# Statistics and Machine Learning Toolbox<sup>™</sup> User's Guide

# MATLAB®

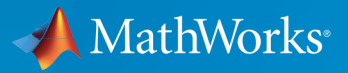

®

R2015a

#### How to Contact MathWorks

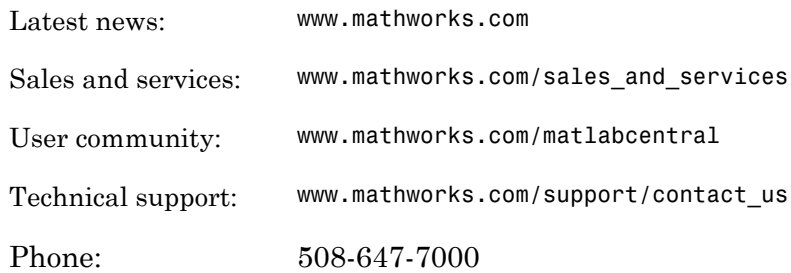

The MathWorks, Inc. 3 Apple Hill Drive Natick, MA 01760-2098

*Statistics and Machine Learning Toolbox™ User's Guide*

© COPYRIGHT 1993–2015 by The MathWorks, Inc.

The software described in this document is furnished under a license agreement. The software may be used or copied only under the terms of the license agreement. No part of this manual may be photocopied or reproduced in any form without prior written consent from The MathWorks, Inc.

FEDERAL ACQUISITION: This provision applies to all acquisitions of the Program and Documentation by, for, or through the federal government of the United States. By accepting delivery of the Program or Documentation, the government hereby agrees that this software or documentation qualifies as commercial computer software or commercial computer software documentation as such terms are used or defined in FAR 12.212, DFARS Part 227.72, and DFARS 252.227-7014. Accordingly, the terms and conditions of this Agreement and only those rights specified in this Agreement, shall pertain to and govern the use, modification, reproduction, release, performance, display, and disclosure of the Program and Documentation by the federal government (or other entity acquiring for or through the federal government) and shall supersede any conflicting contractual terms or conditions. If this License fails to meet the government's needs or is inconsistent in any respect with federal procurement law, the government agrees to return the Program and Documentation, unused, to The MathWorks, Inc.

#### **Trademarks**

MATLAB and Simulink are registered trademarks of The MathWorks, Inc. See [www.mathworks.com/trademarks](http://www.mathworks.com/trademarks) for a list of additional trademarks. Other product or brand names may be trademarks or registered trademarks of their respective holders.

#### **Patents**

MathWorks products are protected by one or more U.S. patents. Please see [www.mathworks.com/patents](http://www.mathworks.com/patents) for more information.

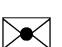

 $\boldsymbol{\mathcal{D}}$ 

#### Revision History

September 1993 First printing Version 1.0 March 1996 Second printing Version 2.0 January 1997 Third printing Version 2.11 May 2001 Fifth printing Minor revisions

November 2000 Fourth printing Revised for Version 3.0 (Release 12) July 2002 Sixth printing Revised for Version 4.0 (Release 13) February 2003 Online only Revised for Version 4.1 (Release 13.0.1) June 2004 Seventh printing Revised for Version 5.0 (Release 14) October 2004 Online only Revised for Version 5.0.1 (Release 14SP1) March 2005 Online only Revised for Version 5.0.2 (Release 14SP2) September 2005 Online only Revised for Version 5.1 (Release 14SP3) March 2006 Online only Revised for Version 5.2 (Release 2006a) September 2006 Online only Revised for Version 5.3 (Release 2006b) March 2007 Eighth printing Revised for Version 6.0 (Release 2007a) September 2007 Ninth printing Revised for Version 6.1 (Release 2007b) March 2008 Online only Revised for Version 6.2 (Release 2008a) October 2008 Online only Revised for Version 7.0 (Release 2008b) March 2009 Online only Revised for Version 7.1 (Release 2009a) September 2009 Online only Revised for Version 7.2 (Release 2009b) March 2010 Online only Revised for Version 7.3 (Release 2010a) September 2010 Online only Revised for Version 7.4 (Release 2010b) April 2011 Online only Revised for Version 7.5 (Release 2011a) September 2011 Online only Revised for Version 7.6 (Release 2011b) March 2012 Online only Revised for Version 8.0 (Release 2012a) September 2012 Online only Revised for Version 8.1 (Release 2012b) March 2013 Online only Revised for Version 8.2 (Release 2013a) September 2013 Online only Revised for Version 8.3 (Release 2013b) March 2014 Online only Revised for Version 9.0 (Release 2014a) October 2014 Online only Revised for Version 9.1 (Release 2014b) March 2015 Online only Revised for Version 10.0 (Release 2015a)

## **Contents**

#### **[Getting Started](#page-34-0)**

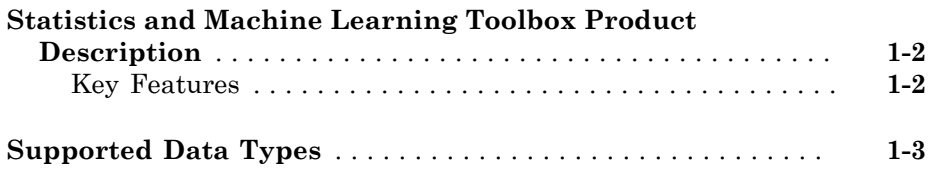

#### **[Organizing Data](#page-38-0)**

## $2\lceil$  $2\lceil$

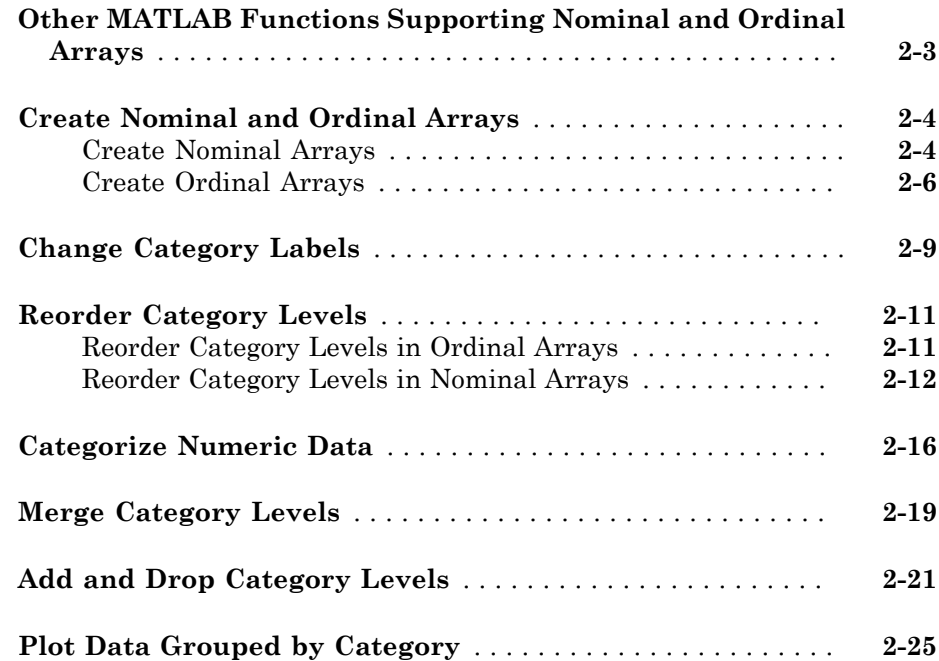

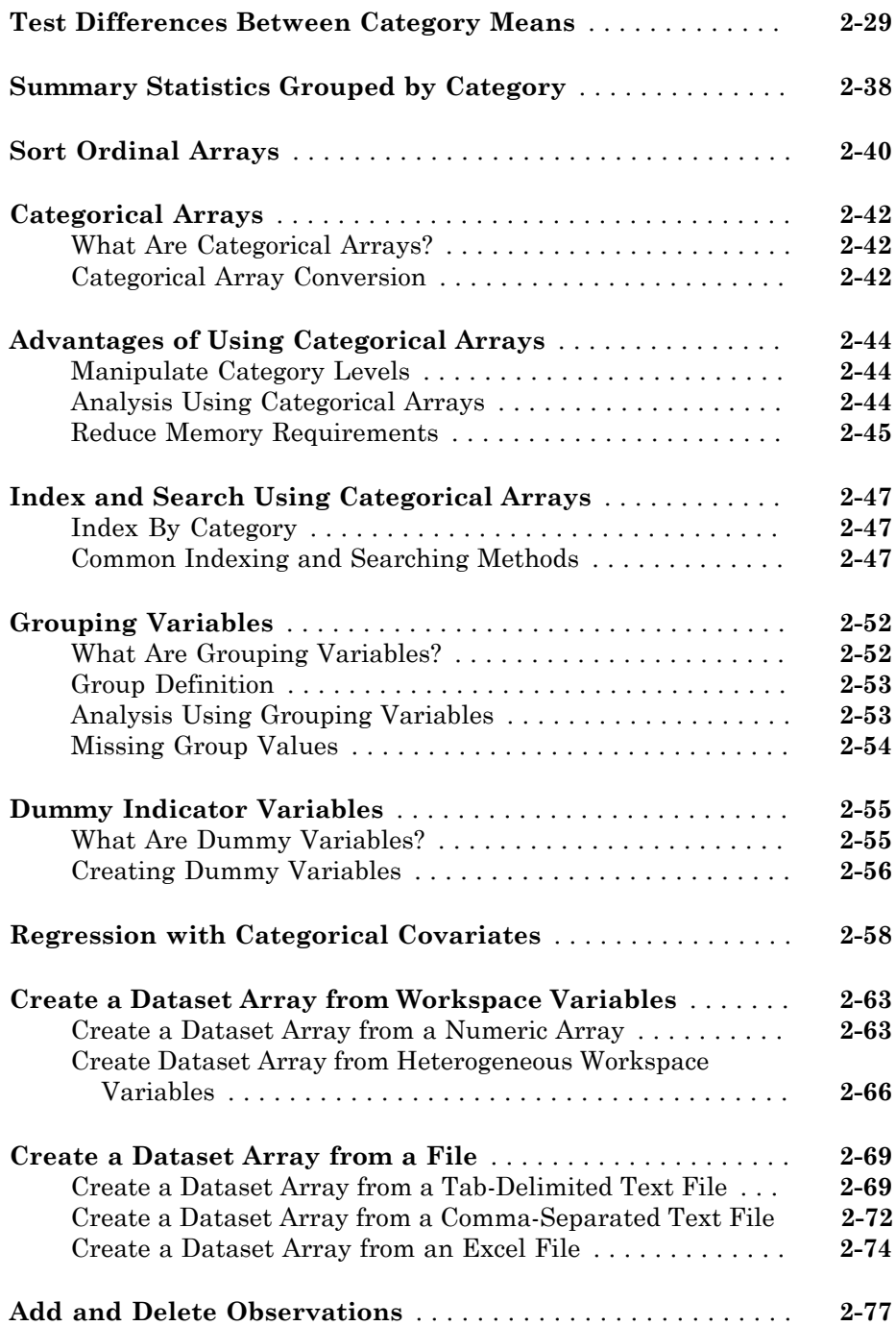

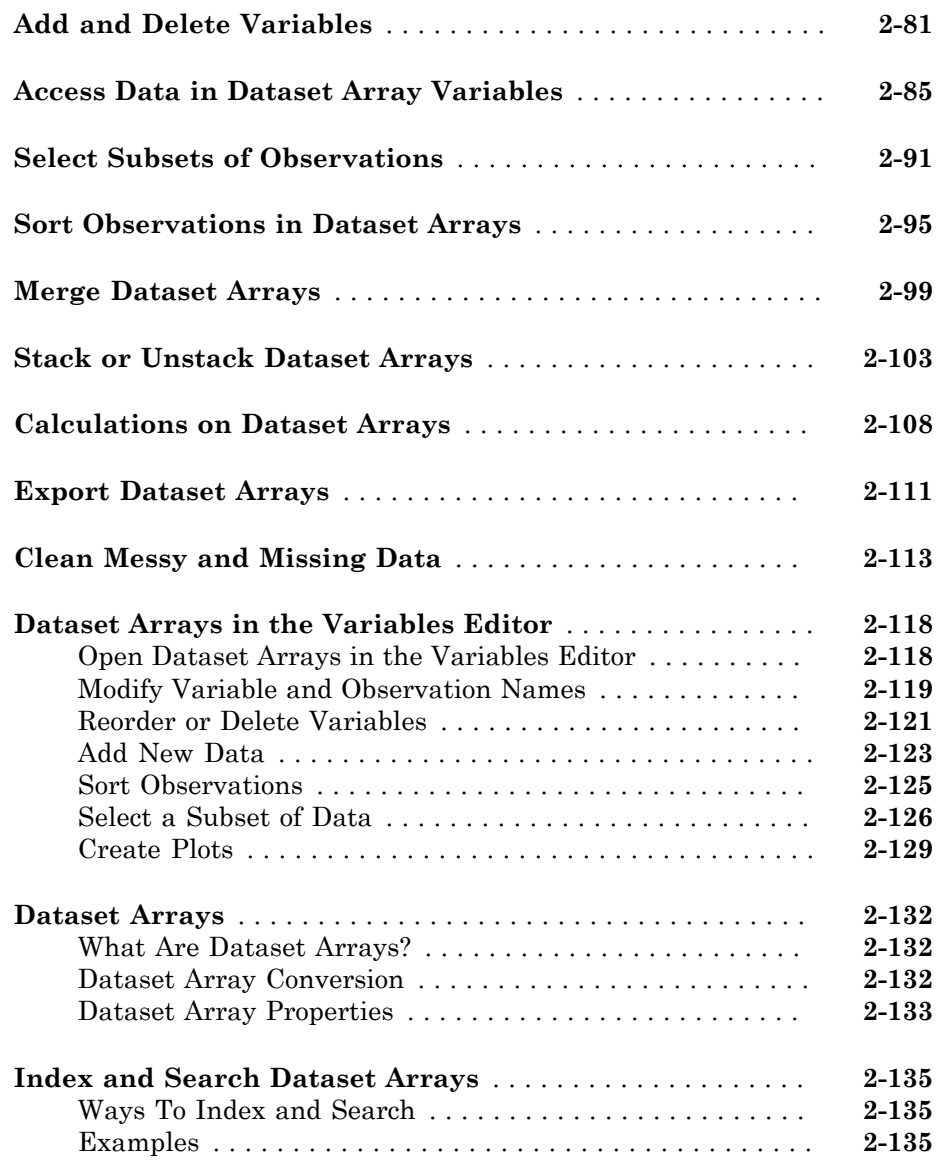

## **[Descriptive Statistics](#page-176-0)**

## [3](#page-176-0)

**[Introduction to Descriptive Statistics](#page-177-0)** . . . . . . . . . . . . . . . . . . **[3-2](#page-177-0)**

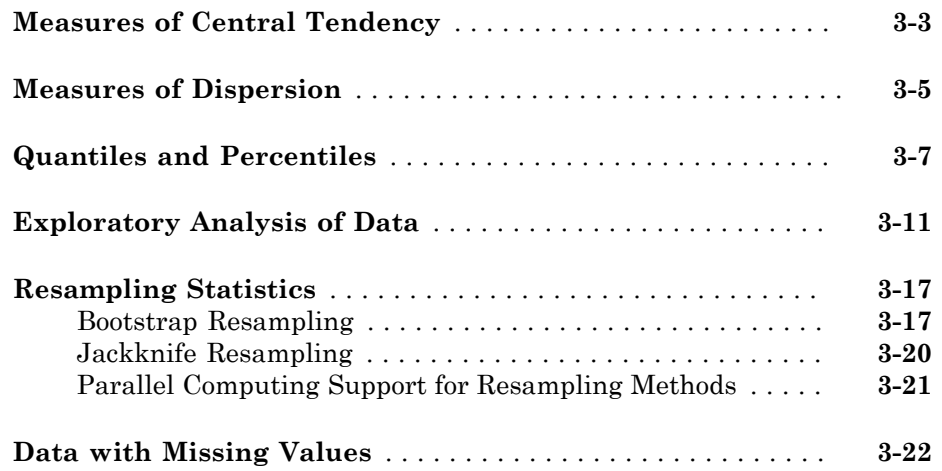

#### **[Statistical Visualization](#page-200-0)**

## $4\lceil$  $4\lceil$

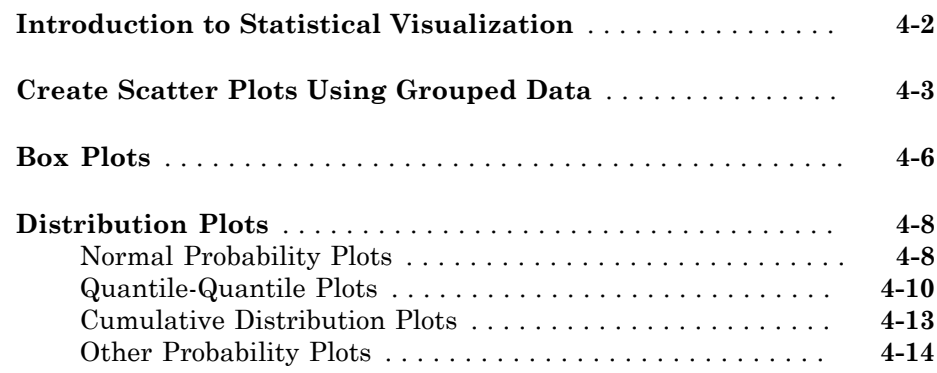

#### **[Probability Distributions](#page-216-0)**

## $5<sub>1</sub>$  $5<sub>1</sub>$

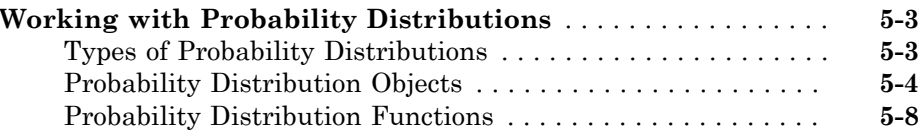

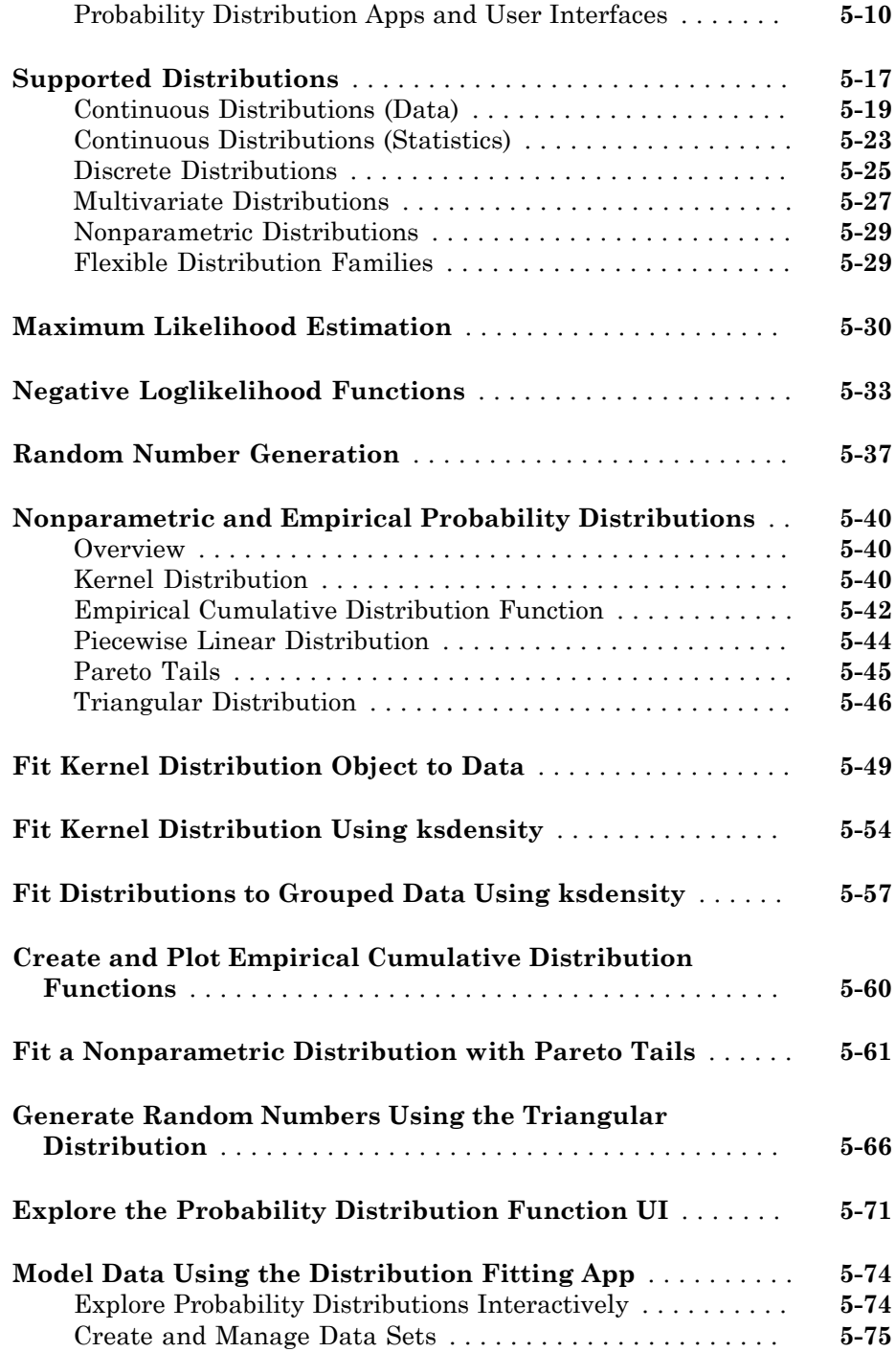

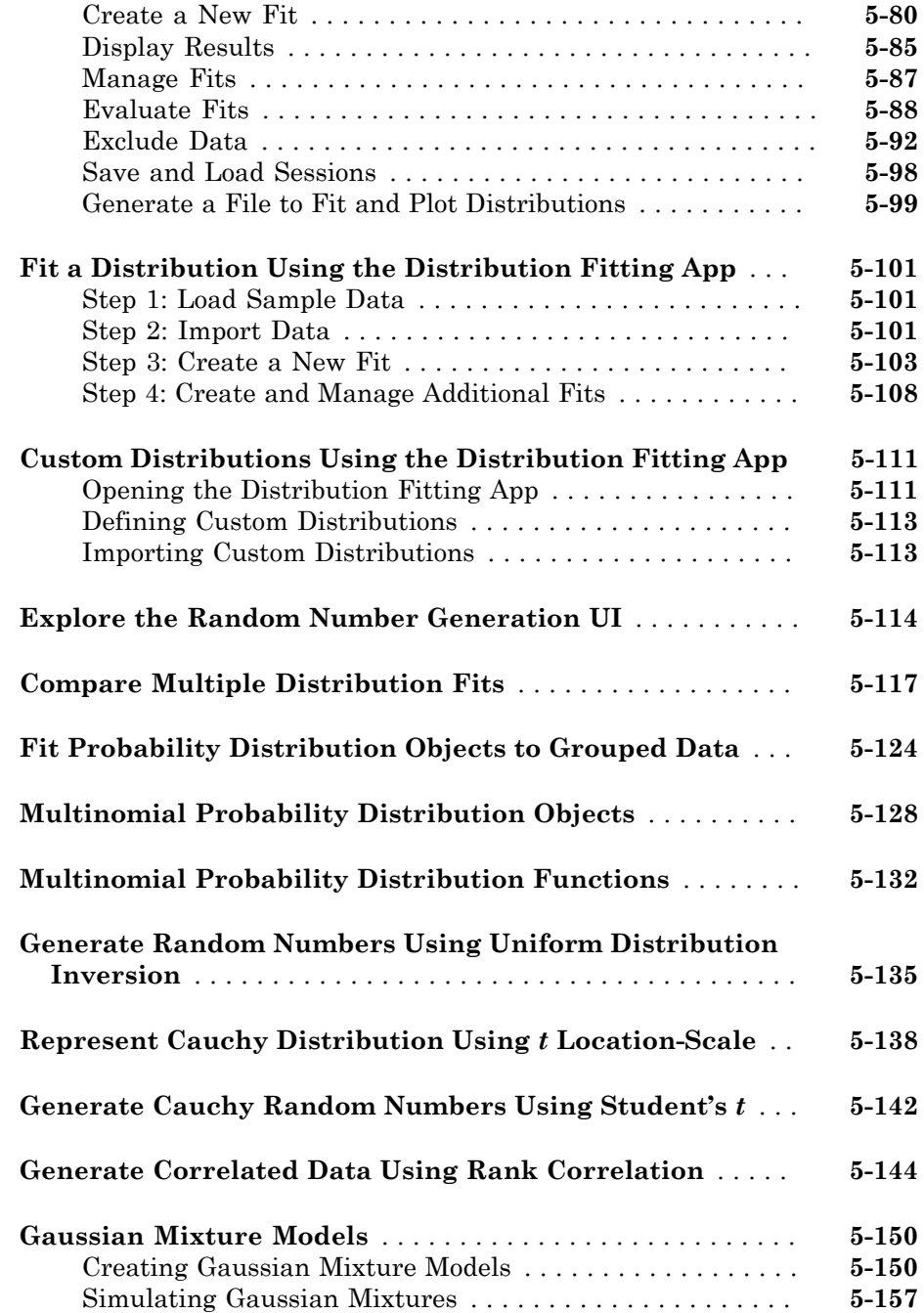

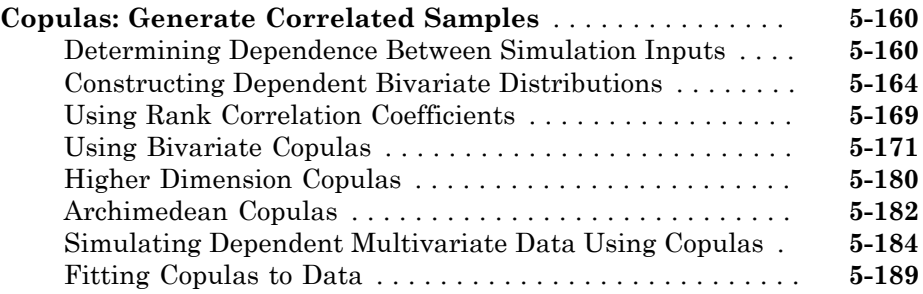

 $6<sub>1</sub>$  $6<sub>1</sub>$ 

#### **[Random Number Generation](#page-410-0)**

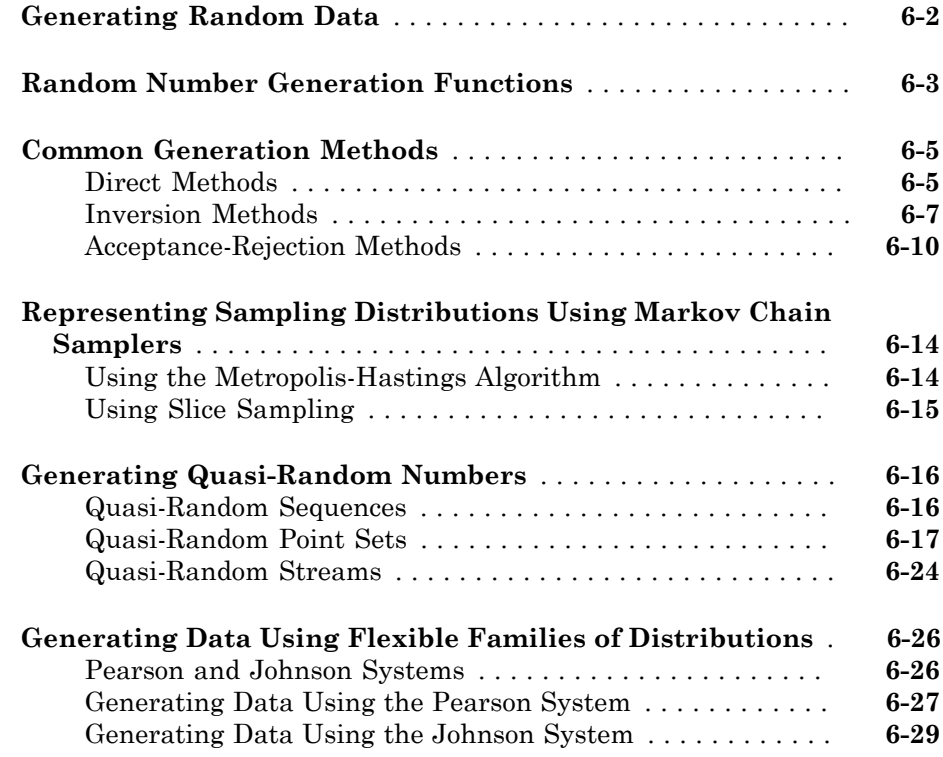

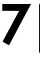

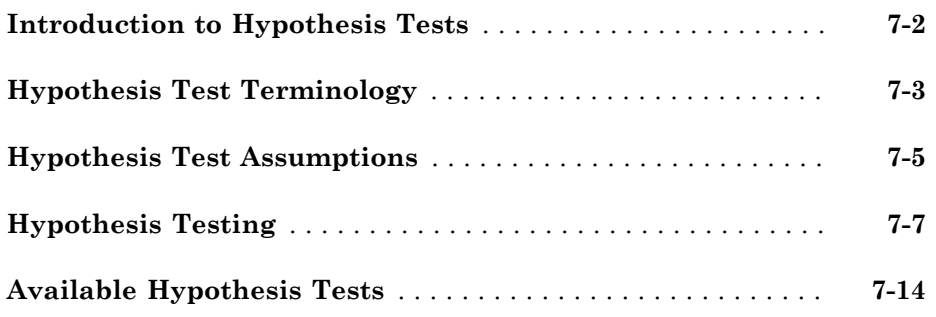

#### **[Analysis of Variance](#page-458-0)**

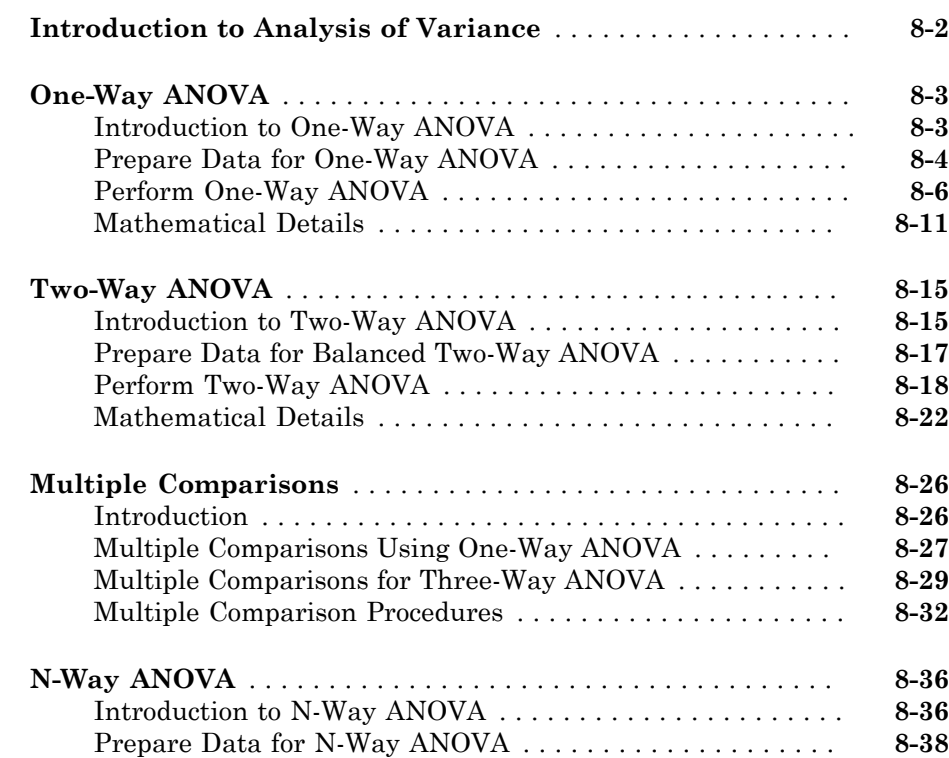

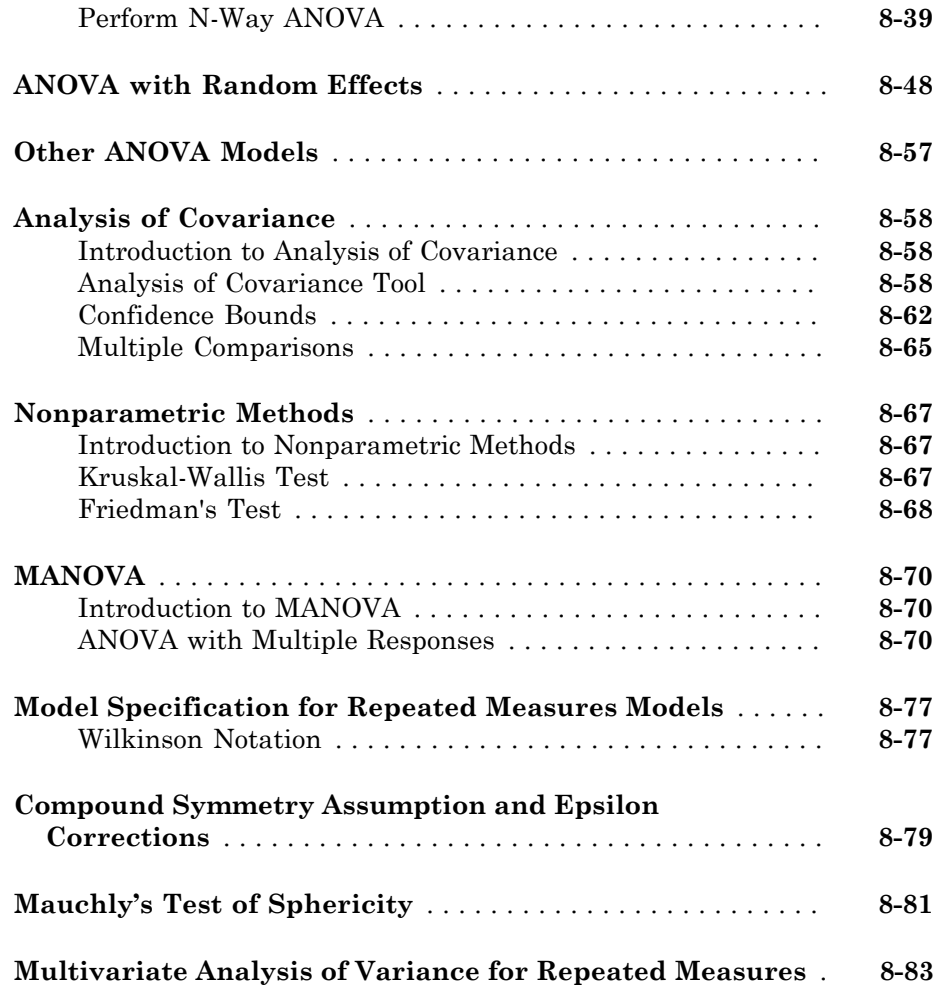

## **[Parametric Regression Analysis](#page-542-0)**

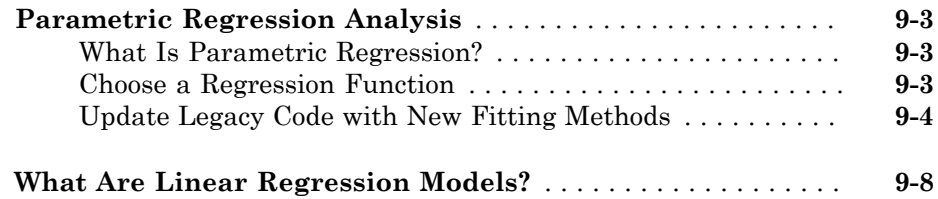

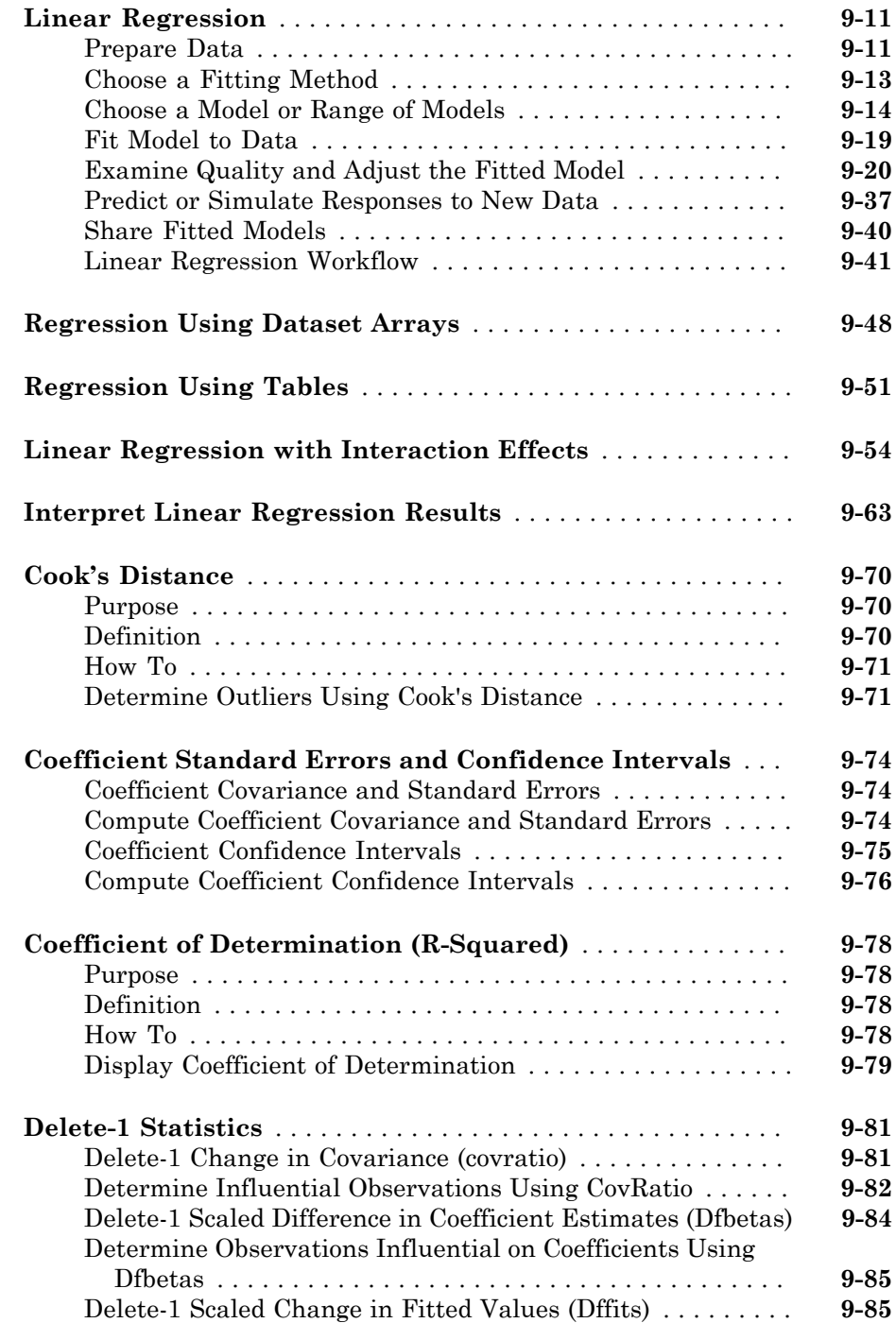

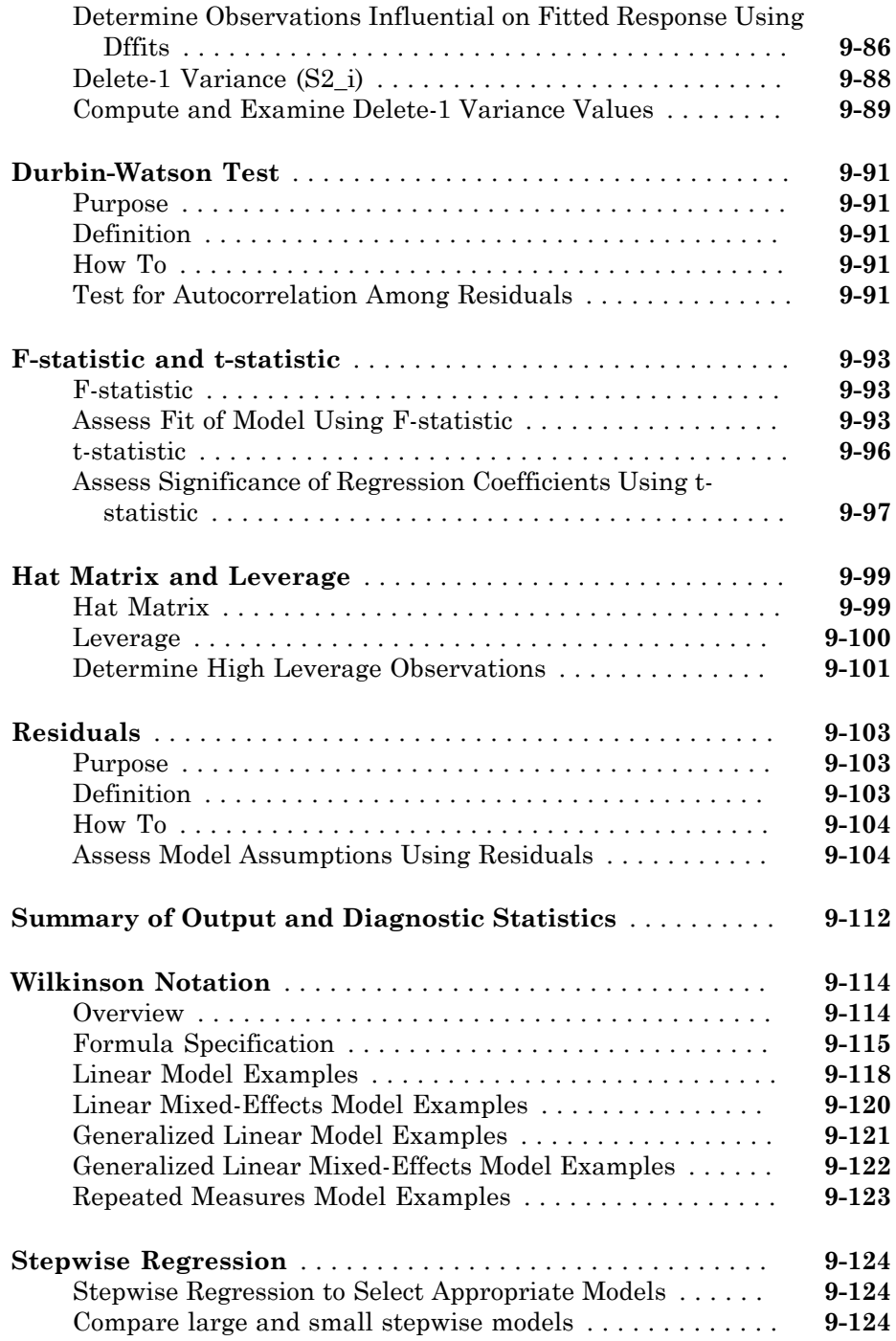

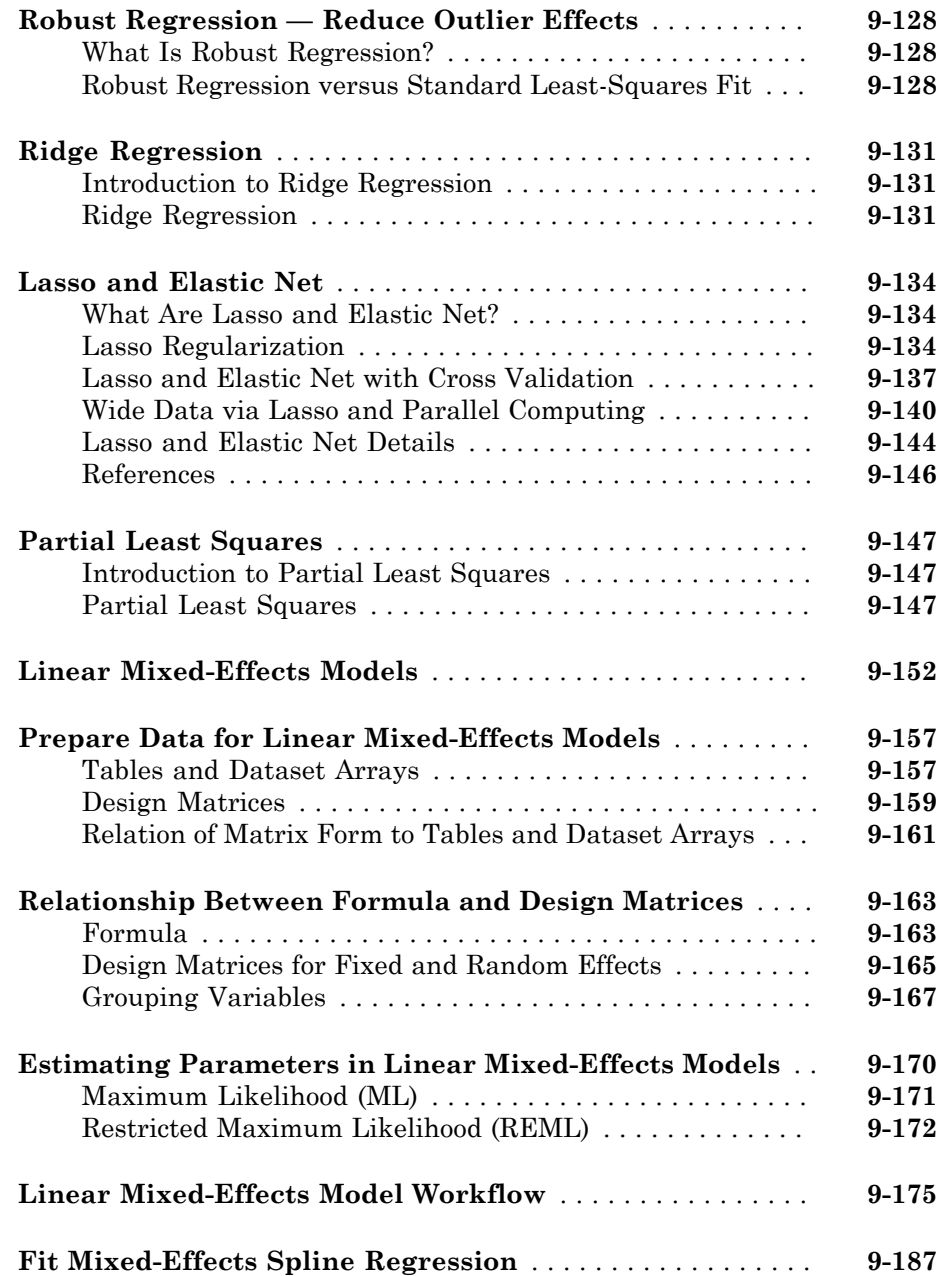

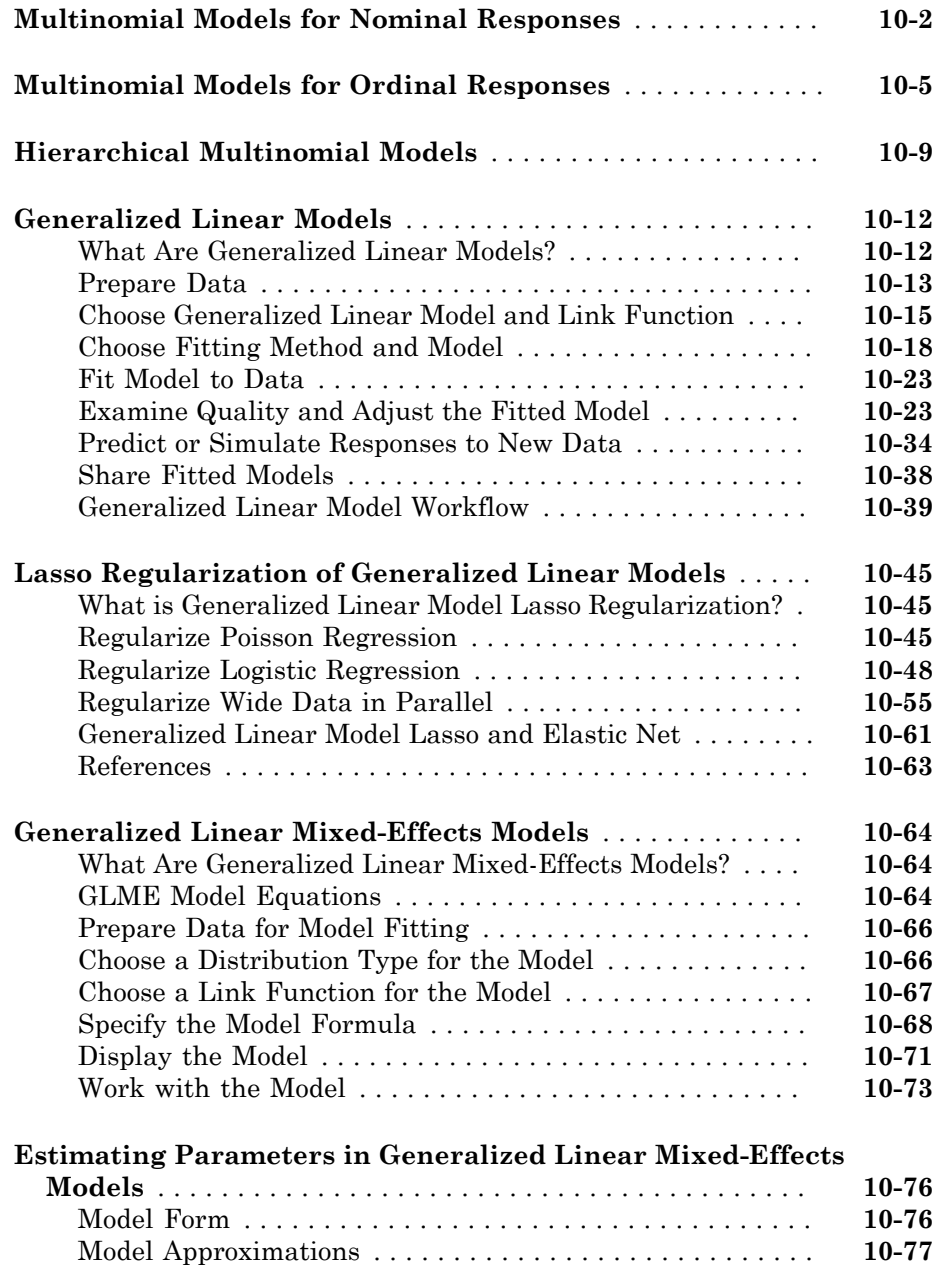

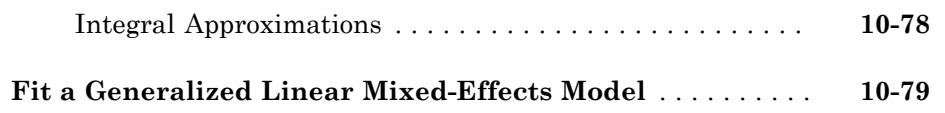

#### **[Nonlinear Regression](#page-820-0)**

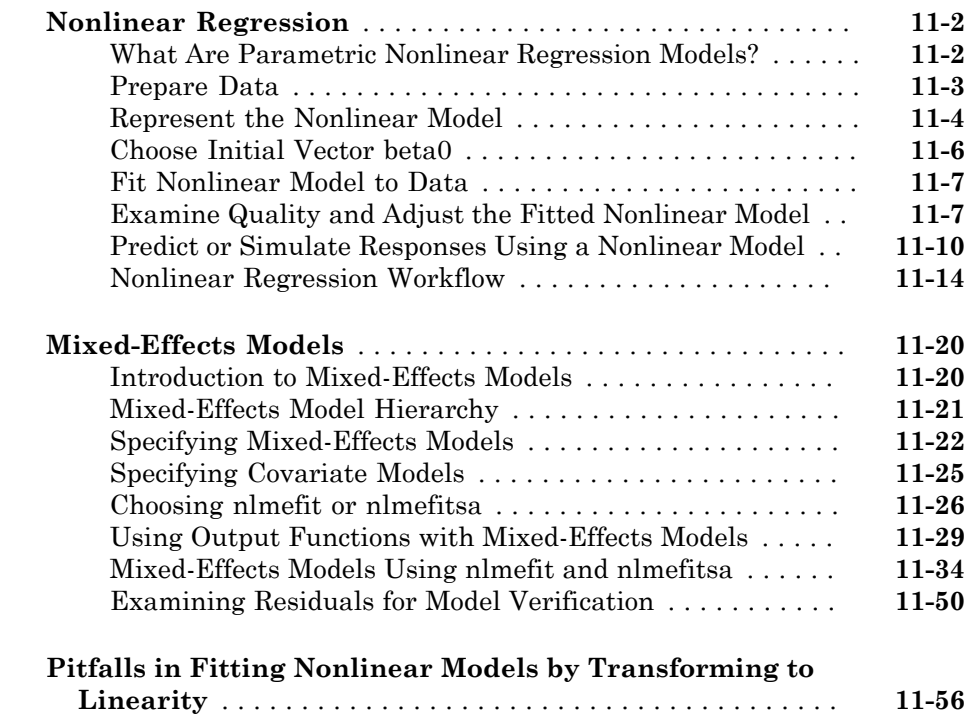

#### **[Survival Analysis](#page-882-0)**

## [12](#page-882-0)

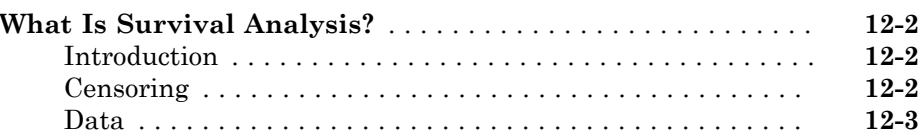

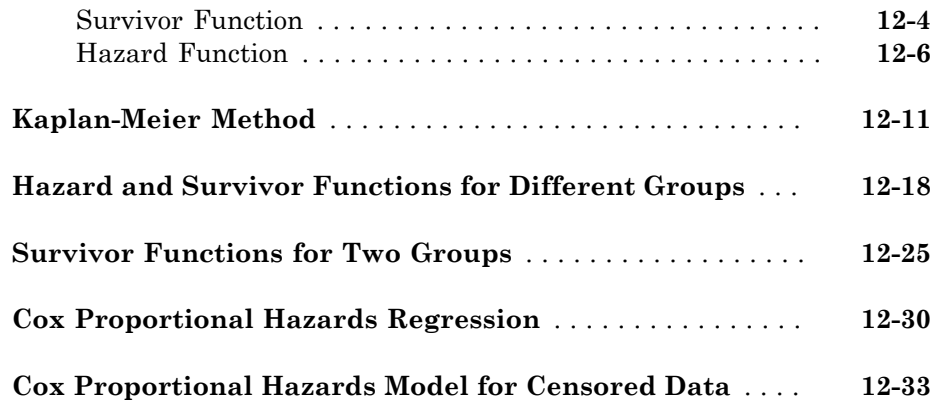

#### **[Multivariate Methods](#page-920-0)**

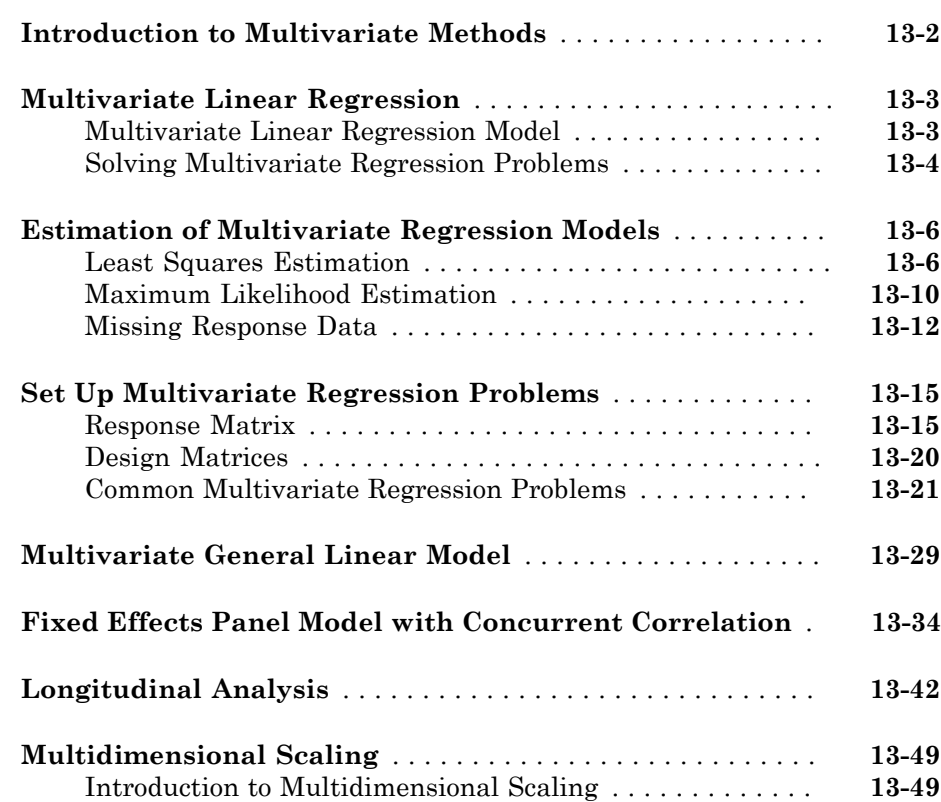

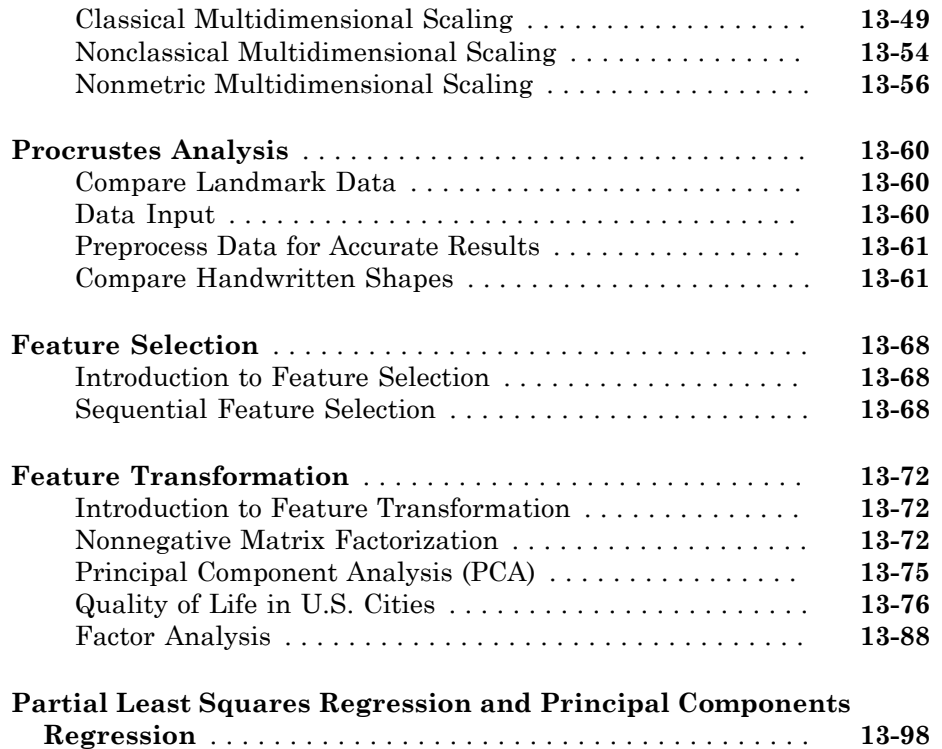

#### **[Cluster Analysis](#page-1032-0)**

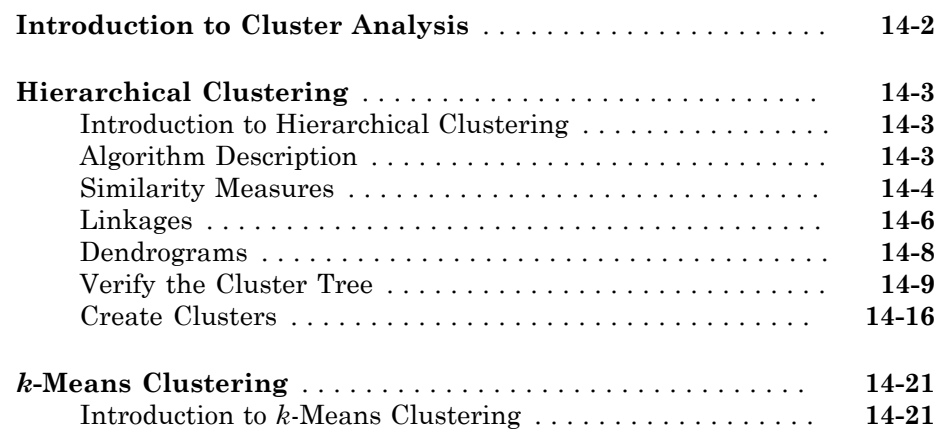

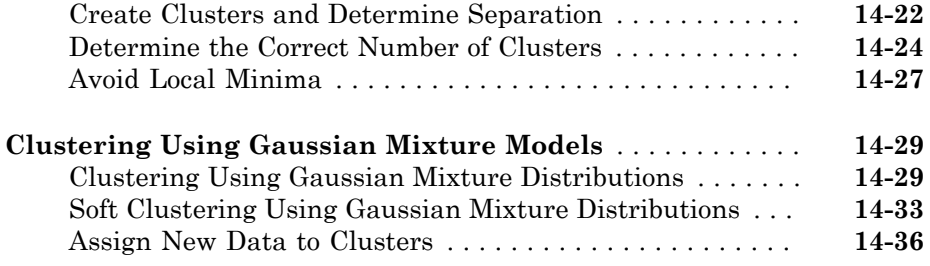

#### **[Parametric Classification](#page-1070-0)**

## $15\lceil$  $15\lceil$

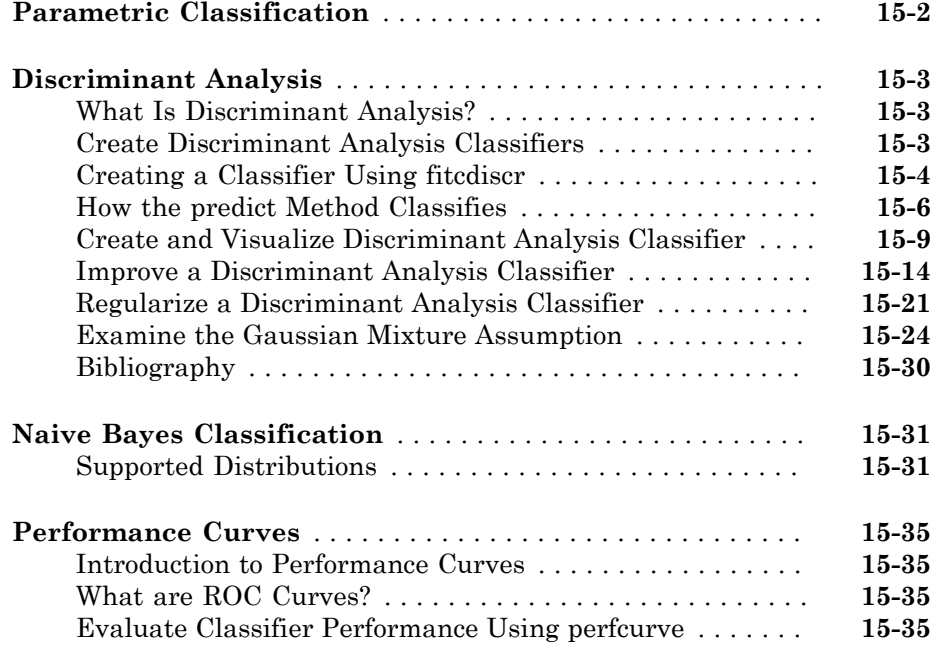

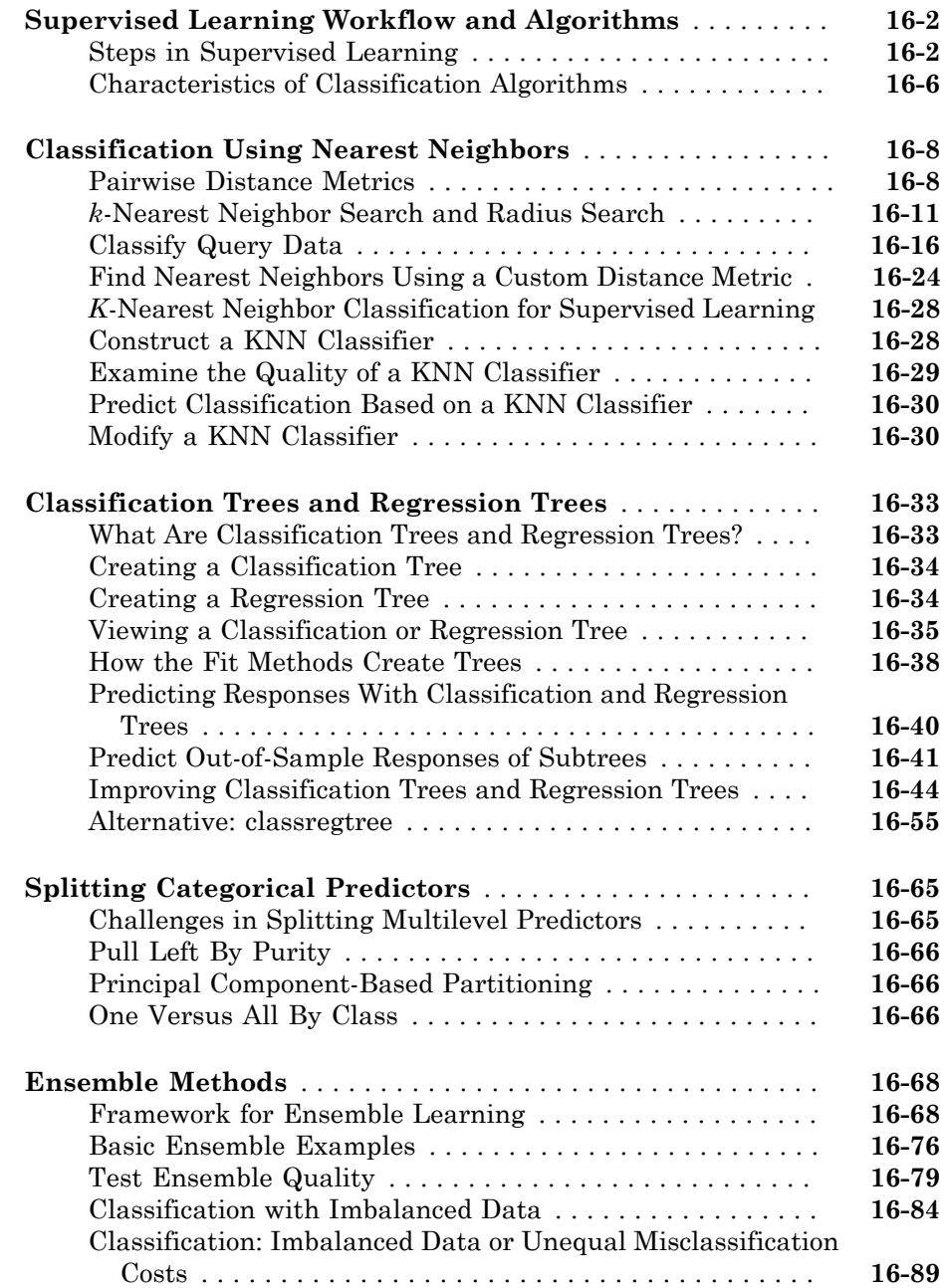

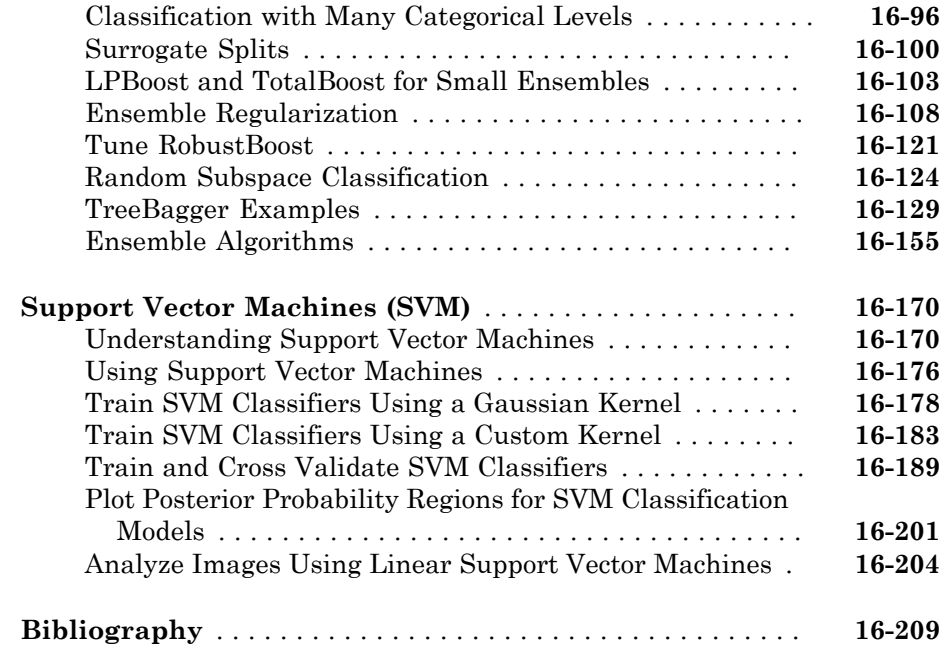

## **[Classification Learner](#page-1322-0)**

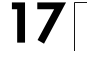

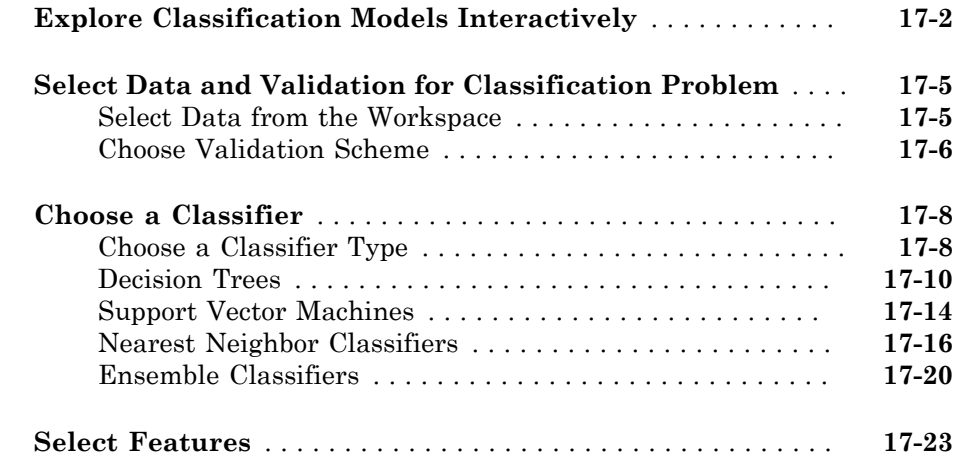

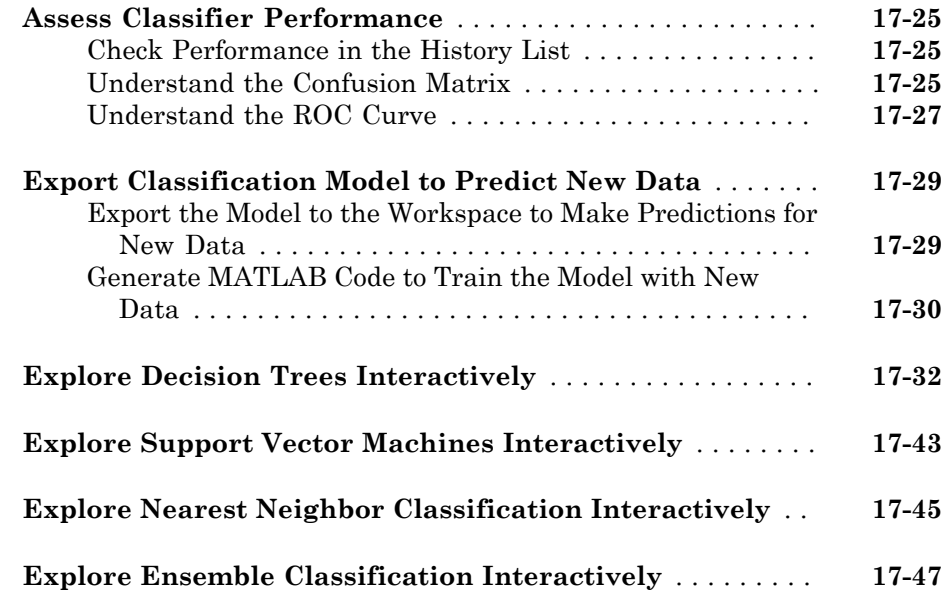

#### **[Markov Models](#page-1370-0)**

## [18](#page-1370-0)

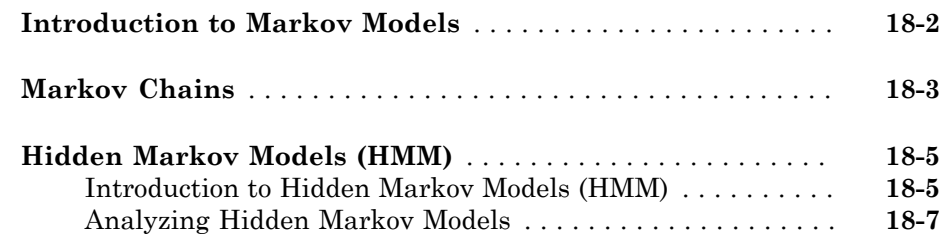

#### **[Design of Experiments](#page-1382-0)**

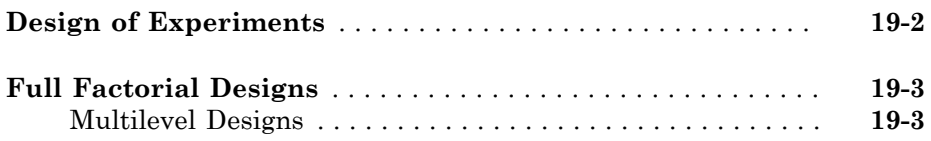

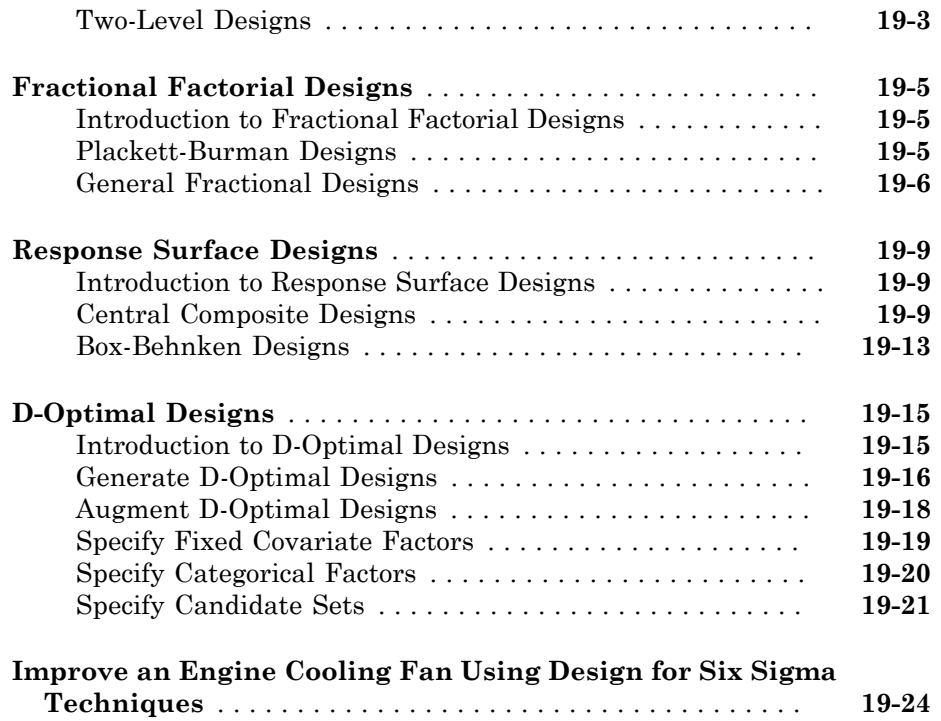

#### **[Statistical Process Control](#page-1422-0)**

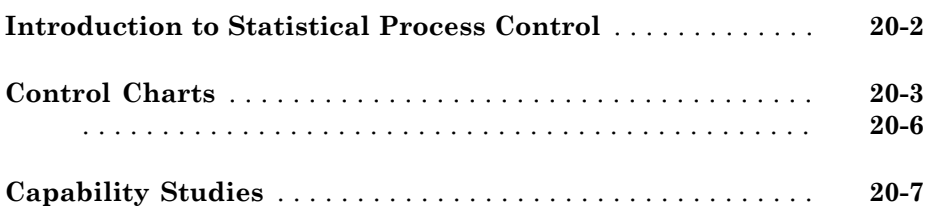

 $20\lceil$  $20\lceil$ 

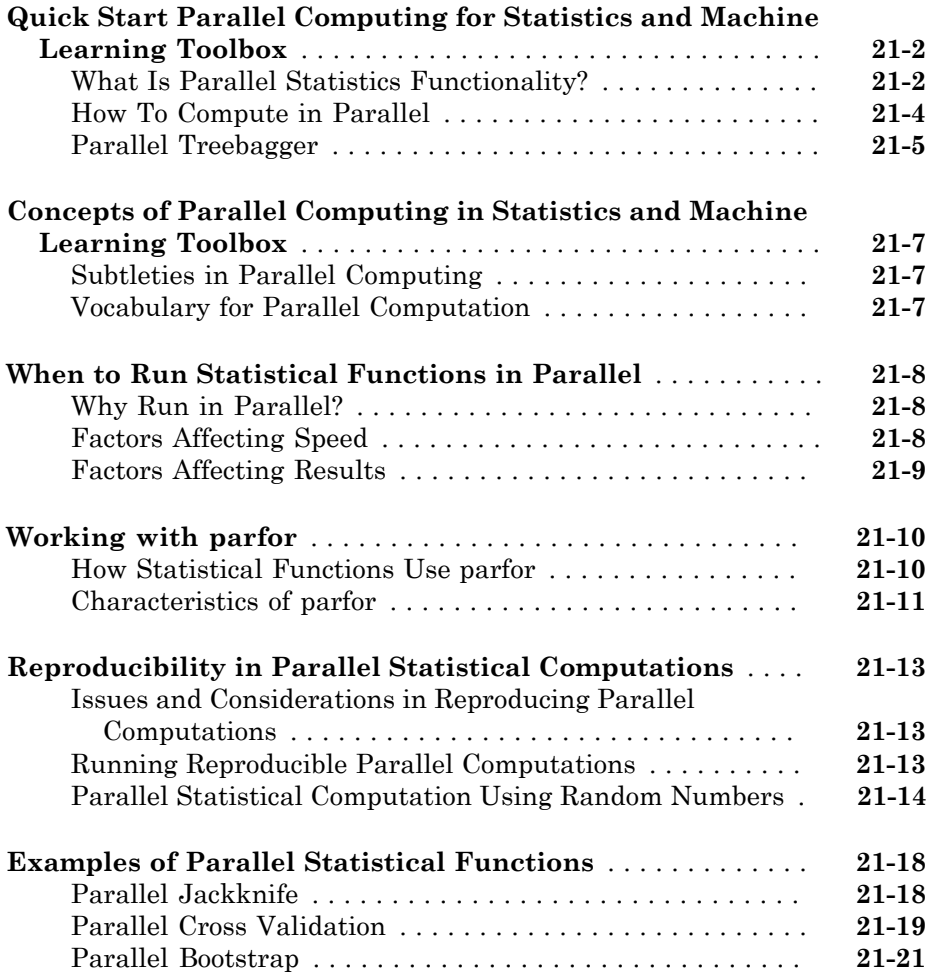

#### **[Sample Data Sets](#page-6672-0)**

#### **[Distribution Reference](#page-6676-0)**

## [B](#page-6676-0)

[A](#page-6672-0)<sub>[</sub>

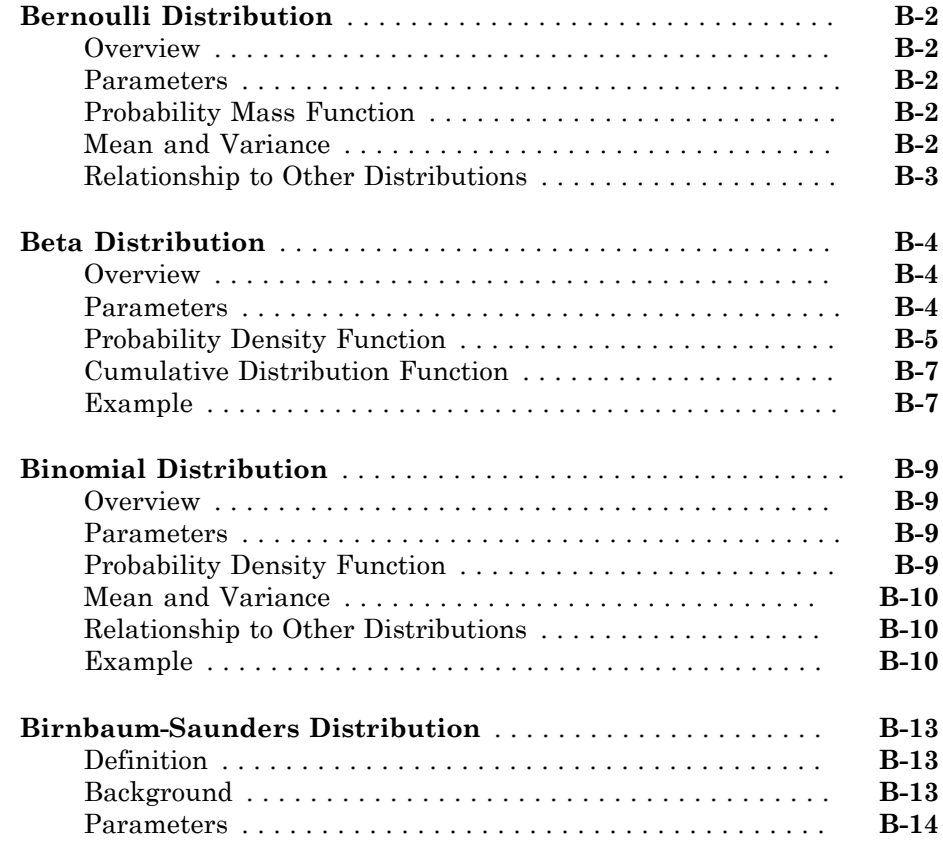

## $22\lceil$  $22\lceil$

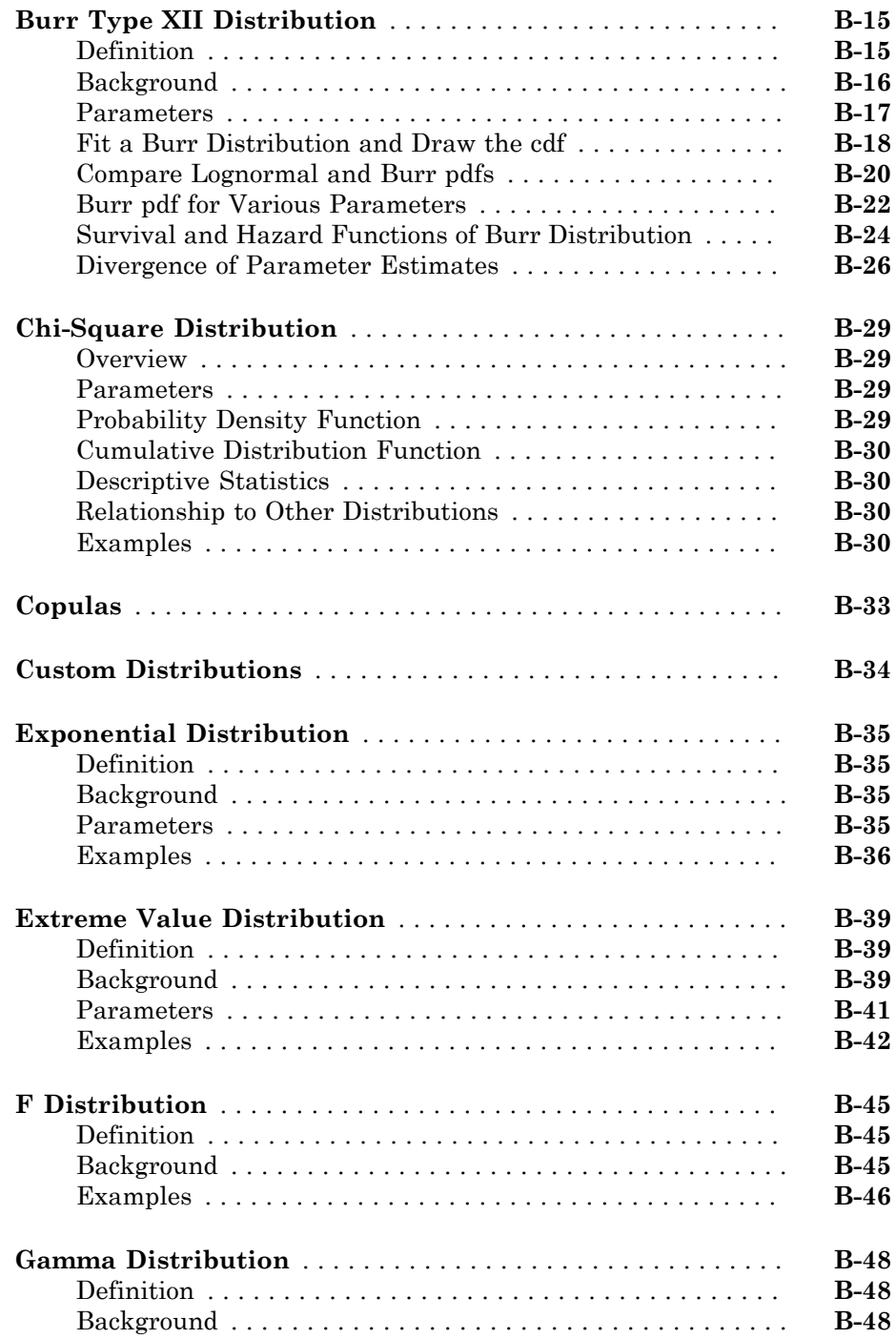

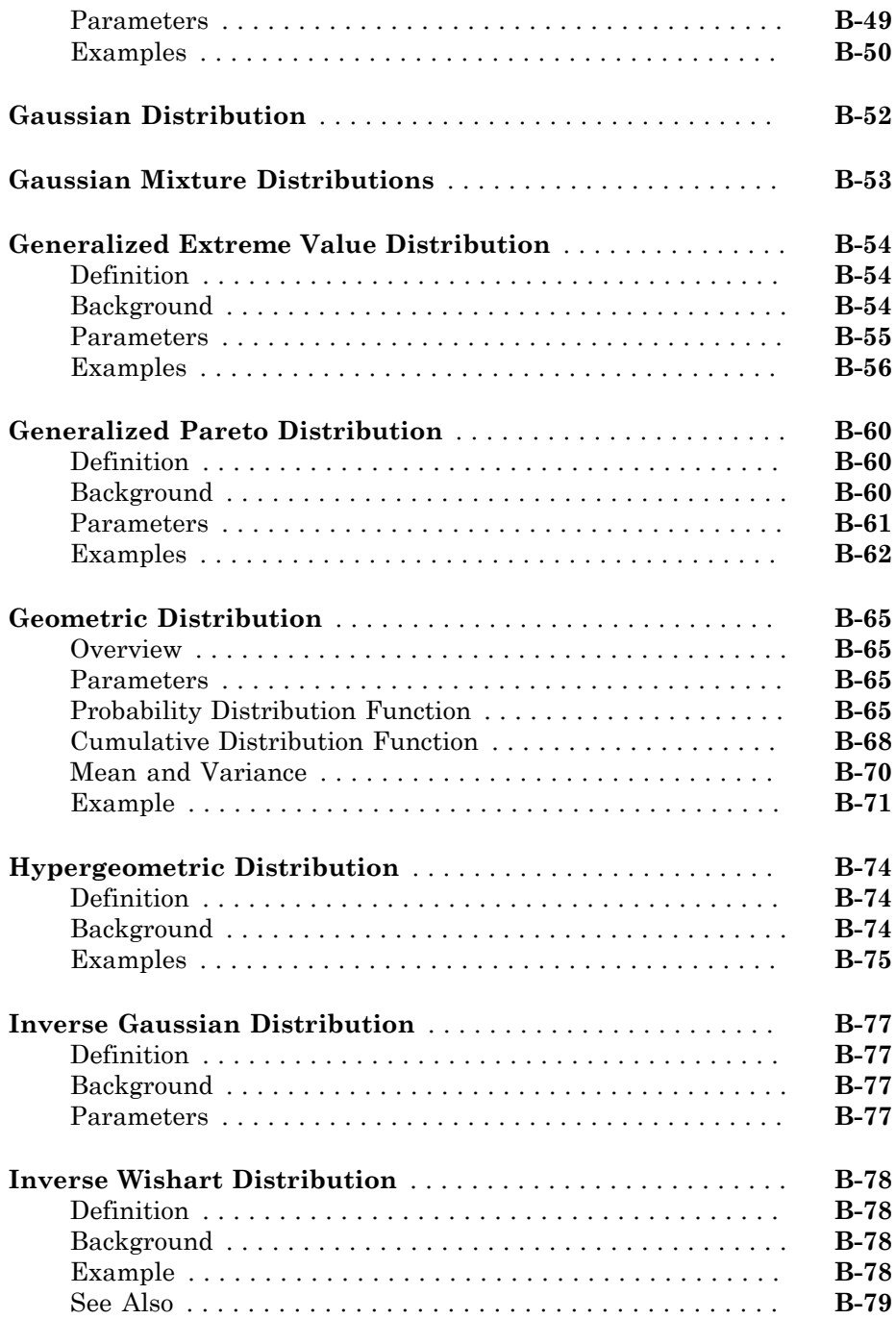

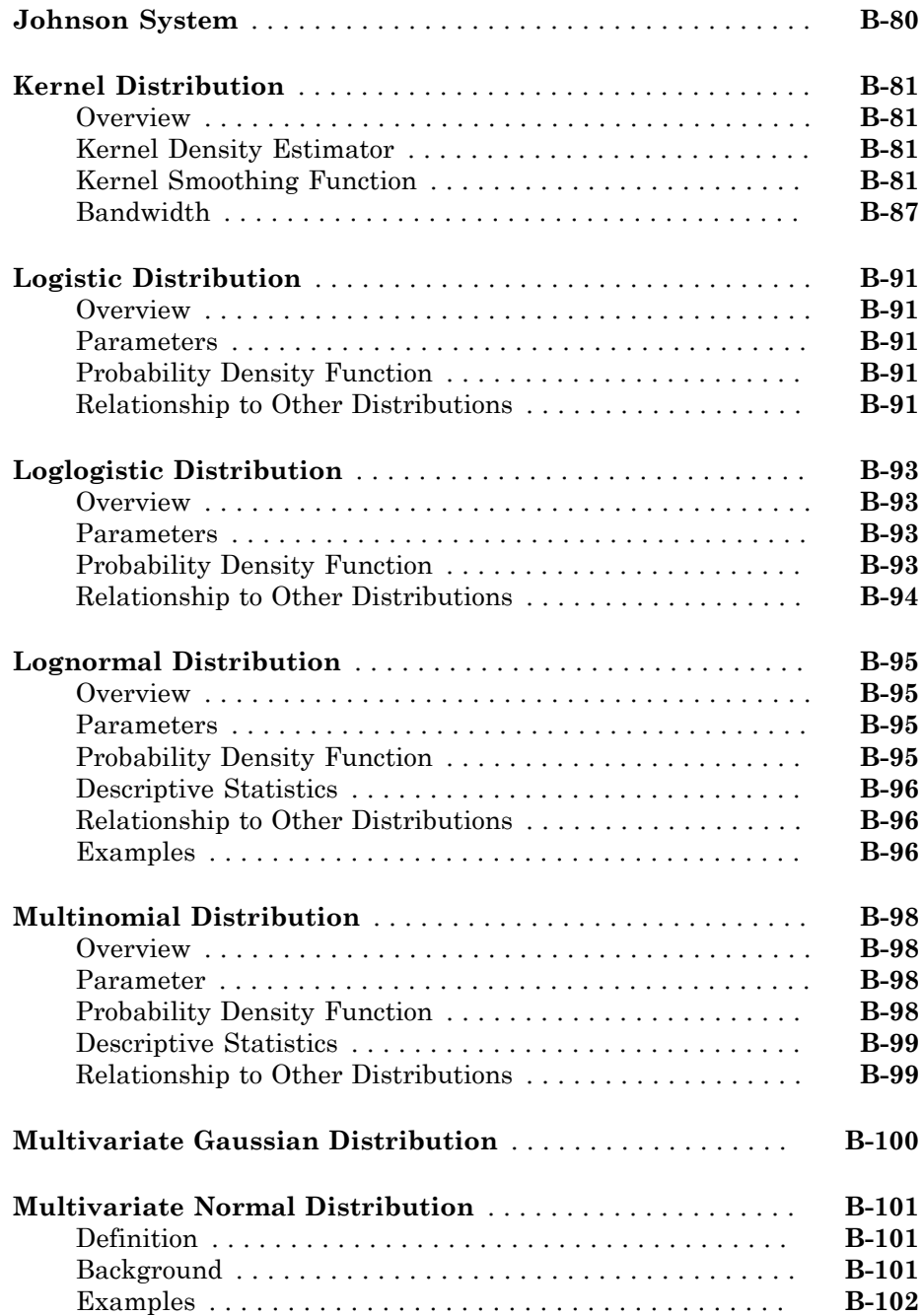

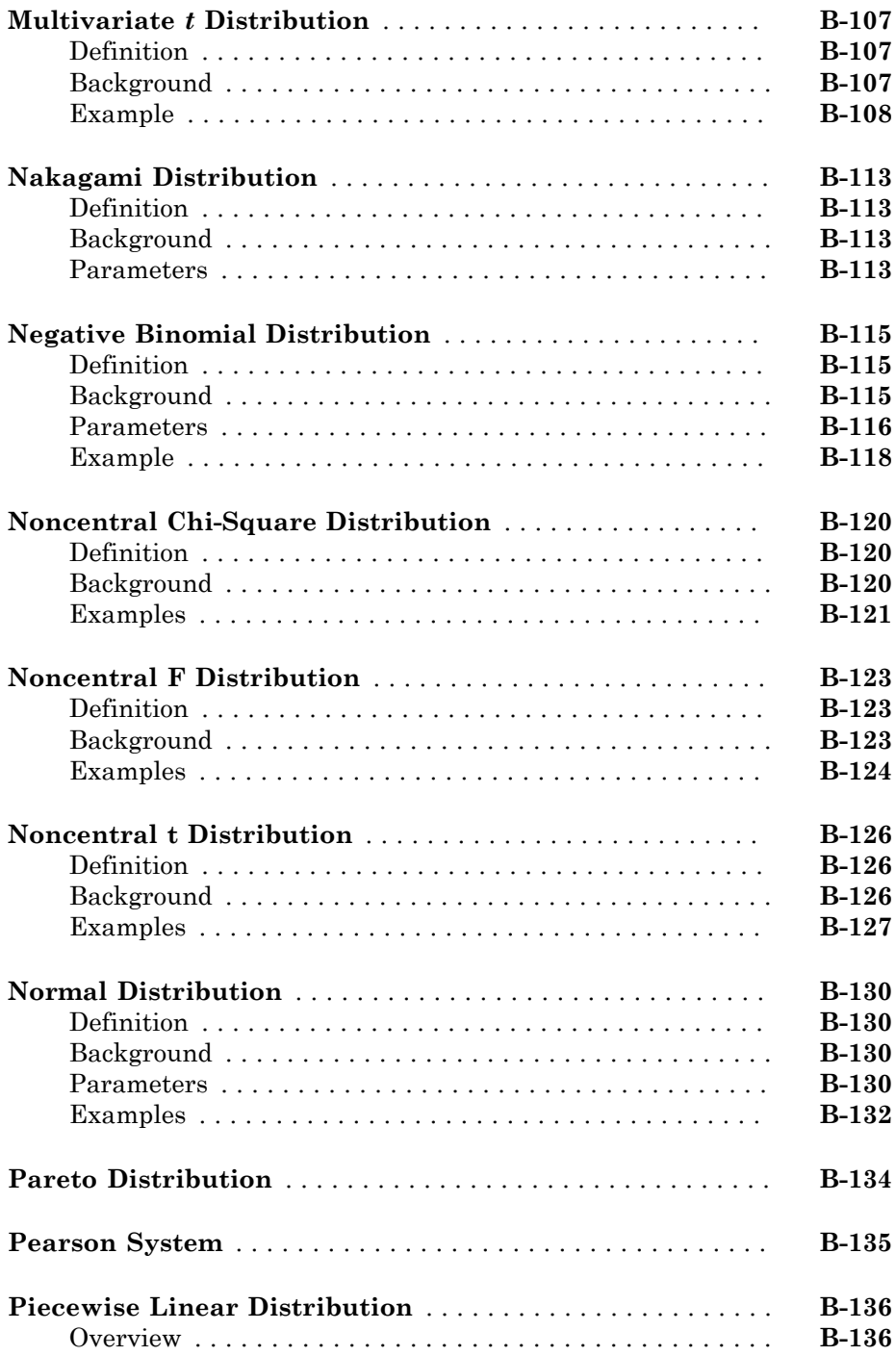

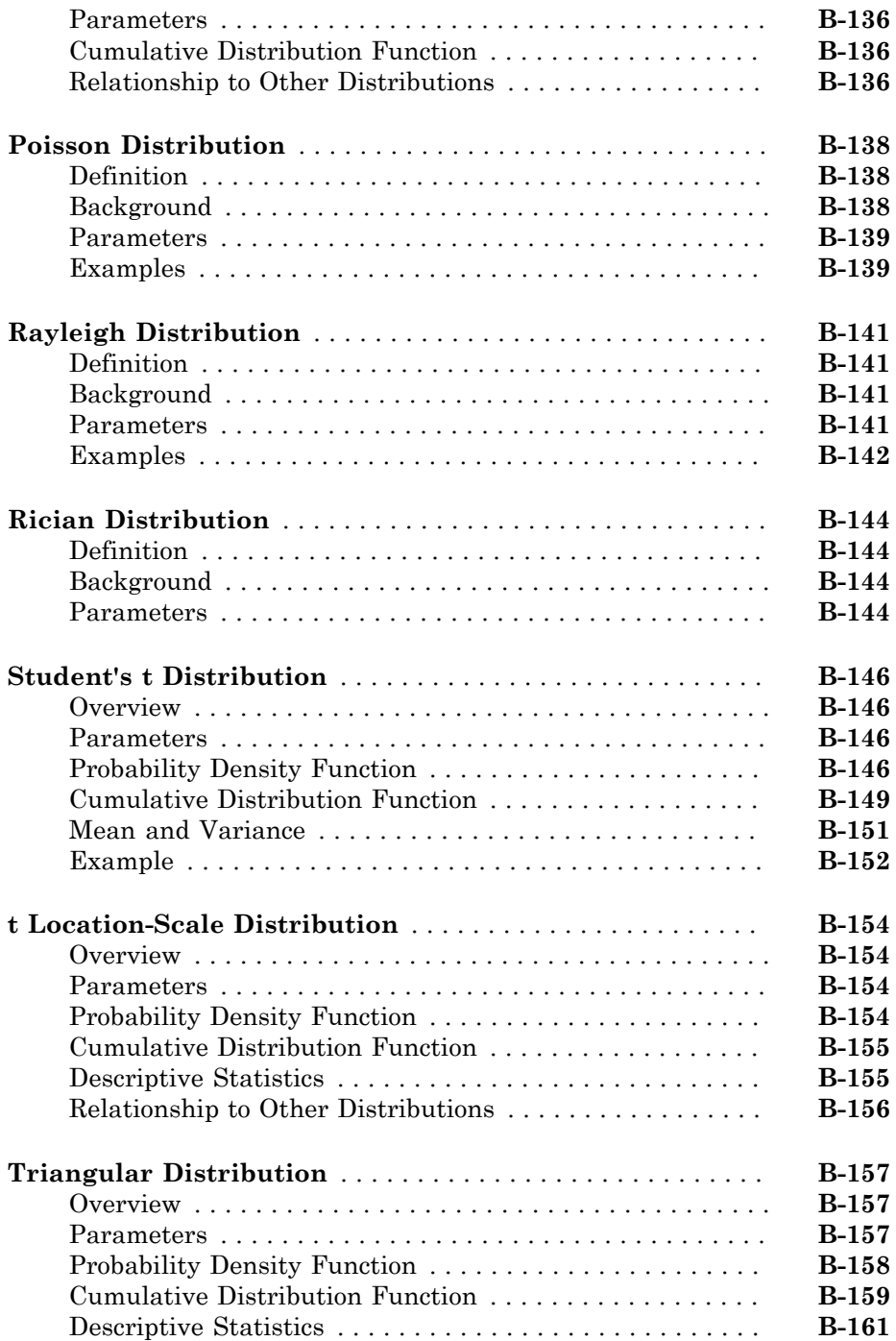

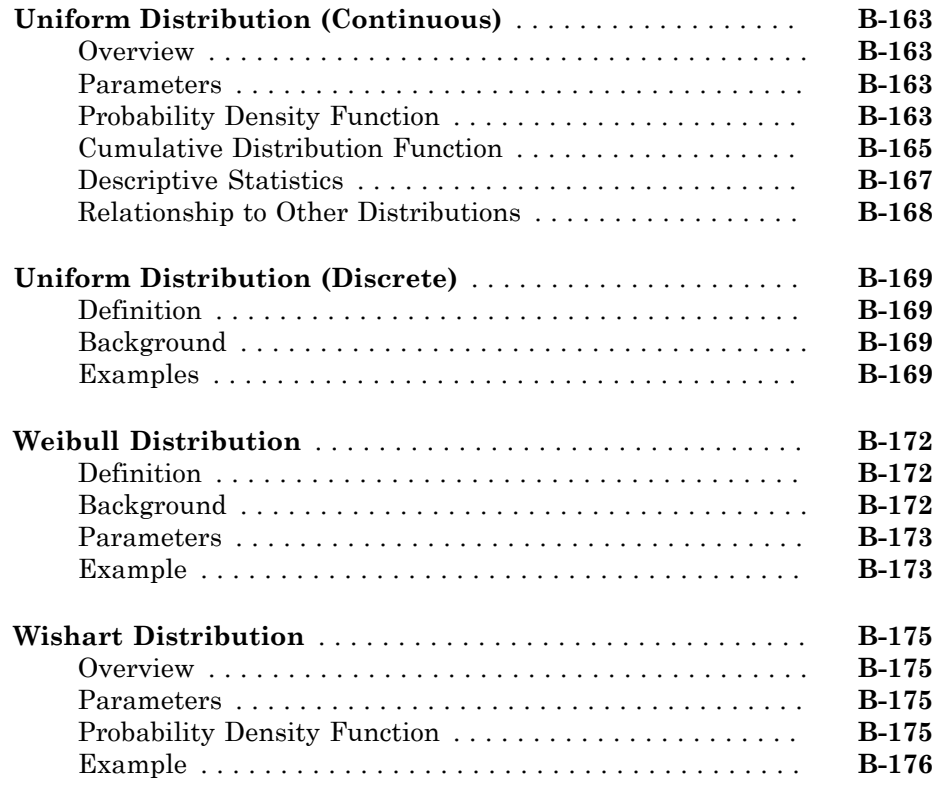

## **[Bibliography](#page-6852-0)**

**[C](#page-6852-0)** 

# <span id="page-34-0"></span>**Getting Started**

• ["Statistics and Machine Learning Toolbox Product Description" on page 1-2](#page-35-0)

1

• ["Supported Data Types" on page 1-3](#page-36-0)

#### Statistics and Machine Learning Toolbox Product Description Analyze and model data using statistics and machine learning

<span id="page-35-0"></span>Statistics and Machine Learning Toolbox<sup>™</sup> provides functions and apps to describe, analyze, and model data using statistics and machine learning. You can use descriptive statistics and plots for exploratory data analysis, fit probability distributions to data, generate random numbers for Monte Carlo simulations, and perform hypothesis tests. Regression and classification algorithms let you draw inferences from data and build predictive models.

For analyzing multidimensional data, Statistics and Machine Learning Toolbox lets you identify key variables or features that impact your model with sequential feature selection, stepwise regression, principal component analysis, regularization, and other dimensionality reduction methods. The toolbox provides supervised and unsupervised machine learning algorithms, including support vector machines (SVMs), boosted and bagged decision trees, k-nearest neighbor, k-means, k-medoids, hierarchical clustering, Gaussian mixture models, and hidden Markov models.

#### <span id="page-35-1"></span>Key Features

- Regression techniques, including linear, generalized linear, nonlinear, robust, regularized, ANOVA, and mixed-effects models
- Repeated measures modeling for data with multiple measurements per subject
- Univariate and multivariate probability distributions, including copulas and Gaussian mixtures
- Random and quasi-random number generators and Markov chain samplers
- Hypothesis tests for distributions, dispersion, and location, and design of experiments (DOE) techniques for optimal, factorial, and response surface designs
- Classification Learner app and algorithms for supervised machine learning, including support vector machines (SVMs), boosted and bagged decision trees, k-nearest neighbor, Naïve Bayes, and discriminant analysis
- Unsupervised machine learning algorithms, including k-means, k-medoids, hierarchical clustering, Gaussian mixtures, and hidden Markov models
# Supported Data Types

Statistics and Machine Learning Toolbox supports the following data types for input arguments:

- Numeric scalars, vectors, matrices, or arrays having single- or double-precision entries. These data forms have data type single or double. Examples include response variables, predictor variables, and numeric values.
- Cell vectors of strings; character, logical, or categorical arrays; or numeric vectors for categorical variables representing grouping data. These data forms have data types cellstr, char, logical, categorical, and single or double, respectively. An example is an array of class labels in machine learning.
	- You can also use nominal or ordinal arrays for categorical data. However, the nominal and ordinal data types might be removed in a future release. To work with nominal or ordinal categorical data, use the **categorical** data type instead.
	- You can use signed or unsigned integers, e.g., int8 or uint8. However:
		- Estimation functions might not support signed or unsigned integer data types for nongrouping data.
		- If you recast a single or double numeric vector containing NaN values to a signed or unsigned integer, then the software converts the NaN elements to 0.
- Some functions support tabular arrays for heterogeneous data (for details, see "Tables"). The table data type contains variables of any of the data types previously listed. An example is mixed categorical and numerical predictor data for regression analysis.
	- For some functions, you can also use dataset arrays for heterogeneous data. However, the dataset data type might be removed in a future release. To work with heterogeneous data, use the table data type if the estimation function supports it.
	- Functions that do not support the table data type support sample data of type single or double, e.g., matrices.

Statistics and Machine Learning Toolbox does not support the following data types:

- Complex numbers.
- Custom numeric data types, e.g., a variable that is double precision and an object.
- Numeric scalars, vectors, matrices, or arrays on a GPU.
- Signed or unsigned numeric integers for nongrouping data, e.g., unint8 and int16.
- Sparse matrices, i.e., matrix A such that issparse(A) returns 1. To use data that is of data type sparse, recast the data to a matrix using full.

Note: If you specify data of an unsupported type, then the software might return an error or unexpected results.

# Organizing Data

- ["Other MATLAB Functions Supporting Nominal and Ordinal Arrays" on page](#page-40-0) [2-3](#page-40-0)
- ["Create Nominal and Ordinal Arrays" on page 2-4](#page-41-0)
- ["Change Category Labels" on page 2-9](#page-46-0)
- ["Reorder Category Levels" on page 2-11](#page-48-0)
- ["Categorize Numeric Data" on page 2-16](#page-53-0)
- ["Merge Category Levels" on page 2-19](#page-56-0)
- ["Add and Drop Category Levels" on page 2-21](#page-58-0)
- ["Plot Data Grouped by Category" on page 2-25](#page-62-0)
- ["Test Differences Between Category Means" on page 2-29](#page-66-0)
- ["Summary Statistics Grouped by Category" on page 2-38](#page-75-0)
- ["Sort Ordinal Arrays" on page 2-40](#page-77-0)
- ["Categorical Arrays" on page 2-42](#page-79-0)
- ["Advantages of Using Categorical Arrays" on page 2-44](#page-81-0)
- ["Index and Search Using Categorical Arrays" on page 2-47](#page-84-0)
- ["Grouping Variables" on page 2-52](#page-89-0)
- ["Dummy Indicator Variables" on page 2-55](#page-92-0)
- ["Regression with Categorical Covariates" on page 2-58](#page-95-0)
- ["Create a Dataset Array from Workspace Variables" on page 2-63](#page-100-0)
- ["Create a Dataset Array from a File" on page 2-69](#page-106-0)
- ["Add and Delete Observations" on page 2-77](#page-114-0)
- ["Add and Delete Variables" on page 2-81](#page-118-0)
- ["Access Data in Dataset Array Variables" on page 2-85](#page-122-0)
- ["Select Subsets of Observations" on page 2-91](#page-128-0)
- ["Sort Observations in Dataset Arrays" on page 2-95](#page-132-0)
- ["Merge Dataset Arrays" on page 2-99](#page-136-0)
- ["Stack or Unstack Dataset Arrays" on page 2-103](#page-140-0)
- ["Calculations on Dataset Arrays" on page 2-108](#page-145-0)
- ["Export Dataset Arrays" on page 2-111](#page-148-0)
- ["Clean Messy and Missing Data" on page 2-113](#page-150-0)
- ["Dataset Arrays in the Variables Editor" on page 2-118](#page-155-0)
- ["Dataset Arrays" on page 2-132](#page-169-0)
- ["Index and Search Dataset Arrays" on page 2-135](#page-172-0)

# Other MATLAB Functions Supporting Nominal and Ordinal Arrays

<span id="page-40-0"></span>Notable functions that operate on nominal and ordinal arrays are listed in Using nominal Objects and Using ordinal Objects. In addition to these, many other functions in MATLAB $^{\circ}$  operate on nominal and ordinal arrays in much the same way that they operate on other arrays. A few functions might exhibit special behavior when operating on categorical arrays:

- If multiple input arguments are categorical arrays, the function often requires that they have the same set of categories, including order if ordinal.
- Relational functions, such as max and gt, require that the input arrays be ordinal.

The following table lists MATLAB functions that operate on nominal and ordinal arrays in addition to other arrays.

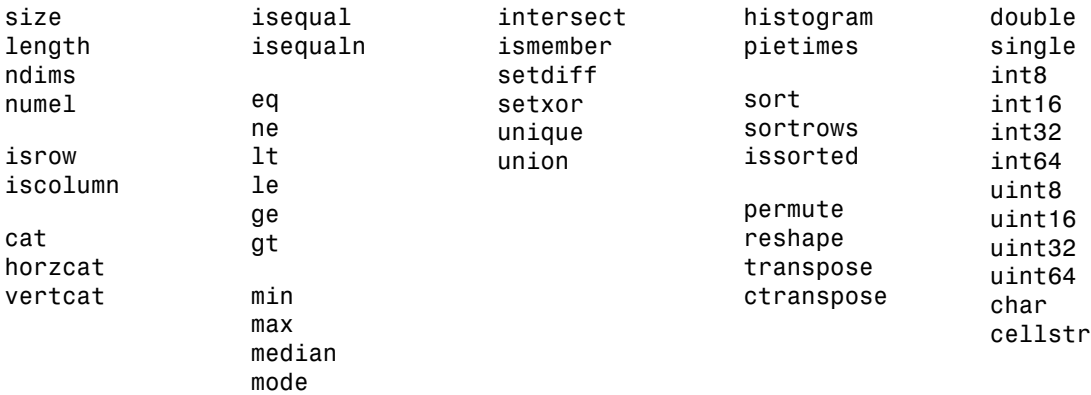

### See Also

Using nominal Objects | Using ordinal Objects

# Create Nominal and Ordinal Arrays

### <span id="page-41-0"></span>In this section...

["Create Nominal Arrays" on page 2-4](#page-41-1)

<span id="page-41-1"></span>["Create Ordinal Arrays" on page 2-6](#page-43-0)

# Create Nominal Arrays

This example shows how to create nominal arrays using nominal.

### Load sample data.

The variable species is a 150-by-1 cell array of strings containing the species name for each observation. The unique species types are setosa, versicolor, and virginica.

```
load('fisheriris')
unique(species)
ans = 'setosa'
     'versicolor'
     'virginica'
```
### Create a nominal array.

Convert species to a nominal array using the categories occurring in the data.

```
speciesNom = nominal(species);
class(speciesNom)
ans =nominal
```
### Explore category levels.

The nominal array, speciesNom, has three levels corresponding to the three unique species. The levels of a nominal array are the set of possible values that its elements can take.

getlevels(speciesNom)

```
ans = setosa versicolor virginica
```
A nominal array can have more levels than actually appear in the data. For example, a nominal array named AllSizes might have levels small, medium, and large, but you might only have observations that are medium and large in your data. To see which levels of a nominal array are actually present in the data, use unique, for instance, unique(AllSizes).

### Explore category labels.

Each level has a label, which is a string used to name the level. By default, nominal labels the category levels with the values occurring in the data. For speciesNom, these labels are the species types.

```
getlabels(speciesNom)
```

```
ans = 'setosa' 'versicolor' 'virginica'
```
### Specify your own category labels.

You can specify your own labels for each category level. You can specify labels when you create the nominal array.

```
speciesNom2 = nominal(species,{'seto','vers','virg'});
getlabels(speciesNom2)
ans = 'seto' 'vers' 'virg'
```
You can also change category labels on an existing nominal array using setlabels

### Verify new category labels.

Verify that the new labels correspond to the original labels in speciesNom.

```
isequal(speciesNom=='setosa',speciesNom2=='seto')
```
ans  $=$ 

1

The logical value 1 indicates that the two labels, 'setosa' and 'seto', correspond to the same observations.

# <span id="page-43-0"></span>Create Ordinal Arrays

This example shows how to create ordinal arrays using ordinal.

### Load sample data.

```
AllSizes = {'medium','large','small','small','medium',...
             'large','medium','small'};
```
The created variable, AllSizes, is a cell array of strings containing size measurements on eight objects.

### Create an ordinal array.

Create an ordinal array with category levels and labels corresponding to the values in the cell array (the default levels and labels).

```
sizeOrd = ordinal(AllSizes);
getlevels(sizeOrd)
ans = large medium small
```
### Explore category labels.

By default, ordinal uses the original strings as category labels. The default order of the categories is ascending alphabetical order.

```
getlabels(sizeOrd)
ans = 'large' 'medium' 'small'
```
### Add additional categories.

Suppose that you want to include additional levels for the ordinal array, xsmall and xlarge, even though they do not occur in the original data. To specify additional levels, use the third input argument to ordinal.

```
sizeOrd2 = ordinal(AllSizes, \{ \}, ... {'xsmall','small','medium','large','xlarge'});
getlevels(sizeOrd2)
ans = xsmall small medium large xlarge
```
### Explore category labels.

To see which levels are actually present in the data, use unique.

```
unique(sizeOrd2)
ans =small medium large
```
### Specify the category order.

Convert AllSizes to an ordinal array with categories small < medium < large. Generally, an ordinal array is distinct from a nominal array because there is a natural ordering for levels of an ordinal array. You can use the third input argument to ordinal to specify the ascending order of the levels. Here, the order of the levels is smallest to largest.

```
sizeOrd = ordinal(AllSizes,{},{'small','medium','large'});
getlevels(sizeOrd)
ans =small medium large
```
The second input argument for ordinal is a list of labels for the category levels. When you use braces {} for the level labels, ordinal uses the labels specified in the third input argument (the labels come from the levels present in the data if only one input argument is used).

### Compare elements.

Verify that the first object (with size medium) is smaller than the second object (with size large).

```
sizeOrd(1) < sizeOrd(2)
```

```
ans =
```
1

The logical value 1 indicates that the inequality holds.

# See Also

getlabels | getlevels | nominal | ordinal

# Related Examples

- ["Change Category Labels" on page 2-9](#page-46-0)
- ["Reorder Category Levels" on page 2-11](#page-48-0)
- ["Merge Category Levels" on page 2-19](#page-56-0)
- ["Index and Search Using Categorical Arrays" on page 2-47](#page-84-0)

- ["Categorical Arrays" on page 2-42](#page-79-0)
- ["Advantages of Using Categorical Arrays" on page 2-44](#page-81-0)

# Change Category Labels

<span id="page-46-0"></span>This example shows how to change the labels for category levels in categorical arrays using setlabels. You also have the option to specify labels when creating a categorical array.

### Load sample data.

The variable Cylinders contains the number of cylinders in 100 sample cars.

```
load('carsmall')
unique(Cylinders)
ans = 4
      6
      8
```
The sample has 4-, 6-, and 8-cylinder cars.

### Create an ordinal array.

Convert Cylinders to a nominal array with the default category labels (taken from the values in the data).

```
cyl = ordinal(Cylinders);getlabels(cyl)
ans = '4' '6' '8'
```
ordinal created labels using the integer values in Cylinders, but you should provide labels for numeric data.

### Change category labels.

Relabel the categories in cyl to Four, Six, and Eight.

```
cyl = setlabels(cyl ,{'Four','Six','Eight'});
getlabels(cyl)
```
ans  $=$ 

'Four' 'Six' 'Eight'

Alternatively, you can specify category labels when you create a nominal or ordinal array using the second input argument, for example by specifying  $|O(x)|$ inders, {'Four','Six','Eight'}).

# See Also

```
getlabels | nominal | ordinal | setlabels
```
# Related Examples

- ["Reorder Category Levels" on page 2-11](#page-48-0)
- ["Add and Drop Category Levels" on page 2-21](#page-58-0)
- ["Index and Search Using Categorical Arrays" on page 2-47](#page-84-0)

- ["Categorical Arrays" on page 2-42](#page-79-0)
- ["Advantages of Using Categorical Arrays" on page 2-44](#page-81-0)

# Reorder Category Levels

```
In this section...
```
["Reorder Category Levels in Ordinal Arrays" on page 2-11](#page-48-1) ["Reorder Category Levels in Nominal Arrays" on page 2-12](#page-49-0)

# <span id="page-48-1"></span>Reorder Category Levels in Ordinal Arrays

This example shows how to reorder the category levels in an ordinal array using reorderlevels.

### Load sample data.

```
AllSizes = {'medium','large','small','small','medium',...
             'large','medium','small'};
```
The created variable, AllSizes, is a cell array of strings containing size measurements on eight objects.

### Create an ordinal array.

Convert AllSizes to an ordinal array without specifying the order of the category levels.

```
size = ordinal(size);getlevels(size)
ans = large medium small
```
By default, the categories are ordered by their labels in ascending alphabetical order, large < medium < small.

### Compare elements.

Check whether or not the first object (which has size medium) is smaller than the second object (which has size large).

```
size(1) < size(2)ans =
```
0

The logical value 0 indicates that the medium object is not smaller than the large object.

### Reorder category levels.

Reorder the category levels so that small < medium < large.

```
size = reorderlevels(size,{'small','medium','large'});
getlevels(size)
ans = small medium large
```
### Compare elements.

Verify that the first object is now smaller than the second object.

```
size(1) < size(2)ans = 1
```
<span id="page-49-0"></span>The logical value 1 indicates that the expected inequality now holds.

### Reorder Category Levels in Nominal Arrays

This example shows how to reorder the category levels in nominal arrays using reorderlevels. By definition, nominal array categories have no natural ordering. However, you might want to change the order of levels for display or analysis purposes. For example, when fitting a regression model with categorical covariates, fitlm uses the first level of a nominal independent variable as the reference category.

### Load sample data.

The dataset array, hospital, contains variables measured on 100 sample patients. The variable Weight contains the weight of each patient. The variable Sex is a nominal variable containing the gender, Male or Female, for each patient.

```
load('hospital')
getlevels(hospital.Sex)
ans =
```
Female Male

By default, the order of the nominal categories is in ascending alphabetical order of the labels.

#### Plot data grouped by category level.

Draw box plots of weight, grouped by gender.

```
figure()
boxplot(hospital.Weight,hospital.Sex)
title('Weight by Gender')
```
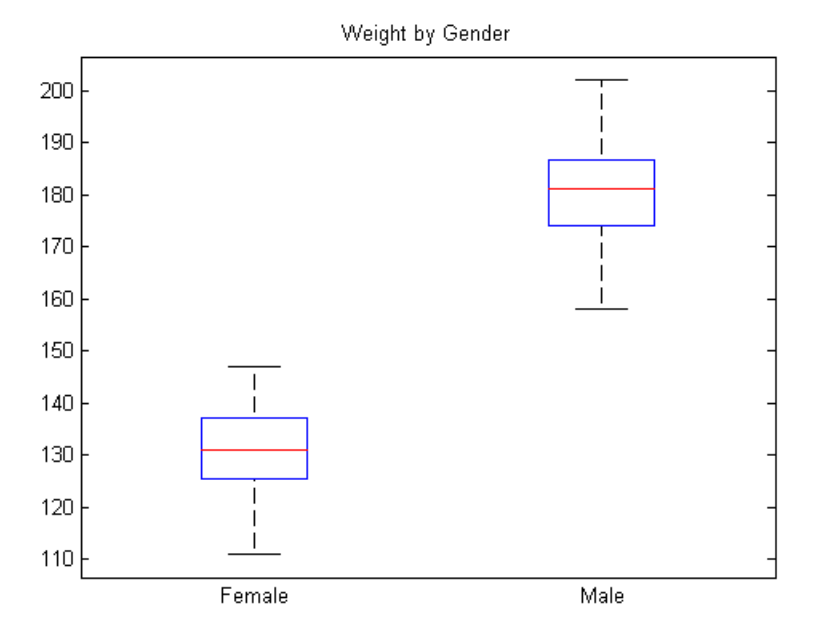

The box plots appear in the same alphabetical order returned by getlevels.

#### Change the category order.

Change the order of the category levels.

```
hospital.Sex = reorderlevels(hospital.Sex,{'Male','Female'});
```

```
getlevels(hospital.Sex)
```
ans  $=$ 

 Male Female The levels are in the newly specified order.

### Plot data in new order.

Draw box plots of weight by gender.

```
figure()
boxplot(hospital.Weight,hospital.Sex)
title('Weight by Gender')
```
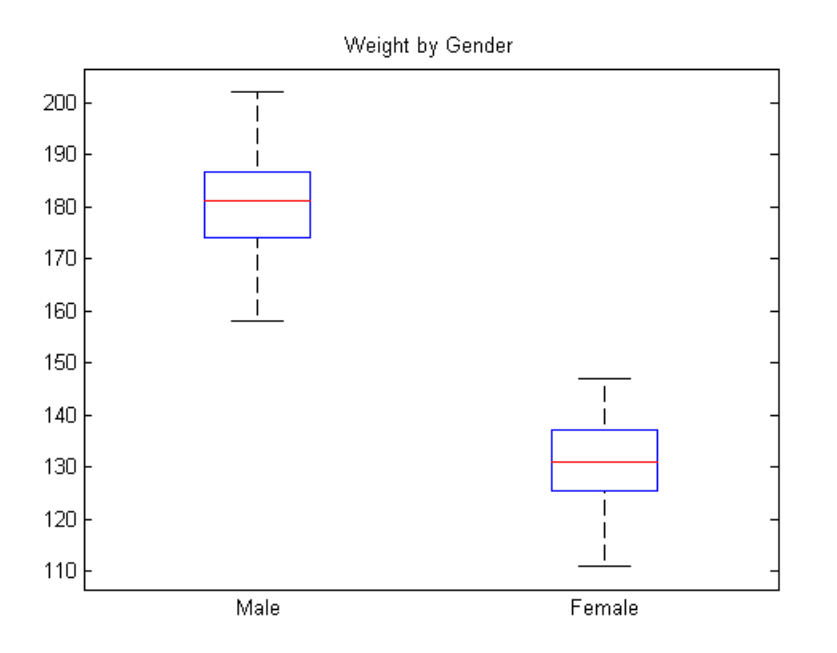

The order of the box plots corresponds to the new level order.

### See Also

fitlm | getlevels | nominal | ordinal | reorderlevels

# Related Examples

- ["Change Category Labels" on page 2-9](#page-46-0)
- ["Merge Category Levels" on page 2-19](#page-56-0)
- ["Add and Drop Category Levels" on page 2-21](#page-58-0)
- ["Index and Search Using Categorical Arrays" on page 2-47](#page-84-0)

- ["Categorical Arrays" on page 2-42](#page-79-0)
- ["Advantages of Using Categorical Arrays" on page 2-44](#page-81-0)

# Categorize Numeric Data

<span id="page-53-0"></span>This example shows how to categorize numeric data into a categorical ordinal array using ordinal. This is useful for discretizing continuous data.

### Load sample data.

The dataset array, hospital, contains variables measured on a sample of patients. Compute the minimum, median, and maximum of the variable Age.

```
load('hospital')
quantile(hospital.Age,[0,.5,1])
ans = 25 39 50
```
The patient ages range from 25 to 50.

### Convert a numeric array to an ordinal array.

Group patients into the age categories Under 30, 30-39, Over 40.

```
hospital.AgeCat = ordinal(hospital.Age,{'Under 30','30-39','Over 40'},...
                        [],[25,30,40,50]);
getlevels(hospital.AgeCat)
ans =
```
Under 30 30-39 Over 40

The last input argument to ordinal has the endpoints for the categories. The first category begins at age 25, the second at age 30, and so on. The last category contains ages 40 and above, so begins at 40 and ends at 50 (the maximum age in the data set). To specify three categories, you must specify four endpoints (the last endpoint is the upper bound of the last category).

### Explore categories.

Display the age and age category for the second patient.

```
dataset({hospital.Age(2),'Age'},...
         {hospital.AgeCat(2),'AgeCategory'})
ans =
```
 Age AgeCategory 43 Over 40

When you discretize a numeric array into categories, the categorical array loses all information about the actual numeric values. In this example, AgeCat is not numeric, and you cannot recover the raw data values from it.

#### Categorize a numeric array into quartiles.

The variable Weight has weight measurements for the sample patients. Categorize the patient weights into four categories, by quartile.

```
p = 0: .25:1;breaks = quantile(hospital.Weight,p);hospital.WeightQ = ordinal(hospital.Weight,\{ 'Q1', 'Q2', 'Q3', 'Q4' \},...
                   [],breaks);
getlevels(hospital.WeightQ)
ans = Q1 Q2 Q3 Q4
```
### Explore categories.

Display the weight and weight quartile for the second patient.

```
dataset({hospital.Weight(2),'Weight'},...
         {hospital.WeightQ(2),'WeightQuartile'})
ans = Weight WeightQuartile
     163 Q3
```
Summary statistics grouped by category levels.

Compute the mean systolic and diastolic blood pressure for each age and weight category.

```
grpstats(hospital,{'AgeCat','WeightQ'},'mean','DataVars','BloodPressure')
ans =
```
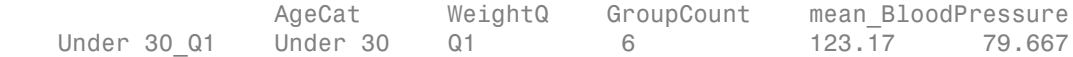

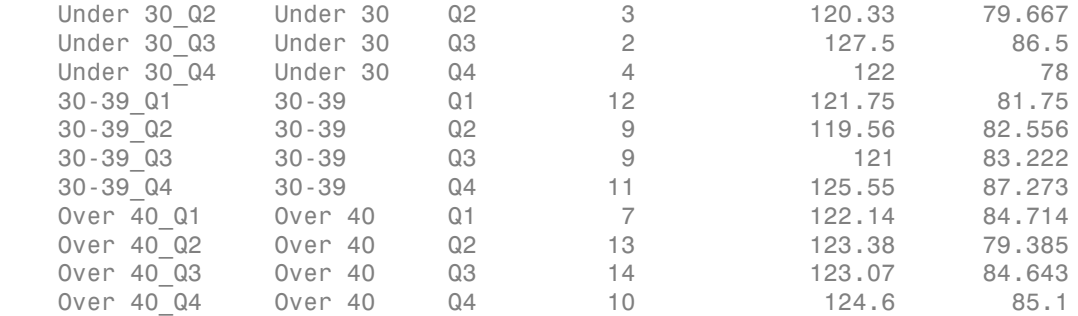

The variable BloodPressure is a matrix with two columns. The first column is systolic blood pressure, and the second column is diastolic blood pressure. The group in the sample with the highest mean diastolic blood pressure, 87.273, is aged 30–39 and in the highest weight quartile, 30-39\_Q4.

### See Also

grpstats | ordinal

# Related Examples

- ["Create Nominal and Ordinal Arrays" on page 2-4](#page-41-0)
- ["Merge Category Levels" on page 2-19](#page-56-0)
- ["Plot Data Grouped by Category" on page 2-25](#page-62-0)
- ["Index and Search Using Categorical Arrays" on page 2-47](#page-84-0)

- ["Categorical Arrays" on page 2-42](#page-79-0)
- ["Advantages of Using Categorical Arrays" on page 2-44](#page-81-0)

# Merge Category Levels

<span id="page-56-0"></span>This example shows how to merge categories in a categorical array using mergelevels. This is useful for collapsing categories with few observations.

### Load sample data.

```
load('carsmall')
```
### Create a nominal array.

The variable Origin is a character array containing the country of origin for 100 sample cars. Convert Origin to a nominal array.

```
Origin = nominal(Origin);
getlevels(Origin)
```
ans  $=$ 

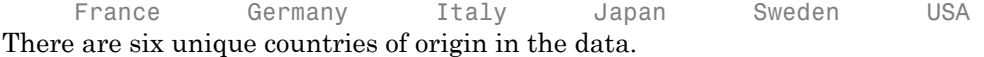

### Tabulate category counts.

Explore the elements of the categorical array.

#### tabulate(Origin)

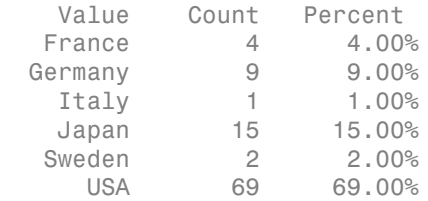

There are relatively few observations in each European country.

### Merge categories.

Merge the categories France, Germany, Italy, and Sweden into one category called Europe.

```
Origin = mergelevels(Origin,{'France','Germany','Italy','Sweden'},...
```

```
 'Europe');
getlevels(Origin)
ans = Japan USA Europe
```
The variable Origin now has only three category levels.

### Tabulate category counts.

Explore the elements of the merged categories.

```
tabulate(Origin)
```
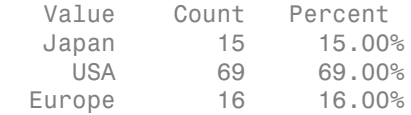

The category Europe has the 16% of observations that were previously distributed across four countries.

### See Also

mergelevels | nominal

# Related Examples

- ["Create Nominal and Ordinal Arrays" on page 2-4](#page-41-0)
- ["Add and Drop Category Levels" on page 2-21](#page-58-0)
- ["Index and Search Using Categorical Arrays" on page 2-47](#page-84-0)

- ["Categorical Arrays" on page 2-42](#page-79-0)
- ["Advantages of Using Categorical Arrays" on page 2-44](#page-81-0)

# Add and Drop Category Levels

<span id="page-58-0"></span>This example shows how to add and drop levels from a categorical array.

### Load sample data.

### load('examgrades')

The array grades contains exam scores from 0 to 100 on five exams for a sample of 120 students.

### Create an ordinal array.

Assign letter grades to each student for each test using these categories.

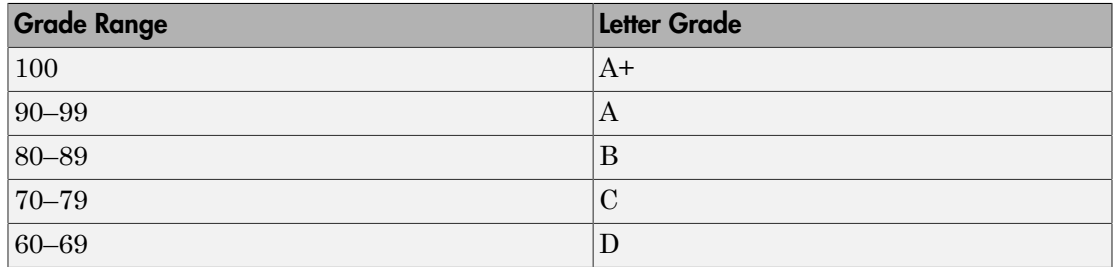

```
letter = ordinal(grades,\{P', C', P', A', A'\}, \{1, \ldots [60,70,80,90,100,100]);
getlevels(letter)
ans = D C B A A+
```
There are five grade categories, in the specified order  $D < C < B < A < A^+$ .

### Check for undefined categories.

Check whether or not there are any exam scores that do not fall into the five letter categories.

```
any(isundefined(letter))
```
ans  $=$ 

1 0 1 1 0

Recall that there are five exam scores for each student. The previous command returns a logical value for each of the five exams, indicating whether there are any scores that are <undefined>. There are scores for the first, third, and fourth exams that are <undefined>, that is, missing a category level.

### Identify elements in undefined categories.

You can find the exam scores that do not have a letter grade using the isundefined logical condition.

grades(isundefined(letter))

The exam scores that are in the 50s do not have a letter grade.

### Add a new category.

Put all scores that are  $\leq$ undefined> into a new category labeled D-.

```
letter(isundefined(leftter)) = 'D-';getlevels(letter)
Warning: Categorical level 'D-' being added. 
> In categorical.subsasgn at 55
ans = D C B A A+ D-
The ordinal variable, letter, has a new category added to the end.
```
### Reorder category levels.

Reorder the categories so that D- < D.

```
letter = reorderlevels(letter,{'D-','D','C','B','A','A+'});
getlevels(letter)
```
ans  $=$ 

D- D C B A A+

### Compare elements.

Now that all exam scores have a letter grade, count how many students received a higher letter grade on the second test than on the first test.

```
sum(letter(:,2) > letter(:,1))ans = 32
```
Thirty-two students improved their letter grade between the first two exams.

### Explore categories.

Count the number of A+ scores in each of the five exams.

```
sum(letter=='A+')
ans = 0 0 0 0 0
```
There are no  $A<sup>+</sup>$  scores on any of the five exams.

### Drop a category.

Drop the category A+ from the ordinal variable, letter.

```
letter = droplevels(letter, 'A+');
getlevels(letter)
ans = D- D C B A
```
Category A+ is no longer in the ordinal variable, letter.

# See Also

```
droplevels | ordinal | reorderlevels
```
# Related Examples

- ["Create Nominal and Ordinal Arrays" on page 2-4](#page-41-0)
- ["Reorder Category Levels" on page 2-11](#page-48-0)
- ["Merge Category Levels" on page 2-19](#page-56-0)
- ["Index and Search Using Categorical Arrays" on page 2-47](#page-84-0)

- ["Categorical Arrays" on page 2-42](#page-79-0)
- ["Advantages of Using Categorical Arrays" on page 2-44](#page-81-0)

# Plot Data Grouped by Category

<span id="page-62-0"></span>This example shows how to plot data grouped by the levels of a categorical variable.

### Load sample data.

```
load('carsmall')
```
The variable Acceleration contains acceleration measurements on 100 sample cars. The variable Origin is a character array containing the country of origin for each car.

### Create a nominal array.

Convert Origin to a nominal array.

```
Origin = nominal(Origin);
getlevels(Origin)
ans = France Germany Italy Japan Sweden USA
```
There are six unique countries of origin in the sample. By default, nominal orders the countries in ascending alphabetical order.

### Plot data grouped by category.

Draw box plots for Acceleration, grouped by Origin.

```
figure()
boxplot(Acceleration,Origin)
title('Acceleration, Grouped by Country of Origin')
```
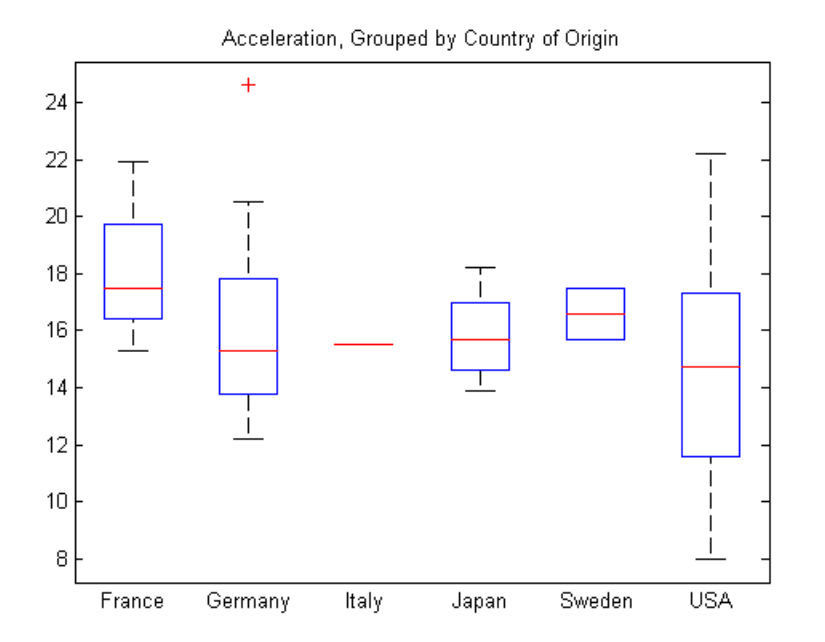

The box plots appear in the same order as the categorical levels (use reorderlevels to change the order of the categories).

Few observations have Italy as the country of origin.

### Tabulate category counts.

Tabulate the number of sample cars from each country.

```
tabulate(Origin)
```
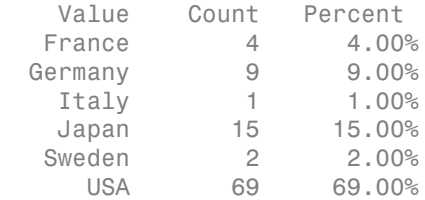

Only one car is made in Italy.

### Drop a category.

Delete the Italian car from the sample.

```
Acceleration2 = Acceleration(Origin ~= 'Italy');
Original = Origin(Original - "Italy");
getlevels(Origin2)
```
ans  $=$ 

 France Germany Italy Japan Sweden USA Even though the car from Italy is no longer in the sample, the nominal variable, Origin2, still has the category Italy. Note that this is intentional—the levels of a categorical array do not necessarily coincide with the values.

### Drop a category level.

Use droplevels to remove the Italy category.

```
Origin2 = droplevels(Origin2,'Italy');
tabulate(Origin2)
```
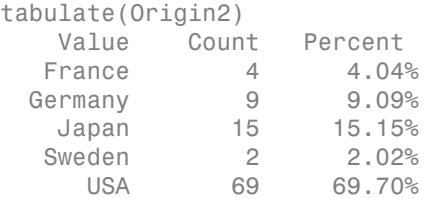

The Italy category is no longer in the nominal array, Origin2.

### Plot data grouped by category.

Draw box plots of Acceleration2, grouped by Origin2.

```
figure()
boxplot(Acceleration2,Origin2)
title('Acceleration, Grouped by Country of Origin')
```
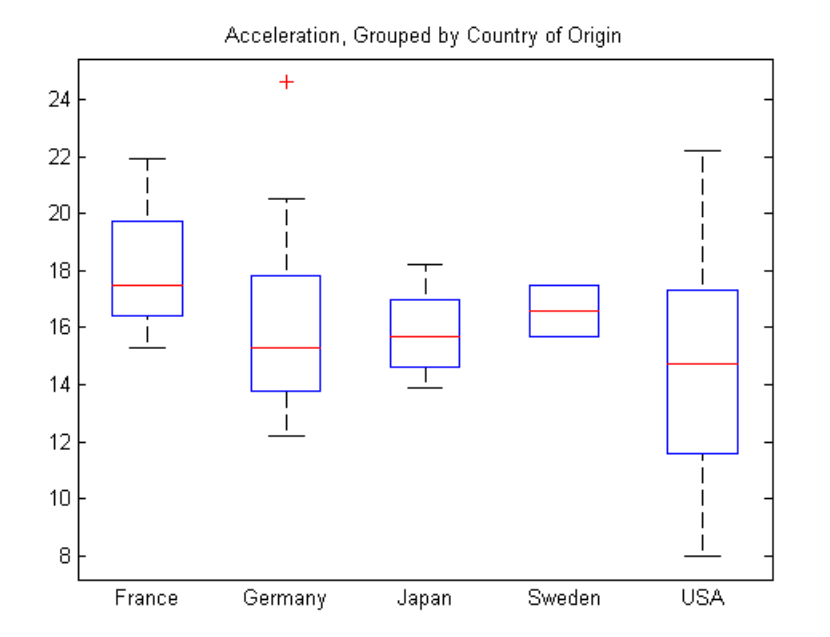

The plot no longer includes the car from Italy.

### See Also

boxplot | droplevels | nominal | reorderlevels

# Related Examples

- ["Test Differences Between Category Means" on page 2-29](#page-66-0)
- ["Summary Statistics Grouped by Category" on page 2-38](#page-75-0)
- ["Regression with Categorical Covariates" on page 2-58](#page-95-0)

- ["Categorical Arrays" on page 2-42](#page-79-0)
- ["Advantages of Using Categorical Arrays" on page 2-44](#page-81-0)
- ["Grouping Variables" on page 2-52](#page-89-0)

# Test Differences Between Category Means

<span id="page-66-0"></span>This example shows how to test for significant differences between category (group) means using a *t*-test, two-way ANOVA (analysis of variance), and ANOCOVA (analysis of covariance) analysis.

The goal is determining if the expected miles per gallon for a car depends on the decade in which it was manufactured, or the location where it was manufactured.

### Load sample data.

```
load('carsmall')
unique(Model_Year)
ans = 70
     76
     82
```
The variable MPG has miles per gallon measurements on a sample of 100 cars. The variables Model\_Year and Origin contain the model year and country of origin for each car.

The first factor of interest is the decade of manufacture. There are three manufacturing years in the data.

### Create a factor for the decade of manufacture.

Create an ordinal array named Decade by merging the observations from years 70 and 76 into a category labeled 1970s, and putting the observations from 82 into a category labeled 1980s.

```
Decade = ordinal(Model_Year,{'1970s','1980s'},[],[70 77 82]);
getlevels(Decade)
ans = 1970s 1980s
```
### Plot data grouped by category.

Draw a box plot of miles per gallon, grouped by the decade of manufacture.

figure()

#### boxplot(MPG,Decade) title('Miles per Gallon, Grouped by Decade of Manufacture')

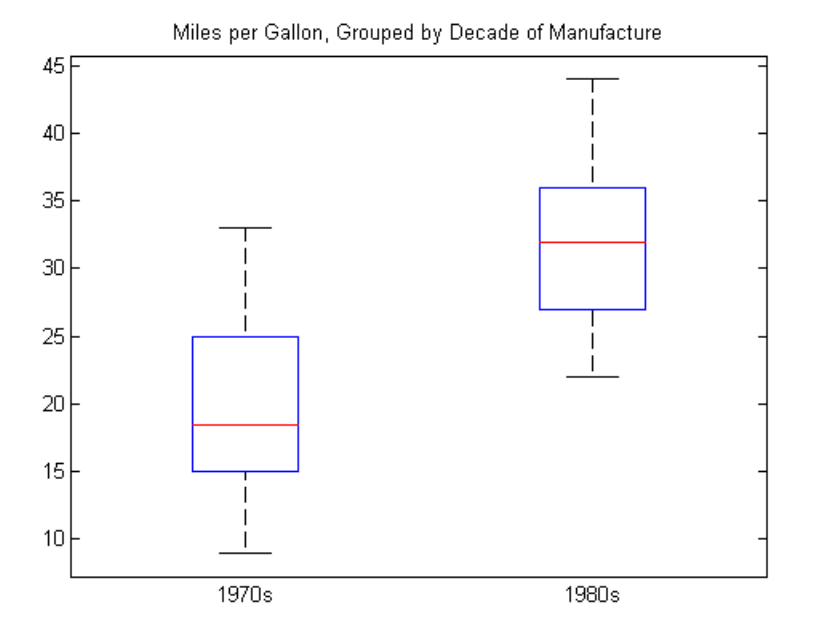

The box plot suggests that miles per gallon is higher in cars manufactured during the 1980s compared to the 1970s.

### Compute summary statistics.

Compute the mean and variance of miles per gallon for each decade.

```
[xbar,s2,grp] = grpstats(MPG,Decade,{'mean','var','gname'})
```
 $xbar =$  19.7857 31.7097

 $s2 =$ 

 35.1429 29.0796  $grp =$  '1970s' '1980s'

This output shows that the mean miles per gallon in the 1980s was 31.71, compared to 19.79 in the 1970s. The variances in the two groups are similar. 1429<br>
970s<br>
980s<br>
980s<br>
ttput shows that the mean miles per gallon in<br>
in the 1970s. The variances in the two groups<br> **t a two-sample t-test, assuming equal varian<br>
t a two-sample t-test, assuming equal varian<br>
n the grou** shows that the mean miles per gallon in<br>the 1970s. The variances in the two groups<br>**yo-sample t-test for equal group means.**<br>wo-sample *t*-test, assuming equal variance<br>group means. The hypothesis is<br> $\eta_0 = \mu_{80}$ <br> $\eta_0 \ne$ **Test Differ**<br>
Test Differ<br>
96<br>
96<br>
08<br>
08<br>
108<br>
108<br>
109<br>
109<br>
109<br> **109**<br> **109**<br> **109**<br> **109**<br> **109**<br> **109**<br> **109**<br> **109**<br> **109**<br> **109**<br> **109**<br> **109**<br> **109**<br> **109**<br> **109**<br> **109**<br> **109**<br> **109**<br> **109**<br> **109**<br> **109**<br> **109** 

### Conduct a two-sample t-test for equal group means.

Conduct a two-sample *t*-test, assuming equal variances, to test for a significant difference between the group means. The hypothesis is

```
H_0 : \mu_{70} =
             H_A: \mu_{70} ≠
                         Test Di<br>
Test Di<br>
Example 1970s. The variances in the two groups are similar<br>
the 1970s. The variances in the two groups are similar<br>
two-sample t-test for equal group means.<br>
two-sample t-test, assuming equal
                          Test Diff<br>
Example 18<br>
In the set of the mean miles per gallon in the 1980<br>
the 1970s. The variances in the two groups are simil<br>
two-sample t-test for equal group means.<br>
two-sample t-test, assuming equal varianc
MPG70 = MPG(Decade=='1970s');
MPG80 = MPG(Decade == '1980s');
[h,p] = \text{ttest2}(\text{MPG70}, \text{MPG80})h = 1
p = 3.4809e-15
```
The logical value 1 indicates the null hypothesis is rejected at the default 0.05 significance level. The p-value for the test is very small. There is sufficient evidence that the mean miles per gallon in the 1980s differs from the mean miles per gallon in the 1970s.

### Create a factor for the location of manufacture.

The second factor of interest is the location of manufacture. First, convert Origin to a nominal array.

```
Location = nominal(Original);
tabulate(Location)
```
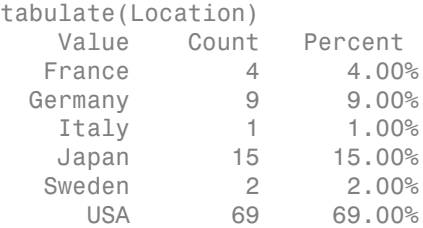

There are six different countries of manufacture. The European countries have relatively few observations.

### Merge categories.

Combine the categories France, Germany, Italy, and Sweden into a new category named Europe.

```
Location = mergelevels(Location, {'France','Germany','Italy','Sweden'},...
                        'Europe');
```

```
tabulate(Location)
```
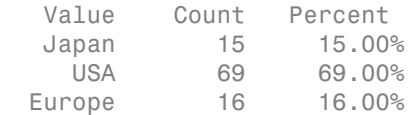

#### Compute summary statistics.

Compute the mean miles per gallon, grouped by the location of manufacture.

```
[xbar,grp] = grpstats(MPG,Location,{'mean','gname'})
xbar = 31.8000
    21.1328
    26.6667
qrp = 'Japan'
     'USA'
     'Europe'
```
This result shows that average miles per gallon is lowest for the sample of cars manufactured in the U.S.

### Conduct two-way ANOVA.

Conduct a two-way ANOVA to test for differences in expected miles per gallon between factor levels for Decade and Location.

The statistical model is

$$
MPG_{ij} = \mu + \alpha_i + \beta_j + \varepsilon_{ij}, \ \ i = 1, 2; j = 1, 2, 3,
$$

where *MPGij* is the response, miles per gallon, for cars made in decade *i* at location *j*. The treatment effects for the first factor, decade of manufacture, are the  $a_i$  terms (constrained to sum to zero). The treatment effects for the second factor, location of manufacture, are the  $\beta_j$  terms (constrained to sum to zero). The  $\varepsilon_{ij}$  are uncorrelated, normally distributed noise terms. **East Differences Between Category Me**<br> **Let a two-way ANOVA.**<br> **Let a two-way ANOVA to test for differences in expected miles per gallon betweer**<br> *Hevels* for **Decade** and **Location**.<br> **A** *HPG<sub>ij</sub>* is the response, mil **Test Differences Between Category** *I***<br>Test Differences Between Category** *I***<br>to two-way ANOVA to test for differences in expected miles per gallon betwe<br>als for Decade and Location.<br>tical model is<br>\tilde{\gamma}\_j = \mu + \alpha\_i + \beta\_j + \varepsilon Test Differences Between Category Me**<br> **May ANOVA.**<br>
No-way ANOVA to test for differences in expected miles per gallon between<br>
for Decade and Location.<br>
al model is<br>  $=\mu + \alpha_i + \beta_j + \varepsilon_{ij}$ ,  $i = 1, 2; j = 1, 2, 3$ ,<br>
is the r **Test Differences Between**<br> **Test Differences Between**<br> **Containmlary ANOVA.**<br> **Contained AT almost the set of differences in expected miles per gall<br>
evels for Decade and Location.**<br> **Contained AT almost the set of diffe** Test Differences Between Cotegory Means<br> **No-way ANOVA.**<br>
It wo-way ANOVA to test for differences in expected miles per gallon between<br>
els for Decade and Location.<br>
Estied model is<br>  $T_{ij} = \mu + \alpha_i + \beta_j + \varepsilon_{ij}$ ,  $i = 1, 2, j =$ 

The hypotheses to test are equality of decade effects,

$$
H_0: \alpha_1 = \alpha_2 = 0
$$
  
H<sub>A</sub>: at least one  $\alpha_i \neq 0$ ,

and equality of location effects,

$$
H_0: \beta_1 = \beta_2 = \beta_3 = 0
$$
  
H<sub>A</sub>: at least one  $\beta_i \neq 0$ 

You can conduct a multiple-factor ANOVA using anovan.

anovan(MPG,{Decade,Location},'varnames',{'Decade','Location'});

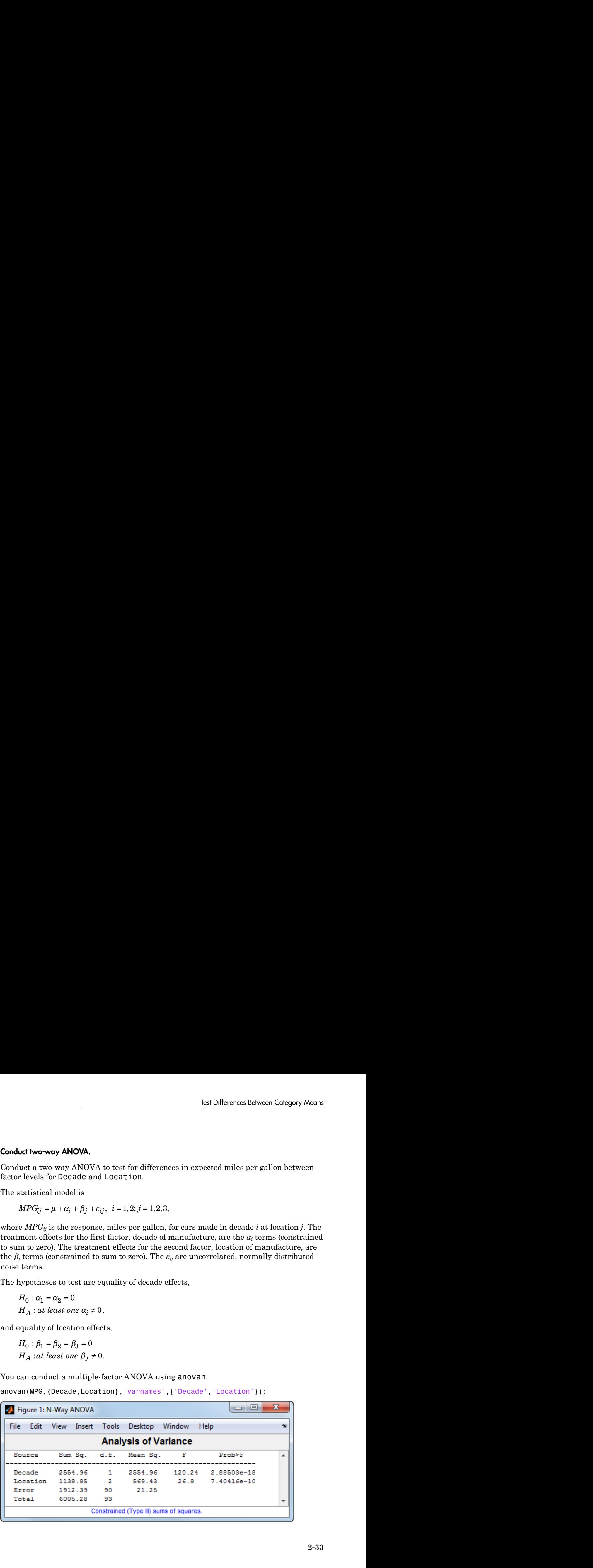

This output shows the results of the two-way ANOVA. The p-value for testing the equality of decade effects is 2.88503e-18, so the null hypothesis is rejected at the 0.05 significance level. The p-value for testing the equality of location effects is 7.40416e-10, so this null hypothesis is also rejected.

### Conduct ANOCOVA analysis.

A potential confounder in this analysis is car weight. Cars with greater weight are expected to have lower gas mileage. Include the variable Weight as a continuous covariate in the ANOVA; that is, conduct an ANOCOVA analysis.

Assuming parallel lines, the statistical model is

$$
MPG_{ijk} = \mu + \alpha_i + \beta_j + \gamma Weight_{ijk} + \varepsilon_{ijk}, \ i = 1, 2; \ j = 1, 2, 3; \ k = 1, ..., 100.
$$

The difference between this model and the two-way ANOVA model is the inclusion of the continuous predictor, *Weightijk*, the weight for the *k*th car, which was made in the *i*th decade and in the *j*th location. The slope parameter is *γ*.

Add the continuous covariate as a third group in the second anovan input argument. Use the name-value pair argument Continuous to specify that Weight (the third group) is continuous.

```
anovan(MPG,{Decade,Location,Weight},'Continuous',3,...
        'varnames',{'Decade','Location','Weight'});
```
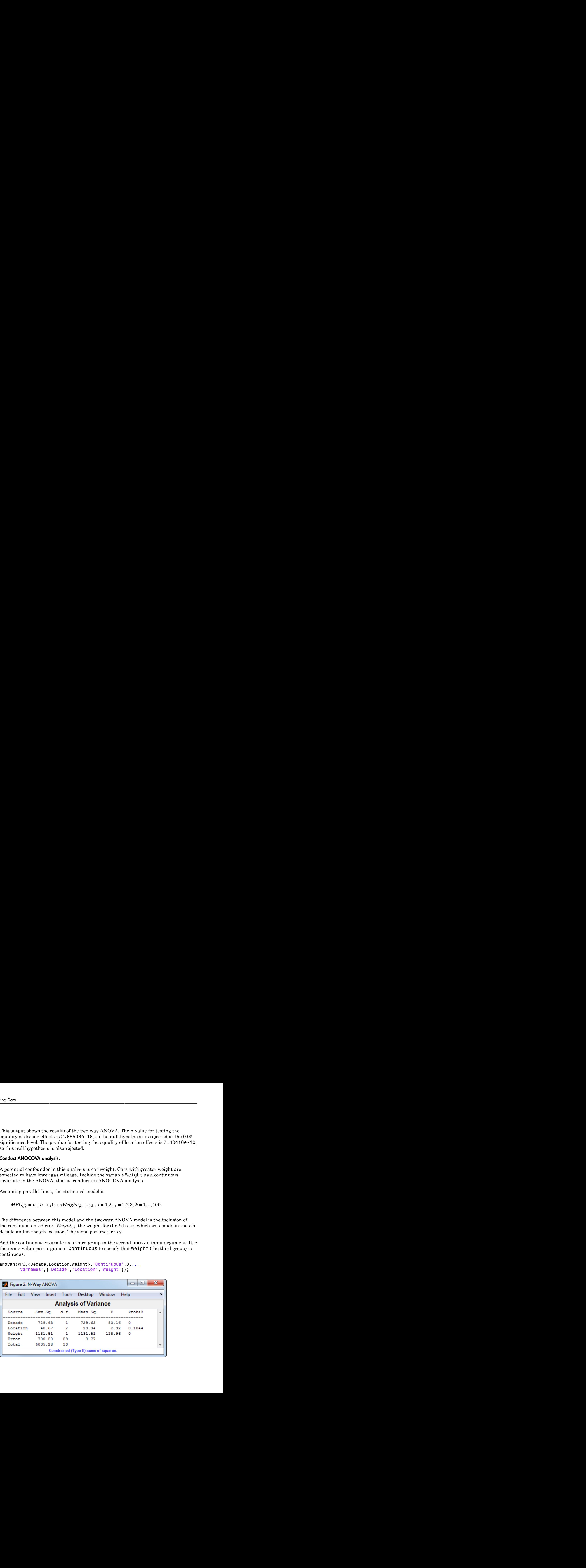
This output shows that when car weight is considered, there is insufficient evidence of a manufacturing location effect (p-value  $= 0.1044$ ).

#### Use interactive tool.

You can use the interactive aoctool to explore this result.

aoctool(Weight,MPG,Location);

This command opens three dialog boxes. In the ANOCOVA Prediction Plot dialog box, select the **Separate Means** model.

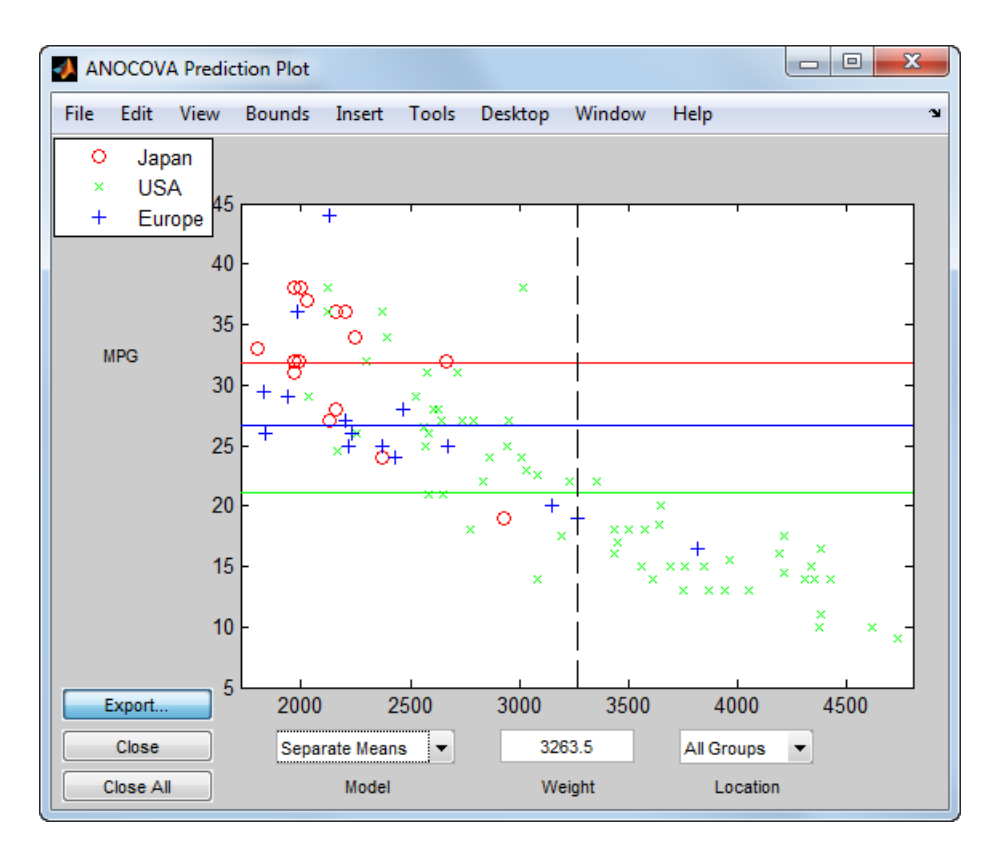

This output shows that when you do not include Weight in the model, there are fairly large differences in the expected miles per gallon among the three manufacturing locations. Note that here the model does not adjust for the decade of manufacturing.

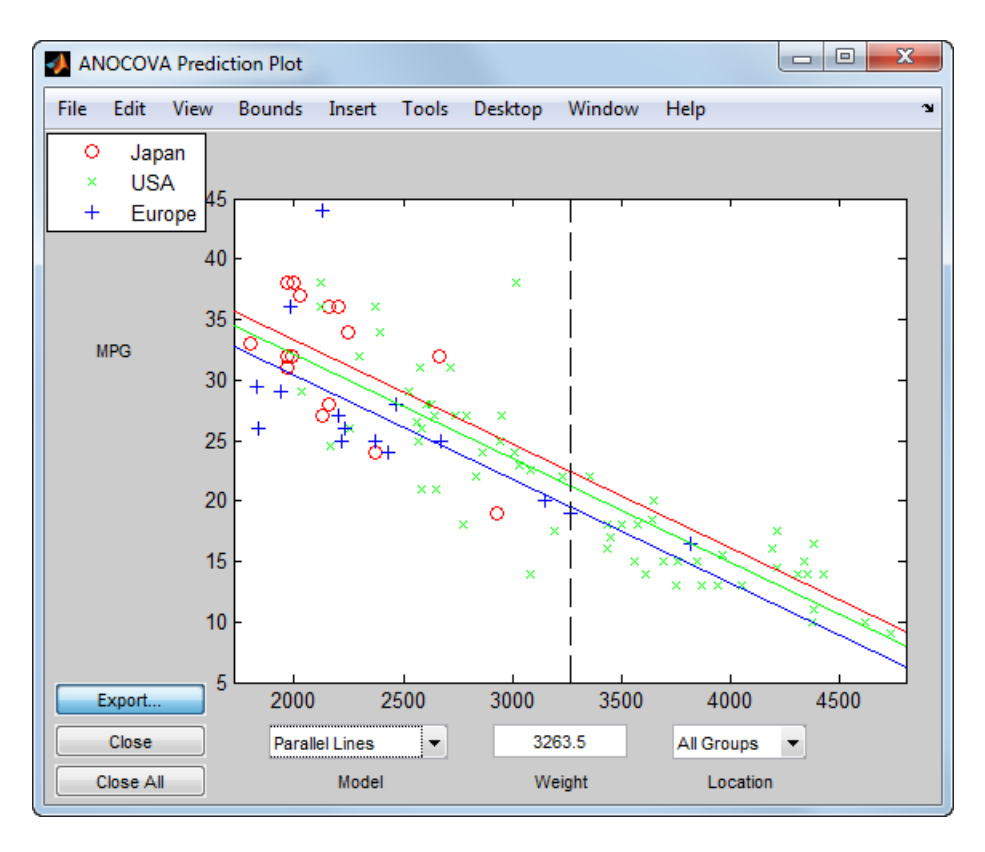

Now, select the **Parallel Lines** model.

When you include Weight in the model, the difference in expected miles per gallon among the three manufacturing locations is much smaller.

# See Also

anovan | aoctool | boxplot | grpstats | nominal | ordinal | ttest2

# Related Examples

- ["Plot Data Grouped by Category" on page 2-25](#page-62-0)
- ["Summary Statistics Grouped by Category" on page 2-38](#page-75-0)
- ["Regression with Categorical Covariates" on page 2-58](#page-95-0)

- ["Categorical Arrays" on page 2-42](#page-79-0)
- ["Advantages of Using Categorical Arrays" on page 2-44](#page-81-0)
- ["Grouping Variables" on page 2-52](#page-89-0)

# Summary Statistics Grouped by Category

<span id="page-75-0"></span>This example shows how to compute summary statistics grouped by levels of a categorical variable. You can compute group summary statistics for a numeric array or a dataset array using grpstats.

#### Load sample data.

```
load('hospital')
```
The dataset array, hospital, has 7 variables (columns) and 100 observations (rows).

#### Compute summary statistics by category.

The variable Sex is a nominal array with two levels, Male and Female. Compute the minimum and maximum weights for each gender.

```
stats = grpstats(hospital,'Sex',{'min','max'},'DataVars','Weight')
```
stats =

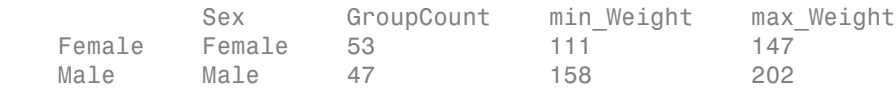

The dataset array, stats, has observations corresponding to the levels of the variable Sex. The variable min Weight contains the minimum weight for each group, and the variable max\_Weight contains the maximum weight for each group.

#### Compute summary statistics by multiple categories.

The variable Smoker is a logical array with value 1 for smokers and value 0 for nonsmokers. Compute the minimum and maximum weights for each gender and smoking combination.

```
stats = grpstats(hospital,{'Sex','Smoker'},{'min','max'},...
                  'DataVars','Weight')
```

```
stats =
```
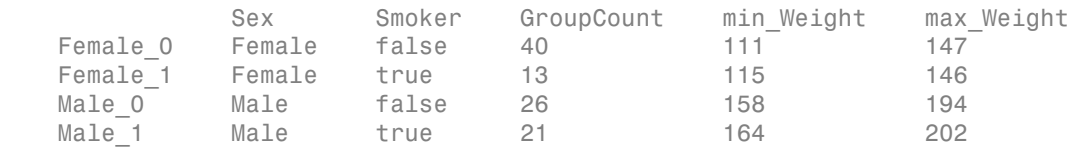

The dataset array, stats, has an observation row for each combination of levels of Sex and Smoker in the original data.

## See Also

dataset | grpstats | nominal

### Related Examples

- ["Plot Data Grouped by Category" on page 2-25](#page-62-0)
- ["Test Differences Between Category Means" on page 2-29](#page-66-0)
- ["Calculations on Dataset Arrays" on page 2-108](#page-145-0)

- ["Grouping Variables" on page 2-52](#page-89-0)
- ["Categorical Arrays" on page 2-42](#page-79-0)
- ["Dataset Arrays" on page 2-132](#page-169-0)

# Sort Ordinal Arrays

This example shows how to determine sorting order for ordinal arrays.

Load sample data.

```
AllSizes = {'medium','large','small','small','medium',...
             'large','medium','small'};
```
The created variable, AllSizes, is a cell array of strings containing size measurements on eight objects.

#### Create an ordinal array.

Convert AllSizes to an ordinal array with levels small < medium < large.

```
AllSizes = ordinal(AllSizes,{},{'small','medium','large'});
getlevels(AllSizes)
ans =small medium large
```
#### Sort the ordinal array.

When you sort ordinal arrays, the sorted observations are in the same order as the category levels.

```
sizeSort = sort(AllSizes);
sizeSort(:)
ans = small 
       small 
       small 
       medium 
       medium 
      medium 
       large 
       large
```
The sorted ordinal array, sizeSort, contains the observations ordered from small to large.

## See Also

ordinal

## Related Examples

- ["Reorder Category Levels" on page 2-11](#page-48-0)
- ["Add and Drop Category Levels" on page 2-21](#page-58-0)

- ["Categorical Arrays" on page 2-42](#page-79-0)
- ["Advantages of Using Categorical Arrays" on page 2-44](#page-81-0)

# Categorical Arrays

<span id="page-79-0"></span>Note: The nominal and ordinal array data types might be removed in a future release. To represent ordered and unordered discrete, nonnumeric data, use the MATLAB categorical data type instead.

In this section...

["What Are Categorical Arrays?" on page 2-42](#page-79-1)

<span id="page-79-1"></span>["Categorical Array Conversion" on page 2-42](#page-79-2)

# What Are Categorical Arrays?

*Categorical arrays* are Statistics and Machine Learning Toolbox data types for storing categorical values. Categorical arrays store data that have a finite set of discrete levels, which might or might not have a natural order. There are two types of categorical arrays:

- ordinal arrays store categorical values with ordered levels. For example, an ordinal variable might have levels {small, medium, large}.
- nominal arrays store categorical values with unordered levels. For example, a nominal variable might have levels {red, blue, green}.

In experimental design, these variables are often called *factors*, with ordered or unordered *factor levels*.

Categorical arrays are convenient and memory efficient containers for storing categorical variables. In addition to storing information about which category each observation belongs to, categorical arrays store descriptive metadata including category labels and order.

Categorical arrays have associated methods that streamline common tasks such as merging categories, adding or dropping levels, and changing level labels.

# <span id="page-79-2"></span>Categorical Array Conversion

You can easily convert to and from categorical arrays. To create a nominal or ordinal array, use nominal or ordinal, respectively. You can convert these data types to categorical arrays:

- Numeric array
- Logical array
- Character array
- Cell array of strings

See Also

nominal | ordinal

## Related Examples

- ["Create Nominal and Ordinal Arrays" on page 2-4](#page-41-0)
- ["Summary Statistics Grouped by Category" on page 2-38](#page-75-0)
- ["Plot Data Grouped by Category" on page 2-25](#page-62-0)
- ["Index and Search Using Categorical Arrays" on page 2-47](#page-84-0)

- ["Advantages of Using Categorical Arrays" on page 2-44](#page-81-0)
- ["Grouping Variables" on page 2-52](#page-89-0)

# Advantages of Using Categorical Arrays

<span id="page-81-0"></span>**Note:** The nominal and ordinal array data types might be removed in a future release. To represent ordered and unordered discrete, nonnumeric data, use the MATLAB categorical data type instead.

#### In this section...

["Manipulate Category Levels" on page 2-44](#page-81-1)

["Analysis Using Categorical Arrays" on page 2-44](#page-81-2)

["Reduce Memory Requirements" on page 2-45](#page-82-0)

### <span id="page-81-1"></span>Manipulate Category Levels

When working with categorical variables and their levels, you'll encounter some typical challenges. This table summarizes the functions you can use with categorical arrays to manipulate category levels. For additional functions, type methods nominal or methods ordinal at the command line, or see the nominal and ordinal reference pages.

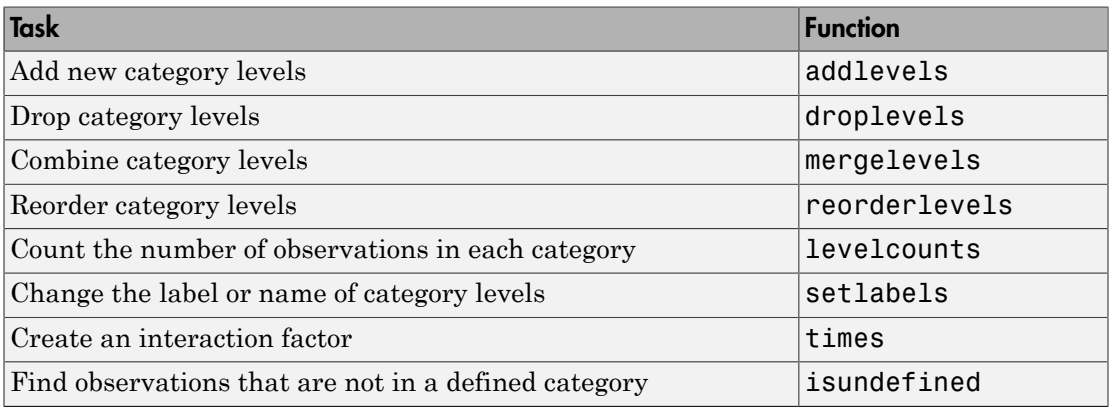

# <span id="page-81-2"></span>Analysis Using Categorical Arrays

You can use categorical arrays in a variety of statistical analyses. For example, you might want to compute descriptive statistics for data grouped by the category levels, conduct statistical tests on differences between category means, or perform regression analysis using categorical predictors.

Statistics and Machine Learning Toolbox functions that accept a grouping variable as an input argument accept categorical arrays. This includes descriptive functions such as:

- grpstats
- gscatter
- boxplot
- gplotmatrix

You can also use categorical arrays as input arguments to analysis functions and methods based on models, such as:

- anovan
- fitlm
- fitglm
- fitnlm

When you use a categorical array as a predictor in these functions, the fitting function automatically recognizes the categorical predictor, and constructs appropriate dummy indicator variables for analysis. Alternatively, you can construct your own dummy indicator variables using dummyvar.

### <span id="page-82-0"></span>Reduce Memory Requirements

The levels of categorical variables are often defined as text strings, which can be costly to store and manipulate in a cell array of strings or char array. Categorical arrays separately store category membership and category labels, greatly reducing the amount of memory required to store the variable.

For example, load some sample data:

```
load('fisheriris')
The variable species is a cell array of strings requiring 19,300 bytes of memory.
```
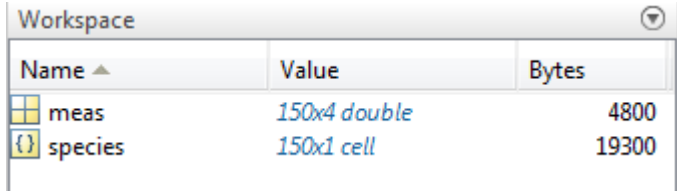

Convert species to a nominal array:

```
species = nominal(species);
```
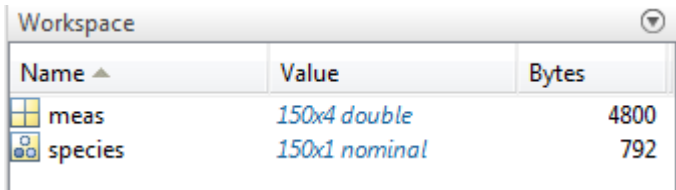

There is a 95% reduction in memory required to store the variable.

### See Also

nominal | ordinal

### Related Examples

- ["Create Nominal and Ordinal Arrays" on page 2-4](#page-41-0)
- ["Test Differences Between Category Means" on page 2-29](#page-66-0)
- ["Regression with Categorical Covariates" on page 2-58](#page-95-0)
- ["Index and Search Using Categorical Arrays" on page 2-47](#page-84-0)

- ["Categorical Arrays" on page 2-42](#page-79-0)
- ["Grouping Variables" on page 2-52](#page-89-0)
- ["Dummy Indicator Variables" on page 2-55](#page-92-0)

# Index and Search Using Categorical Arrays

<span id="page-84-0"></span>Note: The nominal and ordinal array data types might be removed in a future release. To represent ordered and unordered discrete, nonnumeric data, use the MATLAB categorical data type instead.

## Index By Category

It is often useful to index and search data by its category, or group. If you store categories as string labels inside a cell array of strings or char array, it can be difficult to index and search the categories. When using categorical arrays, you can easily:

- **Index elements from particular categories.** For both nominal and ordinal arrays, you can use the logical operators  $==$  and  $-==$  to index the observations that are in, or not in, a particular category. For ordinal arrays, which have an encoded order, you can also use inequalities,  $>$ ,  $>$ =,  $\le$ , and  $\le$ =, to find observations in categories above or below a particular category.
- **Search for members of a category.** In addition to the logical operator ==, you can use ismember to find observations in a particular group.
- **Find elements that are not in a defined category.** Categorical arrays indicate which elements do not belong to a defined category by  $\leq$ undefined $\geq$ . You can use isundefined to find observations missing a category.
- **Delete observations that are in a particular category.** You can use logical operators to include or exclude observations from particular categories. Even if you remove all observations from a category, the category level remains defined unless you remove it using droplevels.

### Common Indexing and Searching Methods

This example shows several common indexing and searching methods.

Load the sample data.

load carsmall;

Convert the char array, Origin, to a nominal array. This variable contains the country of origin, or manufacture, for each sample car.

```
Origin = nominal(Origin);
```
Search for observations in a category. Determine if there are any cars in the sample that were manufactured in Canada.

```
any(Origin=='Canada')
```
ans  $=$ 0

There are no sample cars manufactured in Canada.

List the countries that are levels of Origin.

```
getlevels(Origin)
```
ans  $=$ 

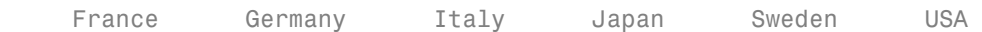

Index elements that are in a particular category. Plot a histogram of the acceleration measurements for cars made in the U.S.

```
figure();
histogram(Acceleration(Origin=='USA'))
title('Acceleration of Cars Made in the USA')
```
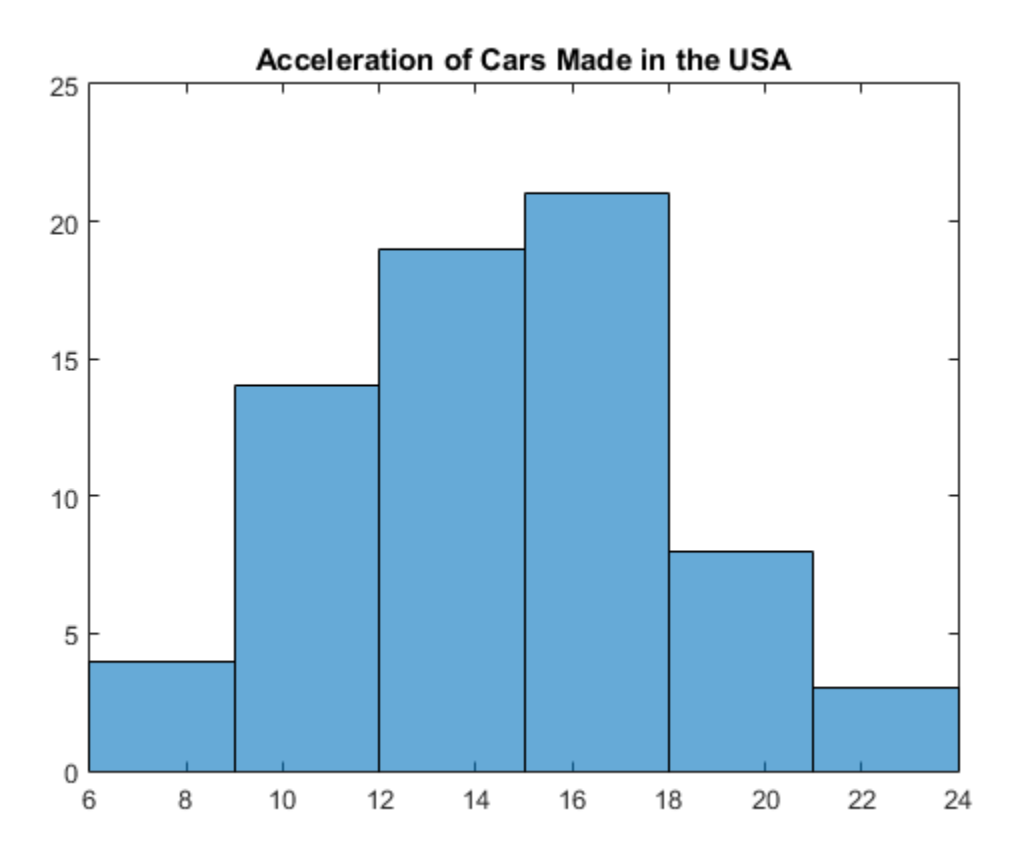

Delete observations that are in a particular category. Delete all cars made in Sweden from Origin.

```
Origin = Origin(Origin~='Sweden');
any(ismember(Origin,'Sweden'))
```
ans  $=$ 0

The cars made in Sweden are deleted from Origin, but Sweden is still a level of Origin. getlevels(Origin)

```
ans =France Germany Italy Japan Sweden USA
Remove Sweden from the levels of Origin.
Origin = droplevels(Origin,'Sweden');
getlevels(Origin)
ans =France Germany Italy Japan USA
```
Check for observations not in a defined category. Get the indices for the cars made in France.

```
ix = find(Originali>Origin == 'France')
```
There are four cars from France. Remove France from the levels of Origin.

```
Origin = droplevels(Origin,'France');
```
This returns a warning indicating that you are dropping a category level that has elements in it. These observations are no longer in a defined category, indicated by undefined.

```
Origin(ix)
ans = <undefined>
```
 <undefined> <undefined> <undefined>

You can use isundefined to search for observations with an undefined category.

find(isundefined(Origin))

These indices correspond to the observations that were in category France, before that category was dropped from Origin.

# See Also

droplevels | nominal | ordinal

# Related Examples

- ["Create Nominal and Ordinal Arrays" on page 2-4](#page-41-0)
- ["Reorder Category Levels" on page 2-11](#page-48-0)
- ["Merge Category Levels" on page 2-19](#page-56-0)
- ["Add and Drop Category Levels" on page 2-21](#page-58-0)

- ["Categorical Arrays" on page 2-42](#page-79-0)
- ["Advantages of Using Categorical Arrays" on page 2-44](#page-81-0)

# Grouping Variables

#### <span id="page-89-0"></span>In this section...

["What Are Grouping Variables?" on page 2-52](#page-89-1)

["Group Definition" on page 2-53](#page-90-0)

["Analysis Using Grouping Variables" on page 2-53](#page-90-1)

<span id="page-89-1"></span>["Missing Group Values" on page 2-54](#page-91-0)

# What Are Grouping Variables?

*Grouping variables* are utility variables used to group, or categorize, observations. Grouping variables are useful for summarizing or visualizing data by group. A grouping variable can be any of these data types:

- Numeric vector
- Logical vector
- String array (also called character arrays)
- Cell array of strings
- Categorical vector

A grouping variable must have the same number of observations (rows) as the table, dataset array, or numeric array you are grouping. Observations that have the same grouping variable value belong to the same group.

For example, the following variables comprise the same groups. Each grouping variable divides five observations into two groups. The first group contains the first and fourth observations. The other three observations are in the second group.

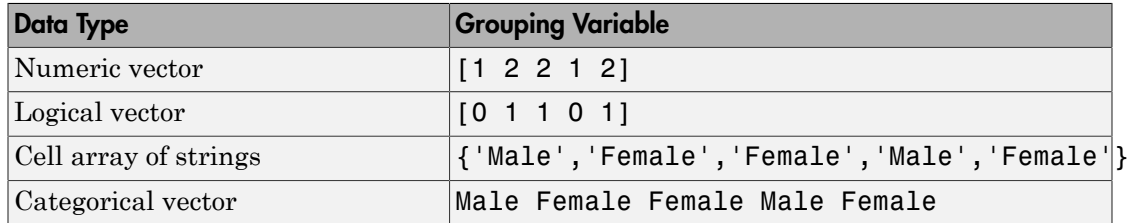

Grouping variables with string labels give each group a meaningful name. A categorical array is an efficient and flexible choice of grouping variable.

## <span id="page-90-0"></span>Group Definition

Typically, there are as many groups as unique values in the grouping variable. However, categorical arrays can have levels that are not represented in the data. The groups and the order of the groups depend on the data type of the grouping variable. Suppose G is a grouping variable.

- If G is a numeric or logical vector, then the groups correspond to the distinct values in G, in the sorted order of the unique values.
- If G is a string array or cell array of strings, then the groups correspond to the distinct strings in G, in the order of their first appearance.
- If G is a categorical vector, then the groups correspond to the unique category levels in G, in the order returned by getlevels.

Some functions, such as grpstats, accept multiple grouping variables specified as a cell array of grouping variables, for example, {G1,G2,G3}. In this case, the groups are defined by the unique combinations of values in the grouping variables. The order is decided first by the order of the first grouping variable, then by the order of the second grouping variable, and so on.

## <span id="page-90-1"></span>Analysis Using Grouping Variables

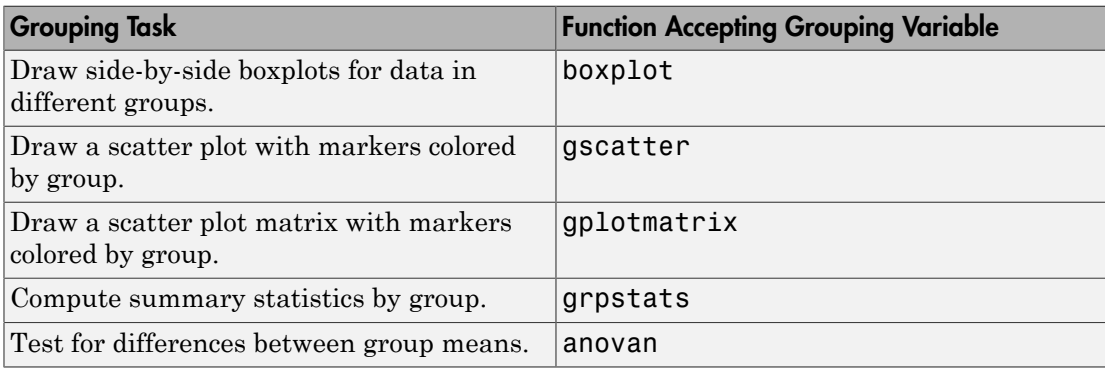

This table lists common tasks you might want to perform using grouping variables.

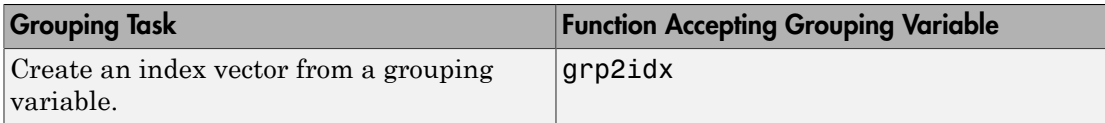

## <span id="page-91-0"></span>Missing Group Values

Grouping variables can have missing values provided you include a valid indicator.

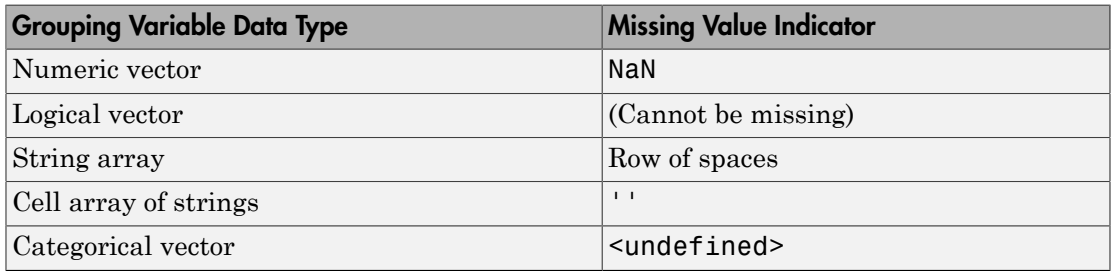

### See Also

nominal | ordinal

# Related Examples

- ["Plot Data Grouped by Category" on page 2-25](#page-62-0)
- ["Summary Statistics Grouped by Category" on page 2-38](#page-75-0)

- ["Categorical Arrays" on page 2-42](#page-79-0)
- ["Advantages of Using Categorical Arrays" on page 2-44](#page-81-0)
- Using nominal Objects
- Using ordinal Objects

# Dummy Indicator Variables

#### <span id="page-92-0"></span>In this section...

["What Are Dummy Variables?" on page 2-55](#page-92-1)

["Creating Dummy Variables" on page 2-56](#page-93-0)

# <span id="page-92-1"></span>What Are Dummy Variables?

When performing regression analysis, it is common to include both continuous and categorical (quantitative and qualitative) predictor variables. When including a categorical independent variable, it is important not to input the variable as a numeric array. Numeric arrays have both order and magnitude. A categorical variable might have order (for example, an ordinal variable), but it does not have magnitude. Using a numeric array implies a known "distance" between the categories.

The appropriate way to include categorical predictors is as dummy indicator variables. An indicator variable has values 0 and 1. A categorical variable with *c* categories can be represented by *c* – 1 indicator variables.

For example, suppose you have a categorical variable with levels {Small,Medium,Large}. You can represent this variable using two dummy variables, as shown in this figure.

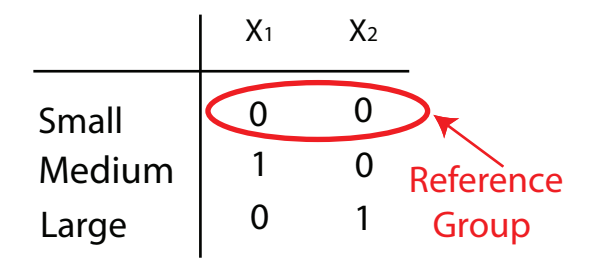

In this example,  $X_1$  is a dummy variable that has value 1 for the Medium group, and 0 otherwise.  $X_2$  is a dummy variable that has value 1 for the Large group, and 0 otherwise. Together, these two variables represent the three categories. Observations in the Small group have 0s for both dummy variables.

The category represented by all 0s is the *reference group*. When you include the dummy variables in a regression model, the coefficients of the dummy variables are interpreted with respect to the reference group.

## <span id="page-93-0"></span>Creating Dummy Variables

#### Automatic Creation of Dummy Variables

The regression fitting functions, fitlm, fitglm, and fitnlm, recognize categorical array inputs as categorical predictors. That is, if you input your categorical predictor as a nominal or ordinal array, the fitting function automatically creates the required dummy variables. The first level returned by getlevels is the reference group. To use a different reference group, use reorderlevels to change the level order.

If there are *c* unique levels in the categorical array, then the fitting function estimates *c* – 1 regression coefficients for the categorical predictor.

**Note:** The fitting functions use every level of the categorical array returned by getlevels, even if there are levels with no observations. To remove levels from the categorical array, use droplevels.

#### Manual Creation of Dummy Variables

If you prefer to create your own dummy variable design matrix, use dummyvar. This function accepts a numeric or categorical column vector, and returns a matrix of indicator variables. The dummy variable design matrix has a column for every group, and a row for every observation.

For example,

```
gender = nominal({'Male';'Female';'Female';'Male';'Female'});
dv = dummyvar(gender)
dV =
```
 0 1 1 0 1 0 0 1 1 0

There are five rows corresponding to the number of rows in gender, and two columns for the unique groups, Female and Male. Column order corresponds to the order of the levels in gender. For nominal arrays, the default order is ascending alphabetical.

To use these dummy variables in a regression model, you must either delete a column (to create a reference group), or fit a regression model with no intercept term. For the gender example, only one dummy variable is needed to represent two genders. Notice what happens if you add an intercept term to the complete design matrix,  $dv$ .

```
X = [ones(5, 1) dv]X = 1 0 1
 1 1 0
 1 1 0
 1 0 1
 1 1 0
rank(X)
ans = 2
```
The design matrix with an intercept term is not of full rank, and is not invertible. Because of this linear dependence, use only  $c - 1$  indicator variables to represent a categorical variable with *c* categories in a regression model with an intercept term.

## See Also

dummyvar | fitglm | fitlm | fitnlm | nominal | ordinal

# Related Examples

- ["Regression with Categorical Covariates" on page 2-58](#page-95-0)
- ["Test Differences Between Category Means" on page 2-29](#page-66-0)

# Regression with Categorical Covariates

<span id="page-95-0"></span>This example shows how to perform a regression with categorical covariates using categorical arrays and fitlm.

#### Load sample data.

```
load('carsmall')
```
The variable MPG contains measurements on the miles per gallon of 100 sample cars. The model year of each car is in the variable Model\_Year, and Weight contains the weight of each car.

#### Plot grouped data.

Draw a scatter plot of MPG against Weight, grouped by model year.

```
figure()
gscatter(Weight,MPG,Model_Year,'bgr','x.o')
title('MPG vs. Weight, Grouped by Model Year')
```
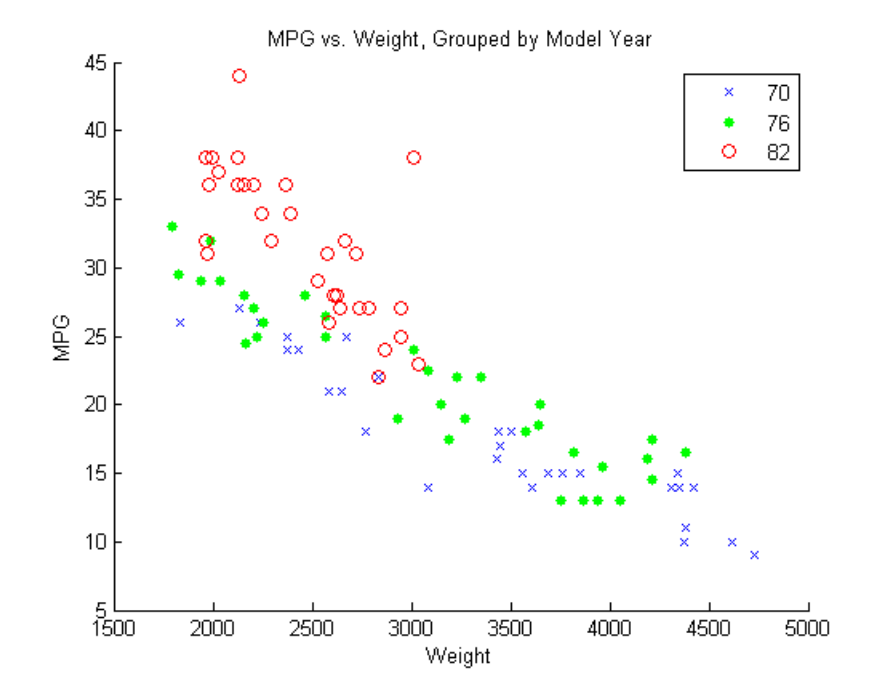

The grouping variable, Model\_Year, has three unique values, 70, 76, and 82, corresponding to model years 1970, 1976, and 1982.

#### Create table and nominal arrays.

Create a table that contains the variables MPG, Weight, and Model\_Year. Convert the variable Model Year to a nominal array.

```
cars = table(MPG, Weight, Model Year);
cars.Model_Year = nominal(cars.Model_Year);
```
#### Fit a regression model.

Fit a regression model using fitlm with MPG as the dependent variable, and Weight and Model Year as the independent variables. Because Model Year is a categorical covariate with three levels, it should enter the model as two indicator variables.

The scatter plot suggests that the slope of MPG against Weight might differ for each model year. To assess this, include weight-year interaction terms.

The proposed model is

$$
E(MPG) = \beta_0 + \beta_1 Weight + \beta_2 I[1976] + \beta_3 I[1982] + \beta_4 Weight \times I[1976] + \beta_5 Weight \times I[1982],
$$

where *I*[1976] and *I*[1982] are dummy variables indicating the model years 1976 and 1982, respectively. *I*[1976] takes the value 1 if model year is 1976 and takes the value 0 if it is not. *I*[1982] takes the value 1 if model year is 1982 and takes the value 0 if it is not. In this model, 1970 is the reference year.

```
fit = fitlm(cars,'MPG~Weight*Model_Year')
```
fit =

```
Linear regression model:
   MPG - 1 + Weight*Model Year
```
Estimated Coefficients:

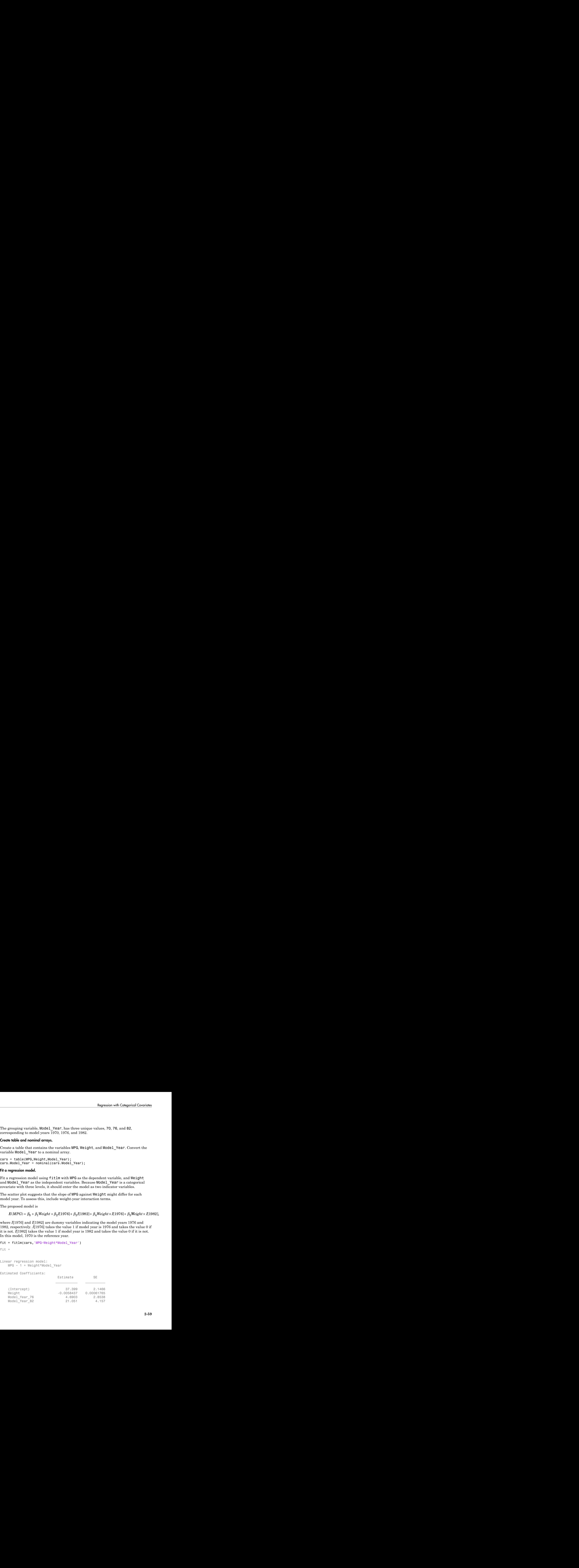

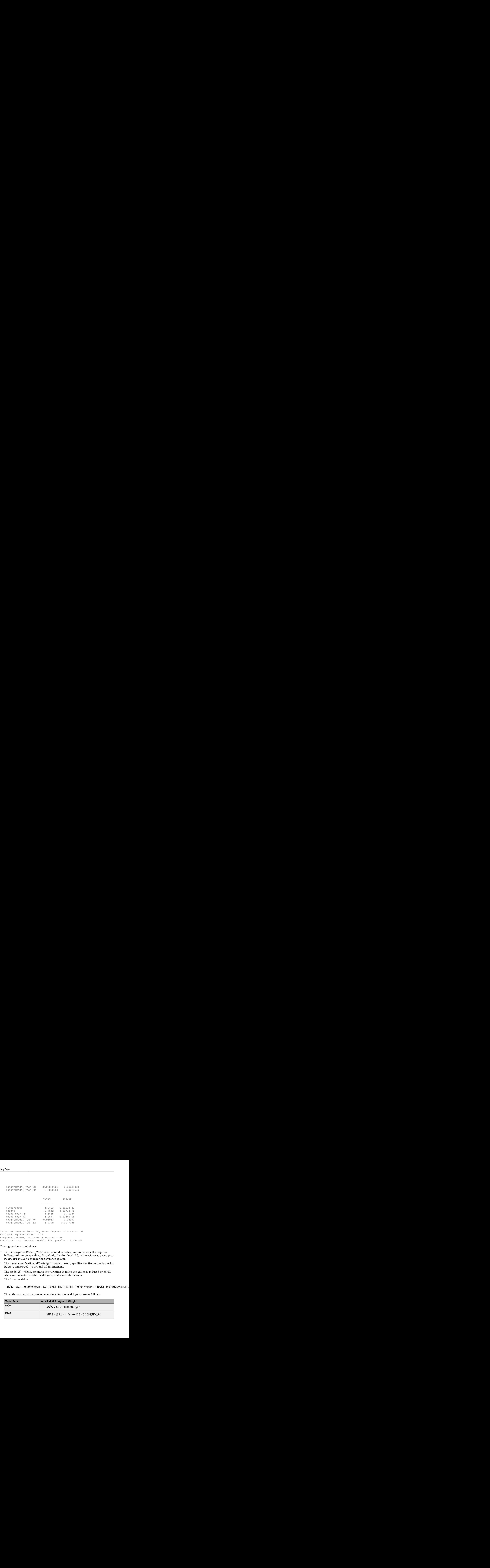

Number of observations: 94, Error degrees of freedom: 88 Root Mean Squared Error: 2.79 R-squared: 0.886, Adjusted R-Squared 0.88 F-statistic vs. constant model: 137, p-value = 5.79e-40

The regression output shows:

- fitlmrecognizes Model\_Year as a nominal variable, and constructs the required indicator (dummy) variables. By default, the first level, 70, is the reference group (use reorderlevels to change the reference group).
- The model specification, MPG~Weight\*Model\_Year, specifies the first-order terms for Weight and Model Year, and all interactions.
- The model  $R^2 = 0.886$ , meaning the variation in miles per gallon is reduced by 88.6% when you consider weight, model year, and their interactions.
- The fitted model is

Thus, the estimated regression equations for the model years are as follows.

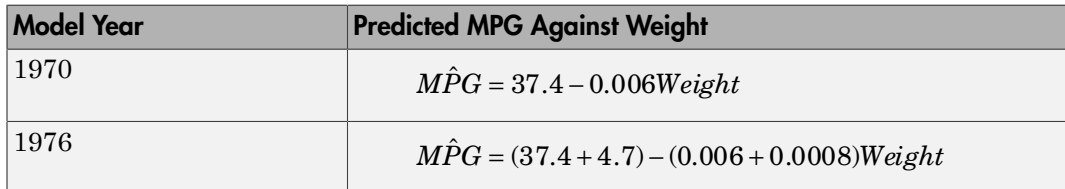

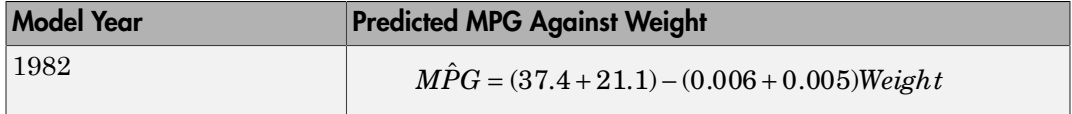

The relationship between MPG and Weight has an increasingly negative slope as the model year increases.

#### Plot fitted regression lines.

Plot the data and fitted regression lines.

```
w = linspace(min(Weight),max(Weight));
```

```
figure()
gscatter(Weight,MPG,Model_Year,'bgr','x.o')
line(w,feval(fit,w,'70'),'Color','b','LineWidth',2)
line(w,feval(fit,w,'76'),'Color','g','LineWidth',2)
line(w,feval(fit,w,'82'),'Color','r','LineWidth',2)
title('Fitted Regression Lines by Model Year')
```
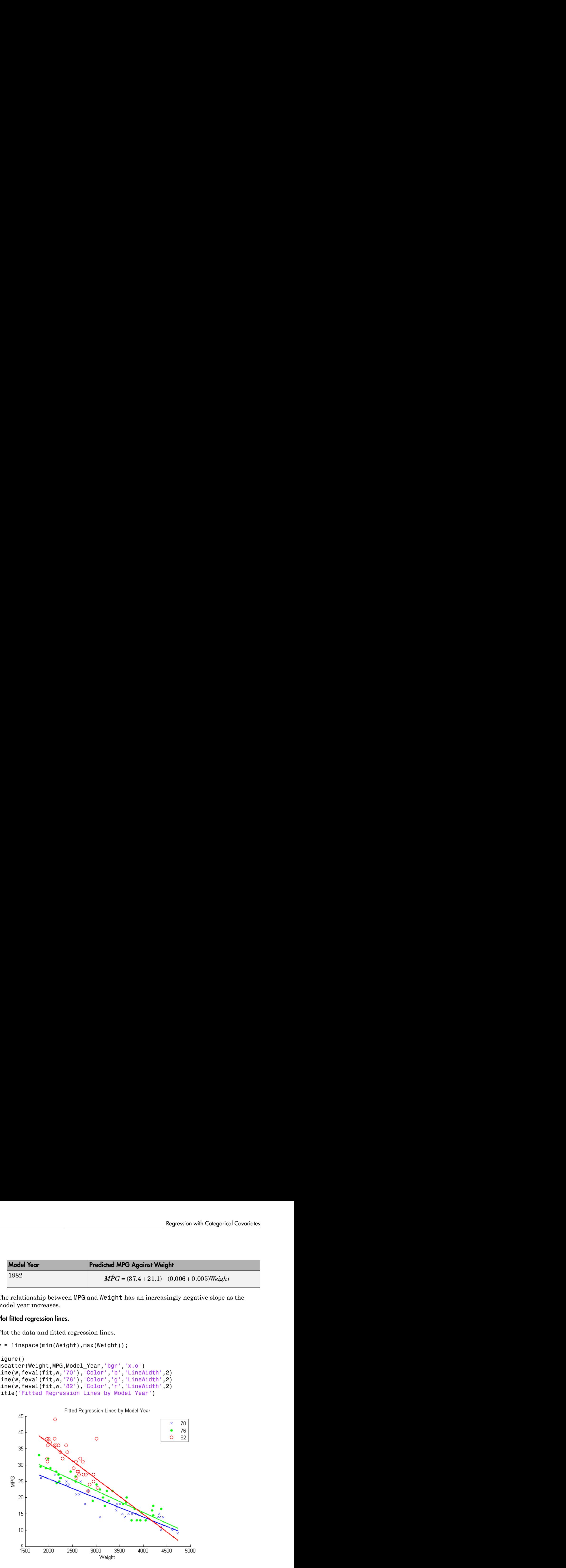

#### Test for different slopes.

Test for significant differences between the slopes. This is equivalent to testing the hypothesis **haspendix of the set of the set of the set of the set of the set of the set of the set of the set of the set of**  $H_0$ **:**  $\beta_4 = \beta_5 = 0$ **<br>**  $H_A: \beta_i \neq 0$  **for at least one** *i***.** different slopes.<br>
r significant differences between the slopes. This is equivalent to testing the sistem of  $\beta_4 = \beta_5 = 0$ <br>  $A : \beta_i \neq 0$  for at least one *i*. **Herent slopes.**<br>
ignificant differences between the slopes. This is equivalent to testing the<br>
is<br>  $\beta_4 = \beta_5 = 0$ <br>  $\beta_i \neq 0$  for at least one *i*.<br>
t) **ent slopes.**<br>ificant differences between the slopes. This is equivalent to testing the<br> $= \beta_5 = 0$ <br> $\neq 0$  for at least one *i*.

 $H_0$  :  $\beta_4 = \beta_5 = 0$  $H_A: \beta_i \neq 0$  for at least one *i*.

anova(fit)

ans  $=$ 

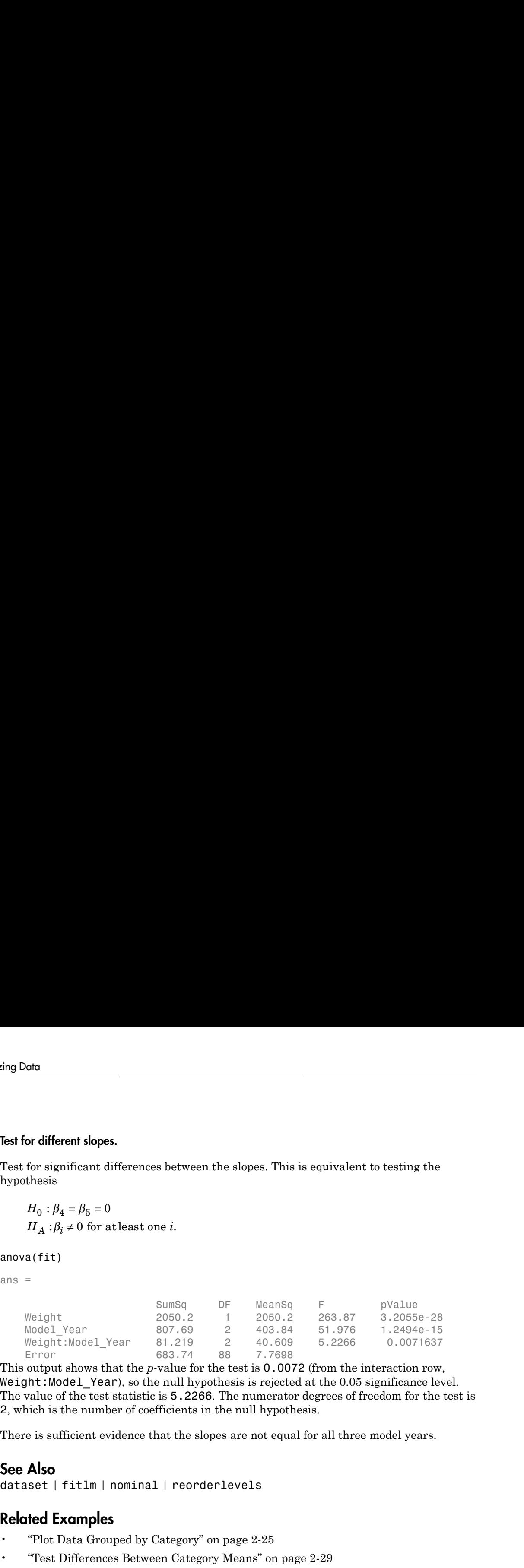

This output shows that the *p*-value for the test is 0.0072 (from the interaction row, Weight:Model Year), so the null hypothesis is rejected at the 0.05 significance level. The value of the test statistic is 5.2266. The numerator degrees of freedom for the test is 2, which is the number of coefficients in the null hypothesis.

There is sufficient evidence that the slopes are not equal for all three model years.

### See Also

dataset | fitlm | nominal | reorderlevels

## Related Examples

- ["Plot Data Grouped by Category" on page 2-25](#page-62-0)
- ["Test Differences Between Category Means" on page 2-29](#page-66-0)
- ["Summary Statistics Grouped by Category" on page 2-38](#page-75-0)

- ["Advantages of Using Categorical Arrays" on page 2-44](#page-81-0)
- ["Grouping Variables" on page 2-52](#page-89-0)
- ["Dummy Indicator Variables" on page 2-55](#page-92-0)

# Create a Dataset Array from Workspace Variables

**Note:** The dataset data type might be removed in a future release. To work with heterogeneous data, use the MATLAB table data type instead. See MATLAB table documentation for more information.

#### In this section...

["Create a Dataset Array from a Numeric Array" on page 2-63](#page-100-0)

<span id="page-100-0"></span>["Create Dataset Array from Heterogeneous Workspace Variables" on page 2-66](#page-103-0)

### Create a Dataset Array from a Numeric Array

This example shows how to create a dataset array from a numeric array existing in the MATLAB workspace.

#### Load sample data.

```
load('fisheriris')
```
Two variables load into the workspace: meas, a 150-by-4 numeric array, and species, a 150-by-1 cell array of strings containing species labels.

#### Create a dataset array.

Use mat2dataset to convert the numeric array, meas, into a dataset array.

```
ds = mat2dataset(meas);
ds(1:10,:)
ans =meas1 meas2 meas3 meas4
 5.1 3.5 1.4 0.2 
 4.9 3 1.4 0.2 
 4.7 3.2 1.3 0.2 
 4.6 3.1 1.5 0.2 
 5 3.6 1.4 0.2 
 5.4 3.9 1.7 0.4 
 4.6 3.4 1.4 0.3
```
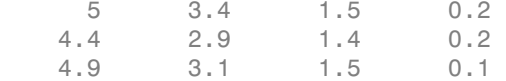

The array, meas, has four columns, so the dataset array, ds, has four variables. The default variable names are the array name, meas, with column numbers appended.

You can specify your own variable or observation names using the name-value pair arguments VarNames and ObsNames, respectively.

If you use dataset to convert a numeric array to a dataset array, by default, the resulting dataset array has one variable that is an array instead of separate variables for each column.

#### Examine the dataset array.

Return the size of the dataset array, ds.

```
size(ds)
ans = 150 4
```
The dataset array, ds, is the same size as the numeric array, meas. Variable names and observation names do not factor into the size of a dataset array.

#### Explore dataset array metadata.

Return the metadata properties of the dataset array, ds.

#### ds.Properties

```
ans = Description: ''
    VarDescription: {}
              Units: {}
           DimNames: {'Observations' 'Variables'}
          UserData: []
           ObsNames: {}
           VarNames: {'meas1' 'meas2' 'meas3' 'meas4'}
```
You can also access the properties individually. For example, you can retrieve the variable names using ds.Properties.VarNames.

#### Access data in a dataset array variable.

You can use variable names with dot indexing to access the data in a dataset array. For example, find the minimum value in the first variable, meas1.

```
min(ds.meas1)
ans = 4.3000
```
#### Change variable names.

The four variables in ds are actually measurements of sepal length, sepal width, petal length, and petal width. Modify the variable names to be more descriptive.

ds.Properties.VarNames = {'SLength','SWidth','PLength','PWidth'};

#### Add description.

you can add a description for the dataset array.

```
ds.Properties.Description = 'Fisher iris data';
ds.Properties
ans = Description: 'Fisher iris data'
     VarDescription: {}
              Units: {}
           DimNames: {'Observations' 'Variables'}
           UserData: []
           ObsNames: {}
           VarNames: {'SLength' 'SWidth' 'PLength' 'PWidth'}
```
The dataset array properties are updated with the new variable names and description.

#### Add a variable to the dataset array.

The variable species is a cell array of strings containing species labels. Add species to the dataset array, ds, as a nominal array named Species. Display the first five observations in the dataset array.

```
ds.Species = nominal(species);
ds(1:5,:)
```
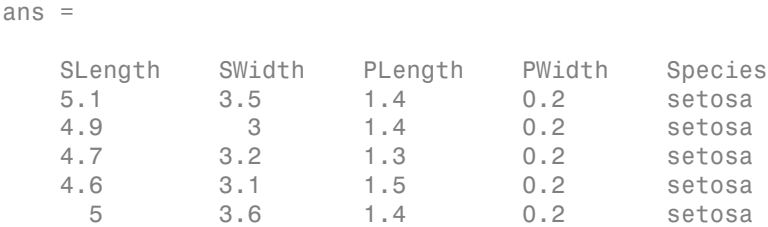

<span id="page-103-0"></span>The dataset array, ds, now has the fifth variable, Species.

### Create Dataset Array from Heterogeneous Workspace Variables

This example shows how to create a dataset array from heterogeneous variables existing in the MATLAB workspace.

#### Load sample data.

```
load('carsmall')
```
#### Create a dataset array.

Create a dataset array from a subset of the workspace variables.

```
ds = dataset(Origin,Acceleration,Cylinders,MPG);
ds.Properties.VarNames(:)
ans = 'Origin'
     'Acceleration'
     'Cylinders'
     'MPG'
```
When creating the dataset array, you do not need to enter variable names. dataset automatically uses the name of each workspace variable.

Notice that the dataset array, ds, contains a collection of variables with heterogeneous data types. Origin is a character array, and the other variables are numeric.

#### Examine a dataset array.

Display the first five observations in the dataset array.

```
ds(1:5,:)ans = Origin Acceleration Cylinders MPG
 USA 12 8 18 
 USA 11.5 8 15 
USA 11 8 18
 USA 12 8 16 
 USA 10.5 8 17
```
#### Apply a function to a dataset array.

Use datasetfun to return the data type of each variable in ds.

```
varclass = datasetfun(@class,ds,'UniformOutput',false);
varclass(:)
```

```
ans = 'char'
     'double'
     'double'
```
You can get additional information about the variables using summary (ds).

#### Modify a dataset array.

'double'

Cylinders is a numeric variable that has values 4, 6, and 8 for the number of cylinders. Convert Cylinders to a nominal array with levels four, six, and eight.

Display the country of origin and number of cylinders for the first 15 cars.

```
ds.Cylinders = nominal(ds.Cylinders,{'four','six','eight'});
ds(1:15,{'Origin','Cylinders'})
ans = Origin Cylinders
    USA eight 
    USA eight 
    USA eight 
    USA eight 
    USA eight
```
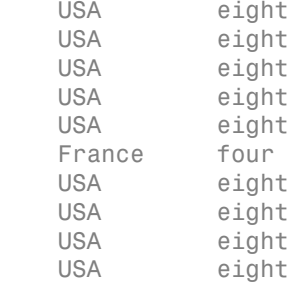

The variable Cylinders has a new data type.

### See Also

dataset | datasetfun | mat2dataset | nominal

# Related Examples

- ["Create a Dataset Array from a File" on page 2-69](#page-106-0)
- ["Export Dataset Arrays" on page 2-111](#page-148-0)
- ["Dataset Arrays in the Variables Editor" on page 2-118](#page-155-0)
- ["Index and Search Dataset Arrays" on page 2-135](#page-172-0)

### More About

• ["Dataset Arrays" on page 2-132](#page-169-0)

# Create a Dataset Array from a File

<span id="page-106-0"></span>**Note:** The dataset data type might be removed in a future release. To work with heterogeneous data, use the MATLAB table data type instead. See MATLAB table documentation for more information.

#### In this section...

["Create a Dataset Array from a Tab-Delimited Text File" on page 2-69](#page-106-1)

["Create a Dataset Array from a Comma-Separated Text File" on page 2-72](#page-109-0)

<span id="page-106-1"></span>["Create a Dataset Array from an Excel File" on page 2-74](#page-111-0)

### Create a Dataset Array from a Tab-Delimited Text File

This example shows how to create a dataset array from the contents of a tab-delimited text file.

#### Create a dataset array using default settings.

Navigate to the folder containing sample data. Import the text file hospitalSmall.txt as a dataset array using the default settings.

```
cd(matlabroot)
cd('help/toolbox/stats/examples')
ds = dataset('File','hospitalSmall.txt')
ds = name sex age wgt smoke
   'SMITH' 'm' 38 176 1 
   'JOHNSON' 'm' 43 163 0 
   'WILLIAMS' 'f' 38 131 0 
   'JONES' 'f' 40 133 0 
   'BROWN' 'f' 49 119 0 
   'DAVIS' 'f' 46 142 0 
   'MILLER' 'f' 33 142 1 
   'WILSON' 'm' 40 180 0 
   'MOORE' 'm' 28 183 0 
   'TAYLOR' 'f' 31 132 0
```
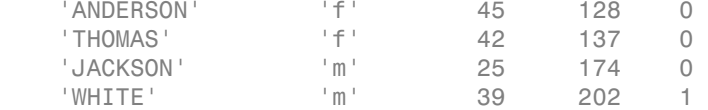

By default, dataset uses the first row of the text file for variable names. If the first row does not contain variable names, you can specify the optional name-value pair argument 'ReadVarNames',false to change the default behavior.

The dataset array contains heterogeneous variables. The variables id, name, and sex are cell arrays of strings, and the other variables are numeric.

#### Summarize the dataset array.

You can see the data type and other descriptive statistics for each variable by using summary to summarize the dataset array.

```
summary(ds)
name: [14x1 cell string]
sex: [14x1 cell string]
age: [14x1 double]
   min 1st quartile median 3rd quartile max
 25 33 39.5 43 49 
wgt: [14x1 double]
   min 1st quartile median 3rd quartile max
 119 132 142 176 202
smoke: [14x1 double]
   min 1st quartile median 3rd quartile max
0 0 0 0 1
```
#### Import observation names.

Import the text file again, this time specifying that the first column contains observation names.

ds = dataset('File','hospitalSmall.txt','ReadObsNames',true)
$ds =$ 

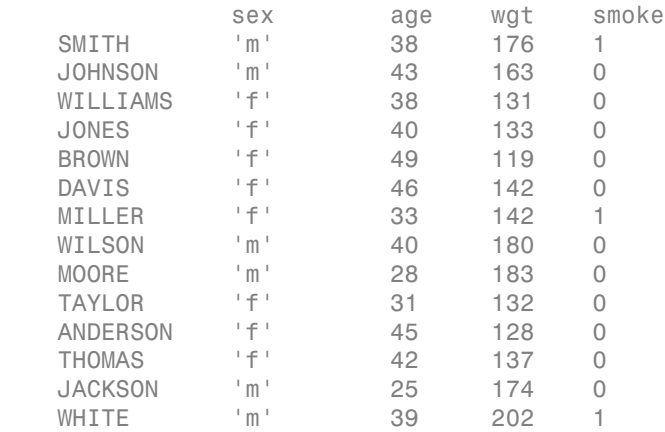

The elements of the first column in the text file, last names, are now observation names. Observation names and row names are dataset array properties. You can always add or change the observation names of an existing dataset array by modifying the property ObsNames.

#### Change dataset array properties.

By default, the DimNames property of the dataset array has name as the descriptor of the observation (row) dimension. dataset got this name from the first row of the first column in the text file.

Change the first element of DimNames to LastName.

```
ds.Properties.DimNames{1} = 'LastName';
ds.Properties
ans = Description: ''
     VarDescription: {}
              Units: {}
           DimNames: {'LastName' 'Variables'}
          UserData: []
           ObsNames: {14x1 cell}
           VarNames: {'sex' 'age' 'wgt' 'smoke'}
```
### Index into dataset array.

You can use observation names to index into a dataset array. For example, return the data for the patient with last name BROWN.

```
ds('BROWN',:)
ans =sex age wgt smoke
 BROWN 'f' 49 119 0
```
Note that observation names must be unique.

## Create a Dataset Array from a Comma-Separated Text File

This example shows how to create a dataset array from the contents of a commaseparated text file.

### Create a dataset array.

Navigate to the folder containing sample data. Import the file hospitalSmall.csv as a dataset array, specifying the comma-delimited format.

```
cd(matlabroot)
cd('help/toolbox/stats/examples')
ds = dataset('File','hospitalSmall.csv','Delimiter',',')
```
 $ds =$ 

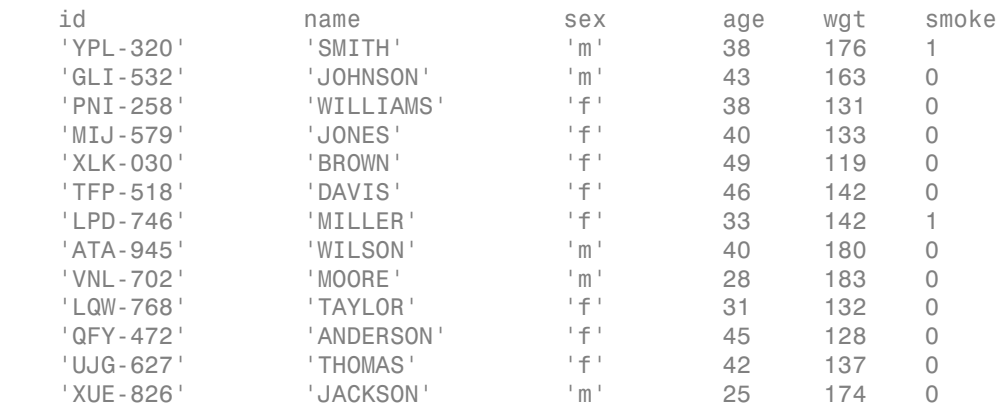

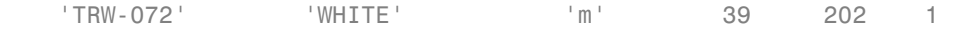

By default, dataset uses the first row in the text file as variable names.

### Add observation names.

Use the unique identifiers in the variable id as observation names. Then, delete the variable id from the dataset array.

```
ds.Properties.ObsNames = ds.id;
ds.id = []
```
 $ds =$ 

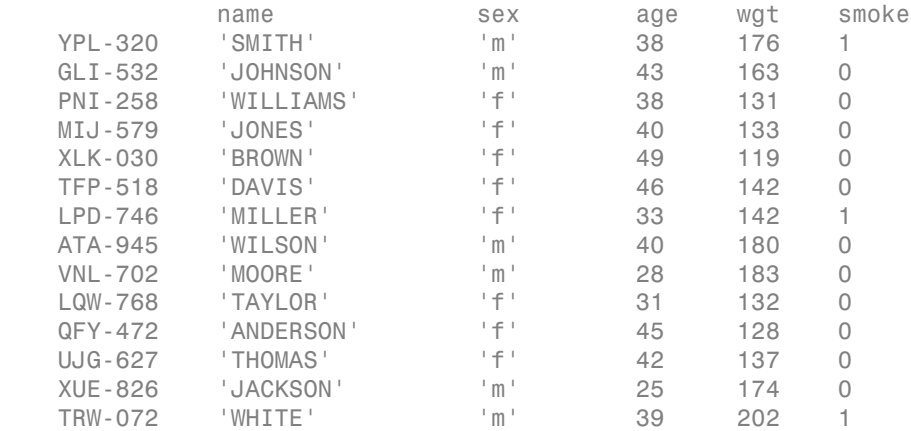

### Delete observations.

Delete any patients with the last name BROWN. You can use strcmp to match the string 'BROWN' with the elements of the variable containing last names, name.

```
toDelete = strcmp(ds.name,'BROWN');
ds(toDelete, : ) = []
```
 $ds =$ 

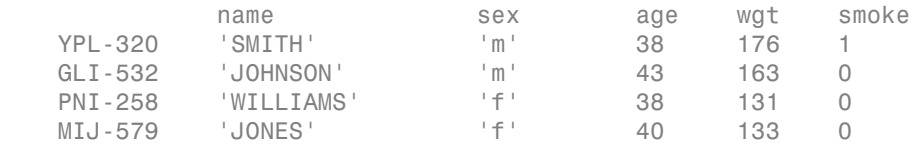

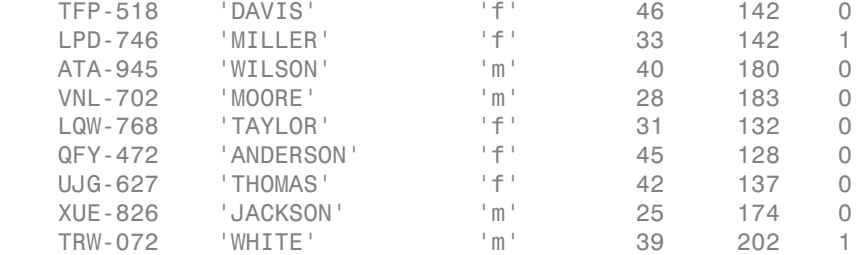

One patient having last name BROWN is deleted from the dataset array.

### Return size of dataset array.

The array now has 13 observations.

```
size(ds)
ans = 13 5
```
Note that the row and column corresponding to variable and observation names, respectively, are not included in the size of a dataset array.

### Create a Dataset Array from an Excel File

This example shows how to create a dataset array from the contents of an Excel® spreadsheet file.

#### Create a dataset array.

Navigate to the folder containing sample data. Import the data from the first worksheet in the file hospitalSmall.xlsx, specifying that the data file is an Excel spreadsheet.

```
cd(matlabroot)
cd('help/toolbox/stats/examples')
ds = dataset('XLSFile','hospitalSmall.xlsx')
ds = id name sex age wgt smoke
   'YPL-320' 'SMITH' 'm' 38 176 1 
   'GLI-532' 'JOHNSON' 'm' 43 163 0
```
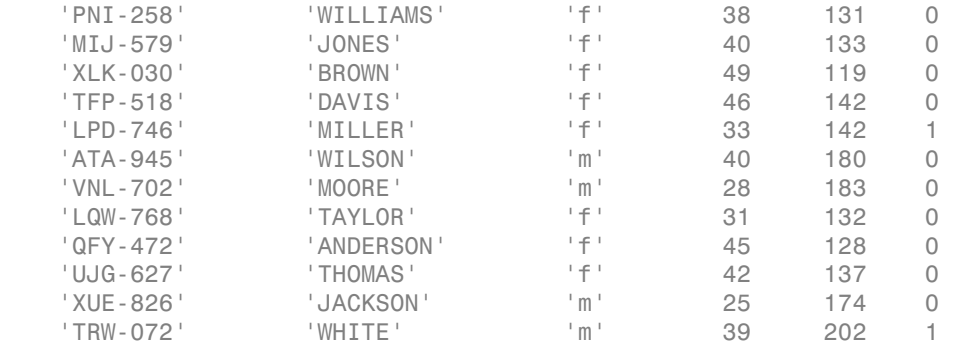

By default, dataset creates variable names using the contents of the first row in the spreadsheet.

### Specify which worksheet to import.

Import the data from the second worksheet into a new dataset array.

```
ds2 = dataset('XLSFile','hospitalSmall.xlsx','Sheet',2)
```
 $ds2 =$ 

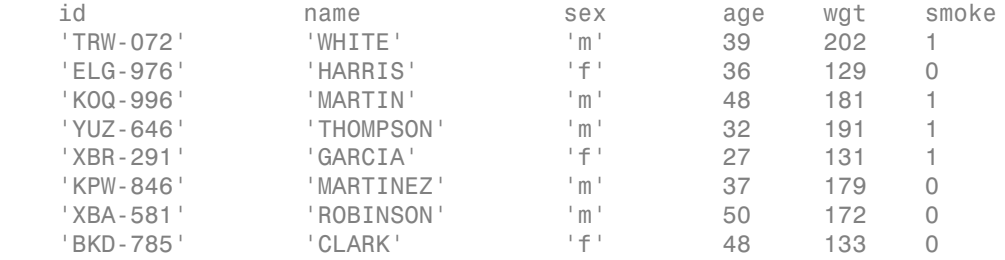

### See Also

dataset | summary

## Related Examples

- ["Create a Dataset Array from Workspace Variables" on page 2-63](#page-100-0)
- ["Clean Messy and Missing Data" on page 2-113](#page-150-0)
- ["Export Dataset Arrays" on page 2-111](#page-148-0)
- ["Dataset Arrays in the Variables Editor" on page 2-118](#page-155-0)
- ["Index and Search Dataset Arrays" on page 2-135](#page-172-0)

## More About

• ["Dataset Arrays" on page 2-132](#page-169-0)

# Add and Delete Observations

<span id="page-114-0"></span>This example shows how to add and delete observations in a dataset array. You can also edit dataset arrays using the Variables editor.

### Load sample data.

Navigate to the folder containing sample data. Import the data from the first worksheet in hospitalSmall.xlsx into a dataset array.

```
cd(matlabroot)
cd('help/toolbox/stats/examples')
ds = dataset('XLSFile','hospitalSmall.xlsx');
size(ds)
ans = 14 6
```
The dataset array, ds, has 14 observations (rows) and 6 variables (columns).

### Add observations by concatenation.

The second worksheet in hospitalSmall.xlsx has additional patient data. Append the observations in this spreadsheet to the end of ds.

```
ds2 = dataset('XLSFile','hospitalSmall.xlsx','Sheet',2);
dsNew = [ds;ds2];size(dsNew)
ans = 22 6
```
The dataset array dsNew has 22 observations. In order to vertically concatenate two dataset arrays, both arrays must have the same number of variables, with the same variable names.

### Add observations from a cell array.

If you want to append new observations stored in a cell array, first convert the cell array to a dataset array, and then concatenate the dataset arrays.

```
cellObs = {'id','name','sex','age','wgt','smoke';
```

```
 'YQR-965','BAKER','M',36,160,0;
                'LFG-497','WALL' ,'F',28,125,1;
                'KSD-003','REED' ,'M',32,187,0};
dsNew = [dsNew;cell2dataset(cellObs)];
size(dsNew)
ans = 25 6
```
#### Add observations from a structure.

You can also append new observations stored in a structure. Convert the structure to a dataset array, and then concatenate the dataset arrays.

```
structObs(1,1).id = 'GHK-842';
structObs(1,1).name = 'GEORGE';
structObs(1,1).sex = 'M';
structObs(1,1) \cdot age = 45;
structObs(1,1) .wgt = 182;structObs(1,1).smoke = 1;
structObs(2,1).id = 'QRH-308';
structObs(2,1).name = 'BAILEY';
structObs(2,1).sex = 'F';structObs(2,1) .age = 29;structObs(2,1).wgt = 120;
structObs(2,1).smoke = 0;
dsNew = [dsNew;struct2dataset(structObs)];
size(dsNew)
ans = 27 6
```
#### Delete duplicate observations.

Use unique to delete any observations in a dataset array that are duplicated.

```
dsNew = unique(dsNew);
size(dsNew)
```
ans  $=$ 

21 6

One duplicated observation is deleted.

### Delete observations by observation number.

Delete observations 18, 20, and 21 from the dataset array.

```
dsNew([18,20,21],:) = [];
size(dsNew)
ans =
     18 6
```
The dataset array has only 18 observations now.

### Delete observations by observation name.

First, specify the variable of identifiers, id, as observation names. Then, delete the variable id from dsNew. You can use the observation name to index observations.

```
dsNew.Properties.ObsNames = dsNew.id;
dsNew.id = [];
dsNew('KOQ-996',:) = [];
size(dsNew)
ans = 17 5
```
The dataset array now has one less observation and one less variable.

### Search for observations to delete.

You can also search for observations in the dataset array. For example, delete observations for any patients with the last name WILLIAMS.

```
toDelete = strcmp(dsNew.name,'WILLIAMS');
dsNew(toDelete,:) = [];
size(dsNew)
ans = 16 5
```
The dataset array now has one less observation.

## See Also

cell2dataset | dataset | struct2dataset

## Related Examples

- ["Add and Delete Variables" on page 2-81](#page-118-0)
- ["Select Subsets of Observations" on page 2-91](#page-128-0)
- ["Dataset Arrays in the Variables Editor" on page 2-118](#page-155-0)
- ["Index and Search Dataset Arrays" on page 2-135](#page-172-0)

### More About

• ["Dataset Arrays" on page 2-132](#page-169-0)

# Add and Delete Variables

<span id="page-118-0"></span>This example shows how to add and delete variables in a dataset array. You can also edit dataset arrays using the Variables editor.

### Load sample data.

Navigate to the folder containing sample data.

```
cd(matlabroot)
cd('help/toolbox/stats/examples')
```
Import the data from the first worksheet in hospitalSmall.xlsx into a dataset array.

```
ds = dataset('XLSFile','hospitalSmall.xlsx');
size(ds)
ans = 14 6
```
The dataset array, ds, has 14 observations (rows) and 6 variables (columns).

### Add variables by concatenating dataset arrays.

The worksheet Heights in hospitalSmall.xlsx has heights for the patients on the first worksheet. Concatenate the data in this spreadsheet with ds.

```
ds2 = dataset('XLSFile','hospitalSmall.xlsx','Sheet','Heights');
ds = [ds ds2];size(ds)
ans = 14 7
```
The dataset array now has seven variables. You can only horizontally concatenate dataset arrays with observations in the same position, or with the same observation names.

```
ds.Properties.VarNames{end}
```
ans  $=$ 

#### hgt

The name of the last variable in ds is hgt, which dataset read from the first row of the imported spreadsheet.

### Delete variables by variable name.

First, specify the unique identifiers in the variable id as observation names. Then, delete the variable id from the dataset array.

```
ds.Properties.ObsNames = ds.id;
ds.id = [];
size(ds)
ans = 14 6
```
The dataset array now has six variables. List the variable names.

```
ds.Properties.VarNames(:)
```

```
ans = 'name'
      'sex'
      'age'
      'wgt'
      'smoke'
      'hgt'
```
There is no longer a variable called id.

### Add a new variable by name.

Add a new variable, bmi—which contains the body mass index (BMI) for each patient—to the dataset array. BMI is a function of height and weight. Display the last name, gender, and BMI for each patient.

```
ds.bmi = ds.wgt*703./ds.hgt.2;
ds(:,{'name','sex','bmi'})
ans =name sex bmi
```
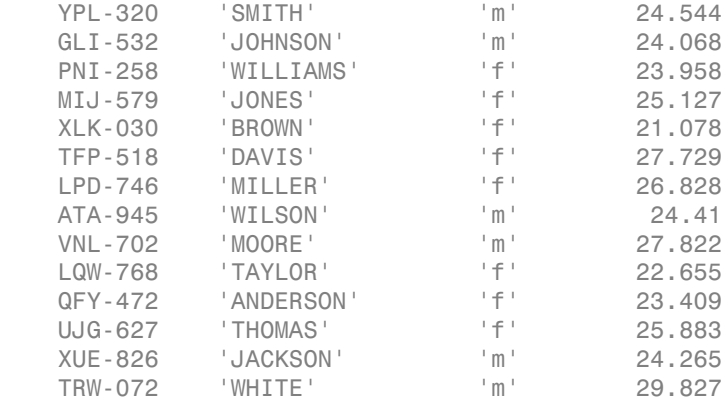

The operators  $\cdot$  / and  $\cdot$  ^ in the calculation of BMI indicate element-wise division and exponentiation, respectively.

### Delete variables by variable number.

Delete the variable wgt, the fourth variable in the dataset array.

```
ds(:,4) = [];
ds.Properties.VarNames(:)
ans = 'name'
     'sex'
     'age'
     'smoke'
     'hgt'
     'bmi'
```
The variable wgt is deleted from the dataset array.

## See Also

dataset

### Related Examples

- ["Add and Delete Observations" on page 2-77](#page-114-0)
- ["Merge Dataset Arrays" on page 2-99](#page-136-0)
- ["Calculations on Dataset Arrays" on page 2-108](#page-145-0)
- ["Dataset Arrays in the Variables Editor" on page 2-118](#page-155-0)
- ["Index and Search Dataset Arrays" on page 2-135](#page-172-0)

### More About

• ["Dataset Arrays" on page 2-132](#page-169-0)

# Access Data in Dataset Array Variables

This example shows how to work with dataset array variables and their data.

### Access variables by name.

You can access variable data, or select a subset of variables, by using variable (column) names and dot indexing. Load a sample dataset array. Display the names of the variables in hospital.

```
load hospital
hospital.Properties.VarNames(:)
ans = 'LastName'
     'Sex'
     'Age'
     'Weight'
     'Smoker'
     'BloodPressure'
     'Trials'
```
The dataset array has 7 variables (columns) and 100 observations (rows). You can double-click hospital in the Workspace window to view the dataset array in the Variables editor.

### Plot histogram.

Plot a histogram of the data in the variable Weight.

```
figure
histogram(hospital.Weight)
```
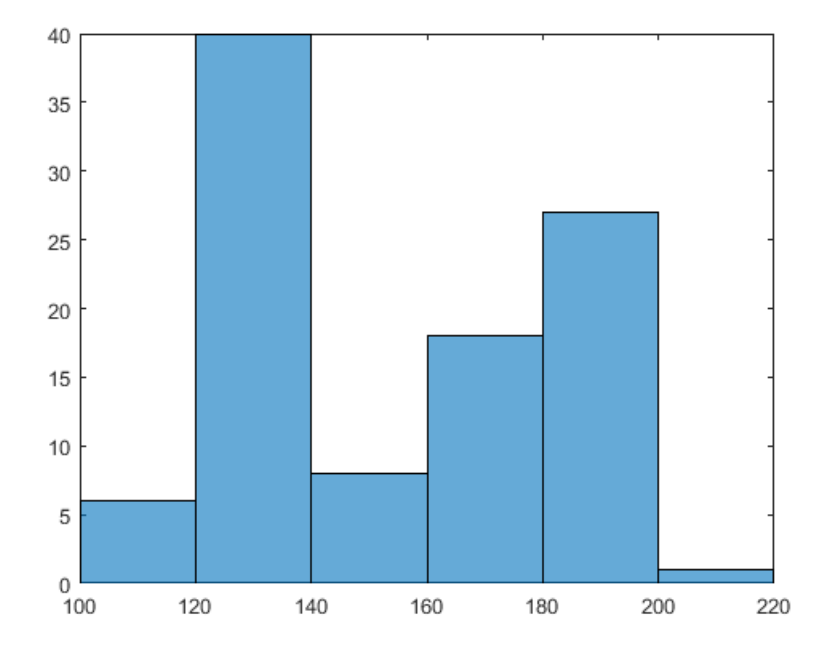

The histogram shows that the weight distribution is bimodal.

### Plot data grouped by category.

Draw box plots of Weight grouped by the values in Sex (Male and Female). That is, use the variable Sex as a grouping variable.

```
figure()
boxplot(hospital.Weight,hospital.Sex)
```
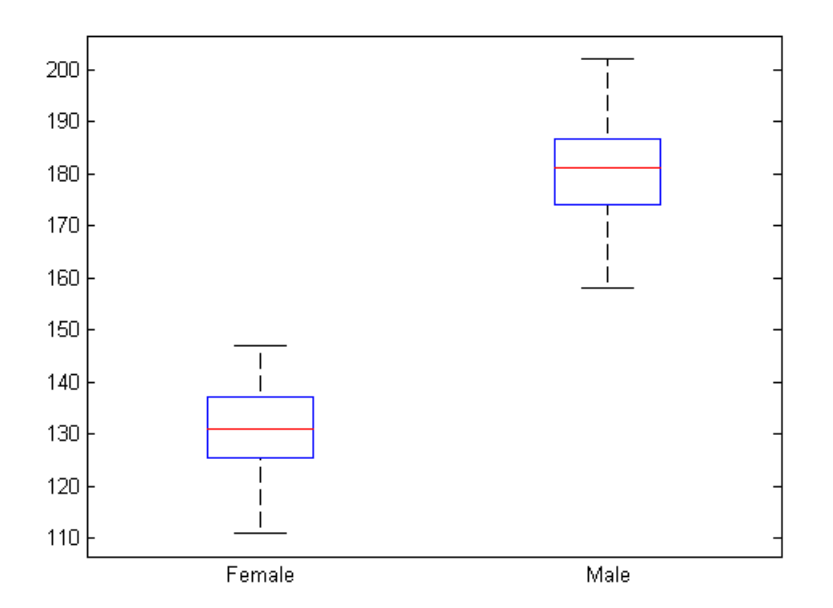

The box plot suggests that gender accounts for the bimodality in weight.

### Select a subset of variables.

Create a new dataset array with only the variables LastName, Sex, and Weight. You can access the variables by name or column number.

```
ds1 = hospital(:,{'LastName','Sex','Weight'});
ds2 = hospital(:,[1,2,4]);
```
The dataset arrays ds1 and ds2 are equivalent. Use parentheses ( ) when indexing dataset arrays to preserve the data type; that is, to create a dataset array from a subset of a dataset array. You can also use the Variables editor to create a new dataset array from a subset of variables and observations.

### Convert the variable data type.

Convert the data type of the variable Smoker from logical to nominal with labels No and Yes.

```
hospital.Smoker = nominal(hospital.Smoker,{'No','Yes'});
class(hospital.Smoker)
ans =nominal
```
### Explore data.

Display the first 10 elements of Smoker.

hospital.Smoker(1:10) ans  $=$ 

> Yes No No No No No Yes No No No

If you want to change the level labels in a nominal array, use setlabels.

### Add variables.

The variable BloodPressure is a 100-by-2 array. The first column corresponds to systolic blood pressure, and the second column to diastolic blood pressure. Separate this array into two new variables, SysPressure and DiaPressure.

```
hospital.SysPressure = hospital.BloodPressure(:,1);
hospital.DiaPressure = hospital.BloodPressure(:,2);
hospital.Properties.VarNames(:)
ans = 'LastName'
     'Sex'
     'Age'
     'Weight'
     'Smoker'
     'BloodPressure'
```
 'Trials' 'SysPressure' 'DiaPressure'

The dataset array, hospital, has two new variables.

### Search for variables by name.

Use regexp to find variables in hospital with the string 'Pressure' in their name. Create a new dataset array containing only these variables.

```
bp = regexp(hospital.Properties.VarNames,'Pressure');
bpldx = cellfun(@isempty, bp);bpData = hospital(:,~bpIdx);
bpData.Properties.VarNames(:)
ans = 'BloodPressure'
     'SysPressure'
     'DiaPressure'
```
The new dataset array, bpData, contains only the blood pressure variables.

### Delete variables.

Delete the variable BloodPressure from the dataset array, hospital.

```
hospital.BloodPressure = [];
hospital.Properties.VarNames(:)
ans = 'LastName'
     'Sex'
     'Age'
     'Weight'
     'Smoker'
     'Trials'
     'SysPressure'
     'DiaPressure'
```
The variable BloodPressure is no longer in the dataset array.

## See Also

dataset

## Related Examples

- ["Add and Delete Variables" on page 2-81](#page-118-0)
- ["Calculations on Dataset Arrays" on page 2-108](#page-145-0)
- ["Dataset Arrays in the Variables Editor" on page 2-118](#page-155-0)
- ["Index and Search Dataset Arrays" on page 2-135](#page-172-0)

## More About

- ["Dataset Arrays" on page 2-132](#page-169-0)
- ["Grouping Variables" on page 2-52](#page-89-0)

# Select Subsets of Observations

<span id="page-128-0"></span>This example shows how to select an observation or subset of observations from a dataset array.

### Load sample data.

Load the sample dataset array, hospital. Dataset arrays can have observation (row) names. This array has observation names corresponding to unique patient identifiers.

```
load('hospital')
hospital.Properties.ObsNames(1:10)
```
ans  $=$ 

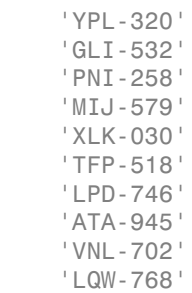

These are the first 10 observation names.

### Index an observation by name.

You can use the observation names to index into the dataset array. For example, extract the last name, sex, and age for the patient with identifier XLK-030.

```
hospital('XLK-030',{'LastName','Sex','Age'})
ans =LastName Sex Age
    XLK-030 'BROWN' Female 49
```
### Index a subset of observations by number.

Create a new dataset array containing the first 50 patients.

```
ds50 = hospital(1:50,:);
```

```
size(ds50)
ans = 50 7
```
### Search observations using a logical condition.

Create a new dataset array containing only male patients. To find the male patients, use a logical condition to search the variable containing gender information.

```
dsMale = hospital(hospital.Sex=='Male',:);
dsMale(1:10,{'LastName','Sex'})
```

```
ans =
```
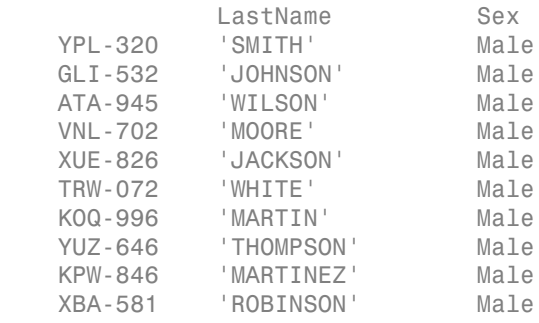

#### Search observations using multiple conditions.

You can use multiple conditions to search the dataset array. For example, create a new dataset array containing only female patients older than 40.

```
dsFemale = hospital(hospital.Sex=='Female' & hospital.Age > 40,:);
dsFemale(1:10,{'LastName','Sex','Age'})
```

```
ans =
```
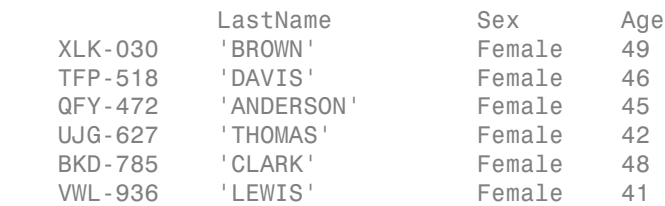

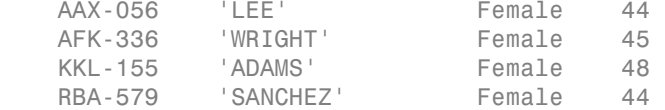

### Select a random subset of observations.

Create a new dataset array containing a random subset of 20 patients from the dataset array hospital.

```
rng('default') % For reproducibility
dsRandom = hospital(randsample(length(hospital),20),:);
dsRandom.Properties.ObsNames
```
ans  $=$ 

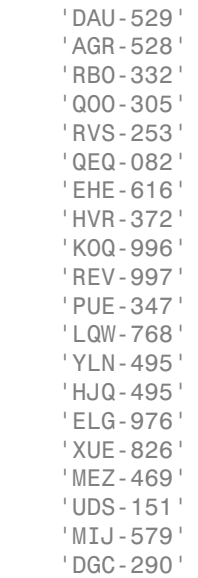

### Delete observations by name.

Delete the data for the patient with observation name HVR-372.

```
hospital('HVR-372',:) = [];
size(hospital)
```
ans  $=$ 

99 7

The dataset array has one less observation.

### See Also

dataset

### Related Examples

- ["Add and Delete Observations" on page 2-77](#page-114-0)
- ["Clean Messy and Missing Data" on page 2-113](#page-150-0)
- ["Dataset Arrays in the Variables Editor" on page 2-118](#page-155-0)
- ["Sort Observations in Dataset Arrays" on page 2-95](#page-132-0)
- ["Index and Search Dataset Arrays" on page 2-135](#page-172-0)

## More About

• ["Dataset Arrays" on page 2-132](#page-169-0)

# Sort Observations in Dataset Arrays

<span id="page-132-0"></span>This example shows how to sort observations (rows) in a dataset array using the command line. You can also sort rows using the Variables editor.

### Sort observations in ascending order.

Load the sample dataset array, hospital. Sort the observations by the values in Age, in ascending order.

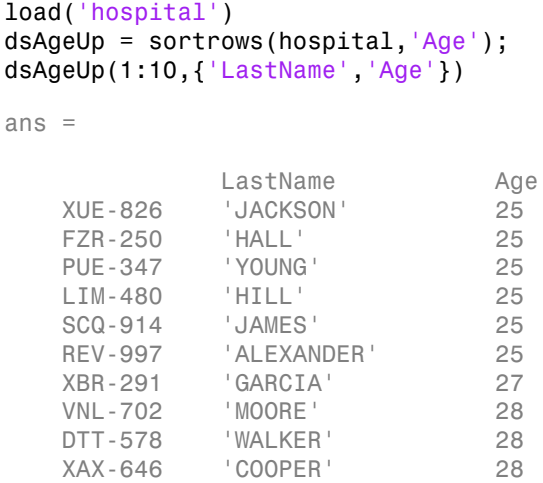

The youngest patients are age 25.

#### Sort observations in descending order.

Sort the observations by Age in descending order.

```
dsAgeDown = sortrows(hospital,'Age','descend');
dsAgeDown(1:10,{'LastName','Age'})
```
ans  $=$ 

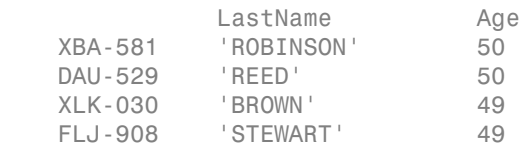

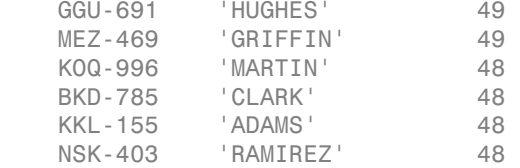

The oldest patients are age 50.

### Sort observations by the values of two variables.

Sort the observations in hospital by Age, and then by LastName.

```
dsName = sortrows(hospital,{'Age','LastName'});
dsName(1:10,{'LastName','Age'})
```
ans  $=$ 

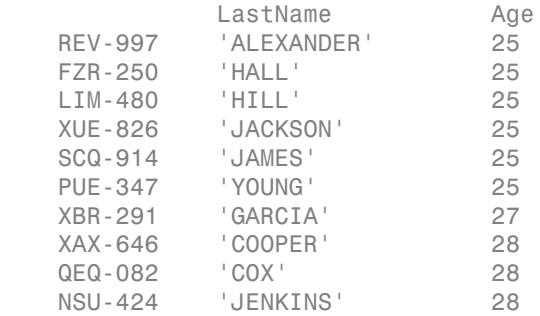

Now the names are sorted alphabetically within increasing age groups.

#### Sort observations in mixed order.

Sort the observations in hospital by Age in an increasing order, and then by Weight in a decreasing order.

```
dsWeight = sortrows(hospital,{'Age','Weight'},{'ascend','descend'});
dsWeight(1:10,{'LastName','Age','Weight'})
```
ans =

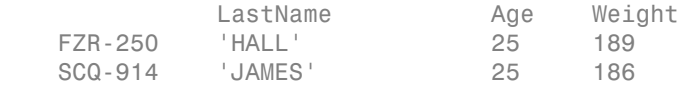

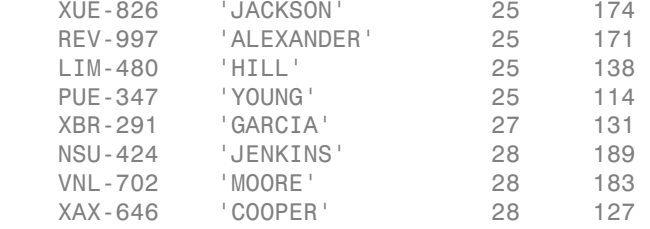

This shows that the maximum weight among patients that are age 25 is 189 lbs.

### Sort observations by observation name.

Sort the observations in hospital by the observation names.

```
dsObs = sortrows(hospital,'obsnames');
dsObs(1:10,{'LastName','Age'})
```
ans  $=$ 

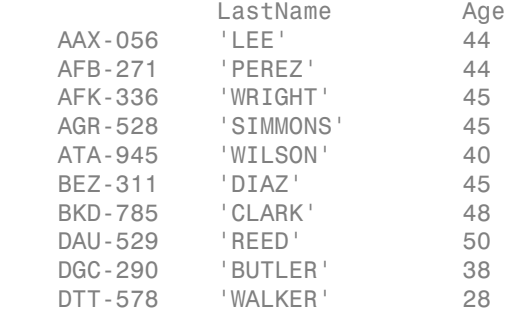

The observations are sorted by observation name in ascending alphabetical order.

### See Also

dataset | sortrows

### Related Examples

- ["Select Subsets of Observations" on page 2-91](#page-128-0)
- ["Stack or Unstack Dataset Arrays" on page 2-103](#page-140-0)
- ["Dataset Arrays in the Variables Editor" on page 2-118](#page-155-0)
- ["Index and Search Dataset Arrays" on page 2-135](#page-172-0)

## More About

• ["Dataset Arrays" on page 2-132](#page-169-0)

## Merge Dataset Arrays

<span id="page-136-0"></span>This example shows how to merge dataset arrays using join.

### Load sample data.

Navigate to a folder containing sample data. Import the data from the first worksheet in hospitalSmall.xlsx into a dataset array, then keep only a few of the variables.

```
cd(matlabroot)
cd('help/toolbox/stats/examples')
ds1 = dataset('XLSFile','hospitalSmall.xlsx');
ds1 = ds1(:,{'id', 'name', 'sex', 'age'})
ds1 = id name sex age
   'YPL-320' 'SMITH' 'm' 38 
   'GLI-532' 'JOHNSON' 'm' 43 
   'PNI-258' 'WILLIAMS' 'f' 38 
   'MIJ-579' 'JONES' 'f' 40 
   'XLK-030' 'BROWN' 'f' 49 
   'TFP-518' 'DAVIS' 'f' 46 
   'LPD-746' 'MILLER' 'f' 33 
   'ATA-945' 'WILSON' 'm' 40 
   'VNL-702' 'MOORE' 'm' 28 
   'LQW-768' 'TAYLOR' 'f' 31 
   'QFY-472' 'ANDERSON' 'f' 45 
   'UJG-627' 'THOMAS' 'f' 42 
   'XUE-826' 'JACKSON' 'm' 25 
   'TRW-072' 'WHITE' 'm' 39
```
The dataset array, ds1, has 14 observations (rows) and 4 variables (columns).

Import the data from the worksheet Heights2 in hospitalSmall.xlsx. ds2 = dataset('XLSFile','hospitalSmall.xlsx','Sheet','Heights2')  $ds2 =$  id hgt 'LPD-746' 61 'PNI-258' 62

'XUE-826' 71

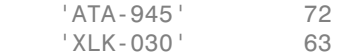

ds2 has height measurements for a subset of five individuals from the first dataset array, ds1.

#### Merge only the matching subset of observations.

Use join to merge the two dataset arrays, ds1 and ds2, keeping only the subset of observations that are in ds2.

```
JoinSmall = join(ds2,ds1)
JojnSmall = id hgt name sex age
   'LPD-746' 61 'MILLER' 'f' 33 
   'PNI-258' 62 'WILLIAMS' 'f' 38 
   'XUE-826' 71 'JACKSON' 'm' 25 
   'ATA-945' 72 'WILSON' 'm' 40
```
In JoinSmall, the variable id only appears once. This is because it is the key variable the variable that links observations between the two dataset arrays—and has the same variable name in both ds1 and ds2.

### Include incomplete observations in the merge.

Merge ds1 and ds2 keeping all observations in the larger ds1.

```
joinAll = join(ds2,ds1,'type','rightouter','mergekeys',true)
```
'XLK-030' 63 'BROWN' 'f' 49

```
joinAll =
```
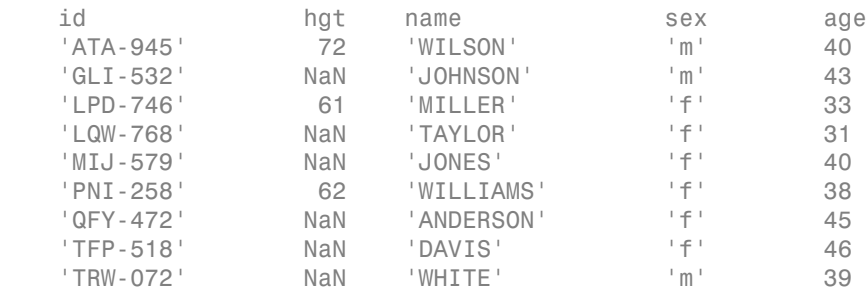

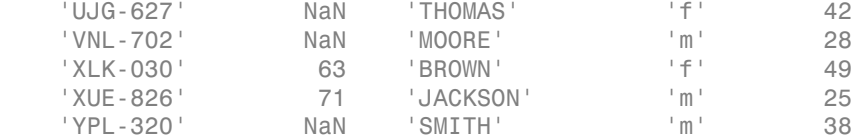

Each observation in ds1 without corresponding height measurements in ds2 has height value NaN. Also, because there is no id value in ds2 for each observation in ds1, you need to merge the keys using the option 'MergeKeys', true. This merges the key variable, id.

#### Merge dataset arrays with different key variable names.

When using join, it is not necessary for the key variable to have the same name in the dataset arrays to be merged. Import the data from the worksheet named Heights3 in hospitalSmall.xlsx.

```
ds3 = dataset('XLSFile','hospitalSmall.xlsx','Sheet','Heights3')
```
 $ds3 =$ 

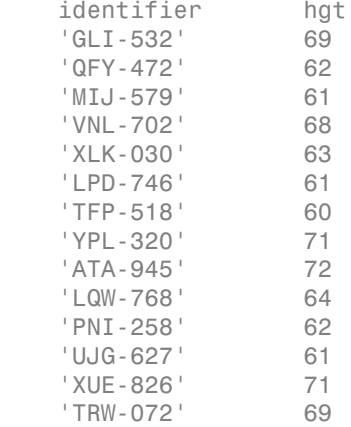

ds3 has height measurements for each observation in ds1. This dataset array has the same patient identifiers as ds1, but they are under the variable name identifier, instead of id (and in a different order).

#### Specify key variable.

You can easily change the variable name of the key variable in ds3 by setting d3.Properties.VarNames or using the Variables editor, but it is not required to

perform a merge. Instead, you can specify the name of the key variable in each dataset array using LeftKeys and RightKeys.

```
joinDiff = join(ds3,ds1,'LeftKeys','identifier','RightKeys','id')
```
joinDiff =

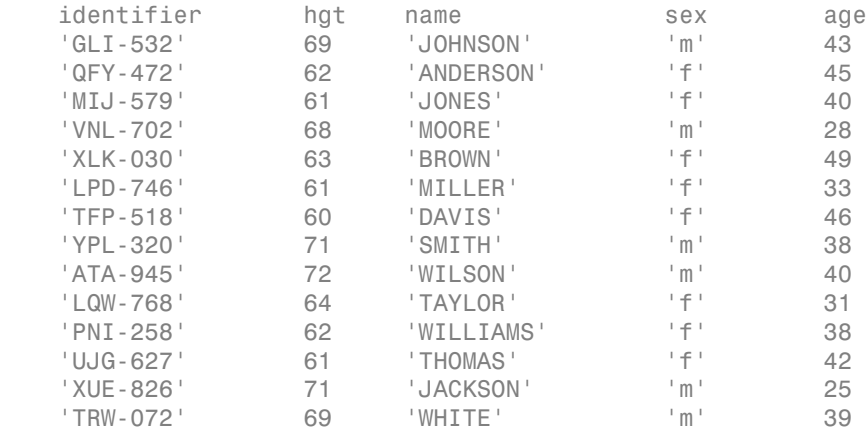

The merged dataset array, joinDiff, has the same key variable order and name as the first dataset array input to join, ds3.

### See Also

dataset | join

### Related Examples

- ["Add and Delete Variables" on page 2-81](#page-118-0)
- ["Stack or Unstack Dataset Arrays" on page 2-103](#page-140-0)
- ["Dataset Arrays in the Variables Editor" on page 2-118](#page-155-0)
- ["Index and Search Dataset Arrays" on page 2-135](#page-172-0)

### More About

• ["Dataset Arrays" on page 2-132](#page-169-0)

# Stack or Unstack Dataset Arrays

<span id="page-140-0"></span>This example shows how to reformat dataset arrays between wide and tall (or long) format using stack and unstack.

### Load sample data.

Navigate to the folder containing sample data. Import the data from the commaseparated text file testScores.csv.

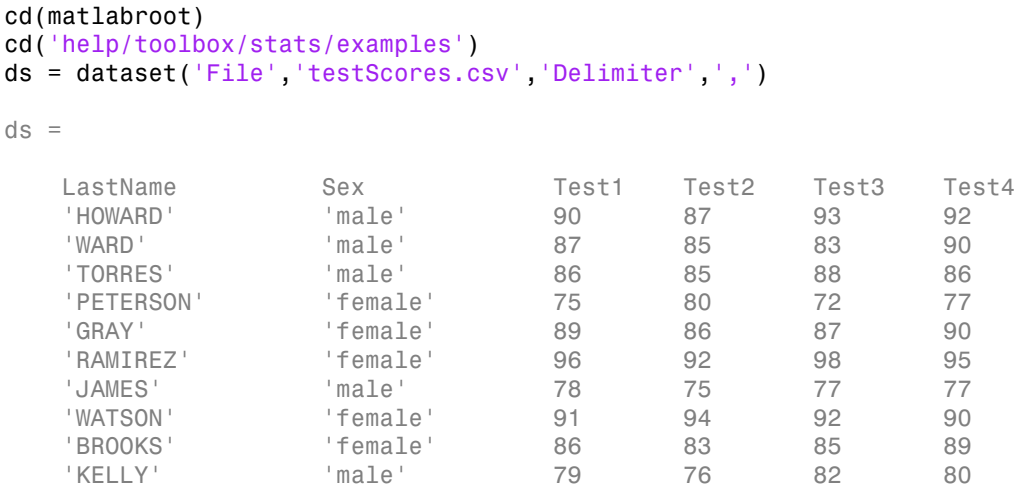

Each of the 10 students has 4 test scores, displayed here in wide format.

#### Perform calculations on dataset array.

With the data in this format, you can, for example, calculate the average test score for each student. The test scores are in columns 3 to 6.

ds.TestAve =  $mean(double(ds(:,3:6)),2);$ ds(:,{'LastName','Sex','TestAve'}) ans  $=$ LastName Sex TestAve 'HOWARD' 'male' 90.5 'male' 86.25

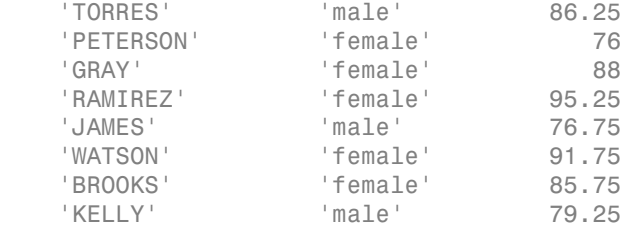

A new variable with average test scores is added to the dataset array, ds.

### Reformat the dataset array into tall format.

Stack the test score variables into a new variable, Scores.

```
 dsTall = stack(ds,{'Test1','Test2','Test3','Test4'},...
 'newDataVarName','Scores')
```

```
dsTall =
```
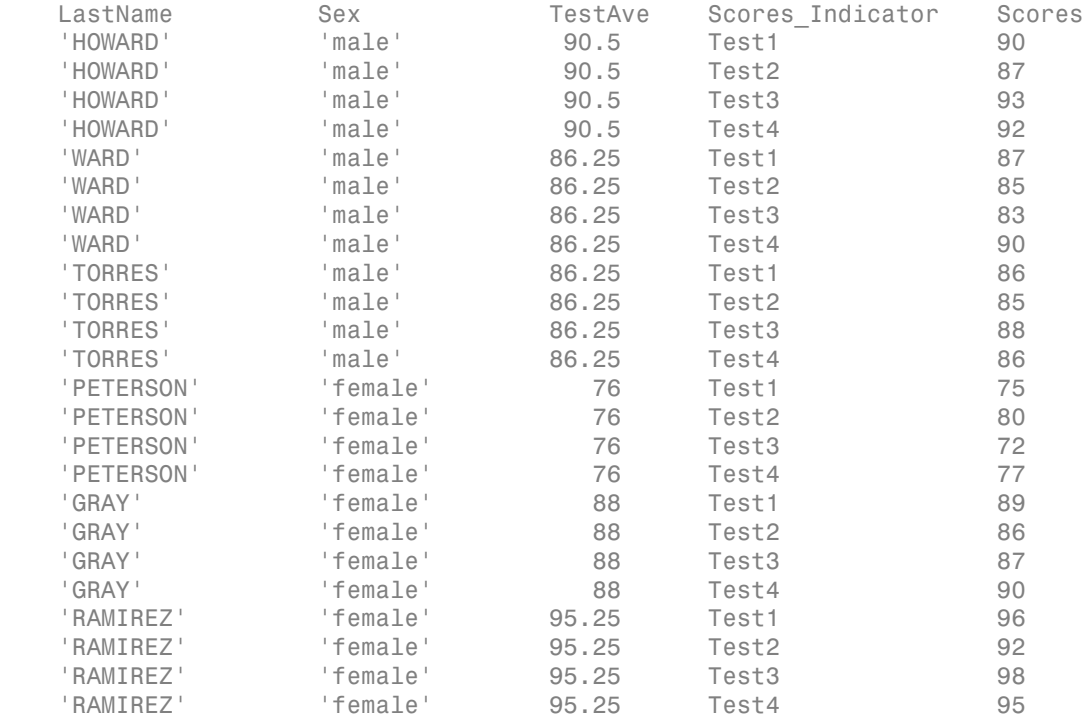

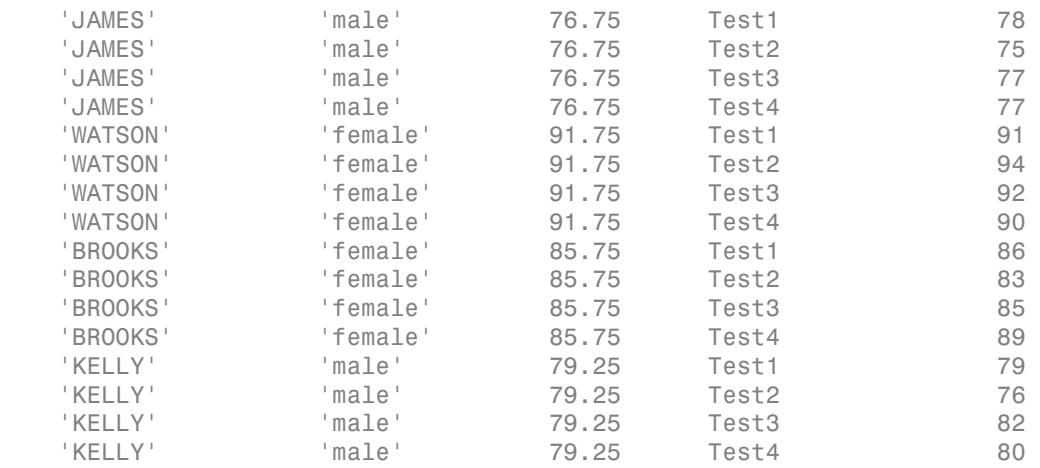

The original test variable names, Test1, Test2, Test3, and Test4, appear as levels in the combined test scores indicator variable, Scores\_Indicator.

### Plot data grouped by category.

With the data in this format, you can use Scores\_Indicator as a grouping variable, and draw box plots of test scores grouped by test.

```
figure()
boxplot(dsTall.Scores,dsTall.Scores_Indicator)
```
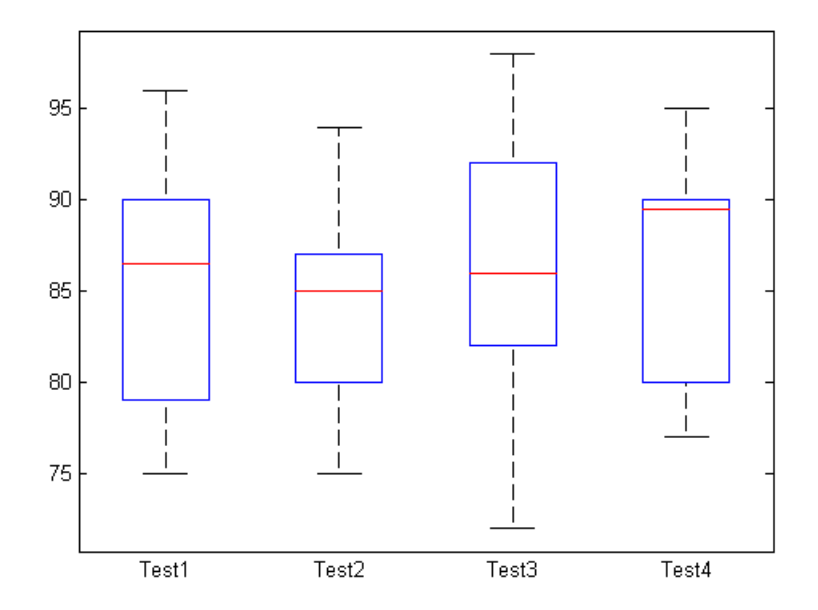

### Reformat the dataset array into wide format.

Reformat dsTall back into its original wide format.

```
dsWide = unstack(dsTall, 'Scores', 'Scores Indicator');
dsWide(:,{'LastName','Test1','Test2','Test3','Test4'})
ans =LastName Test1 Test2 Test3 Test4
  'HOWARD' 90 87 93 92
'WARD' 87 85 83 90
   'TORRES' 86 85 88 86 
   'PETERSON' 75 80 72 77 
 'GRAY' 89 86 87 90 
  'RAMIREZ' 96 92 98 95
  'JAMES' 78 75 77 77
  'WATSON' 91 94 92 90
   'BROOKS' 86 83 85 89 
  'KELLY' 79 76 82 80
```
The dataset array is back in wide format. unstack reassigns the levels of the indicator variable, Scores\_Indicator, as variable names in the unstacked dataset array.

### See Also

dataset | double | stack | unstack

### Related Examples

- ["Access Data in Dataset Array Variables" on page 2-85](#page-122-0)
- ["Calculations on Dataset Arrays" on page 2-108](#page-145-0)
- ["Index and Search Dataset Arrays" on page 2-135](#page-172-0)

### More About

- ["Dataset Arrays" on page 2-132](#page-169-0)
- ["Grouping Variables" on page 2-52](#page-89-0)

### Calculations on Dataset Arrays

<span id="page-145-0"></span>This example shows how to perform calculations on dataset arrays.

#### Load sample data.

Navigate to the folder containing sample data. Import the data from the commaseparated text file testScores.csv.

```
cd(matlabroot)
cd('help/toolbox/stats/examples')
ds = dataset('File','testScores.csv','Delimiter',',')
ds = LastName Sex Test1 Test2 Test3 Test4
 'HOWARD' 'male' 90 87 93 92 
 'WARD' 'male' 87 85 83 90 
 'TORRES' 'male' 86 85 88 86 
   'PETERSON' 'female' 75 80 72 77 
 'GRAY' 'female' 89 86 87 90 
   'RAMIREZ' 'female' 96 92 98 95 
 'JAMES' 'male' 78 75 77 77 
 'WATSON' 'female' 91 94 92 90 
 'BROOKS' 'female' 86 83 85 89 
 'KELLY' 'male' 79 76 82 80
```
There are 4 test scores for each of 10 students, in wide format.

#### Average dataset array variables.

Compute the average (mean) test score for each student in the dataset array, and store it in a new variable, TestAvg. Test scores are in columns 3 to 6.

Use double to convert the specified dataset array variables into a numeric array. Then, calculate the mean across the second dimension (across columns) to get the test average for each student.

```
ds.TestAvg = mean(double(ds(:,3:6)),2);ds(:,{'LastName','TestAvg'})
ans = LastName TestAvg
```
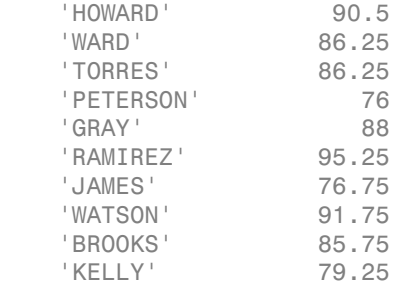

#### Summarize the dataset array using a grouping variable.

Compute the mean and maximum average test scores for each gender.

```
stats = grpstats(ds,'Sex',{'mean','max'},'DataVars','TestAvg')
```
stats =

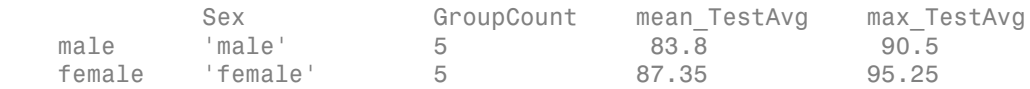

This returns a new dataset array containing the specified summary statistics for each level of the grouping variable, Sex.

#### Replace data values.

The denominator for each test score is 100. Convert the test score denominator to 25.

```
scores = double(ds(:,3:6));newScores = scores*25/100;
ds = replacedata(ds,newScores,3:6)
```
 $ds =$ 

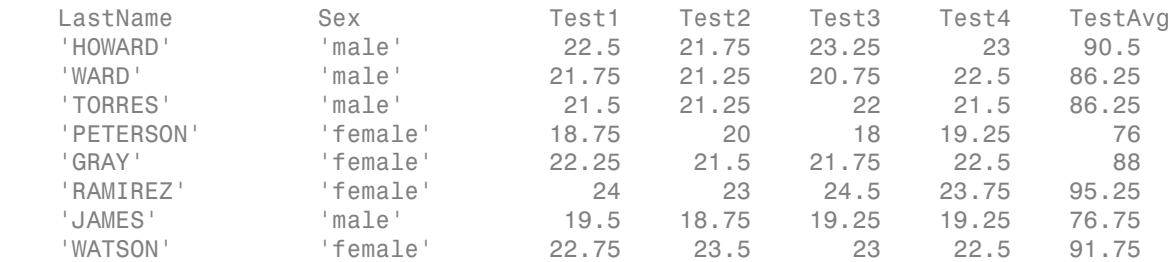

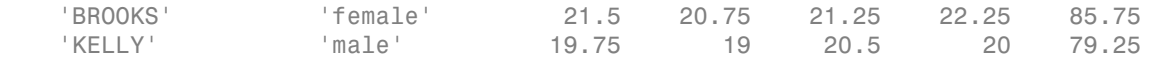

The first two lines of code extract the test data and perform the desired calculation. Then, replacedata inserts the new test scores back into the dataset array.

The variable of test score averages, TestAvg, is now the final score for each student.

#### Change variable name.

Change the variable name to Final.

```
ds.Properties.VarNames{end} = 'Final';
ds
```
 $ds =$ 

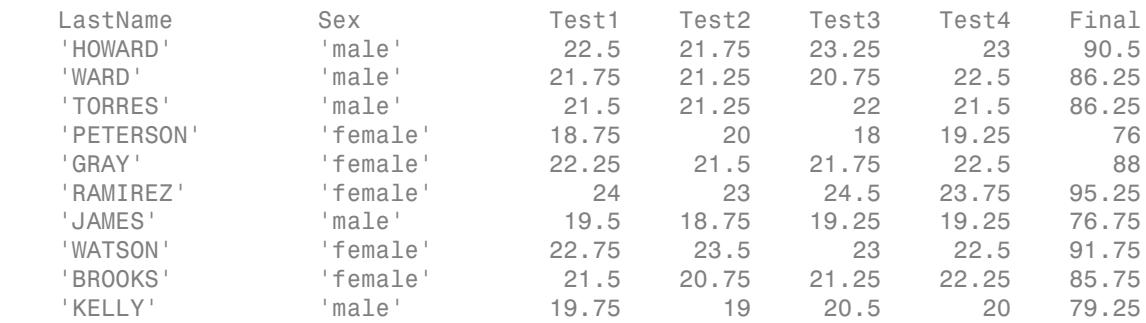

### See Also

dataset | double | grpstats | replacedata

### Related Examples

- ["Stack or Unstack Dataset Arrays" on page 2-103](#page-140-0)
- ["Access Data in Dataset Array Variables" on page 2-85](#page-122-0)
- ["Select Subsets of Observations" on page 2-91](#page-128-0)
- ["Index and Search Dataset Arrays" on page 2-135](#page-172-0)

### More About

• ["Dataset Arrays" on page 2-132](#page-169-0)

### Export Dataset Arrays

<span id="page-148-0"></span>This example shows how to export a dataset array from the MATLAB workspace to a text or spreadsheet file.

#### Load sample data.

```
load('hospital')
```
The dataset array has 100 observations and 7 variables.

#### Export to a text file.

Export the dataset array, hospital, to a text file named hospital.txt. By default, export writes to a tab-delimited text file with the same name as the dataset array, appended by .txt.

#### export(hospital)

This creates the file hospital.txt in the current working folder, if it does not previously exist. If the file already exists in the current working folder, export overwrites the existing file.

By default, variable names are in the first line of the text file. Observation names, if present, are in the first column.

#### Export without variable names.

Export hospital with variable names suppressed to a text file named NoLabels.txt.

```
export(hospital,'File','NoLabels.txt','WriteVarNames',false)
```
There are no variable names in the first line of the created text file, NoLabels, txt.

#### Export to a comma-delimited format.

Export hospital to a comma-delimited text file, hospital.csv.

export(hospital,'File','hospital.csv','Delimiter',',')

#### Export to an Excel spreadsheet.

Export hospital to an Excel spreadsheet named hospital.xlsx.

```
export(hospital,'XLSFile','hospital.xlsx')
```
By default, the first row of hospital.xlsx has variable names, and the first column has observation names.

### See Also

dataset | export

### Related Examples

- ["Create a Dataset Array from Workspace Variables" on page 2-63](#page-100-0)
- ["Create a Dataset Array from a File" on page 2-69](#page-106-0)

### More About

• ["Dataset Arrays" on page 2-132](#page-169-0)

### Clean Messy and Missing Data

This example shows how to find, clean, and delete observations with missing data in a dataset array.

#### Load sample data.

Navigate to the folder containing sample data. Import the data from the spreadsheet messy.xlsx.

```
cd(matlabroot)
cd('help/toolbox/stats/examples')
messyData = dataset('XLSFile','messy.xlsx')
```

```
messyData =
```
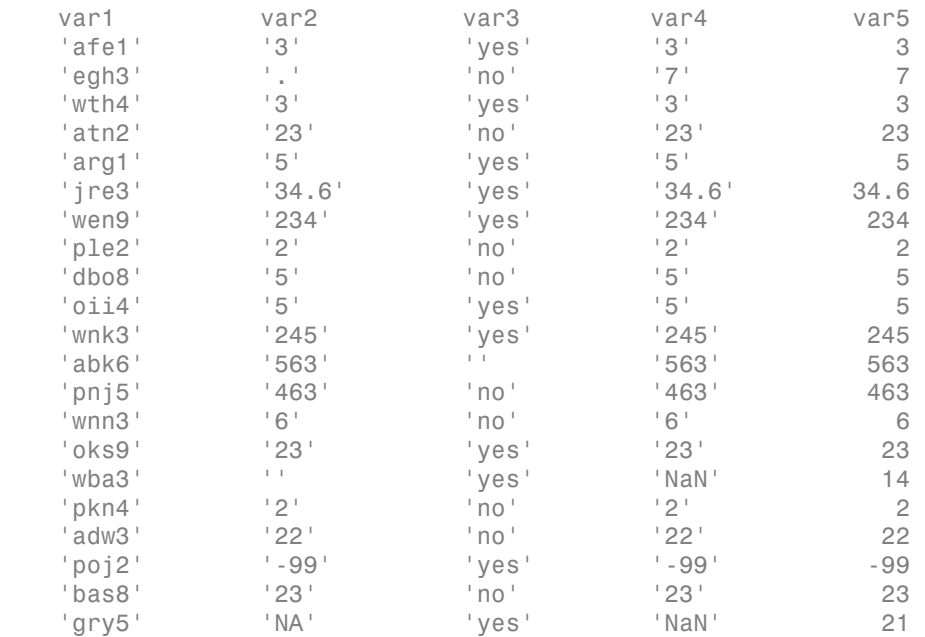

When you import data from a spreadsheet, dataset reads any variables with nonnumeric elements as a cell array of strings. This is why the variable var2 is a cell array of strings. When importing data from a text file, you have more flexibility to specify which nonnumeric expressions to treat as missing using the option  $TreatASEmy.$ 

There are many different missing data indicators in messy.xlsx, such as:

- Empty cells
- A period  $(.)$
- NA
- NaN
- $\cdot$  -99

#### Find observations with missing values.

Display the subset of observations that have at least one missing value using ismissing.

```
ix = ismissing(messyData,'NumericTreatAsMissing',-99,...
                  'StringTreatAsMissing',{'NaN','.','NA'});
```

```
messyData(any(ix,2),:)
```
ans  $=$ 

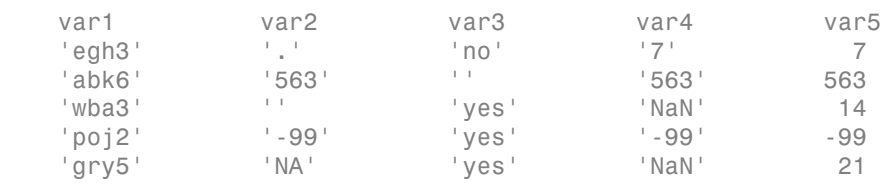

By default, ismissing recognizes the following missing value indicators:

- NaN for numeric arrays
- '' for string arrays
- <undefined> for categorical arrays

Use the NumericTreatAsMissing and StringTreatAsMissing options to specify other values to treat as missing.

#### Convert string arrays to double arrays.

You can convert the string variables that should be numeric using str2double.

messyData.var2 = str2double(messyData.var2); messyData.var4 = str2double(messyData.var4)

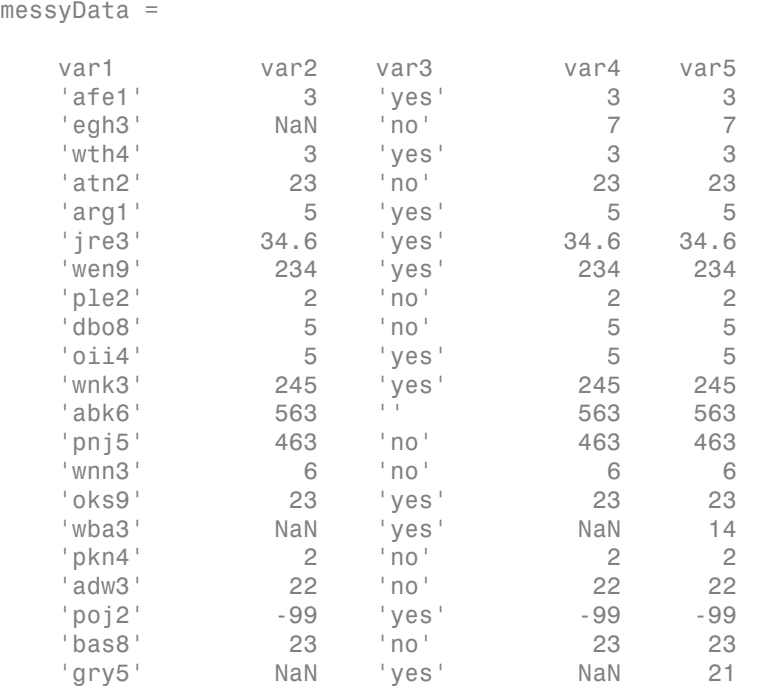

Now, var2 and var4 are numeric arrays. During the conversion, str2double replaces the nonnumeric elements of the variables var2 and var4 with the value NaN. However, there are no changes to the numeric missing value indicator, -99.

When applying the same function to many dataset array variables, it can sometimes be more convenient to use datasetfun. For example, to convert both var2 and var4 to numeric arrays simultaneously, you can use:

messyData(:,[2,4]) = datasetfun(@str2double,messyData,'DataVars',[2,4],... 'DatasetOutput',true);

#### Replace missing value indicators.

Clean the data so that the missing values indicated by the code -99 have the standard MATLAB numeric missing value indicator, NaN.

```
messyData = replaceWithMissing(messyData,'NumericValues',-99)
```
messyData =

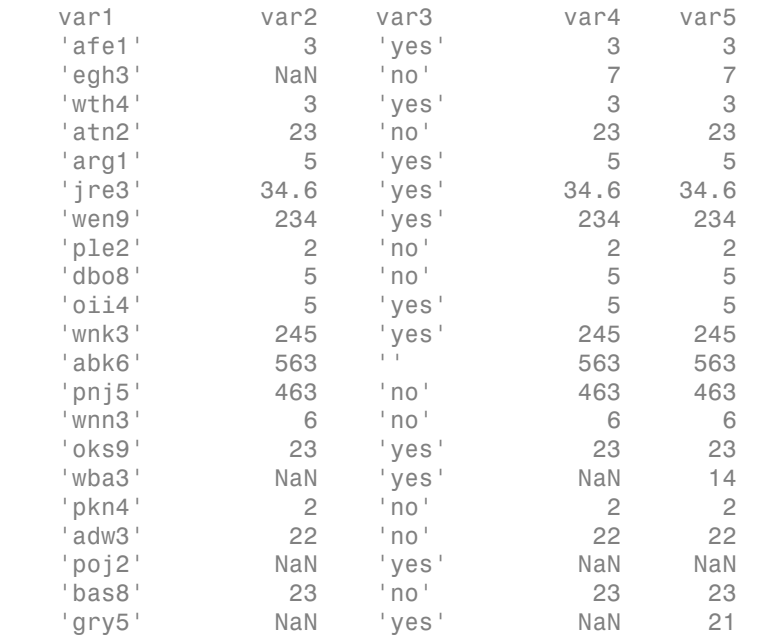

### Create a dataset array with complete observations.

Create a new dataset array that contains only the complete observations—those without missing data.

```
ix = ismissing(messyData);
completeData = messyData(~any(ix,2),:)
```
completeData =

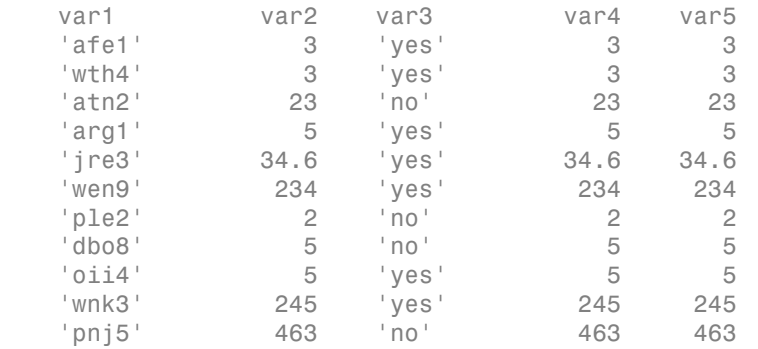

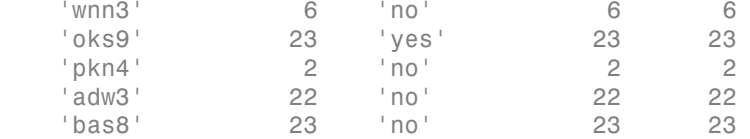

### See Also

```
dataset | ismissing | replaceWithMissing
```
### Related Examples

- ["Select Subsets of Observations" on page 2-91](#page-128-0)
- ["Calculations on Dataset Arrays" on page 2-108](#page-145-0)
- ["Index and Search Dataset Arrays" on page 2-135](#page-172-0)

### More About

• ["Dataset Arrays" on page 2-132](#page-169-0)

## Dataset Arrays in the Variables Editor

<span id="page-155-1"></span>**Note:** The dataset data type might be removed in a future release. To work with heterogeneous data, use the MATLAB table data type instead. See MATLAB table documentation for more information.

#### In this section...

["Open Dataset Arrays in the Variables Editor" on page 2-118](#page-155-0) ["Modify Variable and Observation Names" on page 2-119](#page-156-0) ["Reorder or Delete Variables" on page 2-121](#page-158-0) ["Add New Data" on page 2-123](#page-160-0) ["Sort Observations" on page 2-125](#page-162-0) ["Select a Subset of Data" on page 2-126](#page-163-0) ["Create Plots" on page 2-129](#page-166-0)

### <span id="page-155-0"></span>Open Dataset Arrays in the Variables Editor

The MATLAB Variables editor provides a convenient interface for viewing, modifying, and plotting dataset arrays.

First, load the sample data set, hospital.

```
load hospital
The dataset array, hospital, is created in the MATLAB workspace.
```
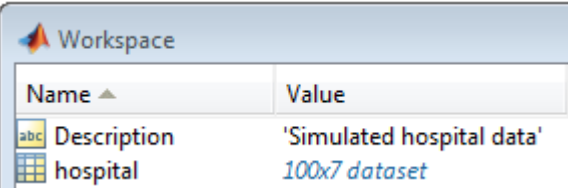

The dataset array has 100 observations and 7 variables.

To open hospital in the Variables editor, click **Open Variable**, and select hospital.

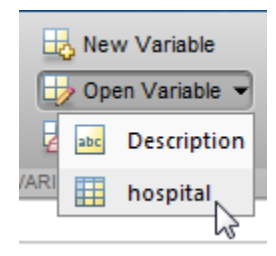

The Variables editor opens, displaying the contents of the dataset array (only the first 10 observations are shown here).

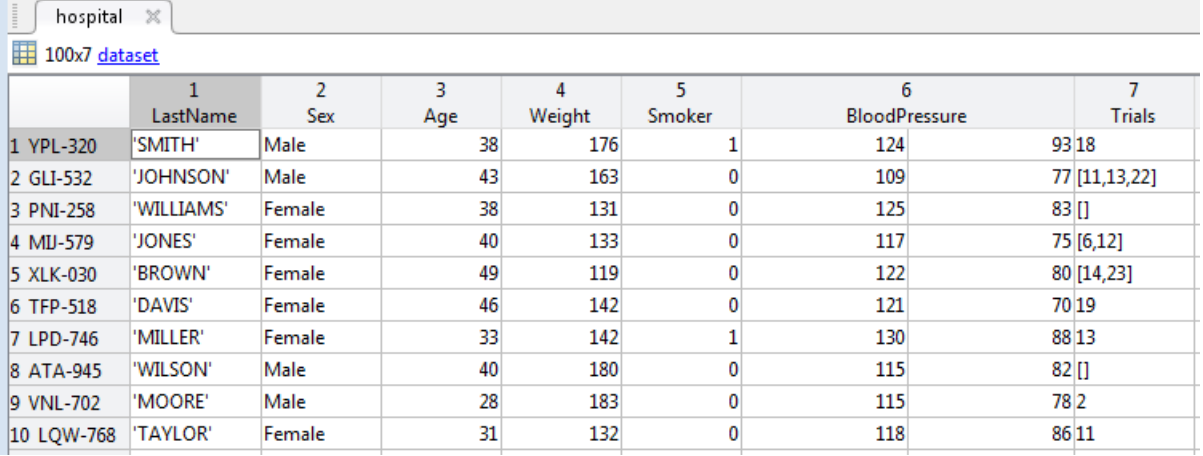

In the Variables editor, you can see the names of the seven variables along the top row, and the observations names down the first column.

### <span id="page-156-0"></span>Modify Variable and Observation Names

You can modify variable and observation names by double-clicking a name, and then typing new text.

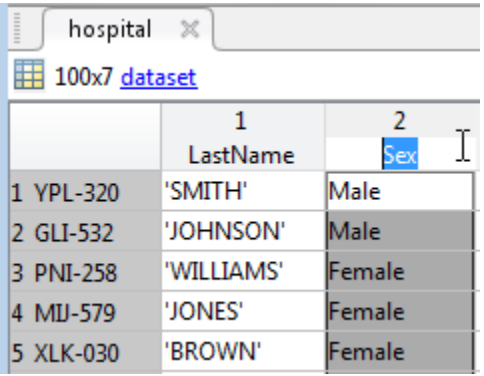

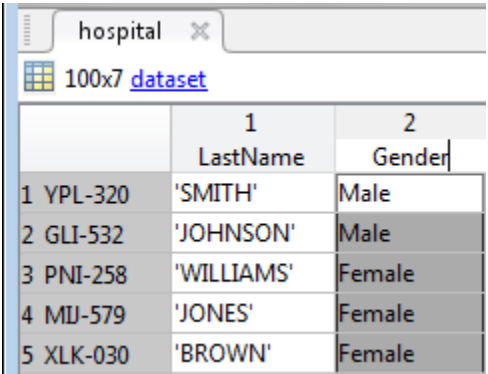

All changes made in the Variables editor are also sent to the command line.

```
Command Window
   >> hospital. Properties. VarNames{2} = 'Gender';
fx \rightarrow
```
The sixth variable in the data set, BloodPressure, is a numeric array with two columns. The first column shows systolic blood pressure, and the second column shows diastolic blood pressure. Click the arrow that appears on the right side of the variable name cell to see the units and description of the variable. You can type directly in the units and description fields to modify the text. The variable data type and size are shown under the variable description.

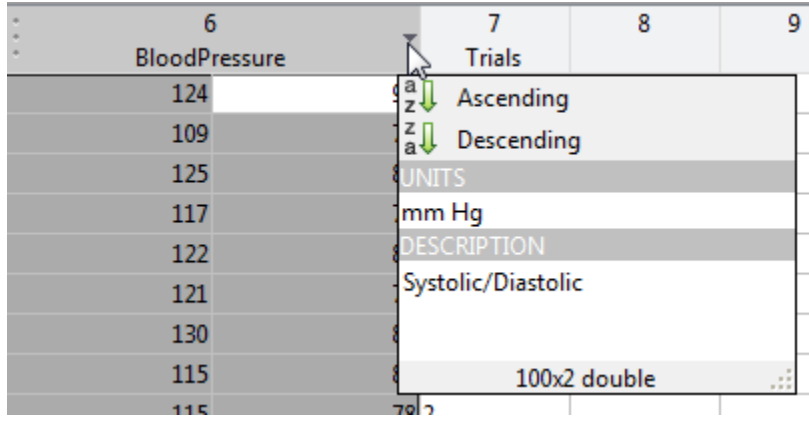

### <span id="page-158-0"></span>Reorder or Delete Variables

You can reorder variables in a dataset array using the Variables editor. Hover over the left side of a variable name cell until a four-headed arrow appears.

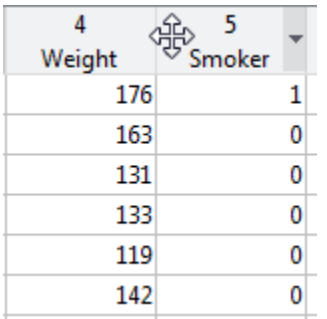

After the arrow appears, click and drag the variable column to a new location.

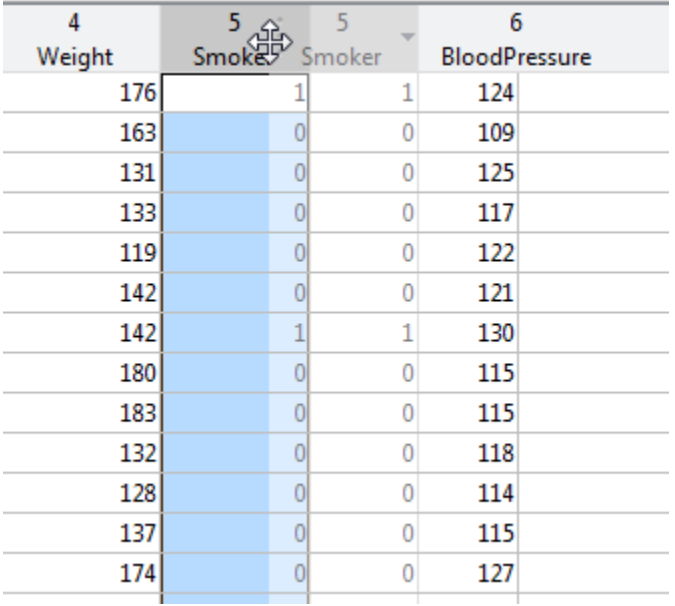

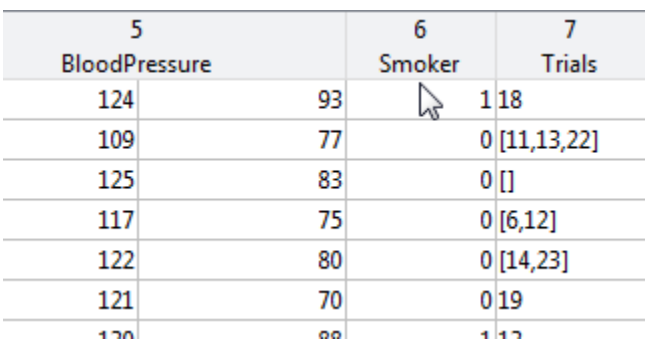

The command for the variable reordering appears in the command line.

```
Command Window
```

```
>> hospital = hospital(:,[1:4 6 5 end]);
fx\,>>
```
You can delete a variable in the Variables editor by selecting the variable column, rightclicking, and selecting **Delete Column Variable(s)**.

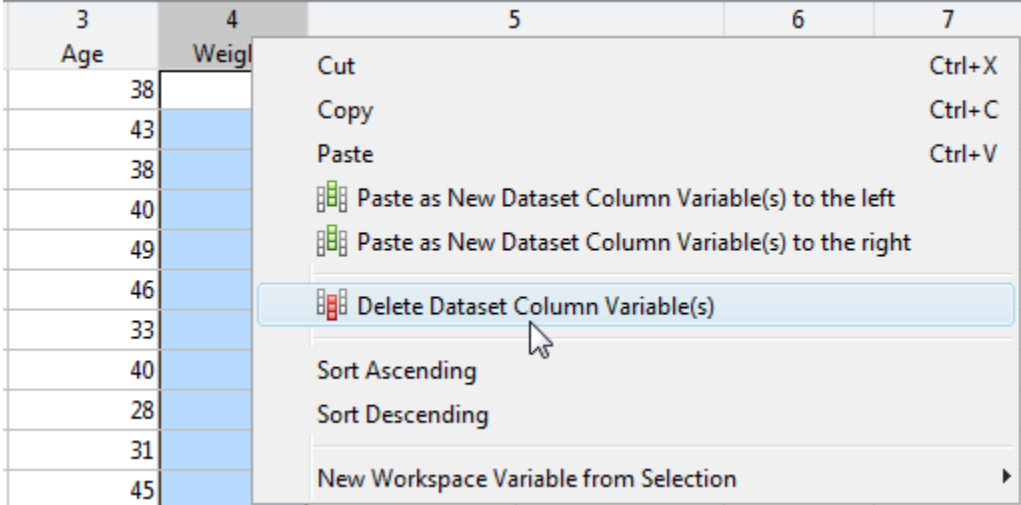

The command for the variable deletion appears in the command line.

```
Command Window
  >> hospital(:, 'Weight') = [];
fx \gg
```
### <span id="page-160-0"></span>Add New Data

You can enter new data values directly into the Variables editor. For example, you can add a new patient observation to the hospital data set. To enter a new last name, add a string to the end of the variable LastName.

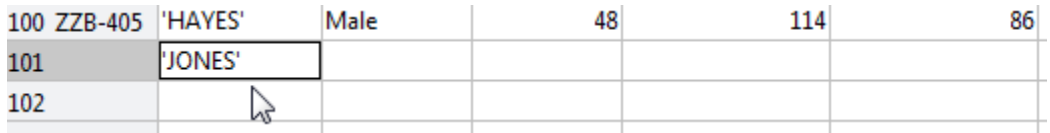

The variable Gender is a nominal array. The levels of the categorical variable appear in a drop-down list when you double-click a cell in the Gender column. You can choose one of the levels previously used, or create a new level by selecting **New Item**.

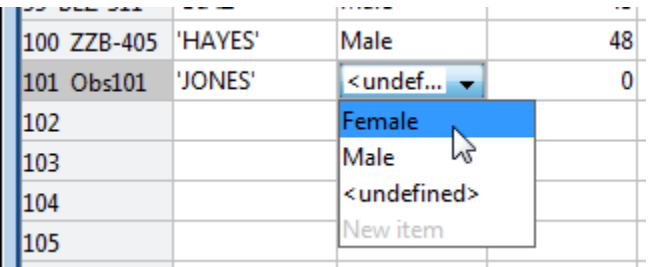

You can continue to add data for the remaining variables.

To change the observation name, click the observation name and type the new name.

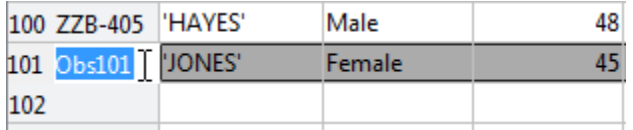

The commands for entering the new data appear at the command line.

```
Command Window
```

```
>> hospital.LastName{101} = 'JONES';
  Warning: Observations with default values added to dataset
  variables.
  > In dataset.subsasgn at 584
  >> hospital. Sex (101) = 'Female';
  >> hospital.Age(101) = 45;
  >> hospital.BloodPressure(101,2) = 85;
  >> hospital.BloodPressure(101,1) = 120;
  >> hospital. Properties. ObsNames{101} = 'QPO-187';
fx \rightarrow
```
Notice the warning that appears after the first assignment. When you enter the first piece of data in the new observation row—here, the last name—default values are assigned to all other variables. Default assignments are:

- 0 for numeric variables
- <undefined> for categorical variables
- [] for cell arrays

You can also copy and paste data from one dataset array to another using the Variables editor.

### <span id="page-162-0"></span>Sort Observations

You can use the Variables editor to sort dataset array observations by the values of one or more variables. To sort by gender, for example, select the variable Gender. Then click **Sort**, and choose to sort rows by ascending or descending values of the selected variable.

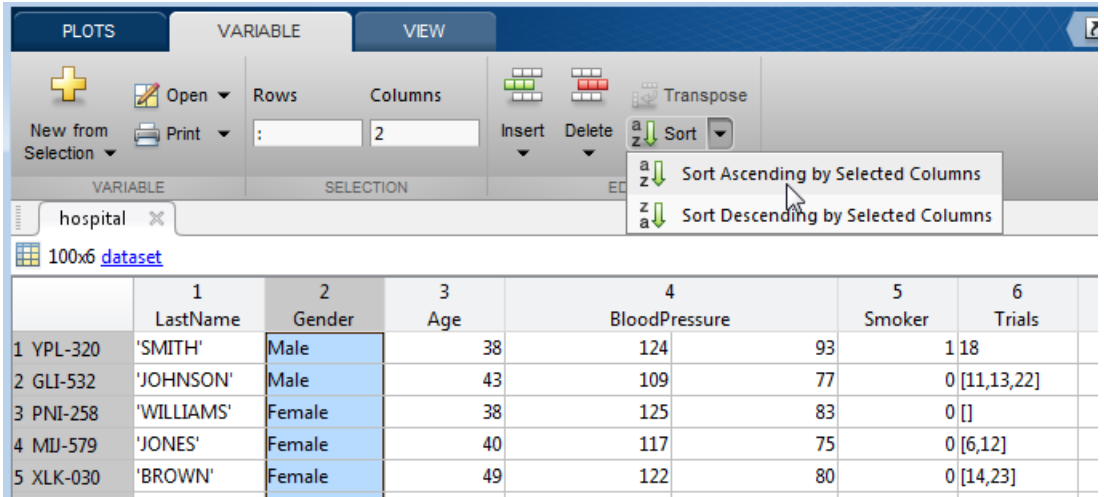

When sorting by variables that are cell arrays of strings or of nominal data type, observations are sorted alphabetically. For ordinal variables, rows are sorted by the ordering of the levels. For example, when the observations of hospital are sorted by the values in Gender, the females are grouped together, followed by the males.

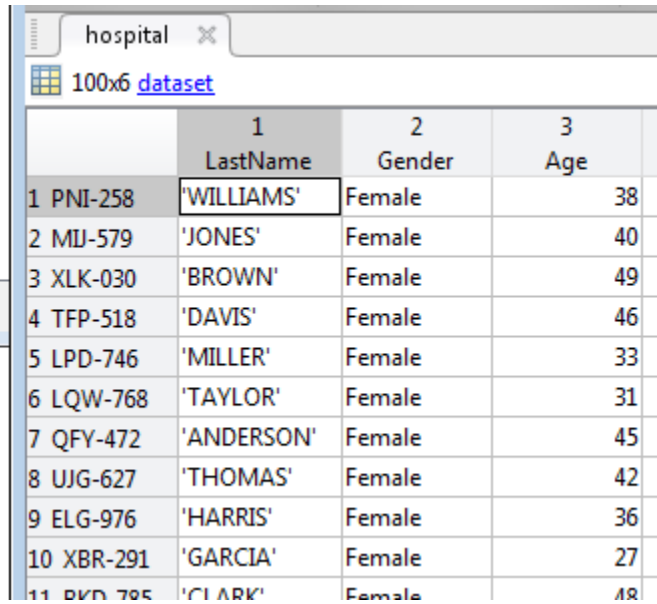

To sort by the values of multiple variables, press **Ctrl** while you select multiple variables.

When you use the Variables editor to sort rows, it is the same as calling sortrows. You can see this at the command line after executing the sorting.

```
Command Window
```

```
>> hospital = sortrows(hospital, 'Gender', 'ascend');
fx \rightarrow
```
### <span id="page-163-0"></span>Select a Subset of Data

You can select a subset of data from a dataset array in the Variables editor, and create a new dataset array from the selection. For example, to create a dataset array containing only the variables LastName and Age:

- 1 Hold **Ctrl** while you click the variables LastName and Age.
- 2 Right-click, and select **New Workspace Variable from Selection** > **New Dataset Array**.

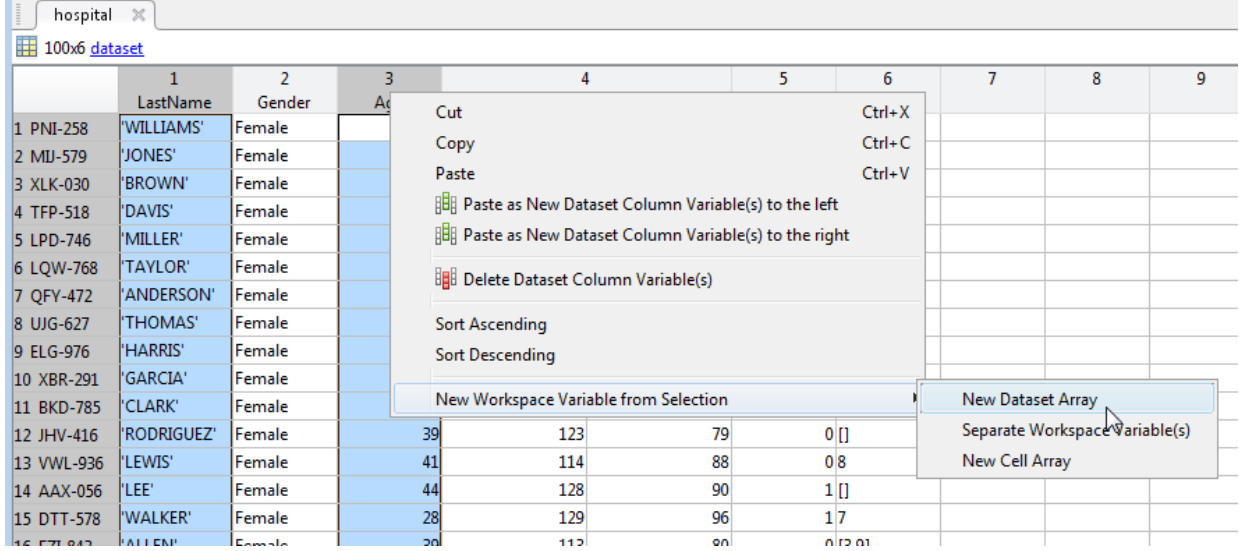

The new dataset array appears in the Workspace window with the name hospital1. The Command Window shows the commands that execute the selection.

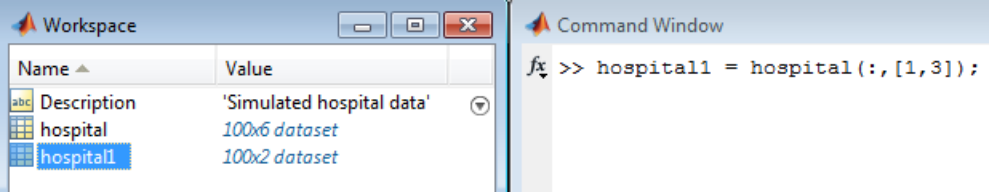

You can use the same steps to select any subset of data. To select observations according to some logical condition, you can use a combination of sorting and selecting. For example, to create a new dataset array containing only males aged 45 and older:

- 1 Sort the observations of hospital by the values in Gender and Age, descending.
- 2 Select the male observations with age 45 and older.

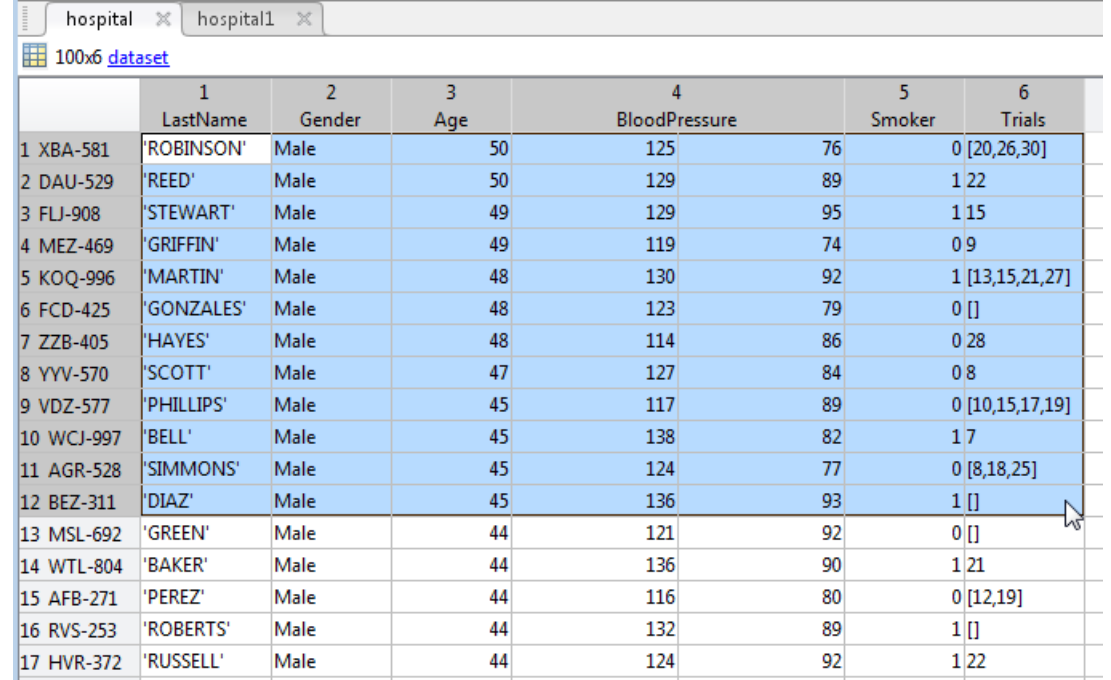

3 Right-click, and select **New Workspace Variables from Selection** > **New Dataset Array**. The new dataset array, hospital2, is created in the Workspace window.

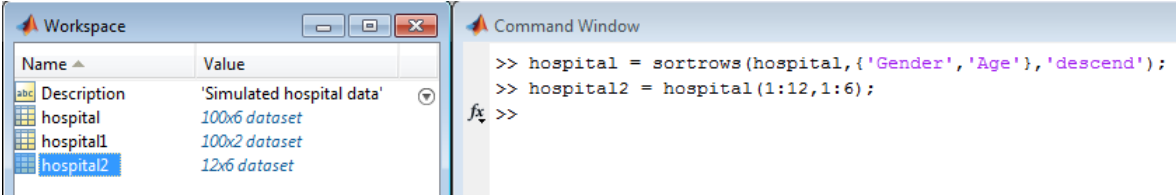

4 You can rename the dataset array in the Workspace window.

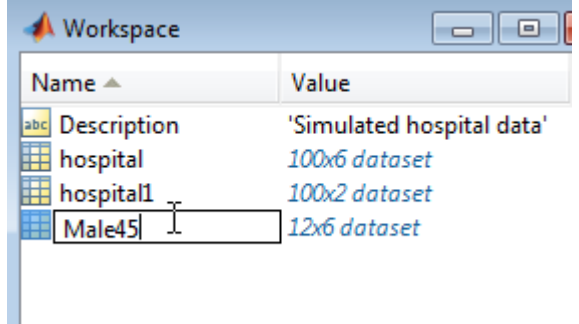

### <span id="page-166-0"></span>Create Plots

You can plot data from a dataset array using plotting options in the Variables editor. Available plot choices depend on the data types of variables to be plotted.

For example, if you select the variable Age, you can see in the **Plots** tab some plotting options that are appropriate for a univariate, numeric variable.

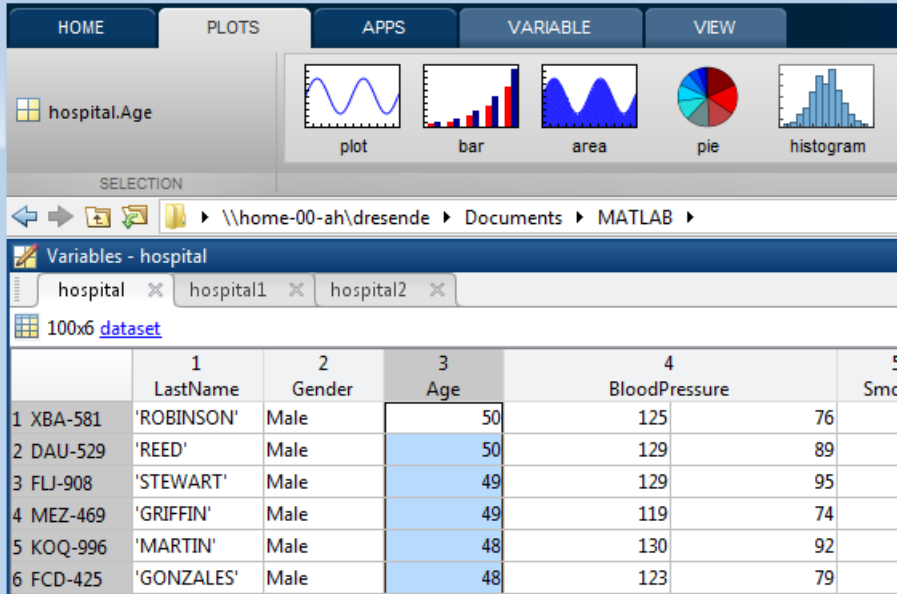

Sometimes, there are plot options for multiple variables, depending on their data types. For example, if you select both Age and Gender, you can draw box plots of age, grouped by gender.

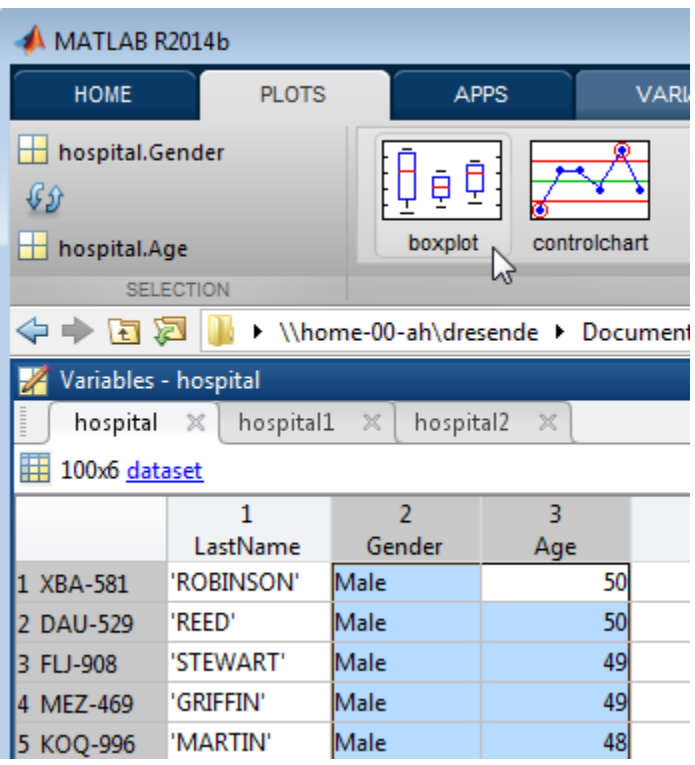

### See Also

dataset | sortrows

### Related Examples

- ["Add and Delete Observations" on page 2-77](#page-114-0)
- ["Add and Delete Variables" on page 2-81](#page-118-0)
- ["Access Data in Dataset Array Variables" on page 2-85](#page-122-0)
- ["Select Subsets of Observations" on page 2-91](#page-128-0)
- ["Sort Observations in Dataset Arrays" on page 2-95](#page-132-0)

### More About

• ["Dataset Arrays" on page 2-132](#page-169-0)

### Dataset Arrays

<span id="page-169-0"></span>Note: The dataset data type might be removed in a future release. To work with heterogeneous data, use the MATLAB table data type instead. See MATLAB table documentation for more information.

In this section...

["What Are Dataset Arrays?" on page 2-132](#page-169-1) ["Dataset Array Conversion" on page 2-132](#page-169-2) ["Dataset Array Properties" on page 2-133](#page-170-0)

### <span id="page-169-1"></span>What Are Dataset Arrays?

Statistics and Machine Learning Toolbox has *dataset arrays* for storing variables with heterogeneous data types. For example, you can combine numeric data, logical data, cell arrays of strings, and categorical arrays in one dataset array variable.

Within a dataset array, each variable (column) must be one homogeneous data type, but the different variables can be of heterogeneous data types. A dataset array is usually interpreted as a set of variables measured on many units of observation. That is, each row in a dataset array corresponds to an observation, and each column to a variable. In this sense, a dataset array organizes data like a typical spreadsheet.

Dataset arrays are a unique data type, with a corresponding set of valid operations. Even if a dataset array contains only numeric variables, you cannot operate on the dataset array like a numeric variable. The valid operations for dataset arrays are the methods of the dataset class.

### <span id="page-169-2"></span>Dataset Array Conversion

You can create a dataset array by combining variables that exist in the MATLAB workspace, or directly importing data from a file, such as a text file or spreadsheet. This table summarizes the functions you can use to create dataset arrays.

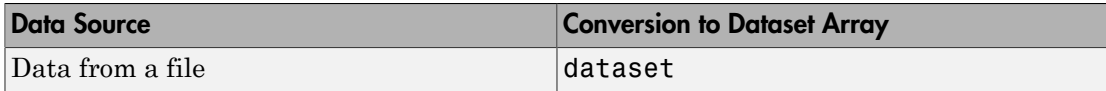

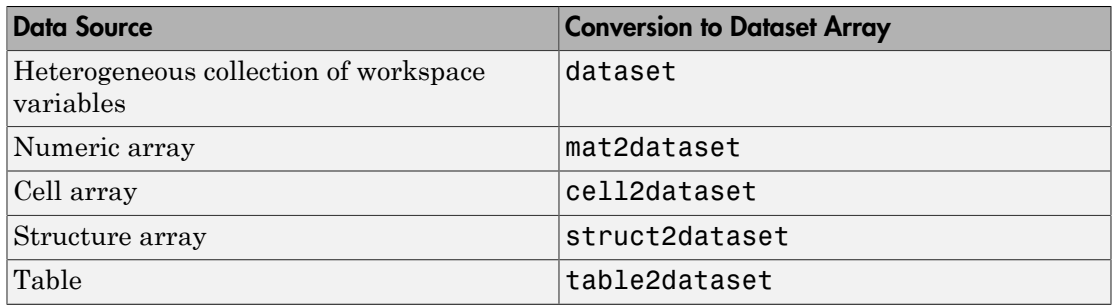

You can export dataset arrays to text or spreadsheet files using export. To convert a dataset array to a cell array or structure array, use dataset2cell or dataset2struct. To convert a dataset array to a table, use dataset2table.

### <span id="page-170-0"></span>Dataset Array Properties

In addition to storing data in a dataset array, you can store metadata such as:

- Variable and observation names
- Data descriptions
- Units of measurement
- Variable descriptions

This information is stored as dataset array properties. For a dataset array named ds, you can view the dataset array metadata by entering ds.Properties at the command line. You can access a specific property, such as variable names—property VarNames—using ds.Properties.VarNames. You can both retrieve and modify property values using this syntax.

Variable and observation names are included in the display of a dataset array. Variable names display across the top row, and observation names, if present, appear in the first column. Note that variable and observation names do not affect the size of a dataset array.

### See Also

```
cell2dataset | dataset | dataset2cell | dataset2struct | dataset2table |
export | mat2dataset | struct2dataset | table2dataset
```
### Related Examples

- ["Create a Dataset Array from Workspace Variables" on page 2-63](#page-100-0)
- ["Create a Dataset Array from a File" on page 2-69](#page-106-0)
- ["Export Dataset Arrays" on page 2-111](#page-148-0)
- ["Dataset Arrays in the Variables Editor" on page 2-118](#page-155-1)
- ["Index and Search Dataset Arrays" on page 2-135](#page-172-0)

### Index and Search Dataset Arrays

<span id="page-172-0"></span>Note: The dataset data type might be removed in a future release. To work with heterogeneous data, use the MATLAB table data type instead. See MATLAB table documentation for more information.

### Ways To Index and Search

There are many ways to index into dataset arrays. For example, for a dataset array, ds, you can:

- Use () to create a new dataset array from a subset of **ds**. For example, **ds1** = ds(1:5,:) creates a new dataset array, ds1, consisting of the first five rows of ds. Metadata, including variable and observation names, transfers to the new dataset array.
- Use variable names with dot notation to index individual variables in a dataset array. For example, ds.Height indexes the variable named Height.
- Use observation names to index individual observations in a dataset array. For example,  $ds('Obs1',:)$  gives data for the observation named Obs1.
- Use observation or variable numbers. For example,  $ds(:,[1,3,5])$  gives the data in the first, third, and fifth variables (columns) of ds.
- Use logical indexing to search for observations in ds that satisfy a logical condition. For example, ds(ds.Gender=='Male',:) gives the observations in ds where the variable named Gender, a nominal array, has the value Male.
- Use ismissing to find missing data in the dataset array.

### Examples

#### Common Indexing and Searching Methods

This example shows several indexing and searching methods for categorical arrays.

Load the sample data.

```
load hospital;
size(hospital)
```

```
ans = 100 7
```
The dataset array has 100 observations and 7 variables.

Index a variable by name. Return the minimum age in the dataset array.

```
min(hospital.Age)
```
ans  $=$ 25

Delete the variable Trials.

```
hospital.Trials = [];
size(hospital)
```

```
ans = 100 6
```
Index an observation by name. Display measurements on the first five variables for the observation named PUE-347.

```
hospital('PUE-347',1:5)
```
ans  $=$ 

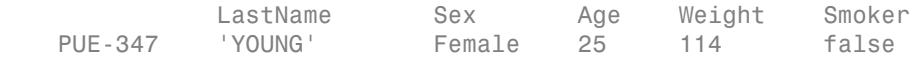

Index variables by number. Create a new dataset array containing the first four variables of hospital.

```
dsNew = hospital(:, 1:4);
```

```
dsNew.Properties.VarNames(:)
ans = 'LastName'
     'Sex'
     'Age'
     'Weight'
```
Index observations by number. Delete the last 10 observations.

```
hospital(end-9:end,:) = [];
size(hospital)
```
ans  $=$ 90 6

Search for observations by logical condition. Create a new dataset array containing only females who smoke.

```
dsFS = hospital(hospital.Sex=='Female' & hospital.Smoker==true,:);
dsFS(:,{'LastName','Sex','Smoker'})
```
ans  $=$ 

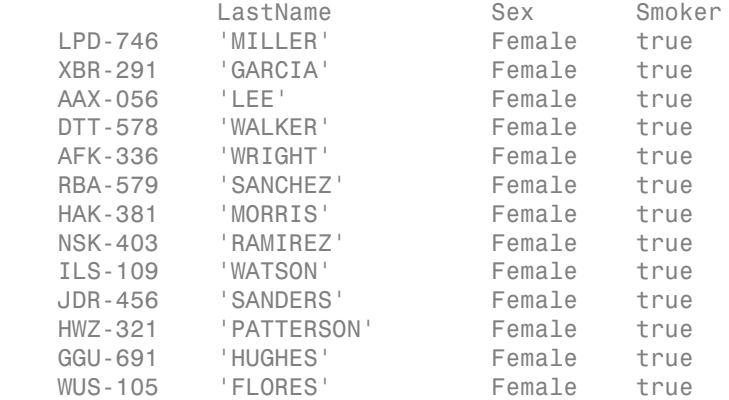

### See Also

dataset

### Related Examples

- ["Access Data in Dataset Array Variables" on page 2-85](#page-122-0)
- ["Select Subsets of Observations" on page 2-91](#page-128-0)

### More About

• ["Dataset Arrays" on page 2-132](#page-169-0)

# Descriptive Statistics

- ["Introduction to Descriptive Statistics" on page 3-2](#page-177-0)
- ["Measures of Central Tendency" on page 3-3](#page-178-0)
- ["Measures of Dispersion" on page 3-5](#page-180-0)
- ["Quantiles and Percentiles" on page 3-7](#page-182-0)
- ["Exploratory Analysis of Data" on page 3-11](#page-186-0)
- ["Resampling Statistics" on page 3-17](#page-192-0)
- ["Data with Missing Values" on page 3-22](#page-197-0)

## Introduction to Descriptive Statistics

<span id="page-177-0"></span>You may need to summarize large, complex data sets—both numerically and visually—to convey their essence to the data analyst and to allow for further processing.

### Measures of Central Tendency

<span id="page-178-0"></span>Measures of central tendency locate a distribution of data along an appropriate scale.

The following table lists the functions that calculate the measures of central tendency.

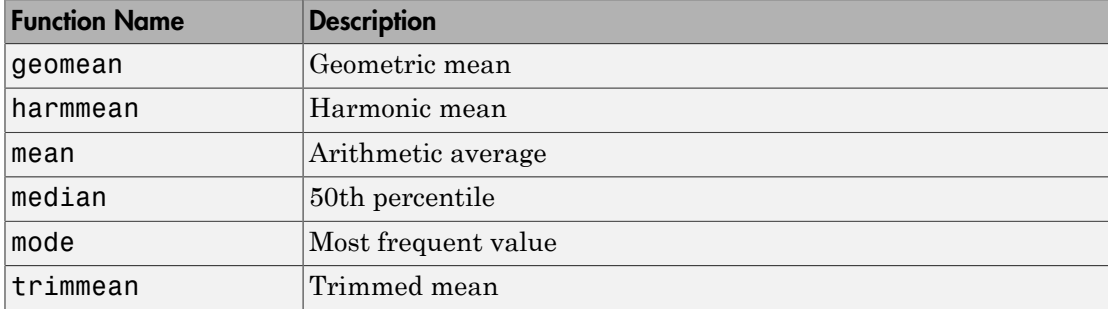

The average is a simple and popular estimate of location. If the data sample comes from a normal distribution, then the sample mean is also optimal (minimum variance unbiased estimator (MVUE) of  $\mu$ ).

Unfortunately, outliers, data entry errors, or glitches exist in almost all real data. The sample mean is sensitive to these problems. One bad data value can move the average away from the center of the rest of the data by an arbitrarily large distance.

The median and trimmed mean are two measures that are resistant (robust) to outliers. The median is the 50th percentile of the sample, which will only change slightly if you add a large perturbation to any value. The idea behind the trimmed mean is to ignore a small percentage of the highest and lowest values of a sample when determining the center of the sample.

The geometric mean and harmonic mean, like the average, are not robust to outliers. They are useful when the sample is distributed lognormal or heavily skewed. This example shows the behavior of the measures of location for a sample with one outlier:

```
x = [ones(1, 6) 100];locate = [geomean(x) harmonican(x) mean(x) mean(x) median(x)...
            trimmean(x,25)]
```
locate =

1.9307 1.1647 15.1429 1.0000 1.0000

You can see that the mean is far from any data value because of the influence of the outlier. The median and trimmed mean ignore the outlying value and describe the location of the rest of the data values.
# Measures of Dispersion

<span id="page-180-0"></span>The purpose of measures of dispersion is to find out how spread out the data values are on the number line. Another term for these statistics is measures of spread.

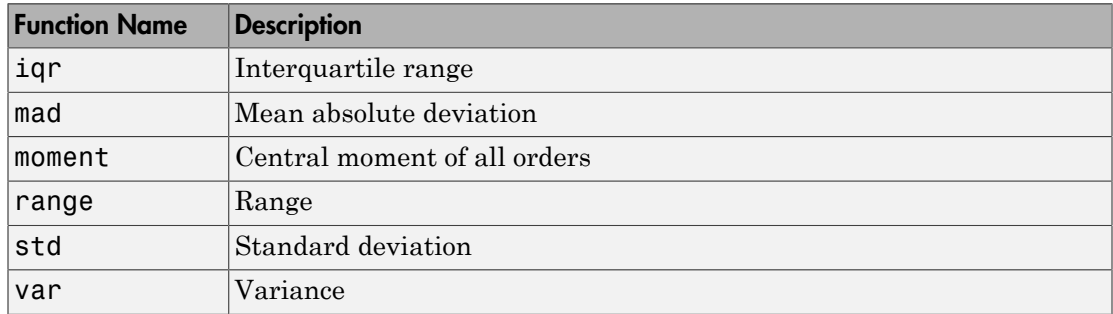

The table gives the function names and descriptions.

The range (the difference between the maximum and minimum values) is the simplest measure of spread. But if there is an outlier in the data, it will be the minimum or maximum value. Thus, the range is not robust to outliers.

The standard deviation and the variance are popular measures of spread that are optimal for normally distributed samples. The sample variance is the minimum variance unbiased estimator (MVUE) of the normal parameter  $\sigma^2$ . The standard deviation is the square root of the variance and has the desirable property of being in the same units as the data. That is, if the data is in meters, the standard deviation is in meters as well. The variance is in meters<sup>2</sup>, which is more difficult to interpret.

Neither the standard deviation nor the variance is robust to outliers. A data value that is separate from the body of the data can increase the value of the statistics by an arbitrarily large amount.

The mean absolute deviation (MAD) is also sensitive to outliers. But the MAD does not move quite as much as the standard deviation or variance in response to bad data.

The interquartile range (IQR) is the difference between the 75th and 25th percentile of the data. Since only the middle 50% of the data affects this measure, it is robust to outliers.

This example shows the behavior of the measures of dispersion for a sample with one outlier:

```
x = [ones(1, 6) 100]stats = [iqr(x) \text{ mad}(x) \text{ range}(x) \text{ std}(x)]x = 1 1 1 1 1 1 100
stats =
        0 24.2449 99.0000 37.4185
```
# Quantiles and Percentiles

<span id="page-182-0"></span>This section explains how the Statistics and Machine Learning Toolbox functions quantile and prctile compute quantiles and percentiles.

The prctile function calculates the percentiles in a similar way as quantile calculates quantiles. The following steps in the computation of quantiles are also true for percentiles, given the fact that, for the same data sample, the quantile at the value Q is the same as the percentile at the value  $P = 100*Q$ .

- 1 quantile initially assigns the sorted values in X to the  $(0.5/n)$ ,  $(1.5/n)$ , ...,  $([n-$ 0.5]/*n*) quantiles. For example:
	- For a data vector of six elements such as  $\{6, 3, 2, 10, 8, 1\}$ , the sorted elements  $\{1,$ 2, 3, 6, 8, 10} respectively correspond to the (0.5/6), (1.5/6), (2.5/6), (3.5/6), (4.5/6), and (5.5/6) quantiles.
	- For a data vector of five elements such as  $\{2, 10, 5, 9, 13\}$ , the sorted elements  $\{2, \ldots, 9, 13\}$ 5, 9, 10, 13} respectively correspond to the 0.1, 0.3, 0.5, 0.7, and 0.9 quantiles.

The following figure illustrates this approach for data vector  $X = \{2, 10, 5, 9, 13\}$ . The first observation corresponds to the cumulative probability  $1/5 = 0.2$ , the second observation corresponds to the cumulative probability  $2/5 = 0.4$ , and so on. The step function in this figure shows these cumulative probabilities. quantile instead places the observations in midpoints, such that the first corresponds to  $0.5/5 = 0.1$ , the second corresponds to  $1.5/5 = 0.3$ , and so on, and then connects these midpoints. The red lines in the following figure connect the midpoints.

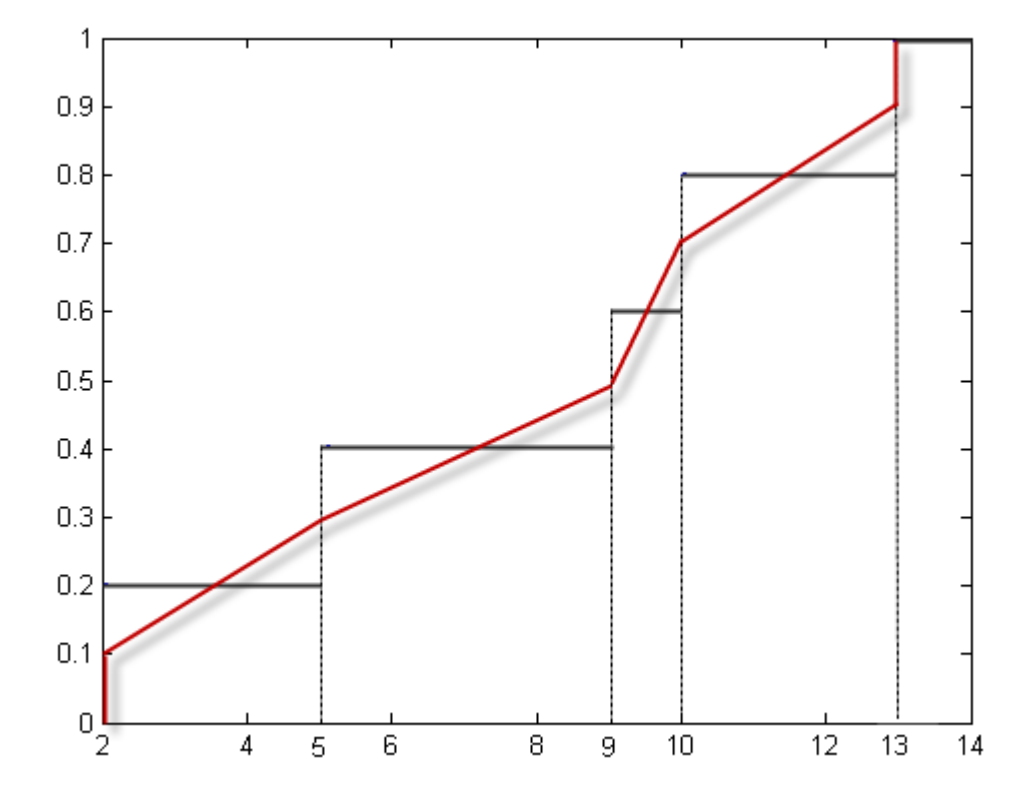

Assigning Observations to Quantiles

By switching the axes, as the next figure, you can see the values of the variable *X* that correspond to the p quantiles.

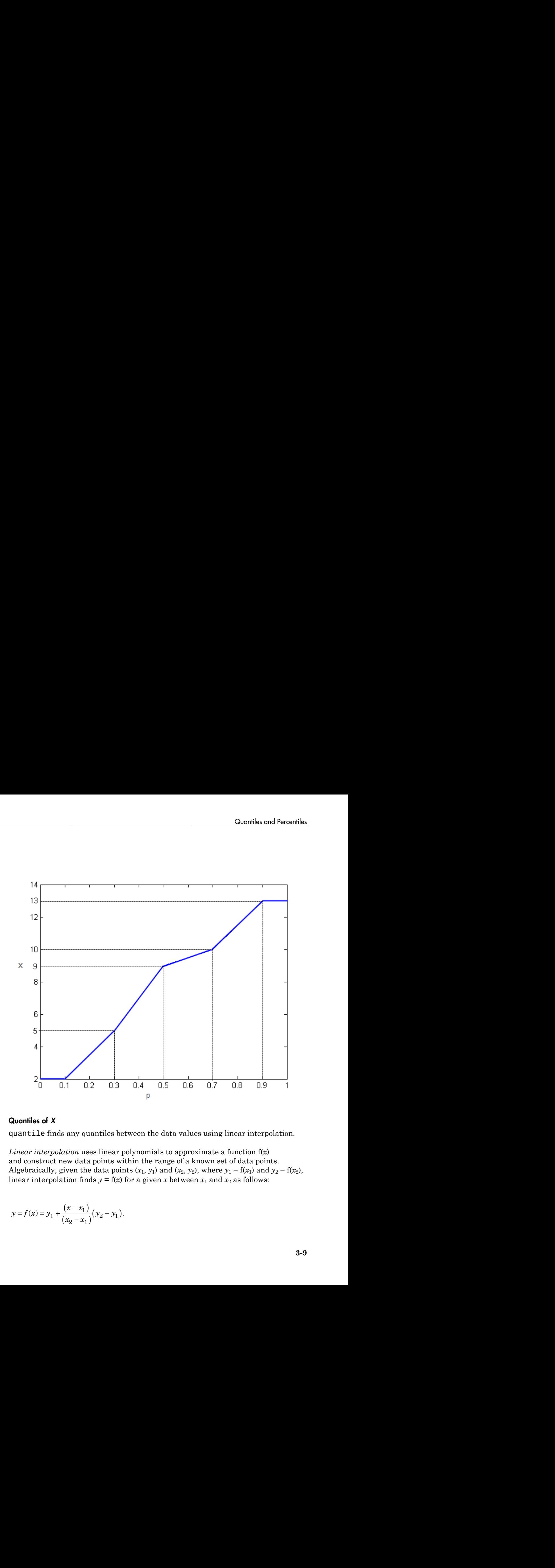

#### Quantiles of *X*

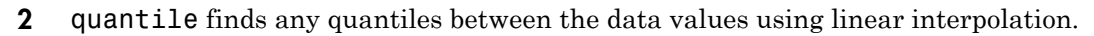

*Linear interpolation* uses linear polynomials to approximate a function f(*x*) and construct new data points within the range of a known set of data points. Algebraically, given the data points  $(x_1, y_1)$  and  $(x_2, y_2)$ , where  $y_1 = f(x_1)$  and  $y_2 = f(x_2)$ , linear interpolation finds  $y = f(x)$  for a given *x* between  $x_1$  and  $x_2$  as follows:

$$
y = f(x) = y_1 + \frac{(x - x_1)}{(x_2 - x_1)} (y_2 - y_1).
$$

Similarly, if the 1.5/*n* quantile is  $y_{1.5/n}$  and the 2.5/*n* quantile is  $y_{2.5/n}$ , then linear interpolation finds the  $2.3/n$  quantile  $y_{2.3/n}$  as stics<br>
milarly, if the 1.5/*n* quantile is  $y_{1.5/n}$  and the 2.5/*n* quantile is  $y_{2.5/n}$ , then linear<br>
terpolation finds the 2.3/*n* quantile  $y_{2.3/n}$  as<br>  $\frac{2.3}{n} = y_{1.5} + \left(\frac{2.3}{n} - \frac{1.5}{n}\right) \left(y_{2.5} - y_{1.5}\right)$ <br>  $\$ e 1.5/*n* quantile is  $y_{1.5/n}$  and the 2.5/*n* quantile is  $y_{2.5/n}$ , then linear<br>nds the 2.3/*n* quantile  $y_{2.3/n}$  as<br> $\frac{2.3}{n} - \frac{1.5}{n} \left( y_{2.5} - y_{1.5} \right)$ <br> $\left( \frac{y_{2.5}}{n} - \frac{1.5}{n} \right)$ nilarly, if the 1.5/*n* quantile is  $y_{1.5/n}$  and the 2.5/*n* quantile is  $y_{2.5/n}$ , then linear<br>erpolation finds the 2.3/*n* quantile  $y_{2.3/n}$  as<br> $\frac{3}{n} = y_{1.5} + \frac{2.3 - 1.5}{n} \left( \frac{2.3 - 1.5}{n} - \frac{1.5}{n} \right) \left( \frac{y_{2.5}}{$ 1.5/*n* quantile is  $y_{1.5/n}$  and the 2.5/*n* quantile is  $y_{2.5/n}$ , then linear<br>ds the 2.3/*n* quantile  $y_{2.3/n}$  as<br> $\left(\frac{3}{n} - \frac{1.5}{n}\right) \left(y_{2.5} - y_{1.5}\right)$ <br> $\left(\frac{3}{n} - \frac{1.5}{n}\right) \left(y_{2.5} - y_{1.5}\right)$ . 1.5/*n* quantile is  $y_{1.5/n}$  and the 2.5/*n* quantile is  $y_{2.5/n}$ , then linear<br>ds the 2.3/*n* quantile  $y_{2.3/n}$  as<br> $\left(\frac{3}{n} - \frac{1.5}{n}\right) \left(\frac{y_{2.5}}{n} - \frac{y_{1.5}}{n}\right)$ <br>for  $\left(\frac{1.5}{n}\right)$   $\left(\frac{y_{2.5}}{n} - \frac{y_{1.5}}{n}\right)$ 

$$
y_{2.3} = y_{1.5} + \left(\frac{2.3}{n} - \frac{1.5}{n}\right) \left(y_{2.5} - y_{1.5}\right).
$$

distinguished in the U.Sov quantitie is  $y_{1:N}$  and the 2.5m quantitie is  $y_{2:N}$ , then linear<br>*y*  $y_{2:N}$  is  $\frac{y_{2N}}{n} = y_{1N} \frac{y_{1N}}{n} + \frac{y_{2N}}{n} \left( \frac{2.3}{n} - \frac{1.5}{n} \right) \left( \frac{y_{2N}}{n} - \frac{y_{1N}}{n} \right)$ <br>*y*  $\frac{y_{$ 1.5/m quantile is  $y_{1,5/6}$  and the 2.5/m quantile is  $y_{2,5/6}$  then linear<br>ols the 2.3/m quantile  $y_{2,5/6}$  as<br> $\frac{3.3}{n} - \frac{1}{n}$ <br> $\left[\frac{y_{2,5}}{n} - y_{\frac{1.6}{n}}\right]$ <br> $\left[\frac{y_{2,5}}{n} - y_{\frac{1.6}{n}}\right]$ <br>ten the first and last 1.5/m quantile is  $y_{1,5/6}$  and the 2.5/m quantile is  $y_{2,5/6}$  then linear<br>ols the 2.3/m quantile  $y_{2,5/6}$  as<br> $\frac{3.3}{n} - \frac{1}{n}$ <br> $\left[\frac{y_{2,5}}{n} - y_{\frac{1.6}{n}}\right]$ <br> $\left[\frac{y_{2,5}}{n} - y_{\frac{1.6}{n}}\right]$ <br>ten the first and last ntile is *y*<sub>15,6</sub>, and the 2.5/*n* quantile is *y*<sub>25*n*</sub>, then linear<br>*b* quantile *y*<sub>2.50</sub> as<br> $\frac{y_{2,5}-y_{1,5}}{n}$ <br> $\frac{y_{2,5}-y_{1,5}}{n}$ <br>at and last values of *X* to the quantiles for probabilities less<br>and (fi-4).5/*p* and<br> *n* illarly, if the 1.5% numerile is  $y_{1,0x_0}$  and the 2.5% numerile is  $y_{2,0x_0}$  then linear<br>
erpoints on finds the 2.3% n quantile  $y_{2,0x_0}$  as<br>  $\ln 2 = y_{1.5} + \left(\frac{2.3 - 1.5}{n} \right) \left(y_{2.5} - y_{1.5}\right)$ <br>  $\left(\frac{2.3$ arly, if the 1.5/n quantile is  $y_{1.56}$  and the 2.5/n quantile is  $y_{2.56}$ , then linear solution finds the 2.3/n quantile  $y_{2.56}$  and the 2.5/n quantile is  $y_{2.56}$ , then linear  $= y_{1.5} \left( \frac{23}{n} - \frac{1}{n} \right) \left( \frac{y_{$ 3 quantile assigns the first and last values of *X* to the quantiles for probabilities less than  $(0.5/n)$  and greater than  $([n-0.5]/n)$ , respectively.

## References

[1] Langford, E. "Quartiles in Elementary Statistics", *Journal of Statistics Education*. Vol. 14, No. 3, 2006.

## See Also

median | prctile | quantile

# Exploratory Analysis of Data

This example shows how to explore the distribution of data using descriptive statistics.

#### Generate sample data.

```
rng('default') % for reproducibility
x = [normal(4,1,1,100) normal(6,0.5,1,200)],
```
Create a histogram of data with normal density fit.

histfit(x)

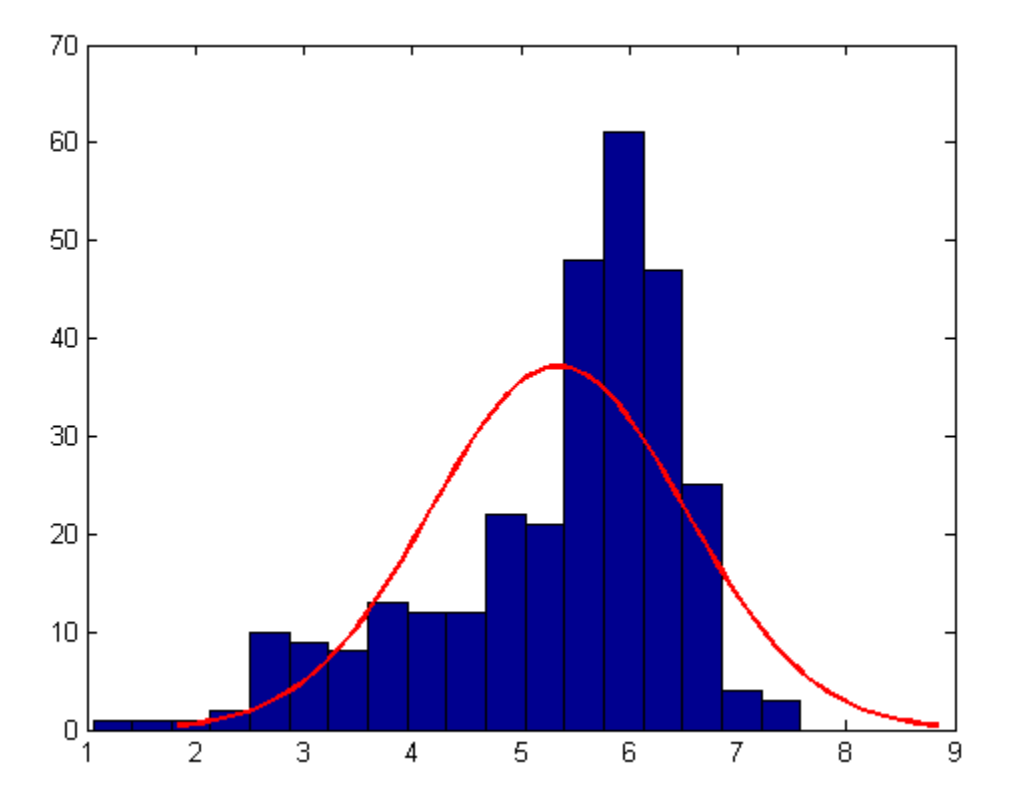

The distribution of the data seems left skewed and normal distribution does not look like a good fit to this distribution.

#### Obtain a normal probability plot.

```
probplot('normal',x)
```
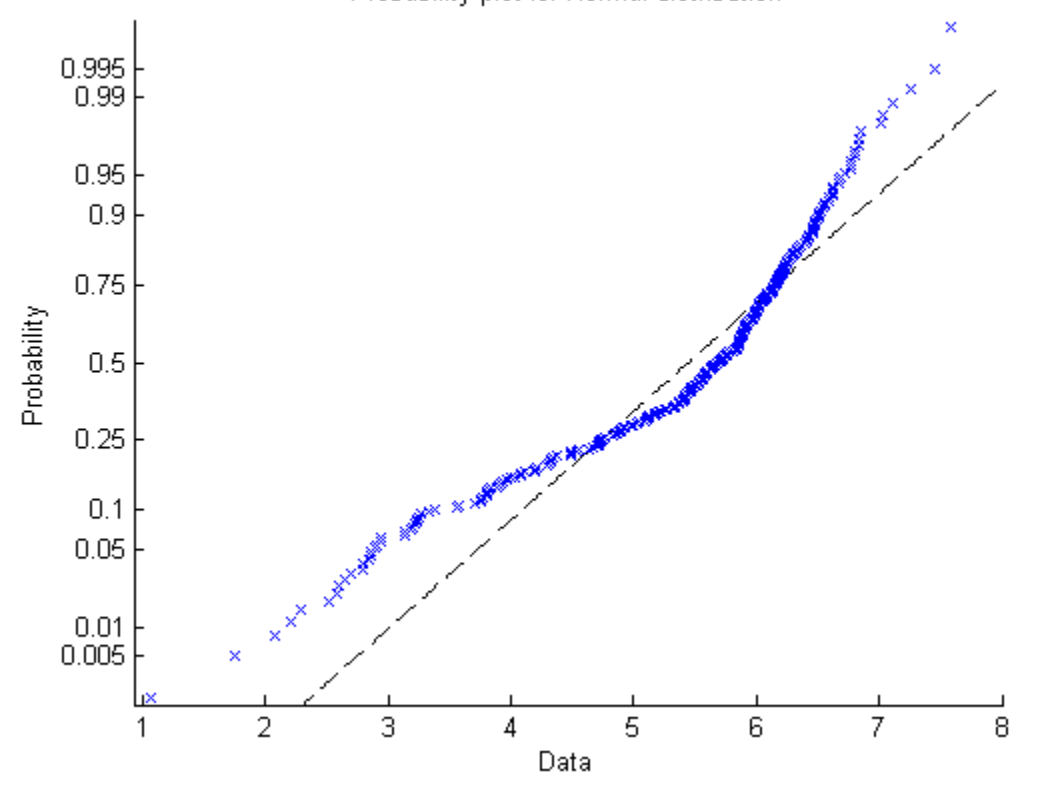

Probability plot for Normal distribution

This probability plot also clearly shows the deviation of data from normality.

#### Compute quantiles of data.

 $p = 0:0.25:1;$  $y =$ quantile(x,p);  $z = [p; y]$ 

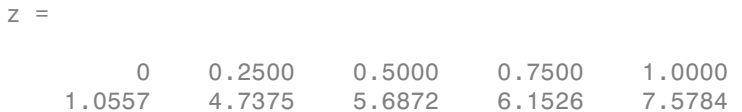

#### Plot a box plot.

A box plot helps to visualize the statistics.

boxplot(x)

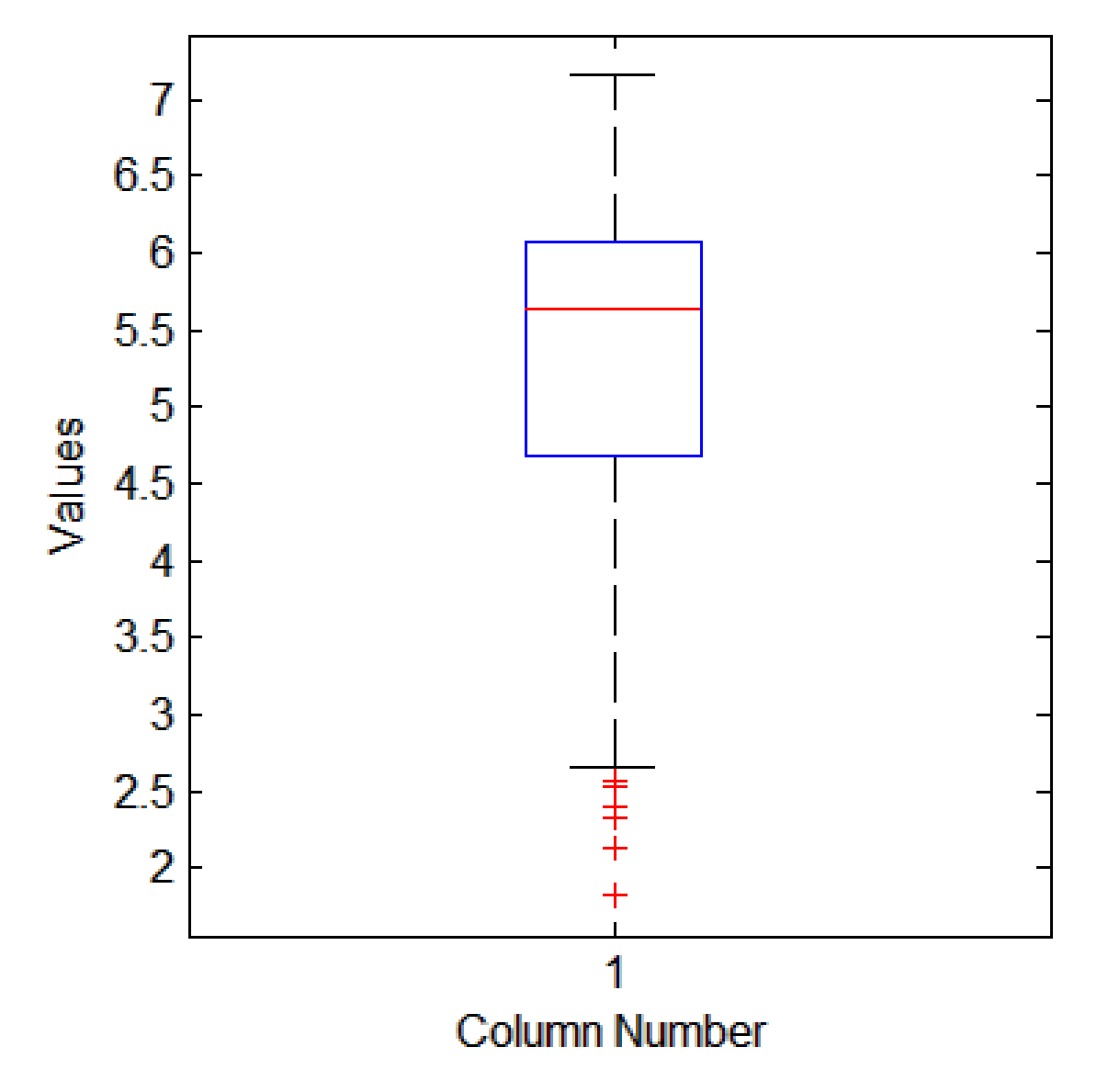

You can also see the 0.25, 0.5, and 0.75 quantiles in the box plot. The long lower tail and plus signs also show the lack of symmetry in the sample values.

#### Compute the mean and median of data.

```
y = [mean(x) median(x)]V = 5.3438 5.6872
```
The mean and median values seem close to each other, but a mean smaller than the median usually flags left skewness of the data.

#### Compute the skewness and kurtosis of data.

```
y = [skewness(x) kurtosis(x)]
V = -1.0417 3.5895
```
A negative skewness value means the data is left skewed. The data has a larger peakedness than a normal distribution because the kurtosis value is greater than 3.

#### Identify possible outliers.

Compute z-scores. Find the z-scores that are greater than  $3$  or less than  $-3$ .

```
Z = zscore(x);
find(abs(Z)>3);ans = 3 35
```
The 3rd and 35th observations might be outliers.

### See Also

boxplot | histfit | kurtosis | mean | median | prctile | quantile | skewness

## More About

- ["Box Plots" on page 4-6](#page-205-0)
- ["Measures of Central Tendency" on page 3-3](#page-178-0)
- ["Measures of Dispersion" on page 3-5](#page-180-0)

• ["Quantiles and Percentiles" on page 3-7](#page-182-0)

# Resampling Statistics

#### In this section...

["Bootstrap Resampling" on page 3-17](#page-192-0) ["Jackknife Resampling" on page 3-20](#page-195-0) ["Parallel Computing Support for Resampling Methods" on page 3-21](#page-196-0)

## <span id="page-192-0"></span>Bootstrap Resampling

The bootstrap procedure involves choosing random samples with replacement from a data set and analyzing each sample the same way. Sampling with replacement means that each observation is selected separately at random from the original dataset. So a particular data point from the original data set could appear multiple times in a given bootstrap sample. The number of elements in each bootstrap sample equals the number of elements in the original data set. The range of sample estimates you obtain enables you to establish the uncertainty of the quantity you are estimating.

This example from Efron and Tibshirani compares Law School Admission Test (LSAT) scores and subsequent law school grade point average (GPA) for a sample of 15 law schools.

```
load lawdata
plot(lsat,gpa,'+')
lsline
```
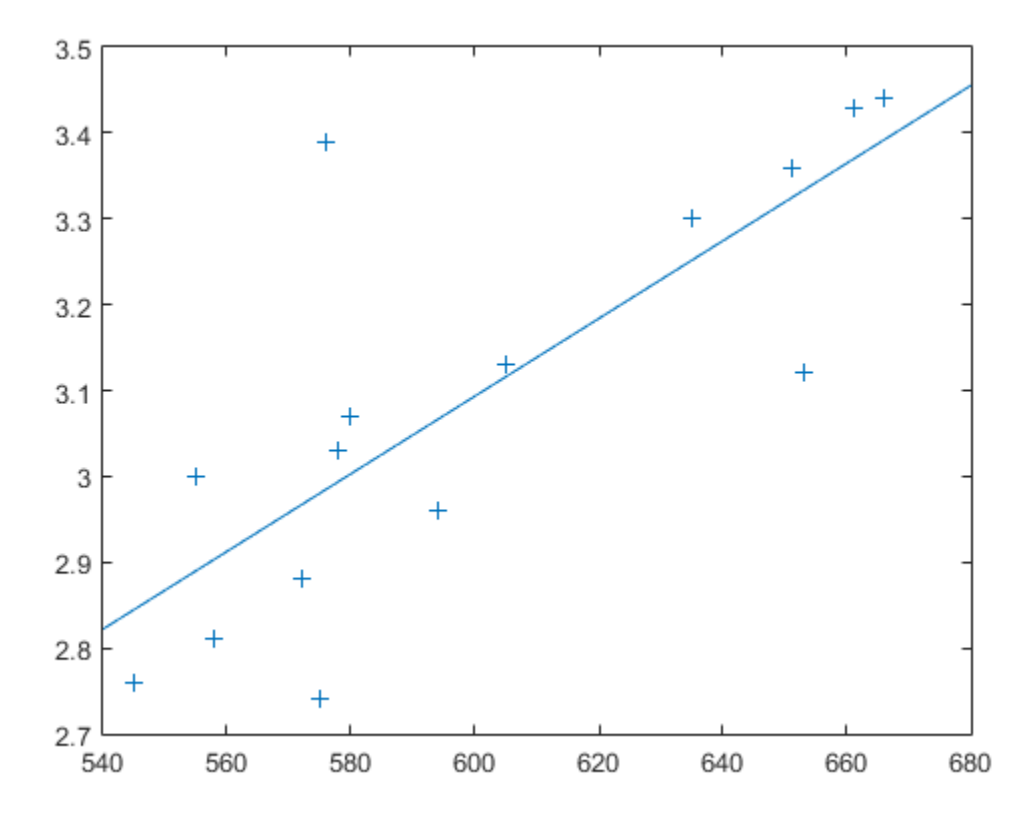

The least-squares fit line indicates that higher LSAT scores go with higher law school GPAs. But how certain is this conclusion? The plot provides some intuition, but nothing quantitative.

You can calculate the correlation coefficient of the variables using the  $|corr|$  function.

```
rhohat = corr(Isat, gpa)rhohat =
```
0.7764

Now you have a number describing the positive connection between LSAT and GPA; though it may seem large, you still do not know if it is statistically significant.

Using the bootstrp function you can resample the lsat and gpa vectors as many times as you like and consider the variation in the resulting correlation coefficients.

```
rng default % For reproducibility
rhos1000 = bootstrp(1000, 'corr', lsat,gpa);
```
This resamples the lsat and gpa vectors 1000 times and computes the corr function on each sample. You can then plot the result in a histogram.

```
histogram(rhos1000,30,'FaceColor',[.8 .8 1])
```
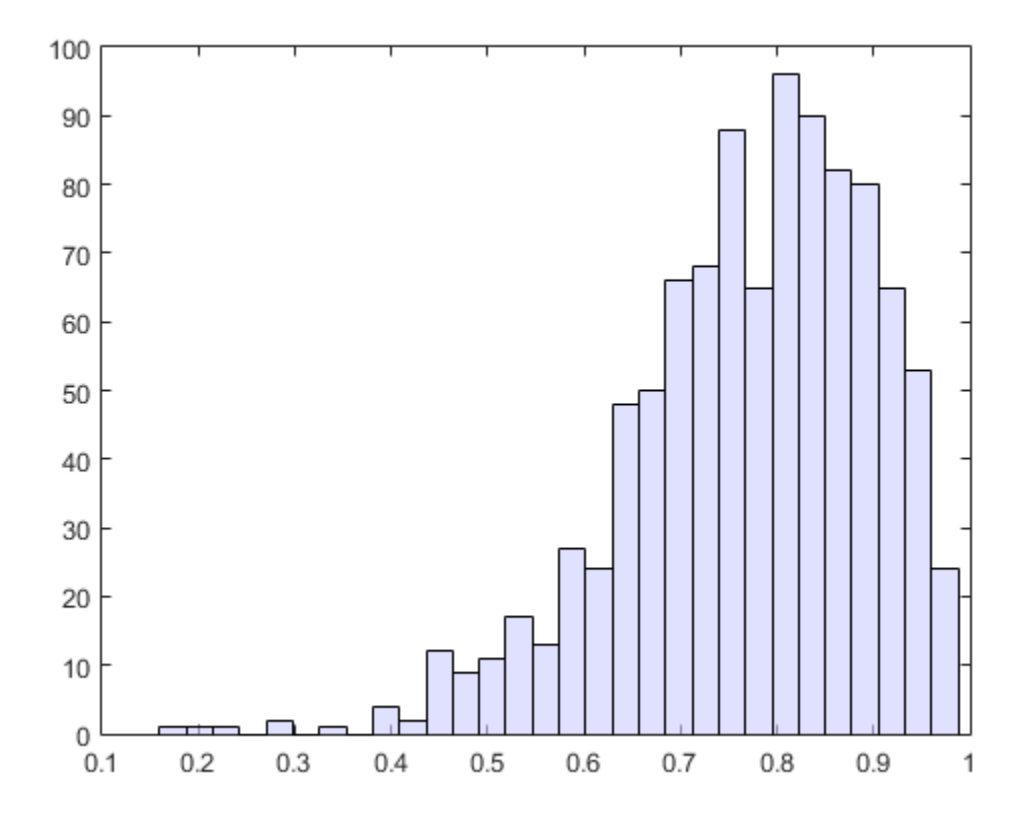

Nearly all the estimates lie on the interval [0.4 1.0].

It is often desirable to construct a confidence interval for a parameter estimate in statistical inferences. Using the bootci function, you can use bootstrapping to obtain a confidence interval for the lsat and gpa data.

```
ci = bootci(5000,@corr,lsat,gpa)
c_i =
     0.3319
     0.9427
```
Therefore, a 95% confidence interval for the correlation coefficient between LSAT and GPA is [0.33 0.94]. This is strong quantitative evidence that LSAT and subsequent GPA are positively correlated. Moreover, this evidence does not require any strong assumptions about the probability distribution of the correlation coefficient.

Although the bootci function computes the Bias Corrected and accelerated (BCa) interval as the default type, it is also able to compute various other types of bootstrap confidence intervals, such as the studentized bootstrap confidence interval.

## <span id="page-195-0"></span>Jackknife Resampling

Similar to the bootstrap is the jackknife, which uses resampling to estimate the bias of a sample statistic. Sometimes it is also used to estimate standard error of the sample statistic. The jackknife is implemented by the Statistics and Machine Learning Toolbox™ function jackknife.

The jackknife resamples systematically, rather than at random as the bootstrap does. For a sample with n points, the jackknife computes sample statistics on n separate samples of size n-1. Each sample is the original data with a single observation omitted.

In the bootstrap example, you measured the uncertainty in estimating the correlation coefficient. You can use the jackknife to estimate the bias, which is the tendency of the sample correlation to over-estimate or under-estimate the true, unknown correlation. First compute the sample correlation on the data.

```
load lawdata
rhohat = corr(lsat,gpa)
```
rhohat =

0.7764

Next compute the correlations for jackknife samples, and compute their mean.

```
rng default; % For reproducibility
jackrho = jackknife(@corr,lsat,gpa);
meanrho = mean(jackrho)
meanrho =
     0.7759
```
Now compute an estimate of the bias.

```
n = length(lsat);
biasrho = (n-1) * (meanrho-rhohat)
biasrho =
    -0.0065
```
The sample correlation probably underestimates the true correlation by about this amount.

## <span id="page-196-0"></span>Parallel Computing Support for Resampling Methods

For information on computing resampling statistics in parallel, see Parallel Computing Toolbox™.

# Data with Missing Values

Many data sets have one or more missing values. It is convenient to code missing values as NaN (Not a Number) to preserve the structure of data sets across multiple variables and observations.

For example:

 $X = magic(3)$ ;  $X([1 5]) = [NaN NaN]$  $X =$  NaN 1 6 3 NaN 7 4 9 2

Normal MATLAB arithmetic operations yield NaN values when operands are NaN:

 $s1 = sum(X)$  $s1 =$ NaN NaN 15

Removing the NaN values would destroy the matrix structure. Removing the rows containing the NaN values would discard data. Statistics and Machine Learning Toolbox functions in the following table remove NaN values only for the purposes of computation.

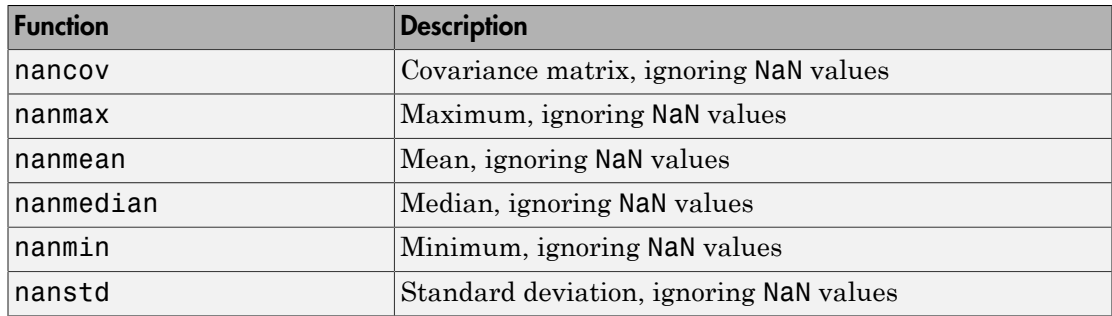

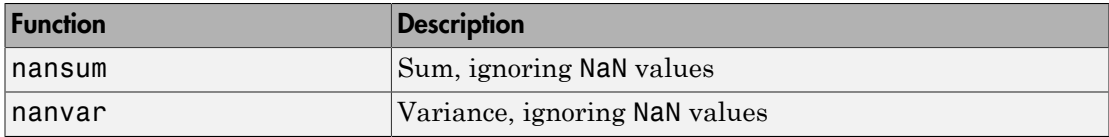

For example:

```
s2 = nansum(X)s2 = 7 10 15
```
Other Statistics and Machine Learning Toolbox functions also ignore NaN values. These include iqr, kurtosis, mad, prctile, range, skewness, and trimmean.

# Statistical Visualization

- ["Introduction to Statistical Visualization" on page 4-2](#page-201-0)
- ["Create Scatter Plots Using Grouped Data" on page 4-3](#page-202-0)
- ["Box Plots" on page 4-6](#page-205-0)
- ["Distribution Plots" on page 4-8](#page-207-0)

# Introduction to Statistical Visualization

<span id="page-201-0"></span>Statistics and Machine Learning Toolbox data visualization functions add to the extensive graphics capabilities already in MATLAB.

- [Scatter plots](#page-202-0) are a basic visualization tool for multivariate data. They are used to identify relationships among variables. Grouped versions of these plots use different plotting symbols to indicate group membership. The gname function is used to label points on these plots with a text label or an observation number.
- [Box plots](#page-205-0) display a five-number summary of a set of data: the median, the two ends of the interquartile range (the box), and two extreme values (the whiskers) above and below the box. Because they show less detail than histograms, box plots are most useful for side-by-side comparisons of two distributions.
- [Distribution plots](#page-207-0) help you identify an appropriate distribution family for your data. They include normal and Weibull probability plots, quantile-quantile plots, and empirical cumulative distribution plots.

Advanced Statistics and Machine Learning Toolbox visualization functions are available for specialized statistical analyses.

# Create Scatter Plots Using Grouped Data

<span id="page-202-0"></span>This example shows how to create scatter plots using grouped sample data.

A scatter plot is a simple plot of one variable against another. The MATLAB® functions plot and scatter produce scatter plots. The MATLAB function plotmatrix can produce a matrix of such plots showing the relationship between several pairs of variables.

Statistics and Machine Learning Toolbox™ functions gscatter and gplotmatrix produce grouped versions of these plots. These are useful for determining whether the values of two variables or the relationship between those variables is the same in each group.

Suppose you want to examine the weight and mileage of cars from three different model years.

```
load carsmall
gscatter(Weight,MPG,Model_Year,'','xos')
```
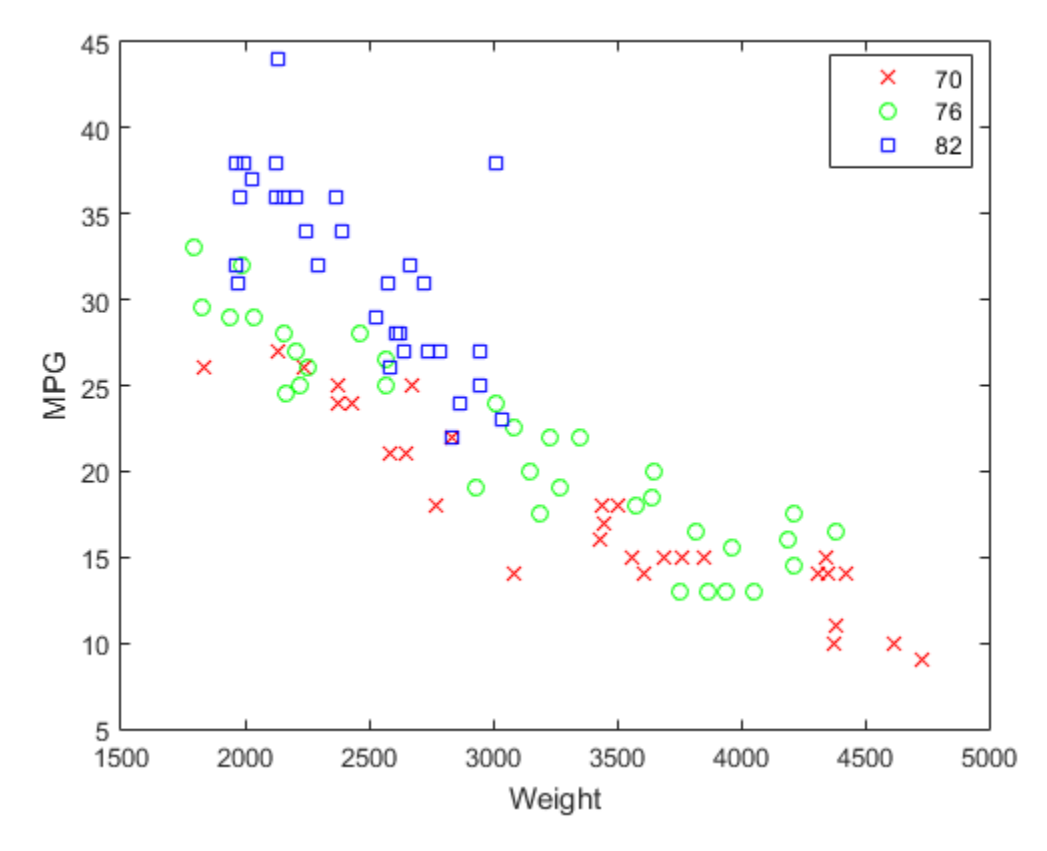

This shows that not only is there a strong relationship between the weight of a car and its mileage, but also that newer cars tend to be lighter and have better gas mileage than older cars.

The default arguments for gscatter produce a scatter plot with the different groups shown with the same symbol but different colors. The last two arguments above request that all groups be shown in default colors and with different symbols.

The carsmall data set contains other variables that describe different aspects of cars. You can examine several of them in a single display by creating a grouped plot matrix.

```
xvars = [Weight Displacement Horsepower];
yvars = [MPG Acceleration];
gplotmatrix(xvars,yvars,Model_Year,'','xos')
```
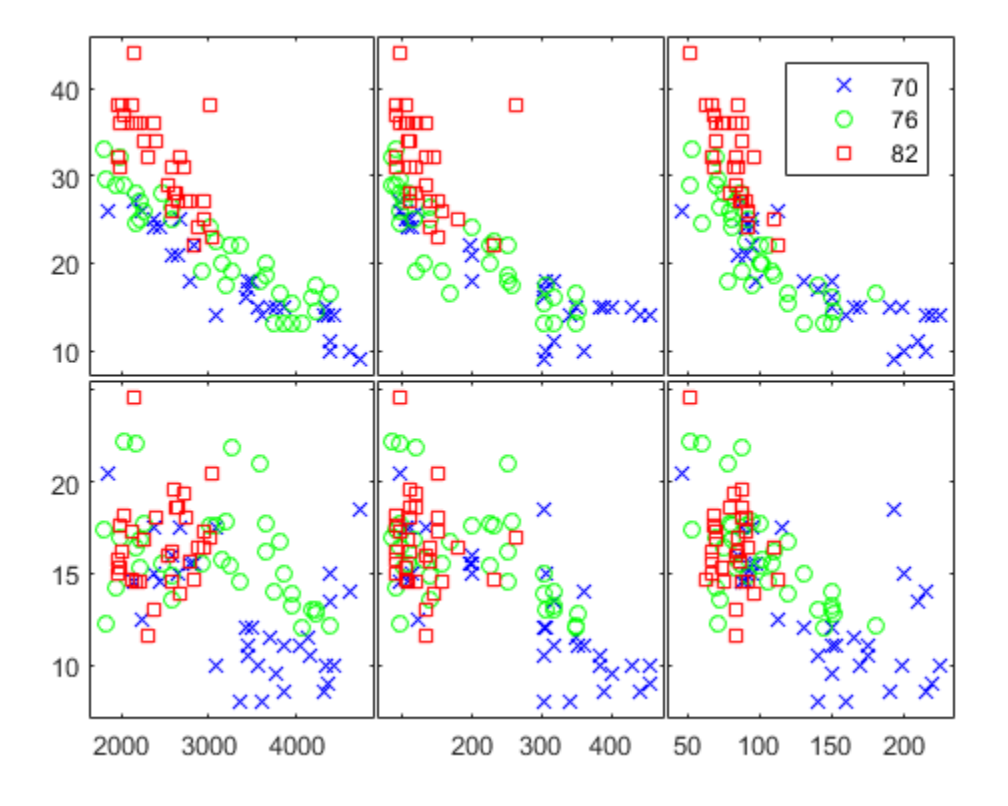

The upper right subplot displays MPG against Horsepower, and shows that over the years the horsepower of the cars has decreased but the gas mileage has improved.

The gplotmatrix function can also graph all pairs from a single list of variables, along with histograms for each variable. See MANOVA.

# Box Plots

<span id="page-205-0"></span>The graph below, created with the boxplot command, compares petal lengths in samples from two species of iris.

```
load fisheriris
s1 = meas(51:100,3);
s2 = meas(101:150,3);figure;
boxplot([s1 s2],'notch','on',...
         'labels',{'versicolor','virginica'})
```
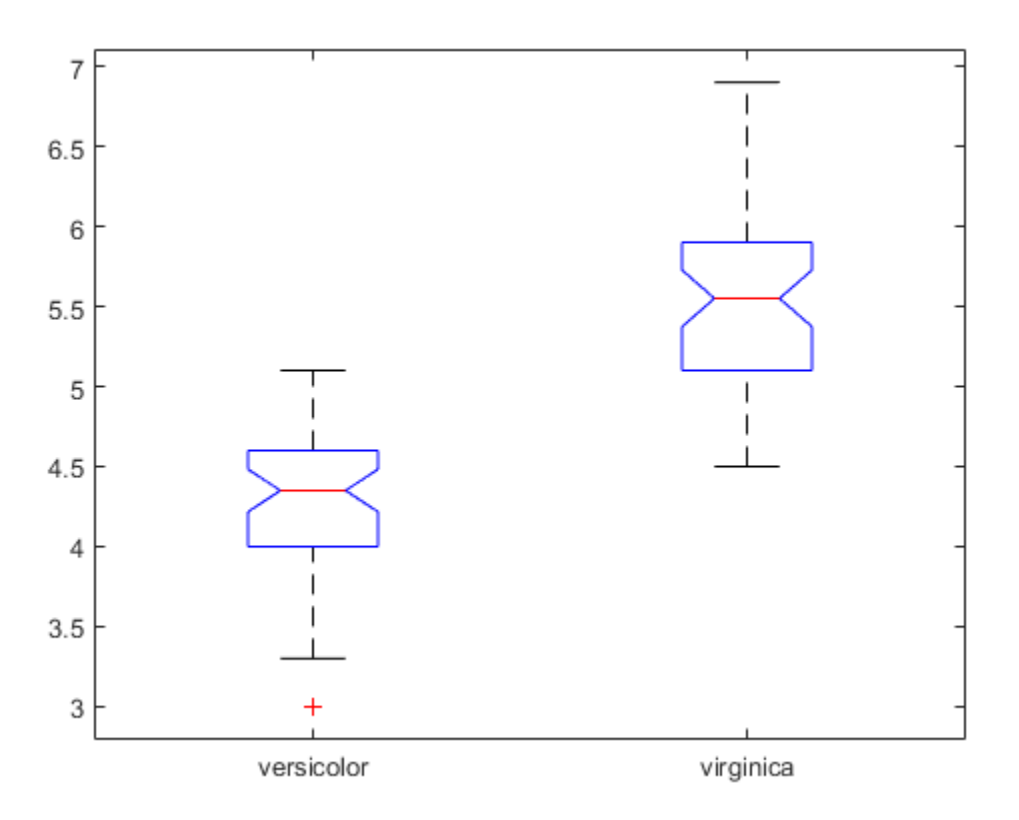

This plot has the following features:

- The tops and bottoms of each "box" are the 25th and 75th percentiles of the samples, respectively. The distances between the tops and bottoms are the interquartile ranges.
- The line in the middle of each box is the sample median. If the median is not centered in the box, it shows sample skewness.
- The whiskers are lines extending above and below each box. Whiskers are drawn from the ends of the interquartile ranges to the furthest observations within the whisker length (the *adjacent values*).
- Observations beyond the whisker length are marked as outliers. By default, an outlier is a value that is more than 1.5 times the interquartile range away from the top or bottom of the box, but this value can be adjusted with additional input arguments. Outliers are displayed with a red + sign.
- Notches display the variability of the median between samples. The width of a notch is computed so that box plots whose notches do not overlap (as above) have different medians at the 5% significance level. The significance level is based on a normal distribution assumption, but comparisons of medians are reasonably robust for other distributions. Comparing box-plot medians is like a visual hypothesis test, analogous to the *t* test used for means.

# Distribution Plots

#### <span id="page-207-0"></span>In this section...

["Normal Probability Plots" on page 4-8](#page-207-1) ["Quantile-Quantile Plots" on page 4-10](#page-209-0)

["Cumulative Distribution Plots" on page 4-13](#page-212-0)

<span id="page-207-1"></span>["Other Probability Plots" on page 4-14](#page-213-0)

## Normal Probability Plots

Normal probability plots are used to assess whether data comes from a normal distribution. Many statistical procedures make the assumption that an underlying distribution is normal, so normal probability plots can provide some assurance that the assumption is justified, or else provide a warning of problems with the assumption. An analysis of normality typically combines normal probability plots with hypothesis tests for normality.

This example generates a data sample of 25 random numbers from a normal distribution with  $mu = 10$  and sigma = 1, and creates a normal probability plot of the data.

```
rng default; % For reproducibility
x = normal(10, 1, 25, 1);normplot(x)
```
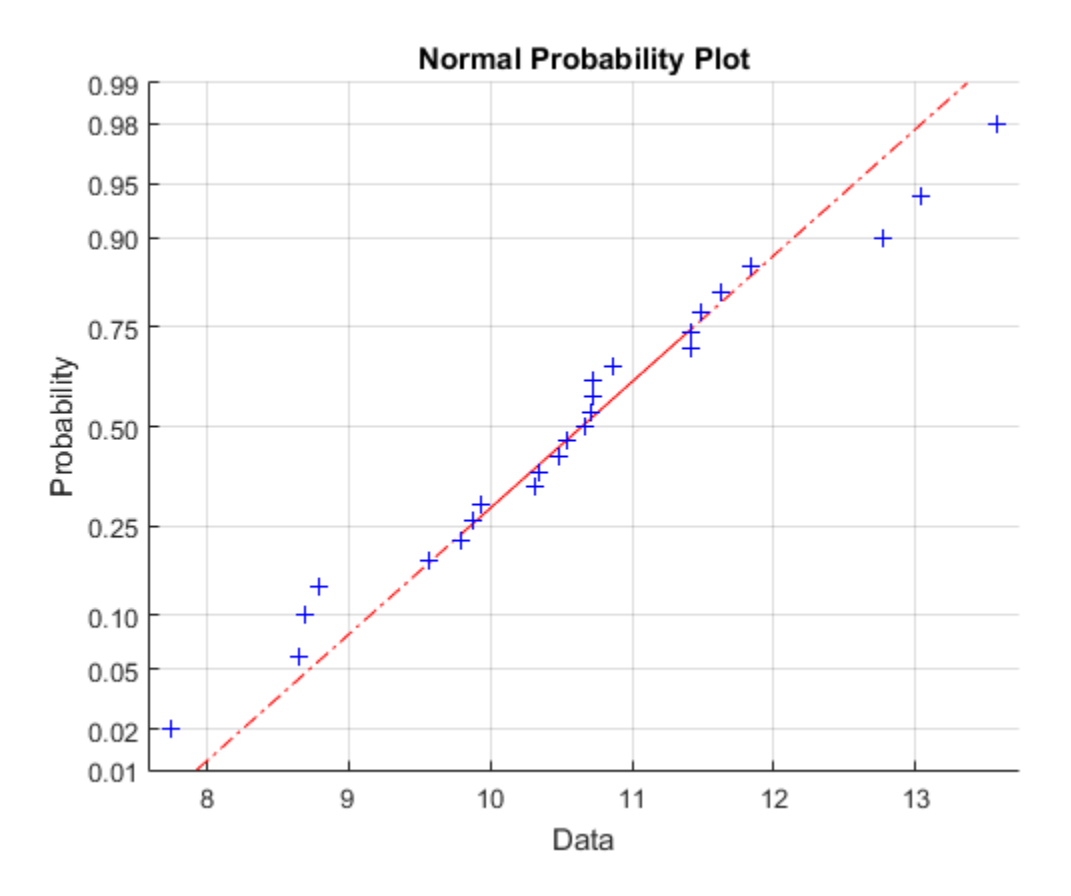

The plus signs plot the empirical probability versus the data value for each point in the data. A solid line connects the 25th and 75th percentiles in the data, and a dashed line extends it to the ends of the data. The *y*-axis values are probabilities from zero to one, but the scale is not linear. The distance between tick marks on the *y*-axis matches the distance between the quantiles of a normal distribution. The quantiles are close together near the median (probability = 0.5) and stretch out symmetrically as you move away from the median.

In a normal probability plot, if all the data points fall near the line, an assumption of normality is reasonable. Otherwise, the points will curve away from the line, and an assumption of normality is not justified. For example, the following generates a data sample of 100 random numbers from an exponential distribution with mu = 10, and creates a normal probability plot of the data.

```
x = exprnd(10, 100, 1);normplot(x)
```
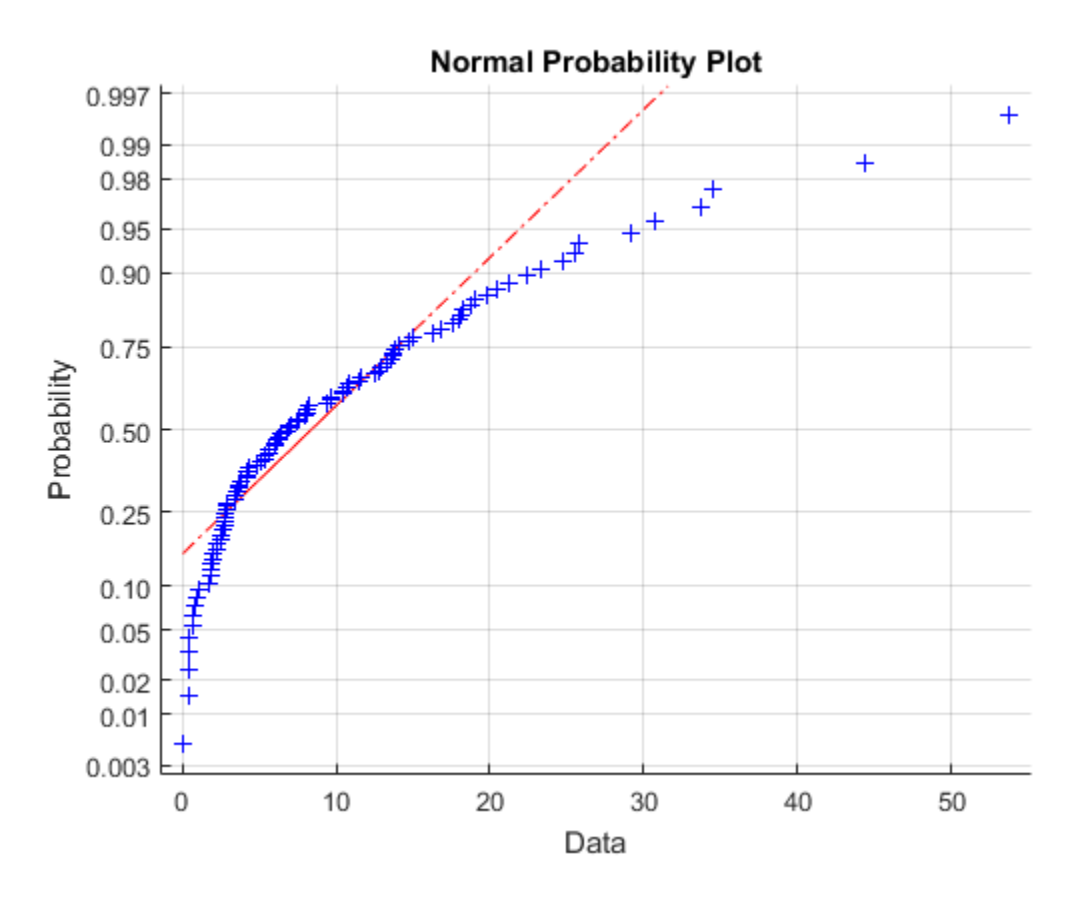

<span id="page-209-0"></span>The plot is strong evidence that the underlying distribution is not normal.

### Quantile-Quantile Plots

Quantile-quantile plots are used to determine whether two samples come from the same distribution family. They are scatter plots of quantiles computed from each sample, with a line drawn between the first and third quartiles. If the data falls near the line, it is reasonable to assume that the two samples come from the same distribution. The method is robust with respect to changes in the location and scale of either distribution.

To create a quantile-quantile plot, use the qqplot function.

The following example generates two data samples containing random numbers from Poisson distributions with different parameter values, and creates a quantile-quantile plot. The data in  $x$  is from a Poisson distribution with  $lambda = 10$ , and the data in  $y$  is from a Poisson distribution with lambda = 5.

```
x = poisson(10, 50, 1);y = poisson(5, 100, 1);qqplot(x,y);
```
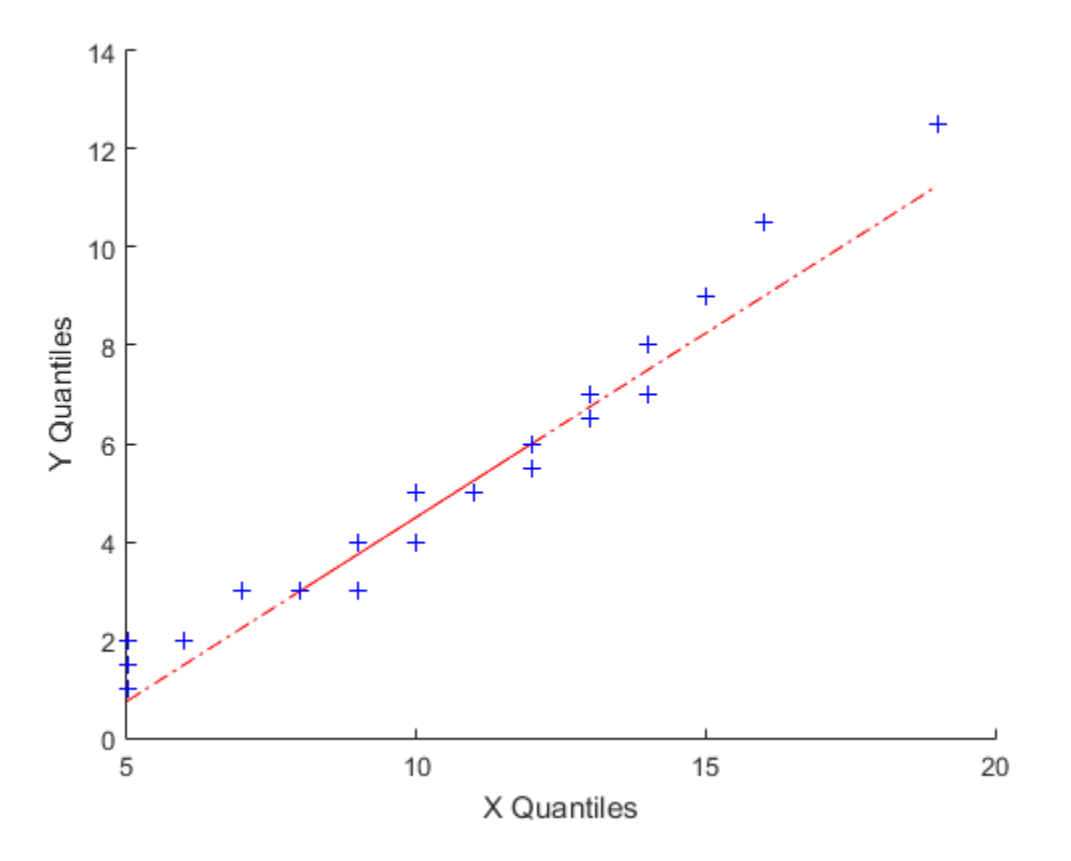

Even though the parameters and sample sizes are different, the approximate linear relationship suggests that the two samples may come from the same distribution family.

As with normal probability plots, hypothesis tests can provide additional justification for such an assumption. For statistical procedures that depend on the two samples coming from the same distribution, however, a linear quantile-quantile plot is often sufficient.

The following example shows what happens when the underlying distributions are not the same. Here, x contains 100 random numbers generated from a normal distribution with  $mu = 5$  and sigma = 1, while y contains 100 random numbers generated from a Weibull distribution with  $A = 2$  and  $B = 0.5$ .

```
x = normal(5, 1, 100, 1);y = \text{wblrnd}(2, 0.5, 100, 1);qqplot(x,y);
```
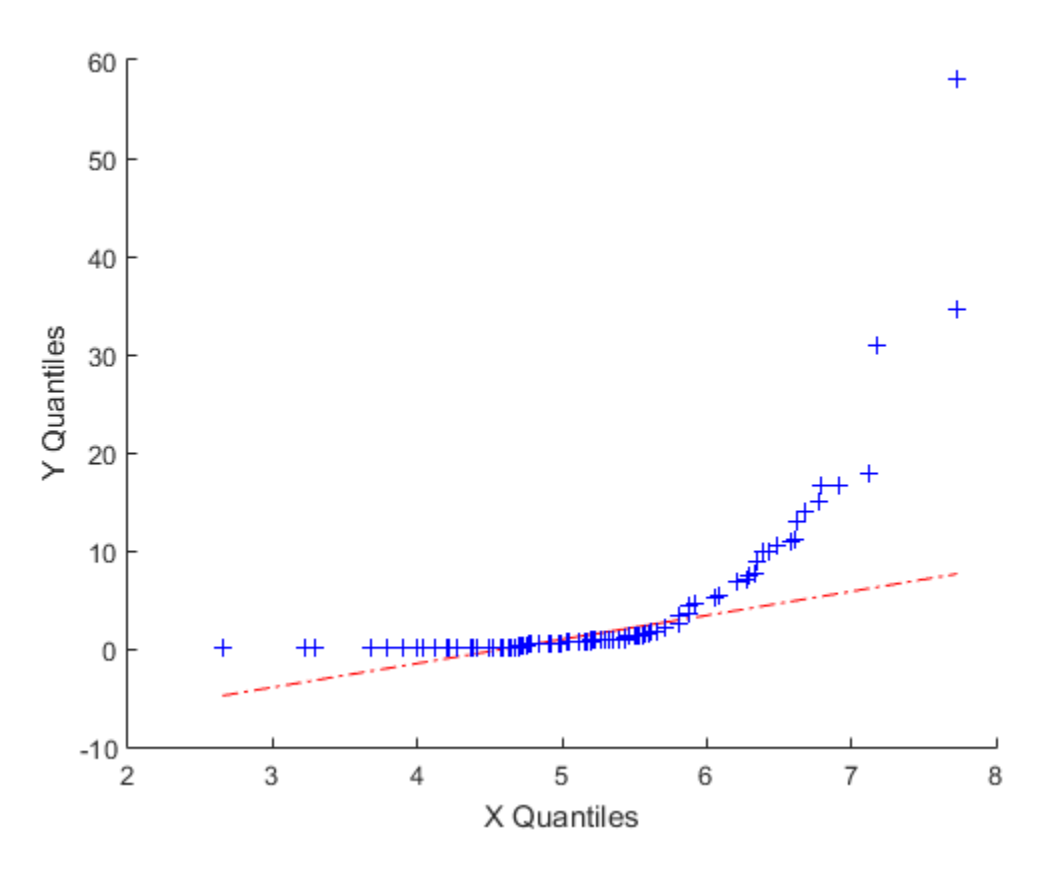

These samples clearly are not from the same distribution family.

## <span id="page-212-0"></span>Cumulative Distribution Plots

An empirical cumulative distribution function (cdf) plot shows the proportion of data less than each *x* value, as a function of *x*. The scale on the *y*-axis is linear; in particular, it is not scaled to any particular distribution. Empirical cdf plots are used to compare data cdfs to cdfs for particular distributions.

To create an empirical cdf plot, use the cdfplot function (or ecdf and stairs).

The following example compares the empirical cdf for a sample from an extreme value distribution with a plot of the cdf for the sampling distribution. In practice, the sampling distribution would be unknown, and would be chosen to match the empirical cdf.

```
y = evrnd(0, 3, 100, 1);
cdfplot(y)
hold on
x = -20:0.1:10;
f = evcdf(x, 0, 3);plot(x,f,'m')
legend('Empirical','Theoretical','Location','NW')
```
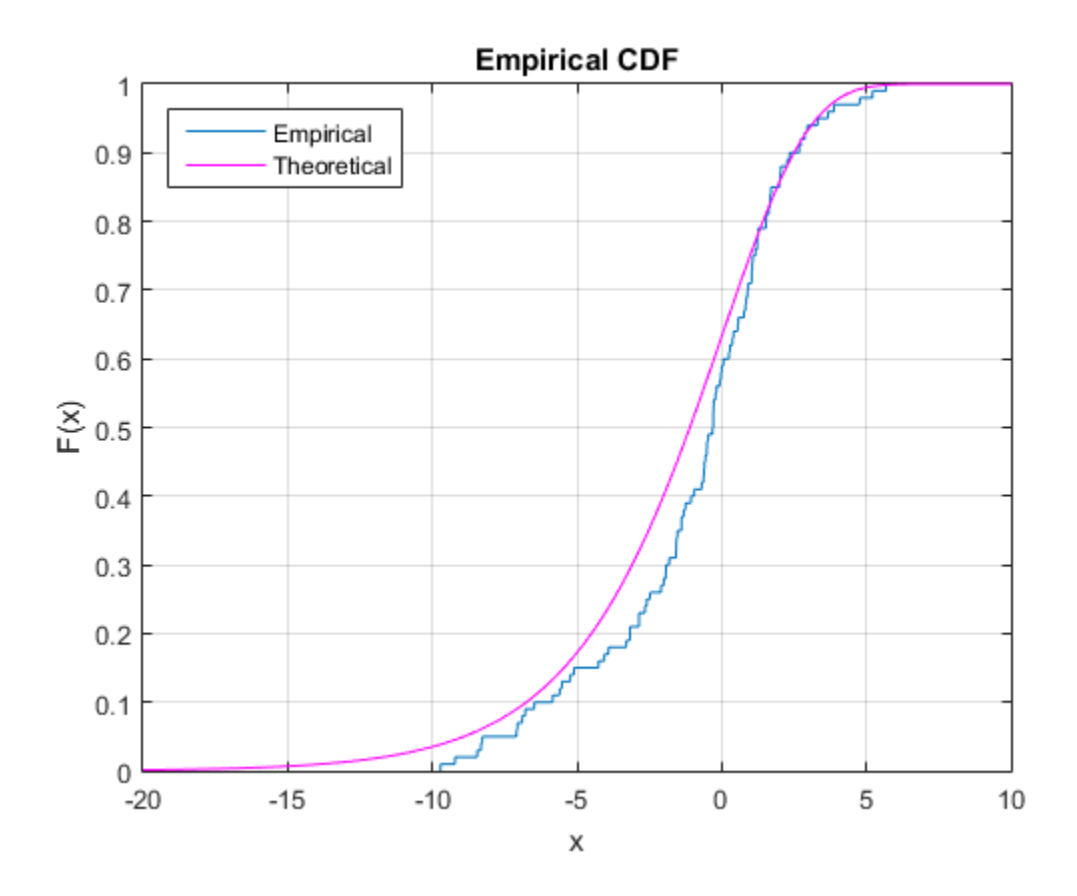

## <span id="page-213-0"></span>Other Probability Plots

A probability plot, like the normal probability plot, is just an empirical cdf plot scaled to a particular distribution. The *y*-axis values are probabilities from zero to one, but the scale is not linear. The distance between tick marks is the distance between quantiles of the distribution. In the plot, a line is drawn between the first and third quartiles in the data. If the data falls near the line, it is reasonable to choose the distribution as a model for the data.

To create probability plots for different distributions, use the probplot function.

The following example assesses two samples, one from a Weibull distribution with  $A = 3$ and  $B = 3$ , and one from a Rayleigh distribution with  $B = 3$ , to see if either distribution may have come from a Weibull population.

```
x1 = \text{wblrnd}(3,3,100,1);x2 = ray1rnd(3, 100, 1);probplot('weibull',[x1 x2])
legend('Weibull Sample','Rayleigh Sample','Location','NW')
```
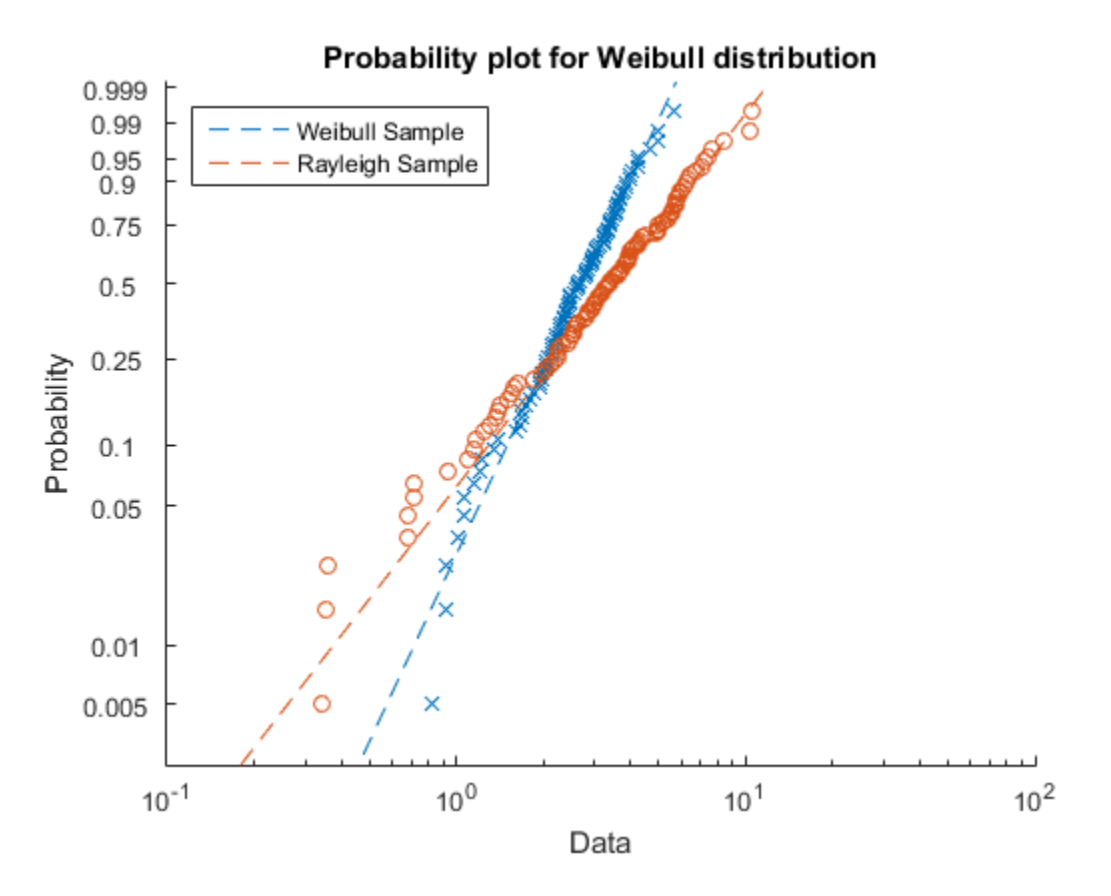

The plot gives justification for modeling the first sample with a Weibull distribution; much less so for the second sample.

A distribution analysis typically combines probability plots with hypothesis tests for a particular distribution.
# Probability Distributions

- ["Working with Probability Distributions" on page 5-3](#page-218-0)
- ["Supported Distributions" on page 5-17](#page-232-0)
- ["Maximum Likelihood Estimation" on page 5-30](#page-245-0)
- ["Negative Loglikelihood Functions" on page 5-33](#page-248-0)
- ["Random Number Generation" on page 5-37](#page-252-0)
- ["Nonparametric and Empirical Probability Distributions" on page 5-40](#page-255-0)
- ["Fit Kernel Distribution Object to Data" on page 5-49](#page-264-0)
- ["Fit Kernel Distribution Using ksdensity" on page 5-54](#page-269-0)
- ["Fit Distributions to Grouped Data Using ksdensity" on page 5-57](#page-272-0)
- ["Create and Plot Empirical Cumulative Distribution Functions" on page 5-60](#page-275-0)
- ["Fit a Nonparametric Distribution with Pareto Tails" on page 5-61](#page-276-0)
- ["Generate Random Numbers Using the Triangular Distribution" on page 5-66](#page-281-0)
- ["Explore the Probability Distribution Function UI" on page 5-71](#page-286-0)
- ["Model Data Using the Distribution Fitting App" on page 5-74](#page-289-0)
- ["Fit a Distribution Using the Distribution Fitting App" on page 5-101](#page-316-0)
- ["Custom Distributions Using the Distribution Fitting App" on page 5-111](#page-326-0)
- ["Explore the Random Number Generation UI" on page 5-114](#page-329-0)
- ["Compare Multiple Distribution Fits" on page 5-117](#page-332-0)
- ["Fit Probability Distribution Objects to Grouped Data" on page 5-124](#page-339-0)
- ["Multinomial Probability Distribution Objects" on page 5-128](#page-343-0)
- ["Multinomial Probability Distribution Functions" on page 5-132](#page-347-0)
- ["Generate Random Numbers Using Uniform Distribution Inversion" on page 5-135](#page-350-0)
- ["Represent Cauchy Distribution Using](#page-353-0) *t* Location-Scale" on page 5-138
- ["Generate Cauchy Random Numbers Using Student's](#page-357-0) *t*" on page 5-142
- ["Generate Correlated Data Using Rank Correlation" on page 5-144](#page-359-0)
- ["Gaussian Mixture Models" on page 5-150](#page-365-0)
- ["Copulas: Generate Correlated Samples" on page 5-160](#page-375-0)

# Working with Probability Distributions

#### <span id="page-218-0"></span>In this section...

["Types of Probability Distributions" on page 5-3](#page-218-1)

["Probability Distribution Objects" on page 5-4](#page-219-0)

["Probability Distribution Functions" on page 5-8](#page-223-0)

<span id="page-218-1"></span>["Probability Distribution Apps and User Interfaces" on page 5-10](#page-225-0)

# Types of Probability Distributions

Probability distributions are theoretical distributions based on assumptions about a source population. The distributions assign probability to the event that a random variable has a specific, discrete value, or falls within a specified range of continuous values.

Statistics and Machine Learning Toolbox offers several ways to work with probability distributions.

- Use ["Probability Distribution Objects" on page 5-4](#page-219-0) to fit a probability distribution object to sample data, or to create a probability distribution object with specified parameter values.
- Use ["Probability Distribution Functions" on page 5-8](#page-223-0) to work with data input from matrices, tables, and dataset arrays.
- Use ["Probability Distribution Apps and User Interfaces" on page 5-10](#page-225-0) to interactively fit, explore, and generate random numbers from probability distributions. Available apps and user interfaces include:
	- The Distribution Fitting app (dfittool)
	- The Probability Distribution Function user interface (disttool)
	- The Random Number Generation user interface (randtool)

For a list of distributions supported by Statistics and Machine Learning Toolbox, see ["Supported Distributions" on page 5-17.](#page-232-0)

# <span id="page-219-0"></span>Probability Distribution Objects

Probability distribution objects allow you to fit a probability distribution to sample data, or define a distribution by specifying parameter values. You can then perform a variety of analyses on the distribution object.

#### Create Probability Distribution Objects

Estimate probability distribution parameters from sample data by fitting a probability distribution object to the data using fitdist. You can fit a single specified parametric or nonparametric distribution to the sample data. You can also fit multiple distributions of the same type to the sample data based on grouping variables. For most distributions, fitdist uses maximum likelihood estimation (MLE) to estimate the distribution parameters from the sample data. For more information and additional syntax options, see fitdist.

Alternatively, you can create a probability distribution object with specified parameter values using makedist.

#### Work with Probability Distribution Objects

Once you create a probability distribution object, you can use object functions to:

- Compute confidence intervals for the distribution parameters (paramci).
- Compute summary statistics, including mean (mean), median (median), interquartile range (iqr), variance (var), and standard deviation (std).
- Evaluate the probability density function (pdf).
- Evaluate the cumulative distribution function (cdf) or the inverse cumulative distribution function (icdf).
- Compute the negative log likelihood (negloglik) and profile likelihood function (proflik) for the distribution.
- Generate random numbers from the distribution (random).
- Truncate the distribution to specified lower and upper limits (truncate).

#### Save a Probability Distribution Object

To save your probability distribution object to a .MAT file:

• In the toolbar, click **Save Workspace**. This option saves all of the variables in your workspace, including any probability distribution objects.

• In the workspace browser, right-click the probability distribution object and select **Save as**. This option saves only the selected probability distribution object, not the other variables in your workspace.

Alternatively, you can save a probability distribution object directly from the command line by using the save function. save enables you to choose a file name and specify the probability distribution object you want to save. If you do not specify an object (or other variable), MATLAB saves all of the variables in your workspace, including any probability distribution objects, to the specified file name. For more information and additional syntax options, see save.

#### Example

This example shows how to use probability distribution objects to perform a multistep analysis on a fitted distribution.

The following analysis illustrates how to:

- Fit a probability distribution object to sample data that contains 120 students' exam grades, using fitdist.
- Compute the mean of the exam grades, using mean.
- Plot a histogram of the exam grade data, overlaid with a plot of the pdf of the fitted distribution, using plot and pdf.
- Compute the boundary for the top 10 percent of student grades, using icdf.
- Save the fitted probability distribution object, using save.

Load the sample data.

#### load examgrades

The sample data contains a 120-by-5 matrix of students' exam grades. The exams are scored on a scale of 0 to 100.

Create a vector containing the first column of students' exam grade data.

 $x = \text{grades}$ ;, 1);

Fit a normal distribution to the sample data by using fitdist to create a probability distribution object.

```
pd = fitdist(x,'Normal')
pd = NormalDistribution
   Normal distribution
        mu = 75.0083 [73.4321, 76.5846]
     sigma = 8.7202 [7.7391, 9.98843]
```
fitdist returns a probability distribution object, pd, of the type NormalDistribution. This object contains the estimated parameter values, mu and sigma, for the fitted normal distribution.

Compute the mean of the students' exam grades using the fitted distribution object, pd.

```
m = mean(pd)m = 75.0083
```
The mean of the exam grades is equal to the mu parameter estimated by fitdist.

Plot a histogram of the exam grades. Overlay a scaled plot of the fitted pdf to visually compare the fitted normal distribution with the actual exam grades.

```
x pdf = [1:0.1:100];
y = pdf(pd, x.pdf);figure
histogram(x)
hold on
scale = 10/max(y);plot((x_pdf),(y.*scale))
hold off
```
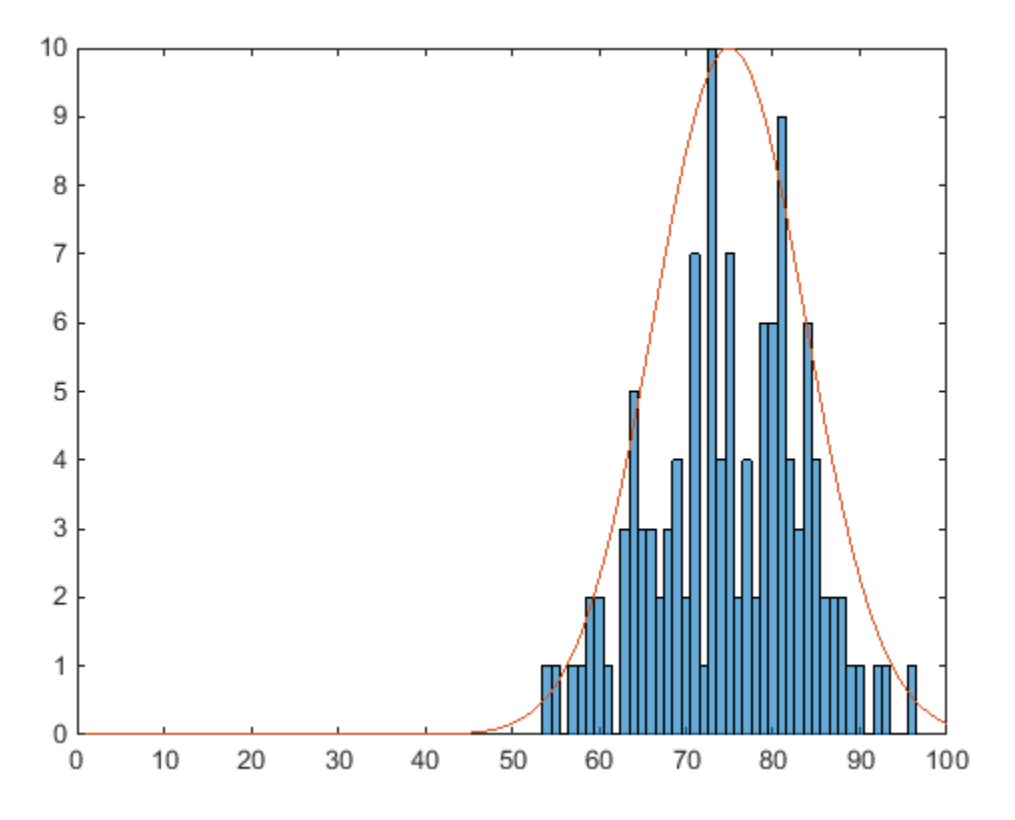

The pdf of the fitted distribution follows the same shape as the histogram of the exam grades.

Use the inverse cumulative distribution function (icdf) to determine the boundary for the upper 10 percent of student exam grades. This boundary is equivalent to the value at which the cdf of the probability distribution is equal to 0.9. In other words, 90 percent of the exam grades are less than or equal to this boundary value.

 $A = icdf(pd, 0.9)$ 

 $A =$ 

86.1837

Based on the fitted distribution, 10 percent of students received an exam grade greater than 86.1837. Equivalently, 90 percent of students received an exam grade less than or equal to 86.1837.

Save the fitted probability distribution, pd, as a file named myobject.mat.

<span id="page-223-0"></span>save myobject.mat pd

### Probability Distribution Functions

You can also work with probability distributions using command-line functions. Command-line functions let you further explore parametric and nonparametric distributions, fit relevant models to your data, and generate random data from a specified distribution. For a list of supported probability distributions, see ["Supported](#page-232-0) [Distributions" on page 5-17](#page-232-0).

Probability distribution functions are useful for generating random numbers and computing summary statistics inside a loop or script, or passing a cdf or pdf as a function handle (using the function\_handle operator, @) to another function. You can also use functions if your desired distribution is not available as a probability distribution object.

#### Examples

This example shows how to use the probability distribution function normcdf as a function handle in the chi-square goodness of fit test (chi2gof).

This example tests the null hypothesis that the sample data contained in the input vector, x, comes from a normal distribution with parameters *µ* and *σ* equal to the mean (mean) and standard deviation (std) of the sample data, respectively.

```
rng default
x = normal(50, 5, 100, 1);h = chi2gof(x, 'cdf', {\text{@normalf}, \text{mean}(x), std(x)})h = 0
```
The returned result  $h = 0$  indicates that chi2gof does not reject the null hypothesis at the default 5% significance level.

This next example illustrates how to use probability distribution functions as a function handle in the slice sampler (slicesample). The example uses normpdf to generate

a random sample of 2,000 values from a standard normal distribution, and plots a histogram of the resulting values.

```
rng default
x = slicesample(1,2000,'pdf',@normpdf,'thin',5,'burnin',1000);
h = histogram(x)
```
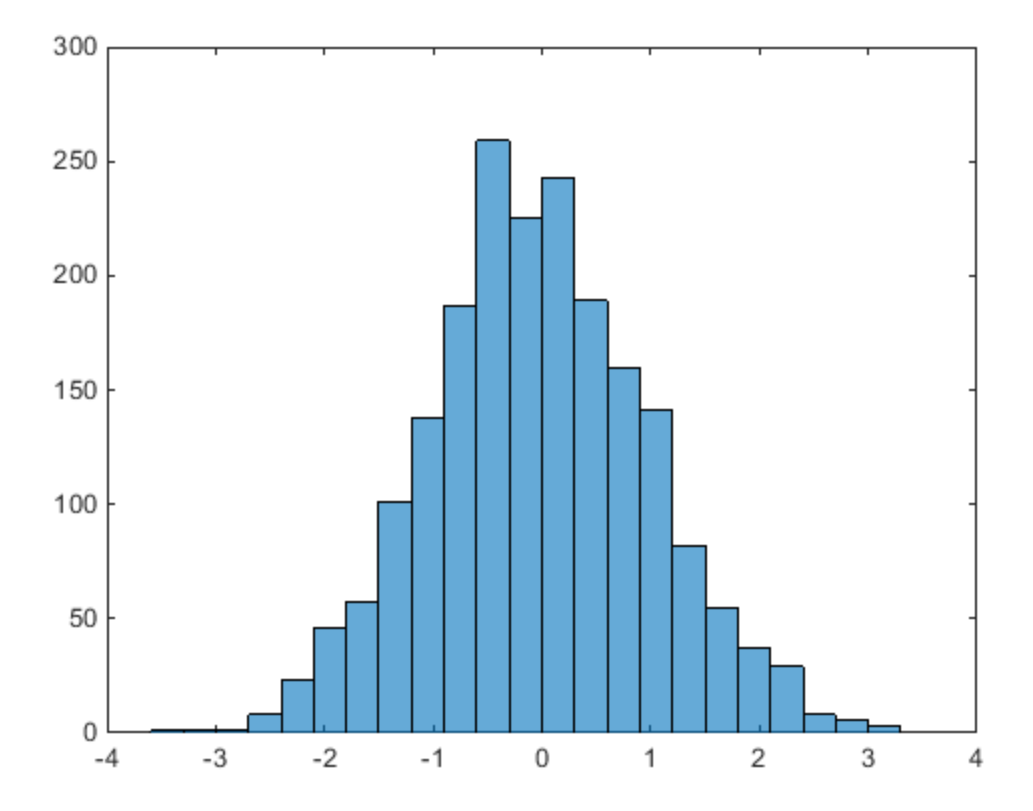

The histogram shows that, when using normpdf, the resulting random sample has a standard normal distribution.

If you pass the probability distribution function for the exponential distribution pdf (exppdf) as a function handle instead of normpdf, then slicesample generates the 2,000 random samples from an exponential distribution with a default parameter value of  $\mu$  equal to 1.

```
rng default
x = slicesample(1,2000, 'pdf', @exppdf,'thin', 5, 'burnin', 1000);h = histogram(x)
```
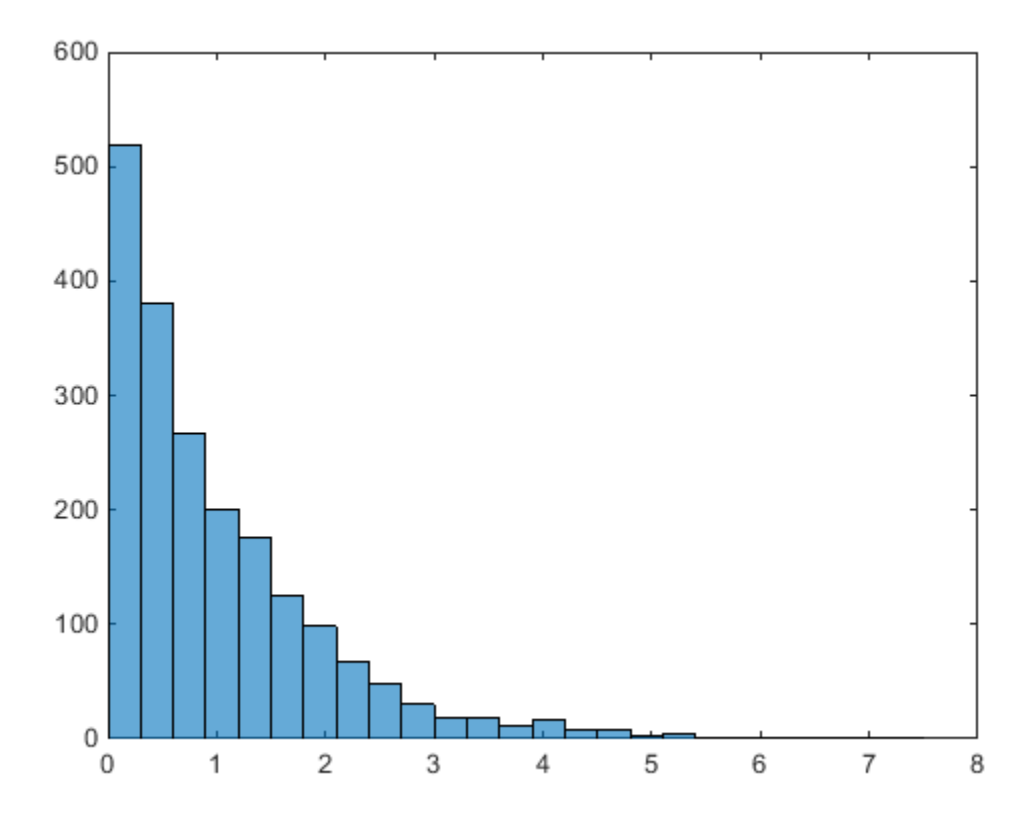

The histogram shows that the resulting random sample when using exppdf has an exponential distribution.

### <span id="page-225-0"></span>Probability Distribution Apps and User Interfaces

Apps and user interfaces provide an interactive approach to working with parametric and nonparametric probability distributions.

#### Distribution Fitting App

The Distribution Fitting app allows you to interactively fit a probability distribution to your data. You can display different types of plots, compute confidence bounds, and evaluate the fit of the data. You can also exclude data from the fit. You can save the data, and export the fit to your workspace as a probability distribution object to perform further analysis.

Load the Distribution Fitting app from the Apps tab, or by entering dfittool in the command window. For more information, see ["Model Data Using the Distribution Fitting](#page-289-0) [App" on page 5-74.](#page-289-0)

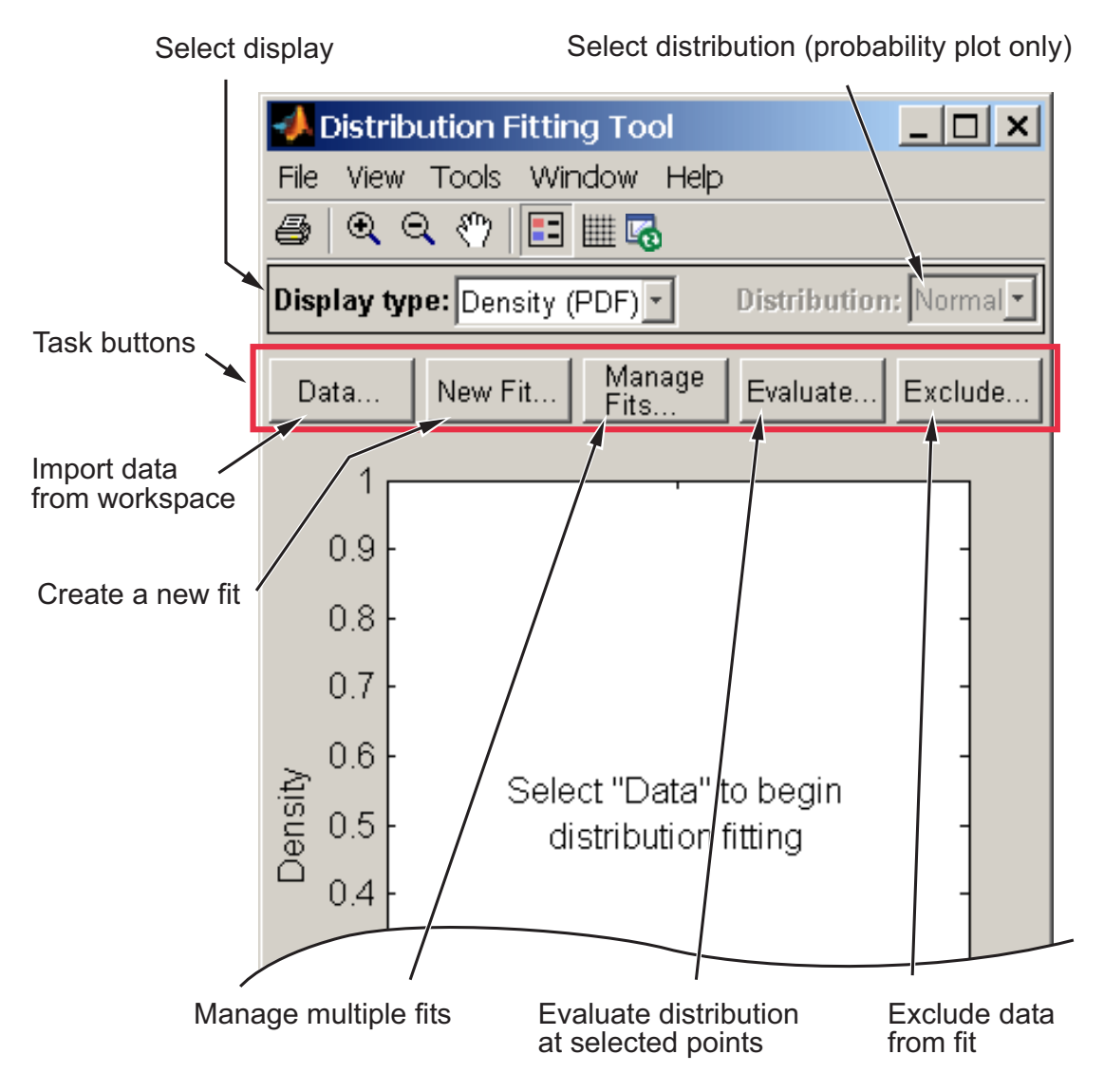

#### Probability Distribution Function Tool

The Probability Distribution Function user interface visually explores probability distributions. You can load the Probability Distribution Function user interface by entering disttool in the command window.

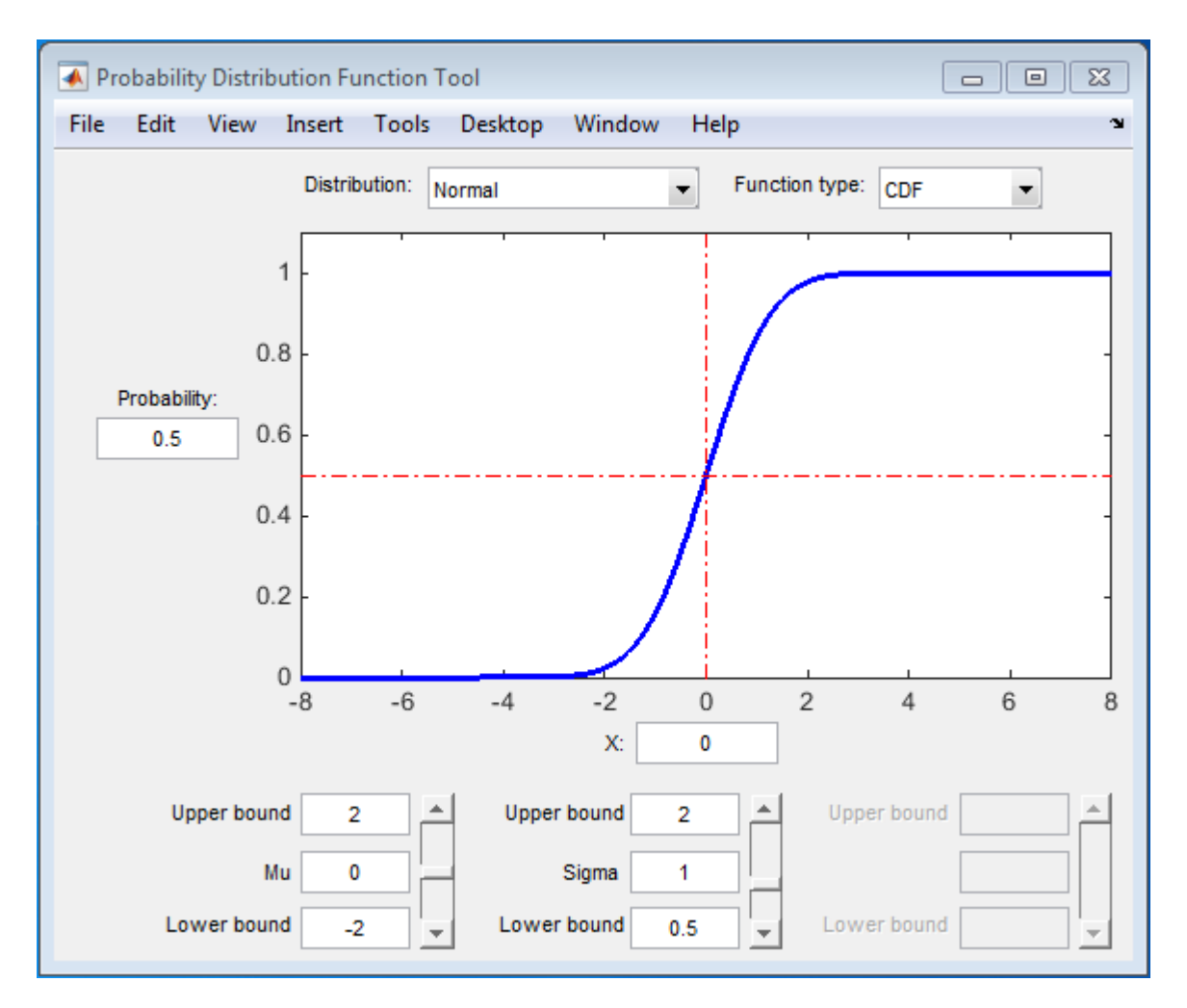

#### Random Number Generation Tool

The Random Number Generation user interface generates random data from a specified distribution and exports the results to your workspace. You can use this tool to explore the effects of changing parameters and sample size on the distributions.

The Random Number Generation user interface allows you to set parameter values for the distribution and change their lower and upper bounds; draw another sample from the same distribution, using the same size and parameters; and export the current random

sample to your workspace for use in further analysis. A dialog box enables you to provide a name for the sample.

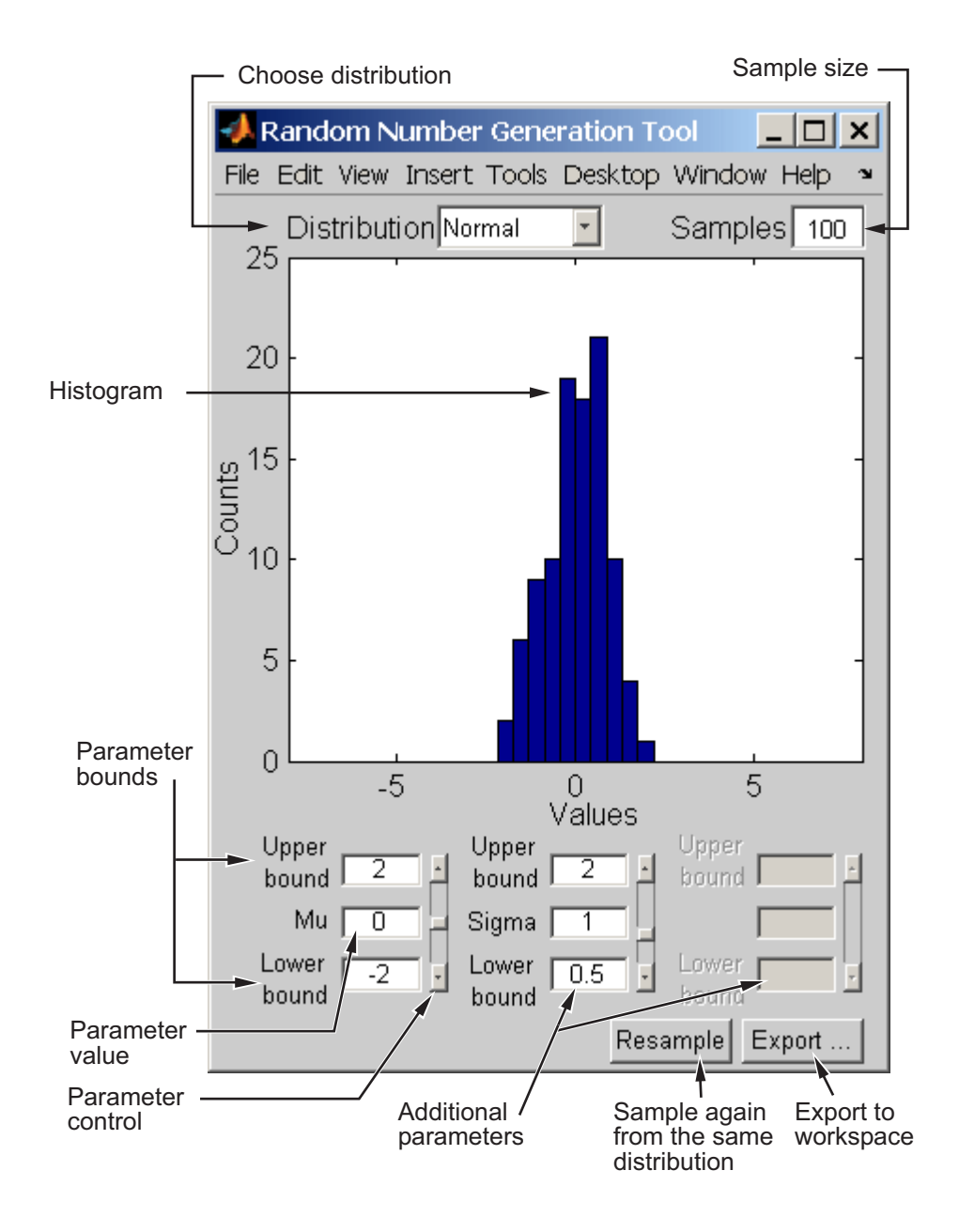

# See Also

dfittool | disttool | fitdist | makedist | randtool

### More About

• ["Supported Distributions" on page 5-17](#page-232-0)

# Supported Distributions

#### <span id="page-232-0"></span>In this section...

["Continuous Distributions \(Data\)" on page 5-19](#page-234-0) ["Continuous Distributions \(Statistics\)" on page 5-23](#page-238-0) ["Discrete Distributions" on page 5-25](#page-240-0) ["Multivariate Distributions" on page 5-27](#page-242-0) ["Nonparametric Distributions" on page 5-29](#page-244-0) ["Flexible Distribution Families" on page 5-29](#page-244-1)

Statistics and Machine Learning Toolbox supports more than 30 probability distributions, including parametric, nonparametric, continuous, and discrete distributions.

The toolbox provides several ways to work with probability distributions.

- Use *probability distribution objects* to fit a probability distribution object to sample data, or to create a probability distribution object with specified parameter values. The Using Objects page for each distribution provides information about the object's properties and the functions you can use to work with the object.
- Use *probability distribution functions* to work with data input from matrices, tables, and dataset arrays. Some of the supported distributions have distribution-specific functions. These functions use the following abbreviations:
	- pdf Probability density functions
	- cdf Cumulative distribution functions
	- inv Inverse cumulative distribution functions
	- stat Distribution statistics functions
	- fit Distribution fitting functions
	- like Negative log-likelihood functions
	- rnd Random number generators

You can also use the following generic functions to work with most of the distributions:

• pdf — Probability density function

- cdf Cumulative distribution function
- icdf Inverse cumulative distribution function
- mle Distribution fitting function
- random Random number generating function
- Use *probability distribution apps and user interfaces* to interactively fit, explore, and generate random numbers from probability distributions. Available apps and user interfaces include:
	- The **Distribution Fitting** app (dfittool), to interactively fit a distribution to sample data, and export a probability distribution object to the workspace.
	- The Probability Distribution Function user interface (disttool), to visually explore the effect on the pdf and cdf of changing the distribution parameter values.
	- The Random Number Generation user interface (randtool), to interactively generate random numbers from a probability distribution with specified parameter values and export them to the workspace.

For more information on the different ways to work with probability distributions, see ["Working with Probability Distributions" on page 5-3](#page-218-0).

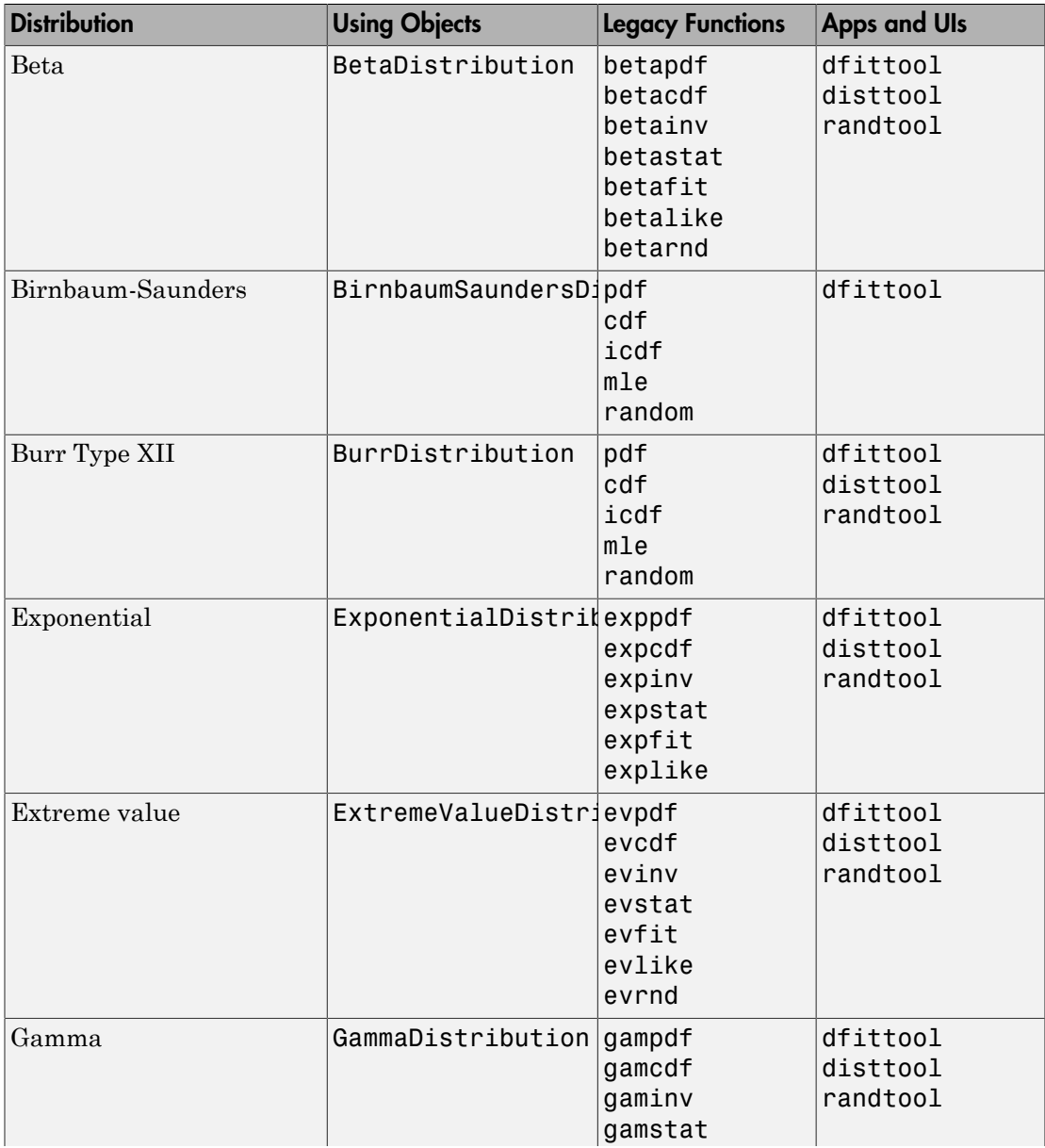

# <span id="page-234-0"></span>Continuous Distributions (Data)

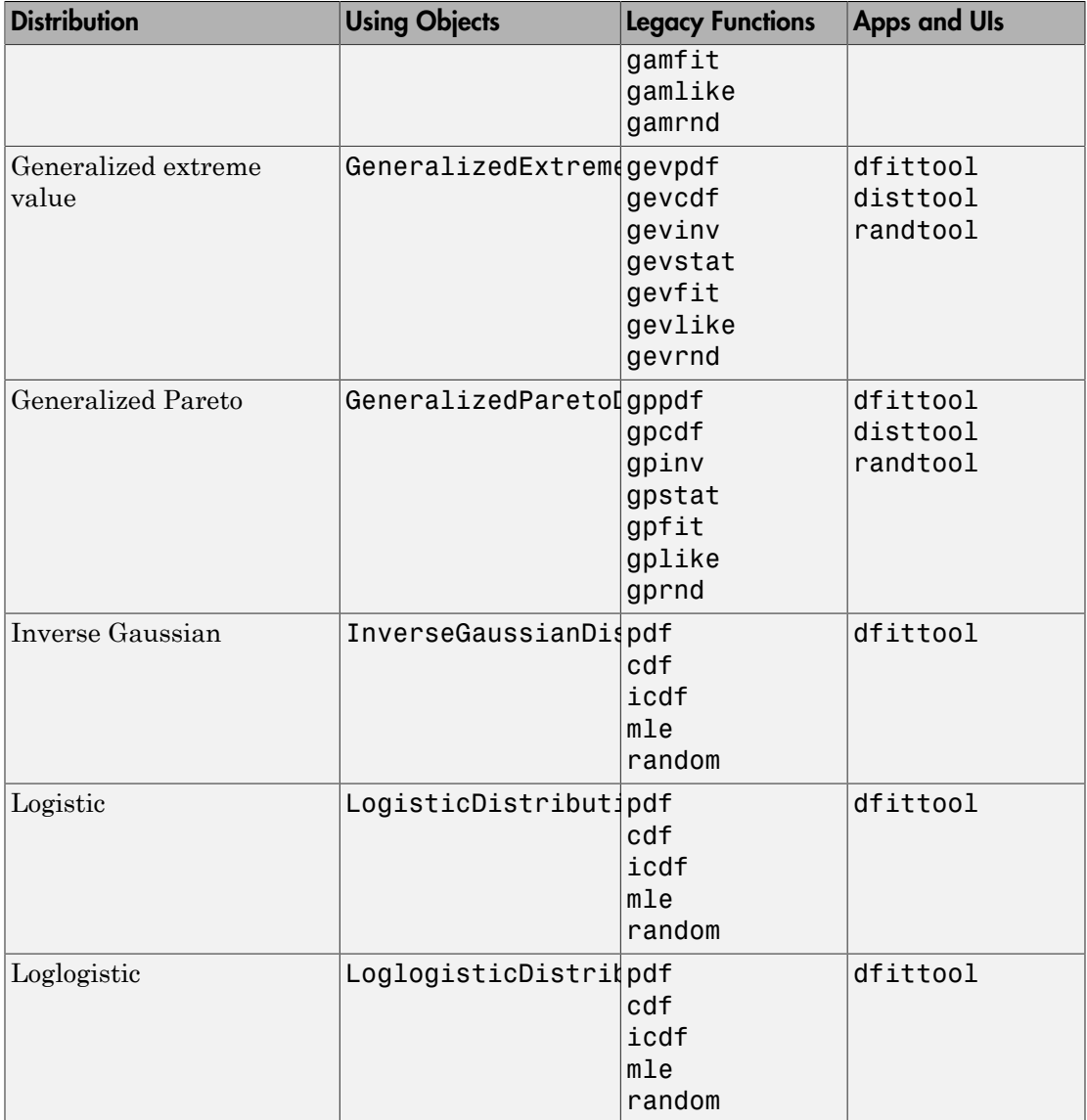

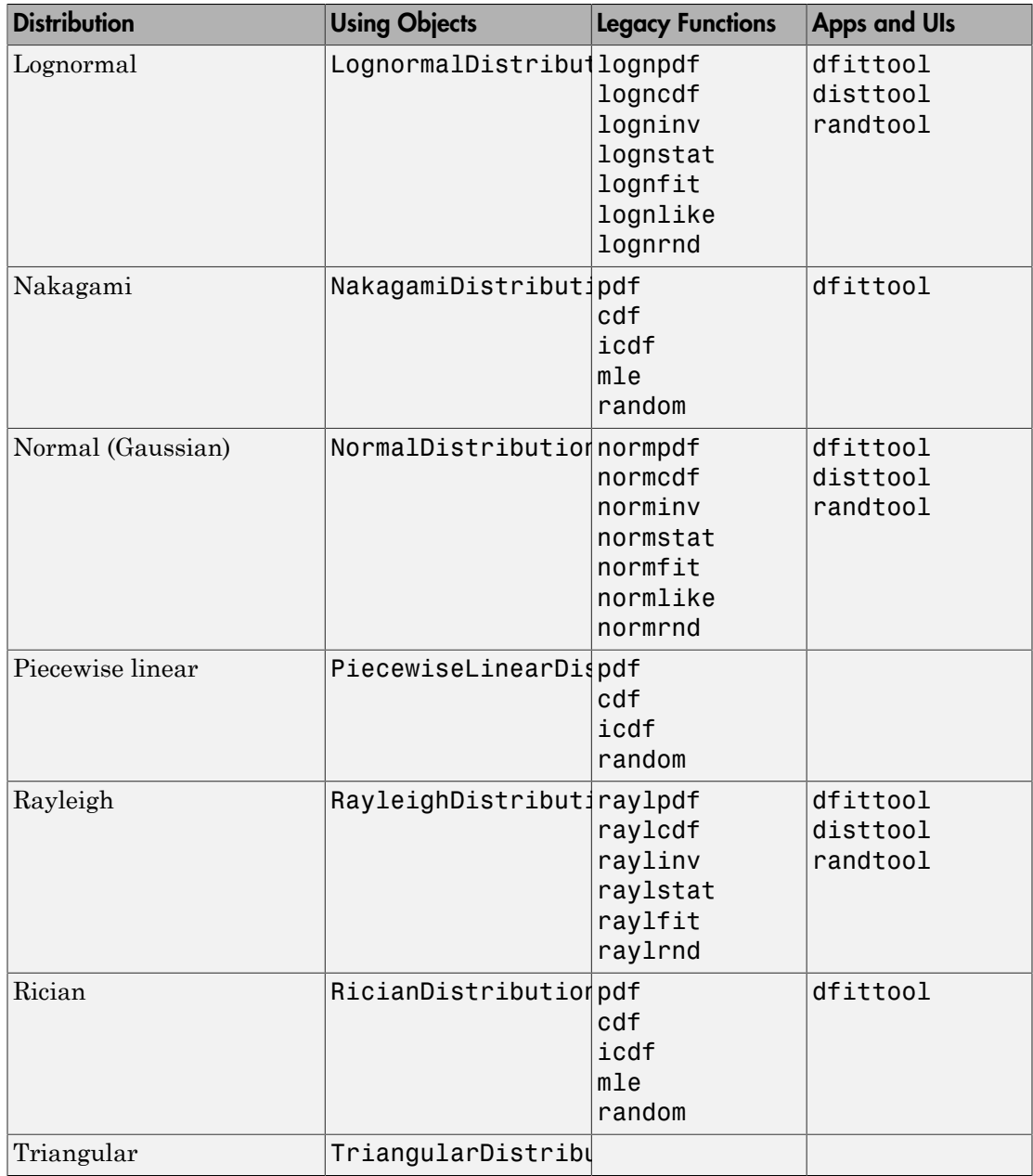

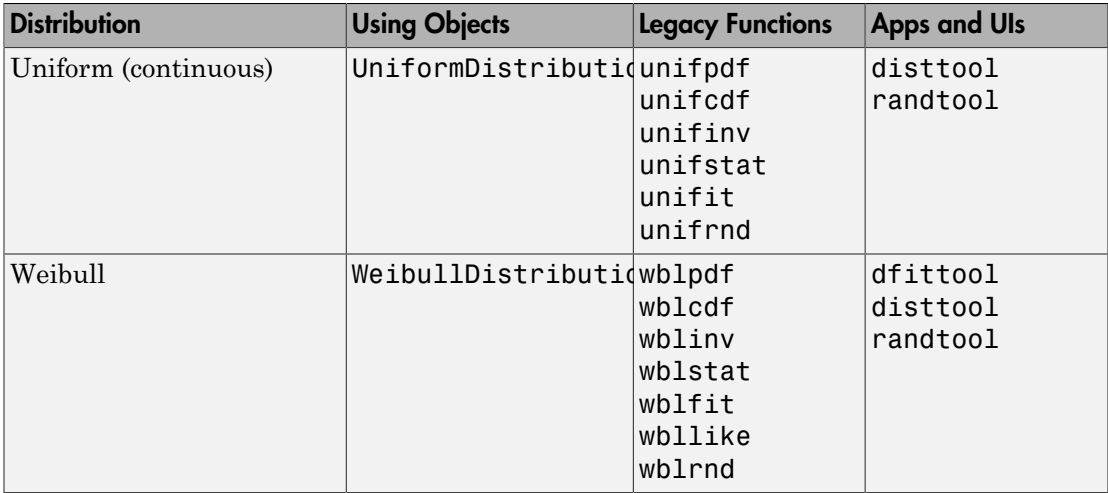

# <span id="page-238-0"></span>Continuous Distributions (Statistics)

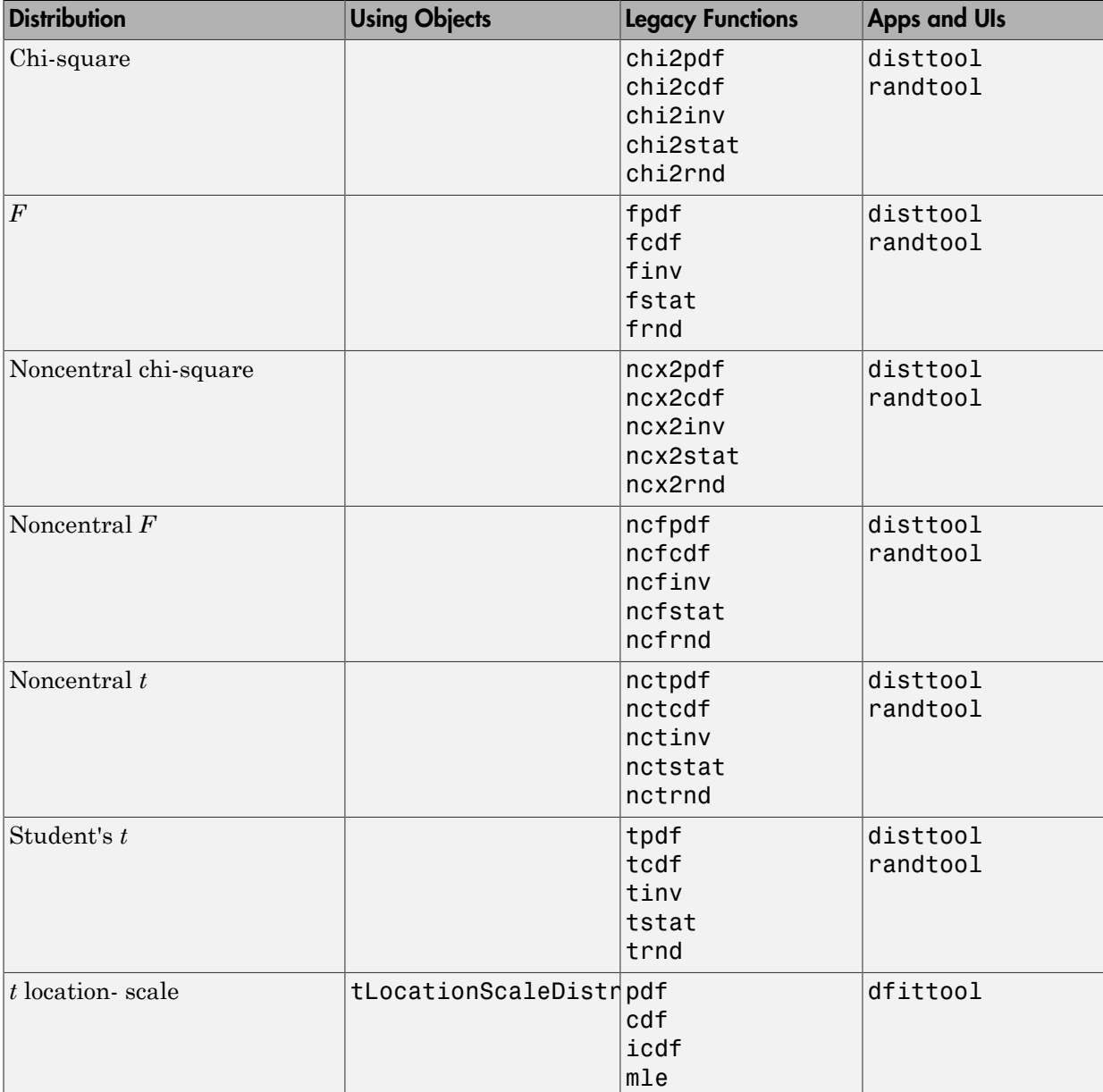

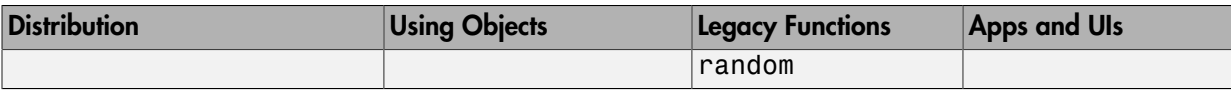

# <span id="page-240-0"></span>Discrete Distributions

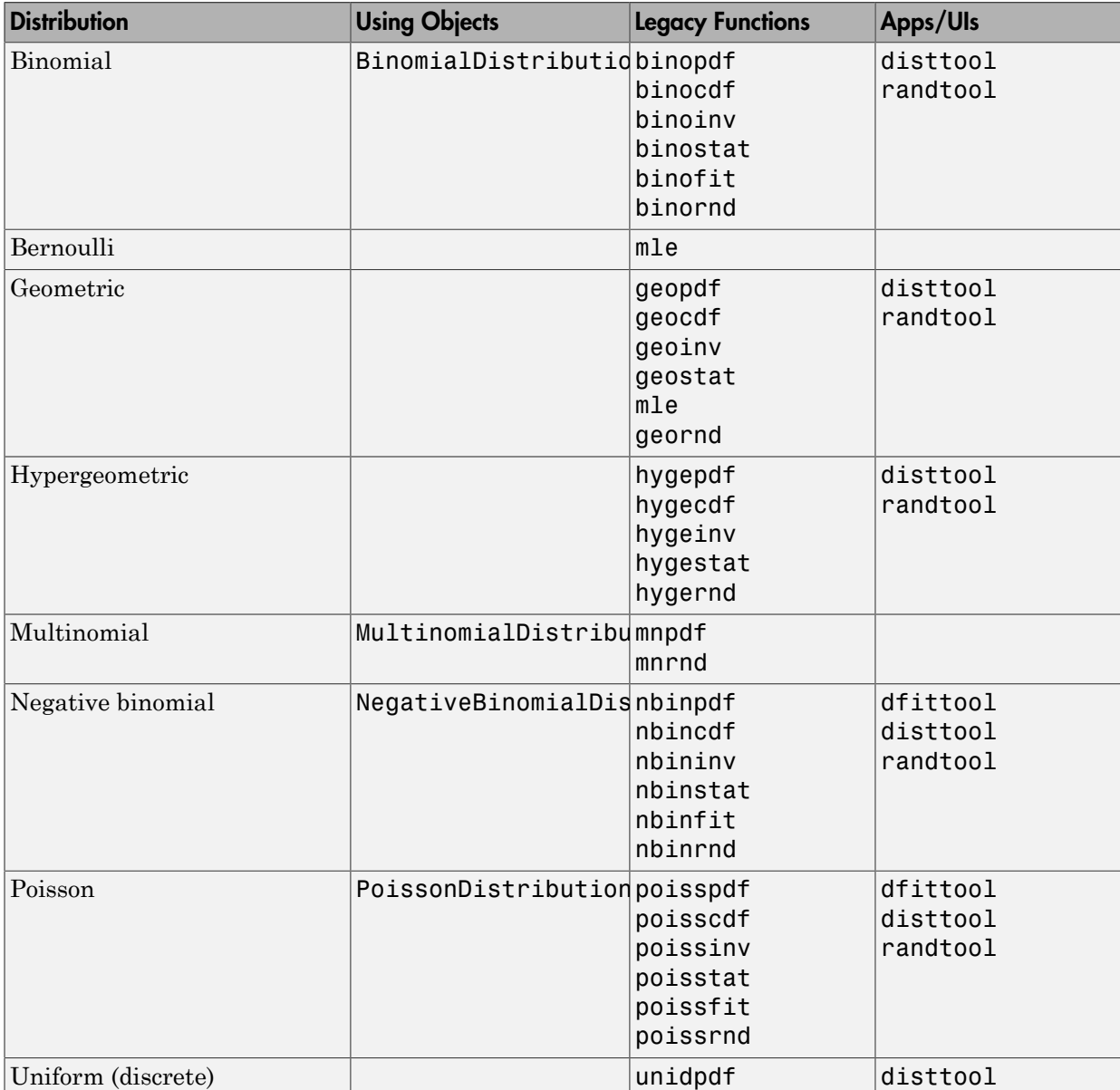

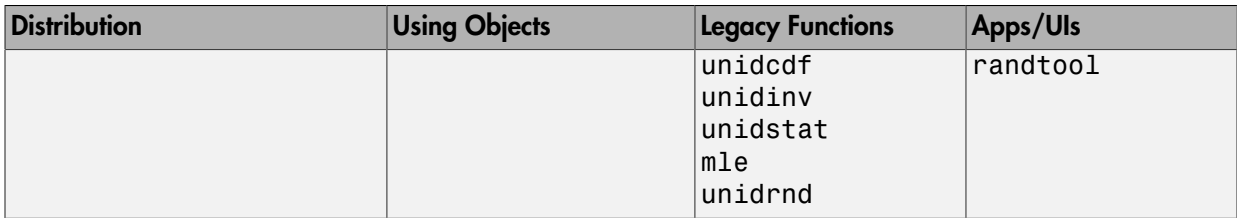

# <span id="page-242-0"></span>Multivariate Distributions

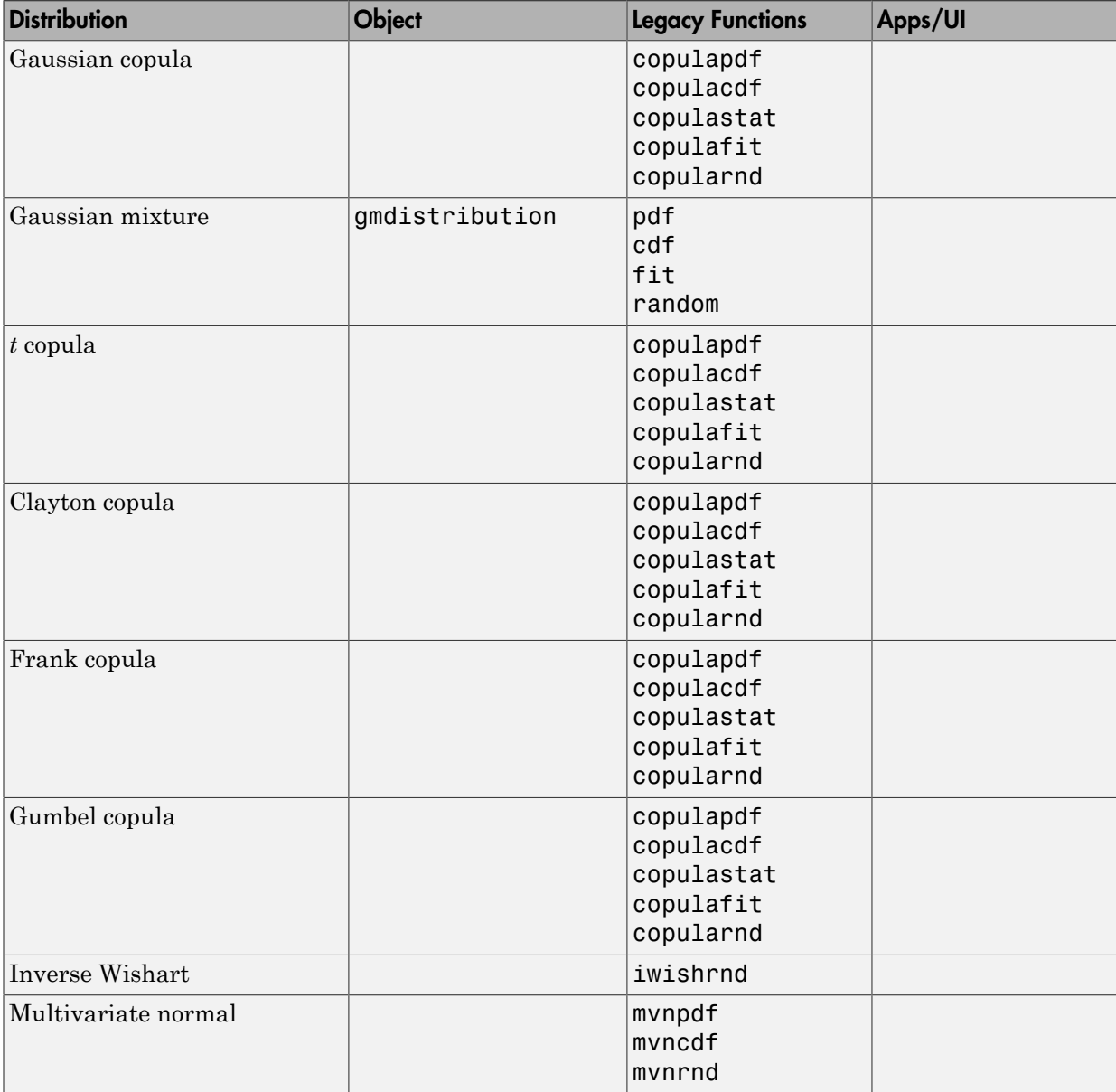

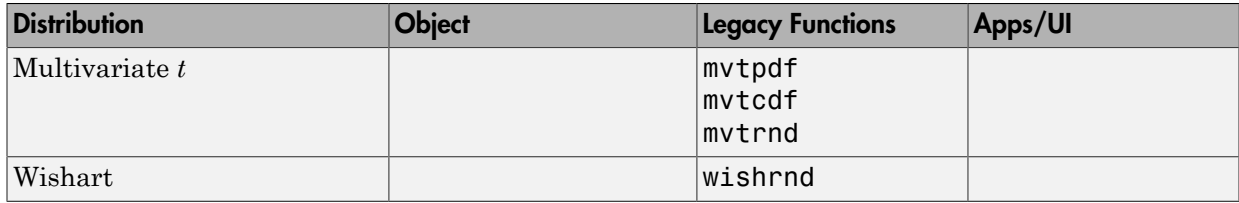

### <span id="page-244-0"></span>Nonparametric Distributions

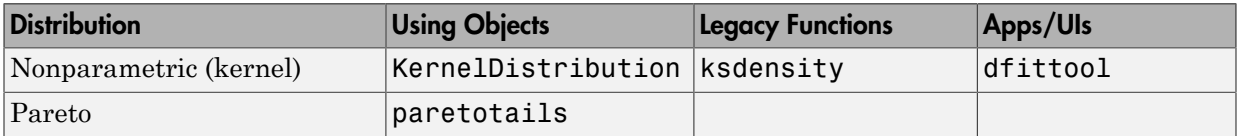

### <span id="page-244-1"></span>Flexible Distribution Families

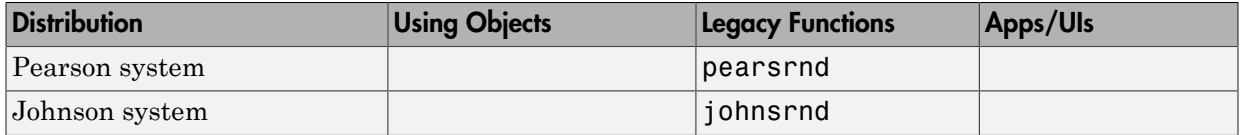

### More About

- ["Working with Probability Distributions" on page 5-3](#page-218-0)
- ["Nonparametric and Empirical Probability Distributions" on page 5-40](#page-255-0)

# Maximum Likelihood Estimation

<span id="page-245-0"></span>The Statistics and Machine Learning Toolbox function mle is a convenient front end to the individual distribution fitting functions, and more. The function computes maximum likelihood estimates (MLEs) for distributions beyond those for which Statistics and Machine Learning Toolbox software provides specific pdf functions.

For some pdfs, MLEs can be given in closed form and computed directly. For other pdfs, a search for the maximum likelihood must be employed. The search can be controlled with an options input argument, created using the statset function. For efficient searches, it is important to choose a reasonable distribution model and set appropriate convergence tolerances.

MLEs can be heavily biased, especially for small samples. As sample size increases, however, MLEs become unbiased minimum variance estimators with approximate normal distributions. This is used to compute confidence bounds for the estimates.

For example, consider the following distribution of means from repeated random samples of an exponential distribution:

```
mu = 1; % Population parameter
n = 1e3; % Sample size
ns = 1e4; % Number of samples
rng default % For reproducibility
samples = exprnd(mu, n, ns); % Population samples
means = mean(samples); % Sample means
```
The Central Limit Theorem says that the means will be approximately normally distributed, regardless of the distribution of the data in the samples. The normfit function can be used to find the [normal distribution](#page-6805-0) that best fits the means:

```
[muhat,sigmahat,muci,sigmaci] = normfit(means)
muhat = 1.0000
signal =
```

```
 0.0315
muci = 0.9994
     1.0006
signaci = 0.0311
     0.0319
```
The function returns MLEs for the mean and standard deviation and their 95% confidence intervals.

To visualize the distribution of sample means together with the fitted normal distribution, you must scale the fitted pdf, with area = 1, to the area of the histogram being used to display the means:

```
numbins = 50;histogram(means,numbins)
hold on
[bincounts,binpositions] = hist(means,numbins);
binwidth = binpositions(2) - binpositions(1);
histarea = binwidth*sum(bincounts);
x = binposition(s(1):0.001:binposition(s(end));y = normal(x, muhat, sigmahat);plot(x,histarea*y,'r','LineWidth',2)
```
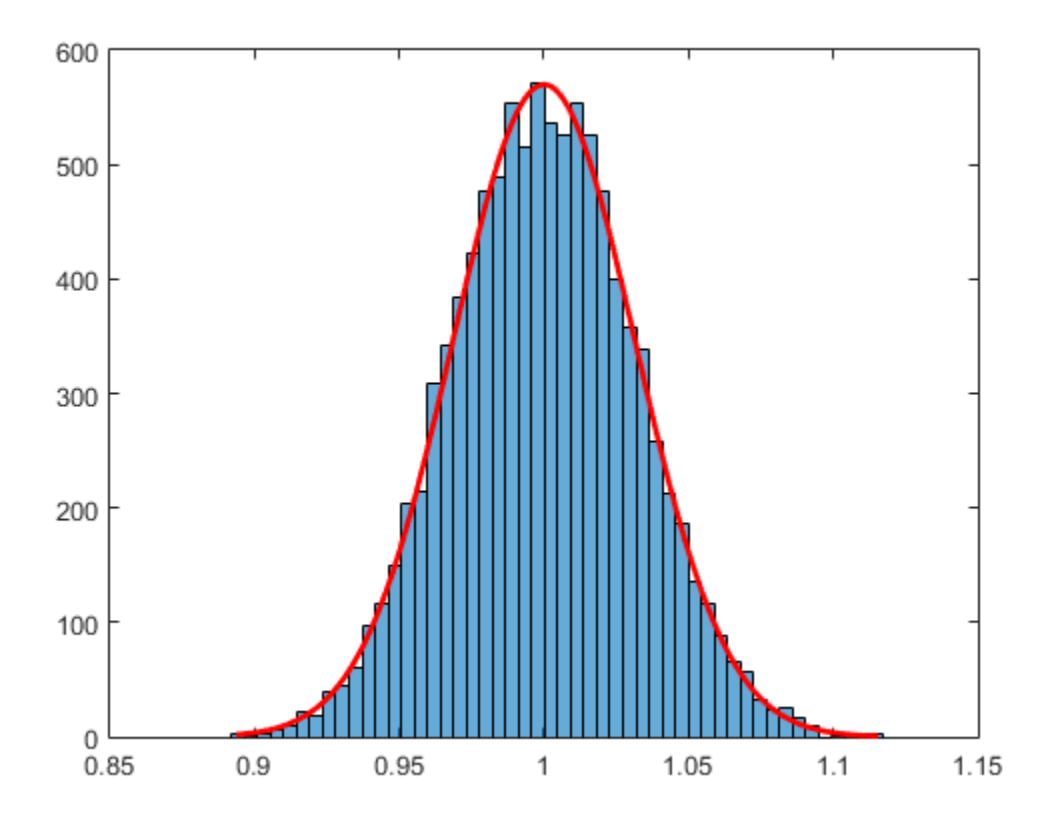

# Negative Loglikelihood Functions

<span id="page-248-0"></span>Negative loglikelihood functions for supported Statistics and Machine Learning Toolbox distributions all end with like, as in explike. Each function represents a parametric family of distributions. Input arguments are lists of parameter values specifying a particular member of the distribution family followed by an array of data. Functions return the negative log-likelihood of the parameters, given the data.

Negative log-likelihood functions are used as objective functions in search algorithms such as the one implemented by the MATLAB function fminsearch. Additional search algorithms are implemented by Optimization Toolbox™ functions and Global Optimization Toolbox functions.

When used to compute maximum likelihood estimates (MLEs), negative log-likelihood functions allow you to choose a search algorithm and exercise low-level control over algorithm execution. By contrast, the functions discussed in ["Maximum Likelihood](#page-245-0) [Estimation" on page 5-30](#page-245-0) use preset algorithms with options limited to those set by the statset function.

Likelihoods are conditional probability densities. A parametric family of distributions is specified by its pdf  $f(x,a)$ , where  $x$  and  $a$  represent the variables and parameters, respectively. When *a* is fixed, the pdf is used to compute the density at *x*,  $f(x | a)$ . When *x* is fixed, the pdf is used to compute the *likelihood* of the parameters *a*, *f*(*a*|*x*). The joint likelihood of the parameters over an independent random sample *X* is

$$
L(a) = \prod_{x \in X} f(a \mid x)
$$

Given *X*, MLEs maximize *L*(*a*) over all possible *a*.

**Logenive**<br>**Consideration of Functions**<br>**Consideration of the symplet of the symplet statistics** and Machine buttom and mot with like, as in extyllike. Each function representation of distributions. Input arguments are li **celihood Functions**<br>glikelihood functions for supported Statistis si all end with like, as in explike. Each stributions. Input arguments are lists of paember of the distribution family followed egative log-likelihood of **Significal Solution of Functions**<br> **Significal Solutions**<br> **Significal Solutions** and motions for supported Statistics and Machine I<br>
utions all end with 11ke, as in explike. Each function represent<br>
of distributions Imp In numerical algorithms, the log-likelihood function,  $log(L(a))$ , is (equivalently) optimized. The logarithm transforms the product of potentially small likelihoods into a sum of logs, which is easier to distinguish from 0 in computation. For convenience, Statistics and Machine Learning Toolbox negative log-likelihood functions return the *negative* of this sum, since the optimization algorithms to which the values are passed typically search for minima rather than maxima.

For example, use gamrnd to generate a random sample from a specific [gamma](#page-6723-0) [distribution:](#page-6723-0)

```
rng default; % for reproducibility
a = [1, 2];X = gamma(a(1), a(2), 1e3, 1);
```
Given X, the gamlike function can be used to visualize the likelihood surface in the neighborhood of a:

```
mesh = 50;delta = 0.5;
a1 = 1inspace(a(1)-delta,a(1)+delta,mesh);
a2 = 1inspace(a(2)-delta,a(2)+delta,mesh);
logL = zeros(mesh); % Preallocate memory
for i = 1:mesh
    for j = 1: mesh
        logL(i, j) = ganlike([a1(i), a2(j)], X); end
end
[A1, A2] = meshgrid(a1, a2);
```

```
surfc(A1,A2,logL)
```
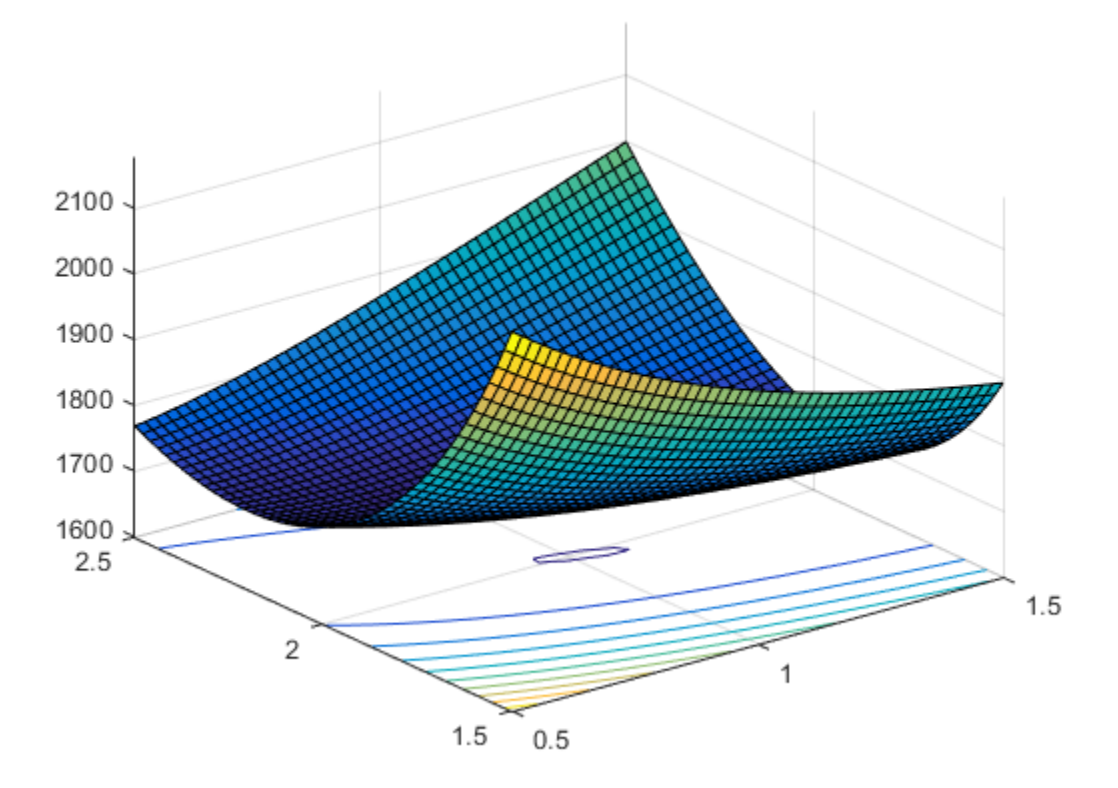

The MATLAB function fminsearch is used to search for the minimum of the likelihood surface:

```
LL = \mathfrak{g}(u)gamlike([u(1),u(2)],X); % Likelihood given X
MLES = fminsearch(LL, [1,2])
```
 $MLES =$ 0.9980 2.0172

These can be compared to the MLEs returned by the gamfit function, which uses a combination search and solve algorithm:

```
ahat = gamfit(X)ahat =
    0.9980 2.0172
```
The MLEs can be added to the surface plot (rotated to show the minimum):

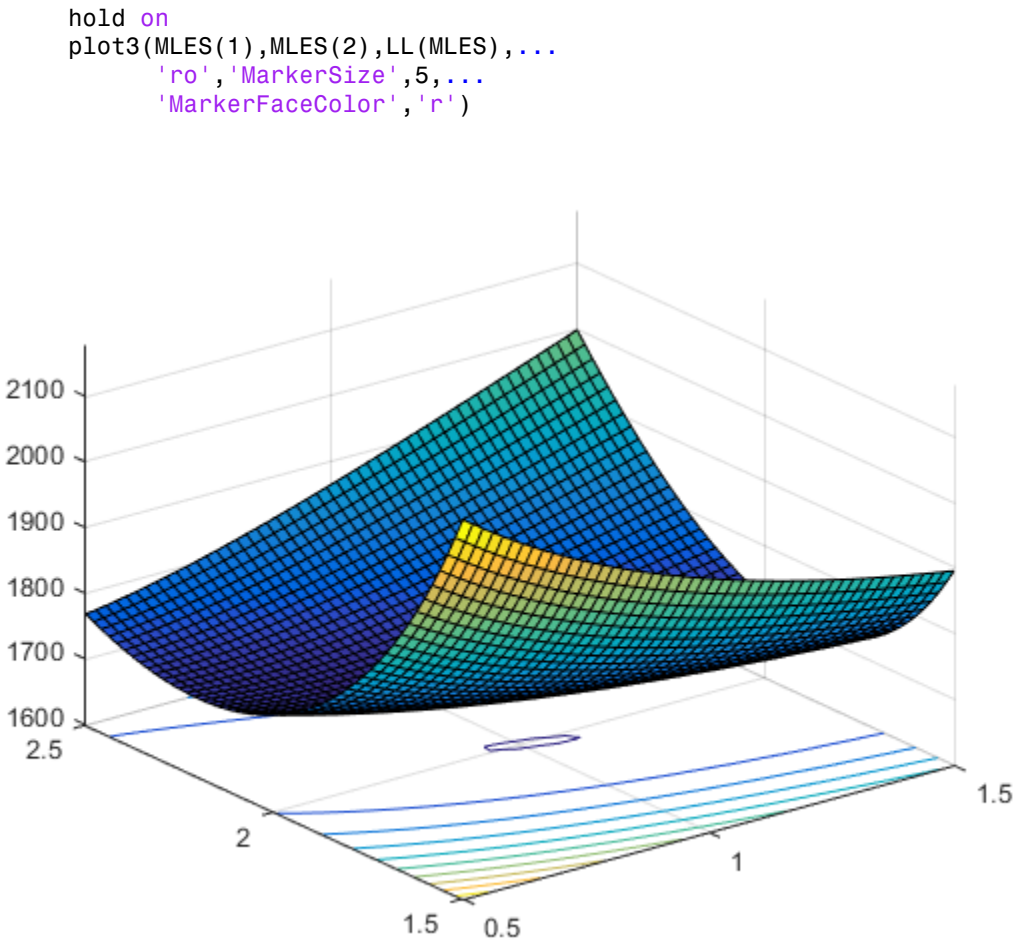

 $0.5$
# Random Number Generation

Statistics and Machine Learning Toolbox supports the generation of random numbers from various distributions. Each RNG represents a parametric family of distributions. RNGs return random numbers from the specified distribution in an array of the specified dimensions.

Other random number generation functions which do not support specific distributions include:

- cvpartition
- datasample
- hmmgenerate
- **lhsdesign**
- lhsnorm
- mhsample
- random
- randsample
- slicesample

RNGs in Statistics and Machine Learning Toolbox software depend on MATLAB's default random number stream via the rand and randn functions, each RNG uses one of the techniques discussed in ["Common Generation Methods" on page 6-5](#page-414-0) to generate random numbers from a given distribution.

By controlling the default random number stream and its state, you can control how the RNGs in Statistics and Machine Learning Toolbox software generate random values. For example, to reproduce the same sequence of values from an RNG, you can save and restore the default stream's state, or reset the default stream. For details on managing the default random number stream, see "Managing the Global Stream".

MATLAB initializes the default random number stream to the same state each time it starts up. Thus, RNGs in Statistics and Machine Learning Toolbox software will generate the same sequence of values for each MATLAB session unless you modify that state at startup. One simple way to do that is to add commands to startup.m such as

rng shuffle

that initialize MATLAB's default random number stream to a different state for each session.

The following table lists the dependencies of Statistics and Machine Learning Toolbox RNGs on the MATLAB base RNGs rand, randi, and/or randn.

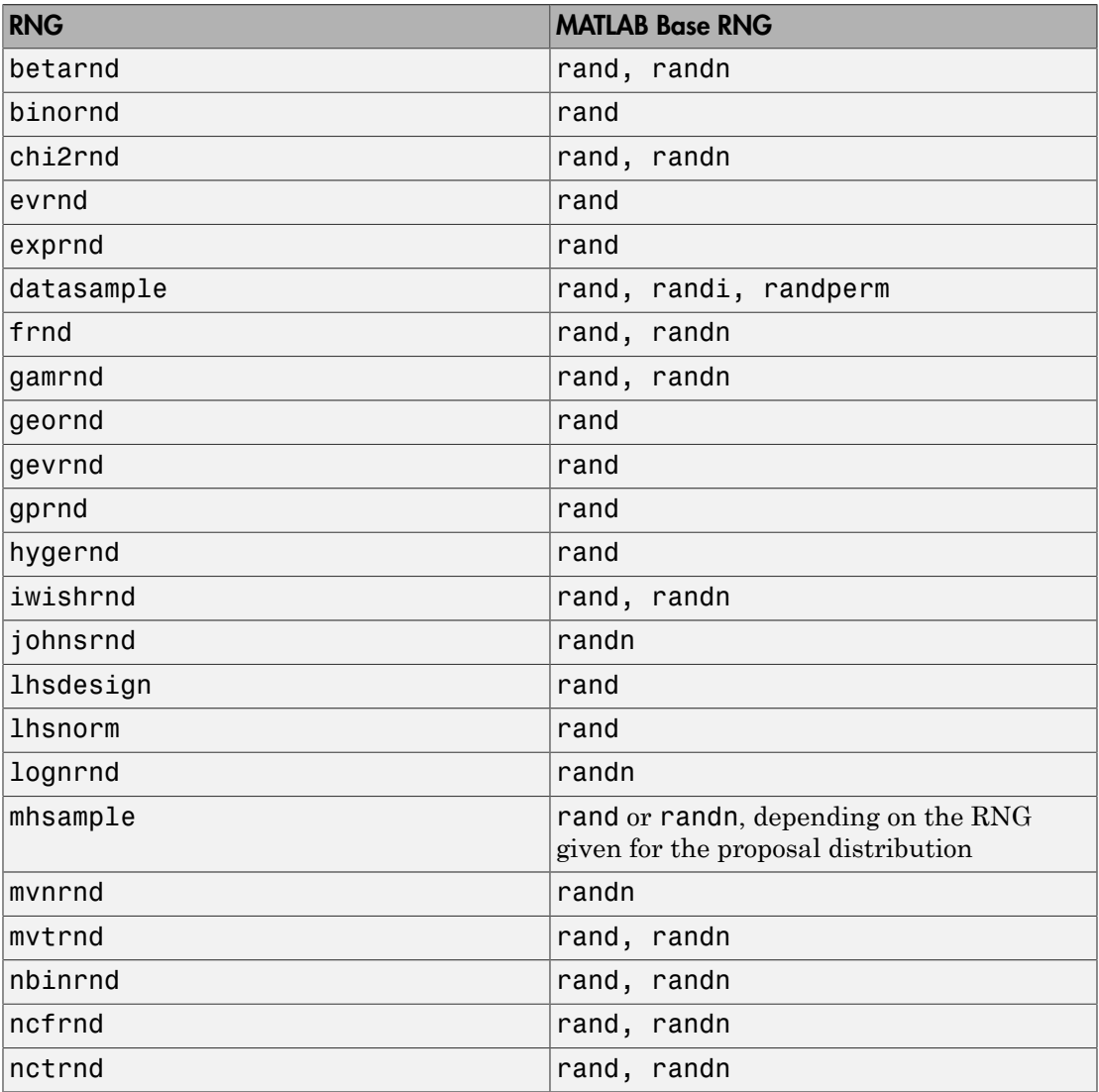

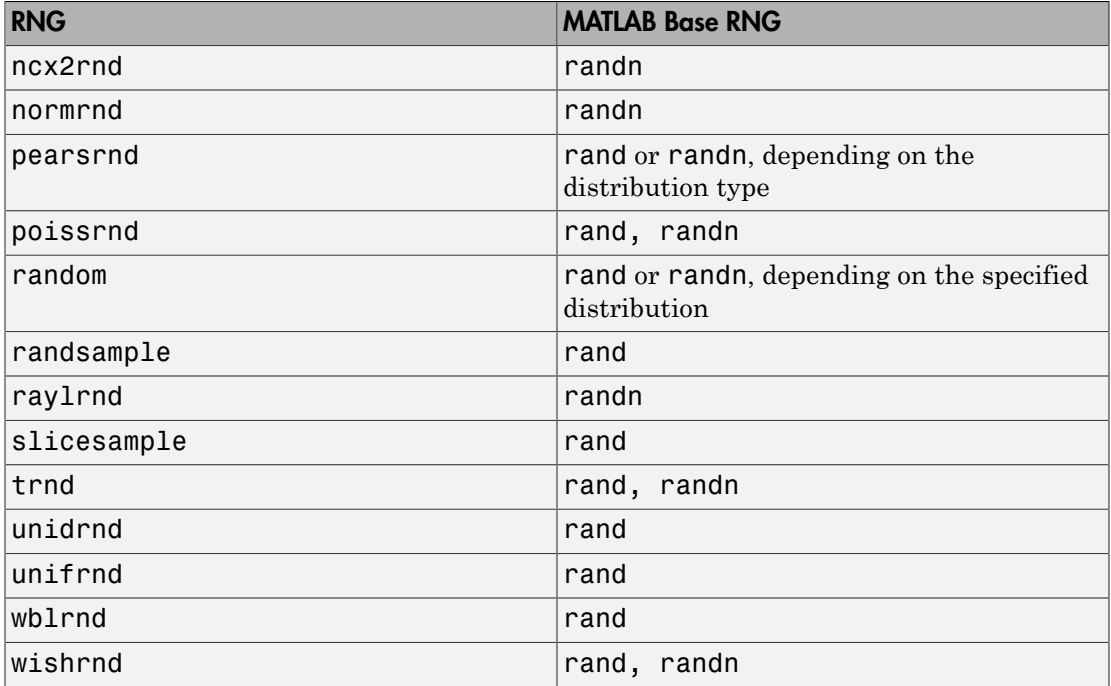

# Nonparametric and Empirical Probability Distributions

### In this section...

["Overview" on page 5-40](#page-255-0) ["Kernel Distribution" on page 5-40](#page-255-1) ["Empirical Cumulative Distribution Function" on page 5-42](#page-257-0) ["Piecewise Linear Distribution" on page 5-44](#page-259-0) ["Pareto Tails" on page 5-45](#page-260-0) ["Triangular Distribution" on page 5-46](#page-261-0)

## <span id="page-255-0"></span>**Overview**

In some situations, you cannot accurately describe a data sample using a parametric distribution. Instead, the probability density function (pdf) or cumulative distribution function (cdf) must be estimated from the data. Statistics and Machine Learning Toolbox provides several options for estimating the pdf or cdf from sample data.

# <span id="page-255-1"></span>Kernel Distribution

A [kernel distribution](#page-6756-0) produces a nonparametric probability density estimate that adapts itself to the data, rather than selecting a density with a particular parametric form and estimating the parameters. This distribution is defined by a kernel density estimator, a smoothing function that determines the shape of the curve used to generate the pdf, and a bandwidth value that controls the smoothness of the resulting density curve.

Similar to a histogram, the kernel distribution builds a function to represent the probability distribution using the sample data. But unlike a histogram, which places the values into discrete bins, a kernel distribution sums the component smoothing functions for each data value to produce a smooth, continuous probability curve. The following plot shows a visual comparison of a histogram and a kernel distribution generated from the same sample data.

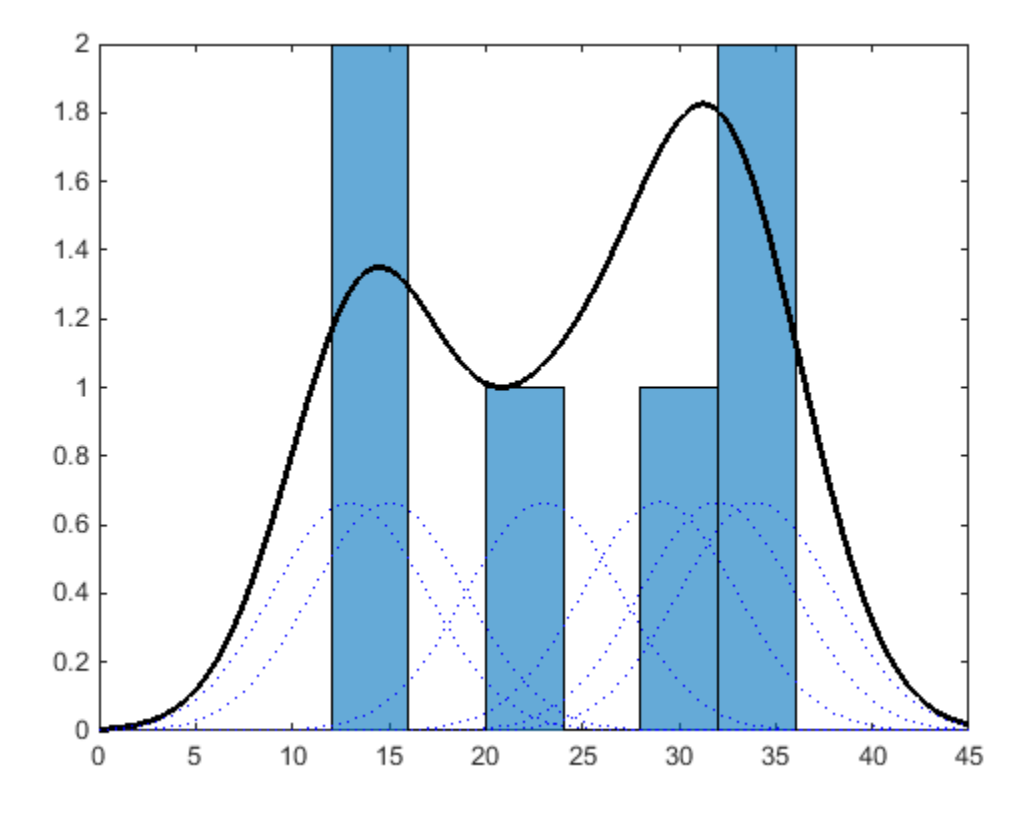

A histogram represents the probability distribution by establishing bins and placing each data value in the appropriate bin. Because of this bin count approach, the histogram produces a discrete probability density function. This might be unsuitable for certain applications, such as generating random numbers from a fitted distribution.

Alternatively, the kernel distribution builds the probability density function (pdf) by creating an individual probability density curve for each data value, then summing the smooth curves. This approach creates one smooth, continuous probability density function for the data set.

For more general information about kernel distributions, see ["Kernel Distribution" on](#page-6756-0) [page B-81](#page-6756-0). For information on how to work with a kernel distribution, see Using KernelDistribution Objects and ksdensity.

# <span id="page-257-0"></span>Empirical Cumulative Distribution Function

An empirical cumulative distribution function (ecdf) estimates the cdf of a random variable by assigning equal probability to each observation in a sample. Because of this approach, the ecdf is a discrete cumulative distribution function that creates an exact match between the ecdf and the distribution of the sample data.

The following plot shows a visual comparison of the ecdf of 20 random numbers generated from a standard normal distribution, and the theoretical cdf of a standard normal distribution. The circles indicate the value of the ecdf calculated at each sample data point. The dashed line that passes through each circle visually represents the ecdf, although the ecdf is not a continuous function. The solid line shows the theoretical cdf of the standard normal distribution from which the random numbers in the sample data were drawn.

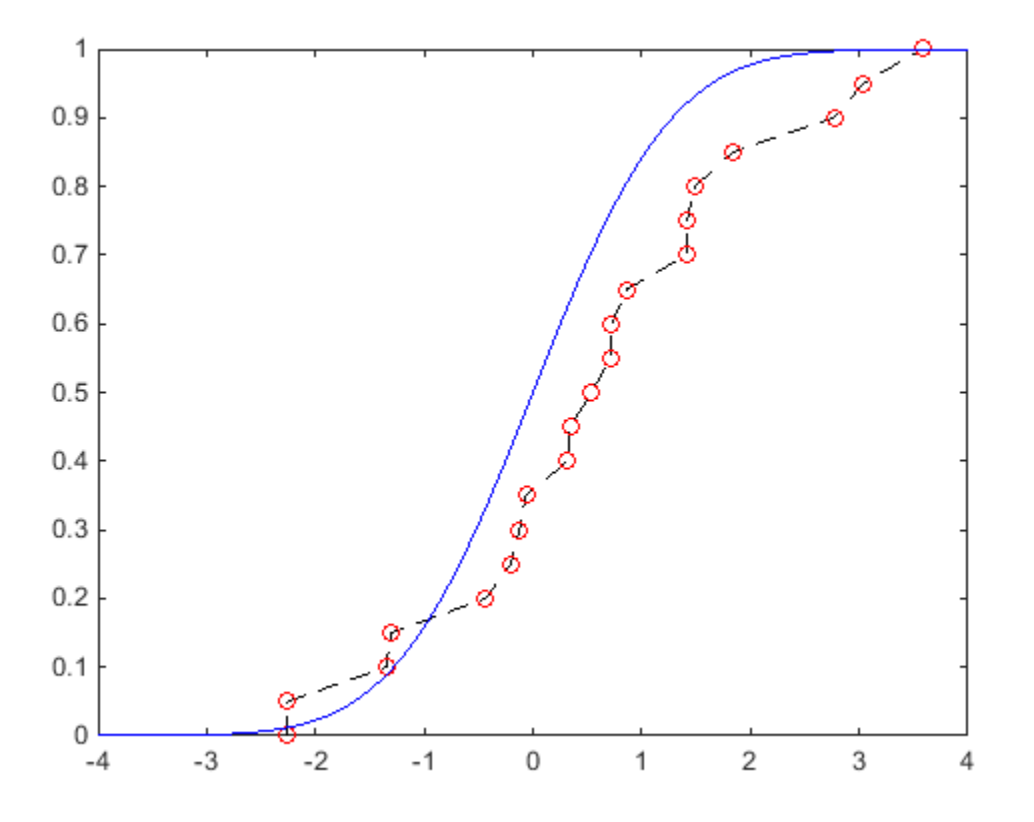

The ecdf is similar in shape to the theoretical cdf, although it is not an exact match. Instead, the ecdf is an exact match to the sample data. The ecdf is a discrete function, and is not smooth, especially in the tails where data might be sparse. You can smooth the distribution with [Pareto tails,](#page-260-0) using the paretotails function.

For more information and additional syntax options, see ecdf. To construct a continuous function based on cdf values computed from sample data, see ["Piecewise Linear](#page-259-0) [Distribution" on page 5-44.](#page-259-0)

## <span id="page-259-0"></span>Piecewise Linear Distribution

A [piecewise linear distribution](#page-6811-0) estimates an overall cdf for the sample data by computing the cdf value at each individual point, and then linearly connecting these values to form a continuous curve.

The following plot shows the cdf for a piecewise linear distribution based on a sample of hospital patients' weight measurements. The circles represent each individual data point (weight measurement). The black line that passes through each data point represents the piecewise linear distribution cdf for the sample data.

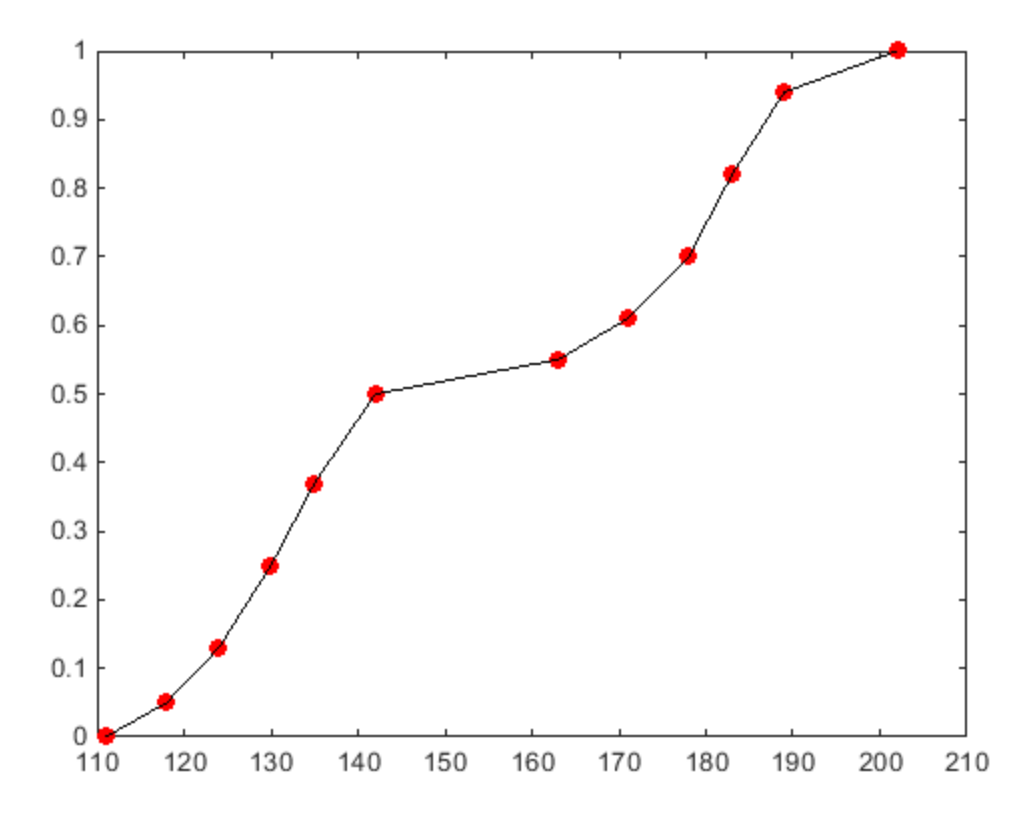

A piecewise linear distribution linearly connects the cdf values calculated at each sample data point to form a continuous curve. By contrast, an [empirical cumulative distribution](#page-257-0)

[function](#page-257-0) constructed using the ecdf function produces a discrete cdf. For example, random numbers generated from the ecdf can only include *x* values contained in the original sample data. Random numbers generated from a piecewise linear distribution can include any *x* value between the lower and upper boundaries of the sample data.

Because the piecewise linear distribution cdf is constructed from the values contained in the sample data, the resulting curve is often not smooth, especially in the tails where data might be sparse. You can smooth the distribution with [Pareto tails](#page-260-0), using the paretotails function.

For information on how to work with a piecewise linear distribution, see Using PiecewiseLinearDistribution Objects.

# <span id="page-260-0"></span>Pareto Tails

Pareto tails use a piecewise approach to improve the fit of a nonparametric cdf or pdf by smoothing the tails of the distribution. You can fit a [kernel distribution](#page-255-1), [empirical cdf,](#page-257-0) or [piecewise linear distribution](#page-259-0) to the middle data values, then fit [generalized Pareto](#page-6735-0) [distribution](#page-6735-0) curves to the tails. This technique is especially useful when the sample data is sparse in the tails.

The following plot shows the empirical cdf (ecdf) of a data sample containing 20 random numbers. The solid line represents the ecdf, and the dashed line represents the empirical cdf with Pareto tails fit to the lower and upper 10 percent of the data. The circles denote the boundaries for the lower and upper 10 percent of the data.

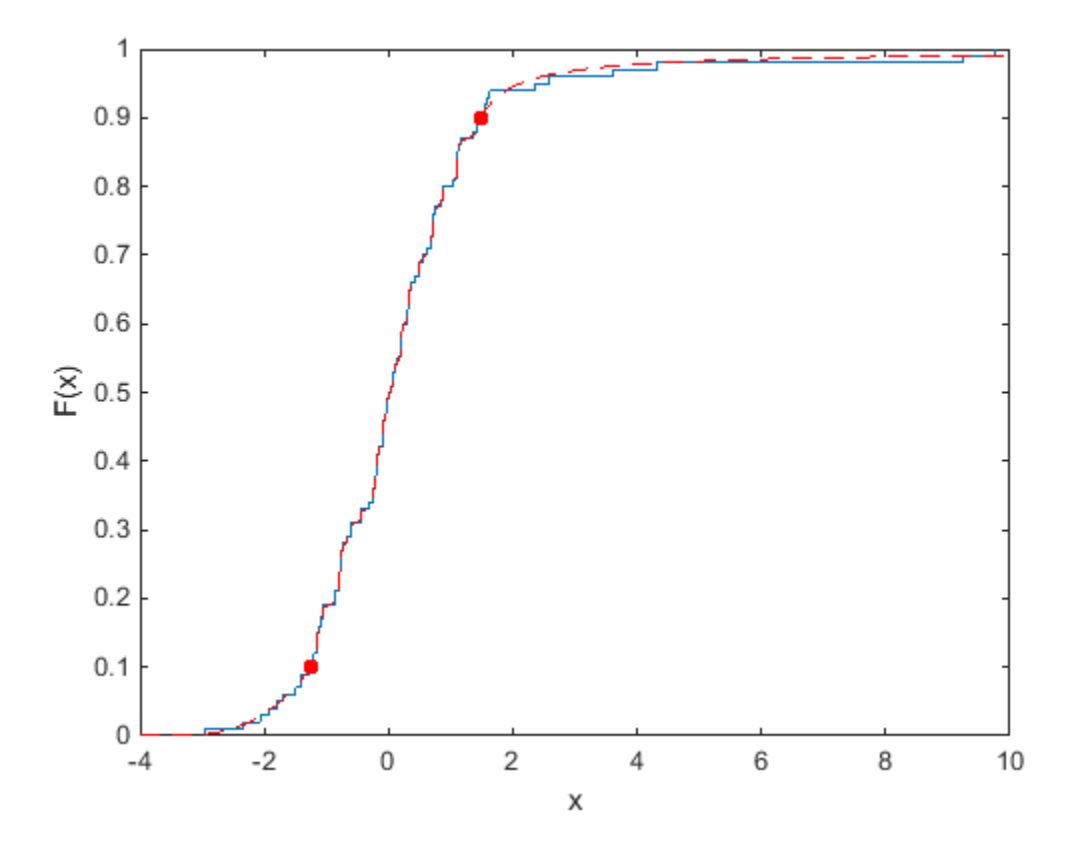

Fitting Pareto tails to the lower and upper 10 percent of the sample data makes the cdf smoother in the tails, where the data is sparse. For more information on working with Pareto tails, see paretotails.

## <span id="page-261-0"></span>Triangular Distribution

A ["Triangular Distribution" on page B-157](#page-6832-0) provides a simplistic representation of the probability distribution when limited sample data is available. This continuous distribution is parameterized by a lower limit, peak location, and upper limit. These points are linearly connected to estimate the pdf of the sample data. You can use the mean, median, or mode of the data as the peak location.

The following plot shows the triangular distribution pdf of a random sample of 10 integers from 0 to 5. The lower limit is the smallest integer in the sample data, and the upper limit is the largest integer. The peak for this plot is at the mode, or most frequently-occurring value, in the sample data.

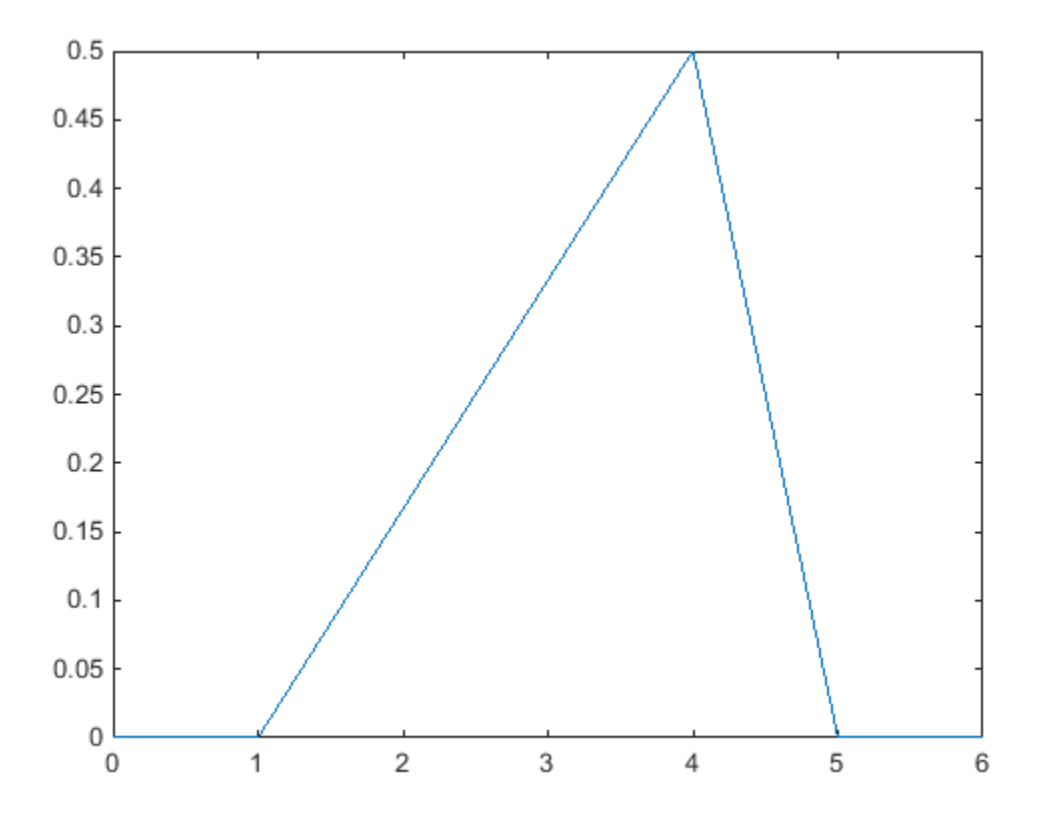

Business applications such as simulation and project management sometimes use a triangular distribution to create models when limited sample data exists. For more information, see ["Triangular Distribution" on page B-157.](#page-6832-0)

## See Also

ecdf | ksdensity | paretotails

# Related Examples

• ["Fit a Nonparametric Distribution with Pareto Tails" on page 5-61](#page-276-0)

# More About

- ["Kernel Distribution" on page B-81](#page-6756-0)
- ["Piecewise Linear Distribution" on page B-136](#page-6811-0)
- ["Triangular Distribution" on page B-157](#page-6832-0)

# Fit Kernel Distribution Object to Data

<span id="page-264-0"></span>This example shows how to fit a kernel probability distribution object to sample data.

## Step 1. Load sample data.

Load the sample data.

load carsmall;

This data contains miles per gallon (MPG) measurements for different makes and models of cars, grouped by country of origin (Origin), model year (Year), and other vehicle characteristics.

## Step 2. Fit a kernel distribution object.

Use fitdist to fit a kernel probability distribution object to the miles per gallon (MPG) data for all makes of cars.

```
pd = fitdist(MPG,'Kernel')
pd = KernelDistribution
   Kernel = normalBandwidth = 4.11428Support = unbounded
```
This creates a prob.KernelDistribution object. By default, fitdist uses a normal kernel smoothing function and chooses an optimal bandwidth for estimating normal densities, unless you specify otherwise. You can access information about the fit and perform further calculations using the related object functions.

## Step 3. Compute descriptive statistics.

Compute the mean, median, and standard deviation of the fitted kernel distribution.

```
m = mean(pd)med = median(pd)s = std(pd)m =
```

```
 23.7181
med = 23.4841
s = 8.9896
```
## Step 4. Compute and plot the pdf.

Compute and plot the pdf of the fitted kernel distribution.

```
figure;
x = 0:1:60;y = pdf(pd, x);plot(x,y,'LineWidth',2);
title('Miles per Gallon');
xlabel('MPG');
```
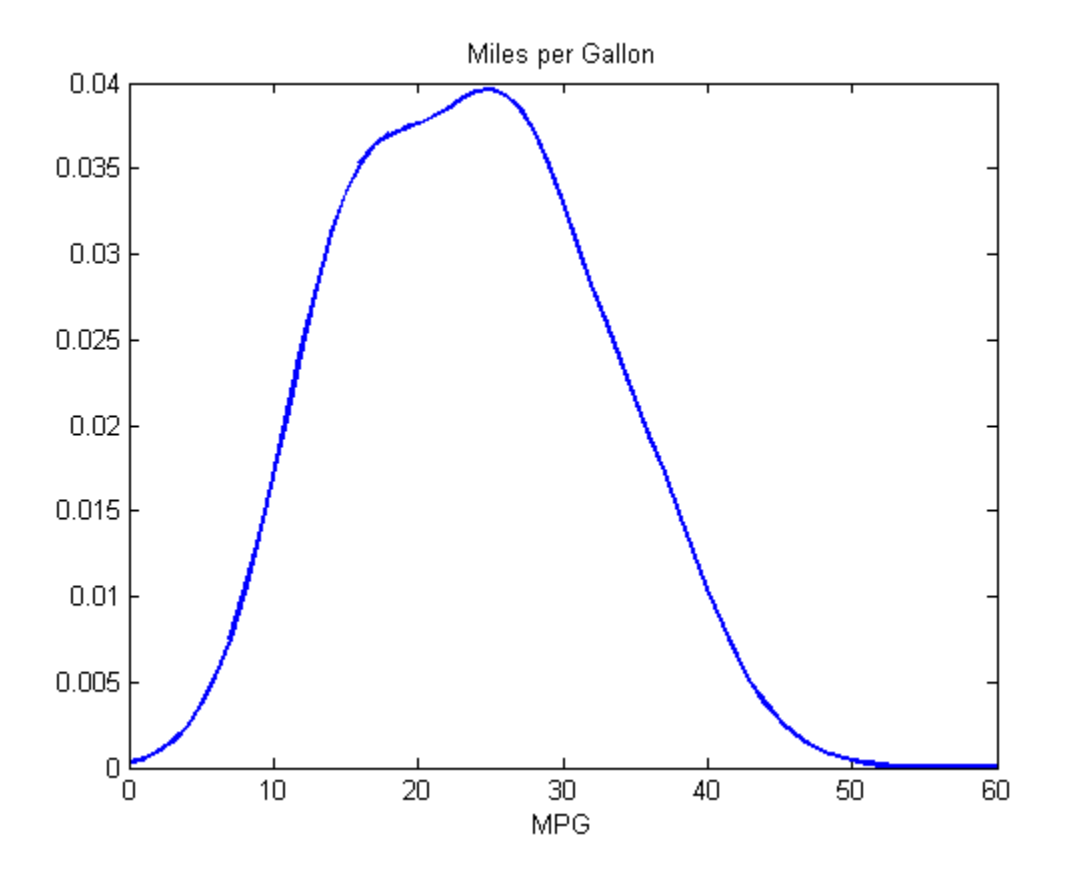

The plot shows the pdf of the kernel distribution fit to the MPG data across all makes of cars. The distribution is smooth and fairly symmetrical, although it is slightly skewed with a heavier right tail.

#### Step 5. Generate random numbers.

Generate a vector of random numbers from the fitted kernel distribution.

```
rng('default') % For reproducibility
r = random(pd, 1000, 1);
figure;
hist(r);
set(get(gca,'Children'),'FaceColor',[.8 .8 1]);
hold on;
```

```
y = y*5000; % Scale pdf to overlay on histogram
plot(x,y,'LineWidth',2);
title('Random Numbers Generated From Distribution');
hold off;
```
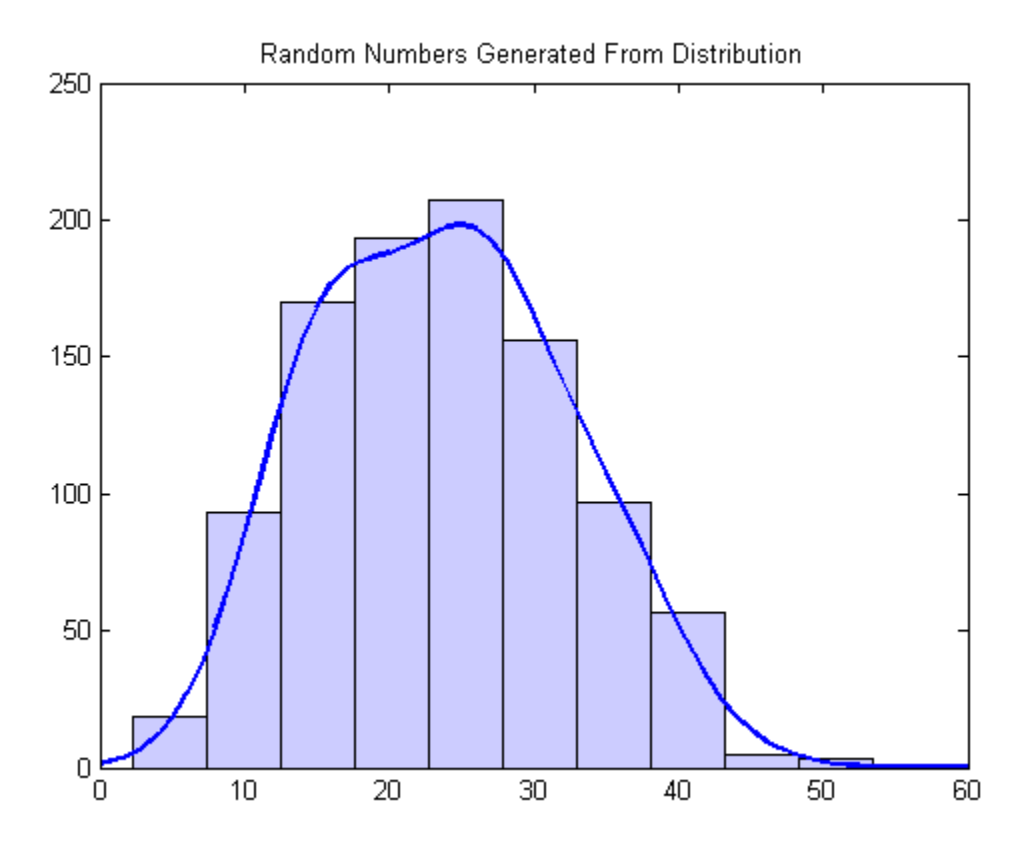

The histogram has a similar shape to the pdf plot because the random numbers generate from the nonparametric kernel distribution fit to the sample data.

## See Also fitdist

# Related Examples

• ["Fit Kernel Distribution Using ksdensity" on page 5-54](#page-269-0)

# More About

• ["Kernel Distribution" on page B-81](#page-6756-0)

# Fit Kernel Distribution Using ksdensity

<span id="page-269-0"></span>This example shows how to generate a kernel probability density estimate from sample data using the ksdensity function.

## Step 1. Load sample data.

Load the sample data.

load carsmall;

This data contains miles per gallon (MPG) measurements for different makes and models of cars, grouped by country of origin (Origin), model year (Year), and other vehicle characteristics.

## Step 2. Generate a kernel probability density estimate.

Use ksdensity to generate a kernel probability density estimate for the miles per gallon (MPG) data.

 $[f, xi] = ksdensity(MPG);$ 

By default, ksdensity uses a normal kernel smoothing function and chooses an optimal bandwidth for estimating normal densities, unless you specify otherwise.

## Step 3. Plot the kernel probability density estimate.

Plot the kernel probability density estimate to visualize the |MPG| distribution.

```
figure;
plot(xi,f,'LineWidth',2);
title('Miles per Gallon');
xlabel('MPG');
```
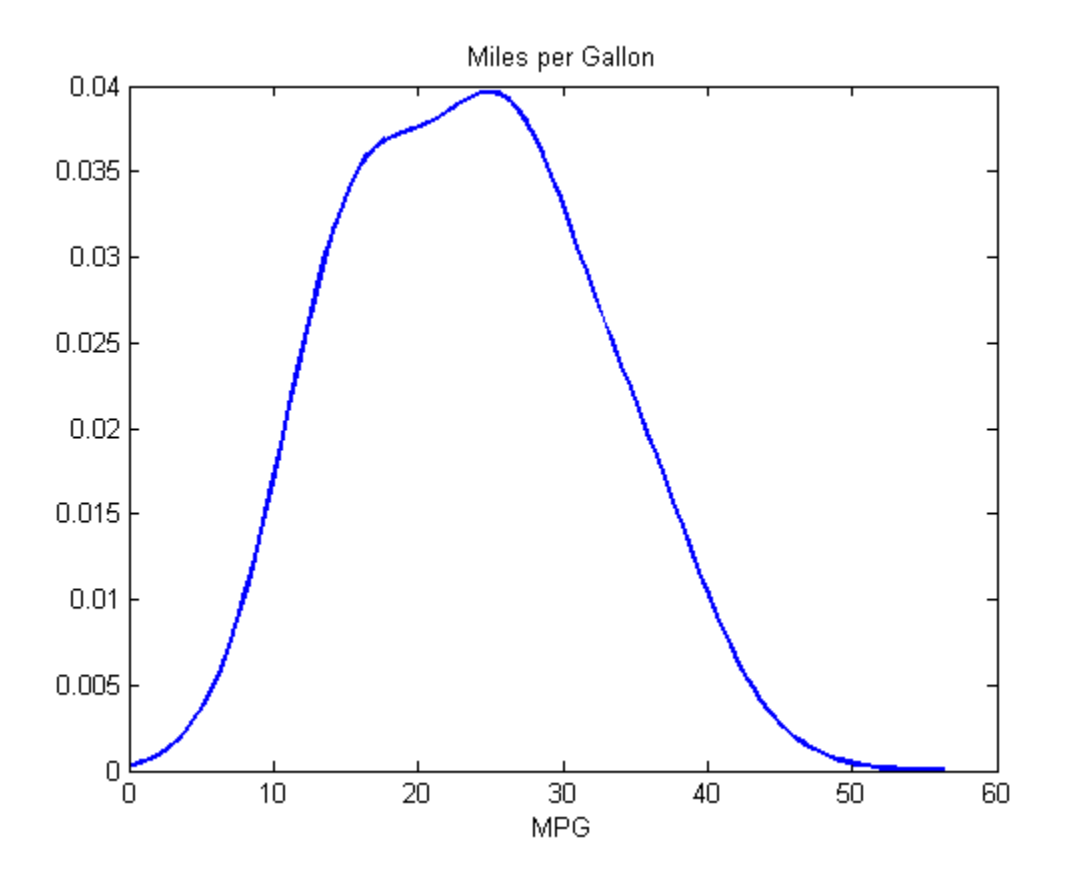

The plot shows the pdf of the kernel distribution fit to the MPG data across all makes of cars. The distribution is smooth and fairly symmetrical, although it is slightly skewed with a heavier right tail.

# See Also

ksdensity

# Related Examples

• ["Fit Kernel Distribution Object to Data" on page 5-49](#page-264-0)

# More About

• ["Kernel Distribution" on page B-81](#page-6756-0)

# Fit Distributions to Grouped Data Using ksdensity

This example shows how to fit kernel distributions to grouped sample data using the ksdensity function.

## Step 1. Load sample data.

Load the sample data.

load carsmall;

The data contains miles per gallon (MPG) measurements for different makes and models of cars, grouped by country of origin (Origin), model year (Model\_Year), and other vehicle characteristics.

## Step 2. Group sample data by origin.

Group the MPG data by origin (Origin) for cars made in the USA, Japan, and Germany.

Origin = nominal(Origin);  $MPG$  USA =  $MPG(Originali<sub>1</sub>=-'USA')$ ;  $MPG$  Japan =  $MPG(Original)$ ;  $MPG$  Germany = MPG(Origin=='Germany');

## Step 3. Compute and plot the pdf.

Compute and plot the pdf for each group.

```
figure;
[fi, xi] = ksdensity(MPG USA);plot(xi,fi,'r-');
hold on;
[fj, xj] = ksdensity(MPG Japan);plot(xj,fj,'b-.')
[fk,xk] = ksdensity(MPG Germany);
plot(xk,fk,'k:')
legend('USA','Japan','Germany')
title('MPG by Origin');
xlabel('MPG');
```
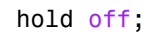

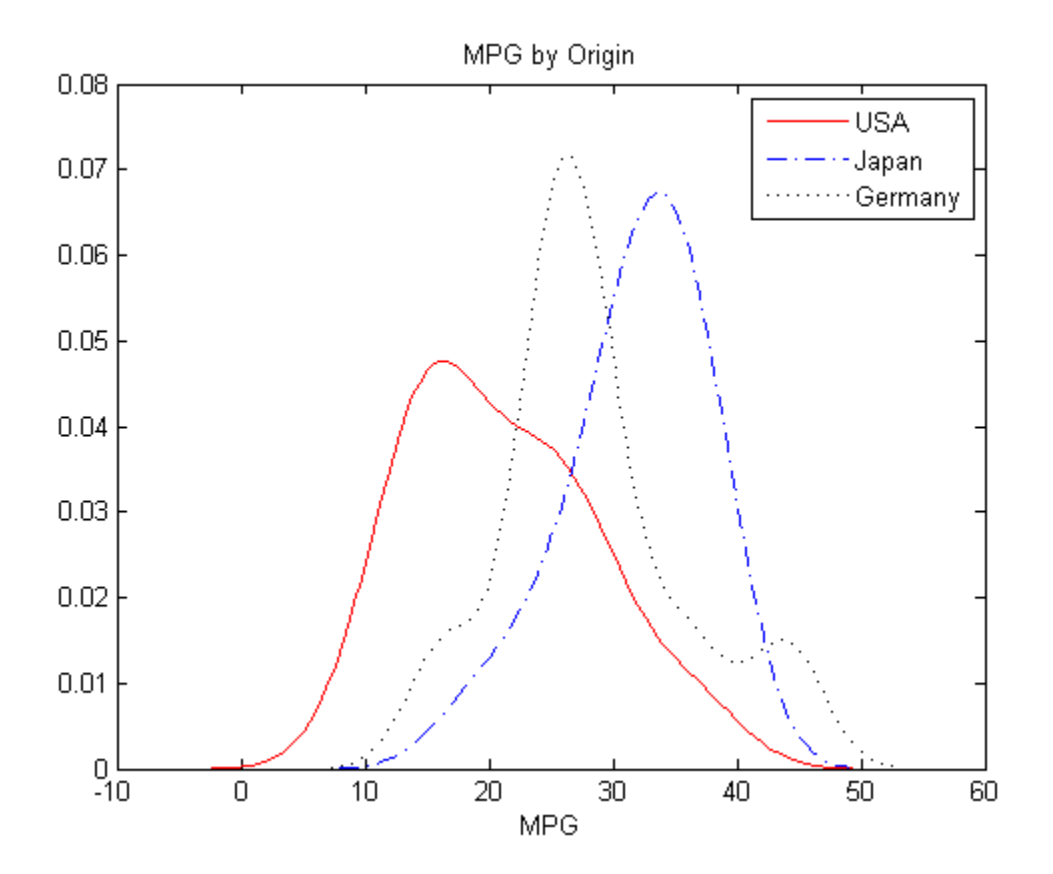

The plot shows how miles per gallon (MPG) performance differs by country of origin (Origin). Using this data, the USA has the widest distribution, and its peak is at the lowest MPG value of the three origins. Japan has the most regular distribution with a slightly heavier left tail, and its peak is at the highest MPG value of the three origins. The peak for Germany is between the USA and Japan, and the second bump near 44 miles per gallon suggests that there might be multiple modes in the data.

# See Also

makedist

# Related Examples

- ["Fit Kernel Distribution Using ksdensity" on page 5-54](#page-269-0)
- ["Fit Probability Distribution Objects to Grouped Data" on page 5-124](#page-339-0)

# More About

- ["Kernel Distribution" on page B-81](#page-6756-0)
- ["Grouping Variables" on page 2-52](#page-89-0)

# Create and Plot Empirical Cumulative Distribution Functions

This example shows how to create and plot an empirical cumulative distribution function based on sample data.

## Step 1. Load sample data.

Load the sample data.

## Step 2. Compute the empirical cumulative distribution.

The empirical cdf assigns the probability 1/*n* to each of *n* observations in a data sample. It returns the values of a function  $F$  such that  $F(x)$  represents the proportion of observations in a sample less than or equal to *x*. The empirical distributions computed by ecdf assign equal probability to each observation in a sample, providing an exact match of the sample distribution. However, the distributions are not smooth, especially in the tails where data may be sparse. In this situation, you can use Pareto tails to smooth the cdf in the tails.

## Step 3. Plot the ecdf.

The graph of an empirical cdf has a stair-step appearance. If a sample comes from a distribution in a parametric family (such as a normal distribution), its empirical cdf is likely to resemble the parametric distribution. If not, its empirical distribution still gives an estimate of the cdf for the distribution that generated the data.

# Fit a Nonparametric Distribution with Pareto Tails

<span id="page-276-0"></span>This example shows how to fit a nonparametric probability distribution to sample data using Pareto tails to smooth the distribution in the tails.

#### Step 1. Generate sample data.

Generate sample data that contains more outliers than expected from a standard normal distribution.

```
rng('default') % For reproducibility
left tail = -exprnd(1,10,1);
right tail = exprnd(5,10,1);
center = randn(80,1);
data = [left tail;center;right tail];
```
The data contains 80% values from a standard normal distribution, 10% from an exponential distribution with a mean of 5, and 10% from an exponential distribution with mean of –1. the data contains random numbers from an exponential distribution. Compared to a standard normal distribution, the exponential values are more likely to be outliers, especially in the upper tail.

## Step 2. Fit probability distributions to the data.

Fit a normal distribution and a *t* location-scale distribution to the data, and plot for a visual comparison.

```
figure;
probplot(data);
p = fitdist(data,'tlocationscale');
h = probplot(gca, p);
set(h,'color','r','linestyle','-');
title('Probability Plot');
legend('Normal','Data','t location-scale','Location','SE');
```
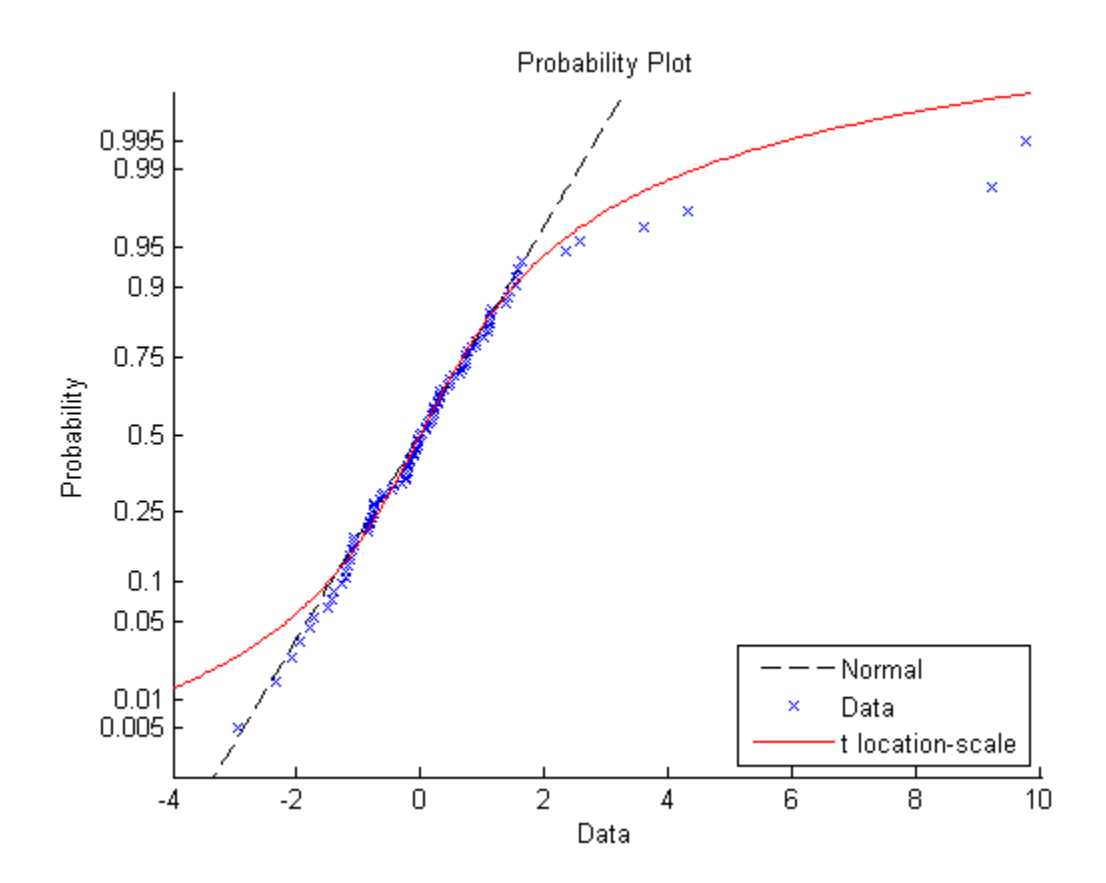

Both distributions appear to fit reasonably well in the center, but neither the normal distribution nor the *t* location-scale distribution fit the tails very well.

## Step 3. Generate an empirical distribution.

To obtain a better fit, use ecdf to generate an empirical cdf based on the sample data.

figure; ecdf(data)

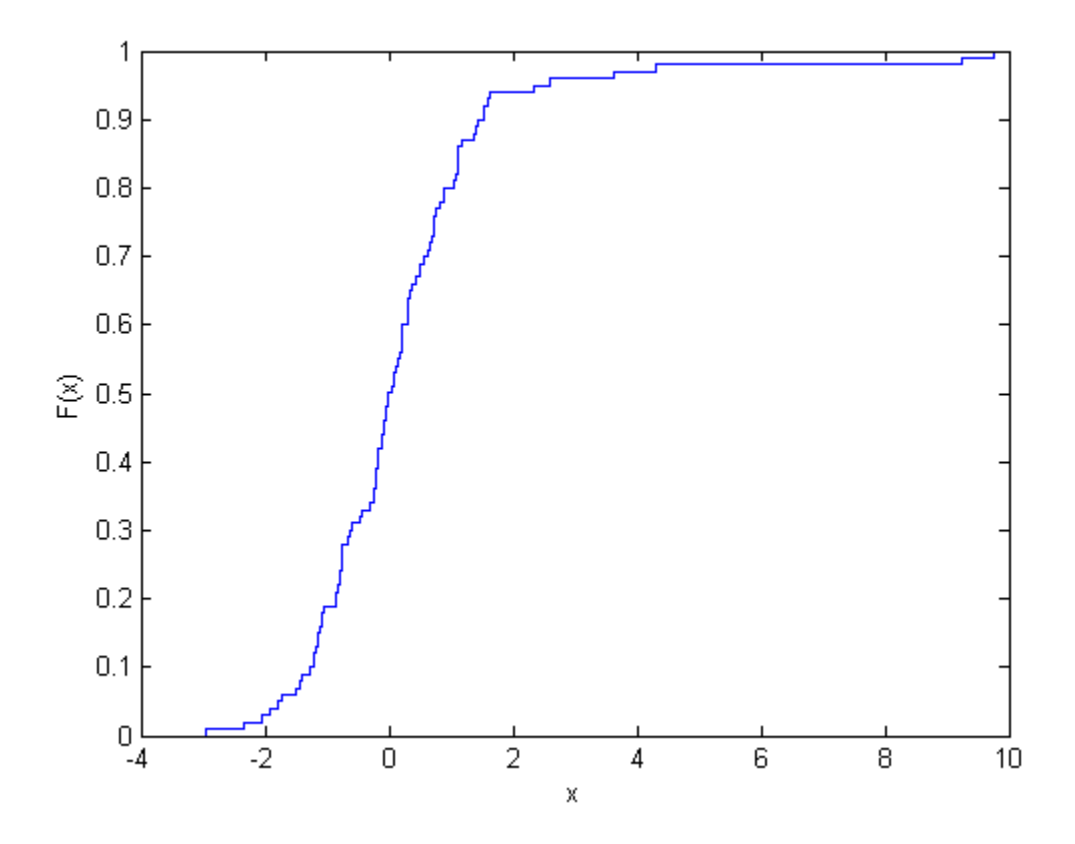

The empirical distribution provides a perfect fit, but the outliers make the tails very discrete. Random samples generated from this distribution using the inversion method might include, for example, values near 4.33 and 9.25, but no values in between.

## Step 4. Fit a distribution using Pareto tails.

Use paretotails to generate an empirical cdf for the middle 80% of the data and fit generalized Pareto distributions to the lower and upper 10%.

```
pfit = paretotails(data,0.1,0.9)
pfit =Piecewise distribution with 3 segments
```
 -Inf < x < -1.24623 (0 < p < 0.1): lower tail, GPD(-0.334156,0.798745)  $-1.24623 < x < 1.48551$  (0.1 < p < 0.9): interpolated empirical cdf 1.48551 <  $x \leq \text{Inf}$  (0.9 < p < 1): upper tail, GPD(1.23681,0.581868)

To obtain a better fit, paretotails fits a distribution by piecing together an ecdf or kernel distribution in the center of the sample, and smooth generalized Pareto distributions (GPDs) in the tails. The paretotails function creates a paretotails probability distribution object. You can access information about the fit and perform further calculations on the object using the methods of the paretotails class. For example, you can evaluate the cdf or generate random numbers from the distribution.

## Step 5. Compute and plot the cdf.

Compute and plot the cdf of the fitted paretotails distribution.

 $x = -4:0.01:10;$ plot(x,cdf(pfit,x));

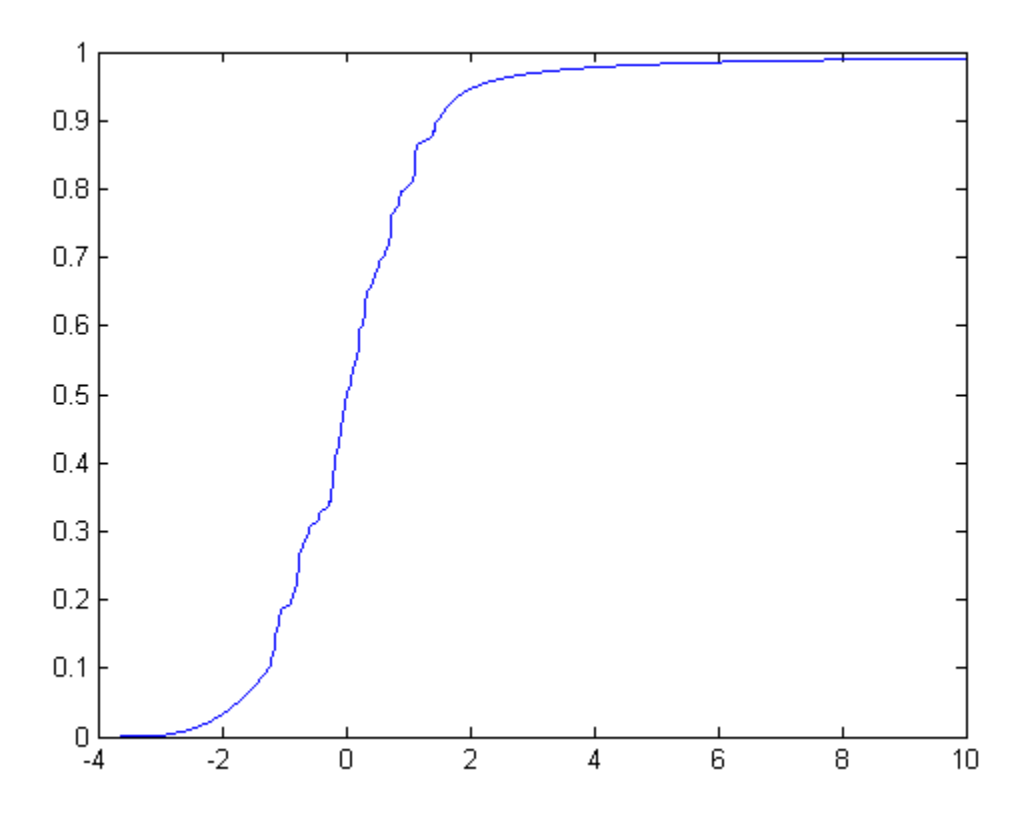

The paretotails cdf closely fits the data but is smoother in the tails than the ecdf generated in Step 3.

# Generate Random Numbers Using the Triangular Distribution

This example shows how to create a triangular probability distribution object based on sample data, and generate random numbers for use in a simulation.

### Step 1. Input sample data.

Input the data vector time, which contains the observed length of time (in seconds) that 10 different cars stopped at a highway tollbooth.

```
time = [6 14 8 7 16 8 23 6 7 15];
```
The data shows that, while most cars stopped for 6 to 16 seconds, one outlier stopped for 23 seconds.

#### Step 2. Estimate distribution parameters.

Estimate the triangular distribution parameters from the sample data.

```
lower = min(time);
peak = median(time);
upper = max(time);
```
A triangular distribution provides a simplistic representation of the probability distribution when sample data is limited. Estimate the lower and upper boundaries of the distribution by finding the minimum and maximum values of the sample data. For the peak parameter, the median might provide a better estimate of the mode than the mean, since the data includes an outlier.

## Step 3. Create a probability distribution object.

Create a triangular probability distribution object using the estimated parameter values.

```
pd = makedist('Triangular','a',lower,'b',peak,'c',upper)
```
 $pd =$ 

TriangularDistribution

 $A = 6$ ,  $B = 8$ ,  $C = 23$ 

Compute and plot the pdf of the triangular distribution.

figure;  $x = 0: .1:230;$ 

```
y = pdf(pd, x);
plot(x,y);
title('Time Spent at Tollbooth');
xlabel('Time (seconds)');
```
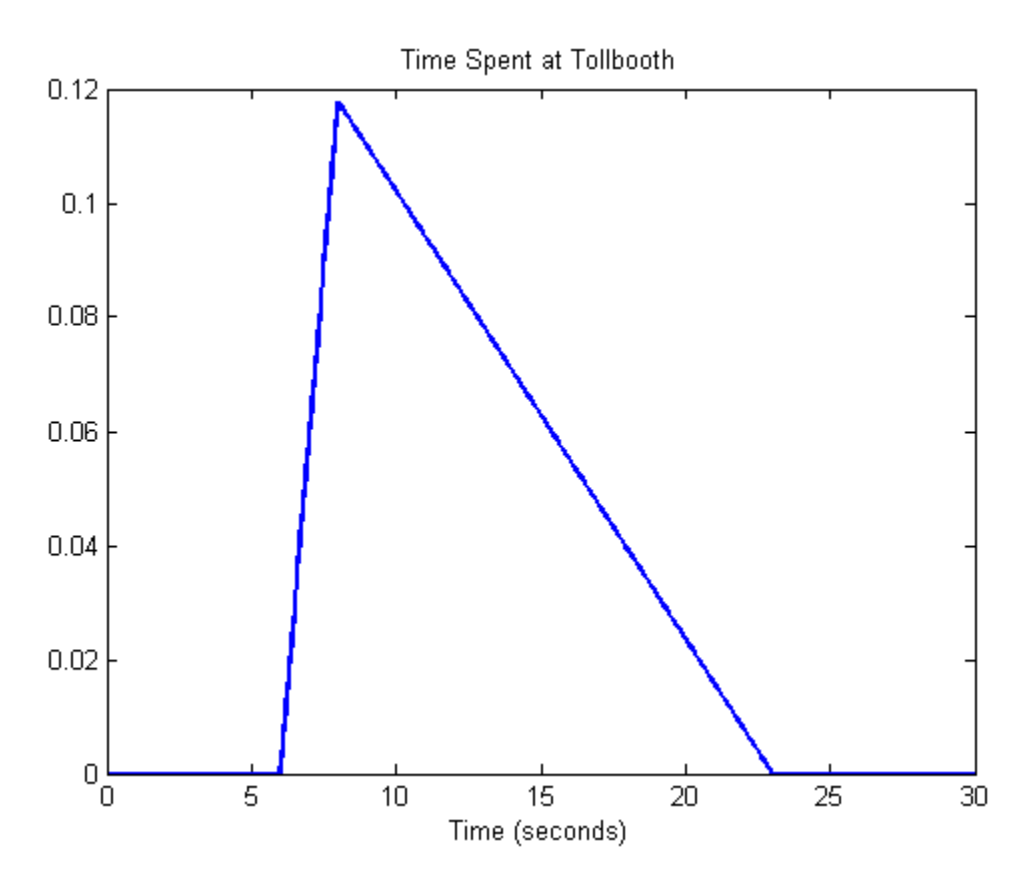

The plot shows that this triangular distribution is skewed to the right. However, since the estimated peak value is the sample median, the distribution should be symmetrical about the peak. Because of its skew, this model might, for example, generate random numbers that seem unusually high when compared to the initial sample data.

#### Step 4. Generate random numbers.

Generate random numbers from this distribution to simulate future traffic flow through the tollbooth.

```
rng('default'); % For reproducibility
r = random(pd, 10, 1)r = 16.1265
    18.0987
     8.0796
    18.3001
    13.3176
     7.8211
     9.4360
    12.2508
    19.7082
    20.0078
```
The returned values in  $\mathbf r$  are the time in seconds that the next 10 simulated cars spend at the tollbooth. These values seem high compared to the values in the original data vector time because the outlier skewed the distribution to the right. Using the second-highest value as the upper limit parameter might mitigate the effects of the outlier and generate a set of random numbers more similar to the initial sample data.

## Step 5. Revise estimated parameters.

Estimate the upper boundary of the distribution using the second largest value in the sample data.

```
sort time = sort(time, 'descend');
secondLargest = sort_time(2);
```
#### Step 6. Create a new distribution object and plot the pdf.

Create a new triangular probability distribution object using the revised estimated parameters, and plot its pdf.

```
figure;
pd2 = makedist('Triangular','a',lower,'b',peak,'c',secondLargest);
y2 = pdf(pd2, x);
plot(x,y2,'LineWidth',2);
title('Time Spent at Tollbooth');
xlabel('Time (seconds)');
```
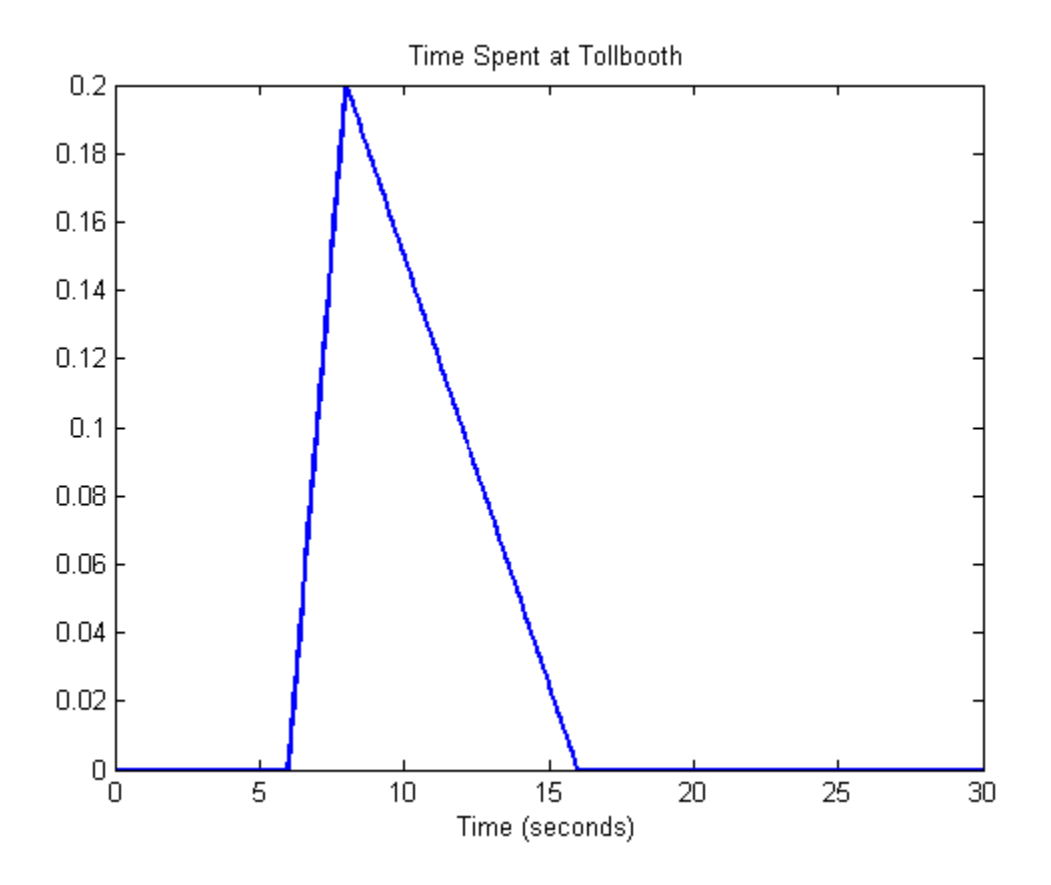

The plot shows that this triangular distribution is still slightly skewed to the right. However, it is much more symmetrical about the peak than the distribution that used the maximum sample data value to estimate the upper limit.

## Step 7. Generate new random numbers.

Generate new random numbers from the revised distribution.

```
rng('default'); % For reproducibility
r2 = \text{random}(\text{pd}2, 10, 1)r2 = 12.1501
```
 13.2547 7.5937 13.3675 10.5768 7.3967 8.4026 9.9792 14.1562 14.3240

These new values more closely resemble those in the original data vector time. They are also closer to the sample median than the random numbers generated by the distribution that used the outlier to estimate its upper limit. This example does not remove the outlier from the sample data when computing the median. Other options for parameter estimation include removing outliers from the sample data altogether, or using the mean or mode of the sample data as the peak value.

# See Also

makedist | pdf | random

# More About

• ["Triangular Distribution" on page B-157](#page-6832-0)

# Explore the Probability Distribution Function UI

The Probability Distribution Function user interface (UI) interactively displays the influence of parameter changes on the shapes of the pdfs and cdfs of supported Statistics and Machine Learning Toolbox distributions.

Run the user interface by typing disttool at the command line.

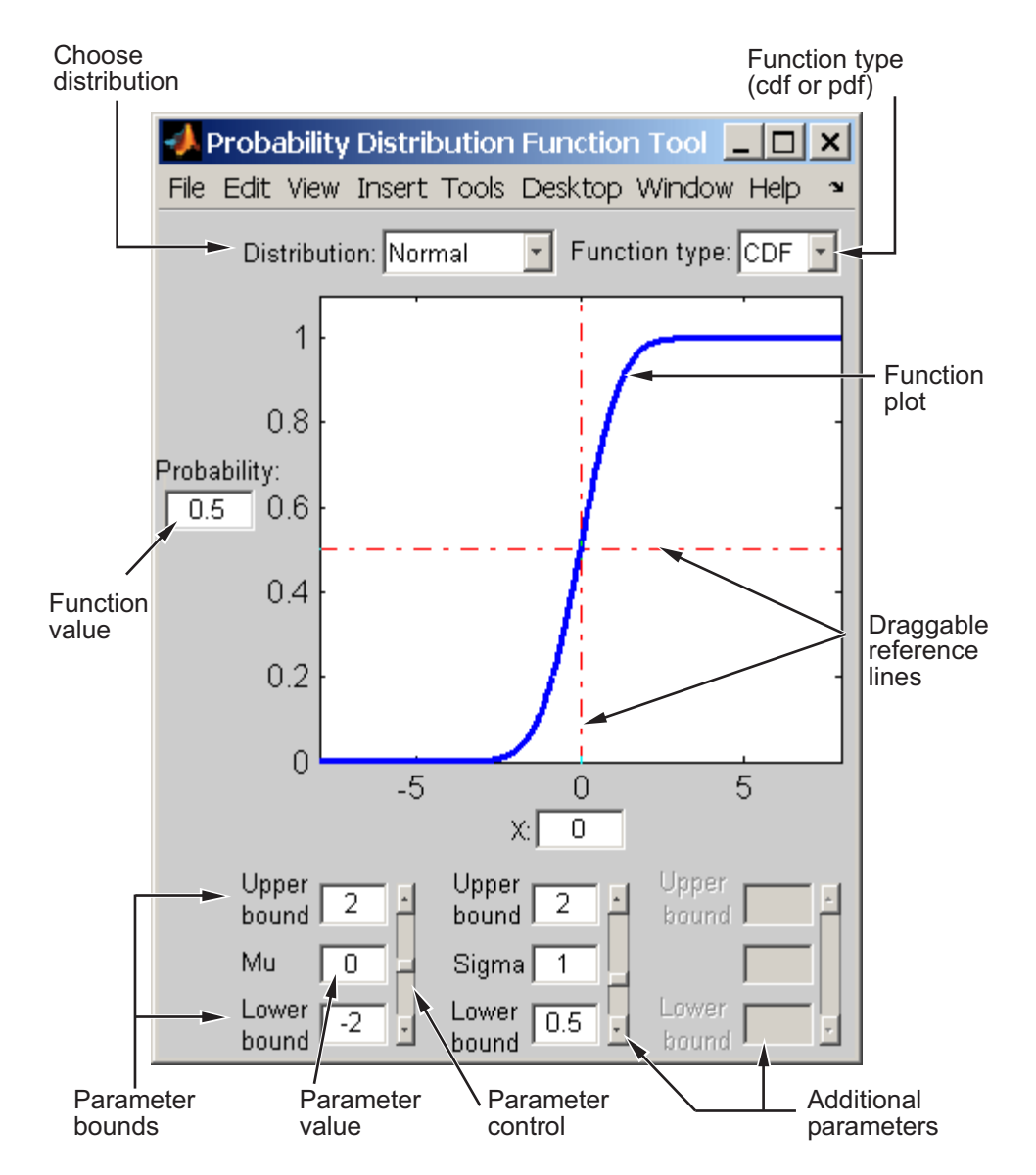

Start by selecting a distribution. Then choose the function type: probability density function (pdf) or cumulative distribution function (cdf).

After the plot appears, you can
- Calculate a new function value by
	- Typing a new x value in the text box on the *x*-axis
	- Dragging the vertical reference line.
	- Clicking in the figure where you want the line to be.

The new function value appears in the text box to the left of the plot.

- For cdf plots, find critical values corresponding to a specific probability by typing the desired probability in the text box on the *y*-axis or by dragging the horizontal reference line.
- Use the controls at the bottom of the window to set parameter values for the distribution and to change their upper and lower bounds.

# Model Data Using the Distribution Fitting App

The Distribution Fitting app provides a visual, interactive approach to fitting univariate distributions to data.

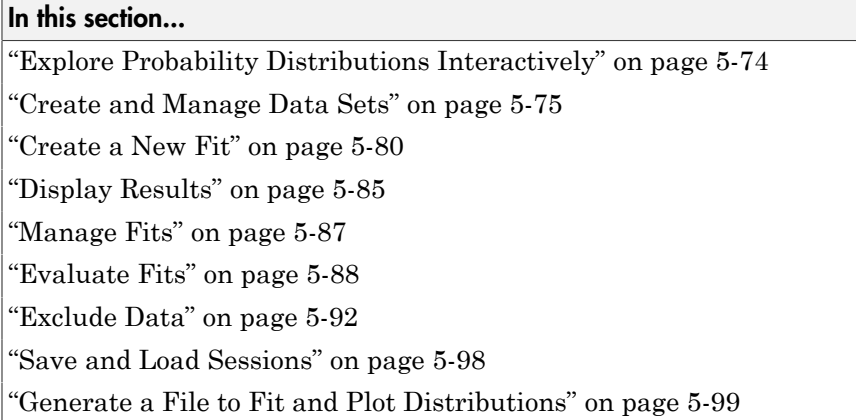

# <span id="page-289-0"></span>Explore Probability Distributions Interactively

You can use the Distribution Fitting app to interactively fit probability distributions to data imported from the MATLAB workspace. You can choose from 22 built-in probability distributions, or create your own custom distribution. The app displays the fitted distribution over plots of the empirical distributions, including pdf, cdf, probability plots, and survivor functions. You can export the fit data, including fitted parameter values, to the workspace for further analysis.

## Distribution Fitting App Workflow

To fit a probability distribution to your sample data:

- 1 On the MATLAB Toolstrip, click the Apps tab. In the Math, Statistics and Optimization group, open the Distribution Fitting app. Alternatively, at the command prompt, enter dfittool.
- 2 Import your sample data, or create a data vector directly in the app. You can also manage your data sets and choose which one to fit. See ["Create and Manage Data](#page-290-0) [Sets" on page 5-75.](#page-290-0)
- 3 Create a new fit for your data. See ["Create a New Fit" on page 5-80.](#page-295-0)
- 4 Display the results of the fit. You can choose to display the density (pdf), cumulative probability (cdf), quantile (inverse cdf), probability plot (choose one of several distributions), survivor function, and cumulative hazard. See ["Display Results" on](#page-300-0) [page 5-85](#page-300-0).
- 5 You can create additional fits, and manage multiple fits from within the app. See ["Manage Fits" on page 5-87.](#page-302-0)
- 6 Evaluate probability functions for the fit. You can choose to evaluate the density (pdf), cumulative probability (cdf), quantile (inverse cdf), survivor function, and cumulative hazard. See ["Evaluate Fits" on page 5-88.](#page-303-0)
- 7 Improve the fit by excluding certain data. You can specify bounds for the data to exclude, or you can exclude data graphically using a plot of the values in the sample data. See ["Exclude Data" on page 5-92.](#page-307-0)
- 8 Save your current Distribution Fitting app session so you can open it later. See ["Save](#page-313-0) [and Load Sessions" on page 5-98](#page-313-0).

## <span id="page-290-0"></span>Create and Manage Data Sets

To open the Data dialog box, click the **Data** button in the Distribution Fitting app.

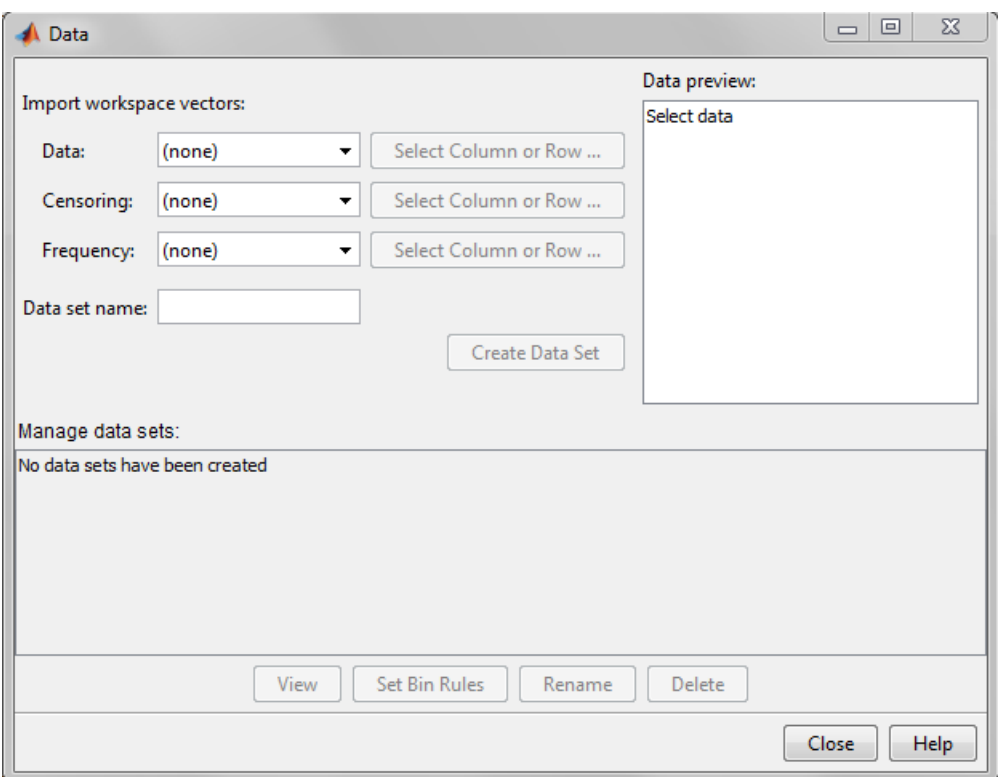

### Import Data

Create a data set by importing a vector from the MATLAB workspace using the **Import workspace vectors** pane.

• **Data** — In the **Data** field, the drop-down list contains the names of all matrices and vectors, other than 1-by-1 matrices (scalars) in the MATLAB workspace. Select the array containing the data that you want to fit. The actual data you import must be a vector. If you select a matrix in the **Data** field, the first column of the matrix is imported by default. To select a different column or row of the matrix, click **Select Column or Row**. The matrix displays in the Variables editor. You can select a row or column by highlighting it.

Alternatively, you can enter any valid MATLAB expression in the **Data** field.

When you select a vector in the **Data** field, a histogram of the data appears in the **Data preview** pane.

- **Censoring** If some of the points in the data set are censored, enter a Boolean vector of the same size as the data vector, specifying the censored entries of the data. A 1 in the censoring vector specifies that the corresponding entry of the data vector is censored. A 0 specifies that the entry is not censored. If you enter a matrix, you can select a column or row by clicking **Select Column or Row**. If you do not have censored data, leave the **Censoring** field blank.
- **Frequency** Enter a vector of positive integers of the same size as the data vector to specify the frequency of the corresponding entries of the data vector. For example, a value of 7 in the 15th entry of frequency vector specifies that there are 7 data points corresponding to the value in the 15th entry of the data vector. If all entries of the data vector have frequency 1, leave the **Frequency** field blank.
- **Data set name** Enter a name for the data set that you import from the workspace, such as My data.

After you have entered the information in the preceding fields, click **Create Data Set** to create the data set My data.

### Manage Data Sets

View and manage the data sets that you create using the **Manage data sets** pane. When you create a data set, its name appears in the **Data sets** list. The following figure shows the **Manage data sets** pane after creating the data set My data.

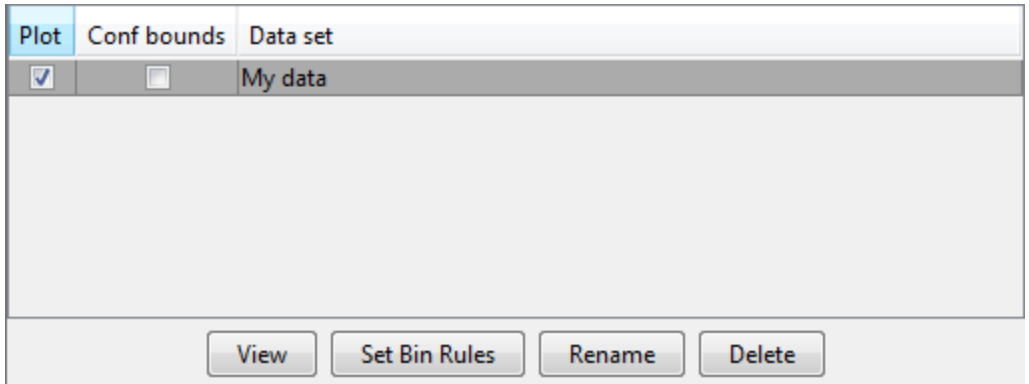

For each data set in the **Data sets** list, you can:

- Select the **Plot** check box to display a plot of the data in the main Distribution Fitting app window. When you create a new data set, **Plot** is selected by default. Clearing the **Plot** check box removes the data from the plot in the main window. You can specify the type of plot displayed in the **Display type** field in the main window.
- If **Plot** is selected, you can also select **Bounds** to display confidence interval bounds for the plot in the main window. These bounds are pointwise confidence bounds around the empirical estimates of these functions. The bounds are displayed only when you set **Display Type** in the main window to one of the following:
	- Cumulative probability (CDF)
	- Survivor function
	- Cumulative hazard

The Distribution Fitting app cannot display confidence bounds on density (PDF), quantile (inverse CDF), or probability plots. Clearing the **Bounds** check box removes the confidence bounds from the plot in the main window.

When you select a data set from the list, you can access the following buttons:

- **View** Display the data in a table in a new window.
- **Set Bin Rules** Defines the histogram bins used in a density (PDF) plot.
- **Rename** Rename the data set.
- **Delete** Delete the data set.

## Set Bin Rules

To set bin rules for the histogram of a data set, click **Set Bin Rules** to open the **Set Bin Width Rules** dialog box.

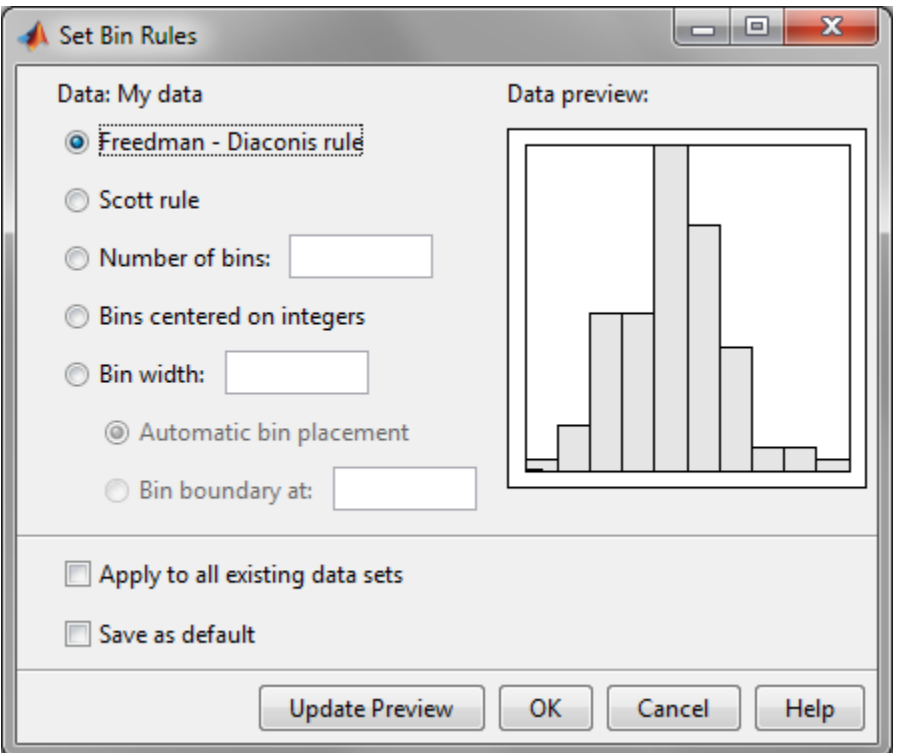

You can select from the following rules:

- **Freedman-Diaconis rule** Algorithm that chooses bin widths and locations automatically, based on the sample size and the spread of the data. This rule, which is the default, is suitable for many kinds of data.
- **Scott rule** Algorithm intended for data that are approximately normal. The algorithm chooses bin widths and locations automatically.
- **Number of bins** Enter the number of bins. All bins have equal widths.
- **Bins centered on integers** Specifies bins centered on integers.
- **Bin width** Enter the width of each bin. If you select this option, you can also select:
	- **Automatic bin placement** Place the edges of the bins at integer multiples of the **Bin width**.

• **Bin boundary at** — Enter a scalar to specify the boundaries of the bins. The boundary of each bin is equal to this scalar plus an integer multiple of the **Bin width**.

You can also:

- **Apply to all existing data sets** Apply the rule to all data sets. Otherwise, the rule is applied only to the data set currently selected in the Data dialog box.
- **Save as default** Apply the current rule to any new data sets that you create. You can set default bin width rules by selecting **Set Default Bin Rules** from the **Tools** menu in the main window.

# <span id="page-295-0"></span>Create a New Fit

Click the **New Fit** button at the top of the main window to open the New Fit dialog box. If you created the data set My data, it appears in the **Data** field.

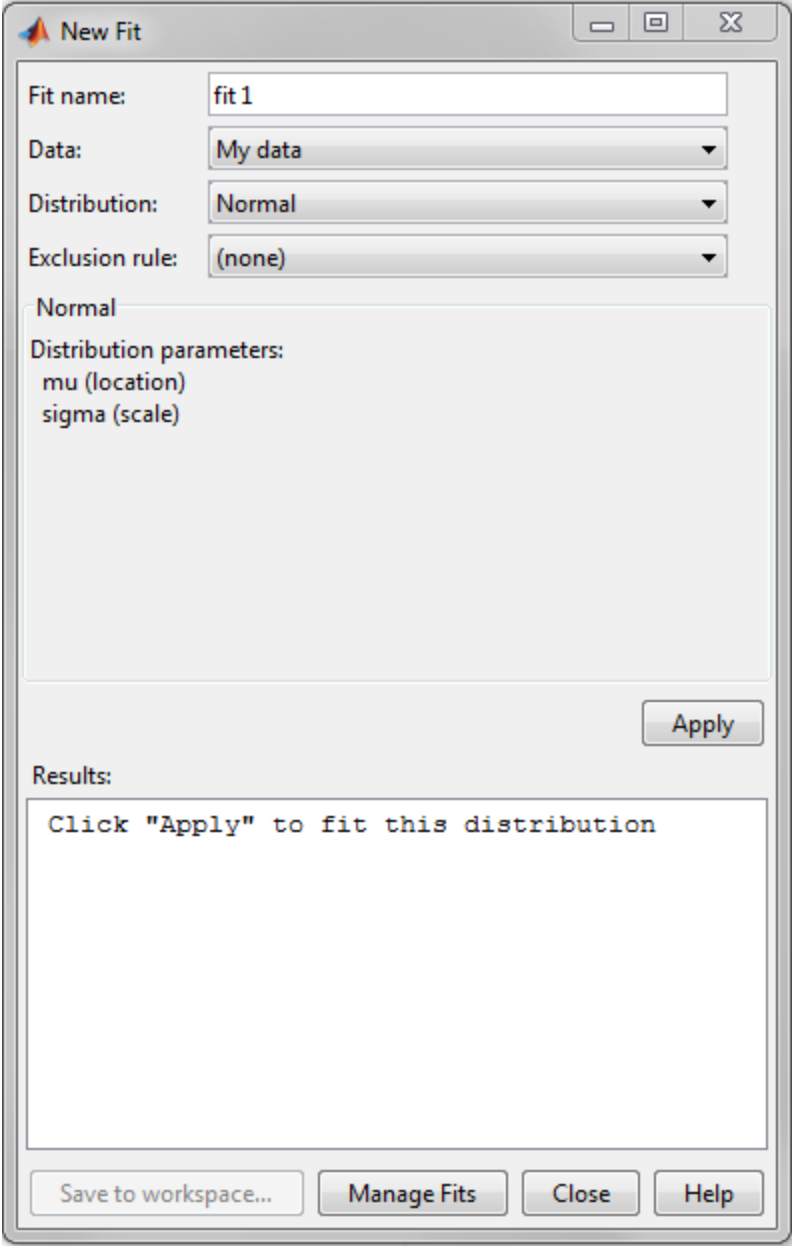

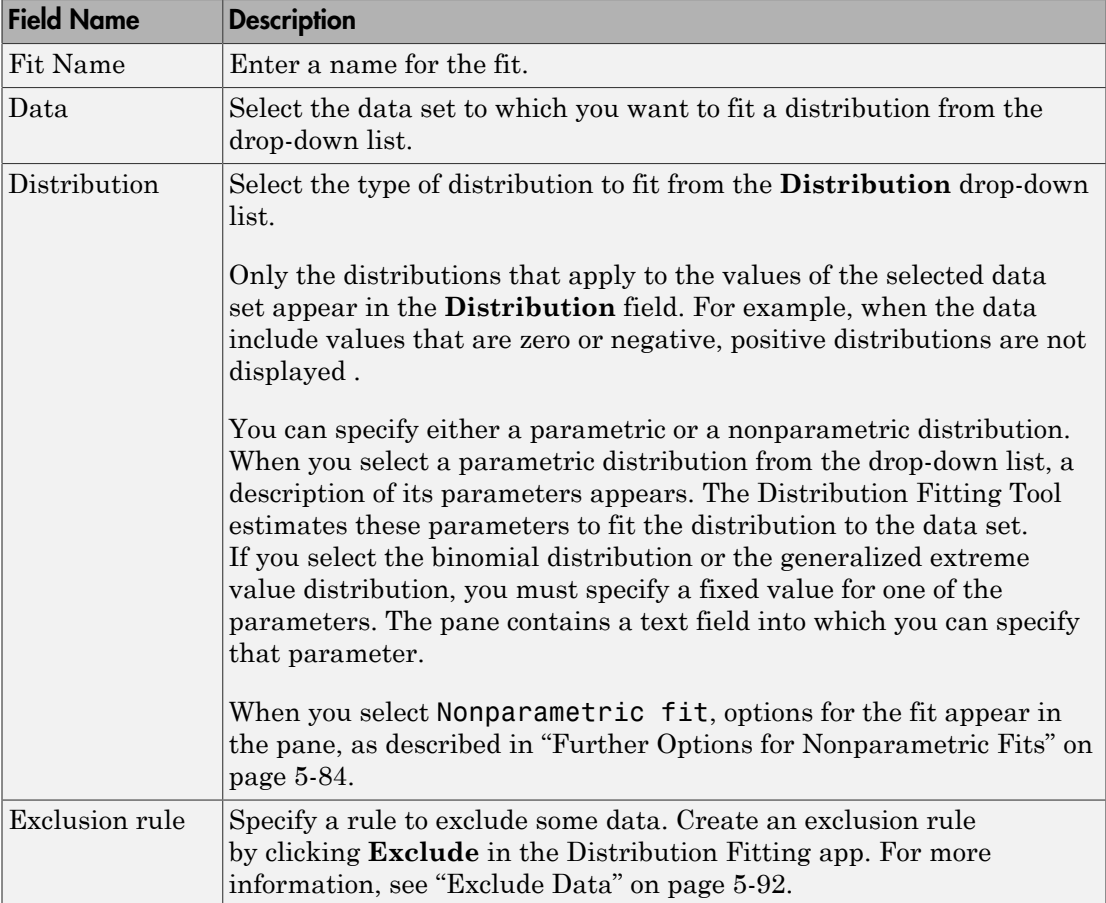

## Apply the New Fit

Click **Apply** to fit the distribution. For a parametric fit, the **Results** pane displays the values of the estimated parameters. For a nonparametric fit, the **Results** pane displays information about the fit.

When you click **Apply**, the Distribution Fitting app displays a plot of the distribution and the corresponding data.

Note When you click **Apply**, the title of the dialog box changes to Edit Fit. You can now make changes to the fit you just created and click **Apply** again to save them. After closing the Edit Fit dialog box, you can reopen it from the Fit Manager dialog box at any time to edit the fit.

After applying the fit, you can save the information to the workspace using probability distribution objects by clicking **Save to workspace**.

## Available Distributions

All of the distributions available in the Distribution Fitting app are supported elsewhere in Statistics and Machine Learning Toolbox software. You can use the fitdist function to fit any of the distributions supported by the app. Many distributions also have dedicated fitting functions. These functions compute the majority of the fits in the Distribution Fitting app, and are referenced in the following list. Other fits are computed using functions internal to the Distribution Fitting app.

Not all of the distributions listed are available for all data sets. The Distribution Fitting app determines the extent of the data (nonnegative, unit interval, etc.) and displays appropriate distributions in the **Distribution** drop-down list. Distribution data ranges are given parenthetically in the following list.

- [Beta](#page-6679-0) (unit interval values) distribution, fit using the function betafit.
- [Binomial](#page-6684-0) (nonnegative integer values) distribution, fit using the function binopdf.
- [Birnbaum-Saunders](#page-6688-0) (positive values) distribution.
- [Burr Type XII](#page-6690-0) (positive values) distribution.
- [Exponential](#page-6710-0) (nonnegative values) distribution, fit using the function expfit.
- [Extreme value](#page-6714-0) (all values) distribution, fit using the function evfit.
- [Gamma](#page-6723-0) (positive values) distribution, fit using the function gamfit.
- [Generalized extreme value](#page-6729-0) (all values) distribution, fit using the function gevfit.
- [Generalized Pareto](#page-6735-0) (all values) distribution, fit using the function gpfit.
- [Inverse Gaussian](#page-6752-0) (positive values) distribution.
- [Logistic](#page-6766-0) (all values) distribution.
- [Loglogistic](#page-6768-0) (positive values) distribution.
- [Lognormal](#page-6770-0) (positive values) distribution, fit using the function lognfit.
- [Nakagami](#page-6788-0) (positive values) distribution.
- [Negative binomial](#page-6790-0) (nonnegative integer values) distribution, fit using the function nbinpdf.
- [Nonparametric](#page-6756-0) (all values) distribution, fit using the function ksdensity.
- [Normal](#page-6805-0) (all values) distribution, fit using the function normfit.
- [Poisson](#page-6813-0) (nonnegative integer values) distribution, fit using the function poisspdf.
- [Rayleigh](#page-6816-0) (positive values) distribution using the function raylfit.
- [Rician](#page-6819-0) (positive values) distribution.
- *t* [location-scale](#page-6829-0) (all values) distribution.
- [Weibull](#page-6847-0) (positive values) distribution using the function wblfit.

### <span id="page-299-0"></span>Further Options for Nonparametric Fits

When you select Non-parametric in the **Distribution** field, a set of options appears in the **Non-parametric** pane, as shown in the following figure.

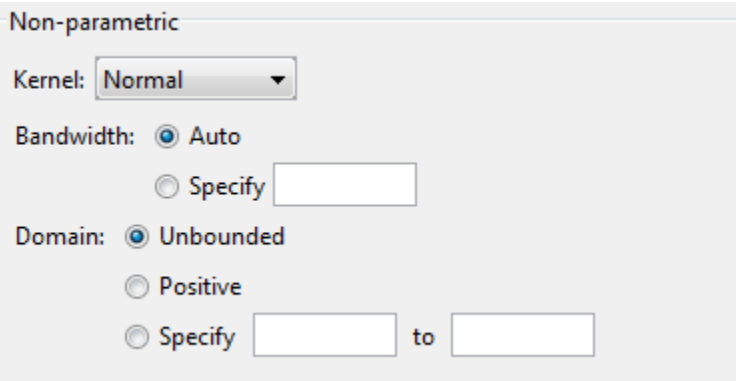

The options for nonparametric distributions are:

- **Kernel** Type of kernel function to use.
	- Normal
	- Box
	- Triangle
	- Epanechnikov
- **Bandwidth** The bandwidth of the kernel smoothing window. Select **Auto** for a default value that is optimal for estimating normal densities. After you click **Apply**,

this value appears in the **Fit results** pane. Select **Specify** and enter a smaller value to reveal features such as multiple modes or a larger value to make the fit smoother.

- **Domain** The allowed *x*-values for the density.
	- **Unbounded** The density extends over the whole real line.
	- **Positive** The density is restricted to positive values.
	- **Specify** Enter lower and upper bounds for the domain of the density.

When you select **Positive** or **Specify**, the nonparametric fit has zero probability outside the specified domain.

# <span id="page-300-0"></span>Display Results

The Distribution Fitting app window displays plots of:

- The data sets for which you select **Plot** in the Data dialog box.
- The fits for which you select **Plot** in the Fit Manager dialog box.
- Confidence bounds for:
	- The data sets for which you select **Bounds** in the Data dialog box.
	- The fits for which you select **Bounds** in the Fit Manager dialog box.

Adjust the plot display using the buttons at the top of the tool:

- $\Xi$  — Toggle the legend on (default) or off.
- $\Box$  Toggle grid lines on or off (default).
- $\mathbb{F}_2$  — Restore default axes limits.

The following fields are available.

## Display Type

Specify the type of plot to display using the **Display Type** field in the main app window. Each type corresponds to a probability function, for example, a probability density function. You can choose from the following display types:

• Density (PDF) — Display a probability density function (PDF) plot for the fitted distribution. The main window displays data sets using a probability histogram, in which the height of each rectangle is the fraction of data points that lie in the bin divided by the width of the bin. This makes the sum of the areas of the rectangles equal to 1.

- Cumulative probability (CDF) Display a cumulative probability plot of the data. The main window displays data sets using a cumulative probability step function. The height of each step is the cumulative sum of the heights of the rectangles in the probability histogram.
- Quantile (inverse CDF) Display a quantile (inverse CDF) plot.
- **Probability plot** Display a probability plot of the data. Specify the type of distribution used to construct the probability plot in the **Distribution** field. This field is only available when you select Probability plot. The choices for the distribution are:
	- Exponential
	- Extreme value
	- Logistic
	- Log-Logistic
	- Lognormal
	- Normal
	- Rayleigh
	- Weibull

You can also create a probability plot against a parametric fit that you create in the **New Fit** pane. When you create these fits, they are added at the bottom of the **Distribution** drop-down list.

- Survivor function Display survivor function plot of the data.
- Cumulative hazard  $-$  Display cumulative hazard plot of the data.

Note If the plotted data includes 0 or negative values, some distributions are unavailable.

## Confidence Bounds

You can display confidence bounds for data sets and fits when you set **Display Type** to Cumulative probability (CDF), Survivor function, Cumulative hazard, or, for fits only, Quantile (inverse CDF).

- To display bounds for a data set, select **Bounds** next to the data set in the **Data sets** pane of the Data dialog box.
- To display bounds for a fit, select **Bounds** next to the fit in the Fit Manager dialog box. Confidence bounds are not available for all fit types.

To set the confidence level for the bounds, select Confidence Level from the **View** menu in the main window and choose from the options.

# <span id="page-302-0"></span>Manage Fits

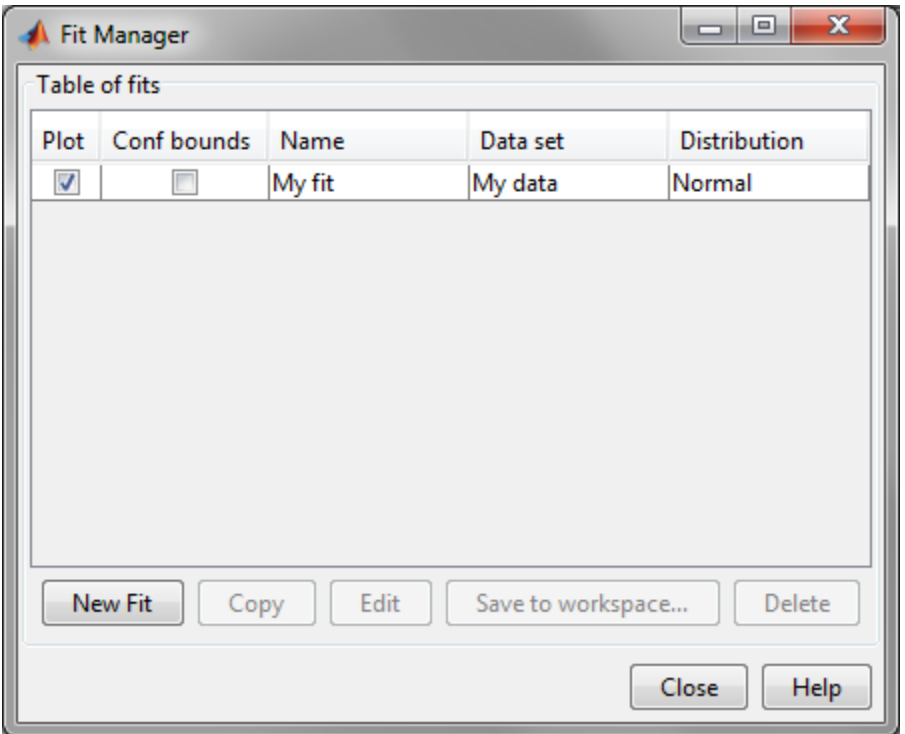

Click the **Manage Fits** button to open the **Fit Manager** dialog box.

The **Table of fits** displays a list of the fits that you create, with the following options:

• **Plot** — Displays a plot of the fit in the main window of the Distribution Fitting app. When you create a new fit, **Plot** is selected by default. Clearing the **Plot** check box removes the fit from the plot in the main window.

- **Bounds** If you select **Plot**, you can also select **Bounds** to display confidence bounds in the plot. The bounds are displayed when you set **Display Type** in the main window to one of the following:
	- Cumulative probability (CDF)
	- Quantile (inverse CDF)
	- Survivor function
	- Cumulative hazard

The Distribution Fitting app cannot display confidence bounds on density (PDF) or probability plots. Bounds are not supported for nonparametric fits and some parametric fits.

Clearing the **Bounds** check box removes the confidence intervals from the plot in the main window.

When you select a fit in the **Table of fits**, the following buttons are enabled below the table:

- **New Fit** Open a New Fit window.
- **Copy** Create a copy of the selected fit.
- **Edit** Open an Edit Fit dialog box, to edit the fit.

Note You can edit only the currently selected fit in the Edit Fit dialog box. To edit a different fit, select it in the **Table of fits** and click **Edit** to open another Edit Fit dialog box.

- **Save to workspace** Save the selected fit as a distribution object.
- **Delete** Delete the selected fit.

## <span id="page-303-0"></span>Evaluate Fits

Use the **Evaluate** dialog box to evaluate your fitted distribution at any data points you choose. To open the dialog box, click the **Evaluate** button.

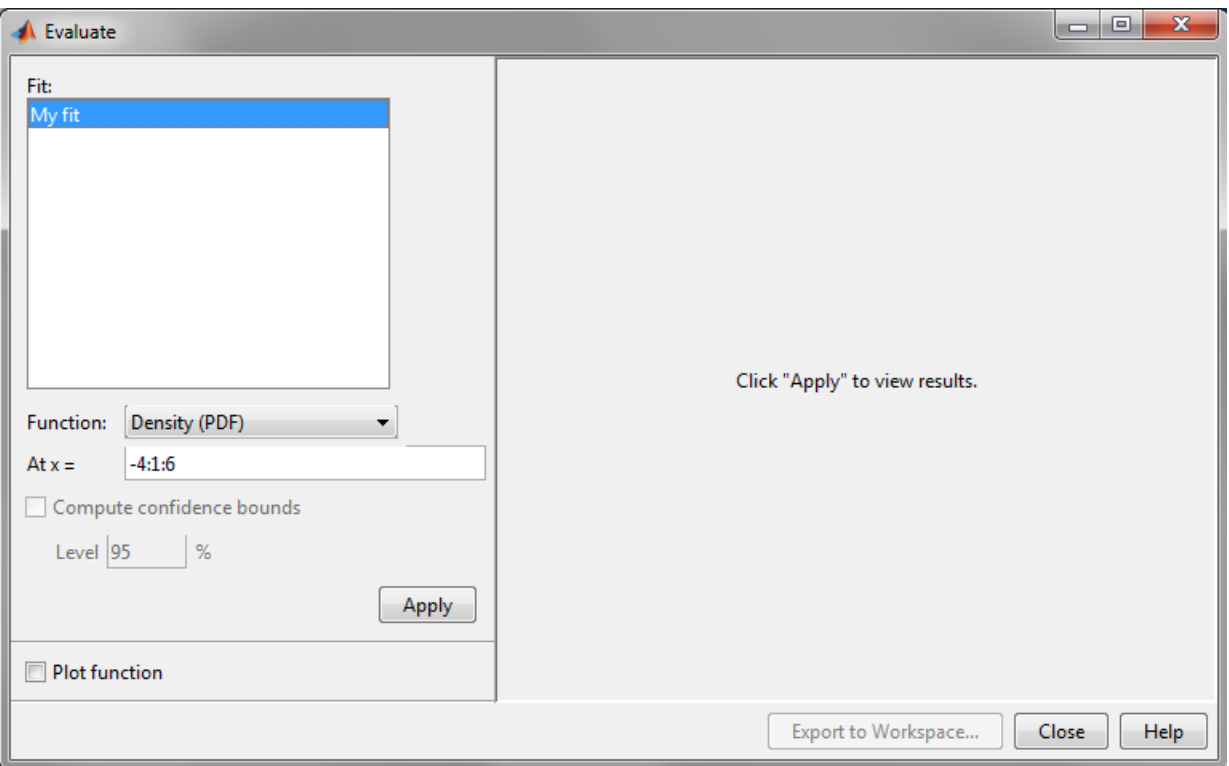

In the **Evaluate** dialog box, choose from the following items:

- **Fit** pane Display the names of existing fits. Select one or more fits that you want to evaluate. Using your platform specific functionality, you can select multiple fits.
- **Function** Select the type of probability function that you want to evaluate for the fit. The available functions are:
	- Density (PDF) Computes a probability density function.
	- Cumulative probability  $(CDF)$  Computes a cumulative probability function.
	- Quantile (inverse CDF)  $-$  Computes a quantile (inverse CDF) function.
	- Survivor function Computes a survivor function.
	- Cumulative hazard Computes a cumulative hazard function.
- $\cdot$  Hazard rate Computes the hazard rate.
- **At x =** Enter a vector of points or the name of a workspace variable containing a vector of points at which you want to evaluate the distribution function. If you change **Function** to Quantile (inverse CDF), the field name changes to **At p =**, and you enter a vector of probability values.
- **Compute confidence bounds** Select this box to compute confidence bounds for the selected fits. The check box is enabled only if you set **Function** to one of the following:
	- Cumulative probability (CDF)
	- Quantile (inverse CDF)
	- Survivor function
	- Cumulative hazard

The Distribution Fitting app cannot compute confidence bounds for nonparametric fits and for some parametric fits. In these cases, it returns NaN for the bounds.

- **Level** Set the level for the confidence bounds.
- **Plot function** Select this box to display a plot of the distribution function, evaluated at the points you enter in the **At x =** field, in a new window.

Note The settings for **Compute confidence bounds**, **Level**, and **Plot function** do not affect the plots that are displayed in the main window of the Distribution Fitting app. The settings apply only to plots you create by clicking **Plot function** in the Evaluate window.

To apply these evaluation settings to the selected fit, click **Apply**. The following figure shows the results of evaluating the cumulative density function for the fit My fit, at the points in the vector -4:1:6.

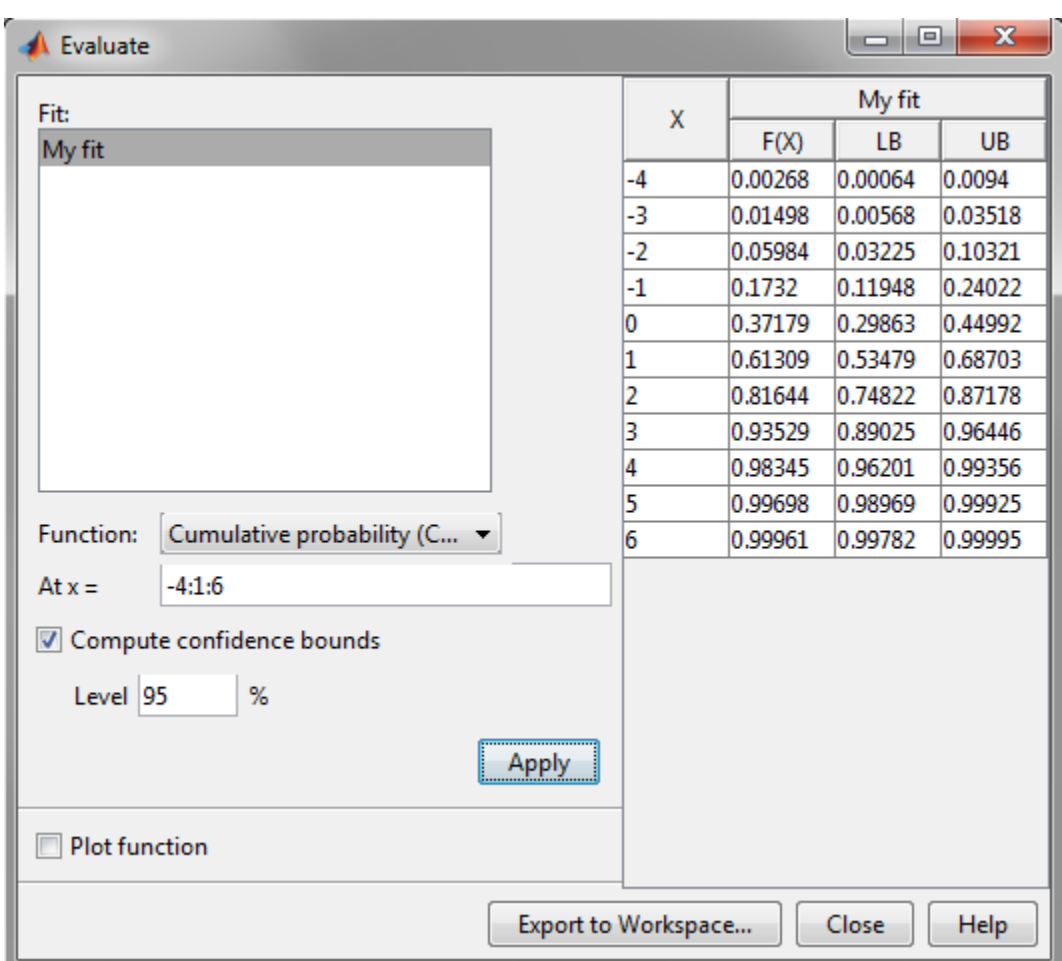

The columns of the table to the right of the **Fit** pane display the following values:

- X The entries of the vector that you enter in **At x =** field.
- F(X)— The corresponding values of the CDF at the entries of X.
- LB The lower bounds for the confidence interval, if you select **Compute confidence bounds**.
- UB The upper bounds for the confidence interval, if you select **Compute confidence bounds**.

To save the data displayed in the table to a matrix in the MATLAB workspace, click **Export to Workspace**.

# <span id="page-307-0"></span>Exclude Data

To exclude values from fit, open the **Exclude** window by clicking the **Exclude** button. In the **Exclude** window, you can create rules for excluding specified data values. When you create a new fit in the **New Fit** window, you can use these rules to exclude data from the fit.

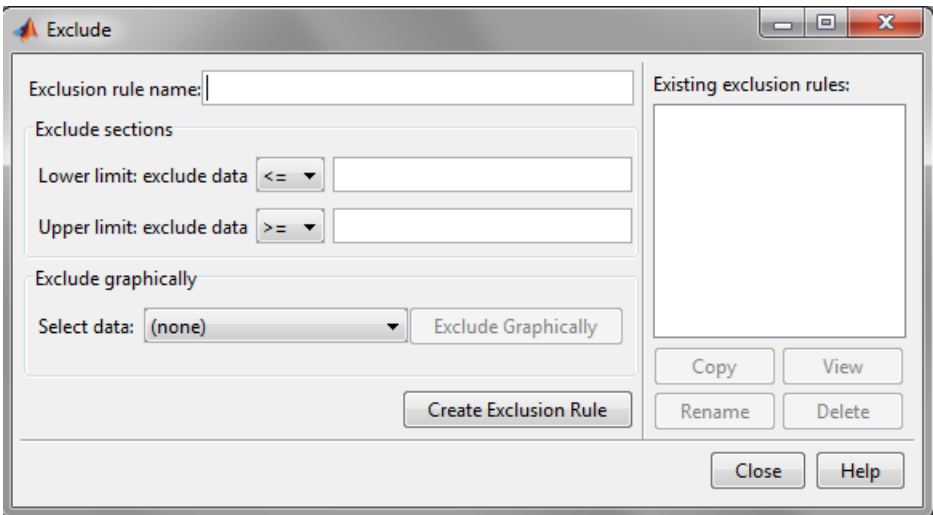

To create an exclusion rule:

- 1 **Exclusion Rule Name** Enter a name for the exclusion rule.
- 2 **Exclude Sections** Specify bounds for the excluded data:
	- In the **Lower limit: exclude data** drop-down list, select <= or < and enter a scalar value in the field to the right. Depending on which operator you select, the app excludes from the fit any data values that are less than or equal to the scalar value, or less than the scalar value, respectively.
	- In the **Upper limit: exclude data** drop-down list, select >= or > and enter a scalar value in the field to the right. Depending on which operator you select, the app excludes from the fit any data values that are greater than or equal to the scalar value, or greater than the scalar value, respectively.

## **OR**

Click the **Exclude Graphically** button to define the exclusion rule by displaying a plot of the values in a data set and selecting the bounds for the excluded data. For example, if you created the data set My data as described in Create and Manage Data Sets, select it from the drop-down list next to **Exclude graphically**, and then click the **Exclude graphically** button. The app displays the values in My data in a new window.

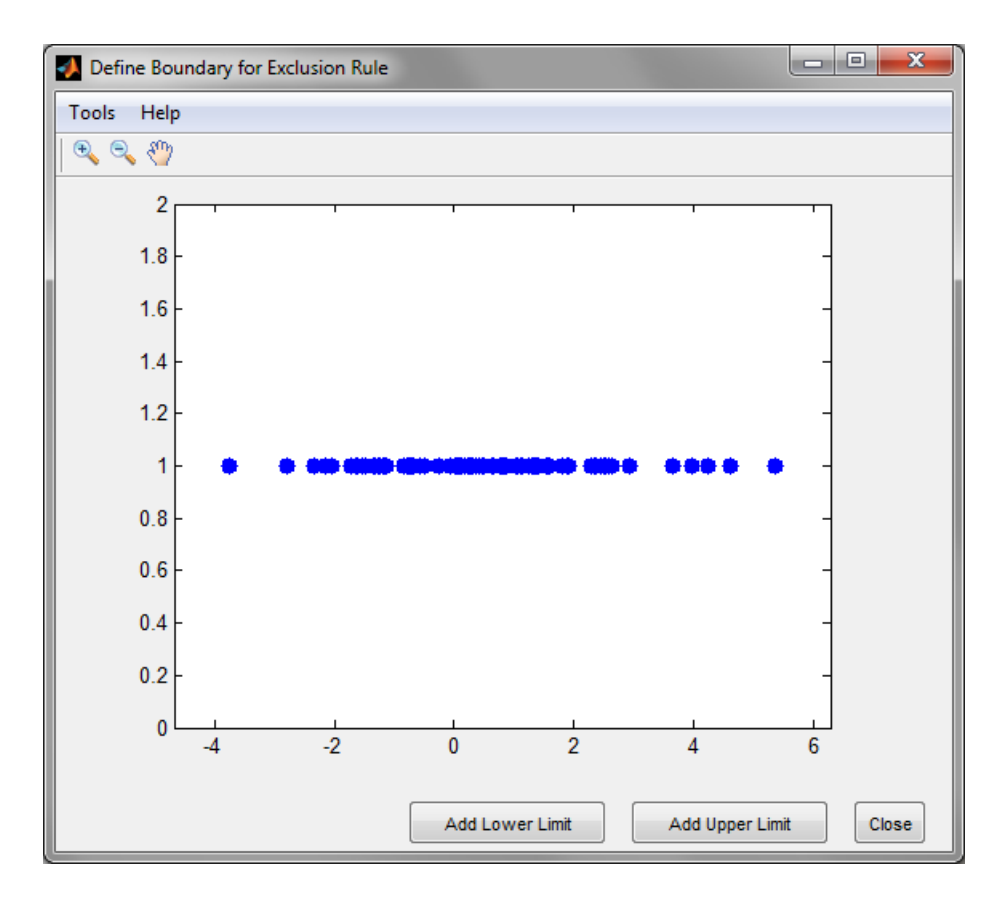

To set a lower limit for the boundary of the excluded region, click **Add Lower Limit**. The app displays a vertical line on the left side of the plot window. Move the line to the point you where you want the lower limit, as shown in the following figure.

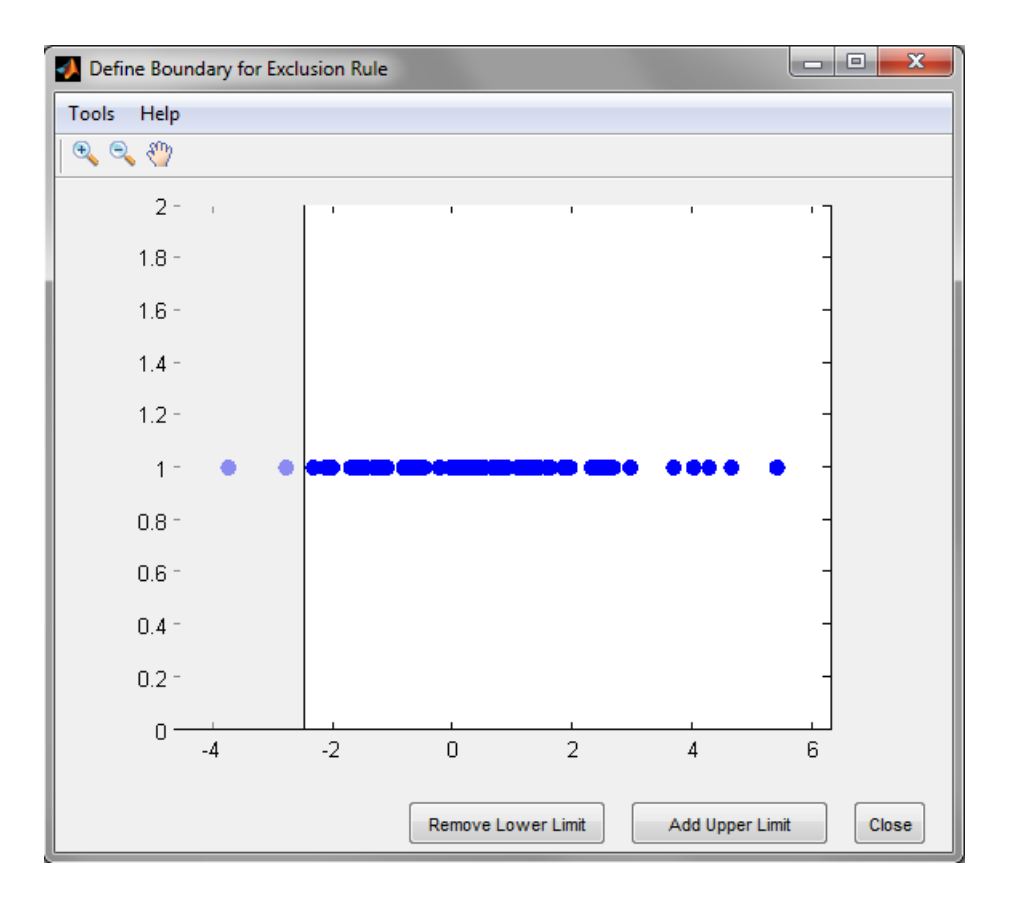

Move the vertical line to change the value displayed in the **Lower limit: exclude data** field in the **Exclude** window.

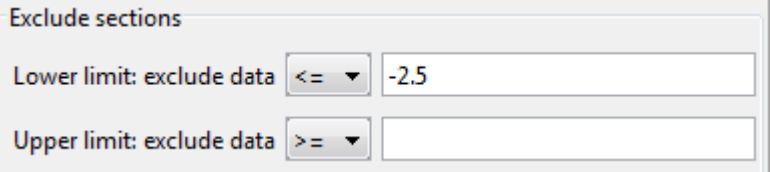

The value displayed corresponds to the *x*-coordinate of the vertical line.

Similarly, you can set the upper limit for the boundary of the excluded region by clicking **Add Upper Limit**, and then moving the vertical line that appears at the right side of the plot window. After setting the lower and upper limits, click **Close** and return to the Exclude window.

3 **Create Exclusion Rule**—Once you have set the lower and upper limits for the boundary of the excluded data, click **Create Exclusion Rule** to create the new rule. The name of the new rule appears in the **Existing exclusion rules** pane.

Selecting an exclusion rule in the **Existing exclusion rules** pane enables the following buttons:

- **Copy** Creates a copy of the rule, which you can then modify. To save the modified rule under a different name, click **Create Exclusion Rule**.
- **View** Opens a new window in which you can see the data points excluded by the rule. The following figure shows a typical example.

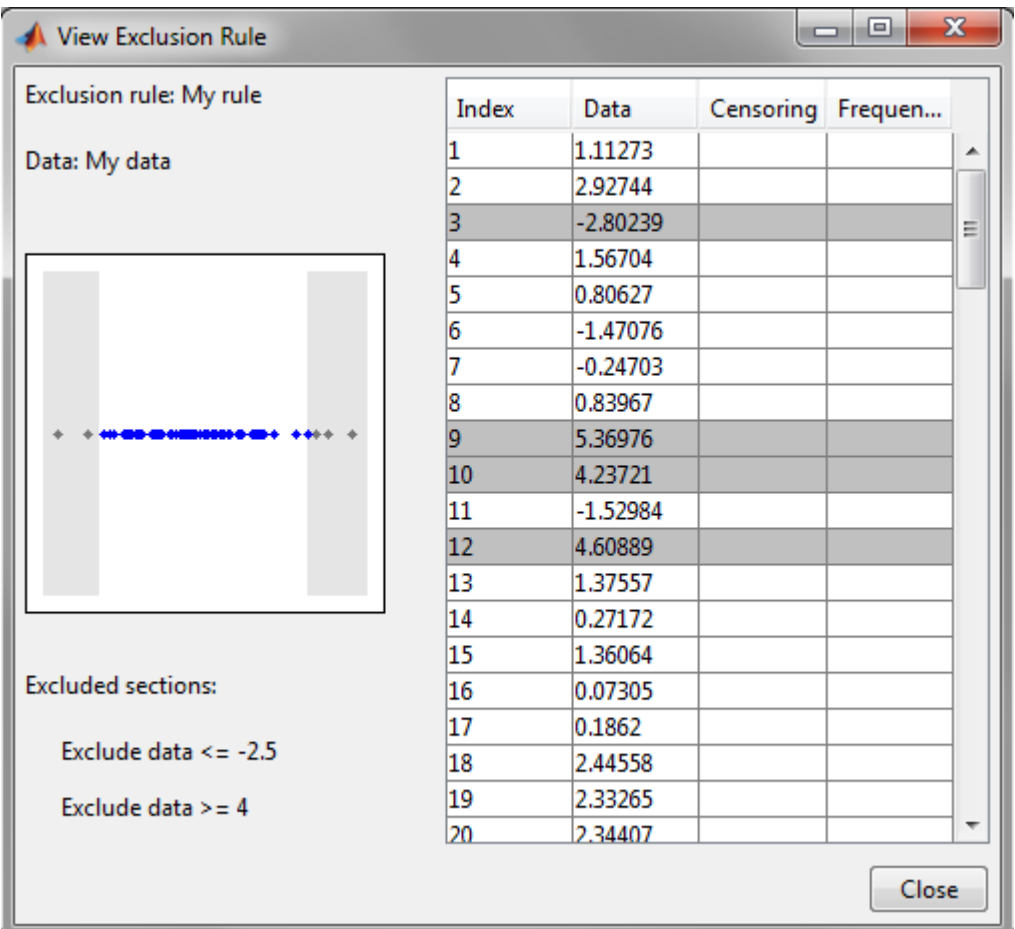

The shaded areas in the plot graphically display which data points are excluded. The table to the right lists all data points. The shaded rows indicate excluded points:

- **Rename** Rename the rule.
- **Delete** Delete the rule.

After you define an exclusion rule, you can use it when you fit a distribution to your data. The rule does not exclude points from the display of the data set.

# <span id="page-313-0"></span>Save and Load Sessions

Save your work in the current session, and then load it in a subsequent session, so that you can continue working where you left off.

## Save a Session

To save the current session, from the **File** menu in the main window, select Save Session. A dialog box opens and prompts you to enter a file name, for examplemy\_session.dfit. Click **Save** to save the following items created in the current session:

- Data sets
- Fits
- Exclusion rules
- Plot settings
- Bin width rules

## Load a Session

To load a previously saved session, from the **File** menu in the main window, select Load Session. Enter the name of a previously saved session. Click **Open** to restore the information from the saved session to the current session.

## <span id="page-314-0"></span>Generate a File to Fit and Plot Distributions

Use the Generate Code option in the **File** to create a file that:

- Fits the distributions in the current session to any data vector in the MATLAB workspace.
- Plots the data and the fits.

After you end the current session, you can use the file to create plots in a standard MATLAB figure window, without reopening the Distribution Fitting app.

As an example, if you created the fit described in ["Create a New Fit" on page 5-80](#page-295-0), do the following steps:

- 1 From the **File** menu, select Generate Code.
- 2 In the MATLAB Editor window, choose **File > Save as**. Save the file as normal fit.m in a folder on the MATLAB path.

You can then apply the function normal fit to any vector of data in the MATLAB workspace. For example, the following commands:

```
new data = normrnd(4.1, 12.5, 100, 1);newfit = normal fit(new data)legend('New Data', 'My fit')
```
generate newfit, a fitted normal distribution of the data. The commands also generate a plot of the data and the fit.

```
newfit =normal distribution
   mu = 3.19148 sigma = 12.5631
```
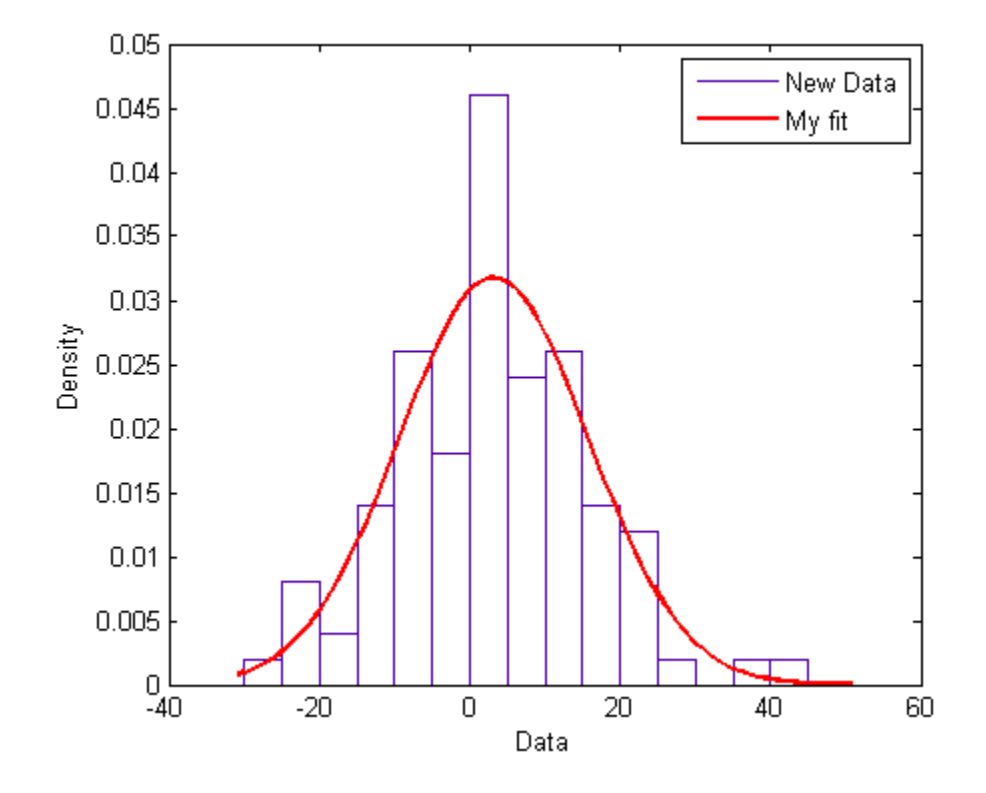

Note By default, the file labels the data in the legend using the same name as the data set in the Distribution Fitting app. You can change the label using the legend command, as illustrated by the preceding example.

# Fit a Distribution Using the Distribution Fitting App

This example shows how you can use the Distribution Fitting app to interactively fit a probability distribution to data.

## In this section...

["Step 1: Load Sample Data" on page 5-101](#page-316-0) ["Step 2: Import Data" on page 5-101](#page-316-1) ["Step 3: Create a New Fit" on page 5-103](#page-318-0) ["Step 4: Create and Manage Additional Fits" on page 5-108](#page-323-0)

# <span id="page-316-0"></span>Step 1: Load Sample Data

Load the sample data.

<span id="page-316-1"></span>load carsmall

# Step 2: Import Data

Open the distribution fitting tool.

dfittool

To import the vector MPG into the Distribution Fitting app, click the **Data** button. The **Data** dialog box opens.

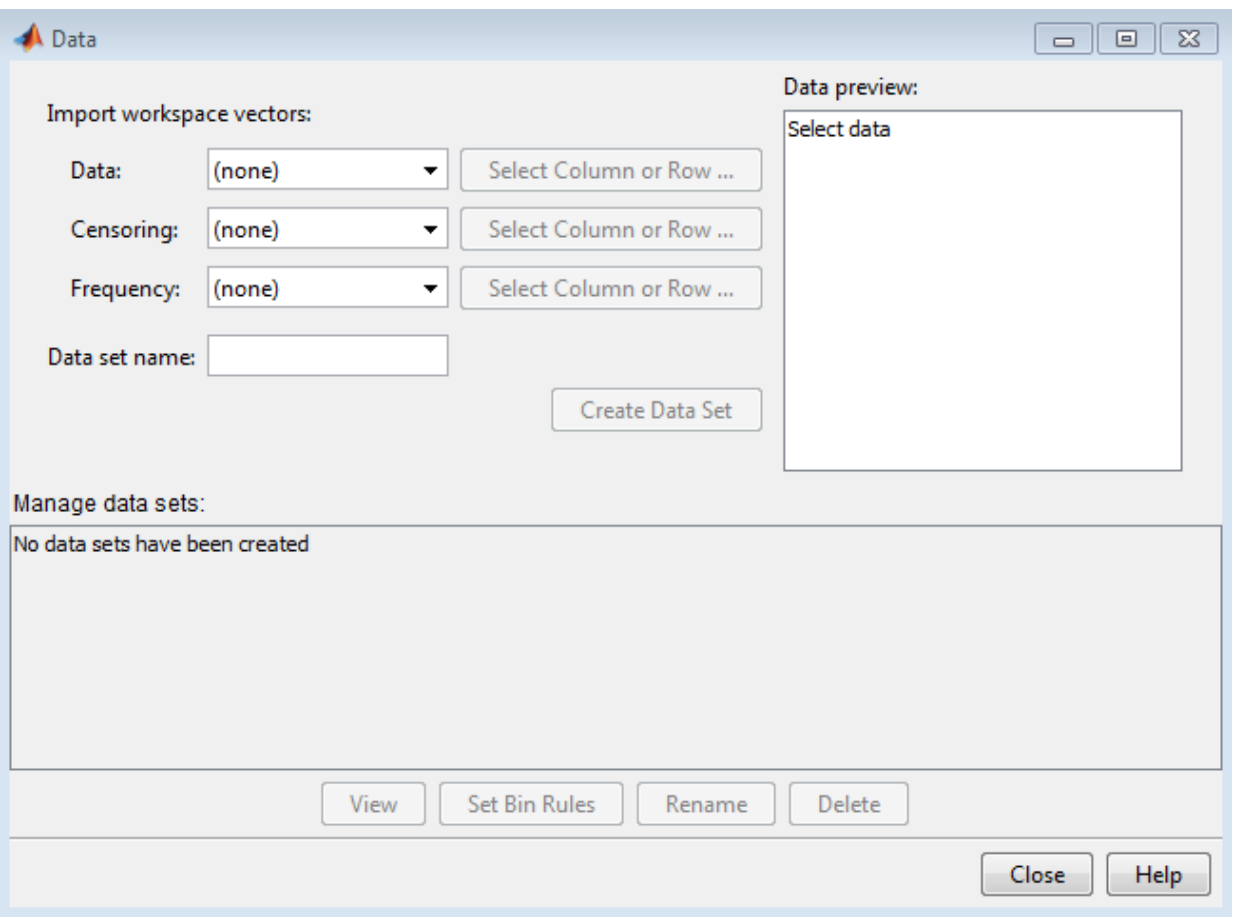

The **Data** field displays all numeric arrays in the MATLAB workspace. From the dropdown list, select MPG. A histogram of the selected data appears in the **Data preview** pane.

In the **Data set name** field, type a name for the data set, such as MPG data, and click **Create Data Set**. The main window of the Distribution Fitting app now displays a larger version of the histogram in the **Data preview** pane.

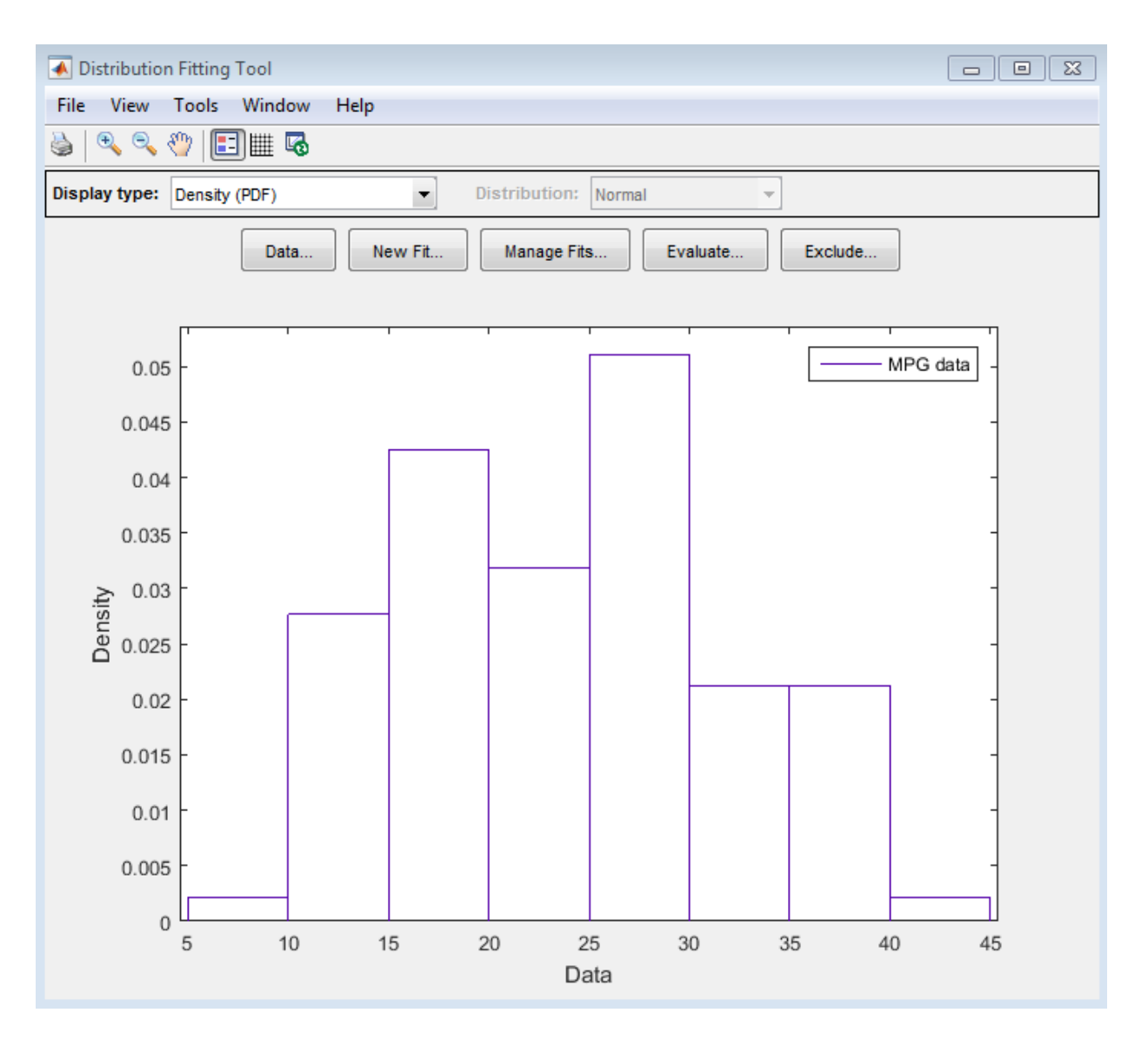

# <span id="page-318-0"></span>Step 3: Create a New Fit

To fit a distribution to the data, in the main window of the Distribution Fitting app, click **New Fit**.

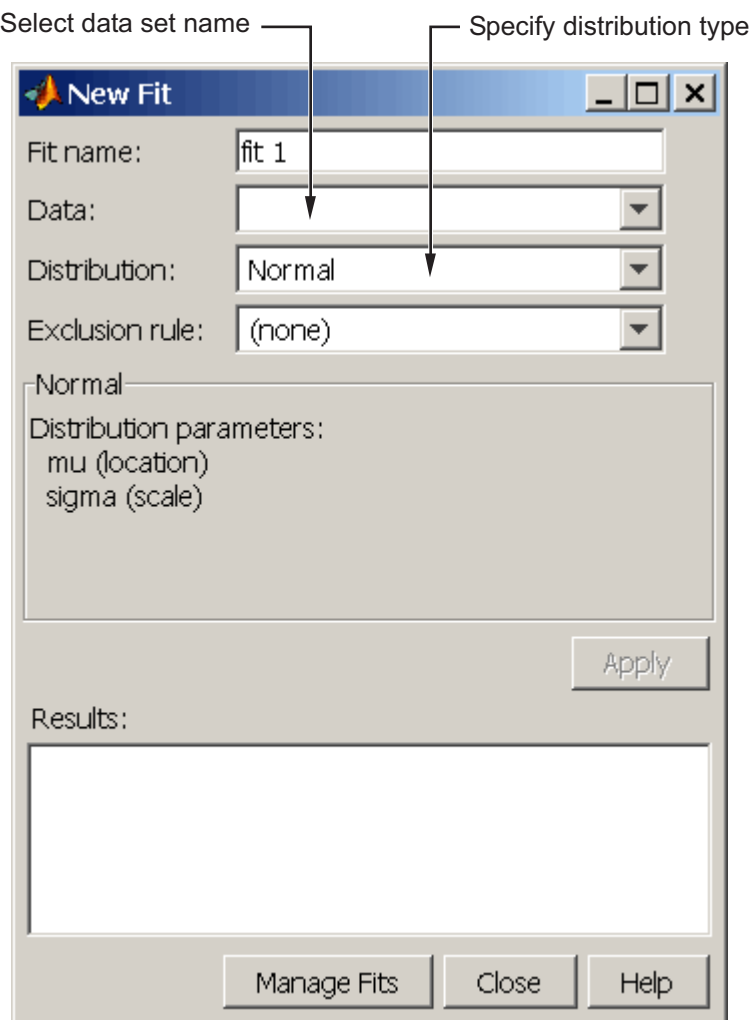

To fit a normal distribution to My data:

- 1 In the **Fit name** field, enter a name for the fit, such as My fit.
- 2 From the drop-down list in the **Data** field, select MPG data.
- 3 Confirm that Normal is selected from the drop-down menu in the **Distribution** field.

## 4 Click **Apply**.

The **Results** pane displays the mean and standard deviation of the normal distribution that best fits MPG data.

```
Results:
Distribution:
                  Normal
Log likelihood:
                  -328.767Domain:
                  -Inf < y < InfMean:
                  23.7181
Variance:
                  64.5729
Parameter Estimate
                      Std. Err.
mu
            23.7181
                       0.828822
sigma
            8.03573
                      0.590798
Estimated covariance of parameter estimates:
       mu
                    sigma
mu
          0.686946
                   1.9788e-17
       1.9788e-17
                       0.349043
sigma
   Save to workspace...
                       Manage Fits
                                     Close
                                              Help
```
The Distribution Fitting app main window displays a plot of the normal distribution with this mean and standard deviation.

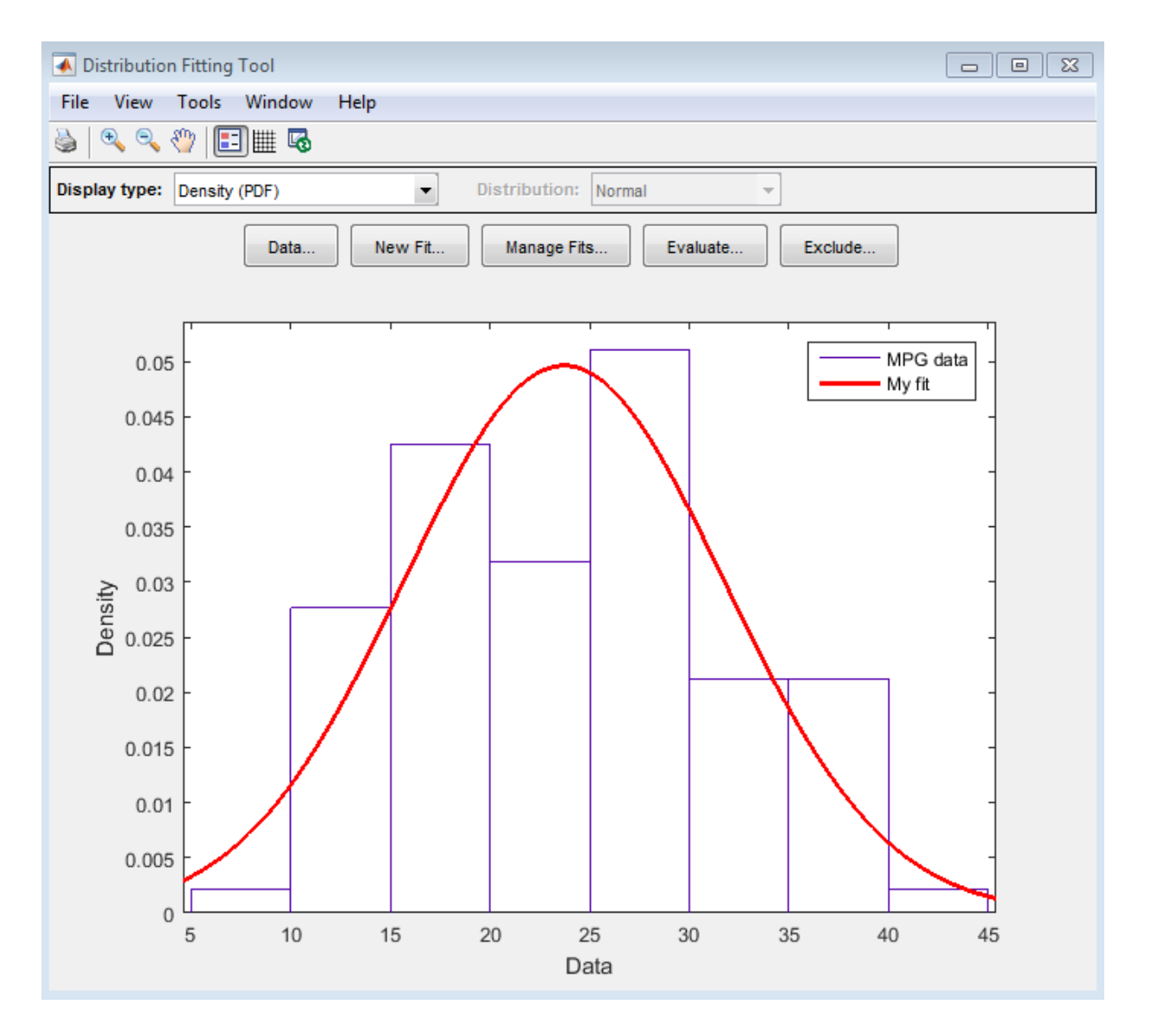

Based on the plot, a normal distribution does not appear to provide a good fit for the MPG data. To obtain a better evaluation, select Probability plot from the **Display type** dropdown list. Confirm that the **Distribution** drop-down list is set to Normal. The main window displays the following figure.

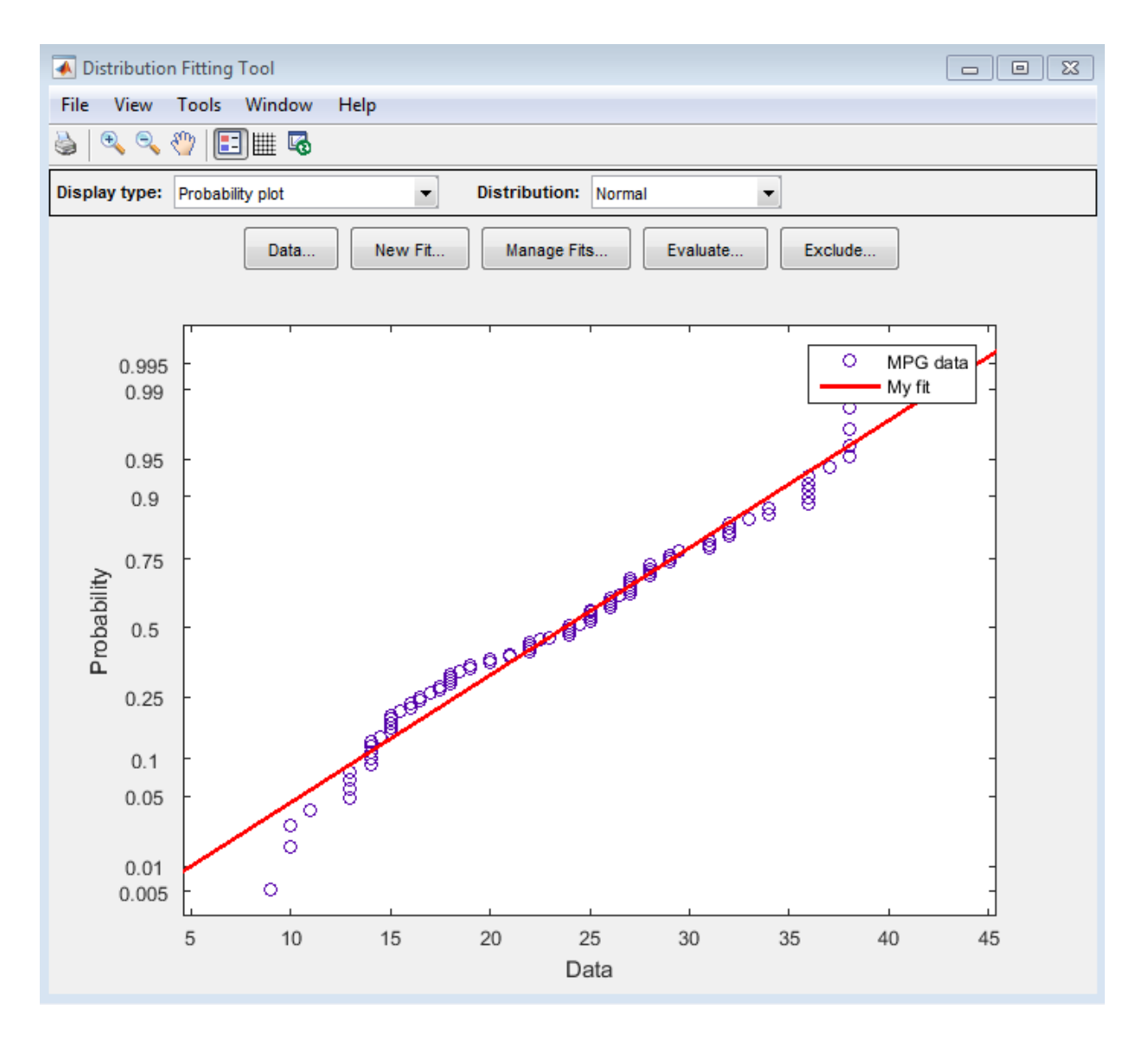

The normal probability plot shows that the data deviates from normal, especially in the tails.

# <span id="page-323-0"></span>Step 4: Create and Manage Additional Fits

The MPG data pdf indicates that the data has two peaks. Try fitting a nonparametric kernel distribution to obtain a better fit for this data.

- 1 Click **Manage Fits**. In the dialog box, click **New Fit**.
- 2 In the **Fit name** field, enter a name for the fit, such as Kernel fit.
- 3 From the drop-down list in the **Data** field, select MPG data.
- 4 From the drop-down list in the **Distribution** field, select **Non-parametric**. This enables several options in the **Non-parametric** pane, including **Kernel**, **Bandwidth**, and **Domain**. For now, accept the default value to apply a normal kernel shape and automatically determine the kernel bandwidth (using Auto). For more information about nonparametric kernel distributions, see ["Kernel](#page-6756-0) [Distribution" on page B-81](#page-6756-0).
- 5 Click **Apply**.

The **Results** pane displays the kernel type, bandwidth, and domain of the nonparametric distribution fit to MPG data.

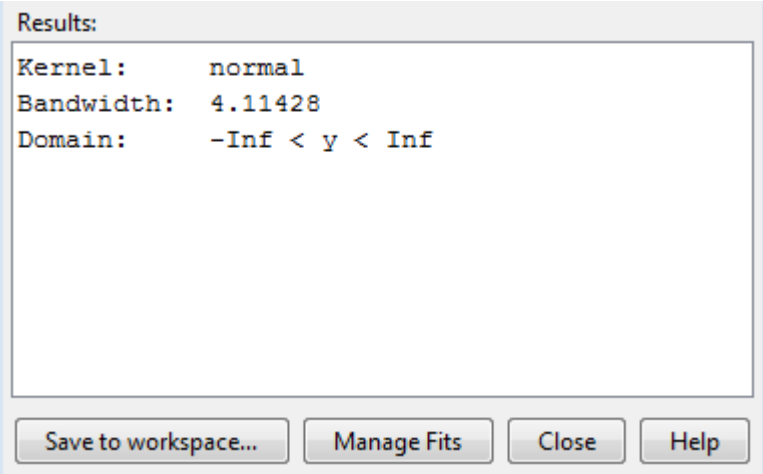

The main window displays plots of the original MPG data with the normal distribution and nonparametric kernel distribution overlayed. To visually compare these two fits, select Density (PDF) from the **Display type** drop-down list.
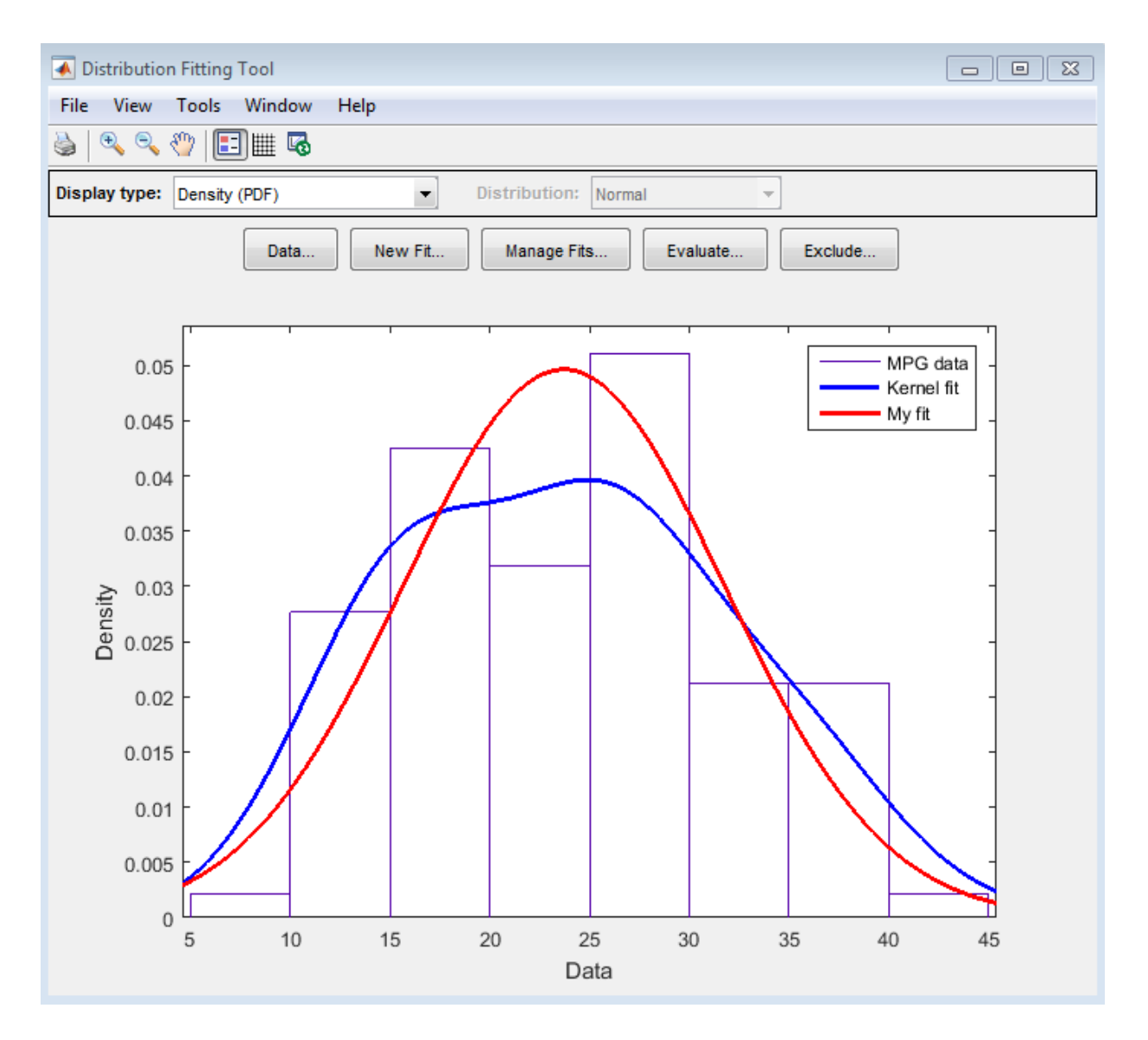

To include only the nonparametric kernel fit line (Kernel fit) on the plot, click Manage Fits. In the **Table of fits** pane, locate the row for the normal distribution fit (My fit) and clear the box in the **Plot** column.

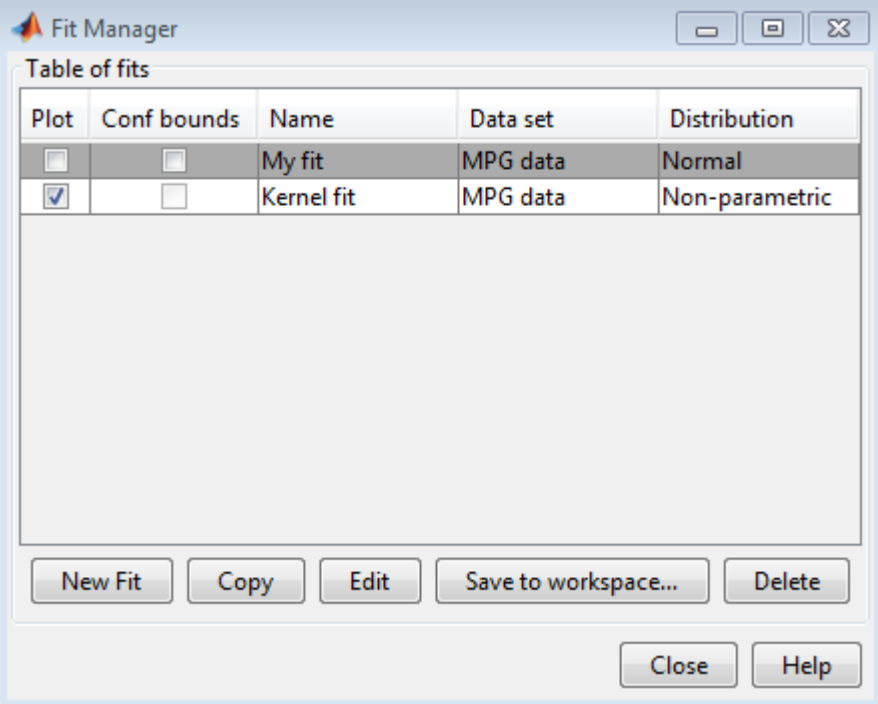

# Custom Distributions Using the Distribution Fitting App

You can use the Distribution Fitting app to fit distributions not supported by the Statistics and Machine Learning Toolbox by defining a custom distribution.

## Opening the Distribution Fitting App

To open the Distribution Fitting app, enter the command

dfittool

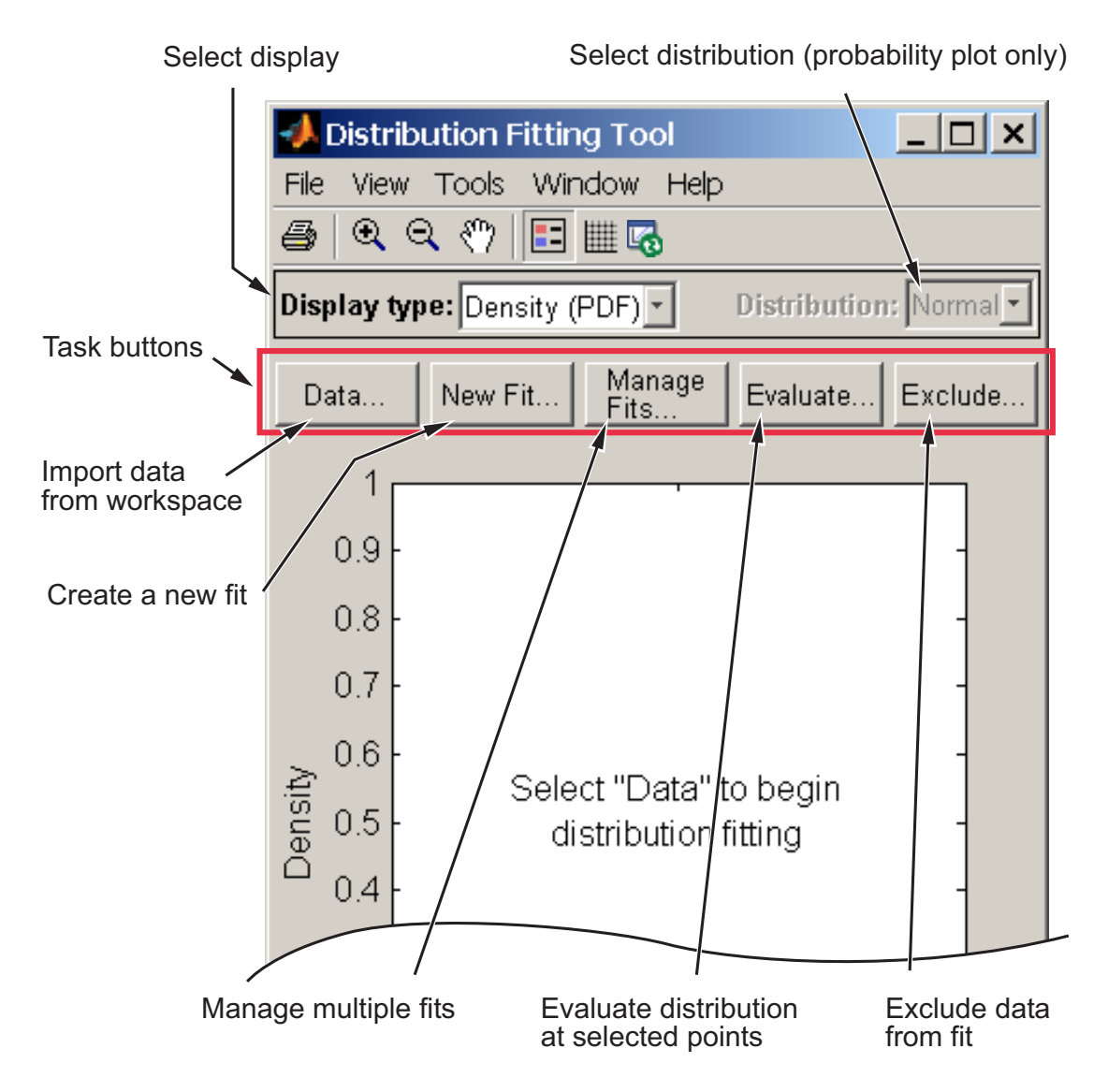

Alternatively, click Distribution Fitting on the Apps tab.

## Defining Custom Distributions

To define a custom distribution, select Define Custom Distribution from the **File** menu. This opens a file template in the MATLAB editor. You then edit this file so that it computes the distribution you want.

The template includes example code that computes the Laplace distribution. Follow the instructions in the template to define your own custom distribution.

To save your custom distribution, create a directory called +prob on your path. Save the file in this directory using a name that matches your distribution name. If you save the template in a folder on the MATLAB path, under its default name dfittooldists.m, the Distribution Fitting app reads it in automatically when you start the tool. You can also save the template under a different name, such as laplace.m, and then import the custom distribution as described in the following section.

## Importing Custom Distributions

To import a custom distribution, select Import Custom Distributions from the **File** menu. This opens a dialog box in which you can select the file that defines the distribution. For example, if you created the file Laplace.m, as described in the preceding section, the New Parametric Distribution List dialog that launches when you select Import Custom Distributions now includes Laplace. In addition, the **Distribution** field of the New Fit window also contains the option Laplace.

# Explore the Random Number Generation UI

The Random Number Generation user interface (UI) generates random samples from specified probability distributions, and displays the samples as histograms. Use the interface to explore the effects of changing parameters and sample size on the distributions.

Run the user interface by typing randtool at the command line.

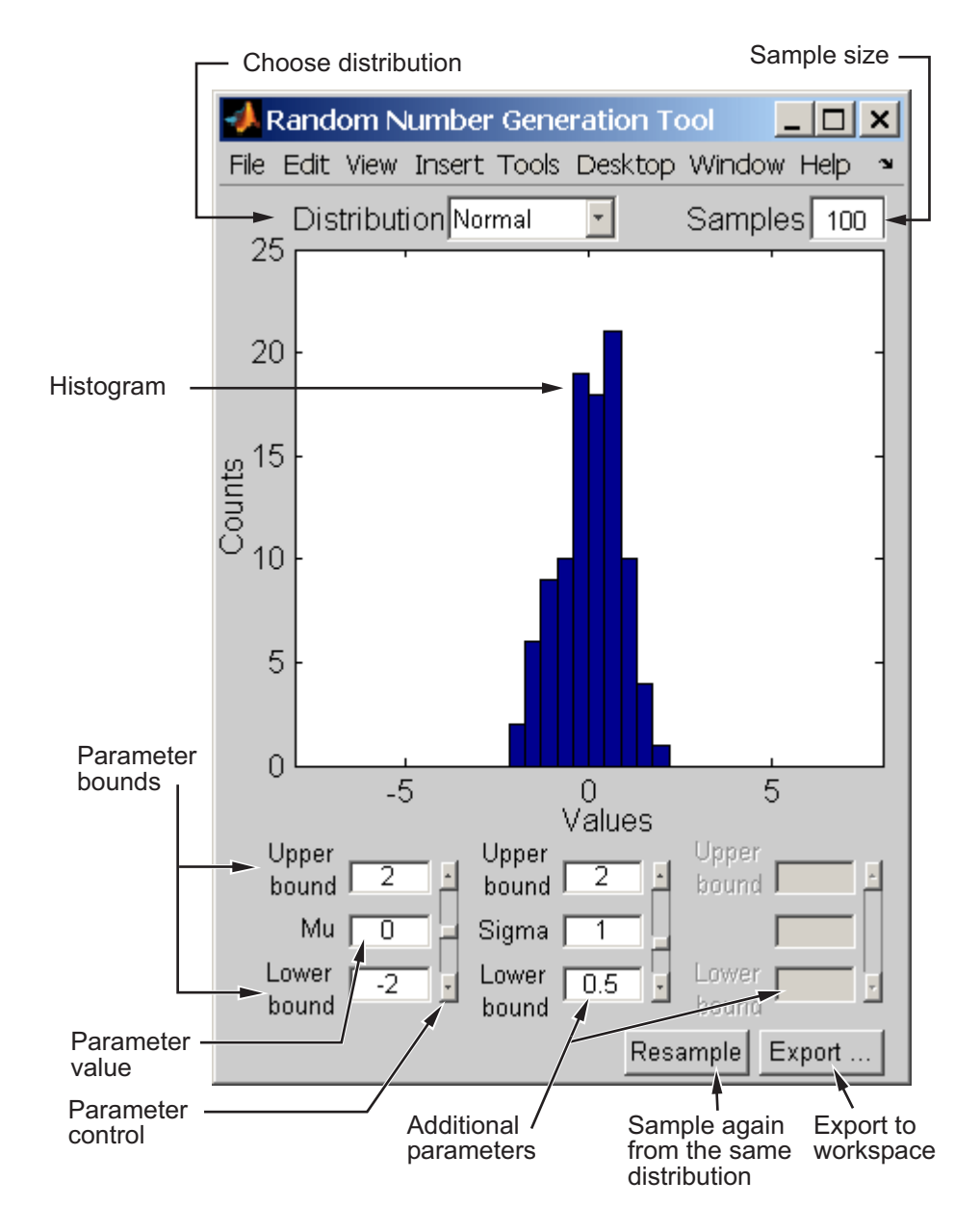

Start by selecting a distribution, then enter the desired sample size.

You can also

- Use the controls at the bottom of the window to set parameter values for the distribution and to change their upper and lower bounds.
- Draw another sample from the same distribution, with the same size and parameters.
- Export the current sample to your workspace. A dialog box enables you to provide a name for the sample.

# Compare Multiple Distribution Fits

This example shows how to fit multiple probability distribution objects to the same set of sample data, and obtain a visual comparison of how well each distribution fits the data.

#### Step 1. Load sample data.

Load the sample data.

load carsmall;

This data contains miles per gallon (MPG) measurements for different makes and models of cars, grouped by country of origin (Origin), model year (Model\_Year), and other vehicle characteristics.

#### Step 2. Create a nominal array.

Transform Origin into a nominal array and remove the Italian car from the sample data.

```
Origin = nominal(Origin);
MPG2 = MPG(Original-='Italy');
Original = Origin(Original -1);
Origin2 = droplevels(Origin2,'Italy');
```
Since there is only one Italian car, fitdist cannot fit a distribution to that group. Removing the Italian car from the sample data prevents fitdist from producing an error.

#### Step 3. Fit multiple distributions by group.

Use fitdist to fit Weibull, normal, logistic, and kernel distributions to each country of origin group in the MPG data.

```
[WeiByOrig,Country] = fitdist(MPG2,'weibull','by',Origin2);
[NormByOrig,Country] = fitdist(MPG2,'normal','by',Origin2);
[LogByOrig,Country] = fitdist(MPG2,'logistic','by',Origin2);
[KerByOrig,Country] = fitdist(MPG2,'kernel','by',Origin2);
WeiByOrig
Country
WeiByOrig =
```

```
 Column 1
     [1x1 prob.WeibullDistribution]
   Column 2
    [1x1 prob.WeibullDistribution]
   Column 3
     [1x1 prob.WeibullDistribution]
   Column 4
    [1x1 prob.WeibullDistribution]
   Column 5
     [1x1 prob.WeibullDistribution]
Country = 
     'France'
     'Germany'
     'Japan'
     'Sweden'
     'USA'
```
Each country group now has four distribution objects associated with it. For example, the cell array WeiByOrig contains five Weibull distribution objects, one for each country represented in the sample data. Likewise, the cell array NormByOrig contains five normal distribution objects, and so on. Each object contains properties that hold information about the data, distribution, and parameters. The array Country lists the country of origin for each group in the same order as the distribution objects are stored in the cell arrays.

#### Step 4. Compute the pdf for each distribution.

Extract the four probability distribution objects for USA and compute the pdf for each distribution. As shown in Step 3, USA is in position 5 in each cell array.

WeiUSA = WeiByOrig $\{5\}$ ;

```
NormUSA = NormByOrig{5};LogUSA = LogByOrig{5};KerUSA = KerByOrig{5};x = 0:1:50;pdf Wei = pdf(WeiUSA, x);
pdf Norm = pdf(NormUSA, x);
pdf Log = pdf(LogUSA, x);
pdf Ker = pdf(KerUSA, x);
```
#### Step 5. Plot pdf the for each distribution.

Plot the pdf for each distribution fit to the USA data, superimposed on a histogram of the sample data. Scale the density by the histogram area for easier display.

```
% Create a histogram of the USA sample data
data = MPG(Original=='USA');
figure;
[n,y] = hist(data,10);b = bar(y, n, 'hist');
set(b,'FaceColor',[1,0.8,0]);
% Scale the density by the histogram area for easier display
area = sum(n) * (y(2) - y(1));time = 0:50;pdfWei = pdf(WeiUSA,time);
pdfNorm = pdf(NormUSA,time);
pdfLog = pdf(LogUSA,time);
pdfKer = pdf(KerUSA,time);
% Plot the pdf of each fitted distribution
line(x,pdfWei*area,'LineStyle','-','Color','r');
hold on;
line(x,pdfNorm*area,'LineStyle','-.','Color','b');
line(x,pdfLog*area,'LineStyle','--','Color','g');
line(x,pdfKer*area,'LineStyle',':','Color','k');
l = legend('Data','Weibull','Normal','Logistic','Kernel');
set(l,'Location','Best');
title('MPG for Cars from USA');
xlabel('MPG');
hold off;
```
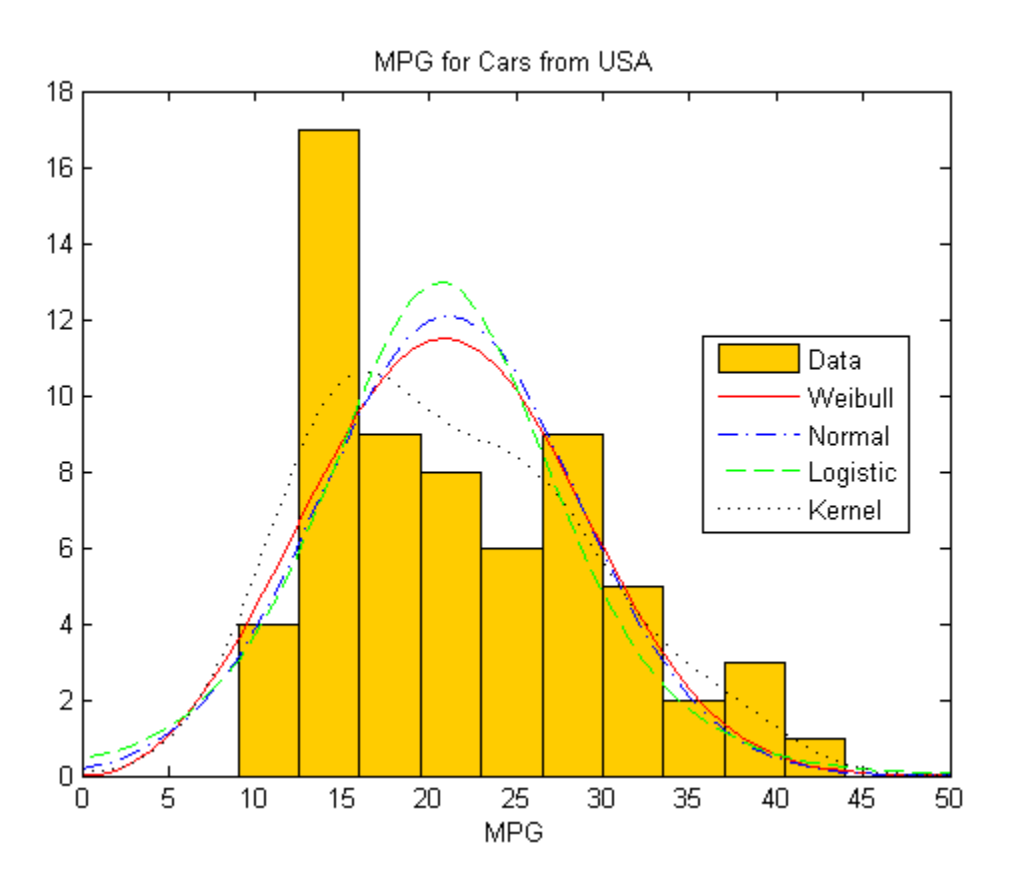

Superimposing the pdf plots over a histogram of the sample data provides a visual comparison of how well each type of distribution fits the data. Only the nonparametric kernel distribution KerUSA comes close to revealing the two modes in the original data.

### Step 6. Further group USA data by year.

To investigate the two modes revealed in Step 5, group the MPG data by both country of origin (Origin) and model year (Model\_Year), and use fitdist to fit kernel distributions to each group.

```
[KerByYearOrig,Names] = fitdist(MPG,'Kernel','By',{Origin Model_Year});
```
Each unique combination of origin and model year now has a kernel distribution object associated with it.

### Step 7. Compute the pdf for each group.

Extract the three probability distributions for each USA model year, which are in positions 12, 13, and 14 in the cell array KerByYearOrig. Compute each pdf.

```
USA70 = KerByYearOrig{12};
USA76 = KerByYearOrig{13};
USA82 = KerByYearOrig{14};pdf70 = pdf(USA70, x);
pdf76 = pdf(USA76, x);pdf82 = pdf(USA82, x);
```
### Step 8. Plot pdf for each group.

Plot the pdf for each group on the same figure.

```
figure;
plot(x,pdf70,'r-');
hold on;
plot(x,pdf76,'b-.');
plot(x,pdf82,'k:');
legend({'1970','1976','1982'},'Location','NW');
title('MPG in USA Cars by Model Year');
xlabel('MPG');
hold off;
```
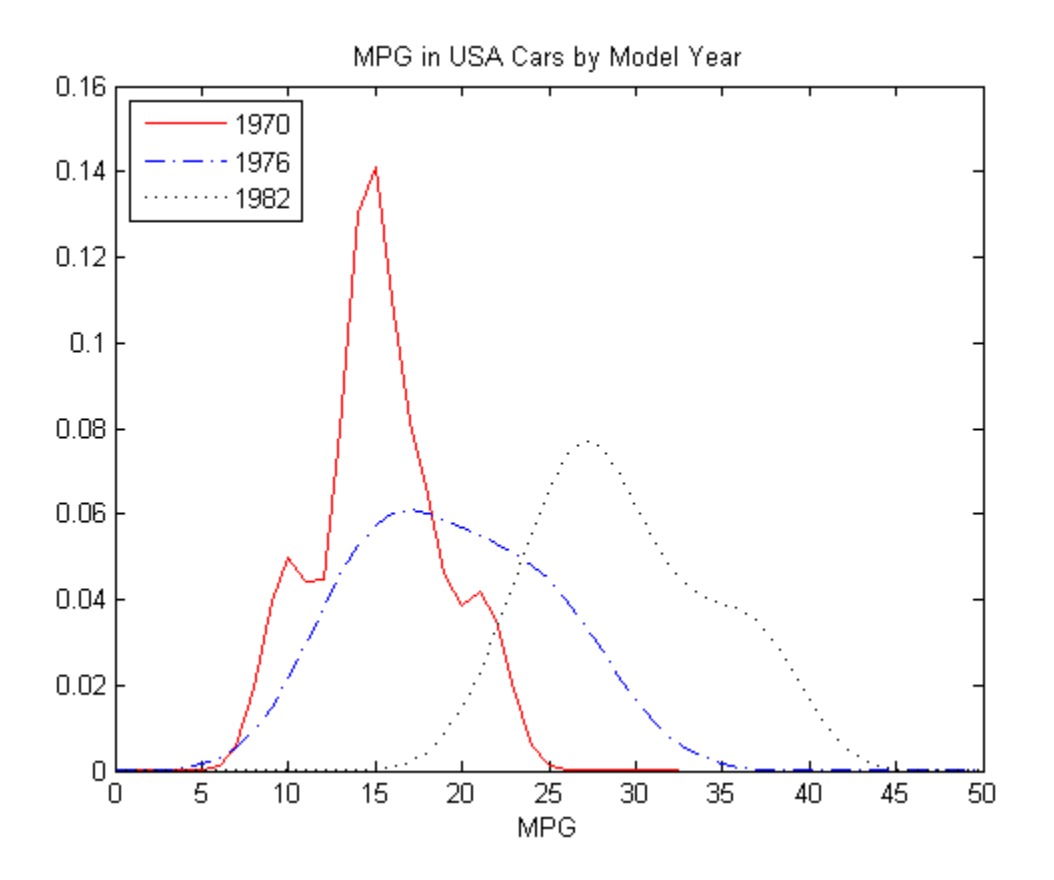

When further grouped by model year, the pdf plots reveal two distinct peaks in the MPG data for cars made in the USA — one for the model year 1970, and one for the model year 1982. This explains why the smooth curve produced by the kernel distribution for the combined USA miles per gallon data shows two peaks instead of one.

## See Also

fitdist

## Related Examples

• ["Fit Probability Distribution Objects to Grouped Data" on page 5-124](#page-339-0)

## More About

• ["Grouping Variables" on page 2-52](#page-89-0)

# Fit Probability Distribution Objects to Grouped Data

<span id="page-339-0"></span>This example shows how to fit probability distribution objects to grouped sample data, and create a plot to visually compare the pdf of each group.

#### Step 1. Load sample data.

Load the sample data.

```
load carsmall;
```
The data contains miles per gallon (MPG) measurements for different makes and models of cars, grouped by country of origin (Origin), model year (Model\_Year), and other vehicle characteristics.

### Step 2. Create a nominal array.

Transform Origin into a nominal array and remove the Italian car from the sample data. Since there is only one Italian car, fitdist cannot fit a distribution to that group. Removing the Italian car from the sample data prevents fitdist from returning an error.

```
Origin = nominal(Origin);
MPG2 = MPG(Original-='Italy');Original = Origin(Origin--'Italy');
Origin2 = droplevels(Origin2,'Italy');
```
### Step 3. Fit kernel distributions to each group.

Use fitdist to fit kernel distributions to each country of origin group in the MPG data.

```
[KerByOrig,Country] = fitdist(MPG2,'Kernel','by',Origin2)
KerByOrig = 
   Column 1
     [1x1 prob.KernelDistribution]
   Column 2
    [1x1 prob.KernelDistribution]
```

```
 Column 3
    [1x1 prob.KernelDistribution]
   Column 4
    [1x1 prob.KernelDistribution]
   Column 5
    [1x1 prob.KernelDistribution]
Country = 'France'
     'Germany'
     'Japan'
     'Sweden'
     'USA'
```
The cell array KerByOrig contains five kernel distribution objects, one for each country represented in the sample data. Each object contains properties that hold information about the data, the distribution, and the parameters. The array Country lists the country of origin for each group in the same order as the distribution objects are stored in KerByOrig.

### Step 4. Compute the pdf for each group.

Extract the probability distribution objects for Germany, Japan, and USA. Use the positions of each country in KerByOrig shown in Step 3, which indicates that Germany is the second country, Japan is the third country, and USA is the fifth country. Compute the pdf for each group.

```
Germany = KerByOrig\{2\};Japan = KerByOrig{3};USA = KerByOrig{5};x = 0:1:50;USA pdf = pdf(USA, x);
Japan pdf = pdf(Japan, x);
Germany pdf = pdf(Germany, x);
```
### Step 5. Plot the pdf for each group.

Plot the pdf for each group on the same figure.

```
figure;
plot(x, USA.pdf,'r-');hold on;
plot(x,Japan_pdf,'b-.');
plot(x,Germany pdf, 'k:');
legend({'USA','Japan','Germany'},'Location','NW');
title('MPG by Country of Origin');
xlabel('MPG');
```
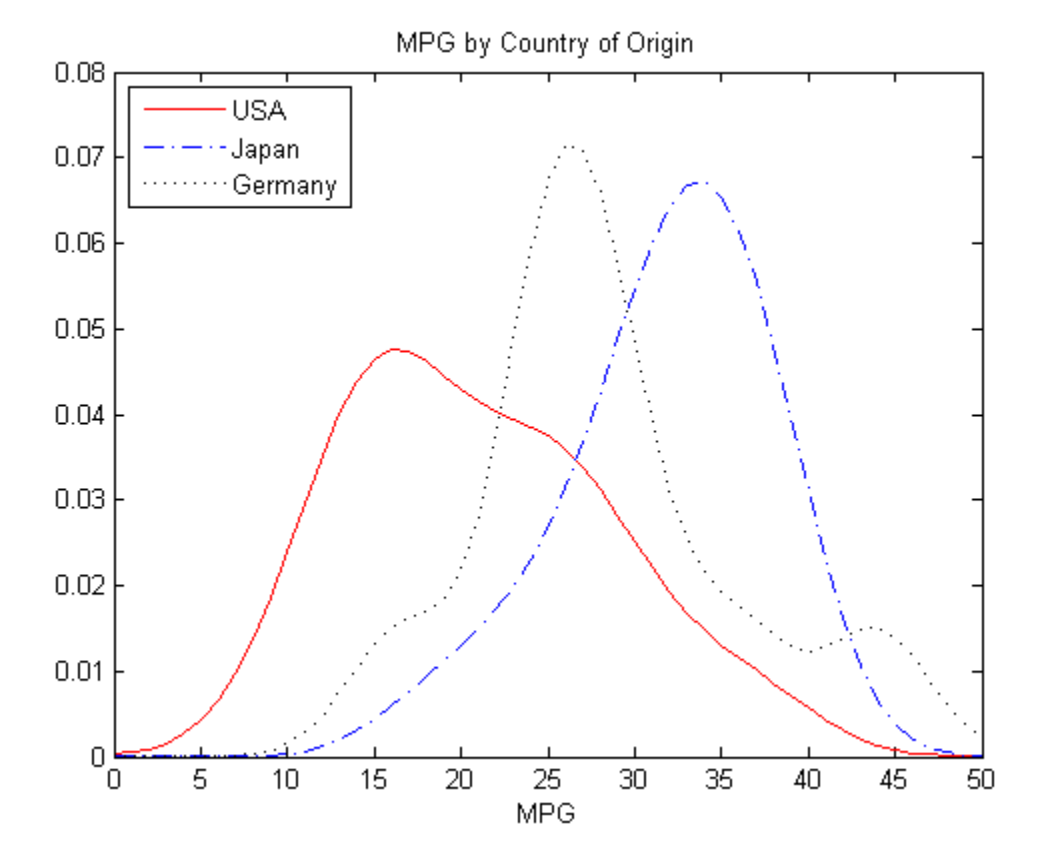

The resulting plot shows how miles per gallon (MPG) performance differs by country of origin (Origin). Using this data, the USA has the widest distribution, and its peak is at the lowest MPG value of the three origins. Japan has the most regular distribution with a slightly heavier left tail, and its peak is at the highest MPG value of the three origins. The peak for Germany is between the USA and Japan, and the second bump near 44 miles per gallon suggests that there might be multiple modes in the data.

## See Also

fitdist | pdf

## Related Examples

• ["Fit Distributions to Grouped Data Using ksdensity" on page 5-57](#page-272-0)

## More About

- ["Kernel Distribution" on page B-81](#page-6756-0)
- ["Grouping Variables" on page 2-52](#page-89-0)

# Multinomial Probability Distribution Objects

This example shows how to generate random numbers, compute and plot the pdf, and compute descriptive statistics of a multinomial distribution using probability distribution objects.

#### Step 1. Define the distribution parameters.

Create a vector p containing the probability of each outcome. Outcome 1 has a probability of 1/2, outcome 2 has a probability of 1/3, and outcome 3 has a probability of 1/6. The number of trials n in each experiment is 5, and the number of repetitions reps of the experiment is 8.

 $p = [1/2 \ 1/3 \ 1/6];$  $n = 5;$ reps =  $8$ ;

#### Step 2. Create a multinomial probability distribution object.

Create a multinomial probability distribution object using the specified value p for the Probabilities parameter.

```
pd = makedist('Multinomial','Probabilities',p)
pd = MultinomialDistribution
  Probabilities:
    0.5000 0.3333 0.1667
```
#### Step 3. Generate one random number.

Generate one random number from the multinomial distribution, which is the outcome of a single trial.

```
rng('default') % For reproducibility
r = random(pd)r = 2
```
This trial resulted in outcome 2.

#### Step 4. Generate a matrix of random numbers.

You can also generate a matrix of random numbers from the multinomial distribution, which reports the results of multiple experiments that each contain multiple trials. Generate a matrix that contains the outcomes of an experiment with  $n = 5$  trials and reps = 8 repetitions.

```
r = random(pd, reps,n)
```

```
r =
```
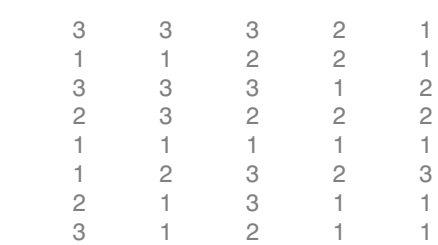

Each element in the resulting matrix is the outcome of one trial. The columns correspond to the five trials in each experiment, and the rows correspond to the eight experiments. For example, in the first experiment (corresponding to the first row), one of the five trials resulted in outcome 1, one of the five trials resulted in outcome 2, and three of the five trials resulted in outcome 3.

### Step 5. Compute and plot the pdf.

Compute the pdf of the distribution.

```
x = 1:3;
y = pdf(pd, x);
bar(x,y);
xlabel('Outcome');
ylabel('Probability Mass');
title('Trinomial Distribution');
```
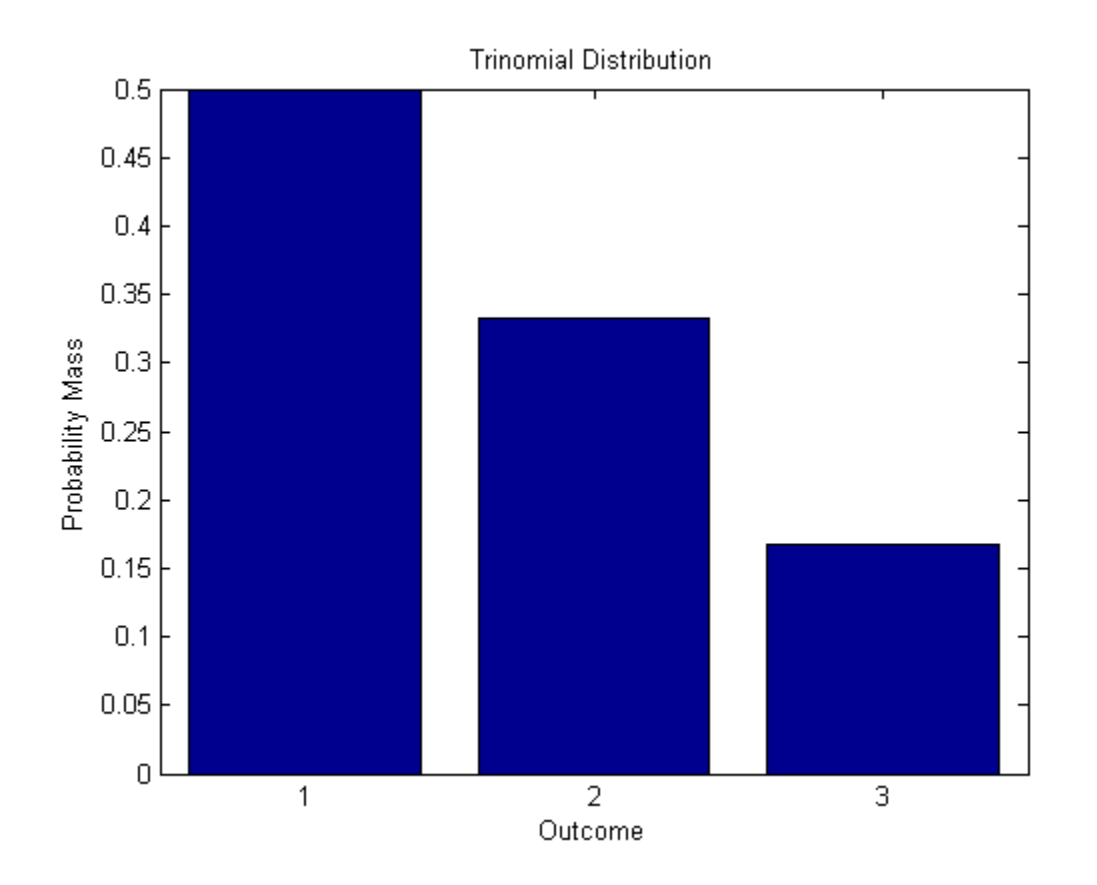

The plot shows the probability mass for each *k* possible outcome. For this distribution, the pdf value for any x other than 1, 2, or 3 is 0.

#### Step 6. Compute descriptive statistics.

Compute the mean, median, and standard deviation of the distribution.

```
m = mean(pd)med = median(pd)s = std(pd)m = 1.6667
```
 $med =$  1  $s =$ 0.7454

**5-131**

# Multinomial Probability Distribution Functions

This example shows how to generate random numbers and compute and plot the pdf of a multinomial distribution using probability distribution functions.

#### Step 1. Define the distribution parameters.

Create a vector p containing the probability of each outcome. Outcome 1 has a probability of 1/2, outcome 2 has a probability of 1/3, and outcome 3 has a probability of 1/6. The number of trials in each experiment n is 5, and the number of repetitions of the experiment reps is 8.

 $p = [1/2 \ 1/3 \ 1/6];$  $n = 5;$ reps =  $8$ ;

#### Step 2. Generate one random number.

Generate one random number from the multinomial distribution, which is the outcome of a single trial.

```
rng('default') % For reproducibility
r = mnrnd(1, p, 1)r = 0 1 0
```
The returned vector  $\Gamma$  contains three elements, which show the counts for each possible outcome. This single trial resulted in outcome 2.

#### Step 3. Generate a matrix of random numbers.

You can also generate a matrix of random numbers from the multinomial distribution, which reports the results of multiple experiments that each contain multiple trials. Generate a matrix that contains the outcomes of an experiment with  $n = 5$  trials and reps = 8 repetitions.

```
r = mnrnd(n,p,reps)
```
 $r =$ 

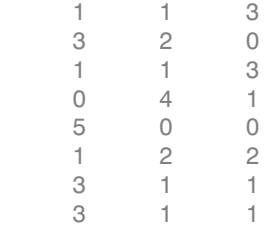

Each row in the resulting matrix contains counts for each of the *k* multinomial bins. For example, in the first experiment (corresponding to the first row), one of the five trials resulted in outcome 1, one of the five trials resulted in outcome 2, and three of the five trials resulted in outcome 3.

### Step 4. Compute the pdf.

Since multinomial functions work with bin counts, create a multidimensional array of all possible outcome combinations, and compute the pdf using mnpdf.

```
count1 = 1:n;count2 = 1:n;[x1, x2] = meshgrid(count1, count2);x3 = n - (x1+x2);y = m\nupedf([x1(:),x2(:),x3(:)],repmat(p,(n)^2,1));
```
### Step 5. Plot the pdf.

Create a 3-D bar graph to visualize the pdf for each combination of outcome frequencies.

```
figure;
y = reshape(y, n, n);
bar3(y);
set(gca,'XTickLabel',1:n);
set(gca,'YTickLabel',1:n);
xlabel('x 1 Frequency');
ylabel('x 2 Frequency');
zlabel('Probability Mass');
```
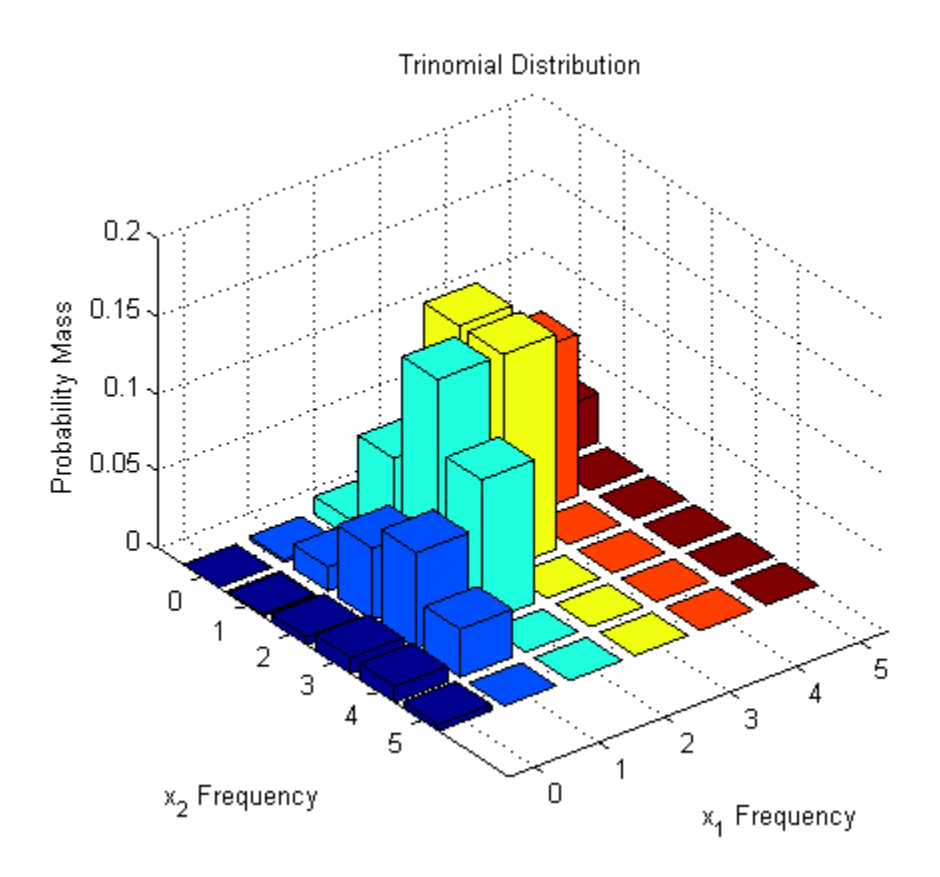

The plot shows the probability mass for each possible combination of outcomes. It does not show  $x_3$ , which is determined by the constraint  $x_1 + x_2 + x_3 = n$ .

# Generate Random Numbers Using Uniform Distribution Inversion

This example shows how to generate random numbers using the uniform distribution inversion method. This is useful for distributions when it is possible to compute the inverse cumulative distribution function, but there is no support for sampling from the distribution directly.

#### Step 1. Generate random numbers from the standard uniform distribution.

Use rand to generate 1000 random numbers from the uniform distribution on the interval (0,1).

```
rng('default') % For reproducibility
u = \text{rand}(1000, 1);
```
The inversion method relies on the principle that continuous cumulative distribution functions (cdfs) range uniformly over the open interval (0,1). If *u* is a uniform random number on (0,1), then  $x = F^{-1}(u)$  generates a random number x from any continuous distribution with the specified cdf F.

#### Step 2. Generate random numbers from the Weibull distribution.

Use the inverse cumulative distribution function to generate the random numbers from a Weibull distribution with parameters  $A = 1$  and  $B = 1$  that correspond to the probabilities in u. Plot the results.

figure;  $x = \text{whlinv}(u, 1, 1);$ hist(x,20);

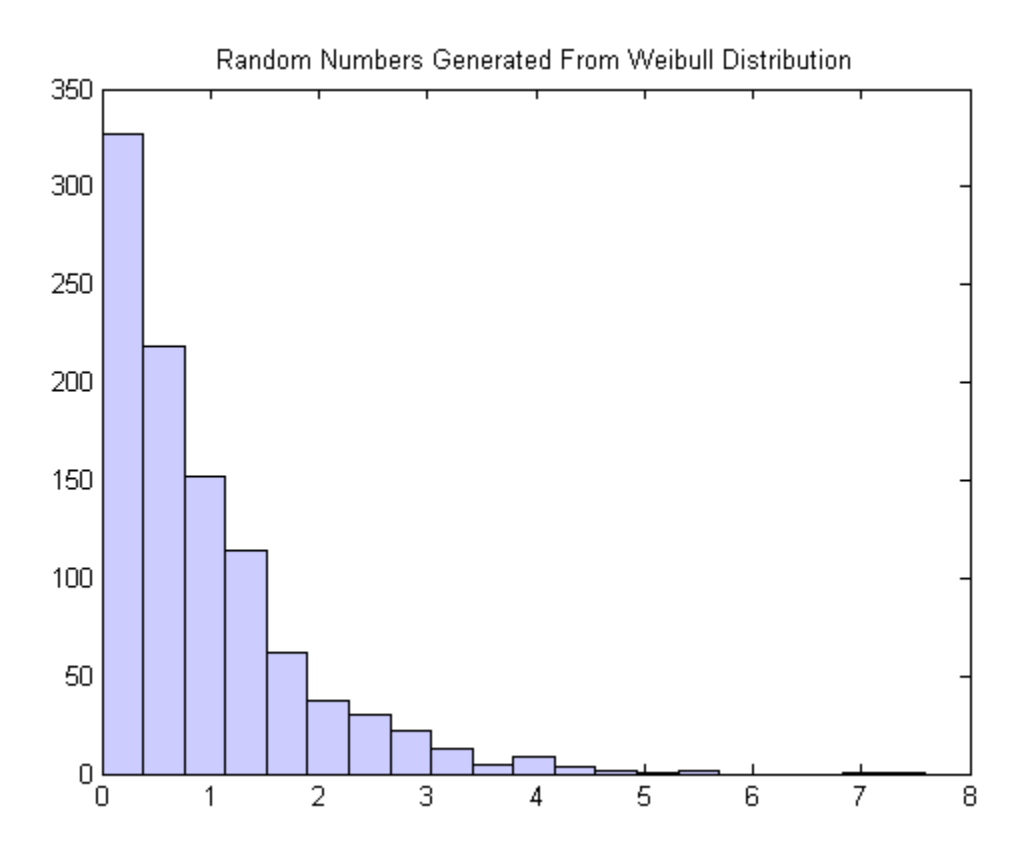

The histogram shows that the random numbers generated using the Weibull inverse cdf function wblinv have a Weibull distribution.

#### Step 3. Generate random numbers from the standard normal distribution.

The same values in u can generate random numbers from any distribution, for example the standard normal, by following the same procedure using the inverse cdf of the desired distribution.

```
figure;
x norm = norminv(u,1,0);
hist = (x \text{ norm}, 20);
```
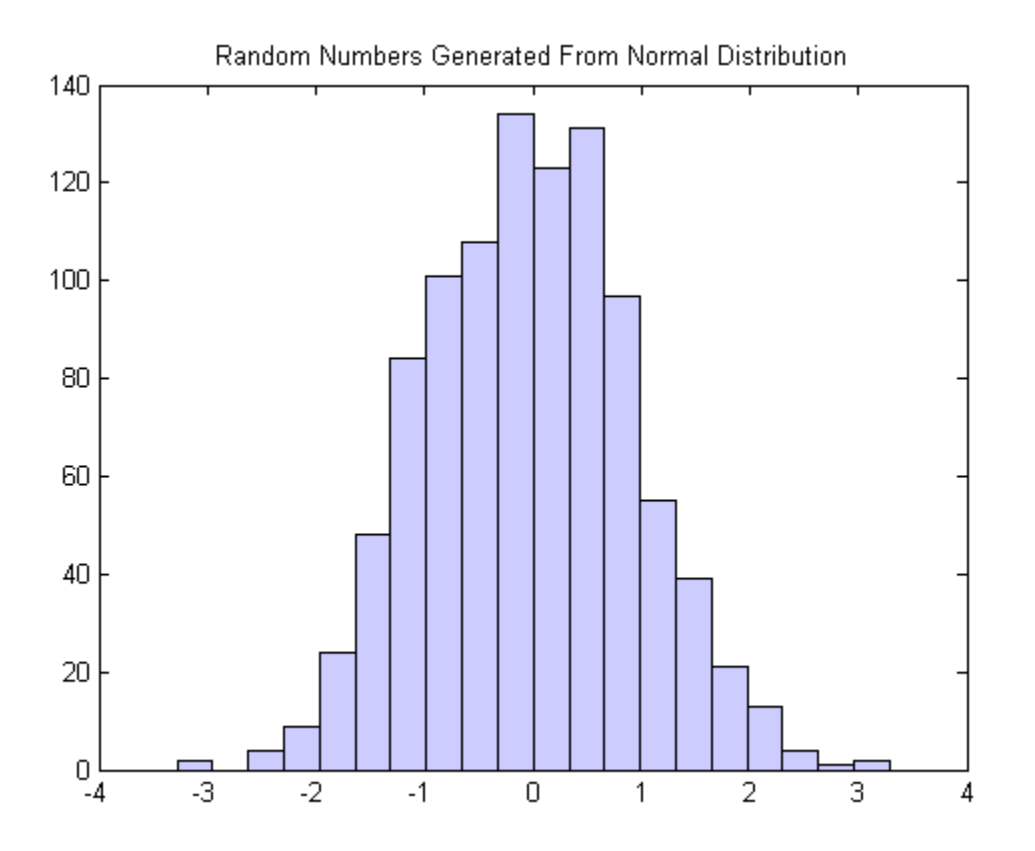

The histogram shows that, by using the standard normal inverse cdf norminv, the random numbers generated from u now have a standard normal distribution.

## See Also

hist | norminv | rand | wblinv

## More About

- ["Uniform Distribution \(Continuous\)" on page B-163](#page-6838-0)
- ["Weibull Distribution" on page B-172](#page-6847-0)
- ["Normal Distribution" on page B-130](#page-6805-0)

# Represent Cauchy Distribution Using *t* Location-Scale

<span id="page-353-0"></span>This example shows how to use the *t* location-scale probability distribution object to work with a Cauchy distribution with nonstandard parameter values.

#### Step 1. Create a probability distribution object.

Create a *t* location-scale probability distribution object with degrees of freedom nu = 1. Specify  $mu = 3$  to set the location parameter equal to 3, and sigma  $= 1$  to set the scale parameter equal to 1.

```
pd = makedist('tLocationScale','mu',3,'sigma',1,'nu',1)
pd = tLocationScaleDistribution
   t Location-Scale distribution
       mu = 3sigma = 1nu = 1
```
#### Step 2. Compute descriptive statistics.

Use object functions to compute descriptive statistics for the Cauchy distribution.

```
med = median(pd)r = iqr(pd)m = mean(pd)s = std(pd)med = 3
r = 2
m =
```

```
 NaN
s = Inf
```
The median of the Cauchy distribution is equal to its location parameter, and the interquartile range is equal to two times its scale parameter. Its mean and standard deviation are undefined.

### Step 3. Compute and plot the pdf.

Compute and plot the pdf of the Cauchy distribution.

```
figure;
x = -20:1:20;y = pdf(pd, x);plot(x,y,'LineWidth',2);
```
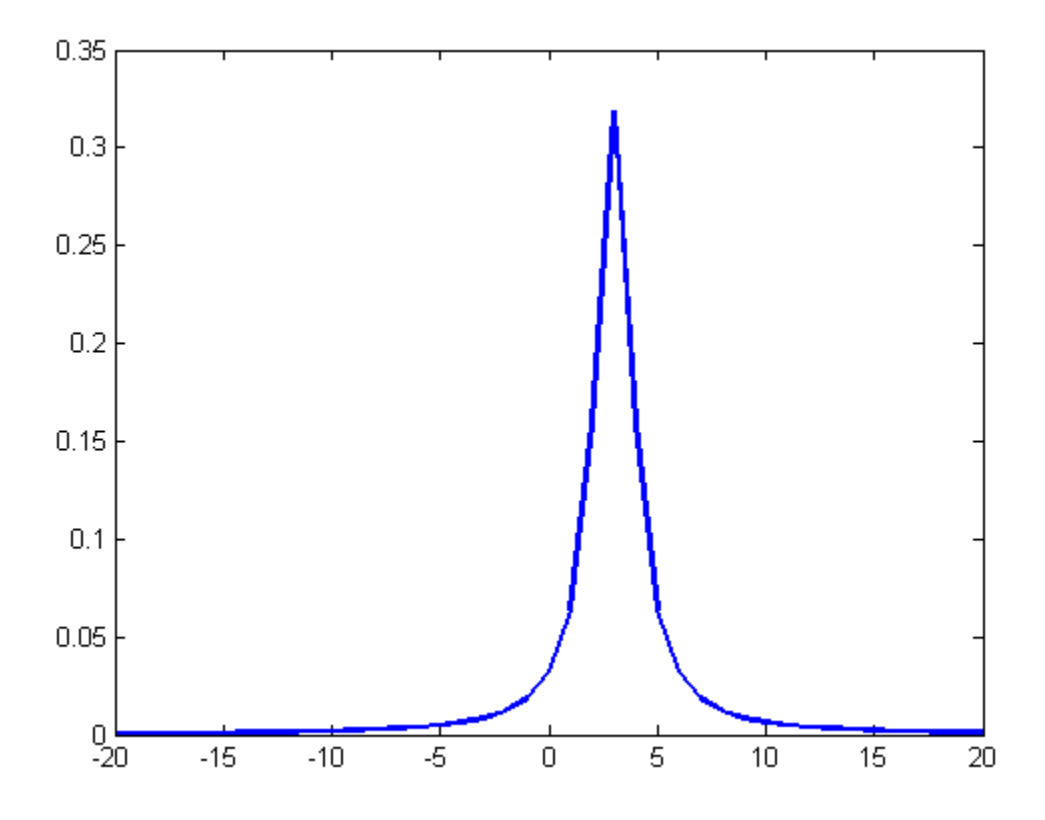

The peak of the pdf is centered at the location parameter  $mu = 3$ .

#### Step 4. Generate a vector of Cauchy random numbers.

Generate a column vector containing 10 random numbers from the Cauchy distribution using the random function for the *t* location-scale probability distribution object.

```
rng('default'); % For reproducibility
r = random(pd, 10, 1)r = 3.2678
     4.6547
```
 2.0604 4.7322 3.1810 1.6649 1.8471 4.2466 5.4647 8.8874

### Step 5. Generate a matrix of Cauchy random numbers.

Generate a 5-by-5 matrix of Cauchy random numbers.

```
r = random(pd, 5, 5)r = 2.2867 2.9692 -1.7003 5.5949 1.9806
    2.7421 2.7180 3.2210 2.4233 3.1394
    3.5966 3.9806 1.0182 6.4180 5.1367
    5.4791 15.6472 0.7558 2.8908 5.9031
    1.6863 4.0985 2.9934 13.9506 4.8792
```
## See Also

makedist

## Related Examples

• ["Generate Cauchy Random Numbers Using Student's](#page-357-0) *t*" on page 5-142

## More About

• ["t Location-Scale Distribution" on page B-154](#page-6829-0)

# Generate Cauchy Random Numbers Using Student's *t*

<span id="page-357-0"></span>This example shows how to use the Student's *t* distribution to generate random numbers from a standard Cauchy distribution.

#### Step 1. Generate a vector of random numbers.

Generate a column vector containing 10 random numbers from a standard Cauchy distribution, which has a location parameter  $mu = 0$  and scale parameter sigma = 1. Use trnd with degrees of freedom  $V = 1$ .

```
rng('default'); % For reproducibility
r = \text{trnd}(1, 10, 1)r = 0.2678
     1.6547
    -0.9396
     1.7322
     0.1810
    -1.3351
    -1.1529
     1.2466
     2.4647
     5.8874
```
#### Step 2. Generate a matrix of random numbers.

Generate a 5-by-5 matrix of random numbers from a standard Cauchy distribution.

```
r = \text{trnd}(1, 5, 5)r = -0.7133 -0.0308 -4.7003 2.5949 -1.0194
   -0.2579 -0.2820 0.2210 -0.5767 0.1394
    0.5966 0.9806 -1.9818 3.4180 2.1367
    2.4791 12.6472 -2.2442 -0.1092 2.9031
   -1.3137 1.0985 -0.0066 10.9506 1.8792
```
## See Also

trnd

# Related Examples

• ["Represent Cauchy Distribution Using](#page-353-0) *t* Location-Scale" on page 5-138

# More About

• ["Student's t Distribution" on page B-146](#page-6821-0)

# Generate Correlated Data Using Rank Correlation

This example shows how to use a copula and rank correlation to generate correlated data from probability distributions that do not have an inverse cdf function available, such as the Pearson flexible distribution family.

#### Step 1. Generate Pearson random numbers.

Generate 1000 random numbers from two different Pearson distributions, using the pearsrnd function. The first distribution has the parameter values mu equal to 0, sigma equal to 1, skew equal to 1, and kurtosis equal to 4. The second distribution has the parameter values mu equal to 0, sigma equal to 1, skew equal to 0.75, and kurtosis equal to 3.

```
rng default % For reproducibility
p1 = pearsrnd(0,1,-1,4,1000,1);p2 = pearsrnd(0, 1, 0.75, 3, 1000, 1);
```
At this stage, p1 and p2 are independent samples from their respective Pearson distributions, and are uncorrelated.

#### Step 2. Plot the Pearson random numbers.

Create a scatterhist plot to visualize the Pearson random numbers.

figure scatterhist(p1,p2)
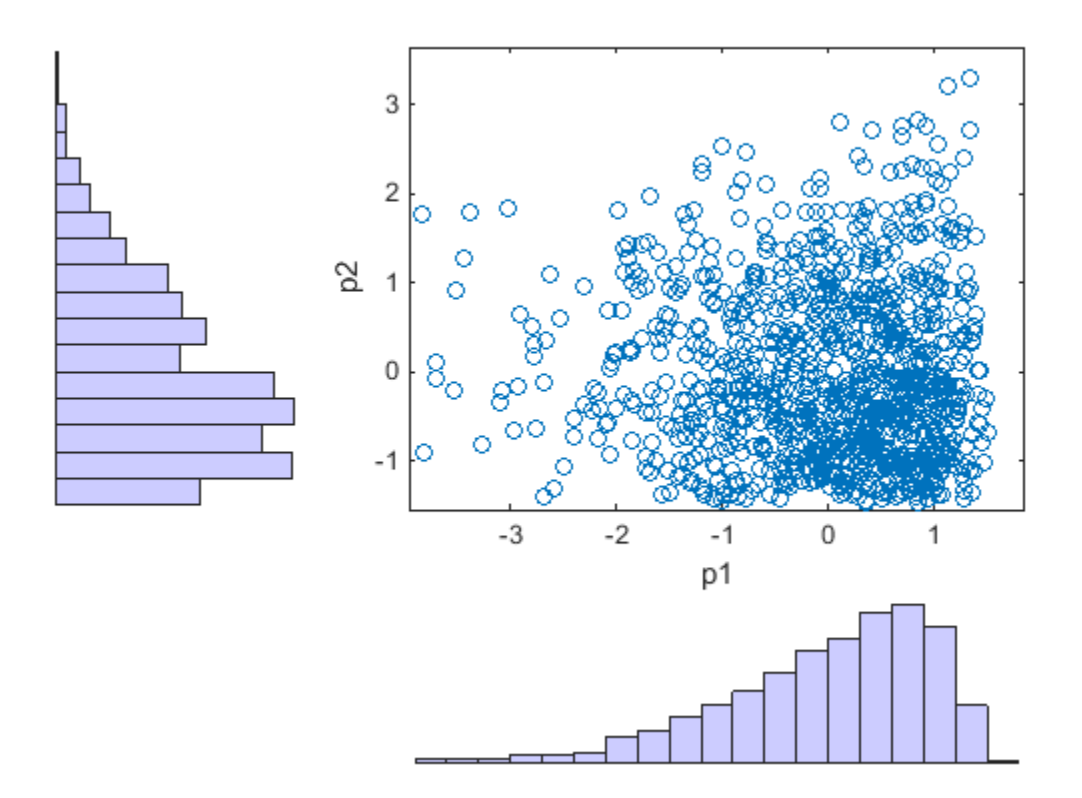

The histograms show the marginal distributions for p1 and p2. The scatterplot shows the joint distribution for p1 and p2. The lack of pattern to the scatterplot shows that p1 and p2 are independent.

#### Step 3. Generate random numbers using a Gaussian copula.

Use copularnd to generate 1000 correlated random numbers with a correlation coefficient equal to –0.8, using a Gaussian copula. Create a scatterhist plot to visualize the random numbers generated from the copula.

```
u = copulant(d'Gaussian', -0.8, 1000);figure
scatterhist(u(:,1),u(:,2))
```
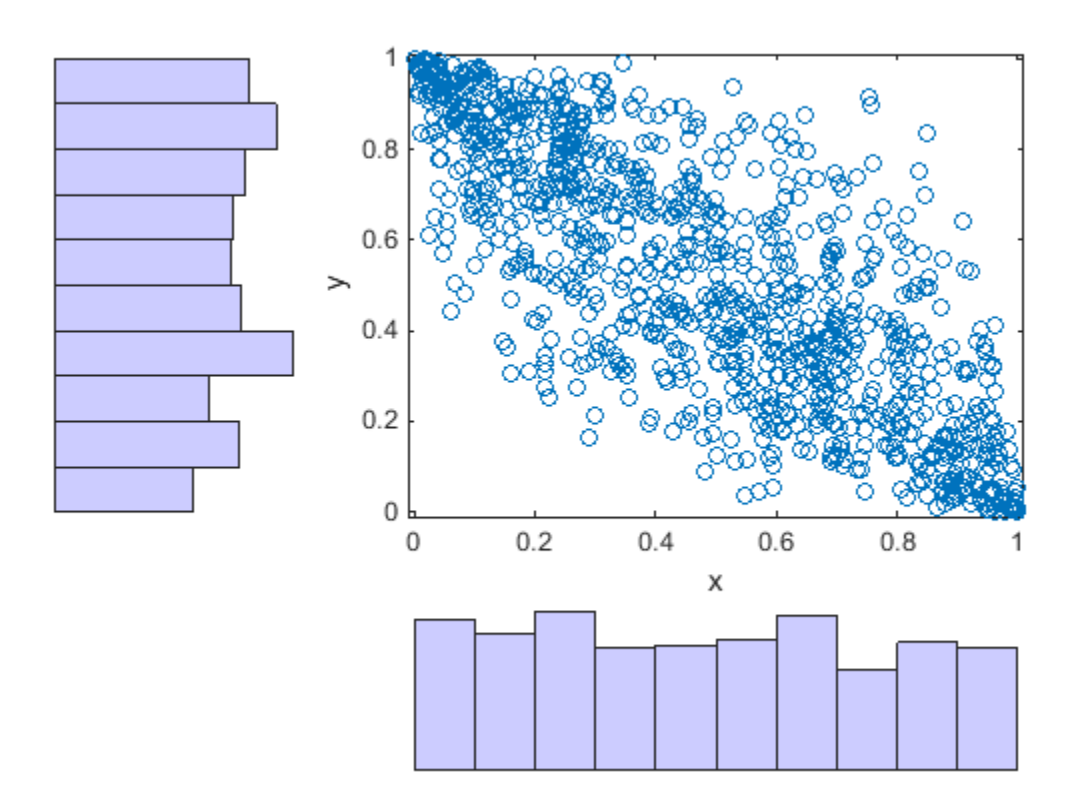

The histograms show that the data in each column of the copula have a marginal uniform distribution. The scatterplot shows that the data in the two columns are negatively correlated.

#### Step 4. Sort the copula random numbers.

Using Spearman's rank correlation, transform the two independent Pearson samples into correlated data.

Use the sort function to sort the copula random numbers from smallest to largest, and to return a vector of indices describing the rearranged order of the numbers.

 $[s1, i1] = sort(u(:,1));$ 

 $[s2, i2] = sort(u(:,2));$ 

s1 and s2 contain the numbers from the first and second columns of the copula, u, sorted in order from smallest to largest. i1 and i2 are index vectors that describe the rearranged order of the elements into s1 and s2. For example, if the first value in the sorted vector s1 is the third value in the original unsorted vector, then the first value in the index vector i1 is 3.

#### Step 5. Transform the Pearson samples using Spearman's rank correlation.

Create two vectors of zeros, x1 and x2, that are the same size as the sorted copula vectors, s1 and s2. Sort the values in p1 and p2 from smallest to largest. Place the values into x1 and x2, in the same order as the indices i1 and i2 generated by sorting the copula random numbers.

 $x1 = zeros(size(s1));$  $x2 = zeros(size(s2));$  $x1(i1) = sort(p1);$  $x2(i2) = sort(p2)$ ;

#### Step 6. Plot the correlated Pearson random numbers.

Create a scatterhist plot to visualize the correlated Pearson data.

```
figure
scatterhist(x1,x2)
```
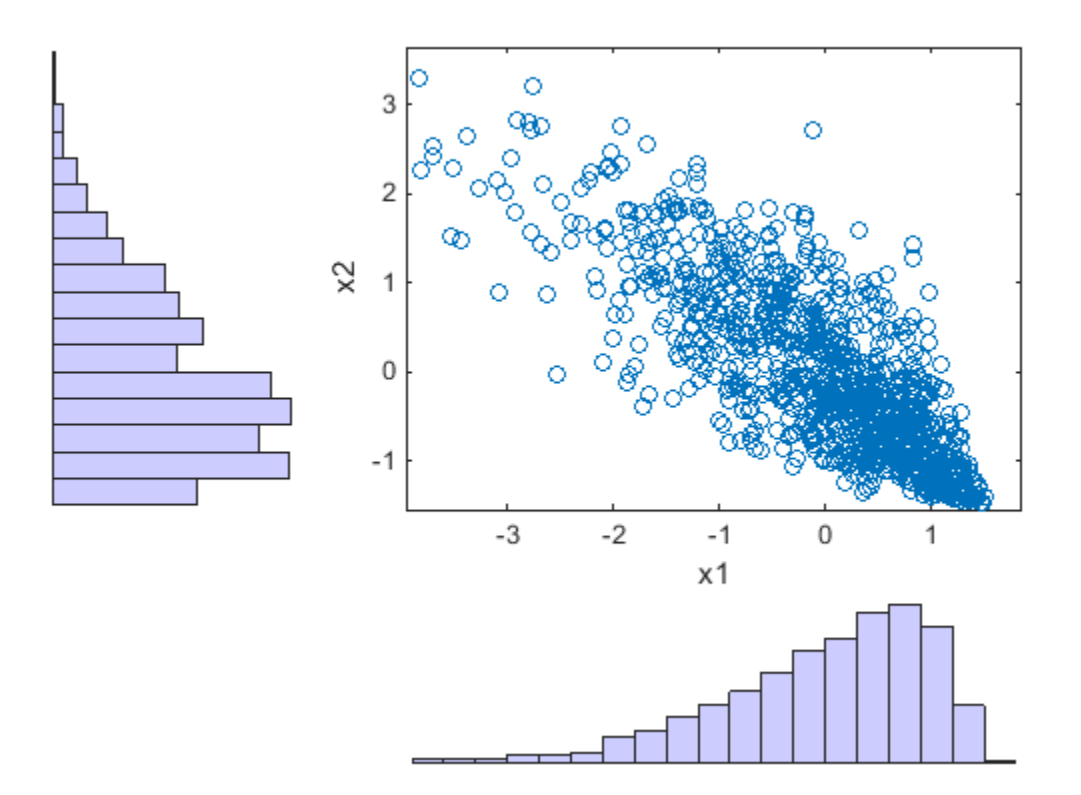

The histograms show the marginal Pearson distributions for each column of data. The scatterplot shows the joint distribution of  $p1$  and  $p2$ , and indicates that the data are now negatively correlated.

#### Step 7. Confirm Spearman rank correlation coefficient values.

Confirm that the Spearman rank correlation coefficient is the same for the copula random numbers and the correlated Pearson random numbers.

```
copula\_corr = corr(u,'Type', 'spearman')pearson\_corr = corr([x1, x2], 'Type', 'spearman')copula corr =
```
 1.0000 -0.7858 -0.7858 1.0000 pearson\_corr = 1.0000 -0.7858 -0.7858 1.0000

The Spearman rank correlation is the same for the copula and the Pearson random numbers.

# See Also

copularnd | corr | sort

# More About

• ["Copulas: Generate Correlated Samples" on page 5-160](#page-375-0)

# Gaussian Mixture Models

#### In this section...

["Creating Gaussian Mixture Models" on page 5-150](#page-365-0) ["Simulating Gaussian Mixtures" on page 5-157](#page-372-0)

Gaussian mixture models are formed by combining multivariate normal density components In Statistics and Machine Learning Toolbox software, use the gmdistribution class to fit data using an expectation maximization (EM) algorithm, which assigns posterior probabilities to each component density with respect to each observation. The fitting method uses an iterative algorithm that converges to a local optimum.

Clustering using Gaussian mixture models is sometimes considered a soft clustering method. The posterior probabilities for each point indicate that each data point has some probability of belonging to each cluster. For more information on clustering with Gaussian mixture models, see ["Clustering Using Gaussian Mixture Models" on page](#page-1060-0) [14-29.](#page-1060-0) This section describes their creation.

## <span id="page-365-0"></span>Creating Gaussian Mixture Models

- ["Specifying a Model" on page 5-150](#page-365-1)
- ["Fitting a Model to Data" on page 5-153](#page-368-0)

#### <span id="page-365-1"></span>Specifying a Model

Use the gmdistribution constructor to create Gaussian mixture models with specified means, covariances, and mixture proportions.

First, define the means, covariances, and mixture proportions.

 $MU = [1 2; -3 -5]; % *Mean* s$  $SIGMA = cat(3, [2 0; 0 0.5], [1 0; 0 1]); % Covariances$  $p = ones(1,2)/2$ ; % Mixing proportions

Then, create an object of the gmdistribution class defining a two-component mixture of bivariate Gaussian distributions:

obj = gmdistribution(MU,SIGMA,p);

Display properties of the object with the MATLAB function fieldnames:

```
properties = fieldnames(obj)
properties = 
     'NumVariables'
     'DistributionName'
     'NumComponents'
     'ComponentProportion'
     'SharedCovariance'
     'NumIterations'
     'RegularizationValue'
     'NegativeLogLikelihood'
     'CovarianceType'
     'mu'
     'Sigma'
     'AIC'
     'BIC'
     'Converged'
```
The gmdistribution reference page describes these properties. To access the value of a property, use dot indexing. For example, access the dimensions of the object.

dimension = obj.NDimensions dimension = 2

Access the distribution name.

```
name = obj.DistName
```
name = gaussian mixture distribution

Use the methods pdf and cdf to compute values and visualize the object:

figure ezsurf(@(x,y)pdf(obj,[x y]),[-10 10],[-10 10])

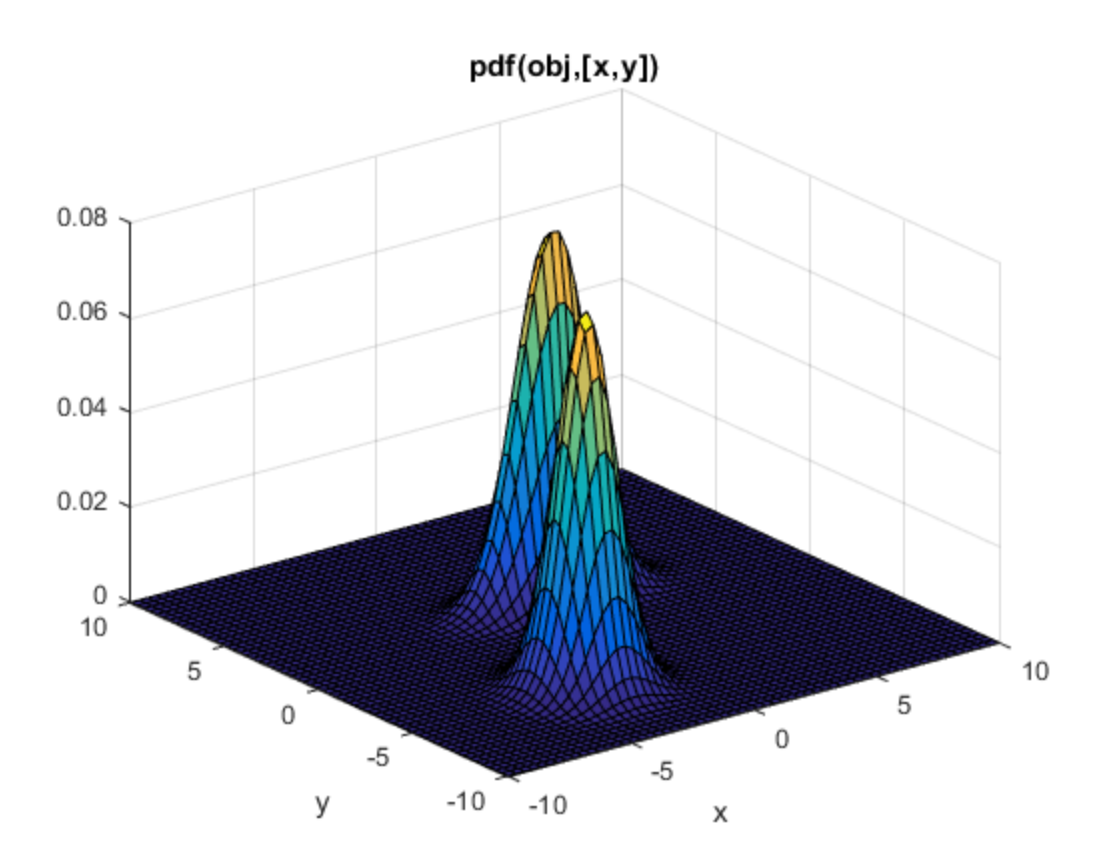

figure ezsurf(@(x,y)cdf(obj,[x y]),[-10 10],[-10 10])

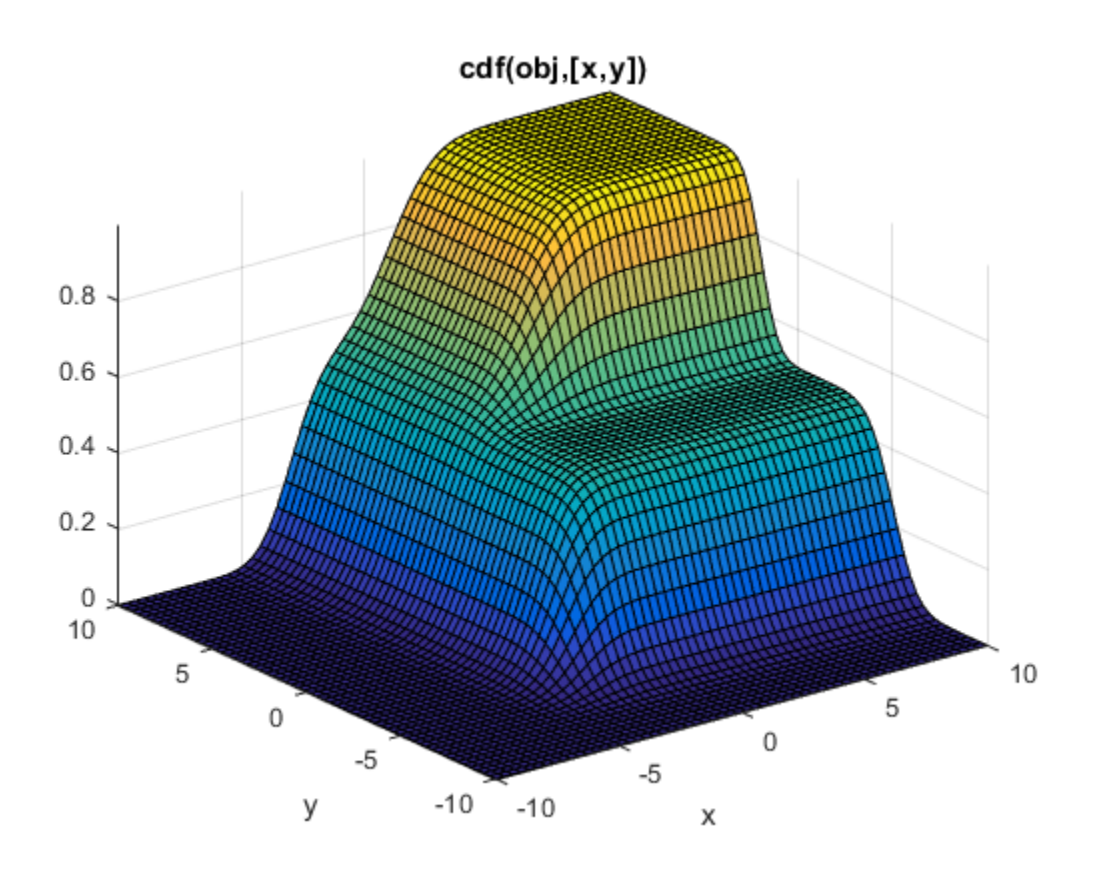

#### <span id="page-368-0"></span>Fitting a Model to Data

You can also create Gaussian mixture models by fitting a parametric model with a specified number of components to data. fitgmdist uses the syntax obj =  $fitgmdist(X,k)$ , where X is a data matrix and  $k$  is the specified number of components. Choosing a suitable number of components k is essential for creating a useful model of the data—too few components fails to model the data accurately; too many components leads to an over-fit model with singular covariance matrices.

The following example illustrates this approach.

First, create some data from a mixture of two bivariate Gaussian distributions using the mvnrnd function:

 $MUI = [1 2];$  $SIGMA1 = [2 0; 0 .5];$  $MU2 = [-3 -5];$  $SIGMA2 = [1 0; 0 1];$  $X = [mvnrnd(MU1, SIGMA1, 1000);$ mvnrnd(MU2,SIGMA2,1000)]; figure  $scatter(X(:,1),X(:,2),10, '.'')$ 

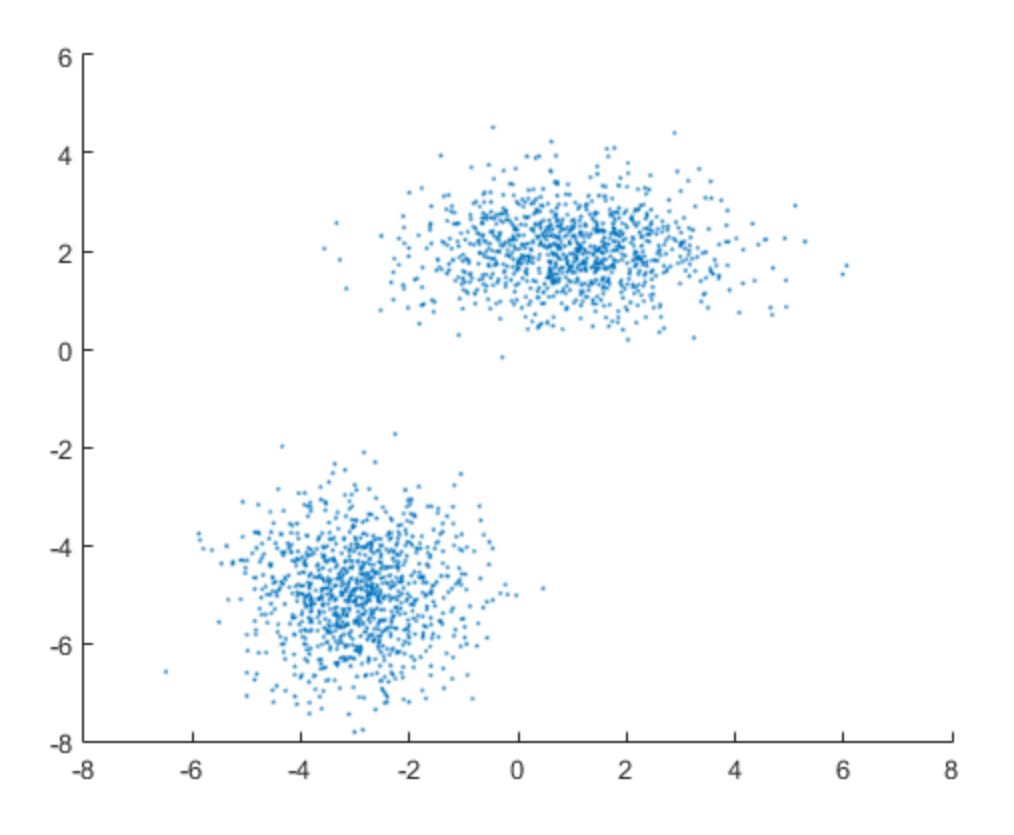

Next, fit a two-component Gaussian mixture model:

```
options = statset('Display','final');
obj = fitgmdist(X,2,'Options',options);
hold on
```
#### $h = e$ zcontour $(\mathcal{C}(x,y)pdf(obj,[x y]),[-8 6],[-8 6]);$ hold off

18 iterations, log-likelihood = -7058.35

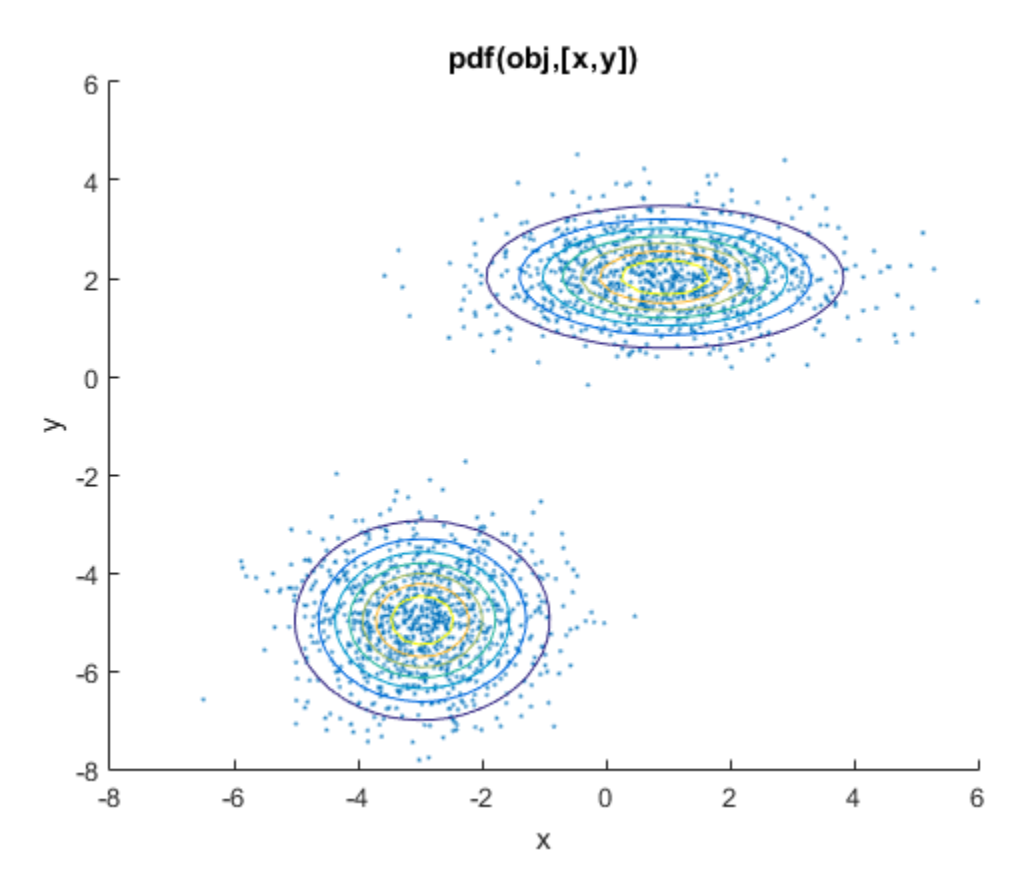

Among the properties of the fit are the parameter estimates.

Display the estimates for mu, sigma, and mixture proportions

ComponentMeans = obj.mu ComponentCovariances = obj.Sigma MixtureProportions = obj.PComponents

ComponentMeans =

 -2.9617 -4.9727 0.9539 2.0261 ComponentCovariances(:,:,1) = 1.0100 0.0059 0.0059 0.9897 ComponentCovariances(:,:,2) = 1.9939 -0.0092 -0.0092 0.4981 MixtureProportions = 0.5000 0.5000

The two-component model minimizes the Akaike information:

```
AIC = zeros(1, 4);obj = cell(1, 4);for k = 1:4obj{k} = fittingmdist(X, k);AIC(k) = obj{k}.AIC;end
[minAIC,numComponents] = min(AIC);
numComponents
numComponents =
      2
```
Display the model.

 $model = obj{2}$ 

```
mode1 =Gaussian mixture distribution with 2 components in 2 dimensions
Component 1:
Mixing proportion: 0.500000
Mean: -2.9617 -4.9727
Component 2:
Mixing proportion: 0.500000
Mean: 0.9539 2.0261
```
Both the Akaike and Bayes information are negative log-likelihoods for the data with penalty terms for the number of estimated parameters. You can use them to determine an appropriate number of components for a model when the number of components is unspecified.

# <span id="page-372-0"></span>Simulating Gaussian Mixtures

Use the method random of the gmdistribution class to generate random data from a Gaussian mixture model created with gmdistribution or fitgmdist.

For example, the following specifies a gmdistribution object consisting of a twocomponent mixture of bivariate Gaussian distributions:

```
MU = [1 2; -3 -5];SIGMA = cat(3,[2 0;0 .5],[1 0;0 1]);
p = ones(1, 2)/2;obj = gmdistribution(MU,SIGMA,p);
figure
ezcontour(@(x,y)pdf(obj,[x y]),[-10 10],[-10 10])
hold on
```
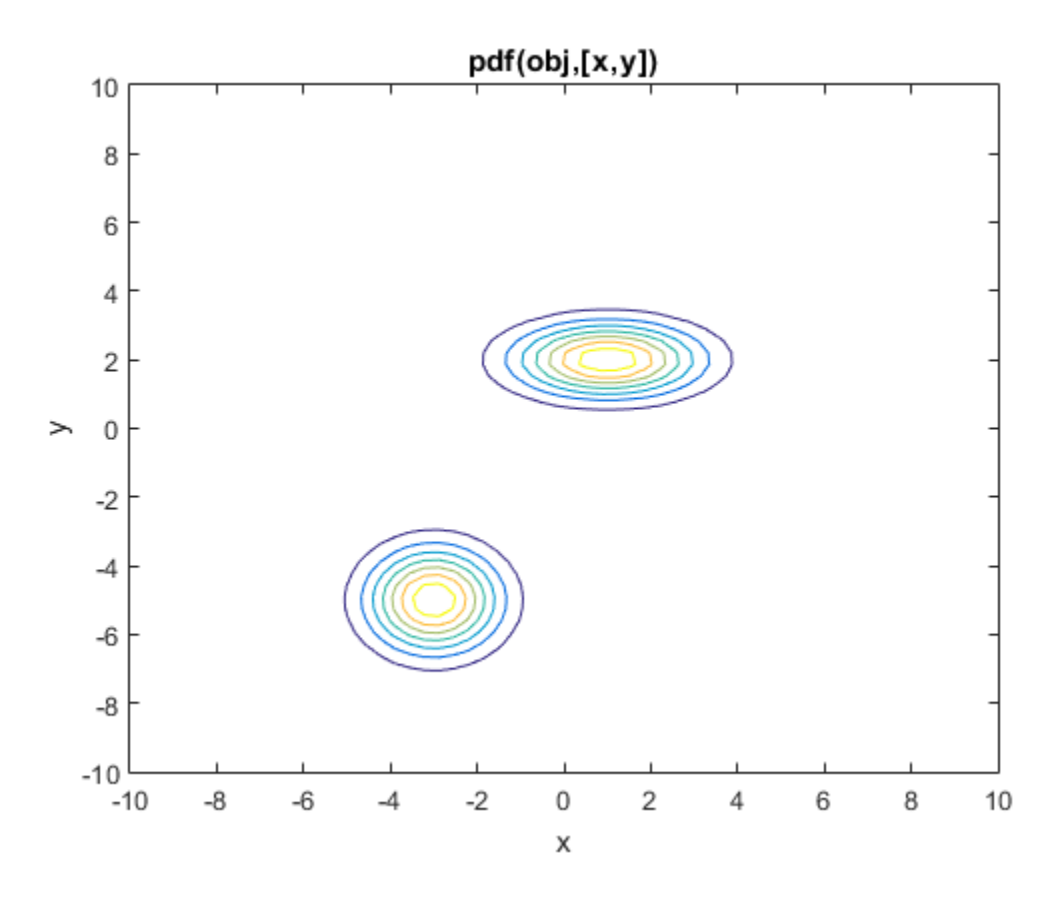

Use random(gmdistribution) to generate 1000 random values:

Y = random(obj,1000); scatter(Y(:,1),Y(:,2),10,'.')

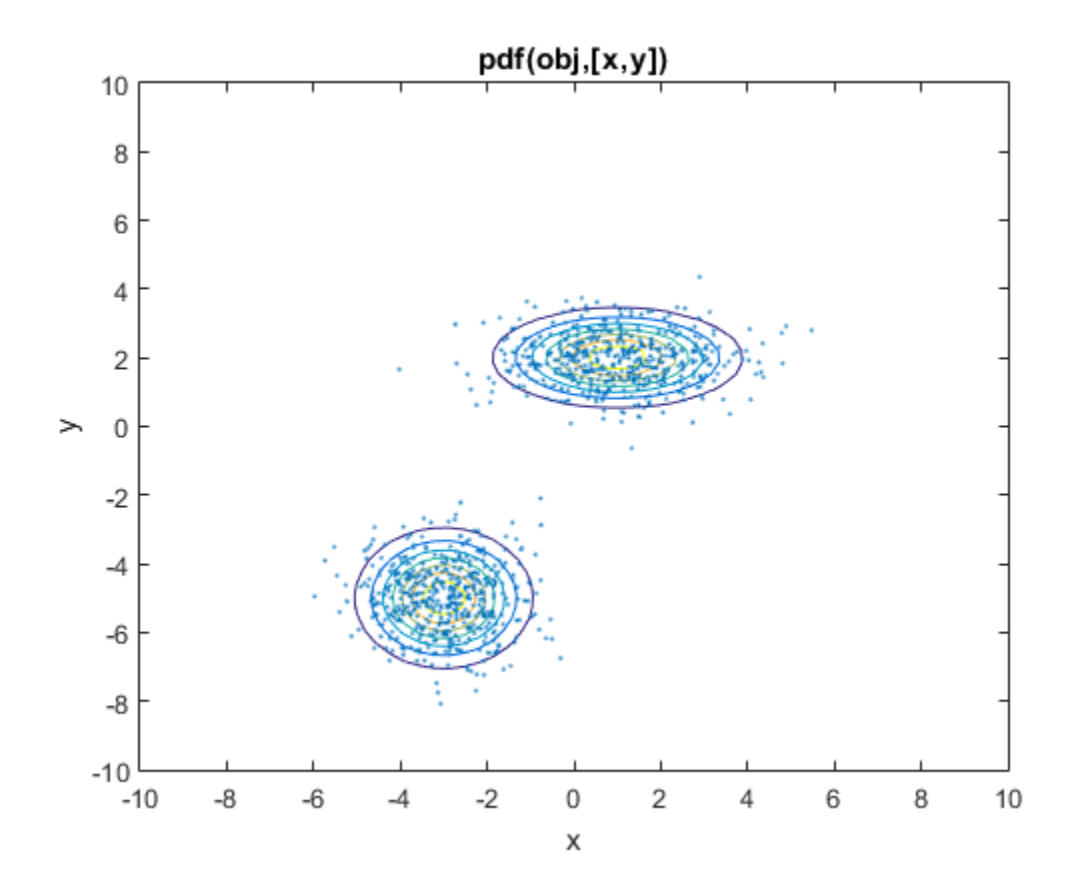

# Copulas: Generate Correlated Samples

#### <span id="page-375-0"></span>In this section...

["Determining Dependence Between Simulation Inputs" on page 5-160](#page-375-1) ["Constructing Dependent Bivariate Distributions" on page 5-164](#page-379-0) ["Using Rank Correlation Coefficients" on page 5-169](#page-384-0) ["Using Bivariate Copulas" on page 5-171](#page-386-0) ["Higher Dimension Copulas" on page 5-180](#page-395-0) ["Archimedean Copulas" on page 5-182](#page-397-0) ["Simulating Dependent Multivariate Data Using Copulas" on page 5-184](#page-399-0) ["Fitting Copulas to Data" on page 5-189](#page-404-0)

*Copulas* are functions that describe dependencies among variables, and provide a way to create distributions that model correlated multivariate data. Using a copula, you can construct a multivariate distribution by specifying marginal univariate distributions, and then choose a copula to provide a correlation structure between variables. Bivariate distributions, as well as distributions in higher dimensions, are possible.

## <span id="page-375-1"></span>Determining Dependence Between Simulation Inputs

One of the design decisions for a Monte Carlo simulation is a choice of probability distributions for the random inputs. Selecting a distribution for each individual variable is often straightforward, but deciding what dependencies should exist between the inputs may not be. Ideally, input data to a simulation should reflect what you know about dependence among the real quantities you are modeling. However, there may be little or no information on which to base any dependence in the simulation. In such cases, it is useful to experiment with different possibilities in order to determine the model's sensitivity.

It can be difficult to generate random inputs with dependence when they have distributions that are not from a standard multivariate distribution. Further, some of the standard multivariate distributions can model only limited types of dependence. It is always possible to make the inputs independent, and while that is a simple choice, it is not always sensible and can lead to the wrong conclusions.

For example, a Monte-Carlo simulation of financial risk could have two random inputs that represent different sources of insurance losses. You could model these inputs as

lognormal random variables. A reasonable question to ask is how dependence between these two inputs affects the results of the simulation. Indeed, you might know from real data that the same random conditions affect both sources; ignoring that in the simulation could lead to the wrong conclusions.

#### Generate and Exponentiate Normal Random Variables

The lognrnd function simulates independent lognormal random variables. In the following example, the mvnrnd function generates n pairs of independent normal random variables, and then exponentiates them. Notice that the covariance matrix used here is diagonal.

```
n = 1000;sigma = .5;
SigmaInd = sigma.^2 .* [1 0; 0 1]
rng('default'); % For reproducibility
ZInd = mvnrnd([0 0], SigmaInd, n);XInd = exp(ZInd);plot(XInd(:,1),XInd(:,2),'.')
axis([0 5 0 5])
axis equal
xlabel('X1')
ylabel('X2')
SigmaInd = 0.2500 0
         0 0.2500
```
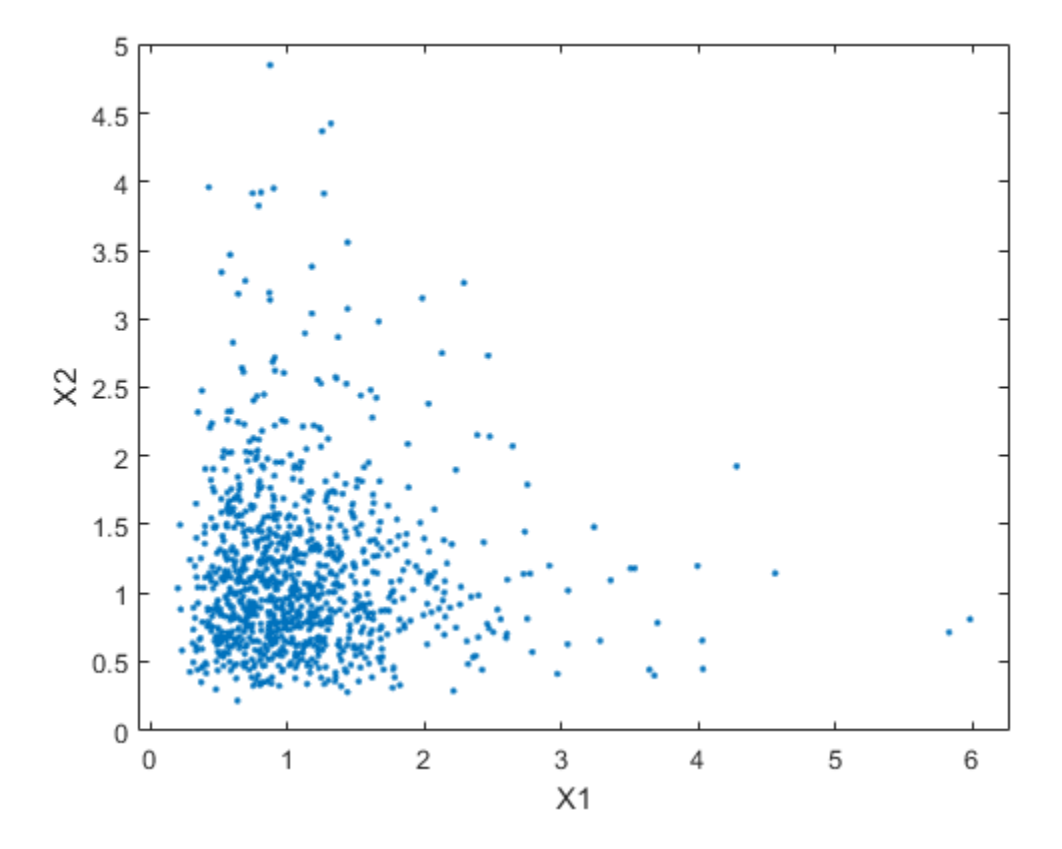

Dependent bivariate lognormal random variables are also easy to generate using a covariance matrix with nonzero off-diagonal terms.

```
rho = .7;
SigmaDep = sigma.2 \cdot * [1 \text{ rho}; \text{ rho } 1]ZDep = mvnrnd([0 0],SigmaDep,n);
XDep = exp(ZDep);
SigmaDep =
     0.2500 0.1750
```
0.1750 0.2500

A second scatter plot demonstrates the difference between these two bivariate distributions.

```
plot(XDep(:,1),XDep(:,2),'.')
axis([0 5 0 5])
axis equal
xlabel('X1')
ylabel('X2')
```
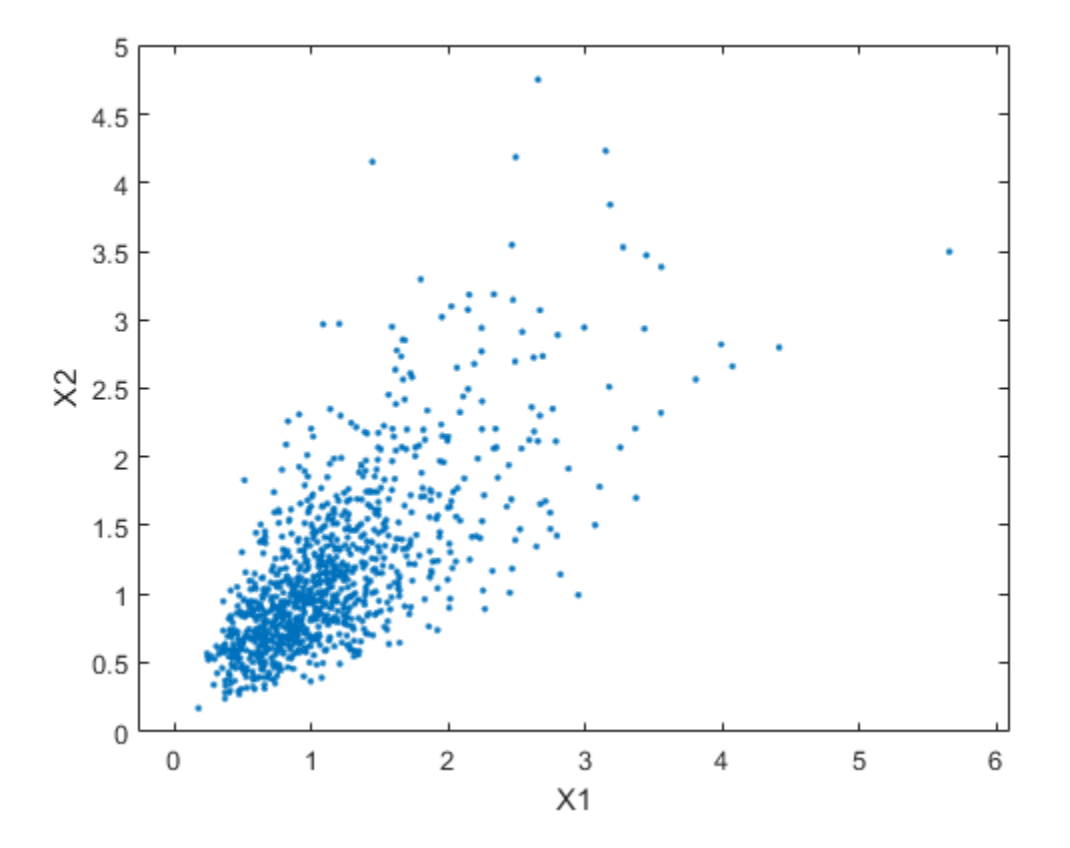

It is clear that there is a tendency in the second data set for large values of X1 to be associated with large values of X2, and similarly for small values. The correlation

parameter  $\rho$  of the underlying bivariate normal determines this dependence. The conclusions drawn from the simulation could well depend on whether you generate X1 and X2 with dependence. The bivariate lognormal distribution is a simple solution in this case; it easily generalizes to higher dimensions in cases where the marginal distributions are different lognormals. By Okenhaters<br>
parameter  $\theta$  of the underlying bivariate normal determines this dependence. The<br>
conditions determines to higher dimension could well determine this dipartition is a simple solid control of a simple solid

Other multivariate distributions also exist. For example, the multivariate *t* and the Dirichlet distributions simulate dependent *t* and beta random variables, respectively. But the list of simple multivariate distributions is not long, and they only apply in cases where the marginals are all in the same family (or even the exact same distributions). This can be a serious limitation in many situations.

## <span id="page-379-0"></span>Constructing Dependent Bivariate Distributions

Although the construction discussed in the previous section creates a bivariate lognormal that is simple, it serves to illustrate a method that is more generally applicable.

- 1 Generate pairs of values from a bivariate normal distribution. There is statistical dependence between these two variables, and each has a normal marginal distribution.
- 2 Apply a transformation (the exponential function) separately to each variable, changing the marginal distributions into lognormals. The transformed variables still have a statistical dependence.

If a suitable transformation can be found, this method can be generalized to create dependent bivariate random vectors with other marginal distributions. In fact, a general method of constructing such a transformation does exist, although it is not as simple as exponentiation alone.

By definition, applying the normal cumulative distribution function (cdf), denoted here by Φ, to a standard normal random variable results in a random variable that is uniform on the interval [0,1]. To see this, if *Z* has a standard normal distribution, then the cdf of *U* =  $\Phi(Z)$  is

and that is the cdf of a Unif(0,1) random variable. Histograms of some simulated normal and transformed values demonstrate that fact:

```
n = 1000;
rng default % for reproducibility
```

```
z = normal(0,1,n,1); % generate standard normal data
```

```
histogram(z,-3.75:.5:3.75, FaceColor', [.8 .8 1]) % plot the histogram of data
xlim([-4 4])
title('1000 Simulated N(0,1) Random Values')
xlabel('Z')
ylabel('Frequency')
```
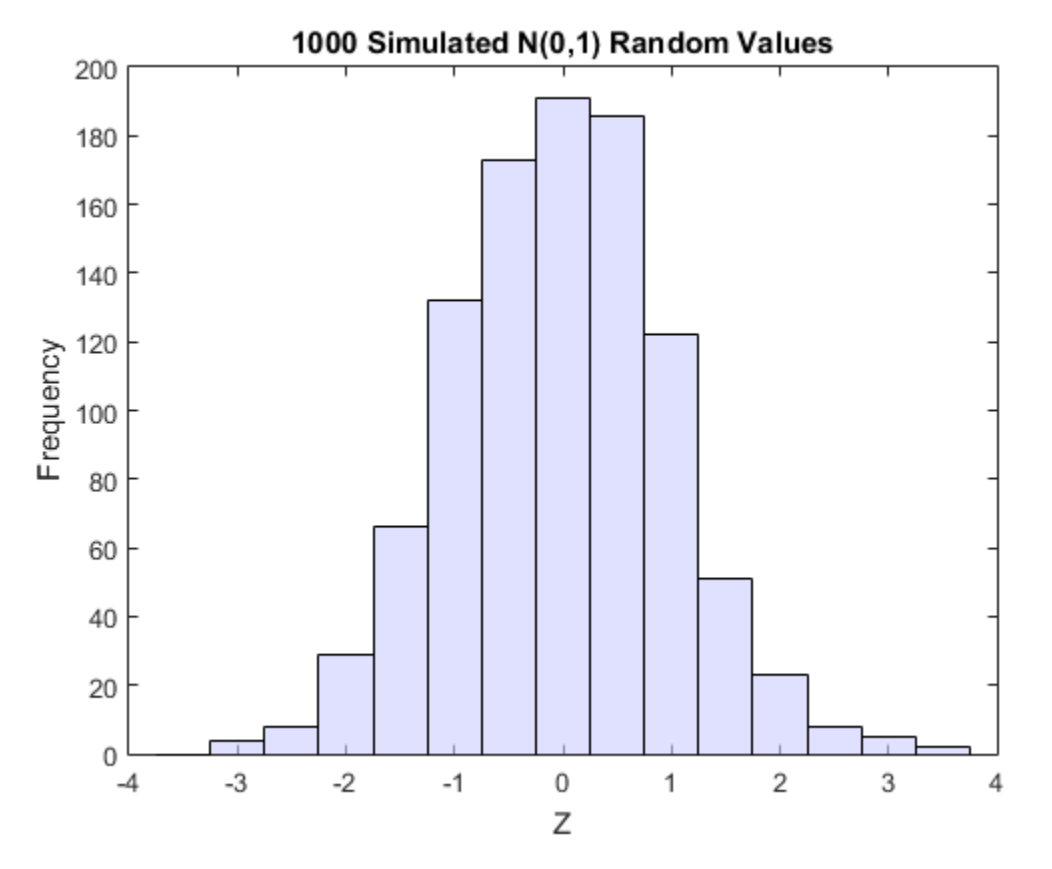

 $u =$  normcdf(z); % compute the cdf values of the sample data

figure

```
histogram(u,.05:.1:.95,'FaceColor',[.8 .8 1]) % plot the histogram of the cdf values
title('1000 Simulated N(0,1) Values Transformed to Unif(0,1)')
xlabel('U')
ylabel('Frequency')
```
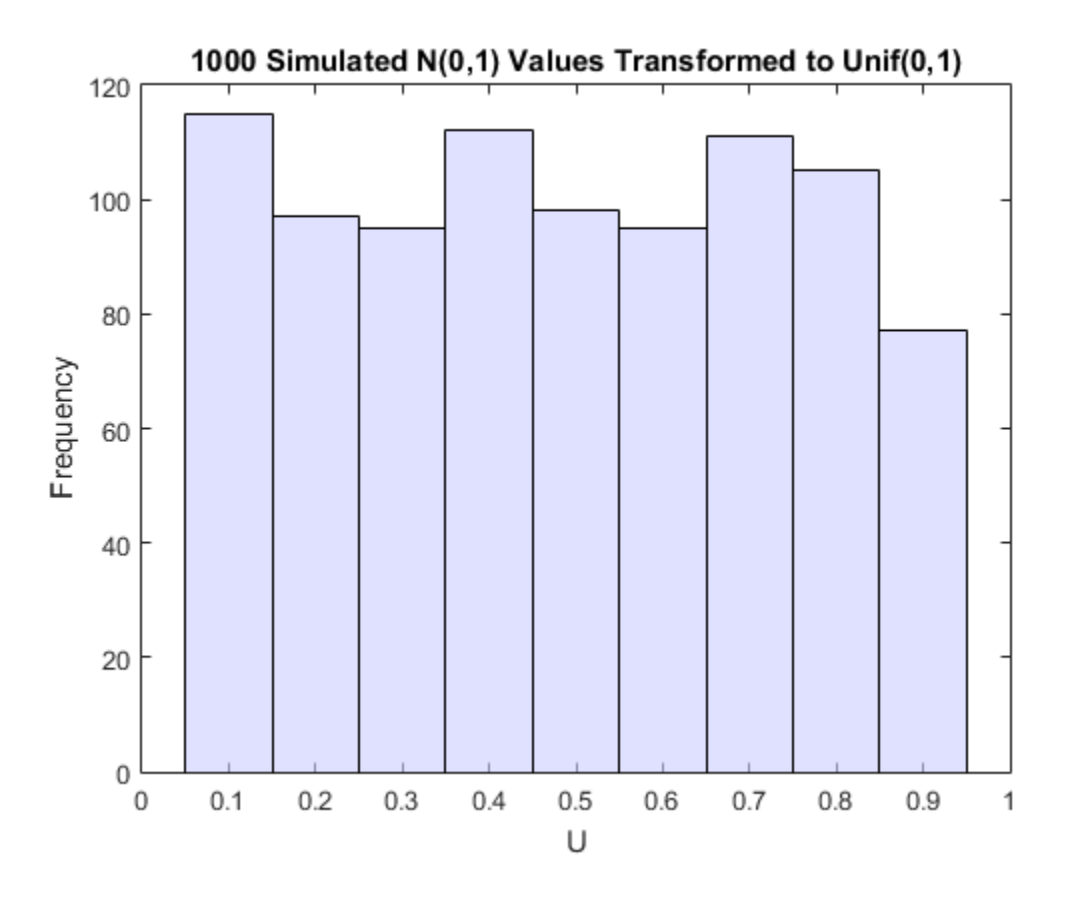

Borrowing from the theory of univariate random number generation, applying the inverse cdf of any distribution, *F*, to a Unif(0,1) random variable results in a random variable whose distribution is exactly *F* (see ["Inversion Methods" on page 6-7](#page-416-0)). The proof is essentially the opposite of the preceding proof for the forward case. Another histogram illustrates the transformation to a gamma distribution:

 $x =$  gaminv(u,2,1); % transform to gamma values

```
figure
histogram(x,.25:.5:9.75,'FaceColor',[.8 .8 1]) % plot the histogram of gamma values
title('1000 Simulated N(0,1) Values Transformed to Gamma(2,1)')
xlabel('X')
ylabel('Frequency')
```
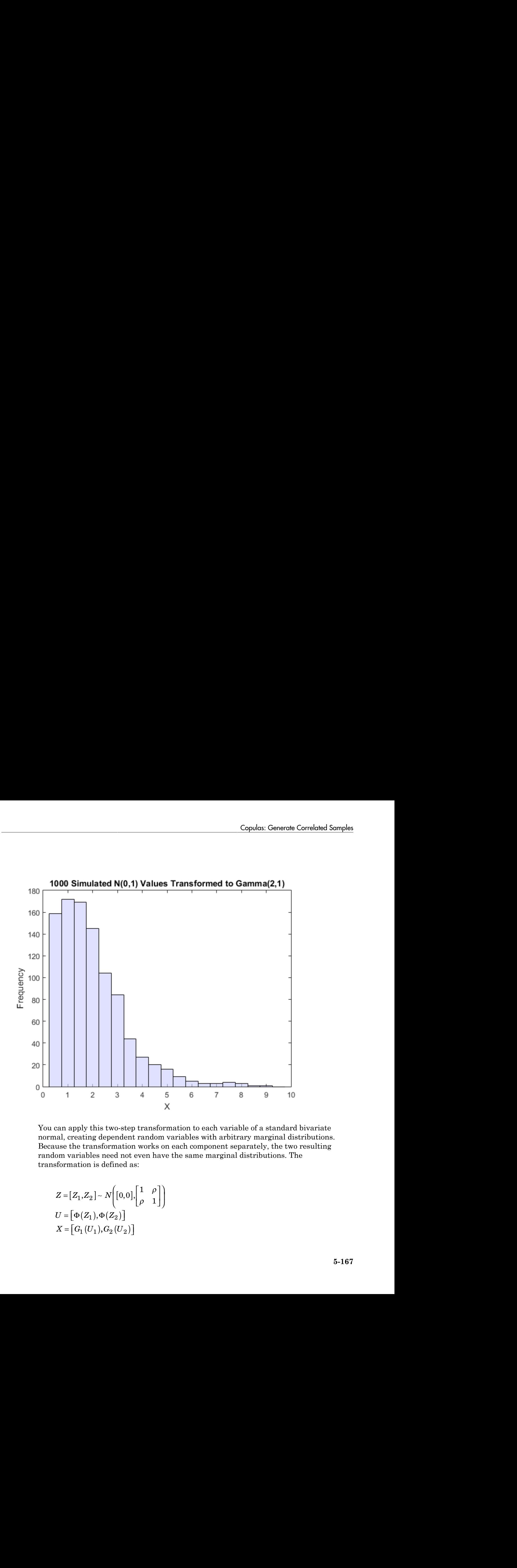

You can apply this two-step transformation to each variable of a standard bivariate normal, creating dependent random variables with arbitrary marginal distributions. Because the transformation works on each component separately, the two resulting random variables need not even have the same marginal distributions. The transformation is defined as:

$$
Z = [Z_1, Z_2] \sim N\left( [0, 0], \begin{bmatrix} 1 & \rho \\ \rho & 1 \end{bmatrix} \right)
$$
  

$$
U = [\Phi(Z_1), \Phi(Z_2)]
$$
  

$$
X = [G_1(U_1), G_2(U_2)]
$$

where  $G_1$  and  $G_2$  are inverse cdfs of two possibly different distributions. For example, the following generates random vectors from a bivariate distribution with  $t_5$  and Gamma $(2,1)$ marginals:

```
n = 1000; rho = .7;
Z = mvnrnd([0 0], [1 rho; rho 1], n);U = normcdf(Z);X = [gamma(U(:,1),2,1) tinv(U(:,2),5)];
% draw the scatter plot of data with histograms
figure
scatterhist(X(:,1),X(:,2),'Direction','out')
```
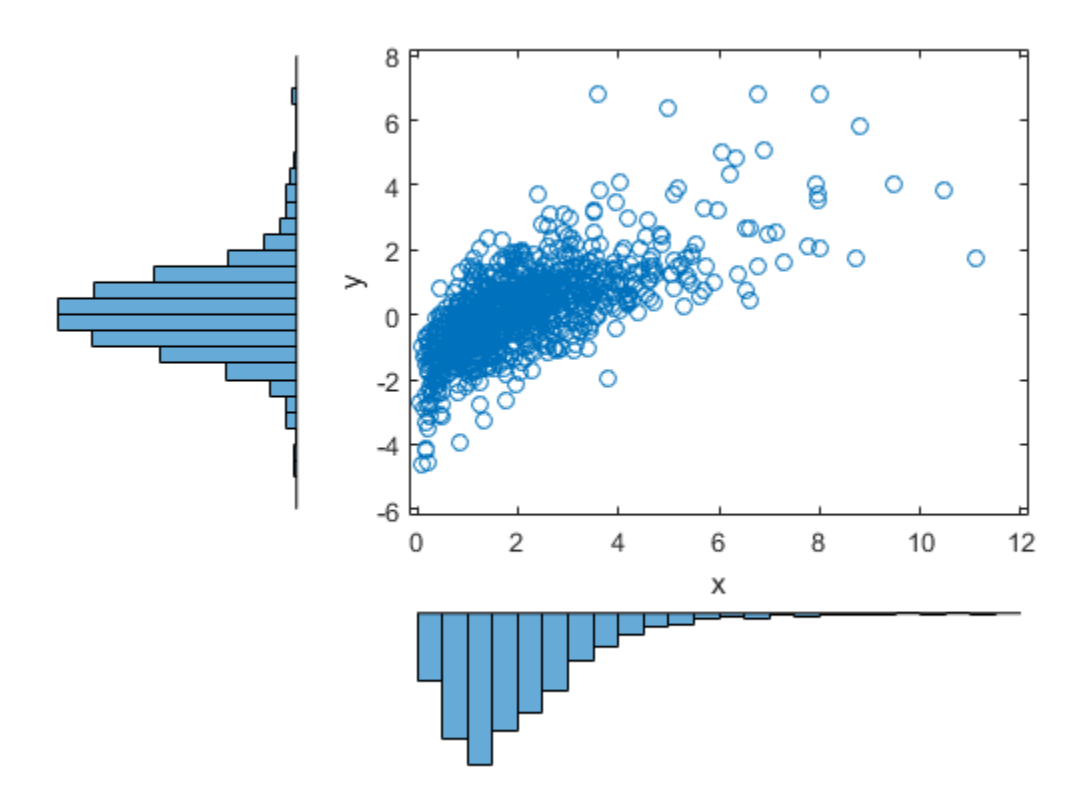

This plot has histograms alongside a scatter plot to show both the marginal distributions, and the dependence.

### <span id="page-384-0"></span>Using Rank Correlation Coefficients

The correlation parameter,  $\rho$ , of the underlying bivariate normal determines the dependence between X1 and X2 in this construction. However, the linear correlation of X1 and X2 is not *ρ*. For example, in the original lognormal case, a closed form for that correlation is: Copulas: Generate Copulas: Generate Copulas: Generate Copulas: Generate Copulas: Generate Copulas: Generate Copulas: Copulas: Copulation dependence.<br> **g Rank Correlation Coefficients**<br>
correlation parameter,  $\rho$ , of the

$$
cor(X1, X2) = \frac{e^{\rho \sigma^2} - 1}{e^{\sigma^2} - 1}
$$

which is strictly less than  $\rho$ , unless  $\rho$  is exactly 1. In more general cases such as the Gamma/*t* construction, the linear correlation between X1 and X2 is difficult or impossible to express in terms of  $\rho$ , but simulations show that the same effect happens.

That is because the linear correlation coefficient expresses the linear dependence between random variables, and when nonlinear transformations are applied to those random variables, linear correlation is not preserved. Instead, a rank correlation coefficient, such as Kendall's τ or Spearman's *ρ*, is more appropriate.

Copulas: Generale Corre<br>
thas histograms alongside a scatter plot to show both the marginal di<br>
dependence.<br> **Rank Correlation Coefficients**<br>
elation parameter,  $\rho$ , of the underlying bivariate normal determines the<br>
ele Roughly speaking, these rank correlations measure the degree to which large or small values of one random variable associate with large or small values of another. However, unlike the linear correlation coefficient, they measure the association only in terms of ranks. As a consequence, the rank correlation is preserved under any monotonic transformation. In particular, the transformation method just described preserves the rank correlation. Therefore, knowing the rank correlation of the bivariate normal *Z* exactly determines the rank correlation of the final transformed random variables, *X*. While the linear correlation coefficient,  $\rho$ , is still needed to parameterize the underlying bivariate normal, Kendall's *τ* or Spearman's *ρ* are more useful in describing the dependence between random variables, because they are invariant to the choice of marginal distribution.

For the bivariate normal, there is a simple one-to-one mapping between Kendall's *τ* or Spearman's *ρ*, and the linear correlation coefficient *ρ*:

istributions  
\n
$$
\tau = \frac{2}{\pi} \arcsin(\rho) \quad \text{or} \quad \rho = \sin\left(\tau \frac{\pi}{2}\right)
$$
\n
$$
\rho_{\text{s}} = \frac{6}{\pi} \arcsin\left(\frac{\rho}{2}\right) \quad \text{or} \quad \rho = 2\sin\left(\rho_{\text{s}} \frac{\pi}{6}\right)
$$

The following plot shows the relationship.

```
p) or p = \sin\left(\frac{\pi}{2}\right)<br>
\left(\frac{\rho}{2}\right) or p = 2\sin\left(\rho_2 \frac{\pi}{6}\right)<br>
Above the relationship.<br>
Above the relationship.<br>
\left(\frac{1}{2}, \frac{1}{2}\right), \left(\frac{1}{2}, \frac{1}{2}\right), \left(\frac{1}{2}, \frac{1}{2}\right), \left(\frac{1}{2}, \frac{1}{2}\right), \left(\frac{1}{2}, \frac{1}{2(a) or \rho = \sin\left(\frac{\pi}{2}\right)<br>
\left(\frac{\rho}{2}\right) or \rho = 2\sin\left(\rho_s \frac{\pi}{6}\right)<br>
above the relationahip.<br>
above the relationahip.<br>
\left(\rho_s - \frac{\rho}{\rho}\right);<br>
\left(\rho_s - \frac{1}{2}, \frac{1}{2}\right);<br>
\left(\rho_s - \frac{1}{2}, \frac{1}{2}\right);<br>
\left(\rho_s - \frac{1}{2}, \frac{1}{2}\right);<br>

                                        or \rho = \sin\left(\frac{r}{2}\right)<br>
or \rho = 2\sin\left(\rho_s \frac{\pi}{6}\right)<br>
sis the relationship,<br>
[2], f is the relationship,<br>
[2], f is the relationship,<br>
[2], f is the relationship (2)<br>
x is x, x is a signified (2)<br>
x is x, xrho = -1: .01:1;tau = 2.*asin(rho)./pi;rho_s = 6.*asin(rho./2)./pi;plot(rho,tau,'b-','LineWidth',2)
hold on
plot(rho,rho_s,'g-','LineWidth',2)
plot([-1 1],[-1 1],'k:','LineWidth',2)
axis([ -1 1 -1 1])xlabel('rho')
ylabel('Rank correlation coefficient')
legend('Kendall''s {\it\tau}', ...
 'Spearman''s {\it\rho_s}', ...
 'location','NW')
```
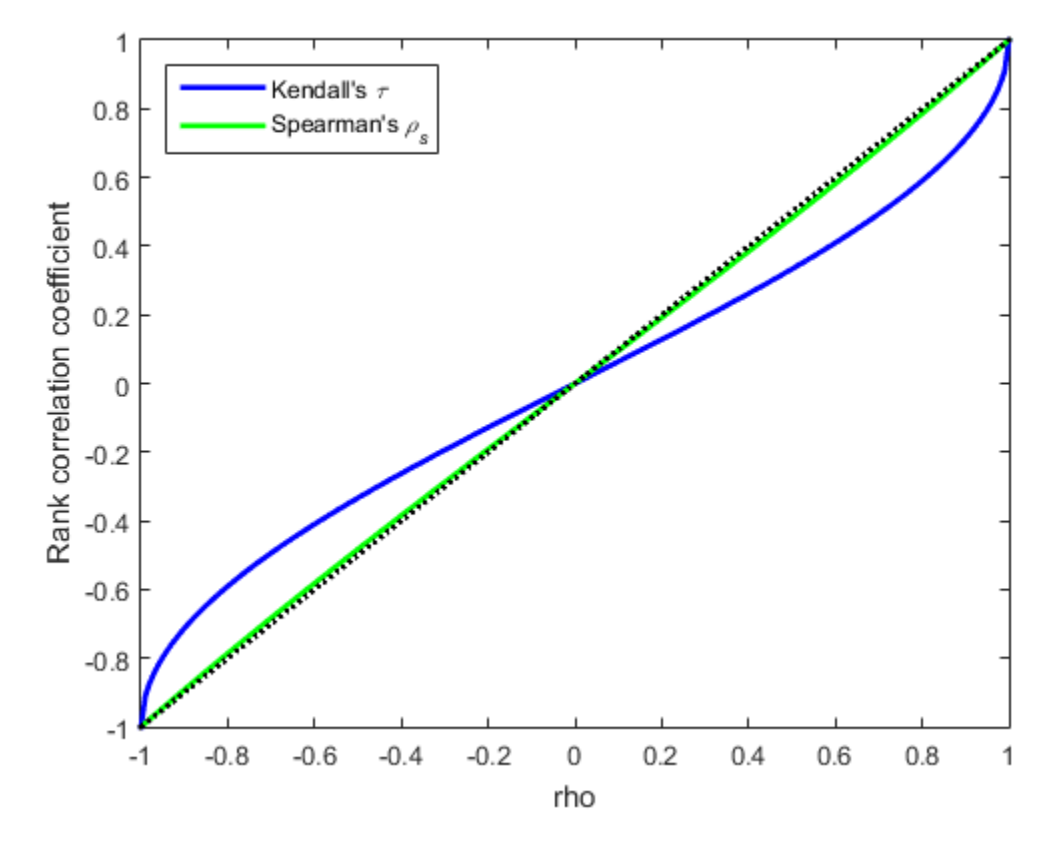

Thus, it is easy to create the desired rank correlation between X1 and X2, regardless of their marginal distributions, by choosing the correct *ρ* parameter value for the linear correlation between Z1 and Z2.

For the multivariate normal distribution, Spearman's rank correlation is almost identical to the linear correlation. However, this is not true once you transform to the final random variables.

### <span id="page-386-0"></span>Using Bivariate Copulas

The first step of the construction described in the previous section defines what is known as a bivariate Gaussian copula. A copula is a multivariate probability distribution, where each random variable has a uniform marginal distribution on the unit interval [0,1].

These variables may be completely independent, deterministically related (e.g.,  $U2 =$ U1), or anything in between. Because of the possibility for dependence among variables, you can use a copula to construct a new multivariate distribution for dependent variables. By transforming each of the variables in the copula separately using the inversion method, possibly using different cdfs, the resulting distribution can have arbitrary marginal distributions. Such multivariate distributions are often useful in simulations, when you know that the different random inputs are not independent of each other. stributions<br>
evariables may be completely inde<br>
or anything in between. Because of<br>
an use a copula to construct a new<br>
bles. By transforming each of the<br>
sion method, possibly using differ-<br>
rary marginal distributions.

Statistics and Machine Learning Toolbox functions compute:

- Probability density functions (copulapdf) and the cumulative distribution functions (copulacdf) for Gaussian copulas
- Rank correlations from linear correlations (copulastat) and vice versa (copulaparam)
- Random vectors (copularnd)
- Parameters for copulas fit to data (copulafit)

For example, use the copularnd function to create scatter plots of random values from a bivariate Gaussian copula for various levels of *ρ*, to illustrate the range of different dependence structures. The family of bivariate Gaussian copulas is parameterized by the linear correlation matrix:

$$
P = \begin{pmatrix} 1 & \rho \\ \rho & 1 \end{pmatrix}
$$

U1 and U2 approach linear dependence as *ρ* approaches ±1, and approach complete independence as ρ approaches zero:

```
n = 500;
```

```
rng('default') % for reproducibility
U = copulant (Gaussian', [1.8; .8 1], n);subplot(2,2,1)
plot(U(:,1), U(:,2),'.')title('\{ \it\~\</math>xlabel('U1')
ylabel('U2')
U = copularnd('Gaussian', [1 .1; .1 1], n);subplot(2,2,2)
```

```
plot(U(:,1),U(:,2),'.')title(\{i\} = 0.1')
xlabel('U1')
ylabel('U2')
U = copulant('Gaussian', [1 - .1; -.1 1], n);subplot(2,2,3)
plot(U(:,1),U(:,2),'.')
title(\{\tilde{\rho}\} = -0.1'\}xlabel('U1')
ylabel('U2')
U = copulant('Gaussian', [1 - .8; -.8 1], n);subplot(2,2,4)
plot(U(:,1),U(:,2),'.')title(\{ \it\it\{i\th\}\ = -0.8' \}xlabel('U1')
ylabel('U2')
```
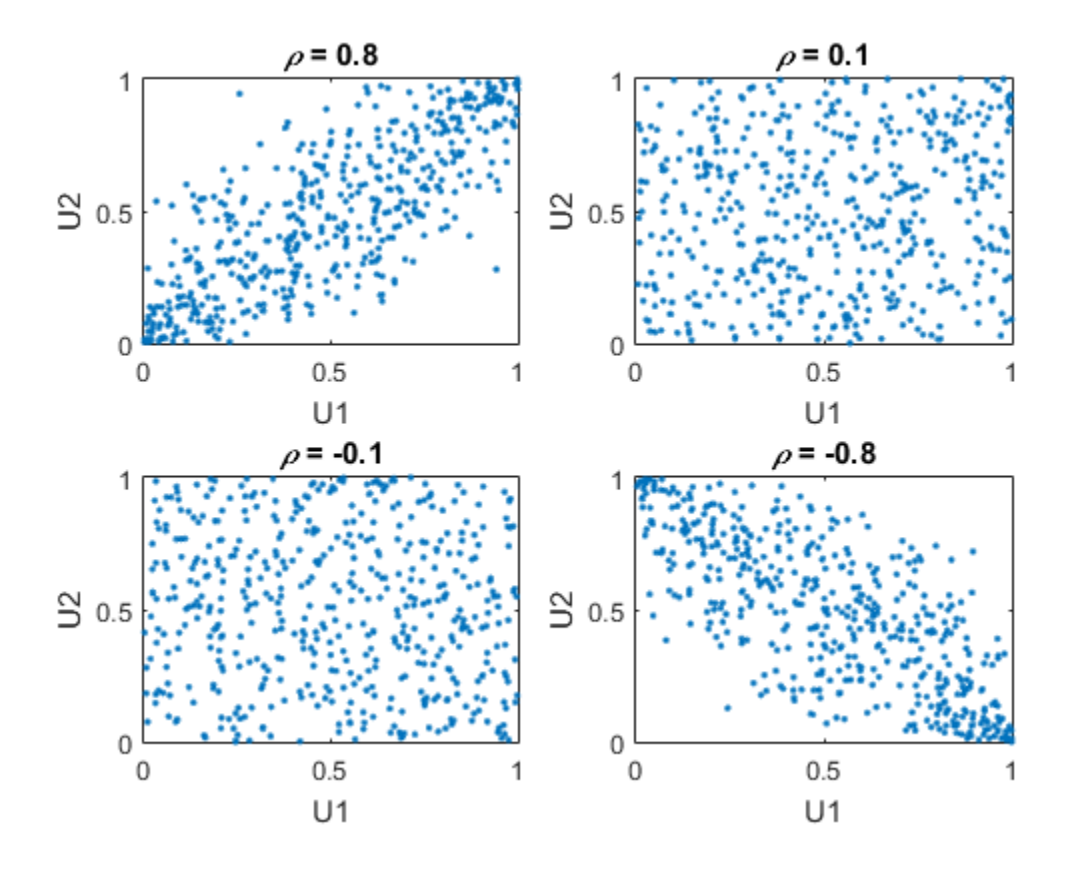

The dependence between U1 and U2 is completely separate from the marginal distributions of  $X1 = G(U1)$  and  $X2 = G(U2)$ . X1 and X2 can be given any marginal distributions, and still have the same rank correlation. This is one of the main appeals of copulas—they allow this separate specification of dependence and marginal distribution. You can also compute the pdf (copulapdf) and the cdf (copulacdf) for a copula. For example, these plots show the pdf and cdf for  $\rho = .8$ :

```
u1 = linspace(1e-3,1-1e-3,50);
u2 = 1inspace(1e-3,1-1e-3,50);
[U1, U2] = meshgrid(u1, u2);Rho = [1 \t .8; \t .8 \t 1];f = copu1apdf('t', [U1(:) U2(:)], Rho,5);f = reshape(f,size(U1));
```

```
figure()
surf(u1,u2,log(f),'FaceColor','interp','EdgeColor','none')
view([-15,20])
xlabel('U1')
ylabel('U2')
zlabel('Probability Density')
```
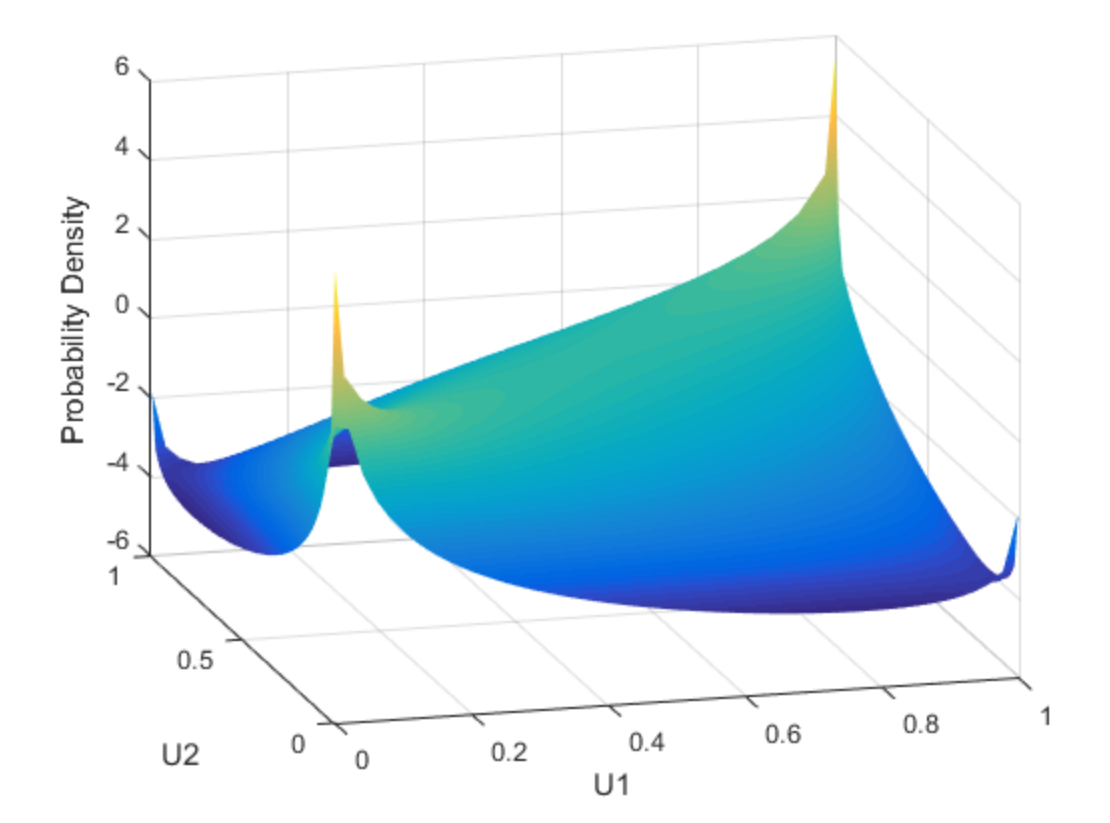

```
u1 = 1inspace(1e-3,1-1e-3,50);
u2 = 1inspace(1e-3,1-1e-3,50);
[U1, U2] = meshgrid( u1, u2);F = copulacdf('t', [U1(:) U2(:)], Rho,5);F = reshape(F, size(U1));
```

```
figure()
surf(u1,u2,F,'FaceColor','interp','EdgeColor','none')
view([-15,20])
xlabel('U1')
ylabel('U2')
zlabel('Cumulative Probability')
```
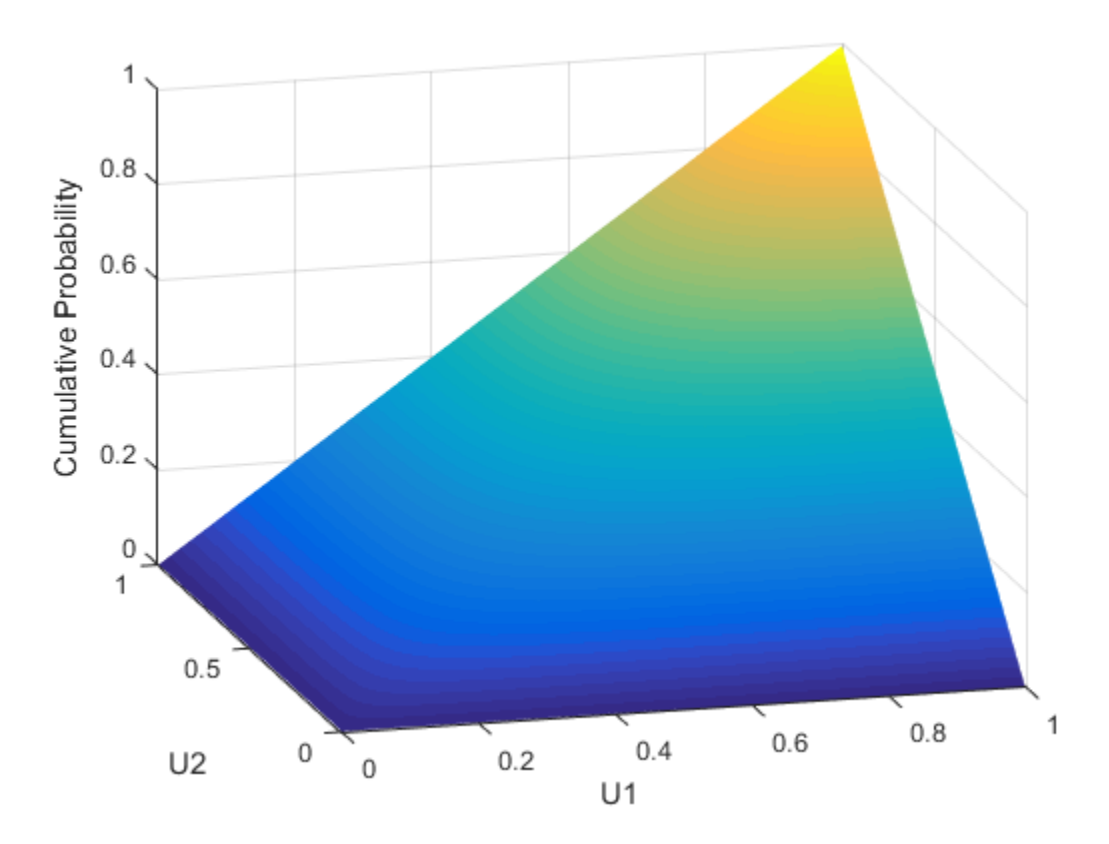

A different family of copulas can be constructed by starting from a bivariate *t* distribution and transforming using the corresponding *t* cdf. The bivariate *t* distribution is parameterized with *P*, the linear correlation matrix, and *ν*, the degrees of freedom. Thus, for example, you can speak of a  $t_1$  or a  $t_5$  copula, based on the multivariate  $t$  with one and five degrees of freedom, respectively.

Just as for Gaussian copulas, Statistics and Machine Learning Toolbox functions for *t* copulas compute:

- Probability density functions (copulapdf) and the cumulative distribution functions (copulacdf) for Gaussian copulas
- Rank correlations from linear correlations (copulastat) and vice versa (copulaparam)
- Random vectors (copularnd)
- Parameters for copulas fit to data (copulafit)

For example, use the copularnd function to create scatter plots of random values from a bivariate  $t_1$  copula for various levels of  $\rho$ , to illustrate the range of different dependence structures:

```
n = 500;nu = 1;
rng('default') % for reproducibility
U = copularnd('t', [1.8; .8 1], nu, n);subplot(2,2,1)plot(U(:, 1), U(:, 2), '.'.')title(\{\tilde{\rho}\} = 0.8')
xlabel('U1')
ylabel('U2')
U = copularnd('t', [1..1; .1 1], nu,n);subplot(2,2,2)
plot(U(:, 1), U(:, 2), '.'.')title(\{\tilde{\rho}\} = 0.1'\}xlabel('U1')
ylabel('U2')
U = copularnd('t', [1 - .1; -.1 1], nu, n);subplot(2,2,3)
plot(U(:,1),U(:,2),'.')title(\{ \it{it}\no} = -0.1')
xlabel('U1')
ylabel('U2')
U = copularnd('t', [1 - .8; -.8 1], nu, n);subplot(2,2,4)plot(U(:,1), U(:,2),'.')title(\{ \it\it\{i\th\}\ = -0.8' \}
```
xlabel('U1')

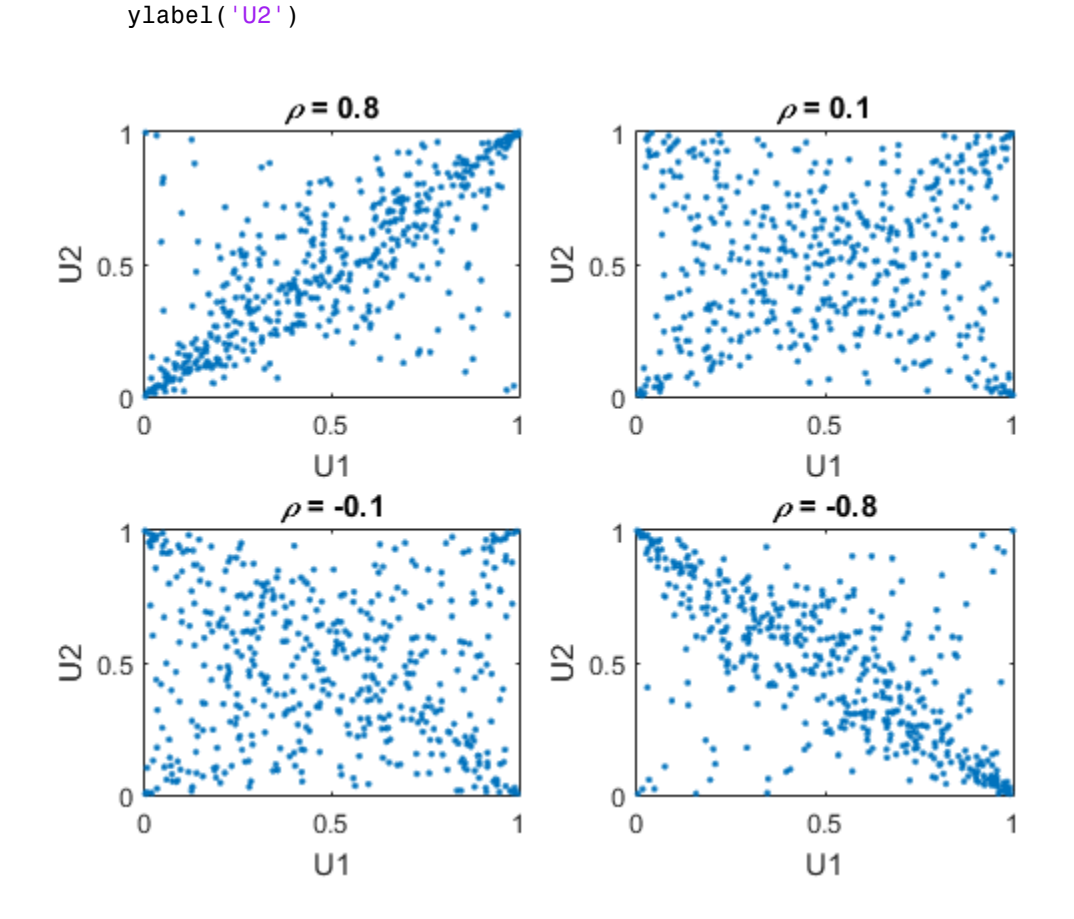

A *t* copula has uniform marginal distributions for U1 and U2, just as a Gaussian copula does. The rank correlation  $\tau$  or  $\rho_s$  between components in a  $t$  copula is also the same function of  $\rho$  as for a Gaussian. However, as these plots demonstrate, a  $t_1$  copula differs quite a bit from a Gaussian copula, even when their components have the same rank correlation. The difference is in their dependence structure. Not surprisingly, as the degrees of freedom parameter *ν* is made larger, a *t<sup>ν</sup>* copula approaches the corresponding Gaussian copula.

As with a Gaussian copula, any marginal distributions can be imposed over a *t* copula. For example, using a *t* copula with 1 degree of freedom, you can again generate

random vectors from a bivariate distribution with  $Gamma(2,1)$  and  $t<sub>5</sub>$  marginals using copularnd:

```
n = 1000;rho = .7;
nu = 1;rng('default') % for reproducibility
U = copularnd('t', [1 rho; rho 1], nu, n);
X = [gamma(U(:,1), 2, 1) tinv(U(:,2), 5)];
figure()
scatterhist(X(:,1),X(:,2),'Direction','out')
```
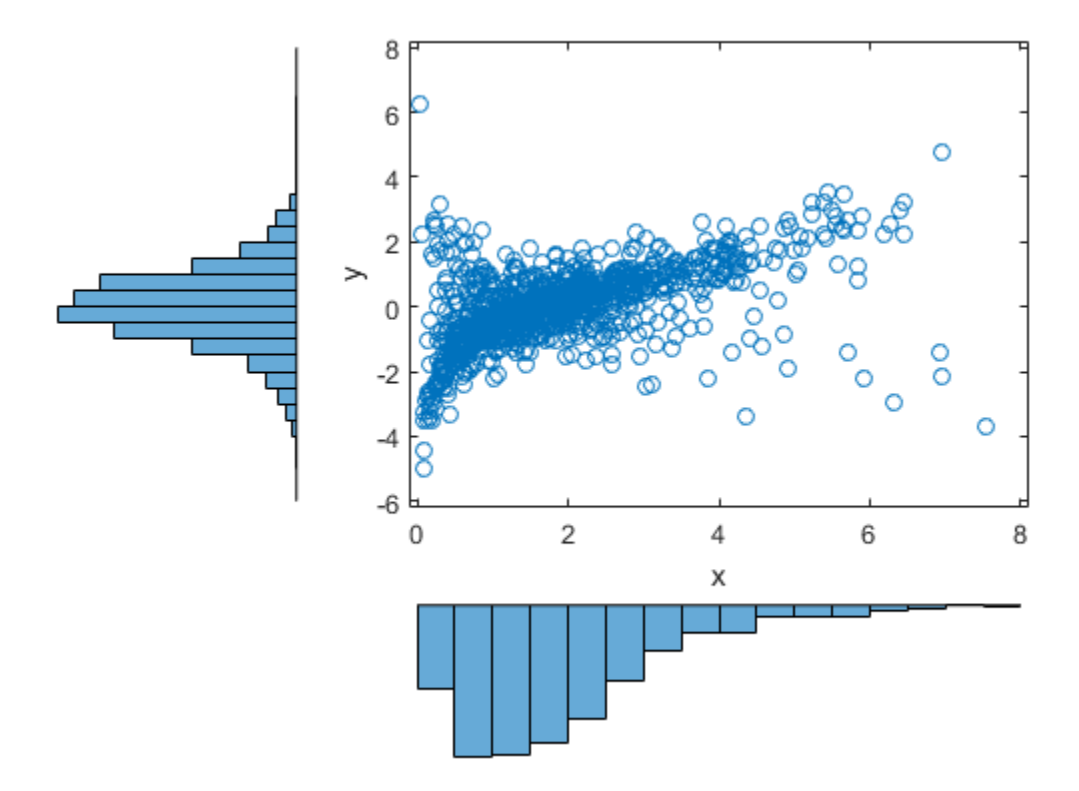

Compared to the bivariate Gamma/*t* distribution constructed earlier, which was based on a Gaussian copula, the distribution constructed here, based on a  $t_1$  copula, has the same marginal distributions and the same rank correlation between variables but a very different dependence structure. This illustrates the fact that multivariate distributions are not uniquely defined by their marginal distributions, or by their correlations. The choice of a particular copula in an application may be based on actual observed data, or different copulas may be used as a way of determining the sensitivity of simulation results to the input distribution.

# <span id="page-395-0"></span>Higher Dimension Copulas

The Gaussian and *t* copulas are known as elliptical copulas. It is easy to generalize elliptical copulas to a higher number of dimensions. For example, simulate data from a trivariate distribution with  $Gamma(2,1)$ , Beta $(2,2)$ , and  $t_5$  marginals using a Gaussian copula and copularnd, as follows:

```
n = 1000;Rho = [1 \tcdot 4 \tcdot 2; \tcdot 4 \tcdot 1 \tcdot 8; \tcdot 2 \tcdot 8 \tcdot 1];rng('default') % for reproducibility
U = copularnd('Gaussian',Rho,n);
X = [gamma(U(:,1),2,1) betainv(U(:,2),2,2) tinv(U(:,3),5)];
```
Plot the data.

```
subplot(1,1,1)
plot3(X(:,1),X(:,2),X(:,3),'.')grid on
view([-55, 15])
xlabel('X1')
ylabel('X2')
zlabel('X3')
```
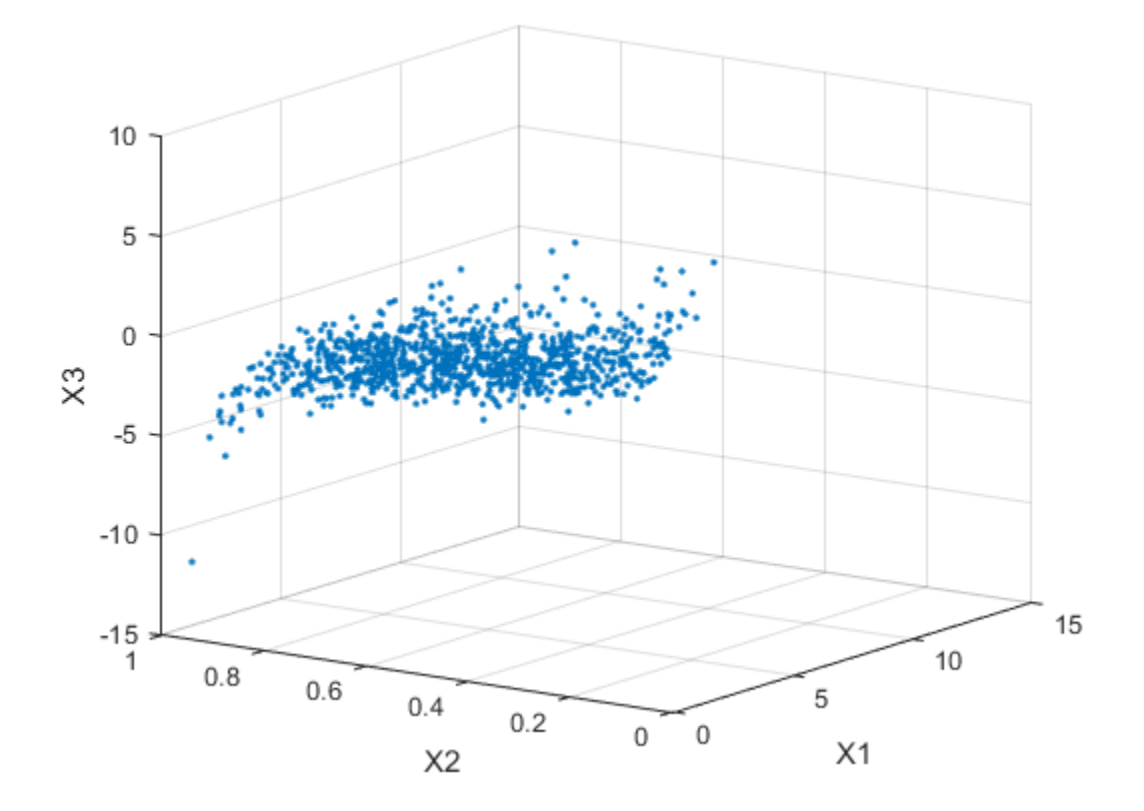

Notice that the relationship between the linear correlation parameter  $\rho$  and, for example, Kendall's *τ*, holds for each entry in the correlation matrix *P* used here. You can verify that the sample rank correlations of the data are approximately equal to the theoretical values:

 $tau$ FauTheoretical = 2.\*asin(Rho)./pi

tauTheoretical =

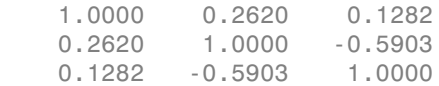

```
tauSample = corr(X, 'type', 'Kendall')tauSample =
    1.0000 0.2581 0.1414
    0.2581 1.0000 -0.5790
    0.1414 -0.5790 1.0000
```
### Archimedean Copulas

Statistics and Machine Learning Toolbox functions are available for three bivariate Archimedean copula families:

- Clayton copulas
- Frank copulas
- Gumbel copulas

These are one-parameter families that are defined directly in terms of their cdfs, rather than being defined constructively using a standard multivariate distribution.

To compare these three Archimedean copulas to the Gaussian and *t* bivariate copulas, first use the copulastat function to find the rank correlation for a Gaussian or *t* copula with linear correlation parameter of 0.8, and then use the **copulaparam** function to find the Clayton copula parameter that corresponds to that rank correlation:

```
tau = copulastat('Gaussian',.8 ,'type','kendall')
tau =
     0.5903
alpha = copulaparam('Clayton',tau,'type','kendall')
alpha =
     2.8820
```
Finally, plot a random sample from the Clayton copula with copularnd. Repeat the same procedure for the Frank and Gumbel copulas:

```
n = 500;U = copularnd('Clayton',alpha,n);
subplot(3,1,1)
plot(U(:,1), U(:,2),'.');
title(['Clayton Copula, {\it \tilde{a}} = ', sprintf('%0.2f', alpha)])
xlabel('U1')
ylabel('U2')
alpha = copulaparam('Frank',tau,'type','kendall');
U = copularnd('Frank',alpha,n);subplot(3,1,2)
plot(U(:,1), U(:,2),'.')title(['Frank Copula, {\it \tilde{a}} = ', sprintf('%0.2f', alpha)])
xlabel('U1')
ylabel('U2')
alpha = copulaparam('Gumbel',tau,'type','kendall');
U = copulant ( 'Gumbel', alpha, n);
subplot(3,1,3)
plot(U(:, 1), U(:, 2), '.'.')title(['Gumbel Copula, {\it \tilde{z}} = ', sprintf('%0.2f', alpha)])
xlabel('U1')
ylabel('U2')
```
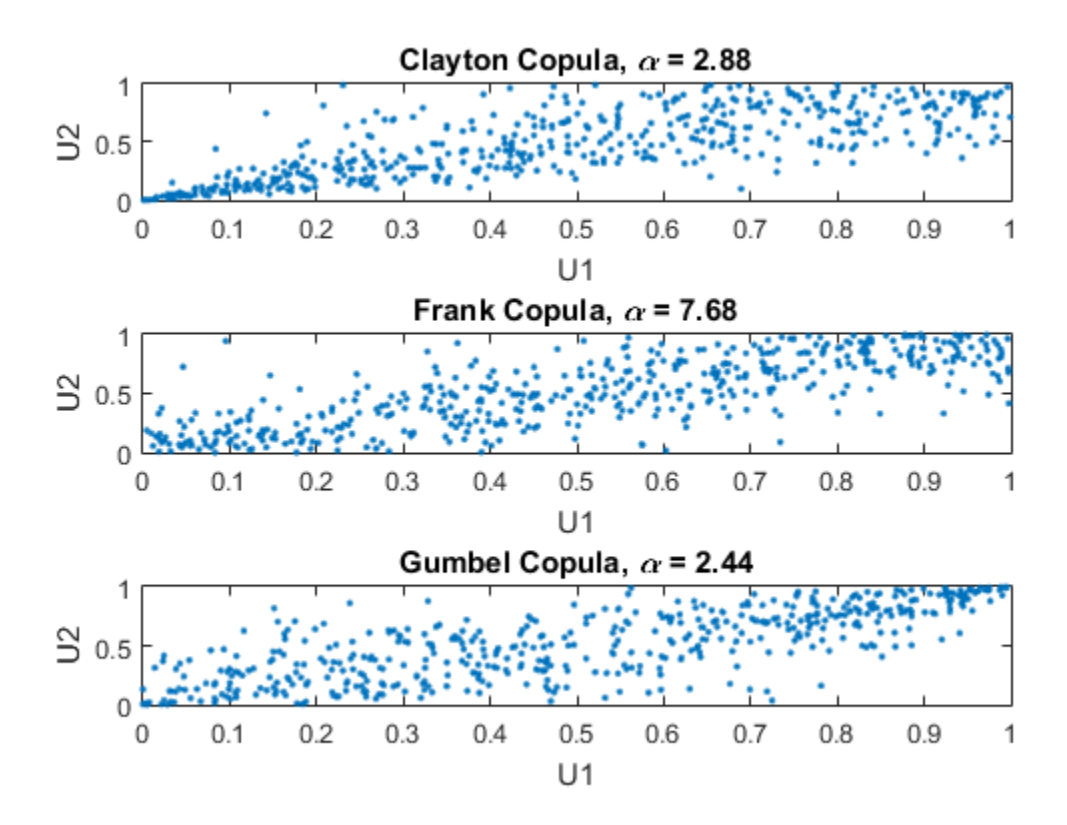

### Simulating Dependent Multivariate Data Using Copulas

To simulate dependent multivariate data using a copula, you must specify each of the following:

- The copula family (and any shape parameters)
- The rank correlations among variables
- Marginal distributions for each variable

Suppose you have return data for two stocks and want to run a Monte Carlo simulation with inputs that follow the same distributions as the data:

load stockreturns

```
nobs = size(stocks,1);
subplot(2,1,1)
histogram(stocks(:,1),10,'FaceColor',[.8 .8 1])
xlim([-3.5 3.5])
xlabel('X1')
ylabel('Frequency')
subplot(2,1,2)
histogram(stocks(:,2),10,'FaceColor',[.8.8 1])
xlim([-3.5 3.5])
xlabel('X2')
ylabel('Frequency')
```
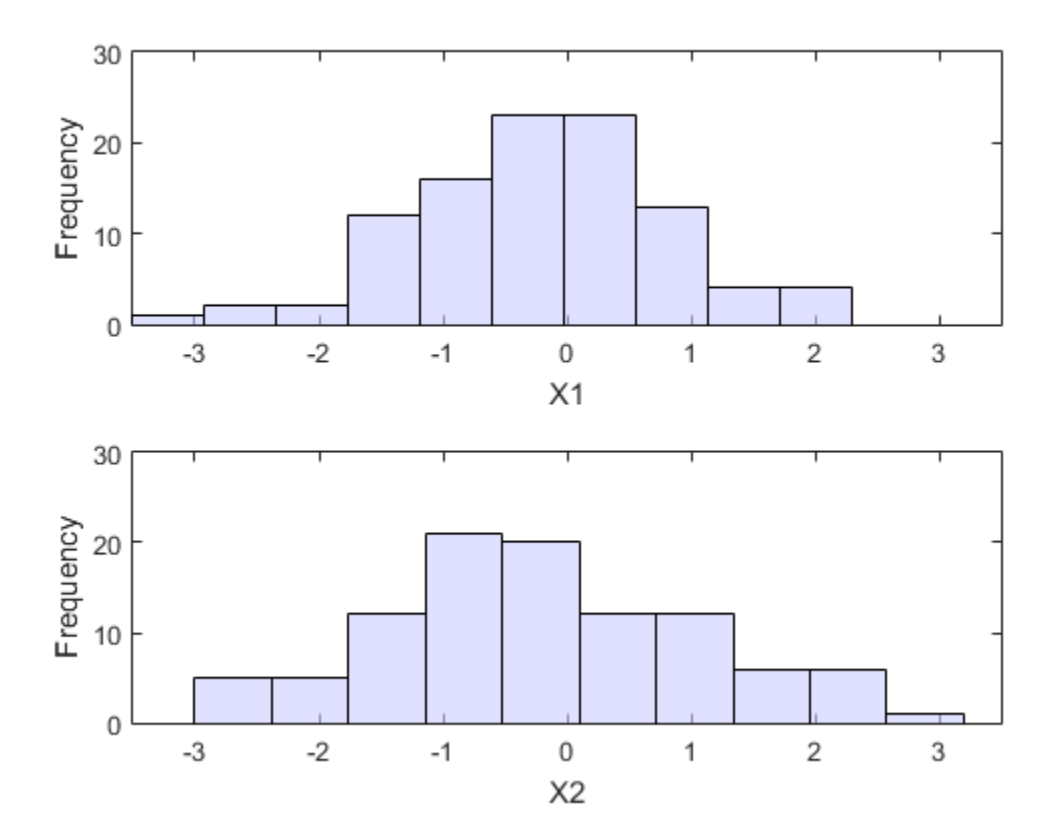

**5-185**

You could fit a parametric model separately to each dataset, and use those estimates as the marginal distributions. However, a parametric model may not be sufficiently flexible. Instead, you can use a nonparametric model to transform to the marginal distributions. All that is needed is a way to compute the inverse cdf for the nonparametric model.

The simplest nonparametric model is the empirical cdf, as computed by the ecdf function. For a discrete marginal distribution, this is appropriate. However, for a continuous distribution, use a model that is smoother than the step function computed by ecdf. One way to do that is to estimate the empirical cdf and interpolate between the midpoints of the steps with a piecewise linear function. Another way is to use kernel smoothing with ksdensity. For example, compare the empirical cdf to a kernel smoothed cdf estimate for the first variable:

```
[Fi, xi] = ecdf(stocks(:,1));figure()
stairs(xi,Fi,'b','LineWidth',2)
hold on
Fi sm = ksdensity(stocks(:,1),xi,'function','cdf','width',.15);
plot(xi,Fi_sm,'r-','LineWidth',1.5)
xlabel('X1')
ylabel('Cumulative Probability')
legend('Empirical','Smoothed','Location','NW')
grid on
```
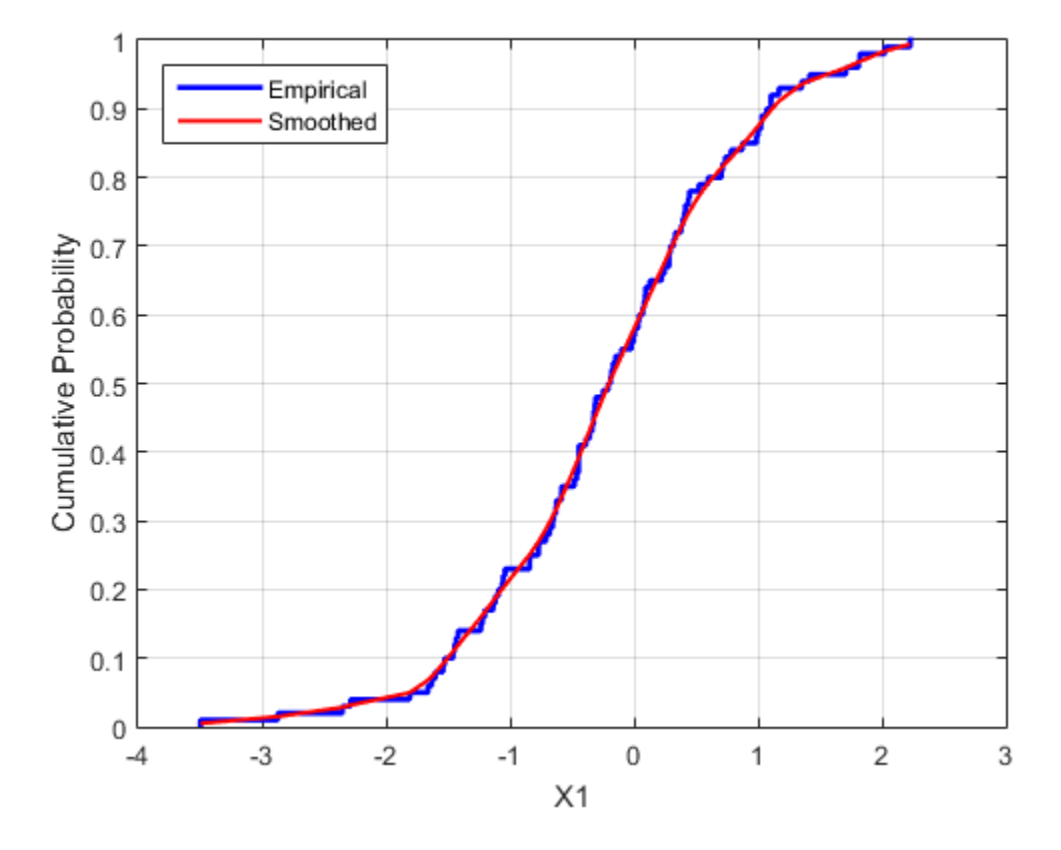

For the simulation, experiment with different copulas and correlations. Here, you will use a bivariate *t* copula with a fairly small degrees of freedom parameter. For the correlation parameter, you can compute the rank correlation of the data.

```
nu = 5;tau = corr(stocks(:,1),stocks(:,2), 'type', 'kendall')tau =
     0.5180
```
Find the corresponding linear correlation parameter for the *t* copula using copulaparam.

```
rho = copulaparam('t', tau, nu, 'type','kendall')
rho = 0.7268
```
Next, use copularnd to generate random values from the *t* copula and transform using the nonparametric inverse cdfs. The ksdensity function allows you to make a kernel estimate of distribution and evaluate the inverse cdf at the copula points all in one step:

```
n = 1000;U = copularnd('t', [1 rho; rho 1], nu,n);X1 = ksdensity(stocks(:,1), U(:,1), \ldots 'function','icdf','width',.15);
X2 = ksdensity(stocks(:,2), U(:,2), \ldots 'function','icdf','width',.15);
```
Alternatively, when you have a large amount of data or need to simulate more than one set of values, it may be more efficient to compute the inverse cdf over a grid of values in the interval (0,1) and use interpolation to evaluate it at the copula points:

```
p = linspace(0.00001,0.99999,1000);
G1 = ksdensity(stocks(:,1),p,'function', 'icdf', 'width', 0.15);X1 = interp1(p, G1, U(:, 1), spline');
G2 = ksdensity(stocks(:,2),p,'function','icdf','width',0.15);
X2 = interp1(p, G2, U(:, 2), 'spline');
scatterhist(X1,X2,'Direction','out')
```
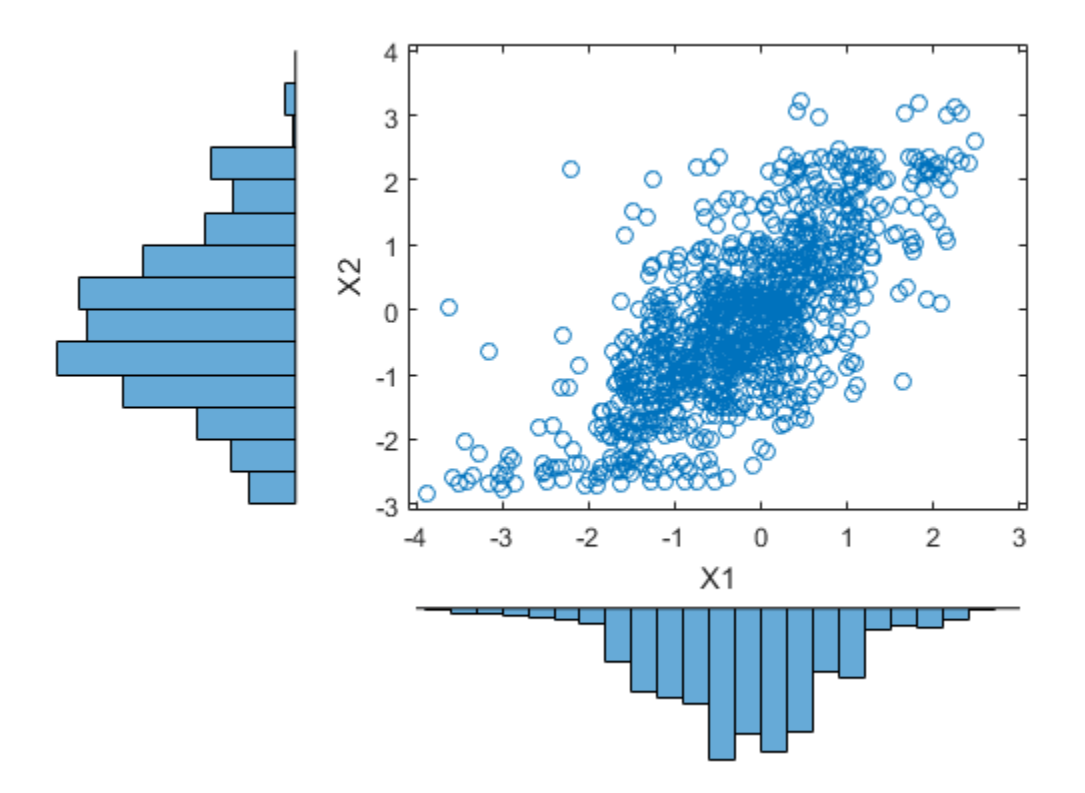

The marginal histograms of the simulated data are a smoothed version of the histograms for the original data. The amount of smoothing is controlled by the bandwidth input to ksdensity.

### Fitting Copulas to Data

This example shows how to use copulafit to calibrate copulas with data. To generate data Xsim with a distribution "just like" (in terms of marginal distributions and correlations) the distribution of data in the matrix X , you need to fit marginal distributions to the columns of  $X$ , use appropriate cdf functions to transform  $X$  to  $U$ , so that U has values between 0 and 1, use copulafit to fit a copula to U , generate new

data Usim from the copula, and use appropriate inverse cdf functions to transform Usim to Xsim .

Load and plot the simulated stock return data.

```
load stockreturns
x = stocks(:,1);y = stocks(:,2);scatterhist(x,y,'Direction','out')
```
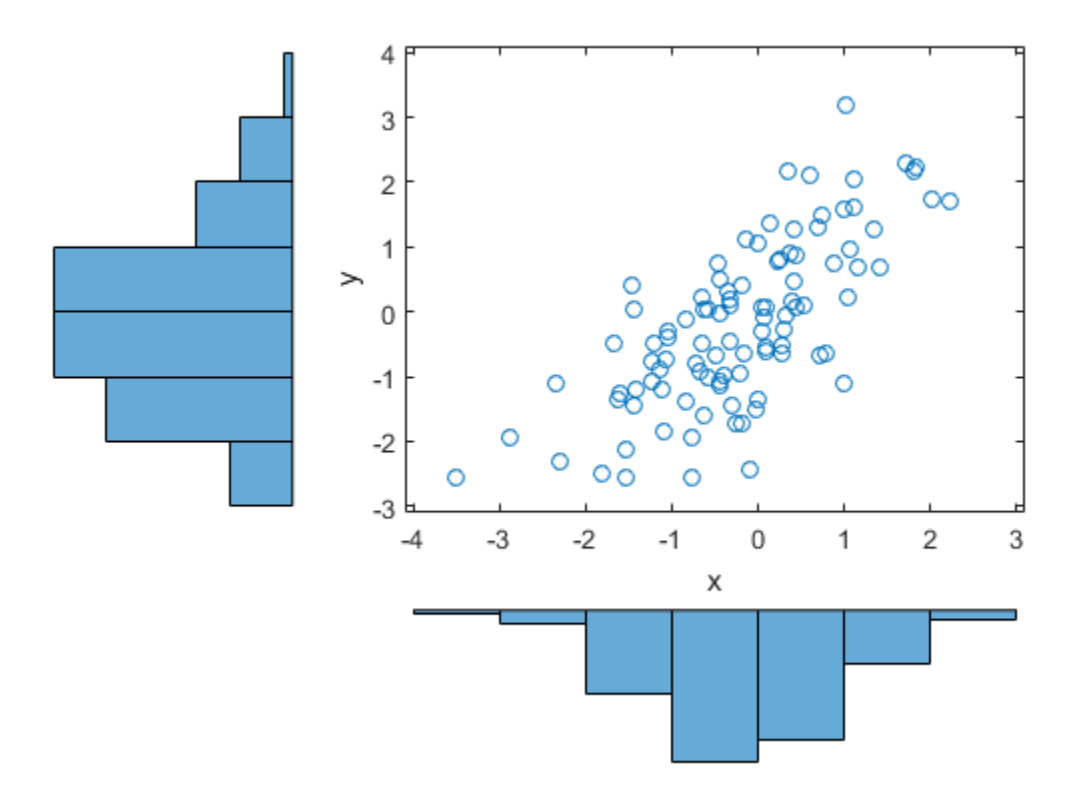

Transform the data to the copula scale (unit square) using a kernel estimator of the cumulative distribution function.

```
u = ksdensity(x,x,'function','cdf');
v = ksdensity(y,y,'function','cdf');
scatterhist(u,v,'Direction','out')
xlabel('u')
ylabel('v')
```
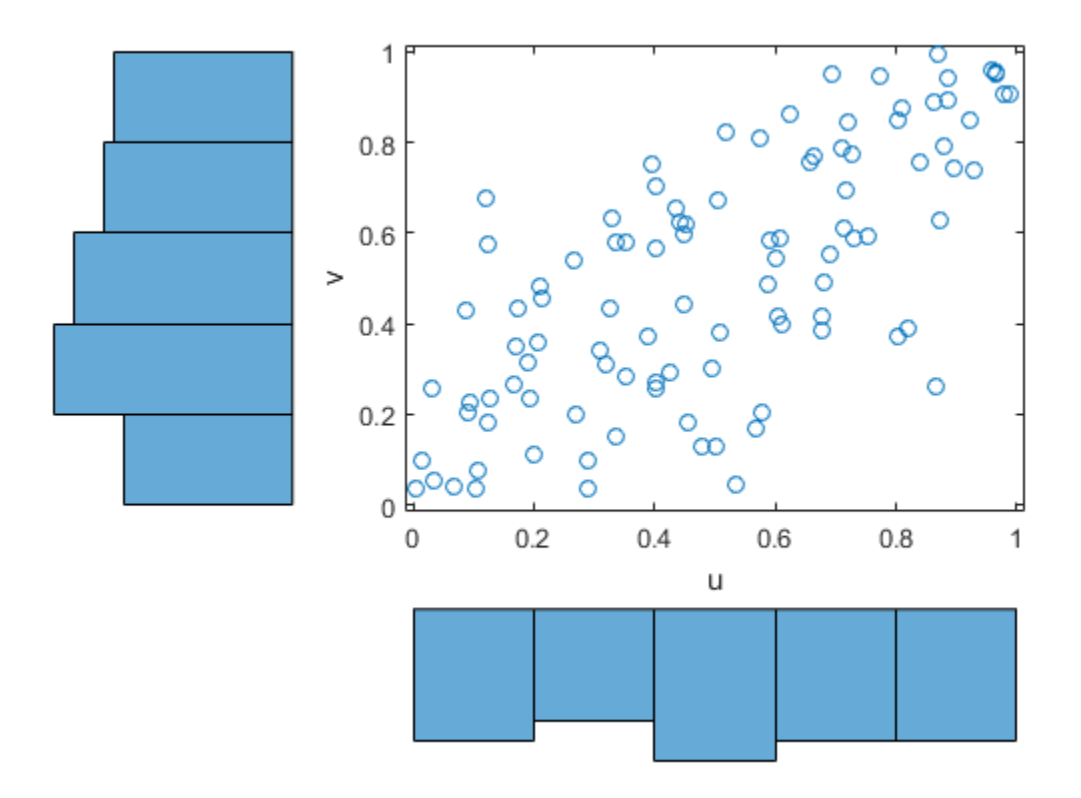

#### Fit a *t* copula.

[Rho,nu] = copulafit('t',[u v],'Method','ApproximateML')

 $Rho =$ 

 1.0000 0.7220 0.7220 1.0000  $nu =$ 2.6133e+06

Generate a random sample from the *t* copula.

```
r = copularnd('t', Rho, nu, 1000);u1 = r(:,1);vt = r(:,2);scatterhist(u1,v1,'Direction','out')
xlabel('u')
ylabel('v')
set(get(gca,'children'),'marker','.')
```
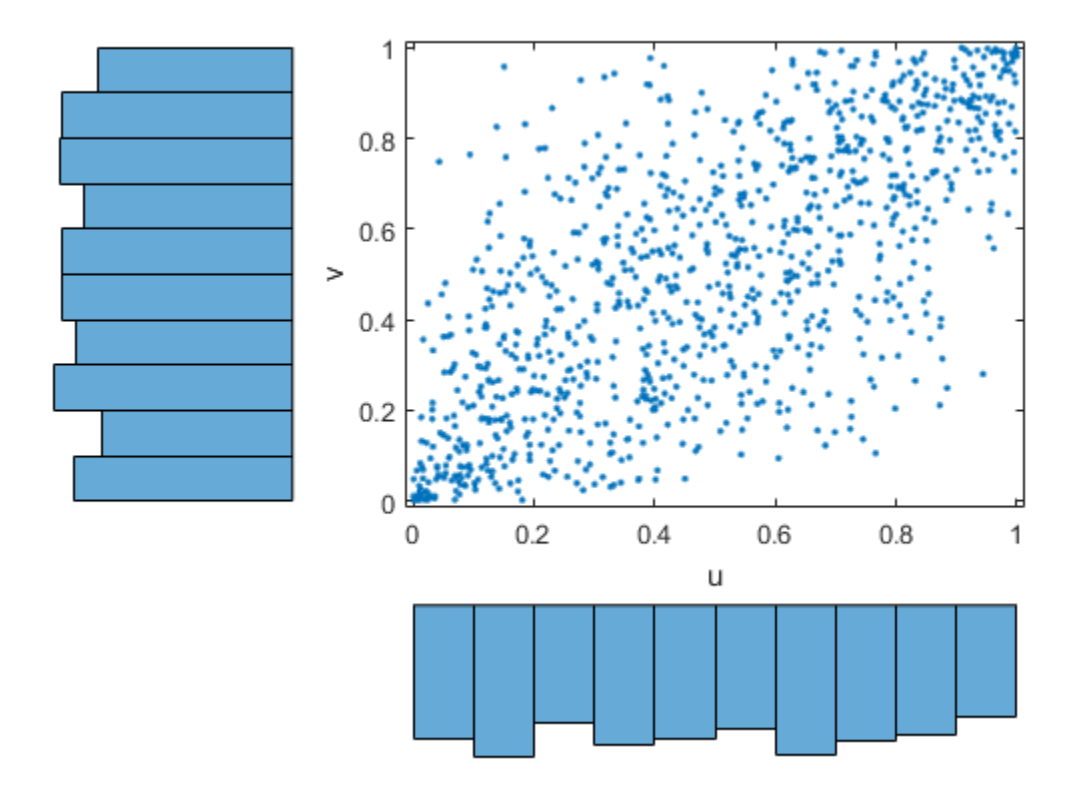

Transform the random sample back to the original scale of the data.

```
x1 = ksdensity(x,u1,'function','icdf');
y1 = ksdensity(y,v1,'function','icdf');
scatterhist(x1,y1,'Direction','out')
set(get(gca,'children'),'marker','.')
```
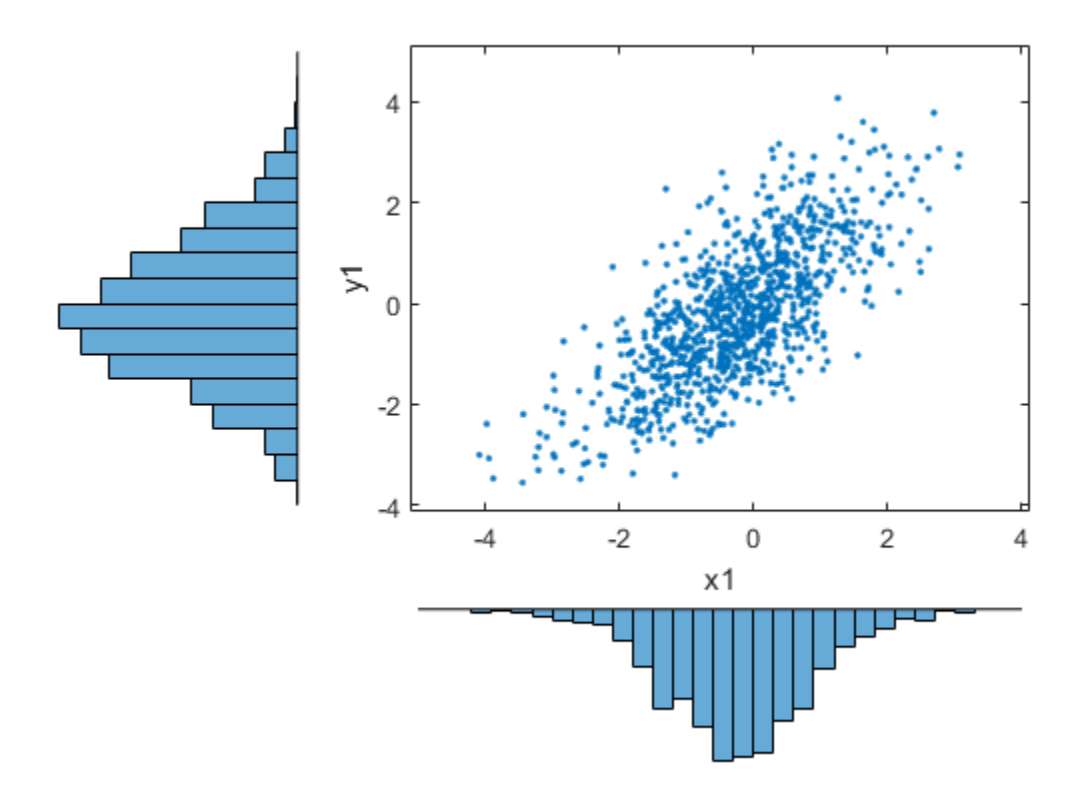

As the example illustrates, copulas integrate naturally with other distribution fitting functions.

# Random Number Generation

- ["Generating Random Data" on page 6-2](#page-411-0)
- ["Random Number Generation Functions" on page 6-3](#page-412-0)
- ["Common Generation Methods" on page 6-5](#page-414-0)
- ["Representing Sampling Distributions Using Markov Chain Samplers" on page](#page-423-0) [6-14](#page-423-0)
- ["Generating Quasi-Random Numbers" on page 6-16](#page-425-0)
- ["Generating Data Using Flexible Families of Distributions" on page 6-26](#page-435-0)

# Generating Random Data

<span id="page-411-0"></span>*Pseudorandom* numbers are generated by deterministic algorithms. They are "random" in the sense that, on average, they pass statistical tests regarding their distribution and correlation. They differ from true random numbers in that they are generated by an algorithm, rather than a truly random process.

*Random number generators* (RNGs) like those in MATLAB are algorithms for generating pseudorandom numbers with a specified distribution.

For more information on the GUI for generating random numbers from supported distributions, see ["Explore the Random Number Generation UI" on page 5-114](#page-329-0).

# Random Number Generation Functions

<span id="page-412-0"></span>The following table lists the supported distributions and their respective random number generation functions.

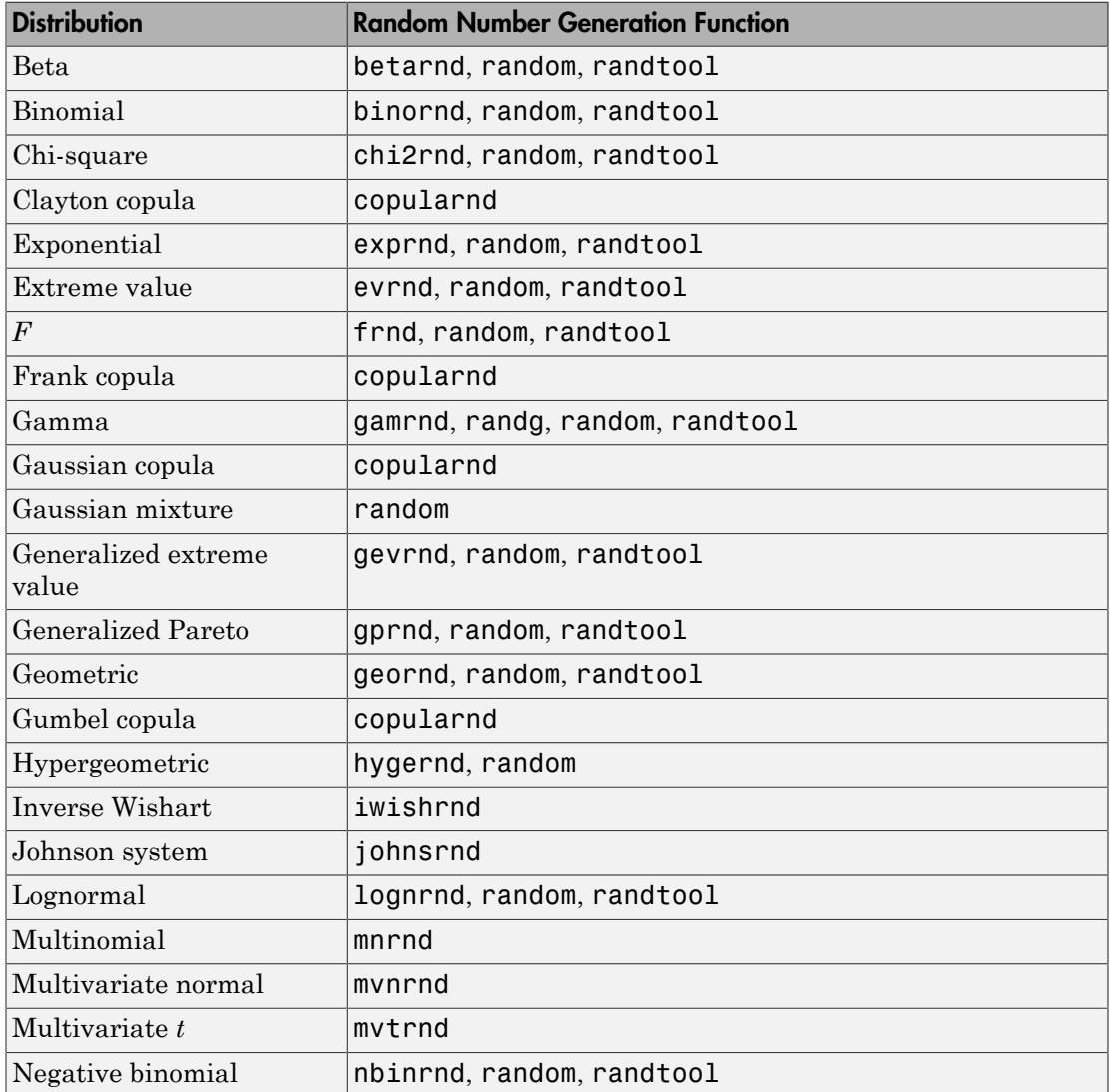

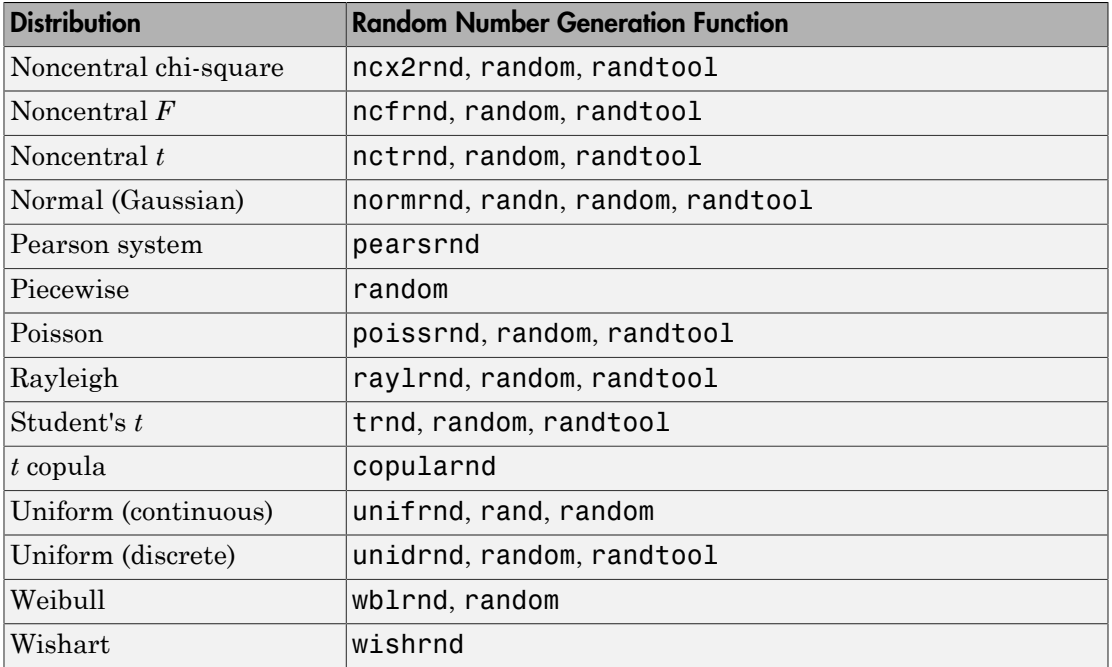

## Common Generation Methods

#### <span id="page-414-0"></span>In this section...

["Direct Methods" on page 6-5](#page-414-1) ["Inversion Methods" on page 6-7](#page-416-0)

["Acceptance-Rejection Methods" on page 6-10](#page-419-0)

Methods for generating pseudorandom numbers usually start with uniform random numbers, like the MATLAB rand function produces. The methods described in this section detail how to produce random numbers from other distributions.

### <span id="page-414-1"></span>Direct Methods

Direct methods directly use the definition of the distribution.

For example, consider [binomial](#page-6684-0) random numbers. A binomial random number is the number of heads in *N* tosses of a coin with probability *p* of a heads on any single toss. If you generate *N* uniform random numbers on the interval (0,1) and count the number less than *p*, then the count is a binomial random number with parameters *N* and *p*.

This function is a simple implementation of a binomial RNG using the direct approach:

```
function X = directbinornd(N, p, m, n)
X = zeros(m, n); % Preallocate memory
  for i = 1:m*nu = \text{rand}(N, 1);
    X(i) = sum(u < p);
 end
end
For example:
X = directbinornd(100,0.3,1e4,1);
```

```
histogram(X,101)
```
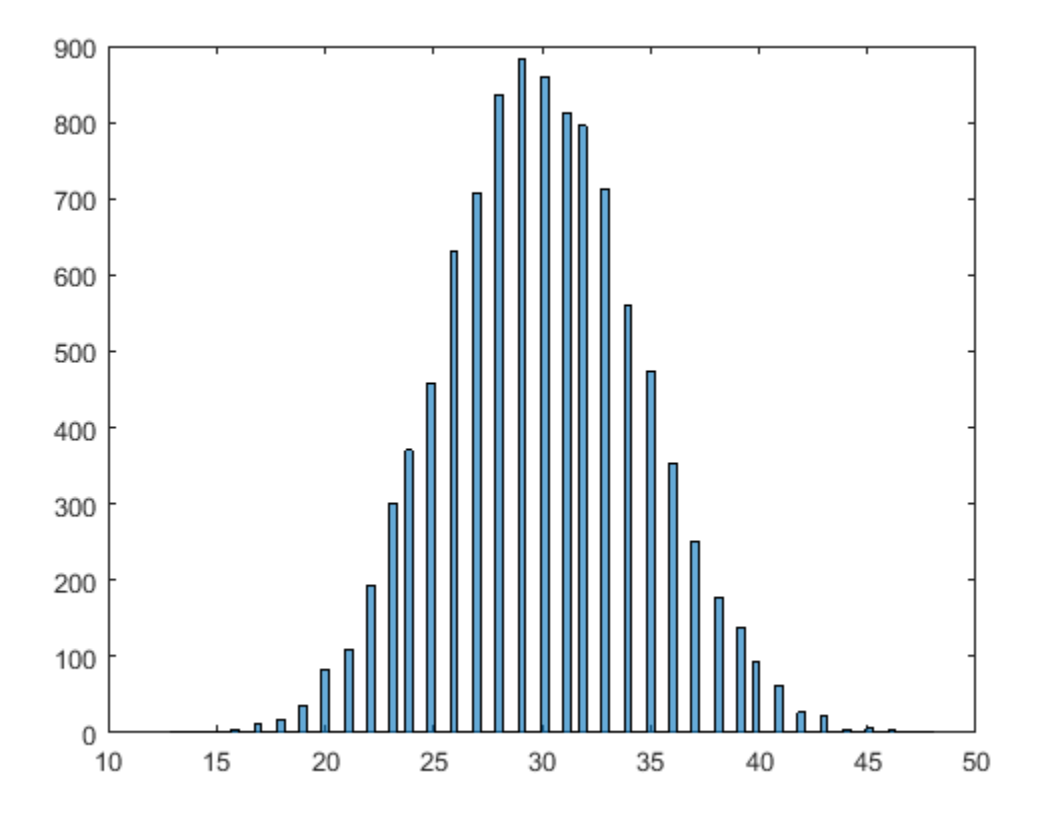

The Statistics and Machine Learning Toolbox function binornd uses a modified direct method, based on the definition of a binomial random variable as the sum of [Bernoulli](#page-6677-0) random variables.

You can easily convert the previous method to a random number generator for the [Poisson distribution](#page-6813-0) with parameter *λ*. The Poisson distribution is the limiting case of the binomial distribution as *N* approaches infinity, *p* approaches zero, and *Np* is held fixed at *λ*. To generate Poisson random numbers, create a version of the previous generator that inputs  $\lambda$  rather than  $N$  and  $p$ , and internally sets  $N$  to some large number and  $p$  to  $\lambda/N$ .

The Statistics and Machine Learning Toolbox function poissrnd actually uses two direct methods:

- A waiting time method for small values of *λ*
- <span id="page-416-0"></span>• A method due to Ahrens and Dieter for larger values of *λ*

### Inversion Methods

*Inversion methods* are based on the observation that continuous cumulative distribution functions (cdfs) range uniformly over the interval (0,1). If *u* is a uniform random number on (0,1), then using  $X = F^{-1}(U)$  generates a random number X from a continuous distribution with specified cdf *F*.

For example, the following code generates random numbers from a specific [exponential](#page-6710-0) [distribution](#page-6710-0) using the inverse cdf and the MATLAB uniform random number generator rand:

 $mu = 1$ :  $X = expinv(range(1e4,1), mu);$ 

Compare the distribution of the generated random numbers to the pdf of the specified exponential by scaling the pdf to the area of the histogram used to display the distribution:

```
numbins = 50;
h = histogram(X,numbins)
hold on
histarea = h.BinWidth*sum(h.Values);
x = h.BinEdges(1):0.001:h.BinEdges(end);y = exppdf(x, mu);plot(x,histarea*y,'r','LineWidth',2)
```
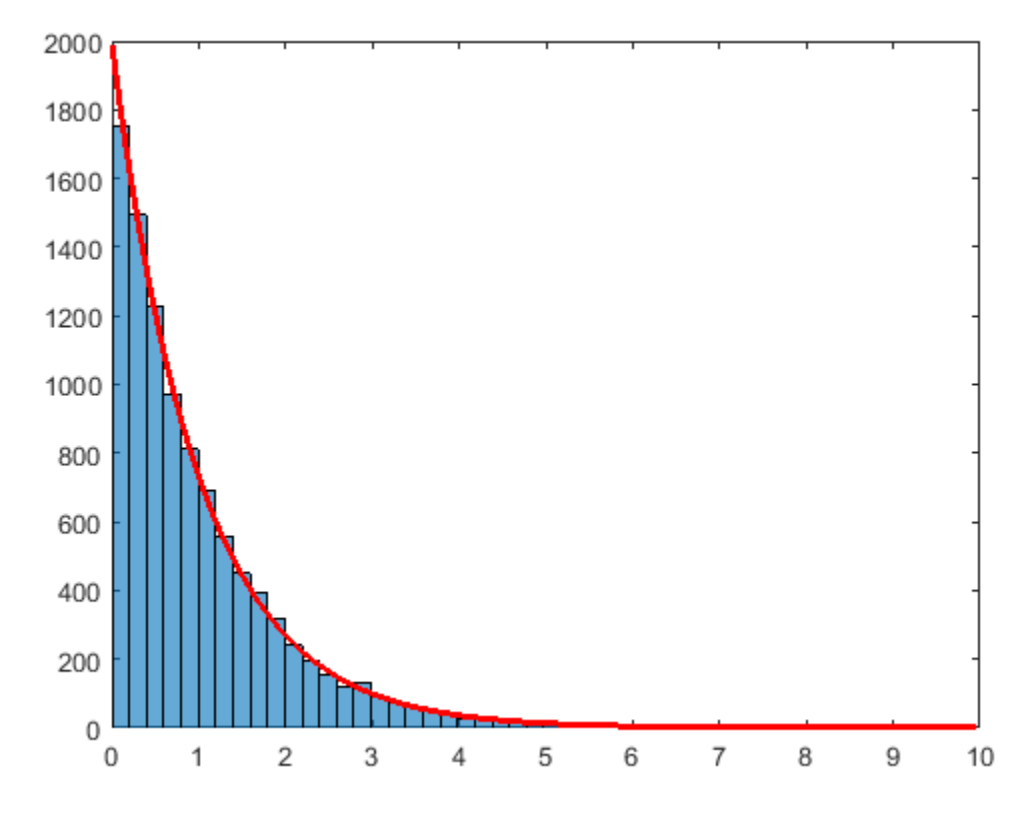

Inversion methods also work for discrete distributions. To generate a random number *X* from a discrete distribution with probability mass vector  $P(X=x_i) = p_i$  where  $x_0 < x_1 < x_2 < ...$ , generate a uniform random number *u* on (0,1) and then set  $X = x_i$  if  $F(x_{i-1}) \le u \le F(x_i)$ .

For example, the following function implements an inversion method for a discrete distribution with probability mass vector *p*:

```
function X = discreteinvrnd(p,m,n)
```

```
X = zeros(m, n); % Preallocate memory
for i = 1:m*nu = \text{rand};
  I = find(u < cumsum(p));X(i) = min(I);
```
end

end

Use the function to generate random numbers from any discrete distribution:

```
p = [0.1 0.2 0.3 0.2 0.1 0.1]; % Probability mass vector
X = discreteinvrnd(p, 1e4, 1);
h = \text{histogram}(X, \text{length}(p));
bar(1:length(p),h.Values)
```
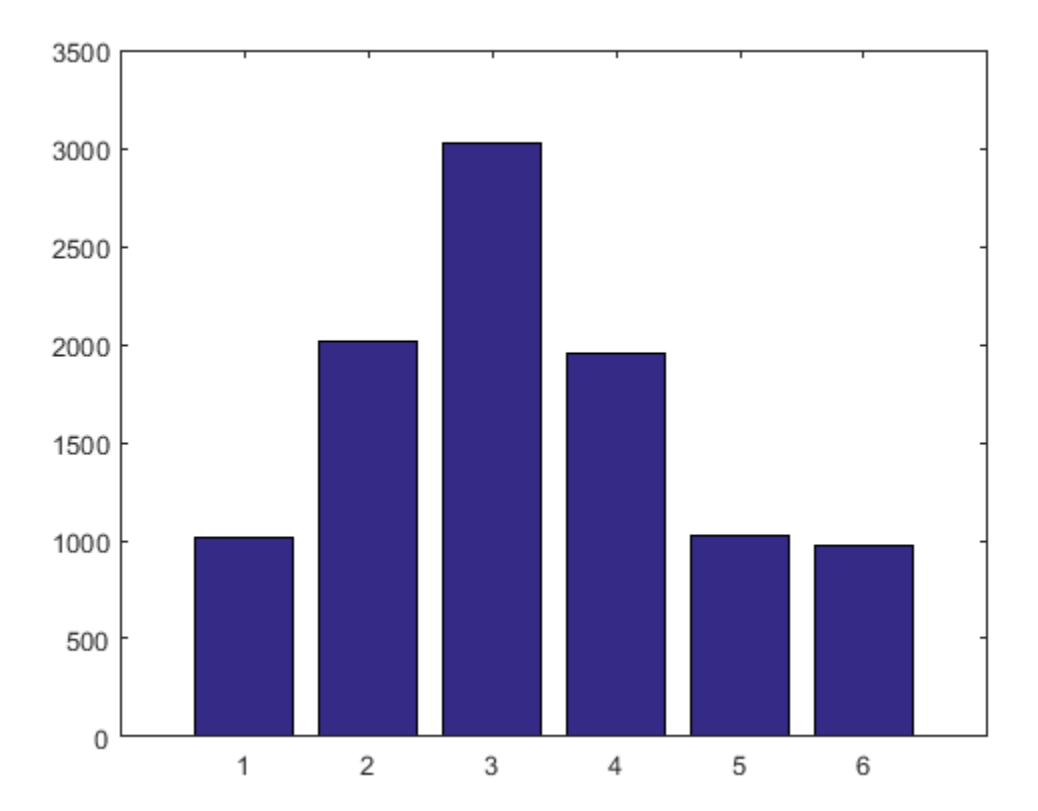

### <span id="page-419-0"></span>Acceptance-Rejection Methods

The functional form of some distributions makes it difficult or time-consuming to generate random numbers using direct or inversion methods. Acceptance-rejection methods provide an alternative in these cases.

*Acceptance-rejection methods* begin with uniform random numbers, but require an additional random number generator. If your goal is to generate a random number from a continuous distribution with pdf *f*, acceptance-rejection methods first generate a random number from a continuous distribution with pdf *g* satisfying  $f(x) \le cg(x)$  for some *c* and all *x*.

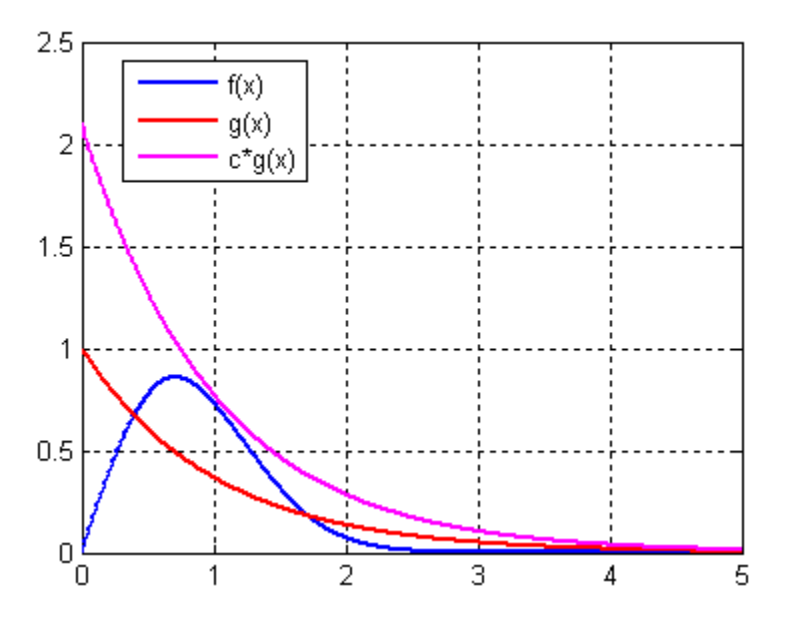

A continuous acceptance-rejection RNG proceeds as follows:

- 1 Chooses a density *g*.
- 2 Finds a constant *c* such that  $f(x)/g(x) \leq c$  for all  $x$ .
- 3 Generates a uniform random number *u*.
- 4 Generates a random number *v* from *g*.
- 5 If  $cu \leq f(v)/g(v)$ , accepts and returns *v*.

6 Otherwise, rejects *v* and goes to step 3.

For efficiency, a "cheap" method is necessary for generating random numbers from *g*, and the scalar *c* should be small. The expected number of iterations to produce a single random number is *c*.

The following function implements an acceptance-rejection method for generating random numbers from pdf *f*, given *f*, *g*, the RNG grnd for *g*, and the constant *c*:

```
function X = accrejrnd(f, g, grnd, c, m, n)X = zeros(m, n); % Preallocate memory
for i = 1:m*naccept = false;
    while accept == falseu = rand();
        v = \text{grnd}();
         if c^*u \leq f(v)/g(v)X(i) = v;
            accept = true; end
     end
end
```
For example, the function  $f(x) = xe^{-x^2/2}$  satisfies the conditions for a pdf on  $[0, \infty)$ (nonnegative and integrates to 1). The exponential pdf with mean 1,  $f(x) = e^{-x}$ , dominates *g* for *c* greater than about 2.2. Thus, you can use rand and exprnd to generate random numbers from *f*:

```
f = \theta(x)x.*exp(-(x.^2)/2);g = \mathcal{Q}(x) \exp(-x);
grnd = @()exprnd(1);X = accrejrnd(f, g, grnd, 2.2, 1e4, 1);
```
The pdf *f* is actually a [Rayleigh distribution](#page-6816-0) with shape parameter 1. This example compares the distribution of random numbers generated by the acceptance-rejection method with those generated by raylrnd:

```
Y = ray1rnd(1, 1e4, 1);histogram(X)
hold on
histogram(Y)
legend('A-R RNG','Rayleigh RNG')
```
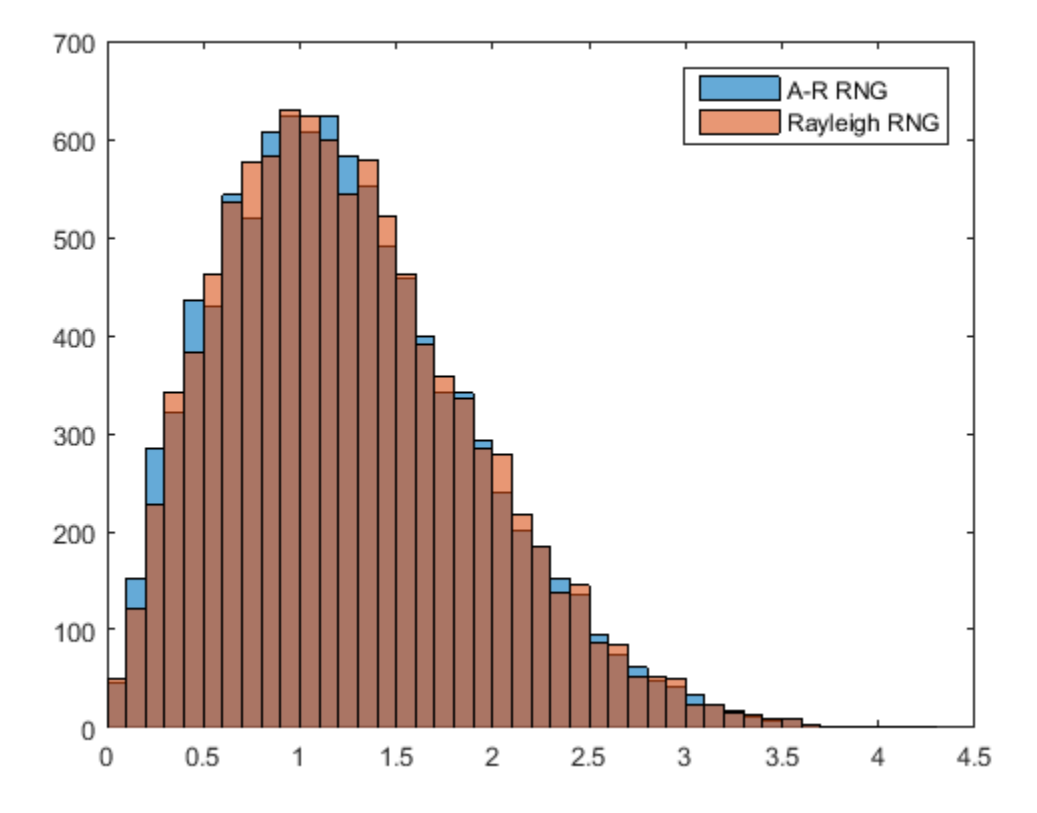

The Statistics and Machine Learning Toolbox function raylrnd uses a transformation method, expressing a Rayleigh random variable in terms of a [chi-square](#page-6704-0) random variable, which you compute using randn.

Acceptance-rejection methods also work for discrete distributions. In this case, the goal is to generate random numbers from a distribution with probability mass  $P_p(X = i) = p_i$ , assuming that you have a method for generating random numbers from a distribution with probability mass  $P_q(X = i) = q_i$ . The RNG proceeds as follows:

- **1** Chooses a density  $P_q$ .
- 2 Finds a constant  $c$  such that  $p_i/q_i \leq c$  for all  $i$  .
- 3 Generates a uniform random number *u*.
- **4** Generates a random number  $v$  from  $P_q$ .
- 5 If  $cu \leq p_v/q_v$ , accepts and returns *v*.
- 6 Otherwise, rejects *v* and goes to step 3.

# <span id="page-423-0"></span>Representing Sampling Distributions Using Markov Chain **Samplers**

#### In this section...

["Using the Metropolis-Hastings Algorithm" on page 6-14](#page-423-1)

["Using Slice Sampling" on page 6-15](#page-424-0)

The methods in ["Common Generation Methods" on page 6-5](#page-414-0) might be inadequate when sampling distributions are difficult to represent in computations. Such distributions arise, for example, in Bayesian data analysis and in the large combinatorial problems of Markov chain Monte Carlo (MCMC) simulations. An alternative is to construct a Markov chain with a stationary distribution equal to the target sampling distribution, using the states of the chain to generate random numbers after an initial burn-in period in which the state distribution converges to the target. **ries Concertion**<br> **ries Concertion**<br> **ries Sampling Distributions Using Markov Chain<br>
<b>r** x the Metropolis Hastings Algorithm<sup>-</sup> on page 6-14<br> **r** x is standard in "Concerting The Metropolis Concerting Theoretic Concerti **ling Distributions Using Markov Chain**<br>
bolis-Hastings Algorithm" on page 6-14<br>
hing" on page 6-15<br>
hing" on page 6-15<br>
hing" on page 6-15<br>
hing and page 6-15<br>
boman Gromeratic Methods" on page 6-5 might be imalaquute wh **The Scheme of the Constraint Constraint Constraint Constrainer (Section 2013)**<br> *Leastings Algorithm"* on page 6-14<br>
<sup>2</sup> on page 6-15<br> **and Constraint Mitholds"** on page 6-5 might be inadequate when<br>
are difficult to rep **y Distributions Using Markov Chain**<br> **Plastings Algorithm"** on page 6-14<br>
"on page 6-15<br>
"on page 6-15<br>
"on page 6-15<br>
and concentration Mcthods" on page 6-5 might be inadequate when<br>
are difficult to represent in comput **g Sampling Distributions Using Markov Chain<br>
sedien...**<br> **sedien.**<br> **g Sumpling Distributions Using Markov Chain**<br> **g** show Methynelia Flustings. Algorithm<sup>2</sup> on page 6-14<br>
at Sike Bangling<sup>2</sup> on page 6-15<br>
attached in C ing Distributions Using Markov Chain<br>
sile-Hastings Algorithm" on page 6-14<br>
ing" on nage 6-15<br>
ing" on nage 6-15<br>
ing" on nage 6-15<br>
ing" on nage 6-15<br>
in haystantia Methods" on page 6-3 might be inadequate when<br>
has the **Distributions Using Markov Chain**<br>
Hastings Algorithm" on page 6-14<br>
on page 6-15<br>
on Constation Melhods" on page 6-3 might be independent when<br>
in Constation Melhods" and the largorithmic shocker and the interval distri **Distributions Using Markov Chain**<br>
Hastings Algorithm" on page 6-14<br>
on page 6-15<br>
on Constation Melhods" on page 6-3 might be independent when<br>
in Constation Melhods" and the largorithmic shocker and the interval distri **standing Distributions Using Markov Chain**<br> **Standing Distributions Using Markov Chain**<br> **Motropolis-Hustings Algorithm<sup>2</sup> on page 6-15<br>
of Simpling<sup>2</sup> on page 6-15<br>
of Simpling<sup>2</sup> on page 6-15<br>
is in "Common Generative** 

### <span id="page-423-1"></span>Using the Metropolis-Hastings Algorithm

The Metropolis-Hastings algorithm draws samples from a distribution that is only known up to a constant. Random numbers are generated from a distribution with a probability density function that is equal to or proportional to a proposal function.

To generate random numbers:

- 1 Assume an initial value *x*(*t*).
- 2 Draw a sample,  $y(t)$ , from a proposal distribution  $q(y|x(t))$ .
- 3 Accept  $y(t)$  as the next sample  $x(t + 1)$  with probability  $r(x(t), y(t))$ , and keep  $x(t)$  as the next sample  $x(t + 1)$  with probability  $1 - r(x(t), y(t))$ , where:

$$
r(x, y) = min\left\{\frac{f(y)}{f(x)}\frac{q(x \mid y)}{q(y \mid x)}, 1\right\}
$$

4 Increment  $t \to t + 1$ , and repeat steps 2 and 3 until you get the desired number of samples.

Generate random numbers using the Metropolis-Hastings method with the mhsample function. To produce quality samples efficiently with the Metropolis-Hastings algorithm, it is crucial to select a good proposal distribution. If it is difficult to find an efficient

proposal distribution, use the slice sampling algorithm (slicesample) without explicitly specifying a proposal distribution.

### <span id="page-424-0"></span>Using Slice Sampling

In instances where it is difficult to find an efficient Metropolis-Hastings proposal distribution, the slice sampling algorithm does not require an explicit specification. The slice sampling algorithm draws samples from the region under the density function using a sequence of vertical and horizontal steps. First, it selects a height at random from 0 to the density function  $f(x)$ . Then, it selects a new x value at random by sampling from the horizontal "slice" of the density above the selected height. A similar slice sampling algorithm is used for a multivariate distribution.

If a function  $f(x)$  proportional to the density function is given, then do the following to generate random numbers:

- **1** Assume an initial value  $x(t)$  within the domain of  $f(x)$ .
- **2** Draw a real value *y* uniformly from  $(0, f(x(t)))$ , thereby defining a horizontal "slice" as  $S = \{x: y < f(x)\}.$
- **3** Find an interval  $I = (L, R)$  around  $x(t)$  that contains all, or much of the "slice" *S*.
- 4 Draw the new point  $x(t + 1)$  within this interval.
- 5 Increment  $t \to t + 1$  and repeat steps 2 through 4 until you get the desired number of samples.

Slice sampling can generate random numbers from a distribution with an arbitrary form of the density function, provided that an efficient numerical procedure is available to find the interval  $I = (L,R)$ , which is the "slice" of the density.

Generate random numbers using the slice sampling method with the slicesample function.

# Generating Quasi-Random Numbers

#### <span id="page-425-0"></span>In this section...

["Quasi-Random Sequences" on page 6-16](#page-425-1)

["Quasi-Random Point Sets" on page 6-17](#page-426-0)

<span id="page-425-1"></span>["Quasi-Random Streams" on page 6-24](#page-433-0)

### Quasi-Random Sequences

*Quasi-random number generators* (QRNGs) produce highly uniform samples of the unit hypercube. QRNGs minimize the *discrepancy* between the distribution of generated points and a distribution with equal proportions of points in each sub-cube of a uniform partition of the hypercube. As a result, QRNGs systematically fill the "holes" in any initial segment of the generated quasi-random sequence.

Unlike the pseudorandom sequences described in ["Common Generation Methods"](#page-414-0) [on page 6-5,](#page-414-0) quasi-random sequences fail many statistical tests for randomness. Approximating true randomness, however, is not their goal. Quasi-random sequences seek to fill space uniformly, and to do so in such a way that initial segments approximate this behavior up to a specified density.

QRNG applications include:

- **Quasi-Monte Carlo (QMC) integration.** Monte Carlo techniques are often used to evaluate difficult, multi-dimensional integrals without a closed-form solution. QMC uses quasi-random sequences to improve the convergence properties of these techniques.
- **Space-filling experimental designs.** In many experimental settings, taking measurements at every factor setting is expensive or infeasible. Quasi-random sequences provide efficient, uniform sampling of the design space.
- **Global optimization.** Optimization algorithms typically find a local optimum in the neighborhood of an initial value. By using a quasi-random sequence of initial values, searches for global optima uniformly sample the basins of attraction of all local minima.

#### Example: Using Scramble, Leap, and Skip

Imagine a simple 1-D sequence that produces the integers from 1 to 10. This is the basic sequence and the first three points are [1,2,3]:

# $12345678910$

Now look at how Scramble, Leap, and Skip work together:

• Scramble — Scrambling shuffles the points in one of several different ways. In this example, assume a scramble turns the sequence into 1,3,5,7,9,2,4,6,8,10. The first three points are now  $[1,3,5]$ :

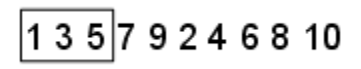

• Skip — A Skip value specifies the number of initial points to ignore. In this example, set the Skip value to 2. The sequence is now 5,7,9,2,4,6,8,10 and the first three points are [5,7,9]:

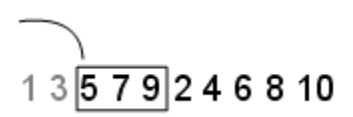

• Leap  $-A$  Leap value specifies the number of points to ignore for each one you take. Continuing the example with the Skip set to 2, if you set the Leap to 1, the sequence uses every other point. In this example, the sequence is now 5,9,4,8 and the first three points are  $[5, 9, 4]$ :

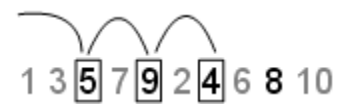

### <span id="page-426-0"></span>Quasi-Random Point Sets

Statistics and Machine Learning Toolbox functions support these quasi-random sequences:

• **Halton sequences.** Produced by the haltonset function. These sequences use different prime bases to form successively finer uniform partitions of the unit interval in each dimension.

- **Sobol sequences.** Produced by the sobolset function. These sequences use a base of 2 to form successively finer uniform partitions of the unit interval, and then reorder the coordinates in each dimension.
- **Latin hypercube sequences.** Produced by the lhsdesign function. Though not quasi-random in the sense of minimizing discrepancy, these sequences nevertheless produce sparse uniform samples useful in experimental designs.

Quasi-random sequences are functions from the positive integers to the unit hypercube. To be useful in application, an initial *point set* of a sequence must be generated. Point sets are matrices of size *n*-by-*d*, where *n* is the number of points and *d* is the dimension of the hypercube being sampled. The functions haltonset and sobolset construct point sets with properties of a specified quasi-random sequence. Initial segments of the point sets are generated by the net method of the [qrandset](#page-5312-0) class (parent class of the [haltonset](#page-3625-0) class and [sobolset](#page-5941-0) class), but points can be generated and accessed more generally using parenthesis indexing.

Because of the way in which quasi-random sequences are generated, they may contain undesirable correlations, especially in their initial segments, and especially in higher dimensions. To address this issue, quasi-random point sets often *skip*, *leap* over, or *scramble* values in a sequence. The haltonset and sobolset functions allow you to specify both a Skip and a Leap property of a quasi-random sequence, and the scramble method of the [qrandset](#page-5312-0) class allows you apply a variety of scrambling techniques. Scrambling reduces correlations while also improving uniformity.

#### Generate a Quasi-Random Point Set

This example shows how to use haltonset to construct a 2-D Halton quasi-random point set.

Create a haltonset object p, that skips the first 1000 values of the sequence and then retains every 101st point.

```
rng default % For reproducibility
p = haltonset(2,'Skip',1e3,'Leap',1e2)
p =Halton point set in 2 dimensions (89180190640991 points)
Properties:
```
 Skip : 1000 Leap : 100 ScrambleMethod : none

The object p encapsulates properties of the specified quasi-random sequence. The point set is finite, with a length determined by the Skip and Leap properties and by limits on the size of point set indices.

Use scramble to apply reverse-radix scrambling.

```
p = scramble(p, 'RR2')
p =Halton point set in 2 dimensions (89180190640991 points)
Properties:
               Skip : 1000
               Leap : 100
     ScrambleMethod : RR2
```
Use net to generate the first 500 points.

```
X0 = net(p, 500);
```
This is equivalent to

 $X0 = p(1:500, :);$ 

Values of the point set X0 are not generated and stored in memory until you access p using net or parenthesis indexing.

To appreciate the nature of quasi-random numbers, create a scatter plot of the two dimensions in X0.

```
scatter(X0(:,1),X0(:,2),5,'r')
axis square
title('{\bf Quasi-Random Scatter}')
```
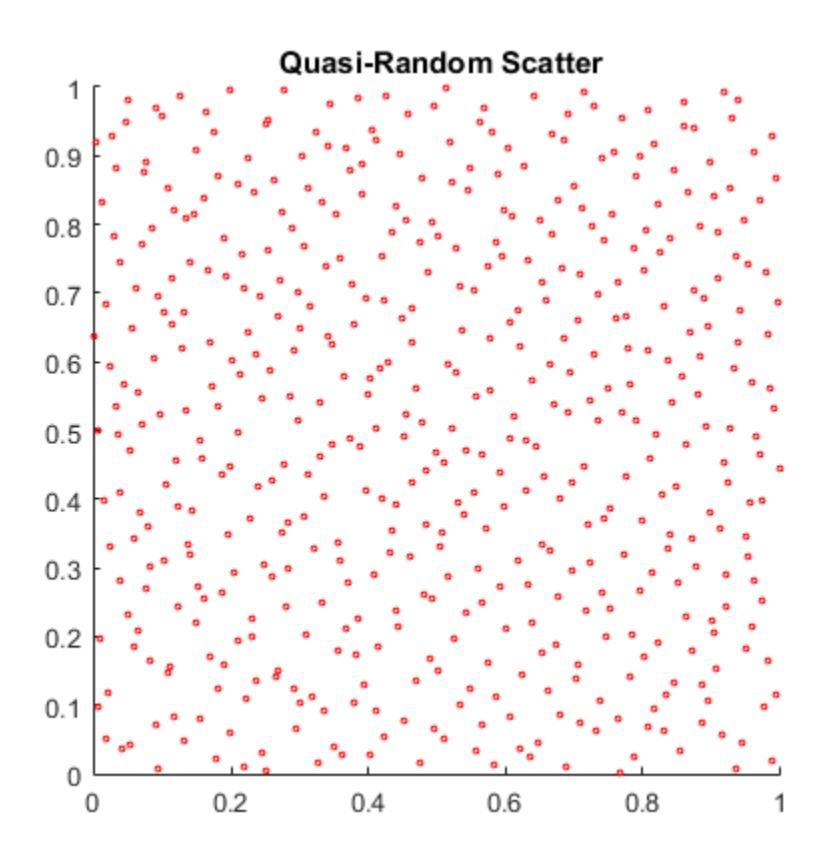

Compare this to a scatter of uniform pseudorandom numbers generated by the rand function.

```
X = rand(500, 2);
scatter(X(:,1), X(:,2), 5, 'b'))
axis square
title('{\bf Uniform Random Scatter}')
```
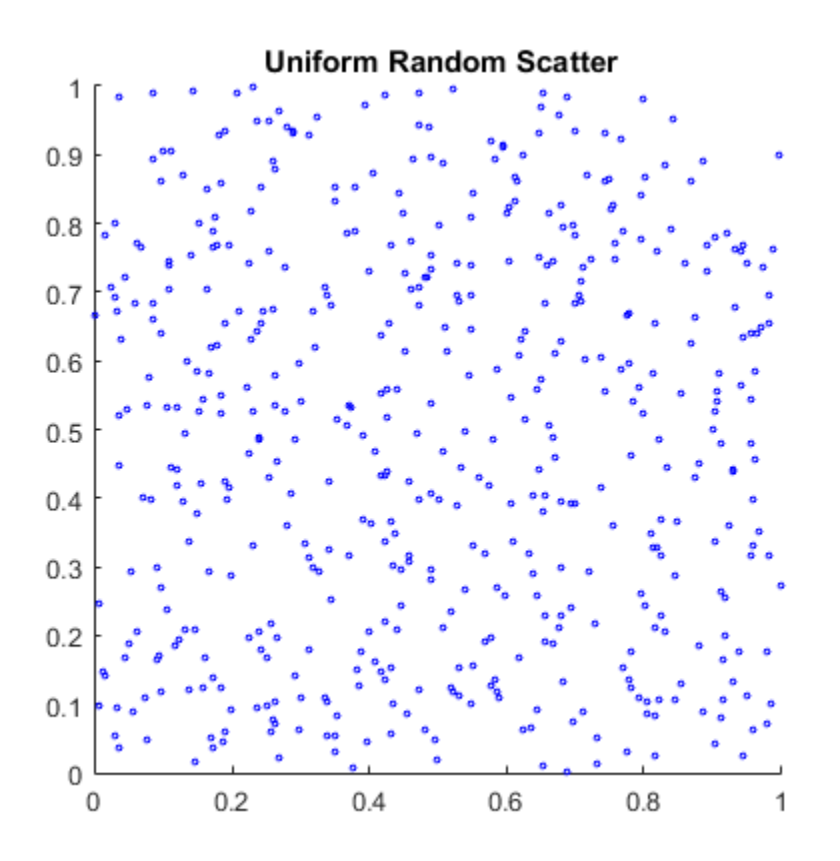

The quasi-random scatter appears more uniform, avoiding the clumping in the pseudorandom scatter.

In a statistical sense, quasi-random numbers are too uniform to pass traditional tests of randomness. For example, a Kolmogorov-Smirnov test, performed by kstest, is used to assess whether or not a point set has a uniform random distribution. When performed repeatedly on uniform pseudorandom samples, such as those generated by rand, the test produces a uniform distribution of *p*-values.

```
nTests = 1e5;
sampSize = 50;
PVALS = zeros(nTests,1);
for test = 1:nTestsx = rand(sampSize, 1);
```

```
[h, pval] = kstest(x, [x, x]);
     PVALS(test) = pval;
end
histogram(PVALS,100)
h = findobj(gca,'Type','patch');
xlabel('{\it i} p}-values')ylabel('Number of Tests')
```
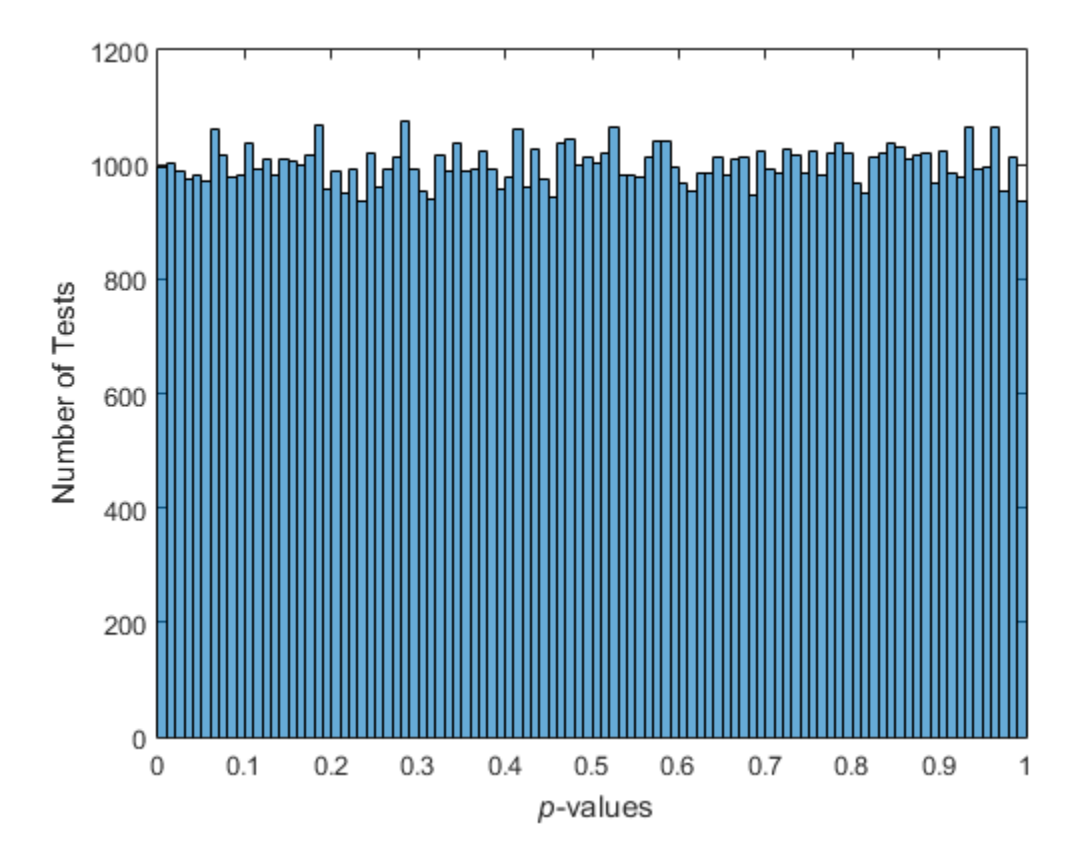

The results are quite different when the test is performed repeatedly on uniform quasirandom samples.

p = haltonset(1,'Skip',1e3,'Leap',1e2);
```
p = scramble(p, 'RR2');
nTests = 1e5;samplesize = 50;PVALS = zeros(nTests,1);
for test = 1:nTestsx = p(test:test+(samplesize-1),:);[h, pval] = kstest(x, [x, x]); PVALS(test) = pval;
end
histogram(PVALS,100)
xlabel('{\it p}-values')
```

```
ylabel('Number of Tests')
```
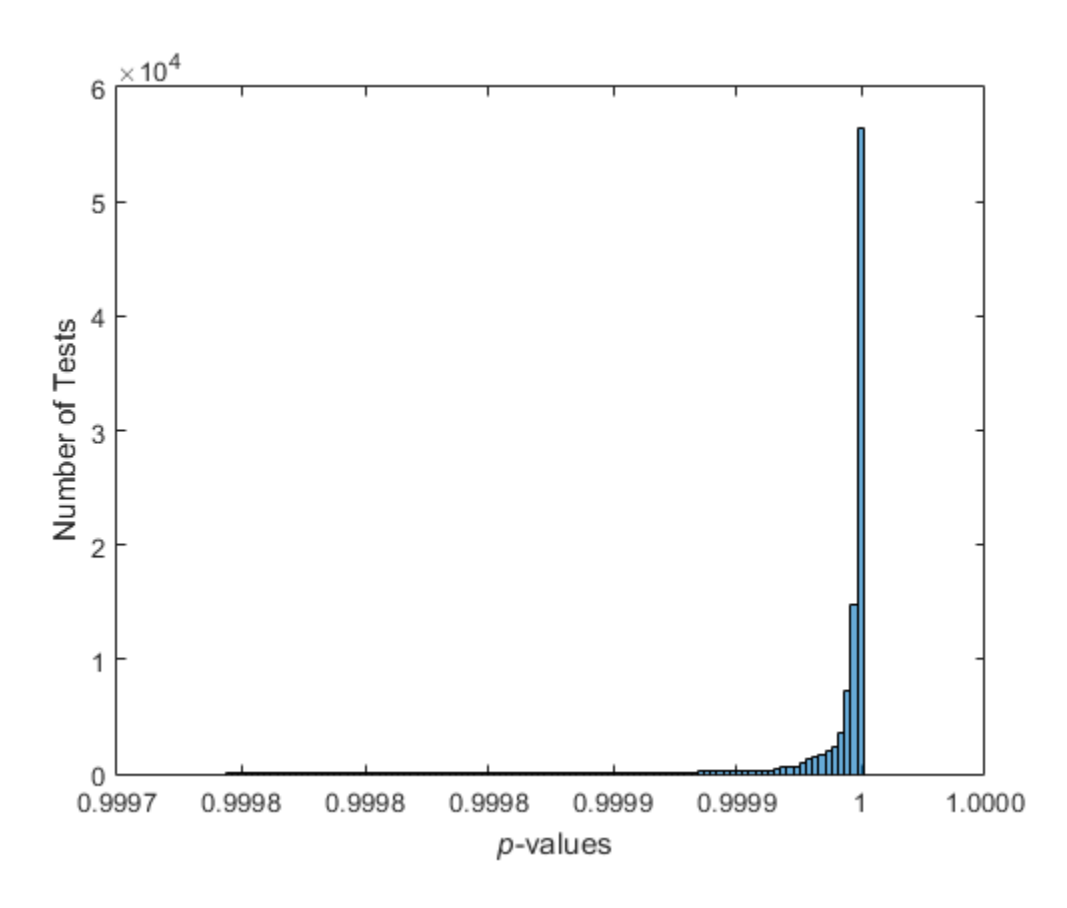

Small *p*-values call into question the null hypothesis that the data are uniformly distributed. If the hypothesis is true, about 5% of the *p*-values are expected to fall below 0.05. The results are remarkably consistent in their failure to challenge the hypothesis.

### Quasi-Random Streams

Quasi-random *streams*, produced by the qrandstream function, are used to generate sequential quasi-random outputs, rather than point sets of a specific size. Streams are used like pseudoRNGS, such as rand, when client applications require a source of quasirandom numbers of indefinite size that can be accessed intermittently. Properties of a quasi-random stream, such as its type (Halton or Sobol), dimension, skip, leap, and scramble, are set when the stream is constructed.

In implementation, quasi-random streams are essentially very large quasi-random point sets, though they are accessed differently. The *state* of a quasi-random stream is the scalar index of the next point to be taken from the stream. Use the qrand method of the [qrandstream](#page-5315-0) class to generate points from the stream, starting from the current state. Use the reset method to reset the state to 1. Unlike point sets, streams do not support parenthesis indexing.

#### Generate a Quasi-Random Stream

This example shows how to generate samples from a quasi-random point set.

Use haltonset to create a quasi-random point set p, then repeatedly increment the index into the point set test to generate different samples.

```
p = \text{haltonset}(1, 'Skip', 1e3, 'Leap', 1e2);p =scramble(p, 'RR2');
nTests = 1e5;sample = 50;
PVALS = zeros(nTests,1);
for test = 1:nTests
    x = p(test:test+(samplesize-1),:);[h, pval] = k \text{stest}(x, [x, x]);
     PVALS(test) = pval;
end
```
The same results are obtained by using qrandstream to construct a quasi-random stream q based on the point set p and letting the stream take care of increments to the index.

```
p = haltonset(1,'Skip',1e3,'Leap',1e2);
p = scramble(p, 'RR2');
q = qrandstream(p);
nTests = 1e5;sample = 50;
PVALS = zeros(nTests,1);
for test = 1:nTestsX = \text{grand}(q, \text{samplesize});
    [h, pval] = kstest(X, [X, X]);PVALS(test) = pval;
```
end

# Generating Data Using Flexible Families of Distributions

#### In this section...

["Pearson and Johnson Systems" on page 6-26](#page-435-0)

["Generating Data Using the Pearson System" on page 6-27](#page-436-0)

<span id="page-435-0"></span>["Generating Data Using the Johnson System" on page 6-29](#page-438-0)

## Pearson and Johnson Systems

As described in ["Working with Probability Distributions" on page 5-3](#page-218-0), choosing an appropriate parametric family of distributions to model your data can be based on *a priori* or *a posteriori* knowledge of the data-producing process, but the choice is often difficult. The *Pearson and Johnson systems* can make such a choice unnecessary. Each system is a flexible parametric family of distributions that includes a wide range of distribution shapes, and it is often possible to find a distribution within one of these two systems that provides a good match to your data.

#### Data Input

The following parameters define each member of the Pearson and Johnson systems

- Mean Estimated by mean
- Standard deviation Estimated by std
- Skewness Estimated by skewness
- $Kurtosis$   $-$  Estimated by kurtosis

These statistics can also be computed with the moment function. The Johnson system, while based on these four parameters, is more naturally described using quantiles, estimated by the quantile function.

The Statistics and Machine Learning Toolbox functions pearsrnd and johnsrnd take input arguments defining a distribution (parameters or quantiles, respectively) and return the type and the coefficients of the distribution in the corresponding system. Both functions also generate random numbers from the specified distribution.

As an example, load the data in carbig.mat, which includes a variable MPG containing measurements of the gas mileage for each car.

load carbig  $MPG = MPG(-isnan(MPG))$ ; histogram(MPG,15)

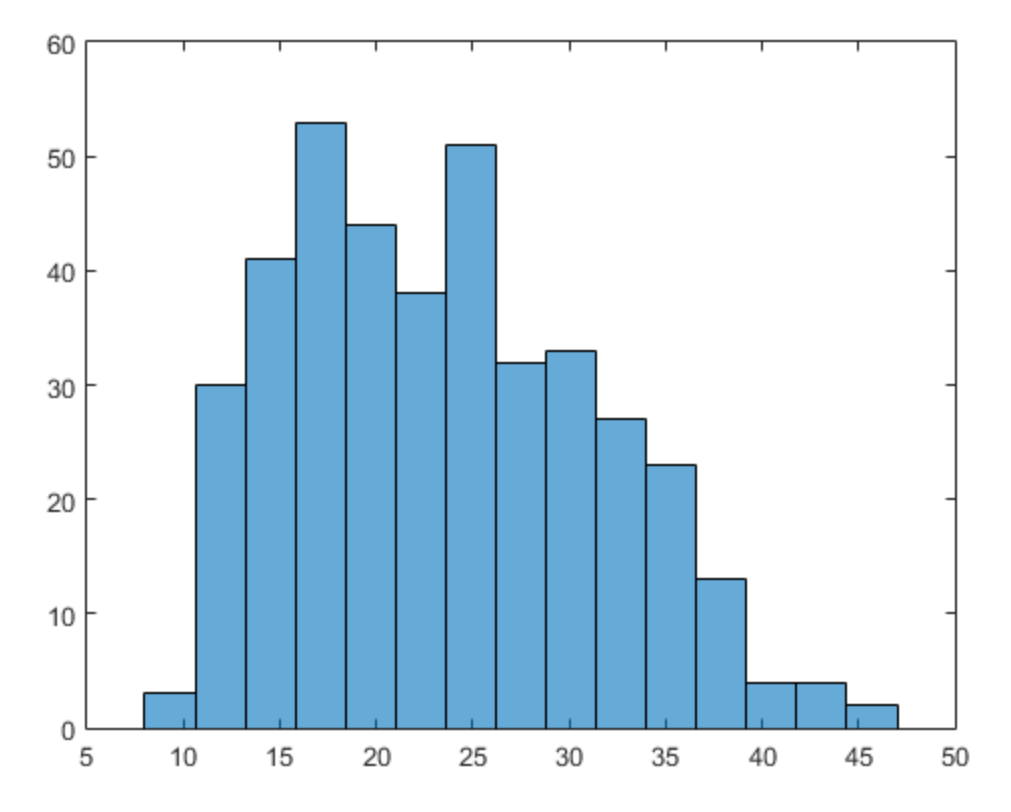

The following two sections model the distribution with members of the Pearson and Johnson systems, respectively.

#### <span id="page-436-0"></span>Generating Data Using the Pearson System

The statistician Karl Pearson devised a system, or family, of distributions that includes a unique distribution corresponding to every valid combination of mean, standard deviation, skewness, and kurtosis. If you compute sample values for each of these

moments from data, it is easy to find the distribution in the Pearson system that matches these four moments and to generate a random sample.

The Pearson system embeds seven basic types of distribution together in a single parametric framework. It includes common distributions such as the normal and *t* distributions, simple transformations of standard distributions such as a shifted and scaled beta distribution and the inverse gamma distribution, and one distribution—the Type IV—that is not a simple transformation of any standard distribution.

For a given set of moments, there are distributions that are not in the system that also have those same first four moments, and the distribution in the Pearson system may not be a good match to your data, particularly if the data are multimodal. But the system does cover a wide range of distribution shapes, including both symmetric and skewed distributions.

To generate a sample from the Pearson distribution that closely matches the MPG data, simply compute the four sample moments and treat those as distribution parameters.

```
moments = {mean(MPG),std(MPG),skewness(MPG),kurtosis(MPG)};
rng default % For reproducibility
[r, type] = pearsrnd(moments{:}, 10000, 1);
```
The optional second output from pearsrnd indicates which type of distribution within the Pearson system matches the combination of moments.

type

```
type =
       1
```
In this case, pearsrnd has determined that the data are best described with a Type I Pearson distribution, which is a shifted, scaled beta distribution.

Verify that the sample resembles the original data by overlaying the empirical cumulative distribution functions.

```
ecdf(MPG);
[Fi, xi] = ecdf(r);hold on;
stairs(xi,Fi,'r');
```
hold off

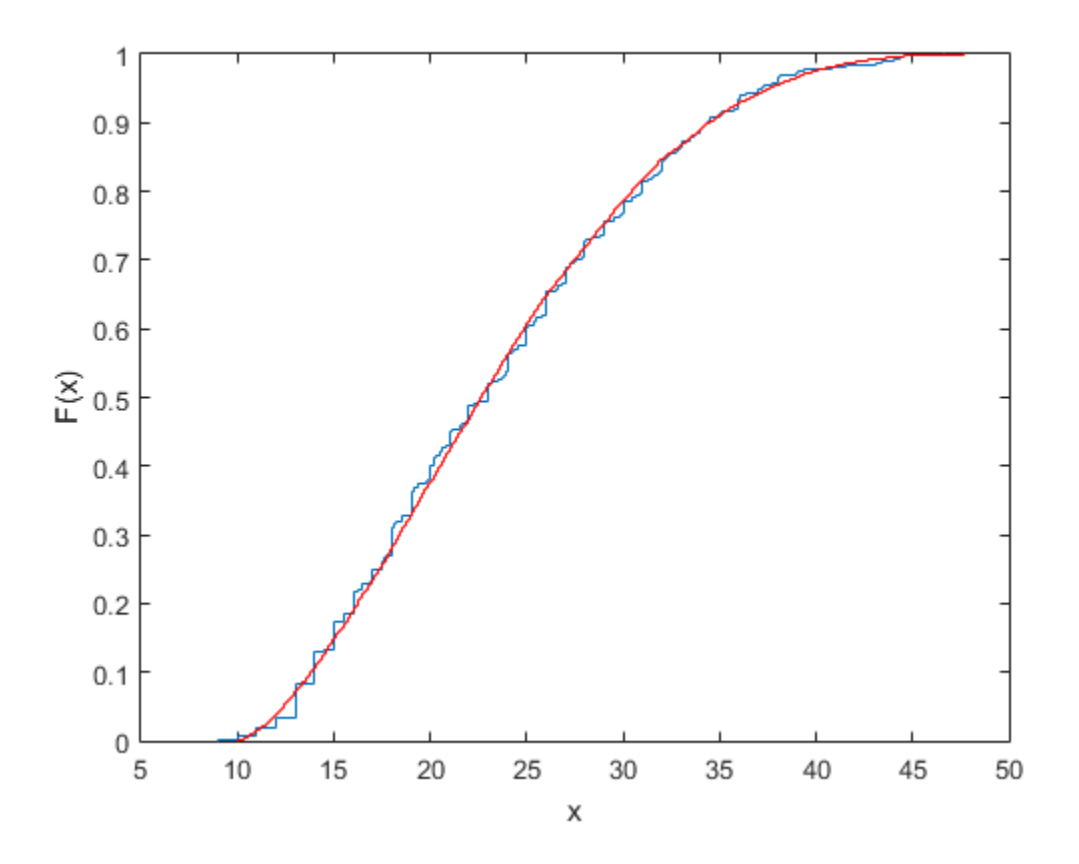

#### <span id="page-438-0"></span>Generating Data Using the Johnson System

Statistician Norman Johnson devised a different system of distributions that also includes a unique distribution for every valid combination of mean, standard deviation, skewness, and kurtosis. However, since it is more natural to describe distributions in the Johnson system using quantiles, working with this system is different than working with the Pearson system.

The Johnson system is based on three possible transformations of a normal random variable, plus the identity transformation. The three nontrivial cases are known as SL, SU, and SB, corresponding to exponential, logistic, and hyperbolic sine transformations. All three can be written as

$$
X = \gamma + \delta \cdot \Gamma\left(\frac{(Z\cdot\xi)}{\lambda}\right)
$$

where Z is a standard normal random variable, Γ is the transformation, and *γ*, *δ*, *ξ*, and *λ* are scale and location parameters. The fourth case, SN, is the identity transformation.

 ( ) To generate a sample from the Johnson distribution that matches the MPG data, first define the four quantiles to which the four evenly spaced standard normal quantiles of -1.5, -0.5, 0.5, and 1.5 should be transformed. That is, you compute the sample quantiles of the data for the cumulative probabilities of 0.067, 0.309, 0.691, and 0.933.

```
ber Generation<br>
and SB, corresponding to exponential, logistic, and hyperbolic<br>
inverse can be written as<br>
X = \gamma + \delta \cdot \Gamma\left(\frac{(Z-\xi)}{\lambda}\right)<br>
e Z is a standard normal random variable, \Gamma is the transform<br>
cale and location pa
                             B, corresponding to exponential, logistic, and hyperbo<br>
can be written as<br>
\gamma + \delta \cdot \Gamma\left(\frac{(Z\xi)}{\lambda}\right)<br>
s a standard normal random variable, Γ is the transfo<br>
and location parameters. The fourth case, SN, is the is<br>
the 
probs = normcdf([-1.5 -0.5 0.5 1.5])probs =
               0.0668 0.3085 0.6915 0.9332
```

```
quantiles = quantile(MPG,probs)
```

```
quantiles =
   13.0000 18.0000 27.2000 36.0000
```
Then treat those quantiles as distribution parameters.

 $[r1, type] = johnsrnd(quantiles, 10000, 1);$ 

The optional second output from johnsrnd indicates which type of distribution within the Johnson system matches the quantiles.

type

type =

SB

You can verify that the sample resembles the original data by overlaying the empirical cumulative distribution functions.

```
ecdf(MPG);
[Fi, xi] = ecdf(r1);hold on;
stairs(xi,Fi,'r');
hold off
```
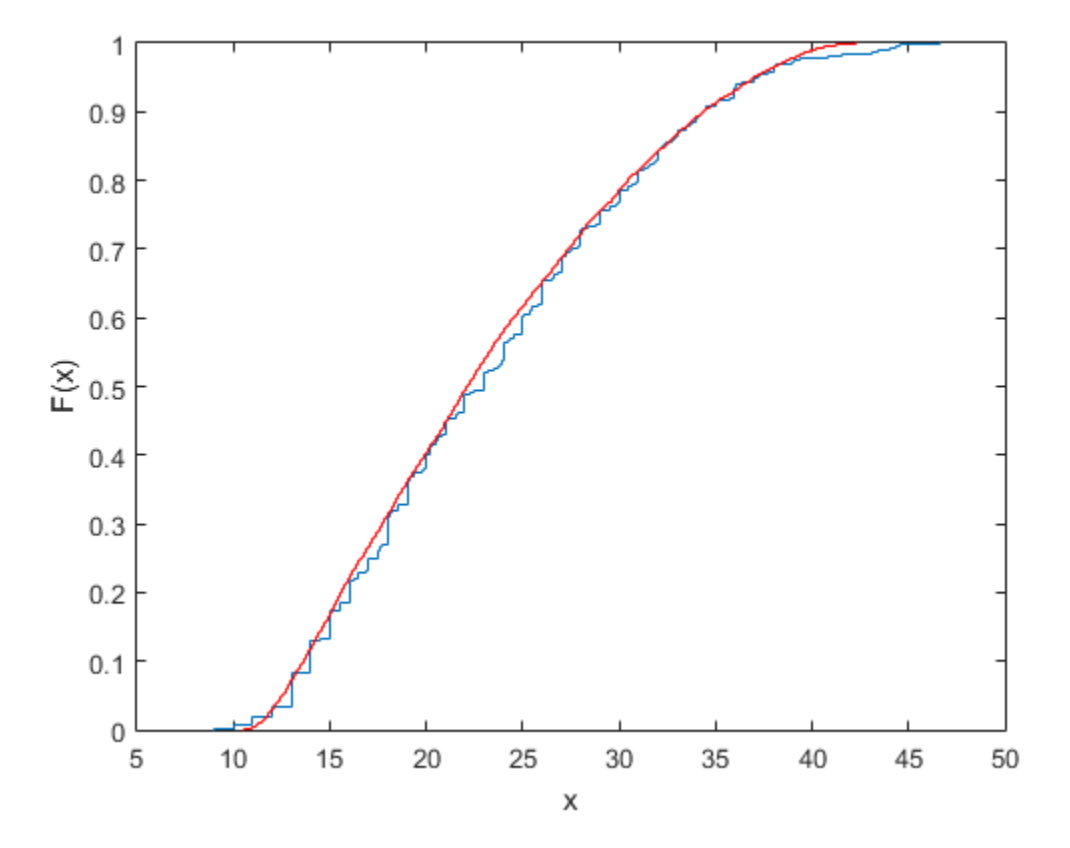

In some applications, it may be important to match the quantiles better in some regions of the data than in others. To do that, specify four evenly spaced standard normal quantiles at which you want to match the data, instead of the default -1.5, -0.5, 0.5, and 1.5. For example, you might care more about matching the data in the right tail than in the left, and so you specify standard normal quantiles that emphasizes the right tail.

```
qnorm = [-.5 \t .25 \t 1 \t 1.75];probs = normcdf(qnorm);
qemp = quantile(MPG,probs);
r2 = johnsrnd([qnorm; qemp], 10000, 1);
```
However, while the new sample matches the original data better in the right tail, it matches much worse in the left tail.

```
[Fj, xj] = \text{ecd}(r2);hold on;
stairs(xj,Fj,'g');
hold off
```
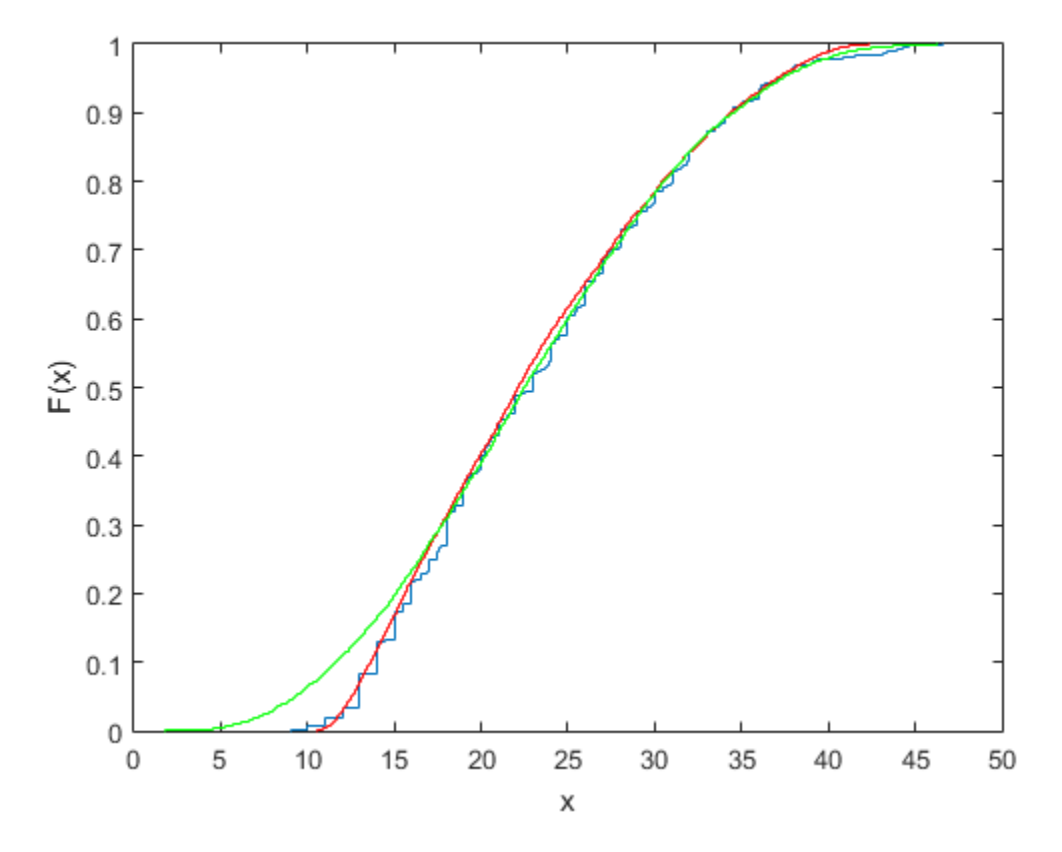

# Hypothesis Tests

- ["Introduction to Hypothesis Tests" on page 7-2](#page-443-0)
- ["Hypothesis Test Terminology" on page 7-3](#page-444-0)
- ["Hypothesis Test Assumptions" on page 7-5](#page-446-0)
- ["Hypothesis Testing" on page 7-7](#page-448-0)
- ["Available Hypothesis Tests" on page 7-14](#page-455-0)

# Introduction to Hypothesis Tests

<span id="page-443-0"></span>Hypothesis testing is a common method of drawing inferences about a population based on statistical evidence from a sample.

As an example, suppose someone says that at a certain time in the state of Massachusetts the average price of a gallon of regular unleaded gas was \$1.15. How could you determine the truth of the statement? You could try to find prices at every gas station in the state at the time. That approach would be definitive, but it could be timeconsuming, costly, or even impossible.

A simpler approach would be to find prices at a small number of randomly selected gas stations around the state, and then compute the sample average.

Sample averages differ from one another due to chance variability in the selection process. Suppose your sample average comes out to be \$1.18. Is the \$0.03 difference an artifact of random sampling or significant evidence that the average price of a gallon of gas was in fact greater than \$1.15? Hypothesis testing is a statistical method for making such decisions.

## Hypothesis Test Terminology

<span id="page-444-0"></span>All hypothesis tests share the same basic terminology and structure.

- A *null hypothesis* is an assertion about a population that you would like to test. It is "null" in the sense that it often represents a status quo belief, such as the absence of a characteristic or the lack of an effect. It may be formalized by asserting that a population parameter, or a combination of population parameters, has a certain value. In the example given in the ["Introduction to Hypothesis Tests" on page 7-2,](#page-443-0) the null hypothesis would be that the average price of gas across the state was \$1.15. This is written  $H_0: \mu = 1.15$ .
- An *alternative hypothesis* is a contrasting assertion about the population that can be tested against the null hypothesis. In the example given in the ["Introduction to](#page-443-0) [Hypothesis Tests" on page 7-2,](#page-443-0) possible alternative hypotheses are:

*H*<sub>1</sub>:  $\mu \neq 1.15$  — State average was different from \$1.15 (two-tailed test)

 $H_1: \mu > 1.15$  — State average was greater than \$1.15 (right-tail test)

 $H_1: \mu \leq 1.15$  — State average was less than \$1.15 (left-tail test)

- To conduct a hypothesis test, a random sample from the population is collected and a relevant *test statistic* is computed to summarize the sample. This statistic varies with the type of test, but its distribution under the null hypothesis must be known (or assumed).
- The *p value* of a test is the probability, under the null hypothesis, of obtaining a value of the test statistic as extreme or more extreme than the value computed from the sample.
- The *significance level* of a test is a threshold of probability *α* agreed to before the test is conducted. A typical value of *α* is 0.05. If the *p* value of a test is less than *α*, the test rejects the null hypothesis. If the *p* value is greater than *α*, there is insufficient evidence to reject the null hypothesis. Note that lack of evidence for rejecting the null hypothesis is not evidence for accepting the null hypothesis. Also note that substantive "significance" of an alternative cannot be inferred from the statistical significance of a test.
- The significance level *α* can be interpreted as the probability of rejecting the null hypothesis when it is actually true—a *type I error*. The distribution of the test statistic under the null hypothesis determines the probability  $\alpha$  of a type I error. Even if the null hypothesis is not rejected, it may still be false—a *type II error*. The distribution of the test statistic under the alternative hypothesis determines the probability *β* of a

type II error. Type II errors are often due to small sample sizes. The *power* of a test, 1  $-\beta$ , is the probability of correctly rejecting a false null hypothesis.

• Results of hypothesis tests are often communicated with a *confidence interval*. A confidence interval is an estimated range of values with a specified probability of containing the true population value of a parameter. Upper and lower bounds for confidence intervals are computed from the sample estimate of the parameter and the known (or assumed) sampling distribution of the estimator. A typical assumption is that estimates will be normally distributed with repeated sampling (as dictated by the Central Limit Theorem). Wider confidence intervals correspond to poor estimates (smaller samples); narrow intervals correspond to better estimates (larger samples). If the null hypothesis asserts the value of a population parameter, the test rejects the null hypothesis when the hypothesized value lies outside the computed confidence interval for the parameter.

# Hypothesis Test Assumptions

<span id="page-446-0"></span>Different hypothesis tests make different assumptions about the distribution of the random variable being sampled in the data. These assumptions must be considered when choosing a test and when interpreting the results.

For example, the *z*-test (ztest) and the *t*-test (ttest) both assume that the data are independently sampled from a normal distribution. Statistics and Machine Learning Toolbox functions are available for testing this assumption, such as chi2gof, jbtest, lillietest, and normplot.

Both the *z*-test and the *t*-test are relatively robust with respect to departures from this assumption, so long as the sample size *n* is large enough. Both tests compute a sample mean  $\bar{x}$ , which, by the Central Limit Theorem, has an approximately normal sampling distribution with mean equal to the population mean *μ*, regardless of the population distribution being sampled. **sst Assumptions**<br>**sst Assumptions**<br>**hypothesis tests make different assumptions** a<br>ariable being sampled in the data. These assumpted<br>then thy sampled from a normal distribution. Stately bently sampled from a normal dist

The difference between the *z*-test and the *t*-test is in the assumption of the standard deviation *σ* of the underlying normal distribution. A *z*-test assumes that *σ* is known; a *t*test does not. As a result, a *t*-test must compute an estimate *s* of the standard deviation from the sample.

Test statistics for the *z*-test and the *t*-test are, respectively,

$$
z = \frac{\overline{x} - \mu}{\sigma / \sqrt{n}}
$$

$$
t = \frac{\overline{x} - \mu}{s / \sqrt{n}}
$$

Under the null hypothesis that the population is distributed with mean  $\mu$ , the *z*-statistic has a standard normal distribution, *N*(0,1). Under the same null hypothesis, the *t*statistic has Student's *t* distribution with  $n-1$  degrees of freedom. For small sample sizes, Student's *t* distribution is flatter and wider than *N*(0,1), compensating for the decreased confidence in the estimate *s*. As sample size increases, however, Student's *t* distribution approaches the standard normal distribution, and the two tests become essentially equivalent.

Knowing the distribution of the test statistic under the null hypothesis allows for accurate calculation of *p*-values. Interpreting *p*-values in the context of the test assumptions allows for critical analysis of test results.

Assumptions underlying Statistics and Machine Learning Toolbox hypothesis tests are given in the reference pages for implementing functions.

# Hypothesis Testing

<span id="page-448-0"></span>This example shows how to use hypothesis testing to analyze gas prices measured across the state of Massachusetts during two separate months.

This example uses the gas price data in the file gas.mat. The file contains two random samples of prices for a gallon of gas around the state of Massachusetts in 1993. The first sample, price1, contains 20 random observations around the state on a single day in January. The second sample, price2, contains 20 random observations around the state one month later.

```
load gas
prices = [price1 price2];
```
As a first step, you might want to test the assumption that the samples come from normal distributions. A normal probability plot gives a quick idea.

```
normplot(prices)
```
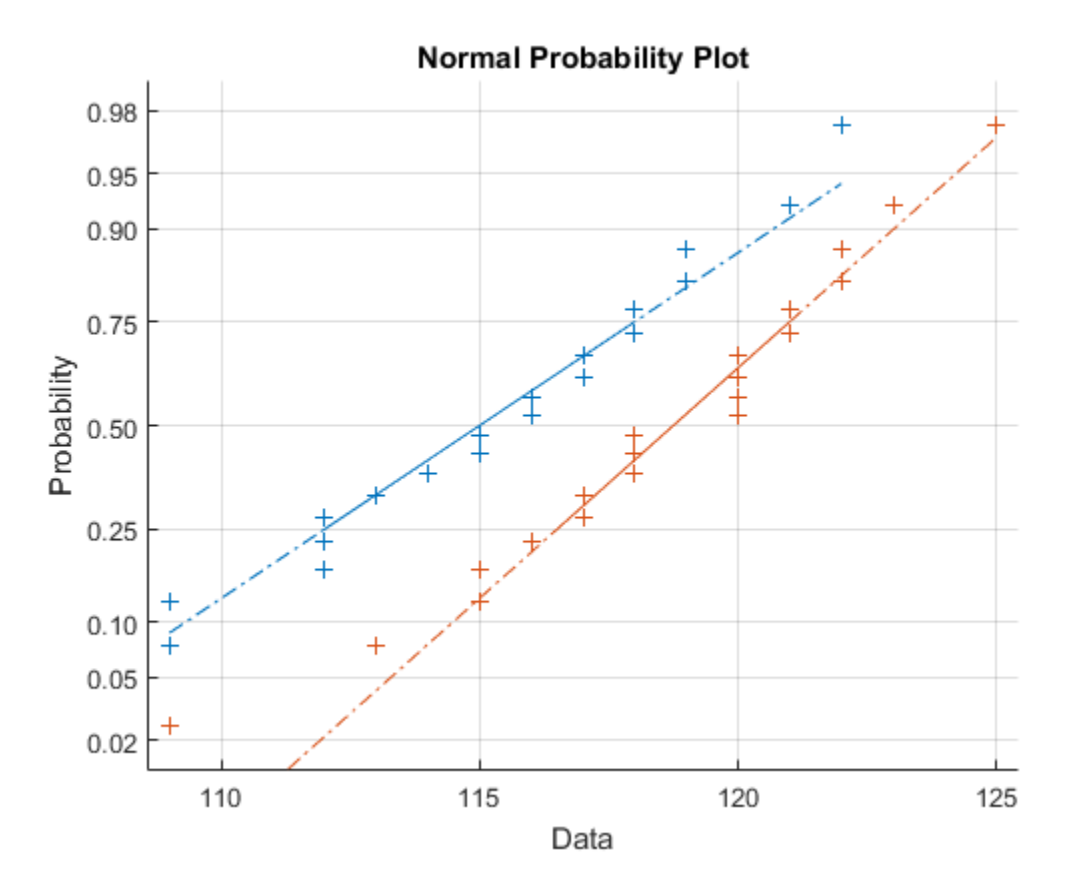

Both scatters approximately follow straight lines through the first and third quartiles of the samples, indicating approximate normal distributions. The February sample (the right-hand line) shows a slight departure from normality in the lower tail. A shift in the mean from January to February is evident. A hypothesis test is used to quantify the test of normality. Since each sample is relatively small, a Lilliefors test is recommended.

```
lillietest(price1)
lillietest(price2)
ans = 0
```

```
ans = 0
```
The default significance level of lillietest is 5%. The logical 0 returned by each test indicates a failure to reject the null hypothesis that the samples are normally distributed. This failure may reflect normality in the population or it may reflect a lack of strong evidence against the null hypothesis due to the small sample size.

Now compute the sample means.

```
sample means = mean(prices)
sample means =
   115.1500 118.5000
```
You might want to test the null hypothesis that the mean price across the state on the day of the January sample was \$1.15. If you know that the standard deviation in prices across the state has historically, and consistently, been \$0.04, then a *z*-test is appropriate.

```
[h,pvalue,ci] = ztest(price1/100,1.15,0.04)
h = 0
pvalue =
     0.8668
c_i = 1.1340
     1.1690
```
The logical output  $h = 0$  indicates a failure to reject the null hypothesis at the default significance level of 5%. This is a consequence of the high probability under the null hypothesis, indicated by the *p* value, of observing a value as extreme or more extreme of the *z*-statistic computed from the sample. The 95% confidence interval on the mean [1.1340 1.1690] includes the hypothesized population mean of \$1.15.

Does the later sample offer stronger evidence for rejecting a null hypothesis of a statewide average price of \$1.15 in February? The shift shown in the probability plot and the difference in the computed sample means suggest this. The shift might indicate a significant fluctuation in the market, raising questions about the validity of using the historical standard deviation. If a known standard deviation cannot be assumed, a *t*-test is more appropriate.

 $[h, pvalue, ci] = ttest(price2/100, 1.15)$ 

```
h = 1
pvalue =
    4.9517e-04
c_i =
     1.1675
     1.2025
```
The logical output  $h = 1$  indicates a rejection of the null hypothesis at the default significance level of 5%. In this case, the 95% confidence interval on the mean does not include the hypothesized population mean of \$1.15.

You might want to investigate the shift in prices a little more closely. The function ttest2 tests if two independent samples come from normal distributions with equal but unknown standard deviations and the same mean, against the alternative that the means are unequal.

[h,sig,ci] = ttest2(price1,price2)

```
h = 1
sig = 0.0083
c_i = -5.7845
    -0.9155
```
The null hypothesis is rejected at the default 5% significance level, and the confidence interval on the difference of means does not include the hypothesized value of 0. A notched box plot is another way to visualize the shift.

```
boxplot(prices,1)
h = gca;h.XTick = [1 2];h.XTickLabel = {'January','February'};
xlabel('Month')
ylabel('Prices ($0.01)')
```
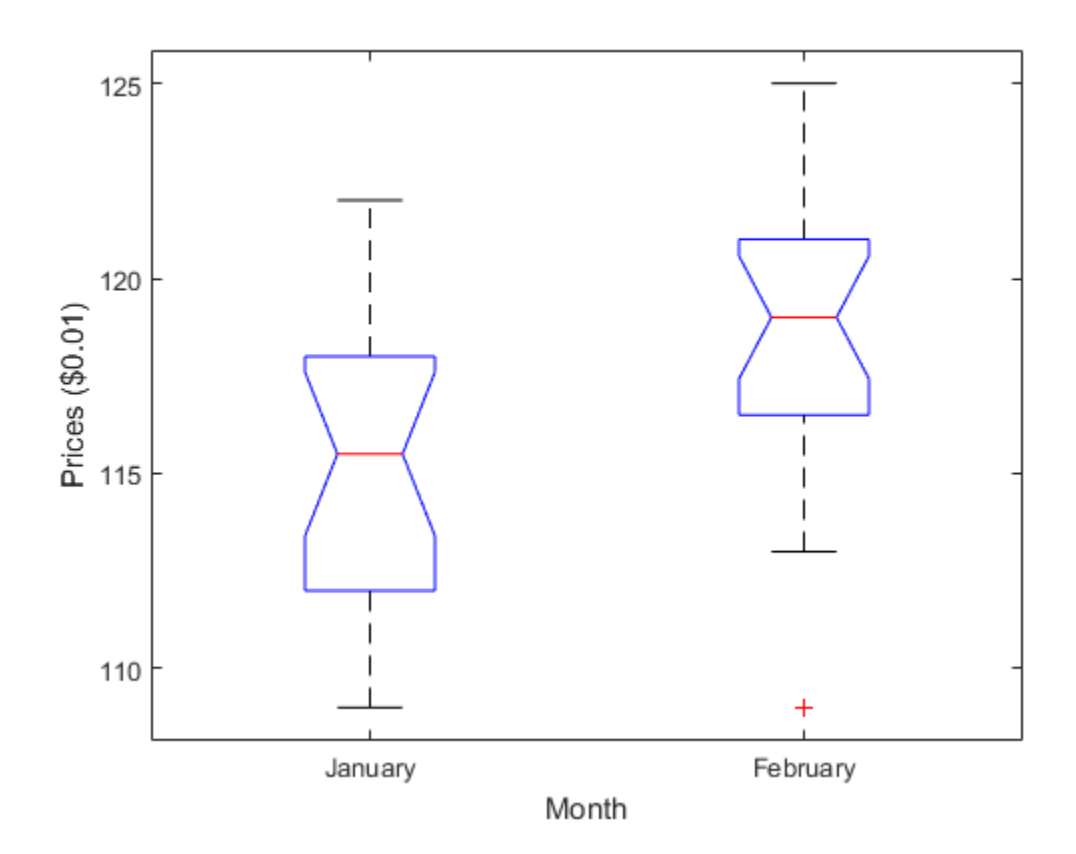

The plot displays the distribution of the samples around their medians. The heights of the notches in each box are computed so that the side-by-side boxes have nonoverlapping notches when their medians are different at a default 5% significance level. The computation is based on an assumption of normality in the data, but the comparison is reasonably robust for other distributions. The side-by-side plots provide a kind of visual hypothesis test, comparing medians rather than means. The plot above appears to barely reject the null hypothesis of equal medians.

The nonparametric Wilcoxon rank sum test, implemented by the function ranksum, can be used to quantify the test of equal medians. It tests if two independent samples come from identical continuous (not necessarily normal) distributions with equal medians, against the alternative that they do not have equal medians.

```
[p,h] = ranksum(price1,price2)
p = 0.0095
h = 1
```
The test rejects the null hypothesis of equal medians at the default 5% significance level.

# Available Hypothesis Tests

<span id="page-455-0"></span>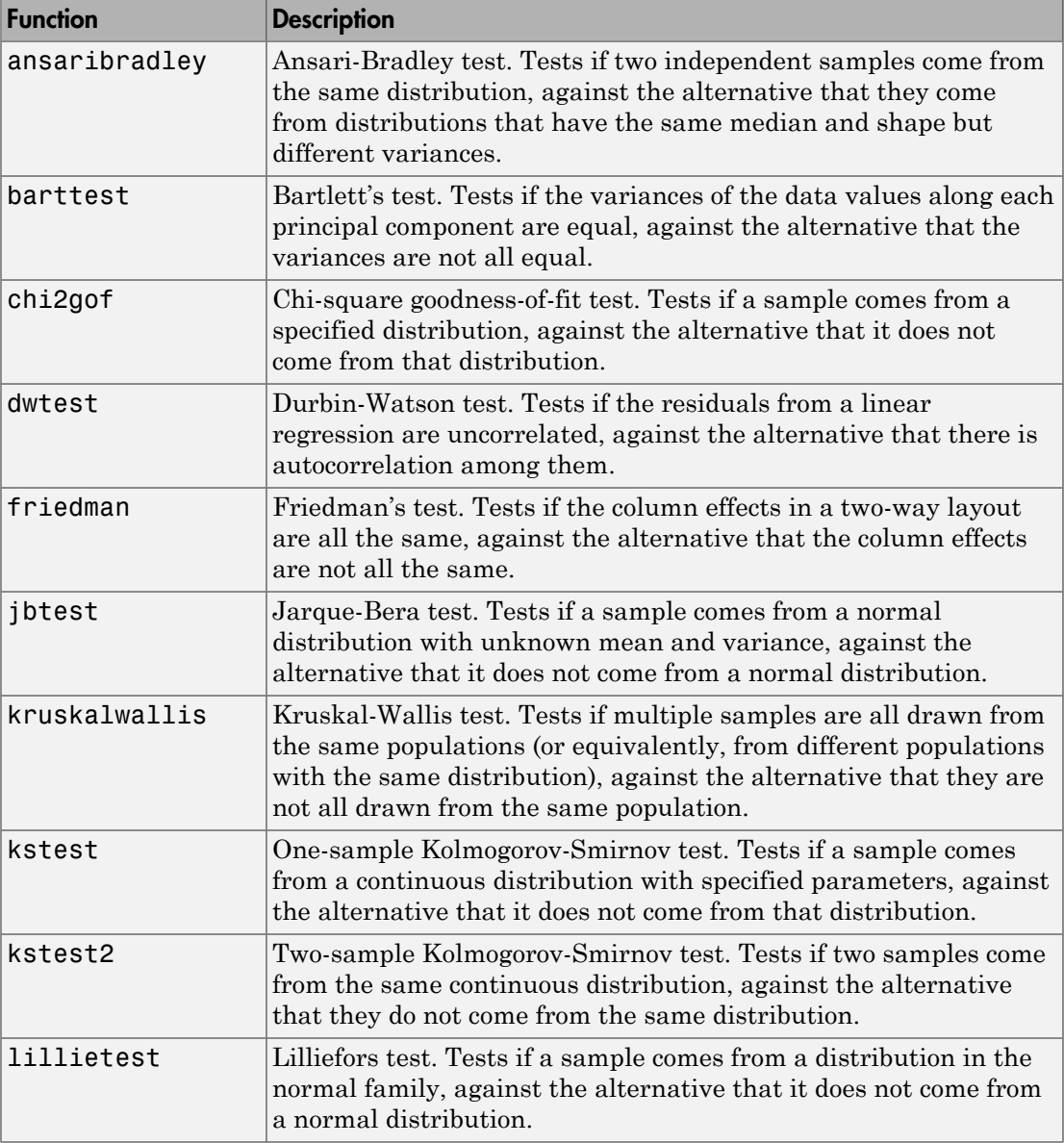

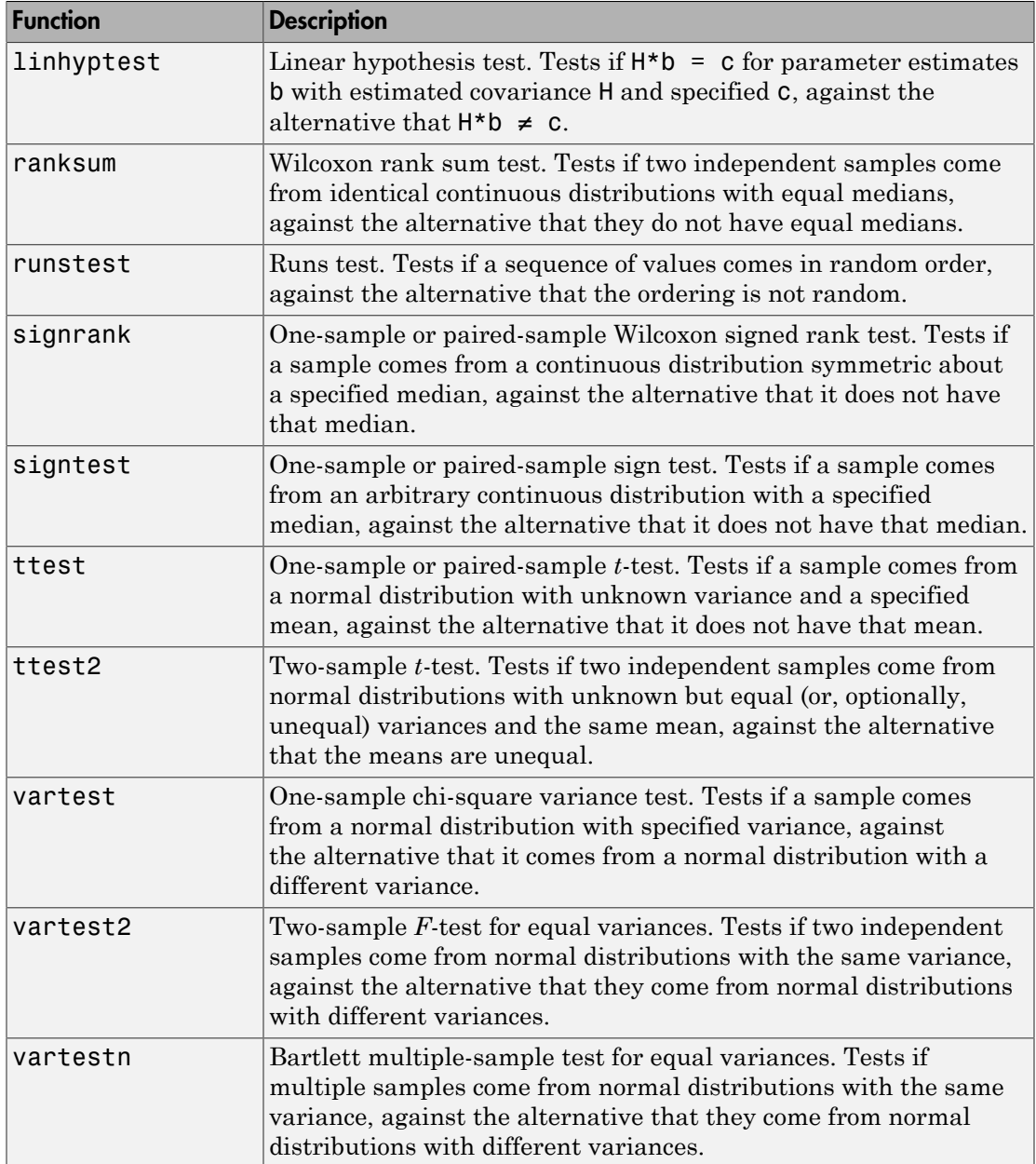

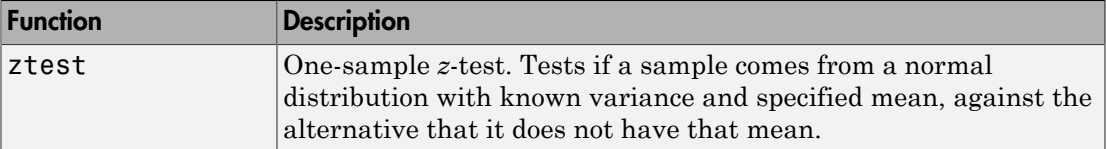

Note: In addition to the previous functions, Statistics and Machine Learning Toolbox functions are available for analysis of variance (ANOVA), which perform hypothesis tests in the context of linear modeling.

- ["Introduction to Analysis of Variance" on page 8-2](#page-459-0)
- ["One-Way ANOVA" on page 8-3](#page-460-0)
- ["Two-Way ANOVA" on page 8-15](#page-472-0)
- ["Multiple Comparisons" on page 8-26](#page-483-0)
- ["N-Way ANOVA" on page 8-36](#page-493-0)
- ["ANOVA with Random Effects" on page 8-48](#page-505-0)
- ["Other ANOVA Models" on page 8-57](#page-514-0)
- ["Analysis of Covariance" on page 8-58](#page-515-0)
- ["Nonparametric Methods" on page 8-67](#page-524-0)
- ["MANOVA" on page 8-70](#page-527-0)
- ["Model Specification for Repeated Measures Models" on page 8-77](#page-534-0)
- ["Compound Symmetry Assumption and Epsilon Corrections" on page 8-79](#page-536-0)
- ["Mauchly's Test of Sphericity" on page 8-81](#page-538-0)
- ["Multivariate Analysis of Variance for Repeated Measures" on page 8-83](#page-540-0)

# Introduction to Analysis of Variance

<span id="page-459-0"></span>Analysis of variance (ANOVA) is a procedure for assigning sample variance to different sources and deciding whether the variation arises within or among different population groups. Samples are described in terms of variation around group means and variation of group means around an overall mean. If variations within groups are small relative to variations between groups, a difference in group means may be inferred. Hypothesis tests are used to quantify decisions.

# One-Way ANOVA

#### <span id="page-460-0"></span>In this section...

["Introduction to One-Way ANOVA" on page 8-3](#page-460-1) ["Prepare Data for One-Way ANOVA" on page 8-4](#page-461-0) ["Perform One-Way ANOVA" on page 8-6](#page-463-0) ["Mathematical Details" on page 8-11](#page-468-0)

## <span id="page-460-1"></span>Introduction to One-Way ANOVA

You can use the Statistics and Machine Learning Toolbox function anova1 to perform one-way analysis of variance (ANOVA). The purpose of one-way ANOVA is to determine whether data from several groups (levels) of a factor have a common mean. That is, oneway ANOVA enables you to find out whether different groups of an independent variable have different effects on the response variable *y*. Suppose, a hospital wants to determine if the two new proposed scheduling methods reduce patient wait times more than the old way of scheduling appointments. In this case, the independent variable is the scheduling method, and the response variable is the waiting time of the patients. **ANOVA**<br> **s section...**<br> **yd**eduction to One-Way ANOVA" on page 8-3<br>
page Data for One-Way ANOVA" on page 8-4<br>
hematical Details" on page 8-11<br> **duction to One-Way ANOVA**<br> **an** use the Statistics and Machine Learning

One-way ANOVA is a simple special case of the [linear model.](#page-549-0) The one-way ANOVA form of the model is

with the following assumptions:

- *yij* is an observation, in which *i* represents the observation number, and *j* represents a different group (level) of the predictor variable *y*. All *yij* are independent.
- *α<sup>j</sup>* represents the population mean for the *j*th group (level or treatment).
- *εij* is the random error, independent and normally distributed, with zero mean and constant variance, i.e.,  $\varepsilon_{ij} \sim N(0,\sigma^2)$ .

This model is also called the *means model*. The model assumes that the columns of *y* are the constant  $a_j$  plus the error component  $\varepsilon_{ij}$ . ANOVA helps determine if the constants are all the same.

ANOVA tests the hypothesis that all group means are equal versus the alternative hypothesis that at least one group is different from the others.

 $H_0: \alpha_1 = \alpha_2 = ... = \alpha_k$  $H_1$  : not all group means are equal

anova1(y) tests the equality of column means for the data in matrix  $\gamma$ , where each column is a different group and has the same number of observations (i.e., a balanced design). anova1(y,group) tests the equality of group means, specified in group, for the data in vector or matrix y. In this case, each group or column can have a different number of observations (i.e., an unbalanced design).

nce<br>  $\alpha_1$  ca<sub>2</sub> = ... =  $\alpha_k$ <br>  $\alpha_1$  : not all group means are equal<br>  $\alpha_2$  : ... =  $\alpha_k$ <br>  $\alpha_k$  : ... absolved by test the equality of column means for the data in matrix y, where each<br>
is a different group and has t :  $\alpha_1 = \alpha_2 = ... = \alpha_k$ <br>  $\alpha_1 = \alpha_2 = ... = \alpha_k$ <br>  $\alpha_2 = ... = \alpha_k$ <br>  $\alpha_3 = ... = \alpha_k$ <br>  $\alpha_4 = 0$  and  $\alpha_5 = 0$  and  $\alpha_6 = 0$  and  $\alpha_7 = 0$  and  $\alpha_8 = 0$  and  $\alpha_7 = 0$  and  $\alpha_8 = 0$  and  $\alpha_7 = 0$  and  $\alpha_8 = 0$  and  $\alpha_9 = 0$  and  $\alpha_9 = 0$  and ANOVA is based on the assumption that all sample populations are normally distributed. It is known to be robust to modest violations of this assumption. You can check the normality assumption visually by using a normality plot (normplot). Alternatively, you can use one of the Statistics and Machine Learning Toolbox functions that checks for normality: the Anderson-Darling test (adtest), the chi-squared goodness of fit test (chi2gof), the Jarque-Bera test (jbtest), or the Lilliefors test (lillietest).

## <span id="page-461-0"></span>Prepare Data for One-Way ANOVA

You can provide sample data as a vector or a matrix.

• If the sample data is in a vector, y, then you must provide grouping information using the group input variable: anova1(y,group).

group must be a categorical variable, numeric vector, logical vector, string array, or cell array of strings, with one name for each element of y. The anova1 function treats the y values corresponding to the same value of group as part of the same group. For example,

$$
y = [y_1 \quad y_2 \quad y_3 \quad y_4 \quad y_5 \quad \dots \quad y_N]
$$
  

$$
\uparrow \uparrow \uparrow \uparrow \uparrow
$$
  

$$
g = \{ 'A', 'A', 'C', 'B', 'B', \dots \quad , 'D' \}
$$

Use this design when groups have different numbers of elements (unbalanced ANOVA).

• If the sample data is in a matrix, y, providing the group information is optional.

• If you do not specify the input variable group, then anoval treats each column of y as a separate group, and evaluates whether the population means of the columns are equal. For example,

Use this form of design when each group has the same number of elements (balanced ANOVA).

• If you specify the input variable group, then group must be a character array or cell array of strings, with one name for each column of y. The anova1 function treats the columns with the same group name as part of the same group. For example,

$$
Y = \begin{bmatrix} y_{11} & y_{12} & y_{13} & y_{14} & \cdots & y_{1k} \\ y_{21} & y_{22} & y_{23} & y_{24} & \cdots & y_{2k} \\ \vdots & \vdots & \vdots & \vdots & \vdots \\ y_{n1} & y_{n2} & y_{n3} & y_{n4} & \cdots & y_{nk} \end{bmatrix}
$$

 $group = ['Red', 'Black', 'Red', 'Yellow', . . . , 'Black']$ 

If group contains empty or NaN valued cells or strings, anova1 disregards the corresponding observations in y.

#### <span id="page-463-0"></span>Perform One-Way ANOVA

This example shows how to perform one-way ANOVA to determine whether data from several groups have a common mean.

Load and display the sample data.

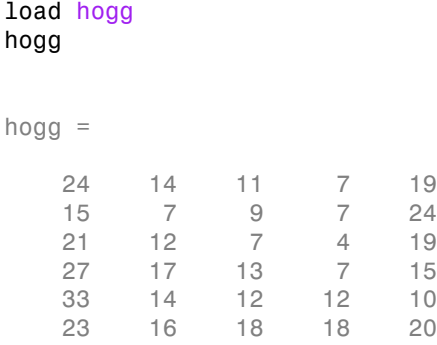

The data comes from a Hogg and Ledolter (1987) study on bacteria counts in shipments of milk. The columns of the matrix hogg represent different shipments. The rows are bacteria counts from cartons of milk chosen randomly from each shipment.

Test if some shipments have higher counts than others. By default, anova1 returns two figures. One is the standard ANOVA table, and the other one is the box plots of data by group.

```
[p, \text{th}, \text{stats}] = \text{anova1}(\text{hogg});p
p = 1.1971e-04
```
 $\blacktriangle$ 

 $\overline{\phantom{a}}$ 

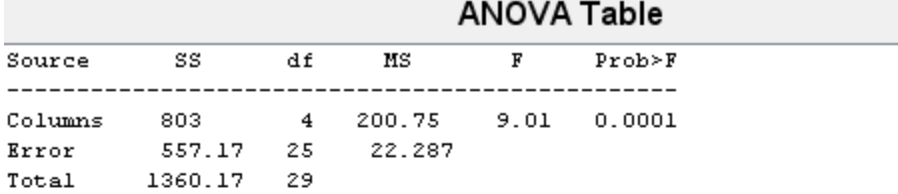

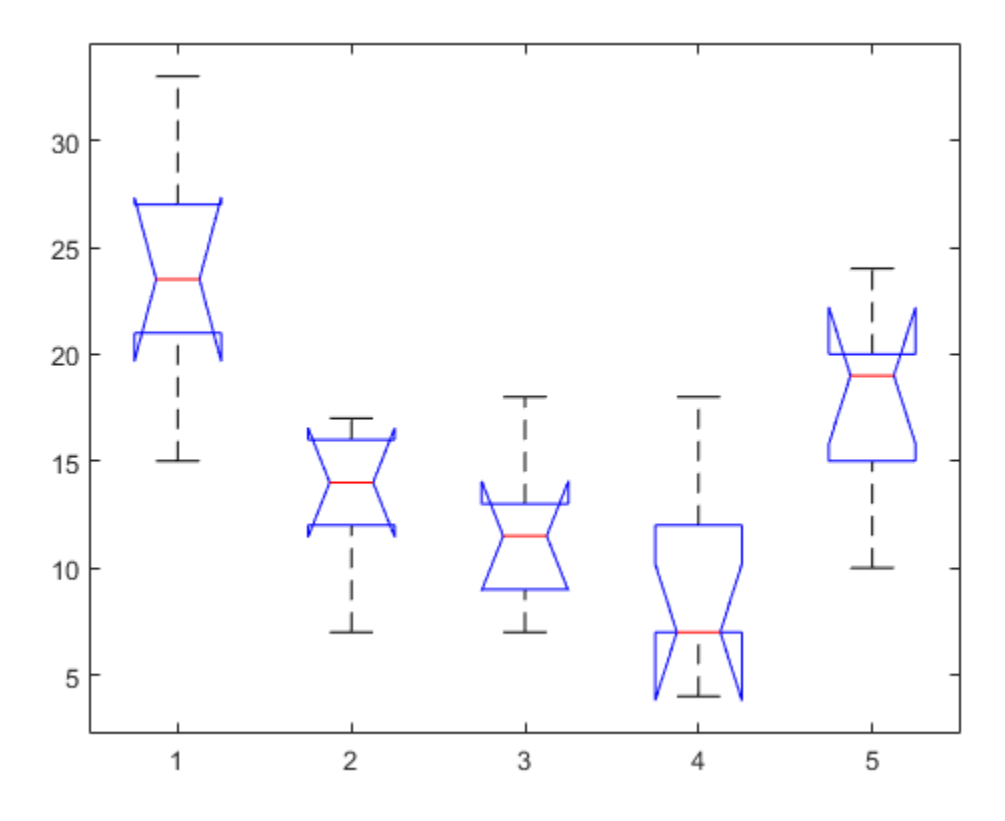

The small *p*-value of about 0.0001 indicates that the bacteria counts from the different shipments are not the same.

You can get some graphical assurance that the means are different by looking at the box plots. The notches, however, compare the medians, not the means. For more information on this display, see boxplot.

View the standard ANOVA table. anova1 saves the standard ANOVA table as a cell array in the output argument tbl.

tbl

 $tb1 =$ 

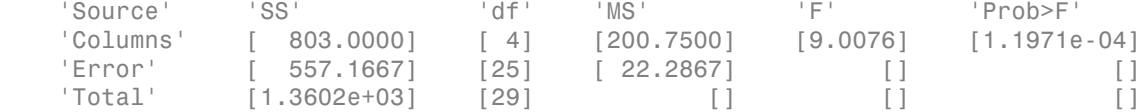

Save the *F*-statistic value in the variable Fstat.

```
Fstat = tb1{2,5}
```
Fstat =

9.0076

View the statistics necessary to make a multiple pairwise comparison of group means. anova1 saves these statistics in the structure stats.

#### stats

```
stats = 
     gnames: [5x1 char]
          n: [6 6 6 6 6]
     source: 'anova1'
     means: [23.8333 13.3333 11.6667 9.1667 17.8333]
         df: 25
          s: 4.7209
```
ANOVA rejects the null hypothesis that all group means are equal, so you can use the multiple comparisons to determine which group means are different from others. To conduct multiple comparison tests, use the function multcompare, which accepts stats as an input argument. In this example, anova1 rejects the null hypothesis that the mean bacteria counts from all four shipments are equal to each other, i.e.,  $H_0: \mu_1 = \mu_2 = \mu_3 = \mu_4$ 

Perform a multiple comparison test to determine which shipments are different than the others in terms of mean bacteria counts.

```
multcompare(stats)
```
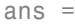

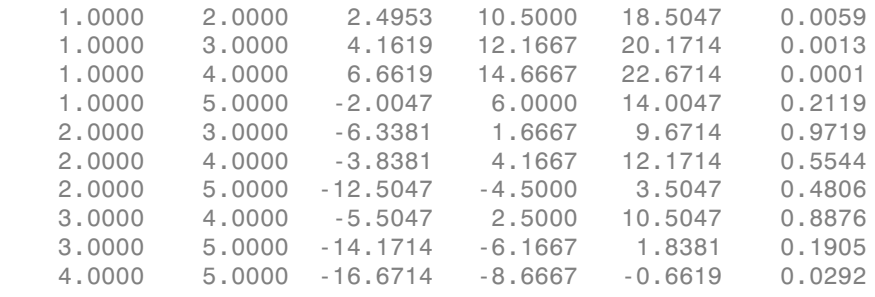

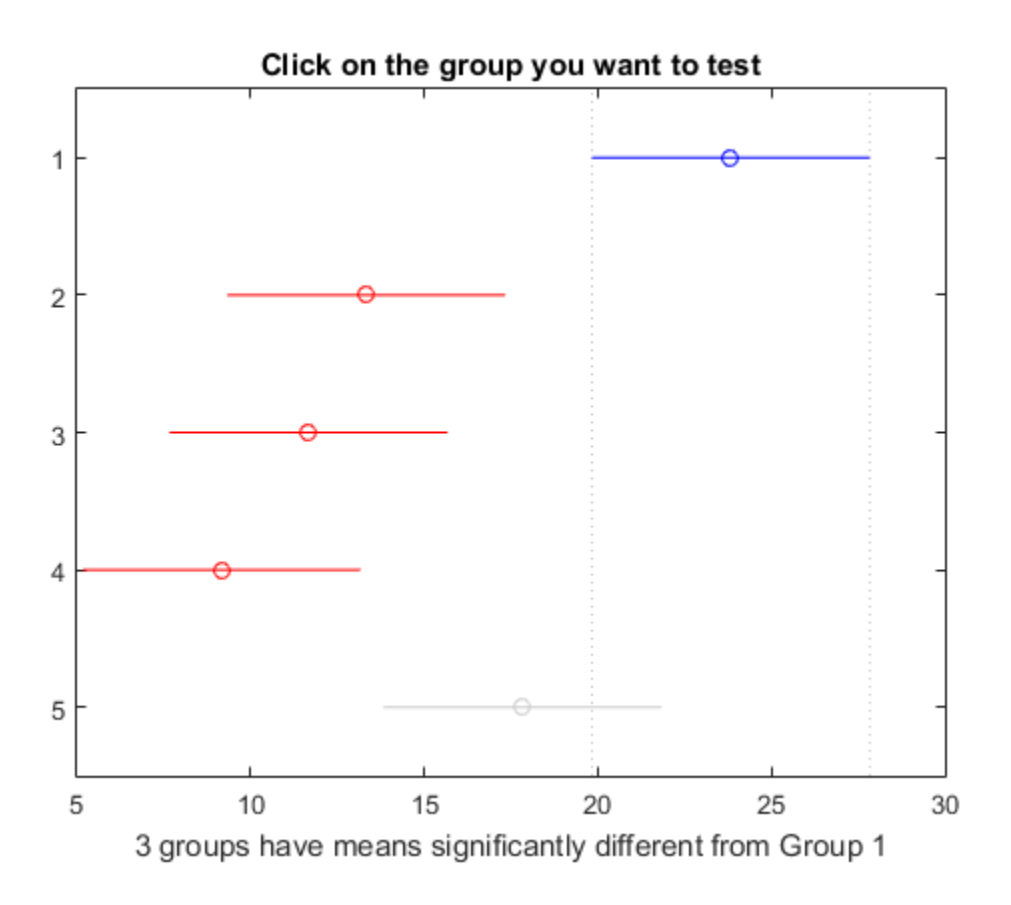
The first two columns show which group means are compared with each other. For example, the first row compares the means for groups 1 and 2. The last column shows the *p*-values for the tests. The *p*-values 0.0059, 0.0013, and 0.0001 indicate that the mean bacteria counts in the milk from the first shipment is different from the ones from the second, third, and fourth shipments. The *p*-value of 0.0292 indicates that the mean bacteria counts in the milk from the fourth shipment is different from the ones from the fifth. The procedure fails to reject the hypotheses that the other group means are different from each other. The first two columns show which group means are compared with each other. For example, the first row compares the means for groups 1 and 2. The last column show the *p*-value for the tests. The *p*-value 0.0059, 0.0013, example, the first two compares the means for groups 1 and 2. The last column shows<br>the p-values for the tests. The p-values 0.0059, 0.0013, and 0.0001 indicate that the<br>mean bacteria couts in the milk from the first ship Cone Way AbCVA<br> **y** Cone Way AbCVA<br> **y** Cone Way AbCVA<br> **y** for the trace as the most and the comparison of the solution of the solution of the form the solution of the product of the solution of the solution of the cone One-Wey ANOVA<br>
one-Wey ANOVA<br>
which are more are compared with each orbers For<br>
ay which are more from any and  $2$ . The last chalum above<br>
the *p*-walluse 0.0056, 0.0013, and 0.0001 indicates that the<br>
ne mill from the fu Creative two columns whow which aroun means are commoned with each choic. For<br>the two columns whow which aroun means are commoned with each other. For<br>columns for the costs. The partitus (0.068) it that is a different fro One Way ANOVA<br>
One Way ANOVA<br>
numerator when means for compared with each other. For<br>
own compares the means for groups 1 and 2. The last column shows<br>
1.csts. The  $p$ -values 0.0038, 0.0013, and 0.0001 indicate that the<br> Creative to be a comparison interval in the state of the state of the state of the state of the state of the state of the state of the state of the state of the state of the state of the state of the state of the state of One-Way ANOVA<br>means are compared with each other. For<br>means are compared with each other. For<br>an s for groups 1 and 2. The last column shows<br>the first shipment is different from the ones from<br>The *p*-value of 0.0292 indic One-Way ANOVA<br>means are compared with each other. For<br>ms for groups 1 and 2. The last column shows<br>c.0059, 0.0013, and 0.0001 indicate that the technomen<br>fibre  $F$ . The  $D$ -volue of 0.0292 indicates that the mean<br>th shipm

The figure also illustrates the same result. The blue bar shows the comparison interval for the first group mean, which does not overlap with the comparison intervals for the second, third, and fourth group means, shown in red. The comparison interval for the mean of fifth group, shown in gray, overlaps with the comparison interval for the first group mean. Hence, the group means for the first and fifth groups are not significantly different from each other.

# Mathematical Details

ANOVA tests for the difference in the group means by partitioning the total variation in the data into two components:

- groups), where  $\bar{y}_{.j}$  is the sample mean of group *j*, and  $\bar{y}_{..}$  is the overall sample mean.
- (variation within group).

In other words, ANOVA partitions the total sum of squares (SST) into sum of squares due to between-groups effect (SSR) and sum of squared errors(SSE).

$$
\underbrace{\sum_{i} \sum_{j} (y_{ij} - \overline{y}_{..})^2}_{SST} = \underbrace{\sum_{j} n_j (\overline{y}_{..j} - \overline{y}_{..})^2}_{SSR} + \underbrace{\sum_{i} \sum_{j} (y_{ij} - \overline{y}_{..j})^2}_{SSE},
$$

where  $n_j$  is the sample size for the *j*th group,  $j = 1, 2, ..., k$ .

Then ANOVA compares the variation between groups to the variation within groups. If the ratio of within-group variation to between-group variation is significantly high, then you can conclude that the group means are significantly different from each other. You can measure this using a test statistic that has an *F*-distribution with  $(k-1, N-k)$ degrees of freedom: conclude that the group means are significantly different from each other.<br> *N* are this using a test statistic that has an *F*-distribution with  $(k-1, N-k)$ <br> *N*  $\frac{k}{N-k} = \frac{MSR}{MSE} \sim F_{k-1,N-k}$ ,<br>
the mean squared treatment, *Fk N k* = be that the group means are significantly different from each other.<br>
is using a test statistic that has an *F*-distribution with  $(k - 1, N - k)$ <br>  $= \frac{MSR}{MSR} \sim F_{k-1,N-k}$ ,

$$
F = \frac{SSR}{SSE / N - k} = \frac{MSR}{MSE} \sim F_{k-1, N-k},
$$

where *MSR* is the mean squared treatment, *MSE* is the mean squared error, *k* is the number of groups, and *N* is the total number of observations. If the *p*-value for the *F*statistic is smaller than the significance level, then the test rejects the null hypothesis that all group means are equal and concludes that at least one of the group means is different from the others. The most common significance levels are 0.05 and 0.01.

#### ANOVA Table

lude that the group means are significantly different from each other.<br>
this using a test statistic that has an *F*-distribution with  $(k-1, N-k)$ <br>  $\therefore$ <br>  $\frac{1}{k} = \frac{MSR}{MSE} \sim F_{k-1,N-k}$ ,<br>  $\therefore$ <br>  $\therefore$ <br>  $\frac{1}{k} = \frac{MSR}{N} \sim F_{k-$ The ANOVA table captures the variability in the model by source, the *F*-statistic for testing the significance of this variability, and the *p*-value for deciding on the significance of this variability. The *p*-value returned by anova1 depends on assumptions about the random disturbances  $\varepsilon_{ij}$  in the model equation. For the  $p$ -value to be correct, these disturbances need to be independent, normally distributed, and have constant variance. The standard ANOVA table has this form:

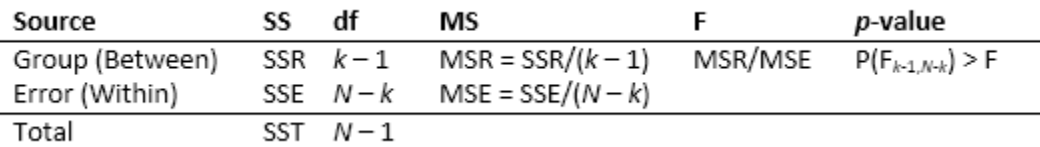

anova1 returns the standard ANOVA table as a cell array with six columns.

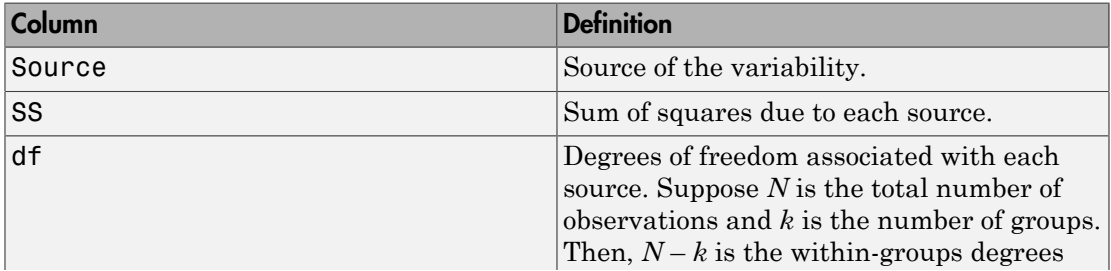

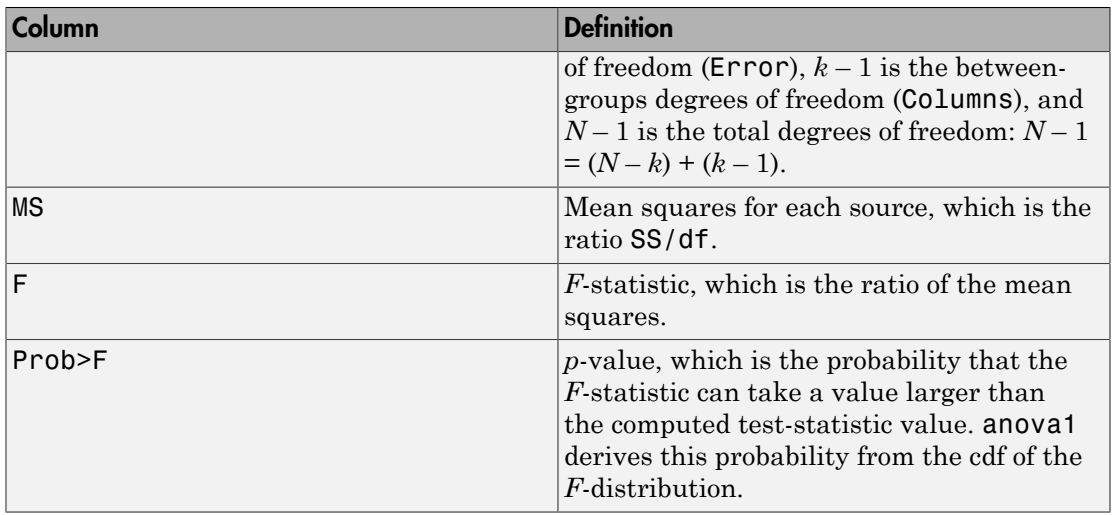

The rows of the ANOVA table show the variability in the data, divided by the source.

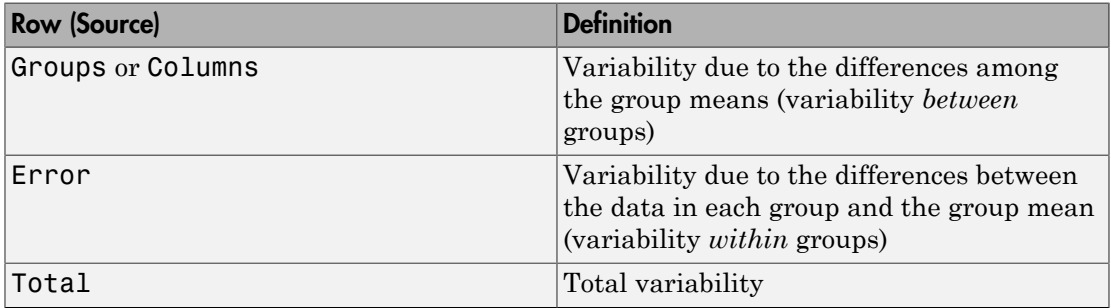

# **References**

- [1] Wu, C. F. J., and M. Hamada. *Experiments: Planning, Analysis, and Parameter Design Optimization*, 2000.
- [2] Neter, J., M. H. Kutner, C. J. Nachtsheim, and W. Wasserman. 4th ed. *Applied Linear Statistical Models*. Irwin Press, 1996.

## See Also

anova1 | kruskalwallis | multcompare

# More About

- ["Two-Way ANOVA" on page 8-15](#page-472-0)
- ["N-Way ANOVA" on page 8-36](#page-493-0)
- ["Multiple Comparisons" on page 8-26](#page-483-0)
- ["Nonparametric Methods" on page 8-67](#page-524-0)

# Two-Way ANOVA

#### <span id="page-472-0"></span>In this section...

["Introduction to Two-Way ANOVA" on page 8-15](#page-472-1) ["Prepare Data for Balanced Two-Way ANOVA" on page 8-17](#page-474-0) ["Perform Two-Way ANOVA" on page 8-18](#page-475-0) ["Mathematical Details" on page 8-22](#page-479-0)

## <span id="page-472-1"></span>Introduction to Two-Way ANOVA

You can use the Statistics and Machine Learning Toolbox function anova2 to perform a balanced two-way analysis of variance (ANOVA). To perform two-way ANOVA for an unbalanced design, use anovan. For an example, see "Two-Way ANOVA for Unbalanced [Design" on page 22-88.](#page-1541-0)

As in one-way ANOVA, the data for a two-way ANOVA study can be experimental or observational. The difference between one-way and two-way ANOVA is that in twoway ANOVA, the effects of two factors on a response variable are of interest. These two factors can be independent, and have no interaction effect, or the impact of one factor on the response variable can depend on the group (level) of the other factor. If the two factors have no interactions, the model is called an *additive* model.

Suppose an automobile company has two factories, and each factory makes the same three car models. The gas mileage in the cars can vary from factory to factory and from model to model. These two factors, factory and model, explain the differences in mileage, that is, the response. One measure of interest is the difference in mileage due to the production methods between factories. Another measure of interest is the difference in the mileage of the models (irrespective of the factory) due to different design specifications. The effects of these measures of interest are *additive*. In addition, suppose only one model has different gas mileage between factories, while the mileage of the other two models is the same between factories. This is called an *interaction* effect. To measure an interaction effect, there must be multiple observations for some combination of factory and car model. These multiple observations are called *replications*. **NoCOVA**<br>**ANOVA**<br>**zsecion...**<br>**zi**  $\int$ **i**  $\int$ **i**  $\int$ **i**  $\int$ **i**  $\int$ **i**  $\int$ **i**  $\int$ **i**  $\int$ **i**  $\int$ **i**  $\int$ **i**  $\int$   $\int$ **i**  $\int$   $\int$   $\int$   $\int$ **i**  $\int$   $\int$ **i**  $\int$   $\int$   $\int$   $\int$   $\int$   $\int$ 

Two-way ANOVA is a special case of the [linear model.](#page-549-0) The two-way ANOVA form of the model is

$$
y_{ijr} = \mu + \alpha_i + \beta_j + (\alpha \beta)_{ij} + \varepsilon_{ijr}
$$

where,

- *yijr* is an observation of the response variable.
	- $\cdot$  *i* represents group *i* of row factor *A*,  $i = 1, 2, ..., I$
	- $\cdot$  *j* represents group *j* of column factor  $B, j = 1, 2, ..., J$
	- *r* represents the replication number,  $r = 1, 2, ..., R$

There are a total of  $N = I^*J^*R$  observations.

- *μ* is the overall mean.
- *α<sup>i</sup>* are the deviations of groups of row factor *A* from the overall mean *μ* due to row factor *B*. The values of  $a_i$  sum to 0, i.e.,  $\sum_{i=1}^i a_i$  $\sum_{i=1}^I \alpha_i = 0$ . observation of the response variable.<br>
esents group *i* of row factor  $A$ ,  $i = 1, 2, ..., I$ <br>
esents group *j* of column factor  $B$ ,  $j = 1, 2, ..., J$ <br>
esents the replication number,  $r = 1, 2, ..., R$ <br>
e a total of  $N = I^*J^*R$  observati
- *β<sup>j</sup>* are the deviations of groups in column factor *B* from the overall mean *μ* due to row factor *B*. All values in a given column of  $\beta_j$  are identical, and the values of  $\beta_j$  sum to 0,

i.e., 
$$
\sum_{j=1}^{J} \beta_j = 0
$$
.

• *αβ<sub>ij</sub>* are the interactions. The values in each row and in each column of  $aβ<sub>ij</sub>$  sum to 0,

i.e., 
$$
\sum_{i=1}^{I} (\alpha \beta)_{ij} = \sum_{j=1}^{J} (\alpha \beta)_{ij} = 0
$$
.

• *εijr* are the random disturbances. They are assumed to be independent, normally distributed, and have constant variance.

In the mileage example:

- $y_{ijr}$  are the gas mileage observations,  $\mu$  is the overall mean gas mileage.
- $\cdot$  *a<sub>i</sub>* are the deviations of each car's gas mileage from the mean gas mileage  $\mu$  due to the car's *model*.
- $\beta_j$  are the deviations of each car's gas mileage from the mean gas mileage  $\mu$  due to the car's *factory*.

anova2 requires that data be balanced, so each combination of model and factory must have the same number of cars.

System<br>
ye is an observation of the response variable.<br>  $\cdot$  in a proposents group i of row pactor  $A_i$ ,  $i = 1, 2, ..., I$ <br>  $\cdot$  inverse<br>  $\cdot$  inverse state the velobation number,  $r = 1, 2, ..., I$ <br>  $\cdot$  is represents to avop in co Two-way ANOVA tests hypotheses about the effects of factors *A* and *B*, and their interaction on the response variable  $\gamma$ . The hypotheses about the equality of the mean response for groups of row factor *A* are

 $H_0$  :  $\alpha_1 = \alpha_2$  ...  $H_0: \alpha_1=\alpha_2\cdots=\alpha_I$   $H_1: \text{ at least one } \alpha_i \text{ is different, } i=1,\ 2,\ ...,\ I.$  <br> nypotheses about the equality of the mean response for groups of column factor<br>  $B$  are 1: at least one  $\alpha_i$  is different,  $i =$  $\begin{aligned} &\text{Two-Way ANOVA} \\ \alpha_1 = \alpha_2 \cdots = \alpha_I \\ &\text{at least one } \alpha_i \text{ is different, } i=1,\ 2,\ ...,\ I. \end{aligned}$  at least one  $\alpha_i$  is different,<br> $i=1,\ 2,\ ...,\ I.$   $\beta_1 = \beta_2 = \cdots = \beta_J \\ &\text{at least one } \beta_j \text{ is different, } j=1,\ 2,\ ...,\ J.$ **EVALUATE:**<br>  $\alpha_2 \cdots = \alpha_I$ <br>
least one  $\alpha_i$  is different,  $i = 1, 2, ..., I$ .<br>
ses about the equality of the mean response for groups of column factor *B* are<br>  $= \beta_2 = \cdots = \beta_J$ <br>
least one  $\beta_j$  is different,  $j = 1, 2, ..., J$ .

The hypotheses about the equality of the mean response for groups of column factor *B* are

 $H_0$  :  $\beta_1 = \beta_2 = \cdots = \beta_J$  $j_j$  : at least one  $\beta_j$  is different,  $j=1$ 

The hypotheses about the interaction of the column and row factors are

 $H_0$  :  $(\alpha\beta)_{ij} = 0$  $H_1$  : at least one  $(\alpha \beta)_{ij} \neq 0$ 

#### <span id="page-474-0"></span>Prepare Data for Balanced Two-Way ANOVA

For Way ANOVA<br>
i<sub>1</sub>: at least one  $\alpha_i$  is different,  $i = 1, 2, ..., I$ .<br>
potheses about the equality of the mean response for groups of column factor *B* are<br>  $\alpha : \beta_1 = \beta_2 = \cdots = \beta_J$ <br>  $\alpha : \beta_1 = \beta_2 = \cdots = \beta_J$ <br>  $\alpha : \beta_1 = \beta_2 = \cdots =$ Two Way ANOVA<br>  $:\alpha_1 = \alpha_2 \cdots = \alpha_f$ <br>  $:\alpha$  least on et  $\alpha_i$  is different,  $i = 1, 2, ..., I$ .<br>  $x_i$  at least one  $\alpha_i$  is different,  $i = 1, 2, ..., I$ .<br>
The sease about the equality of the mean response for groups of column factor  $B$ For Way ANOVA<br>  $a_4 = a_3 \cdots = a_7$ <br>
at least one  $a_i$  is different,  $i = 1, 2, ..., I$ .<br>
theses about the equality of the mean response for groups of column factor  $B$  are<br>  $\beta_1 = \beta_2 = \cdots = \beta_J$ <br>
at least one  $\beta_j$  is different,  $j =$ **However,**  $\lambda \mathbf{F}_0 = \mathbf{F}_2 \cdot \mathbf{F}_4$ **.** The based one of  $\mathbf{F}_1 = \mathbf{F}_1 \cdot \mathbf{F}_2$ .  $\mathbf{F}_2 = \mathbf{F}_3$ .<br> **H**<sub>1</sub> : at least one  $\mathbf{F}_2$  is different,  $i = 1, 2, ..., I$ .<br> **V** problemes about the equality of the moun reapsons For  $\cos M_{0y}$  ANOVA<br>  $\int_0^1 2\sin \frac{m_2}{2} \cos \frac{m_1}{2} \cos \frac{m_2}{2} \sin \frac{m_1}{2}$ <br>  $\int_0^1 2\sin \frac{m_2}{2} \cos \frac{m_1}{2} \sin \frac{m_1}{2} \sin \frac{m_1}{2} \sin \frac{m_1}{2} \sin \frac{m_1}{2} \sin \frac{m_1}{2} \sin \frac{m_1}{2} \sin \frac{m_1}{2} \sin \frac{m_1}{2} \sin \frac{m_1}{2} \sin \frac{m_1}{2} \sin \$ bookley ANOVA<br>  $: a_1 = a_2 \cdots = a_i$ <br>  $: a_1 = a_2 \cdots = a_i$ <br>  $: a_1 = a_2 \cdots = a_j$ <br>
subsets about the equality of the mean response for groups of column factor *B* are<br>  $: \beta_1 = \beta_2 = \cdots = \beta_j$ <br>  $: a_1 = a_2 \cdots = \beta_j$ <br>  $: a_2 = a_3 \cdots = a_j$ <br>  $: a_3 = a_$ From the set of  $\alpha_2 \cdots \alpha_l$ <br>
at least one  $\alpha_i$  is different,  $i = 1, 2, ..., l$ .<br>
these about the equality of the mean reaponse for groups of column factor *B* are<br>
here about the equality of the mean reaponse for groups of c For Way ANOVA<br>
E- $a_2 \cdots = a_j$ <br>
East one  $a_i$  is different,  $i = 1, 2, ..., I$ .<br>
Sets about the equality of the mean response for groups of column factor B are<br>  $B_2 = \cdots = B_j$ <br>
Least one  $\beta_j$  is different,  $j = 1, 2, ..., J$ .<br>
East one bookley above)<br>  $\alpha_1 = \alpha_2 \cdots = \alpha_j$ <br>
at least one  $\alpha_i$  is different,  $i = 1, 2, ..., I$ .<br>
these about the equality of the mean response for groups of column factor *B* are<br>  $\beta_1 = \beta_2 = \cdots = \beta_j$ <br>
at least one  $\beta_j$  is different, For  $\alpha_2 \rightarrow -\alpha_f$ <br>
at least one  $\alpha_i$  is different,  $i = 1, 2, ..., I$ .<br>
at least one  $\alpha_i$  is different,  $i = 1, 2, ..., I$ .<br>
these about the equality of the mean response for groups of column factor B are<br>  $\beta_1 = \beta_2 = \cdots = \beta_f$ <br>
at le be V(sy ANOV),<br>  $u_1 = o_2 \rightarrow u_1$ <br>
at least one  $a_1$  is different,  $i = 1, 2, ..., I$ .<br>
these about the equality of the mean response for groups of column factor *B* are<br>  $\beta_1 = \beta_2 = \cdots = \beta_J$ <br>
at least one  $\beta_j$  is different,  $j =$ To perform balanced two-way ANOVA using anova2, you must arrange data in a specific matrix form. The columns of the matrix must correspond to groups of the column factor, *B*. The rows must correspond to the groups of the row factor, *A*, with the same number of replications for each combination of the groups of factors *A* and *B*. *B<sub>1</sub>* :  $\alpha_1 = \alpha_2 \cdots = \alpha_f$ <br> *B<sub>1</sub>* : at least one  $\alpha_i$  is different,  $i = 1, 2, ..., I$ .<br>
pyotheses about the equality of the mean response for groups of co<br> *B<sub>1</sub>* :  $\beta_1 = \beta_2 = \cdots = \beta_J$ <br> *B<sub>1</sub>* : at least one  $\beta_j$  is differ  $I_1: \alpha_1 = \alpha_2 \cdots = \alpha_f$ <br>  $I_2: \alpha$  least one  $\alpha_i$  is different,  $i = 1, 2, ..., I$ .<br> *y* potheses about the equality of the mean response for groups of co.<br>  $I_0: \beta_1 = \beta_2 = \cdots = \beta_J$ <br>  $I_1: \alpha$  least one  $\beta_j$  is different,  $j = 1,$  $I_1: \alpha_1 = \alpha_2 \cdots = \alpha_f$ <br>  $I_2: \alpha$  least one  $\alpha_i$  is different,  $i = 1, 2, ..., I$ .<br> *y* potheses about the equality of the mean response for groups of co.<br>  $I_0: \beta_1 = \beta_2 = \cdots = \beta_J$ <br>  $I_1: \alpha$  least one  $\beta_j$  is different,  $j = 1,$  $I_1: \alpha_1 = \alpha_2 \cdots = \alpha_f$ <br>  $I_2: \alpha$  least one  $\alpha_i$  is different,  $i = 1, 2, ..., I$ .<br> *y* potheses about the equality of the mean response for groups of co.<br>  $I_0: \beta_1 = \beta_2 = \cdots = \beta_J$ <br>  $I_1: \alpha$  least one  $\beta_j$  is different,  $j = 1,$  $I_1: \alpha_1 = \alpha_2 \cdots = \alpha_f$ <br>  $I_2: \alpha$  least one  $\alpha_i$  is different,  $i = 1, 2, ..., I$ .<br> *y* potheses about the equality of the mean response for groups of co.<br>  $I_0: \beta_1 = \beta_2 = \cdots = \beta_J$ <br>  $I_1: \alpha$  least one  $\beta_j$  is different,  $j = 1,$  $I_1: \alpha_1 = \alpha_2 \cdots = \alpha_f$ <br>  $I_2: \alpha$  least one  $\alpha_i$  is different,  $i = 1, 2, ..., I$ .<br> *y* potheses about the equality of the mean response for groups of co.<br>  $I_0: \beta_1 = \beta_2 = \cdots = \beta_J$ <br>  $I_1: \alpha$  least one  $\beta_j$  is different,  $j = 1,$  $I_1: \alpha_1 = \alpha_2 \cdots = \alpha_f$ <br>  $I_2: \alpha$  least one  $\alpha_i$  is different,  $i = 1, 2, ..., I$ .<br> *y* potheses about the equality of the mean response for groups of co.<br>  $I_0: \beta_1 = \beta_2 = \cdots = \beta_J$ <br>  $I_1: \alpha$  least one  $\beta_j$  is different,  $j = 1,$ ;  $c\alpha_1 = \alpha_2 \cdots = \alpha_f$ <br>
: at least one  $\alpha_i$  is different,  $i = 1, 2, ..., I$ .<br>
sotheses about the equality of the mean response for groups of colum<br>  $\beta_1 : \beta_2 = \cdots = \beta_J$ <br>
: at least one  $\beta_j$  is different,  $j = 1, 2, ..., J$ .<br>  $\therefore$  t  $\alpha_1 = \alpha_2 \cdots = \alpha_f$ <br>at least one  $\alpha_i$  is different,  $i = 1, 2, ..., I$ .<br>theses about the equality of the mean response for groups of colum<br> $\beta_1 = \beta_2 = \cdots = \beta_J$ <br>at least one  $\beta_j$  is different,  $j = 1, 2, ..., J$ .<br>theses about the inte  $\alpha_1 = \alpha_2 \cdots = \alpha_I$ <br>
1: at least one  $\alpha_i$  is different,  $i = 1, 2, ..., I$ .<br>
potheses about the equality of the mean response for g<br>  $\alpha_1 : A_1 = \beta_2 = \cdots = \beta_J$ <br>
1: at least one  $\beta_j$  is different,  $j = 1, 2, ..., J$ .<br>
potheses about the 0 :  $α_1 = α_2 \cdots = α_I$ <br>
1 : at least one  $α_i$  is different,  $i = 1, 2, ..., I$ .<br>
potheses about the equality of the mean response for g<br>
0 :  $β_1 = β_2 = \cdots = β_J$ <br>
1 : at least one  $β_j$  is different,  $j = 1, 2, ..., J$ .<br>
potheses about the 3 :  $\alpha_1 = \alpha_2 \cdots = \alpha_I$ <br>
3 :  $\alpha_1 = \alpha_2 \cdots = \alpha_I$ <br>
3 : at least one  $\alpha_i$  is different, *i* = 1, 2, ..., *I*.<br>
cootheses about the equality of the mean response for g<br>
3 : β<sub>1</sub> = β<sub>2</sub> = ... = β<sub>*J*</sub><br>
3 : at least one β<sub>*j*</sub> 3 :  $\alpha_1 = \alpha_2 \cdots = \alpha_I$ <br>
3 :  $\alpha_1 = \alpha_2 \cdots = \alpha_I$ <br>
3 : at least one  $\alpha_i$  is different, *i* = 1, 2, ..., *I*.<br>
potheses about the equality of the mean response for g<br>
3 :  $\beta_1 = \beta_2 = \cdots = \beta_J$ <br>
3 : at least one  $\beta_j$  is diff 3<sup>1</sup>:  $\alpha_1 = \alpha_2 \cdots = \alpha_I$ <br>
1<sup>2</sup> at least one  $\alpha_i$  is different,  $i = 1, 2, ..., I$ .<br>
botheses about the equality of the mean response for g<br>
3<sup>1</sup>  $\beta_1 = \beta_2 = \cdots = \beta_J$ <br>
1<sup>2</sup> at least one  $\beta_j$  is different,  $j = 1, 2, ..., J$ .<br>
bothese  $\begin{vmatrix} \frac{1}{2} & \frac{1}{2} & \frac{1}{2$ 

Suppose that row factor *A* has three groups, and column factor *B* has two groups (levels). Also suppose that each combination of factors *A* and *B* has two measurements or observations (reps = 2). Then, each group of factor *A* has six observations and each group of factor *B* four observations.

$$
B = 1 \quad B = 2
$$
  
\n
$$
\begin{bmatrix} y_{111} & y_{121} \\ y_{112} & y_{122} \\ y_{211} & y_{221} \\ y_{212} & y_{222} \\ y_{311} & y_{321} \\ y_{312} & y_{322} \end{bmatrix} A = 1
$$
  
\n
$$
A = 2
$$
  
\n
$$
A = 3
$$

The subscripts indicate row, column, and replication, respectively. For example,  $y_{221}$ corresponds to the measurement for the second group of factor *A*, the second group of factor *B*, and the first replication for this combination.

### <span id="page-475-0"></span>Perform Two-Way ANOVA

This example shows how to perform two-way ANOVA to determine the effect of car model and factory on the mileage rating of cars.

Load and display the sample data.

```
load mileage
mileage
mileage =
   33.3000 34.5000 37.4000
   33.4000 34.8000 36.8000
   32.9000 33.8000 37.6000
   32.6000 33.4000 36.6000
   32.5000 33.7000 37.0000
   33.0000 33.9000 36.7000
```
There are three car models (columns) and two factories (rows). The data has six mileage rows because each factory provided three cars of each model for the study (i.e, the replication number is three). The data from the first factory is in the first three rows, and the data from the second factory is in the last three rows.

Perform two-way ANOVA. Return the structure of statistics, stats, to use in multiple comparisons.

```
nmbcars = 3; % Number of cars from each model, i.e., number of replications
[-,-, \text{stats}] = \text{anova2}(\text{mileage}, \text{nmbcars});
```
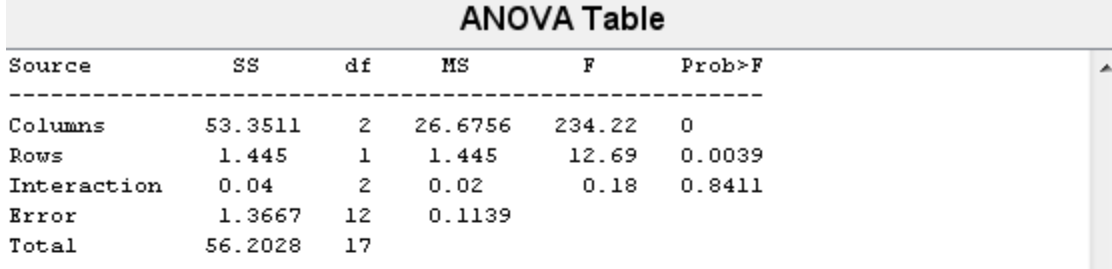

You can use the *F*-statistics to do hypotheses tests to find out if the mileage is the same across models, factories, and model - factory pairs. Before performing these tests, you must adjust for the additive effects. anova2 ret rns the *p*-value from these tests.

The *p*-value for the model effect (Columns) is zero to four decimal places. This result is a strong indication that the mileage varies from one model to another.

The *p*-value for the factory effect (ROWS) is 0.0039, which is also highly significant. This value indicates that one factory is out-performing the other in the gas mileage of the cars it produces. The observed *p*-value indicates that an *F*-statistic as extreme as the observed *F* occurs by chance about four out of 1000 times, if the gas mileage were truly equal from factory to factory.

 $\overline{\phantom{a}}$ 

The factories and models appear to have no interaction. The *p*-value, 0.8411, means that the observed result is likely (84 out 100 times), given that there is no interaction.

Perform "Multiple Comparisons" to find out which pair of the three car models is significantly different.

#### c = multcompare(stats)

Note: Your model includes an interaction term. A test of main effects can be difficult to interpret when the model includes interactions.

 $c =$ 

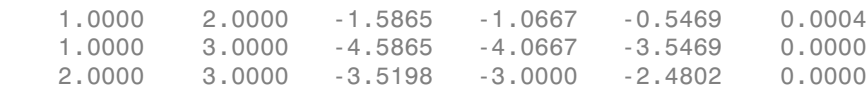

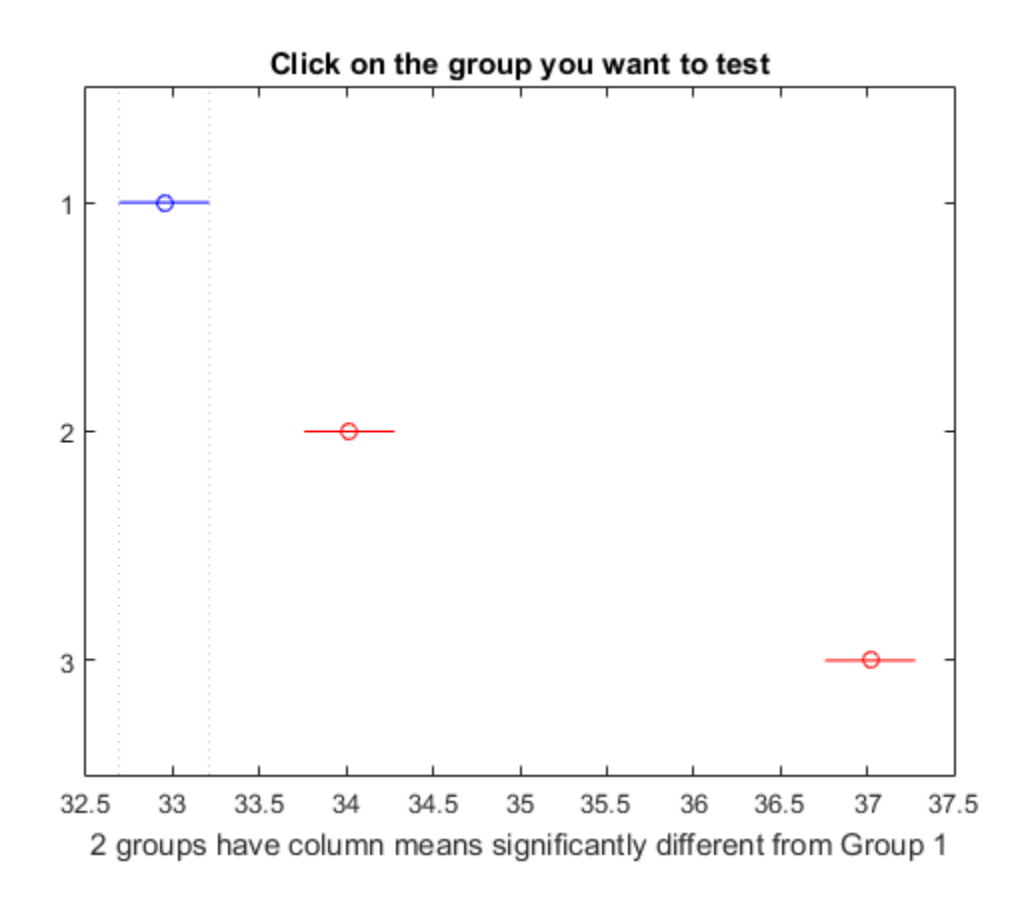

In the matrix c, the first two columns show the pairs of car models that are compared. By default, multcompare uses Tukey's honestly significant difference procedure. The last column shows the *p*-values for the test. All *p*-values are small (0.0004, 0, and 0), which indicates that the mean mileage of all car models are significantly different from each other.

In the figure the blue bar is the comparison interval for the mean mileage of the first car model. The red bars are the comparison intervals for the mean mileage of the second and third car models. None of the second and third comparison intervals overlap with the first comparison interval, indicating that the mean mileage of the first car model is different from the mean mileage of the second and the third car models. If you click on one of the other bars, you can test for the other car models. None of the comparison

intervals overlap, indicating that the mean mileage of each car model is significantly different from the other two.

### <span id="page-479-0"></span>Mathematical Details

The two-factor ANOVA partitions the total variation into the following components:

- Variation of row factor group means from the overall mean,  $\bar{y}_i \bar{y}$
- 
- intervals overlap, indicating that the mean mileage of each car model is significantly<br>different from the other two.<br>**Mathematical Details**<br>The two-factor ANOVA partitions the total variation into the following components intervals overlap, indicating that the mean mileage of each car model is significantly<br>different from the other two.<br>**Mathematical Details**<br>The two-factor ANOVA partitions the total variation into the following components • Variation of overall mean plus the replication mean from the column factor group
- 

intervals overlap, indicating that the mean mileage of each car model is significantly<br>different from the other two.<br> **Mothemotical Details**<br>
The two-factor ANOVA partitions the total variation into the following componen ANOVA partitions the total sum of squares (SST) into the sum of squares due to row factor  $A$  (SS<sub>A</sub>), the sum of squares due to column factor  $B$  (SS<sub>B</sub>), the sum of squares due to interaction between *A* and *B* (SS*AB*), and the sum of squares error (SSE). each car model is significantly<br>
to the following components:<br>
Il mean,  $\bar{y}_{i..} - \bar{y}_{...}$ <br>
verall mean,  $\bar{y}_{.j.} - \bar{y}_{...}$ <br>
from the column factor group<br>  $\bar{y}_{..}$ <br>
s.  $y_{ijk} - \bar{y}_{ij}$ .<br>
the sum of squares due to row<br> *B* 

\n**Variance**  
\n**Prvals overlap, indicating that the mean mileage of each car model is significantly**  
\n**thermal from the other two.**  
\n**ithematical Details**  
\n**two-factor ANOVA partitions the total variation into the following components:**  
\n**Variation of row factor group means from the overall mean,** 
$$
\bar{y}_{L} - \bar{y}_{L}
$$
  
\n**Variation of column factor group means from the overall mean,**  $\bar{y}_{L} - \bar{y}_{L}$   
\n**Variation of overall mean plus the replication mean from the column factor group mean plus row factor group mean,**  $\bar{y}_{U} - \bar{y}_{L} + \bar{y}_{L}$   
\n**Variation of observations from the replication means,**  $y_{ij}k - \bar{y}_{ij}$   
\n**Variation of observations from the replication means,**  $y_{ij}k - \bar{y}_{ij}$   
\n**Variation of observations from the replication means,**  $y_{ij}k - \bar{y}_{ij}$   
\n**OVA partitions the total sum of squares (SST) into the sum of squares due to row or A (SS<sub>d</sub>), the sum of squares due to column factor B (SS<sub>d</sub>), the sum of squares due to error of a (SS<sub>d</sub>), and the sum of squares error (SSE).  
\n**EXECUTE:**  $\sum_{i=1}^{m} \sum_{j=1}^{k} \left( y_{ijk} - \bar{y}_{L} - \bar{y}_{L}\right)^2 = \sum_{i=1}^{k} \sum_{j=1}^{m} \left( y_{ijk} - \bar{y}_{ij} \right)^2$ \n**SS<sub>n</sub>**  
\n**6S<sub>n</sub>**  
\n**6S<sub>n</sub>**  
\n**6S<sub>n</sub>**  
\n**6S<sub>n</sub>**  
\n**6S<sub>n</sub>**  
\n**6S<sub>n</sub>**  
\n**6S<sub>n</sub>**  
\n**6S<sub>n</sub>**  
\n**6S<sub>n</sub>**  
\n**6S<sub>n</sub>**  
\n**6S<sub>n</sub>**  
\n**6S<sub>n</sub>**  
\n**6S<sub>n</sub>**  
\n**6S<sub>n</sub>**  
\n**6S<sub>n</sub>**  
\n**6S****

ileage of each car model is significantly<br>
riation into the following components:<br>
the overall mean,  $\bar{y}_i, -\bar{y}_m$ <br>
m the overall mean,  $\bar{y}_j, -\bar{y}_m$ <br>
ion mean from the column factor group<br>  $-\bar{y}_j + \bar{y}_m$ <br>
ion mean ach car model is significantly<br>
o the following components:<br>
mean,  $\bar{y}_{L_i} - \bar{y}_{...}$ <br>
rall mean,  $\bar{y}_{.j} - \bar{y}_{...}$ <br>
from the column factor group<br>
.<br>
.  $y_{ijk} - \bar{y}_{ij}$ .<br>
the sum of squares due to row<br> *if* (*SS<sub>B</sub>*), the illeage of each car model is significantly<br>
ariation into the following components:<br>
the overall mean,  $\bar{y}_L - \bar{y}_L$ <br>
om the overall mean,  $\bar{y}_L - \bar{y}_L$ <br>  $\bar{y}_L = \bar{y}_L$ <br>  $\bar{y}_L = \bar{y}_L + \bar{y}_L$ <br>  $\bar{y}_L = \bar{y}_L + \bar{y}_L$ ANOVA takes the variation due to the factor or interaction and compares it to the variation due to error. If the ratio of the two variations is high, then the effect of the factor or the interaction effect is statistically significant. You can measure the statistical significance using a test statistic that has an *F*-distribution.

For the null hypothesis that the mean response for groups of the row factor *A* are equal, the test statistic is

$$
F = \frac{SS_B}{SSE}/\frac{m-1}{mk(R-1)} \sim F_{m-1,mk(R-1)}.
$$

$$
F = \frac{SS_A}{SSE}/\frac{k-1}{mk(R-1)} \sim F_{k-1,mk(R-1)}.
$$

Two-Way ANOVA  
\nthe null hypothesis that the mean response for groups of the column factor *B* are  
\nl, the test statistic is  
\n
$$
F = \frac{SS_A}{SSE_{mk}(R-1)} \sim F_{k-1,mk(R-1)}.
$$
\nthe null hypothesis that the interaction of the column and row factors are equal to  
\nthe test statistic is  
\n
$$
S = \frac{SS_{AB}}{SSE_{mk}(R-1)} \sim F_{(m-1)(k-1),mk(R-1)}.
$$

#### ANOVA Table

| For the null hypothesis that the mean response for groups of the column factor ${\cal B}$ are                                                                                                    | Two-Way ANOVA                                                                                                    |  |
|----------------------------------------------------------------------------------------------------|----------------------------------------------------------------------------------------------------|--|
| equal, the test statistic is<br>$F=\frac{SS_A}{SSE_{/mk(R-1)}}\sim F_{k-1,mk(R-1)}.$                                                                                                    |                                                                                                    |  |
| For the null hypothesis that the interaction of the column and row factors are equal to<br>zero, the test statistic is<br>$F = \frac{SS_{AB}/(m-1)(k-1)}{SSE/Mk(R-1)} \sim F_{(m-1)(k-1),mk(R-1)}.$                                                                                                    |                                                                                                    |  |
| If the $p\text{-value}$ for the $F\text{-statistic}$ is smaller than the significance level, then ANOVA<br>rejects the null hypothesis. The most common significance levels are 0.01 and 0.05.                                                                                                    |                                                                                                    |  |
| <b>ANOVA Table</b><br>The ANOVA table captures the variability in the model by the source, the $F$ -statistic for<br>testing the significance of this variability, and the $p$ -value for deciding on the significance<br>of this variability. The $p\text{-value}$ returned by $\mathop{\mathtt{anova2}}$ depends on assumptions about the<br>random disturbances, $\varepsilon_{ij}$ , in the model equation. For the <i>p</i> -value to be correct, these<br>disturbances need to be independent, normally distributed, and have constant variance.<br>The standard ANOVA table has this form: |                                                                                                    |  |
| df<br>F<br>SS<br>MS<br>Source<br>$MS_A/MSE$<br>$k - 1$<br>$SS_{A}$<br>Columns<br>$MS_A$<br>$SS_B$<br>$m-1$<br>$MS_B$<br>Rows<br>$(m-1)(k-1)$<br>Interaction<br>$SS_{AB}$<br>$MS_{AB}$<br>SSE<br>$mk(R - 1)$<br>Error<br>MSE<br>$mkR - 1$<br>SST<br>Total                                                                                                    | $p$ -value<br>$\mathsf{P}(\mathsf{F}_{k\text{-}1,mk(R\text{-}1)})>\mathsf{F}$<br>$MS_B/MSE$ $P(F_{m-1,mk(R-1)}) > F$<br>$\mathsf{MS}_{\mathsf{AB}}/\mathsf{MSE} \quad \mathsf{P}(\mathsf{F}_{(m\text{-}1)(k\text{-}1),mk(R\text{-}1)}) > \mathsf{F}$ |  |
| anova2 returns the standard ANOVA table as a cell array with six columns.                                                                                                    | $8 - 23$                                                                                                    |  |
|                                                                                                    |                                                                                                    |  |
|                                                                                                    |                                                                                                    |  |
|                                                                                                    |                                                                                                    |  |
|                                                                                                    |                                                                                                    |  |

anova2 returns the standard ANOVA table as a cell array with six columns.

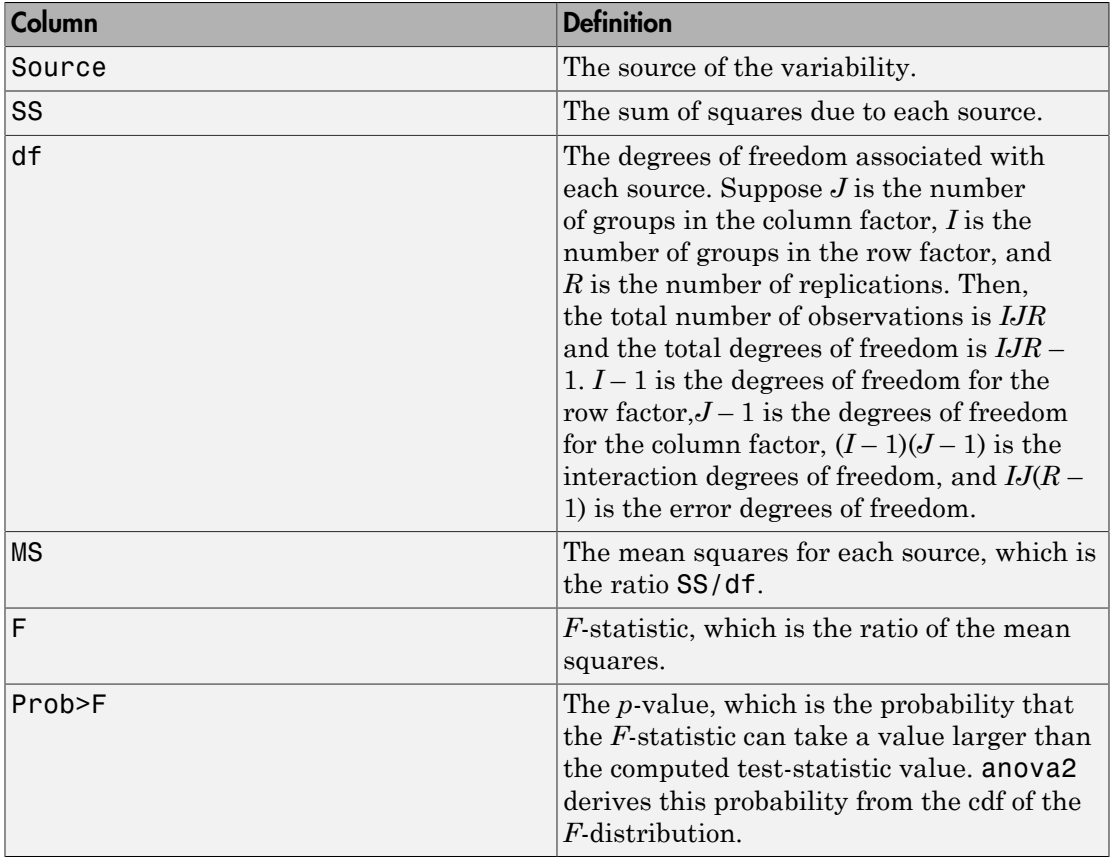

The rows of the ANOVA table show the variability in the data that is divided by the source.

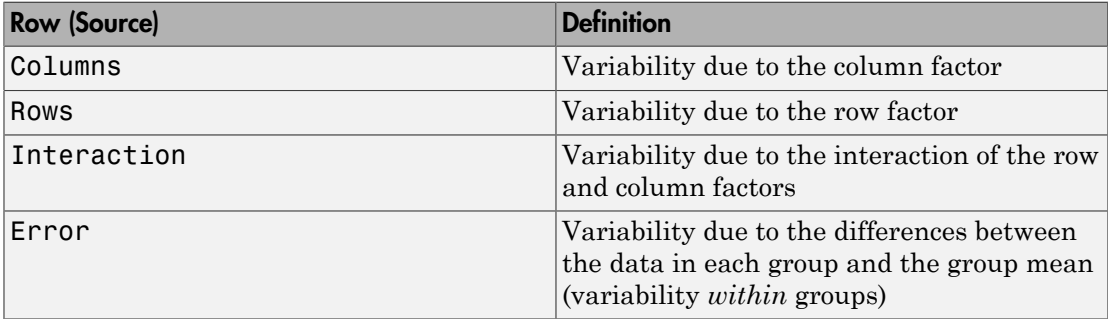

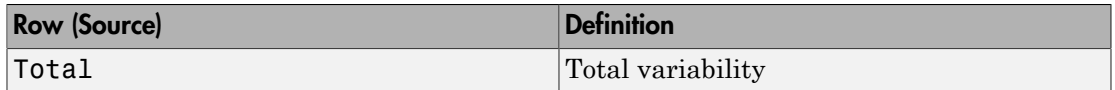

## References

- [1] Wu, C. F. J., and M. Hamada. *Experiments: Planning, Analysis, and Parameter Design Optimization*, 2000.
- [2] Neter, J., M. H. Kutner, C. J. Nachtsheim, and W. Wasserman. 4th ed. *Applied Linear Statistical Models*. Irwin Press, 1996.

## See Also

anova1 | anova2 | anovan | multcompare

### Related Examples

• ["Two-Way ANOVA for Unbalanced Design" on page 22-88](#page-1541-0)

## More About

- ["One-Way ANOVA" on page 8-3](#page-460-0)
- ["N-Way ANOVA" on page 8-36](#page-493-0)
- ["Multiple Comparisons" on page 8-26](#page-483-0)
- ["Nonparametric Methods" on page 8-67](#page-524-0)

# Multiple Comparisons

#### <span id="page-483-0"></span>In this section...

["Introduction" on page 8-26](#page-483-1)

["Multiple Comparisons Using One-Way ANOVA" on page 8-27](#page-484-0)

["Multiple Comparisons for Three-Way ANOVA" on page 8-29](#page-486-0)

<span id="page-483-1"></span>["Multiple Comparison Procedures" on page 8-32](#page-489-0)

# **Introduction**

Analysis of variance (ANOVA) techniques test whether a set of group means (treatment effects) are equal or not. Rejection of the null hypothesis leads to the conclusion that not all group means are the same. This result, however, does not provide further information on which group means are different.

Performing a series of *t*-tests to determine which pairs of means are significantly different is not recommended. When you perform multiple *t*-tests, the probability that the means appear significant, and significant difference results might be due to large number of tests. These *t*-tests use the data from the same sample, hence they are not independent. This fact makes it more difficult to quantify the level of significance for multiple tests.

Suppose that in a single *t*-test, the probability that the null hypothesis  $(H_0)$  is rejected when it is actually true is a small value, say 0.05. Suppose also that you conduct six independent *t*-tests. If the significance level for each test is 0.05, then the probability that the tests correctly fail to reject  $H_0$ , when  $H_0$  is true for each case, is  $(0.95)^6$  = 0.735. And the probability that one of the tests incorrectly rejects the null hypothesis is  $1 - 0.735 =$ 0.265, which is much higher than 0.05.

To compensate for multiple tests, you can use multiple comparison procedures. The Statistics and Machine Learning Toolbox function multcompare performs multiple pairwise comparison of the group means, or treatment effects. The options are Tukey's honestly significant difference criterion, the Bonferroni method, Scheffe's procedure, Fisher's least significant differences (lsd) method, and Dunn & Sidak's approach to *t*-test.

To perform multiple comparisons of group means, provide the structure stats as an input for multcompare. You can obtain stats from one of the following functions :

- anova1 [One-way ANOVA](#page-460-0)
- anova $2 -$ [Two-way ANOVA](#page-472-0)
- anovan  $N$ [-way ANOVA](#page-493-0)
- aoctool [Interactive ANCOVA](#page-515-0)
- kruskalwallis [Nonparametric method](#page-524-0) for one-way layout
- friedman [Nonparametric method](#page-524-0) for two-way layout

For multiple comparison procedure options for repeated measures, see multcompare (RepeatedMeasuresModel).

# <span id="page-484-0"></span>Multiple Comparisons Using One-Way ANOVA

Load the sample data.

load carsmall

MPG represents the miles per gallon for each car, and Cylinders represents the number of cylinders in each car, either 4, 6, or 8 cylinders.

Test if the mean miles per gallon (mpg) is different across cars that have different numbers of cylinders. Also compute the statistics needed for multiple comparison tests.

```
[p,-,stats] = anova1(MPG,Cylinders,'off');p
p = 4.4902e-24
```
The small *p*-value of about 0 is a strong indication that mean miles per gallon is significantly different across cars with different numbers of cylinders.

Perform a multiple comparison test, using the Bonferroni method, to determine which numbers of cylinders make a difference in the performance of the cars.

```
[results,means] = multcompare(stats,'CType','bonferroni')
```
results =

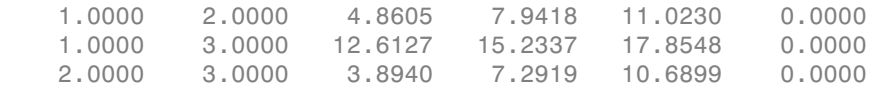

means =

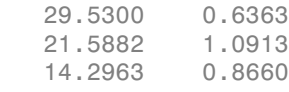

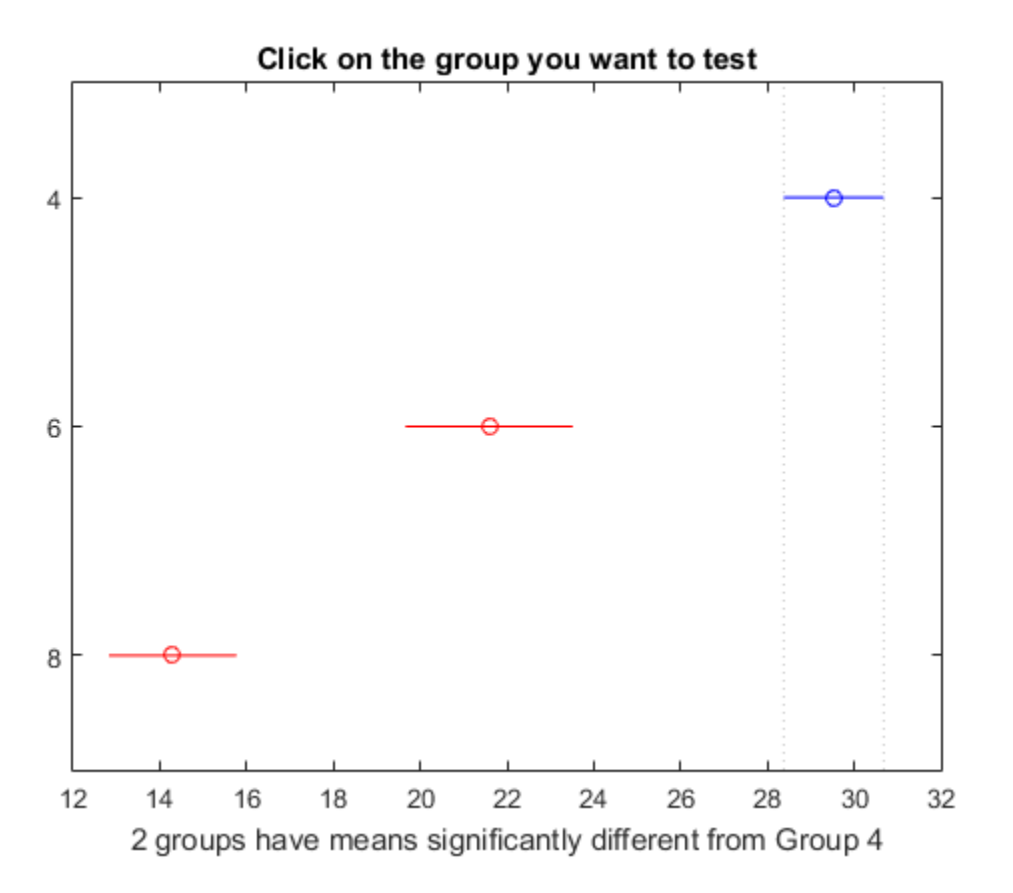

In the results matrix, 1, 2, and 3 correspond to cars with 4, 6, and 8 cylinders, respectively. The first two columns show which groups are compared. For example, the first row compares the cars with 4 and 6 cylinders. The fourth column shows the mean mpg difference for the compared groups. The third and fifth columns show the lower and upper limits for a 95% confidence interval for the difference in the group means. The last column shows the *p*-values for the tests. All *p*-values are zero, which indicates that the mean mpg for all groups differ across all groups.

In the figure the blue bar represents the group of cars with 4 cylinders. The red bars represent the other groups. None of the red comparison intervals for the mean mpg of cars overlap, which means that the mean mpg is significantly different for cars having 4, 6, or 8 cylinders.

The first column of the means matrix has the mean mpg estimates for each group of cars. The second column contains the standard errors of the estimates.

### <span id="page-486-0"></span>Multiple Comparisons for Three-Way ANOVA

Load the sample data.

```
y = [52.7 57.5 45.9 44.5 53.0 57.0 45.9 44.0]';
g1 = [1 2 1 2 1 2 1 2];
g2 = {'hi';'hi';'lo';'lo';'hi';'hi';'lo';'lo'};
g3 = {'may';'may';'may';'may';'june';'june';'june';'june'};
```
y is the response vector and g1, g2, and g3 are the grouping variables (factors). Each factor has two levels, and every observation in y is identified by a combination of factor levels. For example, observation  $y(1)$  is associated with level 1 of factor g1, level 'hi' of factor  $g2$ , and level 'may' of factor  $g3$ . Similarly, observation  $\gamma(6)$  is associated with level 2 of factor g1, level 'hi' of factor g2, and level 'june' of factor g3.

Test if the response is the same for all factor levels. Also compute the statistics required for multiple comparison tests.

```
[-,-, \text{stats}] = anovan(y,{g1 g2 g3},'model','interaction',...
     'varnames',{'g1','g2','g3'});
```
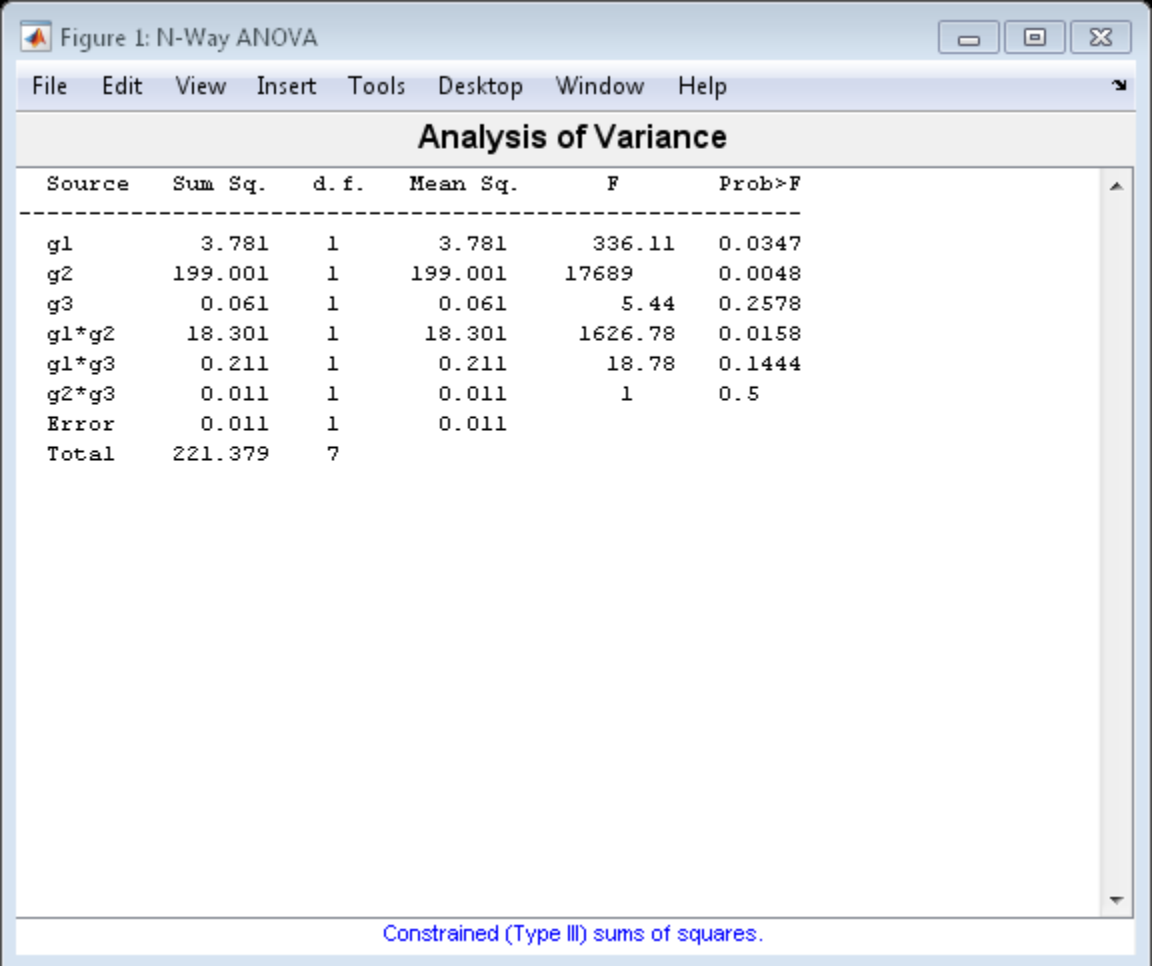

The *p*-value of 0.2578 indicates that the mean responses for levels 'may' and 'june' of factor g3 are not significantly different. The *p*-value of 0.0347 indicates that the mean responses for levels 1 and 2 of factor g1 are significantly different. Similarly, the *p*-value of 0.0048 indicates that the mean responses for levels 'hi' and 'lo' of factor g2 are significantly different.

Perform multiple comparison tests to find out which groups of the factors g1 and g2 are significantly different.

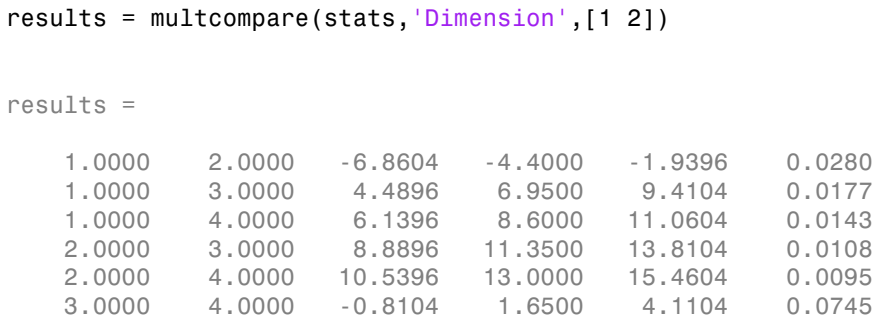

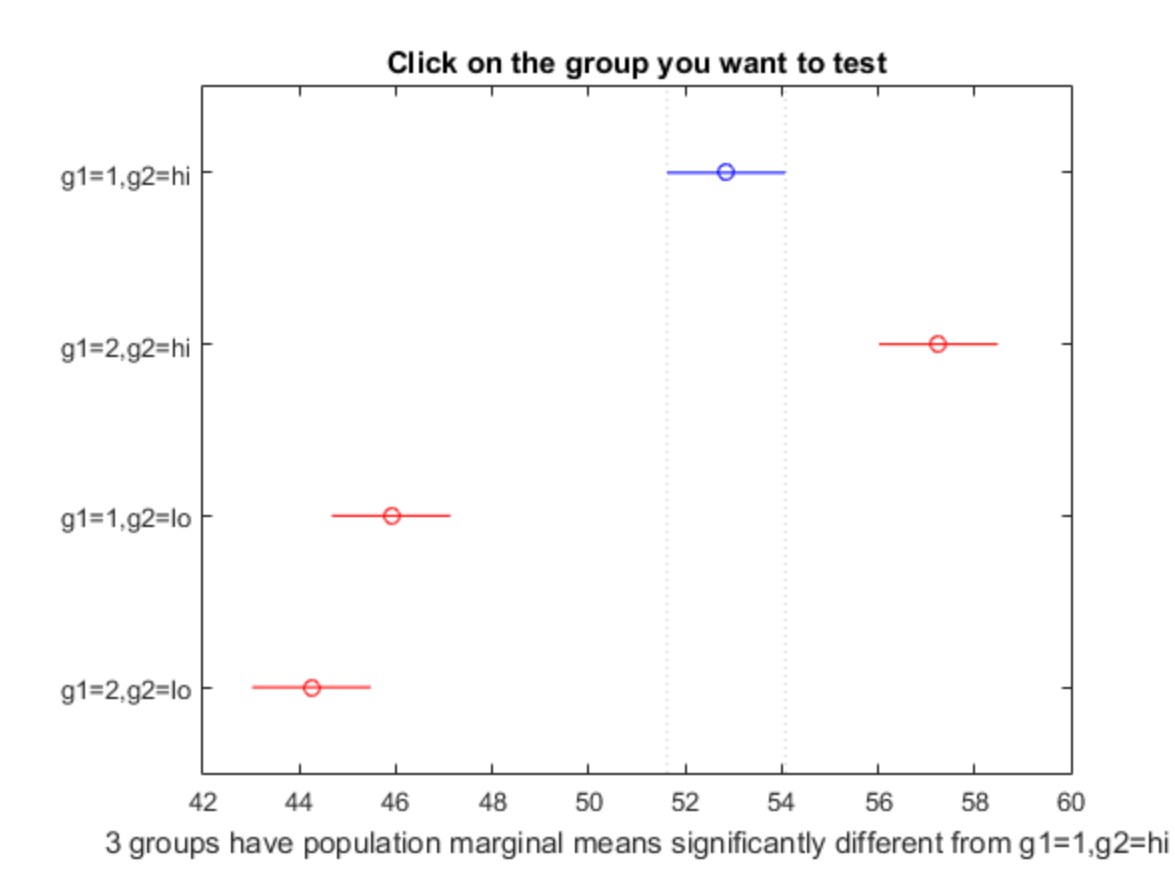

**8-31**

multcompare compares the combinations of groups (levels) of the two grouping variables, g1 and g2. In the results matrix, the number 1 corresponds to the combination of level 1 of g1 and level hi of g2, the number 2 corresponds to the combination of level 2 of g1 and level hi of g2. Similarly, the number 3 corresponds to the combination of level 1 of g1 and level lo of g2, and the number 4 corresponds to the combination of level 2 of g1 and level lo of g2. The last column of the matrix contains the *p*-values.

For example, the first row of the matrix shows that the combination of level 1 of g1 and level hi of g2 has the same mean response values as the combination of level 2 of g1 and level hi of g2. The *p*-value corresponding to this test is 0.0280, which indicates that the mean responses are significantly different. You can also see this result in the figure. The blue bar shows the comparison interval for the mean response for the combination of level 1 of g1 and level hi of g2. The red bars are the comparison intervals for the mean response for other group combinations. None of the red bars overlap with the blue bar, which means the mean response for the combination of level 1 of  $g1$  and level hi of  $g2$  is significantly different from the mean response for other group combinations.

You can test the other groups by clicking on the corresponding comparison interval for the group. The bar you click on turns to blue. The bars for the groups that are significantly different are red. The bars for the groups that are not significantly different are gray. For example, if you click on the comparison interval for the combination of level 1 of g1 and level lo of g2, the comparison interval for the combination of level 2 of g1 and level lo of g2 overlaps, and is therefore gray. Conversely, the other comparison intervals are red, indicating significant difference.

# <span id="page-489-0"></span>Multiple Comparison Procedures

To specify the multiple comparison procedure you want multcompare to conduct use the 'CType' name-value pair argument. multcompare provides the following procedures:

- ["Tukey's Honestly Significant Difference Procedure" on page 8-33](#page-490-0)
- ["Bonferroni Method" on page 8-33](#page-490-1)
- ["Dunn & Sidák's Approach" on page 8-34](#page-491-0)
- ["Least Significant Difference" on page 8-34](#page-491-1)
- ["Scheffe's Procedure" on page 8-35](#page-492-0)

#### <span id="page-490-0"></span>Tukey's Honestly Significant Difference Procedure

You can specify Tukey's honestly significant difference procedure using the 'CType','Tukey-Kramer' or 'CType','hsd' name-value pair argument. The test is based on studentized range distribution. Reject  $H_0$ : $a_i$  =  $a_j$  if

$$
|t| = \frac{\left|\overline{y}_i - \overline{y}_j\right|}{\sqrt{MSE\left(\frac{1}{n_i} + \frac{1}{n_j}\right)}} > \frac{1}{\sqrt{2}} q_{\alpha, k, N-k},
$$

where  $q_{\alpha,k,N-k}$  is the upper  $100^*(1-a)$ th percentile of the studentized range distribution with parameter  $k$  and  $N - k$  degrees of freedom.  $k$  is the number of groups

(treatments or marginal means) and *N* is the total number of observations.

**y** Significant Difference Procedure<br> **y** Significant Difference Procedure<br> *y* Tubey's homestly stanificant difference procedure using the<br>
Rey Kramer' or 'CType', 'nsd' name value pair argument. The test is<br>
ratized ran **Multiple Comparisons**<br> **nanificant Difference Procedure**<br> **nultiple Comparisons**<br> **nultiple Comparisons**<br> **nultiple Comparisons**<br> **nultiple Comparisons**<br> **nultiple Comparison (n** in the state of the state of the state **Significant Difference Procedure**<br> **Significant Difference Procedure**<br>
Tukey's honestly significant difference procedure using the<br>  $\theta$ y (Kramer' or 'OType', 'h'sti' name-value pair argument. The test is<br>  $i\pi Zd$  range Multiple Comparisons<br> **inficent Difference Procedure**<br> **i** Acy shoustly significant difference procedure using the<br>
Acy shoustly significant difference procedure using the<br>  $\frac{\overline{y}_j}{\overline{y}_j}$ <br>  $\Rightarrow$   $\frac{1}{\sqrt{2}}g_{\alpha,k,N}$  **Monestly Significant Difference Procedure**<br> **Konstly Significant Difference Procedure**<br> **Konstant Difference Procedure**<br> **k** specify Takey's knows by significant difference procedure using the<br>  $k$ ,  $\frac{1}{1}$  Tukey-Krame Multiple Comparisons<br>
prificant Difference Procedure<br>
Integral in the U-Kramer' or 'CType', 'hstd' name-value pair argument. The test is<br>
read mange distribution. Reject  $H_a\alpha_i = \alpha_i$  if<br>  $\frac{\overline{y}_j}{\overline{y}_j}$ <br>  $\frac{\overline{y}_j}{\over$ Multiple Comparisons<br> **and Procedure**<br>
significant difference procedure using the<br>
CType', 'hsd' name-value pair argument. The test is<br>
blution. Reject  $H_0: a_i = a_j$  if<br>  $\alpha, k, N - k$ ,<br>  $\alpha, k, N - k$ ,<br>  $\alpha, k, N - k$ ,<br>  $\alpha, k, N - k$ ,<br> Tukey's Honestly Significant Differen<br>
You can specify Tukey's honestly s<br>
'CType', 'Tukey-Kramer' or 'C<br>
based on studentized range distrit<br>  $|t| = \frac{|\overline{y}_i - \overline{y}_j|}{\sqrt{MSE\left(\frac{1}{n_i} + \frac{1}{n_j}\right)}} > \frac{1}{\sqrt{2}} q_\alpha$ where  $q_{\alpha,k$ Tukey's honestly significant difference procedure is optimal for balanced one-way ANOVA and similar procedures with equal sample sizes. It has been proven to be conservative for one-way ANOVA with different sample sizes. According to the unproven Tukey-Kramer conjecture, it is also accurate for problems where the quantities being compared are correlated, as in analysis of covariance with unbalanced covariate values. **Multiple Comparison**<br> **We allow the Symplement Difference Procedure**<br> **y** Tukey's homostly significant difference procedure using the<br> *New Y* stranger and C Type  $r_1$  in Fig. In antar-value pair argument. The test is<br> *n n* **Equilibrically** significant diffusence considered in the set of the properties.<br> **Significant Difference Procedure**<br> **Photon considers** the consideration of the structure of the properties pair in representation. The tot **Multiple Competitions**<br> *i* **(***K***) alternative distribution in the difference procedure using the<br>** *i* **(***K***) and <sup>***i***</sup> is** *i* **(***K***) (***K***) in** *i* **(***K***) in** *i* **(***K***) in** *i* **(***K***) in** *i* **(***K***) in** *i* **(***K***) in** *i* **(***K***) (***K* **Monstly Significant Difference Procedure**<br> **Notion-Example Significant Difference Procedure**<br> **Notion- Notion-Procedure System (notion- Notion- Notion- Notion- Notion- Notion- Notion- Notion- Notion-Multiple Comparisons**<br> **Multiple Comparisons**<br> **Configure Concedure and the Concedure using the**<br>
Lectronner for COType  $i$ , then strong visite pair foregament. The test is<br>  $\frac{\overline{z}}{z}$   $\left(\frac{1}{n} + \frac{1}{n}\right)$   $\Rightarrow \frac{1}{2\$ Multiple Comparisons<br>
erace Procedure<br>
ey significant difference procedure using the<br>  $^{\circ}$ CType',  $^{\circ}$  hsd' rame-value pair argument. The test is<br>
tribution. Reject  $H_C\alpha_i = a_j$  if<br>  $q_{\alpha,k,N}$   $k$ ,<br>  $\theta_{\alpha,k,N}$   $k$ ,<br>  $\theta_{$ 

#### <span id="page-490-1"></span>Bonferroni Method

You can specify the Bonferroni method using the 'CType', 'bonferroni' name-value pair. This method uses critical values from Student's *t*-distribution after an adjustment

to compensate for multiple comparisons. The test rejects  $H_0: a_i = a_j$  at the  $\alpha / 2 \binom{n}{2}$ Ê*k* Ë Á ˆ  $\overline{a}$ 

significance level, where *k* is the number of groups if

$$
|t| = \frac{\left|\overline{y}_i - \overline{y}_j\right|}{\sqrt{MSE\left(\frac{1}{n_i} + \frac{1}{n_j}\right)}} > t \quad \text{and} \quad \alpha \neq \begin{pmatrix} k \\ 2 \end{pmatrix}^{N-k},
$$

where *N* is the total number of observations and *k* is the number of groups (marginal means). This procedure is conservative, but usually less so than the Scheffé procedure.

#### <span id="page-491-0"></span>Dunn & Sidák's Approach

You can specify Dunn & Sidak's approach using the 'CType', 'dunn-sidak' namevalue pair argument. It uses critical values from the *t*-distribution, after an adjustment for multiple comparisons that was proposed by Dunn and proved accurate by Sidák. This  $\text{test rejects } H_0: a_i = a_j \text{ if }$ **Approach**<br> **Approach**<br> **y** Dunn & Sidak's approach using the 'CType', 'dunn-sidak' name-<br> **y** manifons that was proposed by Dunn and proved accurate by Sidak. This<br>  $\overline{g_i} = \overline{y_j}$ <br>  $\overline{g_i} = \overline{y_j}$ <br>  $\overline{g_i} = \overline{y_j}$ **prooch**<br> **phone**<br> **n**  $\& Sishak's approach using the 'CType', 'dunn-sidak' number, and it uses critical values from the *t*-distribution, after an adjustment *n*-axis at what was proposed by Domn and proved accurate by Sridak. This  $a_j$  if  $a_j$  is  $\left(\frac{1}{a_j}\right)^2$   
\n
$$
\frac{1}{a_j} + \frac{1}{n_j} \bigg)^{-2} t_{-n/2a_j}
$$
\n
$$
\int_{a}^{b} \frac{1}{a_j} + \frac{1}{n_j} \bigg)^{-2} \int_{a}^{b} \frac{1}{a_j} =
$$$ Approach<br> *i* Dunn & Sidak's approach using the 'CType', 'dunn-sidak' name-<br> *i*mparisons that was proposed by Dunn and proved accurate by Sidák. This<br>  $i_i = a_j$  if<br>  $i_j = \frac{1}{2} + \frac{1}{n_j}$  >  $t_{1-n/2\alpha}$ ,<br>  $\left(\frac{1}{n_i} + \frac{1}{n_j$ **prooch**<br>
unn & Sidak's approach using the 'CType', 'dunn-sidak' name-<br> *i* it. It uses critical values from the *I*-distribution, after an adjustment<br>  $a_j$  if<br>  $\frac{\overline{y}_j}{\leftarrow \frac{1}{n_j}\right)} > t_{1-\eta/2,0}$ ,<br>  $\leftarrow \frac{1}{n_j}$ <br>  $\leftarrow \frac$ **proof:**<br>
train & Sidak's approach using the 'CType', 'dunn-sidak' name-<br>
and & Sidak's approach using the 'CType', 'dunn-sidak' name-<br>
and the second by Dunn and proved accurate by Sidak. This<br>  $\frac{\mathcal{F}_j}{\mathcal{F}_j}$ <br>  $\frac{\$  $k$ 's approach using the 'CType', 'dunn-sidak' name-<br>critical values from the  $t$ -distribution, after an adjustment<br>t was proposed by Dunn and proved accurate by Sidák. This<br> $1-\eta/2v$ ,<br> $s$ . This procedure is similar to, bu **6.** Siddk's Approach<br> **6.** Siddk's Approach<br>
area specify Dum & Sidak's approach using the 'CType', 'dunn-sidak' nar<br>
pair argument. It uses critical values from the *L*-distribution, after an adjust<br>
value in pair and t **ooch**<br>
In & Sidak's approach using the 'CType', 'dunn-sidak'<br>
1. It uses critical values from the *t*-distribution, after an adji<br>
is if<br>
if<br>
if<br>
if<br>  $\left| \frac{1}{n_j} \right|$ <br>  $> l_{1-\eta/2,\nu}$ <br>  $> l_{1-\eta/2,\nu}$ <br>
(a)<br>
(a)<br>
(b)<br>
(d)<br>
(d considered by the state of the state of the state of the state of the state of the state of the state of the state of the state of the state of the state of the state of the state of the state of the state of the state of **s Approach**<br> *y* Dunan & Sidak's approach using the 'CType', 'dunn-sidak'<br> *y* Dunan & Sidak's approach using the 'CType', 'dunn-sidak'<br> *y*<sub>(*yn*-*y*<sub>)</sub><br> *y*<sub>(*x-y*)</sub><br> *y*<sub>(*x-y*)</sub><br> *y*<sub>(*x-y*)</sub><br> *y*<sup>2</sup>(*y<sub>1</sub>-y<sub>1</sub>*)<br> *y</sub>* **pproch**<br>
Dunn & Sidak's approach using the 'CType', 'dunn-sidak' na<br>
Dunn & Sidak's approach using the 'CType', 'dunn-sidak' na<br>
narbarons that was proposed by Dunn and proved accurate by Sidi<br>  $-\frac{g_j}{g_j}$ <br>  $-\frac{1}{g_j}$ <br> **Approach**<br> **y** Dunn & Sidak's approach using the 'CType', 'dument. It uses critical values from the *t*-distribution,<br>  $a_i = a_j$  if<br>  $a_i = a_j$  if<br>  $\frac{1}{a_i} - \overline{y}_j$   $\ge t_{1-\eta/2\theta}$ ,<br>  $\frac{1}{\left(n_i + \frac{1}{n_j}\right)} > t_{1-\eta/2\theta}$ ,<br>  $\left(\frac$ **procch**<br>
unn & Sidak's approach using the 'CType', 'dunn-<br>
int. It uses critical values from the *t*-distribution, after<br> *i a*, if<br>  $\frac{\overline{y}_j}{\overline{x}_j}$ <br>  $\frac{1}{\overline{x}_j} + \frac{1}{n_j}$ <br>  $> t_{1-\eta/2x}$ ,<br>  $\frac{1}{\overline{x}_j} + \frac{1}{n_j}$ <br> **oproach**<br>
bunn & Sidak's approach using the 'CType', 'dunn-sidak' na<br>
enent. It uses critical values from the *t*-distribution, after an adjust<br>
arisons that was proposed by Dunn and proved accurate by Sidá<br>
arisons that **8. Sidde's Approach**<br> **8. Sidde's Approach**<br> **10.** a pair argument. It uses critical values from the 'CType', 'dunn-sidde' anime:<br>
pair argument. It uses critical values from the 'CHype', 'dunn-sidde' an dilustment<br>
blut <sup>1</sup>s approach using the 'CType', 'dunn-sidak' name-<br>
iticial values from the *t*-distribution, after an adjustment<br>
was proposed by Dunn and proved accurate by Sidák. This<br>
or<br>  $\alpha$ <br>  $\alpha$ ,<br>  $\alpha$ ,<br>
This procedure is similar *isidely's Approach*<br> *isingly)* **bunn & Sidick approach using the 'CType',' donn-sidick' name-<br>
aix argument. It was existed values from the editerribution, after an adjustment<br>
light dominations that was proposed by D** *i* approach using the 'CType', 'dunn-sidak' name-<br>
itied values from the *i*-distribution, after an adjustment<br>
as proposed by Dunn and proved accurate by Siddik. This<br>
<br>
<sup>320</sup>.<br>
<br>
<sup>320</sup>.<br>
<br>
This procedure is similar to, sidels's Approach<br>
specify Puma & Sidale's approach using the "O'ypp", "dum-Sidale', anne-<br>
specify Puma & Sidale's approach using the "O'ypp", "dum-Sidale', anne-<br>
in argument that was proposed by Dum and proved accurate s approach using the 'CType', 'dunn-sidak' name-<br>
siderical values from the *t*-distribution, after an adjustment<br>
was proposed by Dunn and proved accurate by Sidák. This<br>  $\eta^{(2g)}$ ,<br>  $\eta^{(2g)}$ ,<br>
This procedure is similar Approach<br>
Thurs & Sidak-V annoualt using the CType ', 'durn-s-statk' name,<br>  $m_{\text{unrel.}} = 1$ , then associated values from the Z-data-huston infer or adjoinent<br>  $\omega_i = \alpha_j$  if<br>  $\omega_j = \gamma_j$ <br>  $\sum_{i=1}^{N} \sum_{j=1}^{N} > \frac{t_{1-i} \alpha_{j+1}}{$ 

$$
|t| = \frac{\left|\overline{y}_i - \overline{y}_j\right|}{\sqrt{MSE\left(\frac{1}{n_i} + \frac{1}{n_j}\right)}} > t_{1-\eta/2,v},
$$

2 *k*

where

$$
\eta=1-\left(1-\alpha\right)^{\frac{1}{\alpha}}
$$

and *k* is the number of groups. This procedure is similar to, but less conservative than, the Bonferroni procedure.

#### <span id="page-491-1"></span>Least Significant Difference

You can specify the least significance difference procedure using the 'CType', '1sd' name-value pair argument. This test uses the test statistic

$$
t = \frac{\overline{y}_i - \overline{y}_j}{\sqrt{MSE\left(\frac{1}{n_i} + \frac{1}{n_j}\right)}}.
$$

It rejects  $H_0: a_i = a_j$  if

$$
\left|\overline{y}_{i}-\overline{y}_{j}\right|> \underbrace{t_{\alpha_{2}N-k}\sqrt{MSE\biggl(\frac{1}{n_{i}}+\frac{1}{n_{j}}\biggr)}}_{LSD}.
$$

Fisher suggests a protection against multiple comparisons by performing LSD only when the null hypothesis H<sub>0</sub>:  $a_1 = a_2 = ... = a_k$  is rejected by ANOVA *F*-test. Even in this case,

LSD might not reject any of the individual hypotheses. It is also possible that ANOVA does not reject  $H_0$ , even when there are differences between some group means. This behavior occurs because the equality of the remaining group means can cause the *F*-test statistic to be nonsignificant. Without any condition, LSD does not provide any protection against the multiple comparison problem. *Multiple Comparison*<br> *y Waltiple Comparison***<br>
<b>probably Comparison**<br> **groof it.** swow when there are differences between accuracy the comparison correlation of the comparison problem<br>
torn bursts the bounding of the *n* digitarize the individual hypotheses. It is also possible that ANOVA<br> **i** H<sub>ije</sub> seven when there are differences letterens in steps and more group means. This<br> **in section is because the equality of the remaining g Example 12**<br> **Kaliple Comparison**<br> **Example 12**<br> **Kaliple Walker AINOVA**<br> **Example 12**<br> **Example 12 in the AINOVA**<br> **Example 12 in the AINOVA**<br> **Example 12 in the AINOVA**<br> **Example 12 in the AINOVA**<br> **Example 12 Multiple Comparison**<br> *i*  $\frac{1}{2}$ , even when there are differences het years in subset possible that ANOVA<br>  $\frac{1}{2}$ , even when there are differences here according the sum of the  $\frac{1}{2}$  subset<br>  $\frac{1}{2}$  because t *Multipla Comparisons*<br> *k ndividual* hypotheses. It is also possible that ANOVA<br>
re are differences between some group means. This<br>
lity of the remaining group means can cause the *F*-test<br> *kbout any condition*, LSD do Multiple Comparisons<br>
Multiple Comparisons<br>
an whot there care differences between strong someon means. This<br>
an whom there are different as the formality of the remaining group means can cause the  $P$ -test<br>
firent. Witho **EVALUATION AND INTERFERENCE IN SURFACE IN A SURFACE CONSULTER THE CONSUMPTER (SEE THE CONSUMPTER IN SURFACE IN SURFACE IS because the expectation is because the expectation is the condition of the conditions given means** Multiple Comparisons<br>
in individual hypotheses. It is also possible that ANOVA<br>
there are differences between some group means. This<br>
quality of the remaining group means can cause the  $F$ -test<br>
without any condition, LSD

#### <span id="page-492-0"></span>Scheffe's Procedure

You can specify Scheffe's procedure using the 'CType','scheffe' name-value pair argument. The critical values are derived from the  $F$  distribution. The test rejects  $H_0$ : $a_i$  =  $a_j$  if

$$
\frac{\left|\overline{y}_{i}-\overline{y}_{j}\right|}{\sqrt{MSE\left(\frac{1}{n_{i}}+\frac{1}{n_{j}}\right)}}>\sqrt{(k-1)\,F_{k-1,N-k,\alpha}}
$$

This procedure provides a simultaneous confidence level for comparisons of all linear combinations of the means. It is conservative for comparisons of simple differences of pairs.

# References

- [1] Milliken G. A. and D. E. Johnson. *Analysis of Messy Data. Volume I: Designed Experiments*. Boca Raton, FL: Chapman & Hall/CRC Press, 1992.
- [2] Neter J., M. H. Kutner, C. J. Nachtsheim, W. Wasserman. 4th ed. *Applied Linear Statistical Models*.Irwin Press, 1996.
- [3] Hochberg, Y., and A. C. Tamhane. *Multiple Comparison Procedures*. Hoboken, NJ: John Wiley & Sons, 1987.

### See Also

anova1 | anova2 | anovan | aoctool | friedman | kruskalwallis | multcompare

# Related Examples

- ["Perform One-Way ANOVA" on page 8-6](#page-463-0)
- ["Perform Two-Way ANOVA" on page 8-18](#page-475-0)

# N-Way ANOVA

<span id="page-493-0"></span>In this section...

["Introduction to N-Way ANOVA" on page 8-36](#page-493-1) ["Prepare Data for N-Way ANOVA " on page 8-38](#page-495-0) ["Perform N-Way ANOVA" on page 8-39](#page-496-0)

# <span id="page-493-1"></span>Introduction to N-Way ANOVA

You can use the Statistics and Machine Learning Toolbox function anovan to perform N-way ANOVA. Use N-way ANOVA to determine if the means in a set of data differ with respect to groups (levels) of multiple factors. By default, anovan treats all grouping variables as fixed effects. For an example of ANOVA with random effects, see "ANOVA [with Random Effects" on page 8-48.](#page-505-0) *yijkrijkijikjkijkijkr* = + + + + + + + + m a b g ab ag bg abg e ( ) ( ) ( ) ( )

N-way ANOVA is a generalization of two-way ANOVA. For three factors, for example, the model can be written as

where

- *y*<sub>*ijkr*</sub> is an observation of the response variable. *i* represents group *i* of factor *A*,  $i = 1$ , 2, ...,  $I, j$  represents group *j* of factor  $B, j = 1, 2, ..., J, k$  represents group *k* of factor C, and *r* represents the replication number,  $r = 1, 2, ..., R$ . For constant *R*, there are a total of  $N = I^*J^*K^*R$  observations, but the number of observations does not have to be the same for each combination of groups of factors.
- *μ* is the overall mean.
- *α<sup>i</sup>* are the deviations of groups of factor *A* from the overall mean *μ* due to factor *A*. The values of  $a_i$  sum to 0, i.e.,  $\sum_{i=1}^i a_i$  $\sum_{i=1}^{I} \alpha_i = 0$ .
- *β<sup>j</sup>* are the deviations of groups in factor *B* from the overall mean *μ* due to factor *B*. The values of  $\beta_j$  sum to 0, i.e.,  $\sum_{j=1}^{\infty} \beta_j$  $\sum_{j=1}^J \beta_j = 0$ .
- *γk* are the deviations of groups in factor *C* from the overall mean *μ* due to factor *C*. The values of  $\gamma_k$  sum to 0, i.e.,  $\sum_{k=1}^K \gamma_k = 0$  .
- ( $\alpha\beta$ )<sub>*ij*</sub> is the interaction term between factors *A* and *B*. ( $\alpha\beta$ )<sub>*ij*</sub> sum to 0 over either index, *I*  $j=1$ <sup>(cop )</sup>ij *J* N-Way ANOVA<br>
be deviations of groups in factor *C* from the overall mean  $\mu$  due to factor *C*. The<br>  $f' \gamma_k$  sum to 0, i.e.,  $\sum_{k=1}^K \gamma_k = 0$ .<br>
he interaction term between factors *A* and *B*.  $(a\beta)_{ij}$  sum to 0 over ei N-Way ANOVA<br>
ups in factor *C* from the overall mean  $\mu$  due to factor *C*. The<br>  $\sum_{k=1}^{K} \gamma_k = 0$ .<br>
In between factors *A* and *B*.  $(a\beta)_{ij}$  sum to 0 over either index,<br>  $B)_{ij} = 0$ .<br>
In between factors *A* and *C*. Th N-Way ANOVA<br>
ups in factor *C* from the overall mean  $\mu$  due to factor *C*. The<br>  $\sum_{k=1}^{K} \gamma_k = 0$ .<br>
1 between factors *A* and *B*.  $(a\beta)_{ij}$  sum to 0 over either index,<br>  $\gamma_{ij} = 0$ .<br>
1 between factors *A* and *C*. The N-Way ANOVA<br>
1. Trom the overall mean  $\mu$  due to factor C. The<br>
1. The values of  $\alpha$  and  $B$ .  $(a\beta)_{ij}$  sum to 0 over either index,<br>
1.  $\alpha$  and C. The values of  $(\alpha y)_{ik}$  sum to 0<br>
1.  $(\alpha \gamma)_{ik} = 0$ .<br>
1.  $\sum_{i=1}^{n} (\beta \gamma$ **EVALUATION EXECUTE:** The detection of the constant in the set of the metric of the constant in the set of the metric of  $\mathcal{E}_L$  in  $\mathcal{E}_L$  is the interesting to the interest of  $\mathcal{E}_L$  in the interesting term  $\mathcal{$ **EVALUATION EXECUTE:**  $\sum_{i=1}^{n} \gamma_i = 0$ ,  $\sum_{i=1}^{n} \gamma_i = 0$ ,<br>
so  $\Gamma_{\rm R}$  sum to 0, i.e.,  $\sum_{i=1}^{n} \gamma_i = 0$ ,<br>
so  $\Gamma_{\rm R}$  sum to 0, i.e.,  $\sum_{i=1}^{n} \gamma_i = 0$ ,<br>  $\sum_{i=1}^{n} \langle A \theta \rangle_{ij} = 0$ .<br>  $\sum_{i=1}^{n} \langle A \theta \rangle_{ij} = 0$ .<br>  $\$ N-Way ANOVA<br>
the deviations of groups in factor C from the overall mean  $\mu$  due to factor C. The<br>
of  $y_3$  sum to  $0$ , i.e.,  $\sum_{k=1}^K y_k = 0$ .<br>  $I = \int_{x=1}^K (af)_{ij} = \sum_{j=1}^K (af)_{ij} = 0$ .<br>
the interaction term between factor **EVALUATE ASSOCIATE ASSOCIATE ASSOCIATE ASSOCIATE AND ASSOCIATE AREA (SASSOCIATED)**  $\int_{\mathcal{B}} \mathbf{x}_3 = \mathbf{M}$  to  $0$ , i.e.,  $\sum_{k=1}^{K} \gamma_k = 0$ .<br>  $\mathbf{w}_3 = \mathbf{u}_3 \cos \alpha$  in the two states in factors  $A$  and  $B$ ,  $(a\beta)_ij$  sum t **EVOLUTE AT ALTERT CONDUST AT ALTERT CONDUCT** IN the proper of the priority of the proof of the metric of  $\tilde{I}_1$ ,  $\tilde{I}_2$ ,  $\tilde{I}_3$ ,  $\tilde{I}_4$  and the interaction term between factors *A* and *B*, *(a)*)<sub>*y*</sub> sum to **EVALUATION**<br>
The distributions of groups in factor C from the overall mean  $\mu$  due to factor C. The<br>
tes of  $p_k$  sum to 0, i.e.,  $\sum_{k=1}^{k} p_k = 0$ .<br>  $\sum_{k=1}^{k} p_k = 0$ .<br>  $\sum_{k=1}^{k} p_k = 0$ .<br>  $\sum_{k=1}^{k} (a\theta)_{kj} = \sum_{k=1}^{k}$ **EVALUATION EXECUTE:**  $\sum_{i=1}^{n} \gamma_i = 0$ .<br> **EVALUATION**<br> **EVALUATION**<br> **EVALUATION**<br> **EVALUATION**<br> **EVALUATION**<br> **EVALUATION**<br> **EVALUATION**<br> **EVALUATION**<br> **EVALUATION**<br> **EVALUATION**<br> **EVALUATION**<br> **EVALUATION**<br> **EVALUATIO EVOLUTE ANTIFICATION** IN the mean of groups in factor C from the overall mean  $\rho$  due to factor C. The of  $r_{\rm g}$ ,  $m_{\rm f}$  to  $(1, \ldots, \sum_{k=1}^{K} r_{\rm g} = 0$ .<br>  $\int_{r=1}^{L} (m) \int_{0}^{L} = \int_{r=1}^{L} (m) \int_{0}^{L} = 0$ .<br>  $\int_{r=1}^{$ NWgy ANOVA<br>
deviations of groups in factor C from the overall mean  $\mu$  due to factor C. The<br>  $y_k$ <sub>N</sub><sub>N</sub>m to 0, i.e.,  $\sum_{k=1}^{k} y_k = 0$ ,<br>
interaction term between factors A and B. (o))<sub>*i*</sub> sum to 0 over either index.<br>
in **EVOLUTE AT ALTERT CONDUST AT ALTERT CONDUST AND AN ANOXEM** of the solution of  $\mathbf{g}_1$  and  $\mathbf{g}_2$  and  $\mathbf{g}_3$  and  $\mathbf{g}_4$  and  $\mathbf{g}_5$  and  $\mathbf{g}_5$  and  $\mathbf{g}_6$  and  $\mathbf{g}_7$  and  $\mathbf{g}_8$  and  $\mathbf{g}_7$  and  $\$ **EVALUATION**<br>
The distributions of groups in factor C from the overall mean  $\mu$  due to factor C. The<br>
tes of  $p_k$  sum to 0, i.e.,  $\sum_{k=1}^{k} p_k = 0$ .<br>  $\sum_{k=1}^{k} p_k = 0$ .<br>  $\sum_{k=1}^{k} p_k = 0$ .<br>  $\sum_{k=1}^{k} (a\theta)_{kj} = \sum_{k=1}^{k}$ **EVALUATION EXECUTE:**  $\sum_{i=1}^{n} \gamma_i = 0$ ,  $\sum_{i=1}^{n} \gamma_i = 0$ ,<br>
so  $\Gamma_{\rm R}$  sum to 0, i.e.,  $\sum_{i=1}^{n} \gamma_i = 0$ ,<br>
so  $\Gamma_{\rm R}$  sum to 0, i.e.,  $\sum_{i=1}^{n} \gamma_i = 0$ ,<br>  $\sum_{i=1}^{n} \langle A \theta \rangle_{ij} = 0$ .<br>  $\sum_{i=1}^{n} \langle A \theta \rangle_{ij} = 0$ .<br>  $\$ **EVOLUTE ANTIFICATION** IN the mean response for groups of factor  $C$ , then  $\alpha$  by  $\beta_1$  and  $\beta_2$  and  $\beta_3$  and  $\beta_4$  and  $\beta_5$  and  $\beta_6$  and  $\beta_7$  and  $\beta_8$  and  $\beta_7$  and  $\beta_8$  and  $\beta_7$  and  $\beta_8$  and  $\beta_7$ NWgy ANOVA<br>
Revisitions of groups in factor C from the overall monn  $\mu$  due to factor C. The<br>  $\gamma_2$  is ann to 0, i.e.,  $\sum_{k=1}^{R} \gamma_k = 0$ .<br>
Evaluated term between factors A and B.  $(\alpha \beta)_n$  sum to 0 over either index.<br>
i **EVOLUTE AT ALTERT CONDUST THE CONSTRANT CONSTRANT OF**  $\delta$  **is different,**  $i = 1, 2, ..., K$ **.<br>
Alternation and the interaction term between factors**  $A$  **and**  $B$ **,**  $(\alpha\beta)_2$  **such to 0 over either rindes, the interaction term between**
- **EVAGY ANDON**<br>
For an the deviations of groups in factor  $C$  from the overall mean  $\mu$  due to factor  $C$ . The  $\omega$ hieves of  $\gamma_{\rm eff}$  and in (0),  $i.e.$ ,  $\sum_{i=1}^{k} \alpha_i = 0$ .<br>  $\langle \alpha_i \beta_{ij} \rangle_i = \sum_{i=1}^{k} \langle \alpha_i \beta_{ij} \rangle = 0$ .<br>  $\$ • (*αγ*)<sub>*ik*</sub> is the interaction term between factors *A* and *C*. The values of  $(ay)_{ik}$  sum to 0 **EVAGY ANDON**<br>
So are the deviations of groups in factor  $C$  from the overall mean  $\mu$  due to factor  $C$ . The<br>
solution of  $y_k$  and in  $(0, i \in \sum_{k=1}^K n_k = 0$ .<br>  $(c\beta)_{ij}$  is the interaction term between factors A and B. *I*  $_{k=1}$ <sup>(UY)</sup>ik *K* **EVAGY ANDON**<br>
So are the deviations of groups in factor  $C$  from the overall mean  $\mu$  due to factor  $C$ . The<br>
solution of  $y_k$  arm in 0, i.e.,  $\sum_{k=1}^k p_k = 0$ .<br>  $(c\beta)_{ij}$  is the interaction term between factors A and B **EVAGy AFOXX**<br>
(*v*) are the deviations of groups in factor  $\ell$  from the overall mean  $\mu$  due to factor  $\ell$ . The  $\alpha$ huor of  $\gamma_{\ell}$  sum to 0,  $\alpha_{\ell} = \sum_{j=1}^{k} \gamma_{\ell} = 0$ .<br>
(*cB<sub>/</sub>*), sum in 0,  $\alpha_{\ell} = \sum_{j=1}^{k} \gamma_{\$ **Example 18** are the deviations of groups in factor C from the overall mean  $\mu$  due to factor C. The  $\beta_0$  is sum to 0.1.  $\sum_{k=1}^K \gamma_k = 0$ .<br>
Aluse of y, sum to 0.1.  $\sum_{k=1}^K \gamma_k = 0$ .<br>  $\beta_0$  is the interaction term be **Example 20** and the deviations of groups in factor C from the overall mean  $\mu$  due to factor C. The dues of  $\gamma_2$  and to the controlled term between factors A and B.  $(\alpha\beta)_\mu$  at the internet index,  $\beta_{ij}$  is the inte **EVALUATION ASSOCIATE ASSOCIATE (For ALCTERATIVE ACTIVE)**<br> **H** ket a distance of  $\gamma_0$  and to 0, i.e.,  $\sum_{k=1}^{K} \gamma_k = 0$ .<br> *B*,  $\sum_{k=1}^{K} \gamma_k = 0$ .<br> *B*,  $\sum_{k=1}^{K} \gamma_k = 0$ .<br> *H*  $\sum_{k=1}^{K} \gamma_k = 0$ .<br>  $\sum_{k=1}^{K} (\alpha \theta)_{ij}$
- (*βγ*)<sub>*jk*</sub> is the interaction term between factors *B* and *C*. The values of (*βγ*)<sub>*jk*</sub> sum to 0 *J*  $k = 1$ <sup>( $PI$ )</sup> jk *K*
- $·$  (*αβγ*)<sub>*ijk*</sub> is the three-way interaction term between factors *A*, *B*, and *C*. The values of *I*  $j=1$ <sup>( $\alpha$  $\beta$ I) $ijk$ </sup> *J*  $k=1$ <sup>( $\alpha$  $\beta$ I) $ijk$ </sup> *K*
- *εijkr* are the random disturbances. They are assumed to be independent, normally distributed, and have constant variance.

Three-way ANOVA tests hypotheses about the effects of factors *A*, *B*, *C*, and their interactions on the response variable *y*. The hypotheses about the equality of the mean responses for groups of factor *A* are

 $H_0$  :  $\alpha_1 = \alpha_2$  ...  $i_1$ : at least one  $\alpha_i$  is different,  $i =$ 

The hypotheses about the equality of the mean response for groups of factor *B* are

 $H_0$  :  $\beta_1 = \beta_2 = \cdots = \beta_J$  $j$  : at least one  $\beta_j$  is different,  $j =$ 

The hypotheses about the equality of the mean response for groups of factor *C* are

$$
H_0: \gamma_1 = \gamma_2 = \dots = \gamma_K
$$
  
H<sub>1</sub>: at least one  $\gamma_k$  is different,  $k = 1, 2, ..., K$ .

The hypotheses about the interaction of the factors are

 $H_0$  :  $(\alpha\beta)_{ij} = 0$  $H_1$  : at least one  $(\alpha \beta)_{ij} \neq 0$  $H_0$  :  $(\alpha \gamma)_{ik} = 0$  $H_1$ : at least one  $(\alpha \gamma)_{ik} \neq 0$  $H_0$  :  $(\beta \gamma)$ <sub>jk</sub> = 0  $H_1$  : at least one  $(\beta \gamma)_{jk} \neq 0$  $H_1$  : at least one  $(\alpha\beta\gamma)_{ijk} \neq 0$  $H_0$  :  $(\alpha\beta\gamma)_{ijk} = 0$ 

( $\alpha\beta$ )<sub>ig</sub> = 0<br>
( $\alpha\gamma$ )<sub>ig</sub> = 0<br>
( $\alpha\gamma_{j_0}$  = 0<br>
( $\beta\gamma$ )<sub>ig</sub> = 0<br>
( $\beta\gamma$ )<sub>ig</sub> = 0<br>
( $\beta\gamma$ )<sub>ig</sub> = 0<br>
at least one  $(\beta\gamma)_{j_0} \neq 0$ <br>
at least one  $(\beta\gamma)_{j_0} \neq 0$ <br>
at least one  $(\beta\gamma)_{j_0} \neq 0$ <br>
at least one  $(\alpha\$  $(\alpha \theta)_{ij} = 0$ <br>  $(\alpha \gamma)_{ii} = 0$ <br>
at least one  $(\alpha \gamma)_{ii} \neq 0$ <br>
at least one  $(\alpha \gamma)_{ii} \neq 0$ <br>
at least one  $(\beta \gamma)_{ji} \neq 0$ <br>  $(\beta \gamma)_{ji} = 0$ <br>  $(\alpha \beta \gamma)_{ji} = 0$ <br>
at least one  $(\beta \gamma)_{ji} \neq 0$ <br>
at least one  $(\alpha \beta \gamma)_{ji} = 0$ <br>
at least ( $\alpha\beta$ )<sub>ig</sub> = 0<br>
( $\alpha\beta$ )<sub>ig</sub> = 0<br>
( $\alpha\gamma$ )<sub>ig</sub> = 0<br>
at least one  $(\alpha\beta)_{ij} \neq 0$ <br>
at least one  $(\alpha\gamma)_{jk} = 0$ <br>
( $\beta\gamma$ )<sub>ig</sub> = 0<br>
( $\beta\gamma$ )<sub>ig</sub> = 0<br>
at least one  $((\beta\gamma)_{jk} = 0$ <br>
at least one  $((\beta\gamma)_{jk} = 0$ <br>
at least one  $(\$ ( $\alpha\beta$ )<sub>*iji*</sub> ≠ 0<br>
( $\alpha\gamma$ )<sub>*iji*</sub> ≠ 0<br>
( $\alpha\beta$ )<sub>*iji*</sub> ≠ 0<br>
( $\alpha\beta$ )<sub>*iji*</sub> ≠ 0<br>
( $\alpha\beta$ )<sub>*iji*</sub> ≠ 0<br>
( $\alpha\beta$ )*i*<sub>ji</sub> ≠ 0<br>
( $\alpha\beta$ )*i*<sub>ji</sub> ≠ 0<br>
exampter ( $\alpha\beta$ )<sub>*i*</sub><sub>*j*</sub> are<br>
exampter ( $\alpha\beta$ )<sub>*i*</sub> are presents the (*off*)<sub>*i*<sub>3</sub> = 0<br>
(*off*)<sub>*i*3</sub> = 0<br>
at least one (*off*)<sub>*i*3</sub> = 0<br>
(*l*)<sup>*i*</sup><sub>3</sub> = 0<br>
(*l*)<sup>*i*</sup><sub>*j*3</sub> = 0<br>
(*l*)<sup>*j*<sub>3</sub> = 0<br>
(*l*)<sup>*j*<sub>3</sub> = 0<br>
at least one (*β*)<sup>*i*</sup><sub>*i*<sub>3</sub><sup>*n*</sup> = 0<br>
at least one (*β*)<sup>*i*</sup><sub>*i*<sub>4</sub></sub></sup></sup></sub></sub> (*aff)*<sub>0</sub> ≠ 0<br>
(*aff)*<sub>*l*<sub>3</sub> ≠ 0<br>
(*affy*)<sub>*<sub><i>l*3</sub></sub> ≠ 0<br>
(*affy*)<sub>*l*<sub>3</sub></sub> ≠ 0<br>
(*affy*)<sub>*l*<sub>3</sub></sub> ≠ 0<br>
(*affy*)<sub>*l*<sub>3</sub></sub> + 0<br>
(*m*) *i* in two subscripts, such as (*aβy*), represent the interaction<br> *c* the function term </sub></sub> ( $a(b)_0 = 0$ <br>
at least one  $(a(b)_0 \neq 0$ <br>  $((x^2)_{b,0} = 0$ <br>  $((x^2)_{b,0} = 0$ <br>
at least one  $(b^2)^2_{b,0} \neq 0$ <br>
at least one  $(b^2)^2_{b,0} \neq 0$ <br>
at least one  $(b^2)^2_{b,0} \neq 0$ <br>
for the set one  $(b^2)^2_{b,0} \neq 0$ <br>
be force to the pa (*aff)*<sub>0</sub> ≠ 0<br>
(*aff)*<sub>*l*<sub>3</sub> ≠ 0<br>
(*affy*)<sub>*<sub><i>l*3</sub></sub> ≠ 0<br>
(*affy*)<sub>*l*<sub>3</sub></sub> ≠ 0<br>
(*affy*)<sub>*l*<sub>3</sub></sub> ≠ 0<br>
(*affy*)<sub>*l*<sub>3</sub></sub> + 0<br>
(*m*) *i* in two subscripts, such as (*aβy*), represent the interaction<br> *c* the function term </sub></sub> In this notation parameters with two subscripts, such as  $(\alpha\beta)_{ii}$ , represent the interaction effect of two factors. The parameter (*αβγ*)*ijk* represents the three-way interaction. An ANOVA model can have the full set of parameters or any subset, but conventionally it does not include complex interaction terms unless it also includes all simpler terms for those factors. For example, one would generally not include the three-way interaction without also including all two-way interactions. For  $\mathcal{Y}_0$  ( $\mathbf{v}(\theta)$ )<sub>*y*</sub> = 0<br> *y*  $\mathcal{Y}_1$  is at least one  $(\alpha \theta)$ <sub>*y*</sub> ≠ 0</sub><br> *y*  $\mathcal{Y}_2$  is at least one  $(\alpha \gamma)_{\mu} \neq 0$ <br> *y*  $\mathcal{Y}_3$  is at least one  $(\alpha \gamma)_{\mu} \neq 0$ <br> *y*  $\mathcal{Y}_4$  is at least one  $(\alpha \gamma)_{\$ *Fa*  $(H_0 + H_0) = 0$ <br> *H<sub>3</sub>* :  $(g\theta)_{ij} = 0$ <br> *H<sub>3</sub>* :  $(g\theta)_{ij} = 0$ <br> *F<sub>3</sub>* :  $(f\theta)_{jk} = 0$ <br> *F<sub>3</sub>* :  $(f\theta)_{jk} = 0$ <br> *F<sub>3</sub>* :  $(f\theta)_{jk} = 0$ <br> *F4* :  $(f\theta)_{jk} = 0$ <br> *F4* :  $(f\theta)_{kj} = 0$ <br> *F4* :  $(f\theta)_{kj} = 0$ <br> *C* is lead one  $(g\theta)_{jk$  $\begin{array}{l} 0 \ 0 \end{array}$ <br>  $\begin{array}{l} 0 \ 0 \end{array}$   $\begin{array}{l} 0 \ 0 \end{array}$   $\begin{array}{l} 0 \end{array}$   $\begin{array}{l} 0 \end{array}$   $\begin{array}{l} 0 \end{array}$   $\begin{array}{l} 0 \end{array}$   $\begin{array}{l} 0 \end{array}$   $\begin{array}{l} 0 \end{array}$   $\begin{array}{l} 0 \end{array}$   $\begin{array}{l} 0 \end{array}$   $\begin{array}{l} 0 \end{array}$   $\begin{array$  $\begin{aligned} \n\text{C}_{ij} &= 0 \quad \text{and} \quad (a\beta)_0 \neq 0 \quad \text{and} \quad (a\beta)_0 \neq 0 \quad \text{and} \quad (a\gamma)_\mathbb{R} \neq 0 \quad \text{and} \quad (a\gamma)_\mathbb{R} \neq 0 \quad \text{and} \quad (a\gamma)_\mathbb{R} \neq 0 \quad \text{and} \quad (a\gamma)_\mathbb{R} \neq 0 \quad \text{and} \quad (a\gamma)_\mathbb{R} \neq 0 \quad \text{and} \quad (a\gamma)_\mathbb{R} \neq 0 \quad \text{and} \quad (a\gamma$  $\int_{\mathcal{G}} = 0$ <br>  $\int_{\partial \mu} = 0$ <br>
Exact one  $(\partial f)_{ij} = 0$ <br>
Exact one  $(\partial f)_{jk} = 0$ <br>
Exact one  $(\partial f)_{jk} = 0$ <br>
Exact one  $(\partial f)_{jk} = 0$ <br>
Constrained to  $(\partial f)_{jk} = 0$ <br>
and one one  $(\partial f)_{jk} = 0$ <br>
(i.e., The parameters with two subsecri 1 2 3 4 5 uch as  $(a\beta)_{ij}$ , represent the interaction<br>onts the three-way interaction. An<br>or any subset, but conventionally it<br>it also includes all simpler terms for<br>tincludes the three-way interaction<br>a separate vector (or text arr h as  $(a/b)_{ij}$ , represent the interaction<br>
is the three-way interaction. An<br>
rany subset, but conventionally it<br>
rany subset, but conventionally it<br>
also includes all simpler terms for<br>
include the three-way interaction<br>
t  $\int_{\partial} -0$ <br>  $\int_{\partial} \frac{1}{2} = 0$ <br>
exact one  $(\pi f)_{\partial} \neq 0$ <br>  $\int_{\partial} \frac{1}{2} = 0$ <br>
exact one  $(\pi f)_{\partial} \neq 0$ <br>  $\pi^2$  and  $(\pi^2 f)_{\partial} \neq 0$ <br>
on parameters with two subsecripts, such as  $(\eta/\theta)_{\partial}$  represent the interaction<br>
ca f<sub>1</sub>:  $(\alpha \theta)^2_{ij} = 0$ <br>
f<sub>1</sub>:  $\left(\tan^2 \theta_{ij} \right)^2 = 0$ <br>
f<sub>2</sub>:  $(\tan^2 \theta_{ij} + \tan^2 \theta_{ij})$ <br>
f<sub>2</sub>:  $(\tan^2 \theta_{ij} + \tan^2 \theta_{ij})$ <br>
f<sub>2</sub>:  $(\tan^2 \theta_{ij})^2 = 0$ <br>
f<sub>2</sub>:  $\left(\tan^2 \theta_{ij} \right)^2 = 0$ <br>
f<sub>2</sub>:  $\left(\tan^2 \theta_{ij} \right)^2 = 0$ <br>
f<sub>2</sub>:  $\left(\tan^2 \theta_{ij} \right)^2 = 0$ <br>
f2: = 0<br>
onc ( $\alpha\beta$ )<sub>*g*</sub> ≠ 0<br>
onc ( $\alpha\gamma$ )<sub>*g*<sub>*g*</sub> ≠ 0<br>
onc ( $\beta\gamma$ )<sub>*jg*</sub> ≠ 0<br>  $\epsilon$ <br>
onc ( $\beta\gamma$ )<sub>*jg*</sub> ≠ 0<br>  $\epsilon$ <br>
onc ( $\alpha\beta\gamma$ )<sub>*jg*</sub> ≠ 0<br>
onc ( $\alpha\beta\gamma$ )<sub>*jg*</sub> ≠ 0<br>
onc ( $\alpha\beta\gamma$ )<sub>*jg*</sub> ≠ 0<br>
once ( $\alpha\beta\gamma$ )<sub>*jg*</sub> ≠ 0<br></sub>

# <span id="page-495-0"></span>Prepare Data for N-Way ANOVA

Unlike anova1 and anova2, anovan does not expect data in a tabular form. Instead, it expects a vector of response measurements and a separate vector (or text array) containing the values corresponding to each factor. This input data format is more convenient than matrices when there are more than two factors or when the number of measurements per factor combination is not constant.

$$
y = [y_1, y_2, y_3, y_4, y_5, \cdots, y_N ]'
$$
  
\n
$$
\uparrow \uparrow \uparrow \uparrow \uparrow \uparrow \uparrow
$$
  
\n
$$
g1 = \{\n\begin{array}{ccc}\n\cdot & A', & C', & B', & B', \cdots, & D' \\
\downarrow & 2 & 1 & 3 & 1 & \cdots, & 2\n\end{array}\n\}
$$
  
\n
$$
g2 = [1 \ 1 \ 2 \ 1 \ 3 \ 1 \ \cdots, \ 2 \ 1]
$$
  
\n
$$
g3 = \{\n\begin{array}{ccc}\n\cdot & \cdot & \cdot & \cdot \\
\cdot & \cdot & \cdot & \cdot \\
\cdot & \cdot & \cdot & \cdot & \cdot\n\end{array}\n\}
$$

#### <span id="page-496-0"></span>Perform N-Way ANOVA

This example shows how to perform N-way ANOVA on car data with mileage and other information on 406 cars made between 1970 and 1982.

Load the sample data.

load carbig

The example focusses on four variables. MPG is the number of miles per gallon for each of 406 cars (though some have missing values coded as NaN). The other three variables are factors: cyl4 (four-cylinder car or not), org (car originated in Europe, Japan, or the USA), and when (car was built early in the period, in the middle of the period, or late in the period).

Fit the full model, requesting up to three-way interactions and Type 3 sums-of-squares.

```
varnames = {'Origin';'4Cyl';'MfgDate'};
anovan(MPG,{org cyl4 when},3,3,varnames)
```
ans  $=$ 

 0.0000 NaN 0.0000 0.7032 0.0001 0.2072 0.6990

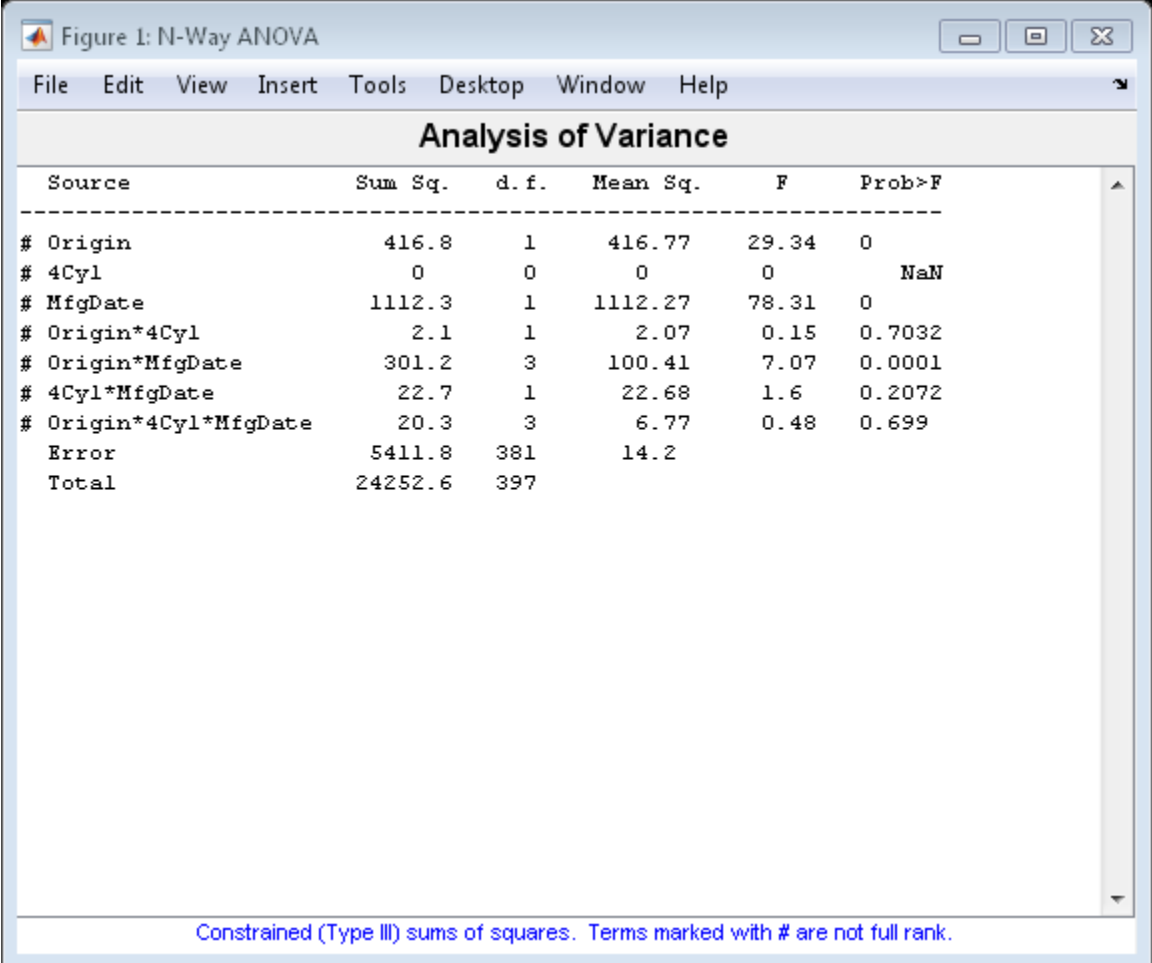

Note that many terms are marked by a # symbol as not having full rank, and one of them has zero degrees of freedom and is missing a *p*-value. This can happen when there are missing factor combinations and the model has higher-order terms. In this case, the cross-tabulation below shows that there are no cars made in Europe during the early part of the period with other than four cylinders, as indicated by the 0 in  $\text{tbl}(2,1,1)$ .

[tbl,chi2,p,factorvals] = crosstab(org,when,cyl4)

```
tb1(:,:,1) =
    82 75 25
 0 4 3
 3 3 4
tb1(:,:,2) = 12 22 38
    23 26 17
    12 25 32
chi2 = 207.7689
p = 8.0973e-38
factorvals = 
    'USA' 'Early' 'Other'
   'Europe' 'Mid'
   'Japan' 'Late' []
```
Consequently it is impossible to estimate the three-way interaction effects, and including the three-way interaction term in the model makes the fit singular.

Using even the limited information available in the ANOVA table, you can see that the three-way interaction has a *p*-value of 0.699, so it is not significant.

Examine only two-way interactions.

```
[p,tbl2,stats,terms] = anovan(MPG,{org cyl4 when},2,3,varnames);
terms
```
terms =

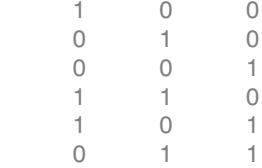

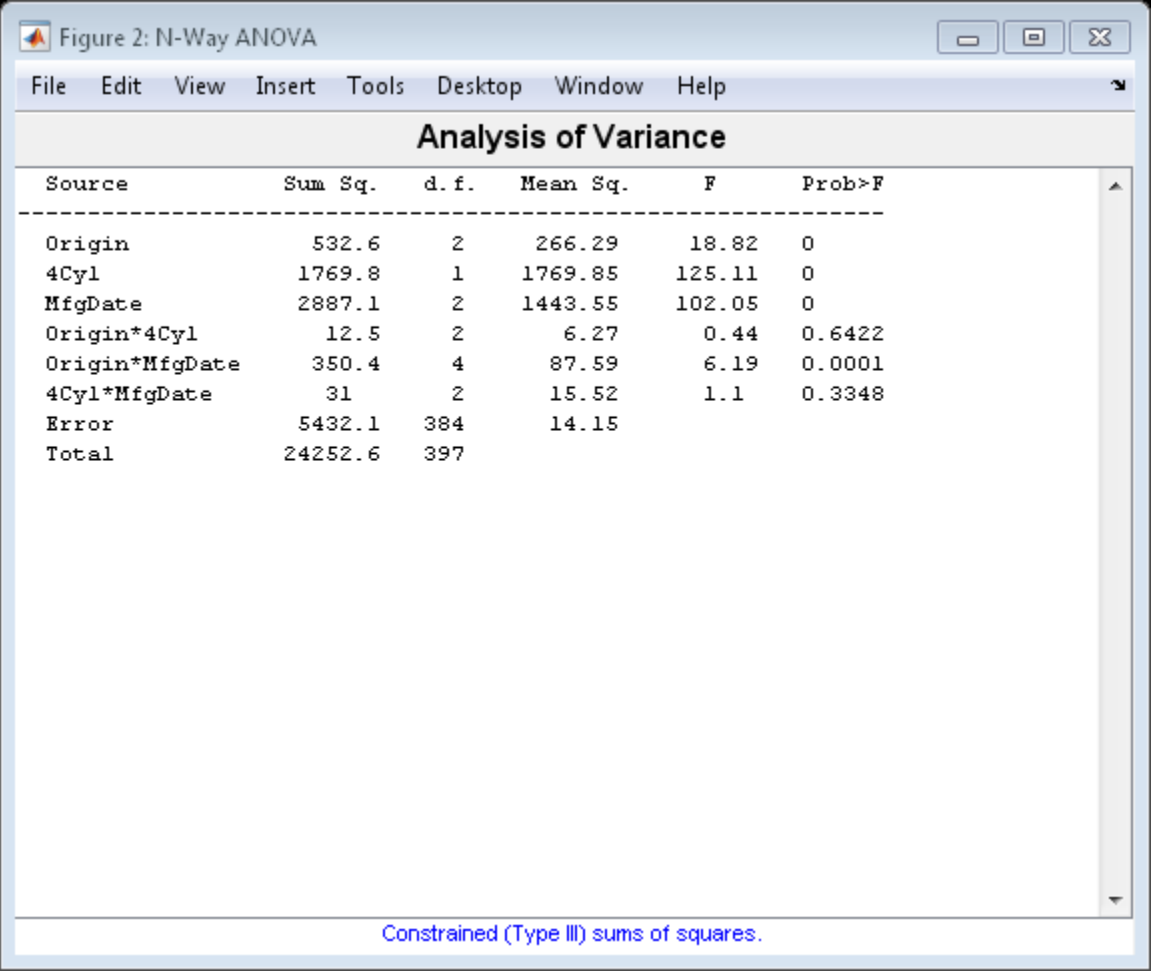

Now all terms are estimable. The *p*-values for interaction term 4 (Origin\*4Cyl) and interaction term 6 (4Cyl\*MfgDate) are much larger than a typical cutoff value of 0.05, indicating these terms are not significant. You could choose to omit these terms and pool their effects into the error term. The output terms variable returns a matrix of codes, each of which is a bit pattern representing a term.

Omit terms from the model by deleting their entries from terms.

```
terms([4 6],:) = []terms =
 1 0 0
   0 1 0
 0 0 1
 1 0 1
```
Run anovan again, this time supplying the resulting vector as the model argument. Also return the statistics required for multiple comparisons of factors.

 $[-,-, \text{stats}]$  = anovan(MPG, {org cyl4 when}, terms, 3, varnames)

```
stats = 
          source: 'anovan'
           resid: [1x406 double]
          coeffs: [18x1 double]
              Rtr: [10x10 double]
        rowbasis: [10x18 double]
             dfe: 388
             mse: 14.1056
     nullproject: [18x10 double]
           terms: [4x3 double]
         nlevels: [3x1 double]
      continuous: [0 0 0]
          vmeans: [3x1 double]
        termcols: [5x1 double]
      coeffnames: {18x1 cell}
            vars: [18x3 double]
        varnames: {3x1 cell}
        grpnames: {3x1 cell}
         vnested: []
              ems: []
```

```
 denom: []
  dfdenom: []
  msdenom: []
   varest: []
    varci: []
 txtdenom: []
   txtems: []
  rtnames: []
```
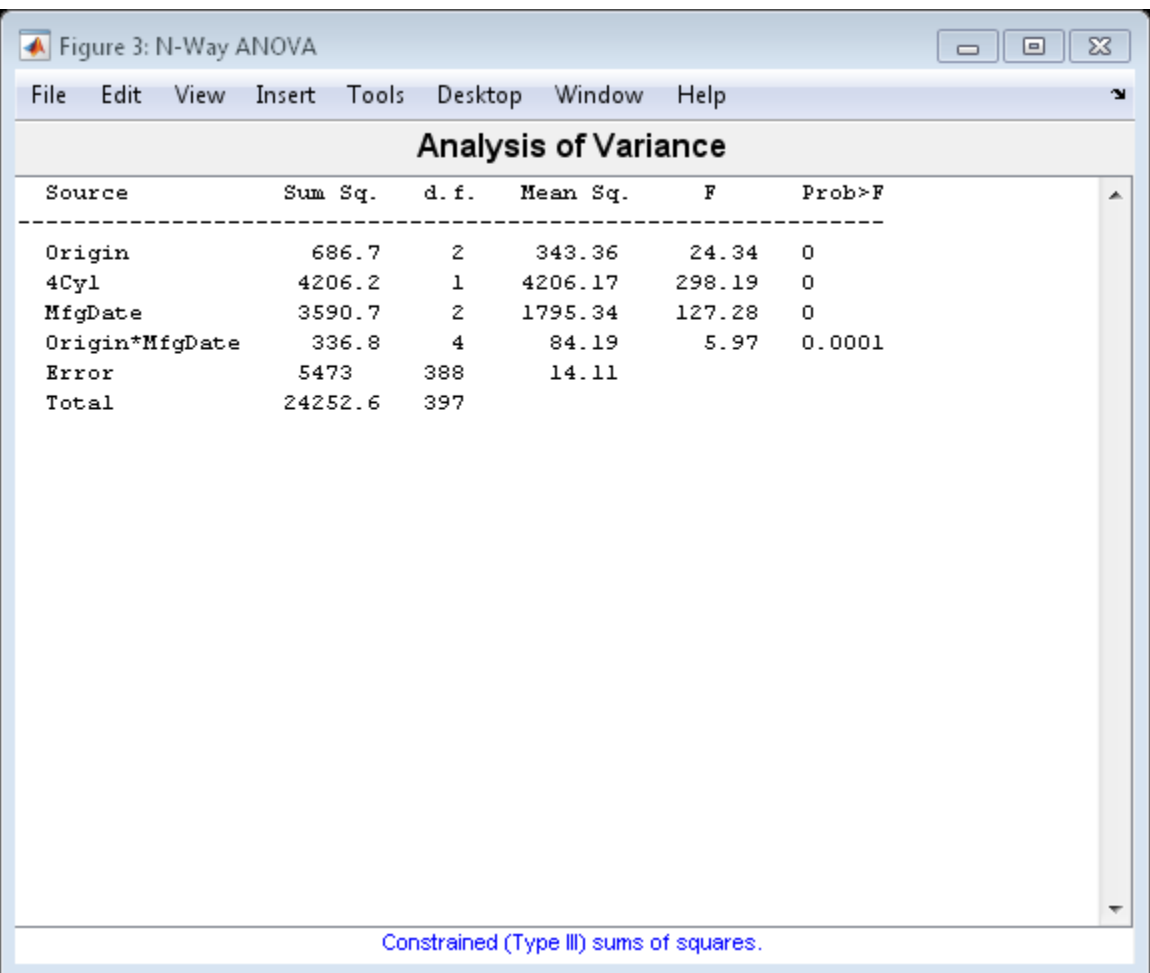

Now you have a more parsimonious model indicating that the mileage of these cars seems to be related to all three factors, and that the effect of the manufacturing date depends on where the car was made.

Perform multiple comparisons for Origin and Cylinder.

```
results = multcompare(stats,'Dimension',[1,2])
```
results =

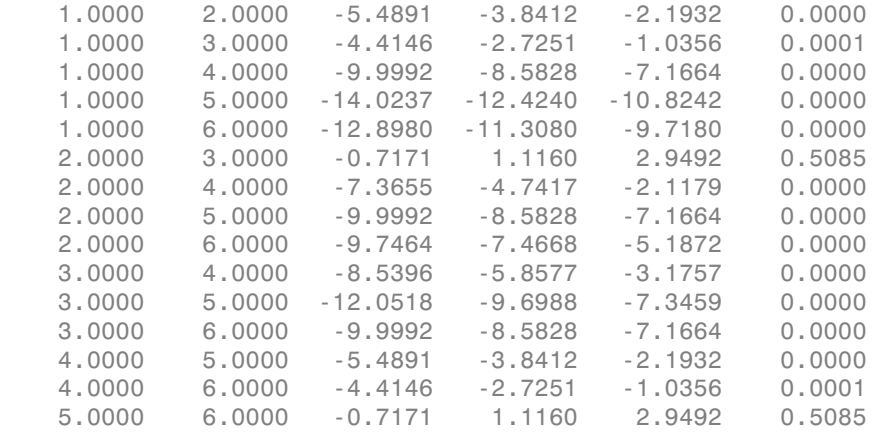

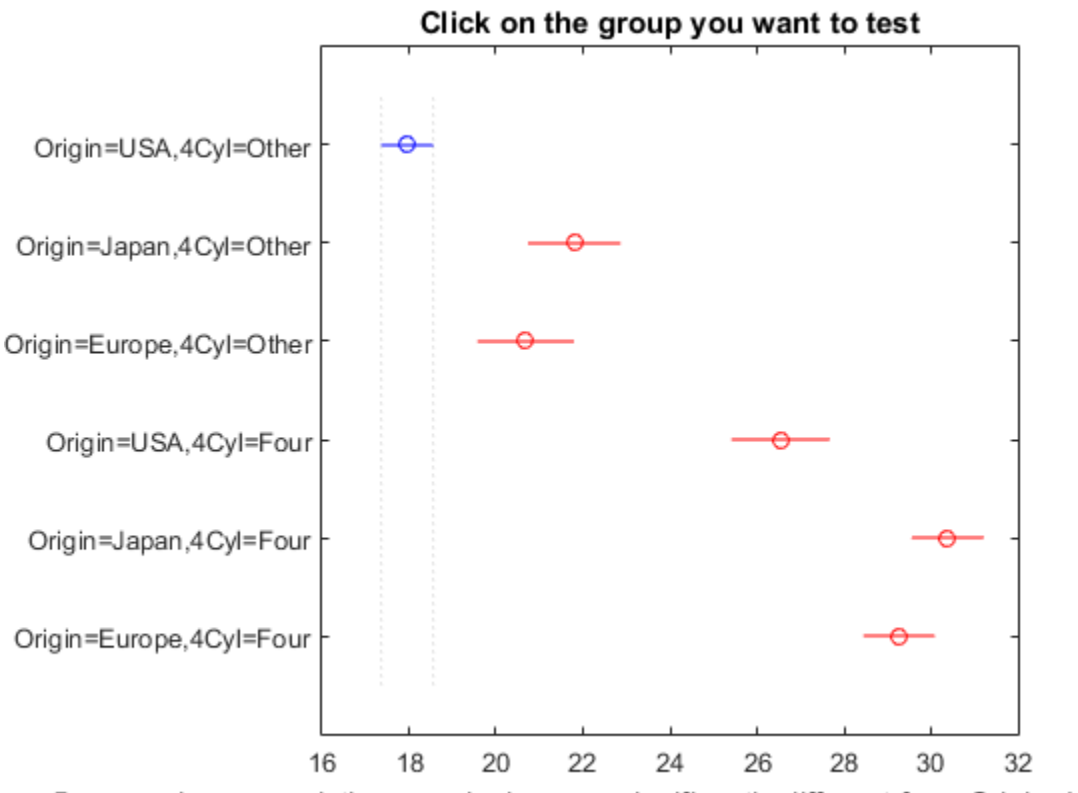

5 groups have population marginal means significantly different from Origin=USA

### See Also

anova1 | anovan | kruskalwallis | multcompare

# Related Examples

• ["ANOVA with Random Effects" on page 8-48](#page-505-0)

# More About

- ["One-Way ANOVA" on page 8-3](#page-460-0)
- ["Two-Way ANOVA" on page 8-15](#page-472-0)
- ["Multiple Comparisons" on page 8-26](#page-483-0)
• ["Nonparametric Methods" on page 8-67](#page-524-0)

# ANOVA with Random Effects

This example shows how to use anovan to fit models where a factor's levels represent a random selection from a larger (infinite) set of possible levels.

In an ordinary ANOVA model, each grouping variable represents a fixed factor. The levels of that factor are a fixed set of values. The goal is to determine whether different factor levels lead to different response values.

### Set Up the Model

Load the sample data.

```
load mileage
```
The anova2 function works only with balanced data, and it infers the values of the grouping variables from the row and column numbers of the input matrix. The anovan function, on the other hand, requires you to explicitly create vectors of grouping variable values. Create these vectors in the following way.

Create an array indicating the factory for each value in mileage. This array is 1 for the first column, 2 for the second, and 3 for the third.

```
factory = repmat(1:3,6,1);
```
Create an array indicating the car model for each mileage value. This array is 1 for the first three rows of mileage, and 2 for the remaining three rows.

```
carnod = [ones(3,3); 2*ones(3,3)];
```
Turn these matrices into vectors and display them.

```
mileage = mileage(:);
factory = factory (:);
carnod = carmod(:);[mileage factory carmod]
ans = 33.3000 1.0000 1.0000
   33.4000 1.0000 1.0000
```
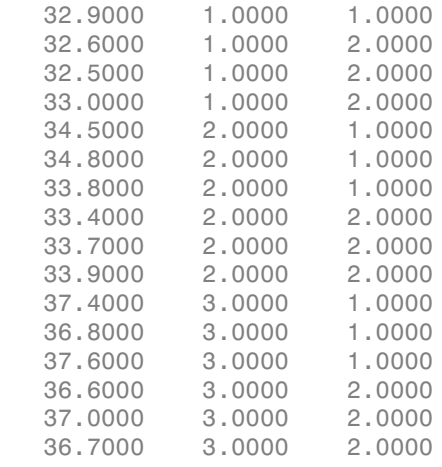

### Fit a Random Effects Model

Suppose you are studying a few factories but you want information about what would happen if you build these same car models in a different factory, either one that you already have or another that you might construct. To get this information, fit the analysis of variance model, specifying a model that includes an interaction term and that the factory factor is random.

```
[pvals,tbl,stats] = anovan(mileage, {factory carmod}, ...
'model',2, 'random',1,'varnames',{'Factory' 'Car Model'});
```
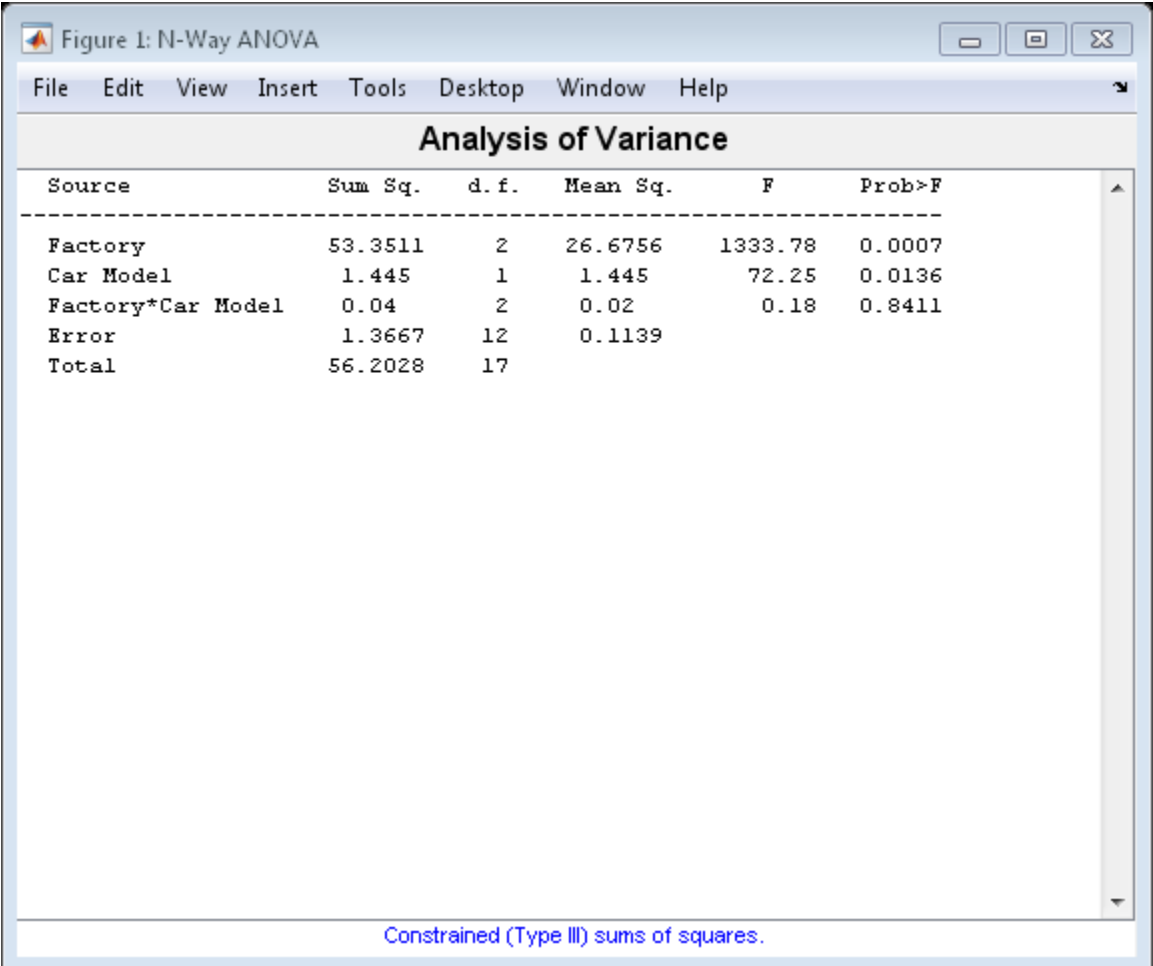

In the fixed effects version of this fit, which you get by omitting the inputs 'random',1 in the preceding code, the effect of car model is significant, with a *p* -value of 0.0039. But in this example, which takes into account the random variation of the effect of the variable 'Car Model' from one factory to another, the effect is still significant, but with a higher *p* -value of 0.0136.

### F-Statistics for Models with Random Effects

The *F* -statistic in a model having random effects is defined differently than in a model having all fixed effects. In the fixed effects model, you compute the *F* -statistic for any term by taking the ratio of the mean square for that term with the mean square for error. In a random effects model, however, some *F* -statistics use a different mean square in the denominator.

In the example described in **Setting Up the Model** , the effect of the variable 'Factory' could vary across car models. In this case, the interaction mean square takes the place of the error mean square in the *F* -statistic.

Find the *F* -statistic.

 $F = 26.6756 / 0.02$  $F =$ 1.3338e+03

The degrees of freedom for the statistic are the degrees of freedom for the numerator (2) and denominator (2) mean squares.

```
Find the p -value.
pval = 1 - fcdf(F, 2, 2)pval = 7.4919e-04
```
With random effects, the expected value of each mean square depends not only on the variance of the error term, but also on the variances contributed by the random effects. You can see these dependencies by writing the expected values as linear combinations of contributions from the various model terms.

Find the coefficients of these linear combinations.

stats.ems

ans  $=$ 

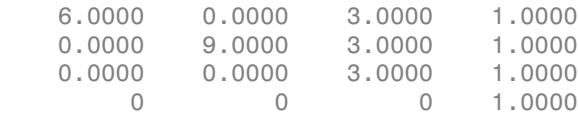

This returns the |ems| field of the |stats| structure.

Display text representations of the linear combinations.

#### stats.txtems

ans  $=$ 

```
 '6*V(Factory)+3*V(Factory*Car Model)+V(Error)'
 '9*Q(Car Model)+3*V(Factory*Car Model)+V(Error)'
 '3*V(Factory*Car Model)+V(Error)'
 'V(Error)'
```
The expected value for the mean square due to car model (second term) includes contributions from a quadratic function of the car model effects, plus three times the variance of the interaction term's effect, plus the variance of the error term. Notice that if the car model effects were all zero, the expression would reduce to the expected mean square for the third term (the interaction term). That is why the *F* -statistic for the car model effect uses the interaction mean square in the denominator.

In some cases there is no single term whose expected value matches the one required for the denominator of the *F* -statistic. In that case, the denominator is a linear combination of mean squares. The stats structure contains fields giving the definitions of the denominators for each *F* -statistic. The txtdenom field, stats.txtdenom , contains a text representation, and the denom field contains a matrix that defines a linear combination of the variances of terms in the model. For balanced models like this one, the denom matrix, stats.denom, contains zeros and ones, because the denominator is just a single term's mean square.

Display the txtdenom field.

stats.txtdenom

```
ans = 'MS(Factory*Car Model)'
     'MS(Factory*Car Model)'
     'MS(Error)'
```
### Display the denom field.

#### stats.denom

ans  $=$ 

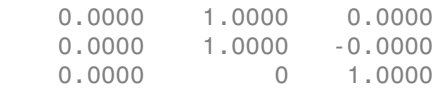

### Variance Components

For the model described in **Setting Up the Model** , consider the mileage for a particular car of a particular model made at a random factory. The variance of that car is the sum of components, or contributions, one from each of the random terms.

Display the names of the random terms.

### stats.rtnames

```
ans = 'Factory'
     'Factory*Car Model'
     'Error'
```
You do not know the variances, but you can estimate them from the data. Recall that the ems field of the stats structure expresses the expected value of each term's mean square as a linear combination of unknown variances for random terms, and unknown quadratic forms for fixed terms. If you take the expected mean square expressions for the random terms, and equate those expected values to the computed mean squares, you get a system of equations that you can solve for the unknown variances. These solutions are the variance component estimates.

Display the variance component estimate for each term.

stats.varest

```
ans = 4.4426
    -0.0313
     0.1139
```
Under some conditions, the variability attributed to a term is unusually low, and that term's variance component estimate is negative. In those cases it is common to set the estimate to zero, which you might do, for example, to create a bar graph of the components.

Create a bar graph of the components.

bar(max(0,stats.varest))  $gca.txtick = 1:3;$ gca.xticklabel = stats.rtnames;

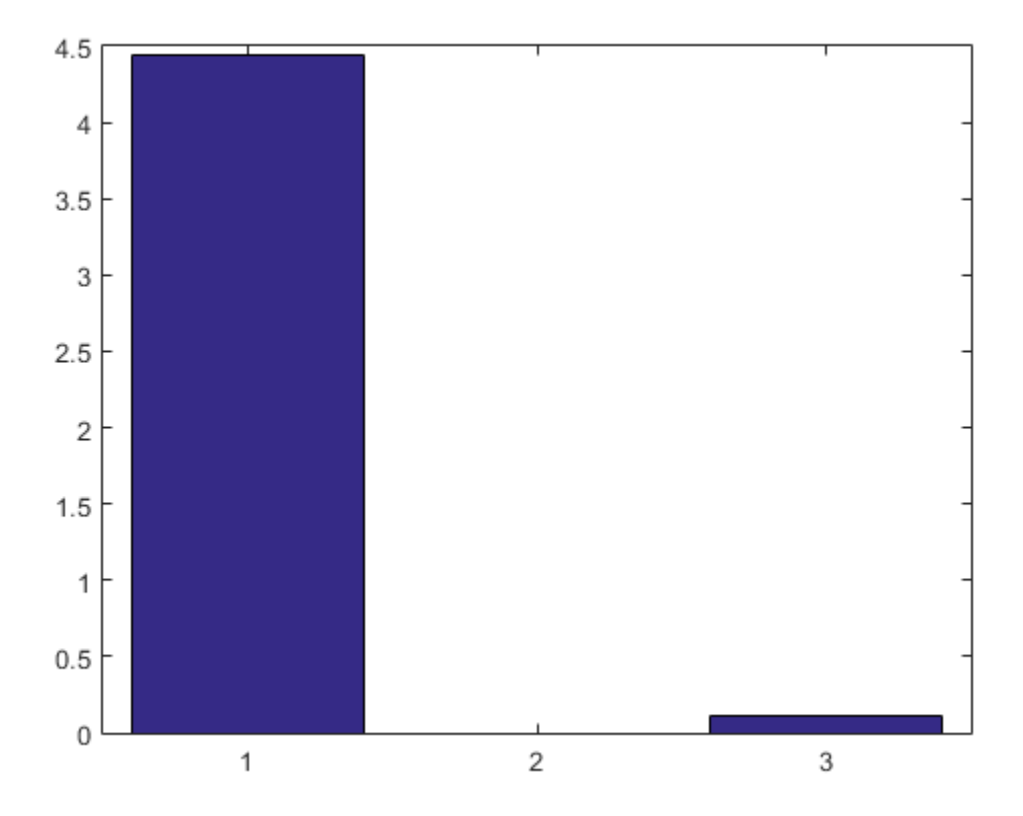

You can also compute confidence bounds for the variance estimate. The anovan function does this by computing confidence bounds for the variance expected mean squares, and finding lower and upper limits on each variance component containing all of these bounds. This procedure leads to a set of bounds that is conservative for balanced data. (That is, 95% confidence bounds will have a probability of at least 95% of containing the true variances if the number of observations for each combination of grouping variables is the same.) For unbalanced data, these are approximations that are not guaranteed to be conservative.

Display the variance estimates and the confidence limits for the variance estimates of each component.

```
[{'Term' 'Estimate' 'Lower' 'Upper'};
```
### stats.rtnames, num2cell([stats.varest stats.varci])]

ans =

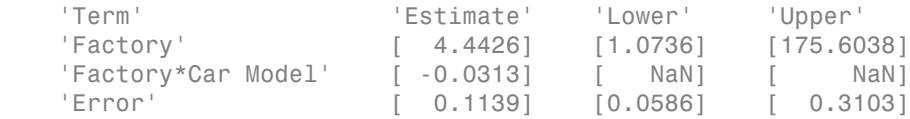

# Other ANOVA Models

The anovan function also has arguments that enable you to specify two other types of model terms. First, the 'nested' argument specifies a matrix that indicates which factors are nested within other factors. A nested factor is one that takes different values within each level its nested factor.

For example, the mileage data from the previous section assumed that the two car models produced in each factory were the same. Suppose instead, each factory produced two distinct car models for a total of six car models, and we numbered them 1 and 2 for each factory for convenience. Then, the car model is nested in factory. A more accurate and less ambiguous numbering of car model would be as follows:

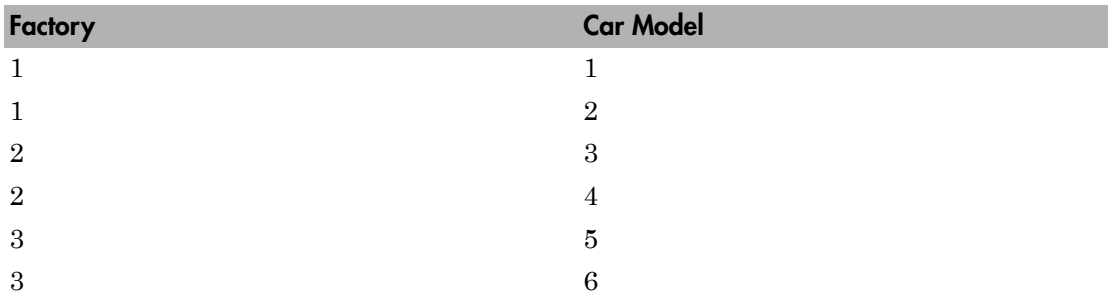

However, it is common with nested models to number the nested factor the same way in each nested factor.

Second, the 'continuous' argument specifies that some factors are to be treated as continuous variables. The remaining factors are categorical variables. Although the anovan function can fit models with multiple continuous and categorical predictors, the simplest model that combines one predictor of each type is known as an *analysis of covariance* model. The next section describes a specialized tool for fitting this model.

# Analysis of Covariance

### In this section...

["Introduction to Analysis of Covariance" on page 8-58](#page-515-0) ["Analysis of Covariance Tool" on page 8-58](#page-515-1)

["Confidence Bounds" on page 8-62](#page-519-0)

<span id="page-515-0"></span>["Multiple Comparisons" on page 8-65](#page-522-0)

## Introduction to Analysis of Covariance

Analysis of covariance is a technique for analyzing grouped data having a response (*y*, the variable to be predicted) and a predictor (*x*, the variable used to do the prediction). Using analysis of covariance, you can model  $\gamma$  as a linear function of  $\chi$ , with the coefficients of the line possibly varying from group to group.

# <span id="page-515-1"></span>Analysis of Covariance Tool

The aoctool function opens an interactive graphical environment for fitting and prediction with analysis of covariance (ANOCOVA) models. It fits the following models for the *i*th group:

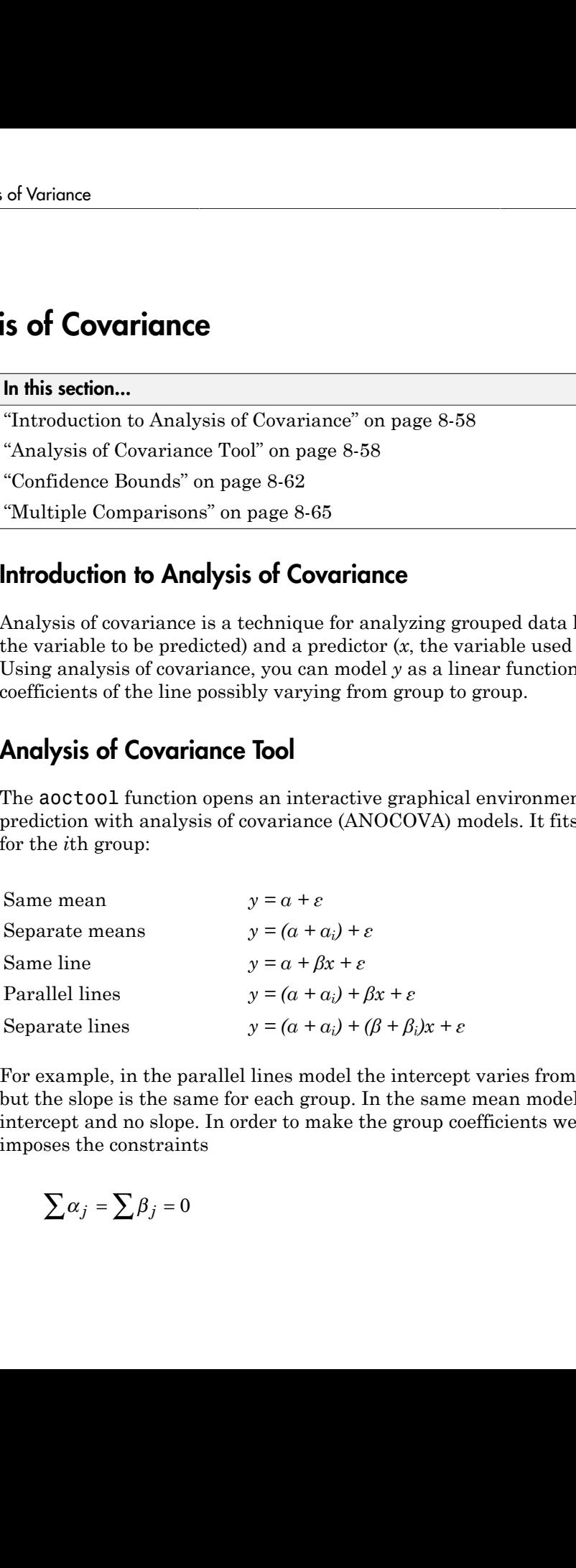

For example, in the parallel lines model the intercept varies from one group to the next, but the slope is the same for each group. In the same mean model, there is a common intercept and no slope. In order to make the group coefficients well determined, the tool imposes the constraints

$$
\sum \alpha_j = \sum \beta_j = 0
$$

The following steps describe the use of aoctool.

1 **Load the data.** The Statistics and Machine Learning Toolbox data set carsmall.mat contains information on cars from the years 1970, 1976, and 1982. This example studies the relationship between the weight of a car and its mileage, and whether this relationship has changed over the years. To start the demonstration, load the data set.

load carsmall

The Workspace Browser shows the variables in the data set.

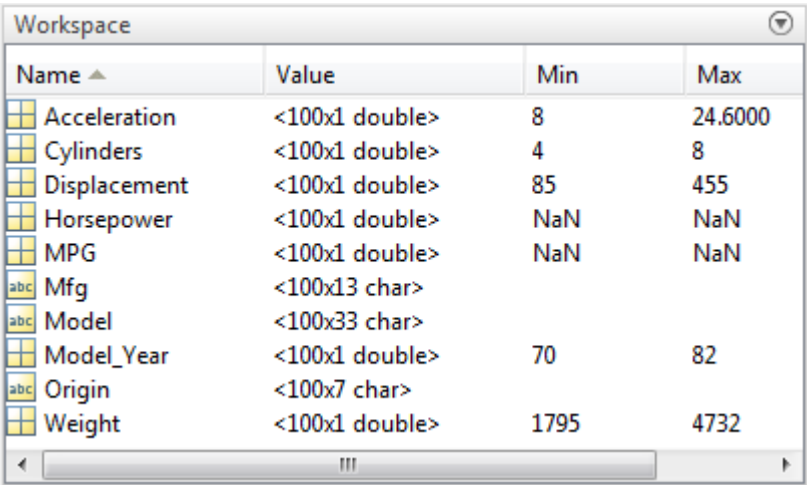

You can also use aoctool with your own data.

**2 Start the tool.** The following command calls **a**octool to fit a separate line to the column vectors Weight and MPG for each of the three model group defined in Model\_Year. The initial fit models the *y* variable, MPG, as a linear function of the *x* variable, Weight.

[h,atab,ctab,stats] = aoctool(Weight,MPG,Model Year);

See the aoctool function reference page for detailed information about calling aoctool.

3 **Examine the output.** The graphical output consists of a main window with a plot, a table of coefficient estimates, and an analysis of variance table. In the plot, each

Model\_Year group has a separate line. The data points for each group are coded with the same color and symbol, and the fit for each group has the same color as the data points.

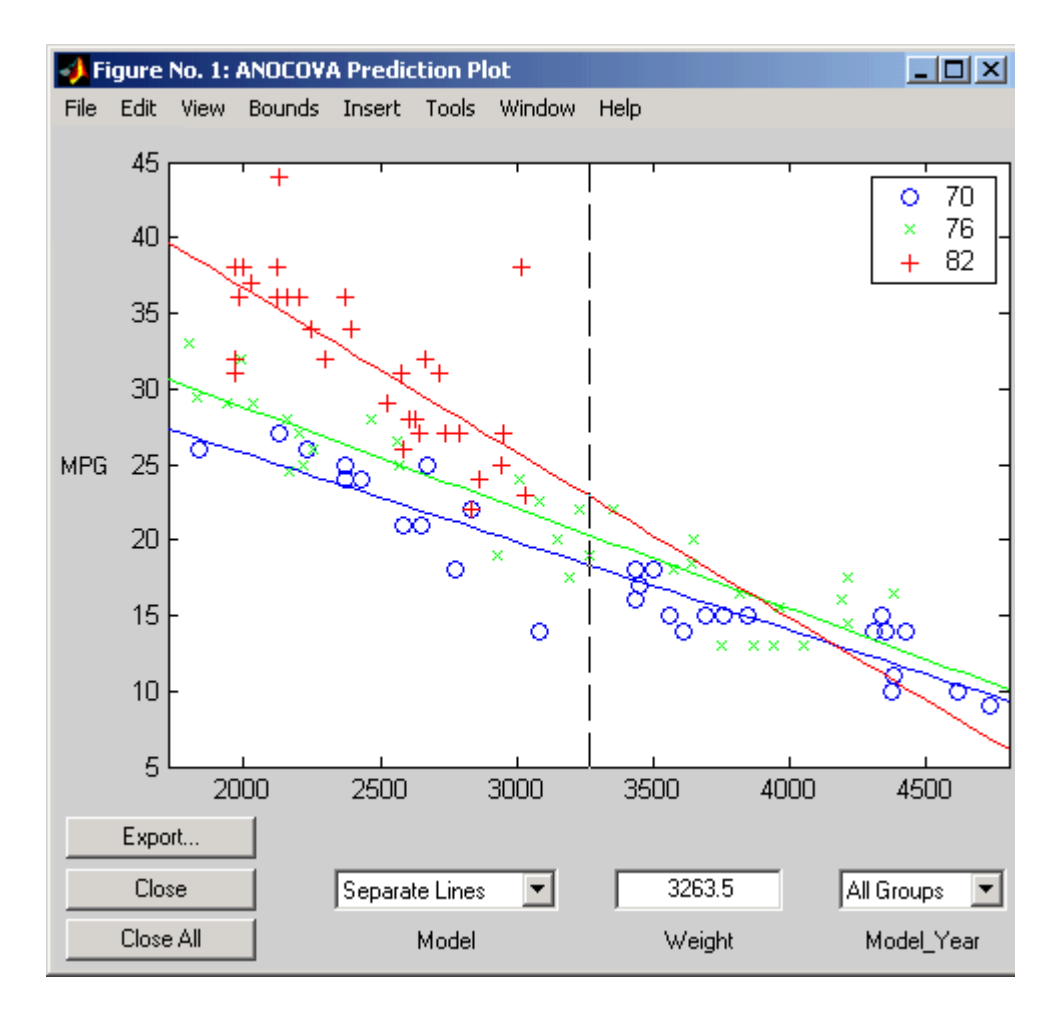

The coefficients of the three lines appear in the figure titled ANOCOVA Coefficients. You can see that the slopes are roughly  $-0.0078$ , with a small deviation for each group:

• Model year  $1970$ :  $y = (45.9798 - 8.5805) + (-0.0078 + 0.002)x + \varepsilon$ 

• Model year  $1976$ :  $y = (45.9798 - 3.8902) + (-0.0078 + 0.0011)x + \varepsilon$ 

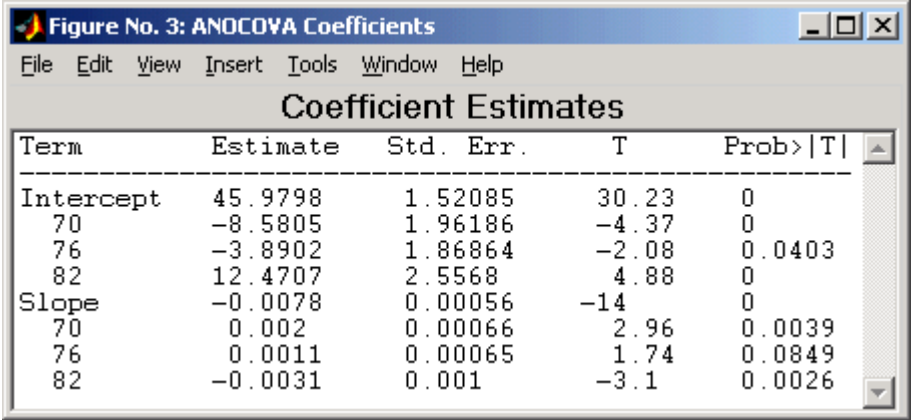

• Model year  $1982$ :  $y = (45.9798 + 12.4707) + (-0.0078 - 0.0031)x + \varepsilon$ 

Because the three fitted lines have slopes that are roughly similar, you may wonder if they really are the same. The Model\_Year\*Weight interaction expresses the difference in slopes, and the ANOVA table shows a test for the significance of this term. With an *F* statistic of 5.23 and a *p* value of 0.0072, the slopes are significantly different.

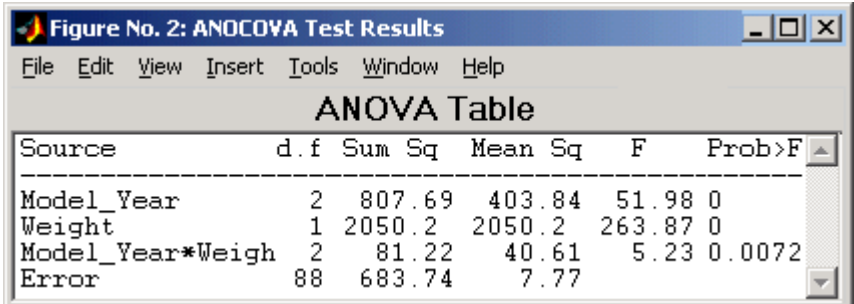

4 **Constrain the slopes to be the same.** To examine the fits when the slopes are constrained to be the same, return to the ANOCOVA Prediction Plot window and use the **Model** pop-up menu to select a Parallel Lines model. The window updates to show the following graph.

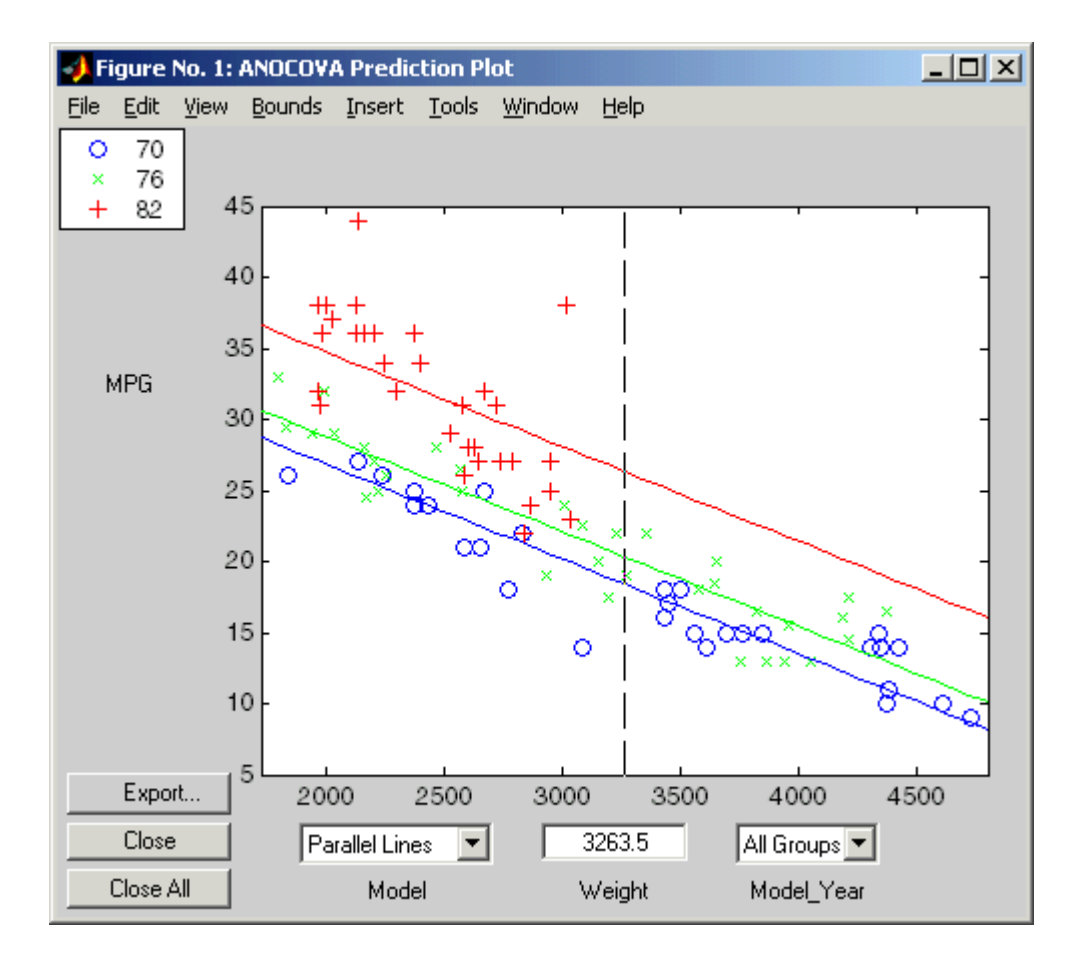

Though this fit looks reasonable, it is significantly worse than the Separate Lines model. Use the **Model** pop-up menu again to return to the original model.

## <span id="page-519-0"></span>Confidence Bounds

The example in ["Analysis of Covariance Tool" on page 8-58](#page-515-1) provides estimates of the relationship between MPG and Weight for each Model\_Year, but how accurate are these estimates? To find out, you can superimpose confidence bounds on the fits by examining them one group at a time.

1 In the **Model\_Year** menu at the lower right of the figure, change the setting from All Groups to 82. The data and fits for the other groups are dimmed, and confidence bounds appear around the 82 fit.

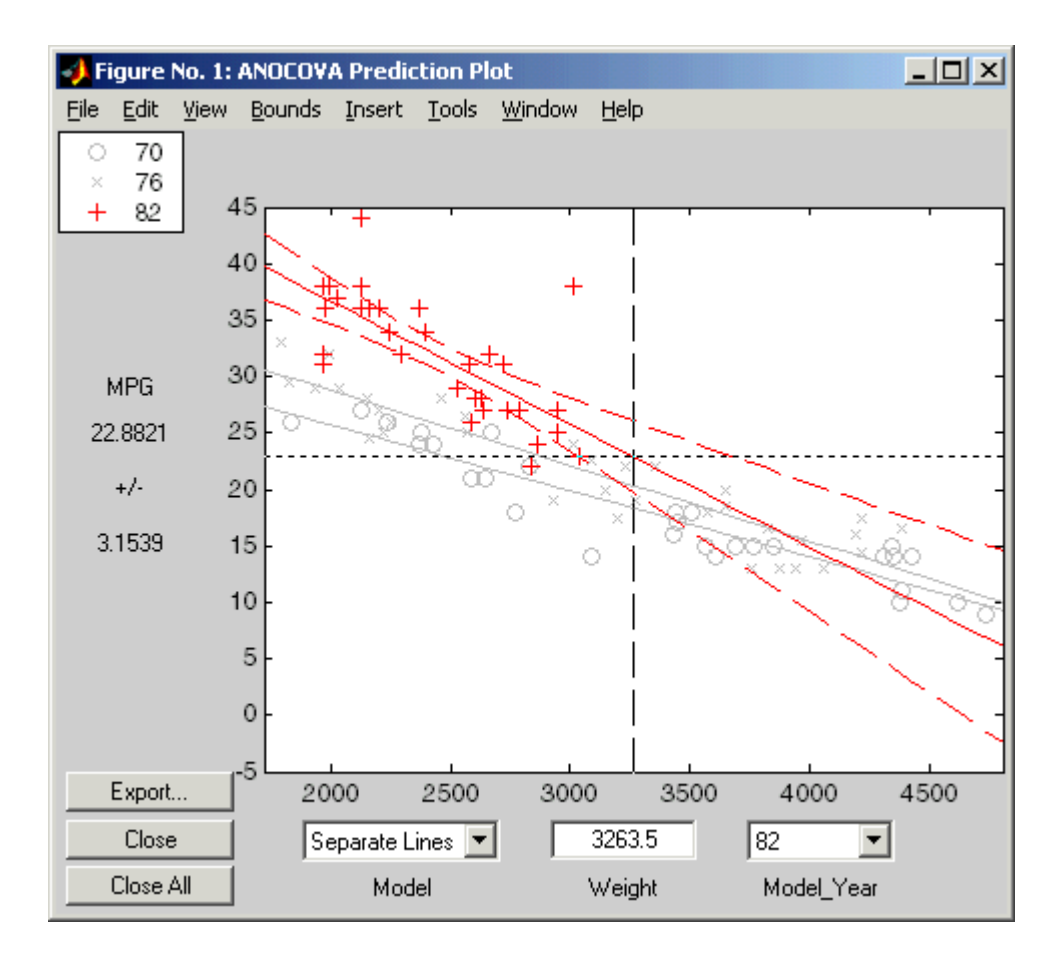

The dashed lines form an envelope around the fitted line for model year 82. Under the assumption that the true relationship is linear, these bounds provide a 95% confidence region for the true line. Note that the fits for the other model years are well outside these confidence bounds for Weight values between 2000 and 3000.

2 Sometimes it is more valuable to be able to predict the response value for a new observation, not just estimate the average response value. Use the aoctool function **Bounds** menu to change the definition of the confidence bounds from

Line to Observation. The resulting wider intervals reflect the uncertainty in the parameter estimates as well as the randomness of a new observation.

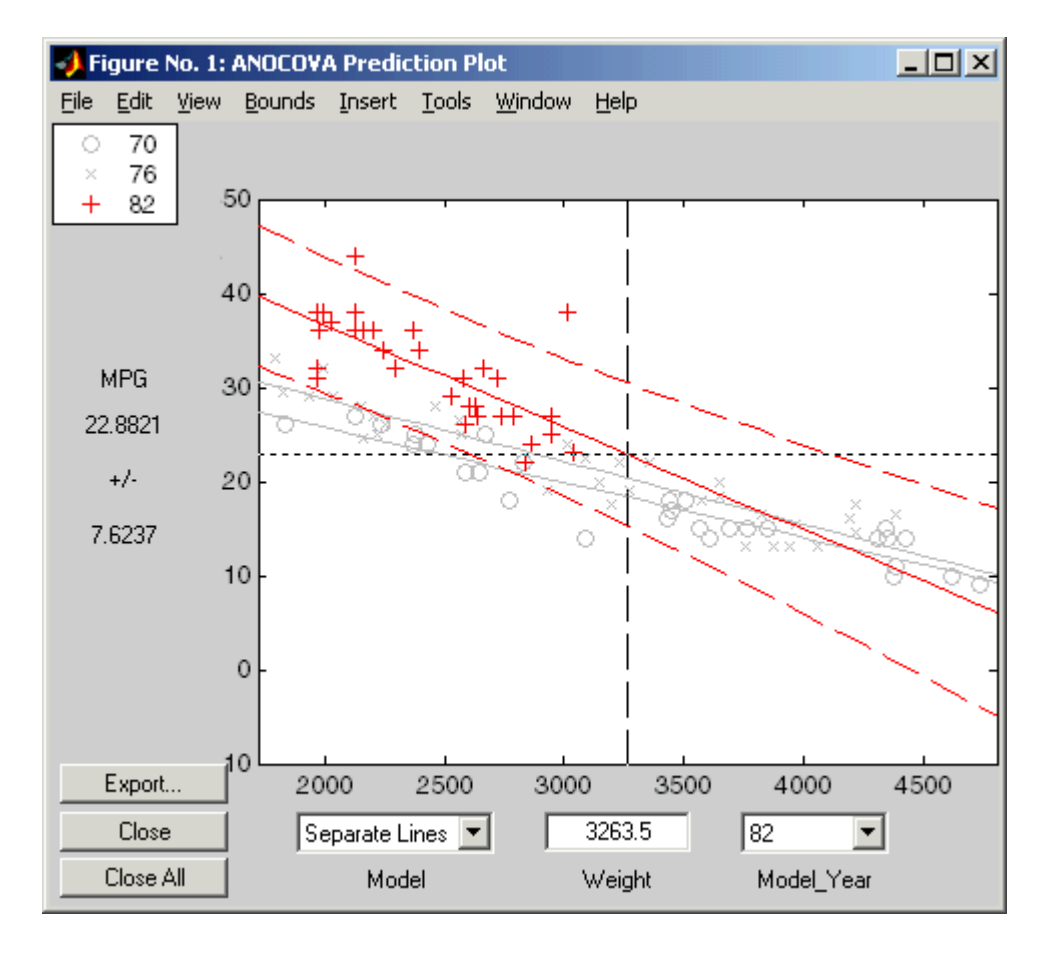

Like the polytool function, the aoctool function has cross hairs that you can use to manipulate the Weight and watch the estimate and confidence bounds along the *y*-axis update. These values appear only when a single group is selected, not when All Groups is selected.

### <span id="page-522-0"></span>Multiple Comparisons

You can perform a multiple comparison test by using the stats output structure from aoctool as input to the multcompare function. The multcompare function can test either slopes, intercepts, or population marginal means (the predicted MPG of the mean weight for each group). The example in ["Analysis of Covariance Tool" on page 8-58](#page-515-1) shows that the slopes are not all the same, but could it be that two are the same and only the other one is different? You can test that hypothesis.

```
multcompare(stats,0.05,'on','','s')
```
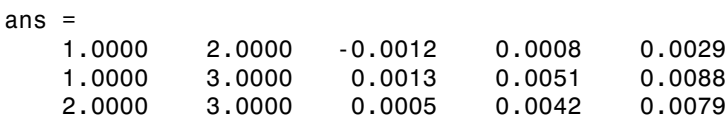

This matrix shows that the estimated difference between the intercepts of groups 1 and 2 (1970 and 1976) is 0.0008, and a confidence interval for the difference is [– 0.0012, 0.0029]. There is no significant difference between the two. There are significant differences, however, between the intercept for 1982 and each of the other two. The graph shows the same information.

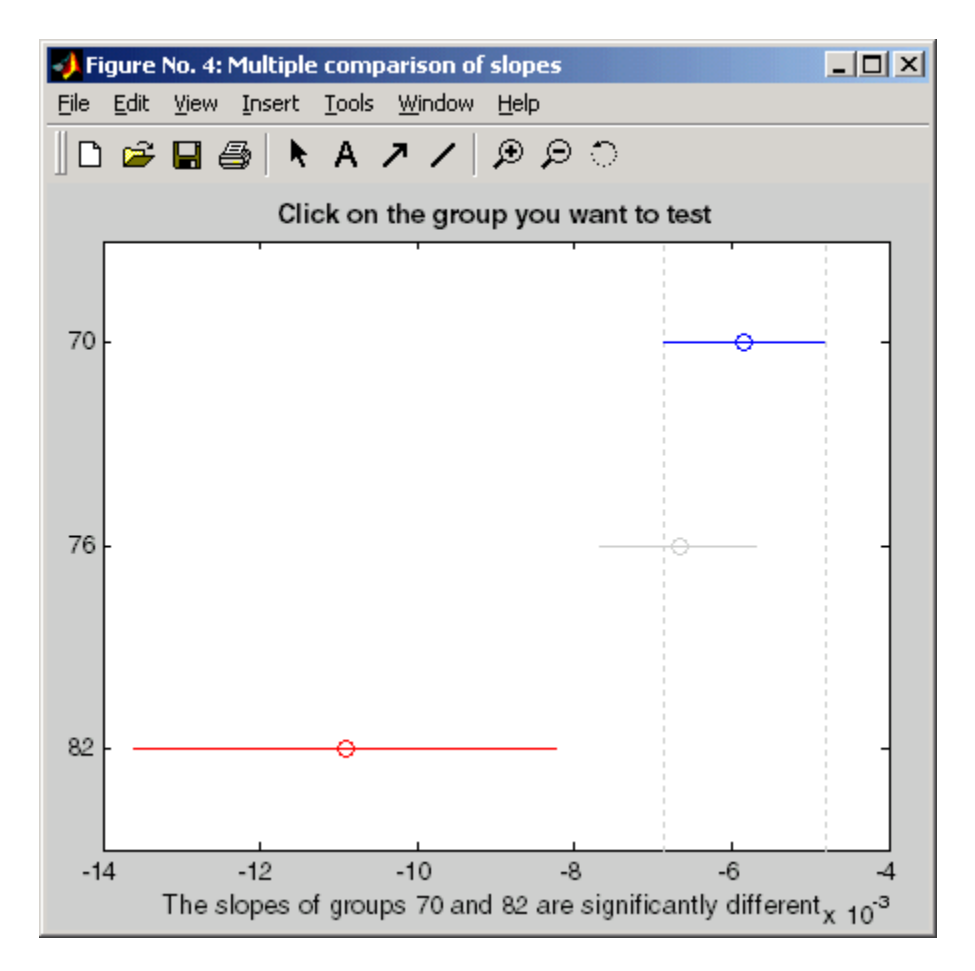

Note that the stats structure was created in the initial call to the aoctool function, so it is based on the initial model fit (typically a separate-lines model). If you change the model interactively and want to base your multiple comparisons on the new model, you need to run aoctool again to get another stats structure, this time specifying your new model as the initial model.

# Nonparametric Methods

### <span id="page-524-0"></span>In this section...

["Introduction to Nonparametric Methods" on page 8-67](#page-524-1) ["Kruskal-Wallis Test" on page 8-67](#page-524-2)

<span id="page-524-1"></span>["Friedman's Test" on page 8-68](#page-525-0)

## Introduction to Nonparametric Methods

Statistics and Machine Learning Toolbox functions include nonparametric versions of one-way and two-way analysis of variance. Unlike classical tests, nonparametric tests make only mild assumptions about the data, and are appropriate when the distribution of the data is non-normal. On the other hand, they are less powerful than classical methods for normally distributed data.

Both of the nonparametric functions described here will return a stats structure that can be used as an input to the multcompare function for multiple comparisons.

# <span id="page-524-2"></span>Kruskal-Wallis Test

The example ["Perform One-Way ANOVA" on page 8-6](#page-463-0) uses one-way analysis of variance to determine if the bacteria counts of milk varied from shipment to shipment. The oneway analysis rests on the assumption that the measurements are independent, and that each has a normal distribution with a common variance and with a mean that was constant in each column. You can conclude that the column means were not all the same. The following example repeats that analysis using a nonparametric procedure.

The Kruskal-Wallis test is a nonparametric version of one-way analysis of variance. The assumption behind this test is that the measurements come from a continuous distribution, but not necessarily a normal distribution. The test is based on an analysis of variance using the ranks of the data values, not the data values themselves. Output includes a table similar to an ANOVA table, and a box plot.

You can run this test as follows:

load hogg

p = kruskalwallis(hogg)

 $p =$ 0.0020

The low *p* value means the Kruskal-Wallis test results agree with the one-way analysis of variance results.

# <span id="page-525-0"></span>Friedman's Test

["Perform Two-Way ANOVA" on page 8-18](#page-475-0) uses two-way analysis of variance to study the effect of car model and factory on car mileage. The example tests whether either of these factors has a significant effect on mileage, and whether there is an interaction between these factors. The conclusion of the example is there is no interaction, but that each individual factor has a significant effect. The next example examines whether a nonparametric analysis leads to the same conclusion.

Friedman's test is a nonparametric test for data having a two-way layout (data grouped by two categorical factors). Unlike two-way analysis of variance, Friedman's test does not treat the two factors symmetrically and it does not test for an interaction between them. Instead, it is a test for whether the columns are different after adjusting for possible row differences. The test is based on an analysis of variance using the ranks of the data across categories of the row factor. Output includes a table similar to an ANOVA table.

You can run Friedman's test as follows.

```
load mileage
p = friedman(mileage,3)
p = 7.4659e-004
```
Recall the classical analysis of variance gave a *p* value to test column effects, row effects, and interaction effects. This *p* value is for column effects. Using either this *p* value or the *p* value from ANOVA (*p* < 0.0001), you conclude that there are significant column effects.

In order to test for row effects, you need to rearrange the data to swap the roles of the rows in columns. For a data matrix x with no replications, you could simply transpose the data and type

 $p = friedman(x')$ 

With replicated data it is slightly more complicated. A simple way is to transform the matrix into a three-dimensional array with the first dimension representing the replicates, swapping the other two dimensions, and restoring the two-dimensional shape.

```
x = reshape(mileage, [3 2 3]);
x = permute(x, [1 3 2]);
x = reshape(x, [9, 2])x = 33.3000 32.6000
    33.4000 32.5000
    32.9000 33.0000
    34.5000 33.4000
    34.8000 33.7000
    33.8000 33.9000
    37.4000 36.6000
    36.8000 37.0000
    37.6000 36.7000
friedman(x,3)
ans = 0.0082
```
Again, the conclusion is similar to that of the classical analysis of variance. Both this *p* value and the one from ANOVA (*p* = 0.0039) lead you to conclude that there are significant row effects.

You cannot use Friedman's test to test for interactions between the row and column factors.

# MANOVA

### In this section...

["Introduction to MANOVA" on page 8-70](#page-527-0) ["ANOVA with Multiple Responses" on page 8-70](#page-527-1)

## <span id="page-527-0"></span>Introduction to MANOVA

The analysis of variance technique in ["Perform One-Way ANOVA" on page 8-6](#page-463-0) takes a set of grouped data and determine whether the mean of a variable differs significantly among groups. Often there are multiple response variables, and you are interested in determining whether the entire set of means is different from one group to the next. There is a multivariate version of analysis of variance that can address the problem.

# <span id="page-527-1"></span>ANOVA with Multiple Responses

The carsmall data set has measurements on a variety of car models from the years 1970, 1976, and 1982. Suppose you are interested in whether the characteristics of the cars have changed over time.

Load the sample data.

#### load carsmall whos

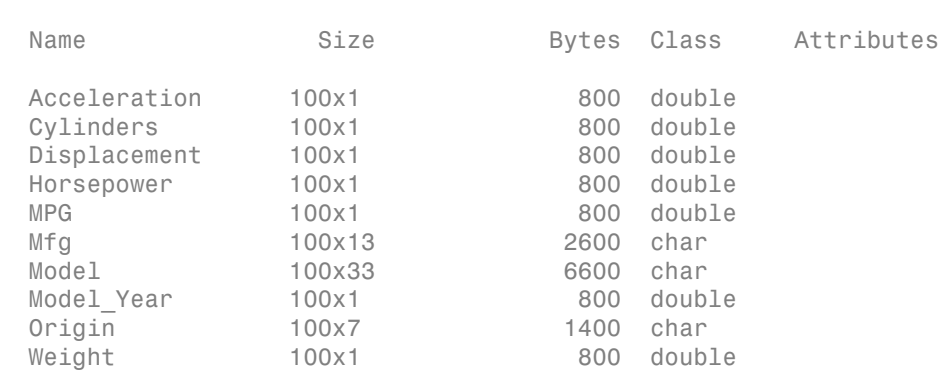

Four of these variables (Acceleration, Displacement, Horsepower, and MPG) are continuous measurements on individual car models. The variable Model\_Year indicates the year in which the car was made. You can create a grouped plot matrix of these variables using the gplotmatrix function.

Create a grouped plot matrix of these variables using the gplotmatrix function.

x = [MPG Horsepower Displacement Weight]; gplotmatrix(x,[],Model\_Year,[],'+xo')

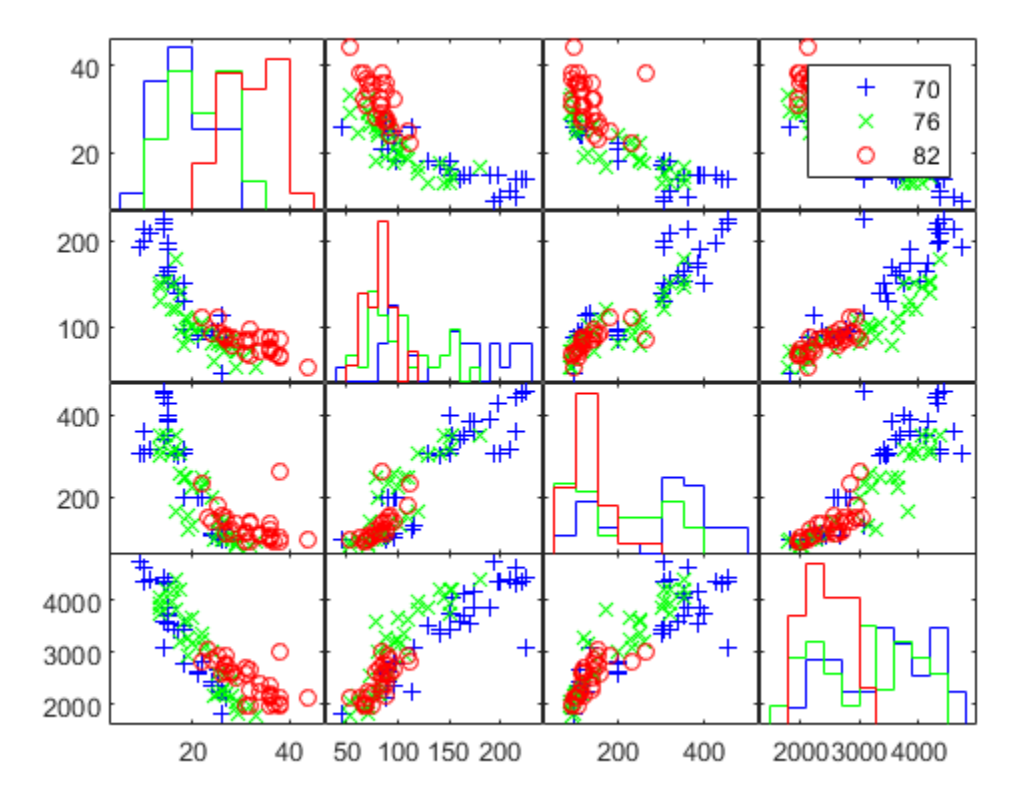

(When the second argument of gplotmatrix is empty, the function graphs the columns of the x argument against each other, and places histograms along the diagonals. The empty fourth argument produces a graph with the default colors. The fifth argument controls the symbols used to distinguish between groups.)

It appears the cars do differ from year to year. The upper right plot, for example, is a graph of MPG versus Weight. The 1982 cars appear to have higher mileage than the older cars, and they appear to weigh less on average. But as a group, are the three years significantly different from one another? The manova1 function can answer that question.

```
d = 2
p = 1.0e-06 *
     0.0000
     0.1141
stats = 
            W: [4x4 double]
             B: [4x4 double]
             T: [4x4 double]
           dfW: 90
           dfB: 2
           dfT: 92
       lambda: [2x1 double]
        chisq: [2x1 double]
      chisqdf: [2x1 double]
     eigenval: [4x1 double]
     eigenvec: [4x4 double]
        canon: [100x4 double]
        mdist: [1x100 double]
       gmdist: [3x3 double]
       gnames: {3x1 cell}
```
 $[d,p,stats] = manova1(x, Model Year)$ 

The manova1 function produces three outputs:

- The first output, d, is an estimate of the dimension of the group means. If the means were all the same, the dimension would be 0, indicating that the means are at the same point. If the means differed but fell along a line, the dimension would be 1. In the example the dimension is 2, indicating that the group means fall in a plane but not along a line. This is the largest possible dimension for the means of three groups.
- The second output, p, is a vector of *p*-values for a sequence of tests. The first *p* value tests whether the dimension is 0, the next whether the dimension is 1, and so on. In this case both *p*-values are small. That's why the estimated dimension is 2.
- The third output, stats, is a structure containing several fields, described in the following section.

### The Fields of the stats Structure

The W, B, and T fields are matrix analogs to the within, between, and total sums of squares in ordinary one-way analysis of variance. The next three fields are the degrees of freedom for these matrices. Fields lambda, chisq, and chisqdf are the ingredients of the test for the dimensionality of the group means. (The *p*-values for these tests are the first output argument of manova1.)

The next three fields are used to do a canonical analysis. Recall that in [principal](#page-994-0) [components analysis](#page-994-0) (["Principal Component Analysis \(PCA\)" on page 13-75](#page-994-0)) you look for the combination of the original variables that has the largest possible variation. In multivariate analysis of variance, you instead look for the linear combination of the original variables that has the largest separation between groups. It is the single variable that would give the most significant result in a univariate one-way analysis of variance. Having found that combination, you next look for the combination with the second highest separation, and so on.

The eigenvec field is a matrix that defines the coefficients of the linear combinations of the original variables. The eigenval field is a vector measuring the ratio of the between-group variance to the within-group variance for the corresponding linear combination. The canon field is a matrix of the canonical variable values. Each column is a linear combination of the mean-centered original variables, using coefficients from the eigenvec matrix.

 $c1 =$ stats.canon $(:,1);$  $c2 =$ stats.canon $(:,2);$ 

Plot the grouped scatter plot of the first two canonical variables.

```
figure()
gscatter(c2,c1,Model_Year,[],'oxs')
```
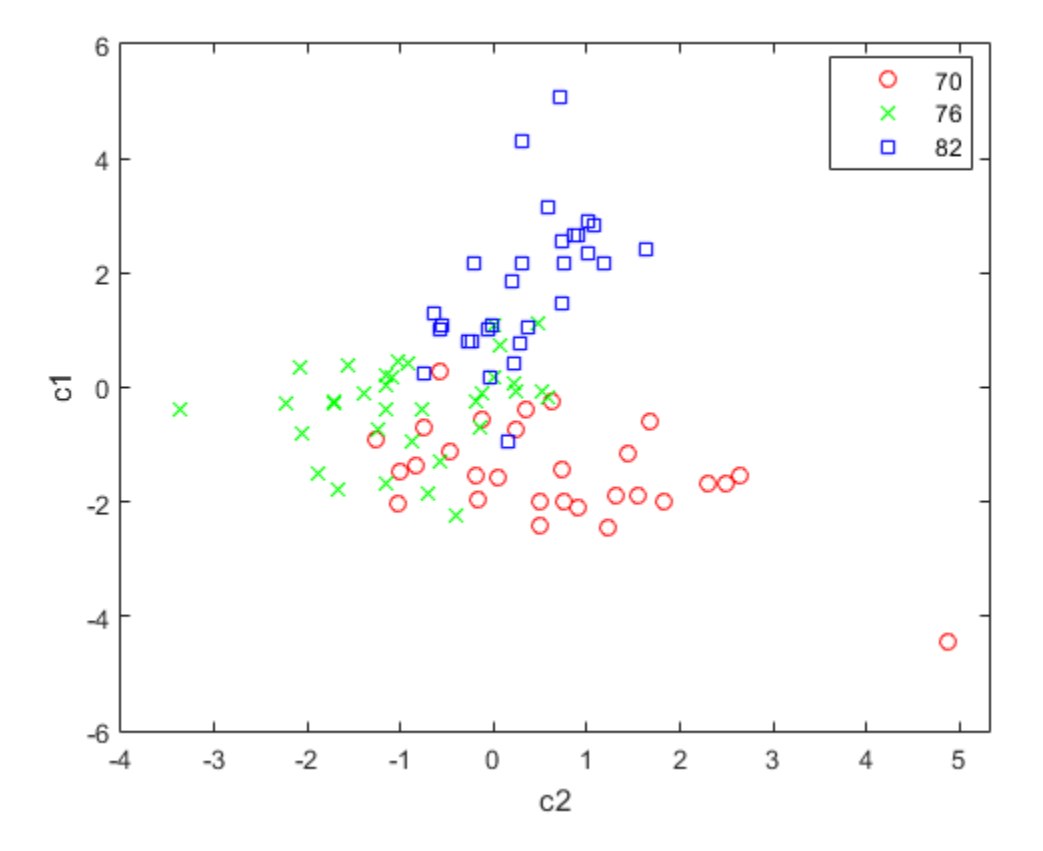

A grouped scatter plot of the first two canonical variables shows more separation between groups then a grouped scatter plot of any pair of original variables. In this example, it shows three clouds of points, overlapping but with distinct centers. One point in the bottom right sits apart from the others. You can mark this point on the plot using the gname function.

Roughly speaking, the first canonical variable, c1, separates the 1982 cars (which have high values of  $c1$ ) from the older cars. The second canonical variable,  $c2$ , reveals some separation between the 1970 and 1976 cars.

The final two fields of the stats structure are Mahalanobis distances. The mdist field measures the distance from each point to its group mean. Points with large values may be outliers. In this data set, the largest outlier is the one in the scatter plot, the Buick

Estate station wagon. (Note that you could have supplied the model name to the gname function above if you wanted to label the point with its model name rather than its row number.)

Find the largest distance from the group mean.

```
max(stats.mdist)
ans = 31.5273
```
Find the point that has the largest distance from the group mean.

```
find(stats.mdist == ans)
```

```
ans = 20
```
Find the car model that corresponds to the largest distance from the group mean.

```
Model(20, :)
```

```
ans =buick estate wagon (sw)
```
The gmdist field measures the distances between each pair of group means. Examine the group means using grpstats.

```
grpstats(x, Model_Year)
ans = 1.0e+03 *
    0.0177 0.1489 0.2869 3.4413
```
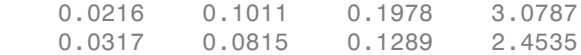

#### Find the distances between the each pair of group means.

#### stats.gmdist

ans  $=$ 

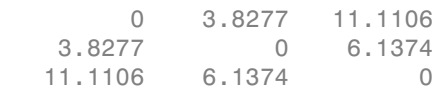

As might be expected, the multivariate distance between the extreme years 1970 and 1982 (11.1) is larger than the difference between more closely spaced years (3.8 and 6.1). This is consistent with the scatter plots, where the points seem to follow a progression as the year changes from 1970 through 1976 to 1982. If you had more groups, you might find it instructive to use the manovacluster function to draw a diagram that presents clusters of the groups, formed using the distances between their means.

# Model Specification for Repeated Measures Models

Model specification for a repeated measures model is a string representing a formula in the form

 $'$ y1-yk ~ terms',

where the responses and terms are in Wilkinson notation.

For example, if you have five repeated measures *y*1, *y*2, *y*3, *y*4, and *y*5, and you include the terms *X*1, *X*2, *X*3, *X*4, and *X*3:*X*4 in your linear model, then you can specify modelspec as follows:

## Wilkinson Notation

Wilkinson notation describes the factors present in models. It does not describe the multipliers (coefficients) of those factors.

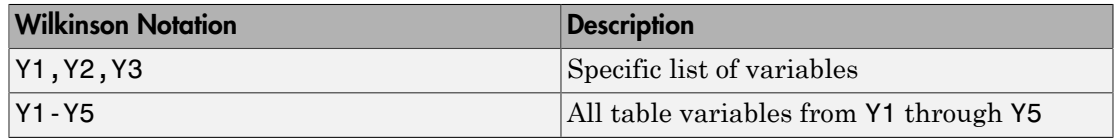

Use these rules to specify the responses in modelspec.

The following rules are for specifying terms in modelspec.

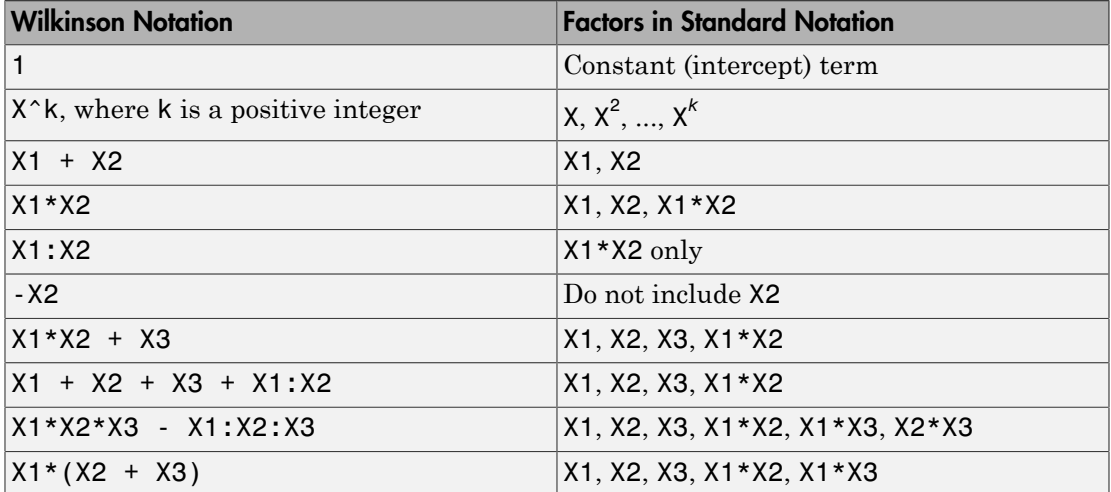

Statistics and Machine Learning Toolbox notation always includes a constant term unless you explicitly remove the term using -1.

See Also fitrm

# <span id="page-536-0"></span>Compound Symmetry Assumption and Epsilon Corrections

The regular *p*-value calculations in the repeated measures anova (ranova) are accurate if the theoretical distribution of the response variables has compound symmetry. This means that all response variables have the same variance, and each pair of response variables share a common correlation. That is, Compound Symmetry Assumption and Epsilon Corrections<br> **Metry Assumption and Epsilon Corrections**<br>
D. Value calculations in the repeated measures anova (ranova) are accurate<br>
ical distribution of the response variables has

$$
\Sigma = \sigma^2 \begin{pmatrix} 1 & \rho & \cdots & \rho \\ \rho & 1 & \cdots & \rho \\ \vdots & \vdots & \ddots & \vdots \\ \rho & \rho & \cdots & 1 \end{pmatrix}.
$$

**Symmetry Assumption and Epsilon Correct**<br>
dependance provide calculations in the repeated measures anova (ran<br>
theoretical distribution of the response variables has compound<br>
theoretical distribution of the response var Compound Symmetry Assumption and Epsilon Corrections<br>
elerry Assumption and Epsilon Corrections<br>
alue calculations in the repeated measures anova (ranova) are accurate<br>
distribution of the response variables has compound Compound Symmetry Assumption and Epsilon Corrections<br>
system Corrections<br>
system calculations in the repeated measures anova (ranova) are accurate<br>
sical distribution of the response variables has compound symmetry. This<br> Compound Symmetry Assumption and Epsilon<br>
compound Symmetry Assumption and Epsilon<br>
ovalue calculations in the repeated measures anova (ranova) are a<br>
ical distribution of the response variables has compound symmetry.<br>
Il Under the compound symmetry assumption, the *F*-statistics in the repeated measures anova table have an *F*-distribution with degrees of freedom  $(v_1, v_2)$ . Here,  $v_1$  is the rank of the contrast being tested, and  $v_2$  is the degrees of freedom for error. If the compound symmetry assumption is not true, the *F*-statistic has an approximate *F*-distribution with degrees of freedom (*εv*1, *εv*2), where ε is the correction factor. Then, the *p*-value must be computed using the adjusted values. The three different correction factor computations are as follows: Compound Symmetry Assumption and Epsilon Corrections<br> **ry Assumption and Epsilon Corrections**<br> **c** exclusions in the eneptate measures arons (randomly are accurate<br>
estimations of the response variables has compound symme Composed Symmatry Assumption and Epsilon Corrections<br>
Systemption and Epsilon Corrections<br>
sickeleditions in the regarded measures areas areas (native) are securite<br>
encluding the the region of the region of the region of Compared Symmetry Assumption and Epsilon Corrections<br>
To-value onleadations in the repeated measures areva (rantoval are accurate<br>
cited duestical conditions of the respected measures are accurate and the respected of the

• **Greenhouse-Geisser approximation**

$$
\varepsilon_{GG} = \frac{\left(\sum\limits_{i=1}^p\lambda_i\right)^2}{d\sum\limits_{i=1}^p\lambda_i^2},
$$

where  $\lambda_i$  *i* = 1, 2, .., *p* are the eigenvalues of the covariance matrix. *p* is the number of variables, and *d* is equal to *p*-1.

• **Huynh-Feldt approximation**

$$
\varepsilon_{HF} = \min\left(1, \frac{nd\varepsilon_{GG} - 2}{d(n - rx) - d^2\varepsilon_{GG}}\right),\,
$$

**8-79**

where  $n$  is the number of rows in the design matrix and  $r$  is the rank of the design matrix.

• **Lower bound on the true** *p***-value**

$$
\varepsilon_{LB}=\frac{1}{d}.
$$

# **References**

- [1] Huynh, H., and L. S. Feldt. "Estimation of the Box Correction for Degrees of Freedom from Sample Data in Randomized Block and Split-Plot Designs." *Journal of Educational Statistics*. Vol. 1, 1976, pp. 69–82.
- [2] Greenhouse, S. W., and S. Geisser. "An Extension of Box's Result on the Use of *F*-Distribution in Multivariate Analysis." *Annals of Mathematical Statistics*. Vol. 29, 1958, pp. 885–891.

### See Also

epsilon | mauchly | ranova

## More About

• ["Mauchly's Test of Sphericity" on page 8-81](#page-538-0)

# <span id="page-538-0"></span>Mauchly's Test of Sphericity

The regular *p*-value calculations in the repeated measures anova (ranova) are accurate if the theoretical distribution of the response variables have compound symmetry. This means that all response variables have the same variance, and each pair of response variables share a common correlation. That is, **Test of Sphericity**<br>
regular *p*-value calculations in the repeated measures anova (randomerical distribution of the response variables have compound<br>
theoretical distribution of the response variables have compound<br>
ble Mouchly's Test of Sphericity<br>
Unue calculations in the repeated measures anova (ranova) are accurate<br>
distribution of the response variables have compound symmetry. This<br>
seponse variables have the same variance, and each Mouchly's Test of Sphericity<br>
svalue calculations in the repeated measures anova (ranova) are accurate<br>
ical distribution of the response variables have compound symmetry. This<br>
Il response variables have the same varianc **Solution**<br> **Solution**<br> **Solution**  $\mathbf{F}$  we value calculations in the repeated measures anova (ranova) are accorded distribution of the response variables have compound symmetry reached pair of response variables have Mouchly's Test of Sphericity<br> **Sphericity**<br>
D-value calculations in the repeated measures anova (ranova) are accurate<br>
ical distribution of the response variables have compound symmetry. This<br>
Il response variables have t **to f Sphericity**<br> **to f Sphericity**<br> **to** *t n n*-value calculations in the repeated measures anova (ranova) are *n*-*n*-value calculations of the response variables have compound symmetric all response variables hav Matchly's lear of Sphericity<br>
are p-value exiculations in the repeated measures anova (ranova) are accurate<br>
at all regions with the hospitale and the measure of individue have compound symmetry. This<br>
call regions with t **Test of Sphericity**<br>
regular *p*-value calculations in the repeated theoretical distribution of the response variables<br>
is that all response variables have the same<br>
bles share a common correlation. That is,<br>  $\Sigma = \sigma^2 \begin{$ **Fest of Sphericity**<br> **Rest of Sphericity**<br> **Rest of Sphericity**<br> **C** results concluded an in the respected measure anoral (fallow) are accurate<br>
as that all response variables have the same of the concurrent permutation<br>

$$
\Sigma = \sigma^2 \begin{pmatrix} 1 & \rho & \cdots & \rho \\ \rho & 1 & \cdots & \rho \\ \vdots & \vdots & \ddots & \vdots \\ \rho & \rho & \cdots & 1 \end{pmatrix}.
$$

If the compound symmetry assumption is false, then the degrees of freedom for the repeated measures anova test must be adjusted by a factor ε, and the *p*-value must be computed using the adjusted values.

Compound symmetry implies sphericity.

For a repeated measures model with responses *y*1, *y*2, ..., sphericity means that all pairwise differences  $y1 - y2$ ,  $y1 - y3$ , ... have the same theoretical variance. Mauchly's test is the most accepted test for sphericity.

Mauchly's *W* statistic is

$$
W = \frac{|T|}{\left( trace(T)/|p \right)^d},
$$

where

$$
T = M' \Sigma M.
$$

*M* is a *p*-by-*d* orthogonal contrast matrix, Σ is the covariance matrix, *p* is the number of variables, and  $d = p - 1$ .

A chi-square test statistic assesses the significance of *W*. If *n* is the number of rows in the design matrix, and *r* is the rank of the design matrix, then the chi-square statistic is

$$
C = -(n-r)\log(W)D,
$$

where

$$
D = 1 - \frac{2d^2 + d + 2}{6d(n - r)}.
$$

 $= 1 - \frac{2d^2 + d + 2}{6d(n - r)}$ <br>
est statistic has a chi-square distribution with  $(p(p - 1)/2)$ .<br> *p*-value for the Mauchly's test indicates that the sphericity<br>
anova method computes the *p*-values for the repeated mea<br>
alts of t  $+\frac{d+2}{(n-r)}$ .<br>
tic has a chi-square distribution with  $(p(p-1)/2) - 1$  degrees<br>
for the Mauchly's test indicates that the sphericity assumpt<br>
thod computes the p-values for the repeated measures ano<br>
Mauchly's test and each  $+\frac{d+2}{(n-r)}$ <br>
tic has a chi-square distribution with  $(p(p-1)/2) - 1$  degrees of freedom.<br>
for the Mauchly's test indicates that the sphericity assumption does not<br>
ethod computes the *p*-values for the repeated measures ano The *C* test statistic has a chi-square distribution with  $(p(p-1)/2) - 1$  degrees of freedom. A small *p*-value for the Mauchly's test indicates that the sphericity assumption does not hold.

The rmanova method computes the *p*-values for the repeated measures anova based on the results of the Mauchly's test and each epsilon value.

## **References**

[1] Mauchly, J. W. "Significance Test for Sphericity of a Normal *n*-Variate Distribution. *The Annals of Mathematical Statistics.* Vol. 11, 1940, pp. 204–209.

## See Also

epsilon | mauchly | ranova

### More About

• ["Compound Symmetry Assumption and Epsilon Corrections" on page 8-79](#page-536-0)
# Multivariate Analysis of Variance for Repeated Measures

Multivariate analysis of variance analysis is a test of the form  $A^*B^*C = D$ , where B is the *p*-by-*r* matrix of coefficients. *p* is the number of terms, such as the constant, linear predictors, dummy variables for categorical predictors, and products and powers, *r* is the number of repeated measures, and *n* is the number of subjects. A is an *a*-by-*p* matrix, with rank  $a \leq p$ , defining hypotheses based on the between-subjects model. C is an *r*-by-*c* matrix, with rank  $c \le r \le n - p$ , defining hypotheses based on the within-subjects model, and D is an *a*-by-*c* matrix, containing the hypothesized value. **Example 12** Multivariate Analysis of Varticular Multivariate Analysis of Varticular Conductivariate analysis of **Varticular Conduct** Ex-by-*r* matrix of coefficients. *p* is the number of terms, such as extors, dummy var **Example 12** Analysis of Variance for Repeated Measure Analysis of Variance for Repeated Measure analysis of variance analysis is a test of the form  $A^*B^*C$ -by-r matrix of coefficients.  $p$  is the number of terms, such Multivariate Analysis of Variance for Repeated Me<br>
ariate analysis of Variance for Repeated Me<br>
ariate analysis of variance analysis is a test of the form A<br>
y-r matrix of coefficients. p is the number of terms, such a<br>
o **Analysis of Variance for Repeated Measures**<br> **Analysis of Variance for Repeated Measures**<br>
traition analysis is a test of the form  $A^*B^*C = 0$ , where  $A^*B^*C = 0$ , where  $A^*B^*C = 0$ , where  $A^*B^*C = 0$ , where  $A^*B^*C =$ **Example 10** Multivariate A Multivariate A Multivariate A Constraint analysis of Variance for Repeativariate analysis of variance analysis is a test of the -by-r matrix of coefficients. p is the number of tertors, dummy v **Analysis of Variance for Rep**<br>
multivariate analysis of **Variance for Rep**<br>
riate analysis of variance analysis is a test<br> *r* matrix of coefficients. *p* is the number of<br>
s, dummy variables for categorical predict<br>
of **Example 2014**<br> **Analysis of Variance for Repeated M**<br>
ivariate analysis of variance analysis is a test of the form-<br>
by-r matrix of coofficients. p is the number of terms, such<br>
core, dummy variables for categorical pred Multivariate Analysis of Variance For Repeated Measures for Repeated Measures in the function of variance smally is at least of the function  $r$ -matrix of anelificients, *p* is the number of terms, such as the constant of **Example 3** Analysis of Variance for Re<br> *R* Wariate analysis of variance analysis is a t-<br>
by-r mattrx of coefficients.  $p$  is the number<br>
cetors, dummy variables for categorical preductions, dummy variables for categori

manova tests if the model terms are significant in their effect on the response by measuring how they contribute to the overall covariance. It includes all terms in the between-subjects model. manova always takes D as zero. The multivariate response for each observation (subject) is the vector of repeated measures.

manova uses four different methods to measure these contributions: Wilks' lambda, Pillai's trace, Hotelling-Lawley trace, Roy's maximum root statistic. Define

$$
T = A\hat{B}C - D,
$$
  

$$
Z = A (XX)^{-1} A'.
$$

Then, the hypotheses sum of squares and products matrix is

$$
Q_h = T Z^{-1} T,
$$

and the residuals sum of squares and products matrix is

$$
Q_e = C'(R'R)C,
$$

where

$$
R = Y - X\hat{B}.
$$

The matrix  $Q_h$  is analogous to the numerator of a univariate  $F$ -test, and  $Q_e$  is analogous to the error sum of squares. Hence, the four statistics manova uses are:

• **Wilks' lambda**

$$
\Lambda = \frac{|Q_e|}{|Q_h + Q_e|} = \prod \frac{1}{1 + \lambda_i},
$$

where  $\lambda_i$  are the solutions of the characteristic equation  $|Q_h - \lambda Q_e| = 0$ .

• **Pillai's trace**

$$
V = trace\left(Q_h (Q_h + Q_e)^{-1}\right) = \sum \theta_i,
$$

Figure  $\Lambda = \frac{|Q_e|}{|Q_h + Q_e|} = \prod \frac{1}{1 + \lambda_i}$ ,<br>
here  $\lambda_i$  are the solutions of the characteristic equation  $|Q_h - \lambda Q_e| = 0$ .<br> **illai's trace**<br>  $V = trace \Big(Q_h (Q_h + Q_e)^{-1}\Big) = \sum \theta_i$ ,<br>
here  $\theta_i$  values are the solutions of the characteri  $\frac{|Q_e|}{|Q_h + Q_e|} = \prod \frac{1}{1 + \lambda_i},$ <br>  $\lambda_i$  are the solutions of the characteristic equation  $|Q_h - \lambda Q_e| = 0$ .<br> **'s trace**<br> **'s trace**<br>  $\left(Q_h (Q_h + Q_e)^{-1}\right) = \sum \theta_i,$ <br>  $\theta_i$  values are the solutions of the characteristic equation  $Q_h$  $\frac{|Q_e|}{|h_e + Q_e|} = \prod \frac{1}{1 + \lambda_i},$ <br> *i* are the solutions of the characteristic equation  $|Q_h - \lambda Q_e| = 0.$ <br> **trace**<br>  $ace(Q_h (Q_h + Q_e)^{-1}) = \sum \theta_i,$ <br> *i* values are the solutions of the characteristic equation  $Q_h - \theta(Q_h + Q_e)$ :<br> *ng*-Lawl where  $\theta_i$  values are the solutions of the characteristic equation  $Q_h - \theta(Q_h + Q_e) = 0$ .

• **Hotelling-Lawley trace**

$$
U = trace\left(Q_h Q_e^{-1}\right) = \sum \lambda_i.
$$

• **Roy's maximum root statistic**

$$
\Theta = \max \Big(eig\left(Q_hQ_e^{-1}\right)\Big).
$$

### References

*n*( $\alpha = \frac{|Q_n|}{Q_n + Q_n} = \prod \frac{1}{1 + A_n}$ <br> *V* = *i* A are the eductions of the characteristic equation  $|Q_n - \lambda Q_n| = 0$ .<br> *V* = *i* Aren' $Q_n (Q_n + Q_n)^{-1}$ ) =  $\sum Q_n$ <br> *P* = *i* (*v* aluss are the solutions of the characteristic equa  $\frac{Q_e}{|Q_h + Q_e|} = \prod_{i} \frac{1}{1 + \lambda_i}$ <br>  $\frac{1}{|Q_h + Q_e|} = \prod_{i} \frac{1}{1 + \lambda_i}$ <br>
hence, Are the solutions of the characteristic equation  $|Q_h - \lambda Q_e| = 0$ .<br> *W* = *trace*  $|Q_h(Q_h + Q_e)^{-1}|$  =  $\sum Q_i$ .<br> *U trace*  $|Q_h(Q_h + Q_e)^{-1}| = \sum \lambda_i$ .<br> *U tra* nience<br>  $\Delta = \frac{|\overline{Q}_n - \overline{Q}_n|}{|\overline{Q}_n - \overline{Q}_n|} = \prod_{i} \frac{1}{1 + \lambda_i}$ <br>
Ellene a are the electrician of the characteristic equation  $|Q_n - \lambda Q_n| = 0$ .<br>
We have the electronical of the characteristic equation  $Q_n - \theta(Q_n + Q_n) = 0$ <br>
b [1] Charles, S. D. *Statistical Methods for the Analysis of Repeated Measurements*. Springer Texts in Statistics. Springer-Verlag, New York, Inc., 2002.

### See Also

coeftest | manova

# Parametric Regression Analysis

- ["Parametric Regression Analysis" on page 9-3](#page-544-0)
- ["What Are Linear Regression Models?" on page 9-8](#page-549-0)
- ["Linear Regression" on page 9-11](#page-552-0)
- ["Regression Using Dataset Arrays" on page 9-48](#page-589-0)
- ["Regression Using Tables" on page 9-51](#page-592-0)
- ["Linear Regression with Interaction Effects" on page 9-54](#page-595-0)
- ["Interpret Linear Regression Results" on page 9-63](#page-604-0)
- ["Cook's Distance" on page 9-70](#page-611-0)
- ["Coefficient Standard Errors and Confidence Intervals" on page 9-74](#page-615-0)
- ["Coefficient of Determination \(R-Squared\)" on page 9-78](#page-619-0)
- ["Delete-1 Statistics" on page 9-81](#page-622-0)
- ["Durbin-Watson Test" on page 9-91](#page-632-0)
- ["F-statistic and t-statistic" on page 9-93](#page-634-0)
- ["Hat Matrix and Leverage" on page 9-99](#page-640-0)
- ["Residuals" on page 9-103](#page-644-0)
- ["Summary of Output and Diagnostic Statistics" on page 9-112](#page-653-0)
- ["Wilkinson Notation" on page 9-114](#page-655-0)
- ["Stepwise Regression" on page 9-124](#page-665-0)
- ["Robust Regression Reduce Outlier Effects" on page 9-128](#page-669-0)
- ["Ridge Regression" on page 9-131](#page-672-0)
- ["Lasso and Elastic Net" on page 9-134](#page-675-0)
- ["Partial Least Squares" on page 9-147](#page-688-0)
- ["Linear Mixed-Effects Models" on page 9-152](#page-693-0)
- ["Prepare Data for Linear Mixed-Effects Models" on page 9-157](#page-698-0)
- ["Relationship Between Formula and Design Matrices" on page 9-163](#page-704-0)
- ["Estimating Parameters in Linear Mixed-Effects Models" on page 9-170](#page-711-0)
- ["Linear Mixed-Effects Model Workflow" on page 9-175](#page-716-0)
- ["Fit Mixed-Effects Spline Regression " on page 9-187](#page-728-0)

# Parametric Regression Analysis

### <span id="page-544-0"></span>In this section...

["What Is Parametric Regression?" on page 9-3](#page-544-1) ["Choose a Regression Function" on page 9-3](#page-544-2) ["Update Legacy Code with New Fitting Methods" on page 9-4](#page-545-0)

# <span id="page-544-1"></span>What Is Parametric Regression?

Regression is the process of fitting models to data. The models must have numerical responses. For models with categorical responses, see ["Parametric Classification" on page](#page-1071-0) [15-2](#page-1071-0) or ["Supervised Learning Workflow and Algorithms" on page 16-2](#page-1111-0). The regression process depends on the model. If a model is parametric, regression estimates the parameters from the data. If a model is linear in the parameters, estimation is based on methods from linear algebra that minimize the norm of a residual vector. If a model is nonlinear in the parameters, estimation is based on search methods from optimization that minimize the norm of a residual vector.

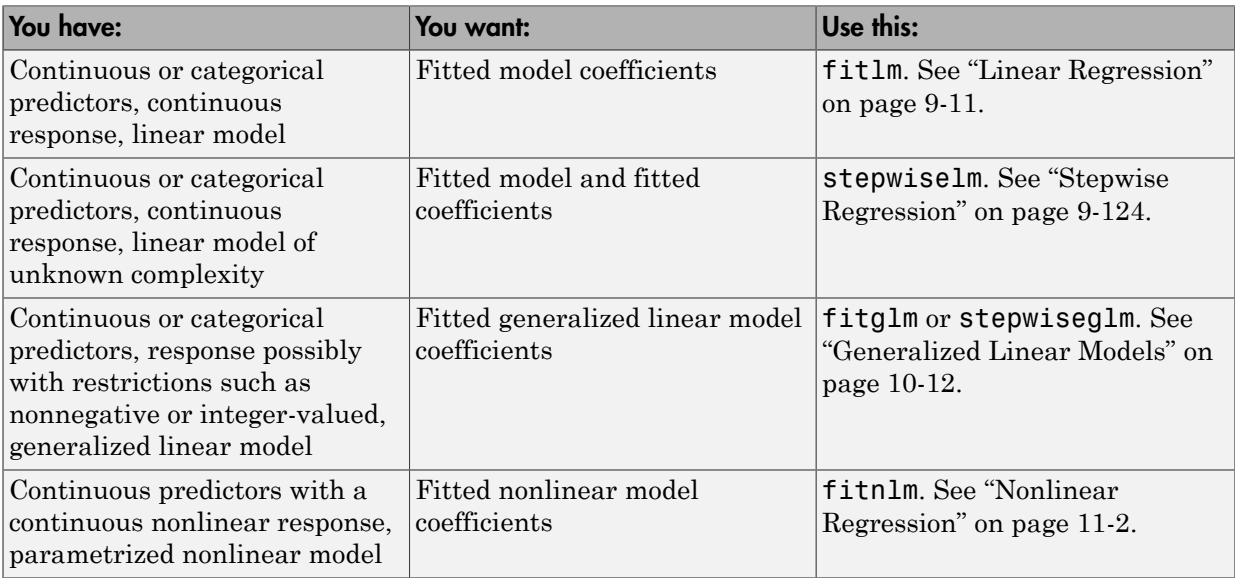

# <span id="page-544-2"></span>Choose a Regression Function

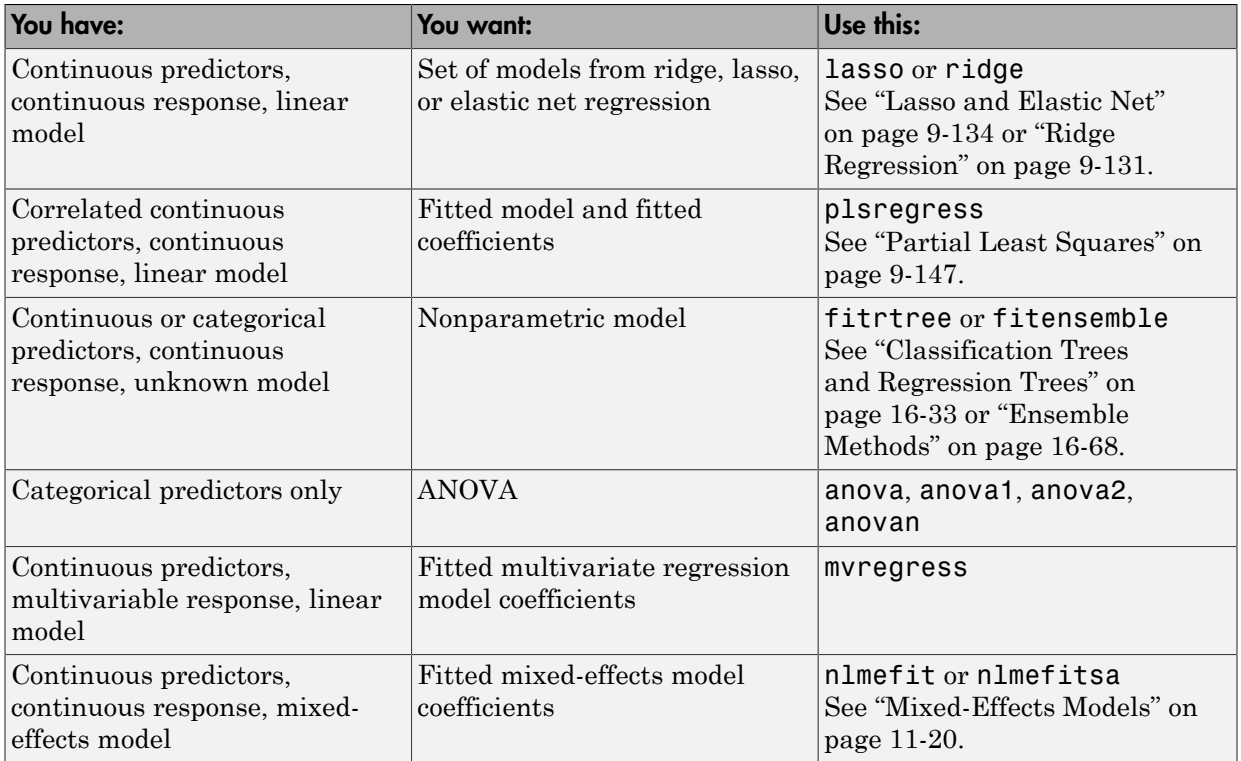

# <span id="page-545-0"></span>Update Legacy Code with New Fitting Methods

There are several Statistics and Machine Learning Toolbox functions for performing regression. The following sections describe how to replace calls to older functions to new versions:

- ["regress into fitlm" on page 9-5](#page-546-0)
- ["regstats into fitlm" on page 9-5](#page-546-1)
- ["robustfit into fitlm" on page 9-5](#page-546-2)
- ["stepwisefit into stepwiselm" on page 9-6](#page-547-0)
- ["glmfit into fitglm" on page 9-6](#page-547-1)
- ["nlinfit into fitnlm" on page 9-6](#page-547-2)

### <span id="page-546-0"></span>regress into fitlm

### Previous Syntax

 $[b, \text{bint}, r, \text{rint}, \text{stats}] = \text{regress}(y, X)$ 

where X contains a column of ones.

### Current Syntax

 $mdl = f$ itlm $(X, y)$ 

where you do not add a column of ones to X.

Equivalent values of the previous outputs:

- $\cdot$  b mdl. Coefficients. Estimate
- bint  $-$  coefCI(mdl)
- r mdl.Residuals.Raw
- rint There is no exact equivalent. Try examining mdl.Residuals.Studentized to find outliers.
- stats mdl contains various properties that replace components of stats.

### <span id="page-546-1"></span>regstats into fitlm

### Previous Syntax

stats =  $regstats(y,X, model,whichstats)$ 

### Current Syntax

 $mdl = fith(X, Y, model)$ 

Obtain statistics from the properties and methods of mdl. For example, see the mdl.Diagnostics and mdl.Residuals properties.

### <span id="page-546-2"></span>robustfit into fitlm

### Previous Syntax

 $[b, stats] = robustfit(X, y, wfun, tune, const)$ 

### Current Syntax

 $mdl = fitlm(X, y, 'robust', 'on')$  % bisquare

Or to use the *wfun* weight and the *tune* tuning parameter:

```
opt.RobustWgtFun = 'wfun';
opt.Tune = tune; % optional
mdl = fitlm(X, y, 'robust', opt)
```
Obtain statistics from the properties and methods of mdl. For example, see the mdl.Diagnostics and mdl.Residuals properties.

### <span id="page-547-0"></span>stepwisefit into stepwiselm

#### Previous Syntax

```
[b,se,pval,inmodel,stats,nextstep,history] = stepwisefit(X,y,Name,Value)
```
#### Current Syntax

mdl = stepwiselm(ds,modelspec,Name,Value)

or

```
mdl = stepwiselm(X, y, modelspec, Name, Value)
```
Obtain statistics from the properties and methods of mdl. For example, see the mdl.Diagnostics and mdl.Residuals properties.

### <span id="page-547-1"></span>glmfit into fitglm

### Previous Syntax

 $[b, dev, stats] = glmfit(X, y, distr, param1, val1, ...)$ 

### Current Syntax

 $mdl = \text{fitglm}(X, y, distr, \dots)$ 

Obtain statistics from the properties and methods of mdl. For example, the deviance is mdl.Deviance, and to compare mdl against a constant model, use devianceTest(mdl).

### <span id="page-547-2"></span>nlinfit into fitnlm

### Previous Syntax

 $[beta,r,J,CovB,mse] = nlimit(X,y,fun,beta,options)$ 

### Current Syntax

mdl = fitnlm(X,y,fun,beta0,'Options',options)

Equivalent values of the previous outputs:

- beta mdl.Coefficients.Estimate
- r mdl.Residuals.Raw
- covb mdl.CoefficientCovariance
- mse mdl.mse

mdl does not provide the Jacobian (J) output. The primary purpose of J was to pass it into nlparci or nlpredci to obtain confidence intervals for the estimated coefficients (parameters) or predictions. Obtain those confidence intervals as:

```
parci = coefCI(mdl)[pred,predci] = predict(mdl)
```
# <span id="page-549-0"></span>What Are Linear Regression Models?

Regression models describe the relationship between a *dependent variable*, *y*, and *independent variable* or variables, *X*. The dependent variable is also called the *response variable*. Independent variables are also called *explanatory* or *predictor variables*. Continuous predictor variables might be called *covariates*, whereas categorical predictor variables might be also referred to as *factors*. The matrix, *X*, of observations on predictor variables is usually called the *design matrix*. **y** varion Andyis<br> **zimerar Regression Models?**<br> *y* and<br> *y* induction models downths in results the present and *i* induced in the composite term of the induced<br> *ble* independent variables are used colled explored are **y** ension Analysis<br> **Elinear Regression Models?**<br> **Y** *y* and second to doct the correlation between a *derivation* between the standard correlation,  $y$  and<br> *Mechapondart variables* are used and the colled exploration noon Andysis<br>
noon Andysis<br>
noon mulk absorbate the relationship in the mean of approduct considely  $x_1$  and<br>
nother arrestide certainles are thus allowed to enhance an electrocheck considely<br>
consider the relationship i on Acolysis<br>
comodial chessivitation the columeanistic function a dependent carried by a red<br>
comodial considers an interval consider the state of the consideration of the comon<br>
comodial consider the consider state can b **ion Models?**<br>
to the relationship between a *dependent variable*, *y*, and<br>
rriables. X. The dependent variable is also called the *response*<br>
rables are also called *conditatory* or *predictor variables*.<br>
blocked is mi **gression** Analysis<br> **Elinear Regression Models?**<br> **Examples discribe the welth three bounded is expected a derivative by such a<br>
second models a vector variables served is a model of expected an original is a model<br>** *Mec* **gression** Analysis<br> **Elinear Regression Models?**<br> **Y** *y* and second models decrease in the characteristic between a *derivation* consider verivable, y and<br> *We* hederender verivables are used solid explored and consider **resion Analysis**<br> **iii** in model, direction **in Analysis** (a) in induction in the second model of our controller  $x$  and<br>  $x$ ,  $x$  is integrated to include a section controller that is in the controller our specifier var **resion Analysis**<br> **iii** in model, direction **in Analysis** (a) in induction in the second model of our controller  $x$  and<br>  $x$ ,  $x$  is integrated to include a section controller that is in the controller our specifier var nion Andysis<br>
noine a hard shows that the relationship intersects and  $\phi_{\text{model}}(x)$ , and<br>  $\phi_{\text{model}}(x)$  and  $\phi_{\text{model}}(x)$  and  $\phi_{\text{model}}(x)$  and  $\phi_{\text{model}}(x)$  is<br>  $\phi_{\text{model}}(x)$  is the discrete of the shock of the simple be noon Andysis<br>
noon Andysis<br>
noon mulk absorbed the relationship in the solution of advanced convictible  $x_1$  and<br>
nother turnship correlation is a The demonstrationship called the regronse<br>
in Induscrialized variables in on Acolysis<br>
correlated besombles. A This dispersion of Acolessian and the probability and<br>
many consider consideles. A This dispersion is considered above and<br>
interpretent variables are also called representations are c on Acolysis<br>
correlated besombles. A This dispersion of Acolysis<br>
on moreolohe rematables. A This dispersion readers and consider anticulate  $y_1$  and<br>
and non-colohe rematables are also called repolation variable is also n Analysis<br>
or Regresssion Models?<br>
condition-variables. N.The dependent orachile at decoration of the properties<br>
and anothelic condition-variables are also condited conditional conditional<br>
predictor variables and the d n Analysis<br>
or Regresssion Models?<br>
condition-variables. N.The dependent orachile at decoration of the properties<br>
and anothelic condition-variables are also condited conditional condition be required<br>
of production varia **els?**<br> **els**: **a**<br> **e** dependent variable is also called the response<br>
e dependent variable is also called the response<br>
couled explanatory or predictor variables.<br>
couled countates, whereas categorical predictor<br>
cours. **gression** Analysis<br> **controlled about<br>the free politicalistic field aboutible expect a** *derivation* **between a** *derivation***<br>** *i* **is independent variables are used as** *X* **the interpretation of the<br>** *bit* **independent variab** 

A multiple linear regression model is

$$
y_i = \beta_0 + \beta_1 X_{i1} + \beta_2 X_{i2} + \dots + \beta_p X_{ip} + \varepsilon_i, \quad i = 1, \dots, n,
$$

where

- $y_i$  is the *i*<sup>th</sup> response.
- $\cdot$  *β*<sub>k</sub> is the *k*th coefficient, where  $\beta_0$  is the constant term in the model. Sometimes, design matrices might include information about the constant term. However, fitlm or stepwiselm by default includes a constant term in the model, so you must not enter a column of 1s into your design matrix *X*.
- $X_{ij}$  is the *i*th observation on the *j*th predictor variable,  $j = 1, ..., p$ .
- $\cdot$   $\varepsilon_i$  is the *i*<sup>th</sup> noise term, that is, random error.

In general, a linear regression model can be a model of the form

$$
y_i = \beta_0 + \sum_{k=1}^K \beta_k f_k(X_{i1}, X_{i2}, \cdots, X_{ip}) + \varepsilon_i, \quad i = 1, \cdots, n,
$$

where  $f(.)$  is a scalar-valued function of the independent variables,  $X_{ij}$ s. The functions, *f* (*X*), might be in any form including nonlinear functions or polynomials. The linearity, in the linear regression models, refers to the linearity of the coefficients  $\beta_k$ . That is, the response variable, *y*, is a linear function of the coefficients,  $\beta_k$ .

Some examples of linear models are:

$$
y_i = \beta_0 + \beta_1 X_{1i} + \beta_2 X_{2i} + \beta_3 X_{3i} + \varepsilon_i
$$
  
\n
$$
y_i = \beta_0 + \beta_1 X_{1i} + \beta_2 X_{2i} + \beta_3 X_{1i}^3 + \beta_4 X_{2i}^2 + \varepsilon_i
$$
  
\n
$$
y_i = \beta_0 + \beta_1 X_{1i} + \beta_2 X_{2i} + \beta_3 X_{1i} X_{2i} + \beta_4 \log X_{3i} + \varepsilon_i
$$

The following, however, are not linear models since they are not linear in the unknown coefficients, *βk*.

$$
\log y_i = \beta_0 + \beta_1 X_{1i} + \beta_2 X_{2i} + \varepsilon_i
$$
  

$$
y_i = \beta_0 + \beta_1 X_{1i} + \frac{1}{\beta_2 X_{2i}} + e^{\beta_3 X_{1i} X_{2i}} + \varepsilon_i
$$

The usual assumptions for linear regression models are:

- The noise terms,  $\varepsilon_i$ , are uncorrelated.
- $\label{eq:22}$  What Are Linear Regression Models?<br>
For models since they are not linear in the unknown<br>  $\label{eq:22} \begin{split} &\frac{1}{2}X_{2i}\cdot\epsilon_i\\ &\text{gression models are:}\\ &\text{ated.}\\ &\text{and not and identical normal distributions with mean}\\ &\text{Thus}\\ &\cdot\cdot X_{ip}\big)+\epsilon_i\end{split}$  $\cdot$  The noise terms,  $\varepsilon_i$ , have independent and identical normal distributions with mean zero and constant variance,  $\sigma^2$ . Thus What Are Linear Regression Models?<br>
since they are not linear in the unknown<br>
odels are:<br>
<br>
dentical normal distributions with mean<br>  $= V(\varepsilon_i) = \sigma^2$   $= V(\varepsilon_i) = \sigma^2$ <br>
So of  $X_0$ .<br>
<br>
..., , ,

What Are Linear Regression Models?  
\nallowing, however, are not linear models since they are not linear in the unknown  
\ncients, 
$$
\beta_k
$$
.  
\n
$$
log y_i = \beta_0 + \beta_1 X_{1i} + \beta_2 X_{2i} + \varepsilon_i
$$
\n
$$
y_i = \beta_0 + \beta_1 X_{1i} + \frac{1}{\beta_2 X_{2i}} + \varepsilon^{\beta_3 X_{1i} X_{2i}} + \varepsilon_i
$$
\nasual assumptions for linear regression models are:  
\nthe noise terms,  $\varepsilon_i$ , are uncorrelated.  
\nare noise terms,  $\varepsilon_i$ , are uncorrelated.  
\nare no side terms,  $\varepsilon_i$ , have independent and identical normal distributions with mean  
\nor and constant variance,  $\sigma^2$ . Thus  
\n
$$
E(y_i) = E\left(\sum_{k=0}^{K} \beta_k f_k (X_{i1}, X_{i2}, \dots, X_{ip}) + \varepsilon_i\right)
$$
\n
$$
= \sum_{k=0}^{K} \beta_k f_k (X_{i1}, X_{i2}, \dots, X_{ip}) + E(\varepsilon_i)
$$
\n
$$
= \sum_{k=0}^{K} \beta_k f_k (X_{i1}, X_{i2}, \dots, X_{ip}) + \varepsilon_i = V(\varepsilon_i) = \sigma^2
$$
\n
$$
V(y_i) = V\left(\sum_{k=0}^{K} \beta_k f_k (X_{i1}, X_{i2}, \dots, X_{ip}) + \varepsilon_i\right) = V(\varepsilon_i) = \sigma^2
$$
\n
$$
v_i
$$
\nthe responses  $y_i$  are uncorrelated.  
\n
$$
\hat{y}_i = b_0 + \sum_{k=1}^{K} b_k f_k (X_{i1}, X_{i2}, \dots, X_{ip}), \quad i = 1, \dots, n,
$$
\n
$$
9.9
$$

and

$$
V(y_i) = V\left(\sum_{k=0}^{K} \beta_k f_k\left(X_{i1}, X_{i2}, \cdots, X_{ip}\right) + \varepsilon_i\right) = V(\varepsilon_i) = \sigma^2
$$

So the variance of  $y_i$  is the same for all levels of  $X_{ij}$ .

• The responses  $y_i$  are uncorrelated.

The fitted linear function is

$$
\hat{y}_i = b_0 + \sum_{k=1}^K b_k f_k (X_{i1}, X_{i2}, \cdots, X_{ip}), \quad i = 1, \cdots, n,
$$

where  $\hat{y}_i$  is the estimated response and  $b_k$ s are the fitted coefficients. The coefficients are estimated so as to minimize the mean squared difference between the prediction vector

 $b f(X)$  and the true response vector *y*, that is  $\hat{y} - y$ . This method is called the *method* of *least squares*. Under the assumptions on the noise terms, these coefficients also maximize the likelihood of the prediction vector.

*y*  $\hat{y} - y$ . This method is called the *method of*<br>*y*  $\hat{y} - y$ . This method is called the *method of*<br>noise terms, these coefficients also maxin<br> $\beta_1 X_1 + \beta_2 X_2 + ... + \beta_p X_p$ , the coefficient  $\beta_k$ <br>predictor variable,  $X_j$ In a linear regression model of the form  $y = \beta_1 X_1 + \beta_2 X_2 + ... + \beta_p X_p$ , the coefficient  $\beta_k$ expresses the impact of a one-unit change in predictor variable, *X<sup>j</sup>* , on the mean of the response,  $E(y)$  provided that all other variables are held constant. The sign of the coefficient gives the direction of the effect. For example, if the linear model is  $E(y) = 1.8$  $-2.35X_1 + X_2$ , then  $-2.35$  indicates a 2.35 unit decrease in the mean response with a oneunit increase in  $X_1$ , given  $X_2$  is held constant. If the model is  $E(y) = 1.1 + 1.5X_1^2 + X_2$ , the coefficient of  $X_1^2$  indicates a 1.5 unit increase in the mean of Y with a one-unit increase in  $X_1^2$  given all else held constant. However, in the case of  $E(y) = 1.1 + 2.1X_1 + 1.5X_1^2$ , it is difficult to interpret the coefficients similarly, since it is not possible to hold  $X_1$  constant when  $X_1^2$  changes or vice versa.

# References

- [1] Neter, J., M. H. Kutner, C. J. Nachtsheim, and W. Wasserman. *Applied Linear Statistical Models*. IRWIN, The McGraw-Hill Companies, Inc., 1996.
- [2] Seber, G. A. F. *Linear Regression Analysis*. Wiley Series in Probability and Mathematical Statistics. John Wiley and Sons, Inc., 1977.

# See Also

fitlm | LinearModel | stepwiselm

# Related Examples

- ["Interpret Linear Regression Results" on page 9-63](#page-604-0)
- ["Regression Using Dataset Arrays" on page 9-48](#page-589-0)
- ["Linear Regression with Interaction Effects" on page 9-54](#page-595-0)
- ["Regression with Categorical Covariates" on page 2-58](#page-95-0)
- ["Linear Regression Workflow" on page 9-41](#page-582-0)

# Linear Regression

### <span id="page-552-0"></span>In this section...

["Prepare Data" on page 9-11](#page-552-1) ["Choose a Fitting Method" on page 9-13](#page-554-0) ["Choose a Model or Range of Models" on page 9-14](#page-555-0) ["Fit Model to Data" on page 9-19](#page-560-0) ["Examine Quality and Adjust the Fitted Model" on page 9-20](#page-561-0) ["Predict or Simulate Responses to New Data" on page 9-37](#page-578-0) ["Share Fitted Models" on page 9-40](#page-581-0) ["Linear Regression Workflow" on page 9-41](#page-582-0)

### <span id="page-552-1"></span>Prepare Data

To begin fitting a regression, put your data into a form that fitting functions expect. All regression techniques begin with input data in an array X and response data in a separate vector y, or input data in a table or dataset array tbl and response data as a column in tbl. Each row of the input data represents one observation. Each column represents one predictor (variable).

For a table or dataset array tbl, indicate the response variable with the 'ResponseVar' name-value pair:

```
mdl = fitlm(tbl,'ResponseVar','BloodPressure');
% or
mdl = fitglm(tbl,'ResponseVar','BloodPressure');
```
The response variable is the last column by default.

You can use numeric *categorical* predictors. A categorical predictor is one that takes values from a fixed set of possibilities.

• For a numeric array X, indicate the categorical predictors using the 'Categorical' name-value pair. For example, to indicate that predictors 2 and 3 out of six are categorical:

```
mdl = fitlm(X,y,'Categorical', [2,3]);
% or
mdl = fitqlm(X,y,'Categorical', [2,3]);
```

```
% or equivalently
mdl = fitlm(X, y, 'Categorical', logical([0 1 1 0 0 0]));
```
- For a table or dataset array tbl, fitting functions assume that these data types are categorical:
	- Logical
	- Categorical (nominal or ordinal)
	- String or character array

If you want to indicate that a numeric predictor is categorical, use the 'Categorical' name-value pair.

Represent missing numeric data as NaN. To represent missing data for other data types, see ["Missing Group Values" on page 2-54.](#page-91-0)

### Dataset Array for Input and Response Data

To create a dataset array from an Excel spreadsheet:

```
ds = dataset('XLSFile','hospital.xls',...
     'ReadObsNames',true);
```
To create a dataset array from workspace variables:

```
load carsmall
ds = dataset(MPG,Weight);
ds.Year = ordinal(Model_Year);
```
### Table for Input and Response Data

To create a table from an Excel spreadsheet:

 $tb1 = readtable('hospital.xls',...$ 'ReadRowNames',true);

To create a table from workspace variables:

load carsmall  $tb1 = table(MPG,Weight);$ tbl.Year = ordinal(Model\_Year);

### Numeric Matrix for Input Data, Numeric Vector for Response

For example, to create numeric arrays from workspace variables:

```
load carsmall
X = [Weight Horsepower Cylinders Model Year];
y = MPG;
```
To create numeric arrays from an Excel spreadsheet:

```
[X Xnames] = xlsread('hospital.xls');
y = X(:, 4); % response y is systolic pressure
X(:, 4) = []; % remove y from the X matrix
```
<span id="page-554-0"></span>Notice that the nonnumeric entries, such as sex, do not appear in X.

# Choose a Fitting Method

There are three ways to fit a model to data:

- ["Least-Squares Fit" on page 9-13](#page-554-1)
- ["Robust Fit" on page 9-13](#page-554-2)
- ["Stepwise Fit" on page 9-13](#page-554-3)

### <span id="page-554-1"></span>Least-Squares Fit

Use fitlm to construct a least-squares fit of a model to the data. This method is best when you are reasonably certain of the model's form, and mainly need to find its parameters. This method is also useful when you want to explore a few models. The method requires you to examine the data manually to discard outliers, though there are techniques to help (see ["Residuals — Model Quality for Training Data" on page 9-23\)](#page-564-0).

### <span id="page-554-2"></span>Robust Fit

Use fitlm with the RobustOpts name-value pair to create a model that is little affected by outliers. Robust fitting saves you the trouble of manually discarding outliers. However, step does not work with robust fitting. This means that when you use robust fitting, you cannot search stepwise for a good model.

### <span id="page-554-3"></span>Stepwise Fit

Use stepwiselm to find a model, and fit parameters to the model. stepwiselm starts from one model, such as a constant, and adds or subtracts terms one at a time, choosing an optimal term each time in a greedy fashion, until it cannot improve further. Use stepwise fitting to find a good model, which is one that has only relevant terms.

The result depends on the starting model. Usually, starting with a constant model leads to a small model. Starting with more terms can lead to a more complex model, but one that has lower mean squared error. See ["Compare large and small stepwise models" on](#page-665-1) [page 9-124](#page-665-1).

You cannot use robust options along with stepwise fitting. So after a stepwise fit, examine your model for outliers (see ["Residuals — Model Quality for Training Data" on](#page-564-0) [page 9-23](#page-564-0)).

# <span id="page-555-0"></span>Choose a Model or Range of Models

There are several ways of specifying a model for linear regression. Use whichever you find most convenient.

- ["Brief String" on page 9-14](#page-555-1)
- ["Terms Matrix" on page 9-15](#page-556-0)
- ["Formula" on page 9-18](#page-559-0)

For fitlm, the model specification you give is the model that is fit. If you do not give a model specification, the default is 'linear'.

For stepwiselm, the model specification you give is the starting model, which the stepwise procedure tries to improve. If you do not give a model specification, the default starting model is 'constant', and the default upper bounding model is 'interactions'. Change the upper bounding model using the Upper name-value pair.

Note: There are other ways of selecting models, such as using lasso, lassoglm, sequentialfs, or plsregress.

### <span id="page-555-1"></span>Brief String

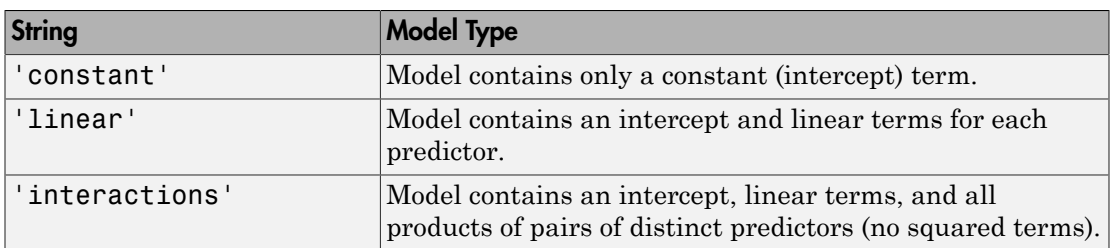

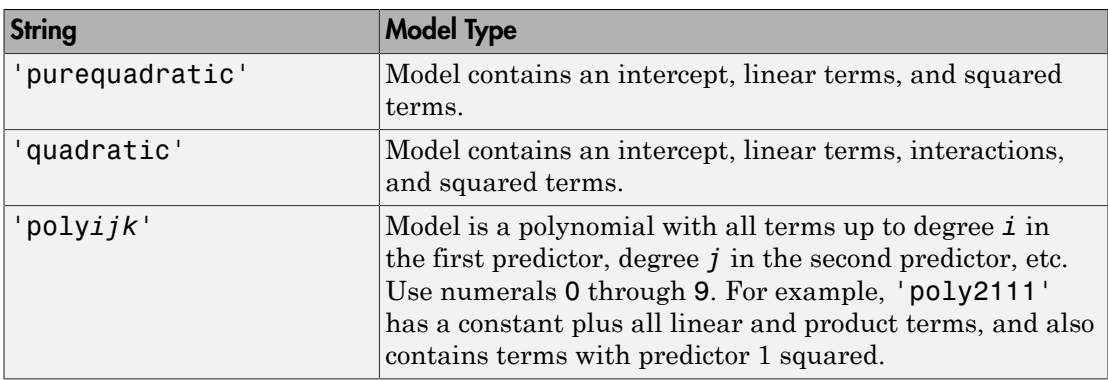

For example, to specify an interaction model using fitlm with matrix predictors:

```
mdl = fitlm(X, y, 'interactions');
```
To specify a model using stepwiselm and a table or dataset array tbl of predictors, suppose you want to start from a constant and have a linear model upper bound. Assume the response variable in tbl is in the third column.

```
mdl2 = stepwiselm(tbl,'constant',...
     'Upper','linear','ResponseVar',3);
```
### <span id="page-556-0"></span>Terms Matrix

A terms matrix is a  $t$ -by- $(p + 1)$  matrix specifying terms in a model, where  $t$  is the number of terms, *p* is the number of predictor variables, and plus one is for the response variable.

The value of  $T(i,j)$  is the exponent of variable j in term i. Suppose there are three predictor variables A, B, and C:

```
[0 0 0 0] % Constant term or intercept
[0 1 0 0] % B; equivalently, A^0 * B^1 * C^0
[1 0 1 0] % A*C[2 0 0 0] % A^2
[0 1 2 0] % B*(C^2)
```
The 0 at the end of each term represents the response variable. In general,

• If you have the variables in a table or dataset array, then 0 must represent the response variable depending on the position of the response variable. The following example illustrates this.

Load the sample data and define the dataset array.

```
load hospital
ds = dataset(hospital.Sex,hospital.BloodPressure(:,1),hospital.Age,...
hospital.Smoker,'VarNames',{'Sex','BloodPressure','Age','Smoker'});
```
Represent the linear model 'BloodPressure  $\sim$  1 + Sex + Age + Smoker' in a terms matrix. The response variable is in the second column of the dataset array, so there must be a column of 0s for the response variable in the second column of the terms matrix.

 $T = [0 0 0 0; 1 0 0 0; 0 0 1 0; 0 0 0 1]$  $T =$  0 0 0 0 1 0 0 0 0 0 1 0 0 0 0 1

Redefine the dataset array.

ds = dataset(hospital.BloodPressure(:,1),hospital.Sex,hospital.Age,... hospital.Smoker,'VarNames',{'BloodPressure','Sex','Age','Smoker'});

Now, the response variable is the first term in the dataset array. Specify the same linear model, 'BloodPressure  $\sim$  1 + Sex + Age + Smoker', using a terms matrix.

```
T = [0 0 0 0;0 1 0 0;0 0 1 0;0 0 0 1]
T = 0 0 0 0
   0 1 0 0
 0 0 1 0
 0 0 0 1
```
• If you have the predictor and response variables in a matrix and column vector, then you must include 0 for the response variable at the end of each term. The following example illustrates this.

Load the sample data and define the matrix of predictors.

```
load carsmall
X = [Acceleration,Weight];
```
Specify the model 'MPG  $\sim$  Acceleration + Weight + Acceleration: Weight + Weight^2' using a term matrix and fit the model to the data. This model includes the main effect and two-way interaction terms for the variables, Acceleration and Weight, and a second-order term for the variable, Weight.

T = [0 0 0;1 0 0;0 1 0;1 1 0;0 2 0]  $T =$  0 0 0 1 0 0 0 1 0 1 1 0 0 2 0 Fit a linear model.  $mdl = fith(X, MPG, T)$  $md1 =$ Linear regression model:  $y \sim 1 + x1*x2 + x2^2$ Estimated Coefficients: Estimate SE tStat pValue (Intercept) 48.906 12.589 3.8847 0.00019665 x1 0.54418 0.57125 0.95261 0.34337 x2 -0.012781 0.0060312 -2.1192 0.036857 x1:x2 -0.00010892 0.00017925 -0.6076 0.545 x2^2 9.7518e-07 7.5389e-07 1.2935 0.19917 Number of observations: 94, Error degrees of freedom: 89 Root Mean Squared Error: 4.1 R-squared: 0.751, Adjusted R-Squared 0.739 F-statistic vs. constant model: 67, p-value = 4.99e-26

Only the intercept and x2 term, which correspond to the Weight variable, are significant at the 5% significance level.

Now, perform a stepwise regression with a constant model as the starting model and a linear model with interactions as the upper model.

```
T = [0 \ 0 \ 0;1 \ 0 \ 0;0 \ 1 \ 0;1 \ 1 \ 0];mdl = stepwiselm(X, MPG, [0 0 0], 'upper', T)1. Adding x2, FStat = 259.3087, pValue = 1.643351e-28
m d1 =Linear regression model:
   y \sim 1 + x2Estimated Coefficients:
                 Estimate SE tStat pValue
    (Intercept) 49.238 1.6411 30.002 2.7015e-49
    x2 -0.0086119 0.0005348 -16.103 1.6434e-28
Number of observations: 94, Error degrees of freedom: 92
Root Mean Squared Error: 4.13
R-squared: 0.738, Adjusted R-Squared 0.735
F-statistic vs. constant model: 259, p-value = 1.64e-28
```
The results of the stepwise regression are consistent with the results of fitlm in the previous step.

### <span id="page-559-0"></span>Formula

A formula for a model specification is a string of the form '*Y* ~ *terms*',

- *Y* is the response name.
- *terms* contains
	- Variable names
	- + to include the next variable
	- - to exclude the next variable
	- : to define an interaction, a product of terms
	- \* to define an interaction and all lower-order terms
	- $\cdot$  ^ to raise the predictor to a power, exactly as in \* repeated, so ^ includes lower order terms as well
	- () to group terms

Tip Formulas include a constant (intercept) term by default. To exclude a constant term from the model, include -1 in the formula.

#### Examples:

 $'Y \sim A + B + C'$  is a three-variable linear model with intercept.  $'Y \sim A + B + C - 1'$  is a three-variable linear model without intercept. 'Y ~ A + B + C + B^2' is a three-variable model with intercept and a B^2 term. 'Y ~ A + B^2 + C' is the same as the previous example, since B^2 includes a B term.  $'Y \sim A + B + C + A:B'$  includes an  $A*B$  term. 'Y ~  $A*B + C'$  is the same as the previous example, since  $A*B = A + B + A:B$ .  $'Y \sim A*B*C - A:B:C'$  has all interactions among A, B, and C, except the three-way interaction.  $'Y \sim A^*(B + C + D)'$  has all linear terms, plus products of A with each of the other variables.

For example, to specify an interaction model using fitlm with matrix predictors:

mdl = fitlm(X,y,'y ~  $x1*x2*x3 - x1:x2:x3$ ');

To specify a model using stepwiselm and a table or dataset array tbl of predictors, suppose you want to start from a constant and have a linear model upper bound. Assume the response variable in  $\text{tdi}$  is named ' $\vee$ ', and the predictor variables are named ' $x1'$ , 'x2', and 'x3'.

```
mdl2 = stepwiselm(tbl, 'y ~ 1', 'Upper', 'y ~ x1 + x2 + x3');
```
# Fit Model to Data

The most common optional arguments for fitting:

- For robust regression in fitlm, set the 'RobustOpts' name-value pair to 'on'.
- Specify an appropriate upper bound model in stepwiselm, such as set 'Upper' to 'linear'.
- Indicate which variables are categorical using the 'CategoricalVars' namevalue pair. Provide a vector with column numbers, such as [1 6] to specify that predictors 1 and 6 are categorical. Alternatively, give a logical vector the same length as the data columns, with a 1 entry indicating that variable is categorical. If there are seven predictors, and predictors 1 and 6 are categorical, specify logical([1,0,0,0,0,1,0]).

• For a table or dataset array, specify the response variable using the 'ResponseVar' name-value pair. The default is the last column in the array.

For example,

```
mdl = \text{fitlm}(X, y, 'linear', \dots) 'RobustOpts','on','CategoricalVars',3);
mdl2 = stepwiselm(tbl,'constant',...
     'ResponseVar','MPG','Upper','quadratic');
```
### <span id="page-561-0"></span>Examine Quality and Adjust the Fitted Model

After fitting a model, examine the result.

- ["Model Display" on page 9-20](#page-561-1)
- ["ANOVA" on page 9-21](#page-562-0)
- ["Diagnostic Plots" on page 9-22](#page-563-0)
- ["Residuals Model Quality for Training Data" on page 9-23](#page-564-0)
- ["Plots to Understand Predictor Effects" on page 9-28](#page-569-0)
- ["Plots to Understand Terms Effects" on page 9-33](#page-574-0)
- ["Change Models" on page 9-35](#page-576-0)

### <span id="page-561-1"></span>Model Display

A linear regression model shows several diagnostics when you enter its name or enter disp(mdl). This display gives some of the basic information to check whether the fitted model represents the data adequately.

For example, fit a linear model to data constructed with two out of five predictors not present and with no intercept term:

```
X = randn(100,5);
y = X*[1;0;3;0;-1]+randn(100,1);mdl = fith(X, V)m d1 =Linear regression model:
   y \sim 1 + x1 + x2 + x3 + x4 + x5Estimated Coefficients:
                 Estimate SE tStat pValue
```
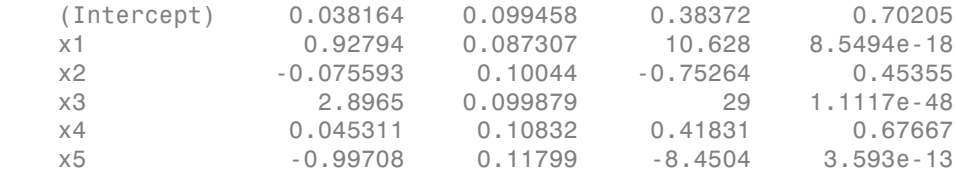

Number of observations: 100, Error degrees of freedom: 94 Root Mean Squared Error: 0.972 R-squared: 0.93, Adjusted R-Squared 0.926 F-statistic vs. constant model: 248, p-value = 1.5e-52

### Notice that:

- The display contains the estimated values of each coefficient in the Estimate column. These values are reasonably near the true values [0;1;0;3;0;-1].
- There is a standard error column for the coefficient estimates.
- The reported pValue (which are derived from the *t* statistics under the assumption of normal errors) for predictors 1, 3, and 5 are extremely small. These are the three predictors that were used to create the response data y.
- The pValue for (Intercept), x2 and x4 are much larger than 0.01. These three predictors were not used to create the response data y.
- The display contains  $R^2$ , adjusted  $R^2$ , and *F* statistics.

### <span id="page-562-0"></span>ANOVA

To examine the quality of the fitted model, consult an ANOVA table. For example, use anova on a linear model with five predictors:

```
X = \text{randn}(100, 5);
y = X*[1;0;3;0;-1]+randn(100,1);mdl = fitlm(X, y);
tb1 = anova(mdl)tb1 = SumSq DF MeanSq F pValue 
   x1 106.62 1 106.62 112.96 8.5494e-18
   x2 0.53464 1 0.53464 0.56646 0.45355
   x3 793.74 1 793.74 840.98 1.1117e-48
 x4 0.16515 1 0.16515 0.17498 0.67667
   x5 67.398 1 67.398 71.41 3.593e-13
   Error 88.719 94 0.94382
```
This table gives somewhat different results than the default display (see ["Model](#page-561-1) [Display" on page 9-20](#page-561-1)). The table clearly shows that the effects of x2 and x4 are not significant. Depending on your goals, consider removing x2 and x4 from the model.

### <span id="page-563-0"></span>Diagnostic Plots

Diagnostic plots help you identify outliers, and see other problems in your model or fit. For example, load the carsmall data, and make a model of MPG as a function of Cylinders (nominal) and Weight:

```
load carsmall
tbl = table(Weight,MPG,Cylinders);
tbl.Cylinders = ordinal(tbl.Cylinders);
mdl = fitlm(thl, 'MPG ~ Cylinders*Weight ~ Weight^2');#
```
Make a leverage plot of the data and model.

```
plotDiagnostics(mdl)
```
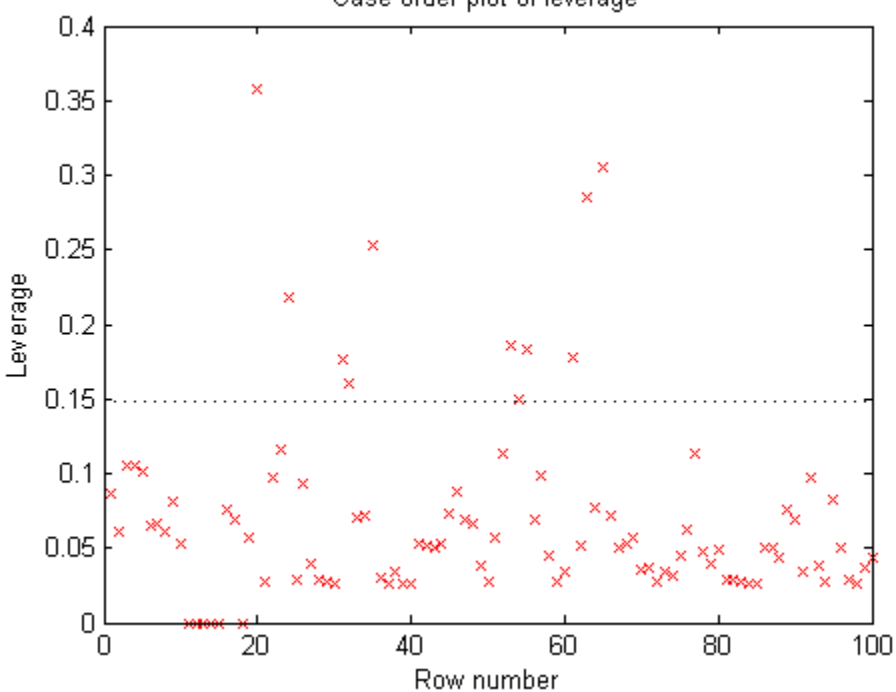

Case order plot of leverage

There are a few points with high leverage. But this plot does not reveal whether the highleverage points are outliers.

Look for points with large Cook's distance.

plotDiagnostics(mdl,'cookd')

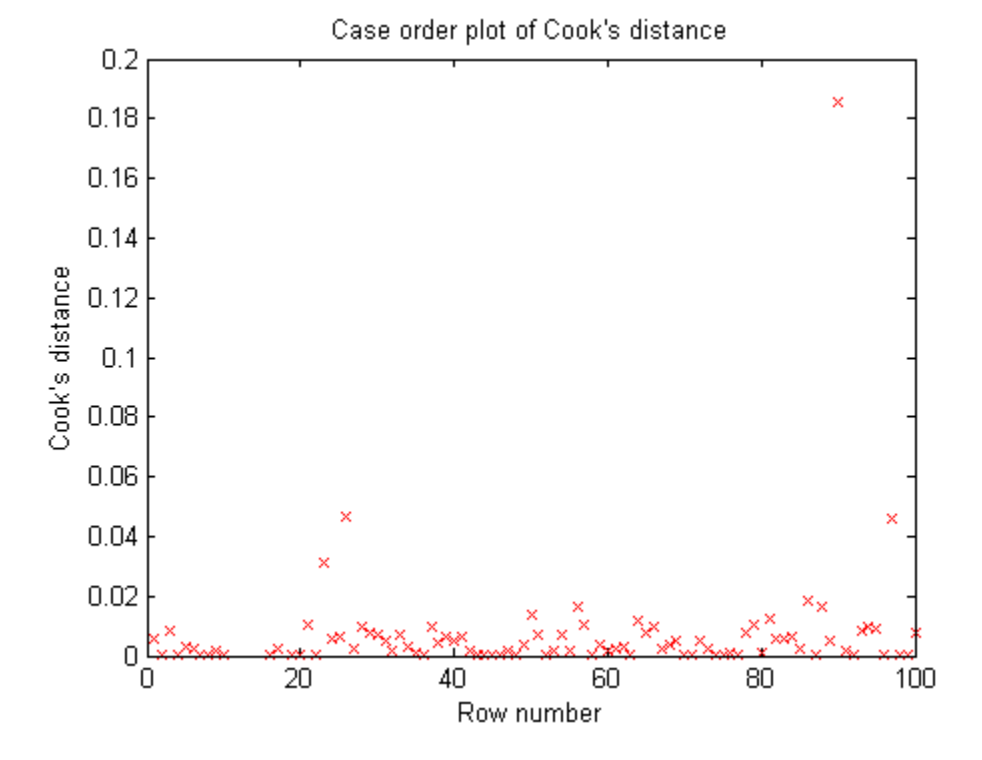

There is one point with large Cook's distance. Identify it and remove it from the model. You can use the Data Cursor to click the outlier and identify it, or identify it programmatically:

[-,larg] = max(mdl.Diagnostics.CooksDistance);  $mdl2 = fitlm(tbl, 'MPG ~ Cylinders*Weight + Weight^2',...$ 'Exclude',larg);

#### <span id="page-564-0"></span>Residuals — Model Quality for Training Data

There are several residual plots to help you discover errors, outliers, or correlations in the model or data. The simplest residual plots are the default histogram plot, which

shows the range of the residuals and their frequencies, and the probability plot, which shows how the distribution of the residuals compares to a normal distribution with matched variance.

Load the carsmall data, and make a model of MPG as a function of Cylinders (nominal) and Weight:

```
load carsmall
tbl = table(Weight,MPG,Cylinders);
tbl.Cylinders = ordinal(tbl.Cylinders);
mdl = fitlm(thl, 'MPG ~ cylinders*Weight ~ Weight:
```
Examine the residuals:

```
plotResiduals(mdl)
```
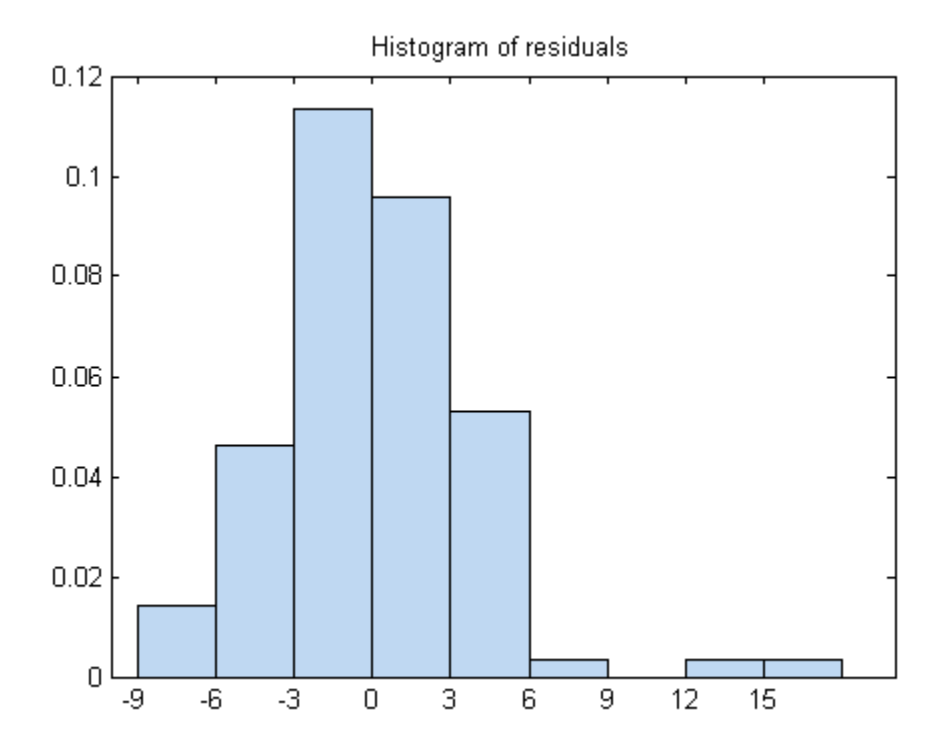

The observations above 12 are potential outliers.

```
plotResiduals(mdl,'probability')
```
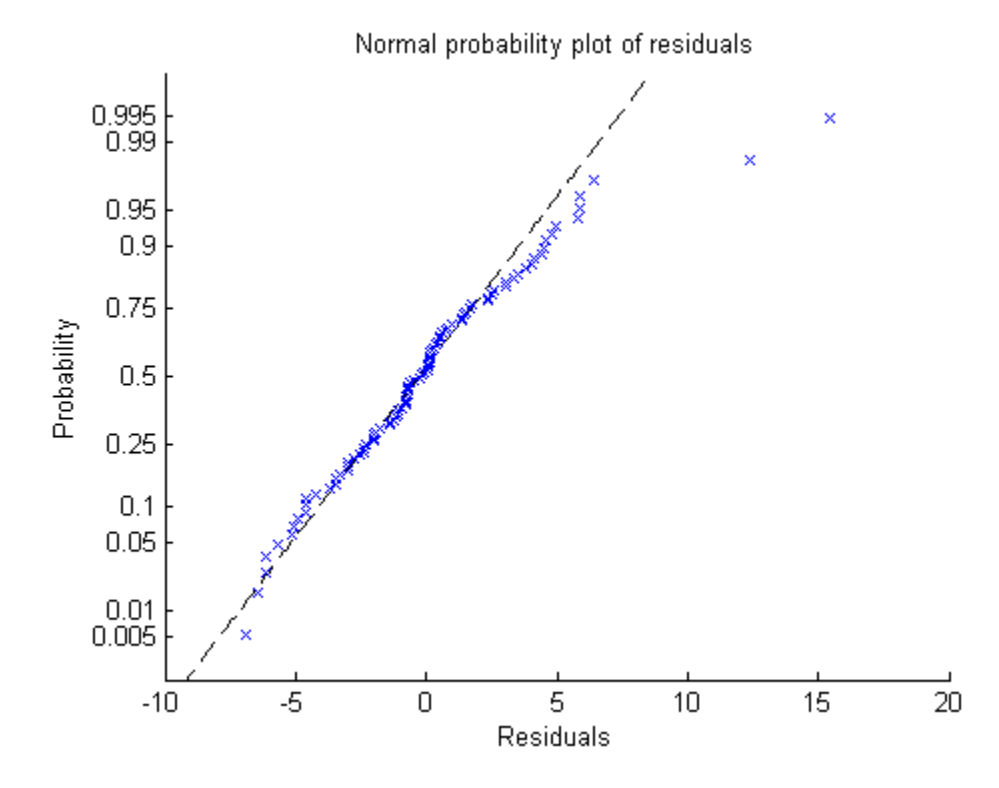

The two potential outliers appear on this plot as well. Otherwise, the probability plot seems reasonably straight, meaning a reasonable fit to normally distributed residuals.

You can identify the two outliers and remove them from the data:

```
outl = find(mdl.Residuals.Raw > 12)
out1 = 90
     97
```
To remove the outliers, use the Exclude name-value pair:

 $mdl2 = fitlm(thl, 'MPG ~ cylinders*Weight ~ + Weight^2',...$ 

'Exclude',outl);

Examine a residuals plot of mdl2:

plotResiduals(mdl2)

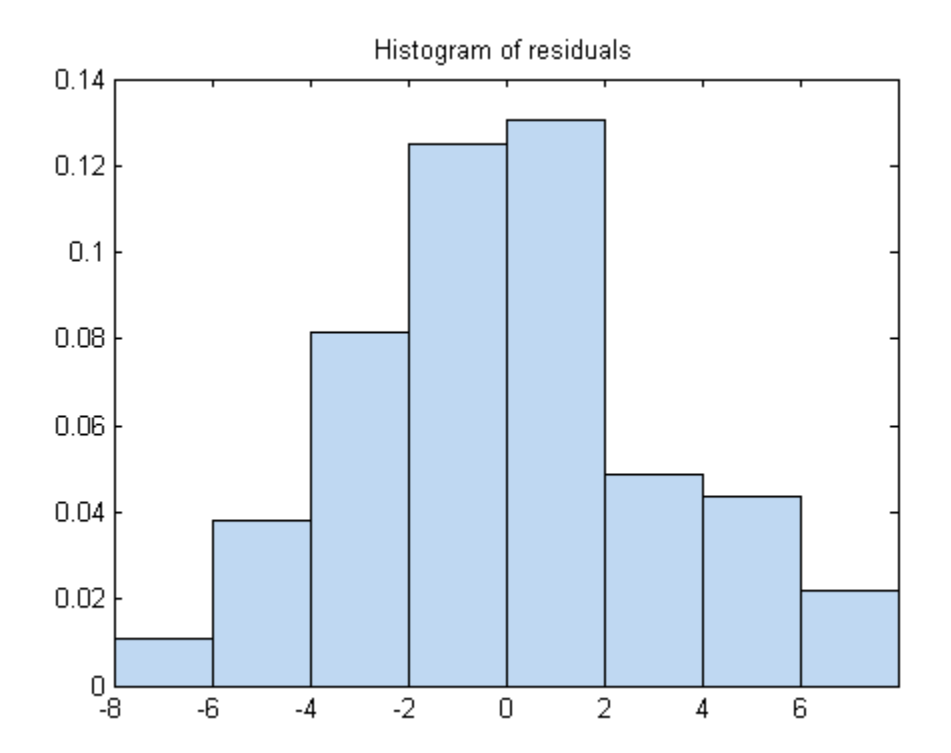

The new residuals plot looks fairly symmetric, without obvious problems. However, there might be some serial correlation among the residuals. Create a new plot to see if such an effect exists.

plotResiduals(mdl2,'lagged')

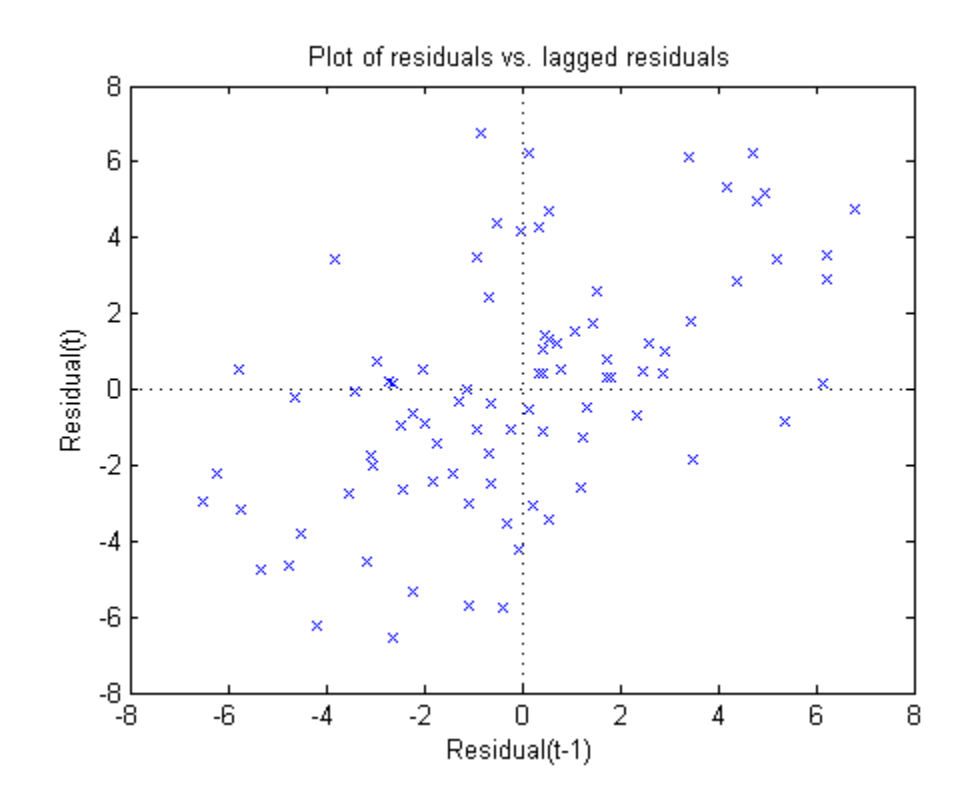

The scatter plot shows many more crosses in the upper-right and lower-left quadrants than in the other two quadrants, indicating positive serial correlation among the residuals.

Another potential issue is when residuals are large for large observations. See if the current model has this issue.

```
plotResiduals(mdl2,'fitted')
```
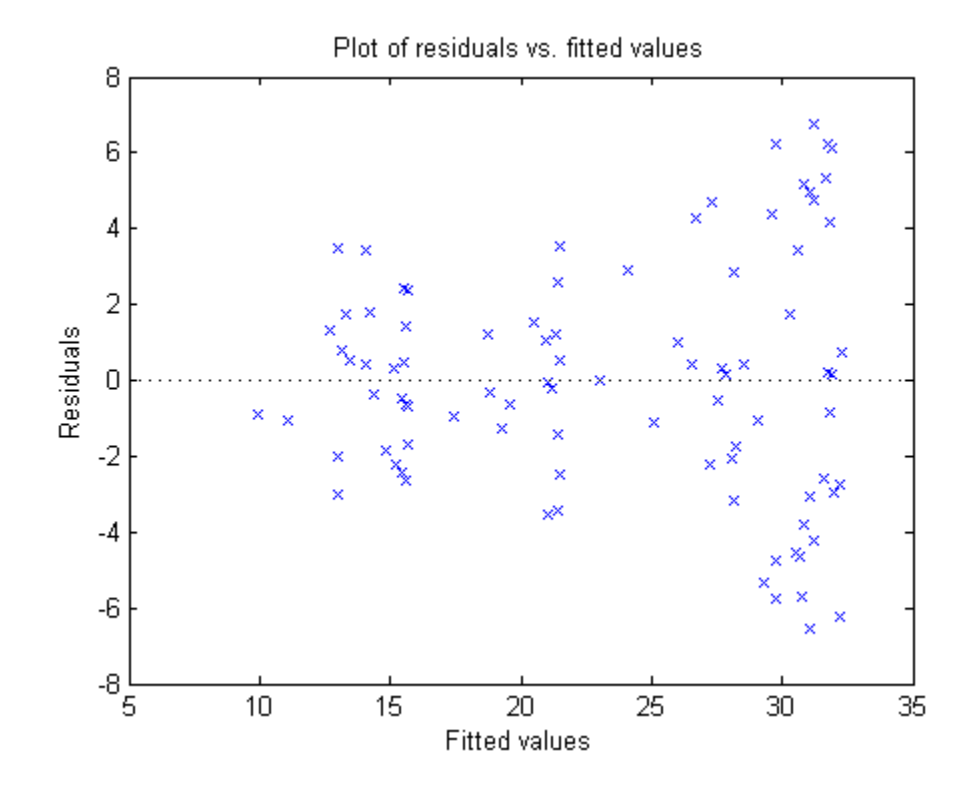

There is some tendency for larger fitted values to have larger residuals. Perhaps the model errors are proportional to the measured values.

### <span id="page-569-0"></span>Plots to Understand Predictor Effects

This example shows how to understand the effect each predictor has on a regression model using a variety of available plots.

1 Create a model of mileage from some predictors in the carsmall data.

```
load carsmall
tbl = table(Weight,MPG,Cylinders);
tbl.Cylinders = ordinal(tbl.Cylinders);
mdl = fitlm(thl, 'MPG ~ cylinders*Weight ~ Weight 'Weight'2');
```
2 Examine a slice plot of the responses. This displays the effect of each predictor separately.

plotSlice(mdl)

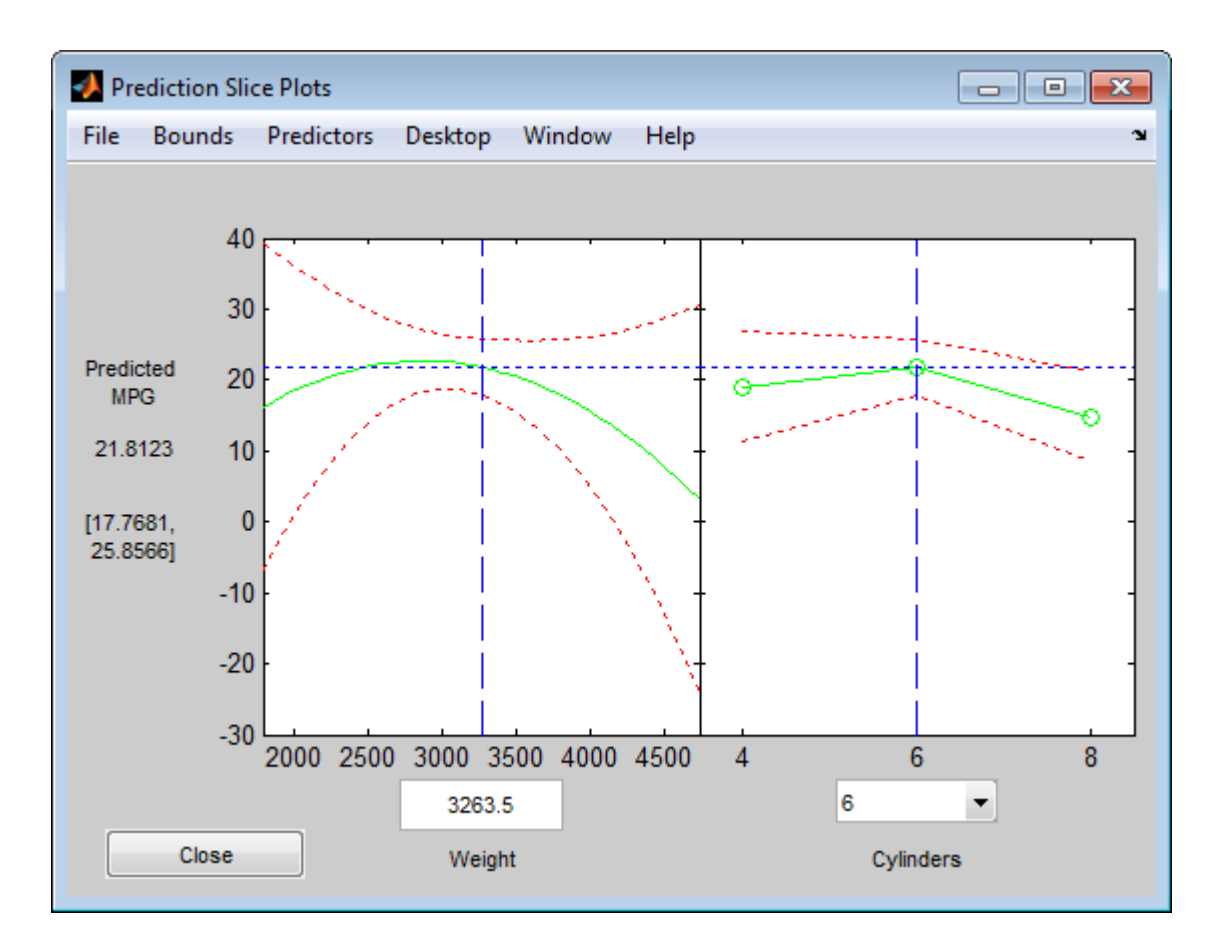

You can drag the individual predictor values, which are represented by dashed blue vertical lines. You can also choose between simultaneous and non-simultaneous confidence bounds, which are represented by dashed red curves.

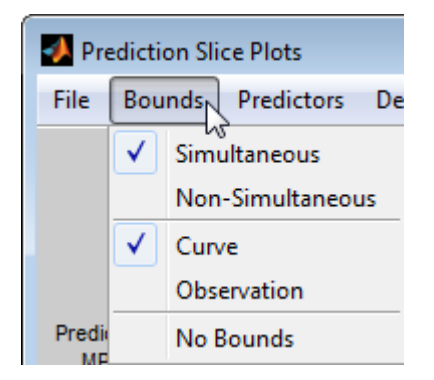

3 Use an effects plot to show another view of the effect of predictors on the response. plotEffects(mdl)

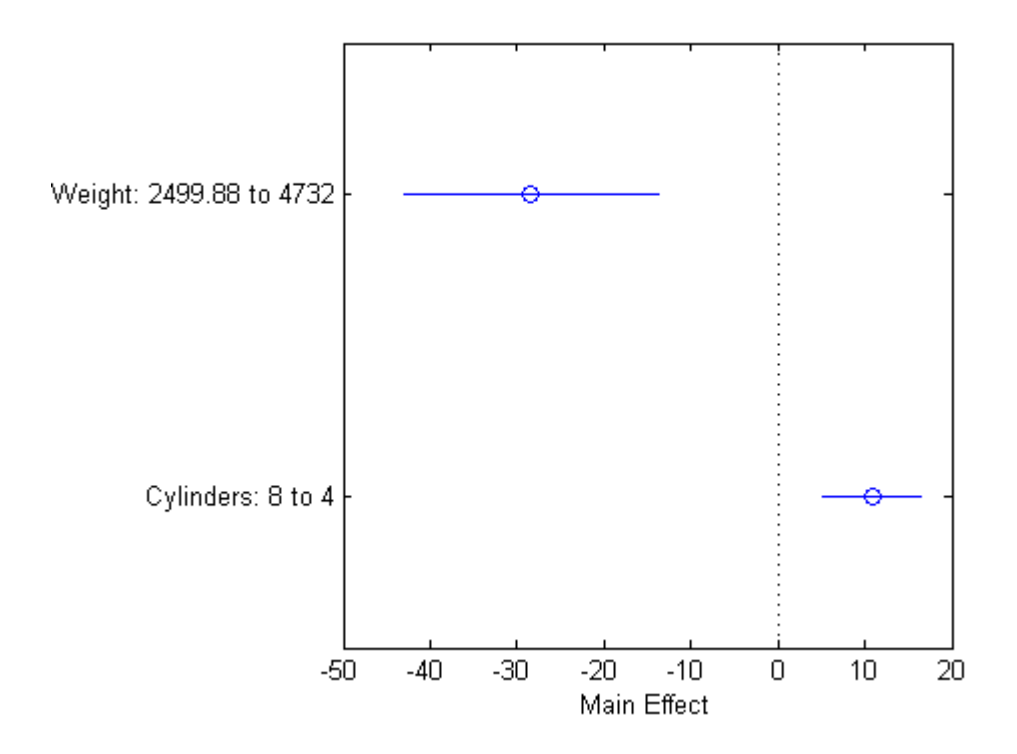

This plot shows that changing Weight from about 2500 to 4732 lowers MPG by about 30 (the location of the upper blue circle). It also shows that changing the number of cylinders from 8 to 4 raises MPG by about 10 (the lower blue circle). The horizontal blue lines represent confidence intervals for these predictions. The predictions come from averaging over one predictor as the other is changed. In cases such as this, where the two predictors are correlated, be careful when interpreting the results.

4 Instead of viewing the effect of averaging over a predictor as the other is changed, examine the joint interaction in an interaction plot.

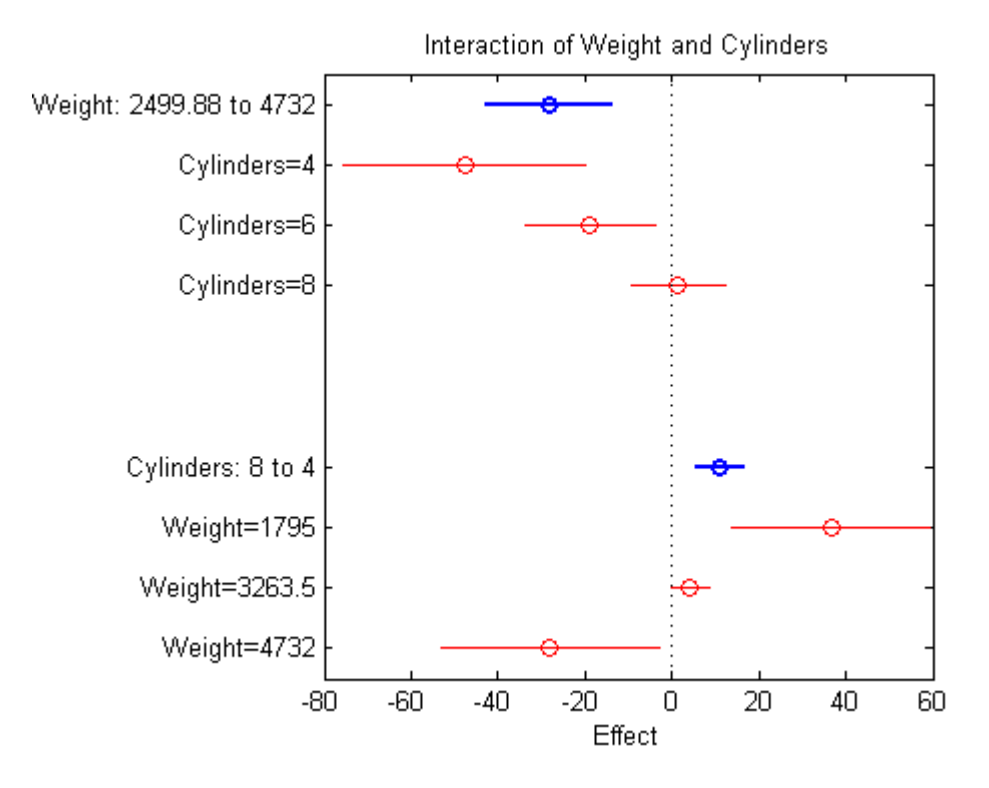

plotInteraction(mdl,'Weight','Cylinders')

The interaction plot shows the effect of changing one predictor with the other held fixed. In this case, the plot is much more informative. It shows, for example, that lowering the number of cylinders in a relatively light car (Weight = 1795) leads to an increase in mileage, but lowering the number of cylinders in a relatively heavy car (Weight  $=$  4732) leads to a decrease in mileage.

5 For an even more detailed look at the interactions, look at an interaction plot with predictions. This plot holds one predictor fixed while varying the other, and plots the effect as a curve. Look at the interactions for various fixed numbers of cylinders.

plotInteraction(mdl,'Cylinders','Weight','predictions')

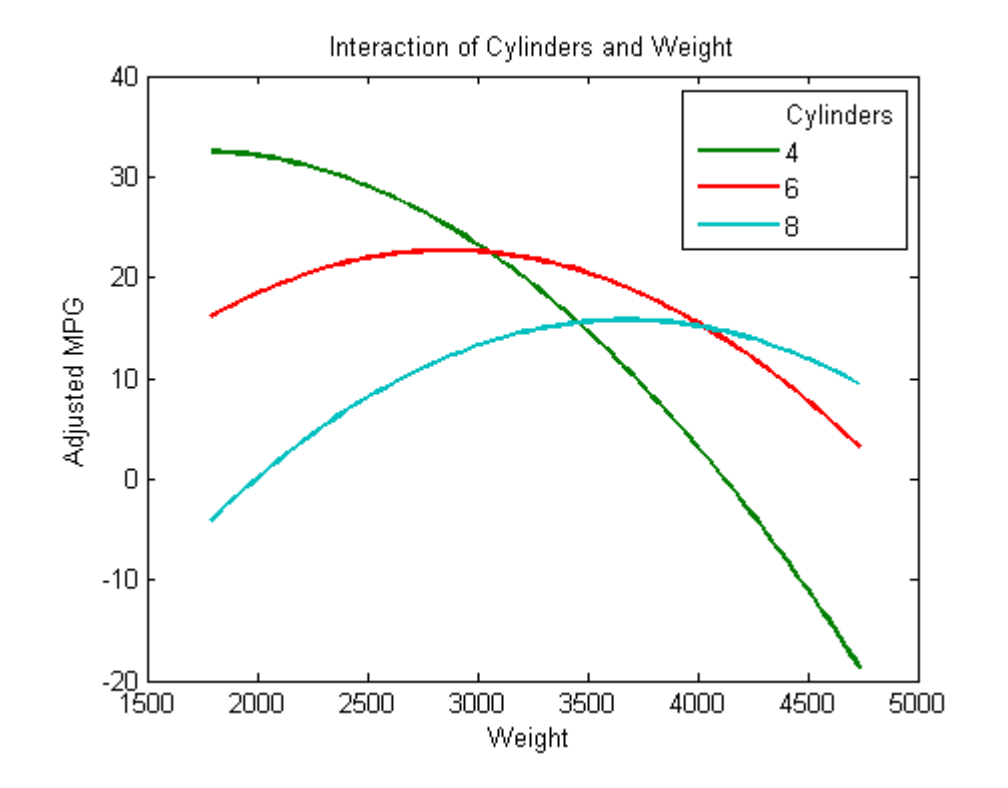

Now look at the interactions with various fixed levels of weight. plotInteraction(mdl,'Weight','Cylinders','predictions')

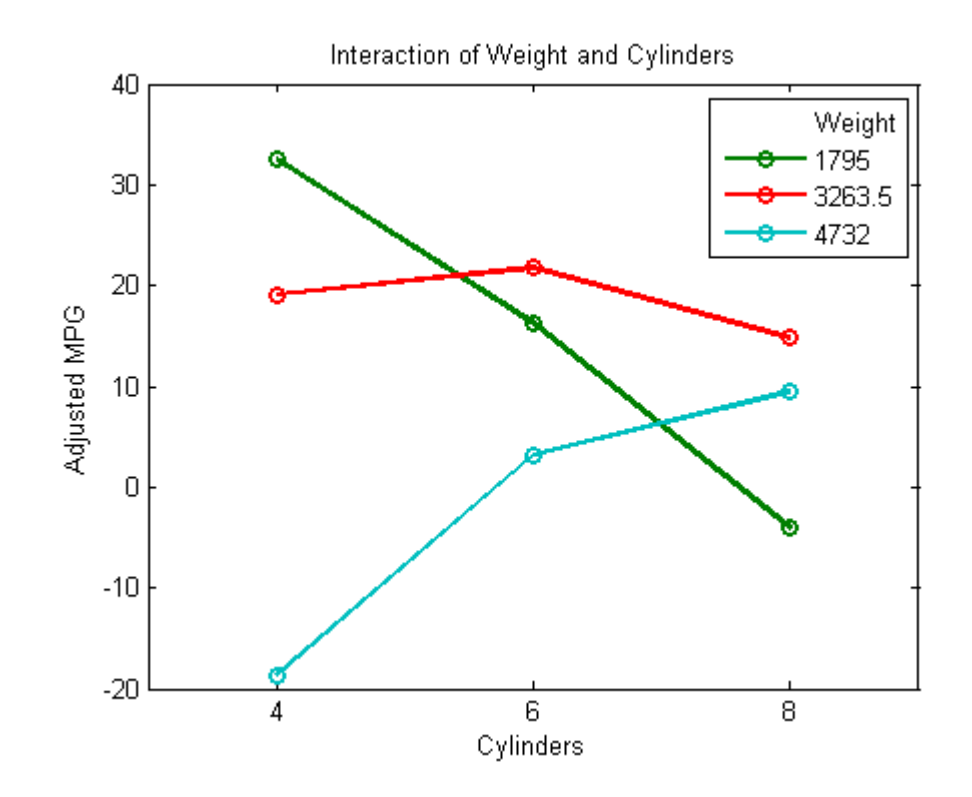

#### <span id="page-574-0"></span>Plots to Understand Terms Effects

This example shows how to understand the effect of each term in a regression model using a variety of available plots.

1 Create a model of mileage from some predictors in the carsmall data.

```
load carsmall
tbl = table(Weight,MPG,Cylinders);
tbl.Cylinders = ordinal(tbl.Cylinders);
mdl = \text{fitlm}(\text{thl}, \text{WPG} \sim \text{Cylinders*Weight} + \text{Weight}^2);
```
2 Create an added variable plot with Weight<sup>o</sup>2 as the added variable.

```
plotAdded(mdl,'Weight^2')
```
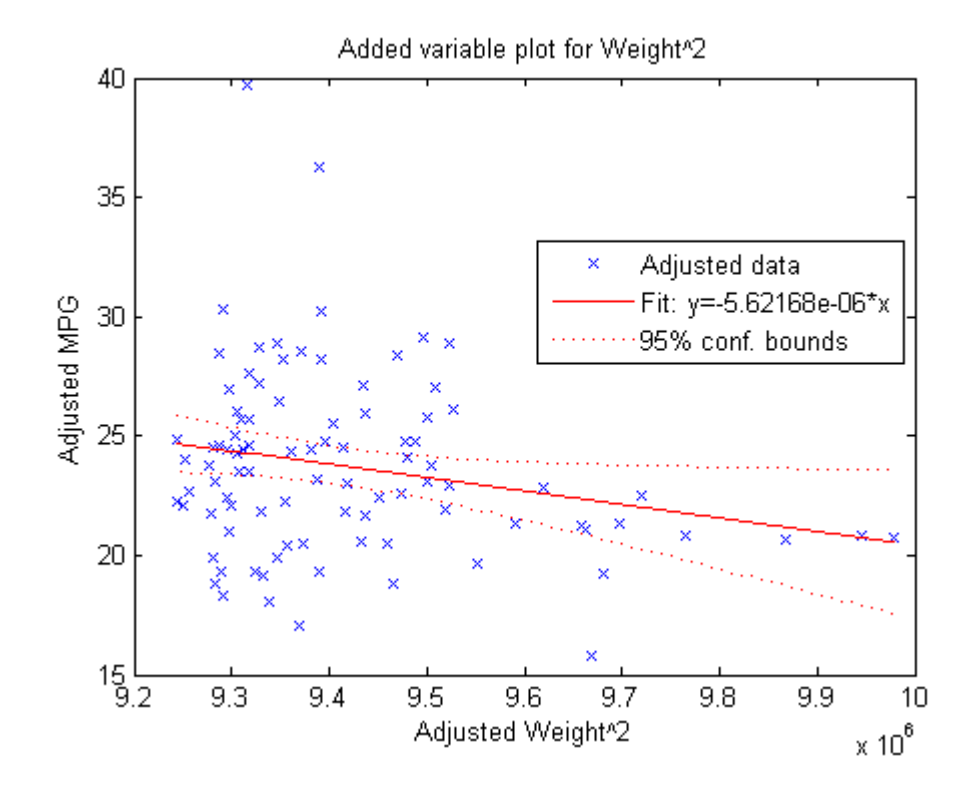

This plot shows the results of fitting both Weight<sup>2</sup> and MPG to the terms other than Weight<sup>^</sup>2. The reason to use plotAdded is to understand what additional improvement in the model you get by adding Weight<sup>2</sup>. The coefficient of a line fit to these points is the coefficient of Weight<sup> $\hat{}2$ </sup> in the full model. The Weight $\hat{}2$ predictor is just over the edge of significance (pValue < 0.05) as you can see in the coefficients table display. You can see that in the plot as well. The confidence bounds look like they could not contain a horizontal line (constant y), so a zero-slope model is not consistent with the data.

3 Create an added variable plot for the model as a whole.

plotAdded(mdl)
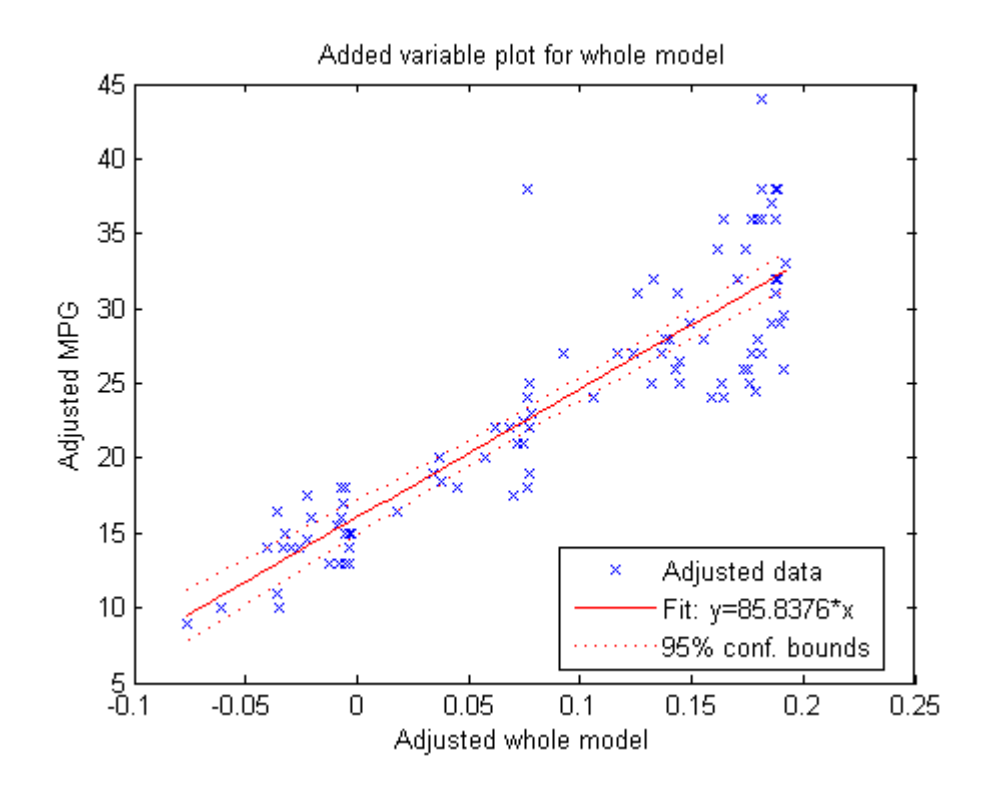

The model as a whole is very significant, so the bounds don't come close to containing a horizontal line. The slope of the line is the slope of a fit to the predictors projected onto their best-fitting direction, or in other words, the norm of the coefficient vector.

### Change Models

There are two ways to change a model:

- step Add or subtract terms one at a time, where step chooses the most important term to add or remove.
- addTerms and removeTerms Add or remove specified terms. Give the terms in any of the forms described in ["Choose a Model or Range of Models" on page 9-14.](#page-555-0)

If you created a model using stepwiselm, step can have an effect only if you give different upper or lower models. step does not work when you fit a model using RobustOpts.

For example, start with a linear model of mileage from the carbig data:

```
load carbig
tbl = table(Acceleration,Displacement,Horsepower,Weight,MPG);
mdl = fitlm(tbl,'linear','ResponseVar','MPG')
md1 =Linear regression model:
   MPG \sim 1 + Acceleration + Displacement + Horsepower + WeightEstimated Coefficients:
                 Estimate SE tStat pValue
    (Intercept) 45.251 2.456 18.424 7.0721e-55
    Acceleration -0.023148 0.1256 -0.1843 0.85388
   Displacement -0.0060009 0.0067093 -0.89441 0.37166
    Horsepower -0.043608 0.016573 -2.6312 0.008849
    Weight -0.0052805 0.00081085 -6.5123 2.3025e-10
Number of observations: 392, Error degrees of freedom: 387
Root Mean Squared Error: 4.25
R-squared: 0.707, Adjusted R-Squared 0.704
F-statistic vs. constant model: 233, p-value = 9.63e-102
Try to improve the model using step for up to 10 steps:
```

```
mdl1 = step(mdl, 'NSteps', 10)
```
1. Adding Displacement:Horsepower, FStat = 87.4802, pValue = 7.05273e-19  $md11 =$ Linear regression model:  $MPG$  ~ 1 + Acceleration + Weight + Displacement\*Horsepower Estimated Coefficients: Estimate SE tStat pValue (Intercept) 61.285 2.8052 21.847 1.8593e-69 Acceleration -0.34401 0.11862 -2.9 0.0039445 Displacement -0.081198 0.010071 -8.0623 9.5014e-15 Horsepower -0.24313 0.026068 -9.3265 8.6556e-19 0.00084041 -1.7095 0.088166<br>5.7987e-05 9.3531 7.0527e-19 Displacement:Horsepower 0.00054236 5.7987e-05 Number of observations: 392, Error degrees of freedom: 386 Root Mean Squared Error: 3.84

R-squared: 0.761, Adjusted R-Squared 0.758 F-statistic vs. constant model: 246, p-value = 1.32e-117 step stopped after just one change.

To try to simplify the model, remove the Acceleration and Weight terms from mdl1:

```
mdl2 = removeTerms(mdl1,'Acceleration + Weight')
md12 =Linear regression model:
    MPG ~ 1 + Displacement*Horsepower
Estimated Coefficients:
 Estimate SE tStat pValue 
 (Intercept) 53.051 1.526 34.765 3.0201e-121
   0.0006811 -0.098046 0.006817 -14.674 (Intercept)<br>Displacement -0.098046 0.0066817 -14.674 4.3203e-39<br>Horsenower -0.23434 0.019593 -11.96 2.8024e-28
    Horsepower -0.23434 0.019593 -11.96 2.8024e-28
    Displacement:Horsepower
Number of observations: 392, Error degrees of freedom: 388
Root Mean Squared Error: 3.94
R-squared: 0.747, Adjusted R-Squared 0.745
```
mdl2 uses just Displacement and Horsepower, and has nearly as good a fit to the data as mdl1 in the Adjusted R-Squared metric.

### Predict or Simulate Responses to New Data

F-statistic vs. constant model: 381, p-value = 3e-115

There are three ways to use a linear model to predict or simulate the response to new data:

- ["predict" on page 9-37](#page-578-0)
- "feval" on page  $9-38$
- <span id="page-578-0"></span>• ["random" on page 9-39](#page-580-0)

#### predict

This example shows how to predict and obtain confidence intervals on the predictions using the predict method.

1 Load the carbig data and make a default linear model of the response MPG to the Acceleration, Displacement, Horsepower, and Weight predictors.

```
load carbig
X = [Acceleration,Displacement,Horsepower,Weight];
mdl = fitlm(X,MPG);
```
2 Create a three-row array of predictors from the minimal, mean, and maximal values. There are some NaN values, so use functions that ignore NaN values.

 $X$ new = [nanmin(X);nanmean(X);nanmax(X)];  $\frac{1}{6}$  new data

3 Find the predicted model responses and confidence intervals on the predictions.

```
[NewMPG NewMPGCI] = predict(mdl,Xnew)
NewMPG = 34.1345
    23.4078
     4.7751
NewMPGCI = 31.6115 36.6575
    22.9859 23.8298
     0.6134 8.9367
```
The confidence bound on the mean response is narrower than those for the minimum or maximum responses, which is quite sensible.

### <span id="page-579-0"></span>feval

When you construct a model from a table or dataset array, feval is often more convenient for predicting mean responses than predict. However, feval does not provide confidence bounds.

This example shows how to predict mean responses using the feval method.

1 Load the carbig data and make a default linear model of the response MPG to the Acceleration, Displacement, Horsepower, and Weight predictors.

```
load carbig
tbl = table(Acceleration,Displacement,Horsepower,Weight,MPG);
mdl = fitlm(tbl,'linear','ResponseVar','MPG');
```
2 Create a three-row array of predictors from the minimal, mean, and maximal values. There are some NaN values, so use functions that ignore NaN values.

```
X = [Acceleration,Displacement,Horsepower,Weight];
Xnew = [nammin(X);nammean(X);nammax(X)]; % new data
```
The Xnew array has the correct number of columns for prediction, so feval can use it for predictions.

3 Find the predicted model responses.

 $NewMPG = fewal(mdl,Xnew)$  $NewMPG =$  34.1345 23.4078 4.7751

### <span id="page-580-0"></span>random

The random method simulates new random response values, equal to the mean prediction plus a random disturbance with the same variance as the training data.

This example shows how to simulate responses using the random method.

1 Load the carbig data and make a default linear model of the response MPG to the Acceleration, Displacement, Horsepower, and Weight predictors.

```
load carbig
X = [Acceleration,Displacement,Horsepower,Weight];
mdl = fith(X, MPG);
```
2 Create a three-row array of predictors from the minimal, mean, and maximal values. There are some NaN values, so use functions that ignore NaN values.

 $X$ new =  $[nammin(X);nammean(X);nammax(X)]$ ; % new data

3 Generate new predicted model responses including some randomness.

```
rng('default') % for reproducibility
NewMPG = random(mdl, Xnew)NewMPG = 36.4178
    31.1958
    -4.8176
```
4 Because a negative value of MPG does not seem sensible, try predicting two more times.

 $NewMPG = random(md1, Xnew)$ 

 $NewMPG =$ 

 37.7959 24.7615 -0.7783 NewMPG = random(mdl,Xnew)  $NewMPG =$  32.2931 24.8628 19.9715

Clearly, the predictions for the third (maximal) row of Xnew are not reliable.

## Share Fitted Models

Suppose you have a linear regression model, such as mdl from the following commands:

```
load carbig
tbl = table(Acceleration,Displacement,Horsepower,Weight,MPG);
mdl = fitlm(tbl,'linear','ResponseVar','MPG');
```
To share the model with other people, you can:

• Provide the model display.

```
mdl
m d1 =Linear regression model:
  MPG ~ 1 + Acceleration + Displacement + Horsepower + Weight
Estimated Coefficients:
 Estimate SE tStat pValue 
    (Intercept) 45.251 2.456 18.424 7.0721e-55
  Acceleration -0.023148 0.1256 -0.1843 0.85388
  Displacement -0.0060009 0.0067093 -0.89441 0.37166
   Horsepower -0.043608 0.016573 -2.6312 0.008849
  Weight -0.0052805 0.00081085 -6.5123 2.3025e-10
```
Number of observations: 392, Error degrees of freedom: 387

```
Root Mean Squared Error: 4.25
R-squared: 0.707, Adjusted R-Squared 0.704
F-statistic vs. constant model: 233, p-value = 9.63e-102
```
• Provide just the model definition and coefficients.

#### mdl.CoefficientNames

```
ans = '(Intercept)' 'Acceleration' 'Displacement' 'Horsepower' 'Weight'
mdl.Coefficients.Estimate
```
 $ans =$  45.2511 -0.0231 -0.0060 -0.0436 -0.0053

#### mdl.Formula

```
ans =MPG ~ 1 + Acceleration + Displacement + Horsepower + Weight
```
### Linear Regression Workflow

This example shows how to fit a linear regression model. A typical workflow involves the following: import data, fit a regression, test its quality, modify it to improve the quality, and share it.

#### Step 1. Import the data into a dataset array.

hospital.xls is an Excel® spreadsheet containing patient names, sex, age, weight, blood pressure, and dates of treatment in an experimental protocol. First read the data into a table.

```
patients = readtable('hospital.xls',...
    'ReadRowNames',true);
```
Examine the first row of data.

patients(1,:)

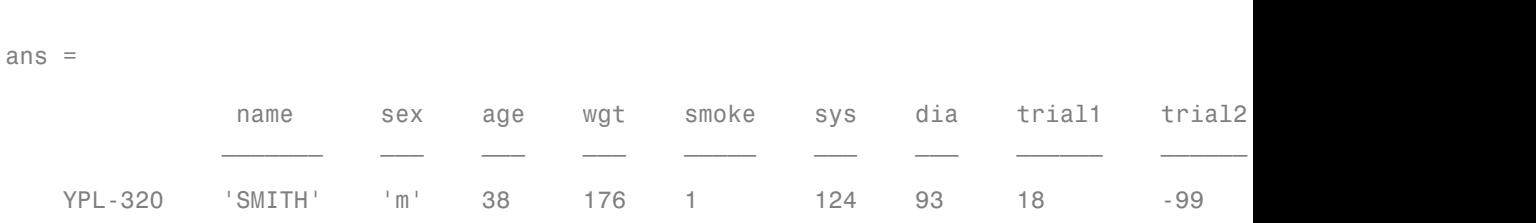

The sex and smoke fields seem to have two choices each. So change these fields to nominal.

```
patients.smoke = nominal(patients.smoke,{'No','Yes'});
patients.sex = nominal(patients.sex);
```
### Step 2. Create a fitted model.

Your goal is to model the systolic pressure as a function of a patient's age, weight, sex, and smoking status. Create a linear formula for 'sys' as a function of 'age', 'wgt', 'sex', and 'smoke' .

```
modelspec = 'sys \sim age + wgt + sex + smoke';
mdl = fitlm(patients,modelspec)
```
 $md1 =$ 

Linear regression model:  $sys ~ - 1 + sex + age + wgt + smoke$ 

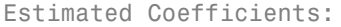

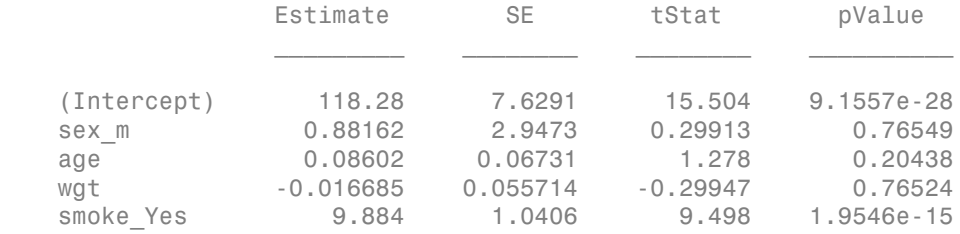

Number of observations: 100, Error degrees of freedom: 95

```
Root Mean Squared Error: 4.81
R-squared: 0.508, Adjusted R-Squared 0.487
F-statistic vs. constant model: 24.5, p-value = 5.99e-14
```
The sex, age, and weight predictors have rather high  $P$ -values, indicating that some of these predictors might be unnecessary.

### Step 3. Locate and remove outliers.

See if there are outliers in the data that should be excluded from the fit. Plot the residuals.

```
plotResiduals(mdl)
```
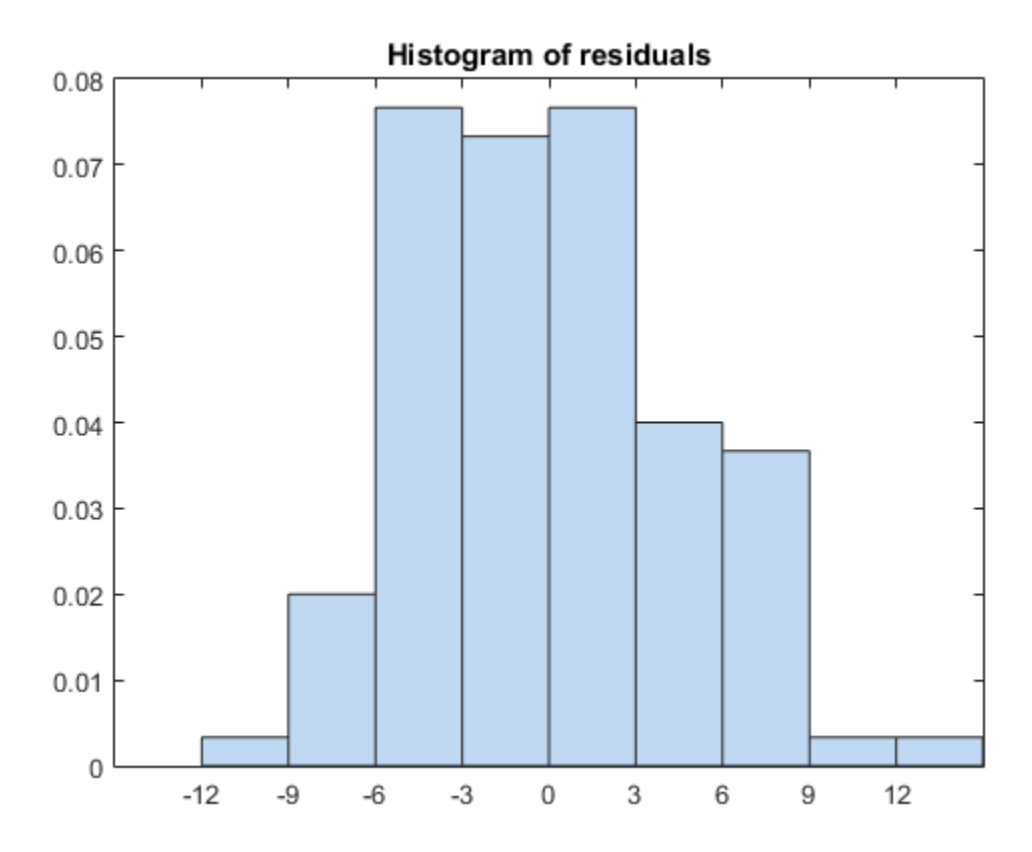

There is one possible outlier, with a value greater than 12. This is probably not truly an outlier. For demonstration, here is how to find and remove it.

Find the outlier.

```
outlier = mdl.Residuals.Raw > 12;
find(outlier)
```
ans  $=$ 

84

Remove the outlier.

```
mdl = fitlm(patients, modelspec,... 'Exclude',84);
```

```
mdl.ObservationInfo(84,:)
```
ans  $=$ 

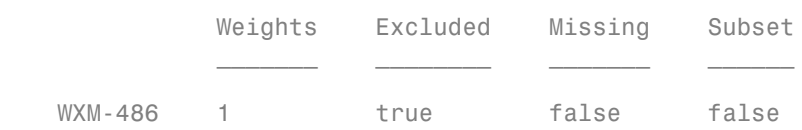

Observation 84 is no longer in the model.

### Step 4. Simplify the model.

Try to obtain a simpler model, one with fewer predictors but the same predictive accuracy. step looks for a better model by adding or removing one term at a time. Allow step take up to 10 steps.

```
md11 = step(md1, 'NSteps', 10)1. Removing wgt, FStat = 4.6001e-05, pValue = 0.9946
2. Removing sex, FStat = 0.063241, pValue = 0.80199
md11 =
```
Linear regression model:  $sys$  - 1 + age + smoke Estimated Coefficients: Estimate SE tStat pValue  $\mathcal{L}_\text{max}$  , and the set of the set of the set of the set of the set of the set of the set of the set of the set of the set of the set of the set of the set of the set of the set of the set of the set of the set of the (Intercept) 115.11 2.5364 45.383 1.1407e-66 age 0.10782 0.064844 1.6628 0.09962 smoke Yes 10.054 0.97696 10.291 3.5276e-17 Number of observations: 99, Error degrees of freedom: 96 Root Mean Squared Error: 4.61 R-squared: 0.536, Adjusted R-Squared 0.526 F-statistic vs. constant model: 55.4, p-value = 1.02e-16

step took two steps. This means it could not improve the model further by adding or subtracting a single term.

Plot the effectiveness of the simpler model on the training data.

plotResiduals(mdl1)

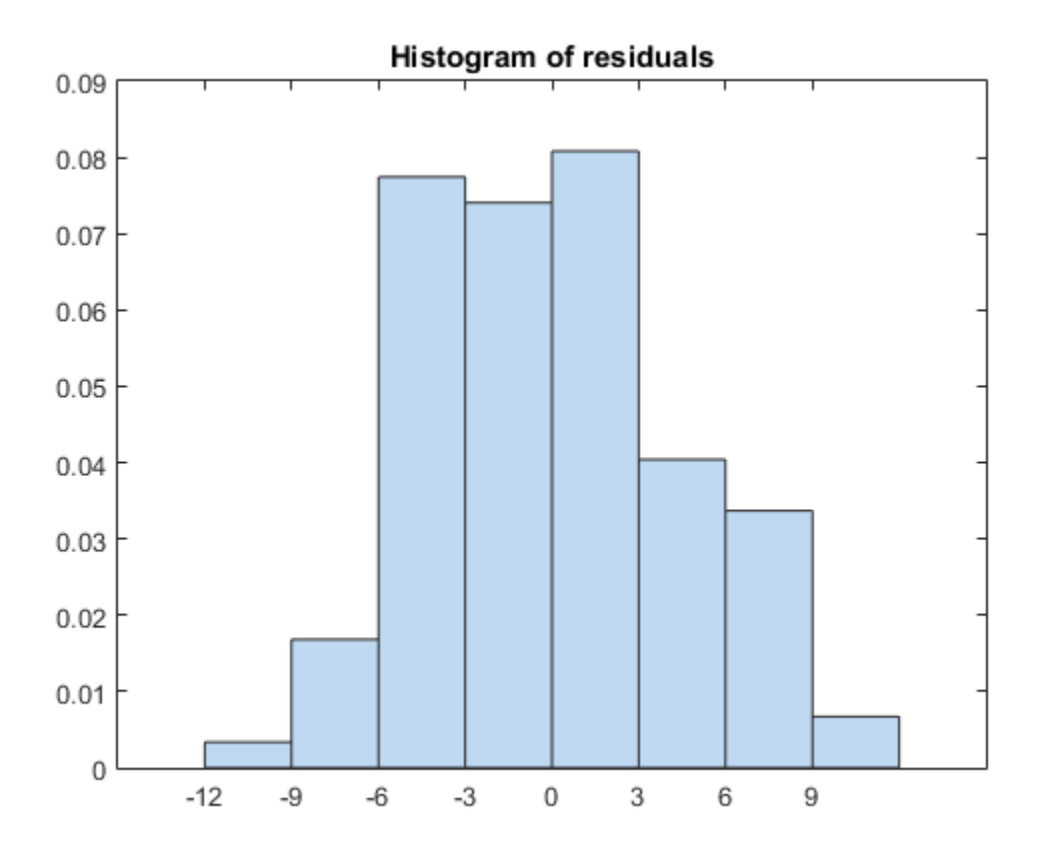

The residuals look about as small as those of the original model.

### Step 5. Predict responses to new data.

Suppose you have four new people, aged 25, 30, 40, and 65, and the first and third smoke. Predict their systolic pressure using  $m d11$ .

```
ages = [25;30;40;65];
smoker = {'Yes';'No';'Yes';'No'};
systolicnew = feval(mdl1,ages,smoker)
systolicnew =
```
 127.8561 118.3412 129.4734 122.1149

To make predictions, you need only the variables that mdl1 uses.

### Step 6. Share the model.

You might want others to be able to use your model for prediction. Access the terms in the linear model.

```
coefnames = mdl1.CoefficientNames
```

```
coefnames =
```

```
 '(Intercept)' 'age' 'smoke_Yes'
```
View the model formula.

mdl1.Formula

ans  $=$  $sys - 1 + age + smoke$ 

Access the coefficients of the terms.

```
coefvals = mdl1.Coefficients(:,1); % tablecoefvals = table2array(coefvals)
coefvals =
   115.1066
     0.1078
    10.0540
```
The model is  $sys = 115.1066 + 0.1078*age + 10.0540*smoke, where smoke is 1$ for a smoker, and 0 otherwise.

# Regression Using Dataset Arrays

This example shows how to perform linear and stepwise regression analyses using dataset arrays.

Load sample data.

load imports-85

Store predictor and response variables in dataset array.

R-squared: 0.674, Adjusted R-Squared 0.669

F-statistic vs. constant model: 136, p-value = 1.14e-47

```
ds = dataset(X(:,7),X(:,8),X(:,9),X(:,15),'Varnames',...{'curb_weight','engine_size','bore','price'});
```
#### Fit linear regression model.

Fit a linear regression model that explains the price of a car in terms of its curb weight, engine size, and bore.

```
fitlm(ds,'price~curb_weight+engine_size+bore')
ans =Linear regression model:
   price \sim 1 + curb weight + engine size + bore
Estimated Coefficients:
               Estimate SE tStat pValue
    (Intercept) 64.095 3.703 17.309 2.0481e-41
    curb_weight -0.0086681 0.0011025 -7.8623 2.42e-13
    engine_size -0.015806 0.013255 -1.1925 0.23452
    bore -2.6998 1.3489 -2.0015 0.046711
Number of observations: 201, Error degrees of freedom: 197
Root Mean Squared Error: 3.95
```
The command fitlm(ds) also returns the same result because fitlm, by default, assumes the predictor variable is in the last column of the dataset array ds.

### Recreate dataset array and repeat analysis.

This time, put the response variable in the first column of the dataset array.

```
ds = dataset(X(:,15),X(:,7),X(:,8),X(:,9),'Varnames',...
{'price','curb_weight','engine_size','bore'});
```
When the response variable is in the first column of  $\texttt{ds}$ , define its location. For example, fitlm, by default, assumes that bore is the response variable. You can define the response variable in the model using either:

```
fitlm(ds,'ResponseVar','price');
```
or

```
fitlm(ds,'ResponseVar',logical([1 0 0 0]));
```
#### Perform stepwise regression.

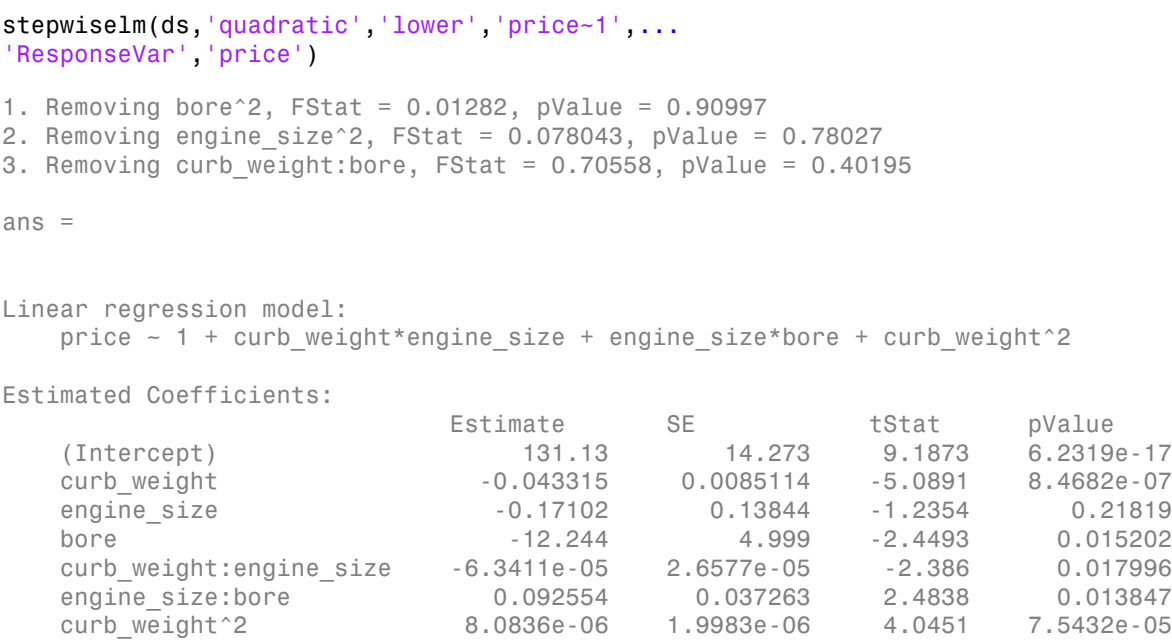

Number of observations: 201, Error degrees of freedom: 194 Root Mean Squared Error: 3.59

```
R-squared: 0.735, Adjusted R-Squared 0.726
F-statistic vs. constant model: 89.5, p-value = 3.58e-53
```
The initial model is a quadratic formula, and the lowest model considered is the constant. Here, stepwiselm performs a backward elimination technique to determine the terms in the model. The final model is price  $\sim$  1 + curb weight\*engine size + engine size\*bore + curb weight^2, which corresponds to *CODER ACTER ACTER ACTER ACTER ACTER ACTER ACTER is a quadratic formula, and the lowest model considered is the constant.<br> CE B is a quadratic formula, and the lowest model considered is the constant.<br> CE B E B CE EFT C E B CE EB C*

 $P = \beta_0 + \beta_C C + \beta_E E + \beta_B B + \beta_{CE} CE + \beta_{EB} EB + \beta_{C^2} C^2 + \varepsilon$ 

gression Analysis<br>anored: 0.786, Adjustered R. Squared 0.726<br>attactic vs. constant model.: 89.6, p-velive - 3.589-53<br>attaching model is a quadratic formula, and the lowest model considered is the constant.<br>attaching with where  $P$  is price,  $C$  is curb weight,  $E$  is engine size,  $B$  is bore,  $\beta_i$  is the coefficient for the corresponding term in the model, and *ε* is the error term. The final model includes all three main effects, the interaction effects for curb weight and engine size and engine size and bore, and the second-order term for curb weight.

## See Also

fitlm | LinearModel | stepwiselm

## Related Examples

- ["Examine Quality and Adjust the Fitted Model" on page 9-20](#page-561-0)
- ["Interpret Linear Regression Results" on page 9-63](#page-604-0)

# Regression Using Tables

This example shows how to perform linear and stepwise regression analyses using tables.

### Load sample data.

load imports-85

Store predictor and response variables in a table.

```
tbl = table(X(:,7),X(:,8),X(:,9),X(:,15),'VariableNames',...
{'curb_weight','engine_size','bore','price'});
```
#### Fit linear regression model.

Fit a linear regression model that explains the price of a car in terms of its curb weight, engine size, and bore.

```
fitlm(tbl,'price~curb weight+engine size+bore')
ans =Linear regression model:
     price - 1 + curb_weight + engine_size + boreEstimated Coefficients:
                         Estimate SE tStat
\mathcal{L}_\text{max} , and the set of the set of the set of the set of the set of the set of the set of the set of the set of the set of the set of the set of the set of the set of the set of the set of the set of the set of the
      (Intercept) 64.095 3.703 17.309
      curb_weight -0.0086681 0.0011025 -7.8623
     engine size -0.015806 0.013255 -1.1925
     bore -2.6998 1.3489 -2.0015
                            pValue 
\mathcal{L}_\text{max} and \mathcal{L}_\text{max} and \mathcal{L}_\text{max} and \mathcal{L}_\text{max} (Intercept) 2.0481e-41
     curb weight 2.42e-13
     engine size 0.23452
      bore 0.046711
```

```
Number of observations: 201, Error degrees of freedom: 197
Root Mean Squared Error: 3.95
R-squared: 0.674, Adjusted R-Squared 0.669
F-statistic vs. constant model: 136, p-value = 1.14e-47
```
The command fitlm(tbl) also returns the same result because fitlm, by default, assumes the predictor variable is in the last column of the table tbl.

### Recreate table and repeat analysis.

This time, put the response variable in the first column of the table.

```
\text{thl} = \text{table}(X(:,15), X(:,7), X(:,8), X(:,9)), 'VariableNames',...
{'price','curb_weight','engine_size','bore'});
```
When the response variable is in the first column of **tbl**, define its location. For example, fitlm, by default, assumes that bore is the response variable. You can define the response variable in the model using either:

```
fitlm(tbl,'ResponseVar','price');
```
or

fitlm(tbl,'ResponseVar',logical([1 0 0 0]));

### Perform stepwise regression.

```
stepwiselm(tbl,'quadratic','lower','price~1',...
'ResponseVar','price')
```
ans  $=$ 

```
Linear regression model:
     price ~ [Linear formula with 7 terms in 3 predictors]
```
Estimated Coefficients:

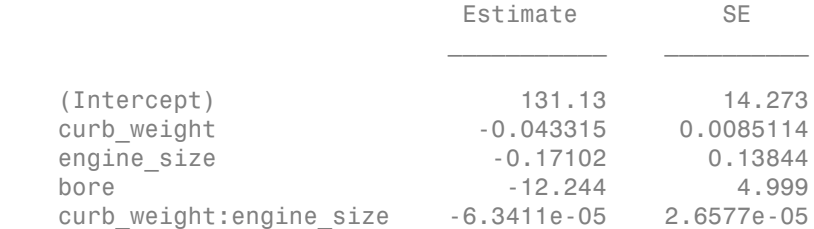

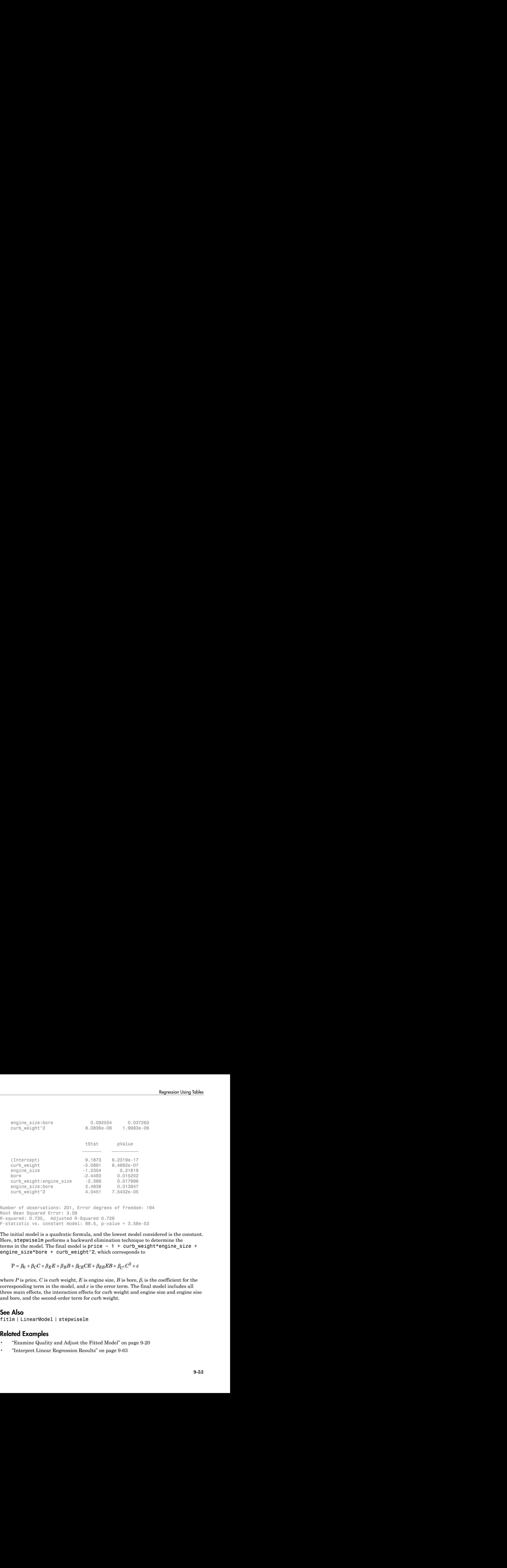

Number of observations: 201, Error degrees of freedom: 194 Root Mean Squared Error: 3.59 R-squared: 0.735, Adjusted R-Squared 0.726 F-statistic vs. constant model: 89.5, p-value = 3.58e-53

The initial model is a quadratic formula, and the lowest model considered is the constant. Here, stepwiselm performs a backward elimination technique to determine the terms in the model. The final model is price  $\sim$  1 + curb weight\*engine size + engine size\*bore + curb weight^2, which corresponds to

 $P = \beta_0 + \beta_C C + \beta_E E + \beta_B B + \beta_{CE} CE + \beta_{EB} EB + \beta_{C^2} C^2 + \varepsilon$ 

where  $P$  is price,  $C$  is curb weight,  $E$  is engine size,  $B$  is bore,  $\beta_i$  is the coefficient for the corresponding term in the model, and *ε* is the error term. The final model includes all three main effects, the interaction effects for curb weight and engine size and engine size and bore, and the second-order term for curb weight.

### See Also

fitlm | LinearModel | stepwiselm

## Related Examples

- ["Examine Quality and Adjust the Fitted Model" on page 9-20](#page-561-0)
- ["Interpret Linear Regression Results" on page 9-63](#page-604-0)

# Linear Regression with Interaction Effects

This example shows how to construct and analyze a linear regression model with interaction effects and interpret the results.

### Load sample data.

load hospital

To retain only the first column of blood pressure, store data in a new dataset array.

```
ds = dataset(hospital.Sex,hospital.Age,hospital.Weight,hospital.Smoker,...
hospital.BloodPressure(:,1),'Varnames',{'Sex','Age','Weight','Smoker',...
'BloodPressure'});
```
### Perform stepwise linear regression.

For the initial model, use the full model with all terms and their pairwise interactions.

```
mdl = stepwiselm(ds,'interactions')
```

```
1. Removing Sex:Smoker, FStat = 0.050738, pValue = 0.8223
2. Removing Weight:Smoker, FStat = 0.07758, pValue = 0.78124
3. Removing Age:Weight, FStat = 1.9717, pValue = 0.16367
4. Removing Sex:Age, FStat = 0.32389, pValue = 0.57067
5. Removing Age:Smoker, FStat = 2.4939, pValue = 0.11768
md1 =Linear regression model:
    BloodPressure ~ 1 + Age + Smoker + Sex*Weight
Estimated Coefficients:
 Estimate SE tStat pValue 
    (Intercept) 133.17 10.337 12.883 1.76e-22
   Sex Male -35.269 17.524 -2.0126 0.047015
 Age 0.11584 0.067664 1.712 0.090198
   Weight -0.1393 0.080211 -1.7367 0.085722
   Smoker 1 9.8307 1.0229 9.6102 1.2391e-15
    Sex_Male:Weight 0.2341 0.11192 2.0917 0.039162
```
Number of observations: 100, Error degrees of freedom: 94 Root Mean Squared Error: 4.72

```
R-squared: 0.53, Adjusted R-Squared 0.505
F-statistic vs. constant model: 21.2, p-value = 4e-14
```
The final model in formula form is BloodPressure  $\sim 1 + \text{Age} + \text{Smoker} +$ Sex\*Weight. This model includes all four main effects (Age, Smoker, Sex, Weight) and the two-way interaction between Sex and Weight. This model corresponds to

$$
BP = \beta_0 + \beta_A X_A + \beta_{Sm} I_{Sm} + \beta_S I_S + \beta_W X_W + \beta_{SW} X_W I_S + \varepsilon,
$$

where

- *BP* is the blood pressure
- $\beta_i$  are the coefficients
- $\cdot$  *I<sub>Sm</sub>* is the indicator variable for smoking;  $I_{Sm} = 1$  indicates a smoking patient whereas  $I_{Sm} = 0$  indicates a nonsmoking patient
- *I<sub>S</sub>* is the indicator variable for sex;  $I_S = 1$  indicates a male patient whereas  $I_S = 0$ indicates a female patient
- $\cdot$   $X_A$  is the Age variable
- $\cdot$  *X<sub>W</sub>* is the Weight variable
- *ε* is the error term

The following table shows the fitted linear model for each gender and smoking combination.

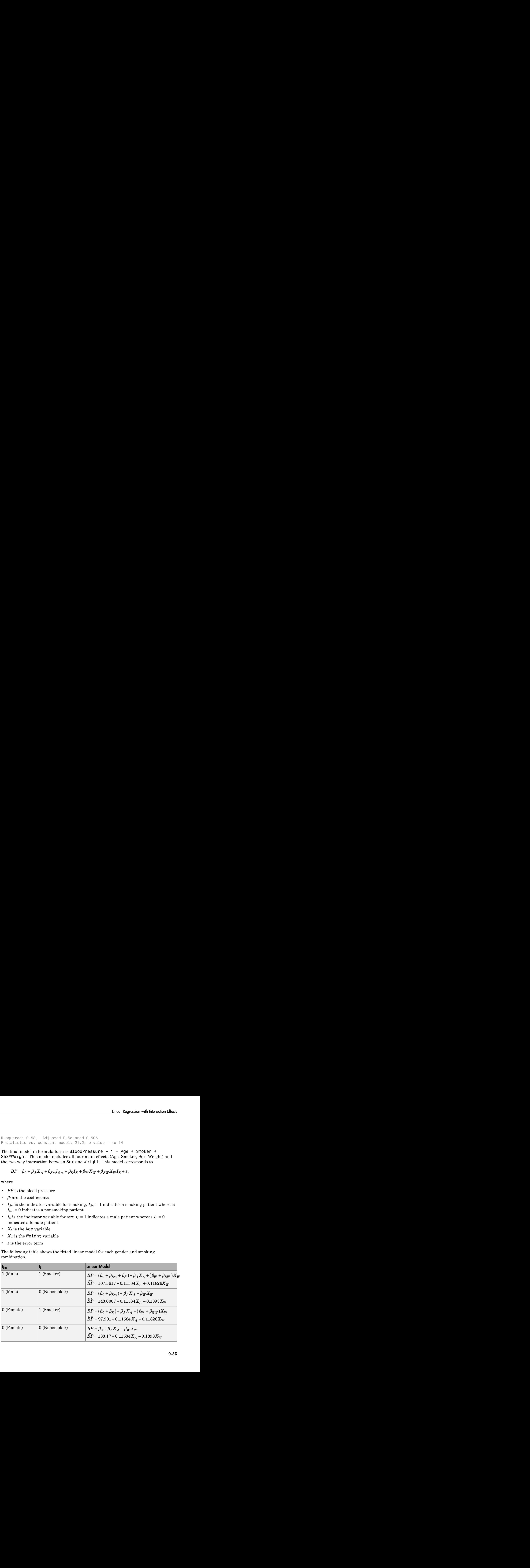

As seen from these models,  $\beta_{Sm}$  and  $\beta_{S}$  show how much the intercept of the response function changes when the indicator variable takes the value 1 compared to when it takes the value 0.  $\beta_{SW}$ , however, shows the effect of the Weight variable on the response variable when the indicator variable for sex takes the value 1 compared to when it takes the value 0. You can explore the main and interaction effects in the final model using the methods of the LinearModel class as follows.

### Plot prediction slice plots.

figure() plotSlice(mdl)

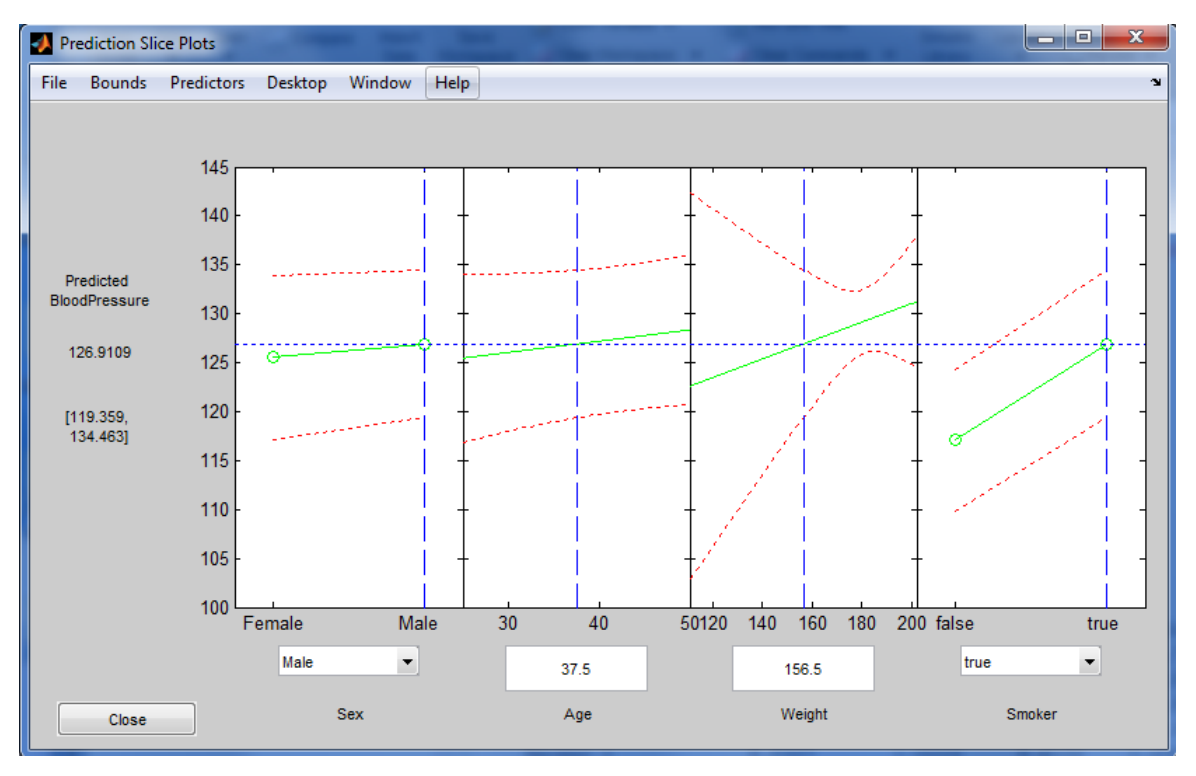

This plot shows the main effects for all predictor variables. The green line in each panel shows the change in the response variable as a function of the predictor variable when all other predictor variables are held constant. For example, for a smoking male patient aged 37.5, the expected blood pressure increases as the weight of the patient increases, given all else the same.

The dashed red curves in each panel show the 95% confidence bounds for the predicted response values.

The horizontal dashed blue line in each panel shows the predicted response for the specific value of the predictor variable corresponding to the vertical dashed blue line. You can drag these lines to get the predicted response values at other predictor values, as shown next.

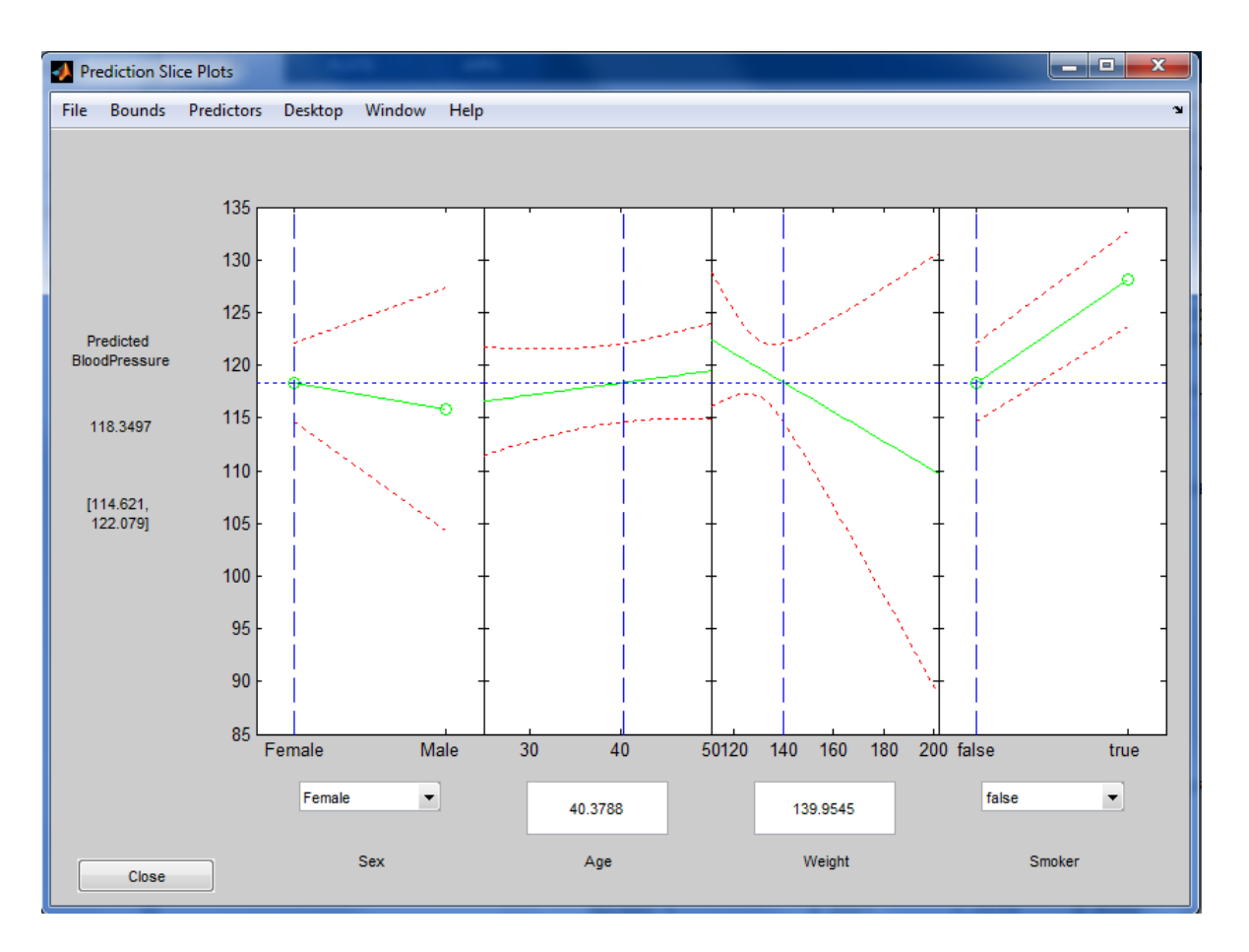

For example, the predicted value of the response variable is 118.3497 when a patient is female, nonsmoking, age 40.3788, and weighs 139.9545 pounds. The values in the square brackets, [114.621, 122.079], show the lower and upper limits of a 95% confidence interval for the estimated response. Note that, for a nonsmoking female patient, the expected blood pressure decreases as the weight increases, given all else is held constant.

### Plot main effects.

figure() plotEffects(mdl)

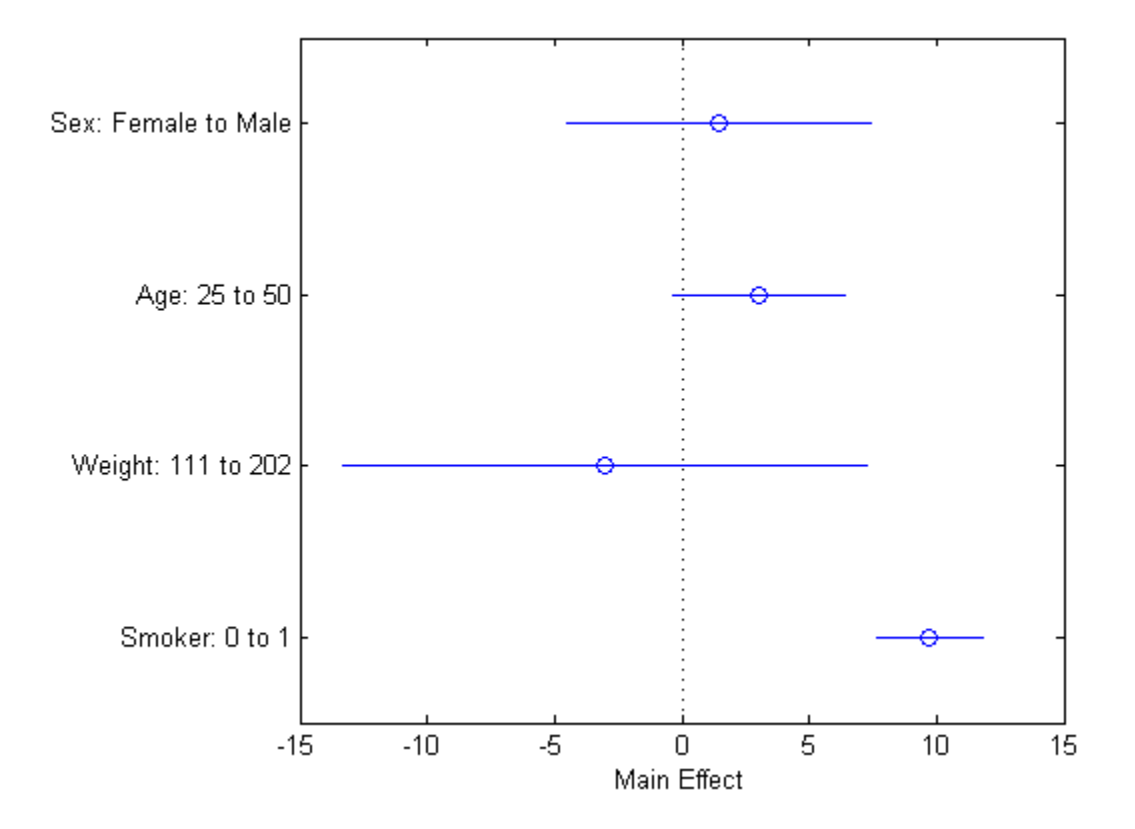

This plot displays the main effects. The circles show the magnitude of the effect and the blue lines show the upper and lower confidence limits for the main effect. For example, being a smoker increases the expected blood pressure by 10 units, compared to being a nonsmoker, given all else is held constant. Expected blood pressure increases about two units for males compared to females, again, given other predictors held constant. An increase in age from 25 to 50 causes an expected increase of 4 units, whereas a change in weight from 111 to 202 causes about a 4-unit decrease in the expected blood pressure, given all else held constant.

### Plot interaction effects.

```
figure()
plotInteraction(mdl,'Sex','Weight')
```
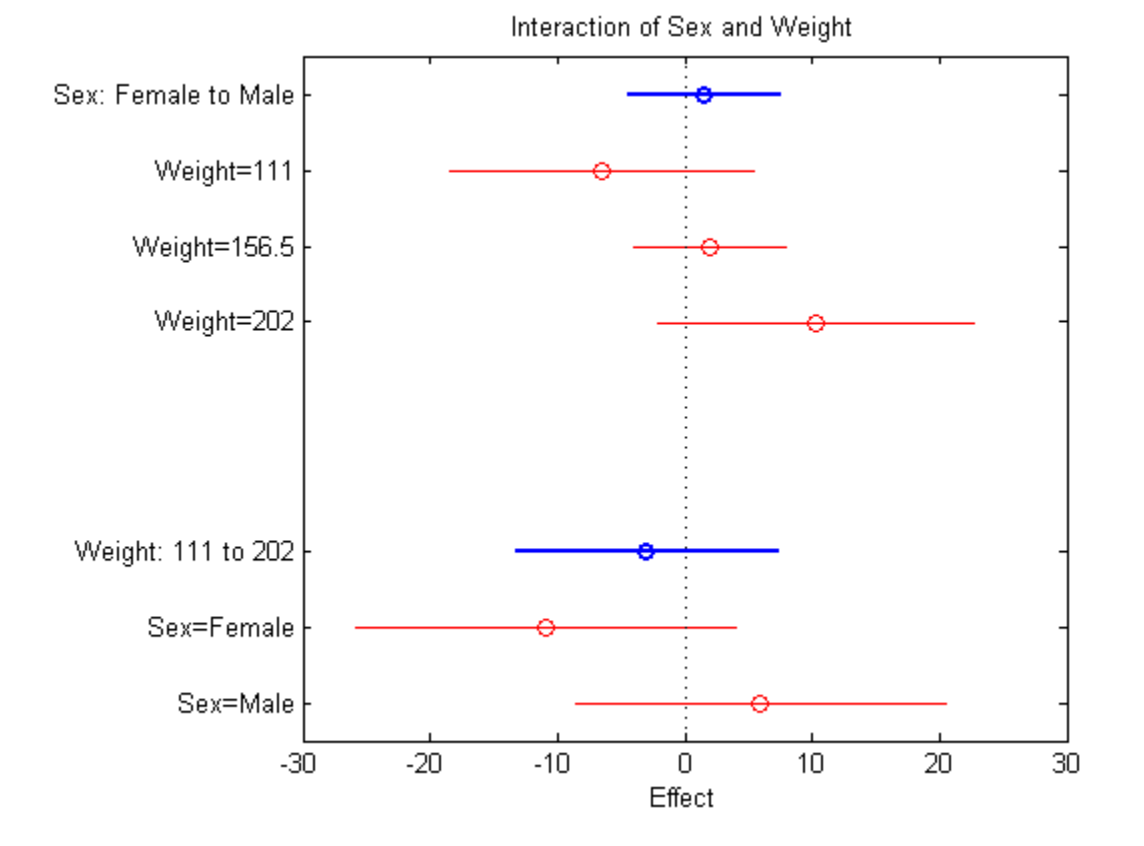

This plot displays the impact of a change in one factor given the other factor is fixed at a value.

Be cautious while interpreting the interaction effects. When there is not enough data on all factor combinations or the data is highly correlated, it might be difficult to determine the interaction effect of changing one factor while keeping the other fixed. In such cases, the estimated interaction effect is an extrapolation from the data.

The blue circles show the main effect of a specific term, as in the main effects plot. The red circles show the impact of a change in one term for fixed values of the other term. For example, in the bottom half of this plot, the red circles show the impact of a weight change in female and male patients, separately. You can see that an increase in a female's weight from 111 to 202 pounds causes about a 14-unit decrease in the expected blood pressure, while an increase of the same amount in the weight of a male patient causes about a 5-unit increase in the expected blood pressure, again given other predictors are held constant.

### Plot prediction effects.

```
figure()
plotInteraction(mdl,'Sex','Weight','predictions')
```
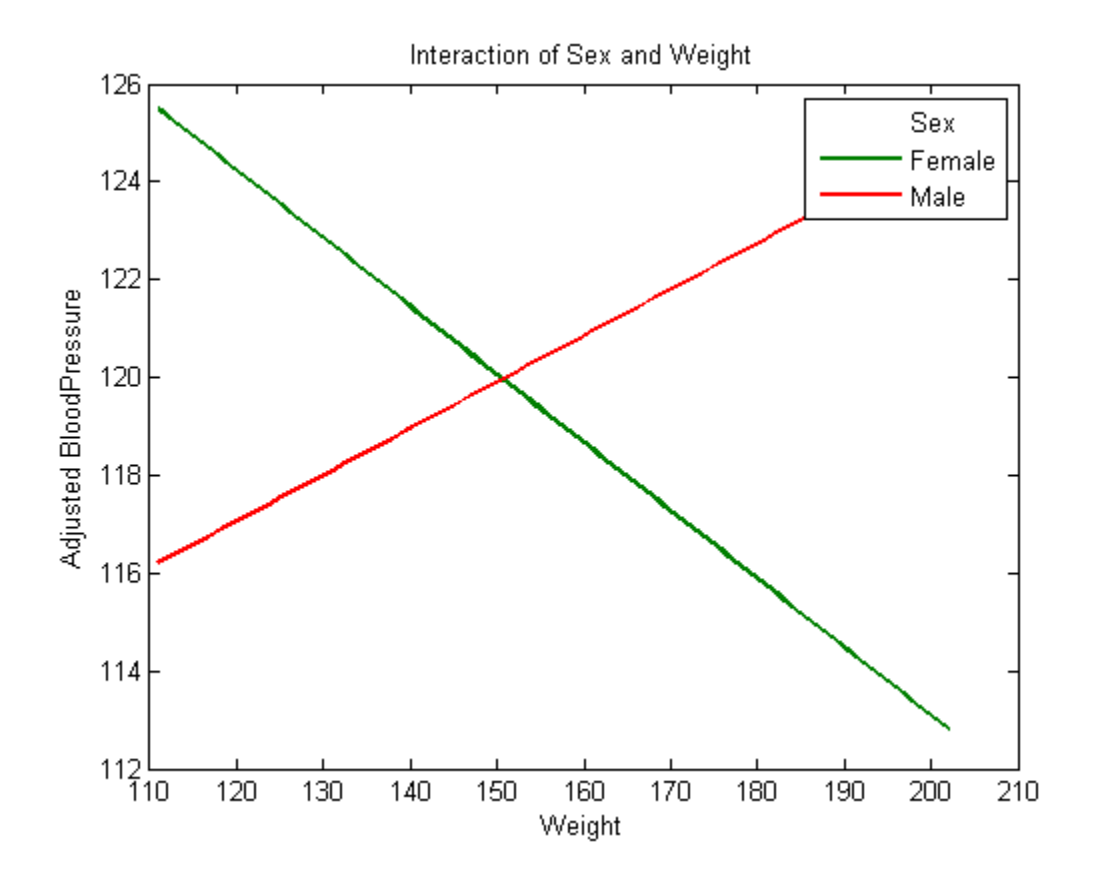

This plot shows the effect of changing one variable as the other predictor variable is held constant. In this example, the last figure shows the response variable, blood pressure, as a function of weight, when the variable sex is fixed at males and females. The lines for males and females are crossing which indicates a strong interaction between weight and sex. You can see that the expected blood pressure increases as the weight of a male patient increases, but decreases as the weight of a female patient increases.

### See Also

```
LinearModel.fit | LinearModel.stepwise | LinearModel | plotEffects |
plotInteraction | plotSlice
```
# Related Examples

• ["Plots to Understand Predictor Effects" on page 9-28](#page-569-0)

# Interpret Linear Regression Results

<span id="page-604-0"></span>This example shows how to display and interpret linear regression output statistics.

### Load sample data and define predictor variables.

```
load carsmall
X = [Weight,Horsepower,Acceleration];
```
### Fit linear regression model.

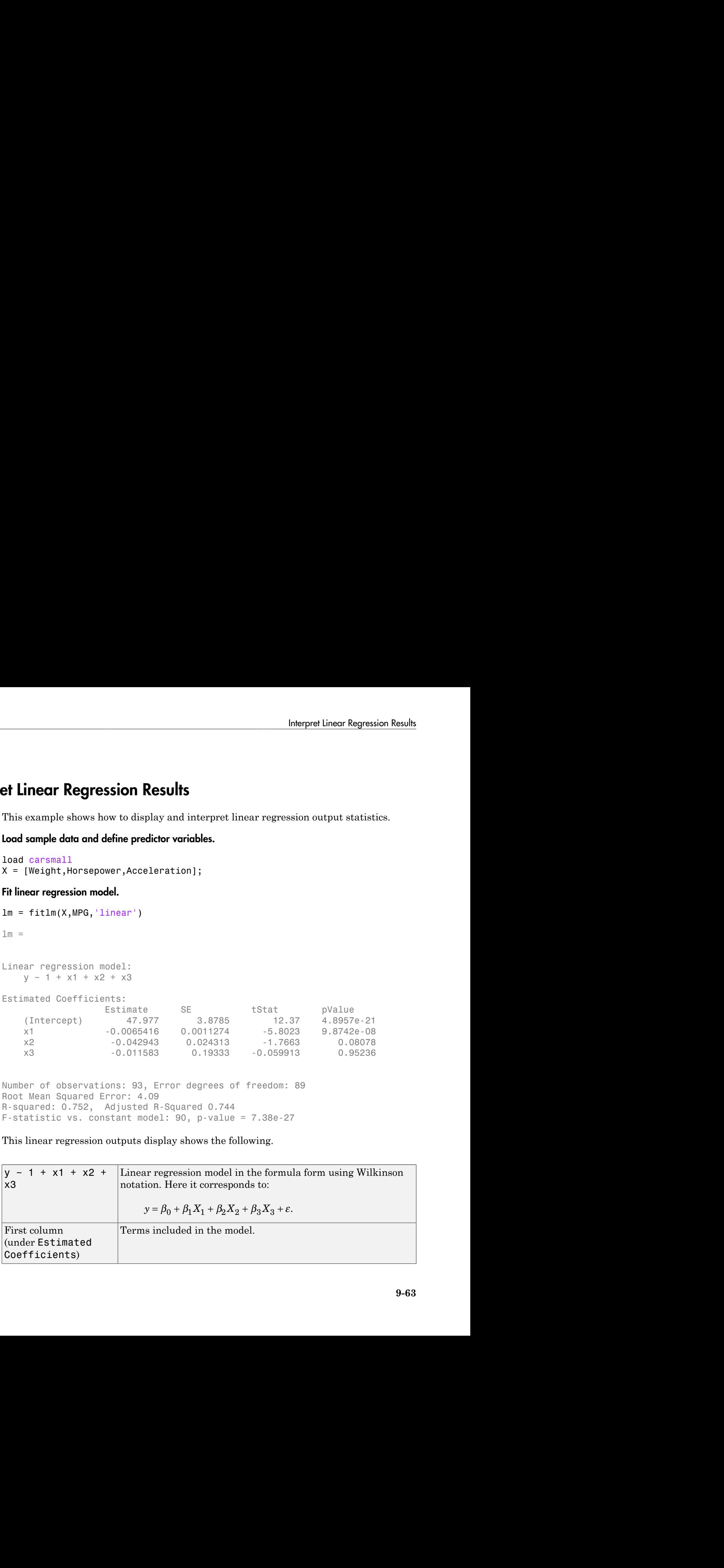

This linear regression outputs display shows the following.

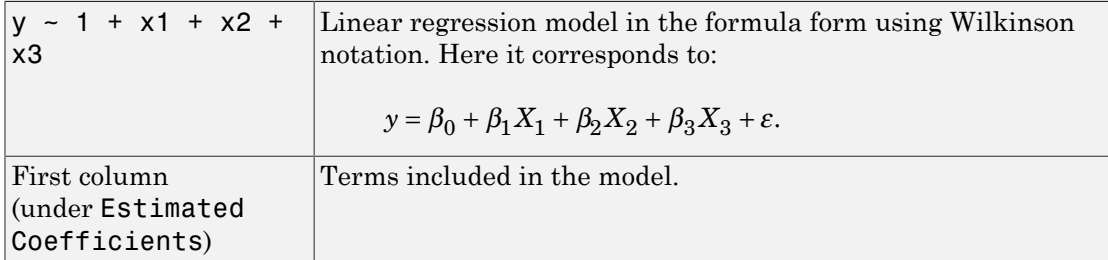

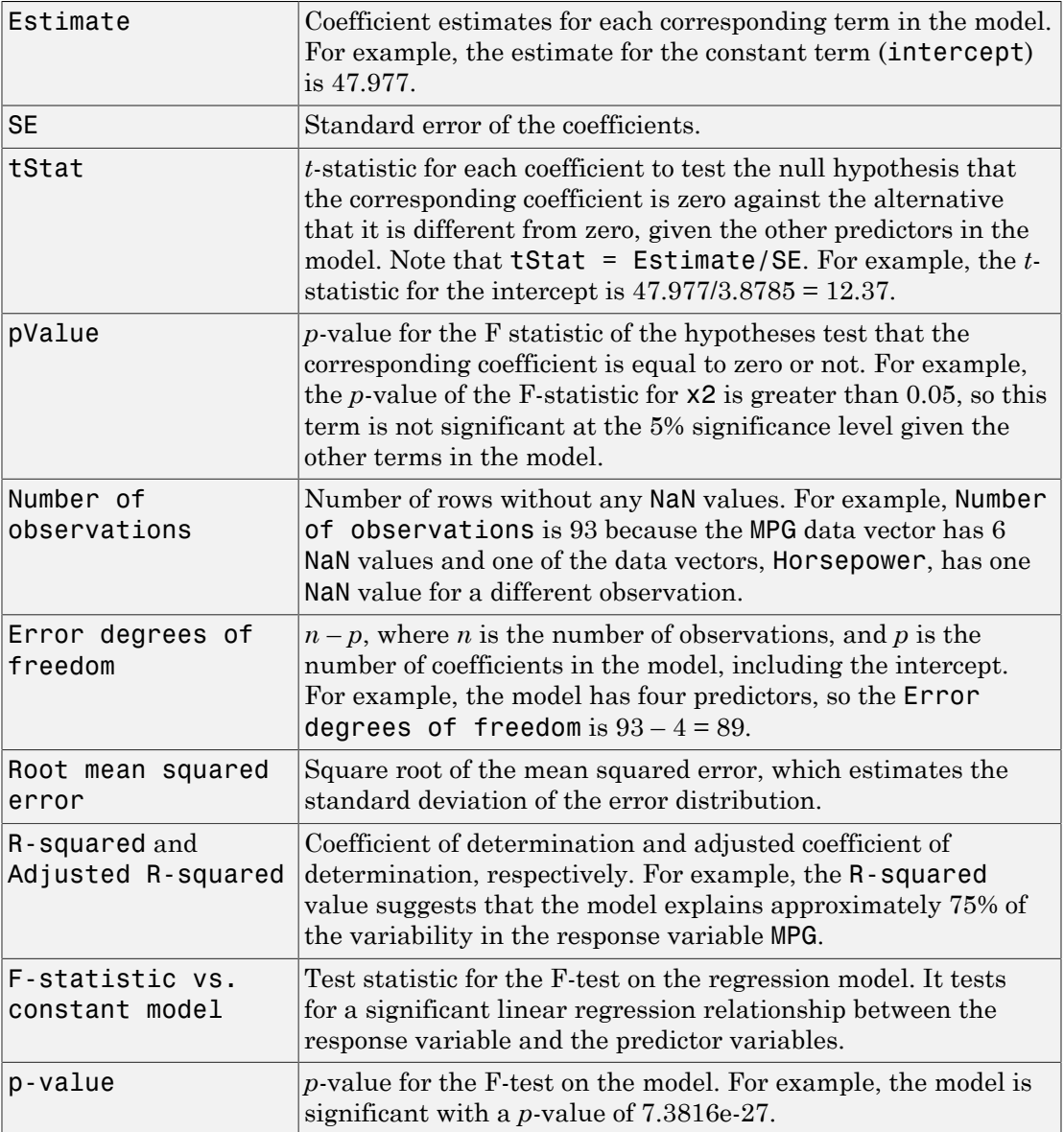

You can request this display by using disp. For example, if you name your model lm, then you can display the outputs using disp(lm).

### Perform analysis of variance (ANOVA) for the model.

```
anova(lm,'summary')
ans = SumSq DF MeanSq F pValue 
   Total 6004.8 92 65.269 
  Model 4516 3 1505.3 89.987 7.3816e-27
   Residual 1488.8 89 16.728
```
This ANOVA display shows the following.

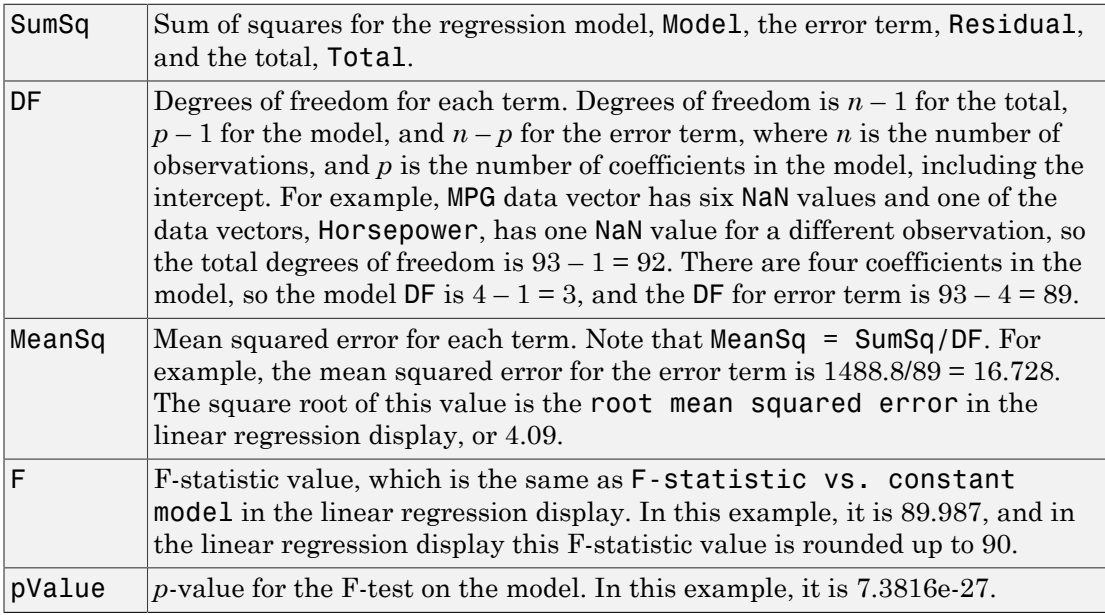

If there are higher-order terms in the regression model, anova partitions the model SumSq into the part explained by the higher-order terms and the rest. The corresponding F-statistics are for testing the significance of the linear terms and higher-order terms as separate groups.

If the data includes replicates, or multiple measurements at the same predictor values, then the anova partitions the error SumSq into the part for the replicates and the rest. The corresponding F-statistic is for testing the lack-of-fit by comparing the model residuals with the model-free variance estimate computed on the replicates.

See the anova method for details.

### Decompose ANOVA table for model terms.

```
anova(lm)
```
ans =

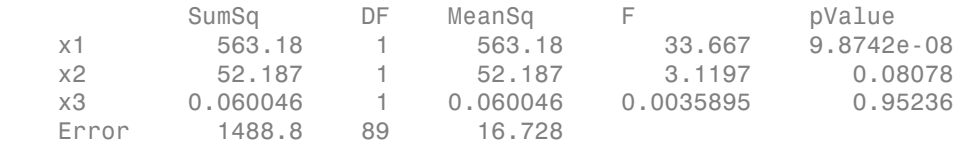

### This anova display shows the following:

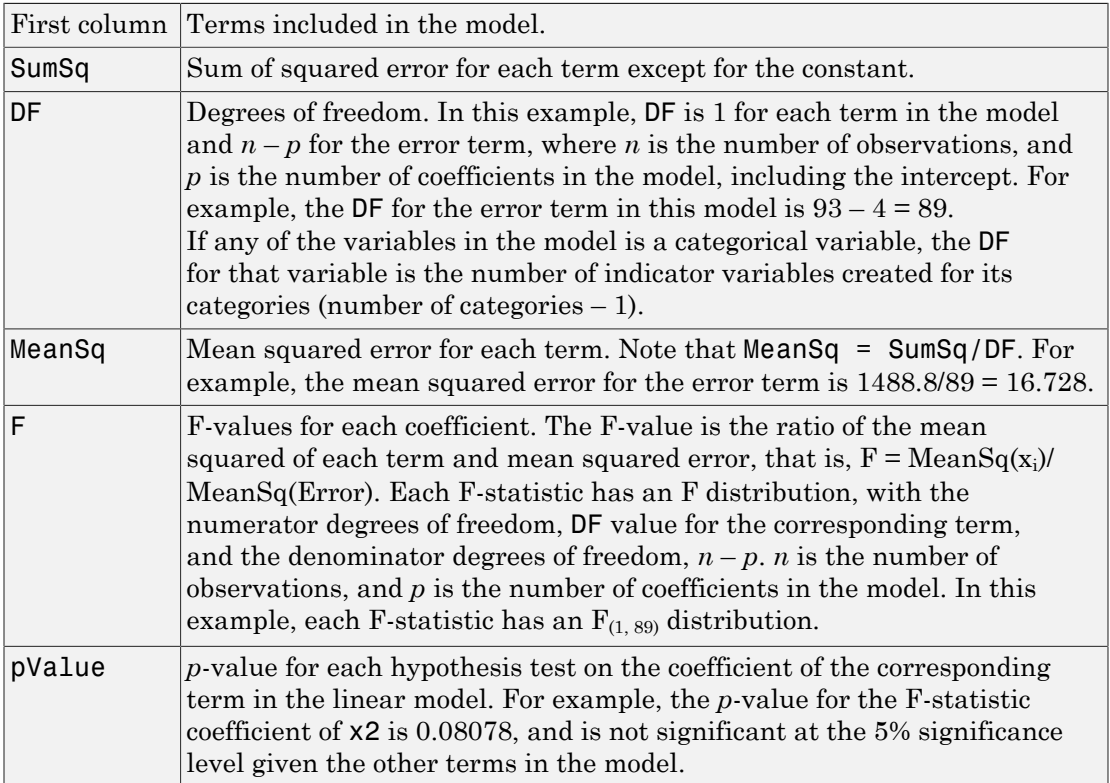

### Display coefficient confidence intervals.

coefCI(lm) ans  $=$  40.2702 55.6833 -0.0088 -0.0043 -0.0913 0.0054 -0.3957 0.3726

The values in each row are the lower and upper confidence limits, respectively, for the default 95% confidence intervals for the coefficients. For example, the first row shows the lower and upper limits, 40.2702 and 55.6833, for the intercept,  $β_0$ . Likewise, the second row shows the limits for  $\beta_1$  and so on. Confidence intervals provide a measure of precision for linear regression coefficient estimates. A  $100(1-a)$ % confidence interval gives the range the corresponding regression coefficient will be in with  $100(1-a)\%$  confidence.

You can also change the confidence level. Find the 99% confidence intervals for the coefficients.

```
coefCI(lm,0.01)
ans = 37.7677 58.1858
   -0.0095 -0.0036
   -0.1069 0.0211
   -0.5205 0.4973
```
### Perform hypothesis test on coefficients.

Test the null hypothesis that all predictor variable coefficients are equal to zero versus the alternate hypothesis that at least one of them is different from zero.

```
[p, F, d] = \text{coeffTest}(\text{lm})p = 7.3816e-27
```
 $F =$ 

```
 89.9874
d = 3
```
Here, coefTest performs an F-test for the hypothesis that all regression coefficients (except for the intercept) are zero versus at least one differs from zero, which essentially is the hypothesis on the model. It returns p, the *p*-value, F, the F-statistic, and d, the numerator degrees of freedom. The F-statistic and *p*-value are the same as the ones in the linear regression display and ANOVA for the model. The degrees of freedom is  $4 - 1 =$ 3 because there are four predictors (including the intercept) in the model.

Now, perform a hypothesis test on the coefficients of the first and second predictor variables.

```
H = [0 1 0 0; 0 0 1 0];[p, F, d] = \text{coeffTest}(lm, H)p = 5.1702e-23
F = 96.4873
d = 2
```
The numerator degrees of freedom is the number of coefficients tested, which is 2 in this example. The results indicate that at least one of  $\beta_2$  and  $\beta_3$  differs from zero.

### See Also

anova | fitlm | LinearModel | stepwiselm

# Related Examples

• ["Examine Quality and Adjust the Fitted Model" on page 9-20](#page-561-0)

## More About

- ["Coefficient Standard Errors and Confidence Intervals" on page 9-74](#page-615-0)
- ["Coefficient of Determination \(R-Squared\)" on page 9-78](#page-619-0)
- ["F-statistic and t-statistic" on page 9-93](#page-634-0)
- ["Summary of Output and Diagnostic Statistics" on page 9-112](#page-653-0)

# Cook's Distance

### Purpose

Cook's distance is useful for identifying outliers in the *X* values (observations for predictor variables). It also shows the influence of each observation on the fitted response values. An observation with Cook's distance larger than three times the mean Cook's distance might be an outlier.  $\begin{aligned} \text{cylais} \quad & \text{y} \\ \text{cylis} \quad & \text{y} \\ \text{cylis} \quad & \text{y} \\ \text{cylis} \quad & \text{y} \\ \text{cylis} \quad & \text{y} \\ \text{cylis} \quad & \text{y} \\ \text{y} \\ \text{y} \\ \text{y} \\ \text{y} \\ \text{y} \\ \text{y} \\ \text{y} \\ \text{y} \\ \text{y} \\ \text{y} \\ \text{y} \\ \text{y} \\ \text{y} \\ \text{y} \\ \text{y} \\ \text{y} \\ \text{y} \\ \text{y} \\ \text{y} \\ \text{y}$ **EXECUTE:**<br> **EXECUTE:**<br> **EXEC** *js* useful for identifying outliers in the *X* values (obse<br> *js*). It also shows the influence of each observation of<br> *y* ration with Cook's distance larger than three times t<br>
be an outlier.<br> *js* the scaled change in scalptis<br>
(es ia useful for identifying outliers in the X values (observations for<br>
fielded), it also shows the influence of each observation on the fitted response<br>
forwation with Cook's distance larger than three times **CC**<br> **CC**<br> Full for identifying outliers in the *X* values (obserption the state of the shows the influence of each observation or the conditions.<br>
Solution the condition of the state of the state of the state of the state of the st **CC**<br> **CC**<br> roolysis<br>
inhelicalism<br>
interesting mothers in the X values (observations in<br>
include). It also shows the influence of each observation on the fitting<br>
increaser than three times the mean<br>
it be an outlier.<br>
i.e. is the s sofial for identifying outliers in the X values (observations for<br>Exhibited for identifying outliers in the X values (observations of the<br>fit in with flower the infiltence of each observation on the fitted response<br>an uni

## **Definition**

Cook's distance is the scaled change in fitted values. Each element in CooksDistance is the normalized change in the vector of coefficients due to the deletion of an observation. The Cook's distance, *D<sup>i</sup>* , of observation *i* is

The Cook's distance, 
$$
D_i
$$
, of  
\n
$$
D_i = \frac{\sum_{j=1}^{n} (\hat{y}_j - \hat{y}_{j(i)})^2}{p \text{ MSE}},
$$
\nwhere  
\n $\hat{y}_j$  is the *j*th fitted res  
\n $\hat{y}_{j(i)}$  is the *j*th fitted re  
\n $\sum_{j=1}^{n} \sum_{j=1}^{n} (y_j - \hat{y}_{j(i)})^2$   
\n $\sum_{j=1}^{n} (y_j - \hat{y}_{j(i)})^2$   
\n $\sum_{j=1}^{n} (y_j - \hat{y}_{j(i)})^2$ 

where

- $\hat{y}_j$  is the *j*th fitted response value.
- $\hat{y}_{i(i)}$  is the *j*th fitted response value, where the fit does not include observation *i*.
- *MSE* is the mean squared error.
- *p* is the number of coefficients in the regression model.

Cook's distance is algebraically equivalent to the following expression:

$$
D_i = \frac{r_i^2}{p\,MSE} \bigg(\frac{h_{ii}}{(1-h_{ii})^2}\bigg),\,
$$

where  $r_i$  is the *i*th residual, and  $h_{ii}$  is the *i*th leverage value.
CooksDistance is an *n*-by-1 column vector in the Diagnostics table of the LinearModel object.

## How To

After obtaining a fitted model, say, mdl, using fitlm or stepwiselm, you can:

• Display the Cook's distance values by indexing into the property using dot notation,

mdl.Diagnostics.CooksDistance

• Plot the Cook's distance values using

```
plotDiagnostics(mdl,'cookd')
For details, see the plotDiagnostics method of the LinearModel class.
```
# Determine Outliers Using Cook's Distance

This example shows how to use Cook's Distance to determine the outliers in the data.

Load the sample data and define the independent and response variables.

```
load hospital
X = double(hospital(:,2:5));y = hospital.BloodPressure(:,1);
```
Fit the linear regression model.

 $mdl = f$ itlm $(X, y)$ ;

Plot the Cook's distance values.

```
plotDiagnostics(mdl,'cookd')
```
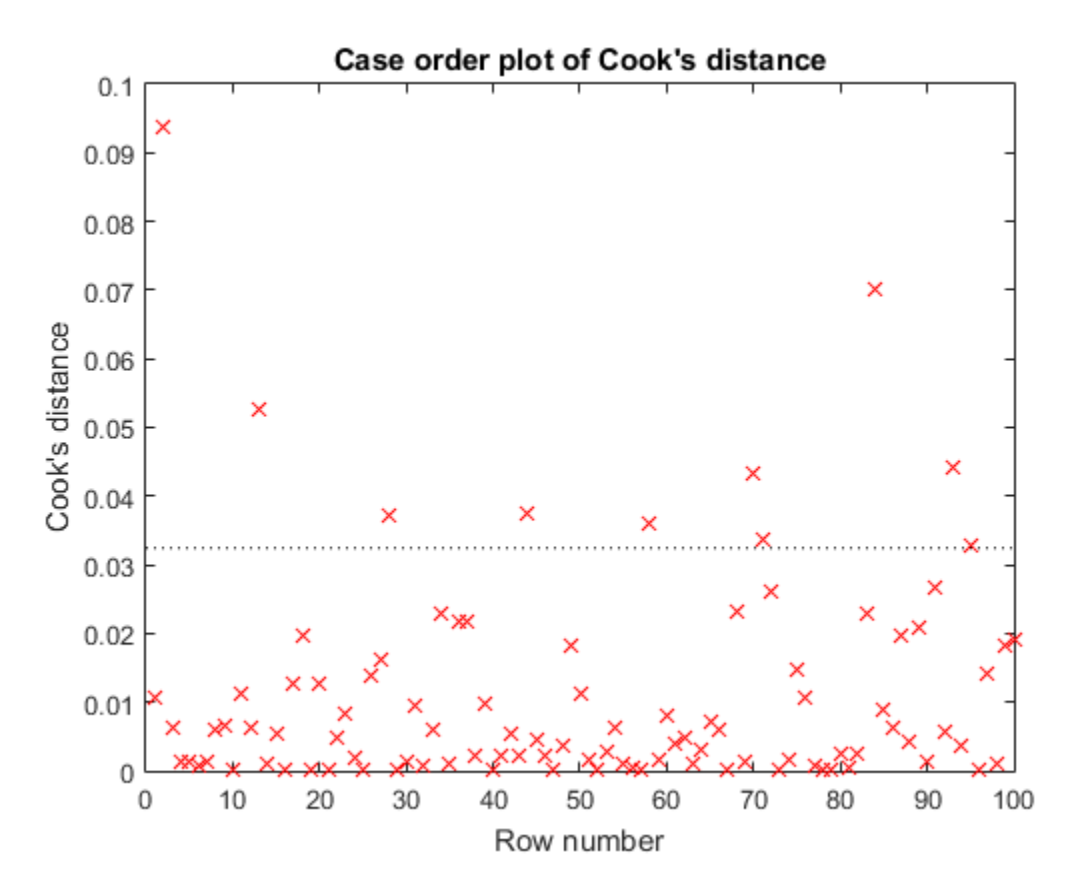

The dashed line in the figure corresponds to the recommended threshold value, 3\*mean(mdl.Diagnostics.CooksDistance). The plot has some observations with Cook's distance values greater than the threshold value, which for this example is  $3*(0.0108) = 0.0324$ . In particular, there are two Cook's distance values that are relatively higher than the others, which exceed the threshold value. You might want to find and omit these from your data and rebuild your model.

Find the observations with Cook's distance values that exceed the threshold value. find((mdl.Diagnostics.CooksDistance)>3\*mean(mdl.Diagnostics.CooksDistance))

ans  $=$ 

Find the observations with Cook's distance values that are relatively larger than the other observations with Cook's distances exceeding the threshold value.

find((mdl.Diagnostics.CooksDistance)>5\*mean(mdl.Diagnostics.CooksDistance))

ans = 2 84

## See Also

fitlm | LinearModel | plotDiagnostics | stepwiselm

# Related Examples

- ["Examine Quality and Adjust the Fitted Model" on page 9-20](#page-561-0)
- ["Interpret Linear Regression Results" on page 9-63](#page-604-0)

# Coefficient Standard Errors and Confidence Intervals

### In this section...

["Coefficient Covariance and Standard Errors" on page 9-74](#page-615-0)

["Compute Coefficient Covariance and Standard Errors" on page 9-74](#page-615-1)

["Coefficient Confidence Intervals" on page 9-75](#page-616-0)

["Compute Coefficient Confidence Intervals" on page 9-76](#page-617-0)

# <span id="page-615-0"></span>Coefficient Covariance and Standard Errors

### Purpose

Estimated coefficient variances and covariances capture the precision of regression coefficient estimates. The coefficient variances and their square root, the standard errors, are useful in testing hypotheses for coefficients. ion Analysis<br> **andard Errors and Confidence Intervals**<br>
tion...<br>
ent Covariance and Standard Errors" on page 9-74<br>
e Coefficient Covariance and Standard Errors" on page 9-74<br>
ent Confidence Intervals" on page 9-75<br> **e** Coe

## **Definition**

The estimated covariance matrix is

 $\Sigma = MSE(XX)^{-1}$ ,

gression Andysis<br>
Standard Errors and Confidence Intervals<br>
statelen...<br>
statelen.<br>
free convenience and Standard Frame" on page 8-74<br>
free convenience Constance and Standard Frame" on page 8-74<br>
free confidence Intervals" where *MSE* is the mean squared error, and *X* is the matrix of observations on the predictor variables. CoefficientCovariance, a property of the fitted model, is a *p*by-*p* covariance matrix of regression coefficient estimates. *p* is the number of coefficients in the regression model. The diagonal elements are the variances of the individual coefficients.

## How To

After obtaining a fitted model, say, mdl, using fitlm or stepwiselm, you can display the coefficient covariances using

```
mdl.CoefficientCovariance
```
## Compute Coefficient Covariance and Standard Errors

This example shows how to compute the covariance matrix and standard errors of the coefficients.

Load the sample data and define the predictor and response variables.

load hospital  $y =$  hospital.BloodPressure $(:,1);$  $X = double(hospital(:,2:5));$ 

Fit a linear regression model.

 $mdl = f$ itlm $(X, Y)$ ;

Display the coefficient covariance matrix.

```
CM = mdl.CoefficientCovariance
```
 $CM =$ 

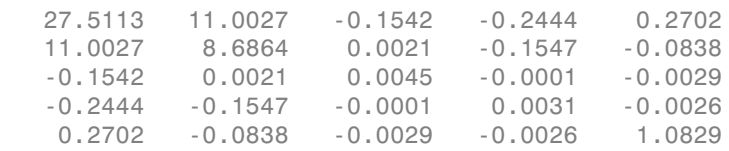

Compute the coefficient standard errors.

```
SE = diag(sqrt(CM))
```
 $SE =$ 

 5.2451 2.9473 0.0673 0.0557 1.0406

# <span id="page-616-0"></span>Coefficient Confidence Intervals

### Purpose

The coefficient confidence intervals provide a measure of precision for linear regression coefficient estimates. A  $100(1-a)$ % confidence interval gives the range that the corresponding regression coefficient will be in with 100(1–α)% confidence.

### **Definition**

The  $100^*(1-a)\%$  confidence intervals for linear regression coefficients are

**b**<br> **c** *b<sub>i</sub>*  $\pm t_{\left(1 - \alpha/2, n - \rho\right)}$  *sSE*(*b<sub>i</sub>*),<br> *b<sub>i</sub>*  $\pm t_{\left(1 - \alpha/2, n - \rho\right)}$  *SE*(*b<sub>i</sub>*),<br> *b<sub>i</sub>*  $\pm t_{\left(1 - \alpha/2, n - \rho\right)}$  *sSE*(*b<sub>i</sub>*),<br> *b*<sub>i</sub> is the coefficient estimate, *SE*(*b<sub>i</sub>*) is the standard error o  $\begin{array}{l} \mathbf{a} \mathbf{a} \mathbf{b} \mathbf{a} \mathbf{b} \mathbf{c} \mathbf{c} \mathbf{d} \mathbf{c} \mathbf{d} \mathbf{d} \mathbf{c} \mathbf{d} \mathbf{d} \mathbf{c} \mathbf{d} \mathbf{c} \mathbf{d} \mathbf{d} \mathbf{d} \mathbf{d} \mathbf{d} \mathbf{d} \mathbf{d} \mathbf{d} \mathbf{d} \mathbf{d} \mathbf{d} \mathbf{d} \mathbf{d} \mathbf{d} \mathbf{d} \mathbf{d} \mathbf{d} \mathbf{d} \mathbf$ where  $b_i$  is the coefficient estimate,  $SE(b_i)$  is the standard error of the coefficient estimate, and  $t_{(1-a/2,n-p)}$  is the 100(1– $a/2$ ) percentile of *t*-distribution with  $n-p$  degrees of freedom. *n* is the number of observations and *p* is the number of regression coefficients.

#### How To

After obtaining a fitted model, say, mdl, using fitlm or stepwiselm, you can obtain the default 95% confidence intervals for coefficients using

```
coefCI(mdl)
```
You can also change the confidence level using

```
coefCI(mdl,alpha)
```
<span id="page-617-0"></span>For details, see the coefCI and coefTest methods of LinearModel class.

## Compute Coefficient Confidence Intervals

This example shows how to compute coefficient confidence intervals.

Load the sample data and fit a linear regression model.

```
load hald
mdl = fitlm(ingredients,heat);
```
Display the 95% coefficient confidence intervals.

coefCI(mdl)

ans  $=$  -99.1786 223.9893 -0.1663 3.2685 -1.1589 2.1792  -1.6385 1.8423 -1.7791 1.4910

The values in each row are the lower and upper confidence limits, respectively, for the default 95% confidence intervals for the coefficients. For example, the first row shows the lower and upper limits, -99.1786 and 223.9893, for the intercept,  $\beta_0$ . Likewise, the second row shows the limits for  $\beta_1$  and so on.

Display the 90% confidence intervals for the coefficients ( $\alpha = 0.1$ ).

coefCI(mdl,0.1)

```
ans = -67.8949 192.7057
    0.1662 2.9360
   -0.8358 1.8561
    -1.3015 1.5053
    -1.4626 1.1745
```
The confidence interval limits become narrower as the confidence level decreases.

## See Also

```
anova | coefCI | coefTest | fitlm | LinearModel | plotDiagnostics |
stepwiselm
```
## Related Examples

- ["Examine Quality and Adjust the Fitted Model" on page 9-20](#page-561-0)
- ["Interpret Linear Regression Results" on page 9-63](#page-604-0)

# Coefficient of Determination (R-Squared)

# Purpose

Coefficient of determination (R-squared) indicates the proportionate amount of variation in the response variable *y* explained by the independent variables *X* in the linear regression model. The larger the R-squared is, the more variability is explained by the linear regression model. **Example 15 All Scheme Scheme Scheme Scheme Scheme Scheme Scheme Scheme Scheme Scheme All September 2013<br>
Follow the determination (R-squared) indicates the proportionate amount of va<br>
sponse variable y explained by the i** 

# **Definition**

R-squared is the proportion of the total sum of squares explained by the model. Rsquared, a property of the fitted model, is a structure with two fields:

• Ordinary — Ordinary (unadjusted) R-squared

$$
R^2 = \frac{SSR}{SST} = 1 - \frac{SSE}{SST}
$$

• Adjusted  $-$  R-squared adjusted for the number of coefficients

$$
R_{adj}^2 = 1 - \left(\frac{n-1}{n-p}\right) \frac{SSE}{SST}.
$$

**rmination (R-Squared)**<br> **notation** (R-Squared) indicates the proportionate amount of variation<br> *n* The larger the Esquared is the independent variables X in the linear<br> *n* The linear the Esquared is, the more variable<br> on Analysis<br>
Let determination (R-squared) indicates the proportionate amount of variable y explained by the independent variables X in the linear<br>
model. The largor the K-squared is, the more variables X in the linear<br>
m *SSE* is the sum of squared error, *SSR* is the sum of squared regression, *SST* is the sum of squared total, *n* is the number of observations, and *p* is the number of regression coefficients (including the intercept). Because R-squared increases with added predictor variables in the regression model, the adjusted R-squared adjusts for the number of predictor variables in the model. This makes it more useful for comparing models with a different number of predictors.

## How To

After obtaining a fitted model, say, mdl, using fitlm or stepwiselm, you can obtain either R-squared value as a scalar by indexing into the property using dot notation, for example,

mdl.Rsquared.Ordinary mdl.Rsquared.Adjusted You can also obtain the SSE, SSR, and SST using the properties with the same name.

mdl.SSE mdl.SSR mdl.SST

## Display Coefficient of Determination

This example shows how to display R-squared (coefficient of determination) and adjusted R-squared. Load the sample data and define the response and independent variables.

load hospital y = hospital.BloodPressure(:,1);  $X = double(hospital(:,2:5));$ 

Fit a linear regression model.

 $mdl = fith(X, y)$  $md1 =$ Linear regression model:  $y \sim 1 + x1 + x2 + x3 + x4$ Estimated Coefficients: Estimate SE tStat pValue (Intercept) 117.4 5.2451 22.383 1.1667e-39 x1 0.88162 2.9473 0.29913 0.76549 x2 0.08602 0.06731 1.278 0.20438 x3 -0.016685 0.055714 -0.29947 0.76524 x4 9.884 1.0406 9.498 1.9546e-15

```
Number of observations: 100, Error degrees of freedom: 95
Root Mean Squared Error: 4.81
R-squared: 0.508, Adjusted R-Squared 0.487
F-statistic vs. constant model: 24.5, p-value = 5.99e-14
```
The R-squared and adjusted R-squared values are 0.508 and 0.487, respectively. Model explains about 50% of the variability in the response variable.

Access the R-squared and adjusted R-squared values using the property of the fitted LinearModel object.

mdl.Rsquared.Ordinary

ans  $=$ 0.5078

## mdl.Rsquared.Adjusted

ans  $=$ 0.4871

The adjusted R-squared value is smaller than the ordinary R-squared value.

## See Also

anova | fitlm | LinearModel | stepwiselm

## Related Examples

- ["Examine Quality and Adjust the Fitted Model" on page 9-20](#page-561-0)
- ["Interpret Linear Regression Results" on page 9-63](#page-604-0)

# Delete-1 Statistics

#### In this section...

["Delete-1 Change in Covariance \(covratio\)" on page 9-81](#page-622-0) ["Determine Influential Observations Using CovRatio" on page 9-82](#page-623-0) ["Delete-1 Scaled Difference in Coefficient Estimates \(Dfbetas\)" on page 9-84](#page-625-0) ["Determine Observations Influential on Coefficients Using Dfbetas" on page 9-85](#page-626-0) ["Delete-1 Scaled Change in Fitted Values \(Dffits\)" on page 9-85](#page-626-1) ["Determine Observations Influential on Fitted Response Using Dffits" on page 9-86](#page-627-0) ["Delete-1 Variance \(S2\\_i\)" on page 9-88](#page-629-0) ["Compute and Examine Delete-1 Variance Values" on page 9-89](#page-630-0) **Delete 1 Steristes**<br> **Covariance (covratio)**" on page 9-81<br> **MSE in the Coveration** Using CovRatio" on page 9-82<br> **Memories** in Coefficient Estimates (Ofbetas)" on page 9-84<br> **Memories Influential on Coefficients Using Di** Delete-1 Statistics<br>
Delete-1 Statistics<br>
Delete-1 Statistics<br>
Disservations Using CovRatio" on page 9-82<br>
these ones in Coefficient. Estimates (Ofbetas)" on page 9-84<br>
in Firtted Values (Dffins)" on page 9-85<br>
in Firtted Delate -1 Storlidtes<br>
here (coveratio)" on page  $9.81$ <br>
here vations Using CoveTatio" on page  $9.82$ <br>
here as for Coefficient Estimates (Othetoa)" on page  $9.84$ <br>
in Elitted Values (Officients Using Dibetas" on page 9.85<br> Debec 1 Stringtow<br>
In Covariance (covaritio)" on page 9-81<br>
ratio (Debec<br>
ratio (Debecations Lieng Covid-Ref. 20 method (Debecations 1988)<br>
difference in Coefficient Estimates (Different Software 3 meta 9-84<br>
attions Infl Delete-1 Stotistics<br>
cec (covratio)" on page 9-81<br>
vations Using CovRatio" on page 9-82<br>
(Corffrient Estimates (Ofbets)" on page 9-84<br>
(Corffrient Desimates (Ofbets)" on page 9-85<br>
usertial on Caeffrients Using Dfbtss" on

## <span id="page-622-0"></span>Delete-1 Change in Covariance (covratio)

### Purpose

Delete-1 change in covariance (covratio) identifies the observations that are influential in the regression fit. An influential observation is one where its exclusion from the model might significantly alter the regression function. Values of covratio larger than  $1 + 3\pi p/n$ or smaller than  $1 - 3 * p/n$  indicate influential points, where p is the number of regression coefficients, and *n* is the number of observations.

### **Definition**

The covratio statistic is the ratio of the determinant of the coefficient covariance matrix with observation *i* deleted to the determinant of the covariance matrix for the full model:

$$
covratio = \frac{\det\left[MSE(i)[X'(i)X(i)]^{-1}\right]}{\det\left[MSE(X'X)^{-1}\right]}
$$

CovRatio is an *n*-by-1 vector in the Diagnostics table of the fitted LinearModel object. Each element is the ratio of the generalized variance of the estimated coefficients when the corresponding element is deleted to the generalized variance of the coefficients using all the data.

#### How To

After obtaining a fitted model, say, mdl, using fitlm or stepwiselm, you can:

• Display the CovRatio by indexing into the property using dot notation

mdl.Diagnostics.CovRatio

• Plot the delete-1 change in covariance using

plotDiagnostics(mdl,'CovRatio') For details, see the plotDiagnostics method of the LinearModel class.

## <span id="page-623-0"></span>Determine Influential Observations Using CovRatio

This example shows how to use the CovRatio statistics to determine the influential points in data. Load the sample data and define the response and predictor variables.

load hospital  $y =$  hospital.BloodPressure( $:$ ,1);  $X = double(hospital(:,2:5))$ ;

Fit a linear regression model.

 $mdl = f$ itlm $(X, y)$ ;

Plot the CovRatio statistics.

```
plotDiagnostics(mdl,'CovRatio')
```
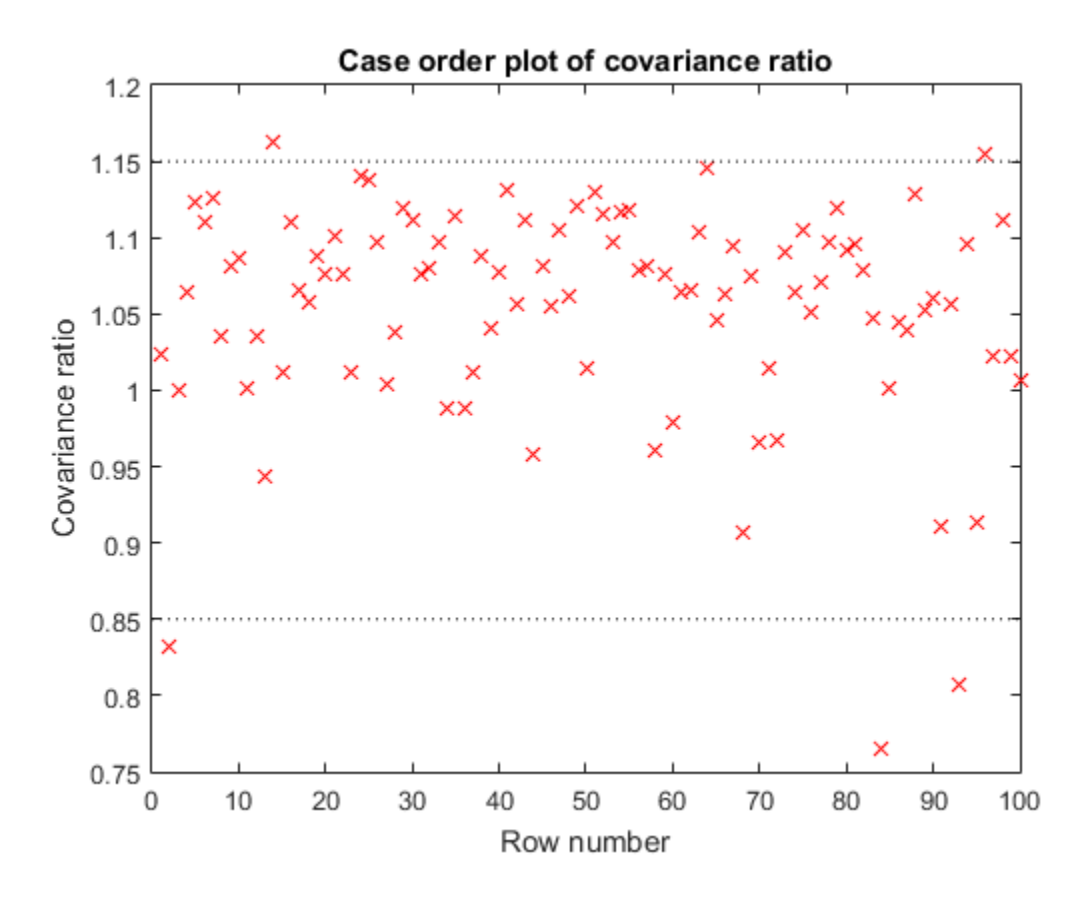

For this example, the threshold limits are  $1 + 3*5/100 = 1.15$  and  $1 \cdot 3*5/100 = 0.85$ . There are a few points beyond the limits, which might be influential points.

Find the observations that are beyond the limits.

find((mdl.Diagnostics.CovRatio)>1.15|(mdl.Diagnostics.CovRatio)<0.85)

96

## <span id="page-625-0"></span>Delete-1 Scaled Difference in Coefficient Estimates (Dfbetas)

#### Purpose

The sign of a delete-1 scaled difference in coefficient estimate (Dfbetas) for coefficient *j* and observation *i* indicates whether that observation causes an increase or decrease in the estimate of the regression coefficient. The absolute value of a Dfbetas indicates the magnitude of the difference relative to the estimated standard deviation of the regression coefficient. A Dfbetas value larger than 3/sqrt(*n*) in absolute value indicates that the observation has a large influence on the corresponding coefficient.

#### **Definition**

Dfbetas for coefficient *j* and observation *i* is the ratio of the difference in the estimate of coefficient *j* using all observations and the one obtained by removing observation *i*, and the standard error of the coefficient estimate obtained by removing observation *i*. The Dfbetas for coefficient *j* and observation *i* is

$$
Dfbetaasi_{ij} = \frac{b_j - b_{j(i)}}{\sqrt{MSE_{(i)}} (1 - h_{ii})},
$$

**Difference in Coefficient Estimates (Dfbetas)**<br> **b** sealed difference in coefficient estimate (Dlbetas) for coefficient *j*<br>
licates whether that observation cutaes an increase or decrease in<br>
geression coefficient. The **Analysis**<br> **Analysis**<br> **Analysis**<br> **Addust I** actived **in Coefficient Estimates (Dfbetas)**<br> **I** divisor is actual difference in oscillation to move an inversar of the coefficients  $\vec{a}$ <br> **In the regression coefficien fference in Coefficient Estimates (Dfbetas)**<br>
scaled difference in coefficient estimate (Dthetas) for coefficient *j*<br>
scaled difference in coefficient estimate (Dthetas) for coefficient *j*<br>
resiston coefficient. The ab **rence in Coefficient Estimates (Dfbetas)**<br>
and difference in coefficient estimate (Dhetas) for coefficient *j*<br>
as whether that observation causes an increase or decrease in<br>
sion coefficient. The absolute vulue of a Dhe **ence in Coefficient Estimates (Dfbetos)**<br>
difference in coefficient desimate (Dfbetos) for coefficient *j*<br>
whether that observation causes an increase or decrease in<br>
on coefficient. The absolute value of a DBvetas incl **Evennice in Coefficient Estimates (Dfbetas)**<br>
ealed difference in coefficient estimate (Dfbetas) for coefficient;<br>
dates whether that observation causes an increase or decrease in<br>
reserved on the absolute when  $\sigma$  is D where  $b_j$  is the estimate for coefficient  $j$ ,  $b_{j(i)}$  is the estimate for coefficient  $j$  by removing observation  $i$ ,  $MSE_{(i)}$  is the mean squared error of the regression fit by removing observation *i*, and  $h_{ii}$  is the leverage value for observation *i*. Dfbetas is an *n*-by-*p* matrix in the Diagnostics table of the fitted LinearModel object. Each cell of Dfbetas corresponds to the Dfbetas value for the corresponding coefficient obtained by removing the corresponding observation.

### How To

After obtaining a fitted model, say, mdl, using fitlm or stepwiselm, you can obtain the Dfbetas values as an *n*-by-*p* matrix by indexing into the property using dot notation,

mdl.Diagnostics.Dfbetas

## <span id="page-626-0"></span>Determine Observations Influential on Coefficients Using Dfbetas

This example shows how to determine the observations that have large influence on coefficients using Dfbetas. Load the sample data and define the response and independent variables.

```
load hospital
y = hospital.BloodPressure(:,1);
X = double(hospital(:,2:5));
```
Fit a linear regression model.

 $mdl = fith(X, y)$ ;

Find the Dfbetas values that are high in absolute value.

```
[row,col] = find(abs(mdl.Diagnostics.Dfbetas)>3/sqrt(100));
disp([row col])
 2 1
       28 1
       84 1
       93 1
        2 2
       13 3
       84 3
       rmine Observations Influential on Coefficients Using C<br>example shows how to determine the observations that have large<br>enfident variables.<br>
nongital . BloodPressure (: , 1 ; );<br>
hospital . BloodPressure (: , 1 ; );<br>
los
              i i
```
## <span id="page-626-1"></span>Delete-1 Scaled Change in Fitted Values (Dffits)

#### Purpose

 2 4 84 4

The delete-1 scaled change in fitted values (Dffits) show the influence of each observation on the fitted response values. Dffits values with an absolute value larger than 2\*sqrt(*p*/*n*) might be influential.

### **Definition**

Dffits for observation *i* is

$$
D\textit{ffits}_i = s r_i \sqrt{\frac{h_{ii}}{1-h_{ii}}},
$$

where  $sr_i$  is the studentized residual, and  $h_{ii}$  is the leverage value of the fitted LinearModel object. Dffits is an *n*-by-1 column vector in the Diagnostics table of the fitted LinearModel object. Each element in Dffits is the change in the fitted value caused by deleting the corresponding observation and scaling by the standard error.

#### How To

After obtaining a fitted model, say, mdl, using fitlm or stepwiselm, you can:

• Display the Dffits values by indexing into the property using dot notation

mdl.Diagnostics.Dffits

• Plot the delete-1 scaled change in fitted values using

plotDiagnostics(mdl,'Dffits') For details, see the plotDiagnostics method of the LinearModel class for details.

## <span id="page-627-0"></span>Determine Observations Influential on Fitted Response Using Dffits

This example shows how to determine the observations that are influential on the fitted response values using Dffits values. Load the sample data and define the response and independent variables.

load hospital  $y =$  hospital.BloodPressure $(:,1);$  $X = double(hospital(:,2:5))$ ;

Fit a linear regression model.

 $mdl = f$ itlm $(X, y)$ ;

Plot the Dffits values.

plotDiagnostics(mdl,'Dffits')

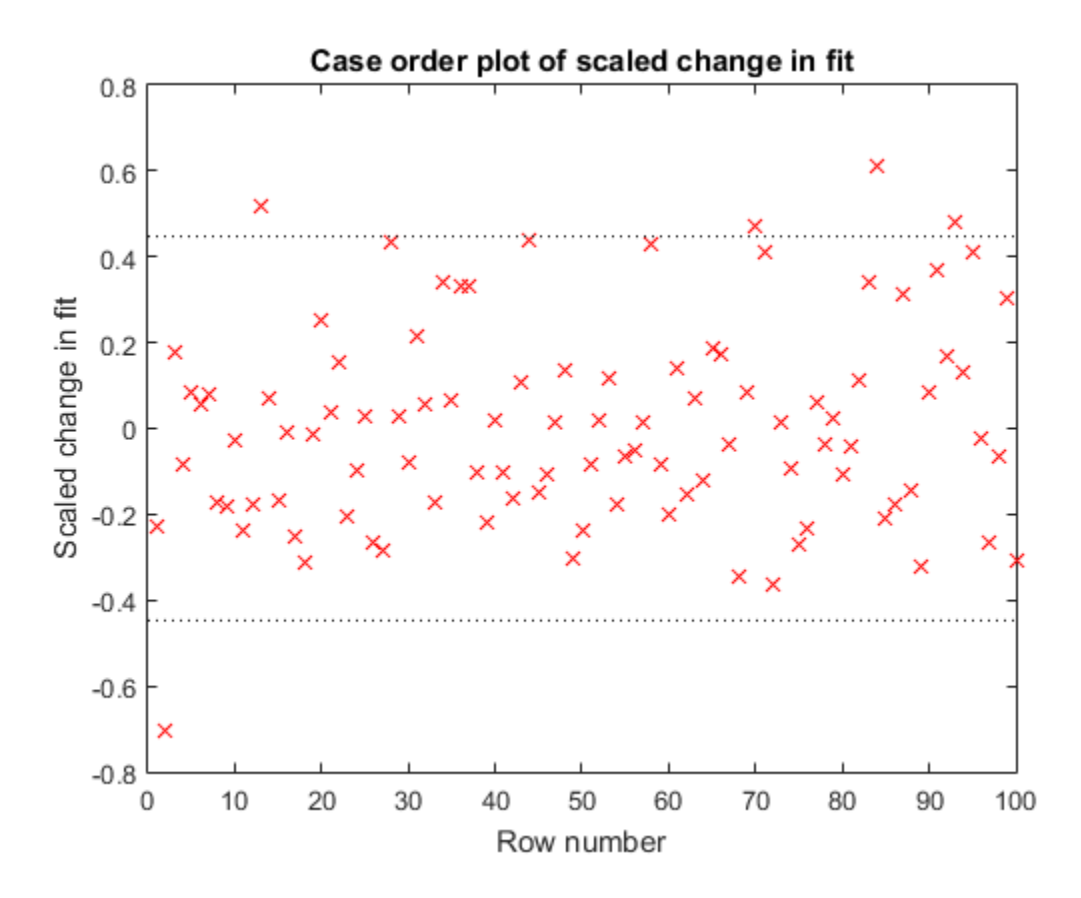

The influential threshold limit for the absolute value of Dffits in this example is  $2*$ sqrt( $5/100$ ) = 0.45. Again, there are some observations with Dffits values beyond the recommended limits.

Find the Dffits values that are large in absolute value.

find(abs(mdl.Diagnostics.Dffits)>2\*sqrt(4/100))

ans  $=$  2 13 28

# <span id="page-629-0"></span>Delete-1 Variance (S2 i)

#### Purpose

The delete-1 variance  $(S_2_i)$  shows how the mean squared error changes when an observation is removed from the data set. You can compare the S2\_i values with the value of the mean squared error.

### **Definition**

S2\_i is a set of residual variance estimates obtained by deleting each observation in turn. The S2\_i value for observation *i* is

$$
S2_{i} = MSE_{(i)} = \frac{\sum_{j \neq i}^{n} \left[ y_{j} - y_{j(i)} \right]^{2}}{n - p - 1},
$$

gression Analysis<br> **Solution Analysis**<br> **Solution Analysis**<br> **Solution 1 Variance (52 i)** shows how the mean squared error changes when an<br> **Mathematical is convened from** the data set. You can compare the SE<sub>4</sub> values wi  $\vec{j}$ ) shows how the mean squared error changes when an m the data set. You can compare the S2\_i values with the error.<br> *y* y - *y*<sub>i</sub> o <sup>2</sup><sub>i</sub> (*y*) and the solution of the state of the state of the state of the stat **n** *n* **<b>i** *n i n n* **<b>i** *n n n n n n n n n n n n n n n n n n n n n n n n n n n n n n* **j)**<br> **j)**<br>
shows how the mean squured error changes when an<br>
the data set. You can compare the S2 i values with the<br>
perror.<br>
ance estimates obtained by deleting each observation in turn.<br>
on *i* is<br>  $j = \frac{y}{j(i)}\Big]_2^2$ <br> **52\_i)**<br> **j** section the data set. You can compare the S2\_i values with the<br>
from the data set. You can compare the S2\_i values with the<br>
variance estimates obtained by deleting each observation in turn.<br>
variance estimat **1 Variance (S2\_i)**<br>
Attains (S2\_i) above how the mean squared error changes when an involvement (S2\_i) above how the mean squared error changes when an involvement for the black set. You can compute the S2\_i values with **Example 10**<br>
shows how the mean squured error changes when an<br>
the data set. You can compare the S2 i values with the<br>
error.<br>
ance estimates obtained by deleting each observation in turn.<br>
on *i* is<br>  $j = \frac{y}{j(i)}\Big]^2$ <br>
r **Inco** (S2,j) shows how the mean squared error changes when an<br>new (S2,j) shows how the mean squared error changes when an<br>apared error.<br>Hotal variance estimates obtained by deleting each observation in turn,<br>idual varian The show the mean squared error changes when an andata set. You can compare the S2\_i values with the estimates obtained by deleting each observation in turn.<br>  $\begin{pmatrix} \n\end{pmatrix}^2$ <br>  $\begin{pmatrix} \n\end{pmatrix}^2$ <br>  $\begin{pmatrix} \n\end{pmatrix}^2$ <br>  $\$ where  $y_j$  is the *j*th observed response value.  $S2_i$  is an *n*-by-1 vector in the <code>Diagnostics</code> table of the fitted LinearModel object. Each element in S2\_i is the mean squared error of the regression obtained by deleting that observation.

#### How To

After obtaining a fitted model, say, mdl, using fitlm or stepwiselm, you can:

• Display the **S2** i vector by indexing into the property using dot notation

mdl.Diagnostics.S2\_i

• Plot the delete-1 variance values using

plotDiagnostics(mdl,'S2\_i') For details, see the plotDiagnostics method of the LinearModel class.

## <span id="page-630-0"></span>Compute and Examine Delete-1 Variance Values

This example shows how to compute and plot S2\_i values to examine the change in the mean squared error when an observation is removed from the data. Load the sample data and define the response and independent variables.

```
load hospital
y = hospital.BloodPressure(:,1);X = double(hospital(:,2:5));
```
Fit a linear regression model.

 $mdl = fith(X, y)$ ;

Display the MSE value for the model.

mdl.MSE

 $ans =$ 23.1140

Plot the S2\_i values.

plotDiagnostics(mdl,'S2\_i')

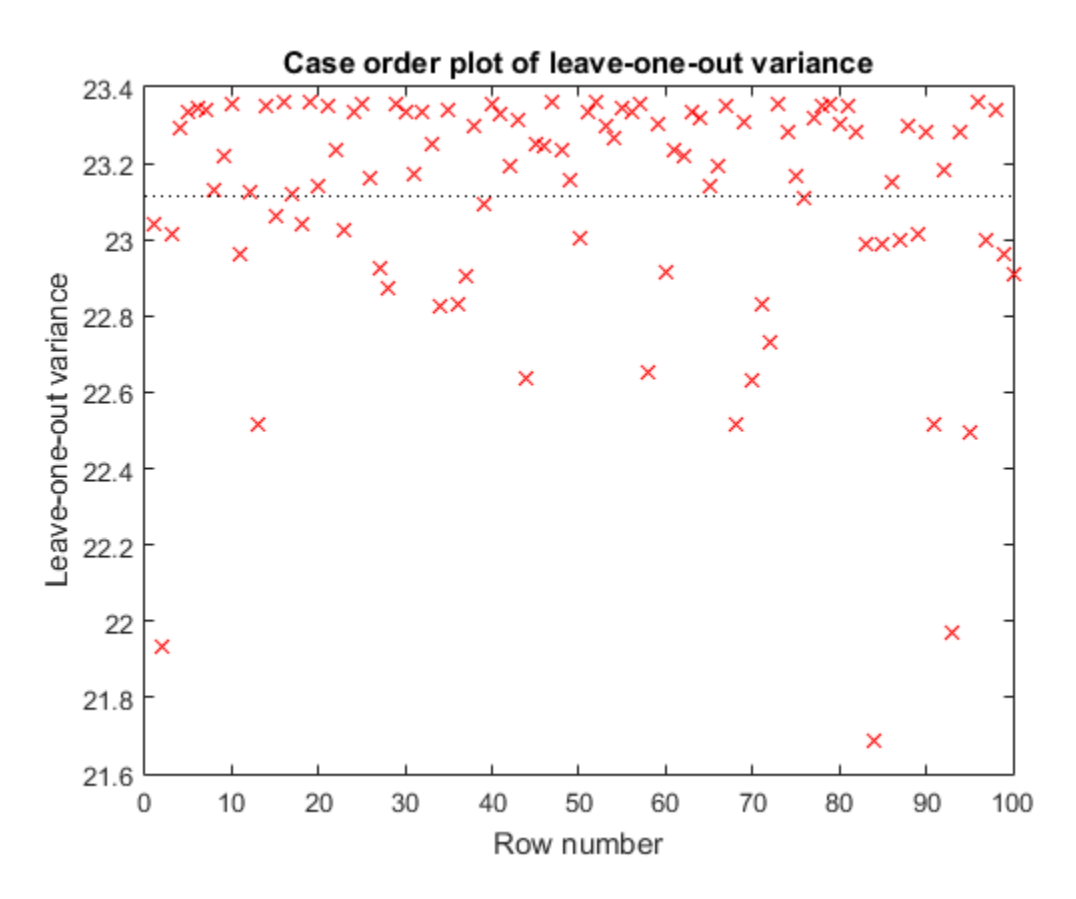

This plot makes it easy to compare the S2\_i values to the MSE value of 23.114, indicated by the horizontal dashed lines. You can see how deleting one observation changes the error variance.

## See Also

fitlm | LinearModel | plotDiagnostics | plotResiduals | stepwiselm

# Related Examples

- ["Examine Quality and Adjust the Fitted Model" on page 9-20](#page-561-0)
- ["Interpret Linear Regression Results" on page 9-63](#page-604-0)

# Durbin-Watson Test

## Purpose

The Durbin-Watson test assesses whether there is autocorrelation among the residuals or not. *Durbin-V*<br>*r*<br>*r<br><i>r*<br>*r*<br>*r*<br>*r*<br>*r*<br>*r*<br>*r*<br>*r*<br>*r***</del><br><b>***<i>r***<br><b>***r*<br>*r*<br>*<i>r***<br>***<i>r***<br>***<i>r***<br>***<i>r***<br>***<i>r***<br>**<br><br><br><br><br><br><br><br><br><br><br><br><br><br><br><br><br><br><br><br> **st**<br>
son test assesses whether there is autocorrelation am<br>
son test statistic, DW, is<br>  $\frac{1}{i+1} - r_i$ )<sup>2</sup><br>  $\frac{1}{i+1}$ .

# **Definition**

The Durbin-Watson test statistic, DW, is

$$
DW = \frac{\sum_{i=1}^{n-1} (r_{i+1} - r_i)^2}{\sum_{i=1}^n r_i^2}.
$$

Here, *r<sup>i</sup>* is the *i*th raw residual, and *n* is the number of observations.

## How To

**Durbin-Wolson Test**<br> **SSf**<br> **SSf**<br> **SSf**<br> **SSf**<br> **SSf**<br> **SSf**<br> **SSf**<br> **EXECTE TO THE SECTION AND THE SECTION AND THE PROPERTIES AND THE PROPERTIES ALSO<br>
<b>EXECTE TO THE SECTION AND THE SECTION AND THE SECTION AND THE SECT** After obtaining a fitted model, say, mdl, using fitlm or stepwiselm, you can perform the Durbin-Watson test using

```
dwtest(mdl)
For details, see the dwtest method of the LinearModel class.
```
# Test for Autocorrelation Among Residuals

This example shows how to test for autocorrelation among the residuals of a linear regression model.

Load the sample data and fit a linear regression model.

```
load hald
mdl = fitlm(ingredients,heat);
```
Perform a two-sided Durbin-Watson test to determine if there is any autocorrelation among the residuals of the linear model, mdl.

```
[p,DW] = dwtest(mdl,'exact','both')
p = 0.6285
DW = 2.0526
```
The value of the Durbin-Watson test statistic is 2.0526. The  $\bar{P}$ -value of 0.6285 suggest that the residuals are not autocorrelated.

## See Also

dwtest | fitlm | LinearModel | plotResiduals | stepwiselm

# Related Examples

- ["Examine Quality and Adjust the Fitted Model" on page 9-20](#page-561-0)
- ["Interpret Linear Regression Results" on page 9-63](#page-604-0)

# F-statistic and t-statistic

### In this section...

["F-statistic" on page 9-93](#page-634-0)

["Assess Fit of Model Using F-statistic" on page 9-93](#page-634-1)

["t-statistic" on page 9-96](#page-637-0)

["Assess Significance of Regression Coefficients Using t-statistic" on page 9-97](#page-638-0)

## <span id="page-634-0"></span>F-statistic

### Purpose

In linear regression, the F-statistic is the test statistic for the analysis of variance (ANOVA) approach to test the significance of the model or the components in the model.

### **Definition**

The F-statistic in the linear model output display is the test statistic for testing the statistical significance of the model. The F-statistic values in the anova display are for assessing the significance of the terms or components in the model.

### How To

After obtaining a fitted model, say, mdl, using fitlm or stepwiselm, you can:

- Find the F-statistic vs. constant model in the output display or by using disp(mdl)
- Display the ANOVA for the model using

anova(mdl,'summary')

• Obtain the F-statistic values for the components, except for the constant term using

```
anova(mdl)
```
For details, see the anova method of the LinearModel class.

## <span id="page-634-1"></span>Assess Fit of Model Using F-statistic

This example shows how to use assess the fit of the model and the significance of the regression coefficients using F-statistic.

Load the sample data.

```
load carbig
tbl = table(Acceleration,Cylinders,Weight,MPG);
tbl.Cylinders = ordinal(Cylinders);
```

```
Fit a linear regression model.
```
mdl = fitlm(tbl,'MPG~Acceleration\*Weight+Cylinders+Weight^2')

 $md1 =$ 

```
Linear regression model:
    MPG \sim 1 + Cylinders + Acceleration*Weight + Weight^2
```
Estimated Coefficients:

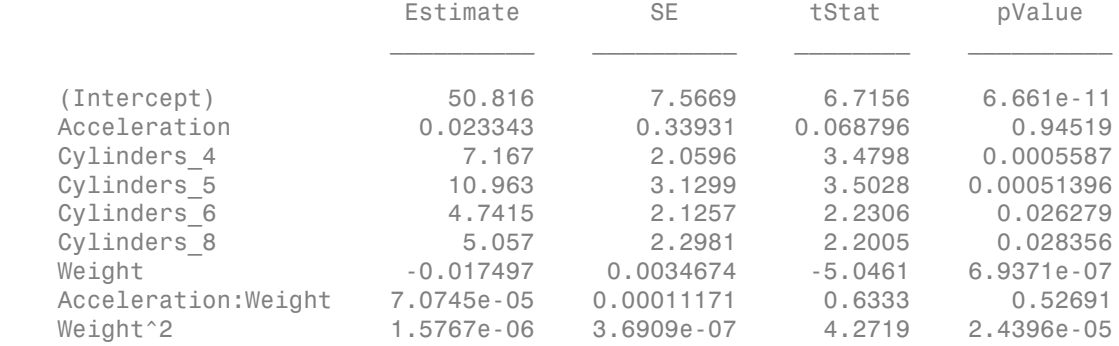

```
Number of observations: 398, Error degrees of freedom: 389
Root Mean Squared Error: 4.02
R-squared: 0.741, Adjusted R-Squared 0.736
F-statistic vs. constant model: 139, p-value = 2.94e-109
```
The F-statistic of the linear fit versus the constant model is 139, with a *p*-value of 2.94e-109. The model is significant at the 5% significance level. The R-squared value of 0.741 means the model explains about 74% of the variability in the response.

Display the ANOVA table for the fitted model.

```
anova(mdl,'summary')
```
ans  $=$ 

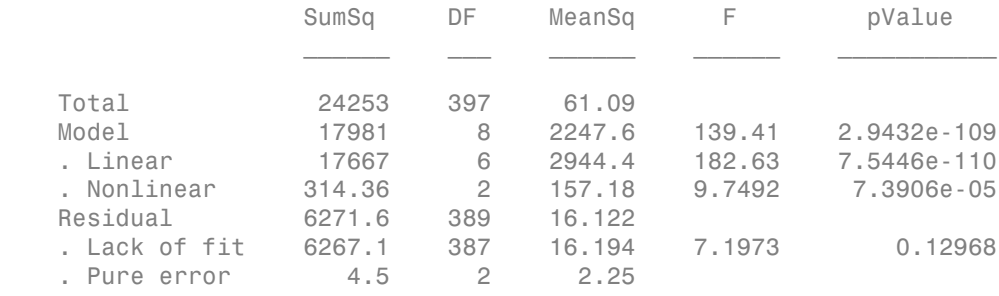

This display separates the variability in the model into linear and nonlinear terms. Since there are two non-linear terms (Weight^2 and the interaction between Weight and Acceleration), the nonlinear degrees of freedom in the DF column is 2. There are six linear terms in the model (four Cylinders indicator variables, Weight, and Acceleration). The corresponding F-statistics in the F column are for testing the significance of the linear and nonlinear terms as separate groups.

The residual term is also separated into two parts; first is the error due to the lack of fit, and second is the pure error independent from the model, obtained from the replicated observations. The corresponding F-statistics in the F column are for testing the lack of fit, that is, whether the proposed model is an adequate fit or not.

Display the ANOVA table for the model terms.

anova(mdl)

ans  $=$ 

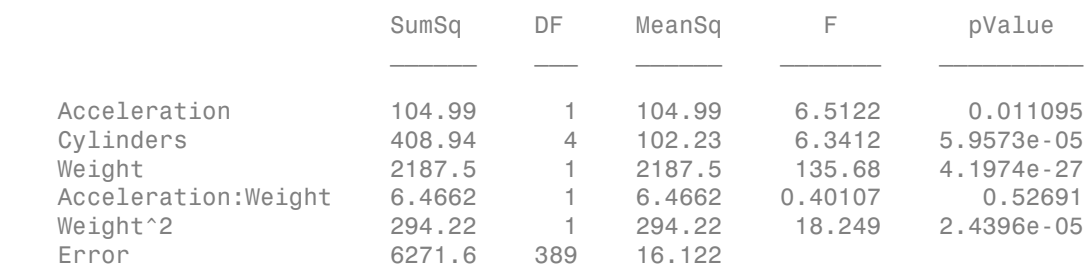

This display decomposes the ANOVA table into the model terms. The corresponding Fstatistics in the F column are for assessing the statistical significance of each term. The F-test for Cylinders test whether at least one of the coefficients of indicator variables for cylinders categories is different from zero or not. That is, whether different numbers of cylinders have a significant effect on MPG or not. The degrees of freedom for each model term is the numerator degrees of freedom for the corresponding F-test. Most of the terms have 1 degree of freedom, but the degrees of freedom for Cylinders is 4. Because there are four indicator variables for this term. **Solution** Analysis<br> **Solution** Analysis<br> **Solution** are for assessing the Cylinder's test whether at least ders categories is different from zero.<br> **Proper have a significant effect on MPG** expense of freedom for a signi Analysis<br>
y decomposes the ANOVA table in<br>
the F column are for assessing the<br>
y linders test whether at least on<br>
s categories is different from zero<br>
have a significant effect on MPG or<br>
numerator degrees of freedom for

## <span id="page-637-0"></span>t-statistic

## Purpose

In linear regression, the *t*-statistic is useful for making inferences about the regression coefficients. The hypothesis test on coefficient *i* tests the null hypothesis that it is equal to zero – meaning the corresponding term is not significant – versus the alternate hypothesis that the coefficient is different from zero.

## **Definition**

For a hypotheses test on coefficient *i*, with

 $H_0: \beta_i = 0$ 

 $H_1$ :  $\beta_i \neq 0$ ,

the *t*-statistic is:

$$
t = \frac{b_i}{SE(b_i)},
$$

where  $SE(b_i)$  is the standard error of the estimated coefficient  $b_i$ .

### How To

After obtaining a fitted model, say, mdl, using fitlm or stepwiselm, you can:

• Find the coefficient estimates, the standard errors of the estimates (SE), and the *t*statistic values of hypothesis tests for the corresponding coefficients (tStat) in the output display.

```
• Call for the display using
```

```
display(mdl)
```
## <span id="page-638-0"></span>Assess Significance of Regression Coefficients Using t-statistic

This example shows how to test for the significance of the regression coefficients using tstatistic.

Load the sample data and fit the linear regression model.

```
load hald
mdl = fitlm(ingredients,heat)
md1 =Linear regression model:
    y \sim 1 + x1 + x2 + x3 + x4Estimated Coefficients:
                    Estimate SE tStat pValue
\mathcal{L}_\text{max} , and the set of the set of the set of the set of the set of the set of the set of the set of the set of the set of the set of the set of the set of the set of the set of the set of the set of the set of the
     (Intercept) 62.405 70.071 0.8906 0.39913
     x1 1.5511 0.74477 2.0827 0.070822
     x2 0.51017 0.72379 0.70486 0.5009
     x3 0.10191 0.75471 0.13503 0.89592
     x4 -0.14406 0.70905 -0.20317 0.84407
Number of observations: 13, Error degrees of freedom: 8
Root Mean Squared Error: 2.45
R-squared: 0.982, Adjusted R-Squared 0.974
```
F-statistic vs. constant model: 111, p-value = 4.76e-07

You can see that for each coefficient,  $tStat = Estimate/SE$ . The  $P$ -values for the hypotheses tests are in the  $pValue$  column. Each  $t$ -statistic tests for the significance of each term given other terms in the model. According to these results, none of the coefficients seem significant at the 5% significance level, although the R-squared value for the model is really high at 0.97. This often indicates possible multicollinearity among the predictor variables.

Use stepwise regression to decide which variables to include in the model.

```
load hald
mdl = stepwiselm(ingredients,heat)
1. Adding x4, FStat = 22.7985, pValue = 0.000576232
2. Adding x1, FStat = 108.2239, pValue = 1.105281e-06
md1 =Linear regression model:
   y - 1 + x1 + x4Estimated Coefficients:
                Estimate SE tStat pValue
\mathcal{L} = \mathcal{L} \mathcal{L} (Intercept) 103.1 2.124 48.54 3.3243e-13
    x1 1.44 0.13842 10.403 1.1053e-06
    x4 -0.61395 0.048645 -12.621 1.8149e-07
Number of observations: 13, Error degrees of freedom: 10
Root Mean Squared Error: 2.73
R-squared: 0.972, Adjusted R-Squared 0.967
F-statistic vs. constant model: 177, p-value = 1.58e-08
```
In this example, stepwiselm starts with the constant model (default) and uses forward selection to incrementally add x4 and x1. Each predictor variable in the final model is significant given the other one is in the model. The algorithm stops when adding none of the other predictor variables significantly improves in the model. For details on stepwise regression, see stepwiselm.

## See Also

anova | coefCI | coefTest | fitlm | LinearModel | stepwiselm

## Related Examples

- ["Examine Quality and Adjust the Fitted Model" on page 9-20](#page-561-0)
- ["Interpret Linear Regression Results" on page 9-63](#page-604-0)

# Hat Matrix and Leverage

In this section...

["Hat Matrix" on page 9-99](#page-640-0)

["Leverage" on page 9-100](#page-641-0)

["Determine High Leverage Observations" on page 9-101](#page-642-0)

# <span id="page-640-0"></span>Hat Matrix

## Purpose

The hat matrix provides a measure of leverage. It is useful for investigating whether one or more observations are outlying with regard to their *X* values, and therefore might be excessively influencing the regression results.

## **Definition**

The hat matrix is also known as the *projection matrix* because it projects the vector of

observations, y, onto the vector of predictions,  $\hat{y}$  , thus putting the "hat" on y. The hat matrix *H* is defined in terms of the data matrix *X*:  $H = X(X^T X)^{-1} X^T$ *y Hy Xb* ˆ = = . **c** and Leverage<br> **Example 18 is section...**<br>
Matrix" on page 9-99<br>
erage" on page 9-100<br>
Matrix<br>
See<br>
and matrix provides a measure of lever<br>
mat matrix provides a measure of lever<br>
mat matrix provides a measure of lever **and Leverage**<br> **section...**<br> *Aatrix*" on page 9-99<br>
rage" on page 9-99<br>
rage" on page 9-100<br> **lafrix**<br> **e**<br> **t** matrix provides a measure of level<br>
e observations are outlying with revely influencing the regression res<br> **and Leverage**<br> **ection...**<br> **atrix**" on page 9-99<br>  $\mu$ ge" on page 9-100<br> **nine High Leverage Observations"**<br> **atrix**<br> **matrix** provides a measure of lever<br> **observations** are outlying with reg<br> **n**<br> **matrix** is also kno

and determines the fitted or predicted values since

$$
\hat{y} = Hy = Xb.
$$

The diagonal elements of *H*, *hii*, are called leverages and satisfy

$$
0 \le h_{ii} \le 1
$$

$$
\sum_{i=1}^{n} h_{ii} = p,
$$

where *p* is the number of coefficients, and *n* is the number of observations (rows of *X*) in the regression model. HatMatrix is an *n*-by-*n* matrix in the Diagnostics table.

## How To

After obtaining a fitted model, say, mdl, using fitlm or stepwiselm, you can:

• Display the HatMatrix by indexing into the property using dot notation

```
mdl.Diagnostics.HatMatrix
```
When  $n$  is large,  $H$ atMatrix might be computationally expensive. In those cases, you can obtain the diagonal values directly, using

<span id="page-641-0"></span>mdl.Diagnostics.Leverage

## Leverage

### Purpose

Leverage is a measure of the effect of a particular observation on the regression predictions due to the position of that observation in the space of the inputs. In general, the farther a point is from the center of the input space, the more leverage it has. Because the sum of the leverage values is *p*, an observation *i* can be considered as an outlier if its leverage substantially exceeds the mean leverage value, *p*/*n*, for example, a value larger than 2\**p*/*n*. isplay the HatMatrix by indexing int<br>
isplay the HatMatrix by indexing int<br>
ill.Diagnostics.HatMatrix<br>
Then *n* is large, HatMatrix might be considered<br>
ill.Diagnostics.Leverage<br> **isplay**<br>
ill.Diagnostics.Leverage<br> **ispla** ession Analysis<br>
play the HatMatrix by indexing in<br>
.Diagnostics.HatMatrix<br>
en *n* is large, HatMatrix<br>
obtain the diagonal values directly<br>
.Diagnostics.Leverage<br> **gge**<br> **gge**<br> **gge**<br> **gge**<br> **gge**<br> **gge**<br> **gge**<br> **gge**<br> lay the HatMatrix by indexing int<br>
Diagnostics.HatMatrix<br>
n *n* is large, HatMatrix might be c<br>
botain the diagonal values directly,<br>
Diagnostics.Leverage<br> **ge**<br>
ge<br>
is a measure of the effect of a pan<br>
eris a measure of *y* estion Analysis<br> *y* splay the HatMatrix by indexing into the preceding the HatMatrix ben *n* is large, HatMatrix might be computated in the diagonal values directly, using 11. Diagnostics . Leverage<br> **y** and the diag

### **Definition**

The leverage of observation *i* is the value of the *i*th diagonal term, *hii*, of the hat matrix, *H*, where  $H = X(X^T X)^{-1} X^T$ .

The diagonal terms satisfy

$$
0 \le h_{ii} \le 1
$$

$$
\sum_{i=1}^{n} h_{ii} = p,
$$

where *p* is the number of coefficients in the regression model, and *n* is the number of observations. The minimum value of  $h_{ii}$  is  $1/n$  for a model with a constant term. If the fitted model goes through the origin, then the minimum leverage value is 0 for an observation at  $x = 0$ .

It is possible to express the fitted values,  $\hat{y}$  , by the observed values,  $y$ , since

$$
\hat{y} = Hy = Xb
$$

Hence,  $h_{ii}$  expresses how much the observation  $y_i$  has impact on  $\hat{\mathcal{Y}}_i$  . A large value of  $h_{ii}$ indicates that the *i*th case is distant from the center of all X values for all *n* cases and has more leverage. Leverage is an *n*-by-1 column vector in the Diagnostics table.

#### How To

After obtaining a fitted model, say, mdl, using fitlm or stepwiselm, you can:

• Display the Leverage vector by indexing into the property using dot notation

```
mdl.Diagnostics.Leverage
```
• Plot the leverage for the values fitted by your model using

```
plotDiagnostics(mdl)
See the plotDiagnostics method of the LinearModel class for details.
```
## <span id="page-642-0"></span>Determine High Leverage Observations

This example shows how to compute Leverage values and assess high leverage observations. Load the sample data and define the response and independent variables.

```
load hospital
y = hospital.BloodPressure(:,1);X = double(hospital(:,2:5));
```
Fit a linear regression model.

 $mdl = f$ itlm $(X, y)$ ;

Plot the leverage values.

plotDiagnostics(mdl)

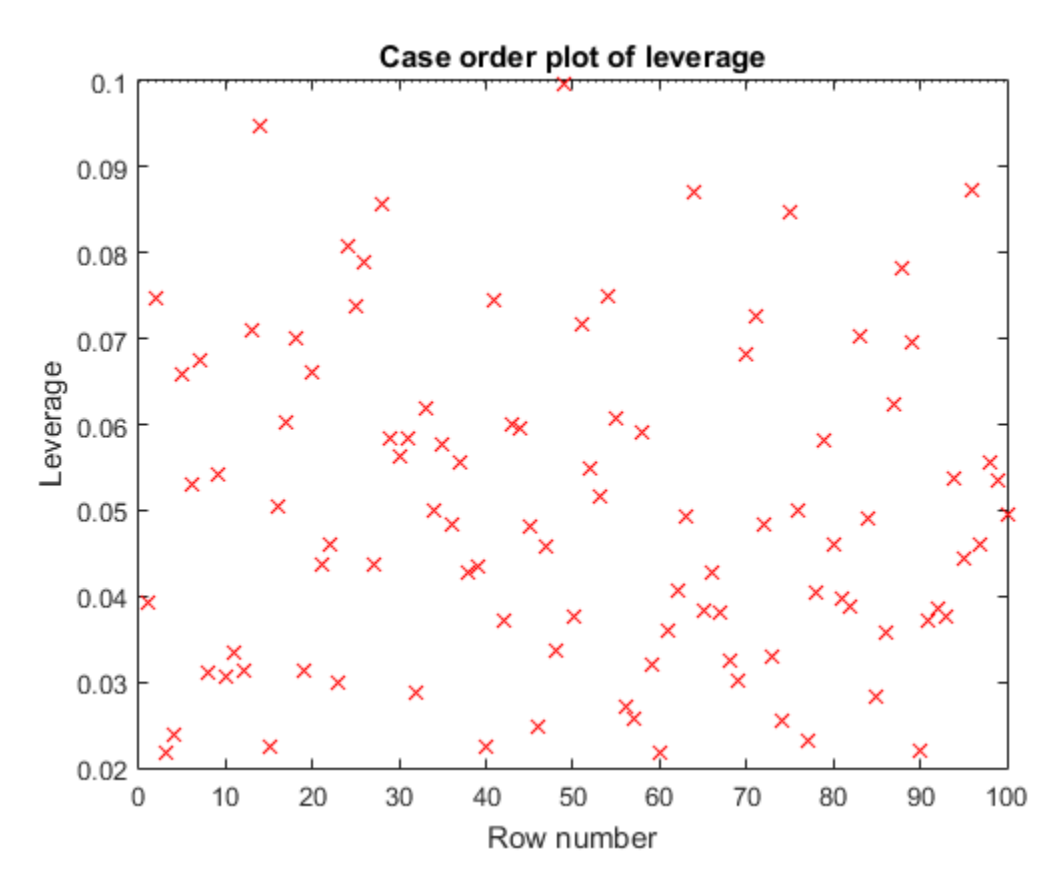

For this example, the recommended threshold value is  $2*5/100 = 0.1$ . There is no indication of high leverage observations.

## See Also

fitlm | LinearModel | plotDiagnostics | stepwiselm

# Related Examples

- ["Examine Quality and Adjust the Fitted Model" on page 9-20](#page-561-0)
- ["Interpret Linear Regression Results" on page 9-63](#page-604-0)

# Residuals

## Purpose

Residuals are useful for detecting outlying *y* values and checking the linear regression assumptions with respect to the error term in the regression model. High-leverage observations have smaller residuals because they often shift the regression line or surface closer to them. You can also use residuals to detect some forms of heteroscedasticity and autocorrelation. **Probability**<br> **Probability**<br> **r** *r i r <i>i r c i <i>i c i c c contary* **<b>***c contary**c contary**contary**contary**contary**contary**contary**contary* **<b>***cont* **SSE**<br> **SSEC**<br> **EXECUTE:**<br> **EXECUTE:**<br> **EXECUTE:**<br> **EXECUTE:**<br> **EXECUTE:**<br> **EXECUTE:**<br> **EXECUTE:**<br> **EXECUTE:**<br> **EXECUTE:**<br> **EXECUTE:**<br> **EXECUTE:**<br> **EXECUTE:**<br> **EXECUTE:**<br> **PION AND ALTERATIVE:**<br> **PION AND ALTERATIVE:**<br> **P Residuals**<br>
Scale for detecting outlying y values und checking the linear regression<br>
respect to the server term in the vegnesion model. High-leverage<br>
scale scale is smaller residuals because they often abilit the regre

# **Definition**

The Residuals matrix is an *n*-by-4 table containing four types of residuals, with one row for each observation.

## Raw Residuals

Observed minus fitted values, that is,

$$
r_i = y_i - \hat{y}_i
$$

## Pearson Residuals

Raw residuals divided by the root mean squared error, that is,

$$
pr_i = \frac{r_i}{\sqrt{MSE}},
$$

where  $r_i$  is the raw residual and  $MSE$  is the mean squared error.

## Standardized Residuals

Standardized residuals are raw residuals divided by their estimated standard deviation. The standardized residual for observation *i* is

$$
st_i = \frac{r_i}{\sqrt{MSE(1-h_{ii})}},
$$

where *MSE* is the mean squared error and  $h_{ii}$  is the leverage value for observation *i*.

#### Studentized Residuals

Studentized residuals are the raw residuals divided by an independent estimate of the residual standard deviation. The residual for observation *i* is divided by an estimate of the error standard deviation based on all observations except for observation *i*. Analysis<br>
is the mean squared error and  $h_{ii}$  is the leverage value for observation *i*.<br> **Residuals**<br> **I** residuals are the raw residuals divided by an independent estimate of the<br>
ndard deviation. The residual for obse

$$
sr_i = \frac{r_i}{\sqrt{MSE_{(i)}(1-h_{ii})}},
$$

wis<br>
e mean squared error and  $h_o$  is the leverage value for observation i.<br>
unds<br>
unds<br>
are the raw residuals divided by an independent estimate of the<br>
dideviation. The residuals divided by an independent estimate of<br>
d where  $MSE_{(i)}$  is the mean squared error of the regression fit calculated by removing observation *i*, and  $h_{ii}$  is the leverage value for observation *i*. The studentized residual  $sr_i$ has a *t*-distribution with  $n - p - 1$  degrees of freedom.

## How To

After obtaining a fitted model, say, mdl, using fitlm or stepwiselm, you can:

- Find the Residuals table under mdl object.
- Obtain any of these columns as a vector by indexing into the property using dot notation, for example,

mdl.Residuals.Raw

• Plot any of the residuals for the values fitted by your model using

```
plotResiduals(mdl)
For details, see the plotResiduals method of the LinearModel class.
```
## Assess Model Assumptions Using Residuals

This example shows how to assess the model assumptions by examining the residuals of a fitted linear regression model.

Load the sample data and store the independent and response variables in a table.

load imports-85

```
tbl = table(X(:,7),X(:,8),X(:,9),X(:,15), 'VariableNames',...
{'curb_weight','engine_size','bore','price'});
```
Fit a linear regression model.

```
mdl = fith(tbl)
```
 $md1 =$ 

Linear regression model: price  $\sim$  1 + curb weight + engine size + bore

Estimated Coefficients:

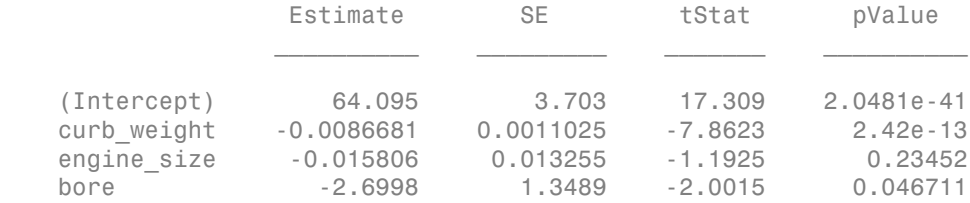

Number of observations: 201, Error degrees of freedom: 197 Root Mean Squared Error: 3.95 R-squared: 0.674, Adjusted R-Squared 0.669 F-statistic vs. constant model: 136, p-value = 1.14e-47

Plot the histogram of raw residuals.

plotResiduals(mdl)

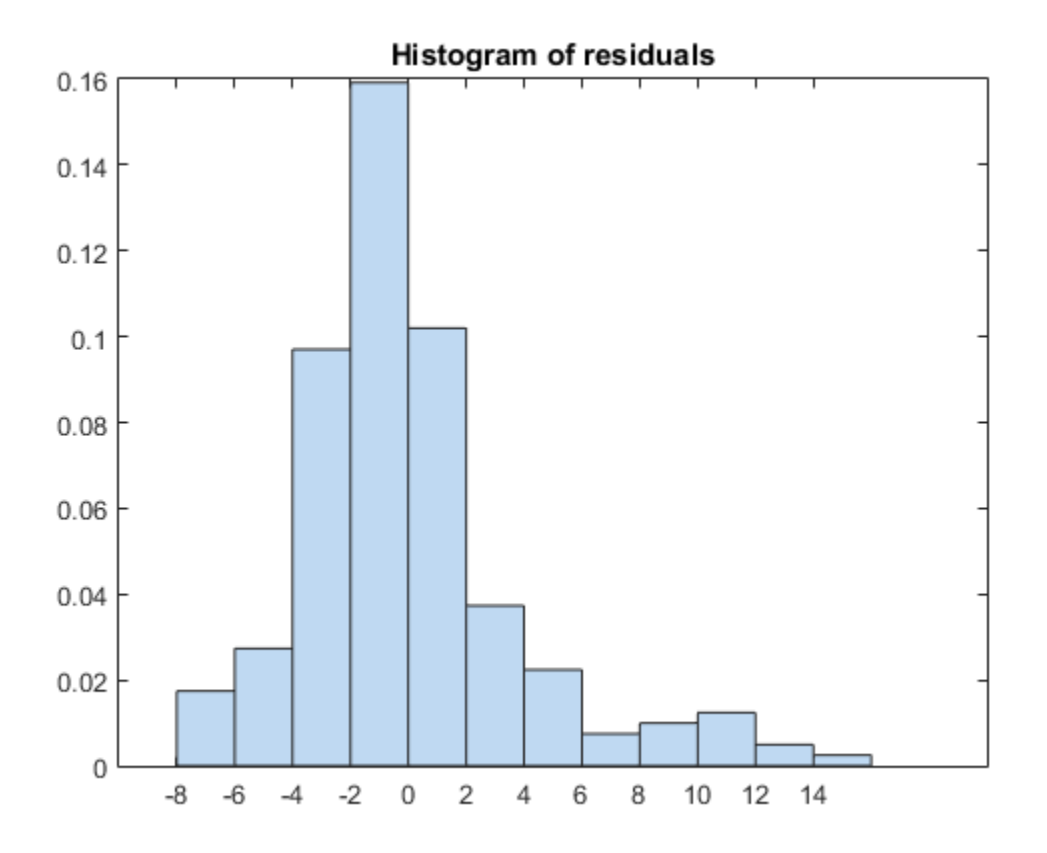

The histogram shows that the residuals are slightly right skewed.

Plot the box plot of all four types of residuals.

Res = table2array(mdl.Residuals);

You can see the right-skewed structure of the residuals in the box plot as well.

Plot the normal probability plot of the raw residuals.

```
plotResiduals(mdl,'probability')
boxplot(Res)
```
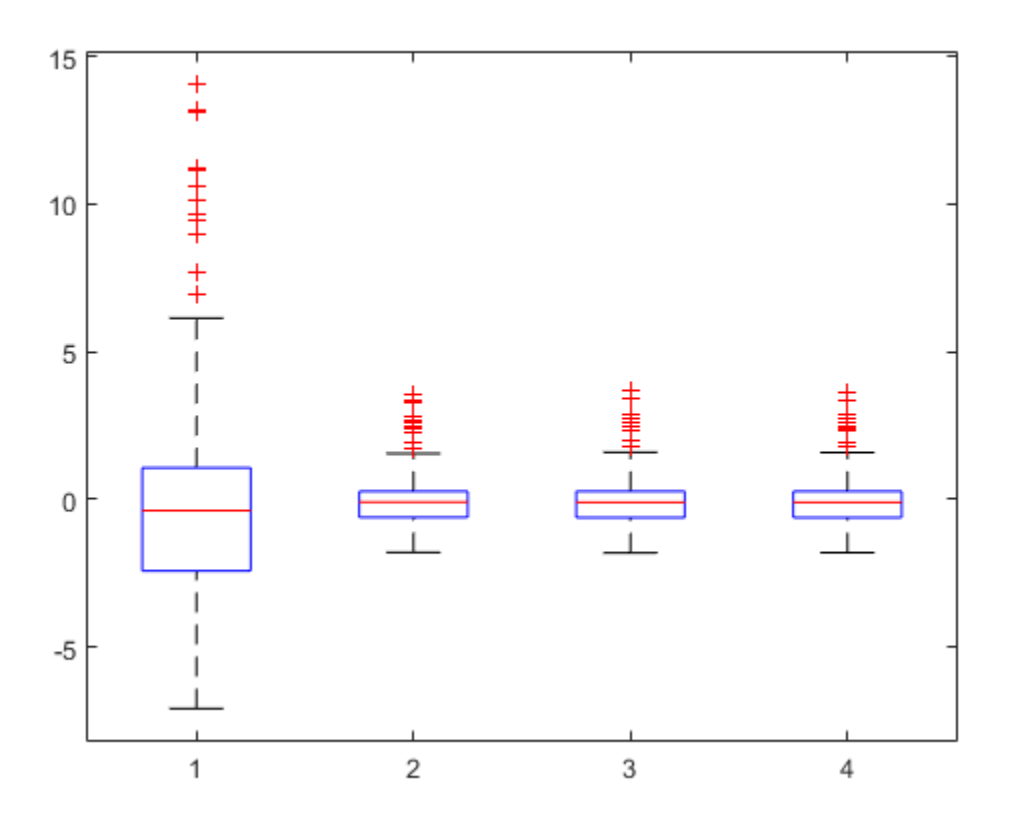

This normal probability plot also shows the deviation from normality and the skewness on the right tail of the distribution of residuals.

Plot the residuals versus lagged residuals.

```
plotResiduals(mdl,'lagged')
```
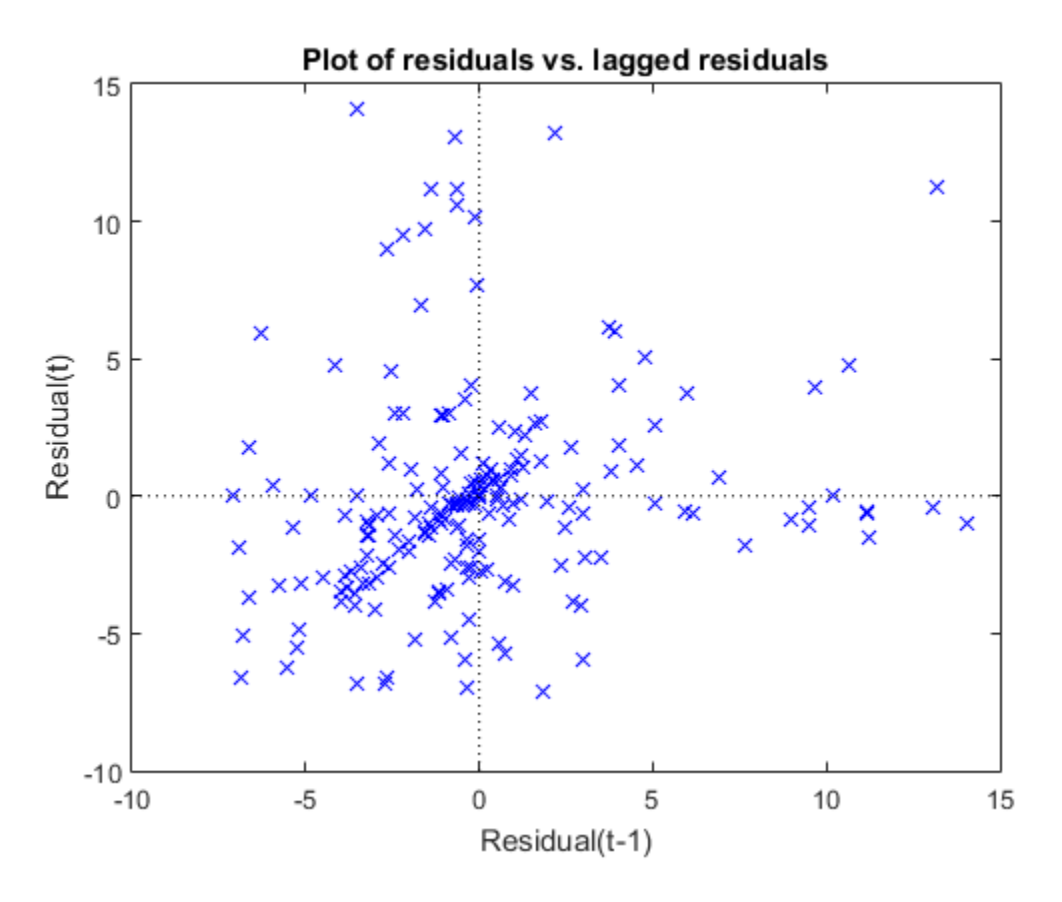

This graph shows a trend, which indicates a possible correlation among the residuals. You can further check this using **dwtest** (mdl). Serial correlation among residuals usually means that the model can be improved.

Plot the symmetry plot of residuals.

```
plotResiduals(mdl,'symmetry')
```
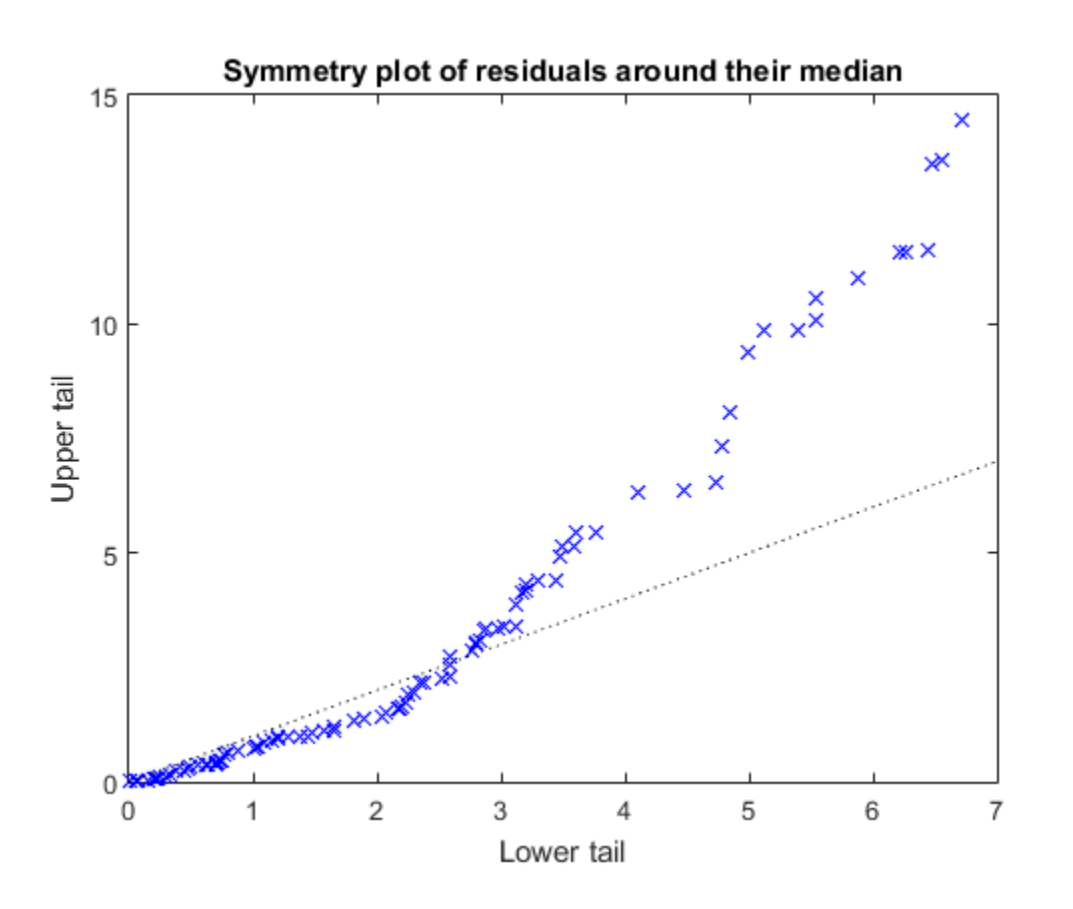

This plot also suggests that the residuals are not distributed equally around their median, as would be expected for normal distribution.

Plot the residuals versus the fitted values.

```
plotResiduals(mdl,'fitted')
```
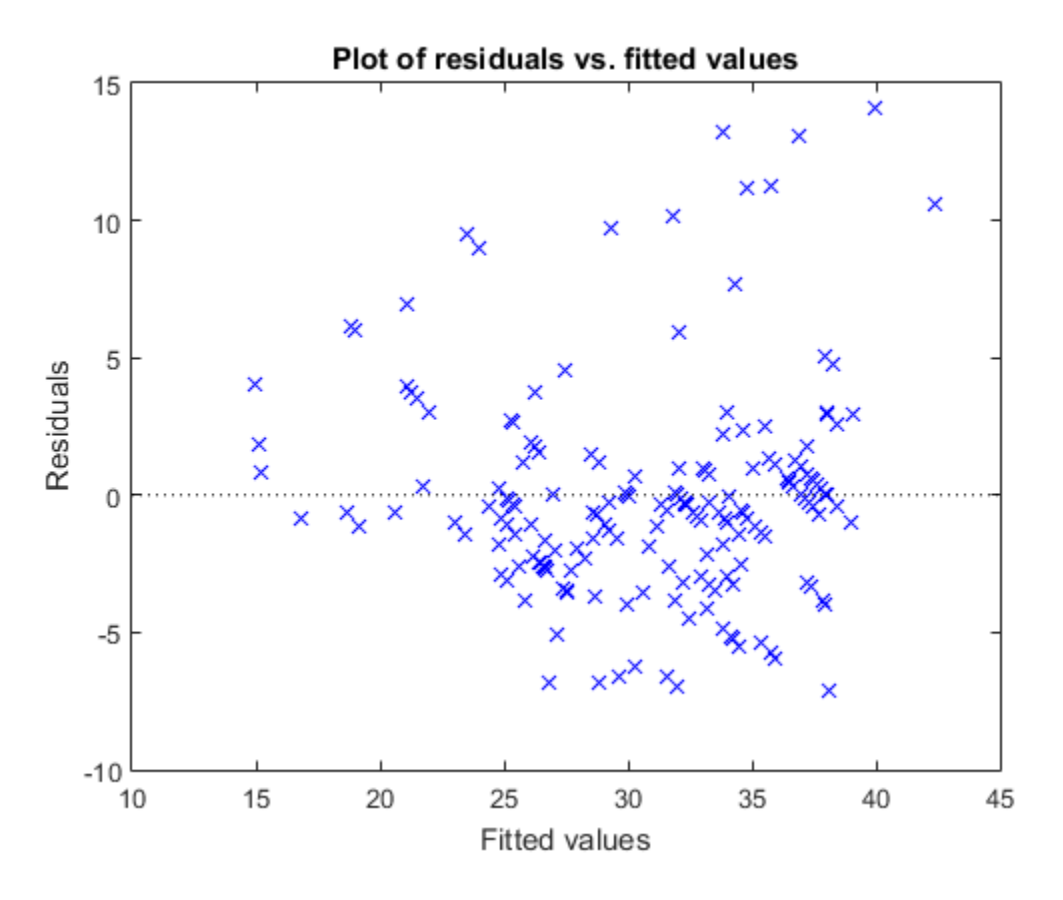

The increase in the variance as the fitted values increase suggests possible heteroscedasticity.

### References

- [1] Atkinson, A. T. *Plots, Transformations, and Regression. An Introduction to Graphical Methods of Diagnostic Regression Analysis.* New York: Oxford Statistical Science Series, Oxford University Press, 1987.
- [2] Neter, J., M. H. Kutner, C. J. Nachtsheim, and W. Wasserman. *Applied Linear Statistical Models*. IRWIN, The McGraw-Hill Companies, Inc., 1996.

[3] Belsley, D. A., E. Kuh, and R. E. Welsch. *Regression Diagnostics, Identifying Influential Data and Sources of Collinearity*. Wiley Series in Probability and Mathematical Statistics, John Wiley and Sons, Inc., 1980.

## See Also

dwtest | fitlm | LinearModel | plotDiagnostics | plotResiduals | stepwiselm

## Related Examples

- ["Examine Quality and Adjust the Fitted Model" on page 9-20](#page-561-0)
- ["Interpret Linear Regression Results" on page 9-63](#page-604-0)

# Summary of Output and Diagnostic Statistics

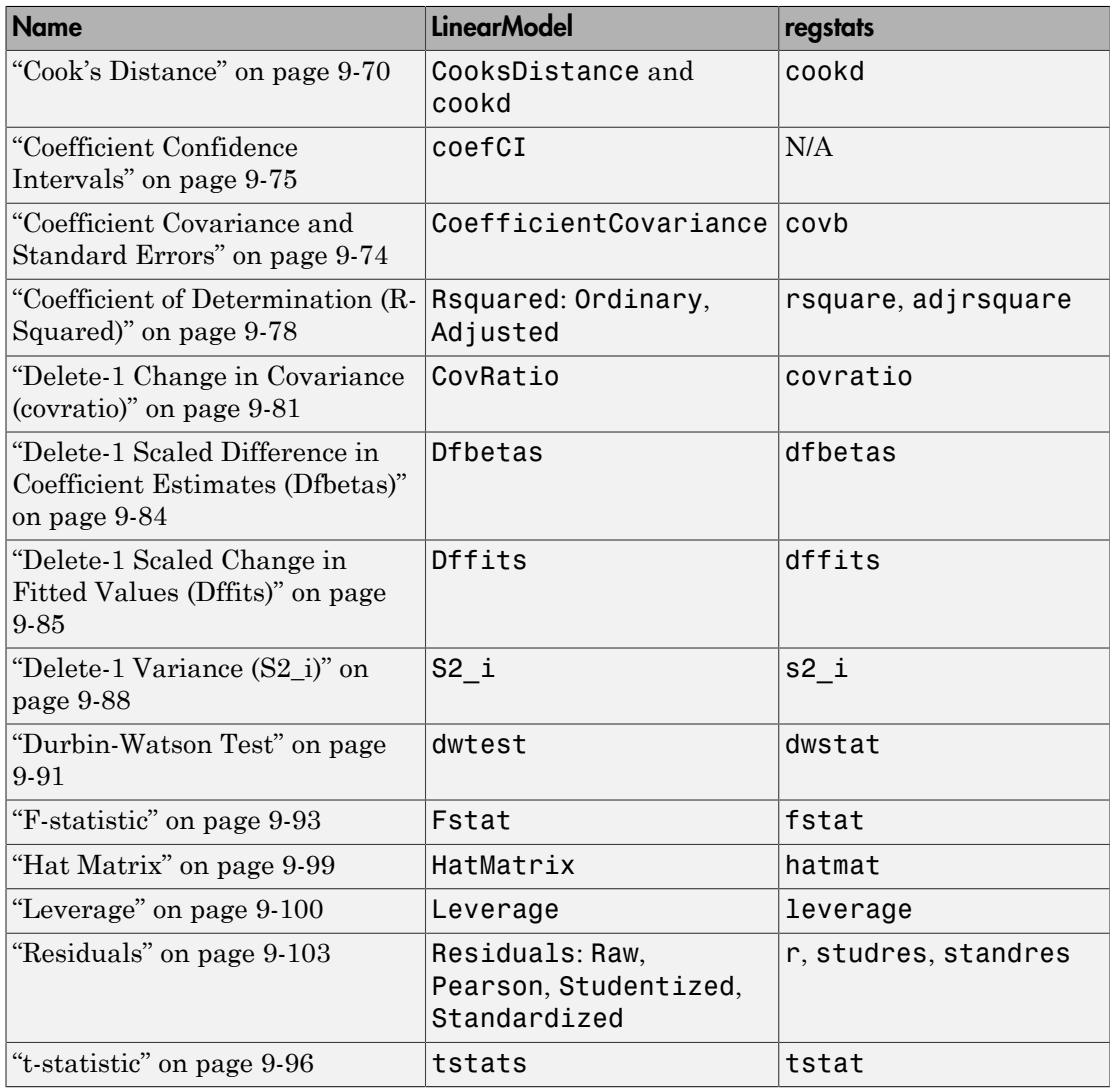

## See Also

dwtest | fitlm | LinearModel | plotDiagnostics | plotResiduals | stepwiselm

## Related Examples

- ["Examine Quality and Adjust the Fitted Model" on page 9-20](#page-561-0)
- ["Interpret Linear Regression Results" on page 9-63](#page-604-0)

# Wilkinson Notation

### In this section...

["Overview" on page 9-114](#page-655-0) ["Formula Specification" on page 9-115](#page-656-0) ["Linear Model Examples" on page 9-118](#page-659-0) ["Linear Mixed-Effects Model Examples" on page 9-120](#page-661-0) ["Generalized Linear Model Examples" on page 9-121](#page-662-0) ["Generalized Linear Mixed-Effects Model Examples" on page 9-122](#page-663-0) ["Repeated Measures Model Examples" on page 9-123](#page-664-0)

### <span id="page-655-0"></span>**Overview**

Wilkinson notation provides a way to describe regression and repeated measures models without specifying coefficient values. This specialized notation identifies the response variable and which predictor variables to include or exclude from the model. You can also include squared and higher-order terms, interaction terms, and grouping variables in the model formula.

Specifying a model using Wilkinson notation provides several advantages:

- You can include or exclude individual predictors and interaction terms from the model. For example, using the 'Interactions' name-value pair available in each model fitting functions includes interaction terms for all pairs of variables. Using Wilkinson notation instead allows you to include only the interaction terms of interest.
- You can change the model formula without changing the design matrix, if your input data uses the table data type. For example, if you fit an initial model using all the available predictor variables, but decide to remove a variable that is not statistically significant, then you can re-write the model formula to include only the variables of interest. You do not need to make any changes to the input data itself.

Statistics and Machine Learning Toolbox offers several model fitting functions that use Wilkinson notation, including:

- Linear models (using fitlm and stepwiselm)
- Generalized linear models (using fitglm)
- Linear mixed-effects models (using fitlme and fitlmematrix)
- Generalized linear mixed-effects models (using fitglme)
- <span id="page-656-0"></span>• Repeated measures models (using fitrm)

### Formula Specification

A formula for model specification is a string of the form  $y \sim$  terms, where y is the name of the response variable, and terms defines the model using the predictor variable names and the following operators.

#### Predictor Variables

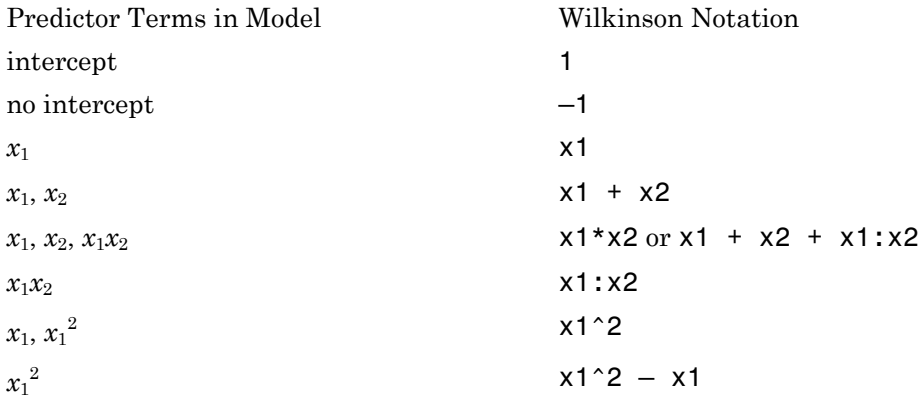

Wilkinson notation includes an intercept term in the model by default, even if you do not add 1 to the model formula. To exclude the intercept from the model, use -1 in the formula.

The  $*$  operator (for interactions) and the  $\hat{ }$  operator (for power and exponents) automatically include all lower-order terms. For example, if you specify  $x^3$ , the model will automatically include *x* 3 , *x*2, and x. If you want to exclude certain variables from the model, use the – operator to remove the unwanted terms.

### Random-Effects and Mixed-Effects Models

For random-effects and mixed-effects models, the formula specification includes the names of the predictor variables and the grouping variables. For example, if the predictor variable  $x_1$  is a random effect grouped by the variable g, then represent this in Wilkinson notation as follows:

 $(x1 | g)$ 

### Repeated Measures Models

For repeated measures models, the formula specification includes all of the repeated measures as responses, and the factors as predictor variables. Specify the response variables for repeated measures models as described in the following table.

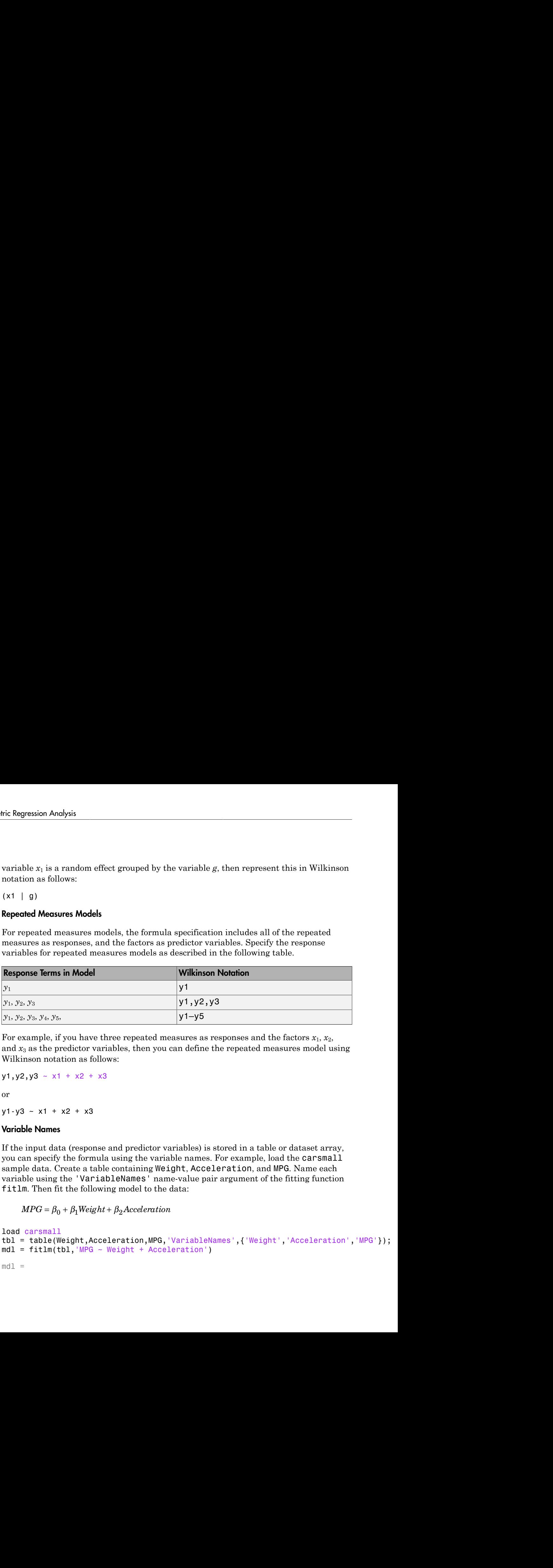

For example, if you have three repeated measures as responses and the factors  $x_1, x_2$ , and *x*3 as the predictor variables, then you can define the repeated measures model using Wilkinson notation as follows:

 $y1, y2, y3 - x1 + x2 + x3$ 

or

 $y1-y3 - x1 + x2 + x3$ 

#### Variable Names

If the input data (response and predictor variables) is stored in a table or dataset array, you can specify the formula using the variable names. For example, load the carsmall sample data. Create a table containing Weight, Acceleration, and MPG. Name each variable using the 'VariableNames' name-value pair argument of the fitting function fitlm. Then fit the following model to the data:

```
load carsmall
tbl = table(Weight,Acceleration,MPG,'VariableNames',{'Weight','Acceleration','MPG'});
mdl = fitlm(thl, 'MPG ~ weight ~ Acceleration')md1 =
```
Linear regression model:  $MPG - 1 + Weight + Acceleration$ Estimated Coefficients: Estimate SE tStat pValue  $\frac{1}{2}$  , and the set of the set of the set of the set of the set of the set of the set of the set of the set of the set of the set of the set of the set of the set of the set of the set of the set of the set of the set (Intercept) 45.155 3.4659 13.028 1.6266e-22 Weight -0.0082475 0.00059836 -13.783 5.3165e-24 Acceleration 0.19694 0.14743 1.3359 0.18493 Number of observations: 94, Error degrees of freedom: 91 Root Mean Squared Error: 4.12 R-squared: 0.743, Adjusted R-Squared 0.738 F-statistic vs. constant model: 132, p-value = 1.38e-27 **Whilenes Notrice**<br> **MPG** weight and the conductation<br> **MPG** with the conductation<br> **MPG** weight Acceleration<br> **MPG** (Intercept)<br>
(Intercept) 45.155<br> **CONS2770** (0.0003970 0.00039356 -13.7838 0.316962-22<br> **Megheration** = 0

The model object display uses the variable names provided in the input table.

If the input data is stored as a matrix, you can specify the formula using default variable names such as y, x1, and x2. For example, load the carsmall sample data. Create a matrix containing the predictor variables Weight and Acceleration. Then fit the following model to the data:

```
load carsmall
X = [Weight,Acceleration];
v = MPG;
mdl = fith(X, y, 'y - x1 + x2')md1 =Linear regression model:
   y - 1 + x1 + x2Estimated Coefficients:
 Estimate SE tStat pValue 
 __________ __________ _______ __________
    (Intercept) 45.155 3.4659 13.028 1.6266e-22
```
 x1 -0.0082475 0.00059836 -13.783 5.3165e-24 x2 0.19694 0.14743 1.3359 0.18493 Number of observations: 94, Error degrees of freedom: 91 Root Mean Squared Error: 4.12 R-squared: 0.743, Adjusted R-Squared 0.738 F-statistic vs. constant model: 132, p-value = 1.38e-27 **y y** *y <i>i y <i>i <i>y <i>i <i>i* **<b>***<i>z <i>i* **<b>***<i>z <i>z <i>z* **<b>***<i>z <i>z <i>z* **<b>***<i>z <i>z* **<b>***<i>z <i>z <i>z* **<b>***<i>z <i>z <i>z <i>z* **<b>***<i>z <i>z <i>z <i>z* **y** exison Andysis<br>  $\frac{1}{2}$   $\frac{1}{2}$ 

The term x1 in the model specification formula corresponds to the first column of the predictor variable matrix X. The term x2 corresponds to the second column of the input matrix. The term y corresponds to the response variable.

## <span id="page-659-0"></span>Linear Model Examples

Use fitlm and stepwiselm to fit linear models.

### Intercept and Two Predictors

For a linear regression model with an intercept and two fixed-effects predictors, such as

$$
y_i = \beta_0 + \beta_1 x_{i1} + \beta_2 x_{i2} + \varepsilon_i,
$$

specify the model formula using Wilkinson notation as follows:

#### $'v - x1 + x2'$

#### No Intercept and Two Predictors

For a linear regression model with no intercept and two fixed-effects predictors, such as

$$
y_i = \beta_1 x_{i1} + \beta_2 x_{i2} + \varepsilon_i,
$$

specify the model formula using Wilkinson notation as follows:

 $'y$  ~ -1 + x1 + x2'

#### Intercept, Two Predictors, and an Interaction Term

For a linear regression model with an intercept, two fixed-effects predictors, and an interaction term, such as

$$
y_i = \beta_0 + \beta_1 x_{i1} + \beta_2 x_{i2} + \beta_3 x_{i1} x_{i2} + \varepsilon_i,
$$

specify the model formula using Wilkinson notation as follows:

```
'y - x1*x2'
```
or

 $'y - x1 + x2 + x1: x2'$ 

#### Intercept, Three Predictors, and All Interaction Effects

**y**  $x_i = \beta_0 + \beta_1 x_{i1} + \beta_2 x_{i2} + \beta_3 x_{i1} x_{i2} + \varepsilon_i$ ,<br> *y*  $y_i = \beta_0 + \beta_1 x_{i1} + \beta_2 x_{i2} + \beta_3 x_{i1} x_{i2} + \varepsilon_i$ ,<br>  $x + x_2$ <br>  $x + x_2$ <br>  $x + x_2$ <br>  $x + x_1 + x_2 + x_1 + x_2$ <br>  $x + x_1 + x_2 + x_1 + x_2$ <br> **ep, Three Predictors, and All Interac** For a linear regression model with an intercept, three fixed-effects predictors, and interaction effects between all three predictors plus all lower-order terms, such as

$$
y_i = \beta_0 + \beta_1 x i_1 + \beta_2 x_{i2} + \beta_3 x_{i3} + \beta_4 x_1 x_{i2} + \beta_5 x_1 x_{i3} + \beta_6 x_2 x_{i3} + \beta_7 x_{i1} x_{i2} x_{i3} + \varepsilon_i,
$$

specify the model formula using Wilkinson notation as follows:

'y ~ x1\*x2\*x3'

#### Intercept, Three Predictors, and Selected Interaction Effects

For a linear regression model with an intercept, three fixed-effects predictors, and interaction effects between two of the predictors, such as

$$
y_i = \beta_0 + \beta_1 x_{i1} + \beta_2 x_{i2} + \beta_3 x_{i3} + \beta_4 x_1 x_{i2} + \varepsilon_i,
$$

specify the model formula using Wilkinson notation as follows:

```
'y - x1*x2 + x3'
```
or

 $'y - x1 + x2 + x3 + x1:x2'$ 

#### Intercept, Three Predictors, and Lower-Order Interaction Effects Only

**y** x *i* is the model formula using Wilkinson notation as follows:<br> *y* the model formula using Wilkinson notation as follows:<br>  $x + x^2 + x^2 + x^2$ :<br>  $x^2 + x^2 + x^3 + x^2$ :<br>  $x^3 + x^2 + x^2 + x^3 + x^2$ <br> **pp. Three Predictors, and All** willineary Notation<br> *y*  $x_1 = \beta_0 + \beta_1 x_{i1} + \beta_2 x_{i2} + \beta_3 x_{i1} x_{i2} + \varepsilon_i$ ,<br> *y* the model formula using Wilkinson notation as follows:<br>  $x_1 + x_2 + x_3 + x_4$ :<br> **z**  $\pm x_3 + x_4 + x_5 + x_6$ <br> **there** recession model with an inter For a linear regression model with an intercept, three fixed-effects predictors, and pairwise interaction effects between all three predictors, but excluding an interaction effect between all three predictors simultaneously, such as willineary Notation<br> *y* x =  $\beta_0 + \beta_1 x_{i1} + \beta_2 x_{i2} + \beta_3 x_{i1} x_{i2} + \varepsilon_i$ ,<br> *y* the model formula using Wilkinson notation as follows:<br>  $x^{1+x_{i2}}$ <br>  $x^{1+x_{i2}}$ :<br>  $x^{1+x_{i2}}$ :<br>  $x^{1+x_{i2}}$ :<br>  $x^{1+x_{i2}}$ :<br>  $x^{1+x_{i2}}$ :<br>  $x^{1+x$ 

$$
y_i = \beta_0 + \beta_1 x_{i1} + \beta_2 x_{i2} + \beta_3 x_{i3} + \beta_4 x_1 x_{i2} + \beta_5 x_{i1} x_{i3} + \beta_6 x_{i2} x_{i3} + \varepsilon_i,
$$

specify the model formula using Wilkinson notation as follows:

```
'y ~ x1*x2*x3 - x1:x2:x3'
```
### Linear Mixed-Effects Model Examples

Use fitlme and fitlmematrix to fit linear mixed-effects models.

#### Random Effect Intercept, No Predictors

For a linear mixed-effects model that contains a random intercept but no predictor terms, such as gression Analysis<br> *y*<sup>*x*</sup><sup>1\*x2\*x3</sup> - x<sup>1</sup>:x2:x3'<br> **ar Mixed-Effects Model Exan**<br> **iiilme** and fitlmematrix to fitlement<br> **iiiilme** and fitlmematrix to fitlement<br>
linear mixed-effects model that contains<br>  $y_{im} = \beta_{0m}$ ,<br> gression Analysis<br>
xt 1×x2 \*x3 × xt 1×x2 :x3<br>
xt 1×x2 \*x3 × xt 1×x2 :x3<br>
xt **Thixed-Effects Model Examples**<br> **b Mixed-Effects Model Examples**<br> **b Mixed-Effects Model Examples**<br>
medifical model of the mixed effects model i **m**<br> **and Ancient Commute Scheme is a model formula as follows:**<br> **Mixed-Effects Model Exomples**<br> **Mixed-Effects Model Exomples**<br> **Effect Intercept, No Productor**<br> **Effect Intercept, No Productor**<br> **If the different mix y**  $x + y = 2x + 3$  .  $x + y = 2x + 3$  .<br>  $x + 3x^2 + x^3 - x + x^2 + x^3$  .<br>  $x + 3x^2 + x^3 - x + x^2 + x^3$  .<br> **17 Mixed-Effects Model Examples**<br> **iit Ime** and **fittheorial tx** to fit linear mixed-effects models.<br> **iimar** mixed-effects model t gression Analysis<br>
xt 1×x2 \*x3 × xt 1×x2 :x3<br>
xt 1×x2 \*x3 × xt 1×x2 :x3<br>
xt **Thixed-Effects Model Examples**<br> **b Mixed-Effects Model Examples**<br> **b Mixed-Effects Model Examples**<br>
medifical model of the mixed effects model i **m**<br> **and Ancient Commute Scheme is a model formula as follows:**<br> **Mixed-Effects Model Exomples**<br> **Mixed-Effects Model Exomples**<br> **Effect Intercept, No Productor**<br> **Effect Intercept, No Productor**<br> **If the different mix** 

$$
y_{im} = \beta_{0m},
$$

where

$$
\beta_{0m} = \beta_{00} + b_{0m}, \, b_{0m} \sim N(0, \sigma_0^2)
$$

and *g* is the grouping variable with *m* levels, specify the model formula using Wilkinson notation as follows:

 $'y - (1 | g)'$ 

#### Random Intercept and Fixed Slope for One Predictor

For a linear mixed-effects model that contains a fixed intercept, random intercept, and fixed slope for the continuous predictor variable, such as

$$
y_{im} = \beta_{0m} + \beta_1 x_{im},
$$

where

$$
\beta_{0m} = \beta_{00} + b_{0m}, \, b_{0m} \sim N\Big(0, \sigma_0^2\Big)
$$

and *g* is the grouping variable with *m* levels, specify the model formula using Wilkinson notation as follows:

 $'y - x1 + (1 | g)'$ 

### Random Intercept and Random Slope for One Predictor

For a linear mixed-effects model that contains a fixed intercept, plus a random intercept and a random slope that have a possible correlation between them, such as Wilkinson N<br> **Intercept and Random Slope for One Predictor**<br>
near mixed-effects model that contains a fixed intercept, plus a random inter<br>
nation slope that have a possible correlation between them, such as<br>  $n = \beta_{0m} + \beta$ 

$$
y_{im} = \beta_{0m} + \beta_{1m} x_{im},
$$

where

$$
\beta_{0m} = \beta_{00} + b_{0m}
$$

$$
\beta_{1m} = \beta_{10} + b_{1m}
$$

$$
\begin{bmatrix} b_{0m} \\ b_{1m} \end{bmatrix} \sim N \left\{ 0, \sigma^2 D(\theta) \right\}
$$

*y x im m m im* = + b b 0 1 , **om Intercept and Random Slope for One Predictor**<br>
linear mixed-effects model that contains a fixed interception<br>  $y_{im} = \beta_{0m} + \beta_{1m} x_{im}$ ,<br>  $\beta_{0m} = \beta_{00} + b_{0m}$ <br>  $\beta_{1m} = \beta_{10} + b_{1m}$ <br>  $\beta_{1m} = \beta_{10} + b_{1m}$ <br>  $\beta_{1m} = \gamma_{$ and *D* is a 2-by-2 symmetric and positive semidefinite covariance matrix, parameterized by a variance component vector  $\theta$ , specify the model formula using Wilkinson notation as follows:

 $'y - x1 + (x1 | g)'$ 

**om Intercept and Random Slope for One Predictor**<br>
linear mixed-effects model that contains a fixed interce<br>
random slope that have a possible correlation between<br>  $y_{im} = \beta_{0m} + \beta_{1m} x_{im}$ ,<br>
e<br>  $\beta_{0m} = \beta_{00} + b_{0m}$ <br>  $\beta_{$ **Example 16:15** words and **Slope for One Predictor**<br>
resident from the state of the state individual that the state interesting the state interesting on the state in<br>  $m$  shine that have a possible oscietation between the The pattern of the random effects covariance matrix is determined by the model fitting function. To specify the covariance matrix pattern, use the name-value pairs available through fitlme when fitting the model. For example, you can specify the assumption that the random intercept and random slope are independent of one another using the 'CovariancePattern' name-value pair argument in fitlme.

## <span id="page-662-0"></span>Generalized Linear Model Examples

Use fitglm and stepwiseglm to fit generalized linear models.

In a generalized linear model, the *y* response variable has a distribution other than normal, but you can represent the model as an equation that is linear in the regression coefficients. Specifying a generalized linear model requires three parts:

- Distribution of the response variable
- Link function
- Linear predictor

The distribution of the response variable and the link function are specified using namevalue pair arguments in the fit function fitglm or stepwiseglm.

The linear predictor portion of the equation, which appears on the right side of the  $\sim$ symbol in the model specification formula, uses Wilkinson notation in the same way as for the linear model examples.

A generalized linear model models the link function, rather than the actual response, as *y*. This is reflected in the output display for the model object.

### Intercept and Two Predictors

For a generalized linear regression model with an intercept and two predictors, such as

$$
log(y_i) = \beta_0 + \beta_1 x_{i1} + \beta_2 x_{i2},
$$

specify the model formula using Wilkinson notation as follows:

<span id="page-663-0"></span> $'v - x1 + x2'$ 

## Generalized Linear Mixed-Effects Model Examples

Use fitglme to fit generalized linear mixed-effects models.

In a generalized linear mixed-effects model, the *y* response variable has a distribution other than normal, but you can represent the model as an equation that is linear in the regression coefficients. Specifying a generalized linear model requires three parts:

- Distribution of the response variable
- Link function
- Linear predictor

The distribution of the response variable and the link function are specified using namevalue pair arguments in the fit function fitglme.

gression Anolysis<br>
distribution of the response variable and the link function are specified using name-<br>
pair arguments in the fift function  $f(t)g(t)$  and  $\phi$ , which appears on the eight side of the<br>
interpretictor porti The linear predictor portion of the equation, which appears on the right side of the  $\sim$ symbol in the model specification formula, uses Wilkinson notation in the same way as for the linear mixed-effects model examples.

A generalized linear model models the link function as *y*, not the response itself. This is reflected in the output display for the model object.

The pattern of the random effects covariance matrix is determined by the model fitting function. To specify the covariance matrix pattern, use the name-value pairs available through fitglme when fitting the model. For example, you can specify the assumption that the random intercept and random slope are independent of one another using the 'CovariancePattern' name-value pair argument in fitglme. **Wikimson Nothion**<br>
wittern of the random effects covariance mutrix is determined by the model fitting<br>
ion. To specify the covariance matrix pattern, use the name-sales pairs a<br>strike the <sup>ph</sup> fit in the smaller particul *b* attern of the random effects covariance match for  $\Gamma$  of specify the covariance matrix patter eigh fitglme when fitting the model. For exhibite random intercept and random slope are ariancePattern  $\Gamma$  name-value pai Wilkimson Nobelson<br>
of the random effects covariances matrix is determined by the model fitting<br>
specify the covariance matrix potterm, use the name-value pairs a<br>valiable of the model. For example, you can specify the as

#### Random Intercept and Fixed Slope for One Predictor

For a generalized linear mixed-effects model that contains a fixed intercept, random intercept, and fixed slope for the continuous predictor variable, where the response can be modeled using a Poisson distribution, such as

$$
log(y_{im}) = \beta_0 + \beta_1 x_{im} + b_i,
$$

where

$$
b_i \sim N\left(0, \sigma_b^2\right)
$$

and *g* is the grouping variable with *m* levels, specify the model formula using Wilkinson notation as follows:

<span id="page-664-0"></span> $'y - x1 + (1 | g)'$ 

## Repeated Measures Model Examples

Use fitrm to fit repeated measures models.

### One Predictor

For a repeated measures model with five response measurements and one predictor variable, specify the model formula using Wilkinson notation as follows:

 $'vt - v5 - x1'$ 

#### Three Predictors and an Interaction Term

For a repeated measures model with five response measurements and three predictor variables, plus an interaction between two of the predictor variables, specify the model formula using Wilkinson notation as follows:

 $'vt - v5 - x1*x2 + x3'$ 

# Stepwise Regression

#### In this section...

["Stepwise Regression to Select Appropriate Models" on page 9-124](#page-665-0) ["Compare large and small stepwise models" on page 9-124](#page-665-1)

### <span id="page-665-0"></span>Stepwise Regression to Select Appropriate Models

stepwiselm creates a linear model and automatically adds to or trims the model. To create a small model, start from a constant model. To create a large model, start with a model containing many terms. A large model usually has lower error as measured by the fit to the original data, but might not have any advantage in predicting new data.

stepwiselm can use all the name-value options from fitlm, with additional options relating to the starting and bounding models. In particular:

- For a small model, start with the default lower bounding model: 'constant' (a model that has no predictor terms).
- The default upper bounding model has linear terms and interaction terms (products of pairs of predictors). For an upper bounding model that also includes squared terms, set the Upper name-value pair to 'quadratic'.

## <span id="page-665-1"></span>Compare large and small stepwise models

This example shows how to compare models that stepwiselm returns starting from a constant model and starting from a full interaction model.

Load the carbig data and create a table from some of the data.

```
load carbig
tbl = table(Acceleration,Displacement,Horsepower,Weight,MPG);
```
Create a mileage model stepwise starting from the constant model.

```
mdl1 = stepwiselm(tbl,'constant','ResponseVar','MPG')
```

```
1. Adding Weight, FStat = 888.8507, pValue = 2.9728e-103
2. Adding Horsepower, FStat = 3.8217, pValue = 0.00049608
3. Adding Horsepower:Weight, FStat = 64.8709, pValue = 9.93362e-15
mdl1 =
```

```
Linear regression model:
    MPG ~ 1 + Horsepower*Weight
Estimated Coefficients:
 Estimate SE tStat pValue 
 (Intercept) 63.558 2.3429 27.127 1.2343e-91
     Horsepower -0.25084 0.027279 -9.1952 2.3226e-18
    Weight -0.010772 0.00077381 -13.921 5.1372e-36<br>Horsepower:Weight 5.3554e-05 6.6491e-06 8.0542 9.9336e-15
    Horsepower:Weight
Number of observations: 392, Error degrees of freedom: 388
Root Mean Squared Error: 3.93
```
R-squared: 0.748, Adjusted R-Squared 0.746 F-statistic vs. constant model: 385, p-value = 7.26e-116

#### Create a mileage model stepwise starting from the full interaction model.

#### mdl2 = stepwiselm(tbl,'interactions','ResponseVar','MPG')

```
1. Removing Acceleration:Displacement, FStat = 0.024186, pValue = 0.8765
2. Removing Displacement:Weight, FStat = 0.33103, pValue = 0.56539
3. Removing Acceleration:Horsepower, FStat = 1.7334, pValue = 0.18876
4. Removing Acceleration:Weight, FStat = 0.93269, pValue = 0.33477
5. Removing Horsepower:Weight, FStat = 0.64486, pValue = 0.42245
md12 =Linear regression model:
    MPG ~ 1 + Acceleration + Weight + Displacement*Horsepower
Estimated Coefficients:
                             Estimate SE tStat pValue<br>61.285 2.8052 21.847 1.8593
    (Intercept) 61.285 2.8052 21.847 1.8593e-69
   Acceleration -0.34401 0.11862 -2.9 0.0039445<br>Displacement -0.081198 0.010071 -8.0623 9.5014e-15
   0.010071 -8.0623<br>
Horsepower -0.24313 0.026068 -9.3265
    Horsepower -0.24313 0.026068 -9.3265 8.6556e-19
   Weight -0.0014367 0.00084041
    Displacement:Horsepower 0.00054236 5.7987e-05 9.3531 7.0527e-19
Number of observations: 392, Error degrees of freedom: 386
Root Mean Squared Error: 3.84
R-squared: 0.761, Adjusted R-Squared 0.758
F-statistic vs. constant model: 246, p-value = 1.32e-117
```
#### Notice that:

- mdl1 has four coefficients (the Estimate column), and mdl2 has six coefficients.
- The adjusted R-squared of mdl1 is 0.746, which is slightly less (worse) than that of mdl2, 0.758.

Create a mileage model stepwise with a full quadratic model as the upper bound, starting from the full quadratic model:

```
mdl3 = stepwiselm(tbl,'quadratic',...
     'ResponseVar','MPG','Upper','quadratic');
```
Compare the three model complexities by examining their formulas.

```
mdl1.Formula
ans =MPG - 1 + Horsepower*Weightmdl2.Formula
```
ans  $=$  $MPG \sim 1 + Acceleration + Weight + Displacement*Horsepower$ 

#### mdl3.Formula

```
ans =MPG - 1 + Weight + Acceleration*Displacement + Displacement*Horsepower + Acceleration^2
```
The adjusted  $\mathbb{R}^2$  values improve slightly as the models become more complex:

```
RSquared = [mdl1.Rsquared.Adjusted, ...
    mdl2.Rsquared.Adjusted, mdl3.Rsquared.Adjusted]
RSquared =
    0.7465 0.7580 0.7599
```
Compare residual plots of the three models.

```
subplot(3,1,1)
plotResiduals(mdl1)
subplot(3,1,2)
plotResiduals(mdl2)
subplot(3,1,3)
plotResiduals(mdl3)
```
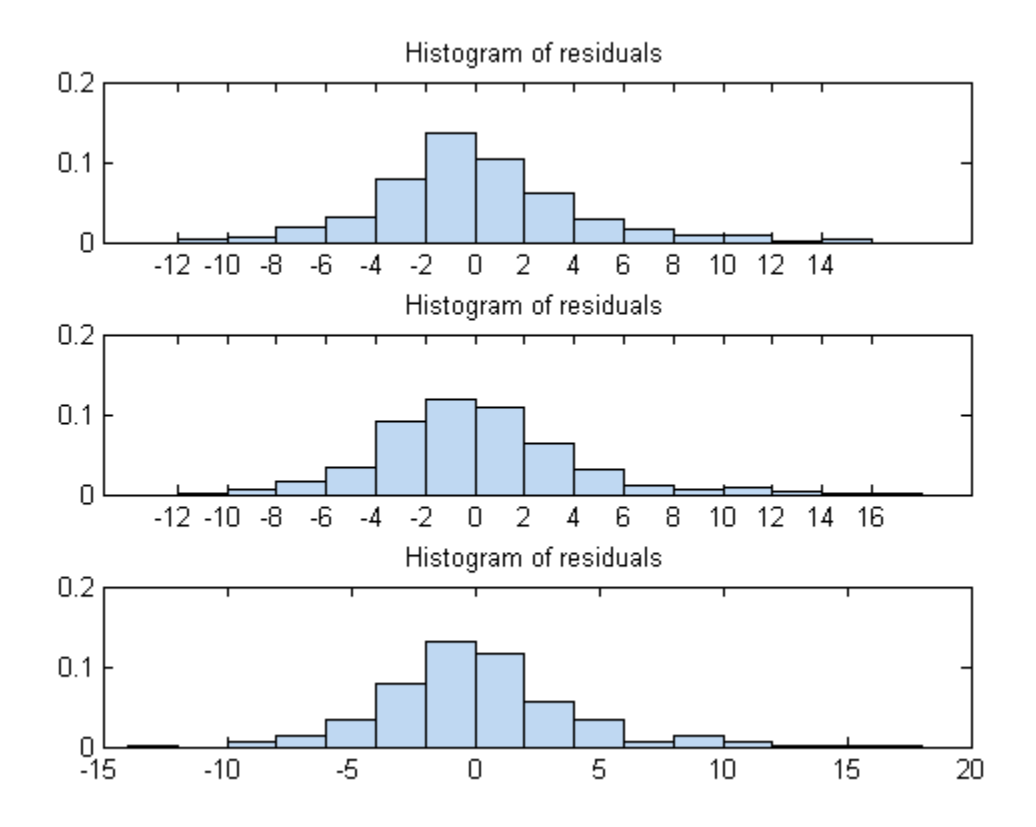

The models have similar residuals. It is not clear which fits the data better.

Interestingly, the more complex models have larger maximum deviations of the residuals:

```
Rrange1 = [min(mdl1.Residuals.Raw),max(mdl1.Residuals.Raw)];
Rrange2 = [min(mdl2.Residuals.Raw),max(mdl2.Residuals.Raw)];
Rrange3 = [min(mdl3.Residuals.Raw),max(mdl3.Residuals.Raw)];
Rranges = [Rrange1;Rrange2;Rrange3]
Rranges =
   -10.7725 14.7314
   -11.4407 16.7562
   -12.2723 16.7927
```
# Robust Regression — Reduce Outlier Effects

#### In this section...

["What Is Robust Regression?" on page 9-128](#page-669-0)

["Robust Regression versus Standard Least-Squares Fit" on page 9-128](#page-669-1)

## <span id="page-669-0"></span>What Is Robust Regression?

The models described in ["What Are Linear Regression Models?" on page 9-8](#page-549-0) are based on certain assumptions, such as a normal distribution of errors in the observed responses. If the distribution of errors is asymmetric or prone to outliers, model assumptions are invalidated, and parameter estimates, confidence intervals, and other computed statistics become unreliable. Use fitlm with the RobustOpts name-value pair to create a model that is not much affected by outliers. The robust fitting method is less sensitive than ordinary least squares to large changes in small parts of the data.

Robust regression works by assigning a weight to each data point. Weighting is done automatically and iteratively using a process called *iteratively reweighted least squares*. In the first iteration, each point is assigned equal weight and model coefficients are estimated using ordinary least squares. At subsequent iterations, weights are recomputed so that points farther from model predictions in the previous iteration are given lower weight. Model coefficients are then recomputed using weighted least squares. The process continues until the values of the coefficient estimates converge within a specified tolerance.

## <span id="page-669-1"></span>Robust Regression versus Standard Least-Squares Fit

This example shows how to use robust regression. It compares the results of a robust fit to a standard least-squares fit.

#### Step 1. Prepare data.

Load the moore data. The data is in the first five columns, and the response in the sixth.

load moore  $X =$  [moore(:,1:5)];  $y = \text{moore}(:, 6);$ 

#### Step 2. Fit robust and nonrobust models.

Fit two linear models to the data, one using robust fitting, one not.

 $mdl = fitlm(X, y)$ ; % not robust mdlr =  $fitlm(X, y, 'Robust0pts', 'on')$ ;

#### Step 3. Examine model residuals.

Examine the residuals of the two models.

```
subplot(1,2,1);plotResiduals(mdl,'probability')
subplot(1,2,2);plotResiduals(mdlr,'probability')
```
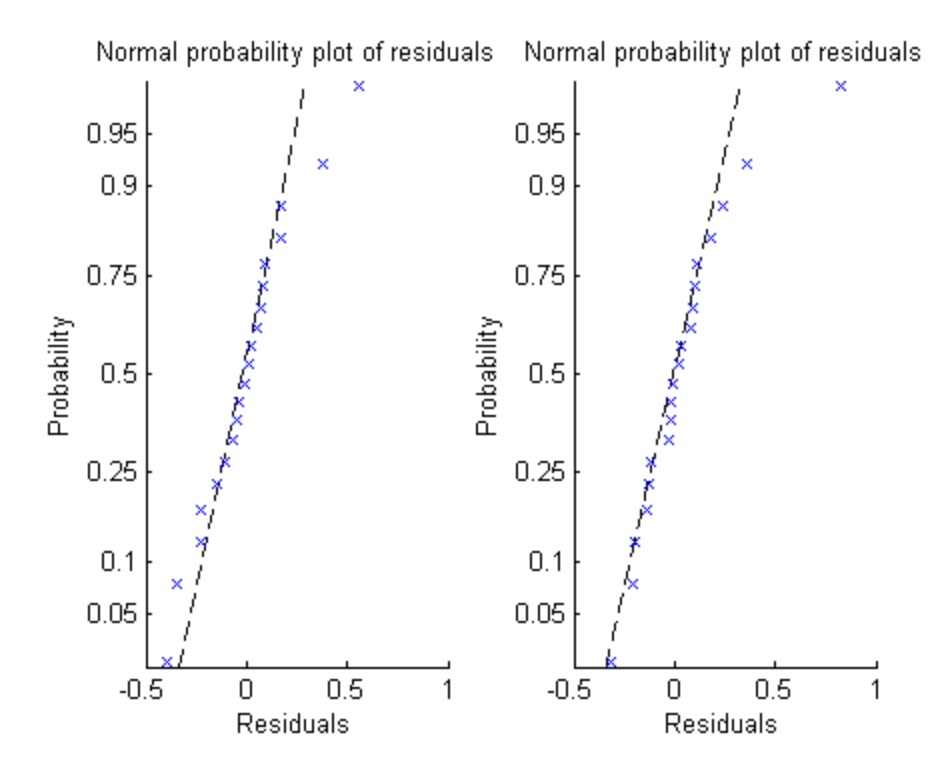

The residuals from the robust fit (right half of the plot) are nearly all closer to the straight line, except for the one obvious outlier.

#### 4. Remove the outlier from the standard model

Find the index of the outlier. Examine the weight of the outlier in the robust fit.

```
[~,outlier] = max(mdlr.Residuals.Raw);
mdlr.Robust.Weights(outlier)
```
ans  $=$  0.0246 Check the median weight. median(mdlr.Robust.Weights) ans  $=$ 0.9718

This weight of the outlier in the robust fit is much less than a typical weight of an observation.

# Ridge Regression

In this section...

["Introduction to Ridge Regression" on page 9-131](#page-672-0) ["Ridge Regression" on page 9-131](#page-672-1)

## <span id="page-672-0"></span>Introduction to Ridge Regression

Coefficient estimates for the models described in ["Linear Regression" on page 9-11](#page-552-0) rely on the independence of the model terms. When terms are correlated and the columns of the design matrix *X* have an approximate linear dependence, the matrix  $(X^T X)^{-1}$  becomes close to singular. As a result, the least-squares estimate **ression**<br> **contains the Comparison of the Comparison**<br> **continuo to Ridge Regression**<br> **contained Expression**<br> **contained Expression**<br> **contained Expression**<br> **contained Expression**<br> **contained Expression**<br> **contained Ex Existion.**<br> **Existence:**<br> **Existence:**<br> **Existence:**<br> **Existence:**<br> **Existence:**<br> **Existence:**<br> **Existence:**<br> **Existence:**<br> **Existence:**<br> **Existence:**<br> **Existence:**<br> **Existence:**<br> **Existence:**<br> **Existence:**<br> **Existence:** 

$$
\hat{\beta} = (X^T X)^{-1} X^T y
$$

becomes highly sensitive to random errors in the observed response *y*, producing a large variance. This situation of *multicollinearity* can arise, for example, when data are collected without an experimental design.

*Ridge regression* addresses the problem by estimating regression coefficients using

where *k* is the *ridge parameter* and *I* is the identity matrix. Small positive values of *k* improve the conditioning of the problem and reduce the variance of the estimates. While biased, the reduced variance of ridge estimates often result in a smaller mean square error when compared to least-squares estimates.

The Statistics and Machine Learning Toolbox function ridge carries out ridge regression.

## <span id="page-672-1"></span>Ridge Regression

For example, load the data in acetylene.mat, with observations of the predictor variables x1, x2, x3, and the response variable y:

load acetylene

Plot the predictor variables against each other:

```
subplot(1,3,1)
         plot(x1,x2,'.')
         xlabel('x1'); ylabel('x2'); grid on; axis square
         subplot(1,3,2)
         plot(x1,x3,'.')
         xlabel('x1'); ylabel('x3'); grid on; axis square
         subplot(1,3,3)
         plot(x2,x3,'.')
         xlabel('x2'); ylabel('x3'); grid on; axis square
  30
                                                       0.1
                            0.1
  20
\approx20.05\mathfrak{D} 0.05
  10
   0
                                                         0
                              0
           1200
                   1300
   1100
                              1100
                                      1200
                                                                  20
                                                                          40
                                              1300
                                                           0
            \times1
                                                                  x2x1
```
Note the correlation between x1 and the other two predictor variables.

Use ridge and x2fx to compute coefficient estimates for a multilinear model with interaction terms, for a range of ridge parameters:

```
X = [x1 x2 x3];D = x2fx(X, 'interaction');D(:,1) = []; % No constant term
k = 0:1e-5:5e-3;beta = ridge(y,D,k);
```
Plot the ridge trace:

```
figure
plot(k,betahat,'LineWidth',2)
ylim([-100 100])
grid on 
xlabel('Ridge Parameter') 
ylabel('Standardized Coefficient')
```
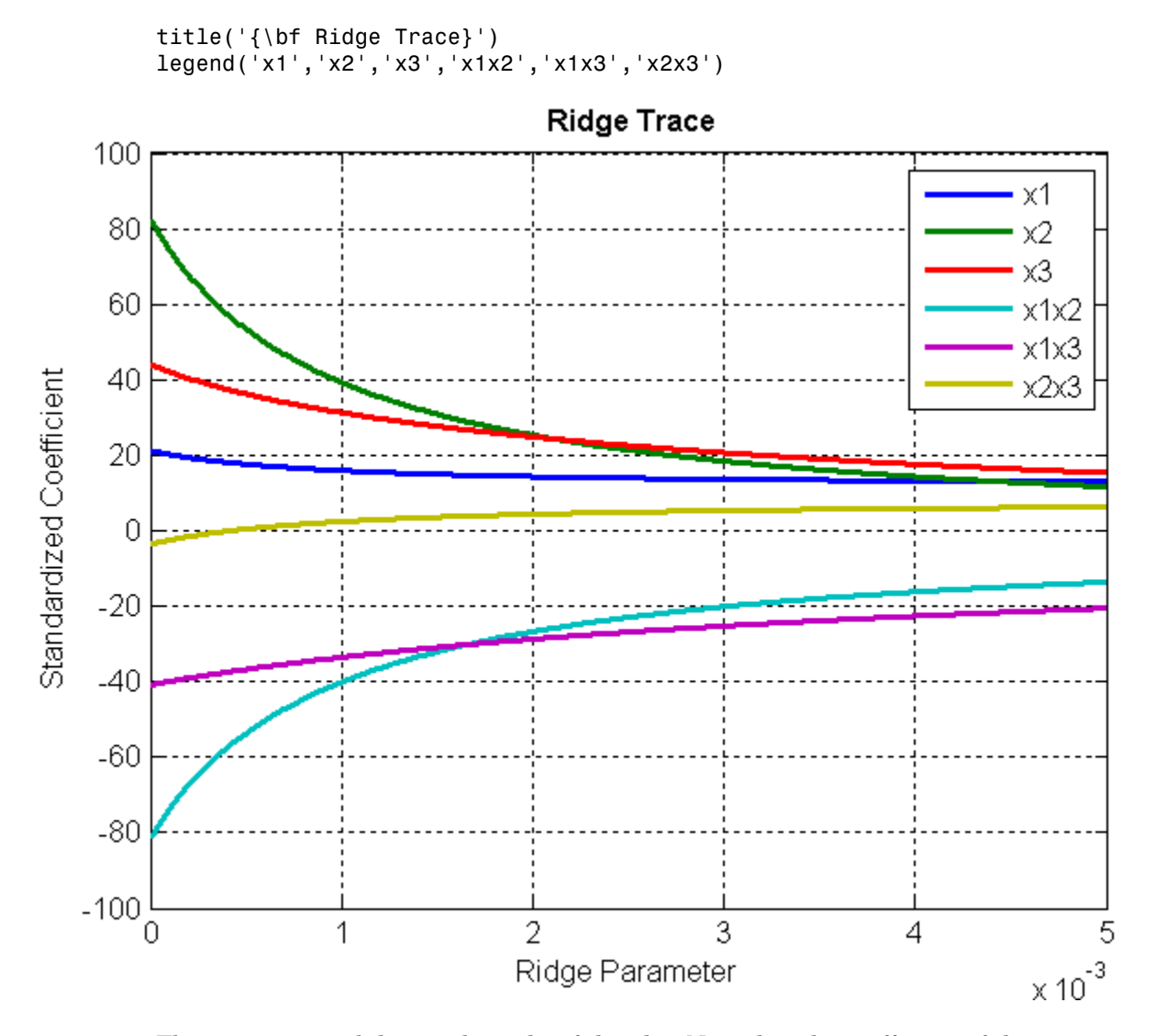

The estimates stabilize to the right of the plot. Note that the coefficient of the x2x3 interaction term changes sign at a value of the ridge parameter  $\approx 5 \times 10^{-4}$ .

# Lasso and Elastic Net

#### In this section...

["What Are Lasso and Elastic Net?" on page 9-134](#page-675-0) ["Lasso Regularization" on page 9-134](#page-675-1) ["Lasso and Elastic Net with Cross Validation" on page 9-137](#page-678-0) ["Wide Data via Lasso and Parallel Computing" on page 9-140](#page-681-0) ["Lasso and Elastic Net Details" on page 9-144](#page-685-0) ["References" on page 9-146](#page-687-0)

### <span id="page-675-0"></span>What Are Lasso and Elastic Net?

Lasso is a regularization technique. Use lasso to:

- Reduce the number of predictors in a regression model.
- Identify important predictors.
- Select among redundant predictors.
- Produce shrinkage estimates with potentially lower predictive errors than ordinary least squares.

Elastic net is a related technique. Use elastic net when you have several highly correlated variables. lasso provides elastic net regularization when you set the Alpha name-value pair to a number strictly between 0 and 1.

See ["Lasso and Elastic Net Details" on page 9-144.](#page-685-0)

<span id="page-675-1"></span>For lasso regularization of regression ensembles, see regularize.

### Lasso Regularization

To see how lasso identifies and discards unnecessary predictors:

1 Generate 200 samples of five-dimensional artificial data X from exponential distributions with various means:

```
rng(3,'twister') % for reproducibility
X = zeros(200, 5);
```

```
for ii = 1:5X(:,ii) = expand(i,200,1);end
```
2 Generate response data  $Y = X^*r + eps$  where r has just two nonzero components, and the noise eps is normal with standard deviation 0.1:

```
r = [0;2;0;-3;0];
Y = X^*r + \text{randn}(200, 1)^* \cdot 1;
```
3 Fit a cross-validated sequence of models with lasso, and plot the result:

```
[b \text{ fitinfo}] = \text{lasso}(X, Y, 'CV', 10);lassoPlot(b,fitinfo,'PlotType','Lambda','XScale','log');
```
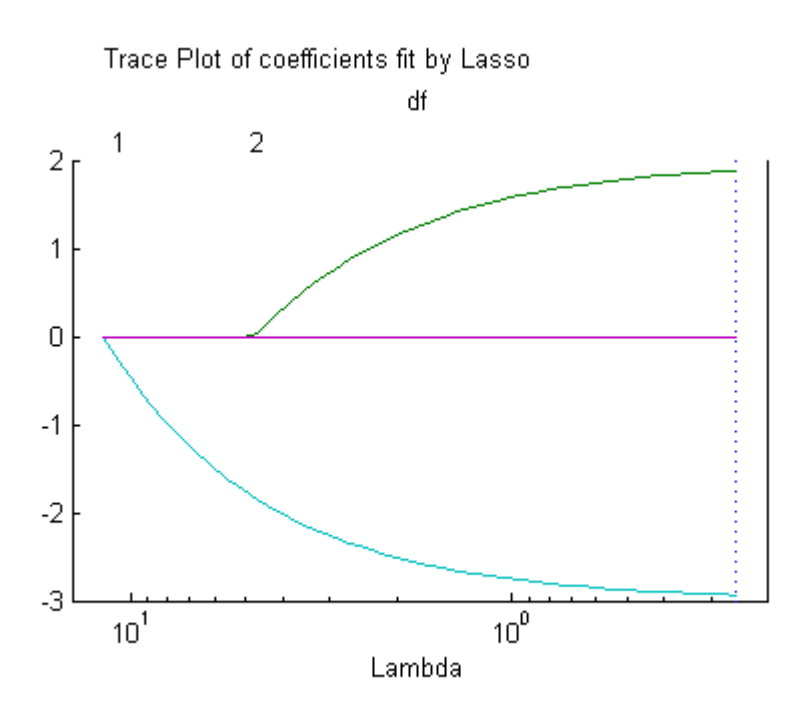

The plot shows the nonzero coefficients in the regression for various values of the Lambda regularization parameter. Larger values of Lambda appear on the left side of the graph, meaning more regularization, resulting in fewer nonzero regression coefficients.

The dashed vertical lines represent the Lambda value with minimal mean squared error (on the right), and the Lambda value with minimal mean squared error plus one standard deviation. This latter value is a recommended setting for Lambda. These lines appear only when you perform cross validation. Cross validate by setting the 'CV' name-value pair. This example uses 10-fold cross validation.

The upper part of the plot shows the degrees of freedom (df), meaning the number of nonzero coefficients in the regression, as a function of Lambda. On the left, the large value of Lambda causes all but one coefficient to be 0. On the right all five coefficients are nonzero, though the plot shows only two clearly. The other three coefficients are so small that you cannot visually distinguish them from 0.

For small values of Lambda (toward the right in the plot), the coefficient values are close to the least-squares estimate. See step [5.](#page-677-0)

4 Find the Lambda value of the minimal cross-validated mean squared error plus one standard deviation. Examine the MSE and coefficients of the fit at that Lambda:

```
lam = fitinfo.Index1SE;
fitinfo.MSE(lam)
ans = 0.1398
b(:,lam)
ans =0
    1.8855
0
   -2.9367
0
```
lasso did a good job finding the coefficient vector r.

<span id="page-677-0"></span>5 For comparison, find the least-squares estimate of r:

```
rhat = X \ Yrhat = -0.0038
     1.9952
```
 0.0014 -2.9993 0.0031

The estimate  $b(:,lam)$  has slightly more mean squared error than the mean squared error of rhat:

```
res = X*rhat - Y; % calculate residuals
MSEmin = res' * res/200 % b(:,lam) value is 0.1398
MSFmin = 0.0088
```
But  $b$  (:, lam) has only two nonzero components, and therefore can provide better predictive estimates on new data.

### <span id="page-678-0"></span>Lasso and Elastic Net with Cross Validation

Consider predicting the mileage (MPG) of a car based on its weight, displacement, horsepower, and acceleration. The carbig data contains these measurements. The data seem likely to be correlated, making elastic net an attractive choice.

1 Load the data:

load carbig

2 Extract the continuous (noncategorical) predictors (lasso does not handle categorical predictors):

X = [Acceleration Displacement Horsepower Weight];

3 Perform a lasso fit with 10-fold cross validation:

 $[b \text{ fitinfo}] = \text{lasso}(X, \text{MPG}, 'CV', 10);$ 

4 Plot the result:

```
lassoPlot(b,fitinfo,'PlotType','Lambda','XScale','log');
```
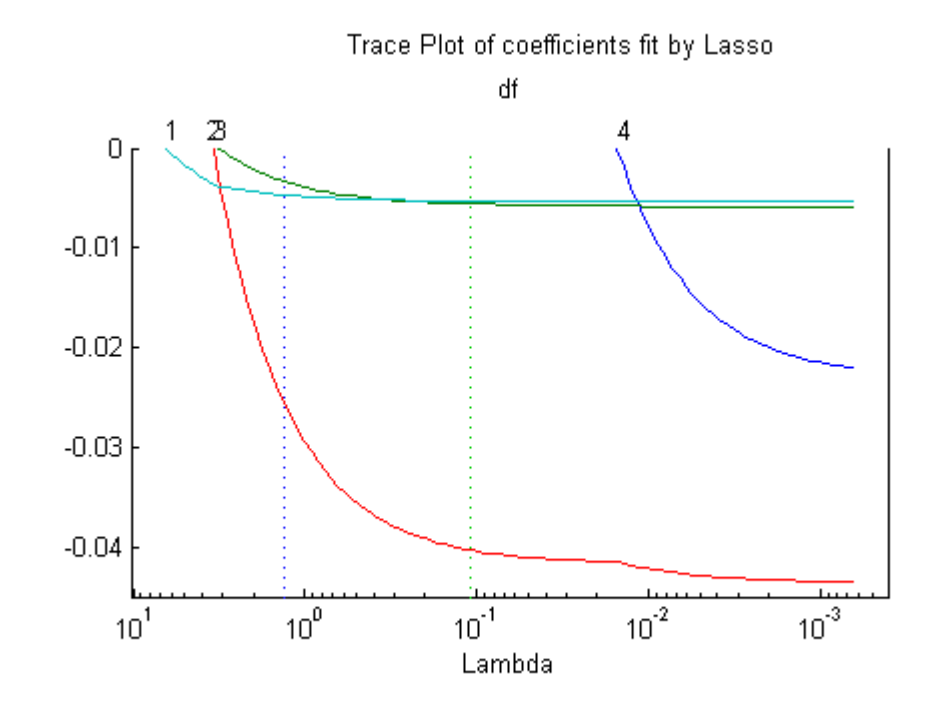

5 Calculate the correlation of the predictors:

```
% Eliminate NaNs so corr runs
nonan = -any(isan([X MPG]), 2);Xnonan = X(nonan, : );
MPGnonan = MPG(nonan, :);corr(Xnonan)
ans = 1.0000 -0.5438 -0.6892 -0.4168
   -0.5438 1.0000 0.8973 0.9330
   -0.6892 0.8973 1.0000 0.8645
   -0.4168 0.9330 0.8645 1.0000
```
6 Because some predictors are highly correlated, perform elastic net fitting. Use Alpha  $= 0.5$ :

```
[ba \text{ fitinfoa}] = \text{lasso}(X, \text{MPG}, 'CV', 10, 'Alpha', .5);
```
7 Plot the result. Name each predictor so you can tell which curve is which:

```
pnames = {'Acceleration','Displacement',...
     'Horsepower','Weight'};
lassoPlot(ba,fitinfoa,'PlotType','Lambda',...
     'XScale','log','PredictorNames',pnames);
```
Trace Plot of coefficients fit by Elastic Net (Alpha =  $0.5$ ) df

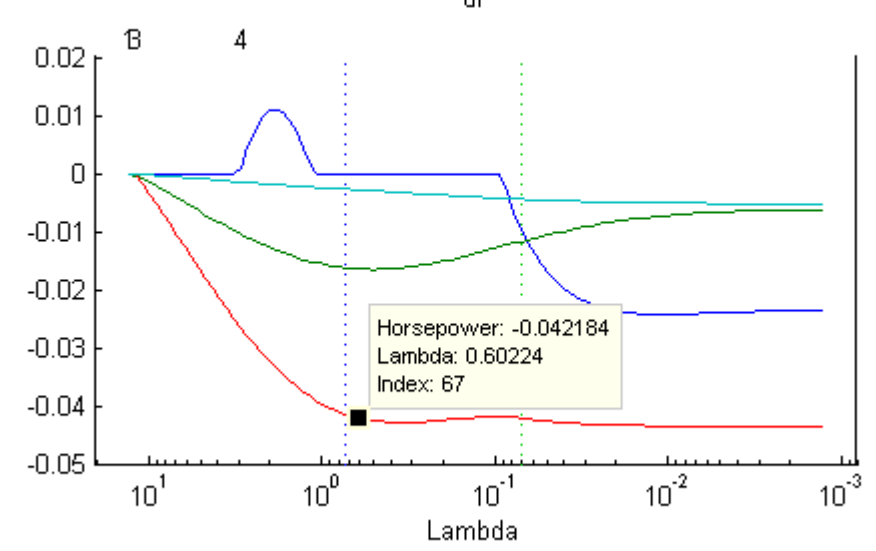

When you activate the data cursor

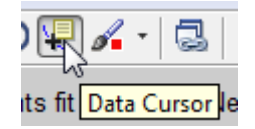

and click the plot, you see the name of the predictor, the coefficient, the value of Lambda, and the index of that point, meaning the column in b associated with that fit.

Here, the elastic net and lasso results are not very similar. Also, the elastic net plot reflects a notable qualitative property of the elastic net technique. The elastic net retains three nonzero coefficients as Lambda increases (toward the left of the plot), and these three coefficients reach 0 at about the same Lambda value. In contrast, the lasso plot shows two of the three coefficients becoming 0 at the same value of Lambda, while another coefficient remains nonzero for higher values of Lambda.

This behavior exemplifies a general pattern. In general, elastic net tends to retain or drop groups of highly correlated predictors as Lambda increases. In contrast, lasso tends to drop smaller groups, or even individual predictors.

### <span id="page-681-0"></span>Wide Data via Lasso and Parallel Computing

Lasso and elastic net are especially well suited to *wide* data, meaning data with more predictors than observations. Obviously, there are redundant predictors in this type of data. Use lasso along with cross validation to identify important predictors.

Cross validation can be slow. If you have a Parallel Computing Toolbox license, speed the computation using parallel computing.

1 Load the spectra data:

```
load spectra
Description
Description =
== Spectral and octane data of gasoline == 
NIR spectra and octane numbers of 60 gasoline samples 
NIR: NIR spectra, measured in 2 nm intervals from 900 nm to 1700 nm 
octane: octane numbers 
spectra: a dataset array containing variables for NIR and octane 
Reference: 
Kalivas, John H., "Two Data Sets of Near Infrared Spectra," Chemometrics
and Intelligent Laboratory Systems, v.37 (1997) pp.255–259
```
2 Compute the default lasso fit:

[b fitinfo] = lasso(NIR,octane);

3 Plot the number of predictors in the fitted lasso regularization as a function of Lambda, using a logarithmic *x*-axis:

```
lassoPlot(b,fitinfo,'PlotType','Lambda','XScale','log');
```
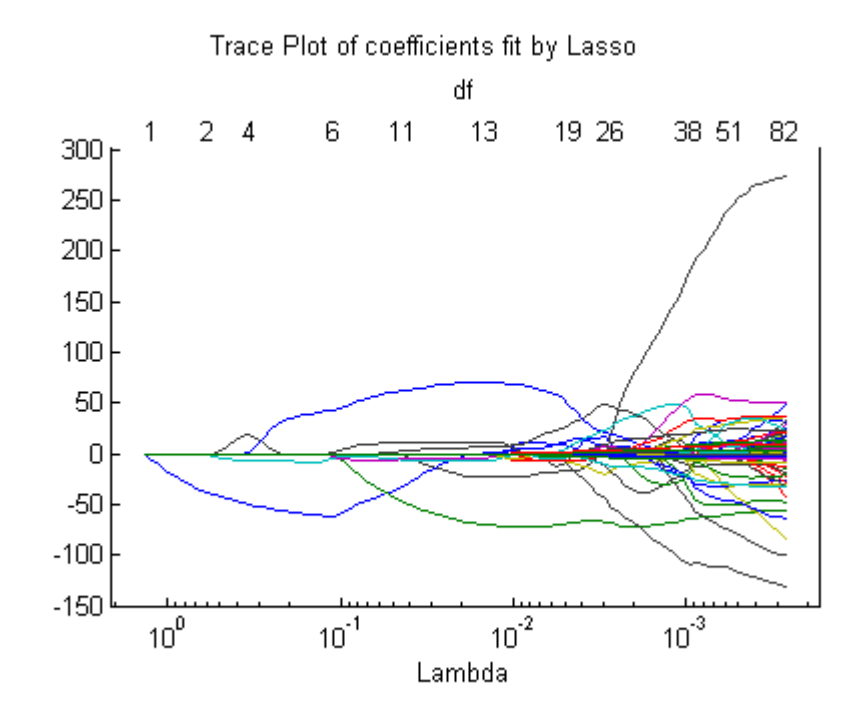

4 It is difficult to tell which value of Lambda is appropriate. To determine a good value, try fitting with cross validation:

```
tic
[b \text{ fitinfo}] = \text{lasso(NIR, octane,'CV',10)};% A time-consuming operation
toc
Elapsed time is 226.876926 seconds.
```
5 Plot the result:

```
lassoPlot(b,fitinfo,'PlotType','Lambda','XScale','log');
```
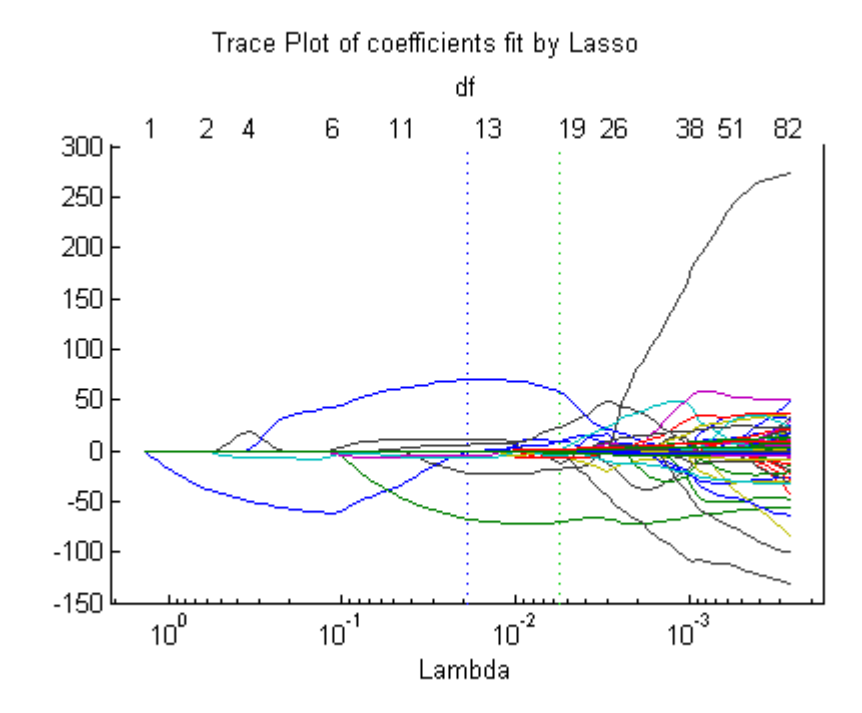

You can see the suggested value of Lambda is over 1e-2, and the Lambda with minimal MSE is under 1e-2. These values are in the fitinfo structure:

```
fitinfo.LambdaMinMSE
ans = 0.0057
fitinfo.Lambda1SE
ans = 0.0190
```
6 Examine the quality of the fit for the suggested value of Lambda:

```
lambdaindex = fitinfo.Index1SE;
fitinfo.MSE(lambdaindex)
```
ans  $=$
```
 0.0532
fitinfo.DF(lambdaindex)
ans = 11
```
The fit uses just 11 of the 401 predictors, and achieves a cross-validated MSE of 0.0532.

7 Examine the plot of cross-validated MSE:

```
lassoPlot(b,fitinfo,'PlotType','CV');
% Use a log scale for MSE to see small MSE values better
set(gca,'YScale','log');
```
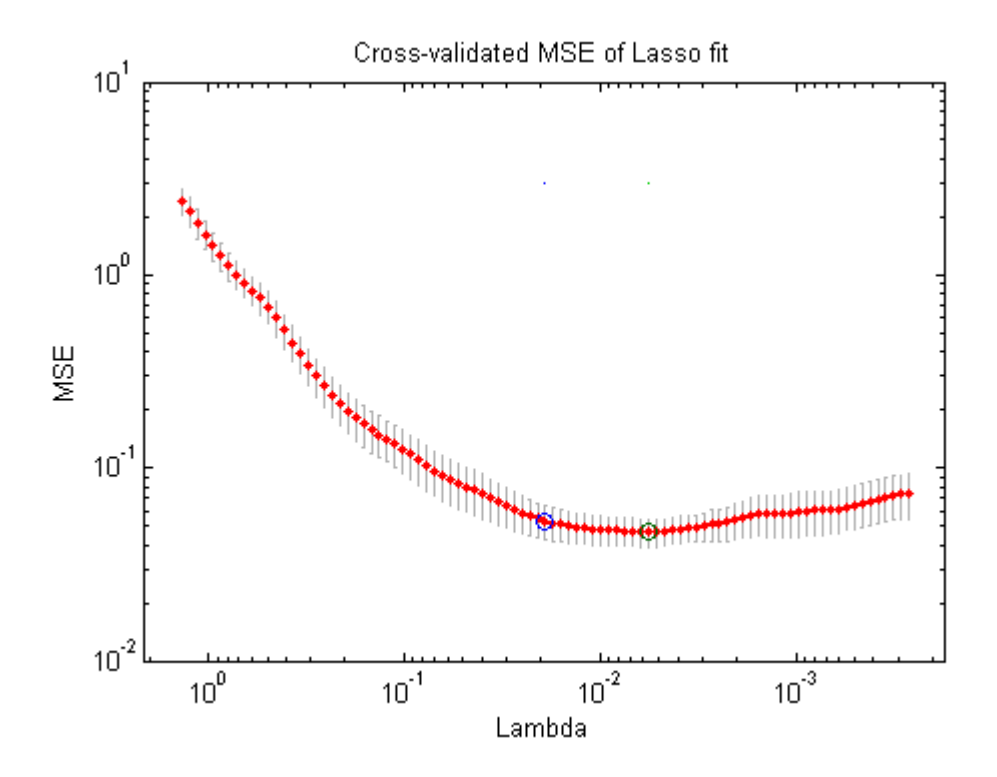

As Lambda increases (toward the left), MSE increases rapidly. The coefficients are reduced too much and they do not adequately fit the responses.

As Lambda decreases, the models are larger (have more nonzero coefficients). The increasing MSE suggests that the models are overfitted.

The default set of Lambda values does not include values small enough to include all predictors. In this case, there does not appear to be a reason to look at smaller values. However, if you want smaller values than the default, use the LambdaRatio parameter, or supply a sequence of Lambda values using the Lambda parameter. For details, see the lasso reference page.

8 To compute the cross-validated lasso estimate faster, use parallel computing (available with a Parallel Computing Toolbox license):

```
parpool()
Starting parpool using the 'local' profile ... connected to 2 workers.
ans = Pool with properties:
     AttachedFiles: {0x1 cell}
        NumWorkers: 2
       IdleTimeout: 30
           Cluster: [1x1 parallel.cluster.Local]
      RequestQueue: [1x1 parallel.RequestQueue]
       SpmdEnabled: 1
opts = statset('UseParallel',true);
tic;
[b fitinfo] = lasso(NIR,octane,'CV',10,'Options',opts);
toc
Elapsed time is 114.712260 seconds.
```
Computing in parallel using two workers is faster on this problem.

### Lasso and Elastic Net Details

#### Overview of Lasso and Elastic Net

Lasso is a regularization technique for performing linear regression. Lasso includes a penalty term that constrains the size of the estimated coefficients. Therefore, it resembles [ridge regression](#page-672-0). Lasso is a *shrinkage estimator*: it generates coefficient estimates that are biased to be small. Nevertheless, a lasso estimator can have smaller mean squared error than an ordinary least-squares estimator when you apply it to new data.

Unlike ridge regression, as the penalty term increases, lasso sets more coefficients to zero. This means that the lasso estimator is a smaller model, with fewer predictors. As such, lasso is an alternative to stepwise regression and other model selection and dimensionality reduction techniques.

Elastic net is a related technique. Elastic net is a hybrid of ridge regression and lasso regularization. Like lasso, elastic net can generate reduced models by generating zerovalued coefficients. Empirical studies have suggested that the elastic net technique can outperform lasso on data with highly correlated predictors. leaseord Esset is the number of contracts of the number of states and a more condition is to now or dispersion, as the penalty term increases. Inset of the number of the non-<br>This means that the lease occurrence is a sma losso and Elonic Now<br>squared error than an ordinary least-squares ostimator when you amply it to new<br>service relation as the periodly term necessary. Its so sels more osefficients to<br>this means that the lasso estimator is Lease and delaits Net<br>
and an ordinary least-squares estimator when you apply it to new<br>
in, as the penalty term increases, lasse sets more coefficients to<br>
the lasse settimatric is a smaller model, with fewer predictors. Losso and Elosic Nat<br>
reduces than an arctivary least-aquares estimator when you apply it to new<br>
regression, as the penalty term increases. Isses estimator when you apply it to new<br>
reading that the lasse estimator is a **East of the matrix is a contract of the matrix in the parameter of the product**  $\lambda$  **<b>i** is in the beam of the parameter of the matrix in the matrix is a smaller model, with fewer predictions to in alternative to is equiv Lenso and Eleatic Net<br>
then a nordinary least agrains entimator when you apply it to new<br>
resolven, as the permitty term increases, lases ents more coefficients to<br>
that the base cosimulative is a smaller model, with fowe Lease and Blazic Net<br>
nerror than an ordinary least-squares estimator when you apply it to new<br>
nerstain, us the penalty term increases, lasso sets more osofficients to<br>
an the mass outernator is a smaller model, with fow Lease and Eleanic Matter and the parallely term increases. Lease are more coefficients to new approximation as the parallely term increases. Lease acts more coefficients to have a that the lease estimator is a smaller mod

#### Definition of Lasso

The *lasso* technique solves this regularization problem. For a given value of *λ*, a nonnegative parameter, lasso solves the problem

$$
\min_{\beta_0,\beta}\left(\frac{1}{2N}\sum_{i=1}^N\left(y_i-\beta_0-x_i^T\beta\right)^2+\lambda\sum_{j=1}^P\left|\beta_j\right|\right),
$$

where

- *N* is the number of observations.
- $y_i$  is the response at observation *i*.
- *x<sup>i</sup>* is data, a vector of *p* values at observation *i*.
- $\lambda$  is a positive regularization parameter corresponding to one value of Lambda.
- The parameters  $\beta_0$  and  $\beta$  are scalar and *p*-vector respectively.

As *λ* increases, the number of nonzero components of *β* decreases.

The lasso problem involves the  $L^1$  norm of  $\beta$ , as contrasted with the elastic net algorithm.

#### Definition of Elastic Net

The *elastic net* technique solves this regularization problem. For an *α* strictly between 0 and 1, and a nonnegative  $\lambda$ , elastic net solves the problem

$$
\min_{\beta_0,\beta}\left(\frac{1}{2N}\sum_{i=1}^N\left(y_i-\beta_0-x_i^T\beta\right)^2+\lambda P_{\alpha}\left(\beta\right)\right),\,
$$

where

$$
P_{\alpha}(\beta) = \frac{(1-\alpha)}{2} ||\beta||_2^2 + \alpha ||\beta||_1 = \sum_{j=1}^p \left( \frac{(1-\alpha)}{2} \beta_j^2 + \alpha ||\beta_j|| \right)
$$

gressionAnalysis<br>  $P_{\beta,\beta} \left( \frac{1}{2N} \sum_{i=1}^{N} (y_i - \beta_0 - x_i^T \beta)^2 + \lambda P_{\alpha}(\beta) \right)$ ,<br>  $P_{\alpha}(\beta) = \frac{(1-\alpha)}{2} |\beta|_2^2 + \alpha |\beta|_1 = \sum_{j=1}^{P} \left( \frac{(1-\alpha)}{2} \beta_j^2 + \alpha |\beta_j| \right)$ <br>
ic not is the same as lasso when  $\alpha = 1$ . As a shrinks toward gression Analysis<br>  $\min_{\theta, \theta} \left( \frac{1}{2N} \sum_{i=1}^{N} (y_i - \beta_0 - x_i^T \beta)^2 + \lambda P_{\alpha}(\beta) \right),$ <br>  $P_{\alpha}(\beta) = \frac{(1-\alpha)}{2} ||\beta||_2^2 + \alpha ||\beta||_1 = \sum_{j=1}^{N} \left( \frac{(1-\alpha)}{2} \beta_j^2 + \alpha \beta_j \right)$ <br>
ic not is the same as lasse when  $\alpha = 1$ . As  $\alpha$  shrinks t  $f_0 = x_i^T \beta i^2 + \lambda P_{\alpha}(\beta)$ <br>  $\begin{pmatrix} \frac{\beta}{2} + \alpha |\beta|_1 = \sum_{j=1}^k \left( \frac{(1-\alpha)}{2} \beta_j^2 + \alpha |\beta_j| \right) \\ \frac{\beta}{2} + \alpha |\beta|_1 = \sum_{j=1}^k \left( \frac{(1-\alpha)}{2} \beta_j^2 + \alpha |\beta_j| \right) \end{pmatrix}$ <br>
a as lasso when  $\alpha = 1$ . As  $\alpha$  shrinks toward 0, classic not approac *y<sub>x</sub>* =  $\beta_0 = x_i^T \beta$ <sup>2</sup> +  $\lambda P_a(\beta)$ <sub>2</sub>,<br>
<sup>22</sup> $|\beta|_2^2 + \alpha |\beta|_1 = \sum_{j=1}^p \left( \frac{(1-\alpha)}{2} \beta_j^2 + \alpha |\beta_j| \right)$ <br>
same as lasso when  $a = 1$ . As  $a$  abirities toward 0, elastic net approaches<br>
for other values of  $a$ , the penalty te  $(x_i - \beta_0 - x_i^T \beta)^2 + \lambda P_{\alpha}(\beta)$ <br>  $(x_i - \beta_0 - x_i^T \beta)^2 + \lambda P_{\alpha}(\beta)$ <br>  $(x_i - \beta_0 - x_i^T \beta)$ <br>  $(x_i - \beta_0 + x_i^T \beta_i)$ <br>  $(x_i - \beta_0 + x_i^T \beta_i)$ <br>  $(x_i - \beta_0 + x_i^T \beta_i)$ <br>  $(x_i - \beta_0 + x_i^T \beta_i)$ <br>  $(x_i - \beta_0 + x_i^T \beta_i)$ <br>  $(x_i - \beta_0 + x_i^T \beta_i)$ <br>  $x_i - \beta_0 + x_i^T \beta_0$ <br> grassion Analysis<br>  $P_a(f) = \frac{1}{2\pi} \sum_{i=1}^N \left(y_i - \beta_0 - x_i^T\beta\right)^2 + j\mathcal{I}_{4a}(\beta)\right],$ <br> *P<sub>2</sub>* (*P*<sub>3</sub>**)**  $\frac{1}{2N}\sum_{i=1}^N \left(\frac{3-\alpha_i}{2}\beta_1^2 + \alpha|\beta_i|\right)$ <br> **ic**  $P_a(f) = \frac{1}{2}\sum_{i=1}^N \left(\frac{3-\alpha_i}{2}\beta_1^2 + \alpha|\beta_i|\right)$ <br> **ic**  $P_a(f) = \frac{1}{2N$  $-\beta_0 = x_i^T \beta^2 + \lambda P_{\alpha}(\beta)$ <br>  $\beta_0^2 + \alpha |\beta|_1 = \sum_{j=1}^p \left( \frac{(1-\alpha)}{2} \beta_j^2 + \alpha |\beta_j| \right)$ <br>
as as lasso when  $\alpha = 1$ . As  $\alpha$  shrinks toward 0, elastic net approaches<br>
colucy values of  $\alpha$ , the penalty term  $P_{\alpha}(\beta)$  interpolat sion Archysis<br>  $\int \left( \frac{1}{2N} \sum_{i=1}^{N} (y_i - \beta_0 - x_i^T \beta)^2 + i \lambda T_n(\beta) \right)$ <br>  $(\beta) = \frac{(1 - \alpha)^2}{2} |\beta|_Q^2 + \alpha |\beta|_1 - \sum_{i=1}^{N} \left( \frac{(1 - \alpha)^2}{2} \beta_i^2 + \alpha |\beta_i| \right)$ <br>
end is the same as lawst when  $\alpha = 1$ . As a sherical toward (1, clustic ne  $-s_1^T \beta$ )<sup>2</sup> +  $\lambda P_a(\beta)$ ]<br>  $+ \sigma |\beta|_1 = \sum_{j=1}^p \left( \frac{(1-a)}{2} \beta_j^2 + \alpha \beta_j |\right)$ <br>
a lasso when  $a = 1$ . As a shrinks toward 0, elastic net approaches<br>
ther values of a, the pennity term  $P_a(\beta)$  interpolates between the<br>
sized  $L$  $\sum_{i=1}^{N} (\gamma_i - \beta_0 - x_i^T \beta)^2 + \lambda P_{\alpha}(\beta) \Bigg),$ <br> $\frac{(1-\alpha)}{2} ||\beta||_2^2 + \alpha ||\beta||_2 = \sum_{j=1}^{P} \left( \frac{(1-\alpha)}{2} \beta_j^2 + \alpha ||\beta_j|\right)$ <br>the same as lasso when  $a = 1$ . As  $a$  shrinks toward 0, clastic net approaches<br>ion. For other values of  $a$ Elastic net is the same as lasso when  $a = 1$ . As  $a$  shrinks toward 0, elastic net approaches ridge regression. For other values of *α*, the penalty term *Pα*(*β*) interpolates between the  $L^1$  norm of  $\beta$  and the squared  $L^2$  norm of  $\beta$ .

### References

- [1] Tibshirani, R. *Regression shrinkage and selection via the lasso.* Journal of the Royal Statistical Society, Series B, Vol 58, No. 1, pp. 267–288, 1996.
- [2] Zou, H. and T. Hastie. *Regularization and variable selection via the elastic net.* Journal of the Royal Statistical Society, Series B, Vol. 67, No. 2, pp. 301–320, 2005.
- [3] Friedman, J., R. Tibshirani, and T. Hastie. *Regularization paths for generalized linear models via coordinate descent.* Journal of Statistical Software, Vol 33, No. 1, 2010. http://www.jstatsoft.org/v33/i01
- [4] Hastie, T., R. Tibshirani, and J. Friedman. *The Elements of Statistical Learning,* 2nd edition. Springer, New York, 2008.

## Partial Least Squares

#### In this section...

["Introduction to Partial Least Squares" on page 9-147](#page-688-0)

["Partial Least Squares" on page 9-147](#page-688-1)

## <span id="page-688-0"></span>Introduction to Partial Least Squares

*Partial least-squares* (*PLS*) regression is a technique used with data that contain correlated predictor variables. This technique constructs new predictor variables, known as *components*, as linear combinations of the original predictor variables. PLS constructs these components while considering the observed response values, leading to a parsimonious model with reliable predictive power.

The technique is something of a cross between [multiple linear regression](#page-552-0) and [principal](#page-994-0) [component analysis](#page-994-0):

- Multiple linear regression finds a combination of the predictors that best fit a response.
- Principal component analysis finds combinations of the predictors with large variance, reducing correlations. The technique makes no use of response values.
- PLS finds combinations of the predictors that have a large covariance with the response values.

PLS therefore combines information about the variances of both the predictors and the responses, while also considering the correlations among them.

PLS shares characteristics with other regression and [feature transformation](#page-991-0) techniques. It is similar to [ridge regression](#page-672-1) in that it is used in situations with correlated predictors. It is similar to [stepwise regression](#page-665-0) (or more general [feature selection](#page-987-0) techniques) in that it can be used to select a smaller set of model terms. PLS differs from these methods, however, by transforming the original predictor space into the new component space.

The Statistics and Machine Learning Toolbox function plsregress carries out PLS regression.

### <span id="page-688-1"></span>Partial Least Squares

For example, consider the data on biochemical oxygen demand in moore.mat, padded with noisy versions of the predictors to introduce correlations:

load moore  $y = Moore(:,6);$  % Response X0 = moore(:,1:5); % Original predictors  $X1 = X0+10*randn(size(X0)); % Correlated predictors$  $X = [X0, X1];$ 

Use plsregress to perform PLS regression with the same number of components as predictors, then plot the percentage variance explained in the response as a function of the number of components:

```
[XL, y1, XS, YS, beta, PCTVAR] = p1sregress(X, y, 10);plot(1:10,cumsum(100*PCTVAR(2,:)),'-bo');
xlabel('Number of PLS components');
ylabel('Percent Variance Explained in y');
    85
Percent Variance Explained in y
    84
    83
    82
    81
    80
    79
    78
                    \overline{2}4
                                              6
                                                           8
                                                                        10
       0
                        Number of PLS components
```
Choosing the number of components in a PLS model is a critical step. The plot gives a rough indication, showing nearly 80% of the variance in y explained by the first component, with as many as five additional components making significant contributions.

The following computes the six-component model:

```
[XL,yl,XS,YS,beta,PCTVAR,MSE,stats] = plsregress(X,y,6);
yfit = [ones(size(X,1),1) X]*beta;
```

```
plot(y,yfit,'o')
```
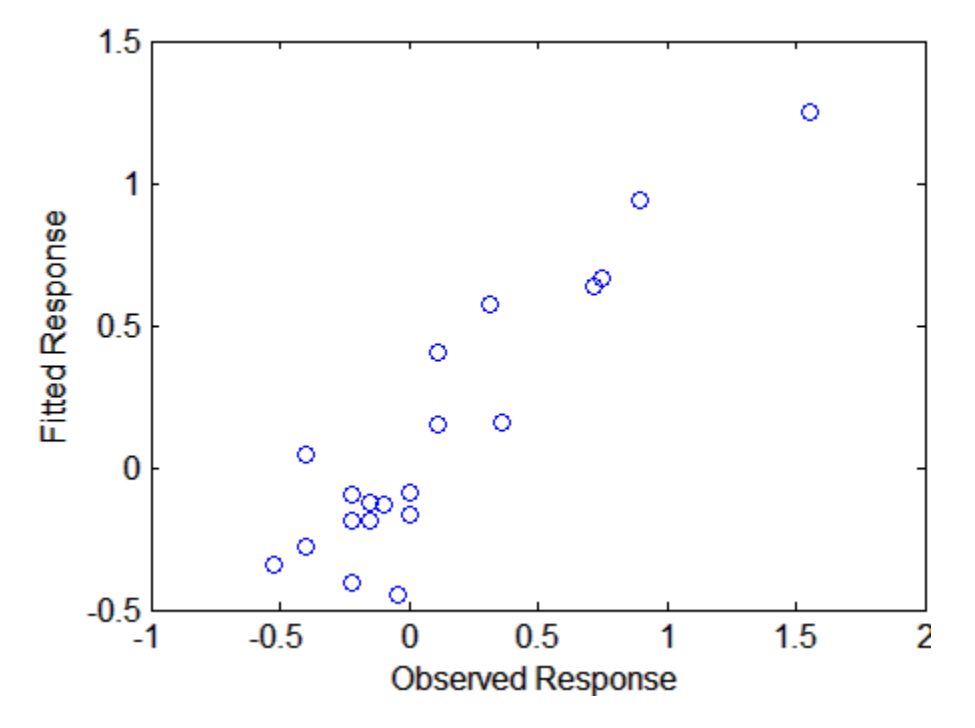

The scatter shows a reasonable correlation between fitted and observed responses, and this is confirmed by the  $R^2$  statistic:

```
TSS = sum((y - mean(y)) \cdot 2);
RSS = sum((y-yfit).^2);Rsquared = 1 - RSS/TSS
Rsquared = 0.8421
```
A plot of the weights of the ten predictors in each of the six components shows that two of the components (the last two computed) explain the majority of the variance in X:

plot(1:10,stats.W,'o-');

 $-0.02$ 

 $-0.03$ 

0

```
legend({'c1','c2','c3','c4','c5','c6'},'Location','NW')
xlabel('Predictor');
ylabel('Weight');
    0.03
                      c<sub>1</sub>c20.02c3c4
    0.01
                       c<sub>5</sub>Weight
                      c60
                       v
                       9
   -0.01
```
4

A plot of the mean-squared errors suggests that as few as two components may provide an adequate model:

Predictor

 $6\phantom{1}6$ 

8

10

```
[axes, h1, h2] = plotyy(0:6, MSE(1,:), 0:6, MSE(2,:));set(h1,'Marker','o')
set(h2,'Marker','o')
legend('MSE Predictors','MSE Response')
xlabel('Number of Components')
```
 $\overline{2}$ 

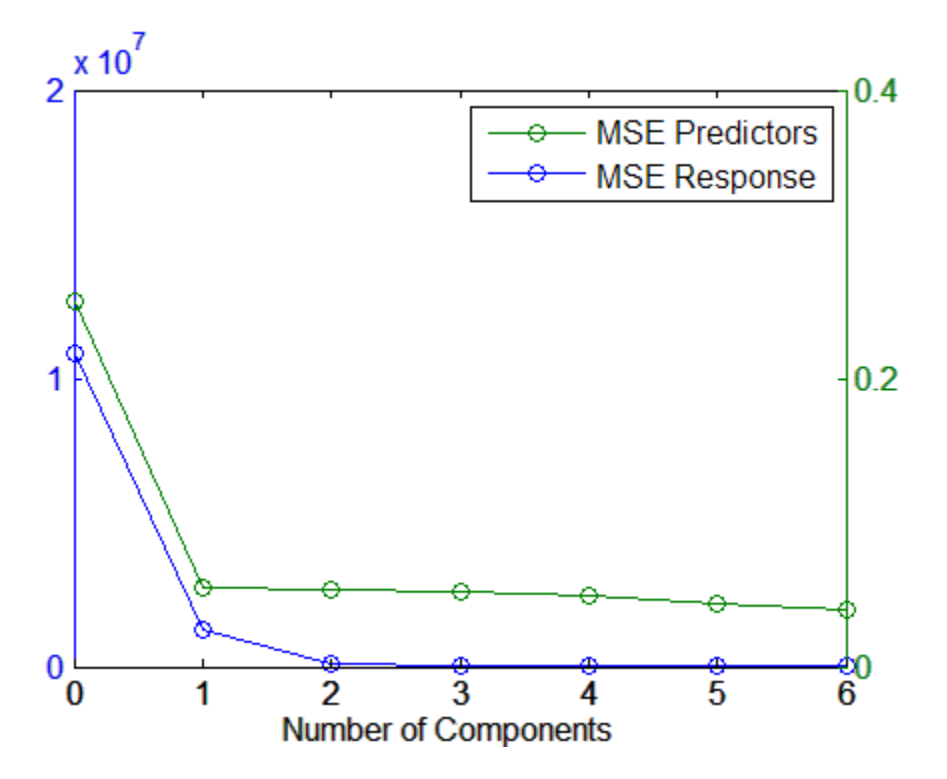

The calculation of mean-squared errors by plsregress is controlled by optional parameter name/value pairs specifying cross-validation type and the number of Monte Carlo repetitions.

# <span id="page-693-0"></span>Linear Mixed-Effects Models

Linear mixed-effects models are extensions of linear regression models for data that are collected and summarized in groups. These models describe the relationship between a response variable and independent variables, with coefficients that can vary with respect to one or more grouping variables. A mixed-effects model consists of two parts, fixed effects and random effects. Fixed-effects terms are usually the conventional linear regression part, and the random effects are associated with individual experimental units drawn at random from a population. The random effects have prior distributions whereas fixed effects do not. Mixed-effects models can represent the covariance structure related to the grouping of data by associating the common random effects to observations that have the same level of a grouping variable. The standard form of a linear mixedeffects model is *yetalon Analysis*<br> **yetalon Analysis**<br> **yetalon Analysis**<br> **yetalon Analysis and summarized in groups. These extensions of linear regression models for data that<br>
too and summarized in groups. These models describe the** *f***/***f***</sup> <b>***f f f f f f f f f f f f f f f f f f f f f f f f f f f f f f f f f f f* **assion Analysis**<br> **d-Effects Models**<br>
mixed-effects models are extensions of linear regression models for data that are<br>
mixed-effects models are extensions of linear regression models for data that are<br>
one variable and **Effects Models**<br> **Effects Models**<br> **Effects** models are extensions of linear regression models for data that are<br>
edefects models and approach variables, with coefficients that can vary with<br>
variable and independent var **ced-Effects Models**<br>
are mixed-effects models are extensions of linear regression model<br>
the and summarized in groups. These models describe the relation<br>
the compones variable and independent variables, with coefficient **I-Effects Models**<br> **Nome** Analysis<br> **Nome** Analysis<br> **Nome Analysis**<br> **Nome Analysis** are extensions of linear regression model<br>
and summarized in groups. These models describe the relation<br>
one or more grouping variable ession Analysis<br>
ed-Effects Models<br>
mivied-effects models are extensions of linear regression models for<br>
mivied-effects models are extensions. These models describe the relationsh<br>
are variable and independent variables, **Effects Models**<br>
mixed-effects models are extensions of linear regression models and a<br>
simularized in groups. These models and is decribe the relations<br>
to the one or more grouping variables. A mixed-effects the relatio nolysis<br> **fects Models**<br>
effects models are extensions of linear regression models for<br>
estimative in groups. These models describe the relations<br>
summarized in groups variables, A mixed-effects model consisting<br>
or or mo **gression Analysis**<br> **ced-Effects Models**<br>
ar mixed-effects models are extensions of linear regression molecles and summarized in groups. These models describe the reliative to one or more groupling variables. A mixed-eff n Analysis<br>
ef-flects Models<br>
ed-flects models are extensions of linear regression models for data that are<br>
at summation in groups. These models describe the rollationship between<br>
the strain distribution is the control n Analysis<br>
ef-flects Models<br>
ed-effects models are extensions of linear regression models for data that are<br>
at summation in groups. These models describe the rollationship between<br>
the strain described in the strain of

where

- *y* is the *n*-by-1 response vector, and *n* is the number of observations.
- *X* is an *n*-by-*p* fixed-effects design matrix.
- *β* is a *p*-by-1 fixed-effects vector.
- *Z* is an *n*-by-*q* random-effects design matrix.
- *b* is a *q*-by-1 random-effects vector.
- *ε* is the *n*-by-1 observation error vector.

The assumptions for the linear mixed-effects model are:

• Random-effects vector, *b*, and the error vector, *ε*, have the following prior distributions:

$$
b \sim N(0, \sigma^2 D(\theta))
$$
  

$$
\varepsilon \sim N(0, \sigma^2 I),
$$

where *D* is a symmetric and positive semidefinite matrix, parameterized by a variance component vector  $θ$ ,  $I$  is an *n*-by-*n* identity matrix, and  $σ²$  is the error variance.

• Random-effects vector, *b*, and the error vector, *ε*, are independent from each other.

Mixed-effects models are also called *multilevel models* or *hierarchical models* depending on the context. Mixed-effects models is a more general term than the latter two. Mixedeffects models might include factors that are not necessarily multilevel or hierarchical, for example crossed factors. That is why mixed-effects is the terminology preferred here. Sometimes mixed-effects models are expressed as multilevel regression models (first level and grouping level models) that are fit simultaneously. For example, a varying or random intercept model, with one continuous predictor variable *x* and one grouping variable with *M* levels, can be expressed as **Example 11 is the main of the state of the state of the state of the state of the state and also control the models are also called models and the state and interval in the batter to models are not precipied in the sta** lieus Mosel éffects vector, b. and the error vector, c. are independent from each other.<br>
state reddels are the conditional models of microstatic dimensionless dependent<br>that the model of the conditional models in a more ties<br>or Missistentes vector, b, and the error vector, r, are independent from each other.<br>
sterfields term also contained models and interesting models of the<br>incredictal models depending to the first contained models of Users Muscle theories vector, b, and the error vector,  $x_i$  are independent from each other.<br>
Anomen-effects rooted are since called mustlised models of interactions (models dependent)<br>
consider another structure in model **Elesco Missel Ellists Models**<br>
Effects vector, *b*, and the cross vector, *c*, are independent from each other.<br>
s model sum about left and identical models of methodical models dependent models depending<br>
is model in a  $\begin{array}{c} \text{linear Mized-effect-Modes} \\ \text{and the error vector, } c, \text{ are independent from each other.} \\ \text{on celled multilerol model or hierarchical models depending models as a more general term that the latter two. Mixed-  
factors that are not necessarily multilovel or hierarchical, \\ \text{That is what, we do not necessarily multilovel or givenbr>the level of the local data are expressed as multilovel regression models (first level) \\ \text{dals are expressed as multilovel regression models (first level) \\ \text{data are if is simultaneously. For example, a varying or random \\ \text{int } \text{max} \text{ predictor variable } x \text{ and one grouping variable with} \\ \text{s.} \\ \text{is a linearly independent of each other. After substituting} \\ \text{for observation } i$ timer Missel Effects vector, b, and the error vector, c, are independent from each other.<br>
diffects vector, b, and the error vector, c, are independent from each other.<br>
a might include factors that in one process in this **Ensay Manufacture (1)**,  $b_1$  and the error vector,  $c_1$  are independent from each other.<br>
redshields are also validated module of and in error strengthend models depending<br>
folived-effects models is a more good relatio **Example 11**<br> *x* **these models are also called multiplet and determined the matrices of the matrices of the matrices of the matrices of the matrices in the matrices in the matrices of the matrices in the control control** Liesar Mosed Effects books)<br>
effects vector, *b*, and the error vector, *r*, are independent from each other.<br> *f* and-la are sloce called multidensity model or shows otherwisked depending<br>
and the latter two hillses fo **Example 10** the error vector,  $r_n$  are independent from each other.<br>
also called *multileved models* or *hierarchical models* depending<br>
recise models is a more general correl than the latter two Mixed-<br>
random factors t lieus Mosel filest worder<br>
un-effects vector, b. and the error vector, c. are independent from each other.<br>
reason-of-based in this change in the matrix and the interaction bundles in the state too. Mixed-<br>
reason factors **Example 11**<br> **Example 12**<br> **Example 12**<br> **Example 22**<br> **Example 22**<br> **Example 22**<br> **Example 22**<br> **Example 22**<br> **Example 22**<br> **Example 22**<br> **Example 22**<br> **Example 22**<br> **Example 22**<br> **Example 22**<br> **Example 22**<br> **Example 22** lieus Mosel éffects vector, b. and the error vector, c. are independent from each other.<br>
reason-olded simulated models in a more general term than the latter two. Mixed-<br>
reason from the conductions that are one more for **Elesco Missel Ellists Models**<br>
Effects vector, *b*, and the cross vector, *c*, are independent from each other.<br>
s model sum about left and identical models of methodical models dependent models depending<br>
is model in a tinear Mixed Effects Models<br>
and the error vector, r, are independent from each other.<br>
radical multileter models or hierarchical models doponiting<br>
multile is at more general term than the latter two. Mixed<br>
lates to the Usees Wheel-Effect Models<br>
un-effects vector, *b*, and the error vector, *c*, are independent from each other.<br>
cost models are also called modificat models as their symmetric models depending<br>
tets. Mixed-effects models Usees Wheel-Effect Models<br>
un-effects vector, *b*, and the error vector, *c*, are independent from each other.<br>
cost models are also called modificat models as their symmetric models depending<br>
tets. Mixed-effects models timer Mosel Elect wetter, b, and the every vector, r, are independent from each other.<br>
e-flects vector, b, and the every vector, r, are independent from each other.<br>
as models are also called motifolor models or interact linear Muscle<br>this conduct where the street  $\mu$ , and the error vector,  $x$ , are independent from each other.<br>
deficite models are also called musiclised models of interactions of also<br>
connect. Mixed effects muscles in t timer Missel Effects vector, b, and the error vector, c, are independent from each other.<br>
diffects vector, b, and the error vector, c, are independent from each other.<br>
a might include factors that in one process in this linear Missele<br>Fibers Models<br>
molecules vector, b, and the error vector, c, are independent. From each other.<br>
effects models in a none general term than the latter two. Missele<br>
context. Mixsele-Elects models is a more g *b b N* **linear Mood-Effects Mookle**<br>
ta vector, *b*, and the error vector, *r*, are independent from each other.<br>
dole are ulso culled modificant models of hierarchical models of comming<br>
that defines the acts are sensitive mult times Missel effects Models<br>voctor, *b*, and the error vector, *c*, are independent from each other.<br> **h** are also could on middlend in another order of the model of ending<br>that models is a more processes the multimate th Linear Mosel Ellista Nodels<br>
then will else the sector, b. and the error vector. *t*. are independent from each other.<br>
affects models are also called and there such as a more precise in the<br>correction of the section of t  $\label{eq:20} \text{Linear Model effect. Models}$  set<br>or,  $b,$  and the error vector,  $v,$  are independent from each other.<br> are also called multilered models or hierarchical models depending in<br>chief electrons that are not necessarily multilevel or hi  $\label{eq:20} \textsc{Linear Model} \begin{minipage}[c]{0.9\textwidth}\begin{minipage}[c]{0.9\textwidth}\begin{minipage}[c]{0.9\textwidth}\begin{minipage}[c]{0.9\textwidth}\begin{minipage}[c]{0.9\textwidth}\begin{minipage}[c]{0.9\textwidth}\begin{minipage}[c]{0.9\textwidth}\begin{minipage}[c]{0.9\textwidth}\begin{minipage}[c]{0.9\textwidth}\begin{minipage}[c]{0.9\textwidth}\begin{minipage}[c]{0.9\textwidth}\begin{minipage}[c]{0.9\textwidth}\begin{minipage}[c]{0.9\textwidth}\begin{minipage}[c]{0$ **Ernor Missale Theories** and the area of the state of the state of the state of the state of the state of the state of the state of the state of the state of the state of the state of the state of the state of the state o

$$
y_{im} = \beta_{0m} + \beta_1 x_{im} + \varepsilon_{im}, \quad i = 1, 2, ..., n, \quad m = 1, 2, ..., M, \quad \varepsilon_{im} \sim N\left(0, \sigma^2\right),
$$
  

$$
\beta_{0m} = \beta_{00} + b_{0m}, \quad b_{0m} \sim N\left(0, \sigma_0^2\right),
$$

where  $y_{im}$  corresponds to data for observation *i* and group  $m$ ,  $n$  is the total number of observations, and  $b_{0m}$  and  $\varepsilon_{im}$  are independent of each other. After substituting the group-level parameters in the first-level model, the model for the response vector becomes

$$
y_{im} = \underbrace{\beta_{00} + \beta_1 x_{im}}_{fixed\ effects} + \underbrace{b_{0m}}_{random\ effects} + \varepsilon_{im}.
$$

A random intercept and slope model with one continuous predictor variable *x*, where both the intercept and slope vary independently by a grouping variable with *M* levels is

$$
y_{im} = \beta_{0m} + \beta_{1m} x_{im} + \varepsilon_{im}, \quad i = 1, 2, ..., n, \quad m = 1, 2, ..., M, \quad \varepsilon_{im} \sim N\left(0, \sigma^2\right),
$$
  

$$
\beta_{0m} = \beta_{00} + b_{0m}, \quad b_{0m} \sim N\left(0, \sigma_0^2\right),
$$
  

$$
\beta_{1m} = \beta_{10} + b_{1m}, \quad b_{1m} \sim N\left(0, \sigma_1^2\right),
$$

or

$$
b_m = \begin{pmatrix} b_{0m} \\ b_{1m} \end{pmatrix} \sim N \begin{pmatrix} 0 & 0 & 0 \\ 0 & 0 & 0 \\ 0 & 0 & 0 \end{pmatrix}.
$$

You might also have correlated random effects. In general, for a model with a random intercept and slope, the distribution of the random effects is ression Analysis<br>
ight also have correlated random effects. In general, for a model with a random<br>
ept and slope, the distribution of the random effects is<br>  $m = \left(\frac{b_{0m}}{b_{1m}}\right) \sim N\left(0, \sigma^2 D(\theta)\right),$ 

$$
b_m = \begin{pmatrix} b_{0m} \\ b_{1m} \end{pmatrix} \sim N\Big(0, \sigma^2 D\big(\theta\big)\Big),
$$

where *D* is a 2-by-2 symmetric and positive semidefinite matrix, parameterized by a variance component vector *θ*.

After substituting the group-level parameters in the first-level model, the model for the response vector is

$$
y_{im} = \underbrace{\beta_{00} + \beta_{10}x_{im}}_{fixed\ effects} + \underbrace{b_{0m} + b_{1m}x_{im}}_{random\ effects} + \varepsilon_{im}, \quad i = 1, 2, ..., n, \quad m = 1, 2, ..., M.
$$

If you express the group-level variable,  $x_{im}$ , in the random-effects term by  $z_{im}$ , this model is

$$
y_{im} = \underbrace{\beta_{00} + \beta_{10}x_{im}}_{fixed\ effects} + \underbrace{b_{0m} + b_{1m}z_{im}}_{random\ effects} + \varepsilon_{im}, \quad i = 1, 2, ..., n, \quad m = 1, 2, ..., M.
$$

In this case, the same terms appear in both the fixed-effects design matrix and randomeffects design matrix. Each *zim* and *xim* correspond to the level *m* of the grouping variable.

sis<br>
sis<br>
are correlated random effects. In general, for a model with a random<br>
pc, the distribution of the random effects is<br>  $- N\left(0,\sigma^2 D(\theta)\right)$ ,<br>  $r^2$  symmetric and positive semidefinite matrix, parameterized by a<br>
ent It is also possible to explain more of the group-level variations by adding more grouplevel predictor variables. A random-intercept and random-slope model with one continuous predictor variable *x*, where both the intercept and slope vary independently by a grouping variable with *M* levels, and one group-level predictor variable *vm* is

( ) ( ) 0 *y x b b x im im fixed effects m m im random effects* = + + + b b 1 2 00 10 0 1 44 3 44 1 2 44 3 44 + = = e *im*, , ,..., , , ,..., . *i n m M* 1 2 1 2 *y x b b z im im fixed effects m m im random effects* = + + + b b 1 2 00 10 0 1 44 3 44 1 2 44 3 44 + = = e *im*, , ,..., , , ,..., . *i n m M* 1 2 1 2 *y x i n m M N im im im im im* = + + = = b b e e s *im* ( ) b 0 1 2 , , ,..., , , ,..., , ~ , , 1 2 1 2 0 0 00 01 0 0 0 2 1 10 11 1 1 0 *im im m m im im m m v b b N v b b N* = + + ( ) = + + b b s b b b , ~ , , , ~ 0 2 ( ) , . s

This model results in main effects of the group-level predictor and an interaction term between the first-level and group-level predictor variables in the model for the response variable as

$$
y_{im} = \beta_{00} + \beta_{01}v_{im} + b_{0m} + (\beta_{10} + \beta_{11}v_{im} + b_{1m})x_{im} + \varepsilon_{im}, \quad i = 1, 2, ..., n, \quad m = 1, 2, ..., M,
$$
  
=  $\underbrace{\beta_{00} + \beta_{10}x_{im} + \beta_{01}v_{im} + \beta_{11}v_{im}x_{im}}_{fixed\text{ effects}} + \underbrace{b_{0m} + b_{1m}x_{im}}_{random\text{ effects}} + \varepsilon_{im}.$ 

The term  $\beta_{11}v_m x_{im}$  is often called a cross-level interaction in many textbooks on multilevel models. The model for the response variable *y* can be expressed as

lines 
$$
y_{im} = \beta_{00} + \beta_{01}v_{im} + b_{0m} + (\beta_{10} + \beta_{11}v_{im} + b_{im})x_{im} + \varepsilon_{im}, \quad i = 1, 2, ..., n, \quad m = 1, 2, ..., M,
$$
\n
$$
= \frac{\beta_{00} + \beta_{10}x_{im} + \beta_{01}v_{im} + \beta_{11}v_{im}x_{im} + \delta_{0m} + b_{im}x_{im} + \varepsilon_{im},
$$
\n
$$
\beta_{m} = \frac{\beta_{00} + \beta_{10}x_{im} + \beta_{01}v_{im} + \beta_{11}v_{im}x_{im}}{\beta_{m}d \text{ of } \varepsilon_{m}} + \frac{\beta_{im}b_{im}x_{im}}{m \text{ and } \varepsilon_{m}} = \varepsilon_{im}.
$$
\n
$$
\text{ term } \beta_{11}v_{m}x_{im} \text{ is often called a cross-level interaction in many textbooks on multilevel}
$$
\n
$$
y_{im} = \begin{bmatrix} 1 & x_{\text{lim}} & v_{\text{lim}} & v_{\text{lim}} & \beta_{\text{lim}} \end{bmatrix} \begin{bmatrix} \beta_{00} \\ \beta_{10} \\ \beta_{11} \end{bmatrix} + \begin{bmatrix} 1 & x_{\text{lim}} & \beta_{\text{lim}} \\ \beta_{11} \end{bmatrix} + \varepsilon_{im}, \quad i = 1, 2, ..., n, \quad m = 1, 2, ..., M,
$$
\n
$$
y_{im} = \begin{bmatrix} 1 & x_{\text{lim}} & v_{\text{lim}} & \beta_{\text{lim}} & \beta_{\text{lim}} \end{bmatrix} + \varepsilon_{im}, \quad i = 1, 2, ..., n, \quad m = 1, 2, ..., M,
$$
\n
$$
y = X\beta + Zb + \varepsilon.
$$
\n
$$
y = X\beta + Zb + \varepsilon.
$$
\n
$$
y = x_i^T \beta + \sum_{r=1}^R z_{ir} \beta_{m(r_i)} + \varepsilon_i, \quad i = 1, 2, ..., n,
$$
\n
$$
\alpha_{ir} = \beta_{ir} \alpha_{ir} \beta_{ir} \beta_{ir} + \varepsilon_i, \quad i = 1, 2, ..., n,
$$
\n $$ 

which corresponds to the standard form given earlier,

$$
y = X\beta + Zb + \varepsilon
$$

In general, if there are *R* grouping variables, and *m*(*r*,*i*) shows the level of grouping variable *r*, for observation *i*, then the model for the response variable for observation *i* is

$$
y_i = x_i^T \beta + \sum_{r=1}^R z_{ir} b_{m(r,i)}^{(r)} + \varepsilon_i, \quad i = 1, 2, ..., n
$$

where  $\beta$  is a  $p$ -by-1 fixed-effects vector,  $b^{(r)}_{m(r,i)}$  is a  $q(r)$ -by-1 random-effects vector for the *r*th grouping variable and level  $m(r,i)$ , and  $\varepsilon_i$  is a 1-by-1 error term for observation *i*.

### References

- [1] Pinherio, J. C., and D. M. Bates. *Mixed-Effects Models in S and S-PLUS*. Statistics and Computing Series, Springer, 2004.
- [2] Hariharan, S. and J. H. Rogers. "Estimation Procedures for Hierarchical Linear Models." *Multilevel Modeling of Educational Data* (A. A. Connell and D. B. McCoach, eds.). Charlotte, NC: Information Age Publishing, Inc., 2008.
- [3] Hox, J. *Multilevel Analysis, Techniques and Applications*. Lawrence Erlbaum Associates, Inc., 2002
- [4] Snidjers, T. and R. Bosker. *Multilevel Analysis*. Thousand Oaks, CA: Sage Publications, 1999.
- [5] Gelman, A. and J. Hill. *Data Analysis Using Regression and Multilevel/Hierarchical Models*. New York, NY: Cambridge University Press, 2007.

## See Also

fitlme | fitlmematrix | LinearMixedModel

## More About

• ["Prepare Data for Linear Mixed-Effects Models" on page 9-157](#page-698-0)

# Prepare Data for Linear Mixed-Effects Models

#### <span id="page-698-0"></span>In this section...

["Tables and Dataset Arrays" on page 9-157](#page-698-1)

["Design Matrices" on page 9-159](#page-700-0)

<span id="page-698-1"></span>["Relation of Matrix Form to Tables and Dataset Arrays" on page 9-161](#page-702-0)

## Tables and Dataset Arrays

To fit a linear-mixed effects model, you must store your data in a table or dataset array. In your table or dataset array, you must have a column for each variable including the response variable. More specifically, the table or dataset array, say tbl, must contain the following:

- A response variable y
- Predictive variables X*j*which can be continuous or grouping variables
- Grouping variables  $g_1, g_2, ..., g_R$

where the grouping variables in  $X_j$  and  $g_r$  can be categorical, logical, character arrays, or a cell arrays of strings,  $r = 1, 2, ..., R$ .

You must organize your data so that each row represents an observation. And each row should contain the value of variables and the levels of grouping variables corresponding to that observation. For example, if you have data from an experiment with four treatment options, on five different types of individuals chosen randomly from a population of individuals (blocks), the table or dataset array must look like this.

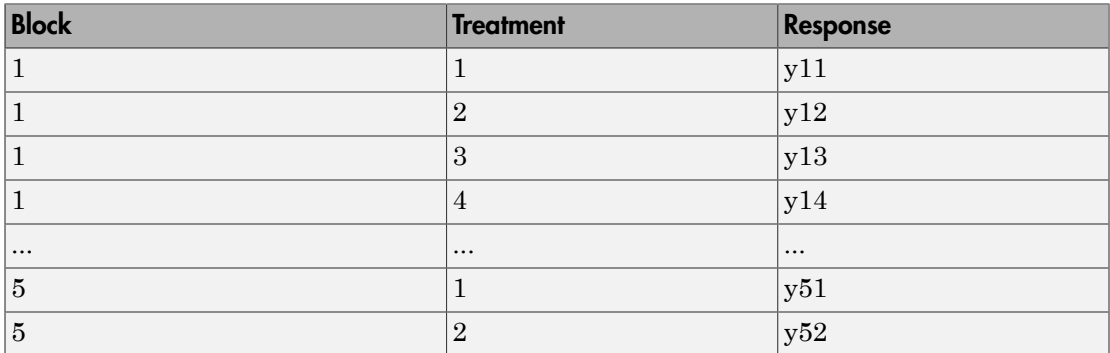

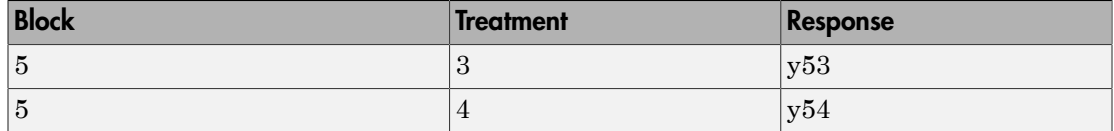

Now, consider a split-plot experiment, where the effect of four different types of fertilizers on the yield of tomato plants is studied. The soil where the tomato plants are planted is divided into three blocks based on the soil type: sandy, silty, and loamy. Each block is divided into five plots, where five types of tomato plants, (cherry, heirloom, grape, vine, and plum) are randomly assigned to these plots. Then, the tomato plants in the plots are divided into subplots, where each subplot is treated by one of the four fertilizers. The data from this experiment looks like:

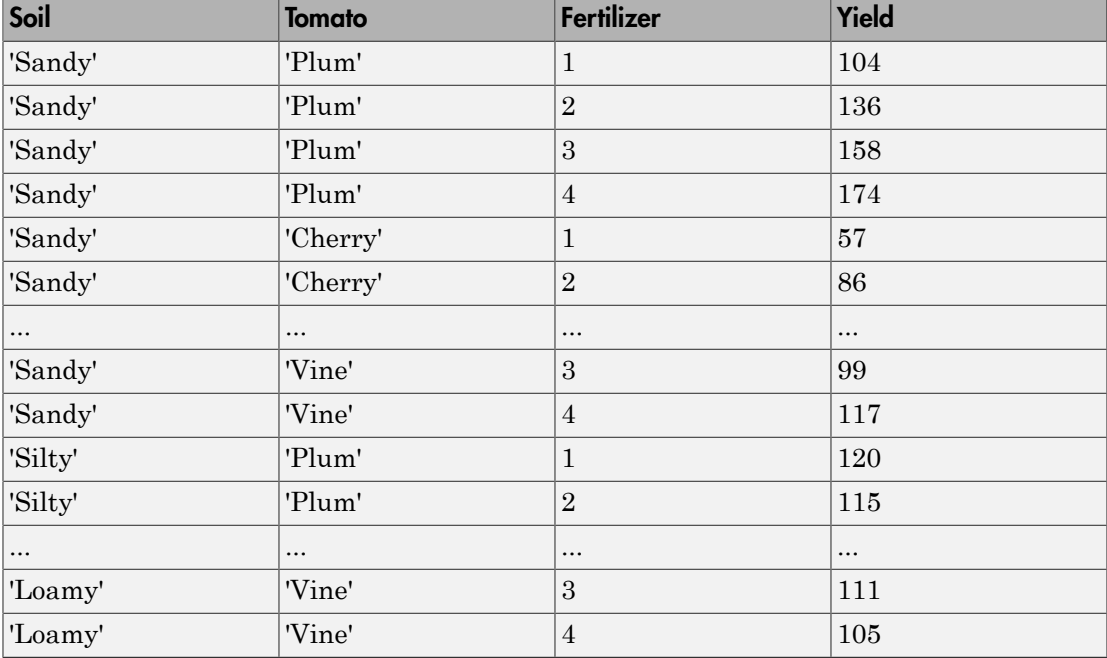

You must specify the model you want to fit using the formula input argument to fitlme.

In general, a formula for model specification is a string of the term  $\forall$   $\sim$  terms'. For linear mixed-effects models, this formula is in the form  $y \sim$  fixed + (random1) grouping1) +  $\dots$  + (randomR|groupingR)', where fixed contains the fixed-

effects terms and random1, ..., randomR contain the random-effects terms. For example, for the previous fertilizer experiment, consider the following mixed-effects model

$$
y_{imjk}=\beta_0+\sum_{m=2}^4\beta_{1m}I\bigl[F\bigr]_{im}+\sum_{j=2}^5\beta_{2j}I\bigl[T\bigr]_{ij}+b_{0k}S_k+b_{0jk}(S^*T)_{jk}+\varepsilon_{imjk},
$$

where  $i = 1, 2, ..., 60$ , the index *m* corresponds to the fertilizer types, *j* corresponds to the tomato types, and  $k = 1, 2, 3$  corresponds to the blocks (soil).  $S_k$  represents the *k*th soil type, and *I*[*F*]*im* is the dummy variable representing level *m* of the fertilizer. Similarly,  $I[T]_{ij}$  is the dummy variable representing the level *j* of the tomato type.

You can fit this model using the formula 'Yield  $\sim$  1 + Fertilizer + Tomato + (1|Soil)+(1|Soil:Tomato)'.

For detailed information on how to specify your model using formula, see "Relationship [Between Formula and Design Matrices" on page 9-163](#page-704-0).

### <span id="page-700-0"></span>Design Matrices

If you cannot easily describe your model using a formula, you can create design matrices to define the fixed and random effects, and fit the model using fitlmematrix( $X, Y, Z, G$ ). You must create your design matrices as follows.

Fixed-effects and random-effects design matrices X and Z:

- Enter a column of 1s for the intercept using ones(n,1), where *n* is the total number of observations.
- If X1 is a continuous variable, then enter X1 as it is in a separate column.
- If X1 is a categorical variable with  $m$  levels, then there must be  $m-1$  dummy variables for  $m - 1$  levels of X1 in X.

**y***Prepare Doth be theory Alksed-Hisch Models***<br><b>b** *Propertical and Carolonis, .... <i>y* Caroline experiments, candidate this influence are the distance of  $\mathbf{F}_{\text{H}}$  *Propertical and*  $\mathbf{F}_{\text{H}}$  *<b>Propertical* **Prepori Dum the Hence Mostel-Hence Mostel-Hence Mostel-Hence Mostel-Hence Mostel-Hence Mostel-Hence the frequency of the function of the function of the function of the function of the function of the function of the fun** Prepare Dots for Unear Mixed Effects Models<br>
and<br>
and  $\eta_1, \ldots, \tau$  random Roottain the random-effects terms. For<br>
evoluts for<br>tilizer experiment, consider the following mixed-effects<br>  $\frac{1}{2}S_{n\eta}I[F\Big|_{qq} + \sum_{j=1}^{K} \beta_{$ **Example 10 Example 10 Example 10 Example 10 Example 10 Example 10 Example 10 Example 10 Example 10 Example 10 Example 10 Example 10 Example 10 Example 10 Example 10 Example 10 Example 10** Prepare Data for Linear Mixed-Effects Models<br>
rain the random-effects terms. For<br>
maider the following mixed-effects<br>
the fortilizer types, *j* corresponds to the<br>
cokes (soil). *S<sub>s</sub>* represents the *k*th soil<br>
ng level For example, consider an experiment where you want to study the impact of quality of raw materials from four different providers on the productivity of a production line. If you fit a linear mixed-effects model with intercept and provider as the fixed-effects terms, intercept is the random-effects term, and you use reference contrasts coding, then you must construct your fixed- and random-effects design matrices as follows.

D = dummyvar(provider); % Create dummy variables

```
X = [ones(n, 1) D(:,2) D(:,3) D(:,4)];Z = [ones(n, 1)];
```
Because reference contrast coding uses the first provider as the reference, and the model has an intercept, you must use the dummy variables for only the last three providers.

• If there is an interaction term of predictor variables X1 and X2, then you must enter a column that you form by elementwise product of the vectors X1 and X2.

For example, if you want to fit a model, where there is an intercept, a continuous treatment factor, a continuous time factor, and their interaction as the fixed-effects in a longitudinal study, and time is the random-effects term, then your fixed- and random-effects design matrices should look like

```
X = \{ones(n, 1), treatment, time, treatment.*time\};y = response;
Z = [time];
```
Grouping variables G:

There is one column for each grouping variable and a column of elementwise product of the grouping variables in case of a nesting.

For example, if you want to group plots (plot) within blocks (block), then you must add a column of elementwise product of plot by block. More specifically, if you want to fit a model where there is intercept and a continuous treatment factor as the fixed-effects in a split-block experiment, and the intercept and treatment are grouped by the plots nested within blocks, then the design matrices should look like this.

```
X = \{ones(n, 1), treeatment\};y = response;
Z = [ones(n, 1), treatment];G = [block.*plot];
```
Suppose in the earlier quality of raw materials example, the raw materials arrive in bulks, and the bulks are nested within providers. If you want to fit a linear mixedeffects model, where intercept is grouped by the bulks within providers, then your design matrices should look like this.

```
D = dummyvar (provider);
X = \{ones(n, 1) D(:,2) D(:,3) D(:,4)\};y = response;
Z = ones(n, 1);
```
G = [provider.\*bulks];

In the earlier longitudinal study example, if you want to add random effects for intercept and time grouped by subjects that participated in the study, then your design matrices should look like

```
X = \{ones(n, 1), treatment, time, treatment.*time\};y = response;
Z = [ones(n, 1), time];G =subject;
```
### <span id="page-702-0"></span>Relation of Matrix Form to Tables and Dataset Arrays

fitlme(tbl,formula) and fitlmematrix( $X, y, Z, G$ ) are equivalent in functionality, such that

- y is the *n*-by-1 response vector.
- X is an *n*-by-*p* fixed-effects design matrix. fitlme constructs this from the expression fixed in formula.
- Z is an *R*-by-1 cell array with  $Z\{\Gamma\}$  being an *n*-by- $q(r)$  random-effects design matrix constructed from the *r*th expression in random in formula,  $r = 1, 2, ..., R$ .
- G is an *R*-by-1 cell array with G{r} being an *n*-by-1 grouping variable, g*<sup>r</sup>* , in formula with *M*(*r*) levels or groups.

For example, if tbl is a table or dataset array containing the response variable y, the continuous variables X1 and X2, and the grouping variable g, then to fit a linear mixedeffects model that corresponds to the formula expression 'y  $\sim$  X1+ X2+ (X1\*X2|g)' using  $fit$ lmematrix(X,y,Z,G) the input arguments must correspond to the following:

```
y = \text{thl.y}X = [ones(n, 1), tb1.X1, tb1.X2]Z = [ones(n,1), tbl.X1, tbl.X2, tbl.X1.*tbl.X2]
G = ds.g
```
### See Also

fitlme | fitlmematrix | LinearMixedModel

## More About

• ["Linear Mixed-Effects Models" on page 9-152](#page-693-0)

• ["Relationship Between Formula and Design Matrices" on page 9-163](#page-704-0)

# Relationship Between Formula and Design Matrices

#### <span id="page-704-0"></span>In this section...

["Formula" on page 9-163](#page-704-1)

["Design Matrices for Fixed and Random Effects" on page 9-165](#page-706-0)

<span id="page-704-1"></span>["Grouping Variables" on page 9-167](#page-708-0)

### Formula

In general, a formula for model specification is a string of the form ' $y \sim$  terms'. For the linear mixed-effects models, this formula is in the form  $y \sim$  fixed + (random1) grouping1) + ... + (randomR|groupingR)', where fixed and random contain the fixed-effects and the random-effects terms.

Suppose a table tbl contains the following:

- A response variable, y
- Predictor variables,  $X_i$ , which can be continuous or grouping variables
- Grouping variables,  $g_1, g_2, ..., g_R$

where the grouping variables in  $X_i$  and  $g_r$  can be categorical, logical, character arrays, or cell arrays of strings.

Then, in a formula of the form, 'y  $\sim$  fixed + (random<sub>1</sub>|g<sub>1</sub>) + ... + (random<sub>R</sub>|  $g_R$ )', the term fixed corresponds to a specification of the fixed-effects design matrix X, random<sub>1</sub> is a specification of the random-effects design matrix  $Z_1$  corresponding to grouping variable  $g_1$ , and similarly random<sub>*R*</sub> is a specification of the random-effects design matrix Z*R* corresponding to grouping variable g*R*. You can express the fixed and random terms using Wilkinson notation.

Wilkinson notation describes the factors present in models. The notation relates to factors present in models, not to the multipliers (coefficients) of those factors.

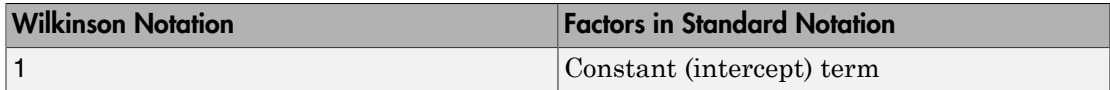

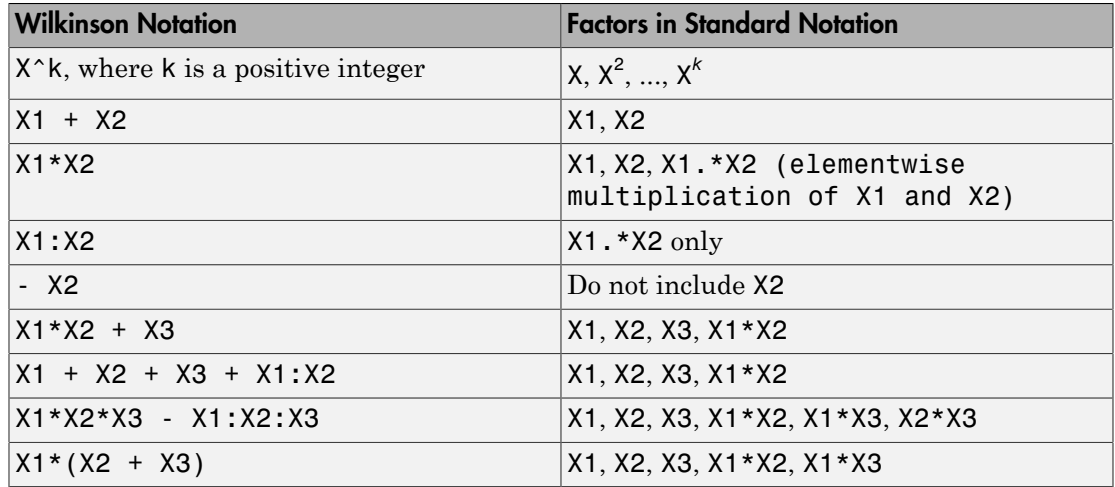

Statistics and Machine Learning Toolbox notation always includes a constant term unless you explicitly remove the term using -1. Here are some examples for linear mixed-effects model specification.

#### **Examples:**

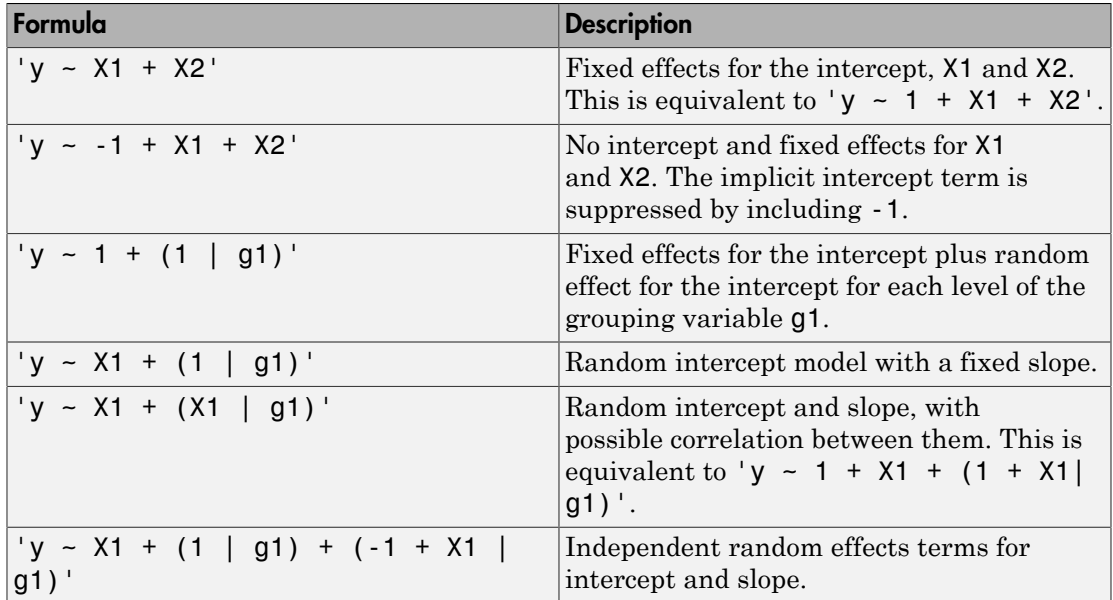

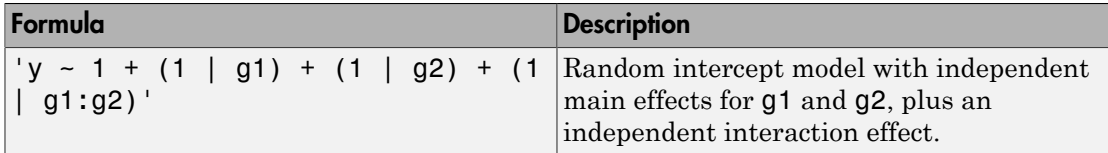

## <span id="page-706-0"></span>Design Matrices for Fixed and Random Effects

fitlme converts the expressions in the fixed and random parts (not grouping variables) of a formula into design matrices as follows:

- Each term in a formula adds one or more columns to the corresponding design matrix.
- A term containing a single continuous variable adds one column to the design matrix.
- A fixed term containing a categorical variable X with *k* levels adds (*k* 1) dummy variables to the design matrix.

For example, if the variable Supplier represents three different suppliers a manufacturer receives parts from, i.e. a categorical variable with three levels, and out of six batches of parts, the first two batches come from supplier 1 (level 1), the second two batches come from supplier 2 (level 2), and the last two batches come from supplier 3 (level 3), such as

```
Supplier =
            1
           1
          \overline{2} 2
           3
           3
```
Then, adding Supplier to the formula as a fixed-effects or random-effects term adds the following two dummy variables to the corresponding design matrix, using the 'reference' contrast:

For more details on dummy variables, see ["Dummy Indicator Variables" on page 2-55.](#page-92-0) For other contrast options, see the 'DummyVarCoding' name-value pair argument of fitlme.

- If X1 and X2 are continuous variables, the product term X1:X2 adds one column obtained by elementwise multiplication of X1 and X2 to the design matrix.
- If X1 is continuous and X2 is categorical with *k* levels, the product term X1:X2 multiplies elementwise X1 with the  $(k-1)$  dummy variables representing X2, and adds these  $(k - 1)$  columns to the design matrix.

For example, if Drug is the amount of a drug given to patients, a continuous treatment, and Time is three distinct points in time when the health measures are taken, a categorical variable with three levels, and out of nine observations, the first three are observed at time point 1, the second three are observed at time point 2, and the last three are observed at time point 3 so that

[Drug Time] =

 0.1000 1.0000 0.2000 1.0000 0.5000 2.0000 0.6000 2.0000 0.3000 3.0000 0.8000 3.0000

Then, the product term Drug:Time adds the following two variables to the design matrix:

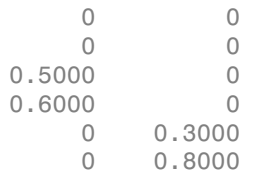

• If X1 and X2 are categorical variables with *k* and *m* levels respectively, the product term  $X1:X2$  adds  $(k-1)*(m-1)$  dummy variables to the design matrix formed by taking the elementwise product of each dummy variable representing X1 with each dummy variable representing X2.

For example, in an experiment to determine the impact of the type of corn and the popping method on the yield, suppose there are three types of Corn and two types of Method as follows:

 1 oil 1 oil 1 air 1 air 2 oil 2 oil 2 air 2 air 3 oil 3 oil 3 air 3 air

Then, the interaction term Corn:Method adds the following to the design matrix:

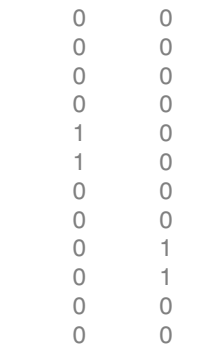

- The term X1\*X2 adds the necessary number of columns for X1, X2, and X1:X2 to the design matrix.
- The term X1<sup> $\degree$ </sup>2 adds the necessary number of columns for X1 and X1:X1 to the design matrix.
- The symbol 1 (one) in the formula stands for a column of all 1s. By default a column of 1s is included in the design matrix. To exclude a column of ones from the design matrix, you must explicitly specify –1 as a term in the expression.

## <span id="page-708-0"></span>Grouping Variables

fitlme handles the grouping variables in the  $(. | group)$  part of a formula as follows:

• If a grouping variable has *k* levels, then *k* dummy variables represent this grouping.

For example, suppose District is a categorical grouping variable with three levels, showing the three types of districts, and out of six schools, the first two are in district 1, the second two are in district 2, and the last two are in district 3, so that

```
District =
        1
        1
        2
```
 2 3 3

Then, the dummy variables that represent this grouping are:

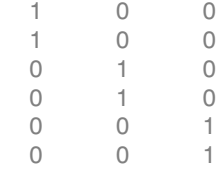

• If X1 is a continuous random-effects variable and X2 is a grouping variable with *k* levels, then the random term  $(X1 - 1|X2)$  multiplies elementwise X1 with the *k* dummy variables representing X2 and adds these *k* columns to the random-effects design matrix.

For example, suppose Score is a continuous variable showing the scores of students from a math exam in a school, and Class is a categorical variable with three levels, showing the three different classes in a school. Also, suppose out of nine observations first three correspond to the scores of students in the first class, the second three correspond to scores of students in the second class, and the last three correspond to the scores of students in the third class, such as

```
[Score Class] =
    78.0000 1.0000
    68.0000 1.0000
    81.0000 2.0000
    53.0000 2.0000
    85.0000 3.0000
    72.0000 3.0000
```
Then, the random term (Score  $-1$  | Class) adds the following three columns to the random-effects design matrix:

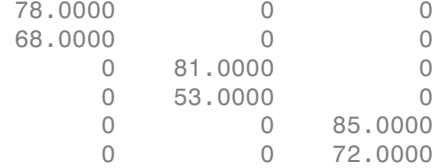

• If X1 is a continuous predictor variable and X2 and X3 are grouping variables with *k* and *m* levels respectively, the term (X1|X2:X3) represents this grouping of X1 with  $k*m$  dummy variables formed by taking the elementwise product of each dummy variable representing X2 with each dummy variable representing X3.

For example, suppose Treatment is a continuous predictor variable, and there are three levels of Block and two levels of Plot nested within the block as follows:

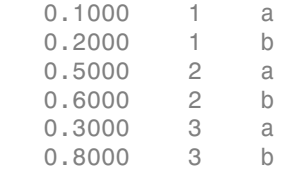

Then, the random term (Treatment  $-1|Block:Plot$ ) adds the following to the random-effects design matrix:

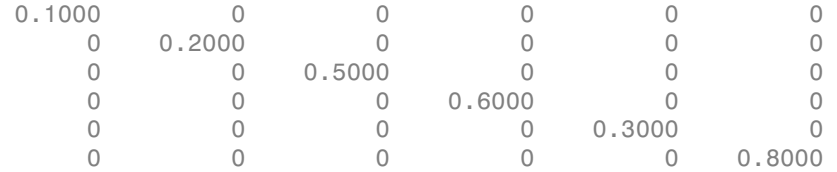

### See Also

fitlme | fitlmematrix | LinearMixedModel

### More About

• ["Prepare Data for Linear Mixed-Effects Models" on page 9-157](#page-698-0)

# Estimating Parameters in Linear Mixed-Effects Models

#### In this section...

["Maximum Likelihood \(ML\)" on page 9-171](#page-712-0) ["Restricted Maximum Likelihood \(REML\)" on page 9-172](#page-713-0)

A linear mixed-effects model is of the form

$$
y = \underbrace{X\beta}_{fixed} + \underbrace{Zb}_{random} + \underbrace{\varepsilon}_{error},
$$

where

- *y* is the *n*-by-1 response vector, and *n* is the number of observations.
- *X* is an *n*-by-*p* fixed-effects design matrix.
- *β* is a *p*-by-1 fixed-effects vector.
- *Z* is an *n*-by-*q* random-effects design matrix.
- *b* is a *q*-by-1 random-effects vector.
- *ε* is the *n*-by-1 observation error vector.

**Parameters in Linear Mixed-Effects Models**<br> **section...**<br> *y* **are the computed (MI)**  $\bar{f}$  **o n page 9-171**<br> *xieted Maximum Likelihood (REMI)<sup>n</sup> on page 9-172<br>
<i>y* =  $\frac{\chi \beta}{\text{fixed}} + \frac{Zb}{\text{total}} + \frac{\varepsilon}{\varepsilon}$ ,<br> *y final Analysis*<br> **figure 11 Final Conduct Conduct Conduct Conducts Conduct Conducts and Discrepance of Maximum Likelihood (REML)" on page 9-172<br>
fixed -effects model is of the form<br>
<u>***XB***</u> +** *Zb* **+** *z* **+** *z* **+** *zb* **+** *z* **Parameters in Linear Mixed-Effects Models**<br> **Section...**<br>
mum Likelihood (ML)<sup>"</sup> on page 9-171<br>
ricted Maximum Likelihood (REMI.)" on page 9-172<br>
r mixed-effects model is of the form<br>  $=\frac{X\beta}{\beta \kappa d} + \frac{Zb}{\kappa m d \omega m} + \frac{Z$ **and the set of the set of the set of the set of the set of the set of the set of the set of the set of the set of the set of the set of the set of the set of the set of the set of the set of the set of the set of the set** The random-effects vector, *b*, and the error vector, *ε*, are assumed to have the following independent prior distributions: **Parameters in Linear Mixed-Effects Model**<br> **section...**<br> **is section...**<br> **is section...**<br> **is section...**<br> **i** is the implicated Maximum Likelihood (REML)" on page 9-172<br>
<br> **ear** mixed-effects model is of the form<br>  $y = \$ **Example 18 Instant Section 2014**<br> **Note 18 Instant Section 2014**<br> **Note 18 Instant Section 2014**<br> **Note 18 Instant Section 2014**<br> **Note 18 Instant Section 2014**<br> **Note 18 Instant Section 2014**<br> **Note 18 Instant Section 20** 

 $0,\sigma^2$  $0,\sigma^2$ 

where  $D$  is a symmetric and positive semidefinite matrix, parameterized by a variance component vector  $θ$ ,  $I$  is an *n*-by-*n* identity matrix, and  $σ²$  is the error variance.

**Parameters in Linear Mixed-Effects Models<br>
section...**<br>
mum Likelihood (ML)" on page 9-171<br>
tied Maximum Likelihood (REML)" on page 9-172<br>
remixed-effects model is of the form<br>  $=\frac{X\beta}{\beta \omega t} + \frac{Zb}{\cos \omega t} + \frac{c}{\omega}$ ,<br>
the **Parameters in Linear Mixed-Effects Models**<br> **Section...**<br> **Darameters in Linear Mixed-Effects Models**<br> **Section...**<br> **Carry Transform Likelihood (ML)"** on page 9-171<br> **Carry Transform Likelihood (REML)"** on page 9-172<br> nolysis<br>
meters in Linear Mixed-Effects Models<br>
...<br>
ikelihood (ML)" on page 9-171<br>
daximum Likelihood (REML)" on page 9-172<br>
d-effects model is of the form<br>
+ <u>Zb</u> +  $\xi$ ,<br> *readion error*<br>
y-1 response vector, and *n* i **Parameters in Linear Mixed-Effects Mode<br>
section...**<br>
Section...<br>
Simular Likelihood (ML)" on page 9-171<br>
tricted Maximum Likelihood (REML)" on page 9-172<br>
ear mixed-effects model is of the form<br>  $y = \frac{X\beta}{\beta k} + \frac{Zb}{\alpha}$ n Archysis<br>
on...<br>
on...<br>
on...<br>
alter historical (ML)<sup>or</sup> on page 9-171<br>
Maximum Likelihood (ML)<sup>or</sup> on page 9-171<br>
Maximum Likelihood (REML)<sup>o</sup> on page 9-172<br>
and of casts results is of the form<br>
and of casts results is n Archysis<br>
on...<br>
on...<br>
on...<br>
alter historical (ML)<sup>or</sup> on page 9-171<br>
Maximum Likelihood (ML)<sup>or</sup> on page 9-171<br>
Maximum Likelihood (REML)<sup>o</sup> on page 9-172<br>
and of casts results is of the form<br>
and of casts results is In this model, the parameters to estimate are the fixed-effects coefficients *β*, and the variance components  $\theta$  and  $\varepsilon$ . The two most commonly used approaches to parameter estimation in linear mixed-effects models are maximum likelihood and restricted maximum likelihood methods.

### <span id="page-712-0"></span>Maximum Likelihood (ML)

The maximum likelihood estimation includes both regression coefficients and the variance components, that is, both fixed-effects and random-effects terms in the likelihood function.

For a linear mixed-effects model defined above, the conditional response of the response variable *y* given  $\beta$ ,  $b$ ,  $\theta$ , and  $\sigma^2$  is

$$
y | b, \beta, \theta, \sigma^2 \sim N(X\beta + Zb, \sigma^2 I_n).
$$

The likelihood of *y* given  $\beta$ ,  $\theta$ , and  $\sigma^2$  is

$$
P(y | \beta, \theta, \sigma^2) = \int P(y | b, \beta, \theta, \sigma^2) P(b | \theta, \sigma^2) db,
$$

where

**Estimating Parameters in Linear Mixed-Effects Models**  
\n**cimum likelihood (ML)**  
\nmaximum likelihood estimation includes both regression coefficients and the  
\nance components, that is, both fixed-effects and random effects terms in the  
\ntheoof function.  
\nLinear mixed effects model defined above, the conditional response of the response  
\nable *y* given 
$$
\beta
$$
, *b*,  $\theta$ , and  $\sigma^2$  is  
\n
$$
y | b, \beta, \theta, \sigma^2 \sim N(X\beta + Zb, \sigma^2 I_n).
$$
  
\nlikelihood of *y* given  $\beta$ ,  $\theta$ , and  $\sigma^2$  is  
\n
$$
P(y | \beta, \theta, \sigma^2) = \int P(y | b, \beta, \theta, \sigma^2) P(b | \theta, \sigma^2) db,
$$
  
\n
$$
P(b | \theta, \sigma^2) = \frac{1}{(2\pi\sigma^2)^{\frac{d}{2}}} \frac{1}{(2\pi\sigma^2)^{\frac{d}{2}}} \exp\left\{-\frac{1}{2\sigma^2}b^TD^{-1}b\right\} \text{ and}
$$
  
\n
$$
P(y | b, \beta, \theta, \sigma^2) = \frac{1}{(2\pi\sigma^2)^{\frac{d}{2}}} \exp\left\{-\frac{1}{2\sigma^2}(y - X\beta - Zb)^T(y - X\beta - Zb)\right\}.
$$
  
\n
$$
P(y | b, \beta, \theta, \sigma^2) = \frac{1}{(2\pi\sigma^2)^{\frac{d}{2}}} \exp\left\{-\frac{1}{2\sigma^2}(y - X\beta - Zb)^T(y - X\beta - Zb)\right\}.
$$
  
\n
$$
D(\theta)^{-1} = \Delta(\theta)^T \Delta(\theta).
$$
  
\nwe  
\n
$$
P^2(\beta, b, \theta) = b^T \Delta(\theta)^T \Delta(\theta) b + (y - X\beta - Zb)^T (y - X\beta - Zb),
$$
  
\n
$$
P^2(\beta, b, \theta) = b^T \Delta(\theta)^T \Delta(\theta) b + (y - X\beta - Zb)^T (y - X\beta - Zb),
$$
  
\n
$$
P^2(\beta, b, \theta) = b^T \Delta(\theta)^T \Delta(\theta) b + (y - X\beta - Zb)^T (y - X\beta - Zb),
$$
  
\n
$$
P^2
$$

Suppose  $\Lambda(\theta)$  is the lower triangular Cholesky factor of  $D(\theta)$  and  $\Delta(\theta)$  is the inverse of Λ(*θ*). Then,

$$
D(\theta)^{-1} = \Delta(\theta)^T \Delta(\theta).
$$

Define

$$
r^{2} (\beta,b,\theta) = b^{T} \Delta(\theta)^{T} \Delta(\theta) b + (y - X\beta - Zb)^{T} (y - X\beta - Zb),
$$

and suppose  $b^*$  is the value of  $b$  that satisfies

$$
\frac{\partial r^2 (\beta, b, \theta)}{\partial b} \bigg|_{b^*} = 0
$$

for given  $\beta$  and  $\theta$ . Then, the likelihood function is

$$
P(y | \beta, \theta, \sigma^2) = (2\pi\sigma^2)^{-\frac{n}{2}} |D(\theta)|^{-\frac{1}{2}} \exp\left\{-\frac{1}{2\sigma^2} r^2 (\beta, b^*(\beta), \theta)\right\} \frac{1}{\left|\Delta^T \Delta + Z^T Z\right|^{\frac{1}{2}}}.
$$

gression Analysis<br>  $\frac{\partial r^2(\beta,b,\theta)}{\partial b}\Big|_{b^*} = 0$ <br>
ven  $\beta$  and  $\theta$ . Then, the likelihood function is<br>  $P(y|\beta,\theta,\sigma^2) = (2\pi\sigma^2)^{-\frac{n}{2}}|D(\theta)|^{-\frac{1}{2}}e^{i\theta}\left(-\frac{1}{2\sigma^2}r^2(\beta,b^*(\beta),\theta)\right)\frac{1}{\left|\Delta^T\Delta + Z^TZ\right|^{\frac{1}{2}}}$ <br>  $(3,\theta,\sigma^2)$ on Analysis<br>  $\begin{aligned}\n\beta, b, \theta\n\end{aligned}\n\Big|_{b^*} = 0$ <br>  $\beta$  and  $\theta$ . Then, the likelihood function is<br>  $|\beta, \theta, \sigma^2| = (2\pi\sigma^2)^{-n/2} |D(\theta)|^{-1/2} \exp\left\{-\frac{1}{2\sigma^2}r^2(\beta, b^*(\beta), \theta)\right\}$ <br>  $\beta$  is first maximized with respect to  $\beta$  and gression Analysis<br>  $\frac{\partial r^2(\beta, b, \theta)}{\partial b}\Big|_0^b = 0$ <br>  $\frac{\partial r^2(\beta, b, \theta)}{\partial b}\Big|_0^b = 0$ <br>  $\exp\left(\beta \frac{1}{16}, \theta \frac{1}{16}\right) = \left(2\pi \sigma^2\right)^{-1/2} \exp\left(-\frac{1}{2\sigma^2}r^2\left(\beta, b^*(\beta), \theta\right)\right)$ <br>  $\frac{1}{\Delta^T \Delta + Z^T Z^T} \frac{1}{2}$ <br>  $\frac{1}{2}\partial \theta \frac{1}{2}$ <br> (a) Analysis<br>  $\left[\beta, \beta, \beta\right]\right]_0^{\beta} = 0$ <br>  $\left[\beta, \beta, \beta\right]_0^{\beta} = 0$ <br>  $\left[\beta, \beta, \sigma^2\right] = \left(2\pi\sigma^2\right)^{-\frac{\beta_0'}{2}} \left[D(\theta)^{-\frac{\beta_0'}{2}} \exp\left(-\frac{1}{2\sigma^2}r^2\left[\beta, b^2(\beta), \theta\right]\right)\right] \frac{1}{\left[\Delta^T \Delta - Z^T Z\right]^{\frac{1}{2}-2}}$ <br>  $\left[\gamma, \beta, \gamma\alpha\right]$  read  $\mathbf{B}^{22}$ <br>  $\mathbf{B}^{22}$ <br>  $\mathbf{B}^{22}$  $\frac{2^4}{96}$  ( $\frac{1}{2}$   $\frac{1}{6}$   $\frac{1}{6$  $\Delta + Z^T Z \Big|^{1/2}$ <br>as the optimized<br>these solutions<br>sion is called<br> $\theta, \sigma^2(\theta)$  is a<br>ce it finds the<br>eit finds the<br>siance components<br>st by estimating<br>priances. However,<br>nodels in terms of<br>ML to estimate<br>neir random-<br>ompone  $P(y|\beta,\theta,\sigma^2)$  is first maximized with respect to  $\beta$  and  $\sigma^2$  for a given  $\theta$ . Thus the optimized solutions  $\hat{\beta}(\theta)$  and  $\hat{\sigma}^2$ **B**, *b*, *θ*)<br>  $\begin{cases}\n\frac{\partial}{\partial b} & = 0 \\
\frac{\partial}{\partial t} & = 0\n\end{cases}$ <br>  $\begin{cases}\n\frac{\partial}{\partial \theta} & = 0 \\
\frac{\partial}{\partial \theta} & = 0\n\end{cases}$ <br>  $\begin{cases}\n\frac{\partial}{\partial \theta} & = 0 \\
\frac{\partial}{\partial \theta} & = 0\n\end{cases}$ <br>  $\begin{cases}\n\frac{\partial}{\partial \theta} & = 0 \\
\frac{\partial}{\partial \theta} & = 0\n\end{cases}$ <br>  $\begin{cases}\n\frac{\partial}{\partial \theta} & = 0 \\
\frac{\partial$ (*n* are  $\pi \sigma^2$ )<sup>-*n*'<sub>2</sub></sup>  $\left[D(\theta)\right]^{-1/2}$  exp  $\left\{-\frac{1}{2\sigma^2}r^2(\beta, b^*(\beta), \theta)\right\}\frac{1}{\left|\Delta^T\Delta + Z^TZ\right|^{1/2}}$ .<br>
imized with respect to β and  $\sigma^2$  for a given θ. Thus the optimize<br>
(θ) are obtained as functions of θ. Sub into the likelihood function  $\frac{\partial^2 ( \beta, b, \theta)}{\partial \theta}$  = 0<br>
for given  $\beta$  and  $\theta$ . Then, the likelihood function is<br>  $P(y | \beta, \theta, \alpha^2) = (2\pi\sigma^2)^{-\frac{d_2}{2}} D(\theta) \Big|^{-\frac{1}{2}} \exp\left[-\frac{1}{2\sigma^2} e^2 [\beta, h^*(\beta), \theta]\right] \frac{1}{\sqrt{1.2} + 27.2 \cdot 2$  $\binom{2}{0}$ . This expression is called a profiled likelihood where  $\beta$  and  $\sigma^2$  have been profiled out.  $P\big(\,y\,|\,\beta(\theta\,),\theta,\sigma^2(\theta)\,\big)$  is a have the profile of  $\left[\frac{1}{2\sigma^2}r^2(\beta, b^*(\beta), \theta)\right]$   $\frac{1}{|\Delta^T \Delta + Z^T Z|^{\frac{1}{2}}z}$ .<br>
respect to  $\beta$  and  $\sigma^2$  for a given  $\theta$ . Thus the optimized<br>
reduced as functions of  $\theta$ . Substituting these solutions<br>  $P(\gamma | \beta(\theta), \$ function of  $\theta$ , and the algorithm then optimizes it with respect to  $\theta$ . Once it finds the optimal estimate of  $\theta$ , the estimates of  $\beta$  and  $\sigma^2$  are given by  $\left.\begin{aligned}\beta),\theta\end{aligned}\right\} \frac{1}{\left|\Delta^T\Delta + Z^TZ\right|^{\frac{1}{2}}}.$ <br>iven  $\theta$ . Thus the optimize<br>sstituting these solutions<br>his expression is called<br> $P(y \mid \beta(\theta), \theta, \sigma^2(\theta))$  is a<br>et to  $\theta$ . Once it finds the<br> $\hat{\beta}(\theta)$ .<br>en the variance compo *P*<sup>xxi</sup>( $\beta$ ,*b, 0*)<sup>**P**</sup><sub>*P*</sub>  $\left[\beta$ ,  $\theta$   $\right]$  ,  $\left[\frac{\partial^2}{\partial \theta} \left( \frac{\partial}{\partial \theta} \right) - \frac{\partial^2}{\partial \theta} \left( \frac{\partial}{\partial \theta} \right) \right]$  ,  $\left[\frac{\partial^2}{\partial \theta} \left( \frac{\partial}{\partial \theta} \right) - \frac{\partial^2}{\partial \theta} \left( \frac{\partial}{\partial \theta} \right) \right]$  ,  $\frac{1}{2} \int_{2\pi}^2 \frac{\partial^2}{\partial \theta} \left( \frac$ 

The ML method treats  $\beta$  as fixed but unknown quantities when the variance components are estimated, but does not take into account the degrees of freedom lost by estimating the fixed effects. This causes ML estimates to be biased with smaller variances. However, one advantage of ML over REML is that it is possible to compare two models in terms of their fixed- and random-effects terms. On the other hand, if you use REML to estimate the parameters, you can only compare two models, that are nested in their randomeffects terms, with the same fixed-effects design.

## <span id="page-713-0"></span>Restricted Maximum Likelihood (REML)

Restricted maximum likelihood estimation includes only the variance components, that is, the parameters that parameterize the random-effects terms in the linear mixed-effects model. *β* is estimated in a second step. Assuming a uniform improper prior distribution for  $\beta$  and integrating the likelihood  $P(y | \beta, \theta, \sigma^2)$  with respect to  $\beta$  results in the restricted likelihood  $P(y | \theta, \sigma^2)$ . That is,

$$
P(y | \theta, \sigma^2) = \int P(y | \beta, \theta, \sigma^2) P(\beta) d\beta = \int P(y | \beta, \theta, \sigma^2) d\beta.
$$

The algorithm first profiles out  $\hat{\sigma}_R^2$  and maximizes remaining objective function with respect to  $\theta$  to find  $\hat{\theta}_R$  . The restricted likelihood is then maximized with respect to  $\sigma^2$  to find  $\hat{\sigma}_R^2$ . Then, it estimates  $\beta$  by finding its expected value with respect to the posterior distribution

$$
P(\beta \mid y, \theta_R, \sigma_R^2).
$$

**Estimating Parameters**<br> **Estimating Parameters**<br> **Estimating Parameters**<br> **P** *R*  $\theta$  *R*  $\theta$  *R*  $\theta$  *R*  $\theta$  *R*  $\theta$  *R*  $\theta$  *R*  $\theta$  *R*  $\theta$  *R*  $\theta$  *R*  $\theta$  *R*  $\theta$  *R*  $\theta$  *R*  $\theta$  *R*  $\theta$  *R*  $\theta$  *R*  $\theta$ **Esimaling Bonnesers in Linear Mosel Effects Models**<br> **Entimating Bonnesers in Linear Mosel Effects Models**<br> **Continue for the profilles out**  $\sigma^2 \hat{R}$  and muximizes remaining objective function with<br>  $\tan \theta \hat{R}$ . The m REML accounts for the degrees of freedom lost by estimating the fixed effects, and makes a less biased estimation of random effects variances. The estimates of  $\theta$  and  $\sigma^2$ are invariant to the value of  $\beta$  and less sensitive to outliers in the data compared to ML estimates. However, if you use REML to estimate the parameters, you can only compare two models that have the identical fixed-effects design matrices and are nested in their random-effects terms.

## References

- [1] Pinherio, J. C., and D. M. Bates. *Mixed-Effects Models in S and S-PLUS*. Statistics and Computing Series, Springer, 2004.
- [2] Hariharan, S. and J. H. Rogers. "Estimation Procedures for Hierarchical Linear Models." *Multilevel Modeling of Educational Data* (A. A. Connell and D. B. McCoach, eds.). Charlotte, NC: Information Age Publishing, Inc., 2008.
- [3] Raudenbush, S. W. and A. S. Bryk. *Hierarchical Linear Models: Applications and Data Analysis Methods*, 2nd ed. Thousand Oaks, CA: Sage Publications, 2002.
- [4] Hox, J. *Multilevel Analysis, Techniques and Applications*. Lawrence Erlbaum Associates, Inc, 2002.
- [5] Snidjers, T. and R. Bosker. *Multilevel Analysis*. Thousand Oaks, CA: Sage Publications, 1999.
- [6] McCulloch, C.E., R. S. Shayle, and J. M. Neuhaus. *Generalized, Linear, and Mixed Models*. Wiley, 2008.

### See Also

fitlme | fitlmematrix | LinearMixedModel

## More About

• ["Linear Mixed-Effects Models" on page 9-152](#page-693-0)

# Linear Mixed-Effects Model Workflow

This example shows how to fit and analyze a linear mixed-effects model (LME).

#### Load the sample data.

load flu

The flu dataset array has a Date variable, and 10 variables containing estimated influenza rates (in 9 different regions, estimated from Google® searches, plus a nationwide estimate from the CDC).

#### Reorganize and plot the data.

To fit a linear-mixed effects model, your data must be in a properly formatted dataset array. To fit a linear mixed-effects model with the influenza rates as the responses, combine the nine columns corresponding to the regions into a tall array. The new dataset array, flu2, must have the response variable FluRate, the nominal variable Region that shows which region each estimate is from, the nationwide estimate WtdILI, and the grouping variable Date.

```
flu2 = stack(flu,2:10,'NewDataVarName','FluRate',...
     'IndVarName','Region');
flu2.Date = nominal(flu2.Date);
```
Define flu2 as a table.

 $flux = dataset2table(flu2);$ 

Plot flu rates versus the nationwide estimate.

```
plot(flu2.WtdILI,flu2.FluRate,'ro')
xlabel('WtdILI')
ylabel('Flu Rate')
```
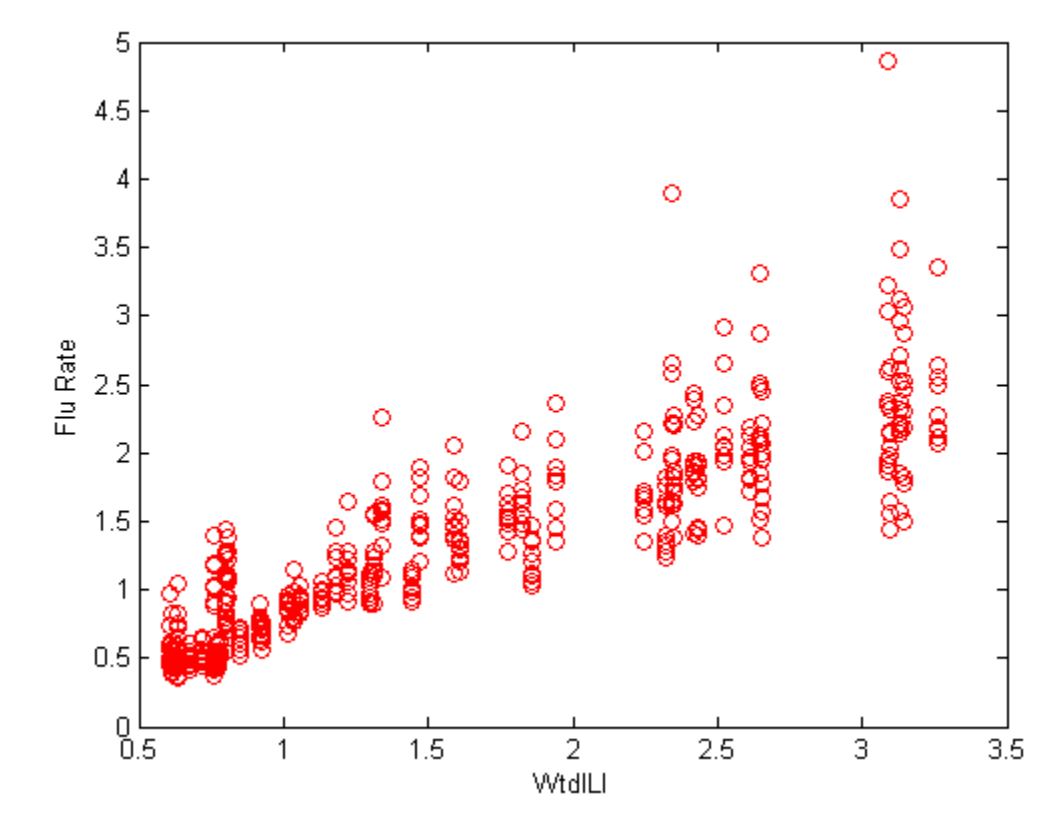

You can see that the flu rates in regions have a direct relationship with the nationwide estimate.

#### Fit an LME model and interpret the results.

Fit a linear mixed-effects model with the nationwide estimate as the predictor variable and a random intercept that varies by Date.

```
lme = fitlme(flu2, 'FluRate ~ 1 + WtdILI + (1|Date)')
lme =Linear mixed-effects model fit by ML
```

```
Model information:
  Number of observations 468
   Fixed effects coefficients 2
  Random effects coefficients 52
   Covariance parameters 2
Formula:
   FluRate \sim 1 + WtdILI + (1 | Date)
Model fit statistics:
   AIC BIC LogLikelihood Deviance
    286.24 302.83 -139.12 278.24 
Fixed effects coefficients (95% CIs):
 Name Estimate SE tStat DF pValue Lower Upper 
   (Intercept)' 0.16385 0.057525 2.8484 466 0.0045885 0.0508
'WtdILI'                0.7236        0.032219      22.459      466      3.0502e-76        0.6602
Random effects covariance parameters (95% CIs):
Group: Date (52 Levels)
 Name1 Name2 Type Estimate Lower Upper 
   '(Intercept)' '(Intercept)' 'std' 0.17146 0.13227 0.222
Group: Error
  Name Estimate Lower Upper
    'Res Std' 0.30201 0.28217 0.32324
```
The small *p*-values of 0.0045885 and 3.0502e-76 indicate that both the intercept and nationwide estimate are significant. Also, the confidence limits for the standard deviation of the random-effects term, σ*b*, do not include 0 (0.13227, 0.22226), which indicates that the random-effects term is significant.

Plot the raw residuals versus the fitted values.

figure(); plotResiduals(lme,'fitted')

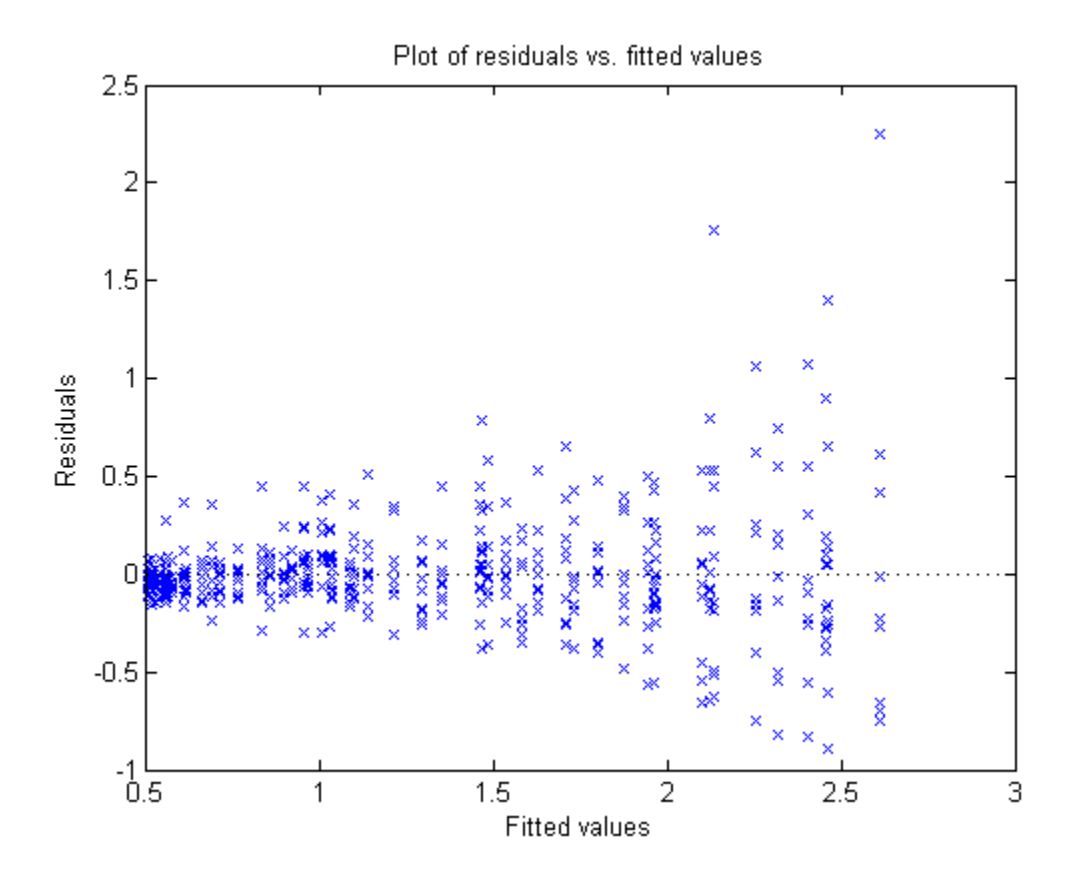

The variance of residuals increases with increasing fitted response values, which is known as heteroscedasticity.

Find the two observations on the top right that appear like outliers.

```
find(residuals(lme) > 1.5)
ans =
     98
    107
```
Refit the model by removing these observations.

 $l$ me = fitlme(flu2, 'FluRate ~ 1 + WtdILI + (1|Date)', 'Exclude', [98,107]);
#### Improve the model.

Determine if including an independent random term for the nationwide estimate grouped by Date improves the model.

```
altlme = fitlme(flu2,'FluRate \sim 1 + WtdILI + (1|Date) + (WtdILI-1|Date)',...
'Exclude',[98,107])
altlme = 
Linear mixed-effects model fit by ML
Model information:
  Number of observations 466
  Fixed effects coefficients 2
  Random effects coefficients 104
  Covariance parameters 3
Formula:
   FluRate \sim 1 + WtdILI + (1 | Date) + (WtdILI | Date)
Model fit statistics:
   AIC BIC LogLikelihood Deviance
    179.39 200.11 -84.694 169.39 
Fixed effects coefficients (95% CIs):
 Name Estimate SE tStat DF pValue Lower Upper 
   (Intercept)' 0.17837 0.054585 3.2676 464 0.001165 0.0711
 'WtdILI' 0.70836 0.030594 23.153 464 2.123e-79 0.64824 0.76849
Random effects covariance parameters (95% CIs):
Group: Date (52 Levels)
 Name1 Name2 Type Estimate Lower Upper 
   '(Intercept)' '(Intercept)' 'std' 0.16631 0.12977 0.213
Group: Date (52 Levels)
 Name1 Name2 Type Estimate Lower Upper
    'WtdILI' 'WtdILI' 'std' 4.7264e-08 NaN NaN 
Group: Error
  Name Estimate Lower Upper
    'Res Std' 0.26691 0.24934 0.28572
```
The estimated standard deviation of WtdILI term is nearly 0 and its confidence interval cannot be computed. This is an indication that the model is overparameterized and the (WtdILI-1|Date) term is not significant. You can formally test this using the compare method as follows: compare(lme,altlme,'CheckNesting',true).

Add a random effects-term for intercept grouped by Region to the initial model lme.

```
\text{Im}e2 = \text{fitIm}e(\text{flu2}, \text{FluRate} \sim 1 + \text{WtdL} + (1|\text{Date}) + (1|\text{Region})', \dots'Exclude',[98,107]);
```
Compare the models lme and lme2.

```
compare(lme,lme2,'CheckNesting',true)
```
 $ans =$ 

```
 Theoretical Likelihood Ratio Test
```
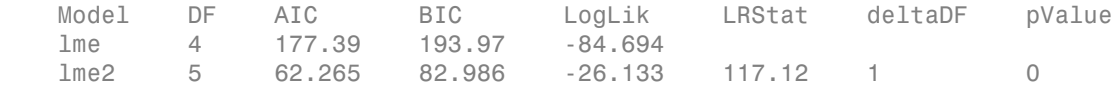

The *p*-value of 0 indicates that  $\text{Im}e2$  is a better fit than  $\text{Im}e$ .

Now, check if adding a potentially correlated random-effects term for the intercept and national average improves the model lme2.

```
lme3 = fitlme(flu2, 'FluRate ~ 1 + WtdILI + (1|Date) + (1 + WtdILI|Region)'....'Exclude',[98,107])
lme3 =Linear mixed-effects model fit by ML
Model information:
   Number of observations 466
   Fixed effects coefficients 2
   Random effects coefficients 70
   Covariance parameters 5
Formula:
   FluRate \sim 1 + WtdILI + (1 | Date) + (1 + WtdILI | Region)
```
Model fit statistics: AIC BIC LogLikelihood Deviance 13.338 42.348 0.33076 -0.66153 Fixed effects coefficients (95% CIs): Name Estimate SE tStat DF pValue Lower Upper (Intercept)' 0.1795 0.054953 3.2665 464 0.0011697 0.0715<sup>'</sup> 'WtdILI' 0.70719 0.04252 16.632 464 4.6451e-49 0.6236 Random effects covariance parameters (95% CIs): Group: Date (52 Levels) Name1 Name2 Type Estimate Lower Upper '(Intercept)' '(Intercept)' 'std' 0.17634 0.14093 0.220 Group: Region (9 Levels) Name1 Name2 Type Estimate Lower Upper '(Intercept)' '(Intercept)' 'std' 0.0077037 3.2273e-16 "WtdILI' '(Intercept)' 'corr' -0.059604 -0.99996 'WtdILI' 'WtdILI' 'std' 0.088069 0.051693 0.15004 Group: Error Name **Estimate** Lower Upper 'Res Std' 0.20976 0.19568 0.22486

The estimate for the standard deviation of the random-effects term for intercept grouped by Region is 0.0077037, its confidence interval is very large and includes zero. This indicates that the random-effects for intercept grouped by Region is insignificant. The correlation between the random-effects for intercept and WtdILI is –0.059604. Its confidence interval is also very large and includes zero. This is an indication that the correlation is not significant.

Refit the model by eliminating the intercept from the  $(1 + WtdILI \mid Region)$ random-effects term.

```
lme3 = fitlme(flu2, FluRate \sim 1 + WtdILI + (1|Date) + (WtdILI - 1|Region)',...
'Exclude',[98,107])
lme3 =Linear mixed-effects model fit by ML
Model information:
   Number of observations 466
```
Fixed effects coefficients 2 Random effects coefficients 61 Covariance parameters 3 Formula: FluRate  $\sim$  1 + WtdILI + (1 | Date) + (WtdILI | Region) Model fit statistics: AIC BIC LogLikelihood Deviance 9.3395 30.06 0.33023 -0.66046 Fixed effects coefficients (95% CIs): Name Estimate SE tStat DF pValue Lower Upper  $(Intercept)'$  0.1795 0.054892 3.2702 464 0.0011549 0.07163 'WtdILI' 0.70718 0.042486 16.645 464 4.0496e-49 0.6236 Random effects covariance parameters (95% CIs): Group: Date (52 Levels) Name1 Name2 Type Estimate Lower Upper '(Intercept)' '(Intercept)' 'std' 0.17633 0.14092 0.220 Group: Region (9 Levels) Name1 Name2 Type Estimate Lower Upper 'WtdILI' 'WtdILI' 'std' 0.087925 0.054474 0.14192 Group: Error Name **Estimate** Lower Upper 'Res Std' 0.20979 0.19585 0.22473 All terms in the new model lme3 are significant.

Compare lme2 and lme3.

```
compare(lme2,lme3,'CheckNesting',true,'NSim',100)
```
ans  $=$ 

Simulated Likelihood Ratio Test: Nsim = 100, Alpha = 0.05

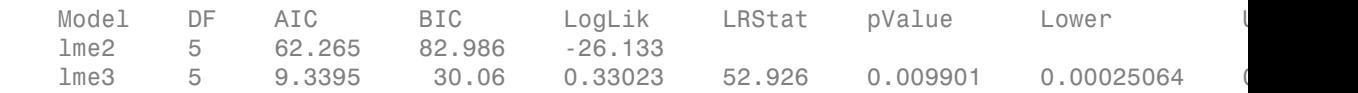

The *p*-value of 0.009901 indicates that  $\text{Im}e3$  is a better fit than  $\text{Im}e2$ .

Add a quadratic fixed-effects term to the model lme3.

```
lme4 = fitlme(flu2, FluRate ~ 1 + WtdILI^2 + (1|Date) + (WtdILI - 1|Region)',...
'Exclude',[98,107])
1me4 =Linear mixed-effects model fit by ML
Model information:
  Number of observations 466
  Fixed effects coefficients 3
  Random effects coefficients 61
  Covariance parameters 3
Formula:
  FluRate \sim 1 + WtdILI + WtdILI^2 + (1 | Date) + (WtdILI | Region)
Model fit statistics:
   AIC BIC LogLikelihood Deviance
   6.7234 31.588 2.6383 -5.2766 
Fixed effects coefficients (95% CIs):
 Name Estimate SE tStat DF pValue Lower Upper 
   (Intercept)' -0.063406 0.12236 -0.51821 463 0.60456 -0.30
 'WtdILI' 1.0594 0.16554 6.3996 463 3.8232e-10 0.73406 1.3847
 'WtdILI^2' -0.096919 0.0441 -2.1977 463 0.028463 -0.18358 -0.010259
Random effects covariance parameters (95% CIs):
Group: Date (52 Levels)
 Name1 Name2 Type Estimate Lower Upper 
   '(Intercept)' '(Intercept)' 'std' 0.16732 0.13326 0.210
Group: Region (9 Levels)
 Name1 Name2 Type Estimate Lower Upper 
 'WtdILI' 'WtdILI' 'std' 0.087865 0.054443 0.1418
Group: Error
  Name Estimate Lower Upper
    'Res Std' 0.20979 0.19585 0.22473
```
The *p*-value of 0.028463 indicates that the coefficient of the quadratic term  $WtdILI^2$  is significant.

Plot the fitted response versus the observed response and residuals.

```
F = fitted(1me4);R = response(lme4);
figure();
plot(R,F,'rx')
xlabel('Response')
ylabel('Fitted')
```
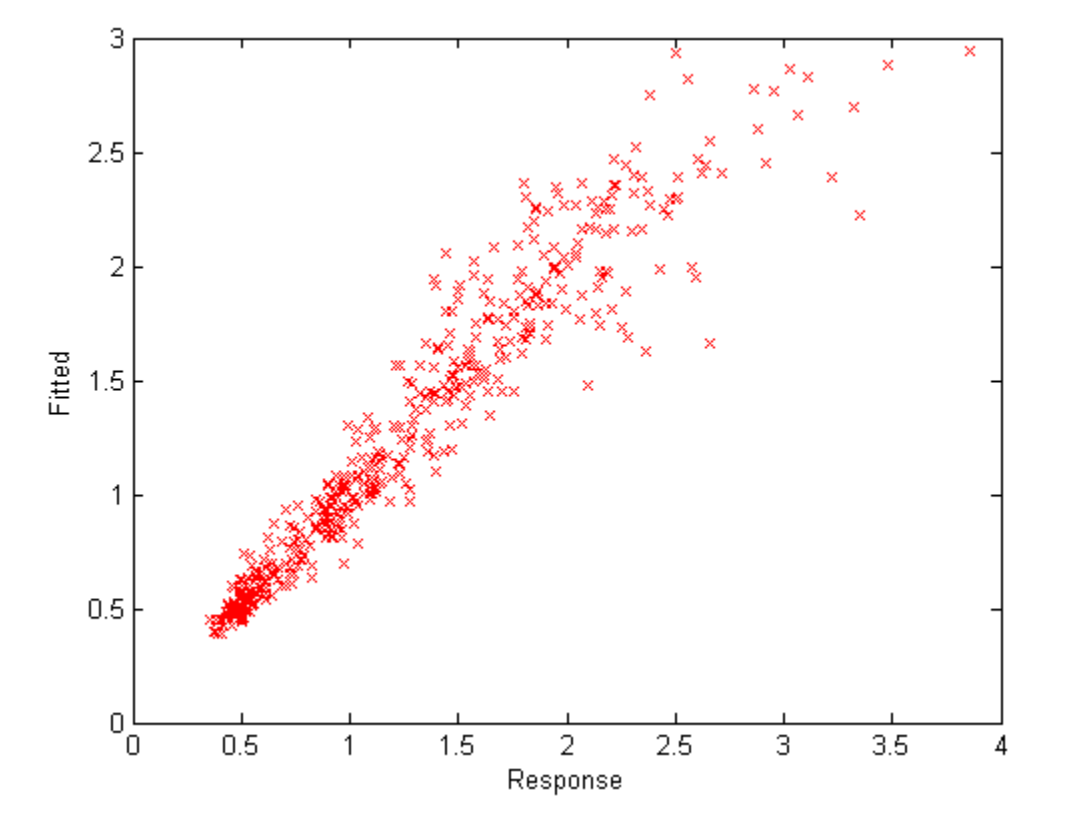

The fitted versus observed response values form almost 45-degree angle indicating a good fit.

Plot the residuals versus the fitted values.

figure(); plotResiduals(lme4,'fitted')

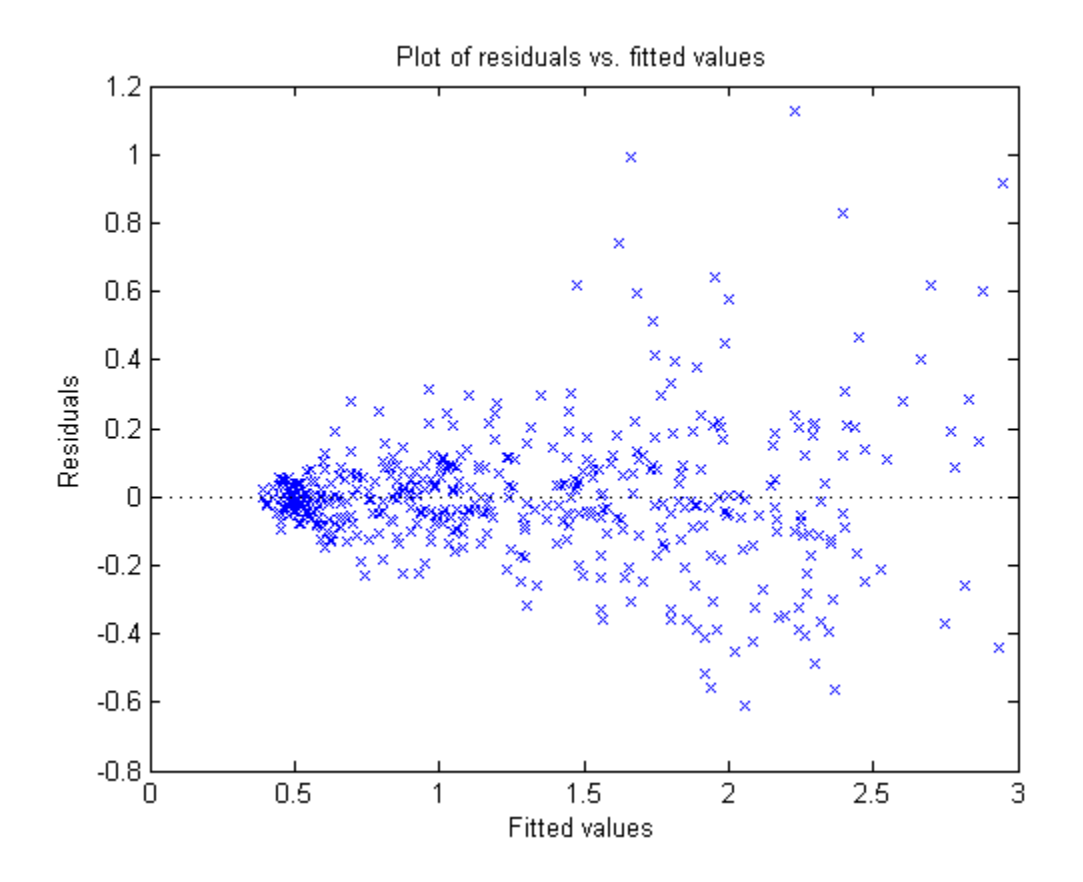

Although it has improved, you can still see some heteroscedasticity in the model. This might be due to another predictor that does not exist in the data set, hence not in the model.

#### Find the fitted flu rate value for region ENCentral, date 11/6/2005.

```
F(flu2.Region == 'ENCentral' & flu2.Date == '11/6/2005')
ans = 1.4860
```
#### Randomly generate response values.

Randomly generate response values for a national estimate of 1.625, region MidAtl, and date 4/23/2006. First, define the new table. Because Date and Region are nominal in the original table, you must define them similarly in the new table.

```
tblnew.Date = nominal('4/23/2006');
tblnew.WtdILI = 1.625;
tblnew.Region = nominal('MidAtl');
tblnew = struct2table(tblnew);
```
Now, generate the response value.

```
random(lme4,tblnew)
```
ans  $=$ 

1.5048

# Fit Mixed-Effects Spline Regression

This example shows how to fit a mixed-effects linear spline model.

Navigate to a folder containing sample data.

cd(matlabroot) cd('help/toolbox/stats/examples')

Load the sample data.

load mespline

This is simulated data.

Plot *y* versus sorted *x*.

 $[x_s^{\text{sorted}}, I] = sort(x, 'ascend')$ ;  $plot(x_sorted,y(I), 'o')$ 

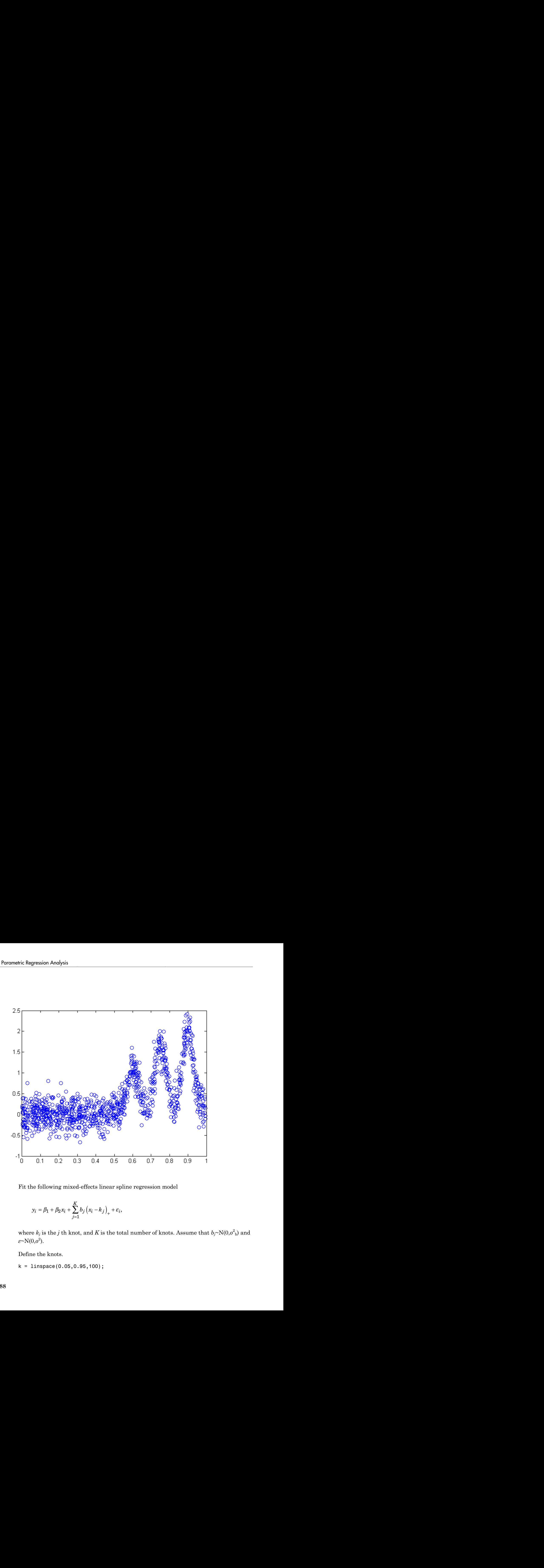

Fit the following mixed-effects linear spline regression model

$$
y_i = \beta_1 + \beta_2 x_i + \sum_{j=1}^{K} b_j (x_i - k_j)_+ + \varepsilon_i
$$

where  $k_j$  is the  $j$  th knot, and  $K$  is the total number of knots. Assume that  $b_j{\sim}{\rm N}(0,\!\sigma^2_{\rm b})$  and *ε*~N(0,*σ* 2 ).

Define the knots.

k = linspace(0.05,0.95,100);

Define the design matrices.

```
X = \{ones(1000, 1), x\};Z = zeros(length(x), length(k));for j = 1: length(k)
      Z(:,j) = max(X(:,2) - k(j),0);end
```
Fit the model with an isotropic covariance structure for the random effects.

```
lme = fitlmematrix(X,y,Z,[],'CovariancePattern','Isotropic');
```
Fit a fixed-effects only model.

 $X = [X Z];$  $l$ me fixed = fitlmematrix(X,y,[],[]);

Compare lme fixed and lme via a simulated likelihood ratio test.

```
compare(lme,lme_fixed,'NSim',500,'CheckNesting',true)
```
ans  $=$ 

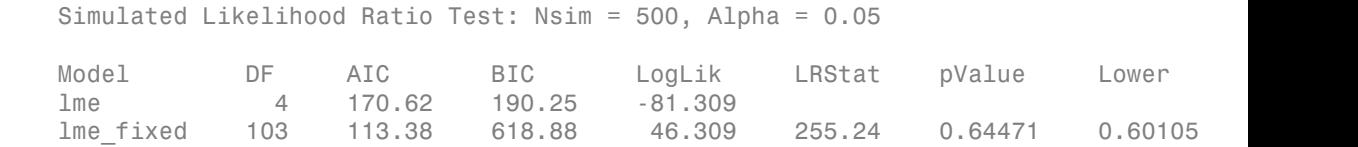

The *p*-value of 0.64471 indicates that the fixed-effects only model is not a better fit than the mixed-effects spline regression model.

Plot the fitted values from both models on top of the original response data.

```
R = response(lme);
figure();
plot(x_sorted,R(I), 'o', 'MarkerFaceColor', [0.8, 0.8, 0.8], ... 'MarkerEdgeColor',[0.8,0.8,0.8],'MarkerSize',4);
hold on
F = fitted(1me);F fixed = fitted(lme fixed);
plot(x sorted,F(I),'b');
plot(x sorted,F fixed(I), 'r');
legend('data','mixed effects','fixed effects','Location','NorthWest')
```

```
xlabel('sorted x values');
ylabel('y');
hold off
```
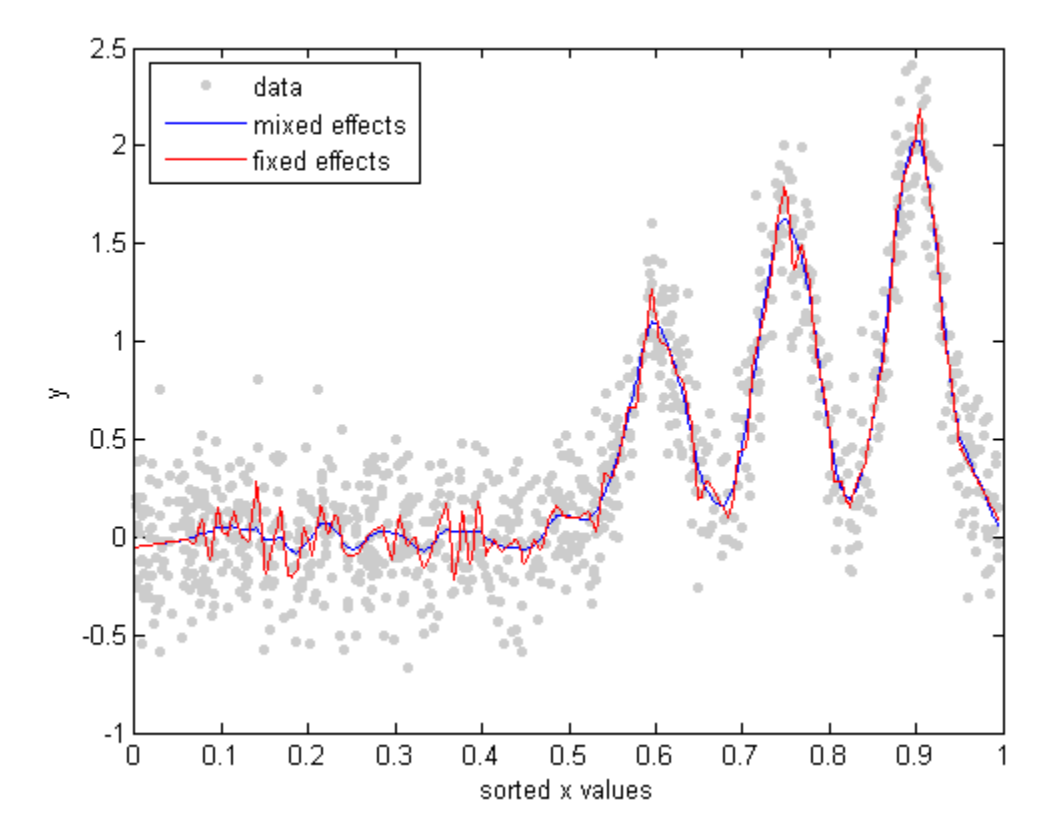

You can also see from the figure that the mixed-effects model provides a better fit to data than the fixed-effects only model.

# Generalized Linear Models

- ["Multinomial Models for Nominal Responses" on page 10-2](#page-733-0)
- ["Multinomial Models for Ordinal Responses" on page 10-5](#page-736-0)
- ["Hierarchical Multinomial Models" on page 10-9](#page-740-0)
- ["Generalized Linear Models" on page 10-12](#page-743-0)
- ["Lasso Regularization of Generalized Linear Models" on page 10-45](#page-776-0)
- ["Generalized Linear Mixed-Effects Models" on page 10-64](#page-795-0)
- ["Estimating Parameters in Generalized Linear Mixed-Effects Models" on page](#page-807-0) [10-76](#page-807-0)
- ["Fit a Generalized Linear Mixed-Effects Model" on page 10-79](#page-810-0)

# Multinomial Models for Nominal Responses

<span id="page-733-0"></span>The outcome of a response variable might be one of a restricted set of possible values. If there are only two possible outcomes, such as a yes or no answer to a question, these responses are called binary responses. If there are multiple outcomes, then they are called polytomous responses. Some examples include the degree of a disease (mild, medium, severe), preferred districts to live in a city, and so on. When the response variable is *nominal*, there is no natural order among the response variable categories. Nominal response models explain and predict the probability that an observation is in each category of a categorical response variable.

A nominal response model is one of several natural extensions of the binary logit model and is also called a *multinomial logit* model. The multinomial logit model explains the relative risk of being in one category versus being in the reference category, *k*, using a linear combination of predictor variables. Consequently, the probability of each outcome is expressed as a nonlinear function of *p* predictor variables. The 'interactions','on' name-value pair argument in mnrfit corresponds to this multinomial model with separate intercept and slopes among categories. mnrfit uses the default logit link function for multinomial models. You cannot specify a different link function for multinomial responses. sks<br>
els<br>
sks<br>
cle for Nominal Responses<br>
fa response variable might to one of a restricted set of possible values,<br>
by two possible cottenues, such as a year or no univer to a quotien, these<br>
cases applies the case and t sks<br>
els for Nominal Responses<br>
ta response variable might to one of a restricted set of possible values,<br>
the two possible contenes, such as a year or no moreover to a question, these<br>
the values of a possible contenes s **Example 18 for Nominal Responses**<br> **Example 18 for Nominal Responses**<br>
21 a response variable wight to one of a restricted set of onesible values.<br>
16 on possible outcomes, such us u year on a move our can assumpted the **Example 18 and the system of the controlled matrix of the system of the system of the system of the system of the system of the system of the system of the system of the system of the system of the system of the system o psponses**<br>**psponses**<br>**b** a one of a restricted set of possible values.<br>the a a pes or no answer to a question, these<br>there are multiple outcomes, then they are<br>loss include the degree of a disease (mild,<br>in a city, and s **T Norminal Responses**<br> **T Norminal Responses**<br> **EXERC TOMOTEST AND ASSEM CONSTRANT CONSTRANT CONSTRANT CONSTRANT CONSTRANT CONSTRANT CONSTRANT CONSTRANT CONSTRANT CONSTRANT CONSTRANT CONSTRANT CONSTRANT CONSTRANT CONST** costs<br>
costs<br>
costs<br>
costs<br>
costs<br>
costs<br>
costs<br>
costs<br>
costs<br>
costs<br>
costs<br>
costs<br>
costs<br>
costs<br>
costs<br>
costs<br>
costs<br>
costs<br>
costs<br>
costs<br>
costs<br>
costs<br>
costs<br>
costs<br>
costs<br>
costs<br>
costs<br>
costs<br>
costs<br>
costs<br>
costs<br>
cost coids<br>
dels for Nominal Responses<br>
of a response variable might be one of a restricted set of possible values,<br>
of a response variable might be one of a restricted set of possible values,<br>
coids binary response . If there **Ominal Responses**<br>
carable might to one of a restricted set of possible values.<br>
contenens such as a year or an enterpret multiple outcomes, there are multiple outcomes than the output of a disease (mild,<br>
i.e. Some exam **s for Nominal Responses**<br> **a for Nominal Responses**<br> **response variable might be one of a restricted set of possible values.**<br>
two possible cottomas, such as a yes or an answer to a question, these<br>
to form one compu **Similarl Responses**<br> **Example:** the one of a restricted set of possible values.<br>
motionnes, such as a yes or no answer to a question, these<br>
separase. If there are multiple outcomes, then they are<br>
Some cannotes include **for Nominal Responses**<br>
for **Nominal Responses**<br>
prone variable might be ness of a restricted set of possible values,<br>
possible cuttomes, such as a year of monotor to a question, there<br>
because. Some cutample included th **ringle Responses**<br> **X** also might be one of a vestricted set of possible values,<br>
tationnes, such as a yes or no answer to a question, these<br>
nome examples include the degree of a disease (mild,<br>
reits to live in a city, **ninal Responses**<br>
able might bo one of a restricted set of possible values.<br>
able might bo one of a restricted set of possible values.<br>
nuturones, such as a yes or no answer to a question, these<br>
poness. If there are mul **Sponses**<br> **sponses**<br> **p** has a yea or no answer to a question, these<br>
the as a yea or no answer to a question, these<br>
person are are multiple outcomes, then they are<br> **p** in a city, and so on. When the response<br>
the ramo **for Nominal Responses**<br>**c**sponse variable might be one of a restricted set of possible values.<br> *k* possible outcomes, such as a year on a same of the descending theorem is equal to divery responses. If there are multipl **ICI Responses**<br>night be one of a restricted set of possible values.<br>mest, such as a yes or no answer to a question, these<br>sess. If there are multiple outcomes, then they are<br>coannals include the dogree of a disease (mild Models<br>
codels for Nominal Responses<br>
codels for Nominal Responses<br>
codels for Nominal Responses<br>
considerated are of possible values,<br>
considered interaction to the incident consideration of the interaction<br>
consideratio **for Nominal Responses**<br>
spanse variable might be one of a restricted set of possible values,<br>
spansible valuemes, setch as a year or an marger to a question, there are<br>
by himay vergences. If there are mailiple outcomes, l theor Wodels<br> **control of the Control Control Control Control of the control of the properties**<br>
control of the product in the control of the control of the control of the product energy control of the control of the co

The multinomial logit model is

$$
ln\left(\frac{\pi_1}{\pi_k}\right) = \alpha_1 + \beta_{11}X_1 + \beta_{12}X_2 + \dots + \beta_{1p}X_p,
$$
  
\n
$$
ln\left(\frac{\pi_2}{\pi_k}\right) = \alpha_2 + \beta_{21}X_1 + \beta_{22}X_2 + \dots + \beta_{2p}X_p,
$$
  
\n
$$
\vdots
$$
  
\n
$$
ln\left(\frac{\pi_{k-1}}{\pi_k}\right) = \alpha_{(k-1)} + \beta_{(k-1)1}X_1 + \beta_{(k-1)2}X_2 + \dots + \beta_{(k-1)p}X_p.
$$

where  $\pi_j = P(y = j)$  is the probability of an outcome being in category *j*, *k* is the number of response categories, and *p* is the number of predictor variables. Theoretically, any category can be the reference category, but mnrfit chooses the last one, *k*, as the reference category. Thus, mnrfit assumes the coefficients of the *k*th category are zero. The total of  $j-1$  equations are solved simultaneously to estimate the coefficients. mnrfit uses the iteratively weighted least squares algorithm to find the maximum likelihood estimates.

The coefficients in the model express the effects of the predictor variables on the relative risk or the log odds of being in category *j* versus the reference category, here *k*. For example, the coefficient  $\beta_{23}$  indicates that the probability of the response variable being in category 2 compared to the probability of being in category  $k$  increases  $\exp(\beta_{23})$  times for each unit increase in *X*3, given all else is held constant. Or it indicates that the relative log odds of the response variable being category 2 versus in category *k* increases  $\beta_{23}$  times with a one-unit increase in  $X_3$ , given all else equal. **Multinomial Models for Nominal Models for Nominal Responses**<br>
and capress the effects of the predictor variables on the relative<br>  $n_{23}$  indicates that the probability of the response variable being<br>  $n_{23}$  indicates t Multinomial Models for Nominal Responses<br>
a capress the effects of the predictor variables on the relative<br>
in category is the smalleling of the respect of the product of the second<br>
independent in the smalleling of the r *P y j e* Multinomial Models for Nominal Responses<br>effects of the predictor variables on the relative<br>versus the reference category, here *k*. For<br>versus the reference category, here *k*. For<br>of the probability of the response vari *Multinomial Models for Nominal Responses*<br> *jg in calcgory yersus the effects of the predictor variables on the relative***<br>** *g in calcgory yersus* **the reference actegory, here**  $k$ **. For**  $\eta$  **indicates that the probability** *Multinomial Models for Nominal Responses*<br>express the effects of the predictor variables on the relative<br>category jversus the ordinence category, here  $k$ . For<br>dicates that the probability of the response variable being<br> **Malmonial Models for Nominal Models for Nominal Models for Nominal Models for Nominal Models for Nominal Models and the control of the production of the control of the production of the control of the production of the c** Multinomial Models for Nominal Responses<br>
fifects of the predictor variables on the relative<br>
rerests the reference category, here *k*, For<br>
the probability of the response variable being<br>
of being in category *k* increas Multinomial Models for Nominal Responses<br>
fects of the predictor variables on the relative<br>
results the reference category, here  $k$ . For<br>
probability of the response variable being<br>
being in category  $k$  increases exp( $\$ Multinomial Models for Norminal Responses<br>the effects of the predictor variables on the relative<br>ty j versus the reference category, here *k*. For<br>that the probability of the response variable being<br>thity of being in cate Multinomial Models for Nominal Responses<br>
a capress the effects of the predictor variables on the relative<br>
in category is the three prodictor variables on the relative<br>
index<br>
in charge in the shelled oraciant of the res **Malmonical Model of the model of the set of the controlled Section of the model of the set of the set of the set of the set of the set of the set of the set of the set of the set of the set of the set of the set of the s** Multinomial Models for Nominal Represents the effects of the predictor variables on the recent<br>category *j* versus the reference category, here *k*. For<br>dicates that the probability of the response variable by<br>probability **Malmonial Models for Nominal Models for Nominal Models for Nominal Models for Nominal Models for Nominal Models and the control of the production of the control of the production of the control of the production of the c** 

Based on the nominal response model, and the assumption that the coefficients for the last category are zero, the probability of being in each category is

$$
\pi_j=P\left(y=j\right)=\dfrac{e^{\alpha_j+\sum\limits_{l=1}^{p}\beta_{jl}x_l}}{1+\displaystyle\sum\limits_{j=1}^{k-1}\frac{\alpha_j+\sum\limits_{l=1}^{p}\beta_{jl}x_l}{e^{\alpha_j+\sum\limits_{l=1}^{p}\beta_{jl}x_l}}},\quad j=1,\cdots,k-1.
$$

The probability of the *k*th category becomes

$$
\pi_k=P\left(y=k\right)=\dfrac{1}{1+\displaystyle\sum_{j=1}^{k-1}\frac{\alpha_j+\sum\limits_{l=1}^p\beta_{jl}x_l}{2}},
$$

which is simply equal to  $1 - n_1 - n_2 - \ldots - n_{k-1}$ .

After estimating the model coefficients using mnrfit, you can estimate the category probabilities or the number in each category using mnrval (the default name-value pair is 'type','category'). This function accepts the coefficient estimates and the model statistics mnrfit returns and estimates the categorical probabilities or the number in each category and their confidence bounds. You can also specify the cumulative or conditional probabilities or numbers to estimate using the 'type' name-value pair argument in mnrval.

#### References

[1] McCullagh, P., and J. A. Nelder. *Generalized Linear Models*. New York: Chapman & Hall, 1990.

- [2] Long, J. S. *Regression Models for Categorical and Limited Dependent Variables*. Sage Publications, 1997.
- [3] Dobson, A. J., and A. G. Barnett. *An Introduction to Generalized Linear Models*. Chapman and Hall/CRC. Taylor & Francis Group, 2008.

## See Also

fitglm | glmfit | glmval | mnrfit | mnrval

## More About

- ["Multinomial Models for Ordinal Responses" on page 10-5](#page-736-0)
- ["Hierarchical Multinomial Models" on page 10-9](#page-740-0)

# Multinomial Models for Ordinal Responses

<span id="page-736-0"></span>The outcome of a response variable might be one of a restricted set of possible values. If there are only two possible outcomes, such as male and female for gender, these responses are called binary responses. If there are multiple outcomes, then they are called polytomous responses. Some examples of polytomous responses include levels of a disease (mild, medium, severe), preferred districts to live in a city, the species for a certain flower type, and so on. Sometimes there might be a natural order among the response categories. These responses are called *ordinal responses*.

The ordering might be inherent in the category choices, such as an individual being not satisfied, satisfied, or very satisfied with an online customer service. The ordering might also be introduced by categorization of a latent (continuous) variable, such as in the case of an individual being in the low risk, medium risk, or high risk group for developing a certain disease, based on a quantitative medical measure such as blood pressure.

You can specify a multinomial regression model that uses the natural ordering among the response categories. This ordinal model describes the relationship between the cumulative probabilities of the categories and predictor variables.

Different link functions can describe this relationship with logit and probit being the most used.

• **Logit:** The default link function mnrfit uses for ordinal categories is the *logit* link function. This models the *log cumulative odds*. The 'link','logit' name-value pair specifies this in mnrfit. Log cumulative odds is the logarithm of the ratio of the probability that a response belongs to a category with a value less than or equal to category *j*,  $P(y \leq c_i)$ , and the probability that a response belongs to a category with a value greater than category *j*,  $P(y > c_i)$ .

Ordinal models are usually based on the assumption that the effects of predictor variables are the same for all categories on the logarithmic scale. That is, the model has different intercepts but common slopes (coefficients) among categories. This model is called *parallel regression* or the *proportional odds* model. It is the default for ordinal responses, and the 'interactions','off' name-value pair specifies this model in mnrfit.

The proportional odds model is

$$
\ln\left(\frac{P(y \le c_1)}{P(y > c_1)}\right) = \ln\left(\frac{\pi_1}{\pi_2 + \dots + \pi_k}\right) = \alpha_1 + \beta_1 X_1 + \beta_2 X_2 + \dots + \beta_p X_p,
$$
  
\n
$$
\ln\left(\frac{P(y \le c_2)}{P(y > c_2)}\right) = \ln\left(\frac{\pi_1 + \pi_2}{\pi_3 + \dots + \pi_k}\right) = \alpha_2 + \beta_1 X_1 + \beta_2 X_2 + \dots + \beta_p X_p,
$$
  
\n
$$
\vdots
$$
  
\n
$$
\ln\left(\frac{P(y \le c_{k-1})}{P(y > c_{k-1})}\right) = \ln\left(\frac{\pi_1 + \pi_2 + \dots + \pi_{k-1}}{\pi_k}\right) = \alpha_{k-1} + \beta_1 X_1 + \beta_2 X_2 + \dots + \beta_p X_p,
$$
  
\nwhere  $\pi_p, j = 1, 2, \dots, k$ , are the category probabilities.  
\nfor example, for a response variable with three categories, there are  $3 - 1 = 2$  equations as follows:  
\n
$$
\ln\left(\frac{\pi_1}{\pi_2 + \pi_3}\right) = \alpha_1 + \beta_1 X_1 + \beta_2 X_2 + \dots + \beta_p X_p,
$$
  
\n
$$
\ln\left(\frac{\pi_1 + \pi_2}{\pi_3}\right) = \alpha_2 + \beta_1 X_1 + \beta_2 X_2 + \dots + \beta_p X_p.
$$
  
\n
$$
\ln\left(\frac{\pi_1 + \pi_2}{\pi_3}\right) = \alpha_2 + \beta_1 X_1 + \beta_2 X_2 + \dots + \beta_p X_p.
$$
  
\n
$$
\ln\left(\frac{\pi_1 + \pi_2}{\pi_3}\right) = \alpha_2 + \beta_1 X_1 + \beta_2 X_2 + \dots + \beta_p X_p.
$$
  
\n
$$
\ln\left(\frac{\pi_1 + \pi_2}{\pi_3}\right) = \alpha_2 + \beta_1 X_1 + \beta_2 X_2 + \dots + \beta_p X_p.
$$
  
\n
$$
\ln\left(\frac{\pi_1 + \pi_2}{\pi_3}\right) = \alpha_2 + \beta_1 X_1 + \beta_2 X_2 + \dots + \beta_p X_p.
$$
  
\n
$$
\
$$

where  $\pi_j$ ,  $j = 1, 2, ..., k$ , are the category probabilities.

For example, for a response variable with three categories, there are  $3 - 1 = 2$ equations as follows:

$$
\ln\left(\frac{\pi_1}{\pi_2 + \pi_3}\right) = \alpha_1 + \beta_1 X_1 + \beta_2 X_2 + \dots + \beta_p X_p,
$$
  

$$
\ln\left(\frac{\pi_1 + \pi_2}{\pi_3}\right) = \alpha_2 + \beta_1 X_1 + \beta_2 X_2 + \dots + \beta_p X_p.
$$

Under the proportional odds assumption, the partial effect of a predictor variable *X* is invariant to the choice of the response variable category, *j*. For example, if there are three categories, then the coefficients express the impact of a predictor variable on the relative risk or log odds of the response value being in category 1 versus categories 2 or 3, or in category 1 or 2 versus category 3.

Thus, a unit change in variable *X*2 would mean a change in the cumulative odds of the response value being in category 1 versus categories 2 or 3, or category 1 or 2 versus category 3 by a factor of  $exp(\beta_2)$ , given all else equal.

You can alternatively fit a model with different intercept and slopes among the categories by using the 'interactions','on' name-value pair argument. However, using this option for ordinal models when the equal slopes model is true causes a loss of efficiency (you lose the advantage of estimating fewer parameters).

• **Probit:** The 'link','probit' name-value pair argument uses the *probit* link function which is based on a normally distributed latent variable assumption. For ordinal response variables this is also called an *ordered probit* model. Consider the regression model that describes the relationship of a latent variable *y*\* of an ordinal process and a vector of predictor variables, *X*, Multinomial Models for Ordinal Responses<br>
ression model that describes the relationship of a latent variable  $y^*$  of an ordinal<br>
ress and a vector of predictor variables, X,<br>  $= \beta X + \epsilon$ ,<br>
rere the error term  $\epsilon$  has a st Multinomial Models for Ordinal Responses<br>
ression model that describes the relationship of a latent variable  $y^*$  of an ordinal<br>
ress and a vector of predictor variables,  $X$ ,<br>  $= \beta X + \epsilon$ ,<br>
rere the error term  $\epsilon$  has a Multinomial Models for Ordinal Responses<br>
del that describes the relationship of a latent variable  $y^*$  of an ordinal<br>
vector of predictor variables, X,<br>
or term c has a standard normal distribution. Suppose there is the Multinomial Models for Ordinal Responses<br>del that describes the relationship of a latent variable  $y^*$  of an ordinal<br>vector of predictor variables, X,<br>or term c has a standard normal distribution. Suppose there is the<br>ti Multinomial Models for Ordinal Responses<br>
ession model that describes the relationship of a latent variable  $y^*$  of an ordinal<br>
ess and a vector of predictor variables, X,<br>
re the error term c has a standard normal distr

$$
y = \beta X + \varepsilon,
$$

where the error term  $\varepsilon$  has a standard normal distribution. Suppose there is the following relationship between the latent variable *y*\* and the observed variable *y*:

regression model that describes the relations

\nprocess and a vector of predictor variables, 
$$
X
$$
,

\n $y = \beta X + \varepsilon$ ,

\nthere the error term  $\varepsilon$  has a standard normal

\nallowing relationship between the latent var

\n $y = c_1$  if  $\alpha_0 < y^* \leq \alpha_1$ ,

\n $y = c_2$  if  $\alpha_1 < y^* \leq \alpha_2$ ,

\n $\vdots$ 

\n $y = c_k$  if  $\alpha_{k-1} < y^* \leq \alpha_k$ ,

 $\label{eq:1.1}$  Multinomial Models for Ordinal Responses<br>
ression model that describes the relationship of a latent variable  $y^*$  of an ordinal<br>
ress and a vector of predictor variables,  $X$ ,<br>  $=\beta X + \varepsilon$ ,<br>
re the error term **Multinomial Models for Ordinal Responses**<br>
sioon model that describes the relationship of a latent variable  $y^*$  of an ordinal<br>
s and a vector of predictor variables,  $X$ ,<br>  $\partial X + \varepsilon$ ,<br>
the error term  $\varepsilon$  has a standa  $\label{eq:22} \begin{array}{ll} \mbox{Mulinomial Models for Ordinal Response}\\ \mbox{1\,s and a vector of predictor variables, $X$,}\\ \mbox{1\,s and a vector of predictor variables, $X$,}\\ \displaystyle \begin{aligned} &\mbox{Mil} \\ &\mbox{Mil} \\ &\mbox{Mil} \\ &\mbox{Mil} \\ &\mbox{Mil} \\ &\mbox{Mil} \\ &\mbox{Mil} \\ &\mbox{Mil} \\ &\mbox{Mil} \\ &\mbox{Mil} \\ &\mbox{Mil} \\ &\mbox{Mil} \\ &\mbox{Mil} \\ &\mbox{Mil} \\ &\mbox{Mil} \\ &\mbox{Mil} \\ &$ Multinomial Models for Ordinal Responses<br>
del that describes the relationship of a latent variable  $y^*$  of an ordinal<br>
vector of predictor variables, X,<br>
or term  $\varepsilon$  has a standard normal distribution. Suppose there is where  $a_0 = -\infty$  and  $a_k = \infty$ . Then, the cumulative probability of *y* being in category *j* or one of earlier categories,  $P(y \leq c_i)$ , is equal to

$$
P(y \leq c_j) = P(y^* < \alpha_j) = P(\beta X + \varepsilon < \alpha_j) = P(\varepsilon < \alpha_j - \beta X) = \Phi(\alpha_j - \beta X),
$$

where  $\Phi$  is standard normal cumulative distribution function. Thus,

$$
\Phi^{-1}\big(P\big(y\leq c_j\big)\big)=\alpha_j-\beta X_j
$$

*Multinomial Models for Ordinal Responses*<br> *y* **=**  $\beta X + \varepsilon$ **,<br>**  $y = \beta X + \varepsilon$ **,<br>**  $y = \beta X + \varepsilon$ **,<br>
there is the variable of productor variables**  $X$ **.<br>
Hence the error term**  $\varepsilon$  **has a standard normal distribution. Suppose the** *Multinomial Models for Ordinal Reservies* the relationship of a lattent variable  $y^k$  of an ordinal vocess and a vector of productor variables,  $X$ .<br>  $y = \beta X + \epsilon$ ,<br>
there the error term  $c$  has a standard normal distrib *Multinomial Models for Ordinal Responses*<br> *y**y**c**f* **<b>***y*  $\rightarrow$  *<i>f k* + *c <i>y*  $\rightarrow$  *f k k y*  $\rightarrow$  *f k k y*  $\rightarrow$  *f k k y*  $\rightarrow$  *f k y*  $\rightarrow$  *f k y*  $\rightarrow$  *f k y*  $\rightarrow$  *f k* where  $a_j$  corresponds to the cut points of the latent variable and the intercept in the regression model. This only holds under the assumptions of a normal latent variable and parallel regression. More generally, for a response variable with *k* categories and multiple predictors, the ordered probit model is

Multipomial Models for Ordinal Responses  
\nexpression model that describes the relationship of a latent variable 
$$
y^*
$$
 of an ordinal  
\nprocess and a vector of predictor variables, X,  
\n $y = \beta X + \varepsilon$ ,  
\nhere the error term  $\varepsilon$  has a standard normal distribution. Suppose there is the  
\nallowing relationship between the latent variable  $y^*$  and the observed variable  $y$ :  
\n $y = c_1$  if  $\alpha_0 < y^* \leq \alpha_1$ ,  
\n $y = c_2$  if  $\alpha_1 < y^* \leq \alpha_2$ ,  
\n $\vdots$   
\n $y = c_k$  if  $\alpha_{k-1} < y^* \leq \alpha_k$ ,  
\nthere  $\alpha_0 = -\alpha$  and  $\alpha_k = \infty$ . Then, the cumulative probability of  $y$  being in category  $j$  or  
\nne of earlier categories,  $P(y \leq c_j)$ , is equal to  
\n
$$
P(y \leq c_j) = P(y^* < \alpha_j) = P(\beta X + \varepsilon < \alpha_j) = P(\varepsilon < \alpha_j - \beta X) = \Phi(\alpha_j - \beta X)
$$
,  
\nthere  $\Phi^{-1}(P(y \leq c_j)) = \alpha_j - \beta X$ ,  
\nthere  $\Phi^{-1}(P(y \leq c_j)) = \alpha_j - \beta X$ ,  
\nthere  $\alpha_j$  corresponds to the cut points of the latent variable and the intercept in the  
\nagrange model. This only holds under the assumptions of a normal latent variable  
\nand parallel regression. More generally, for a response variable with  $k$  categories and  
\nmultiple predictors, the ordered probit model is  
\n
$$
\Phi^{-1}(P(y \leq c_j)) = \alpha_2 + \beta_1 X_1 + \cdots + \beta_p X_p
$$
,  
\n
$$
\Phi^{-1}(P(y \leq c_{k-1})) = \alpha_{k-1} + \beta_1 X_1 + \cdots + \beta_p X_p
$$
,  
\n
$$
\Phi^{-1}(P(y \leq c_{k-1})) = \alpha_{k-1} + \beta_1 X_1 + \cdots + \beta_p X_p
$$
,  
\n10-7  
\nhere  $P(y \leq c_j) = \pi_1 + \pi_2 + \ldots + \pi_j$ .

where  $P(y \le c_j) = \pi_1 + \pi_2 + ... + \pi_j$ .

The coefficients indicate the impact of a unit change in the predictor variable on the likelihood of a state. A positive coefficient, *β*1, for example, indicates an increase in the underlying latent variable with an increase in the corresponding predictor variable, *X*<sub>1</sub>. Hence, it causes a decrease in  $P(y \leq c_1)$  and an increase in  $P(y \leq c_k)$ .

After estimating the model coefficients using mnrfit, you can estimate the cumulative probabilities or the cumulative number in each category using mnrval with the 'type','cumulative' name-value pair option. mnrval accepts the coefficient estimates and the model statistics mnrfit returns, and estimates the categorical probabilities or the number in each category and their confidence intervals. You can specify which category or conditional probabilities or numbers to estimate by changing the value of the 'type' name-value pair argument.

# References

- [1] McCullagh, P., and J. A. Nelder. *Generalized Linear Models*. New York: Chapman & Hall, 1990.
- [2] Long, J. S. *Regression Models for Categorical and Limited Dependent Variables*. Sage Publications, 1997.
- [3] Dobson, A. J., and A. G. Barnett. *An Introduction to Generalized Linear Models*. Chapman and Hall/CRC. Taylor & Francis Group, 2008.

# See Also

fitglm | glmfit | glmval | mnrfit | mnrval

# More About

- ["Multinomial Models for Nominal Responses" on page 10-2](#page-733-0)
- ["Hierarchical Multinomial Models" on page 10-9](#page-740-0)

# Hierarchical Multinomial Models

<span id="page-740-0"></span>The outcome of a response variable might sometimes be one of a restricted set of possible values. If there are only two possible outcomes, such as male and female for gender, these responses are called binary responses. If there are multiple outcomes, then they are called polytomous responses. These responses are usually qualitative rather than quantitative, such as preferred districts to live in a city, the severity level of a disease, the species for a certain flower type, and so on. Polytomous responses might also have categories which are not independent of each other. Instead the response happens in a sequential manner, or one category is nested in the previous one. These types of responses are called *hierarchical*, *or sequential*, or *nested multinomial responses*.

For example, if the response is the number of cigarettes a person smokes in a given day, the first level is whether the person is a smoker or not. Given that he or she is a smoker, the number of cigarettes he or she smokes can be from one to five or more than five a day. Given that it is more than 5, this person might be smoking from 6 to 10 or more than 10 cigarettes a day, and so on. The risk group at each level changes accordingly. At level one, the risk group is all of the individuals of interest (smoker or not), say *m*. If out of *m* individuals,  $y_1$  of them are not smokers, then at level two, the risk group is the number of all smoking individuals,  $m - y_1$ . If  $y_2$  of these  $m - y_1$  individuals smoke from one to five cigarettes a day, then at level three, the risk group is  $m - y_1 - y_2$ . So, at each level, the number of people in that category becomes a conditional binomial observation.

The hierarchical multinomial regression models are extensions of binary regression models based on conditional binary observations. The default is a model with different intercept and slopes (coefficients) among categories, in which case mnrfit fits a sequence of conditional binomial models. The 'interactions','on' name-value pair specifies this in mnrfit. The default link function is logit and the 'link','logit' name-value pair specifies this model in mnrfit.

Suppose the probability that an individual is in category *j* given that he or she is not in the previous categories is *π<sup>j</sup>* , and the cumulative probability that a response belongs to a category *j* or a previous category is  $P(y \leq c_i)$ . Then the hierarchical model with a logit link function and different slopes assumption is

$$
ln\left(\frac{\pi_1}{1-P(y \leq c_1)}\right) = ln\left(\frac{\pi_1}{1-\pi_1}\right) = \alpha_1 + \beta_{11}X_1 + \beta_{12}X_2 + \cdots + \beta_{1p}X_p,
$$
  
\n
$$
ln\left(\frac{\pi_2}{1-P(y \leq c_2)}\right) = ln\left(\frac{\pi_2}{1-(\pi_1 + \pi_2)}\right) = \alpha_2 + \beta_{21}X_2 + \beta_{22}X_2 + \cdots + \beta_{2p}X_p,
$$
  
\n
$$
ln\left(\frac{\pi_{k-1}}{1-P(y \leq c_{k-1})}\right) = ln\left(\frac{\pi_{k-1}}{1-(\pi_1 + \cdots + \pi_{k-1})}\right) = \alpha_{k-1} + \beta_{(k-1)1}X_1 + \beta_{(k-1)2}X_2 + \cdots + \beta_{(k-1)p}X_p,
$$
  
\nexample, for a response variable with four sequential categories, there are 4 - 1 = 3  
\ntions as follows:  
\n
$$
ln\left(\frac{\pi_1}{\pi_2 + \pi_3 + \pi_4}\right) = \alpha_1 + \beta_11X_1 + \beta_{12}X_2 + \cdots + \beta_{1p}X_p,
$$
  
\n
$$
ln\left(\frac{\pi_2}{\pi_3 + \pi_4}\right) = \alpha_2 + \beta_{21}X_1 + \beta_{22}X_2 + \cdots + \beta_{2p}X_p,
$$
  
\n
$$
ln\left(\frac{\pi_2}{\pi_4 + \pi_4}\right) = \alpha_3 + \beta_{31}X_1 + \beta_{32}X_2 + \cdots + \beta_{2p}X_p.
$$
  
\n
$$
ln\left(\frac{\pi_3}{\pi_4 + \pi_4}\right) = \alpha_3 + \beta_{31}X_1 + \beta_{32}X_2 + \cdots + \beta_{2p}X_p.
$$
  
\n
$$
ln\left(\frac{\pi_3}{\pi_4 + \pi_4}\right) = \alpha_3 + \beta_{31}X_1 + \beta_{32}X_2 + \cdots + \beta_{2p}X_p.
$$
  
\n
$$
ln\left(\frac{\pi_3}{\pi_4 + \pi_4}\right) = \alpha_3 + \beta_{31}X_1 + \beta_{32}
$$

For example, for a response variable with four sequential categories, there are  $4 - 1 = 3$ equations as follows:

$$
\ln\left(\frac{\pi_1}{\pi_2 + \pi_3 + \pi_4}\right) = \alpha_1 + \beta_{11}X_1 + \beta_{12}X_2 + \dots + \beta_{1p}X_p,
$$
  
\n
$$
\ln\left(\frac{\pi_2}{\pi_3 + \pi_4}\right) = \alpha_2 + \beta_{21}X_1 + \beta_{22}X_2 + \dots + \beta_{2p}X_p,
$$
  
\n
$$
\ln\left(\frac{\pi_3}{\pi_4}\right) = \alpha_3 + \beta_{31}X_1 + \beta_{32}X_2 + \dots + \beta_{3p}X_p.
$$

The coefficients  $\beta_{ij}$  are interpreted within each level. For example, for the previous smoking example,  $\beta_{12}$  shows the impact of  $X_2$  on the log odds of a person being a smoker versus a nonsmoker, provided that everything else is held constant. Alternatively, *β*22 shows the impact of *X*2 on the log odds of a person smoking one to five cigarettes versus more than five cigarettes a day, given that he or she is a smoker, provided that everything else is held constant. Similarly,  $\beta_{23}$ , shows the effect of  $X_2$  on the log odds of a person smoking 6 to 10 cigarettes versus more than 10 cigarettes a day, given that he or she smokes more than 5 cigarettes a day, provided that everything else is held constant.

You can specify other link functions for hierarchical models. The 'link', 'probit' name-value pair argument uses the probit link function. With the separate slopes assumption, the model becomes

Herarchical Multinomial Models

\n
$$
\Phi^{-1}(\pi_1) = \alpha_1 + \beta_{11}X_1 + \dots + \beta_{1p}X_p,
$$
\n
$$
\Phi^{-1}(\pi_2) = \alpha_2 + \beta_{21}X_1 + \dots + \beta_{2p}X_p,
$$
\n
$$
\vdots \qquad \vdots
$$
\n
$$
\Phi^{-1}(\pi_k) = \alpha_k + \beta_{k1}X_1 + \dots + \beta_{kp}X_p,
$$

where *π<sup>j</sup>* is the conditional probability of being in category *j*, given that it is not in categories previous to category *j*. And  $\Phi^{-1}$ . is the inverse of the standard normal cumulative distribution function.

Herectical Makhomial Madels<br>  $(x_1) = \alpha_1 + \beta_1, X_1 + \cdots + \beta_{1,2} X_3$ ,<br>  $(x_2) = \alpha_2 + \beta_2, X_1 + \cdots + \beta_{1,2} X_3$ ,<br>  $(x_3) = \alpha_2 + \beta_3, X_1 + \cdots + \beta_{2,2} X_3$ ,<br>  $(x_4) = \alpha_3 + \beta_3, X_1 + \cdots + \beta_{2,2} X_3$ ,<br>  $(x_5) = \alpha_4 + \beta_3, X_1 + \cdots + \beta_{2,2} X_3$ ,<br>  $(x$ Hereschied Multanenial Models<br>  $(\pi_1) = \omega_1 + \beta_{11}X_1 + \cdots + \beta_{12}X_2$ ,<br>  $(\pi_2) = \omega_2 + \beta_{21}X_1 + \cdots + \beta_{22}X_2$ ,<br>  $(\pi_3) = \alpha_2 + \beta_{21}X_1 + \cdots + \beta_{22}X_2$ ,<br>  $(\pi_4) = \alpha_4 + \beta_{21}X_1 + \cdots + \beta_{22}X_2$ ,<br>
is the conditional probability of Hierarchical Multinomial Models<br>  $1 = \alpha_1 + \beta_1 X_1 + \cdots + \beta_1 \mu X_p$ ,<br>  $\alpha_2 = \alpha_2 + \beta_2 X_1 + \cdots + \beta_2 \mu X_p$ ,<br>  $\vdots$ <br>  $\vdots$ <br>  $\vdots$ <br>  $\vdots$ <br>  $\vdots$ <br>  $\vdots$ <br>  $\vdots$ <br>  $\vdots$ <br>  $\vdots$ <br>  $\vdots$ <br>  $\vdots$ <br>  $\vdots$ <br>  $\vdots$ <br>  $\vdots$ <br>  $\vdots$ <br>  $\vdots$ <br>  $\vdots$ <br>  $\$ Hierarchical Multinomial Models<br>
1) =  $\alpha_1 + \beta_1 X_1 + \cdots + \beta_1_r X_p$ ,<br>
2) =  $\alpha_2 + \beta_2 \Lambda'_1 + \cdots + \beta_{2p} X_p$ ,<br>  $\vdots$ <br>  $\vdots$ <br>  $\vdots$ <br>  $\vdots$ <br>  $\vdots$ <br>  $\vdots$ <br>  $\vdots$ <br>  $\vdots$ <br>  $\vdots$ <br>  $\vdots$ <br>  $\vdots$ <br>  $\vdots$ <br>  $\vdots$ <br>  $\vdots$ <br>  $\vdots$ <br>
the condition Hierarchical Multinomial Models<br>  $\pi_1$   $= a_1 + \beta_1_1X_1 + \cdots + \beta_1_pX_p$ ,<br>  $\pi_2$   $= a_2 + \beta_2_1X_1 + \cdots + \beta_2_pX_p$ ,<br>  $\pi_k$   $= a_2 + \beta_2_1X_1 + \cdots + \beta_k_pX_p$ ,<br>  $\pi_k$   $= a_k + \beta_{k1}X_1 + \cdots + \beta_k_pX_p$ ,<br>  $\pi_k$   $= a_k + \beta_{k1}X_1 + \cdots + \beta_k_pX_p$ ,<br>  $\pi_k$  Hierorchical Multinornial Models<br>  $\pi$ ) =  $a_1 + \beta_1 X_1 + \cdots + \beta_1 X_p$ ,<br>  $\pi_2$ ) =  $a_2 + \beta_2_1 X_1 + \cdots + \beta_2_N X_p$ ,<br>  $\pi_3$ ) =  $a_2 + \beta_3 X_1 + \cdots + \beta_2_N X_p$ ,<br>  $\pi_k$ ) =  $a_k + \beta_{k1} X_1 + \cdots + \beta_{kp} X_p$ ,<br>  $\pi_k$ ) =  $a_k + \beta_{k1} X_1 + \cdots + \beta_{kp} X_p$ ,  $\label{eq:4.1} \begin{array}{l} \mbox{Hierarchical Multinomial Models} \\ \hline \end{array} \begin{array}{l} X_1 + \cdots + \beta_{1p} X_p, \\ X_1 + \cdots + \beta_{2p} X_p, \\ \hline \end{array}$ <br> $\begin{array}{l} X_1 + \cdots + \beta_{2p} X_p, \\ \hline \end{array}$   $X_1 + \cdots + \beta_{2p} X_p, \\ \hline \end{array}$  <br>and probability of being in category  $j,$  given that it is not Hierarchical Multinomial Models<br> *X*<sub>1</sub> + … +  $\beta_{1p}X_p$ ,<br> *X*<sub>1</sub> + … +  $\beta_{2p}X_p$ ,<br>  $\vdots$ <br>  $\vdots$ <br>  $\vdots$ <br>  $\vdots$ <br>  $\vdots$ <br>  $\vdots$ <br>  $\vdots$ <br>  $\vdots$ <br>  $\vdots$ <br>  $\vdots$ <br>  $\vdots$ <br>  $\vdots$ <br>  $\vdots$ <br>  $\vdots$ <br>  $\vdots$ <br>  $\vdots$ <br>  $\vdots$ <br>  $\vdots$ <br>  $\vdots$ <br>  $\vd$ Hierarchical Multinomial Models<br>  $pX_p$ ,<br>  $pX_p$ ,<br>  $pX_p$ ,<br>  $pX_p$ ,<br>  $pX_p$ ,<br>  $pX_p$ ,<br>  $pX_p$ ,<br>  $pX_p$ ,<br>  $pX_p$ ,<br>  $pX_p$ ,<br>  $pX_p$ ,<br>  $pX_p$ ,<br>  $pX_p$ ,<br>  $pX_p$ ,<br>  $pX_p$ ,<br>  $pX_p$  are  $pX_p$  are  $pX_p$  and  $pX_p$  are  $pX_p$ <br>  $pX_p$  and  $pX_p$  are Hierarchical Multinomial Models<br> *p x<sub>p</sub>*,<br> *p x<sub>p</sub>*,<br> *p x<sub>p</sub>*,<br> *p x<sub>p</sub>*,<br> *p x*<sub>p</sub>,<br> *p x*<sub>p</sub>,<br> *p p* <sup>1</sup> (*i*) is the inverse of the standard normal<br>
rnts using mnr<sup>+</sup>1 t, you can estimate the cumulative<br> Herorchical Multinermial Models<br>  $= a_1 + \beta_1 X_1 + \cdots + \beta_{1p} X_p$ ,<br>  $= a_2 + \beta_{21} X_1 + \cdots + \beta_{2p} X_p$ ,<br>  $\vdots$ <br>  $= a_k + \beta_{k1} X_1 + \cdots + \beta_{kp} X_p$ ,<br>  $\vdots$ <br>
are conditional probability of being in eatepcoy *j*, given that it is not in<br>
evo After estimating the model coefficients using mnrfit, you can estimate the cumulative probabilities or the cumulative number in each category using mnrval with the 'type','conditional' name-value pair argument. The function mnrval accepts the coefficient estimates and the model statistics mnrfit returns, and estimates the categorical probabilities or the number in each category and their confidence bounds. You can specify which category or cumulative probabilities or numbers to estimate by changing the value of the 'type' name-value pair argument in mnrval.

# References

- [1] McCullagh, P., and J. A. Nelder. *Generalized Linear Models*. New York: Chapman & Hall, 1990.
- [2] Liao, T. F. *Interpreting Probability Models: Logit, Probit, and Other Generalized Linear Models* Series: Quantitative Applications in the Social Sciences. Sage Publications, 1994.

## See Also

fitglm | glmfit | glmval | mnrfit | mnrval

## More About

- ["Multinomial Models for Nominal Responses" on page 10-2](#page-733-0)
- ["Multinomial Models for Ordinal Responses" on page 10-5](#page-736-0)

# Generalized Linear Models

#### <span id="page-743-0"></span>In this section...

["What Are Generalized Linear Models?" on page 10-12](#page-743-1) ["Prepare Data" on page 10-13](#page-744-0) ["Choose Generalized Linear Model and Link Function" on page 10-15](#page-746-0) ["Choose Fitting Method and Model" on page 10-18](#page-749-0) ["Fit Model to Data" on page 10-23](#page-754-0) ["Examine Quality and Adjust the Fitted Model" on page 10-23](#page-754-1) ["Predict or Simulate Responses to New Data" on page 10-34](#page-765-0) ["Share Fitted Models" on page 10-38](#page-769-0) ["Generalized Linear Model Workflow" on page 10-39](#page-770-0)

# <span id="page-743-1"></span>What Are Generalized Linear Models?

Linear regression models describe a linear relationship between a response and one or more predictive terms. Many times, however, a nonlinear relationship exists. ["Nonlinear](#page-821-0) [Regression" on page 11-2](#page-821-0) describes general nonlinear models. A special class of nonlinear models, called *generalized linear models*, uses linear methods.

Recall that linear models have these characteristics:

- At each set of values for the predictors, the response has a normal distribution with mean *μ*.
- A coefficient vector *b* defines a linear combination *Xb* of the predictors *X*.
- The model is  $\mu = Xb$ .

In generalized linear models, these characteristics are generalized as follows:

- At each set of values for the predictors, the response has a distribution that can be [normal](#page-6805-0), [binomial](#page-6684-0), [Poisson,](#page-6813-0) [gamma,](#page-6723-0) or [inverse Gaussian](#page-6752-0), with parameters including a mean *μ*.
- A coefficient vector *b* defines a linear combination *Xb* of the predictors *X*.
- A *link function f* defines the model as  $f(\mu) = Xb$ .

### <span id="page-744-0"></span>Prepare Data

To begin fitting a regression, put your data into a form that fitting functions expect. All regression techniques begin with input data in an array X and response data in a separate vector y, or input data in a table or dataset array tbl and response data as a column in tbl. Each row of the input data represents one observation. Each column represents one predictor (variable).

For a table or dataset array tbl, indicate the response variable with the 'ResponseVar' name-value pair:

```
mdl = fitlm(tbl,'ResponseVar','BloodPressure');
% or
mdl = fitglm(tbl,'ResponseVar','BloodPressure');
```
The response variable is the last column by default.

You can use numeric *categorical* predictors. A categorical predictor is one that takes values from a fixed set of possibilities.

• For a numeric array X, indicate the categorical predictors using the 'Categorical' name-value pair. For example, to indicate that predictors 2 and 3 out of six are categorical:

```
mdl = fitlm(X, y, 'Categorical', [2,3]);
% or
mdl = fitglm(X, y, 'Categorical', [2,3]);
% or equivalently
mdl = fitlm(X,y,'Categorical',logical([0 1 1 0 0 0]));
```
- For a table or dataset array tbl, fitting functions assume that these data types are categorical:
	- Logical
	- Categorical (nominal or ordinal)
	- String or character array

If you want to indicate that a numeric predictor is categorical, use the 'Categorical' name-value pair.

Represent missing numeric data as NaN. To represent missing data for other data types, see ["Missing Group Values" on page 2-54.](#page-91-0)

- For a 'binomial' model with data matrix  $X$ , the response  $V$  can be:
	- Binary column vector Each entry represents success (1) or failure (0).
	- Two-column matrix of integers The first column is the number of successes in each observation, the second column is the number of trials in that observation.
- For a 'binomial' model with table or dataset tbl:
	- Use the ResponseVar name-value pair to specify the column of tbl that gives the number of successes in each observation.
	- Use the BinomialSize name-value pair to specify the column of tbl that gives the number of trials in each observation.

#### Dataset Array for Input and Response Data

For example, to create a dataset array from an Excel spreadsheet:

```
ds = dataset('XLSFile','hospital.xls',...
     'ReadObsNames',true);
```
To create a dataset array from workspace variables:

```
load carsmall
ds = dataset(MPG,Weight);
ds.Year = ordinal(Model_Year);
```
#### Table for Input and Response Data

To create a table from workspace variables:

load carsmall tbl = table(MPG,Weight); tbl.Year = ordinal(Model\_Year);

#### Numeric Matrix for Input Data, Numeric Vector for Response

For example, to create numeric arrays from workspace variables:

```
load carsmall
X = [Weight Horsepower Cylinders Model_Year];
y = MPG;
```
To create numeric arrays from an Excel spreadsheet:

```
[X Xnames] = xlsread('hospital.xls');
y = X(:, 4); % response y is systolic pressure
X(:, 4) = []; % remove y from the X matrix
```
<span id="page-746-0"></span>Notice that the nonnumeric entries, such as sex, do not appear in X.

# Choose Generalized Linear Model and Link Function

Often, your data suggests the distribution type of the generalized linear model.

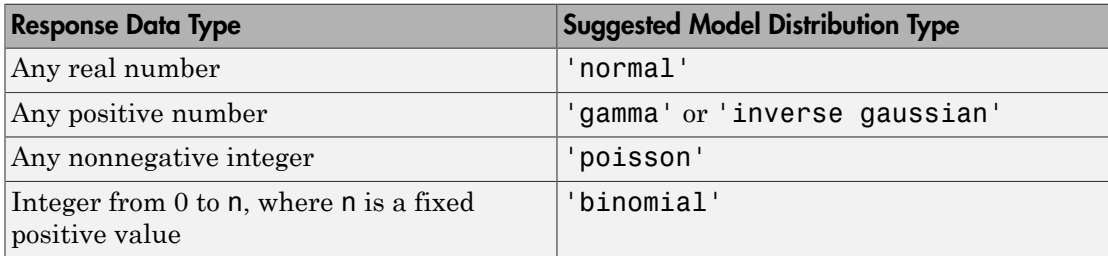

Set the model distribution type with the Distribution name-value pair. After selecting your model type, choose a link function to map between the mean *µ* and the linear predictor *Xb*.

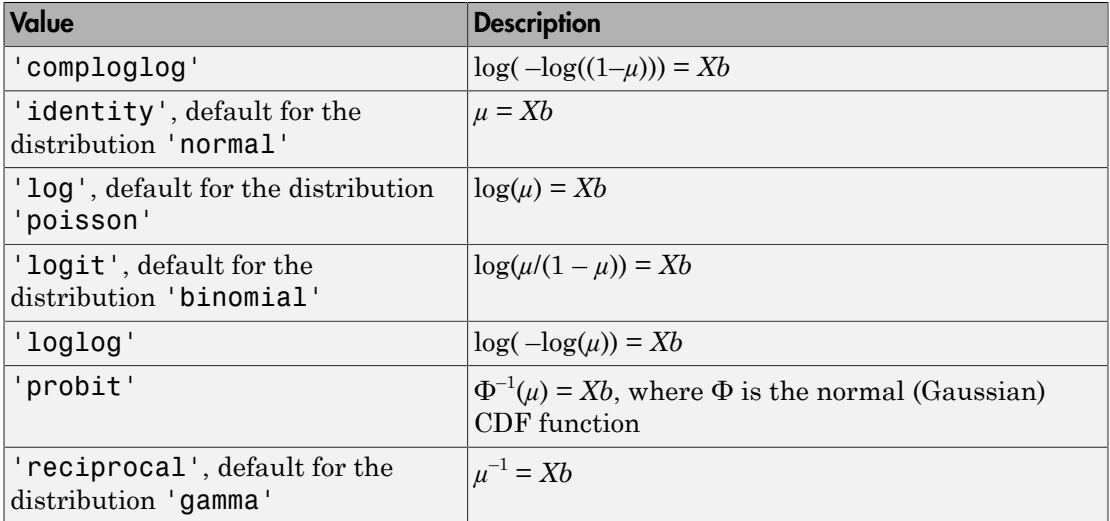

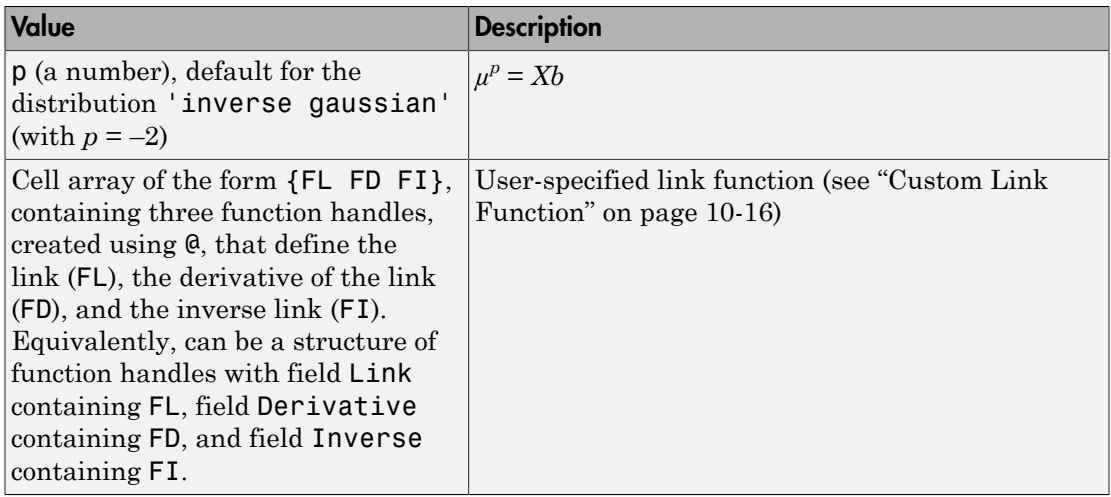

The nondefault link functions are mainly useful for binomial models. These nondefault link functions are 'comploglog', 'loglog', and 'probit'.

#### <span id="page-747-0"></span>Custom Link Function

The link function defines the relationship  $f(u) = Xb$  between the mean response *u* and the linear combination  $Xb = X^*b$  of the predictors. You can choose one of the built-in link functions or define your own by specifying the link function FL, its derivative FD, and its inverse FI:

- The link function  $FL$  calculates  $f(\mu)$ .
- The derivative of the link function FD calculates  $df(\mu)/d\mu$ .
- The inverse function **FI** calculates  $g(Xb) = \mu$ .

You can specify a custom link function in either of two equivalent ways. Each way contains function handles that accept a single array of values representing  $\mu$  or  $Xb$ , and returns an array the same size. The function handles are either in a cell array or a structure:

- Cell array of the form {FL FD FI}, containing three function handles, created using @, that define the link (FL), the derivative of the link (FD), and the inverse link (FI).
- Structure *s* with three fields, each containing a function handle created using @:
	- *s*.Link Link function
- *s*.Derivative Derivative of the link function
- *s*.Inverse Inverse of the link function

For example, to fit a model using the 'probit' link function:

```
x = [2100 2300 2500 2700 2900 ...] 3100 3300 3500 3700 3900 4100 4300]';
n = [48 42 31 34 31 21 23 23 21 16 17 21]';
y = [1 2 0 3 8 8 14 17 19 15 17 21]';
g = \text{fitglm}(x, [y \ n], \ldots) 'linear','distr','binomial','link','probit')
q =Generalized Linear regression model:
   probit(y) \sim 1 + x1 Distribution = Binomial
Estimated Coefficients:
                  Estimate SE tStat pValue
    (Intercept) -7.3628 0.66815 -11.02 3.0701e-28
    x1 0.0023039 0.00021352 10.79 3.8274e-27
12 observations, 10 error degrees of freedom
Dispersion: 1
Chi^2-statistic vs. constant model: 241, p-value = 2.25e-54
```
You can perform the same fit using a custom link function that performs identically to the 'probit' link function:

```
s = \{@norminv,@(x)1./normpdf(norminv(x)),@normcdf};
g = \text{fitglm}(x, [y \ n], \ldots) 'linear','distr','binomial','link',s)
q =Generalized Linear regression model:
   link(y) \sim 1 + x1 Distribution = Binomial
Estimated Coefficients:
                 Estimate SE tStat pValue
    (Intercept) -7.3628 0.66815 -11.02 3.0701e-28
    x1 0.0023039 0.00021352 10.79 3.8274e-27
```

```
12 observations, 10 error degrees of freedom
Dispersion: 1
Chi^2-statistic vs. constant model: 241, p-value = 2.25e-54
```
The two models are the same.

Equivalently, you can write s as a structure instead of a cell array of function handles:

```
s.Link = @norminv;
s.Derivative = \mathfrak{g}(x) 1./normpdf(norminv(x));
s.Inverse = @normcdf;
g = \text{fitglm}(x, [y \ n], \dots) 'linear','distr','binomial','link',s)
q =Generalized Linear regression model:
   link(y) \sim 1 + x1 Distribution = Binomial
Estimated Coefficients:
                  Estimate SE tStat pValue
     (Intercept) -7.3628 0.66815 -11.02 3.0701e-28
    x1 0.0023039 0.00021352 10.79 3.8274e-27
12 observations, 10 error degrees of freedom
Dispersion: 1
Chi^2-statistic vs. constant model: 241, p-value = 2.25e-54
```
## <span id="page-749-0"></span>Choose Fitting Method and Model

There are two ways to create a fitted model.

- Use fitglm when you have a good idea of your generalized linear model, or when you want to adjust your model later to include or exclude certain terms.
- Use stepwiseglm when you want to fit your model using stepwise regression. stepwiseglm starts from one model, such as a constant, and adds or subtracts terms one at a time, choosing an optimal term each time in a greedy fashion, until it cannot improve further. Use stepwise fitting to find a good model, one that has only relevant terms.

The result depends on the starting model. Usually, starting with a constant model leads to a small model. Starting with more terms can lead to a more complex model, but one that has lower mean squared error.

In either case, provide a model to the fitting function (which is the starting model for stepwiseglm).

Specify a model using one of these methods.

- ["Brief String" on page 10-19](#page-750-0)
- ["Terms Matrix" on page 10-19](#page-750-1)
- ["Formula" on page 10-22](#page-753-0)

#### <span id="page-750-0"></span>Brief String

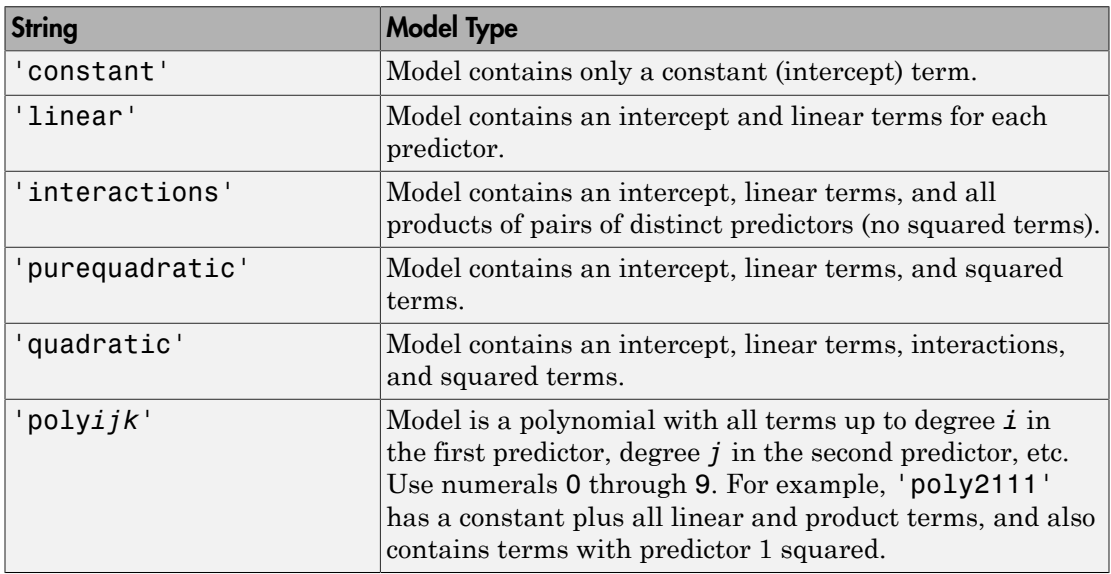

#### <span id="page-750-1"></span>Terms Matrix

A terms matrix is a  $t$ -by- $(p + 1)$  matrix specifying terms in a model, where  $t$  is the number of terms, *p* is the number of predictor variables, and plus one is for the response variable.

The value of  $T(i,j)$  is the exponent of variable j in term i. Suppose there are three predictor variables A, B, and C:

```
[0 0 0 0] % Constant term or intercept
[0 1 0 0] % B; equivalently, A^0 * B^1 * C^0
[1 0 1 0] % A*C[2 0 0 0] % A^2
```
#### $[0 1 2 0]$  %  $B^*(C^2)$

The 0 at the end of each term represents the response variable. In general,

• If you have the variables in a table or dataset array, then 0 must represent the response variable depending on the position of the response variable. The following example illustrates this.

Load the sample data and define the dataset array.

```
load hospital
ds = dataset(hospital.Sex,hospital.BloodPressure(:,1),hospital.Age,...
hospital.Smoker,'VarNames',{'Sex','BloodPressure','Age','Smoker'});
```
Represent the linear model 'BloodPressure  $\sim$  1 + Sex + Age + Smoker' in a terms matrix. The response variable is in the second column of the dataset array, so there must be a column of 0s for the response variable in the second column of the terms matrix.

T = [0 0 0 0;1 0 0 0;0 0 1 0;0 0 0 1]  $T =$  0 0 0 0 1 0 0 0 0 0 1 0 0 0 0 1

Redefine the dataset array.

ds = dataset(hospital.BloodPressure(:,1),hospital.Sex,hospital.Age,... hospital.Smoker,'VarNames',{'BloodPressure','Sex','Age','Smoker'});

Now, the response variable is the first term in the dataset array. Specify the same linear model, 'BloodPressure  $\sim$  1 + Sex + Age + Smoker', using a terms matrix.

T = [0 0 0 0;0 1 0 0;0 0 1 0;0 0 0 1]

 $T =$ 

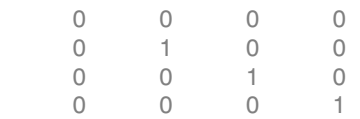

• If you have the predictor and response variables in a matrix and column vector, then you must include 0 for the response variable at the end of each term. The following example illustrates this.

Load the sample data and define the matrix of predictors.

load carsmall X = [Acceleration,Weight];

Specify the model 'MPG  $\sim$  Acceleration + Weight + Acceleration: Weight + Weight^2' using a term matrix and fit the model to the data. This model includes the main effect and two-way interaction terms for the variables, Acceleration and Weight, and a second-order term for the variable, Weight.

```
T = [0 0 0;1 0 0;0 1 0;1 1 0;0 2 0]
T = 0 0 0
 1 0 0
 0 1 0
 1 1 0
 0 2 0
Fit a linear model.
mdl = fith(X, MPG, T)m d1 =Linear regression model:
  y \sim 1 + x1*x2 + x2^2Estimated Coefficients:
              Estimate SE tStat pValue
    (Intercept) 48.906 12.589 3.8847 0.00019665
 x1 0.54418 0.57125 0.95261 0.34337
   x2 -0.012781 0.0060312 -2.1192 0.036857
   x1:x2 -0.00010892 0.00017925 -0.6076 0.545
   x2^2 9.7518e-07 7.5389e-07 1.2935 0.19917
Number of observations: 94, Error degrees of freedom: 89
Root Mean Squared Error: 4.1
R-squared: 0.751, Adjusted R-Squared 0.739
```

```
F-statistic vs. constant model: 67, p-value = 4.99e-26
```
Only the intercept and x2 term, which correspond to the Weight variable, are significant at the 5% significance level.

Now, perform a stepwise regression with a constant model as the starting model and a linear model with interactions as the upper model.

```
T = [0 \ 0 \ 0;1 \ 0 \ 0;0 \ 1 \ 0;1 \ 1 \ 0];mdl = stepwiselm(X,MPG,[0 0 0],'upper',T)
1. Adding x2, FStat = 259.3087, pValue = 1.643351e-28
m d1 =Linear regression model:
   y \sim 1 + x2Estimated Coefficients:
                 Estimate SE tStat pValue
    (Intercept) 49.238 1.6411 30.002 2.7015e-49
    x2 -0.0086119 0.0005348 -16.103 1.6434e-28
Number of observations: 94, Error degrees of freedom: 92
Root Mean Squared Error: 4.13
R-squared: 0.738, Adjusted R-Squared 0.735
F-statistic vs. constant model: 259, p-value = 1.64e-28
```
The results of the stepwise regression are consistent with the results of fitlm in the previous step.

#### <span id="page-753-0"></span>Formula

A formula for a model specification is a string of the form '*Y* ~ *terms*',

- *Y* is the response name.
- *terms* contains
	- Variable names
	- + to include the next variable
	- - to exclude the next variable
- : to define an interaction, a product of terms
- \* to define an interaction and all lower-order terms
- ^ to raise the predictor to a power, exactly as in \* repeated, so ^ includes lower order terms as well
- () to group terms

Tip Formulas include a constant (intercept) term by default. To exclude a constant term from the model, include -1 in the formula.

Examples:

'Y  $\sim$  A + B + C' is a three-variable linear model with intercept. 'Y  $\sim$  A + B + C - 1' is a three-variable linear model without intercept. 'Y ~ A + B + C + B^2' is a three-variable model with intercept and a B^2 term. 'Y ~ A +  $B^2$  + C' is the same as the previous example, since B<sup> $\sim$ </sup>2 includes a B term. 'Y ~  $A + B + C + A:B'$  includes an  $A*B$  term.  $'Y \sim A*B + C'$  is the same as the previous example, since  $A*B = A + B + A:B$ . 'Y  $\sim$  A\*B\*C - A:B:C' has all interactions among A, B, and C, except the three-way interaction.

 $'Y - A^*(B + C + D)'$  has all linear terms, plus products of A with each of the other variables.

# <span id="page-754-0"></span>Fit Model to Data

Create a fitted model using fitglm or stepwiseglm. Choose between them as in ["Choose Fitting Method and Model" on page 10-18.](#page-749-0) For generalized linear models other than those with a normal distribution, give a Distribution name-value pair as in ["Choose Generalized Linear Model and Link Function" on page 10-15.](#page-746-0) For example,

```
mdl = fitglm(X,y,'linear','Distribution','poisson')
% or
mdl = \text{fitglm}(X, y, \text{'quadratic'}, \dots) 'Distribution','binomial')
```
# <span id="page-754-1"></span>Examine Quality and Adjust the Fitted Model

After fitting a model, examine the result.

- ["Model Display" on page 10-24](#page-755-0)
- ["Diagnostic Plots" on page 10-25](#page-756-0)
- ["Residuals Model Quality for Training Data" on page 10-27](#page-758-0)
- ["Plots to Understand Predictor Effects and How to Modify a Model" on page 10-30](#page-761-0)

#### <span id="page-755-0"></span>Model Display

A linear regression model shows several diagnostics when you enter its name or enter disp(mdl). This display gives some of the basic information to check whether the fitted model represents the data adequately.

For example, fit a Poisson model to data constructed with two out of five predictors not affecting the response, and with no intercept term:

```
rng('default') % for reproducibility
X = randn(100,5);
mu = exp(X(:,[1 4 5]) * [.4; .2; .3]);
y = poisson(dmu);mdl = \text{fitglm}(X, y, \dots) 'linear','Distribution','poisson')
md1 =Generalized Linear regression model:
   log(y) ~ 1 + x1 + x2 + x3 + x4 + x5
    Distribution = Poisson
Estimated Coefficients:
               Estimate SE tStat pValue
    (Intercept) 0.039829 0.10793 0.36901 0.71212
    x1 0.38551 0.076116 5.0647 4.0895e-07
    x2 -0.034905 0.086685 -0.40266 0.6872
    x3 -0.17826 0.093552 -1.9054 0.056722
    x4 0.21929 0.09357 2.3436 0.019097
    x5 0.28918 0.1094 2.6432 0.0082126
100 observations, 94 error degrees of freedom
Dispersion: 1
Chi^2-statistic vs. constant model: 44.9, p-value = 1.55e-08
```
Notice that:
- The display contains the estimated values of each coefficient in the Estimate column. These values are reasonably near the true values [0;.4;0;0;.2;.3], except possibly the coefficient of x3 is not terribly near 0.
- There is a standard error column for the coefficient estimates.
- The reported pValue (which are derived from the *t* statistics under the assumption of normal errors) for predictors 1, 4, and 5 are small. These are the three predictors that were used to create the response data y.
- The pValue for (Intercept), x2 and x3 are larger than 0.01. These three predictors were not used to create the response data y. The pValue for  $x3$  is just over .05, so might be regarded as possibly significant.
- The display contains the Chi-square statistic.

#### Diagnostic Plots

Diagnostic plots help you identify outliers, and see other problems in your model or fit. To illustrate these plots, consider binomial regression with a logistic link function.

The *logistic model* is useful for proportion data. It defines the relationship between the proportion *p* and the weight *w* by:  $log[p/(1-p)] = b_1 + b_2w$ 

This example fits a binomial model to data. The data are derived from carbig.mat, which contains measurements of large cars of various weights. Each weight in w has a corresponding number of cars in total and a corresponding number of poor-mileage cars in poor.

It is reasonable to assume that the values of poor follow [binomial](#page-6684-0) distributions, with the number of trials given by total and the percentage of successes depending on w. This distribution can be accounted for in the context of a logistic model by using a generalized linear model with link function  $\log(\mu/(1-\mu)) = Xb$ . This link function is called 'logit'.

```
w = [2100 2300 2500 2700 2900 3100 ...] 3300 3500 3700 3900 4100 4300]';
total = [48 42 31 34 31 21 23 23 21 16 17 21]';
poor = [1 2 0 3 8 8 14 17 19 15 17 21]';
mdl = \text{fitglm}(w, [\text{poor total}], \ldots 'linear','Distribution','binomial','link','logit')
md1 =Generalized Linear regression model:
```

```
logit(y) ~ 1 + x1
    Distribution = Binomial
Estimated Coefficients:
               Estimate SE tStat pValue
    (Intercept) -13.38 1.394 -9.5986 8.1019e-22
    x1 0.0041812 0.00044258 9.4474 3.4739e-21
12 observations, 10 error degrees of freedom
Dispersion: 1
Chi^2-statistic vs. constant model: 242, p-value = 1.3e-54
```
#### See how well the model fits the data.

```
plotSlice(mdl)
```
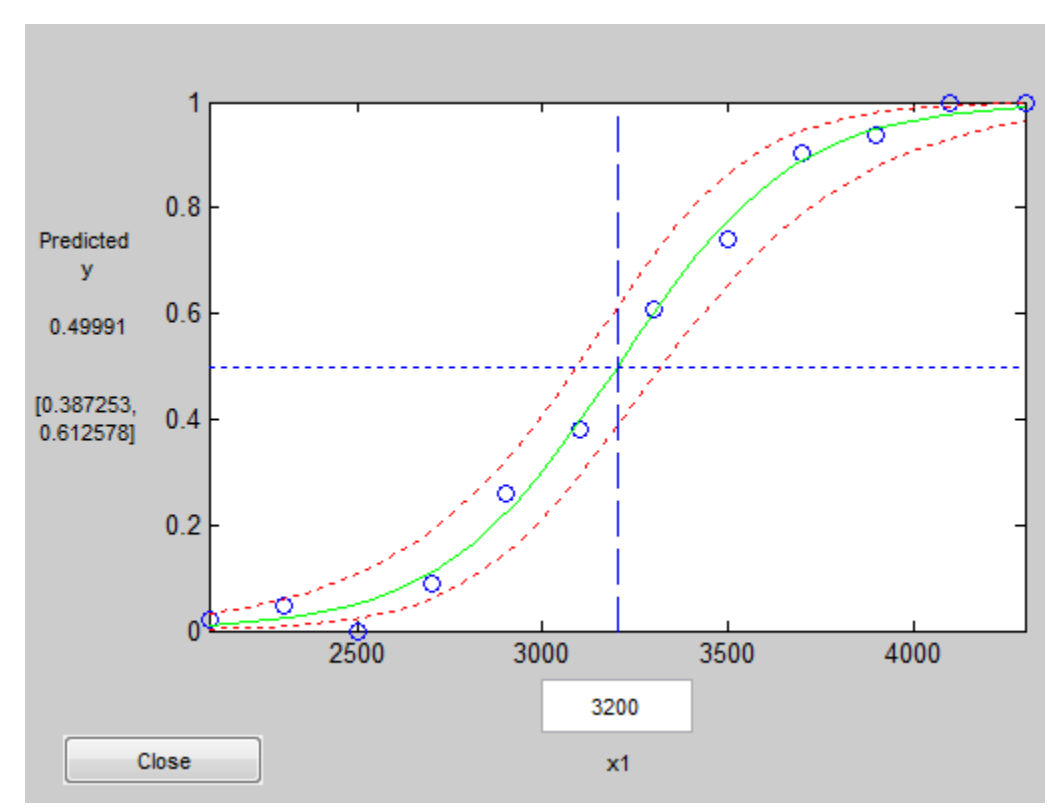

The fit looks reasonably good, with fairly wide confidence bounds.

To examine further details, create a leverage plot.

#### plotDiagnostics(mdl)

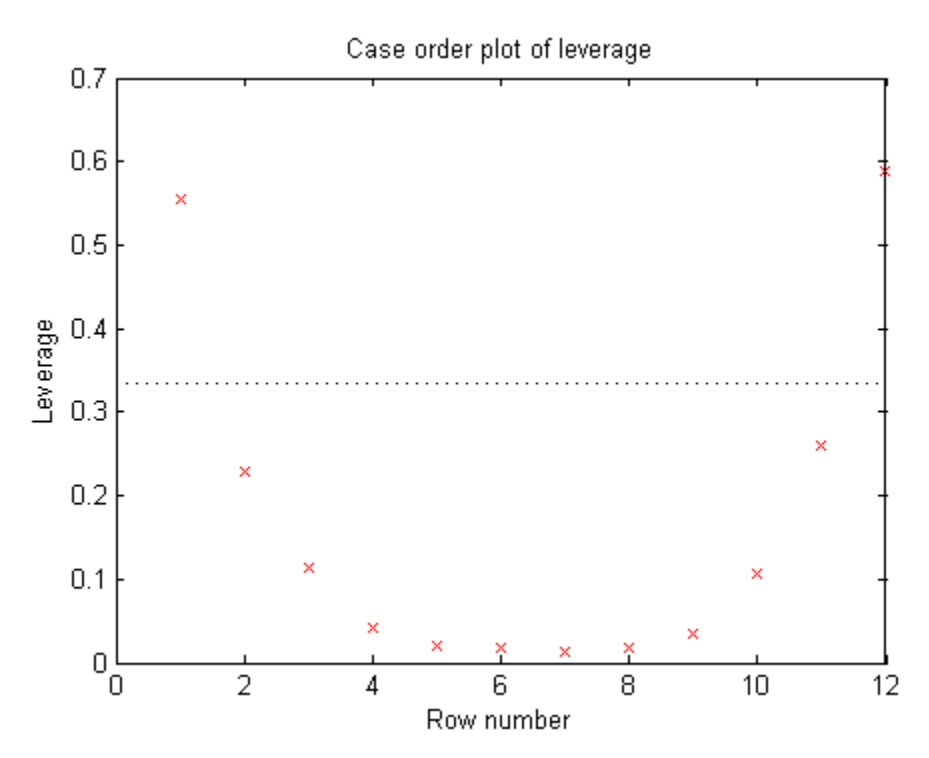

This is typical of a regression with points ordered by the predictor variable. The leverage of each point on the fit is higher for points with relatively extreme predictor values (in either direction) and low for points with average predictor values. In examples with multiple predictors and with points not ordered by predictor value, this plot can help you identify which observations have high leverage because they are outliers as measured by their predictor values.

#### Residuals — Model Quality for Training Data

There are several residual plots to help you discover errors, outliers, or correlations in the model or data. The simplest residual plots are the default histogram plot, which shows the range of the residuals and their frequencies, and the probability plot, which shows how the distribution of the residuals compares to a normal distribution with matched variance.

This example shows residual plots for a fitted Poisson model. The data construction has two out of five predictors not affecting the response, and no intercept term:

```
rng('default') % for reproducibility
X = \text{randn}(100, 5);
mu = exp(X(:,[1 4 5]) * [2;1; .5]);y = poisson(dmu);mdl = \text{fitglm}(X, y, \dots) 'linear','Distribution','poisson');
```
Examine the residuals:

plotResiduals(mdl)

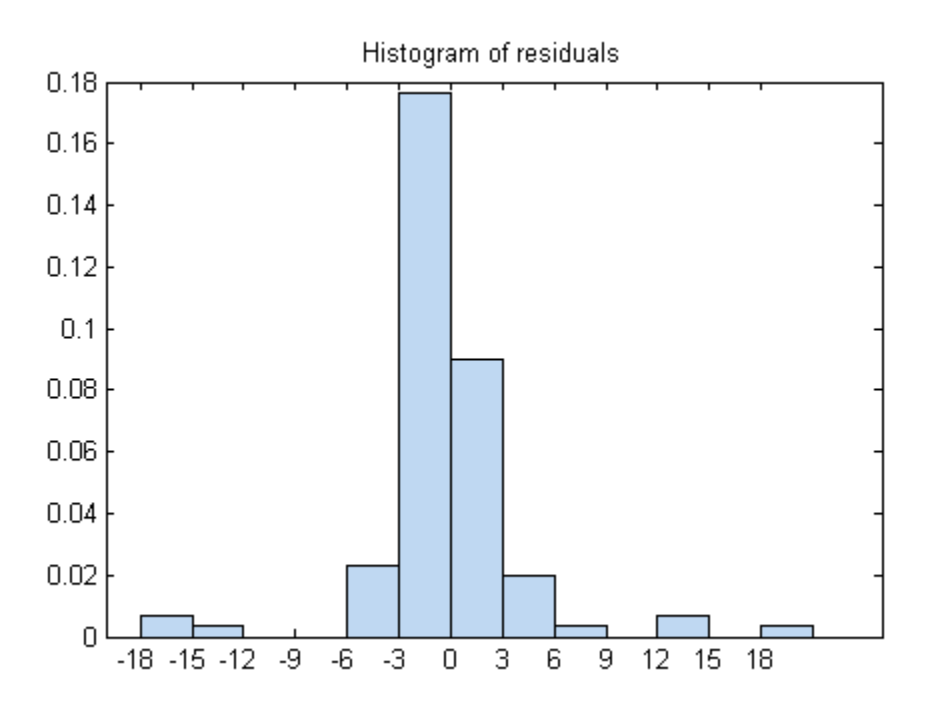

While most residuals cluster near 0, there are several near  $\pm 18$ . So examine a different residuals plot.

```
plotResiduals(mdl,'fitted')
```
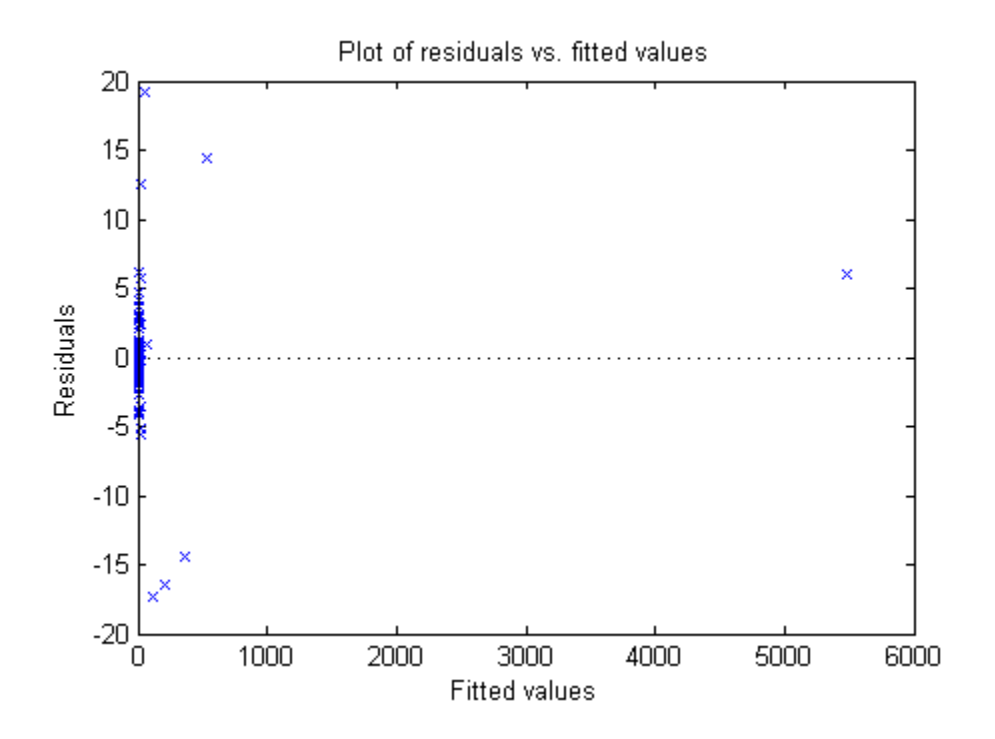

The large residuals don't seem to have much to do with the sizes of the fitted values.

Perhaps a probability plot is more informative.

```
plotResiduals(mdl,'probability')
```
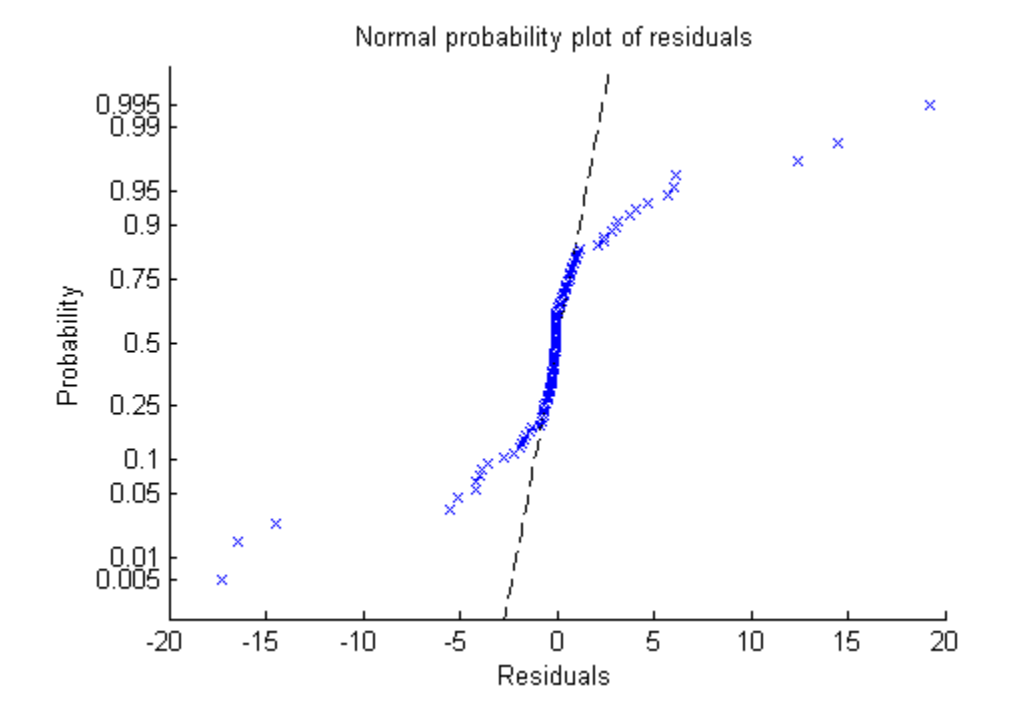

Now it is clear. The residuals do not follow a normal distribution. Instead, they have fatter tails, much as an underlying Poisson distribution.

#### Plots to Understand Predictor Effects and How to Modify a Model

This example shows how to understand the effect each predictor has on a regression model, and how to modify the model to remove unnecessary terms.

1 Create a model from some predictors in artificial data. The data do not use the second and third columns in X. So you expect the model not to show much dependence on those predictors.

```
rng('default') % for reproducibility
X = \text{randn}(100, 5);
mu = exp(X(:,[1 4 5])*[2;1; .5]);y = poisson(dmu);mdl = \text{fitglm}(X, y, \dots) 'linear','Distribution','poisson');
```
2 Examine a slice plot of the responses. This displays the effect of each predictor separately.

plotSlice(mdl)

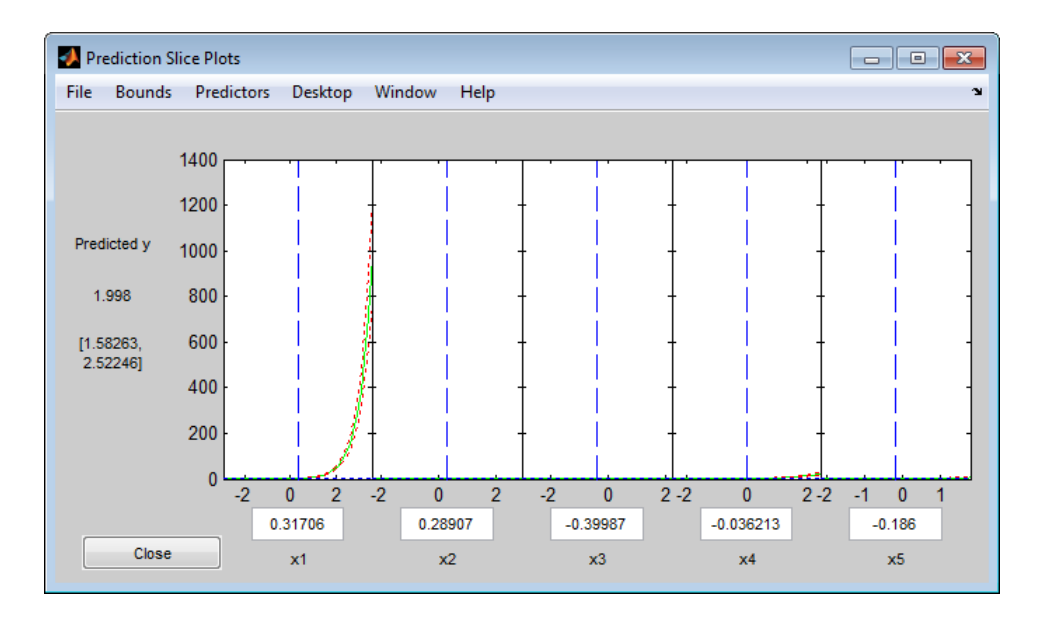

The scale of the first predictor is overwhelming the plot. Disable it using the **Predictors** menu.

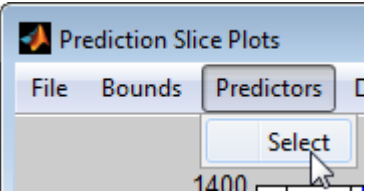

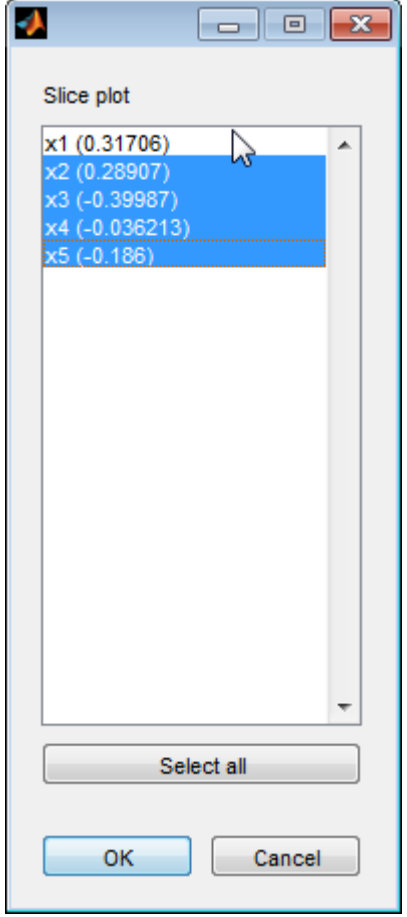

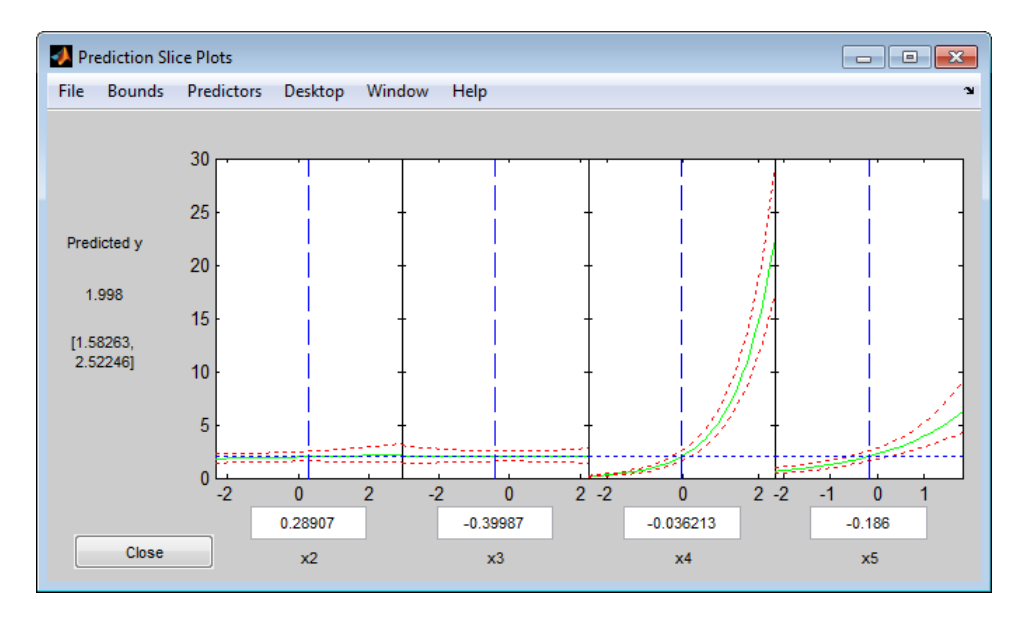

Now it is clear that predictors 2 and 3 have little to no effect.

You can drag the individual predictor values, which are represented by dashed blue vertical lines. You can also choose between simultaneous and non-simultaneous confidence bounds, which are represented by dashed red curves. Dragging the predictor lines confirms that predictors 2 and 3 have little to no effect.

**3** Remove the unnecessary predictors using either removeTerms or step. Using step can be safer, in case there is an unexpected importance to a term that becomes apparent after removing another term. However, sometimes removeTerms can be effective when step does not proceed. In this case, the two give identical results.

```
mdl1 = removeTerms(mdl, x2 + x3)
mdl1 =Generalized Linear regression model:
    log(y) ~ 1 + x1 + x4 + x5
     Distribution = Poisson
Estimated Coefficients:
```
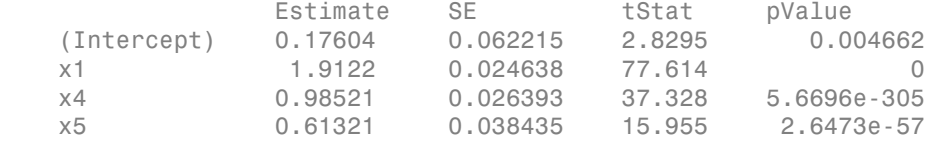

```
100 observations, 96 error degrees of freedom
Dispersion: 1
Chi<sup>\alpha</sup>2-statistic vs. constant model: 4.97e+04, p-value = 0
```
#### mdl1 = step(mdl,'NSteps',5,'Upper','linear')

```
1. Removing x3, Deviance = 93.856, Chi2Stat = 0.00075551, PValue = 0.97807
2. Removing x2, Deviance = 96.333, Chi2Stat = 2.4769, PValue = 0.11553
md11 =Generalized Linear regression model:
   log(y) ~ 1 + x1 + x4 + x5
    Distribution = Poisson
Estimated Coefficients:
 Estimate SE tStat pValue 
 (Intercept) 0.17604 0.062215 2.8295 0.004662
 x1 1.9122 0.024638 77.614 0
 x4 0.98521 0.026393 37.328 5.6696e-305
    x5 0.61321 0.038435 15.955 2.6473e-57
100 observations, 96 error degrees of freedom
Dispersion: 1
Chi<sup>^2</sup>-statistic vs. constant model: 4.97e+04, p-value = 0
```
### Predict or Simulate Responses to New Data

There are three ways to use a linear model to predict the response to new data:

- ["predict" on page 10-34](#page-765-0)
- ["feval" on page 10-35](#page-766-0)
- ["random" on page 10-37](#page-768-0)

#### <span id="page-765-0"></span>predict

The predict method gives a prediction of the mean responses and, if requested, confidence bounds.

This example shows how to predict and obtain confidence intervals on the predictions using the predict method.

1 Create a model from some predictors in artificial data. The data do not use the second and third columns in X. So you expect the model not to show much dependence on these predictors. Construct the model stepwise to include the relevant predictors automatically.

```
rng('default') % for reproducibility
X = randn(100,5);
mu = exp(X(:,[1 4 5])*[2;1; .5]);
y = poisson(dmu);
mdl = stepwiseglm(X,y,... 'constant','upper','linear','Distribution','poisson');
1. Adding x1, Deviance = 2515.02869, Chi2Stat = 47242.9622, PValue = 0
2. Adding x4, Deviance = 328.39679, Chi2Stat = 2186.6319, PValue = 0
```

```
3. Adding x5, Deviance = 96.3326, Chi2Stat = 232.0642, PValue = 2.114384e-52
```
2 Generate some new data, and evaluate the predictions from the data.

```
Xnew = randn(3,5) + repmat([1 2 3 4 5], [3,1]); \frac{1}{6} new data
[ ynew, ynewci] = predict(mdl, Xnew)
```

```
vnew = 1.0e+04 *
     0.1130
     1.7375
     3.7471
ynewci = 1.0e+04 *
     0.0821 0.1555
     1.2167 2.4811
     2.8419 4.9407
```
#### <span id="page-766-0"></span>feval

When you construct a model from a table or dataset array, feval is often more convenient for predicting mean responses than predict. However, feval does not provide confidence bounds.

This example shows how to predict mean responses using the feval method.

1 Create a model from some predictors in artificial data. The data do not use the second and third columns in X. So you expect the model not to show much dependence on these predictors. Construct the model stepwise to include the relevant predictors automatically.

```
rng('default') % for reproducibility
X = \text{randn}(100, 5);
mu = exp(X(:, [1 4 5]) * [2;1; .5]);
y = poisson(d(mu));X = \text{array2table}(X); % create data tabley = array2table(y);
tbl = [X \ y];
mdl = stepwiseqlm(tbl... 'constant','upper','linear','Distribution','poisson');
1. Adding x1, Deviance = 2515.02869, Chi2Stat = 47242.9622, PValue = 0
2. Adding x4, Deviance = 328.39679, Chi2Stat = 2186.6319, PValue = 0
3. Adding x5, Deviance = 96.3326, Chi2Stat = 232.0642, PValue = 2.114384e-52
```
#### 2 Generate some new data, and evaluate the predictions from the data.

```
Xnew = randn(3,5) + repmat([1 2 3 4 5], [3,1]); % new data
ynew = feval(mdl,Xnew(:,1),Xnew(:,4),Xnew(:,5)) % only need predictors 1,4,5
```

```
vnew = 1.0e+04 *
     0.1130
     1.7375
```

```
 3.7471
```
Equivalently,

3.7471

```
ynew = feval(mdl, Xnew(:, [1 4 5])) % only need predictors 1, 4, 5
vnew =
    1.0e+04 *
     0.1130
     1.7375
```
#### <span id="page-768-0"></span>random

The random method generates new random response values for specified predictor values. The distribution of the response values is the distribution used in the model. random calculates the mean of the distribution from the predictors, estimated coefficients, and link function. For distributions such as normal, the model also provides an estimate of the variance of the response. For the binomial and Poisson distributions, the variance of the response is determined by the mean; random does not use a separate "dispersion" estimate.

This example shows how to simulate responses using the random method.

1 Create a model from some predictors in artificial data. The data do not use the second and third columns in X. So you expect the model not to show much dependence on these predictors. Construct the model stepwise to include the relevant predictors automatically.

```
rng('default') % for reproducibility
X = randn(100,5);
mu = exp(X(:,[1 4 5])*[2;1; .5]);y = poisson(dmu);
mdl = stepwiseglm(X, Y, \ldots) 'constant','upper','linear','Distribution','poisson');
1. Adding x1, Deviance = 2515.02869, Chi2Stat = 47242.9622, PValue = 0
2. Adding x4, Deviance = 328.39679, Chi2Stat = 2186.6319, PValue = 0
```
- 3. Adding x5, Deviance = 96.3326, Chi2Stat = 232.0642, PValue = 2.114384e-52
- 2 Generate some new data, and evaluate the predictions from the data.

```
Xnew = randn(3,5) + repmat([1 2 3 4 5], [3,1]); % new data
ysim = random(mdl, Xnew)vsim = 1111
        17121
        37457
```
The predictions from random are Poisson samples, so are integers.

3 Evaluate the random method again, the result changes.

```
vsim = random(mdl, Xnew)vsim =
```
 1175 17320 37126

## Share Fitted Models

The model display contains enough information to enable someone else to recreate the model in a theoretical sense. For example,

```
rng('default') % for reproducibility
X = \text{randn}(100, 5);
mu = exp(X(:,[1 4 5])*[2;1; .5]);y = poisson(dmu);
mdl = stepwiseglm(X,y,... 'constant','upper','linear','Distribution','poisson')
1. Adding x1, Deviance = 2515.02869, Chi2Stat = 47242.9622, PValue = 0
2. Adding x4, Deviance = 328.39679, Chi2Stat = 2186.6319, PValue = 0
3. Adding x5, Deviance = 96.3326, Chi2Stat = 232.0642, PValue = 2.114384e-52
md1 =Generalized Linear regression model:
   log(y) ~ 1 + x1 + x4 + x5
    Distribution = Poisson
Estimated Coefficients:
   Estimate SE tStat pValue<br>(Intercept) 0.17604 0.062215 2.8295 0.004662
                 (1.17604 \qquad 0.062215 \qquad 2.8295 \qquad 0.004662<br>1.9122 0.024638 77.614 0
    x1 1.9122 0.024638 77.614 0
    x4 0.98521 0.026393 37.328 5.6696e-305
                                                 2.6473e-57
100 observations, 96 error degrees of freedom
Dispersion: 1
Chi^2-statistic vs. constant model: 4.97e+04, p-value = 0
```
You can access the model description programmatically, too. For example,

#### mdl.Coefficients.Estimate

ans  $=$ 

 0.1760 1.9122 0.9852 0.6132

mdl.Formula

ans  $=$  $log(y)$  ~ 1 + x1 + x4 + x5

# Generalized Linear Model Workflow

This example shows how to fit a generalized linear model and analyze the results. A typical workflow involves the following: import data, fit a generalized linear model, test its quality, modify it to improve the quality, and make predictions based on the model. It computes the probability that a flower is in one of two classes, based on the Fisher iris data.

### Step 1. Load the data.

Load the Fisher iris data. Extract the rows that have classification versicolor or virginica. These are rows 51 to 150. Create logical response variables that are true for versicolor flowers.

```
load fisheriris
X = meas(51:end,:); % versicolor and virginica
y = strcmp('versicolor',species(51:end));
```
### Step 2. Fit a generalized linear model.

Fit a binomial generalized linear model to the data.

```
mdl = \text{fitglm}(X, y, 'linear', \dots) 'distr','binomial')
m d1 =Generalized Linear regression model:
   logit(v) \sim 1 + x1 + x2 + x3 + x4 Distribution = Binomial
Estimated Coefficients:
              Estimate SE tStat pValue
\mathcal{L} (Intercept) 42.638 25.708 1.6586 0.097204
 x1 2.4652 2.3943 1.0296 0.30319
 x2 6.6809 4.4796 1.4914 0.13585
```
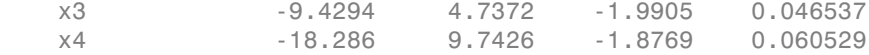

```
100 observations, 95 error degrees of freedom
Dispersion: 1
Chi^2-statistic vs. constant model: 127, p-value = 1.95e-26
```
#### Step 3. Examine the result, consider alternative models.

Some  $P$ -values in the pValue column are not very small. Perhaps the model can be simplified.

See if some 95% confidence intervals for the coefficients include 0. If so, perhaps these model terms could be removed.

 $confint = coefCI(mdl)$ 

 $confint =$ 

 -8.3984 93.6740 -2.2881 7.2185 -2.2122 15.5739 -18.8339 -0.0248 -37.6277 1.0554

Only two of the predictors have coefficients whose confidence intervals do not include 0.

The coefficients of ' $x1'$  and ' $x2'$  have the largest  $P$ -values. Test whether both coefficients could be zero.

```
M = [0 1 0 0 0 % picks out coefficient for column 1
      0 0 1 0 0]; % picks out coefficient for column 2
p = \text{coeffTest}(\text{md1}, M)p = 0.1442
```
The  $P$ -value of about 0.14 is not very small. Drop those terms from the model.

```
mdl1 = removeTerms(mdl, x1 + x2)
```

```
m d11 =Generalized Linear regression model:
     logit(y) \sim 1 + x3 + x4 Distribution = Binomial
Estimated Coefficients:
                       Estimate SE tStat pValue
\mathcal{L}_\text{max} , and the set of the set of the set of the set of the set of the set of the set of the set of the set of the set of the set of the set of the set of the set of the set of the set of the set of the set of the
      (Intercept) 45.272 13.612 3.326 0.00088103
      x3 -5.7545 2.3059 -2.4956 0.012576
      x4 -10.447 3.7557 -2.7816 0.0054092
```

```
100 observations, 97 error degrees of freedom
Dispersion: 1
Chi^2-statistic vs. constant model: 118, p-value = 2.3e-26
```
Perhaps it would have been better to have stepwiseglm identify the model initially.

 $mdl2 = stepwiseglm(X, Y, \ldots)$  'constant','Distribution','binomial','upper','linear') 1. Adding x4, Deviance = 33.4208, Chi2Stat = 105.2086, PValue = 1.099298e-24 2. Adding x3, Deviance = 20.5635, Chi2Stat = 12.8573, PValue = 0.000336166 3. Adding x2, Deviance = 13.2658, Chi2Stat = 7.29767, PValue = 0.00690441  $md12 =$ Generalized Linear regression model:  $logit(y) \sim 1 + x2 + x3 + x4$  Distribution = Binomial Estimated Coefficients: Estimate SE tStat pValue  $\mathcal{L}_\text{max}$  , and the set of the set of the set of the set of the set of the set of the set of the set of the set of the set of the set of the set of the set of the set of the set of the set of the set of the set of the (Intercept) 50.527 23.995 2.1057 0.035227 x2 8.3761 4.7612 1.7592 0.078536 x3 -7.8745 3.8407 -2.0503 0.040334 x4 -21.43 10.707 -2.0014 0.04535

```
100 observations, 96 error degrees of freedom
Dispersion: 1
Chi^2-statistic vs. constant model: 125, p-value = 5.4e-27
```
stepwiseglm included 'x2' in the model, because it neither adds nor removes terms with  $\mathbf{P}\text{-values between } 0.05 \text{ and } 0.10.$ 

### Step 4. Look for outliers and exclude them.

Examine a leverage plot to look for influential outliers.

```
plotDiagnostics(mdl2,'leverage')
```
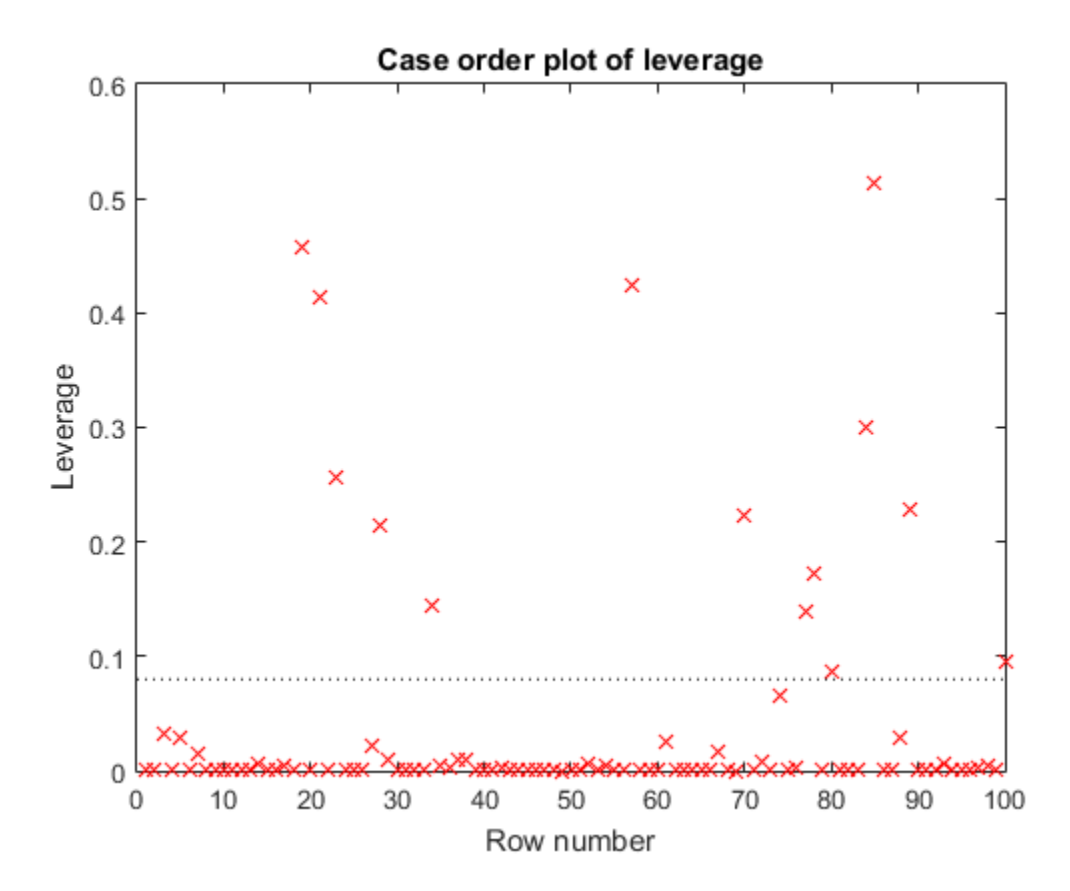

There is one observation with a leverage close to one. Using the Data Cursor, click the point, and find it has index 69.

See if the model coefficients change when you fit a model excluding this point.

```
oldCoeffs = mdl2.Coefficients.Estimate;
mdl3 = fitglm(X,y,'linear',... 'distr','binomial','pred',2:4,'exclude',69);
newCoeffs = mdl3.Coefficients.Estimate;
disp([oldCoeffs newCoeffs])
    50.5268 50.5268
    8.3761 8.3761
```
 -7.8745 -7.8745 -21.4296 -21.4296

The model coefficients do not change, suggesting that the response at the high-leverage point is consistent with the predicted value from the reduced model.

#### Step 5. Predict the probability that a new flower is versicolor.

Use mdl2 to predict the probability that a flower with average measurements is versicolor. Generate confidence intervals for your prediction.

```
[newf newc] = predict(mdl2,mean(X))newf = 0.5086
newc = 0.1863 0.8239
```
The model gives almost a 50% probability that the average flower is versicolor, with a wide confidence interval about this estimate.

### References

[1] Collett, D. *Modeling Binary Data*. New York: Chapman & Hall, 2002.

- [2] Dobson, A. J. *An Introduction to Generalized Linear Models*. New York: Chapman & Hall, 1990.
- [3] McCullagh, P., and J. A. Nelder. *Generalized Linear Models*. New York: Chapman & Hall, 1990.
- [4] Neter, J., M. H. Kutner, C. J. Nachtsheim, and W. Wasserman. *Applied Linear Statistical Models*, Fourth Edition. Irwin, Chicago, 1996.

# Lasso Regularization of Generalized Linear Models

### In this section...

["What is Generalized Linear Model Lasso Regularization?" on page 10-45](#page-776-0) ["Regularize Poisson Regression" on page 10-45](#page-776-1) ["Regularize Logistic Regression" on page 10-48](#page-779-0) ["Regularize Wide Data in Parallel" on page 10-55](#page-786-0) ["Generalized Linear Model Lasso and Elastic Net" on page 10-61](#page-792-0) ["References" on page 10-63](#page-794-0)

# <span id="page-776-0"></span>What is Generalized Linear Model Lasso Regularization?

Lasso is a regularization technique. Use lassoglm to:

- Reduce the number of predictors in a generalized linear model.
- Identify important predictors.
- Select among redundant predictors.
- Produce shrinkage estimates with potentially lower predictive errors than ordinary least squares.

Elastic net is a related technique. Use it when you have several highly correlated variables. lassoglm provides elastic net regularization when you set the Alpha namevalue pair to a number strictly between 0 and 1.

For details about lasso and elastic net computations and algorithms, see ["Generalized](#page-792-0) [Linear Model Lasso and Elastic Net" on page 10-61](#page-792-0). For a discussion of generalized linear models, see ["What Are Generalized Linear Models?" on page 10-12.](#page-743-0)

# <span id="page-776-1"></span>Regularize Poisson Regression

This example shows how to identify and remove redundant predictors from a generalized linear model.

Create data with 20 predictors, and Poisson responses using just three of the predictors, plus a constant.

```
rng('default') % for reproducibility
X = \text{randn}(100, 20);
```

```
mu = exp(X(:, [5 10 15]) * [.4; .2; .3] + 1);y = poisson(dmu);
```
Construct a cross-validated lasso regularization of a Poisson regression model of the data.

```
[B \text{ FitInfo}] = \text{lassoglm}(X, y, 'poisson', 'CV', 10);
```
Examine the cross-validation plot to see the effect of the Lambda regularization parameter.

```
lassoPlot(B,FitInfo,'plottype','CV');
```
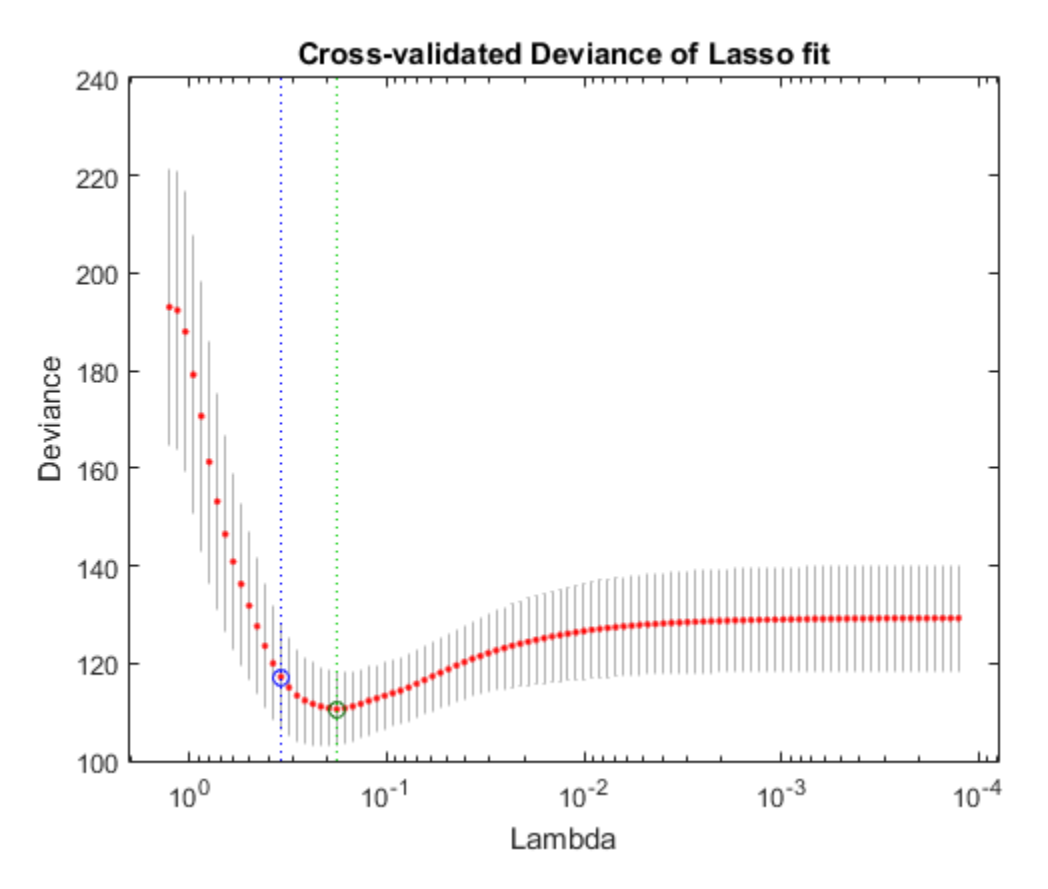

The green circle and dashed line locate the Lambda with minimal cross-validation error. The blue circle and dashed line locate the point with minimal cross-validation error plus one standard deviation.

Find the nonzero model coefficients corresponding to the two identified points.

```
minpts = find(B(:,FitInfo.IndexMinDeviance))
```

```
minpts = 3
       5
      6
     10
     11
     15
     16
min1pts = find(B(:,FitInfo.index1SE))min1pts = 5
     10
     15
```
The coefficients from the minimal plus one standard error point are exactly those coefficients used to create the data.

Find the values of the model coefficients at the minimal plus one standard error point.

```
B(min1pts,FitInfo.Index1SE)
```

```
ans = 0.2903
     0.0789
     0.2081
```
The values of the coefficients are, as expected, smaller than the original [0.4,0.2,0.3]. Lasso works by "shrinkage," which biases predictor coefficients toward zero.

The constant term is in the FitInfo.Intercept vector.

FitInfo.Intercept(FitInfo.Index1SE)

```
ans = 1.0879
```
<span id="page-779-0"></span>The constant term is near 1, which is the value used to generate the data.

# Regularize Logistic Regression

This example shows how to regularize binomial regression. The default (canonical) link function for binomial regression is the logistic function.

### Step 1. Prepare the data.

Load the **ionosphere** data. The response Y is a cell array of 'q' or 'b' strings. Convert the cells to logical values, with true representing 'g'. Remove the first two columns of X because they have some awkward statistical properties, which are beyond the scope of this discussion.

load ionosphere  $Ybool = strcmp(Y, 'g')$ ;  $X = X(:,3:end);$ 

### Step 2. Create a cross-validated fit.

Construct a regularized binomial regression using 25 Lambda values and 10-fold cross validation. This process can take a few minutes.

rng('default') % for reproducibility  $[B, FitInfo] = lassoglm(X,Ybool,'binomial',...$ 'NumLambda',25,'CV',10);

#### Step 3. Examine plots to find appropriate regularization.

lassoPlot can give both a standard trace plot and a cross-validated deviance plot. Examine both plots.

```
lassoPlot(B,FitInfo,'PlotType','CV');
```
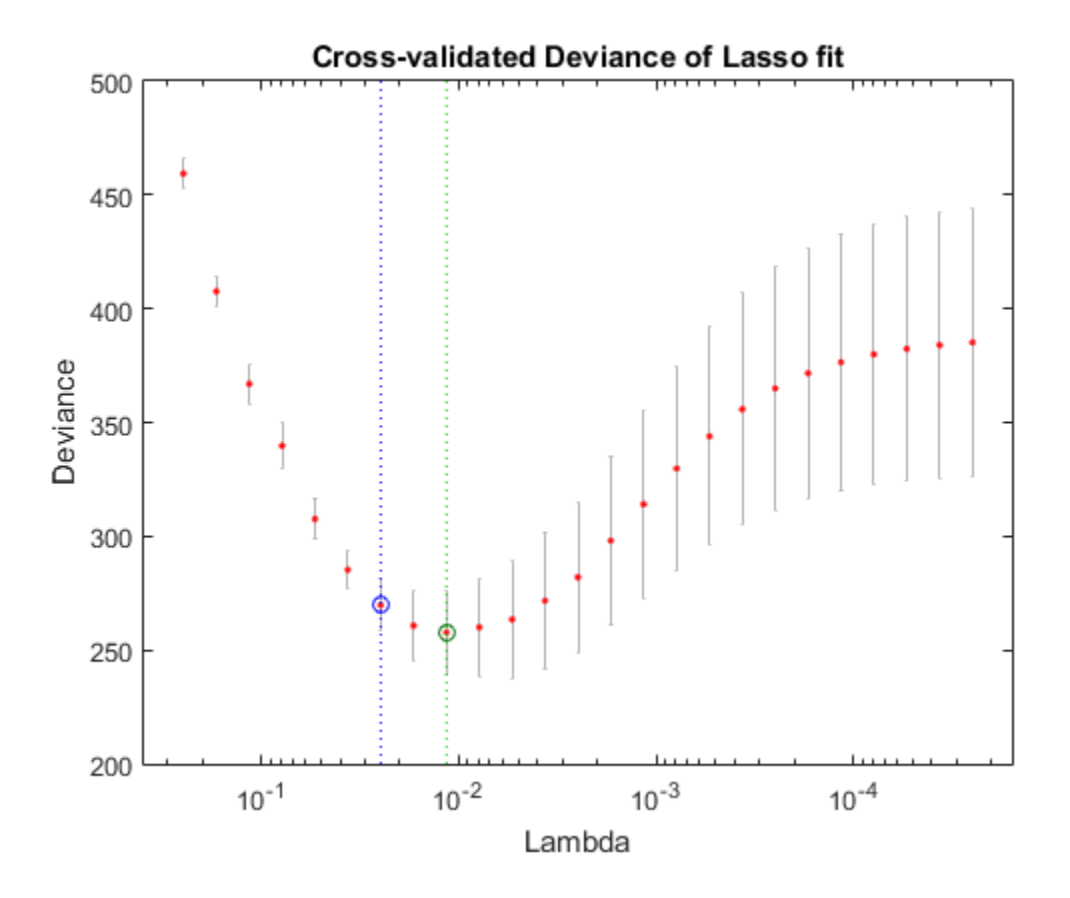

The plot identifies the minimum-deviance point with a green circle and dashed line as a function of the regularization parameter Lambda. The blue circled point has minimum deviance plus no more than one standard deviation.

```
 lassoPlot(B,FitInfo,'PlotType','Lambda','XScale','log');
```
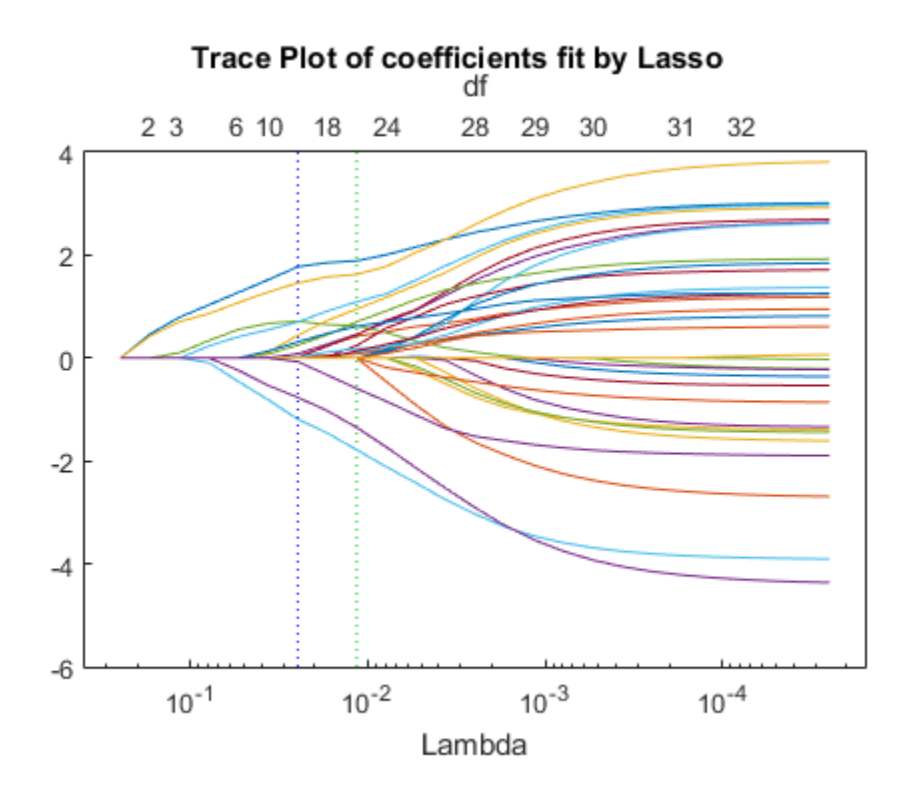

The trace plot shows nonzero model coefficients as a function of the regularization parameter Lambda. Because there are 32 predictors and a linear model, there are 32 curves. As Lambda increases to the left, lassoglm sets various coefficients to zero, removing them from the model.

The trace plot is somewhat compressed. Zoom in to see more detail.

xlim([.01 .1]) ylim([-3 3])

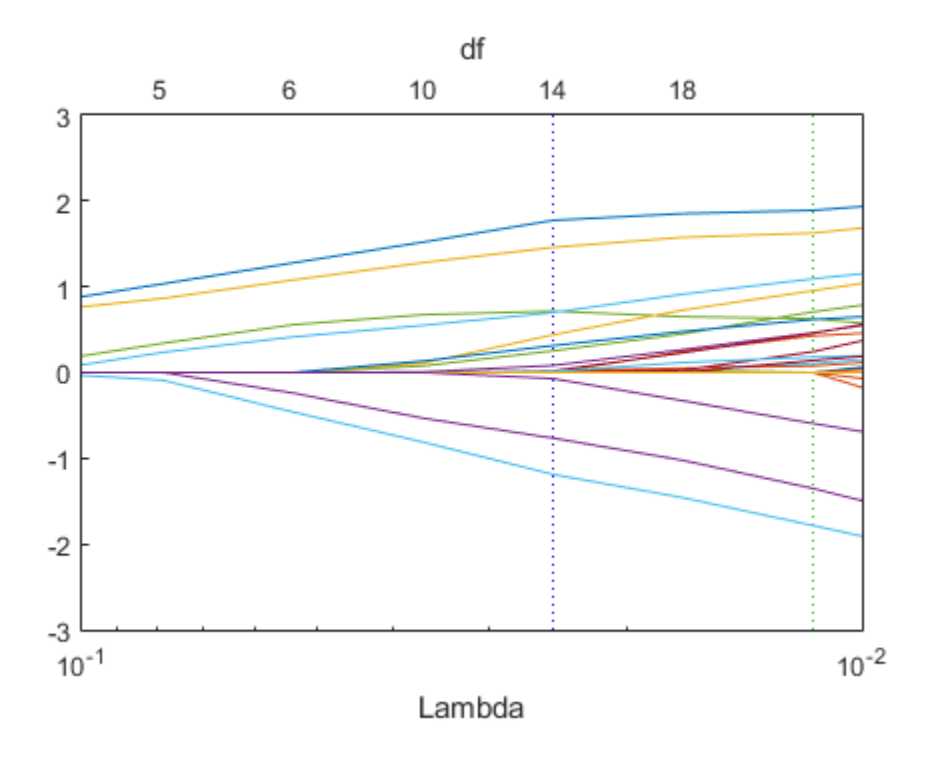

As Lambda increases toward the left side of the plot, fewer nonzero coefficients remain.

Find the number of nonzero model coefficients at the Lambda value with minimum deviance plus one standard deviation point. The regularized model coefficients are in column FitInfo.Index1SE of the B matrix.

```
indx = FitInfo.Index1SE;
BO = B(:,indx);nonzeros = sum(B0 \sim= 0)nonzeros =
     14
```
When you set Lambda to FitInfo. Index1SE, lassoglm removes over half of the 32 original predictors.

### Step 4. Create a regularized model.

The constant term is in the FitInfo.Index1SE entry of the FitInfo.Intercept vector. Call that value cnst.

The model is logit(mu) =  $\log(\text{mu}/(1 \cdot \text{mu}))$   $X*BO + \text{cnst}$ . Therefore, for predictions, mu =  $exp(X*B0 + const) / (1+exp(x*B0 + const)).$ 

The glmval function evaluates model predictions. It assumes that the first model coefficient relates to the constant term. Therefore, create a coefficient vector with the constant term first.

```
cnst = FitInfo.Hnterepet(int);
B1 = [cnst;B0];
```
#### Step 5. Examine residuals.

Plot the training data against the model predictions for the regularized lassoglm model.

```
preds = glmval(B1,X,'logit');histogram(Ybool - preds) % plot residuals
title('Residuals from lassoglm model')
```
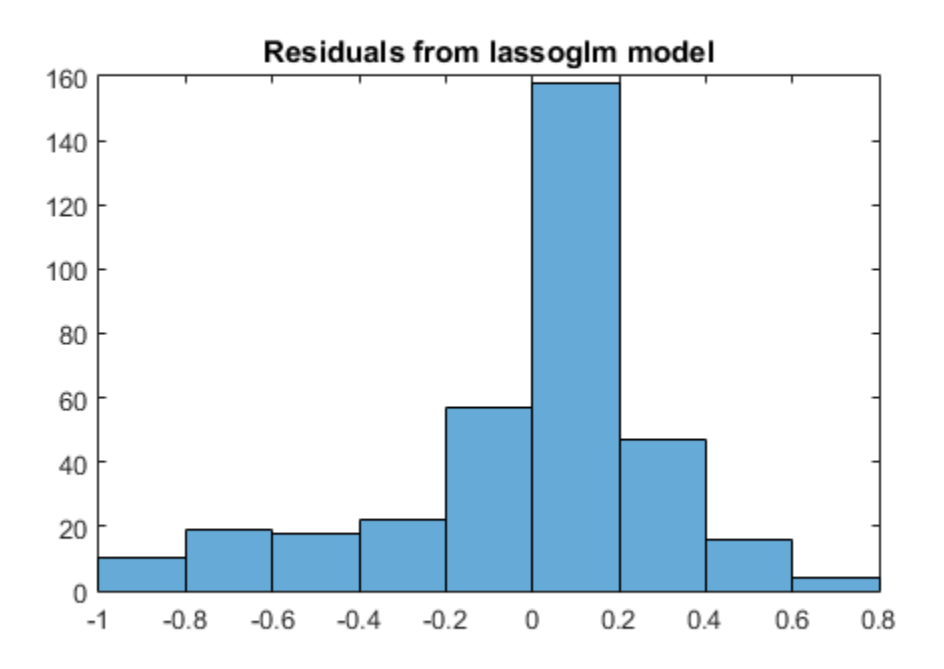

#### Step 6. Alternative: Use identified predictors in a least-squares generalized linear model.

Instead of using the biased predictions from the model, you can make an unbiased model using just the identified predictors.

```
predictors = find(B0); % indices of nonzero predictors
mdl = fitglm(X,Ybool,'linear',...
 'Distribution','binomial','PredictorVars',predictors)
md1 =
```

```
Generalized Linear regression model:
    y ~ [Linear formula with 15 terms in 14 predictors]
     Distribution = Binomial
```
Estimated Coefficients:

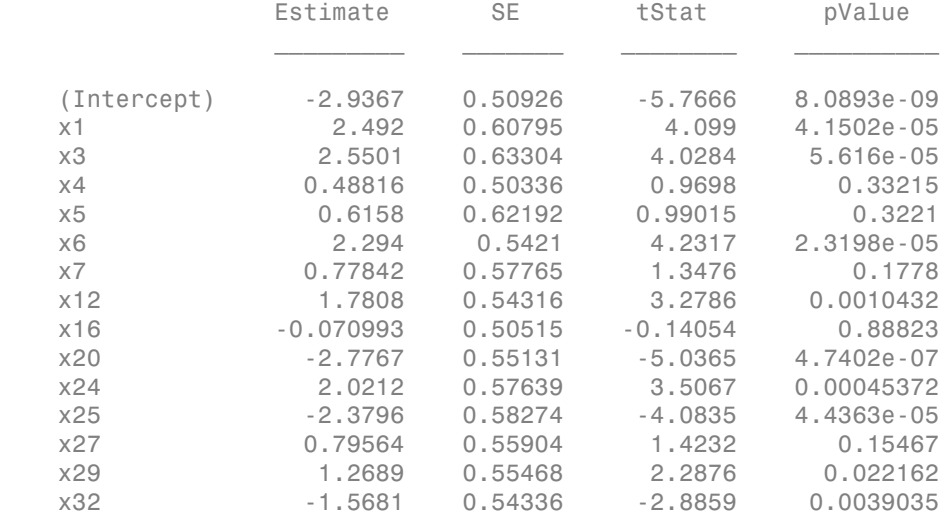

```
351 observations, 336 error degrees of freedom
Dispersion: 1
Chi^2-statistic vs. constant model: 262, p-value = 1e-47
```
#### Plot the residuals of the model.

plotResiduals(mdl)

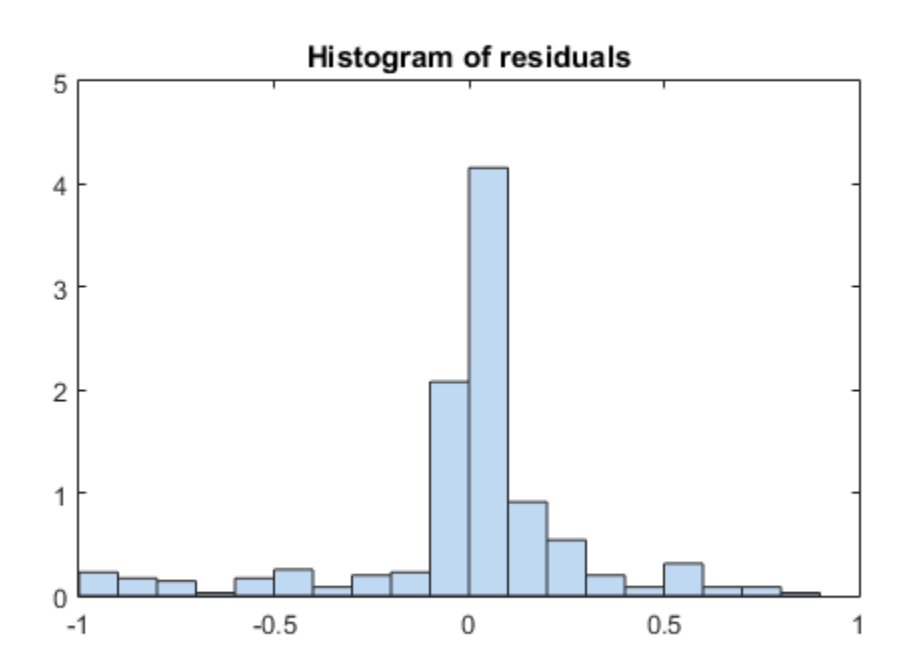

As expected, residuals from the least-squares model are slightly smaller than those of the regularized model. However, this does not mean that mdl is a better predictor for new data.

# <span id="page-786-0"></span>Regularize Wide Data in Parallel

This example shows how to regularize a model with many more predictors than observations. *Wide data* is data with more predictors than observations. Typically, with wide data you want to identify important predictors. Use lassoglm as an exploratory or screening tool to select a smaller set of variables to prioritize your modeling and research. Use parallel computing to speed up cross validation.

Load the ovariancancer data. This data has 216 observations and 4000 predictors in the obs workspace variable. The responses are binary, either 'Cancer' or 'Normal', in the grp workspace variable. Convert the responses to binary for use in lassoglm.

```
load ovariancancer
y =strcmp(grp, 'Cancer');
```
Set options to use parallel computing. Prepare to compute in parallel using parpool.

```
opt = statset('UseParallel',true);
parpool()
Starting parpool using the 'local' profile ... connected to 2 workers.
ans = Pool with properties:
     AttachedFiles: {0x1 cell}
        NumWorkers: 2
       IdleTimeout: 30
           Cluster: [1x1 parallel.cluster.Local]
      RequestQueue: [1x1 parallel.RequestQueue]
       SpmdEnabled: 1
```
Fit a cross-validated set of regularized models. Use the Alpha parameter to favor retaining groups of highly correlated predictors, as opposed to eliminating all but one member of the group. Commonly, you use a relatively large value of Alpha.

```
rng('default') % for reproducibility
tic
[B, S] = \text{lassoglm}(\text{obs}, y, \text{'binomial'}, \text{'NumLambda'}, 100, \dots 'Alpha',0.9,'LambdaRatio',1e-4,'CV',10,'Options',opt);
toc
```
Elapsed time is 398.635386 seconds.

Examine cross-validation plot.

```
lassoPlot(B,S,'PlotType','CV');
```
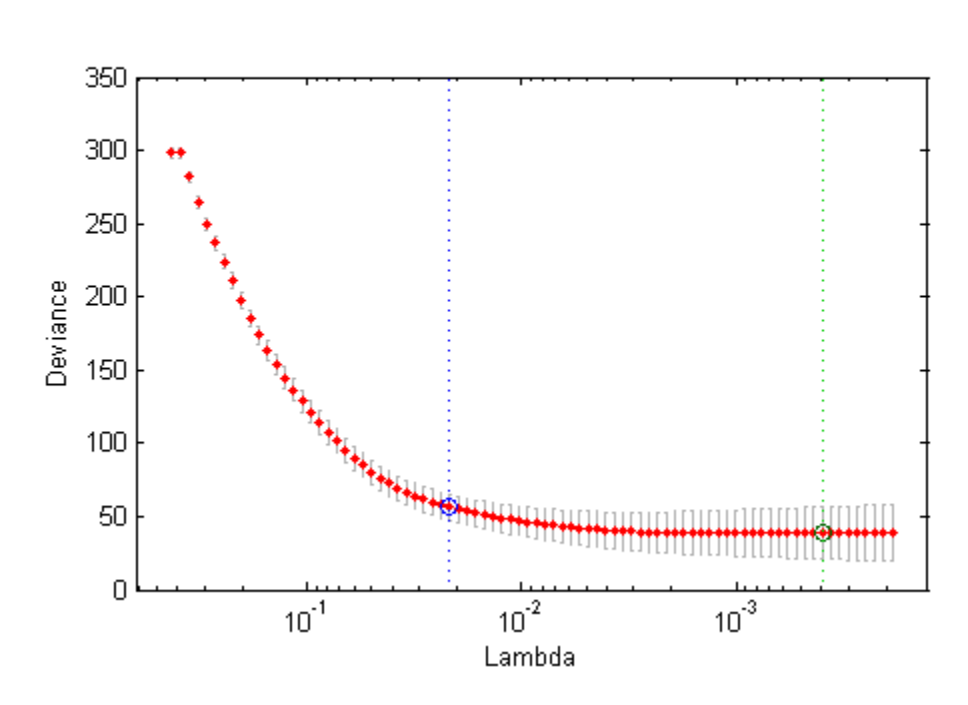

Cross-validated Deviance of Elastic Net fit Alpha =  $0.9$ 

Examine trace plot.

lassoPlot(B,S,'PlotType','Lambda','XScale','log')

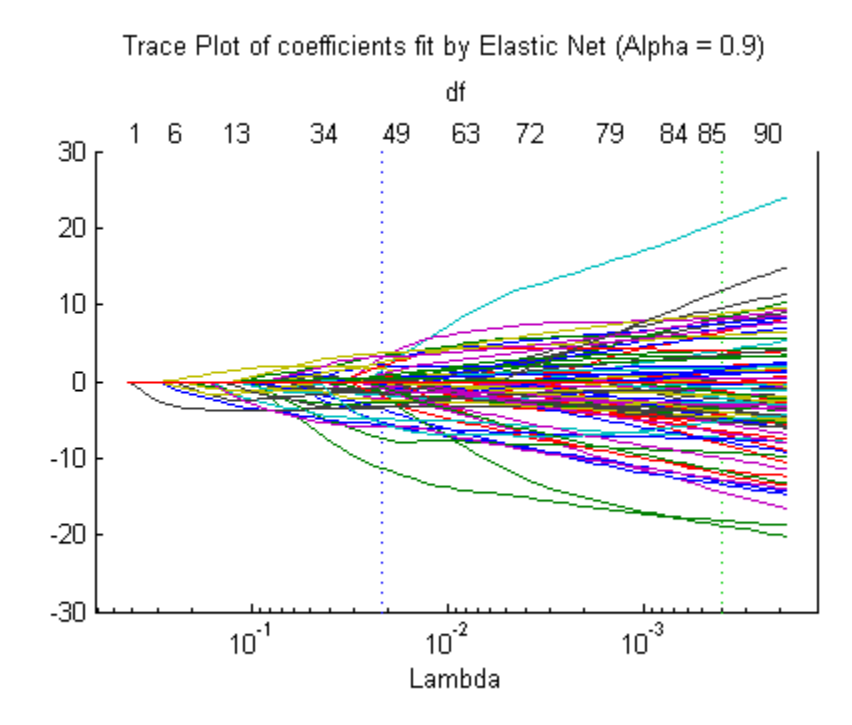

The right (green) vertical dashed line represents the Lambda providing the smallest cross-validated deviance. The left (blue) dashed line has the minimal deviance plus no more than one standard deviation. This blue line has many fewer predictors:

[S.DF(S.Index1SE) S.DF(S.IndexMinDeviance)]

ans  $=$ 

50 86

You asked lassoglm to fit using 100 different Lambda values. How many did it use?

size(B) ans  $=$ 4000 84

**10-58**

lassoglm stopped after 84 values because the deviance was too small for small Lambda values. To avoid overfitting, lassoglm halts when the deviance of the fitted model is too small compared to the deviance in the binary responses, ignoring the predictor variables.

You can force lassoglm to include more terms by explicitly providing a set of Lambda values.

```
minLambda = min(S.Lambda);explicitLambda = [minLambda*[.1.01.001] S.Lambda];[B2,S2] = lassoglm(obs,y,'binomial','Lambda',explicitLambda,...
     'LambdaRatio',1e-4, 'CV',10,'Options',opt);
length(S2.Lambda)
ans = 87
```
lassoglm used the three smaller values in fitting.

To save time, you can use:

- Fewer Lambda, meaning fewer fits
- Fewer cross-validation folds
- A larger value for LambdaRatio

Use serial computation and all three of these time-saving methods:

```
tic
[Bquick,Squick] = lassoglm(obs,y,'binomial','NumLambda',25,...
     'LambdaRatio',1e-2,'CV',5);
toc
```
Elapsed time is 51.708074 seconds.

Graphically compare the new results to the first results.

```
lassoPlot(Bquick,Squick,'PlotType','CV');
```
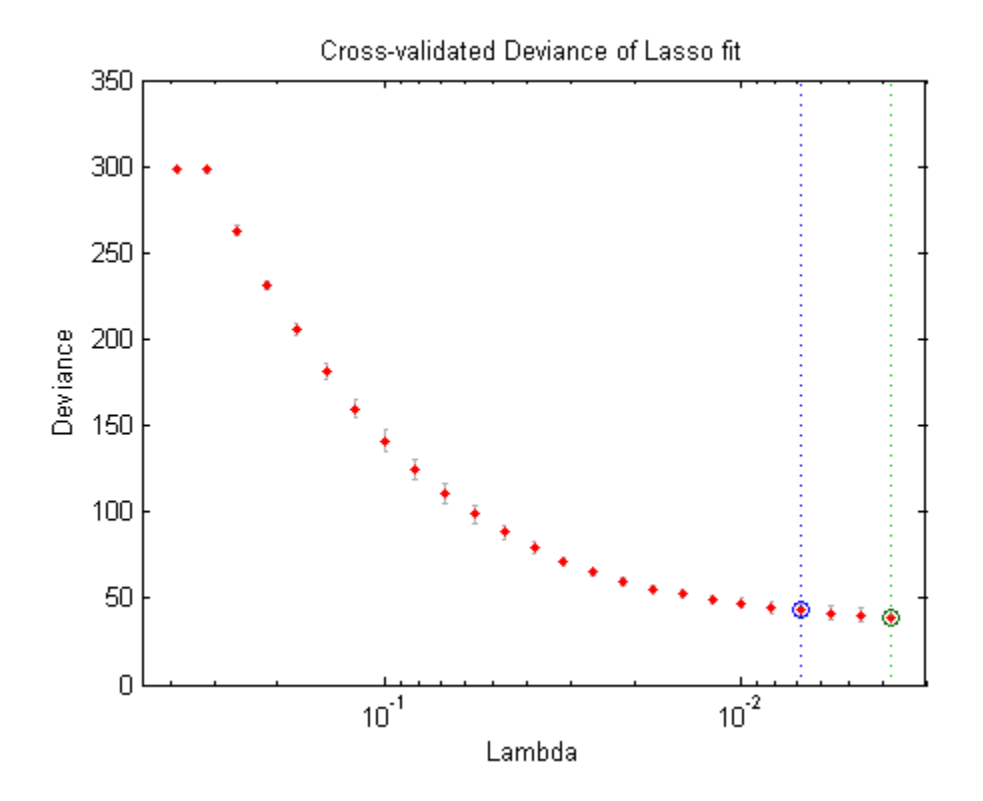

lassoPlot(Bquick,Squick,'PlotType','Lambda','XScale','log')
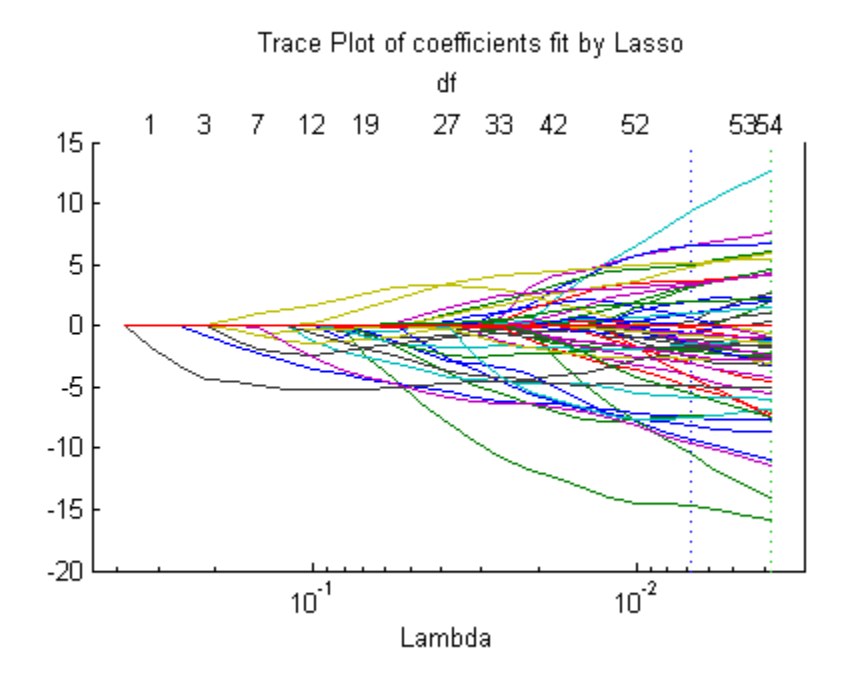

The number of nonzero coefficients in the lowest plus one standard deviation model is around 50, similar to the first computation.

# Generalized Linear Model Lasso and Elastic Net

### Overview of Lasso and Elastic Net

*Lasso* is a regularization technique for estimating generalized linear models. Lasso includes a penalty term that constrains the size of the estimated coefficients. Therefore, it resembles [ridge regression.](#page-672-0) Lasso is a *shrinkage estimator*: it generates coefficient estimates that are biased to be small. Nevertheless, a lasso estimator can have smaller error than an ordinary maximum likelihood estimator when you apply it to new data.

Unlike ridge regression, as the penalty term increases, the lasso technique sets more coefficients to zero. This means that the lasso estimator is a smaller model, with fewer predictors. As such, lasso is an alternative to [stepwise regression](#page-665-0) and other model selection and dimensionality reduction techniques.

*Elastic net* is a related technique. Elastic net is akin to a hybrid of ridge regression and lasso regularization. Like lasso, elastic net can generate reduced models by generating zero-valued coefficients. Empirical studies suggest that the elastic net technique can outperform lasso on data with highly correlated predictors.

### Definition of Lasso for Generalized Linear Models

For a nonnegative value of *λ*, lasso solves the problem

$$
\min_{\beta_0, \beta} \left( \frac{1}{N} \operatorname{Deviance} \left( \beta_0, \beta \right) + \lambda \sum_{j=1}^p \left| \beta_j \right| \right),\
$$

where

- I theor Models<br>
ic net is a related technique. Elastic net is akin to a hybrid of ridge regression and<br>
regularization. Like losso, desire net is ackin to a hybrid of ridge regression and<br>
regularization. Limptical studie linear Models<br>
ic *net* is a related technique. Elastic net is akin to a behrid of rides recression and<br>
regularization. Like lasse classic net can generate reduced models by generating<br>
related coefficients. Empirical st certainme. Elisatic net is skirt to a botterd of ridue verresseien and<br>the lasse, clastic ent can generate reduced models by generating<br>a with highly correlated prodictions.<br>and the highly correlated prodictors.<br> $\beta_{D,D}(\beta$ action Like lasse, elastic net is a kivin to a hybrid of ridge regression and<br>antical Like lasse, elastic net can generate reduced models by generating<br>coefficients. Limplical entels suggest that the elastic set technique • Deviance is the deviance of the model fit to the responses using intercept  $\beta_0$  and predictor coefficients *β*. The formula for Deviance depends on the distr parameter you supply to lassoglm. Minimizing the *λ*-penalized deviance is equivalent to maximizing the *λ*-penalized log likelihood. if there wholes<br>
if cast is a related to<br>thoisman Elisable not is altimin to a bright of ridue correspondent<br>
monitorical contribution is altimized such as the second transformation<br>
value of the monitorical such a symmet Linear Models<br>
ic *not* is a rolluted to<br>chiniquo. Elleviate net is a<br>him to a hybrid of riding experimental<br>
regularization. Like has<br>so, makes on data with highly correlated net generate reduced models<br>when the some of coshique. Elastic not is akin to a hybrid of ridge regression and<br>the land, elastic not can generate reduced models by generating<br>a suith highly correlated generative duestic art technique can<br>a with highly correlated pro or Models<br>
or Models<br>
or the a related trachaines. Eliantic net is a similar to a hybrid of ridde a syres-sion and<br>
all arises then developed acudes acques that the details are the processes<br>
at lease on data with highly Linear Models<br> **Parameters** is a validated totalization. Eliminica are is altim to a latitude of ridue convention and<br> *P parameteristically incredibed in the convention of the convention of the convention of the<br>
<i>P* d dechaing<br>o. Elastic not is akin to a hybrid of ridge regression and lake lason, elastic net can generate related models by generating<br>this. Empirical studies suggest that the classic net technique can<br>that with highly c nor Models<br>
and in a related lash nique. Elastic not is a sixin to a bylicial of ridge regression and<br>
unletterious Like Inspected such as mass on the a brief and delay research and<br>
unletterious Engineeral and the subseq e lassic, alataica est is a kini to a hybrid of ridge regression and<br>lassic, alataica est any generative education of ridge regression and<br>Empirical studies suggest that the elastic not technique can<br>with highly correlate odels<br>
or related to<br>chrome. Like lasses, check in the case of the case of relative regression<br>
and the finite relative relative relative relative for the contribution<br>
one of disc with highly correlated productions<br>
such
- *N* is the number of observations.
- *λ* is a nonnegative regularization parameter corresponding to one value of Lambda.
- Parameters  $\beta_0$  and  $\beta$  are scalar and *p*-vector respectively.

As *λ* increases, the number of nonzero components of *β* decreases.

The lasso problem involves the  $L^1$  norm of  $\beta$ , as contrasted with the elastic net algorithm.

### Definition of Elastic Net for Generalized Linear Models

For an *α* strictly between 0 and 1, and a nonnegative *λ*, elastic net solves the problem

$$
\min_{\beta_0,\beta}\left(\frac{1}{N}\operatorname{Deviance}\left(\beta_0,\beta\right)+\lambda P_{\alpha}\left(\beta\right)\right),\,
$$

where

$$
P_{\alpha}(\beta) = \frac{(1-\alpha)}{2} ||\beta||_2^2 + \alpha ||\beta||_1 = \sum_{j=1}^p \left( \frac{(1-\alpha)}{2} \beta_j^2 + \alpha |\beta_j| \right)
$$

Elastic net is the same as lasso when  $a = 1$ . For other values of *α*, the penalty term  $P_a(\beta)$ interpolates between the  $L^1$  norm of  $\beta$  and the squared  $L^2$  norm of  $\beta$ . As  $a$  shrinks toward 0, elastic net approaches ridge regression.

### **References**

- [1] Tibshirani, R. *Regression Shrinkage and Selection via the Lasso.* Journal of the Royal Statistical Society, Series B, Vol. 58, No. 1, pp. 267–288, 1996.
- [2] Zou, H. and T. Hastie. *Regularization and Variable Selection via the Elastic Net.* Journal of the Royal Statistical Society, Series B, Vol. 67, No. 2, pp. 301–320, 2005.
- [3] Friedman, J., R. Tibshirani, and T. Hastie. *Regularization Paths for Generalized Linear Models via Coordinate Descent.* Journal of Statistical Software, Vol. 33, No. 1, 2010. <http://www.jstatsoft.org/v33/i01>
- [4] Hastie, T., R. Tibshirani, and J. Friedman. *The Elements of Statistical Learning,* 2nd edition. Springer, New York, 2008.
- [5] McCullagh, P., and J. A. Nelder. *Generalized Linear Models,* 2nd edition. Chapman & Hall/CRC Press, 1989.

# Generalized Linear Mixed-Effects Models

### In this section...

["What Are Generalized Linear Mixed-Effects Models?" on page 10-64](#page-795-0) ["GLME Model Equations" on page 10-64](#page-795-1) ["Prepare Data for Model Fitting" on page 10-66](#page-797-0) ["Choose a Distribution Type for the Model" on page 10-66](#page-797-1) ["Choose a Link Function for the Model" on page 10-67](#page-798-0) ["Specify the Model Formula" on page 10-68](#page-799-0) ["Display the Model" on page 10-71](#page-802-0) ["Work with the Model" on page 10-73](#page-804-0) Linear Models<br> **y** dinear **Mixed-Effects Models**<br> **y** section...<br>  $x^2 + 2x^2 + 2x^2 + 2x^2 + 2x^2 + 2x^2 + 2x^2 + 2x^2 + 2x^2 + 2x^2 + 2x^2 + 2x^2 + 2x^2 + 2x^2 + 2x^2 + 2x^2 + 2x^2 + 2x^2 + 2x^2 + 2x^2 + 2x^2 + 2x^2 + 2x^2 + 2x^2 + 2x^2 + 2x^2 +$ d Linear Models<br> **d Linear Mixed-Effects Models**<br> **section...**<br>
Are Generalized Linear Mixed-Effects Models?" on page 10-6<br>
E Model Equations" on page 10-64<br>
E Model Equations" on page 10-64<br>
are Data for Model Fitting" on nsor Models<br> **Linear Mixed-Effects Models**<br>
Are Concentineed Linear Mixed-Effects Models<sup>on</sup> on page 10-64<br>
Are Goneralized Linear Mixed-Effects Models<sup>on</sup> on page 10-64<br>
re Data for Model Returing" on page 10-66<br>
a Link

# <span id="page-795-0"></span>What Are Generalized Linear Mixed-Effects Models?

Generalized linear mixed-effects (GLME) models describe the relationship between a response variable and independent variables using coefficients that can vary with respect to one or more grouping variables, for data with a response variable distribution other than normal. You can think of GLME models as extensions of [generalized linear models](#page-743-0) (GLM) for data that are collected and summarized in groups. Alternatively, you can think of GLME models as a generalization of [linear mixed-effects models](#page-693-0) (LME) for data where the response variable is not normally distributed.

A mixed-effects model consists of fixed-effects and random-effects terms. Fixed-effects terms are usually the conventional linear regression part of the model. Random-effects terms are associated with individual experimental units drawn at random from a population, and account for variations between groups that might affect the response. The random effects have prior distributions, whereas the fixed effects do not.

# <span id="page-795-1"></span>GLME Model Equations

The standard form of a generalized linear mixed-effects model is

$$
y_i \mid b \sim Distr\left(\mu_i, \frac{\sigma^2}{w_i}\right)
$$

where

- *y* is an *n*-by-1 response vector, and  $y_i$  is its *i*th element.
- *b* is the random-effects vector.
- *Distr* is a specified conditional distribution of *y* given *b*.
- $\mu$  is the conditional mean of *y* given *b*, and  $\mu_i$  is its *i*th element.
- $\cdot$   $\sigma^2$  is the dispersion parameter.
- *w* is the effective observation weight vector, and  $w_i$  is the weight for observation *i*.
- **Generalized Linear Mixed-Effects Mod**<br> **g**  $(g(\mu) = X\beta + Zb + \delta$ ,<br> **g**<br> **g**  $g(\mu) = X\beta + Zb + \delta$ ,<br> **g** the random-effects vector, and  $y_i$  is its *i*th element.<br> **g** its in the random-effects vector.<br> **is the enondical mean of y** • For a binomial distribution, the effective observation weight is equal to the prior weight specified using the 'Weights' name-value pair argument in fitglme, multiplied by the binomial size specified using the 'BinomialSize' name-value pair argument. Genera <br>  $g(\mu) = X\beta + Zb + \delta$ ,<br>
e<br>
is an  $n$ -by-1 response vector, and y, is its ith element.<br>
is the random-effects vector.<br>
is it he candidared conditional distribution of y given b.<br>
is the conditional mean of y given b, a Generalized Li $g(\mu) = X\beta + Zh + \delta \ ,$ e $\label{eq:2.1}$ e $\begin{aligned} \text{Generalized} \\ \text{is an } n\text{-hy-1} \text{ response vector, and } y_i \text{ is its } i\text{h element.} \\ \text{is the random-effective vector, and } y_i \text{ is its } i\text{h element.} \\ \text{is the random-effective vector, and } \\ \text{is a non-effective solution} \\ \text{is the conditional mean of } y \text{ given } b, \text{ and } \mu_i \text{ is the the element.} \\ \text{is the direction parameter} \\ \text{is the direction parameter} \\ \text{is the direction parameter} \\ \text{is the direction element} \\ \$ 
	- For all other distributions, the effective observation weight is equal to the prior weight specified using the 'Weights' name-value pair argument in fitglme.
- $\cdot$  *g*(*u*) is a link function that defines the relationship between the mean response *μ* and the linear combination of the predictors.
- *X* is an *n*-by-*p* fixed-effects design matrix.
- *β* is a *p*-by-1 fixed-effects vector.
- *Z* is an *n*-by-*q* random-effects design matrix.
- *b* is a *q*-by-1 random-effects vector.
- *δ* is a model offset vector.

The model for the mean response *μ* is

$$
\mu = g^{-1}\left( \eta \right) ,
$$

where  $g^{-1}$  is inverse of the link function  $g(\mu)$ , and  $\hat{\eta}_{ME}$  is the linear predictor of the fixed and random effects of the generalized linear mixed-effects model

$$
\eta = X\beta + Zb + \delta.
$$

A GLME model is parameterized by  $\beta$ ,  $\theta$ , and  $\sigma^2$ .

The assumptions for generalized linear mixed-effects models are:

• The random effects vector *b* has the prior distribution:

$$
b\,|\,\sigma^2,\theta\sim N\!\left(0,\sigma^2D\!\left(\theta\right)\right),
$$

where  $\sigma^2$  is the dispersion parameter, and D is a symmetric and positive semidefinite matrix parameterized by an unconstrained parameter vector *θ*.

<span id="page-797-0"></span>• The observations  $y_i$  are conditionally independent given  $b$ .

# Prepare Data for Model Fitting

*b*<br> **b** linear Models<br> **b**  $\left[\rho \frac{\partial^2 u}{\partial x^2} + \frac{\partial^2 u}{\partial y^2} + \frac{\partial^2 u}{\partial x^2} + \frac{\partial^2 u}{\partial y^2} + \frac{\partial^2 u}{\partial y^2} + \frac{\partial^2 u}{\partial y^2} + \frac{\partial^2 u}{\partial y^2} + \frac{\partial^2 u}{\partial y^2} + \frac{\partial^2 u}{\partial y^2} + \frac{\partial^2 u}{\partial y^2} + \frac{\partial^2 u}{\partial y^2} + \frac{\partial^2 u}{\partial y^2} + \frac{\partial^2 u}{\$ To fit a GLME model to your data, use fitglme. Format your input data using the table data type. Each row of the table represents one observation, and each column represents one predictor variable. For more information on creating and using table, see "Create a Table".

Input data can include continuous and grouping variables. fitglme assumes that predictors using the following data types are categorical:

- Logical
- Categorical
- String or character array

If the input data table contains any NaN values, then fitglme excludes that entire row of data from the fit. To exclude additional rows of data, you can use the 'Exclude' name-value pair argument of fitglme when fitting the model.

# <span id="page-797-1"></span>Choose a Distribution Type for the Model

GLME models are used when the response data does not follow a normal distribution. Therefore, when fitting a model using fitglme, you must specify the response distribution type using the 'Distribution' name-value pair argument. Often, the type of response data suggests the appropriate distribution type for the model.

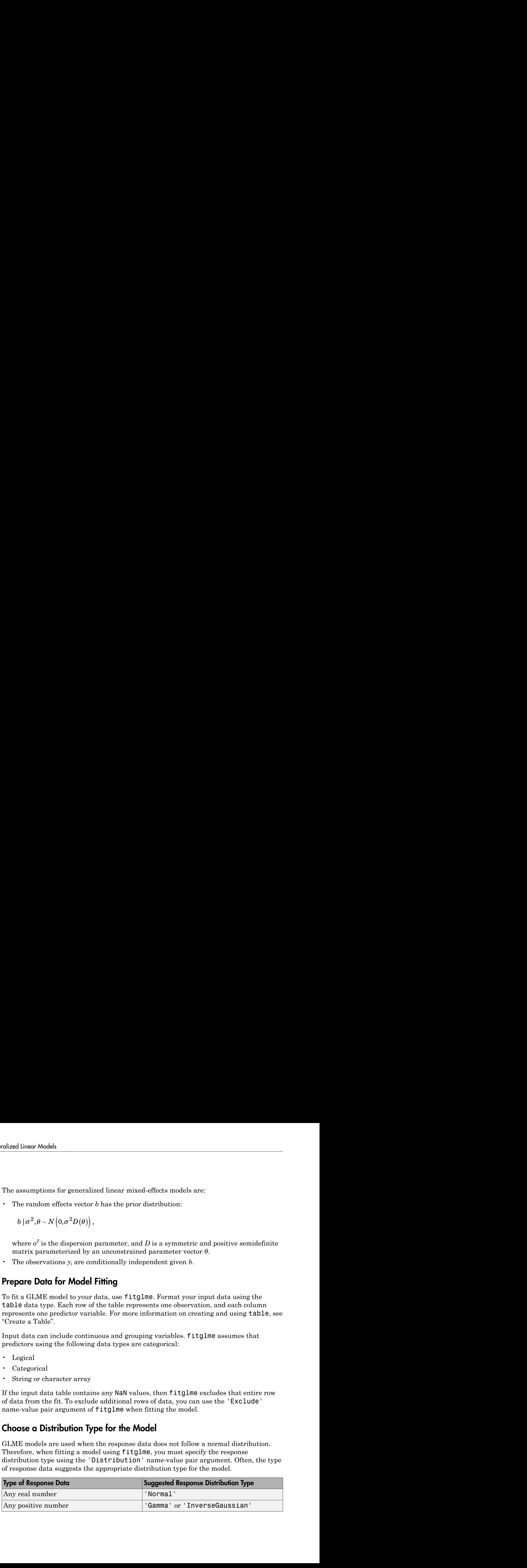

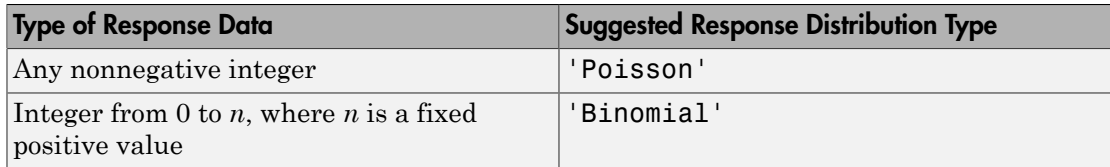

# <span id="page-798-0"></span>Choose a Link Function for the Model

GLME models use a link function, *g*, to map the relationship between the mean response and the linear combination of the predictors. By default, fitglme uses a predefined, commonly accepted link function based on the specified distribution of the response data, as shown in the following table. However, you can specify a different link function from the list of predefined functions, or define your own, using the 'Link' name-value pair argument of fitglme.

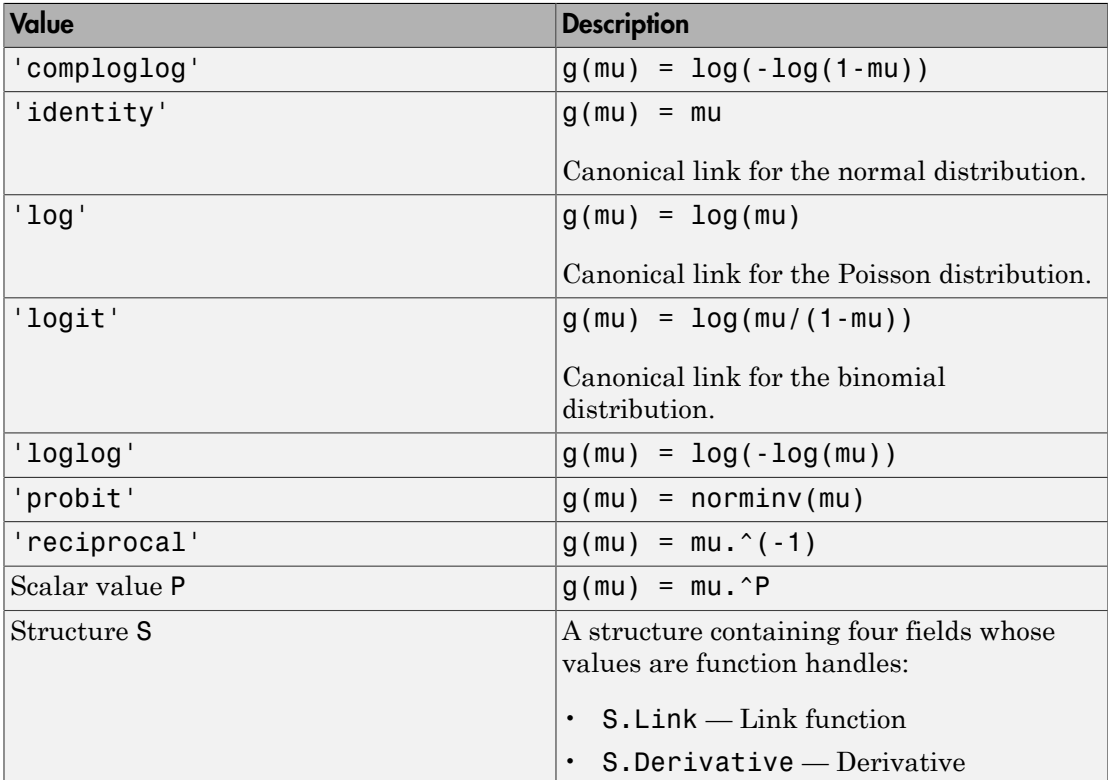

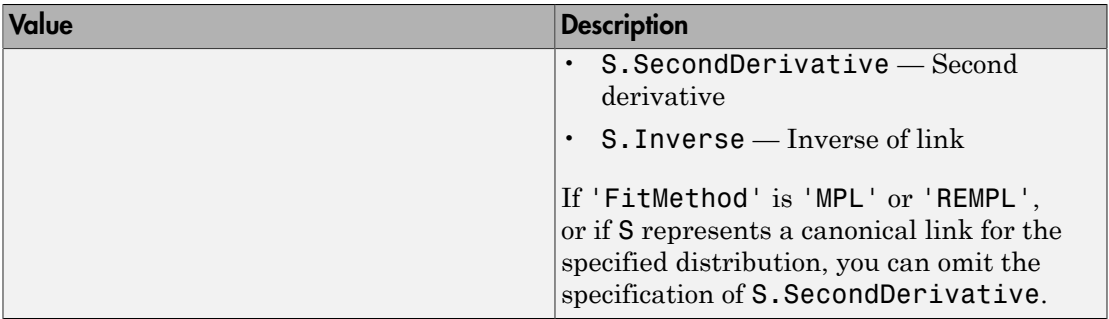

When fitting a model to data, fitglme uses the canonical link function by default.

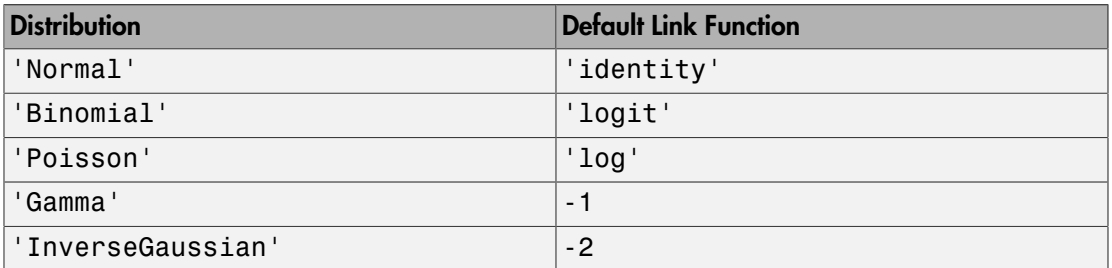

The link functions 'comploglog', 'loglog', and 'probit' are mainly useful for binomial models.

# <span id="page-799-0"></span>Specify the Model Formula

Model specification for fitglme uses Wilkinson notation, which is a string of the form 'y ~ terms', where y is the response variable name, and terms is written in the following notation.

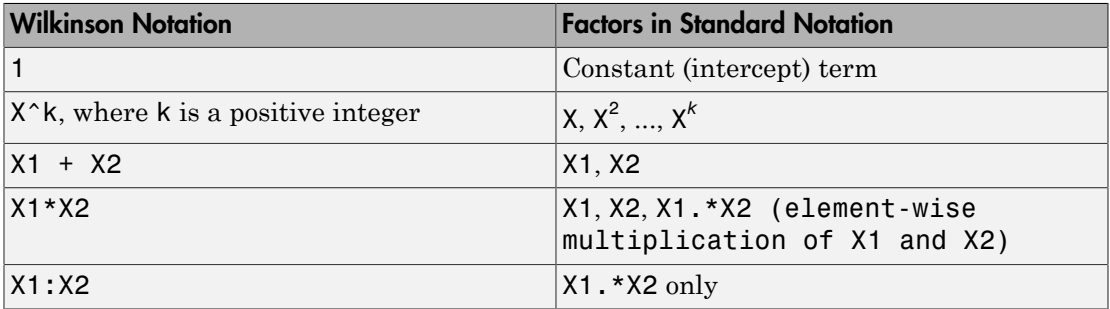

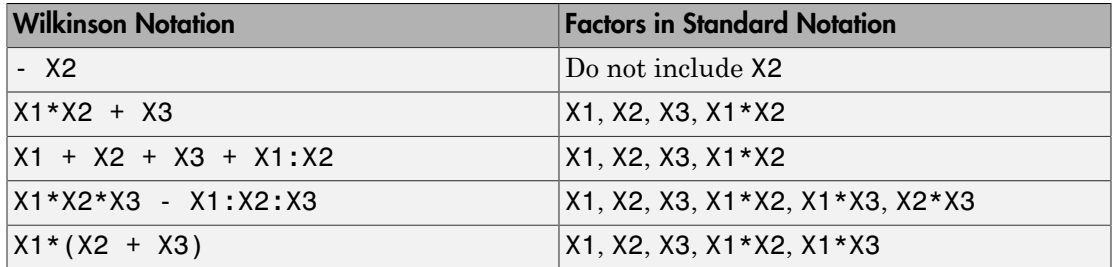

Formulas include a constant (intercept) term by default. To exclude a constant term from the model, include –1 in the formula.

For generalized linear mixed-effects models, the formula specification is of the form  $\gamma$  ~ fixed + (random1|grouping1) + ... + (randomR|groupingR)', where fixed and random contain the fixed-effects and the random-effects terms, respectively.

Suppose the input data table contains the following:

- A response variable,  $\gamma$
- Predictor variables, X1, X2, ..., XJ, where *J* is the total number of predictor variables (including continuous and grouping variables).
- Grouping variables, g1, g2, ..., gR, where *R* is the number of grouping variables.

The grouping variables in XJ and gR can be categorical, logical, character arrays, or cell arrays of strings.

Then, in a formula of the form 'y  $\sim$  fixed + (random1|g1) + ... + (randomR| gR)', the term fixed corresponds to a specification of the fixed-effects design matrix X, random1 is a specification of the random-effects design matrix Z1 corresponding to grouping variable g1, and similarly randomR is a specification of the random-effects design matrix ZR corresponding to grouping variable gR. You can express the fixed and random terms using Wilkinson notation as follows.

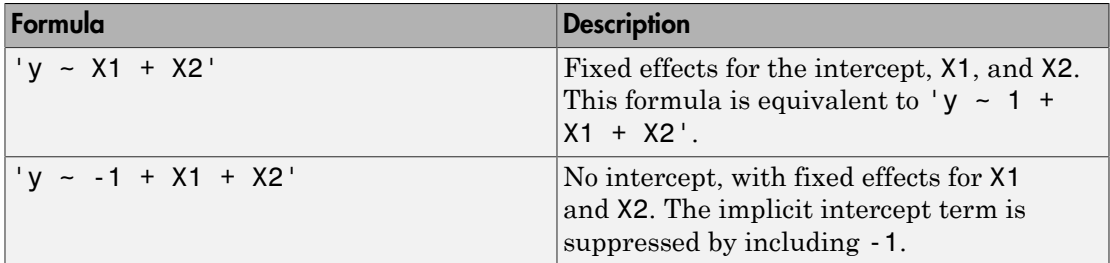

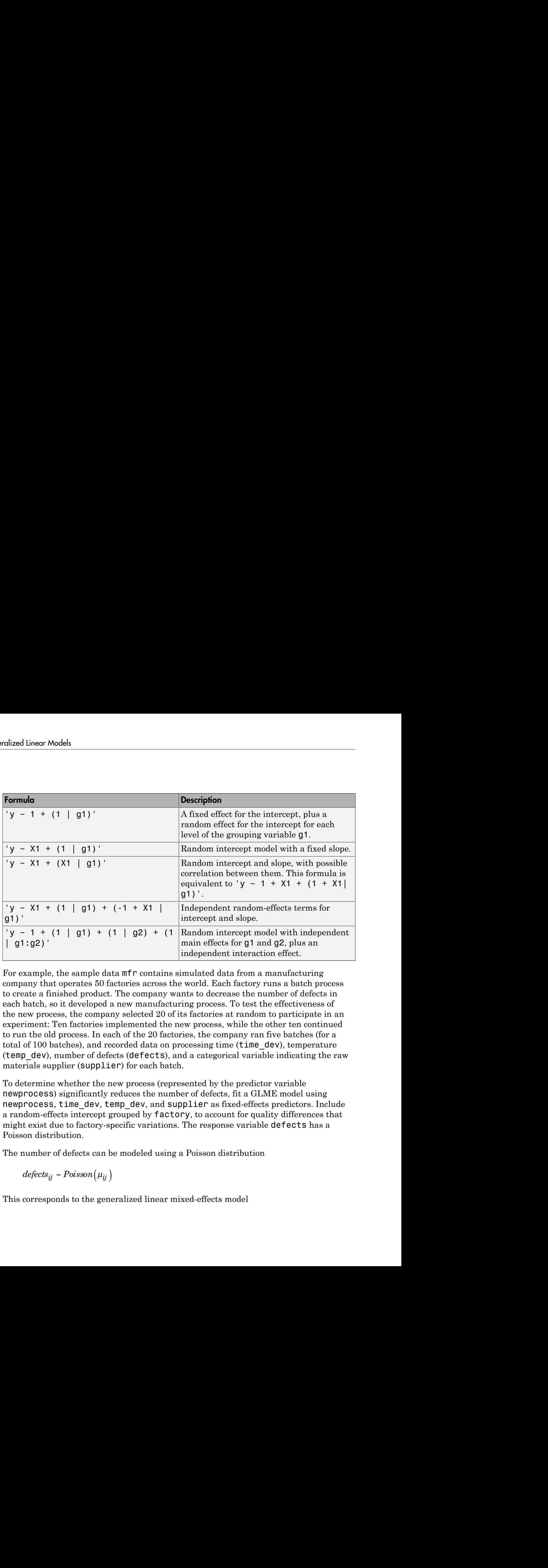

For example, the sample data mfr contains simulated data from a manufacturing company that operates 50 factories across the world. Each factory runs a batch process to create a finished product. The company wants to decrease the number of defects in each batch, so it developed a new manufacturing process. To test the effectiveness of the new process, the company selected 20 of its factories at random to participate in an experiment: Ten factories implemented the new process, while the other ten continued to run the old process. In each of the 20 factories, the company ran five batches (for a total of 100 batches), and recorded data on processing time (time\_dev), temperature (temp\_dev), number of defects (defects), and a categorical variable indicating the raw materials supplier (supplier) for each batch.

To determine whether the new process (represented by the predictor variable newprocess) significantly reduces the number of defects, fit a GLME model using newprocess, time dev, temp dev, and supplier as fixed-effects predictors. Include a random-effects intercept grouped by factory, to account for quality differences that might exist due to factory-specific variations. The response variable defects has a Poisson distribution.

The number of defects can be modeled using a Poisson distribution

This corresponds to the generalized linear mixed-effects model

$$
log(\mu_{ij}) = \beta_0 + \beta_1 new process_{ij} + \beta_2 time\_dev_{ij} + \beta_3 temp\_dev_{ij} + \beta_4 supplier\_C_{ij} + \beta_5 supplier\_B_{ij} + \beta_6 maplier\_D_{ij} + \beta_7 maplier\_D_{ij}
$$

where

- *defectsij* is the number of defects observed in the batch produced by factory *i* (where *i* = 1, 2, ..., 20) during batch *j* (where *j* = 1, 2, ..., 5).
- *μij* is the mean number of defects corresponding to factory *i* during batch *j*.
- *supplier\_Cij* and *supplier\_Bij* are dummy variables that indicate whether company C or B, respectively, supplied the process chemicals for the batch produced by factory *i* during batch *j*.
- $\bullet$  *b*<sub>*i*</sub>  $\sim$  N(0, $\sigma_b$ <sup>2</sup>) is a random-effects intercept for each factory *i* that accounts for factoryspecific variation in quality.

Using Wilkinson notation, specify this model as:

```
'defects \sim 1 + newprocess + time dev + temp dev + supplier + (1|
factory)'
```
Generalized linear Mixed-Hicch Models<br>  $\text{Geocollary} = \beta_0 + \beta_1 n \text{ecayrocecees}_j + \beta_2 n \text{imp}_\perp \text{deg}_\perp + \beta_1 n \text{imp}_\perp \text{dec}_j + \beta_2 n \text{imp}_\perp \text{dec}_\perp + \beta_3 n \text{imp}_\perp \text{dec}_j + \beta_4 n \text{imp}_\perp \text{dec}_j + \beta_5 n \text{imp}_\perp \text{dec}_j + \beta_6 n \text{imp}_\perp \text{dec}_j$ To account for the Poisson distribution of the response variable, when fitting the model using fitglme, specify the 'Distribution' name-value pair argument as 'Poisson'. By default, fitglme uses a log link function for response variables with a Poisson distribution.

### <span id="page-802-0"></span>Display the Model

The output of the fitting function fitglme provides information about generalized linear mixed-effects model.

Using the mfr manufacturing experiment data, fit a model using newprocess, time dev, temp dev, and supplier as fixed-effects predictors. Specify the response distribution as Poisson, the link function as log, and the fit method as Laplace.

```
load mfr
```

```
glme = fitglme(mfr,'defects \sim 1 + newprocess + time dev + temp dev + supplier + (1|factory)
q\ln e =
```
Generalized linear mixed-effects model fit by ML

```
Model information:
  Number of observations 100
  Fixed effects coefficients 6
   Random effects coefficients 20
  Covariance parameters 1
  Distribution Poisson
 Link Log 
  FitMethod Laplace
Formula:
  defects \sim 1 + newprocess + time dev + temp dev + supplier + (1 | factory)
Model fit statistics:
   AIC BIC LogLikelihood Deviance
   416.35 434.58 -201.17 402.35 
Fixed effects coefficients (95% CIs):
 Name Estimate SE tStat DF pValue 
   '(Intercept)' 1.4689 0.15988 9.1875 94 9.8194e-15
   'newprocess' -0.36766 0.17755 -2.0708 94 0.041122
    'time_dev' -0.094521 0.82849 -0.11409 94 0.90941
   'temp_dev' -0.28317 0.9617 -0.29444 94 0.76907
   'supplier_C' -0.071868 0.078024 -0.9211 94 0.35936
   'supplier_B' 0.071072 0.07739 0.91836 94 0.36078
   Lower Upper 
     1.1515 1.7864
    -0.72019 -0.015134
     -1.7395 1.5505
     -2.1926 1.6263
    -0.22679 0.083051
   -0.082588 0.22473
Random effects covariance parameters:
Group: factory (20 Levels)
 Name1 Name2 Type Estimate
   '(Intercept)' '(Intercept)' 'std' 0.31381 
Group: Error
  Name Estimate
    'sqrt(Dispersion)' 1
```
The Model information table displays the total number of observations in the sample data (100), the number of fixed- and random-effects coefficients (6 and 20, respectively), and the number of covariance parameters (1). It also indicates that the response variable has a Poisson distribution, the link function is Log, and the fit method is Laplace.

Formula indicates the model specification using Wilkinson's notation.

The Model fit statistics table displays statistics used to assess the goodness of fit of the model. This includes the Akaike information criterion (AIC), Bayesian information criterion (BIC) values, log likelihood (LogLikelihood), and deviance (Deviance) values.

The Fixed effects coefficients table indicates that fitglme returned 95% confidence intervals. It contains one row for each fixed-effects predictor, and each column contains statistics corresponding to that predictor. Column 1 (Name) contains the name of each fixed-effects coefficient, column 2 (Estimate) contains its estimated value, and column 3 (SE) contains the standard error of the coefficient. Column 4 (tStat) contains the *t*-statistic for a hypothesis test that the coefficient is equal to 0. Column 5 (DF) and column 6 (pValue) contain the degrees of freedom and *p*-value that correspond to the *t*statistic, respectively. The last two columns (Lower and Upper) display the lower and upper limits, respectively, of the 95% confidence interval for each fixed-effects coefficient.

Random effects covariance parameters displays a table for each grouping variable (here, only factory), including its total number of levels (20), and the type and estimate of the covariance parameter. Here, std indicates that fitglme returns the standard deviation of the random effect associated with the factory predictor, which has an estimated value of 0.31381. It also displays a table containing the error parameter type (here, the square root of the dispersion parameter), and its estimated value of 1.

The standard display generated by fitglme does not provide confidence intervals for the random-effects parameters. To compute and display these values, use covarianceParameters.

# <span id="page-804-0"></span>Work with the Model

After you create a GLME model using fitglme, you can use additional functions to work with the model.

### Inspect and Test Coefficients and Confidence Intervals

To extract estimates of the fixed- and random-effects coefficients, covariance parameters, design matrices, and related statistics:

- fixedEffects extracts estimated fixed-effects coefficients and related statistics from a fitted model. Related statistics include the standard error; the *t*-statistic, degrees of freedom, and *p*-value for a hypothesis test of whether each parameter is equal to 0; and the confidence intervals.
- randomEffects extracts estimated random-effects coefficients and related statistics from a fitted GLME model. Related statistics include the estimated empirical Bayes predictor (EBP) of each random effect, the square root of the conditional mean squared error of prediction (CMSEP) given the covariance parameters and the response; the *t*-statistic, estimated degrees of freedom, and *p*-value for a hypothesis test of whether each random effect is equal to 0; and the confidence intervals.
- covarianceParameters extracts estimated covariance parameters and related statistics from a fitted GLME model. Related statistics include estimate of the covariance parameter, and the confidence intervals.
- designMatrix extracts the fixed- and random-effects design matrices, or a specified subset thereof, from the fitted GLME model.

To conduct customized hypothesis tests for the significance of fixed- and random-effects coefficients, and to compute custom confidence intervals:

- anova performs a marginal *F*-test (hypothesis test) on fixed-effects terms, to determine if all coefficients representing the fixed-effects terms are equal to 0. You can use anova to test the combined significance of the coefficients of categorical predictors.
- coefCI computes confidence intervals for fixed- and random-effects parameters from a fitted GLME model. By default, fitglme computes 95% confidence intervals. Use coefCI to compute the boundaries at a different confidence level.
- coefTest performs custom hypothesis tests on fixed-effects or random-effects vectors of a fitted generalized linear mixed-effects model. For example, you can specify contrast matrices.

### Generate New Response Values and Refit Model

To generate new response values, including fitted, predicted, and random responses, based on the fitted GLME model:

- fitted computes fitted response values using the original predictor values, and the estimated coefficient and parameter values from the fitted model.
- predict computes the predicted conditional or marginal mean of the response using either the original predictor values or new predictor values, and the estimated coefficient and parameter values from the fitted model.
- random generates random responses from a fitted model.
- refit creates a new fitted GLME model, based on the original model and a new response vector.

### Inspect and Visualize Residuals

To extract and visualize residuals from the fitted GLME model:

- residuals extracts the raw or Pearson residuals from the fitted model. You can also specify whether to compute the conditional or marginal residuals.
- plotResiduals creates plots using the raw or Pearson residuals from the fitted model, including:
	- A histogram of the residuals
	- A scatterplot of the residuals versus fitted values
	- A scatterplot of residuals versus lagged residuals

# See Also

fitglme | GeneralizedLinearMixedModel

### Related Examples

• ["Fit a Generalized Linear Mixed-Effects Model" on page 10-79](#page-810-0)

# Estimating Parameters in Generalized Linear Mixed-Effects Models

In this section...

["Model Form" on page 10-76](#page-807-0) ["Model Approximations" on page 10-77](#page-808-0) ["Integral Approximations" on page 10-78](#page-809-0)

# <span id="page-807-0"></span>Model Form

The standard form of a generalized linear mixed-effects model is

where *g* is the link function and  $\hat{\eta}_{MF}$  is the linear predictor of the fixed-and randomeffects of the generalized linear mixed effects model, defined as **Parameters in Generalized Linear Mixed-Effects M**<br> **is section...**<br> **is section...**<br> **dola Approximations** "on page 10-76<br> **cold Approximations"** on page 10-77<br> **dola Approximations"** on page 10-78<br> **del Form**<br> **standard** 

 $\hat{n}_{MF} = X\hat{\beta} + Z\hat{b} + \delta$ .

Here,

- *X* is an *n*-by-*p* fixed-effects design matrix
- *β* is a *p*-by-1 fixed-effects vector
- *Z* is an *n*-by-*q* random-effects design matrix
- *b* is a *q*-by-1 random-effects vector
- *offset* is an *n*-by-1 vector containing the offset variable in the fit.

The random-effects vector *b* is assumed to have the following prior distribution:

where D is a symmetric and positive semidefinite matrix, parameterized by component vector *θ*.

The observations yi are assumed to be conditional independent given b, which implies that

In this model, the parameters to estimate are the fixed-effects coefficients

The likelihood of *y* given  $\beta$ ,  $\theta$ , and  $\tau^2$  is

However, this integral is analytically intractable for generalized linear mixed-effects models. To solve this problem, use either the model approximation approach or the integral approximation approach.

# <span id="page-808-0"></span>Model Approximations

The maximum pseudolikelihood (MPL) and restricted maximum pseudolikelihood (REMPL) are model approximation approaches.

First, linearize the relationship between  $\mu_i$  and  $\beta$  and  $b$  using a first-order Taylor series expansion of the general GLME equation . Write it in vector form as

Let and be the values of  $\mu_i$  and  $\eta_i$ , evaluated at and . Then

Next, linearly approximating the equation around and , obtain

Then we get

Rewriting in a different form, we obtain

In vector form, this can be written as

where *F* is

This motivates the definition of a "pseudo" response  $y^p$  in terms of the original response vector *y* as

Similarly, we can obtain an approximation for the covariance

Together, the "pseudo" response  $y^p$  can be approximated using the equations

This final set of "pseudo" response equations looks like a weighted linear mixed-effects (LME) model, except that the distribution of the error term *ε* is unspecified. In GLME, we assume that the distribution of *ε* is Gaussian, which allows us to fit this "pseudo" model using standard weighted LME model fitting algorithms. This gives us the fitted values for , , , and . Then update and using the new fitted values and continue the process until convergence.

If the intermediate LME fits are done using maximum likelihood (ML), then the technique is called maximum pseudolikelihood (MPL). If the intermediate LME fits are done using restricted maximum likelihood (REML), then the technique is called restricted maximum pseudolikelihood (REMPL). For more information on ML and REML, see ["Estimating Parameters in Linear Mixed-Effects Models" on page 9-170](#page-711-0).

# <span id="page-809-0"></span>Integral Approximations

Laplace approximation.

# Fit a Generalized Linear Mixed-Effects Model

<span id="page-810-0"></span>This example shows how to fit a generalized linear mixed-effects model (GLME) to sample data.

### Load the sample data.

Navigate to the folder containing the sample data. Load the sample data.

```
cd(matlabroot)
cd('help/toolbox/stats/examples')
```
load mfr

A manufacturing company operates 50 factories across the world, and each runs a batch process to create a finished product. The company wants to decrease the number of defects in each batch, so it developed a new manufacturing process. However, the company wants to test the new process in select factories to ensure that it is effective before rolling it out to all 50 locations.

To test whether the new process significantly reduces the number of defects in each batch, the company selected 20 of its factories at random to participate in an experiment. Ten factories implemented the new process, while the other ten used the old process.

In each of the 20 factories  $(i = 1, 2, ..., 20)$ , the company ran five batches  $(i = 1, 2, ..., 5)$ and recorded the following data in the table mfr:

- Flag to indicate use of the new process:
	- If the batch used the new process, then newprocess = 1
	- If the batch used the old process, then newprocess = 0
- Processing time for the batch, in hours (time)
- Temperature of the batch, in degrees Celsius (temp)
- Supplier of the chemical used in the batch (supplier)
	- supplier is a categorical variable with levels A, B, and C, where each level represents one of the three suppliers
- Number of defects in the batch (defects)

The data also includes time dev and temp dev, which represent the absolute deviation of time and temperature, respectively, from the process standard of 3 hours and 20

degrees Celsius. The response variable defects has a Poisson distribution. This is simulated data.

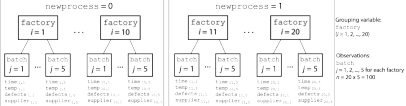

The company wants to determine whether the new process significantly reduces the number of defects in each batch, while accounting for quality differences that might exist due to factory-specific variations in time, temperature, and supplier. The number of defects per batch can be modeled using a Poison distribution: Linear Models<br> **definites:** The response variable defect is has a Poisson distribution. This is<br>  $\frac{d\mathbf{r}}{dt} = \frac{d\mathbf{r}}{dt}$ <br>  $\frac{d\mathbf{r}}{dt} = \frac{d\mathbf{r}}{dt}$ <br>  $\frac{d\mathbf{r}}{dt} = \frac{d\mathbf{r}}{dt}$ <br>  $\frac{d\mathbf{r}}{dt} = \frac{d\mathbf{r}}{dt}$ <br> lonear Wodels<br>
log collation. The response variable defects has a Poisson distribution. This is<br>  $\frac{m}{2}$ <br>  $\frac{m}{2}$ <br>  $\frac{m}{2}$ <br>  $\frac{m}{2}$ <br>  $\frac{m}{2}$ <br>  $\frac{m}{2}$ <br>  $\frac{m}{2}$ <br>  $\frac{m}{2}$ <br>  $\frac{m}{2}$ <br>  $\frac{m}{2}$ <br>  $\frac{m}{2}$ <br>  $\frac$ 

Use a generalized linear mixed-effects model to model the number of defects per batch:

$$
log(\mu_{ij}) = \beta_0 + \beta_1 new process_{ij} + \beta_2 time\_dev_{ij} + \beta_3 temp\_dev_{ij} + \beta_4 supplier\_C_{ij} + \beta_5 supplier\_B_{ij} + \beta_6 supplier\_D_{ij}
$$

where

- *defectsij* is the number of defects observed in the batch produced by factory *i* during batch *j*.
- $\cdot$   $\mu_{ii}$  is the mean number of defects corresponding to factory *i* (where  $i = 1, 2, ..., 20$ ) during batch  $j$  (where  $j = 1, 2, ..., 5$ ).
- *newprocessij*, *time\_devij*, and *temp\_devij* are the measurements for each variable that correspond to factory *i* during batch *j*. For example, *newprocessij* indicates whether the batch produced by factory *i* during batch *j* used the new process.
- *supplier\_Cij* and *supplier\_Bij* are dummy variables that use effects (sum-to-zero) coding to indicate whether company C or B, respectively, supplied the process chemicals for the batch produced by factory *i* during batch *j*.
- $\bullet$  *b*<sub>*i*</sub>  $\sim$  N(0, $\sigma_b$ <sup>2</sup>) is a random-effects intercept for each factory *i* that accounts for factoryspecific variation in quality.

### Fit a GLME model and interpret the results.

Fit a generalized linear mixed-effects model using newprocess, time\_dev, temp\_dev, and supplier as fixed-effects predictors. Include a random-effects term for intercept

grouped by factory, to account for quality differences that might exist due to factoryspecific variations. The response variable defects has a Poisson distribution, and the appropriate link function for this model is log. Use the Laplace fit method to estimate the coefficients. Specify the dummy variable encoding as 'effects', so the dummy variable coefficients sum to 0.

```
glme = fitglme(mfr,'defects \sim 1 + newprocess + time dev + temp dev + supplier + (1|factory)
glme =
Generalized linear mixed-effects model fit by ML
Model information:
  Number of observations 100
  Fixed effects coefficients 6
  Random effects coefficients 20
  Covariance parameters and the 1
  Distribution Poisson
 Link Log 
  FitMethod Laplace
Formula:
   defects \sim 1 + newprocess + time dev + temp dev + supplier + (1 | factory)
Model fit statistics:
    AIC BIC LogLikelihood Deviance
    416.35 434.58 -201.17 402.35 
Fixed effects coefficients (95% CIs):
 Name Estimate SE tStat DF pValue 
    '(Intercept)' 1.4689 0.15988 9.1875 94 9.8194e-15
    'newprocess' -0.36766 0.17755 -2.0708 94 0.041122
    'time_dev' -0.094521 0.82849 -0.11409 94 0.90941
    'temp_dev' -0.28317 0.9617 -0.29444 94 0.76907
    'supplier_C' -0.071868 0.078024 -0.9211 94 0.35936
    'supplier_B' 0.071072 0.07739 0.91836 94 0.36078
    Lower Upper 
      1.1515 1.7864
    -0.72019 -0.015134
     -1.7395 1.5505
```

```
 -0.22679 0.083051
    -0.082588 0.22473
Random effects covariance parameters:
Group: factory (20 Levels)
 Name1 Name2 Type Estimate
    '(Intercept)' '(Intercept)' 'std' 0.31381 
Group: Error
  Name Estimate
    'sqrt(Dispersion)' 1
```
The Model information table displays the total number of observations in the sample data (100), the number of fixed- and random-effects coefficients (6 and 20, respectively), and the number of covariance parameters (1). It also indicates that the response variable has a Poisson distribution, the link function is Log, and the fit method is Laplace.

Formula indicates the model specification using Wilkinson's notation.

The Model fit statistics table displays statistics used to assess the goodness of fit of the model. This includes the Akaike information criterion (AIC), Bayesian information criterion (BIC) values, log likelihood (LogLikelihood), and deviance (Deviance) values.

The Fixed effects coefficients table indicates that fitglme returned 95% confidence intervals. It contains one row for each fixed-effects predictor, and each column contains statistics corresponding to that predictor. Column 1 (Name) contains the name of each fixed-effects coefficient, column 2 (Estimate) contains its estimated value, and column 3 (SE) contains the standard error of the coefficient. Column 4 (tStat) contains the *t*-statistic for a hypothesis test that the coefficient is equal to 0. Column 5 (DF) and column 6 (pValue) contain the degrees of freedom and *p*-value that correspond to the *t*statistic, respectively. The last two columns (Lower and Upper) display the lower and upper limits, respectively, of the 95% confidence interval for each fixed-effects coefficient.

Random effects covariance parameters displays a table for each grouping variable (here, only factory), including its total number of levels (20), and the type and estimate of the covariance parameter. Here, std indicates that fitglme returns the standard deviation of the random effect associated with the factory predictor, which has an estimated value of 0.31381. It also displays a table containing the error parameter type (here, the square root of the dispersion parameter), and its estimated value of 1.

The standard display generated by fitglme does not provide confidence intervals for the random-effects parameters. To compute and display these values, use covarianceParameters.

### Check significance of random effect.

To determine whether the random-effects intercept grouped by factory is statistically significant, compute the confidence intervals for the estimated covariance parameter.

```
[psi,dispersion,stats] = covarianceParameters(glme);
```
covarianceParameters returns the estimated covariance parameter in psi, the estimated dispersion parameter dispersion, and a cell array of related statistics stats. The first cell of stats contains statistics for factory, while the second cell contains statistics for the dispersion parameter.

Display the first cell of stats to see the confidence intervals for the estimated covariance parameter for factory.

```
stats{1}
ans = Covariance Type: Isotropic
 Group Name1 Name2 Type 
  factory '(Intercept)' '(Intercept)' 'std'
   Estimate Lower Upper 
   0.31381 0.19253 0.51148
```
The columns Lower and Upper display the default 95% confidence interval for the estimated covariance parameter for factory. Because the interval [0.19253,0.51148] does not contain 0, the random-effects intercept is significant at the 5% significance level. Therefore, the random effect due to factory-specific variation must be considered before drawing any conclusions about the effectiveness of the new manufacturing process.

### Compare two models.

Compare the mixed-effects model that includes a random-effects intercept grouped by factory with a model that does not include the random effect, to determine which model is a better fit for the data. Fit the first model, FEglme, using only the fixed-effects predictors newprocess, time\_dev, temp\_dev, and supplier. Fit the second model, glme, using these same fixed-effects predictors, but also including a random-effects intercept grouped by factory.

```
FEglme = fitglme(mfr,'defects \sim 1 + newprocess + time dev + temp dev + supplier','Disti
glme = fitglme(mfr,'defects \sim 1 + newprocess + time dev + temp dev + supplier + (1|factory)
```
Compare the two models using a likelihood ratio test. Specify 'CheckNesting' as true, so compare returns a warning if the nesting requirements are not satisfied.

```
results = compare(FEglme,glme,'CheckNesting',true)
results = 
    Theoretical Likelihood Ratio Test
 Model DF AIC BIC LogLik LRStat deltaDF
    FEglme 6 431.02 446.65 -209.51 
    glme 7 416.35 434.58 -201.17 16.672 1 
    pValue 
    4.4435e-05
```
compare returns the degrees of freedom (DF), the Akaike information criterion (AIC), Bayesian information criterion (BIC), and log likelihood values for each model. glme has smaller AIC, BIC, and log likelihood values than FEglme, which indicates that glme (the model containing the random-effects term for intercept grouped by factory) is the better-fitting model for this data. Additionally, the small *p*-value indicates that compare rejects the null hypothesis that the response vector was generated by the fixed-effectsonly model FEglme, in favor of the alternative that the response vector was generated by the mixed-effects model glme.

### Plot the results.

Generate the fitted conditional mean values for the model.

```
mut = fitted(g1me);
```
Plot the observed response values versus the fitted response values.

```
figure
scatter(mfr.defects,mufit)
title('Observed Values versus Fitted Values')
```

```
xlabel('Fitted Values')
ylabel('Observed Values')
```
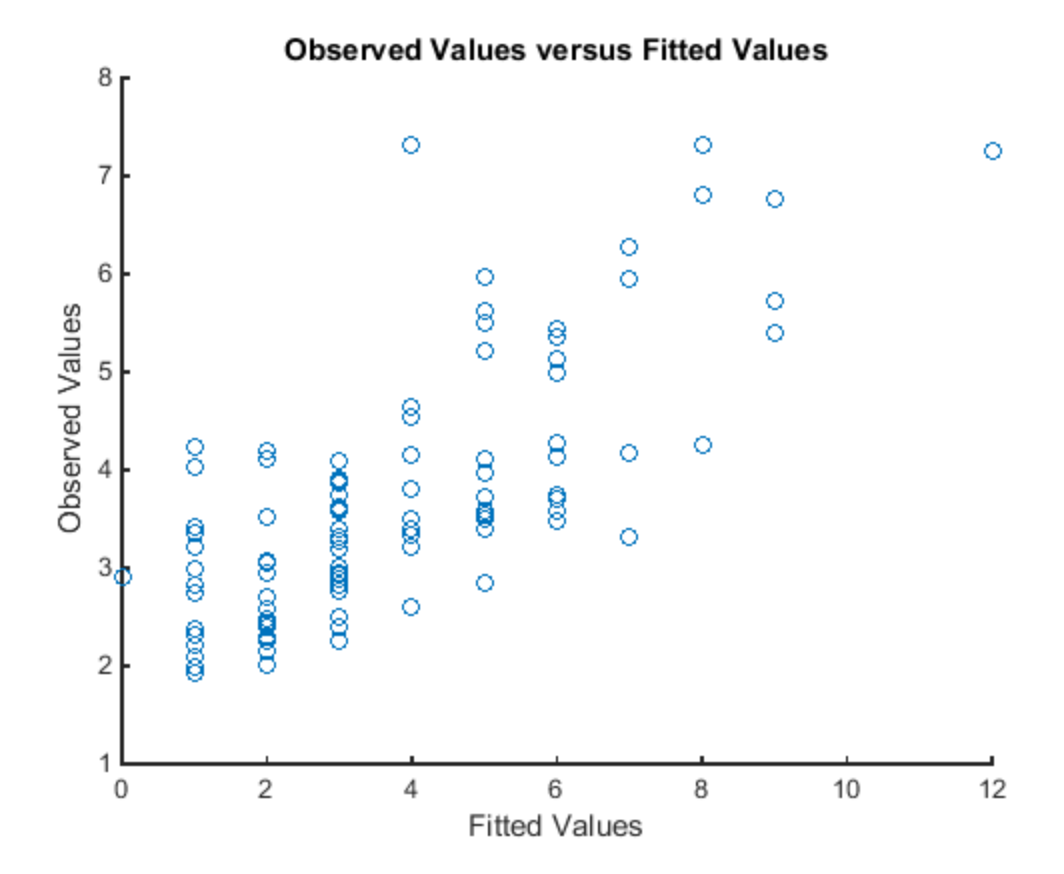

Create diagnostic plots using conditional Pearson residuals to test model assumptions. Since raw residuals for generalized linear mixed-effects models do not have a constant variance across observations, use the conditional Pearson residuals instead.

Plot a histogram to visually confirm that the mean of the Pearson residuals is equal to 0. If the model is correct, we expect the Pearson residuals to be centered at 0.

plotResiduals(glme,'histogram','ResidualType','Pearson')

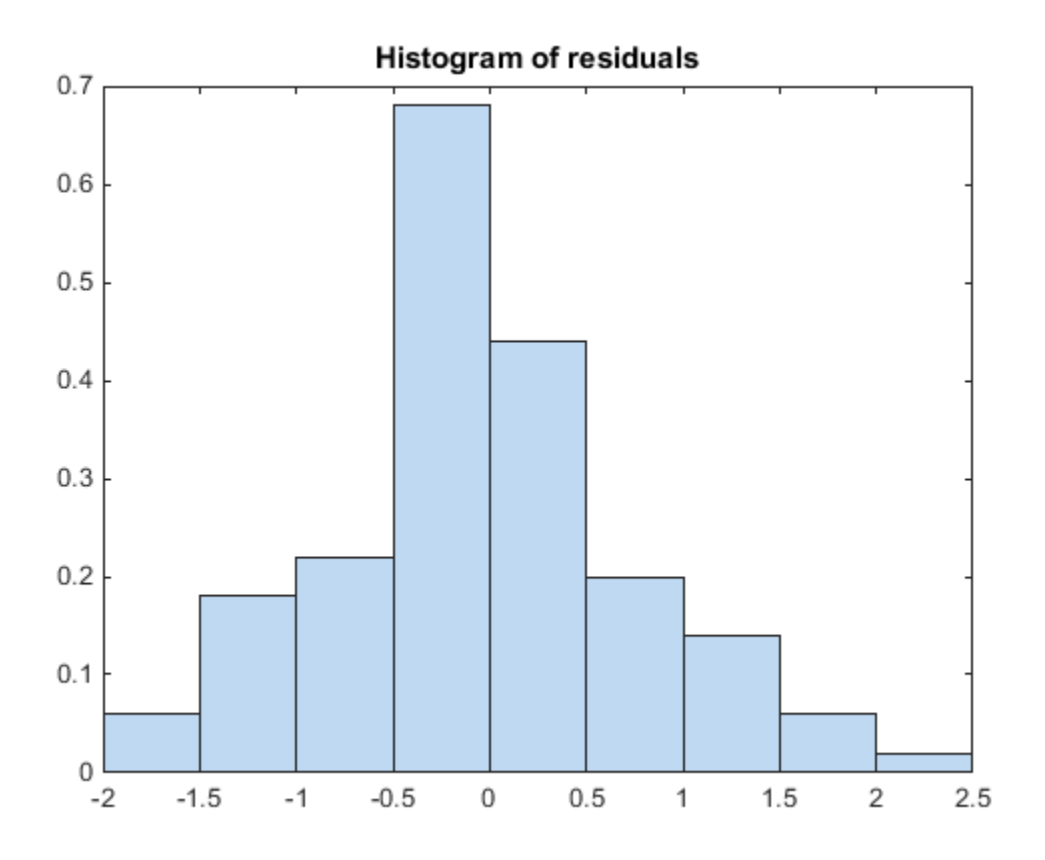

The histogram shows that the Pearson residuals are centered at 0.

Plot the Pearson residuals versus the fitted values, to check for signs of nonconstant variance among the residuals (heteroscedasticity). We expect the conditional Pearson residuals to have a constant variance. Therefore, a plot of conditional Pearson residuals versus conditional fitted values should not reveal any systematic dependence on the conditional fitted values.

```
plotResiduals(glme,'fitted','ResidualType','Pearson')
```
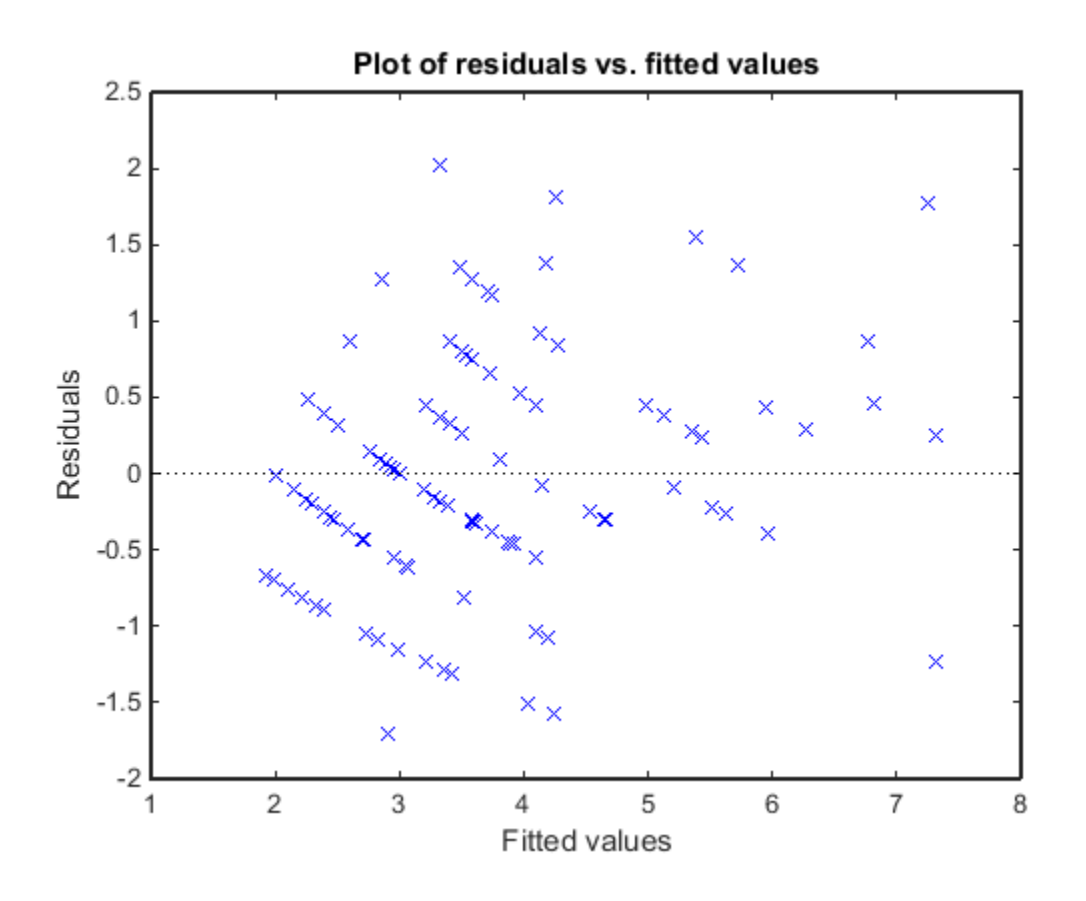

The plot does not show a systematic dependence on the fitted values, so there are no signs of nonconstant variance among the residuals.

Plot the Pearson residuals versus lagged residuals, to check for correlation among the residuals. The conditional independence assumption in GLME implies that the conditional Pearson residuals are approximately uncorrelated.

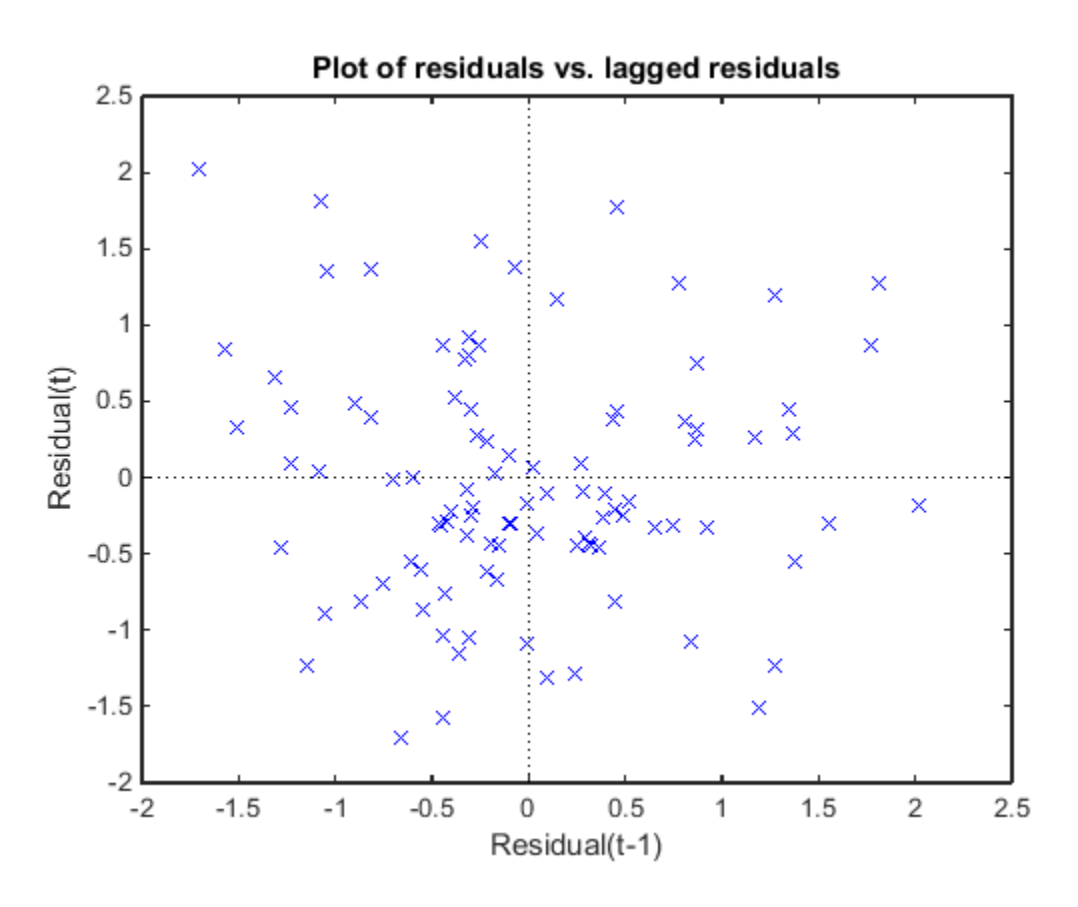

There is no pattern to the plot, so there are no signs of correlation among the residuals.

# See Also

fitglme | GeneralizedLinearMixedModel

# More About

• ["Generalized Linear Models" on page 10-12](#page-743-0)

# Nonlinear Regression

- ["Nonlinear Regression" on page 11-2](#page-821-0)
- ["Mixed-Effects Models" on page 11-20](#page-839-0)
- ["Pitfalls in Fitting Nonlinear Models by Transforming to Linearity" on page 11-56](#page-875-0)

# Nonlinear Regression

### <span id="page-821-0"></span>In this section...

["What Are Parametric Nonlinear Regression Models?" on page 11-2](#page-821-1) ["Prepare Data" on page 11-3](#page-822-0) ["Represent the Nonlinear Model" on page 11-4](#page-823-0) ["Choose Initial Vector beta0" on page 11-6](#page-825-0) ["Fit Nonlinear Model to Data" on page 11-7](#page-826-0) ["Examine Quality and Adjust the Fitted Nonlinear Model" on page 11-7](#page-826-1) ["Predict or Simulate Responses Using a Nonlinear Model" on page 11-10](#page-829-0) ["Nonlinear Regression Workflow" on page 11-14](#page-833-0)

# <span id="page-821-1"></span>What Are Parametric Nonlinear Regression Models?

Parametric nonlinear models represent the relationship between a continuous response variable and one or more continuous predictor variables in the form *y* = *f*(*X*,*β*) + *ε*,

where

- *y* is an *n*-by-1 vector of observations of the response variable.
- *f* is any function of *X* and *β* that evaluates each row of *X* along with the vector *β* to compute the prediction for the corresponding row of *y*.
- *X* is an *n*-by-*p* matrix of predictors, with one row for each observation, and one column for each predictor.
- *β* is a *p*-by-1 vector of unknown parameters to be estimated.
- *ε* is an *n*-by-1 vector of independent, identically distributed random disturbances.

In contrast, nonparametric models do not attempt to characterize the relationship between predictors and response with model parameters. Descriptions are often graphical, as in the case of ["Classification Trees and Regression Trees" on page 16-33.](#page-1142-0)

fitnlm attempts to find values of the parameters  $\beta$  that minimize the mean squared differences between the observed responses *y* and the predictions of the model *f*(*X*,*β*). To do so, it needs a starting value beta0 before iteratively modifying the vector *β* to a vector with minimal mean squared error.

### <span id="page-822-0"></span>Prepare Data

To begin fitting a regression, put your data into a form that fitting functions expect. All regression techniques begin with input data in an array X and response data in a separate vector y, or input data in a table or dataset array tbl and response data as a column in tbl. Each row of the input data represents one observation. Each column represents one predictor (variable).

For a table or dataset array tbl, indicate the response variable with the 'ResponseVar' name-value pair:

```
mdl = fitlm(tbl,'ResponseVar','BloodPressure');
```
The response variable is the last column by default.

You cannot use numeric *categorical* predictors for nonlinear regression. A categorical predictor is one that takes values from a fixed set of possibilities.

Represent missing data as NaN for both input data and response data.

### Dataset Array for Input and Response Data

For example, to create a dataset array from an Excel spreadsheet:

```
ds = dataset('XLSFile','hospital.xls',...
     'ReadObsNames',true);
```
To create a dataset array from workspace variables:

```
load carsmall
ds = dataset(Weight,Model_Year,MPG);
```
### Table for Input and Response Data

To create a table from an Excel spreadsheet:

```
tb1 = readtable('hospital.xls',...'ReadRowNames', true);
```
To create a table from workspace variables:

```
load carsmall
tbl = table(Weight,Model_Year,MPG);
```
### Numeric Matrix for Input Data and Numeric Vector for Response

For example, to create numeric arrays from workspace variables:

```
load carsmall
X = [Weight Horsepower Cylinders Model_Year];
y = MPG;
```
To create numeric arrays from an Excel spreadsheet:

```
[X Xnames] = xlsread('hospital.xls');
y = X(:, 4); % response y is systolic pressure
X(:, 4) = []; % remove y from the X matrix
```
<span id="page-823-0"></span>Notice that the nonnumeric entries, such as sex, do not appear in X.

# Represent the Nonlinear Model

There are several ways to represent a nonlinear model. Use whichever is most convenient.

The nonlinear model is a required input to fitnlm, in the modelfun input.

fitnlm assumes that the response function *f*(*X*,*β*) is smooth in the parameters *β*. If your function is not smooth, fitnlm can fail to provide optimal parameter estimates.

- ["Function Handle to Anonymous Function or Function File" on page 11-4](#page-823-1)
- ["String Representation of Formula" on page 11-5](#page-824-0)

### <span id="page-823-1"></span>Function Handle to Anonymous Function or Function File

The function handle @*modelfun*(b,x) accepts a vector b and matrix, table, or dataset array x. The function handle should return a vector f with the same number of rows as x. For example, the function file hougen.m computes symmion, coronal number of Normalic Vector for Response<br>
xample, coronal numeric arrays from workspace variables:<br>
xample, coronal numeric arrays from an Excel spreadablest:<br>
Nearly 10:<br>
Nearly 10: (1-2) in the component Dote and Numeric Vector for Response<br>
utmoric arrays from workspace variables:<br>
er Cylinders Model Year];<br>
er form an Excel spreadsheet:<br>
('nespital, x1s');<br>
('nespital, x1s');<br>
gy is systellic pressure<br>
erg wis systellic **k** for laput Deta and Numeric Vector for Response<br>
to create numeric arrays from workspace variables:<br>
<sup>11</sup><br>
Horsepower Cyllinders Model\_Vear];<br>  $\chi$  **x** response  $\gamma$  is a systolic prossure<br>  $\chi$  **x** response  $\gamma$  is a **Ploto and Numeric Vector for Response**<br>
numeric arrays from workspace variables:<br> *xer* Cylinders Model\_Year);<br> *xys* from an Excel spreadsheet:<br> *xys* from an Excel spreadsheet:<br> *xere* y is systalle pressure<br> *xere* y f **but Data and Numeric Vector for Response**<br>
commonic arrays from workspace variables:<br>
ower Cylinders Model\_Year];<br>
rays from an Excel spreadsheet:<br>
ad ('hospital.xls');<br>
over y from the X matrix<br>
over y from the X matrix to and Numeric Vector for Response<br>
neric arrays from workspace variables:<br>
Cylinders Nodel\_Year];<br>
rom an Excel apreadabeet:<br>
y is systellic pressure<br>
from the X matrix<br>
y sis systellic pressure<br>
from the X matrix<br>
centri mpter and Numeric Vector for Response<br>
tas numeric arrays from workspace variables:<br>
1 prover Cylinders Hodel\_Year |;<br>
1 prover Cylinders Hodel\_Year |;<br>
1 arrays from un Excel sproachbott:<br>  $\frac{1}{2}$  arrays from un Excel s

 $=$   $\frac{b(1)x(2)-1}{b(1-x)}$ 

Examine the function by entering type hougen at the MATLAB command line.

function  $y$ hat = hougen(beta, $x$ ) %HOUGEN Hougen-Watson model for reaction kinetics.

```
% YHAT = HOUGEN(BETA,X) gives the predicted values of the
% reaction rate, YHAT, as a function of the vector of 
% parameters, BETA, and the matrix of data, X.
% BETA must have 5 elements and X must have three
% columns.
%
% The model form is:
% y = (b1*x2 - x3/b5)./(1+b2*x1+b3*x2+b4*x3)
%
% Reference:
% [1] Bates, Douglas, and Watts, Donald, "Nonlinear
% Regression Analysis and Its Applications", Wiley
% 1988 p. 271-272.
% Copyright 1993-2004 The MathWorks, Inc. 
% B.A. Jones 1-06-95.
b1 = beta(1);
b2 = beta(2);
b3 = beta(3);
b4 = beta(4);
b5 = beta(5):
x1 = x(:,1);x2 = x(:,2);x3 = x(:,3);\text{yhat} = (\text{b1} \cdot \text{x2} - \text{x3}/\text{b5})./(1+b2*x1+b3*x2+b4*x3);
```
You can write an anonymous function that performs the same calculation as hougen.m.

modelfun =  $\theta(b,x)(b(1)*x(:,2) - x(:,3)/b(5))$ ./...  $(1 + b(2)*x(:,1) + b(3)*x(:,2) + b(4)*x(:,3));$ 

#### <span id="page-824-0"></span>String Representation of Formula

For data in a matrix X and response in a vector  $y$ :

- Represent the formula using 'x1' as the first predictor (column) in X, 'x2' as the second predictor, etc.
- Represent the vector of parameters to optimize as 'b1', 'b2', etc.
- Write the formula as  $\vee$  (mathematical expressions).

For example, to represent the response to the reaction data:

modelfun =  $y \sim (b1*x2 - x3/b5)/(1 + b2*x1 + b3*x2 + b4*x3)$ ;

For data in a table or dataset array, you can use formulas represented as strings with the variable names from the table or dataset array. Put the response variable name at the left of the formula, followed by  $a \sim$ , followed by a string representing the response formula.

This example shows how to create a string to represent the response to the reaction data that is in a dataset array.

1 Load the reaction data.

load reaction

2 Put the data into a dataset array, where each variable has a name given in the xn or yn strings.

```
ds = dataset({reactants, xn(1,:), xn(2,:), xn(3,:)},...
     {rate,yn});
```
3 Examine the first row of the dataset array.

```
ds(1,:)ans =Hydrogen n Pentane Isopentane ReactionRate
 470 300 10 8.55
```

```
4 Write the hougen formula using names in the dataset array.
```

```
modelfun = ['ReactionRate ~ (b1*n Pentane - Isopentane/b5) /'...
' (1 + Hydrogen*b2 + n Pentane*b3 + Isopentane*b4)']
modelfun =ReactionRate \sim (b1*n_Pentane - Isopentane/b5) / ...
      (1 + Hydrogen*b2 + n_Pentane*b3 + Isopentane*b4)
```
# <span id="page-825-0"></span>Choose Initial Vector beta0

The initial vector for the fitting iterations, beta0, can greatly influence the quality of the resulting fitted model. beta0 gives the dimensionality of the problem, meaning it needs the correct length. A good choice of beta0 leads to a quick, reliable model, while a poor choice can lead to a long computation, or to an inadequate model.

It is difficult to give advice on choosing a good beta0. If you believe certain components of the vector should be positive or negative, set your beta0 to have those characteristics. If you know the approximate value of other components, include them in beta0. However, if you don't know good values, try a random vector, such as

```
beta = randn(nVars, 1);% or
beta = 10*rand(nVars, 1);
```
# <span id="page-826-0"></span>Fit Nonlinear Model to Data

The syntax for fitting a nonlinear regression model using a table or dataset array tbl is

```
mdl = fitnlm(tbl,modelfun,beta0)
```
The syntax for fitting a nonlinear regression model using a numeric array X and numeric response vector y is

```
mdl = fitnlm(X,y,modelfun,beta0)
```
For information on representing the input parameters, see ["Prepare Data" on page](#page-822-0) [11-3](#page-822-0), ["Represent the Nonlinear Model" on page 11-4,](#page-823-0) and ["Choose Initial Vector](#page-825-0) [beta0" on page 11-6.](#page-825-0)

fitnlm assumes that the response variable in a table or dataset array tbl is the last column. To change this, use the ResponseVar name-value pair to name the response column.

# <span id="page-826-1"></span>Examine Quality and Adjust the Fitted Nonlinear Model

There are diagnostic plots to help you examine the quality of a model. plotDiagnostics(mdl) gives a variety of plots, including leverage and Cook's distance plots. plotResiduals(mdl) gives the difference between the fitted model and the data.

There are also properties of mdl that relate to the model quality.  $m d$ **.** RMSE gives the root mean square error between the data and the fitted model.  $mdl$ . Residuals. Raw gives the raw residuals. mdl.Diagnostics contains several fields, such as Leverage and CooksDistance, that can help you identify particularly interesting observations.

This example shows how to examine a fitted nonlinear model using diagnostic, residual, and slice plots.

Load the sample data.

load reaction

Create a nonlinear model of rate as a function of reactants using the hougen.m function.

 $beta0 = ones(5,1);$ mdl = fitnlm(reactants,... rate,@hougen,beta0);

Make a leverage plot of the data and model.

```
plotDiagnostics(mdl)
```
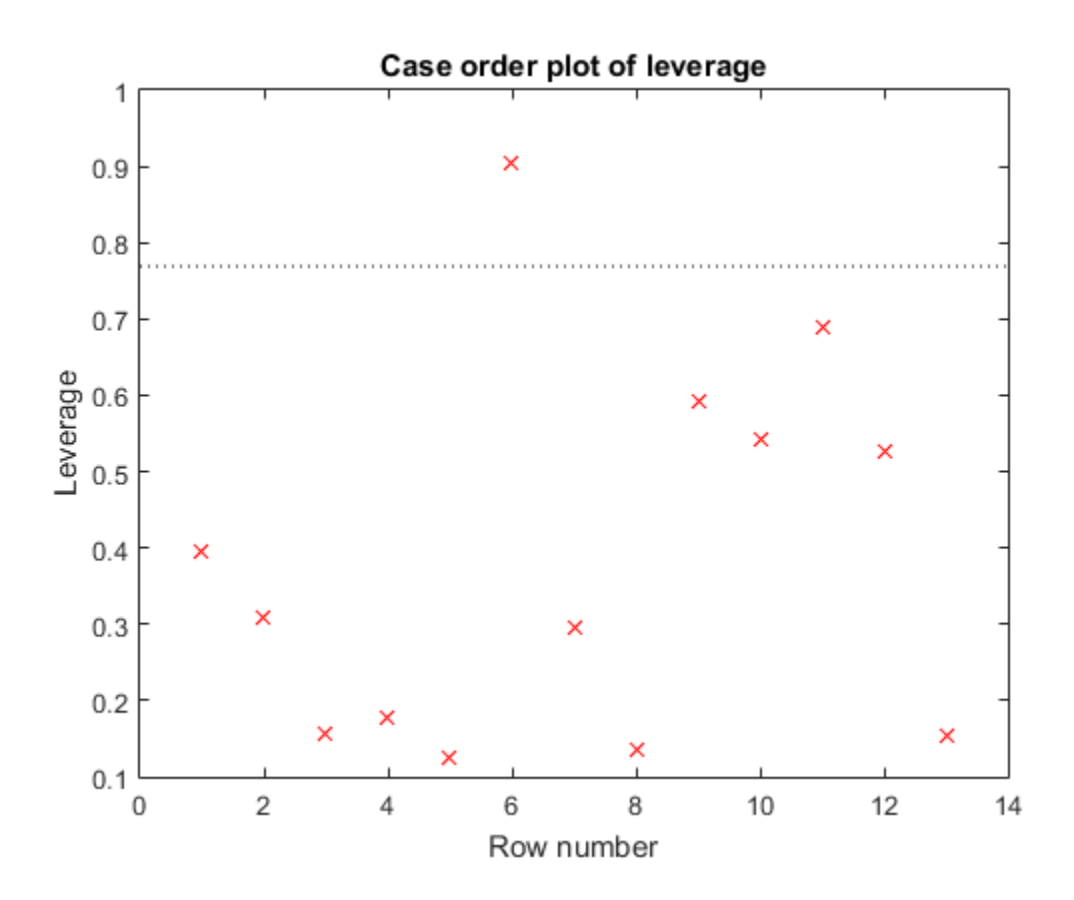
There is one point that has high leverage. Locate the point.

[~,maxl] = max(mdl.Diagnostics.Leverage)

 $max1 =$ 6

Examine a residuals plot.

```
plotResiduals(mdl,'fitted')
```
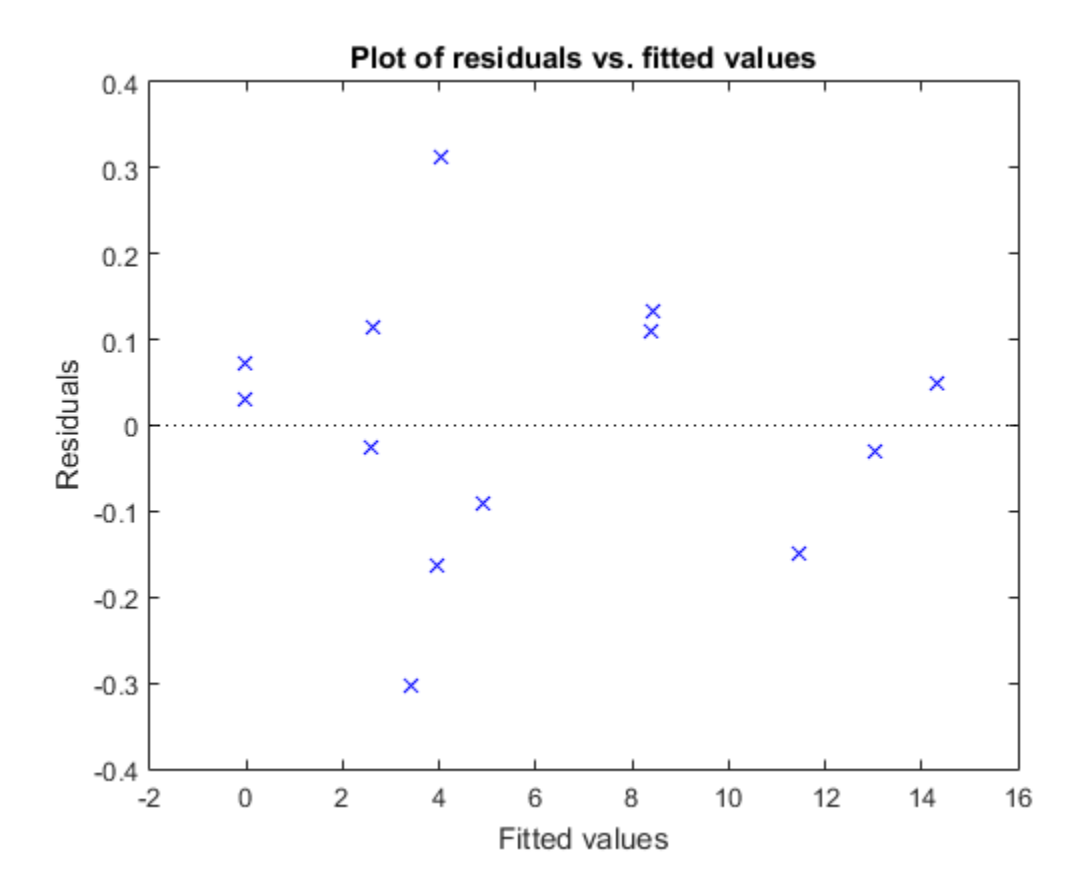

Nothing stands out as an outlier.

Use a slice plot to show the effect of each predictor on the model.

plotSlice(mdl)

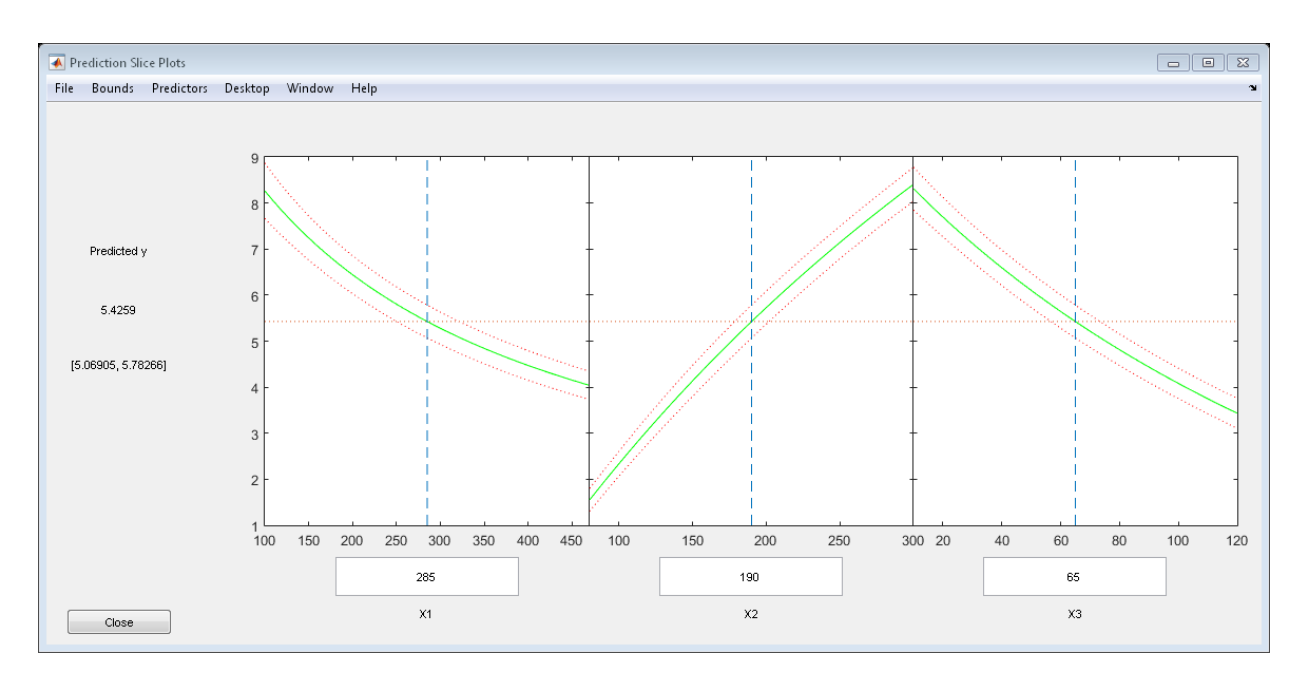

You can drag the vertical dashed blue lines to see the effect of a change in one predictor on the response. For example, drag the X2 line to the right, and notice that the slope of the X3 line changes.

# Predict or Simulate Responses Using a Nonlinear Model

This example shows how to use the methods predict , feval , and random to predict and simulate responses to new data.

Randomly generate a sample from a Cauchy distribution.

```
rng('default')
X = \text{rand}(100, 1);
```
 $X = tan(pi*X - pi/2)$ ;

Generate the response according to the model  $y = b1*(pi / 2 + \text{atan}((x - b2) / 2))$ b3)) and add noise to the response.

modelfun =  $\mathfrak{a}(b,x)$  b(1)  $*$  ...  $(pi/2 + \text{atan}((x - b(2))/b(3)))$ ;  $y = modelfun([12 5 10], X) + randn(100, 1);$ 

Fit a model starting from the arbitrary parameters  $b = [1,1,1]$ .

```
beta0 = [1 1 1]; % An arbitrary guess
mdl = fitnlm(X,y,modelfun,beta0)
```
 $md1 =$ 

Nonlinear regression model:  $y \sim b1*(pi/2 + \text{atan}((x - b2)/b3))$ 

Estimated Coefficients:

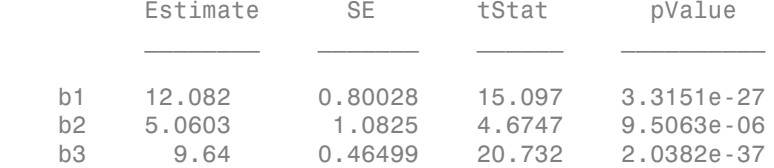

Number of observations: 100, Error degrees of freedom: 97 Root Mean Squared Error: 1.02 R-Squared: 0.92, Adjusted R-Squared 0.918 F-statistic vs. zero model: 6.45e+03, p-value = 1.72e-111

The fitted values are within a few percent of the parameters [12,5,10].

Examine the fit.

plotSlice(mdl)

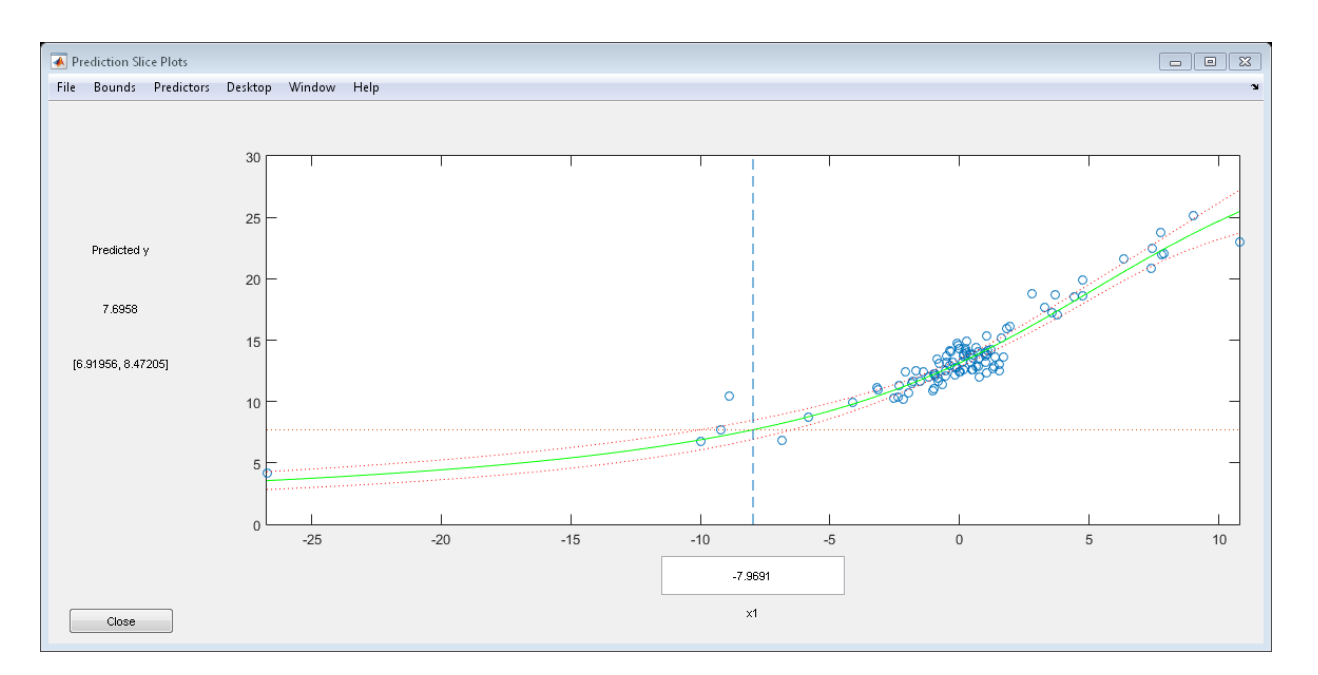

### predict

The predict method predicts the mean responses and, if requested, gives confidence bounds. Find the predicted response values and predicted confidence intervals about the response at  $X$  values  $[-15;5;12]$ .

```
Xnew = [-15;5;12];
[ynew,ynewci] = predict(mdl,Xnew)
vnew =
     5.4122
    18.9022
    26.5161
vnewci = 4.8233 6.0010
    18.4555 19.3490
    25.0170 28.0151
```
The confidence intervals are reflected in the slice plot.

#### feval

The feval method predicts the mean responses. feval is often more convenient to use than predict when you construct a model from a dataset array.

Create the nonlinear model from a dataset array.

```
ds = dataset(\{X, 'X'\}, \{y, 'y'\}\;
mdl2 = fitnlm(ds,modelfun,beta0);
```
Find the predicted model responses (CDF) at *X* values [-15;5;12].

```
Xnew = [-15;5;12];
ynew = feval(mdl2,Xnew)
vnew =
     5.4122
    18.9022
    26.5161
```
#### random

The random method simulates new random response values, equal to the mean prediction plus a random disturbance with the same variance as the training data.

```
Xnew = [-15;5;12];
ysim = random(mdl,Xnew)
v \sin = 6.0505
    19.0893
    25.4647
```
Rerun the random method. The results change.

```
ysim = random(mdl,Xnew)
v \sin = 6.3813
    19.2157
    26.6541
```
# Nonlinear Regression Workflow

This example shows how to do a typical nonlinear regression workflow: import data, fit a nonlinear regression, test its quality, modify it to improve the quality, and make predictions based on the model.

### Step 1. Prepare the data.

Load the reaction data

load reaction

Examine the data in the workspace. reactants is a matrix with 13 rows and 3 columns. Each row corresponds to one observation, and each column corresponds to one variable. The variable names are in xn:

```
xn
```

```
xn =
```
Hydrogen n-Pentane Isopentane

Similarly, rate is a vector of 13 responses, with the variable name in yn:

```
yn
yn =Reaction Rate
```
The hougen.m file contains a nonlinear model of reaction rate as a function of the three predictor variables. For a 5-D vector *b* and 3-D vector *x*,

Nonlinear Regression  
hougen
$$
(b, x) = \frac{b(1)x(2) - x(3)/b(5)}{1 + b(2)x(1) + b(3)x(2) + b(4)x(3)}
$$
  
start point for the solution, take b as a vector of ones.

As a start point for the solution, take **b** as a vector of ones.

 $beta0 = ones(5,1);$ 

#### Step 2. Fit a nonlinear model to the data.

```
Nonlinear Regression<br>
hougen(b, a) = \frac{b(1)x(2) - x(3)/b(5)}{1 + b(2)x(1) + b(3)(2) + b(4)x(3)},<br>
slart point for the solution, take b as a vector of ones.<br>
5 = ones 6, 1);<br>
2 Fi an onlinear model to the dota.<br>
4 Fi an onlinear
                             Nonlinear Regression<br>
b(\underline{1})x(\underline{2}) - x(\underline{3})/b(\underline{5})<br>
2(x(1) + b(\underline{3})x(2) + b(\underline{4})x(\underline{3})<br>
solution, take b as a vector of ones.<br>
solution, take b as a vector of ones.<br>
5.<br>
5.<br>
5.<br>
5.<br>
5.<br>
6. 0.64562<br>
0. 0.4562<br>
0. 0.4562<br>
0. 0.
                                 Nonlinear Regression<br>
1)x(2) - x(3)/b(5)<br>
(1) +b(3)x(2) + b(4)x(3)<br>
1(1) +b(3)x(2) + b(4)x(3)<br>
1(a) 0.8702<br>
1(b) 0.8702<br>
1(a) 0.83562<br>
1, 0.4411<br>
0.18753<br>
1, 0.30388<br>
1, 2.967<br>
1, 4411<br>
0.18753<br>
1, 0.5700<br>
1,
                        Nonlinear Regression<br>
\frac{b(1)x(2)-x(3)/b(5)}{1+b(2)x(1)+b(3)x(2)+b(4)x(3)}<br>
the solution, take b as a vector of ones.<br>
1;<br>
11 \pi 1 \pi 2 \pi 1 \pi 2 \pi 1 \pi 2 \pi<br>
1)<br>
12 1 \pi 1 \pi 2 1 \pi<br>
12 1 \pi<br>
12 1 1.447 1.1
mdl = fitnlm(reactants, \ldots rate,@hougen,beta0)
m d1 =Nonlinear regression model:
     y - hough(b, X)Estimated Coefficients:
              Estimate SE tStat pValue
      b1 1.2526 0.86702 1.4447 0.18654
      b2 0.062776 0.043562 1.4411 0.18753
      b3 0.040048 0.030885 1.2967 0.23089
      b4 0.11242 0.075158 1.4957 0.17309
      b5 1.1914 0.83671 1.4239 0.1923
Number of observations: 13, Error degrees of freedom: 8
Root Mean Squared Error: 0.193
R-Squared: 0.999, Adjusted R-Squared 0.998
F-statistic vs. constant model: 1.81e+03, p-value = 7.36e-12
```
#### Step 3. Examine the quality of the model.

The root mean squared error is fairly low compared to the range of observed values.

```
[mdl.RMSE min(rate) max(rate)]
ans = 0.1933 0.0200 14.3900
```
Examine a residuals plot.

```
plotResiduals(mdl)
```
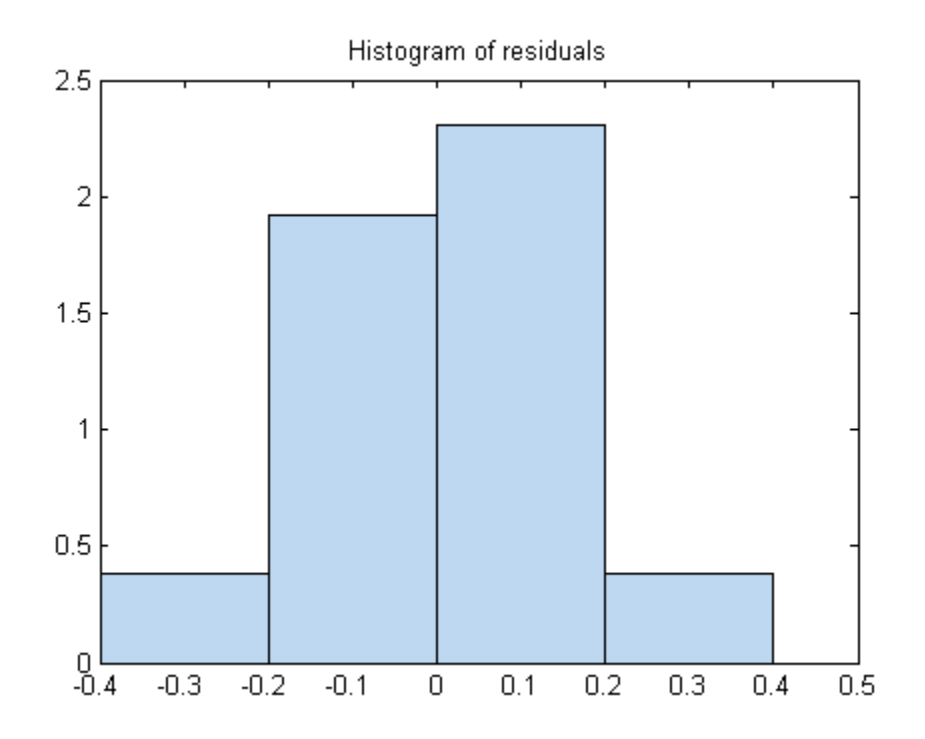

The model seems adequate for the data.

Examine a diagnostic plot to look for outliers.

plotDiagnostics(mdl,'cookd')

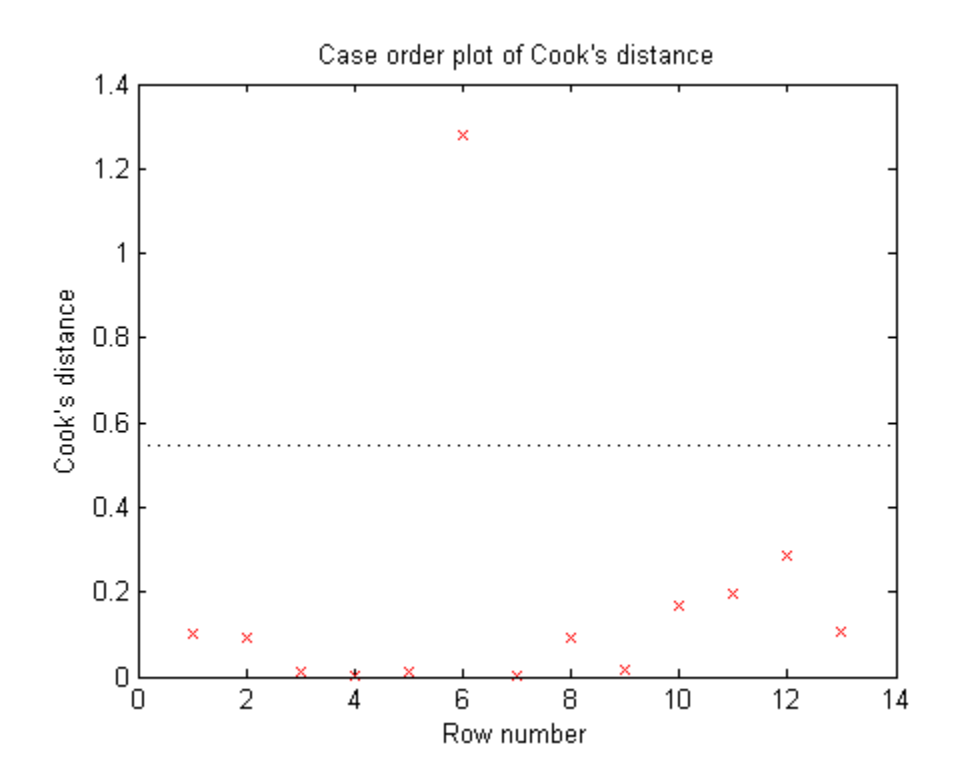

Observation 6 seems out of line.

### Step 4. Remove the outlier.

Remove the outlier from the fit using the Exclude name-value pair.

```
mdl1 = fitnlm(reactants,... rate,@hougen,ones(5,1),'Exclude',6)
mdl1 =Nonlinear regression model:
   y - hough(b, X)Estimated Coefficients:
        Estimate SE tStat pValue
    b1 0.619 0.4552 1.3598 0.21605
    b2 0.030377 0.023061 1.3172 0.22924
    b3 0.018927 0.01574 1.2024 0.26828
```
 b4 0.053411 0.041084 1.3 0.23476 b5 2.4125 1.7903 1.3475 0.2198 Number of observations: 12, Error degrees of freedom: 7 Root Mean Squared Error: 0.198 R-Squared: 0.999, Adjusted R-Squared 0.998 F-statistic vs. constant model: 1.24e+03, p-value = 4.73e-10

The model coefficients changed quite a bit from those in mdl.

#### Step 5. Examine slice plots of both models.

To see the effect of each predictor on the response, make a slice plot using plotSlice(mdl).

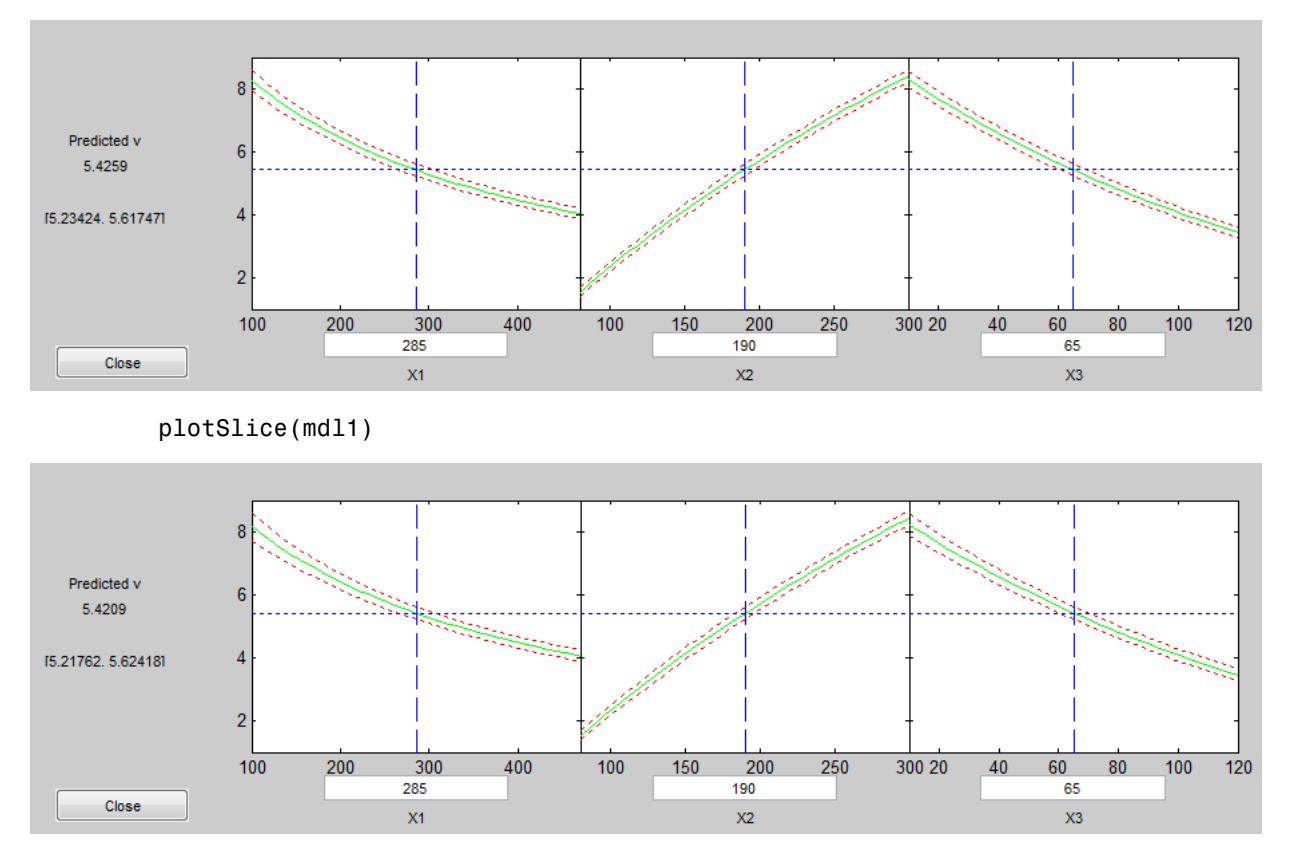

plotSlice(mdl)

The plots look very similar, with slightly wider confidence bounds for mdl1. This difference is understandable, since there is one less data point in the fit, representing over 7% fewer observations.

### Step 6. Predict for new data.

Create some new data and predict the response from both models.

```
Xnew = [200,200,200;100,200,100;500,50,5];
[ypred yci] = predict(mdl,Xnew)
ypred =
     1.8762
     6.2793
     1.6718
yci = 1.6283 2.1242
     5.9789 6.5797
     1.5589 1.7846
[ypred1 yci1] = predict(mdl1, Xnew)ypred1 = 1.8984
     6.2555
     1.6594
vci1 = 1.6260 2.1708
     5.9323 6.5787
     1.5345 1.7843
```
Even though the model coefficients are dissimilar, the predictions are nearly identical.

# Mixed-Effects Models

### In this section...

["Introduction to Mixed-Effects Models" on page 11-20](#page-839-0) ["Mixed-Effects Model Hierarchy" on page 11-21](#page-840-0) ["Specifying Mixed-Effects Models" on page 11-22](#page-841-0) ["Specifying Covariate Models" on page 11-25](#page-844-0) ["Choosing nlmefit or nlmefitsa" on page 11-26](#page-845-0) ["Using Output Functions with Mixed-Effects Models" on page 11-29](#page-848-0) ["Mixed-Effects Models Using nlmefit and nlmefitsa" on page 11-34](#page-853-0) ["Examining Residuals for Model Verification" on page 11-50](#page-869-0) **c** station.<br> **Controlled Section Association** of Missel-Effects Models" on page 11-20<br>
cele Effects Model Hierorshy' on page 11-22<br>
cel<sup>5</sup> profiles and Models" on page 11-22<br>
cel<sup>5</sup> profiles and Finder Models" on page 11 **5 Models**<br> **coin...**<br> **cointing the Control of the Controllation** is the paper 11-20 coint<br>
and the Hierarchy" on page 11-21<br>
ing Mixod-Effects Models" on page 11-25<br>
ing Covarutat Models" on page 11-25<br>
ing Covarutat Mo **Models**<br>
mion.<br>
1600<br>
mion.<br>
1600<br>
mion.<br>
161 mion Le Model Hierurchy" on page 11-20<br>
Effects Model Hierurchy" on page 11-22<br>
ng Covariate Models" on page 11-22<br>
ng Covariate Models" on page 11-22<br>
ng Covariate Models" o

# <span id="page-839-0"></span>Introduction to Mixed-Effects Models

In statistics, an *effect* is anything that influences the value of a response variable at a particular setting of the predictor variables. Effects are translated into model parameters. In linear models, effects become coefficients, representing the proportional contributions of model terms. In nonlinear models, effects often have specific physical interpretations, and appear in more general nonlinear combinations.

*Fixed effects* represent population parameters, assumed to be the same each time data is collected. Estimating fixed effects is the traditional domain of regression modeling. *Random effects*, by comparison, are sample-dependent random variables. In modeling, random effects act like additional error terms, and their distributions and covariances must be specified.

For example, consider a model of the elimination of a drug from the bloodstream. The model uses time *t* as a predictor and the concentration of the drug *C* as the response. The nonlinear model term  $C_0e^{-rt}$  combines parameters  $C_0$  and  $r$ , representing, respectively, an initial concentration and an elimination rate. If data is collected across multiple individuals, it is reasonable to assume that the elimination rate is a random variable *r<sup>i</sup>* depending on individual *i*, varying around a population mean  $\bar{r}$  . The term  $C_0e^{-rt}$  becomes

$$
C_0 e^{-[\overline{r} + (r_i - \overline{r})]t} = C_0 e^{-(\beta + b_i)t},
$$

where  $\beta = \bar{r}$  is a fixed effect and  $b_i = r_i - \bar{r}$  is a random effect.  $=r_{\vec{i}}-\overline{r} \ \ \text{is a random e}$ 

Random effects are useful when data falls into natural groups. In the drug elimination model, the groups are simply the individuals under study. More sophisticated models might group data by an individual's age, weight, diet, etc. Although the groups are not the focus of the study, adding random effects to a model extends the reliability of inferences beyond the specific sample of individuals.

*Mixed-effects models* account for both fixed and random effects. As with all regression models, their purpose is to describe a response variable as a function of the predictor variables. Mixed-effects models, however, recognize correlations within sample subgroups. In this way, they provide a compromise between ignoring data groups entirely and fitting each group with a separate model.

## <span id="page-840-0"></span>Mixed-Effects Model Hierarchy

Suppose data for a nonlinear regression model falls into one of *m* distinct groups *i* = 1, ..., *m*. To account for the groups in a model, write response *j* in group *i* as:

$$
y_{ij} = f(\varphi, x_{ij}) + \varepsilon_{ij}
$$

 $g \in \mathcal{F} = \mathcal{F}$  is a fixed effect and  $b_i = r_i - \mathcal{F}$  is a random effect.<br>
om effects are useful when data falls into natural groups. In the<br>
1, the groups are simply the individuals under study. More sophit<br> *i* groups  $y_{ij}$  is the response,  $x_{ij}$  is a vector of predictors,  $\varphi$  is a vector of model parameters, and  $\varepsilon_{ij}$  is the measurement or process error. The index *j* ranges from 1 to  $n_i$ , where  $n_i$  is the number of observations in group *i*. The function *f* specifies the form of the model. Often,  $x_{ij}$  is simply an observation time  $t_{ij}$ . The errors are usually assumed to be independent and identically, normally distributed, with constant variance.  $\theta \neq \overline{r}$  is a fixed effect and  $b_i = r_j - \overline{r}$  is a random effect.<br>on effects are useful when data falls into natural groups. In the driven<br>the groups are simply the individuals under study. More sophistic<br>group data *d*-effects models account for both fi<br>els, their purpose is to describe a reables. Mixed-effects models, howev<br>roups. In this way, they provide a citting each group with a separate<br>ed-Effects Model Hierarchy<br>ose data for

Estimates of the parameters in  $\varphi$  describe the population, assuming those estimates are the same for all groups. If, however, the estimates vary by group, the model becomes

$$
y_{ij} = f(\varphi_i, x_{ij}) + \varepsilon_{ij}
$$

In a mixed-effects model,  $\varphi_i$  may be a combination of a fixed and a random effect:

$$
\varphi_i = \beta + b
$$

The random effects  $b_i$  are usually described as multivariate normally distributed, with mean zero and covariance Ψ. Estimating the fixed effects *β* and the covariance of the random effects  $\Psi$  provides a description of the population that does not assume the parameters  $\varphi_i$  are the same across groups. Estimating the random effects  $b_i$  also gives a description of specific groups within the data. degression<br>
random effects  $b_i$  are usually described as multiv<br>
n zero and covariance  $\Psi$ . Estimating the fixed eff<br>
om effects  $\Psi$  provides a description of the popula<br>
meters  $\varphi_i$  are the same across groups. Estima reamdom effects  $b_i$  are usually described as multivariat<br>
zero and covariance **Ψ**. Estimating the fixed effects<br>
zero and covariance **Ψ**. Estimating the fixed effects<br>
com effects **Ψ** provides a description of the popula readom effects *b*; are usually described as multivariate normal<br>
zero and covariance **W**. Estimating the fixed effects *ff* and the<br>
nom effects **W** provides a description of the population that does<br>
meters *q*; are the n effects *b<sub>i</sub>* are usually described as multivariate normally distriated and covariance **v**. Estimating the fixed effects *β* and the covariations  $\varphi_i$  are the same across groups. Estimating the random effects *t*, a gression<br>
indom effects  $b_i$  are usually described as multivariate no<br>
zero and covariance **Ψ**. Estimating the fixed effects  $\beta$  in<br>
in effects **Ψ** provides a description of the population that<br>
teters  $\varphi_i$  are the sam gression<br>
indom effects  $b_i$  are usually described as multivariate non<br>
zero and covariance  $\Psi$ . Estimating the fixed effects  $\beta$  and<br>
refects  $\Psi$  provides a description of the population that<br>
reters  $\varphi_i$  are the sa ion<br>
ion<br>
m offects *b*, are usually described as multivariate normally di<br>
and covariance  $\Psi$ . Estimating the fixed effects  $\beta$  and the covides<br>  $\gamma$   $\alpha$ , are the same across groups. Estimating the random effects<br>
on egression<br>andom effects *b*, are usually described as multivariate normall<br>zero and covariance **w**. Estimating the fixed effects *ff* and the<br>meters *q*, are the same across groups. Estimating the random<br>enters *q*, are t between the state of the gauge of the state of the state of freedomentally described as multivariate not and covariance  $\Psi$ . Estimating the fixed effects  $\beta$  are flects  $\Psi$  provides a description of the population that ession<br>
ession<br>
edom effects  $b_i$  are usually described as multivariate normally cor<br>
or on a covariance  $\Psi$ . Estimating the fixed effects<br>  $\beta$  and the core or  $\beta$ , are the same across groups. Ristimating the random ef *y are most contrained by the strength of the fixed effects*  $b_i$  *are usually described as multivariate normally distributed, with the conduction of the fixed effects*  $\beta_i$  *and the covariance of the motion of metals a de* 

Model parameters do not have to be identified with individual effects. In general, *design matrices A* and *B* are used to identify parameters with linear combinations of fixed and random effects:

$$
\varphi_i = A\beta + Bb_i
$$

If the design matrices differ among groups, the model becomes

$$
\varphi_i = A_i \beta + B_i b_i
$$

If the design matrices also differ among observations, the model becomes

$$
\varphi_{ij} = A_{ij}\beta + B_{ij}b_i
$$
  

$$
y_{ij} = f(\varphi_{ij}, x_{ij}) + \varepsilon_{ij}
$$

Some of the group-specific predictors in  $x_{ij}$  may not change with observation  $j$ . Calling those *v<sup>i</sup>* , the model becomes

$$
y_{ij} = f(\varphi_{ij}, x_{ij}, v_i) + \varepsilon_{ij}
$$

# <span id="page-841-0"></span>Specifying Mixed-Effects Models

Suppose data for a nonlinear regression model falls into one of *m* distinct groups *i* = 1, ..., *m*. (Specifically, suppose that the groups are not nested.) To specify a general nonlinear mixed-effects model for this data:

1 Define group-specific model parameters *φ<sup>i</sup>* as linear combinations of fixed effects *β* and random effects *b<sup>i</sup>* .

**2** Define response values  $y_i$  as a nonlinear function  $f$  of the parameters and groupspecific predictor variables *X<sup>i</sup>* .

The model is:

$$
\varphi_i = A_i \beta + B_i b_i
$$
  
\n
$$
y_i = f(\varphi_i, X_i) + \varepsilon_i
$$
  
\n
$$
b_i \sim N(0, \Psi)
$$
  
\n
$$
\varepsilon_i \sim N(0, \sigma^2)
$$

This formulation of the nonlinear mixed-effects model uses the following notation:

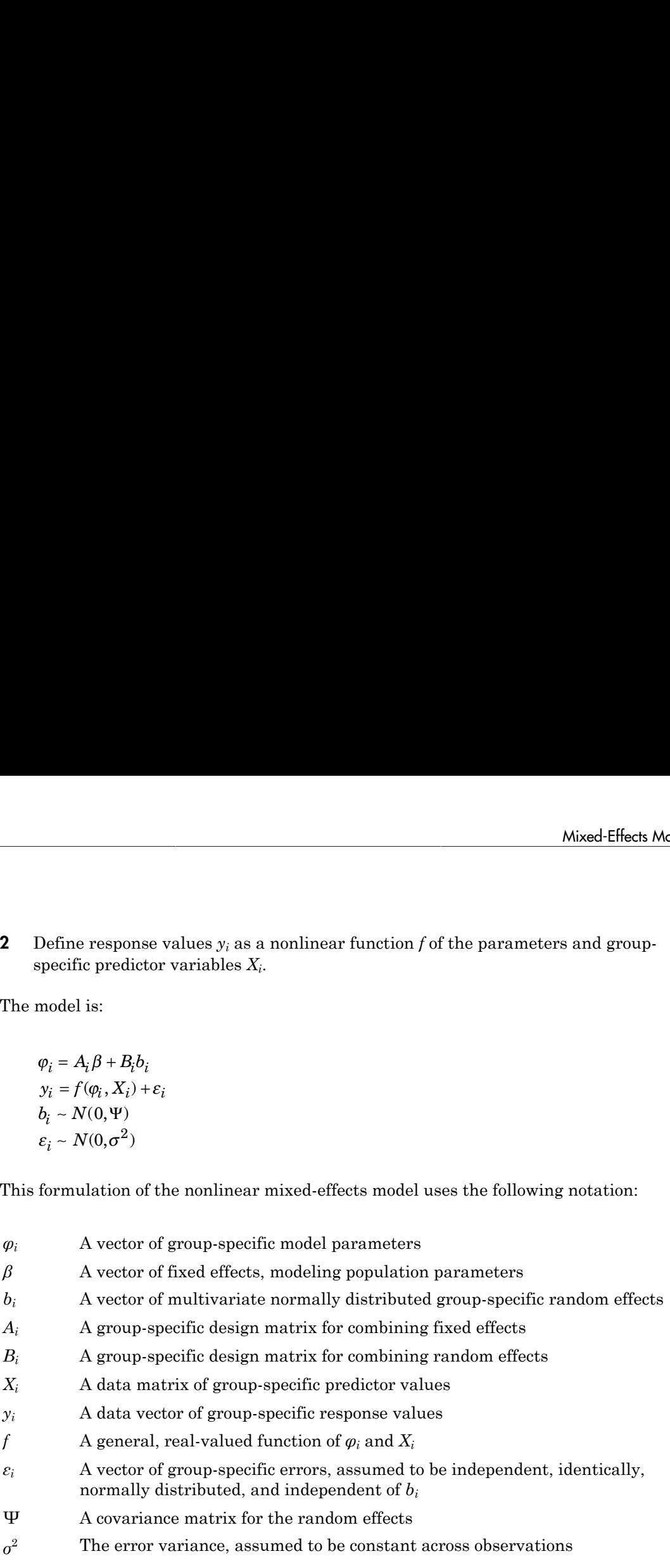

For example, consider a model of the elimination of a drug from the bloodstream. The model incorporates two overlapping phases:

- An initial phase *p* during which drug concentrations reach equilibrium with surrounding tissues
- A second phase *q* during which the drug is eliminated from the bloodstream

For data on multiple individuals *i*, the model is

$$
y_{ij}=C_{pi}e^{-r_{pi}t_{ij}}+C_{qi}e^{-r_{qi}t_{ij}}+\varepsilon_{ij},
$$

where  $y_{ij}$  is the observed concentration in individual  $i$  at time  $t_{ij}$ . The model allows for different sampling times and different numbers of observations for different individuals.

The elimination rates  $r_{pi}$  and  $r_{qi}$  must be positive to be physically meaningful. Enforce this by introducing the  $\log$  rates  $R_{pi} = \log(r_{pi})$  and  $R_{qi} = \log(r_{qi})$  and reparametrizing the model:

$$
y_{ij} = C_{pi}e^{-\exp(R_{pi})t_{ij}} + C_{qi}e^{-\exp(R_{qi})t_{ij}} + \varepsilon_{ij}
$$

 $y_{ij} = C_{pi}e^{-r_{\pi}t_{j}} + C_{qj}e^{-r_{\pi}t_{j}} + \varepsilon_{ij}$ ,<br>  $y_{ij} = C_{pi}e^{-r_{\pi}t_{j}} + C_{qj}e^{-r_{\pi}t_{j}} + \varepsilon_{ij}$ ,<br>  $y_{ji}$  is the observed concentration in individual *i* at time  $t_{ij}$ . The model allows for<br>
ent sampling times and diffe  $r_{\mu}t_{\bar{y}} + C_{q\bar{t}}e^{-r_{\bar{q}}t_{\bar{y}}} + \epsilon_{ij}$ ,<br>observed concentration in individual *i* at time  $t_{ij}$ . The model allows fo<br>ing times and different numbers of observations for different individu<br>n rates  $r_{pi}$  and  $r_{qi}$   $r_q t_{ij} + \varepsilon_{ij}$ ,<br>oncentration in individual *i* at time  $t_{ij}$ . The model allows for<br>and different numbers of observations for different individuals.<br>and  $r_{qi}$  must be positive to be physically meaningful. Enforce<br>rates  $\begin{aligned} \epsilon & \epsilon_{jpl} e^{-\tau_{\mu} t_p} + C_{qj} e^{-\tau_{q} t_q} + \epsilon_{lj}, \\ \epsilon & \text{is the observed concentration in individual } i \text{ at time } t_{li}. \text{ The model allows for } \\ i \text{ is anmpling times and different numbers of observations for different individuals, \\ \text{innation rates } r_{pl} \text{ and } r_{ql} \text{ must be positive to be physically meaningful. Enforce}\\ \text{introducing the log rates } R_{\mu s} = \log(r_{\mu}) \text{ and } R_{q_i} = \log(r_{\mu}) \text{ and reparametrizing the}\\ \\ & \epsilon & \text{for} \\ \epsilon & \text{in the range-free sample, } \epsilon_{pj} = \epsilon_{$  $r_g t_v + C_{q i} e^{-r_q t_{ij}} + \varepsilon_{ij}$ ,<br>
e observed concentration in individual *i* at time  $t_{ij}$ . The model allows for<br>
eignting times and different numbers of observations for different individual<br>
n rates  $r_{pi}$  and  $r_{qi}$  must Equation<br>  $y_0 = C_{\mu\nu}e^{\frac{2\pi}{3}k_0} + C_{\psi\mu}e^{-\frac{\pi}{3}k_0} + E_{\mu\nu}$ ,<br> *y*<sub>n</sub> is the observed concentration in individual *i* at time  $t_0$ . The model allows for<br>
then the simpling chose and different numbers of observatio  $+C_{qp}e^{-r_q\hat{k}_j} + \varepsilon_j$ ,<br>  $+C_{qp}e^{-r_q\hat{k}_j} + \varepsilon_j$ ,<br>  $+C_{qp}e^{-r_q\hat{k}_j} + \varepsilon_j$ ,<br>  $R = R$  there and different numbers of observations for different individuals.<br>
Example 10. The positive to be physically meaningful. Enforce<br>
th tion in individual *i* at time  $t_i$ . The model allows for<br>rent numbers of observations for different individuals.<br>*x*=  $\log(r_{pi})$  and  $R_{\eta} = \log(r_{\eta})$  and reparametrizing the<br> $R_{\tau}Y_{\theta} + \epsilon_{ij}$ <br>lel with random effects is an ssion<br>  $= C_{\mu\nu}e^{-r_{\mu\nu}t} + C_{\nu\mu}e^{-r_{\nu}t_{\nu}} + \varepsilon_{ij}$ ;<br> *p* is the observed concertration in individual Lattime.by The model allows for<br>
sampling times and different numbers of observations for different individuals.<br>  $e^{i\pi}e^{i\pi} + C_{\xi\ell}e^{-i\pi}e^{i\pi} + e_{ij}$ ,<br>  $\int_{\gamma}^{\gamma}e^{i\pi}e^{i\pi}e^{i\pi} + e_{ij}$ ,<br>  $\int_{\gamma}^{\gamma}e^{i\pi}e^{i\pi}e^{i\pi} + e_{ij}$ ,<br>  $\int_{\gamma}^{\gamma}e^{i\pi}e^{i\pi}e^{i\pi}e^{i\pi}e^{i\pi}e^{i\pi}e^{i\pi}e^{i\pi}e^{i\pi}e^{i\pi}e^{i\pi}e^{i\pi}e^{i\pi}e^{i\pi}e^{i\pi}e^{$ Choosing which parameters to model with random effects is an important consideration when building a mixed-effects model. One technique is to add random effects to all parameters, and use estimates of their variances to determine their significance in the model. An alternative is to fit the model separately to each group, without random effects, and look at the variation of the parameter estimates. If an estimate varies widely across groups, or if confidence intervals for each group have minimal overlap, the parameter is a good candidate for a random effect. **zy** expression<br> *y*<sub>2</sub> =  $C_{\mu\nu}e^{-\gamma_{\mu}\phi} + C_{\eta\rho}e^{-\gamma_{\mu}\phi} + \phi_{\eta}$ ,<br> *y*, is the observed concentration in individual *i* at time  $t_{\mu}$ . The model allows for<br>
enter sampling times and different numbers of observatio  $e^{-r_n\zeta_n} - C_{\alpha\beta}e^{-r_n\zeta_n} + \kappa_{ij}$ ,<br>  $e^{-r_n\zeta_n} - C_{\alpha\beta}e^{-r_n\zeta_n} + \kappa_{ij}$ ,<br>
as observed concentration in individual  $i$  at time  $t_0$ . The model allows for<br>
pling times and different numbers of observations for different gression<br> *ij =*  $C_{\rm eff}e^{-r_{\rm s}t_{\rm s}} + C_{\rm ej}e^{-r_{\rm s}t_{\rm s}}$  *i.g.,*<br>  $\chi_2$  is the observed concentration in individual  $i$  at time  $t_{\rm p}$ . The model allows for<br>
an impoling times and different numbers of observations fo tion in individual *i* at time  $t_{\vec{v}}$ . The model allows for<br>cont numbers of observations for different individuals.<br>  $x = \ln(x/\tau_{\text{w}})$  is the physically meaningful. Enforce<br>  $x = \ln(x/\tau_{\text{w}})$  and  $R_{\text{w}} = \log(r_{\text{w}})$  and  $\tau^{\epsilon,\xi_1} + C_{\eta_1\eta}e^{-\tau_{\epsilon,\xi_1}} + \varepsilon_{ij},$ <br>  $C_{\eta_2\eta}e^{-\tau_{\epsilon,\xi_2}} + \varepsilon_{ij},$ <br>
choserved concernent<br>
charge that different parameters for different parameters for different parameters<br>
in rates  $r_{\epsilon,2}$  and  $c_{\eta}$  must be *p*  $C_{\text{ph}}e^{-\tau_{\text{ph}}t} \cdot (C_{\text{ph}}e^{-\tau_{\text{ph}}^2} + 16t)$ <br> *p*  $C_{\text{ph}}e^{-\tau_{\text{ph}}^2} + 16t$ <br> **is** the observed concentration in individual *i* at time  $t_0$ . The model allows for mumbers (model allows and different numbers  $\mathcal{N}_c = C_{opt}e^{-\tau_c C_c} + \kappa_f$ ,<br>  $\mathcal{N}_c = C_{opt}e^{-\tau_c C_c} + \kappa_f$ ,<br>
between concentrations in individual *i* at time  $i_c$ . The model allows for<br>
g times and different numbers of observations for different individuals,<br>
rates  $c_{p$ +  $\epsilon_{ij}$ ,<br>+  $\epsilon_{ij}$ ,<br>ntration in inidividual *i* at time  $t_{ij}$ . The model allows for<br>iffluened numbers of observations for different individuals,<br> $\epsilon_{ij}$  must be positive to be physically meaningful. Enforce<br>es  $R_{ij} = \log$  $e^{i\pi x^2} + C_{\varphi\psi}e^{-i\pi x^2} + C_{\xi\psi}$ <br>
the ideocreal concentration in individual *i* at time  $i_{\varphi}$ . The mudel allows for<br>
piping times and different numbers of observations for different individuals.<br>
Encomentar  $i_{\varphi$  $e^{i\pi x^2} + C_{\varphi\psi}e^{-i\pi x^2} + C_{\xi\psi}$ <br>
the ideocreal concentration in individual *i* at time  $i_{\varphi}$ . The mudel allows for<br>
piping times and different numbers of observations for different individuals.<br>
Encomentar  $i_{\varphi$  $e_{ij}$ ,  $e_{ij}$ , <br> $e_{ij}$ , <br>tratsion in individual  $i$  at time<br> $t_{ir}$ . The model allows for different mombers of observations for different individuals,<br> $\max$  unter positive to be physically meaningful. Enfine<br>expansions, wh  $\epsilon_{ij}$ ,<br>  $\epsilon_{ij}$ ,<br>
turaction in individual *i* at time  $t_v$ . The model allows for<br>
turaction in unders of observations for different individuals.<br>  $\mu$  must be positive to be physically meaningful, Enforce<br>  $s K_{ji} = \log(r_{ji})$ *b*  $t_{ij}$ ,<br>  $t_{ij}$ ,<br>  $t_{ij}$ ,<br>  $t_{ij}$ ,  $t_{ij}$ ,  $t_{ij}$ ,  $t_{ij}$ ,  $t_{ij}$ ,  $t_{ij}$ ,  $t_{ij}$ ,  $t_{ij}$ ,  $t_{ij}$ ,  $t_{ij}$ ,  $t_{ij}$ ,  $t_{ij}$ ,  $t_{ij}$ ,  $t_{ij}$ ,  $t_{ij}$ ,  $t_{ij}$ ,  $t_{ij}$ ,  $t_{ij}$ ,  $t_{ij}$ ,  $t_{ij}$ ,  $t_{ij}$ ,  $t_{ij}$ ,  $t_{ij}$ ,  $t_{ij}$ ion in individual *i* at time  $t_0$ . The model allows for<br>ent tunbers of observations for different individuals.<br> *g* the positive to be physically meaningful. Enforce<br>  $f = \log(r_{\rm pl})$  and  $R_{\rm gl} = \log(r_{\rm gl})$  and reparametrizi *i*  $C_{\alpha\beta}e^{-\epsilon_{\alpha}\phi_{\beta}} + \epsilon_{ij},$ <br> *i*  $C_{\alpha\beta}e^{-\epsilon_{\alpha}\phi_{\beta}} + \epsilon_{ij},$ <br>
cencyed concortation in individual i at time  $t_0$ . The model allows for<br>
times and different numbers of observations for different individuals<br>
itser<sub>s</sub>  $\leftarrow C_{\rm q}e^{-\sigma_{\rm q}t_{\rm q}} + \epsilon_{ij},$ <br>  $\leftarrow C_{\rm q}e^{-\sigma_{\rm q}t_{\rm q}} + \epsilon_{ij},$ <br>
cency convolutation in individual i at time  $t_{\rm g}$ . The model allows for<br>
times and diffurent numbers of observations for diffurent individuals<br>
lies on in individual *i* at time  $t_0$ . The model allows for<br>th runnlers of observations for different individuals.<br>
the positive to be physically monainpuble. Enforce<br>  $= \log(r_n)$  and  $R_q = \log(r_q)$  and reparametrizing the<br>  $x^{\frac{1$  $\frac{1}{2}e^{-\frac{1}{2}x_0^2t_0} + 4\tilde{s}_j t_1$ <br>  $\frac{1}{2}e^{-\frac{1}{2}x_0^2t_1} + 4\tilde{s}_j t_1$ <br>  $\Rightarrow$  es and different numbers of observations for different individuals<br>  $\nu_{\mu\nu}$  and  $\nu_{\mu}$  must be positive to be physically meaningf Son<br>
Son<br>  $C_{\text{ph}}e^{-\tau_{\text{ph}}t} = C_{\text{ph}}e^{-\tau_{\text{ph}}t} + \Omega_{\text{f}}$ <br>
is the observed concentration in individual *i* at time  $t_{\text{p}}$ . The model allows for<br>
numbing times and different numbers of observations for diffurent indi n in individual *i* at time  $t_{ij}$ . The model allows for<br>thumbers of observations for different individuals.<br>
be positive to be physically meaningful. Inforce<br>  $\log(r_{\phi})$  and  $R_{ij} = \log(r_{\phi})$  and reparametrizing the<br>  $\sum_{i=1$  $e^{-\frac{2}{3}x^2} + \varepsilon_{ij}$ ,<br>  $e^{-\frac{2}{3}x^2} + \varepsilon_{ij}$ ,<br>  $\cos \omega \arctan \omega$  in individual *i* at time  $t_n$ . The model allows for<br>
a and different numbers of observations for different individuals,<br>  $\omega$  and  $r_{ij}$  must be positive t  $\frac{1}{2}e^{-\frac{1}{2}x^2y} + C_{ijk}e^{-\frac{1}{2}x^2y^2} + C_{ij}$ ,<br>
as observed concentration in individual i.at time  $t_{ij}$ . The model allows for<br>
the interact and different numbers of observations for different individuals.<br>
Encorates  $\frac{1}{2}e^{-\frac{1}{2}x^2y} + C_{ijk}e^{-\frac{1}{2}x^2y^2} + C_{ij}$ ,<br>
as observed concentration in individual i.at time  $t_{ij}$ . The model allows for<br>
the interact and different numbers of observations for different individuals.<br>
Encorates  $r^{\sigma}A_{1} + C_{pp}e^{-\sigma_{\sigma}C_{0}} + a_{ij},$ <br>
observed concentration in individual  $i$  at time  $t_{p}$ . The model allows for<br>
ting times and different numbers of observations for different individuals.<br>
In grids  $c_{p}$  and  $t_{p}$  mus  $\mathbf{r}^{\prime},k_{1}+C_{01}e^{-\mathbf{r}^{\prime},k_{2}}+e_{ij},$ <br>  $\mathbf{r}^{\prime},k_{2}+C_{01}e^{-\mathbf{r}^{\prime},k_{2}}+e_{ij},$ <br>
choserved concernent<br>
concernent contribution in individual  $i$  at time  $t_{0}$ . The model allows for<br>
ing times and different numbe  $\frac{1}{n} + \varepsilon_{ij}$ ,<br>centration in individual *i* at time  $t_{ij}$ . The model allows for<br>different numbers of observations for different individuals.<br> $t_{\text{F}}$ , must be positive to be physically meaningful. Enforce<br>atas  $H_{ij}$  $r^{\epsilon,\xi_k}$  +  $\epsilon_{ij}$ ,<br>one contration in individual *i* at time  $t_o$ . The model allows for<br>and different numbers of observations for different individuals.<br>Ind $r_a$  must be positive to be physically meaningful. Enforce<br>rate  $\begin{aligned} &\ddot{r}+E_{ij},\\ &\ddot{r}+\dot{E}_{ij},\\ &\text{centration in individual }i \text{ at time }t_{ir}. \text{ The model allows for}\label{def:1} \end{aligned}$  different numbers of observations for different individuals,<br> $\begin{aligned} &r_{ir} \text{ must be positive to be physically meaningful.}\end{aligned}$   $\begin{aligned} &\text{the positive to be physical, therefore}\label{eq:2} \\ &\text{the positive,}\\ &\text{the positive,}\\ &\text{the positive,}\\ &\text{the initial condition of$ *b*  $\hat{v}_{ij}$ ,<br>  $\hat{v}_{ij}$ ,<br>  $\hat{v}_{ij}$ ,<br>
then<br>
the main individual  $i$  at time  $t_{ij}$ . The model allows for<br>
different numbers of observations for different individuals,<br>  $v_n$  must be positive to be physically meaningful,  $\hat{r}_j$ ;<br>  $\hat{r}_j$ ;<br>
tration in individual *i* at time  $t_{ji}$ . The model allows for<br>
firerent numbers of observations for different individuals.<br>
must be positive to be physically meaningful. Enforce<br>  $R_{ji} = \log(r_{ji})$  and on<br>  $\int_{\alpha}^{\alpha} e^{i\pi^2 y^2} + C_{\alpha} e^{-i\pi^2 y^2} + C_{\beta}$ ,<br>
the observed concentration in individual i at time  $s_n$ . The model allows for<br>
impling times and diffusent numbers of behoccultions for diffusent individuals,<br>
adding t tion in individual *i* at time  $t_{ij}$ . The model allows for<br>entrantiness of observations for different individuals.<br>
at the positive to be physically meaningful. Enforce<br>  $x = \log(r_p)$  and  $R_{qi} = \log(r_p)$  and reparametrizing the

To introduce fixed effects  $\beta$  and random effects  $b_i$  for all model parameters, reexpress the model as follows:

$$
y_{ij} = [\bar{C}_p + (C_{pi} - \bar{C}_p)]e^{-\exp[\bar{R}_p + (R_{pi} - \bar{R}_p)]t_{ij}} +
$$
  
\n
$$
[\bar{C}_q + (C_{qi} - \bar{C}_q)]e^{-\exp[\bar{R}_q + (R_{qi} - \bar{R}_q)]t_{ij}} + \varepsilon_{ij}
$$
  
\n
$$
= (\beta_1 + b_{1i})e^{-\exp(\beta_2 + b_{2i})t_{ij}} +
$$
  
\n
$$
(\beta_3 + b_{3i})e^{-\exp(\beta_4 + b_{4i})t_{ij}} + \varepsilon_{ij}
$$

In the notation of the general model:

$$
\beta = \begin{pmatrix} \beta_1 \\ \vdots \\ \beta_4 \end{pmatrix}, b_i = \begin{pmatrix} b_{i1} \\ \vdots \\ b_{i4} \end{pmatrix}, y_i = \begin{pmatrix} y_{i1} \\ \vdots \\ y_{in_i} \end{pmatrix}, X_i = \begin{pmatrix} t_{i1} \\ \vdots \\ t_{in_i} \end{pmatrix},
$$

where  $n_i$  is the number of observations of individual  $i$ . In this case, the design matrices  $A_i$ and  $B_i$  are, at least initially, 4-by-4 identity matrices. Design matrices may be altered, as necessary, to introduce weighting of individual effects, or time dependency.

Fitting the model and estimating the covariance matrix Ψ often leads to further refinements. A relatively small estimate for the variance of a random effect suggests that it can be removed from the model. Likewise, relatively small estimates for covariances among certain random effects suggests that a full covariance matrix is unnecessary. Since random effects are unobserved, Ψ must be estimated indirectly. Specifying a diagonal or block-diagonal covariance pattern for Ψ can improve convergence and efficiency of the fitting algorithm. Mixed-Effects Models<br>
in number of observations of individual *i*. In this case, the design matrices  $A_i$ <br>
in least initially,  $4$ -hy-4 identity matrices. Design matrices may be altered, as<br>
introduce weighting of individ Mixed Effects Models<br>
in cumber of observations of individual *i*. In this case, the design matrices *A*,<br>
least initially,  $4$ by-4 identity matrices. Design matrices any be altored, as<br>
introduce weighting of individual Mixed-Effects Models<br>
no number of observations of individual *i*. In this case, the dosign matrices  $A_i$ <br>
nearliantly,  $4$ by-4 identity matrices. Design matrices may be alteried as<br>
introduce weighting of individual effe Mixed-Effects Models<br>
whised-Effects Models<br>
without a statistic matrices are the design matrices  $A_i$ <br>
y-4 identity matrices. Design matrices may be altered, as<br>
got individual effects, or time dependency.<br>
g the covaria Mixed-Effects Models<br>
Mixed-Effects Models<br>
vations of individual *i*. In this case, the design matrices *A<sub>i</sub>*<br>
y-4 identity matrices. Dosign matrices may be altered, as<br>
g of individual effects, or time dependency.<br>
g t Mixed-Effects Models<br>
Mixed-Effects Models<br>
vations of individual *i*. In this case, the design matrices *A*<sub>3</sub><br>
y-4 identity matrices. Design matrices may be altered, as<br>
g of individual effects, or time dependency.<br>
g t blood-Effects Models<br>
consider the constrained in the case, the design matrices At<br>
least initially,  $A_2 + A_1$  distribution matrices. Design matrices and<br>
constrainted and estimatement the covariance untrivies of introduc Mixed-Effe<br>
number of observations of individual *i*. In this case, the design ma<br>
east initially, 4-by-4 identity matrices. Design matrices may be alt<br>
throtoduce weighting of individual effects, or time dependency.<br>
rel

Statistics and Machine Learning Toolbox functions nlmefit and nlmefitsa fit the general nonlinear mixed-effects model to data, estimating the fixed and random effects. The functions also estimate the covariance matrix  $\Psi$  for the random effects. Additional diagnostic outputs allow you to assess tradeoffs between the number of model parameters and the goodness of fit.

# <span id="page-844-0"></span>Specifying Covariate Models

If the model in ["Specifying Mixed-Effects Models" on page 11-22](#page-841-0) assumes a groupdependent covariate such as weight (*w*) the model becomes:

$$
\begin{pmatrix} \varphi_1 \\ \varphi_2 \\ \varphi_3 \end{pmatrix} = \begin{pmatrix} 1 & 0 & 0 & w_i \\ 0 & 1 & 0 & 0 \\ 0 & 0 & 1 & 0 \end{pmatrix} \begin{pmatrix} \beta_1 \\ \beta_2 \\ \beta_3 \\ \beta_4 \end{pmatrix} + \begin{pmatrix} 1 & 0 & 0 \\ 0 & 1 & 0 \\ 0 & 0 & 1 \end{pmatrix} \begin{pmatrix} b_1 \\ b_2 \\ b_3 \end{pmatrix}
$$

Thus, the parameter  $\varphi_i$  for any individual in the ith group is:

$$
\begin{pmatrix} \varphi_{1_i} \\ \varphi_{2_i} \\ \varphi_{3_i} \end{pmatrix} \!\!=\!\! \begin{pmatrix} \beta_1\cdot\beta_4\ast w_i \\ \beta_2 \\ \beta_3 \end{pmatrix} \!\!+\!\! \begin{pmatrix} b_{\!_i} \\ b_{2_i} \\ b_{3_i} \end{pmatrix}
$$

To specify a covariate model, use the 'FEGroupDesign' option.

'FEGroupDesign' is a p-by-q-by-m array specifying a different p-by-q fixed-effects design matrix for each of the m groups. Using the previous example, the array resembles the following:

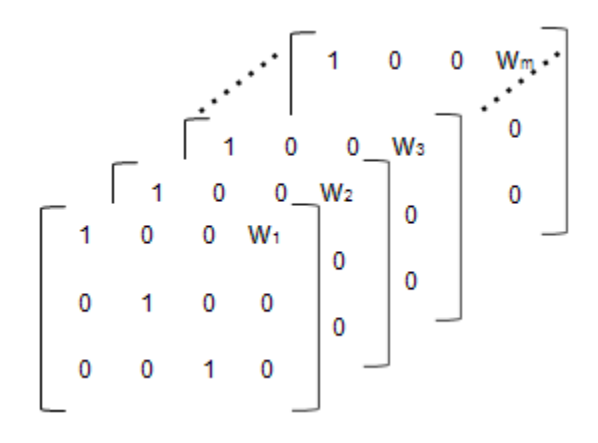

1 Create the array.

```
% Number of parameters in the model (Phi)
num params = 3;
% Number of covariates
num cov = 1;
% Assuming number of groups in the data set is 7
num groups = 7;
% Array of covariate values
covariates = [75; 52; 66; 55; 70; 58; 62 ];
A = repmat(eye(num params, num params+num cov),...
[1,1,num groups]);
A(1, num\_params+1, 1: num\_groups) = covariates(:,1)
```
2 Create a struct with the specified design matrix.

options.FEGroupDesign = A;

3 Specify the arguments for nlmefit (or nlmefitsa) as shown in ["Mixed-Effects](#page-853-0) [Models Using nlmefit and nlmefitsa" on page 11-34](#page-853-0).

# <span id="page-845-0"></span>Choosing nlmefit or nlmefitsa

Statistics and Machine Learning Toolbox provides two functions, nlmefit and nlmefitsa for fitting nonlinear mixed-effects models. Each function provides different capabilities, which may help you decide which to use.

- ["Approximation Methods" on page 11-27](#page-846-0)
- ["Parameters Specific to nlmefitsa" on page 11-28](#page-847-0)
- ["Model and Data Requirements" on page 11-28](#page-847-1)

### <span id="page-846-0"></span>Approximation Methods

nlmefit provides the following four approximation methods for fitting nonlinear mixedeffects models:

- 'LME' Use the likelihood for the linear mixed-effects model at the current conditional estimates of beta and B. This is the default.
- 'RELME' Use the restricted likelihood for the linear mixed-effects model at the current conditional estimates of beta and B.
- 'FO' First-order Laplacian approximation without random effects.
- 'FOCE' First-order Laplacian approximation at the conditional estimates of B.

nlmefitsa provides an additional approximation method, Stochastic Approximation Expectation-Maximization (SAEM) [\[24\]](#page-6853-0) with three steps :

- 1 Simulation: Generate simulated values of the random effects *b* from the posterior density  $p(b|\Sigma)$  given the current parameter estimates.
- 2 Stochastic approximation: Update the expected value of the log likelihood function by taking its value from the previous step, and moving part way toward the average value of the log likelihood calculated from the simulated random effects.
- 3 Maximization step: Choose new parameter estimates to maximize the log likelihood function given the simulated values of the random effects.

Both nlmefit and nlmefitsa attempt to find parameter estimates to maximize a likelihood function, which is difficult to compute. nlmefit deals with the problem by approximating the likelihood function in various ways, and maximizing the approximate function. It uses traditional optimization techniques that depend on things like convergence criteria and iteration limits.

nlmefitsa, on the other hand, simulates random values of the parameters in such a way that in the long run they converge to the values that maximize the exact likelihood function. The results are random, and traditional convergence tests don't apply. Therefore nlmefitsa provides options to plot the results as the simulation progresses, and to restart the simulation multiple times. You can use these features to judge whether the results have converged to the accuracy you desire.

### <span id="page-847-0"></span>Parameters Specific to nlmefitsa

The following parameters are specific to nlmefitsa. Most control the stochastic algorithm.

- Cov0 Initial value for the covariance matrix PSI. Must be an *r*-by-*r* positive definite matrix. If empty, the default value depends on the values of BETA0.
- ComputeStdErrors true to compute standard errors for the coefficient estimates and store them in the output STATS structure, or false (default) to omit this computation.
- LogLikMethod Specifies the method for approximating the log likelihood.
- NBurnIn Number of initial burn-in iterations during which the parameter estimates are not recomputed. Default is 5.
- NIterations Controls how many iterations are performed for each of three phases of the algorithm.
- NMCMCIterations Number of Markov Chain Monte Carlo (MCMC) iterations.

### <span id="page-847-1"></span>Model and Data Requirements

There are some differences in the capabilities of nlmefit and nlmefitsa. Therefore some data and models are usable with either function, but some may require you to choose just one of them.

- **Error models** nlmefitsa supports a variety of error models. For example, the standard deviation of the response can be constant, proportional to the function value, or a combination of the two. nlmefit fits models under the assumption that the standard deviation of the response is constant. One of the error models, 'exponential', specifies that the log of the response has a constant standard deviation. You can fit such models using nlmefit by providing the log response as input, and by rewriting the model function to produce the log of the nonlinear function value.
- **Random effects** Both functions fit data to a nonlinear function with parameters, and the parameters may be simple scalar values or linear functions of covariates. nlmefit allows any coefficients of the linear functions to have both fixed and random effects. nlmefitsa supports random effects only for the constant (intercept) coefficient of the linear functions, but not for slope coefficients. So in the example in ["Specifying Covariate Models" on page 11-25,](#page-844-0) nlmefitsa can treat only the first three beta values as random effects.
- **Model form** nlmefit supports a very general model specification, with few restrictions on the design matrices that relate the fixed coefficients and the random effects to the model parameters. nlmefitsa is more restrictive:
	- The fixed effect design must be constant in every group (for every individual), so an observation-dependent design is not supported.
	- The random effect design must be constant for the entire data set, so neither an observation-dependent design nor a group-dependent design is supported.
	- As mentioned under **Random Effects**, the random effect design must not specify random effects for slope coefficients. This implies that the design must consist of zeros and ones.
	- The random effect design must not use the same random effect for multiple coefficients, and cannot use more than one random effect for any single coefficient.
	- The fixed effect design must not use the same coefficient for multiple parameters. This implies that it can have at most one nonzero value in each column.

If you want to use nlmefitsa for data in which the covariate effects are random, include the covariates directly in the nonlinear model expression. Don't include the covariates in the fixed or random effect design matrices.

• **Convergence** — As described in the **Model form**, nlmefit and nlmefitsa have different approaches to measuring convergence. nlmefit uses traditional optimization measures, and nlmefitsa provides diagnostics to help you judge the convergence of a random simulation.

In practice, nlmefitsa tends to be more robust, and less likely to fail on difficult problems. However, nlmefit may converge faster on problems where it converges at all. Some problems may benefit from a combined strategy, for example by running nlmefitsa for a while to get reasonable parameter estimates, and using those as a starting point for additional iterations using nlmefit.

# <span id="page-848-0"></span>Using Output Functions with Mixed-Effects Models

The Outputfcn field of the options structure specifies one or more functions that the solver calls after each iteration. Typically, you might use an output function to plot points at each iteration or to display optimization quantities from the algorithm. To set up an output function:

1 Write the output function as a MATLAB file function or local function.

2 Use statset to set the value of Outputfon to be a function handle, that is, the name of the function preceded by the @ sign. For example, if the output function is outfun.m, the command

```
 options = statset('OutputFcn', @outfun);
```
specifies OutputFcn to be the handle to outfun. To specify multiple output functions, use the syntax:

options = statset('OutputFcn',{@outfun, @outfun2});

3 Call the optimization function with options as an input argument.

For an example of an output function, see ["Sample Output Function" on page 11-33](#page-852-0).

#### Structure of the Output Function

The function definition line of the output function has the following form:

```
stop = outfun(beta,status,state)
where
```
- *beta* is the current fixed effects.
- *status* is a structure containing data from the current iteration. ["Fields in status" on](#page-849-0) [page 11-30](#page-849-0) describes the structure in detail.
- *state* is the current state of the algorithm. ["States of the Algorithm" on page 11-31](#page-850-0) lists the possible values.
- *stop* is a flag that is true or false depending on whether the optimization routine should quit or continue. See ["Stop Flag" on page 11-32](#page-851-0) for more information.

The solver passes the values of the input arguments to outfun at each iteration.

#### <span id="page-849-0"></span>Fields in status

The following table lists the fields of the status structure:

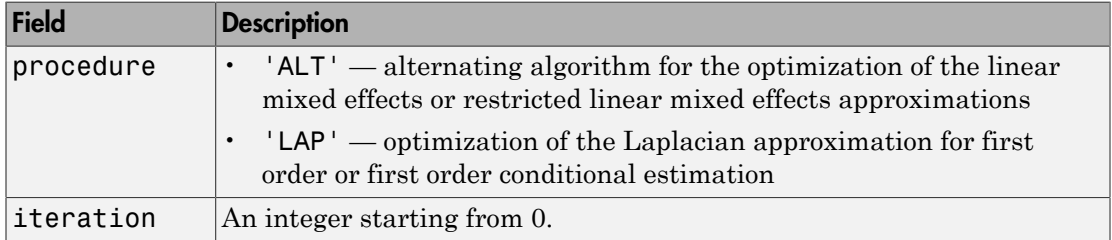

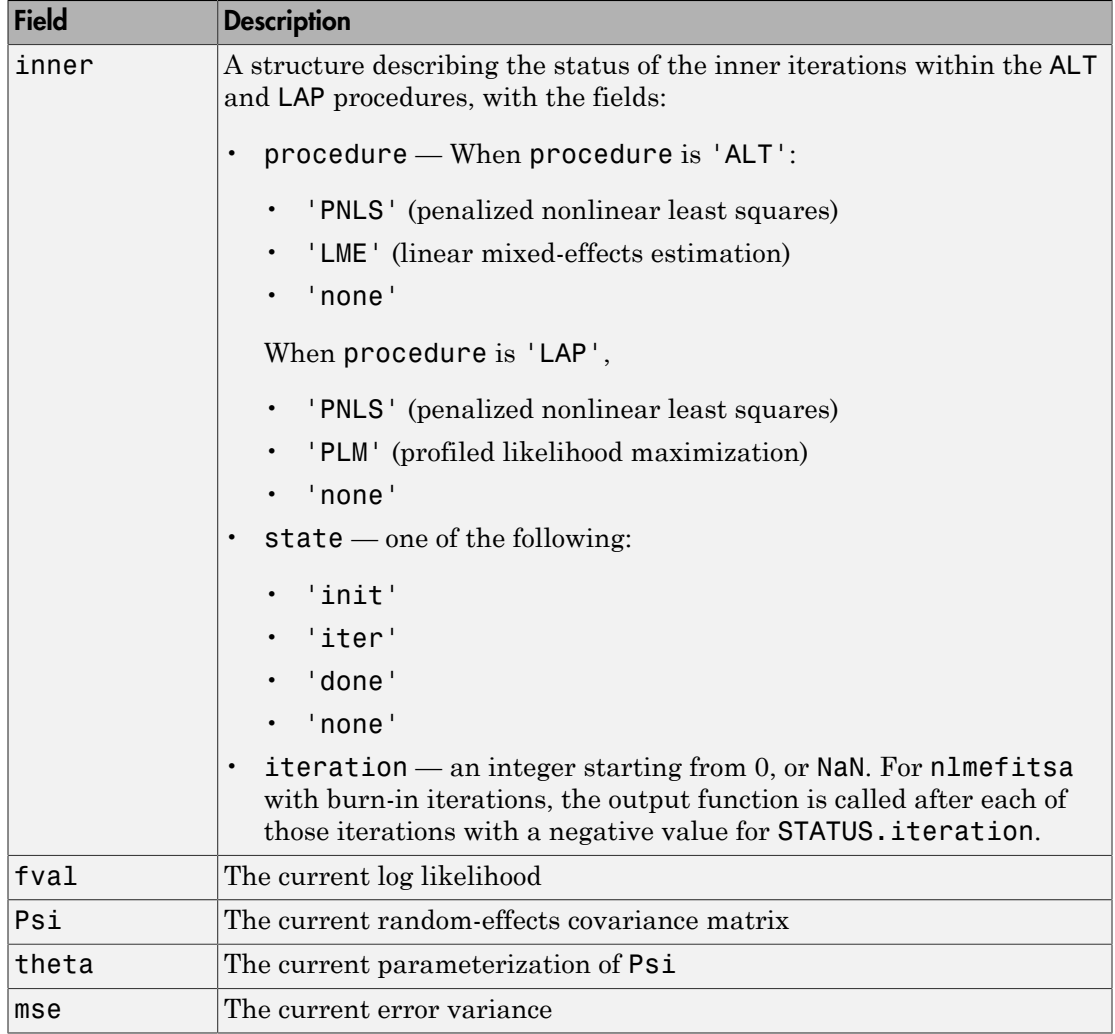

## <span id="page-850-0"></span>States of the Algorithm

The following table lists the possible values for state:

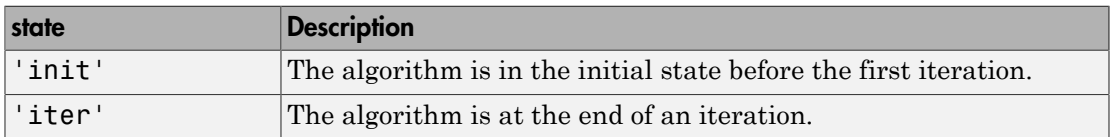

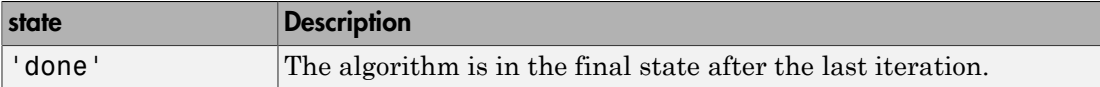

The following code illustrates how the output function might use the value of state to decide which tasks to perform at the current iteration:

```
switch state
     case 'iter'
           % Make updates to plot or guis as needed
     case 'init'
           % Setup for plots or guis
     case 'done'
           % Cleanup of plots, guis, or final plot
otherwise
end
```
### <span id="page-851-0"></span>Stop Flag

The output argument stop is a flag that is true or false. The flag tells the solver whether it should quit or continue. The following examples show typical ways to use the stop flag.

#### Stopping an Optimization Based on Intermediate Results

The output function can stop the estimation at any iteration based on the values of arguments passed into it. For example, the following code sets stop to true based on the value of the log likelihood stored in the 'fval'field of the status structure:

```
stop = outfun(beta,status,state)
stop = false;
% Check if loglikelihood is more than 132.
if status.fval > -132stop = true;end
```
#### Stopping an Iteration Based on GUI Input

If you design a GUI to perform nlmefit iterations, you can make the output function stop when a user clicks a **Stop** button on the GUI. For example, the following code implements a dialog to cancel calculations:

```
function retval = stop outfcn(beta,str,status)
persistent h stop;
if isequal(str.inner.state,'none')
```

```
 switch(status)
         case 'init'
             % Initialize dialog
             stop = false;
             h = msgbox('Press STOP to cancel calculations.',...
                  'NLMEFIT: Iteration 0 ');
             button = findobj(h,'type','uicontrol');
             set(button,'String','STOP','Callback',@stopper)
             pos = get(h,'Position');
            pos(3) = 1.1 * pos(3); set(h,'Position',pos)
             drawnow
         case 'iter'
             % Display iteration number in the dialog title
             set(h,'Name',sprintf('NLMEFIT: Iteration %d',...
                  str.iteration))
             drawnow;
         case 'done'
             % Delete dialog
             delete(h);
     end
end
if stop
     % Stop if the dialog button has been pressed
     delete(h)
end
retval = stop; function stopper(varargin)
         % Set flag to stop when button is pressed
        stop = true; disp('Calculation stopped.')
     end
end
```
#### <span id="page-852-0"></span>Sample Output Function

nmlefitoutputfcn is the sample Statistics and Machine Learning Toolbox output function for nlmefit and nlmefitsa. It initializes or updates a plot with the fixedeffects (BETA) and variance of the random effects (diag(STATUS.Psi)). For nlmefit, the plot also includes the log-likelihood (STATUS.fval).

nlmefitoutputfcn is the default output function for nlmefitsa. To use it with nlmefit, specify a function handle for it in the options structure:

```
opt = statset('OutputFcn', @nlmefitoutputfcn, …)
beta = nlmefit(…, 'Options', opt, …)
To prevent nlmefitsa from using of this function, specify an empty value for the output
function:
```

```
opt = statset('OutputFcn', [], …)
beta = nlmefitsa(…, 'Options', opt, …)
nlmefitoutputfcn stops nlmefit or nlmefitsa if you close the figure that it
produces.
```
# <span id="page-853-0"></span>Mixed-Effects Models Using nlmefit and nlmefitsa

Load the sample data.

load indomethacin

The data in indomethacin.mat records concentrations of the drug indomethacin in the bloodstream of six subjects over eight hours.

Plot the scatter plot of indomethacin in the bloodstream grouped by subject.

```
gscatter(time,concentration,subject)
xlabel('Time (hours)')
ylabel('Concentration (mcg/ml)')
title('{\bf Indomethacin Elimination}')
hold on
```
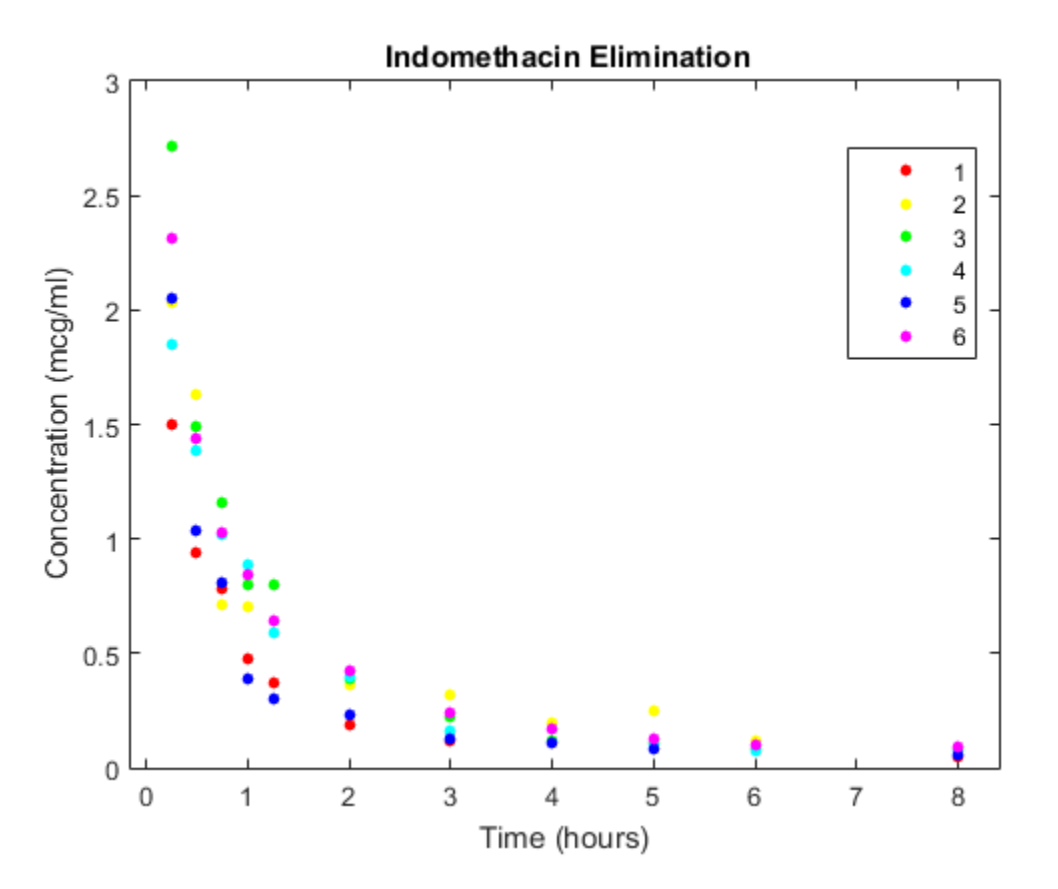

Specifying Mixed-Effects Models page discusses a useful model for this type of data.

Construct the model via an anonymous function.

model =  $\mathfrak{A}(phi,t)(phi(1)*exp(-exp(phi(2))*t) + ...$  $phi(3)*exp(-exp(\text{phi}(4))*t));$ 

Use the nlinfit function to fit the model to all of the data, ignoring subject-specific effects.

```
phi = [1 2 1 1];[phi,res] = nlinfit(time,concentration,model,phiO);
```
Compute the mean squared error.

```
numObs = length(time);
numParams = 4;
df = numObs-numParams;
mse = (res' * res) / dfmse = 0.0304
```
Super impose the model on the scatter plot of data.

```
tplot = 0:0.01:8;
plot(tplot,model(phi,tplot),'k','LineWidth',2)
hold off
```
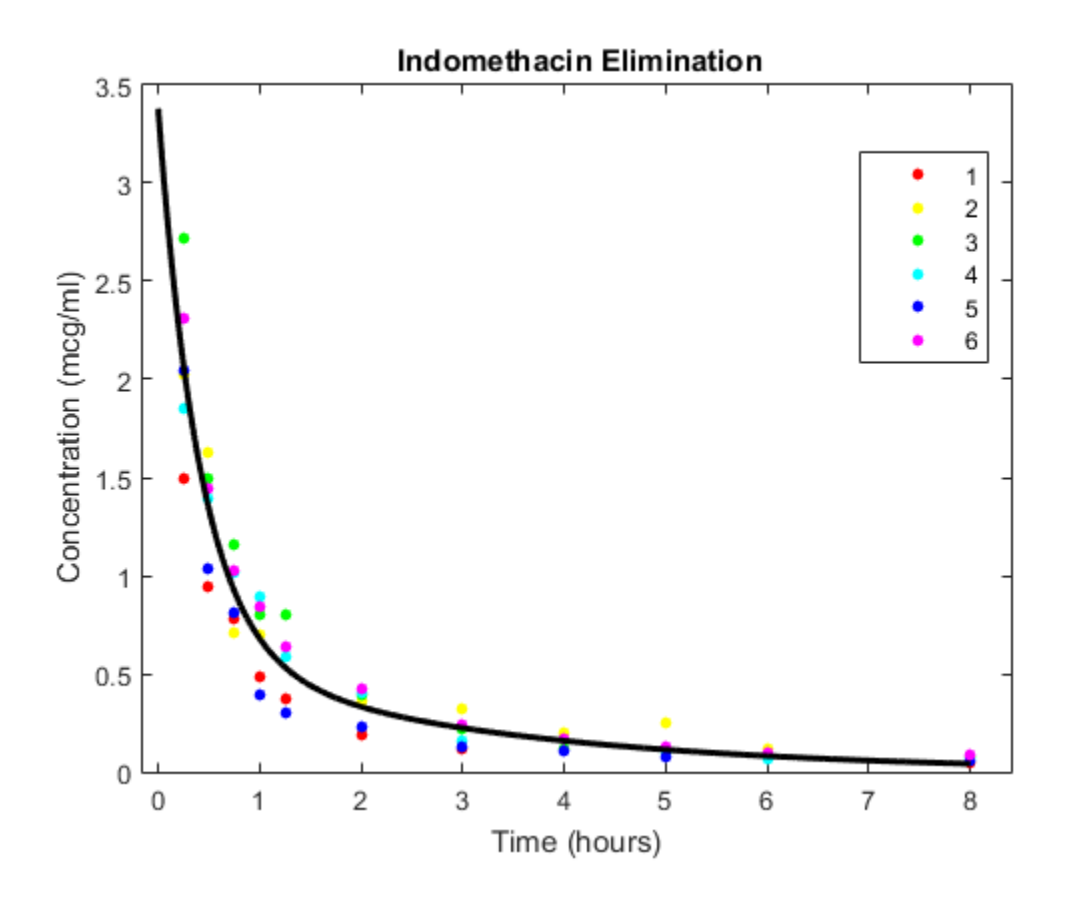

Draw the box-plot of residuals by subject.

```
colors = 'rygcbm';
h = boxplot(res,subject,'colors',colors,'symbol','o');
set(h(~isnan(h)),'LineWidth',2)
hold on
boxplot(res,subject,'colors','k','symbol','ko')
grid on
xlabel('Subject')
ylabel('Residual')
hold off
```
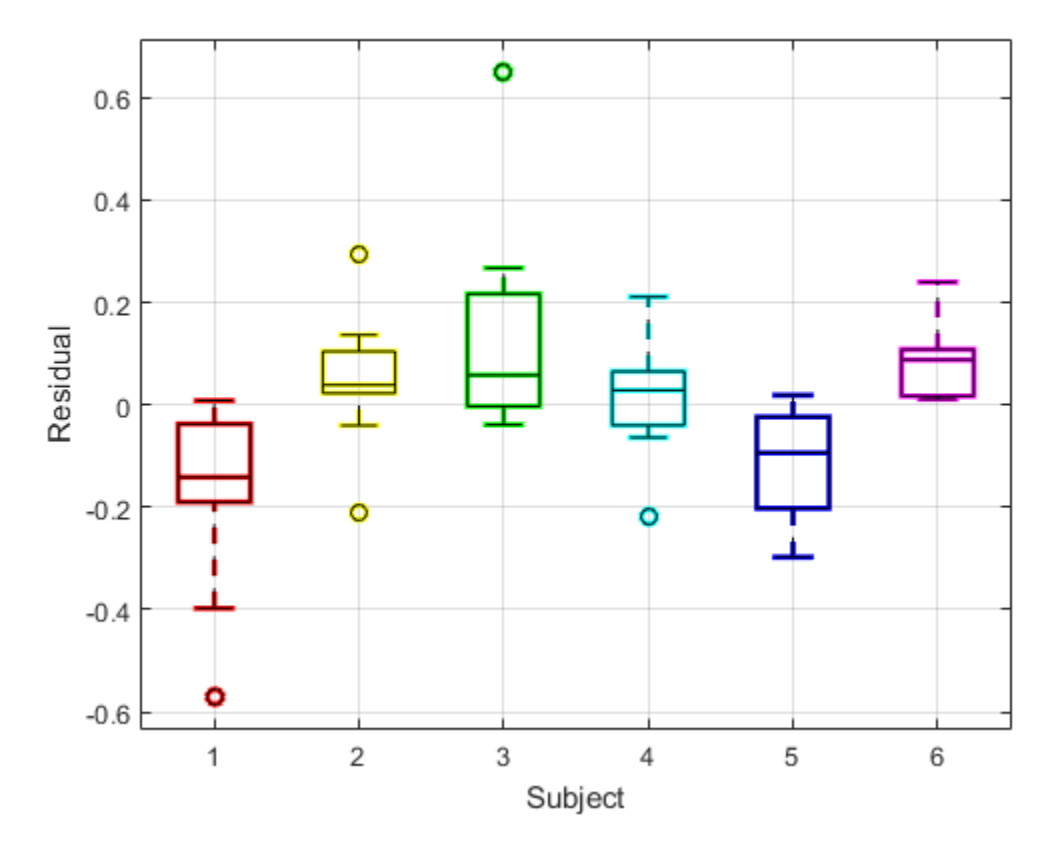

The box plot of residuals by subject shows that the boxes are mostly above or below zero, indicating that the model has failed to account for subject-specific effects.

To account for subject-specific effects, fit the model separately to the data for each subject.

```
phi0 = [1 2 1 1];
PHI = zeros(4,6);
RES = zeros(11, 6);for I = 1:6tI = time(subject == I);cI = concentration(subject == I);[PHI(:,I),RES(:,I)] = nlimit(tI, cI, model,phi0);end
```
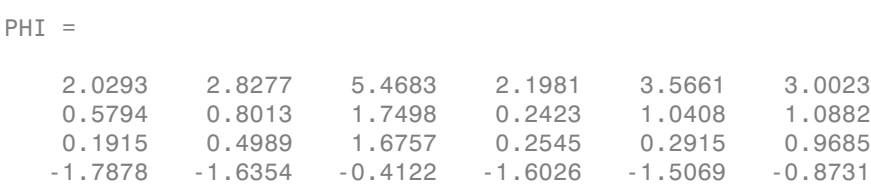

Compute the mean squared error.

PHI

```
numParams = 24;
df = numObs-numParams;
mse = (RES(:) ' * RES(:) / dfmse = 0.0057
```
Plot the scatter plot of the data and superimpose the model for each subject.

```
gscatter(time,concentration,subject)
xlabel('Time (hours)')
ylabel('Concentration (mcg/ml)')
title('{\bf Indomethacin Elimination}')
hold on
for I = 1:6 plot(tplot,model(PHI(:,I),tplot),'Color',colors(I))
end
axis([0 8 0 3.5])
hold off
```
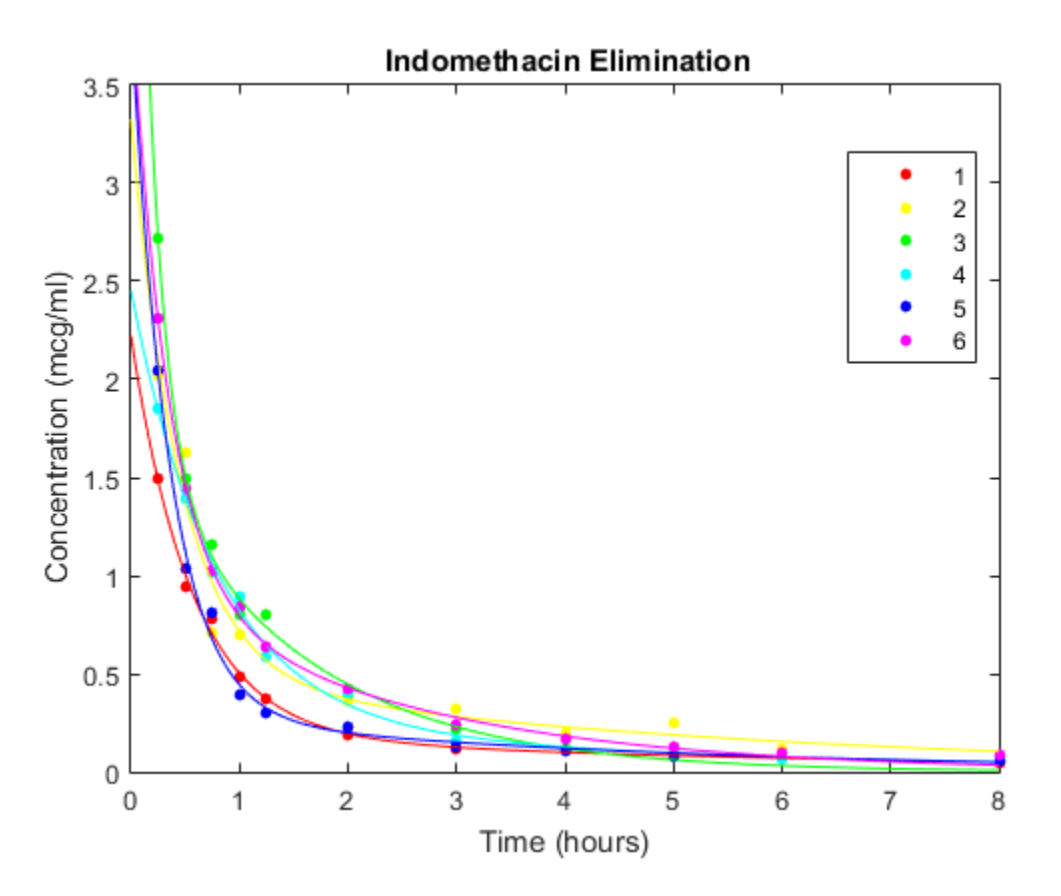

PHI gives estimates of the four model parameters for each of the six subjects. The estimates vary considerably, but taken as a 24-parameter model of the data, the meansquared error of 0.0057 is a significant reduction from 0.0304 in the original fourparameter model.

Draw the box plot of residuals by subject.

```
h = boxplot(RES,'colors',colors,'symbol','o');
set(h(~isnan(h)),'LineWidth',2)
hold on
boxplot(RES,'colors','k','symbol','ko')
grid on
xlabel('Subject')
ylabel('Residual')
```
hold off

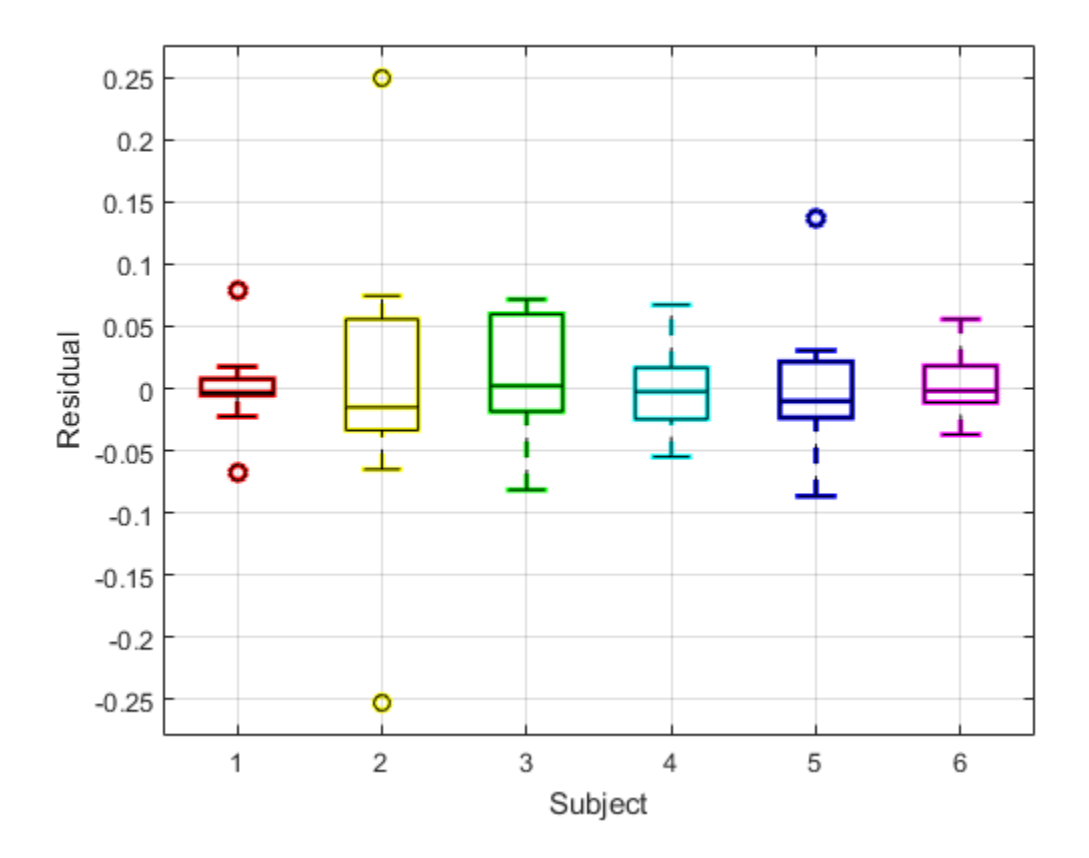

Now the box plot shows that the larger model accounts for most of the subject-specific effects. The spread of the residuals (the vertical scale of the box plot) is much smaller than in the previous box plot, and the boxes are now mostly centered on zero.

While the 24-parameter model successfully accounts for variations due to the specific subjects in the study, it does not consider the subjects as representatives of a larger population. The sampling distribution from which the subjects are drawn is likely more interesting than the sample itself. The purpose of mixed-effects models is to account for subject-specific variations more broadly, as random effects varying around population means.

Use the nlmefit function to fit a mixed-effects model to the data. You can also use nlmefitsa in place of nlmefit .

The following anonymous function, nlme\_model , adapts the four-parameter model used by nlinfit to the calling syntax of nlmefit by allowing separate parameters for each individual. By default, nlmefit assigns random effects to all the model parameters. Also by default, nlmefit assumes a diagonal covariance matrix (no covariance among the random effects) to avoid overparametrization and related convergence issues.

```
nlme model = @(PHI, t)(PHI(:,1).*exp(-exp(PHI(:,2)).*t) + ...
                     PHI(:,3).*exp(-exp(PHI(:,4)).*t));
phi = [1 2 1 1];[phi,PSI,stats] = nImefit(time, concentration, subject, ...[],nlme model,phi0)
phi = 2.8277
    0.7729
    0.4606
   -1.3459
PSI = 0.3264 0 0 0
         0 0.0250 0 0
         0 0 0.0124 0
         0 0 0 0.0000
stats = dfe: 57
          logl: 54.5882
          mse: 0.0066
          rmse: 0.0787
    errorparam: 0.0815
          aic: -91.1765
          bic: -93.0506
          covb: [4x4 double]
        sebeta: [0.2558 0.1066 0.1092 0.2244]
          ires: [66x1 double]
```
 pres: [66x1 double] iwres: [66x1 double] pwres: [66x1 double] cwres: [66x1 double]

The mean-squared error of 0.0066 is comparable to the 0.0057 of the 24-parameter model without random effects, and significantly better than the 0.0304 of the four-parameter model without random effects.

The estimated covariance matrix PSI shows that the variance of the fourth random effect is essentially zero, suggesting that you can remove it to simplify the model. To do this, use the 'REParamsSelect' name-value pair to specify the indices of the parameters to be modeled with random effects in nlmefit .

```
[phi,PSI, stats] = nlmefit(time, concentration, subject, ...
                         [],nlme model,phi0, \ldots 'REParamsSelect',[1 2 3])
phi = 2.8277
    0.7728
    0.4605
    -1.3460
PSI = 0.3270 0 0
         0 0.0250 0
         0 0 0.0124
stats = 
           dfe: 58
          logl: 54.5875
           mse: 0.0066
          rmse: 0.0780
     errorparam: 0.0815
           aic: -93.1750
           bic: -94.8410
```

```
 covb: [4x4 double]
 sebeta: [0.2560 0.1066 0.1092 0.2244]
  ires: [66x1 double]
  pres: [66x1 double]
  iwres: [66x1 double]
  pwres: [66x1 double]
  cwres: [66x1 double]
```
The log-likelihood logl is almost identical to what it was with random effects for all of the parameters, the Akaike information criterion aic is reduced from -91.1765 to -93.1750, and the Bayesian information criterion bic is reduced from -93.0506 to -94.8410. These measures support the decision to drop the fourth random effect.

Refitting the simplified model with a full covariance matrix allows for identification of correlations among the random effects. To do this, use the CovPattern parameter to specify the pattern of nonzero elements in the covariance matrix.

```
[phi,PSI,stats] = nImefit(time, concentration, subject, ...[],nlme model,phi0, \ldots 'REParamsSelect',[1 2 3], ...
                          'CovPattern',ones(3))
phi = 2.8163
     0.8251
     0.5553
    -1.1505
PSI = 0.4733 0.1145 0.0494
     0.1145 0.0324 0.0029
     0.0494 0.0029 0.0225
stats = 
            dfe: 55
           logl: 58.4293
            mse: 0.0061
```
```
 rmse: 0.0783
 errorparam: 0.0781
        aic: -94.8585
        bic: -97.1492
       covb: [4x4 double]
     sebeta: [0.3017 0.1104 0.1167 0.1680]
       ires: [66x1 double]
       pres: [66x1 double]
      iwres: [66x1 double]
      pwres: [66x1 double]
      cwres: [66x1 double]
```
The estimated covariance matrix PSI shows that the random effects on the first two parameters have a relatively strong correlation, and both have a relatively weak correlation with the last random effect. This structure in the covariance matrix is more apparent if you convert PSI to a correlation matrix using corrcov .

```
RHO = corrcov(PSI)
clf;
imagesc(RHO)
set(gca,'XTick',[1 2 3],'YTick',[1 2 3])
title('{\bf Random Effect Correlation}')
h = colorbar;
set(get(h,'YLabel'),'String','Correlation');
RHO = 1.0000 0.9241 0.4786
    0.9241 1.0000 0.1068
    0.4786 0.1068 1.0000
```
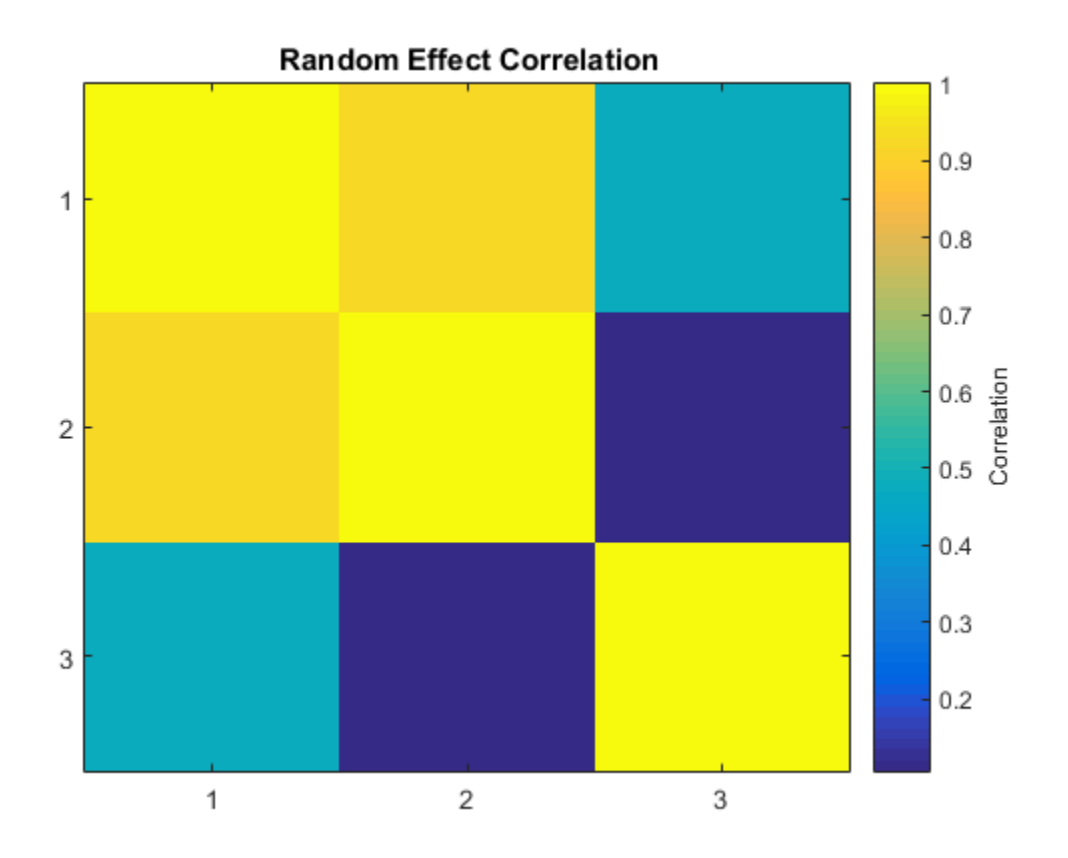

Incorporate this structure into the model by changing the specification of the covariance pattern to block-diagonal.

```
P = [1 \ 1 \ 0;1 \ 1 \ 0;0 \ 0 \ 1] % Covariance pattern
[phi, PSI, stats, b] = nImefit(time, concentration, subject, ...[],nlme_model,phi0, ...
                            'REParamsSelect',[1 2 3], ...
                           'CovPattern',P)
P = 1 1 0
 1 1 0
```
 0 0 1  $phi =$  2.7830 0.8981 0.6581 -1.0000  $PSI =$  0.5180 0.1069 0 0.1069 0.0221 0 0 0 0.0454 stats = dfe: 57 logl: 58.0804 mse: 0.0061 rmse: 0.0768 errorparam: 0.0782 aic: -98.1608 bic: -100.0350 covb: [4x4 double] sebeta: [0.3171 0.1073 0.1384 0.1453] ires: [66x1 double] pres: [66x1 double] iwres: [66x1 double] pwres: [66x1 double] cwres: [66x1 double]

#### $b =$

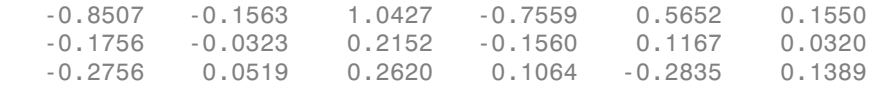

The block-diagonal covariance structure reduces aic from -94.9462 to -98.1608 and bic from -97.2368 to -100.0350 without significantly affecting the log-likelihood. These measures support the covariance structure used in the final model. The output b gives predictions of the three random effects for each of the six subjects. These are combined with the estimates of the fixed effects in **phi** to produce the mixed-effects model.

Plot the mixed-effects model for each of the six subjects. For comparison, the model without random effects is also shown.

```
PHI = repmat(phi, 1, 6) + ... % Fixed effects
      [b(1,:);b(2,:);b(3,:);zeros(1,6)]; % Random effects
RES = zeros(11, 6); % Residuals
colors = 'rygcbm';
for I = 1:6fitted model = \mathfrak{G}(t)(PHI(1,I)*exp(-exp(PHI(2,I))*t) + ... PHI(3,I)*exp(-exp(PHI(4,I))*t));
    tI = time(subject == I);cI = concentration(subject == I);RES(:,I) = cI - fitted model(tI); subplot(2,3,I)
     scatter(tI,cI,20,colors(I),'filled')
     hold on
    plot(tplot,fitted model(tplot),'Color',colors(I))
     plot(tplot,model(phi,tplot),'k')
     axis([0 8 0 3.5])
     xlabel('Time (hours)')
     ylabel('Concentration (mcg/ml)')
     legend(num2str(I),'Subject','Fixed')
end
```
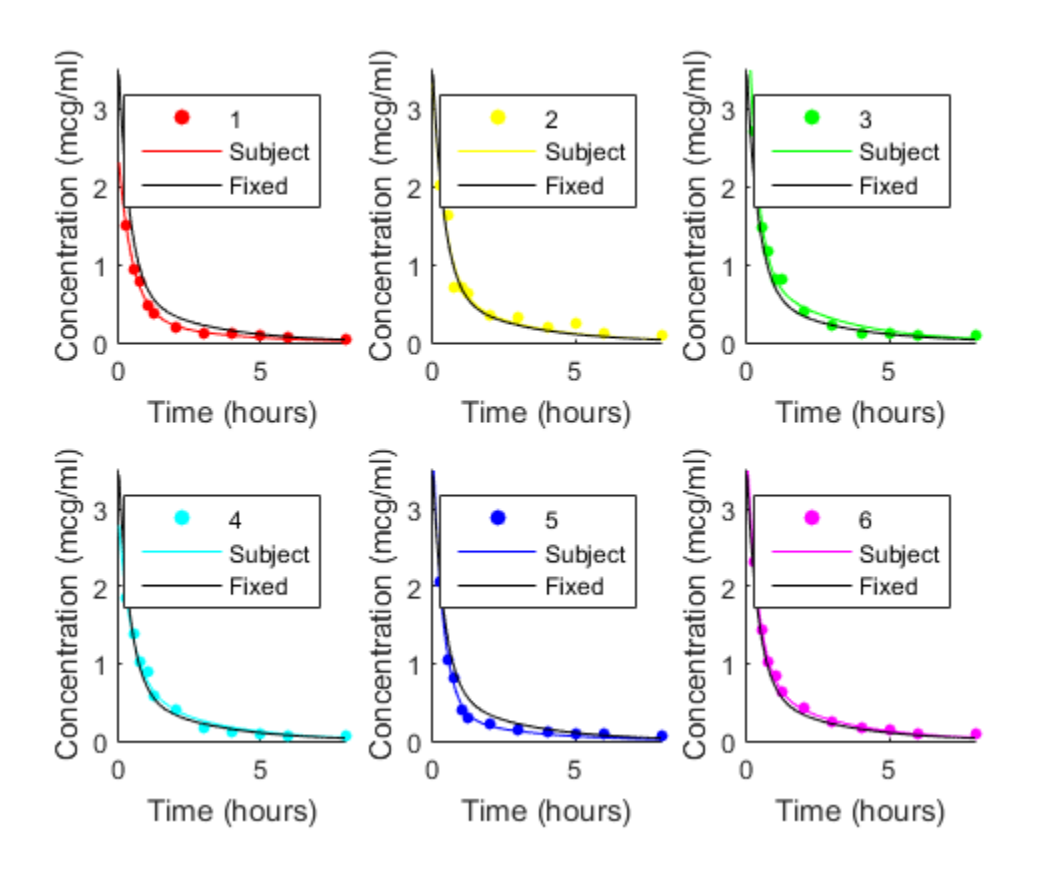

If obvious outliers in the data (visible in previous box plots) are ignored, a normal probability plot of the residuals shows reasonable agreement with model assumptions on the errors.

clf; normplot(RES(:))

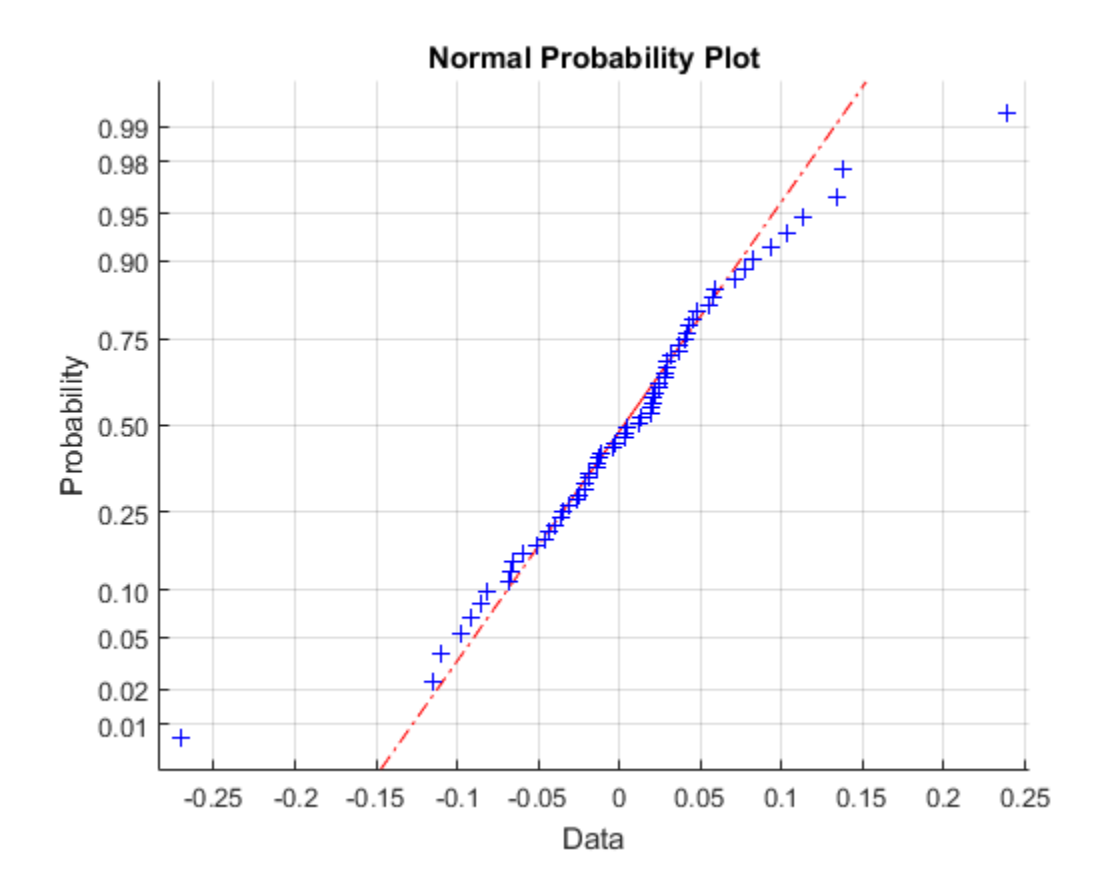

### Examining Residuals for Model Verification

You can examine the stats structure, which is returned by both nlmefit and nlmefitsa, to determine the quality of your model. The stats structure contains fields with conditional weighted residuals (cwres field) and individual weighted residuals (iwres field). Since the model assumes that residuals are normally distributed, you can examine the residuals to see how well this assumption holds.

This example generates synthetic data using normal distributions. It shows how the fit statistics look:

• Good when testing against the same type of model as generates the data

- Poor when tested against incorrect data models
- 1 Initialize a 2-D model with 100 individuals:

```
nGroups = 100; % 100 Individuals
nlmefun = @(PHI, t)(PHI(:,1)*5 + PHI(:,2)^2.*t); % Regression forREParamSelect = [1 \ 2]; % Both Parameters have random effect
errorParam = .03; 
beta0 = [1.5 5]; % Parameter means
psi = [0.35 \ 0; \ldots \ Covariance Matrix
        0 0.51 ];
time =[0.25;0.5;0.75;1;1.25;2;3;4;5;6];
nParameters = 2;
rng(0,'twister') % for reproducibility
```
2 Generate the data for fitting with a proportional error model:

```
b_i = mvnrnd(zeros(1, numel(REParamSelect)), psi, nGroups);
individualParameters = zeros(nGroups,nParameters);
individualParameters(:, REParamSelect) = ...
      bsxfun(@plus,beta0(REParamSelect), b_i);
groups = remark(1:nGroups, numel(time), 1);groups = vertex(groups(:));y = zeros(numel(time)*nGroups, 1);x = zeros(numel(time)*nGroups, 1);for i = 1:nGroupsidx = groups == i;f = nImefun(individualParameters(i,:), time); % Make a proportional error model for y:
    y(idx) = f + errorParam * f.*randn(numel(f), 1);x(idx) = time:
end
```

```
P = [ 10 : 01 ];
```
3 Fit the data using the same regression function and error model as the model generator:

```
[-, \sim, \text{stats}] = nlmefit(x,y,groups, ...
    [],nlmefun, [1 1], 'REParamsSelect', REParamSelect,...
     'ErrorModel','Proportional','CovPattern',P);
```
4 Create a plotting routine by copying the following function definition, and creating a file plotResiduals.m on your MATLAB path:

```
function plotResiduals(stats)
pwres = stats.pwres;
iwres = stats.iwres;
cwres = stats.cwres;
figure
subplot(2,3,1);
normplot(pwres); title('PWRES')
subplot(2,3,4);
createhistplot(pwres);
subplot(2,3,2);
normplot(cwres); title('CWRES')
subplot(2,3,5);
createhistplot(cwres);
subplot(2,3,3);
normplot(iwres); title('IWRES')
subplot(2,3,6);
createhistplot(iwres); title('IWRES')
function createhistplot(pwres)
h = histogram(pwres);
% x is the probability/height for each bin
x = h.Values/sum(h.Values*h.BinWidth)
% n is the center of each bin
n = h.BinEdges + (0.5*h.BinWidth)n(end) = [];
bar(n,x);
ylim([0 max(x)*1.05]);
hold on;
x2 = -4:0.1:4;f2 = normal(x2,0,1);plot(x2,f2,'r');
end
```
#### end

5 Plot the residuals using the plotResiduals function:

```
plotResiduals(stats);
```
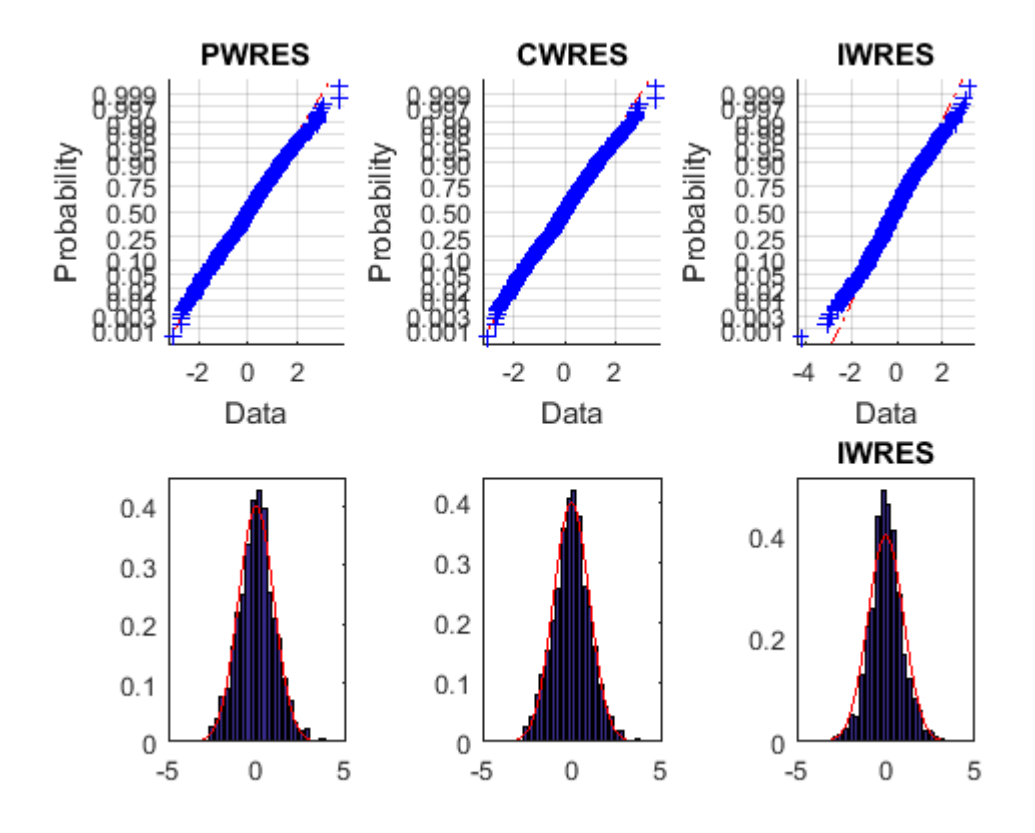

The upper probability plots look straight, meaning the residuals are normally distributed. The bottom histogram plots match the superimposed normal density plot. So you can conclude that the error model matches the data.

6 For comparison, fit the data using a constant error model, instead of the proportional model that created the data:

```
[-, -, +]stats] = nlmefit(x,y,groups, ...
    [],nlmefun, [0 0], 'REParamsSelect', REParamSelect, ...
     'ErrorModel','Constant','CovPattern',P);
plotResiduals(stats);
```
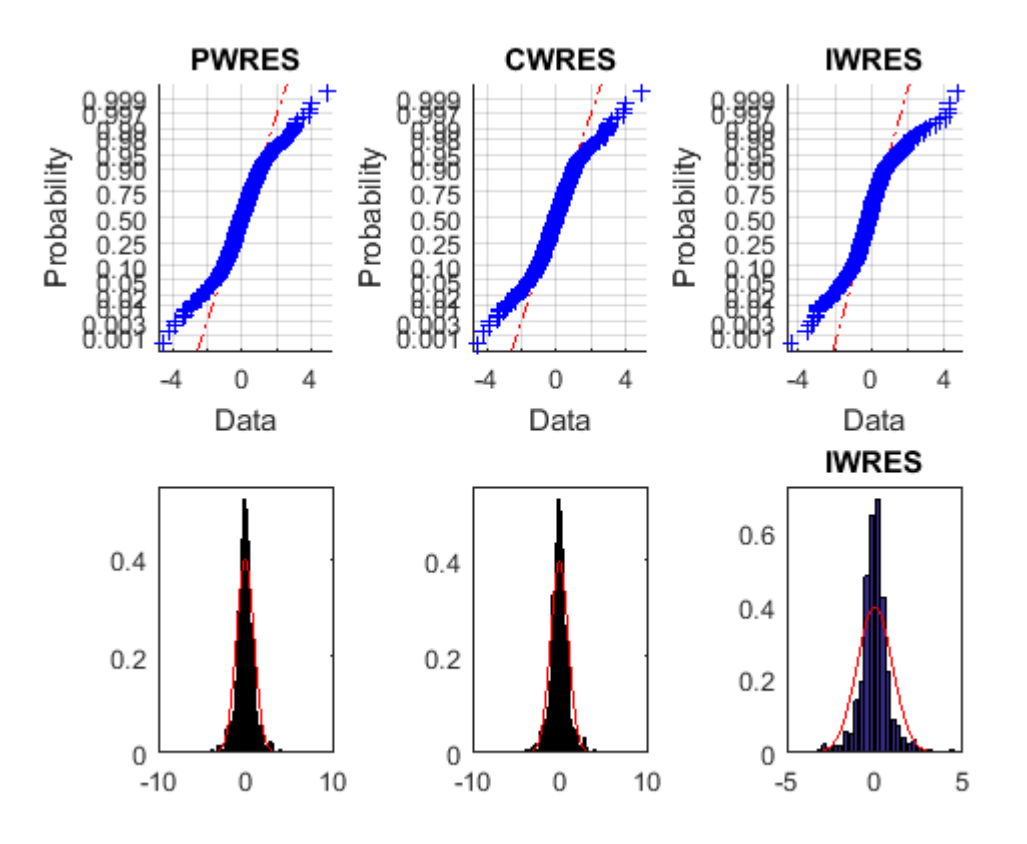

The upper probability plots are not straight, indicating the residuals are not normally distributed. The bottom histogram plots are fairly close to the superimposed normal density plots.

7 For another comparison, fit the data to a different structural model than created the data:

```
nlmefun2 = \mathcal{Q}(PHI,t)(PHI(:,1)*5 + PHI(:,2).*t.^4);[-,-, \text{stats}] = nlmefit(x,y,groups, ...
    [],nlmefun2,[0 0],'REParamsSelect',REParamSelect,...
     'ErrorModel','constant', 'CovPattern',P);
plotResiduals(stats);
```
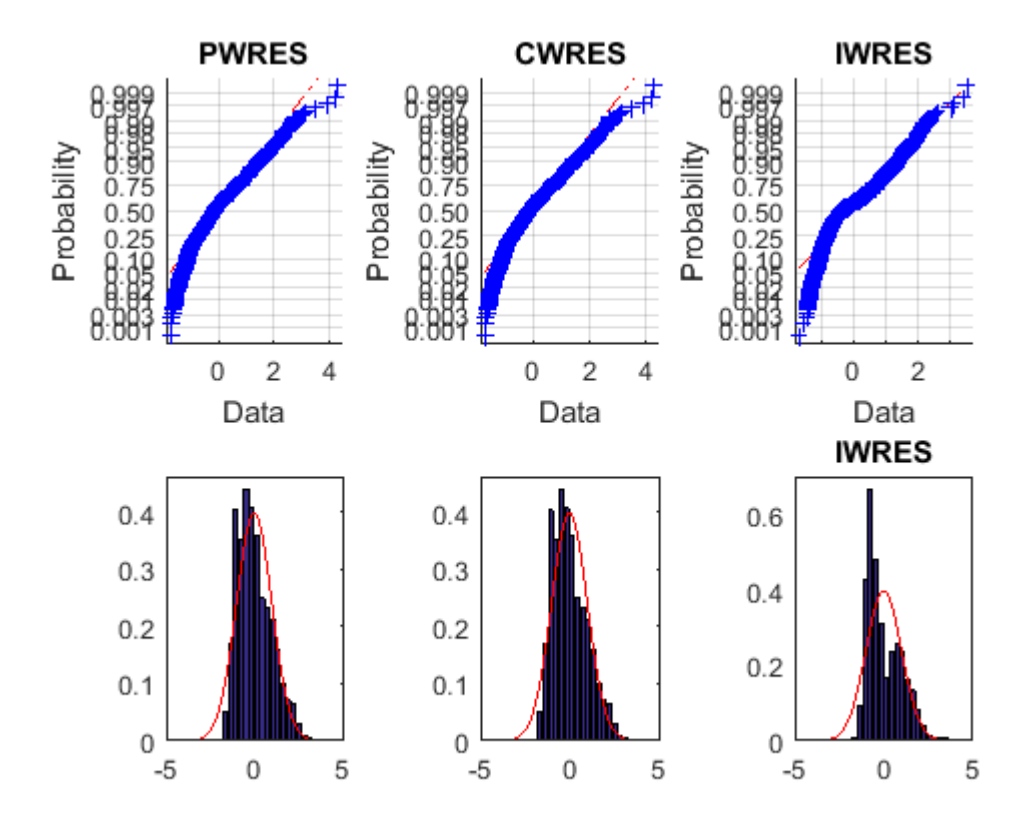

Not only are the upper probability plots not straight, but the histogram plot is quite skewed compared to the superimposed normal density. These residuals are not normally distributed, and do not match the model.

# Pitfalls in Fitting Nonlinear Models by Transforming to Linearity

This example shows pitfalls that can occur when fitting a nonlinear model by transforming to linearity. Imagine that we have collected measurements on two variables, x and y, and we want to model y as a function of x. Assume that x is measured exactly, while measurements of y are affected by additive, symmetric, zero-mean errors.

x = [5.72 4.22 5.72 3.59 5.04 2.66 5.02 3.11 0.13 2.26 ... 5.39 2.57 1.20 1.82 3.23 5.46 3.15 1.84 0.21 4.29 ... 4.61 0.36 3.76 1.59 1.87 3.14 2.45 5.36 3.44 3.41]';  $y = [2.66 2.91 0.94 4.28 1.76 4.08 1.11 4.33 8.94 5.25 ...$  0.02 3.88 6.43 4.08 4.90 1.33 3.63 5.49 7.23 0.88 ... 3.08 8.12 1.22 4.24 6.21 5.48 4.89 2.30 4.13 2.17]';

Let's also assume that theory tells us that these data should follow a model of exponential decay,  $y = p1*exp(p2*x)$ , where p1 is positive and p2 is negative. To fit this model, we could use nonlinear least squares.

```
modelFun = \mathcal{Q}(p,x) p(1)*exp(p(2)*x);
```
But the nonlinear model can also be transformed to a linear one by taking the log on both sides, to get  $log(y) = log(p1) + p2*x$ . That's tempting, because we can fit that linear model by ordinary linear least squares. The coefficients we'd get from a linear least squares would be log(p1) and p2.

```
paramEstslin = [ones(size(x)), x] \setminus log(y);paramEstsLin(1) = exp(paramEstsLin(1))
```
paramEstsLin = 11.9312 -0.4462

How did we do? We can superimpose the fit on the data to find out.

```
xx = 1inspace(min(x), max(x));
yyLin = modelFun(paramEstsLin, xx);
plot(x,y,'o', xx,yyLin,'-');
xlabel('x'); ylabel('y');legend({'Raw data','Linear fit on the log scale'},'location','NE');
```
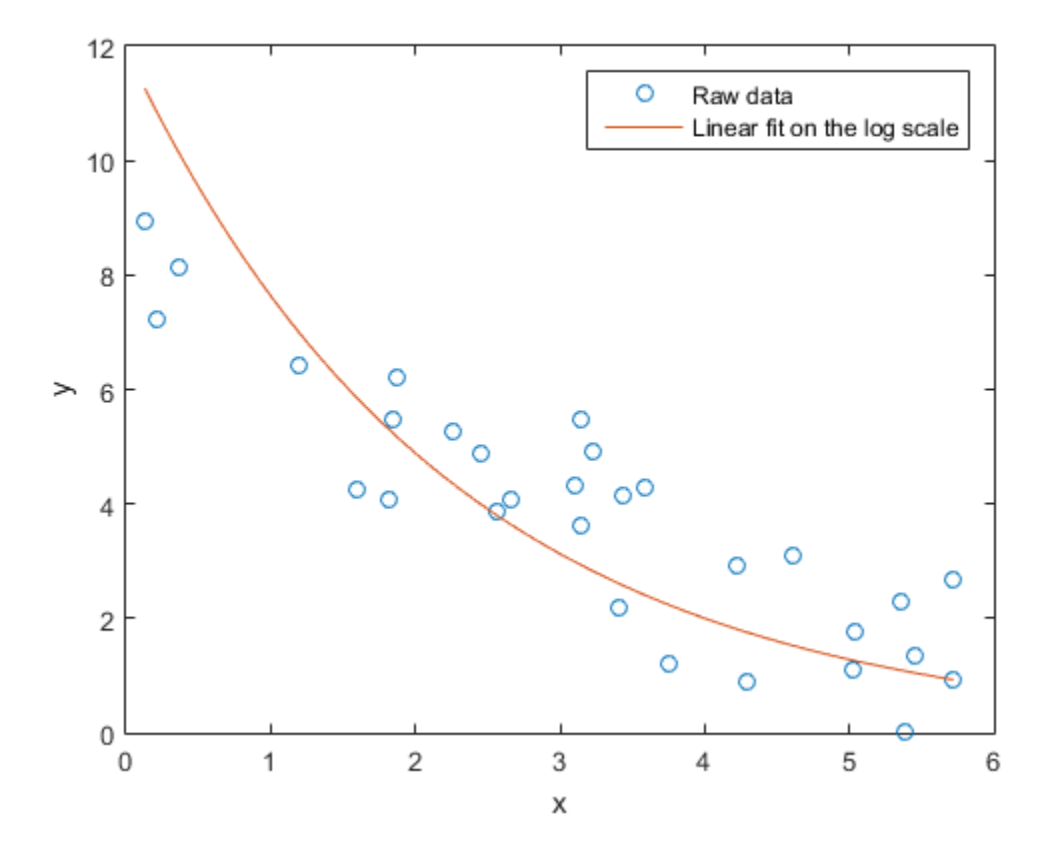

Something seems to have gone wrong, because the fit doesn't really follow the trend that we can see in the raw data. What kind of fit would we get if we used nlinfit to do nonlinear least squares instead? We'll use the previous fit as a rough starting point, even though it's not a great fit.

```
paramEsts = nlinfit(x, y, modelFun, paramEstsLin)
```
paramEsts =

 8.8145 -0.2885

```
yy = modelFun(paramEsts,xx);
plot(x,y,'o', xx,yylin,'-'', xx,yy,'-'');xlabel('x'); ylabel('y');legend({'Raw data','Linear fit on the log scale', ...
 'Nonlinear fit on the original scale'},'location','NE');
```
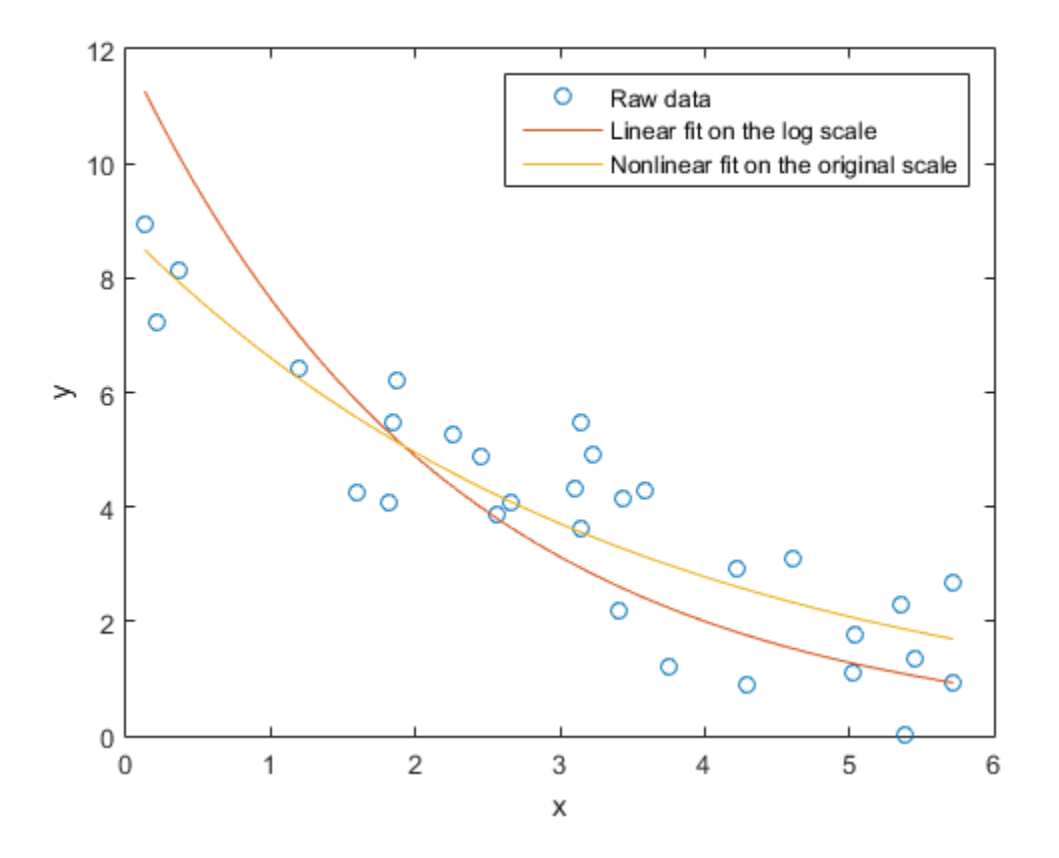

The fit using nlinfit more or less passes through the center of the data point scatter. A residual plot shows something approximately like an even scatter about zero.

```
r = y-modelFun(paramEsts,x);
plot(x, r, '+'', [min(x) max(x)], [0 0], 'k:');xlabel('x'); ylabel('residuals');
```
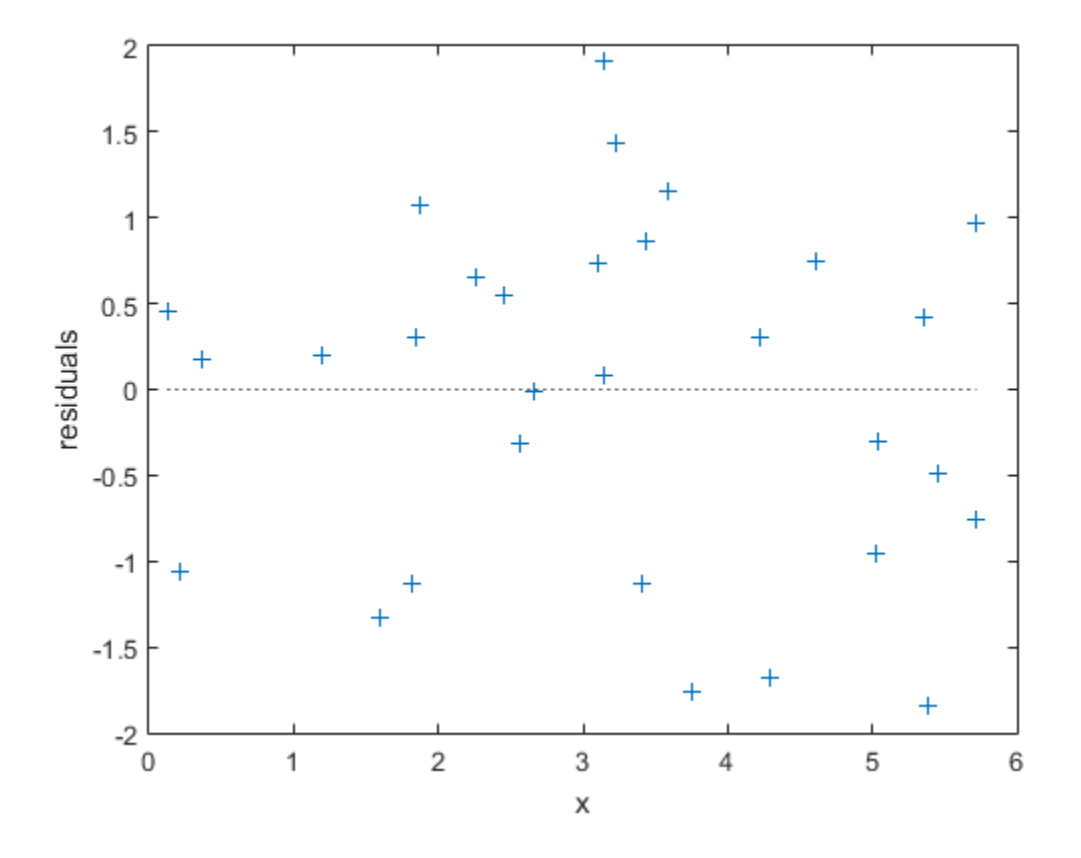

So what went wrong with the linear fit? The problem is in log transform. If we plot the data and the two fits on the log scale, we can see that there's an extreme outlier.

```
plot(x, log(y), 'o', xx, log(yyLin), '-'', xx, log(yy), '-'');xlabel('x'); ylabel('log(y)');ylim([-5,3]);
legend({'Raw data', 'Linear fit on the log scale', ...
 'Nonlinear fit on the original scale'},'location','SW');
```
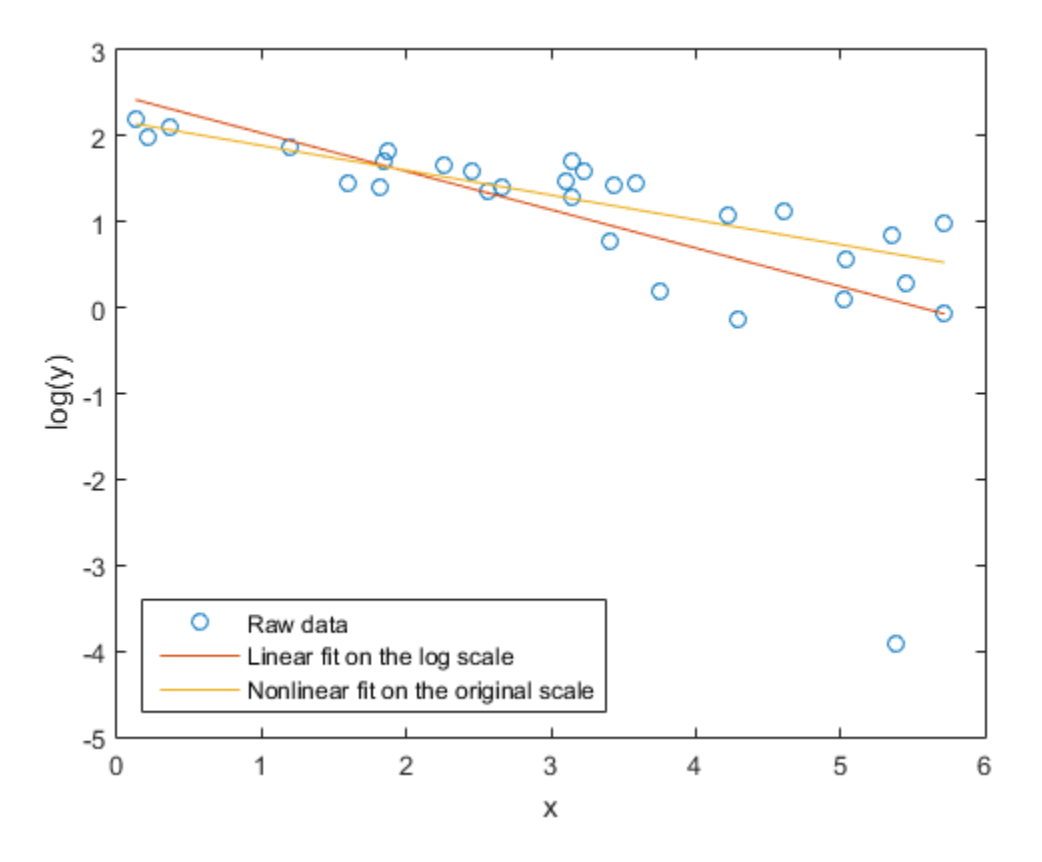

That observation is not an outlier in the original data, so what happened to make it one on the log scale? The log transform is exactly the right thing to straighten out the trend line. But the log is a very nonlinear transform, and so symmetric measurement errors on the original scale have become asymmetric on the log scale. Notice that the outlier had the smallest y value on the original scale -- close to zero. The log transform has "stretched out" that smallest y value more than its neighbors. We made the linear fit on the log scale, and so it is very much affected by that outlier.

Had the measurement at that one point been slightly different, the two fits might have been much more similar. For example,

```
y(11) = 1;
paramEsts = nlimit(x, y, modelFun, [10;-.3])
```

```
paramEsts =
     8.7618
    -0.2833
paramEstslin = [ones(size(x)), x] \setminus log(y);paramEstsLin(1) = exp(paramEstsLin(1))
paramEstsLin =
     9.6357
    -0.3394
yy = modelFun(paramEsts,xx);
yyLin = modelFun(paramEstsLin, xx);
plot(x,y,'o', xx,yyLin,'-', xx,yy,'-');
xlabel('x'); ylabel('y');
legend({'Raw data', 'Linear fit on the log scale', ...
 'Nonlinear fit on the original scale'},'location','NE');
```
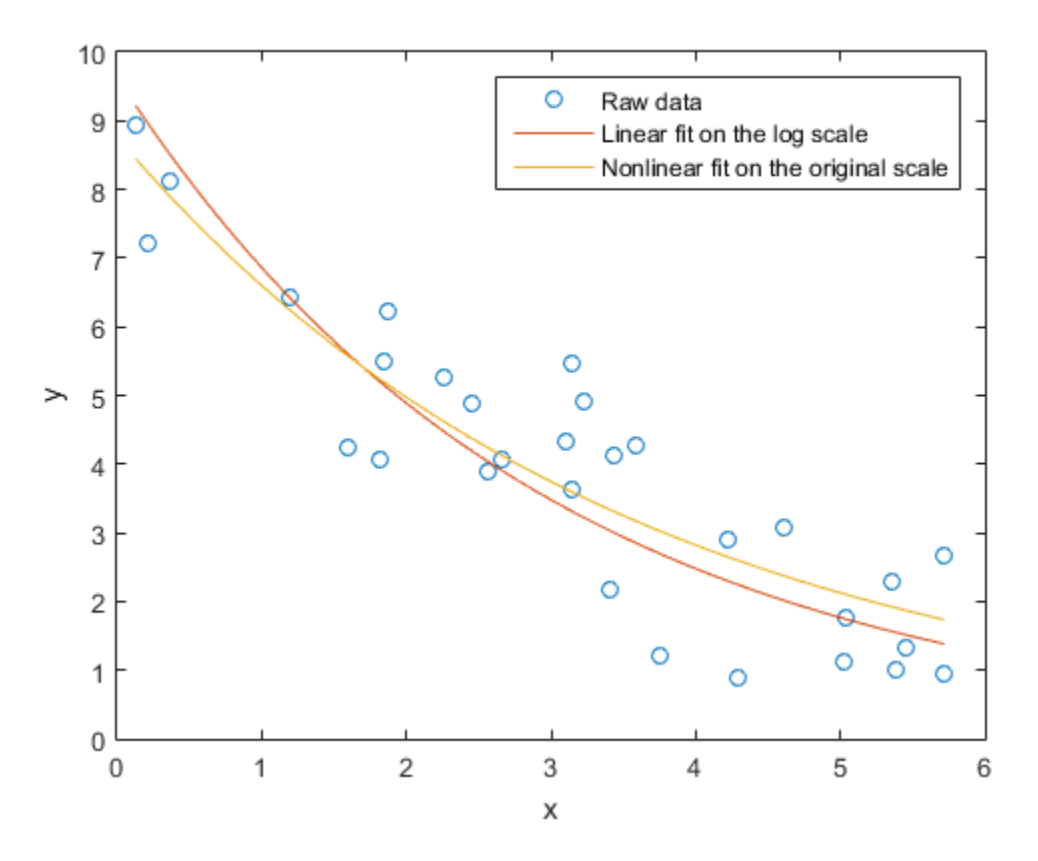

Still, the two fits are different. Which one is "right"? To answer that, suppose that instead of additive measurement errors, measurements of y were affected by multiplicative errors. These errors would not be symmetric, and least squares on the original scale would not be appropriate. On the other hand, the log transform would make the errors symmetric on the log scale, and the linear least squares fit on that scale is appropriate.

So, which method is "right" depends on what assumptions you are willing to make about your data. In practice, when the noise term is small relative to the trend, the log transform is "locally linear" in the sense that y values near the same x value will not be stretched out too asymmetrically. In that case, the two methods lead to essentially the same fit. But when the noise term is not small, you should consider what assumptions are realistic, and choose an appropriate fitting method.

# Survival Analysis

- ["What Is Survival Analysis?" on page 12-2](#page-883-0)
- ["Kaplan-Meier Method" on page 12-11](#page-892-0)
- ["Hazard and Survivor Functions for Different Groups" on page 12-18](#page-899-0)
- ["Survivor Functions for Two Groups" on page 12-25](#page-906-0)
- ["Cox Proportional Hazards Regression" on page 12-30](#page-911-0)
- ["Cox Proportional Hazards Model for Censored Data" on page 12-33](#page-914-0)

# What Is Survival Analysis?

#### <span id="page-883-0"></span>In this section...

["Introduction" on page 12-2](#page-883-1) ["Censoring" on page 12-2](#page-883-2) ["Data" on page 12-3](#page-884-0) ["Survivor Function" on page 12-4](#page-885-0) ["Hazard Function" on page 12-6](#page-887-0)

## <span id="page-883-1"></span>**Introduction**

Survival analysis is time-to-event analysis, that is, when the outcome of interest is the time until an event occurs. Examples of time-to-events are the time until infection, reoccurrence of a disease, or recovery in health sciences, duration of unemployment in economics, time until the failure of a machine part or lifetime of light bulbs in engineering, and so on. Survival analysis is a part of reliability studies in engineering. In this case, it is usually used to study the lifetime of industrial components. In reliability analyses, survival times are usually called failure times as the variable of interest is how much time a component functions properly before it fails.

Survival analysis consists of parametric, semiparametric, and nonparametric methods. You can use these to estimate the most commonly used measures in survival studies, survivor and hazard functions, compare them for different groups, and assess the relationship of predictor variables to survival time. Some statistical probability distributions describe survival times well. Commonly used distributions are exponential, Weibull, lognormal, Burr, and Birnbaum-Saunders distributions. Statistics and Machine Learning Toolbox functions ecdf and ksdensity compute the empirical and kernel density estimates of the cdf, cumulative hazard, and survivor functions. coxphfit fits the Cox proportional hazards model to the data.

### <span id="page-883-2"></span>**Censoring**

One important concept in survival analysis is censoring. The survival times of some individuals might not be fully observed due to different reasons. In life sciences, this might happen when the survival study (e.g., the clinical trial) stops before the full survival times of all individuals can be observed, or a person drops out of a study, or for long-term studies, when the patient is lost to follow up. In the industrial context, not all components might have failed before the end of the reliability study. In such cases, the individual survives beyond the time of the study, and the exact survival time is unknown. This is called right censoring.

During a survival study either the individual is observed to fail at time *T*, or the observation on that individual ceases at time *c*. Then the observation is min(*T*,*c*) and an indicator variable  $I_c$  shows if the individual is censored or not. The calculations for hazard and survivor functions must be adjusted to account for censoring. Statistics and Machine Learning Toolbox functions such as ecdf, ksdensity, coxphfit, mle account for censoring.

## <span id="page-884-0"></span>Data

Survival data usually consists of the time until an event of interest occurs and the censoring information for each individual or component. The following table shows the fictitious unemployment time of individuals in a 6-month study. Two individuals are right censored (indicated by a censoring value of 1). One individual was still unemployed after the 24th week, when the study ended. Contact with the other censored individual was lost at the end of the 21st week.

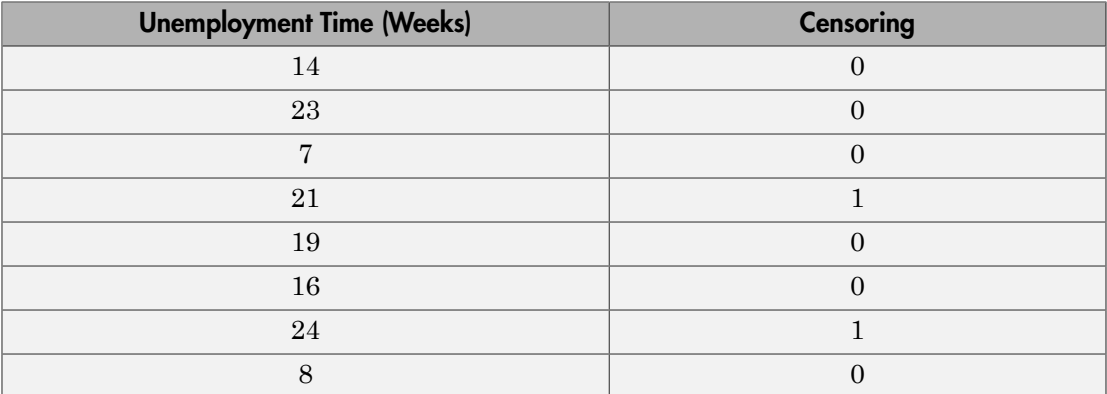

Survival data might also include the number of failures at a certain time (the number of times a particular survival or failure time was observed). The following table shows the simulated time until a light-emitting diodes drops to 70% of its full light output level, in hours, in an accelerated life test.

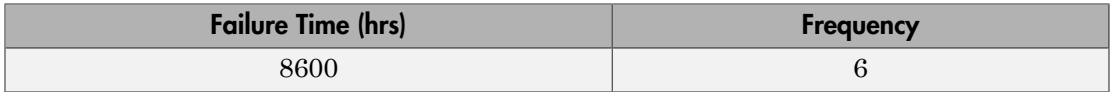

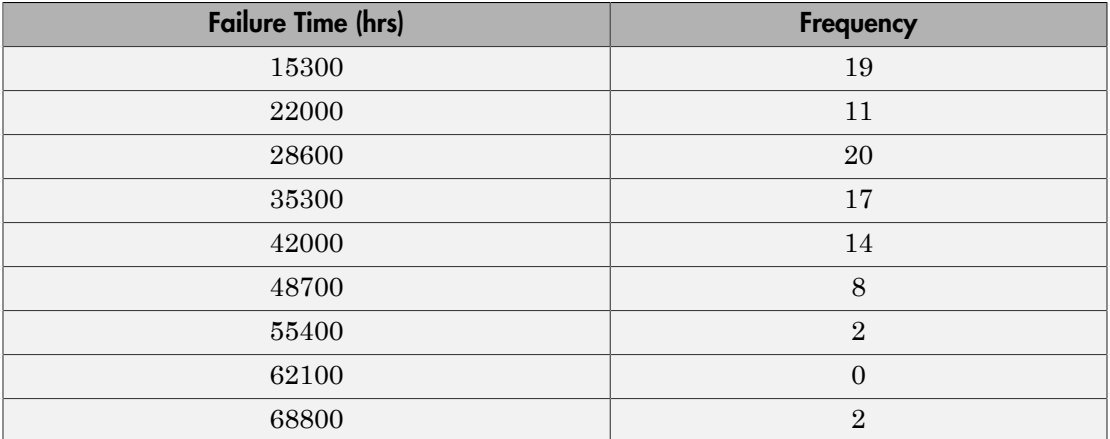

Data might also have information on the predictor variables, to use in semi-parametric regression-like methods such as Cox proportional hazards regression.

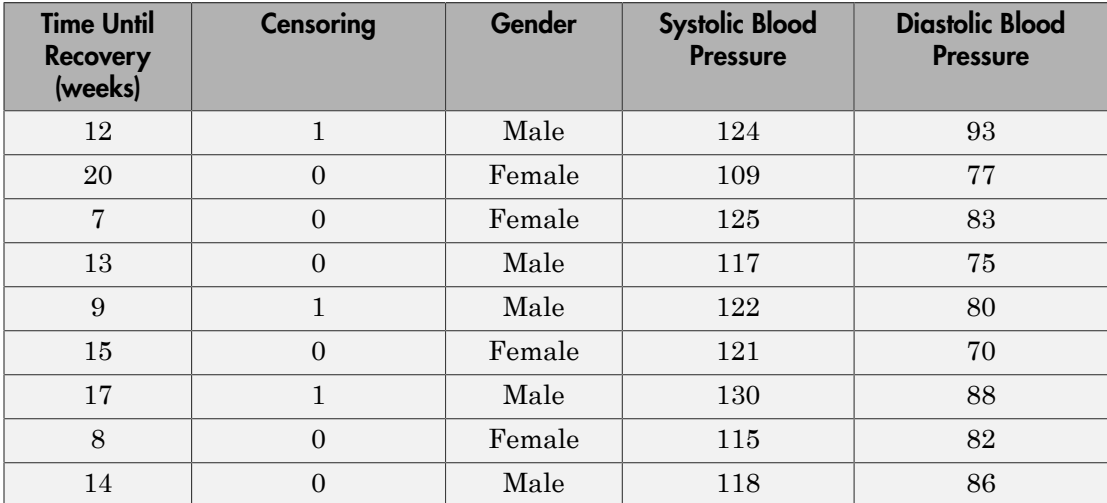

### <span id="page-885-0"></span>Survivor Function

The survivor function is the probability of survival as a function of time. It is also called the survival function. It gives the probability that the survival time of an individual exceeds a certain value. Since the cumulative distribution function,  $F(t)$ , is the probability that the survival time is less than or equal to a given point in time, the survival function for a continuous distribution, *S*(*t*), is the complement of the cumulative distribution function:

 $S(t) = 1 - F(t)$ .

For example, for data coming from a Burr distribution with parameters 50, 3, and 1, you can calculate and plot the survivor function.

```
x = 0:0.1:200;figure()
plot(x,1-cdf('Burr',x,50,3,1))
xlabel('Failure time');
ylabel('Survival probability');
```
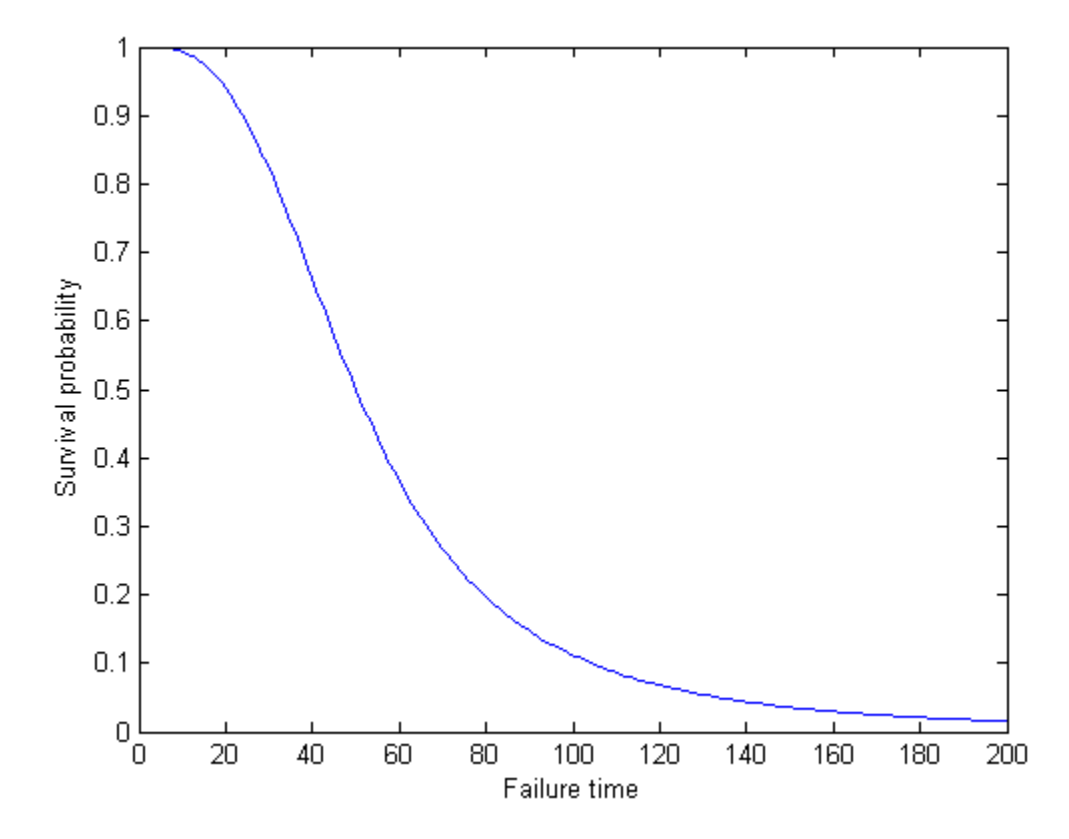

The survivor function is also related to the [hazard function](#page-887-0). If the data has the hazard function,  $h(t)$ , then the survivor function is shysis<br>survivor function is also related to the hazard function. If the data has the hazard<br>ion,  $h(t)$ , then the survivor function is<br> $S(t) = \exp\left(-\int_0^t h(u) du\right)$ ,

$$
S(t) = \exp\left(-\int_0^t h(u) du\right),\,
$$

which corresponds to

$$
S(t) = \exp(-H(t)),
$$

<span id="page-887-0"></span>where  $H(t)$  is the cumulative hazard function.

### Hazard Function

The hazard function gives the instantaneous failure rate of an individual conditioned on the fact that the individual survived until a given time. That is, alysis<br>
uurvivor function is also related to the hazard function. If the data has the hazard<br>  $S(t) = \exp\left(-\int_0^t h(u) du\right)$ <br>  $S(t) = \exp(-H(t)),$ <br>
the corresponds to<br>  $S(t) = \exp(-H(t)),$ <br>  $H(t)$  is the cumulative hazard function.<br> **and Functi**  $\begin{aligned} &\text{action is also related to the hazard function. If the data has the hazard en the surveyivor function is}\\ &\frac{t}{0}h(u)du\\ &\frac{t}{0} \end{aligned}$ <br> $\begin{aligned} &-H(t)\end{aligned}$  e cumulative hazard function.<br> **For the instantaneous failure rate of an individual conditioned on**<br>
individual survived until a given time. Tha

$$
h(t) = \lim_{\Delta t \to 0} \frac{P(t \leq T < t + \Delta t \mid T \geq t)}{\Delta t},
$$

wiver function is also related to the bazard function. If the data has the bazard<br>
(*r*) = exp  $\left(-\frac{f}{\theta}h(u)du\right)$ <br>
(*r*) = exp  $\left(-\frac{f}{\theta}(u)du\right)$ <br>
corresponds to<br>
(*r*) = exp  $\left(-H(t)\right)$ ,<br>  $H(t)$  is the comulative bazard **Solution**<br>  $S(t) = \exp\left(-\frac{t}{\delta}h(u)du\right)$ <br>  $S(t) = \exp\left(-\frac{t}{\delta}h(u)du\right)$ <br>  $S(t) = \exp(-H(t))$ ,<br>  $S(t) = \exp(-H(t))$ ,<br>  $S(t) = \exp(-H(t))$ ,<br>  $B(t) = \exp(-H(t))$ ,<br>  $B(t)$  is the cumulative hazard function.<br> **Solution**<br>  $\int_{t=0}^{t} \cos\left(\frac{2\pi}{\delta}\right) \cos\left(\frac{2\pi}{\$ ysis<br>  $\alpha$  in the three this scalar related in the hazard function. If the data has the hazard<br>  $\alpha$ ,  $h(t)$  the the discussion function is<br>  $\alpha(t) = \exp\left(-\frac{f}{f}h(u)du\right)$ .<br>  $H(t) = \exp\left(-\frac{f}{f}h(u)du\right)$ .<br>  $H(t) = \exp\left(-\frac{f}{f}(u)du\right)$ ( ) £ < + D ≥ or function is also related to the hmard function. If the data has the hazard<br>
(b), then the survivor function is<br>  $\exp\left(-\int_0^t h(u) du\right)$ <br>
sponds to<br>  $\exp(-H(t))$ ,<br>
is the cumulative hazard function.<br>
in the cumulative hazard f where Δ*t* is a very small time interval. The hazard rate, therefore, is sometimes called the conditional failure rate. The hazard function always takes a positive value. However, these values do not correspond to probabilities and might be greater than 1. **h** above therefore in a last criterion is also related to the hazard function. If the data h is<br>  $S(t) = \exp\left(-\frac{t}{l}h(u)du\right)$ <br>  $S(t) = \exp\left(-\frac{t}{l}(h(u)du)\right)$ <br>  $h$  corresponds to<br>  $S(t) = \exp(-H(t)),$ <br>  $H(t)$  is the cumulative hazard func or function is also related to the hazard function. If the data h<br>
(b), then the survivor function is<br>  $\exp\left(-\frac{t}{\hbar}\hbar(u)du\right)$ <br>
spands to<br>  $\exp(-H(t))$ ,<br>
is the cumulative hazard function.<br>
in the cumulative hazard function. on is also related to the hazard function. If the data has the h<br> *f* the survivor function is<br>  $(u) du$ ,<br>  $(u) du$ ,<br>  $f(t)$ ,<br>  $f(t)$ ,<br>  $f(t)$ ,<br>  $f(t)$ ,<br>  $f(t)$ ,<br>  $f(t)$ ,<br>  $f(t)$ ,<br>  $f(t)$  and the instantaneous failure rate of an indivi is also velated to the hazard function. If the data has the has<br>e survivor function is<br> $\mu)d\mu$ ,<br> $\mu$ )  $d\mu$ ,<br> $\mu$ ),<br> $\mu$ ),<br> $\mu$ ),<br> $\mu$ ),<br> $\mu$ ),<br> $\mu$  and  $\mu$  is the instantaneous failure rate of an individual condition<br>iv **yout**<br> **provide function** is also related to the hazard function. If the data his<br>  $m, h(t)$ , then the survivor function is<br>  $f(t) = \exp\left(-\frac{t}{\int h}(u)du\right)$ <br>
corresponds to<br>
corresponds to<br>  $f(t) = \exp(-H(t)),$ <br>  $H(t)$  is the cumulative function is also related to the hazard function. If the data he<br>
then the survivor function is<br>  $\exp\left(-\frac{f}{b}h(u)du\right)$ <br>
sponds to<br>  $\exp(-H(t)),$ <br>
the cumulative hazard function.<br>
the cumulative hazard function.<br> **netion**<br>
the c n is also related to the hazard function. If the data has the hr<br>
a survivor function is<br>  $[u]du$ <br>
( $u$ ) $du$ <br>
( $u$ ) $du$ <br>
( $u$ )<br>
( $u$ )<br>
( $u$ )<br>
( $u$ )<br>
( $u$ )<br>
( $u$ )<br>
( $u$ )<br>
( $u$ )<br>
( $u$ )<br>
( $u$ )<br>
( $u$ )<br>
( $u$ )<br>
( $u$ )<br>
( $u$ )<br>
( $u$ )<br> is also related to the hazard function. If the data has the haz<br>survivor function is<br> $\begin{pmatrix} \frac{1}{2} & \frac{1}{2} \\ \frac{1}{2} & \frac{1}{2} \\ \frac{1}{2} & \frac{1}{2} \end{pmatrix}$ ,<br>the mistantaneous failure rate of an individual condition<br>dual survived u tivor function is also related to the hazard function. If the data has<br>  $h(t)$ , then the survivor function is<br>  $= \exp\left(-\frac{t}{\rho}h(u)du\right)$ <br>  $\exp\left(-\frac{t}{\rho}h(u)du\right)$ <br>  $\Rightarrow$ <br>  $\exp(-H(t)),$ <br>
(i) is the cumulative hazard function.<br> **Funct** shysis<br>
shysis<br>
shysis<br>
shysis<br>
shysic ion,  $h(t)$ , then the survivor function is<br>  $S(t) = \exp\left(-\int_0^t h(u) du\right)$ <br>
h corresponds to<br>
h corresponds to<br>  $S(t) = \exp(-H(t)),$ <br>  $H(t)$  is the cumulative hazard function.<br> **and Function**<br>
mazar ysis<br>
vivior function is also related to the hazard function. If the dat<br>
m,  $h(t)$ , then be survivor function is<br>  $\langle t \rangle = \exp\left(-\frac{i}{\int}h(u)du\right)$ ,<br>
corresponds to<br>  $\langle t \rangle = \exp(-H(t)),$ <br>  $H(t)$  is the cumulative hazard function.<br>  $H(t$ 

The hazard function is related to the probability density function, *f*(*t*), cumulative distribution function, *F*(*t*), and survivor function, *S*(*t*), as follows:

$$
h(t) = \frac{f(t)}{S(t)} = \frac{f(t)}{1 - F(t)},
$$

which is also equivalent to

$$
h(t) = -\frac{d}{dt} \ln S(t).
$$

So, if you know the shape of the survival function, you can also derive the corresponding hazard function.

For example, for data coming from a Burr distribution with parameters 50, 3, and 1, you can calculate and plot the hazard function.

```
x = 0:1:200;Burrhazard = pdf('Burr',x,50,3,1)./(1-cdf('Burr',x,50,3,1));
figure()
plot(x,Burrhazard)
xlabel('Failure time');
ylabel('Hazard rate');
```
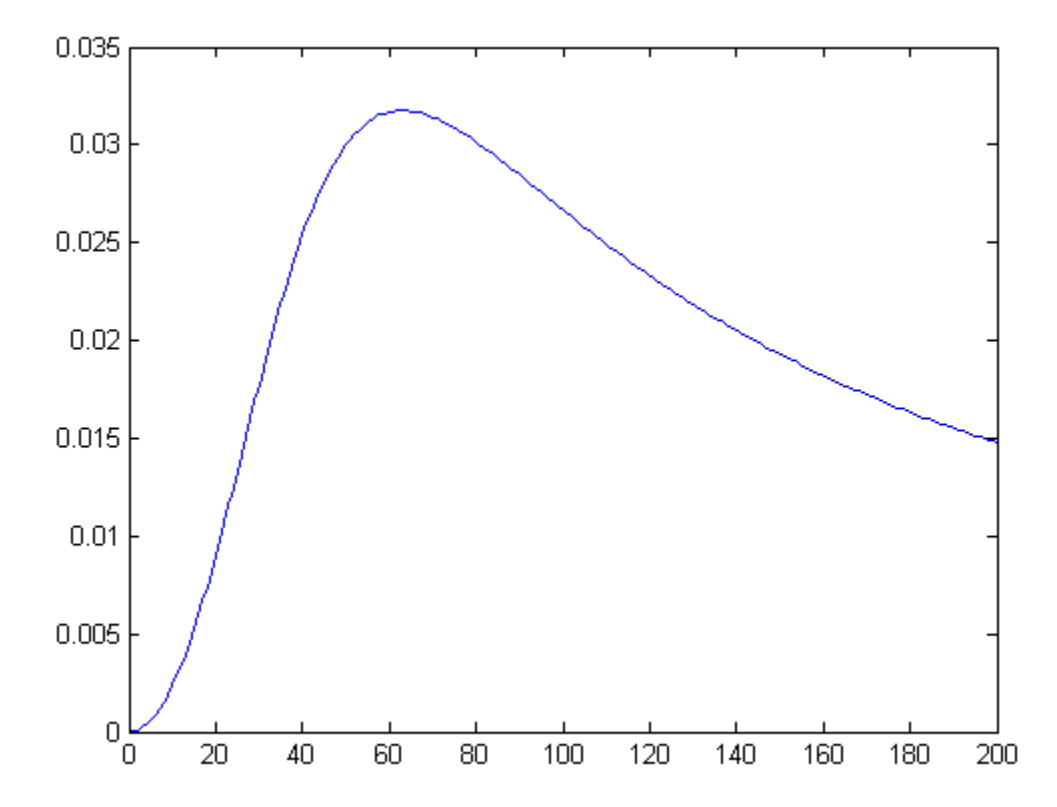

There are different types of hazard functions. The previous figure shows a situation when the hazard rate increases for the early time periods and then gradually decreases.

The hazard rate might also be monotonically decreasing, increasing, or constant over time. The following figure shows examples of different types of hazard functions for data coming from different Weibull distributions.

```
ax1 = subplot(3,1,1);x1 = 0:0.5:30;hazard1 = pdf('wb1', x1, 3, 0.6)./(1-cdf('wbl',x1,3,0.6));
plot(x1,hazard1)
ax2 = subplot(3, 1, 2);x2 = 0:0.05:2;hazard2 = pdf('wbl', x2, 0.9, 4)./(1-cdf('wbl',x2,0.9,4));
plot(x2,hazard2,'color','r')
ax3 = subplot(3,1,3);x3 = 0:0.05:5;hazard3 = pdf('wbl', x3, 2.5, 1)./(1-cdf('wbl',x3,2.5,1));
plot(x3,hazard3)
set(ax1,'Ylim',[0 0.4]);
legend(ax1, 'a=3, b=0.6');
legend(ax2,'a=0.9, b=4','location','northwest');
legend(ax3, 'a=2.5, b=1');
```
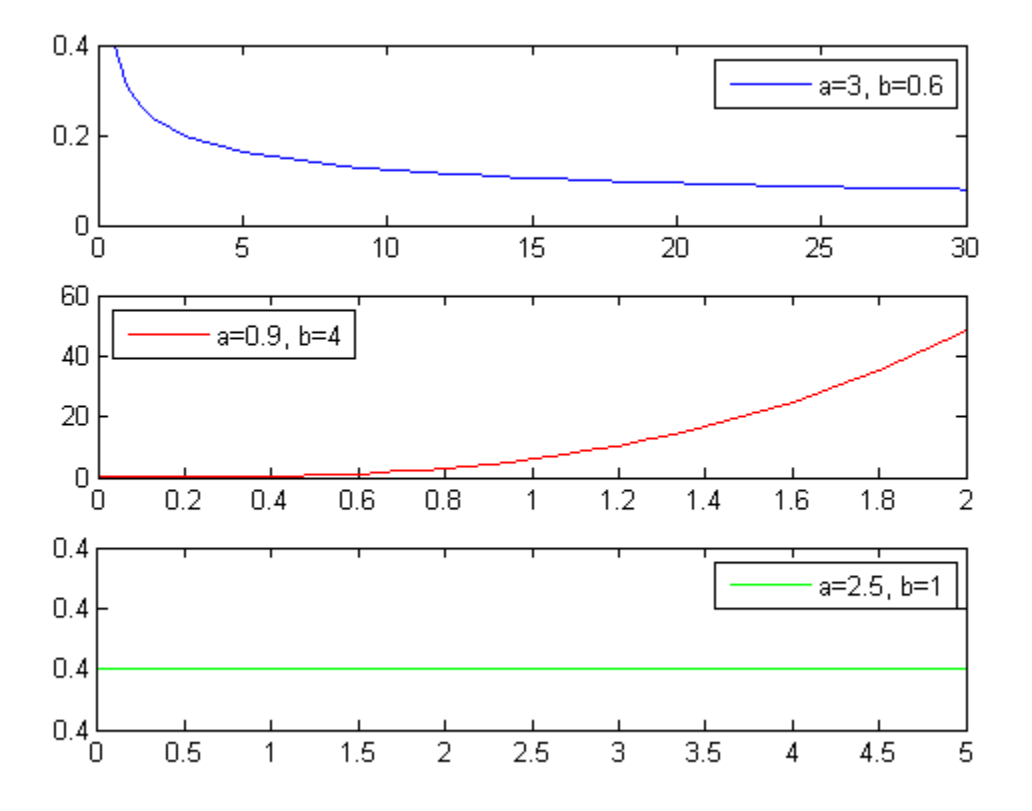

In the third case, the Weibull distribution has a shape parameter value of 1, which corresponds to the exponential distribution. The exponential distribution always has a constant hazard rate over time.

#### **References**

- [1] Cox, D. R., and D. Oakes. *Analysis of Survival Data*. London: Chapman & Hall, 1984.
- [2] Lawless, J. F. *Statistical Models and Methods for Lifetime Data*. Hoboken, NJ: Wiley-Interscience, 2002.
- [3] Kleinbaum, D. G., and M. Klein. *Survival Analysis*. Statistics for Biology and Health. 2nd edition. Springer, 2005.

## See Also

coxphfit | ecdf | ksdensity

## Related Examples

- ["Hazard and Survivor Functions for Different Groups" on page 12-18](#page-899-0)
- ["Survivor Functions for Two Groups" on page 12-25](#page-906-0)
- ["Cox Proportional Hazards Model for Censored Data" on page 12-33](#page-914-0)

## More About

- ["Kaplan-Meier Method" on page 12-11](#page-892-0)
- ["Cox Proportional Hazards Regression" on page 12-30](#page-911-0)

## Kaplan-Meier Method

<span id="page-892-0"></span>Use the Kaplan-Meier nonparametric method to estimate the empirical hazard, survivor, and cumulative distribution functions. The Statistics and Machine Learning Toolbox function ecdf produces the empirical cumulative hazard, survivor, and cumulative distribution functions. The Kaplan-Meier estimator for the survivor function is also called the *product-limit estimator*.

The Kaplan-Meier method uses survival data summarized in life tables. Life tables order data according to ascending failure times, but you don't have to enter the failure/survival times in an ordered manner to use ecdf.

A life table usually consists of:

- Failure times
- Number of items failed at a time/time period
- Number of items censored at a time/time period
- Number of items at risk at the beginning of a time/time period

The number at risk is the total number of survivors at the beginning of each period. The number at risk at the beginning of the first period is all individuals in the lifetime study. At the beginning of each remaining period, the number at risk is reduced by the number of failures plus individuals censored at the end of the previous period.

This life table shows fictitious survival data. At the beginning of the first failure time, there are seven items at risk. At time 4, three fail. So at the beginning of time 7, there are four items at risk. Only one fails at time 7, so the number at risk at the beginning of time 11 is three. Two fail at time 11, so at the beginning of time 12, the number at risk is one. The remaining item fails at time 12.

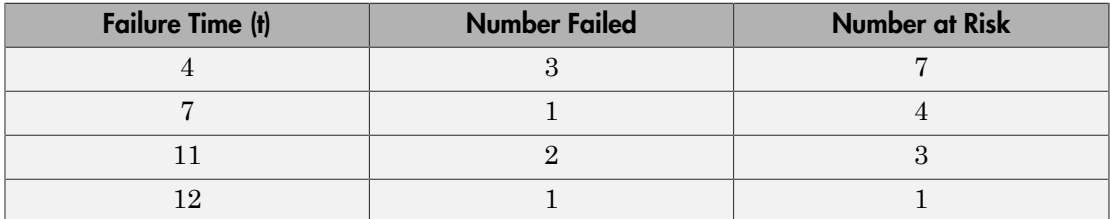

You can estimate the hazard, cumulative hazard, survival, and cumulative distribution functions using the life tables as described next.

#### **Cumulative Hazard Rate (Failure Rate)**

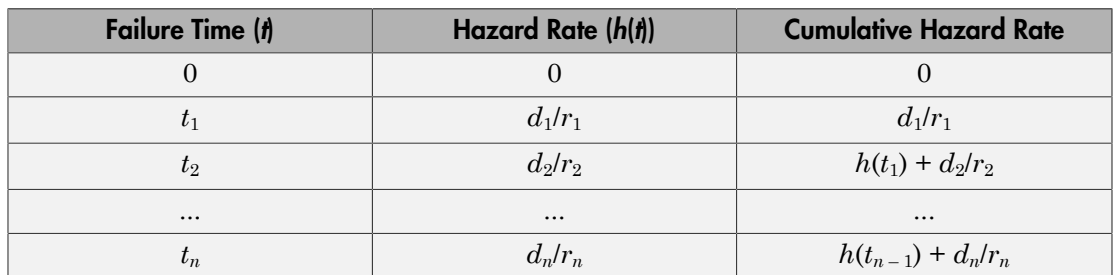

The hazard rate at each period is the number of failures in the given period divided by the number of surviving individuals at the beginning of the period (number at risk).

#### **Survival Probability**

For each period, the survival probability is the product of the complement of hazard rates. The initial survival probability at the beginning of the first time period is 1. If the hazard rate for the each period is  $h(t_i)$ , then the survivor probability is as shown.

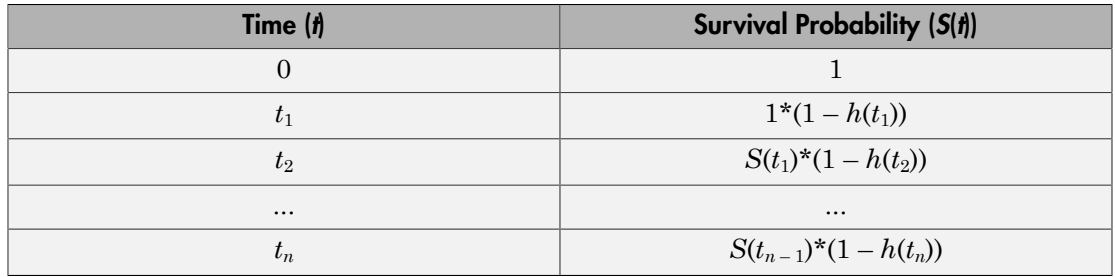

#### **Cumulative Distribution Function**

Because the cumulative distribution function (cdf) and the survivor function are complements of each other, you can find the cdf from the life tables using  $F(t) = 1 - S(t)$ .

You can compute the cumulative hazard rate, survival rate, and cumulative distribution function for the simulated data in the first table on this page as follows.

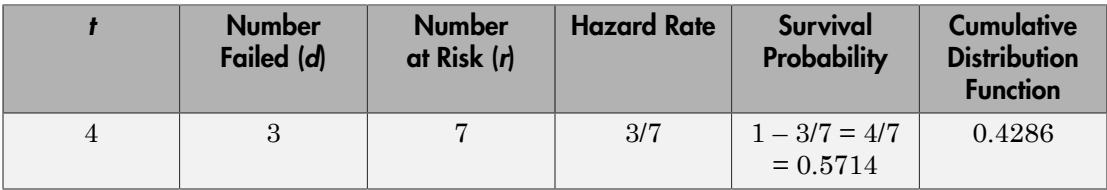

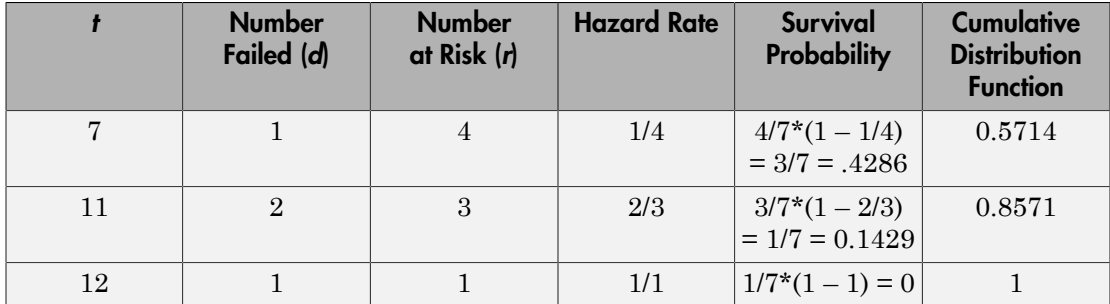

This rates in this example are based on the discrete failure times, and hence the calculations do not necessarily follow the derivative-based definition in ["What Is Survival](#page-883-0) [Analysis?" on page 12-2](#page-883-0)

Here is how you can enter the data and calculate these measures using ecdf. The data does not necessarily have to be in ascending order. Suppose the failure times are stored in an array y.

```
y = [4 \ 7 \ 11 \ 12];freq = [3 \ 1 \ 2 \ 1];[f, x] = \text{ecd}(y, \text{`frequency'}, \text{freq})f = 0
      0.4286
       0.5714
       0.8571
       1.0000
x = 4
        4
        7
       11
       12
```
When you have censored data, the life table might look like the following:

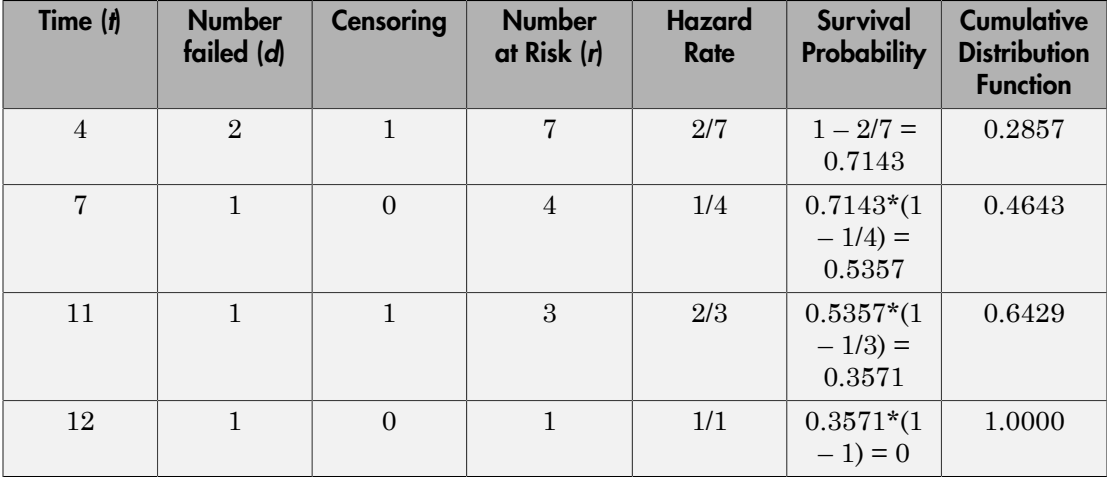

At any given time, the censored items are also considered in the total of number at risk, and the hazard rate formula is based on the number failed and the total number at risk. While updating the number at risk at the beginning of each period, the total number failed and censored in the previous period is reduced from the number at risk at the beginning of that period.

While using ecdf, you must also enter the censoring information using an array of binary variables. Enter 1 for censored data, and enter 0 for exact failure time.

```
y = [4 4 4 7 11 11 12];
cens = [0 1 0 0 1 0 0];
[f, x] = \text{ecd}(y, \text{'censoring'}, \text{cens})f = 0
     0.2857
     0.4643
     0.6429
     1.0000
x = 4
       4
       7
     11
```
12

ecdf, by default, produces the cumulative distribution function values. You have to specify the survivor function or the hazard function using optional name-value pair arguments. You can also plot the results as follows.

```
figure()
ecdf(y,'censoring',cens,'function','survivor');
```
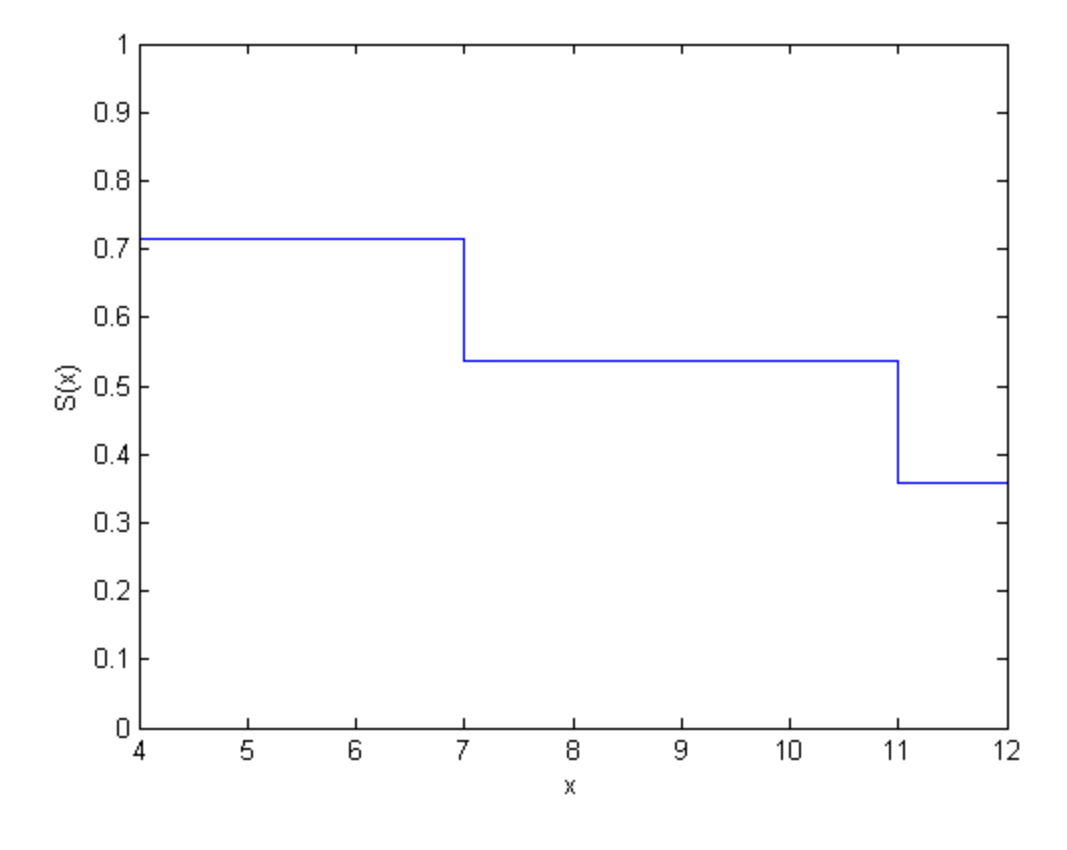

figure() ecdf(y,'censoring',cens,'function','cumulative hazard');

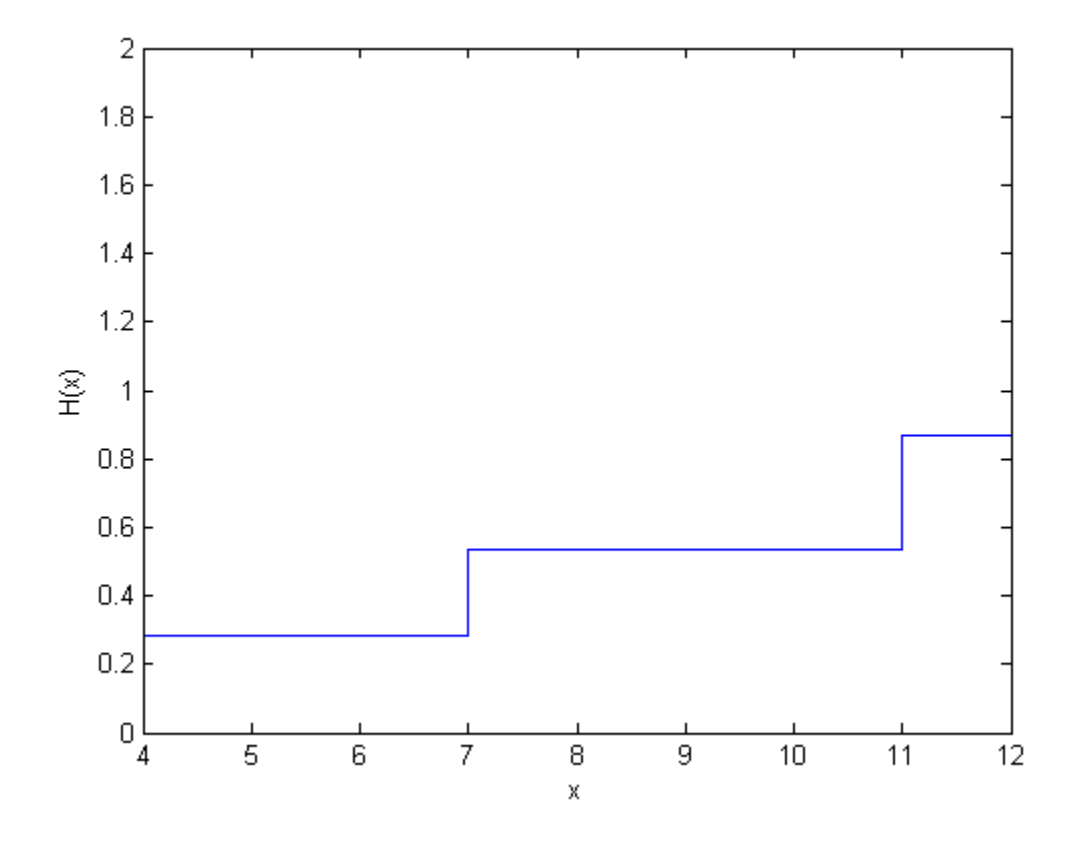

#### References

- [1] Cox, D. R., and D. Oakes. *Analysis of Survival Data*. London: Chapman & Hall, 1984.
- [2] Lawless, J. F. *Statistical Models and Methods for Lifetime Data*. Hoboken, NJ: Wiley-Interscience, 2002.
- [3] Kleinbaum, D. G., and M. Klein. *Survival Analysis*. Statistics for Biology and Health. 2nd edition. Springer, 2005.

#### See Also

coxphfit | ecdf | ksdensity

## Related Examples

- ["Hazard and Survivor Functions for Different Groups" on page 12-18](#page-899-0)
- ["Survivor Functions for Two Groups" on page 12-25](#page-906-0)
- ["Cox Proportional Hazards Model for Censored Data" on page 12-33](#page-914-0)

## More About

- ["What Is Survival Analysis?" on page 12-2](#page-883-0)
- ["Cox Proportional Hazards Regression" on page 12-30](#page-911-0)

# Hazard and Survivor Functions for Different Groups

<span id="page-899-0"></span>This example shows how to estimate and plot the cumulative hazard and survivor functions for different groups.

#### Step 1. Load and organize sample data.

Load the sample data.

load(fullfile(matlabroot,'examples','stats','readmissiontimes.mat'))

The data has readmission times of patients with information on their gender, age, weight, smoking status, and censorship. This is simulated data.

Create a matrix of readmission times and censoring for each gender.

```
female = [ReadmissionTime(Sex==1),Censored(Sex==1)];
male = [ReadmissionTime(Sex==0),Censored(Sex==0)];
```
#### Step 2. Estimate and plot cumulative distribution function for each gender.

Plot the Kaplan-Meier estimate of the cumulative distribution function for female and male patients.

```
figure()
ecdf(gca,female(:,1),'Censoring',female(:,2));
hold on
[f, x] = \text{ecd}(\text{male}(:,1), \text{'Censoring', male}(:,2));stairs(x, f, '--r')hold off
legend('female','male','Location','SouthEast')
```
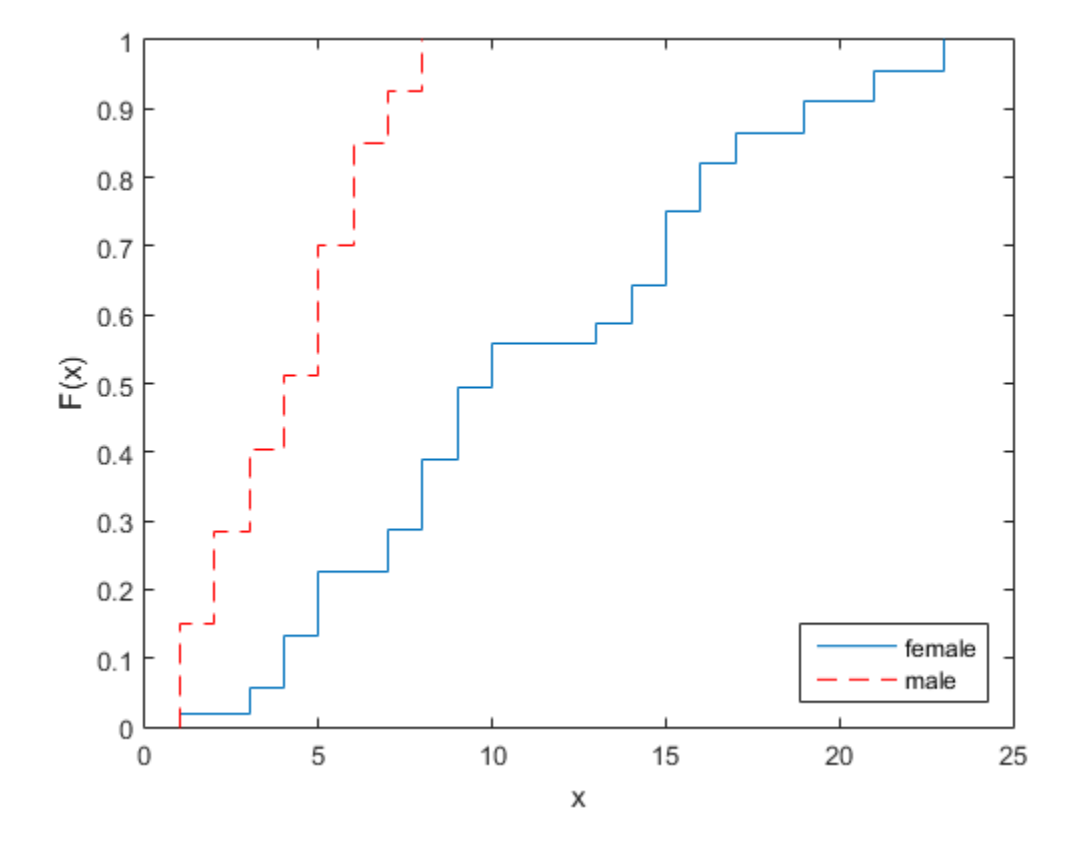

#### Step 3. Plot survivor functions.

Compare the survivor functions for female and male patients.

```
figure()
ax1 = gca;ecdf(ax1,female(:,1),'Censoring',female(:,2),'function','survivor');
hold on
[f,x] = \text{ecd}(\text{male}(:,1), \text{'Censoring}', \text{male}(:,2), \text{'function'}, \text{'survivor'});stairs(x, f, '--r')legend('female','male')
```
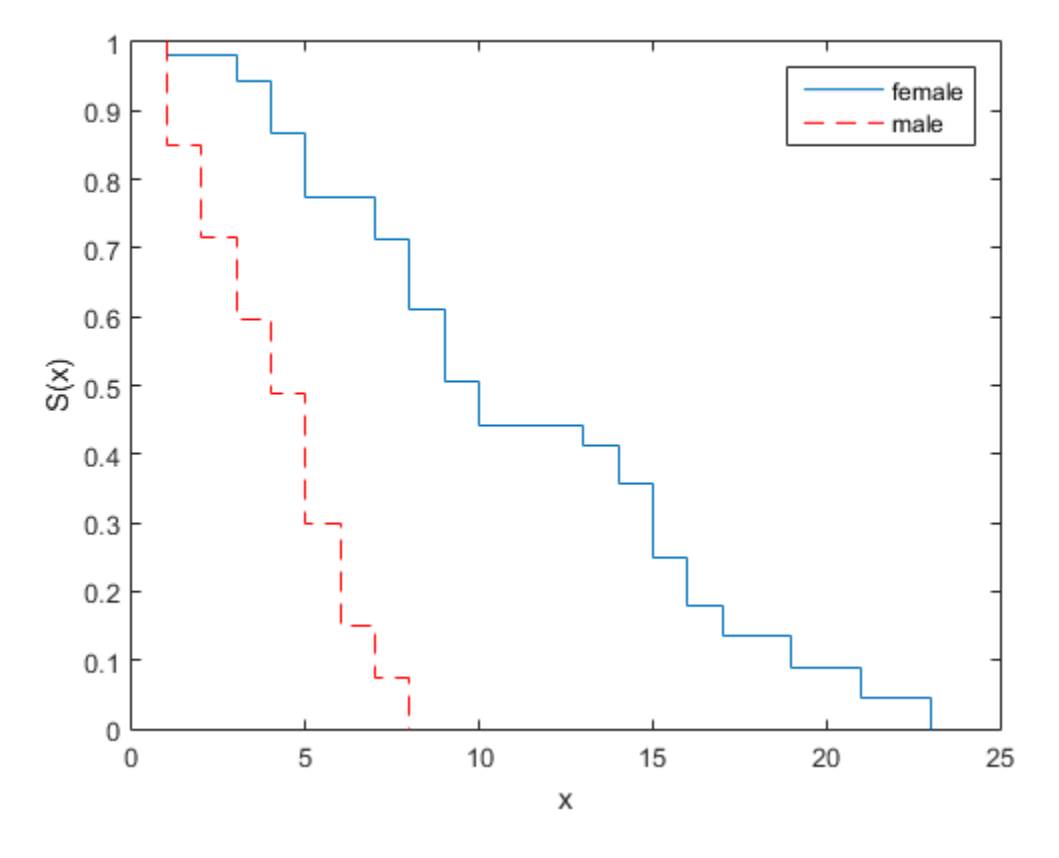

This figure shows that readmission times are shorter for male patients than female patients.

#### Step 4. Fit Weibull survivor functions.

Fit Weibull distributions to readmission times of female and male patients.

```
pd = fitdist(female(:,1),'wbl','Censoring',female(:,2))
```
 $pd =$ 

WeibullDistribution

```
 Weibull distribution
    A = 12.5593 [10.749, 14.6745]
    B = 1.99834 [1.56489, 2.55185]
pd2 = fitdist(male(:,1), 'wb1', 'Censoring', male(:,2))p d2 = WeibullDistribution
  Weibull distribution
    A = 4.63991 [3.91039, 5.50551]
    B = 1.94422 [1.48496, 2.54552]
pd2 = fitdist(male(:,1), 'wb1', 'Censoring', male(:,2))p d2 = WeibullDistribution
  Weibull distribution
   A = 4.63991 [3.91039, 5.50551]
   B = 1.94422 [1.48496, 2.54552]
```
Plot the Weibull survivor functions for female and male patients on estimated survivor functions.

```
plot(0:1:25,1-cdf('wb1',0:1:25,12.5593,1.99834), '-.')plot(0:1:25,1-cdf('wb1',0:1:25,4.63991,1.94422), ':r')hold off
legend('Festimated','Mestimated','FWeibull','MWeibull')
```
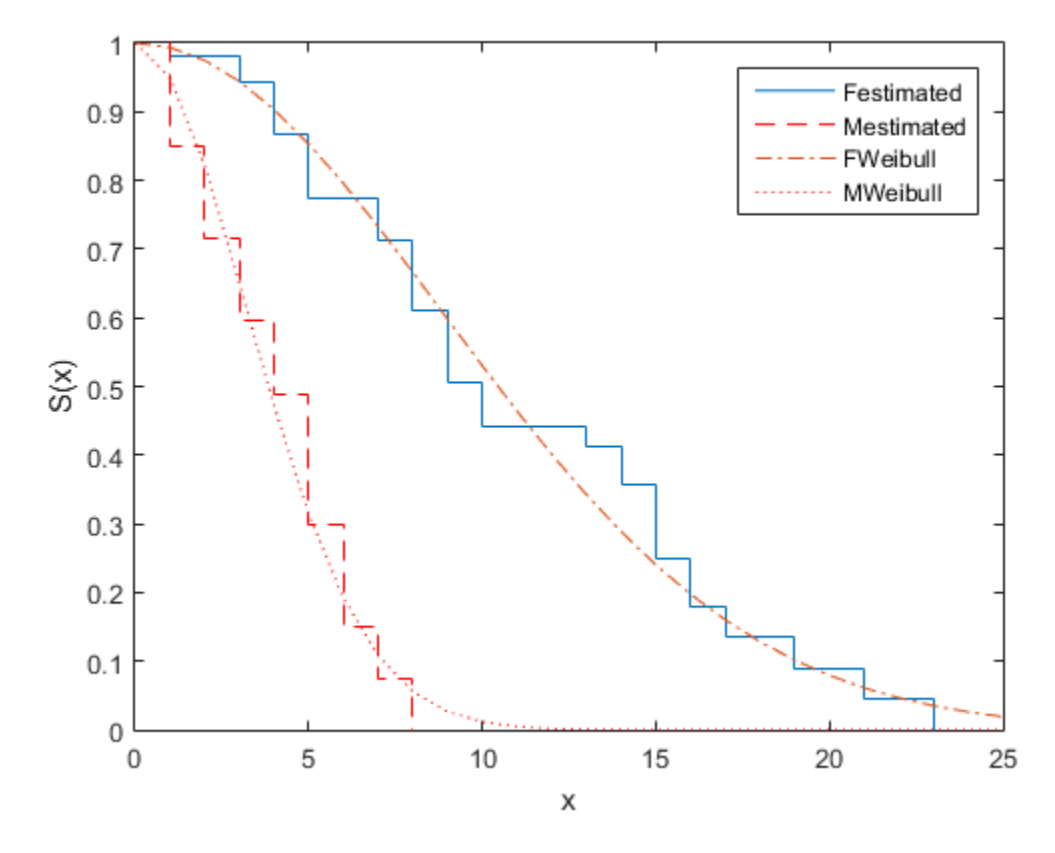

Weibull distribution provides a good fit for the data.

#### Step 5. Estimate cumulative hazard and fit Weibull cumulative hazard functions.

Estimate the cumulative hazard function for the genders and fit Weibull cumulative hazard functions.

```
figure()
[f,x] = \text{ecd}(\text{female}(:,1), \text{'Censoring'}, \text{female}(:,2), \dots)'function','cumhazard');
plot(x,f)
hold on
plot(x, cumsum(pdf(pd, x) ./(1-cdf(pd, x))), '-.')
[f,x] = \text{ecdf}(\text{male}(:,1), \text{'Censoring'}, \text{male}(:,2), \ldots)
```

```
'function','cumhazard');
plot(x,f,'--r')
plot(x,cumsum(pdf(pd2,x)./(1-cdf(pd2,x))),':r')
legend('Festimated','FWeibull','Mestimated','MWeibull',...
'Location','North')
```
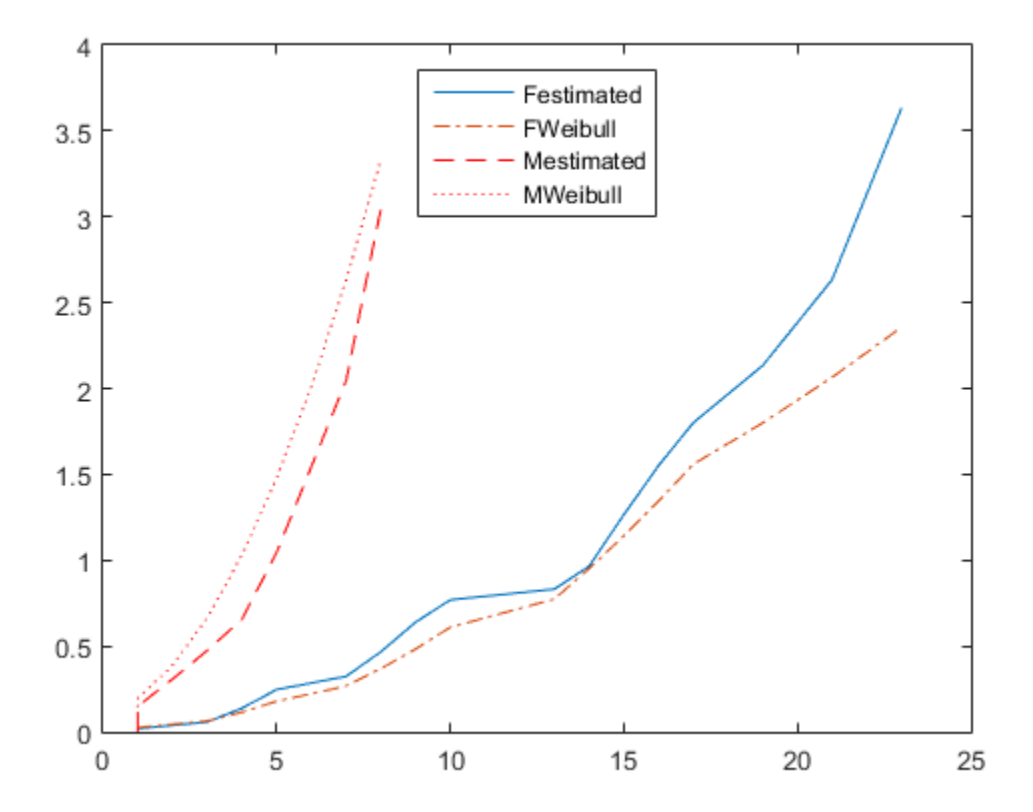

See Also coxphfit | ecdf | ksdensity

## Related Examples

• ["Survivor Functions for Two Groups" on page 12-25](#page-906-0)

• ["Cox Proportional Hazards Model for Censored Data" on page 12-33](#page-914-0)

## More About

- ["What Is Survival Analysis?" on page 12-2](#page-883-0)
- ["Kaplan-Meier Method" on page 12-11](#page-892-0)
- ["Cox Proportional Hazards Regression" on page 12-30](#page-911-0)

# Survivor Functions for Two Groups

<span id="page-906-0"></span>This example shows how to find the empirical survivor functions and the parametric survivor functions using the Burr type XII distribution fit to data for two groups.

#### Step 1. Load and prepare sample data.

Load the sample data.

```
load(fullfile(matlabroot,'examples','stats','lightbulb.mat'))
```
The first column of the data has the lifetime (in hours) of two types of light bulbs. The second column has information about the type of light bulb. 1 indicates fluorescent bulbs whereas 0 indicates the incandescent bulb. The third column has censoring information. 1 indicates censored data, and 0 indicates the exact failure time. This is simulated data.

Create a variable for each light bulb type and also include the censorship information.

```
fluo = [lightbulb(lighthub1b(t:,2) == 0,1),...] lightbulb(lightbulb(:,2)==0,3)];
insc = [lightbulb(lighthub(l:1,2) == 1,1),...]lightbulb(lighthuitb(l:b,2) == 1,3)];
```
#### Step 2. Plot estimated survivor functions.

Plot the estimated survivor functions for the two different types of light bulbs.

```
figure()
[f,x,flow,fup] = \text{ecdf}(fluo(:,1), \text{'censoring', fluo(:,2),... 'function','survivor');
ax1 = stairs(x, f);hold on
stairs(x,flow,':')
stairs(x,fup,':')
[f,x,flow,fup] = ecdf(insc(:,1), 'censoring',insc(:,2),... 'function','survivor');
ax2 = stairs(x, f, 'color', 'r');
stairs(x,flow,':r')
stairs(x,fup,':r')
legend([ax1,ax2],{'Fluorescent','Incandescent'})
xlabel('Lifetime (hours)')
ylabel('Survival probability')
```
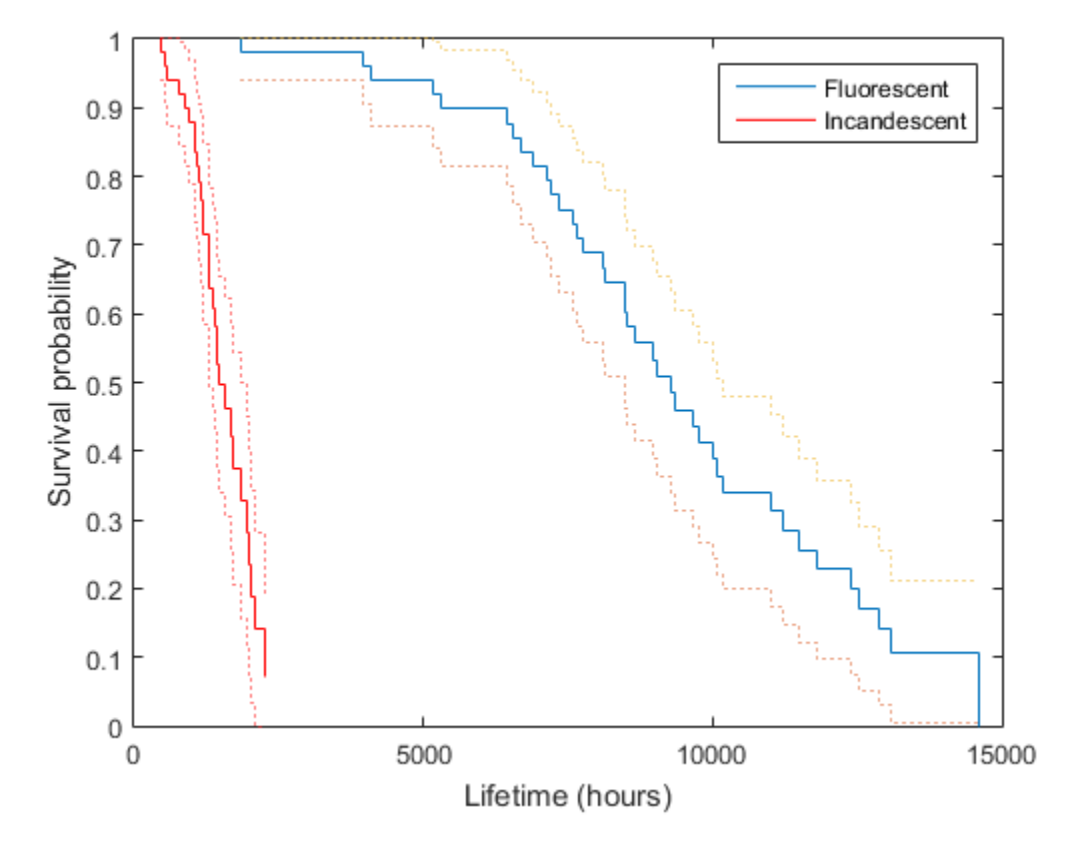

You can see that the survival probability of incandescent light bulbs is much smaller than that of fluorescent light bulbs.

#### Step 3. Fit Burr Type XII distribution.

Fit Burr distribution to the lifetime data of fluorescent and incandescent type bulbs.

```
pd = fitdist(fluo(:,1), 'burn', 'Censoring', fluo(:,2))
```
 $pd =$ 

BurrDistribution

```
 Burr distribution
    alpha = 29143.5 [0.903899, 9.39642e+08]
       c = 3.44582 [2.13013, 5.57417]
       k = 33.704 [8.10669e-14, 1.40126e+16]
pd2 = fitdist(insc(:,1), 'burn', 'Censoring',insc(:,2))p d2 = BurrDistribution
  Burr distribution
    alpha = 2650.76 [430.773, 16311.4]
       c = 3.41898 [2.16794, 5.39197]
       k = 4.5891 [0.0307809, 684.185]
```
Superimpose Burr type XII survivor functions.

```
ax3 = plot(0:500:15000, 1-cdf('burn', 0:500:15000, 29143.5,...) 3.44582,33.704),'m');
ax4 = plot(0:500:5000, 1-cdf('burn', 0:500:5000, 2650.76,...)3.41898, 4.5891), |q';
legend([ax1;ax2;ax3;ax4],'Festimate','Iestimate','FBurr','IBurr')
```
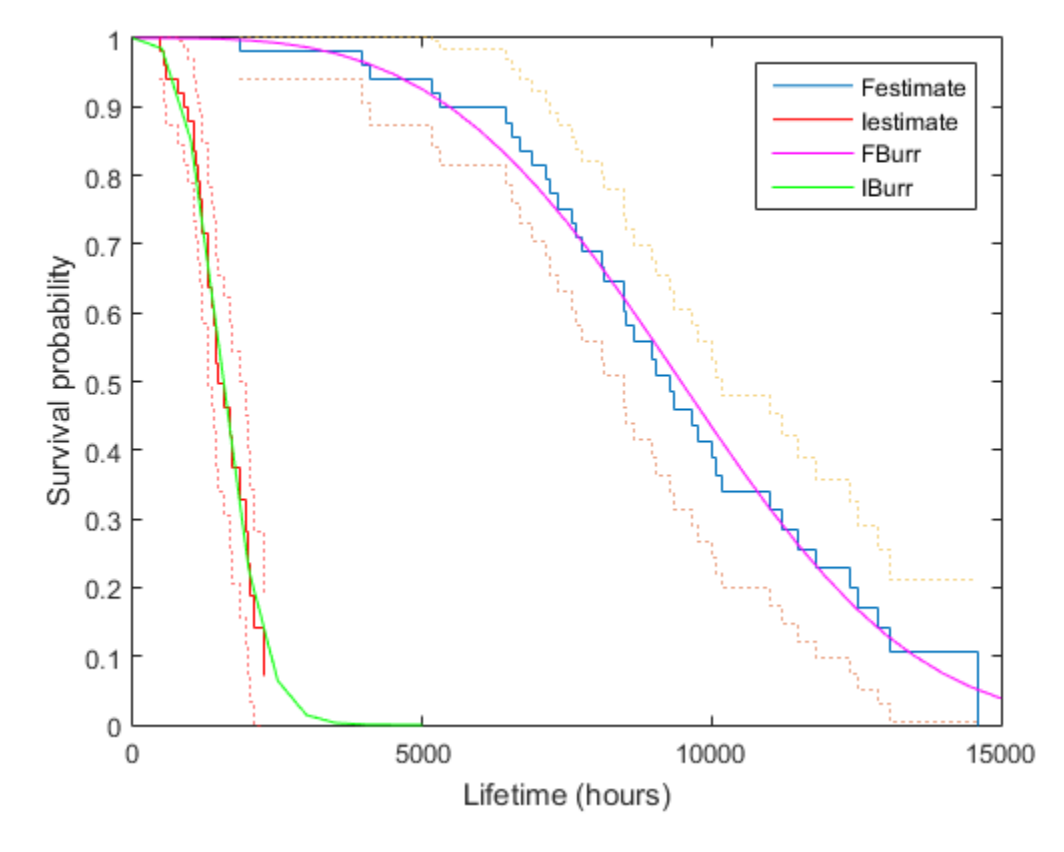

Burr distribution provides a good fit for the lifetime of light bulbs in this example.

#### Step 4. Fit a Cox proportional hazards model.

Fit a Cox proportional hazards regression where the type of the bulb is the explanatory variable.

```
[b, log1, H, stats] = coxphfit(lightbulb(:,2), lightbulb(:,1),...'Censoring',lightbulb(:,3));
stats
stats =
```
 covb: 1.0757 beta: 4.7262 se: 1.0372 z: 4.5568 p: 5.1936e-06

The  $\mathbb{P}\text{-value}$ , p, indicates that the type of light bulb is statistically significant. The estimate of the hazard ratio is  $exp(b) = 112.8646$ . This means that the hazard for the incandescent bulbs is 112.86 times the hazard for the fluorescent bulbs.

## See Also

coxphfit | ecdf | ksdensity

## Related Examples

- ["Hazard and Survivor Functions for Different Groups" on page 12-18](#page-899-0)
- ["Cox Proportional Hazards Model for Censored Data" on page 12-33](#page-914-0)

## More About

- ["What Is Survival Analysis?" on page 12-2](#page-883-0)
- ["Kaplan-Meier Method" on page 12-11](#page-892-0)
- ["Cox Proportional Hazards Regression" on page 12-30](#page-911-0)

# **Cox Proportional Hazards Regression**

<span id="page-911-0"></span>Cox proportional hazards regression is a semiparametric method for adjusting survival rate estimates to quantify the effect of predictor variables. The method represents the effects of explanatory variables as a multiplier of a common baseline hazard function,  $h_0(t)$ . The hazard function is the nonparametric part of the Cox proportional hazards regression function, whereas the impact of the predictor variables is a loglinear regression. For a baseline relative to 0, this model corresponds to

$$
h_X(t) = h_0(t)e^{\sum\limits_i X_ib_i},
$$

where  $h_X(t)$  is the hazard rate at X and  $h_0(t)$  is the baseline hazard rate function.

The Cox proportional hazards model relates the hazard rate for individuals or items at the value X, to the hazard rate for individuals or items at the baseline value. It produces an estimate for the hazard ratio,  $HR = h_X(t)/h_0(t)$ . The model is based on the assumption that the baseline hazard function depends on time, t, but the predictor variables do not. This is also called the proportional hazards assumption, which states that the hazard rate does not change over time for any individual. The hazard ratio represents the relative risk of instant failure for individuals or items having the predictive variable value  $X$  compared to the ones having the baseline values. For example, if the predictive variable is smoking status, where nonsmoking is the baseline category, the hazard ratio shows the relative instant failure rate of smokers compared to the baseline category, that is, nonsmokers.

For a baseline relative to  $X^*$  and the predictor variable value X, the hazard ratio is

$$
HR = \frac{h_X(t)}{h_{X^*}(t)} = \exp\bigg[\sum_i \Big(X_i - X_i^*\Big)b_i\bigg].
$$

For example, if the baseline is the mean values of the predictor variables (mean  $(X)$ ), then the hazard rate model becomes

$$
h_X(t) = h_{\bar{X}}(t) \exp \bigg[ \sum_i (X_i - \bar{X}) b_i \bigg].
$$

Hazard rates are related to survival rates, such that the survival rate at time t for an individual with the explanatory variable value  $x$  is

$$
S_X(t) = S_0(t)^{HR_X(t)},
$$

where  $S_0(t)$  is the survivor function with the baseline hazard rate function  $h_0(t)$ , and  $HR<sub>r</sub>(t)$  is the hazard ratio of the predictor variable value x relative to the baseline value.

A point estimate of the effect of each explanatory variable, that is, the estimated hazard ratio for the effect of each explanatory variable is  $\exp(b)$ , given all other variables are held constant, where b is the coefficient estimate for that variable. The coefficient estimates are found by maximizing the likelihood function of the model. The likelihood function for the proportional hazards regression model is based on the observed order of events. It is the product of likelihood of a failure estimated for each failure time. If there are *n* failures at *n* distinct failure times, then the likelihood is

$$
L = \left[\frac{h(t_1)}{\sum_{i=1}^n h(t_i)}\right] \times \left[\frac{h(t_2)}{\sum_{i=2}^n h(t_i)}\right] \times \cdots \times \left[\frac{h(t_n)}{h(t_n)}\right].
$$

You can use a likelihood ratio test to assess the significance of adding a term or terms in a model. Consider the two models where the first model has p predictive variables and the second model has  $p + r$  predictive variables. Then, comparing the two models,  $2*(L_1/L_2)$  has a chi-square distribution with r degrees of freedom (the number of terms being tested).

### **References**

- [1] Cox, D. R., and D. Oakes. Analysis of Survival Data. London: Chapman & Hall, 1984.
- [2] Lawless, J. F. Statistical Models and Methods for Lifetime Data. Hoboken, NJ: Wiley-Interscience, 2002.
- [3] Kleinbaum, D. G., and M. Klein. Survival Analysis. Statistics for Biology and Health. 2nd edition. Springer, 2005.

#### See Also

coxphfit | ecdf | ksdensity

## Related Examples

- ["Hazard and Survivor Functions for Different Groups" on page 12-18](#page-899-0)
- ["Survivor Functions for Two Groups" on page 12-25](#page-906-0)
- ["Cox Proportional Hazards Model for Censored Data" on page 12-33](#page-914-0)

## More About

- ["What Is Survival Analysis?" on page 12-2](#page-883-0)
- ["Kaplan-Meier Method" on page 12-11](#page-892-0)

# Cox Proportional Hazards Model for Censored Data

<span id="page-914-0"></span>This example shows how to construct a Cox proportional hazards model, and assess the significance of the predictor variables.

#### Step 1. Load sample data.

Navigate to a folder containing sample data.

```
cd(matlabroot)
cd('help/toolbox/stats/examples')
```
Load the sample data.

```
load readmissiontimes
```
The response variable is Readmission Time, which shows the readmission times for 100 patients. The predictor variables are Age, Sex, Weight, and the smoking status of each patient, Smoker. 1 indicates the patient is a smoker, and 0 indicates that the patient does not smoke. The column vector Censored has the censorship information for each patient, where 1 indicates censored data, and 0 indicates the exact readmission times are observed. This is simulated data.

#### Step 2. Fit Cox proportional hazards function.

Fit a Cox proportional hazard function with the variable Sex as the predictor variable, taking the censoring into account.

```
X = Sex;
[b, log1, H, stats] = coxphfit(X, ReadmissionTime, ...'censoring', Censored);
```
Assess the statistical significance of the term Sex.

#### stats

stats = covb: 0.1016 beta: -1.7642 se: 0.3188 z: -5.5335 p: 3.1392e-08 The *p*-value, **p**, indicates that the term Sex is statistically significant.

Save the loglikelihood value with a different name. You will use this to assess the significance of the extended models.

```
loglSex = loglloglSex =
  -262.1365
```
#### Step 3. Add Age and Weight to the model.

Fit a Cox proportional hazards model with the variables Sex, Age, and Weight.

```
X = [Sex Age Weight];
[b, log1, H, stats] = coxphfit(X, ReadmissionTime, ...'censoring',Censored);
```
Assess the significance of the terms.

stats.beta ans  $=$  -0.5441 0.0143 0.0250 stats.p ans  $=$  0.4953 0.3842 0.0960

None of the terms, adjusted for others, is statistically significant.

Assess the significance of the terms using the log likelihood ratio. You can assess the significance of the new model using the likelihood ratio statistic. First find the difference between the log-likelihood statistic of the model without the terms Age and Weight and the log-likelihood of the model with Sex, Age, and Weight.

-2\*[loglSex - logl]

ans  $=$ 3.6705

Now, compute the *p*-value for the likelihood ratio statistic. The likelihood ratio statistic has a Chi-square distribution with a degrees of freedom equal to the number of predictor variables being assessed. In this case, the degrees of freedom is 2.

```
p = 1 - cdf('chi2', 3.6705, 2)p = 0.1596
```
The *p*-value of 0.1596 indicates that the terms Age and Weight are not statistically significant, given the term Sex in the model.

#### Step 4. Add Smoker to the model.

Fit a Cox proportional hazards model with the variables Sex and Smoker.

```
X = [Sex Smoker];[b, \text{log}1, \text{H}, \text{stats}] = \text{cosphfit}(X, \text{ReadmissionTime}, \dots)'censoring', Censored);
```
Assess the significance of the terms in the model.

```
stats.p
ans = 0.0000
     0.0148
```
Compare this model to the first model where Sex is the only term.

```
 -2*[loglSex - logl]
ans = 5.5789
```
Compute the *p*-value for the likelihood ratio statistic. The likelihood ratio statistic has a Chi-square distribution with a degree of freedom of 1.

 $p = 1 - cdf('chi2', 5.5789, 1)$ 

 $p =$ 0.0182

The p-value of 0.0182 indicates that Sex and Smoker are statistically significant given the other is in the model. The model with Sex and Smoker is a better fit compared to the model with only Sex.

Request the coefficient estimates.

stats.beta  $ans =$  $-1.7165$ 0.6338

The default baseline is the mean of X, so the final model for the hazard ratio is

$$
HR = \frac{h_X(t)}{h_{\overline{X}}(t)} = \exp\Big[\beta_s\left(X_s - \overline{X}_s\right) + \beta_a\left(X_a - \overline{X}_a\right)\Big].
$$

Fit a Cox ph model with a baseline of 0.

```
X = [Sex Smoker];[b, log1, H, stats] = coxphfit(X, ReadmissionTime, ...'censoring', Censored, 'baseline', 0);
```
The model for the hazard ratio is

$$
HR = \frac{h_X(t)}{h_0(t)} = \exp[\beta_s X_s + \beta_a X_a].
$$

Request the coefficient estimates.

stats.beta

 $ans =$  $-1.7165$ 0.6338 The coefficients are not affected, but the hazard rate differs from when the baseline is the mean of X.

## See Also

coxphfit | ecdf | ksdensity

## Related Examples

- ["Hazard and Survivor Functions for Different Groups" on page 12-18](#page-899-0)
- ["Survivor Functions for Two Groups" on page 12-25](#page-906-0)

## More About

- ["What Is Survival Analysis?" on page 12-2](#page-883-0)
- ["Kaplan-Meier Method" on page 12-11](#page-892-0)
- ["Cox Proportional Hazards Regression" on page 12-30](#page-911-0)

# Multivariate Methods

- ["Introduction to Multivariate Methods" on page 13-2](#page-921-0)
- ["Multivariate Linear Regression" on page 13-3](#page-922-0)
- ["Estimation of Multivariate Regression Models" on page 13-6](#page-925-0)
- ["Set Up Multivariate Regression Problems" on page 13-15](#page-934-0)
- ["Multivariate General Linear Model" on page 13-29](#page-948-0)
- ["Fixed Effects Panel Model with Concurrent Correlation" on page 13-34](#page-953-0)
- ["Longitudinal Analysis" on page 13-42](#page-961-0)
- ["Multidimensional Scaling" on page 13-49](#page-968-0)
- ["Procrustes Analysis" on page 13-60](#page-979-0)
- ["Feature Selection" on page 13-68](#page-987-0)
- ["Feature Transformation" on page 13-72](#page-991-0)
- ["Partial Least Squares Regression and Principal Components Regression" on page](#page-1017-0) [13-98](#page-1017-0)

# Introduction to Multivariate Methods

<span id="page-921-0"></span>Large, high-dimensional data sets are common in the modern era of computer-based instrumentation and electronic data storage. High-dimensional data present many challenges for statistical visualization, analysis, and modeling.

Data visualization, of course, is impossible beyond a few dimensions. As a result, pattern recognition, data preprocessing, and model selection must rely heavily on numerical methods.

A fundamental challenge in high-dimensional data analysis is the so-called *curse of dimensionality*. Observations in a high-dimensional space are necessarily sparser and less representative than those in a low-dimensional space. In higher dimensions, data over-represent the edges of a sampling distribution, because regions of higherdimensional space contain the majority of their volume near the surface. (A *d*dimensional spherical shell has a volume, relative to the total volume of the sphere, that approaches 1 as *d* approaches infinity.) In high dimensions, typical data points at the interior of a distribution are sampled less frequently.

Often, many of the dimensions in a data set—the measured features—are not useful in producing a model. Features may be irrelevant or redundant. Regression and classification algorithms may require large amounts of storage and computation time to process raw data, and even if the algorithms are successful the resulting models may contain an incomprehensible number of terms.

Because of these challenges, multivariate statistical methods often begin with some type of *dimension reduction*, in which data are approximated by points in a lower-dimensional space. Dimension reduction is the goal of the methods presented in this chapter. Dimension reduction often leads to simpler models and fewer measured variables, with consequent benefits when measurements are expensive and visualization is important.

## Multivariate Linear Regression

<span id="page-922-0"></span>In this section...

["Multivariate Linear Regression Model" on page 13-3](#page-922-1) ["Solving Multivariate Regression Problems" on page 13-4](#page-923-0)

## <span id="page-922-1"></span>Multivariate Linear Regression Model

The multivariate linear regression model expresses a *d*-dimensional continuous response vector as a linear combination of predictor terms plus a vector of error terms with a

multivariate normal distribution. Let  $y_i = (y_{i1})$ *Multivariate Linear Regression*<br> **y**<sup>2</sup><sup>*n*</sup> on page 13-3<br> **y**<sub>1</sub> = (*y*<sub>1</sub>*y*-*y*<sub>2</sub>*y y*<sup>2</sup> denote the response vector forms with a<br>  $\mathbf{v}_i = (y_{i1},...,y_{id})'$  denote the response vector for<br>
meral case, given the *d*-b Multivariate Linear Regression<br>
ge 13-3<br>
page 13-4<br>
esses a *d*-dimensional continuous response<br>
ms plus a vector of error terms with a<br>  $,..., y_{id}$   $\big)'$  denote the response vector for<br>
se, given the *d*-by-*K* design matri observation *i*,  $i = 1,...,n$ . In the most general case, given the *d*-by-*K* design matrix  $\mathbf{X}_i$  and the *K*-by-1 vector of coefficients  $\beta$ , the multivariate linear regression model is **the Linear Regression**<br> **s section...**<br> **i i** sterion...<br> **i i** iiing Multivariate Regression Problems" on page 13-3<br> **ivariate Linear Regression Model**<br> **nultivariate linear regression model expresses a d-**<br> **r** as **Example 16 Linear Regression**<br> **Example 16 Linear Regression**<br> **Szecion...**<br> **Example 18-2**<br> **Example 18-2**<br> **Example 18-2**<br> **Example 18-2**<br> **Example 18-2**<br> **Example 18-2**<br> **Example 18-2**<br> **Example 18-2**<br> **Example 18-2**<br> **ICE Linear Regression**<br> **ICE Linear Regression**<br> **ICE SECULATE SECULATE ACCONDITY**<br> **ICE SECULATE EXECUTE CONDITION**<br> **ICE SECULATE EXECUTE CONDITION**<br> **ICE SECUTE CONDITION**<br> **ICE SECUTE CONDITION**<br> **ICE SECUTE ACCONDIT y** *Multivariana* Exercises Containers and Multivariana integration ( , ).<br>
Significant integration of Exercision Multivarian of page 13.3<br>
integration Exercise integration Multivarian of page 13.4<br>
implication is a comp

$$
\mathbf{y}_i = \mathbf{X}_i \boldsymbol{\beta} + \varepsilon_i,
$$

where the *d*-dimensional vector of error terms follows a multivariate normal distribution,

$$
\varepsilon_i \sim MVN_d(\mathbf{0},\Sigma).
$$

The model assumes independence between observations, meaning the error variancecovariance matrix for the *n* stacked *d*-dimensional response vectors is

$$
\mathbf{I}_n \otimes \Sigma = \begin{pmatrix} \Sigma & & 0 \\ & \ddots & \\ 0 & & \Sigma \end{pmatrix}.
$$

If **y** denotes the *nd*-by-1 vector of stacked *d*-dimensional responses, and **X** denotes the *nd*-by-*K* matrix of stacked design matrices, then the distribution of the response vector is

$$
\mathbf{y} \sim MVN_{nd}(\mathbf{X}\boldsymbol{\beta}, \mathbf{I}_n \otimes \boldsymbol{\Sigma}).
$$

## <span id="page-923-0"></span>Solving Multivariate Regression Problems

To fit multivariate linear regression models of the form

$$
\mathbf{y}_i = \mathbf{X}_i \boldsymbol{\beta} + \varepsilon_i, \ \varepsilon_i \sim M V N_d(\mathbf{0}, \boldsymbol{\Sigma})
$$

in Statistics and Machine Learning Toolbox, use mvregress. This function fits multivariate regression models with a diagonal (heteroscedastic) or unstructured

(heteroscedastic and correlated) error variance-covariance matrix,  $\Sigma$ , using least squares or maximum likelihood estimation.

Many variations of multivariate regression might not initially appear to be of the form supported by mvregress, such as:

- Multivariate general linear model
- Multivariate analysis of variance (MANOVA)
- Longitudinal analysis
- Panel data analysis
- Seemingly unrelated regression (SUR)
- Vector autoregressive (VAR) model

In many cases, you can frame these problems in the form used by mvregress (but mvregress does not support parameterized error variance-covariance matrices). For the special case of one-way MANOVA, you can alternatively use manova1. Econometrics Toolbox™ has functions for VAR estimation.

**y Multivariate Regression Problems**<br> **y**  $\mathbf{y}_i = \mathbf{X}_i \boldsymbol{\beta} + \boldsymbol{\varepsilon}_i$ ,  $\boldsymbol{\varepsilon}_i = \boldsymbol{M} \mathbf{W}_d(\mathbf{0}, \mathbf{2})$ <br> **y**  $\mathbf{y}_i = \mathbf{X}_i \boldsymbol{\beta} + \boldsymbol{\varepsilon}_i$ ,  $\boldsymbol{\varepsilon}_i = \boldsymbol{M} \mathbf{W}_d(\mathbf{0}, \mathbf{2})$ <br> **taking the standarding T** Note: The multivariate linear regression model is distinct from the multiple linear regression model, which models a *univariate* continuous response as a linear combination of exogenous terms plus an independent and identically distributed error term. To fit a multiple linear regression model, use LinearModel.fit.

## See Also

LinearModel.fit | manova1 | mvregress | mvregresslike

## Related Examples

• ["Set Up Multivariate Regression Problems" on page 13-15](#page-934-0)

- ["Multivariate General Linear Model" on page 13-29](#page-948-0)
- ["Fixed Effects Panel Model with Concurrent Correlation" on page 13-34](#page-953-0)
- ["Longitudinal Analysis" on page 13-42](#page-961-0)

## More About

• ["Estimation of Multivariate Regression Models" on page 13-6](#page-925-0)

# Estimation of Multivariate Regression Models

#### <span id="page-925-0"></span>In this section...

["Least Squares Estimation" on page 13-6](#page-925-1) ["Maximum Likelihood Estimation" on page 13-10](#page-929-0) ["Missing Response Data" on page 13-12](#page-931-0)

## <span id="page-925-1"></span>Least Squares Estimation

- ["Ordinary Least Squares" on page 13-6](#page-925-2)
- ["Covariance-Weighted Least Squares" on page 13-7](#page-926-0)
- ["Error Covariance Estimation" on page 13-8](#page-927-0)
- ["Feasible Generalized Least Squares" on page 13-9](#page-928-0)
- ["Panel Corrected Standard Errors" on page 13-9](#page-928-1)

#### <span id="page-925-2"></span>Ordinary Least Squares

When you fit multivariate linear regression models using mvregress, you can use the optional name-value pair 'algorithm','cwls' to choose least squares estimation. In this case, by default, mvregress returns ordinary least squares (OLS) estimates using **Ion of Multivariate Regression Models**<br>
In this section...<br>
"Least Squares Estimation" on page 13-6<br>
"Maximum Likelihood Estimation" on page 13-10<br>
"Missing Response Data" on page 13-12<br>
Least Squares Estimation<br>
"Covari **ion...**<br> **Wullivariate Regression Models**<br> **y**  $\lim_{n \to \infty}$  **Wellington<sup>7</sup> on page 13-6**<br> **i** in in its distinution<sup>7</sup> on page 13-10<br> **Response Data<sup>3</sup>** on page 13-12<br> **Response Data<sup>3</sup>** on page 13-12<br> **and Response Data** *i* media<br> **if Multivariate Regression Models**<br> **Extinction**...<br> **ignores Estimation**<br> **i** in page 13-8<br> **i** in the ibsen Fairmation<br>
intervalse Data' can page 13-8<br> **ignores Estimation**<br> **intervalse Simple 12-8**<br> **inter correct Regression Models**<br>
timation" on page 13-6<br>
blata in mage 13-18<br>
blata in mage 13-12<br>
simultion "on page 13-12<br>
simultion<br>
is Unitary of mage 13-12<br>
simultion<br>
correct Manutos" on page 13-7<br>
cighted Least Squares Welked:<br> **b f Multivariche Regression Models**<br> **ssection...**<br> **b is section.**<br> **b is t**  $\mathbf{X}^{\text{in}}$  **c** the interaction on page 13-6<br> **is**  $\mathbf{X}^{\text{in}}$  **c**  $\mathbf{X}^{\text{in}}$  **c**  $\mathbf{X}^{\text{in}}$  ( $\mathbf{X}^{\text{in}}$  ( $\mathbf{$ 

covariance-weighted least squares (CWLS) estimates. If you combine OLS and CWLS, you can get feasible generalized least squares (FGLS) estimates.

The OLS estimate for the coefficient vector is the vector **b** that minimizes

$$
\sum_{i=1}^n (\mathbf{y}_i - \mathbf{X}_i \mathbf{b})^{\prime} (\mathbf{y}_i - \mathbf{X}_i \mathbf{b}).
$$

Let **y** denote the *nd*-by-1 vector of stacked *d*-dimensional responses, and **X** denote the *nd*-by-*K* matrix of stacked design matrices. The *K*-by-1 vector of OLS regression coefficient estimates is

$$
\mathbf{b}_{OLS} = (\mathbf{X}'\mathbf{X})^{-1}\mathbf{X}'\mathbf{y}.
$$

This is the first mvregress output.

Given  $\Sigma = I_d$  (the myregress OLS default), the variance-covariance matrix of the OLS  $E\textrm{stimation of Multivariate Regression Model}$ <br> $\label{eq:1} \Sigma=\mathbf{I}_{d} \ \ (\textrm{the inverses Output.}$ <br> $\Sigma=\mathbf{I}_{d} \ \ (\textrm{the inverses OLS default}), \textrm{the variance-covariance matrix of the OLS model}\ \ \Sigma=0.$ estimates is

$$
V(\mathbf{b}_{OLS}) = (\mathbf{X}'\mathbf{X})^{-1}.
$$

This is the fourth mvregress output. The standard errors of the OLS regression coefficients are the square root of the diagonal of this variance-covariance matrix.

**Estimation of Multivariate Regres**<br>
is the first mvregress output.<br>  $\Omega \Sigma = I_d$  (the mvregress OLS default), the variance-covariance matrix of t<br>
intes is<br>  $V(\mathbf{b}_{OLS}) = (\mathbf{X}'\mathbf{X})^{-1}$ .<br>
is the fourth mvregress output. The Estimation of<br>
Initialis is the first myregress output.<br>
Given  $\Sigma = I_d$  (the myregress OLS default), the variance-covaries<br>
estimates is<br>  $V(\mathbf{b}_{OLS}) = (\mathbf{X}'\mathbf{X})^{-1}$ .<br>
This is the fourth myregress output. The standard erro  $^{2}$ **I**<sub>d</sub>, then you can multiply the <code>mvregress</code> variance-covariance matrix by the mean squared error (MSE), an unbiased estimate of  $\sigma^2$ . To compute the MSE, return the *n*-by-*d* matrix of residuals, **E** (the third mvregress output). Then, Estimation of *Estimation of Estimation of Estimation of Estimation of E*<br> *Estimation of E*<br> *E* (the mvregress OLS default), the variance-covariation  $\mathbf{e} = (\mathbf{X}'\mathbf{X})^{-1}$ .<br>
<br>
Suurth mvregress output. The s Estimation c<br>
st mvregress output.<br>
(the mvregress OLS default), the variance-covan<br>  $n = (\mathbf{X}'\mathbf{X})^{-1}$ .<br>
Lurth mvregress output. The standard errors of the<br>
re the square root of the diagonal of this variance-<br>
snot sca

$$
\text{MSE} = \frac{\sum_{i=1}^{n} \mathbf{e}_i \mathbf{e}_i^{\prime}}{n - K},
$$

where  $\mathbf{e}_i = (\mathbf{y}_i - \mathbf{X}_i \boldsymbol{\beta})'$  is the *i*th row of **E**.

#### <span id="page-926-0"></span>Covariance-Weighted Least Squares

**Estimation of A**<br> **e. i** if  $\mathbf{b}_{OLS}$  **i** =  $\mathbf{I}_d$  (the murvegress of LS default), the variance-covaria<br> **i**  $\mathbf{b}_{OLS}$  =  $(\mathbf{X}\mathbf{X})^{-1}$ .<br> **the fourth murvegress output.** The standard errors of the otents are t For most multivariate problems, an identity error covariance matrix is insufficient, and leads to inefficient or biased standard error estimates. You can specify a matrix for CWLS estimation using the optional name-value pair argument covar0, for example, an invertible *d*-by-*d* matrix named  $C_0$ . Usually,  $C_0$  is a diagonal matrix such that the inverse matrix  $\mathbf{C}_0^{-1}$  contains weights for each dimension to model heteroscedasticity. However, **C**0 can also be a nondiagonal matrix that models correlation. **Entrople of Auditorials Regression Models**<br> **Entrople of Auditorials Regression Models**<br> **For all of the UV regression of S** default), the variance-sovariance matrix of the OLS<br>  $\frac{1}{2}$  ( $\frac{1}{2}$  ( $\frac{1}{2}$   $\frac{1}{2}$  **Enfination of Mulfoniote Engersion Models**<br> **i.** =  $\mathbf{I}_{ij}$  (the move operass OLS default), the variance-exvariance matrix of the OLS<br>  $\mathbf{B}$  is  $\mathbf{B}$  is  $\mathbf{B}$ <br>  $\mathbf{I}_{ij}$  (the move operass output. The standard **Eximation of Multivariate Regression Models**<br>
greess output.<br> **Congress** output. The standard cross of the OLS regression Models<br>  $y^{-1}$ .<br>  $y^{-1}$ .<br>  $\frac{1}{2}$ <br>  $\frac{1}{2}$ <br>  $\frac{1}{2}$ <br>  $\frac{1}{2}$ <br>  $\frac{1}{2}$ <br>  $\frac{1}{2}$ <br>  $\frac{1}{$ 

Given  $C_0$ , the CWLS solution is the vector **b** that minimizes

$$
\sum_{i=1}^n (\mathbf{y}_i - \mathbf{X}_i \mathbf{b})^{\prime} \mathbf{C}_0 (\mathbf{y}_i - \mathbf{X}_i \mathbf{b}).
$$

In this case, the *K*-by-1 vector of CWLS regression coefficient estimates is

variate Methods

\nIn this case, the *K*-by-1 vector of CWLS regression

\n
$$
\mathbf{b}_{CWLS} = \left(\mathbf{X}'(\mathbf{I}_n \otimes \mathbf{C}_0)^{-1} \mathbf{X}\right)^{-1} \mathbf{X}'(\mathbf{I}_n \otimes \mathbf{C}_0)^{-1} \mathbf{y}.
$$
\nThis is the first **myregress** output.

\nIf  $\Sigma = \mathbf{C}_0$ , this is the generalized least squares (GL) equation.

This is the first mvregress output.

If  $\Sigma = C_0$ , this is the generalized least squares (GLS) solution. The corresponding variance-covariance matrix of the CWLS estimates is

$$
V(\mathbf{b}_{C W L S}) = \left(\mathbf{X}'(\mathbf{I}_n \otimes \mathbf{C}_0)^{-1} \mathbf{X}\right)^{-1}.
$$

This is the fourth mvregress output. The standard errors of the CWLS regression coefficients are the square root of the diagonal of this variance-covariance matrix.

In this case, the  $K$ -by-1 vector of CWLS regression coefficient estimates is<br>  $\mathbf{b}_{CWLS} = \left(\mathbf{X}'(\mathbf{I}_n \otimes \mathbf{C}_0)^{-1} \mathbf{X}\right)^{-1} \mathbf{X}'(\mathbf{I}_n \otimes \mathbf{C}_0)^{-1} \mathbf{y}.$ <br>
This is the first mvregress output.<br>
If  $\Sigma = \mathbf{C}_0$ ,  ${}^2\mathbf{C}_{0}$  , you can multiply the mvregress variance-covariance matrix by the MSE, as described in ["Ordinary Least Squares" on page 13-6](#page-925-2). M M O M **d**<br> **d** *d*  $\left[\mathbf{X}'(I_n \otimes C_0)^{-1} \mathbf{X}\right]^{-1} \mathbf{X}'(I_n \otimes C_0)^{-1} \mathbf{y}.$ <br> **d**  $\left[\mathbf{X}'(I_n \otimes C_0)^{-1} \mathbf{X}\right]^{-1} \mathbf{X}'(I_n \otimes C_0)^{-1} \mathbf{y}.$ <br> **d**  $\left[\mathbf{X}'(I_n \otimes C_0)^{-1} \mathbf{X}\right]^{-1} \mathbf{X}'(I_n \otimes C_0)^{-1} \mathbf{y}.$ <br> **d** is the genera CWLS regression coefficient estimates is<br>  $^{-1}$ **X** $(T_h \otimes C_0)^{-1}$ **y**.<br>
ut.<br>
least squares (GLS) solution. The corresponding<br>  $\left(\sum_{i=1}^{n} C_i \right)^{-1}$ .<br>  $\left(\sum_{i=1}^{n} C_i \right)^{-1}$ .<br>  $\left(\sum_{i=1}^{n} C_i \right)^{-1}$ .<br>
The standard errors of

#### <span id="page-927-0"></span>Error Covariance Estimation

Regardless of which least squares method you use, the estimate for the error variancecovariance matrix is

$$
\hat{\Sigma} = \begin{pmatrix} \hat{\sigma}_1^2 & \hat{\sigma}_{12} & \cdots & \hat{\sigma}_{1d} \\ \hat{\sigma}_{12} & \hat{\sigma}_2^2 & \cdots & \hat{\sigma}_{2d} \\ \vdots & \vdots & \ddots & \vdots \\ \hat{\sigma}_{1d} & \hat{\sigma}_{2d} & \cdots & \hat{\sigma}_d^2 \end{pmatrix} = \frac{\mathbf{E}'\mathbf{E}}{n},
$$

where **E** is the *n*-by-*d* matrix of residuals. The *i*th row of **E** is  $\mathbf{e}_i = (\mathbf{y}_i - \mathbf{X}_i \mathbf{b})$ .

**b**efined:<br> **b**ecause, the K-by-1 vector of CWLS regression coefficient estimates is<br>  $\mathbf{b}_{\text{CWIS}} = \left(\mathbf{X}'(\mathbf{I}_x \otimes \mathbf{C}_{\mathbf{B}})^{-1} \mathbf{X}'\right)^{-1} \mathbf{X}'(\mathbf{I}_x \otimes \mathbf{C}_{\mathbf{B}})^{-1} \mathbf{y}$ .<br> **E** is the first flw operator of  $\mathbf{K}(\mathbf{h}_{\mathbf{y}} \times \mathbf{f}_{\mathbf{y}}) = \mathbf{V}(\mathbf{h}_{\mathbf{y}} \times \mathbf{f}_{\mathbf{y}}) = \mathbf{V}(\mathbf{h}_{\mathbf{y}} \times \mathbf{f}_{\mathbf{y}}) = \mathbf{V}(\mathbf{h}_{\mathbf{y}} \times \mathbf{f}_{\mathbf{y}}) = \mathbf{V}(\mathbf{h}_{\mathbf{y}} \times \mathbf{f}_{\mathbf{y}}) = \mathbf{V}(\mathbf{h}_{\mathbf{y}} \times \mathbf{f}_{\mathbf{y}} \times \mathbf{f}_{\mathbf{y}})$ <br> *Nerios*<br> **b**<sub>CWLS</sub> =  $(X'(I_n \otimes C_0)^{-1} \times Y)^{-1} X'(I_n \otimes C_0)^{-1} y$ .<br> **b**  $V(X) = (X_0 \otimes C_0)^{-1} \times Y$ <br> **iv** the first matter of the  $C_0$ ; this is the generalized lusat squares (GIS) solution. The corresponding<br>  $V(\mathbf{b}_{CWLS}) = \begin{cases} \sum$ **a**<br> **a**, the K-by-1 vector of CWLS regression coefficient estimates is<br>  $s = \left(\mathbf{X}'(\mathbf{I}_n \otimes \mathbf{C}_0)^{-1}\mathbf{X}\right)^{-1} \mathbf{X}'(\mathbf{I}_n \otimes \mathbf{C}_0)^{-1}\mathbf{y}$ .<br>
first myregress output.<br>
first myregress output.<br>
this is the generali o, the  $K$ -by-1 vector of CWLS respression coefficient estimates is<br>  $s = (\mathbf{X}'(\mathbf{I}_n \otimes \mathbf{C}_0)^{-1} \mathbf{X}'(\mathbf{I}_n \otimes \mathbf{C}_0)^{-1} \mathbf{y})$ .<br>
first any regress output.<br>
this is the generalized least sequence (GLS) solution. The o, the  $K$ -by-1 vector of CWLS respression coefficient estimates is<br>  $s = (\mathbf{X}'(\mathbf{I}_n \otimes \mathbf{C}_0)^{-1} \mathbf{X}'(\mathbf{I}_n \otimes \mathbf{C}_0)^{-1} \mathbf{y})$ .<br>
first any regress output.<br>
this is the generalized least sequence (GLS) solution. The Noticals<br>
is case, the *K*-by-1 vector of CWLS regression coefficient estimates is<br>  $b_{C,W,S} = [\mathbf{X}(T, s \times C_0)^{-1} \mathbf{X}]^{-1} \mathbf{X}'(T, s \times C_0)^{-1} y$ ,<br>
is the first myregress output.<br>  $C_0$ , this is the generalized least square<br> solation<br>
se, the K-by-1 vorting of CWLS regression coefficient estimates in<br>  $s_i = [\mathbf{X}'(\mathbf{1}_n \otimes \mathbf{C}_0)^{-1} \mathbf{X}''] \mathbf{X}' (\mathbf{1}_n \otimes \mathbf{C}_0)^{-1} \mathbf{y}$ .<br>
these moreogeness output,<br>
this is the generalized bast squares (GLS solution<br>
se, the K-hy-1 vector of CWLS regression coefficient estimates is<br>  $\cos^{-1}(\mathbf{X}'(\mathbf{I}, \otimes \mathbf{C}_0)^{-1}\mathbf{X}')^{\top}\mathbf{X}'(\mathbf{I}_0 \otimes \mathbf{C}_0)^{-1}\mathbf{y}$ .<br>
first more<br>
first more pression outlier.<br>
this is the generalized le solution<br>
se, the K-hy-1 vector of CWLS regression coefficient estimates is<br>  $\cos^{-1}(\mathbf{X}'(\mathbf{I}, \otimes \mathbf{C}_0)^{-1}\mathbf{X}')^{\top}\mathbf{X}'(\mathbf{I}_0 \otimes \mathbf{C}_0)^{-1}\mathbf{y}$ .<br>
first more<br>
first more pression outlier.<br>
this is the generalized le  $K$  by-1 vector of CWLS regression coefficient estimates is<br>  $(T_n \otimes C_0)^{-1} \times T^{-1} \times (T_n \otimes C_0)^{-1}$ y.<br>
twregness natput.<br>
the generalized least equates (GLS) solution. The corresponding<br>
nece matrix of the CWLS certaintes is **13**<br>
14 (the K-by-1 vector of CWLS regression coefficient estimates is<br>  $z = [\mathbf{X}'(I_n \otimes C_0)^{-1} \mathbf{X}]^{-1} \mathbf{X}'(I_n \otimes C_0)^{-1} \mathbf{y}$ .<br>
first more<br>
this is the generalized least squares (GLS) solution. The corresponding<br>
thi 3<br>
2. the *K*-by-1 vector of CWLS repression coefficient estimates is<br>  $s = \left[ \mathbf{X}'(\mathbf{I}_n \otimes \mathbf{C}_0)^{-1} \mathbf{X} \right]^{-1} \mathbf{X}'(\mathbf{I}_n \otimes \mathbf{C}_0)^{-1} \mathbf{y}$ .<br>
first wavefugness output.<br>
This with generalized least squares (GLS) Finances is<br> **e CWLS** regression<br>
covariance matrix.<br>
, that is,  $\Sigma = \sigma^2 \mathbf{C}_0$ , you<br>
MSE, as described in<br>
MSE, as described in<br>
for the error variance-<br>  $\mathbf{e}_i = (\mathbf{y}_i - \mathbf{X}_i \mathbf{b})'.$ <br>
put, and the matrix<br>
name-valu The error covariance estimate,  $\hat{\Sigma}$  , is the second <code>mvregress</code> output, and the matrix of residuals, **E** , is the third output. If you specify the optional name-value pair 'covtype','diagonal',then mvregress returns  $\hat{\Sigma}$  with zeros in the off-diagonal entries,

$$
\hat{\Sigma} = \begin{pmatrix} \hat{\sigma}_1^2 & & 0 \\ & \ddots & \\ 0 & & \hat{\sigma}_d^2 \end{pmatrix}
$$

#### <span id="page-928-0"></span>**Feasible Generalized Least Squares**

The generalized least squares estimate is the CWLS estimate with a known covariance matrix. That is, given  $\Sigma$  is known, the GLS solution is

$$
\mathbf{b}_{GLS} = \left( \mathbf{X}^{\prime} (\mathbf{I}_n \otimes \boldsymbol{\Sigma})^{-1} \mathbf{X} \right)^{-1} \mathbf{X}^{\prime} (\mathbf{I}_n \otimes \boldsymbol{\Sigma})^{-1} \mathbf{y},
$$

with variance-covariance matrix

$$
V(\mathbf{b}_{GLS}) = \left(\mathbf{X}'(\mathbf{I}_n \otimes \Sigma)^{-1}\mathbf{X}\right)^{-1}.
$$

In most cases, the error covariance is unknown. The feasible generalized least squares (FGLS) estimate uses  $\hat{\Sigma}$  in place of  $\Sigma$ . You can obtain two-step FGLS estimates as follows:

- L Perform OLS regression, and return an estimate  $\hat{\Sigma}$ .
- $\mathbf 2$ Perform CWLS regression, using  $C_0 = \hat{\Sigma}$ .

You can also iterate between these two steps until convergence is reached.

For some data, the OLS estimate  $\hat{\Sigma}$  is positive semidefinite, and has no unique inverse. In this case, you cannot get the FGLS estimate using mvregress. As an alternative, you can use 1scov, which uses a generalized inverse to return weighted least squares solutions for positive semidefinite covariance matrices.

#### <span id="page-928-1"></span>**Panel Corrected Standard Errors**

An alternative to FGLS is to use OLS coefficient estimates (which are consistent) and make a standard error correction to improve efficiency. One such standard error adjustment—which does not require inversion of the covariance matrix—is panel corrected standard errors (PCSE) [1]. The panel corrected variance-covariance matrix for OLS estimates is

$$
V_{pcse}(\mathbf{b}_{OLS}) = (\mathbf{X}'\mathbf{X})^{-1}\mathbf{X}'(\mathbf{I}_n \otimes \Sigma)\mathbf{X}(\mathbf{X}'\mathbf{X}).
$$

The PCSE are the square root of the diagonal of this variance-covariance matrix. "Fixed" Effects Panel Model with Concurrent Correlation" on page 13-34 illustrates PCSE computation.

## <span id="page-929-0"></span>**Maximum Likelihood Estimation**

- · "Maximum Likelihood Estimates" on page 13-10
- "Standard Errors" on page 13-11

#### <span id="page-929-1"></span>**Maximum Likelihood Estimates**

The default estimation algorithm used by mvregress is maximum likelihood estimation (MLE). The loglikelihood function for the multivariate linear regression model is

$$
\log L(\beta, \Sigma | \mathbf{y}, \mathbf{X}) = \frac{1}{2} n d \log(2\pi) + \frac{1}{2} n \log(\det(\Sigma))
$$

$$
+ \frac{1}{2} \sum_{i=1}^{n} (\mathbf{y}_i - \mathbf{X}_i \beta)^{\prime} \Sigma^{-1} (\mathbf{y}_i - \mathbf{X}_i \beta).
$$

The MLEs for  $\beta$  and  $\Sigma$  are the values that maximize the loglikelihood objective function.

mvregress finds the MLEs using an iterative two-stage algorithm. At iteration  $m + 1$ , the estimates are

$$
\mathbf{b}_{MLE}^{(m+1)} = \left(\mathbf{X}'\Big(\mathbf{I}_n \otimes \Sigma^{(m)}\Big)^{-1}\mathbf{X}\right)^{-1}\mathbf{X}'\Big(\mathbf{I}_n \otimes \Sigma^{(m)}\Big)^{-1}\mathbf{y}
$$

and

$$
\hat{\Sigma}^{(m+1)} = \frac{1}{n} \sum_{i=1}^{n} \left( \mathbf{y}_i - \mathbf{X}_i \mathbf{b}_{MLE}^{(m+1)} \right) \left( \mathbf{y}_i - \mathbf{X}_i \mathbf{b}_{MLE}^{(m+1)} \right)'.
$$

The algorithm terminates when the changes in the coefficient estimates and loglikelihood objective function are less than a specified tolerance, or when the specified maximum number of iterations is reached. The optional name-value pair arguments for changing these convergence criteria are tolbeta, tolobj, and maxiter, respectively.

#### <span id="page-930-0"></span>Standard Errors

•

•

The variance-covariance matrix of the MLEs is an optional mvregress output. By default, mvregress returns the variance-covariance matrix for only the regression

coefficients, but you can also get the variance-covariance matrix of  $\hat{\Sigma}$  using the optional name-value pair 'vartype', 'full'. In this case, mvregress returns the variancecovariance matrix for all K regression coefficients, and d or  $d(d + 1)/2$  covariance terms (depending on whether the error covariance is diagonal or full).

By default, the variance-covariance matrix is the inverse of the observed Fisher information matrix (the 'hessian' option). You can request the expected Fisher information matrix using the optional name-value pair 'vartype','fisher'. Provided there is no missing response data, the observed and expected Fisher information matrices are the same. If response data is missing, the observed Fisher information accounts for the added uncertainty due to the missing values, whereas the expected Fisher information matrix does not. **Estimation is considered** in the channelistic scheme in the coefficient oritinates and logitical<br>isotherminon is required. The optical changes once the coefficient oritinates and logitical<br>isothermore of the rinder oriti mation of Multivariate Regression Models<br>
ficient estimates and loglikelihood<br>
when the specified maximum<br>
en pair arguments for changing<br>
axiter, respectively.<br>
mal mvregress output. By<br>
trix for only the regression<br>
en Estimation of Multivariate Regression Models<br>
coefficient estimates and loglikelihood<br>
c. or when the specified maximum<br>
c. or when the specified maximum<br>
so-value pair arguments for changing<br>
and maxiter, respectively.<br> nt estimates and loglikelihood<br>
in the specified maximum<br>
iri arguments for changing<br>
iter, respectively.<br>
Mor only the regression<br>
for only the regression<br>
for only the regression<br>
dess returns the variance-<br>
dess return

The variance-covariance matrix for the regression coefficient MLEs is

$$
V(\mathbf{b}_{MLE}) = \left(\mathbf{X}'(\mathbf{I}_n \otimes \Sigma)^{-1} \mathbf{X}\right)^{-1},
$$

evaluated at the MLE of the error covariance matrix. This is the fourth mvregress output. The standard errors of the MLEs are the square root of the diagonal of this variance-covariance matrix.  $V(\mathbf{b}_{MLE}) = [\mathbf{X} (\mathbf{I}_n \otimes \mathbf{\Sigma})^{-1} \mathbf{X}]$ ,<br>evaluated at the MLE of the error covariance matrix. This<br>output. The standard errors of the MLEs are the square variance-covariance matrix.<br>For  $\hat{\Sigma}$ , let  $\theta$  denote the ve

For  $\hat{\Sigma}$ , let  $\theta$  denote the vector of parameters in the estimated error variance-covariance matrix. For example, if  $d = 2$ , then:

If the estimated covariance matrix is diagonal, then  $\theta = (\sigma_1^2, \sigma_2^2)$  .

If the estimated covariance matrix is full, then  $\theta = \! (\sigma_1^2, \sigma_{12}, \sigma_2^2)$  .

$$
I(\theta)_{u,v} = \frac{1}{2}tr\left(\Sigma^{-1}\frac{\partial\Sigma}{\partial\theta_u}\Sigma^{-1}\frac{\partial\Sigma}{\partial\theta_v}\right), \ u,v = 1,\ldots,n_\theta,
$$

where  $n_{\theta}$  is the length of  $\theta$  (either d or  $d(d+1)/2$ ). The resulting variance-covariance matrix is

$$
V(\theta) = I(\theta)^{-1}.
$$

When you request the full variance-covariance matrix, mvregress returns (as the fourth output) the block diagonal matrix

$$
\begin{pmatrix} V(\mathbf{b}_{MLE}) & \mathbf{0} \\ \mathbf{0} & V(\theta) \end{pmatrix}
$$

## <span id="page-931-0"></span>**Missing Response Data**

- "Expectation/Conditional Maximization" on page 13-12
- "Observed Information Matrix" on page 13-13

#### <span id="page-931-1"></span>**Expectation/Conditional Maximization**

If any response values are missing, indicated by NaN, mvregress uses an expectation/ conditional maximization (ECM) algorithm for estimation (if enough data is available). In this case, the algorithm is iterative for both least squares and maximum likelihood estimation. During each iteration, myregress imputes missing response values using their conditional expectation.

Consider organizing the data so that the joint distribution of the missing and observed responses, denoted  $\tilde{y}$  and  $y$  respectively, can be written as

$$
\begin{pmatrix} \tilde{\mathbf{y}} \\ \mathbf{y} \end{pmatrix} \sim MVN \begin{pmatrix} \tilde{\mathbf{X}} \beta \\ \mathbf{X} \beta \end{pmatrix} \begin{pmatrix} \Sigma_{\tilde{\mathbf{y}}} & \Sigma_{\tilde{\mathbf{y}} \mathbf{y}} \\ \Sigma_{\tilde{\mathbf{y}} \tilde{\mathbf{y}}} & \Sigma_{\mathbf{y}} \end{pmatrix}.
$$

Using properties of the multivariate normal distribution, the conditional expectation of the missing responses given the observed responses is

$$
\mathbf{E}(\tilde{\mathbf{y}}|\mathbf{y}) = \tilde{\mathbf{X}}\boldsymbol{\beta} + \Sigma_{\tilde{\mathbf{y}}\mathbf{y}} \Sigma_{\mathbf{y}}^{-1} (\mathbf{y} - \mathbf{X}\boldsymbol{\beta}).
$$

Also, the variance-covariance matrix of the conditional distribution is

$$
\text{COV}(\tilde{\textbf{y}}\vert \textbf{y}) = \Sigma_{\tilde{y}} - \Sigma_{\tilde{y}y}\Sigma_{y}^{-1}\Sigma_{y\tilde{y}}\,.
$$

At each iteration of the ECM algorithm, mvregress uses the parameter values from the previous iteration to:

- Update the regression coefficients using the combined vector of observed responses and conditional expectations of missing responses.
- Update the variance-covariance matrix, adjusting for missing responses using the variance-covariance matrix of the conditional distribution.

**Estimation of Multivariate Regression Models**<br>  $(\mathbf{y} - \mathbf{X}\boldsymbol{\beta})$ .<br>
noce matrix of the conditional distribution is<br>  $\int_{y}^{-1} \Sigma_{y\tilde{y}}$ .<br>
2M algorithm, mvregress uses the parameter values from the<br>
coefficients using Finally, the residuals that mvregress returns for missing responses are the difference between the conditional expectation and the fitted value, both evaluated at the final parameter estimates.

**Esimplear of Malescripts Regression Models**<br>  $\left\{ \hat{y}[y] = \mathbf{X}\beta + \sum_{j} \sum_{j=1}^{n} \mathbf{i} \mathbf{y} - \mathbf{X}\beta \right\}$ .<br>
No variance-covariance mutrix of the conditional distribution is<br>  $\text{OW}(\mathbf{y}|y) = \sum_{j} \sum_{j} \sum_{j}^{n} \sum_{j} \sum_{j}$ .<br> **Estimation of Multivariate Regression Models**<br>  $\beta + \Sigma_{5y} \Sigma_y^{-1} (\mathbf{y} - \mathbf{X}\beta)$ .<br>
ce-covariance matrix of the conditional distribution is<br>  $\Sigma_y = \Sigma_y \Sigma_y^{-1} \Sigma_{yy}$ .<br>
ce-covariance matrix of the conditional distribution is<br>
o **Eximine of Mulkeariate Regression Mades**<br> **COV(5y)** =  $\hat{\mathbf{X}}\beta + \Sigma_{\mathcal{Y}}\Sigma_{\mathcal{Y}}^{-1}(\mathbf{y} - \mathbf{X}\beta)$ .<br>
the variance-covariance matrix of the conditional distribution is<br>
cOV(5y) =  $\Sigma_{\mathcal{Y}} = \Sigma_{\mathcal{Y}}\Sigma_{\mathcal{Y}}^{-1}\Sigma_{\mathcal$ **Estimation of Multivariate Regression Models**<br>  $\pm x_{Sp} \Sigma_2^{-1} (\mathbf{y} - \mathbf{X}\beta)$ .<br>  $\pm y_{Sp} \Sigma_2^{-1} (\mathbf{y} - \mathbf{X}\beta)$ .<br>  $\pm y_{Sp} \Sigma_2^{-1} \Sigma_{gg}$ .<br>  $\pm y_{Sp} \Sigma_2^{-1} \Sigma_{gg}$ .<br>  $\pm y_{Sp} \Sigma_2^{-1} \Sigma_{gg}$ .<br>  $\pm y_{Sp} \Sigma_2^{-1} \Sigma_{gg}$ .<br>  $\pm y_{Sp} \Sigma_2$ If you prefer to ignore any observations that have missing response values, use the namevalue pair 'algorithm','mvn'. Note that mvregress always ignores observations that have missing predictor values. **Estimation of Mulkvariate Regression Models**<br> **IE (y|y)** =  $\mathbf{X}\hat{\boldsymbol{\beta}} + \mathbf{Z}_2\mathbf{y} \mathbf{Z}_2^{-1}(\mathbf{y} - \mathbf{X}\hat{\boldsymbol{\beta}}).$ <br>
the variance covariance matrix of the conditional distribution is<br>
cOV(y y) =  $\mathbf{Z}_y = \mathbf{Z}_{xy} \mathbf{\$ **Function of Multicerizes Regression Models**<br>  $f(y|y) = X\beta + \sum_{y} \sum_{y} \langle y - X\beta \rangle$ ,<br>
the variance-covariance matrix of the conditional distribution is<br>  $i$  if  $i$  is  $i$  in  $i$  is  $i$   $i$ ,  $i$   $j$ ,  $j$ ,  $j$ ,  $k$ ,  $j$ ,  $k$ ,  $k$ Esimation of Multivariate Regression Models<br>
(y - X*j*).<br>
(y - X*j*).<br>
(y - X*j*).<br>
M algorithm, mvregress uses the parameter values from the<br>
coefficients using the combined vector of observed responses<br>
station of missi Estimation of Multicuriate Regression Models<br>  $\sum_{j} {(\mathbf{y} - \mathbf{X}_{j}^{2})}$ .<br>  $\sum_{j} {(\mathbf{y} - \mathbf{X}_{j}^{2})}$ .<br>  $\sum_{j} {(\mathbf{y} - \mathbf{X}_{j}^{2})}$ .<br>  $\sum_{j} {(\mathbf{y} - \mathbf{X}_{j}^{2})}$ .<br>  $\sum_{j} {(\mathbf{y} - \mathbf{X}_{j}^{2})}$ .<br>  $\sum_{j} {(\mathbf{y} - \mathbf{X}_{j}^{2})$ **Estimation of Multivariate Regression Medels**<br>  $\frac{1}{2}r_y^2(y - X\beta)$ .<br>
Finance matrix of the conditional distribution is<br>  $\frac{1}{2}r_y^2(y - X\beta)$ .<br>
ECM algorithm, myregress uses the parameter values from the<br>
nonetherisms of m

#### <span id="page-932-0"></span>Observed Information Matrix

By default, mvregress uses the observed Fisher information matrix (the 'hessian' option) to compute the variance-covariance matrix of the regression parameters. This accounts for the additional uncertainty due to missing response values.

The observed information matrix includes contributions from only the observed responses. That is, the observed Fisher information matrix for the parameters in the error variance-covariance matrix has elements

$$
I(\theta)_{u,v} = \frac{1}{2}\sum_{i=1}^n tr\left(\Sigma_i^{-1} \frac{\partial \Sigma_i}{\partial \theta_u}\Sigma_i^{-1} \frac{\partial \Sigma_i}{\partial \theta_v}\right) u, v = 1,\ldots,n_\theta,
$$

where  $\hat{\Sigma}_i$  is the subset of  $\hat{\Sigma}$  corresponding to the observed responses in  $\mathbf{y}_i$ .

For example, if  $d = 3$ , but  $\mathcal{Y}_{i2}$  is missing, then

$$
\hat{\Sigma}_i = \begin{pmatrix} \hat{\sigma}_1^2 & \hat{\sigma}_{13} \\ \hat{\sigma}_{13} & \hat{\sigma}_3^2 \end{pmatrix}
$$

The observed Fisher information for the regression coefficients has similar contributions from the design and covariance matrices.

## **References**

<span id="page-933-0"></span>[1] Beck, N. and J. N. Katz. What to Do (and Not to Do) with Time-Series-Cross-Section Data in Comparative Politics. American Political Science Review, Vol. 89, No. 3, pp. 634-647, 1995.

## See Also

mvregress | mvregresslike

## **Related Examples**

- $\bullet$ "Set Up Multivariate Regression Problems" on page 13-15
- $\bullet$ "Multivariate General Linear Model" on page 13-29
- "Fixed Effects Panel Model with Concurrent Correlation" on page 13-34  $\bullet$
- "Longitudinal Analysis" on page 13-42  $\bullet$

## **More About**

"Multivariate Linear Regression" on page 13-3

# Set Up Multivariate Regression Problems

#### <span id="page-934-0"></span>In this section...

["Response Matrix" on page 13-15](#page-934-1)

["Design Matrices" on page 13-20](#page-939-0)

<span id="page-934-1"></span>["Common Multivariate Regression Problems" on page 13-21](#page-940-0)

## Response Matrix

To fit a multivariate linear regression model using mvregress, you must set up your response matrix and design matrices in a particular way. Given properly formatted inputs, mvregress can handle a variety of multivariate regression problems.

mvregress expects the *n* observations of potentially correlated *d*-dimensional responses to be in an *n*-by-*d* matrix, named Y, for example. That is, set up your responses so that the dependency structure is between observations in the same *row*. If you specify Y as a vector of length *n* (either a row or column vector), then myregress assumes that  $d = 1$ , and treats the elements as *n* independent observations. It does *not* model the vector as one realization of a correlated series (such as a time series).

To illustrate how to set up a response matrix, suppose that your multivariate responses are repeated measurements made on subjects at multiple time points, as in the following figure.

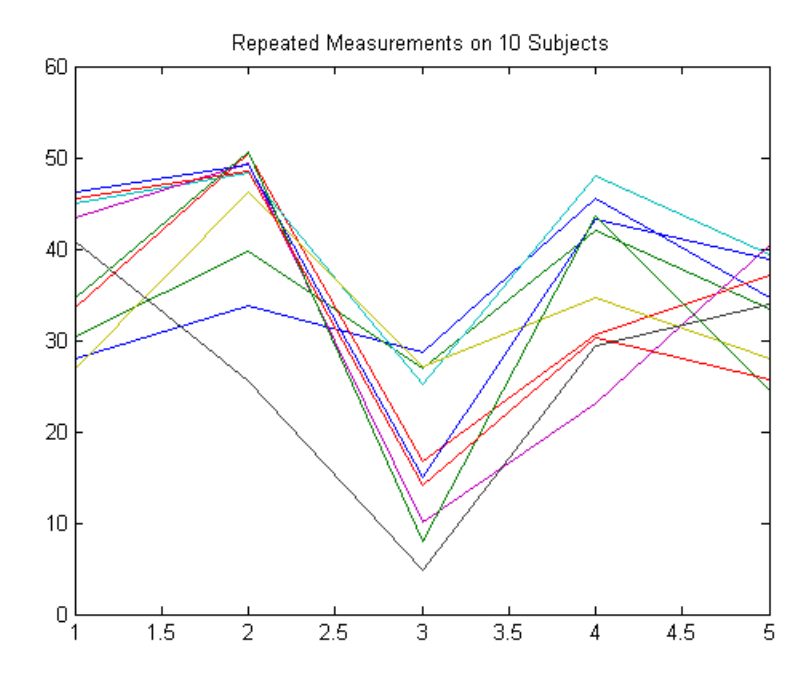

Suppose that observations within a subject are correlated.
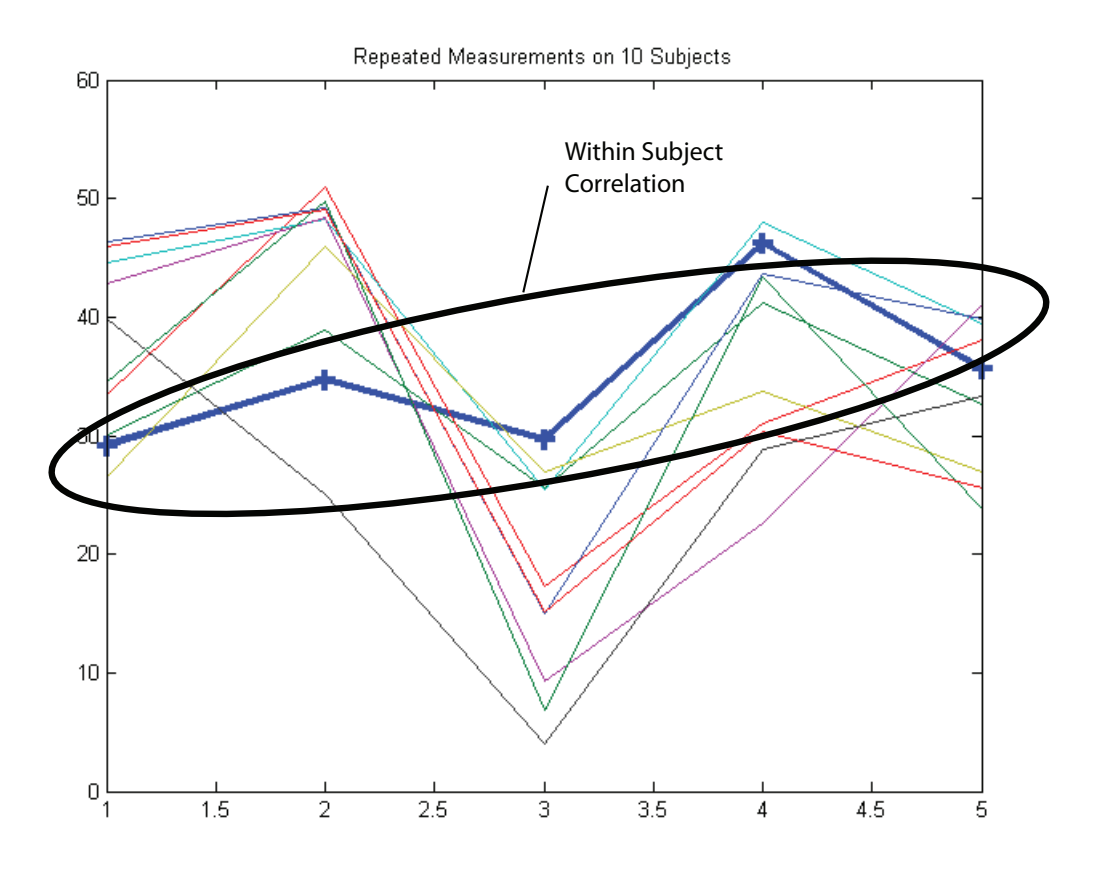

In this case, set up the response matrix Y such that each row corresponds to a subject, and each column corresponds to a time point.

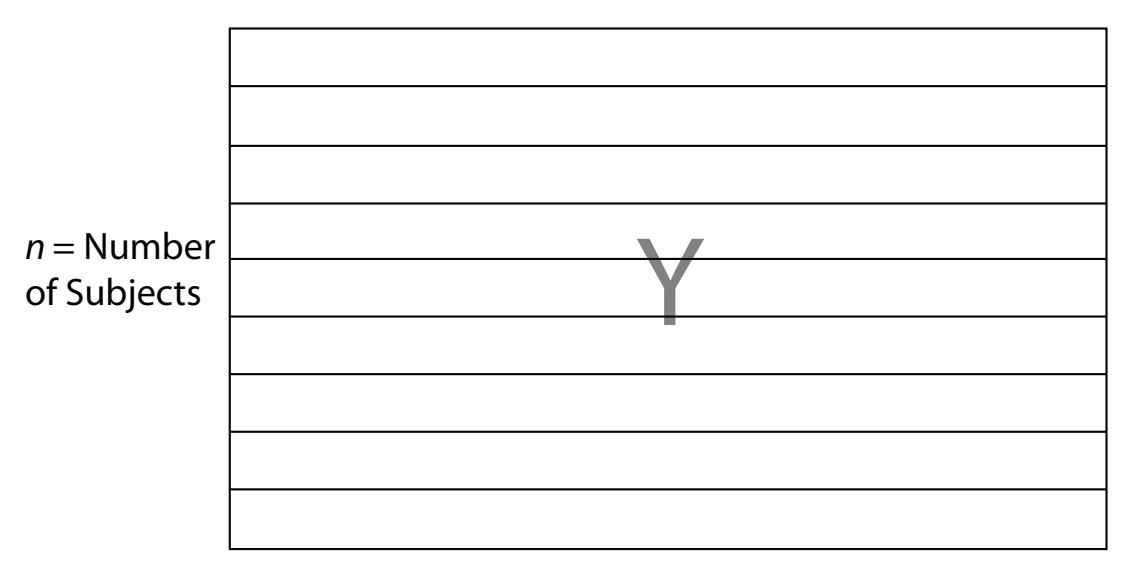

## $d$  = Number of Time Points

Then again, suppose that observations made on subjects at the same time are correlated (concurrent correlation).

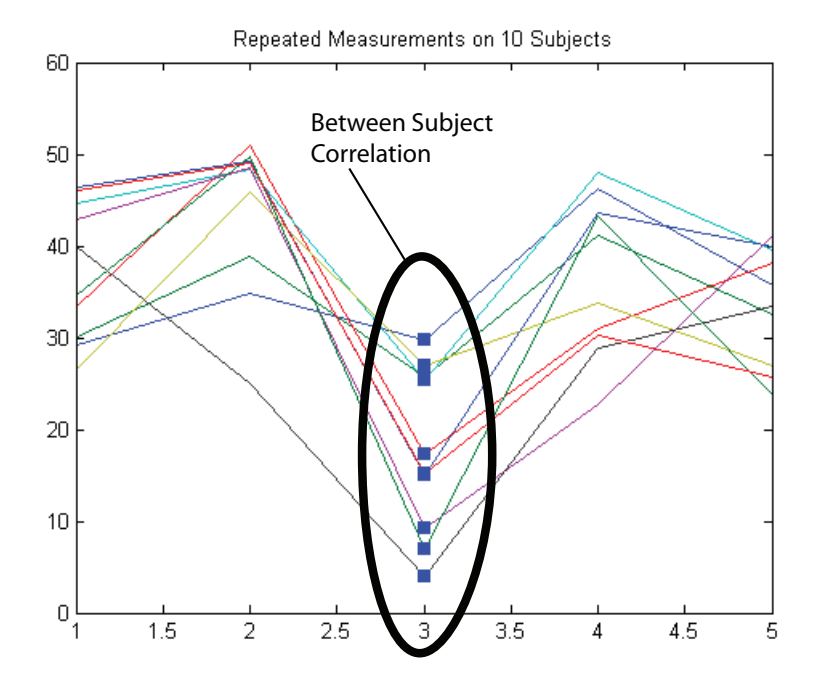

In this case, set up the response matrix Y such that each row corresponds to a time point, and each column corresponds to a subject.

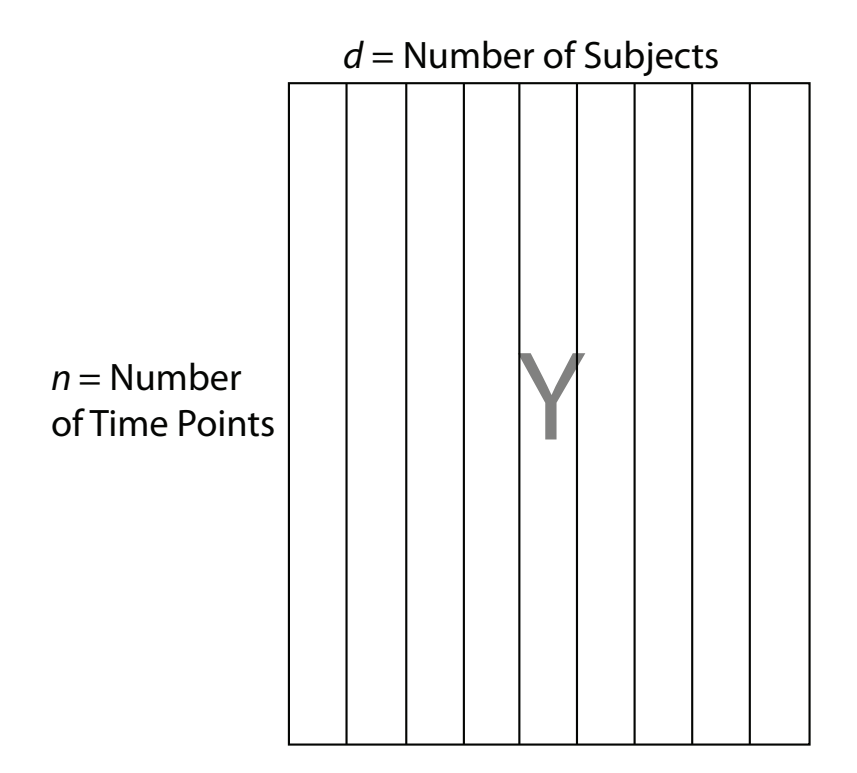

### Design Matrices

In the multivariate linear regression model, each *d*-dimensional response has a corresponding design matrix. Depending on the model, the design matrix might be comprised of exogenous predictor variables, dummy variables, lagged responses, or a combination of these and other covariate terms.

- If *d* > 1 and all *d* dimensions have the same design matrix, then specify one *n*by-*p* design matrix, where *p* is the number of predictor variables. To determine an intercept for each dimension, add a column of ones to the design matrix. In this case, mvregress applies the design matrix to all *d* dimensions.
- If *d* > 1 and all *d* dimensions do not have the same design matrix, then specify the design matrices using a length-*n* cell array of *d*-by-*K* arrays, named X, for example. *K* is the total number of regression coefficients in the model. Note that the rows of the arrays in X correspond to the columns of the response matrix, Y.

Set Up Multipuriche Regression Problems  
\nSet Up Multipuriche Regression Problems  
\nIf all *n* observations have the same design matrix, you can specify a cell array containing one *d* by *K* design matrix. In this case, averages applies the design matrix on *d* in *N* observations. For example, this situation might arise if the predictors are functions of time, and all observations were measured at the same time points. In the special case that 
$$
d = 1
$$
, you can specify one *n*-by *K* design matrix (not in a cell array). However, you should consider using **f** it11m to fit regression models to univariate, continuous responses.  
\nfollowing sections illustrate how to set up the some common multivariate regression  
\nblelms for estimation using **mvergress**.  
\n**mmnon Multivariate Regression Problems**  
\n"Multivariate General Linear Model" on page 13-21  
\n"Longitudinal Analysis" on page 13-24  
\n"Search Analysis" on page 13-24  
\n"See the following section. The image 13-26  
\n"Vector Autoregressive Model" on page 13-27  
\n"Some *M* model  
\nthe multivariate general linear model is of the form  
\n
$$
\mathbf{Y}_{n\times d} = \mathbf{X}_{n\times (p+1)} \mathbf{B}_{(p+1)\times d} + \mathbf{E}_{n\times d}.
$$
\nexpanded form,  
\n13-21

If all *n* observations have the same design matrix, you can specify a cell array containing one *d*-by-*K* design matrix. In this case, mvregress applies the design matrix to all  $n$  observations. For example, this situation might arise if the predictors are functions of time, and all observations were measured at the same time points.

• In the special case that  $d = 1$ , you can specify one *n*-by-*K* design matrix (not in a cell array). However, you should consider using fitlm to fit regression models to univariate, continuous responses.

The following sections illustrate how to set up the some common multivariate regression problems for estimation using mvregress.

### Common Multivariate Regression Problems

- ["Multivariate General Linear Model" on page 13-21](#page-940-0)
- ["Longitudinal Analysis" on page 13-24](#page-943-0)
- ["Panel Analysis" on page 13-25](#page-944-0)
- ["Seemingly Unrelated Regression" on page 13-26](#page-945-0)
- ["Vector Autoregressive Model" on page 13-27](#page-946-0)

#### <span id="page-940-0"></span>Multivariate General Linear Model

The multivariate general linear model is of the form

$$
\mathbf{Y}_{n\times d} = \mathbf{X}_{n\times (p+1)} \mathbf{B}_{(p+1)\times d} + \mathbf{E}_{n\times d}.
$$

In expanded form,

| Methods<br>$\begin{bmatrix} y_{11} & y_{12} & \cdots & y_{1d} \\ y_{21} & y_{22} & \cdots & y_{2d} \\ \vdots & \vdots & \ddots & \vdots \\ y_{n1} & y_{n2} & \cdots & y_{nd} \end{bmatrix} = \begin{bmatrix} 1 & x_{11} & x_{12} & \cdots & x_{1p} \\ 1 & x_{21} & x_{22} & \cdots & x_{2p} \\ \vdots & \vdots & \vdots & \ddots & \vdots \\ 1 & x_{n1} & x_{n2} & \cdots & x_{np} \end{bmatrix} \begin{bmatrix} \beta_{01} & \beta_{02} & \cd$                                                                                                    |  |  |  |  |
|----------------------------------------------------------------------------------------------------|--|--|--|--|
| is, each <i>d</i> -dimensional response has an intercept and <i>p</i> predictor variables, and dimension has its own set of regression coefficients. In this form, the least squares tion is $B = X \ Y$ . To estimate this model using mvreg<br><i>d</i> dimensions have the same design matrix, use the <i>n</i> -by- $(p+1)$ design matrix, as<br>re. Adding a column of ones to the <i>p</i> predictor variables computes the intercept for<br>dimension.<br>d dimensions do not have the same design matrix, reformat the <i>n</i> -by- $(p + 1)$ design rix into a length- <i>n</i> cell array of <i>d</i> -by- <i>K</i> matrices. Here, $K = (p + 1)d$ for an intercept slopes for each dimension.<br>example, suppose $n = 4$ , $d = 3$ , and $p = 2$ (two predictor terms in addition to an ccept). This figure shows how to format the <i>i</i> th element in the cell array. |  |  |  |  |
|                                                                                                    |  |  |  |  |
|                                                                                                    |  |  |  |  |

That is, each *d*-dimensional response has an intercept and *p* predictor variables, and each dimension has its own set of regression coefficients. In this form, the least squares solution is  $B = X \ Y$ . To estimate this model using mvregress, use the *n*-by-*d* matrix of responses, as above.

If all *d* dimensions have the same design matrix, use the *n*-by-(*p*+1) design matrix, as above. Adding a column of ones to the *p* predictor variables computes the intercept for each dimension.

If all *d* dimensions do not have the same design matrix, reformat the *n*-by- $(p + 1)$  design matrix into a length-*n* cell array of *d*-by-*K* matrices. Here,  $K = (p + 1)d$  for an intercept and slopes for each dimension.

For example, suppose  $n = 4$ ,  $d = 3$ , and  $p = 2$  (two predictor terms in addition to an intercept). This figure shows how to format the *i*th element in the cell array.

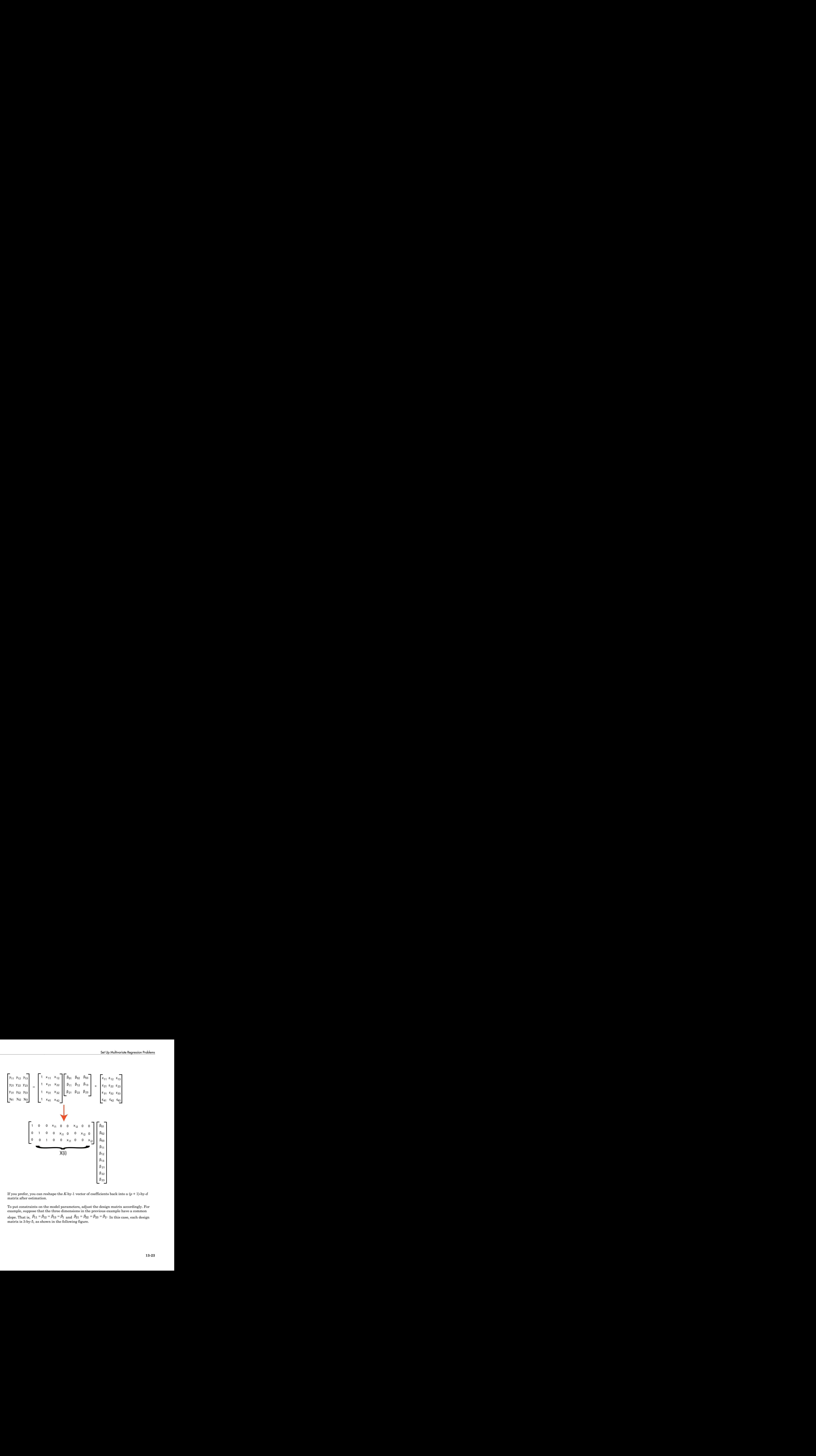

If you prefer, you can reshape the *K*-by-1 vector of coefficients back into a (*p* + 1)-by-*d* matrix after estimation.

To put constraints on the model parameters, adjust the design matrix accordingly. For example, suppose that the three dimensions in the previous example have a common

slope. That is,  $p_{11} = p_{12} = p_{13} = p_{1}$  and  $p_{21} = p_{22} = p_{23} = p_{2}$ . In this case, each design matrix is 3-by-5, as shown in the following figure.

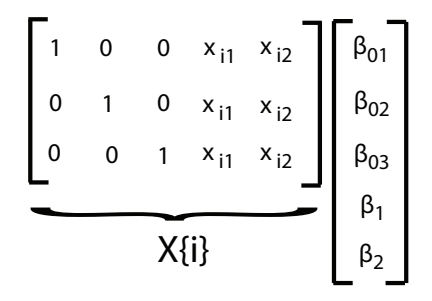

#### <span id="page-943-0"></span>Longitudinal Analysis

ds<br>  $0 = 0 \times_{11} \times_{12} \begin{bmatrix} R_{11} \\ R_{22} \\ R_{33} \\ \vdots \\ R_{n1} \end{bmatrix}$  ( $\begin{bmatrix} R_{12} \\ R_{23} \\ R_{34} \\ R_{45} \end{bmatrix}$  ( $\begin{bmatrix} R_{11} \\ R_{22} \\ R_{33} \\ \vdots \\ R_{n1} \end{bmatrix}$  ( $\begin{bmatrix} R_{12} \\ R_{23} \\ R_{34} \\ \vdots \\ R_{n1} \end{bmatrix}$  (Adding the contribution controlle In a longitudinal analysis, you might measure responses on *n* subjects at *d* time points, with correlation between observations made on the same subject. For example, suppose that you measure responses  $y_{ij}$  at times  $t_{ij}$ ,  $i = 1,...,n$  and  $j = 1,...,d$ . In addition, suppose that each subject is in one of two groups (such as male or female), specified by the indicator variable  $G_i$ . You could model  $y_{ij}$  as a function of  $G_i$  and  $t_{ij}$ , with group-specific intercepts and slopes, as follows: *Methods*<br> **a**  $\begin{bmatrix}\n 1 & 0 & 0 & x_{11} & x_{12} \\
 0 & 1 & 0 & x_{11} & x_{12} \\
 0 & 0 & 1 & x_{12} & x_{13} \\
 0 & 0 & 0 & 1\n \end{bmatrix}\n\begin{bmatrix}\n 1 & 0 & 0 \\
 0 & 1 & 0 \\
 0 & 0 & 1\n \end{bmatrix}$ <br> **b**<br> **y**  $\begin{bmatrix}\n 0 & 0 & 1 \\
 0 & 0 & 1 \\
 0 & 0 & 1\n \end{bmatrix}$ <br> **b**  $\begin{bmatrix}\n 0 & 0 &$ Nethods<br>  $\begin{bmatrix}\n1 & 0 & 0 & x_1 & x_2 \\
0 & 1 & 0 & x_1 & x_2 \\
0 & 0 & 1 & x_2 & y_2\n\end{bmatrix}\n\begin{bmatrix}\n\phi_{11} \\
\phi_{22} \\
\phi_{33}\n\end{bmatrix}$ <br>  $\begin{bmatrix}\n\phi_{12} \\
\phi_{23}\n\end{bmatrix}$ <br>  $\begin{bmatrix}\n\phi_{13} \\
\phi_{24}\n\end{bmatrix}$ <br>  $\begin{bmatrix}\n\phi_{14} \\
\phi_{25}\n\end{bmatrix}$ <br>  $\begin{bmatrix}\n\phi_{15} \\
\phi$ 

$$
y_{ij} = \beta_0 + \beta_1 G_i + \beta_2 t_{ij} + \beta_3 G_i \times t_{ij} + \varepsilon_{ij}, i = 1,...,n; j = 1,...,d,
$$

where

$$
\varepsilon_i = (\varepsilon_{i1}, \dots, \varepsilon_{id})' \sim MVN(\mathbf{0}, \Sigma).
$$

Most longitudinal models include time as an explicit predictor.

To fit this model using mvregress, arrange the responses in an *n*-by-*d* matrix, where *n* is the number of subjects and *d* is the number of time points. Specify the design matrices in an *n*-length cell array of *d*-by-*K* matrices, where here  $K = 4$  for the four regression coefficients.

For example, suppose *d* = 5 (five observations per subject). The *i*th design matrix and corresponding parameter vector for the specified model are shown in the following figure.

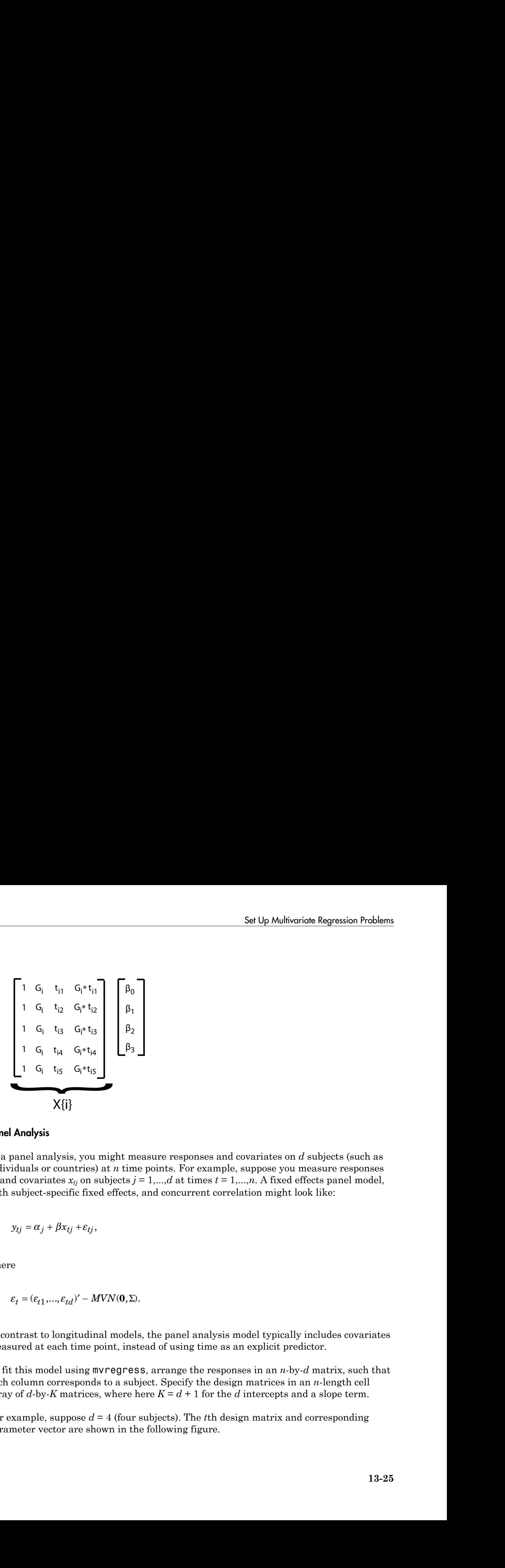

#### <span id="page-944-0"></span>Panel Analysis

In a panel analysis, you might measure responses and covariates on *d* subjects (such as individuals or countries) at *n* time points. For example, suppose you measure responses  $y_i$  and covariates  $x_i$  on subjects  $j = 1, \ldots, d$  at times  $t = 1, \ldots, n$ . A fixed effects panel model, with subject-specific fixed effects, and concurrent correlation might look like:

$$
y_{tj} = \alpha_j + \beta x_{tj} + \varepsilon_{tj},
$$

where

$$
\varepsilon_t = (\varepsilon_{t1}, \dots, \varepsilon_{td})' \sim MVN(\mathbf{0}, \Sigma).
$$

In contrast to longitudinal models, the panel analysis model typically includes covariates measured at each time point, instead of using time as an explicit predictor.

To fit this model using mvregress, arrange the responses in an *n*-by-*d* matrix, such that each column corresponds to a subject. Specify the design matrices in an *n*-length cell array of *d*-by-*K* matrices, where here  $K = d + 1$  for the *d* intercepts and a slope term.

For example, suppose *d* = 4 (four subjects). The *t*th design matrix and corresponding parameter vector are shown in the following figure.

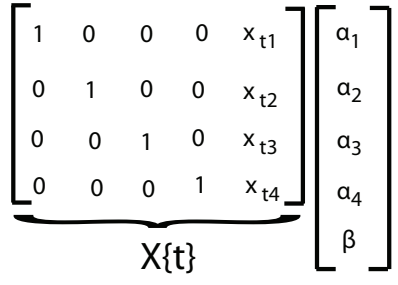

#### <span id="page-945-0"></span>Seemingly Unrelated Regression

ds<br>  $0 = 0$  o  $x_{11}$ <br>  $0 = x_{12}$ <br>  $0 = 0$ <br>  $0 = 1$ <br>  $x_{14}$ <br>  $x_{15}$ <br>  $0 = 0$ <br>  $x_{16}$ <br>  $x_{17}$ <br>  $x_{18}$ <br>  $x_{19}$ <br>  $x_{10}$ <br>  $x_{11}$ <br>  $x_{12}$ <br>  $x_{13}$ <br>  $x_{14}$ <br>  $x_{15}$ <br>  $x_{16}$ <br>  $x_{17}$ <br>  $x_{18}$ <br>  $x_{19}$ <br>  $x_{10}$ <br>  $x_{11}$   $x_{$ 0 0 0 1 x t4 In a seemingly unrelated regression (SUR), you model *d* separate regressions, each with its own intercept and slope, but a common error variance-covariance matrix. For example, suppose you measure responses  $y_{ij}$  and covariates  $x_{ij}$  for regression models  $j =$ 1,...,*d*, with *i* = 1,...,*n* observations to fit each regression. The SUR model might look like: *y x ij j j ij ij* = + + b b e 0 Nethods<br>  $\begin{bmatrix} 1 & 0 & 0 & 0 & x_{11} \\ 0 & 1 & 0 & 0 & x_{12} \\ 0 & 0 & 1 & 0 & x_{13} \\ 0 & 0 & 0 & 1 & x_{14} \\ \end{bmatrix} = \begin{bmatrix} \alpha_1 \\ \alpha_2 \\ \vdots \\ \alpha_n \\ \vdots \\ \alpha_n \end{bmatrix}$ <br>  $\begin{bmatrix} \alpha_1 \\ \alpha_2 \\ \vdots \\ \alpha_n \end{bmatrix}$ <br>  $\begin{bmatrix} \alpha_2 \\ \alpha_3 \\ \vdots \\ \alpha_n \end{bmatrix}$ <br>  $\begin{bmatrix} \alpha_1 \\ \alpha_2 \\ \vd$ 

$$
y_{ij} = \beta_{0j} + \beta_j x_{ij} + \varepsilon_{ij},
$$

where

$$
\varepsilon_i = (\varepsilon_{i1}, \dots, \varepsilon_{id})' \sim MVN(\mathbf{0}, \Sigma).
$$

This model is very similar to the multivariate general linear model, except that it has different covariates for each dimension.

To fit this model using mvregress, arrange the responses in an *n*-by-*d* matrix, such that each column has the data for the *j*th regression model. Specify the design matrices in an *n*-length cell array of *d*-by-*K* matrices, where here  $K = 2d$  for *d* intercepts and *d* slopes.

For example, suppose *d* = 3 (three regressions). The *i*th design matrix and corresponding parameter vector are shown in the following figure.

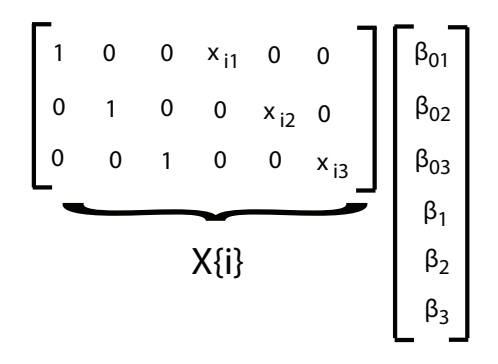

#### <span id="page-946-0"></span>Vector Autoregressive Model

The VAR(*p*) vector autoregressive model expresses *d*-dimensional time series responses as a linear function of *p* lagged *d*-dimensional responses from previous times. For example, suppose you measure responses  $y_{ij}$  for time series  $j = 1, ..., d$  at times  $t = 1, ..., n$ . The VAR(*p*) model might look like:

Set Up Multiparticle Regression Problems  
\n0 0 1 0 0 x<sub>12</sub> 0  
\n0 0 1 0 0 x<sub>13</sub>  
\n  
\n**W(1)**  
\n**W(2)** vector autoregressive model expresses *d*-dimensional time series responses  
\nlinear function of *p* lagged *d*-dimensional responses from previous times. For  
\n19.10, model might look like:  
\n
$$
\begin{bmatrix}\ny_1 \\
y_2 \\
y_{1d}\n\end{bmatrix} = \begin{bmatrix}\n\mathbf{e}_1 \\
\mathbf{e}_2 \\
\mathbf{e}_3\n\end{bmatrix} + \begin{bmatrix}\n\mathbf{e}_1 \\
\mathbf{e}_2 \\
\mathbf{e}_3\n\end{bmatrix} + \begin{bmatrix}\n\mathbf{e}_2 \\
\mathbf{e}_3\n\end{bmatrix} + \begin{bmatrix}\n\mathbf{e}_3 \\
\mathbf{e}_4\n\end{bmatrix} + \begin{bmatrix}\n\mathbf{e}_1 \\
\mathbf{e}_2 \\
\mathbf{e}_3\n\end{bmatrix} + \begin{bmatrix}\n\mathbf{e}_1 \\
\mathbf{e}_2 \\
\mathbf{e}_3\n\end{bmatrix} + \begin{bmatrix}\n\mathbf{e}_1 \\
\mathbf{e}_2 \\
\mathbf{e}_3\n\end{bmatrix} + \begin{bmatrix}\n\mathbf{e}_1 \\
\mathbf{e}_2 \\
\mathbf{e}_3\n\end{bmatrix} + \begin{bmatrix}\n\mathbf{e}_1 \\
\mathbf{e}_2 \\
\mathbf{e}_3\n\end{bmatrix} + \begin{bmatrix}\n\mathbf{e}_1 \\
\mathbf{e}_2 \\
\mathbf{e}_3\n\end{bmatrix} + \begin{bmatrix}\n\mathbf{e}_1 \\
\mathbf{e}_2 \\
\mathbf{e}_3\n\end{bmatrix} + \begin{bmatrix}\n\mathbf{e}_2 \\
\mathbf{e}_2 \\
\mathbf{e}_3\n\end{bmatrix} + \begin{bmatrix}\n\mathbf{e}_1 \\
\mathbf{e}_2 \\
\mathbf{e}_3\n\end{bmatrix} + \begin{bmatrix}\n\mathbf{e}_2 \\
\mathbf{e}_2 \\
\mathbf{e}_3\n\end{bmatrix} + \begin{bmatrix}\n\mathbf{e}_2 \\
\mathbf{e}_3\n\end{bmatrix} + \begin{bmatrix}\n\mathbf{e}_2 \\
\mathbf{e}_3\n\end{bmatrix} + \begin{bmatrix}\n\mathbf{e}_2 \\
\mathbf{e
$$

where

$$
\varepsilon_t = (\varepsilon_{t1}, ..., \varepsilon_{td})' \sim MVN(\mathbf{0}, \Sigma)
$$

When estimating vector autoregressive models, you typically need to use the first *p* observations to initiate the model, or provide some other presample response values.

To fit this model using mvregress, arrange the responses in an *n*-by-*d* matrix, such that each column corresponds to a time series. Specify the design matrices in an *n*-length cell array of  $d$ -by- $K$  matrices, where here  $K = d + pd^2$ .

For example, suppose  $d = 2$  (two time series) and  $p = 1$  (one lag). The *t*th design matrix and corresponding parameter vector are shown in the following figure.

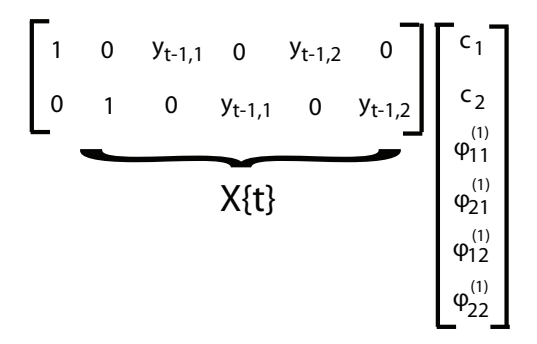

Alternatively, Econometrics Toolbox has functions for fitting and forecasting VAR(*p*) models, including the option to specify exogenous predictor variables.

## See Also

mvregress | mvregresslike

# Related Examples

- ["Multivariate General Linear Model" on page 13-29](#page-948-0)
- ["Fixed Effects Panel Model with Concurrent Correlation" on page 13-34](#page-953-0)
- ["Longitudinal Analysis" on page 13-42](#page-961-0)

# More About

- ["Multivariate Linear Regression" on page 13-3](#page-922-0)
- ["Estimation of Multivariate Regression Models" on page 13-6](#page-925-0)

# Multivariate General Linear Model

<span id="page-948-0"></span>This example shows how to set up a multivariate general linear model for estimation using mvregress.

#### Load sample data.

This data contains measurements on a sample of 205 auto imports from 1985.

Here, model the bivariate response of city and highway MPG (columns 14 and 15).

For predictors, use wheel base (column 3), curb weight (column 7), and fuel type (column 18). The first two predictors are continuous, and for this example are centered and scaled. Fuel type is a categorical variable with two categories (11 and 20), so a dummy indicator variable is needed for the regression. **Example shows how to set up a multivariate general linear model for estimation angle shows how to set up a multivariate general linear model for estimation averageres,<br>
<b>y** regress,<br> **given the strain measurements on a s Example shows how to set up a multivariate general linear model for estimation angle shows how to set up a multivariate general linear model for estimation averageres,<br>
<b>y** regress,<br> **given the strain measurements on a s Example shows how to set up a multivariate general linear model for estimation angle shows how to set up a multivariate general linear model for estimation averageres,<br>
<b>y** regress,<br> **given the strain measurements on a s Mulhoride General Linear Model**<br> **x** to set up a multivariate general linear model for estimation<br>
asurements on a sample of 205 auto imports from 1985.<br>
tate response of by trank highway MHC (columns 1 and 15),<br>
tel bas **Mulhoride General Linear Model**<br> **x** to set up a multivariate general linear model for estimation<br>
asurements on a sample of 205 auto imports from 1985.<br>
tate response of by trank highway MHC (columns 1 and 15),<br>
tel bas **Molivarian General Linear Model**<br> **n** numbe thows how to set up a multivariance general linear model for estimation<br>
vergness.<br> **n** needs the station answer measurements on a sample of 205 auto imports from 1985.<br> **note** 11 12 Molivarian General Linear Model<br> **Conneral Linear Model**<br>
ample shows how to set up a multivariance general linear model for estimation<br>
overly essent<br>
the contains measurements on a sample of 205 auto imports from 1985.<br> **Schemeral Linear Model**<br> **Ceneral Linear Model**<br> **Ceneral Linear Model**<br> **Ceneral Linear Model**<br> **Ceneral Linear multivariate general linear model for estimation<br>
<b>a)**<br> **contains measurements on a sample of 205 auto impo Multivariate Ceneral linear Model**<br> **Inner Model**<br> **Inverse Section 2018**<br> **Internation**<br> **Internation**<br> **Internation**<br> **Internation**<br> **Internation**<br> **Internation**<br> **Internation**<br> **Internation**<br> **International Action 198** Multecricle General linear Model<br>
integral means and the set up a multivariate general linear model for estimation<br>
surements on a sample of 205 auto imports from 1985.<br>
the response of this und highway MP( columns 14 and **Molfocviote General Linear Model**<br> **Molfocviote General Linear Model**<br> **Ample shows how to set up a multivariate general linear model for estimation<br>
vroppess.**<br> **Model the bivariate measurements on a sample of 205 auto** Makeoniots General linear Model<br>
1 **linear Model**<br>
1 how to set up a multivariate general linear model for estimation<br>
measurements on a sample of 20.5 auto imports from 1985.<br>
miato response of city and highway MPG (colu Multivariate general linear model for estimation<br>
el<br>
ultivariate general linear model for estimation<br>
sample of 205 auto imports from 1985.<br>
sity and highway MPG (columns 14 and 15),<br>
3), curb weight (column 7), and fele Multivariate general linear model for estimation<br>
el<br>
ultivariate general linear model for estimation<br>
sample of 205 auto imports from 1985.<br>
ity and highway MPG (columns 14 and 15),<br>
3), curb weight (column 7), and feel Multivariate general linear model for estimation<br>
el<br>
altivariate general linear model for estimation<br>
sample of 205 auto imports from 1985.<br>
ity and highway MPG (column 7, and tel type (column<br>
20, actro with two categor Multivariate General linear Model<br>
integral Multivariative general linear model for estimation<br>
surrements on a sample of 205 auto imports from 1985.<br>
the response of right and highway MPC (columns 1, and the lype (column Multivariate general linear model for estimation<br>
assumple of 205 auto imports from 1985.<br>
Feity and highway MPG (columns 14 and 15).<br>
Feity and highway MPG (columns 14 and 15).<br>
an 3), curb weight (column 7), and fact ty Multivariate general linear model for estimation<br>
assumple of 205 auto imports from 1985.<br>
Feity and highway MPG (columns 14 and 15).<br>
Feity and highway MPG (columns 14 and 15).<br>
an 3), curb weight (column 7), and fact ty Multivariate general linear model for estimation<br>
assumple of 205 auto imports from 1985.<br>
Feity and highway MPG (columns 14 and 15).<br>
Feity and highway MPG (columns 14 and 15).<br>
an 3), curb weight (column 7), and fact ty Multivariate general linear model for estimation<br>
assumple of 205 auto imports from 1985.<br>
Feity and highway MPG (columns 14 and 15).<br>
Feity and highway MPG (columns 14 and 15).<br>
an 3), curb weight (column 7), and fact ty Multivariate General Linear Model<br>
eral linear model for estimation<br>
auto imports from 1985.<br>
y MPG (columns 14 and 15).<br>
t (column 7), and fuel type (column<br>
his example are centered and<br>
expories (11 and 20), so a dummy Multivariate General Linear Model<br>
eral linear model for estimation<br>
auto imports from 1985.<br>
y MPG (columns 14 and 15).<br>
t (column 7), and fuel type (column<br>
his example are centered and<br>
expories (11 and 20), so a dummy Multivariate General Linear Model<br>
eral linear model for estimation<br>
auto imports from 1985.<br>
y MPG (columns 14 and 15).<br>
t (column 7), and fuel type (column<br>
his example are centered and<br>
expories (11 and 20), so a dummy Multivariate General Linear Model<br>
and Linear model for estimation<br>
unto imports from 1985.<br>
(columns 14 and 15).<br>
(column 7), and fuel type (column<br>
is example are centered and<br>
is example are centered and<br>
may<br>
pe 20, a Multivariate General Linear Model<br>
and Linear model for estimation<br>
unto imports from 1985.<br>
(columns 14 and 15).<br>
(column 7), and fuel type (column<br>
is example are centered and<br>
sis example are centered and<br>
may<br>
pe 20, Multivariate General Linear Model<br>
al linear model for estimation<br>
the imports from 1985.<br>
MPG (columns 14 and 15).<br>
(column 7), and fuel type (column<br>
example are centered and<br>
ogories (11 and 20), so a dummy<br>
ogories (11 Multivariate General Linear Model<br>
ral linear model for estimation<br>
uto imports from 1985.<br>
y MPG (columns 14 and 15).<br>
(column 7), and fuel type (column<br>
is example are centered and<br>
naggories (11 and 20), so a dummy<br>
pe Multivariate General Linear Model<br>
and Linear model for estimation<br>
anto imports from 1985.<br>
(columns 14 and 15).<br>
(column 7), and fuel type (column<br>
is example are centered and<br>
is example are centered and<br>
any<br>
grories

```
load('imports-85')
Y = X(:,14:15);[n,d] = size(Y);X1 = zscore(X(:,3));
X2 = zscore(X(:, 7));X3 = X(:,18) == 20;Xmat = [ones(n, 1) X1 X2 X3];
```
The variable X3 is coded to have value 1 for the fuel type 20, and value 0 otherwise.

For convenience, the three predictors (wheel base, curb weight, and fuel type indicator) are combined into one design matrix, with an added intercept term.

#### Set up design matrices.

Given these predictors, the multivariate general linear model for the bivariate MPG response is

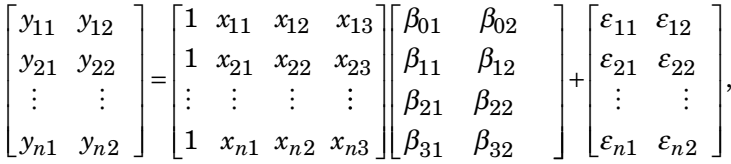

where  $\varepsilon_i = (\varepsilon_{i1}, \varepsilon_{i2})' \sim MVN(0, \Sigma)$ . There are  $K = 8$  regression coefficients in total.

Create a length *n* = 205 cell array of 2-by-8 (*d*-by-*K*) matrices for use with mvregress. The *i*th matrix in the cell array is *x*)<sup>'</sup> ~ *MVN*(**0**, *X*). There are *K* = 8 regression coefficients in total.<br>= 205 cell array of 2-by-8 (*d*-by-*K*) matrices for use with mvregress.<br>the cell array is<br> $x_{i1}$  0  $x_{i2}$  0  $x_{i3}$  0  $\frac{1}{0}$ <br>0  $x_{i1}$  0  $\int' \sim MVN(0,\Sigma)$ . There are  $K = 8$  regression coefficients in total.<br>  $= 205$  cell array of 2-by-8 (*d*-by-*K*) matrices for use with mvregress.<br>
the cell array is<br>  $\begin{bmatrix} 1 & 0 & x_{i2} & 0 & x_{i3} & 0 \\ x_{i1} & 0 & x_{i2} & 0 & x_{i3} \end{b$ *MVN*(0,  $\Sigma$ ). There are *K* = 8 regression coefficients in total.<br>5 cell array of 2-by-8 (*d*-by-*K*) matrices for use with mvregress.<br>ell array is<br> $\begin{bmatrix} x_{i2} & 0 & x_{i3} & 0 \\ x_{i2} & 0 & x_{i3} & 0 \\ 11 & 0 & x_{i2} & 0 & x_{i3} \end{bmatrix}$ 

variate Methods\n\nwhere 
$$
\varepsilon_i = (\varepsilon_{i1}, \varepsilon_{i2})' \sim MVN(0, \Sigma)
$$
. There are  $K = 8$  regression coefficients in total.  
\nCreate a length  $n = 205$  cell array of 2-by-8 (*d*-by-*K*) matrices for use with *mveregress*.  
\nThe *i*th matrix in the cell array is\n
$$
X[i] = \begin{bmatrix} 1 & 0 & x_{i1} & 0 & x_{i2} & 0 & x_{i3} & 0 \\ 0 & 1 & 0 & x_{i1} & 0 & x_{i2} & 0 & x_{i3} \end{bmatrix}
$$
\n
$$
Xcell = \text{cell}(1, n);
$$
\n
$$
Xcell = \begin{bmatrix} 1(1, n); \\ x(2, 1, 1) \end{bmatrix} = [\text{kron}([\text{Xmat}(i, :)], \text{eye}(d))];
$$
\nend\nGiven this specification of the design matrices, the corresponding parameter vector is\n
$$
\begin{bmatrix} \beta_{01} \\ \beta_{02} \\ \beta_{11} \\ \beta_{22} \\ \beta_{31} \\ \beta_{32} \end{bmatrix}
$$
\n**Estimate regression coefficients.**\n\nFit the model using maximum likelihood estimation.  
\nLet a *signa, s*, *y*, *y* = *mvergress*(Xcell, *y*);

Given this specification of the design matrices, the corresponding parameter vector is

$$
\beta = \begin{bmatrix} \beta_{01} \\ \beta_{02} \\ \beta_{11} \\ \beta_{21} \\ \beta_{22} \\ \beta_{31} \\ \beta_{32} \end{bmatrix}.
$$

#### Estimate regression coefficients.

Fit the model using maximum likelihood estimation.

```
[beta, sigma, E, V] = mvregress(Xcell, Y);beta
beta =
    33.5476
    38.5720
     0.9723
     0.3950
    -6.3064
    -6.3584
    -9.2284
    -8.6663
```
These coefficient estimates show:

- The expected city and highway MPG for cars of average wheel base, curb weight, and fuel type 11 are 33.5 and 38.6, respectively. For fuel type 20, the expected city and highway MPG are 33.5476 - 9.2284 = 24.3192 and 38.5720 - 8.6663 = 29.9057.
- An increase of one standard deviation in curb weight has almost the same effect on expected city and highway MPG. Given all else is equal, the expected MPG decreases by about 6.3 with each one standard deviation increase in curb weight, for both city and highway MPG.
- For each one standard deviation increase in wheel base, the expected city MPG increases 0.972, while the expected highway MPG increases by only 0.395, given all else is equal.

#### Compute standard errors.

The standard errors for the regression coefficients are the square root of the diagonal of the variance-covariance matrix, V.

```
se = sqrt(diag(V))\mathsf{S}\mathsf{e} = 0.7365
      0.7599
      0.3589
      0.3702
      0.3497
      0.3608
      0.7790
      0.8037
```
#### Reshape coefficient matrix.

You can easily reshape the regression coefficients into the original 4-by-2 matrix.

```
B = reshape(beta, 2, 4)'
```
 $B =$ 

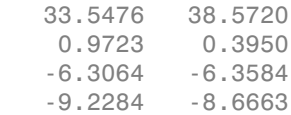

#### Check model assumptions.

Figure 2.4 and the model assumptions.<br>
Under the model assumptions,  $\mathbf{z} = \mathbf{E} \Sigma^{-1/2}$  should be independent,  $\Sigma^{-1/2}$  should be independent, with a bivariate  $^{1/2}$  should be independent standard normal distribution. In this 2-D case, you can assess the validity of this assumption using a scatter plot.

```
z = E/chol(sigma);
figure()
plot(z(:,1),z(:,2),'.')title('Standardized Residuals')
hold on
% Overlay standard normal contours
z1 = 1inspace(-5, 5);
z2 = 1inspace(-5, 5);
[zx,zy] = meshgrid(z1, z2);zgrid = [reshape(zx, 100^2, 1), reshape(zy, 100^2, 1)];zn = reshape(mvnpdf(zgrid), 100, 100);[c,h] = \text{contour}(zx,zy,zn);clabel(c,h)
```
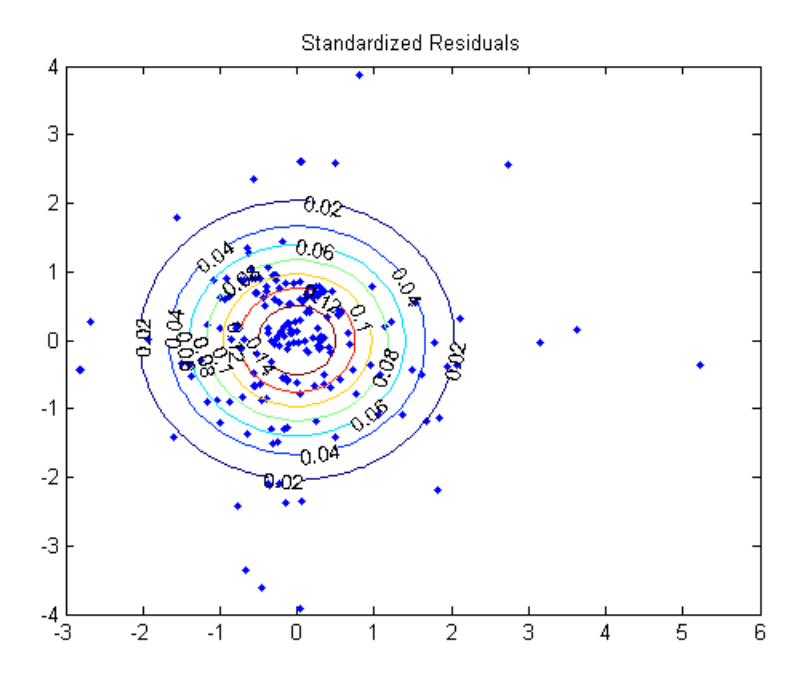

Several residuals are larger than expected, but overall, there is little evidence against the multivariate normality assumption.

## See Also

mvregress | mvregresslike

## Related Examples

- ["Set Up Multivariate Regression Problems" on page 13-15](#page-934-0)
- ["Fixed Effects Panel Model with Concurrent Correlation" on page 13-34](#page-953-0)
- ["Longitudinal Analysis" on page 13-42](#page-961-0)

## More About

- ["Multivariate Linear Regression" on page 13-3](#page-922-0)
- ["Estimation of Multivariate Regression Models" on page 13-6](#page-925-0)

# Fixed Effects Panel Model with Concurrent Correlation

<span id="page-953-0"></span>This example shows how to perform panel data analysis using mvregress. First, a fixed effects model with concurrent correlation is fit by ordinary least squares (OLS) to some panel data. Then, the estimated error covariance matrix is used to get panel corrected standard errors for the regression coefficients.

#### Load sample data.

Navigate to the folder containing sample data. Load the sample panel data.

```
cd(matlabroot)
cd('help/toolbox/stats/examples')
load('panelData')
```
The dataset array, panelData, contains yearly observations on eight cities for 6 years. This is simulated data.

#### Define variables.

The first variable, Growth, measures economic growth (the response variable). The second and third variables are city and year indicators, respectively. The last variable, Employ, measures employment (the predictor variable).

```
y = panelData.Growth;
city = panelData.City;
year = panelData.Year;
x = panelData.Employ;
```
#### Plot data grouped by category.

To look for potential city-specific fixed effects, create a box plot of the response grouped by city.

```
figure()
boxplot(y,city)
xlabel('City')
```
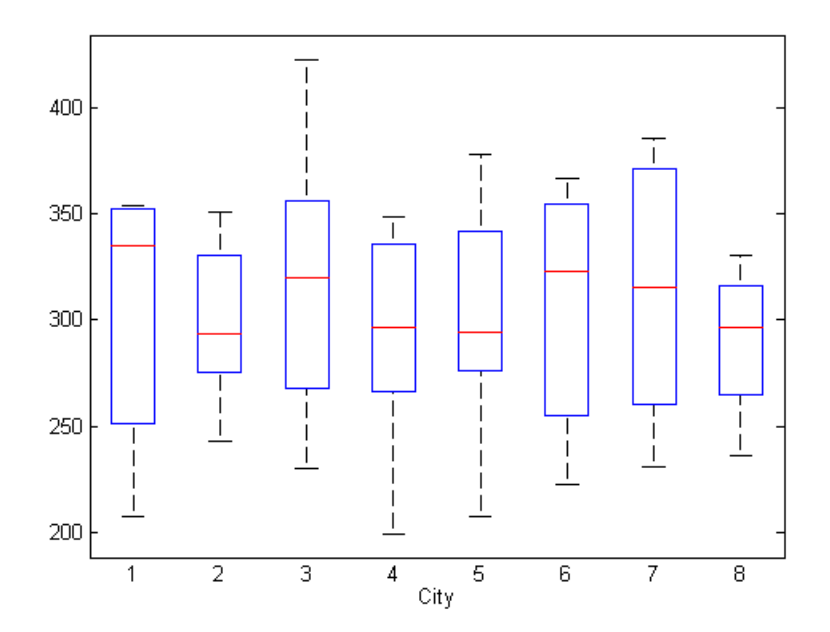

There does not appear to be any systematic differences in the mean response among cities.

#### Plot data grouped by a different category.

To look for potential year-specific fixed effects, create a box plot of the response grouped by year.

```
figure()
boxplot(y,year)
xlabel('Year')
```
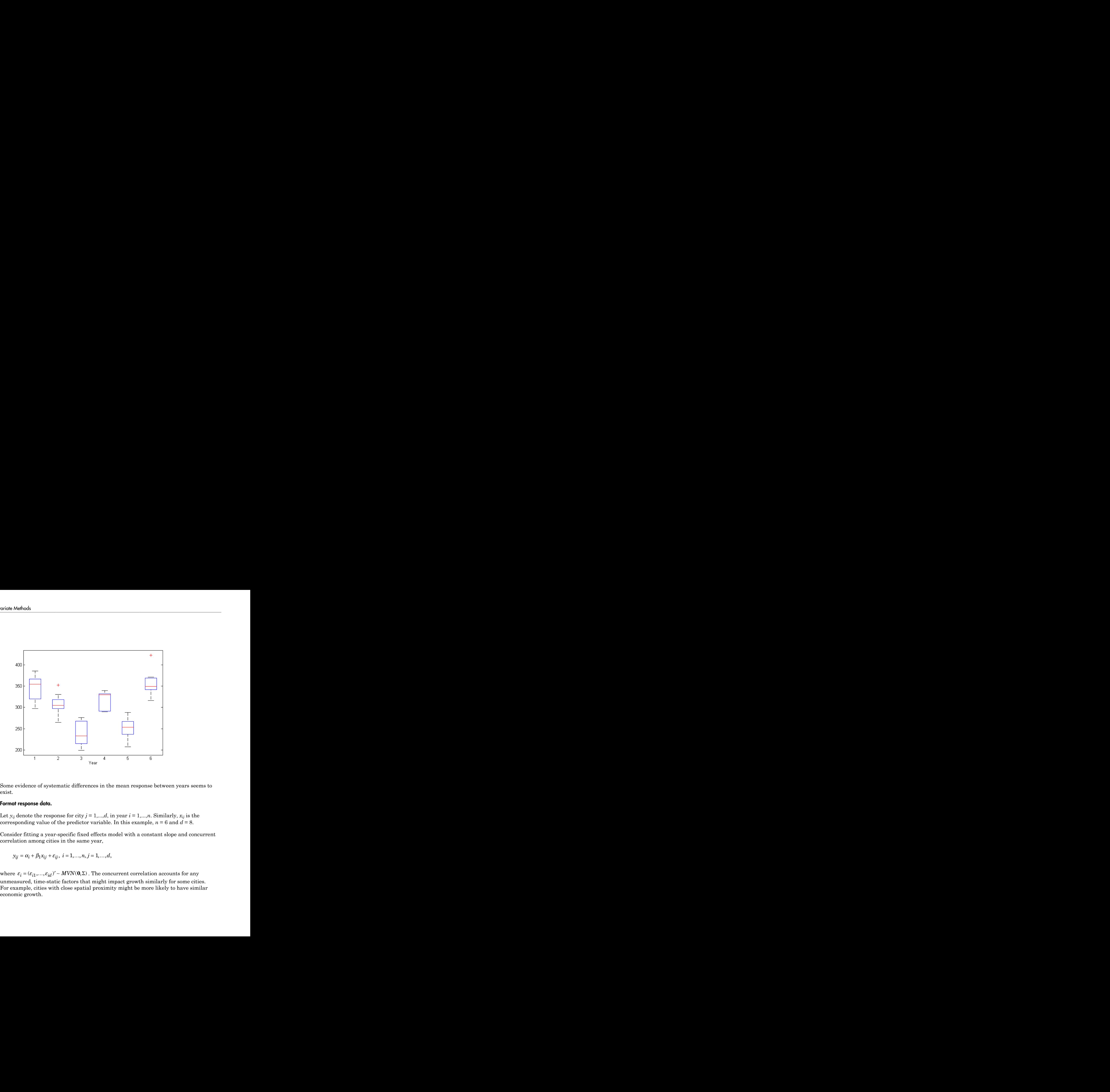

Some evidence of systematic differences in the mean response between years seems to exist.

#### Format response data.

Let  $y_{ij}$  denote the response for city  $j = 1, \ldots, d$ , in year  $i = 1, \ldots, n$ . Similarly,  $x_{ij}$  is the corresponding value of the predictor variable. In this example,  $n = 6$  and  $d = 8$ .

Consider fitting a year-specific fixed effects model with a constant slope and concurrent correlation among cities in the same year,

$$
y_{ij} = \alpha_i + \beta_1 x_{ij} + \varepsilon_{ij}, i = 1,..., n, j = 1,...,d,
$$

unmeasured, time-static factors that might impact growth similarly for some cities. For example, cities with close spatial proximity might be more likely to have similar economic growth.

To fit this model using mvregress, reshape the response data into an *n*-by-*d* matrix.

 $n = 6$ ;  $d = 8$ ;  $Y =$  reshape(y,n,d);

#### Format design matrices.

Create a length-*n* cell array of *d*-by-*K* design matrices. For this model, there are  $K = 7$ parameters  $(d = 6$  intercept terms and a slope). Final Disciplination of Final Model with Concurrent Correlation<br>
disc model using moreogress, reshape the response data into an *n*-by-d matrix,<br>  $a = a_1^2$ <br>
design motivies.<br>
alength- ord largery of dby-K design matrices. Fixed Effects Porel Model with Concurrent Correlation<br>
bdd using myregreess, roshapp the response data into an *n*-hy-*d* mutrix.<br>  $\mathbf{e}_1^*$ <br>  $(\mathbf{y}, \mathbf{d}, \mathbf{d})$ ;<br>  $(\mathbf{y}, \mathbf{d}, \mathbf{d})$ ;<br>  $(\mathbf{y}, \mathbf{d})$ ;<br>  $(\mathbf{y}, \mathbf{d})$ Fixed Effects Panel Model with Concurrent Correlation<br>
16.<br>
16. The more control of the response of the response of the interior<br>
17. The production of the response of the response of the response of<br>
18. The production o Food Effects Ponel Model with Concurrent Correlation<br>  $\vec{e}_1$ ,<br>  $\vec{e}_2$ ,<br>  $\vec{e}_3$ ,<br>  $\vec{e}_4$ ,<br>  $\vec{e}_5$ ,<br>  $\vec{e}_6$ ,<br>  $\vec{e}_7$ ,  $\vec{e}_8$ ,<br>  $\vec{e}_9$ ,  $\vec{e}_9$ ,  $\vec{e}_9$ ,  $\vec{e}_9$ ,  $\vec{e}_9$ ,  $\vec{e}_9$ ,  $\vec{e}_9$ ,  $\vec{e}_9$ , Fixed Effects Panel Model with Concurrent Correlation<br>
del using mvregress, reshape the response data into an *n*-hy-*d* matrix.<br>
B;<br>  $\mathbf{B}_i$ ,  $\mathbf{n}_j$ ,  $\mathbf{m}_j$ );<br>
( $\mathbf{y}_j$ ,  $\mathbf{n}_j$ );<br>
( $\mathbf{y}_j$ ,  $\mathbf{n}_j$ );<br>
( $\mathbf$ Final Disciplination of Final Disciplination of the properties of the control of  $\sigma = 0$ ;<br>  $\alpha = 0$ ;<br>  $\alpha = 0$ ;<br>  $\alpha = 0$ ;<br>  $\alpha = 0$ ;<br>  $\alpha = 0$ ;<br>  $\alpha = 0$ ;<br>  $\alpha = 0$ ;<br>  $\alpha = 0$ ;<br>  $\alpha = 0$ ;<br>  $\alpha = 0$ ;<br>  $\alpha = 0$ ;<br>  $\alpha = 0$ ;<br>  $\alpha = 0$ ;<br> Fixed Disea Four Model with Concurrent Correlation<br>
bled turing myrogross, reshape the response data into an *n*-by-*d* matrix,<br>  $\mathbf{b}_j$ ,  $\mathbf{b}_j$ ,  $\mathbf{c}_j$ ,  $\mathbf{d}_j$ ,  $\mathbf{d}_j$ ,  $\mathbf{d}_j$ ,  $\mathbf{d}_j$ ,  $\mathbf{d}_j$ ,  $\mathbf$ Fixed Disea Four Model with Concurrent Correlation<br>
bled turing myrogross, reshape the response data into an *n*-by-*d* matrix,<br>  $\mathbf{b}_j$ ,  $\mathbf{b}_j$ ,  $\mathbf{c}_j$ ,  $\mathbf{d}_j$ ,  $\mathbf{d}_j$ ,  $\mathbf{d}_j$ ,  $\mathbf{d}_j$ ,  $\mathbf{d}_j$ ,  $\mathbf$ Fixed Ffices Panel Model with Concurrent Carrelation<br>
sing my regreess, rushupo the response duta into an *n*-by-*d* matrix.<br>
13):<br>
13):<br>
14):<br>
14):<br>
14):<br>
14):<br>
14):<br>
14):<br>
14):<br>
14):<br>
14):<br>
14):<br>
14):<br>
14):<br>
16):<br>
14):<br> Fixed Disea Four Model with Concurrent Correlation<br>
bled turing myrogross, reshape the response data into an *n*-by-*d* matrix,<br>  $\mathbf{b}_j$ ,  $\mathbf{b}_j$ ,  $\mathbf{c}_j$ ,  $\mathbf{d}_j$ ,  $\mathbf{d}_j$ ,  $\mathbf{d}_j$ ,  $\mathbf{d}_j$ ,  $\mathbf{d}_j$ ,  $\mathbf$ Fixed Effects Ponel Model with Concurrent Correlation<br>
del using my regress, reshape the response data into an *n*-by-*d* matrix.<br>
1;<br>
(y, n, d);<br>
(y, n, d);<br>
matrix.<br>
and matrix of d-by-*K* design matrices. For this mode

Suppose the vector of parameters is arranged as

$$
\beta = \begin{pmatrix} \alpha_1 \\ \alpha_2 \\ \vdots \\ \alpha_6 \\ \beta_1 \end{pmatrix}.
$$

In this case, the first design matrix for year 1 looks like

$$
X\{1\} = \begin{pmatrix} 1 & 0 & \cdots & 0 & x_{11} \\ 1 & 0 & \cdots & 0 & x_{12} \\ \vdots & \vdots & \cdots & 0 & \vdots \\ 1 & 0 & \cdots & 0 & x_{18} \end{pmatrix},
$$

and the second design matrix for year 2 looks like

$$
X\{2\} = \begin{pmatrix} 0 & 1 & 0 & \cdots & 0 & x_{21} \\ 0 & 1 & 0 & \cdots & 0 & x_{22} \\ \vdots & \vdots & 0 & \cdots & 0 & \vdots \\ 0 & 1 & 0 & \cdots & 0 & x_{28} \end{pmatrix}
$$

The design matrices for the remaining 4 years are similar.

```
K = 7; N = n*d;
X = \text{cell}(n, 1);for i = 1:nx0 = zeros(d, K-1);x0(:,i) = 1;X{i} = [x0, x(i:n:N)];end
```
#### Fit the model.

Fit the model using ordinary least squares (OLS).

```
[b, sig, E, V] = mvregress(X, Y, 'algorithm', 'cwls');
b
b = 41.6878
    26.1864
   -64.5107
    11.0924
   -59.1872
    71.3313
     4.9525
Plot fitted model.
```

```
xx = 1inspace(min(x),max(x));
axx = repmat(b(1:K-1), 1, length(xx));
bxx = repmat(b(K)*xx,n,1);yhat = axx + bxx;figure()
hPoints = gscatter(x,y,year);hold on
hLines = plot(xx, yhat);for i=1:n 
    set(hLines(i),'color',get(hPoints(i),'color'));
end
hold off
```
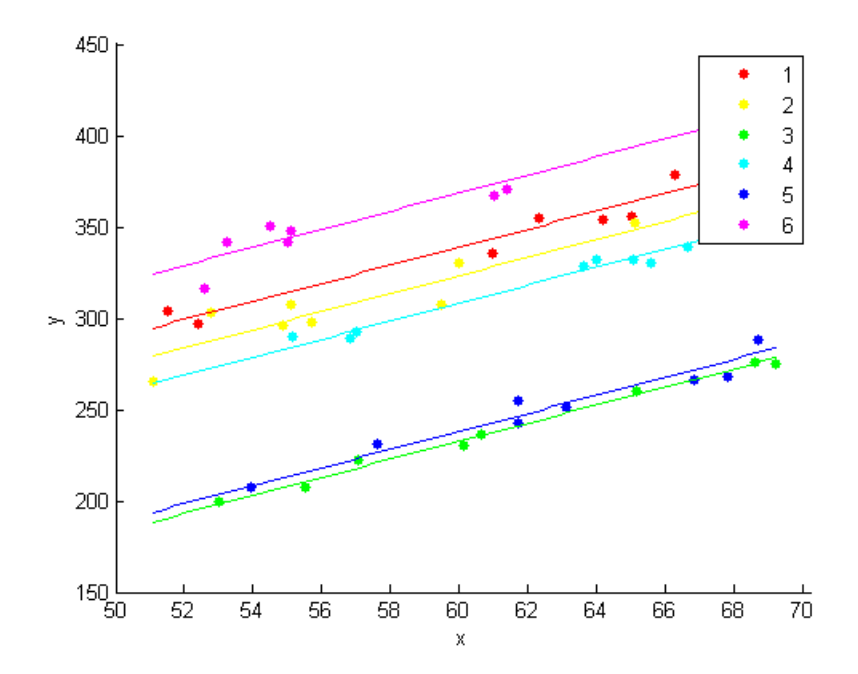

The model with year-specific intercepts and common slope appears to fit the data quite well.

#### Residual correlation.

Plot the residuals, grouped by year.

```
figure()
gscatter(year,E(:),city)
ylabel('Residuals')
```
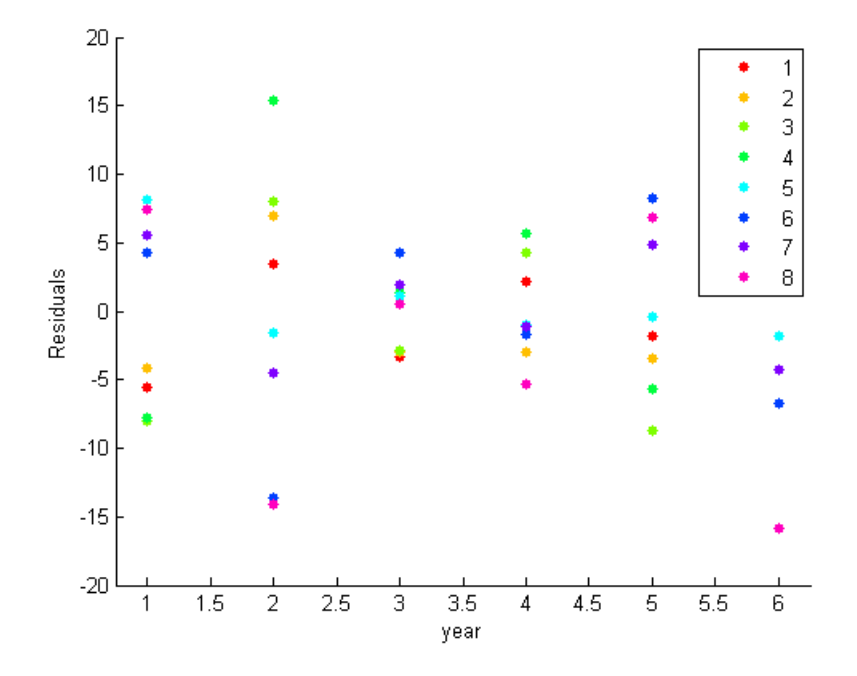

The residual plot suggests concurrent correlation is present. For examples, cities 1, 2, 3, and 4 are consistently above or below average as a group in any given year. The same is true for the collection of cities 5, 6, 7, and 8. As seen in the exploratory plots, there are no systematic city-specific effects.

#### Panel corrected standard errors.

Use the estimated error variance-covariance matrix to compute panel corrected standard errors for the regression coefficients.

```
XX = cell2mat(X);
S = kron(eye(n), sig);Vpcse = inv(XX' * XX) * XX' * S * XX * inv(XX' * XX);se = sqrt(diag(Vpcse))
se =
     9.3750
     8.6698
     9.3406
```
 9.4286 9.5729 8.8207 0.1527

### See Also

mvregress | mvregresslike

# Related Examples

- ["Set Up Multivariate Regression Problems" on page 13-15](#page-934-0)
- ["Multivariate General Linear Model" on page 13-29](#page-948-0)
- ["Longitudinal Analysis" on page 13-42](#page-961-0)

# More About

- ["Multivariate Linear Regression" on page 13-3](#page-922-0)
- ["Estimation of Multivariate Regression Models" on page 13-6](#page-925-0)

# Longitudinal Analysis

<span id="page-961-0"></span>This example shows how to perform longitudinal analysis using mvregress.

#### Load sample data.

Navigate to the folder containing sample data. Load the sample longitudinal data.

```
cd(matlabroot)
cd('help/toolbox/stats/examples')
load('longitudinalData')
```
The matrix Y contains response data for 16 individuals. The response is the blood level of a drug measured at five time points  $(t = 0, 2, 4, 6, \text{ and } 8)$ . Each row of Y corresponds to an individual, and each column corresponds to a time point. The first eight subjects are female, and the second eight subjects are male. This is simulated data.

#### Plot data.

Plot the data for all 16 subjects.

```
figure()
t = [0, 2, 4, 6, 8];plot(t,Y)
hold on
hf = plot(t, Y(1:8,:), '^{\prime});
hm = plot(t, Y(9:16,:), '0');
legend([hf(1),hm(1)],'Female','Male','Location','NorthEast')
title('Longitudinal Response')
ylabel('Blood Drug Level')
xlabel('Time')
hold off
```
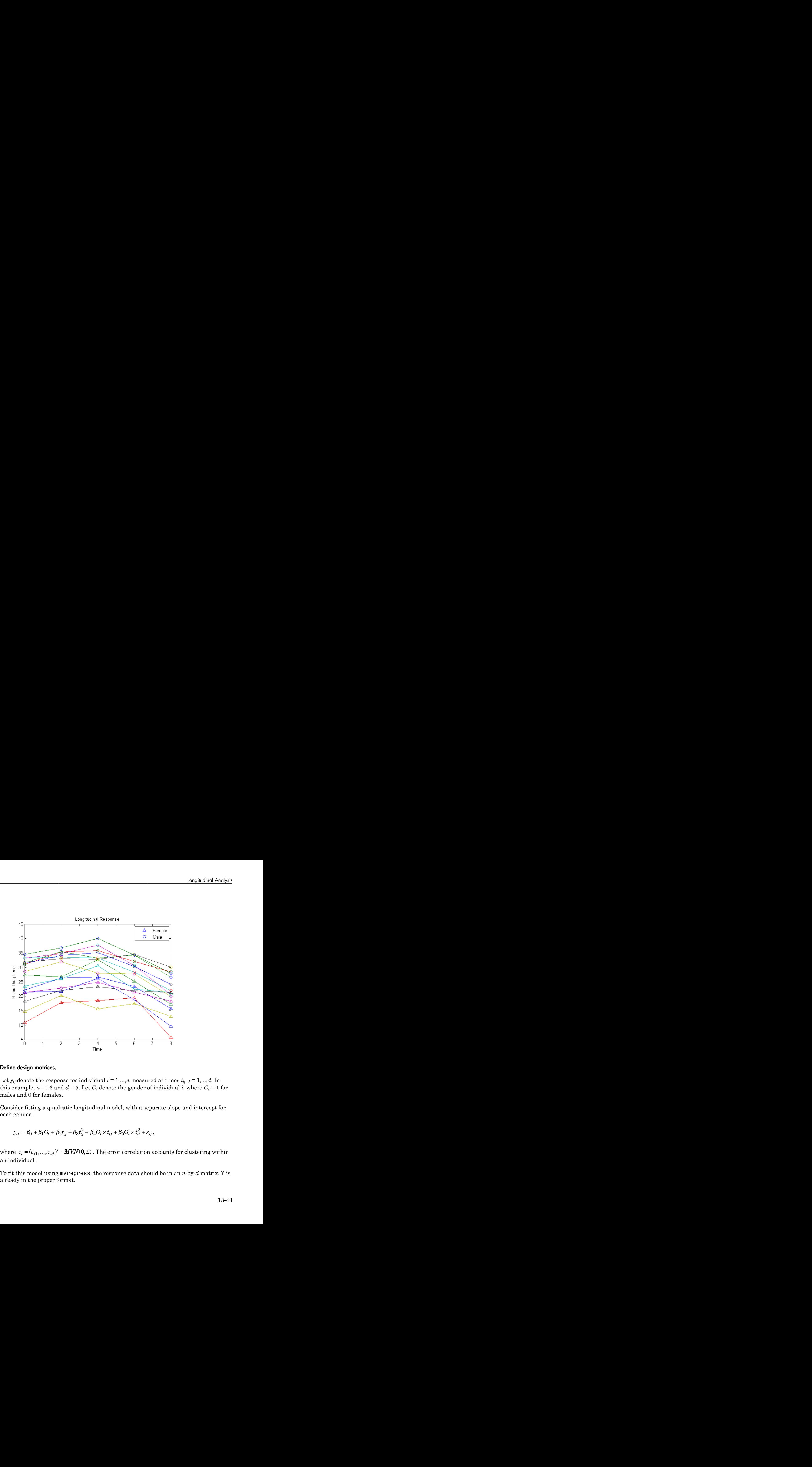

#### Define design matrices.

Let  $y_{ij}$  denote the response for individual  $i = 1,...,n$  measured at times  $t_{ij}$ ,  $j = 1,...,d$ . In this example,  $n = 16$  and  $d = 5$ . Let  $G_i$  denote the gender of individual  $i$ , where  $G_i = 1$  for males and 0 for females.

Consider fitting a quadratic longitudinal model, with a separate slope and intercept for each gender,

$$
y_{ij} = \beta_0 + \beta_1 G_i + \beta_2 t_{ij} + \beta_3 t_{ij}^2 + \beta_4 G_i \times t_{ij} + \beta_5 G_i \times t_{ij}^2 + \varepsilon_{ij},
$$

an individual.

To fit this model using mvregress, the response data should be in an *n*-by-*d* matrix. Y is already in the proper format.

Next, create a length-*n* cell array of *d*-by-*K* design matrices. For this model, there are *K* = 6 parameters. ength-*n* cell array of *d*-by-*K* design matrices. For this model, there are *K* =<br> *G<sub>i</sub>*  $t_{i1}$   $t_{i1}^2$   $G_i \times t_{i1}$   $G_i \times t_{i1}^2$ <br> *G<sub>i</sub>*  $t_{i2}$   $t_{i2}^2$   $G_i \times t_{i2}$   $G_i \times t_{i2}^2$ <br>  $\vdots$   $\vdots$   $\vdots$   $\vdots$ All array of *d*-by-*K* design matrices. For this model, there are  $K =$ <br>
the 5-by-6 design matrix is<br>  $i$   $t_{i1}$   $t_{i1}^2$   $G_i \times t_{i1}$   $G_i \times t_{i1}^2$ <br>  $i$   $t_{i2}$   $t_{i2}^2$   $G_i \times t_{i2}$   $G_i \times t_{i2}^2$ <br>  $\vdots$   $\vdots$   $\vdots$ ¥ ¥ y of *d*-by-*K* design matrices. For this model, there are *K* =<br>
gn matrix is<br>  $\times t_{12}$   $G_l \times t_{12}^3$ <br>  $\times t_{12}$   $G_l \times t_{12}^2$ <br>  $\vdots$   $t_{15}$   $G_l \times t_{13}^2$ <br>  $\vdots$   $t_{16}$ <br>  $\cdot$ <br>  $\times t_{18}$   $G_l \times t_{13}^2$ <br>  $\cdot$ <br>  $\times t_{18}$  of d-by-K design matrices. For this model, there are  $K =$ <br>
matrix is<br>
1  $G_f \times t_{11}^2$ <br>
2  $G_f \times t_{12}^2$ <br>  $\vdots$ <br>  $G_i \times t_{15}^2$ <br>  $\vdots$ <br>  $\vdots$ <br>  $\vdots$ <br>  $\vdots$ <br>  $\vdots$ <br>  $\vdots$ <br>  $\vdots$ <br>  $\vdots$ <br>  $\vdots$ <br>  $\vdots$ <br>  $\vdots$ <br>  $\vdots$ <br>  $\vdots$ <br>  $\vdots$ f *d*-by-*K* design matrices. For this model, there are *K* =<br>matrix is<br>  $\frac{1}{2}$   $G_i \times t_{i_1}^2$ <br>  $\frac{1}{2}$ <br>  $\frac{1}{5}$   $G_i \times t_{i_2}^2$ <br>  $\vdots$ <br>  $\frac{1}{2}$ <br>  $\frac{1}{2}$ <br>  $\therefore$ <br>  $\frac{1}{2}$ <br>  $\therefore$ <br>  $\frac{1}{2}$ <br>  $\therefore$ <br>  $\therefore$  For a f f *d*-by-*K* design matrices. For this model, there are  $K =$ <br>matrix is<br>  $1 \quad G_i \times t_{i3}^2$ <br>  $\vdots$ <br>  $G_i \times t_{i2}^2$ <br>  $\vdots$ <br>  $G_i \times t_{i3}^2$ <br>  $\vdots$ <br>  $G_i \times t_{i4}^2$ <br>  $\vdots$ <br>  $\vdots$ <br>  $\vdots$ <br>  $\vdots$ <br>  $\vdots$ <br>  $\vdots$ <br>  $\vdots$ <br>  $\vdots$ <br>  $\vdots$ <br>  $\$ y of *d*-by-*K* design matrices. For this model, there are *K* =<br>
gn matrix is<br>  $\times t_{12}$   $G_l \times t_{12}^3$ <br>  $\times t_{12}$   $G_l \times t_{12}^2$ <br>  $\vdots$   $t_{15}$   $G_l \times t_{13}^2$ <br>  $\vdots$   $t_{16}$ <br>  $\cdot$ <br>  $\times t_{18}$   $G_l \times t_{13}^2$ <br>  $\cdot$ <br>  $\times t_{18}$ 

For individual *i*, the 5-by-6 design matrix is

Methods

\n... create a length-*n* cell array of *d*-by-*K* design matrices. For this model, there are *K* = 3  
\nmatrices.

\nindividual *i*, the 5-by-6 design matrix is

\n
$$
X[i] = \begin{pmatrix}\n1 & G_i & t_{i1} & t_{i1}^2 & G_i \times t_{i1} & G_i \times t_{i2}^2 \\
1 & G_i & t_{i2} & t_{i2}^2 & G_i \times t_{i2} & G_i \times t_{i2}^2 \\
\vdots & \vdots & \vdots & \vdots & \vdots \\
1 & G_i & t_{i3} & t_{i4}^2 & G_i \times t_{i5} & G_i \times t_{i5}^2\n\end{pmatrix}
$$
\nisponding to the parameter vector

\n
$$
\beta = \begin{pmatrix}\n\beta_0 \\
\beta_1 \\
\vdots \\
\beta_5\n\end{pmatrix}
$$
\nmatrix X1 has the design matrix for a female, and X2 has the design matrix for a

\nthe a cell array of design matrices. The first eight individuals are females, and the

\nof eight are males.

\nand (e) if  $\alpha_1$  and  $\beta_1$  are marked.

\nand (f)  $\alpha_1$  and  $\beta_2$  are the smallest.

\nand (g)  $\alpha_1$  and  $\beta_2$  are the same as the

\nand (h)  $\alpha_1$  and  $\beta_2$  are the same as the

\nand (i)  $\alpha_1$  and  $\beta_2$  are the same as the

\nand (i)  $\alpha_1$  and  $\beta_2$  are the same as the

\nand (ii)  $\alpha_1$  and  $\beta_2$  are the

\nand (iii)  $\alpha_1$  and  $\beta_2$  are the

\nand (ividuals are females, and the

\nand (v)  $\alpha_1$  and  $\beta_2$  are the

\nand (v)  $\alpha_1$  and  $\beta_2$  are the

\nand (v)  $\alpha_1$  and

corresponding to the parameter vector

$$
\beta = \begin{pmatrix} \beta_0 \\ \beta_1 \\ \vdots \\ \beta_5 \end{pmatrix}.
$$

The matrix X1 has the design matrix for a female, and X2 has the design matrix for a male.

Create a cell array of design matrices. The first eight individuals are females, and the second eight are males.

 $X = \text{cell}(8, 1);$  $X(1:8) = {X1};$  $X(9:16) = {X2};$ 

#### Fit the model.

Fit the model using maximum likelihood estimation. Display the estimated coefficients and standard errors.

```
[b,sig,E,V,loglikF] = mvregress(X,Y);[b \text{sqrt}(diag(V))]ans =
```
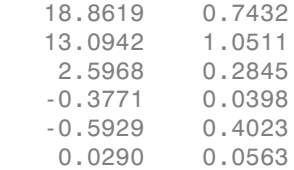

The coefficients on the interaction terms (in the last two rows of b) do not appear significant. You can use the value of the loglikelihood objective function for this fit, loglikF, to compare this model to one without the interaction terms using a likelihood ratio test.

#### Plot fitted model.

Plot the fitted lines for females and males.

```
Yhatf = X1*b;
Yhatm = X2*b;
figure()
plot(t,Y)
hold on
plot(t,Y(1:8,:),'^',t,Y(9:16,:),'o')
hf = plot(t, Yhatf, 'k--', 'LineWidth', 3);hm = plot(t, Yhatm, 'k', 'LineWidth', 3);legend([hf,hm],'Females','Males','Location','NorthEast')
title('Longitudinal Response')
ylabel('Blood Drug Level')
xlabel('Time')
hold off
```
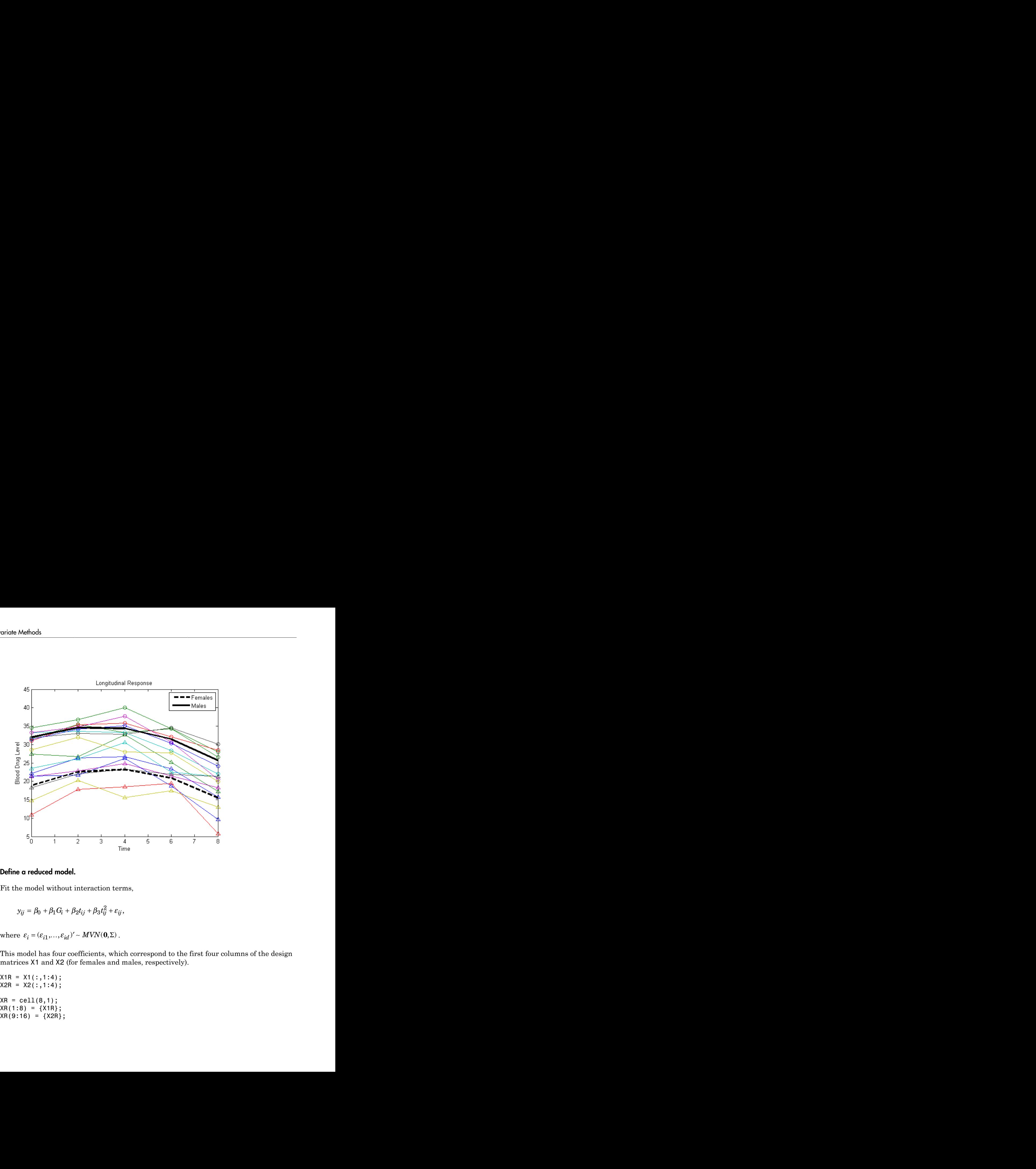

#### Define a reduced model.

Fit the model without interaction terms,

$$
y_{ij} = \beta_0 + \beta_1 G_i + \beta_2 t_{ij} + \beta_3 t_{ij}^2 + \varepsilon_{ij},
$$

This model has four coefficients, which correspond to the first four columns of the design matrices X1 and X2 (for females and males, respectively).

```
X1R = X1(:,1:4);X2R = X2(:,1:4);XR = cell(8, 1);XR(1:8) = {X1R};XR(9:16) = {X2R};
```
#### Fit the reduced model.

Fit this model using maximum likelihood estimation. Display the estimated coefficients and their standard errors.

```
[bR,sigR,ER,VR,loglikR] = mvregress(XR,Y);
[bR,sqrt(diag(VR))]
ans = 19.3765 0.6898
   12.0936 0.8591
    2.2919 0.2139
   -0.3623 0.0283
```
#### Conduct a likelihood ratio test.

Compare the two models using a likelihood ratio test. The null hypothesis is that the reduced model is sufficient. The alternative is that the reduced model is inadequate (compared to the full model with the interaction terms).

The likelihood ratio test statistic is compared to a chi-squared distribution with two degrees of freedom (for the two coefficients being dropped).

```
LR = 2*(loglikF-loglikR);
pval = 1 - chi2cdf(LR, 2)pval =
```
0.0803

The *p*-value 0.0803 indicates that the null hypothesis is not rejected at the 5% significance level. Therefore, there is insufficient evidence that the extra terms improve the fit.

### See Also

mvregress | mvregresslike

### Related Examples

- ["Set Up Multivariate Regression Problems" on page 13-15](#page-934-0)
- ["Multivariate General Linear Model" on page 13-29](#page-948-0)
- ["Fixed Effects Panel Model with Concurrent Correlation" on page 13-34](#page-953-0)

# More About

- ["Multivariate Linear Regression" on page 13-3](#page-922-0)
- ["Estimation of Multivariate Regression Models" on page 13-6](#page-925-0)

# Multidimensional Scaling

#### In this section...

["Introduction to Multidimensional Scaling" on page 13-49](#page-968-0) ["Classical Multidimensional Scaling" on page 13-49](#page-968-1) ["Nonclassical Multidimensional Scaling" on page 13-54](#page-973-0)

<span id="page-968-0"></span>["Nonmetric Multidimensional Scaling" on page 13-56](#page-975-0)

# Introduction to Multidimensional Scaling

One of the most important goals in visualizing data is to get a sense of how near or far points are from each other. Often, you can do this with a scatter plot. However, for some analyses, the data that you have might not be in the form of points at all, but rather in the form of pairwise similarities or dissimilarities between cases, observations, or subjects. There are no points to plot.

Even if your data are in the form of points rather than pairwise distances, a scatter plot of those data might not be useful. For some kinds of data, the relevant way to measure how near two points are might not be their Euclidean distance. While scatter plots of the raw data make it easy to compare Euclidean distances, they are not always useful when comparing other kinds of inter-point distances, city block distance for example, or even more general dissimilarities. Also, with a large number of variables, it is very difficult to visualize distances unless the data can be represented in a small number of dimensions. Some sort of dimension reduction is usually necessary.

Multidimensional scaling (MDS) is a set of methods that address all these problems. MDS allows you to visualize how near points are to each other for many kinds of distance or dissimilarity metrics and can produce a representation of your data in a small number of dimensions. MDS does not require raw data, but only a matrix of pairwise distances or dissimilarities.

# <span id="page-968-1"></span>Classical Multidimensional Scaling

- ["Introduction to Classical Multidimensional Scaling" on page 13-50](#page-969-0)
- ["Example: Multidimensional Scaling" on page 13-52](#page-971-0)

#### <span id="page-969-0"></span>Introduction to Classical Multidimensional Scaling

This example shows how to use cmdscale to perform classical (metric) multidimensional scaling, also known as principal coordinates analysis.

cmdscale takes as an input a matrix of inter-point distances and creates a configuration of points. Ideally, those points are in two or three dimensions, and the Euclidean distances between them reproduce the original distance matrix. Thus, a scatter plot of the points created by cmdscale provides a visual representation of the original distances.

As a very simple example, you can reconstruct a set of points from only their inter-point distances. First, create some four dimensional points with a small component in their fourth coordinate, and reduce them to distances.

```
rng default; % For reproducibility
X = [normal(0, 1, 10, 3), normal(0, .1, 10, 1)];
D = pdist(X,'euclidean');
```
Next, use cmdscale to find a configuration with those inter-point distances. cmdscale accepts distances as either a square matrix, or, as in this example, in the vector uppertriangular form produced by pdist.

 $[Y, eigvals] = cmdscale(D);$ 

cmdscale produces two outputs. The first output, Y, is a matrix containing the reconstructed points. The second output, eigvals, is a vector containing the sorted eigenvalues of what is often referred to as the "scalar product matrix," which, in the simplest case, is equal to  $Y^*Y'$ . The relative magnitudes of those eigenvalues indicate the relative contribution of the corresponding columns of Y in reproducing the original distance matrix D with the reconstructed points.

```
format short g
[eigvals eigvals/max(abs(eigvals))]
ans = 35.41 1
       11.158 0.31511
       1.6894 0.04771
```
0.1436 0.0040553

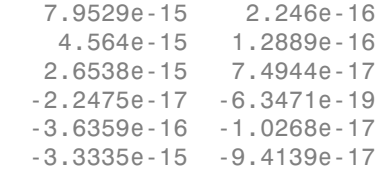

If eigvals contains only positive and zero (within round-off error) eigenvalues, the columns of Y corresponding to the positive eigenvalues provide an exact reconstruction of D, in the sense that their inter-point Euclidean distances, computed using pdist, for example, are identical (within round-off) to the values in D.

```
maxerr4 = max(abs(D - pdist(Y))) % Exact reconstruction
maxerr4 = 3.5527e-15
```
If two or three of the eigenvalues in eigvals are much larger than the rest, then the distance matrix based on the corresponding columns of Y nearly reproduces the original distance matrix D. In this sense, those columns form a lower-dimensional representation that adequately describes the data. However it is not always possible to find a good lowdimensional reconstruction.

```
maxerr3 = max(abs(D - pdist(Y(:,1:3))) % Good reconstruction in 3D
maxerr2 = max(abs(D - pdist(Y(:,1:2)))) % Poor reconstruction in 2D
maxerr3 = 0.043142
maxerr2 = 0.98315
```
The reconstruction in three dimensions reproduces D very well, but the reconstruction in two dimensions has errors that are of the same order of magnitude as the largest values in D.

```
max(max(D))
ans = 5.8974
```
Often, eigvals contains some negative eigenvalues, indicating that the distances in D cannot be reproduced exactly. That is, there might not be any configuration of points whose inter-point Euclidean distances are given by D. If the largest negative eigenvalue is small in magnitude relative to the largest positive eigenvalues, then the configuration returned by cmdscale might still reproduce D well.

#### <span id="page-971-0"></span>Example: Multidimensional Scaling

This example shows how to construct a map of 10 US cities based on the distances between those cities, using cmdscale.

First, create the distance matrix and pass it to cmdscale. In this example, D is a full distance matrix: it is square and symmetric, has positive entries off the diagonal, and has zeros on the diagonal.

```
cities ={'Atl','Chi','Den','Hou','LA','Mia','NYC','SF','Sea','WDC'};
D = [ 0 587 1212 701 1936 604 748 2139 2182 543;
       587 0 920 940 1745 1188 713 1858 1737 597;
      1212 920 0 879 831 1726 1631 949 1021 1494;
       701 940 879 0 1374 968 1420 1645 1891 1220;
      1936 1745 831 1374 0 2339 2451 347 959 2300;
       604 1188 1726 968 2339 0 1092 2594 2734 923;
       748 713 1631 1420 2451 1092 0 2571 2408 205;
      2139 1858 949 1645 347 2594 2571 0 678 2442;
      2182 1737 1021 1891 959 2734 2408 678 0 2329;
       543 597 1494 1220 2300 923 205 2442 2329 0];
[Y, eigvals] = cmdscale(D);
```
Next, look at the eigenvalues returned by cmdscale. Some of these are negative, indicating that the original distances are not Euclidean. This is because of the curvature of the earth.

```
format short g
[eigvals eigvals/max(abs(eigvals))]
```
ans  $=$  9.5821e+06 1 1.6868e+06 0.17604 8157.3 0.0008513 1432.9 0.00014954 508.67 5.3085e-05 25.143 2.624e-06 3.3906e-10 3.5385e-17 -897.7 -9.3685e-05 -5467.6 -0.0005706 -35479 -0.0037026

However, in this case, the two largest positive eigenvalues are much larger in magnitude than the remaining eigenvalues. So, despite the negative eigenvalues, the first two coordinates of Y are sufficient for a reasonable reproduction of D.

```
Dtriu = D(find(tril(ones(10),-1)))';
maxrelevant = max(abs(Dtriu-pdist(Y(:,1:2))))./max(Dtriu)
maxrelerr =
     0.0075371
```
Here is a plot of the reconstructed city locations as a map. The orientation of the reconstruction is arbitrary.

```
plot(Y(:,1), Y(:,2),'.')text(Y(:,1)+25,Y(:,2),cities)
xlabel('Miles')
ylabel('Miles')
```
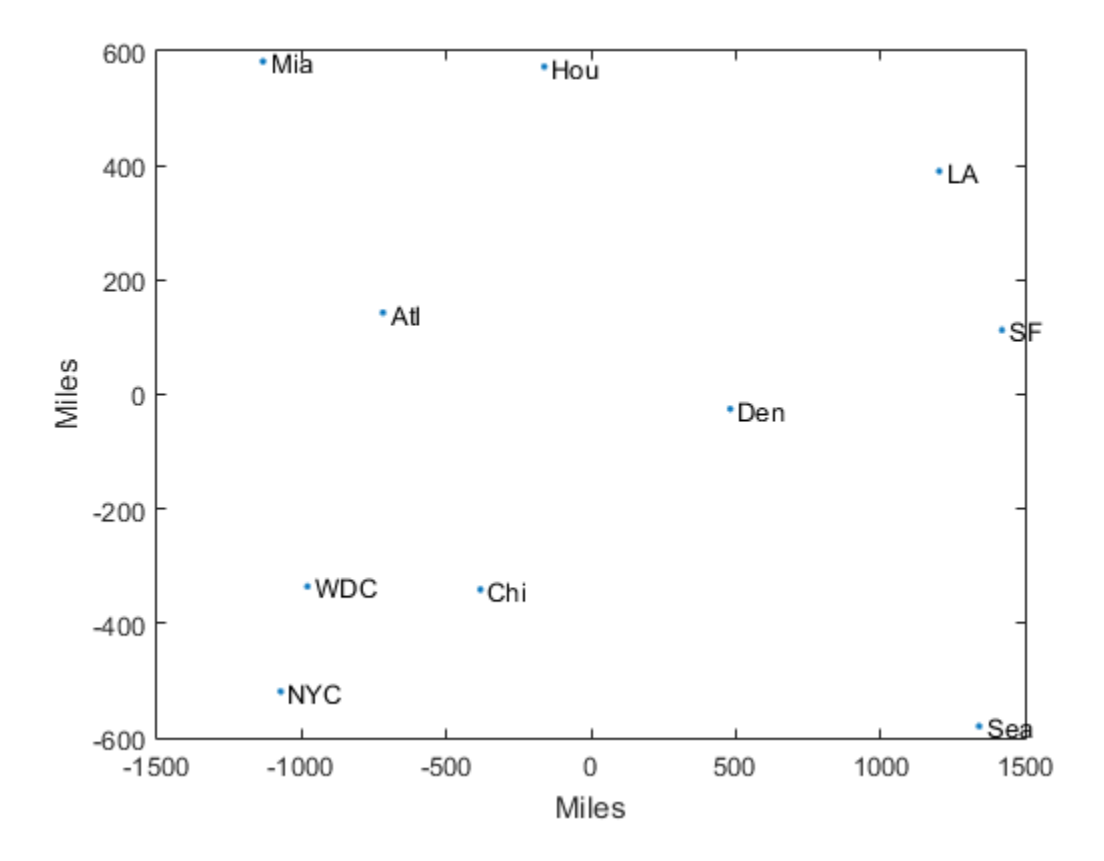

## Nonclassical Multidimensional Scaling

The function mdscale performs nonclassical multidimensional scaling. As with cmdcale, you use mdscale either to visualize dissimilarity data for which no "locations" exist, or to visualize high-dimensional data by reducing its dimensionality. Both functions take a matrix of dissimilarities as an input and produce a configuration of points. However, mdscale offers a choice of different criteria to construct the configuration, and allows missing data and weights.

For example, the cereal data include measurements on 10 variables describing breakfast cereals. You can use mdscale to visualize these data in two dimensions. First, load the data. For clarity, this example code selects a subset of 22 of the observations.

```
load cereal.mat
X = [Calories Protein Fat Sodium Fiber ... 
     Carbo Sugars Shelf Potass Vitamins];
% Take a subset from a single manufacturer
mfg1 = strcmp('G',cellstr(Mfg));X = X(mfg1, :);size(X)
ans = 22 10
```
Then use pdist to transform the 10-dimensional data into dissimilarities. The output from pdist is a symmetric dissimilarity matrix, stored as a vector containing only the (23\*22/2) elements in its upper triangle.

```
dissimilarities = pdist(zscore(X),'cityblock');
size(dissimilarities)
ans = 1 231
```
This example code first standardizes the cereal data, and then uses city block distance as a dissimilarity. The choice of transformation to dissimilarities is application-dependent, and the choice here is only for simplicity. In some applications, the original data are already in the form of dissimilarities.

Next, use mdscale to perform metric MDS. Unlike cmdscale, you must specify the desired number of dimensions, and the method to use to construct the output configuration. For this example, use two dimensions. The metric STRESS criterion is a common method for computing the output; for other choices, see the mdscale reference page in the online documentation. The second output from mdscale is the value of that criterion evaluated for the output configuration. It measures the how well the inter-point distances of the output configuration approximate the original input dissimilarities:

```
[Y, stress] = . . .mdscale(dissimilarities,2,'criterion','metricstress');
stress
stress =
     0.1856
```
A scatterplot of the output from mdscale represents the original 10-dimensional data in two dimensions, and you can use the gname function to label selected points:

```
plot(Y(:,1),Y(:,2),'o','LineWidth',2);
gname(Name(mfg1))
```
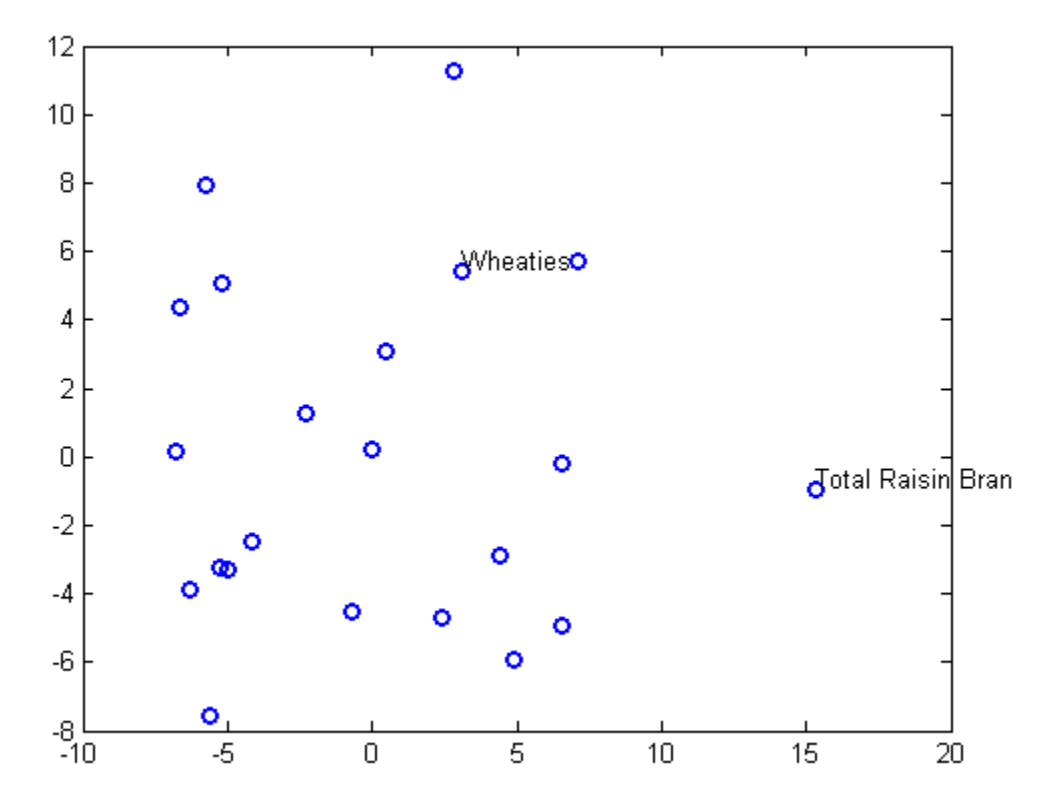

### Nonmetric Multidimensional Scaling

Metric multidimensional scaling creates a configuration of points whose interpoint distances approximate the given dissimilarities. This is sometimes too strict a requirement, and non-metric scaling is designed to relax it a bit. Instead of trying to approximate the dissimilarities themselves, non-metric scaling approximates a nonlinear, but monotonic, transformation of them. Because of the monotonicity, larger or smaller distances on a plot of the output will correspond to larger or smaller dissimilarities, respectively. However, the nonlinearity implies that mdscale only attempts to preserve the ordering of dissimilarities. Thus, there may be contractions or expansions of distances at different scales.

You use mdscale to perform nonmetric MDS in much the same way as for metric scaling. The nonmetric STRESS criterion is a common method for computing the output; for more choices, see the mdscale reference page in the online documentation. As with metric scaling, the second output from mdscale is the value of that criterion evaluated for the output configuration. For nonmetric scaling, however, it measures the how well the inter-point distances of the output configuration approximate the disparities. The disparities are returned in the third output. They are the transformed values of the original dissimilarities:

```
[Y, \text{stress}, \text{disparities}] = ...mdscale(dissimilarities,2,'criterion','stress');
stress
stress =
     0.1562
```
To check the fit of the output configuration to the dissimilarities, and to understand the disparities, it helps to make a Shepard plot:

```
distances = pdist(Y);
[dum,ord] = sortrows([disparities(:) dissimilarities(:)]);
plot(dissimilarities,distances,'bo', ...
      dissimilarities(ord),disparities(ord),'r.-', ...
      [0 25],[0 25],'k-')
xlabel('Dissimilarities')
ylabel('Distances/Disparities')
legend({'Distances' 'Disparities' '1:1 Line'},...
        'Location','NorthWest');
```
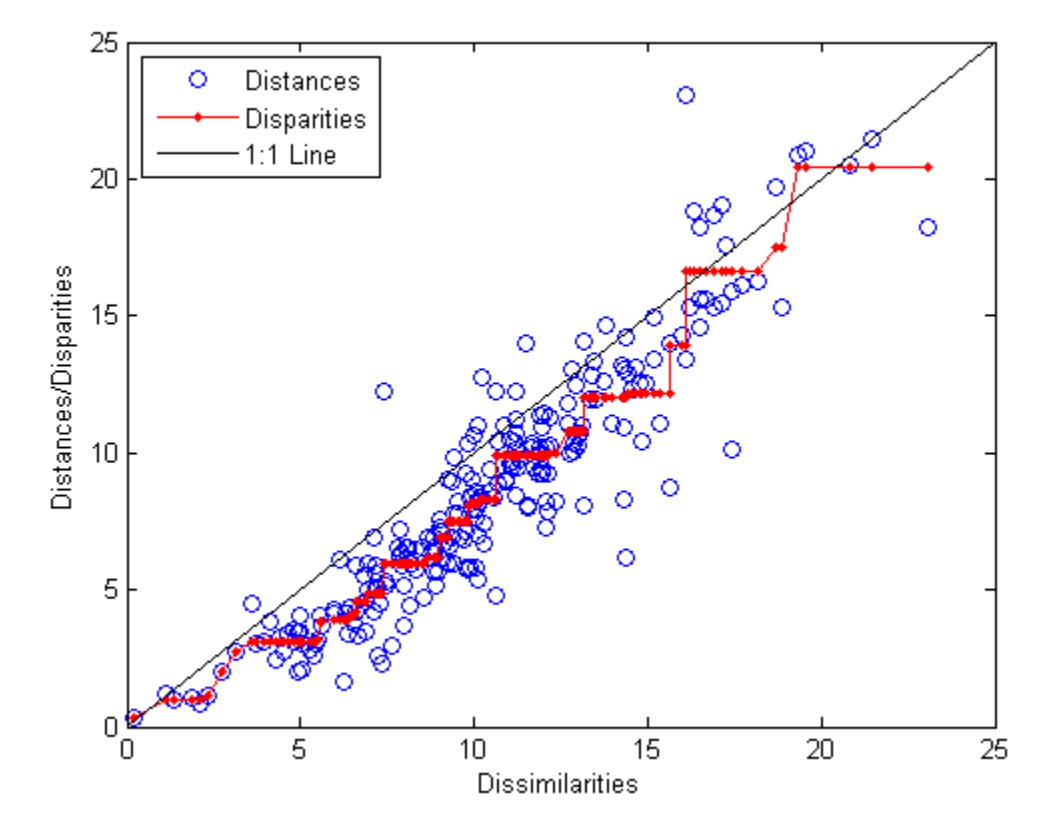

This plot shows that mdscale has found a configuration of points in two dimensions whose inter-point distances approximates the disparities, which in turn are a nonlinear transformation of the original dissimilarities. The concave shape of the disparities as a function of the dissimilarities indicates that fit tends to contract small distances relative to the corresponding dissimilarities. This may be perfectly acceptable in practice.

mdscale uses an iterative algorithm to find the output configuration, and the results can often depend on the starting point. By default, mdscale uses cmdscale to construct an initial configuration, and this choice often leads to a globally best solution. However, it is possible for mdscale to stop at a configuration that is a local minimum of the criterion. Such cases can be diagnosed and often overcome by running mdscale multiple times with different starting points. You can do this using the 'start' and 'replicates' parameters. The following code runs five replicates of MDS, each starting at a different

randomly-chosen initial configuration. The criterion value is printed out for each replication; mdscale returns the configuration with the best fit.

```
opts = statset('Display','final');
[Y, \text{stress}] = \dotsmdscale(dissimilarities,2,'criterion','stress',... 
'start','random','replicates',5,'Options',opts);
35 iterations, Final stress criterion = 0.156209
31 iterations, Final stress criterion = 0.156209
48 iterations, Final stress criterion = 0.171209
33 iterations, Final stress criterion = 0.175341
32 iterations, Final stress criterion = 0.185881
```
Notice that mdscale finds several different local solutions, some of which do not have as low a stress value as the solution found with the cmdscale starting point.

# Procrustes Analysis

### In this section...

"Compare Landmark Data" on page 13-60 ["Data Input" on page 13-60](#page-979-1) ["Preprocess Data for Accurate Results" on page 13-61](#page-980-0) ["Compare Handwritten Shapes" on page 13-61](#page-980-1)

## <span id="page-979-0"></span>Compare Landmark Data

The procrustes function analyzes the distribution of a set of shapes using Procrustes analysis. This analysis method matches landmark data (geometric locations representing significant features in a given shape) to calculate the best shape-preserving Euclidian transformations. These transformations minimize the differences in location between compared landmark data.

Procrustes analysis is also useful in conjunction with multidimensional scaling. In ["Example: Multidimensional Scaling" on page 13-52](#page-971-0) there is an observation that the orientation of the reconstructed points is arbitrary. Two different applications of multidimensional scaling could produce reconstructed points that are very similar in principle, but that look different because they have different orientations. The procrustes function transforms one set of points to make them more comparable to the other. **zinceMethods**<br> **Z Compare Landmark Data**<sup>n</sup> on page 13-60<br> **Z** Compare Landmark Data<sup>n</sup> on page 13-60<br>
<sup>2</sup> Compare Landmark Data<sup>n</sup> on page 13-60<br>
<sup>2</sup> Preprocess Data for Accurate Results<sup>2</sup> on page 12-61<br> **Zompare** 

## <span id="page-979-1"></span>Data Input

The procrustes function takes two matrices as input:

- The target shape matrix X has dimension  $n \times p$ , where n is the number of landmarks in the shape and p is the number of measurements per landmark.
- The comparison shape matrix *Y* has dimension  $n \times q$  with  $q \leq p$ . If there are fewer measurements per landmark for the comparison shape than the target shape  $(q < p)$ , the function adds columns of zeros to *Y*, yielding an  $n \times p$  matrix.

The equation to obtain the transformed shape, *Z*, is

where:

- *b* is a scaling factor that stretches  $(b > 1)$  or shrinks  $(b < 1)$  the points.
- *T* is the orthogonal rotation and reflection matrix.
- *c* is a matrix with constant values in each column, used to shift the points.

The procrustes function chooses *b*, *T*, and *c* to minimize the distance between the target shape *X* and the transformed shape *Z* as measured by the least squares criterion:

$$
\sum_{i=1}^{n} \sum_{j=1}^{p} (X_{ij} - Z_{ij})^2
$$

### <span id="page-980-0"></span>Preprocess Data for Accurate Results

**Example 12 EV and SET AT ATTLE 10 EVALUAT SCENCIAL SCENDIBE SCEND AND SCELUTE SCEND SCEND SCEND SCEND SCEND SCEND SCEND SCEND SCEND SCEND SCEND SCEND SCEND SCEND SCEND SCEND SCEND SCEND SCEND SCEND SCEND SCEND SCEND** Procrustes analysis is appropriate when all p measurement dimensions have similar scales. The analysis would be inaccurate, for example, if the columns of *Z* had different scales:

- The first column is measured in milliliters ranging from 2,000 to 6,000.
- The second column is measured in degrees Celsius ranging from 10 to 25.
- The third column is measured in kilograms ranging from 50 to 230.

In such cases, standardize your variables by:

- 1 Subtracting the sample mean from each variable.
- 2 Dividing each resultant variable by its sample standard deviation.

<span id="page-980-1"></span>Use the zscore function to perform this standardization.

## Compare Handwritten Shapes

In this example, use Procrustes analysis to compare two handwritten number threes. Visually and analytically explore the effects of forcing size and reflection changes as follows:

• ["Step 1: Load and Display the Original Data" on page 13-62](#page-981-0)

- ["Step 2: Calculate the Best Transformation" on page 13-63](#page-982-0)
- ["Step 3: Examine the Similarity of the Two Shapes" on page 13-64](#page-983-0)
- ["Step 4: Restrict the Form of the Transformations" on page 13-66](#page-985-0)

### <span id="page-981-0"></span>Step 1: Load and Display the Original Data

Input landmark data for two handwritten number threes:

```
A = [11 39; 17 42; 25 42; 25 40; 23 36; 19 35; 30 34; 35 29; \ldots]30 20;18 19];
B = [15 31;20 37;30 40;29 35;25 29;29 31;31 31;35 20;...
29 10;25 18];
```
Create X and Y from A and B, moving B to the side to make each shape more visible:

 $X = A$ ;  $Y = B + repmat([25 0], 10,1);$ 

Plot the shapes, using letters to designate the landmark points. Lines in the figure join the points to indicate the drawing path of each shape.

```
plot(X(:,1), X(:,2),'r-', Y(:,1), Y(:,2),'b-');
text(X(:,1), X(:,2),('abcdefghij')')
text(Y(:,1), Y(:,2),('abcdefghij')')
legend('X = Target','Y = Comparison','location','SE')
set(gca,'YLim',[0 55],'XLim',[0 65]);
```
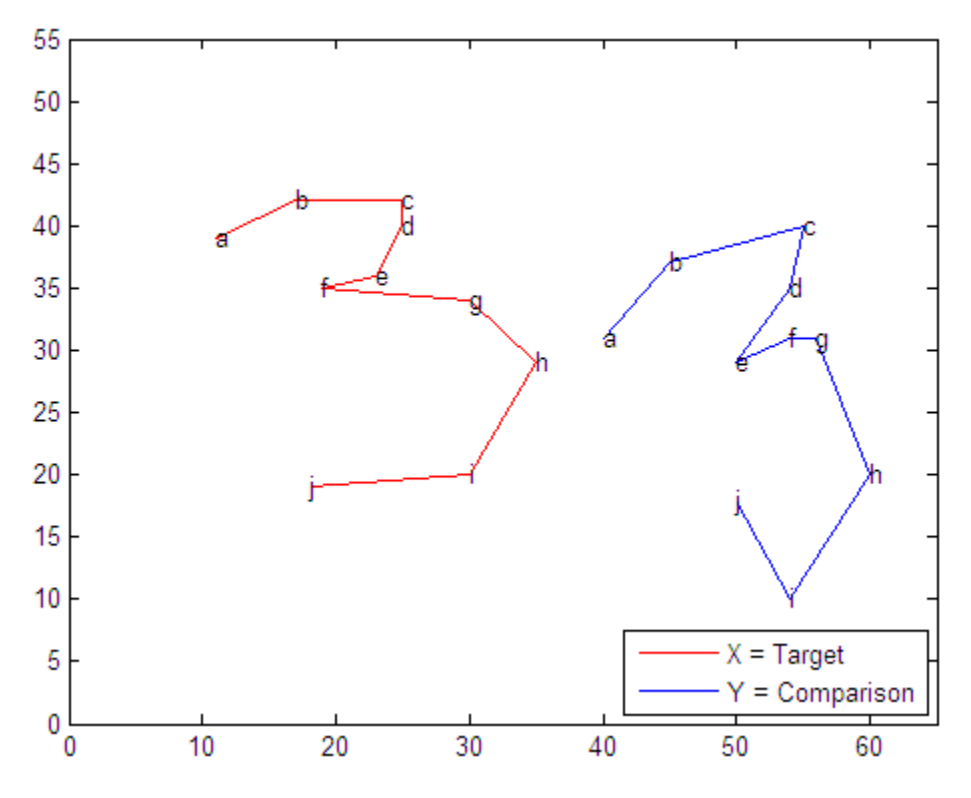

<span id="page-982-0"></span>Step 2: Calculate the Best Transformation

Use Procrustes analysis to find the transformation that minimizes distances between landmark data points.

Call procrustes as follows:

 $[d, Z, tr] =$  procrustes $(X, Y)$ ; The outputs of the function are:

- d A standardized dissimilarity measure.)
- Z A matrix of the transformed landmarks.
- $\cdot$  tr A structure array of the computed transformation with fields T, b, and c which correspond to the transformation equation, Equation 13-1.

Visualize the transformed shape, Z, using a dashed blue line:

```
plot(X(:,1), X(:,2), 'r-', Y(:,1), Y(:,2), 'b-',...Z(:,1), Z(:,2), 'b:');text(X(:,1), X(:,2),('abcdefghij')')
text(Y(:,1), Y(:,2),('abcdefghij'))text(Z(:,1), Z(:,2),('abcdefghij')')
legend('X = Target', 'Y = Comparison', ...'Z = Transformed','location','SW')
set(gca,'YLim',[0 55],'XLim',[0 65]);
```
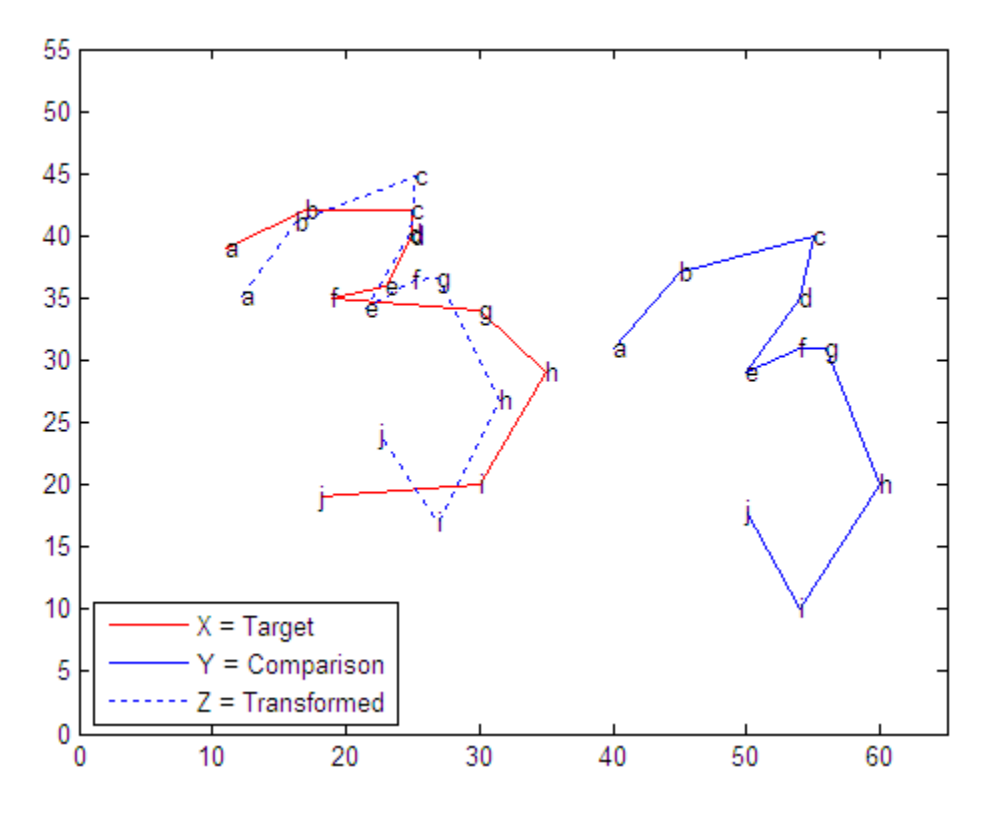

<span id="page-983-0"></span>Step 3: Examine the Similarity of the Two Shapes

Use two different numerical values to assess the similarity of the target shape and the transformed shape.

### Dissimilarity Measure d

The dissimilarity measure d gives a number between 0 and 1 describing the difference between the target shape and the transformed shape. Values near 0 imply more similar shapes, while values near 1 imply dissimilarity. For this example:

 $d =$ 

```
 0.1502
```
The small value of d in this case shows that the two shapes are similar.

procrustes calculates d by comparing the sum of squared deviations between the set of points with the sum of squared deviations of the original points from their column means:

```
numerator = sum(sum((X-Z).^2))numerator =
   166.5321
denominator = sum(sum(bsxfun(\Theta minus,X,mean(X))). ^2))
denominator =
   1.1085e+003
ratio = numerator/denominator
ratio =
     0.1502
```
**Note:** The resulting measure **d** is independent of the scale of the size of the shapes and takes into account only the similarity of landmark data. ["Examine the Scaling Measure](#page-984-0) [b" on page 13-65](#page-984-0) shows how to examine the size similarity of the shapes.

### <span id="page-984-0"></span>Examine the Scaling Measure b

The target and comparison threes in the previous figure visually show that the two numbers are of a similar size. The closeness of calculated value of the scaling factor b to 1 supports this observation as well:

tr.b ans  $=$ 0.9291

The sizes of the target and comparison shapes appear similar. This visual impression is reinforced by the value of  $b = 0.93$ , which implies that the best transformation results in shrinking the comparison shape by a factor .93 (only 7%).

### <span id="page-985-0"></span>Step 4: Restrict the Form of the Transformations

Explore the effects of manually adjusting the scaling and reflection coefficients.

### Fix the Scaling Factor  $$

Force b to equal 1 (set 'Scaling' to false) to examine the amount of dissimilarity in size of the target and transformed figures:

```
ds = procrustes(X,Y,'Scaling',false)
ds = 0.1552
```
In this case, setting 'Scaling' to false increases the calculated value of d only 0.0049, which further supports the similarity in the size of the two number threes. A larger increase in d would have indicated a greater size discrepancy.

### Force a Reflection in the Transformation

This example requires only a rotation, not a reflection, to align the shapes. You can show this by observing that the determinant of the matrix T is 1 in this analysis:

```
det(tr.T)
ans = 1.0000
```
If you need a reflection in the transformation, the determinant of T is -1. You can force a reflection into the transformation as follows:

```
[dr,Zr,trr] = procrustes(X,Y,'Reflection',true);
dr
dr =
```

```
 0.8130
```
The d value increases dramatically, indicating that a forced reflection leads to a poor transformation of the landmark points. A plot of the transformed shape shows a similar result:

• The landmark data points are now further away from their target counterparts.

• The transformed three is now an undesirable mirror image of the target three.

```
plot(X(:,1), X(:,2), 'r-', Y(:,1), Y(:,2), 'b-',...Zr(:,1), Zr(:,2), 'b:');
text(X(:,1), X(:,2), ('abcdefghi)')text(Y(:,1), Y(:,2), ('abcdefghi')')text(Zr(:,1), Zr(:,2),('abcdefghij')')
legend('X = Target', 'Y = Comparison', ...'Z = Transformed','location','SW')
set(gca,'YLim',[0 55],'XLim',[0 65]);
```
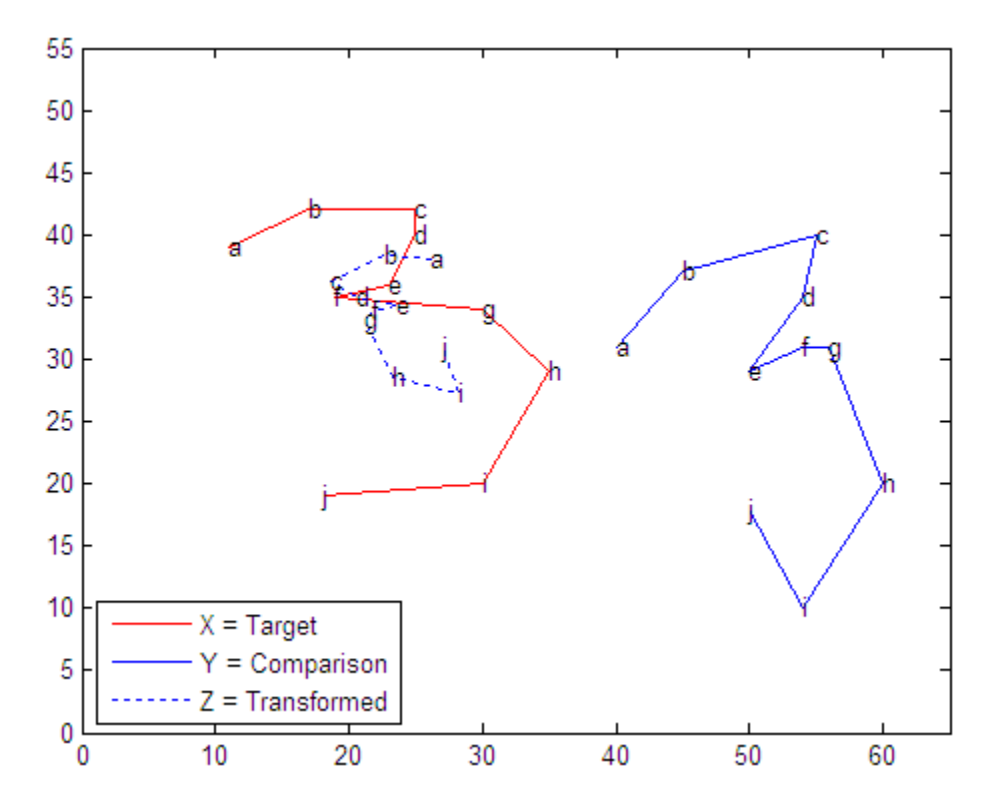

It appears that the shapes might be better matched if you flipped the transformed shape upside down. Flipping the shapes would make the transformation even worse, however, because the landmark data points would be further away from their target counterparts. From this example, it is clear that manually adjusting the scaling and reflection parameters is generally not optimal.

# Feature Selection

### <span id="page-987-3"></span>In this section...

["Introduction to Feature Selection" on page 13-68](#page-987-0) ["Sequential Feature Selection" on page 13-68](#page-987-1)

## <span id="page-987-0"></span>Introduction to Feature Selection

*Feature selection* reduces the dimensionality of data by selecting only a subset of measured features (predictor variables) to create a model. Selection criteria usually involve the minimization of a specific measure of predictive error for models fit to different subsets. Algorithms search for a subset of predictors that optimally model measured responses, subject to constraints such as required or excluded features and the size of the subset.

Feature selection is preferable to [feature transformation](#page-991-0) when the original units and meaning of features are important and the modeling goal is to identify an influential subset. When categorical features are present, and numerical transformations are inappropriate, feature selection becomes the primary means of dimension reduction.

## <span id="page-987-1"></span>Sequential Feature Selection

- ["Introduction to Sequential Feature Selection" on page 13-68](#page-987-2)
- ["Example: Sequential Feature Selection" on page 13-69](#page-988-0)

### <span id="page-987-2"></span>Introduction to Sequential Feature Selection

A common method of feature selection is *sequential feature selection*. This method has two components:

- An objective function, called the *criterion*, which the method seeks to minimize over all feasible feature subsets. Common criteria are mean squared error (for regression models) and misclassification rate (for classification models).
- A sequential search algorithm, which adds or removes features from a candidate subset while evaluating the criterion. Since an exhaustive comparison of the criterion value at all  $2^n$  subsets of an *n*-feature data set is typically infeasible (depending on the size of *n* and the cost of objective calls), sequential searches move in only one direction, always growing or always shrinking the candidate set.

The method has two variants:

- *Sequential forward selection* (*SFS*), in which features are sequentially added to an empty candidate set until the addition of further features does not decrease the criterion.
- *Sequential backward selection* (*SBS*), in which features are sequentially removed from a full candidate set until the removal of further features increase the criterion.

Stepwise regression is a sequential feature selection technique designed specifically for least-squares fitting. The functions stepwise and stepwisefit make use of optimizations that are only possible with least-squares criteria. Unlike generalized sequential feature selection, stepwise regression may remove features that have been added or add features that have been removed.

The Statistics and Machine Learning Toolbox function sequentialfs carries out sequential feature selection. Input arguments include predictor and response data and a function handle to a file implementing the criterion function. Optional inputs allow you to specify SFS or SBS, required or excluded features, and the size of the feature subset. The function calls cvpartition and crossval to evaluate the criterion at different candidate sets.

### <span id="page-988-0"></span>Example: Sequential Feature Selection

For example, consider a data set with 100 observations of 10 predictors. The following generates random data from a logistic model, with a binomial distribution of responses at each set of values for the predictors. Some coefficients are set to zero so that not all of the predictors affect the response:

```
n = 100:
m = 10;
X = rand(n,m);
b = [1 0 0 2 .5 0 0 0.1 0 1];
Xb = X*b;
p = 1./(1+exp(-Xb));
N = 50;
y = binornd(N,p);
```
The glmfit function fits a logistic model to the data:

```
Y = [y \ N^*ones(size(y))];[b0,dev0,stats0] = glmfit(X,Y,'binomial');
% Display coefficient estimates and their standard errors:
```

```
model0 = [b0 states0.se]mode10 = 0.3115 0.2596
    0.9614 0.1656
    -0.1100 0.1651
    -0.2165 0.1683
    1.9519 0.1809
    0.5683 0.2018
    -0.0062 0.1740
    0.0651 0.1641
    -0.1034 0.1685
    0.0017 0.1815
    0.7979 0.1806
% Display the deviance of the fit:
dev0
dev0 = 101.2594
```
This is the full model, using all of the features (and an initial constant term). Sequential feature selection searches for a subset of the features in the full model with comparative predictive power.

First, you must specify a criterion for selecting the features. The following function, which calls glm<sup>f</sup>it and returns the deviance of the fit (a generalization of the residual sum of squares) is a useful criterion in this case:

```
function dev = critfun(X, Y)[b, dev] = glmfit(X, Y, 'binomial');
```
You should create this function as a file on the MATLAB path.

The function sequentialfs performs feature selection, calling the criterion function via a function handle:

```
maxdev = chi2inv(.95, 1);opt = statset('display','iter',...
                'TolFun',maxdev,...
                'TolTypeFun','abs');
inmodel = sequentials(@critfun, X, Y, \ldots) 'cv','none',...
                          'nullmodel',true,...
```

```
 'options',opt,...
 'direction','forward');
```

```
Start forward sequential feature selection:
Initial columns included: none
Columns that can not be included: none
Step 1, used initial columns, criterion value 309.118
Step 2, added column 4, criterion value 180.732
Step 3, added column 1, criterion value 138.862
Step 4, added column 10, criterion value 114.238
Step 5, added column 5, criterion value 103.503
Final columns included: 1 4 5 10
```
The iterative display shows a decrease in the criterion value as each new feature is added to the model. The final result is a reduced model with only four of the original ten features: columns 1, 4, 5, and 10 of X. These features are indicated in the logical vector inmodel returned by sequentialfs.

The deviance of the reduced model is higher than for the full model, but the addition of any other single feature would not decrease the criterion by more than the absolute tolerance, maxdev, set in the options structure. Adding a feature with no effect reduces the deviance by an amount that has a chi-square distribution with one degree of freedom. Adding a significant feature results in a larger change. By setting maxdev to chi2inv(.95,1), you instruct sequentialfs to continue adding features so long as the change in deviance is more than would be expected by random chance.

The reduced model (also with an initial constant term) is:

```
[b, dev, stats] = glmfit(X(:,inmodel), Y, 'binomial');% Display coefficient estimates and their standard errors:
model = [b stats.se]
model = 0.0784 0.1642
    1.0040 0.1592
     1.9459 0.1789
    0.6134 0.1872
    0.8245 0.1730
```
# Feature Transformation

### <span id="page-991-0"></span>In this section...

["Introduction to Feature Transformation" on page 13-72](#page-991-1) ["Nonnegative Matrix Factorization" on page 13-72](#page-991-2) ["Principal Component Analysis \(PCA\)" on page 13-75](#page-994-0) ["Quality of Life in U.S. Cities" on page 13-76](#page-995-0) ["Factor Analysis" on page 13-88](#page-1007-0)

## <span id="page-991-1"></span>Introduction to Feature Transformation

*Feature transformation* is a group of methods that create new features (predictor variables). The methods are useful for dimension reduction when the transformed features have a descriptive power that is more easily ordered than the original features. In this case, less descriptive features can be dropped from consideration when building models.

Feature transformation methods are contrasted with the methods presented in ["Feature](#page-987-3) [Selection" on page 13-68,](#page-987-3) where dimension reduction is achieved by computing an optimal subset of predictive features measured in the original data.

The methods presented in this section share some common methodology. Their goals, however, are essentially different:

- [Nonnegative matrix factorization](#page-991-2) is used when model terms must represent nonnegative quantities, such as physical quantities.
- [Principal component analysis](#page-994-0) is used to summarize data in fewer dimensions, for example, to visualize it.
- <span id="page-991-2"></span>• [Factor analysis](#page-1007-0) is used to build explanatory models of data correlations.

### Nonnegative Matrix Factorization

- ["Introduction to Nonnegative Matrix Factorization" on page 13-73](#page-992-0)
- ["Example: Nonnegative Matrix Factorization" on page 13-73](#page-992-1)

### <span id="page-992-0"></span>Introduction to Nonnegative Matrix Factorization

*Nonnegative matrix factorization* (*NMF*) is a dimension-reduction technique based on a low-rank approximation of the feature space. Besides providing a reduction in the number of features, NMF guarantees that the features are nonnegative, producing additive models that respect, for example, the nonnegativity of physical quantities.

Given a nonnegative *m*-by-*n* matrix X and a positive integer  $k < \min(m, n)$ , NMF finds nonnegative *m*-by-*k* and *k*-by-*n* matrices *W* and *H*, respectively, that minimize the norm of the difference *X* – *WH*. *W* and *H* are thus approximate nonnegative factors of *X*.

The *k* columns of *W* represent transformations of the variables in *X*; the *k* rows of *H* represent the coefficients of the linear combinations of the original *n* variables in *X* that produce the transformed variables in *W*. Since *k* is generally smaller than the rank of *X*, the product *WH* provides a compressed approximation of the data in *X*. A range of possible values for *k* is often suggested by the modeling context.

The Statistics and Machine Learning Toolbox function nnmf carries out nonnegative matrix factorization. nnmf uses one of two iterative algorithms that begin with random initial values for *W* and *H*. Because the norm of the residual *X* – *WH* may have local minima, repeated calls to nnmf may yield different factorizations. Sometimes the algorithm converges to a solution of lower rank than *k*, which may indicate that the result is not optimal.

### <span id="page-992-1"></span>Example: Nonnegative Matrix Factorization

For example, consider the five predictors of biochemical oxygen demand in the data set moore.mat.

```
load moore
X = \text{moore}(:, 1:5);rng('default'); % For reproducibility
```
The following uses nnmf to compute a rank-two approximation of X with a multiplicative update algorithm that begins from five random initial values for W and H.

```
opt = statset('MaxIter',10,'Display','final');
[WO, HO] = nnmf(X, 2, 'replicates', 5, 'options', opt,'algorithm', 'mult');rep iteration rms resid Idelta xl
      1 10 358.296 0.00190554
      2 10 78.3556 0.000351747
```
 3 10 230.962 0.0172839 4 10 326.347 0.00739552 5 10 361.547 0.00705539 Final root mean square residual =  $78.3556$ 

The 'mult' algorithm is sensitive to initial values, which makes it a good choice when using 'replicates' to find W and H from multiple random starting values.

Now perform the factorization using an alternating least-squares algorithm, which converges faster and more consistently. Run 100 times more iterations, beginning from the initial W0 and H0 identified above.

```
opt = statset('Maxiter',1000,'Display','final');
[W,H] = numf(X,2,'w0',WO,'h0',HO,'optim'0',options',opt,'algorithm', 'als'); rep iteration rms resid |delta x|
      1 2 77.5315 0.000830334
Final root mean square residual = 77.5315
```
The two columns of W are the transformed predictors. The two rows of H give the relative contributions of each of the five predictors in X to the predictors in W.

H

 $H =$ 

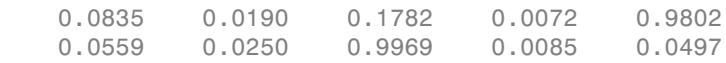

The fifth predictor in X (weight 0.9802) strongly influences the first predictor in W. The third predictor in X (weight 0.9969) strongly influences the second predictor in W.

Visualize the relative contributions of the predictors in X with a biplot, showing the data and original variables in the column space of W.

```
biplot(H','scores',W,'varlabels',{'','','v3','','v5'});
axis([0 1.1 0 1.1])
xlabel('Column 1')
ylabel('Column 2')
```
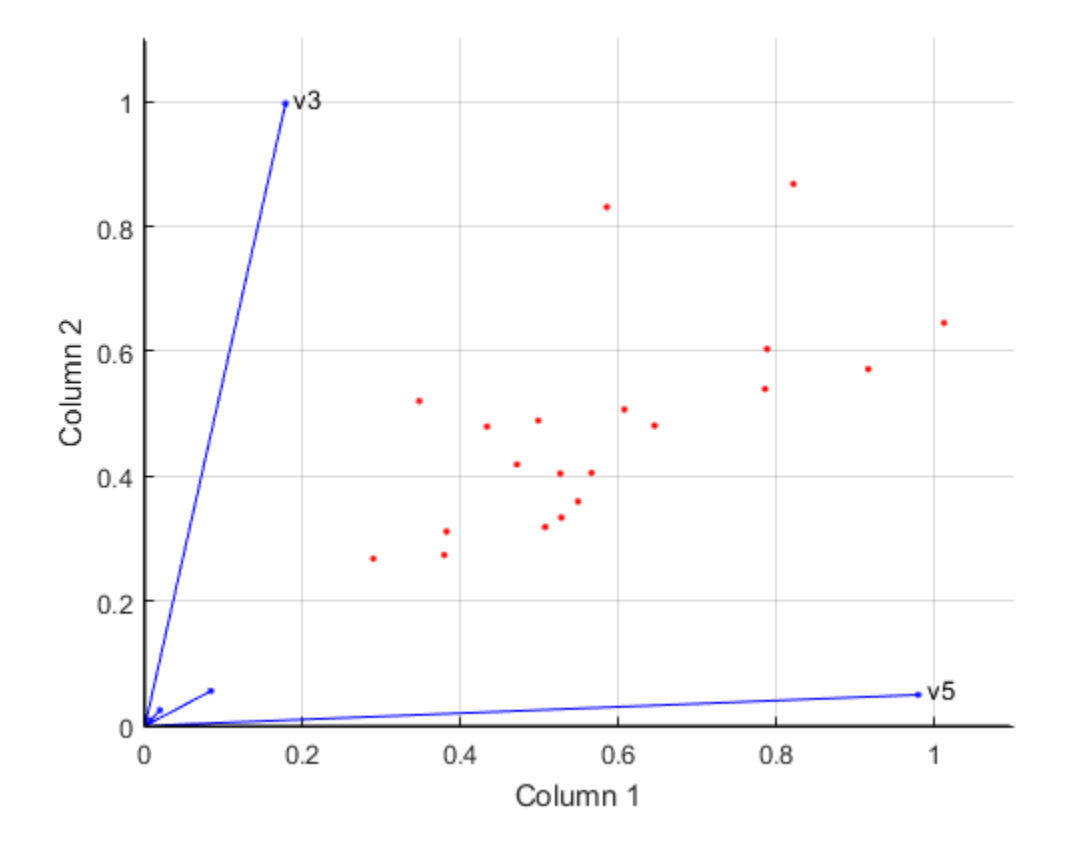

### <span id="page-994-0"></span>Principal Component Analysis (PCA)

One of the difficulties inherent in multivariate statistics is the problem of visualizing data that has many variables. The MATLAB function plot displays a graph of the relationship between two variables. The plot3 and surf commands display different three-dimensional views. But when there are more than three variables, it is more difficult to visualize their relationships.

Fortunately, in data sets with many variables, groups of variables often move together. One reason for this is that more than one variable might be measuring the same driving principle governing the behavior of the system. In many systems there are only a few such driving forces. But an abundance of instrumentation enables you to measure dozens of system variables. When this happens, you can take advantage of this redundancy of information. You can simplify the problem by replacing a group of variables with a single new variable.

Principal component analysis is a quantitatively rigorous method for achieving this simplification. The method generates a new set of variables, called *principal components*. Each principal component is a linear combination of the original variables. All the principal components are orthogonal to each other, so there is no redundant information. The principal components as a whole form an orthogonal basis for the space of the data.

There are an infinite number of ways to construct an orthogonal basis for several columns of data. What is so special about the principal component basis?

The first principal component is a single axis in space. When you project each observation on that axis, the resulting values form a new variable. And the variance of this variable is the maximum among all possible choices of the first axis.

The second principal component is another axis in space, perpendicular to the first. Projecting the observations on this axis generates another new variable. The variance of this variable is the maximum among all possible choices of this second axis.

The full set of principal components is as large as the original set of variables. But it is commonplace for the sum of the variances of the first few principal components to exceed 80% of the total variance of the original data. By examining plots of these few new variables, researchers often develop a deeper understanding of the driving forces that generated the original data.

You can use the function pca to find the principal components. To use pca, you need to have the actual measured data you want to analyze. However, if you lack the actual data, but have the sample covariance or correlation matrix for the data, you can still use the function pcacov to perform a principal components analysis. See the reference page for pcacov for a description of its inputs and outputs.

## <span id="page-995-0"></span>Quality of Life in U.S. Cities

This example shows how to perform a weighted principal components analysis and interpret the results.

### Load sample data.

Load the sample data. The data includes ratings for 9 different indicators of the quality of life in 329 U.S. cities. These are climate, housing, health, crime, transportation,

education, arts, recreation, and economics. For each category, a higher rating is better. For example, a higher rating for crime means a lower crime rate.

Display the categories variable.

```
load cities
categories
categories =
    climate 
    housing 
    health 
    crime 
    transportation
    education 
    arts 
    recreation 
    economics
```
In total, the cities data set contains three variables:

- categories, a string matrix containing the names of the indices
- names, a string matrix containing the 329 city names
- ratings, the data matrix with 329 rows and 9 columns

### Plot data.

Make a boxplot to look at the distribution of the ratings data.

```
figure()
boxplot(ratings,'orientation','horizontal','labels',categories)
```
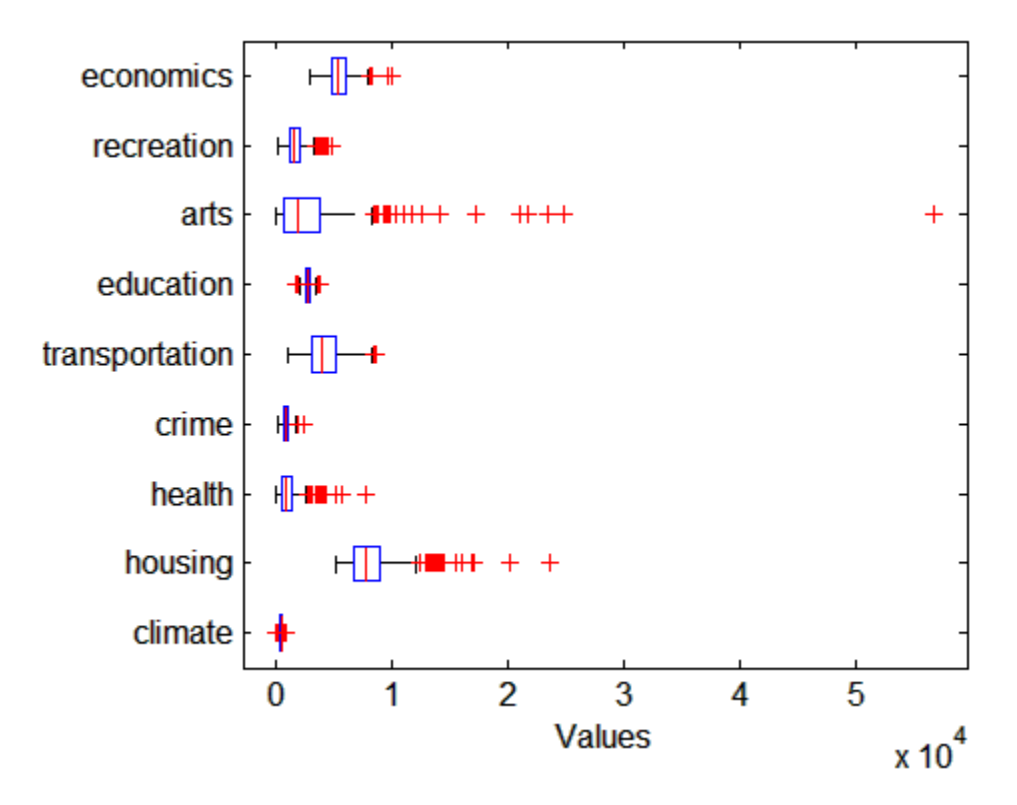

There is more variability in the ratings of the arts and housing than in the ratings of crime and climate.

### Check pairwise correlation.

Check the pairwise correlation between the variables.

 $C = corr(ratings, ratings);$ 

The correlation among some variables is as high as 0.85. Principal components analysis constructs independent new variables which are linear combinations of the original variables.

### Compute principal components.

When all variables are in the same unit, it is appropriate to compute principal components for raw data. When the variables are in different units or the difference in the variance of different columns is substantial (as in this case), scaling of the data or use of weights is often preferable.

Perform the principal component analysis by using the inverse variances of the ratings as weights.

```
w = 1./var(ratings);[wcoeff,score,latent,tsquared,explained] = pca(ratings,...
'VariableWeights',w);
```
Or equivalently:

```
[wcoeff,score,latent,tsquared,explained] = pca(ratings,...
'VariableWeights','variance');
```
The following sections explain the five outputs of pca.

### Component coefficients.

The first output, wcoeff, contains the coefficients of the principal components.

The first three principal component coefficient vectors are:

```
c3 = wcoeff(:,1:3)c3 = wcoeff(:,1:3)c3 = 1.0e+03 *
    0.0249 -0.0263 -0.0834
    0.8504 -0.5978 -0.4965
    0.4616 0.3004 -0.0073
    0.1005 -0.1269 0.0661
    0.5096 0.2606 0.2124
    0.0883 0.1551 0.0737
    2.1496 0.9043 -0.1229
    0.2649 -0.3106 -0.0411
    0.1469 -0.5111 0.6586
```
These coefficients are weighted, hence the coefficient matrix is not orthonormal.

### Transform coefficients.

Transform the coefficients so that they are orthonormal.

```
coefforth = inv(diag(std(ratings))) * wcoeff;
```
Note that if you use a weights vector, w, while conducting the pca, then

```
coefforth = diag(sqrt(w)) * wcoeff;
```
### Check coefficients are orthonormal.

The transformed coefficients are now orthonormal.

```
I = c3' * c3I = 1.0000 -0.0000 -0.0000
   -0.0000 1.0000 -0.0000
   -0.0000 -0.0000 1.0000
```
### Component scores.

The second output, score, contains the coordinates of the original data in the new coordinate system defined by the principal components. The score matrix is the same size as the input data matrix. You can also obtain the component scores using the orthonormal coefficients and the standardized ratings as follows.

```
cscores = zscore(ratings)*coefforth;
```
cscores and score are identical matrices.

### Plot component scores.

Create a plot of the first two columns of score.

```
figure()
plot(score(:,1),score(:,2),'+')
xlabel('1st Principal Component')
ylabel('2nd Principal Component')
```
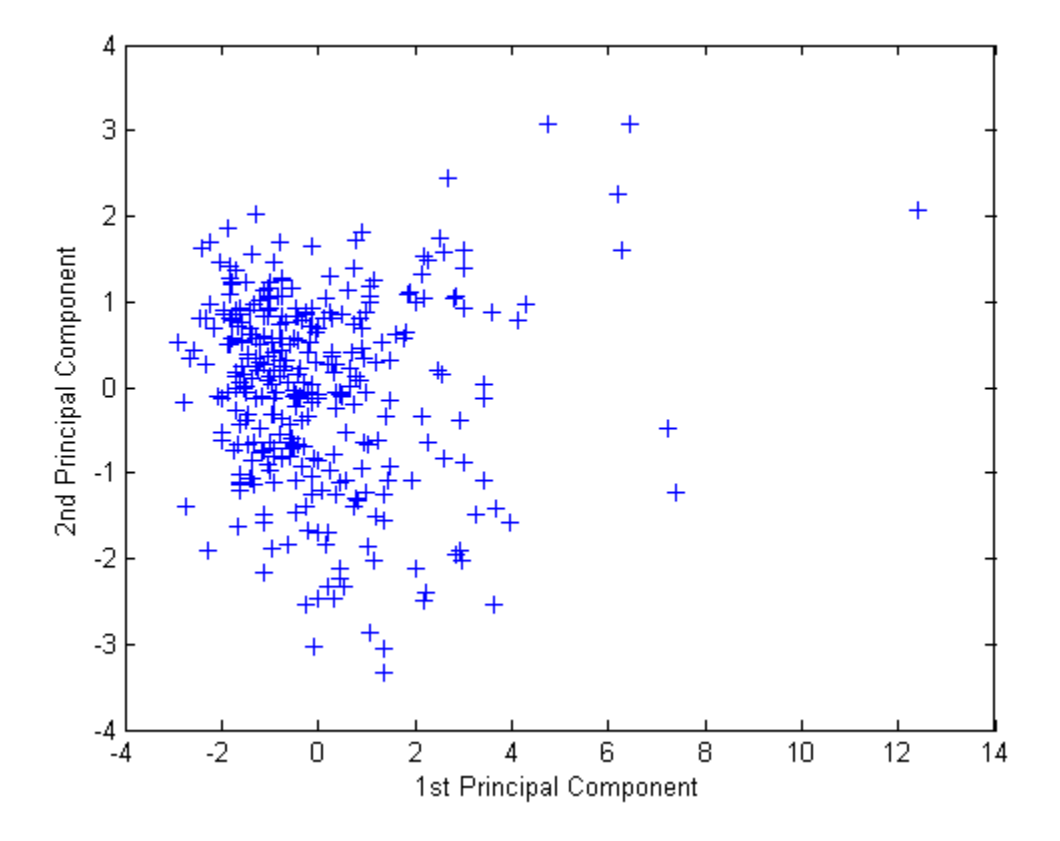

This plot shows the centered and scaled ratings data projected onto the first two principal components. pca computes the scores to have mean zero.

### Explore plot interactively.

Note the outlying points in the right half of the plot. You can graphically identify these points as follows.

### gname

Move your cursor over the plot and click once near the rightmost seven points. This labels the points by their row numbers as in the following figure.

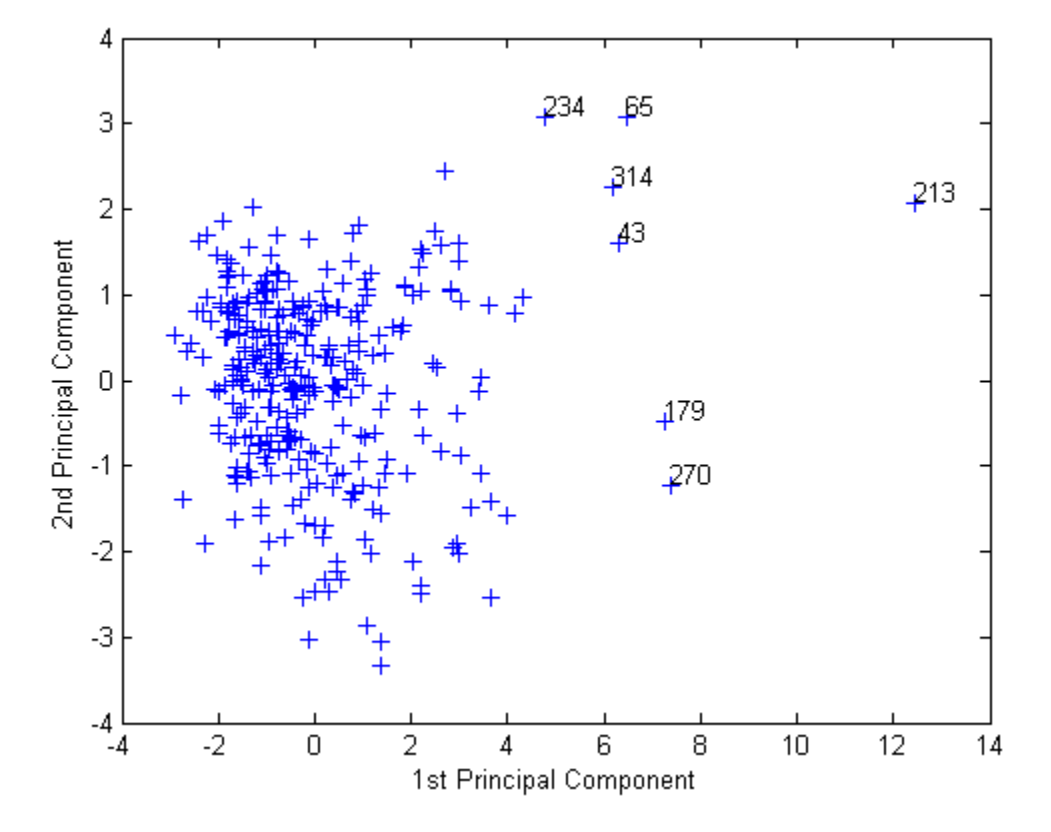

After labeling points, press **Return**.

### Extract observation names.

Create an index variable containing the row numbers of all the cities you chose and get the names of the cities.

```
metro = [43 65 179 213 234 270 314];
names(metro,:)
ans = Boston, MA 
    Chicago, IL 
    Los Angeles, Long Beach, CA
```
 New York, NY Philadelphia, PA-NJ San Francisco, CA Washington, DC-MD-VA

These labeled cities are some of the biggest population centers in the United States and they appear more extreme than the remainder of the data.

### Component variances.

The third output, latent, is a vector containing the variance explained by the corresponding principal component. Each column of score has a sample variance equal to the corresponding row of latent.

### latent

latent =

 3.4083 1.2140 1.1415 0.9209 0.7533 0.6306 0.4930 0.3180 0.1204

#### Percent variance explained.

The fifth output, explained, is a vector containing the percent variance explained by the corresponding principal component.

#### explained

explained = 37.8699 13.4886 12.6831 10.2324 8.3698 7.0062 5.4783

 3.5338 1.3378

### Create scree plot.

Make a scree plot of the percent variability explained by each principal component.

```
figure()
pareto(explained)
xlabel('Principal Component')
ylabel('Variance Explained (%)')
```
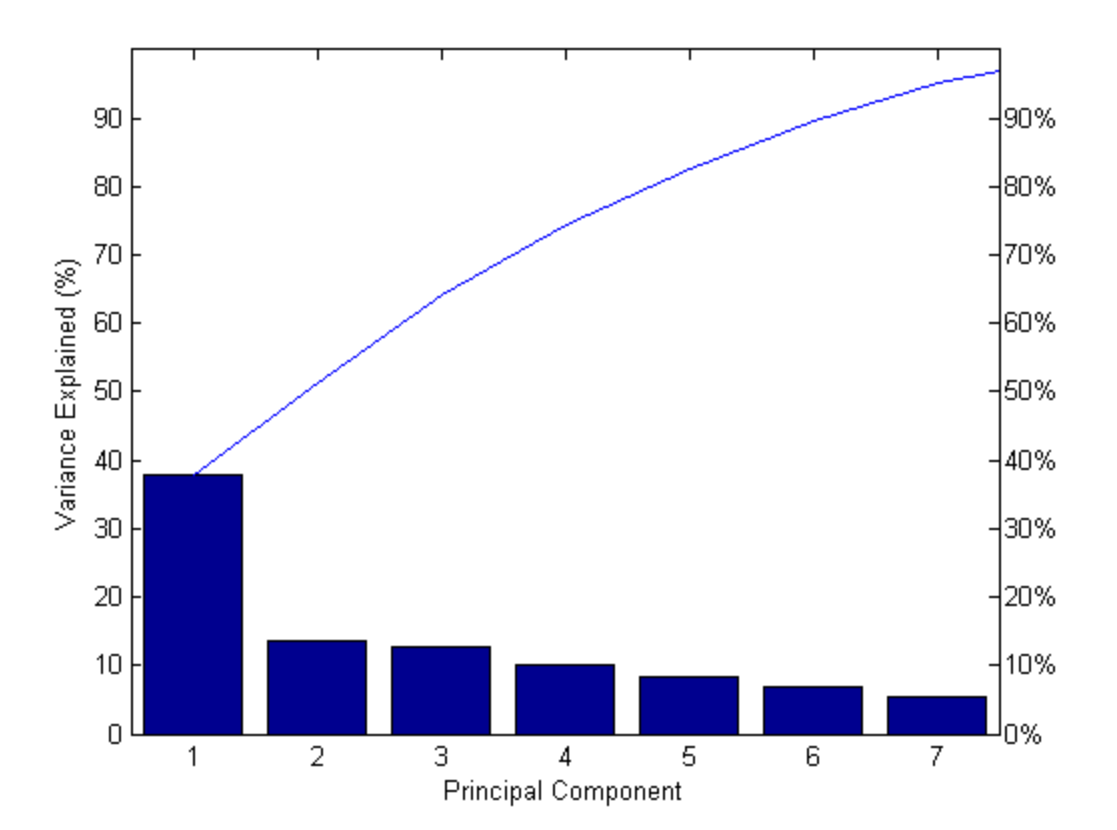

This scree plot only shows the first seven (instead of the total nine) components that explain 95% of the total variance. The only clear break in the amount of variance

accounted for by each component is between the first and second components. However, the first component by itself explains less than 40% of the variance, so more components might be needed. You can see that the first three principal components explain roughly two-thirds of the total variability in the standardized ratings, so that might be a reasonable way to reduce the dimensions.

### Hotelling's T-squared statistic.

The last output from <code>pca</code> is <code>tsquared</code>, which is Hotelling's  $\mathrm{T}^2$ , a statistical measure of the multivariate distance of each observation from the center of the data set. This is an analytical way to find the most extreme points in the data.

```
[st2,index] = sort(tsquared,'descend'); % sort in descending order
extreme = index(1);names(extreme,:)
ans =New York, NY
```
The ratings for New York are the furthest from the average U.S. city.

### Visualize the results.

Visualize both the orthonormal principal component coefficients for each variable and the principal component scores for each observation in a single plot.

```
biplot(coefforth(:,1:2),'scores',score(:,1:2),'varlabels',categories);
axis([-.26 0.6 -.51 .51]);
```
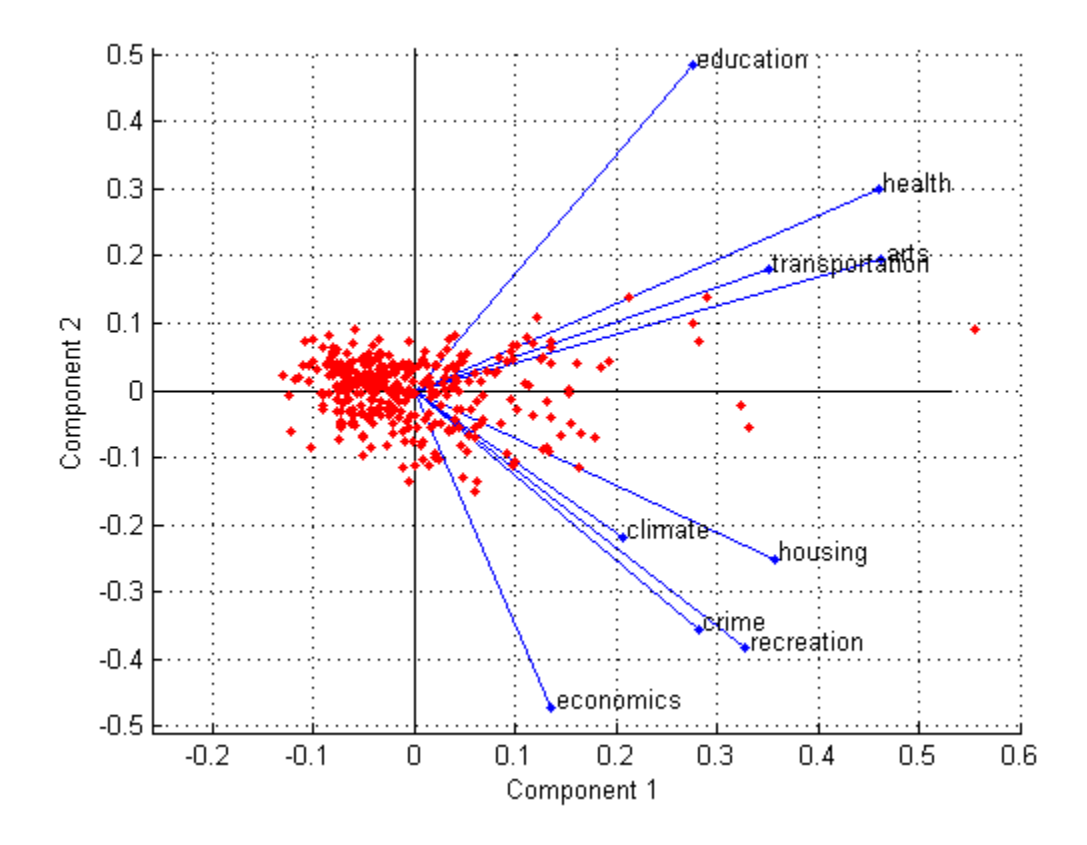

All nine variables are represented in this bi-plot by a vector, and the direction and length of the vector indicate how each variable contributes to the two principal components in the plot. For example, the first principal component, on the horizontal axis, has positive coefficients for all nine variables. That is why the nine vectors are directed into the right half of the plot. The largest coefficients in the first principal component are the third and seventh elements, corresponding to the variables health and arts.

The second principal component, on the vertical axis, has positive coefficients for the variables education, health, arts, and transportation, and negative coefficients for the remaining five variables. This indicates that the second component distinguishes among cities that have high values for the first set of variables and low for the second, and cities that have the opposite.

The variable labels in this figure are somewhat crowded. You can either exclude the VarLabels parameter when making the plot, or select and drag some of the labels to better positions using the Edit Plot tool from the figure window toolbar.

This 2-D bi-plot also includes a point for each of the 329 observations, with coordinates indicating the score of each observation for the two principal components in the plot. For example, points near the left edge of this plot have the lowest scores for the first principal component. The points are scaled with respect to the maximum score value and maximum coefficient length, so only their relative locations can be determined from the plot.

You can identify items in the plot by selecting **Tools**>Data Cursor from the figure window. By clicking a variable (vector), you can read that variable's coefficients for each principal component. By clicking an observation (point), you can read that observation's scores for each principal component.

### Create a three-dimensional bi-plot.

You can also make a bi-plot in three dimensions.

```
figure()
biplot(coefforth(:,1:3),'scores',score(:,1:3),'obslabels',names);
axis([-.26 0.8 -.51 .51 -.61 .81]);
view([30 40]);
```
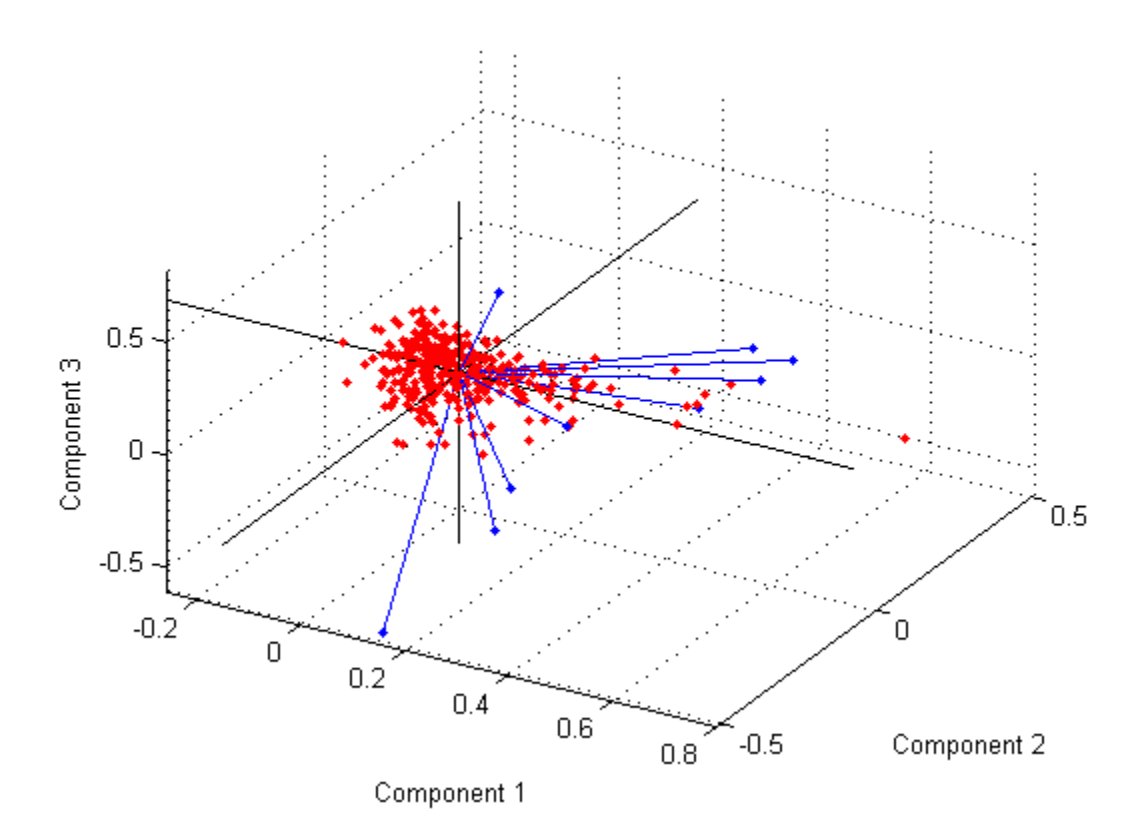

This graph is useful if the first two principal coordinates do not explain enough of the variance in your data. You can also rotate the figure to see it from different angles by selecting the**Tools**> Rotate 3D.

## <span id="page-1007-0"></span>Factor Analysis

- ["Introduction to Factor Analysis" on page 13-88](#page-1007-1)
- ["Example: Factor Analysis" on page 13-89](#page-1008-0)

### <span id="page-1007-1"></span>Introduction to Factor Analysis

Multivariate data often includes a large number of measured variables, and sometimes those variables overlap, in the sense that groups of them might be dependent. For
example, in a decathlon, each athlete competes in 10 events, but several of them can be thought of as speed events, while others can be thought of as strength events, etc. Thus, you can think of a competitor's 10 event scores as largely dependent on a smaller set of three or four types of athletic ability.

Factor analysis is a way to fit a model to multivariate data to estimate just this sort of interdependence. In a factor analysis model, the measured variables depend on a smaller number of unobserved (latent) factors. Because each factor might affect several variables in common, they are known as *common factors*. Each variable is assumed to be dependent on a linear combination of the common factors, and the coefficients are known as *loadings*. Each measured variable also includes a component due to independent random variability, known as *specific variance* because it is specific to one variable. pple, in a decathlon, each athlete competes in 10 eyht of as speed events, while others can be though or of not correctior is 0 event scores as large or four types of athletic ability.<br>
or four types of athletic ability.

Specifically, factor analysis assumes that the covariance matrix of your data is of the form

$$
\sum_{x} = \Lambda \Lambda^{T} + \Psi
$$

where Λ is the matrix of loadings, and the elements of the diagonal matrix *Ψ* are the specific variances. The function factoran fits the Factor Analysis model using maximum likelihood.

#### Example: Factor Analysis

- ["Factor Loadings" on page 13-89](#page-1008-0)
- ["Factor Rotation" on page 13-91](#page-1010-0)
- ["Factor Scores" on page 13-93](#page-1012-0)
- ["Visualize the Results" on page 13-96](#page-1015-0)

#### <span id="page-1008-0"></span>Factor Loadings

Over the course of 100 weeks, the percent change in stock prices for ten companies has been recorded. Of the ten companies, the first four can be classified as primarily technology, the next three as financial, and the last three as retail. It seems reasonable that the stock prices for companies that are in the same sector might vary together as economic conditions change. Factor Analysis can provide quantitative evidence that companies within each sector do experience similar week-to-week changes in stock price.

In this example, you first load the data, and then call factoran, specifying a model fit with three common factors. By default, factoran computes rotated estimates of the

loadings to try and make their interpretation simpler. But in this example, you specify an unrotated solution.

```
load stockreturns
```

```
[Loadings,specificVar,T,stats] = factoran(stocks,3,'rotate','none');
```
The first two factoran return arguments are the estimated loadings and the estimated specific variances. Each row of the loadings matrix represents one of the ten stocks, and each column corresponds to a common factor. With unrotated estimates, interpretation of the factors in this fit is difficult because most of the stocks contain fairly large coefficients for two or more factors.

Loadings

Loadings =

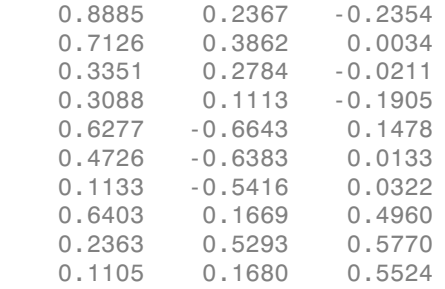

Note ["Factor Rotation" on page 13-91](#page-1010-0) helps to simplify the structure in the Loadings matrix, to make it easier to assign meaningful interpretations to the factors.

From the estimated specific variances, you can see that the model indicates that a particular stock price varies quite a lot beyond the variation due to the common factors.

specificVar

specificVar = 0.0991 0.3431

 0.8097 0.8559 0.1429 0.3691 0.6928 0.3162 0.3311 0.6544

A specific variance of 1 would indicate that there is *no* common factor component in that variable, while a specific variance of 0 would indicate that the variable is *entirely* determined by common factors. These data seem to fall somewhere in between.

The *p* value returned in the stats structure fails to reject the null hypothesis of three common factors, suggesting that this model provides a satisfactory explanation of the covariation in these data.

stats.p

ans  $=$ 0.8144

To determine whether fewer than three factors can provide an acceptable fit, you can try a model with two common factors. The *p* value for this second fit is highly significant, and rejects the hypothesis of two factors, indicating that the simpler model is not sufficient to explain the pattern in these data.

[Loadings2,specificVar2,T2,stats2] = factoran(stocks, 2,'rotate','none');

stats2.p

 $ans =$ 

3.5610e-06

#### <span id="page-1010-0"></span>Factor Rotation

As the results illustrate, the estimated loadings from an unrotated factor analysis fit can have a complicated structure. The goal of factor rotation is to find a parameterization in

which each variable has only a small number of large loadings. That is, each variable is affected by a small number of factors, preferably only one. This can often make it easier to interpret what the factors represent.

If you think of each row of the loadings matrix as coordinates of a point in *M*-dimensional space, then each factor corresponds to a coordinate axis. Factor rotation is equivalent to rotating those axes and computing new loadings in the rotated coordinate system. There are various ways to do this. Some methods leave the axes orthogonal, while others are oblique methods that change the angles between them. For this example, you can rotate the estimated loadings by using the promax criterion, a common oblique method.

```
[LoadingsPM,specVarPM] = factoran(stocks,3,'rotate','promax');
LoadingsPM
```
 $LoadinasPM =$ 

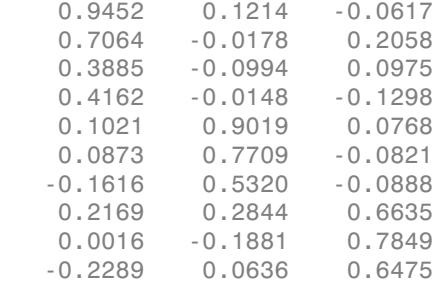

Promax rotation creates a simpler structure in the loadings, one in which most of the stocks have a large loading on only one factor. To see this structure more clearly, you can use the biplot function to plot each stock using its factor loadings as coordinates.

```
biplot(LoadingsPM,'varlabels',num2str((1:10)'));
axis square
view(155,27);
```
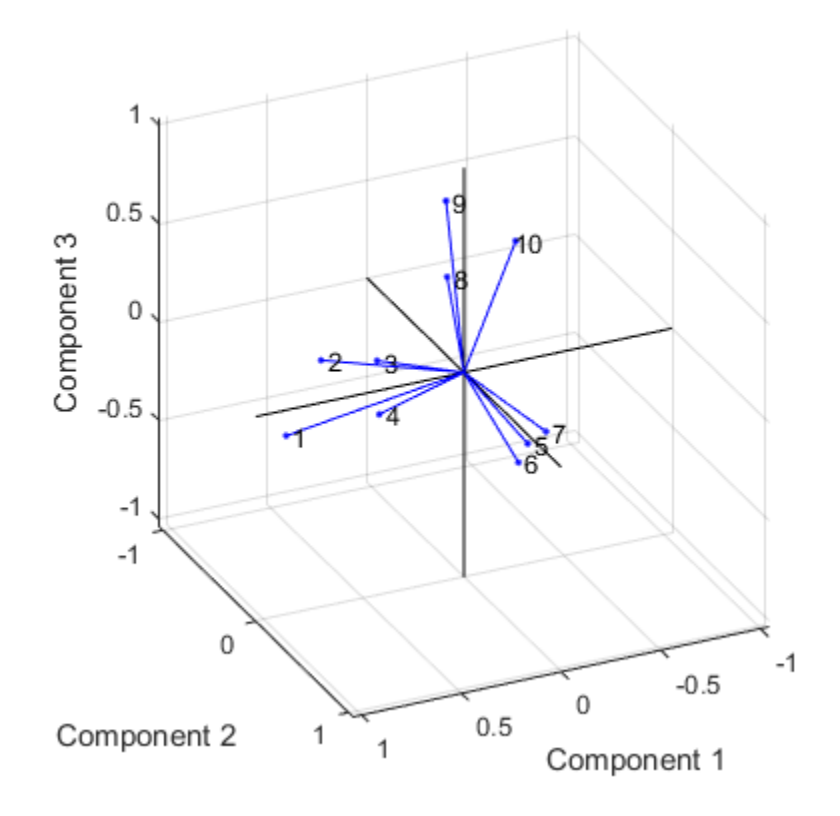

This plot shows that promax has rotated the factor loadings to a simpler structure. Each stock depends primarily on only one factor, and it is possible to describe each factor in terms of the stocks that it affects. Based on which companies are near which axes, you could reasonably conclude that the first factor axis represents the financial sector, the second retail, and the third technology. The original conjecture, that stocks vary primarily within sector, is apparently supported by the data.

#### <span id="page-1012-0"></span>Factor Scores

Sometimes, it is useful to be able to classify an observation based on its factor scores. For example, if you accepted the three-factor model and the interpretation of the rotated factors, you might want to categorize each week in terms of how favorable it was for each of the three stock sectors, based on the data from the 10 observed stocks.

Because the data in this example are the raw stock price changes, and not just their correlation matrix, you can have factoran return estimates of the value of each of the three rotated common factors for each week. You can then plot the estimated scores to see how the different stock sectors were affected during each week.

```
[LoadingsPM,specVarPM,TPM,stats,F] = factoran(stocks, 3,'rotate','promax');
plot3(F(:,1),F(:,2),F(:,3),'b,')line([-4 4 NaN 0 0 NaN 0 0], [0 0 NaN -4 4 NaN 0 0], [0 0 NaN 0 0 NaN -4 4], 'Color', 'bl
xlabel('Financial Sector')
ylabel('Retail Sector')
zlabel('Technology Sector')
grid on
axis square
view(-22.5, 8)
```
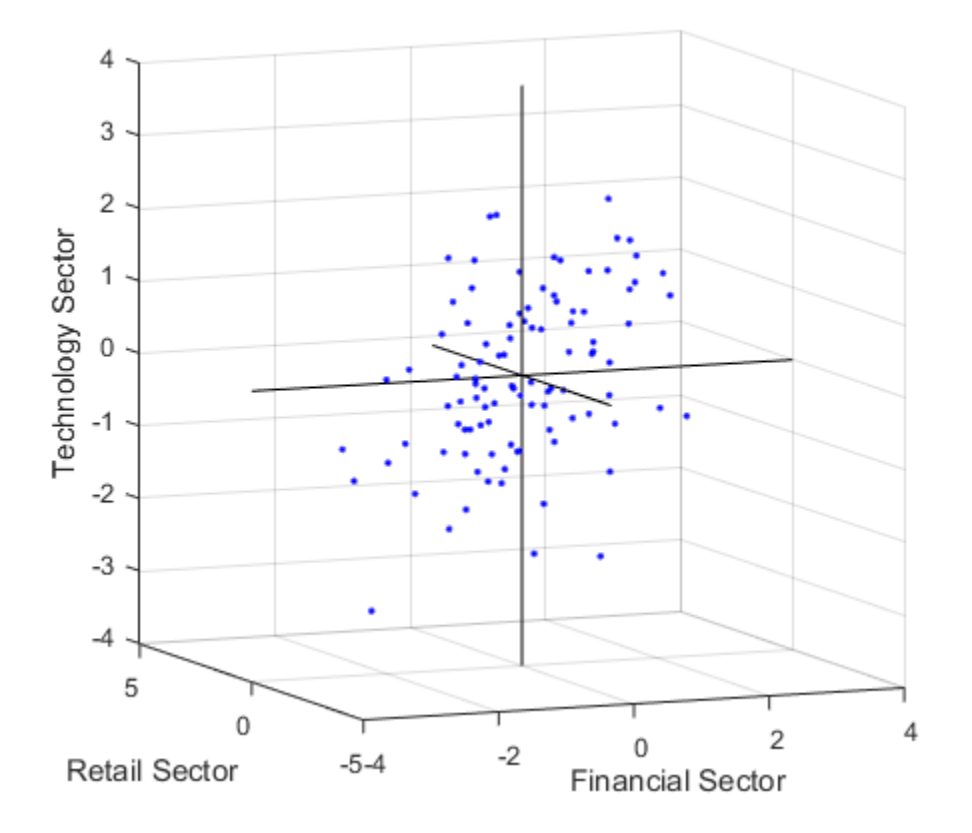

Oblique rotation often creates factors that are correlated. This plot shows some evidence of correlation between the first and third factors, and you can investigate further by computing the estimated factor correlation matrix.

inv(TPM'\*TPM)

ans =

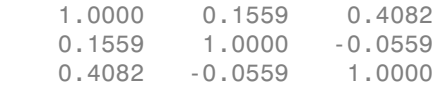

#### <span id="page-1015-0"></span>Visualize the Results

You can use the biplot function to help visualize both the factor loadings for each variable and the factor scores for each observation in a single plot. For example, the following command plots the results from the factor analysis on the stock data and labels each of the 10 stocks.

```
biplot(LoadingsPM,'scores',F,'varlabels',num2str((1:10)'))
xlabel('Financial Sector')
ylabel('Retail Sector')
zlabel('Technology Sector')
axis square
view(155,27)
```
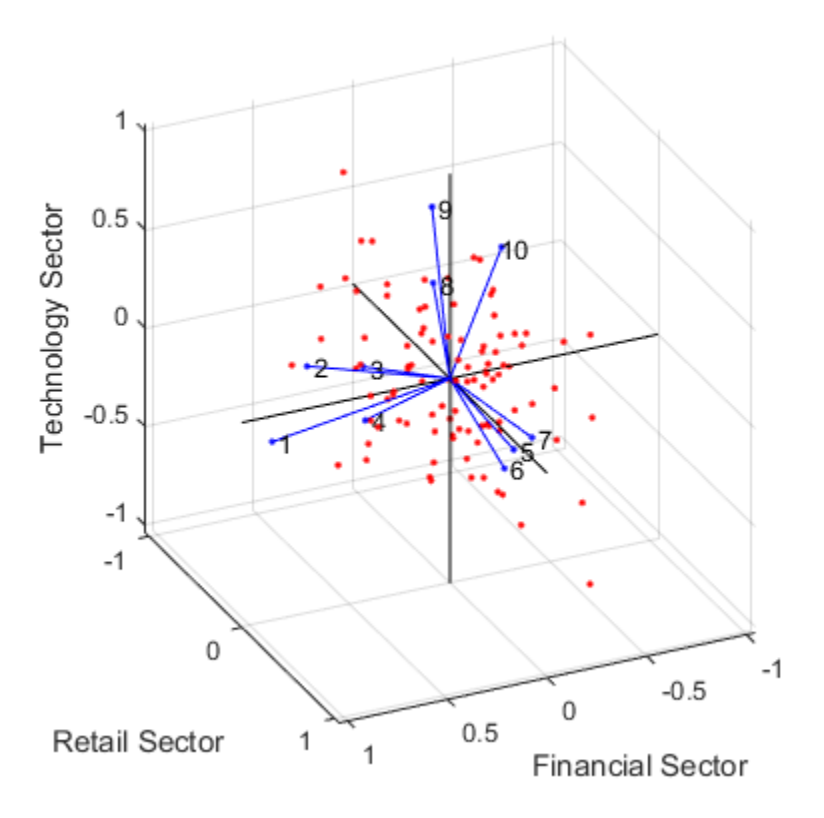

In this case, the factor analysis includes three factors, and so the biplot is threedimensional. Each of the 10 stocks is represented in this plot by a vector, and the direction and length of the vector indicates how each stock depends on the underlying factors. For example, you have seen that after promax rotation, the first four stocks have positive loadings on the first factor, and unimportant loadings on the other two factors. That first factor, interpreted as a financial sector effect, is represented in this biplot as one of the horizontal axes. The dependence of those four stocks on that factor corresponds to the four vectors directed approximately along that axis. Similarly, the dependence of stocks 5, 6, and 7 primarily on the second factor, interpreted as a retail sector effect, is represented by vectors directed approximately along that axis.

Each of the 100 observations is represented in this plot by a point, and their locations indicate the score of each observation for the three factors. For example, points near the top of this plot have the highest scores for the technology sector factor. The points are scaled to fit within the unit square, so only their relative locations can be determined from the plot.

You can use the **Data Cursor** tool from the **Tools** menu in the figure window to identify the items in this plot. By clicking a stock (vector), you can read off that stock's loadings for each factor. By clicking an observation (point), you can read off that observation's scores for each factor.

## Partial Least Squares Regression and Principal Components Regression

This example shows how to apply Partial Least Squares Regression (PLSR) and Principal Components Regression (PCR), and discusses the effectiveness of the two methods. PLSR and PCR are both methods to model a response variable when there are a large number of predictor variables, and those predictors are highly correlated or even collinear. Both methods construct new predictor variables, known as components, as linear combinations of the original predictor variables, but they construct those components in different ways. PCR creates components to explain the observed variability in the predictor variables, without considering the response variable at all. On the other hand, PLSR does take the response variable into account, and therefore often leads to models that are able to fit the response variable with fewer components. Whether or not that ultimately translates into a more parsimonious model, in terms of its practical use, depends on the context.

#### Loading the Data

Load a data set comprising spectral intensities of 60 samples of gasoline at 401 wavelengths, and their octane ratings. These data are described in Kalivas, John H., "Two Data Sets of Near Infrared Spectra," Chemometrics and Intelligent Laboratory Systems, v.37 (1997) pp.255-259.

```
load spectra
```

```
whos NIR octane
```
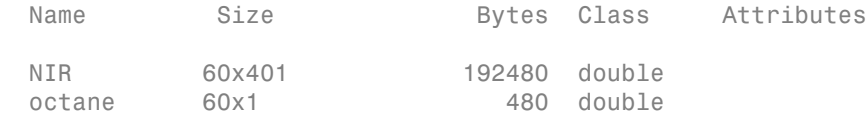

```
[dummy,h] = sort(octane);oldorder = get(gcf,'DefaultAxesColorOrder');
set(gcf,'DefaultAxesColorOrder',jet(60));
plot3(repmat(1:401,60,1)',repmat(octane(h),1,401)',NIR(h,:)');
set(gcf,'DefaultAxesColorOrder',oldorder);
xlabel('Wavelength Index'); ylabel('Octane'); axis('tight');
grid on
```
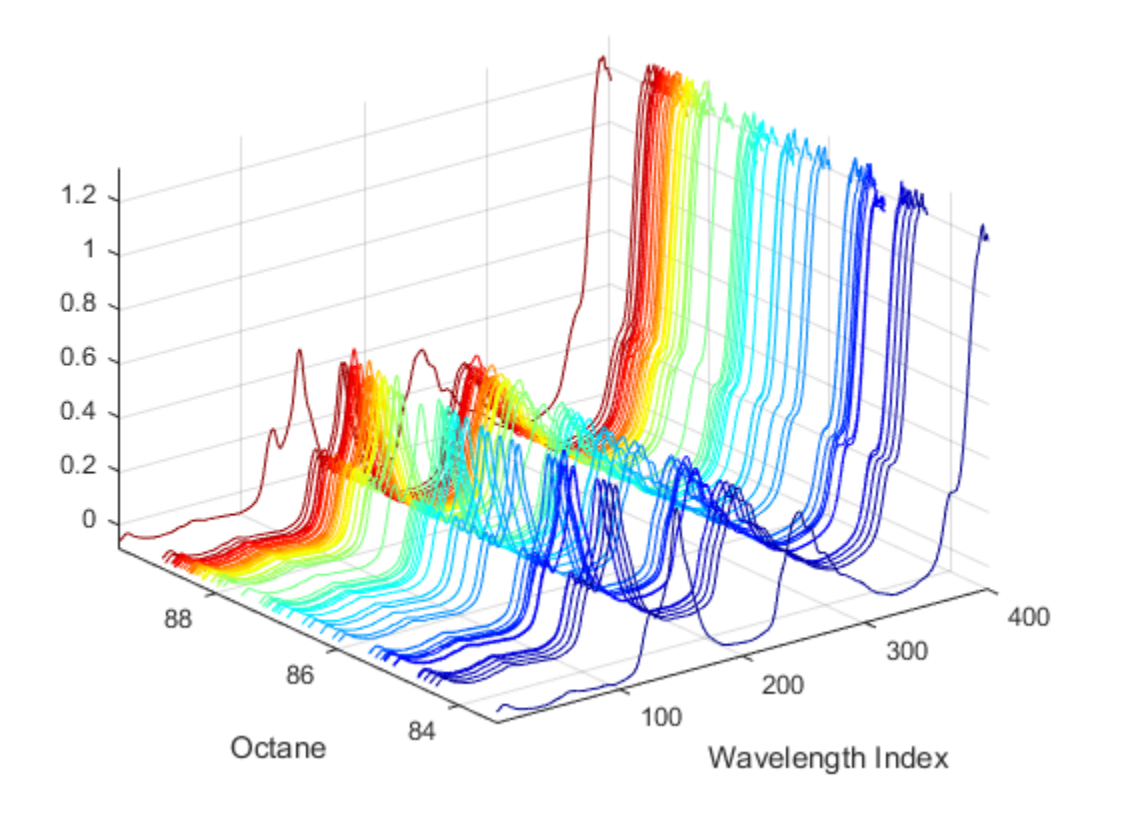

#### Fitting the Data with Two Components

Use the plsregress function to fit a PLSR model with ten PLS components and one response.

```
X = NIR;
y = octane;
[n,p] = size(X);[Xloadings,Yloadings,Xscores,Yscores,betaPLS10,PLSPctVar] = plsregress(...
 X,y,10);
```
Ten components may be more than will be needed to adequately fit the data, but diagnostics from this fit can be used to make a choice of a simpler model with fewer components. For example, one quick way to choose the number of components is to plot the percent of variance explained in the response variable as a function of the number of components.

```
plot(1:10,cumsum(100*PLSPctVar(2,:)),'-bo');
xlabel('Number of PLS components');
ylabel('Percent Variance Explained in Y');
```
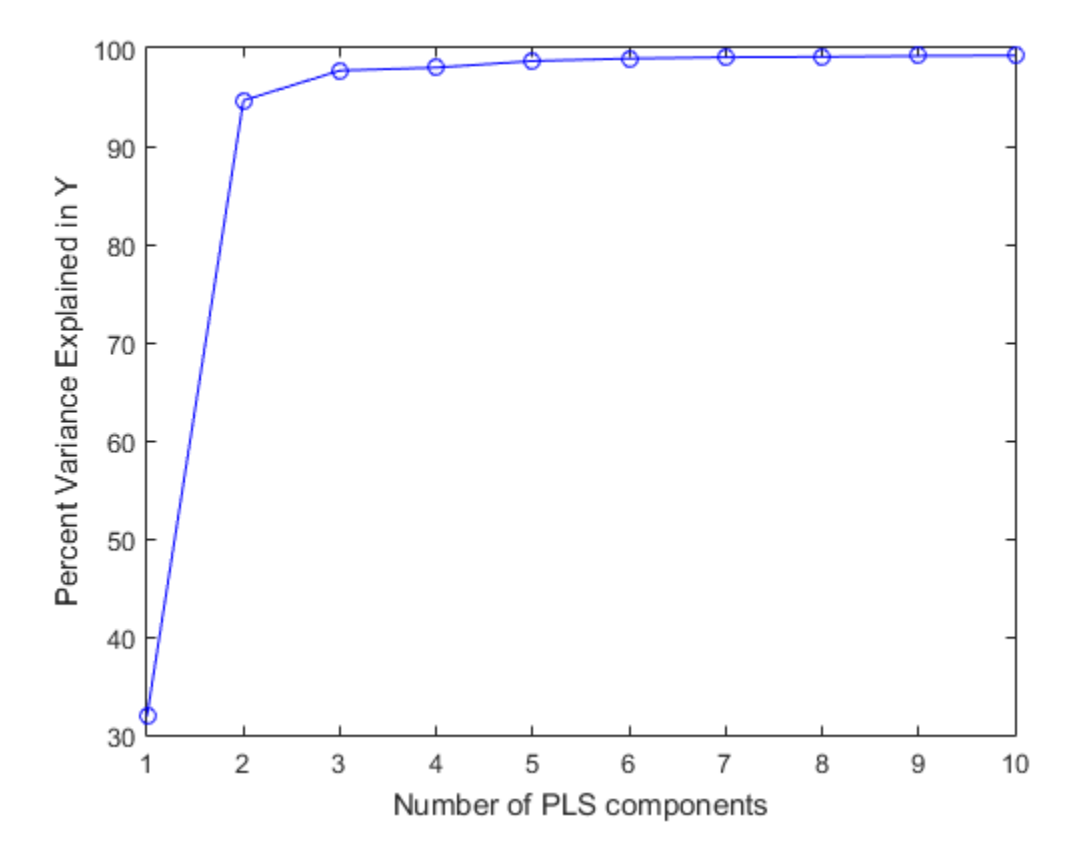

In practice, more care would probably be advisable in choosing the number of components. Cross-validation, for instance, is a widely-used method that will be illustrated later in this example. For now, the above plot suggests that PLSR with two components explains most of the variance in the observed y. Compute the fitted response values for the two-component model.

```
[Xloadings,Yloadings,Xscores,Yscores,betaPLS] = plsregress(X,y,2);
vfitPLS = [ones(n,1) X] * betaPLS;
```
Next, fit a PCR model with two principal components. The first step is to perform Principal Components Analysis on X, using the pca function, and retaining two principal components. PCR is then just a linear regression of the response variable on those two components. It often makes sense to normalize each variable first by its standard deviation when the variables have very different amounts of variability, however, that is not done here.

```
[PCALoadings,PCAScores,PCAVar] = pca(X,'Economy',false);
betaPCR = regress(y-mean(y), PCAScores(:,1:2));
```
To make the PCR results easier to interpret in terms of the original spectral data, transform to regression coefficients for the original, uncentered variables.

```
betaPCR = PCALoadings(:,1:2)*betaPCR;
betaPCR = [mean(y) - mean(X)*betaPCR; betaPCR];vfitPCR = [ones(n, 1) X] * betaPCR;
```
Plot fitted vs. observed response for the PLSR and PCR fits.

```
plot(y,yfitPLS,'bo',y,yfitPCR,'r^');
xlabel('Observed Response');
ylabel('Fitted Response');
legend({'PLSR with 2 Components' 'PCR with 2 Components'}, ...
 'location','NW');
```
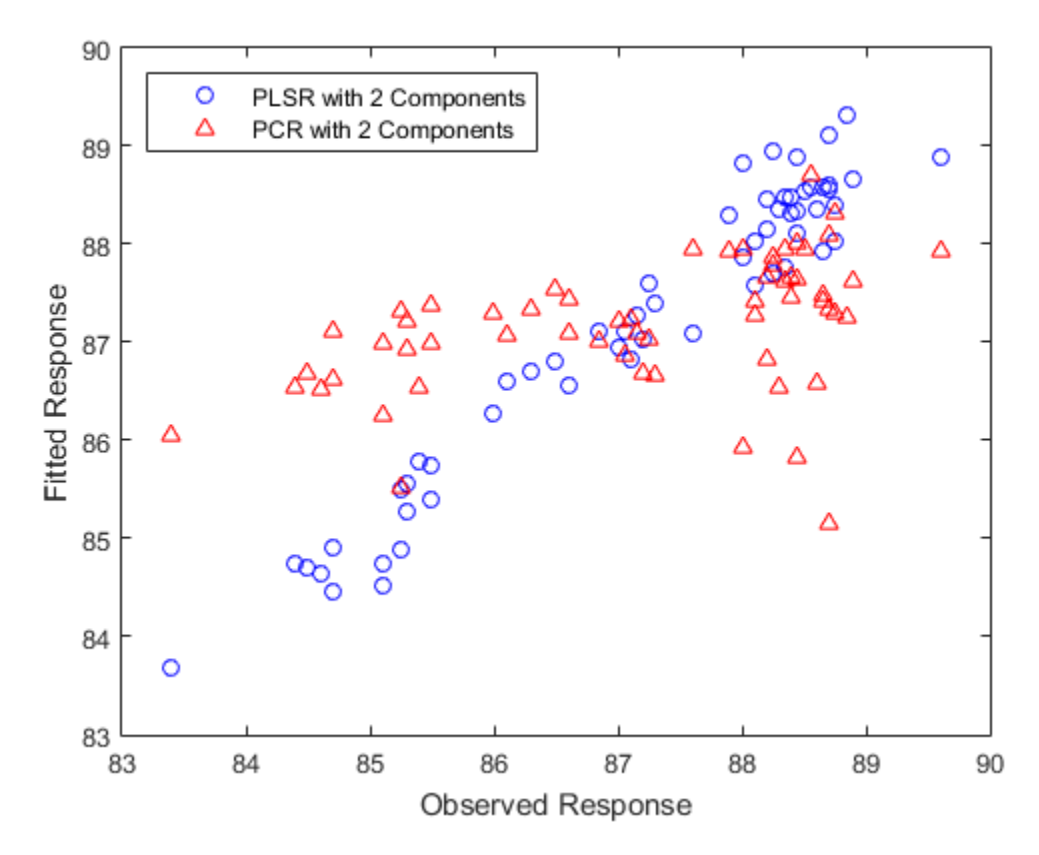

In a sense, the comparison in the plot above is not a fair one -- the number of components (two) was chosen by looking at how well a two-component PLSR model predicted the response, and there's no reason why the PCR model should be restricted to that same number of components. With the same number of components, however, PLSR does a much better job at fitting y. In fact, looking at the horizontal scatter of fitted values in the plot above, PCR with two components is hardly better than using a constant model. The r-squared values from the two regressions confirm that.

```
TSS = sum((y-mean(y)).^2);
RSS PLS = sum((y-yfitPLS).^2);rsquaredPLS = 1 - RSS_PLS/TSS
```
rsquaredPLS =

 0.9466  $RSS_PCR = sum((y-yfitPCR).^2);$ rsquaredPCR = 1 - RSS\_PCR/TSS rsquaredPCR = 0.1962

Another way to compare the predictive power of the two models is to plot the response variable against the two predictors in both cases.

```
plot3(Xscores(:,1),Xscores(:,2),y-mean(y),'bo');
legend('PLSR');
grid on; view(-30,30);
```
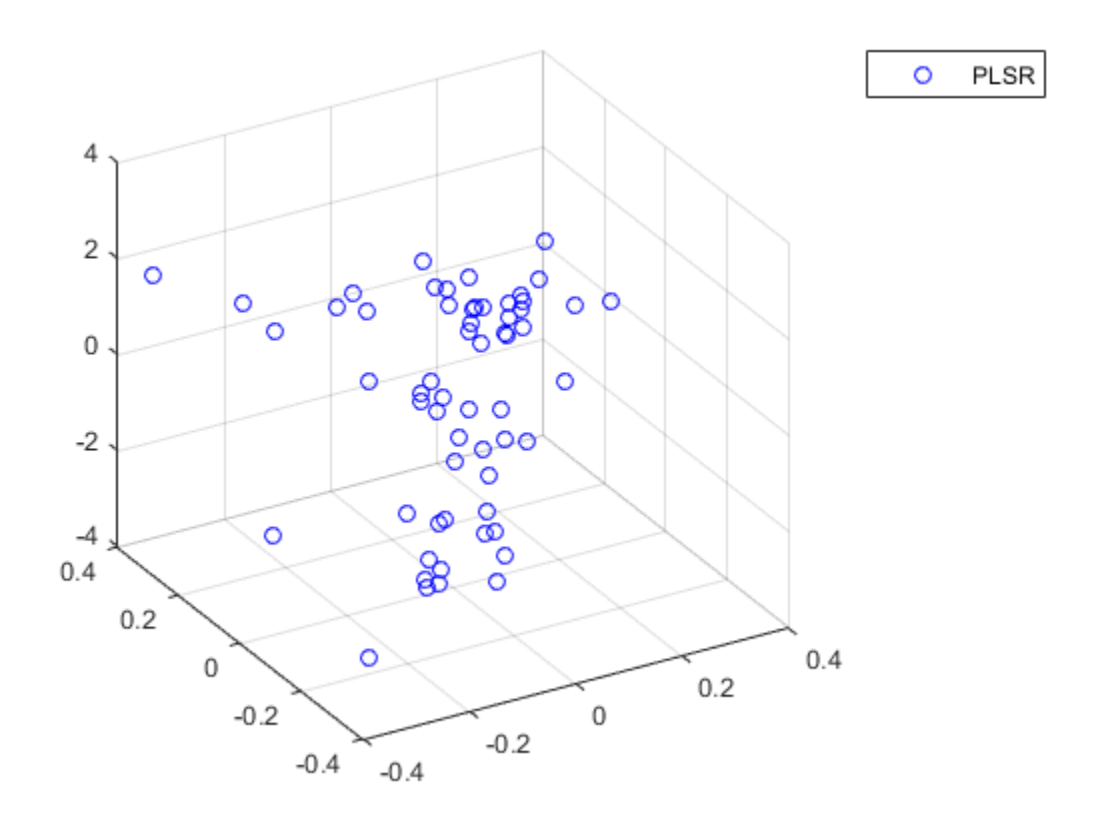

It's a little hard to see without being able to interactively rotate the figure, but the PLSR plot above shows points closely scattered about a plane. On the other hand, the PCR plot below shows a cloud of points with little indication of a linear relationship.

```
plot3(PCAScores(:,1),PCAScores(:,2),y-mean(y),'r^');
legend('PCR');
grid on; view(-30,30);
```
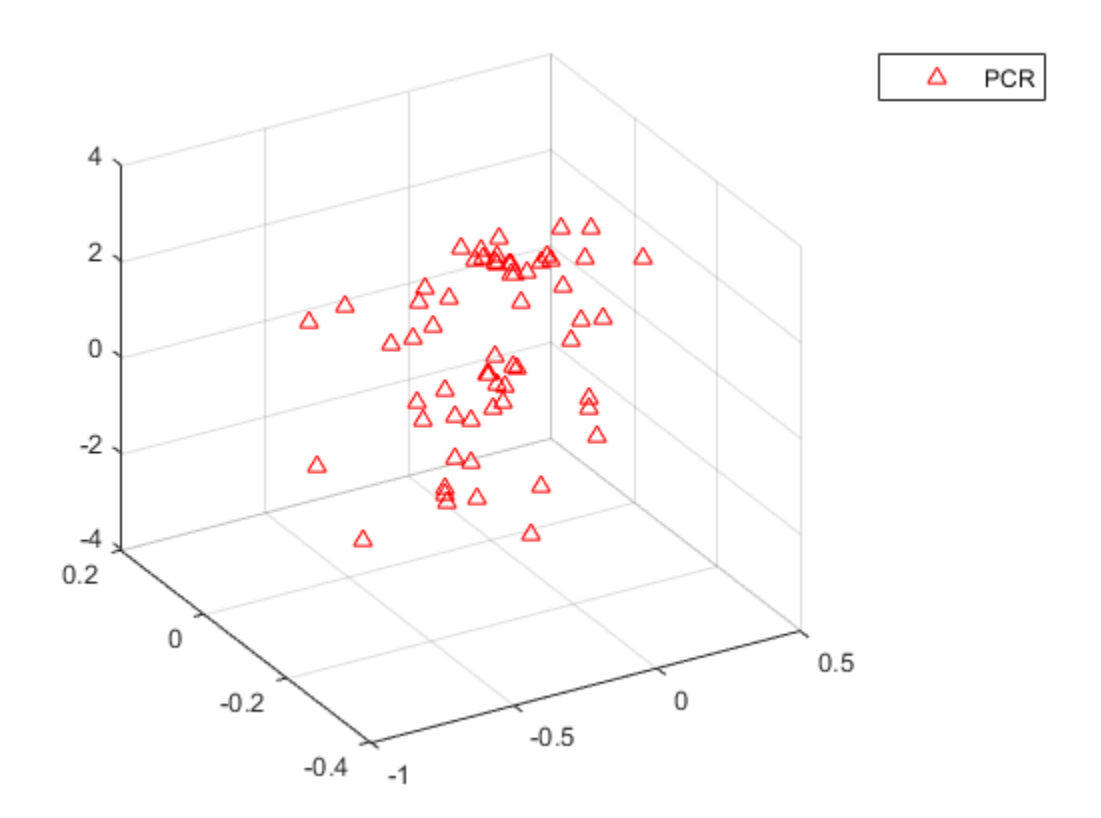

Notice that while the two PLS components are much better predictors of the observed y, the following figure shows that they explain somewhat less variance in the observed X than the first two principal components used in the PCR.

```
plot(1:10,100*cumsum(PLSPctVar(1,:)),'b-o',1:10, ...
 100*cumsum(PCAVar(1:10))/sum(PCAVar(1:10)),'r-^');
xlabel('Number of Principal Components');
ylabel('Percent Variance Explained in X');
legend({'PLSR' 'PCR'},'location','SE');
```
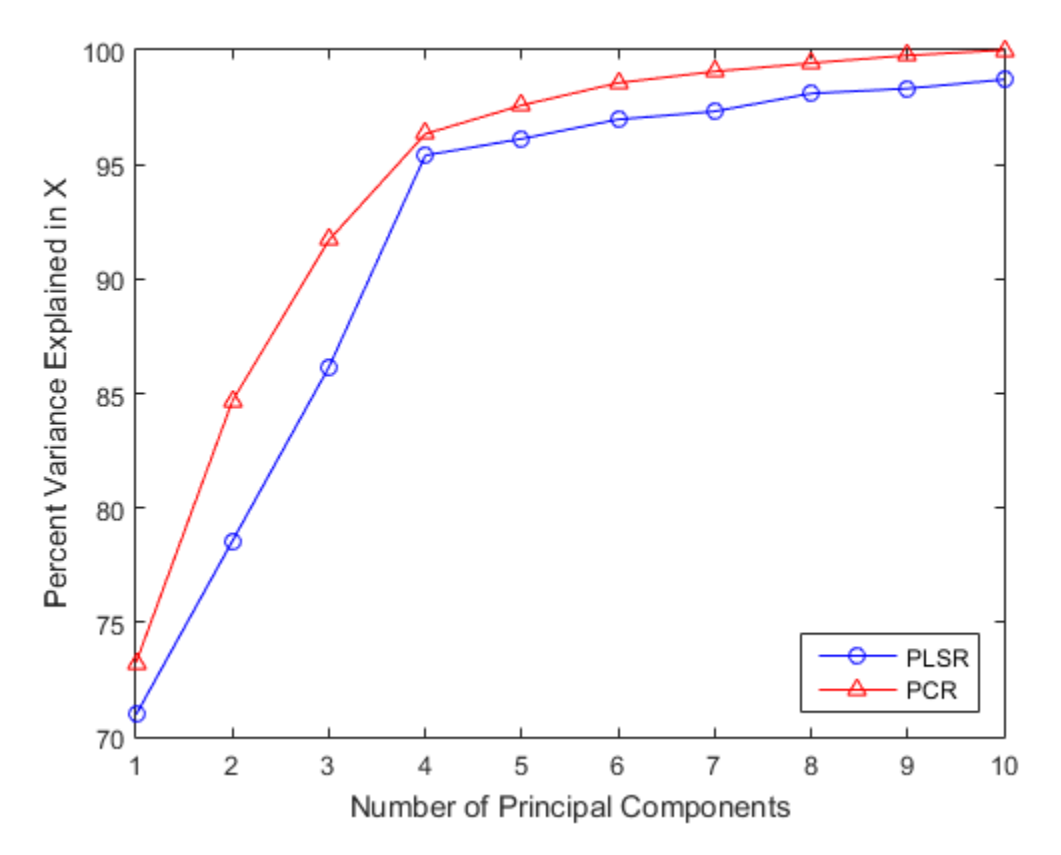

The fact that the PCR curve is uniformly higher suggests why PCR with two components does such a poor job, relative to PLSR, in fitting y. PCR constructs components to best explain X, and as a result, those first two components ignore the information in the data that is important in fitting the observed y.

#### Fitting with More Components

As more components are added in PCR, it will necessarily do a better job of fitting the original data y, simply because at some point most of the important predictive information in X will be present in the principal components. For example, the following figure shows that the difference in residuals for the two methods is much less dramatic when using ten components than it was for two components.

 $yfitPLS10 = [ones(n,1) X]*betaPLS10;$ 

```
betaPCR10 = regress(y-mean(y), PCAScores(:,1:10));betaPCR10 = PCALoadings(:,1:10)*betaPCR10;
betaPCR10 = [mean(y) - mean(X)*betaPCR10; betaPCR10];yfitPCR10 = [ones(n,1) X]*betaPCR10;
plot(y,yfitPLS10,'bo',y,yfitPCR10,'r^');
xlabel('Observed Response');
ylabel('Fitted Response');
legend({'PLSR with 10 components' 'PCR with 10 Components'}, ...
 'location','NW');
```
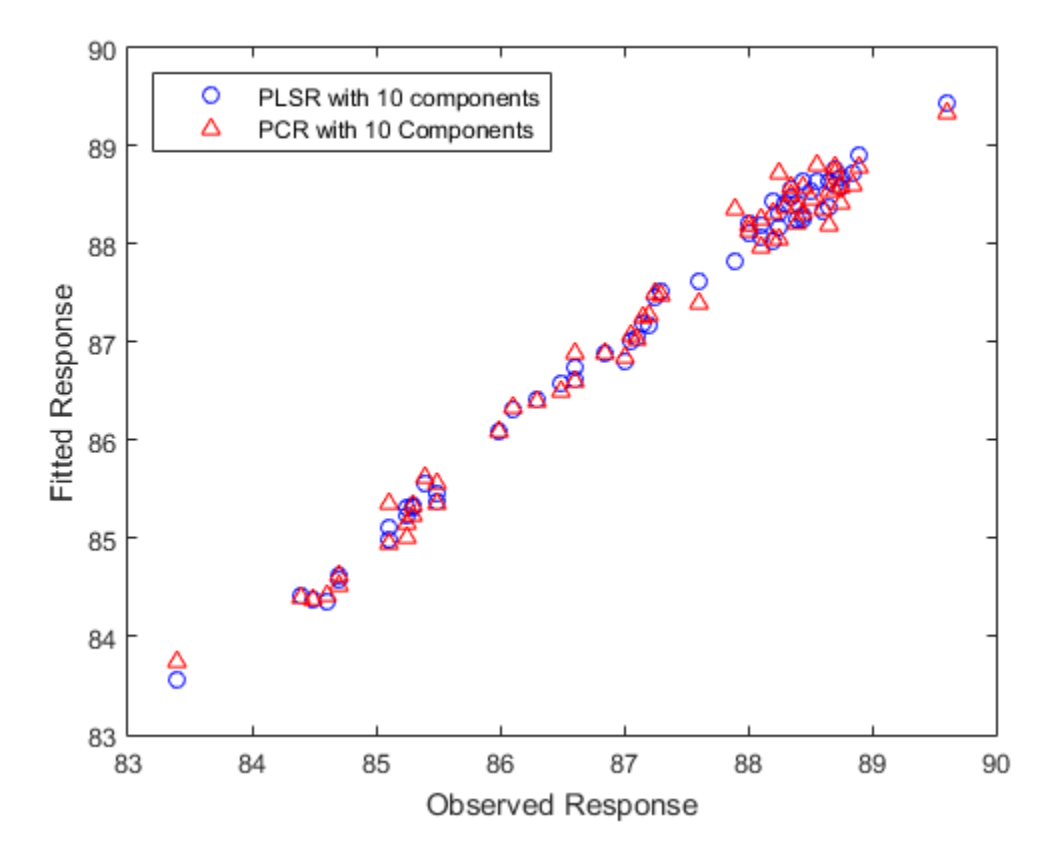

Both models fit y fairly accurately, although PLSR still makes a slightly more accurate fit. However, ten components is still an arbitrarily-chosen number for either model.

#### Choosing the Number of Components with Cross-Validation

It's often useful to choose the number of components to minimize the expected error when predicting the response from future observations on the predictor variables. Simply using a large number of components will do a good job in fitting the current observed data, but is a strategy that leads to overfitting. Fitting the current data too well results in a model that does not generalize well to other data, and gives an overly-optimistic estimate of the expected error.

Cross-validation is a more statistically sound method for choosing the number of components in either PLSR or PCR. It avoids overfitting data by not reusing the same data to both fit a model and to estimate prediction error. Thus, the estimate of prediction error is not optimistically biased downwards.

plsregress has an option to estimate the mean squared prediction error (MSEP) by cross-validation, in this case using 10-fold C-V.

 $[X1,Y1,Xs,Ys,beta,pctVar,PLSmsep] = plsregress(X,y,10,'CV',10);$ 

For PCR, crossval combined with a simple function to compute the sum of squared errors for PCR, can estimate the MSEP, again using 10-fold cross-validation.

```
PCRmsep = sum(crossval(@pcrsse,X,y,'KFold',10),1) / n;
```
The MSEP curve for PLSR indicates that two or three components does about as good a job as possible. On the other hand, PCR needs four components to get the same prediction accuracy.

```
plot(0:10,PLSmsep(2,:),'b-o',0:10,PCRmsep,'r-^');
xlabel('Number of components');
ylabel('Estimated Mean Squared Prediction Error');
legend({'PLSR' 'PCR'},'location','NE');
```
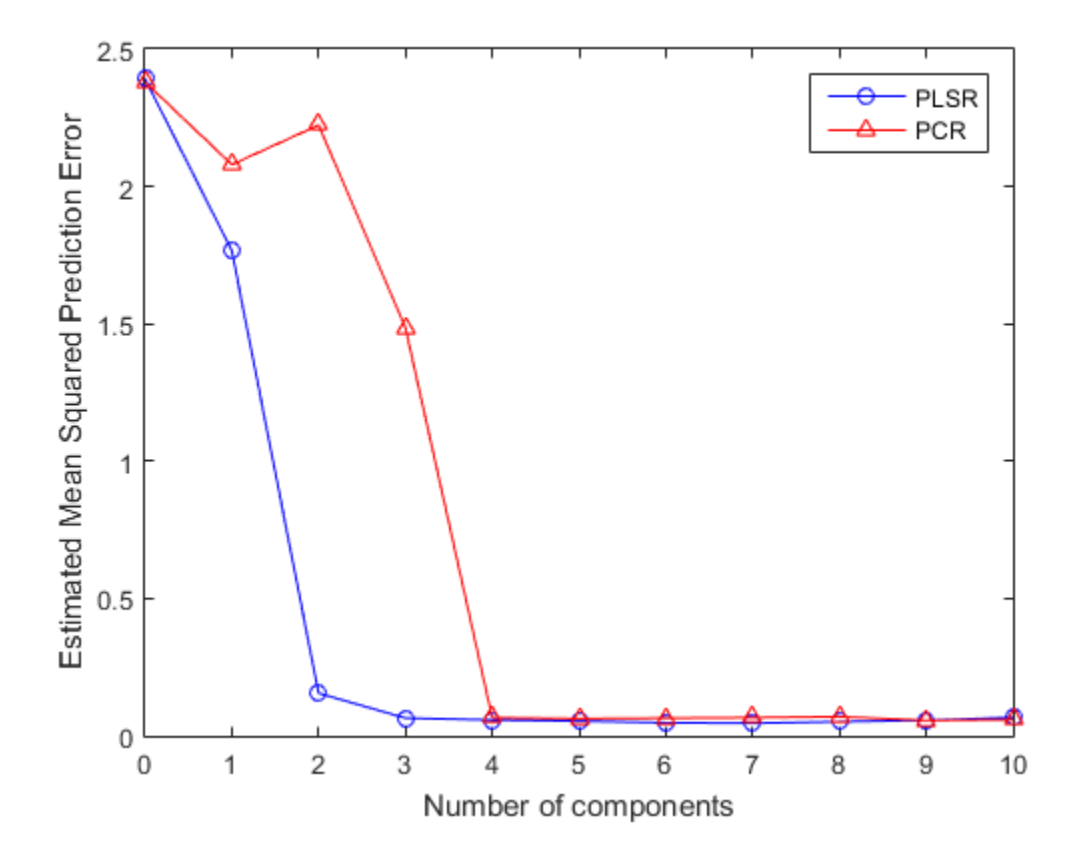

In fact, the second component in PCR *increases* the prediction error of the model, suggesting that the combination of predictor variables contained in that component is not strongly correlated with y. Again, that's because PCR constructs components to explain variation in X, not y.

#### Model Parsimony

So if PCR requires four components to get the same prediction accuracy as PLSR with three components, is the PLSR model more parsimonious? That depends on what aspect of the model you consider.

The PLS weights are the linear combinations of the original variables that define the PLS components, i.e., they describe how strongly each component in the PLSR depends on the original variables, and in what direction.

```
[Xl,Yl,Xs,Ys,beta,pctVar,mse,stats] = plsregress(X,y,3);
plot(1:401,stats.W,'-');
xlabel('Variable');
ylabel('PLS Weight');
legend({'1st Component' '2nd Component' '3rd Component'}, ...
 'location','NW');
```
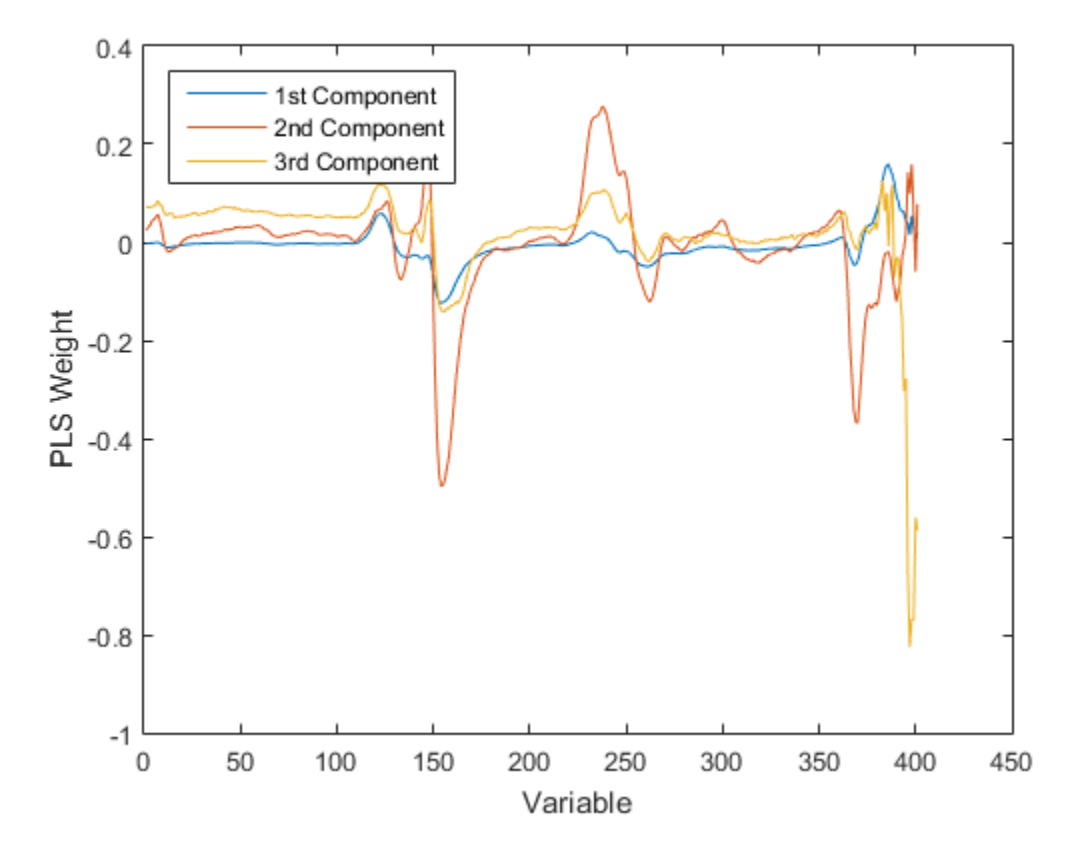

Similarly, the PCA loadings describe how strongly each component in the PCR depends on the original variables.

```
plot(1:401,PCALoadings(:,1:4),'-');
xlabel('Variable');
ylabel('PCA Loading');
legend({'1st Component' '2nd Component' '3rd Component' ...
 '4th Component'},'location','NW');
```
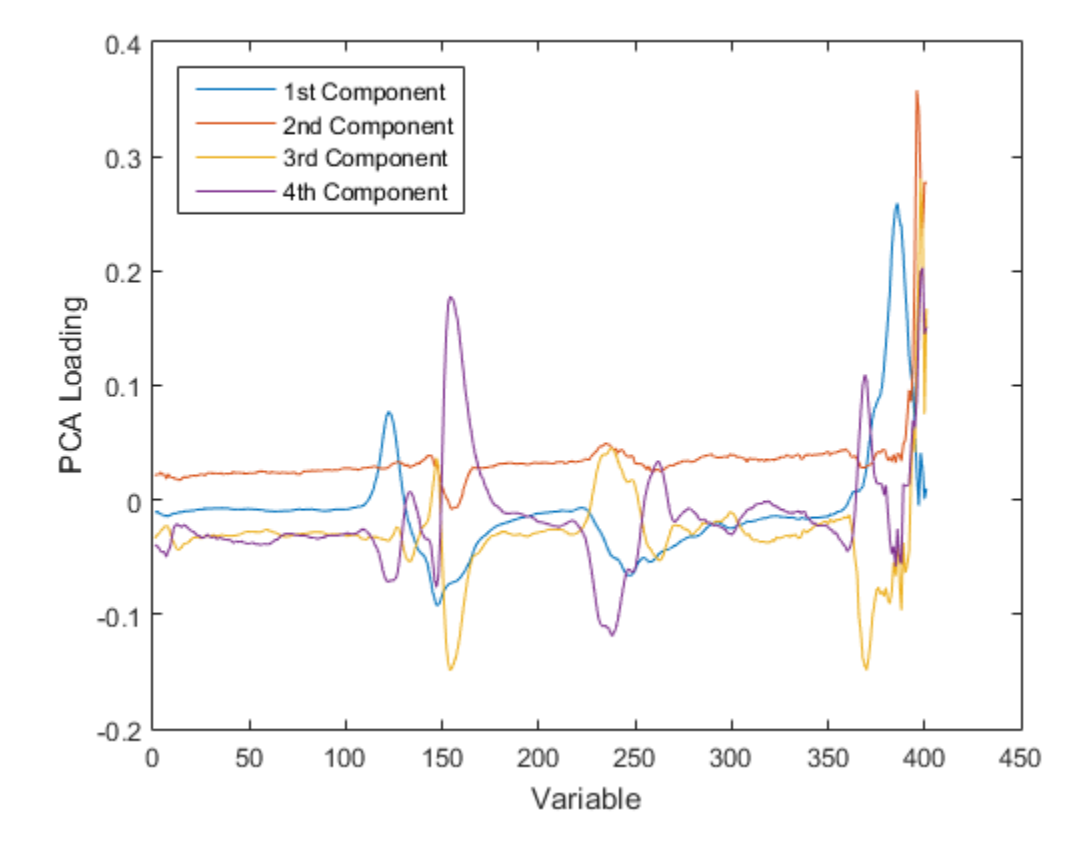

For either PLSR or PCR, it may be that each component can be given a physically meaningful interpretation by inspecting which variables it weights most heavily. For instance, with these spectral data it may be possible to interpret intensity peaks in terms of compounds present in the gasoline, and then to observe that weights for a particular component pick out a small number of those compounds. From that perspective, fewer components are simpler to interpret, and because PLSR often requires fewer components to predict the response adequately, it leads to more parsimonious models.

On the other hand, both PLSR and PCR result in one regression coefficient for each of the original predictor variables, plus an intercept. In that sense, neither is more parsimonious, because regardless of how many components are used, both models depend on all predictors. More concretely, for these data, both models need 401 spectral intensity values in order to make a prediction.

However, the ultimate goal may to reduce the original set of variables to a smaller subset still able to predict the response accurately. For example, it may be possible to use the PLS weights or the PCA loadings to select only those variables that contribute most to each component. As shown earlier, some components from a PCR model fit may serve primarily to describe the variation in the predictor variables, and may include large weights for variables that are not strongly correlated with the response. Thus, PCR can lead to retaining variables that are unnecessary for prediction.

For the data used in this example, the difference in the number of components needed by PLSR and PCR for accurate prediction is not great, and the PLS weights and PCA loadings seem to pick out the same variables. That may not be true for other data.

# Cluster Analysis

- ["Introduction to Cluster Analysis" on page 14-2](#page-1033-0)
- ["Hierarchical Clustering" on page 14-3](#page-1034-0)
- "*k*[-Means Clustering" on page 14-21](#page-1052-0)
- ["Clustering Using Gaussian Mixture Models" on page 14-29](#page-1060-0)

# Introduction to Cluster Analysis

<span id="page-1033-0"></span>*Cluster analysis*, also called *segmentation analysis* or *taxonomy analysis*, creates groups, or *clusters*, of data. Clusters are formed in such a way that objects in the same cluster are very similar and objects in different clusters are very distinct. Measures of similarity depend on the application.

["Hierarchical Clustering" on page 14-3](#page-1034-0) groups data over a variety of scales by creating a cluster tree or *dendrogram*. The tree is not a single set of clusters, but rather a multilevel hierarchy, where clusters at one level are joined as clusters at the next level. This allows you to decide the level or scale of clustering that is most appropriate for your application. The Statistics and Machine Learning Toolbox function clusterdata performs all of the necessary steps for you. It incorporates the pdist, linkage, and cluster functions, which may be used separately for more detailed analysis. The dendrogram function plots the cluster tree.

"*k*[-Means Clustering" on page 14-21](#page-1052-0) is a partitioning method. The function kmeans partitions data into *k* mutually exclusive clusters, and returns the index of the cluster to which it has assigned each observation. Unlike hierarchical clustering, *k*-means clustering operates on actual observations (rather than the larger set of dissimilarity measures), and creates a single level of clusters. The distinctions mean that *k*-means clustering is often more suitable than hierarchical clustering for large amounts of data.

["Clustering Using Gaussian Mixture Models" on page 14-29](#page-1060-0) form clusters by representing the probability density function of observed variables as a mixture of multivariate normal densities. Mixture models of the gmdistribution class use an expectation maximization (EM) algorithm to fit data, which assigns posterior probabilities to each component density with respect to each observation. Clusters are assigned by selecting the component that maximizes the posterior probability. Clustering using Gaussian mixture models is sometimes considered a soft clustering method. The posterior probabilities for each point indicate that each data point has some probability of belonging to each cluster. Like *k*-means clustering, Gaussian mixture modeling uses an iterative algorithm that converges to a local optimum. Gaussian mixture modeling may be more appropriate than *k*-means clustering when clusters have different sizes and correlation within them.

# Hierarchical Clustering

#### <span id="page-1034-0"></span>In this section...

["Introduction to Hierarchical Clustering" on page 14-3](#page-1034-1) ["Algorithm Description" on page 14-3](#page-1034-2) ["Similarity Measures" on page 14-4](#page-1035-0) ["Linkages" on page 14-6](#page-1037-0) ["Dendrograms" on page 14-8](#page-1039-0) ["Verify the Cluster Tree" on page 14-9](#page-1040-0) ["Create Clusters" on page 14-16](#page-1047-0)

## <span id="page-1034-1"></span>Introduction to Hierarchical Clustering

Hierarchical clustering groups data over a variety of scales by creating a cluster tree or *dendrogram*. The tree is not a single set of clusters, but rather a multilevel hierarchy, where clusters at one level are joined as clusters at the next level. This allows you to decide the level or scale of clustering that is most appropriate for your application. The Statistics and Machine Learning Toolbox function clusterdata supports agglomerative clustering and performs all of the necessary steps for you. It incorporates the pdist, linkage, and cluster functions, which you can use separately for more detailed analysis. The dendrogram function plots the cluster tree.

## <span id="page-1034-2"></span>Algorithm Description

To perform agglomerative hierarchical cluster analysis on a data set using Statistics and Machine Learning Toolbox functions, follow this procedure:

- 1 **Find the similarity or dissimilarity between every pair of objects in the data set.** In this step, you calculate the *distance* between objects using the pdist function. The pdist function supports many different ways to compute this measurement. See ["Similarity Measures" on page 14-4](#page-1035-0) for more information.
- 2 **Group the objects into a binary, hierarchical cluster tree.** In this step, you link pairs of objects that are in close proximity using the linkage function. The linkage function uses the distance information generated in step 1 to determine the proximity of objects to each other. As objects are paired into binary clusters, the

newly formed clusters are grouped into larger clusters until a hierarchical tree is formed. See ["Linkages" on page 14-6](#page-1037-0) for more information.

3 **Determine where to cut the hierarchical tree into clusters.** In this step, you use the cluster function to prune branches off the bottom of the hierarchical tree, and assign all the objects below each cut to a single cluster. This creates a partition of the data. The cluster function can create these clusters by detecting natural groupings in the hierarchical tree or by cutting off the hierarchical tree at an arbitrary point.

The following sections provide more information about each of these steps.

Note The Statistics and Machine Learning Toolbox function clusterdata performs all of the necessary steps for you. You do not need to execute the pdist, linkage, or cluster functions separately.

### <span id="page-1035-0"></span>Similarity Measures

You use the pdist function to calculate the distance between every pair of objects in a data set. For a data set made up of *m* objects, there are  $m^*(m-1)/2$  pairs in the data set. The result of this computation is commonly known as a distance or dissimilarity matrix.

There are many ways to calculate this distance information. By default, the pdist function calculates the Euclidean distance between objects; however, you can specify one of several other options. See pdist for more information.

**Note** You can optionally normalize the values in the data set before calculating the distance information. In a real world data set, variables can be measured against different scales. For example, one variable can measure Intelligence Quotient (IQ) test scores and another variable can measure head circumference. These discrepancies can distort the proximity calculations. Using the zscore function, you can convert all the values in the data set to use the same proportional scale. See zscore for more information.

For example, consider a data set, X, made up of five objects where each object is a set of *x,y* coordinates.

• **Object 1**: 1, 2

- **Object 2**: 2.5, 4.5
- **Object 3**: 2, 2
- **Object 4**: 4, 1.5
- **Object 5**: 4, 2.5

You can define this data set as a matrix

```
rng default; % For reproducibility
X = [1 2; 2.5 4.5; 2 2; 4 1.5; \dots] 4 2.5];
```
and pass it to pdist. The pdist function calculates the distance between object 1 and object 2, object 1 and object 3, and so on until the distances between all the pairs have been calculated. The following figure plots these objects in a graph. The Euclidean distance between object 2 and object 3 is shown to illustrate one interpretation of distance.

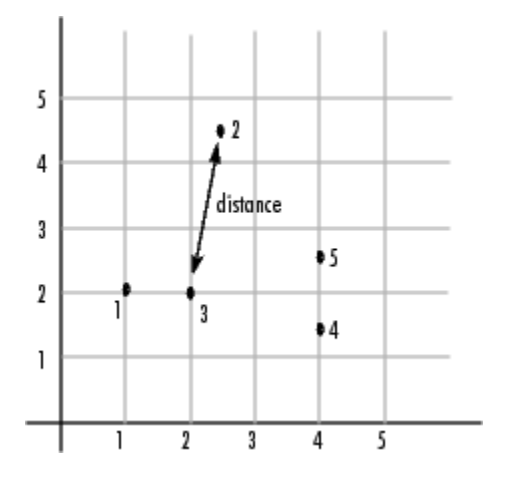

#### Distance Information

The pdist function returns this distance information in a vector, Y, where each element contains the distance between a pair of objects.

 $Y = pdist(X)$ 

 $Y =$ 

```
 Columns 1 through 7
 2.9155 1.0000 3.0414 3.0414 2.5495 3.3541 2.5000
  Columns 8 through 10
    2.0616 2.0616 1.0000
```
To make it easier to see the relationship between the distance information generated by pdist and the objects in the original data set, you can reformat the distance vector into a matrix using the squareform function. In this matrix, element *i,j* corresponds to the distance between object *i* and object *j* in the original data set. In the following example, element 1,1 represents the distance between object 1 and itself (which is zero). Element 1,2 represents the distance between object 1 and object 2, and so on.

```
squareform(Y)
```
ans  $=$ 

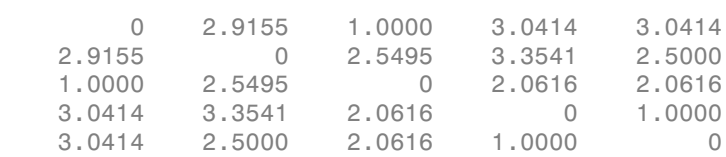

## <span id="page-1037-0"></span>Linkages

Once the proximity between objects in the data set has been computed, you can determine how objects in the data set should be grouped into clusters, using the linkage function. The linkage function takes the distance information generated by pdist and links pairs of objects that are close together into binary clusters (clusters made up of two objects). The linkage function then links these newly formed clusters to each other and to other objects to create bigger clusters until all the objects in the original data set are linked together in a hierarchical tree.

For example, given the distance vector Y generated by pdist from the sample data set of *x*- and *y*-coordinates, the linkage function generates a hierarchical cluster tree, returning the linkage information in a matrix, Z.

#### $Z =$  linkage(Y)

#### $Z =$

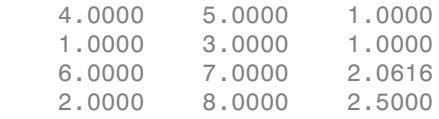

In this output, each row identifies a link between objects or clusters. The first two columns identify the objects that have been linked. The third column contains the distance between these objects. For the sample data set of *x*- and *y*-coordinates, the linkage function begins by grouping objects 4 and 5, which have the closest proximity (distance value  $= 1.0000$ ). The linkage function continues by grouping objects 1 and 3, which also have a distance value of 1.0000.

The third row indicates that the linkage function grouped objects 6 and 7. If the original sample data set contained only five objects, what are objects 6 and 7? Object 6 is the newly formed binary cluster created by the grouping of objects 4 and 5. When the linkage function groups two objects into a new cluster, it must assign the cluster a unique index value, starting with the value  $m + 1$ , where  $m$  is the number of objects in the original data set. (Values 1 through *m* are already used by the original data set.) Similarly, object 7 is the cluster formed by grouping objects 1 and 3.

linkage uses distances to determine the order in which it clusters objects. The distance vector Y contains the distances between the original objects 1 through 5. But linkage must also be able to determine distances involving clusters that it creates, such as objects 6 and 7. By default, linkage uses a method known as single linkage. However, there are a number of different methods available. See the linkage reference page for more information.

As the final cluster, the linkage function grouped object 8, the newly formed cluster made up of objects 6 and 7, with object 2 from the original data set. The following figure graphically illustrates the way linkage groups the objects into a hierarchy of clusters.

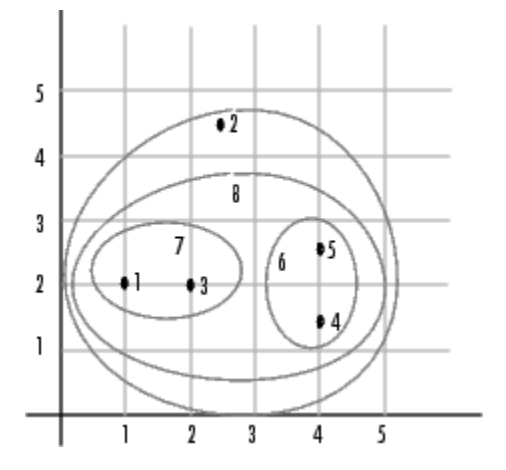

## <span id="page-1039-0"></span>Dendrograms

The hierarchical, binary cluster tree created by the linkage function is most easily understood when viewed graphically. The Statistics and Machine Learning Toolbox function dendrogram plots the tree as follows.

dendrogram(Z)

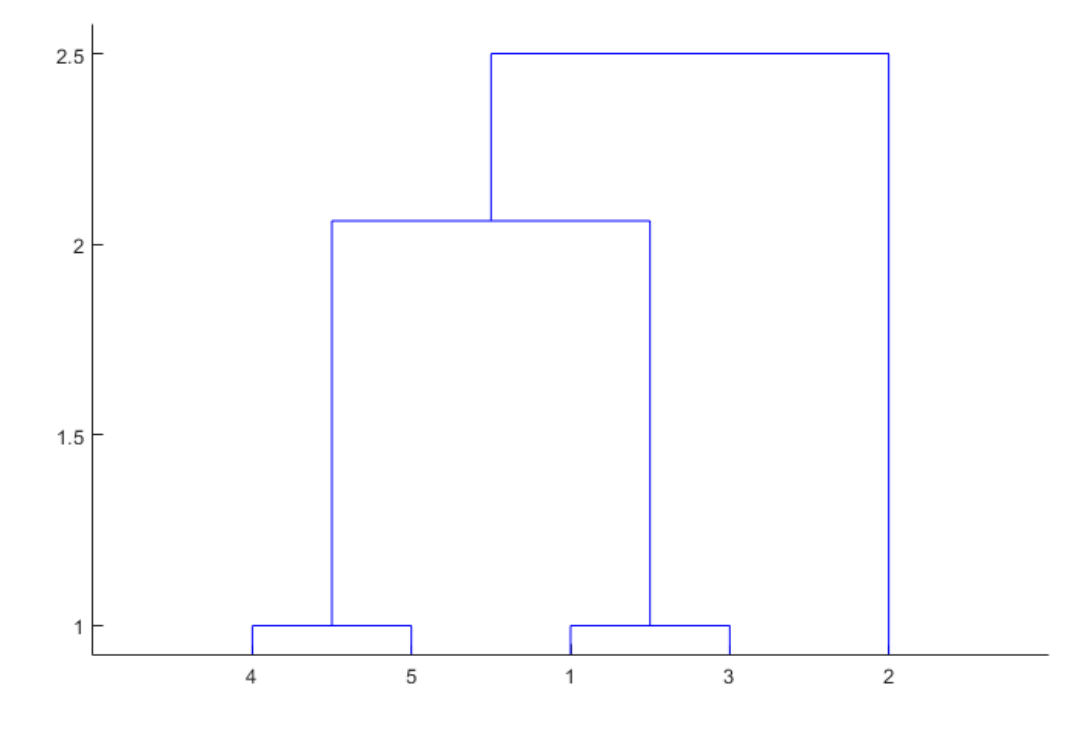

In the figure, the numbers along the horizontal axis represent the indices of the objects in the original data set. The links between objects are represented as upside-down U-shaped lines. The height of the U indicates the distance between the objects. For example, the link representing the cluster containing objects 1 and 3 has a height of 1. The link representing the cluster that groups object 2 together with objects 1, 3, 4, and 5, (which are already clustered as object 8) has a height of 2.5. The height represents the distance linkage computes between objects 2 and 8. For more information about creating a dendrogram diagram, see the dendrogram reference page.

## <span id="page-1040-0"></span>Verify the Cluster Tree

After linking the objects in a data set into a hierarchical cluster tree, you might want to verify that the distances (that is, heights) in the tree reflect the original distances accurately. In addition, you might want to investigate natural divisions that exist among links between objects. Statistics and Machine Learning Toolbox functions are available for both of these tasks, as described in the following sections.

- ["Verify Dissimilarity" on page 14-10](#page-1041-0)
- ["Verify Consistency" on page 14-11](#page-1042-0)

#### <span id="page-1041-0"></span>Verify Dissimilarity

In a hierarchical cluster tree, any two objects in the original data set are eventually linked together at some level. The height of the link represents the distance between the two clusters that contain those two objects. This height is known as the *cophenetic distance* between the two objects. One way to measure how well the cluster tree generated by the linkage function reflects your data is to compare the cophenetic distances with the original distance data generated by the pdist function. If the clustering is valid, the linking of objects in the cluster tree should have a strong correlation with the distances between objects in the distance vector. The cophenet function compares these two sets of values and computes their correlation, returning a value called the *cophenetic correlation coefficient*. The closer the value of the cophenetic correlation coefficient is to 1, the more accurately the clustering solution reflects your data.

You can use the cophenetic correlation coefficient to compare the results of clustering the same data set using different distance calculation methods or clustering algorithms. For example, you can use the cophenet function to evaluate the clusters created for the sample data set.

```
c = \text{cophere}(Z, Y)c =
```
0.8615

Z is the matrix output by the linkage function and Y is the distance vector output by the pdist function.

Execute pdist again on the same data set, this time specifying the city block metric. After running the linkage function on this new pdist output using the average linkage method, call cophenet to evaluate the clustering solution.

 $Y = pdist(X, 'cityblock')$ ;

```
Z = linkage(Y, 'average');
c = \text{cophere}(Z, Y)c = 0.9047
```
The cophenetic correlation coefficient shows that using a different distance and linkage method creates a tree that represents the original distances slightly better.

#### <span id="page-1042-0"></span>Verify Consistency

One way to determine the natural cluster divisions in a data set is to compare the height of each link in a cluster tree with the heights of neighboring links below it in the tree.

A link that is approximately the same height as the links below it indicates that there are no distinct divisions between the objects joined at this level of the hierarchy. These links are said to exhibit a high level of consistency, because the distance between the objects being joined is approximately the same as the distances between the objects they contain.

On the other hand, a link whose height differs noticeably from the height of the links below it indicates that the objects joined at this level in the cluster tree are much farther apart from each other than their components were when they were joined. This link is said to be inconsistent with the links below it.

In cluster analysis, inconsistent links can indicate the border of a natural division in a data set. The cluster function uses a quantitative measure of inconsistency to determine where to partition your data set into clusters.

The following dendrogram illustrates inconsistent links. Note how the objects in the dendrogram fall into two groups that are connected by links at a much higher level in the tree. These links are inconsistent when compared with the links below them in the hierarchy.

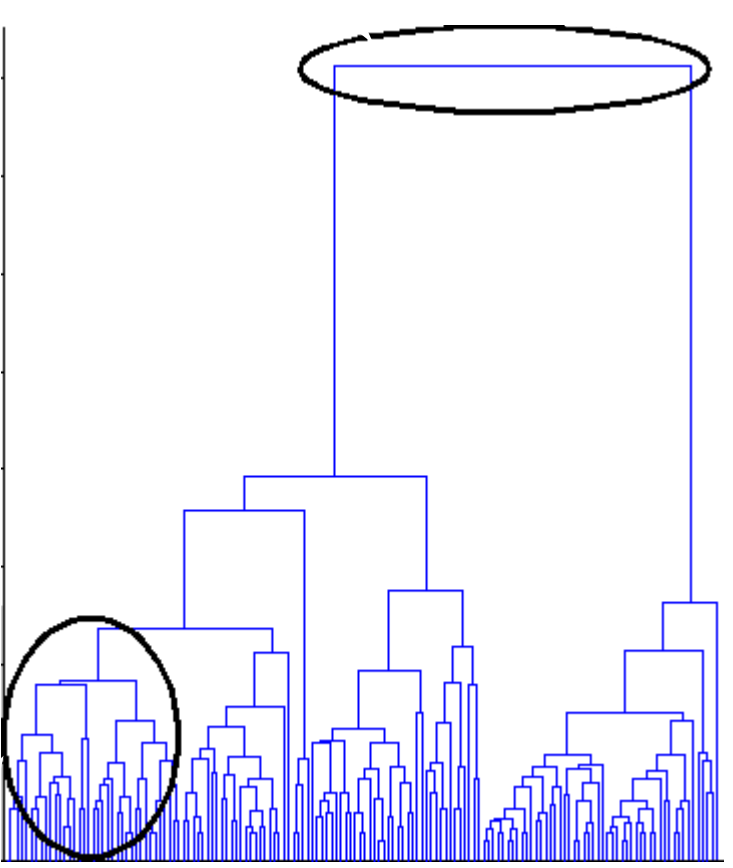

These links show inconsistency when compared to the links below them.

These links show consistency.

The relative consistency of each link in a hierarchical cluster tree can be quantified and expressed as the *inconsistency coefficient*. This value compares the height of a link in a cluster hierarchy with the average height of links below it. Links that join distinct clusters have a high inconsistency coefficient; links that join indistinct clusters have a low inconsistency coefficient.

To generate a listing of the inconsistency coefficient for each link in the cluster tree, use the inconsistent function. By default, the inconsistent function compares each
link in the cluster hierarchy with adjacent links that are less than two levels below it in the cluster hierarchy. This is called the *depth* of the comparison. You can also specify other depths. The objects at the bottom of the cluster tree, called leaf nodes, that have no further objects below them, have an inconsistency coefficient of zero. Clusters that join two leaves also have a zero inconsistency coefficient.

For example, you can use the inconsistent function to calculate the inconsistency values for the links created by the linkage function in ["Linkages" on page 14-6.](#page-1037-0)

First, recompute the distance and linkage values using the default settings.

```
Y = pdist(X):
Z = linkage(Y);
```
Next, use inconsistent to calculate the inconsistency values.

```
I = inconsistent(Z)
```
 $I =$ 

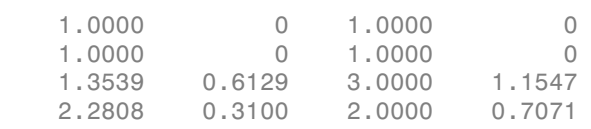

The inconsistent function returns data about the links in an (*m*-1)-by-4 matrix, whose columns are described in the following table.

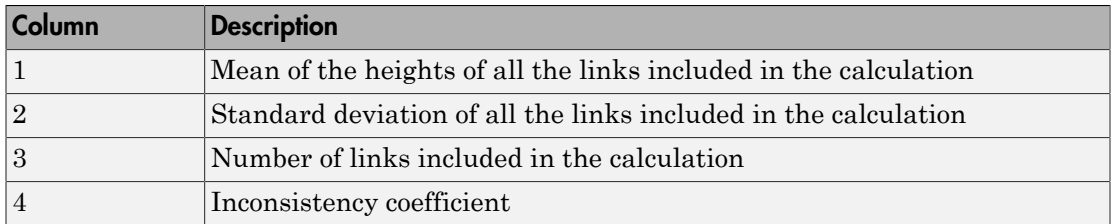

In the sample output, the first row represents the link between objects 4 and 5. This cluster is assigned the index 6 by the linkage function. Because both 4 and 5 are leaf nodes, the inconsistency coefficient for the cluster is zero. The second row represents the link between objects 1 and 3, both of which are also leaf nodes. This cluster is assigned the index 7 by the linkage function.

The third row evaluates the link that connects these two clusters, objects 6 and 7. (This new cluster is assigned index 8 in the linkage output). Column 3 indicates that three links are considered in the calculation: the link itself and the two links directly below it in the hierarchy. Column 1 represents the mean of the heights of these links. The inconsistent function uses the height information output by the linkage function to calculate the mean. Column 2 represents the standard deviation between the links. The last column contains the inconsistency value for these links, 1.1547. It is the difference between the current link height and the mean, normalized by the standard deviation.

(2.0616 - 1.3539) / .6129 ans  $=$ 1.1547

The following figure illustrates the links and heights included in this calculation.

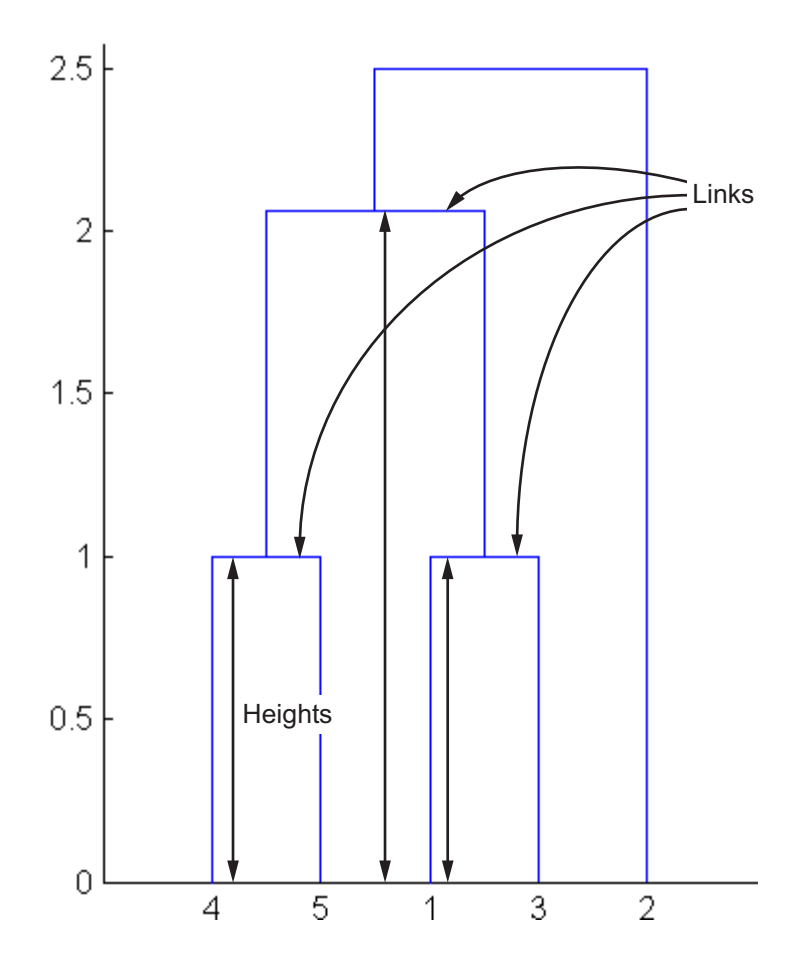

Note In the preceding figure, the lower limit on the *y*-axis is set to 0 to show the heights of the links. To set the lower limit to 0, select Axes Properties from the **Edit** menu, click the **Y Axis** tab, and enter 0 in the field immediately to the right of **Y Limits**.

Row 4 in the output matrix describes the link between object 8 and object 2. Column 3 indicates that two links are included in this calculation: the link itself and the link directly below it in the hierarchy. The inconsistency coefficient for this link is 0.7071.

The following figure illustrates the links and heights included in this calculation.

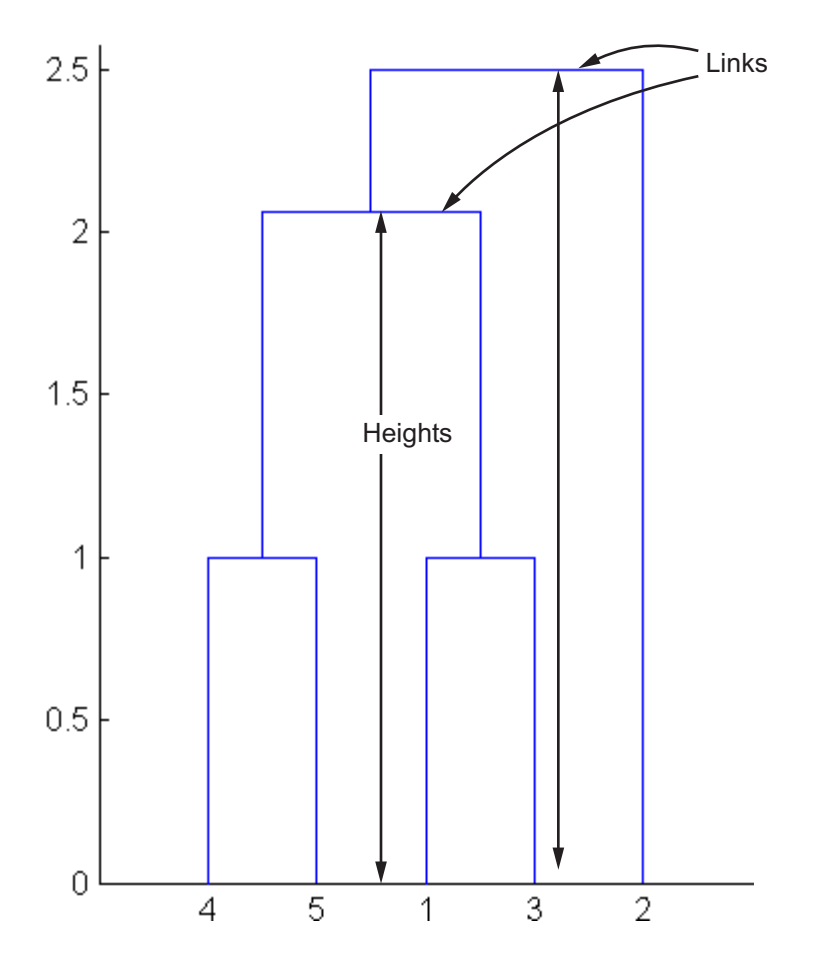

# Create Clusters

After you create the hierarchical tree of binary clusters, you can prune the tree to partition your data into clusters using the cluster function. The cluster function lets you create clusters in two ways, as discussed in the following sections:

- ["Find Natural Divisions in Data" on page 14-17](#page-1048-0)
- ["Specify Arbitrary Clusters" on page 14-18](#page-1049-0)

### <span id="page-1048-0"></span>Find Natural Divisions in Data

The hierarchical cluster tree may naturally divide the data into distinct, well-separated clusters. This can be particularly evident in a dendrogram diagram created from data where groups of objects are densely packed in certain areas and not in others. The inconsistency coefficient of the links in the cluster tree can identify these divisions where the similarities between objects change abruptly. (See ["Verify the Cluster Tree" on page](#page-1040-0) [14-9](#page-1040-0) for more information about the inconsistency coefficient.) You can use this value to determine where the cluster function creates cluster boundaries.

For example, if you use the cluster function to group the sample data set into clusters, specifying an inconsistency coefficient threshold of 1.2 as the value of the cutoff argument, the cluster function groups all the objects in the sample data set into one cluster. In this case, none of the links in the cluster hierarchy had an inconsistency coefficient greater than 1.2.

```
T = cluster(Z, 'cutoff', 1.2)T = 1
       1
       1
       1
       1
```
The cluster function outputs a vector, T, that is the same size as the original data set. Each element in this vector contains the number of the cluster into which the corresponding object from the original data set was placed.

If you lower the inconsistency coefficient threshold to 0.8, the cluster function divides the sample data set into three separate clusters.

```
T = cluster(Z, 'cutoff', 0.8)T = 3
      2
      3
```
 1 1

This output indicates that objects 1 and 3 are in one cluster, objects 4 and 5 are in another cluster, and object 2 is in its own cluster.

When clusters are formed in this way, the cutoff value is applied to the inconsistency coefficient. These clusters may, but do not necessarily, correspond to a horizontal slice across the dendrogram at a certain height. If you want clusters corresponding to a horizontal slice of the dendrogram, you can either use the criterion option to specify that the cutoff should be based on distance rather than inconsistency, or you can specify the number of clusters directly as described in the following section.

### <span id="page-1049-0"></span>Specify Arbitrary Clusters

Instead of letting the cluster function create clusters determined by the natural divisions in the data set, you can specify the number of clusters you want created.

For example, you can specify that you want the cluster function to partition the sample data set into two clusters. In this case, the cluster function creates one cluster containing objects 1, 3, 4, and 5 and another cluster containing object 2.

```
T = cluster(Z, 'maxclust', 2)
```
To help you visualize how the cluster function determines these clusters, the following figure shows the dendrogram of the hierarchical cluster tree. The horizontal dashed line intersects two lines of the dendrogram, corresponding to setting 'maxclust' to 2. These two lines partition the objects into two clusters: the objects below the left-hand line, namely 1, 3, 4, and 5, belong to one cluster, while the object below the right-hand line, namely 2, belongs to the other cluster.

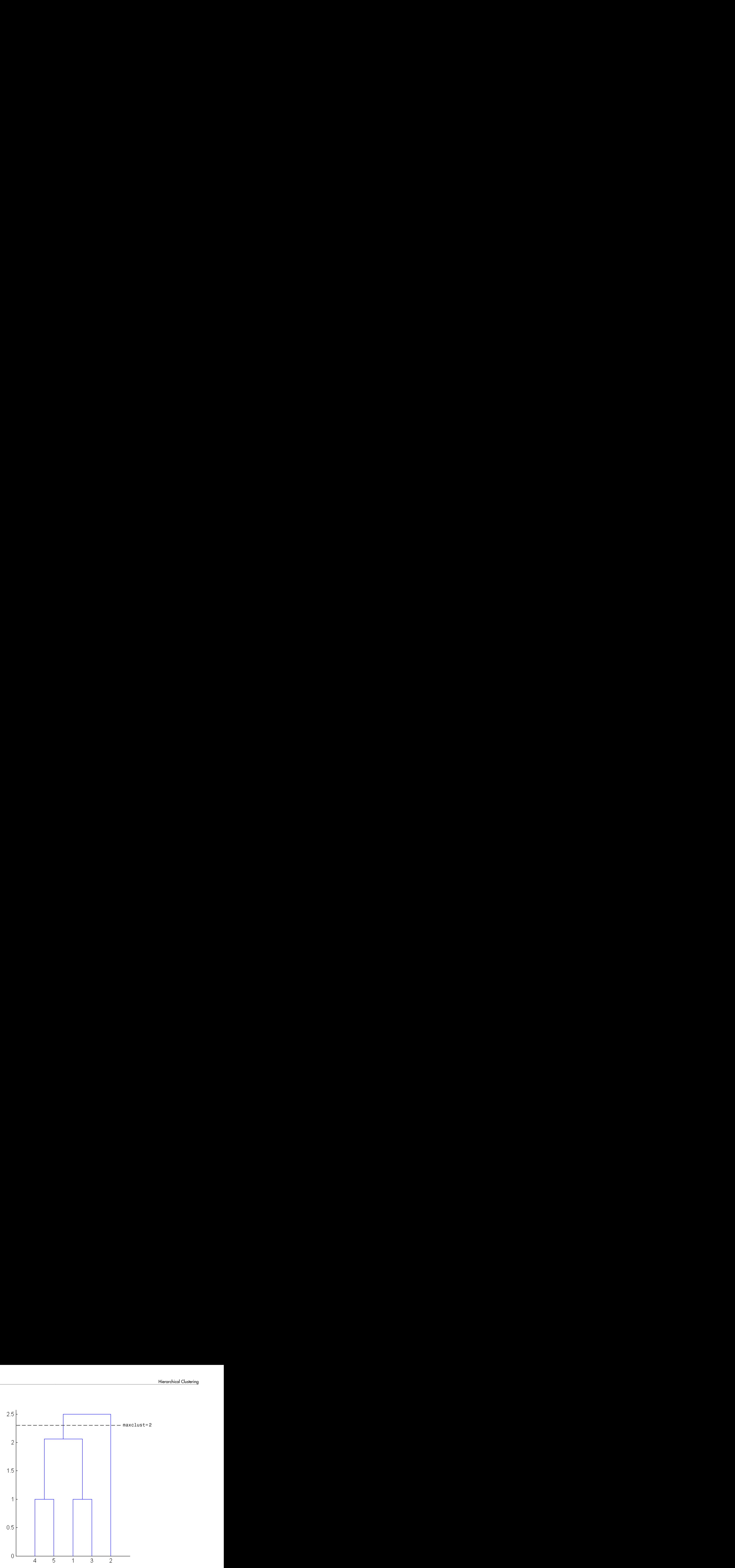

On the other hand, if you set 'maxclust' to 3, the cluster function groups objects 4 and 5 in one cluster, objects 1 and 3 in a second cluster, and object 2 in a third cluster. The following command illustrates this.

```
T = cluster(Z, 'maxclust', 3)
```
 $T =$ 

 2 3 2

1

1

This time, the cluster function cuts off the hierarchy at a lower point, corresponding to the horizontal line that intersects three lines of the dendrogram in the following figure.

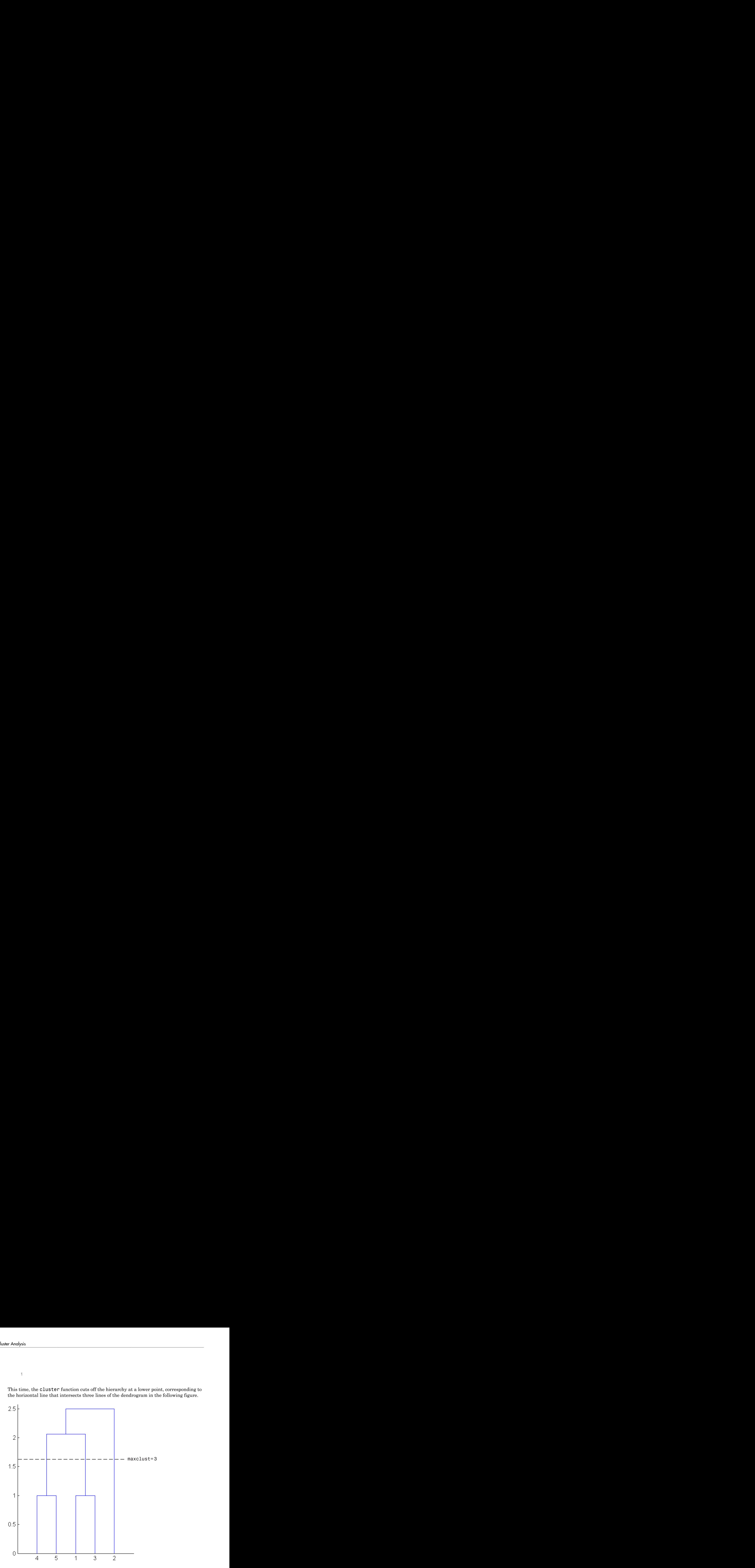

# *k*-Means Clustering

### In this section...

"Introduction to *k*[-Means Clustering" on page 14-21](#page-1052-0) ["Create Clusters and Determine Separation" on page 14-22](#page-1053-0) ["Determine the Correct Number of Clusters" on page 14-24](#page-1055-0) ["Avoid Local Minima" on page 14-27](#page-1058-0)

# <span id="page-1052-0"></span>Introduction to *k*-Means Clustering

*k*-means clustering is a partitioning method. The function kmeans partitions data into *k* mutually exclusive clusters, and returns the index of the cluster to which it has assigned each observation. Unlike hierarchical clustering, *k*-means clustering operates on actual observations (rather than the larger set of dissimilarity measures), and creates a single level of clusters. The distinctions mean that *k*-means clustering is often more suitable than hierarchical clustering for large amounts of data.

kmeans treats each observation in your data as an object having a location in space. It finds a partition in which objects within each cluster are as close to each other as possible, and as far from objects in other clusters as possible. You can choose from five different distance measures, depending on the kind of data you are clustering.

Each cluster in the partition is defined by its member objects and by its centroid, or center. The centroid for each cluster is the point to which the sum of distances from all objects in that cluster is minimized. kmeans computes cluster centroids differently for each distance measure, to minimize the sum with respect to the measure that you specify.

kmeans uses an iterative algorithm that minimizes the sum of distances from each object to its cluster centroid, over all clusters. This algorithm moves objects between clusters until the sum cannot be decreased further. The result is a set of clusters that are as compact and well-separated as possible. You can control the details of the minimization using several optional input parameters to kmeans, including ones for the initial values of the cluster centroids, and for the maximum number of iterations. By default, kmeans uses the *k*-means++ algorithm for cluster center initialization and the squared Euclidean metric to determine distances.

# <span id="page-1053-0"></span>Create Clusters and Determine Separation

The following example explores possible clustering in four-dimensional data by analyzing the results of partitioning the points into three, four, and five clusters.

Note Because each part of this example generates random numbers sequentially, i.e., without setting a new state, you must perform all steps in sequence to duplicate the results shown. If you perform the steps out of sequence, the answers will be essentially the same, but the intermediate results, number of iterations, or ordering of the silhouette plots may differ.

First, load some data.

```
rng default; % For reproducibility
load kmeansdata;
size(X)
ans = 560 4
```
Even though these data are four-dimensional, and cannot be easily visualized, kmeans enables you to investigate whether a group structure exists in them. Call kmeans with k, the desired number of clusters, equal to 3. For this example, specify the city block distance measure, and use the default *k*-means++ algorithm for cluster center initialization.

```
idx3 = kmeans(X, 3, 'Distance', 'cityblock'),
```
To get an idea of how well-separated the resulting clusters are, you can make a silhouette plot using the cluster indices output from kmeans. The silhouette plot displays a measure of how close each point in one cluster is to points in the neighboring clusters. This measure ranges from +1, indicating points that are very distant from neighboring clusters, through 0, indicating points that are not distinctly in one cluster or another, to -1, indicating points that are probably assigned to the wrong cluster. silhouette returns these values in its first output.

figure;

```
[silh3,h] = silhouette(X,idx3,'cityblock');h = gca;h.Children.EdgeColor = [.8 .8 1];
xlabel 'Silhouette Value';
ylabel 'Cluster';
```
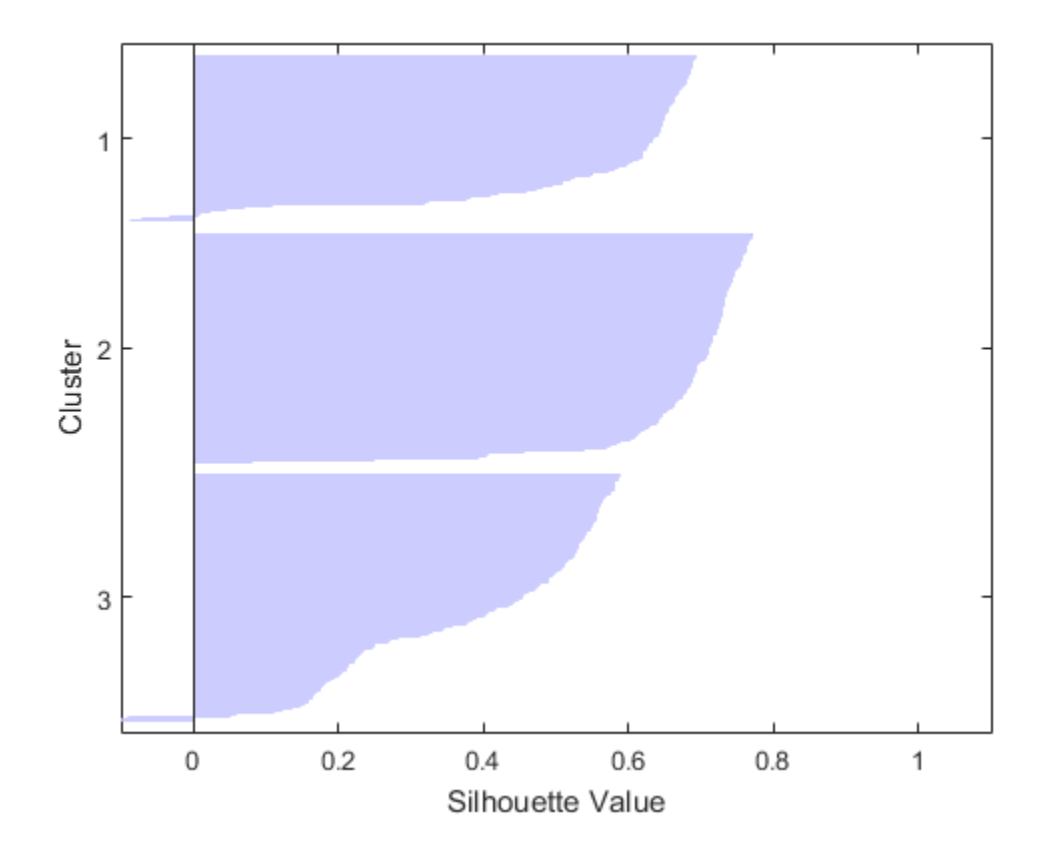

From the silhouette plot, you can see that most points in the second cluster have a large silhouette value, greater than 0.6, indicating that the cluster is somewhat separated from neighboring clusters. However, the third cluster contains many points with low silhouette values, and the first contains a few points with negative values, indicating that those two clusters are not well separated.

# <span id="page-1055-0"></span>Determine the Correct Number of Clusters

Increase the number of clusters to see if kmeans can find a better grouping of the data. This time, use the 'Display' name-value pair argument to print information about each iteration.

```
idx4 = kmeans(X,4, 'Distance','cityblock','Display','iter');
  iter phase num sum
   1 1 560 1792.72<br>2 1 6 1771.1
     2 1 6 1771.1
     3 2 0 1771.1
Best total sum of distances = 1771.1
```
Notice that the total sum of distances decreases at each iteration as kmeans reassigns points between clusters and recomputes cluster centroids. In this case, the second phase of the algorithm did not make any reassignments, indicating that the first phase reached a minimum after five iterations. In some problems, the first phase might not reach a minimum, but the second phase always will.

A silhouette plot for this solution indicates that these four clusters are better separated than the three in the previous solution.

```
figure;
[silh4,h] = silhouette(X,idX4,'cityblock');h = qca;h.Children.EdgeColor = [.8 .8 1];
xlabel 'Silhouette Value';
ylabel 'Cluster';
```
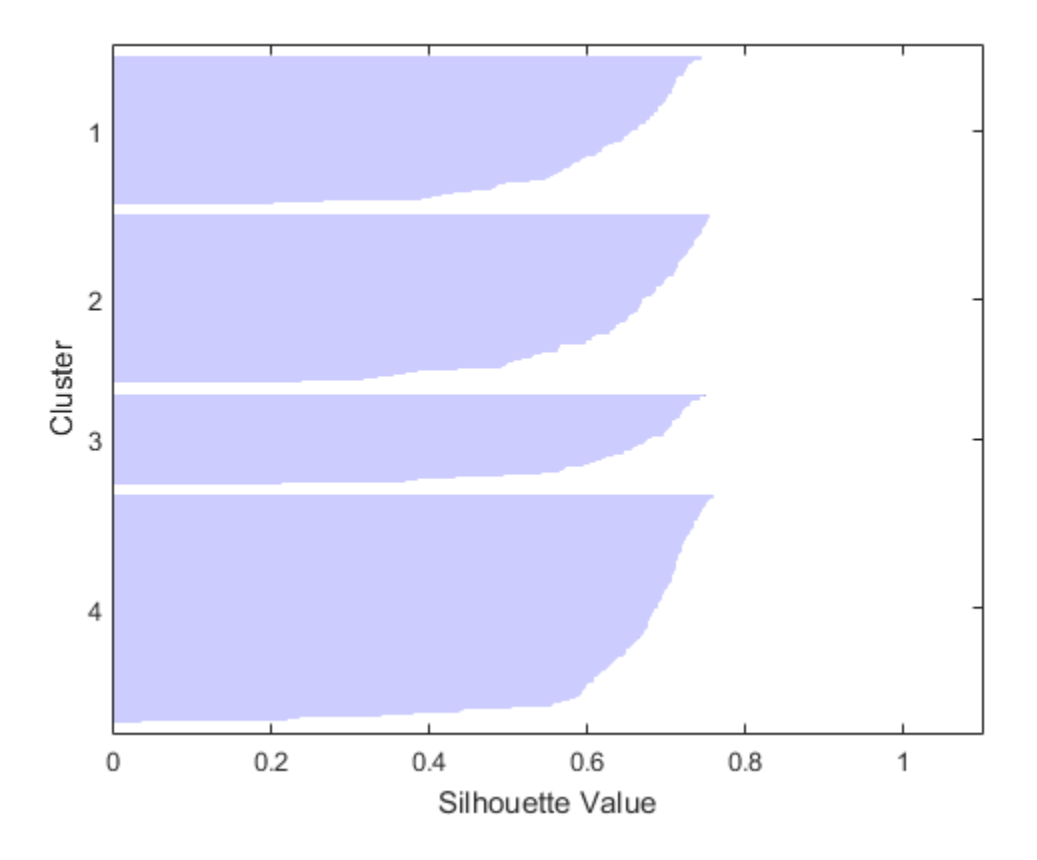

A more quantitative way to compare the two solutions is to look at the average silhouette values for the two cases.

 $cluster3 = mean(silh3)$ cluster4 =  $mean(silm4)$ cluster3 = 0.5352 cluster4 =

0.6400

Finally, try clustering the data using five clusters.

```
idx5 = kmeans(X,5,'Distance','cityblock','Replicates',5);
figure;
[silh5,h] = silhouette(X,idx5,'city');h = gca;h.Children.EdgeColor = [.8 .8 1];
xlabel 'Silhouette Value';
ylabel 'Cluster';
mean(silh5)
```
ans  $=$ 

0.5266

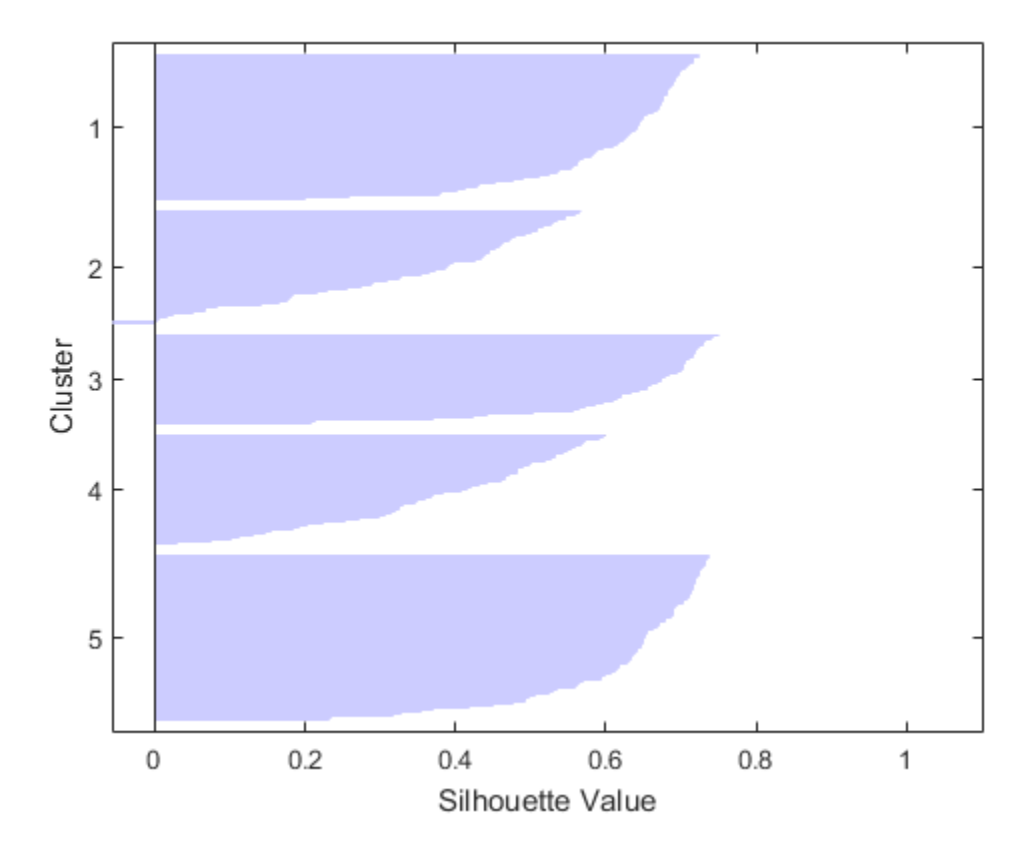

This silhouette plot indicates that this is probably not the right number of clusters, since two of the clusters contain points with mostly low silhouette values. Without some knowledge of how many clusters are really in the data, it is a good idea to experiment with a range of values for k.

# <span id="page-1058-0"></span>Avoid Local Minima

Like many other types of numerical minimizations, the solution that kmeans reaches often depends on the starting points. It is possible for kmeans to reach a local minimum, where reassigning any one point to a new cluster would increase the total sum of pointto-centroid distances, but where a better solution does exist. However, you can use the 'Replicates' name-value pair argument to overcome that problem.

For four clusters, specify five replicates, and use the 'Display' name-value pair argument to print out the final sum of distances for each of the solutions.

```
[idx4, cent4, sumdist] = kmeans(X,4,'Distance', 'cityblock', ... 'Display','final','Replicates',5);
Replicate 1, 5 iterations, total sum of distances = 1771.1.
Replicate 2, 3 iterations, total sum of distances = 1771.1.
Replicate 3, 7 iterations, total sum of distances = 2303.36.
Replicate 4, 6 iterations, total sum of distances = 2303.36.
Replicate 5, 7 iterations, total sum of distances = 1771.1.
Best total sum of distances = 1771.1
```
In this example, kmeans found the same minimum in all five replications. However, even for relatively simple problems, nonglobal minima do exist. Each of these five replicates began from a different randomly selected set of initial centroids, so sometimes kmeans finds more than one local minimum. However, the final solution that kmeans returns is the one with the lowest total sum of distances, over all replicates.

sum(sumdist)

ans  $=$ 

1.7711e+03

# Clustering Using Gaussian Mixture Models

### In this section...

["Clustering Using Gaussian Mixture Distributions" on page 14-29](#page-1060-0) ["Soft Clustering Using Gaussian Mixture Distributions" on page 14-33](#page-1064-0) ["Assign New Data to Clusters" on page 14-36](#page-1067-0)

Gaussian mixture models are often used for data clustering. Clusters are assigned by selecting the component that maximizes the posterior probability. Like *k*-means clustering, Gaussian mixture modeling uses an iterative algorithm that converges to a local optimum. Gaussian mixture modeling may be more appropriate than *k*-means clustering when clusters have different sizes and correlation within them. Clustering using Gaussian mixture models is sometimes considered a soft clustering method. The posterior probabilities for each point indicate that each data point has some probability of belonging to each cluster.

# <span id="page-1060-0"></span>Clustering Using Gaussian Mixture Distributions

Gaussian mixture distributions can be used for clustering data, by realizing that the multivariate normal components of the fitted model can represent clusters.

1 To demonstrate the process, first generate some simulated data from a mixture of two bivariate Gaussian distributions using the mvnrnd function.

```
rng default; % For reproducibility
mu1 = [1 2];sigma1 = [3 \tcdot 2; \tcdot 2 \tcdot 2];
mu2 = [-1 -2];signa2 = [2 0; 0 1];X = [mvnrnd(mu1, sigma1,200); mvnrnd(mu2, sigma2,100)];scatter(X(:,1),X(:,2),10,'ko')
```
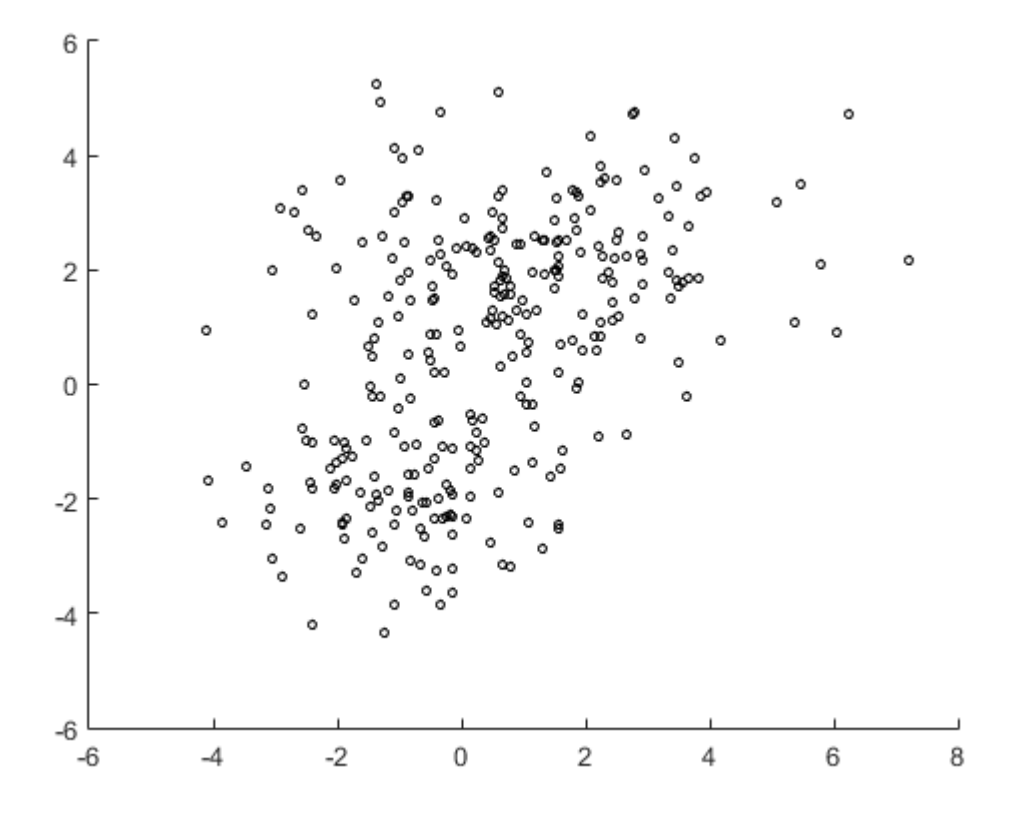

2 Fit a two-component Gaussian mixture distribution. Here, you know the correct number of components to use. In practice, with real data, this decision would require comparing models with different numbers of components.

```
options = statset('Display','final');
gm = fitgmdist(X, 2, 'Options', options);
33 iterations, log-likelihood = -1210.59
```
3 Plot the estimated probability density contours for the two-component mixture distribution. The two bivariate normal components overlap, but their peaks are distinct. This suggests that the data could reasonably be divided into two clusters.

hold on

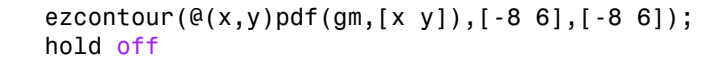

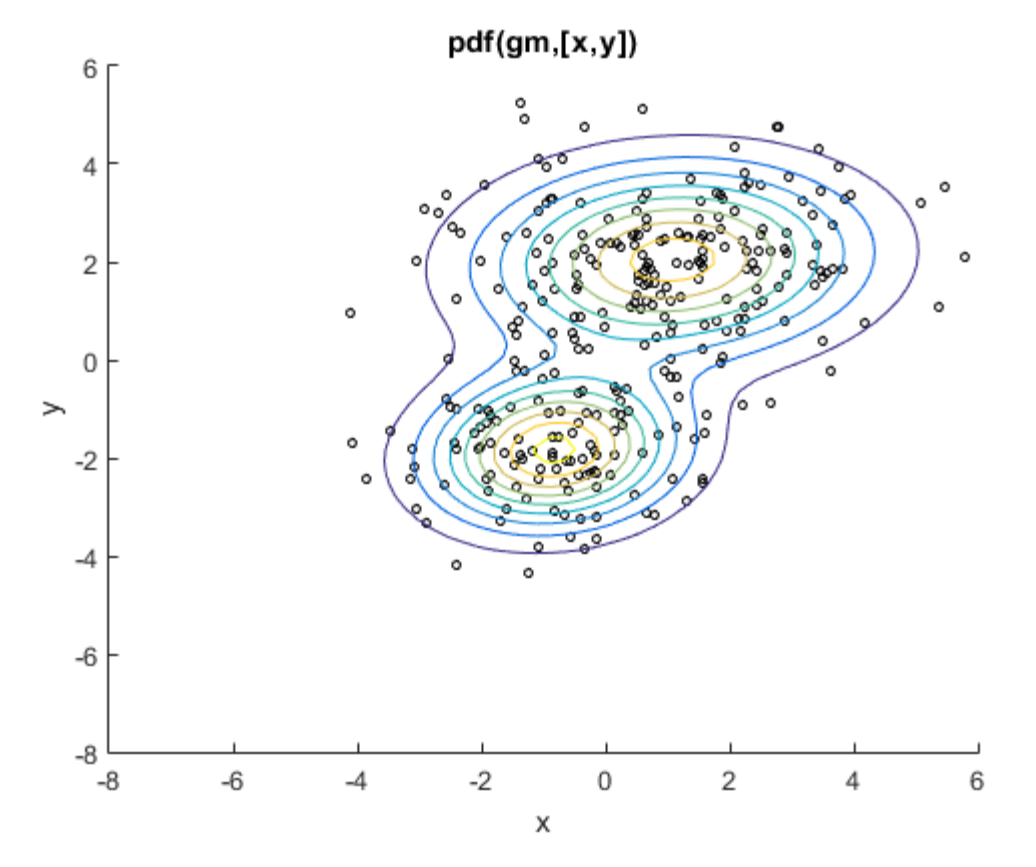

4 Partition the data into clusters using the cluster method for the fitted mixture distribution. The cluster method assigns each point to one of the two components in the mixture distribution.

```
idx = cluster(gm, X);cluster1 = (idx == 1);
cluster2 = (idx == 2);
scatter(X(cluster1,1),X(cluster1,2),10,'r+');
hold on
scatter(X(cluster2,1),X(cluster2,2),10,'bo');
```
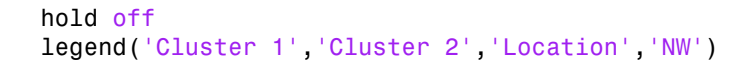

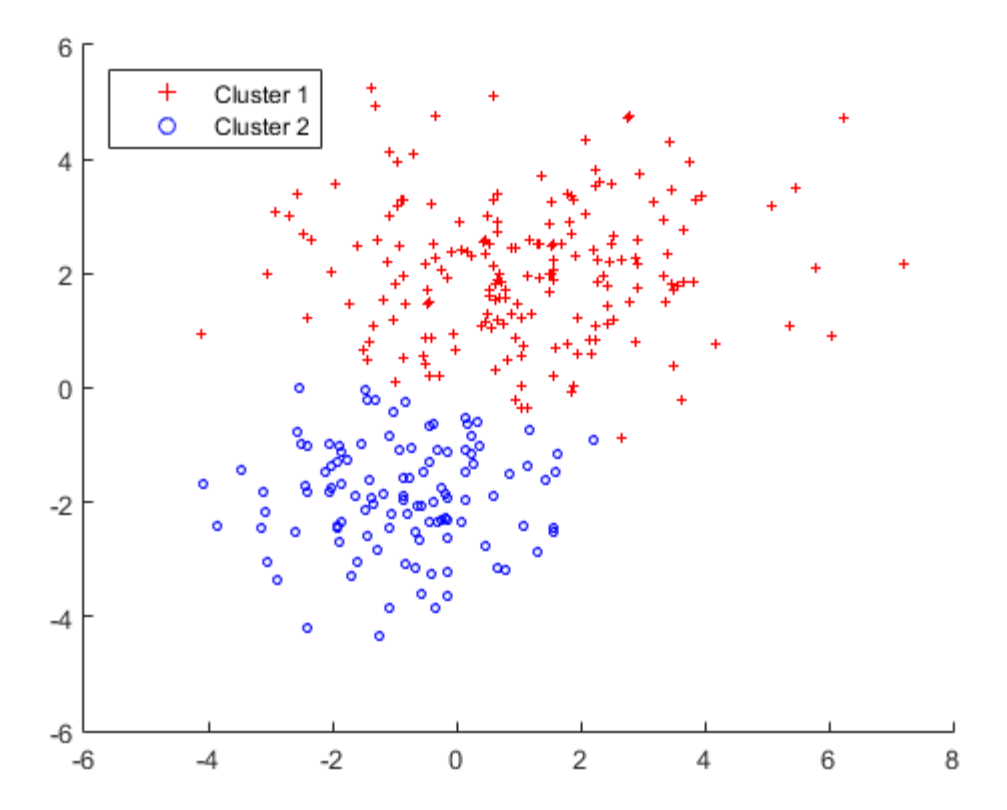

Each cluster corresponds to one of the bivariate normal components in the mixture distribution. cluster assigns points to clusters based on the estimated posterior probability that a point came from a component; each point is assigned to the cluster corresponding to the highest posterior probability. The posterior method returns those posterior probabilities. For example, plot the posterior probability of the first component for each point.

```
P = posterior(gm, X);
```

```
scatter(X(cluster1,1),X(cluster1,2),10,P(cluster1,1),'+')
```

```
hold on
scatter(X(cluster2,1),X(cluster2,2),10,P(cluster2,1),'o')
hold off
legend('Cluster 1','Cluster 2','Location','NW')
clrmap = jet(80); colormap(clrmap(9:72,:))ylabel(colorbar,'Component 1 Posterior Probability')
```
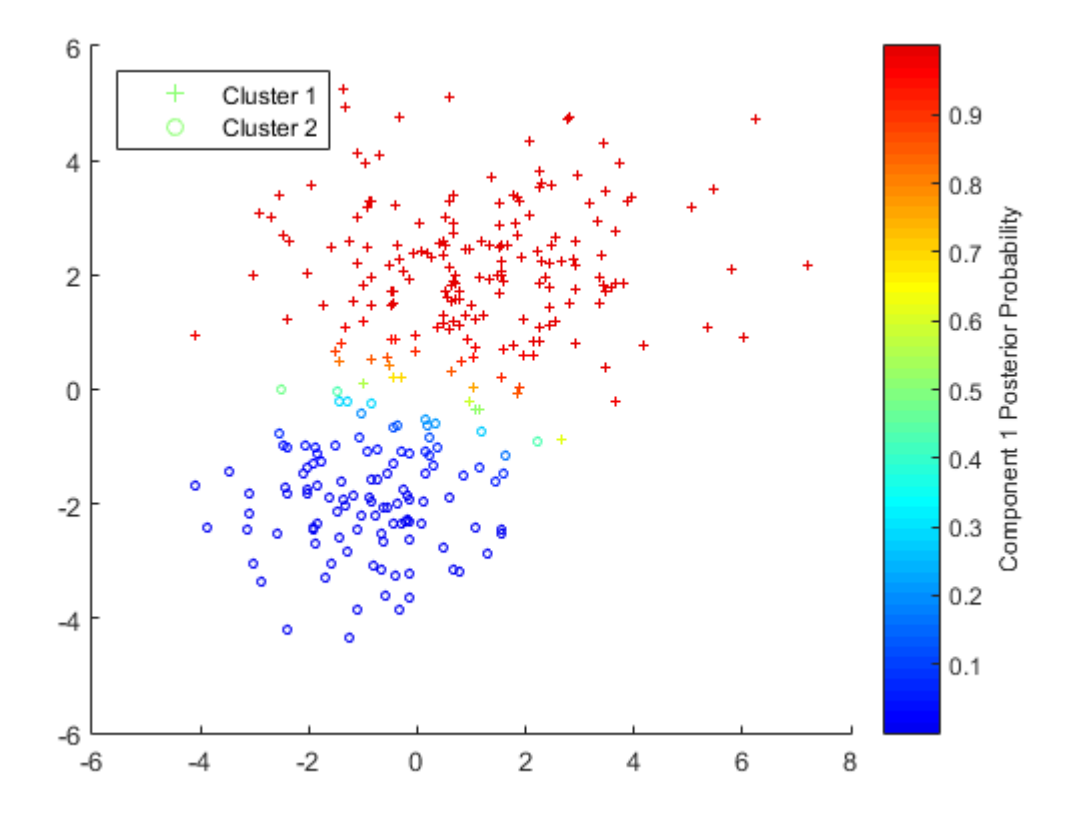

### <span id="page-1064-0"></span>Soft Clustering Using Gaussian Mixture Distributions

An alternative to the previous example is to use the posterior probabilities for "soft clustering". Each point is assigned a membership score to each cluster. Membership scores are simply the posterior probabilities, and describe how similar each point is to each cluster's archetype, i.e., the mean of the corresponding component. The points can be ranked by their membership score in a given cluster.

```
[-, \text{order}] = \text{sort}(P(:, 1));plot(1:size(X,1),P(order,1),'r-',1:size(X,1),P(order,2),'b-');
legend({'Cluster 1 Score' 'Cluster 2 Score'},'location','NW');
ylabel('Cluster Membership Score');
xlabel('Point Ranking');
```
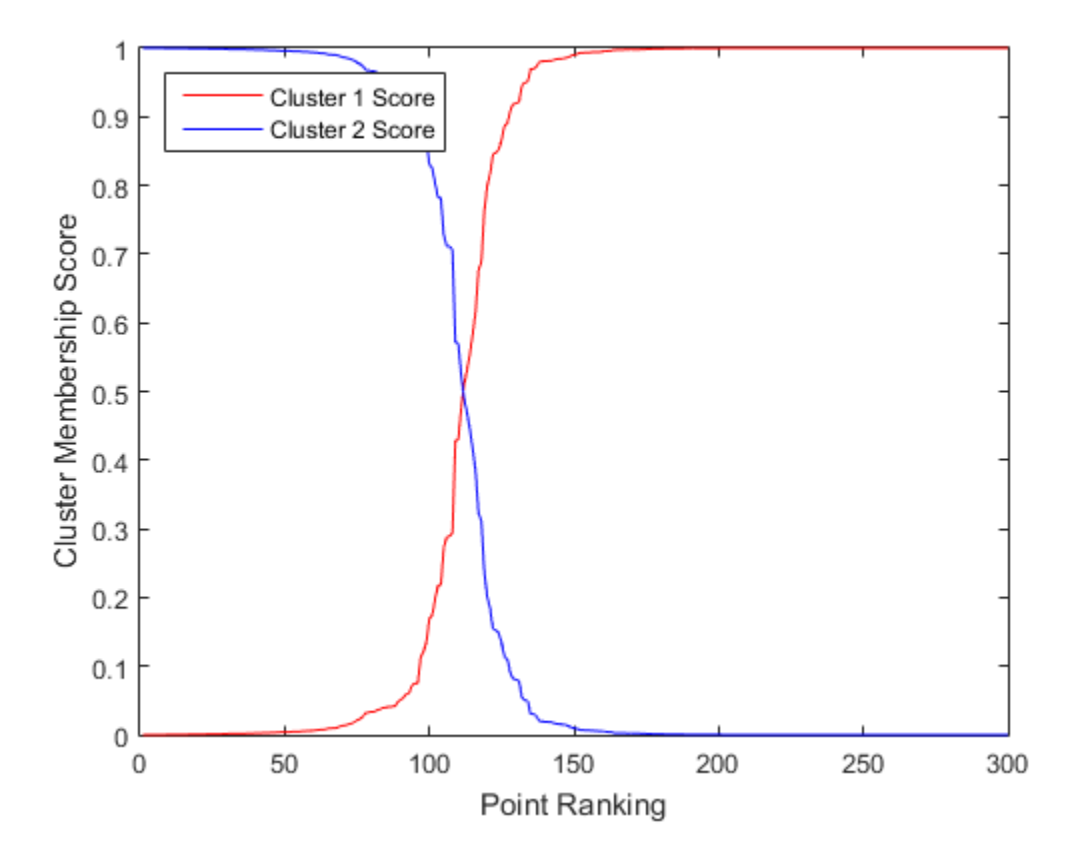

Although a clear separation of the data is hard to see in a scatter plot of the data, plotting the membership scores indicates that the fitted distribution does a good job of separating the data into groups. Very few points have scores close to 0.5.

Soft clustering using a Gaussian mixture distribution is similar to fuzzy *k*-means clustering, which also assigns each point to each cluster with a membership score. The fuzzy *k*-means algorithm assumes that clusters are roughly spherical in shape, and all of roughly equal size. This is comparable to a Gaussian mixture distribution with a single covariance matrix that is shared across all components, and is a multiple of the identity matrix. In contrast, gmdistribution allows you to specify different covariance options. The default is to estimate a separate, unconstrained covariance matrix for each component. A more restricted option, closer to *k*-means, would be to estimate a shared, diagonal covariance matrix.

```
gm2 = fitgmdist(X,2,'CovType','Diagonal',...
   'SharedCov',true);
```
This covariance option is similar to fuzzy *k*-means clustering, but provides more flexibility by allowing unequal variances for different variables.

You can compute the soft cluster membership scores without computing hard cluster assignments, using posterior, or as part of hard clustering, as the third output from cluster.

```
P2 = posterior(gm2,X); % equivalently \lceil i dx, \sim, P2 \rceil = cluster(gm2,X)[-, \text{order}] = \text{sort}(P2(:,1));plot(1:size(X,1),P2(order,1),'r-',1:size(X,1),P2(order,2),'b-');
legend({'Cluster 1 Score' 'Cluster 2 Score'},'location','NW');
ylabel('Cluster Membership Score');
xlabel('Point Ranking');
```
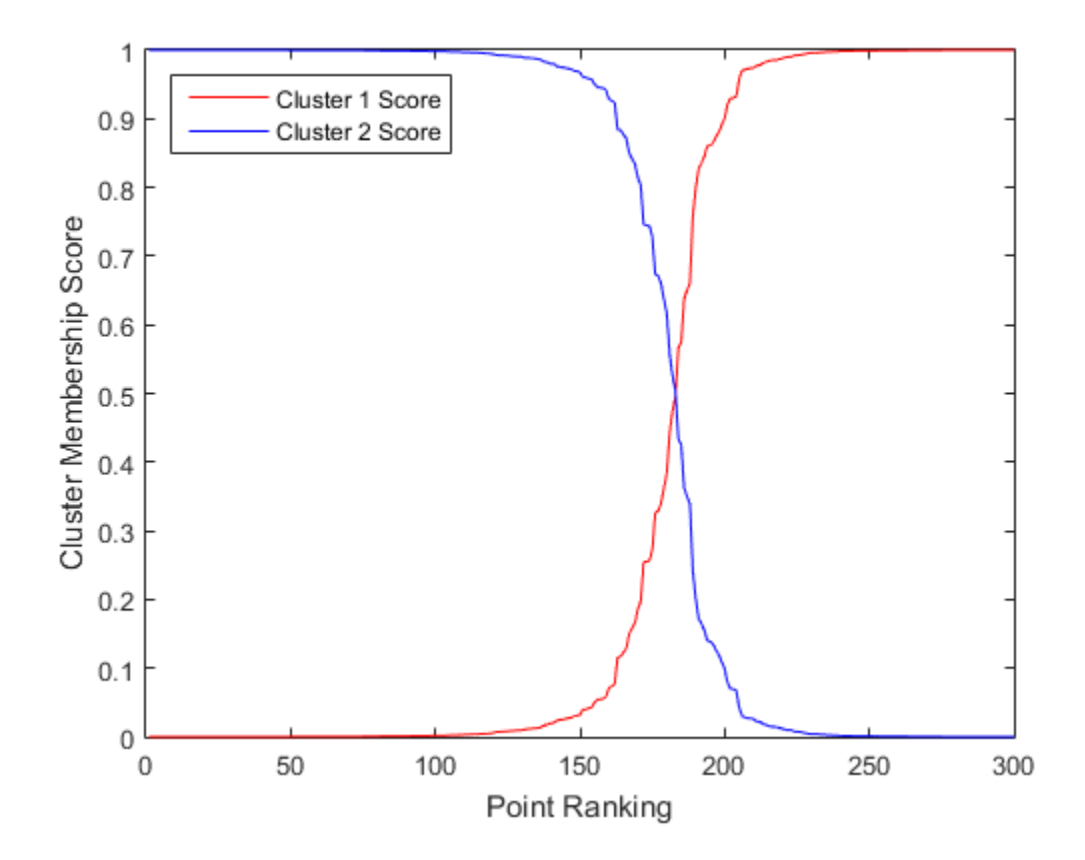

# <span id="page-1067-0"></span>Assign New Data to Clusters

In the previous example, fitting the mixture distribution to data using fitgmdist, and clustering those data using cluster, are separate steps. However, the same data are used in both steps. You can also use the cluster method to assign new data points to the clusters (mixture components) found in the original data.

1 Given a data set X, first fit a Gaussian mixture distribution. The previous code has already done that.

```
gm =Gaussian mixture distribution with 2 components in 2 dimensions
Component 1:
Mixing proportion: 0.629379
Mean: 1.0758 2.0426
Component 2:
Mixing proportion: 0.370621
Mean: -0.8292 -1.8482
```
2 You can then use cluster to assign each point in a new data set, Y, to one of the clusters defined for the original data.

```
Y = [mvnrnd(mu1, sigma1,50); mvnrnd(mu2, sigma2,25)];
idx = cluster(gm, Y);cluster1 = (idx == 1);
cluster2 = (idx == 2);
scatter(Y(cluster1,1),Y(cluster1,2),10,'r+');
hold on
scatter(Y(cluster2,1),Y(cluster2,2),10,'bo');
hold off
legend('Class 1','Class 2','Location','NW')
```
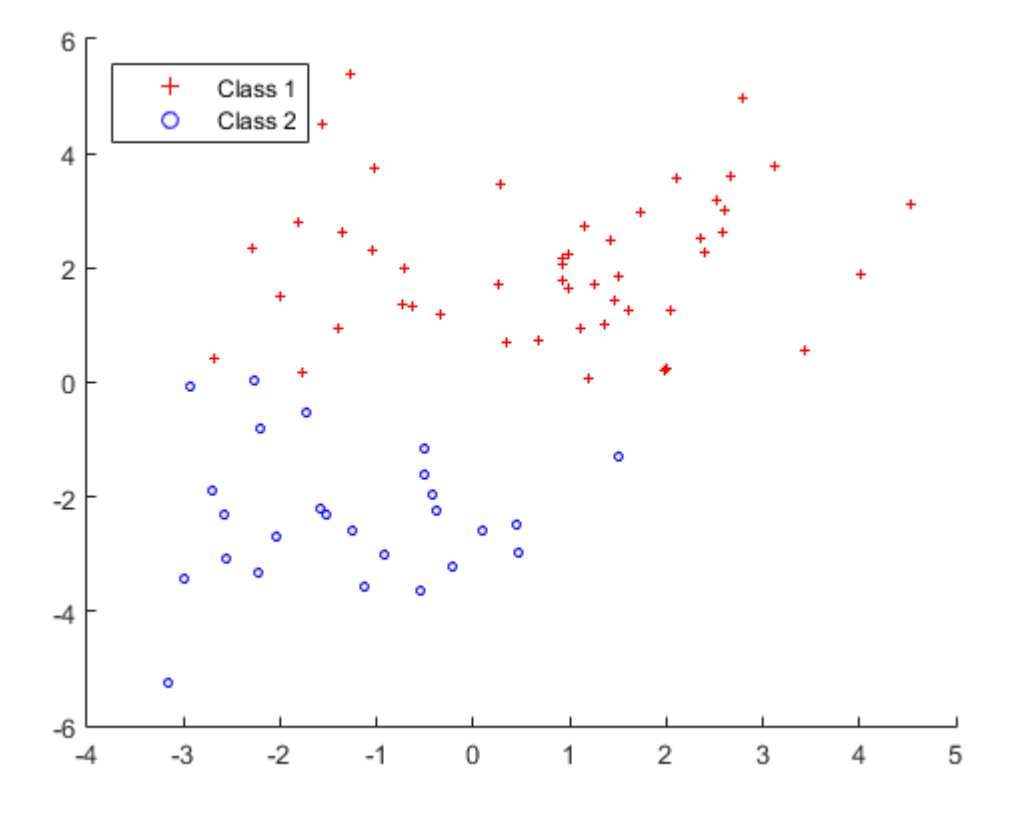

As with the previous example, the posterior probabilities for each point can be treated as membership scores rather than determining "hard" cluster assignments.

For cluster to provide meaningful results with new data, Y should come from the same population as X, the original data used to create the mixture distribution. In particular, the estimated mixing probabilities for the Gaussian mixture distribution fitted to X are used when computing the posterior probabilities for Y.

# Parametric Classification

- ["Parametric Classification" on page 15-2](#page-1071-0)
- ["Discriminant Analysis" on page 15-3](#page-1072-0)
- ["Naive Bayes Classification" on page 15-31](#page-1100-0)
- ["Performance Curves" on page 15-35](#page-1104-0)

# Parametric Classification

<span id="page-1071-0"></span>Models of data with a categorical response are called *classifiers*. A classifier is built from *training data*, for which classifications are known. The classifier assigns new *test data* to one of the categorical levels of the response.

Parametric methods, like ["Discriminant Analysis" on page 15-3](#page-1072-0), fit a parametric model to the training data and interpolate to classify test data.

Nonparametric methods, like classification and regression trees, use other means to determine classifications.

# Discriminant Analysis

### <span id="page-1072-0"></span>In this section...

["What Is Discriminant Analysis?" on page 15-3](#page-1072-1) ["Create Discriminant Analysis Classifiers" on page 15-3](#page-1072-2) ["Creating a Classifier Using fitcdiscr" on page 15-4](#page-1073-0) ["How the predict Method Classifies" on page 15-6](#page-1075-0) ["Create and Visualize Discriminant Analysis Classifier" on page 15-9](#page-1078-0) ["Improve a Discriminant Analysis Classifier" on page 15-14](#page-1083-0) ["Regularize a Discriminant Analysis Classifier" on page 15-21](#page-1090-0) ["Examine the Gaussian Mixture Assumption" on page 15-24](#page-1093-0) ["Bibliography" on page 15-30](#page-1099-0)

# <span id="page-1072-1"></span>What Is Discriminant Analysis?

Discriminant analysis is a classification method. It assumes that different classes generate data based on different Gaussian distributions.

- To train (create) a classifier, the fitting function estimates the parameters of a Gaussian distribution for each class (see ["Creating a Classifier Using fitcdiscr" on](#page-1073-0) [page 15-4](#page-1073-0)).
- To predict the classes of new data, the trained classifier finds the class with the smallest misclassification cost (see ["How the predict Method Classifies" on page](#page-1075-0) [15-6](#page-1075-0)).

Linear discriminant analysis is also known as the Fisher discriminant, named for its inventor, Sir R. A. Fisher [\[2\].](#page-1099-1)

# <span id="page-1072-2"></span>Create Discriminant Analysis Classifiers

To create the basic types of discriminant analysis classifiers for the Fisher iris data:

1 Load the data:

load fisheriris;

2 Create a default (linear) discriminant analysis classifier:

```
linclass = fitcdiscr(meas,species);
```
To visualize the classification boundaries of a 2-D linear classification of the data, see ["Create and Visualize Discriminant Analysis Classifier" on page 15-9.](#page-1078-0)

3 Classify an iris with average measurements:

```
meanmeas = mean(meas);
meanclass = predict(linclass,meanmeas)
meanclass = 
     'versicolor'
```
4 Create a quadratic classifier:

```
quadclass = fitcdiscr(meas,species,...
     'discrimType','quadratic');
```
To visualize the classification boundaries of a 2-D quadratic classification of the data, see ["Create and Visualize Discriminant Analysis Classifier" on page 15-9.](#page-1078-0)

5 Classify an iris with average measurements using the quadratic classifier:

```
meanclass2 = predict(quadclass,meanmeas)
meanclass2 = 
     'versicolor'
```
# <span id="page-1073-0"></span>Creating a Classifier Using fitcdiscr

The model for discriminant analysis is:

- Each class (Y) generates data (X) using a multivariate normal distribution. In other words, the model assumes X has a Gaussian mixture distribution (gmdistribution).
	- For linear discriminant analysis, the model has the same covariance matrix for each class; only the means vary.
	- For quadratic discriminant analysis, both means and covariances of each class vary.

Under this modeling assumption, fitcdiscr infers the mean and covariance parameters of each class.

- For linear discriminant analysis, it computes the sample mean of each class. Then it computes the sample covariance by first subtracting the sample mean of each class from the observations of that class, and taking the empirical covariance matrix of the result.
- For quadratic discriminant analysis, it computes the sample mean of each class. Then it computes the sample covariances by first subtracting the sample mean of each class from the observations of that class, and taking the empirical covariance matrix of each class. Framinant analysis, it computes the sample measure<br>
parample covariance by first subtracting the sample<br>
vations of that class, and taking the empirical<br>
discriminant analysis, it computes the sample<br>
e sample covariances **Example 12**<br> **Example 20**<br> **Example 20**<br> **Example 20**<br> **Example 20**<br> **Example 20**<br> **Example 20**<br> **Example 20**<br> **Example 20**<br> **Example 20**<br> **Example 20**<br> **Example 20**<br> **Example 20**<br> **Example 20**<br> **Example 20**<br> **Example 20** Frimmant analysis, it computes the sample mean of easample covariance by first subtracting the sample mean<br>anample covariance by first subtracting the sample mean<br>discriminant analysis, it computes the sample mean of<br>easa iminant analysis, it computes the sample mean of ear<br>
imple covariance by first subtracting the sample mean<br>
atsions of that class, and taking the empirical covaria<br>
iscriminant analysis, it computes the sample mean<br>
samp Discriminant analysis, it computes the sample mean of each class. The sample covariance by first subtracting the sample mean of each class and taking the empirical covariance matrix  $\alpha$  discriminant analysis, it computes Discriminant analysis, it computes the sample mean of each class. T<br>sample covariance by first subtracting the sample mean of each<br>variance which discass, and taking the empirical covariance matrix<br>discriminant analysis, Discriminant Analysis<br>
ylysis, it computes the sample mean of each class. Then it<br>
ylysis, it computes the sample mean of each class<br>
at class, and taking the empirical covariance matrix of the<br>
analysis, it computes the Discriminant dialects is extending to something the sample monod deals.<br>
Then the constrained and the second constrained and the sample of the<br>
significant of the constrained and the second of the second of the<br>
significa Discriminant Analysis, it computes the sample mean of each class. Then it<br>covariance by first subtracting the sample mean of each class. Then it<br>of that class, and taking the ampirical covariance matrix of the<br>innant unal **Examinent distribution analysis, it computes the sample moan of each class. Then it<br>can determine analysis, the computes the sample moan of each class. Then it<br>is chosen value of that class, and taking the empirical cova Discriminant Analysis**, it computes the sample mean of each class. Then it and translysis, it computes the sample mean of each class. Then it be covariance by first subtracting the sample mean of each class<br>an of that cl **Discriminant analysis, it computes the sample mean of each class. Then it mple covariance by first subtracting the sample mean of each class. Then it to<br>tions of that class, and taking the empirical covariance matrix of** Distriminant Analysis it computes the sample mean of each class. Then it<br>covariance by first subtraneline the sample mean of each class. Then it<br>as of that class, and taking the empirical eovernment and feath dists<br>winner Discriminant analysis, it computes the sample mean of each class. Then it<br>the sample covariance by first subtracting the sample mean of each class. Then it<br>betweat to some of that class, and taking the compirical ovarianc Discriminant Analysis<br>
alysis, it computes the sample mean of each class. Then it<br>
itance by first subtracting the sample mean of each class<br>
at class, and taking the empirical covariance matrix of the<br>
analysis, it compu

The fit method does not use prior probabilities or costs for fitting.

### Weighted Observations

The fit method constructs weighted classifiers using the following scheme. Suppose *M* is an *N*-by-*K* class membership matrix:  $M_{nk}$  = 1 if observation *n* is from class *k*  $M_{nk} = 0$  otherwise.

The estimate of the class mean for unweighted data is

$$
\hat{\mu}_k = \frac{\sum_{n=1}^N M_{nk} x_n}{\sum_{n=1}^N M_{nk}}.
$$

For weighted data with positive weights  $w_n$ , the natural generalization is

$$
\hat{\mu}_k = \frac{\sum_{n=1}^N M_{nk} w_n x_n}{\sum_{n=1}^N M_{nk} w_n}.
$$

The unbiased estimate of the pooled-in covariance matrix for unweighted data is

$$
\hat{\Sigma} = \frac{\sum_{n=1}^{N} \sum_{k=1}^{K} M_{nk} (x_n - \hat{\mu}_k) (x_n - \hat{\mu}_k)^T}{N - K}.
$$

For quadratic discriminant analysis, the fit method uses  $K = 1$ .

For weighted data, assuming the weights sum to 1, the unbiased estimate of the pooledin covariance matrix is ˆ ˆ analysis, the fit method uses  $K = 1$ .<br>
(g the weights sum to 1, the unbiased estimate of the pooled-<br>  $(x_o - \hat{\mu}_k)(x_o - \hat{\mu}_k)^T$ ,<br>  $\frac{W_k^{(2)}}{N_k}$ <br>  $= \frac{W_k^{(2)}}{N_k}$ <br>
e sum of the weights for class *k*.<br>
the sum of squared we the discriminant analysis, the fit method uses  $K = 1$ .<br>
distant assuming the weights sum to 1, the unbiased estimate of the pooled-<br>
matrix is<br>  $\left[ \sum_{k=1}^K M_{nh} \omega_n (x_n - \hat{\mu}_k)(x_n - \hat{\mu}_k)^T \right]$ <br>  $1 - \sum_{k=1}^K \frac{W_k^{(2)}}{W_k}$ <br> ysis, the fit method uses  $K = 1$ .<br>
eweights sum to 1, the unbiased estimate of the pooled-<br>  $\frac{\hat{\mu}_k}{k}$   $\frac{(\hat{x}_1 - \hat{\mu}_k)^T}{h}$ ,<br>
(2)<br>
on of the weights for class k.<br>
um of squared weights per class.<br> **describes the cond** *nh* inant analysis, the fit method uses  $K = 1$ .<br> *n* suming the weights sum to 1, the unbiased estimate of the pooled-<br>  $\frac{1}{2}nk^{\mu}n(x_n - \hat{\mu}_k)(x_n - \hat{\mu}_k)^T$ <br>  $-\sum_{k=1}^{K} \frac{W_k^{(2)}}{W_k}$ minant analysis, the fit method uses  $K = 1$ .<br>
assuming the weights sum to 1, the unbiased estimate of the pooled-<br>
is<br>  $M_{nk} w_n (x_n - \hat{\mu}_k) (x_n - \hat{\mu}_k)^T$ <br>  $1 - \sum_{k=1}^K \frac{W_k^{(2)}}{W_k}$ on<br>
discriminant analysis, the fift method uses  $K = 1$ .<br>
data, assuming the weights sum to 1, the unbiased estimate of the pooled-<br>
matrix is:<br>  $\sum_{k=1}^{K} M_{nk} \omega_n (x_n - \hat{\mu}_k) (x_n - \hat{\mu}_k)^T$ ,<br>  $1 - \sum_{k=1}^{K} \frac{W_k^2}{W_k}$ ,<br>  $4M_{$ vis, the fit method uses  $K = 1$ .<br>
weights sum to 1, the unbiased estimate of the pooled-<br>  $\frac{\hat{\mu}_k}{2}$ ,  $(\frac{\kappa_o - \hat{\mu}_k}{r})^T$ ,<br>
a of the weights for class k.<br>
an of the weights for class k.<br>
and of squared weights per cla

\n- \nClassification

\nquadratic discriminant analysis, the fit method uses 
$$
K = 1
$$
.

\nweighted data, assuming the weights sum to 1, the unbiased estimate of the pooled-variance matrix is

\n
$$
\hat{\Sigma} = \frac{\sum_{n=1}^{N} \sum_{k=1}^{K} M_{nk} \nu_n (x_n - \hat{\mu}_k) (x_n - \hat{\mu}_k)^T}{1 - \sum_{k=1}^{K} \frac{W_k^{(2)}}{W_k}}
$$
\n
\n- \nare

\nwe

\n
$$
W_k = \sum_{n=1}^{N} M_{nk} \nu_n
$$
\nis the sum of the weights for class  $k$ .

\n
$$
W_k^{(2)} = \sum_{n=1}^{N} M_{nk} \nu_n^2
$$
\nis the sum of squared weights per class.

\n
\n- \nwhere

\nwe have the **predict Method Classifies**

\nwe have the **predict Method Classifies**

\nwe have the **predict classification algorithm:**

\nPosterior Probability' on page 15-7

\nProof' on page 15-7

\nCost" on page 15-8

\ndict classifiers so as to minimize the expected classification cost:

\n
$$
\hat{y} = \operatorname*{argmin}_{y=1,\ldots,K} \sum_{k=1}^{K} \hat{P}(k \mid x) C(y \mid k),
$$
\n\nwhere

\n
$$
\hat{y} \text{ is the predicted classification.}
$$
\nFor example, we have

\n
$$
\hat{y} = \operatorname*{argmin}_{x} \sum_{k=1}^{K} \hat{P}(k \mid x) C(y \mid k),
$$
\nwhere

\n
$$
\hat{y} \text{ is the the number of classes.}
$$
\n

where

•

- $=\sum_{n=1}^{N}M_{nk}w_n$  is the sum of the weights for class *k*.
- $\cdot$   $W^{(2)}$   $\mathbf{\nabla}^{N}$   $M^{(2)}$  $=\sum_{n=1}^{N} M_{nk} w_n^2$  is the sum of squared weights per class.

# <span id="page-1075-0"></span>How the predict Method Classifies

There are three elements in the predict classification algorithm:

- ["Posterior Probability" on page 15-7](#page-1076-0)
- ["Prior Probability" on page 15-7](#page-1076-1)
- ["Cost" on page 15-8](#page-1077-0)

predict classifies so as to minimize the expected classification cost:

$$
\hat{y} = \underset{y=1,...,K}{\arg \min} \sum_{k=1}^{K} \hat{P}(k | x) C(y | k),
$$

where

- $\hat{y}$  is the predicted classification.
- *K* is the number of classes.
- $\hat{P}(k \mid x)$  is the posterior prob
- 

 $(k | x)$  $(k | x)$  $(k | x)$  is the posterior probability of class *k* for observation *x*.<br>  $(y | k)$  is the cost of classifying an observation as *y* when its t<br>
pace of *X* values divides into regions where a classification *Y*<br>
segions are se **•**  $\hat{P}(k | x)$  is the posterior probability of class  $k$  for observation  $x$ .<br>
•  $C(y | k)$  is the cost of classifying an observation as  $y$  when its true class is  $k$ .<br>
The space of  $X$  values divides into regions where a The space of X values divides into regions where a classification Y is a particular value. The regions are separated by straight lines for linear discriminant analysis, and by conic sections (ellipses, hyperbolas, or parabolas) for quadratic discriminant analysis. For a visualization of these regions, see "Create and Visualize Discriminant Analysis [Classifier" on page 15-9](#page-1078-0). **DiscriminantAnalysis**<br>
(*k* | *x*) is the posterior probability of class *k* for observation *x*.<br>
(*y* | *k*) is the cost of classifying an observation as *y* when its true class is *k*.<br>
pape of *X* values divides int **Decriment Analysis**<br> **(a)** is the post-erior probability of class k for observation x.<br>
(b) it the cost of classifying an observation as y when its true class is k.<br>
(c)  $fX$  values divides into regions where the describ **Examinent Analysis**<br>  $\mathbf{E}[x]$  is the posterior probability of class  $k$  for observation  $x$ .<br>  $\{|\mathbf{x}\}|$  is the cost of classifying an observation as y when its true class is  $k$ .<br>  $\cos \alpha t$   $\mathbf{x}$  values divides into r **Ductionarist Analysis**<br>
Duction probability of class  $k$  for observation x.<br>
the cost of classifying an observation as y when its true class is k.<br>
voltues divides into regions where a chassification Y is a particular va Discriminant Analysis<br>
trior probability of class *k* for observation x.<br>
The classifying an observation as y when its true class is *k*.<br>
ivides into regions where a classification Y is a particular value.<br>
In periodian, Discriminant Analysis<br>
of class k for observation x.<br>
a observation as y when its true class is k.<br>
ons where a classification Y is a particular value.<br>
lines for linear discriminant analysis, and by<br>
parabolas) for quadr Discrim $\label{eq:22} \left( k \mid x \right) \text{ is the posterior probability of class } k \text{ for observation } x.$   $\left( \mathbf{y} \mid k \right) \text{ is the cost of classifying an observation as } y \text{ when its true class is, } \\ \left( \mathbf{y} \mid k \right) \text{ is the cost of classifying an observation as } y \text{ when its true class is } s \text{ is a particular distribution of the first linear distribution.}$  <br>  $\begin{aligned} &\text{poisance of } X \text{ values divides its right lines for linear distribution that analysis, and } \\ &\text{visuallization of these regions, see ``Create and Visualize Diseriminant A:} \\ &\text{rions} \text{ Probability} \text{ that }$ **Discriminant Analysis**<br>
the posterior probability of class  $k$  for observation  $x$ .<br>
the cost of classifying an observation as y when its true class is  $k$ .<br>
values divides into regions where a classification Y is a part Discriminant Analysis<br>
osterior probability of class *k* for observation *x*.<br>
ost of classifying an observation as *y* when its true class is *k*.<br>
es divides into regions where a classification *Y* is a particular value **Distriminant Analysis**<br>  $|x|$  is the posterior probability of class *k* for observation *x*.<br>  $x/k$  is the cost of classifying an observation as *y* when its true class is *k*.<br>
nee of *X* values divides into regions wher Discriminant Acadysis<br>
paraerior probability of class  $k$  for observation x.<br>
so so t of classifying an observation as y when its true class is  $k$ .<br>
lues divides into regions where a classification Y is a particular valu Discriminant Analysis<br>
sterior probability of class *k* for observation x.<br>
to d'elassifying an observation as *y* when its true class is *k*.<br>
divides into regions where a classification Y is a particular value.<br>
divides

#### <span id="page-1076-0"></span>Posterior Probability

The posterior probability that a point *x* belongs to class *k* is the product of the [prior](#page-1076-1) [probability](#page-1076-1) and the multivariate normal density. The density function of the multivariate normal with mean  $\mu_k$  and covariance  $\Sigma_k$  at a point *x* is

$$
P(x | k) = \frac{1}{(2\pi |\Sigma_k|)^{1/2}} \exp \left(-\frac{1}{2} (x - \mu_k)^T \Sigma_k^{-1} (x - \mu_k)\right),
$$

where  $|\Sigma_k|$  is the determinant of  $\Sigma_k$ , and  $\Sigma_k^{-1}$  is the inverse matrix.

Let *P*(*k*) represent the prior probability of class *k*. Then the posterior probability that an observation *x* is of class *k* is

$$
\hat{P}(k \mid x) = \frac{P(x \mid k) P(k)}{P(x)},
$$

<span id="page-1076-1"></span>where  $P(x)$  is a normalization constant, namely, the sum over *k* of  $P(x | k)P(k)$ .

#### Prior Probability

The prior probability is one of three choices:

- 'uniform' The prior probability of class k is 1 over the total number of classes.
- 'empirical' The prior probability of class k is the number of training samples of class k divided by the total number of training samples.

• A numeric vector — The prior probability of class k is the jth element of the Prior vector. See fitcdiscr.

After creating a classifier obj, you can set the prior using dot notation:

 $obj.Prior = v;$ 

where v is a vector of positive elements representing the frequency with which each element occurs. You do not need to retrain the classifier when you set a new prior.

### <span id="page-1077-0"></span>Cost

There are two costs associated with discriminant analysis classification: the true misclassification cost per class, and the expected misclassification cost per observation.

### True Misclassification Cost per Class

 $Cost(i, j)$  is the cost of classifying an observation into class j if its true class is i. By default,  $Cost(i, j) = 1$  if  $i = j$ , and  $Cost(i, j) = 0$  if  $i = j$ . In other words, the cost is 0 for correct classification, and 1 for incorrect classification.

You can set any cost matrix you like when creating a classifier. Pass the cost matrix in the Cost name-value pair in fitcdiscr.

After you create a classifier obj, you can set a custom cost using dot notation:

 $obj.Cost = B;$ 

B is a square matrix of size K-by-K when there are K classes. You do not need to retrain the classifier when you set a new cost.

### Expected Misclassification Cost per Observation

Suppose you have Nobs observations that you want to classify with a trained discriminant analysis classifier obj. Suppose you have K classes. You place the observations into a matrix Xnew with one observation per row. The command

[label,score,cost] = predict(obj,Xnew)

returns, among other outputs, a cost matrix of size Nobs-by-K. Each row of the cost matrix contains the expected (average) cost of classifying the observation into each of the K classes. cost(n,k) is

$$
\sum_{i=1}^{K} \hat{P}(i | \textit{Xnew}(n)) C(k | i),
$$
\ntree

\nK is the number of classes.

\n
$$
\hat{P}(i | \textit{Xnew}(n))
$$
\nis the posterior probability of class *i* for the probability of class *j* and *j* for the probability of class *j* and *j* for the probability of class *j* for the probability of class

where

- *K* is the number of classes.
- •
- <span id="page-1078-0"></span>

### Create and Visualize Discriminant Analysis Classifier

**Example 12**  $\sum_{i=1}^{K} \hat{P}(i | \text{Xnew}(n)) C(k | i)$ ,<br>where<br>
• *K* is the number of classes.<br>
•  $\hat{P}(i | \text{Xnew}(n))$  is the posterior probability of class *i* for observation  $\text{Xnew}(n)$ <br>
•  $C(k | i)$  is the cost of classifying an obse This example shows how to perform linear and quadratic classification of Fisher iris data.

Load the sample data.

load fisheriris

DiscriminantAnalysis<br>  $\hat{P}(i | Xnew(n))C(k | i)$ ,<br>
the number of classes.<br>  $Xnew(n)$ ) is the posterior probability of class *i* for observation  $Xnew(n)$ .<br>  $|i)$  is the cost of classifying an observation as *k* when its true class is Discriminant Analysis<br>
(*i* | *Xhetu(n*)) $C(k | i)$ ,<br>
e number of classes.<br>  $(neu(n))$  is the posterior probability of class *i* for observation  $Xnew(n)$ .<br>
) is the cost of classifying an observation as *k* when its true class is Discrimin<br>  $\sum_{i=1}^{K} \hat{P}(i | Xnew(n)) C(k | i),$ <br>
is the number of classes.<br>
(*i* | *Xnew*(*n*) is the posterior probability of class *i* for observation *Xnew*(*n*).<br> **ie and Visualize Discriminant Analysis Classifier<br>
the analys** The column vector, species , consists of iris flowers of three different species, setosa, versicolor, virginica. The double matrix meas consists of four types of measurements on the flowers, the length and width of sepals and petals in centimeters, respectively.

Use petal length (third column in meas ) and petal width (fourth column in meas ) measurements. Save these as variables PL and PW, respectively.

```
PL = meas( : 0.3);
PW = meas( : , 4);
```
Plot the data, showing the classification, that is, create a scatter plot of the measurements, grouped by species.

```
h1 = gscatter(PL,PW,species,'krb','ov^',[],'off');
h1(1). LineWidth = 2;
h1(2). LineWidth = 2;
h1(3).LineWidth = 2;
legend('Setosa','Versicolor','Virginica','Location','best')
hold on
```
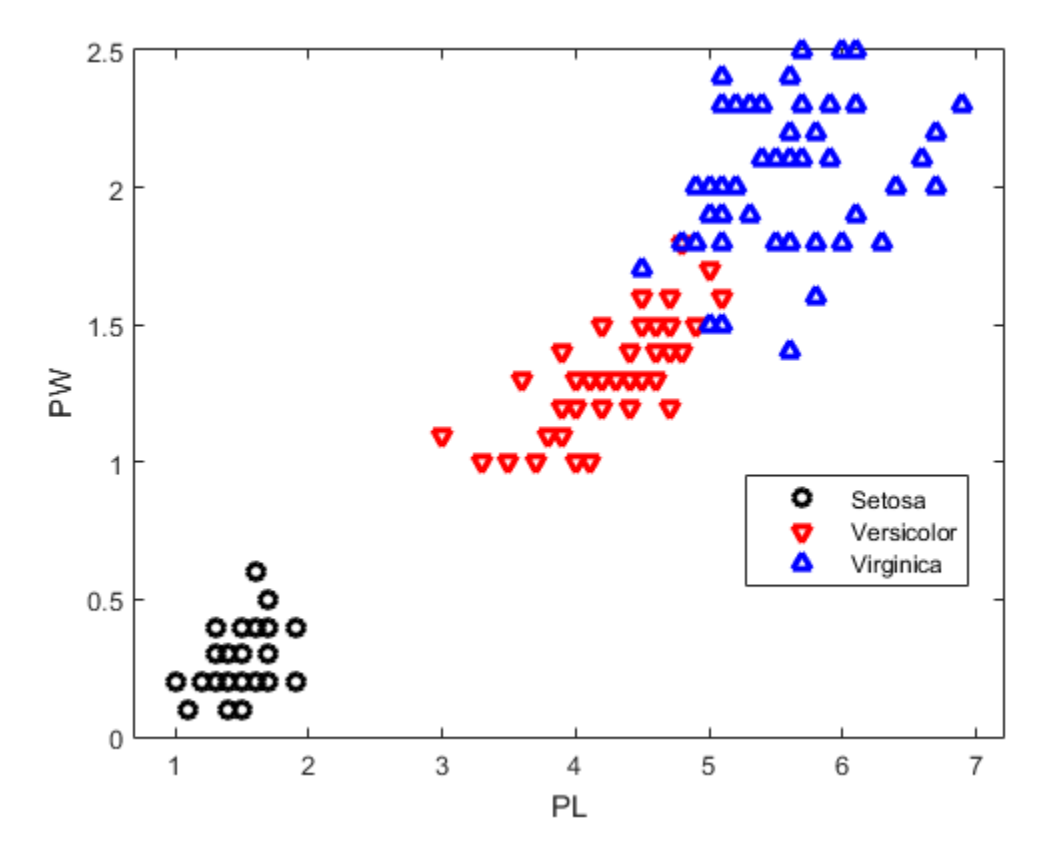

Create a linear classifier.

 $X = [PL, PW];$ cls = fitcdiscr(X,species);

Plot the classification boundaries.

```
K = \text{cls.Coeffs}(2,3) \cdot \text{Const}; % First retrieve the coefficients for the linear
L = \text{cls.Coeffs}(2,3). Linear;% boundary between the second and third classes
                                % (versicolor and virginica).
```

```
% Plot the curve K + [x,y]^*L = 0.
f = \theta(x1, x2) K + L(1)*x1 + L(2)*x2;
h2 = ezplot(f, [.9 7.1 0 2.5]);h2.Color = 'r';
```
```
h2.LineWidth = 2;% Now, retrieve the coefficients for the linear boundary between the first
% and second classes (setosa and versicolor).
K = \text{cls.Coeffs}(1,2) \text{.Const};L = \text{cls.Coeffs}(1,2). Linear;
% Plot the curve K + [x1, x2]*L = 0:
f = \theta(x1,x2) K + L(1)*x1 + L(2)*x2;
h3 = \text{ezplot}(f, [.9 7.1 0 2.5]);h3.Color = k;
h3.LineWidth = 2;axis([.9 7.1 0 2.5])
xlabel('Petal Length')
ylabel('Petal Width')
title('{\bf Linear Classification with Fisher Training Data}')
```
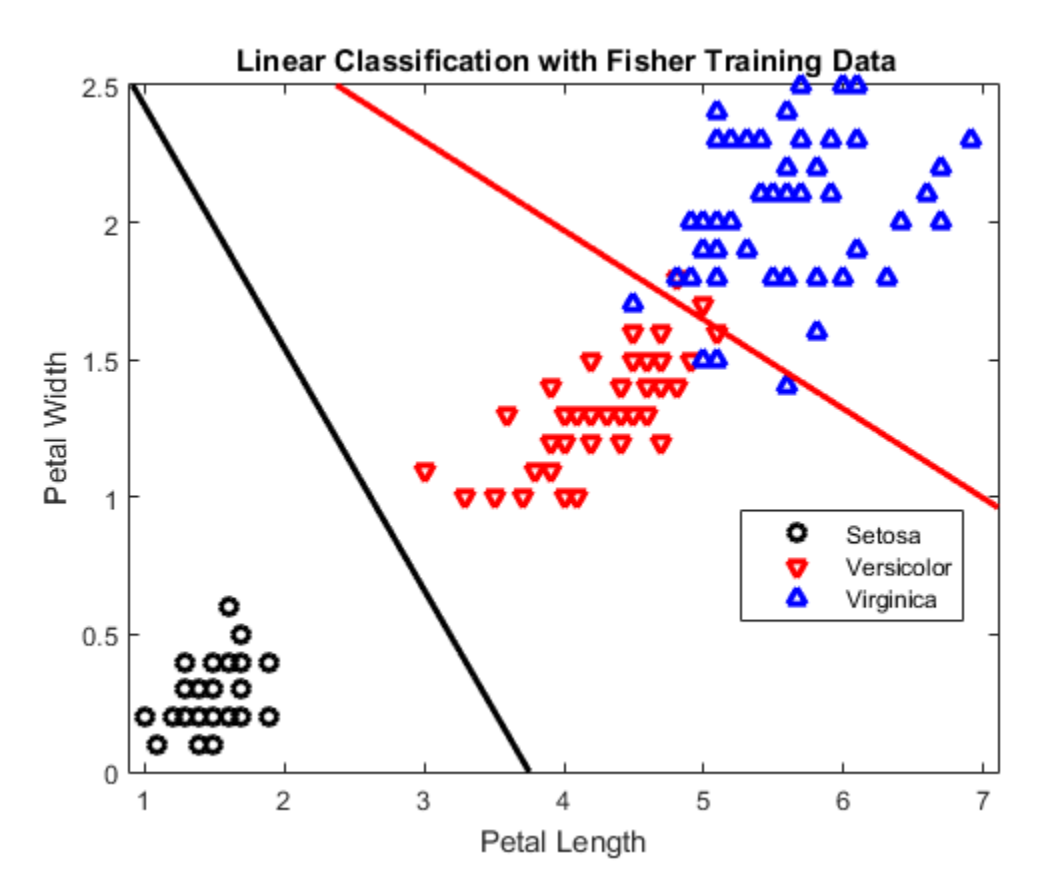

Create a quadratic discriminant classifier.

cqs = fitcdiscr(X,species,... 'DiscrimType','quadratic');

Plot the classification boundaries similarly.

delete(h2); delete(h3) % First, remove the linear boundaries from the plot.

```
% Now, retrieve the coefficients for the quadratic boundary between the
% second and third classes (versicolor and virginica).
K = \text{cqs.Coeffs}(2,3).Const;
L = \text{cqs.Coeffs}(2,3). Linear;
Q = \text{cgs.Coeffs}(2,3). Quadratic;
```

```
% Plot the curve K + [x1, x2]^*L + [x1, x2]^*Q^*[x1, x2]^{\dagger} = 0.
f = \theta(x1,x2) K + L(1)*x1 + L(2)*x2 + Q(1,1)*x1.^2 + ...
    (Q(1,2)+Q(2,1))*x1.*x2 + Q(2,2)*x2.^2;
h2 = \text{ezplot}(f, [.9 7.1 0 2.5]);
h2.Color = 'r';
h2.LineWidth = 2;% Now, retrieve the coefficients for the quadratic boundary between the
% first and second classes (setosa and versicolor).
K = \text{cqs.Coeffs}(1,2). Const;
L = \text{cqs.Coeffs}(1,2). Linear;
Q = \text{cqs.Coeffs}(1,2). Quadratic;
% Plot the curve K + [x1, x2]*L + [x1, x2]*Q*[x1, x2]'=0:
f = \theta(x1,x2) K + L(1)*x1 + L(2)*x2 + Q(1,1)*x1.^2 + ...
    (Q(1,2)+Q(2,1))*x1.*x2 + Q(2,2)*x2.^2;
h3 = ezplot(f, [.9 7.1 0 1.02]); % Plot the relevant portion of the curve.
h3.Color = k';
h3.LineWidth = 2;axis([.9 7.1 0 2.5])
xlabel('Petal Length')
ylabel('Petal Width')
title('{\bf Quadratic Classification with Fisher Training Data}')
hold off
```
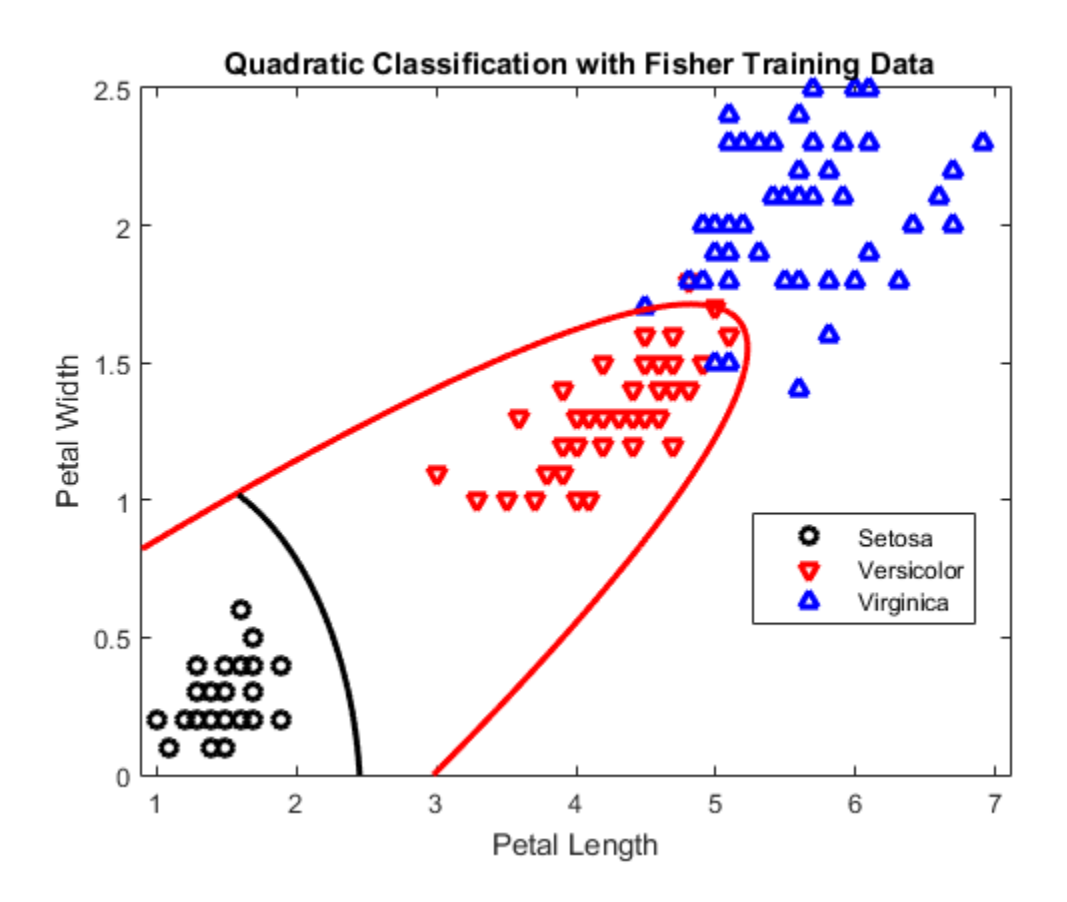

### <span id="page-1083-0"></span>Improve a Discriminant Analysis Classifier

- ["Deal with Singular Data" on page 15-15](#page-1084-0)
- ["Choose a Discriminant Type" on page 15-15](#page-1084-1)
- ["Examine the Resubstitution Error and Confusion Matrix" on page 15-16](#page-1085-0)
- ["Cross Validation" on page 15-18](#page-1087-0)
- ["Change Costs and Priors" on page 15-19](#page-1088-0)

### <span id="page-1084-0"></span>Deal with Singular Data

Discriminant analysis needs data sufficient to fit Gaussian models with invertible covariance matrices. If your data is not sufficient to fit such a model uniquely, fitcdiscr fails. This section shows methods for handling failures.

Tip To obtain a discriminant analysis classifier without failure, set the DiscrimType name-value pair to 'pseudoLinear' or 'pseudoQuadratic' in fitcdiscr.

"Pseudo" discriminants never fail, because they use the pseudoinverse of the covariance matrix  $\Sigma_k$  (see pinv).

#### Example: Singular Covariance Matrix

When the covariance matrix of the fitted classifier is singular, fitcdiscr can fail:

```
load popcorn
X = popcorn(:,[1 2]);X(:,3) = 0; % a zero-variance column
Y = popcorn(:,3);ppcrn = fittedicr(X,Y);Error using ClassificationDiscriminant (line 635)
Predictor x3 has zero variance. Either exclude this predictor or set 'discrimType' to
'pseudoLinear' or 'diagLinear'.
Error in classreg.learning.FitTemplate/fit (line 243)
             obj = this.MakeFitObject(X,Y,W,this.ModelParameters,fitArgs{:});
Error in fitcdiscr (line 296)
            this = fit(temp, X, Y);
```
To proceed with linear discriminant analysis, use a pseudoLinear or diagLinear discriminant type:

```
ppcrn = fitcdiscr(X,Y,... 'discrimType','pseudoLinear');
meanpredict = predict(ppcrn,mean(X))meanpredict = 3.5000
```
### <span id="page-1084-1"></span>Choose a Discriminant Type

There are six types of discriminant analysis classifiers: linear and quadratic, with *diagonal* and *pseudo* variants of each type.

Tip To see if your covariance matrix is singular, set discrimType to 'linear' or 'quadratic'. If the matrix is singular, the fitcdiscr method fails for 'quadratic', and the Gamma property is nonzero for 'linear'.

To obtain a quadratic classifier even when your covariance matrix is singular, set discrimType to 'pseudoQuadratic' or 'diagQuadratic'.

```
obj = fitcdiscr(X,Y,... 'discrimType','pseudoQuadratic') % or 'diagQuadratic'
```
Choose a classifier type by setting the discrimType name-value pair to one of:

- 'linear' (default) Estimate one covariance matrix for all classes.
- 'quadratic' Estimate one covariance matrix for each class.
- 'diagLinear' Use the diagonal of the 'linear' covariance matrix, and use its pseudoinverse if necessary.
- 'diagQuadratic' Use the diagonals of the 'quadratic' covariance matrices, and use their pseudoinverses if necessary.
- 'pseudoLinear' Use the pseudoinverse of the 'linear' covariance matrix if necessary.
- 'pseudoQuadratic' Use the pseudoinverses of the 'quadratic' covariance matrices if necessary.

fitcdiscr can fail for the 'linear' and 'quadratic' classifiers. When it fails, it returns an explanation, as shown in ["Deal with Singular Data" on page 15-15](#page-1084-0).

fitcdiscr always succeeds with the diagonal and pseudo variants. For information about pseudoinverses, see pinv.

You can set the discriminant type using dot notation after constructing a classifier:

obj.DiscrimType = '*discrimType*'

You can change between linear types or between quadratic types, but cannot change between a linear and a quadratic type.

### <span id="page-1085-0"></span>Examine the Resubstitution Error and Confusion Matrix

The *resubstitution error* is the difference between the response training data and the predictions the classifier makes of the response based on the input training data. If the resubstitution error is high, you cannot expect the predictions of the classifier to be good. However, having low resubstitution error does not guarantee good predictions for new data. Resubstitution error is often an overly optimistic estimate of the predictive error on new data.

The *confusion matrix* shows how many errors, and which types, arise in resubstitution. When there are K classes, the confusion matrix R is a K-by-K matrix with  $R(i, j)$  = the number of observations of class i that the classifier predicts to be of class j.

### <span id="page-1086-0"></span>Example: Resubstitution Error of a Discriminant Analysis Classifier

Examine the resubstitution error of the default discriminant analysis classifier for the Fisher iris data:

```
load fisheriris
obj = fitcdiscr(meas,species);
resuberror = resubLoss(obj)
resuberror =
     0.0200
```
The resubstitution error is very low, meaning obj classifies nearly all the Fisher iris data correctly. The total number of misclassifications is:

```
resuberror * obj.NumObservations
ans =
```

```
 3.0000
```
To see the details of the three misclassifications, examine the confusion matrix:

```
R = confusionmat(obj.Y, resubPredict(obj))
```

```
R = 50 0 0
    0 48 2
 0 1 49
obj.ClassNames
ans = 'setosa'
    'versicolor'
```
'virginica'

- $R(1,:) = [50 \ 0 \ 0]$  means obj classifies all 50 setosa irises correctly.
- $R(2,:) = [0 48 2]$  means obj classifies 48 versicolor irises correctly, and misclassifies two versicolor irises as virginica.
- $R(3,:) = [0 \ 1 \ 49]$  means obj classifies 49 virginica irises correctly, and misclassifies one virginica iris as versicolor.

### <span id="page-1087-0"></span>Cross Validation

Typically, discriminant analysis classifiers are robust and do not exhibit overtraining when the number of predictors is much less than the number of observations. Nevertheless, it is good practice to cross validate your classifier to ensure its stability.

### <span id="page-1087-1"></span>Cross Validating a Discriminant Analysis Classifier

This example shows how to perform five-fold cross validation of a quadratic discriminant analysis classifier.

Load the sample data.

```
load fisheriris
```
Create a quadratic discriminant analysis classifier for the data.

```
quadisc = fitcdiscr(meas,species,'DiscrimType','quadratic');
```
Find the resubstitution error of the classifier.

```
qerror = resubLoss(quadisc)
```
qerror =

0.0200

The classifier does an excellent job. Nevertheless, resubstitution error can be an optimistic estimate of the error when classifying new data. So proceed to cross validation.

Create a cross-validation model.

```
cvmodel = crossval(quadisc, 'kfold', 5);
```
Find the cross-validation loss for the model, meaning the error of the out-of-fold observations.

```
cverror = kfoldLoss(cvmodel)
```

```
cverror =
```
0.0200

The cross-validated loss is as low as the original resubstitution loss. Therefore, you can have confidence that the classifier is reasonably accurate.

### <span id="page-1088-0"></span>Change Costs and Priors

Sometimes you want to avoid certain misclassification errors more than others. For example, it might be better to have oversensitive cancer detection instead of undersensitive cancer detection. Oversensitive detection gives more false positives (unnecessary testing or treatment). Undersensitive detection gives more false negatives (preventable illnesses or deaths). The consequences of underdetection can be high. Therefore, you might want to set costs to reflect the consequences.

Similarly, the training data Y can have a distribution of classes that does not represent their true frequency. If you have a better estimate of the true frequency, you can include this knowledge in the classification Prior property.

### Example: Setting Custom Misclassification Costs

Consider the Fisher iris data. Suppose that the cost of classifying a versicolor iris as virginica is 10 times as large as making any other classification error. Create a classifier from the data, then incorporate this cost and then view the resulting classifier.

1 Load the Fisher iris data and create a default (linear) classifier as in ["Example:](#page-1086-0) [Resubstitution Error of a Discriminant Analysis Classifier" on page 15-17](#page-1086-0):

```
load fisheriris
obj = fitcdiscr(meas,species);
resuberror = resubLoss(obj)resuberror =
     0.0200
R = confusionmat(obj.Y, resubPredict(obj))
```

```
R = 50 0 0
     0 48 2
 0 1 49
obj.ClassNames
ans = 'setosa'
    'versicolor'
    'virginica'
```
 $R(2, : ) = [0, 48, 2]$  means obj classifies 48 versicolor irises correctly, and misclassifies two versicolor irises as virginica.

2 Change the cost matrix to make fewer mistakes in classifying versicolor irises as virginica:

```
obj.Cost(2,3) = 10;
R2 = confusionmat(obj.Y, resubPredict(obj))
R2 = 50 0 0
    0 50 0<br>0 7 43
 0 7 43
```
obj now classifies all versicolor irises correctly, at the expense of increasing the number of misclassifications of virginica irises from 1 to 7.

### Example: Setting Alternative Priors

Consider the Fisher iris data. There are 50 irises of each kind in the data. Suppose that, in a particular region, you have historical data that shows virginica are five times as prevalent as the other kinds. Create a classifier that incorporates this information.

1 Load the Fisher iris data and make a default (linear) classifier as in ["Example:](#page-1086-0) [Resubstitution Error of a Discriminant Analysis Classifier" on page 15-17](#page-1086-0):

```
load fisheriris
obj = fitcdiscr(meas,species);
resuberror = resubLoss(obj)
resuberror =
     0.0200
```

```
R = confusionmat(obj.Y, resubPredict(obj))
R = 50 0 0
     0 48 2
 0 1 49
obj.ClassNames
ans = 'setosa'
    'versicolor'
    'virginica'
```
 $R(3,:) = [0 \ 1 \ 49]$  means obj classifies 49 virginica irises correctly, and misclassifies one virginica iris as versicolor.

2 Change the prior to match your historical data, and examine the confusion matrix of the new classifier:

```
obj.Prior = [1 1 5];
R2 = confusionmat(obj.Y,resubPredict(obj))
R2 = 50 0 0
 0 46 4
 0 0 50
```
The new classifier classifies all virginica irises correctly, at the expense of increasing the number of misclassifications of versicolor irises from 2 to 4.

### Regularize a Discriminant Analysis Classifier

This example shows how to make a more robust and simpler model by trying to remove predictors without hurting the predictive power of the model. This is especially important when you have many predictors in your data. Linear discriminant analysis uses the two regularization parameters, Gamma and Delta, to identify and remove redundant predictors. The cvshrink method helps identify appropriate settings for these parameters.

### Load data and create a classifier.

Create a linear discriminant analysis classifier for the ovariancancer data. Set the SaveMemory and FillCoeffs name-value pair arguments to keep the resulting model reasonably small. For computational ease, this example uses a random subset of half of the predictors to train the classifier.

```
load ovariancancer
rng(1); % For reproducibility
numPred = size(obs, 2);obs = obs(:,randsample(numPred,numPred/2));
Mdl = fitcdiscr(obs, grp, \ldots) 'SaveMemory','on','FillCoeffs','off');
```
### Cross validate the classifier.

Use 30 levels of Gamma and 30 levels of Delta to search for good parameters. This search is time consuming. Set Verbose to 1 to view the progress.

```
[err,gamma,delta,numpred] = cvshrink(Mdl,...
     'NumGamma',29,'NumDelta',29,'Verbose',1);
```
### Examine the quality of the regularized classifiers.

Plot the number of predictors against the error.

```
figure;
plot(err,numpred,'k.')
xlabel('Error rate');
ylabel('Number of predictors');
```
Examine the lower-left part of the plot more closely.

axis([0 .1 0 1000])

There is a clear tradeoff between lower number of predictors and lower error.

### Choose an optimal tradeoff between model size and accuracy.

Multiple pairs of Gamma and Delta values produce about the same minimal error. Display the indices of these pairs and their values.

```
minerr = min(min(err))[p q] = find(err < minerr + 1e-4); % Subscripts of err producing minimal error
numel(p)
idx = sub2ind(size(detta),p,q); % Convert from subscripts to linear indices
[gamma(p) delta(idx)]
```
These points have as few as a quarter of the total predictors that have nonzero coefficients in the model.

numpred(idx)

To further lower the number of predictors, you must accept larger error rates. For example, to choose the Gamma and Delta that give the lowest error rate with 250 or fewer predictors.

```
low250 = min(min(err(numpred <= 250)));
lownum = min(min(numpred(err == low250)));
[low250 lownum]
```
You need 216 predictors to achieve an error rate of 0.0185, and this is the lowest error rate among those that have 250 predictors or fewer.

Display the Gamma and Delta that achieve this error/number of predictors.

```
[r,s] = find((err == low250) & (numbered == lownum));[gamma(r); delta(r,s)]
```
### Set the regularization parameters.

To set the classifier with these values of Gamma and Delta, use dot notation.

 $Md1.Gamma = gamma(r);$  $Mdl.Delta = delta(r,s);$ 

### Heat map plot

To compare the cvshrink calculation to that in Guo, Hastie, and Tibshirani [3], plot heat maps of error and number of predictors against Gamma and the index of the Delta parameter. (The Delta parameter range depends on the value of the Gamma parameter. So to get a rectangular plot, use the Delta index, not the parameter itself.)

```
% Create the Delta index matrix
indx = repmat(1:size(delta, 2), size(delta, 1), 1);figure
subplot(1,2,1)
imagesc(err);
colorbar;
colormap('jet')
title 'Classification error';
xlabel 'Delta index';
ylabel 'Gamma index';
subplot(1,2,2)
```

```
imagesc(numpred);
colorbar;
title 'Number of predictors in the model';
xlabel 'Delta index' ;
ylabel 'Gamma index' ;
```
You see the best classification error when Delta is small, but fewest predictors when Delta is large.

# Examine the Gaussian Mixture Assumption

Discriminant analysis assumes that the data comes from a Gaussian mixture model (see ["Creating a Classifier Using fitcdiscr" on page 15-4\)](#page-1073-0). If the data appears to come from a Gaussian mixture model, you can expect discriminant analysis to be a good classifier. Furthermore, the default linear discriminant analysis assumes that all class covariance matrices are equal. This section shows methods to check these assumptions: Clear<br>Scripture<br> **Example 1988**<br> **Particular of productions in the model**  $Y$ ,<br> **Particular of productions of the model**<br> **Particular in the set distribution or<br>
<b>Particular in the SC distribution or the model of the dist** stification<br>  $\mathbb{P}^{\text{in}}$  ( $\mathbb{P}^{\text{in}}$  from the productive since the model  $\mathbb{P}^{\text{in}}$  ( $\mathbb{P}^{\text{in}}$  ( $\mathbb{P}^{\text{in}}$  ( $\mathbb{P}^{\text{in}}$  ( $\mathbb{P}^{\text{in}}$  ( $\mathbb{P}^{\text{in}}$  ( $\mathbb{P}^{\text{in}}$  ( $\mathbb{P}^{\text{in}}$  ( $\mathbb{P}^{\text{in}}$ **Both**<br>
of presidents in the nodel ';<br>  $\int \frac{\cos(1 + \cos t)}{\cos(1 + \cos t)}$ <br>
index'<br>  $\int \frac{\cos(1 + \cos t)}{\cos(1 + \cos t)}$ <br>
classification error when Dolta is small, but fewest predictors when<br> **Gaussian Mixture Assumption**<br> **Gaussian Mixture Ass** 

- ["Bartlett Test of Equal Covariance Matrices for Linear Discriminant Analysis" on](#page-1093-0) [page 15-24](#page-1093-0)
- ["Q-Q Plot" on page 15-26](#page-1095-0)
- ["Mardia Kurtosis Test of Multivariate Normality" on page 15-29](#page-1098-0)

### <span id="page-1093-0"></span>Bartlett Test of Equal Covariance Matrices for Linear Discriminant Analysis

The Bartlett test (see Box [\[1\]\)](#page-1099-0) checks equality of the covariance matrices of the various classes. If the covariance matrices are equal, the test indicates that linear discriminant analysis is appropriate. If not, consider using quadratic discriminant analysis, setting the DiscrimType name-value pair to 'quadratic' in fitcdiscr.

The Bartlett test assumes normal (Gaussian) samples, where neither the means nor covariance matrices are known. To determine whether the covariances are equal, compute the following quantities:

- Sample covariance matrices per class  $\sigma_i$ ,  $1 \le i \le k$ , where *k* is the number of classes.
- Pooled-in covariance matrix *σ*.
- Test statistic *V*:

$$
V = (n-k)\log(|\Sigma|) - \sum_{i=1}^{k} (n_i - 1)\log(|\Sigma_i|)
$$

where  $n$  is the total number of observations, and  $n_i$  is the number of observations in class *i*, and  $|\Sigma|$  means the determinant of the matrix  $\Sigma$ .

• Asymptotically, as the number of observations in each class  $n_i$  become large,  $V$  is distributed approximately  $\chi^2$  with  $kd(d + 1)/2$  degrees of freedom, where *d* is the number of predictors (number of dimensions in the data).

The Bartlett test is to check whether *V* exceeds a given percentile of the  $\chi^2$  distribution with  $kd(d + 1)/2$  degrees of freedom. If it does, then reject the hypothesis that the covariances are equal.

### Example: Bartlett Test for Equal Covariance Matrices

Check whether the Fisher iris data is well modeled by a single Gaussian covariance, or whether it would be better to model it as a Gaussian mixture.

```
load fisheriris;
prednames = {'SepalLength','SepalWidth','PetalLength','PetalWidth'};
L = fitcdiscr(meas,species,'PredictorNames',prednames);
Q = fitcdiscr(meas,species,'PredictorNames',prednames,'DiscrimType','quadratic');
D = 4; % Number of dimensions of X
Nclass = [50 50 50];
N = L.NumObservations;
K = numel(L.ClassNames);
Sigma = Q.Sigma;Signal = L.Sigma;logV = (N-K)*log(det(Sigma));
for k=1:K
    logV = logV - (Nclass(k) - 1) * log(det(SigmaQ(:,:,k)));
end
nu = (K-1)*D*(D+1)/2;
pval = 1 - chi2cdf(logV,nu)pval = 0
```
The Bartlett test emphatically rejects the hypothesis of equal covariance matrices. If pval had been greater than 0.05, the test would not have rejected the hypothesis. The result indicates to use quadratic discriminant analysis, as opposed to linear discriminant analysis.

### <span id="page-1095-0"></span>Q-Q Plot

A Q-Q plot graphically shows whether an empirical distribution is close to a theoretical distribution. If the two are equal, the Q-Q plot lies on a 45° line. If not, the Q-Q plot strays from the 45° line.

### <span id="page-1095-1"></span>Check Q-Q Plots for Linear and Quadratic Discriminants

For linear discriminant analysis, use a single covariance matrix for all classes.

```
load fisheriris;
prednames = {'SepalLength','SepalWidth','PetalLength','PetalWidth'};
L = fitcdiscr(meas,species,'PredictorNames',prednames);
N = L.NumObservations;
K = numel(L.ClassNames);mahl = mahall(L,L.X,'ClassLabels'.L.Y);D = 4;
expQ = chi2inv ((1:N)-0.5)/N,D); % expected quantiles
[mahL,sorted] = sort(mahL); % sorted obbserved quantiles
figure;
gscatter(expQ,mahL,L.Y(sorted),'bgr',[],[],'off');
legend('virginica','versicolor','setosa','Location','NW');
xlabel('Expected quantile');
ylabel('Observed quantile');
line([0 20],[0 20],'color','k');
```
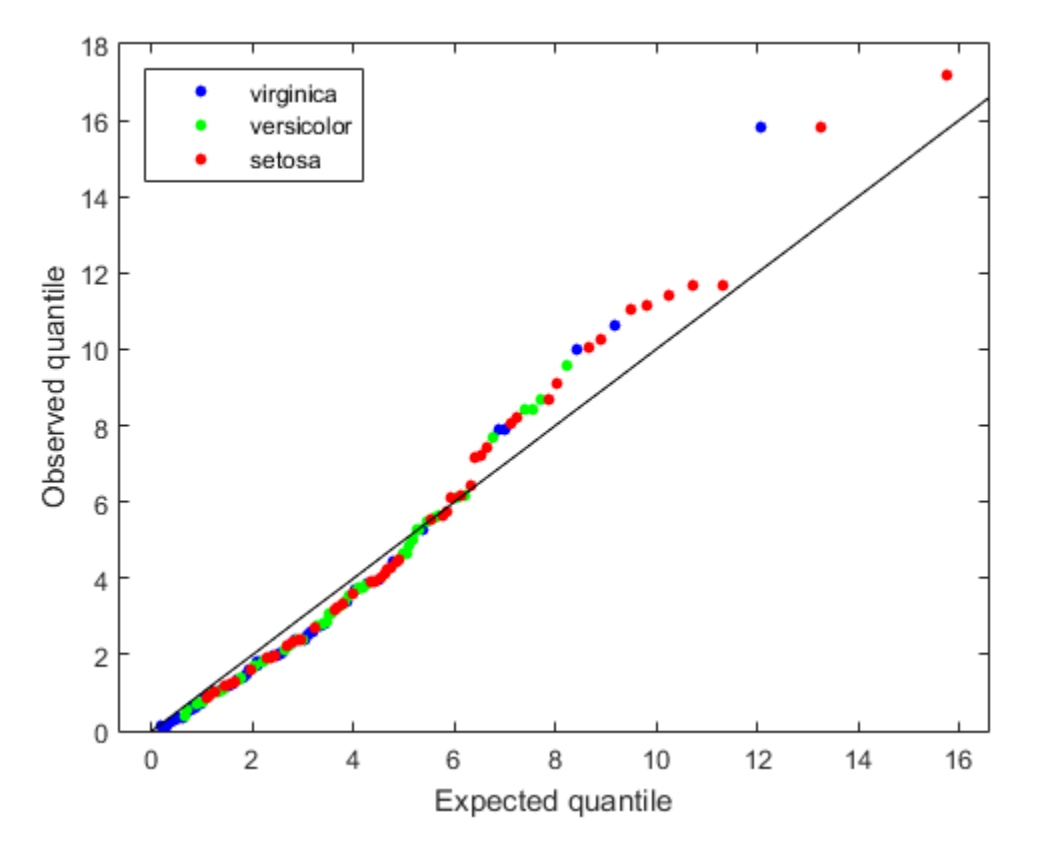

Overall, the agreement between the expected and observed quantiles is good. Look at the right half of the plot. The deviation of the plot from the 45° line upward indicates that the data has tails heavier than a normal distribution. There are three possible outliers on the right: two observations from class 'setosa' and one observation from class 'virginica'.

As shown in ["Bartlett Test of Equal Covariance Matrices for Linear Discriminant](#page-1093-0) [Analysis" on page 15-24](#page-1093-0), the data does not match a single covariance matrix. Redo the calculations for a quadratic discriminant.

```
load fisheriris;
prednames = {'SepalLength','SepalWidth','PetalLength','PetalWidth'};
Q = fitcdiscr(meas,species,'PredictorNames',prednames,'DiscrimType','quadratic');
Nclass = [50 50 50];
```

```
N = L.NumObservations;
K = numel(L.ClassNames);mahQ = maha1(Q,Q.X, 'ClassLabels', Q.Y);expQ = chi2inv((1:N)-0.5)/N,D);[mahQ,sorted] = sort(mahQ);
figure;
gscatter(expQ,mahQ,Q.Y(sorted),'bgr',[],[],'off');
legend('virginica','versicolor','setosa','Location','NW');
xlabel('Expected quantile');
ylabel('Observed quantile for QDA');
line([0 20],[0 20],'color','k');
```
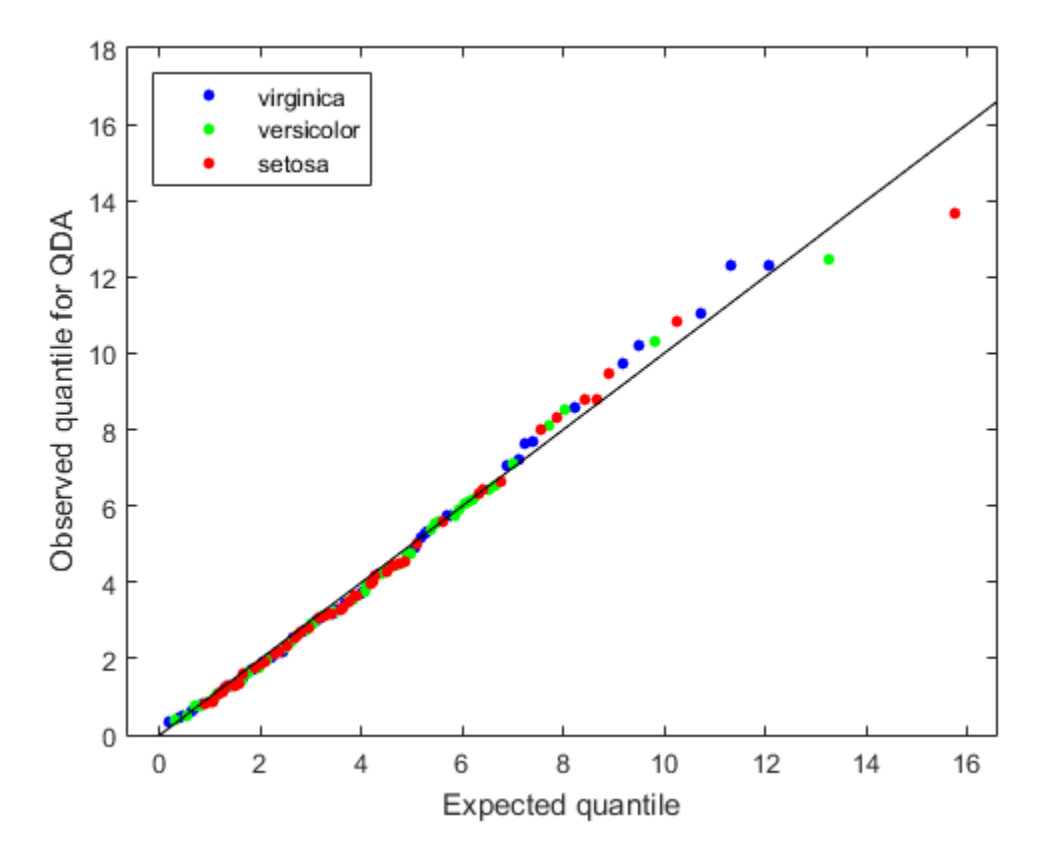

The Q-Q plot shows a better agreement between the observed and expected quantiles. There is only one outlier candidate, from class 'setosa'.

### <span id="page-1098-0"></span>Mardia Kurtosis Test of Multivariate Normality

The Mardia kurtosis test (see Mardia [\[4\]](#page-1099-1)) is an alternative to examining a Q-Q plot. It gives a numeric approach to deciding if data matches a Gaussian mixture model.

In the Mardia kurtosis test you compute *M*, the mean of the fourth power of the Mahalanobis distance of the data from the class means. If the data is normally distributed with constant covariance matrix (and is thus suitable for linear discriminant analysis), *M* is asymptotically distributed as normal with mean  $d(d + 2)$  and variance  $8d(d+2)/n$ , where

- *d* is the number of predictors (number of dimensions in the data).
- *n* is the total number of observations.

The Mardia test is two sided: check whether *M* is close enough to  $d(d+2)$  with respect to a normal distribution of variance 8*d*(*d* + 2)/*n*.

### Example: Mardia Kurtosis Test for Linear and Quadratic Discriminants

Check whether the Fisher iris data is approximately normally distributed for both linear and quadratic discriminant analysis. According to ["Bartlett Test of Equal Covariance](#page-1093-0) [Matrices for Linear Discriminant Analysis" on page 15-24,](#page-1093-0) the data is not normal for linear discriminant analysis (the covariance matrices are different). ["Check Q-Q Plots for](#page-1095-1) [Linear and Quadratic Discriminants" on page 15-26](#page-1095-1) indicates that the data is well modeled by a Gaussian mixture model with different covariances per class. Check these conclusions with the Mardia kurtosis test:

```
load fisheriris;
prednames = {'SepalLength','SepalWidth','PetalLength','PetalWidth'};
L = fitcdiscr(meas,species,'PredictorNames',prednames);
math = \text{mahal}(L, L.X, 'ClassLabels', L.Y);D = 4;
N = L.NumObservations;
obsKurt = mean(mahl.^2);expKurt = D*(D+2);
varKurt = 8*D*(D+2)/N;[~,pval] = ztest(obsKurt,expKurt,sqrt(varKurt))
pval =
```
0.0208

The Mardia test indicates to reject the hypothesis that the data is normally distributed.

Continuing the example with quadratic discriminant analysis:

```
Q = fitcdiscr(meas,species,'PredictorNames',prednames,'DiscrimType','quadratic');
mahQ = maha1(Q,Q.X, 'ClassLabels', Q.Y);obsKurt = mean(mahQ.^2);[~,pval] = ztest(obsKurt,expKurt,sqrt(varKurt))
pval =
```
0.7230

Because pval is high, you conclude the data are consistent with the multivariate normal distribution.

# Bibliography

- <span id="page-1099-0"></span>[1] Box, G. E. P. *A General Distribution Theory for a Class of Likelihood Criteria.* Biometrika 36(3), pp. 317–346, 1949.
- [2] Fisher, R. A. *The Use of Multiple Measurements in Taxonomic Problems.* Annals of Eugenics, Vol. 7, pp. 179–188, 1936. Available at [http://](http://digital.library.adelaide.edu.au/dspace/handle/2440/15227) [digital.library.adelaide.edu.au/dspace/handle/2440/15227.](http://digital.library.adelaide.edu.au/dspace/handle/2440/15227)
- [3] Guo, Y., T. Hastie, and R. Tibshirani. *Regularized Discriminant Analysis and Its Application in Microarray.* Biostatistics, Vol. 8, No. 1, pp. 86–100, 2007.
- <span id="page-1099-1"></span>[4] Mardia, K. V. *Measures of multivariate skewness and kurtosis with applications.* Biometrika 57 (3), pp. 519–530, 1970.

# Naive Bayes Classification

<span id="page-1100-0"></span>The naive Bayes classifier is designed for use when predictors are independent of one another within each class, but it appears to work well in practice even when that independence assumption is not valid. It classifies data in two steps:

- 1 Training step: Using the training data, the method estimates the parameters of a probability distribution, assuming predictors are conditionally independent given the class.
- 2 Prediction step: For any unseen test data, the method computes the posterior probability of that sample belonging to each class. The method then classifies the test data according the largest posterior probability.

The class-conditional independence assumption greatly simplifies the training step since you can estimate the one-dimensional class-conditional density for each predictor individually. While the class-conditional independence between predictors is not true in general, research shows that this optimistic assumption works well in practice. This assumption of class-conditional independence of the predictors allows the naive Bayes classifier to estimate the parameters required for accurate classification while using less training data than many other classifiers. This makes it particularly effective for data sets containing many predictors.

# Supported Distributions

The training step in naive Bayes classification is based on estimating *P*(*X*|*Y*), the probability or probability density of predictors X given class Y. The naive Bayes classification model ClassificationNaiveBayes and training function fitcnb provide support for normal (Gaussian), kernel, multinomial, and multivariate, multinomial predictor conditional distributions. To specify distributions for the predictors, use the DistributionNames name-value pair argument of fitcnb. You can specify one type of distribution for all predictors by supplying the string corresponding to the distribution name, or specify different distributions for the predictors by supplying a length *D* cell array of strings, where *D* is the number of predictors (that is, the number of columns of *X*).

### Normal (Gaussian) Distribution

The 'normal' distribution (specify using 'normal' ) is appropriate for predictors that have normal distributions in each class. For each predictor you model with a normal

distribution, the naive Bayes classifier estimates a separate normal distribution for each class by computing the mean and standard deviation of the training data in that class.

### Kernel Distribution

The 'kernel' distribution (specify using 'kernel') is appropriate for predictors that have a continuous distribution. It does not require a strong assumption such as a normal distribution and you can use it in cases where the distribution of a predictor may be skewed or have multiple peaks or modes. It requires more computing time and more memory than the normal distribution. For each predictor you model with a kernel distribution, the naive Bayes classifier computes a separate kernel density estimate for each class based on the training data for that class. By default the kernel is the normal kernel, and the classifier selects a width automatically for each class and predictor. The software supports specifying different kernels for each predictor, and different widths for each predictor or class.

### <span id="page-1101-0"></span>Multivariate Multinomial Distribution

The multivariate, multinomial distribution (specify using 'mvmn') is appropriate for a predictor whose observations are categorical. Naive Bayes classifier construction using a multivariate multinomial predictor is described below. To illustrate the steps, consider an example where observations are labeled 0, 1, or 2, and a predictor the weather when the sample was conducted.

- 1 Record the distinct categories represented in the observations of the entire predictor. For example, the distinct categories (or predictor levels) might include sunny, rain, snow, and cloudy.
- 2 Separate the observations by response class. For example, segregate observations labeled 0 from observations labeled 1 and 2, and observations labeled 1 from observations labeled 2.
- 3 For each response class, fit a multinomial model using the category relative frequencies and total number of observations. For example, for observations labeled 0, the estimated probability it was sunny is  $p_{\textit{sunny}|\text{0}} =$  (number of sunny

observations with label 0)/(number of observations with label 0), and similar for the other categories and response labels.

The class-conditional, multinomial random variables comprise a multivariate multinomial random variable.

Here are some other properties of naive Bayes classifiers that use multivariate multinomial.

- For each predictor you model with a multivariate multinomial distribution, the naive Bayes classifier:
	- Records a separate set of distinct predictor levels for each predictor
	- Computes a separate set of probabilities for the set of predictor levels for each class.
- The software supports modeling continuous predictors as mutlivariate multinomial. In this case, the predictor levels are the distinct occurrences of a measurement. This can lead a predictor having many predictor levels. It is good practice to discretize such predictors. For each productor you model with a multivariate multinomial distribution, the nuive<br>Bayes dassifice:<br>• Records a separate set of distinct products for each predictor<br>• Computes a separate set of probabilities for the set

If an *observation* is a set of successes for various categories (represented by all of the predictors) out of a fixed number of independent trials, then specify that the predictors comprise a multinomial distribution. For details, see ["Multinomial Distribution" on page](#page-1102-0) [15-33.](#page-1102-0)

### <span id="page-1102-0"></span>Multinomial Distribution

The multinomial distribution (specify using 'DistributionNames','mn') is appropriate when, given the class, each *observation* is a multinomial random variable. That is, observation, or row, *j* of the predictor data *X* represents *D* categories, where  $x_{id}$  is

*d D* =  $\sum_{d=1}$ independent trials.

The steps to train a naive Bayes classifier are outlined next.

- 1 For each class, fit a multinomial distribution for the predictors given the class by:
	- a Aggregating the weighted, category counts over all observations. Additionally, the software implements additive smoothing [\[1\].](#page-1103-0)
	- **b** Estimating the *D* category probabilities within each class using the aggregated category counts. These category probabilities compose the probability parameters of the multinomial distribution.
- 2 Let a new observation have a total count of *m*. Then, the naive Bayes classifier:
	- a Sets the total count parameter of each multinomial distribution to *m*
	- **b** For each class, estimates the class posterior probability using the estimated multinomial distributions
	- c Predicts the observation into the class corresponding to the highest posterior probability

Consider the so-called the bag-of-tokens model, where there is a bag containing a number of tokens of various types and proportions. Each predictor represents a distinct type of token in the bag, an observation is *n* independent draws (i.e., with replacement) of tokens from the bag, and the data is a vector of counts, where element *d* is the number of times token *d* appears.

A machine-learning application is the construction of an email spam classifier, where each predictor represents a word, character, or phrase (i.e., token), an observation is an email, and the data are counts of the tokens in the email. One predictor might count the number of exclamation points, another might count the number of times the word "money" appears, and another might count the number of times the recipient's name appears. This is a naive Bayes model under the further assumption that the total number of tokens (or the total document length) is independent of response class.

Other properties of naive Bayes classifiers that use multinomial observations include:

- Classification is based on the relative frequencies of the categories. If  $n_j = 0$  for observation *j*, then classification is not possible for that observation.
- The predictors are not conditionally independent since they must sum to  $n_j$ .
- Naive Bayes is not appropriate when  $n_j$  provides information about the class. That is, this classifier requires that  $n_j$  is independent of the class.
- If you specify that the predictors are conditionally multinomial, then the software applies this specification to all predictors. In other words, you cannot include 'mn' in a cell array when specifying 'DistributionNames'.

If a *predictor* is categorical, i.e., is multinomial within a response class, then specify that it is multivariate multinomial. For details, see ["Multivariate Multinomial Distribution"](#page-1101-0) [on page 15-32.](#page-1101-0)

# References

<span id="page-1103-0"></span>[1] Manning, C. D., P. Raghavan, and M. Schütze. *Introduction to Information Retrieval*, NY: Cambridge University Press, 2008.

### See Also

ClassificationNaiveBayes | fitcnb | predict

# Related Examples

• "Classification"

# Performance Curves

In this section...

["Introduction to Performance Curves" on page 15-35](#page-1104-0) ["What are ROC Curves?" on page 15-35](#page-1104-1) ["Evaluate Classifier Performance Using perfcurve" on page 15-35](#page-1104-2)

# <span id="page-1104-0"></span>Introduction to Performance Curves

After a classification algorithm such as NaiveBayes or TreeBagger has trained on data, you may want to examine the performance of the algorithm on a specific test dataset. One common way of doing this would be to compute a gross measure of performance such as quadratic loss or accuracy, averaged over the entire test dataset.

# <span id="page-1104-1"></span>What are ROC Curves?

You may want to inspect the classifier performance more closely, for example, by plotting a Receiver Operating Characteristic (ROC) curve. By definition, a ROC curve [1,2] shows true positive rate versus false positive rate (equivalently, sensitivity versus 1–specificity) for different thresholds of the classifier output. You can use it, for example, to find the threshold that maximizes the classification accuracy or to assess, in more broad terms, how the classifier performs in the regions of high sensitivity and high specificity.

# <span id="page-1104-2"></span>Evaluate Classifier Performance Using perfcurve

perfcurve computes measures for a plot of classifier performance. You can use this utility to evaluate classifier performance on test data after you train the classifier. Various measures such as mean squared error, classification error, or exponential loss can summarize the predictive power of a classifier in a single number. However, a performance curve offers more information as it lets you explore the classifier performance across a range of thresholds on its output.

You can use perfcurve with any classifier or, more broadly, with any method that returns a numeric score for an instance of input data. By convention adopted here,

• A high score returned by a classifier for any given instance signifies that the instance is likely from the positive class.

• A low score signifies that the instance is likely from the negative classes.

For some classifiers, you can interpret the score as the posterior probability of observing an instance of the positive class at point X. An example of such a score is the fraction of positive observations in a leaf of a decision tree. In this case, scores fall into the range from 0 to 1 and scores from positive and negative classes add up to unity. Other methods can return scores ranging between minus and plus infinity, without any obvious mapping from the score to the posterior class probability.

perfcurve does not impose any requirements on the input score range. Because of this lack of normalization, you can use perfcurve to process scores returned by any classification, regression, or fit method. perfcurve does not make any assumptions about the nature of input scores or relationships between the scores for different classes. As an example, consider a problem with three classes, A, B, and C, and assume that the scores returned by some classifier for two instances are as follows:

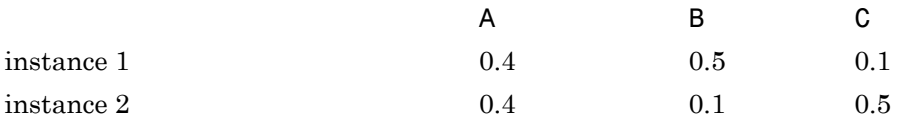

If you want to compute a performance curve for separation of classes A and B, with C ignored, you need to address the ambiguity in selecting A over B. You could opt to use the score ratio,  $S(A)/S(B)$ , or score difference,  $S(A)$  -  $S(B)$ ; this choice could depend on the nature of these scores and their normalization. perfcurve always takes one score per instance. If you only supply scores for class A, perfcurve does not distinguish between observations 1 and 2. The performance curve in this case may not be optimal.

perfcurve is intended for use with classifiers that return scores, not those that return only predicted classes. As a counter-example, consider a decision tree that returns only hard classification labels, 0 or 1, for data with two classes. In this case, the performance curve reduces to a single point because classified instances can be split into positive and negative categories in one way only.

For input, perfcurve takes true class labels for some data and scores assigned by a classifier to these data. By default, this utility computes a Receiver Operating Characteristic (ROC) curve and returns values of 1–specificity, or false positive rate, for X and sensitivity, or true positive rate, for Y. You can choose other criteria for X and Y by selecting one out of several provided criteria or specifying an arbitrary criterion through an anonymous function. You can display the computed performance curve using plot(X,Y).

perfcurve can compute values for various criteria to plot either on the *x*- or the *y*-axis. All such criteria are described by a 2-by-2 confusion matrix, a 2-by-2 cost matrix, and a 2 by-1 vector of scales applied to class counts. *THERE CONTERT SCREET THERE THERE THERE*<br> *TP* FN<br> *TP* FN<br> *TP* FN<br> *TP* FN Figure 2.1 The UP of the UP of the UP of the UP of the UP of the UP of the UP of the UP of the UP of the UP of the UP of the UP of the UP of the UP of the UP of the UP of the UP of the UP of the UP of the UP of the UP of t **Performance Curves**<br> **Cost Properties are described by a 2-by-2 confusion matrix, a 2-by-2 cost matrix, and a 2-<br>** *Cost Properties are described by a 2-by-2 confusion matrix, a 2-by-2 cost matrix, and a 2-<br>
<i>Cost Cost* **of Performance Curves**<br> **Performance Curves**<br> **Costable control and described by a 2-by-2 cost matrix, and a 2-by-2 cost matrix, and a 2-by-2 cost matrix, and a 2-by-2 cost matrix, and a 2-by-2 cost matrix, and a 2-by-2 cost** 

The confusion matrix, C, is defined as

$$
\begin{pmatrix} TP & FN \\ FP & TN \end{pmatrix}
$$

where

- *P* stands for "positive".
- *N* stands for "negative".
- *T* stands for "true".
- *F* stands for "false".

For example, the first row of the confusion matrix defines how the classifier identifies instances of the positive class:  $C(1,1)$  is the count of correctly identified positive instances and C(1,2) is the count of positive instances misidentified as negative.

The cost matrix defines the cost of misclassification for each category:

ſ l  $\lambda$  $\overline{1}$ 

where  $Cost(I|J)$  is the cost of assigning an instance of class J to class I. Usually Cost(I|J)=0 for I=J. For flexibility, perfourve allows you to specify nonzero costs for correct classification as well.

**Proformore Covers**<br> **Example the state of the state of the state of the state of the state of the state of the state<br>
(a) of acades applied to class exponenties to poly situate on the state reduces, and a 2<br>
calculate st Example 10** for the solution of reviewer interior is to plot with the negative cluster in the scale of the state of the state of the state of the state of the state of the state of the state of the state of the state of The two scales include prior information about class probabilities. perfcurve computes these scales by taking  $scale(P) = prior(P) *N$  and  $scale(N) = prior(N) *P$  and normalizing the sum  $scale(P) + scale(N)$  to 1. P=TP+FN and N=TN+FP are the total instance counts in the positive and negative class, respectively. The function then applies the scales as multiplicative factors to the counts from the corresponding class: perfcurve multiplies counts from the positive class by scale(P) and counts from the negative class by scale(N). Consider, for example, computation of positive predictive value,  $PPV = TP / (TP+FP)$ . TP counts come from the positive class and FP counts come from the negative class. Therefore, you need to scale TP by scale(P) and FP by

scale(N), and the modified formula for PPV with prior probabilities taken into account is now: Classification<br> **e** (N), and the modified formula for PPV with prior probabilities taken into account<br> *PPV* =  $\frac{scale(P)*TP}{scale(P)*TP + scale(N)*FP}$ *scale*(*P*) \* *TP*<br> *scale*(*P*) \* *TP*<br> *scale*(*P*) \* *TP*<br> *scale*(*P*) \* *TP* + *scale*(*N*) \* *FP*<br>
in the data are above a certain threshold, perfourve classifies all instances<br> *se*, This means that TP is the total

$$
PPV = \frac{scale(P)*TP}{scale(P)*TP + scale(N)*FP}
$$

If all scores in the data are above a certain threshold, perfcurve classifies all instances as 'positive'. This means that TP is the total number of instances in the positive class and FP is the total number of instances in the negative class. In this case, PPV is simply given by the prior:

$$
PPV = \frac{prior(P)}{prior(P) + prior(N)}
$$

fied formula for PPV with prior probabilities taken into account<br>  $(P)^*TP$ <br>  $+ scale(N)^*FP$ <br>
re above a certain threshold, perfourve classifies all instances<br>
ans that TP is the total number of instances in the positive class<br>
or the modified formula for PPV with prior probabilities taken into account<br>  $scale(P)^*TP$ <br>  $(P)^*TP + scale(N)^*FP$ <br>
chata are above a certain threshold, perf curve classifies all instances<br>
chata are above a certain threshold, perf curve cl dified formula for PPV with prior probabilities taken into account<br>  $\frac{I e(P)^* T P}{P^*}$ <br>  $\frac{P^* e(a(N)^* F P)}{P^*}$ <br>
are above a certain threshold, perfourve classifies all instances<br>
teams that TP is the total number of instanc is enodified formula for PPV with prior probabilities taken into account<br>  $scale(P) * TP$ <br>  $Py * TP + scale(N) * FP$ <br>  $Py * TP + scale(N) * FP$ <br>
this aneas that TP is the total number of instances in the positive class<br>
this aneas that TP is the total numbe The perfcurve function returns two vectors, X and Y, of performance measures. Each measure is some function of confusion, cost, and scale values. You can request specific measures by name or provide a function handle to compute a custom measure. The function you provide should take confusion, cost, and scale as its three inputs and return a vector of output values.

The criterion for X must be a monotone function of the positive classification count, or equivalently, threshold for the supplied scores. If perfcurve cannot perform a one-toone mapping between values of the X criterion and score thresholds, it exits with an error message.

**Consideration**<br> **PPV** =  $\frac{scale(P)^+TP}{space(P)^+TP}$ <br>  $\frac{scale(P)^+TP}{space(P)^+TP}$ <br>  $\frac{scale(P)^+TP}{space(P)^+TP}$ <br>  $\frac{scale(P)^+TP}{space(P)^+TP}$ <br>  $\frac{scale(P)^+TP + scale(N)^+FP}{space(P)^+FP}$ <br>  $\frac{space$  in the data are above a cortain threshold, perfourve classifies all instances<br> **PPV** = **prior**<br> **properties:**<br> **properties:**<br> **properties:**<br> **properties:**<br> **properties:**<br> **properties:**<br> **properties:**<br> **properties:**<br> **properties:**<br> **properties:**<br> **properties:**<br> **properties:**<br> **properties:**<br> **properties:**<br> **p** By default, perfcurve computes values of the X and Y criteria for all possible score thresholds. Alternatively, it can compute a reduced number of specific X values supplied as an input argument. In either case, for M requested values, perfcurve computes M +1 values for X and Y. The first value out of these M+1 values is special. perfcurve computes it by setting the TP instance count to zero and setting TN to the total count in the negative class. This value corresponds to the 'reject all' threshold. On a standard ROC curve, this translates into an extra point placed at (0,0).

If there are NaN values among input scores, perfcurve can process them in either of two ways:

- It can discard rows with NaN scores.
- It can add them to false classification counts in the respective class.

That is, for any threshold, instances with NaN scores from the positive class are counted as false negative (FN), and instances with NaN scores from the negative class are counted as false positive (FP). In this case, the first value of X or Y is computed by setting TP to zero and setting TN to the total count minus the NaN count in the negative class. For illustration, consider an example with two rows in the positive and two rows in the negative class, each pair having a NaN score:

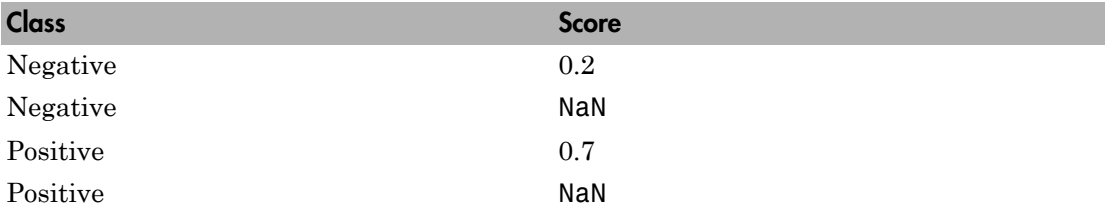

If you discard rows with NaN scores, then as the score cutoff varies, perfcurve computes performance measures as in the following table. For example, a cutoff of 0.5 corresponds to the middle row where rows 1 and 3 are classified correctly, and rows 2 and 4 are omitted.

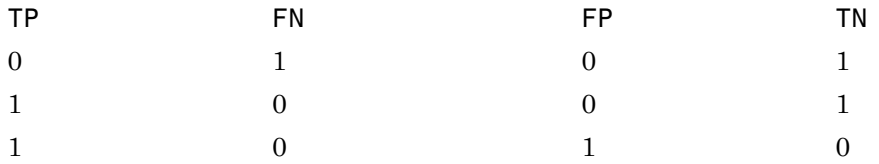

If you add rows with NaN scores to the false category in their respective classes, perfcurve computes performance measures as in the following table. For example, a cutoff of 0.5 corresponds to the middle row where now rows 2 and 4 are counted as incorrectly classified. Notice that only the FN and FP columns differ between these two tables.

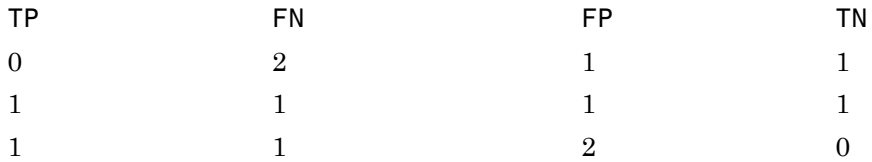

For data with three or more classes, perfcurve takes one positive class and a list of negative classes for input. The function computes the X and Y values using counts in the positive class to estimate TP and FN, and using counts in all negative classes to

estimate TN and FP. perfcurve can optionally compute Y values for each negative class separately and, in addition to Y, return a matrix of size M-by-C, where M is the number of elements in X or Y and C is the number of negative classes. You can use this functionality to monitor components of the negative class contribution. For example, you can plot TP counts on the X-axis and FP counts on the Y-axis. In this case, the returned matrix shows how the FP component is split across negative classes.

You can also use perfcurve to estimate confidence intervals. perfcurve computes confidence bounds using either cross-validation or bootstrap. If you supply cell arrays for labels and scores, perfcurve uses cross-validation and treats elements in the cell arrays as cross-validation folds. If you set input parameter NBoot to a positive integer, perfcurve generates nboot bootstrap replicas to compute pointwise confidence bounds.

perfcurve estimates the confidence bounds using one of two methods:

- Vertical averaging  $(VA)$  estimate confidence bounds on Y and T at fixed values of X. Use the XVals input parameter to use this method for computing confidence bounds.
- Threshold averaging (TA) estimate confidence bounds for X and Y at fixed thresholds for the positive class score. Use the TVals input parameter to use this method for computing confidence bounds.

To use observation weights instead of observation counts, you can use the 'Weights' parameter in your call to perfcurve. When you use this parameter, to compute X, Y and T or to compute confidence bounds by cross-validation, perfcurve uses your supplied observation weights instead of observation counts. To compute confidence bounds by bootstrap, perfcurve samples *N* out of *N* with replacement using your weights as multinomial sampling probabilities.

# Nonparametric Supervised Learning

- ["Supervised Learning Workflow and Algorithms" on page 16-2](#page-1111-0)
- ["Classification Using Nearest Neighbors" on page 16-8](#page-1117-0)
- ["Classification Trees and Regression Trees" on page 16-33](#page-1142-0)
- ["Splitting Categorical Predictors" on page 16-65](#page-1174-0)
- ["Ensemble Methods" on page 16-68](#page-1177-0)
- ["Support Vector Machines \(SVM\)" on page 16-170](#page-1279-0)
- ["Bibliography" on page 16-209](#page-1318-0)

# Supervised Learning Workflow and Algorithms

<span id="page-1111-0"></span>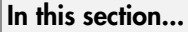

["Steps in Supervised Learning" on page 16-2](#page-1111-1)

<span id="page-1111-1"></span>["Characteristics of Classification Algorithms" on page 16-6](#page-1115-0)

# Steps in Supervised Learning

Supervised learning (machine learning) takes a known set of input data and known responses to the data, and seeks to build a predictor model that generates reasonable predictions for the response to new data.

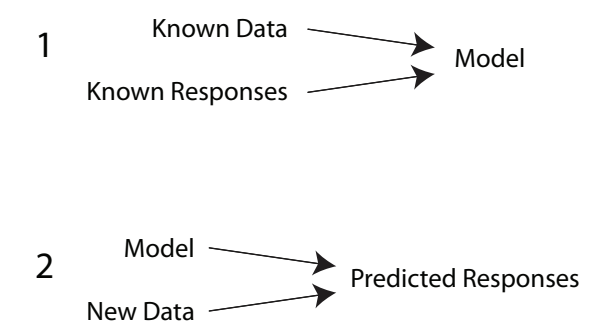

Suppose you want to predict if someone will have a heart attack within a year. You have a set of data on previous , including age, weight, height, blood pressure, etc. You know if the previous had heart attacks within a year of their data measurements. So the problem is combining all the existing data into a model that can predict whether a new person will have a heart attack within a year.

Supervised learning splits into two broad categories:

- Classification for responses that can have just a few known values, such as 'true' or 'false'. Classification algorithms apply to nominal, not ordinal response values.
- Regression for responses that are a real number, such as miles per gallon for a particular car.

You can have trouble deciding whether you have a classification problem or a regression problem. In that case, create a regression model first, because they are often more computationally efficient.

While there are many Statistics and Machine Learning Toolbox algorithms for supervised learning, most use the same basic workflow for obtaining a predictor model. (Detailed instruction on the steps for ensemble learning is in ["Framework for Ensemble](#page-1177-1) [Learning" on page 16-68.](#page-1177-1)) The steps for supervised learning are:

- 1. ["Prepare Data" on page 16-3](#page-1112-0)
- 2. ["Choose an Algorithm" on page 16-3](#page-1112-1)
- 3. ["Fit a Model" on page 16-4](#page-1113-0)
- 4. ["Choose a Validation Method" on page 16-4](#page-1113-1)
- 5. ["Examine Fit and Update Until Satisfied" on page 16-5](#page-1114-0)
- 6. ["Use Fitted Model for Predictions" on page 16-6](#page-1115-1)

### <span id="page-1112-0"></span>Prepare Data

All supervised learning methods start with an input data matrix, usually called X here. Each row of X represents one observation. Each column of X represents one variable, or predictor. Represent missing entries with NaN values in X. Statistics and Machine Learning Toolbox supervised learning algorithms can handle NaN values, either by ignoring them or by ignoring any row with a NaN value.

You can use various data types for response data Y. Each element in Y represents the response to the corresponding row of X. Observations with missing Y data are ignored.

- For regression, Y must be a numeric vector with the same number of elements as the number of rows of X.
- For classification, Y can be any of these data types. This table also contains the method of including missing entries.

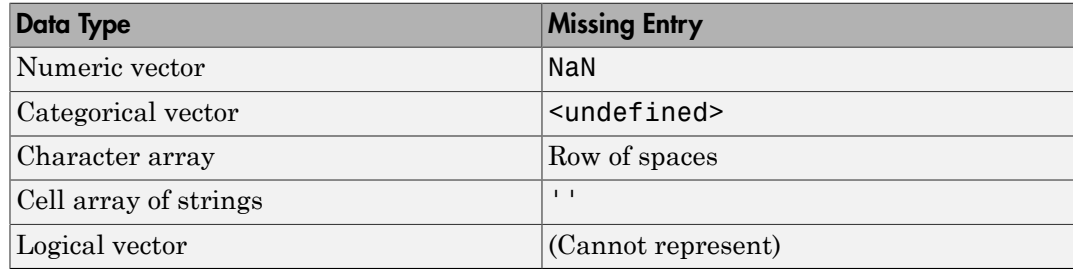

### <span id="page-1112-1"></span>Choose an Algorithm

There are tradeoffs between several characteristics of algorithms, such as:

- Speed of training
- Memory usage
- Predictive accuracy on new data
- Transparency or interpretability, meaning how easily you can understand the reasons an algorithm makes its predictions

Details of the algorithms appear in ["Characteristics of Classification Algorithms" on page](#page-1115-0) [16-6](#page-1115-0). More detail about ensemble algorithms is in ["Choose an Applicable Ensemble](#page-1179-0) [Method" on page 16-70.](#page-1179-0)

### <span id="page-1113-0"></span>Fit a Model

The fitting function you use depends on the algorithm you choose.

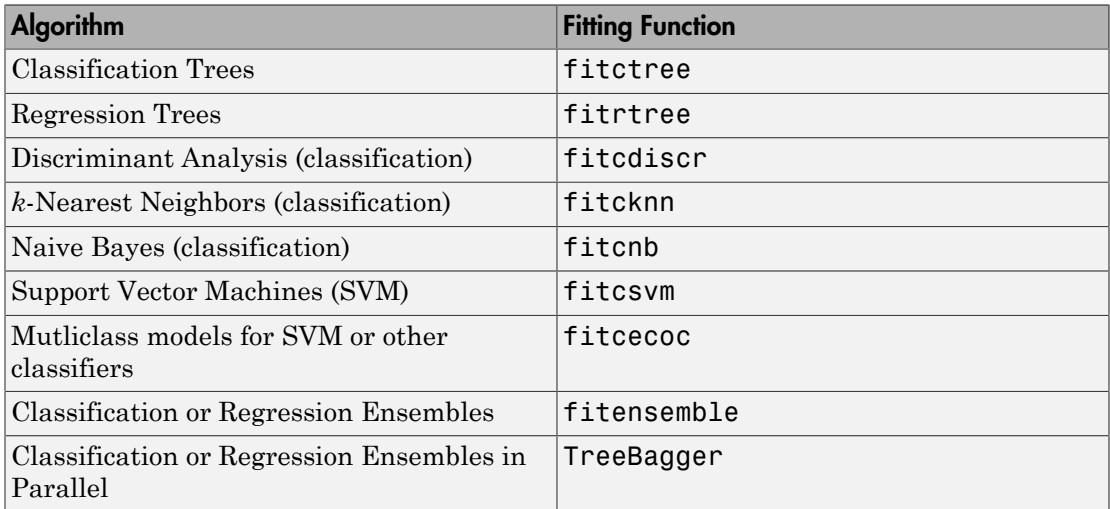

### <span id="page-1113-1"></span>Choose a Validation Method

The three main methods to examine the accuracy of the resulting fitted model are:

- Examine the resubstitution error. For examples, see:
	- ["Example: Resubstitution Error of a Classification Tree" on page 16-44](#page-1153-0)
	- ["Cross Validate a Regression Tree" on page 16-45](#page-1154-0)
- ["Test Ensemble Quality" on page 16-79](#page-1188-0)
- ["Example: Resubstitution Error of a Discriminant Analysis Classifier" on page](#page-1086-0) [15-17](#page-1086-0)
- Examine the cross-validation error. For examples, see:
	- ["Cross Validate a Regression Tree" on page 16-45](#page-1154-0)
	- ["Test Ensemble Quality" on page 16-79](#page-1188-0)
	- ["Classification with Many Categorical Levels" on page 16-96](#page-1205-0)
	- ["Cross Validating a Discriminant Analysis Classifier" on page 15-18](#page-1087-1)
- Examine the out-of-bag error for bagged decision trees. For examples, see:
	- ["Test Ensemble Quality" on page 16-79](#page-1188-0)
	- ["Regression of Insurance Risk Rating for Car Imports Using TreeBagger" on page](#page-1238-0) [16-129](#page-1238-0)
	- ["Classifying Radar Returns for Ionosphere Data Using TreeBagger" on page](#page-1250-0) [16-141](#page-1250-0)

### <span id="page-1114-0"></span>Examine Fit and Update Until Satisfied

After validating the model, you might want to change it for better accuracy, better speed, or to use less memory.

- Change fitting parameters to try to get a more accurate model. For examples, see:
	- ["Tune RobustBoost" on page 16-121](#page-1230-0)
	- ["Example: Unequal Classification Costs" on page 16-91](#page-1200-0)
	- ["Improve a Discriminant Analysis Classifier" on page 15-14](#page-1083-0)
- Change fitting parameters to try to get a smaller model. This sometimes gives a model with more accuracy. For examples, see:
	- ["Select Appropriate Tree Depth" on page 16-46](#page-1155-0)
	- ["Prune a Classification Tree" on page 16-51](#page-1160-0)
	- ["Surrogate Splits" on page 16-100](#page-1209-0)
	- ["Regularize a Regression Ensemble" on page 16-110](#page-1219-0)
	- ["Regression of Insurance Risk Rating for Car Imports Using TreeBagger" on page](#page-1238-0) [16-129](#page-1238-0)
- ["Classifying Radar Returns for Ionosphere Data Using TreeBagger" on page](#page-1250-0) [16-141](#page-1250-0)
- Try a different algorithm. For applicable choices, see:
	- ["Characteristics of Classification Algorithms" on page 16-6](#page-1115-0)
	- ["Choose an Applicable Ensemble Method" on page 16-70](#page-1179-0)

When satisfied with a model of some types, you can trim it using the appropriate compact method (compact for classification trees, compact for classification ensembles, compact for regression trees, compact for regression ensembles, compact for discriminant analysis). compact removes training data and pruning information, so the model uses less memory.

### <span id="page-1115-1"></span>Use Fitted Model for Predictions

To predict classification or regression response for most fitted models, use the predict method:

```
Ypredicted = predict(obj,Xnew)
```
- obj is the fitted model object.
- Xnew is the new input data.
- <span id="page-1115-0"></span>• Ypredicted is the predicted response, either classification or regression.

# Characteristics of Classification Algorithms

This table shows typical characteristics of the various supervised learning algorithms. The characteristics in any particular case can vary from the listed ones. Use the table as a guide for your initial choice of algorithms, but be aware that the table can be inaccurate for some problems.

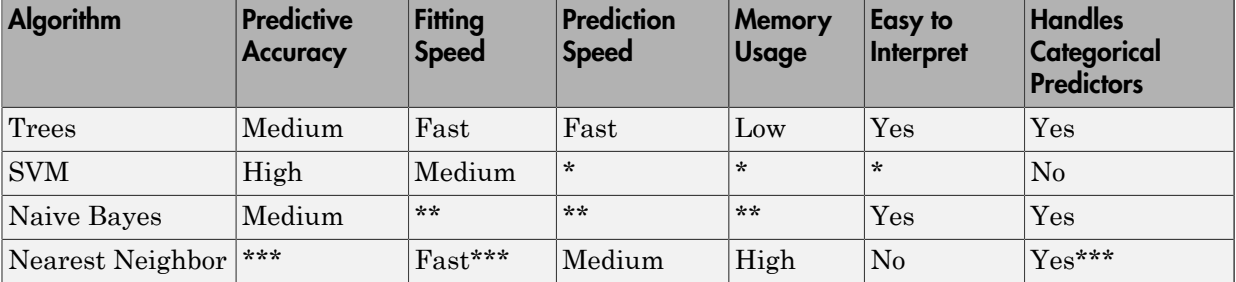
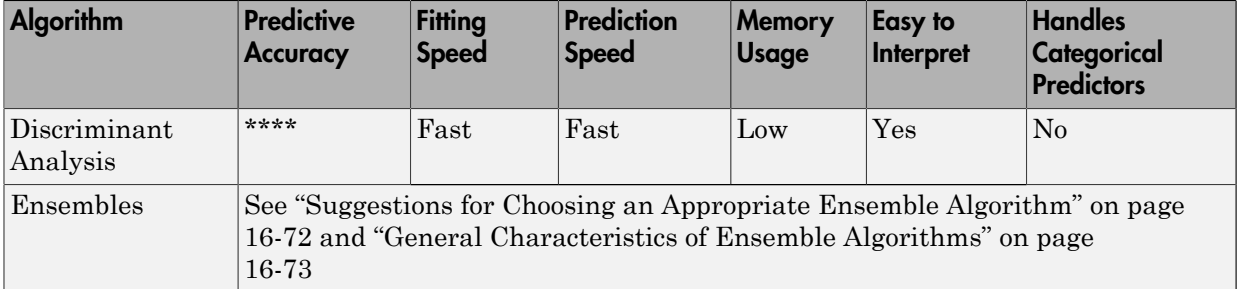

\* — SVM prediction speed and memory usage are good if there are few support vectors, but can be poor if there are many support vectors. When you use a kernel function, it can be difficult to interpret how SVM classifies data, though the default linear scheme is easy to interpret.

\*\* — Naive Bayes speed and memory usage are good for simple distributions, but can be poor for kernel distributions and large data sets.

\*\*\* — Nearest Neighbor usually has good predictions in low dimensions, but can have poor predictions in high dimensions. For linear search, Nearest Neighbor does not perform any fitting. For *k*d-trees, Nearest Neighbor does perform fitting. Nearest Neighbor can have either continuous or categorical predictors, but not both.

\*\*\*\* — Discriminant Analysis is accurate when the modeling assumptions are satisfied (multivariate normal by class). Otherwise, the predictive accuracy varies.

# Classification Using Nearest Neighbors

#### In this section...

["Pairwise Distance Metrics" on page 16-8](#page-1117-0) "*k*[-Nearest Neighbor Search and Radius Search" on page 16-11](#page-1120-0) ["Classify Query Data" on page 16-16](#page-1125-0) ["Find Nearest Neighbors Using a Custom Distance Metric" on page 16-24](#page-1133-0) "*K*[-Nearest Neighbor Classification for Supervised Learning" on page 16-28](#page-1137-0) ["Construct a KNN Classifier" on page 16-28](#page-1137-1) ["Examine the Quality of a KNN Classifier" on page 16-29](#page-1138-0) ["Predict Classification Based on a KNN Classifier" on page 16-30](#page-1139-0) ["Modify a KNN Classifier" on page 16-30](#page-1139-1) **on Using Nearest Neighbors**<br> **stachon...**<br> **stachon...**<br> **stachon...**<br> **stachon**<br> **stachon**<br> **stachon**<br> **stachon**<br> **stacho**<br> **stacho**<br> **stacho**<br> **z z** *x* **C z z z z z** *z z z z z z z* Supervised Learning<br>
contour.<br>
combane Metrics" on page 16-8<br>
combane Metrics" on page 16-8<br>
set Nieghbor Search and Radius Search" on page 16-11<br>  $Q$  Query Junta" on page 16-11<br>
cet Nieghbor Classification for Supervised *d x y V x y st s t s t* **Example 10**<br> **2** Supervised Learning<br> **2010**<br> **3** Supervised Learning Meanwest Their on page 16-8<br>
10:42 Unitary Concerns and Radius Siesneth on page 16-11<br>
11:4y Queery Datation page 10-10<br>
11:4y Queery Datation page 10 persivel beoming<br> **USing Nearest Neighbors**<br> **ONEXEDENT CONTINE CONTINE CONTINE CONTINE (**<br> **DESCONSTER CONTINE CONTINE CONTINE (**<br> **EXECUTED**<br> **EXECUTED**<br> **EXECUTED**<br> **EXECUTED**<br> **EXECUTED**<br> **EXECUTED**<br> **EXECUTED**<br> **EXEC** 

### <span id="page-1117-0"></span>Pairwise Distance Metrics

Categorizing query points based on their distance to points in a training dataset can be a simple yet effective way of classifying new points. You can use various metrics to determine the distance, described next. Use pdist2 to find the distance between a set of data and query points.

#### Distance Metrics

Given an  $mx$ -by-*n* data matrix X, which is treated as  $mx(1$ -by-*n*) row vectors  $x_1, x_2, ...,$  $x_{mx}$ , and *my*-by-*n* data matrix Y, which is treated as  $my(1-by-n)$  row vectors  $y_1, y_2, ..., y_{mx}$ the various distances between the vector  $\mathsf{x}_s$  and  $\mathsf{y}_t$  are defined as follows:

• Euclidean distance

$$
d_{st}^2 = (x_s - y_t)(x_s - y_t)'
$$

The Euclidean distance is a special case of the Minkowski metric, where  $p = 2$ .

• Standardized Euclidean distance

$$
d_{st}^2=(x_s-y_t)V^{-1}(x_s-y_t)^\prime
$$

where V is the *n*-by-*n* diagonal matrix whose *j*th diagonal element is  $S(j)^2$ , where S is the vector containing the inverse weights.

• Mahalanobis distance

$$
d_{st}^2 = (x_s - y_t)C^{-1}(x_s - y_t)'
$$

where  $C$  is the covariance matrix.

• City block metric

$$
d_{st} = \sum_{j=1}^{n} \left| x_{sj} - y_{tj} \right|
$$

Classification Using Nearest Neighbors<br>
V is the *n*-by-*n* diagonal matrix whose *j*th diagonal element is S(*j*<sup>2</sup>, where S is<br>
tor containing the inverse weights.<br>
unobis distance<br>  $(x_s - y_t)C^{-1}(x_s - y_t)$ <br>
C is the covarian The city block distance is a special case of the Minkowski metric, where  $p = 1$ . • Minkowski metric

$$
d_{st} = \sqrt[n]{\sum_{j=1}^{n} (x_{sj} - y_{tj})^p}
$$

**Classification Using Neorest Neighbors**<br>
there V is the *n*-hy-*n* diagonal matrix whose *j*th diagonal element is  $S(j)^2$ , where S is<br>
andlanobis distance<br>  $d_{xx}^2 = (x_x - y_y)C^{-1}(x_x - y_y)$ <br>
there C is the covariance matrix.<br> **Classification Using Neorest Neighbors**<br> **2** Classification Using Neorest Neighbors<br> **2** ere V is the *n*-by-*n* diagonal matrix whose *j*th diagonal element is  $S(i)^2$ , where S is<br> **2** the inverse containing the inverse *d x y st sj tj* Closs<br>
e V is the *n*-by-*n* diagonal matrix whose *j*th diagonal ector containing the inverse weights.<br>
lanobis distance<br>  $=(x_s - y_t)C^{-1}(x_s - y_t)$ <br>
e C is the covariance matrix.<br>
e C is the covariance matrix.<br>
<br>  $=\sum_{j=1}^{n} |x$ Classification Using Noor<br>
there V is the *n*-by-*n* diagonal matrix whose *j*th diagonal element is  $S(j^2, w)$ <br>  $e$  wetter containing the inverse weights.<br>  $d_{st}^2 = (x_s - y_t)C^{-1}(x_s - y_t)^T$ <br>
there G is the covariance matrix,<br>
t Classification Usi<br>
e V is the *n*-by-*n* diagonal matrix whose *j*th diagonal element is<br>
etcor containing the inverse weights.<br>
lanobis distance<br>  $=(x_s - y_t)C^{-1}(x_s - y_t)^t$ <br>
c C is the covariance matrix.<br>
<br>
plock metric<br>
<br> For the special case of  $p = 1$ , the Minkowski metric gives the city block metric, for the special case of  $p = 2$ , the Minkowski metric gives the Euclidean distance, and for the special case of  $p = \infty$ , the Minkowski metric gives the Chebychev distance. **Classification Using Noones Neighbors**<br> **classification Using Noones Neighbors**<br> **b** vector structure who inversion weights,<br> **d**  $d_{\hat{H}} = (x_x - y_y)C^{-1}(x_x - y_t)^t$ <br> **d**  $d_{\hat{H}} = (x_y - y_y)C^{-1}(x_x - y_t)^t$ <br> **d**  $d_{\hat{H}} = \sum_{j=1}^n |x_{ij$ **Classification Using Nearest Neighbors**<br> *by-n* diagonal matrix whose *j*th diagonal element is  $S(\hat{y})$ <sup>2</sup>, where *S* is<br> *x* y<sub>2</sub> y<sub>2</sub> y<sup>2</sup><br> *x* winning the inverse weights.<br>
<br> *x* winning the inverse weights.<br>
<br>
<br> *x* **Clussification Using Neonest Neighbors**<br> *x*-biv-r, diagonal matrix whose *j*ch diagonal element is  $\Re\phi$ <sup>2</sup>, where  $\Re$  is taking the inverse weights.<br>  $X^{-1}(x_g - y_g)$ <br> *x covariance matrix.*<br>
<br> *xirie*<br>  $y = y_g$ <br>
<br>
<br>
dista *s t* **Classification Using Neorest Ni**<br> *s* they n diagonal matrix whose *j*th diagonal element is  $S(j)^2$ , where<br>
siming the inverse weights.<br>
stance<br>
stance is a special case of the Minkowski metric, where  $p = 1$ ,<br>  $y_q$ <br>
sist Classification Using Ne<br>
PeV is the n-by-n diagonal matrix whose *i*th diagonal element is S(j)<sup>2</sup><br>
Pev is the n-by-n diagonal matrix whose *i*th diagonal element is S(j)<sup>2</sup><br>
ectro containing the inverse weights.<br>  $=(x_g - y$ Cossification Using Neorest Neighbors<br>  $a \text{ } n \text{-by-} n$  diagonal matrix whose jth diagonal element is  $S(t)^2$ , where 8 is<br>
distance is a pecial case of the Minkowski metric, where  $p = 1$ ,<br>  $\left[ \frac{1}{n} \sum_{i=1}^{n} x_i - y_i \right]^T$ <br>
a

• Chebychev distance

$$
d_{st} = \max_j \left\{ \left| x_{sj} - y_{tj} \right| \right\}
$$

The Chebychev distance is a special case of the Minkowski metric, where  $p = \infty$ .

• Cosine distance

$$
d_{st} = \left(1 - \frac{x_s y_t'}{\sqrt{(x_s x_s')(y_t y_t')}}\right)
$$

• Correlation distance

**16-9**

effic Supervised Learning

\n
$$
d_{st} = 1 - \frac{(x_s - \overline{x}_s)(y_t - \overline{y}_t)'}{\sqrt{(x_s - \overline{x}_s)(y_s - \overline{x}_s)'\sqrt{(y_t - \overline{y}_t)(y_t - \overline{y}_t)'}}
$$
\nthere

\n
$$
\overline{x}_s = \frac{1}{n} \sum_j x_{sj}
$$
\nand

\n
$$
\overline{y}_t = \frac{1}{n} \sum_j y_{ij}
$$
\nlearning distance

\n
$$
d_{st} = (\#(x_{sj} \neq y_{ij}) / n)
$$
\naccard distance

\n
$$
d_{st} = \frac{\# \left[ (x_{sj} \neq y_{ij}) \cap \left( (x_{sj} \neq 0) \cup (y_{ij} \neq 0) \right) \right]}{\# \left[ (x_{sj} \neq 0) \cup (y_{ij} \neq 0) \right]}
$$
\npearman distance

\n
$$
d_{st} = 1 - \frac{(r_s - \overline{r}_s)(r_t - \overline{r}_t)'}{\sqrt{(r_s - \overline{r}_s)(r_s - \overline{r}_s)' \sqrt{(r_t - \overline{r}_t)(r_t - \overline{r}_t)'}}
$$
\nthere

\nthere

where

$$
\bar{x}_s = \frac{1}{n} \sum_j x_{sj}
$$

and

$$
\bar{y}_t = \frac{1}{n} \sum_j y_t
$$

• Hamming distance

$$
d_{st} = (\#(x_{si} \neq y_{ti}) / n)
$$

• Jaccard distance

tric Supervised learning

\n
$$
d_{st} = 1 - \frac{(x_s - \overline{x}_s)(y_t - \overline{y}_t)'}{\sqrt{(x_s - \overline{x}_s)(x_s - \overline{x}_s)} \sqrt{(y_t - \overline{y}_t)(y_t - \overline{y}_t)}},
$$
\nhere

\n
$$
\overline{x}_s = \frac{1}{n} \sum_j x_{sj}
$$
\nand

\n
$$
\overline{y}_t = \frac{1}{n} \sum_j y_{tj}
$$
\namming distance

\n
$$
d_{st} = (\#(x_{sj} \neq y_{tj}) / n)
$$
\naccard distance

\n
$$
d_{st} = \frac{\# \Big[(x_{sj} \neq y_{tj}) \cap \Big((x_{sj} \neq 0) \cup (y_{tj} \neq 0)\Big)\Big]}{\# \Big[(x_{sj} \neq 0) \cup (y_{tj} \neq 0)\Big]}
$$
\npearman distance

\n
$$
d_{st} = 1 - \frac{(r_s - \overline{r}_s)(r_t - \overline{r}_t)'}{\sqrt{(r_s - \overline{r}_s)(r_s - \overline{r}_s)} \sqrt{(r_t - \overline{r}_t)(r_t - \overline{r}_t)}},
$$
\nwhere

\n
$$
r_{sj}
$$
 is the rank of  $x_{sj}$  taken over  $x_{1j}$ ,  $x_{2j}$ , ... $x_{mx,j}$ , as computed by tiedrank.\nto be generated by tiedrank.

• Spearman distance

$$
d_{st} = 1 - \frac{(r_s - \overline{r}_s)(r_t - \overline{r}_t)'}{\sqrt{(r_s - \overline{r}_s)(r_s - \overline{r}_s)}' \sqrt{(r_t - \overline{r}_t)(r_t - \overline{r}_t)}}
$$

where

- $r_{sj}$  is the rank of  $x_{sj}$  taken over  $x_{1j}$ ,  $x_{2j}$ , ... $x_{mx,j}$ , as computed by **tiedrank**.
- $r_{tj}$  is the rank of  $y_{tj}$  taken over  $y_{1j}$ ,  $y_{2j}$ , ..., $y_{my,j}$ , as computed by **tiedrank**.
- $x_x = \overline{x}_x[(y_t \overline{y}_t)^T$ <br>  $\overline{x}_y = \overline{x}_y^T \sqrt{(y_t \overline{y}_t)(y_t \overline{y}_t)^T}$ <br>  $((x_{ij} \neq 0) \cup (y_{ij} \neq 0))]$ <br>  $\overline{y}$ <br>  $\overline{y} = \overline{y}_x^T \sqrt{(r_t \overline{r}_t)(r_t \overline{r}_t)^T}$ <br>  $\overline{y}_y = \overline{y}_y^T \sqrt{(r_t \overline{r}_t)(r_t \overline{r}_t)^T}$ <br>  $\overline{y}_y = \overline{y}_y$  $\label{eq:2.1} \begin{split} &\frac{\left(x_{a}-\overline{x}_{a}\right)\left(x_{a}-\overline{y}_{b}\right)^{'}}{x_{a}-\overline{x}_{a}\right)\left(x_{b}-\overline{y}_{b}\right)^{'}}{x_{a}-\overline{x}_{a}\left[\left(x_{b}-\overline{x}_{b}\right)^{'}\right]\left(y_{b}-\overline{y}_{c}\right)\right]}\\ &\text{,} \end{split}$ Specified Learning<br>  $= 1 - \frac{\left(x_s - \overline{x}_s\right)\left(y_s - \overline{y}_s\right)^2}{\sqrt{\left(x_s - x_s\right)\left(x_s - x_s\right)}\cdot\frac{1}{\sqrt{\left(x_s - y_s\right)\left(y_s - y_s\right)}}\right)}$ <br>  $\frac{1}{n} \sum_j y_{ij}$ <br>  $= \frac{1}{n} \sum_j y_{ij}$ <br>  $= \frac{1}{n} \sum_j y_{ij}$ <br>  $= \frac{\mathbf{e}\left[\left(x_{ij} + y_{ij}\right)/n\right)}{\mathbf{e}\left[\left(x_{ij} + y_{ij}\right)/\left(x_{ij$ a<br>  $(\frac{x_4 - \overline{x}_2)(y_2 - \overline{y}_1)}{(\sqrt{x_4 - \overline{x}_3})(\sqrt{x_7 - \overline{y}_1})(y_4 - \overline{y}_2)}$ <br>
( $(\frac{x_y \neq 0}{\sqrt{(x_4 - \overline{x}_3)(y_4 - 0)}})$ <br>
(a)  $(\frac{x_y \neq 0}{\sqrt{(x_4 - \overline{x}_3)(y_4 - 0)}})$ <br>
(b)  $(\frac{x_y - \overline{x}_3}{\sqrt{(x_4 - \overline{x}_3)(x_4 - \overline{x}_2)}})$ <br>
(b)  $(\frac{x_4 - \overline{x}_3}{\sqrt{(x_4$ ed Learning<br>  $(x_i - \overline{x}_i)(y_i - \overline{y}_i)$ <br>  $(x_i - \overline{x}_i)(x_i - \overline{x}_i)(y_i - \overline{y}_i)(y_i - \overline{y}_i)$ <br>  $\overline{y}_i$ <br>  $\overline{y}_j$ <br>  $\overline{y}_j$ <br>  $\overline{y}_j$ <br>  $\overline{y}_j$ <br>  $\overline{y}_j$ <br>  $\overline{y}_j$ <br>  $\overline{y}_j$ <br>  $\overline{y}_j$ <br>  $\overline{y}_j$ <br>  $\overline{y}_j$ <br>  $\overline{y}_j$ <br>  $\overline$ fied loaming<br>  $\frac{(x_1 - \overline{x}_1)(y_1 - \overline{y}_1)}{\sqrt{(x_2 - x_2)(x_3 - x_3)(y_1 - \overline{y}_2)(y_1 - \overline{y}_2)}}$ <br>  $\frac{x_3}{\sqrt{x_3}}$ <br>  $\frac{x_4}{\sqrt{x_3}}$ <br>  $\frac{x_5}{\sqrt{x_3}}$ <br>  $\frac{x_6}{\sqrt{x_3}}$ <br>  $\frac{x_7}{\sqrt{x_3}}$ <br>  $\frac{x_7}{\sqrt{x_3}}$ <br>  $\frac{x_8}{\sqrt{x_3}}$ <br>  $\frac{x_7}{\sqrt{x_3}}$ <br>  $\frac{(x_$  $\frac{(x_c - \overline{x}_s)(y_j - \overline{y}_i)}{(x_s - \overline{x}_s)(y_i - \overline{y}_i)(y_i - \overline{y}_i)(y_i - \overline{y}_i)}$ <br>  $\frac{\partial}{\partial y} = \frac{\partial}{\partial y} \left[ \left( \frac{x_g}{\sqrt{2}} + 0 \right) \cup \left( \frac{x_g}{\sqrt{2}} + 0 \right) \right]$ <br>  $\frac{x_g}{\sqrt{2}} = 0 \right] \cup \left[ \left( \frac{x_g}{\sqrt{2}} + 0 \right) \cup \left( \frac{x_g}{\sqrt{2}} + 0 \right) \right]$ <br>  $\frac{x_g}{\sqrt{2}} =$ d Learning<br>  $(x_i - \overline{x}_i)(y_i - \overline{y}_i)$ <br>  $(x_i - \overline{x}_i)(x_i - \overline{x}_i)(y_i - \overline{y}_i)(y_i - \overline{y}_i)$ <br>  $\overline{y}_i$ <br>  $\overline{y}_j$ <br>  $\overline{y}_j$ <br>  $\overline{y}_j$ <br>  $\overline{y}_j$ <br>  $\overline{y}_j \neq y_j \Rightarrow \overline{y}_j \Rightarrow \overline{y}_j \Rightarrow \overline{y}_j \Rightarrow \overline{y}_j \Rightarrow \overline{y}_j \Rightarrow \overline{y}_j \Rightarrow \overline{y}_j \Rightarrow \overline{y$ *sj tj*  $\begin{split} & \text{twied learning} \\ & \frac{\left( x_{i}-x_{i}\right) \left( y_{i}-y_{i}\right) }{\sqrt{\left( x_{i}-x_{i}\right) \left( x_{i}-x_{i}\right) ^{'}}\sqrt{\left( y_{i}-y_{i}\right) \left( y_{i}-y_{i}\right) ^{'}} } \\ & \sum_{j}x_{ij} \\ & \sum_{j}y_{ij} \\ & \text{d isitance} \\ & \text{d isitance} \\ & \left( x_{ij}+y_{ij}\right) \wedge \left( \left( x_{ij}\neq 0\right) \cup \left( y_{ij}\neq 0\right) \right) \right] \\ & \text{if $\left( x_{ij}\$ soming<br>  $\frac{(x_n - \overline{x}_n)(x_l - \overline{y}_l)}{(x_n - x_n)(x_l - x_l)(y_l - y_l)(y_l - y_l)}$ <br>  $= \frac{1}{(x_n - x_n)(x_l - x_l)(y_l - y_l)(y_l - y_l)}$ <br>  $= \frac{1}{(x_n - x_l)(x_l - x_l)(y_l - y_l)}$ <br>  $= \frac{1}{(x_n - x_l)(x_l - x_l)(y_l - y_l)(y_l - y_l)}$ <br>  $= \frac{(x_l - x_l)(x_l - x_l)(y_l - x_l)(y_l - x_l)}{(x_l - x_l)(x_l - x_l)(y_l - x_l)(y_l - x_l)}$ <br>  $= \frac$ Supervised Learning<br>  $= -\frac{(s_n - x_n)(y_n - y_1)}{\sqrt{(x_n - \overline{x}_n)(x_n - \overline{x}_j)\sqrt{(y_n - \overline{y}_j)(y_n - \overline{y}_j)}}$ <br>
a<br>  $= \frac{1}{n} \sum_j x_{ij}$ <br>  $= \frac{1}{n} \sum_j y_{ij}$ <br>  $= \frac{1}{n} \sum_j y_{ij}$ <br>  $= \frac{1}{n} (\sum_{j} x_{ij} + y_{ij}) / n$ <br>  $= \frac{1}{n} \left[ (x_{ij} \neq 0) \right] \cdot \left[ (x_{ij} \neq 0) \$ rg<br>  $\frac{(x_x - \overline{x}_x)(y_t - \overline{y}_t)}{(x_y - \overline{x}_y)(y_t - \overline{y}_t)(y_t - \overline{y}_t)}$ <br>  $\cdots$ <br>  $\left[\frac{(x_y \neq 0) \cup (y_y \neq 0)]}{(x - \overline{y})(y_t - \overline{y})}\right]$ <br>  $\Rightarrow$ <br>  $\frac{(r_x - \overline{r}_x)(r_x - \overline{r}_t)}{(x_x - \overline{r}_x)(y_t - \overline{r}_t)(y_t - \overline{y}_t)}$ <br>  $\frac{(r_x - \overline{r}_x)(r_x - \overline{r}_t)}{(x_x$ ed Learning<br>  $(x_i - \overline{x}_i)(y_i - \overline{y}_i)$ <br>  $(x_i - \overline{x}_i)(x_i - \overline{x}_i)(y_i - \overline{y}_i)(y_i - \overline{y}_i)$ <br>  $\overline{y}_i$ <br>  $\overline{y}_j$ <br>  $\overline{y}_j$ <br>  $\overline{y}_j$ <br>  $\overline{y}_j$ <br>  $\overline{y}_j$ <br>  $\overline{y}_j$ <br>  $\overline{y}_j$ <br>  $\overline{y}_j$ <br>  $\overline{y}_j$ <br>  $\overline{y}_j$ <br>  $\overline{y}_j$ <br>  $\overline$  $(y_i - \overline{y}_i)$ <br>  $(y_i - \overline{y}_i)(y_i - \overline{y}_i)$ <br>  $(y_i + 0)$ <br>  $(y_i + 0)$ <br> • *r<sub>s</sub>* and  $r_t$  are the coordinate-wise rank vectors of  $x_s$  and  $y_t$ , i.e.,  $r_s = (r_{s1}, r_{s2}, \dots r_{sn})$ and  $r_t = (r_{t1}, r_{t2}, \dots, r_{tn}).$

$$
\overline{r}_s = \frac{1}{n} \sum_j r_{sj} = \frac{(n+1)}{2}.
$$

$$
\overline{r}_t = \frac{1}{n} \sum_j r_{tj} = \frac{(n+1)}{2}.
$$

## <span id="page-1120-0"></span>*k*-Nearest Neighbor Search and Radius Search

Classif<br>  $\overline{s}_s = \frac{1}{n} \sum_j r_{sj} = \frac{(n+1)}{2}$ .<br>  $\overline{t}_t = \frac{1}{n} \sum_j r_{ij} = \frac{(n+1)}{2}$ .<br> **rest Neighbor Search and Radius Search**<br>
set *X* of *n* points and a distance function, *k*-nearest nei<br>
the *k* closest points in *X* t Classification Us<br>  $=\frac{1}{n}\sum_j r_{sj} = \frac{(n+1)}{2}$ .<br>  $=\frac{1}{n}\sum_j r_{lj} = \frac{(n+1)}{2}$ .<br>
Set Neighbor Search and Radius Search<br>
et X of *n* points and a distance function, *k*-nearest neighbor (*k*-nearest neighbor (*k*-nearest noise Classification Using Nearest Neighbors<br>  $\frac{(n+1)}{2}$ .<br>  $\frac{(n+1)}{2}$ .<br> **oor Search and Radius Search**<br>
ints and a distance function, *k*-nearest neighbor (*kNN*) search lets<br>
points in *X* to a query point or set of points Classi<br>  $\bar{t}_s = \frac{1}{n} \sum_j r_{sj} = \frac{(n+1)}{2}$ .<br>  $\bar{t}_t = \frac{1}{n} \sum_j r_{tj} = \frac{(n+1)}{2}$ .<br> **rest Neighbor Search and Radius Search**<br>
set *X* of *n* points and a distance function, *k*-nearest ne<br>
the *k* closest points in *X* to Classification L<br>  $=\frac{1}{n}\sum_{j}r_{ij}=\frac{(n+1)}{2}$ .<br>  $=\frac{1}{n}\sum_{j}r_{ij}=\frac{(n+1)}{2}$ .<br> **est Neighbor Search and Radius Search**<br>
tet X of *n* points and a distance function, *k*-nearest neighbor (he *k* Coset points in X to a query  $\begin{array}{l} \mbox{Classification Using Nearest Neighbors} \\ \hline 2 \\ \hline \end{array} \end{array}$   $\begin{array}{l} \mbox{for **Search and Radius Search} \\ \mbox{points and a distance function, $k$-nearest neighbor ($k$NN) search lets points and a distance function, $k$-nearest neighbor ($k$NN) search that both does allgorithms are widely used as benchmark learning rules. The the $k$NN search technique makes it easy to compare the results into techniques to $k$NN results. The technique has been used in a: and data compression in a data compression in a data compression. \\ \mbox{and a data compression in a data compression in a data compression. \\ \mbox{and a data compression in a data compression in a data compression in a data of the machine learning algorithms, such as: \\ \label{eq:1} \end{array}**$ Given a set *X* of *n* points and a distance function, *k*-nearest neighbor (*k*NN) search lets you find the *k* closest points in *X* to a query point or set of points Y. The *k*NN search technique and *k*NN-based algorithms are widely used as benchmark learning rules. The relative simplicity of the *k*NN search technique makes it easy to compare the results from other classification techniques to *k*NN results. The technique has been used in various areas such as:

- bioinformatics
- image processing and data compression
- document retrieval
- computer vision
- multimedia database
- marketing data analysis

You can use *k*NN search for other machine learning algorithms, such as:

- *k*NN classification
- local weighted regression
- missing data imputation and interpolation
- density estimation

You can also use *k*NN search with many distance-based learning functions, such as Kmeans clustering.

In contrast, for a positive real value r, rangesearch finds all points in X that are within a distance r of each point in Y. This fixed-radius search is closely related to *k*NN search, as it supports the same distance metrics and search classes, and uses the same search algorithms.

#### *k*-Nearest Neighbor Search Using Exhaustive Search

When your input data meets any of the following criteria, knnsearch uses the exhaustive search method by default to find the *k*-nearest neighbors:

- The number of columns of X is more than 10.
- X is sparse.
- The distance measure is either:
	- 'seuclidean'
	- 'mahalanobis'
	- 'cosine'
	- 'correlation'
	- 'spearman'
	- 'hamming'
	- 'jaccard'
	- A custom distance function

knnsearch also uses the exhaustive search method if your search object is an ExhaustiveSearcher model object. The exhaustive search method finds the distance from each query point to every point in X, ranks them in ascending order, and returns the *k* points with the smallest distances. For example, this diagram shows the *k* = 3 nearest neighbors.

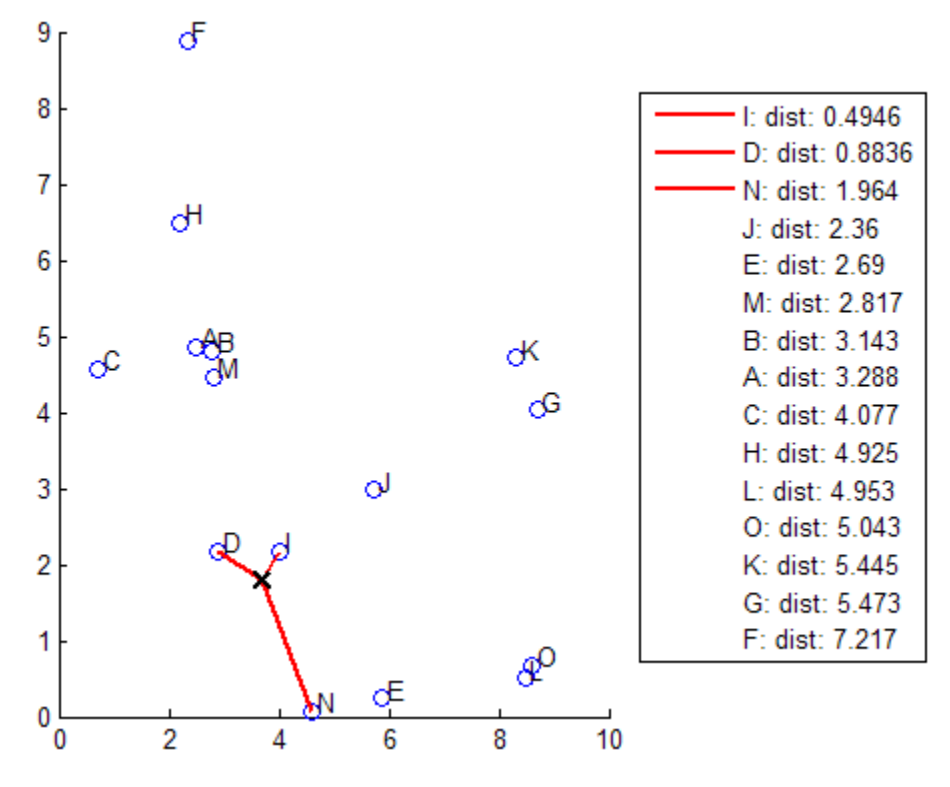

#### *k*-Nearest Neighbor Search Using a *K*d-Tree

When your input data meets all of the following criteria, knnsearch creates a *K*d-tree by default to find the *k*-nearest neighbors:

- The number of columns of X is less than 10.
- X is not sparse.
- The distance measure is either:
	- 'euclidean' (default)
	- 'cityblock'
	- 'minkowski'
	- 'chebychev'

knnsearch also uses a *K*d-tree if your search object is a KDTreeSearcher model object.

*K*d-trees divide your data into nodes with at most BucketSize (default is 50) points per node, based on coordinates (as opposed to categories). The following diagrams illustrate this concept using patch objects to color code the different "buckets."

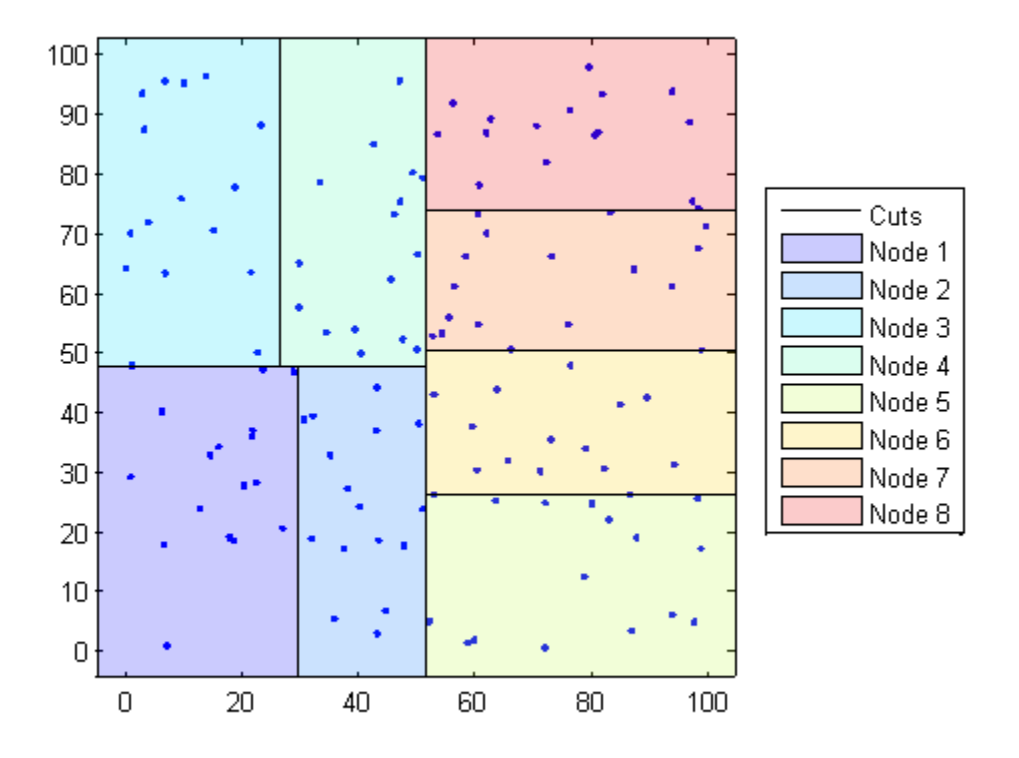

When you want to find the *k*-nearest neighbors to a given query point, knnsearch does the following:

- 1 Determines the node to which the query point belongs. In the following example, the query point (32,90) belongs to Node 4.
- 2 Finds the closest *k* points within that node and its distance to the query point. In the following example, the points in red circles are equidistant from the query point, and are the closest points to the query point within Node 4.
- 3 Chooses all other nodes having any area that is within the same distance, in any direction, from the query point to the *k*th closest point. In this example, only Node 3 overlaps the solid black circle centered at the query point with radius equal to the distance to the closest points within Node 4.
- 4 Searches nodes within that range for any points closer to the query point. In the following example, the point in a red square is slightly closer to the query point than those within Node 4.

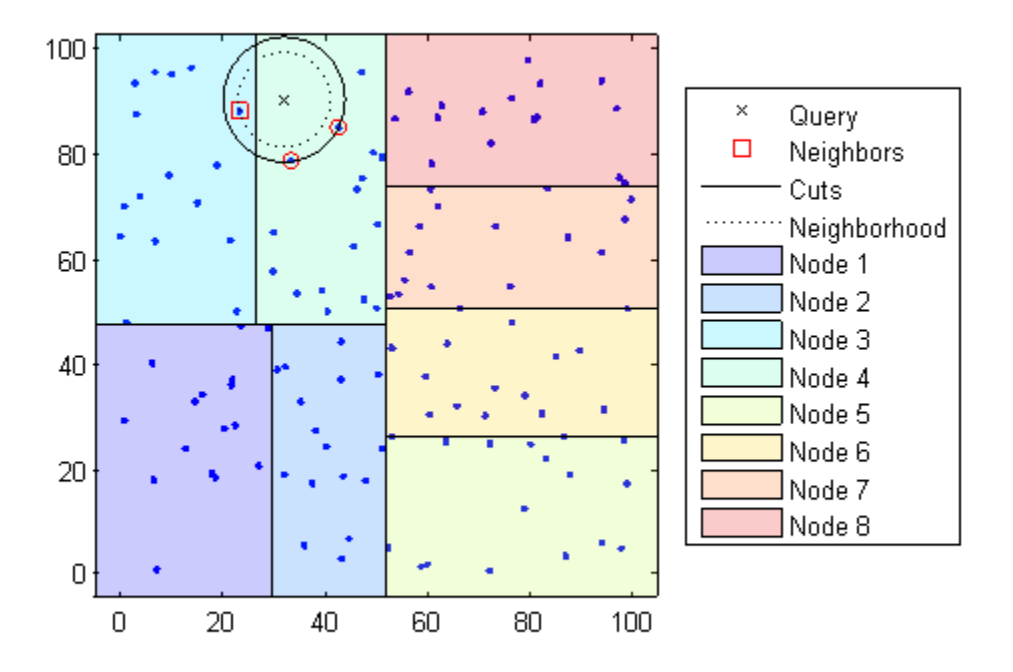

Using a *K*d-tree for large data sets with fewer than 10 dimensions (columns) can be much more efficient than using the exhaustive search method, as knnsearch needs to calculate only a subset of the distances. To maximize the efficiency of *K*d-trees, use a KDTreeSearcher model.

#### What Are Search Model Objects?

Basically, model objects are a convenient way of storing information. Related models have the same properties with values and types relevant to a specified search method. In addition to storing information within models, you can perform certain actions on models.

You can efficiently perform a *k*-nearest neighbors search on your search model using knnsearch. Or, you can search for all neighbors within a specified radius using your search model and rangesearch. In addition, there are a generic knnsearch and rangesearch functions that search without creating or using a model.

To determine which type of model and search method is best for your data, consider the following:

- Does your data have many columns, say more than 10? The ExhaustiveSearcher model may perform better.
- Is your data sparse? Use the ExhaustiveSearcher model.
- Do you want to use one of these distance measures to find the nearest neighbors? Use the ExhaustiveSearcher model.
	- 'seuclidean'
	- 'mahalanobis'
	- 'cosine'
	- 'correlation'
	- 'spearman'
	- 'hamming'
	- 'jaccard'
	- A custom distance function
- Is your data set huge (but with fewer than 10 columns)? Use the KDTreeSearcher model.
- Are you searching for the nearest neighbors for a large number of query points? Use the KDTreeSearcher model.

# <span id="page-1125-0"></span>Classify Query Data

This example shows how to classify query data by:

- 1 Growing a *K* d-tree
- 2 Conducting a *k* nearest neighbors search using the grown tree.
- 3 Assigning each query point the class with the highest representation among their respective nearest neighbors.

Classify a new point based on the last two columns of the Fisher iris data. Using only the last two columns makes it easier to plot.

```
load fisheriris
x = meas(:,3:4);gscatter(x(:,1),x(:,2),species)legend('Location','best')
```
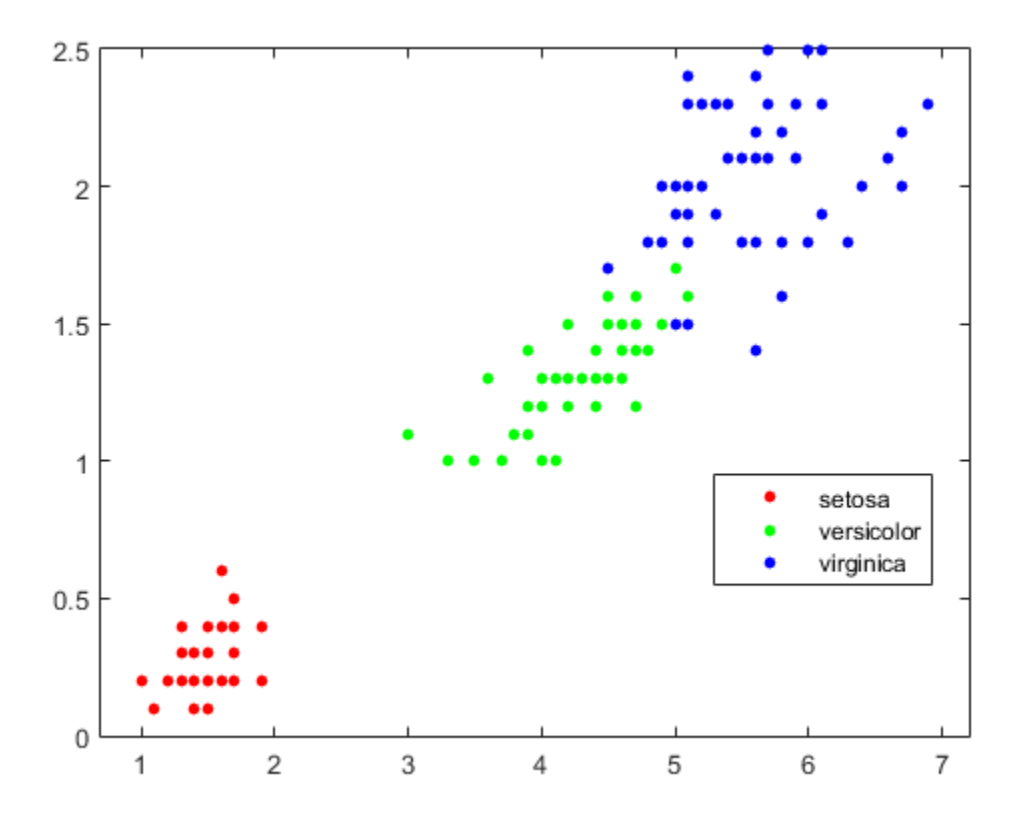

Plot the new point.

```
newpoint = [5 1.45];line(newpoint(1),newpoint(2),'marker','x','color','k',...
    'markersize',10,'linewidth',2)
```
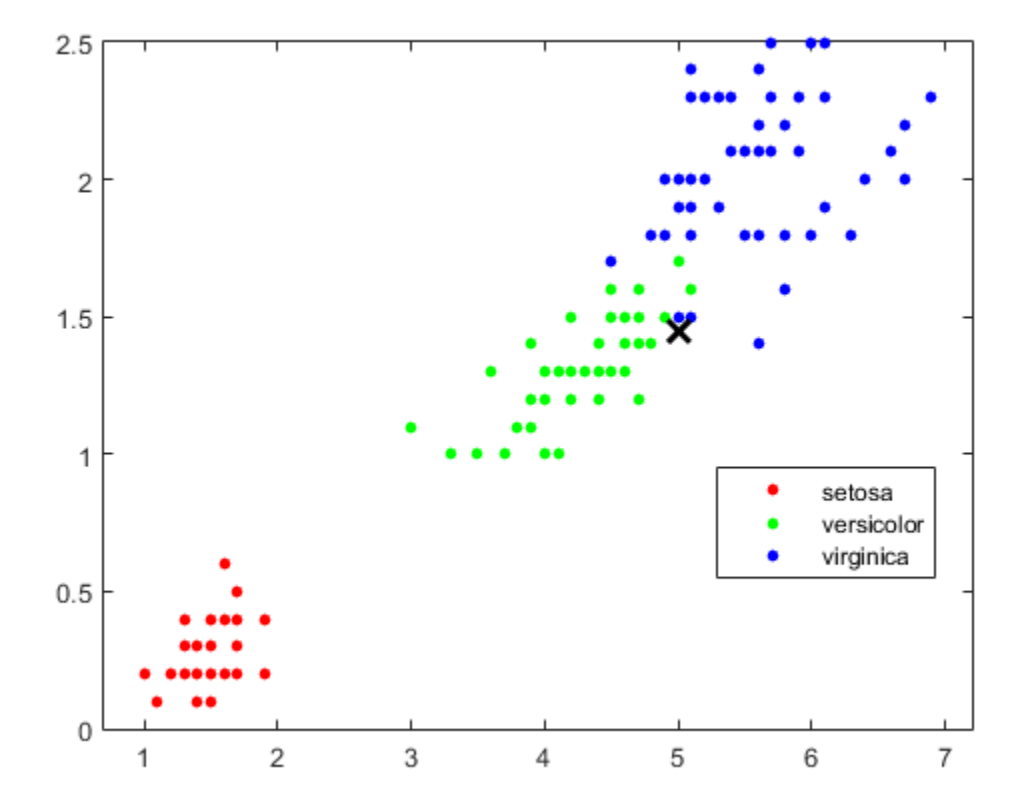

Prepare a *K* d-tree neighbor searcher model.

Mdl = KDTreeSearcher(x)

 $Md1 =$ 

KDTreeSearcher with properties:

```
 BucketSize: 50
      Distance: 'euclidean'
DistParameter: []
             X: [150x2 double]
```
Mdl is a KDTreeSearcher model. By default, the distance metric it uses to search for neighbors is Euclidean distance.

Find the 10 sample points closest to the new point.

```
[n,d] = knnsearch(Mdl,newpoint,'k',10);
line(x(n,1),x(n,2),'color',[-3.5.5.5],'marker', 'o',... 'linestyle','none','markersize',10)
```
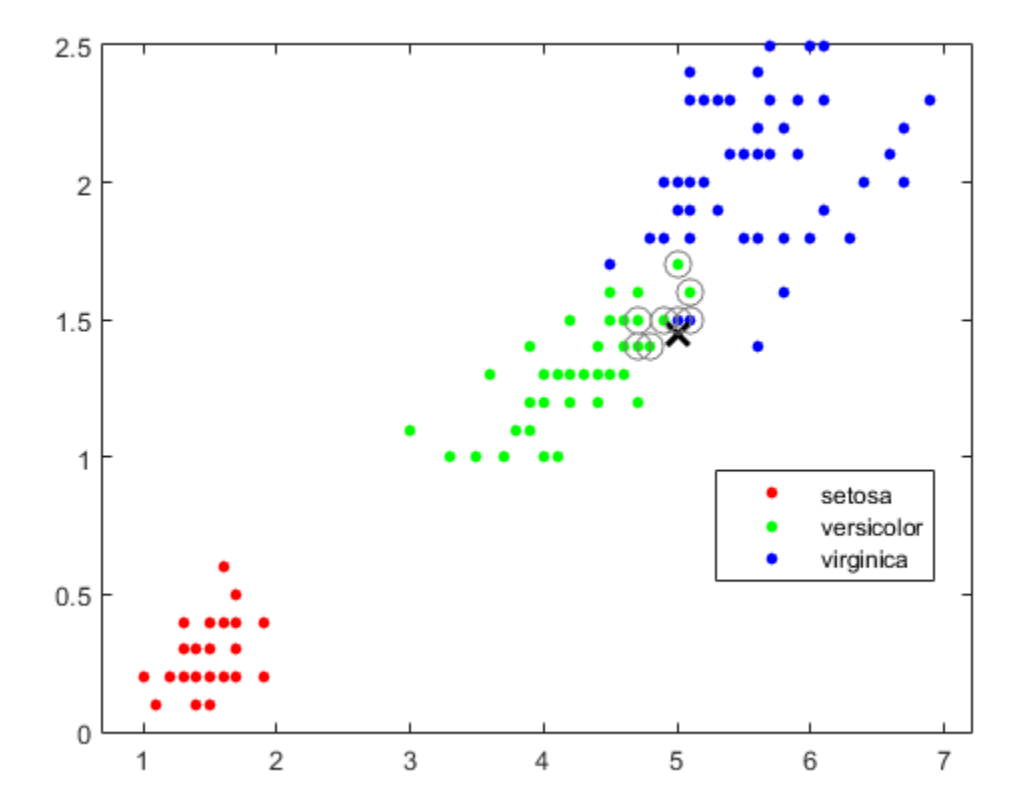

It appears that knnsearch has found only the nearest eight neighbors. In fact, this particular dataset contains duplicate values.

x(n,:)

ans  $=$ 

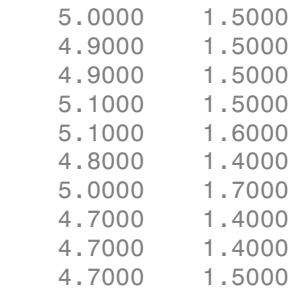

Make the axes equal so the calculated distances correspond to the apparent distances on the plot axis equal and zoom in to see the neighbors better.

xlim([4.5 5.5]); ylim([1 2]); axis square

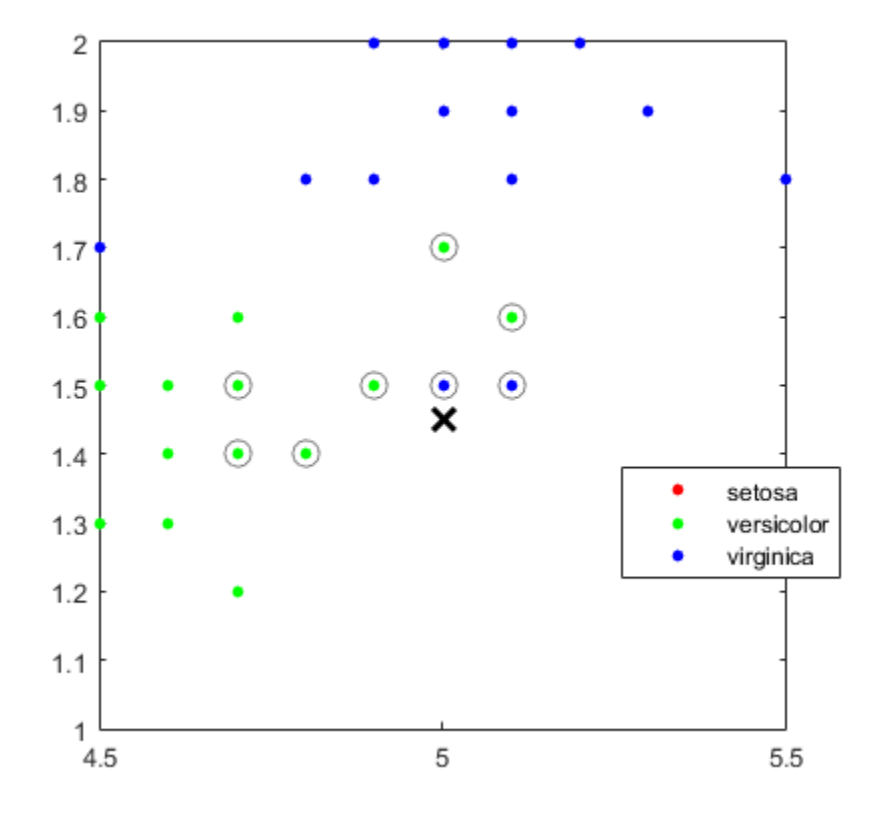

Find the species of the 10 neighbors.

```
tabulate(species(n))
```
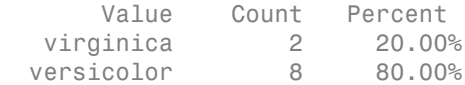

Using a rule based on the majority vote of the 10 nearest neighbors, you can classify this new point as a versicolor.

Visually identify the neighbors by drawing a circle around the group of them. Define the center and diameter of a circle, based on the location of the new point.

 $ctr = newpoint - d(end);$ 

```
diameter = 2*d(end);
% Draw a circle around the 10 nearest neighbors.
h = rectangle('position',[ctr,diameter,diameter],...
    'curvature',[1 1]);
h.LineStyle = ':;
```
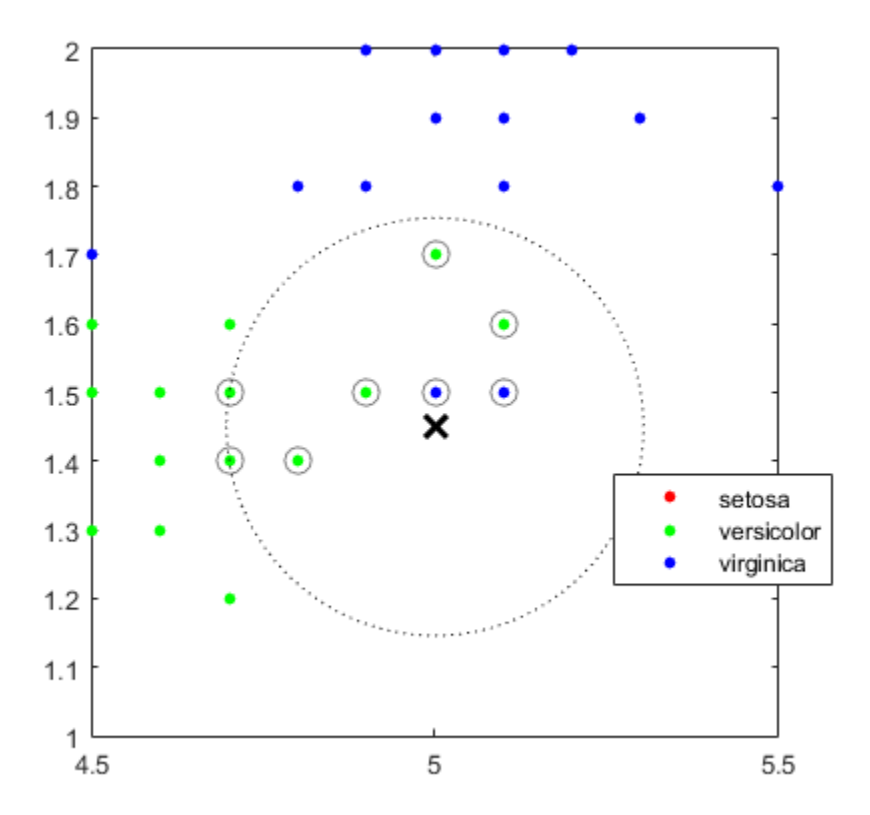

Using the same dataset, find the 10 nearest neighbors to three new points.

```
figure
newpoint2 = [5 1.45;6 2;2.75 .75];
gscatter(x(:,1),x(:,2),species)legend('location','best')
[n2,d2] = knnsearch(Mdl,newpoint2, k', 10);
line(x(n2,1),x(n2,2),'color', [.5.5.5.]),'marker','o',...
```
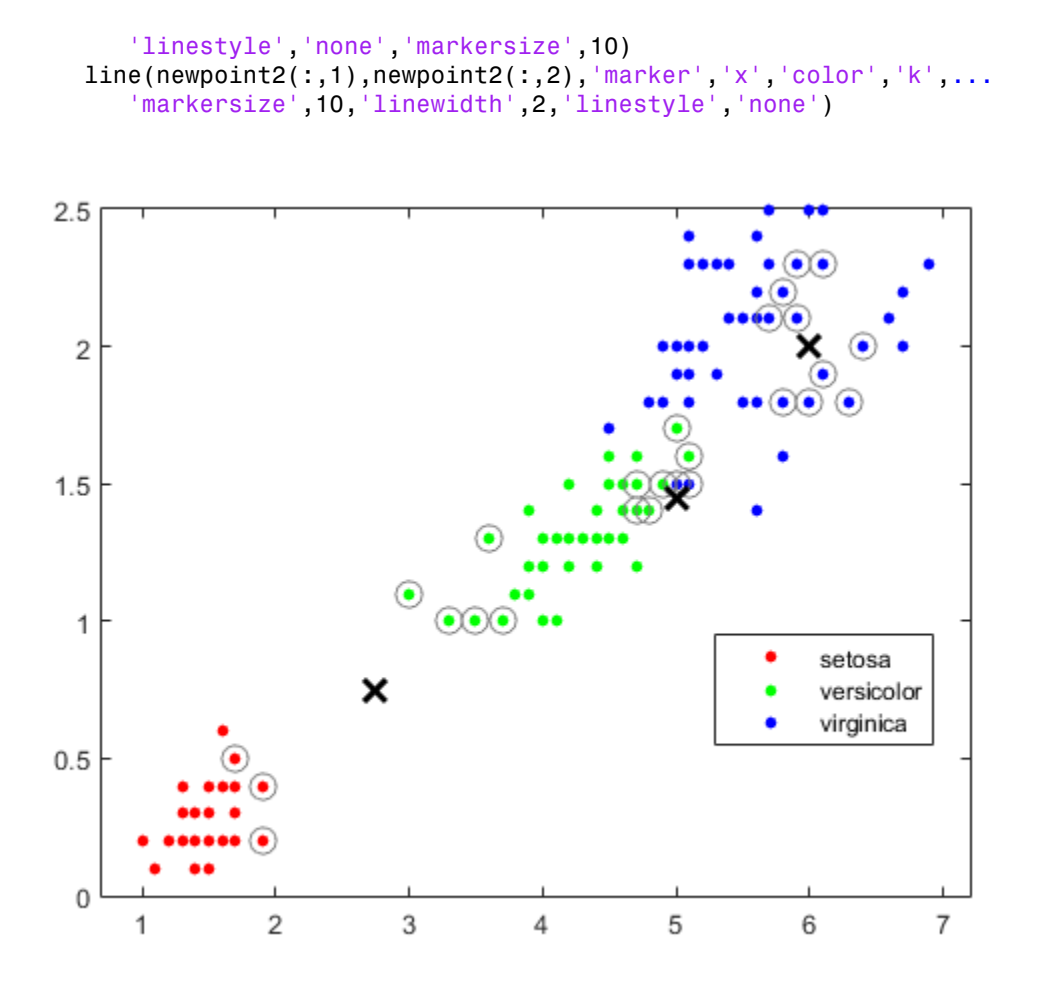

Find the species of the 10 nearest neighbors for each new point.

#### tabulate(species(n2(1,:)))

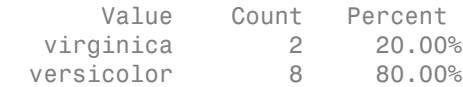

#### tabulate(species(n2(2,:)))

Value Count Percent

 virginica 10 100.00% tabulate(species(n2(3,:))) Value Count Percent versicolor 7 70.00% setosa 3 30.00%

For more examples using knnsearch methods and function, see the individual reference pages.

### <span id="page-1133-0"></span>Find Nearest Neighbors Using a Custom Distance Metric

This example shows how to find the indices of the three nearest observations in X to each observation in Y with respect to the chi-square distance. This distance metric is used in correspondence analysis, particularly in ecological applications.

Randomly generate normally distributed data into two matrices. The number of rows can vary, but the number of columns must be equal. This example uses 2-D data for plotting.

```
rng(1); % For reproducibility
X = randn(50,2);
Y = \text{randn}(4, 2);
h = zeros(3,1);figure;
h(1) = plot(X(:,1),X(:,2),'bx');
hold on;
h(2) = plot(Y(:,1), Y(:,2), 'rs', 'Markersize', 10);title('Heterogenous Data')
```
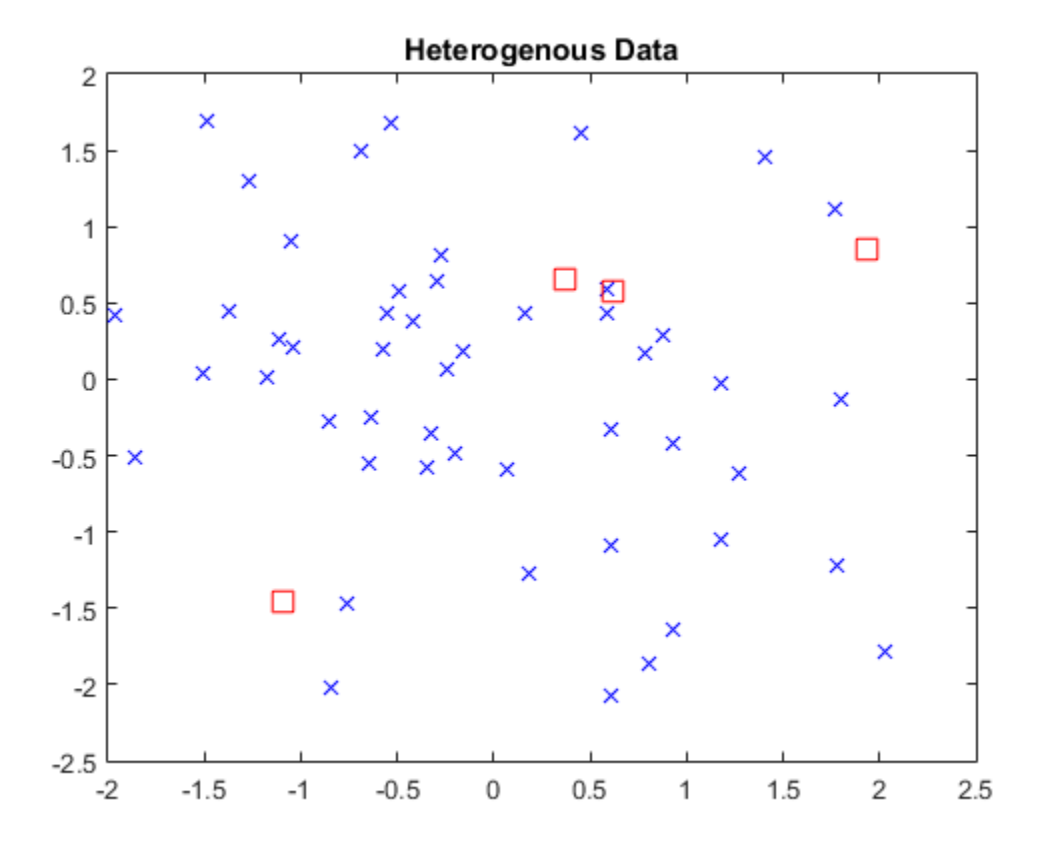

The rows of X and Y correspond to observations, and the columns are, in general, dimensions (for example, predictors).

The chi-square distance between *j*-dimensional points *x* and *z* is

$$
\chi(x, z) = \sqrt{\sum_{j=1}^{J} w_j (x_j - z_j)^2},
$$

where  $w_j$  is the weight associated with dimension *j*.

Choose weights for each dimension, and specify the chi-square distance function. The distance function must:

- Take as input arguments one row of X, e.g., x, and the matrix Z.
- Compare x to each row of Z.
- Return a vector D of length  $n_z$ , where  $n_z$  is the number of rows of Z. Each element of D is the distance between the observation corresponding to x and the observations corresponding to each row of Z.

 $W = [0.4; 0.6];$ chiSqrDist =  $\mathfrak{g}(x, Z)$ sqrt((bsxfun(@minus,x,Z).^2)\*w);

This example uses arbitrary weights for illustration.

Find the indices of the three nearest observations in X to each observation in Y.

```
k = 3:
[dx,D] = knnsearch(X,Y, 'Distance', chiSqrDist, 'k', k);
```
idx and D are 4-by-3 matrices.

- idx(j,1) is the row index of the closest observation in X to observation *j* of Y, and  $D(j, 1)$  is their distance.
- idx(j,2) is the row index of the next closest observation in X to observation *j* of Y, and D(j,2) is their distance.
- And so on.

Identify the nearest observations in the plot.

```
for j = 1:k;
    h(3) = plot(X(Idx(:,j),1),X(Idx(:,j),2),'ko','Markersize',10);end
legend(h,{'\texttt{X}','\texttt{Y}','Nearest Neighbor'},'Interpreter','latex');
title('Heterogenous Data and Nearest Neighbors')
hold off;
```
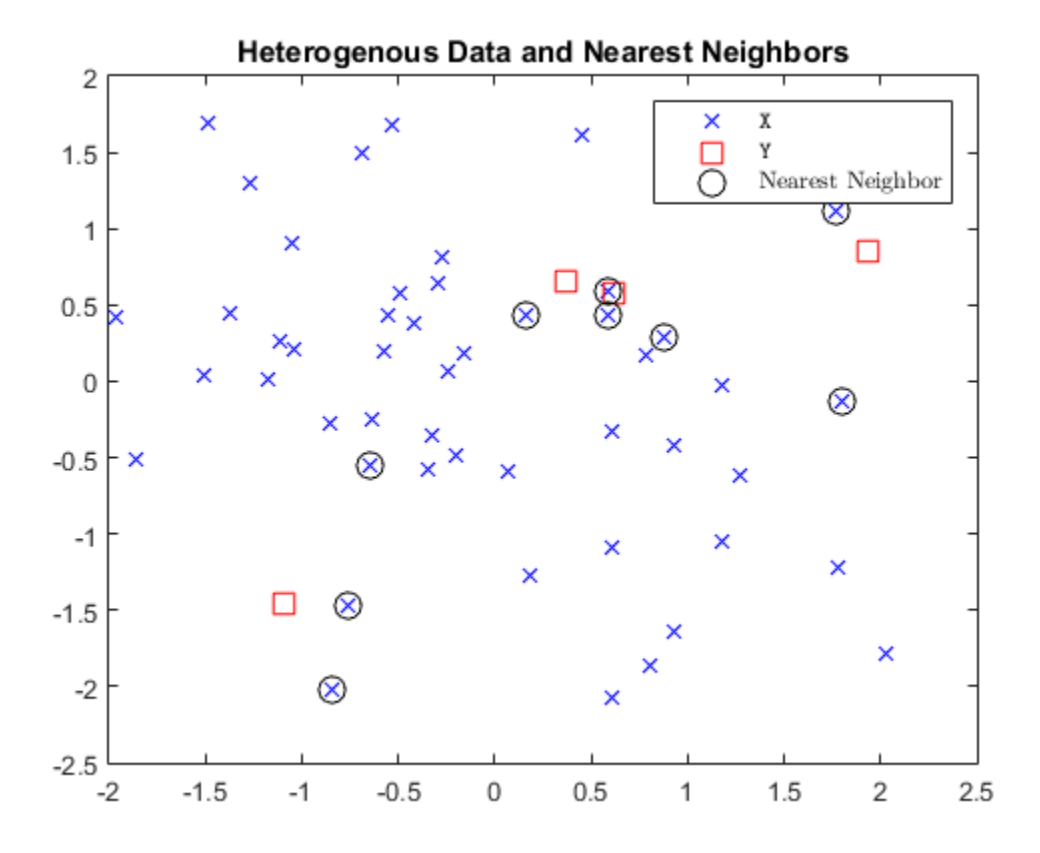

Several observations of Y share nearest neighbors.

Verify that the chi-square distance metric is equivalent to the Euclidean distance metric, but with an optional scaling parameter.

```
[IdxE,DE] = knnsearch(X,Y,'Distance','seuclidean','k',k,...
     'Scale',1./(sqrt(w)));
AreDiffIdx = sum(sum(Idx \sim = IdxE))AreDiffDist = sum(sum(abs(D - DE) >eps))AreDiffIdx = 0
```

```
AreDiffDist =
      0
```
The indices and distances between the two implementations of three nearest neighbors are practically equivalent.

## <span id="page-1137-0"></span>*K*-Nearest Neighbor Classification for Supervised Learning

The ClassificationKNN class lets you:

- ["Construct a KNN Classifier" on page 16-28](#page-1137-1)
- ["Examine the Quality of a KNN Classifier" on page 16-29](#page-1138-0)
- ["Predict Classification Based on a KNN Classifier" on page 16-30](#page-1139-0)
- ["Modify a KNN Classifier" on page 16-30](#page-1139-1)

Work with the classifier as you would with ClassificationTree or ClassificationDiscriminant. In particular, prepare your data for classification according to the procedure in ["Steps in Supervised Learning" on page 16-2.](#page-1111-0) Then construct the classifier using fitcknn.

### <span id="page-1137-1"></span>Construct a KNN Classifier

This example shows how to construct a *k*-nearest neighbor classifier for the Fisher iris data.

Load the Fisher iris data.

```
load fisheriris
X = meas; % use all data for fitting
Y = species; % response data
```
Construct the classifier using fitcknn.

```
mdl = fitcknn(X,Y)md1 =
```

```
 ClassificationKNN
   PredictorNames: {'x1' 'x2' 'x3' 'x4'}
     ResponseName: 'Y'
       ClassNames: {'setosa' 'versicolor' 'virginica'}
   ScoreTransform: 'none'
    NumObservations: 150
         Distance: 'euclidean'
     NumNeighbors: 1
 Properties, Methods
```
A default *k*-nearest neighbor classifier uses just the single nearest neighbor. Often, a classifier is more robust with more neighbors than that. Change the neighborhood size of mdl to 4, meaning mdl classifies using the four nearest neighbors:

<span id="page-1138-0"></span>mdl.NumNeighbors = 4;

### Examine the Quality of a KNN Classifier

This example shows how to examine the quality of a *k*-nearest neighbor classifier using resubstitution and cross validation.

Construct a KNN classifier for the Fisher iris data as in ["Construct a KNN Classifier" on](#page-1137-1) [page 16-28](#page-1137-1).

```
load fisheriris
X = meas; % use all data for fitting
Y = species; % response data
mdl = \text{fitcknn}(X, Y, 'NumNeighbors', 4);
```
Examine the resubstitution loss, which, by default, is the fraction of misclassifications from the predictions of mdl. (For nondefault cost, weights, or priors, see ClassificationKNN.loss.)

```
rloss = resubLoss(mdl)
rloss =
     0.0400
```
The classifier predicts incorrectly for 4% of the training data.

Construct a cross-validated classifier from the model.

```
cwnd = crossval(mdl);
```
Examine the cross-validation loss, which is the average loss of each cross-validation model when predicting on data that is not used for training.

```
kloss = kfoldLoss(cvmdl)
kloss =
     0.0600
```
The cross-validated classification accuracy resembles the resubstitution accuracy. Therefore, you can expect mdl to misclassify approximately 5% of new data, assuming that the new data has about the same distribution as the training data.

# <span id="page-1139-0"></span>Predict Classification Based on a KNN Classifier

This example shows how to predict classification for a *k*-nearest neighbor classifier.

Construct a default KNN classifier for the Fisher iris data as in ["Construct a KNN](#page-1137-1) [Classifier" on page 16-28.](#page-1137-1)

```
load fisheriris
X = meas; % use all data for fitting
Y = species; % response data
mdl = fitcknn(X,Y);
```
Predict the classification of an average flower.

```
flwr = mean(X); % an average flower
flwrClass = predict(mdl,flwr)
flwrClass = 
     'versicolor'
```
# <span id="page-1139-1"></span>Modify a KNN Classifier

This example shows how to modify a *k*-nearest neighbor classifier.

Construct a default KNN classifier for the Fisher iris data as in ["Construct a KNN](#page-1137-1) [Classifier" on page 16-28.](#page-1137-1)

```
load fisheriris
X = meas; % use all data for fitting
Y = species; % response data
mdl = fitcknn(X,Y);
```
Modify the model to use the three nearest neighbors, rather than the default one nearest neighbor.

```
mdl.NumNeighbors = 3;
```
Compare the resubstitution predictions and cross-validation loss with the new number of neighbors.

```
rloss = resubLoss(mdl)
rloss =
     0.0400
rng('default')
cwnd = crossval(md1, 'kfold', 5);kloss = kfoldLoss(cvmdl)
kloss =
     0.0333
```
The model with three neighbors has lower cross-validated loss than a model with four neighbors (see ["Examine the Quality of a KNN Classifier" on page 16-29](#page-1138-0)).

Modify the model to use cosine distance instead of the default, and examine the loss. To use cosine distance, you must recreate the model using the exhaustive search method.

```
cmdl = fitcknn(X,Y,'NSMethod','exhaustive',...
     'Distance','cosine');
cmdl.NumNeighbors = 3;
closs = resubLoss(cmdl)
closs =
     0.0200
```
The classifier now has lower resubstitution error than before.

Check the quality of a cross-validated version of the new model.

```
cvcmdl = crossval(cmd1);
kcloss = kfoldLoss(cvcmdl)
kcloss =
     0.0333
```
The cross-validated loss is the same as before. The lesson is that improving the resubstitution error does not necessarily produce a model with better predictions.

# Classification Trees and Regression Trees

## In this section... ["What Are Classification Trees and Regression Trees?" on page 16-33](#page-1142-0) ["Creating a Classification Tree" on page 16-34](#page-1143-0) ["Creating a Regression Tree" on page 16-34](#page-1143-1) ["Viewing a Classification or Regression Tree" on page 16-35](#page-1144-0) ["How the Fit Methods Create Trees" on page 16-38](#page-1147-0) ["Predicting Responses With Classification and Regression Trees" on page 16-40](#page-1149-0) ["Predict Out-of-Sample Responses of Subtrees" on page 16-41](#page-1150-0) ["Improving Classification Trees and Regression Trees" on page 16-44](#page-1153-0) ["Alternative: classregtree" on page 16-55](#page-1164-0)

# <span id="page-1142-0"></span>What Are Classification Trees and Regression Trees?

Classification trees and regression trees predict responses to data. To predict a response, follow the decisions in the tree from the root (beginning) node down to a leaf node. The leaf node contains the response. Classification trees give responses that are nominal, such as 'true' or 'false'. Regression trees give numeric responses.

Statistics and Machine Learning Toolbox trees are binary. Each step in a prediction involves checking the value of one predictor (variable). For example, here is a simple classification tree:

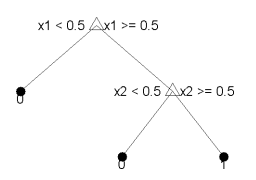

This tree predicts classifications based on two predictors, x1 and x2. To predict, start at the top node, represented by a triangle  $(\Delta)$ . The first decision is whether x1 is smaller than 0.5. If so, follow the left branch, and see that the tree classifies the data as type 0.

If, however, x1 exceeds 0.5, then follow the right branch to the lower-right triangle node. Here the tree asks if  $x^2$  is smaller than 0.5. If so, then follow the left branch to see that the tree classifies the data as type 0. If not, then follow the right branch to see that the that the tree classifies the data as type 1.

To learn how to prepare your data for classification or regression using decision trees, see ["Steps in Supervised Learning" on page 16-2.](#page-1111-0)

### <span id="page-1143-0"></span>Creating a Classification Tree

To create a classification tree for the ionosphere data:

```
load ionosphere % contains X and Y variables
ctree = ficttree(X, Y)ctree = 
   ClassificationTree
            PredictorNames: {1x34 cell}
              ResponseName: 'Y'
                ClassNames: {'b' 'g'}
            ScoreTransform: 'none'
     CategoricalPredictors: []
             NumObservations: 351
```
<span id="page-1143-1"></span>Properties, Methods

### Creating a Regression Tree

To create a regression tree for the carsmall data based on the Horsepower and Weight vectors for data, and MPG vector for response:

```
load carsmall % contains Horsepower, Weight, MPG
X = [Horsepower Weight];
rtree = firttree(X, MPG)rtree = 
   RegressionTree
           PredictorNames: {'x1' 'x2'}
              ResponseName: 'Y'
         ResponseTransform: 'none'
     CategoricalPredictors: []
             NumObservations: 94
   Properties, Methods
```
### <span id="page-1144-0"></span>Viewing a Classification or Regression Tree

This example shows how to view a classification or a regression tree. There are two ways to view a tree: view(tree) returns a text description and view(tree,'mode','graph') returns a graphic description of the tree.

Create and view a classification tree.

```
load fisheriris % load the sample data
ctree = fitctree(meas,species); % create classification tree
view(ctree) % text description
Decision tree for classification
1 if x3<2.45 then node 2 elseif x3>=2.45 then node 3 else setosa
2 class = setosa
3 if x4<1.75 then node 4 elseif x4>=1.75 then node 5 else versicolor
4 if x3<4.95 then node 6 elseif x3>=4.95 then node 7 else versicolor
5 class = virginica
6 if x4<1.65 then node 8 elseif x4>=1.65 then node 9 else versicolor
7 class = virginica
8 class = versicolor
9 class = virginica
```
view(ctree,'mode','graph') % graphic description

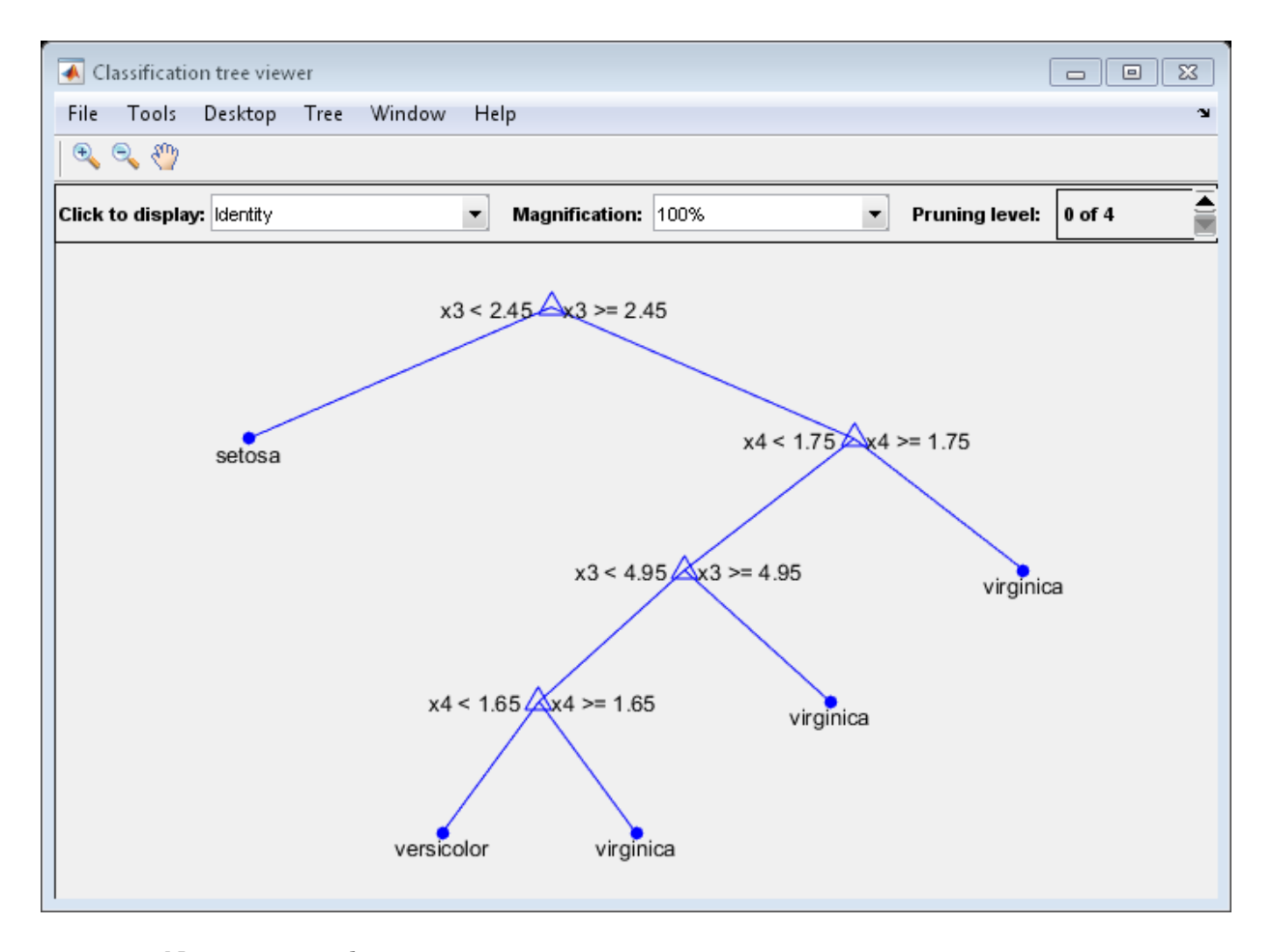

Now, create and view a regression tree.

```
load carsmall % load the sample data, contains Horsepower, Weight, MPG
X = [Horsepower Weight];
rtree = fitrtree(X,MPG,'MinParent',30); % create classification tree
view(rtree) % text description
```
Decision tree for regression 1 if x2<3085.5 then node 2 elseif x2>=3085.5 then node 3 else 23.7181 2 if  $x1 < 89$  then node 4 elseif  $x1 > = 89$  then node 5 else 28.7931 3 if x1<115 then node 6 elseif x1>=115 then node 7 else 15.5417

4 if x2<2162 then node 8 elseif x2>=2162 then node 9 else 30.9375 5 fit = 24.0882 6 fit = 19.625 7 fit = 14.375 8 fit = 33.3056 9 fit = 29

view(rtree,'mode','graph') % graphic description

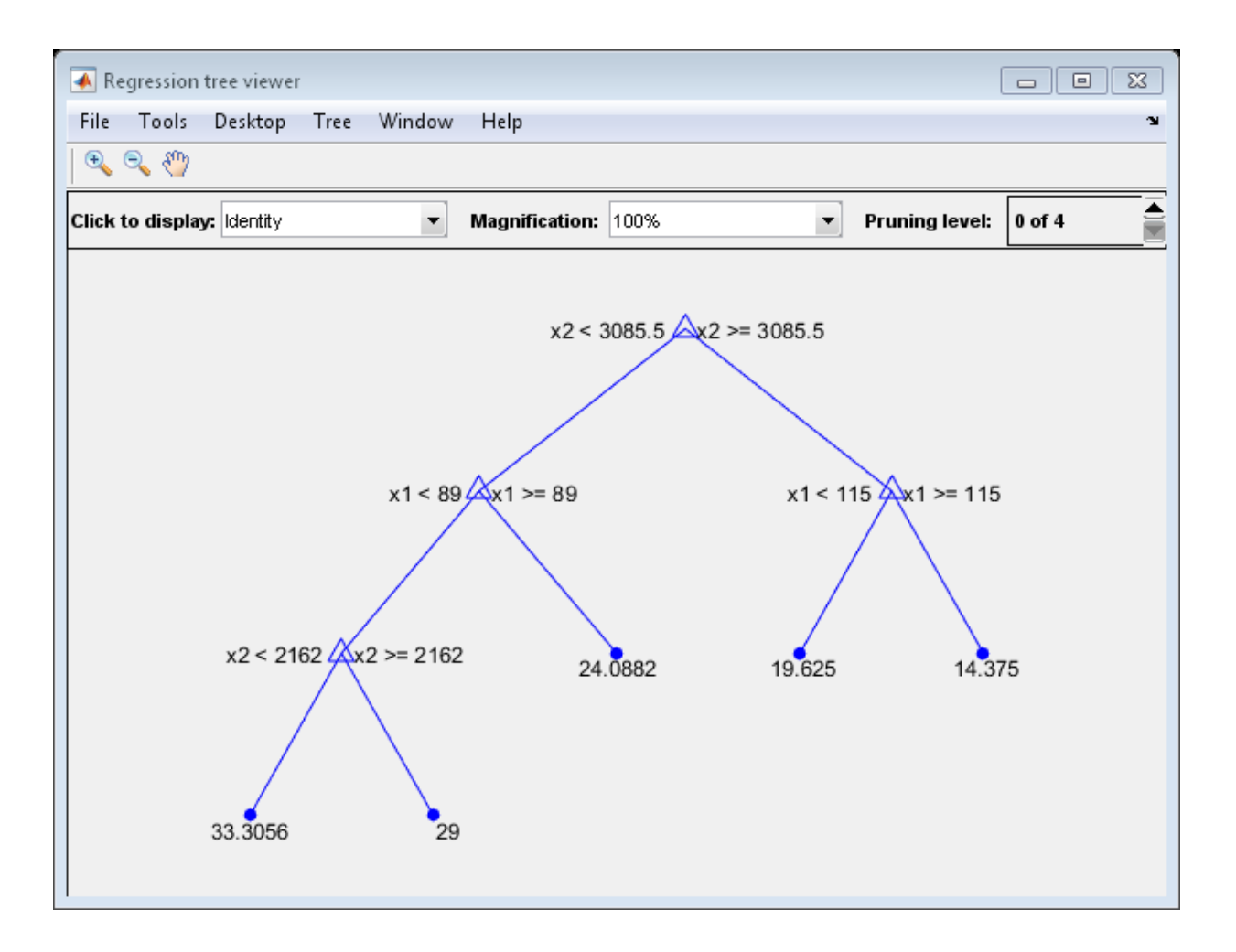

# <span id="page-1147-0"></span>How the Fit Methods Create Trees

The fitctree and fitrtree methods perform the following steps to create decision trees:

- 1 Start with all input data, and examine all possible binary splits on every predictor.
- 2 Select a split with best optimization criterion.
- If the split leads to a child node having too few observations (less than the MinLeafSize parameter), select a split with the best optimization criterion subject to the MinLeafSize constraint.
- 3 Impose the split.
- 4 Repeat recursively for the two child nodes.

The explanation requires two more items: description of the optimization criterion, and stopping rule.

**Stopping rule:** Stop splitting when any of the following hold:

- The node is *pure*.
	- For classification, a node is pure if it contains only observations of one class.
	- For regression, a node is pure if the mean squared error (MSE) for the observed response in this node drops below the MSE for the observed response in the entire data multiplied by the tolerance on quadratic error per node (QuadraticErrorTolerance parameter).
- There are fewer than MinParentSize observations in this node.
- Any split imposed on this node produces children with fewer than MinLeafSize observations.
- The algorithm splits MaxNumSplits nodes.

#### **Optimization criterion:**

- Regression: mean-squared error (MSE). Choose a split to minimize the MSE of predictions compared to the training data.
- Classification: One of three measures, depending on the setting of the SplitCriterion name-value pair:
	- 'gdi' (Gini's diversity index, the default)
	- 'twoing'
	- 'deviance'

For details, see ClassificationTree ["Definitions" on page 22-443](#page-1896-0).

For a continuous predictor, a tree can split halfway between any two adjacent unique values found for this predictor. For a categorical predictor with *L* levels, a classification tree needs to consider  $2^{L-1}-1$  splits to find the optimal split. Alternatively, you can choose a heuristic algorithm to find a good split, as described in ["Splitting Categorical](#page-1174-0) [Predictors" on page 16-65.](#page-1174-0)

For dual-core systems and above, fitctree and fitrtree parallelize training decision trees using Intel® Threading Building Blocks (TBB). For details on Intel TBB, see [https://](https://software.intel.com/en-us/intel-tbb) [software.intel.com/en-us/intel-tbb](https://software.intel.com/en-us/intel-tbb).

# <span id="page-1149-0"></span>Predicting Responses With Classification and Regression Trees

After creating a tree, you can easily predict responses for new data. Suppose Xnew is new data that has the same number of columns as the original data X. To predict the classification or regression based on the tree and the new data, enter

Ynew = predict(tree,Xnew);

For each row of data in Xnew, predict runs through the decisions in tree and gives the resulting prediction in the corresponding element of Ynew. For more information for classification, see the classification predict reference page; for regression, see the regression predict reference page.

For example, to find the predicted classification of a point at the mean of the ionosphere data:

```
load ionosphere % contains X and Y variables
ctree = ficttree(X, Y);Ynew = predict(ctree, mean(X))
Ynew = 
     'g'
```
To find the predicted MPG of a point at the mean of the carsmall data:

```
load carsmall % contains Horsepower, Weight, MPG
X = [Horsepower Weight];
rtree = fitrtree(X, MPG);Ynew = predict(rtree, mean(X))
Ynew =
    28.7931
```
### <span id="page-1150-0"></span>Predict Out-of-Sample Responses of Subtrees

This example hows how to predict out-of-sample responses of regression trees, and then plot the results.

Load the carsmall data set. Consider Weight as a predictor of the response MPG.

```
load carsmall
idxN = isnan(MPG + Weight);
X = Weight(-idxNaN):Y = MPG(-idxNaN);n = numel(X);
```
Partition the data into training (50%) and validation (50%) sets.

```
rng(1) % For reproducibility
idxTrn = false(n,1);idxTrn(randsample(n,round(0.5*n))) = true; % Training set logical indicesidxVal = idxTrn == false; % Validation set logical indices
```
Grow a regression tree using the training observations.

```
Mdl = fitrtree(X(idxTrn),Y(idxTrn));
view(Mdl,'Mode','graph')
```
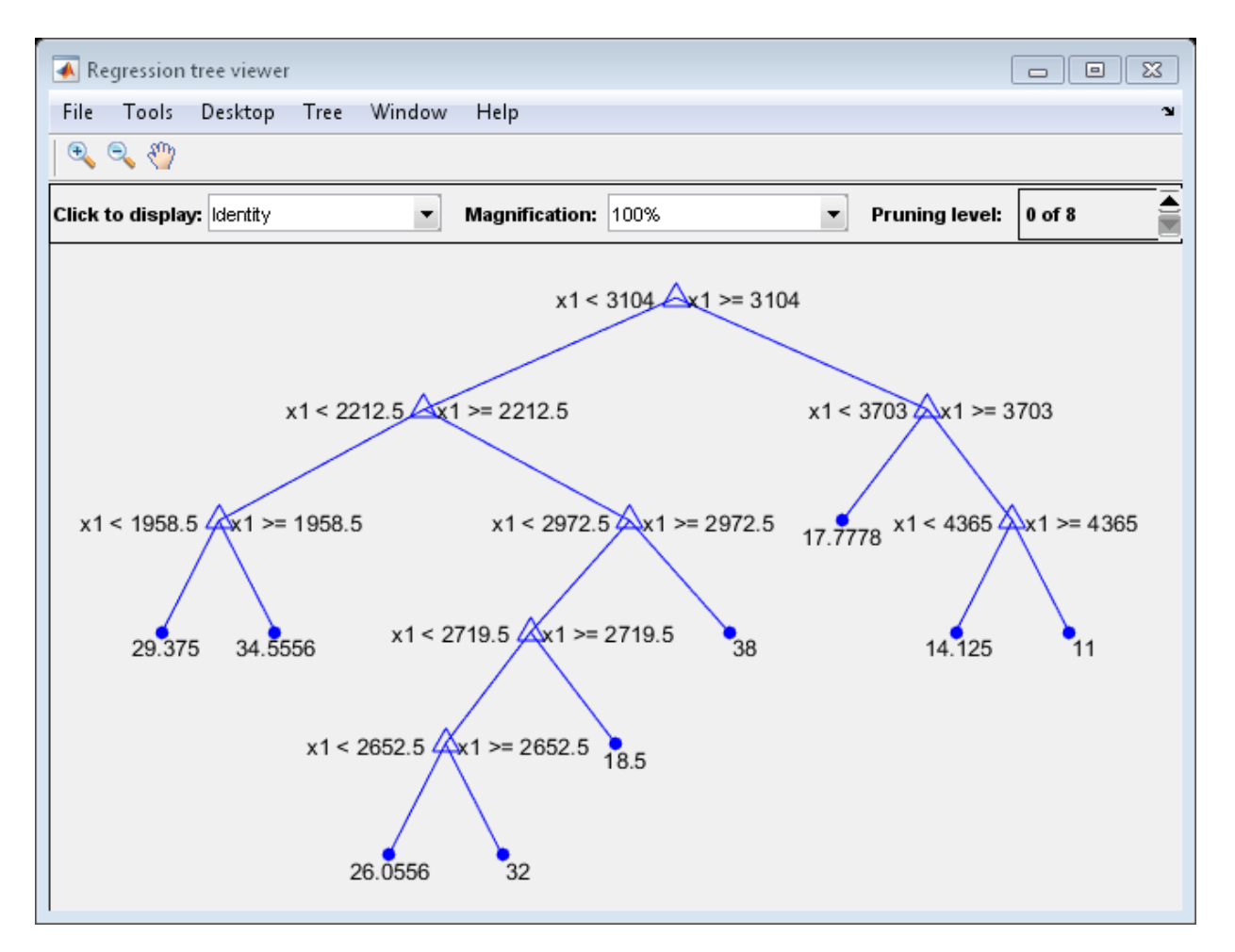

Compute fitted values of the validation observations for each of several subtrees.

```
m = max(Md1.Prunelist);pruneLevels = 0:2:m; % Pruning levels to consider
z = numel(pruneLevels);
Yfit = predict(Mdl,X(idxVal),'SubTrees',pruneLevels);
```
Yfit is an n-by- z matrix of fitted values in which the rows correspond to observations and the columns correspond to a subtree.

Plot Yfit and Y against X.
```
figure;
sortDat = sortrows([X(idxVal) Y(idxVal) Yfit],1); % Sort all data with respect to X
plot(sortDet(:,1), sortDet(:,2),'*');
hold on;
plot(repmat(sortDat(:,1),1,size(Yfit,2)),sortDat(:,3:end));
lev = cellstr(num2str((pruneLevels)','Level %d MPG'));
legend(['Observed MPG'; lev])
title 'Out-of-Sample Predictions'
xlabel 'Weight (lbs)';
ylabel 'MPG';
h = findobj(gcf);axis tight;
set(h(4:end),'LineWidth',3) % Widen all lines
```
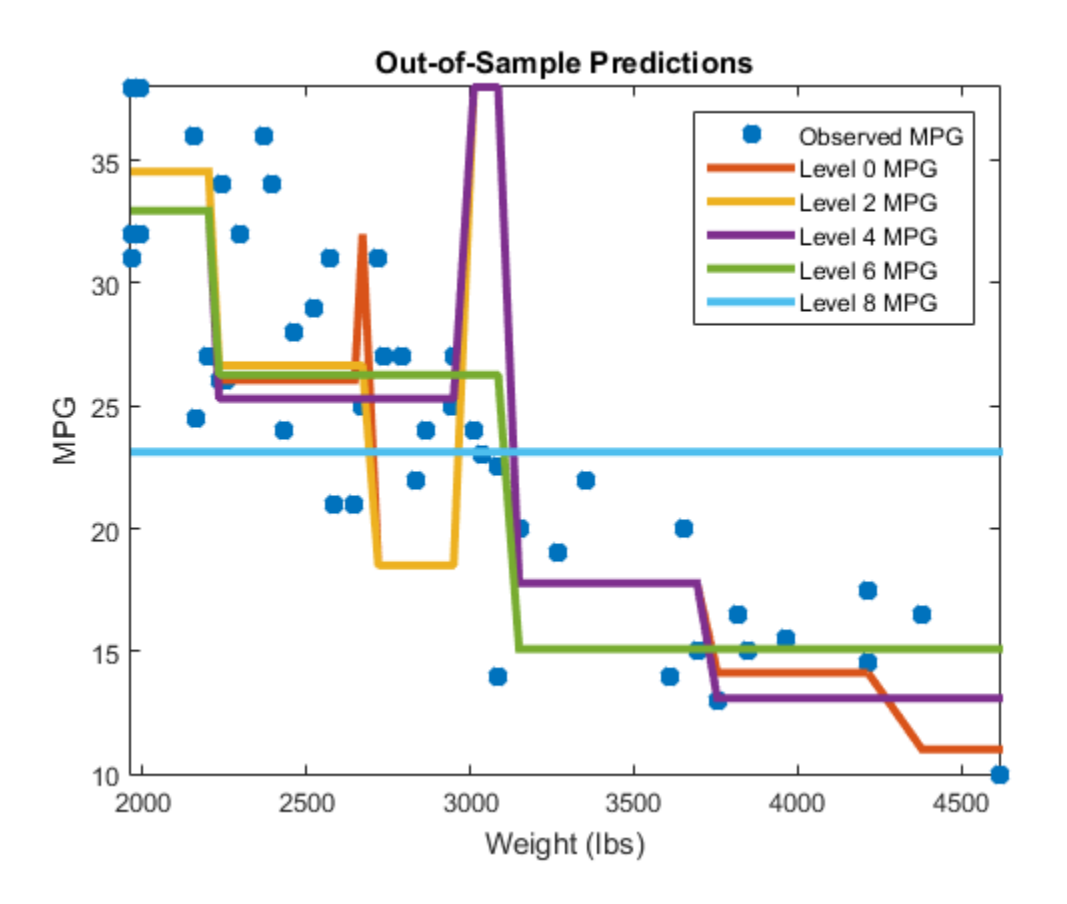

The values of Yfit for lower pruning levels tend to follow the data more closely than higher levels. Higher pruning levels tend to be flat for large X intervals.

# Improving Classification Trees and Regression Trees

You can tune trees by setting name-value pairs in fitctree and fitrtree. The remainder of this section describes how to determine the quality of a tree, how to decide which name-value pairs to set, and how to control the size of a tree:

- ["Examining Resubstitution Error" on page 16-44](#page-1153-0)
- ["Cross Validation" on page 16-44](#page-1153-1)
- ["Control Depth or "Leafiness"" on page 16-46](#page-1155-0)
- ["Pruning" on page 16-51](#page-1160-0)

### <span id="page-1153-0"></span>Examining Resubstitution Error

*Resubstitution error* is the difference between the response training data and the predictions the tree makes of the response based on the input training data. If the resubstitution error is high, you cannot expect the predictions of the tree to be good. However, having low resubstitution error does not guarantee good predictions for new data. Resubstitution error is often an overly optimistic estimate of the predictive error on new data.

#### Example: Resubstitution Error of a Classification Tree

Examine the resubstitution error of a default classification tree for the Fisher iris data:

```
load fisheriris
ctree = fitctree(meas,species);
resuberror = resubLoss(ctree)
resuberror =
     0.0200
```
The tree classifies nearly all the Fisher iris data correctly.

### <span id="page-1153-1"></span>Cross Validation

To get a better sense of the predictive accuracy of your tree for new data, cross validate the tree. By default, cross validation splits the training data into 10 parts at random. It trains 10 new trees, each one on nine parts of the data. It then examines the predictive accuracy of each new tree on the data not included in training that tree. This method gives a good estimate of the predictive accuracy of the resulting tree, since it tests the new trees on new data.

#### Cross Validate a Regression Tree

This example shows how to examine the resubstitution and cross-validation accuracy of a regression tree for predicting mileage based on the carsmall data.

Load the carsmall data set. Consider acceleration, displacement, horsepower, and weight as predictors of MPG.

```
load carsmall
X = [Acceleration Displacement Horsepower Weight];
```
Grow a regression tree using all of the observations.

```
rtree = firttree(X, MPG);
```
Compute the in-sample error.

```
resuberror = resubLoss(rtree)
```

```
resuberror =
```
4.7188

The resubstitution loss for a regression tree is the mean-squared error. The resulting value indicates that a typical predictive error for the tree is about the square root of 4.7, or a bit over 2.

Estimate the cross-validation MSE.

```
rng 'default';
cvrtree = crossval(rtree);
cvloss = kfoldLoss(cvrtree)
cvloss =
    23.8065
```
The cross-validated loss is almost 25, meaning a typical predictive error for the tree on new data is about 5. This demonstrates that cross-validated loss is usually higher than simple resubstitution loss.

### <span id="page-1155-0"></span>Control Depth or "Leafiness"

When you grow a decision tree, consider its simplicity and predictive power. A deep tree with many leaves is usually highly accurate on the training data. However, the tree is not guaranteed to show a comparable accuracy on an independent test set. A leafy tree tends to overtrain (or overfit), and its test accuracy is often far less than its training (resubstitution) accuracy. In contrast, a shallow tree does not attain high training accuracy. But a shallow tree can be more robust — its training accuracy could be close to that of a representative test set. Also, a shallow tree is easy to interpret. If you do not have enough data for training and test, estimate tree accuracy by cross validation.

fitctree and fitrtree have three name-value pair arguments that control the depth of resulting decision trees:

- MaxNumSplits The maximal number of branch node splits is MaxNumSplits per tree. Set a large value for MaxNumSplits to get a deep tree. The default is  $size(X,1) - 1$ .
- MinLeafSize Each leaf has at least MinLeafSize observations. Set small values of MinLeafSize to get deep trees. The default is 1.
- MinParentSize Each branch node in the tree has at least MinParentSize observations. Set small values of MinParentSize to get deep trees. The default is 10.

If you specify MinParentSize and MinLeafSize, the learner uses the setting that yields trees with larger leaves (i.e., shallower trees): MinParent = max(MinParentSize,2\*MinLeafSize)

If you supply MaxNumSplits, the software splits a tree until one of the three splitting criteria is satisfied.

For an alternative method of controlling the tree depth, see ["Pruning" on page 16-51.](#page-1160-0)

### Select Appropriate Tree Depth

This example shows how to control the depth of a decision tree, and how to choose an appropriate depth.

Load the ionosphere data:

```
load ionosphere
```
Generate minimum leaf occupancies for classification trees from 10 to 100, spaced exponentially apart:

```
leasts = logspace(1,2,10);
```
Create cross validated classification trees for the ionosphere data with minimum leaf occupancies from leafs:

```
rng('default')
N = numel(leafs);err = zeros(N, 1);for n=1:N
    t = fitteree(X, Y, 'CrossVal', 'On', ... 'MinLeaf',leafs(n));
    err(n) = kfoldLoss(t);
end
plot(leafs,err);
xlabel('Min Leaf Size');
ylabel('cross-validated error');
```
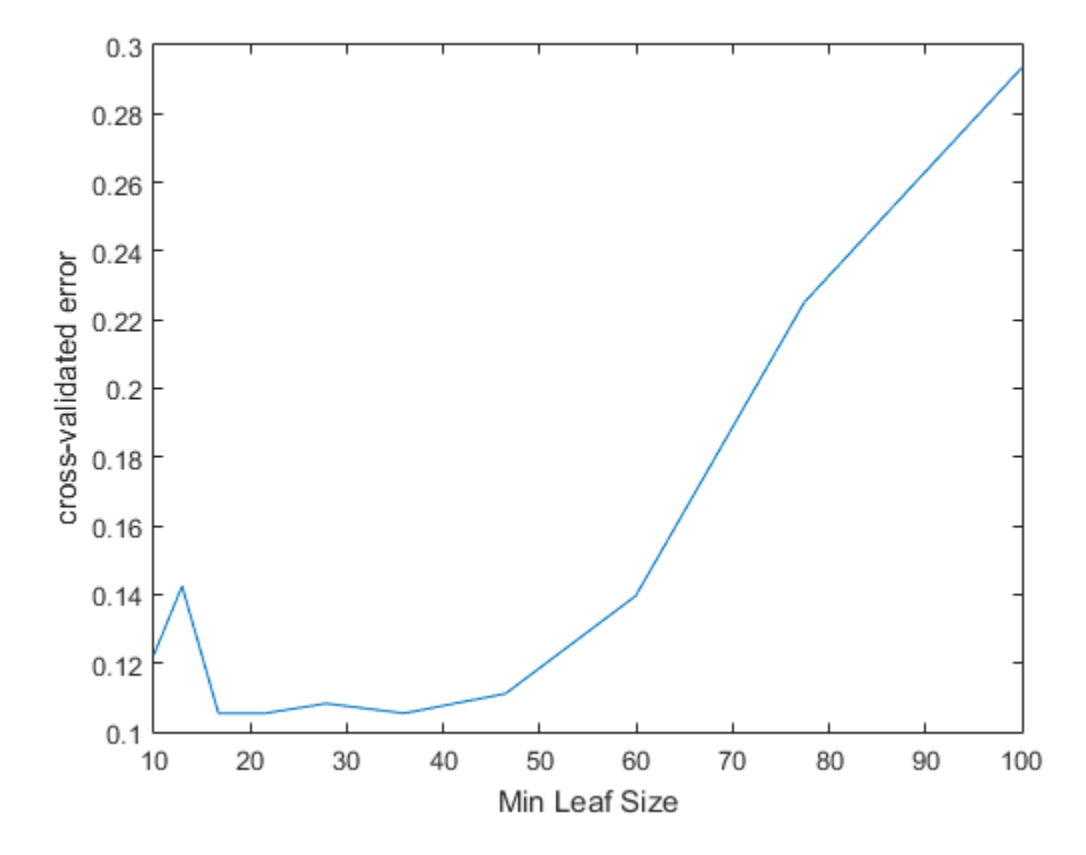

The best leaf size is between about 20 and 50 observations per leaf.

Compare the near-optimal tree with at least 40 observations per leaf with the default tree, which uses 10 observations per parent node and 1 observation per leaf.

```
DefaultTree = fitterree(X, Y);view(DefaultTree,'Mode','Graph')
OptimalTree = ficttree(X, Y, 'minleaf', 40);view(OptimalTree,'mode','graph')
```
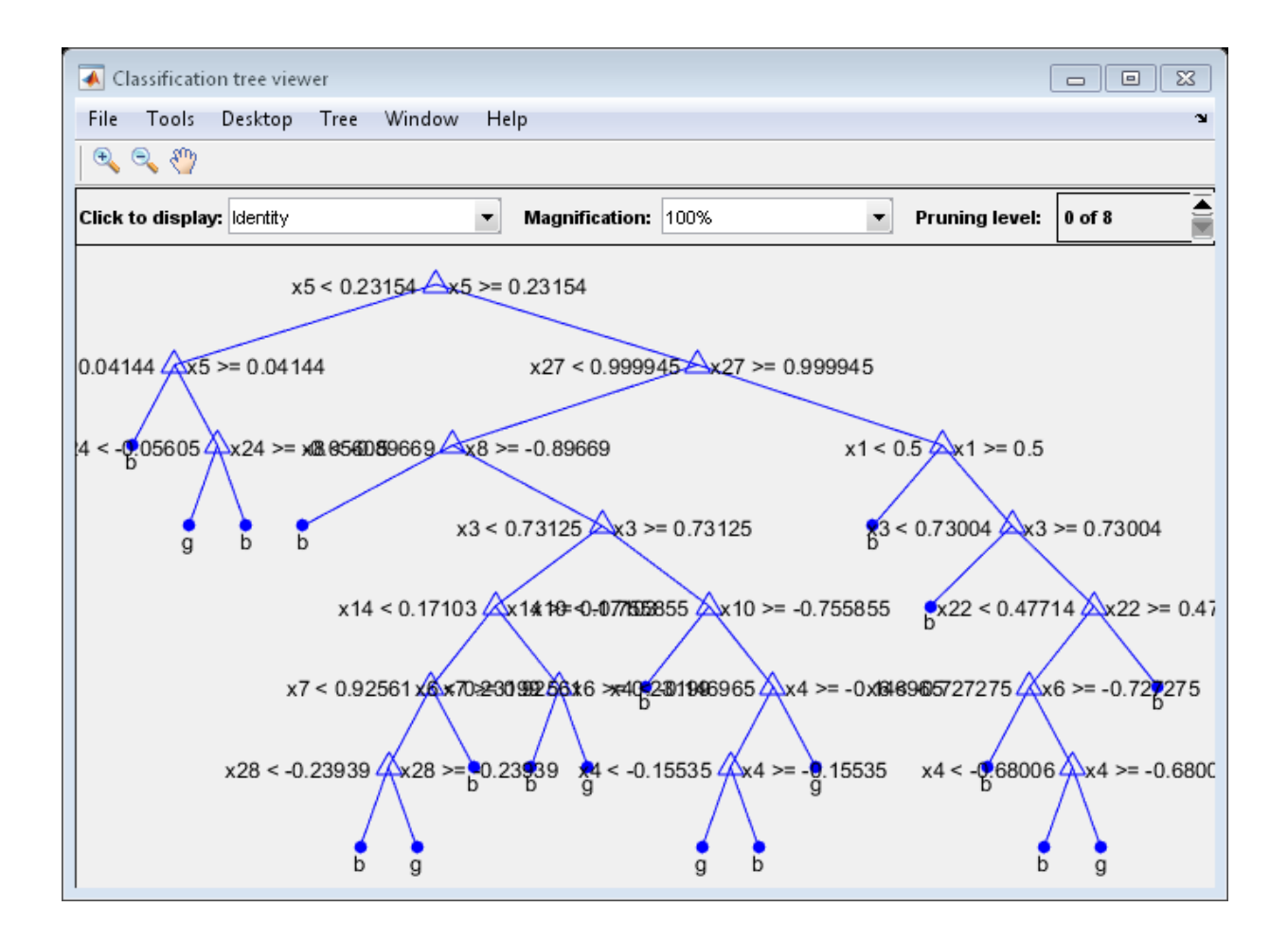

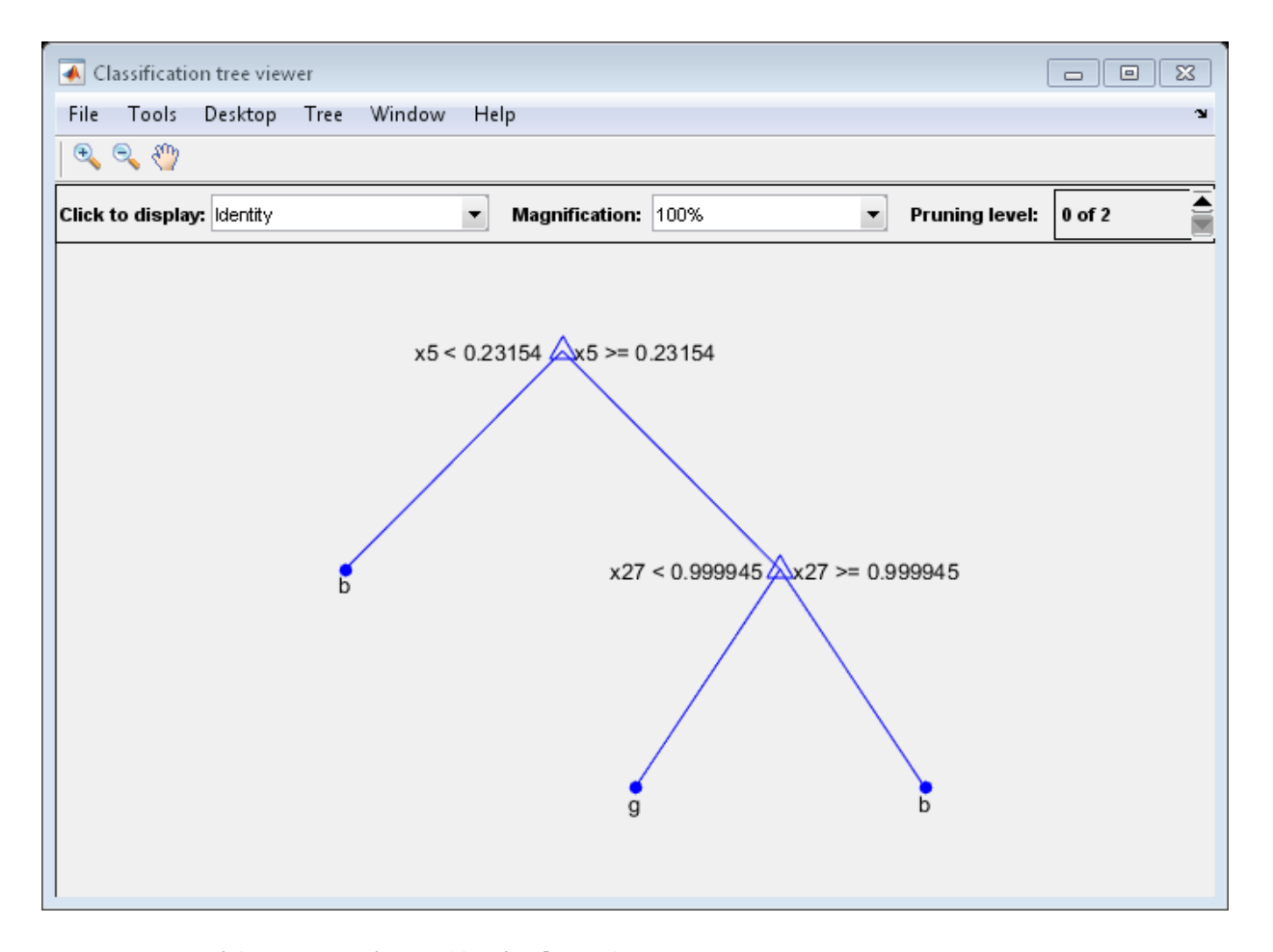

```
resubOpt = resubLoss(OptimalTree);
lossOpt = kfoldLoss(crossval(OptimalTree));
resubDefault = resubLoss(DefaultTree);
lossDefault = kfoldLoss(crossval(DefaultTree));
resubOpt,resubDefault,lossOpt,lossDefault
```
resubOpt =

0.0883

resubDefault = 0.0114  $lossOpt =$  0.1054 lossDefault = 0.1111

The near-optimal tree is much smaller and gives a much higher resubstitution error. Yet it gives similar accuracy for cross-validated data.

### <span id="page-1160-0"></span>Pruning

Pruning optimizes tree depth (leafiness) is by merging leaves on the same tree branch. ["Control Depth or "Leafiness"" on page 16-46](#page-1155-0) describes one method for selecting the optimal depth for a tree. Unlike in that section, you do not need to grow a new tree for every node size. Instead, grow a deep tree, and prune it to the level you choose.

Prune a tree at the command line using the prune method (classification) or prune method (regression). Alternatively, prune a tree interactively with the tree viewer:

```
view(tree,'mode','graph')
```
To prune a tree, the tree must contain a pruning sequence. By default, both fitctree and fitrtree calculate a pruning sequence for a tree during construction. If you construct a tree with the 'Prune' name-value pair set to 'off', or if you prune a tree to a smaller level, the tree does not contain the full pruning sequence. Generate the full pruning sequence with the prune method (classification) or prune method (regression).

### Prune a Classification Tree

This example creates a classification tree for the ionosphere data, and prunes it to a good level.

Load the ionosphere data:

load ionosphere

Construct a default classification tree for the data:

```
tree = fitterree(X, Y);
```
View the tree in the interactive viewer:

```
view(tree,'Mode','Graph')
```
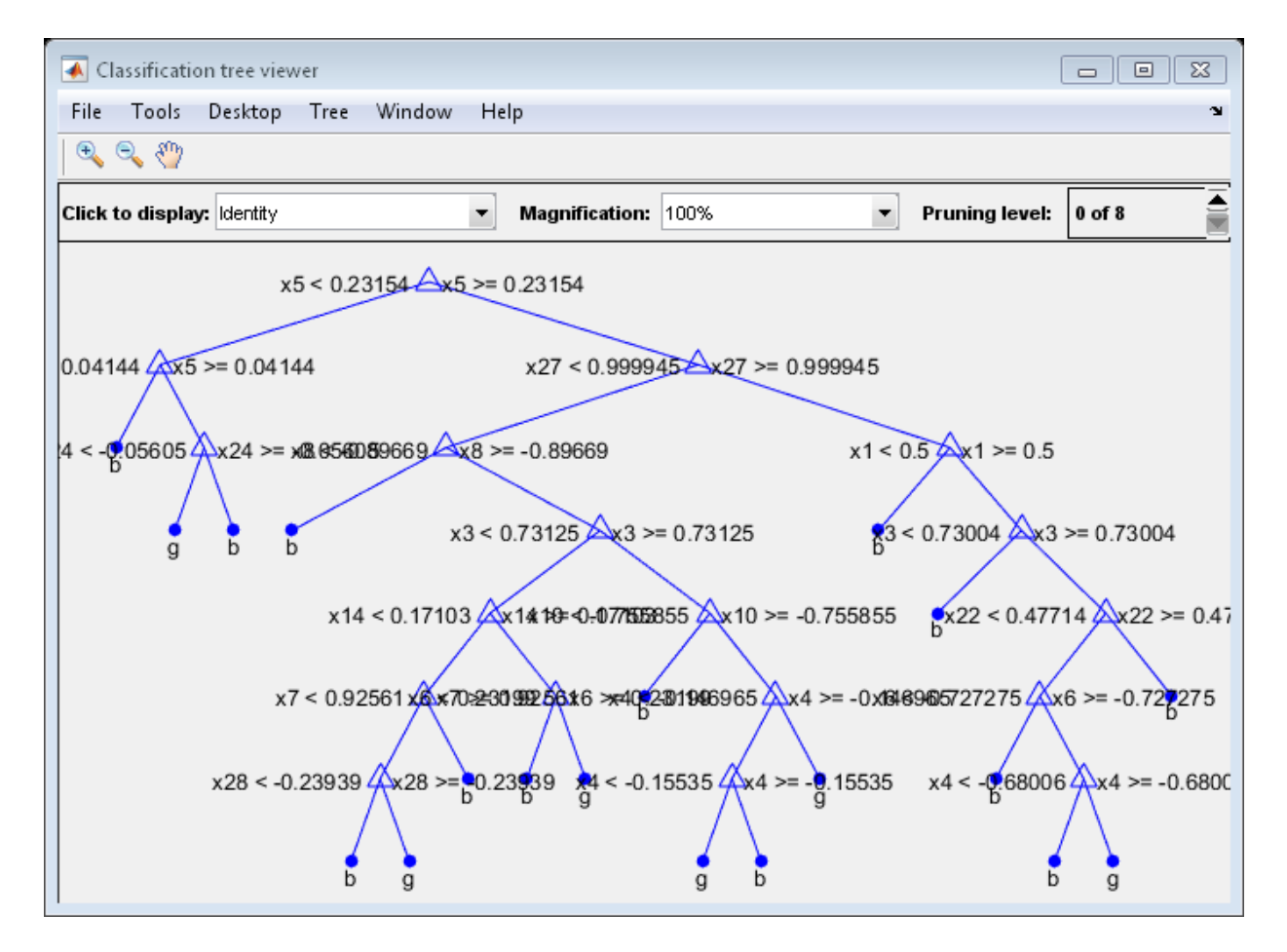

Find the optimal pruning level by minimizing cross-validated loss:

```
[-,-,-,bestlevel] = cvLoss(tree,...
```

```
 'SubTrees','All','TreeSize','min')
bestlevel =
      6
```
Prune the tree to level 6:

```
view(tree,'Mode','Graph','Prune',6)
```
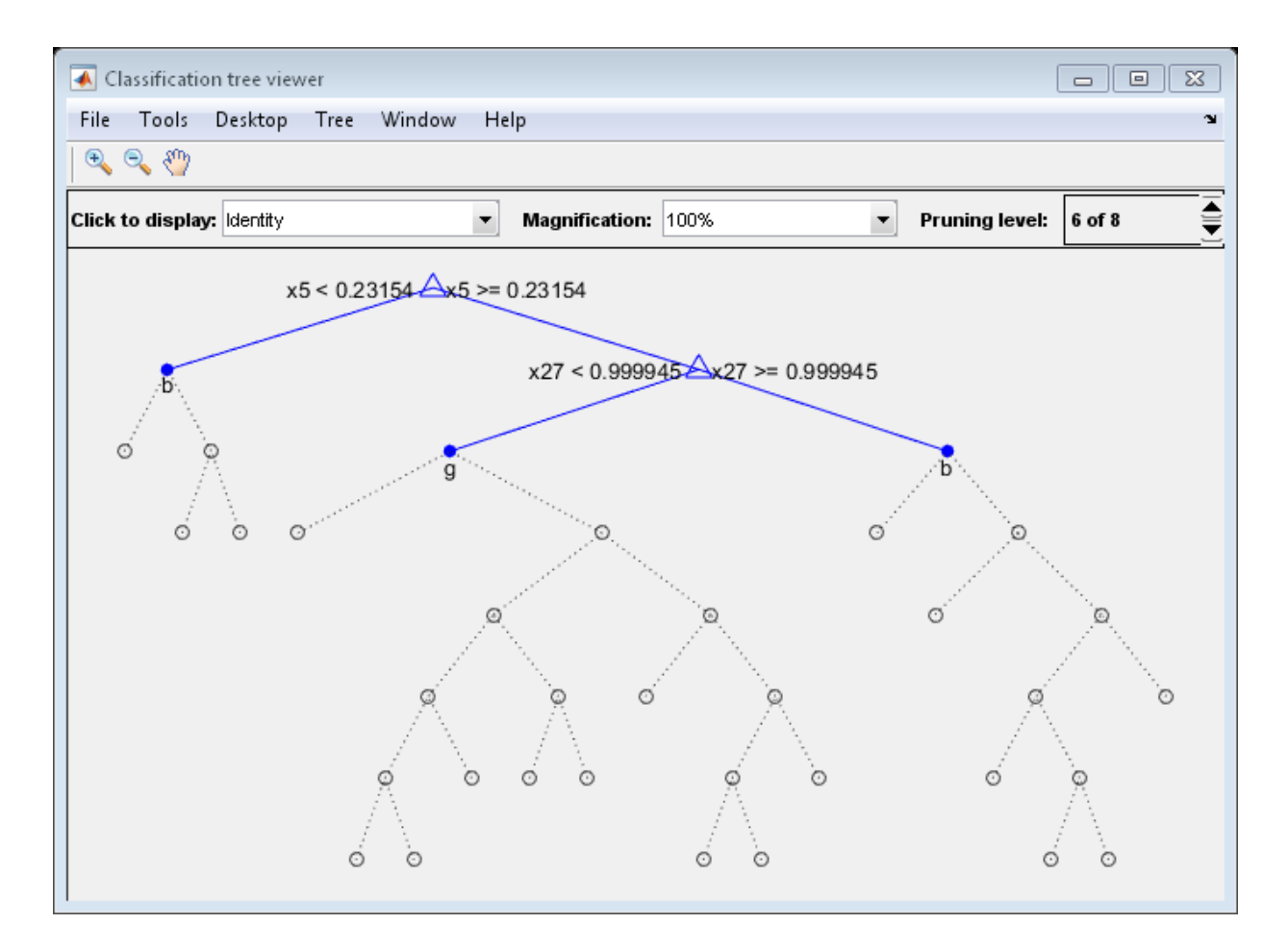

Alternatively, use the interactive window to prune the tree.

The pruned tree is the same as the near-optimal tree in the "Select Appropriate Tree Depth" example.

Set 'TreeSize' to 'SE' (default) to find the maximal pruning level for which the tree error does not exceed the error from the best level plus one standard deviation:

```
[-,-,-,bestlevel] = cvLoss(tree, 'SubTrees', 'All')
bestlevel =
      6
```
In this case the level is the same for either setting of 'TreeSize'.

Prune the tree to use it for other purposes:

```
tree = prune(tree,'Level',6);
view(tree,'Mode','Graph')
```
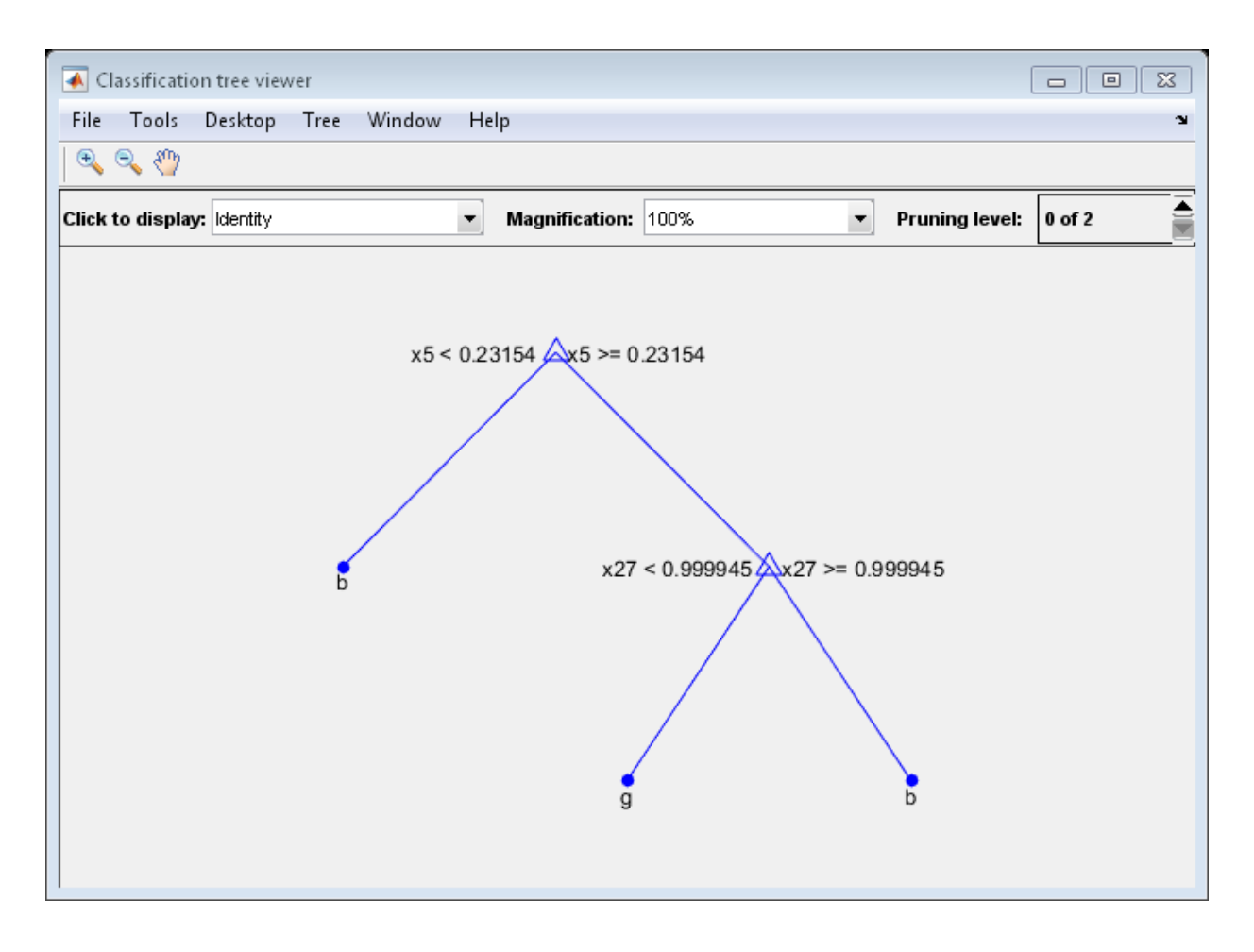

# Alternative: classregtree

The ClassificationTree and RegressionTree classes were released in MATLAB R2011a. Previously, you represented both classification trees and regression trees with a classregtree object. The new classes provide all the functionality of the classregtree class, and are more convenient when used with ["Ensemble Methods" on](#page-1177-0) [page 16-68](#page-1177-0).

Statistics and Machine Learning Toolbox software maintains classregtree and its predecessors treefit, treedisp, treeval, treeprune, and treetest for backward compatibility. These functions will be removed in a future release.

#### Train Classification Trees Using classregtree

This example uses Fisher's iris data in fisheriris.mat to create a classification tree for predicting species using measurements of sepal length, sepal width, petal length, and petal width as predictors. Here, the predictors are continuous and the response is categorical.

Load the data and use the classregtree constructor of the classregtree class to create the classification tree.

```
load fisheriris
```

```
t = classregtree(meas,species,...
                  'Names',{'SL' 'SW' 'PL' 'PW'})
t =Decision tree for classification
1 if PL<2.45 then node 2 elseif PL>=2.45 then node 3 else setosa
2 class = setosa
3 if PW<1.75 then node 4 elseif PW>=1.75 then node 5 else versicolor
4 if PL<4.95 then node 6 elseif PL>=4.95 then node 7 else versicolor
5 class = virginica
6 if PW<1.65 then node 8 elseif PW>=1.65 then node 9 else versicolor
7 class = virginica
8 class = versicolor
9 class = virginica
```
t is a classregtree object and can be operated on with any class method.

Use the type method of the classregtree class to show the type of the tree.

treetype =  $type(t)$ treetype = classification

classregtree creates a classification tree because species is a cell array of strings, and the response is assumed to be categorical.

To view the tree, use the view method of the classregtree class.

view(t)

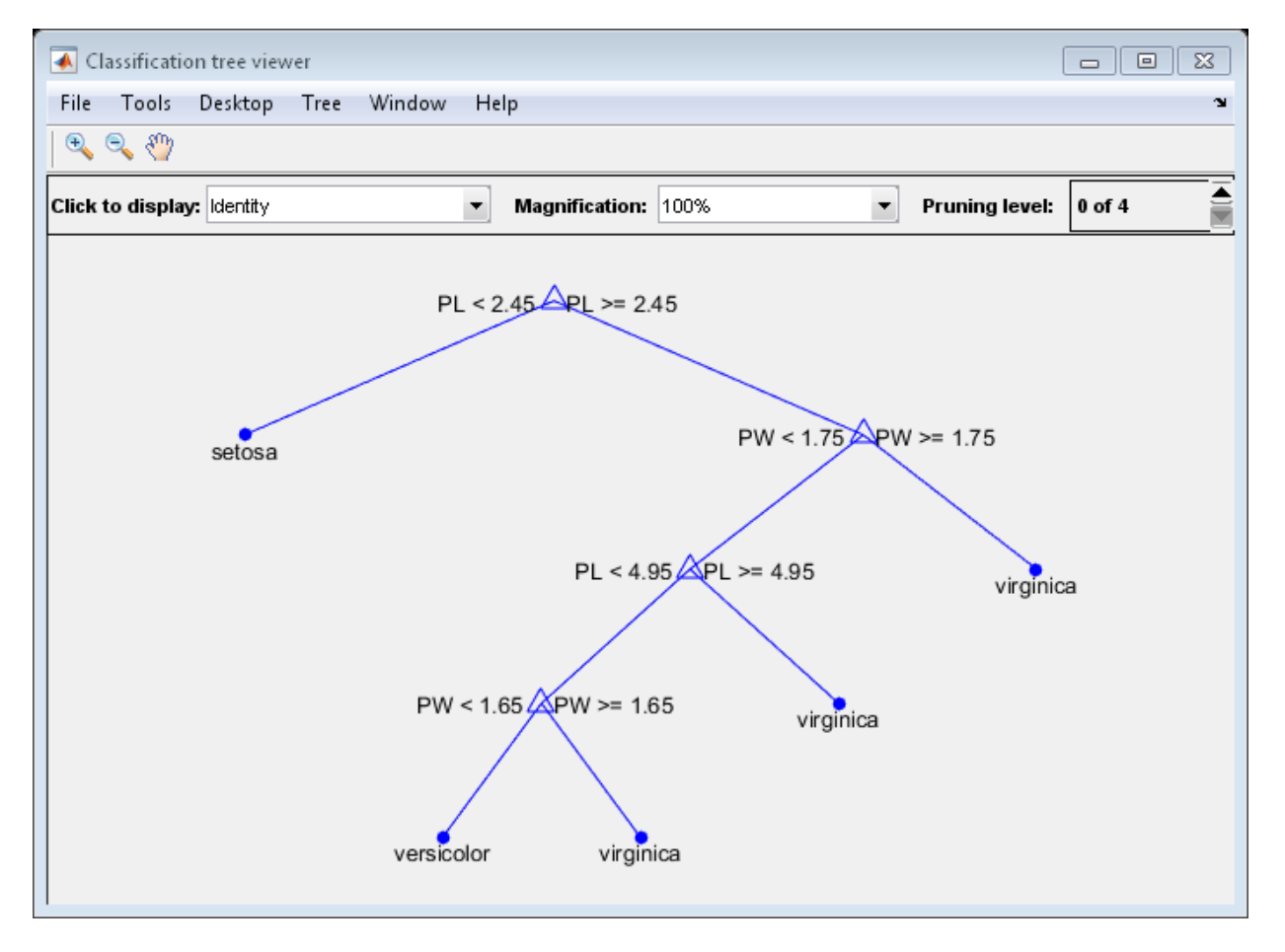

The tree predicts the response values at the circular leaf nodes based on a series of questions about the iris at the triangular branching nodes. A true answer to any question follows the branch to the left. A false follows the branch to the right.

The tree does not use sepal measurements for predicting species. These can go unmeasured in new data, and you can enter them as NaN values for predictions. For example, use the tree to predict the species of an iris with petal length 4.8 and petal width 1.6.

```
predicted = t([NaN) NaN 4.8 1.6])
predicted = 
     'versicolor'
```
The object allows for functional evaluation, of the form  $t(X)$ . This is a shorthand way of calling the eval method of the classregtree class. The predicted species is the left leaf node at the bottom of the tree in the previous view.

You can use a variety of methods of the classregtree class, such as cutvar and cuttype to get more information about the split at node 6 that makes the final distinction between versicolor and virginica.

```
var6 = cutvar(t, 6) % What variable determines the split?
type6 = cuttype(t,6) % What type of split is it?
var6 = 'PW'
type6 = 'continuous'
```
Classification trees fit the original (training) data well, but can do a poor job of classifying new values. Lower branches, especially, can be strongly affected by outliers. A simpler tree often avoids overfitting. You can use the prune method of the classregtree class to find the next largest tree from an optimal pruning sequence.

```
pruned = prune(t, 'Level', 1)view(pruned)
```

```
pruned = 
Decision tree for classification
1 if PL<2.45 then node 2 elseif PL>=2.45 then node 3 else setosa
2 class = setosa
3 if PW<1.75 then node 4 elseif PW>=1.75 then node 5 else versicolor
4 if PL<4.95 then node 6 elseif PL>=4.95 then node 7 else versicolor
5 class = virginica
6 class = versicolor
7 class = virginica
```
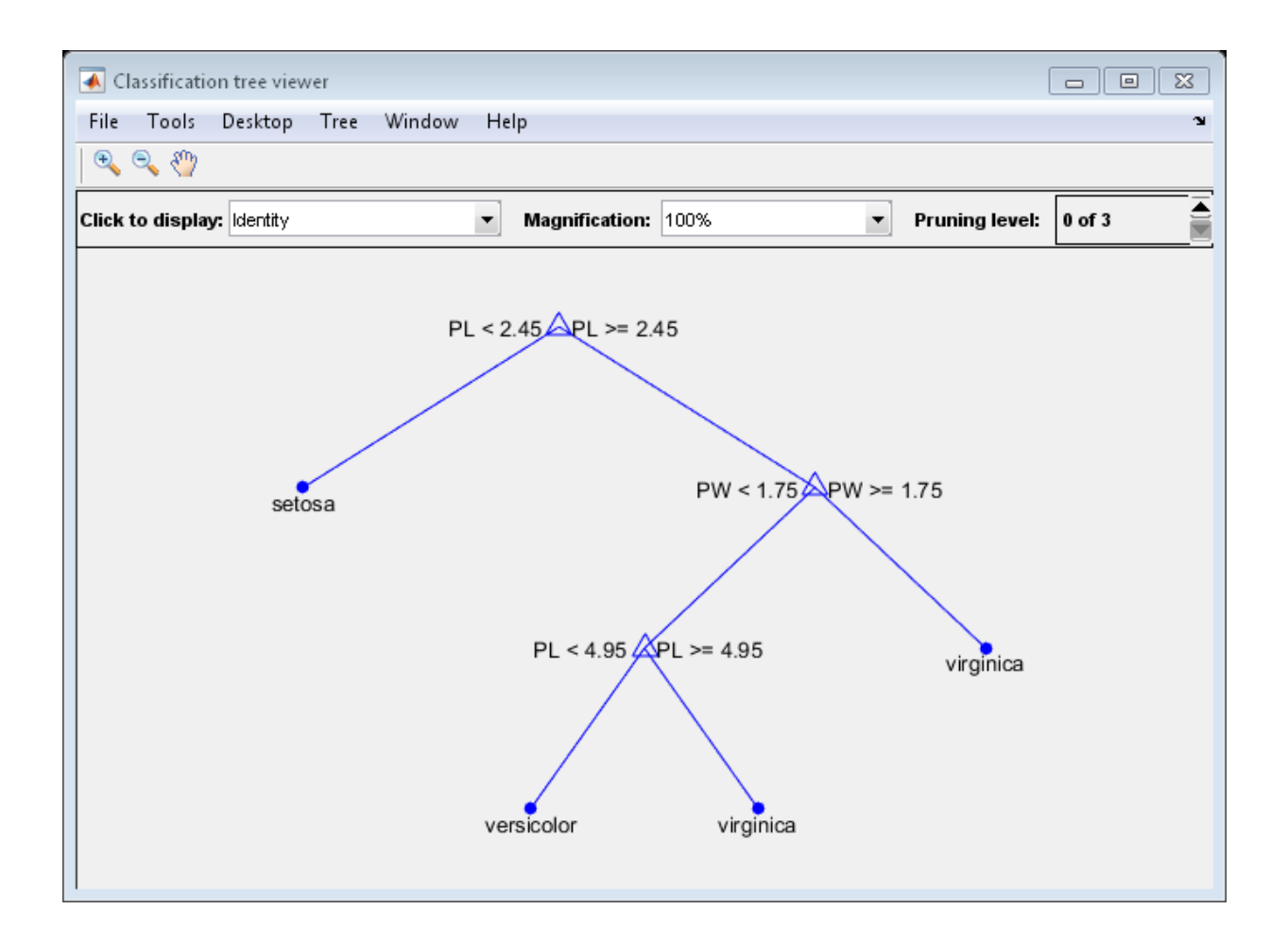

To find the best classification tree, employing the techniques of resubstitution and cross validation, use the test method of the classregtree class.

#### Train Regression Trees Using classregtree

This example uses the data on cars in carsmall.mat to create a regression tree for predicting mileage using measurements of weight and the number of cylinders as predictors. Here, one predictor (weight) is continuous and the other (cylinders) is categorical. The response (mileage) is continuous.

Load the data and use the classregtree constructor of the classregtree class to create the regression tree:

```
load carsmall
```

```
t = classregtree([Weight, Cylinders],MPG,...
                   'Categorical',2,'MinParent',20,...
                   'Names',{'W','C'})
```
 $t =$ 

```
Decision tree for regression
 1 if W<3085.5 then node 2 elseif W>=3085.5 then node 3 else 23.7181
 2 if W<2371 then node 4 elseif W>=2371 then node 5 else 28.7931
 3 if C=8 then node 6 elseif C in {4 6} then node 7 else 15.5417
 4 if W<2162 then node 8 elseif W>=2162 then node 9 else 32.0741
 5 if C=6 then node 10 elseif C=4 then node 11 else 25.9355
 6 if W<4381 then node 12 elseif W>=4381 then node 13 else 14.2963
 7 fit = 19.2778
 8 fit = 33.3056
 9 fit = 29.6111
10 fit = 23.25
11 if W<2827.5 then node 14 elseif W>=2827.5 then node 15 else 27.2143
12 if W<3533.5 then node 16 elseif W>=3533.5 then node 17 else 14.8696
13 fit = 11
14 fit = 27.6389
15 fit = 24.6667
16 fit = 16.6
17 fit = 14.3889
```
t is a classregtree object and can be operated on with any of the methods of the class.

Use the type method of the classregtree class to show the type of the tree:

 $t$ reetype = type $(t)$ 

treetype =

regression

classregtree creates a regression tree because MPG is a numerical vector, and the response is assumed to be continuous.

To view the tree, use the view method of the classregtree class:

view(t)

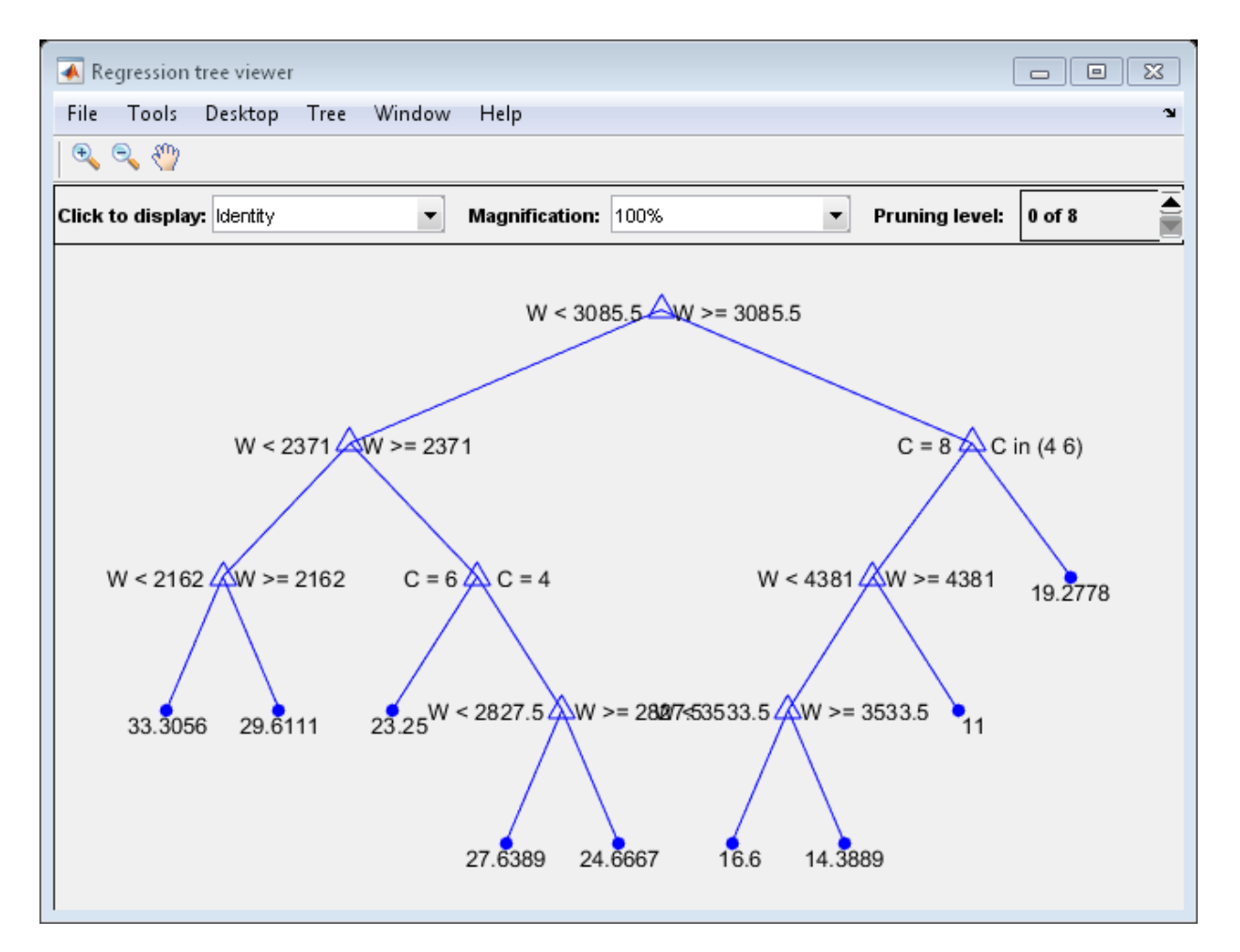

The tree predicts the response values at the circular leaf nodes based on a series of questions about the car at the triangular branching nodes. A true answer to any question follows the branch to the left; a false follows the branch to the right.

Use the tree to predict the mileage for a 2000-pound car with either 4, 6, or 8 cylinders: mileage2K = t([2000 4; 2000 6; 2000 8])

mileage2K =

 33.3056 33.3056 33.3056

The object allows for functional evaluation, of the form  $t(X)$ . This is a shorthand way of calling the eval method of the classregtree class.

5.The predicted responses computed above are all the same. This is because they follow a series of splits in the tree that depend only on weight, terminating at the leftmost leaf node in the view above. A 4000-pound car, following the right branch from the top of the tree, leads to different predicted responses:

```
mileage4K = t([4000 4; 4000 6; 4000 8])
mileage4K = 19.2778
    19.2778
    14.3889
```
You can use a variety of other methods of the classregtree class, such as cutvar, cuttype, and cutcategories, to get more information about the split at node 3 that distinguishes the 8-cylinder car:

```
\text{var3} = \text{cutvar}(t,3) % What variable determines the split?
type3 = cuttype(t,3) % What type of split is it?
c = cutcategories(t,3); % Which classes are sent to the left
                          % child node, and which to the right?
leftChildNode = c{1}rightChildNode = c{2}var3 =\Gamma C\Gammatype3 = 'categorical'
```

```
leftChildNode =
     8
rightChildNode =
 4 6
```
Regression trees fit the original (training) data well, but may do a poor job of predicting new values. Lower branches, especially, may be strongly affected by outliers. A simpler tree often avoids overfitting. To find the best regression tree, employing the techniques of resubstitution and cross validation, use the test method of the classregtree class.

# Splitting Categorical Predictors

### In this section...

["Challenges in Splitting Multilevel Predictors" on page 16-65](#page-1174-0) ["Pull Left By Purity" on page 16-66](#page-1175-0) ["Principal Component-Based Partitioning" on page 16-66](#page-1175-1) ["One Versus All By Class" on page 16-66](#page-1175-2)

## <span id="page-1174-0"></span>Challenges in Splitting Multilevel Predictors

When growing a classification tree, finding an optimal binary split for a categorical predictor with many levels is significantly more computationally challenging than finding a split for a continuous predictor. For a continuous predictor, a tree can split halfway between any two adjacent unique values of this predictor.

In contrast, to find an exact optimal binary split for a categorical predictor with *L* levels, a classification tree needs to consider  $2^{L-1}-1$  splits. To obtain this formula, observe that you can assign  $L$  distinct values to the left and right nodes in  $2^L$  ways. Two out of these  $2^L$  configurations leave either the left or right node empty, and therefore should be discarded. Now, divide by 2 because left and right can be swapped.

For regression and binary classification problems, with *K* = 2 response classes, there is a computational shortcut [\[1\].](#page-1176-0) The tree can order the categories by mean response (for regression) or class probability for one of the classes (for classification). Then, the optimal split is one of the  $L-1$  splits for the ordered list. When  $K=2$ , fitctree always uses an exact search.

Therefore, computational challenges really only arise when growing classification trees for data with  $K \geq 3$  classes. To reduce computation, there are several heuristic algorithms for finding a good split. When using fitctree to grow a classification tree, you can choose an algorithm for splitting categorical predictors using the AlgorithmForCategorical name-value pair argument. You can also set this algorithm when creating a classification template.

If you do not specify an algorithm, fitctree splits categorical predictors using the exact search algorithm, provided the predictor has at most MaxNumCategories levels (the default is 10 levels, and, depending on your platform, you cannot perform an exact search on categorical predictors with more than 32 or 64 levels). Otherwise, fitctree chooses a good inexact search algorithm based on the number of classes and levels.

The available heuristic algorithms are: pull left by purity, a principal component-based partitioning, and one versus all by class.

# <span id="page-1175-0"></span>Pull Left By Purity

This algorithm starts with all *L* categorical levels on the right branch. Inspect the *K* categories that have the largest class probabilities for each class. Move the category with the maximum value of the split criterion to the left branch. Continue moving categories from right to left, recording the split criterion at each move, until the right child has only one category remaining. Out of this sequence, the chosen split is the one that maximizes the split criterion.

Select this pull left by purity algorithm by using the 'AlgorithmForCategorial','PullLeft' name-value pair in fitctree.

# <span id="page-1175-1"></span>Principal Component-Based Partitioning

This algorithm was developed by Coppersmith, Hong, and Hosking [\[2\].](#page-1176-1) It finds a closeto-optimal binary partition of the *L* predictor levels by searching for a separating hyperplane that is perpendicular to the first principal component of the weighted covariance matrix of the centered class probability matrix.

The algorithm assigns a score to each of the *L* categories, computed as the inner product between the found principal component and the vector of class probabilities for that category. Then, the chosen split is the one of the  $L-1$  splits of the scores that maximizes the split criterion.

Select this principal component-based partitioning by using the 'AlgorithmForCategorical','PCA' name-value pair in fitctree.

# <span id="page-1175-2"></span>One Versus All By Class

This algorithm starts with all *L* categorical levels on the right branch. For each of the *K* classes, order the categories based on their probability for that class.

For the first class, move each category to the left branch in order, recording the split criterion at each move. Repeat for the remaining classes. Out of this sequence, the chosen split is the one that maximizes the split criterion.

Select this one versus all by class algorithm by using the 'AlgorithmForCategorial','OVAbyClass' name-value pair in fitctree.

## References

- <span id="page-1176-0"></span>[1] Breiman, L., J. H. Friedman, R. A. Olshen, and C. J. Stone. *Classification and Regression Trees*. Chapman & Hall, Boca Raton, 1993.
- <span id="page-1176-1"></span>[2] Coppersmith, D., S. J. Hong, and J. R. M. Hosking. "Partitioning Nominal Attributes in Decision Trees." *Data Mining and Knowledge Discovery*, Vol. 3, 1999, pp. 197– 217.

## See Also

fitctree | fitrtree | template

# Related Examples

• ["How the Fit Methods Create Trees" on page 16-38](#page-1147-0)

# More About

• ["What Are Classification Trees and Regression Trees?" on page 16-33](#page-1142-0)

# Ensemble Methods

<span id="page-1177-0"></span>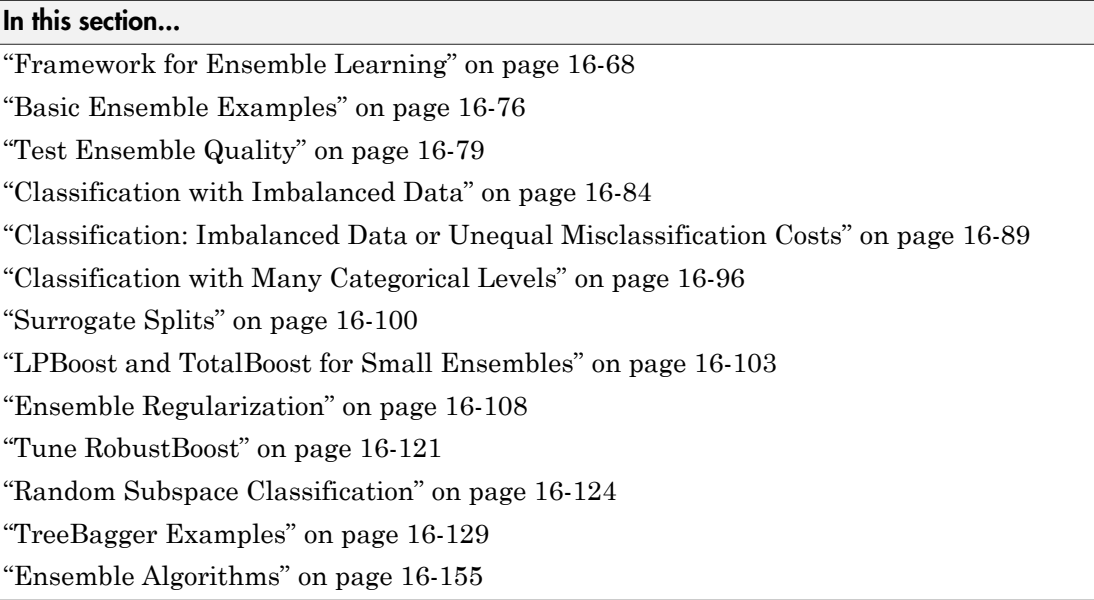

# <span id="page-1177-1"></span>Framework for Ensemble Learning

You have several methods for melding results from many weak learners into one highquality ensemble predictor. These methods closely follow the same syntax, so you can try different methods with minor changes in your commands.

Create an ensemble with the fitensemble function. Its syntax is

```
ens = fitensemble(X,Y,model,numberens,learners)
```
- X is the matrix of data. Each row contains one observation, and each column contains one predictor variable.
- Y is the vector of responses, with the same number of observations as the rows in X.
- model is a string naming the type of ensemble.
- numberens is the number of weak learners in ens from each element of learners. So the number of elements in ens is numberens times the number of elements in learners.

• learners is either a string naming a weak learner, a weak learner template, or a cell array of such templates.

Pictorially, here is the information you need to create an ensemble:

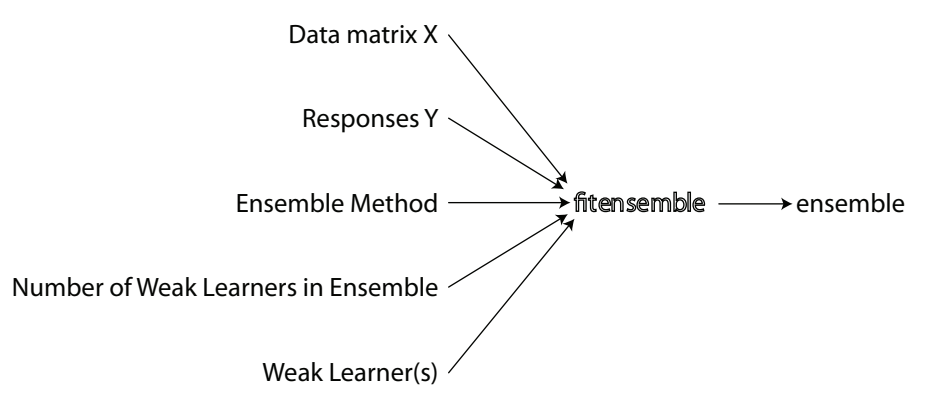

For all classification or nonlinear regression problems, follow these steps to create an ensemble:

- 1. ["Put Predictor Data in a Matrix" on page 16-69](#page-1178-0)
- 2. ["Prepare the Response Data" on page 16-69](#page-1178-1)
- 3. ["Choose an Applicable Ensemble Method" on page 16-70](#page-1179-0)
- 4. ["Set the Number of Ensemble Members" on page 16-73](#page-1182-0)
- 5. ["Prepare the Weak Learners" on page 16-74](#page-1183-0)
- 6. ["Call fitensemble" on page 16-75](#page-1184-0)

### <span id="page-1178-0"></span>Put Predictor Data in a Matrix

All supervised learning methods start with a data matrix, usually called X in this documentation. Each row of X represents one observation. Each column of X represents one variable, or predictor.

#### <span id="page-1178-1"></span>Prepare the Response Data

You can use a wide variety of data types for response data.

- For regression ensembles, Y must be a numeric vector with the same number of elements as the number of rows of X.
- For classification ensembles, Y can be any of the following data types. This table also contains the method of including missing entries.

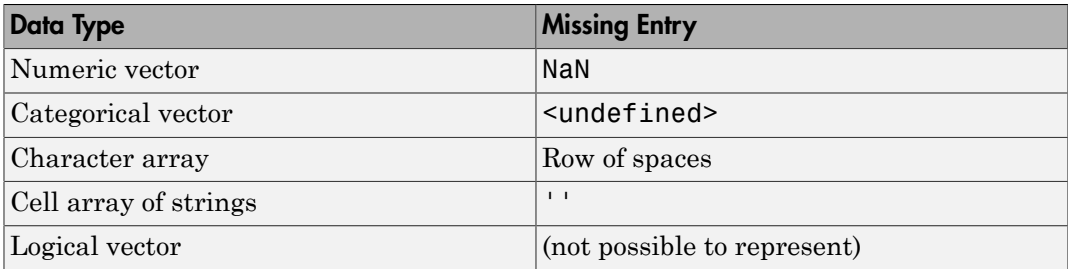

fitensemble ignores missing values in Y when creating an ensemble.

For example, suppose your response data consists of three observations in the following order: true, false, true. You could express Y as:

- $\cdot$  [1;0;1] (numeric vector)
- nominal({'true','false','true'}) (categorical vector)
- [true;false;true] (logical vector)
- ['true ';'false';'true '] (character array, padded with spaces so each row has the same length)
- {'true','false','true'} (cell array of strings)

Use whichever data type is most convenient. Because you cannot represent missing values with logical entries, do not use logical entries when you have missing values in Y.

#### <span id="page-1179-0"></span>Choose an Applicable Ensemble Method

fitensemble uses one of these algorithms to create an ensemble.

- For classification with two classes:
	- 'AdaBoostM1'
	- 'LogitBoost'
	- 'GentleBoost'
	- 'RobustBoost' (requires an Optimization Toolbox license)
	- 'LPBoost' (requires an Optimization Toolbox license)
	- 'TotalBoost' (requires an Optimization Toolbox license)
	- 'RUSBoost'
- 'Subspace'
- 'Bag'
- For classification with three or more classes:
	- 'AdaBoostM2'
	- 'LPBoost' (requires an Optimization Toolbox license)
	- 'TotalBoost' (requires an Optimization Toolbox license)
	- 'RUSBoost'
	- 'Subspace'
	- 'Bag'
- For regression:
	- 'LSBoost'
	- 'Bag'

'Bag' applies to all methods. When using 'Bag', indicate whether you want a classifier or regressor with the type name-value pair set to 'classification' or 'regression'.

For descriptions of the various algorithms, see ["Ensemble Algorithms" on page 16-155](#page-1264-0).

See ["Suggestions for Choosing an Appropriate Ensemble Algorithm" on page 16-72](#page-1181-0).

This table lists characteristics of the various algorithms. In the table titles:

- Regress. Regression
- Classif. Classification
- Preds. Predictors
- Imbalance Good for imbalanced data (one class has many more observations than the other)
- Stop Algorithm self-terminates
- Sparse Requires fewer weak learners than other ensemble algorithms

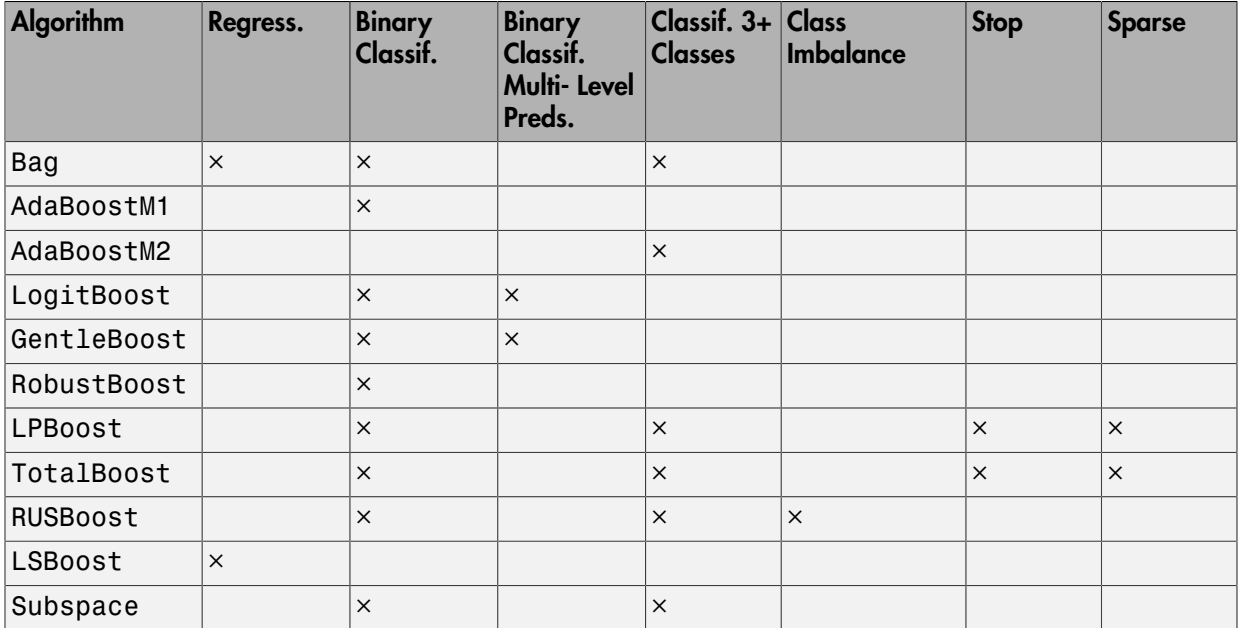

RobustBoost, LPBoost, and TotalBoost require an Optimization Toolbox license. Try TotalBoost before LPBoost, as TotalBoost can be more robust.

#### <span id="page-1181-0"></span>Suggestions for Choosing an Appropriate Ensemble Algorithm

- **Regression** Your choices are LSBoost or Bag. See ["General Characteristics of](#page-1182-1) [Ensemble Algorithms" on page 16-73](#page-1182-1) for the main differences between boosting and bagging.
- **Binary Classification** Try AdaBoostM1 first, with these modifications:

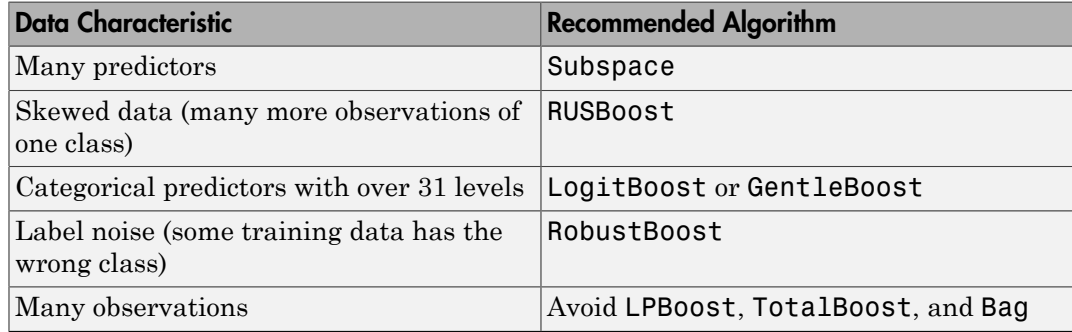

• **Multiclass Classification** — Try AdaBoostM2 first, with these modifications:

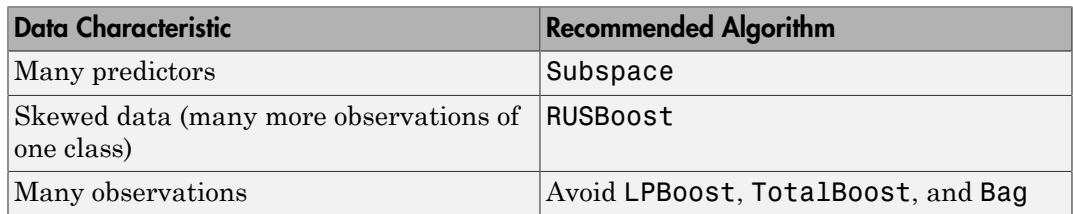

For details of the algorithms, see ["Ensemble Algorithms" on page 16-155.](#page-1264-0)

### <span id="page-1182-1"></span>General Characteristics of Ensemble Algorithms

- Bag generally constructs deep trees. This construction is both time consuming and memory-intensive. This also leads to relatively slow predictions.
- Boost algorithms generally use very shallow trees. This construction uses relatively little time or memory. However, for effective predictions, boosted trees might need more ensemble members than bagged trees. Therefore it is not always clear which class of algorithms is superior.
- Bag can estimate the generalization error without additional cross validation. See oobLoss.
- Except for Subspace, all boosting and bagging algorithms are based on [tree learners](#page-1142-1). Subspace can use either [discriminant analysis](#page-1072-0) or *k*[-nearest neighbor](#page-1117-0) learners.

For details of the characteristics of individual ensemble members, see ["Characteristics of](#page-1115-0) [Classification Algorithms" on page 16-6](#page-1115-0).

### <span id="page-1182-0"></span>Set the Number of Ensemble Members

Choosing the size of an ensemble involves balancing speed and accuracy.

- Larger ensembles take longer to train and to generate predictions.
- Some ensemble algorithms can become overtrained (inaccurate) when too large.

To set an appropriate size, consider starting with several dozen to several hundred members in an ensemble, training the ensemble, and then checking the ensemble quality, as in ["Test Ensemble Quality" on page 16-79.](#page-1188-1) If it appears that you need more members, add them using the resume method (classification) or the resume method (regression). Repeat until adding more members does not improve ensemble quality.

Tip For classification, the LPBoost and TotalBoost algorithms are self-terminating, meaning you do not have to investigate the appropriate ensemble size. Try setting numberens to 500. The algorithms usually terminate with fewer members.

### <span id="page-1183-0"></span>Prepare the Weak Learners

Currently the weak learner types are:

- 'Discriminant' (recommended for Subspace ensemble)
- 'KNN' (only for Subspace ensemble)
- 'Tree' (for any ensemble except Subspace)

There are two ways to set the weak learner type in the ensemble.

• To create an ensemble with default weak learner options, pass in the string as the weak learner. For example:

```
ens = fitensemble(X,Y,'AdaBoostM2',50,'Tree');
% or
ens = fitensemble(X,Y,'Subspace',50,'KNN');
```
• To create an ensemble with nondefault weak learner options, create a nondefault weak learner using the appropriate template method. For example, if you have missing data, and want to use trees with surrogate splits for better accuracy:

```
templ = templateTree('Surrogate','all');
ens = fitensemble(X,Y,'AdaBoostM2',50,templ);
```
To grow trees with leaves containing a number of observations that is at least 10% of the sample size:

```
templ = templateTree('MinLeafSize',size(X,1)/10);
ens = fitensemble(X,Y,'AdaBoostM2',50,templ);
```
Alternatively, choose the maximal number of splits per tree:

```
templ = templateTree('MaxNumSplits',4);
ens = fitensemble(X,Y,'AdaBoostM2',50,templ);
```
While you can give fitensemble a cell array of learner templates, the most common usage is to give just one weak learner template.

For examples using a template, see ["Example: Unequal Classification Costs" on page](#page-1200-0) [16-91](#page-1200-0) and ["Surrogate Splits" on page 16-100](#page-1209-0).

Decision trees can handle NaN values in X. Such values are called "missing". If you have some missing values in a row of X, a decision tree finds optimal splits using nonmissing values only. If an entire row consists of NaN, fitensemble ignores that row. If you have data with a large fraction of missing values in X, use surrogate decision splits. For examples of surrogate splits, see ["Example: Unequal Classification Costs" on page](#page-1200-0) [16-91](#page-1200-0) and ["Surrogate Splits" on page 16-100](#page-1209-0).

#### Common Settings for Tree Weak Learners

- The depth of a weak learner tree makes a difference for training time, memory usage, and predictive accuracy. You control the depth these parameters:
	- MaxNumSplits The maximal number of branch node splits is MaxNumSplits per tree. Set large values of MaxNumSplits to get deep trees. The default for bagging is  $size(X,1) - 1$ . The default for boosting is 1.
	- MinLeafSize Each leaf has at least MinLeafSize observations. Set small values of MinLeafSize to get deep trees. The default for classification is 1 and 5 for regression.
	- MinParentSize Each branch node in the tree has at least MinParentSize observations. Set small values of MinParentSize to get deep trees. The default for classification is 2 and 10 for regression.

If you supply both MinParentSize and MinLeafSize, the learner uses the setting that gives larger leaves (shallower trees):  $MinParent = max(MinParent, 2*MinLeaf)$ 

If you additionally supply MaxNumSplits, then the software splits a tree until one of the three splitting criteria is satisfied.

• Surrogate — Grow decision trees with surrogate splits when Surrogate is 'on'. Use surrogate splits when your data has missing values.

Note: Surrogate splits cause slower training and use more memory.

#### <span id="page-1184-0"></span>Call fitensemble

The syntax of fitensemble is:

ens = fitensemble(X,Y,model,numberens,learners)

- X is the matrix of data. Each row contains one observation, and each column contains one predictor variable.
- Y is the responses, with the same number of observations as rows in X.
- model is a string naming the type of ensemble.
- numberens is the number of weak learners in ens from each element of learners. The number of elements in ens is numberens times the number of elements in learners.
- learners is a string naming a weak learner, a weak learner template, or a cell array of such strings and templates.

The result of fitensemble is an ensemble object, suitable for making predictions on new data. For a basic example of creating a classification ensemble, see ["Train a](#page-1185-1) [Classification Ensemble" on page 16-76.](#page-1185-1) For a basic example of creating a regression ensemble, see ["Train a Regression Ensemble" on page 16-78](#page-1187-0).

#### Where to Set Name-Value Pairs

There are several name-value pairs you can pass to fitensemble, and several that apply to the weak learners (templateDiscriminant, templateKNN, and templateTree). To determine which name-value pair argument is appropriate, the ensemble or the weak learner:

- Use template name-value pairs to control the characteristics of the weak learners.
- Use fitensemble name-value pair arguments to control the ensemble as a whole, either for algorithms or for structure.

For example, for an ensemble of boosted classification trees with each tree deeper than the default, set the templateTree name-value pair arguments MinLeafSize and MinParentSize to smaller values than the defaults. Or, MaxNumSplits to a larger value than the defaults. The trees are then leafier (deeper).

To name the predictors in the ensemble (part of the structure of the ensemble), use the PredictorNames name-value pair in fitensemble.

# <span id="page-1185-0"></span>Basic Ensemble Examples

### <span id="page-1185-1"></span>Train a Classification Ensemble

This example shows how to create a classification tree ensemble for the Fisher iris data, and use it to predict the classification of a flower with average measurements.

Load Fisher's iris data set.

```
load fisheriris
```
The predictor data is the meas matrix and the response data is in the species cell array of strings.

For classification trees with three or more classes, "Suggestions for Choosing an Appropriate Ensemble Algorithm" suggests using the AdaBoostM2 algorithm.

For this example, arbitrarily choose an ensemble of 100 trees, and use the default tree options.

Train an ensemble of classification trees.

```
Mdl = fitensemble(meas,species,'AdaBoostM2',100,'Tree')
```

```
Md1 =
```

```
 classreg.learning.classif.ClassificationEnsemble
        PredictorNames: {'x1' 'x2' 'x3' 'x4'}
           ResponseName: 'Y'
             ClassNames: {'setosa' 'versicolor' 'virginica'}
         ScoreTransform: 'none'
        NumObservations: 150
             NumTrained: 100
                 Method: 'AdaBoostM2'
           LearnerNames: {'Tree'}
   ReasonForTermination: 'Terminated normally after completing the reques...'
                FitInfo: [100x1 double]
     FitInfoDescription: {2x1 cell}
```
Mdl is a ClassificationEnsemble model.

Predict the classification of a flower with average measurements.

```
flower = predict(Mdl,mean(meas))
```
flower =

'versicolor'

### <span id="page-1187-0"></span>Train a Regression Ensemble

This example shows how to create a regression ensemble to predict mileage of cars based on their horsepower and weight, trained on the carsmall data.

Load the carsmall data set.

load carsmall

Prepare the predictor data.

 $X = [Horsepower Weight];$ 

The response data is MPG. The only available boosted regression ensemble type is LSBoost. For this example, arbitrarily choose an ensemble of 100 trees, and use the default tree options.

Train an ensemble of regression trees.

```
Mdl = fitensemble(X,MPG,'LSBoost',100,'Tree')
Md1 = classreg.learning.regr.RegressionEnsemble
          PredictorNames: {'x1' 'x2'}
             ResponseName: 'Y'
        ResponseTransform: 'none'
          NumObservations: 94
               NumTrained: 100
                   Method: 'LSBoost'
             LearnerNames: {'Tree'}
     ReasonForTermination: 'Terminated normally after completing the reques...'
                  FitInfo: [100x1 double]
       FitInfoDescription: {2x1 cell}
           Regularization: []
```
Predict the mileage of a car with 150 horsepower weighing 2750 lbs.
```
mileage = predict(Mdl, [150 2750])mileage =
    22.4236
```
# Test Ensemble Quality

Usually you cannot evaluate the predictive quality of an ensemble based on its performance on training data. Ensembles tend to "overtrain," meaning they produce overly optimistic estimates of their predictive power. This means the result of resubLoss for classification (resubLoss for regression) usually indicates lower error than you get on new data.

To obtain a better idea of the quality of an ensemble, use one of these methods:

- Evaluate the ensemble on an independent test set (useful when you have a lot of training data).
- Evaluate the ensemble by cross validation (useful when you don't have a lot of training data).
- Evaluate the ensemble on out-of-bag data (useful when you create a bagged ensemble with fitensemble).

## Test Ensemble Quality

This example uses a bagged ensemble so it can use all three methods of evaluating ensemble quality.

Generate an artificial dataset with 20 predictors. Each entry is a random number from 0 to 1. The initial classification is  $Y = 1$  if  $X_1 + X_2 + X_3 + X_4 + X_5 > 2.5$  and  $Y = 0$ otherwise.

```
rng(1,'twister') % for reproducibility
X = \text{rand}(2000, 20);
Y = sum(X(:, 1:5), 2) > 2.5;
```
In addition, to add noise to the results, randomly switch 10% of the classifications:

```
idx = randome(2000,200);
```
 $Y(idx) = -Y(idx)$ ;

### Independent Test Set

Create independent training and test sets of data. Use 70% of the data for a training set by calling cvpartition using the holdout option:

```
cvpart = cvpartition(Y, 'holdout', 0.3);
Xtrain = X(training(cvpart),:;
Ytrain = Y(training(cvpart),:Xtest = X(test(cvpart),:);Ytest = Y(test(cvpart),:);
```
Create a bagged classification ensemble of 200 trees from the training data:

```
bag = fit ensemble(Xtrain, Ytrain, 'Bag', 200, 'Tree', ... 'Type','Classification')
```

```
bag =
```

```
 classreg.learning.classif.ClassificationBaggedEnsemble
         PredictorNames: {1x20 cell}
           ResponseName: 'Y'
             ClassNames: [0 1]
         ScoreTransform: 'none'
        NumObservations: 1400
             NumTrained: 200
                 Method: 'Bag'
           LearnerNames: {'Tree'}
   ReasonForTermination: 'Terminated normally after completing the reques...'
                FitInfo: []
     FitInfoDescription: 'None'
              FResample: 1
                Replace: 1
       UseObsForLearner: [1400x200 logical]
```
Plot the loss (misclassification) of the test data as a function of the number of trained trees in the ensemble:

```
figure;
plot(loss(bag,Xtest,Ytest,'mode','cumulative'));
```
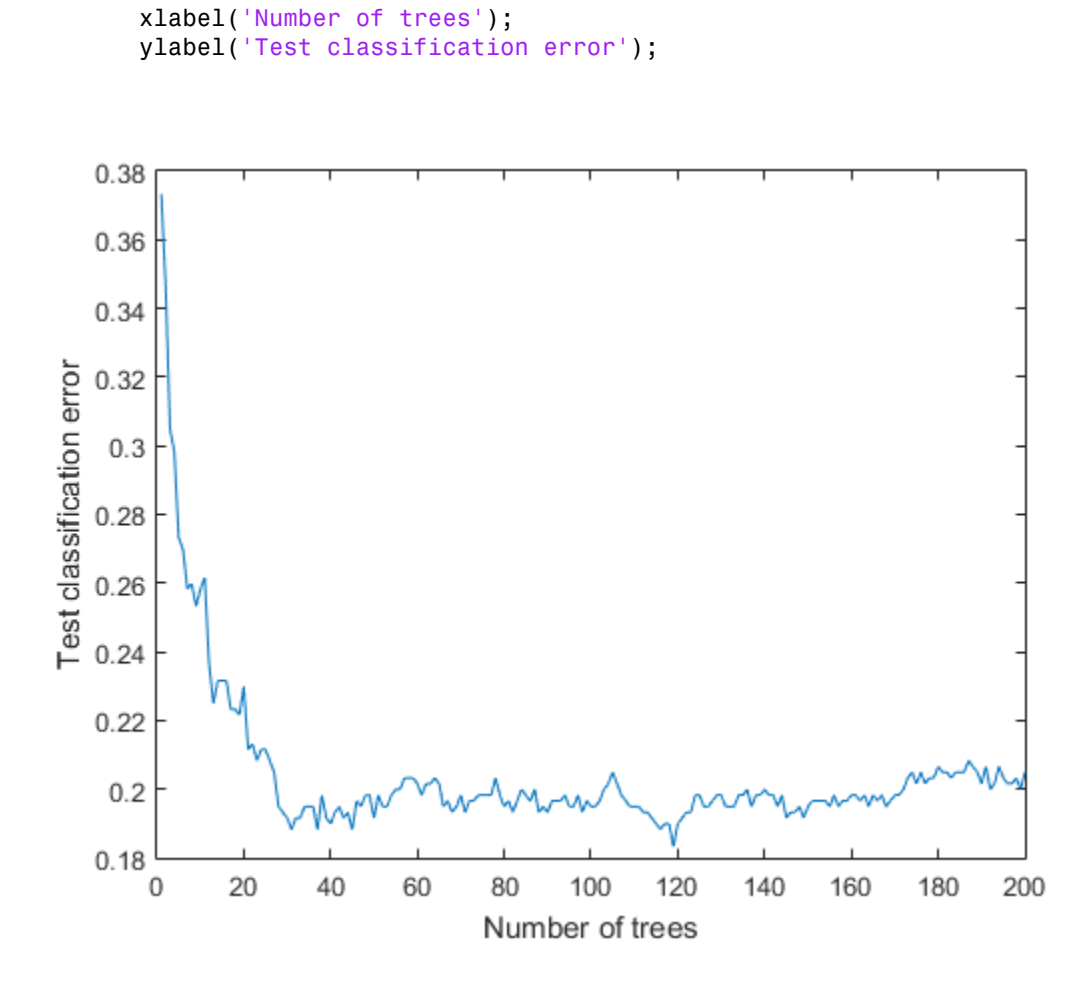

## Cross Validation

Generate a five-fold cross-validated bagged ensemble:

```
cv = fitensemble(X,Y,'Bag',200,'Tree',...
     'type','classification','kfold',5)
```
 $CV =$ 

```
 classreg.learning.partition.ClassificationPartitionedEnsemble
   CrossValidatedModel: 'Bag'
        PredictorNames: {1x20 cell}
          ResponseName: 'Y'
       NumObservations: 2000
                 KFold: 5
             Partition: [1x1 cvpartition]
     NumTrainedPerFold: [200 200 200 200 200]
            ClassNames: [0 1]
        ScoreTransform: 'none'
```
Examine the cross-validation loss as a function of the number of trees in the ensemble:

```
figure;
plot(loss(bag,Xtest,Ytest,'mode','cumulative'));
hold on;
plot(kfoldLoss(cv,'mode','cumulative'),'r.');
hold off;
xlabel('Number of trees');
ylabel('Classification error');
legend('Test','Cross-validation','Location','NE');
```
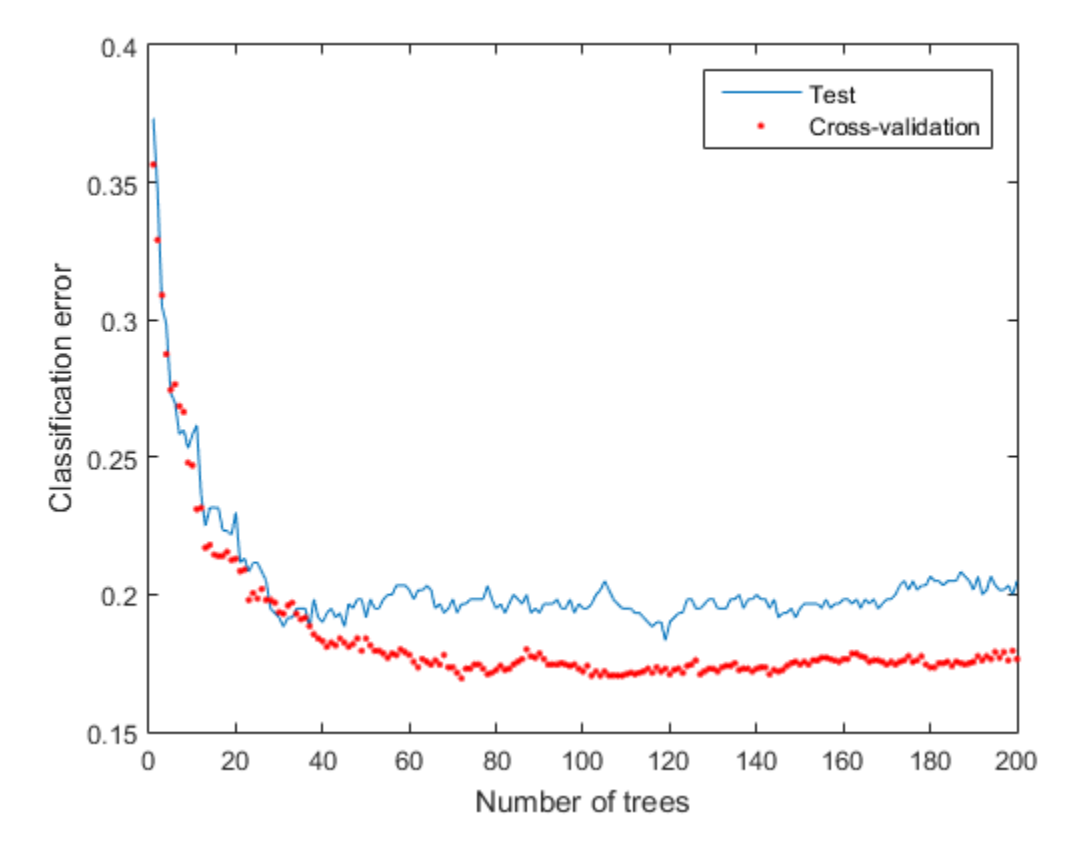

Cross validating gives comparable estimates to those of the independent set.

## Out-of-Bag Estimates

Generate the loss curve for out-of-bag estimates, and plot it along with the other curves:

```
figure;
plot(loss(bag,Xtest,Ytest,'mode','cumulative'));
hold on;
plot(kfoldLoss(cv,'mode','cumulative'),'r.');
plot(oobLoss(bag,'mode','cumulative'),'k--');
hold off;
xlabel('Number of trees');
ylabel('Classification error');
```
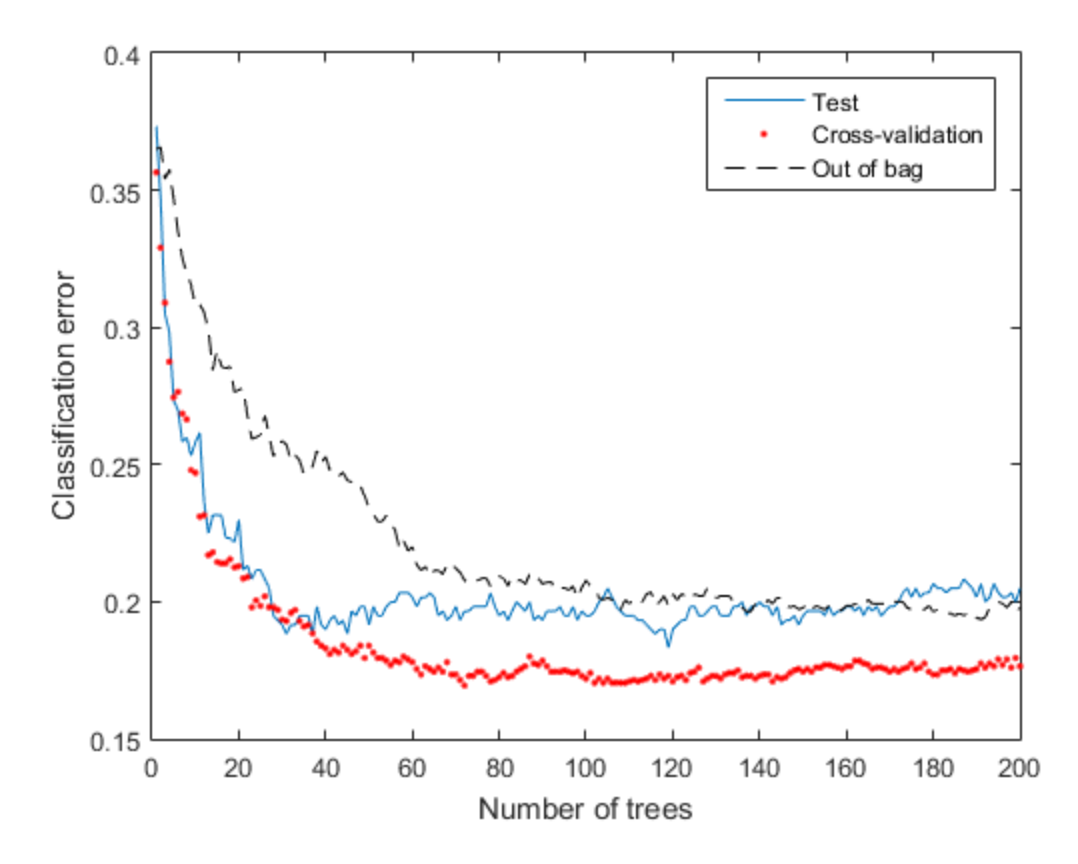

legend('Test','Cross-validation','Out of bag','Location','NE');

The out-of-bag estimates are again comparable to those of the other methods.

## Classification with Imbalanced Data

This example shows how to classify when one class has many more observations than another. Try the RUSBoost algorithm first, because it is designed to handle this case.

This example uses the "Cover type" data from the UCI machine learning archive, described in [http://archive.ics.uci.edu/ml/datasets/Covertype.](http://archive.ics.uci.edu/ml/datasets/Covertype) The data classifies types of forest (ground cover), based on predictors such as elevation, soil type, and distance to water. The data has over 500,000 observations and over 50 predictors, so training and using a classifier is time consuming.

Blackard and Dean [\[3\]](#page-1318-0) describe a neural net classification of this data. They quote a 70.6% classification accuracy. RUSBoost obtains over 76% classification accuracy; see steps 6 and 7.

### Step 1. Obtain the data.

```
urlwrite('http://archive.ics.uci.edu/ml/machine-learning-databases/covtype/covtype.data
```
Then, extract the data from the forestcover.gz file. The data is in the covtype.data file.

### Step 2. Import the data and prepare it for classification.

Import the data into your workspace. Extract the last data column into a variable named Y.

```
load covtype.data
Y = \text{covtype}(:, \text{end});
covtype:,end) = [];
```
### Step 3. Examine the response data.

#### tabulate(Y)

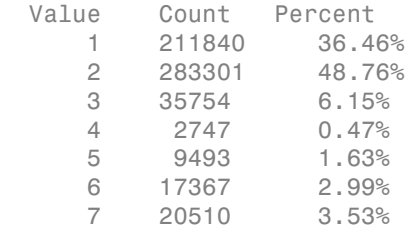

There are hundreds of thousands of data points. Those of class 4 are less than 0.5% of the total. This imbalance indicates that RUSBoost is an appropriate algorithm.

#### Step 4. Partition the data for quality assessment.

Use half the data to fit a classifier, and half to examine the quality of the resulting classifier.

```
part = cypartition(Y, 'holdout', 0.5);istrain = training(part); % data for fitting
```
#### istest = test(part); % data for quality assessment tabulate(Y(istrain))

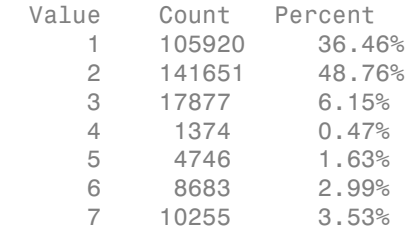

## Step 5. Create the ensemble.

Use deep trees for higher ensemble accuracy. To do so, set the trees to have minimal leaf size of 5. Set LearnRate to 0.1 in order to achieve higher accuracy as well. The data is large, and, with deep trees, creating the ensemble is time consuming.

```
t = templateTree('MinLeafSize',5);
tic
rusTree = fitensemble(covtype(istrain,:),Y(istrain),'RUSBoost',1000,t,...
     'LearnRate',0.1,'nprint',100);
toc
Training RUSBoost...
Grown weak learners: 100
Grown weak learners: 200
Grown weak learners: 300
Grown weak learners: 400
Grown weak learners: 500
Grown weak learners: 600
Grown weak learners: 700
Grown weak learners: 800
Grown weak learners: 900
Grown weak learners: 1000
Elapsed time is 918.258401 seconds.
```
### Step 6. Inspect the classification error.

Plot the classification error against the number of members in the ensemble.

```
figure;
tic
plot(loss(rusTree,covtype(istest,:),Y(istest),'mode','cumulative'));
toc
grid on;
```

```
xlabel('Number of trees');
ylabel('Test classification error');
```
Elapsed time is 775.646935 seconds.

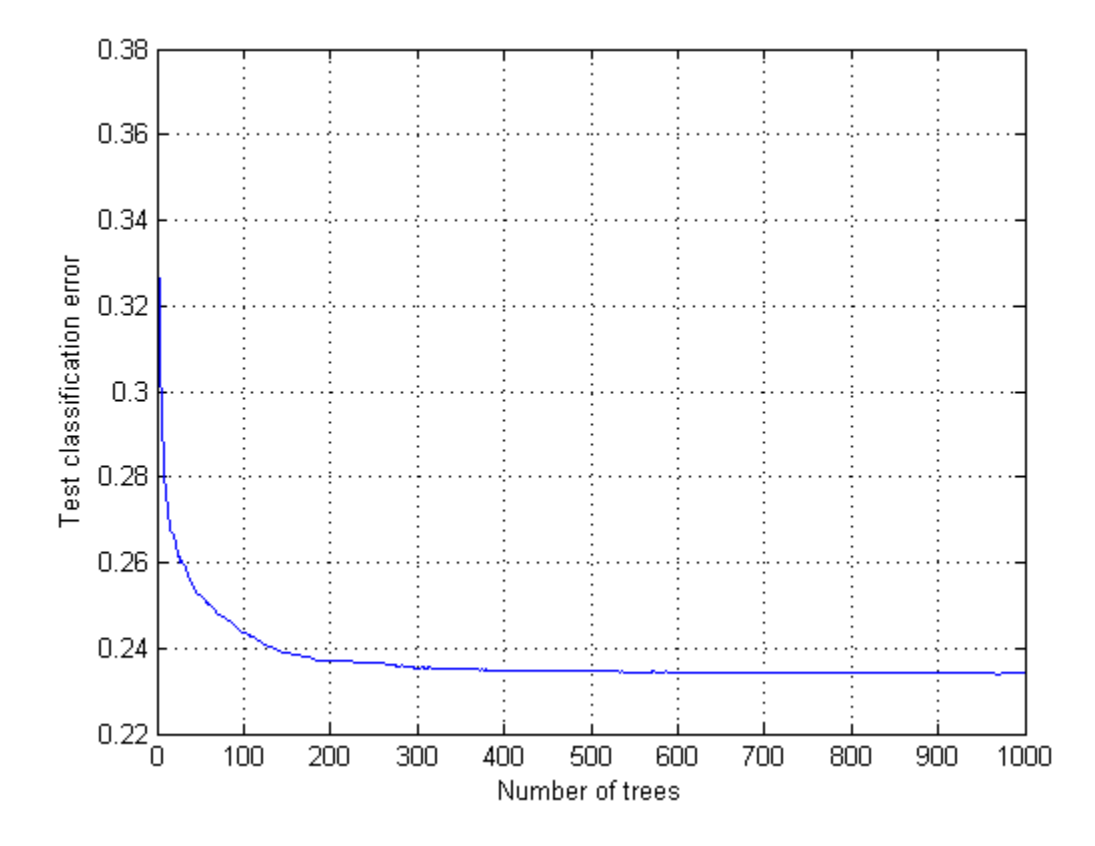

The ensemble achieves a classification error of under 24% using 150 or more trees. It achieves the lowest error for 400 or more trees.

Examine the confusion matrix for each class as a percentage of the true class.

```
tic
Yfit = predict(rusTree,covtype(istest,:));
toc
tab = tabulate(Y(istest));
bsxfun(@rdivide,confusionmat(Y(istest),Yfit),tab(:,2))*100
```

```
Elapsed time is 427.293168 seconds.
ans = Columns 1 through 6
 83.3771 7.4056 0.0736 0 1.7051 0.2681
 18.3156 66.4652 2.1193 0.0162 9.3435 2.8239
       0 0.0839 90.8038 2.3885 0.6545 6.0693
       0 0 2.4763 95.8485 0 1.6752
       0 0.2739 0.6530 0 98.6518 0.4213
 0 0.1036 3.8346 1.1400 0.4030 94.5187
 0.2340 0 0 0 0.0195 0
  Column 7
   7.1705
   0.9163
 0
       0
 0
 0
   99.7465
```
All classes except class 2 have over 80% classification accuracy, and classes 3 through 7 have over 90% accuracy. But class 2 makes up close to half the data, so the overall accuracy is not that high.

## Step 7. Compact the ensemble.

The ensemble is large. Remove the data using the compact method.

```
cmpctRus = compact(rusTree);
sz(1) = whose('rusTree');sz(2) = whos('cmpctRus');[sz(1).bytes sz(2).bytes]
ans = 1.0e+09 *
     1.6947 0.9790
```
The compacted ensemble is about half the size of the original.

Remove half the trees from cmpctRus. This action is likely to have minimal effect on the predictive performance, based on the observation that 400 out of 1000 trees give nearly optimal accuracy.

```
cmpctRus = removeLearners(cmpctRus,[500:1000]);
sz(3) = whos('cmpctRus');
sz(3).bytes
ans = 475495669
```
The reduced compact ensemble takes about a quarter the memory of the full ensemble. Its overall loss rate is under 24%:

```
L = loss(cmpctRus,covtype(istest,:),Y(istest))
L = 0.2326
```
The predictive accuracy on new data might differ, because the ensemble accuracy might be biased. The bias arises because the same data used for assessing the ensemble was used for reducing the ensemble size. To obtain an unbiased estimate of requisite ensemble size, you should use cross validation. However, that procedure is time consuming.

## Classification: Imbalanced Data or Unequal Misclassification Costs

In many real-world applications, you might prefer to treat classes in your data asymmetrically. For example, you might have data with many more observations of one class than of any other. Or you might work on a problem in which misclassifying observations of one class has more severe consequences than misclassifying observations of another class. In such situations, you can use two optional parameters for fitensemble: prior and cost.

By using prior, you set prior class probabilities (that is, class probabilities used for training). Use this option if some classes are under- or overrepresented in your training set. For example, you might obtain your training data by simulation. Because simulating class A is more expensive than class B, you opt to generate fewer observations of class A and more observations of class B. You expect, however, that class A and class B are mixed in a different proportion in the real world. In this case, set prior probabilities

for class A and B approximately to the values you expect to observe in the real world. fitensemble normalizes prior probabilities to make them add up to 1; multiplying all prior probabilities by the same positive factor does not affect the result of classification.

If classes are adequately represented in the training data but you want to treat them asymmetrically, use the cost parameter. Suppose you want to classify benign and malignant tumors in cancer patients. Failure to identify a malignant tumor (false negative) has far more severe consequences than misidentifying benign as malignant (false positive). You should assign high cost to misidentifying malignant as benign and low cost to misidentifying benign as malignant. Fic Supervised Learning<br>
ss A and B approximate<br>
is emble normalizes pri<br>
probabilities by the sam<br>
ses are adequately repr<br>
metrically, use the COS1<br>
nant tumors in cancer<br>
positive). You should as<br>
set to misidentifying for class A and B approximately to<br>fitensemble normalizes prior pro<br>prior probabilities by the same pos<br>If classes are adequately represent<br>asymmetrically, use the cost para<br>malignant tumors in cancer patien<br>negative) has *i* classes are adequately represented in tymmetrically, use the **cost** paramalignant tumors in cancer patients egative) has far more severe consequalse positive). You should assign his w cost to misidentifying benign as metrically, use the costanant tumors in cancer positive). You should as<br>to misidentifying bends to misidentifying bends to misidentifying bends to misidentifying bends in the C(i, j) of this matrice class is i. The diagou

You must pass misclassification costs as a square matrix with nonnegative elements. Element  $C(i, j)$  of this matrix is the cost of classifying an observation into class j if the true class is i. The diagonal elements  $C(i,i)$  of the cost matrix must be 0. For the previous example, you can choose malignant tumor to be class 1 and benign tumor to be class 2. Then you can set the cost matrix to mant tumors in cancer  $\mu$ <br>ive) has far more severe<br>positive). You should as<br>st to misidentifying ber<br>nust pass misclassification<br>to  $C(i, j)$  of this matrue class is i. The diagon<br>us example, you can ch<br>2. Then you can set

$$
\begin{bmatrix} 0 & c \\ 1 & 0 \end{bmatrix}
$$

where  $c > 1$  is the cost of misidentifying a malignant tumor as benign. Costs are relative—multiplying all costs by the same positive factor does not affect the result of classification.

If you have only two classes, fitensemble adjusts their prior probabilities using  $ilde{P}_i = C_{ij} P_i$  for class  $i = 1, 2$  and  $j \neq i$ .  $P_i$  are prior probabilities either passed into

<code>fitensemble</code> or computed from class frequencies in the training data, and  $\tilde{P}_i$  are adjusted prior probabilities. Then fitensemble uses the default cost matrix

$$
\begin{bmatrix} 0 & 1 \\ 1 & 0 \end{bmatrix}
$$

and these adjusted probabilities for training its weak learners. Manipulating the cost matrix is thus equivalent to manipulating the prior probabilities.

If you have three or more classes, fitensemble also converts input costs into adjusted prior probabilities. This conversion is more complex. First, fitensemble attempts to solve a matrix equation described in Zhou and Liu [\[31\]](#page-1320-0). If it fails to find a solution,

fitensemble applies the "average cost" adjustment described in Breiman et al. [\[10\].](#page-1318-1) For more information, see Zadrozny, Langford, and Abe [\[30\]](#page-1320-1).

### Example: Unequal Classification Costs

This example uses data on patients with hepatitis to see if they live or die as a result of the disease. The data set is described at [http://archive.ics.uci.edu/ml/datasets/Hepatitis.](http://archive.ics.uci.edu/ml/datasets/Hepatitis)

1 Read the hepatitis data set from the UCI repository as a character array. Then convert the result to a cell array of strings using textscan. Specify a cell array of strings containing the variable names.

```
hepatitis = textscan(urlread(['http://archive.ics.uci.edu/ml/' ...
     'machine-learning-databases/hepatitis/hepatitis.data']),...
     '%f%f%f%f%f%f%f%f%f%f%f%f%f%f%f%f%f%f%f%f','TreatAsEmpty','?',...
     'Delimiter',',');
size(hepatitis)
VarNames = {'dieOrLive' 'age' 'sex' 'steroid' 'antivirals' 'fatigue' ...
     'malaise' 'anorexia' 'liverBig' 'liverFirm' 'spleen' ...
     'spiders' 'ascites' 'varices' 'bilirubin' 'alkPhosphate' 'sgot' ...
     'albumin' 'protime' 'histology'};
ans = 1 20
```
hepatitis is a 1-by-20 cell array of strings. The cells correspond to the response (liveOrDie) and 19 heterogeneous predictors.

2 Specify a numeric matrix containing the predictors and a cell vector containing the strings 'Die' and 'Live', which are response categories. The response contains two values: 1 indicates that a patient died, and 2 indicates that a patient lived. Specify a cell vector of strings for the response using the response categories. The first variable in hepatitis contains the response.

```
X = \text{cell2mat}(\text{hepatitis}(2:\text{end}));
ClassNames = {'Die' 'Live'};
Y = ClassNames(hepatitis{:, 1});
```
X is a numeric matrix containing the 19 predictors. Y is a cell array of strings containing the response.

3 Inspect the data for missing values.

```
figure;
bar(h(sum(isnan(X),1)/size(X,1));
```

```
h = qca;h.YTick = 1:numel(VarNames) - 1;h.YTickLabel = VarNames(2:end);
ylabel 'Predictor';
xlabel 'Fraction of missing values';
```
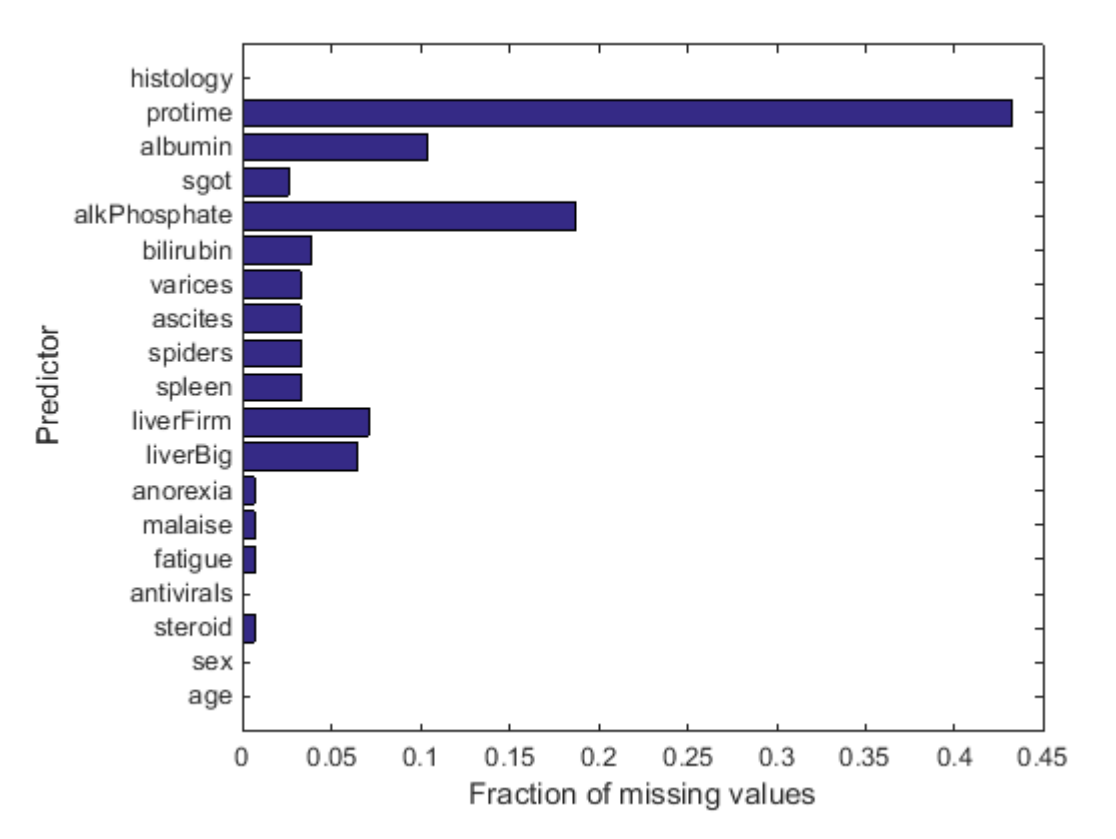

Most predictors have missing values, and one has nearly 45% of the missing values. Therefore, use decision trees with surrogate splits for better accuracy. Because the data set is small, training time with surrogate splits should be tolerable.

```
4 Create a classification tree template that uses surrogate splits.
```

```
rng(0,'twister') % for reproducibility
t = templateTree('surrogate','all');
```
5 Examine the data or the description of the data to see which predictors are categorical.

```
X(1:5,:)ans = Columns 1 through 6
   30.0000 2.0000 1.0000 2.0000 2.0000 2.0000
 50.0000 1.0000 1.0000 2.0000 1.0000 2.0000
   78.0000 1.0000 2.0000 2.0000 1.0000 2.0000
   31.0000 1.0000 NaN 1.0000 2.0000 2.0000
   34.0000 1.0000 2.0000 2.0000 2.0000 2.0000
  Columns 7 through 12
 2.0000 1.0000 2.0000 2.0000 2.0000 2.0000
 2.0000 1.0000 2.0000 2.0000 2.0000 2.0000
 2.0000 2.0000 2.0000 2.0000 2.0000 2.0000
 2.0000 2.0000 2.0000 2.0000 2.0000 2.0000
 2.0000 2.0000 2.0000 2.0000 2.0000 2.0000
  Columns 13 through 18
    2.0000 1.0000 85.0000 18.0000 4.0000 NaN
    2.0000 0.9000 135.0000 42.0000 3.5000 NaN
    2.0000 0.7000 96.0000 32.0000 4.0000 NaN
    2.0000 0.7000 46.0000 52.0000 4.0000 80.0000
    2.0000 1.0000 NaN 200.0000 4.0000 NaN
  Column 19
    1.0000
    1.0000
    1.0000
    1.0000
    1.0000
```
It appears that predictors 2 through 13 are categorical, as well as predictor 19. You can confirm this inference using the data set description at [http://archive.ics.uci.edu/](http://archive.ics.uci.edu/ml/datasets/Hepatitis) [ml/datasets/Hepatitis.](http://archive.ics.uci.edu/ml/datasets/Hepatitis)

**6** List the categorical variables.

### $catIdx = [2:13,19];$

7 Create a cross-validated ensemble using 150 learners and the GentleBoost algorithm.

```
Ensemble = fitensemble(X, Y, 'GentleBoost', 150, t, ... 'PredictorNames',VarNames(2:end),'LearnRate',0.1,...
   'CategoricalPredictors',catIdx,'KFold',5);
figure;
plot(kfoldLoss(Ensemble,'Mode','cumulative','LossFun','exponential'));
xlabel('Number of trees');
ylabel('Cross-validated exponential loss');
```
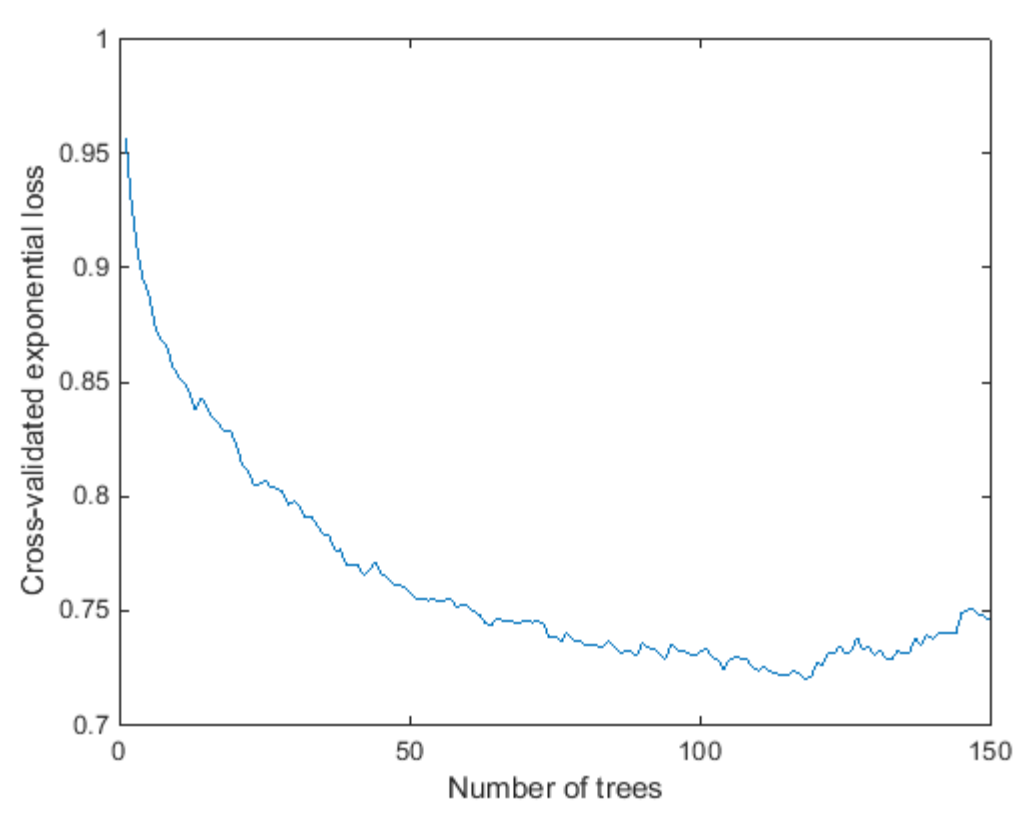

8 Inspect the confusion matrix to see which patients the ensemble predicts correctly.

```
[yFit,sFit] = kfoldPredict(Ensemble);
confusionmat(Y,yFit,'Order',ClassNames)
ans = 18 14
     11 112
```
Of the 123 patient who live, the ensemble predicts correctly that 112 will live. But for the 32 patients who die of hepatitis, the ensemble only predicts correctly that about half will die of hepatitis.

- 9 There are two types of error in the predictions of the ensemble:
	- Predicting that the patient lives, but the patient dies
	- Predicting that the patient dies, but the patient lives

Suppose you believe that the first error is five times worse than the second. Create a new classification cost matrix that reflects this belief.

```
cost.ClassNames = ClassNames;
cost.ClassificationCosts = [0 5; 1 0];
```
10 Create a new cross-validated ensemble using cost as the misclassification cost, and inspect the resulting confusion matrix.

```
EnsembleCost = fit ensemble(X, Y, 'GentleBoost', 150, t, ... 'PredictorNames',VarNames(2:end),'LearnRate',0.1,...
   'CategoricalPredictors',catIdx,'KFold',5,...
   'Cost',cost);
[yFitCost,sFitCost] = kfoldPredict(EnsembleCost);
confusionmat(Y,yFitCost,'Order',ClassNames)
ans = 19 13
```
8 115

As expected, the new ensemble does a better job classifying the who die. Somewhat surprisingly, the new ensemble also does a better job classifying the who live, though the result is not statistically significantly better. The results of the cross validation are random, so this result is simply a statistical fluctuation. The result seems to indicate that the classification of who live is not very sensitive to the cost.

# Classification with Many Categorical Levels

Generally, you cannot use classification with more than 31 levels in any categorical predictor. However, two boosting algorithms can classify data with many categorical predictor levels and binary responses: LogitBoost and GentleBoost. For details, see ["LogitBoost" on page 16-162](#page-1271-0) and ["GentleBoost" on page 16-161](#page-1270-0).

This example uses demographic data from the U.S. Census Bureau, available at <http://archive.ics.uci.edu/ml/machine-learning-databases/adult/>. The objective of the researchers who posted the data is predicting whether an individual makes over \$50,000 a year, based on a set of characteristics. You can see details of the data, including predictor names, in the adult.names file at the site.

1 Load the 'adult.data' file from the UCI Machine Learning Repository. Specify a cell array of strings containing the variable names.

```
adult = urlread(['http://archive.ics.uci.edu/ml/'....] 'machine-learning-databases/adult/adult.data']);
VarNames = {'age' 'workclass' 'fnlwgt' 'education' 'educationNum'...
     'maritalStatus' 'occupation' 'relationship' 'race'...
     'sex' 'capitalGain' 'capitalLoss'...
     'hoursPerWeek' 'nativeCountry' 'income'};
```
2 adult.data represents missing data as '?'. Replace instances of missing data with an empty string. Use textscan to put the data into a cell array of strings.

```
adult = strrep(adult, '?','');
adult = textscan(adult,'%f%s%f%s%f%s%s%s%s%s%f%f%f%s%s',...
     'Delimiter',',','TreatAsEmpty','');
```
The name-value pair argument TreatAsEmpty converts all observations corresponding to numeric variables to NaN if the observation is an empty string. 3 Since the variables are heterogeneous, put the set into a MATLAB table.

```
adult = table(adult{:},'VariableNames',VarNames);
```
4 Some categorical variables have many levels. Plot the number of levels of each categorical predictor.

```
cat = varfun(@iscellstr, adult(:,1:end - 1),... 'OutputFormat','uniform'); % Logical flag for categorical variables
catVars = find(cat); % Indices of categorical variables
countCats = @(var)numel(categories(nominal(var)));
numCat = varfun(@(var)countCats(var),adult(:,catVars),...
```

```
 'OutputFormat','uniform');
figure;
barh(numCat);
h = gca;h.YTickLabel = VarNames(catVars);
ylabel 'Predictor';
xlabel 'Number of categories';
```
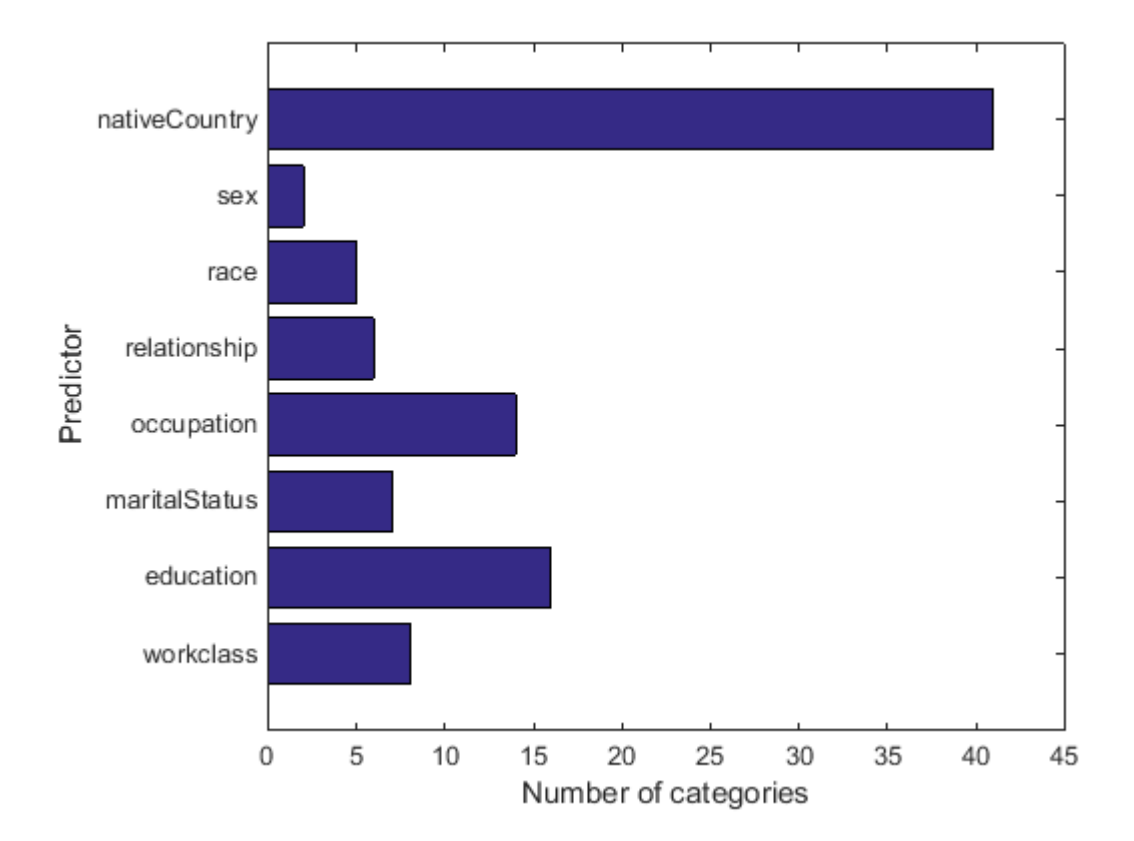

The anonymous function countCats converts a predictor to a nominal array, then counts the unique, nonempty categories of the predictor. Predictor 14 ('nativeCountry') has more than 40 categorical levels. For binary classification, fitctree uses a computational shortcut to find an optimal split for categorical

predictors with many categories. For classification with more than two classes, you can choose a heuristic algorithm to find a good split. For details, see ["Splitting](#page-1174-0) [Categorical Predictors" on page 16-65](#page-1174-0).

- 5 Specify the predictor matrix using classreg.regr.modelutils.predictormatrix and the response vector.
	- $X = \text{classes}, \text{reg.} \text{modelutils.} \text{predictor} \text{matrix(adult, 'ResponseVar', ...)}$ size(adult,2));

```
Y = nominal(adult.income);
```
X is a numeric matrix; predictormatrix converts all categorical variables into group indices. The name-value pair argument ResponseVar indicates that the last column is the response variable, and excludes it from the predictor matrix. Y is a nominal, categorical array.

6 Train classification ensembles using both LogitBoost and GentleBoost.

```
rng(1); % For reproducibility
LBEnsemble = fitemsemble(X, Y, 'LogitBoost', 300, 'Tree', ... 'CategoricalPredictors',cat,'PredictorNames',VarNames(1:end-1),...
     'ResponseName','income');
GBEnsemble = fitensemble(X, Y, 'GentleBoost', 300, 'Tree', ... 'CategoricalPredictors',cat,'PredictorNames',VarNames(1:end-1),...
     'ResponseName','income');
```
7 Examine the resubstitution error for both ensembles.

```
figure;
plot(resubLoss(LBEnsemble,'Mode','cumulative'));
hold on
plot(resubLoss(GBEnsemble,'Mode','cumulative'),'r--');
hold off
xlabel('Number of trees');
ylabel('Resubstitution error');
legend('LogitBoost','GentleBoost','Location','NE');
```
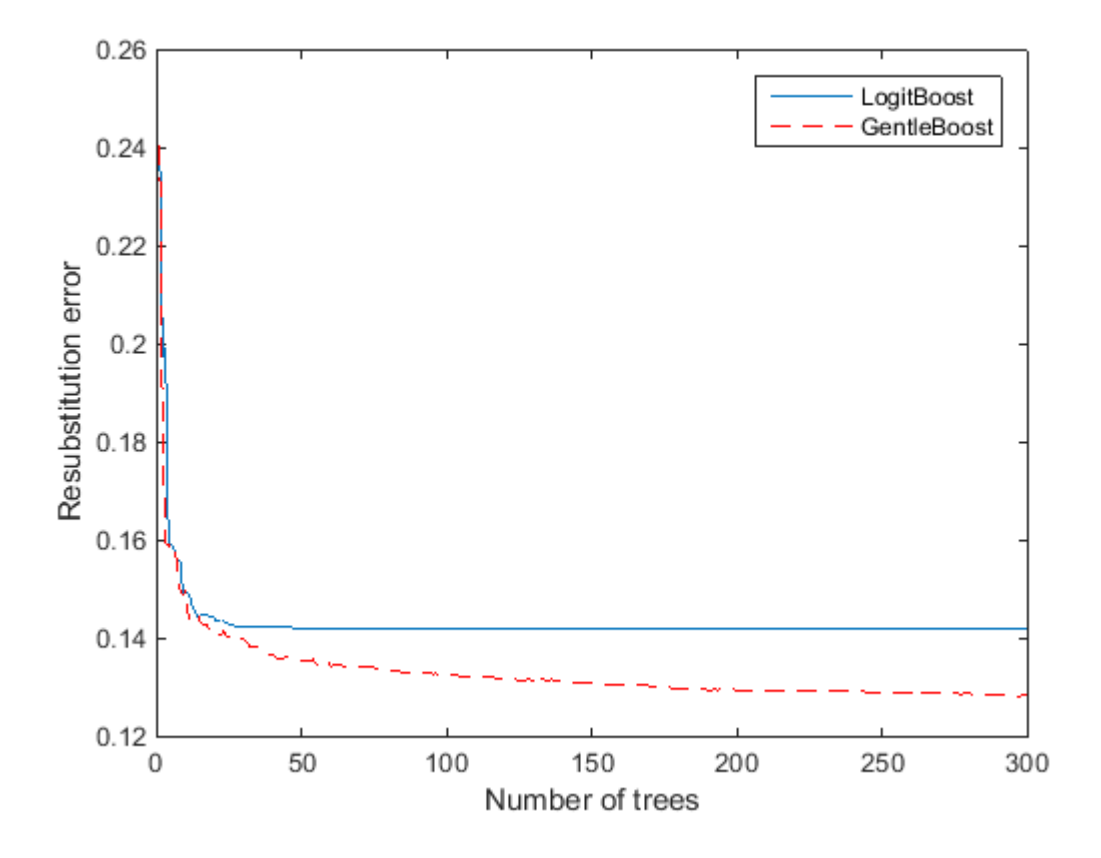

The GentleBoost algorithm has a slightly smaller resubstitution error. 8 Estimate the generalization error for both algorithms by cross validation.

```
CVLBEnsemble = crossval(LBEnsemble,'KFold',5);
CVGBEnsemble = crossval(GBEnsemble,'KFold',5);
figure;
plot(kfoldLoss(CVLBEnsemble,'Mode','cumulative'));
hold on
plot(kfoldLoss(CVGBEnsemble,'Mode','cumulative'),'r--');
hold off
xlabel('Number of trees');
ylabel('Cross-validated error');
legend('LogitBoost','GentleBoost','Location','NE');
```
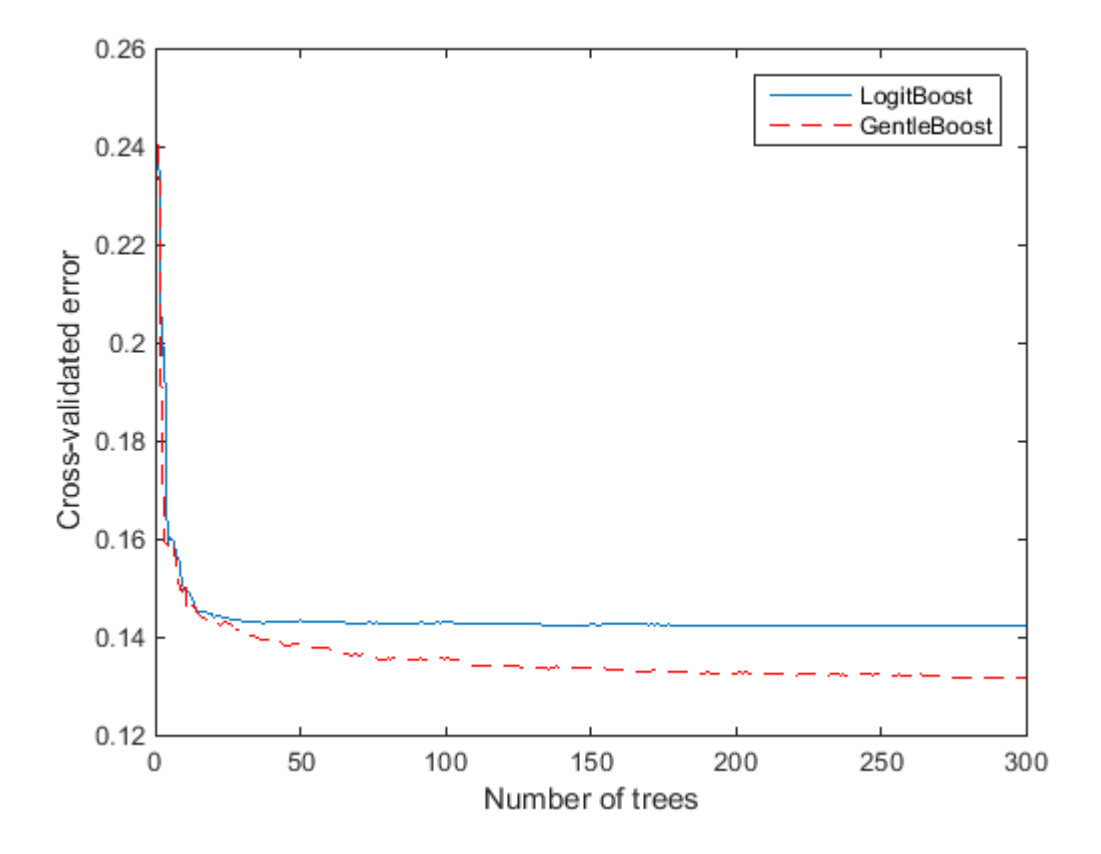

The cross-validated loss is nearly the same as the resubstitution error.

## Surrogate Splits

When you have missing data, trees and ensembles of trees give better predictions when they include surrogate splits. Furthermore, estimates of predictor importance are often different with surrogate splits. Eliminating unimportant predictors can save time and memory for predictions, and can make predictions easier to understand.

This example shows the effects of surrogate splits for predictions for data containing missing entries in the test set.

Load sample data. Partition it into a training and test set.

```
load ionosphere;
rng(10) % for reproducibility
cv = cypartition(Y, 'Holdout', 0.3);Xtrain = X(training(cv),:Ytrain = Y(training(cv));Xtest = X(test(cv),:);Ytest = Y(test(cv));
```
Bag decision trees with and without surrogate splits.

```
b = fitensemble(Xtrain, Ytrain, 'Bag', 50, 'Tree',...
      'Type','Class');
templS = templateTree('Surrogate','On');
bs = fitensemble(Xtrain,Ytrain,'Bag',50,templS,...
     'Type','Class');
```
Suppose half of the values in the test set are missing.

 $Xtest(range(Xtest))>0.5) = \text{NaN};$ 

Test accuracy with and without surrogate splits.

```
figure;
plot(loss(b,Xtest,Ytest,'Mode','Cumulative'));
hold on;
plot(loss(bs,Xtest,Ytest,'Mode','Cumulative'),'r--');
legend('Regular trees','Trees with surrogate splits');
xlabel('Number of trees');
ylabel('Test classification error');
```
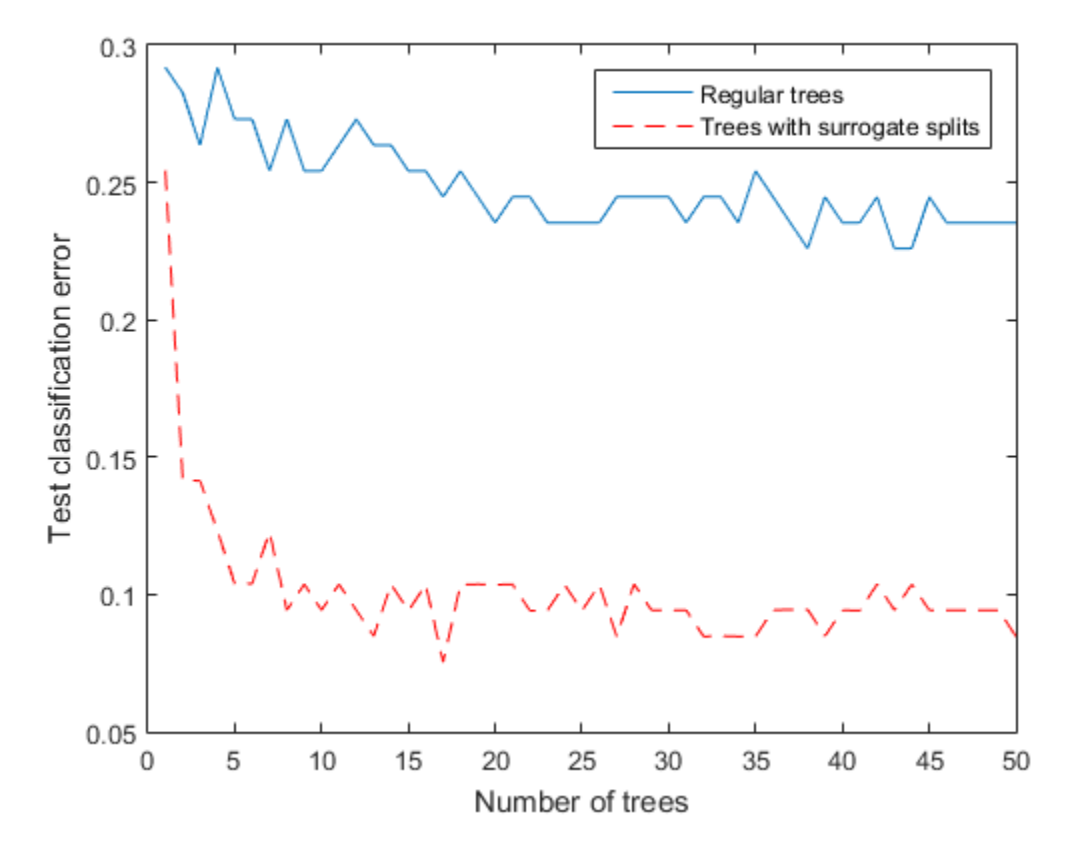

Check the statistical significance of the difference in results with the McNemar test. Convert the labels to a nominal data type to make it easier to check for equality.

```
Yfit = nominal(predict(b,Xtest));
YfitS = nominal(predict(bs,Xtest));
N10 = sum(Yfit==nominal(Ytest) & YfitS~=nominal(Ytest));
N01 = sum(Yfit~=nominal(Ytest) & YfitS==nominal(Ytest));
mcnemar = (abs(N10-N01) - 1)^2/(N10+N01);
pval = 1 - chi2cdf(mcnemar,1)pval = 1.7683e-04
```
The extremely low *p*-value indicates that the ensemble with surrogate splits is better in a statistically significant manner.

## LPBoost and TotalBoost for Small Ensembles

This example shows how to obtain the benefits of the LPBoost and TotalBoost algorithms. These algorithms share two beneficial characteristics:

They are self-terminating, so you don't have to guess how many members to include.

They produce ensembles with some very small weights, so you can safely remove ensemble members.

Note that the algorithms in this example require an Optimization Toolbox™ license.

### Load the data

Load the ionosphere data set.

load ionosphere

#### Create the classification ensembles

Create ensembles for classifying the ionosphere data using the LPBoost, TotalBoost, and, for comparison, AdaBoostM1 algorithms. It is hard to know how many members to include in an ensemble. For LPBoost and TotalBoost, try using 500. For comparison, also use 500 for AdaBoostM1.

```
rng default % For reproducibility
T = 500:
adaStump = fitensemble(X,Y,'AdaBoostM1',T,'Tree');
totalStump = fitensemble(X,Y,'TotalBoost',T,'Tree');
lpStump = fitensemble(X,Y,'LPBoost',T,'Tree');
figure;
plot(resubLoss(adaStump,'Mode','Cumulative'));
hold on
plot(resubLoss(totalStump,'Mode','Cumulative'),'r');
plot(resubLoss(lpStump,'Mode','Cumulative'),'g');
hold off
xlabel('Number of stumps');
ylabel('Training error');
legend('AdaBoost','TotalBoost','LPBoost','Location','NE');
```
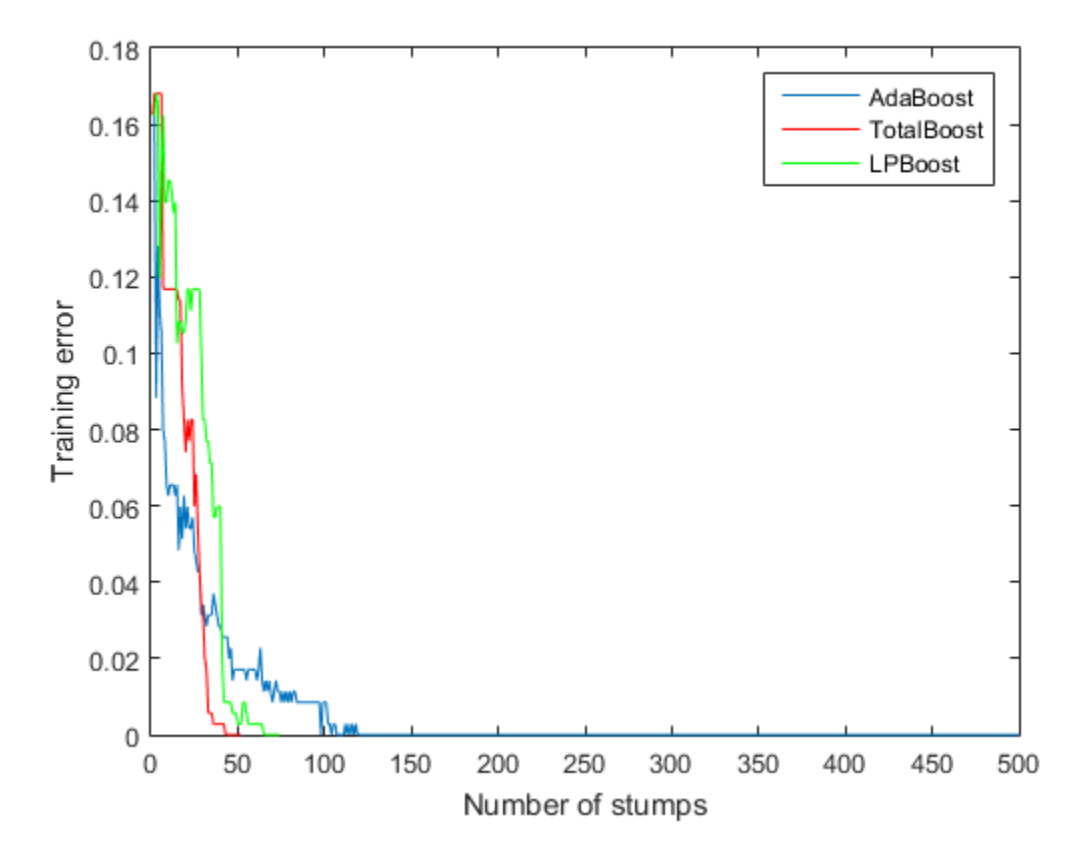

All three algorithms achieve perfect prediction on the training data after a while.

Examine the number of members in all three ensembles.

[adaStump.NTrained totalStump.NTrained lpStump.NTrained]

ans = 500 52 74

AdaBoostM1 trained all 500 members. The other two algorithms stopped training early.

## Cross validate the ensembles

Cross validate the ensembles to better determine ensemble accuracy.

```
cv1p = crossval(1pStump, 'KFold', 5);cvtotal = crossval(totalStump,'KFold',5);
cvada = crossval(adaStump,'KFold',5);
figure;
plot(kfoldLoss(cvada,'Mode','Cumulative'));
hold on
plot(kfoldLoss(cvtotal,'Mode','Cumulative'),'r');
plot(kfoldLoss(cvlp,'Mode','Cumulative'),'g');
hold off
xlabel('Ensemble size');
ylabel('Cross-validated error');
legend('AdaBoost','TotalBoost','LPBoost','Location','NE');
```
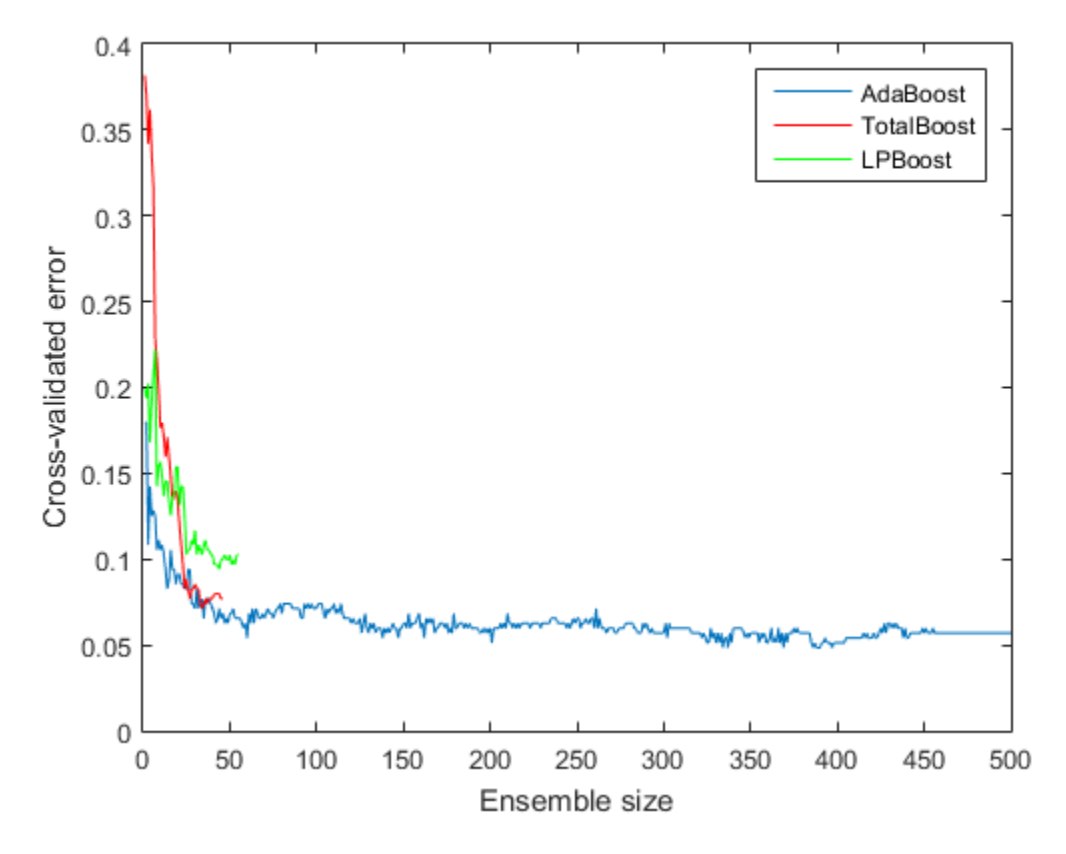

It appears that each boosting algorithms achieves 10% or lower loss with 50 ensemble members, and AdaBoostM1 achieves near 6% error with 150 or more ensemble members.

## Compact and remove ensemble members

To reduce the ensemble sizes, compact them, and then use removeLearners. The question is, how many learners should you remove? The cross-validated loss curves give you one measure. For another, examine the learner weights for LPBoost and TotalBoost after compacting.

```
cada = compact(adaStump);
clp = compact(lpStump);
ctotal = compact(totalStump);
```

```
figure
subplot(2,1,1)
plot(clp.TrainedWeights)
title('LPBoost weights')
subplot(2,1,2)
plot(ctotal.TrainedWeights)
title('TotalBoost weights')
```
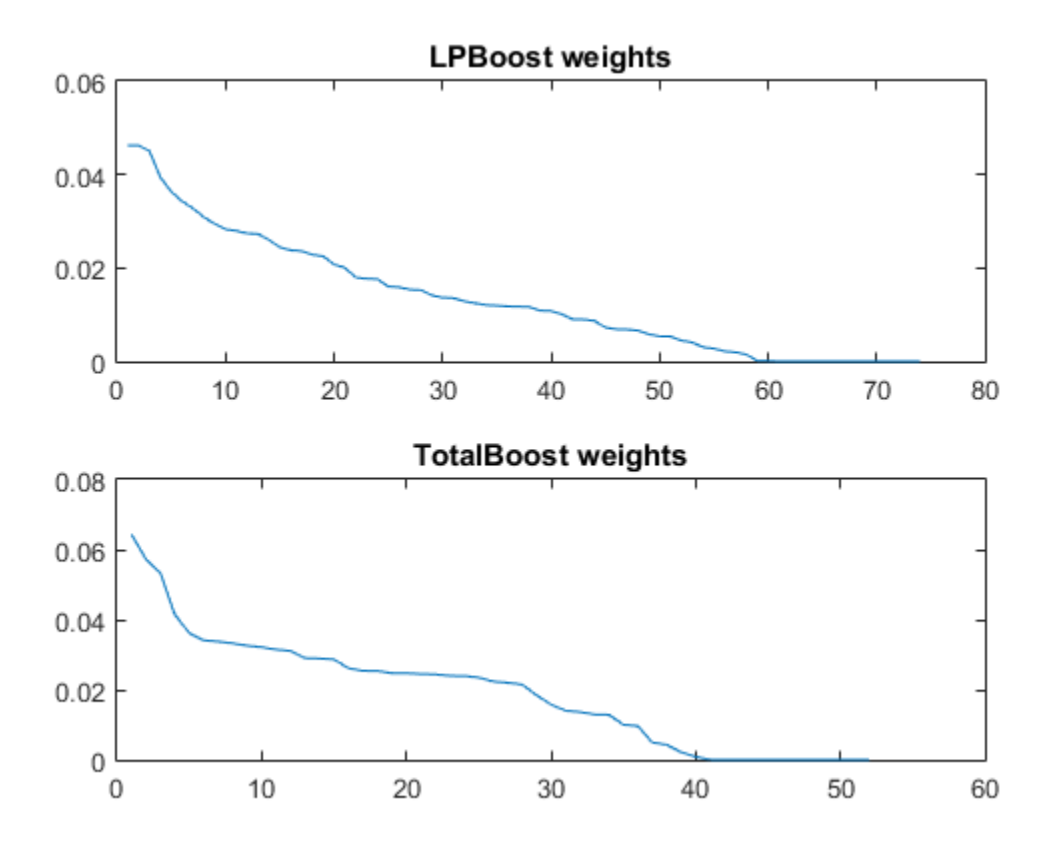

Both LPBoost and TotalBoost show clear points where the ensemble member weights become negligible.

Remove the unimportant ensemble members.

cada = removeLearners(cada,150:cada.NTrained);

```
clp = removeLearners(clp,60:clp.NTrained);
ctotal = removeLearners(ctotal,40:ctotal.NTrained);
```
Check that removing these learners does not affect ensemble accuracy on the training data.

[loss(cada,X,Y) loss(clp,X,Y) loss(ctotal,X,Y)]

ans  $=$ 0 0 0

Check the resulting compact ensemble sizes.

```
s(1) = whos('cada');
s(2) = whos('clp');
s(3) = whos('ctotal');
s.bytes
ans = 543067
ans = 216603
ans = 144063
```
The sizes of the compact ensembles are approximately proportional to the number of members in each.

## Ensemble Regularization

Regularization is a process of choosing fewer weak learners for an ensemble in a way that does not diminish predictive performance. Currently you can regularize regression ensembles. (You can also regularize a discriminant analysis classifier in a non-ensemble context; see ["Regularize a Discriminant Analysis Classifier" on page 15-21.](#page-1090-0))

The <code>regularize</code> method finds an optimal set of learner weights  $a_t$  that minimize

$$
\sum_{n=1}^{N} w_n g \left( \left( \sum_{t=1}^{T} \alpha_t h_t(x_n) \right) y_n \right) + \lambda \sum_{t=1}^{T} |\alpha_t|.
$$

Here

- $\cdot$   $\lambda \geq 0$  is a parameter you provide, called the lasso parameter.
- $h_t$  is a weak learner in the ensemble trained on *N* observations with predictors  $x_n$ , responses  $y_n$ , and weights  $w_n$ .
- $g(f,y) = (f y)^2$  is the squared error.

The ensemble is regularized on the same  $(x_n, y_n, w_n)$  data used for training, so

$$
\sum_{n=1}^{N} w_n g \left( \left( \sum_{t=1}^{T} \alpha_t h_t(x_n) \right) y_n \right)
$$

is the ensemble resubstitution error. The error is measured by mean squared error (MSE).

**Ensemble Mehods**<br> **that also regularize a discriminant analysis classifier in a non-onsomble**<br>
larize a Discriminant Analysis Classifier" on page 15-21.)<br>
method finds an optimal set of learner weights  $a_t$  that minimize **Ensemble Methods**<br> **Ensemble Methods**<br> **Ensemble Methods**<br> **Example 7 Contained Amore and Solutionary Amore and Solutionary and Amore Contained Amore Contained Amore The<br>
<b>W**<sub>AR</sub> $\left( \sum_{k=1}^{m} a_k b_k(x_k) \right) y_n \right) + \sum_{k=1}^{m}$ **Ensamble Manuals controllers**<br>
these. (You can also regularize a discriminant analysis classifier in a non-ensemble Manual<br>
t, see "Regularize and specifiers and a spiral set of learner weights at that minimize<br>  $\sum_{k=1}$ **Example 18** (You can also regularize a discriminant stade is classifier in a non-ensemble<br>  $\alpha_1$  one <sup>14</sup>Regularous a Transmittent in Ambuse Channer with the same paper in 2 (1)<br>  $\sum_{i=1}^{N} m_i \sqrt{\left(\sum_{i=1}^{N} p_i b_i(x_i)\right)} \times \sum$ **Ensamble Methods**<br>
less. (You can also regularize a discriminant analysis classifier in a non-ensemble<br>
given can also regularize a Discriminant Analysis Classifier' on page 15-21.)<br>
gularize method finds an optimal set **Ensamble Memoirs and the matrix of the symbol symbol symbol symbol symbol and the symbol symbol symbol symbol symbol symbol symbol symbol symbol symbol symbol symbol symbol symbol symbol symbol symbol symbol symbol symbo Ensemble Memoirs (Fig. 1)**<br> **Example 2** *w* **<b>Ensemble Memoirs a** *n d w d n <i>n n n n n n n n n n n n n n n n n n n n n*  $\label{eq:21} \begin{array}{ll} \text{E} & \mathbb{E} & \mathbb{E} & \mathbb{E} \\ \text{E} & \text{else.} \text{(\textit{You can also regularized a discriminant analysis classifier in a }\text{m:}, \text{use "Regularize methods an optimal set of learner weights } a_i \text{ that mi} \\ \text{Equation 1:} & \text{Equation 2:} \text{Equation 3:} & \text{Equation 4:} \text{Equation 5:} & \text{Equation 6:} \text{Equation 7:} \\ \text{Equation 8:} & \text{Equation 9:} & \text{Equation 9:} & \text{Equation 1:} \\ \text{Equation 9:}$ **Example 18** (You can also regularize a discriminant stade is classifier in a non-ensemble<br>  $\alpha_1$  one <sup>14</sup>Regularous a Transmittent in Ambuse Channer with the same paper in 2 (1)<br>  $\sum_{i=1}^{N} m_i \sqrt{\left(\sum_{i=1}^{N} p_i b_i(x_i)\right)} \times \sum$ los. (You can also regularize a discriminant analysis classifier in a noise.<br>
Noise, You can also regularize a discriminant analysis Classifier" on page 15-21.)<br>
squarizize method finds an optimal set of learner weights If you use  $\lambda = 0$ , regularize finds the weak learner weights by minimizing the resubstitution MSE. Ensembles tend to overtrain. In other words, the resubstitution error is typically smaller than the true generalization error. By making the resubstitution error even smaller, you are likely to make the ensemble accuracy worse instead of improving it. On the other hand, positive values of  $\lambda$  push the magnitude of the  $a_t$  coefficients to 0. This often improves the generalization error. Of course, if you choose  $\lambda$ too large, all the optimal coefficients are 0, and the ensemble does not have any accuracy. Usually you can find an optimal range for  $\lambda$  in which the accuracy of the regularized ensemble is better or comparable to that of the full ensemble without regularization.

A nice feature of lasso regularization is its ability to drive the optimized coefficients precisely to 0. If a learner's weight  $a_t$  is 0, this learner can be excluded from the

regularized ensemble. In the end, you get an ensemble with improved accuracy and fewer learners.

### Regularize a Regression Ensemble

This example uses data for predicting the insurance risk of a car based on its many attributes.

Load the imports-85 data into the MATLAB workspace:

```
load imports-85;
```
Look at a description of the data to find the categorical variables and predictor names:

#### Description

```
Description =
```

```
1985 Auto Imports Database from the UCI repository 
http://archive.ics.uci.edu/ml/machine-learning-databases/autos/imports-85.names
Variables have been reordered to place variables with numeric values (referred 
to as "continuous" on the UCI site) to the left and categorical values to the 
right. Specifically, variables 1:16 are: symboling, normalized-losses, 
wheel-base, length, width, height, curb-weight, engine-size, bore, stroke, 
compression-ratio, horsepower, peak-rpm, city-mpg, highway-mpg, and price. 
Variables 17:26 are: make, fuel-type, aspiration, num-of-doors, body-style, 
drive-wheels, engine-location, engine-type, num-of-cylinders, and fuel-system.
```
The objective of this process is to predict the "symboling," the first variable in the data, from the other predictors. "symboling" is an integer from -3 (good insurance risk) to 3 (poor insurance risk). You could use a classification ensemble to predict this risk instead of a regression ensemble. When you have a choice between regression and classification, you should try regression first.

Prepare the data for ensemble fitting:

```
Y = X(:,1);X(:,1) = [];
VarNames = {'normalized-losses' 'wheel-base' 'length' 'width' 'height' ...
   'curb-weight' 'engine-size' 'bore' 'stroke' 'compression-ratio' ...
   'horsepower' 'peak-rpm' 'city-mpg' 'highway-mpg' 'price' 'make' ...
```

```
 'fuel-type' 'aspiration' 'num-of-doors' 'body-style' 'drive-wheels' ...
   'engine-location' 'engine-type' 'num-of-cylinders' 'fuel-system'};
catidx = 16:25; % indices of categorical predictors
```
Create a regression ensemble from the data using 300 default trees:

```
ls = fit ensemble(X, Y, 'LSBoost', 300, 'Tree', 'LearnRate', 0.1, ... 'PredictorNames',VarNames,'ResponseName','Symboling',...
     'CategoricalPredictors',catidx)
```
#### $ls =$

```
 classreg.learning.regr.RegressionEnsemble
         PredictorNames: {1x25 cell}
           ResponseName: 'Symboling'
      ResponseTransform: 'none'
        NumObservations: 205
             NumTrained: 300
                 Method: 'LSBoost'
           LearnerNames: {'Tree'}
   ReasonForTermination: 'Terminated normally after completing the reques...'
                FitInfo: [300x1 double]
     FitInfoDescription: {2x1 cell}
         Regularization: []
```
The final line, Regularization, is empty ([]). To regularize the ensemble, you have to use the regularize method.

```
cv = crossval(ls,'KFold', 5);figure;
plot(kfoldLoss(cv,'Mode','Cumulative'));
xlabel('Number of trees');
ylabel('Cross-validated MSE');
ylim([0.2,2])
```
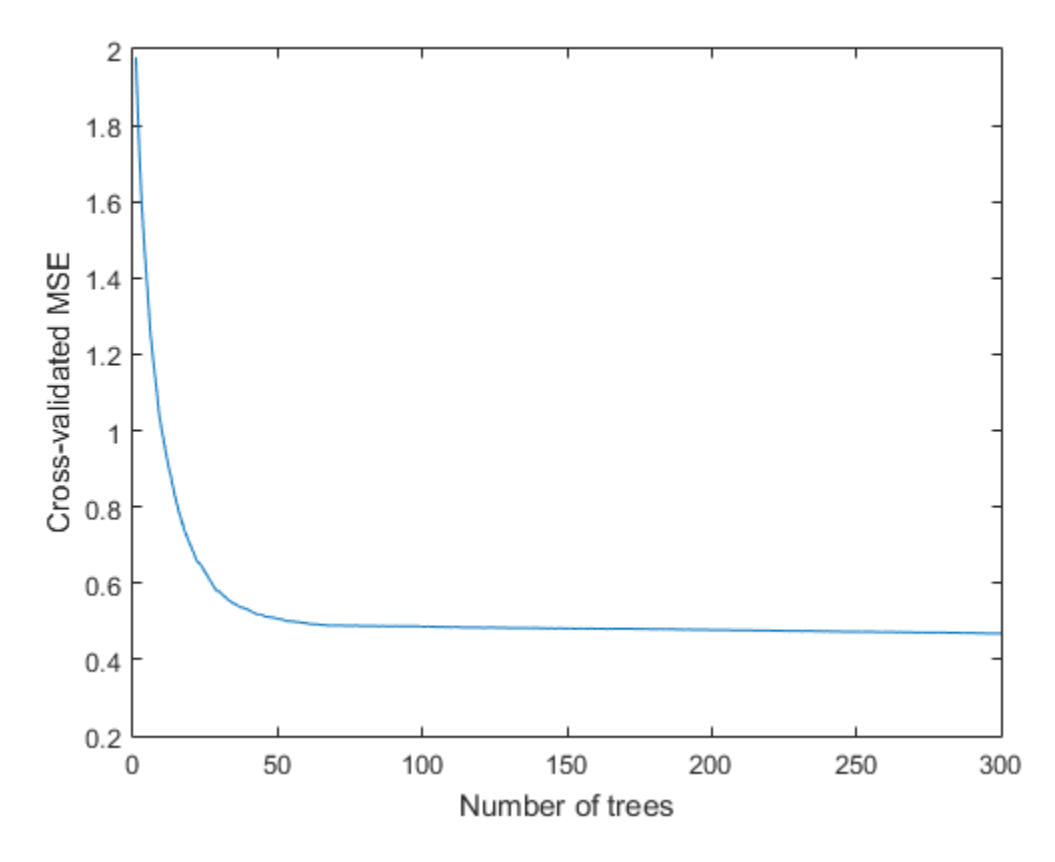

It appears you might obtain satisfactory performance from a smaller ensemble, perhaps one containing from 50 to 100 trees.

6.Call the regularize method to try to find trees that you can remove from the ensemble. By default, regularize examines 10 values of the lasso (Lambda) parameter spaced exponentially.

```
ls = regularize(ls)ls = classreg.learning.regr.RegressionEnsemble
           PredictorNames: {1x25 cell}
```

```
 ResponseName: 'Symboling'
    ResponseTransform: 'none'
      NumObservations: 205
           NumTrained: 300
               Method: 'LSBoost'
         LearnerNames: {'Tree'}
 ReasonForTermination: 'Terminated normally after completing the reques...'
              FitInfo: [300x1 double]
   FitInfoDescription: {2x1 cell}
       Regularization: [1x1 struct]
```
The Regularization property is no longer empty.

Plot the resubstitution mean-squared error (MSE) and number of learners with nonzero weights against the lasso parameter. Separately plot the value at Lambda = 0. Use a logarithmic scale because the values of Lambda are exponentially spaced.

```
figure;
semilogx(ls.Regularization.Lambda,ls.Regularization.ResubstitutionMSE);
line([1e-3 1e-3],[ls.Regularization.ResubstitutionMSE(1) ...
      ls.Regularization.ResubstitutionMSE(1)],...
     'Marker','x','Markersize',12,'Color','b');
r0 = resubLoss(ls);
line([ls.Regularization.Lambda(2) ls.Regularization.Lambda(end)],...
      [r0 r0],'Color','r','LineStyle','--');
xlabel('Lambda');
ylabel('Resubstitution MSE');
annotation('textbox',[0.5 0.22 0.5 0.05],'String','unregularized ensemble',...
     'Color','r','FontSize',14,'LineStyle','none');
figure;
loglog(ls.Regularization.Lambda,sum(ls.Regularization.TrainedWeights>0,1));
line([1e-3 1e-3],...
     [sum(ls.Regularization.TrainedWeights(:,1)>0) ...
    sum(ls.Regularization.TrainedWeights(:,1)>0)],...
     'marker','x','markersize',12,'color','b');
line([ls.Regularization.Lambda(2) ls.Regularization.Lambda(end)],...
    [ls.NTrained 1s.NTrained],...
     'color','r','LineStyle','--');
xlabel('Lambda');
ylabel('Number of learners');
annotation('textbox',[0.3 0.8 0.5 0.05],'String','unregularized ensemble',...
```
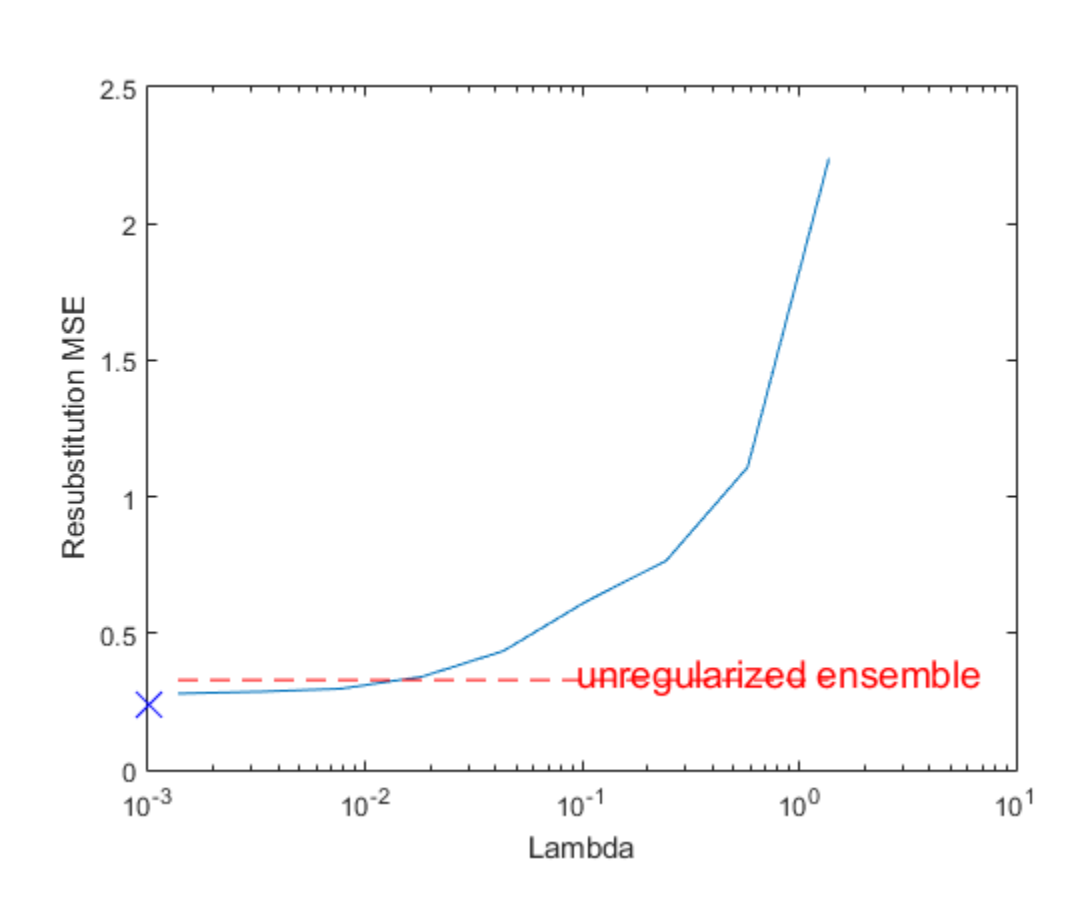

'color','r','FontSize',14,'LineStyle','none');
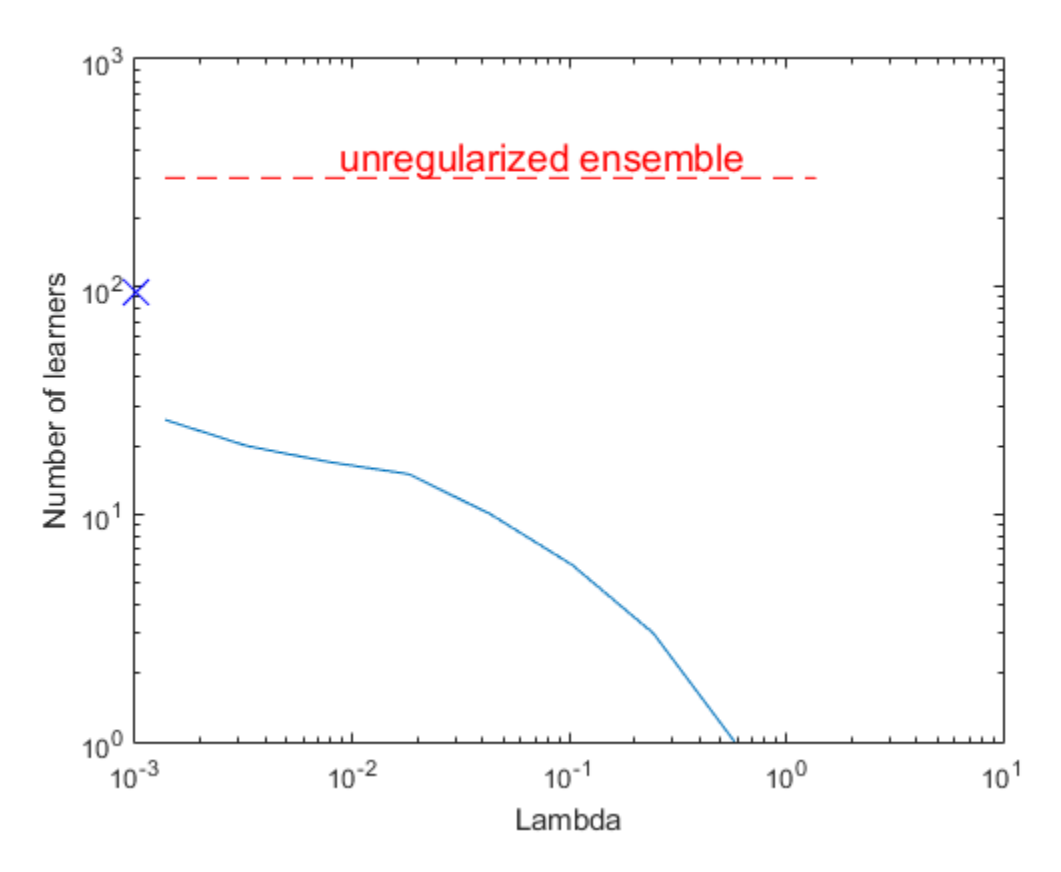

The resubstitution MSE values are likely to be overly optimistic. To obtain more reliable estimates of the error associated with various values of Lambda, cross validate the ensemble using cvshrink. Plot the resulting cross-validation loss (MSE) and number of learners against Lambda.

```
rng(0,'Twister') % for reproducibility
[mse,nlearn] = cvshrink(ls,'Lambda',ls.Regularization.Lambda,'KFold',5);
figure;
semilogx(ls.Regularization.Lambda,ls.Regularization.ResubstitutionMSE);
hold;
semilogx(ls.Regularization.Lambda,mse,'r--');
hold off;
xlabel('Lambda');
```

```
ylabel('Mean squared error');
legend('resubstitution','cross-validation','Location','NW');
line([1e-3 1e-3],[ls.Regularization.ResubstitutionMSE(1) ...
      ls.Regularization.ResubstitutionMSE(1)],...
     'Marker','x','Markersize',12,'Color','b');
line([1e-3 1e-3],[mse(1) mse(1)],'Marker','o',...
     'Markersize',12,'Color','r','LineStyle','--');
figure;
loglog(ls.Regularization.Lambda,sum(ls.Regularization.TrainedWeights>0,1));
hold;
loglog(ls.Regularization.Lambda,nlearn,'r--');
hold off;
xlabel('Lambda');
ylabel('Number of learners');
legend('resubstitution','cross-validation','Location','NE');
line([1e-3 1e-3],...
     [sum(ls.Regularization.TrainedWeights(:,1)>0) ...
    sum(ls.Regularization.TrainedWeights(:,1)>0)],...
     'Marker','x','Markersize',12,'Color','b');
line([1e-3 1e-3], [nlearn(1)  nlearn(1)], 'marker', 'o',...
     'Markersize',12,'Color','r','LineStyle','--');
Warning: Some folds do not have any trained weak learners. 
Warning: Some folds do not have any trained weak learners. 
Warning: Some folds do not have any trained weak learners. 
Current plot held
Current plot held
```
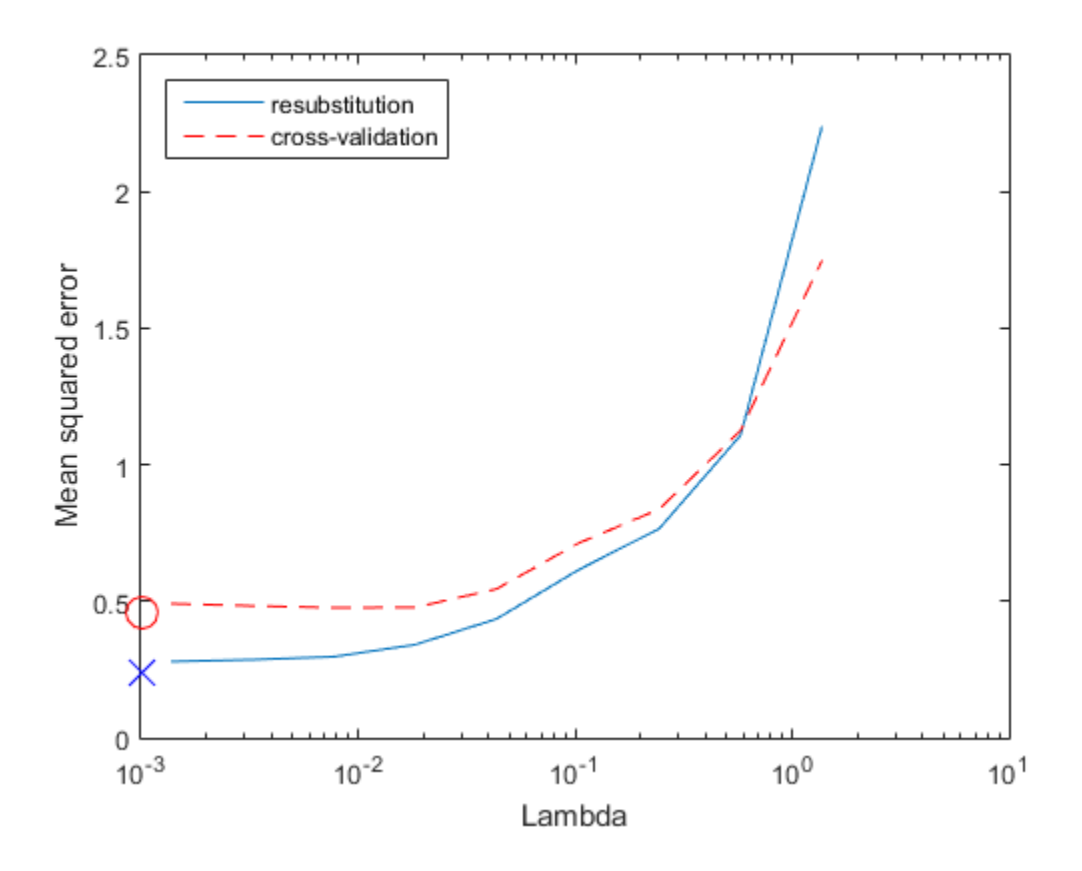

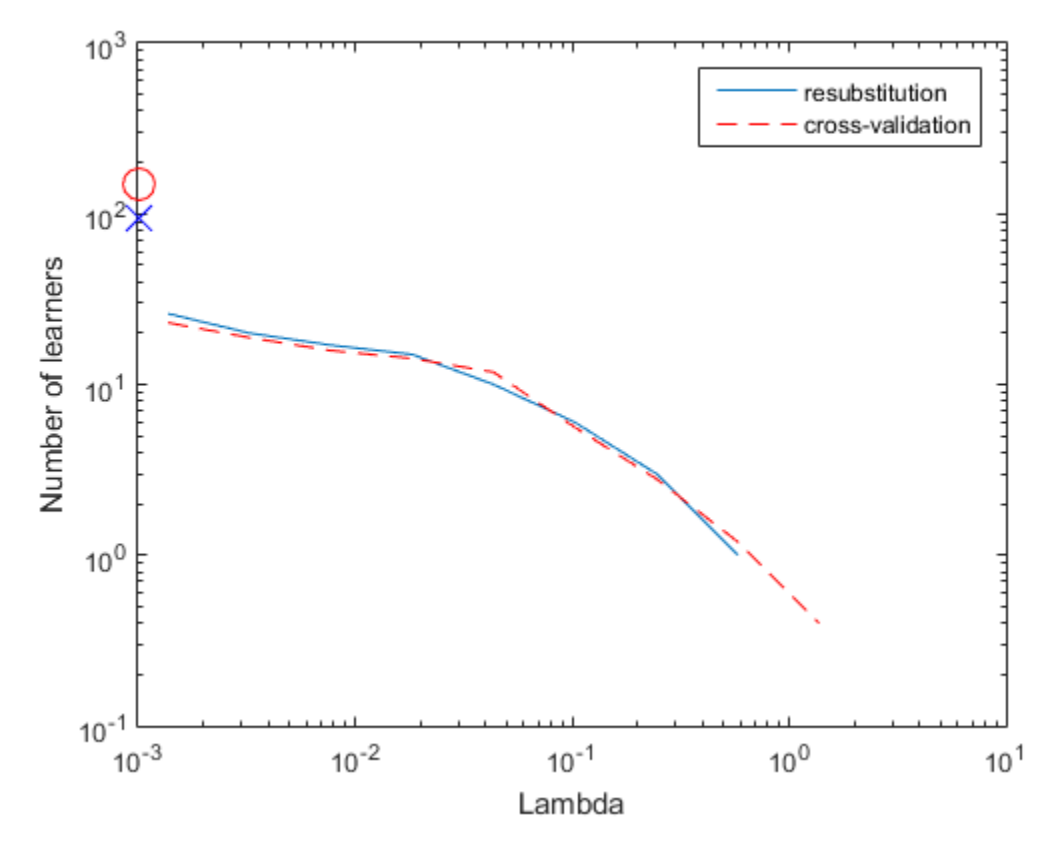

Examining the cross-validated error shows that the cross-validation MSE is almost flat for Lambda up to a bit over 1e-2.

Examine ls.Regularization.Lambda to find the highest value that gives MSE in the flat region (up to a bit over 1e-2):

```
jj = 1:length(ls.Regularization.Lambda);
[jj;ls.Regularization.Lambda]
ans = Columns 1 through 7
```
 1.0000 2.0000 3.0000 4.0000 5.0000 6.0000 7.0000 0 0.0014 0.0033 0.0077 0.0183 0.0435 0.1031 Columns 8 through 10 8.0000 9.0000 10.0000 0.2446 0.5800 1.3754

Element 5 of ls.Regularization.Lambda has value 0.0183, the largest in the flat range.

Reduce the ensemble size using the shrink method. shrink returns a compact ensemble with no training data. The generalization error for the new compact ensemble was already estimated by cross validation in mse(5).

```
cmp = shrink(ls,'weightcolumn',5)
cmp = classreg.learning.regr.CompactRegressionEnsemble
        PredictorNames: {1x25 cell}
          ResponseName: 'Symboling'
     ResponseTransform: 'none'
            NumTrained: 15
```
There are only 15 trees in the new ensemble, notably reduced from the 300 in ls.

Compare the sizes of the ensembles:

```
sz(1) = whos('cmp'); sz(2) = whos('ls');[sz(1).bytes sz(2).bytes]
ans = 84544 1775699
```
The reduced ensemble is about 5% the size of the original.

Compare the MSE of the reduced ensemble to that of the original ensemble:

```
figure;
plot(kfoldLoss(cv,'mode','cumulative'));
hold on
plot(cmp.NTrained,mse(5),'ro','MarkerSize',12);
xlabel('Number of trees');
ylabel('Cross-validated MSE');
legend('unregularized ensemble','regularized ensemble',...
     'Location','NE');
hold off
```
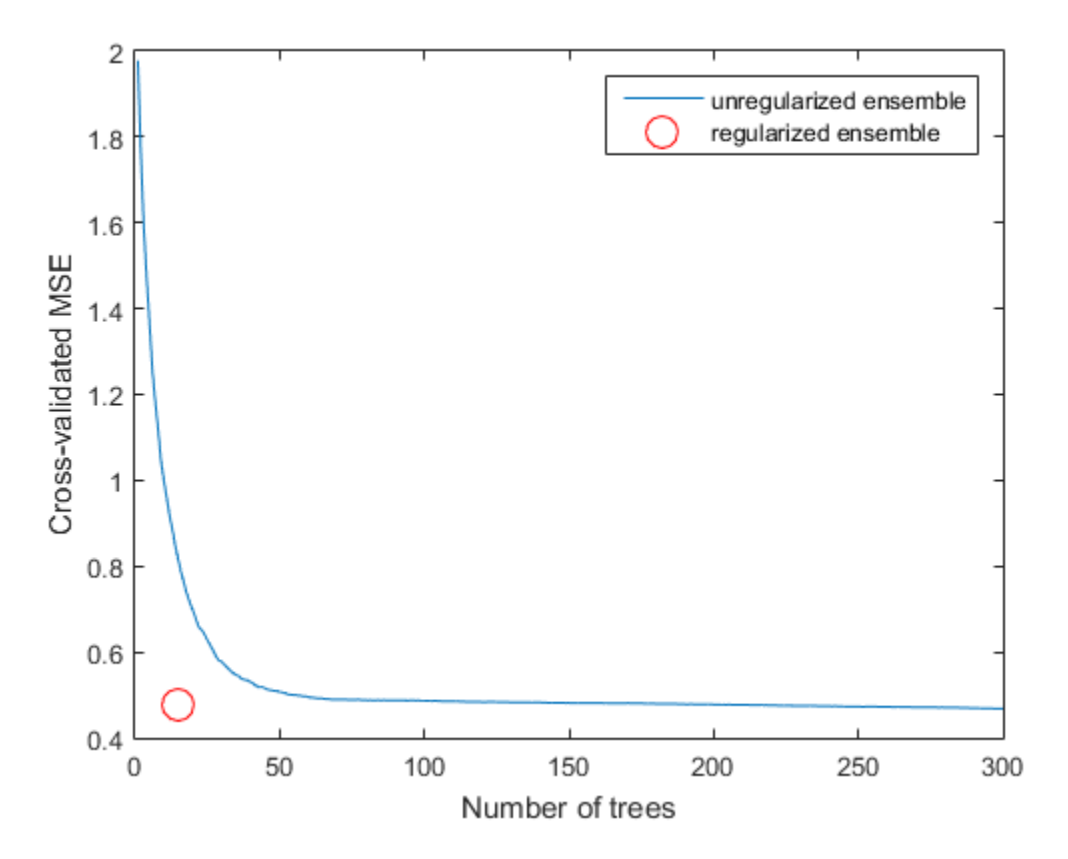

The reduced ensemble gives low loss while using many fewer trees.

# Tune RobustBoost

The RobustBoost algorithm can make good classification predictions even when the training data has noise. However, the default RobustBoost parameters can produce an ensemble that does not predict well. This example shows one way of tuning the parameters for better predictive accuracy.

Note that RobustBoost requires an Optimization Toolbox™ license.

Generate data with label noise. This example has twenty uniform random numbers per observation, and classifies the observation as 1 if the sum of the first five numbers exceeds 2.5 (so is larger than average), and 0 otherwise:

```
rng(0,'twister') % for reproducibility
Xtrain = rand(2000,20);
Ytrain = sum(Xtrain(:,1:5),2) > 2.5;
```
To add noise, randomly switch 10% of the classifications:

```
idx = randomple(2000, 200);Ytrain(idx) = ~Ytrain(idx);
```
Create an ensemble with AdaBoostM1 for comparison purposes:

```
ada = fitensemble(Xtrain,Ytrain,'AdaBoostM1',...
     300,'Tree','LearnRate',0.1);
```
Create an ensemble with RobustBoost. Because the data has 10% incorrect classification, perhaps an error goal of 15% is reasonable.

```
rb1 = fitensemble(Xtrain,Ytrain,'RobustBoost',300,...
    'Tree','RobustErrorGoal',0.15,'RobustMaxMargin',1);
```
Note that if you set the error goal to a high enough value, then the software returns an error.

Create an ensemble with very optimistic error goal, 0.01:

```
rb2 = fitensemble(Xtrain,Ytrain,'RobustBoost',300,...
    'Tree','RobustErrorGoal',0.01);
```
Compare the resubstitution error of the four ensembles:

```
figure
plot(resubLoss(rb1,'Mode','Cumulative'));
hold on
plot(resubLoss(rb2,'Mode','Cumulative'),'r--');
plot(resubLoss(ada,'Mode','Cumulative'),'g.');
hold off;
xlabel('Number of trees');
ylabel('Resubstitution error');
legend('ErrorGoal=0.15','ErrorGoal=0.01',...
     'AdaBoostM1','Location','NE');
```
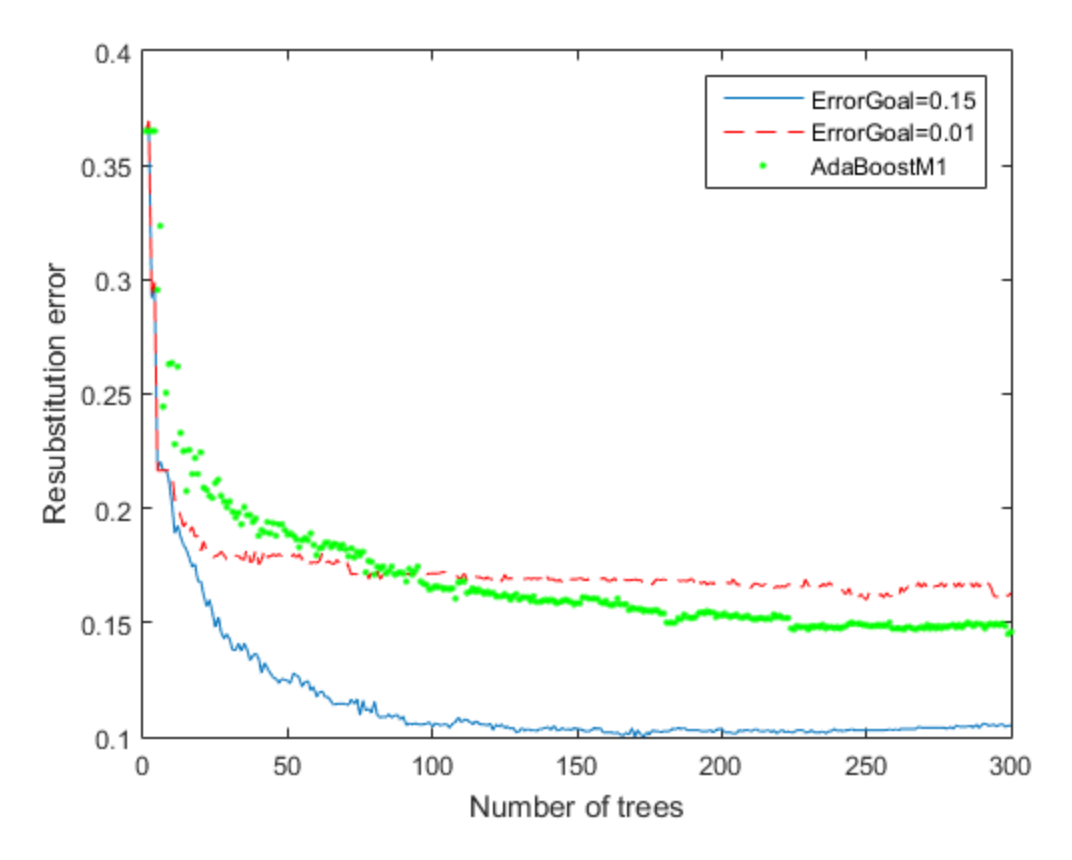

All the RobustBoost curves show lower resubstitution error than the AdaBoostM1 curve. The error goal of 0.15 curve shows the lowest resubstitution error over most of the range.

```
Xtest = rand(2000, 20);
Ytest = sum(Xtest(:,1:5),2) > 2.5;idx = randomle(2000, 200);
Ytest(idx) = -Ytest(idx);figure;
plot(loss(rb1,Xtest,Ytest,'Mode','Cumulative'));
hold on
plot(loss(rb2,Xtest,Ytest,'Mode','Cumulative'),'r--');
plot(loss(ada,Xtest,Ytest,'Mode','Cumulative'),'g.');
hold off;
xlabel('Number of trees');
ylabel('Test error');
legend('ErrorGoal=0.15','ErrorGoal=0.01',...
     'AdaBoostM1','Location','NE');
```
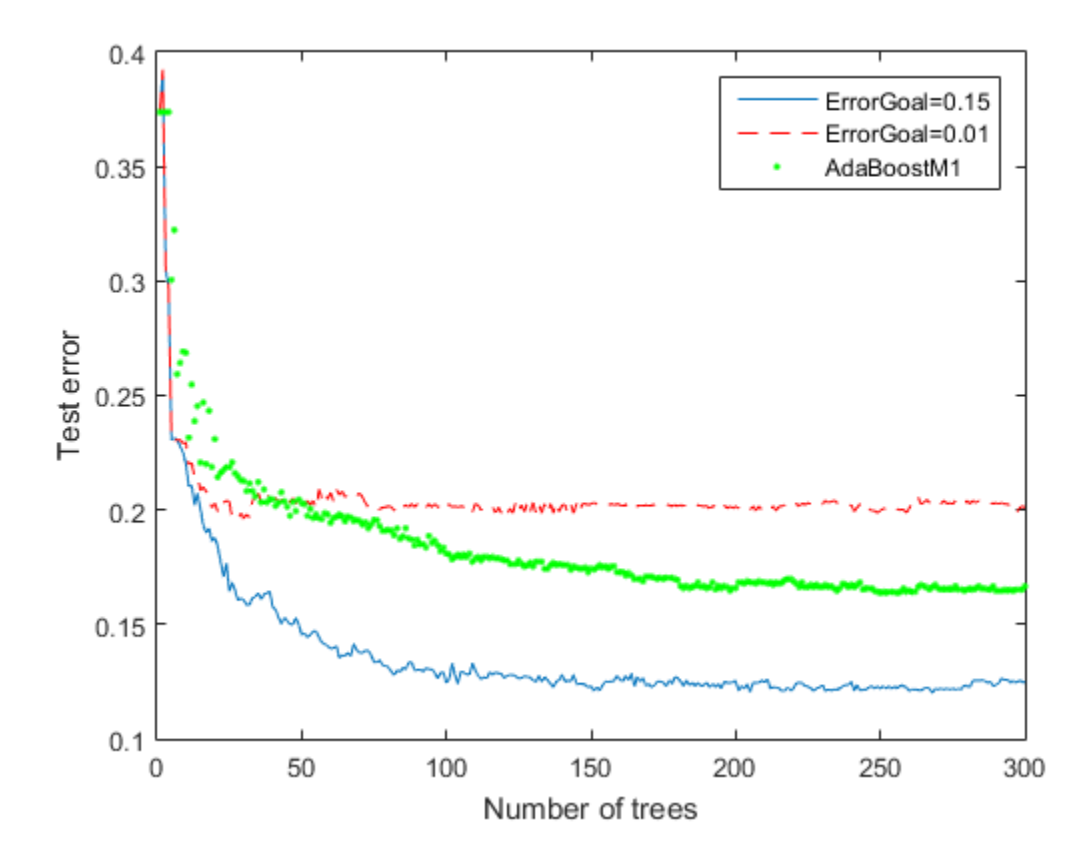

The error curve for error goal 0.15 is lowest (best) in the plotted range. AdaBoostM1 has higher error than the curve for error goal 0.15. The curve for the too-optimistic error goal 0.01 remains substantially higher (worse) than the other algorithms for most of the plotted range.

# Random Subspace Classification

This example shows how to use a random subspace ensemble to increase the accuracy of classification. It also shows how to use cross validation to determine good parameters for both the weak learner template and the ensemble.

## Load the data

Load the ionosphere data. This data has 351 binary responses to 34 predictors.

```
load ionosphere;
[N,D] = size(X)resp = unique(Y)N = 351
D = 34
resp = 'b'
     'g'
```
## Choose the number of nearest neighbors

Find a good choice for k, the number of nearest neighbors in the classifier, by cross validation. Choose the number of neighbors approximately evenly spaced on a logarithmic scale.

```
rng(8000,'twister') % for reproducibility
```

```
K = round(logspace(0, log10(N), 10)); % number of neighbors
c\nu loss = zeros(numel(K), 1);for k=1:numel(K)
    knn = fitcknn(X,Y,... 'NumNeighbors',K(k),'CrossVal','On');
    c\nu loss(k) = kfoldLoss(knn);
end
figure; % Plot the accuracy versus k
semilogx(K,cvloss);
xlabel('Number of nearest neighbors');
ylabel('10 fold classification error');
title('k-NN classification');
```
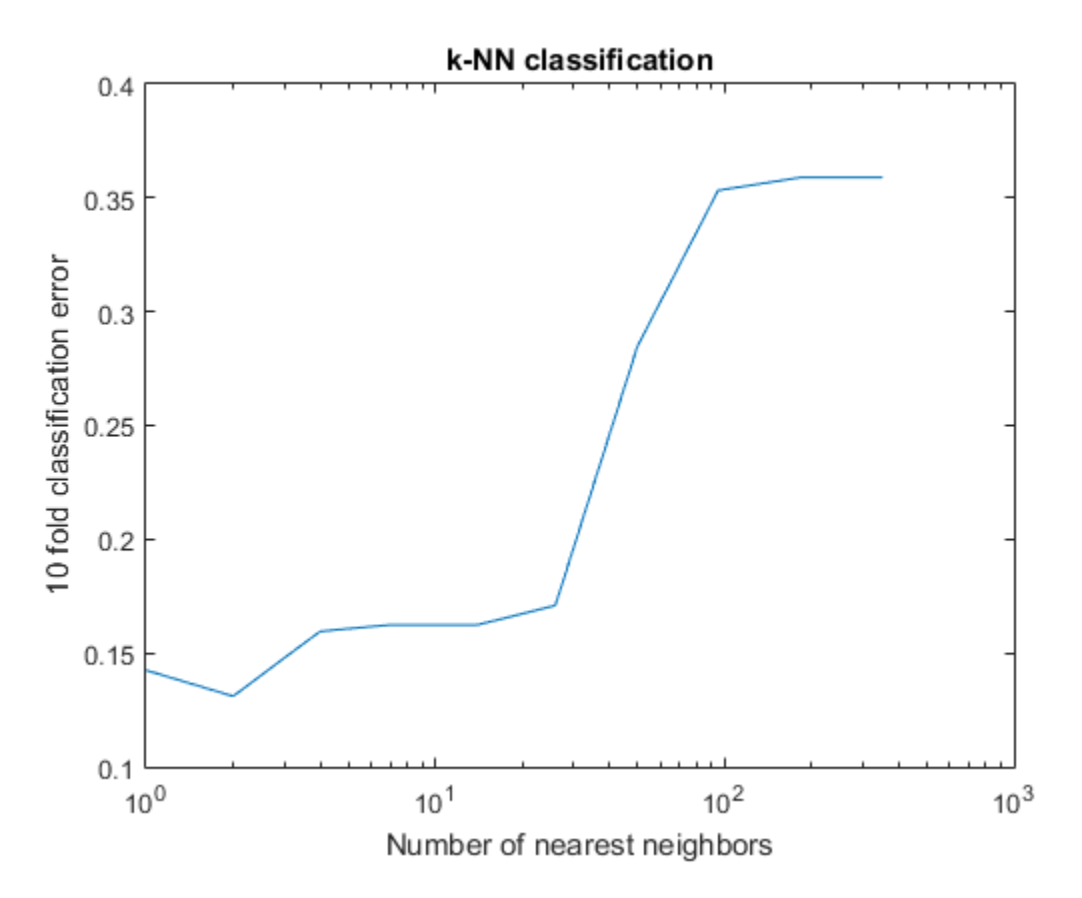

The lowest cross-validation error occurs for  $k = 2$ .

## Create the ensembles

Create ensembles for 2-nearest neighbor classification with various numbers of dimensions, and examine the cross-validated loss of the resulting ensembles.

This step takes a long time. To keep track of the progress, print a message as each dimension finishes.

```
NPredToSample = round(linspace(1, D, 10)); % linear spacing of dimensions
cvloss = zeros(numel(NPredToSample),1);
learner = templateKNN('NumNeighbors',2);
for npred=1:numel(NPredToSample)
   subspace = fitensemble(X, Y, 'Subspace', 100, learner, ... 'NPredToSample',NPredToSample(npred),'CrossVal','On');
    cvloss(npred) = kfoldLoss(subspace);
   fprintf('Random Subspace %i done.\n',npred);
end
figure; % plot the accuracy versus dimension
plot(NPredToSample,cvloss);
xlabel('Number of predictors selected at random');
ylabel('10 fold classification error');
title('k-NN classification with Random Subspace');
Random Subspace 1 done.
Random Subspace 2 done.
Random Subspace 3 done.
Random Subspace 4 done.
Random Subspace 5 done.
Random Subspace 6 done.
Random Subspace 7 done.
Random Subspace 8 done.
Random Subspace 9 done.
```

```
Random Subspace 10 done.
```
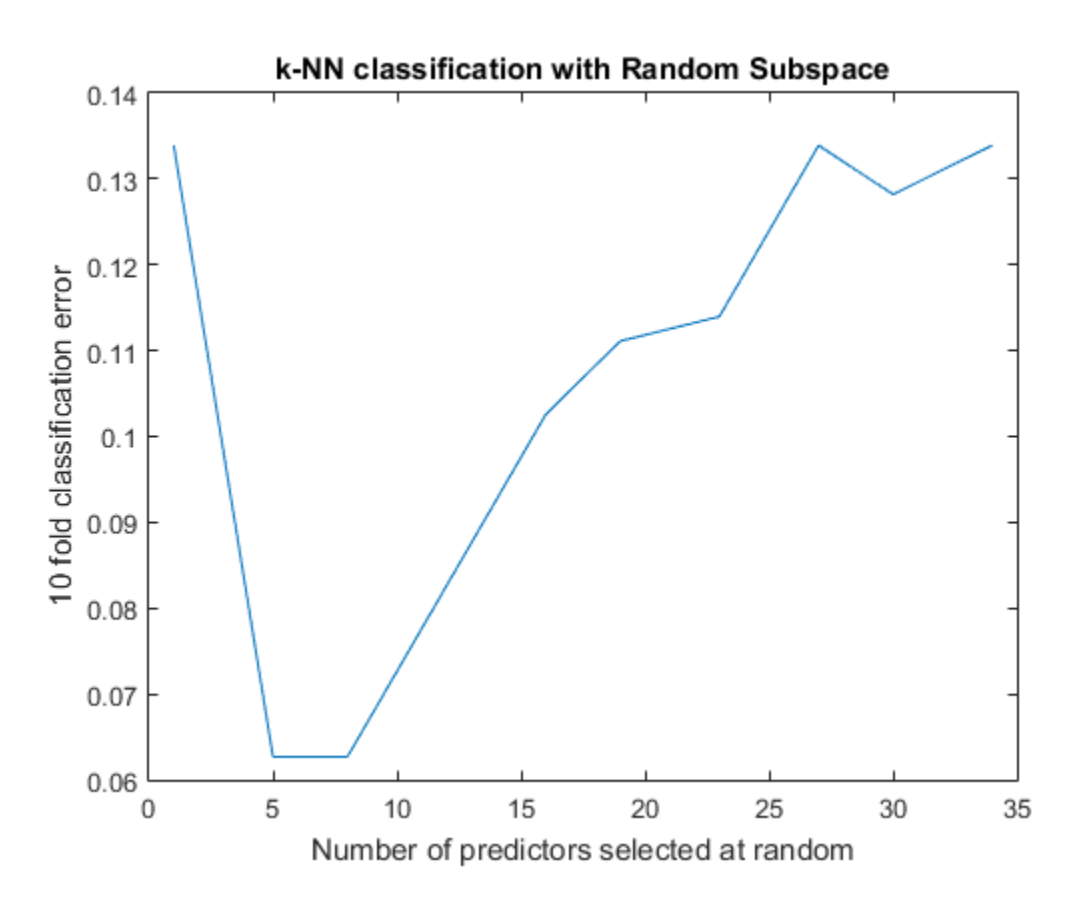

The ensembles that use five and eight predictors per learner have the lowest crossvalidated error. The error rate for these ensembles is about 0.06, while the other ensembles have cross-validated error rates that are approximately 0.1 or more.

### Find a good ensemble size

Find the smallest number of learners in the ensemble that still give good classification.

```
ens = fit ensemble(X, Y, 'Subspace', 100, learner, ... 'NPredToSample',5,'CrossVal','on');
figure; % Plot the accuracy versus number in ensemble
plot(kfoldLoss(ens,'Mode','Cumulative'))
xlabel('Number of learners in ensemble');
ylabel('10 fold classification error');
```
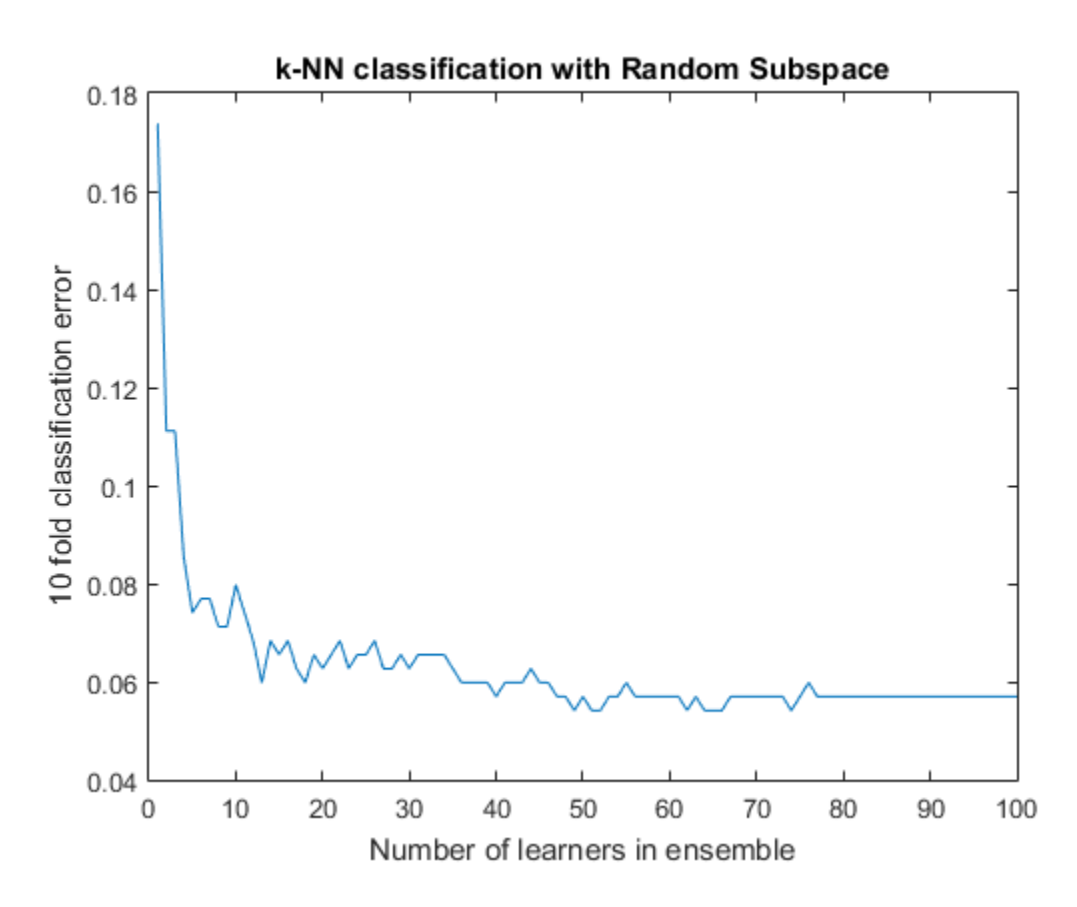

#### title('k-NN classification with Random Subspace');

There seems to be no advantage in an ensemble with more than 50 or so learners. It is possible that 25 learners gives good predictions.

### Create a final ensemble

Construct a final ensemble with 50 learners. Compact the ensemble and see if the compacted version saves an appreciable amount of memory.

```
ens = fitensemble(X, Y, 'Subspace', 50, learner, ... 'NPredToSample',5);
cens = compact(ens);
s1 = whos(\text{ens});
```

```
s2 = whos('cens');
[s1.bytes s2.bytes] % si.bytes = size in bytes
ans = 1756230 1525678
```
The compact ensemble is about 10% smaller than the full ensemble. Both give the same predictions.

# TreeBagger Examples

- ["Regression of Insurance Risk Rating for Car Imports Using TreeBagger" on page](#page-1238-0) [16-129](#page-1238-0)
- ["Classifying Radar Returns for Ionosphere Data Using TreeBagger" on page 16-141](#page-1250-0)

TreeBagger ensembles have more functionality than those constructed with fitensemble; see [TreeBagger Features Not in fitensemble](#page-1269-0). Also, some property and method names differ from their fitensemble counterparts. This section contains examples of workflow for regression and classification that use this extra TreeBagger functionality.

### <span id="page-1238-0"></span>Regression of Insurance Risk Rating for Car Imports Using TreeBagger

In this example, use a database of 1985 car imports with 205 observations, 25 predictors, and 1 response, which is insurance risk rating, or "symboling." The first 15 variables are numeric and the last 10 are categorical. The symboling index takes integer values from -3 to 3.

Load the data set and split it into predictor and response arrays.

```
load imports-85;
Y = X(:,1);X = X(:,2:end);isCategorical = [zeros(15,1);ones(size(X,2)-15,1)]; % \text{Categorical variable flag}
```
Because bagging uses randomized data drawings, its exact outcome depends on the initial random seed. To reproduce the results in this example, use the random stream settings.

```
rng(1945,'twister')
```
# Finding the Optimal Leaf Size

For regression, the general rule is to the set leaf size to 5 and select one third of the input features for decision splits at random. In the following step, verify the optimal leaf size by comparing mean squared errors obtained by regression for various leaf sizes. oobError computes MSE versus the number of grown trees. You must set OOBPred to 'On' to obtain out-of-bag predictions later.

```
leaf = [5 10 20 50 100];
col = 'rbcmy';figure
for i=1:length(leaf)
    b = \text{TreeBagger}(50, X, Y, \text{'Method'}, \text{'R'}, \text{'OOBPred'}, \text{'On'}, \dots 'CategoricalPredictors',find(isCategorical == 1),'MinLeaf',leaf(i));
     plot(oobError(b),col(i));
     hold on;
end
xlabel 'Number of Grown Trees';
ylabel 'Mean Squared Error' ;
legend({'5' '10' '20' '50' '100'},'Location','NorthEast');
hold off;
```
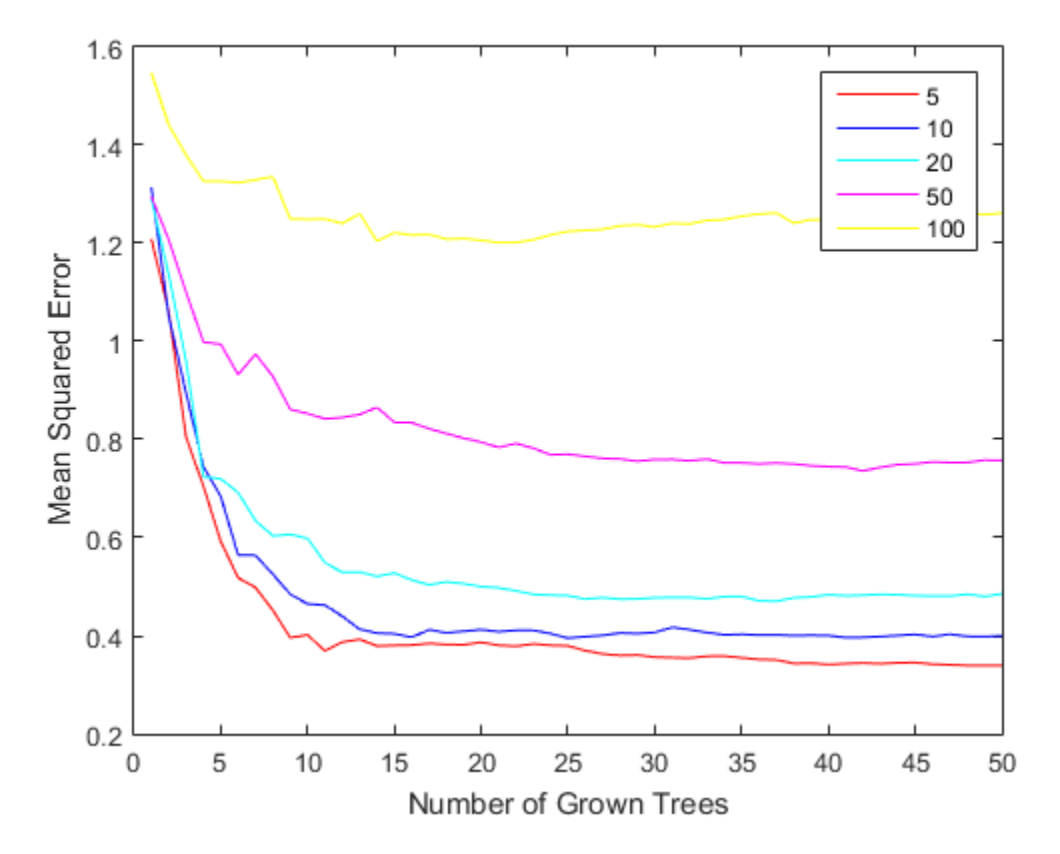

The red curve (leaf size 5) yields the lowest MSE values.

### Estimating Feature Importance

In practical applications, you typically grow ensembles with hundreds of trees. For example, the previous code block uses 50 trees for faster processing. Now that you have estimated the optimal leaf size, grow a larger ensemble with 100 trees and use it to estimate feature importance.

```
b = \text{TreeBagger}(100, X, Y, \text{'Method'}, 'R', \text{'OBVarImp'}, 'On', \ldots'CategoricalPredictors',find(isCategorical == 1),...
      'MinLeaf',5);
```
Inspect the error curve again to make sure nothing went wrong during training.

```
figure
plot(oobError(b));
xlabel 'Number of Grown Trees';
ylabel 'Out-of-Bag Mean Squared Error';
```
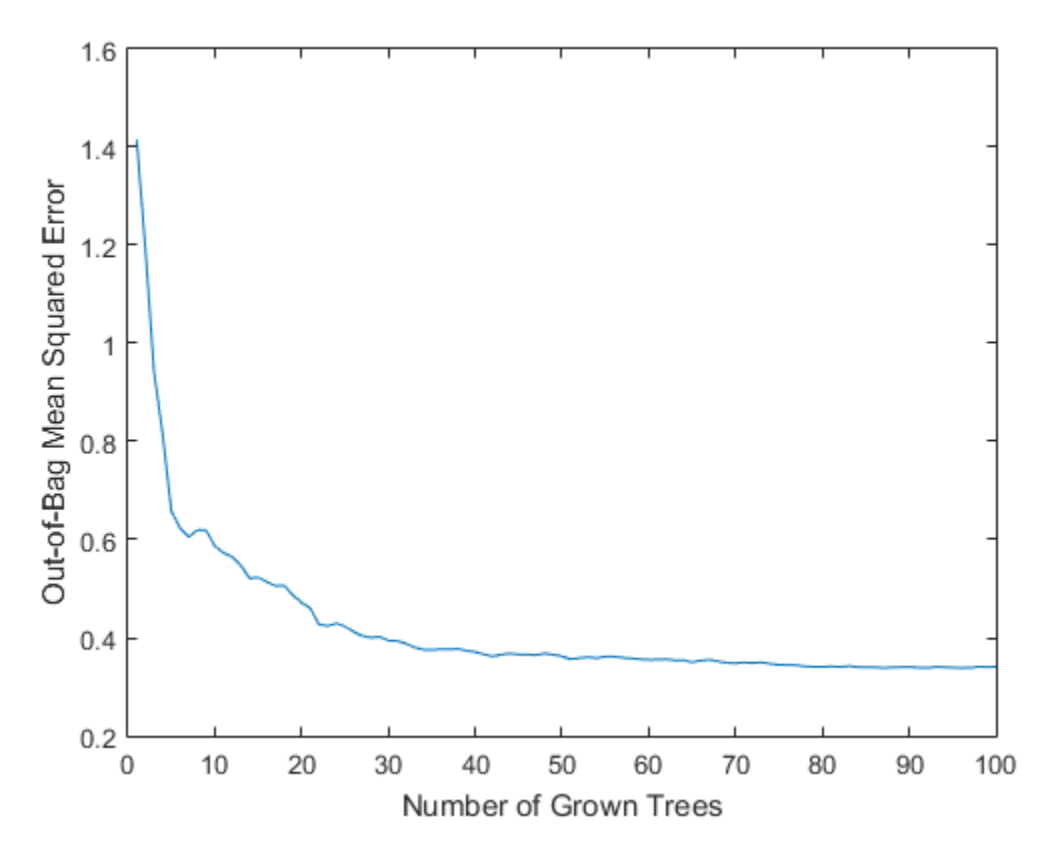

Prediction ability should depend more on important features than unimportant features. You can use this idea to measure feature importance.

For each feature, permute the values of this feature across every observation in the data set and measure how much worse the MSE becomes after the permutation. You can repeat this for each feature.

Using the following code, plot the increase in MSE due to permuting out-of-bag observations across each input variable. The OOBPermutedVarDeltaError array

stores the increase in MSE averaged over all trees in the ensemble and divided by the standard deviation taken over the trees, for each variable. The larger this value, the more important the variable. Imposing an arbitrary cutoff at 0.7, you can select the five most important features.

```
figure
bar(b.OOBPermutedVarDeltaError);
xlabel 'Feature Number' ;
ylabel 'Out-of-Bag Feature Importance';
idxvar = find(b.OOBPermutedVarDeltaError>0.7)
idxCategorical = find(isCategorical(idxvar)==1);
```
idxvar =

1 2 16 19

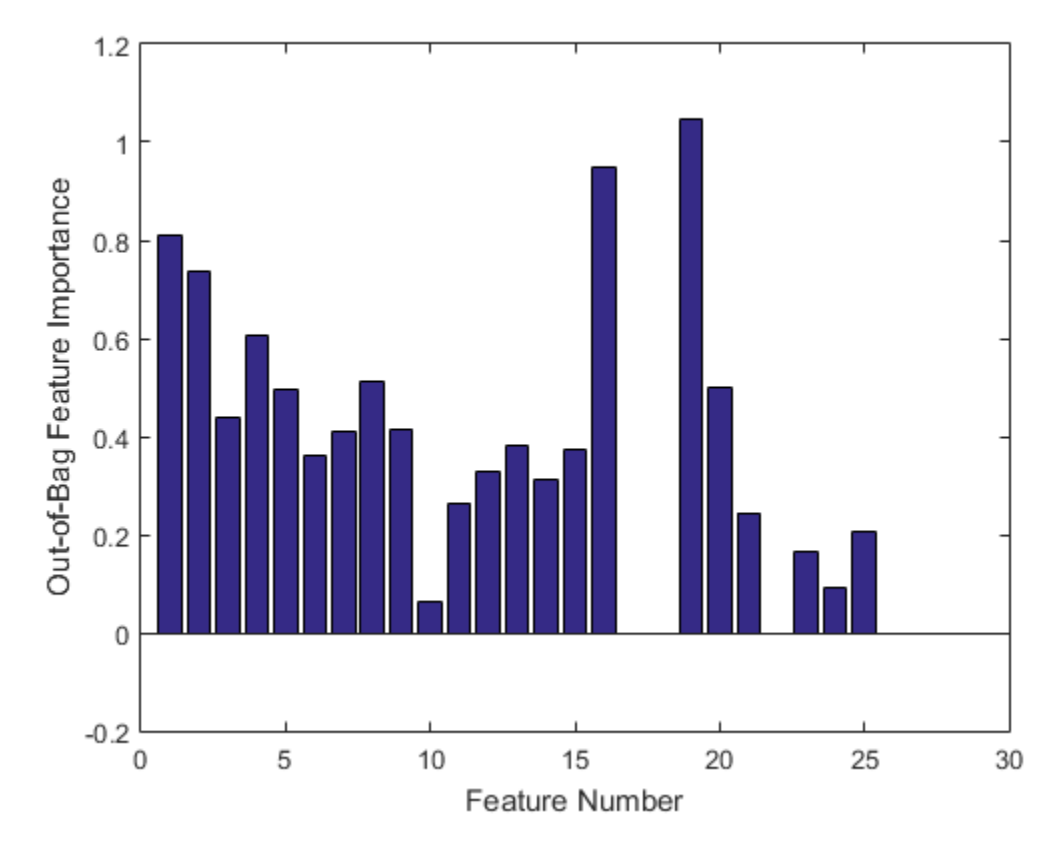

The OOBIndices property of TreeBagger tracks which observations are out of bag for what trees. Using this property, you can monitor the fraction of observations in the training data that are in bag for all trees. The curve starts at approximately 2/3, which is the fraction of unique observations selected by one bootstrap replica, and goes down to 0 at approximately 10 trees.

```
finbag = zeros(1,b.NTrees);for t=1:b.NTrees
    finbag(t) = sum(all(-b.00BIndices(:,1:t),2));end
finbag = finbag / size(X,1);
figure
plot(finbag);
xlabel 'Number of Grown Trees';
```
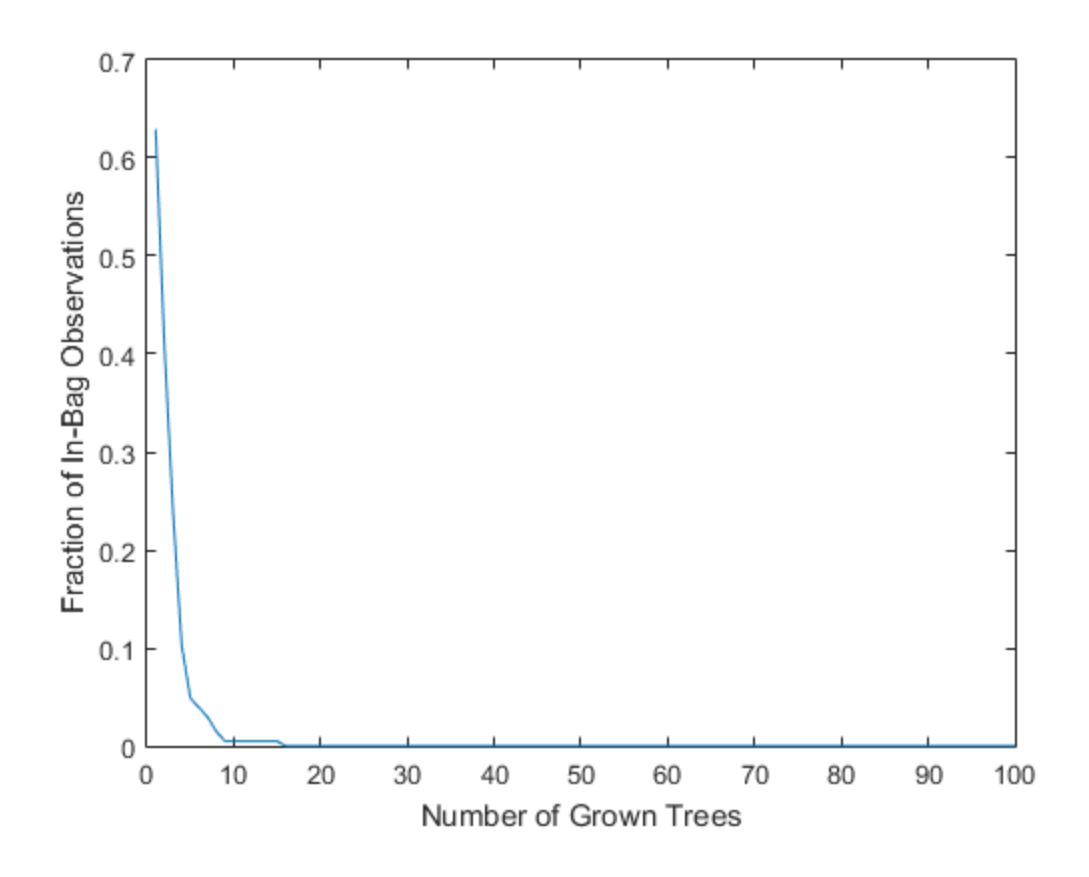

### ylabel 'Fraction of In-Bag Observations';

### Growing Trees on a Reduced Set of Features

Using just the five most powerful features, determine if it is possible to obtain a similar predictive power. To begin, grow 100 trees on these features only. The first three of the five selected features are numeric and the last two are categorical.

```
b5v = TreeBagger(100,X(:,idxvar),Y,'Method','R',...
     'OOBVarImp','On','CategoricalPredictors',idxCategorical,...
     'MinLeaf',5);
figure
```

```
plot(oobError(b5v));
xlabel 'Number of Grown Trees';
ylabel 'Out-of-Bag Mean Squared Error';
figure
bar(b5v.OOBPermutedVarDeltaError);
xlabel 'Feature Index';
ylabel 'Out-of-Bag Feature Importance';
```
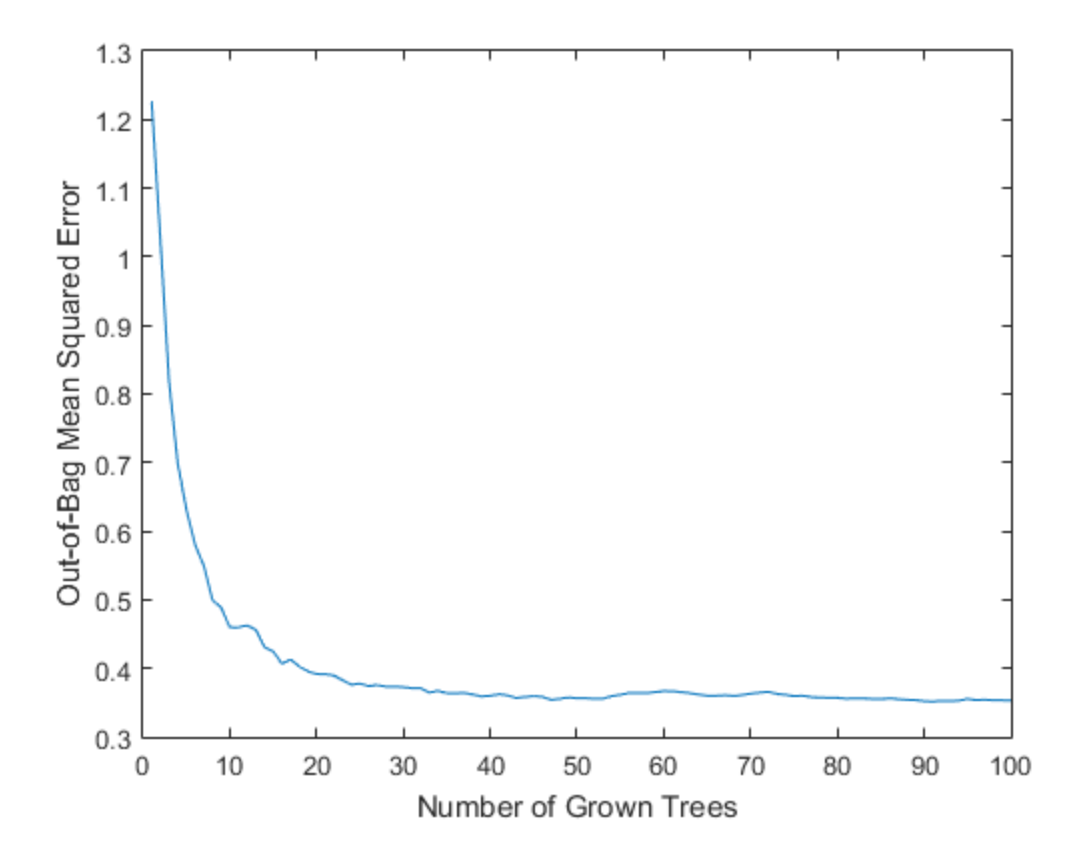

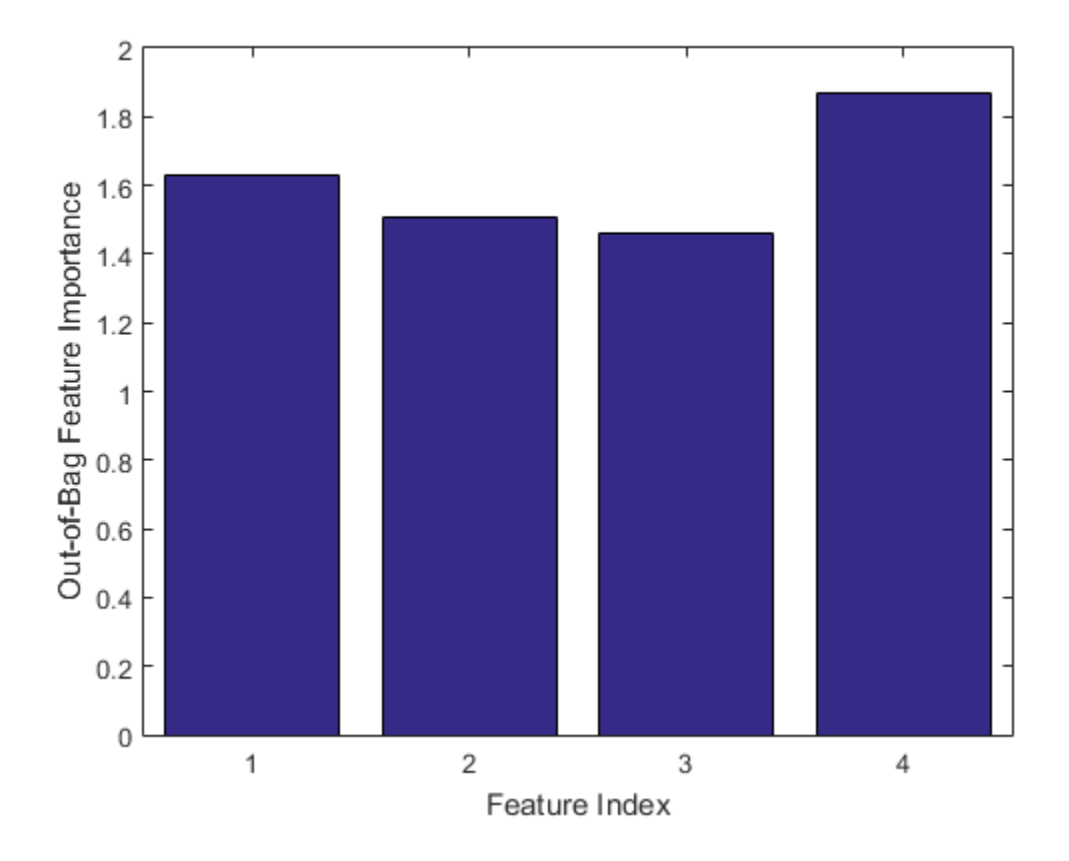

These five most powerful features give the same MSE as the full set, and the ensemble trained on the reduced set ranks these features similarly to each other. If you remove features 1 and 2 from the reduced set, then the predictive power of the algorithm might not decrease significantly.

### **Finding Outliers**

To find outliers in the training data, compute the proximity matrix using fillProximities.

b5v = fillProximities(b5v);

The method normalizes this measure by subtracting the mean outlier measure for the entire sample. Then it takes the magnitude of this difference and divides the result by the median absolute deviation for the entire sample.

figure histogram(b5v.OutlierMeasure); xlabel 'Outlier Measure'; ylabel 'Number of Observations';

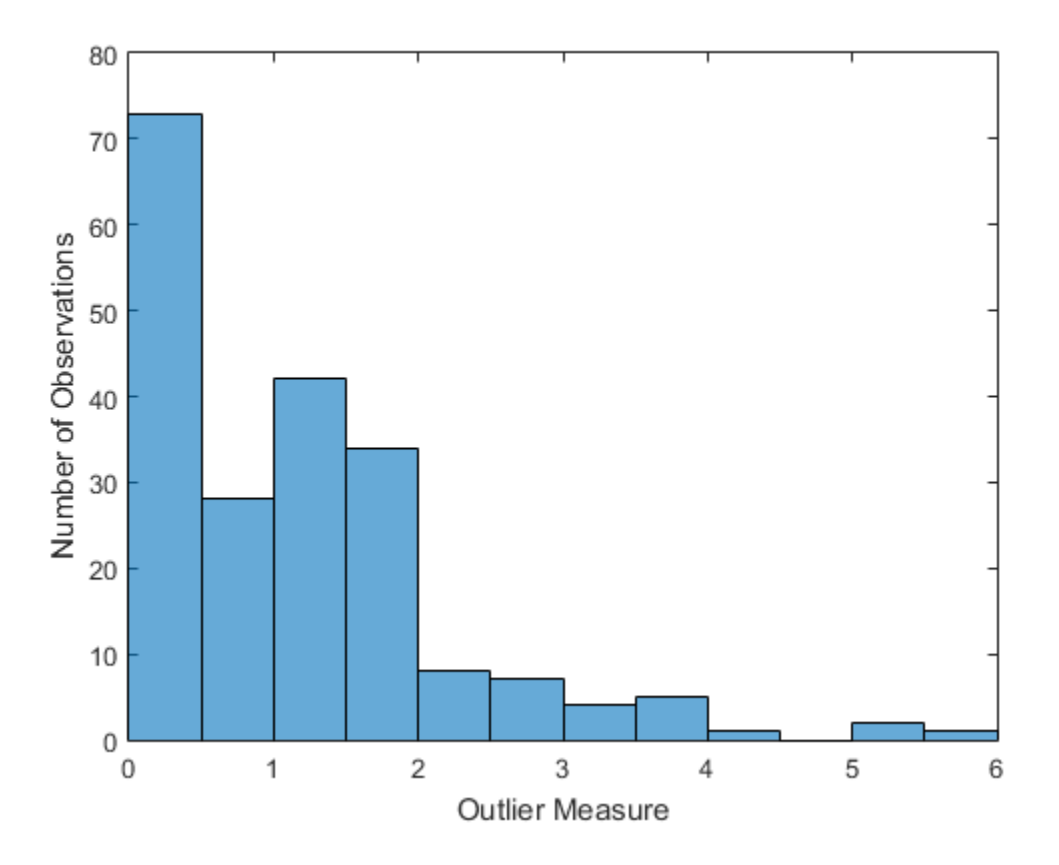

### Discovering Clusters in the Data

By applying multidimensional scaling to the computed matrix of proximities, you can inspect the structure of the input data and look for possible clusters of observations. The mdsProx method returns scaled coordinates and eigenvalues for the computed proximity matrix. If you run it with the Colors name-value-pair argument, then this method creates a scatter plot of two scaled coordinates.

```
figure(8);
[-,e] = mdsProx(b5v, 'Colors', 'K');
xlabel 'First Scaled Coordinate';
ylabel 'Second Scaled Coordinate';
```
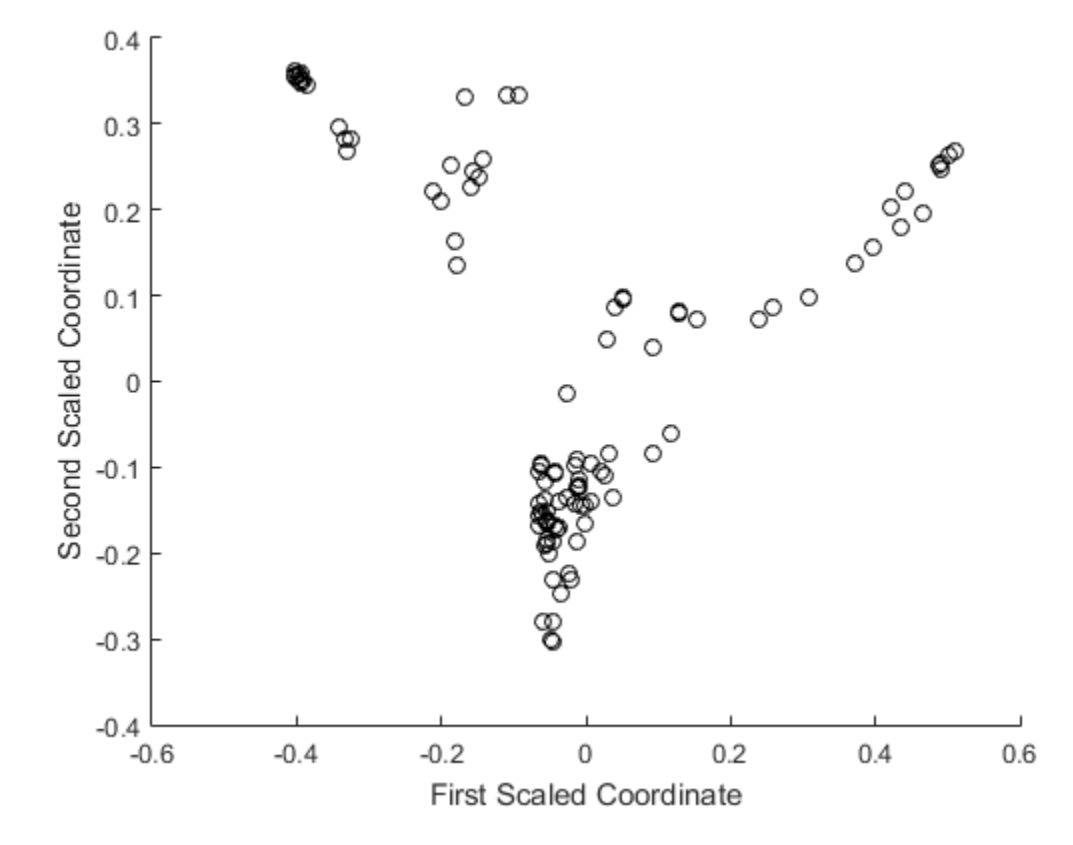

Assess the relative importance of the scaled axes by plotting the first 20 eigenvalues.

figure bar(e(1:20));

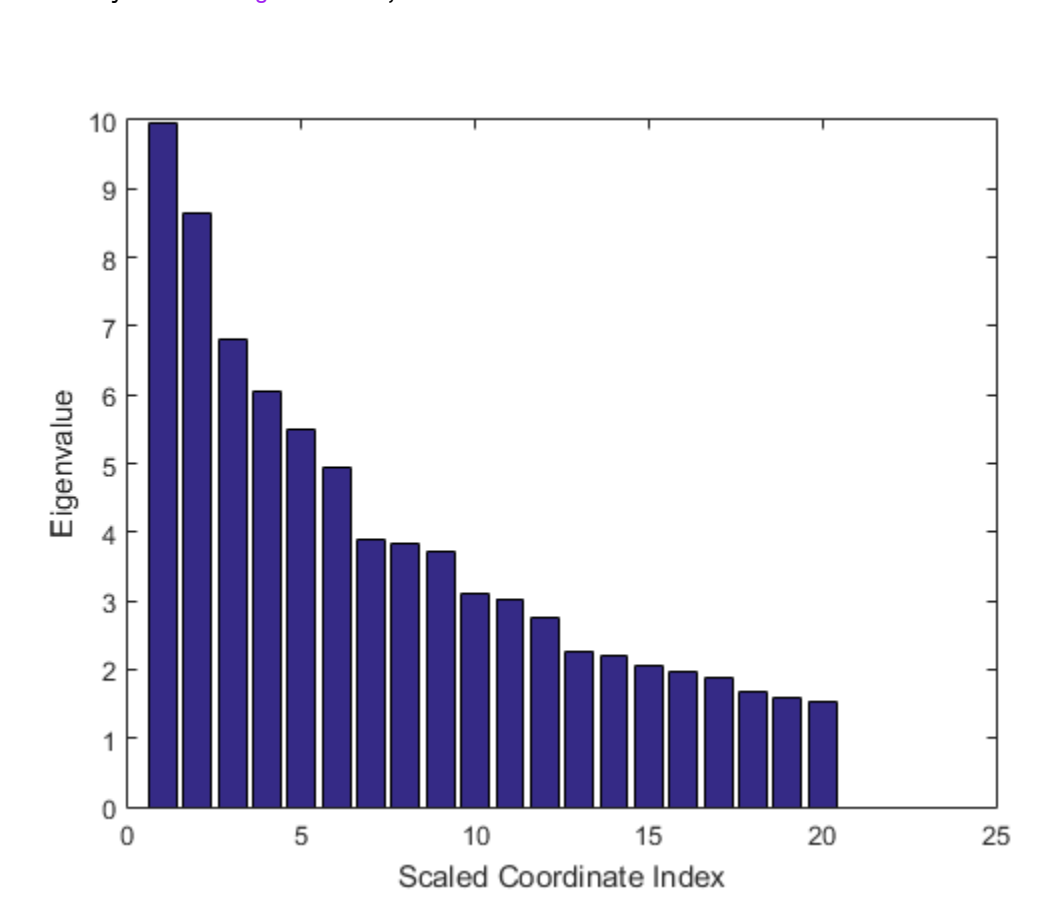

#### xlabel 'Scaled Coordinate Index'; ylabel 'Eigenvalue';

### Saving the Ensemble Configuration for Future Use

To use the trained ensemble for predicting the response on unseen data, store the ensemble to disk and retrieve it later. If you do not want to compute predictions for out-of-bag data or reuse training data in any other way, there is no need to store the ensemble object itself. Saving the compact version of the ensemble is enough in this case. Extract the compact object from the ensemble.

 $c =$  compact(b5v)

```
c = CompactTreeBagger
Ensemble with 100 bagged decision trees:
          Method: regression
            Nvars: 4
```
<span id="page-1250-0"></span>You can save the resulting CompactTreeBagger model in a  $\star$ . mat file.

### Classifying Radar Returns for Ionosphere Data Using TreeBagger

You can also use ensembles of decision trees for classification. For this example, use ionosphere data with 351 observations and 34 real-valued predictors. The response variable is categorical with two levels:

- 'g' represents good radar returns.
- 'b' represents bad radar returns.

The goal is to predict good or bad returns using a set of 34 measurements.

Fix the initial random seed, grow 50 trees, inspect how the ensemble error changes with accumulation of trees, and estimate feature importance. For classification, it is best to set the minimal leaf size to 1 and select the square root of the total number of features for each decision split at random. These settings are defaults for TreeBagger used for classification.

```
load ionosphere;
rng(1945,'twister')
b = \text{TreeBagger}(50, X, Y, 'OOBVarImp', 'On');
figure
plot(oobError(b));
xlabel('Number of Grown Trees');
ylabel('Out-of-Bag Classification Error');
```
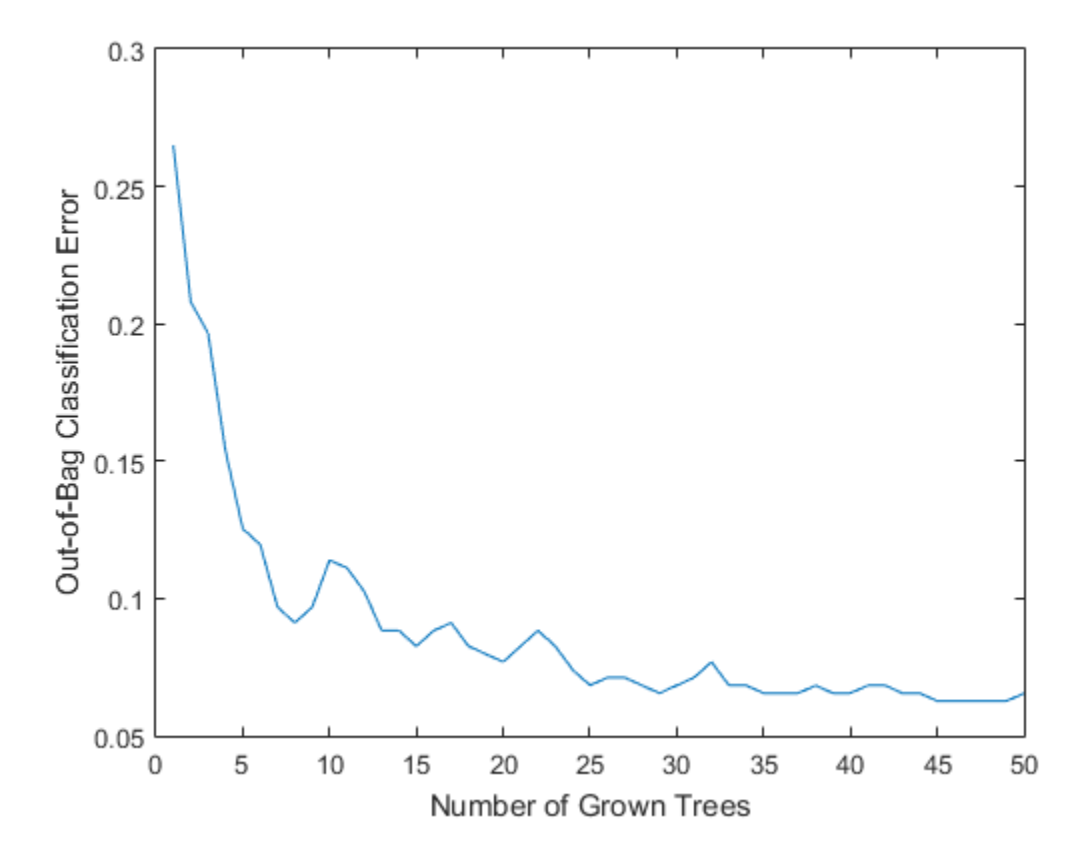

The method trains ensembles with few trees on observations that are in bag for all trees. For such observations, it is impossible to compute the true out-of-bag prediction, and TreeBagger returns the most probable class for classification and the sample mean for regression. You can change the default value returned for in-bag observations using the DefaultYfit property. If you set the default value to an empty string for classification, the method excludes in-bag observations from computation of the out-of-bag error. In this case, the curve is more variable when the number of trees is small, either because some observations are never out of bag (and are therefore excluded) or because their predictions are based on few trees.

```
b.DefaultYfit = ';
figure
plot(oobError(b));
```
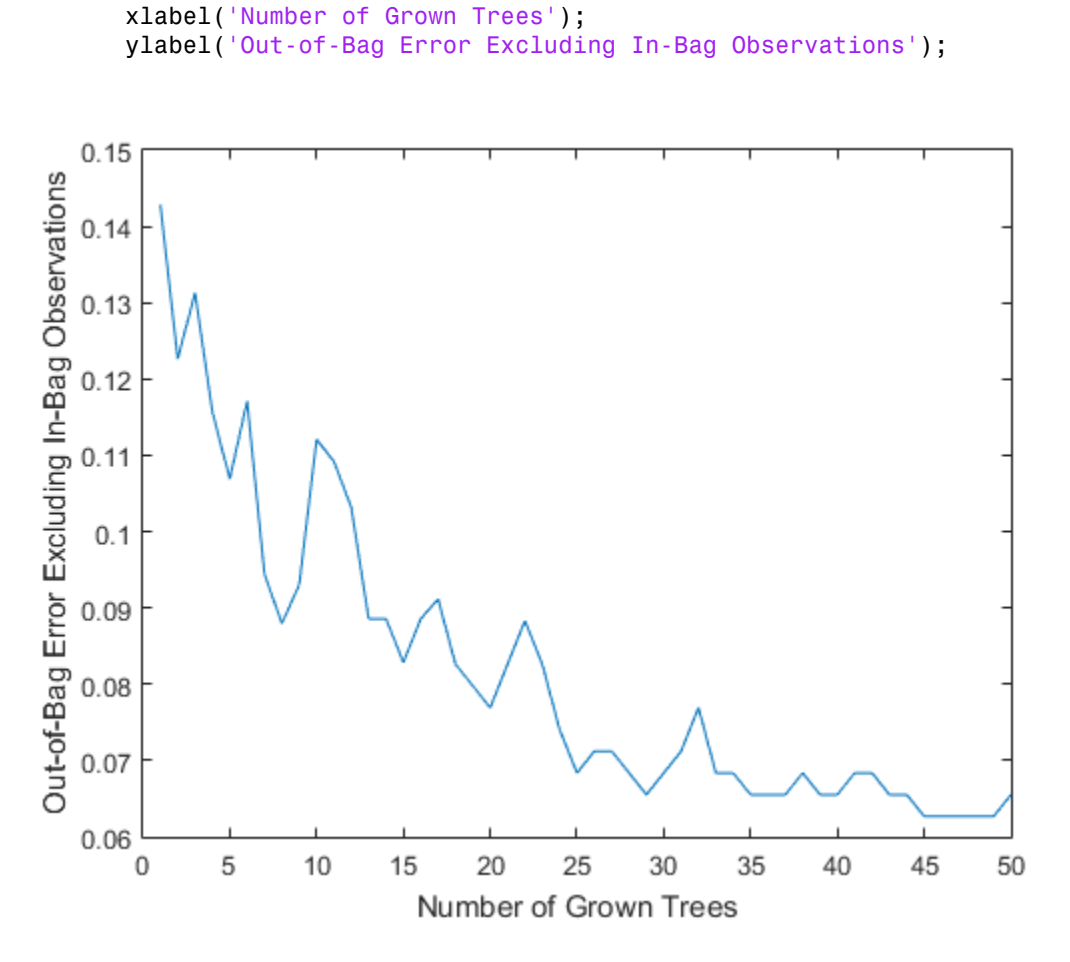

The OOBIndices property of TreeBagger tracks which observations are out of bag for what trees. Using this property, you can monitor the fraction of observations in the training data that are in bag for all trees. The curve starts at approximately 2/3, which is the fraction of unique observations selected by one bootstrap replica, and goes down to 0 at approximately 10 trees.

```
finbaq = zeros(1,b.NTrees);
for t=1:b.NTrees
    finbag(t) = sum(all(-b.00BIndices(:,1:t),2));end
finbag = finbag / size(X,1);
```

```
figure
plot(finbag);
xlabel('Number of Grown Trees');
ylabel('Fraction of In-Bag Observations');
```
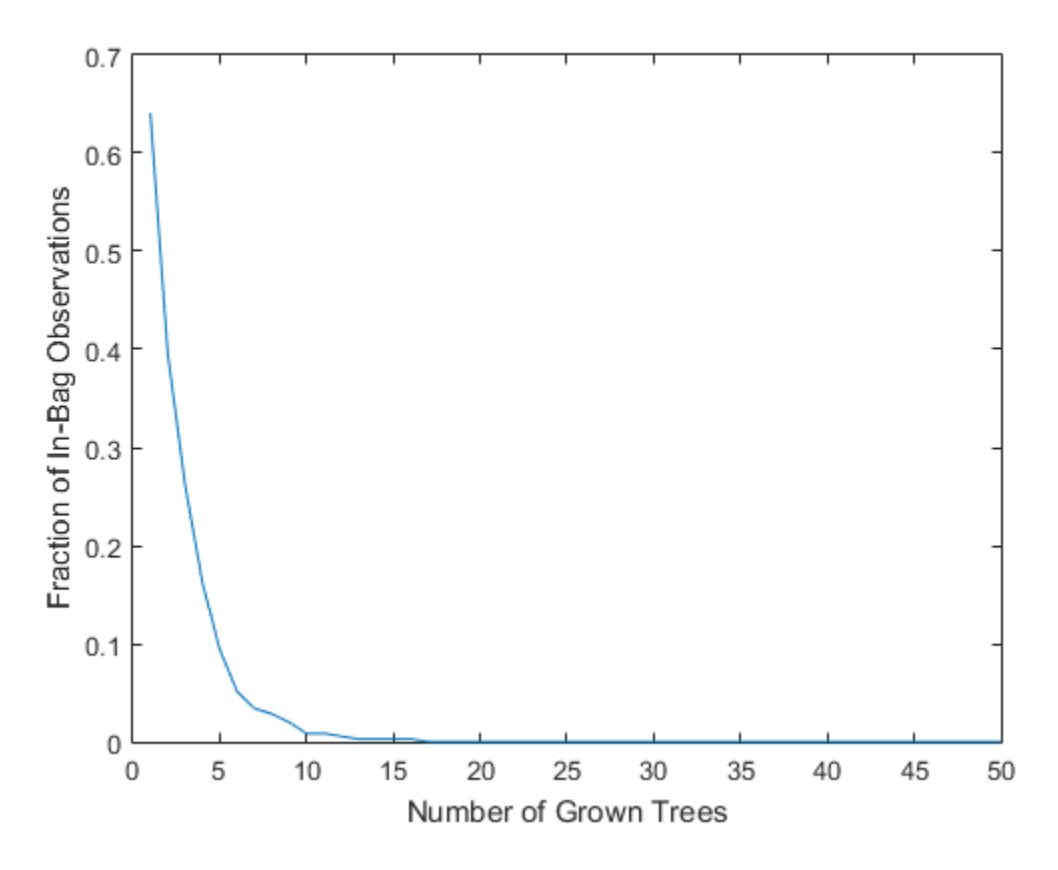

Estimate feature importance.

```
figure
bar(b.OOBPermutedVarDeltaError);
xlabel('Feature Index');
ylabel('Out-of-Bag Feature Importance');
idxvar = find(b.OOBPermutedVarDeltaError>0.75)
```
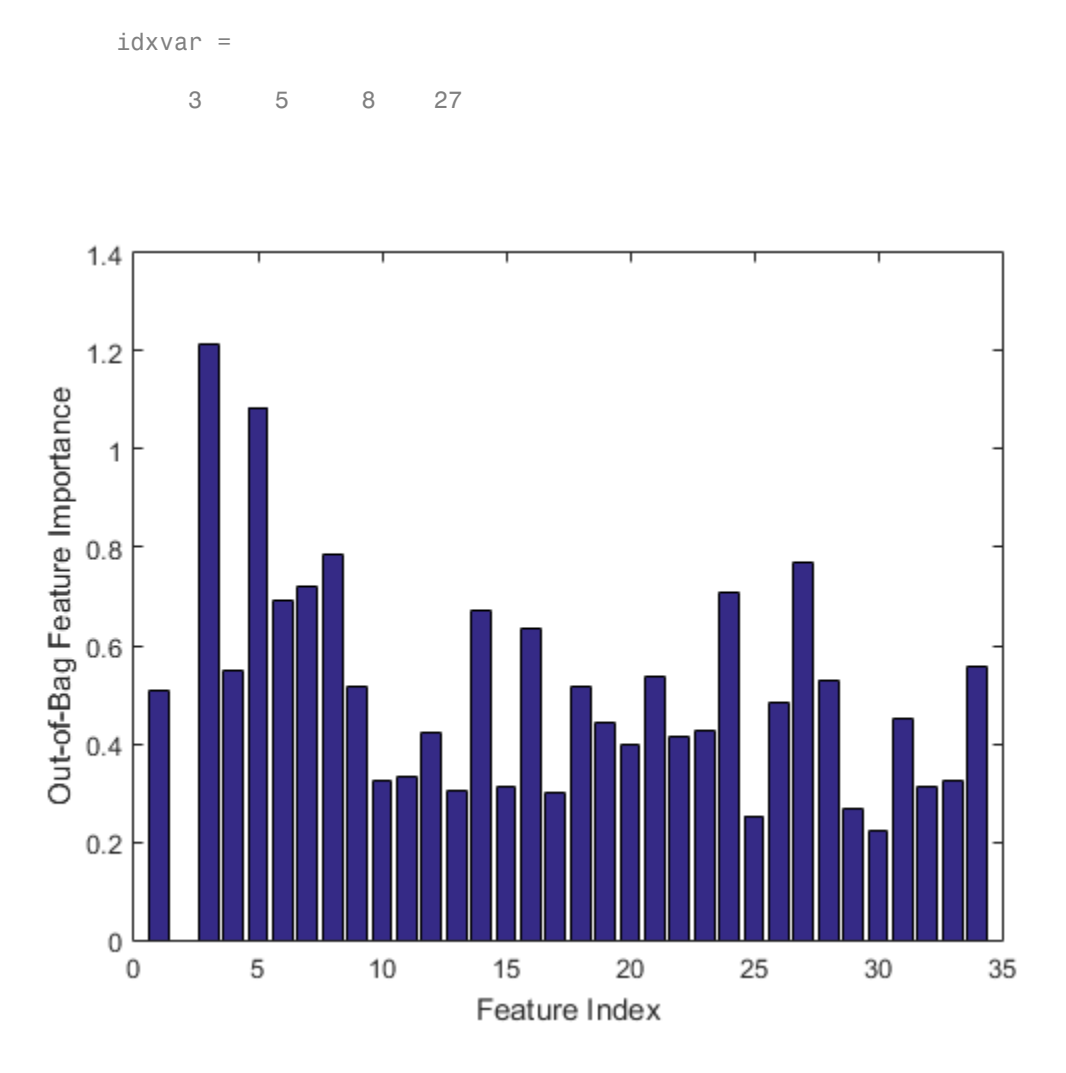

Having selected the five most important features, grow a larger ensemble on the reduced feature set. Save time by not permuting out-of-bag observations to obtain new estimates of feature importance for the reduced feature set (set OOBVarImp to 'off'). You would still be interested in obtaining out-of-bag estimates of classification error (set OOBPred to 'on').

 $b5v = TreeBagger(100, X(:,idxvar), Y,'00BVarmp', 'off', '00BPred', 'on');$ figure

```
plot(oobError(b5v));
xlabel('Number of Grown Trees');
ylabel('Out-of-Bag Classification Error');
```
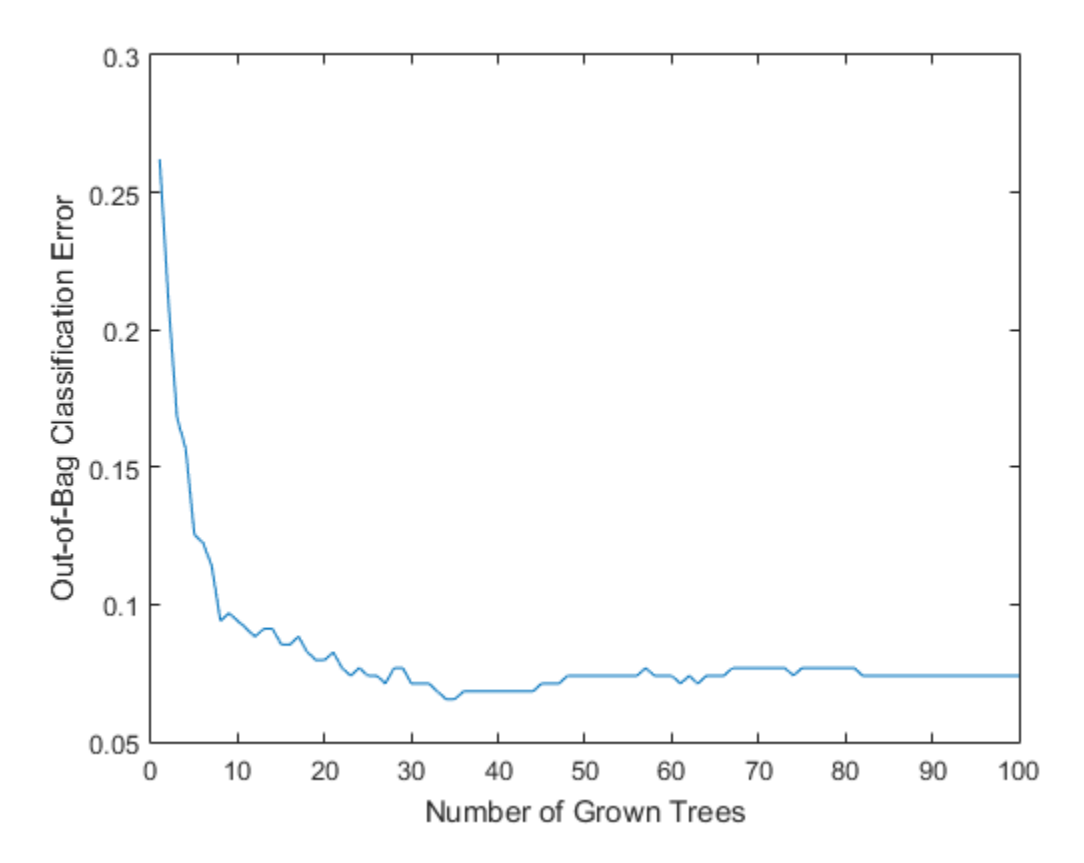

For classification ensembles, in addition to classification error (fraction of misclassified observations), you can also monitor the average classification margin. For each observation, the *margin* is defined as the difference between the score for the true class and the maximal score for other classes predicted by this tree. The cumulative classification margin uses the scores averaged over all trees and the mean cumulative classification margin is the cumulative margin averaged over all observations. The oobMeanMargin method with the 'mode' argument set to 'cumulative' (default) shows how the mean cumulative margin changes as the ensemble grows: every new element in the returned array represents the cumulative margin obtained by including a new tree in the ensemble. If training is successful, you would expect to see a gradual increase in the mean classification margin.

The method trains ensembles with few trees on observations that are in bag for all trees. For such observations, it is impossible to compute the true out-of-bag prediction, and TreeBagger returns the most probable class for classification and the sample mean for regression.

For decision trees, a classification score is the probability of observing an instance of this class in this tree leaf. For example, if the leaf of a grown decision tree has five 'good' and three 'bad' training observations in it, the scores returned by this decision tree for any observation fallen on this leaf are 5/8 for the 'good' class and 3/8 for the 'bad' class. These probabilities are called 'scores' for consistency with other classifiers that might not have an obvious interpretation for numeric values of returned predictions.

```
figure
plot(oobMeanMargin(b5v));
xlabel('Number of Grown Trees');
ylabel('Out-of-Bag Mean Classification Margin');
```
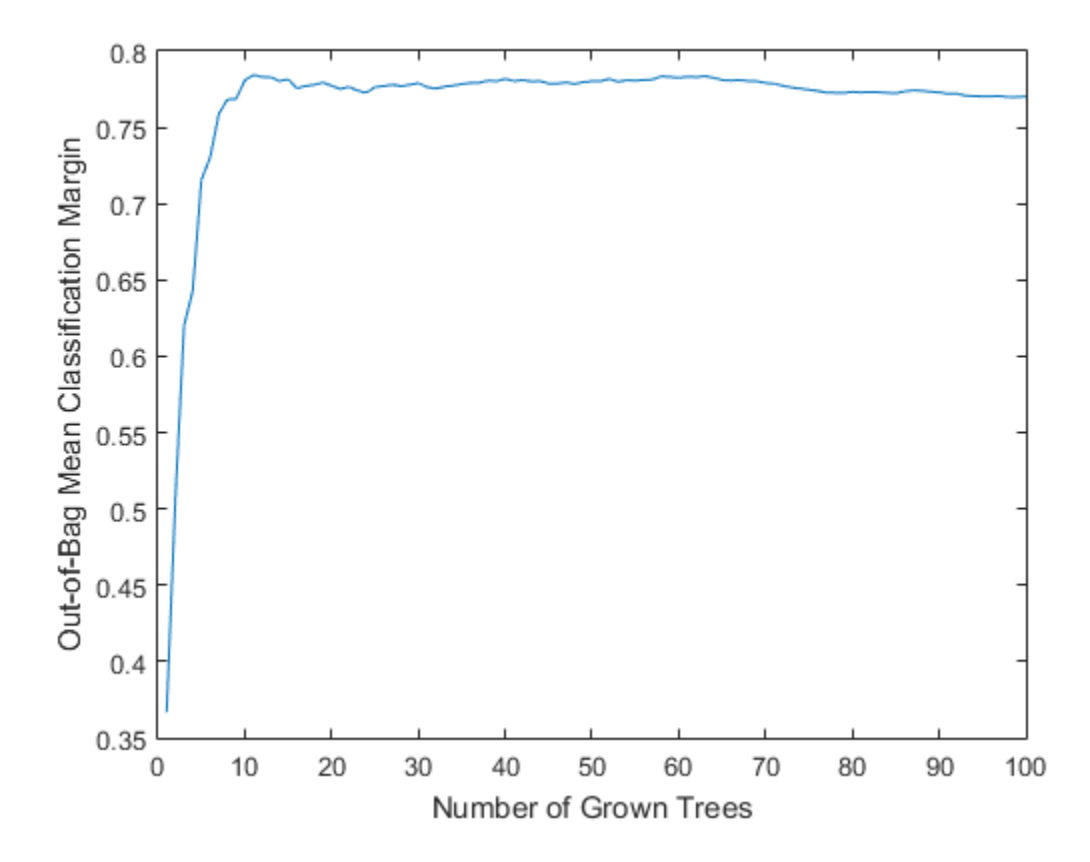

Compute the matrix of proximities and examine the distribution of outlier measures. Unlike regression, outlier measures for classification ensembles are computed within each class separately.

```
b5v = fillProximities(b5v);
figure
histogram(b5v.OutlierMeasure);
xlabel('Outlier Measure');
ylabel('Number of Observations');
```
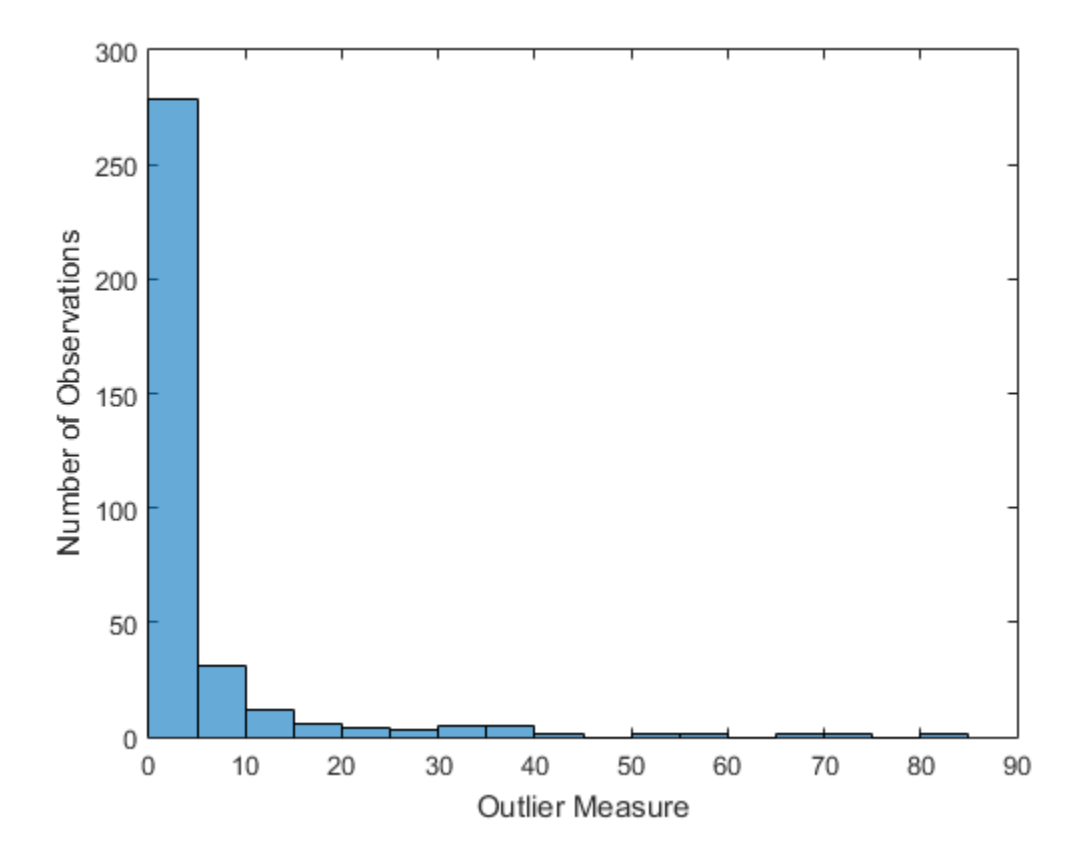

Slightly more than half of the extreme outliers are labeled 'bad'.

extremeOutliers = b5v.Y(b5v.OutlierMeasure>40) percentBad = 100\*sum(strcmp(extremeOutliers,'b'))/numel(extremeOutliers)

```
extremeOutliers =
```
 'g' 'g' 'g' 'g' 'g' 'g'

```
percentBad =
       0
```
As for regression, you can plot scaled coordinates, displaying the two classes in different colors using the 'Colors' name-value pair argument of mdsProx. This argument takes a string in which every character represents a color. The software does not rank class names. Therefore, it is best practice to determine the position of the classes in the ClassNames property of the ensemble.

```
gPosition = find(strcmp('g',b5v.ClassNames))
gPosition =
      2
```
The 'bad' class is first and the 'good' class is second. Display scaled coordinates using red for the 'bad' class and blue for the 'good' class observations.

```
figure
[s,e] = mdsProx(b5v,'Colors', 'rb');xlabel('First Scaled Coordinate');
ylabel('Second Scaled Coordinate');
```
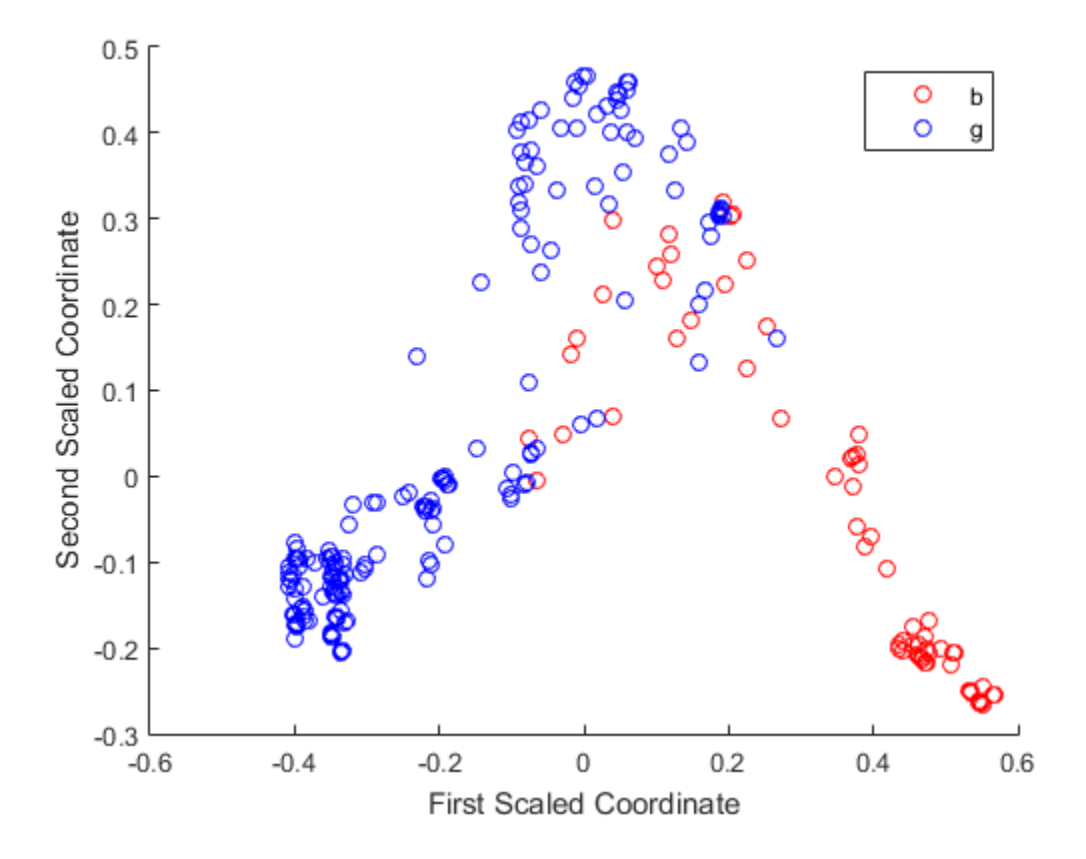

Plot the first 20 eigenvalues obtained by scaling. The first eigenvalue clearly dominates and the first scaled coordinate is most important.

```
figure
bar(e(1:20));
xlabel('Scaled Coordinate Index');
ylabel('Eigenvalue');
```
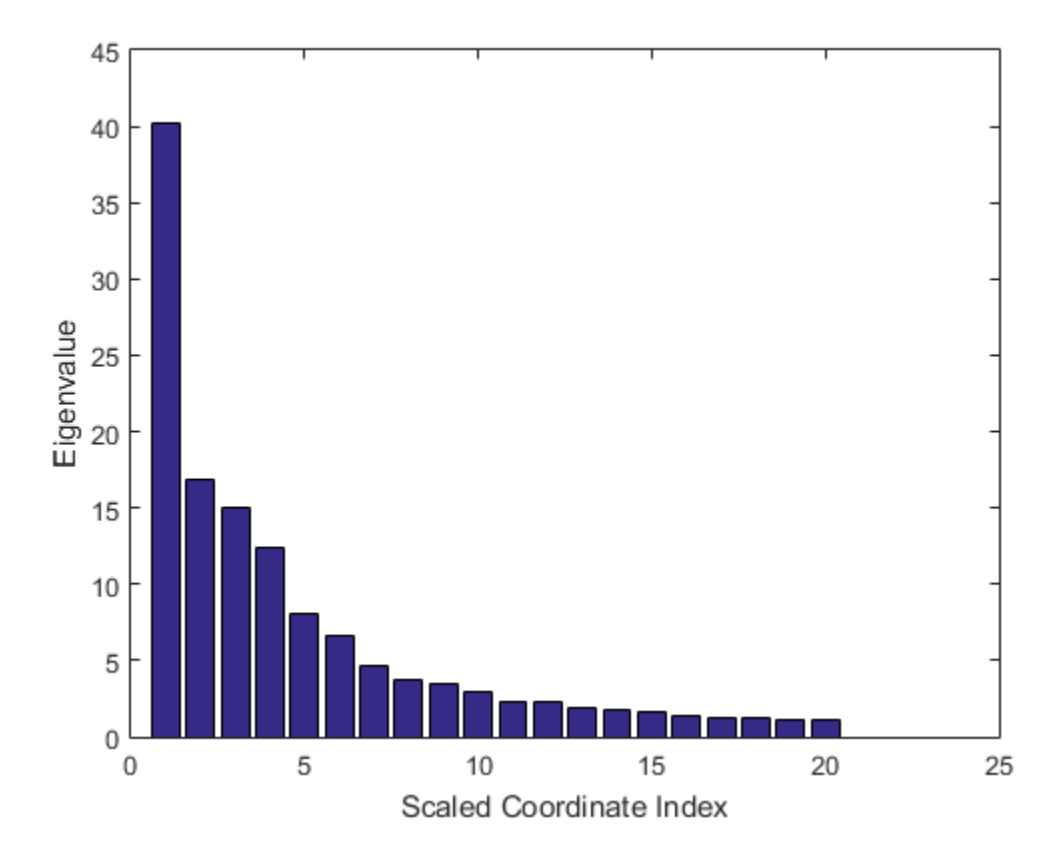

Another way of exploring the performance of a classification ensemble is to plot its Receiver Operating Characteristic (ROC) curve or another performance curve suitable for the current problem. Obtain predictions for out-of-bag observations. For a classification ensemble, the oobPredict method returns a cell array of classification labels as the first output argument and a numeric array of scores as the second output argument. The returned array of scores has two columns, one for each class. In this case, the first column is for the 'bad' class and the second column is for the 'good' class. One column in the score matrix is redundant because the scores represent class probabilities in tree leaves and by definition add up to 1.

 $[Yfit,Stit] = oobPredict(b5v);$ 

Use perfcurve to compute a performance curve. By default, perfcurve returns the standard ROC curve, which is the true positive rate versus the false positive rate. perfcurve requires true class labels, scores, and the positive class label for input. In this case, choose the 'good' class as positive.

```
[fpr, tpr] = perfourve(b5v.Y,Sfit(:,gPosition), 'g');figure
plot(fpr,tpr);
xlabel('False Positive Rate');
ylabel('True Positive Rate');
```
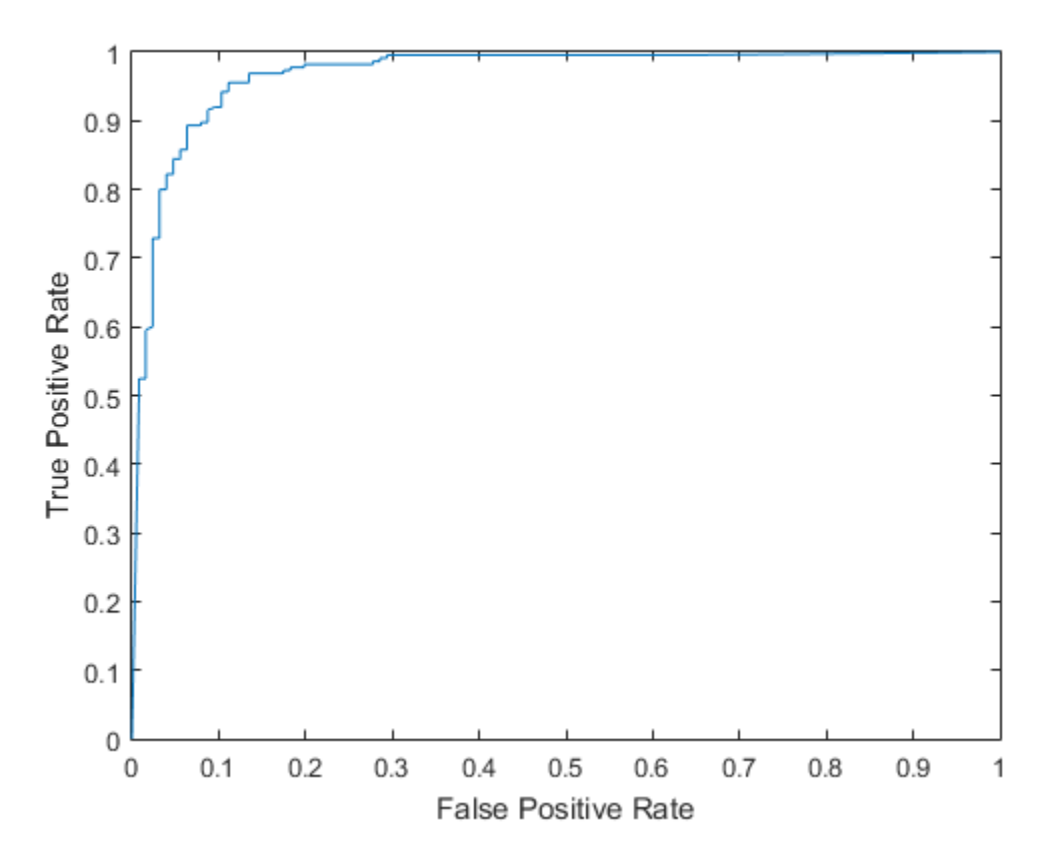

Instead of the standard ROC curve, you might want to plot, for example, ensemble accuracy versus threshold on the score for the 'good' class. The ycrit input argument

of perfcurve lets you specify the criterion for the y-axis, and the third output argument of perfcurve returns an array of thresholds for the positive class score. Accuracy is the fraction of correctly classified observations, or equivalently, 1 minus the classification error.

```
[fpr,accu,thre] = perfcurve(b5v.Y,Sfit(:,gPosition),'g','YCrit','Accu');
figure(20);
plot(thre,accu);
xlabel('Threshold for ''good'' Returns');
ylabel('Classification Accuracy');
```
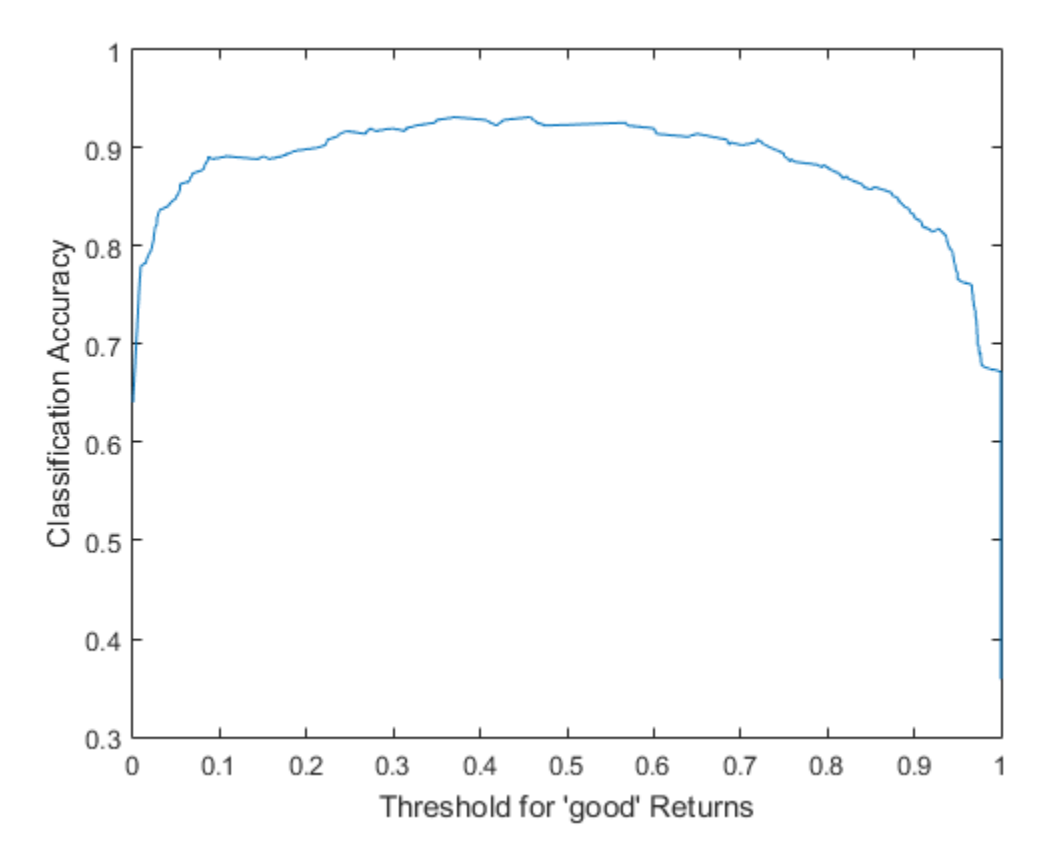

The curve shows a flat region indicating that any threshold from 0.2 to 0.6 is a reasonable choice. By default, the perfcurve assigns classification labels using 0.5

as the boundary between the two classes. You can find exactly what accuracy this corresponds to.

```
accu(abs(thre-0.5)<eps)
```

```
ans = Empty matrix: 0-by-1
```
The maximal accuracy is a little higher than the default one.

```
[\text{maxaccu}, \text{iaccu}] = \text{max}(\text{accu})
```

```
maxaccu =
```
0.9316

iaccu =

104

The optimal threshold is therefore.

thre(iaccu) ans  $=$ 

0.4570

# Ensemble Algorithms

- ["AdaBoostM1" on page 16-156](#page-1265-0)
- ["AdaBoostM2" on page 16-158](#page-1267-0)
- ["Bag" on page 16-158](#page-1267-1)
- ["GentleBoost" on page 16-161](#page-1270-0)
- ["LogitBoost" on page 16-162](#page-1271-0)
- ["LPBoost" on page 16-164](#page-1273-0)
- ["LSBoost" on page 16-165](#page-1274-0)
- ["RobustBoost" on page 16-165](#page-1274-1)
- ["RUSBoost" on page 16-166](#page-1275-0)
- ["Subspace" on page 16-167](#page-1276-0)
- ["TotalBoost" on page 16-168](#page-1277-0)

### <span id="page-1265-0"></span>AdaBoostM1

AdaBoostM1 is a very popular boosting algorithm for binary classification. The algorithm trains learners sequentially. For every learner with index *t*, AdaBoostM1 computes the weighted classification error

$$
\varepsilon_t = \sum_{n=1}^{N} d_n^{(t)} \mathbb{I}(y_n \neq h_t(x_n)),
$$
  
we  
e  
i is a vector of predictor va  
i is the true class label.  
i is the prediction of learner  
is the indicator function.  

$$
f_n^{(t)}
$$
 is the weight of observer  
soostM1 then increases we  
ces weights for observation

where

- $x_n$  is a vector of predictor values for observation *n*.
- $y_n$  is the true class label.
- *h<sup>t</sup>* is the prediction of learner (hypothesis) with index *t*.
- $I$  is the indicator function.
- $d_n^{(t)}$  is the weight of observation *n* at step *t*.

**Super-Start learning**<br> **different** on page 16-162<br>
Socont<sup>1</sup> on page 16-164<br>
Socont<sup>1</sup> on page 16-165<br> **MSMocont<sup>2</sup>** on page 16-165<br> **differentially**, For page 16-165<br> **differentially**, For every better in page 16-165<br> upervised Leorning<br>
Boost" on page 16-162<br>
cost" on page 16-162<br>
cost" on page 16-165<br>
cost" on page 16-165<br>
cost" on page 16-165<br>
All<br>
Mathline is a very popular boosting algorithm for binary classification. The algorith AdaBoostM1 then increases weights for observations misclassified by learner *t* and reduces weights for observations correctly classified by learner  $t$ . The next learner  $t + 1$  is then trained on the data with updated weights  $d_n^{(t+1)}$ . on *n*.<br>
the index *t*.<br>
ions misclassified<br>
ied by learner *t*. The index  $\binom{(t+1)}{n}$ . Fire Supervised Leoning<br>
gradiological on page 16-162<br>
PRoost" on page 16-162<br> *FPloost"* on page 16-165<br> *SHoost"* on page 16-165<br> *KUSBoost"* on page 16-165<br> *tublestica* on page 16-167<br> *x* or page 16-167<br> *x* or page *t*: Supervised learning<br> *ti* (*Boost*<sup>-</sup> on page 16-162<br> *Hoost*<sup>-</sup> on page 16-165<br> *Hoost*<sup>-</sup> on page 16-165<br> *boost*<sup>-</sup> on page 16-165<br> *bspace*<sup>-</sup> on page 16-165<br> *bspace*<sup>-</sup> on page 16-167<br> *talboost*<sup>-</sup> on page 16-

After training finishes, AdaBoostM1 computes prediction for new data using

$$
f(x) = \sum_{t=1}^{T} \alpha_t h_t(x),
$$

where

$$
\alpha_t = \frac{1}{2} \log \frac{1 - \varepsilon_t}{\varepsilon_t}
$$

are weights of the weak hypotheses in the ensemble.

Training by AdaBoostM1 can be viewed as stagewise minimization of the exponential loss

$$
\sum_{n=1}^N w_n \exp(-y_n f(x_n)),
$$

where

- $y_n \in \{-1, +1\}$  is the true class label.
- *wn* are observation weights normalized to add up to 1.
- $f(x_n) \in (-\infty, +\infty)$  is the predicted classification score.

The observation weights  $w_n$  are the original observation weights you passed to fitensemble.

**Ensemble M**<br>  $=\frac{1}{2}\log\frac{1-\varepsilon_t}{\varepsilon_f}$ <br>
this of the weak hypotheses in the ensemble.<br>
this of the weak hypotheses in the ensemble.<br>  $w_n \exp(-y_n f(x_n)),$ <br>  $w_n \exp(-y_n f(x_n)),$ <br>  $w_n \exp(-y_n f(x_n))$ ,<br>  $w_n \exp(-y_n f(x_n))$ ,<br>  $w_n \exp(-y_n f(x_n))$  is the pred **Ensemble Methods**<br>  $x_t = \frac{1}{2} \log \frac{1 - x_t}{c_t}$ <br>  $x_t = \frac{1}{2} \log \frac{1 - x_t}{c_t}$ <br>
eights of the weak hypotheses in the ensemble.<br>
imp by AdaB0081MI can be viewed as stagewise minimization of the exponential<br>  $\sum_{i=1}^{N} w_i \exp(-y_a f(x_a$ exp , The second output from the predict method of an AdaBoostM1 classification ensemble is an *N*-by-2 matrix of classification scores for the two classes and *N* observations. The second column in this matrix is always equal to minus the first column. predict returns two scores to be consistent with multiclass models, though this is redundant because the second column is always the negative of the first.

Most often AdaBoostM1 is used with decision stumps (default) or shallow trees. If boosted stumps give poor performance, try setting the minimal parent node size to one quarter of the training data.

By default, the learning rate for boosting algorithms is 1. If you set the learning rate to a lower number, the ensemble learns at a slower rate, but can converge to a better solution. 0.1 is a popular choice for the learning rate. Learning at a rate less than 1 is often called "shrinkage".

For examples using AdaBoostM1, see ["Tune RobustBoost" on page 16-121.](#page-1230-0)

For references related to AdaBoostM1, see Freund and Schapire [\[16\],](#page-1319-0) Schapire et al. [\[26\]](#page-1320-0), Friedman, Hastie, and Tibshirani [\[18\]](#page-1319-1), and Friedman [\[17\]](#page-1319-2).

### <span id="page-1267-0"></span>AdaBoostM2

AdaBoostM2 is an extension of AdaBoostM1 for multiple classes. Instead of weighted classification error, AdaBoostM2 uses weighted pseudo-loss for *N* observations and *K* classes coostM2 is an e<br>
ification error,  $\mu$ <br>
es<br>  $\varepsilon_t = \frac{1}{2} \sum_{n=1}^{N} \sum_{k \neq y_n} d_n^{(i)}$ <br>
e<br>
( $x_n, k$ ) is the condide<br>
( $t$ )<br>  $n, k$  are observa<br>
is the true clas<br>
the second sum is

sification error, AdaBoostM2 uses weighted 1  
\nses  
\n
$$
\varepsilon_t = \frac{1}{2} \sum_{n=1}^{N} \sum_{k \neq y_n} d_{n,k}^{(t)} \left(1 - h_t(x_n, y_n) + h_t(x_n, k)\right),
$$
\nhere  
\n
$$
h_t(x_n, k)
$$
 is the confidence of prediction by learn  
\n(not at all confident) to 1 (highly confident).  
\n
$$
d_{n,k}^{(t)}
$$
 are observation weights at step *t* for class

where

- $h_t(x_n,k)$  is the confidence of prediction by learner at step *t* into class *k* ranging from 0 (not at all confident) to 1 (highly confident).
- *t*  $\mu_{k}^{(l)}$  are observation weights at step *t* for class *k*.
- $\cdot$   $y_n$  is the true class label taking one of the *K* values.
- The second sum is over all classes other than the true class  $y_n$ .

isedlearning<br> *k* related to AdaBoostM1, see Fround and Schapire [16], Schapire et al. [26],<br> *k* and Tchshirani [18], and Friedman [17].<br> *k* and retreation of AdaBoostM1 for multiple classes. Instead of weighted<br> noming<br>
and Lo AdaBoostM1, see Freund and Schapire [16], Schapire et al. [26],<br>
and Tabalinoni [18], and Friedman [17].<br>
catension of AdaBoostM1 for multiple classes. Instead of weighted<br>
contains and K<br>  $\chi_{n,k}^{(i)}$  (1*tabloost H1, see Fround and Schapire [16]***. Schapire et al. [26],<br>** *thixani* **[18], and Friedman [17].<br>** *n* **of AdaBoostM1 for multiple classes. Instead of weighted<br>** *tst N2* **uses weighted pseudo-loss for N observations a** Super-Starl teaming<br>
strengthe related to AdeBoos tW1, each Freund and Schapire [16]. Schapire et al. [28],<br>
al. Harto, and Tholahram [18], and Freundam [17].<br>
strengthed strengthed with the multiple classes. Instead of w roised teaming<br>
os related to AdeBoostM1, see Fround and Schapire [16]. Schapire et al. [26],<br>
astic, and Tibshirani 1[8], and Friedman [17].<br>
<br>
2 is an extension of AdaBoostM1 for multiple classes. Instead of weighted<br>
o species<br>of learning<br>nuclei schemes. The dialetons of Maletons III associated and Schapine [18]. Schapine et al. [26],<br>the state, and Theorem in Maletons III are Freedom [17].<br>
And<br>the state and Theorem in Maletons and II **OSTUM**, see Freurd and Schapire [16], Schapire et al. [26],<br>  $\alpha$ il [18], and Friedman [17],<br>
AdaBoostM1 for multiple classes. Instead of weighted<br>  $2$  uses weighted pseudo-loss for N observations and K<br>  $y_n$ ) +  $h_t(x_n, h)$ Interpreting the pseudo-loss is harder than classification error, but the idea is the same. Pseudo-loss can be used as a measure of the classification accuracy from any learner in an ensemble. Pseudo-loss typically exhibits the same behavior as a weighted classification error for AdaBoostM1: the first few learners in a boosted ensemble give low pseudo-loss values. After the first few training steps, the ensemble begins to learn at a slower pace, and the pseudo-loss value approaches 0.5 from below.

For examples using AdaBoostM2, see "Train a Classification Ensemble" on page [16-76.](#page-1185-0)

For references related to AdaBoostM2, see Freund and Schapire [16].

### <span id="page-1267-1"></span>Bag

*Bagging*, which stands for "bootstrap aggregation," is a type of ensemble learning. To bag a weak learner such as a decision tree on a dataset, generate many bootstrap replicas of this dataset and grow decision trees on these replicas. Obtain each bootstrap replica by

randomly selecting N observations out of N with replacement, where N is the dataset size. To find the predicted response of a trained ensemble, take an average over predictions from individual trees.

Bagged decision trees were introduced in MATLAB R2009a as TreeBagger. The fitensemble function lets you bag in a manner consistent with boosting. An ensemble of bagged trees, either ClassificationBaggedEnsemble or RegressionBaggedEnsemble, returned by fitensemble offers almost the same functionally as TreeBagger. Discrepancies between TreeBagger and the new framework are described in detail in [TreeBagger Features Not in fitensemble.](#page-1269-0)

Bagging works by training learners on resampled versions of the data. This resampling is usually done by bootstrapping observations, that is, selecting *N* out of *N* observations with replacement for every new learner. In addition, every tree in the ensemble can randomly select predictors for decision splits—a technique known to improve the accuracy of bagged trees.

By default, the minimal leaf sizes for bagged trees are set to 1 for classification and 5 for regression. Trees grown with the default leaf size are usually very deep. These settings are close to optimal for the predictive power of an ensemble. Often you can grow trees with larger leaves without losing predictive power. Doing so reduces training and prediction time, as well as memory usage for the trained ensemble.

Another important parameter is the number of predictors selected at random for every decision split. This random selection is made for every split, and every deep tree involves many splits. By default, this parameter is set to a square root of the number of predictors for classification, and one third of predictors for regression.

Several features of bagged decision trees make them a unique algorithm. Drawing N out of N observations with replacement omits on average 37% of observations for each decision tree. These are "out-of-bag" observations. You can use them to estimate the predictive power and feature importance. For each observation, you can estimate the outof-bag prediction by averaging over predictions from all trees in the ensemble for which this observation is out of bag. You can then compare the computed prediction against the observed response for this observation. By comparing the out-of-bag predicted responses against the observed responses for all observations used for training, you can estimate the average out-of-bag error. This out-of-bag average is an unbiased estimator of the true ensemble error. You can also obtain out-of-bag estimates of feature importance by randomly permuting out-of-bag data across one variable or column at a time and estimating the increase in the out-of-bag error due to this permutation. The larger the increase, the more important the feature. Thus, you need not supply test data for bagged

ensembles because you obtain reliable estimates of the predictive power and feature importance in the process of training, which is an attractive feature of bagging.

Another attractive feature of bagged decision trees is the proximity matrix. Every time two observations land on the same leaf of a tree, their proximity increases by 1. For normalization, sum these proximities over all trees in the ensemble and divide by the number of trees. The resulting matrix is symmetric with diagonal elements equal to 1 and off-diagonal elements ranging from 0 to 1. You can use this matrix for finding outlier observations and discovering clusters in the data through multidimensional scaling.

For examples using bagging, see:

- ["Test Ensemble Quality" on page 16-79](#page-1188-0)
- ["Surrogate Splits" on page 16-100](#page-1209-0)
- ["Regression of Insurance Risk Rating for Car Imports Using TreeBagger" on page](#page-1238-0) [16-129](#page-1238-0)
- ["Classifying Radar Returns for Ionosphere Data Using TreeBagger" on page 16-141](#page-1250-0)

For references related to bagging, see Breiman [\[7\],](#page-1318-0) [\[8\],](#page-1318-1) and [\[9\].](#page-1318-2)

#### Comparison of TreeBagger and Bagged Ensembles

fitensemble produces bagged ensembles that have most, but not all, of the functionality of TreeBagger objects. Additionally, some functionality has different names in the new bagged ensembles.

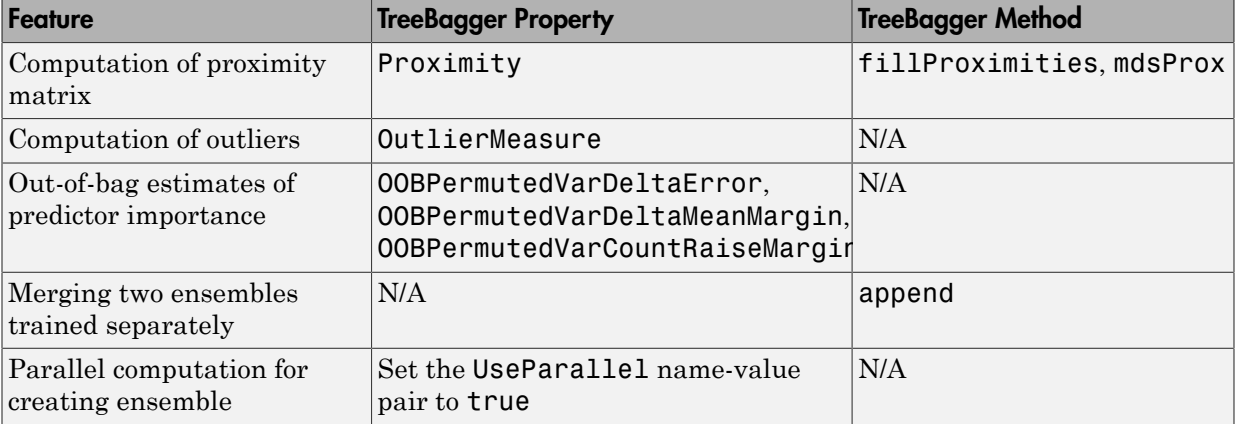

# <span id="page-1269-0"></span>TreeBagger Features Not in fitensemble

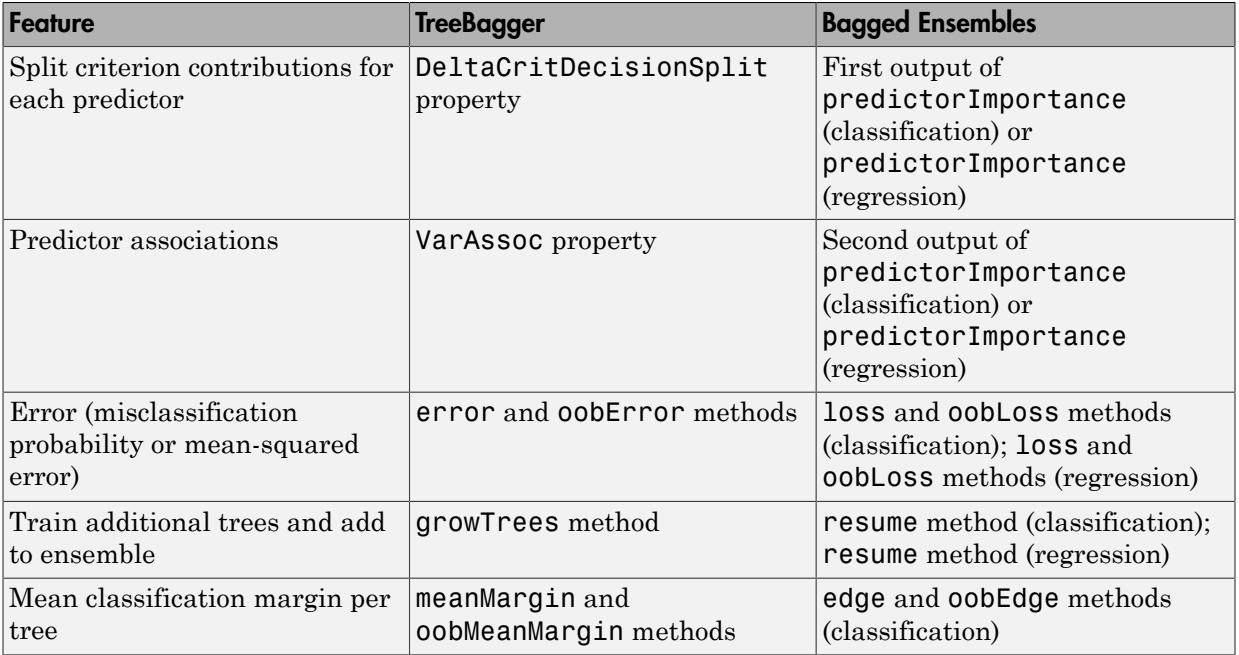

# Differing Names Between TreeBagger and Bagged Ensembles

In addition, two important changes were made to training and prediction for bagged classification ensembles:

- If you pass a misclassification cost matrix to TreeBagger, it passes this matrix along to the trees. If you pass a misclassification cost matrix to fitensemble, it uses this matrix to adjust the class prior probabilities. fitensemble then passes the adjusted prior probabilities and the default cost matrix to the trees. The default cost matrix is ones  $(K)$  -eye $(K)$  for K classes.
- Unlike the loss and edge methods in the new framework, the TreeBagger error and meanMargin methods do not normalize input observation weights of the prior probabilities in the respective class.

# <span id="page-1270-0"></span>**GentleBoost**

GentleBoost (also known as Gentle AdaBoost) combines features of AdaBoostM1 and LogitBoost. Like AdaBoostM1, GentleBoost minimizes the exponential loss. But its numeric optimization is set up differently. Like LogitBoost, every weak learner fits a

regression model to response values  $y_n \in \{-1, +1\}$ . This makes GentleBoost another good candidate for binary classification of data with multilevel categorical predictors. **sopervisedlearning**<br> **to the formal biomology of**  $\epsilon \in [-1, +1]$ **. This makes GentleBoost another tor binary classification of data with multilevel categorical predictors.<br>
<b>emble computes and stores the mean-squared error** ficSupervised learning<br>
sion mudel to response vulture  $y_n \in \{-1, 1\}$ ). This makes GentleBoost another good<br>
date for binary classification of data with multilevel categorical predictors.<br>
mesmble object. The mean square Supervised learning<br>
on model to response values  $y_{\mu} \in (-1, 1)$ . This realses Gert1a@oost neather good<br>  $w$  to the transposison of thats with metallical categorical products<br>
we there the computes and shorts the mean-squ sion model to response values  $y_n \in \{-1, +1\}$ . This makes Gont 1:6Boost another good<br>able to funive distances on distance in multimates categorical predictions.<br>
the funive distance of the wind and the simulation of the Fi probal to troponso values  $s_n \in \{-1, +1\}$ . This makes Gent LeBoost another good<br>to bound to troponso values  $s_n \in \{-1, +1\}$ . This makes Gent LeBoost another good<br>ble computes and shows the mann-squared crow in the Fit Linfo

fitensemble computes and stores the mean-squared error in the FitInfo property of the ensemble object. The mean-squared error is

ensemble computes an  
\nnsemble object. The m  
\n
$$
\sum_{n=1}^{N} d_n^{(t)} (\tilde{y}_n - h_t(x_n))^2
$$
,  
\nwe  
\n
$$
h^{(t)}
$$
 are observation we  
\n
$$
h^{(t)}
$$
 are predictions of

where

- $d_n^{(t)}$  are observation weights at step *t* (the weights add up to 1).
- $h_t(x_n)$  are predictions of the regression model  $h_t$  fitted to response values  $y_n$ .

As the strength of individual learners weakens, the weighted mean-squared error approaches 1.

For examples using GentleBoost, see "Example: Unequal Classification Costs" on page [16-91](#page-1200-0) and "Classification with Many Categorical Levels" on page 16-96.

<span id="page-1271-0"></span>For references related to GentleBoost, see Friedman, Hastie, and Tibshirani [18].

### **LogitBoost**

LogitBoost is another popular algorithm for binary classification. LogitBoost works similarly to AdaBoostM1, except it minimizes binomial deviance

$$
\sum_{n=1}^{N} w_n \log \left( 1 + \exp \left( -2y_n f(x_n) \right) \right)
$$

where

- $y_n \in \{-1, +1\}$  is the true class label.
- $\cdot$  *w<sub>n</sub>* are observation weights normalized to add up to 1.
- $f(x_n) \in (-\infty, +\infty)$  is the predicted classification score.

Binomial deviance assigns less weight to badly misclassified observations (observations with large negative values of  $y_n f(x_n)$ ). LogitBoost can give better average accuracy than AdaBoostM1 for data with poorly separable classes.

Learner *t* in a LogitBoost ensemble fits a regression model to response values

$$
\tilde{y}_n = \frac{y_n^* - p_t(x_n)}{p_t(x_n)(1 - p_t(x_n))},
$$

where

- $y^*_{n} \in \{0, +1\}$  are relabeled classes (0 instead of -1).
- $p_t(x_n)$  is the current ensemble estimate of the probability for observation  $x_n$  to be of class 1.

**Ensemble Methods**<br>
ance assigns less weight to badly misclassified observations (observations<br>
rative values of  $y_A(x_b)$ . LogattBoost can give better average accuracy than<br>
the total with poorly separable classes.<br>
LogitB **Ensemble Methods**<br> **p p** *p z <i>n p x n <i>x n x n x n x n x z z z z z z z z z z z z z z z z z z* Enser<br>
nece assigns less weight to badly misclassified observations (observations)<br>
the values of  $y_n f(x_n)$ ). LogitBoost can give better average accurate<br>
notative values of  $y_n f(x_n)$ ). LogitBoost can give better average ac **Ensemble**<br> **Ensemble**<br> **then**<br> **then**<br> **then**<br> **then**<br> **then**<br> **then**<br> **then**<br> **then**<br> **there**<br> **i** for data with poorly separable classes.<br> **a. LogitBoost ensemble fits a regression model to response values<br> y\_n^\* - p\_t(x** Ensemble Methods<br>
coassigns loss woright to badly misclassified observations (observations<br>
coassigns loss woright to badly misclassified observations (observations<br>
deta with poorly separable classes.<br>
gitBoost ensemble **Ensemble Mondezia (Except)**<br>
frame assignts less weight to badly misclassified observations (observations galue of  $\chi_{\nu}(\xi_{\nu})$ ), to git<br>
for the state of  $\chi_{\nu}(\xi_{\nu})$ , the probability coupling for the<br>
for the state Fitting a regression model at each boosting step turns into a great computational advantage for data with multilevel categorical predictors. Take a categorical predictor with *L* levels. To find the optimal decision split on such a predictor, classification tree needs to consider  $2^{L-1}$  – 1 splits. A regression tree needs to consider only  $L-1$  splits, so the processing time can be much shorter. LogitBoost is recommended for categorical predictors with many levels. **Ensemble 11** deviative assignst less weight to budly misclassified observations (observations) described the value of  $\gamma_g(\mathbf{x}_S)$ . Log it Boost can give better average accurace till for data with poorly separable filase **Example 2.** The state of the system is a weight to badly uniselastified observations (observations<br>
index variate a signal and  $\omega_{\mu}(x_0)$ ). Legal the distribution were reached to be<br>
seen the formula with particle prop

fitensemble computes and stores the mean-squared error in the FitInfo property of the ensemble object. The mean-squared error is

ensemble computes an  
\nensemble object. The m

\n
$$
\sum_{n=1}^{N} d_n^{(t)} \left( \tilde{y}_n - h_t(x_n) \right)^2,
$$
\nwe

\n
$$
d_n^{(t)}
$$
\nare observations of

\n
$$
d(x_n)
$$

where

- $d_n^{(t)}$  are observation weights at step *t* (the weights add up to 1).
- $h_t(x_n)$  are predictions of the regression model  $h_t$  fitted to response values  $\tilde{y}_n$ .

Values  $y_n$  can range from  $-\infty$  to  $+\infty$ , so the mean-squared error does not have well-defined bounds.

For examples using LogitBoost, see "Classification with Many Categorical Levels" on [page 16-96](#page-1205-0).

For references related to LogitBoost, see Friedman, Hastie, and Tibshirani [\[18\].](#page-1319-1)

# <span id="page-1273-0"></span>LPBoost

LPBoost (linear programming boost), like TotalBoost, performs multiclass classification by attempting to maximize the minimal *margin* in the training set. This attempt uses optimization algorithms, namely linear programming for LPBoost. So you need an Optimization Toolbox license to use LPBoost or TotalBoost.

The margin of a classification is the difference between the predicted soft classification *score* for the true class, and the largest score for the false classes. For trees, the *score* of a classification of a leaf node is the posterior probability of the classification at that node. The posterior probability of the classification at a node is the number of training sequences that lead to that node with the classification, divided by the number of training sequences that lead to that node. For more information, see "Definitions" on [page 22-2839](#page-4292-0) in margin. **P***P P P P P P P P P P P P P P P P P P P P P P P P P P P P P P P P P P P P* sification with Many Categorical Levels" on<br>
Friedman, Hastie, and Tibshirani [18].<br> **CotalBoost**, performs multiclass<br>
e minimal *margin* in the training set. This<br>
ely linear programming for LPBoost. So you<br>
LPBoost or isSupervised Leorning<br>
angles varing Logit Boost, see "Classificationn with Many Categorical Levele" and<br>
Concernes related to Logit Boost, see Prissiman, Hastie, and Tibelitirani [18].<br> **therefore the concernest train (** reation with Many Categorical Levels" on<br>iedman, Hastie, and Tibshirani [18].<br>
iedman, Hastie, and Tibshirani [18].<br>
hilminal *margin* in the training set. This<br>
hilminal *margin* in the training for LPBoost . So you<br>
PBo

Why maximize the minimal margin? For one thing, the generalization error (the error on new data) is the probability of obtaining a negative margin. Schapire and Singer [27] establish this inequality on the probability of obtaining a negative margin:

$$
P_{\text{test}}\left(m \leq 0\right) \leq P_{\text{train}}\left(m \leq \theta\right) + O\left(\frac{1}{\sqrt{N}}\sqrt{\frac{V\log^{2}(N/V)}{\theta^{2}}+\log(1/\delta)}\right).
$$

Here *m* is the margin, *θ* is any positive number, *V* is the Vapnik-Chervonenkis dimension of the classifier space,  $N$  is the size of the training set, and  $\delta$  is a small positive number. The inequality holds with probability 1–*δ* over many i.i.d. training and test sets. This inequality says: To obtain a low generalization error, minimize the number of observations below margin  $\theta$  in the training set.

LPBoost iteratively maximizes the minimal margin through a sequence of linear programming problems. Equivalently, by duality, LPBoost minimizes the maximal *edge*, where edge is the weighted mean margin (see "Definitions" on page 22-1230). At each iteration, there are more constraints in the problem. So, for large problems, the optimization problem becomes increasingly constrained, and slow to solve.

LPBoost typically creates ensembles with many learners having weights that are orders of magnitude smaller than those of other learners. Therefore, to better enable you to remove the unimportant ensemble members, the compact method reorders the members of an LPBoost ensemble from largest weight to smallest. Therefore, you can easily remove the least important members of the ensemble using the removeLearners method.

For examples using LPBoost, see ["LPBoost and TotalBoost for Small Ensembles" on](#page-1212-0) [page 16-103.](#page-1212-0)

For references related to LPBoost, see Warmuth, Liao, and Ratsch [\[29\].](#page-1320-2)

### <span id="page-1274-0"></span>LSBoost

LSBoost (least squares boosting) fits regression ensembles. At every step, the ensemble fits a new learner to the difference between the observed response and the aggregated prediction of all learners grown previously. The ensemble fits to minimize mean-squared error.

You can use LSBoost with shrinkage by passing in the LearnRate parameter. By default this parameter is set to 1, and the ensemble learns at the maximal speed. If you set LearnRate to a value from 0 to 1, the ensemble fits every new learner to  $y_n - \eta f(x_n)$ , where

- $y_n$  is the observed response.
- $\cdot$   $f(x_n)$  is the aggregated prediction from all weak learners grown so far for observation *xn*.
- *η* is the learning rate.

For examples using LSBoost, see ["Train a Regression Ensemble" on page 16-78](#page-1187-0) and ["Regularize a Regression Ensemble" on page 16-110.](#page-1219-0)

For references related to LSBoost, see Hastie, Tibshirani, and Friedman [\[19\],](#page-1319-3) Chapters 7 (Model Assessment and Selection) and 15 (Random Forests).

### <span id="page-1274-1"></span>**RobustBoost**

Boosting algorithms such as AdaBoostM1 and LogitBoost increase weights for misclassified observations at every boosting step. These weights can become very large. If this happens, the boosting algorithm sometimes concentrates on a few misclassified observations and neglects the majority of training data. Consequently the average classification accuracy suffers.

In this situation, you can try using RobustBoost. This algorithm does not assign almost the entire data weight to badly misclassified observations. It can produce better average classification accuracy.

Unlike AdaBoostM1 and LogitBoost, RobustBoost does not minimize a specific loss function. Instead, it maximizes the number of observations with the classification margin above a certain threshold.

RobustBoost trains based on time evolution. The algorithm starts at  $t = 0$ . At every step, RobustBoost solves an optimization problem to find a positive step in time Δ*t* and a corresponding positive change in the average margin for training data Δ*m*. RobustBoost stops training and exits if at least one of these three conditions is true:

- Time *t* reaches 1.
- RobustBoost cannot find a solution to the optimization problem with positive updates Δ*t* and Δ*m*.
- RobustBoost grows as many learners as you requested.

Results from RobustBoost can be usable for any termination condition. Estimate the classification accuracy by cross validation or by using an independent test set.

To get better classification accuracy from RobustBoost, you can adjust three parameters in fitensemble: RobustErrorGoal, RobustMaxMargin, and RobustMarginSigma. Start by varying values for RobustErrorGoal from 0 to 1. The maximal allowed value for RobustErrorGoal depends on the two other parameters. If you pass a value that is too high, fitensemble produces an error message showing the allowed range for RobustErrorGoal.

For examples using RobustBoost, see ["Tune RobustBoost" on page 16-121.](#page-1230-0)

For references related to RobustBoost, see Freund [\[15\].](#page-1319-4)

### <span id="page-1275-0"></span>RUSBoost

RUSBoost is especially effective at classifying imbalanced data, meaning some class in the training data has many fewer members than another. RUS stands for Random Under Sampling. The algorithm takes *N*, the number of members in the class with the fewest members in the training data, as the basic unit for sampling. Classes with more members are under sampled by taking only *N* observations of every class. In other words, if there are *K* classes, then, for each weak learner in the ensemble, RUSBoost takes a subset of the data with *N* observations from each of the *K* classes. The boosting procedure follows

the procedure in ["AdaBoostM2" on page 16-158](#page-1267-0) for reweighting and constructing the ensemble.

When you construct a RUSBoost ensemble, there is an optional name-value pair called RatioToSmallest. Give a vector of *K* values, each value representing the multiple of *N* to sample for the associated class. For example, if the smallest class has  $N = 100$ members, then  $RatioToSmallest = [2,3,4]$  means each weak learner has 200 members in class 1, 300 in class 2, and 400 in class 3. If RatioToSmallest leads to a value that is larger than the number of members in a particular class, then RUSBoost samples the members with replacement. Otherwise, RUSBoost samples the members without replacement.

For examples using RUSBoost, see ["Classification with Imbalanced Data" on page](#page-1193-0) [16-84.](#page-1193-0)

For references related to RUSBoost, see Seiffert et al. [\[28\]](#page-1320-3).

#### <span id="page-1276-0"></span>Subspace

Use random subspace ensembles (Subspace) to improve the accuracy of discriminant analysis (ClassificationDiscriminant) or *k*-nearest neighbor (ClassificationKNN) classifiers. Subspace ensembles also have the advantage of using less memory than ensembles with all predictors, and can handle missing values (NaNs).

The basic random subspace algorithm uses these parameters.

- *m* is the number of dimensions (variables) to sample in each learner. Set *m* using the NPredToSample name-value pair.
- *d* is the number of dimensions in the data, which is the number of columns (predictors) in the data matrix X.
- *n* is the number of learners in the ensemble. Set *n* using the NLearn input.

The basic random subspace algorithm performs the following steps:

- 1 Choose without replacement a random set of *m* predictors from the *d* possible values.
- 2 Train a weak learner using just the *m* chosen predictors.
- 3 Repeat steps 1 and 2 until there are *n* weak learners.
- 4 Predict by taking an average of the score prediction of the weak learners, and classify the category with the highest average score.

You can choose to create a weak learner for every possible set of *m* predictors from the *d* dimensions. To do so, set *n*, the number of learners, to 'AllPredictorCombinations'. In this case, there are  $nchoosek$  (size(X, 2), NPredToSample) weak learners in the ensemble.

fitensemble downweights predictors after choosing them for a learner, so subsequent learners have a lower chance of using a predictor that was previously used. This weighting tends to make predictors more evenly distributed among learners than in uniform weighting.

For examples using Subspace, see "Random Subspace Classification" on page 16-124.

For references related to random subspace ensembles, see Ho [20].

# <span id="page-1277-0"></span>**TotalBoost**

TotalBoost, like linear programming boost (LPBoost), performs multiclass classification by attempting to maximize the minimal *margin* in the training set. This attempt uses optimization algorithms, namely quadratic programming for TotalBoost. So you need an Optimization Toolbox license to use LPBoost or TotalBoost.

The margin of a classification is the difference between the predicted soft classification *score* for the true class, and the largest score for the false classes. For trees, the *score* of a classification of a leaf node is the posterior probability of the classification at that node. The posterior probability of the classification at a node is the number of training sequences that lead to that node with the classification, divided by the number of training sequences that lead to that node. For more information, see "Definitions" on [page 22-2839](#page-4292-0) in margin. *P**P P P P P P P P P P P P P P P P P P P P P P P P P P P P P P P P P P P P* every possible set of *m* predictors from the *d*<br>earners, to 'AllPredictorCombinations'.<br>2), MPredToSample) weak learners in the<br>rehosing them for a learner, so subsequent<br>dictor that was previously used. This<br>emly distri test train ( ) £ £ ( ) + + log possible set of m predictors from the d<br>
rener, to 'All-PredictorCombinations'.<br>
with reneral of Combinations'<br>
hosing them for a learner, so subsequent<br>
for that was previously used. This<br>
log distributed among learn

Why maximize the minimal margin? For one thing, the generalization error (the error on new data) is the probability of obtaining a negative margin. Schapire and Singer [27] establish this inequality on the probability of obtaining a negative margin:

$$
P_{\text{test}}\left(m \le 0\right) \le P_{\text{train}}\left(m \le \theta\right) + O\left(\frac{1}{\sqrt{N}}\sqrt{\frac{V\log^2(N/V)}{\theta^2} + \log(1/\delta)}\right)
$$

Here *m* is the margin, *θ* is any positive number, *V* is the Vapnik-Chervonenkis dimension of the classifier space, N is the size of the training set, and  $\delta$  is a small positive number. The inequality holds with probability 1–*δ* over many i.i.d. training and test sets. This inequality says: To obtain a low generalization error, minimize the number of observations below margin  $\theta$  in the training set.

TotalBoost minimizes a proxy of the Kullback-Leibler divergence between the current weight distribution and the initial weight distribution, subject to the constraint that the *edge* (the weighted margin) is below a certain value. The proxy is a quadratic expansion of the divergence: **Ensemble Methods**<br> **DROOSt** minimizes a proxy of the Kullback-Leibler divergence between the current<br> *D* distribution and the initial weight distribution, subject to the constraint that the<br>
(the weighted margin) is bel **Ensemble Methods**<br> **Ensemble Methods**<br> **Ensemble Methods**<br> **Ensemble Methods**<br> **Ensemble Methods**<br> **Ensemble Methods**<br> **Ensemble Methods**<br> **Ensemble Methods**<br> **Ensembed in the constraint that the ensemble Methods**<br> **W**<sub>(</sub> **Ensemble Methods**<br> **Kullback-Leibler divergence between the current**<br>
tht distribution, subject to the constraint that the<br>
ertain value. The proxy is a quadratic expansion<br>  $\frac{W(n)}{W_0(n)}\Delta + \frac{1}{2W(n)}\Delta^2$ ,<br>
the weights a **Ensemble Methods**<br>
Insumizes a proxy of the Kullback-Leibler divergence between the current<br>
ion and the initial weight distribution, subject to the constraint that the<br>
ed margin) is below a certain value. The proxy is

$$
D(W,W_0) = \sum_{n=1}^N \log \frac{W(n)}{W_0(n)} \approx \sum_{n=1}^N \Biggl( 1 + \frac{W(n)}{W_0(n)} \Biggr) \Delta + \frac{1}{2W(n)} \Delta^2,
$$

where  $\Delta$  is the difference between  $W(n)$ , the weights at the current and next iteration, and *W*0, the initial weight distribution, which is uniform. This optimization formulation keeps weights from becoming zero. At each iteration, there are more constraints in the problem. So, for large problems, the optimization problem becomes increasingly constrained, and slow to solve.

**Enominationis a proxy of the Kullikusk-Luisler disorganoe between the current defect and<br>the weighted and the two side of at fluid back-Luisler disorganoe between the current<br>deviation and the two side of at fluid back-Ensemble Methods**<br>
proxy of the Kullback-Leibler divergence between the current<br>
is initial weight distribution, subject to the constraint that the<br>
distribution are tain value. The proxy is a quadratic expansion<br>  $\frac{N}{$ **Ensamble Methods**<br> **Ensamble Methods**<br> **Illback**-Leibler divergence between the current<br>
distribution, subject to the constraint that the<br>
distribution, subject to the constraint that the<br>  $\frac{(n)}{(n)} \left| \Delta + \frac{1}{2W(n)} \Delta^2 \right|$ **Ensemble Method**<br> **Consider** denotes a grows of the Kallback-Laidlet divergenous between the contract<br>
divergenous above in the solution of the solution of the solution of the<br>
righted morphy) is below a revision solutio = ª + **Ensemble Mohdes**<br> **Ensemble Mohdes**<br>
imizes a proxy of the Kullback-Leibler divergence between the current<br>
in and the initial weight distribution, subject to the constraint that the<br>
in magnin is below a certain value. **Ensemble Methods**<br>
initizes a proxy of the Kullback-Leibler divergence between the current<br>
on and the minial weight distribution, subject to the constraint that the<br>
d during is blow a certuin value. The proxy is a quad TotalBoost typically creates ensembles with many learners having weights that are orders of magnitude smaller than those of other learners. Therefore, to better enable you to remove the unimportant ensemble members, the compact method reorders the members of a TotalBoost ensemble from largest weight to smallest. Therefore you can easily remove the least important members of the ensemble using the removeLearners method.

For examples using TotalBoost, see "LPBoost and TotalBoost for Small Ensembles" on [page 16-103.](#page-1212-0)

For references related to TotalBoost, see Warmuth, Liao, and Ratsch [29].

# Support Vector Machines (SVM)

### In this section...

["Understanding Support Vector Machines" on page 16-170](#page-1279-0) ["Using Support Vector Machines" on page 16-176](#page-1285-0) ["Train SVM Classifiers Using a Gaussian Kernel" on page 16-178](#page-1287-0) ["Train SVM Classifiers Using a Custom Kernel" on page 16-183](#page-1292-0) ["Train and Cross Validate SVM Classifiers" on page 16-189](#page-1298-0) ["Plot Posterior Probability Regions for SVM Classification Models" on page 16-201](#page-1310-0) ["Analyze Images Using Linear Support Vector Machines" on page 16-204](#page-1313-0)

# <span id="page-1279-0"></span>Understanding Support Vector Machines

- ["Separable Data" on page 16-170](#page-1279-1)
- ["Nonseparable Data" on page 16-172](#page-1281-0)
- ["Nonlinear Transformation with Kernels" on page 16-175](#page-1284-0)

### <span id="page-1279-1"></span>Separable Data

You can use a support vector machine (SVM) when your data has exactly two classes. An SVM classifies data by finding the best hyperplane that separates all data points of one class from those of the other class. The *best* hyperplane for an SVM means the one with the largest *margin* between the two classes. Margin means the maximal width of the slab parallel to the hyperplane that has no interior data points.

The *support vectors* are the data points that are closest to the separating hyperplane; these points are on the boundary of the slab. The following figure illustrates these definitions, with  $+$  indicating data points of type 1, and  $-$  indicating data points of type  $-$ 1.

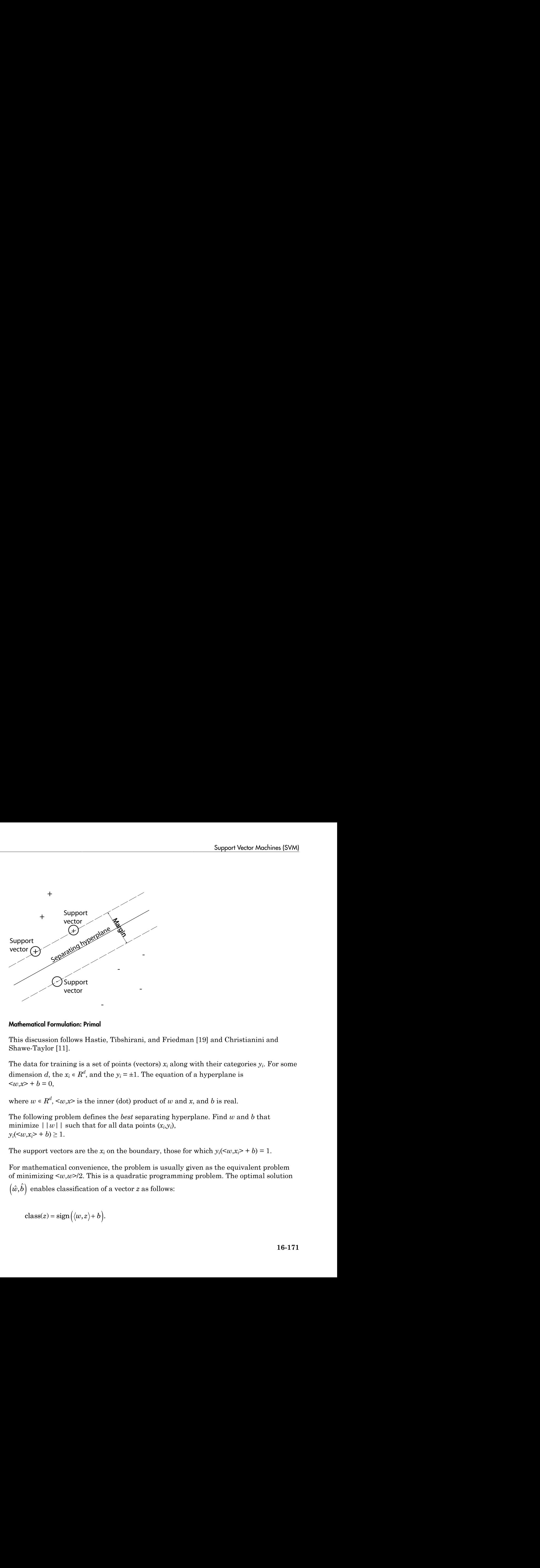

### Mathematical Formulation: Primal

This discussion follows Hastie, Tibshirani, and Friedman [19] and Christianini and Shawe-Taylor [11].

The data for training is a set of points (vectors)  $x_i$  along with their categories  $y_i$ . For some dimension *d*, the  $x_i \in R^d$ , and the  $y_i = \pm 1$ . The equation of a hyperplane is  $\langle w, x \rangle + b = 0$ 

where  $w \in R^d$ ,  $\langle w, x \rangle$  is the inner (dot) product of  $w$  and  $x$ , and  $b$  is real.

The following problem defines the *best* separating hyperplane. Find *w* and *b* that minimize  $||w||$  such that for all data points  $(x_i, y_i)$ ,  $y_i$ (<*w*, $x_i$ > + *b*) ≥ 1.

The support vectors are the  $x_i$  on the boundary, those for which  $y_i \langle w, x_i \rangle + b = 1$ .

For mathematical convenience, the problem is usually given as the equivalent problem of minimizing <*w*,*w*>/2. This is a quadratic programming problem. The optimal solution AuthematicalFormulatic<br>
This discussion follow<br>
Shawe-Taylor [11].<br>
The data for training<br>
imension *d*, the  $x_i \in$ <br>  $w, x$  +  $b = 0$ ,<br>
There  $w \in R^d$ ,  $\lt w, x$ <br>
The following proble<br>
ninimize  $|w|$  suc<br>  $\frac{1}{2}(x, x_i > + b) \ge$ 

### Mathematical Formulation: Dual

It is computationally simpler to solve the dual quadratic programming problem. To obtain the dual, take positive Lagrange multipliers  $a_i$  multiplied by each constraint, and subtract from the objective function: **Morthematric Supervised Learning**<br> **Morthematrical Formulation: Dual**<br>
It is computationally simpler to solve the dual qu<br>
botain the dual, take positive Lagrange multiplic<br>
subtract from the objective function:<br>  $L_P = \frac{$ Supervised Learning<br> **ical Formulation: Dual**<br>
putationally simpler to solve the the<br>
ne dual, take positive Lagrange m<br>
from the objective function:<br>  $=\frac{1}{2}\langle w,w\rangle-\sum_{i}\alpha_{i}\left(y_{i}\left(\langle w,x_{i}\rangle+b\right)-1\right)$ <br>
vu look for a stationar Supervised Learning<br> **ical Formulation: Dual**<br>
putationally simpler to solve the<br>
ne dual, take positive Lagrange<br>
from the objective function:<br>  $=\frac{1}{2}\langle w, w \rangle - \sum_{i} \alpha_{i} \left( y_{i} (\langle w, x_{i} \rangle + b) -$ <br>
ou look for a stationary po **Aathematical Formulation: Dual**<br> **Aathematical Formulation: Dual**<br>
t is computationally simpler to solve the dual qu<br>
botain the dual, take positive Lagrange multiplie<br>
ubtract from the objective function:<br>  $L_P = \frac{1}{2} \langle$ 

$$
L_P=\frac{1}{2}\langle w,w\rangle-\sum_i\alpha_i\left(\left.y_i\left(\langle w,x_i\right\rangle+b\right)-1\right),
$$

where you look for a stationary point of  $L_p$  over *w* and *b*. Setting the gradient of  $L_p$  to 0, you get

$$
w = \sum_{i} \alpha_i y_i x_i
$$

$$
0 = \sum_{i} \alpha_i y_i.
$$

Substituting into *LP*, you get the dual *LD*:

$$
L_D = \sum_i \alpha_i - \frac{1}{2} \sum_i \sum_j \alpha_i \alpha_j y_i y_j \langle x_i, x_j \rangle,
$$

*lies* Sopervined Leorning<br>
computationally simpler to solve the dual quadratic programming problem. To<br>
contribute the control of the dual ( $\lambda$  above) and the dual control of the dual of the constraint, and<br>  $L_P = \frac{1}{2}$ Spar-ised torming<br>
intermedikies Deal<br>
protokology simpler to solve the dual quark<br>exterporations in pollom. To note that the dual of the strength of the<br>
from the objective function:<br>
from the objective function:<br>  $\frac{1}{$ **notation:** Dual<br> **ondelise.** Dual<br>
simpler to solve the dual quadratic programming problem. To<br>  $\text{L}_1$  take positive Lagrange multipliers os multiplied by each constraint, and<br>  $\text{L}_2$  by  $\text{L}_2$  ( $y_i$  ( $\langle w, x_i \rangle + b$ ) **lies Sopervised Learning**<br> **Alternation Diversion Conservation** and maniformize programming problem. The dual, rate positive Learning entitipliers is, multiplied by each constraint, and<br>
an the dual, rate positive Learni *i* v isolve the dual quadratic programming problem. To<br>ive Lagrange multipliers a; multiplied by each constraint, and<br> *p*<sub>i</sub> ( $\{(\omega, x_i) + b\} - 1\}$ ,<br> *i* f  $\{I_n$  over  $w$  and  $b$ . Setting the gradient of  $I_n$  to 0,<br>  $\alpha_i$ signeorized to<br>emigration Doel<br>pointstreamly simply to two be the dual quadretic programmining problem. To<br>conduct the point of Tapmac multipliers  $a_i$  and the dual guarantic<br>form the objective function:<br> $\frac{1}{2}(a_i/b_i^2)(\{$ b the dual quadratic programming problem. To<br>age multipliers  $a$ , multiplied by each constraint, and<br>  $b$ ) – 1).<br>  $\int_a^b b^2$  over  $w$  and  $b$ . Setting the gradient of  $L_p$  to 0,<br>  $L_p$ ,<br>  $x_j$ ),<br>  $x_j$ ),<br>  $x_j$ <br>  $\int_a^b$ ,<br>  $x_j$ which you maximize over  $a_i \geq 0$ . In general, many  $a_i$  are 0 at the maximum. The nonzero  $a_i$  in the solution to the dual problem define the hyperplane, as seen in Equation 16-1, which gives  $w$  as the sum of  $a_i y_i x_i$ . The data points  $x_i$  corresponding to nonzero  $a_i$  are the *support vectors*.

The derivative of  $L_D$  with respect to a nonzero  $a_i$  is 0 at an optimum. This gives  $y_i$ ( $\leq w, x_i$ ) + *b*) - 1 = 0.

In particular, this gives the value of *b* at the solution, by taking any *i* with nonzero *α<sup>i</sup>* .

The dual is a standard quadratic programming problem. For example, the Optimization Toolbox quadprog solver solves this type of problem.

### <span id="page-1281-0"></span>Nonseparable Data

Your data might not allow for a separating hyperplane. In that case, SVM can use a *soft margin*, meaning a hyperplane that separates many, but not all data points.

There are two standard formulations of soft margins. Both involve adding slack variables *si* and a penalty parameter *C*.  ${\small \textsf{Support Vector Machines (SV}}\\$  two standard formulations of soft margins. Both involve adding slack variable<br>nalty parameter C.<br>norm problem is:<br> $\frac{1}{2}\langle w, w \rangle + C \sum_i s_i \Bigg)$ 

• The *L*<sup>1</sup>-norm problem is:

$$
\min_{w,b,s} \!\!\left(\frac{1}{2}\langle w,\!w \rangle\!+\!C\!\sum_i\!s_i\,\right)
$$

such that

$$
y_i(\langle w, x_i \rangle + b) \ge 1 - s_i
$$
  

$$
s_i \ge 0.
$$

Support Vector M<br>
support Vector M<br>
e are two standard formulations of soft margins. Both involve adding slad<br>
a penalty parameter C.<br>  $\lim_{u \to b} \left( \frac{1}{2} \langle w, w \rangle + C \sum_{i} s_{i} \right)$ <br>
since  $\lim_{u \to b} \left( \frac{1}{2} \langle w, w \rangle + C \sum_{i} s_{i}$ *w* e are two standard formulations of soft margins. Both<br> *b* a penalty parameter *C*.<br> *w*  $\lim_{w,b,s} \left( \frac{1}{2} \langle w, w \rangle + C \sum_{i} s_{i} \right)$ <br>
ach that<br>  $y_{i} (\langle w, x_{i} \rangle + b) \ge 1 - s_{i}$ <br>  $s_{i} \ge 0$ .<br>
And  $L^{1}$ -norm refers to using Support<br>
are two standard formulations of soft margins. Both involve add<br>
a penalty parameter *C*.<br>  $L^1$ -norm problem is:<br>  $\lim_{s\to s} \left( \frac{1}{2} \langle w, w \rangle + C \sum_s s_i \right)$ <br>
th that<br>  $i \left( \langle w, x_i \rangle + b \right) \ge 1 - s_i$ <br>  $s_i \ge 0$ .<br>  $\in L^1$ -no The  $L^1$ -norm refers to using  $s_i$  as slack variables instead of their squares. The three solver options SMO, ISDA, and L1Qp of <code>fitcsvm</code> minimize the  $L^1$ -norm problem.  $\begin{array}{l} \textsf{Support Vector Machines (SVM}) \\ \textsf{two standard formulations of soft margins. Both involve adding slack variables}\end{array}$  <br>  $\begin{array}{l} \frac{1}{2}\langle w, w\rangle + C\sum_i s_i\\ \frac{1}{2}\langle w, w\rangle + \frac{1}{2}\langle w, w\rangle + \frac{1}{2}\langle w, w\rangle + \frac{1}{2}\langle w, w\rangle + \frac{1}{2}\langle w, w\rangle + \frac{1}{2}\langle w, w\rangle + \frac{1}{2}\langle w, w\rangle + \frac{1}{2}\langle w, w\rangle + C\sum_i s_i^2 \end{array}$  <br> <br> <br> norm refers to

• The  $L^2$ -norm problem is:

$$
\min_{w,b,s} \!\!\left(\frac{1}{2}\langle w,\!w \rangle\!+\!C\!\sum_i s_i^2\,\right)
$$

subject to the same constraints.

Support Vector Machi<br> **y** are two standard formulations of soft margins. Both involve adding slack v:<br>  $\lim_{n\to\infty} \left( \frac{1}{2} \langle u, u \rangle + C \sum_{i} s_{i} \right)$ <br>  $\lim_{n\to\infty} \left( \frac{1}{2} \langle u, u \rangle + C \sum_{i} s_{i} \right)$ <br>
check that<br>  $y_i \left( \langle w, x_i \rangle + b$ Support Vector Muchima (SVM)<br>
(Support Vector Muchima (SVM)<br>
(penalty parameter C:<br>  $L^1$ -norm problem is:<br>  $\left[\sum_{i=1}^{n} \frac{1}{2} \langle y, w \rangle + C \sum_{i} s_i^* \right]$ <br>  $\left[\sum_{i=1}^{n} \frac{1}{2} \langle y, w \rangle + C \sum_{i} s_i^* \right]$ <br>
(( $w, x_i^* \rangle + C \sum_{i} s_i^*$ )<br> Support Vector Ma $\text{Support Vector Mod} \begin{minipage}[t]{.75\textwidth} \begin{minipage}[t]{.75\textwidth} \begin{minipage}[t]{.75\textwidth} \begin{minipage}[t]{.75\textwidth} \begin{minipage}[t]{.75\textwidth} \begin{minipage}[t]{.75\textwidth} \begin{minipage}[t]{.75\textwidth} \begin{minipage}[t]{.75\textwidth} \begin{minipage}[t]{.75\textwidth} \begin{minipage}[t]{.75\textwidth} \begin{minipage}[t]{.75\textwidth} \begin{minipage}[t]{.75\textwidth} \begin{$ e are two standard formulations of soft margins. Both i<br>
d a penalty parameter *C*.<br>
he *L*<sup>1</sup>-norm problem is:<br>  $\min_{a,b,c} \left[ \frac{1}{2} \langle w, w \rangle + C \sum_i s_i \right]$ <br>
which that<br>  $y_i \left( \langle w, x_i \rangle + b \right) \ge 1 - s_i$ <br>  $s_i \ge 0$ .<br>
He *L*<sup>1</sup>-norm ref In these formulations, you can see that increasing *C* places more weight on the slack variables *s<sup>i</sup>* , meaning the optimization attempts to make a stricter separation between classes. Equivalently, reducing *C* towards 0 makes misclassification less important. Support Vector Machinet (SWM)<br> **Later Constrained Source (Later Section Action 2 is set of the function of**  $P_1$  **in the set of**  $P_2$  **in a property**  $P_3$  $\left( \frac{1}{2} \{ g, g \} \right)$ **<br>**  $\alpha \geq 0$ **.<br>**  $P_4$  $\left( \frac{1}{2} \{ g, g \} \right)$  **\in** Support Vector Modelines [SWe]<br>
strandard formulations of soft margins. Both involve adding sheek variables<br>
parameter C.<br>
problem is:<br>  $w$  +  $c \sum_i s_i$ <br>  $\Rightarrow$ <br>  $\phi \ge 0$ .<br>
n rofors to using  $\phi$  as slack variables instead of

#### Mathematical Formulation: Dual

For easier calculations, consider the  $L^1$  dual problem to this soft-margin formulation. Using Lagrange multipliers  $\mu_i$ , the function to minimize for the  $L^1$ -norm problem is:

$$
L_P = \frac{1}{2} \langle w, w \rangle + C \sum_i s_i - \sum_i \alpha_i \left( y_i \left( \langle w, x_i \rangle + b \right) - (1 - s_i) \right) - \sum_i \mu_i s_i,
$$

where you look for a stationary point of *LP* over *w*, *b*, and positive *s<sup>i</sup>* . Setting the gradient of *LP* to 0, you get

*b y x y C s i i i i i i i i i* = = = − ≥ ∑ ∑ a a 0 , , . 0 a a a *i i i* ≤ ≤ 0 .

These equations lead directly to the dual formulation:

$$
b = \sum_{i} \alpha_{i} y_{i} x_{i}
$$
\n
$$
\sum_{i} \alpha_{i} y_{i} = 0
$$
\n
$$
\alpha_{i} = C - \mu_{i}
$$
\n
$$
\alpha_{i}, \mu_{i}, s_{i} \ge 0.
$$
\ne equations lead directly to the dual formulation:

\n
$$
\max_{\alpha} \sum_{i} \alpha_{i} - \frac{1}{2} \sum_{i} \sum_{j} \alpha_{i} \alpha_{j} y_{i} y_{j} \langle x_{i}, x_{j} \rangle
$$

subject to the constraints

$$
\sum_i y_i \alpha_i = 0
$$
  

$$
0 \le \alpha_i \le C.
$$

pervised learning<br>  $b = \sum_i \alpha_i y_i x_i$ <br>  $y_i = 0$ <br>  $\alpha_i = C - \mu_i$ <br>  $s_i \ge 0$ .<br>
ations lead directly to the dual formulation:<br>  $\sum_i \alpha_i - \frac{1}{2} \sum_i \sum_j \alpha_i \alpha_j y_i y_j \langle x_i, x_j \rangle$ <br>
the constraints<br>  $\alpha_i = 0$ <br>  $\leq C$ .<br>
et of inequalities,  $0 \leq \alpha$ stricSupervised Learning<br>  $b = \sum_i \alpha_i y_i x_i$ <br>  $\sum_i \alpha_i y_i = 0$ <br>  $\alpha_i = C - \mu_i$ <br>  $\alpha_i, \mu_i, s_i \ge 0$ .<br>
e equations lead directly to the dual formulation:<br>  $\max \sum_i \alpha_i - \frac{1}{2} \sum_i \sum_j \alpha_i \alpha_j y_i y_j \langle x_i, x_j \rangle$ <br>
and  $\sum_i y_i \alpha_i = 0$ <br>  $0 \le \alpha_i \le C$ .<br>  $j_{\alpha}$  is to the dual formulation:<br>  $j_{\alpha}$ ,  $j_{\alpha}$ ,  $j_{\beta}$ ,  $\langle x_i, x_j \rangle$ <br>  $j_{\alpha}$ ,  $j_{\alpha}$ ,  $j_{\alpha}$ ,  $j_{\alpha}$ ,  $j_{\alpha}$ ,  $j_{\alpha}$ ,  $j_{\alpha}$ ,  $j_{\alpha}$ ,  $j_{\alpha}$ ,  $j_{\alpha}$  bunnded region.<br>  $j_{\alpha}$  is the solution  $b$  in terms o The final set of inequalities,  $0 \le a_i \le C$ , shows why *C* is sometimes called a *box constraint*. *C* keeps the allowable values of the Lagrange multipliers  $a_i$  in a "box", a bounded region.

The gradient equation for  $b$  gives the solution  $b$  in terms of the set of nonzero  $a_i$ , which correspond to the support vectors.

You can write and solve the dual of the  $L^2$ -norm problem in an analogous manner. For details, see Christianini and Shawe-Taylor [11], Chapter 6.

#### fitcsvm Implementation

Both dual soft-margin problems are quadratic programming problems. Internally, fitcsvm has several different algorithms for solving the problems.

the Sopervised beaming<br>  $b = \sum_i a_i y_i x_i$ <br>  $c_i = C - \mu_i$ <br>  $c_i = C - \mu_i$ <br>  $c_i = C - \mu_i$ <br>  $c_i = \mu_i a_i, \mu_i, s_i > 0$ .<br>  $c_i = \frac{1}{\sum_i \sum_j a_i a_i y_i y_j} (x_i, x_j)$ <br>  $c_i = \frac{1}{\sum_i \sum_j a_i a_i y_i y_j} (x_i, x_j)$ <br>  $c_i = \frac{1}{\sum_i \sum_j a_i a_i y_i y_j} (x_i, x_j)$ <br>  $c_i = \frac{1}{\sum_i \sum_j a_i a_i y_i$ gewised Leoning<br>  $b = \sum_i a_i y_i x_i$ <br>  $c_i y_i = 0$ <br>  $a_i = C - \mu_i$ <br>  $a_i = C - \mu_i$ <br>  $a_i \ge 0$ .<br>  $a_i \ge 0$ <br>  $a_i \ge 0$ <br>  $a_i \ge 0$ <br>  $a_i \ge 0$ <br>  $a_i \ge 0$ <br>  $a_i \ge 0$ <br>  $a_i \ge 0$ <br>
the constraints<br>  $a_i = 0$ <br>  $i \le C$ .<br>
the constraints<br>  $a_i = 0$ <br>  $i \le C$ .<br>
e • For one-class or binary classification, if you do not set a fraction of expected outliers in the data ( see OutlierFraction), then the default solver is Sequential Minimal Optimization (SMO). SMO minimizes the one-norm problem by a series of two-point minimizations. During optimization, SMO respects the linear constraint  $\sum a_i$  $\sum \alpha_i y_i = 0$ ,

*i*

and explicitly includes the bias term in the model. SMO is relatively fast. For more details on SMO, see [\[13\].](#page-1318-4)

- For binary classification, if you set a fraction of expected outliers in the data, then the default solver is the Iterative Single Data Algorithm. Like SMO, ISDA solves the onenorm problem. Unlike SMO, ISDA minimizes by a series on one-point minimizations, does not respect the linear constraint, and does not explicitly include the bias term in the model. For more details on ISDA, see [\[22\].](#page-1319-6)
- For one-class or binary classification, and if you have an Optimization Toolbox license, you can choose to use quadprog to solve the one-norm problem. quadprog uses a good deal of memory, but solves quadratic programs to a high degree of precision. For more details, see "Quadratic Programming Definition".

### <span id="page-1284-0"></span>Nonlinear Transformation with Kernels

Some binary classification problems do not have a simple hyperplane as a useful separating criterion. For those problems, there is a variant of the mathematical approach that retains nearly all the simplicity of an SVM separating hyperplane.

This approach uses these results from the theory of reproducing kernels:

• There is a class of functions  $K(x, y)$  with the following property. There is a linear space *S* and a function *φ* mapping *x* to *S* such that  $K(x,y) = \langle \varphi(x), \varphi(y) \rangle$ .

The dot product takes place in the space *S*.

- This class of functions includes:
	- Polynomials: For some positive integer *d*,  $K(x,y) = (1 + \langle x, y \rangle)^d$ .
	- Radial basis function (Gaussian): For some positive number *σ*,  $K(x,y) = \exp(-\langle (x-y), (x-y) \rangle / (2\sigma^2)).$
	- Multilayer perceptron (neural network): For a positive number  $p_1$  and a negative number  $p_2$ ,

 $K(x,y) = \tanh(p_1 < x, y > + p_2).$ 

#### Note:

Not every set of  $p_1$  and  $p_2$  gives a valid reproducing kernel.

• fitcsvm does not support the sigmoid kernel.

The mathematical approach using kernels relies on the computational method of hyperplanes. All the calculations for hyperplane classification use nothing more than dot products. Therefore, nonlinear kernels can use identical calculations and solution algorithms, and obtain classifiers that are nonlinear. The resulting classifiers are hypersurfaces in some space *S*, but the space *S* does not have to be identified or examined.

# <span id="page-1285-0"></span>Using Support Vector Machines

As with any supervised learning model, you first train a support vector machine, and then cross validate the classifier. Use the trained machine to classify (predict) new data. In addition, to obtain satisfactory predictive accuracy, you can use various SVM kernel functions, and you must tune the parameters of the kernel functions.

- ["Training an SVM Classifier" on page 16-176](#page-1285-1)
- ["Classifying New Data with an SVM Classifier" on page 16-177](#page-1286-0)
- ["Tuning an SVM Classifier" on page 16-178](#page-1287-1)

# <span id="page-1285-1"></span>Training an SVM Classifier

Train, and optionally cross validate, an SVM classifier using fitcsvm. The most common syntax is:

```
SVMModel = fitcswm(X, Y, 'KernelFunction', 'rbf', 'Standardize', true,'ClassNames', {'negCla}:
```
The inputs are:

- $X -$  Matrix of predictor data, where each row is one observation, and each column is one predictor.
- Y Array of class labels with each row corresponding to the value of the corresponding row in X. Y can be a character array, categorical, logical or numeric vector, or vector cell array of strings. Column vector with each row corresponding to the value of the corresponding row in X. Y can be a categorical or character array, logical or numeric vector, or cell array of strings.
- KernelFunction The default value is 'linear' for two-class learning, which separates the data by a hyperplane. The value 'rbf' is the default for one-class

learning, and uses a Gaussian radial basis function. An important step to successfully train an SVM classifier is to choose an appropriate kernel function.

- Standardize Flag indicating whether the software should standardize the predictors before training the classifier.
- ClassNames Distinguishes between the negative and positive classes, or specifies which classes to include in the data. The negative class is the first element (or row of a character array), e.g., 'negClass', and the positive class is the second element (or row of a character array), e.g., 'posClass'. ClassNames must be the same data type as Y. It is good practice to specify the class names, especially if you are comparing the performance of different classifiers.

The resulting, trained model (SVMModel) contains the optimized parameters from the SVM algorithm, enabling you to classify new data.

For more name-value pairs you can use to control the training, see the fitcsvm reference page.

### <span id="page-1286-0"></span>Classifying New Data with an SVM Classifier

Classify new data using predict. The syntax for classifying new data using a trained SVM classifier (SVMModel) is:

```
[label,score] = predict(SVMModel,newX);
```
The resulting vector, label, represents the classification of each row in X. score is an *n*-by-2 matrix of soft scores. Each row corresponds to a row in X, which is a new observation. The first column contains the scores for the observations being classified in the negative class, and the second column contains the scores observations being classified in the positive class.

To estimate posterior probabilities rather than scores, first pass the trained SVM classifier (SVMModel) to fitPosterior, which fits a score-to-posterior-probability transformation function to the scores. The syntax is:

```
ScoreSVMModel = fitPosterior(SVMModel,X,Y);
```
The property ScoreTransform of the classifier ScoreSVMModel contains the optimal transformation function. Pass ScoreSVMModel to predict. Rather than returning the scores, the output argument score contains the posterior probabilities of an observation being classified in the negative (column 1 of score) or positive (column 2 of score) class.

# <span id="page-1287-1"></span>Tuning an SVM Classifier

Try tuning parameters of your classifier according to this scheme:

- 1 Pass the data to fitcsvm, and set the name-value pair arguments 'KernelScale','auto'. Suppose that the trained SVM model is called SVMModel. The software uses a heuristic procedure to select the kernel scale. The heuristic procedure uses subsampling. Therefore, to reproduce results, set a random number seed using rng before training the classifier.
- 2 Cross validate the classifier by passing it to **crossval**. By default, the software conducts 10-fold cross validation.
- 3 Pass the cross-validated SVM model to kFoldLoss to estimate and retain the classification error.
- 4 Retrain the SVM classifier, but adjust the 'KernelScale' and 'BoxConstraint' name-value pair arguments.
	- BoxConstraint One strategy is to try a geometric sequence of the box constraint parameter. For example, take 11 values, from 1e-5 to 1e5 by a factor of 10. Increasing BoxConstraint might decrease the number of support vectors, but also might increase training time.
	- KernelScale One strategy is to try a geometric sequence of the RBF sigma parameter scaled at the original kernel scale. Do this by:
		- **a** Retrieving the original kernel scale, e.g.,  $\mathsf{ks}$ , using dot notation:  $\mathsf{ks} =$ SVMModel.KernelParameters.Scale.
		- **b** Use as new kernel scales factors of the original. For example, multiply ks by the 11 values 1e-5 to 1e5, increasing by a factor of 10.

Choose the model that yields the lowest classification error.

You might want to further refine your parameters to obtain better accuracy. Start with your initial parameters and perform another cross-validation step, this time using a factor of 1.2. Alternatively, optimize your parameters with fminsearch, as shown in ["Train and Cross Validate SVM Classifiers" on page 16-189](#page-1298-0).

# <span id="page-1287-0"></span>Train SVM Classifiers Using a Gaussian Kernel

This example shows how to generate a nonlinear classifier with Gaussian kernel function. First, generate one class of points inside the unit disk in two dimensions,

and another class of points in the annulus from radius 1 to radius 2. Then, generates a classifier based on the data with the Gaussian radial basis function kernel. The default linear classifier is obviously unsuitable for this problem, since the model is circularly symmetric. Set the box constraint parameter to Inf to make a strict classification, meaning no misclassified training points. Other kernel functions might not work with this strict box constraint, since they might be unable to provide a strict classification. Even though the rbf classifier can separate the classes, the result can be overtrained.

Generate 100 points uniformly distributed in the unit disk. To do so, generate a radius *r* as the square root of a uniform random variable, generate an angle t uniformly in  $(0, 2\pi)$ , and put the point at  $(r \cos(t), r \sin(t))$ .

```
rng(1); % For reproducibility
r = sqrt(range(100, 1)); % Radiust = 2*pi*rand(100,1); % Angle
data1 = [r.*cos(t), r.*sin(t)]; % Points
```
Generate 100 points uniformly distributed in the annulus. The radius is again proportional to a square root, this time a square root of the uniform distribution from 1 through 4.

```
r2 = sqrt(3*rand(100,1)+1); % Radiust2 = 2*pi*rand(100,1); % Angle
data2 = [r2.*cos(t2), r2.*sin(t2)]; % points
```
Plot the points, and plot circles of radii 1 and 2 for comparison.

```
figure:
plot(data1(:,1),data1(:,2),'r.','MarkerSize',15)
hold on
plot(data2(:,1),data2(:,2),'b.','MarkerSize',15)
ezpolar(\mathcal{Q}(x)1); ezpolar(\mathcal{Q}(x)2);axis equal
hold off
```
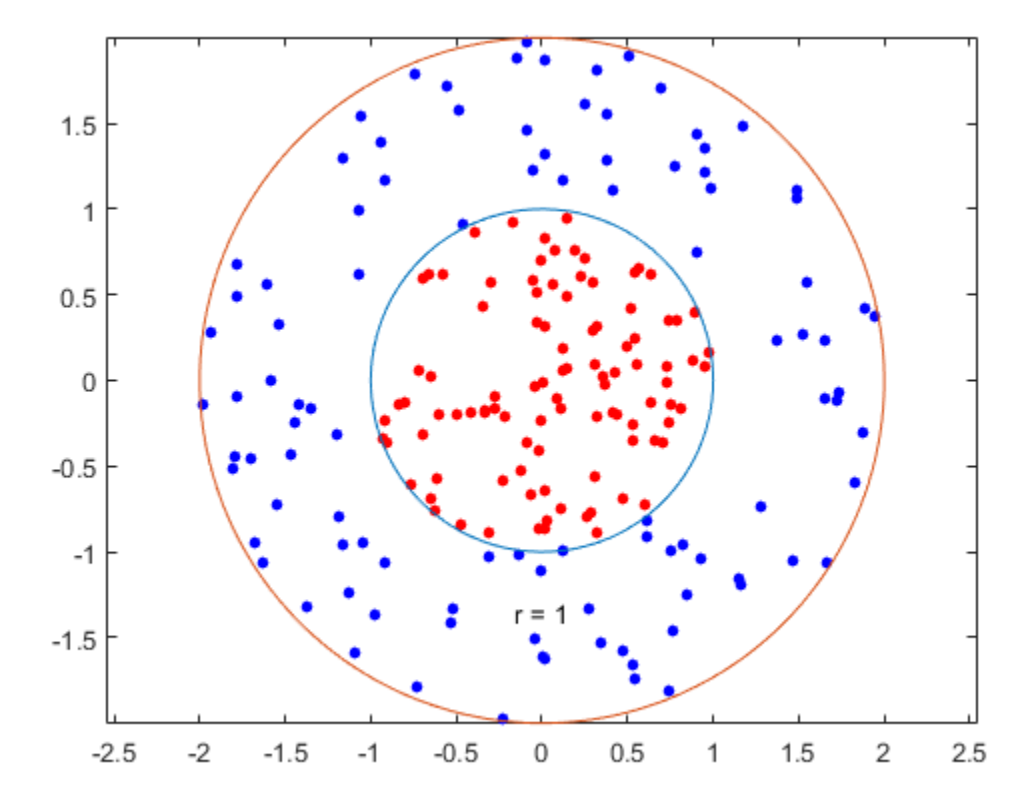

Put the data in one matrix, and make a vector of classifications.

```
data3 = [data1;data2];theclass = ones(200,1);theclass(1:100) = -1;
```
Train an SVM classifier with KernelFunction set to 'rbf' and BoxConstraint set to Inf. Plot the decision boundary and flag the support vectors.

```
%Train the SVM Classifier
cl = fitcsvm(data3,theclass,'KernelFunction','rbf',...
     'BoxConstraint',Inf,'ClassNames',[-1,1]);
% Predict scores over the grid
```

```
d = 0.02;
[x1Grid,x2Grid] = meshgrid(min(data3(:,1)) : d.max(data3(:,1)),... min(data3(:,2)):d:max(data3(:,2)));
xGrid = [x1Grid(:),x2Grid(:)];
[-, \text{scores}] = \text{predict}(c1, \text{xGrid});
% Plot the data and the decision boundary
figure;
h(1:2) = gscatter(data3(:,1),data3(:,2),theclass,'rb','.');
hold on
ezpolar(\mathcal{Q}(x)1);h(3) = plot(data3(cl.IsSupportVector, 1), data3(cl.IsSupportVector, 2), 'ko');contour(x1Grid,x2Grid,reshape(scores(:,2),size(x1Grid)),[0 0],k');
legend(h,{'-1','+1','Support Vectors'});
axis equal
hold off
```
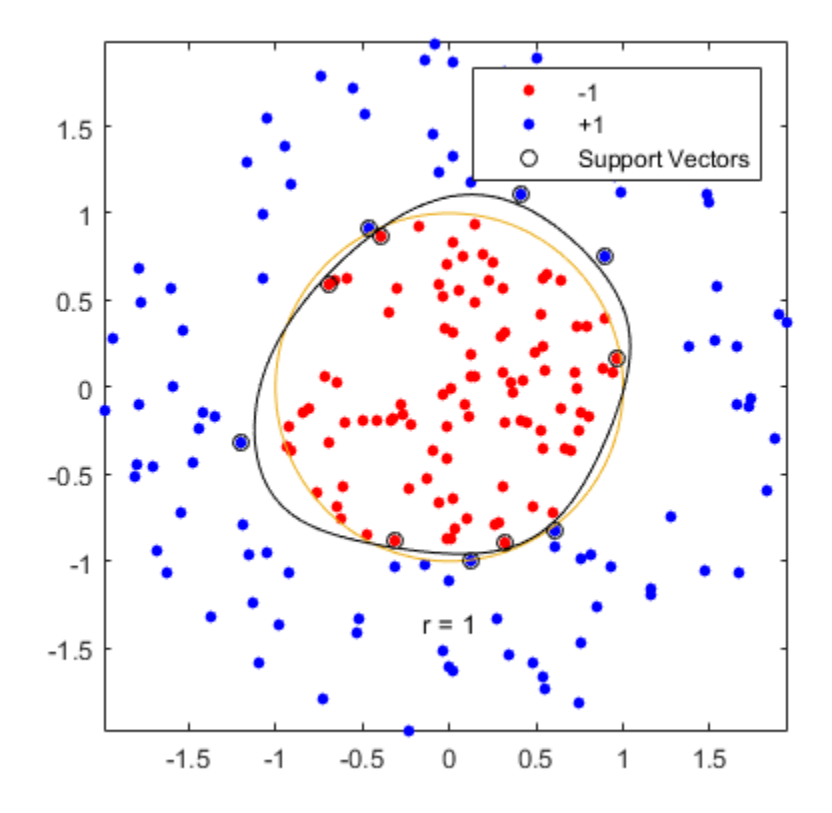

fitcsvm generates a classifier that is close to a circle of radius 1. The difference is due to the random training data.

Training with the default parameters makes a more nearly circular classification boundary, but one that misclassifies some training data. Also, the default value of BoxConstraint is 1, and, therefore, there are more support vectors.

```
cl2 = fitcsvm(data3,theclass,'KernelFunction','rbf');
[-, \text{scores2}] = \text{predict}(\text{cl2}, \text{xf1});
figure;
h(1:2) = gscatter(data3(:,1),data3(:,2),the class,'rb', '.');hold on
ezpolar(@(x)1);
```

```
h(3) = plot(data3(cl2.IsSupportVector,1),data3(cl2.IsSupportVector,2),'ko');
contour(x1Grid,x2Grid,reshape(scores2(:,2),size(x1Grid)),[0 0],'k');
legend(h,{'-1','+1','Support Vectors'});
axis equal
hold off
```
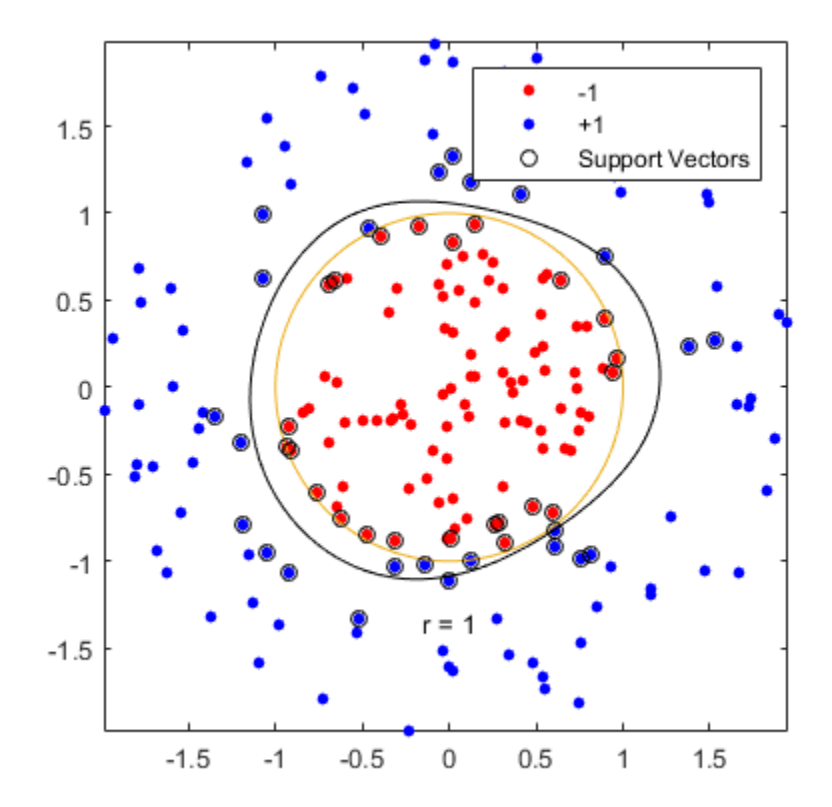

# <span id="page-1292-0"></span>Train SVM Classifiers Using a Custom Kernel

This example shows how to use a custom kernel function, such as the sigmoid kernel, to train SVM classifiers, and adjust custom kernel function parameters.

Generate a random set of points within the unit circle. Label points in the first and third quadrants as belonging to the positive class, and those in the second and fourth quadrants in the negative class.

```
rng(1); % For reproducibility
n = 100; % Number of points per quadrant
r1 = sqrt(rand(2*n,1)); % Random radii
t1 = [pi/2*rand(n,1); (pi/2*rand(n,1)+pi)]; % Random angles for Q1 and Q3X1 = [r1.*cos(t1) r1.*sin(t1)]; % Polar-to-Cartesian conversion
r2 = sqrt(range+n, 1));t2 = [pi/2*rand(n,1)+pi/2; (pi/2*rand(n,1)-pi/2)]; % Random angles for Q2 and Q4
X2 = [r2.*cos(t2) r2.*sin(t2)];
```

```
X = [X1; X2]; % Predictors
Y = ones(4*n, 1);Y(2*n + 1:end) = -1; % Labels
```
Plot the data.

figure;  $gscatter(X(:,1),X(:,2),Y);$ title('Scatter Diagram of Simulated Data')

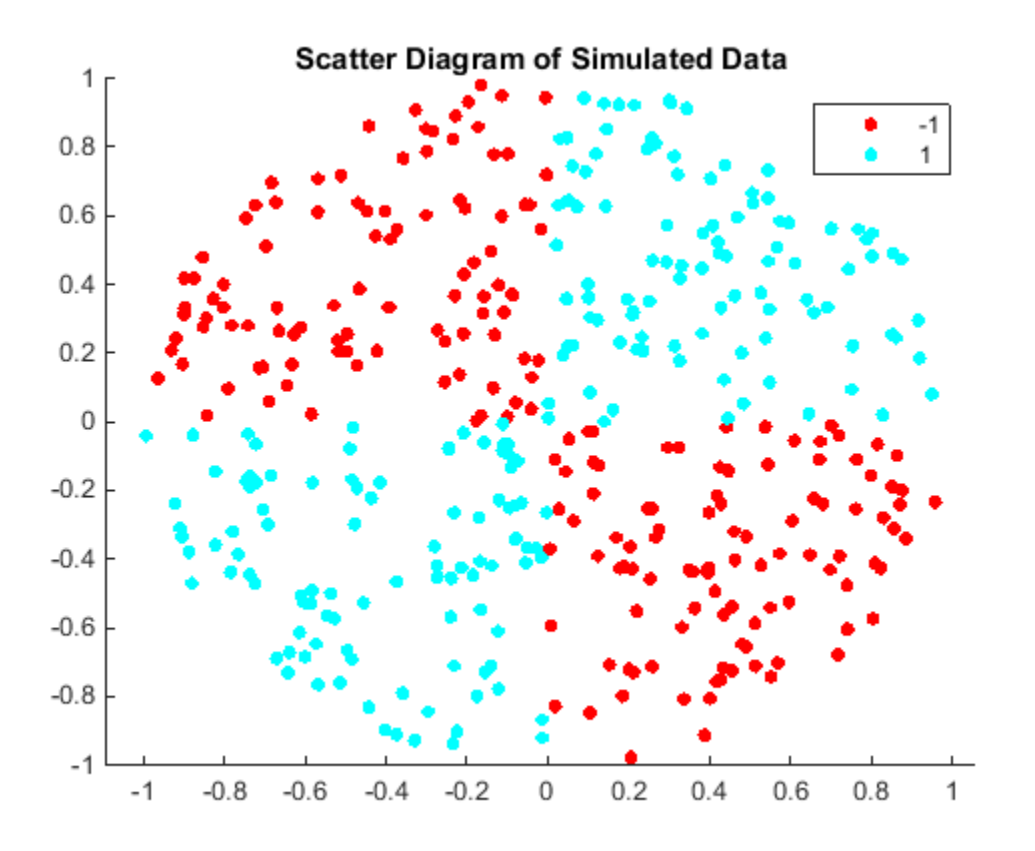

Create the function mysigmoid.m, which accepts two matrices in the feature space as inputs, and transforms them into a Gram matrix using the sigmoid kernel.

```
function G = mysigmoid(U, V)% Sigmoid kernel function with slope gamma and intercept c
gamma = 1;
c = -1;
G = tanh(gamma*U*V' + c);
end
```
Train an SVM classifier using the sigmoid kernel function. It is good practice to standardize the data.

SVMModel1 = fitcsvm(X,Y,'KernelFunction','mysigmoid','Standardize',true);

SVMModel is a ClassificationSVM classifier containing the estimated parameters.

Plot the data, and identify the support vectors and the decision boundary.

```
% Compute the scores over a grid
d = 0.02; % Step size of the grid
[x1Grid,x2Grid] = meshgrid(min(X(:,1)):d.max(X(:,1)),...min(X(:, 2)): d: max(X(:, 2));
xGrid = [x1Grid():),x2Grid():]\n; % The grid
[~,scores1] = predict(SVMModel1,xGrid); % The scores
figure;
h(1:2) = gscatter(X(:,1),X(:,2),Y);hold on
h(3) = plot(X(SVMModel1.IsSupportVector, 1), ... X(SVMModel1.IsSupportVector,2),'ko','MarkerSize',10);
     % Support vectors
contour(x1Grid,x2Grid,reshape(scores1(:,2),size(x1Grid)),[0 0],'k');
     % Decision boundary
title('Scatter Diagram with the Decision Boundary')
legend({'-1','1','Support Vectors'},'Location','Best');
hold off
```
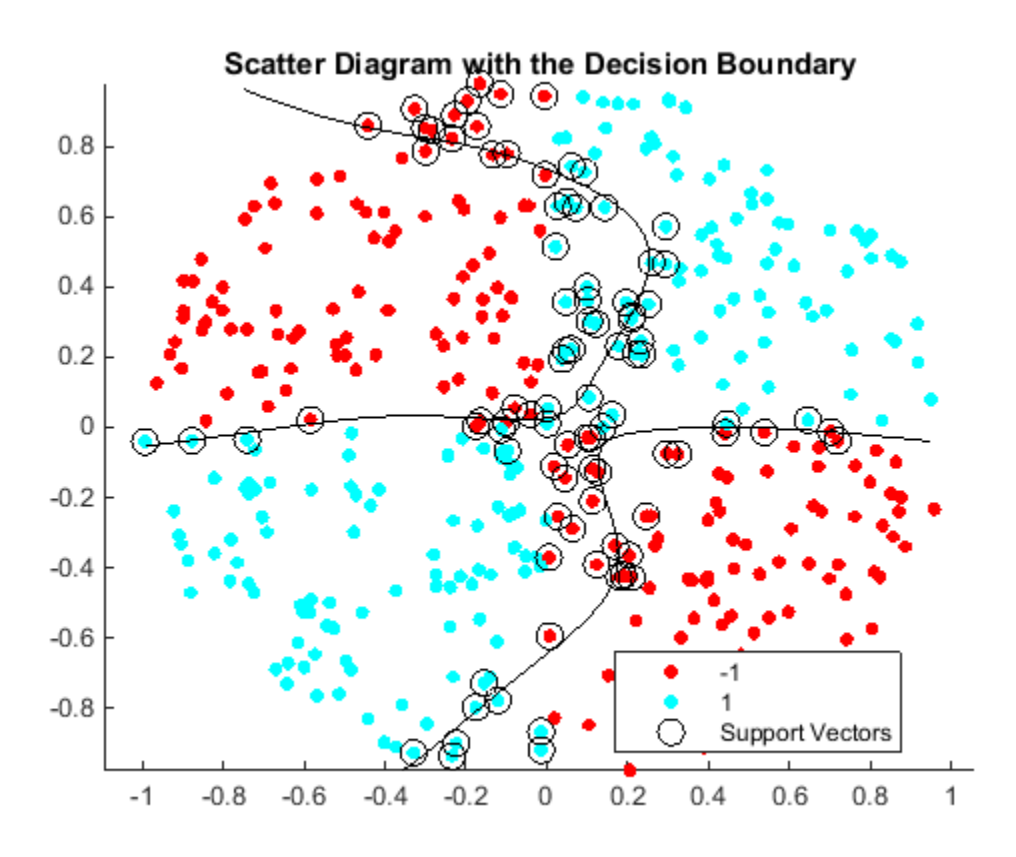

You can adjust the kernel parameters in an attempt to improve the shape of the decision boundary. This might also decrease the within-sample misclassification rate, but, you should first determine the out-of-sample misclassification rate.

Determine the out-of-sample misclassification rate by using 10-fold cross validation.

```
CVSVMModel1 = crossval(SVMModel1);
misclass1 = kfoldLoss(CVSVMModel1);
misclass1
misclass1 =
     0.1350
```
The out-of-sample misclassification rate is 13.5%.

Set gamma = 0.5; within mysigmoid.m. Then, train an SVM classifier using the adjusted sigmoid kernel. Plot the data and the decision region, and determine the out-ofsample misclassification rate.

```
SVMModel2 = fitcsvm(X,Y,'KernelFunction','mysigmoid','Standardize',true);
[~,scores2] = predict(SVMModel2,xGrid);
figure;
h(1:2) = gscatter(X(:,1),X(:,2),Y);hold on
h(3) = plot(X(SVMModel2.IsSupportVector, 1), ... X(SVMModel2.IsSupportVector,2),'ko','MarkerSize',10);
title('Scatter Diagram with the Decision Boundary')
contour(x1Grid,x2Grid,reshape(scores2(:,2),size(x1Grid)),[0 0],'k');
legend({'-1','1','Support Vectors'},'Location','Best');
hold off
CVSVMModel2 = crossval(SVMModel2);
misclass2 = kfoldLoss(CVSVMModel2);
misclass2
misclass2 = 0.0450
```
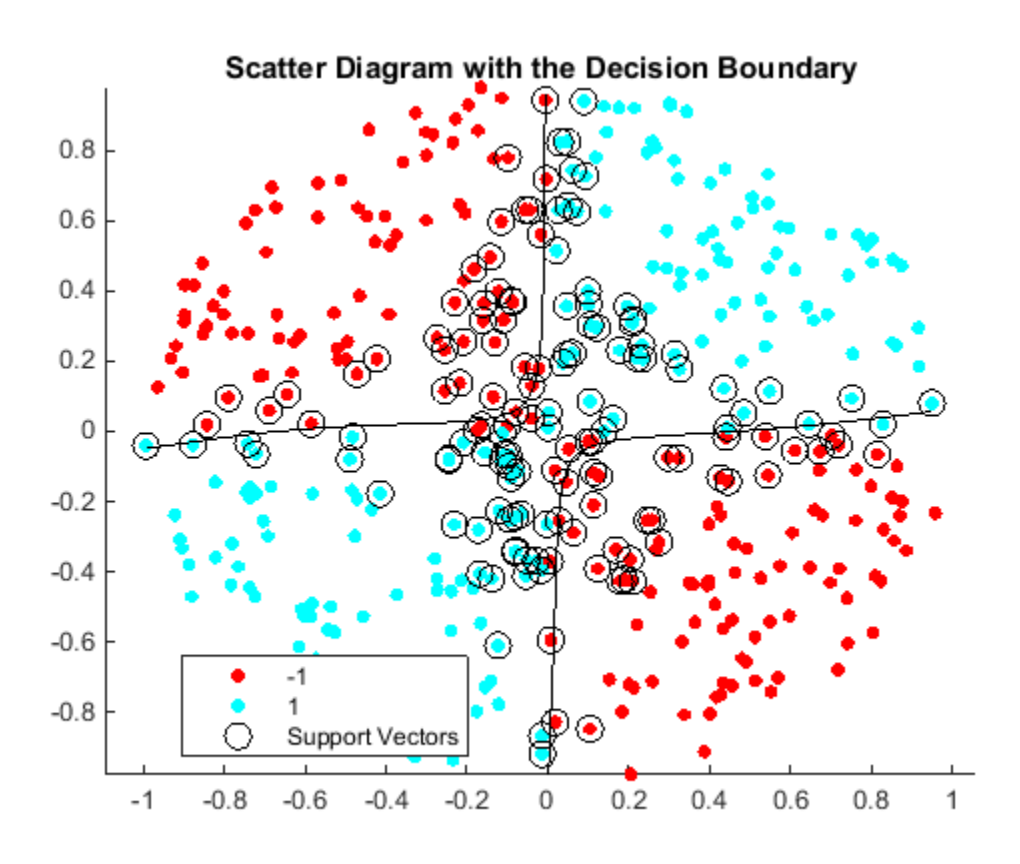

After the sigmoid slope adjustment, the new decision boundary seems to provide a better within-sample fit, and the cross-validation rate contracts by more than 66%.

## Train and Cross Validate SVM Classifiers

This example classifies points from a Gaussian mixture model. In *The Elements of Statistical Learning*, Hastie, Tibshirani, and Friedman (2009), page 17 describe the model. It begins with generating 10 base points for a "green" class, distributed as 2- D independent normals with mean (1,0) and unit variance. It also generates 10 base points for a "red" class, distributed as 2-D independent normals with mean (0,1) and unit variance. For each class (green and red), generate 100 random points as follows:

1 Choose a base point *m* of the appropriate color uniformly at random.

2 Generate an independent random point with 2-D normal distribution with mean *m* and variance I/5, where I is the 2-by-2 identity matrix.

After generating 100 green and 100 red points, classify them using fitcsvm, and tune the classification using cross validation.

To generate the points and classifier:

Generate the 10 base points for each class.

```
rng('default')
grnpop = mvnrnd([1, 0], eye(2), 10);redpop = mvnrnd([0, 1], eye(2), 10);
```
View the base points:

```
plot(grnpop(:,1),grnpop(:,2),'go')hold on
plot(redpop(:,1),redpop(:,2),'ro')hold off
```
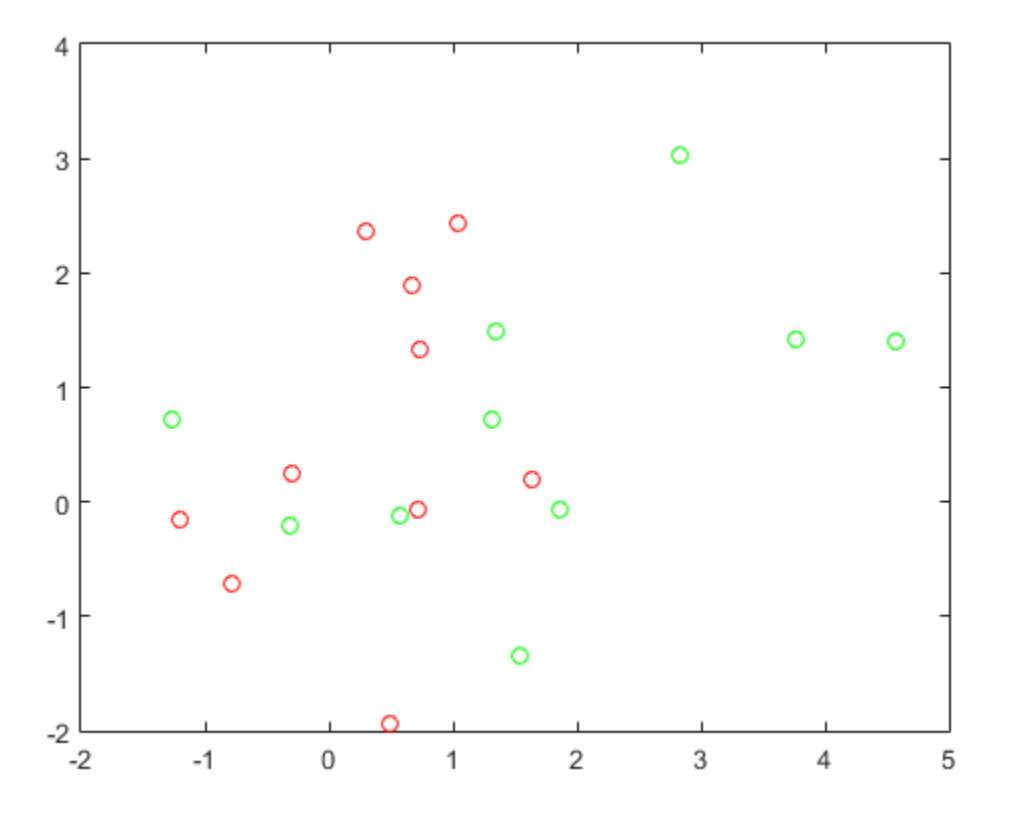

Since many red base points are close to green base points, it is difficult to classify the data points.

Generate the 100 data points of each class:

```
redpts = zeros(100, 2); grnpts = redpts;
for i = 1:100grnpts(i,:) = mvnrnd(grnpop(randi(10),:),eye(2)*0.2);redpts(i,:) = mvnrnd(redpop(randi(10),:),eye(2)*0.2);end
```
View the data points:

```
figure
plot(gr\nupt s(:,1),gr\nupt s(:,2),'go')
```
hold on  $plot(redpts(:,1),redpts(:,2),'ro')$ hold off

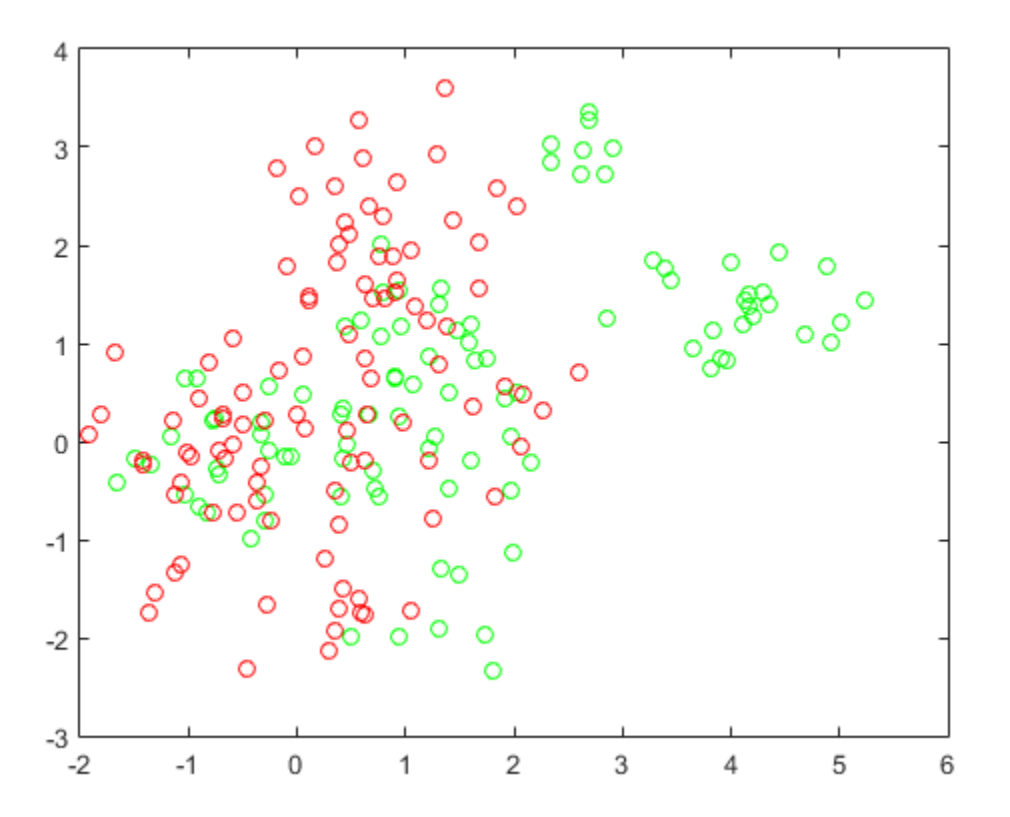

Put the data into one matrix, and make a vector grp that labels the class of each point:

```
cdata = [grnpts;redpts];
grp = ones(200, 1);% Green label 1, red label -1
grp(101:200) = -1;
```
Check the basic classification of all the data using the default parameters:

```
% Train the classifier
SVMModel = fitcsvm(cdata,grp,'KernelFunction','rbf','ClassNames',[-1 1]);
```

```
% Predict scores over the grid
d = 0.02:
[x1Grid,x2Grid] = meshgrid(min(cdata(:,1)):d.max(cdata(:,1)),...min(cdata(:,2)):d:max(cdata(:,2)));
xGrid = [x1Grid(:),x2Grid(:)];
[~,scores] = predict(SVMModel,xGrid);
% Plot the data and the decision boundary
figure;
h(1:2) = gscatter(cdata(:,1),cdata(:,2),grp,'rg', '+*);
hold on
h(3) = plot(cdata(SVMModel.IsSupportVector, 1),... cdata(SVMModel.IsSupportVector,2),'ko');
contour(x1Grid,x2Grid,reshape(scores(:,2),size(x1Grid)),[0 0],'k');
legend(h,{'-1','+1','Support Vectors'},'Location','Southeast');
axis equal
hold off
```
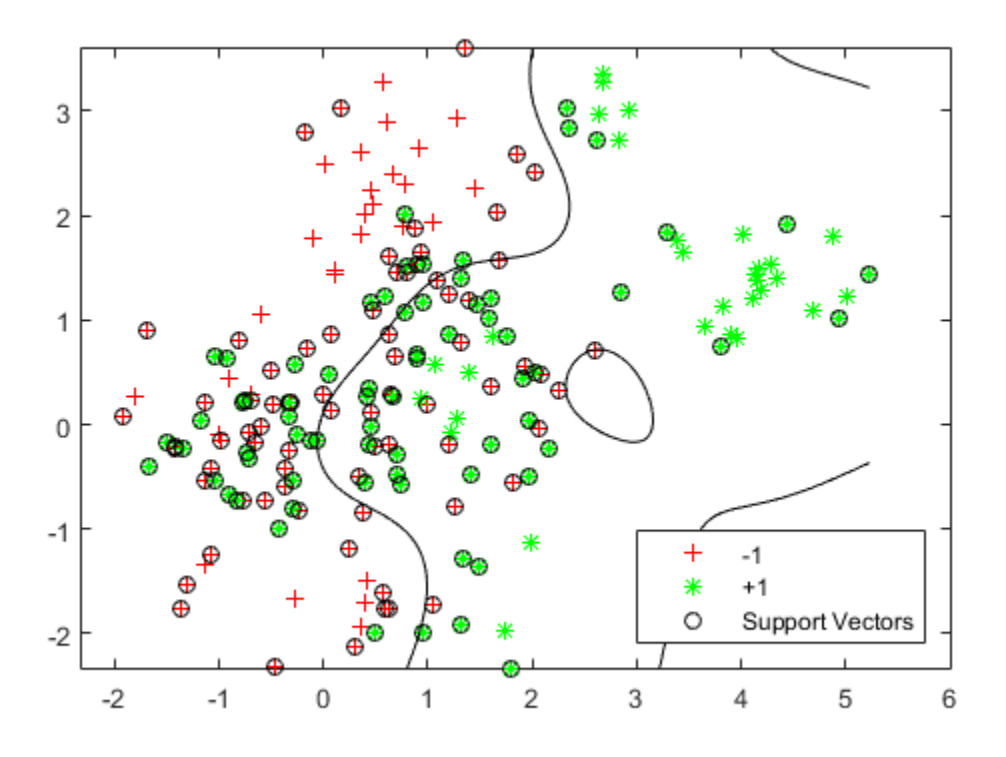

Set up a partition for cross validation. This step causes the cross validation to be fixed. Without this step, the cross validation is random, so a minimization procedure can find a spurious local minimum.

 $c =$  cvpartition(200, 'KFold', 10);

Set up a function that takes an input  $z = [rbf - sigma, boxconstraint]$ , and returns the cross-validation value of  $exp(z)$ . The reason to take  $exp(z)$  is twofold:

- rbf sigma and boxconstraint must be positive.
- You should look at points spaced approximately exponentially apart.

This function handle computes the cross validation at parameters exp([rbf sigma,boxconstraint]):

```
minfn = @(z)kfoldLoss(fitcsvm(cdata,grp,'CVPartition',c,...
     'KernelFunction','rbf','BoxConstraint',exp(z(2)),...
     'KernelScale',exp(z(1))));
```
Search for the best parameters [rbf\_sigma,boxconstraint] with fminsearch, setting looser tolerances than the defaults.

Note that if you have a Global Optimization Toolbox™ license, use patternsearch for faster, more reliable minimization. Give bounds on the components of z to keep the optimization in a sensible region, such as [-5,5], and give a relatively loose TolMesh tolerance.

```
opts = optimset('TolX',5e-4,'TolFun',5e-4);
[searchmin fval] = frinesarch(minfn, randn(2,1),opts)searchmin =
     1.0246
    -0.1569
fval = 0.3100
```
The best parameters [rbf sigma;boxconstraint] in this run are:

```
z = exp(searchmin)Z = 2.7861
     0.8548
```
Since the result of fminsearch can be a local minimum, not a global minimum, try again with a different starting point to check that your result is meaningful:

```
[searchmin fval] = fininsearch(min, randn(2,1),opts)
```
searchmin = 0.2778 0.6395 fval =

0.3000

The best parameters [rbf\_sigma;boxconstraint] in this run are:

```
z = exp(searchmin)Z = 1.3202
     1.8956
Try another search:
```
[searchmin fval] = fminsearch(minfn,randn(2,1),opts)

searchmin =

 -0.0810 0.5409

fval =

0.3200

The best parameters [rbf\_sigma;boxconstraint] in this run are:

```
z = exp(searchmin)
```
 $Z =$ 

 0.9222 1.7175

The surface seems to have many local minima. Try a set of 20 random, initial values, and choose the set corresponding to the lowest fval.

```
m = 20;
fval = zeros(m, 1);z = zeros(m, 2);
for j = 1:m;[searchmin fval(i)] = fminsearch(minfn, randn(2,1),opts);z(j,:) = exp(searchmin);end
z = z(fval == min(fval),:Z = 1.9301 0.7507
```
Use the z parameters to train a new SVM classifier:

```
SVMModel = fitcsvm(cdata,grp,'KernelFunction','rbf',...
     'KernelScale',z(1),'BoxConstraint',z(2));
[~,scores] = predict(SVMModel,xGrid);
h = \text{nan}(3,1); % Preallocation
figure;
h(1:2) = gscatter(cdata(:,1),cdata(:,2),grp,'rg', '+*);
hold on
h(3) = plot(cdata(SVMModel.IsSupportVector, 1),... cdata(SVMModel.IsSupportVector,2),'ko');
contour(x1Grid,x2Grid,reshape(scores(:,2),size(x1Grid)),[0 0],'k');
legend(h,{'-1','+1','Support Vectors'},'Location','Southeast');
axis equal
hold off
```
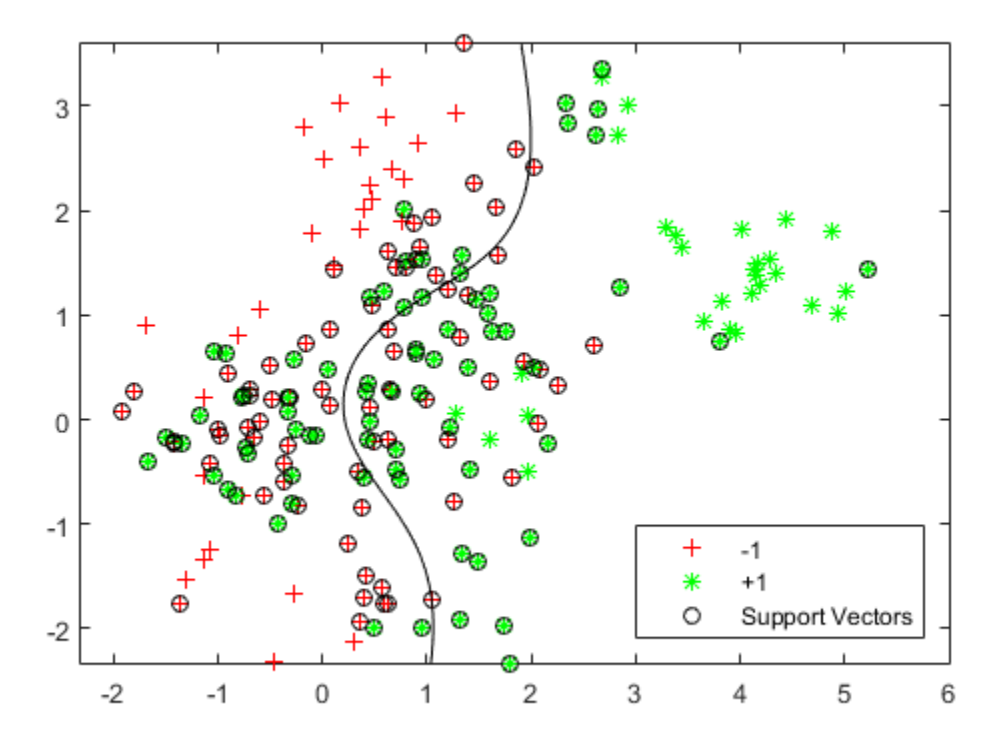

Generate and classify some new data points:

```
grnobj = gmdistribution(grnpop, .2*eye(2));redobj = gmdistribution(redpop, .2*eye(2));newData = random(grnobj,10);
newData = [newData;random(redobj,10)];
grapha = ones(20, 1);grpData(11:20) = -1; % red = -1v = predict(SVMModel,newData);
g = \text{nan}(7,1);figure;
```

```
h(1:2) = gscatter(cdata(:,1),cdata(:,2),grp,'rg', '++');
hold on
h(3:4) = gscatter(newData(:,1),newData(:,2), v, 'mc', '***');
h(5) = plot(cdata(SVMModel.IsSupportVector, 1), ... cdata(SVMModel.IsSupportVector,2),'ko');
contour(x1Grid,x2Grid,reshape(scores(:,2),size(x1Grid)),[0 0],'k');
legend(h(1:5), {'}-1 (training)','+1 (training)','-1 (classified)',...
     '+1 (classified)','Support Vectors'},'Location','Southeast');
axis equal
hold off
```
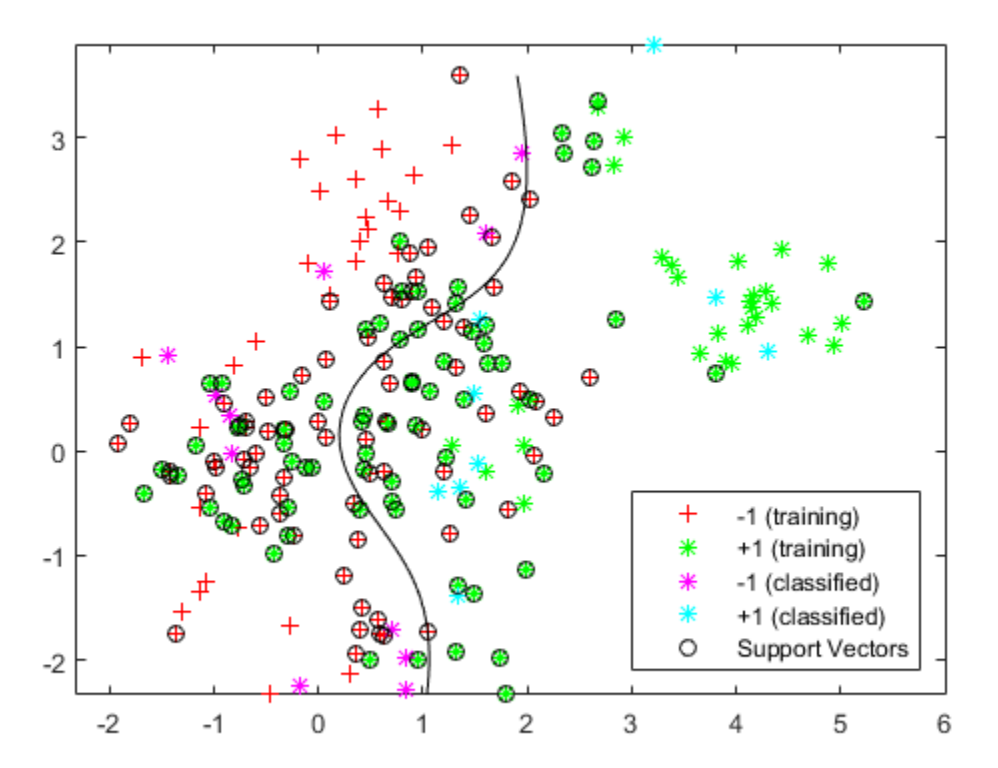

See which new data points are correctly classified. Circle the correctly classified points in red, and the incorrectly classified points in black.

```
mydiff = (v == graphData); % Classicalfield correctlyhold on
for ii = mydiff % Plot red circles around correct pts
    h(6) = plot(newData(ii,1), newData(ii,2), 'ro', 'MarkerSize', 12);end
for ii = not(mydiff) % Plot black circles around incorrect pts
    h(7) = plot(newData(ii,1), newData(ii,2), 'ko', 'MarkerSize', 12);end
legend(h,{'-1 (training)','+1 (training)','-1 (classified)',...
     '+1 (classified)','Support Vectors','Correctly Classified',...
     'Misclassified'},'Location','Southeast');
hold off
```
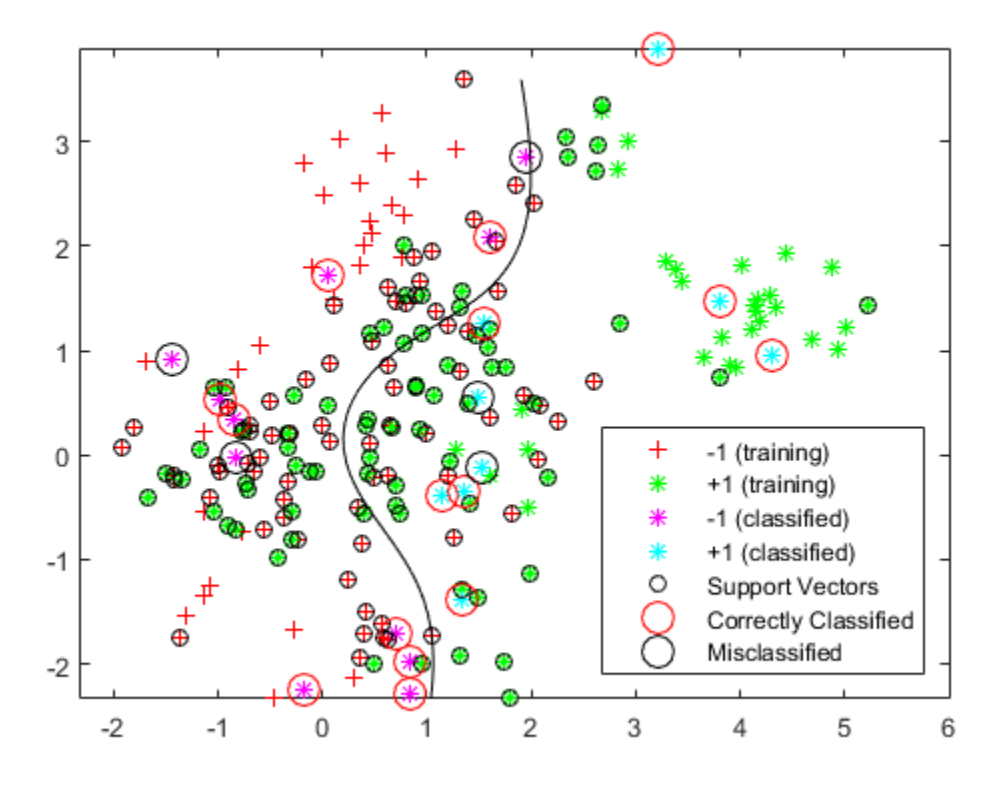

## Plot Posterior Probability Regions for SVM Classification Models

This example shows how to predict posterior probabilities of SVM models over a grid of observations, and then plot the posterior probabilities over the grid. Plotting posterior probabilities exposes decision boundaries.

Load Fisher's iris data set. Train the classifier using the petal lengths and widths, and remove the virginica species from the data.

```
load fisheriris
classKeep = ~strcmp(species,'virginica');
X = meas(classKeep, 3:4);y = species(classKeep);
```
Train an SVM classifier using the data. It is good practice to specify the order of the classes.

```
SVMModel = fitcsvm(X,y,'ClassNames',{'setosa','versicolor'});
```
Estimate the optimal score transformation function.

```
rng(1); % For reproducibility
[SVMModel,ScoreParameters] = fitPosterior(SVMModel);
ScoreParameters
```
Warning: Classes are perfectly separated. The optimal score-to-posterior transformation is a step function.

ScoreParameters =

 Type: 'step' LowerBound: -0.8431 UpperBound: 0.6897 PositiveClassProbability: 0.5000

The optimal score transformation function is the step function because the classes are separable. The fields LowerBound and UpperBound of ScoreParameters indicate the lower and upper end points of the interval of scores corresponding to observations within the class-separating hyperplanes (the margin). No training observation falls within the margin. If a new score is in the interval, then the software assigns the corresonding observation a positive class posterior probability, i.e., the value in the PositiveClassProbability field of ScoreParameters.

Define a grid of values in the observed predictor space. Predict the posterior probabilities for each instance in the grid.

```
xMax = max(X);
xMin = min(X);d = 0.01;[x1Grid, x2Grid] = meshgrid(xMin(1):d:xMax(1),xMin(2):d:xMax(2));[~,PosteriorRegion] = predict(SVMModel,[x1Grid(:),x2Grid(:)]);
```
Plot the positive class posterior probability region and the training data.

figure;

```
contourf(x1Grid,x2Grid,...
         reshape(PosteriorRegion(:,2),size(x1Grid,1),size(x1Grid,2)));
h = colorbar;
h.Label.String = 'P({\{ \it it} \text{version}\});
h.YLabel.FontSize = 16;
caxis([0 1]);colormap jet;
hold on
gscatter(X(:,1),X(:,2),y,'mc','.x',[15,10]);
sv = X(SVMModel.IsSupportVector,:);
plot(sv(:,1),sv(:,2),'yo','MarkerSize',15,'LineWidth',2);
axis tight
hold off
```
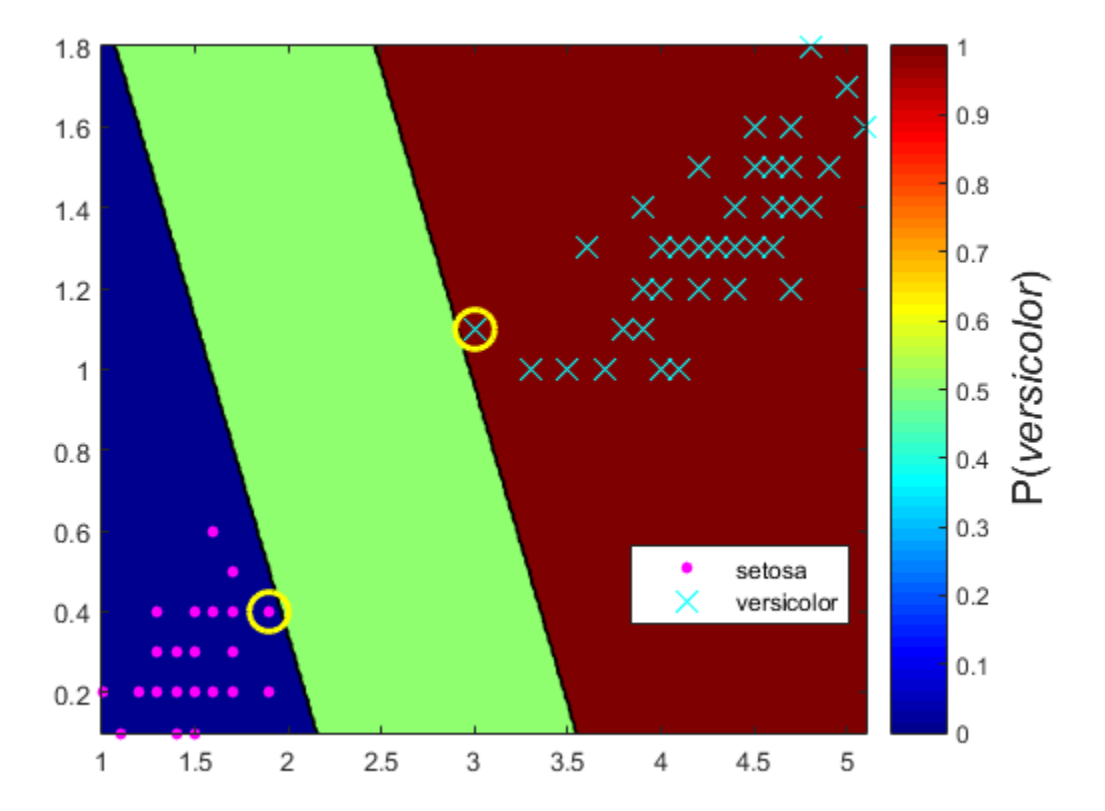

In two-class learning, if the classes are separable, then there are three regions: one where observations have positive class posterior probability 0, one where it is 1, and the other where it is the postiive class prior probability.

#### Analyze Images Using Linear Support Vector Machines

This example shows how to determine which quadrant of an image a shape occupies by training an error-correcting output codes (ECOC) model comprised of linear SVM binary learners. This example also illustrates the disk-space consumption of ECOC models that store support vectors, their labels, and the estimated  $\alpha$  coefficients.

#### Create the Data Set

Randomly place a circle with radius five in a 50-by-50 image. Make 10000 images. Create a label for each image indicating the quadrant that the circle occupies. Quadrant 1 is in the upper right, quadrant 2 is in the upper left, quadrant 3 is in the lower left, and quadrant 4 is in the lower right. The predictors are the intensities of each pixel.

```
d = 50; % Height and width of the images in pixels
n = 1e5; % Sample size
X = zeros(n, d^2); % Predictor matrix preallocation
Y = zeros(n, 1); % Label preallocation
theta = 0:(1/d):(2*pi);
r = 5; % Circle radius
rng(1); % For reproducibility
for j = 1:n;figmat = zeros(d); \frac{1}{2} \frac{1}{2} \frac{1}{2} \frac{1}{2} \frac{1}{2} \frac{1}{2} \frac{1}{2} \frac{1}{2} \frac{1}{2} \frac{1}{2} \frac{1}{2} \frac{1}{2} \frac{1}{2} \frac{1}{2} \frac{1}{2} \frac{1}{2} \frac{1}{2} \frac{1}{2} \frac{1}{2} \frac{1}{2} \fracc = datasample((r + 1):(d - r - 1),2); % Random circle center
     x = r*cos(theta) + c(1); <br> & Make the circle
      y = r*sin(theta) + c(2);
     idx = sub2ind([d d], round(y), round(x)); % Convert to linear indexing figmat(idx) = 1; % Draw the circle
     X(j, :) = figmat(:); % Store the data
     Y(j) = (c(2) \geq f \cdot \text{floor}(d/2)) + 2*(c(2) < f \cdot \text{loor}(d/2)) + ...(c(1) < floor(d/2)) + ...2^*((c(1) \geq f \text{loor}(d/2)) \& (c(2) < f \text{loor}(d/2))); % Determine the quadrant
end
```
Plot an observation.

figure;

```
imagesc(figmat);
h = gca;h.YDir = 'normal';
title(sprintf('Quadrant %d',Y(end)));
```
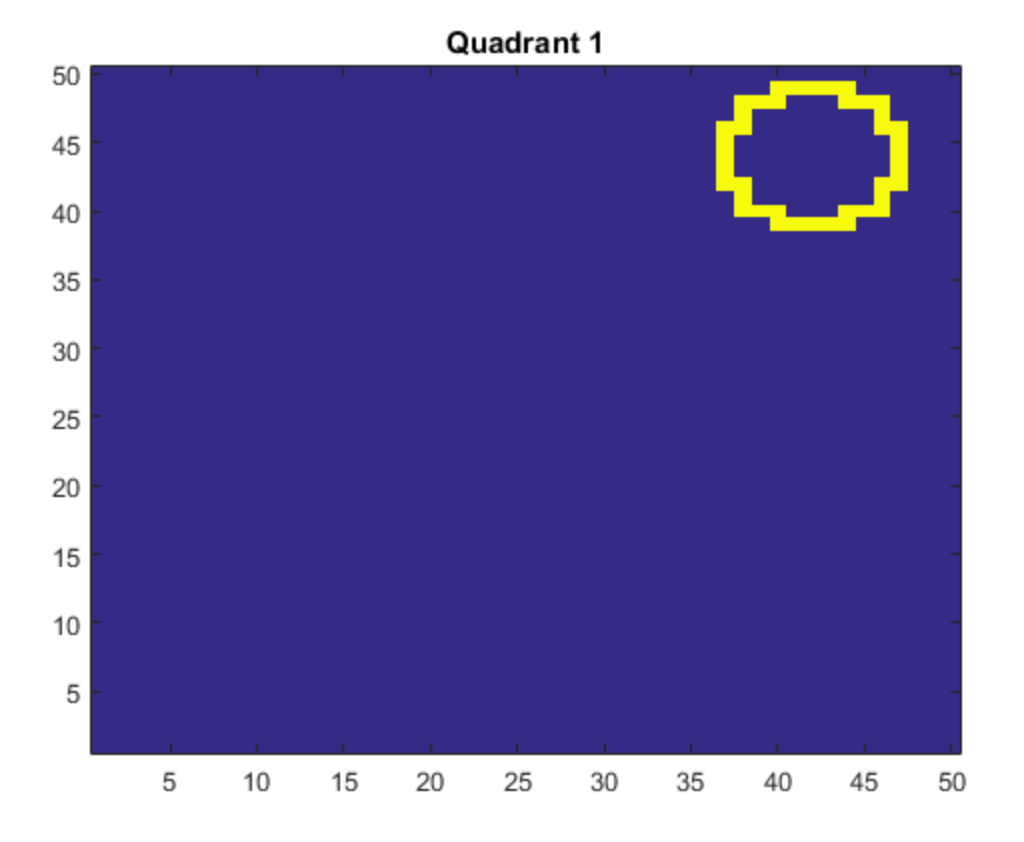

#### Train the ECOC Model

Use a 25% holdout sample and specify the training and holdout sample indices.

```
p = 0.25;
CVP = cvpartition(Y,'Holdout',p); % Cross-validation data partition<br>isIdx = training(CVP); % Training sample indices
isIdx = training(CVP); % Training sample indices
cosIdx = test(CVP);
```
Create an SVM template that specifies storing the support vectors of the binary learners. Pass it and the training data to fitcecoc to train the model. Determine the training sample classification error.

```
t = templateSVM('SaveSupportVectors',true);
MdISV = \text{fiteeco}(X(\text{isIdx},:),Y(\text{isIdx}),' \text{Learners}', t);isLoss = resubLoss(MdlSV)
isLoss =
      \Omega
```
MdlSV is a trained ClassificationECOC multiclass model. It stores the training data and the support vectors of each binary learner. For large data sets, such as those in image analysis, the model can consume a lot of memory.

Determine the amount of disk space that the ECOC model consumes.

```
infoMdlSV = whos('MdlSV');
mbMdlSV = infoMdlSV.bytes/1.049e6
mbMdlSV =
    1.4791e+03
```
The model consumes 1477.5 MB.

#### Improve Model Efficiency

You can assess out-of-sample performance. You can also assess whether the model has been overfit with a compacted model that does not contain the support vectors, their related parameters, and the training data.

Discard the support vectors and related parameters from the trained ECOC model. Then, discard the training data from the resulting model by using compact.

```
Mdl = discardSupportVectors(MdlSV);
CMd1 = compact(Md1);info = whos('Mdl','CMdl');
[bytesCMdl,bytesMdl] = info.bytes;
```

```
memReduction = 1 - [bytesMdl bytesCMdl]/infoMdlSV.bytes
memReduction =
     0.0324 0.9999
```
In this case, discarding the support vectors reduces the memory consumption by about 3%. Compacting and discarding support vectors reduces the size by about 99.99%.

An alternative way to manage support vectors is to reduce their numbers during training by specifying a larger box constraint, such as 100. Though SVM models that use fewer support vectors are more desirable and consume less memory, increasing the value of the box constraint tends to increase the training time.

Remove MdlSV and Mdl from the workspace.

```
clear Mdl MdlSV;
```
#### Assess Holdout Sample Performance

Calculate the classification error of the holdout sample. Plot a sample of the holdout sample predictions.

```
oosLoss = loss(CMdl,X(oosIdx,:),Y(oosIdx))
yHat = predict(CMdl, X(oosIdx, :);
nVec = 1:size(X,1);cosIdx = nVec(cosIdx);
figure;
for j = 1:9; subplot(3,3,j)
    imagec(reshape(X(oosIdx(i),:),[d d]));
    h = gca; h.YDir = 'normal';
     title(sprintf('Quadrant: %d',yHat(j)))
end
text(-1.33*d,4.5*d + 1,'Predictions','FontSize',17)
oosLoss =
     \Omega
```
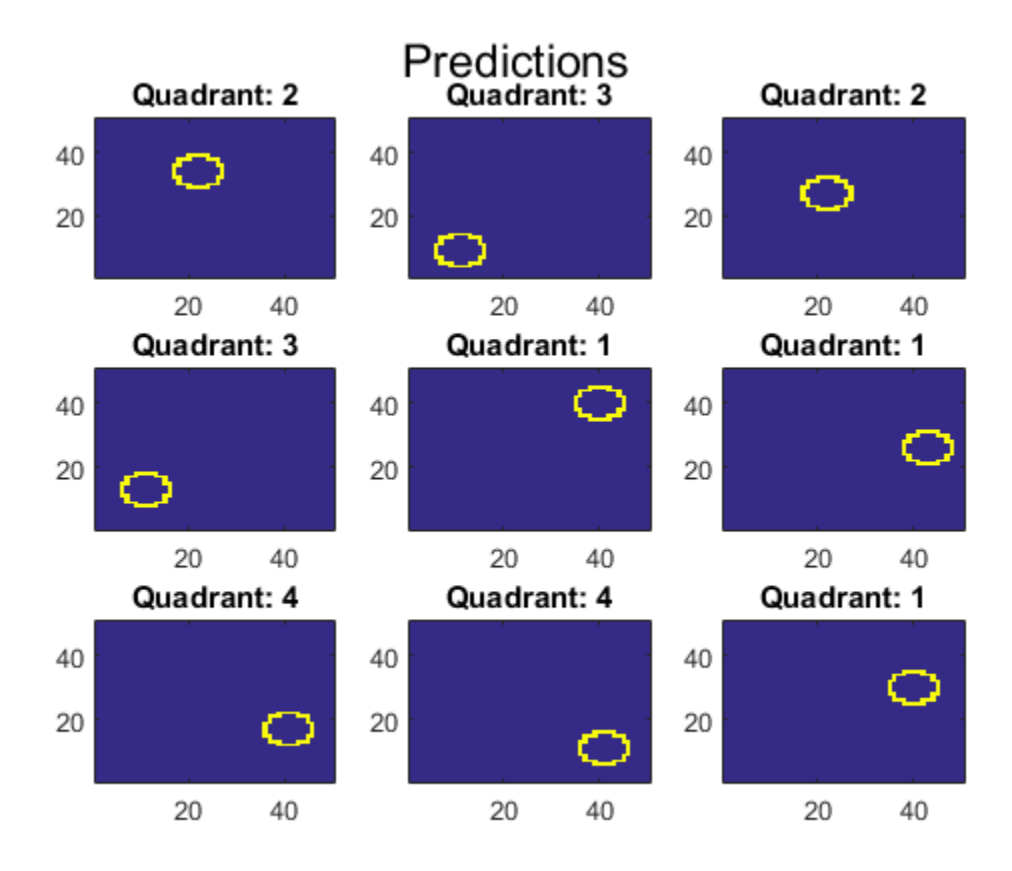

The model does not misclassify any holdout sample observations.

## Bibliography

- [1] Agresti, A. *Categorical Data Analysis*, 2nd Ed. John Wiley & Sons, Inc.: Hoboken, NJ, 2002.
- [2] Alpaydin, E. "Combined 5 x 2 CV F Test for Comparing Supervised Classification Learning Algorithms." *Neural Computation*, Vol. 11, No. 8, pp. 1885–1992, 1999.
- [3] Blackard, J. A. and D. J. Dean. *Comparative accuracies of artificial neural networks and discriminant analysis in predicting forest cover types from cartographic variables.* Computers and Electronics in Agriculture 24, pp. 131–151, 1999.
- [4] Bottou, L., and Chih-Jen Lin. *Support Vector Machine Solvers*. Available at [http://](http://citeseerx.ist.psu.edu/viewdoc/download?doi=10.1.1.64.4209&rep=rep1&type=pdf) [citeseerx.ist.psu.edu/viewdoc/download?doi=10.1.1.64.4209&rep=rep1&type=pdf](http://citeseerx.ist.psu.edu/viewdoc/download?doi=10.1.1.64.4209&rep=rep1&type=pdf).
- [5] Bouckaert. R. "Choosing Between Two Learning Algorithms Based on Calibrated Tests." *International Conference on Machine Learning*, pp. 51–58, 2003.
- [6] Bouckaert, R. and E. Frank. "Evaluating the Replicability of Significance Tests for Comparing Learning Algorithms." *In Advances in Knowledge Discovery and Data Mining, 8th Pacific-Asia Conference*, pp. 3–12, 2004.
- [7] Breiman, L. *Bagging Predictors.* Machine Learning 26, pp. 123–140, 1996.
- [8] Breiman, L. *Random Forests.* Machine Learning 45, pp. 5–32, 2001.
- [9] Breiman, L.<http://www.stat.berkeley.edu/~breiman/RandomForests/>
- [10] Breiman, L., et al. *Classification and Regression Trees.* Chapman & Hall, Boca Raton, 1993.
- [11] Christianini, N., and J. Shawe-Taylor. *An Introduction to Support Vector Machines and Other Kernel-Based Learning Methods*. Cambridge University Press, Cambridge, UK, 2000.
- [12] Dietterich, T. "Approximate statistical tests for comparing supervised classification learning algorithms." *Neural Computation*, Vol. 10, No. 7: pp. 1895–1923, 1998.
- [13] Fan, R.-E., P.-H. Chen, and C.-J. Lin. "Working set selection using second order information for training support vector machines." *Journal of Machine Learning Research*, Vol 6, 2005, pp. 1889–1918.
- [14] Fagerlan, M.W., S Lydersen, P. Laake. "The McNemar Test for Binary Matched-Pairs Data: Mid-p and Asymptotic Are Better Than Exact Conditional." *BMC Medical Research Methodology*. Vol. 13, 2013, pp. 1–8.
- [15] Freund, Y. *A more robust boosting algorithm.* arXiv:0905.2138v1, 2009.
- [16] Freund, Y. and R. E. Schapire. *A Decision-Theoretic Generalization of On-Line Learning and an Application to Boosting.* J. of Computer and System Sciences, Vol. 55, pp. 119–139, 1997.
- [17] Friedman, J. *Greedy function approximation: A gradient boosting machine.* Annals of Statistics, Vol. 29, No. 5, pp. 1189–1232, 2001.
- [18] Friedman, J., T. Hastie, and R. Tibshirani. *Additive logistic regression: A statistical view of boosting.* Annals of Statistics, Vol. 28, No. 2, pp. 337–407, 2000.
- [19] Hastie, T., R. Tibshirani, and J. Friedman. *The Elements of Statistical Learning*, second edition. Springer, New York, 2008.
- [20] Ho, T. K. *The random subspace method for constructing decision forests.* IEEE Transactions on Pattern Analysis and Machine Intelligence, Vol. 20, No. 8, pp. 832–844, 1998.
- [21] Hsu, Chih-Wei, Chih-Chung Chang, and Chih-Jen Lin. *A Practical Guide to Support Vector Classification*. Available at [http://www.csie.ntu.edu.tw/~cjlin/papers/guide/](http://www.csie.ntu.edu.tw/~cjlin/papers/guide/guide.pdf) [guide.pdf.](http://www.csie.ntu.edu.tw/~cjlin/papers/guide/guide.pdf)
- [22] Kecman V., T. -M. Huang, and M. Vogt. "Iterative Single Data Algorithm for Training Kernel Machines from Huge Data Sets: Theory and Performance." In *Support Vector Machines: Theory and Applications*. Edited by Lipo Wang, 255– 274. Berlin: Springer-Verlag, 2005.
- [23] Lancaster, H.O. "Significance Tests in Discrete Distributions." *JASA*, Vol. 56, Number 294, 1961, pp. 223–234.
- [24] McNemar, Q. "Note on the Sampling Error of the Difference Between Correlated Proportions or Percentages." *Psychometrika*, Vol. 12, Number 2, 1947, pp. 153– 157.
- [25] Mosteller, F. "Some Statistical Problems in Measuring the Subjective Response to Drugs." *Biometrics*, Vol. 8, Number 3, 1952, pp. 220–226.
- [26] Schapire, R. E. et al. *Boosting the margin: A new explanation for the effectiveness of voting methods.* Annals of Statistics, Vol. 26, No. 5, pp. 1651–1686, 1998.
- [27] Schapire, R., and Y. Singer. *Improved boosting algorithms using confidence-rated predictions.* Machine Learning, Vol. 37, No. 3, pp. 297–336, 1999.
- [28] Seiffert, C., T. Khoshgoftaar, J. Hulse, and A. Napolitano. *RUSBoost: Improving clasification performance when training data is skewed.* 19th International Conference on Pattern Recognition, pp. 1–4, 2008.
- [29] Warmuth, M., J. Liao, and G. Ratsch. *Totally corrective boosting algorithms that maximize the margin.* Proc. 23rd Int'l. Conf. on Machine Learning, ACM, New York, pp. 1001–1008, 2006.
- [30] Zadrozny, B., J. Langford, and N. Abe. *Cost-Sensitive Learning by Cost-Proportionate Example Weighting.* CiteSeerX. [Online] 2003. [http://citeseerx.ist.psu.edu/](http://citeseerx.ist.psu.edu/viewdoc/summary?doi=10.1.1.5.9780) [viewdoc/summary?doi=10.1.1.5.9780](http://citeseerx.ist.psu.edu/viewdoc/summary?doi=10.1.1.5.9780)
- [31] Zhou, Z.-H. and X.-Y. Liu. *On Multi-Class Cost-Sensitive Learning.* CiteSeerX. [Online] 2006.<http://citeseerx.ist.psu.edu/viewdoc/summary?doi=10.1.1.92.9999>

# Classification Learner

- ["Explore Classification Models Interactively" on page 17-2](#page-1323-0)
- ["Select Data and Validation for Classification Problem" on page 17-5](#page-1326-0)
- ["Choose a Classifier" on page 17-8](#page-1329-0)
- ["Select Features" on page 17-23](#page-1344-0)
- ["Assess Classifier Performance" on page 17-25](#page-1346-0)
- ["Export Classification Model to Predict New Data" on page 17-29](#page-1350-0)
- ["Explore Decision Trees Interactively" on page 17-32](#page-1353-0)
- ["Explore Support Vector Machines Interactively" on page 17-43](#page-1364-0)
- ["Explore Nearest Neighbor Classification Interactively" on page 17-45](#page-1366-0)
- ["Explore Ensemble Classification Interactively" on page 17-47](#page-1368-0)

# Explore Classification Models Interactively

<span id="page-1323-0"></span>You can use the Classification Learner app to train models to classify data. Using this app, you can explore supervised machine learning using various classifiers. You can explore your data, select features, specify cross-validation schemes, train models, and assess results. You can choose from several classification types including decision trees, support vector machines, nearest neighbors, and ensemble classification.

Perform supervised machine learning by supplying a known set of input data (observations or examples) and known responses to the data (i.e., labels or classes). Use the data to train a model that generates predictions for the response to new data. To use the model with new data, or to learn about programmatic classification, you can export the model to the workspace or generate MATLAB code to recreate the trained model.

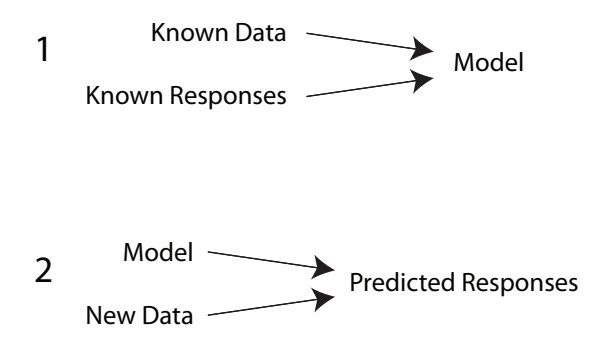

Use this workflow:

- 1 Open the app by entering classificationLearner at the MATLAB command prompt.
- 2 Import data and select variables to use as predictors (or features) and a response variable. See ["Select Data and Validation for Classification Problem" on page](#page-1326-0) [17-5](#page-1326-0).
- 3 Choose a classifier. On the **Classification Learner** tab, in the **Classifier** section, click a classifier type. To see all available classifier options, click the arrow on the far right of the **Classifier** section to expand the list of classifiers. The options in the **Classifier** gallery are starting points with different settings, suitable for a range of different classification problems.

The table shows typical characteristics of different supervised learning algorithms. To choose a classifier type, decide on tradeoffs between predictive accuracy, speed

of training and prediction, memory usage, and interpretability. For example, for the fastest fitting, try a decision tree first.

4 After selecting a classifier, click **Train**.

Repeat to try different classifiers. Every time you click **Train**, you create a new model in the history list.

- 5 Compare model performance by inspecting results in the scatter plot, confusion matrix, and ROC curve. Examine the percentage accuracy reported in the history list for each model. See ["Assess Classifier Performance" on page 17-25](#page-1346-0).
- 6 Select the best model in the history list and then try including and excluding different features in the model. See if you can improve the model by removing features with low predictive power. Specify predictors to include in the model, and train new models using the new options. Compare results among the models in the history list. See ["Select Features" on page 17-23.](#page-1344-0)
- 7 To improve the model further, you can try changing classifier parameter settings in the Advanced dialog box, and then train using the new options.
- 8 Generate code to train the model with different data, or export trained models to the workspace to make predictions using new data. See ["Export Classification Model to](#page-1350-0) [Predict New Data" on page 17-29](#page-1350-0).

Tip For a step-by-step example, see ["Explore Decision Trees Interactively" on page](#page-1353-0) [17-32.](#page-1353-0)

The figure shows the app with a history list containing various classifier types.

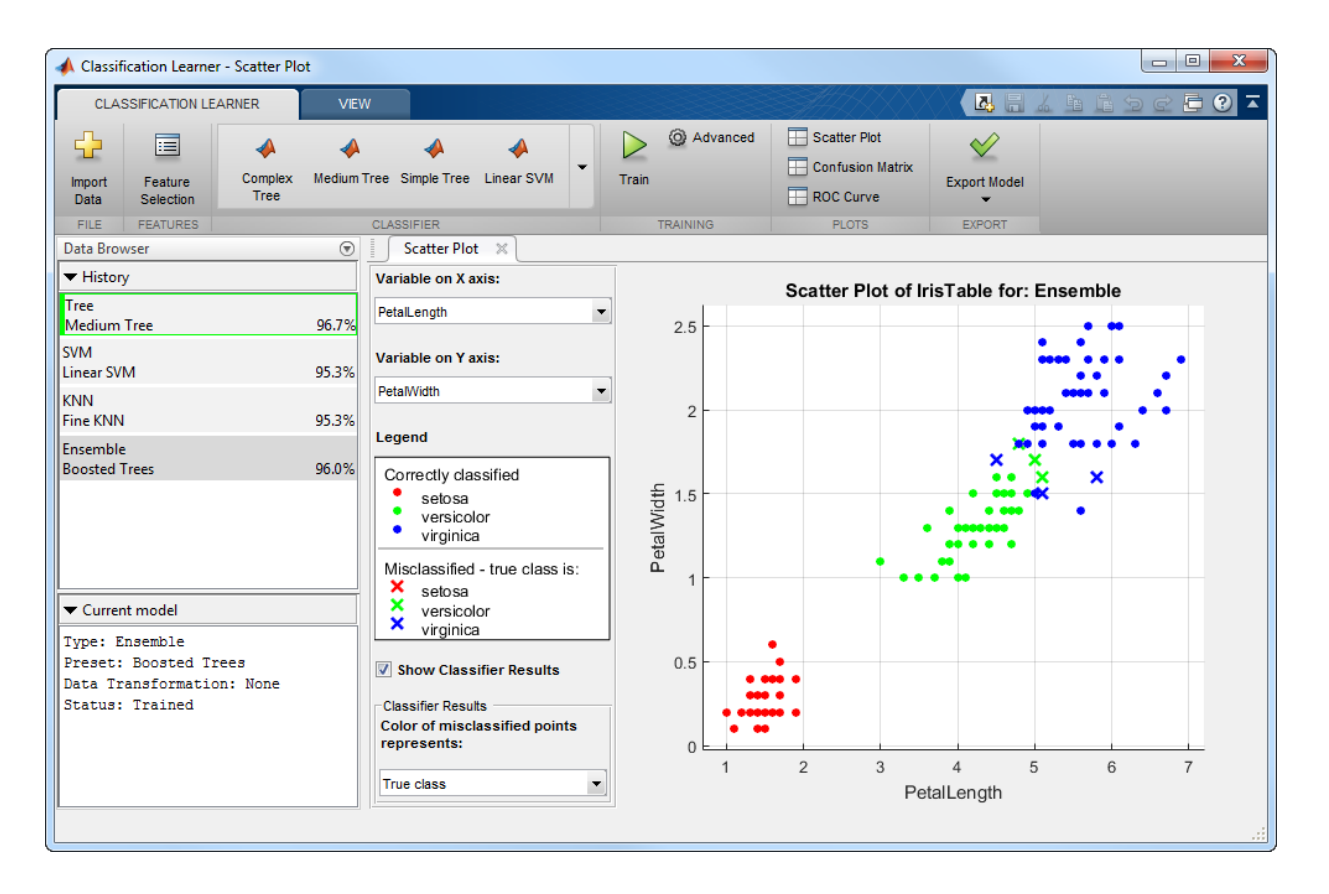

## Related Examples

- ["Select Data and Validation for Classification Problem" on page 17-5](#page-1326-0)
- ["Choose a Classifier" on page 17-8](#page-1329-0)
- ["Select Features" on page 17-23](#page-1344-0)
- ["Assess Classifier Performance" on page 17-25](#page-1346-0)
- ["Export Classification Model to Predict New Data" on page 17-29](#page-1350-0)
- ["Explore Decision Trees Interactively" on page 17-32](#page-1353-0)

# Select Data and Validation for Classification Problem

<span id="page-1326-0"></span>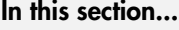

["Select Data from the Workspace" on page 17-5](#page-1326-1) ["Choose Validation Scheme" on page 17-6](#page-1327-0)

## <span id="page-1326-1"></span>Select Data from the Workspace

1 Load your data into the MATLAB workspace.

**Tip** Tables are the easiest way to use your data in the Classification Learner app, because they can contain numeric and label data. Use the Import Tool to bring your data into the MATLAB workspace as a table, or use the table functions to create a table from workspace variables. See "Tables".

- Predictor variables must be numeric.
- Response variables can be a categorical array, cell array of strings, character array, logical vector, or a numeric vector the same height (first dimension) as the input predictor data.
- 2 Open the Classification Learner app by entering:

classificationLearner

- 3 In the Classification Learner app, on the **Classification Learner** tab, in the **File** section, click **Import Data**.
- 4 In the Setup dialog box, select a table or matrix from the workspace variables.

If you select a matrix, choose whether to use rows or columns for observations by clicking the option buttons.

- 5 Observe the roles the app selects for the variables based on their data type. The app tries to select a suitable response variable, and all other variables are predictors. Change the selections if needed in the column **Import as**. For each variable, you can choose either **Predictor**, **Response**, or **Do not import**.
- 6 To accept the default validation scheme and continue, click **Import Data**. The default validation option is 5-fold cross-validation, which protects against overfitting.

Tip If you have a large data set you might want to switch to holdout validation. To learn more, see ["Choose Validation Scheme" on page 17-6.](#page-1327-0)

## <span id="page-1327-0"></span>Choose Validation Scheme

Choose a validation method to examine the predictive accuracy of the fitted models. Validation estimates model performance on new data compared to the training data, and helps you choose the best model. Validation protects against overfitting. Choose a validation scheme before training any models, so that you can compare all the models in your session using the same validation scheme.

• **Cross Validation**: Select a number of folds (or divisions) to partition the data set using the slider control.

If you choose *k* folds, then the app:

- 1 Partitions the data into *k* disjoint sets or folds
- 2 For each fold:
	- **q** Trains a model using the out-of-fold observations
	- **b** Assesses model performance using in-fold data
- 3 Calculates the average test error over all folds

This method gives a good estimate of the predictive accuracy of the final model trained with all the data. It requires multiple fits but makes efficient use of all the data, so it is recommended for small data sets.

#### Tip Try the default number of folds. Click **Import Data** to continue.

- **Holdout**: Select a percentage of the data to use as a test set using the slider control. The app trains the model on the training set and assesses the performance with the test set. The resulting model is based on only a portion of the data, so it is recommended only for large data sets.
- **None**: No validation. The app uses all of the data for training and computes the error rate on the same data. Without any test data, you get an unrealistic estimate of the model's performance on new data. That is, the training sample accuracy is likely to be unrealistically low, and the predictive accuracy is likely to be higher.

To help you avoid overfitting to the training data, choose a validation scheme instead.

All the classification models you train after selecting data use the same validation scheme that you select in this dialog box. You can compare all the models in your session using the same validation scheme.

To change the validation selection and train new models, you can select data again, but you lose any trained models. The app warns you that importing data starts a new session. Save any trained models you want to keep to the workspace, and then import the data.

Tip After you train models, you can view the validation accuracy of your models in the History list. See ["Assess Classifier Performance" on page 17-25.](#page-1346-0)

For next steps training models, see ["Explore Classification Models Interactively" on page](#page-1323-0) [17-2](#page-1323-0).

# Choose a Classifier

#### <span id="page-1329-0"></span>In this section...

["Choose a Classifier Type" on page 17-8](#page-1329-1) ["Decision Trees" on page 17-10](#page-1331-0) ["Support Vector Machines" on page 17-14](#page-1335-0) ["Nearest Neighbor Classifiers" on page 17-16](#page-1337-0) ["Ensemble Classifiers" on page 17-20](#page-1341-0)

## <span id="page-1329-1"></span>Choose a Classifier Type

In the Classification Learner app, you can explore several types of classifiers. To see all available classifier options, on the **Classification Learner** tab, click the arrow on the far right of the **Classifier** section to expand the list of classifiers. The options in the **Classifier** gallery are starting points with different settings, suitable for a range of different classification problems.

For help choosing a classifier type, see the table showing typical characteristics of different supervised learning algorithms. Use the table as a guide for your initial choice of algorithms, but be aware that the table can be inaccurate for some problems.

Tip Decide on the tradeoff you want in speed of training, memory usage, accuracy, and interpretability. For example, for the fastest fitting, try a decision tree first.

#### Choose a Classifier Type

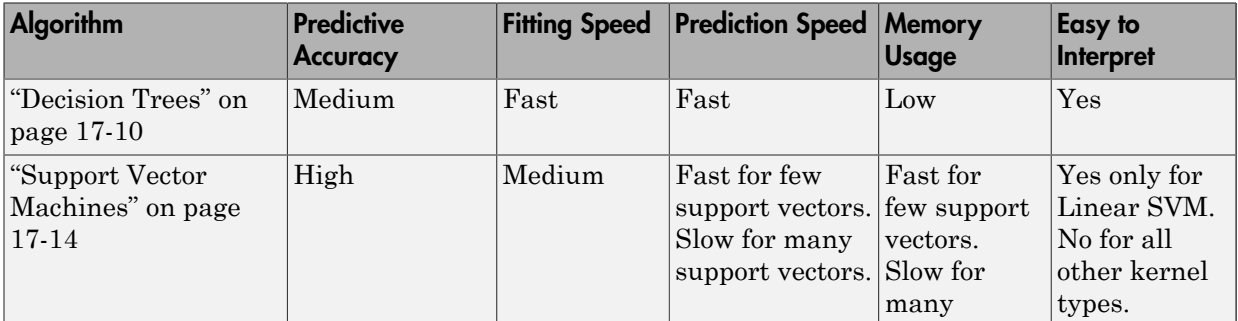

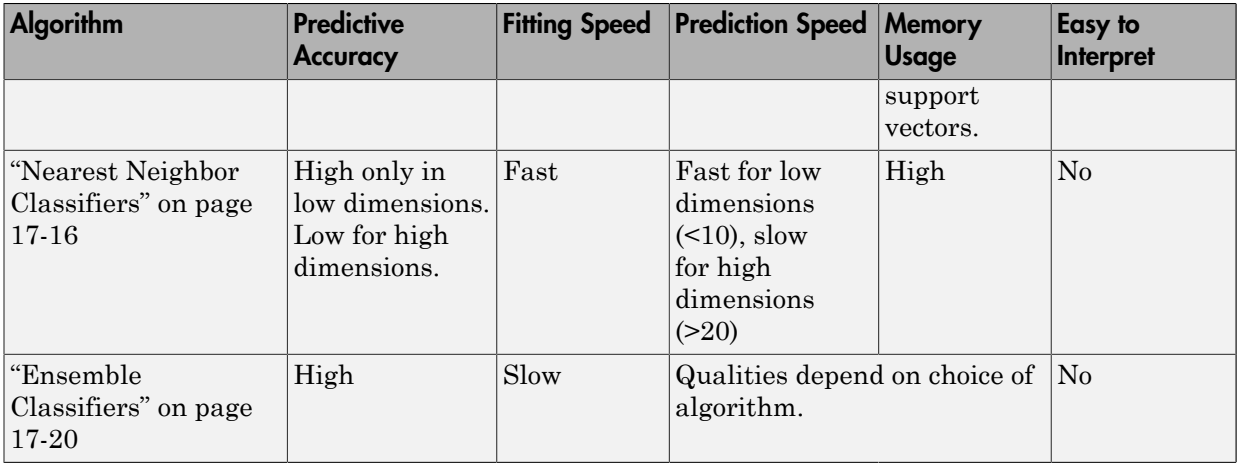

To read a description of each classifier, switch to the details view.

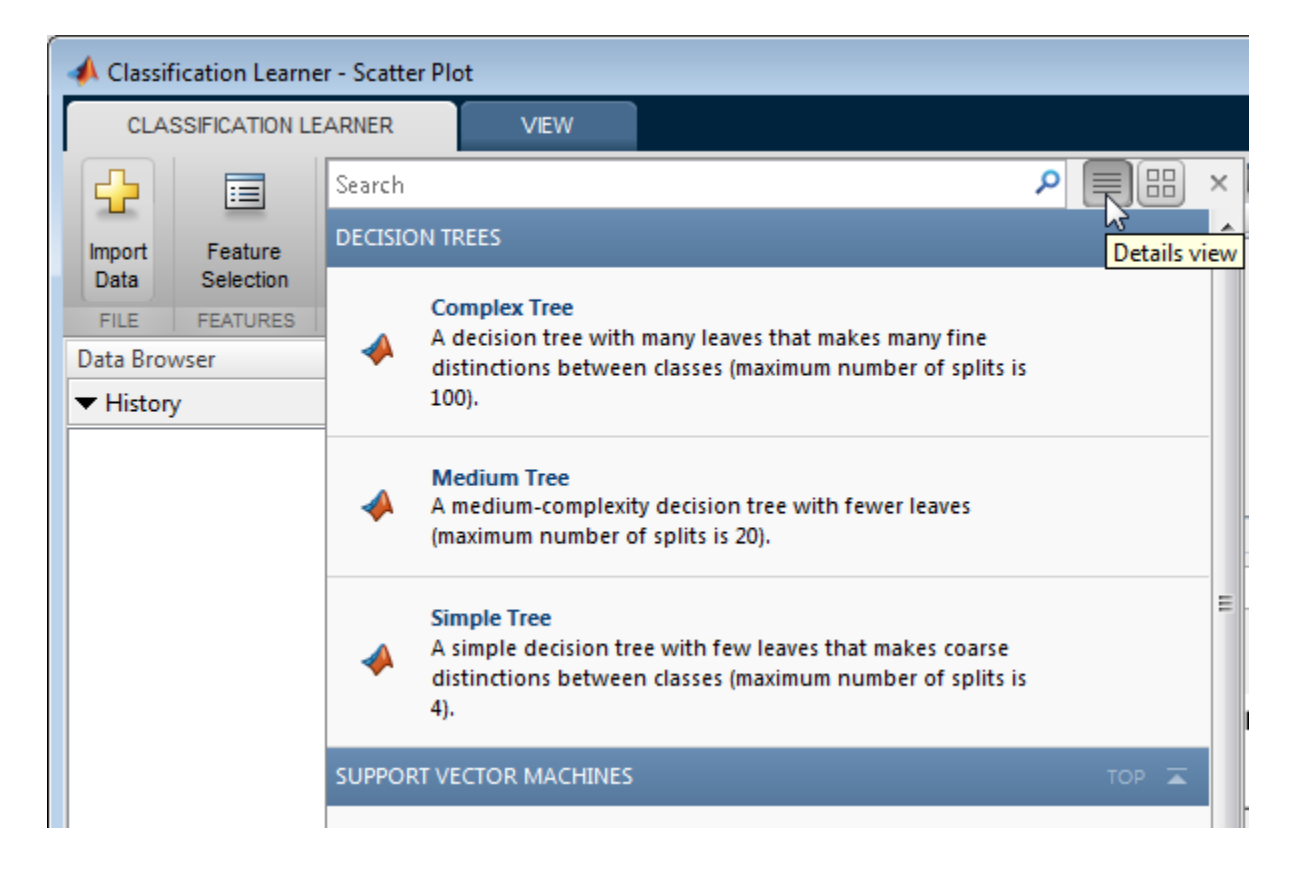

Tip After you choose a classifier type (e.g., decision trees), try training using each of the classifiers. The options in the **Classifier** gallery are starting points with different settings. Try them all to see which option produces the best model with your data.

<span id="page-1331-0"></span>For workflow instructions, see ["Explore Classification Models Interactively" on page 17-2.](#page-1323-0)

## Decision Trees

Decision trees are easy to interpret, fast for fitting and prediction, and low on memory usage, but they can have low predictive accuracy. Try to grow simpler trees to prevent overfitting. Control the depth with the **Maximum number of splits** setting.
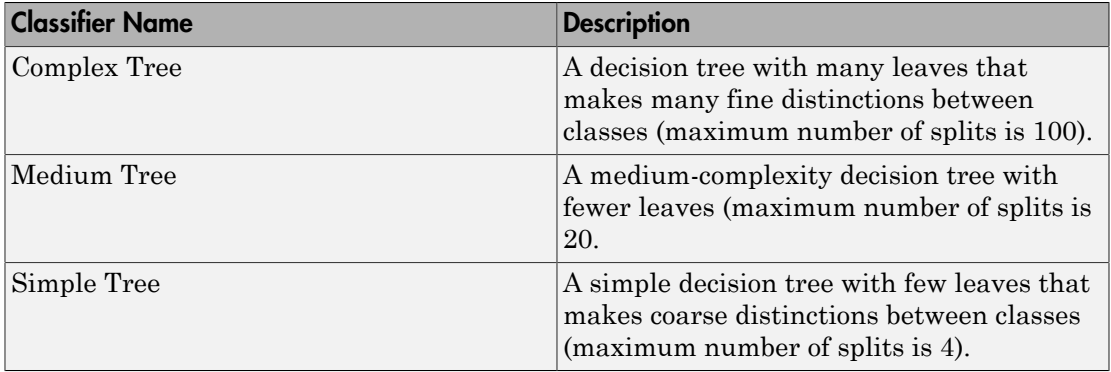

Tip Try training each of the decision tree options in the **Classifier** gallery. Train them all to see which settings produce the best model with your data. Select the best model in the History list. To try to improve your model, try feature selection, and then try changing some advanced options.

You train classification trees to predict responses to data. To predict a response, follow the decisions in the tree from the root (beginning) node down to a leaf node. The leaf node contains the response. Statistics and Machine Learning Toolbox trees are binary. Each step in a prediction involves checking the value of one predictor (variable). For example, here is a simple classification tree:

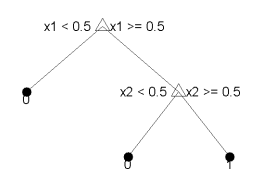

This tree predicts classifications based on two predictors, x1 and x2. To predict, start at the top node. At each decision, check the values of the predictors to decide which branch to follow. When the branches reach a leaf node, the data is classified either as type 0 or 1.

You can visualize your decision tree model by exporting the model from the app, and then entering:

```
view(trainedClassifier, 'Mode', 'graph')
The figure shows an example complex tree trained with the fisheriris data.
```
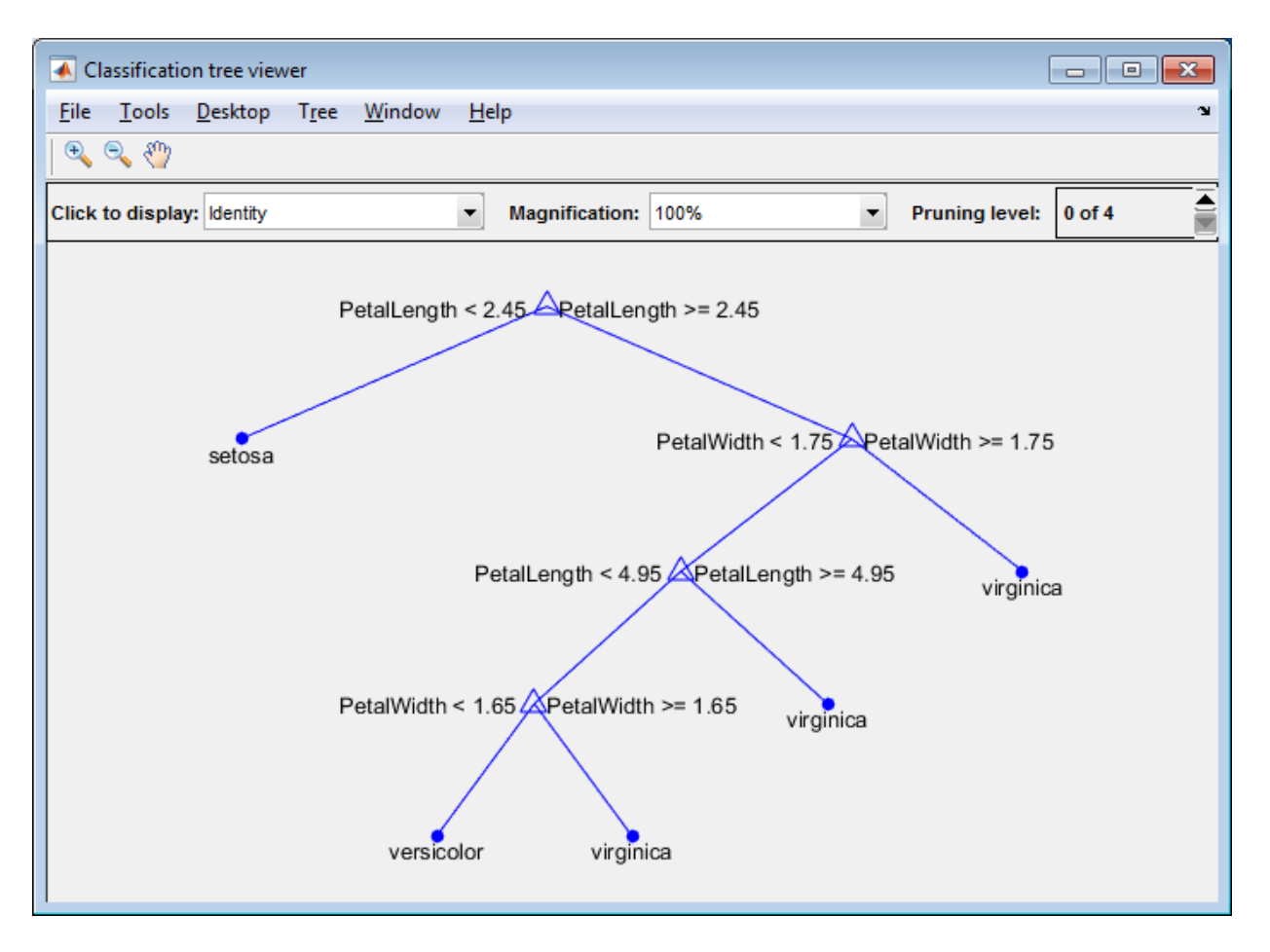

For an example, see ["Explore Decision Trees Interactively" on page 17-32.](#page-1353-0)

#### Advanced Tree Options

#### • **Maximum number of splits**

Specify the maximum number of splits or branch points to control the depth of your tree. When you grow a decision tree, consider its simplicity and predictive power. To change the number of splits, click the buttons or enter a positive integer value in the **Maximum number of splits** box.

- A complex tree with many leaves is usually highly accurate on the training data. However, the tree might not show comparable accuracy on an independent test set. A leafy tree tends to overtrain, and its validation accuracy is often far lower than its training (or resubstitution) accuracy.
- In contrast, a simple tree does not attain high training accuracy. But a simple tree can be more robust in that its training accuracy can approach that of a representative test set. Also, a simple tree is easy to interpret.
- **Split Criterion**

Specify the split criterion measure for deciding when to split nodes. Try each of the three settings to see if they improve the model with your data.

Split criterion options are Gini's diversity index, Twoing rule, or Maximum deviance reduction (also known as cross entropy).

The classification tree tries to optimize to pure nodes containing only one class. Gini's diversity index (the default) and the deviance criterion measure node impurity. The twoing rule is a different measure for deciding how to split a node, where maximizing the twoing rule expression increases node purity.

For details of these split criteria, see ClassificationTree ["Definitions" on page](#page-1896-0) [22-443](#page-1896-0).

• **Surrogate Decision Splits** — Only for missing data.

Specify surrogate use for decision splits. If you have data with missing values, use surrogate splits to improve the accuracy of predictions.

When you set **Surrogate Decision Splits** to On, the classification tree finds at most 10 surrogate splits at each branch node. To change the number, click the buttons or enter a positive integer value in the **Maximum Surrogates Per Node** box.

When you set **Surrogate Decision Splits** to Find All, the classification tree finds all surrogate splits at each branch node. The Find All setting can use considerable time and memory.

## <span id="page-1335-0"></span>Support Vector Machines

Support vector machines have high predictive accuracy, medium fitting speed, and can have good prediction speed and memory usage with few support vectors. Linear SVM is easy to interpret, but other kernel functions are less easy to interpret.

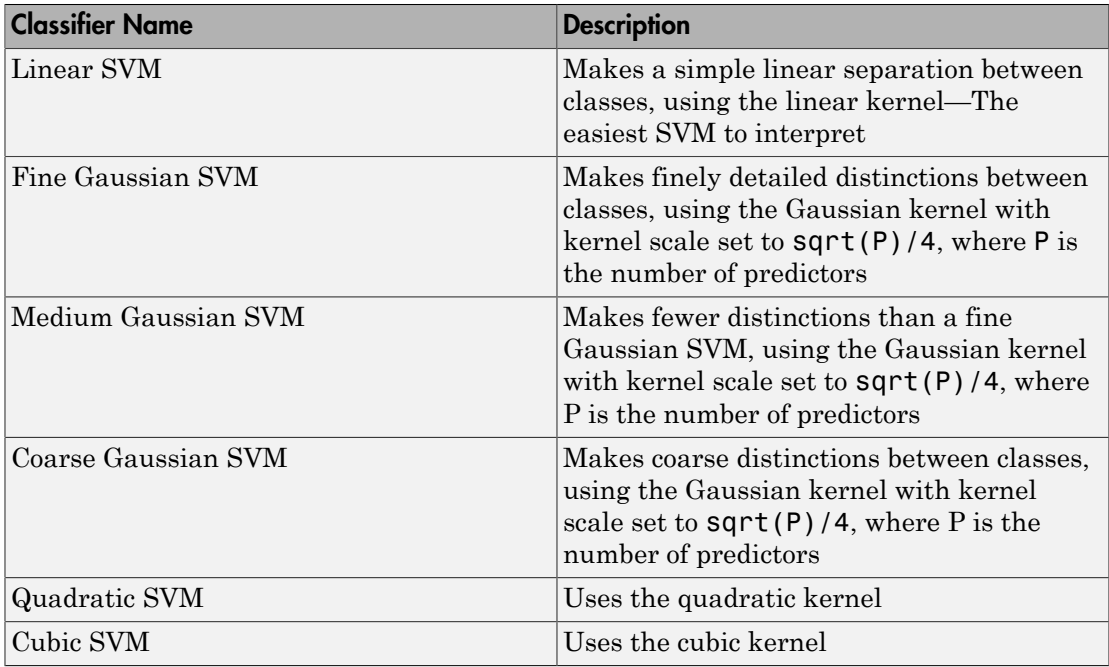

Tip Try training each of the support vector machine options in the **Classifier** gallery. Train them all to see which settings produce the best model with your data. Select the best model in the History list. To try to improve your model, try feature selection, and then try changing some advanced options.

An SVM classifies data by finding the best hyperplane that separates data points of one class from those of the other class. The best hyperplane for an SVM means the one with the largest margin between the two classes. Margin means the maximal width of the slab parallel to the hyperplane that has no interior data points.

The *support vectors* are the data points that are closest to the separating hyperplane; these points are on the boundary of the slab. The following figure illustrates these definitions, with  $+$  indicating data points of type 1, and  $-$  indicating data points of type  $-$ 1.

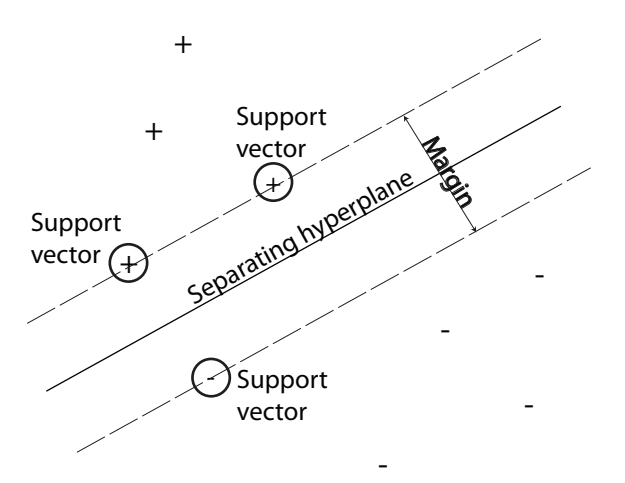

SVMs can also use a soft margin, meaning a hyperplane that separates many, but not all data points.

In the Classification Learner app, you can train SVMs when your data has two or more classes. If you have exactly two classes, the app uses the fitcsvm function to train the classifier. If you have more than two classes, the app uses the fitcecoc function to reduce the multiclass classification problem to a set of binary classification subproblems, with one SVM learner for each subproblem. To examine the code for the binary and multiclass classifier types, you can generate code from your trained classifiers in the app.

For an example, see ["Explore Support Vector Machines Interactively" on page 17-43](#page-1364-0).

#### Advanced SVM Options

#### • **Kernel Function**

Specify the Kernel function to compute the Gram matrix.

- Linear kernel, easiest to interpret
- Gaussian or Radial Basis Function (RBF) kernel
- Quadratic

• Cubic

#### • **Box Constraint Level**

Specify the box constraint to keep the allowable values of the Lagrange multipliers in a box, a bounded region.

To tune your SVM classifier, try increasing the box constraint level. Click the buttons or enter a positive scalar value in the **Box Constraint Level** box. Increasing the box constraint level can decrease the number of support vectors, but also can increase training time.

#### • **Kernel Scale Mode**

Specify manual kernel scaling if desired.

When you set **Kernel Scale Mode** to Auto, then the software uses a heuristic procedure to select the scale value. The heuristic procedure uses subsampling. Therefore, to reproduce results, set a random number seed using rng before training the classifier.

When you set **Kernel Scale Mode** to Manual, you can specify a value. Click the buttons or enter a positive scalar value in the **Manual Kernel Scale** box. The software divides all elements of the predictor matrix by the value of the kernel scale. Then, the software applies the appropriate kernel norm to compute the Gram matrix.

#### • **Multiclass Method**

Only for data with 3 or more classes. This method reduces the multiclass classification problem to a set of binary classification subproblems, with one SVM learner for each subproblem. One-vs-One trains one learner for each pair of classes. It learns to distinguish one class from the other. One-vs-All trains one learner for each class. It learns to distinguish one class from all others.

#### • **Standardize Data**

Specify whether to scale each coordinate distance. If predictors have widely different scales, standardizing can improve the fit.

### <span id="page-1337-0"></span>Nearest Neighbor Classifiers

Nearest neighbor classifiers typically have good predictive accuracy in low dimensions, but might not in high dimensions. They have fast fitting speed, and prediction speed

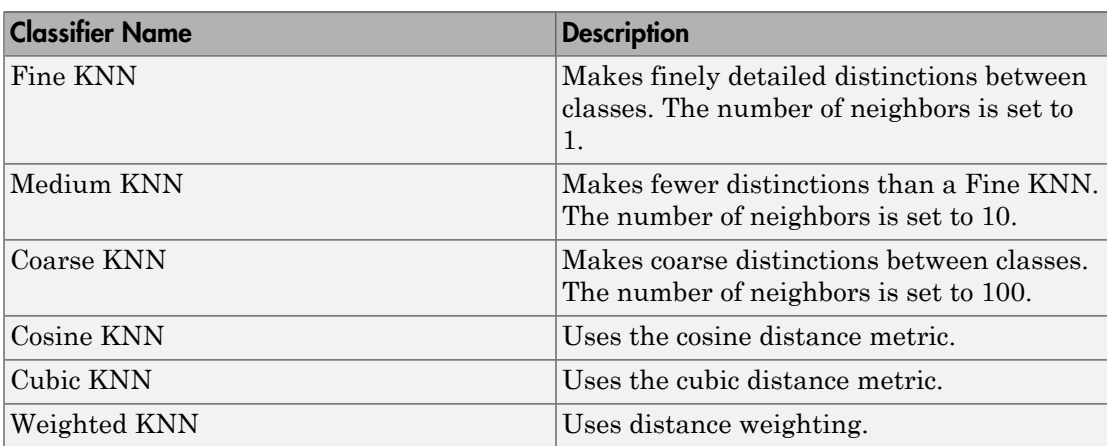

is fast for low dimensions  $(20)$ , but slow for high dimensions  $(20)$ . They have high memory usage, and are not easy to interpret.

Tip Try training each of the nearest neighbor options in the **Classifier** gallery. Train them all to see which settings produce the best model with your data. Select the best model in the History list. To try to improve your model, try feature selection, and then (optionally) try changing some advanced options.

What is *k*-Nearest Neighbor classification? Categorizing query points based on their distance to points (or neighbours) in a training dataset can be a simple yet effective way of classifying new points. You can use various metrics to determine the distance. Given a set *X* of *n* points and a distance function, *k*-nearest neighbor (*k*NN) search lets you find the *k* closest points in *X* to a query point or set of points. *k*NN-based algorithms are widely used as benchmark machine learning rules.

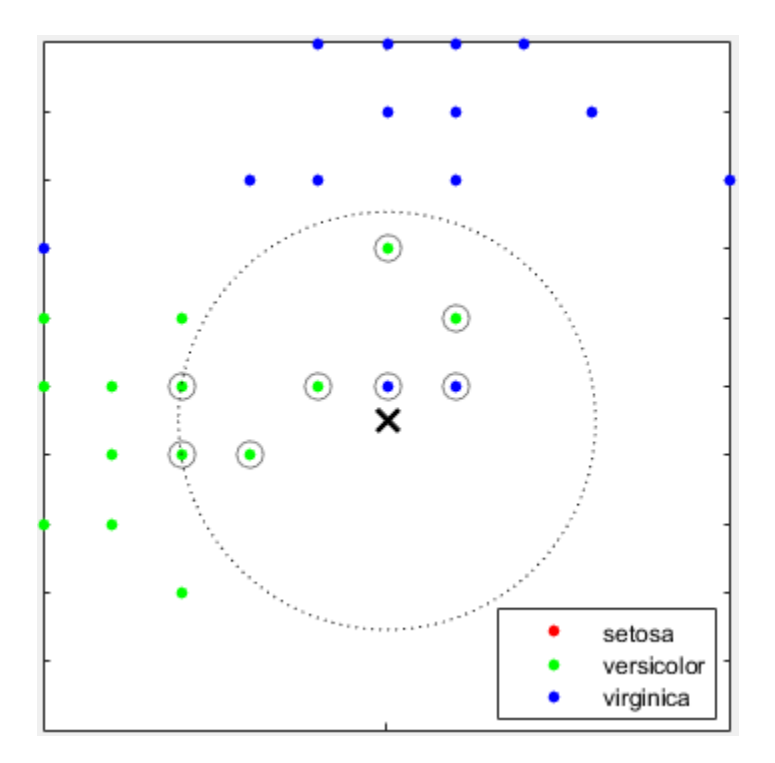

For an example, see ["Explore Nearest Neighbor Classification Interactively" on page](#page-1366-0) [17-45.](#page-1366-0)

#### Advanced KNN Options

#### • **Number of Neighbors**

Specify the number of nearest neighbors to find for classifying each point when predicting. Specify a fine (low number) or coarse classifier (high number) by changing the number of neighbors. For example, a fine KNN uses one neighbor, and a coarse KNN uses 100. Many neighbors can be time consuming to fit.

#### • **Distance Metric**

You can use various metrics to determine the distance to points. For definitions, see the class ClassificationKNN.

#### • **Distance Weight**

Specify the distance weighting function. You can choose Equal (no weights), Inverse (weight is 1/distance), or Squared Inverse (weight is 1/distance<sup>2</sup>).

#### • **Standardize Data**

Specify whether to scale each coordinate distance. If predictors have widely different scales, standardizing can improve the fit.

## Ensemble Classifiers

Ensemble classifiers meld results from many weak learners into one high-quality ensemble predictor. Qualities depend on the choice of algorithm.

Note: All ensemble classifiers tend to be slow to fit because they often need many learners. Also, ensemble classifiers are difficult to interpret.

This table shows typical characteristics of the various ensemble classifiers. Use the table as a guide for your initial choice of algorithms.

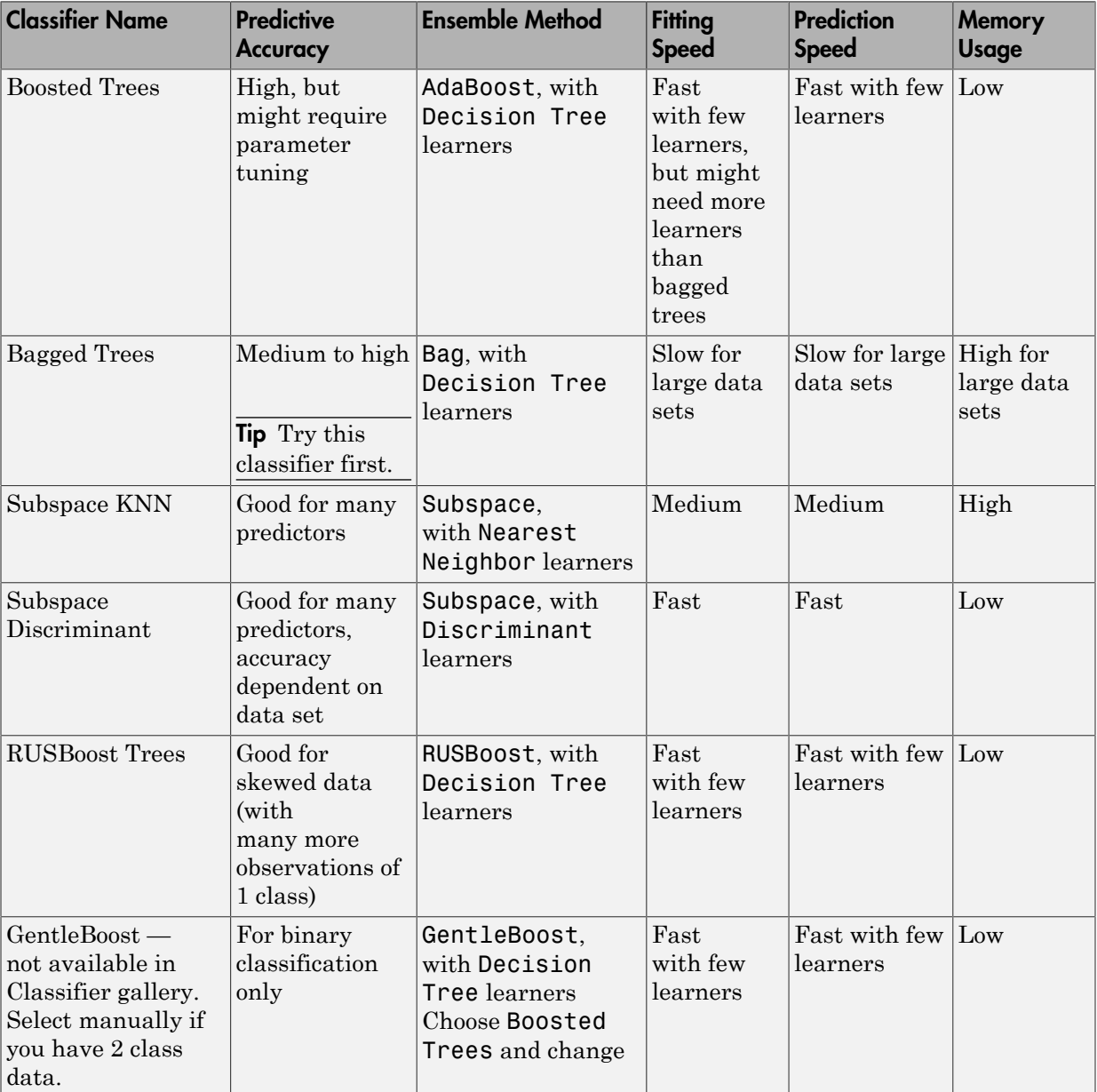

## Characteristics of Ensemble Classifiers

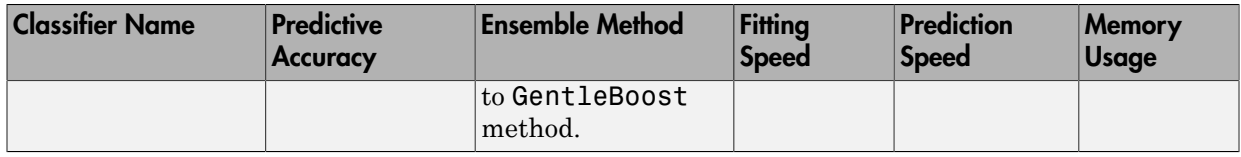

Tips

- Try bagged trees first. Boosted trees can usually do better but might require searching many parameter values, which is time-consuming.
- Try training each of the ensemble classifier options in the **Classifier** gallery. Train them all to see which settings produce the best model with your data. Select the best model in the History list. To try to improve your model, try feature selection, and then (optionally) try changing some advanced options.

For an example, see ["Explore Ensemble Classification Interactively" on page 17-47](#page-1368-0).

#### Advanced Ensemble Options

- For help choosing **Ensemble Method** and **Learner Type**, see the Ensemble table.
- **Number of Learners**

Try changing the number of learners to see if you can improve the model. Many learners can produce high accuracy, but can be time consuming to fit. Start with a few dozen learners, and then inspect the performance. An ensemble with good predictive power can need a few hundred leaners.

#### • **Learning Rate**

Specify the learning rate for shrinkage. If you set the learning rate to less than 1, the ensemble requires more learning iterations but often achieves better accuracy. 0.1 is a popular choice.

#### • **Subspace Dimension**

For subspace ensembles, specify number of predictors to sample in each learner. The app chooses a random subset of the predictors for each learner. The subsets chosen by different learners are independent.

# Select Features

<span id="page-1344-0"></span>In Classification Learner app, you can specify different features (or predictors) to include in the model. See if you can improve models by removing features with low predictive power. If data collection is expensive or difficult, you might prefer a model that performs satisfactorily without some predictors.

- 1 On the **Classification Learner** tab, in the **Features** section, click **Feature Selection**.
- 2 In the Feature Selection dialog box, clear the check boxes for the predictors you want to exclude.

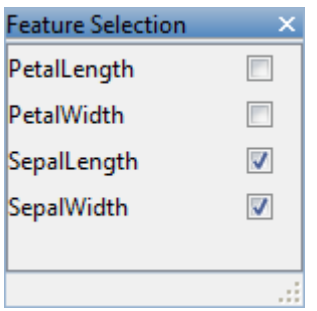

- 3 Click **Train** to train a new model using the new predictor options.
- 4 Observe the new model in the History list. The Current model pane displays how many predictors are excluded, for example 2 of 4.

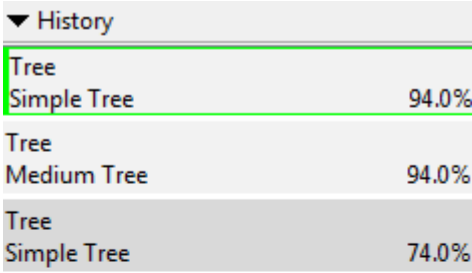

#### ▼ Current model

**Type: Decision Tree** Preset: Simple Tree Data Transformation: 2 of 4 predictors excluded **Status: Trained** 

- 5 To check which predictors are included in a trained model, click the model in the History list and observe the check boxes in the Feature Selection dialog box.
- 6 You can try to improve the model by including different features in the model.

For an example using feature selection, see ["Explore Decision Trees Interactively" on](#page-1353-0) [page 17-32](#page-1353-0).

# Assess Classifier Performance

<span id="page-1346-2"></span>In this section...

["Check Performance in the History List" on page 17-25](#page-1346-0) ["Understand the Confusion Matrix" on page 17-25](#page-1346-1) ["Understand the ROC Curve" on page 17-27](#page-1348-0)

## <span id="page-1346-0"></span>Check Performance in the History List

After training a model in the Classification Learner app, check the History list to see which model has the best overall accuracy in percent. The best score is highlighted in a green box. This score is the validation accuracy (unless you opted for no validation scheme). The validation accuracy score estimates a model's performance on new data compared to the training data. Use the score to help you choose the best model.

• For cross-validation, the score is the accuracy on all observations, counting each observation when it was in a held-out fold.

**Note:** When you imported data into the app, if you accepted the defaults, you are using cross-validation. To learn more, see ["Choose Validation Scheme" on page 17-6.](#page-1327-0)

- For holdout validation, the score is the accuracy on the held-out observations.
- For no validation, the score is the resubstitution accuracy against all the training data observations.

The best overall score might not be the best model for your goal. A model with a slightly lower overall accuracy might be the best classifier for your goal. For example, false positives in a particular class might be important to you. You might want to exclude some predictors where data collection is expensive or difficult.

<span id="page-1346-1"></span>To find out how the classifier performed in each class, examine the confusion matrix.

## Understand the Confusion Matrix

To view the confusion matrix after training a model, on the **Classification Learner** tab, in the **Plots** section, click **Confusion Matrix**. Use this plot to understand how the currently selected classifier performed in each class.

On the plot, the rows show the true class, and the columns show the predicted class. The diagonal cells show where the true class and predicted class match. If these cells are green and display high percentages, the classifier has performed well and classified observations of this true class correctly.

Tip Look for areas where the classifier performed poorly by examining cells off the diagonal that display high percentages and are red. In these red cells, the true class and the predicted class do not match. The data points are misclassified.

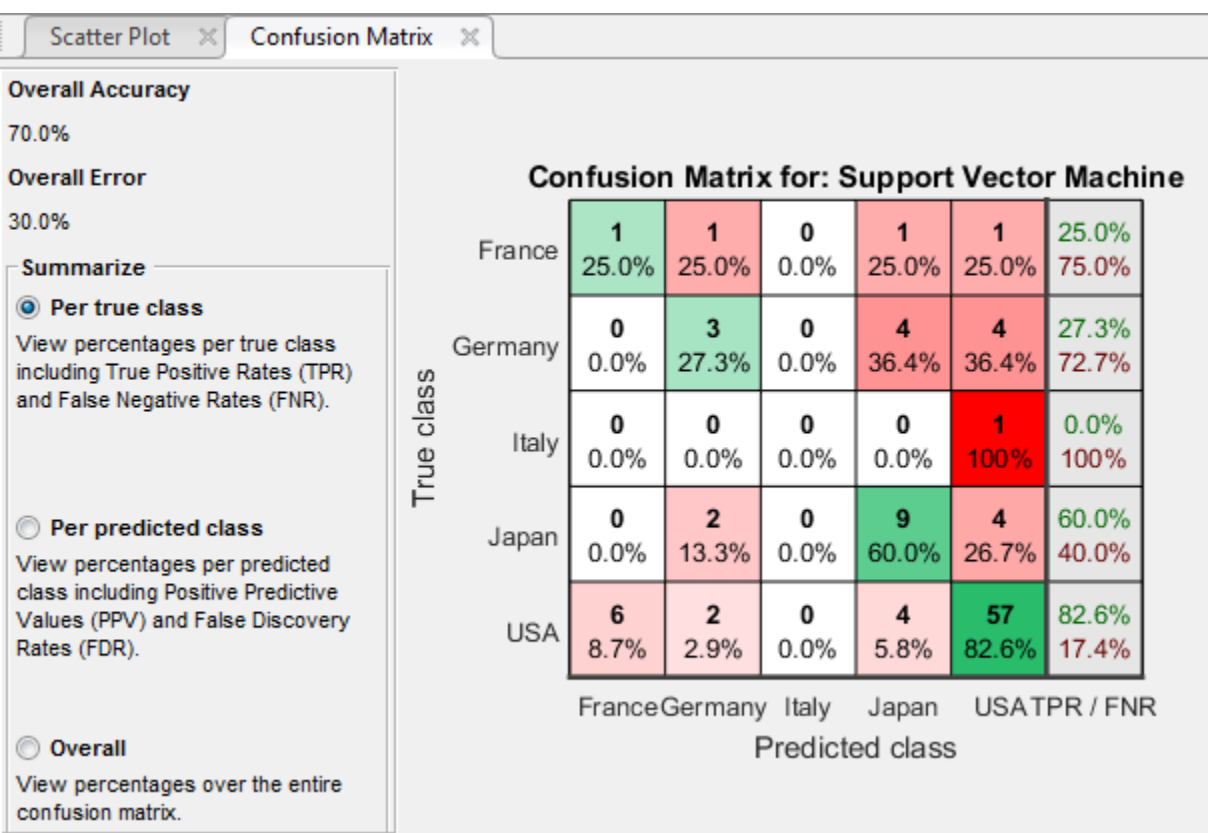

The default view shows a summary per true class in the last column on the right.

In this example, using the carsmall data set, the top row shows all cars with true class France. The columns show the predicted classes. In the top row, one out of four cars from France is correctly classified, so the summary cell on the right shows **25%** in green. 25% is the true positive rate for correctly classified points in this class.

The other three cars in this row are misclassified: one car is incorrectly classified as from Germany, one from Japan, and one from the USA. The summary cell on the right shows **75%** in red, under the green **25%**. 75% is the false negative rate for incorrectly classified points in this class.

If you want to see a summary per predicted class instead, under **Summarize**, select **Per predicted class**. The plot shows a summary row underneath the table. Positive predictive values are shown in green for the correctly predicted points in each class, and false discovery rates are shown below it in red for the incorrectly predicted points in each class. If false positives are important in your classification problem, use this view to investigate false discovery rates.

If you want to see percentages across the whole data set instead of by class, under **Summarize**, select **Overall**. The views per class are more useful for identifying the areas where the classifier has performed poorly. The higher the percentage, the brighter the hue of the cell color.

The **Overall Accuracy** is the validation accuracy you can also view in the History list.

The confusion matrix shows no numbers in the cells if you have more than five classes or the pane is too small.

If you decide there are too many misclassified points in the classes of interest, try changing classifier settings or feature selection to search for a better model.

## <span id="page-1348-0"></span>Understand the ROC Curve

To view the ROC curve after training a model, on the **Classification Learner** tab, in the **Plots** section, click **ROC Curve**. View the receiver operating characteristic (ROC) curve showing true and false positive rates. The ROC curve shows true positive rate versus false positive rate for the currently selected trained classifier. You can select different classes to plot.

A perfect result with no misclassified points is a right angle to the top left of the plot. A poor result that is no better than random is a line at 45 degrees. The **Area Under**

**Curve** number is a measure of the overall quality of the classifier. Compare classes and trained models to see if they perform differently in the ROC curve.

For more information, see perfcurve.

### Related Examples

- ["Explore Classification Models Interactively" on page 17-2](#page-1323-0)
- ["Export Classification Model to Predict New Data" on page 17-29](#page-1350-0)

## Export Classification Model to Predict New Data

#### <span id="page-1350-0"></span>In this section...

["Export the Model to the Workspace to Make Predictions for New Data" on page](#page-1350-1) [17-29](#page-1350-1)

<span id="page-1350-1"></span>["Generate MATLAB Code to Train the Model with New Data" on page 17-30](#page-1351-0)

### Export the Model to the Workspace to Make Predictions for New Data

After you create classification models interactively in the Classification Learner app, you can export your best model to the workspace. You can then use the trained model to make predictions using new data.

- 1 In the Classification Learner app, select the model you want to export in the History list.
- 2 On the **Classification Learner** tab, in the **Export** section, click one of the export options:
	- If you want to include the data used for training the model, then select **Export Model**.

You export the trained model to the workspace as a classification object, such as a ClassificationTree, ClassificationSVM, CompactClassificationTree, ClassificationKNN, ClassificationBaggedEnsemble, etc.

• If you do not want to include the training data, select **Export compacted**. This option exports the model as a compact classification object that does not include the training data (e.g., CompactClassificationTree). You can use a compact classification object for making predictions of new data, but you can use fewer other methods with it.

The app displays information about the exported model in the command window.

3 To use the exported classifier to make predictions for new data, T, use the form:

yfit = predict(trainedClassifier,T{:,trainedClassifier.PredictorNames}) Replace the table T with your training data or new data. The output yfit contains a class prediction for each data point.

### <span id="page-1351-0"></span>Generate MATLAB Code to Train the Model with New Data

After you create classification models interactively in the Classification Learner app, you can generate MATLAB code for your best model. You can then use the code to train the model with new data.

- 1 In the Classification Learner app, in the History list, select the model you want to generate code for.
- 2 On the **Classification Learner** tab, in the **Export** section, click **Export Model** > **Generate Code**.

The app generates code from your session and displays the file in the MATLAB Editor. The file includes the predictors and response, the classifier training methods, and validation methods. Save the file.

3 To retrain your classifier model, call the function from the command line with your original data or new data as the input argument. New data must be the same shape.

Copy the first line of the generated code excluding the word function, and edit the datasetTable input argument to the variable name of your training data or new data. For example, to retrain a classifier trained with the fisheriris data set, enter:

[trainedClassifier, validationAccuracy] = trainClassifier(fisheriris)

- 4 If you want to automate training the same classifier with new data, or learn how to programmatically train classifiers, examine the generated code. The code shows you how to:
	- Process the data into the right shape
	- Train a classifier and specify all the classifier options
	- Perform cross-validation
	- Compute validation accuracy
	- Compute validation predictions and scores

### See Also

```
Functions
fitcecoc | fitcknn | fitcsvm | fitctree | fitensemble
```
#### Classes

```
ClassificationBaggedEnsemble | ClassificationKNN | ClassificationSVM
| ClassificationTree | CompactClassificationEnsemble |
CompactClassificationSVM | CompactClassificationTree
```
## Related Examples

• ["Explore Classification Models Interactively" on page 17-2](#page-1323-0)

## Explore Decision Trees Interactively

<span id="page-1353-0"></span>This example shows how to create and compare various classification trees using Classification Learner app, and export trained models to the workspace to make predictions for new data.

You can train classification trees to predict responses to data. To predict a response, follow the decisions in the tree from the root (beginning) node down to a leaf node. The leaf node contains the response.

Statistics and Machine Learning Toolbox trees are binary. Each step in a prediction involves checking the value of one predictor (variable). For example, here is a simple classification tree:

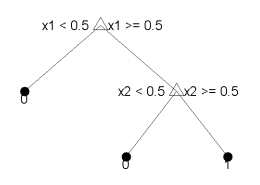

This tree predicts classifications based on two predictors, x1 and x2. To predict, start at the top node. At each decision, check the values of the predictors to decide which branch to follow. When the branches reach a leaf node, the data is classified either as type 0 or 1.

This example use Fisher's 1936 iris data. The iris data contains measurements of flowers: the petal length, petal width, sepal length, and sepal width for specimens from three species. Train a classifier to predict the species based on the predictor measurements.

1 In MATLAB, load the fisheriris data set.

load fisheriris;

2 Create a table of measurement predictors (or features) using variables from the data set to use for a classification.

```
IrisTable = array2table(meas,'VariableNames',{'SepalLength','SepalWidth',...
'PetalLength','PetalWidth'});
```
3 Add the species response variable to the table. Species is the response you want to train a model to predict.

IrisTable.Species = categorical(species);

4 Open the Classification Learner app by entering:

classificationLearner

- 5 On the **Classification Learner** tab, in the **File** section, click **Import Data**.
- 6 In the Set Up Classification dialog box, select the table IrisTable from the workspace list.

Observe the roles the app has selected for the variables based on their data type. Petal and sepal length and width are predictors, and species is the response that you want to classify. For this example, do not change the role selections.

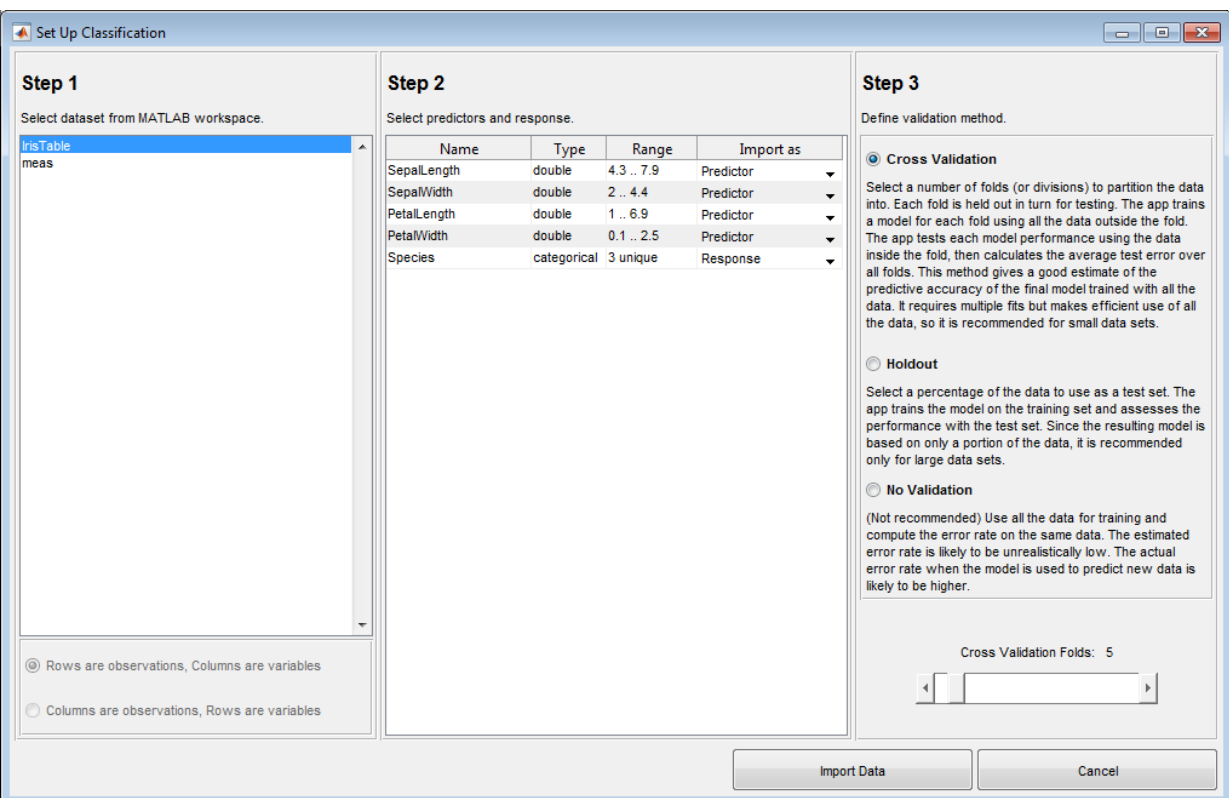

7 To accept the default validation scheme and continue, click **Import Data**. The default validation option is cross validation, to protect against overfitting.

Classification Learner app creates a scatter plot of the data.

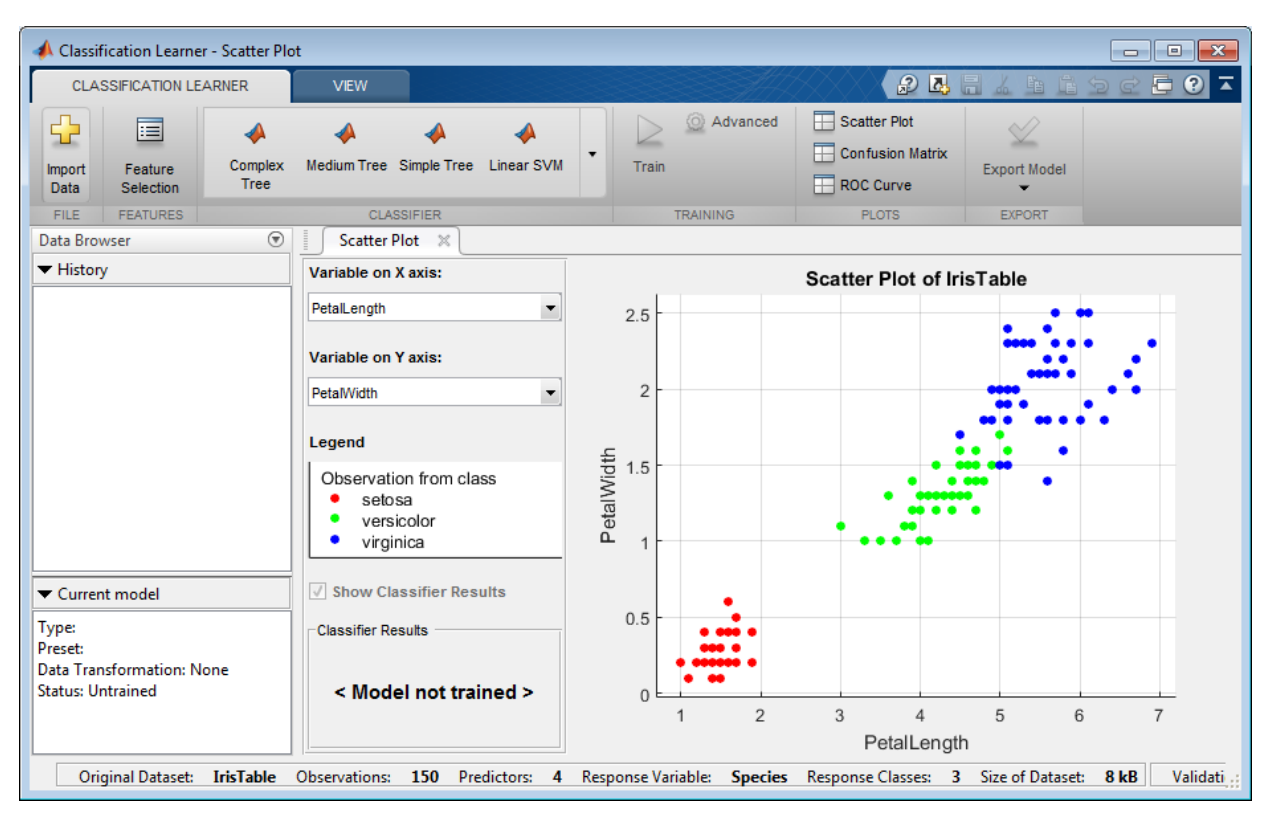

8 Use the scatter plot to investigate which variables are useful for predicting the response. Select different options on the **Variable on X axis** and **Variable on Y axis** menus to visualize the distribution of species and measurements. Observe which variables separate the species colors most clearly.

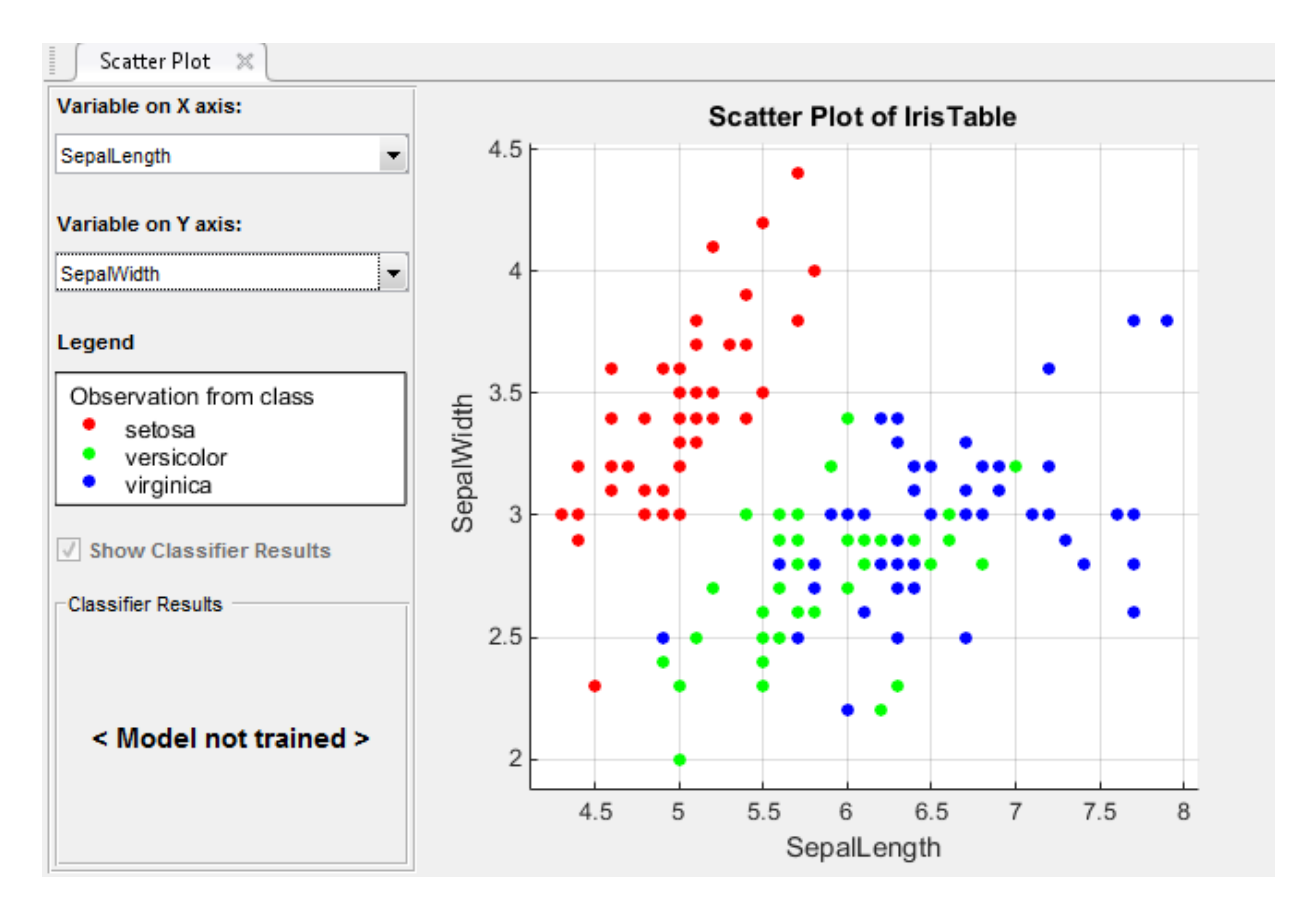

Observe that the setosa species (red points) is easy to separate from the other two species with all four predictors. The versicolor and virginica species are much closer together in all predictor measurements, and overlap especially when you plot sepal length and width. setosa is easier to predict than the other two species.

9 To create a classification tree model, on the **Classification Learner** tab, in the **Classifier** section, click **Simple Tree**, and then click **Train**.

The app creates a simple classification tree, and plots the results.

Observe the **Simple Tree** model in the History list. Check the model validation score. The model has performed well.

Note: With cross validation, there is some randomness in the results, so your model validation score results can vary from those shown.

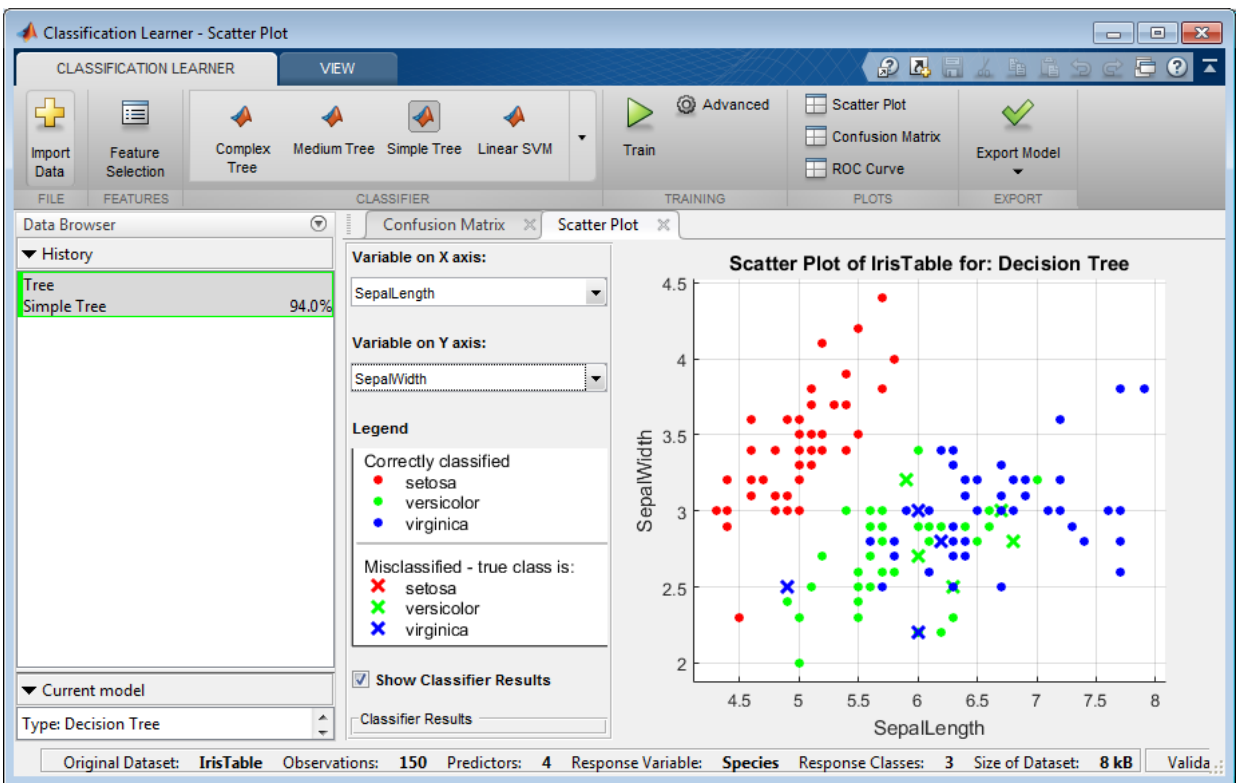

- 10 Examine the scatter plot. An X indicates misclassified points. The red points (setosa species) are all correctly classified, but some of the other two species are misclassified. Under **Classifier Results**, change the color of misclassified points from True class to Predicted class. Observe the color of the X points.
- 11 Train a different model to compare. Click **Medium Tree**, and then click **Train**.

When you click **Train**,the app displays a new model in the History list.

- 12 Observe the **Medium Tree** model in the History list. The model validation score is no better than the simple tree score. The app outlines the best model in a green box. Click each model in the History list to view and compare the results.
- 13 Examine the scatter plot for the **Medium Tree** model. The medium tree classifies as many points correctly as the previous simple tree. You want to avoid overfitting, and the simple tree performs well, so base all further models on the simple tree.
- 14 Select **Simple Tree** in the History list. To try to improve the model, try including different features in the model. See if you can improve the model by removing features with low predictive power.

On the **Classification Learner** tab, in the **Features** section, click **Feature Selection**. In the Feature Selection dialog box, clear the check boxes for **PetalLength** and **PetalWidth** to exclude them from the predictors. Click **Train** to train a new medium tree model using the new predictor options.

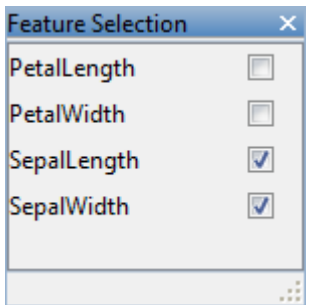

15 Observe the third model in the History list. It is also a **Simple Tree** model, trained using only 2 of 4 predictors. The Current model pane displays how many predictors are excluded. To check which predictors are included, click a model in the History list and observe the check boxes in the Feature Selection dialog box.

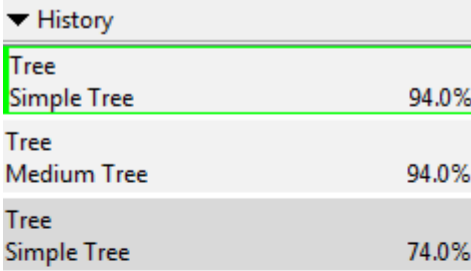

#### Current model

**Type: Decision Tree** Preset: Simple Tree Data Transformation: 2 of 4 predictors excluded **Status: Trained** 

The model with only sepal measurements has a much lower score than the petalsonly model.

16 Train another model including only the petal measurements. Change the selections in the Feature Selection dialog box and click **Train**.

The model trained using only petal measurements performs comparably to the models containing all predictors. The models predict no better using all the measurements compared to only the petal measurements. If data collection is expensive or difficult, you might prefer a model that performs satisfactorily without some predictors.

- 17 Repeat to train two more models including only the width measurements and then the length measurements. There is not much difference in scores between all the models with 2 of 4 predictors.
- 18 Choose a best model among those of similar scores by examining the performance in each class. Select the simple tree that includes all the predictors. To inspect the accuracy of the predictions in each class, on the **Classification Learner** tab, in

the **Plots** section, click **Confusion Matrix**. Use this plot to understand how the currently selected classifier performed in each class. View the matrix of true class and predicted class results.

Look for areas where the classifier performed poorly by examining cells off the diagonal that display high percentages and are red. In these red cells, the true class and the predicted class do not match. The data points are misclassified.

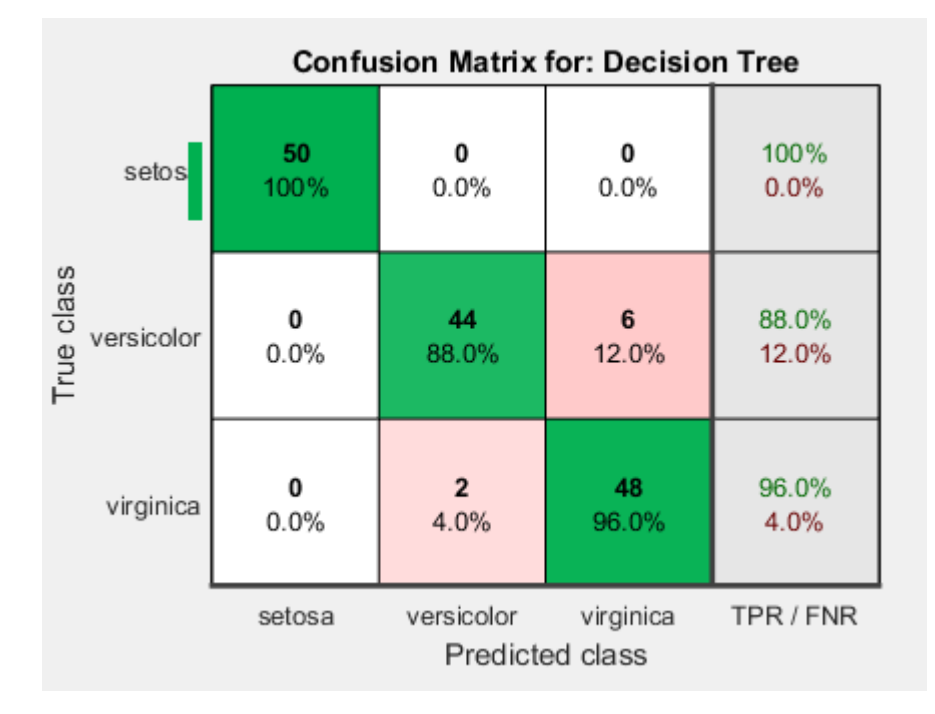

Note: With cross validation, there is some randomness in the results, so your confusion matrix results can vary from those shown.

In this figure, examine the third cell in the middle row. In this cell, true class is versicolor, but the model misclassified the points as virginica. For this model, the cell shows 12% misclassified.

You can use this information to help you choose the best model for your goal. If false positives in this class are very important to your classification problem, then choose the best model at predicting this class. If false positives in this class are not very important, and models with fewer predictors do better in other classes, then choose a model to tradeoff some overall accuracy to exclude some predictors and make future data collection easier.

- 19 Compare the confusion matrix for each model in the History list. Check the Feature Selection dialog box to see which predictors are included in each model.
- 20 To learn about model settings, choose a model in the History list and view the advanced settings. The options in the **Classifier** gallery are preset starting points, and you can change further settings. On the **Classification Learner** tab, in the **Training** section, click **Advanced**. Compare the simple and medium tree models in the history, and observe the differences in the Advanced Tree Options dialog box. The **Maximum Number of Splits** setting controls tree depth.

To try to improve the simple tree model further, try changing the **Maximum Number of Splits** setting, then train a new model by clicking **Train**.

- 21 To export the best trained model to the workspace, on the **Classification Learner** tab, in the **Export** section, click **Export Model**. In the Export Model dialog box, click **OK** to accept the default variable name trainedClassifier. Look in the command window to see information about the results.
- 22 To visualize your decision tree model, enter:

```
view(trainedClassifier, 'Mode', 'graph')
```
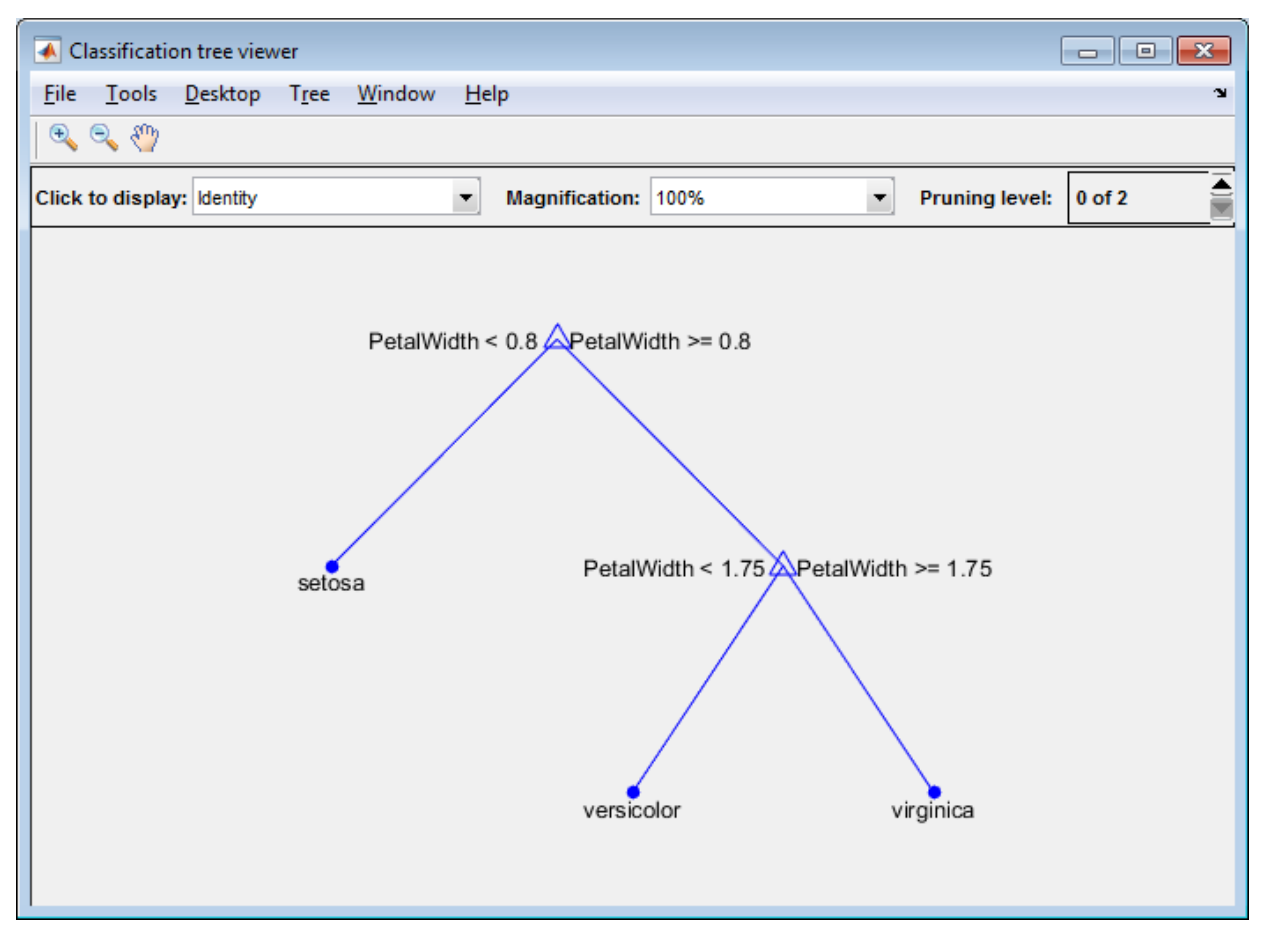

23 You can use the exported classifier to make predictions on new data. For example, to make predictions for the IrisTable data in your workspace, enter:

yfit = predict(trainedClassifier,IrisTable{:,trainedClassifier.PredictorNames}); The output yfit contains a class prediction for each data point.

24 If you want to automate training the same classifier with new data, or learn how to programmatically train classifiers, you can generate code from the app. To generate code for the best trained model, on the **Classification Learner** tab, in the **Export** section, click **Export Model** > **Generate Code**.

The app generates code from your model and displays the file in the MATLAB Editor. To learn more, see ["Generate MATLAB Code to Train the Model with New](#page-1351-0) [Data" on page 17-30](#page-1351-0).

Use the same workflow to evaluate and compare the other classifier types you can train in Classification Learner app: support vector machines, nearest neighbour classifiers, and ensemble classifiers. To learn about other classifier types, see ["Explore Classification](#page-1323-0) [Models Interactively" on page 17-2](#page-1323-0).

### Related Examples

- ["Explore Classification Models Interactively" on page 17-2](#page-1323-0)
- ["Select Data and Validation for Classification Problem" on page 17-5](#page-1326-0)
- ["Choose a Classifier" on page 17-8](#page-1329-0)
- ["Select Features" on page 17-23](#page-1344-0)
- ["Assess Classifier Performance" on page 17-25](#page-1346-2)
- ["Export Classification Model to Predict New Data" on page 17-29](#page-1350-0)

## Explore Support Vector Machines Interactively

<span id="page-1364-0"></span>This example shows how to construct a support vector machine (SVM) classifier using the ionosphere data set that contains two classes. You can use a support vector machine (SVM) with two or more classes in the Classification Learner app. An SVM classifies data by finding the best hyperplane that separates all data points of one class from those of another class. In the ionosphere data, the response variable is categorical with two levels: g represents good radar returns, and b represents bad radar returns.

1 In MATLAB, load the ionosphere data set and define some variables from the data set to use for a classification.

load ionosphere  $ionosphere = table(X, categorical(Y));$ 

2 Open the Classification Learner app.

classificationLearner

3 On the **Classification Learner** tab, in the **File** section, click **Import Data**.

In the Setup dialog, observe the roles the app has selected for the variables based on their data type. The response variable Var2 is categorical with two levels.

4 Click **Import Data**.

Classification Learner app creates a scatter plot of the data.

- 5 Use the scatter plot to visualize which variables are useful for predicting the response. Select different variables in the X- and Y-axis controls. Observe which variables separate the class colors most clearly.
- 6 To create an SVM model, on the **Classification Learner** tab, in the **Classifier** section, click the down arrow to expand the list of classifiers, and click one of the SVM options (e.g., **Linear SVM**). Then click **Train**.

Classification Learner app creates an SVM classification using the default settings.

- 7 Examine the scatter plot for the trained model. Misclassified points are shown as an X.
- 8 To inspect the accuracy of the classifier predictions, click the Confusion Matrix tab. View the matrix of true class and predicted class results.
- 9 To inspect the classifier performance, click the ROC curve tab. View the Receiver Operating Characteristic (ROC) curve showing true and false positive rates.

10 To create more models to compare, try the other SVM options in the **Classifier** gallery. Click one of the other SVM options and then click **Train**. Repeat to try all the SVM options. Every time you click **Train**, you create a new model in the History list.

For information on the strengths of different model types, see ["Support Vector](#page-1335-0) [Machines" on page 17-14.](#page-1335-0)

11 Choose the best model in the History list (the best score is highlighted in a green box). To improve the model, try including different features in the model. See if you can improve the model by removing features with low predictive power.

On the **Classification Learner** tab, in the **Data Transformation** section, click **Features**. In the Feature Selection dialog box, specify predictors to include in the model, and click **Train** to train a new model using the new options. Compare results among the classifiers in the History list.

- 12 Choose the best model in the History list. To try to improve the model further, try changing SVM settings. On the **Classification Learner** tab, in the **Training** section, click **Advanced**. Try changing a setting, then retrain the model by clicking **Train**. Every time you click **Train**, you create a new model. For information on settings, see ["Support Vector Machines" on page 17-14](#page-1335-0).
- 13 To export the trained model to the workspace, select the Classification Learner App tab and click **Export model**. See ["Export Classification Model to Predict New Data"](#page-1350-0) [on page 17-29.](#page-1350-0)

Use the same workflow to evaluate and compare the other classifier types you can train in Classification Learner app. To learn about other classifier types, see ["Explore](#page-1323-0) [Classification Models Interactively" on page 17-2.](#page-1323-0)

# Explore Nearest Neighbor Classification Interactively

<span id="page-1366-0"></span>This example shows how to construct a nearest neighbors classifier.

1 In MATLAB, load the fisheriris data set and define some variables from the data set to use for a classification.

```
load fisheriris
fisheririsCategorical = table(meas(:,1),meas(:,2),meas(:,3),...
 meas(:,4),categorical(species));
fisheririsCategorical.Properties.VariableNames = {'SepalLength',...
 'SepalWidth','PetalLength','PetalWidth','Species'};
```
2 Open the Classification Learner app.

classificationLearner

3 On the **Classification Learner** tab, in the **File** section, click **Import Data**.

In the Set Up Classification dialog, observe the roles the app selected for the variables based on their data type. Petal and sepal length and width are predictors, and species is the response that you want to classify. For this example, do not change the role selections.

4 Click **Import Data**.

The app creates a scatter plot of the data.

- 5 Use the scatter plot to investigate which variables are useful for predicting the response. To visualize the distribution of species and measurements, select different options on the **Variable on X axis** and **Variable on Y axis** menus. Observe which variables separate the species colors most clearly.
- 6 To create a nearest neighbors model, on the **Classification Learner** tab, on the far right of the **Classifier** section, click the arrow to expand the list of classifiers, and then click **k-Nearest Neighbor**.
- 7 In the **Training** section, click **Train**.

The app creates a classification tree using the default settings.

- 8 Examine the scatter plot for the trained model. An X indicates a misclassified point.
- 9 To inspect the accuracy of the classifier predictions, in the **Plot** section, click **Confusion Matrix**. View the matrix of true class and predicted class results.
- 10 To inspect the classifier performance, in the **Plot** section, click **ROC Curve**. View the receiver operating characteristic (ROC) curve showing true- and false- positive rates.
- 11 To create more models to compare, try the other nearest neighbor options in the **Classifier** gallery. Click one of the other nearest neighbor options and then click **Train**. Repeat to try all the nearest neighbor options. Every time you click **Train**, you create a new model in the History list.
- 12 Choose the best model in the History list (the best score is highlighted in a green box). To improve the model, try including different features in the model. See if you can improve the model by removing features with low predictive power.

On the **Classification Learner** tab, in the **Data Transformation** section, click **Features**. In the Feature Selection dialog box, select predictors to include in the model, and click **Train** to train a new model using the new options. Compare results among the classifiers in the History list.

- 13 Choose the best model in the History list. To try to improve the model further, try changing settings. On the **Classification Learner** tab, in the **Training** section, click **Advanced**. Try changing a setting, and then retrain the model by clicking **Train**. Every time you click **Train**, you create a new model. For information on settings, see ["Nearest Neighbor Classifiers" on page 17-16.](#page-1337-0)
- 14 To export the trained model to the workspace, in the **Export** section of the toolstrip, click **Export model**. See ["Export Classification Model to Predict New Data" on page](#page-1350-0) [17-29.](#page-1350-0)

For information on the strengths of different nearest neighbour model types, see ["Nearest Neighbor Classifiers" on page 17-16](#page-1337-0).

Use the same workflow to evaluate and compare the other classifier types you can train in Classification Learner app. To learn about other classifier types, see ["Explore](#page-1323-0) [Classification Models Interactively" on page 17-2.](#page-1323-0)
# Explore Ensemble Classification Interactively

This example shows how to construct an ensemble of classifiers. Ensemble classifiers meld results from many weak learners into one high-quality ensemble predictor. Qualities depend on the choice of algorithm, but ensemble classifiers tend to be slow to fit because they often need many learners.

1 In MATLAB, load the fisheriris data set and define some variables from the data set to use for a classification.

```
load fisheriris
fisheririsCategorical = table(meas(:,1), meas(:,2), meas(:,3),...
  meas(:,4), categorical(species));
fisheririsCategorical.Properties.VariableNames = {'SepalLength',...
 'SepalWidth', 'PetalLength', 'PetalWidth', 'Species'};
```
2 Open Classification Learner app.

classificationLearner

3 On the **Classification Learner** tab, in the **File** section, click **Import Data**.

In the Setup dialog, observe the roles the app has selected for the variables based on their data type. Petal and sepal length and width are predictors, and species is the response that you want to classify. For this example, do not change the role selections.

4 Click **Import Data**.

Classification Learner app creates a scatter plot of the data.

- 5 Use the scatter plot to investigate which variables are useful for predicting the response. Select different variables in the X- and Y-axis controls to visualize the distribution of species and measurements. Observe which variables separate the species colors most clearly.
- 6 To create an ensemble model, on the **Classification Learner** tab, in the **Classifier** section, click the down arrow to expand the list of classifiers, then under **Ensemble Classifiers**, click **Boosted Trees**. Then click **Train**.

Classification Learner app creates a classification tree using the default settings.

- 7 Examine the scatter plot for the trained model. Misclassified points are shown as an X.
- 8 To inspect the accuracy of the classifier predictions, click the Confusion Matrix tab. View the matrix of true class and predicted class results.
- 9 To inspect the classifier performance, click the ROC curve tab. View the Receiver Operating Characteristic (ROC) curve showing true and false positive rates.
- 10 To create more models to compare, try training models using the other classifier types under **Ensemble Classifiers**.
- 11 Choose the best model in the History list (the best score is highlighted in a green box). To improve the model, try including different features in the model. See if you can improve the model by removing features with low predictive power.

On the **Classification Learner** tab, in the **Data Transformation** section, click **Features**. In the Feature Selection dialog box, specify predictors to include in the model, and click **Train** to train a new model using the new options. Compare results among the classifiers in the History list.

- 12 Choose the best model in the History list. To try to improve the model further, try changing settings. On the **Classification Learner** tab, in the Training section, click **Advanced**. Try changing a setting, then retrain the model by clicking **Train**. Every time you click **Train**, you create a new model.
- 13 To export the trained model to the workspace, select the Classification Learner App tab and click **Export model**. See ["Export Classification Model to Predict New Data"](#page-1350-0) [on page 17-29.](#page-1350-0)

For information on the strengths of different ensemble model types, see ["Ensemble](#page-1341-0) [Classifiers" on page 17-20](#page-1341-0).

Use the same workflow to evaluate and compare the other classifier types you can train in Classification Learner app. To learn about other classifier types, see ["Explore](#page-1323-0) [Classification Models Interactively" on page 17-2.](#page-1323-0)

# Markov Models

- ["Introduction to Markov Models" on page 18-2](#page-1371-0)
- ["Markov Chains" on page 18-3](#page-1372-0)
- ["Hidden Markov Models \(HMM\)" on page 18-5](#page-1374-0)

# Introduction to Markov Models

<span id="page-1371-0"></span>Markov processes are examples of stochastic processes—processes that generate random sequences of outcomes or *states* according to certain probabilities. Markov processes are distinguished by being memoryless—their next state depends only on their current state, not on the history that led them there. Models of Markov processes are used in a wide variety of applications, from daily stock prices to the positions of genes in a chromosome.

# Markov Chains

<span id="page-1372-0"></span>A Markov model is given visual representation with a *state diagram*, such as the one below.

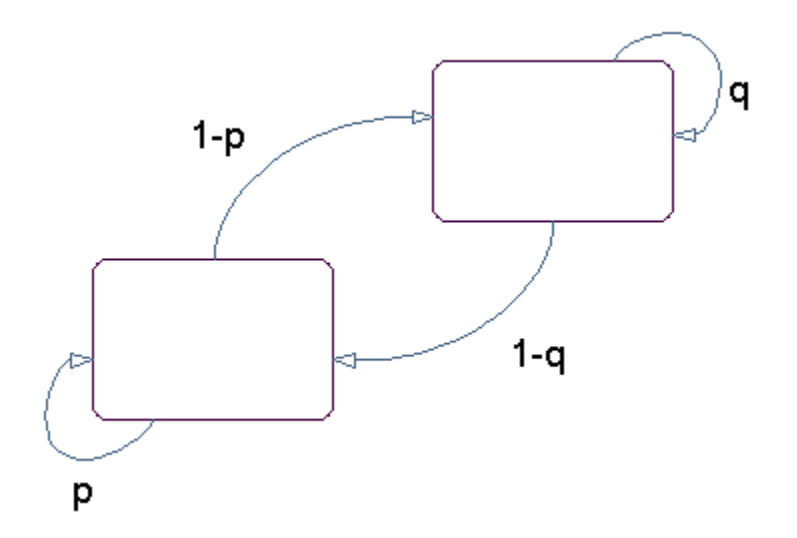

### State Diagram for a Markov Model

The rectangles in the diagram represent the possible states of the process you are trying to model, and the arrows represent transitions between states. The label on each arrow represents the probability of that transition. At each step of the process, the model may generate an output, or *emission*, depending on which state it is in, and then make a transition to another state. An important characteristic of Markov models is that the next state depends only on the current state, and not on the history of transitions that lead to the current state.

For example, for a sequence of coin tosses the two states are heads and tails. The most recent coin toss determines the current state of the model and each subsequent toss determines the transition to the next state. If the coin is fair, the transition probabilities are all 1/2. The emission might simply be the current state. In more complicated models, random processes at each state will generate emissions. You could, for example, roll a die to determine the emission at any step.

*Markov chains* are mathematical descriptions of Markov models with a discrete set of states. Markov chains are characterized by:

- A set of states  $\{1, 2, ..., M\}$
- An *M*-by-*M transition matrix T* whose *i*,*j* entry is the probability of a transition from state *i* to state *j*. The sum of the entries in each row of *T* must be 1, because this is the sum of the probabilities of making a transition from a given state to each of the other states. be probability of a transitical row of  $T$  must be 1, because in from a given state to each of  $t$  ...,  $s_N$ . By default, the set of erable emissions, but you can cho y gives the probability of emittin 0. The chain then t
- A set of possible outputs, or *emissions*, {*s*1, *s*2, ... , *sN*}. By default, the set of emissions is  $\{1, 2, ..., N\}$ , where N is the number of possible emissions, but you can choose a different set of numbers or symbols.
- An *M*-by-*N emission matrix E* whose *i*,*k* entry gives the probability of emitting symbol *s*k given that the model is in state *i*.

Markov chains begin in an *initial state*  $i_0$  at step 0. The chain then transitions to state  $i_1$  with probability  $T_{1i_1}$ , and emits an output  $s_{k_1}$  with probability  $E_{i_1k_1}$ . Consequently, ight of states  $\{1, 2, ..., M\}$ <br>
An M-by-M transition matrix  $T$  whose  $i, j$  entry is the probability of a transitate  $i$  to state  $j$ . The sum of the entries in each row of  $T$  must be 1, becan sum of the probabilities of m the probability of observing the sequence of states  $i_1 i_2 \ldots i_r$  and the sequence of emissions *s s k s k s k s k s k s k s k k s k k s k k s k k k k k s k k s k k s k k s k k s k k s k k s k k s k k s k k*  $s_{k_1}s_{k_2}...s_{k_n}$  in the first *r* steps, is set of states  $\{1, 2, ..., M\}$ <br> *The M-by-M transition matrix T* whose  $i,j$  entry is the probability of a transition from<br> *The it* ostate *i*. The sum of the entries in each row of *T* must be 1, because this is the<br>
atte i

 $T_{i_{r-}}$ 

# Hidden Markov Models (HMM)

### <span id="page-1374-0"></span>In this section...

["Introduction to Hidden Markov Models \(HMM\)" on page 18-5](#page-1374-1) ["Analyzing Hidden Markov Models" on page 18-7](#page-1376-0)

### <span id="page-1374-1"></span>Introduction to Hidden Markov Models (HMM)

A *hidden Markov model* (HMM) is one in which you observe a sequence of emissions, but do not know the sequence of states the model went through to generate the emissions. Analyses of hidden Markov models seek to recover the sequence of states from the observed data.

As an example, consider a Markov model with two states and six possible emissions. The model uses:

- A red die, having six sides, labeled 1 through 6.
- A green die, having twelve sides, five of which are labeled 2 through 6, while the remaining seven sides are labeled 1.
- A weighted red coin, for which the probability of heads is .9 and the probability of tails is .1.
- A weighted green coin, for which the probability of heads is .95 and the probability of tails is .05.

The model creates a sequence of numbers from the set  $\{1, 2, 3, 4, 5, 6\}$  with the following rules:

- Begin by rolling the red die and writing down the number that comes up, which is the emission.
- Toss the red coin and do one of the following:
	- If the result is heads, roll the red die and write down the result.
	- If the result is tails, roll the green die and write down the result.
- At each subsequent step, you flip the coin that has the same color as the die you rolled in the previous step. If the coin comes up heads, roll the same die as in the previous step. If the coin comes up tails, switch to the other die.

The state diagram for this model has two states, red and green, as shown in the following figure.

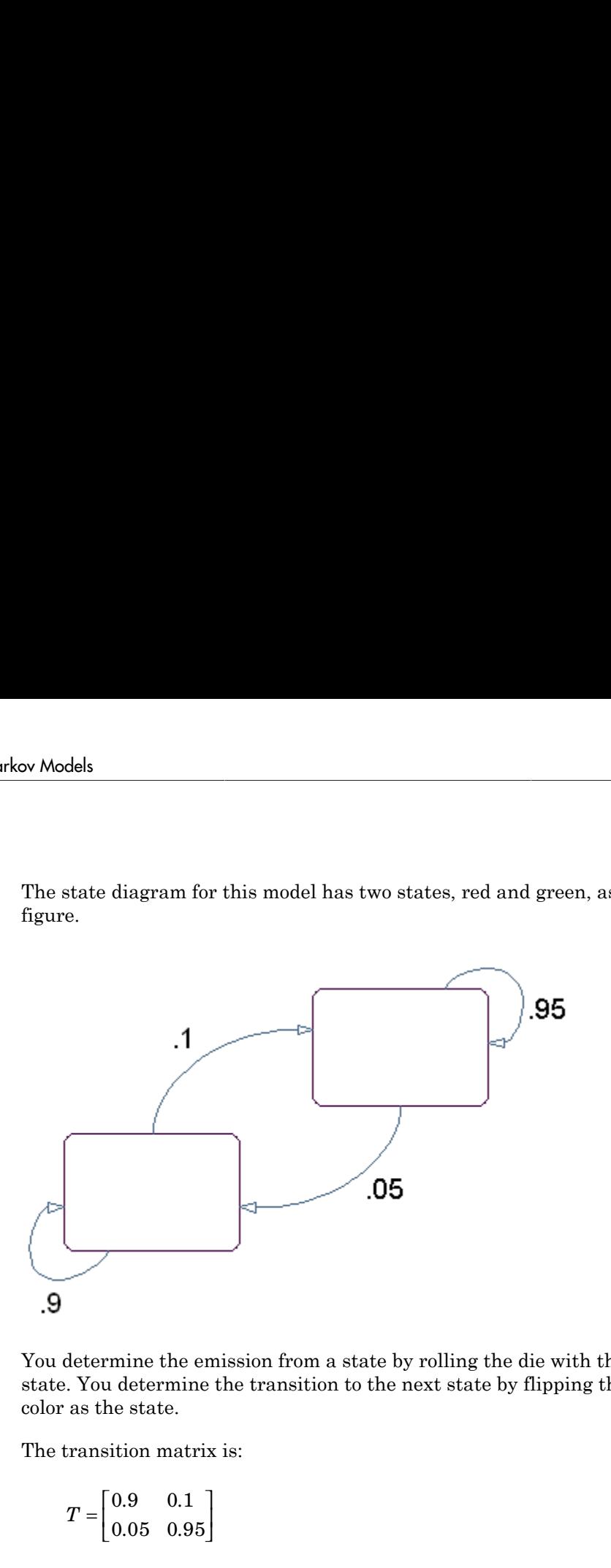

You determine the emission from a state by rolling the die with the same color as the state. You determine the transition to the next state by flipping the coin with the same color as the state.

The transition matrix is:

$$
T = \begin{bmatrix} 0.9 & 0.1 \\ 0.05 & 0.95 \end{bmatrix}
$$

The emissions matrix is:

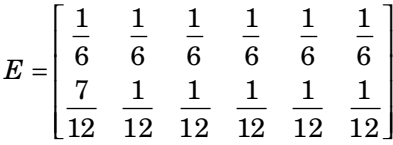

The model is not hidden because you know the sequence of states from the colors of the coins and dice. Suppose, however, that someone else is generating the emissions without showing you the dice or the coins. All you see is the sequence of emissions. If you start

seeing more 1s than other numbers, you might suspect that the model is in the green state, but you cannot be sure because you cannot see the color of the die being rolled.

Hidden Markov models raise the following questions:

- Given a sequence of emissions, what is the most likely state path?
- Given a sequence of emissions, how can you estimate transition and emission probabilities of the model?
- What is the *forward probability* that the model generates a given sequence?
- What is the *posterior probability* that the model is in a particular state at any point in the sequence?

### <span id="page-1376-0"></span>Analyzing Hidden Markov Models

- ["Generating a Test Sequence" on page 18-7](#page-1376-1)
- ["Estimating the State Sequence" on page 18-8](#page-1377-0)
- ["Estimating Transition and Emission Matrices" on page 18-8](#page-1377-1)
- ["Estimating Posterior State Probabilities" on page 18-10](#page-1379-0)
- ["Changing the Initial State Distribution" on page 18-11](#page-1380-0)

Statistics and Machine Learning Toolbox functions related to hidden Markov models are:

- hmmgenerate Generates a sequence of states and emissions from a Markov model
- hmmestimate Calculates maximum likelihood estimates of transition and emission probabilities from a sequence of emissions and a known sequence of states
- hmmtrain Calculates maximum likelihood estimates of transition and emission probabilities from a sequence of emissions
- hmmviterbi Calculates the most probable state path for a hidden Markov model
- hmmdecode Calculates the posterior state probabilities of a sequence of emissions

This section shows how to use these functions to analyze hidden Markov models.

### <span id="page-1376-1"></span>Generating a Test Sequence

The following commands create the transition and emission matrices for the model described in the ["Introduction to Hidden Markov Models \(HMM\)" on page 18-5](#page-1374-1):

TRANS = [.9 .1; .05 .95;];

```
EMIS = [1/6, 1/6, 1/6, 1/6, 1/6, 1/6; \ldots]7/12, 1/12, 1/12, 1/12, 1/12, 1/12];
```
To generate a random sequence of states and emissions from the model, use hmmgenerate:

[seq,states] = hmmgenerate(1000,TRANS,EMIS);

The output seq is the sequence of emissions and the output states is the sequence of states.

hmmgenerate begins in state 1 at step 0, makes the transition to state  $i_1$  at step 1, and returns  $i_1$  as the first entry in states. To change the initial state, see ["Changing the](#page-1380-0) [Initial State Distribution" on page 18-11.](#page-1380-0)

#### <span id="page-1377-0"></span>Estimating the State Sequence

Given the transition and emission matrices TRANS and EMIS, the function hmmviterbi uses the Viterbi algorithm to compute the most likely sequence of states the model would go through to generate a given sequence seq of emissions:

```
likelystates = hmmviterbi(seq, TRANS, EMIS);
```
likelystates is a sequence the same length as seq.

To test the accuracy of hmmviterbi, compute the percentage of the actual sequence states that agrees with the sequence likelystates.

```
sum(states==likelystates)/1000
ans = 0.8200
```
In this case, the most likely sequence of states agrees with the random sequence 82% of the time.

#### <span id="page-1377-1"></span>Estimating Transition and Emission Matrices

- ["Using hmmestimate" on page 18-9](#page-1378-0)
- ["Using hmmtrain" on page 18-9](#page-1378-1)

The functions hmmestimate and hmmtrain estimate the transition and emission matrices TRANS and EMIS given a sequence seq of emissions.

#### <span id="page-1378-0"></span>Using hmmestimate

The function hmmestimate requires that you know the sequence of states states that the model went through to generate seq.

The following takes the emission and state sequences and returns estimates of the transition and emission matrices:

```
[TRANS_EST, EMIS_EST] = hmmestimate(seq, states)
TRANS_EST =
0.8989 0.1011
0.0585 0.9415
EMISEST =0.1721 0.1721 0.1749 0.1612 0.1803 0.1393
0.5836 0.0741 0.0804 0.0789 0.0726 0.1104
```
You can compare the outputs with the original transition and emission matrices, TRANS and EMIS:

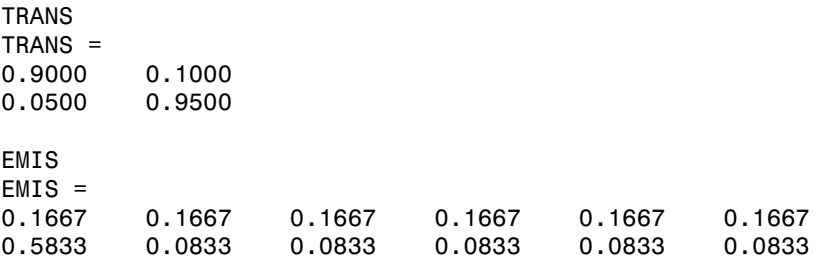

#### <span id="page-1378-1"></span>Using hmmtrain

If you do not know the sequence of states states, but you have initial guesses for TRANS and EMIS, you can still estimate TRANS and EMIS using hmmtrain.

Suppose you have the following initial guesses for TRANS and EMIS.

TRANS GUESS =  $[.85 \ .15; .1 \ .9];$ EMIS\_GUESS = [.17 .16 .17 .16 .17 .17;.6 .08 .08 .08 .08 08];

You estimate TRANS and EMIS as follows:

[TRANS EST2, EMIS EST2] = hmmtrain(seq, TRANS GUESS, EMIS GUESS)

TRANS\_EST2 =

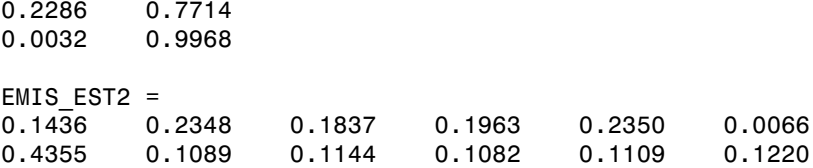

hmmtrain uses an iterative algorithm that alters the matrices TRANS GUESS and EMIS\_GUESS so that at each step the adjusted matrices are more likely to generate the observed sequence, seq. The algorithm halts when the matrices in two successive iterations are within a small tolerance of each other.

If the algorithm fails to reach this tolerance within a maximum number of iterations, whose default value is 100, the algorithm halts. In this case, hmmtrain returns the last values of TRANS\_EST and EMIS\_EST and issues a warning that the tolerance was not reached.

If the algorithm fails to reach the desired tolerance, increase the default value of the maximum number of iterations with the command:

```
hmmtrain(seq,TRANS GUESS,EMIS GUESS,'maxiterations',maxiter)
```
where maxiter is the maximum number of steps the algorithm executes.

Change the default value of the tolerance with the command:

```
hmmtrain(seq, TRANS GUESS, EMIS GUESS, 'tolerance', tol)
```
where tol is the desired value of the tolerance. Increasing the value of tol makes the algorithm halt sooner, but the results are less accurate.

Two factors reduce the reliability of the output matrices of hmmtrain:

- The algorithm converges to a local maximum that does not represent the true transition and emission matrices. If you suspect this, use different initial guesses for the matrices TRANS\_EST and EMIS\_EST.
- The sequence seq may be too short to properly train the matrices. If you suspect this, use a longer sequence for seq.

#### <span id="page-1379-0"></span>Estimating Posterior State Probabilities

The posterior state probabilities of an emission sequence seq are the conditional probabilities that the model is in a particular state when it generates a symbol in seq, given that seq is emitted. You compute the posterior state probabilities with hmmdecode: PSTATES = hmmdecode(seq,TRANS,EMIS)

The output PSTATES is an *M*-by-*L* matrix, where *M* is the number of states and *L* is the length of seq. PSTATES(i,j) is the conditional probability that the model is in state i when it generates the j<sup>th</sup> symbol of seq, given that seq is emitted.

hmmdecode begins with the model in state 1 at step 0, prior to the first emission. **PSTATES(i, 1)** is the probability that the model is in state i at the following step 1. To change the initial state, see ["Changing the Initial State Distribution" on page 18-11.](#page-1380-0)

To return the logarithm of the probability of the sequence seq, use the second output argument of hmmdecode:

```
[PSTATES,logpseq] = hmmdecode(seq,TRANS,EMIS)
```
The probability of a sequence tends to 0 as the length of the sequence increases, and the probability of a sufficiently long sequence becomes less than the smallest positive number your computer can represent. hmmdecode returns the logarithm of the probability to avoid this problem.

### <span id="page-1380-0"></span>Changing the Initial State Distribution

By default, Statistics and Machine Learning Toolbox hidden Markov model functions begin in state 1. In other words, the distribution of initial states has all of its probability mass concentrated at state 1. To assign a different distribution of probabilities,  $p = [p_1,$  $p_2, ..., p_M$ , to the *M* initial states, do the following:

1 Create an  $M+1$ -by- $M+1$  augmented transition matrix,  $\hat{T}$  of the following form:

 $\hat{T} = \begin{bmatrix} 0 & p \\ 0 & m \end{bmatrix}$  $=\begin{vmatrix} 0 & p \\ 0 & T \end{vmatrix}$  $\overline{\mathsf{L}}$ I  $\overline{\phantom{a}}$  $\overline{0}$  $\overline{0}$ 

where  $T$  is the true transition matrix. The first column of  $\hat{T}$  contains  $M+1$  zeros.  $p$ must sum to 1.

2 Create an *M*+1-by-*N* augmented emission matrix,  $\hat{E}$  , that has the following form:

 $\hat{E} = \left| \frac{0}{E} \right|$  $\overline{\phantom{a}}$ I  $\Box$  $\overline{0}$ 

If the transition and emission matrices are TRANS and EMIS, respectively, you create the augmented matrices with the following commands:

TRANS\_HAT = [0 p; zeros(size(TRANS,1),1) TRANS];

EMIS\_HAT = [zeros(1,size(EMIS,2)); EMIS];

# Design of Experiments

- ["Design of Experiments" on page 19-2](#page-1383-0)
- ["Full Factorial Designs" on page 19-3](#page-1384-0)
- ["Fractional Factorial Designs" on page 19-5](#page-1386-0)
- ["Response Surface Designs" on page 19-9](#page-1390-0)
- ["D-Optimal Designs" on page 19-15](#page-1396-0)
- ["Improve an Engine Cooling Fan Using Design for Six Sigma Techniques" on page](#page-1405-0) [19-24](#page-1405-0)

# <span id="page-1383-0"></span>Design of Experiments

Passive data collection leads to a number of problems in statistical modeling. Observed changes in a response variable may be correlated with, but not caused by, observed changes in individual *factors* (process variables). Simultaneous changes in multiple factors may produce interactions that are difficult to separate into individual effects. Observations may be dependent, while a model of the data considers them to be independent. **Experiments**<br>**Experiments**<br>**v** data collection leads to a number of problems in statistical modeling. Observed<br>is no interpoting forces in the modular statistical statistical and simulated statistical and  $\alpha$ , a<br>compute

Designed experiments address these problems. In a designed experiment, the dataproducing process is actively manipulated to improve the quality of information and to eliminate redundant data. A common goal of all experimental designs is to collect data as parsimoniously as possible while providing sufficient information to accurately estimate model parameters.

For example, a simple model of a response *y* in an experiment with two controlled factors  $x_1$  and  $x_2$  might look like this:

$$
y = \beta_0 + \beta_1 x_1 + \beta_2 x_2 + \beta_3 x_1 x_2 + \varepsilon
$$

Here *ε* includes both experimental error and the effects of any uncontrolled factors in the experiment. The terms  $\beta_1 x_1$  and  $\beta_2 x_2$  are *main effects* and the term  $\beta_3 x_1 x_2$  is a twoway *interaction effect*. A designed experiment would systematically manipulate  $x_1$  and  $x_2$ while measuring *y*, with the objective of accurately estimating  $\beta_0$ ,  $\beta_1$ ,  $\beta_2$ , and  $\beta_3$ .

# Full Factorial Designs

<span id="page-1384-0"></span>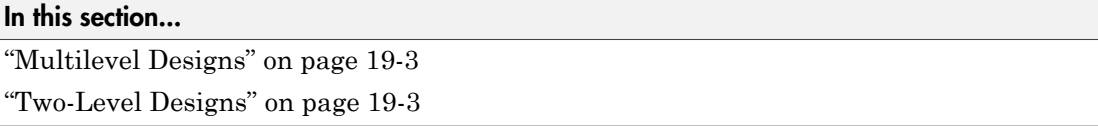

### <span id="page-1384-1"></span>Multilevel Designs

To systematically vary experimental factors, assign each factor a discrete set of *levels*. Full factorial designs measure response variables using every *treatment* (combination of the factor levels). A full factorial design for *n* factors with  $N_1$ , ...,  $N_n$  levels requires  $N_1$  $\times ... \times N_n$  experimental runs—one for each treatment. While advantageous for separating individual effects, full factorial designs can make large demands on data collection.

As an example, suppose a machine shop has three machines and four operators. If the same operator always uses the same machine, it is impossible to determine if a machine or an operator is the cause of variation in production. By allowing every operator to use every machine, effects are separated. A full factorial list of treatments is generated by the Statistics and Machine Learning Toolbox function fullfact:

```
dFF = fullfact([3, 4])dFF = 1 1
 2 1
 3 1
 1 2
 2 2
 3 2
 1 3
 2 3
 3 3
 1 4
 2 4
 3 4
```
<span id="page-1384-2"></span>Each of the 3×4 = 12 rows of dFF represent one machine/operator combination.

### Two-Level Designs

Many experiments can be conducted with two-level factors, using *two-level designs*. For example, suppose the machine shop in the previous example always keeps the same

operator on the same machine, but wants to measure production effects that depend on the composition of the day and night shifts. The Statistics and Machine Learning Toolbox function ff2n generates a full factorial list of treatments:

```
dFF2 = ff2n(4)dFF2 = 0 0 0 0
 0 0 0 1
 0 0 1 0
 0 0 1 1
 0 1 0 0
 0 1 0 1
 0 1 1 0
 0 1 1 1
 1 0 0 0
 1 0 0 1
 1 0 1 0
 1 0 1 1
 1 1 0 0
 1 1 0 1
 1 1 1 0
 1 1 1 1
```
Each of the  $2^4$  = 16 rows of dFF2 represent one schedule of operators for the day (0) and night (1) shifts.

# Fractional Factorial Designs

#### <span id="page-1386-0"></span>In this section...

["Introduction to Fractional Factorial Designs" on page 19-5](#page-1386-1) ["Plackett-Burman Designs" on page 19-5](#page-1386-2) ["General Fractional Designs" on page 19-6](#page-1387-0)

# <span id="page-1386-1"></span>Introduction to Fractional Factorial Designs

Two-level designs are sufficient for evaluating many production processes. Factor levels of  $\pm 1$  can indicate categorical factors, normalized factor extremes, or simply "up" and "down" from current factor settings. Experimenters evaluating process *changes* are interested primarily in the factor directions that lead to process improvement.

For experiments with many factors, two-level full factorial designs can lead to large amounts of data. For example, a two-level full factorial design with 10 factors requires  $2^{10}$  = 1024 runs. Often, however, individual factors or their interactions have no distinguishable effects on a response. This is especially true of higher order interactions. As a result, a well-designed experiment can use fewer runs for estimating model parameters.

Fractional factorial designs use a fraction of the runs required by full factorial designs. A subset of experimental treatments is selected based on an evaluation (or assumption) of which factors and interactions have the most significant effects. Once this selection is made, the experimental design must separate these effects. In particular, significant effects should not be *confounded*, that is, the measurement of one should not depend on the measurement of another.

### <span id="page-1386-2"></span>Plackett-Burman Designs

*Plackett-Burman designs* are used when only main effects are considered significant. Two-level Plackett-Burman designs require a number of experimental runs that are a multiple of 4 rather than a power of 2. The MATLAB function hadamard generates these designs:

```
dPB = \text{hadamard}(8)dPR = 1 1 1 1 1 1 1 1
```
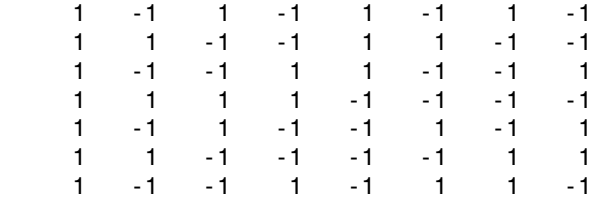

Binary factor levels are indicated by  $\pm 1$ . The design is for eight runs (the rows of dPB) manipulating seven two-level factors (the last seven columns of dPB). The number of runs is a fraction  $8/2^7$  = 0.0625 of the runs required by a full factorial design. Economy is achieved at the expense of confounding main effects with any two-way interactions.

### <span id="page-1387-0"></span>General Fractional Designs

At the cost of a larger fractional design, you can specify which interactions you wish to consider significant. A design of *resolution R* is one in which no *n*-factor interaction is confounded with any other effect containing less than *R* – *n* factors. Thus, a resolution III design does not confound main effects with one another but may confound them with two-way interactions (as in ["Plackett-Burman Designs" on page 19-5\)](#page-1386-2), while a resolution IV design does not confound either main effects or two-way interactions but may confound two-way interactions with each other.

Specify general fractional factorial designs using a full factorial design for a selected subset of *basic factors* and *generators* for the remaining factors. Generators are products of the basic factors, giving the levels for the remaining factors. Use the Statistics and Machine Learning Toolbox function fracfact to generate these designs:

```
dff = \frac{frac{1}{4}d}{dx} or d bcd acd')
dfF = -1 -1 -1 -1 -1 -1
-1 -1 -1 1 1 1-1 -1 -1 -1 1-1 -1 1 1 -1 -1 -1 1 -1 -1 1 -1
 -1 1 -1 1 -1 1
-1 1 1 -1 -1 1
 -1 1 1 1 1 -1
1 \t-1 \t-1 \t-1 \t-1 \t1 1 -1 -1 1 1 -1
 1 -1 1 -1 1 -1
 1 -1 1 1 -1 1
```
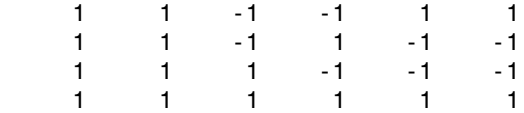

This is a six-factor design in which four two-level basic factors (a, b, c, and d in the first four columns of dfF) are measured in every combination of levels, while the two remaining factors (in the last three columns of dfF) are measured only at levels defined by the generators bcd and acd, respectively. Levels in the generated columns are products of corresponding levels in the columns that make up the generator.

The challenge of creating a fractional factorial design is to choose basic factors and generators so that the design achieves a specified resolution in a specified number of runs. Use the Statistics and Machine Learning Toolbox function fracfactgen to find appropriate generators:

```
generators = fracfactgen('a b c d e f', 4, 4)
generators = 
      'a'
      'b'
      'c'
      'd'
      'bcd'
      'acd'
```
These are generators for a six-factor design with factors **a** through  $f$ , using  $2^4$  = 16 runs to achieve resolution IV. The fracfactgen function uses an efficient search algorithm to find generators that meet the requirements.

An optional output from fracfact displays the *confounding pattern* of the design:

```
[dfF,confounding] = fracfact(generators);
confounding
confounding = 
   'Term' 'Generator' 'Confounding' 
 'X1' 'a' 'X1' 
 'X2' 'b' 'X2' 
 'X3' 'c' 'X3' 
 'X4' 'd' 'X4' 
   'X5' 'bcd' 'X5' 
   'X6' 'acd' 'X6' 
   'X1*X2' 'ab' 'X1*X2 + X5*X6'
   'X1*X3' 'ac' 'X1*X3 + X4*X6'
   'X1*X4' 'ad' 'X1*X4 + X3*X6'
```
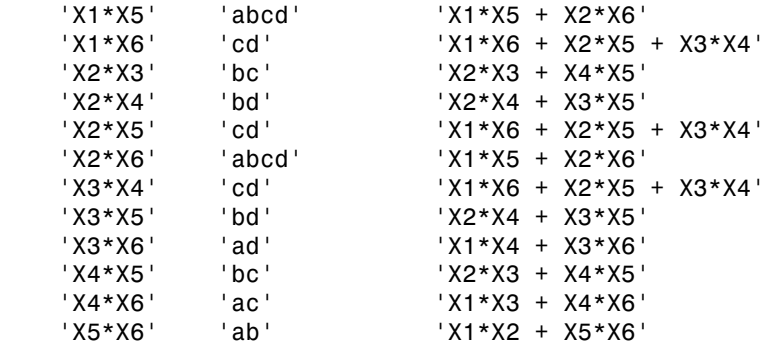

The confounding pattern shows that main effects are effectively separated by the design, but two-way interactions are confounded with various other two-way interactions.

# Response Surface Designs

#### <span id="page-1390-0"></span>In this section...

["Introduction to Response Surface Designs" on page 19-9](#page-1390-1)

["Central Composite Designs" on page 19-9](#page-1390-2)

<span id="page-1390-1"></span>["Box-Behnken Designs" on page 19-13](#page-1394-0)

### Introduction to Response Surface Designs

Quadratic response surfaces are simple models that provide a maximum or minimum without making additional assumptions about the form of the response. Quadratic models can be calibrated using full factorial designs with three or more levels for each factor, but these designs generally require more runs than necessary to accurately estimate model parameters. This section discusses designs for calibrating quadratic models that are much more efficient, using three or five levels for each factor, but not using all combinations of levels.

# <span id="page-1390-2"></span>Central Composite Designs

Central composite designs (CCDs), also known as Box-Wilson designs, are appropriate for calibrating full quadratic models. There are three types of CCDs—circumscribed, inscribed, and faced—pictured below:

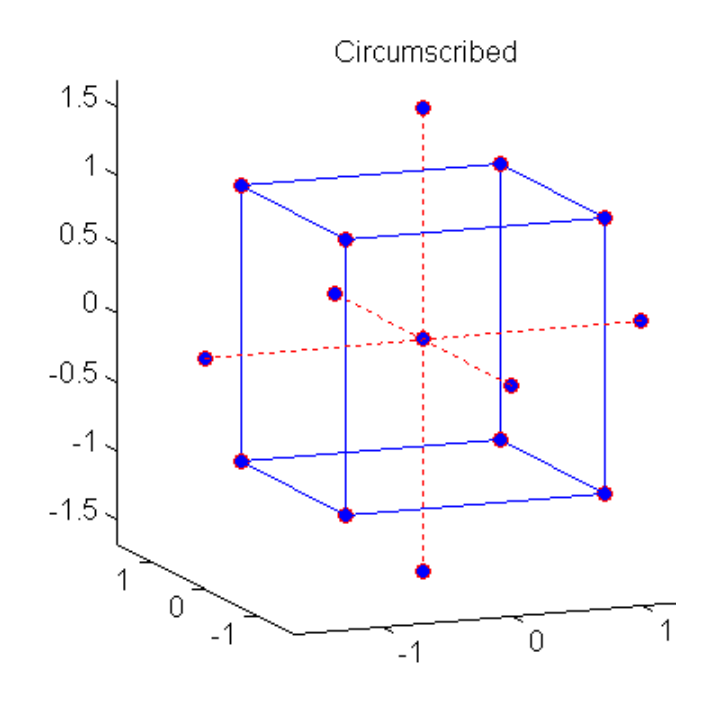

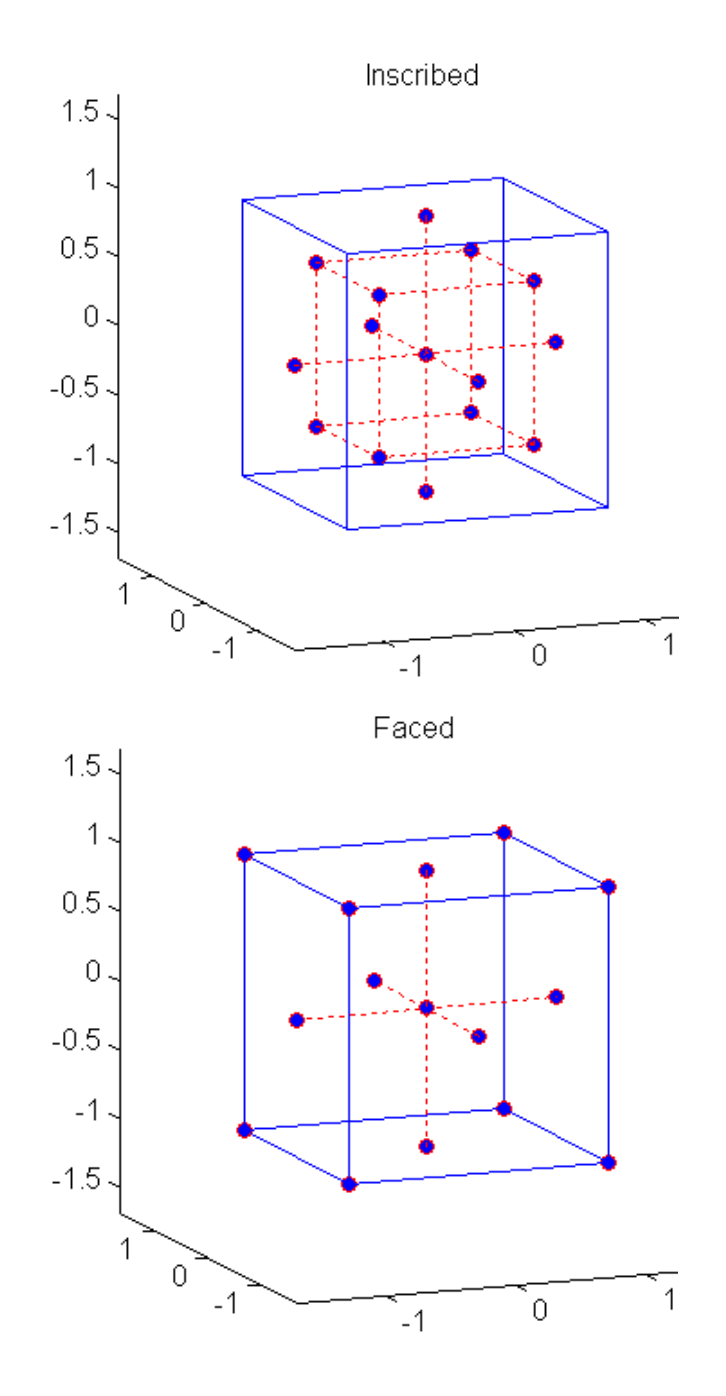

Each design consists of a factorial design (the corners of a cube) together with *center* and *star* points that allow for estimation of second-order effects. For a full quadratic model with *n* factors, CCDs have enough design points to estimate the  $(n+2)(n+1)/2$  coefficients in a full quadratic model with *n* factors.

The type of CCD used (the position of the factorial and star points) is determined by the number of factors and by the desired properties of the design. The following table summarizes some important properties. A design is *rotatable* if the prediction variance depends only on the distance of the design point from the center of the design.

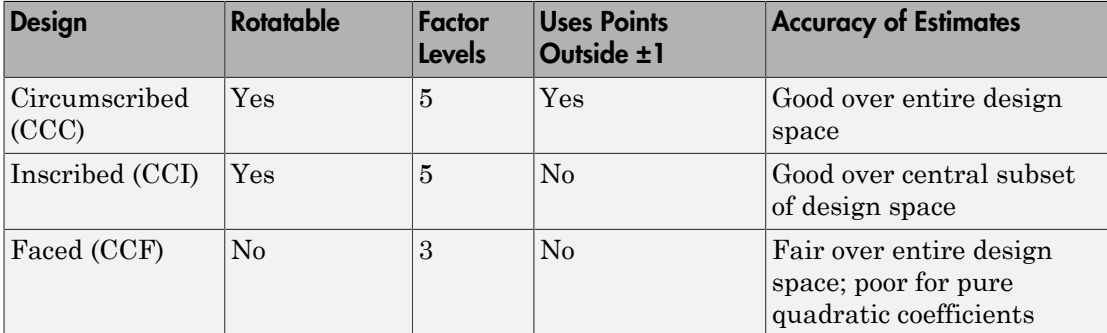

Generate CCDs with the Statistics and Machine Learning Toolbox function ccdesign:

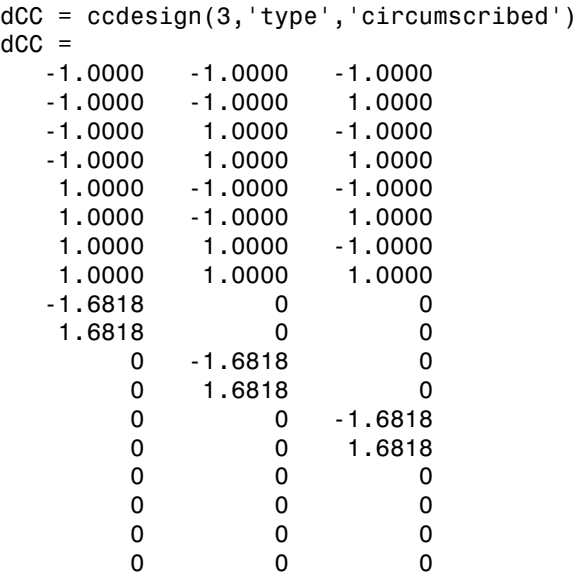

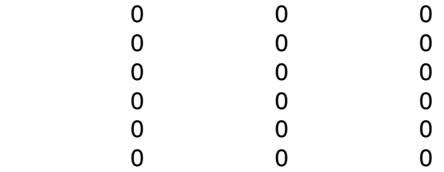

The repeated center point runs allow for a more uniform estimate of the prediction variance over the entire design space.

# <span id="page-1394-0"></span>Box-Behnken Designs

Like the designs described in ["Central Composite Designs" on page 19-9,](#page-1390-2) Box-Behnken designs are used to calibrate full quadratic models. Box-Behnken designs are rotatable and, for a small number of factors (four or less), require fewer runs than CCDs. By avoiding the corners of the design space, they allow experimenters to work around extreme factor combinations. Like an inscribed CCD, however, extremes are then poorly estimated.

The geometry of a Box-Behnken design is pictured in the following figure.

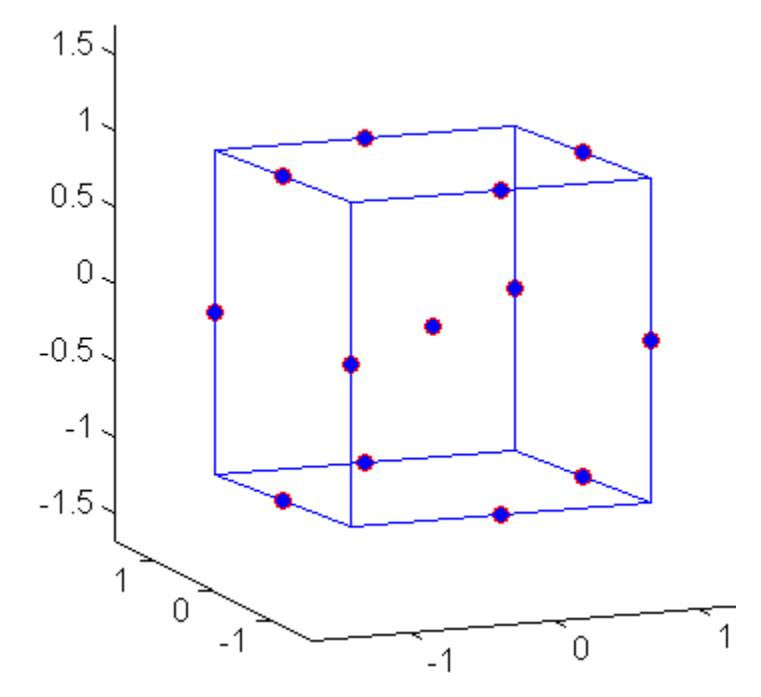

Design points are at the midpoints of edges of the design space and at the center, and do not contain an embedded factorial design.

Generate Box-Behnken designs with the Statistics and Machine Learning Toolbox function bbdesign:

```
dBB = bbdesign(3)dBB =-1 -1 0<br>-1 1 0
 -1 1 0
1 \t -1 \t 0 1 1 0
 -1 0 -1
    -1 0 1
 1 0 -1
 1 0 1
   0 -1 -1<br>0 -1 1
 0 -1 1
   \begin{array}{cccc} 0 & 1 & -1 \\ 0 & 1 & 1 \end{array} 0 1 1
 0 0 0
 0 0 0
 0 0 0
```
Again, the repeated center point runs allow for a more uniform estimate of the prediction variance over the entire design space.

# D-Optimal Designs

#### <span id="page-1396-0"></span>In this section...

["Introduction to D-Optimal Designs" on page 19-15](#page-1396-1) ["Generate D-Optimal Designs" on page 19-16](#page-1397-0) ["Augment D-Optimal Designs" on page 19-18](#page-1399-0) ["Specify Fixed Covariate Factors" on page 19-19](#page-1400-0) ["Specify Categorical Factors" on page 19-20](#page-1401-0) ["Specify Candidate Sets" on page 19-21](#page-1402-0)

### <span id="page-1396-1"></span>Introduction to D-Optimal Designs

Traditional experimental designs (["Full Factorial Designs" on page 19-3,](#page-1384-0) ["Fractional](#page-1386-0) [Factorial Designs" on page 19-5](#page-1386-0), and ["Response Surface Designs" on page 19-9](#page-1390-0)) are appropriate for calibrating linear models in experimental settings where factors are relatively unconstrained in the region of interest. In some cases, however, models are necessarily nonlinear. In other cases, certain treatments (combinations of factor levels) may be expensive or infeasible to measure. *D-optimal designs* are model-specific designs that address these limitations of traditional designs.

A D-optimal design is generated by an iterative search algorithm and seeks to minimize the covariance of the parameter estimates for a specified model. This is equivalent to maximizing the determinant  $D = |X^T X|$  , where X is the design matrix of model terms (the columns) evaluated at specific treatments in the design space (the rows). Unlike traditional designs, D-optimal designs do not require orthogonal design matrices, and as a result, parameter estimates may be correlated. Parameter estimates may also be locally, but not globally, D-optimal.

There are several Statistics and Machine Learning Toolbox functions for generating Doptimal designs:

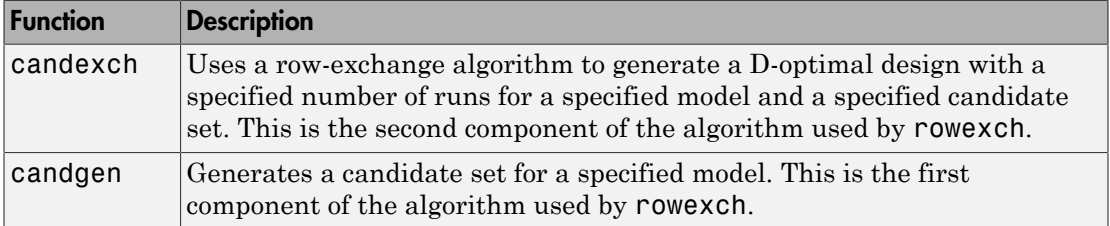

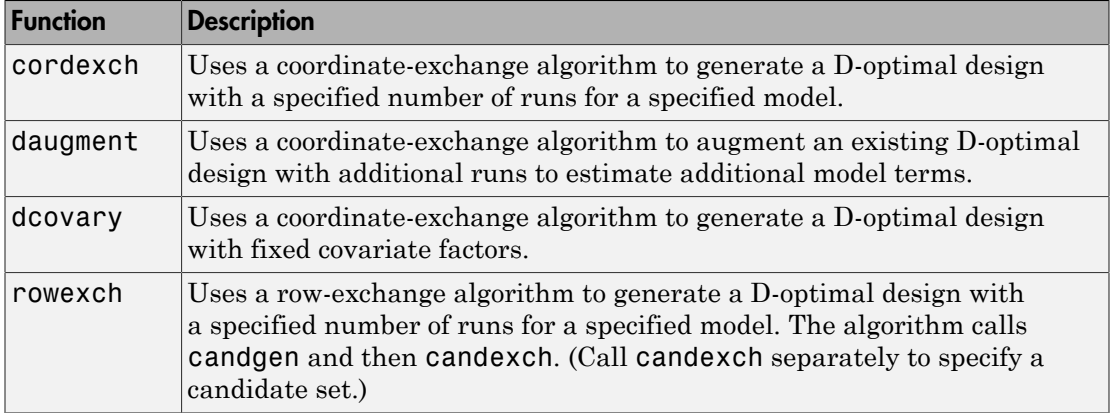

The following sections explain how to use these functions to generate D-optimal designs.

Note: The Statistics and Machine Learning Toolbox function rsmdemo generates simulated data for experimental settings specified by either the user or by a D-optimal design generated by cordexch. It uses the rstool interface to visualize response surface models fit to the data, and it uses the nlintool interface to visualize a nonlinear model fit to the data.

### <span id="page-1397-0"></span>Generate D-Optimal Designs

Two Statistics and Machine Learning Toolbox algorithms generate D-optimal designs:

- The cordexch function uses a coordinate-exchange algorithm
- The rowexch function uses a row-exchange algorithm

Both cordexch and rowexch use iterative search algorithms. They operate by incrementally changing an initial design matrix *X* to increase  $D = |X^T X|$  at each step. In both algorithms, there is randomness built into the selection of the initial design and into the choice of the incremental changes. As a result, both algorithms may return locally, but not globally, D-optimal designs. Run each algorithm multiple times and select the best result for your final design. Both functions have a 'tries' parameter that automates this repetition and comparison.

At each step, the row-exchange algorithm exchanges an entire row of *X* with a row from a design matrix *C* evaluated at a *candidate set* of feasible treatments. The rowexch

function automatically generates a *C* appropriate for a specified model, operating in two steps by calling the candgen and candexch functions in sequence. Provide your own *C* by calling candexch directly. In either case, if *C* is large, its static presence in memory can affect computation.

The coordinate-exchange algorithm, by contrast, does not use a candidate set. (Or rather, the candidate set is the entire design space.) At each step, the coordinateexchange algorithm exchanges a single element of *X* with a new element evaluated at a neighboring point in design space. The absence of a candidate set reduces demands on memory, but the smaller scale of the search means that the coordinate-exchange algorithm is more likely to become trapped in a local minimum than the row-exchange algorithm.

For example, suppose you want a design to estimate the parameters in the following three-factor, seven-term interaction model:

$$
y = \beta_0 + \beta_1 x_1 + \beta_2 x_2 + \beta_3 x_3 + \beta_{12} x_1 x_2 + \beta_{13} x_1 x_3 + \beta_{23} x_2 x_3 + \varepsilon
$$

Use cordexch to generate a D-optimal design with seven runs:

```
y x x x x x x x x x = + + + + + + + b b b b b b b e 0 1 1 2 2 3 3 12 1 2 13 1 3 23 2 3
nfactors = 3;nruns = 7;
[dCE,X] = cordexch(nfactors,nruns,'interaction','tries',10)
dCF =-1 1 1
-1 -1 -1 1 1 1
-1 1 -11 \t -1 \t 11 -1 -1-1 -1 1
X = 1 -1 1 1 -1 -1 1
 1 -1 -1 -1 1 1 1
 1 1 1 1 1 1 1
 1 -1 1 -1 -1 1 -1
 1 1 -1 1 -1 1 -1
1 \t1 \t-1 \t-1 \t-1 \t-1 \t1 1 -1 -1 1 1 -1 -1
```
Columns of the design matrix X are the model terms evaluated at each row of the design dCE. The terms appear in order from left to right:

- 1 Constant term
- 2 Linear terms  $(1, 2, 3)$
- 3 Interaction terms (12, 13, 23)

Use X in a linear regression model fit to response data measured at the design points in dCE.

Use rowexch in a similar fashion to generate an equivalent design:

```
[dRE,X] = rowexch(nfactors,nruns,'interaction','tries',10)
dRE =-1 -1 1
1 \t -1 \t 11 -1 -1 1 1 1
-1 -1 -1-1 1 -1 -1 1 1
X = 1 -1 -1 1 1 -1 -1
 1 1 -1 1 -1 1 -1
1 \t1 \t-1 \t-1 \t-1 \t-1 \t1 1 1 1 1 1 1 1
 1 -1 -1 -1 1 1 1
 1 -1 1 -1 -1 1 -1
 1 -1 1 1 -1 -1 1
```
### <span id="page-1399-0"></span>Augment D-Optimal Designs

In practice, you may want to add runs to a completed experiment to learn more about a process and estimate additional model coefficients. The daugment function uses a coordinate-exchange algorithm to augment an existing D-optimal design.

For example, the following eight-run design is adequate for estimating main effects in a four-factor model:

```
dCEmain = cordexch(4,8)dCFmain =1 \t-1 \t-1 \t1-1 -1 1 1
 -1 1 -1 1
 1 1 1 -1
 1 1 1 1
```
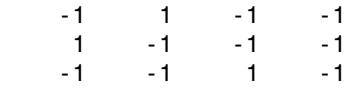

To estimate the six interaction terms in the model, augment the design with eight additional runs:

```
dCEinteraction = daugment(dCEmain,8,'interaction')
dCEinteraction =
1 \t -1 \t -1 \t 1-1 -1 1 1
 -1 1 -1 1
 1 1 1 -1
 1 1 1 1
-1 -1 -1 -11 \t -1 \t -1 \t -1-1 -1 1 -1 -1 1 1 1
 -1 -1 -1 -1
1 \t -1 \t 1 \t -1 1 1 -1 1
 -1 1 1 -1
1 \t1 \t-1 \t-11 \t-1 \t1 \t1 1 1 1 -1
```
The augmented design is full factorial, with the original eight runs in the first eight rows.

The 'start' parameter of the candexch function provides the same functionality as daugment, but uses a row exchange algorithm rather than a coordinate-exchange algorithm.

### <span id="page-1400-0"></span>Specify Fixed Covariate Factors

In many experimental settings, certain factors and their covariates are constrained to a fixed set of levels or combinations of levels. These cannot be varied when searching for an optimal design. The dcovary function allows you to specify fixed covariate factors in the coordinate exchange algorithm.

For example, suppose you want a design to estimate the parameters in a three-factor linear additive model, with eight runs that necessarily occur at different times. If the process experiences temporal linear drift, you may want to include the run time as a variable in the model. Produce the design as follows:

```
time = linspace(-1, 1, 8);
[dCV, X] = dcovary(3, time, 'linear')dCV = -1.0000 1.0000 1.0000 -1.0000
    1.0000 -1.0000 -1.0000 -0.7143
   -1.0000 -1.0000 -1.0000 -0.4286
    1.0000 -1.0000 1.0000 -0.1429
    1.0000 1.0000 -1.0000 0.1429
   -1.0000 1.0000 -1.0000 0.4286
    1.0000 1.0000 1.0000 0.7143
   -1.0000 -1.0000 1.0000 1.0000
X = 1.0000 -1.0000 1.0000 1.0000 -1.0000
    1.0000 1.0000 -1.0000 -1.0000 -0.7143
    1.0000 -1.0000 -1.0000 -1.0000 -0.4286
    1.0000 1.0000 -1.0000 1.0000 -0.1429
    1.0000 1.0000 1.0000 -1.0000 0.1429
    1.0000 -1.0000 1.0000 -1.0000 0.4286
    1.0000 1.0000 1.0000 1.0000 0.7143
    1.0000 -1.0000 -1.0000 1.0000 1.0000
```
The column vector  $\times$  ine is a fixed factor, normalized to values between  $\pm$ 1. The number of rows in the fixed factor specifies the number of runs in the design. The resulting design dCV gives factor settings for the three controlled model factors at each time.

# <span id="page-1401-0"></span>Specify Categorical Factors

Categorical factors take values in a discrete set of levels. Both cordexch and rowexch have a 'categorical' parameter that allows you to specify the indices of categorical factors and a 'levels' parameter that allows you to specify a number of levels for each factor.

For example, the following eight-run design is for a linear additive model with five factors in which the final factor is categorical with three levels:

```
dCEcat = cordexch(5,8,'linear','categorical',5,'levels',3)
dCEcat = -1 -1 1 1 2
 -1 -1 -1 -1 3
 1 1 1 1 3
 1 1 -1 -1 2
 1 -1 -1 1 3
 -1 1 -1 1 1
```
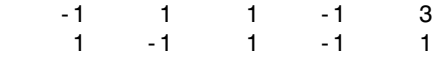

### <span id="page-1402-0"></span>Specify Candidate Sets

The row-exchange algorithm exchanges rows of an initial design matrix *X* with rows from a design matrix *C* evaluated at a candidate set of feasible treatments. The rowexch function automatically generates a *C* appropriate for a specified model, operating in two steps by calling the candgen and candexch functions in sequence. Provide your own *C* by calling candexch directly.

For example, the following uses rowexch to generate a five-run design for a two-factor pure quadratic model using a candidate set that is produced internally:

```
dRE1 = rowexch(2,5,'purequadratic','tries',10)
dRE1 =\begin{matrix} -1 & 1 \\ 0 & 0 \end{matrix} 0 0
     1 - -1 1 0
 1 1
```
The same thing can be done using candgen and candexch in sequence:

```
[dC,C] = candgen(2,'purequadratic') % Candidate set, C
dC =-1 -1<br>0 -1-11 - -1 -1 0
   0 0
 1 0
  -1 1
 0 1
 1 1
C =1 \t-1 \t-1 \t1 \t1 1 0 -1 0 1
 1 1 -1 1 1
 1 -1 0 1 0
 1 0 0 0 0
 1 1 0 1 0
 1 -1 1 1 1
```

```
 1 0 1 0 1
 1 1 1 1 1
treatments = candexch(C,5,'tries',10) % D-opt subset
treatments =
     2
     1
     7
     3
     4
dRE2 = dC(treatments,:) % Display design
dRE2 =0 -1-1 - -1-1 1
    1 -1 -1 0
```
You can replace C in this example with a design matrix evaluated at your own candidate set. For example, suppose your experiment is constrained so that the two factors cannot have extreme settings simultaneously. The following produces a restricted candidate set:

```
constraint = sum(abs(dC), 2) < 2; % Feasible treatments
my_dC = dC(constraint, :)
my dC =
    0 -1 -1 0
     0 0
     1 0
 0 1
```
Use the x2fx function to convert the candidate set to a design matrix:

```
my C = x2fx(my dC, 'pure quadratic')my C = 1 0 -1 0 1
 1 -1 0 1 0
 1 0 0 0 0
 1 1 0 1 0
 1 0 1 0 1
```
Find the required design in the same manner:

```
my_treatments = candexch(my_C,5,'tries',10) % D-opt subset
my treatments = 2
```
```
 4
 5
         \frac{1}{3} 3
my_dRE = my_dC(my_treatments,:) % Display design
my_dRE =
 -1 0
        \begin{array}{ccc} 1 & & 0 \\ 0 & & 1 \end{array}\begin{bmatrix} 0 & 1 \\ 0 & -1 \end{bmatrix}\begin{matrix} 0 & -1 \\ 0 & 0 \end{matrix}\overline{0}
```
# Improve an Engine Cooling Fan Using Design for Six Sigma Techniques

This example shows how to improve the performance of an engine cooling fan through a Design for Six Sigma approach using Define, Measure, Analyze, Improve, and Control (DMAIC). The initial fan does not circulate enough air through the radiator to keep the engine cool during difficult conditions. First the example shows how to design an experiment to investigate the effect of three performance factors: fan distance from the radiator, blade-tip clearance, and blade pitch angle. It then shows how to estimate optimum values for each factor, resulting in a design that produces airflows beyond the goal of 875  $\mathrm{ft}^3$  per minute using test data. Finally it shows how to use simulations to verify that the new design produces airflow according to the specifications in more than 99.999% of the fans manufactured. This example uses MATLAB, Statistics and Machine Learning Toolbox, and Optimization Toolbox.

#### Define the Problem

This example addresses an engine cooling fan design that is unable to pull enough air through the radiator to keep the engine cool during difficult conditions, such as stop-andgo traffic or hot weather). Suppose you estimate that you need airflow of at least 875 ft<sup>3</sup>/ min to keep the engine cool during difficult conditions. You need to evaluate the current design and develop an alternative design that can achieve the target airflow.

#### Assess Cooling Fan Performance

Navigate to a folder containing sample data.

```
cd(matlabroot)
cd('help/toolbox/stats/examples')
```
Load the sample data.

load OriginalFan

The data consists of 10,000 measurements (historical production data) of the existing cooling fan performance.

Plot the data to analyze the current fan's performance.

```
plot(originalfan)
xlabel('Observation')
```
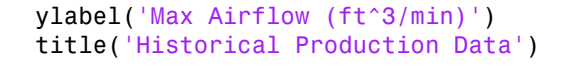

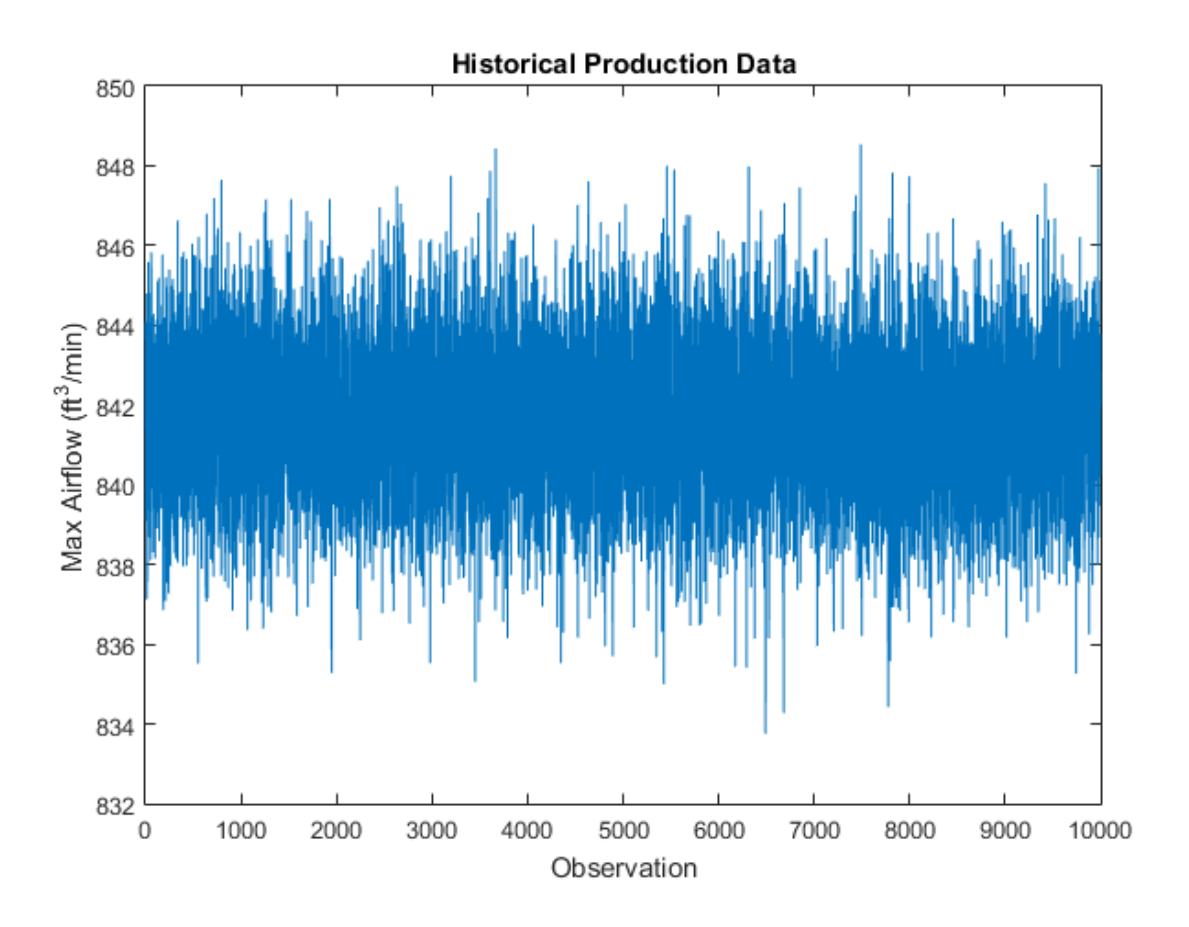

The data is centered around  $842 \text{ ft}^3\text{/min}$  and most values fall within the range of about  $8$ ft<sup>3</sup>/min. The plot does not tell much about the underlying distribution of data, however. Plot the histogram and fit a normal distribution to the data.

```
figure()
histfit(originalfan) % Plot histogram with normal distribution fit
format shortg
xlabel('Airflow (ft^3/min)')
ylabel('Frequency (counts)')
```
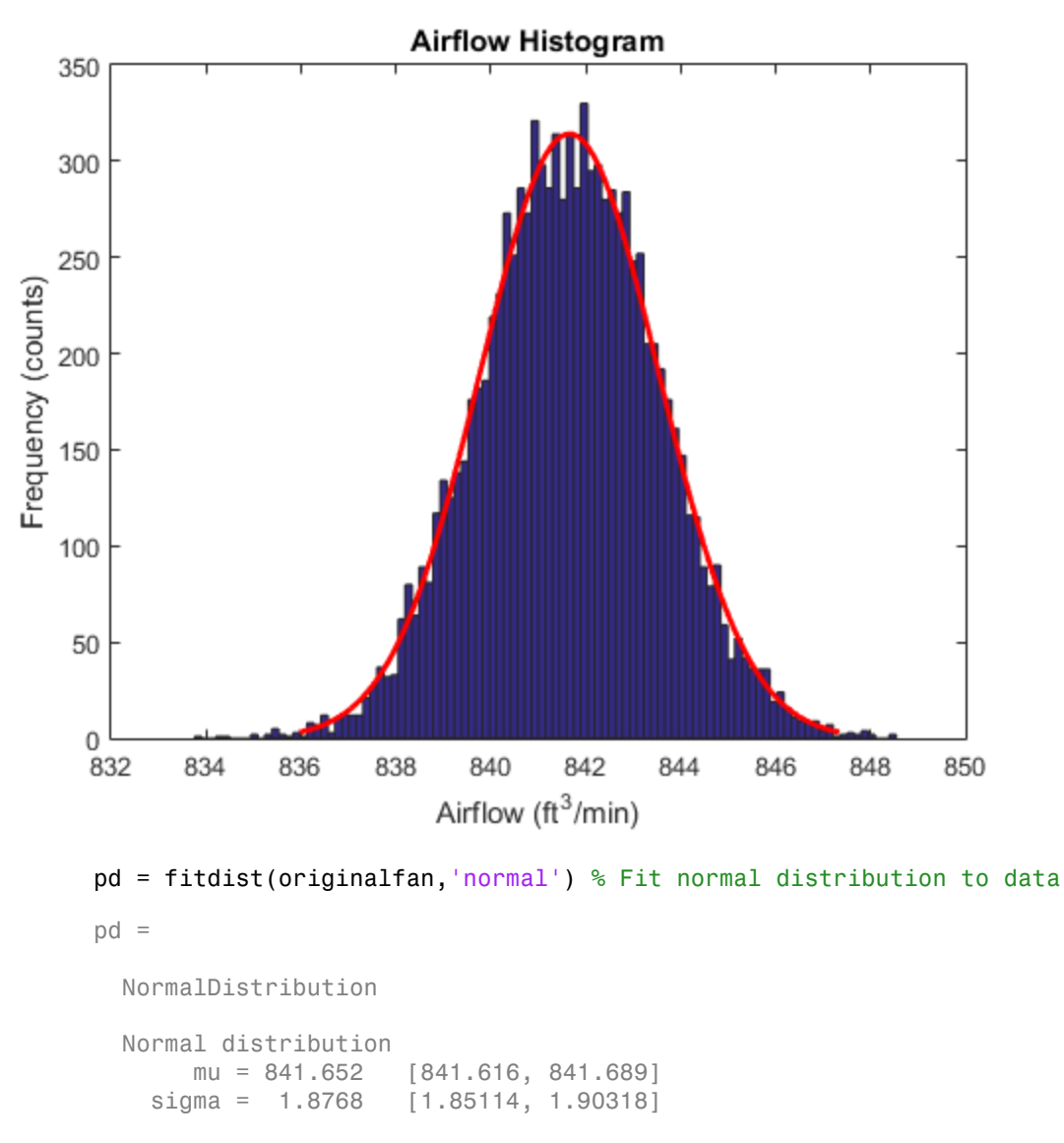

title('Airflow Histogram')

fitdist fits a normal distribution to data and estimates the parameters from data. The estimate for the mean airflow speed is  $841.652 \text{ ft}^3/\text{min}$ , and the 95% confidence interval

for the mean airflow speed is (841.616, 841.689). This estimate makes it clear that the current fan is not close to the required  $875 \text{ ft}^3\text{/min}$ . There is need to improve the fan design to achieve the target airflow.

#### Determine Factors That Affect Fan Performance

Evaluate the factors that affect cooling fan performance using design of experiments (DOE). The response is the cooling fan airflow rate  $(\text{ft}^3/\text{min})$ . Suppose that the factors that you can modify and control are:

- Distance from radiator
- Pitch angle
- Blade tip clearance

In general, fluid systems have nonlinear behavior. Therefore, use a response surface design to estimate any nonlinear interactions among the factors. Generate the experimental runs for a [Box-Behnken design](#page-1394-0) in coded (normalized) variables [-1, 0, +1].

```
CodedValue = bbdesign(3)
```
 0 0 0 0 0 0

The first column is for the distance from radiator, the second column is for the pitch angle, and the third column is for the blade tip clearance. Suppose you want to test the effects of the variables at the following minimum and maximum values.

Distance from radiator: 1 to 1.5 inches

Pitch angle: 15 to 35 degrees Blade tip clearance: 1 to 2 inches

Randomize the order of the runs, convert the coded design values to real-world units, and perform the experiment in the order specified.

```
runorder = randperm(15); \frac{1}{8} Random permutation of the runs
bounds = [1\ 1.5;15\ 35;1\ 2]; % Min and max values for each factor
RealValue = zeros(size(CodedValue));
for i = 1:size(CodedValue,2) % Convert coded values to real-world units
    zmax = max(CodedValue(:,i));zmin = min(CodedValue(:, i));RealValue(:,i) = interp1([zmin zmax], bounds(i,:), CodedValue(:,i));end
```
Suppose the at the end of the experiments, you collect the following response values in the variable TestResult.

TestResult = [837 864 829 856 880 879 872 874 834 833 860 859 874 876 875]';

Display the design values and the response.

```
disp({'Run Number','Distance','Pitch','Clearance','Airflow'})
disp(sortrows([runorder' RealValue TestResult]))
```
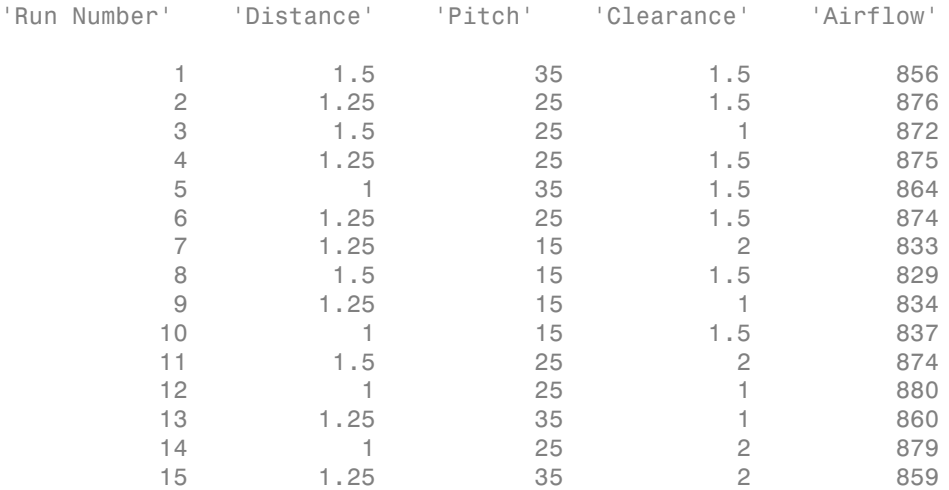

Save the design values and the response in a table.

```
Exp = table(runorder', CodedValue(:,1), CodedValue(:,2), CodedValue(:,3), ... TestResult,'VariableNames',{'RunNumber','D','P','C','Airflow'});
```
D stands for Distance, P stands for Pitch, and C stands for Clearance. Based on the experimental test results, the airflow rate is sensitive to the changing factors values. Also, four experimental runs meet or exceed the target airflow rate of  $875 \text{ ft}^3\text{/min}$  (runs 2, 4,12, and 14). However, it is not clear which, if any, of these runs is the optimal one. In addition, it is not obvious how robust the design is to variation in the factors. Create a model based on the current experimental data and use the model to estimate the optimal factor settings. *AF Distance Pitch Caling to Exist* (*ACC)* and  $\mathbf{A}(\mathbf{x}, \mathbf{y}) = \mathbf{A}(\mathbf{x}, \mathbf{y})$  and  $\mathbf{A}(\mathbf{x}, \mathbf{y}) = \mathbf{A}(\mathbf{x}, \mathbf{y})$  and  $\mathbf{A}(\mathbf{x}, \mathbf{y}) = \mathbf{A}(\mathbf{x}, \mathbf{y})$  and  $\mathbf{x} = \mathbf{A}(\mathbf{x}, \mathbf{y})$  and  $\mathbf{x} = \mathbf{A}(\mathbf{x},$ the provide or Engine Cooling Pan Using Design for Six Sigma Techniques<br> **traction** the **Clearance Pitch Clear (1,1)**, Content/Value (1,1), Cooling (1,2), Cooling (1,3), ...<br> **Traction** Lie and First Clear Clear Clear Cl language on Engine Cooling For Using Design (= 55. Sigma Rehaique<br>
scalar (runcestor ", CoosetValuas (:,1), CoosetValuas (:,2), CoosetValuas (:,3), ...<br>
5 for Distance, P signals for Pitch, and Councile for Clearance. Rea **Example 12**<br> **Example 12**<br> **Example 12**<br> **Example 12**<br> **Example 12**<br> **Example 12**<br> **Example 12**<br> **Example 12**<br> **Example 12**<br> **Example 12**<br> **Example 12**<br> **Example 12**<br> **Example 12**<br> **Example 12**<br> **Example 12**<br> **Example 12** the state of the control of  $\mathcal{F}_n$  (control of  $\mathcal{F}_n$ ),  $\mathcal{F}_n$  (control of  $\mathcal{F}_n$ ),  $\mathcal{F}_n$ ) (control of  $\mathcal{F}_n$ ),  $\mathcal{F}_n$ ) (control of  $\mathcal{F}_n$ ),  $\mathcal{F}_n$ ),  $\mathcal{F}_n$  (control of  $\mathcal{F}_n$ ),  $\mathcal{F}_n$ legrove on Engine Cooling Fan Uning Design for Sx Signa Rehniques<br>
2b2 (Tunorder", CodesValues (;,1), CodesValues (;,2), CodesValues (;,3),<br>
20 feature,  $P$  stands bluese +  $P$  transmission (i)  $P$ ;  $P$ ;  $P$ ;  $P$ ;  $P$ ;  $P$ 

#### Improve the Cooling Fan Performance

The Box-Behnken design enables you to test for nonlinear (quadratic) effects. The form of the quadratic model is:

```
+\beta_8 * Pitch^2 + \beta_9 * Clearance^2,
+ \beta_5 * Distance * Clearance + \beta_6 * Pitch * Clearance + \beta_7 * Distance^2
```
where  $AF$  is the airflow rate and  $B_i$  is the coefficient for the term  $i$ . Estimate the coefficients of this model using the fitlm function from Statistics and Machine Learning Toolbox.

```
mdl = fitlm(Exp,'Airflow~D*P*C-D:P:C+D^2+P^2+C^2');
```
Display the magnitudes of the coefficients (for normalized values) in a bar chart.

```
figure()
h = bar(mdl.Coefficients.Estimate(2:10));
set(h,'facecolor',[.8 .8 .9]);
legend('Coefficient');
set(gcf,'units','normalized','position',[.05 .4 .35 .4]);
set(gca,'xticklabel',mdl.CoefficientNames(2:10));
ylabel('Airflow (ft^3/min)')
xlabel('Normalized Coefficient')
title('Quadratic Model Coefficients')
```
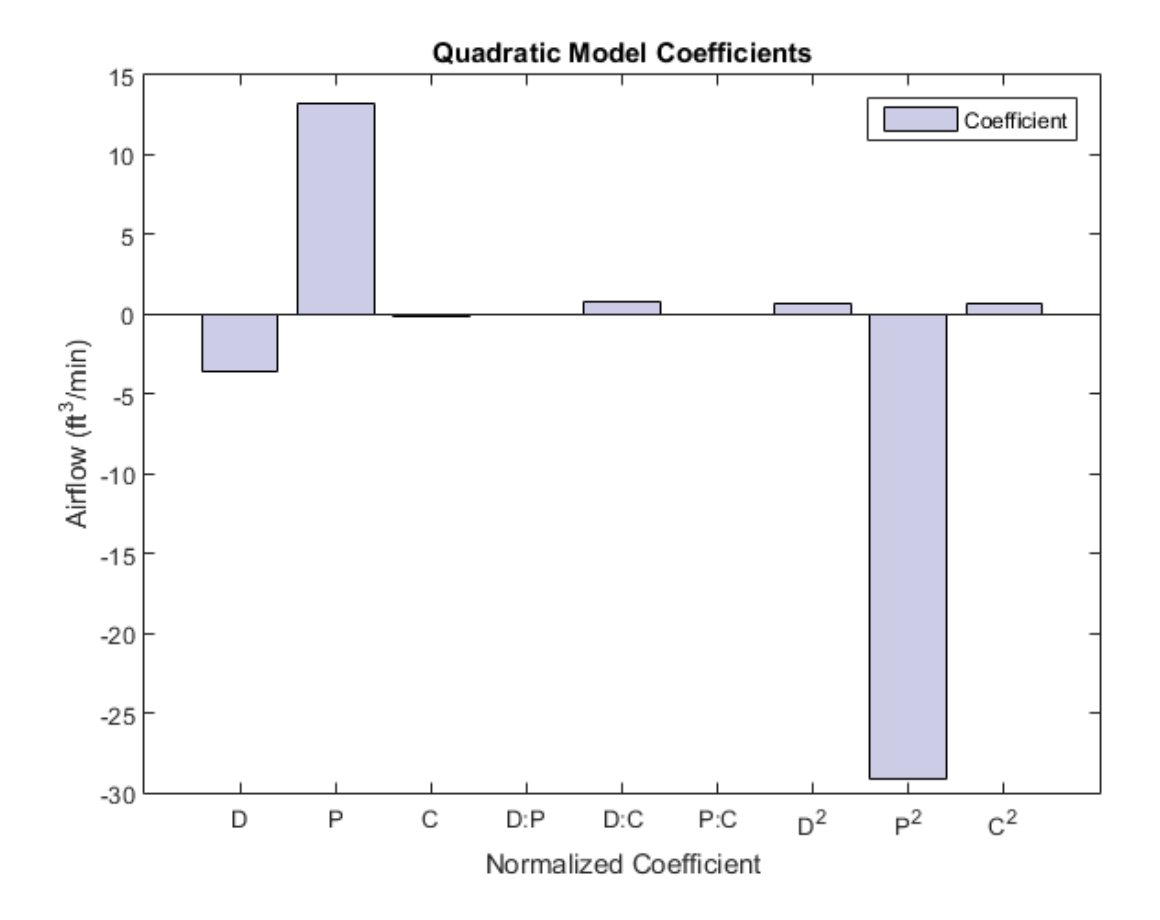

The bar chart shows that  $Pitch$  and  $Pitch^2$  are dominant factors. You can look at the relationship between multiple input variables and one output variable by generating a response surface plot. UseplotSlice to generate response surface plots for the model mdl interactively.

plotSlice(mdl)

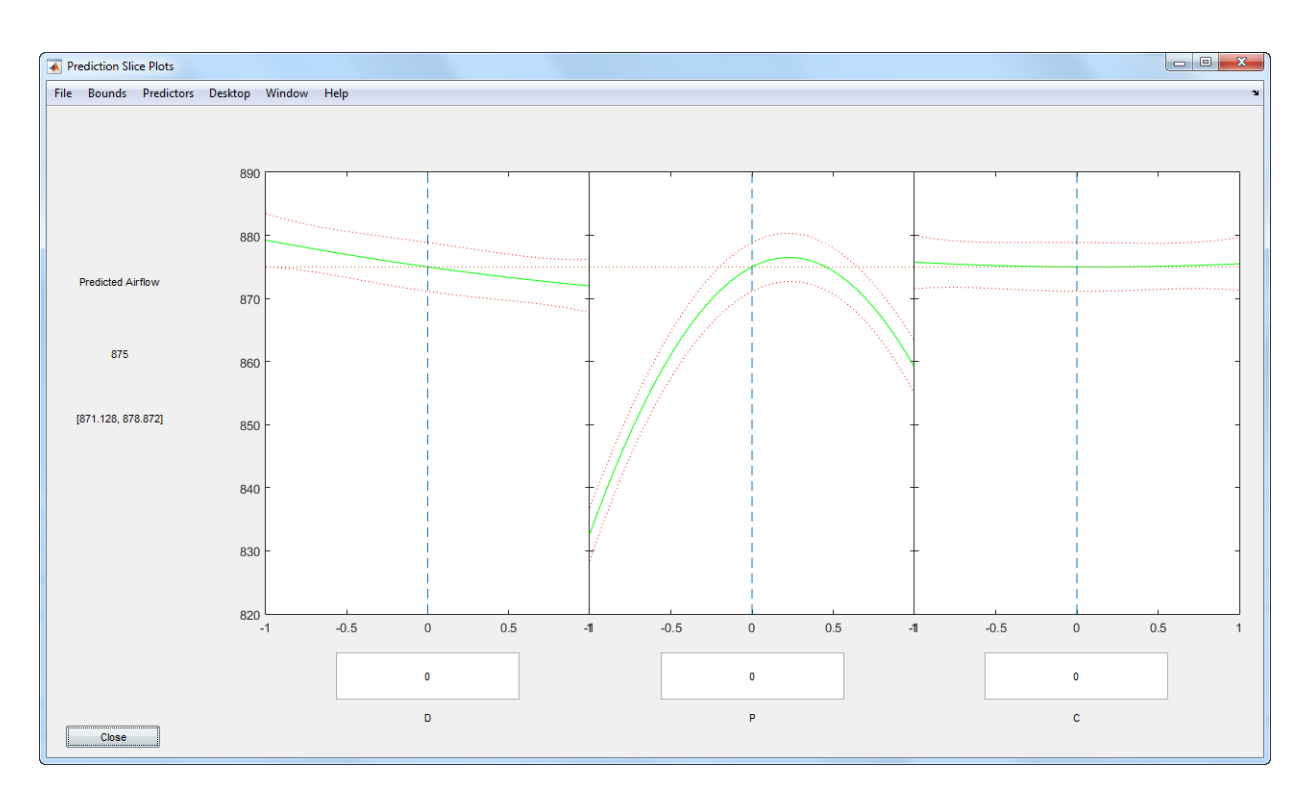

The plot shows the nonlinear relationship of airflow with pitch. Move the blue dashed lines around and see the effect the different factors have on airflow. Although you can use plotSlice to determine the optimum factor settings, you can also use Optimization Toolbox to automate the task.

Find the optimal factor settings using the constrained optimization function fmincon.

Write the objective function.

 $f = \mathcal{C}(x) -x2fx(x, 'quadratic') * mdl.Coefficients.Estimate;$ 

The objective function is a quadratic response surface fit to the data. Minimizing the negative airflow using fmincon is the same as maximizing the original objective function. The constraints are the upper and lower limits tested (in coded values). Set the initial starting point to be the center of the design of the experimental test matrix.

 $\mathsf{lb} = [-1 \t -1 \t -1]; \mathsf{ub} = [1 \t 1 \t 1];$ <br> $\mathsf{x0} = [0 \t 0 \t 0];$  % Starting point % Starting point

```
options = optimset('LargeScale','off'); % Medium scale problem
[optimation(f, x0, []], [], [], b, ub, [], options); % Invol (the solution)
```
Local minimum found that satisfies the constraints.

Optimization completed because the objective function is non-decreasing in feasible directions, to within the default value of the function tolerance, and constraints are satisfied to within the default value of the constraint tolerance.

Convert the results to a maximization problem and real-world units.

```
maxval = -fval;maxloc = (optfactors + 1);
bounds = [1 \t1.5; 15 \t35; 1 \t2];maxloc=bounds(:,1)+maxloc.*((bounds(:,2) - bounds(:,1))/2);disp('Optimal Values:')
disp({'Distance','Pitch','Clearance','Airflow'})
disp([maxloc' maxval])
Optimal Values:
    'Distance' 'Pitch' 'Clearance' 'Airflow'
 1 27.275 1 882.26
```
The optimization result suggests placing the new fan one inch from the radiator, with a one-inch clearance between the tips of the fan blades and the shroud.

Because pitch angle has such a significant effect on airflow, perform additional analysis to verify that a 27.3 degree pitch angle is optimal.

```
load AirflowData
tbl = table(pitch,airflow,'VariableNames',{'pitch','airflow'});
mdl2 = fitlm(tbl, 'airflow-pitch^2');mdl2.Rsquared.Ordinary
ans = 0.99632
```
The results show that a quadratic model explains the effect of pitch on the airflow well.

Plot the pitch angle against airflow and impose the fitted model.

```
figure()
plot(pitch,airflow,'.r'); hold on
ylim([840 885]);
```

```
line(pitch,mdl2.Fitted,'color','b'); 
title('Fitted Model and Data')
xlabel('Pitch angle (degrees)'); 
ylabel('Airflow (ft^3/min)')
legend('Test data','Quadratic model','Location','se')
hold off
```
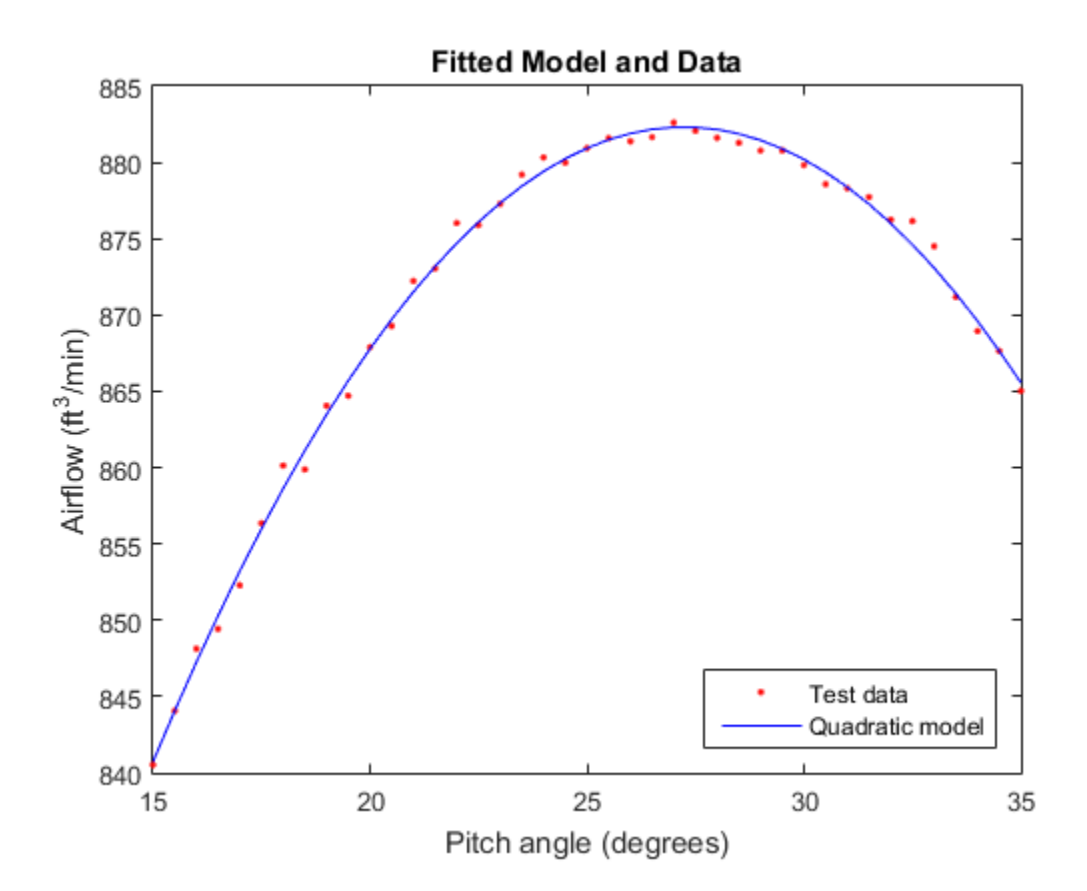

Find the pitch value that corresponds to the maximum airflow.

```
pitch(find(airflow==max(airflow)))
```
ans  $=$ 

The additional analysis confirms that a 27.3 degree pitch angle is optimal.

The improved cooling fan design meets the airflow requirements. You also have a model that approximates the fan performance well based on the factors you can modify in the design. Ensure that the fan performance is robust to variability in manufacturing and installation by performing a sensitivity analysis.

#### Sensitivity Analysis

Suppose that, based on historical experience, the manufacturing uncertainty is as follows.

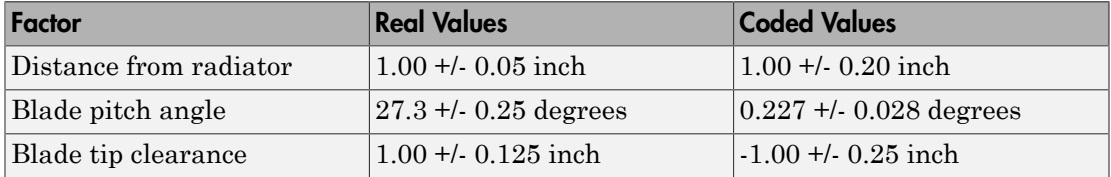

Verify that these variations in factors will enable to maintain a robust design around the target airflow. The philosophy of Six Sigma targets a defect rate of no more than 3.4 per 1,000,000 fans. That is, the fans must hit the  $875 \text{ ft}^3/\text{min}$  target 99.999% of the time.

You can verify the design using Monte Carlo simulation. Generate 10,000 random numbers for three factors with the specified tolerance. First, set the state of the random number generators so results are consistent across different runs.

```
rng('default')
```
Perform he Monte Carlo simulation. Include a noise variable that is proportional to the noise in the fitted model, mdl (that is, the RMS error of the model). Because the model coefficients are in coded variables, you must generate dist, pitch, and clearance using the coded definition.

```
dist = random('normal', optfactors(1), 0.20, [10000 1]);
pitch = random('normal', optfactors(2), 0.028, [10000 1]);clearance = random('normal', optfactors(3), 0.25, [10000 1]);
noise = random('normal',0,mdl2.RMSE,[10000 1]);
```
Calculate airflow for 10,000 random factor combinations using the model.

```
simfactor = [dist pitch clearance];
X = x2fx(simfactor, 'quadratic');
```
Add noise to the model (the variation in the data that the model did not account for).

```
simflow = X*mdl.Coefficients.Estimate+noise;
```
Evaluate the variation in the model's predicted airflow using a histogram. To estimate the mean and standard deviation, fit a normal distribution to data.

```
pd = fitdist(simflow,'normal');
histfit(simflow); hold on
text(pd.mu+2,300,['Mean: ' num2str(round(pd.mu))])
text(pd.mu+2,280,['Standard deviation: ' num2str(round(pd.sigma))])
hold off
xlabel('Airflow (ft^3/min)')
ylabel('Frequency')
title('Monte Carlo Simulation Results')
```
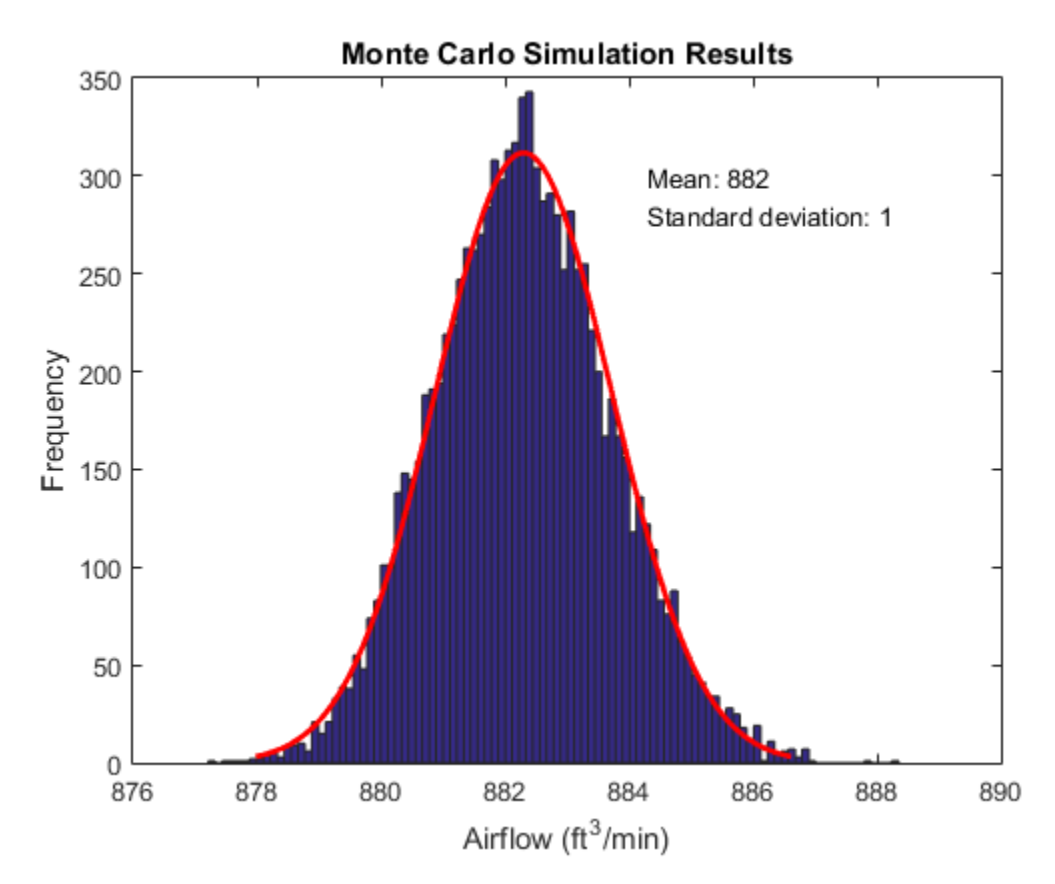

The results look promising. The average airflow is  $882 \text{ ft}^3\text{/min}$  and appears to be better than 875  $\text{ft}^3\text{/min}$  for most of the data.

Determine the probability that the airflow is at  $875 \text{ ft}^3/\text{min}$  or below.

```
format long
pfail = cdf(pd, 875)pass = (1-pfail)*100
pfail = 1.509289008603141e-07
pass = 99.999984907109919
```
The design appears to achieve at least  $875 \text{ ft}^3/\text{min}$  of airflow 99.999% of the time.

Use the simulation results to estimate the process capability.

```
S = \text{capacity}(\text{simflow}, [875.0 890])pass = (1-S.P1)*100S = mu: 8.822982645666709e+02
     sigma: 1.424806876923940
         P: 0.999999816749816
        Pl: 1.509289008603141e-07
        Pu: 3.232128339675335e-08
        Cp: 1.754623760237126
       Cpl: 1.707427788957002
       Cpu: 1.801819731517250
       Cpk: 1.707427788957002
pass =
   99.9999849071099
```
The Cp value is 1.75. A process is considered high quality when Cp is greater than or equal to 1.6. The Cpk is similar to the Cp value, which indicates that the process is

centered. Now implement this design. Monitor it to verify the design process and to ensure that the cooling fan delivers high-quality performance.

#### Control Manufacturing of the Improved Cooling Fan

You can monitor and evaluate the manufacturing and installation process of the new fan using control charts. Evaluate the first 30 days of production of the new cooling fan. Initially, five cooling fans per day were produced. First, load the sample data from the new process.

load spcdata

Plot the *X*-bar and *S* charts.

```
figure()
controlchart(spcflow,'chart',{'xbar','s'}) % Reshape the data into daily sets
xlabel('Day')
```
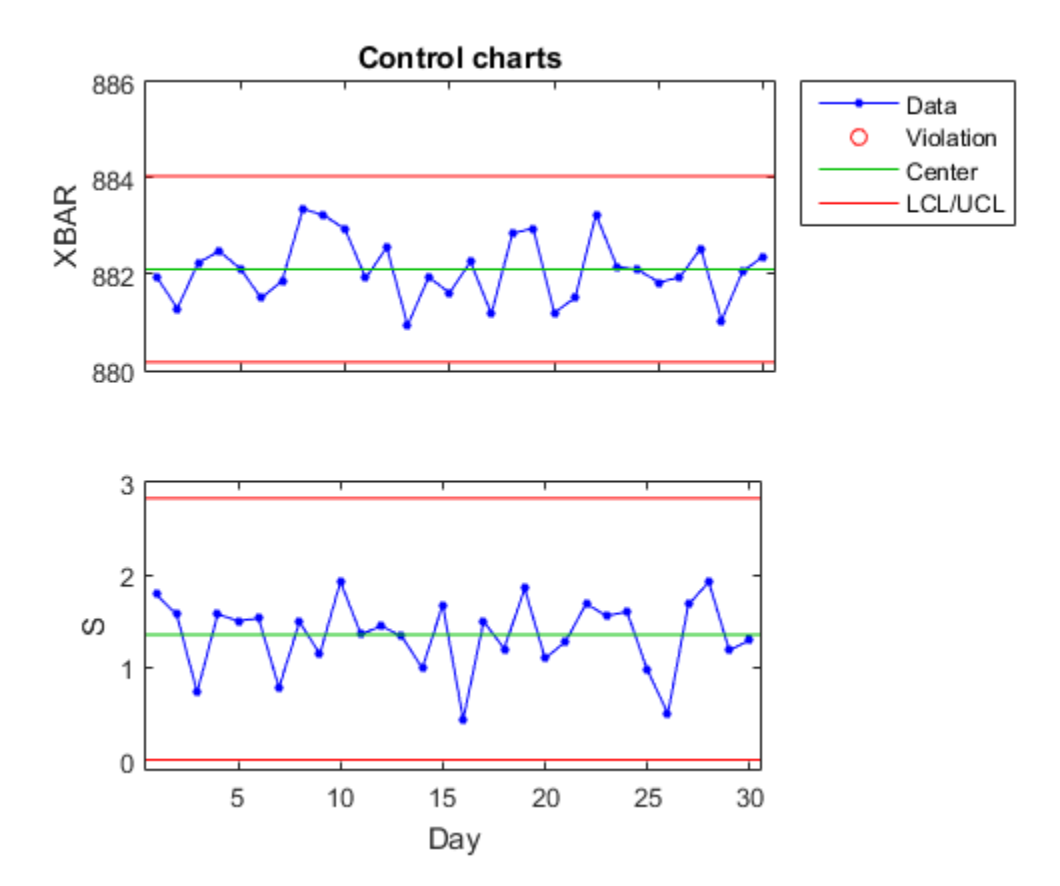

According to the results, the manufacturing process is in statistical control, as indicated by the absence of violations of control limits or nonrandom patterns in the data over time. You can also run a capability analysis on the data to evaluate the process.

```
[row,col] = size(spcf low);S2 = \text{capacity}(\text{reshape}(\text{spotflow}, \text{row}^* \text{col}, 1), [\,875.0 \,890])pass = (1-S.P1)*100S2 = mu: 8.821061141685465e+02
     sigma: 1.423887508874697
          P: 0.999999684316149
         Pl: 3.008932155898586e-07
```
 Pu: 1.479063578225176e-08 Cp: 1.755756676295137 Cpl: 1.663547652525458 Cpu: 1.847965700064817 Cpk: 1.663547652525458

pass =

```
 99.9999699106784
```
The Cp value of 1.755 is very similar to the estimated value of 1.73. The Cpk value of 1.66 is smaller than the Cp value. However, only a Cpk value less than 1.33, which indicates that the process shifted significantly toward one of the process limits, is a concern. The process is well within the limits and it achieves the target airflow (875 ft<sup>3</sup>/min) more than 99.999% of the time.

# Statistical Process Control

- ["Introduction to Statistical Process Control" on page 20-2](#page-1423-0)
- ["Control Charts" on page 20-3](#page-1424-0)
- ["Capability Studies" on page 20-7](#page-1428-0)

# Introduction to Statistical Process Control

<span id="page-1423-0"></span>Statistical process control (SPC) refers to a number of different methods for monitoring and assessing the quality of manufactured goods. Combined with methods from the design of experiments, SPC is used in programs that define, measure, analyze, improve, and control development and production processes. These programs are often implemented using "Design for Six Sigma" methodologies.

## Control Charts

<span id="page-1424-0"></span>A control chart displays measurements of process samples over time. The measurements are plotted together with user-defined *specification limits* and process-defined *control limits*. The process can then be compared with its specifications—to see if it is *in control* or *out of control*.

The chart is just a monitoring tool. Control activity might occur if the chart indicates an undesirable, systematic change in the process. The control chart is used to discover the variation, so that the process can be adjusted to reduce it.

Control charts are created with the controlchart function. Any of the following chart types may be specified:

- Xbar or mean
- Standard deviation
- Range
- Exponentially weighted moving average
- Individual observation
- Moving range of individual observations
- Moving average of individual observations
- Proportion defective
- Number of defectives
- Defects per unit
- Count of defects

Control rules are specified with the controlrules function. The following example illustrates how to use Western Electric rules to mark out of control measurements on an Xbar chart.

First load the sample data.

load parts;

Construct the Xbar control chart using the Western Electric 2 rule (2 of 3 points at least 2 standard errors above the center line) to mark the out of control measurements.

```
st = controlchart(runout,'rules','we2');
```
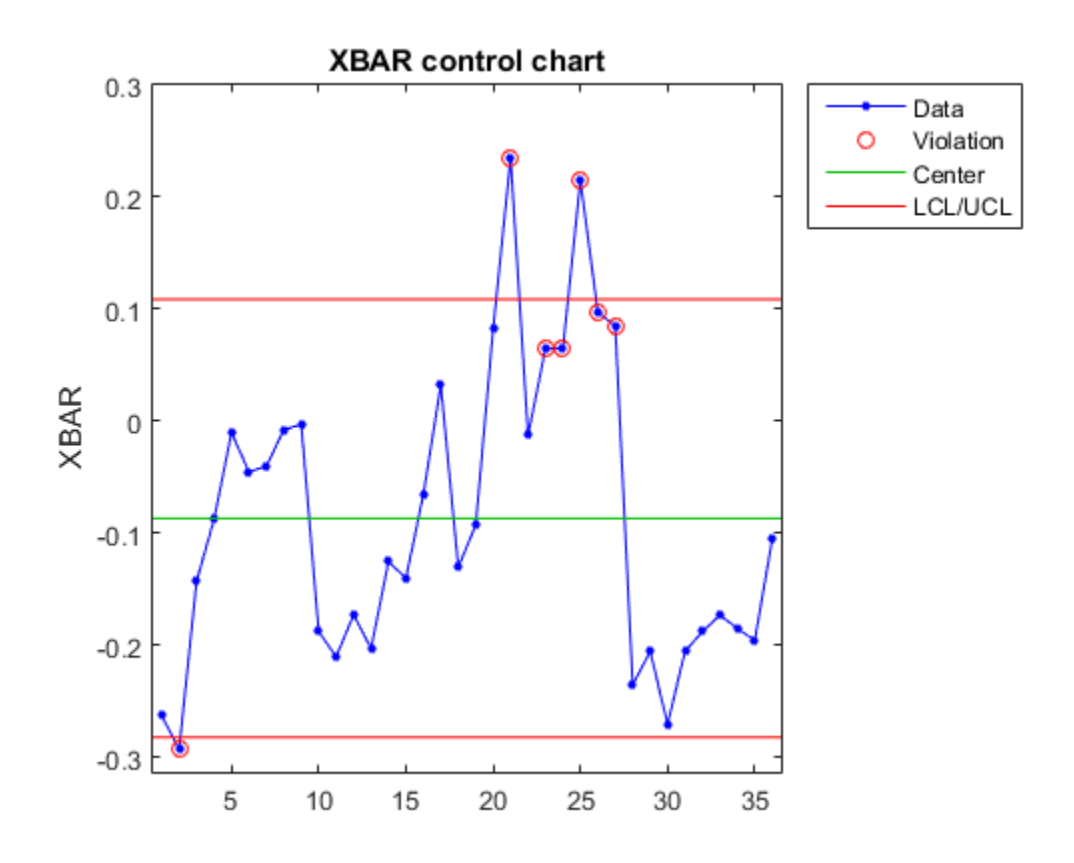

For a better understanding of the Western Electric 2 rule, calculate and plot the 2 standard errors line on the chart.

```
x = st. mean;
cl = st.mu;se = st.sigma./sqrt(st.n);
hold on
plot(cl+2*se,'m')
```
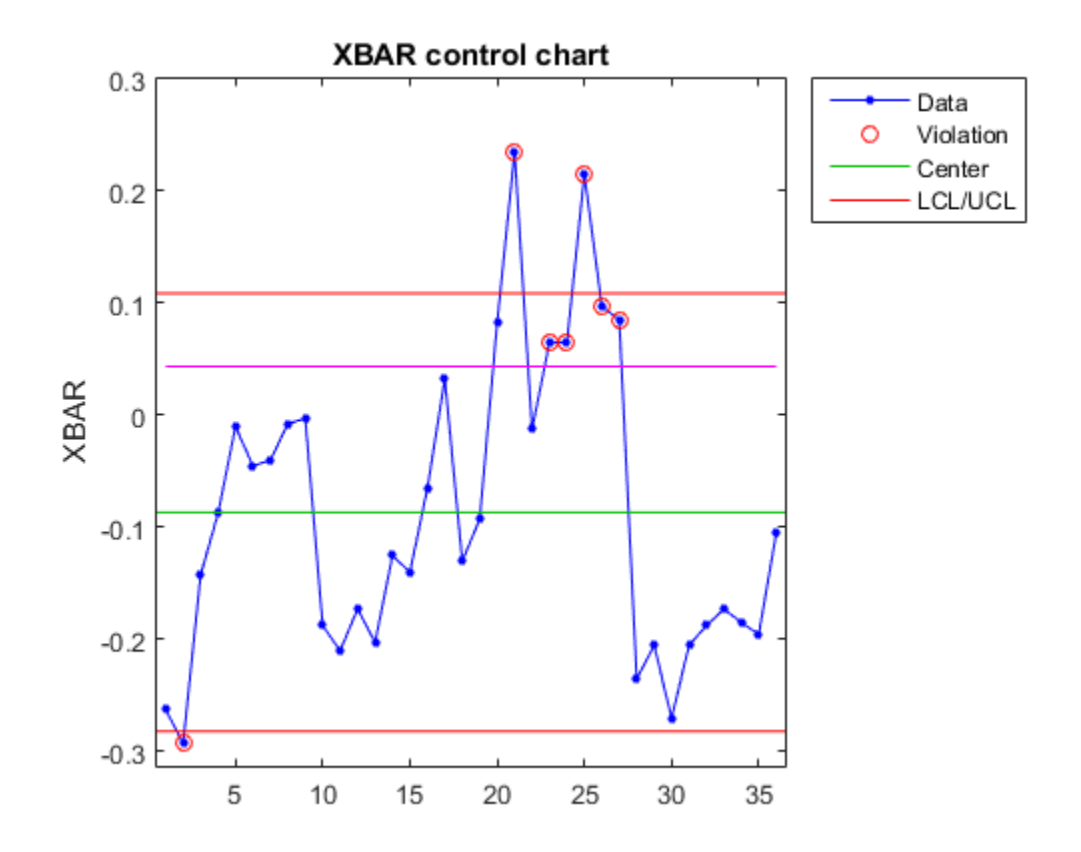

Identify the measurements that violate the control rule.

R = controlrules('we2',x,cl,se);  $I = find(R)$ 

 $I =$ 

27

# Capability Studies

<span id="page-1428-0"></span>Before going into production, many manufacturers run a *capability study* to determine if their process will run within specifications enough of the time. *Capability indices* produced by such a study are used to estimate expected percentages of defective parts.

Capability studies are conducted with the capability function. The following capability indices are produced:

- mu Sample mean
- sigma Sample standard deviation
- $P$  Estimated probability of being within the lower (L) and upper (U) specification limits
- Pl Estimated probability of being below L
- Pu Estimated probability of being above U
- $Cp$  (U-L)/(6\*sigma)
- $Cpl$   $-$  (mu-L)./(3.\*sigma)
- Cpu  $(U-mu)$ .  $/(3.*sigma)$
- $Cpk = min(Cp1, Cpu)$

As an example, simulate a sample from a process with a mean of 3 and a standard deviation of 0.005:

```
rng default; % For reproducibility
data = normal(3, 0.005, 100, 1);
```
Compute capability indices if the process has an upper specification limit of 3.01 and a lower specification limit of 2.99:

 $S = \text{capacity}(data, [2.99 3.01])$ 

 $S =$ 

 mu: 3.0006 sigma: 0.0058 P: 0.9129 Pl: 0.0339 Pu: 0.0532 Cp: 0.5735

 Cpl: 0.6088 Cpu: 0.5382 Cpk: 0.5382

Visualize the specification and process widths:

```
capaplot(data,[2.99 3.01]);
grid on
```
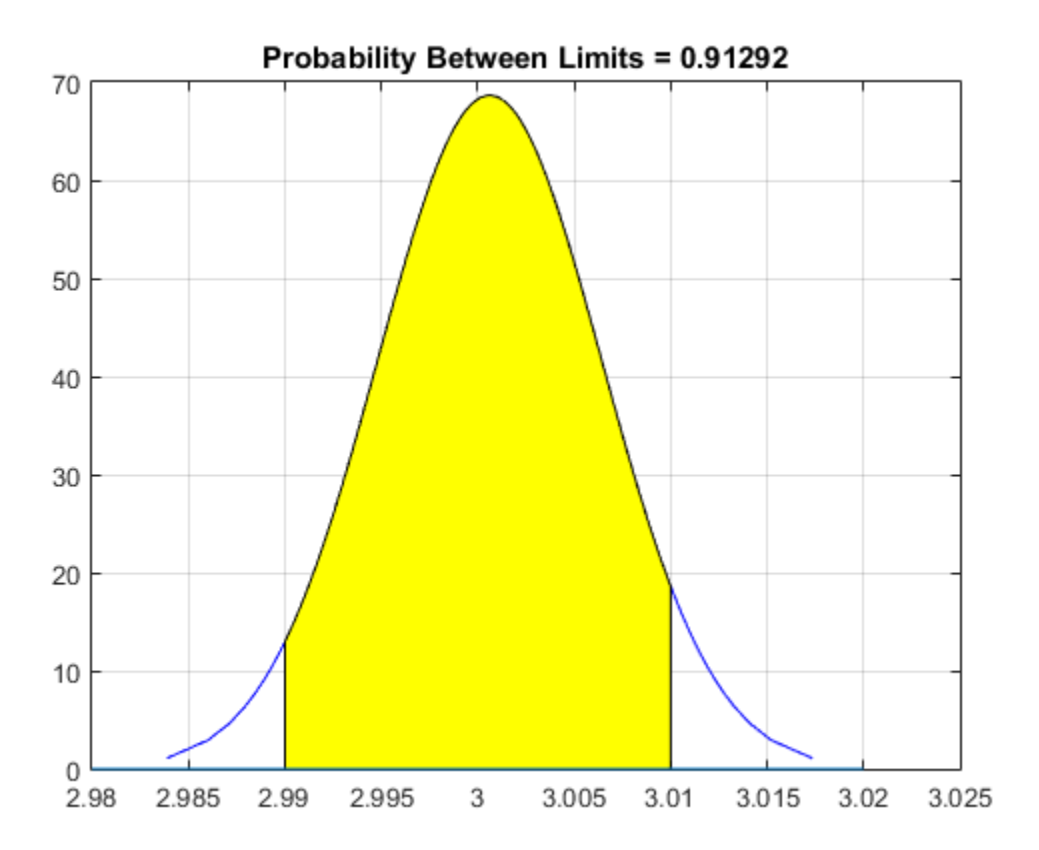

# Parallel Statistics

- ["Quick Start Parallel Computing for Statistics and Machine Learning Toolbox" on](#page-1431-0) [page 21-2](#page-1431-0)
- ["Concepts of Parallel Computing in Statistics and Machine Learning Toolbox" on page](#page-1436-0) [21-7](#page-1436-0)
- ["When to Run Statistical Functions in Parallel" on page 21-8](#page-1437-0)
- ["Working with parfor" on page 21-10](#page-1439-0)
- ["Reproducibility in Parallel Statistical Computations" on page 21-13](#page-1442-0)
- ["Examples of Parallel Statistical Functions" on page 21-18](#page-1447-0)

# <span id="page-1431-0"></span>Quick Start Parallel Computing for Statistics and Machine Learning Toolbox

Note: To use parallel computing as described in this chapter, you must have a Parallel Computing Toolbox license.

#### In this section...

["What Is Parallel Statistics Functionality?" on page 21-2](#page-1431-1)

["How To Compute in Parallel" on page 21-4](#page-1433-0)

<span id="page-1431-1"></span>["Parallel Treebagger" on page 21-5](#page-1434-0)

## What Is Parallel Statistics Functionality?

You can use any of the Statistics and Machine Learning Toolbox functions with Parallel Computing Toolbox constructs such as parfor and spmd. However, some functions, such as those with interactive displays, can lose functionality in parallel. In particular, displays and interactive usage are not effective on workers (see ["Vocabulary for Parallel](#page-1436-1) [Computation" on page 21-7\)](#page-1436-1).

Additionally, the following functions are enhanced to use parallel computing internally. These functions use parfor internally to parallelize calculations.

- bootci
- bootstrp
- candexch
- cordexch
- crossval
- daugment
- dcovary
- jackknife
- kmeans
- lasso
- lassoglm
- nnmf
- plsregress
- rowexch
- sequentialfs
- TreeBagger
- TreeBagger.growTrees

The following functions for fitting multiclass models for support vector machines and other classifiers are also enhanced to use parallel computing internally.

- fitcecoc
- Methods of the class ClassificationECOC:
	- resubEdge
	- resubLoss
	- resubMargin
	- resubPredict
	- crossval
- Methods of the class CompactClassificationECOC
	- edge
	- loss
	- margin
	- predict
- Methods of the class ClassificationPartitionedECOC
	- kfoldEdge
	- kfoldLoss
	- kfoldMargin
	- kfoldPredict

This chapter gives the simplest way to use these enhanced functions in parallel. For more advanced topics, including the issues of reproducibility and nested parfor loops, see the other sections in this chapter.

For information on parallel statistical computing at the command line, enter

<span id="page-1433-0"></span>help parallelstats

### How To Compute in Parallel

To have a function compute in parallel:

- 1. ["Set Up a Parallel Environment" on page 21-4](#page-1433-1)
- 2. ["Set the UseParallel Option to true" on page 21-4](#page-1433-2)
- 3. ["Call the Function Using the Options Structure" on page 21-4](#page-1433-3)

#### <span id="page-1433-1"></span>Set Up a Parallel Environment

To run a statistical computation in parallel, first set up a parallel environment.

Note: Setting up a parallel environment can take several seconds.

For a multicore machine, enter the following at the MATLAB command line:

parpool(*n*)

*n* is the number of workers you want to use.

#### <span id="page-1433-2"></span>Set the UseParallel Option to true

Create an options structure with the statset function. To run in parallel, set the UseParallel option to true:

<span id="page-1433-3"></span>paroptions = statset('UseParallel',true);

#### Call the Function Using the Options Structure

Call your function with syntax that uses the options structure. For example:

```
% Run crossval in parallel
cvMse = crossval('mse',x,y,'predfun',regf,'Options',paroptions);
% Run bootstrp in parallel
sts = bootstrp(100,\mathcal{Q}(x)[mean(x) std(x)],y,'Options',paroptions);
% Run TreeBagger in parallel
b = TreeBagger(50,meas,spec,'OOBPred','on','Options',paroptions);
```
For more complete examples of parallel statistical functions, see ["Parallel Treebagger" on](#page-1434-0) [page 21-5](#page-1434-0) and ["Examples of Parallel Statistical Functions" on page 21-18.](#page-1447-0)

After you have finished computing in parallel, close the parallel environment:

delete mypool

Tip To save time, keep the pool open if you expect to compute in parallel again soon.

## <span id="page-1434-0"></span>Parallel Treebagger

To run the example ["Regression of Insurance Risk Rating for Car Imports Using](#page-1238-0) [TreeBagger" on page 16-129](#page-1238-0) in parallel:

1 Set up the parallel environment to use two cores:

```
mypool = parpool(2)Starting parpool using the 'local' profile ... connected to 2 workers.
   mypool = Pool with properties:
        AttachedFiles: {0x1 cell}
            NumWorkers: 2
               Cluster: [1x1 parallel.cluster.Local]
           SpmdEnabled: 1
2 Set the options to use parallel processing:
```
paroptions = statset('UseParallel',true);

3 Load the problem data and separate it into input and response:

```
load imports-85;
Y = X(:,1);X = X(:,2:end);
```
4 Estimate feature importance using leaf size 1 and 1000 trees in parallel. Time the function for comparison purposes:

```
tic
b = \text{TreeBagger}(1000, X, Y, 'Method', 'r', 'OOBVarImp', 'on', ... 'cat',16:25,'MinLeaf',1,'Options',paroptions);
toc
```

```
Elapsed time is 16.696336 seconds.
5 Perform the same computation in serial for timing comparison:
    tic
    b = \text{TreeBagger}(1000, X, Y, 'Method', 'r', 'OOBVarImp', 'on', ... 'cat',16:25,'MinLeaf',1); % No options gives serial
    toc
    Elapsed time is 21.747950 seconds.
```
Computing in parallel took about 75% of the time of computing serially.

# <span id="page-1436-0"></span>Concepts of Parallel Computing in Statistics and Machine Learning Toolbox

#### In this section...

["Subtleties in Parallel Computing" on page 21-7](#page-1436-2) ["Vocabulary for Parallel Computation" on page 21-7](#page-1436-1)

## <span id="page-1436-2"></span>Subtleties in Parallel Computing

There are two main subtleties in parallel computations:

- Nested parallel evaluations (see ["No Nested parfor Loops" on page 21-11](#page-1440-0)). Only the outermost parfor loop runs in parallel, the others run serially.
- Reproducible results when using random numbers (see ["Reproducibility in Parallel](#page-1442-0) [Statistical Computations" on page 21-13](#page-1442-0)). How can you get exactly the same results when repeatedly running a parallel computation that uses random numbers?

## <span id="page-1436-1"></span>Vocabulary for Parallel Computation

- *worker* An independent MATLAB session that runs code distributed by the *client*.
- *client* The MATLAB session with which you interact, and that distributes jobs to workers.
- parfor A Parallel Computing Toolbox function that distributes independent code segments to workers (see ["Working with parfor" on page 21-10\)](#page-1439-0).
- *random stream* A pseudorandom number generator, and the sequence of values it generates. MATLAB implements random streams with the RandStream class.
- *reproducible computation* A computation that can be exactly replicated, even in the presence of random numbers (see ["Reproducibility in Parallel Statistical](#page-1442-0) [Computations" on page 21-13\)](#page-1442-0).

# When to Run Statistical Functions in Parallel

#### <span id="page-1437-0"></span>In this section...

["Why Run in Parallel?" on page 21-8](#page-1437-1) ["Factors Affecting Speed" on page 21-8](#page-1437-2) ["Factors Affecting Results" on page 21-9](#page-1438-0)

## <span id="page-1437-1"></span>Why Run in Parallel?

The main reason to run statistical computations in parallel is to gain speed, meaning to reduce the execution time of your program or functions. ["Factors Affecting Speed" on](#page-1437-2) [page 21-8](#page-1437-2) discusses the main items affecting the speed of programs or functions. ["Factors Affecting Results" on page 21-9](#page-1438-0) discusses details that can cause a parallel run to give different results than a serial run.

## <span id="page-1437-2"></span>Factors Affecting Speed

Some factors that can affect the speed of execution of parallel processing are:

- Parallel environment setup. It takes time to run parpool to begin computing in parallel. If your computation is fast, the setup time can exceed any time saved by computing in parallel.
- Parallel overhead. There is overhead in communication and coordination when running in parallel. If function evaluations are fast, this overhead could be an appreciable part of the total computation time. Thus, solving a problem in parallel can be slower than solving the problem serially. For an example, see [Improving](http://www.mathworks.com/company/newsletters/digest/2009/mar/parallel-optimization.html) [Optimization Performance with Parallel Computing](http://www.mathworks.com/company/newsletters/digest/2009/mar/parallel-optimization.html) in MATLAB Digest, March 2009.
- No nested parfor loops. This is described in ["Working with parfor" on page 21-10](#page-1439-0). parfor does not work in parallel when called from within another parfor loop. If you have programmed your custom functions to take advantage of parallel processing, the limitation of no nested parfor loops can cause a parallel function to run slower than expected.
- When executing serially, parfor loops run slightly slower than for loops.
- Passing parameters. Parameters are automatically passed to worker sessions during the execution of parallel computations. If there are many parameters, or they take a large amount of memory, passing parameters can slow the execution of your computation.

• Contention for resources: network and computing. If the pool of workers has low bandwidth or high latency, parallel computation can be slow.

## <span id="page-1438-0"></span>Factors Affecting Results

Some factors can affect results when using parallel processing. There are several caveats related to parfor listed in "parfor Limitations" in the Parallel Computing Toolbox documentation. Some important factors are:

- Persistent or global variables. If any functions use persistent or global variables, these variables can take different values on different worker processors. Furthermore, they might not be cleared properly on the worker processors.
- Accessing external files. External files can be accessed unpredictably during a parallel computation. The order of computations is not guaranteed during parallel processing, so external files can be accessed in unpredictable order, leading to unpredictable results. Furthermore, if multiple processors try to read an external file simultaneously, the file can become locked, leading to a read error, and halting function execution.
- Noncomputational functions, such as input, plot, and keyboard, can behave badly when used in your custom functions. When called in a **parfor** loop, these functions are executed on worker machines. This can cause a worker to become nonresponsive, since it is waiting for input.
- parfor does not allow break or return statements.
- The random numbers you use can affect the results of your computations. See ["Reproducibility in Parallel Statistical Computations" on page 21-13](#page-1442-0).

# Working with parfor

<span id="page-1439-0"></span>In this section...

["How Statistical Functions Use parfor" on page 21-10](#page-1439-1)

<span id="page-1439-1"></span>["Characteristics of parfor" on page 21-11](#page-1440-1)

## How Statistical Functions Use parfor

parfor is a Parallel Computing Toolbox function similar to a for loop. Parallel statistical functions call parfor internally. parfor distributes computations to worker processors.
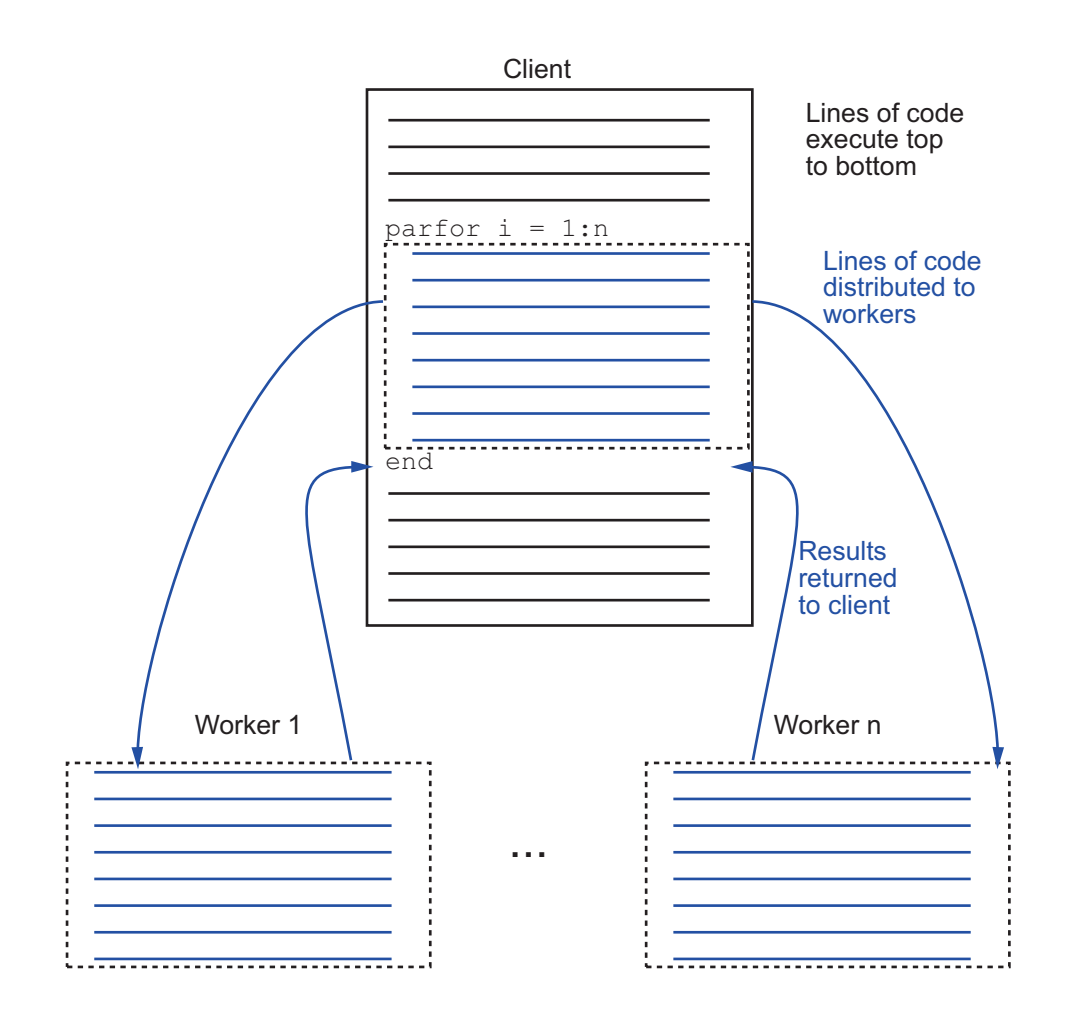

### Characteristics of parfor

More caveats related to parfor appear in "parfor Limitations" in the Parallel Computing Toolbox documentation.

#### No Nested parfor Loops

parfor does not work in parallel when called from within another parfor loop, or from an spmd block. Parallelization occurs only at the outermost level.

Suppose, for example, you want to apply jackknife to your function userfcn, which calls parfor, and you want to call jackknife in a loop. The following figure shows three cases:

- 1 The outermost loop is parfor. Only that loop runs in parallel.
- 2 The outermost parfor loop is in jackknife. Only jackknife runs in parallel.
- 3 The outermost parfor loop is in userfcn. userfcn uses parfor in parallel.

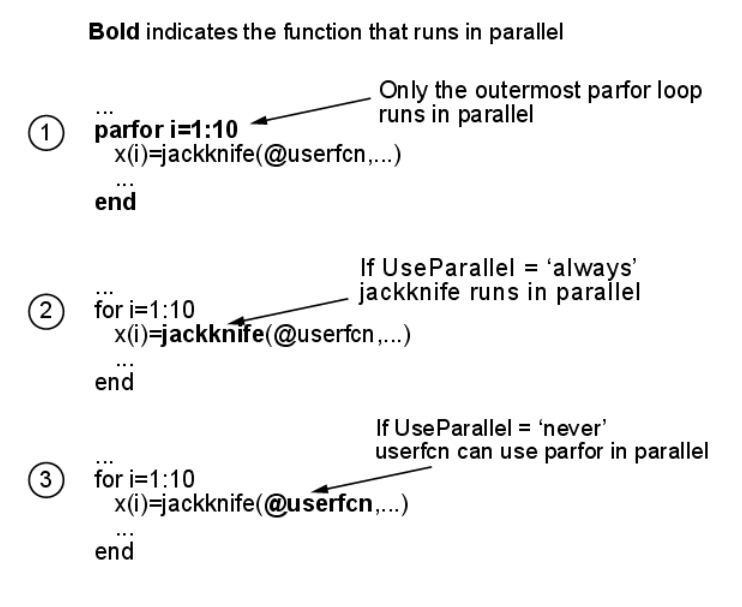

When parfor Runs in Parallel

### Reproducibility in Parallel Statistical Computations

#### In this section...

["Issues and Considerations in Reproducing Parallel Computations" on page 21-13](#page-1442-0)

["Running Reproducible Parallel Computations" on page 21-13](#page-1442-1)

<span id="page-1442-0"></span>["Parallel Statistical Computation Using Random Numbers" on page 21-14](#page-1443-0)

### Issues and Considerations in Reproducing Parallel Computations

A *reproducible* computation is one that gives the same results every time it runs. Reproducibility is important for:

- Debugging To correct an anomalous result, you need to reproduce the result.
- Confidence When you can reproduce results, you can investigate and understand them.
- Modifying existing code When you change existing code, you want to ensure that you do not break anything.

Generally, you do not need to ensure reproducibility for your computation. Often, when you want reproducibility, the simplest technique is to run in serial instead of in parallel. In serial computation you can simply call the rng function as follows:

```
s = rng % Obtain the current state of the random stream
% run the statistical function
rng(s) % Reset the stream to the previous state
% run the statistical function again, obtain identical results
```
This section addresses the case when your function uses random numbers, and you want reproducible results in parallel. This section also addresses the case when you want the same results in parallel as in serial.

### <span id="page-1442-1"></span>Running Reproducible Parallel Computations

To run a Statistics and Machine Learning Toolbox function reproducibly:

- 1 Set the UseSubstreams option to true.
- 2 Set the Streams option to a type that supports substreams: 'mlfg6331\_64' or 'mrg32k3a'. For information on these streams, see " Choosing a Random Number Generator" in the MATLAB Mathematics documentation.
- 3 To compute in parallel, set the UseParallel option to true.
- 4 Call the function with the options structure.
- 5 To reproduce the computation, reset the stream, then call the function again.

To understand why this technique gives reproducibility, see "How Substreams Enable [Reproducible Parallel Computations" on page 21-15](#page-1444-0).

For example, to use the 'mlfg6331 64' stream for reproducible computation:

1 Create an appropriate options structure:

```
s = RandStream('mlfg6331 64');
options = statset('UseParallel',true, ...
     'Streams',s,'UseSubstreams',true);
```
- 2 Run your parallel computation. For instructions, see ["Quick Start Parallel](#page-1431-0) [Computing for Statistics and Machine Learning Toolbox" on page 21-2.](#page-1431-0)
- 3 Reset the random stream:

reset(s);

4 Rerun your parallel computation. You obtain identical results.

For an example of a parallel computation run this reproducible way, see "Reproducible [Parallel Bootstrap" on page 21-23](#page-1452-0).

### <span id="page-1443-0"></span>Parallel Statistical Computation Using Random Numbers

#### What Are Substreams?

A *substream* is a portion of a random stream that RandStream can access quickly. There is a number M such that for any positive integer k, RandStream can go the kMth pseudorandom number in the stream. From that point, RandStream can generate the subsequent entries in the stream. Currently, RandStream has  $M = 2^{72}$ , about 5e21, or more. ica<br>
Substream1 mondiel, set the UseParallel option to true.<br>
If the function spin the option atomical method, we reproduce the computation, react the stream, then call the function again.<br>
reproduce the computation, rea mullel, set the UseParal.1e1 option to true.<br>
with the options attucture.<br>
computation, reset the stream, then call the function again.<br>
its technique gives reproducibility, see "How Substreams Enable<br>  $\ln$  in 1165831 = 4

Beginning of stream

The entries in different substreams have good statistical properties, similar to the properties of entries in a single stream: independence, and lack of *k*-way correlation at various lags. The substreams are so long that you can view the substreams as being independent streams, as in the following picture.

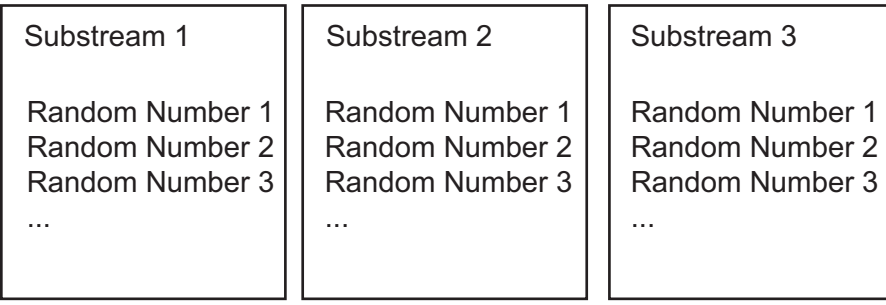

Two RandStream stream types support substreams: 'mlfg6331\_64' and 'mrg32k3a'.

#### <span id="page-1444-0"></span>How Substreams Enable Reproducible Parallel Computations

When MATLAB performs computations in parallel with parfor, each worker receives loop iterations in an unpredictable order. Therefore, you cannot predict which worker gets which iteration, so cannot determine the random numbers associated with each iteration.

Substreams allow MATLAB to tie each iteration to a particular sequence of random numbers. parfor gives each iteration an index. The iteration uses the index as the substream number. Since the random numbers are associated with the iterations, not with the workers, the entire computation is reproducible.

To obtain reproducible results, simply reset the stream, and all the substreams generate identical random numbers when called again. This method succeeds when all the workers use the same stream, and the stream supports substreams. This concludes the discussion of how the procedure in ["Running Reproducible Parallel Computations" on](#page-1442-1) [page 21-13](#page-1442-1) gives reproducible parallel results.

#### Random Numbers on the Client or Workers

A few functions generate random numbers on the client before distributing them to parallel workers. The workers do not use random numbers, so operate purely deterministically. For these functions, you can run a parallel computation reproducibly using any random stream type.

The functions that operate this way include:

- crossval
- plsregress
- sequentialfs

To obtain identical results, reset the random stream on the client, or the random stream you pass to the client. For example:

```
s = rng % Obtain the current state of the random stream
% run the statistical function
rng(s) % Reset the stream to the previous state
% run the statistical function again, obtain identical results
```
While this method enables you to run reproducibly in parallel, the results can differ from a serial computation. The reason for the difference is parfor loops run in reverse order from for loops. Therefore, a serial computation can generate random numbers in a different order than a parallel computation. For unequivocal reproducibility, use the technique in ["Running Reproducible Parallel Computations" on page 21-13](#page-1442-1).

#### Distributing Streams Explicitly

For testing or comparison using particular random number algorithms, you must set the random number generators. How do you set these generators in parallel, or initialize streams on each worker in a particular way? Or you might want to run a computation using a different sequence of random numbers than any other you have run. How can you ensure the sequence you use is statistically independent?

Parallel Statistics and Machine Learning Toolbox functions allow you to set random streams on each worker explicitly. For information on *creating* multiple streams, enter help RandStream/create at the command line. To create four independent streams using the 'mrg32k3a' generator:

```
s = RandStream.create('mrg32k3a','NumStreams',4,...
     'CellOutput',true);
```
Pass these streams to a statistical function using the Streams option. For example:

```
parpool(4) % if you have at least 4 cores
s = RandStream.create('mrg32k3a','NumStreams',4,...
     'CellOutput',true); % create 4 independent streams
paroptions = statset('UseParallel',true,...
    Streams',s); % set the 4 different streams
x = [randn(700, 1); 4 + 2*randn(300, 1)];
```

```
latt = -4:0.01:12;myfun = \mathcal{C}(X) ksdensity(X,latt);
pdfestimate = myfun(x);B = bootstrp(200,myfun,x,'Options',paroptions);
```
This method of distributing streams gives each worker a different stream for the computation. However, it does not allow for a reproducible computation, because the workers perform the 200 bootstraps in an unpredictable order. If you want to perform a reproducible computation, use substreams as described in ["Running Reproducible](#page-1442-1) [Parallel Computations" on page 21-13](#page-1442-1).

If you set the UseSubstreams option to true, then set the Streams option to a single random stream of the type that supports substreams ('mlfg6331\_64' or 'mrg32k3a'). This setting gives reproducible computations.

### Examples of Parallel Statistical Functions

#### In this section...

["Parallel Jackknife" on page 21-18](#page-1447-0) ["Parallel Cross Validation" on page 21-19](#page-1448-0) ["Parallel Bootstrap" on page 21-21](#page-1450-0)

### <span id="page-1447-0"></span>Parallel Jackknife

This example is from the jackknife function reference page, but runs in parallel.

```
mypool=parpool()
Starting parpool using the 'local' profile ... connected to 2 workers.
mypool = Pool with properties:
     AttachedFiles: {0x1 cell}
        NumWorkers: 2
       IdleTimeout: 30
           Cluster: [1x1 parallel.cluster.Local]
      RequestQueue: [1x1 parallel.RequestQueue]
       SpmdEnabled: 1
opts = statset('UseParallel',true);
sigma = 5;
rng('default')
y = normal(0, sigma, 100, 1);m = jackknife(@var, y,1,'Options',opts);
n = length(y);
bias = -sigma^2 / n % known bias formula
jbias = (n - 1)*(mean(m)-var(y,1)) % jackknife bias estimate
bias =
    -0.2500
jbias =
```
-0.3378

This simple example is not a good candidate for parallel computation:

```
% How long to compute in serial?
tic;m = jackknife(@var,y,1);toc
Elapsed time is 0.022771 seconds.
% How long to compute in parallel?
tic;m = jackknife(@var,y,1,'Options',opts);toc
Elapsed time is 0.299066 seconds.
```
jackknife does not use random numbers, so gives the same results every time, whether run in parallel or serial.

### <span id="page-1448-0"></span>Parallel Cross Validation

- ["Simple Parallel Cross Validation" on page 21-19](#page-1448-1)
- <span id="page-1448-1"></span>• ["Reproducible Parallel Cross Validation" on page 21-20](#page-1449-0)

#### Simple Parallel Cross Validation

This example is the same as the first in the crossval function reference page, but runs in parallel.

```
mypool = parpool()Starting parpool using the 'local' profile ... connected to 2 workers.
mypool = Pool with properties:
     AttachedFiles: {0x1 cell}
        NumWorkers: 2
       IdleTimeout: 30
           Cluster: [1x1 parallel.cluster.Local]
      RequestQueue: [1x1 parallel.RequestQueue]
       SpmdEnabled: 1opts = statset('UseParallel',true);
```

```
load('fisheriris');
```

```
y = meas(1,1);X = [ones(size(y,1),1),meas(:,2:4)];regf=@(XTRAIN,ytrain,XTEST)(XTEST*regress(ytrain,XTRAIN));
cvMse = crossval('mse',X,y,'Predfun',regf,'Options',opts)
cvMse = 0.1028
```
This simple example is not a good candidate for parallel computation:

```
% How long to compute in serial?
tic;cvMse = crossval('mse',X,y,'Predfun',regf);toc
Elapsed time is 0.073438 seconds.
% How long to compute in parallel?
tic;cvMse = crossval('mse', X, y, 'Predfun', regf, ... 'Options',opts);toc
Elapsed time is 0.289585 seconds.
```
#### <span id="page-1449-0"></span>Reproducible Parallel Cross Validation

To run crossval in parallel in a reproducible fashion, set the options and reset the random stream appropriately (see ["Running Reproducible Parallel Computations" on](#page-1442-1) [page 21-13](#page-1442-1)).

```
mypool = parpool()Starting parpool using the 'local' profile ... connected to 2 workers.
mypool = Pool with properties:
     AttachedFiles: {0x1 cell}
        NumWorkers: 2
       IdleTimeout: 30
           Cluster: [1x1 parallel.cluster.Local]
      RequestQueue: [1x1 parallel.RequestQueue]
       SpmdEnabled: 1
s = RandStream(\lceil m \rceilfg6331 64');
opts = statset('UseParallel',true,...
```

```
 'Streams',s,'UseSubstreams',true);
load('fisheriris');
y = meas(:, 1);X = [ones(size(y,1),1),meas(:,2:4)];regf=@(XTRAIN,ytrain,XTEST)(XTEST*regress(ytrain,XTRAIN));
cvMse = crossval('mse',X,y,'Predfun',regf,'Options',opts)
cvMse =
     0.1020
Reset the stream:
reset(s)
cvMse = crossval('mse',X,y,'Predfun',regf,'Options',opts)
cvMse = 0.1020
```
### <span id="page-1450-0"></span>Parallel Bootstrap

- ["Bootstrap in Serial and Parallel" on page 21-21](#page-1450-1)
- <span id="page-1450-1"></span>• ["Reproducible Parallel Bootstrap" on page 21-23](#page-1452-0)

#### Bootstrap in Serial and Parallel

Here is an example timing a bootstrap in parallel versus in serial. The example generates data from a mixture of two Gaussians, constructs a nonparametric estimate of the resulting data, and uses a bootstrap to get a sense of the sampling variability.

1 Generate the data:

% Generate a random sample of size 1000, % from a mixture of two Gaussian distributions  $x = [randn(700, 1); 4 + 2*randn(300, 1)];$ 

2 Construct a nonparametric estimate of the density from the data:

```
latt = -4:0.01:12;myfun = <math>\mathfrak{a}(X)</math> <math>ksdensity(X, latt)</math>;pdfestimate = myfun(x);
```
3 Bootstrap the estimate to get a sense of its sampling variability. Run the bootstrap in serial for timing comparison.

```
tic;B = bootstrap(200, myfun, x);toc
   Elapsed time is 10.878654 seconds.
4 Run the bootstrap in parallel for timing comparison:
   mypool = parpool()Starting parpool using the 'local' profile ... connected to 2 workers.
   mypool = Pool with properties:
        AttachedFiles: {0x1 cell}
            NumWorkers: 2
           IdleTimeout: 30
               Cluster: [1x1 parallel.cluster.Local]
          RequestQueue: [1x1 parallel.RequestQueue]
           SpmdEnabled: 1
   opt = statset('UseParallel',true);
   tic;B = bootstrp(200,myfun,x,'Options',opt);toc
   Elapsed time is 6.304077 seconds.
```
Computing in parallel is nearly twice as fast as computing in serial for this example.

Overlay the ksdensity density estimate with the 200 bootstrapped estimates obtained in the parallel bootstrap. You can get a sense of how to assess the accuracy of the density estimate from this plot.

```
hold on
for i=1:size(B,1),
     plot(latt,B(i,:),'c:')
end
plot(latt,pdfestimate);
xlabel('x');ylabel('Density estimate')
```
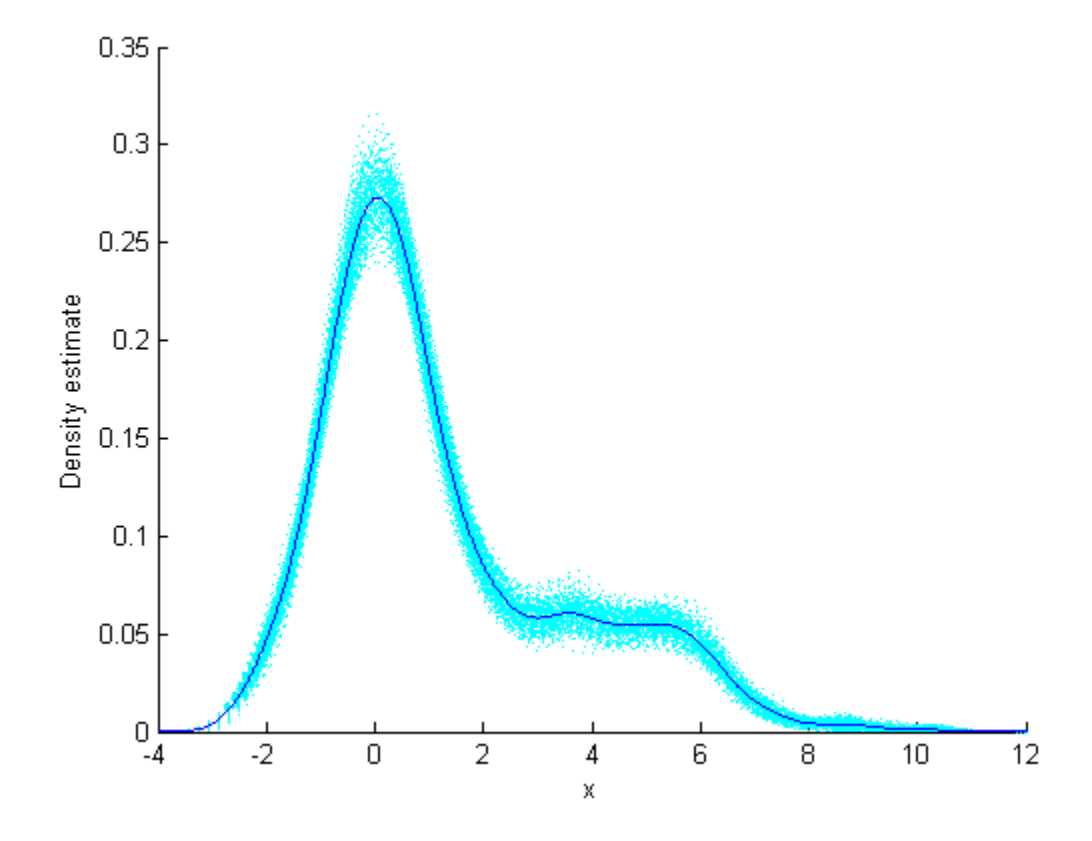

#### <span id="page-1452-0"></span>Reproducible Parallel Bootstrap

To run the example in parallel in a reproducible fashion, set the options appropriately (see ["Running Reproducible Parallel Computations" on page 21-13\)](#page-1442-1). First set up the problem and parallel environment as in ["Bootstrap in Serial and Parallel" on page](#page-1450-1) [21-21.](#page-1450-1) Then set the options to use substreams along with a stream that supports substreams.

```
s = RandStream('mlfg6331 64'); % has substreams
opts = statset('UseParallel', true, ... 'Streams',s,'UseSubstreams',true);
B2 = bootstrp(200,myfun,x,'Options',opts);
```
To rerun the bootstrap and get the same result:

```
reset(s) % set the stream to initial state
B3 = bootstrp(200,myfun,x,'Options',opts);
isequal(B2,B3) % check if same results
ans =
      1
```
# Functions — Alphabetical List

# addedvarplot

Added variable plot

# **Syntax**

```
addedvarplot(X,y,num,inmodel)
addedvarplot(X,y,num,inmodel,stats)
```
### **Description**

addedvarplot( $X, Y,$ num, inmodel) displays an added variable plot using the predictive terms in X, the response values in y, the added term in column num of X, and the model with current terms specified by inmodel. X is an *n*-by-*p* matrix of *n* observations of *p* predictive terms. y is vector of *n* response values. num is a scalar index specifying the column of X with the term to be added. inmodel is a logical vector of *p* elements specifying the columns of X in the current model. By default, all elements of inmodel are false.

Note: addedvarplot automatically includes a constant term in all models. Do not enter a column of 1s directly into X.

addedvarplot(X,y,num,inmodel,stats) uses the stats output from the stepwisefit function to improve the efficiency of repeated calls to addedvarplot. Otherwise, this syntax is equivalent to the previous syntax.

Added variable plots are used to determine the unique effect of adding a new term to a multilinear model. The plot shows the relationship between the part of the response unexplained by terms already in the model and the part of the new term unexplained by terms already in the model. The "unexplained" parts are measured by the residuals of the respective regressions. A scatter of the residuals from the two regressions forms the added variable plot.

In addition to the scatter of residuals, the plot produced by addedvarplot shows 95% confidence intervals on predictions from the fitted line. The fitted line has intercept zero because, under typical linear model assumptions, both of the plotted variables have mean zero. The slope of the fitted line is the coefficient that the new term would have if it were added to the model with terms inmodel.

Added variable plots are sometimes known as partial regression leverage plots.

### Examples

Load the data in hald.mat, which contains observations of the heat of reaction of various cement mixtures:

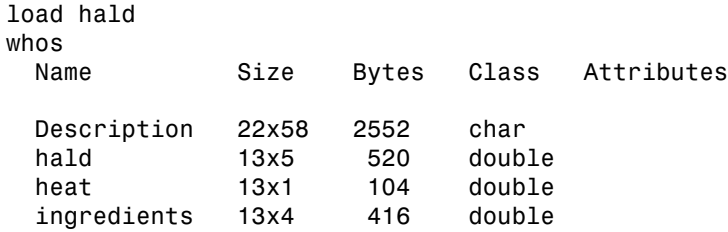

Create an added variable plot to investigate the addition of the third column of ingredients to a model consisting of the first two columns:

```
inmodel = [true true false false];
addedvarplot(ingredients,heat,3,inmodel)
```
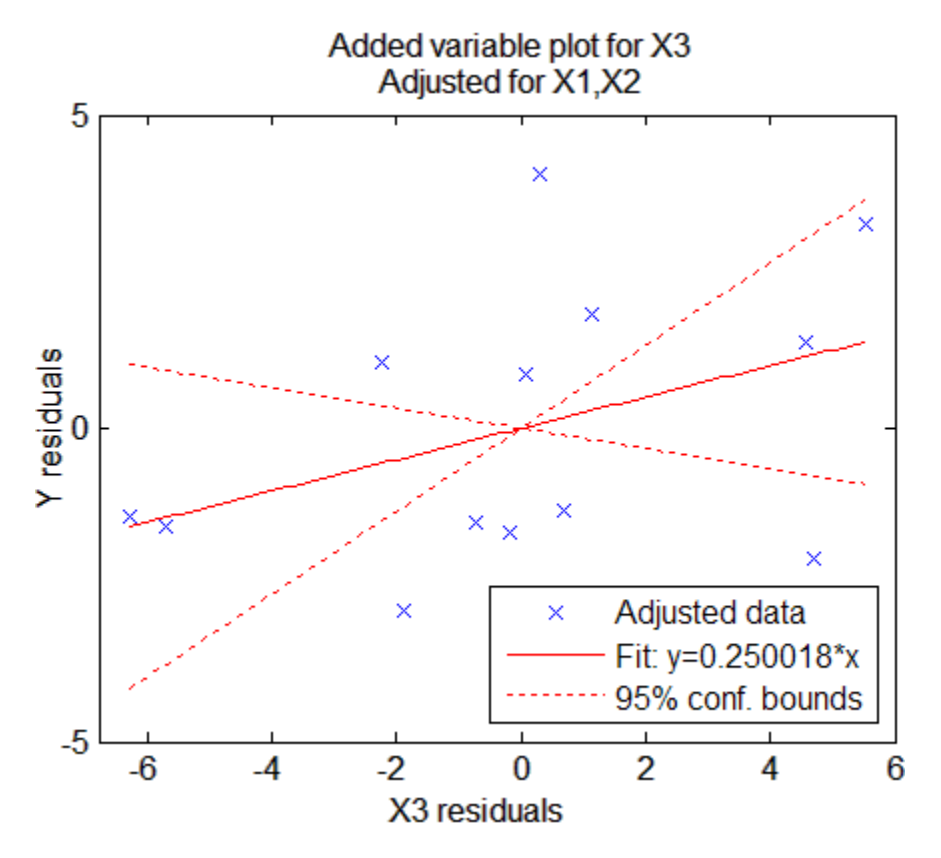

The wide scatter and the low slope of the fitted line are evidence against the statistical significance of adding the third column to the model.

### See Also

stepwisefit | stepwise

# addK

**Class:** clustering.evaluation.ClusterCriterion **Package:** clustering.evaluation

Evaluate additional numbers of clusters

# **Syntax**

eva out =  $addK(eva, klist)$ 

# **Description**

eva out = addK(eva,klist) returns a clustering evaluation object eva\_out that contains the evaluation data stored in the input object eva, plus additional evaluation data for the proposed number of clusters specified in klist.

# Input Arguments

#### **eva** — Clustering evaluation data

clustering evaluation object

Clustering evaluation data, specified as a clustering evaluation object. Create a clustering evaluation object using evalclusters.

#### **klist** — Additional numbers of clusters to evaluate

vector of positive integer values

Additional numbers of clusters to evaluate, specified as a vector of positive integer values. If any values in klist overlap with clustering solutions already evaluated in the input object eva, then addK ignores the overlapping values.

# Output Arguments

**eva\_out** — Updated clustering evaluation data clustering evaluation object

Updated clustering evaluation data, returned as a clustering evaluation object. eva\_out contains data on the proposed clustering solutions included in the input clustering evaluation object eva, plus data on the additional proposed numbers of clusters specified in klist.

For all clustering evaluation object classes, addK updates the InspectedK and CriterionValues properties to include the proposed clustering solutions specified in klist and their corresponding criterion values. addK might also update the OptimalK and OptimalY properties to reflect the new optimal number of clusters and optimal clustering solution.

For certain cluster evaluation objects classes, addK might also update the following additional property values:

- For gap evaluation objects LogW, ExpectedLogW, StdLogW, and SE
- For silhouette evaluation objects ClusterSilhouettes

### Examples

#### Evaluate Additional Numbers of Clusters

Create a clustering evaluation object using evalclusters, then use addK to evaluate additional numbers of clusters.

Load the sample data.

load fisheriris;

The data contains length and width measurements from the sepals and petals of three species of iris flowers.

Cluster the flower measurement data using kmeans, and use the Calinski-Harabasz criterion to evaluate proposed solutions of one through five clusters.

```
eva = evalclusters(meas,'kmeans','calinski','klist',1:5)
eva = 
   CalinskiHarabaszEvaluation with properties:
     NumObservations: 150
```

```
 InspectedK: [1 2 3 4 5]
 CriterionValues: [NaN 513.9245 561.6278 530.7658 459.5058]
        OptimalK: 3
```
The clustering evaluation object eva contains data on each proposed clustering solution. The returned value of OptimalK indicates that the optimal solution is three clusters.

Evaluate proposed solutions of 6 through 10 clusters using the same criteria. Add these evaluations to the original clustering evaluation object eva.

```
eva = addK(eva, 6:10)eva = 
   CalinskiHarabaszEvaluation with properties:
     NumObservations: 150
          InspectedK: [1 2 3 4 5 6 7 8 9 10]
     CriterionValues: [1x10 double]
            OptimalK: 3
```
The updated values for InspectedK and CriterionValues show that eva now evaluates proposed solutions of 1 through 10 clusters. The OptimalK value still equals 3, indicating that three clusters remain the optimal solution.

### See Also

```
clustering.evaluation.CalinskiHarabaszEvaluation
| clustering.evaluation.DaviesBouldinEvaluation
| clustering.evaluation.GapEvaluation |
clustering.evaluation.SilhouetteEvaluation | evalclusters
```
# addlevels

Add levels to nominal or ordinal arrays

# **Compatibility**

The nominal and ordinal array data types might be removed in a future release. To represent ordered and unordered discrete, nonnumeric data, use the MATLAB categorical data type instead.

# **Syntax**

 $B = addlevels(A, newlevels)$ 

# **Description**

B = addlevels(A,newlevels) adds new levels specified by newlevels to the nominal or ordinal array A. addlevels adds the new levels at the end of the list of possible levels in A, but does not modify the value of any element. B does not contain elements at the new levels.

# Examples

#### Add Levels To A Nominal Array

Add levels for additional species to Fisher's iris data.

Create a nominal array of the existing species in Fisher's iris data.

```
load fisheriris
species = nominal(species);getlevels(species)
```
ans  $=$ 

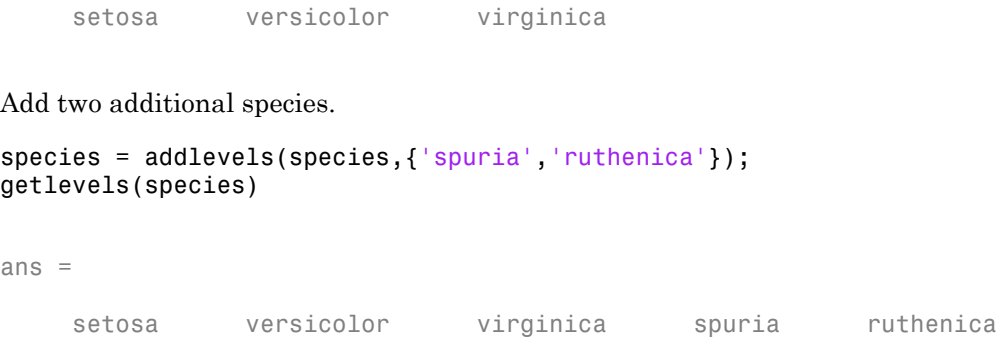

Even though there are new levels, there are no elements in species that are in these new levels.

```
sum(species=='spuria')
sum(species=='ruthenica')
ans = 0
ans = 0
```
• ["Add and Drop Category Levels" on page 2-21](#page-58-0)

### Input Arguments

#### **A** — Nominal or ordinal array

nominal array | ordinal array

Nominal or ordinal array, specified as a nominal or ordinal array object created using nominal or ordinal.

#### **newlevels** — Levels to add

cell array of strings | 2-D character matrix

Levels to add to the input nominal or ordinal array, specified as a cell array of strings or 2-D character matrix.

Data Types: char | cell

### Output Arguments

#### **B** — Nominal or ordinal array

nominal array | ordinal array

Nominal or ordinal array, returned as a nominal or ordinal array object.

### More About

- Using nominal Objects
- Using ordinal Objects

### See Also

droplevels | mergelevels | nominal | ordinal | reorderlevels

# addlistener

**Class:** qrandstream

Add listener for event

### **Syntax**

```
el = addlistener(hsource,'eventname',callback)
```

```
el = addlistener(hsource,property,'eventname',callback)
```
### **Description**

el = addlistener(hsource,'eventname',callback) creates a listener for the event named eventname, the source of which is handle object hsource. If hsource is an array of source handles, the listener responds to the named event on any handle in the array. callback is a function handle that is invoked when the event is triggered.

el = addlistener(hsource,property,'eventname',callback) adds a listener for a property event. eventname must be one of the strings 'PreGet', 'PostGet', 'PreSet', and 'PostSet'. property must be either a property name or cell array of property names, or a meta.property or array of meta.property. The properties must belong to the class of hsource. If hsource is scalar, property can include dynamic properties.

For all forms, addlistener returns an event.listener. To remove a listener, delete the object returned by addlistener. For example, delete(el) calls the handle class delete method to remove the listener and delete it from the workspace.

### See Also

notify | qrandstream | delete | dynamicprops | event.listener | events | meta.property | reset

### anova

**Class:** GeneralizedLinearMixedModel

Analysis of variance for generalized linear mixed-effects model

### **Syntax**

```
stats = anova(g1me)stats = anova(glme, Name, Value)
```
### **Description**

stats = anova(glme) returns a table, stats, that contains the results of *F*-tests to determine if all coefficients representing each fixed-effects term in the generalized linear mixed-effects model glme are equal to 0.

stats = anova( $g1me$ , Name, Value) returns a table, stats, using additional options specified by one or more Name, Value pair arguments. For example, you can specify the method used to compute the approximate denominator degrees of freedom for the *F*-tests.

# Tips

• For each fixed-effects term, anova performs an *F*-test (marginal test) to determine if all coefficients representing the fixed-effects term are equal to 0.

When fitting a generalized linear mixed-effects (GLME) model using fitglme and one of the maximum likelihood fit methods ('Laplace' or 'ApproximateLaplace'):

- If you specify the 'CovarianceMethod' name-value pair argument as 'conditional', then the *F*-tests are conditional on the estimated covariance parameters.
- If you specify the 'CovarianceMethod' name-value pair as 'JointHessian', then the *F*-tests account for the uncertainty in estimation of covariance parameters.

When fitting a GLME model using fitglme and one of the pseudo likelihood fit methods ('MPL' or 'REMPL'), anova uses the fitted linear mixed effects model from the final pseudo likelihood iteration for inference on fixed effects.

### Input Arguments

#### **glme** — Generalized linear mixed-effects model

GeneralizedLinearMixedModel object

Generalized linear mixed-effects model, specified as a GeneralizedLinearMixedModel object. For properties and methods of this object, see GeneralizedLinearMixedModel.

#### Name-Value Pair Arguments

Specify optional comma-separated pairs of Name,Value arguments. Name is the argument name and Value is the corresponding value. Name must appear inside single quotes (' '). You can specify several name and value pair arguments in any order as Name1,Value1,...,NameN,ValueN.

**'DFMethod'** — Method for computing approximate denominator degrees of freedom 'residual' (default) | 'none'

Method for computing approximate denominator degrees of freedom to use in the *F*test, specified as the comma-separated pair consisting of 'DFMethod' and one of the following.

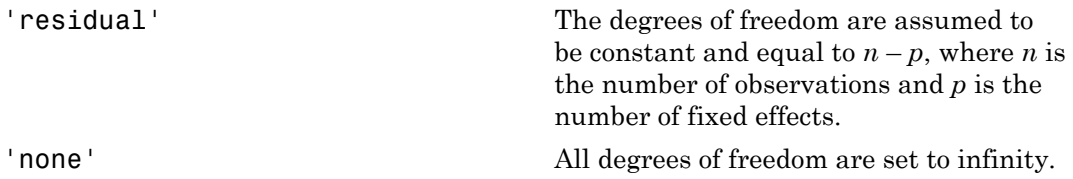

The denominator degrees of freedom for the *F*-statistic correspond to the column DF2 in the output structure stats.

```
Example: 'DFMethod','none'
```
### Output Arguments

#### **stats** — Results of *F*-tests for fixed-effects terms

table

Results of *F*-tests for fixed-effects terms, returned as a table with one row for each fixedeffects term in glme and the following columns.

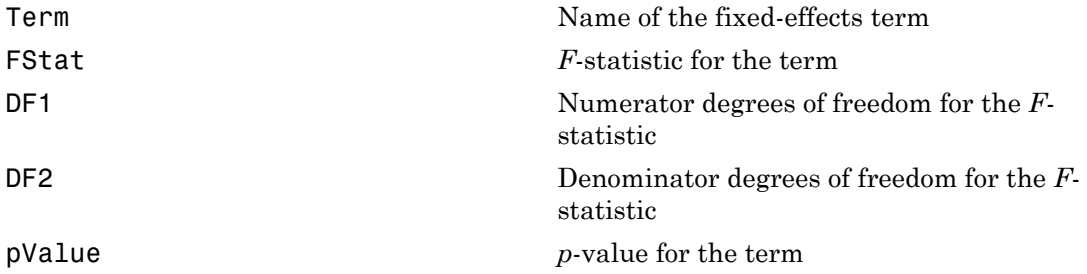

Each fixed-effects term is a continuous variable, a grouping variable, or an interaction between two or more continuous or grouping variables. For each fixed-effects term, anova performs an *F*-test (marginal test) to determine if all coefficients representing the fixed-effects term are equal to 0.

To perform tests for the type III hypothesis, when fitting the generalized linear mixed-effects model fitglme, you must use the 'effects' contrasts for the 'DummyVarCoding' name-value pair argument.

# Examples

#### *F*-Tests for Fixed Effects

Navigate to the folder containing the sample data. Load the sample data.

```
cd(matlabroot)
cd('help/toolbox/stats/examples')
```
load mfr

This simulated data is from a manufacturing company that operates 50 factories across the world, with each factory running a batch process to create a finished product. The

company wants to decrease the number of defects in each batch, so it developed a new manufacturing process. To test the effectiveness of the new process, the company selected 20 of its factories at random to participate in an experiment: Ten factories implemented the new process, while the other ten continued to run the old process. In each of the 20 factories, the company ran five batches (for a total of 100 batches) and recorded the following data:

- Flag to indicate whether the batch used the new process (newprocess)
- Processing time for each batch, in hours (time)
- Temperature of the batch, in degrees Celsius (temp)
- Categorical variable indicating the supplier (A, B, or C) of the chemical used in the batch (supplier)
- Number of defects in the batch (defects)

The data also includes time dev and temp dev, which represent the absolute deviation of time and temperature, respectively, from the process standard of 3 hours at 20 degrees Celsius.

Fit a generalized linear mixed-effects model using newprocess, time\_dev, temp\_dev, and supplier as fixed-effects predictors. Include a random-effects term for intercept grouped by factory, to account for quality differences that might exist due to factoryspecific variations. The response variable defects has a Poisson distribution, and the appropriate link function for this model is log. Use the Laplace fit method to estimate the coefficients. Specify the dummy variable encoding as 'effects', so the dummy variable coefficients sum to 0. sony wants to decrease the number of defects in each back, so it developed a new significant of the second back in the decrease of the second in the decrease of the second in the second in the second in the second in the strowards to decrease the number of defects in each backh, so it developed a new since we are the matrix of the form of properties in the developed a new space of the form of properties in the developed a company of the f

The number of defects can be modeled using a Poisson distribution

$$
defects_{ij} \sim Poisson(\mu_{ij})
$$

This corresponds to the generalized linear mixed-effects model

$$
log(\mu_{ij}) = \beta_0 + \beta_1 new process_{ij} + \beta_2 time\_dev_{ij} + \beta_3 temp\_dev_{ij} + \beta_4 supplier\_C_{ij} + \beta_5 supplier\_B_{ij}
$$

where

• *defectsij* is the number of defects observed in the batch produced by factory *i* during batch *j*.

- $\cdot$   $\mu_{ij}$  is the mean number of defects corresponding to factory *i* (where  $i = 1, 2, ..., 20$ ) during batch  $j$  (where  $j = 1, 2, ..., 5$ ).
- *newprocessij*, *time\_devij*, and *temp\_devij* are the measurements for each variable that correspond to factory *i* during batch *j*. For example, *newprocessij* indicates whether the batch produced by factory *i* during batch *j* used the new process.
- *supplier\_Cij* and *supplier\_Bij* are dummy variables that use effects (sum-to-zero) coding to indicate whether company C or B, respectively, supplied the process chemicals for the batch produced by factory *i* during batch *j*.
- $\bullet$  *b*<sub>*i*</sub>  $\sim$  N(0, $\sigma_b$ <sup>2</sup>) is a random-effects intercept for each factory *i* that accounts for factoryspecific variation in quality.

```
glme = fitglme(mfr, defects \sim 1 + newprocess + time_dev + temp_dev + supplier + (1|factory)
'Distribution','Poisson','Link','log','FitMethod','Laplace','DummyVarCoding','effects')
```

```
glme =
Generalized linear mixed-effects model fit by ML
Model information:
  Number of observations 100
  Fixed effects coefficients 6
  Random effects coefficients 20
  Covariance parameters 1
  Distribution Poisson
 Link Log 
  FitMethod Laplace
Formula:
   Linear Mixed Formula with 5 predictors.
Model fit statistics:
   AIC BIC LogLikelihood Deviance
   416.35 434.58 -201.17 402.35 
Fixed effects coefficients (95% CIs):
  Name Estimate SE tStat DF
    '(Intercept)' 1.4689 0.15988 9.1875 94
   'newprocess' -0.36766 0.17755 -2.0708 94
    'time_dev' -0.094521 0.82849 -0.11409 94
   'temp_dev' -0.28317 0.9617 -0.29444 94
    'supplier_C' -0.071868 0.078024 -0.9211 94
```
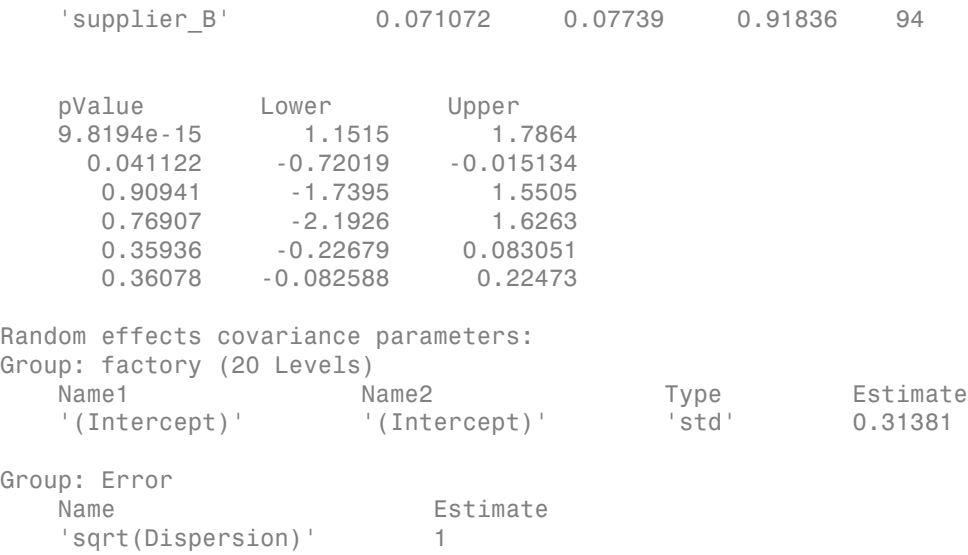

Perform an *F*-test to determine if all fixed-effects coefficients are equal to 0.

```
stats = anova(g1me)stats = ANOVA marginal tests: DFMethod = 'residual'
 Term FStat DF1 DF2 pValue 
  '(Intercept)' 84.41 1 94 9.8194e-15
   'newprocess' 4.2881 1 94 0.041122
   'time_dev' 0.013016 1 94 0.90941
   'temp_dev' 0.086696 1 94 0.76907
   'supplier' 0.59212 2 94 0.5552
```
The *p*-values for the intercept, newprocess, time dev, and temp dev are the same as in the coefficient table of the glme display. The small *p*-values for the intercept and newprocess indicate that these are significant predictors at the 5% significance level. The large *p*-values for time\_dev and temp\_dev indicate that these are not significant predictors at this level.

The *p*-value of 0.5552 for supplier measures the combined significance for both coefficients representing the categorical variable supplier. This includes the dummy variables supplier\_C and supplier\_B as shown in the coefficient table of the glme display. The large *p*-value indicates that supplier is not a significant predictor at the 5% significance level.

### See Also

```
GeneralizedLinearMixedModel | coefCI | coefTest | disp | fitglme |
fixedEffects
```
# addTerms

**Class:** GeneralizedLinearModel

Add terms to generalized linear model

# **Syntax**

 $mdl1 = addTerms(mdl,terns)$ 

# **Description**

 $mdl1$  = addTerms( $mdl$ , terms) returns a generalized linear model the same as mdl but with additional terms.

# Input Arguments

#### **mdl**

Generalized linear model, as constructed by fitglm or stepwiseglm.

#### **terms**

Terms to add to the mdl regression model. Specify as either a:

- Text string representing one or more terms to add. For details, see ["Wilkinson](#page-1473-0) [Notation" on page 22-20](#page-1473-0).
- Row or rows in the terms matrix (see modelspec in fitglm). For example, if there are three variables A, B, and C:

[0 0 0] represents a constant term or intercept  $[0 1 0]$  represents B; equivalently, A^0 \* B^1 \* C^0 [1 0 1] represents A\*C [2 0 0] represents A^2  $[0 1 2]$  represents  $B^*(C^2)$ 

# **Output Arguments**

**mdl1**

Generalized linear model, the same as mdl but with additional terms given in terms. You can set mdl1 equal to mdl to overwrite mdl.

### **Definitions**

### <span id="page-1473-0"></span>Wilkinson Notation

Wilkinson notation describes the factors present in models. The notation relates to factors present in models, not to the multipliers (coefficients) of those factors.

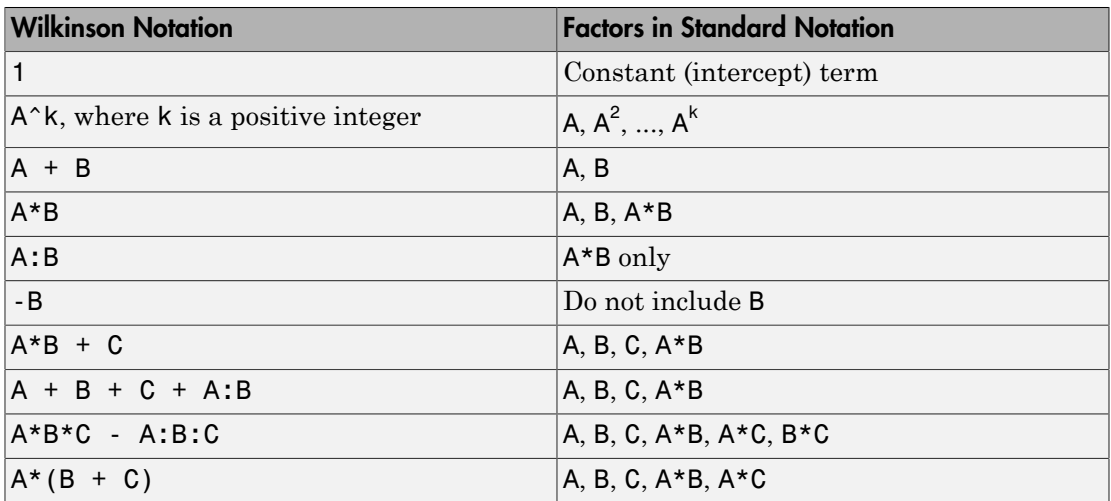

Statistics and Machine Learning Toolbox notation always includes a constant term unless you explicitly remove the term using -1.

For details, see Wilkinson and Rogers [\[1\]](#page-1475-0).

### Examples

#### Add a term to a generalized linear regression model

Create a model using just one predictor, then add a second.

Generate artificial data for the model, Poisson random numbers with two underlying predictors  $X(1)$  and  $X(2)$ .

```
rng('default') % for reproducibility
rndvars = randn(100, 2);
X = [2 + rndvars(:,1), rndvars(:,2)];mu = exp(1 + X*[1;2]);
y = poisson(dmu);
```
Create a generalized linear regression model of Poisson data. Use just the first predictor in the model.

```
mdl = \text{fitglm}(X, y, \dots) 'y ~ x1','distr','poisson')
m d1 =Generalized Linear regression model:
   log(y) \sim 1 + x1 Distribution = Poisson
Estimated Coefficients:
                 Estimate SE tStat pValue
    (Intercept) 2.7784 0.014043 197.85 0 
    x1 1.1732 0.0033653 348.6 0 
100 observations, 98 error degrees of freedom
Dispersion: 1
Chi^2-statistic vs. constant model: 1.25e+05, p-value = 0
```
Add the second predictor to the model.

```
mdl1 = addTerms(mdl, 'x2')mdl1 =Generalized Linear regression model:
    log(y) ~ 1 + x1 + x2
```

```
 Distribution = Poisson
Estimated Coefficients:
               Estimate SE tStat pValue
    (Intercept) 1.0405 0.022122 47.034 0 
    x1 0.9968 0.003362 296.49 0 
    x2 1.987 0.0063433 313.24 0 
100 observations, 97 error degrees of freedom
Dispersion: 1
Chi^2-statistic vs. constant model: 2.95e+05, p-value = 0
```
### References

<span id="page-1475-0"></span>[1] Wilkinson, G. N., and C. E. Rogers. *Symbolic description of factorial models for analysis of variance.* J. Royal Statistics Society 22, pp. 392–399, 1973.

### **Alternatives**

step adds or removes terms from a model using a greedy one-step algorithm.

### See Also

GeneralizedLinearModel | removeTerms | step | stepwiseglm

### More About

• ["Generalized Linear Models" on page 10-12](#page-743-0)
# addTerms

**Class:** LinearModel

Add terms to linear regression model

# **Syntax**

 $mdl1 = addTerms(mdl,terns)$ 

# **Description**

 $mdl1$  = addTerms( $mdl$ , terms) returns a linear model the same as mdl but with additional terms.

# Input Arguments

**mdl**

Linear model, as constructed by fitlm or stepwiselm.

### **terms**

Terms to add to the mdl regression model. Specify as either a:

- Text string representing one or more terms to add. For details, see ["Wilkinson](#page-1477-0) [Notation" on page 22-24](#page-1477-0).
- Row or rows in the terms matrix (see modelspec in fitlm). For example, if there are three variables A, B, and C:

[0 0 0] represents a constant term or intercept  $[0 1 0]$  represents B; equivalently, A^0 \* B^1 \* C^0 [1 0 1] represents A\*C [2 0 0] represents A^2  $[0 1 2]$  represents  $B^*(C^2)$ 

# **Output Arguments**

**mdl1**

Linear model, the same as mdl but with additional terms given in terms. You can set mdl1 equal to mdl to overwrite mdl.

## **Definitions**

## <span id="page-1477-0"></span>Wilkinson Notation

Wilkinson notation describes the factors present in models. The notation relates to factors present in models, not to the multipliers (coefficients) of those factors.

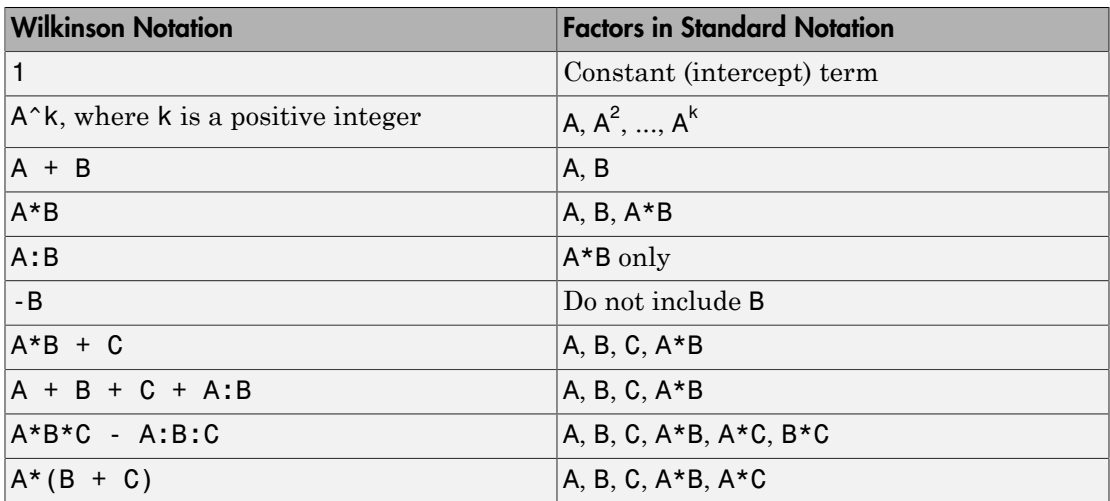

Statistics and Machine Learning Toolbox notation always includes a constant term unless you explicitly remove the term using -1.

For details, see Wilkinson and Rogers [\[1\]](#page-1478-0).

## Examples

### Add a Term to a Model

Create a model of the carsmall data without any interactions, then add an interaction term.

Load the carsmall data and make a model of the MPG as a function of weight and model year.

```
load carsmall
ds = dataset(MPG,Weight);
ds.Year = ordinal(Model_Year);
mdl = fitlm(ds, 'MPG ~ Year ~ Weight^2);
```
Add an interaction term to mdl.

```
terms = 'Year*Weight';
mdl1 = addTerms(mdl,terns)md11 =Linear regression model:
    MPG \sim 1 + Weight*Year + Weight^2Estimated Coefficients:
 Estimate SE tStat pValue 
 (Intercept) 48.045 6.779 7.0874 3.3967e-10
 Weight -0.012624 0.0041455 -3.0454 0.0030751
 Year_76 2.7768 3.0538 0.90931 0.3657
 Year_82 16.416 4.9802 3.2962 0.0014196
 Weight:Year_76 -0.00020693 0.00092403 -0.22394 0.82333
    Weight:Year_82 -0.0032574 0.0018919 -1.7217 0.088673<br>Weight^2 1.0121e-06 6.12e-07 1.6538 0.10177
                         1.0121e-06
Number of observations: 94, Error degrees of freedom: 87
Root Mean Squared Error: 2.76
R-squared: 0.89, Adjusted R-Squared 0.882
F-statistic vs. constant model: 117, p-value = 1.88e-39
```
## **References**

<span id="page-1478-0"></span>[1] Wilkinson, G. N., and C. E. Rogers. *Symbolic description of factorial models for analysis of variance.* J. Royal Statistics Society 22, pp. 392–399, 1973.

# **Alternatives**

Use stepwiselm to select a model from a starting model, continuing until no single step is beneficial.

Use removeTerms to remove particular terms.

Use step to optimally improve the model by adding or removing terms.

### See Also

removeTerms | LinearModel | step | stepwiselm

## How To

• ["Linear Regression" on page 9-11](#page-552-0)

# adtest

Anderson-Darling test

# **Syntax**

```
h = adtest(x)h = adtest(x,Name,Value)[h,p] = adtest(\underline{\hspace{1cm}})[h,p,adstat,cv] = adtest(\underline{\hspace{1cm}})
```
# **Description**

 $h = \text{adtest}(x)$  returns a test decision for the null hypothesis that the data in vector x is from a population with a normal distribution, using the [Anderson-Darling test.](#page-1486-0) The alternative hypothesis is that x is not from a population with a normal distribution. The result h is 1 if the test rejects the null hypothesis at the 5% significance level, or 0 otherwise.

 $h = adtest(x, Name, Value)$  returns a test decision for the Anderson-Darling test with additional options specified by one or more name-value pair arguments. For example, you can specify a null distribution other than normal, or select an alternative method for calculating the *p*-value.

[h,p] = adtest( \_\_\_ ) also returns the *p*-value, p, of the Anderson-Darling test, using any of the input arguments from the previous syntaxes.

 $[h,p,adstat,cv] = adtest(\_\_\_\)$  also returns the test statistic, adstat, and the critical value, cv, for the Anderson-Darling test.

# Examples

### Test for a Normal Distribution

Load the data set. Create a vector containing the first column of the students' exam grades data.

```
load examgrades;
x = \text{grades}(:, 1);
```
Test the null hypothesis that the exam grades come from a normal distribution. You do not need to specify values for the population parameters.

```
[h,p,adstat,cv] = adtest(x);h = 0
p = 0.1854
adstat =
     0.5194
CV = 0.7470
```
The returned value of  $h = 0$  indicates that adtest fails to reject the null hypothesis at the default 5% significance level.

#### Test for an Extreme Value Distribution

Load the data set. Create a vector containing the first column of the students' exam grades data.

```
load examgrades;
x = \text{grades}(:, 1);
```
Test the null hypothesis that the exam grades come from an extreme value distribution. You do not need to specify values for the population parameters.

```
[h,p] = adtest(x,'Distribution','ev')
h =\bigcapp = 0.0714
```
The returned value of  $h = 0$  indicates that adtest fails to reject the null hypothesis at the default 5% significance level.

### Specify the Hypothesized Distribution Using a Probability Distribution Object

Load the data set. Create a vector containing the first column of the students' exam grades data.

```
load examgrades;
x = \text{grades}(:, 1);
```
Create a normal probability distribution object with mean mu = 75 and standard deviation sigma = 10.

```
dist = makedist('normal','mu',75,'sigma',10)
dist = prob.NormalDistribution
   Package: prob
   Normal distribution
      mu = 75signal = 10 Properties, Methods
```
Test the null hypothesis that x comes from the hypothesized normal distribution.

```
[h,p] = adtest(x, 'Distribution', dist)h = 0
p = 0.4687
```
The returned value of  $h = 0$  indicates that adtest fails to reject the null hypothesis at the default 5% significance level.

## Input Arguments

**x** — Sample data vector

Sample data, specified as a vector. Missing observations in x, indicated by NaN, are ignored.

```
Data Types: single | double
```
### Name-Value Pair Arguments

Specify optional comma-separated pairs of Name,Value arguments. Name is the argument name and Value is the corresponding value. Name must appear inside single quotes (' '). You can specify several name and value pair arguments in any order as Name1,Value1,...,NameN,ValueN.

Example: 'Alpha',0.01,'MCTol',0.01 conducts the hypothesis test at the 1% significance level, and determines the p-value, p, using a Monte Carlo simulation with a maximum Monte Carlo standard error for p of 0.01.

#### **'Distribution'** — Hypothesized distribution

'norm' (default) | 'exp' | 'ev' | 'logn' | 'weibull' | probability distribution object

Hypothesized distribution of data vector x, specified as the comma-separated pair consisting of 'Distribution' and one of the following.

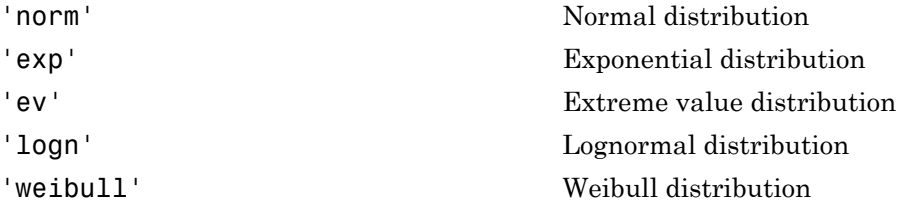

In this case, you do not need to specify population parameters. Instead, adtest estimates the distribution parameters from the sample data and tests x against a composite hypothesis that it comes from the selected distribution family with parameters unspecified.

Alternatively, you can specify any continuous probability distribution object for the null distribution. In this case, you must specify all the distribution parameters, and adtest tests x against a simple hypothesis that it comes from the given distribution with its specified parameters.

```
Example: 'Distribution','exp'
```
### **'Alpha'** — Significance level

0.05 (default) | scalar value in the range (0,1)

Significance level of the hypothesis test, specified as the comma-separated pair consisting of  $'A1pha'$  and a scalar value in the range  $(0,1)$ .

Example: 'Alpha',0.01 Data Types: single | double

### **'MCTol'** — Maximum Monte Carlo standard error

positive scalar value

Maximum [Monte Carlo standard error](#page-1487-0) for the *p*-value, p, specified as the commaseparated pair consisting of 'MCTol' and a positive scalar value. If you use MCTol, adtest determines p using a Monte Carlo simulation, and the name-value pair argument Asymptotic must have the value false.

Example: 'MCTol',0.01

Data Types: single | double

### **'Asymptotic'** — Method for calculating *p*-value

false (default) | true

Method for calculating the *p*-value of the Anderson-Darling test, specified as the commaseparated pair consisting of 'Asymptotic' and either true or false. If you specify 'true', adtest estimates the *p*-value using the limiting distribution of the Anderson-Darling test statistic. If you specify false, adtest calculates the *p*-value based on an analytical formula. For sample sizes greater than 120, the limiting distribution estimate is likely to be more accurate than the small sample size approximation method.

- If you specify a distribution family with unknown parameters for the Distribution name-value pair, Asymptotic must be false.
- If you use MCTol to calculate the *p*-value using a Monte Carlo simulation, Asymptotic must be false.

```
Example: 'Asymptotic',true
Data Types: logical
```
## Output Arguments

### **h** — Hypothesis test result

 $1 | 0$ 

Hypothesis test result, returned as a logical value.

- $\cdot$  If h = 1, this indicates the rejection of the null hypothesis at the Alpha significance level.
- $\cdot$  If h = 0, this indicates a failure to reject the null hypothesis at the Alpha significance level.

### **p** — *p*-value

scalar value in the range [0,1]

*p*-value of the Anderson-Darling test, returned as a scalar value in the range [0,1]. p is the probability of observing a test statistic as extreme as, or more extreme than, the observed value under the null hypothesis. p is calculated using one of these methods:

- If the hypothesized distribution is a fully specified probability distribution object, adtest calculates p analytically. If 'Asymptotic' is true, adtest uses the asymptotic distribution of the test statistic. If you specify a value for 'MCTol', adtest uses a Monte Carlo simulation.
- If the hypothesized distribution is specified as a distribution family with unknown parameters, adtest retrieves the critical value from a table and uses inverse interpolation to determine the *p*-value. If you specify a value for 'MCTol', adtest uses a Monte Carlo simulation.

#### **adstat** — Test statistic

scalar value

Test statistic for the Anderson-Darling test, returned as a scalar value.

- If the hypothesized distribution is a fully specified probability distribution object, adtest computes adstat using specified parameters.
- If the hypothesized distribution is specified as a distribution family with unknown parameters, adtest computes adstat using parameters estimated from the sample data.

**cv** — Critical value

scalar value

Critical value for the Anderson-Darling test at the significance level Alpha, returned as a scalar value. adtest determines cv by interpolating into a table based on the specified Alpha significance level.

## More About

#### <span id="page-1486-0"></span>Anderson-Darling Test

The Anderson-Darling test is commonly used to test whether a data sample comes from a normal distribution. However, it can be used to test for another hypothesized distribution, even if you do not fully specify the distribution parameters. Instead, the test estimates any unknown parameters from the data sample. solved that the Anderson-Durling test at the significance lovel ADDM, returned as<br> **In value, attest detectiones** or by interpolacing into a table based on the specified<br> **in value, attest detectiones** or by interpolacing orbitical value for the Anderson-Darling tost at the significance level A1pha, returned as<br>a scalar value, attest determines cv by interpolating into a table based on the specified<br>alpha significance level.<br>**More About**<br> describing test at the significance level A1pha, returned as<br>cv by interpolating into a table based on the specified<br>aboutly used to test whether a data sample comes<br>er, it can be used to test for another hypothesized<br>y s solved for the Anderson-Durling test at the significance lovel AIDM, returned as<br>*k* x value, aftest detectations of by interpolaring into a table based on the specified<br>**a** summarize level.<br>**PC**<br>**Photographs is a seque** odeal<br>
and value for the Andrewon-Darling test at the significance level A1pha, returned as<br> *A* revisor, actors determines by typical and the significance level A1pha, returned as<br> *A* separation be bed.<br> **A note that th** calead<br>
alwale for the Anderson-Darling test at the significance level ALpha, returned as<br> **F x Notes:** attenuate for by interpolating into a table based on the specified<br>
significance level. A dress determines or by odest<br>
olarling test at the significance level AIpha, returned as<br>
ses ev by interpolating into a table based on the specified<br>
mmonly used to test whether a data sample comes<br>
cover, it can be used to test for another hy celest<br>detectmines or by interpolating into a toble hased on the specified<br>test determines or by interpolating into a toble hased on the specified<br>selection.<br><br>Level,<br>the level,<br>the level,<br> $\vec{r}$  the strength of the state colled<br>
scale for the Anderson Durling test at the significance level Algha, returned as<br>
scale at the st determines or by interpretating initia table lands on the specified<br>
spirituate in the specified<br>
guidenous level.<br> odesi<br>
nodesion-Unaring test at the significance level A1pha, returned as<br>
letermines cv by interpolating into a table based on the specified<br>
i.<br>
lett is commonly used to test whether a data sample comes<br>
coin. However, share<br>
the Anderson-Darling test at the significance level ALpha, returned as<br>
adtest determines or by interpolating into a table based on the specified<br>
tuck book.<br> **UP**<br> **g Test**<br>
Darling test is commonly used to tast w

The test statistic belongs to the family of quadratic empirical distribution function statistics, which measure the distance between the hypothesized distribution,  $F(x)$  and the empirical cdf,  $F_n(x)$  as

$$
n\int_{-\infty}^{\infty} \bigl(F_n(x)-F(x)\bigr)^2 w(x)dF(x),
$$

the number of data points in the sample.

The weight function for the Anderson-Darling test is

$$
w(x) = \big[ F(x) (1 - F(x)) \big]^{-1},
$$

which places greater weight on the observations in the tails of the distribution, thus making the test more sensitive to outliers and better at detecting departure from normality in the tails of the distribution.

The Anderson-Darling test statistic is

$$
A_n^2 = -n - \sum_{i=1}^n \frac{2i-1}{n} \Big[ \ln \big( F(X_i) \big) + \ln \big( 1 - F(X_{n+1-i}) \big) \Big],
$$

points in the sample.

where  $\{X_1 < ... < X_n\}$  are the ordered sample data points and *n* is the number of data<br>points in the sample.<br>In adtest, the decision to reject or not reject the null hypothesis is based on compari<br>the *p*-value for the In adtest, the decision to reject or not reject the null hypothesis is based on comparing the *p*-value for the hypothesis test with the specified significance level, not on comparing the test statistic with the critical value. Alphobetical List<br>  $e[X_1 < ... < X_n]$  are the ordered sample data points and *n* is the n<br>
in the sample.<br>
Sincest, the decision to reject or not reject the null hypothesis is based<br>
yalue for the hypothesis test with the speci efical list<br>
... <  $X_n$ } are the ordered sample data points and *n* is the number of data<br>
sample.<br>
the decision to reject or not reject the null hypothesis is based on comparint<br>
the the specifical value.<br>
Stendard Error

### <span id="page-1487-0"></span>Monte Carlo Standard Error

The Monte Carlo standard error is the error due to simulating the *p*-value.

The Monte Carlo standard error is calculated as

$$
SE = \sqrt{\frac{(\hat{p})(1-\hat{p})}{\text{mereps}}},
$$

where  $\hat{p}$  is the estimated *p*-value of the hypothesis test, and mcreps is the number of Monte Carlo replications performed.

adtest chooses the number of Monte Carlo replications, mcreps, large enough to make the Monte Carlo standard error for  $\hat{p}$  less than the value specified for MCTo1.

### See Also

jbtest | kstest

# AIC property

**Class:** gmdistribution

Akaike Information Criterion

# **Description**

The Akaike Information Criterion: 2\*NlogL + 2\*m, where NlogL is the negative loglikelihood and m is the number of estimated parameters.

Note: This property applies only to gmdistribution objects constructed with fitgmdist.

# andrewsplot

Andrews plot

## **Syntax**

```
andrewsplot(X)
andrewsplot(X,...,'Standardize',standopt)
andrewsplot(X,...,'Quantile',alpha)
andrewsplot(X,...,'Group',group)
andrewsplot(X,...,'PropName',PropVal,...)
h = andrewsplot(X, \ldots)
```
## **Description**

andrewsplot(X) creates an Andrews plot of the multivariate data in the matrix X. The rows of X correspond to observations, the columns to variables. Andrews plots represent each observation by a function *f*(*t*) of a continuous dummy variable *t* over the interval [0,1].  $f(t)$  is defined for the *i* th observation in X as *Apholonical ist*<br> *freewsplot (x)*<br> *from the cosyndre (x)*<br> *freewsplot (x)* ...., 'Standardize'', standard)<br> *exsplot (x)* ..., 'Crophene'',  $F \circ \text{poly}(2)$ <br> **cossi**ne (x, ..., 'Propleme',  $F \circ \text{poly}(2)$ ,...)<br> **cons** 

$$
f(t) = X(i,1) / \sqrt{2} + X(i,2) \sin(2\pi t) + X(i,3) \cos(2\pi t) + \dots
$$

andrewsplot treats NaN values in X as missing values and ignores the corresponding rows.

andrewsplot(X,...,'Standardize',*standopt*) creates an Andrews plot where *standopt* is one of the following:

- 'on' scales each column of X to have mean 0 and standard deviation 1 before making the plot.
- 'PCA' creates an Andrews plot from the principal component scores of X, in order of decreasing eigenvalue. (See pca.)
- 'PCAStd' creates an Andrews plot using the standardized principal component scores. (See pca.)

andrewsplot(X,...,'Quantile',alpha) plots only the median and the alpha and  $(1 - \alpha)$  quantiles of  $f(t)$  at each value of *t*. This is useful if X contains many observations.

andrewsplot( $X, \ldots$ , 'Group', group) plots the data in different groups with different colors. Groups are defined by group, a numeric array containing a group index for each observation. group can also be a categorical array, character matrix, or cell array of strings containing a group name for each observation.

andrewsplot(X,...,*'PropName'*,*PropVal*,...) sets optional lineseries object properties to the specified values for all lineseries objects created by andrewsplot. (See Chart Line Properties.)

 $h =$  and rewsplot  $(X, \ldots)$  returns a column vector of handles to the lineseries objects created by andrewsplot, one handle per row of X. If you use the 'Quantile' input parameter, h contains one handle for each of the three lineseries objects created. If you use both the 'Quantile' and the 'Group' input parameters, h contains three handles for each group.

## Examples

### Create Andrews Plot to Visualize Grouped Data

This example shows how to create an Andrews plot to visualize grouped sample data.

Load the sample data.

load fisheriris

Create an Andrews plot, grouping the sample data by species.

```
andrewsplot(meas,'group',species)
```
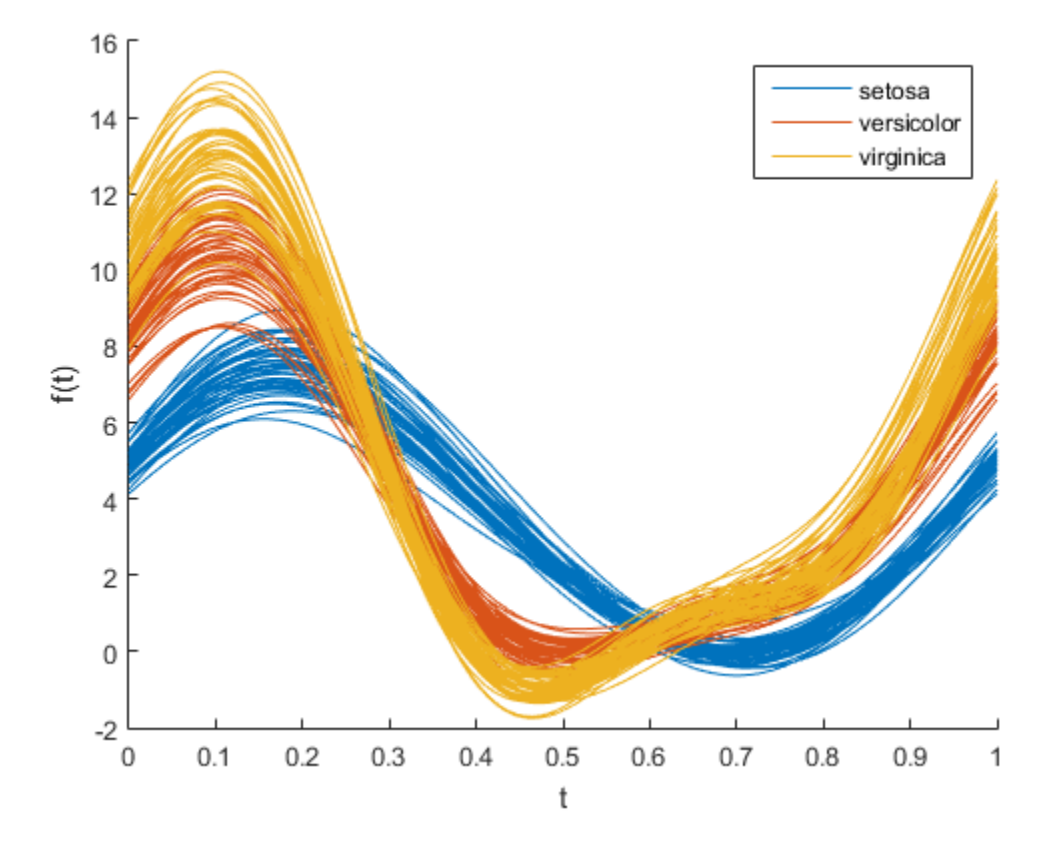

Create a second, simplified Andrews plot that only displays the median and quartiles of each group.

andrewsplot(meas,'group',species,'quantile',.25)

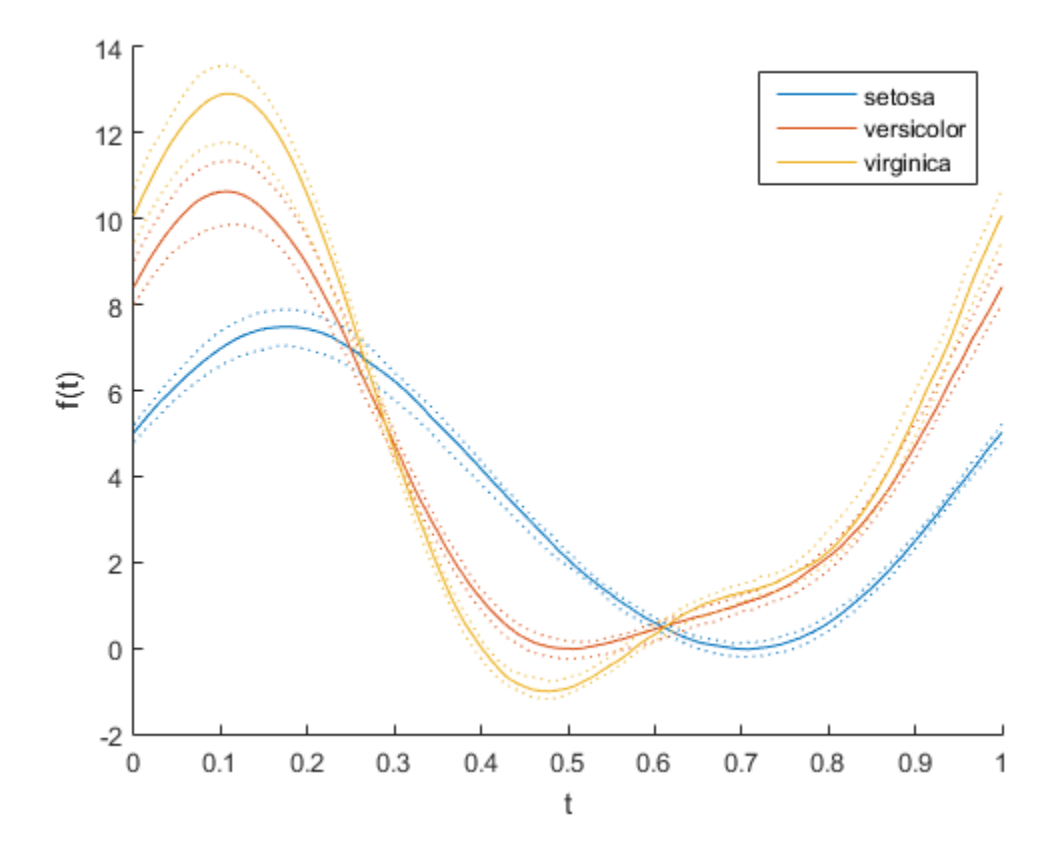

# More About

• ["Grouping Variables" on page 2-52](#page-89-0)

## See Also

parallelcoords | glyphplot

## anova

**Class:** LinearModel

Analysis of variance for linear model

## **Syntax**

```
tb1 = anova(mdl)tb1 =anova(mdl,anovatype)
tbl = anova(mdl,anovatype,sstype)
```
# **Description**

```
tbl = anova(mdl) returns a table with summary ANOVA statistics.
```

```
tbl = anova(mdl,anovatype) returns ANOVA statistics of the chosen type.
```
tbl = anova(mdl,anovatype,sstype) computes ANOVA statistics using the chosen type of sum of squares.

# Input Arguments

### **mdl**

Linear model, as constructed by fitlm or stepwiselm.

### **anovatype**

ANOVA type:

- 'component' tbl displays a 'components' ANOVA table, with sums of squares and *F* tests attributable to each term in the model except the constant term.
- 'summary' tbl displays a summary ANOVA table with an *F* test for the model as a whole.
	- If there are both linear and higher-order terms, there is also an *F* test for the higher-order terms as a group.

• If there are replications (multiple observations sharing the same predictor values), there is also an *F* test for lack-of-fit computed by decomposing the residual sum of squares into a sum of squares for the replicated observations and the remaining sum of squares.

**Default:** 'component'

#### **sstype**

When anovatype is 'component', choose the sum of squares type:

- 1
- 2
- 3
- 'h'

For details, see sstype.

**Default:** 'h'

## Output Arguments

### **tbl**

Table containing summary ANOVA statistics. tbl depends on anovatype:

- 'component':
	- Sum of squares
	- Degrees of freedom
	- Mean squares
	- *F* statistic
	- *p*-value
	- Formula used for model
- 'summary':
	- Total Sum of Squares
- Model Sum of Squares
	- Linear Sum of Squares (present if model has powers or interactions)
	- Nonlinear Sum of Squares (present if model has powers or interactions)
- Residual Sum of Squares
	- Lack-of-fit Sum of Squares (present if model has replicates)
	- Pure error Sum of Squares (present if model has replicates)

## Examples

#### <span id="page-1495-0"></span>Component ANOVA Table

Create a component ANOVA table from a model of the carsmall data.

Load the carsmall data and make a model of the MPG as a function of weight and model year.

```
load carsmall
cars = table(MPG,Weight);
cars.Year = ordinal(Model Year);
mdl = fitlm(cars, 'MPG ~ Year + Weight^2');
```

```
Create an ANOVA table.
```

```
tb1 = anova(mdl)
```
 $tb1 =$ 

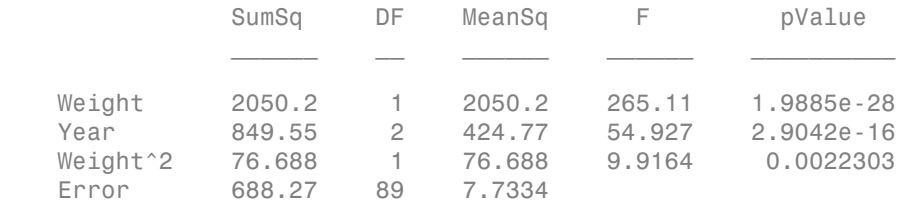

### Summary ANOVA Table

Create a summary ANOVA table from a model of the carsmall data.

Load the carsmall data and make a model of the MPG as a function of weight and model year.

```
load carsmall
cars = table(MPG,Weight);
cars.Year = ordinal(Model Year);
mdl = fitlm(cars, 'MPG ~ Year + Weight^2');
```

```
Create a summary ANOVA table.
```

```
tb1 =anova(mdl, 'summary')
```
 $tb1 =$ 

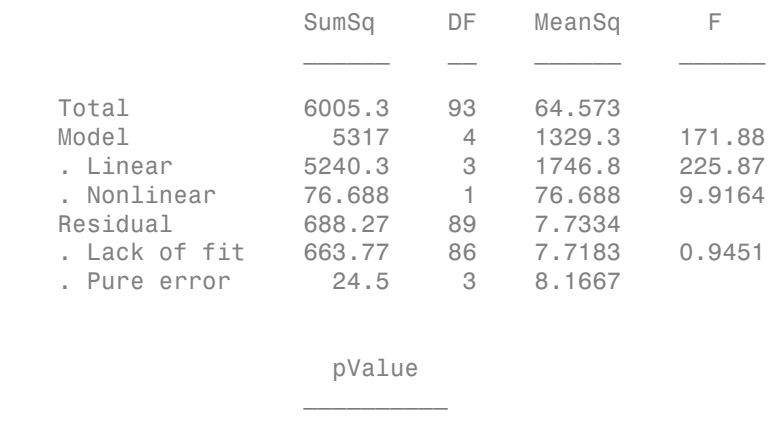

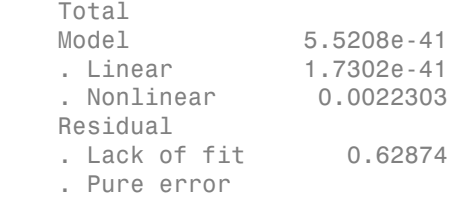

The summary ANOVA table shows tests for groups of terms. The nonlinear group consists of just the Weight^2 term, so it has the same *p*-value as that term in ["Component ANOVA Table" on page 22-42](#page-1495-0). The *F* statistic comparing the residual sum of squares to a "pure error" estimate from replicated observations shows no evidence of lack of fit.

• ["ANOVA" on page 9-21](#page-562-0)

# **Alternatives**

More complete ANOVA statistics are available in the anova1, anova2, and anovan functions.

## See Also

LinearModel | table

## How To

• ["Linear Regression" on page 9-11](#page-552-0)

### anova

**Class:** LinearMixedModel

Analysis of variance for linear mixed-effects model

## **Syntax**

```
stats = anova(lme)
stats = anova(lme,Name,Value)
```
# **Description**

stats = anova(lme) returns the dataset array stats that includes the results of the *F*-tests for each fixed-effects term in the linear mixed-effects model lme.

stats = anova(lme,Name,Value) also returns the dataset array stats with additional options specified by one or more Name,Value pair arguments.

# **Tips**

• For each fixed-effects term, anova performs an *F*-test (marginal test), that all coefficients representing the fixed-effects term are 0. To perform tests for type III hypotheses, you must set the 'DummyVarCoding' name-value pair argument to 'effects' contrasts while fitting your linear mixed-effects model.

# Input Arguments

### **lme** — Linear mixed-effects model

LinearMixedModel object

Linear mixed-effects model, returned as a LinearMixedModel object.

For properties and methods of this object, see LinearMixedModel.

### Name-Value Pair Arguments

Specify optional comma-separated pairs of Name,Value arguments. Name is the argument name and Value is the corresponding value. Name must appear inside single quotes (' '). You can specify several name and value pair arguments in any order as Name1,Value1,...,NameN,ValueN.

```
'DFMethod' — Method for computing approximate degrees of freedom
'Residual' (default) | 'Satterthwaite' | 'None'
```
Method for computing approximate degrees of freedom to use in the F-test, specified as the comma-separated pair consisting of 'DFMethod' and one of the following.

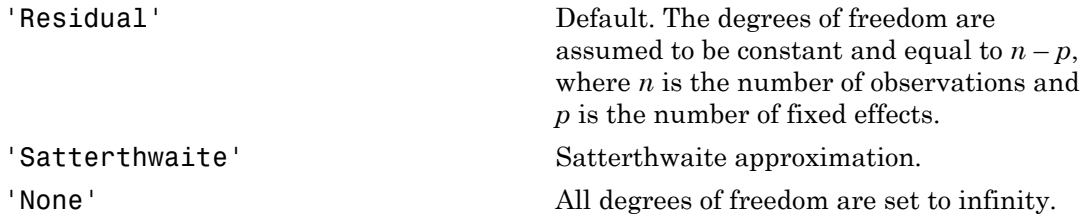

For example, you can specify the Satterthwaite approximation as follows.

```
Example: 'DFMethod','Satterthwaite'
```
## Output Arguments

### **stats** — Results of *F*-tests for fixed-effects terms

dataset array

Results of *F*-tests for fixed-effects terms, returned as a dataset array with the following columns.

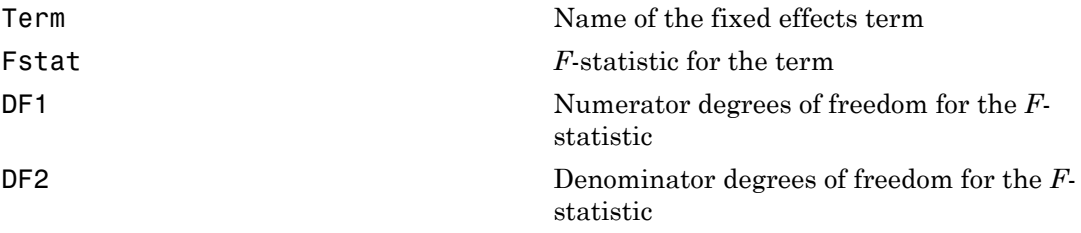

pValue *p*-value of the test for the term

There is one row for each fixed-effects term. Each term is a continuous variable, a grouping variable, or an interaction between two or more continuous or grouping variables. For each fixed-effects term, anova performs an *F*-test (marginal test) to determine if all coefficients representing the fixed-effects term are 0. To perform tests for the type III hypothesis, you must use the 'effects' contrasts while fitting the linear mixed-effects model.

# Examples

### *F*-Tests for Fixed Effects

Navigate to a folder containing sample data.

```
cd(matlabroot)
cd('help/toolbox/stats/examples')
```
Load the sample data.

load shift

The data shows the deviations from the target quality characteristic measured from the products that five operators manufacture during three shifts: morning, evening, and night. This is a randomized block design, where the operators are the blocks. The experiment is designed to study the impact of the time of shift on the performance. The performance measure is the deviation of the quality characteristics from the target value. This is simulated data.

Shift and Operator are nominal variables.

```
shift.Shift = nominal(shift.Shift);
shift.Operator = nominal(shift.Operator);
```
Fit a linear mixed-effects model with a random intercept grouped by operator to assess if performance significantly differs according to the time of the shift. Use the restricted maximum likelihood method and 'effects' contrasts.

'effects' contrasts indicate that the coefficients sum to 0, and fitlme creates two contrast-coded variables in the fixed-effects design matrix, *X*1 and *X*2, where

```
-
0
1
 1
                                            M <i>oming</i> =-
                                                                 1
                                                                  0
                                                                  1
```
The model corresponds to

```
Night Shift: QCDev_{im} = \beta_0 - \beta_1 Shift\_Evening_i - \beta_2 Shift\_Morning_i + b_{0m} + \varepsilon
```

```
where b \sim N(0, \sigma^2_b) and \varepsilon \sim N(0, \sigma^2).
```

```
Alphabetical List<br>
Shift Energing = \begin{pmatrix} 0, & \text{if } \text{Monning} & \text{if } \text{Minning} \end{pmatrix}<br>
Shift Energing = \begin{pmatrix} 1, & \text{if } \text{Monning} \end{pmatrix}<br>
The Work of Contemporation<br>
In the Night Contemporation of Shift Morrison etc., \begin{pmatrix} 1, & \text{if Morning<br>
if Firming<br>
if Figure and Shift Morning + b_{0m} = \begin{cases} 1 & \text{if } Morniug \\ 0 & \text{if } Rorniug \end{cases}<br>
if Night<br>
in = \beta_0 + \beta_2 Shifl. Morning, + b_{0m} + \epsilon_{lm}, m = 1, 2, ..., 5,<br>
m = \beta_0 - \beta_1 Shifl. Remaing, + b_{0m} + \epsilon_{lm},<br>
                             if Morning<br>
if Evening and Shift, Morning = \begin{bmatrix} 1, & \text{if } \text{Morming} \\ 0, & \text{if } \text{Riemig.} \end{bmatrix}<br>
if \text{Right}<br>
\omega_n = \beta_0 + \beta_0 \text{Shift} \beta_1 \text{Minming}_1 + b_{0n} + \varepsilon_{inn}, \quad m = 1, 2, ..., 5,<br>
m_n = \beta_0 - \beta_1 \text{Shift} \text{ Rieming}_2 + b_{0n} + \varepsilon_{inn}, \quad m = 1i Morning<br>
If Brening<br>
If Brening<br>
If Night<br>
m = \beta_0 + \beta_2 Shif_1. Morning<sub>1</sub> + b_{mn} + c_{lm}, m = 1, 2,...,5,<br>
m = \beta_0 - \beta_1 Shif_1. Rowning, + b_{mn} + c_{im},<br>
m = \beta_0 - \beta_1 Shif_1. Rowning, + b_{mn} + c_{im},<br>
m = \beta_0 - \beta_1 Shif_1_ = and Shif
                                                      t Morning<br>
t Morning<br>
t (0, if Beening .<br>
<i>qg<sub>i</sub> + b<sub>0m</sub> + \varepsilon_{im}, m = 1,2,...,5,<br>
g<sub>i</sub> + b<sub>0m</sub> + \varepsilon_{im},<br>
g<sub>i</sub> - b<sub>2</sub>Shift_Morning<sub>i</sub> + b<sub>0m</sub> + \varepsilon_{im},<br>
tor ',...<br>
(b) <br>
(c) <br>
(c) <br>
(c) <br>
(c) 
                                                                         if Morning<br>
if Night<br>
if Night<br>
a = 1, 2, ..., 5,<br>
ing_i + b_{0m} + \varepsilon_{im},<br>
log_i + b_{0m} + \varepsilon_{im},<br>
12 \t 0.0021832 \t 1.602<br>
12 \t 0.012206 \t -1.599<br>
151<br>
12 \t 0.012206 \t -1.599if Morning<br>
if Night<br>
if Night<br>
= 1, 2, ..., 5,<br>
mg_i + b_{0m} + \varepsilon_{im},<br>
mg_i + 20.0221832<br>
= 1.6022<br>
= 1.212<br>
= 0.012206<br>
= 1.5993<br>
= 1.5993<br>
= 1.5993<br>
= 1.5993f Morning .<br>
if Night<br>
\frac{1}{2}, \frac{1}{2}, \frac{1}{2}, \frac{1}{2}, \frac{1}{2}, \frac{1}{2}, \frac{1}{2}, \frac{1}{2}, \frac{1}{2}, \frac{1}{2}<br>
\frac{1}{2}<br>
\frac{1}{2}<br>
\frac{1}{2}<br>
\frac{1}{2}<br>
\frac{1}{2}<br>
\frac{1}{2}<br>
\frac{1}{2}<br>
\frac{1}{2Alphabetical List<br>
Shift Evening = \begin{pmatrix} 0, & \text{if } \text{Morming} \\ 1, & \text{if } \text{Rorming} \end{pmatrix}<br>
Shift Evening Shift: QCDw_{\text{line}} = \beta_0 + \beta_0 Sh(R) \text{ Morning}_1 + \lambda_0 = \mu_0, \text{ if } \text{Dnorming}, \text{ then } \beta_0 = 0, \text{ if } \text{Dnorming} \text{ is} \text{in: } QCDw_{\text{line}} = \beta_0 + \beta_0 Sh(R) \text{ MorningEvening Shift: 0 1 0
                     \begin{array}{lllllllllllll} \begin{array}{lllllllllllll} \text{(0. if Moning and ShiftMomming} & \begin{bmatrix} 1, & \text{if Monning} \\ 1, & \text{if Moning} \end{bmatrix} & \begin{bmatrix} 1, & \text{if Monning} \\ -1, & \text{if Napth} \end{bmatrix} & \begin{bmatrix} 1, & \text{if Monning} \\ 1, & \text{if Napth} \end{bmatrix} & \begin{bmatrix} 1, & \text{if Monning} \\ 1, & \text{if Napth} \end{bmatrix} & \begin{bmatrix} 1, & \text{if Monning} \\ 1, & \text{if Napth} \end{bmatrix} &ight<br>
ight Evening = \begin{bmatrix} 0, & \text{if } \text{Monning} & \text{if } \text{if } \text{Monning} & 1, & \text{if } \text{Monning} \text{ } \\ 1, & \text{if } \text{Moning} & 1, & \text{if } \text{Moning} & 0, & \text{if } \text{Emning} \text{ } \\ -1, & \text{if } \text{Noph} & 1, & \text{if } \text{Noph} \text{ } \\ \end{bmatrix}<br>
delectromagn Shift: QCD_{R_{200}} = \beta_0 + \beta_0 \textlme = fitlme(shift,'QCDev ~ Shift + (1|Operator)',...
'FitMethod','REML','DummyVarCoding','effects')
lme =Linear mixed-effects model fit by REML
Model information:
    Number of observations 15
    Fixed effects coefficients 3
    Random effects coefficients 5
    Covariance parameters 2
Formula:
     QCDev - 1 + Shift + (1 | Operator)Model fit statistics:
     AIC BIC LogLikelihood Deviance
      58.913 61.337 -24.456 48.913 
Fixed effects coefficients (95% CIs):
 Name Estimate SE tStat DF pValue Lower Upper 
     (Intercept)' 3.6525 0.94109 3.8812 12 0.0021832 1.602
     'Shift Evening' -0.53293 0.31206 -1.7078 12 0.11339 -1.2129
     'Shift Morning' -0.91973 0.31206 -2.9473 12 0.012206 -1.599
Random effects covariance parameters (95% CIs):
Group: Operator (5 Levels)
 Name1 Name2 Type Estimate Lower Upper
```
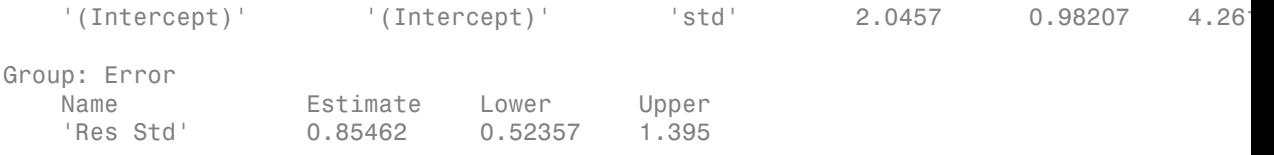

#### Perform an *F*-test to determine if all fixed-effects coefficients are 0.

```
anova(lme)
```
ans  $=$ 

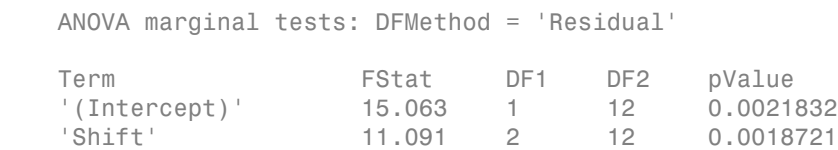

The *p*-value for the constant term, 0.0021832, is the same as in the coefficient table in the lme display. The *p*-value of 0.0018721 for Shift measures the combined significance for both coefficients representing Shift.

#### Split-Plot Experiment

Navigate to a folder containing sample data.

```
cd(matlabroot)
cd('help/toolbox/stats/examples')
```
Load the sample data.

```
load fertilizer
```
The dataset array includes data from a split-plot experiment, where soil is divided into three blocks based on the soil type: sandy, silty, and loamy. Each block is divided into five plots, where five types of tomato plants (cherry, heirloom, grape, vine, and plum) are randomly assigned to these plots. The tomato plants in the plots are then divided into subplots, where each subplot is treated by one of four fertilizers. This is simulated data.

Store the data in a dataset array called ds, for practical purposes, and define Tomato, Soil, and Fertilizer as categorical variables.

```
ds = fertilizer;
ds.Tomato = nominal(ds.Tomato);
```

```
ds.Soil = nominal(ds.Soil);ds.Fertilizer = nominal(ds.Fertilizer);
```
Fit a linear mixed-effects model, where Fertilizer and Tomato are the fixed-effects variables, and the mean yield varies by the block (soil type) and the plots within blocks (tomato types within soil types) independently. Use the 'effects' contrasts when fitting the data for the type III sum of squares.

```
lme = fitlme(ds,'Yield ~ Fertilizer * Tomato + (1|Soil) + (1|Soil:Tomato)',...
'DummyVarCoding','effects')
lme =Linear mixed-effects model fit by ML
Model information:
   Number of observations 60
   Fixed effects coefficients 20
   Random effects coefficients 18
   Covariance parameters 3
Formula:
    Yield ~ 1 + Tomato*Fertilizer + (1 | Soil) + (1 | Soil:Tomato)
Model fit statistics:
    AIC BIC LogLikelihood Deviance
    522.57 570.74 -238.29 476.57 
Fixed effects coefficients (95% CIs):
 Name Estimate SE tStat DF pValue Lower Upper 
    '(Intercept)' 104.6 3.3008 31.69 40 5.9086e-30 97.929 111.27
   'Tomato Cherry' 1.4 5.9353 0.23588 40 0.
   'Tomato_Grape' -7.7667 5.9353 -1.3085 40 0.19816 -7.7667 -1.3081
    'Tomato_Heirloom' -11.183 5.9353 -1.8842 40 0.066821 -23.179 0.81242
 'Tomato_Plum' 30.233 5.9353 5.0938 40 8.777e-06 18.238 42.229
   'Fertilizer 1' -28.267 2.3475 -12.041 40 7.026
   'Fertilizer 2' -1.9333 2.3475 -0.82356 40 0.41507 -6.41507 -6.41507 -6.4170 -6.4170 -6.41707 -6.4770 -6.4770 -
   'Fertilizer_3' 10.733 2.3475 4.5722 40 4.5<sup>-1</sup>
   'Tomato Cherry:Fertilizer 1' -0.73333 4.6951 -0.15619 40 0.
   'Tomato Grape:Fertilizer 1' -7.5667 4.6951 -1.6116 40 0.
   'Tomato Heirloom:Fertilizer 1' 5.1833 4.6951 1.104 40 0.
    'Tomato_Plum:Fertilizer_1' 2.7667 4.6951 0.58927 40 0.55899 -6.7224 12.256
   'Tomato Cherry:Fertilizer 2' 1.6 4.6951 1.6187 40 0.1133
    'Tomato_Grape:Fertilizer_2' -1.9 4.6951 -0.40468 40 0.68787 -11.389 7.5891
```
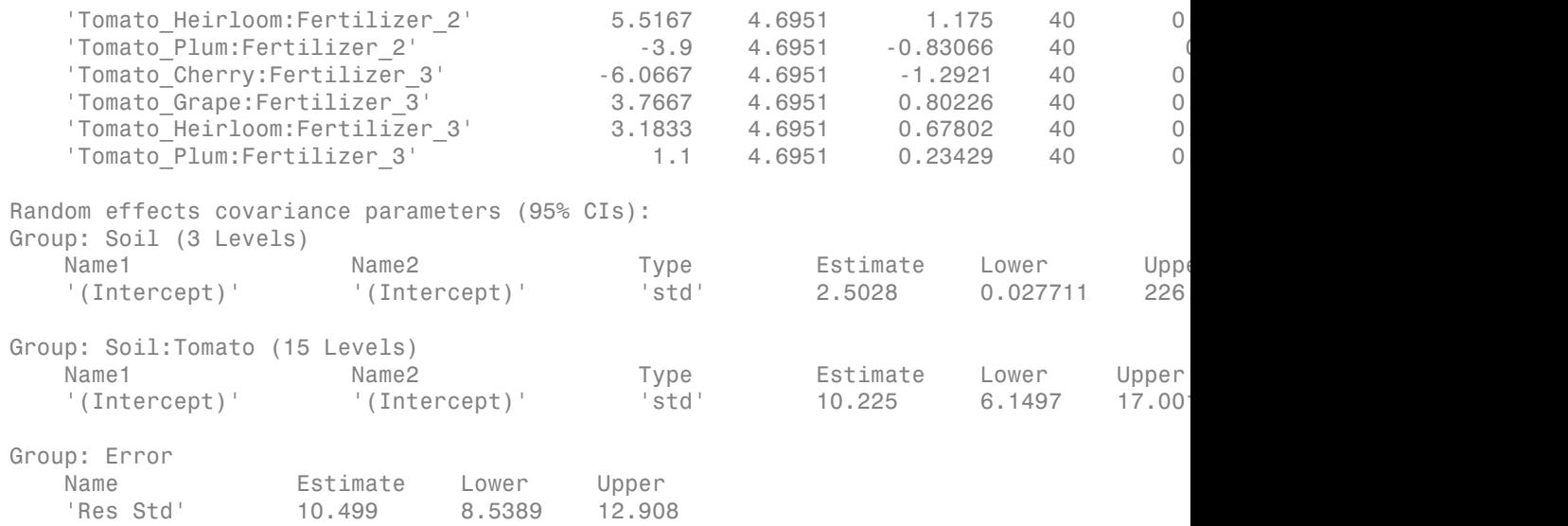

Perform an analysis of variance to test for the fixed-effects.

#### anova(lme)

 $ans =$ 

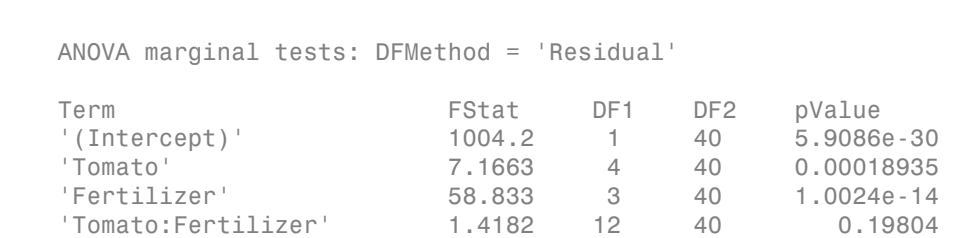

The *p*-value for the constant term, 5.9086e-30, is the same as in the coefficient table in the lme display. The *p*-values of 0.00018935, 1.0024e-14, and 0.19804 for Tomato, Fertilizer, and Tomato:Fertilizer represent the combined significance for all tomato coefficients, fertilizer coefficients, and coefficients representing the interaction between the tomato and fertilizer, respectively. The *p*-value of 0.19804 indicates that the interaction between tomato and fertilizer is not significant.

#### Satterthwaite Approximation for Degrees of Freedom

Navigate to a folder containing sample data.

```
 cd(matlabroot)
cd('help/toolbox/stats/examples')
```
Load the sample data.

load weight

weight contains data from a longitudinal study, where 20 subjects are randomly assigned 4 exercise programs, and their weight loss is recorded over six 2-week time periods. This is simulated data.

Store the data in a table. Define Subject and Program as categorical variables.

```
tbl = table(InitialWeight,Program,Subject,Week,y);
tb1.Subject = nominal(tb1.Subject);tbl.Program = nominal(tbl.Program);
Fit the model using the 'effects' contrasts.
\mathsf{Im}\mathsf{e} = \mathsf{fit}\mathsf{Im}\mathsf{e}(\mathsf{tbl},\mathsf{y} \sim \mathsf{InitialWeight} + \mathsf{Program*Week} + (\mathsf{Webk}|\mathsf{Subject})^\mathsf{T},\dots 'DummyVarCoding','effects')
lm =Linear mixed-effects model fit by ML
Model information:
   Number of observations 120
   Fixed effects coefficients 9
   Random effects coefficients 40
    Covariance parameters 4
Formula:
    Linear Mixed Formula with 4 predictors.
Model fit statistics:
    AIC BIC LogLikelihood Deviance
    -22.981 13.257 24.49 -48.981
Fixed effects coefficients (95% CIs):
   Name Estimate SE tStat
     '(Intercept)' 0.77122 0.24309 3.1725
     'InitialWeight' 0.0031879 0.0013814 2.3078
```
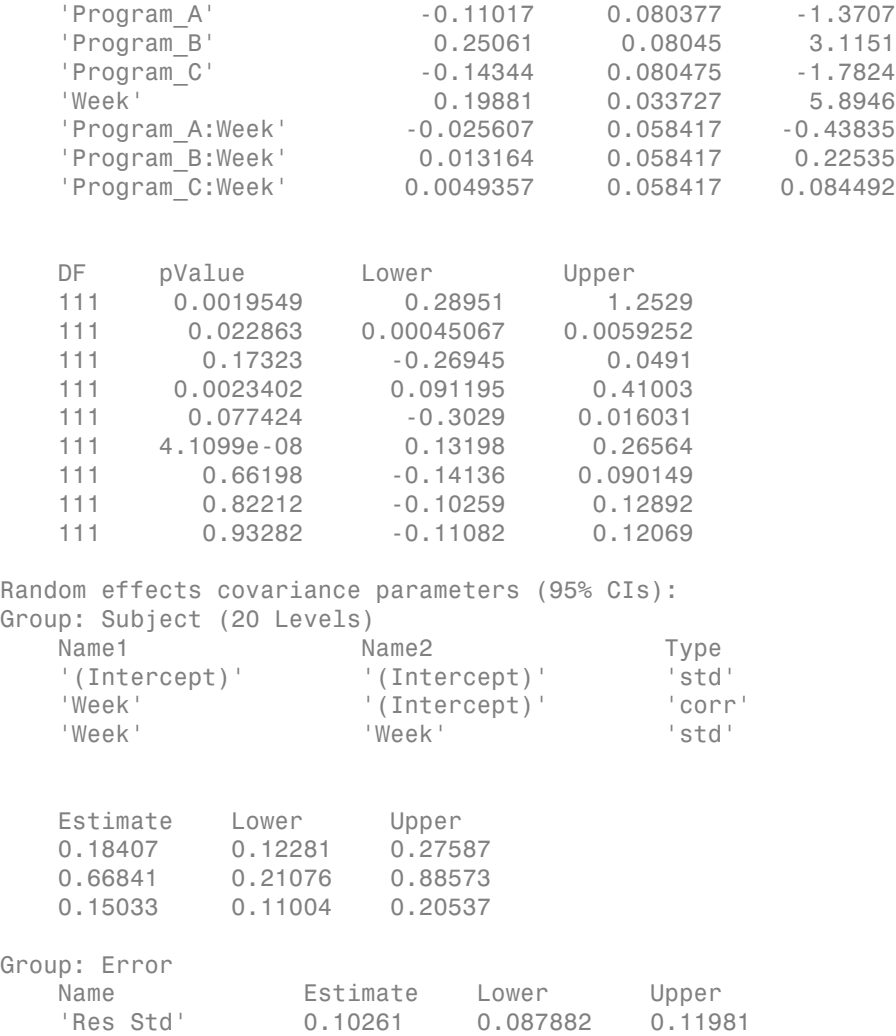

The *p*-values 0.022863 and 4.1099e-08 indicate significant effects of the initial weights of the subjects and the time factor in the amount of weight lost. The weight loss of subjects who are in program B is significantly different relative to the weight loss of subjects that are in program A. The lower and upper limits of the covariance parameters for the random effects do not include zero, thus they are significant.

Perform an F-test that all fixed-effects coefficients are zero.

```
anova(lme)
```
ans  $=$ 

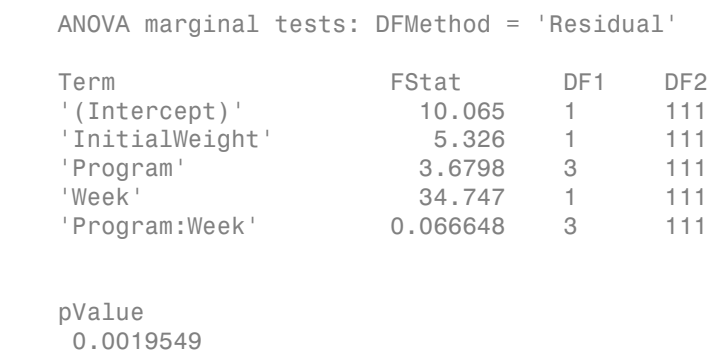

 0.022863 0.014286 4.1099e-08 0.97748

The *p*-values for the constant term, initial weight, and week are the same as in the coefficient table in the previous lme output display. The *p*-value of 0.014286 for Program represents the combined significance for all program coefficients. Similarly, the *p*-value for the interaction between program and week (Program:Week) measures the combined significance for all coefficients representing this interaction.

Now, use the Satterthwaite method to compute the degrees of freedom.

```
anova(lme,'DFMethod','Satterthwaite')
ans = ANOVA marginal tests: DFMethod = 'Satterthwaite'
Term FStat DF1 DF2
   '(Intercept)' 10.065 1 20.445
   'InitialWeight' 5.326 1 20
   'Program' 3.6798 3 19.14
  'Week' 34.747 1 20
   'Program:Week' 0.066648 3 20
```
 pValue 0.004695 0.031827 0.030233 9.1346e-06 0.97697

The Satterthwaite method produces smaller denominator degrees of freedom and slightly larger *p*-values.

## See Also

fitlme | fitlmematrix | LinearMixedModel

## anova1

One-way analysis of variance

## **Syntax**

```
p =anova1(y)
p = anova1(y,group)
p = anova1(y, group, displayopt)
[p, \text{th}] = \text{anoval}(\_\_\_\})[p, \text{th1}, \text{stats}] = \text{anova1}(\_\_\_\)
```
# **Description**

p = anova1(y) returns the *p*-value for a balanced [one-way ANOVA](#page-460-0). It also displays the standard ANOVA table (tbl) and a box plot of the columns of y. anova1 tests the hypothesis that the samples in y are drawn from populations with the same mean against the alternative hypothesis that the population means are not all the same.

p = anova1(y,group) returns the *p*-value for a balanced one-way ANOVA by group. It also displays the standard ANOVA table and a [box-plot](#page-1523-0) of the observations of y by group.

 $p =$  anova1(y, group, displayopt) enables the ANOVA table and box plot displays when displayopt is 'on' (default) and suppresses the displays when displayopt is 'off'.

[p,tbl] = anova1( \_\_\_ ) returns the ANOVA table (including column and row labels) in the cell array tbl. To copy a text version of the ANOVA table to the clipboard, select **Edit > Copy Text**.

[p,tbl,stats] = anova1( \_\_\_ ) returns a structure, stats, which you can use to perform a [multiple comparison test](#page-483-0). A multiple comparison test enables you to determine which pairs of group means are significantly different. To perform this test, use multcompare, providing the stats structure as an input argument.

## Examples

### One-Way ANOVA

Create sample data matrix y with columns that are constants, plus random normal disturbances with mean 0 and standard deviation 1.

```
y = meshgrid(1:5);
rng default; % For reproducibility
y = y + normal(0, 1, 5, 5)
```
 $y =$ 

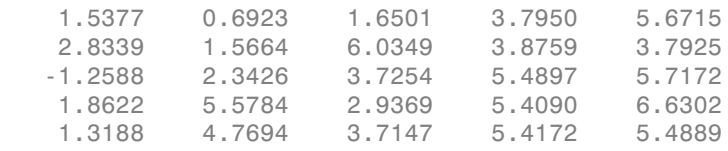

Perform one-way ANOVA.

 $p =$ anova1(y)

 $p =$ 

0.0023

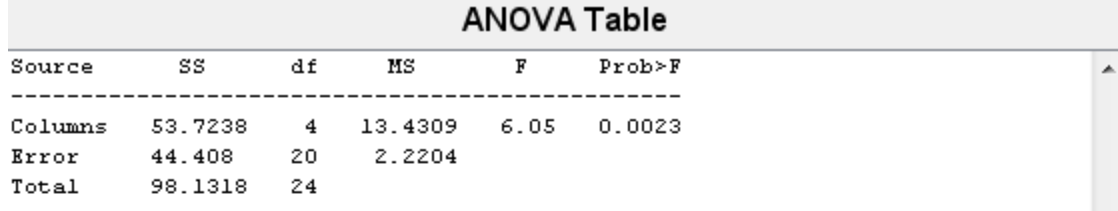

 $\overline{\phantom{a}}$
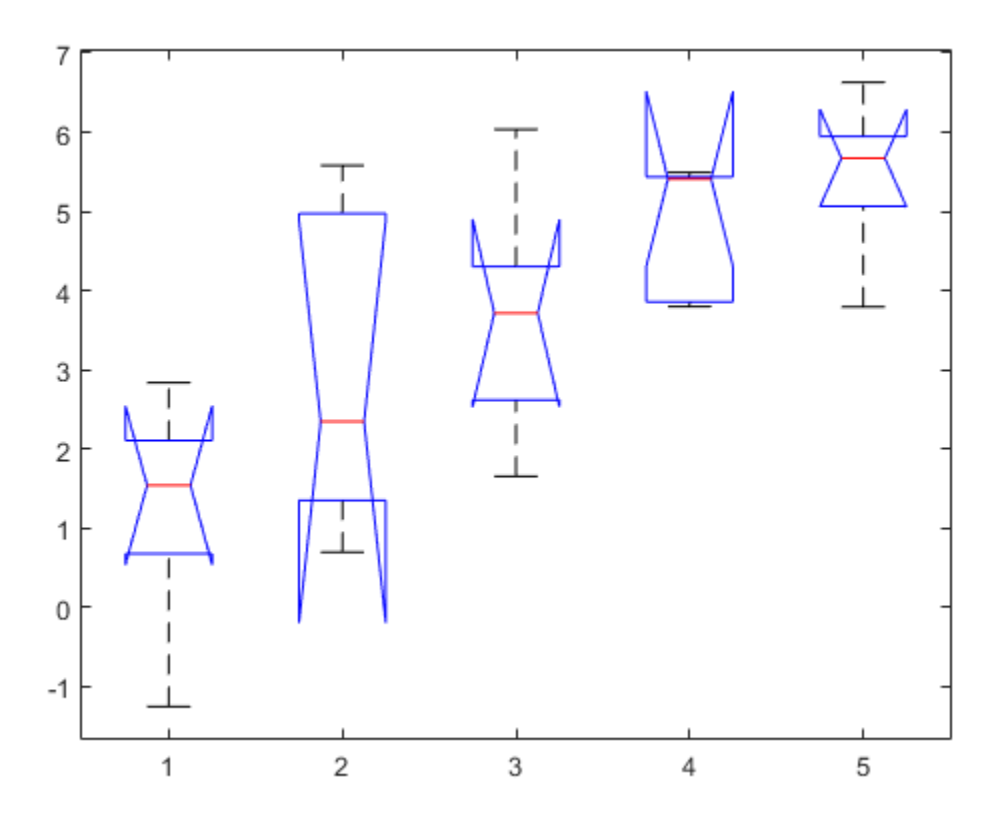

The ANOVA table shows the between-groups variation (Columns) and within-groups variation (Error). SS is the sum of squares, and df is the degrees of freedom. The total degrees of freedom is total number of observations minus one, which is  $25 - 1 = 24$ . The between-groups degrees of freedom is number of groups minus one, which is  $5 - 1 = 4$ . The within-groups degrees of freedom is total degrees of freedom minus the between groups degrees of freedom, which is  $24 - 4 = 20$ .

MS is the mean squared error, which is SS/df for each source of variation. The *F*-statistic is the ratio of the mean squared errors (13.4309/2.2204). The *p*-value is the probability that the test statistic can take a value greater than or equal to the value of the test

statistic, i.e.,  $P(F > 6.05)$ . The small *p*-value of 0.0023 indicates that differences between column means are significant.

#### Compare Beam Strength Using One-Way ANOVA

Input the sample data.

```
strength = [82 86 79 83 84 85 86 87 74 82 ... 78 75 76 77 79 79 77 78 82 79];
alloy = {'st','st','st','st','st','st','st','st',...
          'al1','al1','al1','al1','al1','al1',...
          'al2','al2','al2','al2','al2','al2'};
```
The data are from a study of the strength of structural beams in Hogg (1987). The vector strength measures deflections of beams in thousandths of an inch under 3000 pounds of force. The vector alloy identifies each beam as steel ('st'), alloy 1 ('al1'), or alloy 2 ('al2'). Although alloy is sorted in this example, grouping variables do not need to be sorted.

Test the null hypothesis that the steel beams are equal in strength to the beams made of the two more expensive alloys. Turn the figure display off and return the ANOVA results in a cell array.

```
[p, \text{th}] = \text{anoval}(\text{strength}, \text{allow}, \text{off}')p = 1.5264e-04
tb1 = 'Source' 'SS' 'df' 'MS' 'F' 'Prob>F' 
    'Groups' [184.8000] [ 2] [92.4000] [15.4000] [1.5264e-04]
    'Error' [102.0000] [17] [ 6.0000] [] []
    'Total' [286.8000] [19] [] [] []
```
The total degrees of freedom is total number of observations minus one, which is  $20 - 1 = 19$ . The between-groups degrees of freedom is number of groups minus one, which is  $3 - 1 = 2$ . The within-groups degrees of freedom is total degrees of freedom minus the between groups degrees of freedom, which is  $19 - 2 = 17$ .

MS is the mean squared error, which is SS/df for each source of variation. The *F*-statistic is the ratio of the mean squared errors. The *p*-value is the probability that the test statistic can take a value greater than or equal to the value of the test statistic. The *p*value of 1.5264e-04 suggests rejection of the null hypothesis.

You can retrieve the values in the ANOVA table by indexing into the cell array. Save the *F*-statistic value and the *p*-value in the new variables Fstat and pvalue.

```
Fstat = tb1{2,5}pvalue = tb1{2.6}Fstat = 15.4000
pvalue =
    1.5264e-04
```
#### Multiple Comparisons for One-Way ANOVA

Input the sample data.

```
strength = [82 86 79 83 84 85 86 87 74 82 ... 78 75 76 77 79 79 77 78 82 79];
alloy = {'st','st','st','st','st','st','st','st',...
          'al1','al1','al1','al1','al1','al1',...
          'al2','al2','al2','al2','al2','al2'};
```
The data are from a study of the strength of structural beams in Hogg (1987). The vector strength measures deflections of beams in thousandths of an inch under 3000 pounds of force. The vector alloy identifies each beam as steel  $(\text{st})$ , alloy 1 (al1), or alloy 2 (al2). Although alloy is sorted in this example, grouping variables do not need to be sorted.

Perform one-way ANOVA using anova1. Return the structure stats, which contains the statistics multcompare needs for performing "Multiple Comparisons".

 $[-,-, \text{stats}] = \text{anoval}(\text{strength}, \text{allow})$ ;

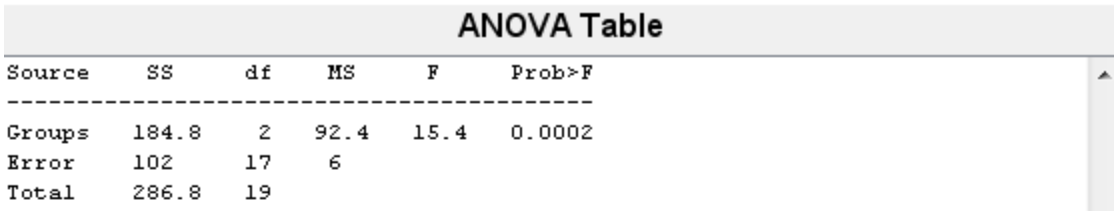

 $\overline{\phantom{a}}$ 

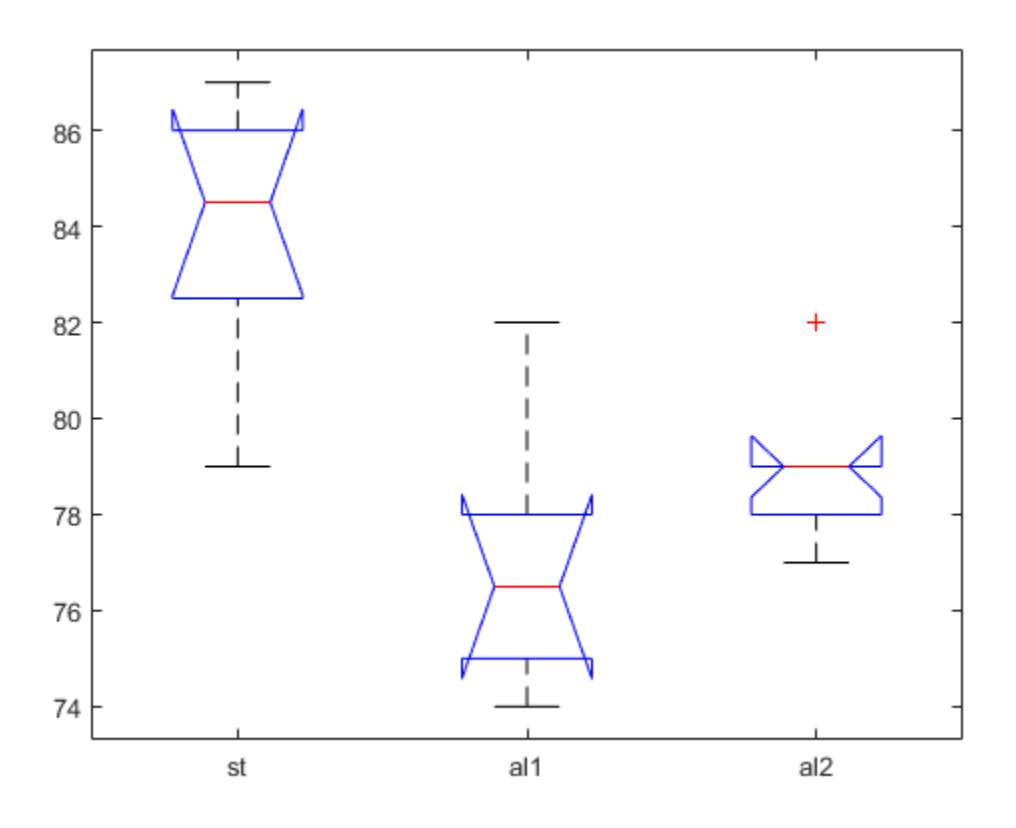

The small *p*-value of 0.0002 suggests that the strength of the beams is not the same.

Perform a multiple comparison of the mean strength of the beams.

 $[c,-,-,gnames] = multcompare(stats);$ 

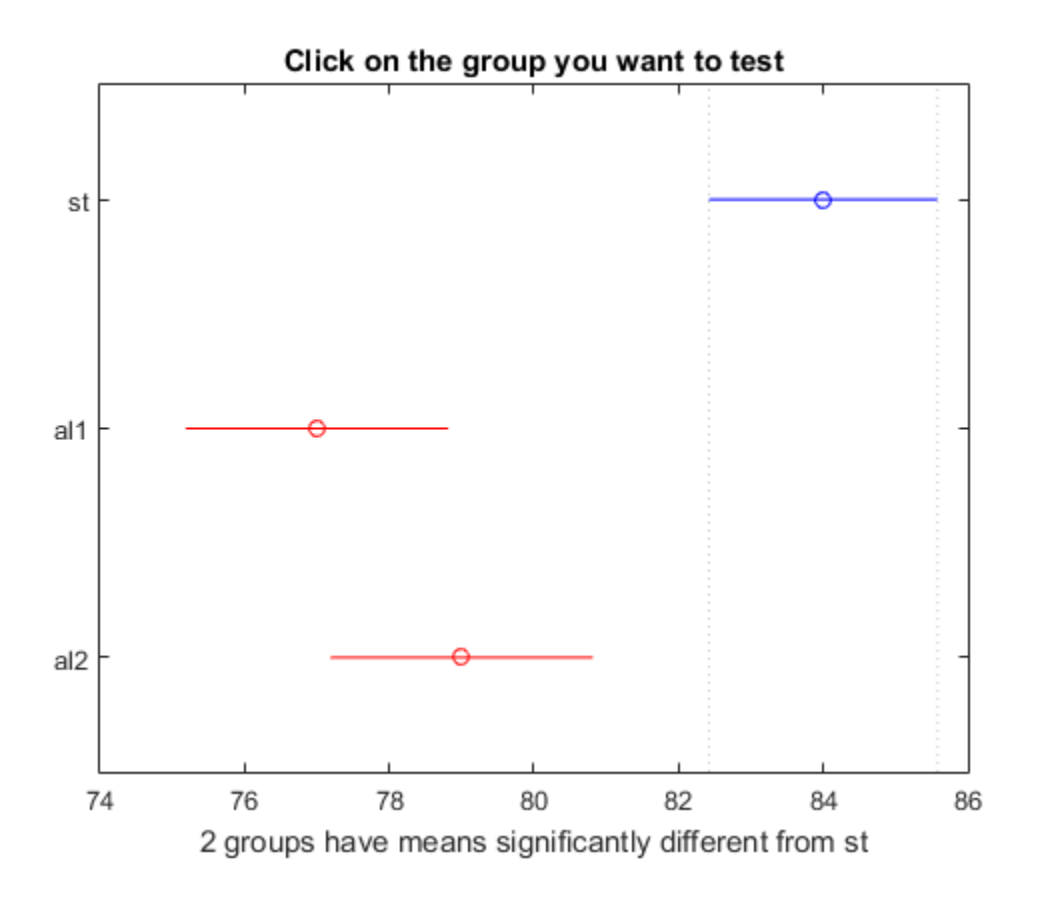

Display the comparison results with the corresponding group names.

 $[gnames(c(:,1))$ ,  $gnames(c(:,2))$ ,  $num2cell(c(:,3:6))]$ 

ans  $=$  'st' 'al1' [ 3.6064] [ 7] [10.3936] [1.6831e-04] 'st' 'al2' [ 1.6064] [ 5] [ 8.3936] [ 0.0040]  $|$ al2' [-5.6280] [-2] [ 1.6280] [ 0.3560]

The first two columns show the pair of groups that are compared. The fourth column shows the difference between the estimated group means. The third and fifth columns

show the lower and upper limits for the 95% confidence intervals of the true difference of means. The sixth column shows the *p*-value for a hypothesis that the true difference of means for the corresponding groups is equal to zero.

The first two rows show that both comparisons involving the first group (steel) have confidence intervals that do not include zero. Because the corresponding *p*-values (1.6831e-04 and 0.0040, respectively) are small, those differences are significant.

The third row shows that the differences in strength between the two alloys is not significant. A 95% confidence interval for the difference is [-5.6,1.6], so you cannot reject the hypothesis that the true difference is zero. The corresponding *p*-value of 0.3560 in the sixth column confirms this result.

In the figure, the blue bar represents the comparison interval for mean material strength for steel. The red bars represent the comparison intervals for the mean material strength for alloy 1 and alloy 2. Neither of the red bars overlap with the blue bar, which indicates that the mean material strength for steel is significantly different from that of alloy 1 and alloy 2. To confirm the significant difference by clicking the bars that represent alloy 1 and 2.

• ["Perform One-Way ANOVA" on page 8-6](#page-463-0)

### Input Arguments

### **y** — sample data

vector | matrix

Sample data, specified as a vector or a matrix.

• If y is a vector, you must specify the group input argument. group must be a categorical variable, numeric vector, logical vector, string array, or cell array of strings, with one name for each element of y. The anova1 function treats the y values corresponding to the same value of group as part of the same group. Use this design when groups have different numbers of elements (unbalanced ANOVA).

$$
y = [y_1 \quad y_2 \quad y_3 \quad y_4 \quad y_5 \quad \dots \quad y_N]
$$
  

$$
\uparrow \uparrow \uparrow \uparrow \uparrow
$$
  

$$
g = \{ 'A', 'A', 'C', 'B', 'B', \dots \quad , 'D' \}
$$

• If y is a matrix and you do not specify group, anova1 treats each column of y as a separate group. In this design, the function evaluates whether the population means of the columns are equal. Use this design when each group has the same number of elements (balanced ANOVA).

$$
Y = \begin{bmatrix}\n\begin{array}{ccc}\n\text{y}_{11} & \text{y}_{12} & \cdots & \text{y}_{1k} \\
\vdots & \vdots & \ddots & \vdots \\
\text{y}_{21} & \text{y}_{22} & \cdots & \text{y}_{2k} \\
\vdots & \vdots & \ddots & \vdots \\
\vdots & \vdots & \ddots & \vdots \\
\text{y}_{n1} & \text{y}_{n2} & \cdots & \text{y}_{nk}\n\end{array}\n\end{bmatrix}
$$

• If y is a matrix and you specify group, then group must be a character array or cell array of strings, with one name for each column of y. The anova1 function treats the columns that have the same group name as part of the same group.

$$
Y = \begin{bmatrix} y_{11} & y_{12} & y_{13} & y_{14} & \cdots & y_{1k} \\ y_{21} & y_{22} & y_{23} & y_{24} & \cdots & y_{2k} \\ \vdots & \vdots & \vdots & \vdots & \vdots \\ y_{n1} & y_{n2} & y_{n3} & y_{n4} & \cdots & y_{nk} \end{bmatrix}
$$

 $group = ['Red', 'Black', 'Red', 'Yellow', . . . , 'Black']$ 

If group contains empty or NaN valued cells or strings, anova1 disregards the corresponding observations in y.

Data Types: single | double

#### **group** — Grouping variable

numeric vector | logical vector | character array | cell array of strings

Grouping variable, specified as a numeric or logical vector, character array, or a cell array of strings, containing group names.

• If y is a vector, group must be a categorical variable, numeric vector, logical vector, string array, or cell array of strings, with one name for each element of y. The anova1 function treats the y values corresponding to the same value of group as part of the same group.

$$
y = [y_1 \quad y_2 \quad y_3 \quad y_4 \quad y_5 \quad \dots \quad y_N]
$$
  

$$
\uparrow \uparrow \uparrow \uparrow \uparrow
$$
  

$$
g = \{A', A', C', B', B', \dots \quad , D'\}
$$

*N* is the total number of observations.

• If y is a matrix, then group must be a character array or cell array of strings, with one group name for each column of y. The anova1 function treats the columns of y that have the same group name as part of the same group.

$$
Y = \begin{bmatrix} y_{11} & y_{12} & y_{13} & y_{14} & \cdots & y_{1k} \\ y_{21} & y_{22} & y_{23} & y_{24} & \cdots & y_{2k} \\ \vdots & \vdots & \vdots & \vdots & \vdots \\ y_{n1} & y_{n2} & y_{n3} & y_{n4} & \cdots & y_{nk} \\ \hline \end{bmatrix}
$$
  
un =  $\begin{bmatrix} \n\text{Rend}^{\prime} \quad \text{Rlek}^{\prime} \quad \text{Rlek}^{\prime} \quad \text{Rlek}^{\prime} \quad \text{Nellek}^{\prime} \quad \text{Yellek}^{\prime} \quad \text{Yellek}^$ 

 $group = ['Red', 'Black', 'Red', 'Yellow', . . . , 'Black']$ 

If you do not want to specify group names, enter an empty array ([]) or omit this argument.

If group contains empty or NaN valued cells or strings, the corresponding observations in y are disregarded.

For more information on grouping variables, see ["Grouping Variables" on page 2-52](#page-89-0).

For example, if y is a vector, with observations categorized into groups 1, 2, and 3, then you can specify the grouping variables as follows.

```
Example: 'group',[1,2,1,3,1,...,3,1]
```
For example, if y is a matrix, with six columns categorized into groups red, white, and black, then you can specify the grouping variables as follows.

```
Example: 'group',{'white','red','white','black','red'}
Data Types: single | double | logical | char | cell
```
### **displayopt** — Indicator to display ANOVA table and box plot

'on' (default) | 'off'

Indicator to display ANOVA table and box plot, specified as 'on' or 'off'. When displayopt is 'off', anova1 returns the output arguments, only. It does not display the standard ANOVA table and box-plot of the columns of y.

```
Example: p = anova(x, qroup, 'off')
```
## Output Arguments

**p** — *p*-value for the *F*-test

scalar value

*p*-value for the *F*-test, returned as a scalar value. *p*-value is the probability that the *F*statistic can take a value larger than the computed test-statistic value. anova1 tests the null hypothesis that all group means are equal to each other against the alternative hypothesis that at least one group mean is different from the others. The function derives the *p*-value from the cdf of the *F*-distribution.

A*p*-value that is smaller than the significance level indicates that at least one of the sample means is significantly different from the others. Common significance levels are 0.05 or 0.01.

**tbl** — ANOVA table cell array

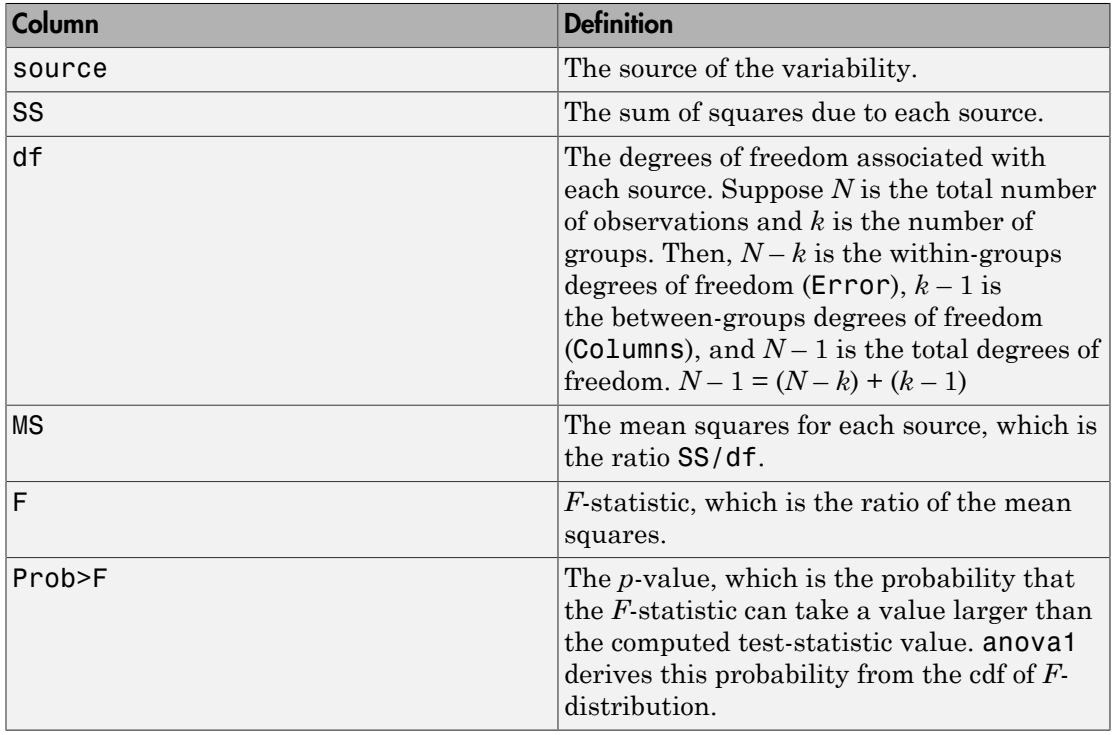

ANOVA table, returned as a cell array. tbl has six columns.

The rows of the ANOVA table show the variability in the data that is divided by the source.

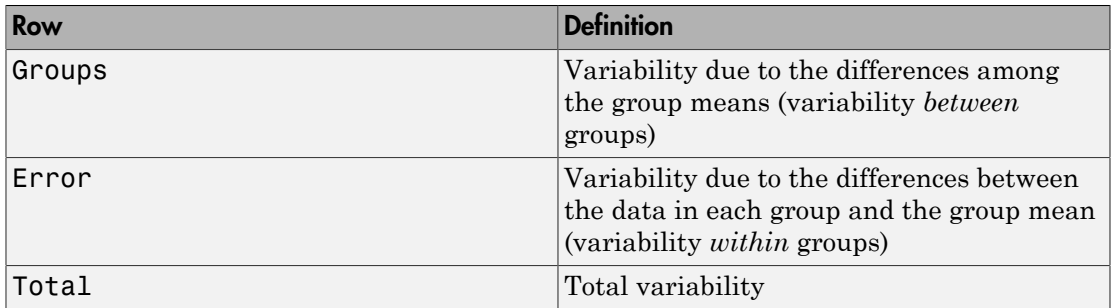

#### **stats** — Statistics for multiple comparison tests

structure

Statistics for [multiple comparison tests](#page-483-0), returned as a structure. stats has six fields.

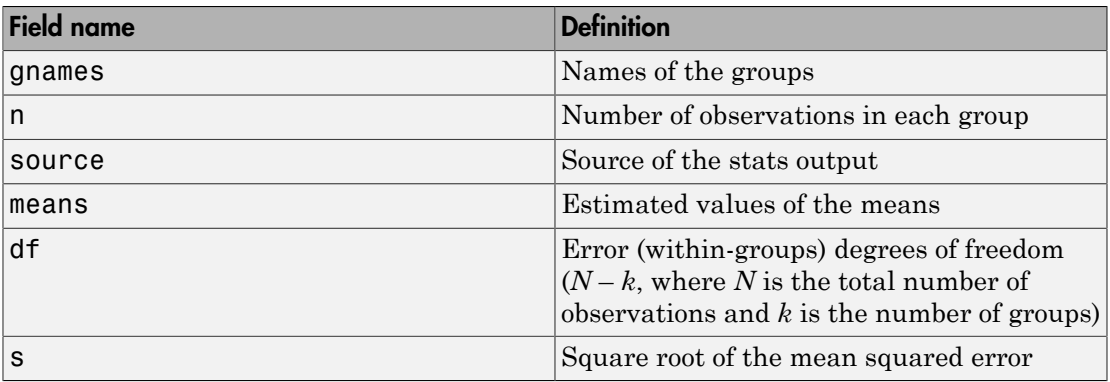

## More About

### Box-Plot

anova1 returns box plots of the observations in y, by group. Box plots provide a visual comparison of the group location parameters.

If y is a vector, then the plot shows one box for each value of group. If  $\gamma$  is a matrix and you do not specify group, then the plot shows one box for each column of y. On each box, the central mark is the median and the edges of the box are the 25th and 75th percentiles (1st and 3rd quantiles). The whiskers extend to the most extreme data points that are not considered outliers. The outliers are plotted individually. The interval endpoints are the extremes of the notches. The extremes correspond to  $q2 - 1.57(q3 - q1)$ sqrt(*n*) and  $q2 + 1.57(q3 - q1)/sqrt(n)$ , where  $q2$  is the median (50th percentile),  $q1$  and *q*3 are the 25th and 75th percentiles, respectively, and *n* is the number of observations without any NaN values.

Two medians are significantly different at the 5% significance level if their intervals do not overlap. This test is different from the *F*-test that ANOVA performs, but large differences in the center lines of the boxes correspond to large *F*-statistic values and correspondingly small *p*-values. For more information about box plots, see boxplot.

• ["One-Way ANOVA" on page 8-3](#page-460-0)

• ["Multiple Comparisons" on page 8-26](#page-483-0)

### References

[1] Hogg, R. V., and J. Ledolter. *Engineering Statistics*. New York: MacMillan, 1987.

### See Also

anova2 | anovan | boxplot | multcompare

## anova2

Two-way analysis of variance

anova2 performs two-way analysis of variance (ANOVA) with balanced designs. To perform two-way ANOVA with unbalanced designs, see anovan.

# **Syntax**

```
p =anova2(y,reps)
p = anova2(y,reps,displayopt)
[p, \text{th}] = \text{anova2} )
[p, \text{th1}, \text{stats}] = \text{anova2} ()
```
# **Description**

 $p =$  anova2(y, reps) returns the *p*-values for a balanced two-way ANOVA for comparing the means of two or more columns and two or more rows of the observations in y.

reps is the number of replicates for each combination of factor groups, which must be constant, indicating a balanced design. For unbalanced designs, use anovan. The anova2 function tests the main effects for column and row factors and their interaction effect. To test the interaction effect, reps must be greater than 1.

anova2 also displays the standard ANOVA table.

 $p =$  anova2(y, reps, displayopt) enables the ANOVA table display when displayopt is 'on' (default) and suppresses the display when displayopt is 'off'.

[p,tbl] = anova2( \_\_\_ ) returns the ANOVA table (including column and row labels) in cell array tbl. To copy a text version of the ANOVA table to the clipboard, select **Edit > Copy Text** menu.

 $[p, \text{th}, \text{stats}] = \text{anova2}(\_\_\_\)$  returns a stats structure, which you can use to perform a [multiple comparison test](#page-483-0). A multiple comparison test enables you to

determine which pairs of group means are significantly different. To perform this test, use multcompare, providing the stats structure as input.

### Examples

#### Two-Way ANOVA

Load the sample data.

load popcorn popcorn

popcorn =

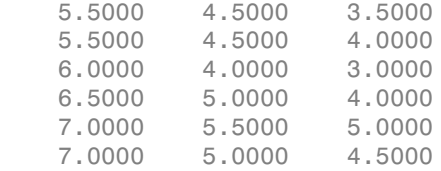

The data is from a study of popcorn brands and popper types (Hogg 1987). The columns of the matrix popcorn are brands, Gourmet, National, and Generic, respectively. The rows are popper types, oil and air. In the study, researchers popped a batch of each brand three times with each popper, that is, the number of replications is 3. The first three rows correspond to the oil popper, and the last three rows correspond to the air popper. The response values are the yield in cups of popped popcorn.

Perform a two-way ANOVA. Save the ANOVA table in the cell array tbl for easy access to results.

 $[p, \text{th}] = \text{anova2}(popcorn, 3);$ 

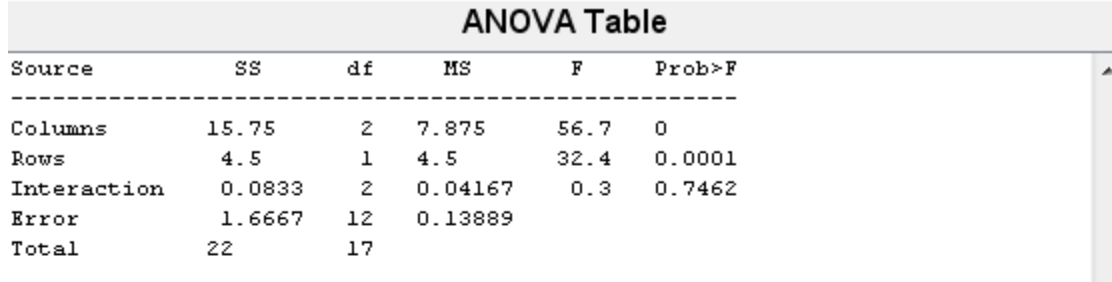

 $\overline{\phantom{a}}$ 

The column Prob>F shows the *p*-values for the three brands of popcorn (0.0000), the two popper types (0.0001), and the interaction between brand and popper type (0.7462). These values indicate that popcorn brand and popper type affect the yield of popcorn, but there is no evidence of an interaction effect of the two.

Display the cell array containing the ANOVA table.

tbl

 $tb1 =$ 

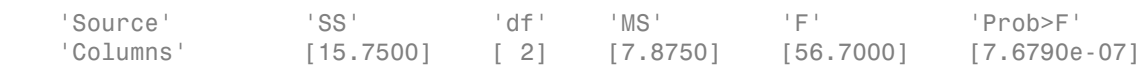

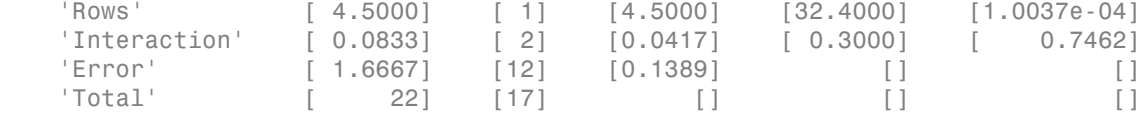

Store the *F*-statistic for the factors and factor interaction in separate variables.

Fbrands =  $tb1{2,5}$  $Fpopmetrype = tb1{3,5}$ Finteraction =  $tb1{4,5}$ 

 $Fbrands =$ 

56.7000

Fpoppertype =

32.4000

Finteraction =

0.3000

#### Multiple Comparisons for Two-Way ANOVA

Load the sample data.

#### load popcorn popcorn

popcorn =

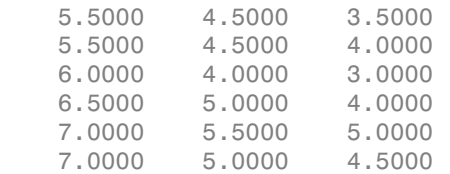

The data is from a study of popcorn brands and popper types (Hogg 1987). The columns of the matrix popcorn are brands (Gourmet, National, and Generic). The rows are popper types oil and air. In the study, researchers popped a batch of each brand three times with each popper. The values are the yield in cups of popped popcorn.

Perform a two-way ANOVA. Also compute the statistics that you need to perform a multiple comparison test on the main effects.

```
[-, -, \text{stats}] = \text{anova2(popcorn, 3, 'off')}stats = 
        source: 'anova2'
       sigmasq: 0.1389
     colmeans: [6.2500 4.7500 4]
          coln: 6
     rowmeans: [4.5000 5.5000]
          rown: 9
         inter: 1
          pval: 0.7462
            df: 12
```
The stats structure includes

- The mean squared error (sigmasq)
- The estimates of the mean yield for each popcorn brand (colmeans)
- The number of observations for each popcorn brand (coln)
- The estimate of the mean yield for each popper type (rowmeans)
- The number of observations for each popper type (rown)
- The number of interactions (inter)
- The *p*-value that shows the significance level of the interaction term (pval)
- The error degrees of freedom (df).

Perform a multiple comparison test to see if the popcorn yield differs between pairs of popcorn brands (columns).

```
c = multcompare(stats)
```
Note: Your model includes an interaction term. A test of main effects can be difficult to interpret when the model includes interactions.

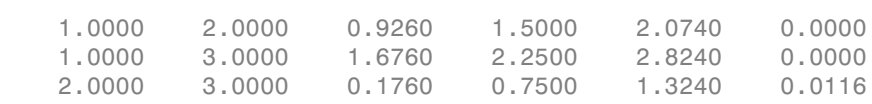

 $c =$ 

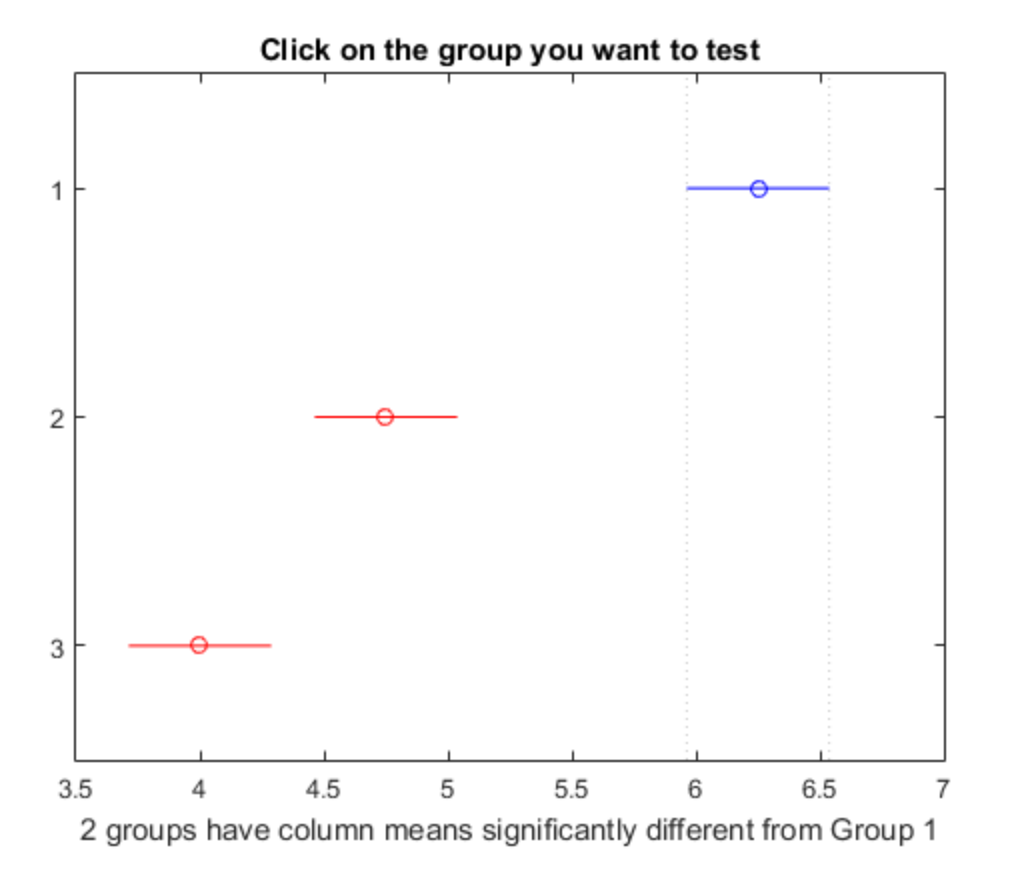

The first two columns of c show the groups that are compared. The fourth column shows the difference between the estimated group means. The third and fifth columns show the lower and upper limits for 95% confidence intervals for the true mean difference.

The sixth column contains the *p*-value for a hypothesis test that the corresponding mean difference is equal to zero. All *p*-values (0, 0, and 0.0116) are very small, which indicates that the popcorn yield differs across all three brands.

The figure shows the multiple comparison of the means. By default, the group 1 mean is highlighted and the comparison interval is in blue. Because the comparison intervals for the other two groups do not intersect with the intervals for the group 1 mean, they are highlighted in red. This lack of intersection indicates that both means are different than group 1 mean. Select other group means to confirm that all group means are significantly different from each other.

Perform a multiple comparison test to see the popcorn yield differs between the two popper types (rows).

```
c = multcompare(stats,'Estimate','row')
```
Note: Your model includes an interaction term. A test of main effects can be difficult to interpret when the model includes interactions.

 $c =$ 

1.0000 2.0000 -1.3828 -1.0000 -0.6172 0.0001

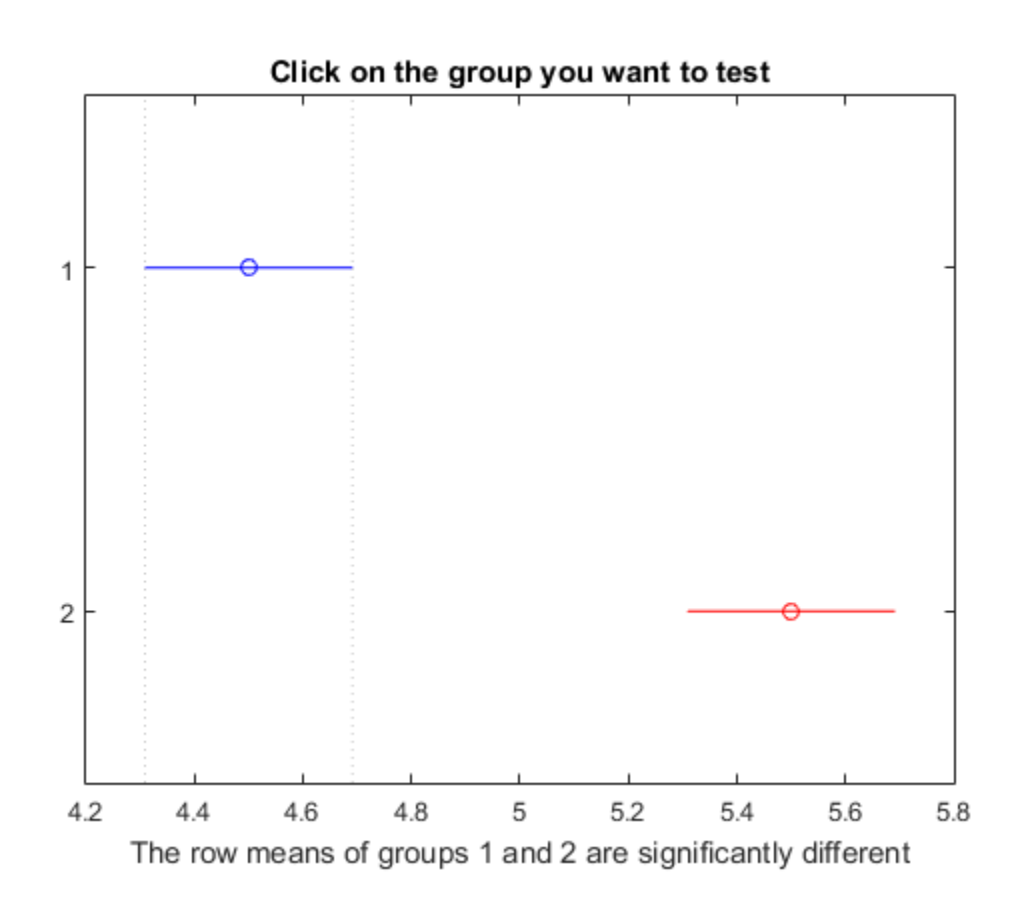

The small *p*-value of 0.0001 indicates that the popcorn yield differs between the two popper types (air and oil). The figure shows the same results. The disjoint comparison intervals indicate that the group means are significantly different from each other.

• ["Perform Two-Way ANOVA" on page 8-18](#page-475-0)

### Input Arguments

**y** — Sample data matrix

Sample data, specified as a matrix. The columns correspond to groups of one factor, and the rows correspond to the groups of the other factor and the replications. Replications are the measurements or observations for each combination of groups (levels) of the row and column factor. For example, in the following data the row factor *A* has three levels, column factor *B* has two levels, and there are two replications (reps = 2). The subscripts indicate row, column, and replication, respectively. Alphabetical List<br>
algorithment and a samatrix. The columns correspond to groups of<br>
the convex correspond to the groups of the other factor and the replication<br>
and column factor. For example, in the following data the r Alphabetical List<br>
e data, specified as a matrix. The columns correspond to groups of<br>
sws correspond to the groups of the other factor and the replications<br>
in matero. For example, in the following data her ow factor<br>
co Alphabetical List<br>
e data, specified as a matrix. The columns correspond to groups of<br>
sws correspond to the groups of the other factor and the replication<br>
in measurements or observations for each combination of groups ( Alphobetical list<br>
e data, specified as a matrix. The columns correspond to groups of<br>
sws correspond to the groups of the other factor and the replication<br>
in casurements to observations for each combination of groups (d Alphobetical list<br>
e data, specified as a matrix. The columns correspond to groups of<br>
ws correspond to the groups of the other factor and the replication<br>
in deal commination of groups (i.e., the following data the row f Alphobetical List<br>
e data, specified as a matrix. The columns correspond to groups of<br>
successpond to the groups of the other factor and he replication<br>
en measurements or observations for each combination of groups (let<br> Alphobetical list<br>
e data, specified as a matrix. The columns correspond to groups of<br>
swe correspond to the groups of the other factor and the replication<br>
in case measurements or observations for each combination of gro phabetical List<br>
data, specified as a matrix. The columns correspond to groups of or<br>
s correspond to the groups of the other factor and the replications. If<br>
measurements or observations for each combination of groups (l ata, specified as a matrix. The columns correspond to groups of one<br>correspond to the groups of the other factor and the replications. Reasurements or observations for each combination of groups (levels<br>column factor. For Aphabetical List<br>
2 data, specified as a matrix. The columns correspond to<br>
121 s correspond to the groups of the other factor and the<br>
121 measurements or observations for each combination of<br>
dolumn factor B has two lev by a spherical List<br>
2. data, specified as a matrix. The columns correspond to<br>
2. data, specified as a matrix. The columns correspond to<br>
2. decomposed to the groups of the other factor and the<br>
2. decomposition of colum by phabetical List<br>
211 3222<br>
221  $\left.\begin{array}{l} \text{phabeled as a matrix.} \end{array}\right$  The columns correspond to<br>
221 222 222  $\left.\begin{array}{l} \text{chasing} \\ \text{chasing} \\ \text{chasing} \\ \text{chasing} \\ \text{chasing} \\ \text{chasing} \\ \text{chasing} \\ \text{chasing} \\ \text{chasing} \\ \text{chasing} \\ \text{chasing} \\ \text{chasing} \\ \text{chasing} \\ \text{chasing} \\ \text{chasing} \\ \text{chasing$ betical List<br>
ediata, specified as a matrix. The columns correspond to<br>
s correspond to the groups of the other factor and the<br>
measurements or observations for each combination of<br>
d column factor. For example, in the fo |phabetical List<br>
81 state, specified as a matrix. The columns correspond to<br>
58 correspond to the groups of the other factor and the<br>
measurements or observations for each combination of<br>
1 column factor. For example, in lphabetical List<br>
data, specified as a matrix. The columns correspond to<br>
is correspond to the groups of the other factor and the<br>
measurements or observations for each combination of<br>
column factor. For example, in the f Alphobeical ist<br>
be data, specified as a matrix. The columns correspond to groups of<br>
be data, specified as a matrix. The columns correspond to groups of<br>
seven conserves the set of conventions of groups of the other fact Alphobetical List<br>
c data, specified as a matrix. The columns correspond to groups of<br>
ex socrespond to the groups of the other factor and the replication<br>
measurements or observations for each combination of groups of<br>
c Alphobetical List<br>
c data, specified as a matrix. The columns correspond to groups of<br>
ex socrespond to the groups of the other factor and the replication<br>
measurements or observations for each combination of groups of<br>
c Alphobetical List<br>
c data, specified as a matrix. The columns correspond to groups of<br>
ex socrespond to the groups of the other factor and the replication<br>
measurements or observations for each combination of groups of<br>
c Alphobetical List<br>
c data, specified as a matrix. The columns correspond to groups of<br>
ex socrespond to the groups of the other factor and the replication<br>
measurements or observations for each combination of groups of<br>
c Alphobetical List<br>
c data, specified as a matrix. The columns correspond to groups of<br>
ex socrespond to the groups of the other factor and the replication<br>
measurements or observations for each combination of groups of<br>
c Alphobetical List<br>
c data, specified as a matrix. The columns correspond to groups of<br>
ex socrespond to the groups of the other factor and the replication<br>
measurements or observations for each combination of groups of<br>
c phobetical List<br>
data, specified as a matrix. The columns correspond to groups of or<br>
scorrespond to the groups of the other factor and the replications.<br>
measurements or observations for each combination of groups (level habetical List<br>
ata, specified as a matrix. The columns correspond to groups of one<br>
correspond to the groups of the other factor and the replications. Readous<br>
column factor. For example, in the following data the row fa dependential ist<br>
a data, specified as a matrix. The columns correspond<br>
is correspond to the groups of the other factor and the<br>
measurements or observations for each combination of<br>
column factor. For example, in the fo lphabetical List<br>
e data, specified as a matrix. The columns correspond to<br>
is correspond to the groups of the other factor and the<br>
measurements or observations for each combination of<br>
column factor  $R$  has two levels, lphobetical List<br>
data, specified as a matrix. The columns correspond to<br>
is correspond to the groups of the other factor and the<br>
measurements or observations for each combination of<br>
column factor. For example, in the f bphobetical List<br>
data, specified as a matrix. The columns correspond<br>
s correspond to the groups of the other factor and the<br>
measurements or observations for each combination of<br>
column factor. For example, in the follo bhobetical List<br>
data, specified as a matrix. The columns correspond<br>
s correspond to the groups of the other factor and the<br>
measurements or observations for each combination of<br>
column factor. For example, in the follow bphobetical list<br>
data, specified as a matrix. The columns correspond<br>
is correspond to the groups of the other factor and the<br>
measurements or observations for each combination<br>
of column factor  $B$  has two levels, and t

 $\lceil y_{111} \quad y_{121} \rceil$ Î ˚  $\left\{ \right\}$ ˛ = ¸  $\left\{ \right\}$ ˛ = ¸  $\left\{ \right\}$ ˛ = *A A A* 1 2 3

Data Types: single | double

#### **reps** — Number of replications

1 (default) | an integer number

Number of replications for each combination of groups, specified as an integer number. For example, the following data has two replications (reps = 2) for each group combination of row factor *A* and column factor *B*.

 $y_{111}$   $y_{121}$  $y_{312}$ ˘ ˚ ¸  $\left\{ \right\}$ ˛ = ¸  $\left\{ \right\}$ ˛  $A=2$ ¸  $\left\{ \right\}$ ˛ = *A A* 1 3

- When reps is 1 (default), anova2 returns two *p*-values in vector p:
	- The *p*-value for the null hypothesis that all samples from factor *B* (i.e., all column samples in  $y$ ) are drawn from the same population.
- The *p*-value for the null hypothesis, that all samples from factor *A* (i.e., all row samples in  $y$ ) are drawn from the same population.
- When reps is greater than 1, anova2 also returns the *p*-value for the null hypothesis that factors *A* and *B* have no interaction (i.e., the effects due to factors *A* and *B* are *additive*).

Example:  $p = \text{anova}(y, 3)$  specifies that each combination of groups (levels) has three replications.

Data Types: single | double

#### **displayopt** — Indicator to display the ANOVA table

'on' (default) | 'off'

Indicator to display the ANOVA table as a figure, specified as 'on' or 'off'.

Data Types: logical

## Output Arguments

**p** — *p*-value scalar value

*p*-value for the *F*-test, returned as a scalar value. A small *p*-value indicates that the results are statistically significant. Common significance levels are 0.05 or 0.01. For example:

- A sufficiently small *p*-value for the null hypothesis for group means of row factor *A* suggests that at least one row-sample mean is significantly different from the other row-sample means; i.e., there is a main effect due to factor *A*
- A sufficiently small *p*-value for the null hypothesis for group (level) means of column factor *B* suggests that at least one column-sample mean is significantly different from the other column-sample means; i.e., there is a main effect due to factor *B*.
- A sufficiently small *p*-value for combinations of groups (levels) of factors *A* and *B* suggests that there is an interaction between factors *A* and *B*.

#### **tbl** — ANOVA table

cell array

ANOVA table, returned as a cell array. tbl has six columns.

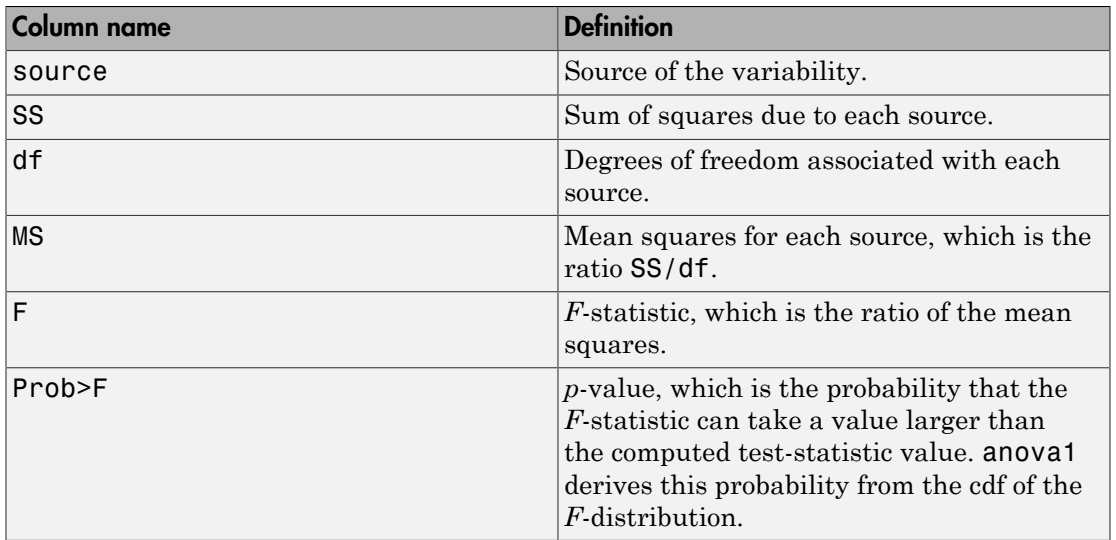

The rows of the ANOVA table show the variability in the data, divided by the source into three or four parts, depending on the value of reps.

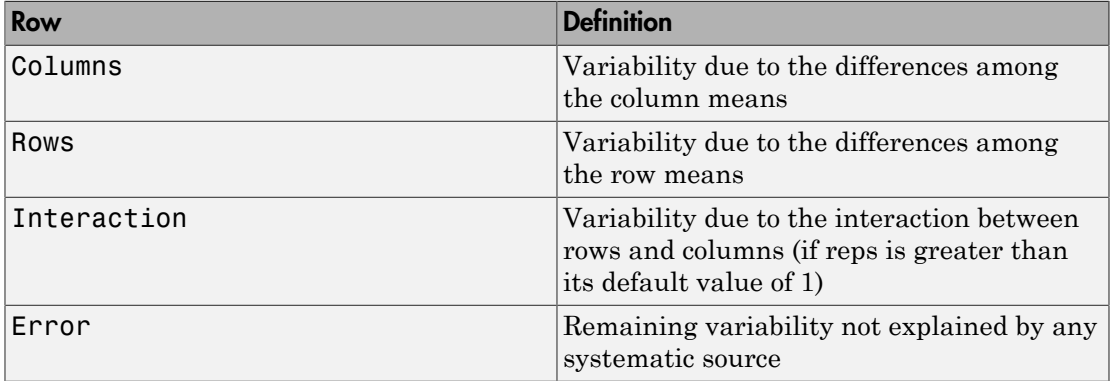

Data Types: cell

#### **stats** — Statistics for multiple comparison test

structure

Statistics for [multiple comparisons tests,](#page-483-0) returned as a structure. Use multcompare to perform multiple comparison tests, supplying stats as an input argument. stats has nine fields.

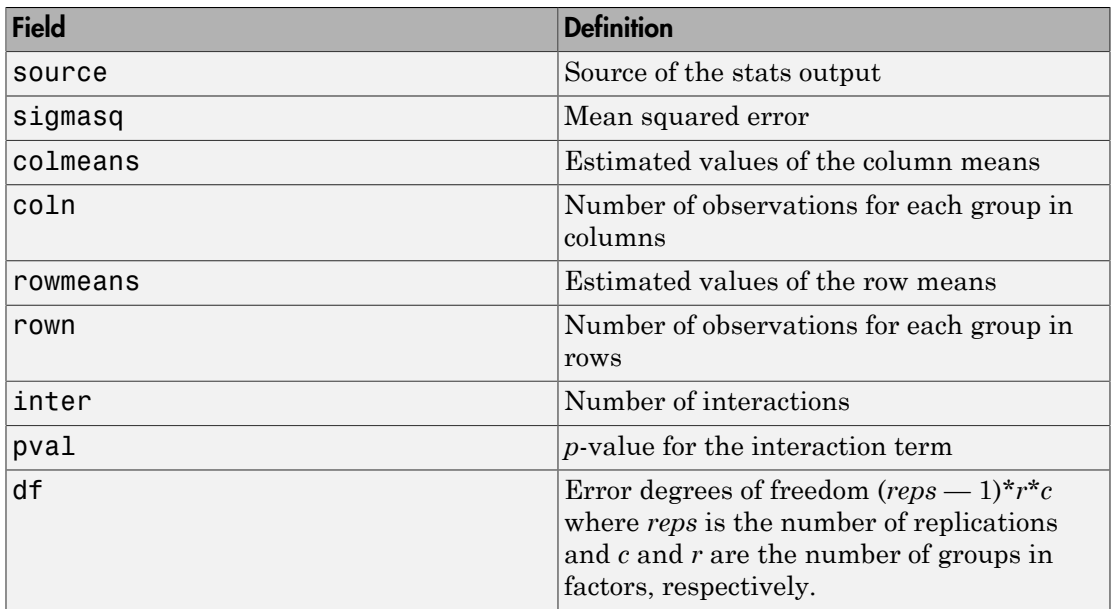

Data Types: struct

## More About

- ["Two-Way ANOVA" on page 8-15](#page-472-0)
- ["Multiple Comparisons" on page 8-26](#page-483-0)

### References

[1] Hogg, R. V., and J. Ledolter. *Engineering Statistics*. New York: MacMillan, 1987.

### See Also

anova1 | anovan | multcompare

### anovan

N-way analysis of variance

## **Syntax**

```
p =anovan(y,group)
p = anovan(y,group,Name,Value)
[p, \text{th}] = \text{anovan}(\underline{\hspace{2mm}})[p, \text{th1}, \text{stats}] = \text{anovan}(\_\_\_\)
[p, \text{th1}, \text{stats}, \text{terms}] = \text{anovan}(\ )
```
# **Description**

 $p =$  anovan( $y$ , group) returns a vector of *p*-values, one per term, for multiway (*n*-way) analysis of variance (ANOVA) for testing the effects of multiple factors on the mean of the vector y.

anovan also displays a figure showing the standard ANOVA table.

p = anovan(y,group,Name,Value) returns a vector of *p*-values for multiway (*n*-way) ANOVA using additional options specified by one or more Name,Value pair arguments.

For example, you can specify which predictor variable is continuous, if any, or the type of sum of squares to use.

 $[p, \text{td}] = \text{anovan}$  ) returns the ANOVA table (including factor labels) in cell array tbl for any of the input arguments specified in the previous syntaxes. Copy a text version of the ANOVA table to the clipboard by using the Copy Text item on the **Edit** menu.

 $[p, \text{td}, \text{stats}]$  = anovan( ) returns a stats structure that you can use to perform a [multiple comparison test](#page-483-0), which enables you to determine which pairs of group means are significantly different. You can perform such a test using the multcompare function by providing the stats structure as input.

[p,tbl,stats,terms] = anovan( \_\_\_ ) returns the main and interaction terms used in the ANOVA computations in terms.

### Examples

#### Three-Way ANOVA

Load the sample data.

```
y = [52.7 57.5 45.9 44.5 53.0 57.0 45.9 44.0]';
g1 = [1 2 1 2 1 2 1 2];
g2 = {'hi';'hi';'lo';'lo';'hi';'hi';'lo';'lo'};
g3 = {'may';'may';'may';'may';'june';'june';'june';'june'};
```
y is the response vector and g1, g2, and g3 are the grouping variables (factors). Each factor has two levels ,and every observation in y is identified by a combination of factor levels. For example, observation  $y(1)$  is associated with level 1 of factor  $g1$ , level 'hi' of factor  $g2$ , and level 'may' of factor  $g3$ . Similarly, observation  $y(6)$  is associated with level 2 of factor g1, level 'hi' of factor g2, and level 'june' of factor g3.

Test if the response is the same for all factor levels.

```
p = \text{anovan}(y, {g1, g2, g3})p = 0.4174
      0.0028
      0.9140
```
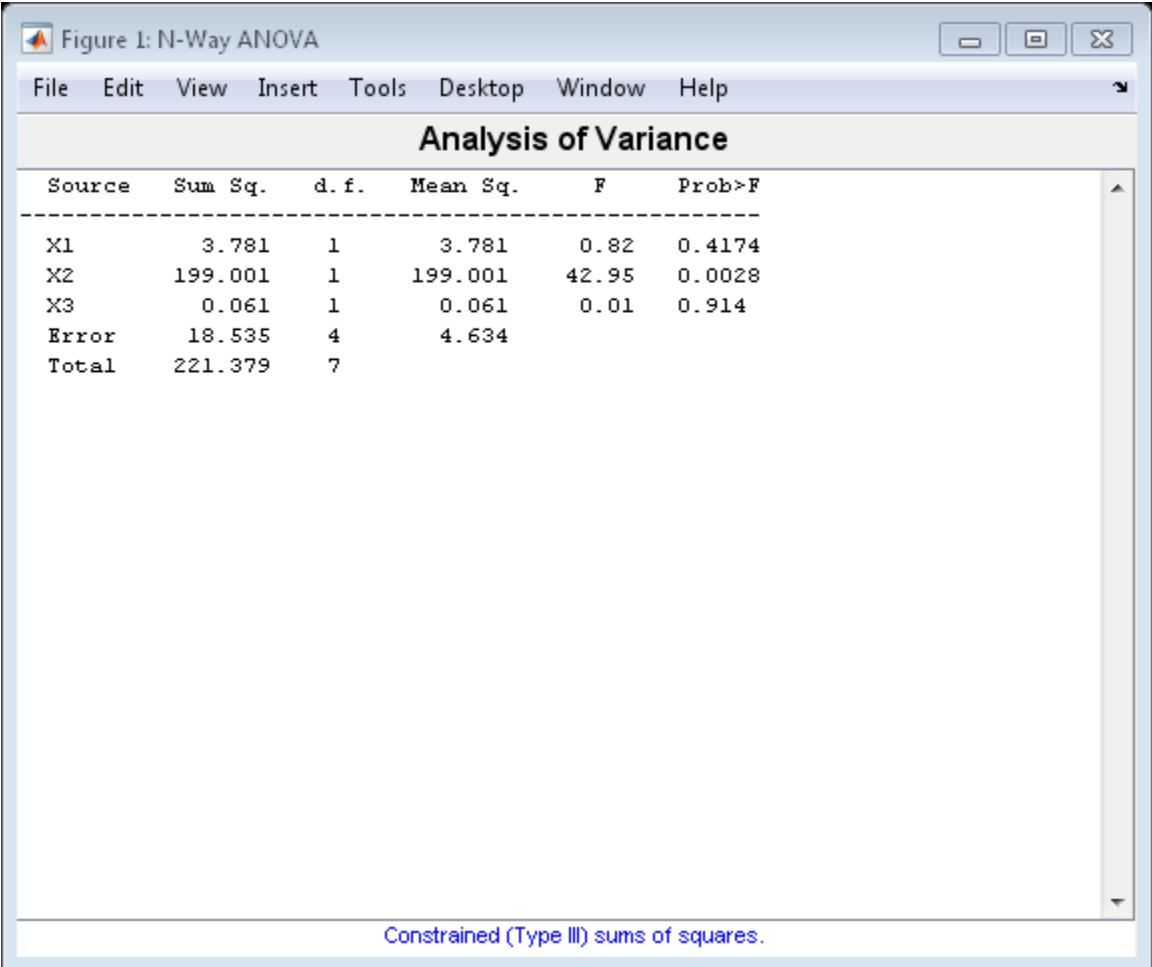

In the ANOVA table, X1, X2, and X3 correspond to the factors g1, g2, and g3, respectively. The *p*-value 0.4174 indicates that the mean responses for levels 1 and 2 of the factor g1 are not significantly different. Similarly, the *p*-value 0.914 indicates that the mean responses for levels 'hi' and 'lo' of the factor g3 are not significantly different. However, the *p*-value 0.0028 is small enough to conclude that the mean responses are significantly different for the two levels, 'may' and 'june', of the factor g3. By default, anovan computes *p*-values just for the three main effects.

Test the two-factor interactions. This time specify the variable names.

 $p =$  anovan(y,{g1 g2 g3},'model','interaction','varnames',{'g1','g2','g3'})

 $p =$ 

 0.0347 0.0048 0.2578 0.0158 0.1444 0.5000

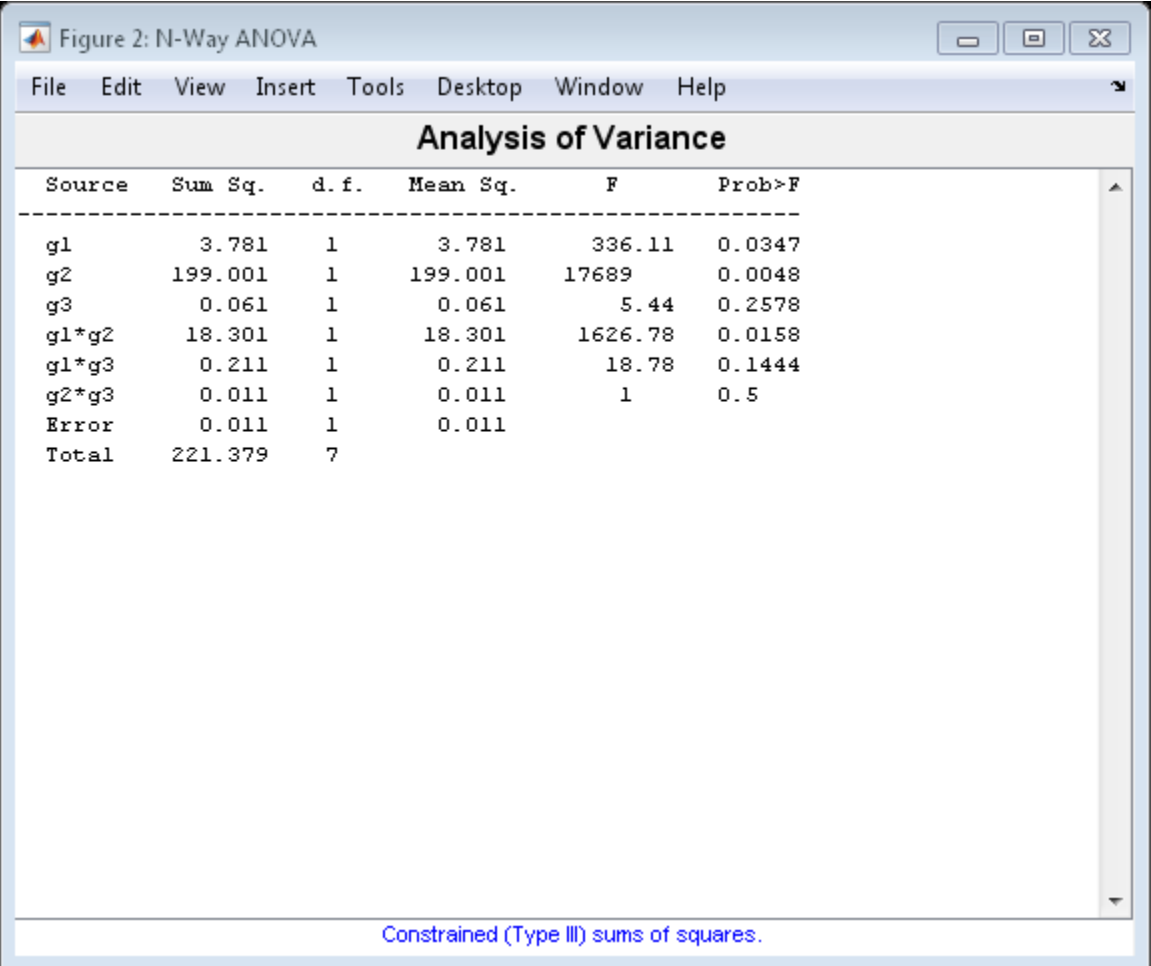

The interaction terms are represented by  $g1*g2$ ,  $g1*g3$ , and  $g2*g3$  in the ANOVA table. The first three entries of p are the *p*-values for the main effects. The last three entries are the *p*-values for the two-way interactions. The *p*-value of 0.0158 indicates that the interaction between g1 and g2 is significant. The *p*-values of 0.1444 and 0.5 indicate that the corresponding interactions are not significant.

### Two-Way ANOVA for Unbalanced Design

Load the sample data.

#### load carbig

The data has measurements on 406 cars. The variable org shows where the cars were made and when shows when in the year the cars were manufactured.

Study how the mileage depends on when and where the cars were made. Also include the two-way interactions in the model.

```
p = anovan(MPG,{org when},'model',2,'varnames',{'origin','mfg date'})
```
 $p =$ 

 0.0000 0.0000 0.3059

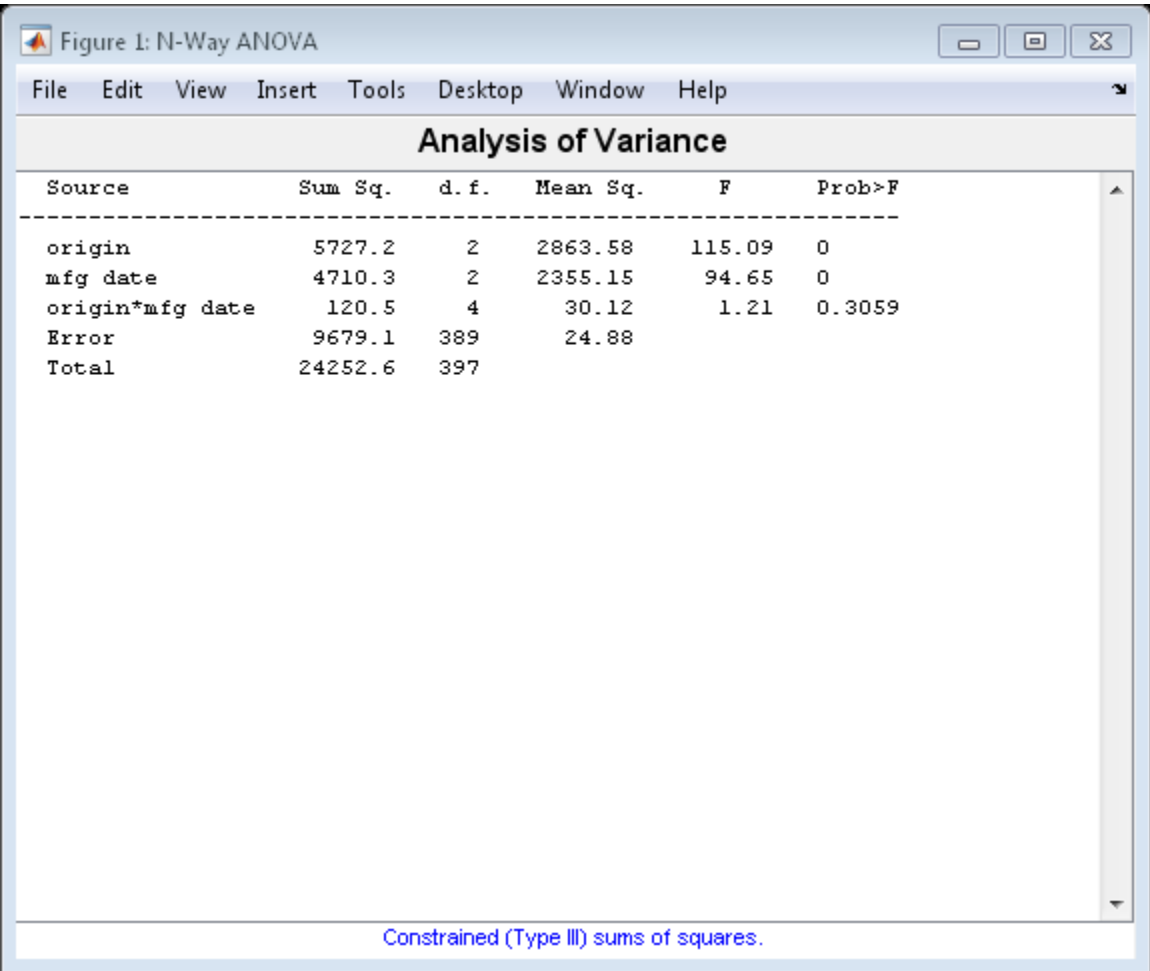

The 'model',2 name-value pair argument represents the two-way interactions. The *p*-value for the interaction term, 0.3059, is not small, indicating little evidence that the effect of the time of manufacture (mfg date) depends on where the car was made (origin). The main effects of origin and manufacturing date, however, are significant, both *p*-values are 0.

#### Multiple Comparisons for Three-Way ANOVA

Load the sample data.

```
y = [52.7 57.5 45.9 44.5 53.0 57.0 45.9 44.0]';
g1 = [1 2 1 2 1 2 1 2];
g2 = {'hi';'hi';'lo';'lo';'hi';'hi';'lo';'lo'};
gg = { 'may', 'may', 'may', 'may', 'june', 'june', 'june', 'june' };
```
y is the response vector and g1, g2, and g3 are the grouping variables (factors). Each factor has two levels, and every observation in y is identified by a combination of factor levels. For example, observation y(1) is associated with level 1 of factor g1, level 'hi' of factor g2, and level 'may' of factor g3. Similarly, observation  $y(6)$  is associated with level 2 of factor g1, level 'hi' of factor g2, and level 'june' of factor g3.

Test if the response is the same for all factor levels. Also compute the statistics required for multiple comparison tests.

```
[-,-, \text{stats}] = anovan(y,{g1 g2 g3}, 'model', 'interaction',...
     'varnames',{'g1','g2','g3'});
```
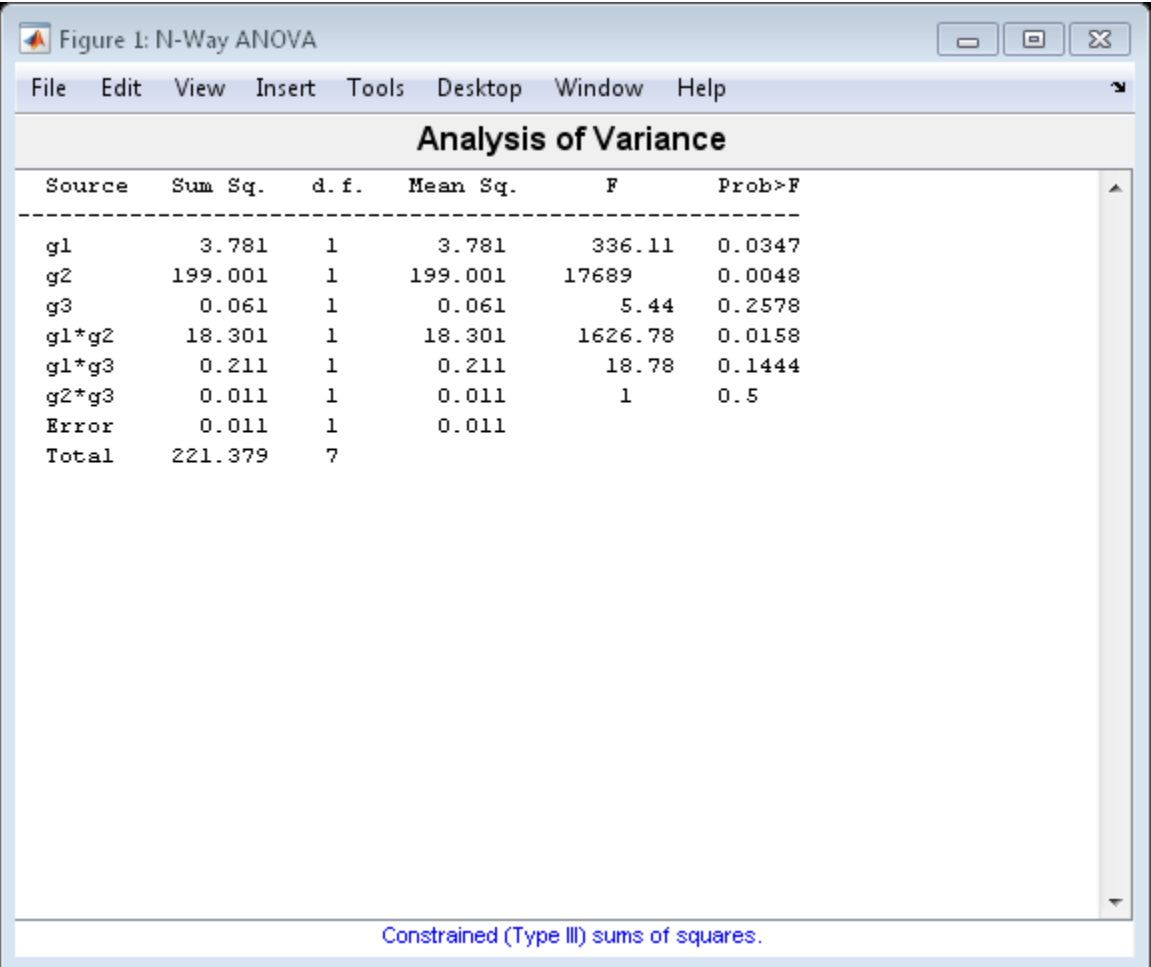

The *p*-value of 0.2578 indicates that the mean responses for levels 'may' and 'june' of factor g3 are not significantly different. The *p*-value of 0.0347 indicates that the mean responses for levels 1 and 2 of factor g1 are significantly different. Similarly, the *p*-value of 0.0048 indicates that the mean responses for levels 'hi' and 'lo' of factor g2 are significantly different.

Perform multiple comparison tests to find out which groups of the factors g1 and g2 are significantly different.

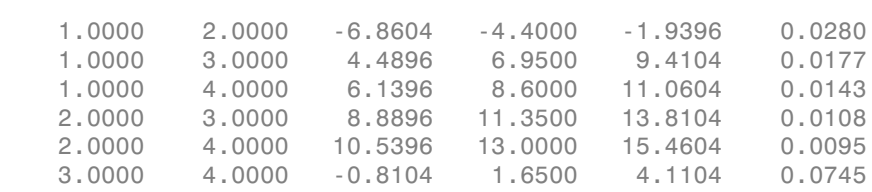

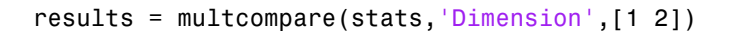

results =

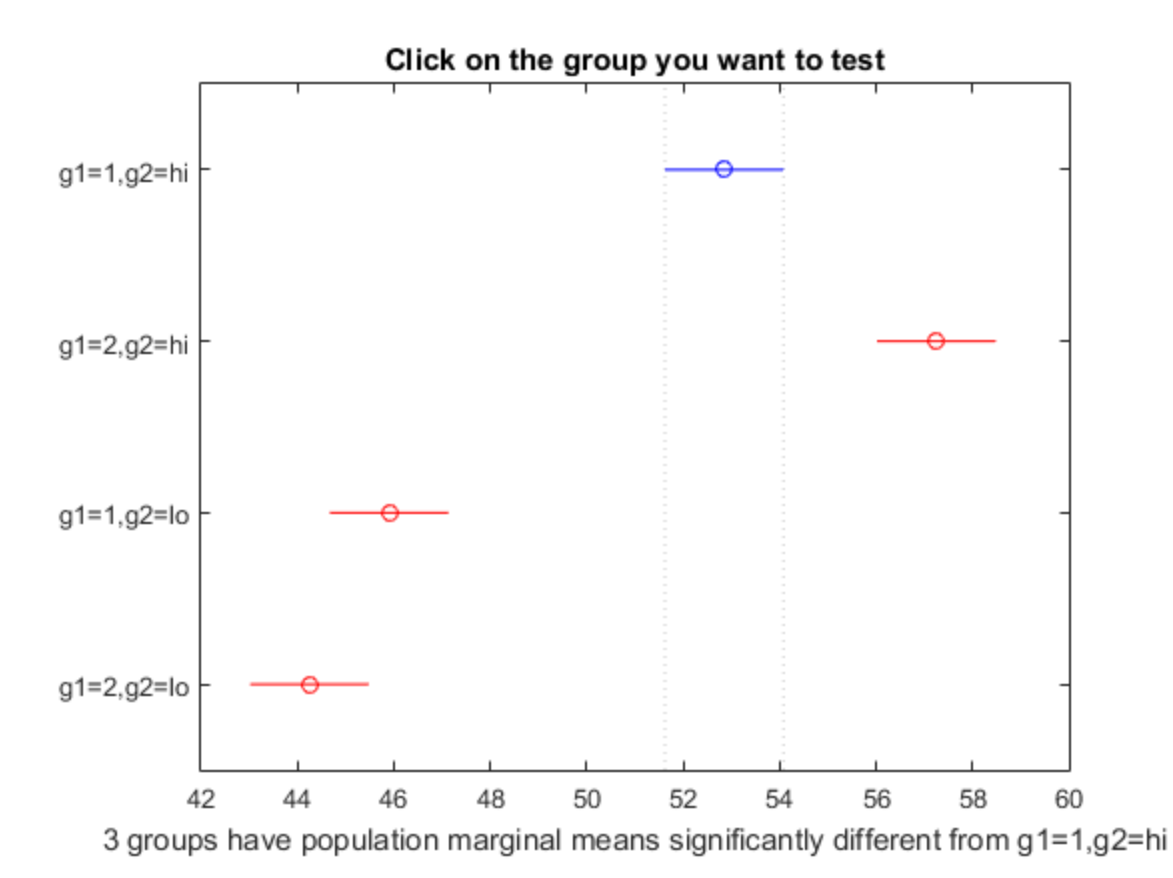

multcompare compares the combinations of groups (levels) of the two grouping variables, g1 and g2. In the results matrix, the number 1 corresponds to the combination of level 1 of g1 and level hi of g2, the number 2 corresponds to the combination of level 2 of g1 and level hi of g2. Similarly, the number 3 corresponds to the combination of level 1 of g1 and level lo of g2, and the number 4 corresponds to the combination of level 2 of g1 and level lo of g2. The last column of the matrix contains the *p*-values.

For example, the first row of the matrix shows that the combination of level 1 of g1 and level hi of g2 has the same mean response values as the combination of level 2 of g1 and level hi of g2. The *p*-value corresponding to this test is 0.0280, which indicates that the mean responses are significantly different. You can also see this result in the figure. The blue bar shows the comparison interval for the mean response for the combination of level 1 of g1 and level hi of g2. The red bars are the comparison intervals for the mean response for other group combinations. None of the red bars overlap with the blue bar, which means the mean response for the combination of level 1 of  $g1$  and level hi of  $g2$  is significantly different from the mean response for other group combinations.

You can test the other groups by clicking on the corresponding comparison interval for the group. The bar you click on turns to blue. The bars for the groups that are significantly different are red. The bars for the groups that are not significantly different are gray. For example, if you click on the comparison interval for the combination of level 1 of g1 and level lo of g2, the comparison interval for the combination of level 2 of g1 and level lo of g2 overlaps, and is therefore gray. Conversely, the other comparison intervals are red, indicating significant difference.

- ["Perform N-Way ANOVA" on page 8-39](#page-496-0)
- ["ANOVA with Random Effects" on page 8-48](#page-505-0)
- ["Multiple Comparisons" on page 8-26](#page-483-0)

## Input Arguments

**y** — Sample data numeric vector

Sample data, specified as a numeric vector.

Data Types: single | double

### **group** — Grouping variables

cell array
Grouping variables, i.e. the factors and factor levels of the observations in y, specified as a cell array. Each of the cells in group contains a list of factor levels identifying the observations in y with respect to one of the factors. The list within each cell can be a categorical array, numeric vector, character matrix, or single-column cell array of strings, and must have the same number of elements as y. ong variables, i.e. the factors and factor levels of the observations in *y*, specified<br>allowanc Bysch of the collection and factor levels of the factors has discussion in<br>allowing by y y in every to one of the factors. O **g**<br> **g** another variables i.e. the factors and factor levels of the observations in x, specified<br>
welfow in N with respect to one of the finders. The left best<br>
variables in the specified solution in the finders and fact **Example 18**<br> **Example 18**<br> **Example 18**<br> **Example 18**<br> **Example 18**<br> **EXECUTE:**<br> **EXECUTE:**<br> **EXECUTE:**<br> **EXECUTE:**<br> **EXECUTE:**<br> **EXECUTE:**<br> **EXECUTE:**<br> **EXECUTE:**<br> **EXECUTE:**<br> **EXECUTE:**<br> **EXECUTE:**<br> **EXECUTE:**<br> **EXECUT** can<br>be the factors and factor levels of the observations in x, specified<br>in Systh of the sell is to an offer latter levels of the observations in y, specified<br>in y, with respect to one of the factors. The list of setwith movem<br>niables, i.e. the factors and factor levels of the observations in y, specified<br>planet are due in group contains aller of factor levels is enrighting the<br>ny yuttin respect to one of the finders. The list virtuin eac **Example 18.**<br> **Example 18.** (i.e. out in grow outninas a list of lact locations in y, apseribed<br>
chi of the colls in grow outninas a list of lact locations changing the<br>
evith respect to no of the factors. The list withi movan<br>
anovan<br>
ls of the observations in y, specified<br>
al list of factor levels identifying the<br>
... The list within each cell can be a<br>
..., or single-column cell array of strings,<br>
...,  $y_N$ <br>  $\uparrow$ <br>
...,  $\uparrow$ <br>
...,  $\up$ , ] movem<br>movem<br>movem<br>movem<br>movements and factor levels of the observations in y, specified<br>may by Each of the collen move positions. The list virtuin each cell can be a<br>movement vector, character matrix, or stigle-column cel sing variables, i.e. this furture sund fitcher horsk of the observations in  $x$ , smoothed<br>all areas: Bosh of the collision methods at this reduces. The list of forest horsk identification<br>the main in with respect to reach **hestaric and the control of the control of the control of the control of the control of the different properties and the of network dentifying the control of the final control the different beyond the control of the cont** 

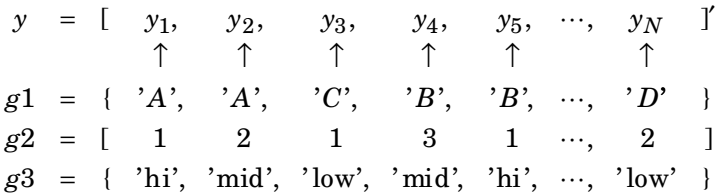

By default, anovan treats all grouping variables as fixed effects.

For example, in a study you want to investigate the effects of gender, school, and the education method on the academic success of elementary school students, then you can specify the grouping variables as follows.

Example: { 'Gender', 'School', 'Method' } Data Types: cell

### Name-Value Pair Arguments

Specify optional comma-separated pairs of Name,Value arguments. Name is the argument name and Value is the corresponding value. Name must appear inside single quotes (' '). You can specify several name and value pair arguments in any order as Name1,Value1,...,NameN,ValueN.

Example: 'alpha',0.01,'model','interaction','sstype',2 specifies anovan to compute the 99% confidence bounds and p-values for the main effects and two-way interactions using type II sum of squares.

### **'alpha'** — Confidence level

 $0.05$  (default) scalar value in the range 0 to 1

Confidence level for confidence bounds, specified as the comma-separated pair consisting of'alpha' and a scalar value in the range 0 to 1. For a value α, the confidence level is  $100*(1-\alpha)\%$ .

Example: 'alpha',0.01 corresponds to 99% confidence intervals

```
Data Types: single | double
```
#### **'continuous'** — Indicator for continuous predictors

vector of indices

Indicator for continuous predictors, representing which grouping variables should be treated as continuous predictors rather than as categorical predictors, specified as the comma-separated pair consisting of'continuous' and a vector of indices.

For example, if there are three grouping variables and second one is continuous, then you can specify as follows.

```
Example: continuous',[2]
Data Types: single | double
```
### **'display'** — Indicator to display ANOVA table

'on' (default) | 'off'

Indicator to display ANOVA table, specified as the comma-separated pair consisting of 'display' and 'on' or 'off'. When displayopt is 'off', anova1 only returns the output arguments, and does not display the standard ANOVA table as a figure.

Example: 'display','off'

#### **'model'** — Type of the model

```
'linear' (default) | 'interaction' | 'full' | integer value | terms matrix
```
Type of the model, specified as the comma-separated pair consisting of 'model' and one of the following:

- 'linear' The default 'linear' model computes only the *p*-values for the null hypotheses on the *N* main effects.
- 'interaction' The 'interaction' model computes the *p*-values for null

hypotheses on the *N* main effects and the *N*  $\overline{2}$ ſ  $\overline{\mathcal{C}}$ Ì two-factor interactions.

- 'full' The 'full' model computes the *p*-values for null hypotheses on the *N* main effects and interactions at all levels.
- An integer For an integer value of *k*, (*k* ≤ *N*) for model type, anovan computes all interaction levels through the *k*th level. For example, the value 3 means main effects

plus two- and three-factor interactions. The values  $k = 1$  and  $k = 2$  are equivalent to the 'linear' and 'interaction' specifications, respectively. The value  $k = N$  is equivalent to the 'full' specification.

• Terms matrix — A matrix of term definitions having the same form as the input to the x2fx function. All entries must be 0 or 1 (no higher powers).

For more precise control over the main and interaction terms that anovan computes, you can specify a matrix containing one row for each main or interaction term to include in the ANOVA model. Each row defines one term using a vector of *N* zeros and ones. The table below illustrates the coding for a 3-factor ANOVA for factors *A*, *B*, and *C*.

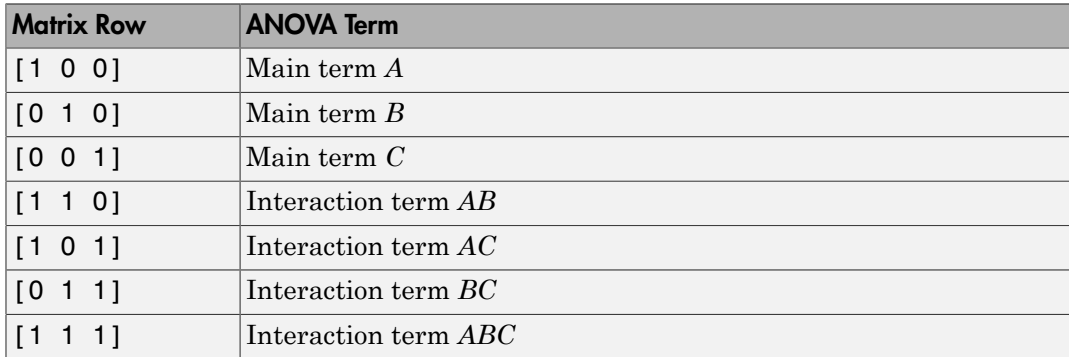

For example, if there are three factors *A*, *B*, and *C*, and 'model',[0 1 0;0 0 1;0 1 1], then anovan tests for the main effects *B* and *C*, and the interaction effect *BC*, respectively.

A simple way to generate the terms matrix is to modify the terms output, which codes the terms in the current model using the format described above. If anovan returns [0 1 0;0 0 1;0 1 1] for terms, for example, and there is no significant interaction *BC*, then you can recompute ANOVA on just the main effects *B* and *C* by specifying [0 1 0;0 0 1] for model.

```
Example: 'model', [0 1 0;0 0 1;0 1 1]
Example: 'model','interaction'
```
### **'nested'** — Nesting relationships

matrix of 0's and 1's

Nesting relationships among the grouping variables, specified as the comma-separated pair consisting of 'nested' and a matrix  $M$  of 0's and 1's, i.e.  $M(i,j) = 1$  if variable *i* is nested in variable *j*.

For example, if there are two grouping variables District and School, where School is nested in District, then you can express this relationship as follows.

```
Example: 'nested',[0,0;1 0]
Data Types: single | double
```
#### **'random'** — Indicator for random variables

vector of indices

Indicator for random variables, representing which grouping variables are random, specified as the comma-separated pair consisting of 'random' and a vector of indices. By default, anovan treats all grouping variables as fixed.

anovan treats an interaction term as random if any of the variables in the interaction term is random.

Example: 'random',[3] Data Types: single | double

### **'sstype'** — Type of sum of squares

3 (default) | 1 | 2 | h

Type of sum squares, specified as the comma-separated pair consisting of 'sstype' and the following:

- $\cdot$  1 Type I sum of squares. The reduction in residual sum of squares obtained by adding that term to a fit that already includes the terms listed before it.
- 2 Type II sum of squares. The reduction in residual sum of squares obtained by adding that term to a model consisting of all other terms that do not contain the term in question.
- 3 Type III sum of squares. The reduction in residual sum of squares obtained by adding that term to a model containing all other terms, but with their effects constrained to obey the usual "sigma restrictions" that make models estimable.
- $\cdot$  h Hierarchical model. Similar to type 2, but with continuous as well as categorical factors used to determine the hierarchy of terms.

The sum of squares for any term is determined by comparing two models. For a model containing main effects but no interactions, the value of sstype only influences computations on unbalanced data.

Suppose you are fitting a model with two factors and their interaction, and that the terms appear in the order *A*, *B*, *AB*. Let *R*(·) represent the residual sum of squares for a model, so for example *R*(*A*, *B*, *AB*) is the residual sum of squares fitting the whole model, *R*(*A*) is the residual sum of squares fitting just the main effect of *A*, and *R*(1) is the residual sum of squares fitting just the mean. The three types of sums of squares are as follows:

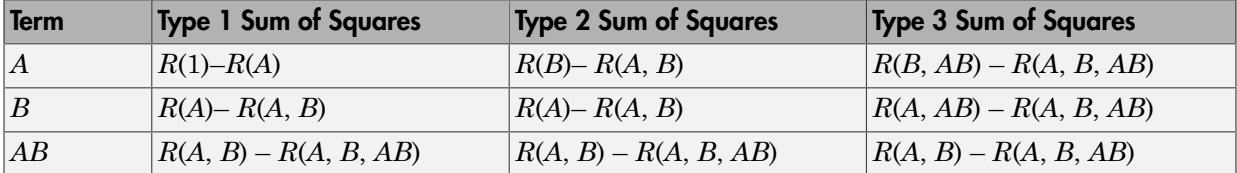

The models for Type 3 sum of squares have sigma restrictions imposed. This means, for example, that in fitting *R*(*B*, *AB*), the array of *AB* effects is constrained to sum to 0 over *A* for each value of *B*, and over *B* for each value of *A*.

```
Example: 'sstype','h'
```
Data Types: single | double

#### **'varnames'** — Names of grouping variables

X1,X2,...,XN (default) | character matrix | cell array of strings

Names of grouping variables, specified as the comma-separating pair consisting of 'varnames' and a character matrix or a cell array of strings.

```
Example: 'varnames',{'Gender','City'}
Data Types: char | cell
```
## Output Arguments

**p** — *p*-values vector

*p*-values, returned as a vector.

Output vector p contains *p*-values for the null hypotheses on the *N* main effectsand any interaction terms specified. Element  $p(1)$  contains the *p*-value for the null hypotheses that samples at all levels of factor *A* are drawn from the same population; element  $p(2)$ contains the *p*-value for the null hypotheses that samples at all levels of factor *B* are drawn from the same population; and so on.

For example, if there are three factors *A*, *B*, and *C*, and 'model',[0 1 0;0 0 1;0 1 1], then the output vector p contains the *p*-values for the null hypotheses on the main effects *B* and *C* and the interaction effect *BC*, respectively.

A sufficiently small *p*-value corresponding to a factor suggests that at least one group mean is significantly different from the other group means; that is, there is a main effect due to that factor. It is common to declare a result significant if the *p*-value is less than 0.05 or 0.01.

### **tbl** — ANOVA table

cell array

ANOVA table, returned as a cell array. The ANOVA table has seven columns:

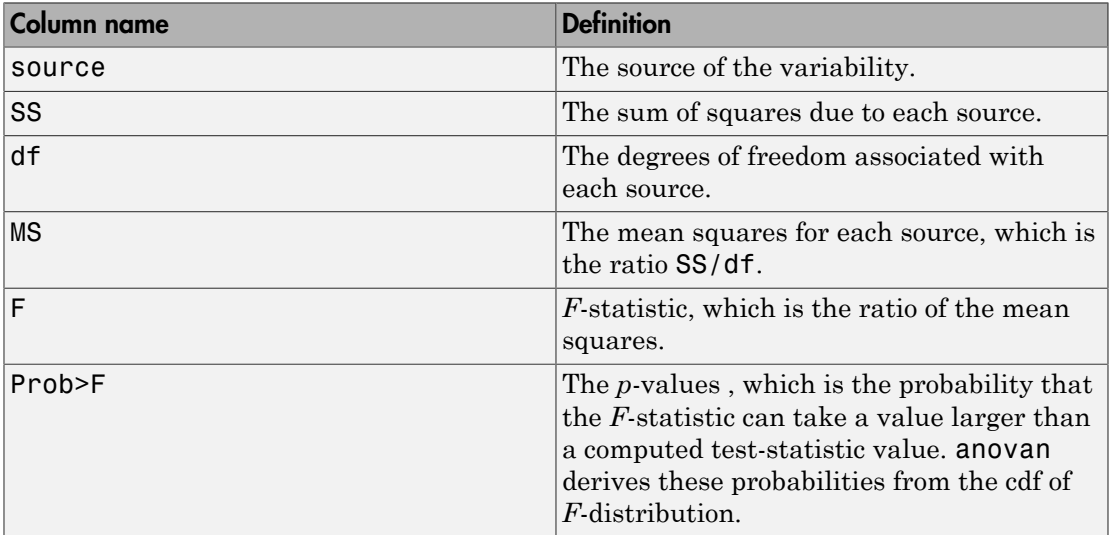

### **stats** — Statistics

structure

Statistics to use in a [multiple comparison test](#page-483-0) using the multcompare function, returned as a structure.

anovan evaluates the hypothesis that the different groups (levels) of a factor (or more generally, a term) have the same effect, against the alternative that they do not all have the same effect. Sometimes it is preferable to perform a test to determine which pairs of levels are significantly different, and which are not. Use the multcompare function to perform such tests by supplying the stats structure as input.

The stats structure contains the fields listed below, in addition to a number of other fields required for doing multiple comparisons using the multcompare function:

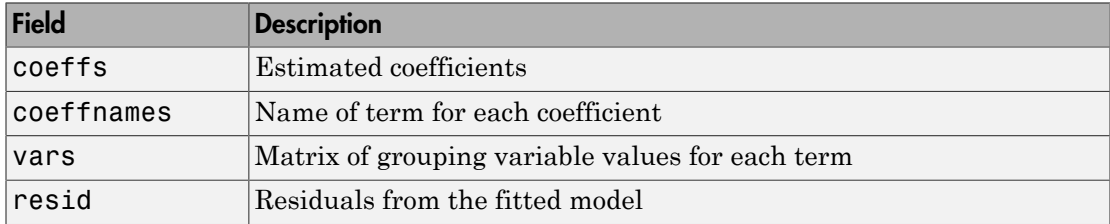

The stats structure also contains the following fields if there are random effects:

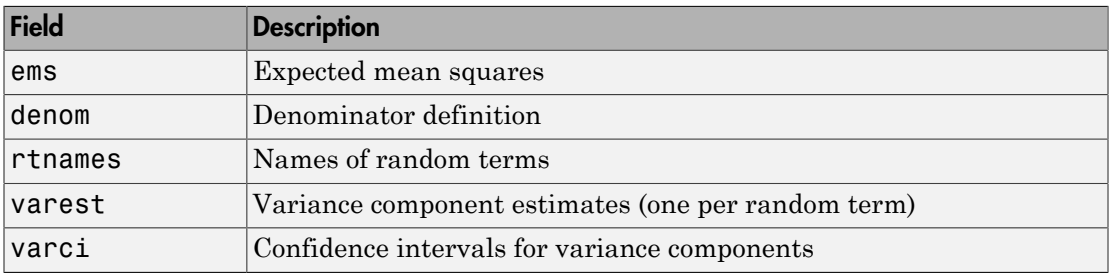

### **terms** — Main and interaction terms

matrix

Main and interaction terms, returned as a matrix. The terms are encoded in the output matrix terms using the same format described above for input model. When you specify model itself in this format, the matrix returned in terms is identical.

## More About

• ["N-Way ANOVA" on page 8-36](#page-493-0)

# See Also

anova1 | anova2 | multcompare

### anova

**Class:** RepeatedMeasuresModel

Analysis of variance for between-subject effects

## **Syntax**

```
anovatbl = anova(rm)anovatbl = anova(rm, 'WithinModel', WM)
```
## **Description**

anovatbl = anova( $rm$ ) returns the analysis of variance results for the repeated measures model rm.

anovatbl = anova(rm,'WithinModel',WM) returns the analysis of variance results it performs using the response or responses specified by the within-subject model WM.

## Input Arguments

### **rm** — Repeated measures model

RepeatedMeasuresModel object

Repeated measures model, returned as a RepeatedMeasuresModel object.

For properties and methods of this object, see RepeatedMeasuresModel.

### **WM** — Within-subject model

```
'separatemeans' (default) | 'orthogonalcontrasts' | string defining a model
specification | r-by-nc matrix specifying nc contrasts
```
Within-subject model, specified as one of the following:

• 'separatemeans' — The response is the average of the repeated measures (average across the within-subject model).

• 'orthogonalcontrasts' — This is valid when the within-subject model has a single numeric factor *T*. Responses are the average, the slope of centered *T*, and, in general, all orthogonal contrasts for a polynomial up to  $T^{\wedge}(p-1)$ , where *p* is the number of rows in the within-subject model. anova multiplies Y, the response you use in the repeated measures model rm by the orthogonal contrasts, and uses the columns of the resulting product matrix as the responses.

anova computes the orthogonal contrasts for *T* using the *Q* factor of a [QR](#page-1558-0) [factorization](#page-1558-0) of the [Vandermonde matrix.](#page-1558-1)

• A string that defines a model specification in the within-subject factors. Responses are defined by the terms in that model. anova multiplies *Y*, the response matrix you use in the repeated measures model rm by the terms of the model, and uses the columns of the result as the responses.

For example, if there is a Time factor and 'Time' is the model specification, then anova uses two terms, the constant and the uncentered Time term. The default is '1' to perform on the average response.

• An *r*-by-*nc* matrix, *C*, specifying *nc* contrasts among the *r* repeated measures. If *Y* represents the matrix of repeated measures you use in the repeated measures model rm, then the output tbl contains a separate analysis of variance for each column of *Y*\**C*.

The anova table contains a separate univariate analysis of variance results for each response.

```
Example: 'WithinModel','Time'
Example: 'WithinModel','orthogonalcontrasts'
```
## Output Arguments

### **anovatbl** — Results of analysis of variance

table

Results of analysis of variance for between-subject effects, returned as a table. This includes all terms on the between-subjects model and the following columns.

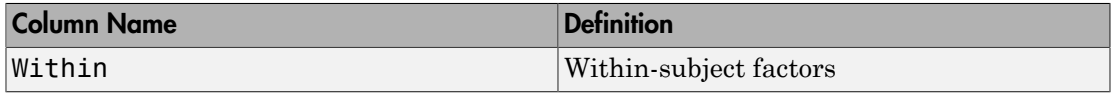

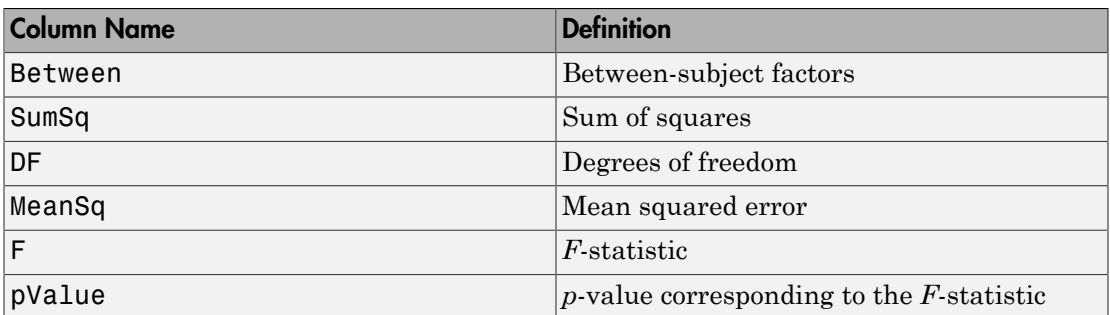

## **Definitions**

### <span id="page-1558-1"></span>Vandermonde Matrix

Vandermonde matrix is the matrix where columns are the powers of the vector *a*, that is,  $V(i,j) = a(i)^{(n-j)}$ , where *n* is the length of *a*.

### <span id="page-1558-0"></span>QR Factorization

QR factorization of an *m*-by-*n* matrix *A* is the factorization that matrix into the product  $A = Q^*R$ , where *R* is an *m*-by-*n* upper triangular matrix and *Q* is an *m*-by-*m* unitary matrix.

# Examples

### Analysis of Variance for Average Response

Load the sample data.

```
load fisheriris
```
The column vector species consists of iris flowers of three different species: setosa, versicolor, and virginica. The double matrix meas consists of four types of measurements on the flowers: the length and width of sepals and petals in centimeters, respectively.

Store the data in a table array.

```
t = table(species,meas(:,1),meas(:,2),meas(:,3),meas(:,4),...
```

```
'VariableNames',{'species','meas1','meas2','meas3','meas4'});
Meas = dataset([1 2 3 4]', 'VarNames', { 'Measurements'});
```
Fit a repeated measures model where the measurements are the responses and the species is the predictor variable.

```
rm = fitrm(t,'meas1-meas4~species','WithinDesign',Meas);
```
Perform analysis of variance.

anova(rm)

ans  $=$ 

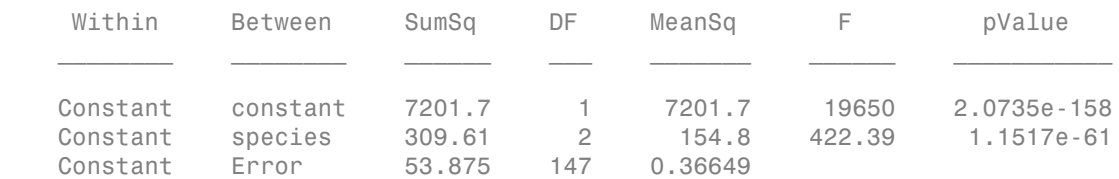

There are 150 observations and 3 species. The degrees of freedom for species is  $3 - 1 =$ 2, and for error it is  $150 - 3 = 147$ . The small *p*-value of 1.1517e-61 indicates that the measurements differ significantly according to species.

#### Panel Data

Navigate to the folder containing sample data.

```
cd(matlabroot)
cd('help/toolbox/stats/examples')
```
Load the sample panel data.

```
load('panelData')
```
The dataset array, panelData, contains yearly observations on eight cities for 6 years. The first variable, Growth, measures economic growth (the response variable). The second and third variables are city and year indicators, respectively. The last variable, Employ, measures employment (the predictor variable). This is simulated data.

Store the data in a table array and define city as a nominal variable.

```
t = table(panelData.Growth,panelData.City,panelData.Year,...
 'VariableNames',{'Growth','City','Year'});
```
Convert the data in a proper format to do repeated measures analysis.

```
t = unstack(t,'Growth','Year','NewDataVariableNames',...
 {'year1','year2','year3','year4','year5','year6'});
```
Add the mean employment level over the years as a predictor variable to the table t.

```
t(:,8) = table(grpstats(panelData.Employ,panelData.City));
t.Properties.VariableNames{'Var8'} = 'meanEmploy';
```
Define the within-subjects variable.

Year =  $[1 2 3 4 5 6]'$ ;

Fit a repeated measures model, where the growth figures over the 6 years are the responses and the mean employment is the predictor variable.

 $rm = fitrm(t, 'year1-year6 - meanEmplov' 'WithinDesign', Year);$ 

Perform analysis of variance.

anovatbl = anova(rm,'WithinModel',Year)

 $anovath1 =$ 

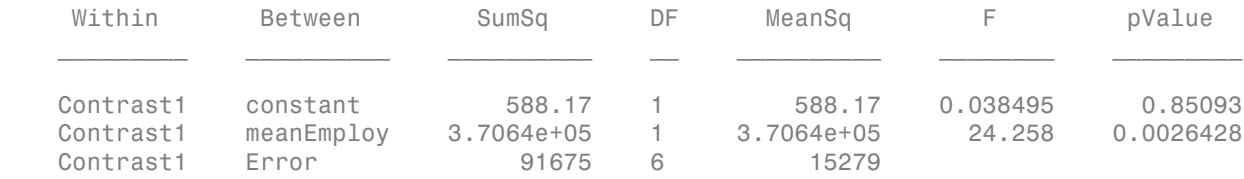

#### Longitudinal Data

Navigate to the folder containing sample data.

cd(matlabroot) cd('help/toolbox/stats/examples')

Load the sample data.

load('longitudinalData')

The matrix Y contains response data for 16 individuals. The response is the blood level of a drug measured at five time points (time  $= 0, 2, 4, 6,$  and 8). Each row of Y corresponds

to an individual, and each column corresponds to a time point. The first eight subjects are female, and the second eight subjects are male. This is simulated data.

Define a variable that stores gender information.

Gender = ['F' 'F' 'F' 'F' 'F' 'F' 'F' 'F' 'M' 'M' 'M' 'M' 'M' 'M' 'M' 'M']';

Store the data in a proper table array format to do repeated measures analysis.

```
t = table(Gender, Y(:,1), Y(:,2), Y(:,3), Y(:,4), Y(:,5),...'VariableNames',{'Gender','t0','t2','t4','t6','t8'});
```
Define the within-subjects variable.

 $Time = [0 2 4 6 8]$ ;

Fit a repeated measures model, where blood levels are the responses and gender is the predictor variable.

 $rm = fitrm(t, 't0-t8 ~ ~ Gender'$ , 'WithinDesign', Time);

Perform analysis of variance.

anovatbl =  $anova(rm)$ 

anovatbl  $=$ 

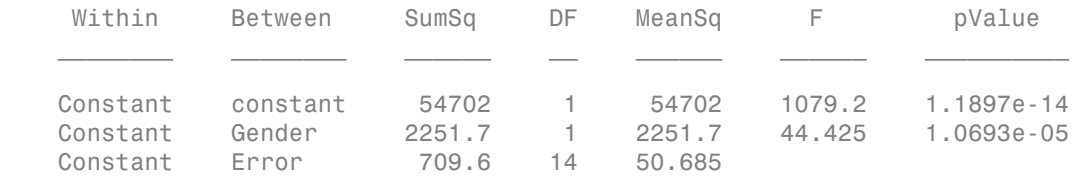

There are 2 genders and 16 observations, so the degrees of freedom for gender is  $(2-1)$  = 1 and for error it is  $(16-2)^*(2-1) = 14$ . The small *p*-value of 1.0693e-05 indicates that there is a significant effect of gender on blood pressure.

Repeat analysis of variance using orthogonal contrasts.

```
anovatbl = anova(rm,'WithinModel','orthogonalcontrasts')
```
anovatbl  $=$ 

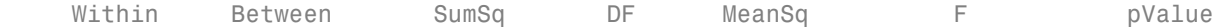

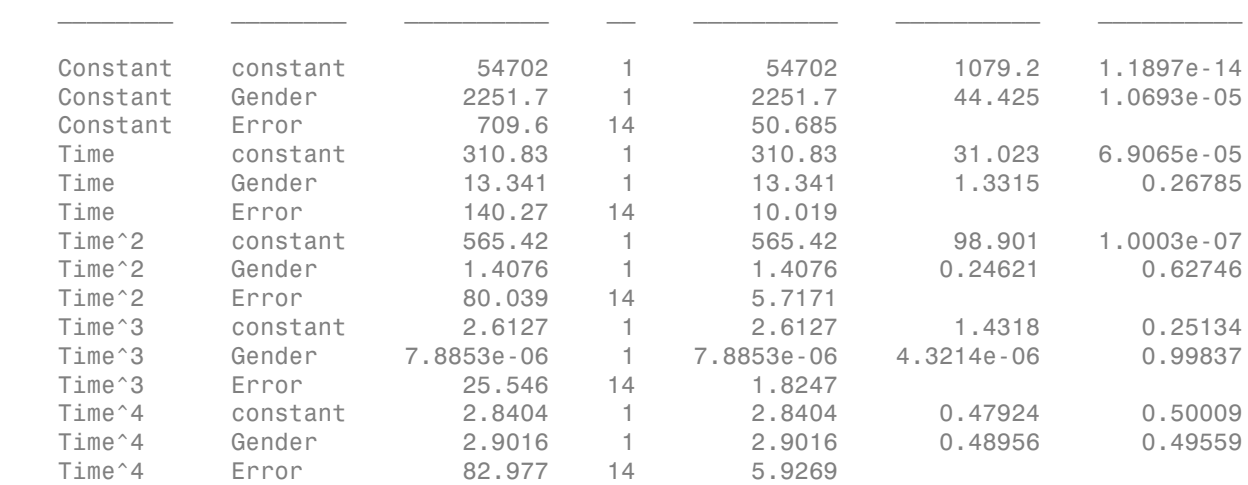

### See Also

fitrm | manova | qr | ranova | vander

### More About

• ["Model Specification for Repeated Measures Models" on page 8-77](#page-534-0)

# ansaribradley

Ansari-Bradley test

## **Syntax**

```
h =ansaribradley(x,y)
h = ansaribradley(x,y,Name,Value)
[h,p] = ansaribradley(\underline{\hspace{2cm}})[h,p,stats] = ansaribradley(\underline{\hspace{2cm}})
```
# **Description**

h = ansaribradley( $x, y$ ) returns a test decision for the null hypothesis that the data in vectors x and y comes from the same distribution, using the [Ansari-Bradley test.](#page-1568-0) The alternative hypothesis is that the data in x and y comes from distributions with the same median and shape but different dispersions (e.g., variances). The result h is 1 if the test rejects the null hypothesis at the 5% significance level, or 0 otherwise.

h = ansaribradley( $x, y$ , Name, Value) returns a test decision for the Ansari-Bradley test with additional options specified by one or more name-value pair arguments. For example, you can change the significance level, conduct a one-sided test, or use a normal approximation to calculate the value of the test statistic.

[h,p] = ansaribradley( \_\_\_ ) also returns the *p*-value, p, of the test, using any of the input arguments in the previous syntaxes.

 $[h,p,stats] = ansaribradley(\underline{\hspace{1cm}})$  also returns the structure stats containing information about the test statistic.

# Examples

### Test for Equal Variances

Load the sample data. Create data vectors of miles per gallon (MPG) measurements for the model years 1982 and 1976.

load carsmall;  $x = MPG(Model Year==82);$  $y = MPG(Model Year==76)$ ;

Test the null hypothesis that the miles per gallon measured in cars from 1982 and 1976 have equal variances.

```
[h,p,stats] = ansaribradley(x,y)h =\bigcapp = 0.8426
stats = 
         W: 526.9000
     Wstar: 0.1986
```
The returned value of  $h = 0$  indicates that ansaribradley does not reject the null hypothesis at the default 5% significance level.

### One-Sided Hypothesis Test

Load the sample data. Create data vectors of miles per gallon (MPG) measurements for the model years 1982 and 1976.

load carsmall;  $x = MPG(Model Year==82);$  $y = MPG(Model Year==76)$ ;

Test the null hypothesis that the miles per gallon measured in cars from 1982 and 1976 have equal variances, against the alternative hypothesis that the variance of cars from 1982 is greater than that of cars from 1976.

```
[h,p,stats] = ansaribradley(x,y,'Tail', 'right')h = 0
p = 0.5787
stats =
```
 W: 526.9000 Wstar: 0.1986

The returned value of  $h = 0$  indicates that ansaribradley does not reject the null hypothesis that the variance in miles per gallon is the same for the two model years, when the alternative is that the variance of cars from 1982 is greater than that of cars from 1976.

### Input Arguments

**x** — Sample data

vector | matrix | multidimensional array

Sample data, specified as a vector, matrix, or multidimensional array.

- If x and y are specified as vectors, they do not need to be the same length.
- If x and y are specified as matrices, they must have the same number of columns. ansaribradley performs separate tests along each column and returns a vector of results.
- If x and y are specified as [multidimensional arrays,](#page-1568-1) ansaribradley works along the [first nonsingleton dimension](#page-1568-2). x and y must have the same size along all remaining dimensions.

Data Types: single | double

### **y** — Sample data

vector | matrix | multidimensional array

Sample data, specified as a vector, matrix, or multidimensional array.

- If x and y are specified as vectors, they do not need to be the same length.
- If x and y are specified as matrices, they must have the same number of columns. ansaribradley performs separate tests along each column and returns a vector of results.
- If x and y are specified as [multidimensional arrays,](#page-1568-1) ansaribradley works along the [first nonsingleton dimension](#page-1568-2). x and y must have the same size along all remaining dimensions.

Data Types: single | double

### Name-Value Pair Arguments

Specify optional comma-separated pairs of Name,Value arguments. Name is the argument name and Value is the corresponding value. Name must appear inside single quotes (' '). You can specify several name and value pair arguments in any order as Name1,Value1,...,NameN,ValueN.

Example: 'Tail','right','Alpha',0.01 specifies a right-tailed hypothesis test at the 1% significance level.

### **'Alpha'** — Significance level

**0.05** (default) | scalar value in the range  $(0,1)$ 

Significance level of the hypothesis test, specified as the comma-separated pair consisting of 'Alpha' and a scalar value in the range (0,1).

Example: 'Alpha',0.01

Data Types: single | double

### **'Dim'** — Dimension

first nonsingleton dimension (default) | positive integer value

Dimension of the input matrix along which to test the means, specified as the commaseparated pair consisting of 'Dim' and a positive integer value. For example, specifying 'Dim',1 tests the column means, while 'Dim',2 tests the row means.

Example: 'Dim',2

Data Types: single | double

### **'Tail'** — Type of alternative hypothesis

'both' (default) | 'left' | 'right'

Type of alternative hypothesis to evaluate, specified as the comma-separated pair consisting of 'Tail' and one of the following.

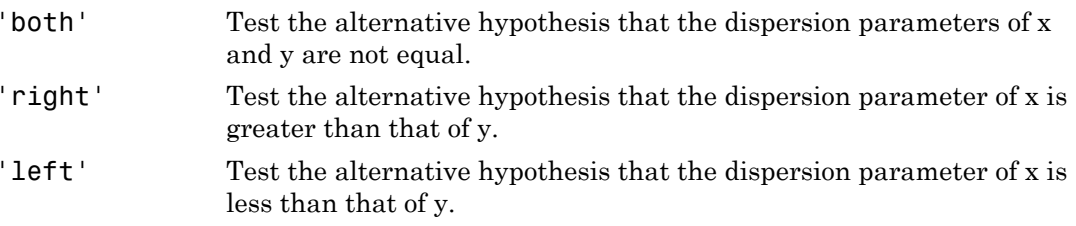

```
Example: 'Tail','right'
```
#### **'Method'** — Computation method

'exact' | 'approximate'

Computation method for the test statistic, specified as the comma-separated pair consisting of 'Method' and one of the following.

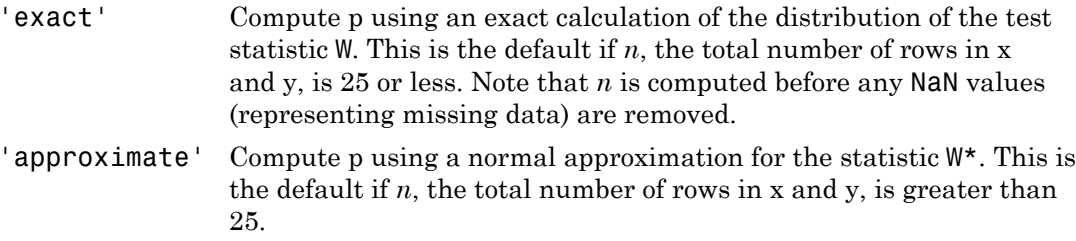

Example: 'Method','exact'

## Output Arguments

### **h** — Hypothesis test result

 $1 | 0$ 

Hypothesis test result, returned as a logical value.

- $\cdot$  If h = 1, this indicates the rejection of the null hypothesis at the Alpha significance level.
- $\cdot$  If h = 0, this indicates a failure to reject the null hypothesis at the Alpha significance level.

### **p** — *p*-value

scalar value in the range [0,1]

*p*-value of the test, returned as a scalar value in the range [0,1]. p is the probability of observing a test statistic as extreme as, or more extreme than, the observed value under the null hypothesis. Small values of p cast doubt on the validity of the null hypothesis.

#### **stats** — Test statistics

structure

Test statistics for the Ansari-Bradley test, returned as a structure containing:

- $W -$  Value of the test statistic, which is the sum of the Ansari-Bradley ranks for the x sample.
- Wstar  $-$  Approximate normal statistic  $W^*$ .

# More About

### <span id="page-1568-0"></span>Ansari-Bradley Test

The Ansari-Bradley test is a nonparametric alternative to the two-sample *F*-test of equal variances. It does not require the assumption that x and y come from normal distributions. The dispersion of a distribution is generally measured by its variance or standard deviation, but the Ansari-Bradley test can be used with samples from distributions that do not have finite variances.

This test requires that the samples have equal medians. Under that assumption, and if the distributions of the samples are continuous and identical, the test is independent of the distributions. If the samples do not have the same medians, the results can be misleading. In that case, Ansari and Bradley recommend subtracting the median, but then the distribution of the resulting test under the null hypothesis is no longer independent of the common distribution of x and y. If you want to perform the tests with medians subtracted, you should subtract the medians from x and y before calling ansaribradley.

### <span id="page-1568-1"></span>Multidimensional Array

A multidimensional array has more than two dimensions. For example, if x is a 1-by-3 by-4 array, then x is a three-dimensional array.

### <span id="page-1568-2"></span>First Nonsingleton Dimension

The first nonsingleton dimension is the first dimension of an array whose size is not equal to 1. For example, if x is a 1-by-2-by-3-by-4 array, then the second dimension is the first nonsingleton dimension of x.

### See Also

ttest2 | vartest2 | vartestn

# aoctool

Interactive analysis of covariance

## **Syntax**

```
aoctool(x,y,group)
aoctool(x,y,group,alpha)
aoctool(x,y,group,alpha,xname,yname,gname)
aoctool(x,y,group,alpha,xname,yname,gname,displayopt)
aoctool(x,y,group,alpha,xname,yname,gname,displayopt,model)
h = aoctool(\ldots)[h,atab,ctab] = acctool(...)[h,atab,ctab,stats] = actool(...)
```
## **Description**

 $aotool(x,y,group)$  fits a separate line to the column vectors, x and y, for each group defined by the values in the array group. group may be a categorical variable, vector, character array, or cell array of strings. These types of models are known as one-way analysis of covariance (ANOCOVA) models. The output consists of three figures:

- An interactive graph of the data and prediction curves
- An ANOVA table
- A table of parameter estimates

You can use the figures to change models and to test different parts of the model. More information about interactive use of the aoctool function appears in ["Analysis of](#page-515-0) [Covariance Tool" on page 8-58](#page-515-0).

 $aotool(x,y,group,alpha)$  determines the confidence levels of the prediction intervals. The confidence level is 100(1-alpha)%. The default value of alpha is 0.05.

 $aotool(x,y,group,alpha,xname,yname,gname)$  specifies the name to use for the x, y, and g variables in the graph and tables. If you enter simple variable names for the x, y, and g arguments, the aoctool function uses those names. If you enter an expression for one of these arguments, you can specify a name to use in place of that expression by

supplying these arguments. For example, if you enter  $m(., 2)$  as the x argument, you might choose to enter 'Col 2' as the xname argument.

aoctool(x,y,group,alpha,xname,yname,gname,*displayopt*) enables the graph and table displays when *displayopt* is 'on' (default) and suppresses those displays when *displayopt* is 'off'.

aoctool(x,y,group,alpha,xname,yname,gname,*displayopt*,*model*) specifies the initial model to fit. The value of *model* can be any of the following:

- $\cdot$  'same mean' Fit a single mean, ignoring grouping
- $\ell$  separate means  $\ell$  Fit a separate mean to each group
- 'same line' Fit a single line, ignoring grouping
- 'parallel lines' Fit a separate line to each group, but constrain the lines to be parallel
- 'separate  $lines' Fit$  a separate line to each group, with no constraints

 $h = aoctool(...)$  returns a vector of handles to the line objects in the plot.

 $[h, \text{atab}, \text{ctab}] = \text{aoctool}(\ldots)$  returns cell arrays containing the entries in ANOVA table (atab) and the table of coefficient estimates (ctab). (You can copy a text version of either table to the clipboard by using the Copy Text item on the **Edit** menu.)

 $[h,atab,ctab,stats] = acctool(...)$  returns a stats structure that you can use to perform a follow-up multiple comparison test. The ANOVA table output includes tests of the hypotheses that the slopes or intercepts are all the same, against a general alternative that they are not all the same. Sometimes it is preferable to perform a test to determine which pairs of values are significantly different, and which are not. You can use the multcompare function to perform such tests by supplying the stats structure as input. You can test either the slopes, the intercepts, or population marginal means (the heights of the curves at the mean x value).

## Examples

This example illustrates how to fit different models non-interactively. After loading the smaller car data set and fitting a separate-slopes model, you can examine the coefficient estimates.

load carsmall

```
[h,a,c,s] = actool(Weight, MPG, Model Year,0.05,... '','','','off','separate lines');
c(:, 1:2)
ans = 'Term' 'Estimate'
   'Intercept' [45.97983716833132]
   ' 70' [-8.58050531454973]
  ' 76' [-3.89017396094922]
   ' 82' [12.47067927549897]
   'Slope' [-0.00780212907455]
   ' 70' [ 0.00195840368824]
   ' 76' [ 0.00113831038418]
   ' 82' [-0.00309671407243]
```
Roughly speaking, the lines relating MPG to Weight have an intercept close to 45.98 and a slope close to -0.0078. Each group's coefficients are offset from these values somewhat. For instance, the intercept for the cars made in 1970 is 45.98-8.58 = 37.40.

Next, try a fit using parallel lines. (The ANOVA table shows that the parallel-lines fit is significantly worse than the separate-lines fit.)

```
[h,a,c,s] = acctool(Weight, MPC, Model, Year,0.05,...) '','','','off','parallel lines');
c(:, 1:2)
ans = 'Term' 'Estimate'
   'Intercept' [43.38984085130596]
   ' 70' [-3.27948192983761]
  ' 76' [-1.35036234809006]
   ' 82' [ 4.62984427792768]
   'Slope' [-0.00664751826198]
```
Again, there are different intercepts for each group, but this time the slopes are constrained to be the same.

### See Also

anova1 | multcompare | polytool

# append

**Class:** TreeBagger

Append new trees to ensemble

# **Syntax**

 $B = append(B,other)$ 

# **Description**

B = append(B,other) appends the trees from the other ensemble to those in B. This method checks for consistency of the X and Y properties of the two ensembles, as well as consistency of their compact objects and out-of-bag indices, before appending the trees. The output ensemble B takes training parameters such as FBoot, Prior, Cost, and other from the B input. There is no attempt to check if these training parameters are consistent between the two objects.

## See Also

CompactTreeBagger.combine

# BandWidth property

**Class:** ProbDistKernel

Read-only value specifying bandwidth of kernel smoothing function for ProbDistKernel object

# **Description**

BandWidth is a read-only property of the ProbDistKernel class. BandWidth is a value specifying the width of the kernel smoothing function used to compute a nonparametric estimate of the probability distribution when creating a ProbDistKernel object.

# Values

For a distribution specified to cover only the positive numbers or only a finite interval, the data are transformed before the kernel density is applied, and the bandwidth is on the scale of the transformed data.

Use this information to view and compare the width of the kernel smoothing function used to create distributions.

See Also ksdensity

# barttest

Bartlett's test

# **Syntax**

```
ndim = bartest(x, alpha)[ndim, prob, chi square] = bartest(x, alpha)
```
# **Description**

 $ndim =$  barttest( $x$ , alpha) returns the number of dimensions necessary to explain the nonrandom variation in the data matrix x at the alpha significance level.

[ndim,prob,chisquare] = barttest(x,alpha) also returns the significance values for the hypothesis tests prob, and the  $\chi^2$  values associated with the tests chisquare.

# Examples

### Determine Dimensions Needed to Explain Nonrandom Data Variation

Generate a 20-by-6 matrix of random numbers from a multivariate normal distribution with mean  $mu = [0 \ 0]$  and covariance sigma =  $[1 \ 0.99; \ 0.99 \ 1]$ .

```
rng default % for reproducibility
mu = [0 0];sigma = [1 0.99; 0.99 1];
X = mvnrnd(mu,sigma,20); % columns 1 and 2
X(:,3:4) = m\nu nrndd(mu,sigma,20); % columns 3 and 4X(:,5:6) = m\nu nrnd(mu, sigma, 20); % columns 5 and 6
```
Determine the number of dimensions necessary to explain the nonrandom variation in data matrix X. Report the significance values for the hypothesis tests.

```
[ndim, prob] = barttest(X, 0.05)
```

```
ndim =
```
 3  $prob =$  0.0000 0.0000 0.0000 0.5148 0.3370

The returned value of ndim indicates that three dimensions are necessary to explain the nonrandom variation in X.

### Input Arguments

**x** — Input data

matrix of scalar values

Input data, specified as a matrix of scalar values.

Data Types: single | double

### **alpha** — Significance level

**0.05** (default) | scalar value in the range  $(0,1)$ 

Significance level of the hypothesis test, specified as a scalar value in the range (0,1).

Example: 0.1

Data Types: single | double

## Output Arguments

### **ndim** — Number of dimensions

positive integer value

Number of dimensions, returned as a positive integer value. The dimension is determined by a series of hypothesis tests. The test for ndim = 1 tests the hypothesis that the variances of the data values along each principal component are equal, the test for ndim = 2 tests the hypothesis that the variances along the second through last components are equal, and so on. The null hypothesis is that the number of dimensions is equal to the number of the largest unequal eigenvalues of the covariance matrix of x.

### **prob** — Significance value

vector of scalar values in the range (0,1)

Significance value for the hypothesis tests, returned as a vector of scalar values in the range (0,1). Each element in prob corresponds to an element of chisquare.

#### **chisquare** — Test statistics

vector of scalar values

Test statistics for each dimension's hypothesis test, returned as a vector of scalar values.

# bbdesign

Box-Behnken design

# **Syntax**

```
dBB = bbdesign(n)[dBB, blocks] = bbedesian(n)[...] = bbdesign(n,param,val)
```
# **Description**

dBB = bbdesign(n) generates a Box-Behnken design for n factors. n must be an integer 3 or larger. The output matrix dBB is *m*-by-n, where *m* is the number of runs in the design. Each row represents one run, with settings for all factors represented in the columns. Factor values are normalized so that the cube points take values between -1 and 1.

[dBB,blocks] = bbdesign(n) requests a blocked design. The output blocks is an *m*-by-1 vector of block numbers for each run. Blocks indicate runs that are to be measured under similar conditions to minimize the effect of inter-block differences on the parameter estimates.

[...] = bbdesign(n,*param*,*val*) specifies one or more optional parameter/value pairs for the design. The following table lists valid parameter/value pairs.

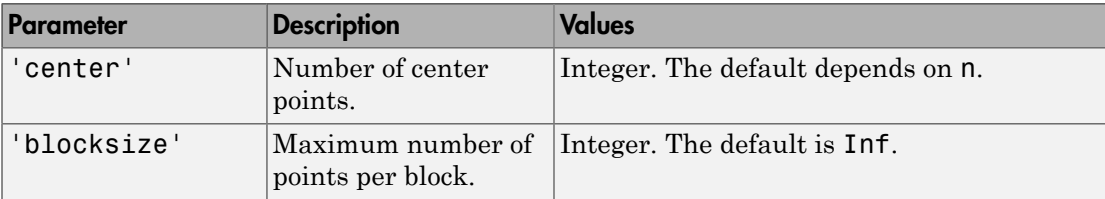

# Examples

The following creates a 3-factor Box-Behnken design:

```
dBB = bbdesign(3)dBB =-1 -1 0
 -1 1 0
1 \t -1 \t 0 1 1 0
 -1 0 -1
   -1 0 1
 1 0 -1
 1 0 1
  0 -1 -1 0 -1 1
 0 1 -1
 0 1 1
 0 0 0
 0 0 0
 0 0 0
```
The center point is run 3 times to allow for a more uniform estimate of the prediction variance over the entire design space.

Visualize the design as follows:

```
plot3(dBB(:,1),dBB(:,2),dBB(:,3),'ro',...
               'MarkerFaceColor','b')
X = \begin{bmatrix} 1 & -1 & -1 & -1 & 1 & -1 & -1 & -1 & 1 & 1 & -1 & -1 & -1 \\ 1 & 1 & 1 & 1 & 1 & 1 & -1 & -1 & 1 \\ 1 & 1 & 1 & 1 & 1 & 1 & -1 & -1 \end{bmatrix} 1 1 1 -1 1 1 1 -1 1 1 -1 -1];
Y = [-1 -1 1 -1 -1 -1 -1 1 -1 1 -1 1 -1 1 -1; \ldots] 1 -1 1 1 1 -1 1 1 1 -1 1 -1];
Z = \{1 \ 1 \ 1 \ 1 \ -1 \ -1 \ -1 \ -1 \ -1 \ -1 \ -1 \ -1 \ -1 \} \ldots 1 1 1 1 -1 -1 -1 -1 1 1 1 1];
line(X,Y,Z,'Color','b')
axis square equal
```
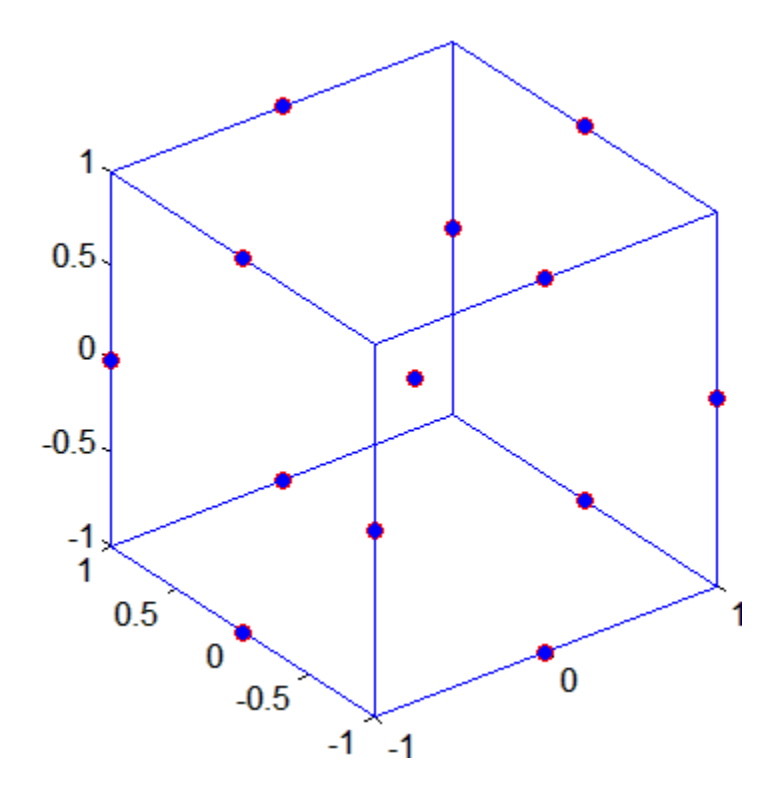

See Also ccdesign

# prob.BetaDistribution class

**Package:** prob **Superclasses:** prob.ToolboxFittableParametricDistribution

Beta probability distribution object

## **Description**

prob.BetaDistribution is an object consisting of parameters, a model description, and sample data for a beta probability distribution.

Create a probability distribution object with specified parameter values using makedist. Alternatively, fit a distribution to data using fitdist or the Distribution Fitting app.

## Construction

pd = makedist('Beta') creates a beta probability distribution object using the default parameter values.

pd = makedist('Beta','a',a,'b',b) creates a beta probability distribution object using the specified parameter values.

### Input Arguments

**a** — First shape parameter 1 (default) | positive scalar value

First shape parameter of the beta distribution, specified as a positive scalar value.

Data Types: single | double

### **b** — Second shape parameter

1 (default) | positive scalar value

Second shape parameter of the beta distribution, specified as a positive scalar value.

Data Types: single | double

## **Properties**

**a** — First shape parameter positive scalar value

First shape parameter of the beta distribution, stored as a positive scalar value.

Data Types: single | double

**b** — Second shape parameter positive scalar value

Second shape parameter of the beta distribution, stored as a positive scalar value.

Data Types: single | double

### **DistributionName** — Probability distribution name

probability distribution name string

Probability distribution name, stored as a valid probability distribution name string. This property is read-only.

Data Types: char

### **InputData** — Data used for distribution fitting

structure

Data used for distribution fitting, stored as a structure containing the following:

- data: Data vector used for distribution fitting.
- cens: Censoring vector, or empty if none.
- freq: Frequency vector, or empty if none.

This property is read-only.

Data Types: struct

### **IsTruncated** — Logical flag for truncated distribution

 $0 \mid 1$ 

Logical flag for truncated distribution, stored as a logical value. If IsTruncated equals 0, the distribution is not truncated. If IsTruncated equals 1, the distribution is truncated. This property is read-only.

Data Types: logical

#### **NumParameters** — Number of parameters

positive integer value

Number of parameters for the probability distribution, stored as a positive integer value. This property is read-only.

Data Types: single | double

### **ParameterCovariance** — Covariance matrix of the parameter estimates

matrix of scalar values

Covariance matrix of the parameter estimates, stored as a *p*-by-*p* matrix, where *p* is the number of parameters in the distribution. The  $(i, j)$  element is the covariance between the estimates of the ith parameter and the jth parameter. The  $(i,i)$  element is the estimated variance of the ith parameter. If parameter i is fixed rather than estimated by fitting the distribution to data, then the  $(i,i)$  elements of the covariance matrix are 0. This property is read-only.

Data Types: single | double

#### **ParameterDescription** — Distribution parameter descriptions

cell array of strings

Distribution parameter descriptions, stored as a cell array of strings. Each cell contains a short description of one distribution parameter. This property is read-only.

Data Types: char

### **ParameterIsFixed** — Logical flag for fixed parameters

array of logical values

Logical flag for fixed parameters, stored as an array of logical values. If 0, the corresponding parameter in the ParameterNames array is not fixed. If 1, the corresponding parameter in the ParameterNames array is fixed. This property is readonly.

Data Types: logical

#### **ParameterNames** — Distribution parameter names

cell array of strings

Distribution parameter names, stored as a cell array of strings. This property is readonly.

Data Types: char

#### **ParameterValues** — Distribution parameter values

vector of scalar values

Distribution parameter values, stored as a vector. This property is read-only.

Data Types: single | double

#### **Truncation** — Truncation interval

vector of scalar values

Truncation interval for the probability distribution, stored as a vector containing the lower and upper truncation boundaries. This property is read-only.

Data Types: single | double

# **Methods**

### Inherited Methods

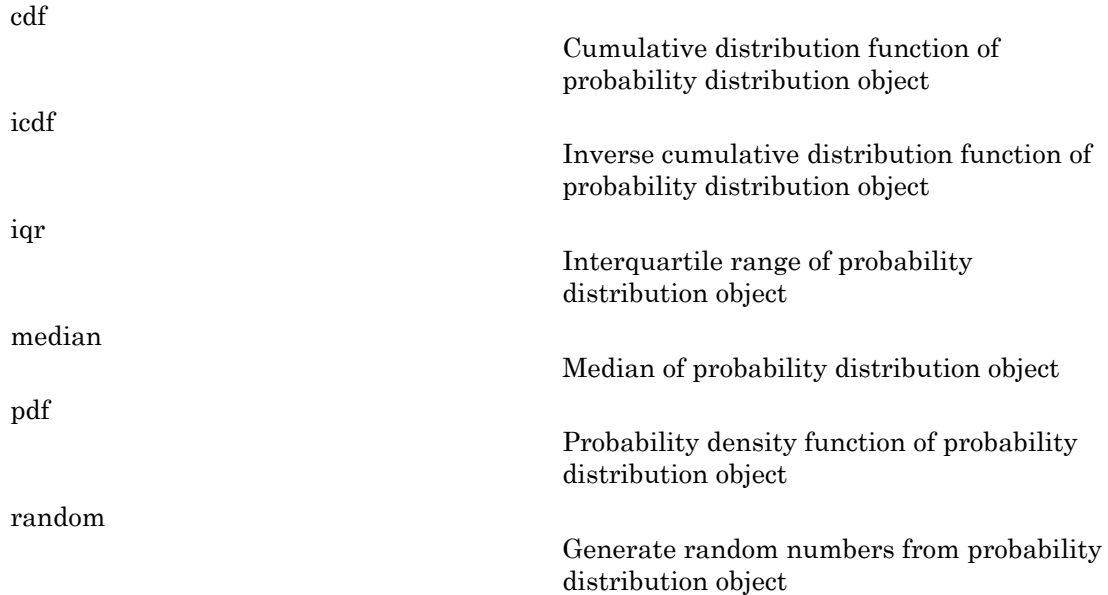
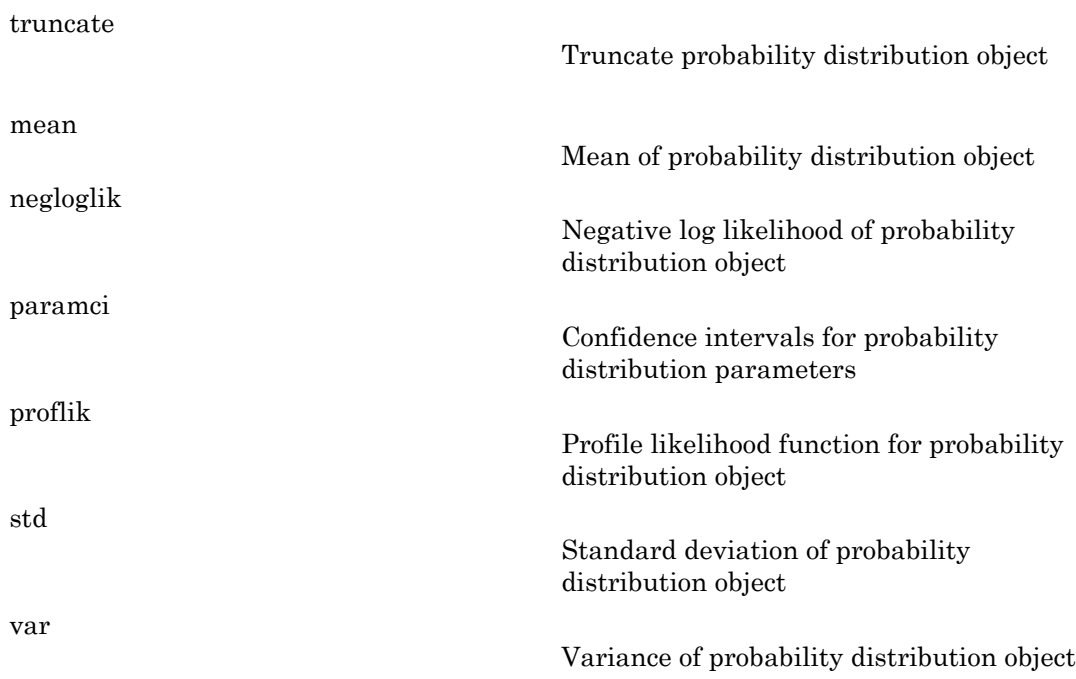

## **Definitions**

### Beta Distribution

The beta distribution describes a family of curves that are unique in that they are nonzero only on the interval (0,1). A more general version of the distribution assigns parameters to the endpoints of the interval.

The beta distribution uses the following parameters.

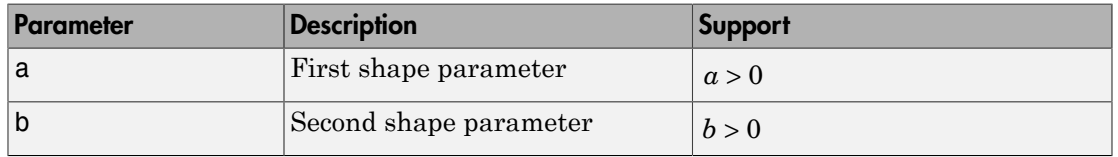

The probability density function (pdf) is

ons – Alphabetical List  
\n
$$
f(x | a, b) = \frac{1}{B(a, b)} x^{a-1} (1-x)^{b-1} \quad ; \quad 0 < x < 1,
$$
\nwhere  $B(\cdot)$  is the beta function.  
\n**Examples**  
\n**Create a Beta Distribution Object Using Default Exercise**

### Examples

#### Create a Beta Distribution Object Using Default Parameters

Create a beta distribution object using the default parameter values.

```
pd = makedist('Beta')
pd = BetaDistribution
   Beta distribution
    a = 1h = 1
```
#### Create a Beta Distribution Object Using Specified Parameters

Create a beta distribution object by specifying the parameter values.

```
A[pbcbsaical bit<br>
f(x | a,b) = \frac{1}{B(a,b)}x^{a-1}(1-x)^{a-1} : 0 < x < 1,<br>
B B (b is the bota function.<br>
mples<br>
a \text{ be a of } B bis the bota function of the Using Defoult Parameters<br>
a \text{ a set of distribution object Using the default parameter values,}\\math display="block">a \text{ is a distribution of the distribution function}<br>
a = 1<br>
a = 1<br>
                        Usi<br>
\frac{1}{B(a,b)}x^{p-1}(1-x)^{b-1} ; 0 < x < 1,<br>
b beta function.<br>
B beta function<br>
B beta function<br>
B beta function beta being Specified Parameters<br>
Beta :<br>
B beta :<br>
B beta : \frac{1}{b}, \frac{2}{b}, \frac{1}{b}, \x^{a-1}(1-x)^{b-1} ; 0 < x < 1,<br>unction.<br>Object Using Defoult Parameters<br>on object using the default parameter values.<br>Object Using Specified Parameters<br>an object by specifying the parameter values.<br>x^{a}, z^{1}, y^{2}, \lambda | shokerical List<br>
\langle x | \alpha, b \rangle = \frac{1}{B(a,b)} x^{\alpha - 1} (1 - x)^{\beta - 1} ; 0 < x < 1,<br>
B(\cdot) is the beth function.<br>
\mathbf{f}(\cdot) is the beth function.<br>
c \mathbf{f}(\cdot) is the beth function.<br>
a heat distribution Object Using Def
                                       1 0 1 1 1
pd = makedist('Beta','a',2,'b',4)
pd = BetaDistribution
    Beta distribution
      a = 2b = 4
```
Compute the mean of the distribution.

```
m = mean(pd)m =
```
0.3333

### See Also

dfittool | fitdist | makedist

### More About

- "Beta Distribution"
- Class Attributes
- Property Attributes

# betacdf

Beta cumulative distribution function

### **Syntax**

```
p = \text{betacdf}(x, a, b)p = \text{betacdf}(x, a, b, 'upper')
```
### **Description**

 $p = \text{betacdf}(x, a, b)$  returns the beta cdf at each of the values in x using the corresponding parameters in a and b. x, a, and b can be vectors, matrices, or multidimensional arrays that all have the same size. A scalar input is expanded to a constant array with the same dimensions as the other inputs. The parameters in a and b must all be positive, and the values in x must lie on the interval [0,1]. *p F x a b* **B**) we<br>stream the locta of fat each of the values in x using the<br>**b**), topper')<br>**b**) we share that a difference is a small can be vectors, matrices, or<br> $\cos x$  that all have the same area A scalar input is expended to a<br>he **f**(anciena)<br>**therefore**  $\mathbf{r}$  *t* **a a**  $\mathbf{r}$  **a**  $\mathbf{r}$  **a**  $\mathbf{r}$  **a**  $\mathbf{r}$  **a**  $\mathbf{r}$  **a**  $\mathbf{r}$  **a**  $\mathbf{r}$  **a**  $\mathbf{r}$  **a**  $\mathbf{r}$  **a**  $\mathbf{r}$  **a**  $\mathbf{r}$  **a**  $\mathbf{r}$  **a**  $\mathbf{r}$  **a**  $\mathbf$ **controlled to the controllent of the controllent of the set of the set of the set of**  $(x, a, b)$  **when**  $(x, a, b)$  **where**  $(x, a, b)$  **where**  $(x, a, b)$  **where**  $(x, a, b)$  **where**  $(x, a, a)$  **where**  $(x, a, a)$  **and**  $b$  **and**  $b$  **and**  $b$  **and**  $b$  **and** n function<br>
not the best edd at each of the values in X using the<br>
na and b. X, a, and b can be vactors, matrices, and a<br>
na and b. X, a, and b other inputs. The parameters in 8 and b<br>
values in X must lie on the interva first list<br>  $f(x, a, b)$ <br>  $f(x, a, b)$ , upper")<br>
Off<br>  $f(x, a, b)$ , upper")<br>  $\frac{1}{2}$ <br>  $\frac{1}{2}$ <br>  $\frac{1}{2}$ <br>  $\frac{1}{2}$ <br>  $\frac{1}{2}$ <br>  $\frac{1}{2}$ <br>  $\frac{1}{2}$ <br>  $\frac{1}{2}$ <br>  $\frac{1}{2}$ <br>  $\frac{1}{2}$ <br>  $\frac{1}{2}$ <br>  $\frac{1}{2}$ <br>  $\frac{1}{2}$ <br>  $\frac{1}{2}$ <br> bution function<br>
(  $\frac{1}{2}$  ,  $\frac{1}{2}$  ,  $\frac{1}{2}$  ,  $\frac{1}{2}$  ,  $\frac{1}{2}$  ,  $\frac{1}{2}$  ,  $\frac{1}{2}$  ,  $\frac{1}{2}$  ,  $\frac{1}{2}$  ,  $\frac{1}{2}$  ,  $\frac{1}{2}$  ,  $\frac{1}{2}$  ,  $\frac{1}{2}$  ,  $\frac{1}{2}$  ,  $\frac{1}{2}$  ,  $\frac{1}{2}$  ,  $\frac{1}{2}$  ution function<br>
"upper")<br>
returns the best off at each of the values in X using the<br>
resin at und b x. a, and be one best A eralism input is expanded to a<br>
such all have the sume size A eralism input is expanded to a<br>
sum chinal<br>
the beta cdf at each of the values in X using the<br>
have the same size. A scalar input is expanded to a<br>
have the same size. A scalar input is expanded to a<br>
noncaions as the other inputs. The parameters in 8 and b

 $p = \text{betacdf}(x, a, b, 'upper')$  returns the complement of the beta cdf at each of the values in x, using an algorithm that more accurately computes the extreme upper tail probabilities.

The beta cdf for a given value x and given pair of parameters a and b is

$$
p = F(x | a, b) = \frac{1}{B(a, b)} \int_{0}^{x} t^{a-1} (1-t)^{b-1} dt
$$

where  $B( \cdot )$  is the Beta function.

### Examples

#### Compute Beta Distribution CDF

Compute the cdf for a beta distribution with parmaters  $a = 2$  and  $b = 2$ .

 $x = 0.1:0.2:0.9;$ 

```
a = 2;b = 2;p = \text{betacdf}(x, a, b)p = 0.0280 0.2160 0.5000 0.7840 0.9720
a = [1 2 3];p = \text{betacdf}(0.5, a, a)p = 0.5000 0.5000 0.5000
```
### More About

• ["Beta Distribution" on page B-4](#page-6679-0)

### See Also

cdf | betapdf | betainv | betastat | betalike | betarnd | betafit

# betafit

Beta parameter estimates

### **Syntax**

 $phat = betafit(data)$ [phat,pci] = betafit(data,alpha)

## **Description**

phat = betafit(data) computes the maximum likelihood estimates of the beta distribution parameters *a* and *b* from the data in the vector data and returns a column vector containing the *a* and *b* estimates, where the beta cdf is given by Alphobstical List<br> **FIGK**<br>  $=$  beta fit (data)<br>  $=$  beta fit (data)<br>  $\frac{1}{2}$   $\frac{1}{2}$   $\frac{1}{2}$   $\frac{1}{2}$   $\frac{1}{2}$   $\frac{1}{2}$   $\frac{1}{2}$   $\frac{1}{2}$   $\frac{1}{2}$   $\frac{1}{2}$ <br>  $\frac{1}{2}$   $\frac{1}{2}$   $\frac{1}{2}$   $\frac{1}{2}$   $\frac{1}{2}$  Estimates<br> **A domain to the maximum** is defined as the beta<br> **A domain of the maximum** is defined as of the beta<br> **A domain to the domain of the control of the set of the set of the beta**<br> **A domain the c** and *b* estimat *t*<br> *t (data, alpha)*<br> *t computes the maximum likelihood estimates of the beta<br>
<i>x* and *b* estimates, where the beta cdf is given by<br>  $t^a^{-1}(1-t)^{b-1}dt$ <br>  $t^a$ 

$$
F(x | a, b) = \frac{1}{B(a, b)} \int_{0}^{x} t^{a-1} (1-t)^{b-1} dt
$$

and  $B(·)$  is the Beta function. The elements of **data** must lie in the open interval  $(0,$ 1), where the beta distribution is defined. However, it is sometimes also necessary to fit a beta distribution to data that include exact zeros or ones. For such data, the beta likelihood function is unbounded, and standard maximum likelihood estimation is not possible. In that case, betafit maximizes a modified likelihood that incorporates the zeros or ones by treating them as if they were values that have been left-censored at sqrt(realmin) or right-censored at 1-eps/2, respectively.

**spherical Line**<br> **Constant Constant Constant Constant Constant Constant Constant Constant Constant Constant Constant Constant Constant Constant Constant Constant Constant Constant Constant Constant Constant Constant Cons** (data)<br>
(data)<br>
(data) computes the maximum likelihood estimates of the beta<br>
(data) computes the maximum likelihood estimates of the beta<br>
neters a and  $b$  from the data in the vector data and return a column<br>
he a and **f** if (data)<br>
= beta<sup>†</sup> **i** (data) computes the maximum likelihood estimates of the beta<br> **n**<br> **i i**  $\int$  = **i**  $\int$  = **i**  $\int$  = **i**  $\int$  = **i**  $\int$  = **i**  $\int$  = **i**  $\int$  =  $\int$  =  $\int$  =  $\int$  =  $\int$  =  $\int$  =  $\int$  = [phat,pci] = betafit(data,alpha) returns confidence intervals on the *a* and *b* parameters in the 2-by-2 matrix pci. The first column of the matrix contains the lower and upper confidence bounds for parameter *a*, and the second column contains the confidence bounds for parameter *b*. The optional input argument alpha is a value in the range [0, 1] specifying the width of the confidence intervals. By default, alpha is 0.05, which corresponds to 95% confidence intervals. The confidence intervals are based on a normal approximation for the distribution of the logs of the parameter estimates.

### Examples

This example generates 100 beta distributed observations. The true *a* and *b* parameters are 4 and 3, respectively. Compare these to the values returned in p by the beta fit. Note that the columns of ci both bracket the true parameters.

```
data = betarnd(4,3,100,1);[p, ci] = betafit(data, 0.01)p = 5.5328 3.8097
ci = 3.6538 2.6197
    8.3781 5.5402
```
## More About

• ["Beta Distribution" on page B-4](#page-6679-0)

### **References**

[1] Hahn, Gerald J., and S. S. Shapiro. *Statistical Models in Engineering*. Hoboken, NJ: John Wiley & Sons, Inc., 1994, p. 95.

### See Also

mle | betapdf | betainv | betastat | betalike | betarnd | betacdf

## betainv

Beta inverse cumulative distribution function

### **Syntax**

 $X = \text{betainv}(P, A, B)$ 

### **Description**

 $X = \text{betainv}(P, A, B)$  computes the inverse of the beta cdf with parameters specified by A and B for the corresponding probabilities in P. P, A, and B can be vectors, matrices, or multidimensional arrays that are all the same size. A scalar input is expanded to a constant array with the same dimensions as the other inputs. The parameters in A and B must all be positive, and the values in P must lie on the interval [0, 1]. *Apholonical isti*<br> *x Apholonical istichal ion function*<br> *x formation* $(P, A, B)$  **computes the inverse of the beta cdf with parameters specified<br>
botatiny**  $(P, A, B)$  **computes that are set of the beta cdf with parameters** curvulative distribution function<br>
( $V(P, A, B)$ )<br>
( $V(P, A, B)$ ) computes the inverse of the beta cdf with parameters apecified<br>  $V(P, A, B)$  computes the inverse that each detail the parameters anetrices,<br>
maximum intravel that Alphabetical tial<br> **controlled**<br>
inverse cumulative distribution function<br> **for x**<br> **controlled**<br> **p controlled**<br> **p** *p f p <i>n p n p <i>n p n n n n n n n n n* **B**)<br>**B**) computes the incorne of the bota cd<sup>T</sup> with parameters specified<br>**Reprodulting probabilities** in  $P$ , P.A. and B can be vectors, narrices,<br>the anse dumentators as the other injurit. The the counciled to a<br>the du **then**<br>**therefore** in the inverse of the betts edf with parameters specified<br>thing probabilities in  $P$ ,  $P$ ,  $A$ , and B can be vectors, matrices,<br>that are all the same size. A scalar imput is expanded to a<br>dimensions as **involvemental is a**<br> **involvemental interpretation function**<br> **involvemental interpretation**<br> **involvemental interpretation**<br> **involvemental interpretation**<br> **involvemental interpretation**<br> **involvemental interpretation** stribution function<br>
aputes the inverse of the beta cdf with parameters specified<br>
mining probabilities in P, P.A and B can be vertoses, matrices.<br>
that are all the same size. A sealar injets is compared to a<br>
no dimensi derical tist<br> **V**<br> **v**<br> **c** examplainties distribution function<br>  $\mathbf{r} = \mathbf{r} \mathbf{r} \mathbf{r} \mathbf{r} \mathbf{r} \mathbf{r} \mathbf{r} \mathbf{r} \mathbf{r} \mathbf{r} \mathbf{r} \mathbf{r} \mathbf{r} \mathbf{r} \mathbf{r} \mathbf{r} \mathbf{r} \mathbf{r} \mathbf{r} \mathbf{r} \mathbf{r} \mathbf{r} \mathbf{r} \mathbf{r} \mathbf{$ ve distribution function<br>
( ) computes the inverse of the heta cdf with narameters apacified<br>
especialing probabilities in  $P \in P \triangle A$ , and disciple be vectors, matrices,<br>  $a_0$  and the values in  $P$  and there inverse the a e distribution function<br>
equality probabilities in  $P$ ,  $P$ ,  $A$ , and Secular to vectors, matrices<br>
sponding probabilities in  $P$ ,  $P$ ,  $A$ , and Secular to vectors, matrices,<br>
essain dimensions as the other impuls. The pr os the inverse of the betta edf with parameters specified<br>provibabilities in P, P. A, and B can be vectors, matrices,<br>the avail the same size. A scalar input is expanded to a<br>imensions as the other inputs. The parameters

The inverse beta cdf for a given probability *p* and a given pair of parameters *a* and *b* is

$$
x = F^{-1}(p | a, b) = \{x : F(x | a, b) = p\}
$$

where

$$
p = F(x | a, b) = \frac{1}{B(a, b)} \int_{0}^{x} t^{a-1} (1-t)^{b-1} dt
$$

and  $B( \cdot )$  is the Beta function. Each element of output X is the value whose cumulative probability under the beta cdf defined by the corresponding parameters in A and B is specified by the corresponding value in P.

### Examples

```
p = [0.01 \ 0.5 \ 0.99];
x = \text{betainv}(p, 10, 5)x =
```
0.3726 0.6742 0.8981

According to this result, for a beta cdf with  $a = 10$  and  $b = 5$ , a value less than or equal to 0.3726 occurs with probability 0.01. Similarly, values less than or equal to 0.6742 and 0.8981 occur with respective probabilities 0.5 and 0.99.

### More About

#### **Algorithms**

The betainv function uses Newton's method with modifications to constrain steps to the allowable range for *x*, i.e., [0 1].

• ["Beta Distribution" on page B-4](#page-6679-0)

### See Also

icdf | betapdf | betafit | betainv | betastat | betalike | betarnd | betacdf

# betalike

Beta negative log-likelihood

## **Syntax**

```
nlogL = betalike(params,data)
[nlogL,AVAR] = betalike(params,data)
```
## **Description**

 $nlogL =$  betalike(params,data) returns the negative of the beta log-likelihood function for the beta parameters *a* and *b* specified in vector params and the observations specified in the column vector data.

The elements of data must lie in the open interval (0, 1), where the beta distribution is defined. However, it is sometimes also necessary to fit a beta distribution to data that include exact zeros or ones. For such data, the beta likelihood function is unbounded, and standard maximum likelihood estimation is not possible. In that case, betalike computes a modified likelihood that incorporates the zeros or ones by treating them as if they were values that have been left-censored at sqrt(realmin) or right-censored at 1-eps/2, respectively.

[nlogL,AVAR] = betalike(params,data) also returns AVAR, which is the asymptotic variance-covariance matrix of the parameter estimates if the values in params are the maximum likelihood estimates. AVAR is the inverse of Fisher's information matrix. The diagonal elements of AVAR are the asymptotic variances of their respective parameters.

betalike is a utility function for maximum likelihood estimation of the beta distribution. The likelihood assumes that all the elements in the data sample are mutually independent. Since betalike returns the negative beta log-likelihood function, minimizing betalike using fminsearch is the same as maximizing the likelihood.

### Examples

This example continues the betafit example, which calculates estimates of the beta parameters for some randomly generated beta distributed data.

```
r = \text{betarnd}(4,3,100,1);[nlog1, AVAR] = betalike(betafit(r), r)nlog1 = -27.5996
AVAR = 0.2783 0.1316
     0.1316 0.0867
```
## More About

• ["Beta Distribution" on page B-4](#page-6679-0)

### See Also

betapdf | betafit | betainv | betastat | betarnd | betacdf

# betapdf

Beta probability density function

### **Syntax**

 $Y = \text{betapdf}(X, A, B)$ 

## **Description**

 $Y = \text{betapdf}(X, A, B)$  computes the beta pdf at each of the values in X using the corresponding parameters in A and B. X, A, and B can be vectors, matrices, or multidimensional arrays that all have the same size. A scalar input is expanded to a constant array with the same dimensions of the other inputs. The parameters in A and B must all be positive, and the values in X must lie on the interval [0, 1]. Alphabetical tiat<br> **complete**<br> **y** Alphabetical tiative function<br> **y** contained  $f(X, A, B)$  computes the best and at each of the values in X using<br> **y** corresponding parameters in A and B. X. A and B can be vectors, matrice **B**)<br>**B** and the state of the best part and the state of the value in X using<br> **B** and the state of the A A As and B con be vectors, multiples a<br> **P** and B a base of the state of the state of the state of the state of the metrion<br> **z** *x x x x x x x x x x x x x x x x x x x x x x x x x x x x x x x x x x x* **ppdf**<br> **collability** donesity function<br> **collability** donesity function<br> **collability** donesity function<br> **collability** donesity function<br>  $\mathbf{r} = \mathbf{r} \mathbf{r} \mathbf{r} \mathbf{r} \mathbf{r} \mathbf{r} \mathbf{r} \mathbf{r} \mathbf{r} \mathbf{r} \mathbf{r} \mathbf{r} \$ absired list<br>
absired list<br>
absired points of the solution of the values in X using<br>
points  $(X, A, B)$  obtained a better with a consider the beat was interests, we<br>
respond the points parameters in X and B. X. A, and B can (a) and the best point of the values in X variety<br>
(a) computes the held of the values in X variety<br>
convergence in A and B X A, and B com the vertex, matrices, or<br>
the same directions of the color inputs The parameters i ess the bets pdf at each of the values in X using<br>
in A and B. X, A, and B can be vectors, matrices, or<br>
ill howe the same size. A secular windt is expanded to a<br>
lineous in X must lie on the interval  $[0, 1]$ .<br>
retion fo ion<br>
ion<br>
in A and B. X. A. and B can be vectors, matrices, or<br>
all have the same size. A scalar input is expanded to a<br>
all mensions of the other inputs. The parameters in A and B<br>
adness in X must lic on the interval [0 a pdf at each of the values in X using<br>
X, A, and B can be vectors, matrices, or<br>
s same size. A scalar input is expanded to a<br>
of the other inputs. The parameters in A and B<br>
nature lie on the interval [0, 1].<br>
a given v **Description**<br> **Beta probability density function**<br>
Y = betapdf (X,A,B)<br> **Description**<br>
Y = betapdf (X,A,B) computes the betapdf at each of the values in X using<br>
the corresponding parameters in A and B. X,A, and B can be

The beta probability density function for a given value *x* and given pair of parameters *a* and *b* is

$$
y = f(x | a, b) = \frac{1}{B(a, b)} x^{a-1} (1-x)^{b-1} I_{(0,1)}(x)
$$

where  $B(\cdot)$  is the Beta function. The indicator function  $I_{(0,1)}(x)$  ensures that only values of *x* in the range (0 1) have nonzero probability. The uniform distribution on (0 1) is a degenerate case of the beta pdf where  $a = 1$  and  $b = 1$ .

A *likelihood function* is the pdf viewed as a function of the parameters. Maximum likelihood estimators (MLEs) are the values of the parameters that maximize the likelihood function for a fixed value of *x*.

# Examples

```
a = [0.5 1; 2 4]a = 0.5000 1.0000
```
 2.0000 4.0000  $y = \text{betapdf}(0.5, a, a)$  $y =$  0.6366 1.0000 1.5000 2.1875

## More About

• ["Beta Distribution" on page B-4](#page-6679-0)

### See Also

pdf | betafit | betainv | betastat | betalike | betarnd | betacdf

# betarnd

Beta random numbers

### **Syntax**

```
R = \text{betarnd}(A, B)R = \text{betarnd}(A, B, m, n, \ldots)R = \text{betarnd}(A, B, [m, n, \dots])
```
### **Description**

 $R = \text{betarnd}(A, B)$  generates random numbers from the beta distribution with parameters specified by A and B. A and B can be vectors, matrices, or multidimensional arrays that have the same size, which is also the size of R. A scalar input for A or B is expanded to a constant array with the same dimensions as the other input.

 $R = \text{betarnd}(A, B, m, n, ...)$  or  $R = \text{betarnd}(A, B, [m, n, ...)$  generates an m-by-nby-... array containing random numbers from the beta distribution with parameters A and B. A and B can each be scalars or arrays of the same size as R.

## Examples

```
a = [1 1; 2 2];b = [1 2; 1 2];r = \text{betarnd}(a, b)r = 0.6987 0.6139
   0.9102 0.8067
r = \text{betarnd}(10, 10, [1 5])r = 0.5974 0.4777 0.5538 0.5465 0.6327
r = \text{betarnd}(4, 2, 2, 3)r =
```
 0.3943 0.6101 0.5768 0.5990 0.2760 0.5474

### More About

• ["Beta Distribution" on page B-4](#page-6679-0)

### See Also

random | betapdf | betafit | betainv | betastat | betalike | betacdf

## betastat

Beta mean and variance

### **Syntax**

 $[M,V] = betastat(A,B)$ 

## **Description**

 $[M, V]$  = betastat(A,B), with A>0 and B>0, returns the mean of and variance for the beta distribution with parameters specified by A and B. A and B can be vectors, matrices, or multidimensional arrays that have the same size, which is also the size of M and V. A scalar input for A or B is expanded to a constant array with the same dimensions as the other input. **Syntax**<br> **Syntax**<br>  $[M, V] = \text{betastat}(A, B)$ <br> **Description**<br>  $[M, V] = \text{betastat}(A, B)$ , with A>0 and B>0, returns the mean of and variance for the<br>
beta distribution with parameters specified by A and B. A and B can be vectors, matrices ( )( ) *a b a b* + + + 1

is

$$
\frac{ab}{(a+b+1)(a+b)^2}
$$

# Examples

If parameters *a* and *b* are equal, the mean is 1/2.

```
a = 1:6;[m, v] = \text{betastat}(a, a)m = 0.5000 0.5000 0.5000 0.5000 0.5000 0.5000
v = 0.0833 0.0500 0.0357 0.0278 0.0227 0.0192
```
## More About

• ["Beta Distribution" on page B-4](#page-6679-0)

### See Also

betapdf | betafit | betainv | betalike | betarnd | betacdf

# BIC property

**Class:** gmdistribution

Bayes Information Criterion

## **Description**

The Bayes Information Criterion:  $2*NlogL + m*log(n)$ , where NlogL is the negative loglikelihood, n is the number of observations, and m is the number of estimated parameters.

# prob.BinomialDistribution class

**Package:** prob **Superclasses:** prob.ToolboxFittableParametricDistribution

Binomial probability distribution object

### **Description**

prob.BinomialDistribution is an object consisting of parameters, a model description, and sample data for a binomial probability distribution.

Create a probability distribution object with specified parameter values using makedist. Alternatively, fit a distribution to data using fitdist or the Distribution Fitting app.

### **Construction**

pd = makedist('Binomial') creates a binomial probability distribution object using the default parameter values.

pd = makedist('Binomial','N',N,'p',p) creates a binomial probability distribution object using the specified parameter values.

### Input Arguments

#### **N** — Number of trials

1 (default) | positive integer value

Number of trials for the binomial distribution, specified as a positive integer value.

Data Types: single | double

#### **p** — Probability of success

0.5 (default) | positive scalar value in the range [0,1]

Probability of success of any individual trial for the binomial distribution, specified as a positive scalar value in the range [0,1].

Data Types: single | double

### **Properties**

**N** — Number of trials positive integer value

Number of trials for the binomial distribution, stored as a positive integer value.

Data Types: single | double

#### **p** — Probability of success

positive scalar value in the range [0,1]

Probability of success of any individual trial for the binomial distribution, stored as a positive scalar value in the range [0,1].

Data Types: single | double

#### **DistributionName** — Probability distribution name

probability distribution name string

Probability distribution name, stored as a valid probability distribution name string. This property is read-only.

Data Types: char

#### **InputData** — Data used for distribution fitting

structure

Data used for distribution fitting, stored as a structure containing the following:

- data: Data vector used for distribution fitting.
- cens: Censoring vector, or empty if none.
- freq: Frequency vector, or empty if none.

This property is read-only.

Data Types: struct

**IsTruncated** — Logical flag for truncated distribution  $0 \mid 1$ 

Logical flag for truncated distribution, stored as a logical value. If IsTruncated equals 0, the distribution is not truncated. If IsTruncated equals 1, the distribution is truncated. This property is read-only.

Data Types: logical

#### **NumParameters** — Number of parameters

positive integer value

Number of parameters for the probability distribution, stored as a positive integer value. This property is read-only.

Data Types: single | double

#### **ParameterCovariance** — Covariance matrix of the parameter estimates

matrix of scalar values

Covariance matrix of the parameter estimates, stored as a *p*-by-*p* matrix, where *p* is the number of parameters in the distribution. The  $(i, j)$  element is the covariance between the estimates of the ith parameter and the jth parameter. The  $(i,i)$  element is the estimated variance of the ith parameter. If parameter i is fixed rather than estimated by fitting the distribution to data, then the  $(i,i)$  elements of the covariance matrix are 0. This property is read-only.

Data Types: single | double

#### **ParameterDescription** — Distribution parameter descriptions

cell array of strings

Distribution parameter descriptions, stored as a cell array of strings. Each cell contains a short description of one distribution parameter. This property is read-only.

Data Types: char

#### **ParameterIsFixed** — Logical flag for fixed parameters

array of logical values

Logical flag for fixed parameters, stored as an array of logical values. If 0, the corresponding parameter in the ParameterNames array is not fixed. If 1, the corresponding parameter in the ParameterNames array is fixed. This property is readonly.

Data Types: logical

#### **ParameterNames** — Distribution parameter names

cell array of strings

Distribution parameter names, stored as a cell array of strings. This property is readonly.

Data Types: char

#### **ParameterValues** — Distribution parameter values

vector of scalar values

Distribution parameter values, stored as a vector. This property is read-only.

Data Types: single | double

#### **Truncation** — Truncation interval

vector of scalar values

Truncation interval for the probability distribution, stored as a vector containing the lower and upper truncation boundaries. This property is read-only.

Data Types: single | double

### **Methods**

### Inherited Methods

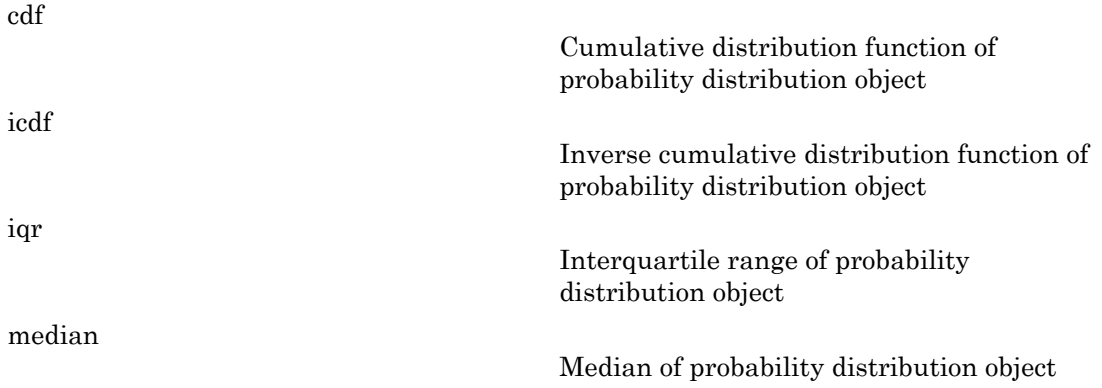

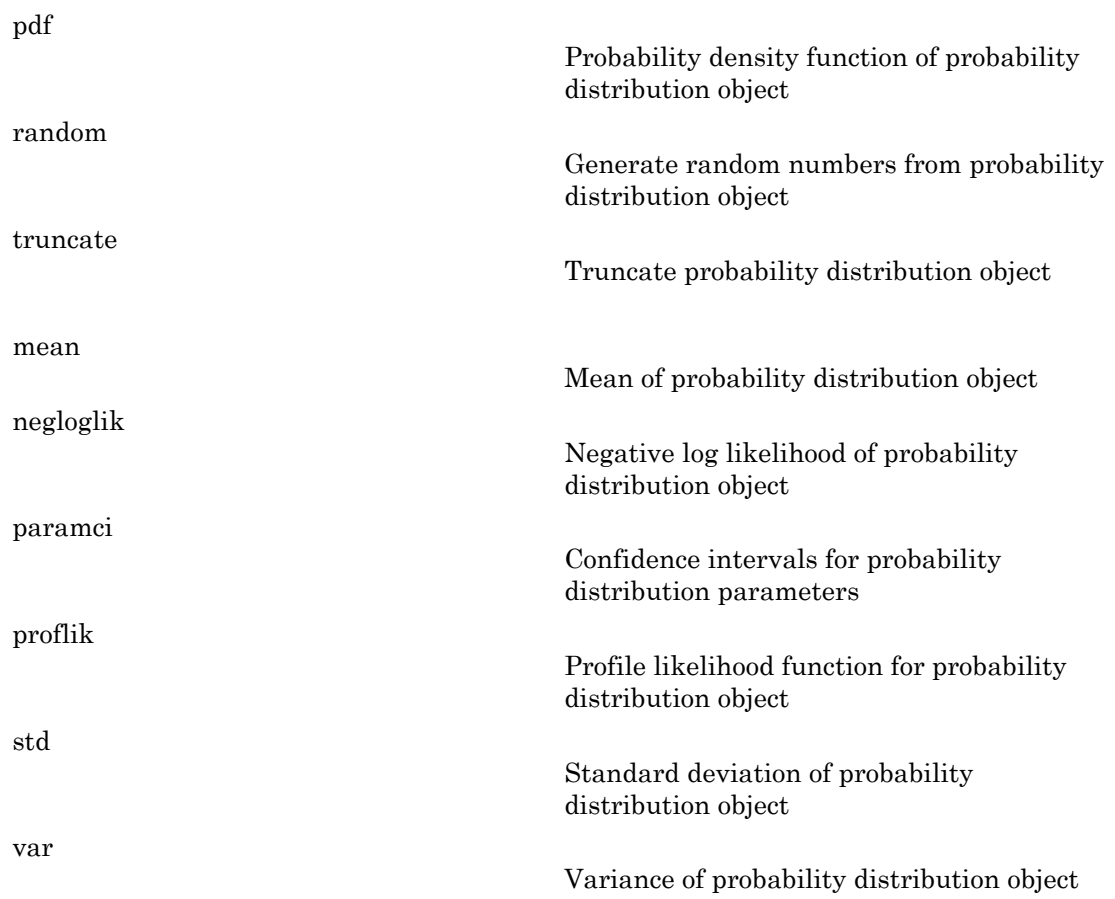

## **Definitions**

### Binomial Distribution

The binomial distribution models the total number of successes in repeated trials from an infinite population under the following conditions:

- Only two outcomes are possible for each of *n* trials.
- The probability of success for each trial is constant.

• All trials are independent of each other.

The binomial distribution uses the following parameters.

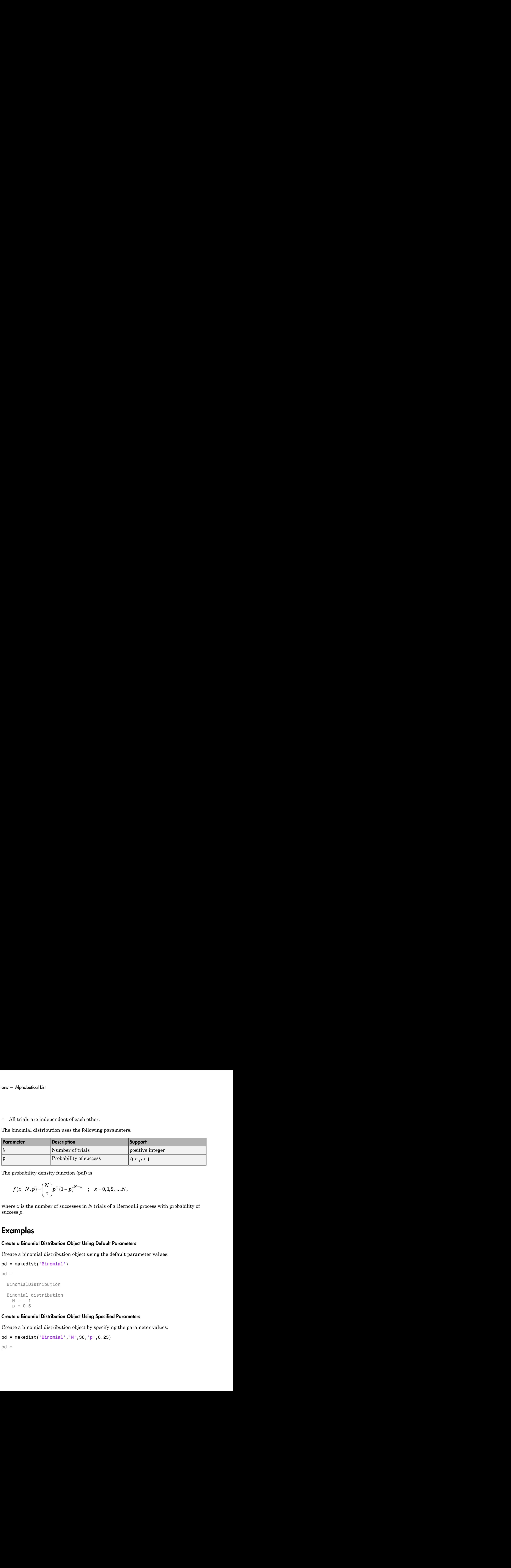

The probability density function (pdf) is

$$
f(x | N, p) = {N \choose x} p^{x} (1-p)^{N-x} \quad ; \quad x = 0, 1, 2, ..., N,
$$

where *x* is the number of successes in *N* trials of a Bernoulli process with probability of success *p*.

### Examples

#### Create a Binomial Distribution Object Using Default Parameters

Create a binomial distribution object using the default parameter values.

```
pd = makedist('Binomial')
pd = BinomialDistribution
   Binomial distribution
   N = 1p = 0.5
```
#### Create a Binomial Distribution Object Using Specified Parameters

Create a binomial distribution object by specifying the parameter values.

```
pd = makedist('Binomial', 'N', 30, 'p', 0.25)pd =
```

```
 BinomialDistribution
 Binomial distribution
 N = 30p = 0.25
```
Compute the mean of the distribution.

```
m = mean(pd)m = 7.5000
```
### See Also

dfittool | fitdist | makedist

### More About

- "Binomial Distribution"
- "Bernoulli Distribution"
- Class Attributes
- Property Attributes

# binocdf

Binomial cumulative distribution function

### **Syntax**

```
y = binocdf(x, N, p)y = binocdf(x,N,p,'upper')
```
### **Description**

 $y = binocdf(x, N, p)$  computes a binomial cdf at each of the values in x using the corresponding number of trials in N and probability of success for each trial in p. x, N, and p can be vectors, matrices, or multidimensional arrays that are all the same size. A scalar input is expanded to a constant array with the same dimensions of the other inputs. The values in N must all be positive integers, the values in x must lie on the interval [0,N], and the values in p must lie on the interval [0, 1]. Alphabetical tiat<br> **Y y** Alphabetical tiat<br> **Y COVE f**<br> **EXCOVED COVE (X, N, p)**<br> **D i n c** *i z <i>y n i z <i>i y i <i>z n y i z n y n y n y <i>y p p I i i* (*i n*) *i <i>i i i i i i i i i i i i <i>i <i>i <i>i <i>i <i>i <i>i <i>i <i>i <i>i <i>i <i>i <i>i <i>i <i>i <i>i <i>i* **spheliotroid** is<br>
a comutative distribution function<br>
al comutative distribution function<br>  $\text{max}(x, y, p)$ <br>  $\text{approx}(x, y, p)$ <br>  $\text{approx}(x, y, p)$ <br>  $\text{approx}(x, y, p)$ <br>  $\text{approx}(x, y, p)$ <br>  $\text{approx}(x, y, p)$ <br>  $\text{approx}(x, y, y, z)$ <br>  $\text{approx}(x, y, y, z)$ <br>  $\text{approx$ derived the<br>
derivative distribution function<br>
cont $\{x, N, p\}$ <br>
continue distribution function<br>
control  $(x, N, p, 1)$  (apper)<br>
control  $(x, N, p, 2)$  (apper)<br>
the control of  $\{x, N, p, 3\}$  (becomes an includiful increase that unction<br>
unction<br>
i and probability of success for each of the values in x using the<br>
ident array that the same dimensions of the other<br>
statut array with the same dimensions of the other<br>
positive integras, the values in mial cdf at each of the values in x using the<br>probability of success for each trial in p. x, N,<br>probability of success for each trial in p. x, N,<br>array with the same dimensions of the other<br>array with the same dimensions ion function<br>  $\mathbf{p} \cdot \mathbf{y}$ <br>  $\mathbf{p} \cdot \mathbf{y}$ <br>  $\mathbf{p} \cdot \mathbf{y}$ <br>  $\mathbf{p} \cdot \mathbf{y}$ <br>  $\mathbf{p} \cdot \mathbf{y}$ <br>  $\mathbf{p} \cdot \mathbf{y}$ <br>  $\mathbf{p} \cdot \mathbf{y}$ ,  $\mathbf{p} \cdot \mathbf{y}$ <br>  $\mathbf{p} \cdot \mathbf{y}$ ,  $\mathbf{p} \cdot \mathbf{y}$ ,  $\mathbf{p} \cdot \mathbf{y}$ <br>  $\mathbf{p} \cdot$ **Syntax**<br>
Simonial examinative distribution function<br>  $\sum_{i=1}^{n} \sum_{j=1}^{n} \sum_{j=1}^{n} \sum_{j=1}^{n} \sum_{j=1}^{n} \sum_{j=1}^{n} \sum_{j=1}^{n} \sum_{j=1}^{n} \sum_{j=1}^{n} \sum_{j=1}^{n} \sum_{j=1}^{n} \sum_{j=1}^{n} \sum_{j=1}^{n} \sum_{j=1}^{n} \sum_{j=1}^{n} \sum_{j=1}^{n} \sum_{j=1$ 

 $y = binocdf(x, N, p, 'upper')$  returns the complement of the binomial cdf at each value in x, using an algorithm that more accurately computes the extreme upper tail probabilities.

The binomial cdf for a given value *x* and a given pair of parameters *n* and *p* is

$$
y = F(x | n, p) = \sum_{i=0}^{x} {n \choose i} p^{i} (1-p)^{(n-i)} I_{(0,1,...,n)}(i).
$$

The result, *y*, is the probability of observing up to *x* successes in *n* independent trials, ensures that *x* only adopts values of 0,1,...,*n*.

### Examples

#### Compute Binomial CDF

If a baseball team plays 162 games in a season and has a 50-50 chance of winning any game, then the probability of that team winning more than 100 games in a season is:

```
1 - binocdf(100,162,0.5)
ans = 0.0010
```
The result is 0.001 (i.e., 1-0.999). If a team wins 100 or more games in a season, this result suggests that it is likely that the team's true probability of winning any game is greater than 0.5.

## More About

• ["Binomial Distribution" on page B-9](#page-6684-0)

### See Also

cdf | binopdf | binoinv | binostat | binofit | binornd

# binofit

Binomial parameter estimates

### **Syntax**

```
phat = binofit(x, n)[{\text{phat,pci}}] = {\text{binofit(x,n)}}[phat,pci] = binofit(x,n,alpha)
```
### **Description**

 $phat = binofit(x, n)$  returns a maximum likelihood estimate of the probability of success in a given binomial trial based on the number of successes, x, observed in n independent trials. If  $x = (x(1), x(2), \ldots x(k))$  is a vector, binofit returns a vector of the same size as x whose ith entry is the parameter estimate for  $x(i)$ . All k estimates are independent of each other. If  $n = (n(1), n(2), \ldots, n(k))$  is a vector of the same size as x, the binomial fit, binofit, returns a vector whose ith entry is the parameter estimate based on the number of successes  $x(i)$  in  $n(i)$  independent trials. A scalar value for x or n is expanded to the same size as the other input.

 $[{\rm phot}, {\rm pci}] = {\rm binofit}(x, n)$  returns the probability estimate, phat, and the 95% confidence intervals, pci. binofit uses the Clopper-Pearson method to calculate confidence intervals.

 $[phant,pci] = binofit(x,n,alpha)$  returns the 100(1 - alpha)% confidence intervals. For example, alpha = 0.01 yields 99% confidence intervals.

**Note** binofit behaves differently than other Statistics and Machine Learning Toolbox functions that compute parameter estimates, in that it returns independent estimates for each entry of x. By comparison, expfit returns a single parameter estimate based on all the entries of x.

Unlike most other distribution fitting functions, the binofit function treats its input x vector as a collection of measurements from separate samples. If you want to treat

x as a single sample and compute a single parameter estimate for it, you can use binofit(sum(x),sum(n)) when  $n$  is a vector, and  $binof$ it(sum(X), $N^*$ length(X)) when  $n$  is a scalar.

### Examples

This example generates a binomial sample of 100 elements, where the probability of success in a given trial is 0.6, and then estimates this probability from the outcomes in the sample.

```
r = binornd(100, 0.6);
[{\text{phat,pci}}] = {\text{binofit}}(r,100)phat = 0.5800
pci = 0.4771 0.6780
```
The 95% confidence interval,  $pci$ , contains the true value, 0.6.

### More About

• ["Binomial Distribution" on page B-9](#page-6684-0)

## References

[1] Johnson, N. L., S. Kotz, and A. W. Kemp. *Univariate Discrete Distributions*. Hoboken, NJ: Wiley-Interscience, 1993.

### See Also

mle | binopdf | binocdf | binoinv | binostat | binornd

# binoinv

Binomial inverse cumulative distribution function

### **Syntax**

 $X = binoinv(Y, N, P)$ 

### **Description**

 $X = binoiny(Y, N, P)$  returns the smallest integer X such that the binomial cdf evaluated at X is equal to or exceeds Y. You can think of Y as the probability of observing X successes in N independent trials where P is the probability of success in each trial. Each X is a positive integer less than or equal to N.

Y, N, and P can be vectors, matrices, or multidimensional arrays that all have the same size. A scalar input is expanded to a constant array with the same dimensions as the other inputs. The parameters in N must be positive integers, and the values in both P and Y must lie on the interval [0 1].

## Examples

If a baseball team has a 50-50 chance of winning any game, what is a reasonable range of games this team might win over a season of 162 games?

```
binoinv([0.05 0.95],162,0.5)
ans = 71 91
```
This result means that in 90% of baseball seasons, a .500 team should win between 71 and 91 games.

## More About

• ["Binomial Distribution" on page B-9](#page-6684-0)

### See Also

icdf | binopdf | binocdf | binofit | binostat | binornd

# binopdf

Binomial probability density function

## **Syntax**

 $Y = binopdf(X, N, P)$ 

## **Description**

 $Y = binopdf(X, N, P)$  computes the binomial pdf at each of the values in X using the corresponding number of trials in N and probability of success for each trial in P. Y, N, and P can be vectors, matrices, or multidimensional arrays that all have the same size. A scalar input is expanded to a constant array with the same dimensions of the other inputs. *y f x n p* restry function<br> **properties the binomial pdf** at each of the values in X using the<br> **frichs** in N and probability of success for each trail in P. V, 0,<br> *Richs* in N and probability of success for each trail in P. V, 0,<br> **spheleoted list**<br>
and probability density function<br>
and probability density function<br>  $\mathbf{a} \times \mathbf{b}$ <br>  $\mathbf{a} \times \mathbf{b}$ <br>  $\mathbf{a} \times \mathbf{b}$ <br>  $\mathbf{a} \times \mathbf{b}$ <br>  $\mathbf{a} \times \mathbf{b}$ <br>  $\mathbf{a} \times \mathbf{b}$ <br>  $\mathbf{a} \times \mathbf{b}$ <br>  $\mathbf{a} \$ choicel list<br>
(colonicality density function<br>
(explored list)<br>
(pdf  $(X, N, P)$ )<br>
(explored  $(X, N, P)$ )<br>
(explored  $(X, N, P)$ )<br>
(explored  $(X, N, P)$ )<br>
(explored  $X$ )<br>
(explored  $X$ )<br>
(explored  $X$ )<br>
(explored  $X$ )<br>
(explored  $X$ )<br> tion<br>
the hinomial pdf at each of the values in X using the<br>
N and probability of success fire each trial in P. Y, N,<br>
N and probability of success fire each trail have the same size.<br>
tive integers, and the values in P m

The parameters in N must be positive integers, and the values in P must lie on the interval [0, 1].

The binomial probability density function for a given value *x* and given pair of parameters *n* and *p* is

$$
y = f(x | n, p) = {n \choose x} p^x q^{(n-x)} I_{(0,1,...,n)}(x)
$$

where  $q = 1 - p$ . The result, *y*, is the probability of observing *x* successes in *n* independent trials, where the probability of success in any *given* trial is *p*. The indicator function  $I_{(0,1,...,n)}(x)$  ensures that x only adopts values of 0, 1, ..., *n*.

## Examples

A Quality Assurance inspector tests 200 circuit boards a day. If 2% of the boards have defects, what is the probability that the inspector will find no defective boards on any given day?

binopdf(0,200,0.02)

ans  $=$ 0.0176

What is the most likely number of defective boards the inspector will find?

```
defects=0:200;
y = binopdf(defects,200,.02);
[x,i]=max(y);defects(i) 
ans = 4
```
### More About

• ["Binomial Distribution" on page B-9](#page-6684-0)

### See Also

pdf | binoinv | binocdf | binofit | binostat | binornd

# binornd

Binomial random numbers

### **Syntax**

```
R = binornd(N, P)R = binornd(N,P,m,n,...)R = binornd(N, P, [m, n, ...])
```
## **Description**

 $R = binormal(N, P)$  generates random numbers from the binomial distribution with parameters specified by the number of trials, N, and probability of success for each trial, P. N and P can be vectors, matrices, or multidimensional arrays that have the same size, which is also the size of R. A scalar input for N or P is expanded to a constant array with the same dimensions as the other input.

 $R = binornd(N, P, m, n, ...)$  or  $R = binornd(N, P, [m, n, ...)$  generates an m-by-nby-... array containing random numbers from the binomial distribution with parameters N and P. N and P can each be scalars or arrays of the same size as R.

# Examples

```
n = 10:10:60;r1 = binornd(n, 1./n)r1 = 2 1 0 1 1 2
r2 = binormal(n, 1./n, [1 6])r2 = 0 1 2 1 3 1
r3 = binornd(n, 1./n, 1, 6)r3 = 0 1 1 1 0 3
```
### More About

#### **Algorithms**

The binornd function uses the direct method using the definition of the binomial distribution as a sum of Bernoulli random variables.

• ["Binomial Distribution" on page B-9](#page-6684-0)

### See Also

random | binoinv | binocdf | binofit | binostat | binopdf

# binostat

Binomial mean and variance

### **Syntax**

 $[M,V] = binostat(N,P)$ 

### **Description**

 $[M,V] = binostat(N,P)$  returns the mean of and variance for the binomial distribution with parameters specified by the number of trials, N, and probability of success for each trial, P. N and P can be vectors, matrices, or multidimensional arrays that have the same size, which is also the size of M and V. A scalar input for N or P is expanded to a constant array with the same dimensions as the other input.

The mean of the binomial distribution with parameters *n* and *p* is *np*. The variance is *npq*, where  $q = 1 - p$ .

### Examples

```
n = \text{logspace}(1, 5, 5)n = 10 100 1000 10000 100000
[m, v] = binostat(n, 1./n)m = 1 1 1 1 1
v = 0.9000 0.9900 0.9990 0.9999 1.0000
[m, v] = binostat(n, 1/2)m = 5 50 500 5000 50000
v = 1.0e+04 *
  0.0003 0.0025 0.0250 0.2500 2.5000
```
## More About

• ["Binomial Distribution" on page B-9](#page-6684-0)

## See Also

binoinv | binocdf | binofit | binornd | binopdf

# biplot

Biplot

## **Syntax**

```
biplot(coefs)
h = biplot(coefs,'Name',Value)
```
## **Description**

biplot(coefs) creates a biplot of the coefficients in the matrix coefs. The biplot is 2-D if coefs has two columns or 3-D if it has three columns. coefs usually contains principal component coefficients created with pca, pcacov, or factor loadings estimated with factoran. The axes in the biplot represent the principal components or latent factors (columns of coefs), and the observed variables (rows of coefs) are represented as vectors.

A biplot allows you to visualize the magnitude and sign of each variable's contribution to the first two or three principal components, and how each observation is represented in terms of those components.

biplot imposes a sign convention, forcing the element with largest magnitude in each column of coefs to be positive. This flips some of the vectors in coefs to the opposite direction, but often makes the plot easier to read. Interpretation of the plot is unaffected, because changing the sign of a coefficient vector does not change its meaning.

biplot scales the scores so that they fit on the plot: It divides each score by the maximum absolute value of all scores, and multiplies by the maximum coefficient length of coefs. Then biplot changes the sign of score coordinates according to the sign convention for the coefs.

h = biplot(coefs,'*Name*',*Value*) specifies one or more name/value input pairs and returns a column vector of handles to the graphics objects created by biplot. The h contains, in order, handles corresponding to variables (line handles, followed by marker handles, followed by text handles), to observations (if present, marker handles followed by text handles), and to the axis lines.

## Input Arguments

## Name-Value Pair Arguments

### **'Scores'**

Plots both coefs and the scores in the matrix scores in the biplot. scores usually contains principal component scores created with pca or factor scores estimated with factoran. Each observation (row of scores) is represented as a point in the biplot.

### **'VarLabels'**

Labels each vector (variable) with the text in the character array or cell array varlabels.

### **'ObsLabels'**

Uses the text in the character array or cell array obslabels as observation names when displaying data cursors.

### **'Positive'**

- 'true' restricts the biplot to the positive quadrant (in 2-D) or octant (in 3-D).
- 'false' makes the biplot over the range  $+/-$  max (coefs(:)) for all coordinates.

### **Default:** false

### **'PropertyName'**

Specifies optional property name/value pairs for all Primitive Line Properties graphics objects created by biplot.

## Examples

### Biplot of Coefficients and Scores

Load the sample data.

load carsmall

Define the variable matrix and delete the rows with missing values.

```
x = [Acceleration Displacement Horsepower MPG Weight];
```
 $x = x(all(-isnan(x), 2), :);$ 

Perform a principal component analysis of the data.

 $[coefs, score] = pca(zscore(x));$ 

View the data and the original variables in the space of the first three principal components.

```
vbls = {'Accel','Disp','HP','MPG','Wgt'};
biplot(coefs(:,1:3),'scores',score(:,1:3),'varlabels',vbls);
```
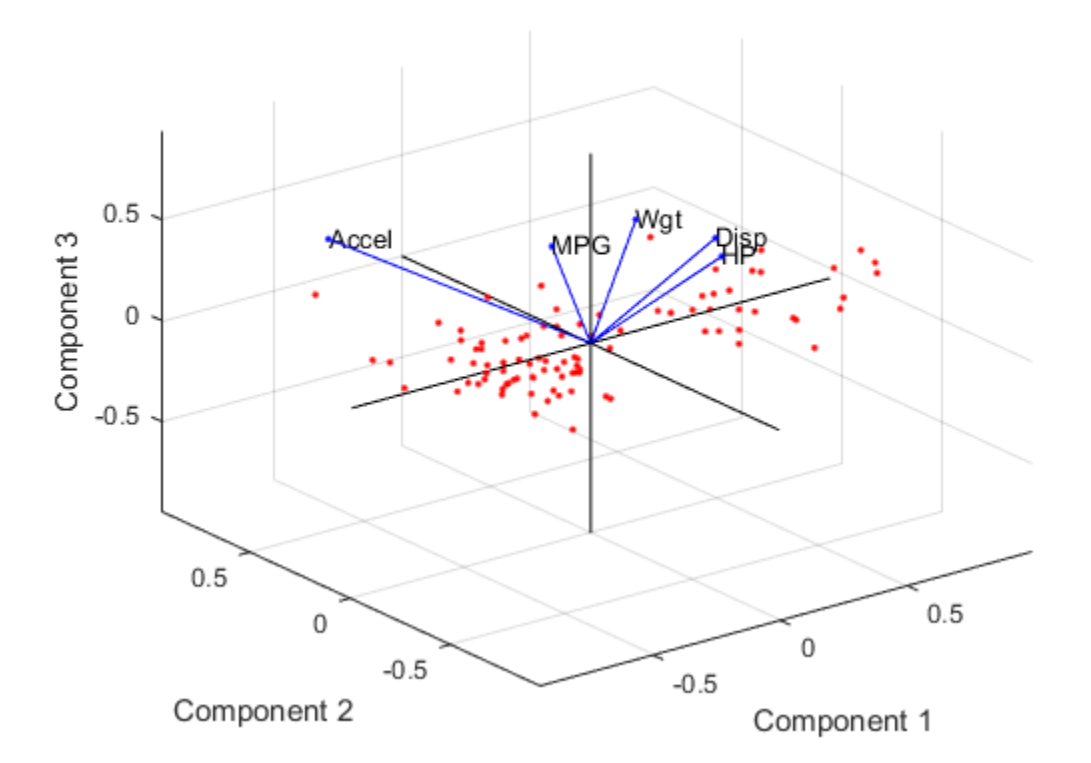

### See Also

factoran | nnmf | pca | pcacov | rotatefactors

# prob.BirnbaumSaundersDistribution class

**Package:** prob

**Superclasses:** prob.ToolboxFittableParametricDistribution

Birnbaum-Saunders probability distribution object

## **Description**

prob.BirnbaumSaundersDistribution is an object consisting of parameters, a model description, and sample data for a Birnbaum-Saunders probability distribution.

Create a probability distribution object with specified parameter values using makedist. Alternatively, fit a distribution to data using fitdist or the Distribution Fitting app.

## Construction

pd = makedist('BirnbaumSaunders') creates a Birnbaum-Saunders probability distribution object using the default parameter values.

pd = makedist('BirnbaumSaunders','beta',beta,'gamma',gamma) creates a Birnbaum-Saunders distribution object using the specified parameter values.

## Input Arguments

**beta** — Scale parameter 1 (default) | positive scalar value

Scale parameter of the Birnbaum-Saunders distribution, specified as a positive scalar value.

Data Types: single | double

#### **gamma** — Shape parameter 1 (default) | nonnegative scalar value

Shape parameter of the Birnbaum-Saunders distribution, specified as a nonnegative scalar value.

Data Types: single | double

## **Properties**

**beta** — Scale parameter positive scalar value

Scale parameter of the Birnbaum-Saunders distribution, stored as a positive scalar value.

Data Types: single | double

**gamma** — Shape parameter

nonnegative scalar value

Shape parameter of the Birnbaum-Saunders distribution, stored as a nonnegative scalar value.

Data Types: single | double

#### **DistributionName** — Probability distribution name

probability distribution name string

Probability distribution name, stored as a valid probability distribution name string. This property is read-only.

Data Types: char

### **InputData** — Data used for distribution fitting

structure

Data used for distribution fitting, stored as a structure containing the following:

- data: Data vector used for distribution fitting.
- cens: Censoring vector, or empty if none.
- freq: Frequency vector, or empty if none.

This property is read-only.

Data Types: struct

**IsTruncated** — Logical flag for truncated distribution  $0 \mid 1$ 

Logical flag for truncated distribution, stored as a logical value. If IsTruncated equals 0, the distribution is not truncated. If IsTruncated equals 1, the distribution is truncated. This property is read-only.

Data Types: logical

#### **NumParameters** — Number of parameters

positive integer value

Number of parameters for the probability distribution, stored as a positive integer value. This property is read-only.

Data Types: single | double

#### **ParameterCovariance** — Covariance matrix of the parameter estimates

matrix of scalar values

Covariance matrix of the parameter estimates, stored as a *p*-by-*p* matrix, where *p* is the number of parameters in the distribution. The  $(i, j)$  element is the covariance between the estimates of the ith parameter and the jth parameter. The  $(i,i)$  element is the estimated variance of the ith parameter. If parameter i is fixed rather than estimated by fitting the distribution to data, then the  $(i,i)$  elements of the covariance matrix are 0. This property is read-only.

Data Types: single | double

#### **ParameterDescription** — Distribution parameter descriptions

cell array of strings

Distribution parameter descriptions, stored as a cell array of strings. Each cell contains a short description of one distribution parameter. This property is read-only.

Data Types: char

#### **ParameterIsFixed** — Logical flag for fixed parameters

array of logical values

Logical flag for fixed parameters, stored as an array of logical values. If 0, the corresponding parameter in the ParameterNames array is not fixed. If 1, the corresponding parameter in the ParameterNames array is fixed. This property is readonly.

Data Types: logical

#### **ParameterNames** — Distribution parameter names

cell array of strings

Distribution parameter names, stored as a cell array of strings. This property is readonly.

Data Types: char

#### **ParameterValues** — Distribution parameter values

vector of scalar values

Distribution parameter values, stored as a vector. This property is read-only.

Data Types: single | double

### **Truncation** — Truncation interval

vector of scalar values

Truncation interval for the probability distribution, stored as a vector containing the lower and upper truncation boundaries. This property is read-only.

Data Types: single | double

## **Methods**

## Inherited Methods

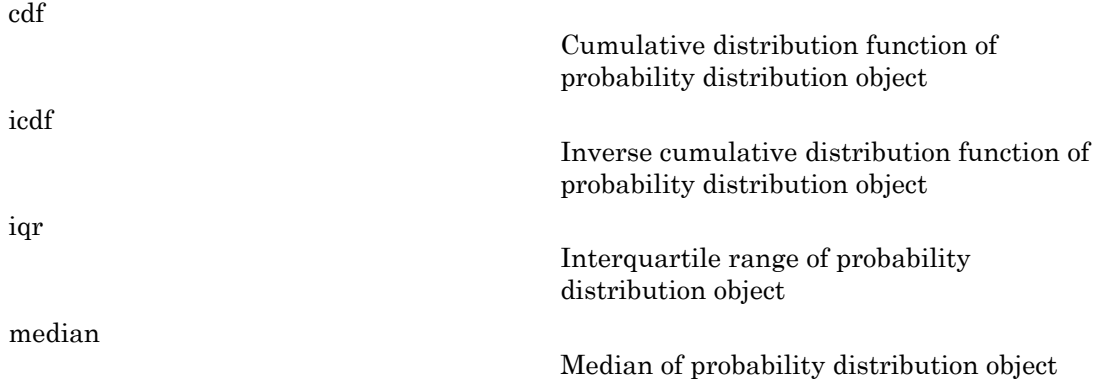

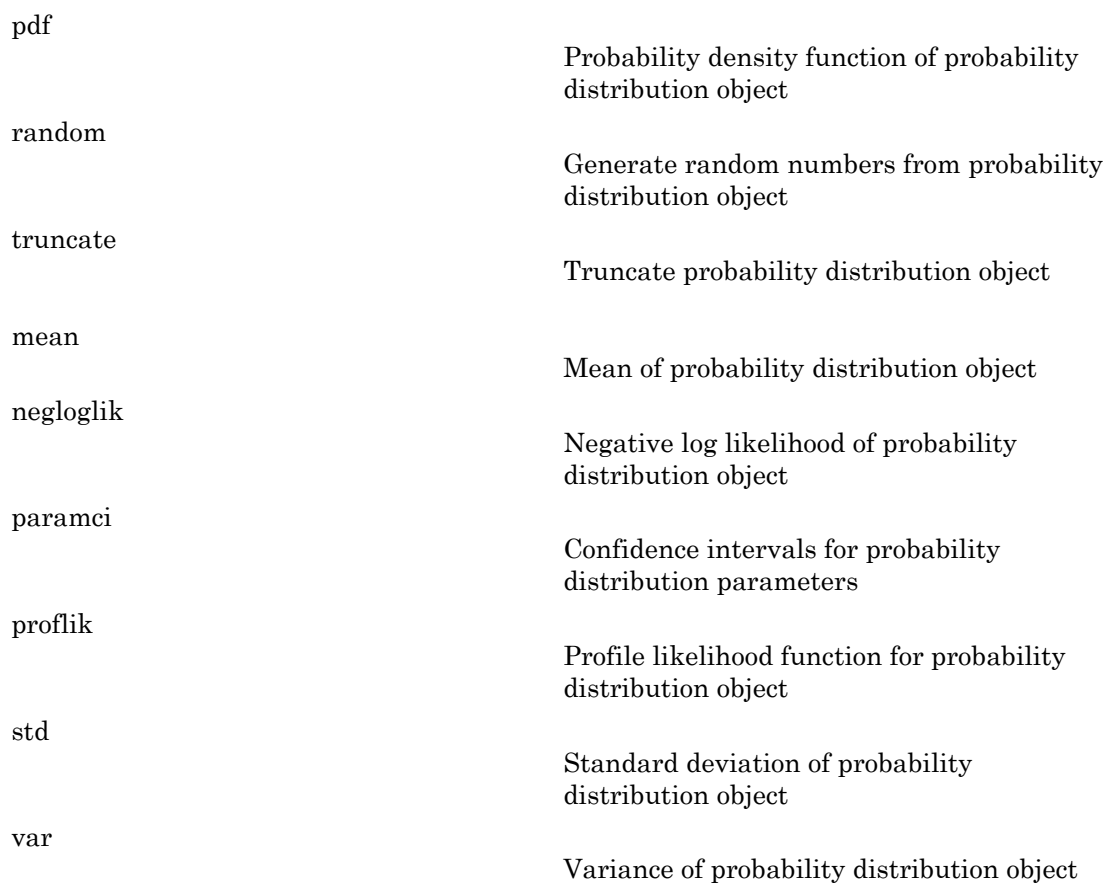

## **Definitions**

### Birnbaum-Saunders Distribution

The Birnbaum-Saunders distribution was originally proposed as a lifetime model for materials subject to cyclic patterns of stress and strain, where the ultimate failure of the material comes from the growth of a prominent flaw. It is also called the fatigue life distribution.

The Birnbaum-Saunders distribution uses the following parameters.

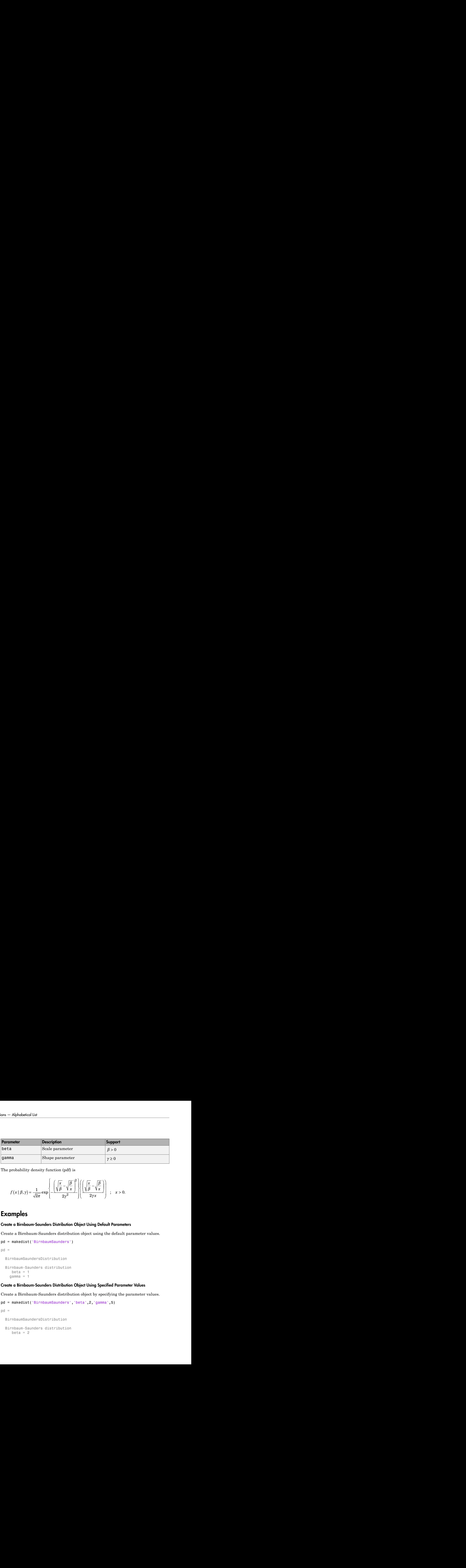

The probability density function (pdf) is

$$
f(x | \beta, \gamma) = \frac{1}{\sqrt{2\pi}} \exp \left\{ -\frac{\left(\sqrt{\frac{x}{\beta}} - \sqrt{\frac{\beta}{x}}\right)^2}{2\gamma^2} \right\} \left[ \left(\sqrt{\frac{x}{\beta}} - \sqrt{\frac{\beta}{x}}\right) \right] , x > 0.
$$

## Examples

### Create a Birnbaum-Saunders Distribution Object Using Default Parameters

Create a Birnbaum-Saunders distribution object using the default parameter values.

```
pd = makedist('BirnbaumSaunders')
pd = BirnbaumSaundersDistribution
   Birnbaum-Saunders distribution
     beta = 1gamma = 1
```
### Create a Birnbaum-Saunders Distribution Object Using Specified Parameter Values

Create a Birnbaum-Saunders distribution object by specifying the parameter values.

```
pd = makedist('BirnbaumSaunders','beta',2,'gamma',5)
pd = BirnbaumSaundersDistribution
   Birnbaum-Saunders distribution
     beta = 2
```
gamma  $= 5$ 

Compute the mean of the distribution.

```
m = mean(pd)m = 27
```
## See Also

dfittool | fitdist | makedist

## More About

- "Birnbaum-Saunders Distribution"
- Class Attributes
- Property Attributes

# bootci

Bootstrap confidence interval

## **Syntax**

```
ci = bootci(nboot,bootfun,...)
ci = bootci(nboot,{bootfun,...},'alpha',alpha)
ci = bootci(nboot,{bootfun,...},...,'type',type)
ci = bootci(nboot,
{bootfun,...},...,'type','student','nbootstd',nbootstd)
ci = bootci(nboot,
{bootfun,...},...,'type','student','stderr',stderr)
ci = bootci(nboot,{bootfun,...},...,'Weights',weights)
ci = bootci(nboot, {bootfun, \ldots}, \ldots, 'Options', options)[ci,bootstat] = bootci(...)
```
## **Description**

 $ci = bootci(nboot,bootfun,...)$  computes the 95% bootstrap confidence interval of the statistic computed by the function bootfun. nboot is a positive integer indicating the number of bootstrap samples used in the computation. bootfun is a function handle specified with @. The third and later input arguments to bootci are data (scalars, column vectors, or matrices) that are used to create inputs to bootfun. bootci creates each bootstrap sample by sampling with replacement from the rows of the non-scalar data arguments (these must have the same number of rows). Scalar data are passed to bootfun unchanged.

If bootfun returns a scalar, ci is a vector containing the lower and upper bounds of the confidence interval. If bootfun returns a vector of length *m*, ci is an array of size 2-by-*m*, where  $\text{ci}(1,:)$  are lower bounds and  $\text{ci}(2,:)$  are upper bounds. If bootfun returns an array of size *m*-by-*n*-by-*p*-by-..., ci is an array of size 2-by-*m*-by-*n*-by-*p*-by-..., where  $ci(1, :, :, :,...)$  is an array of lower bounds and  $ci(2, :, :,...)$  is an array of upper bounds.

```
ci = bootci(nboot, {bootfun,...}, 'alpha', alpha) computes the 100*(1-alpha) bootstrap confidence interval of the statistic defined by the function bootfun.
```
bootfun and the data that bootci passes to it are contained in a single cell array. alpha is a scalar between 0 and 1. The default value of alpha is 0.05.

ci = bootci(nboot,{bootfun,...},...,'type',*type*) computes the bootstrap confidence interval of the statistic defined by the function bootfun. *type* is the confidence interval type, chosen from among the following strings:

- 'norm' or 'normal' Normal approximated interval with bootstrapped bias and standard error.
- 'per' or 'percentile' Basic percentile method.
- 'cper' or 'corrected percentile' Bias corrected percentile method.
- 'bca' Bias corrected and accelerated percentile method. This is the default.
- 'stud' or 'student' Studentized confidence interval.

### ci = bootci(nboot,

{bootfun,...},...,'type','student','nbootstd',nbootstd) computes the studentized bootstrap confidence interval of the statistic defined by the function bootfun. The standard error of the bootstrap statistics is estimated using bootstrap, with nbootstd bootstrap data samples. nbootstd is a positive integer value. The default value of nbootstd is 100.

### $ci = bootci(nboot,$

{bootfun,...},...,'type','student','stderr',stderr) computes the studentized bootstrap confidence interval of statistics defined by the function bootfun. The standard error of the bootstrap statistics is evaluated by the function stderr. stderr is a function handle. stderr takes the same arguments as bootfun and returns the standard error of the statistic computed by bootfun.

 $ci = bootci(nboot, {bootfun, ...}, ...$ , 'Weights', weights) specifies observation weights. weights must be a vector of non-negative numbers with at least one positive element. The number of elements in weights must be equal to the number of rows in non-scalar input arguments to bootfun. To obtain one bootstrap replicate, bootstrp samples *N* out of *N* with replacement using these weights as multinomial sampling probabilities.

ci = bootci(nboot, {bootfun,...},...,'Options', options) specifies options that govern the computation of bootstrap iterations. One option requests that bootci perform bootstrap iterations using multiple processors, if the Parallel Computing Toolbox is available. Two options specify the random number streams to be used in bootstrap

resampling. This argument is a struct that you can create with a call to statset. You can retrieve values of the individual fields with a call to statget. Applicable statset parameters are:

- $\cdot$  'UseParallel' If true and if a parpool of the Parallel Computing Toolbox is open, compute bootstrap iterations in parallel. If the Parallel Computing Toolbox is not installed, or a parpool is not open, computation occurs in serial mode. Default is false, or serial computation.
- UseSubstreams Set to true to compute in parallel in a reproducible fashion. Default is false. To compute reproducibly, set Streams to a type allowing substreams: 'mlfg6331\_64' or 'mrg32k3a'.
- Streams A RandStream object or cell array of such objects. If you do not specify Streams, bootci uses the default stream or streams. If you choose to specify Streams, use a single object except in the case
	- You have an open Parallel pool
	- UseParallel is true
	- UseSubstreams is false

In that case, use a cell array the same size as the Parallel pool.

 $[ci,bootstat] = bootci(...)$  also returns the bootstrapped statistic computed for each of the nboot bootstrap replicate samples. Each row of bootstat contains the results of applying bootfun to one bootstrap sample. If bootfun returns a matrix or array, then this output is converted to a row vector for storage in bootstat.

## Examples

Compute the confidence interval for the capability index in statistical process control:

```
y = normrnd(1,1,30,1); % Simulated process data
LSL = -3; USL = 3; \frac{1}{2} external to \frac{1}{2} are \frac{1}{2} for \frac{1}{2} are \frac{1}{2} for \frac{1}{2} are \frac{1}{2} for \frac{1}{2} are \frac{1}{2} for \frac{1}{2} are \frac{1}{2} for \frac{1}{2} are \frac{1}{2} for \frac{1}{2} for
capable = \mathfrak{g}(x)(USL-LSL)./(6* std(x)); % Process capability
ci = bootci(2000,capable,y) % BCa confidence interval
ci = 0.8122
      1.2657
sci = bootci(2000,{capable,y},'type','student') % Studentized ci
sci = 0.7739
      1.2707
```
## See Also

bootstrp | jackknife | parfor | statget | statset | randsample

# bootstrp

Bootstrap sampling

## **Syntax**

```
bootstat = bootstrp(nboot,bootfun,d1,...)
[bootstrap, bootstrap] = bootstrap(...)bootstat = bootstrp(...,'Name',Value)
```
## **Description**

bootstat = bootstrp(nboot,bootfun,d1,...) draws nboot bootstrap data samples, computes statistics on each sample using bootfun, and returns the results in the matrix bootstat. nboot must be a positive integer. bootfun is a function handle specified with @. Each row of bootstat contains the results of applying bootfun to one bootstrap sample. If bootfun returns a matrix or array, then this output is converted to a row vector for storage in bootstat.

The third and later input arguments  $(d_1, \ldots)$  are data (scalars, column vectors, or matrices) used to create inputs to bootfun. bootstrp creates each bootstrap sample by sampling with replacement from the rows of the non-scalar data arguments (these must have the same number of rows). bootfun accepts scalar data unchanged.

 $\lceil$ bootstat,bootsam $\rceil$  = bootstrp $(....)$  returns an n-by-nboot matrix of bootstrap indices, bootsam. Each column in bootsam contains indices of the values that were drawn from the original data sets to constitute the corresponding bootstrap sample. For example, if  $d1, \ldots$  each contain 16 values, and nboot = 4, then bootsam is a 16-by-4 matrix. The first column contains the indices of the 16 values drawn from  $d_1, \ldots$ , for the first of the four bootstrap samples, the second column contains the indices for the second of the four bootstrap samples, and so on. (The bootstrap indices are the same for all input data sets.) To get the output samples bootsam without applying a function, set bootfun to empty ([]).

bootstat = bootstrp(...,*'Name'*,*Value*) uses additional arguments specified by one or more Name,Value pair arguments. The name-value pairs must appear after the data arguments. The available name-value pairs:

- 'Weights' Observation weights. The weights value must be a vector of nonnegative numbers with at least one positive element. The number of elements in weights must be equal to the number of rows in non-scalar input arguments to bootstrp. To obtain one bootstrap replicate, bootstrp samples *N* out of *N* with replacement using these weights as multinomial sampling probabilities.
- 'Options' The value is a structure that contains options specifying whether to compute bootstrap iterations in parallel, and specifying how to use random numbers during the bootstrap sampling. Create the options structure with statset. Applicable statset parameters are:
	- 'UseParallel' If true and if a parpool of the Parallel Computing Toolbox is open, compute bootstrap iterations in parallel. If the Parallel Computing Toolbox is not installed, or a parpool is not open, computation occurs in serial mode. Default is false, meaning serial computation.
	- UseSubstreams Set to true to compute in parallel in a reproducible fashion. Default is false. To compute reproducibly, set Streams to a type allowing substreams: 'mlfg6331\_64' or 'mrg32k3a'.
	- Streams A RandStream object or cell array of such objects. If you do not specify Streams, bootstrp uses the default stream or streams. If you choose to specify Streams, use a single object except in the case
		- You have an open Parallel pool
		- UseParallel is true
		- UseSubstreams is false

In that case, use a cell array the same size as the Parallel pool.

## Examples

### Bootstrapping a Correlation Coefficient Standard Error

This example shows how to compute a correlation coefficient standard error using bootstrap resampling of the sample data.

Load a data set containing the LSAT scores and law-school GPA for 15 students. These 15 data points are resampled to create 1000 different data sets, and the correlation between the two variables is computed for each data set.

load lawdata

```
rng default % For reproducibility
[bootstat,bootsam] = bootstrp(1000,@corr,lsat,gpa);
```
Display the first 5 bootstrapped correlation coefficients.

```
bootstat(1:5,:)
ans = 0.9874
     0.4918
     0.5459
     0.8458
     0.8959
```
Display the indices of the data selected for the first 5 bootstrap samples.

```
bootsam(:,1:5)
figure
histogram(bootstat)
```
ans  $=$ 

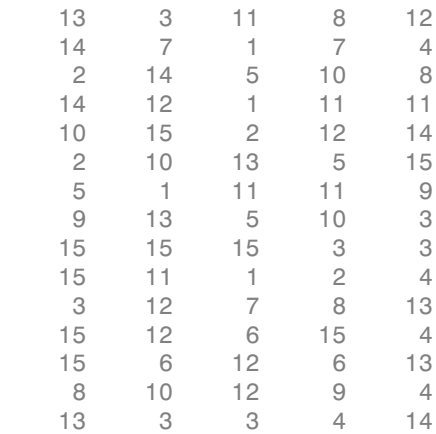

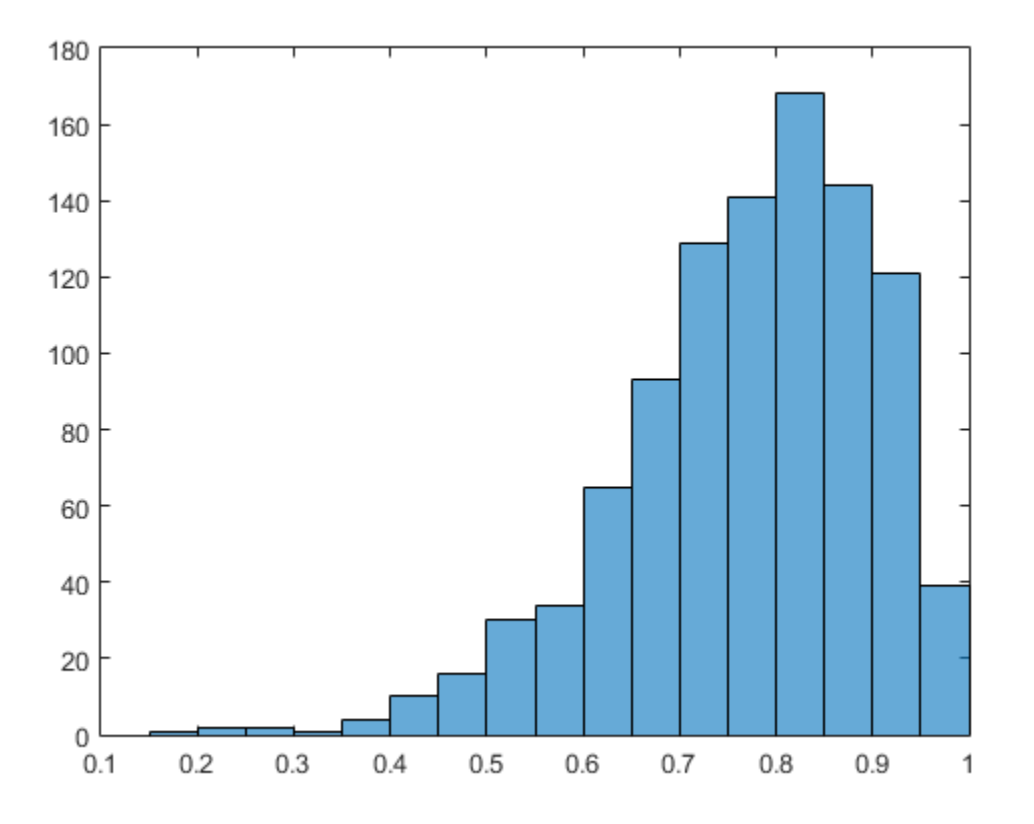

The histogram shows the variation of the correlation coefficient across all the bootstrap samples. The sample minimum is positive, indicating that the relationship between LSAT score and GPA is not accidental.

Finally, compute a bootstrap standard of error for the estimated correlation coefficient.

```
se = std(bootstat)
```
 $se =$ 

0.1285

### Estimate the Density of Bootstrapped Statistic

This example shows how to estimate the kernel density of bootstrapped means.

Compute a sample of 100 bootstrapped means of random samples taken from the vector Y.

```
rng default; % For reproducibility
y = exprnd(5, 100, 1);
m = bootstrp(100,@mean,y);
```
Plot an estimate of the density of these bootstrapped means.

```
figure;
[fi, xi] = ksdensity(m);plot(xi,fi);
```
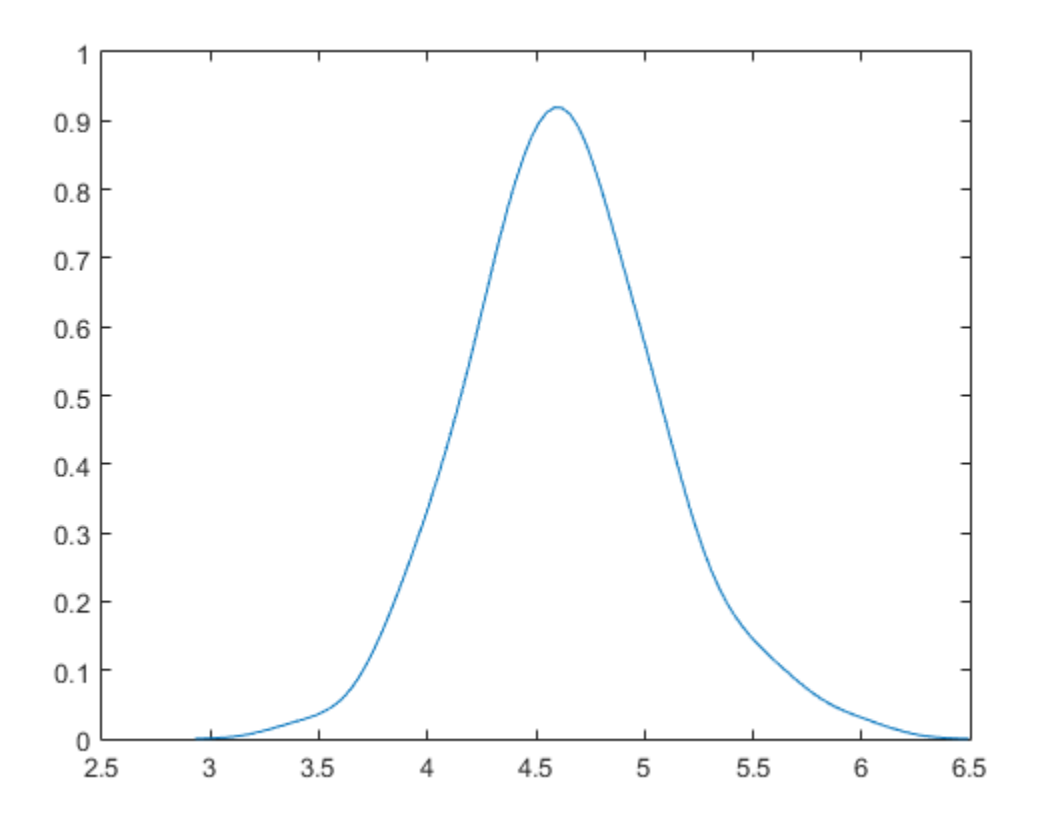

### Bootstrapping Multiple Statistics

This example shows how to compute and plot the means and standard deviations of bootstraped 100 samples from a data vector.

Compute a sample of 100 bootstrapped means and standard deviations of random samples taken from the vector y.

```
rng default % For reproducibility
y = exprnd(5, 100, 1);
stats = bootstrp(100,\mathcal{Q}(x)[mean(x) std(x)],y);
```
Plot the bootstrap estimate pairs.

```
plot(stats(:,1),stats(:,2), 'o')
```
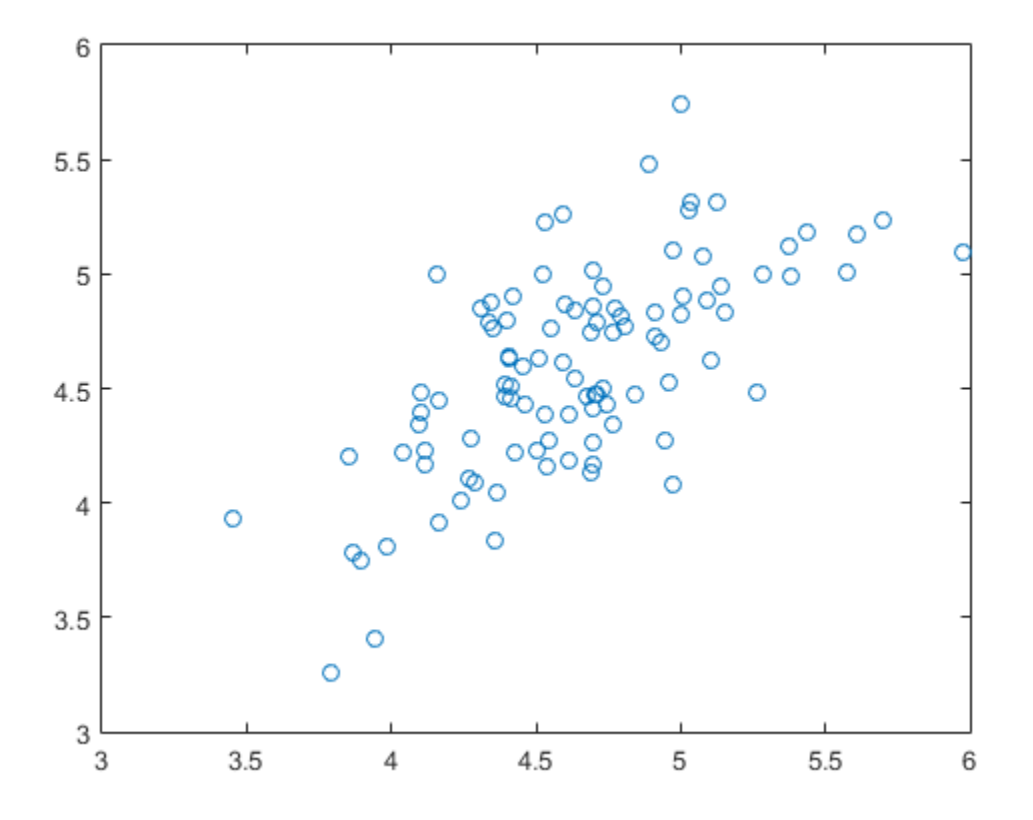

### Bootstrapping a Regression Model

This example shows how to estimate the standard errors for a coefficient vector in a linear regression by bootstrapping the residuals.

Load the sample data.

load hald

Perform a linear regression and compute the residuals.

```
x = [ones(size(head)), ingredients];y = heat;b = \text{regress}(y, x);
```
 $yfit = x*b;$  $resid = y - yfit;$ 

Estimate the standard errors by bootstrapping the residuals.

```
se = std(bootstrip(... 1000,@(bootr)regress(yfit+bootr,x),resid))
```
se  $=$ 

56.1752 0.5940 0.5815 0.5989 0.5691

### See Also

histogram | parfor | random | bootci | ksdensity | randsample | RandStream | statget | statset

# boxplot

Box plot

## **Syntax**

```
boxplot(X)
boxplot(X,G)
boxplot(axes,X,...)
boxplot(...,'Name',value)
```
## **Description**

boxplot(X) produces a box plot of the data in X. If X is a matrix, there is one box per column; if X is a vector, there is just one box. On each box, the central mark is the median, the edges of the box are the 25th and 75th percentiles, the whiskers extend to the most extreme data points not considered outliers, and outliers are plotted individually. For controlling how much the whiskers extend, see the 'whiskers' namevalue pair argument.

boxplot(X,G) specifies one or more grouping variables G, producing a separate box for each set of X values sharing the same G value or values. Grouping variables must have one row per element of X, or one row per column of X. Specify a single grouping variable in G using a vector, a character array, a cell array of strings, or a vector categorical array; specify multiple grouping variables in G using a cell array of these variable types, such as {G1 G2 G3}, or by using a matrix. If multiple grouping variables are used, they must all be the same length. Groups that contain a NaN value or an empty string in a grouping variable are omitted, and are not counted in the number of groups considered by other parameters.

By default, character and string grouping variables are sorted in the order they initially appear in the data, categorical grouping variables are sorted by the order of their levels, and numeric grouping variables are sorted in numeric order. To control the order of groups, do one of the following:

- Use categorical variables in G and specify the order of their levels.
- Use the 'grouporder' parameter described below.

• Pre-sort your data.

 $boxplot(axes,X,...)$  creates the plot in the axes with handle axes.

boxplot(...,'*Name*',*value*) specifies one or more optional parameter name/value pairs, as described in the following table. Specify *Name* in single quotes.

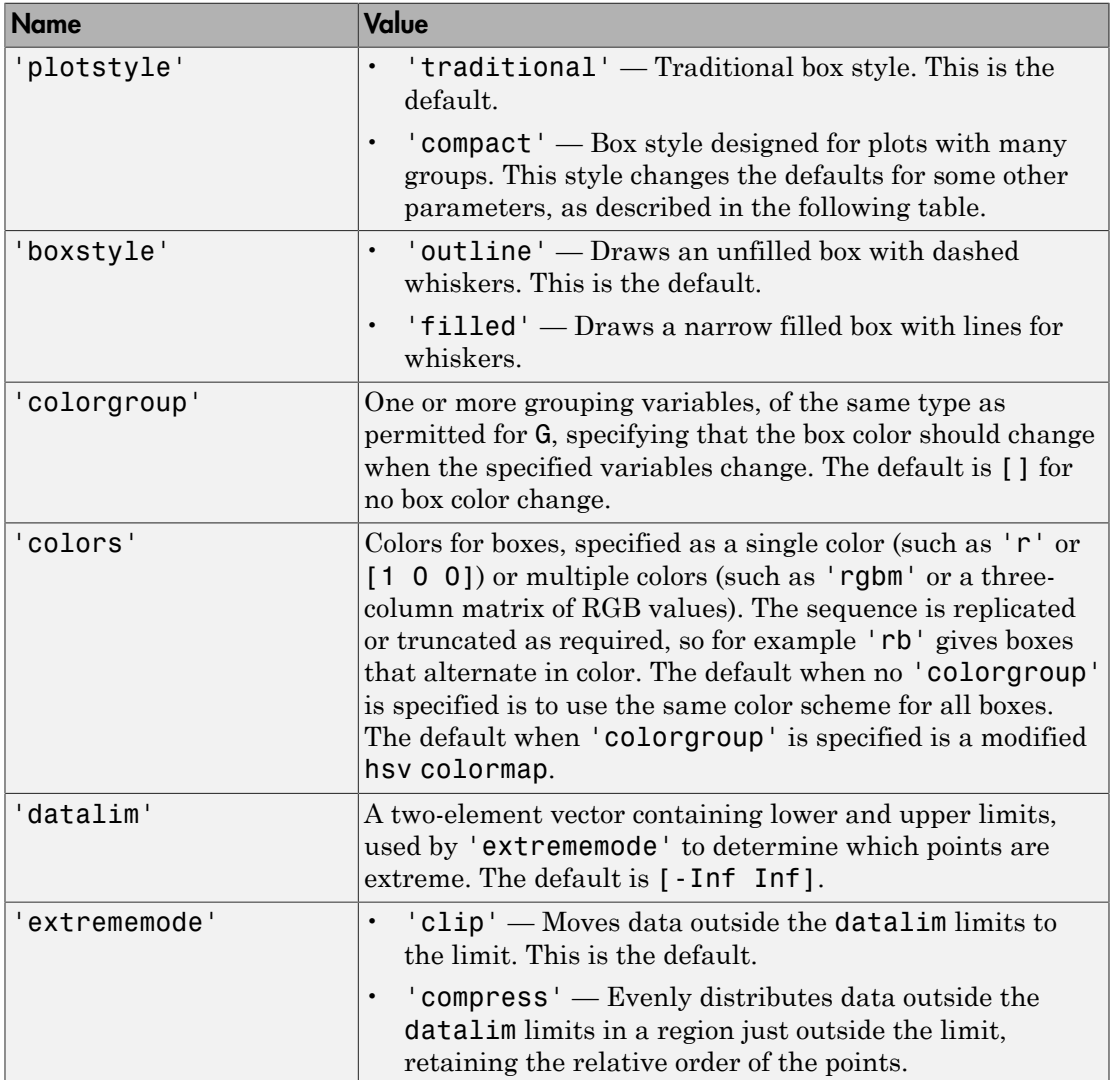

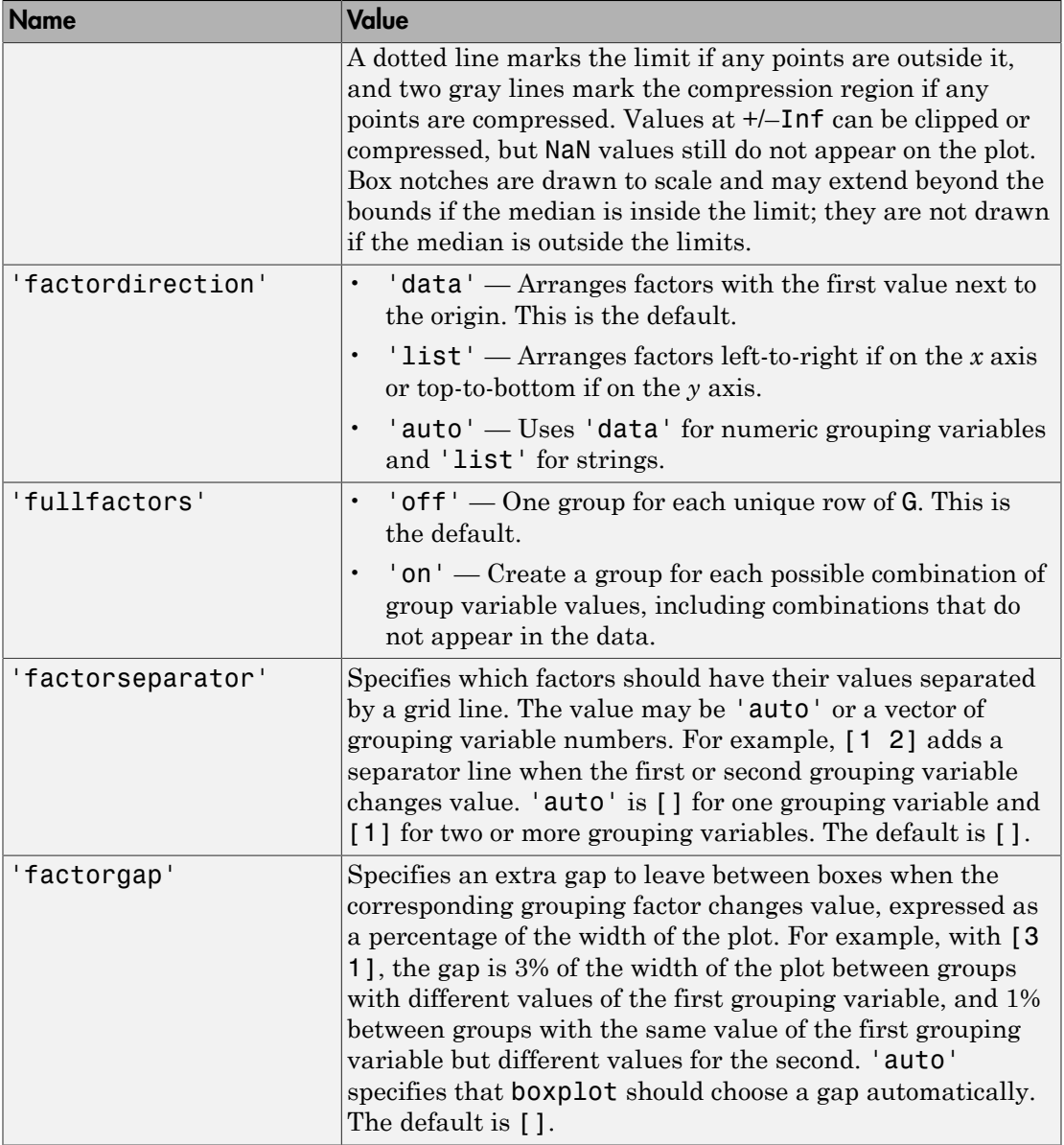

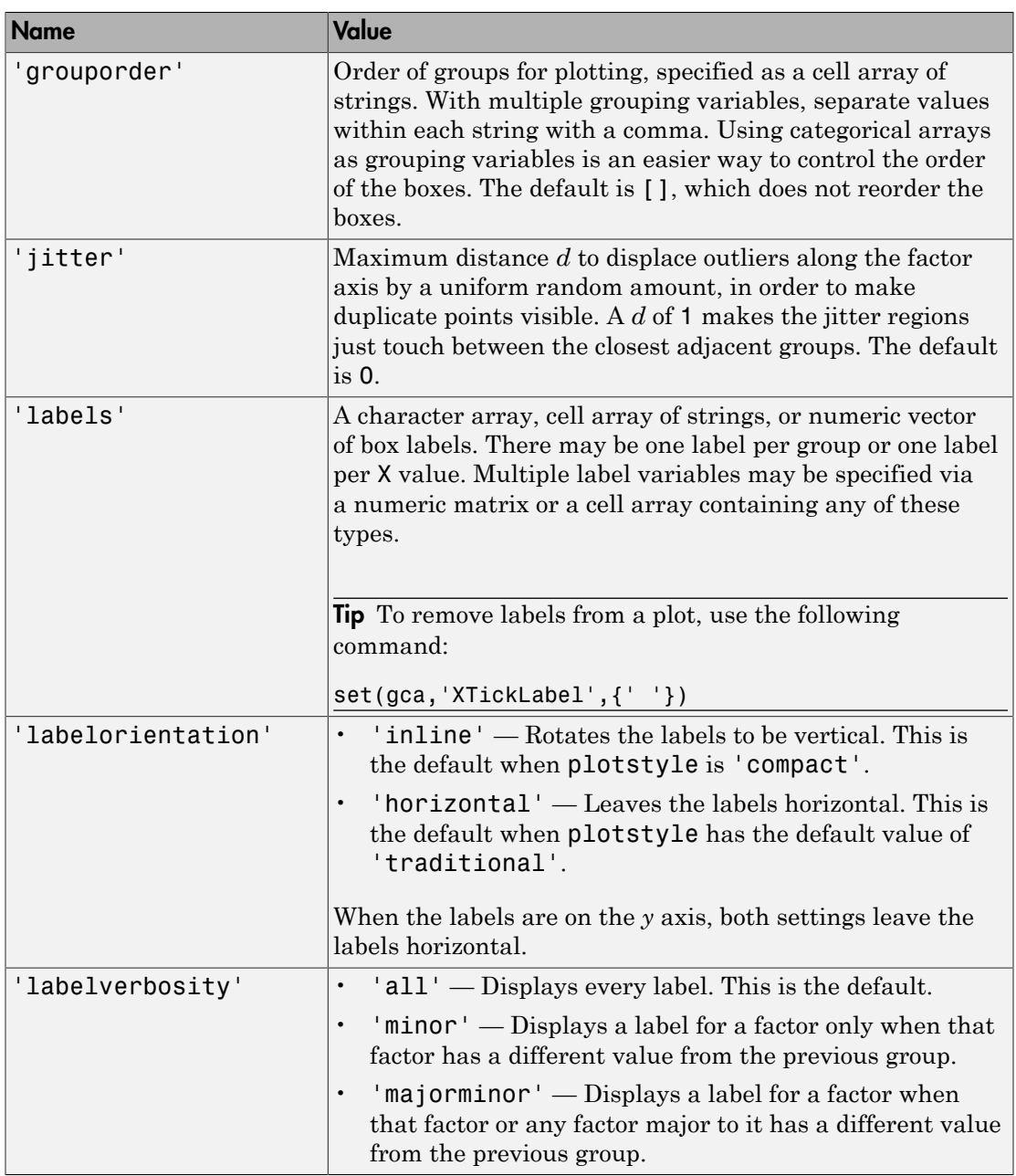

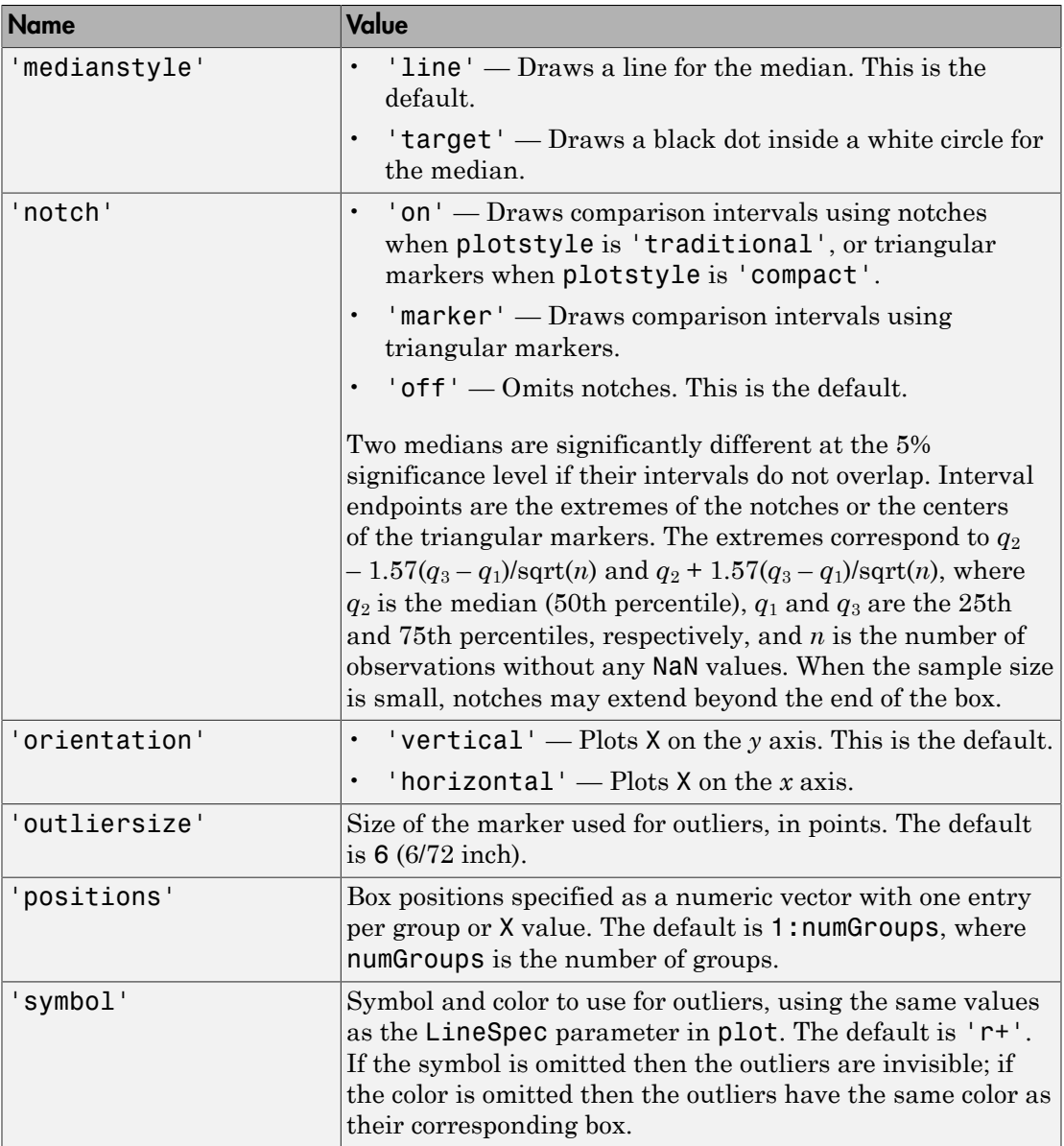

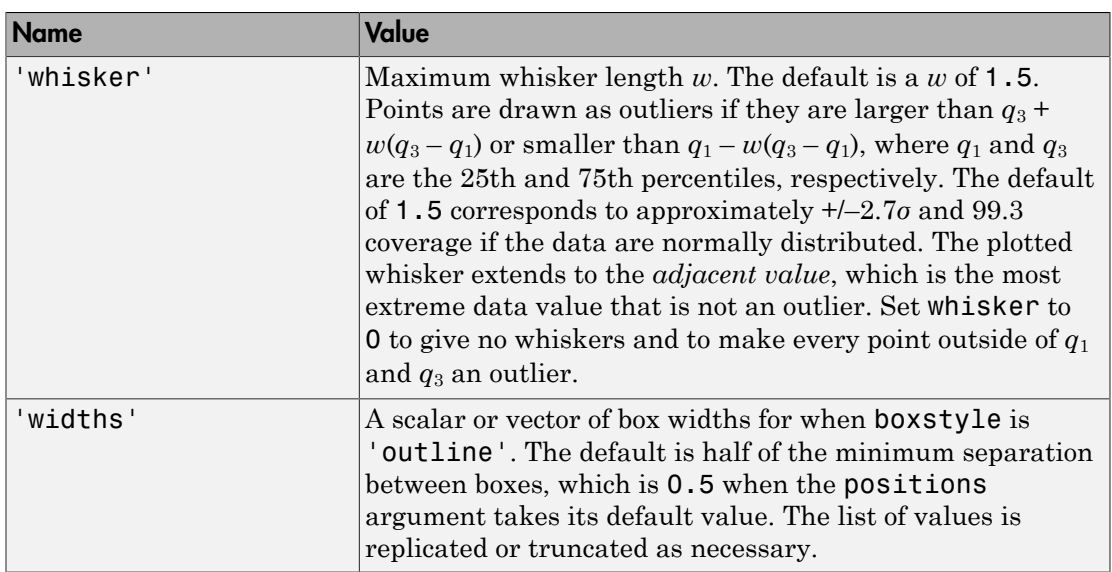

When the plotstyle parameter takes the value 'compact', the following default values for other parameters apply.

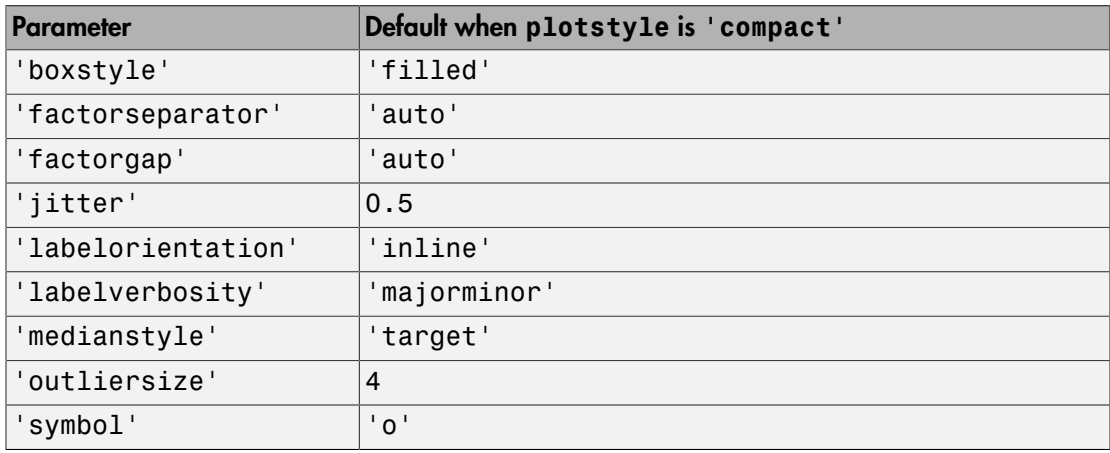

You can see data values and group names using the data cursor in the figure window. The cursor shows the original values of any points affected by the datalim parameter. You can label the group to which an outlier belongs using the gname function.

To modify graphics properties of a box plot component, use findobj with the Tag property to find the component's handle. Tag values for box plot components depend on parameter settings, and are listed in the table below.

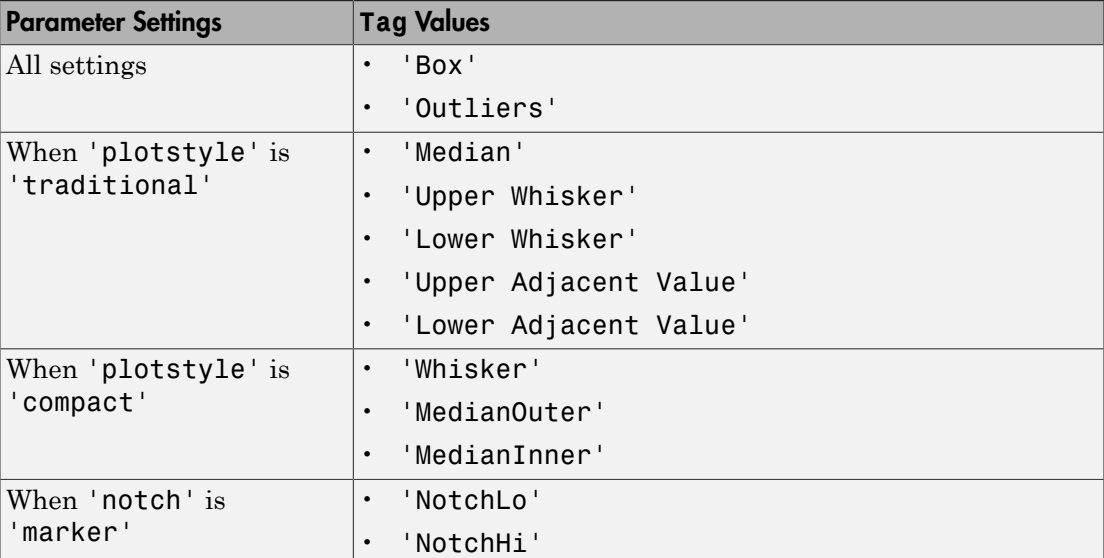

## Examples

### Create Box Plots for Grouped Data

Load the sample data.

load carsmall

Create a box plot of the miles per gallon (MPG) measurements from the sample data, grouped by the vehicles' country of origin, Origin. Add a title and label the axes.

```
boxplot(MPG,Origin)
title('Miles per Gallon by Vehicle Origin')
xlabel('Country of Origin')
ylabel('Miles per Gallon (MPG)')
```
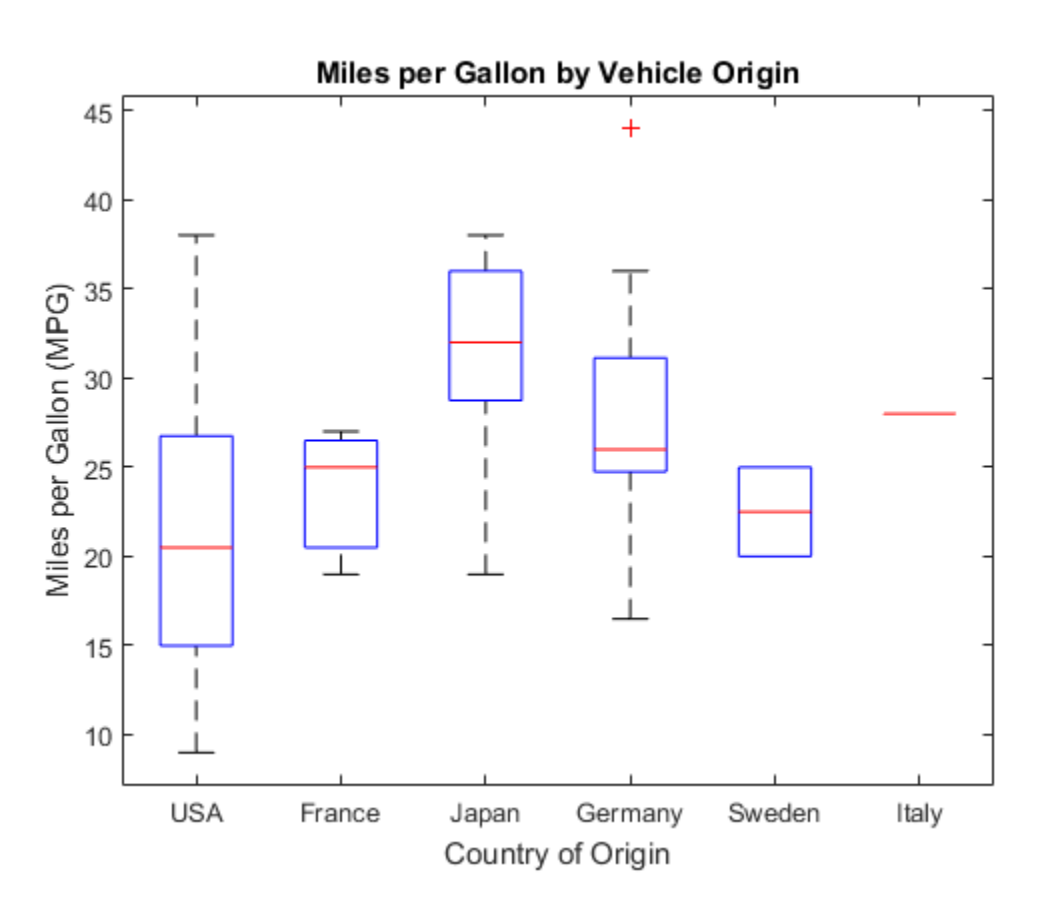

### Create Notched Box Plots

Generate two sets of sample data. The first sample, x1, contains random numbers generated from a normal distribution with  $mu = 5$  and sigma = 1. The second sample, x2, contains random numbers generated from a normal distribution with mu = 6 and sigma =  $1$ .

```
rng default; % For reproducibility
x1 = normal(5, 1, 100, 1);x2 = normal(6, 1, 100, 1);
```
Create notched box plots of x1 and x2. Label each box with its corresponding mu value.

figure;

boxplot([x1,x2],'notch','on','labels',{'mu = 5','mu = 6'})

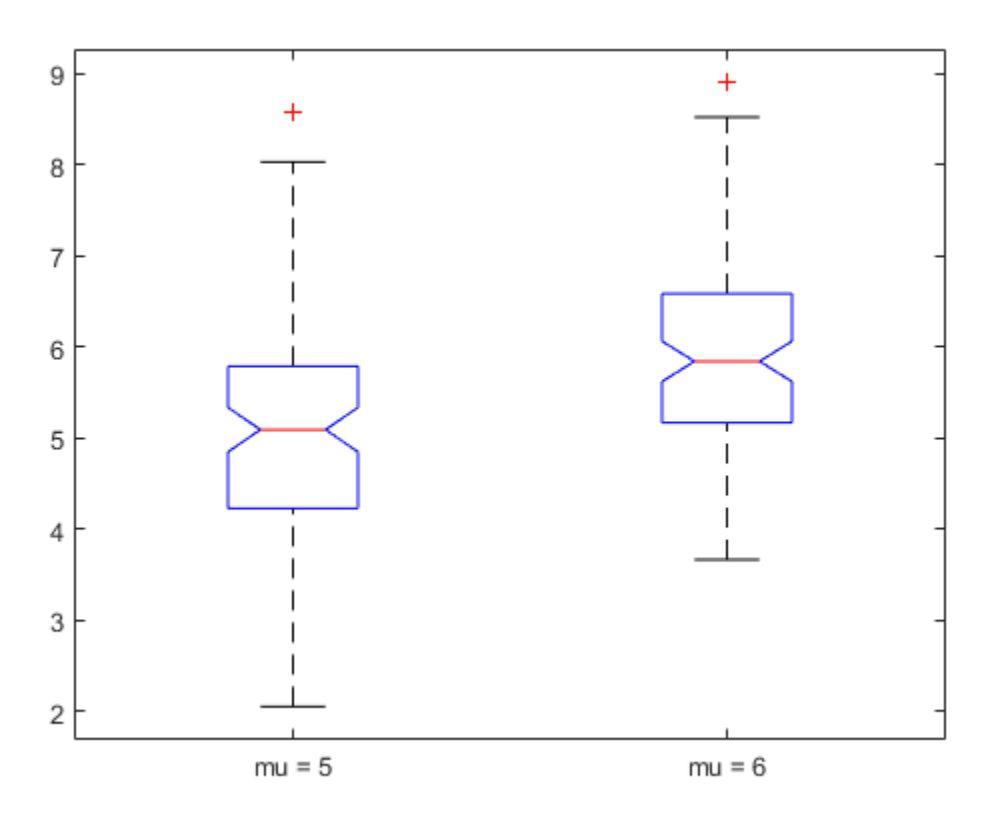

The difference between the medians of the two groups is approximately 1. Since the notches in the box plot do not overlap, you can conclude, with 95% confidence, that the true medians do differ.

The following figure shows the box plot for the same data with the length of the whiskers specified as 1.0 times the interquartile range. Points beyond the whiskers are displayed using +.

```
figure;
boxplot([x1,x2],'notch','on','labels',{'mu = 5','mu = 6'},'whisker',1)
```
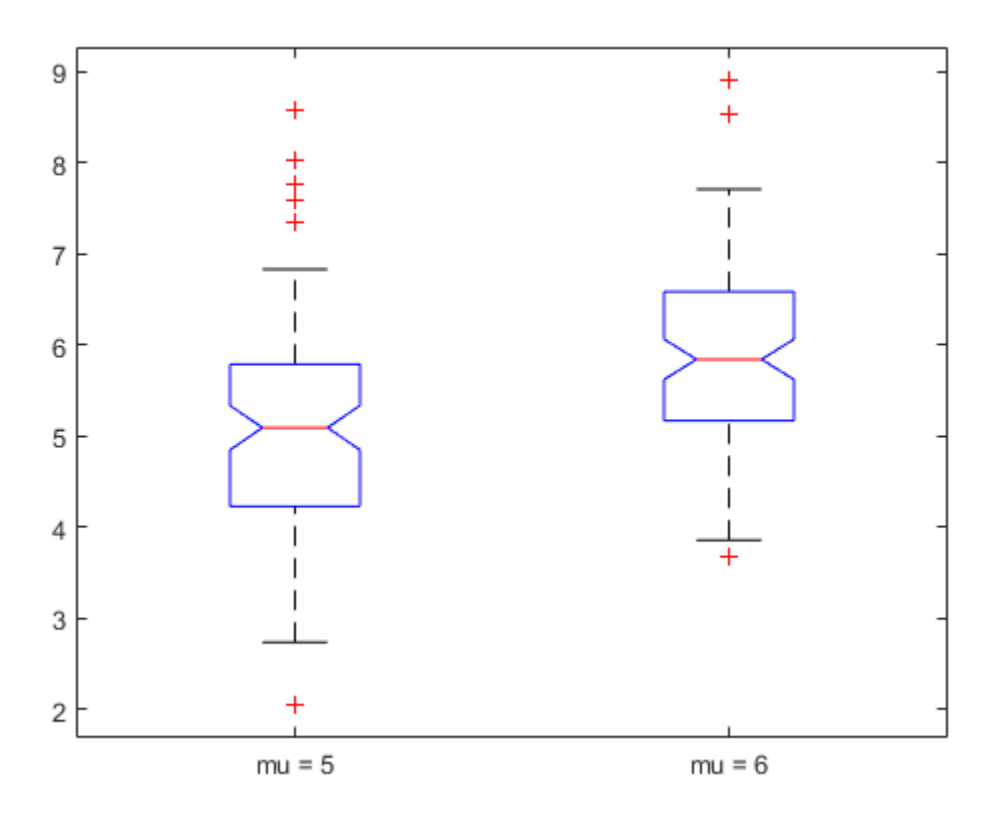

### Create Compact Box Plots

Create a 100-by-25 matrix of random numbers generated from a standard normal distribution to use as sample data.

rng('default'); % For reproducibility  $X = \text{randn}(100, 25)$ ;

Create two box plots for the data in X on the same figure. The top plot uses the default box plot formatting. The bottom plot uses compact formatting.

```
figure;
```
subplot(2,1,1)

```
boxplot(X)
```

```
subplot(2,1,2)
boxplot(X,'plotstyle','compact')
```
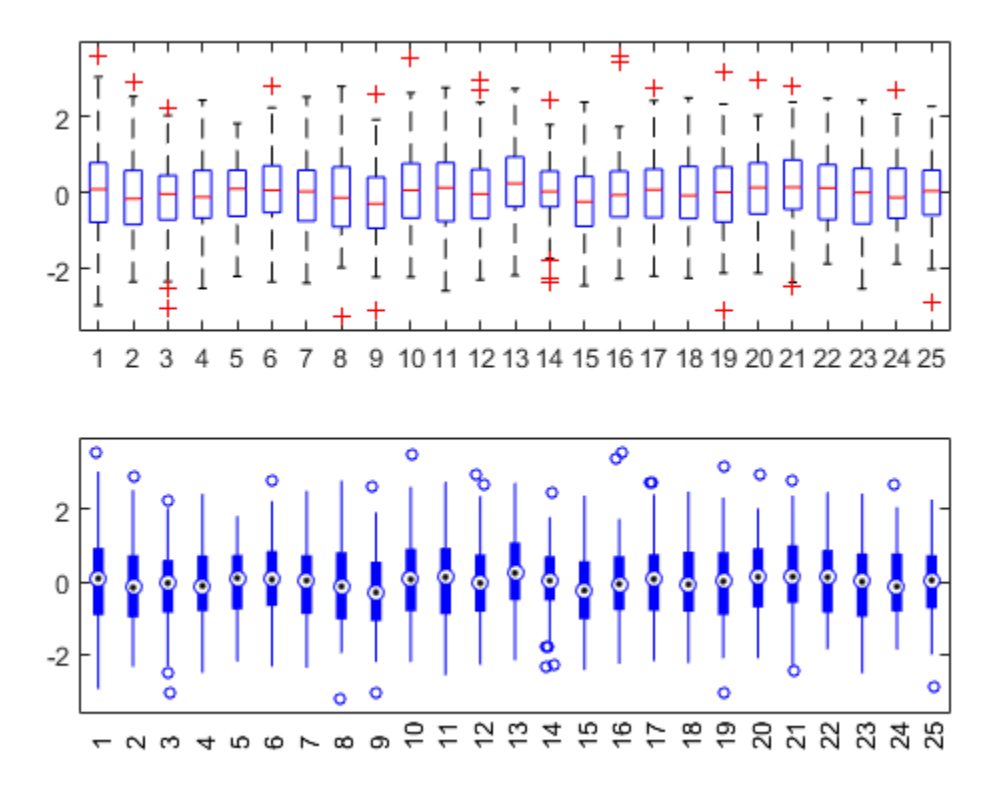

## References

- [1] McGill, R., J. W. Tukey, and W. A. Larsen. "Variations of Boxplots." *The American Statistician*. Vol. 32, No. 1, 1978, pp. 12–16.
- [2] Velleman, P.F., and D.C. Hoaglin. *Applications, Basics, and Computing of Exploratory Data Analysis*. Pacific Grove, CA: Duxbury Press, 1981.
- [3] Nelson, L. S. "Evaluating Overlapping Confidence Intervals." *Journal of Quality Technology*. Vol. 21, 1989, pp. 140–141.
- [4] Langford, E. "Quartiles in Elementary Statistics", *Journal of Statistics Education*. Vol. 14, No. 3, 2006.

### See Also

anova1 | kruskalwallis | multcompare

# boundary

**Class:** piecewisedistribution

Piecewise distribution boundaries

## **Syntax**

 $[p,q] = boundary(obj)$  $[p,q] = boundary(obj,i)$ 

## **Description**

 $[p,q] =$  boundary(obj) returns the boundary points between segments of the piecewise distribution object, obj. p is a vector of cumulative probabilities at each boundary. q is a vector of quantiles at each boundary.

[p,q] = boundary(obj,i) returns p and q for the *i*th boundary.

## Examples

Fit Pareto tails to a *t* distribution at cumulative probabilities 0.1 and 0.9:

```
t = trnd(3, 100, 1);obj = parents(t, 0.1, 0.9);[p,q] = boundary(obj)p = 0.1000
     0.9000
q = -1.7766
     1.8432
```
### See Also

paretotails | icdf | cdf | nsegments
# prob.BurrDistribution class

**Package:** prob **Superclasses:** prob.ToolboxFittableParametricDistribution

Burr probability distribution object

## **Description**

prob.BurrDistribution is an object consisting of parameters, a model description, and sample data for a Burr probability distribution.

Create a probability distribution object with specified parameter values using makedist. Alternatively, fit a distribution to data using fitdist or the Distribution Fitting app.

### Construction

pd = makedist('Burr') creates a Burr probability distribution object using the default parameter values.

pd = makedist('Burr','alpha',alpha,'c',c,'k',k) creates a Burr probability distribution object using the specified parameter values.

### Input Arguments

**alpha** — Scale parameter 1 (default) | positive scalar value

Scale parameter of the Burr distribution, specified as a positive scalar value.

Data Types: single | double

#### **c** — First shape parameter

1 (default) | positive scalar value

First shape parameter of the Burr distribution, specified as a positive scalar value.

Data Types: single | double

#### **k** — Second shape parameter

1 (default) | positive scalar value

Second shape parameter of the Burr distribution, specified as a positive scalar value.

Data Types: single | double

### **Properties**

**alpha** — Scale parameter

positive scalar value

Scale parameter of the Burr distribution, stored as a positive scalar value.

Data Types: single | double

**c** — First shape parameter positive scalar value

First shape parameter of the Burr distribution, stored as a positive scalar value.

Data Types: single | double

#### **k** — Second shape parameter

positive scalar value

Second shape parameter of the Burr distribution, stored as a positive scalar value.

Data Types: single | double

#### **DistributionName** — Probability distribution name

probability distribution name string

Probability distribution name, stored as a valid probability distribution name string. This property is read-only.

Data Types: char

#### **InputData** — Data used for distribution fitting

structure

Data used for distribution fitting, stored as a structure containing the following:

- data: Data vector used for distribution fitting.
- cens: Censoring vector, or empty if none.

• freq: Frequency vector, or empty if none.

This property is read-only.

Data Types: struct

#### **IsTruncated** — Logical flag for truncated distribution

 $0 \mid 1$ 

Logical flag for truncated distribution, stored as a logical value. If IsTruncated equals 0, the distribution is not truncated. If IsTruncated equals 1, the distribution is truncated. This property is read-only.

Data Types: logical

#### **NumParameters** — Number of parameters

positive integer value

Number of parameters for the probability distribution, stored as a positive integer value. This property is read-only.

Data Types: single | double

#### **ParameterCovariance** — Covariance matrix of the parameter estimates

matrix of scalar values

Covariance matrix of the parameter estimates, stored as a *p*-by-*p* matrix, where *p* is the number of parameters in the distribution. The  $(i, j)$  element is the covariance between the estimates of the ith parameter and the jth parameter. The  $(i,i)$  element is the estimated variance of the ith parameter. If parameter i is fixed rather than estimated by fitting the distribution to data, then the  $(i,i)$  elements of the covariance matrix are 0. This property is read-only.

Data Types: single | double

#### **ParameterDescription** — Distribution parameter descriptions

cell array of strings

Distribution parameter descriptions, stored as a cell array of strings. Each cell contains a short description of one distribution parameter. This property is read-only.

Data Types: char

#### **ParameterIsFixed** — Logical flag for fixed parameters

array of logical values

Logical flag for fixed parameters, stored as an array of logical values. If 0, the corresponding parameter in the ParameterNames array is not fixed. If 1, the corresponding parameter in the ParameterNames array is fixed. This property is readonly.

Data Types: logical

#### **ParameterNames** — Distribution parameter names

cell array of strings

Distribution parameter names, stored as a cell array of strings. This property is readonly.

Data Types: char

#### **ParameterValues** — Distribution parameter values

vector of scalar values

Distribution parameter values, stored as a vector. This property is read-only.

Data Types: single | double

#### **Truncation** — Truncation interval

vector of scalar values

Truncation interval for the probability distribution, stored as a vector containing the lower and upper truncation boundaries. This property is read-only.

Data Types: single | double

### **Methods**

### Inherited Methods

[cdf](#page-1720-0) Cumulative distribution function of probability distribution object [icdf](#page-3684-0) Inverse cumulative distribution function of probability distribution object

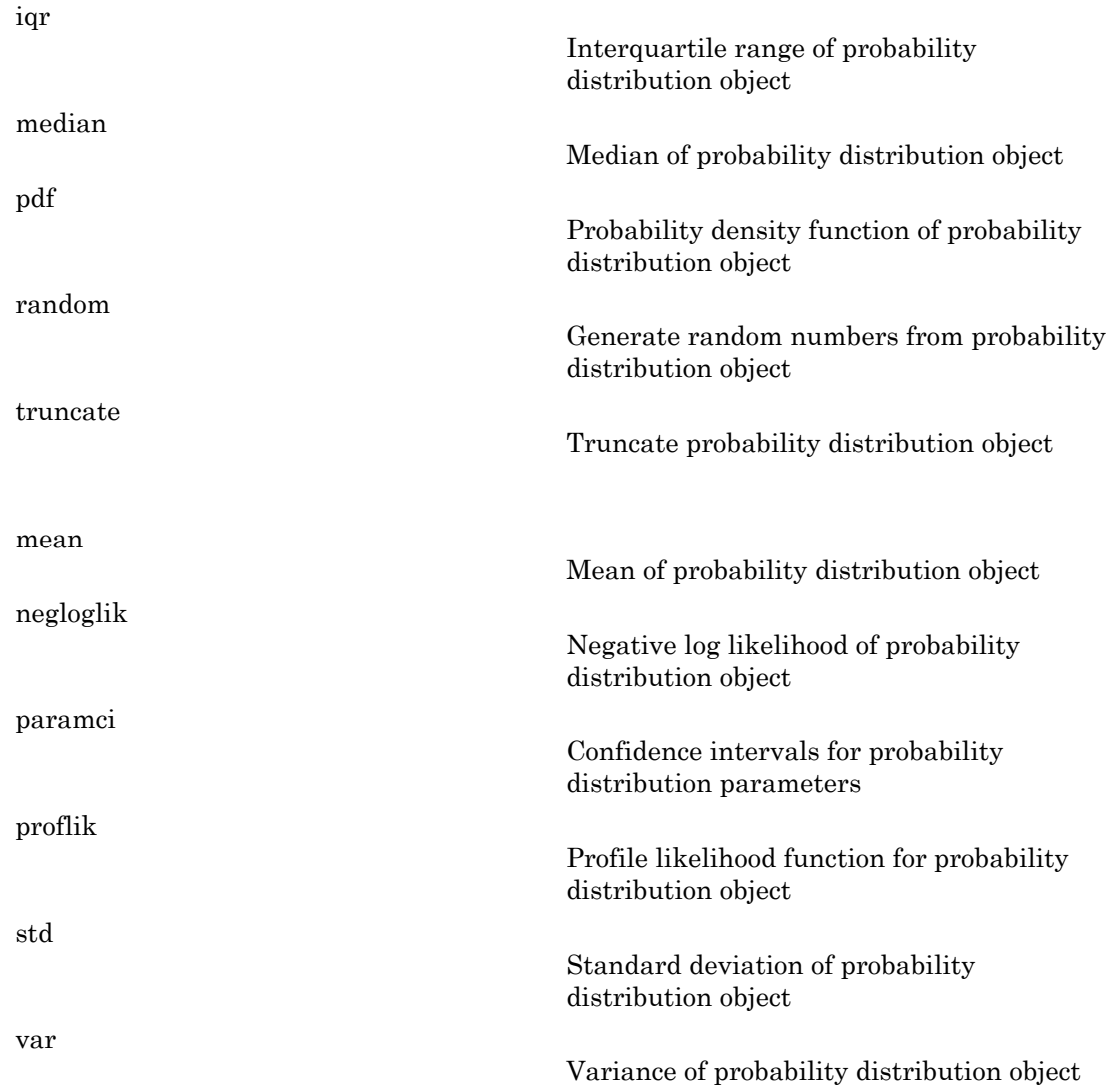

# **Definitions**

### Burr Distribution

The Burr distribution is a three-parameter family of distributions on the positive real line. It can fit a wide range of empirical data, and is used in various fields such as finance, hydrology, and reliability to model a variety of data types.

The Burr distribution uses the following parameters.

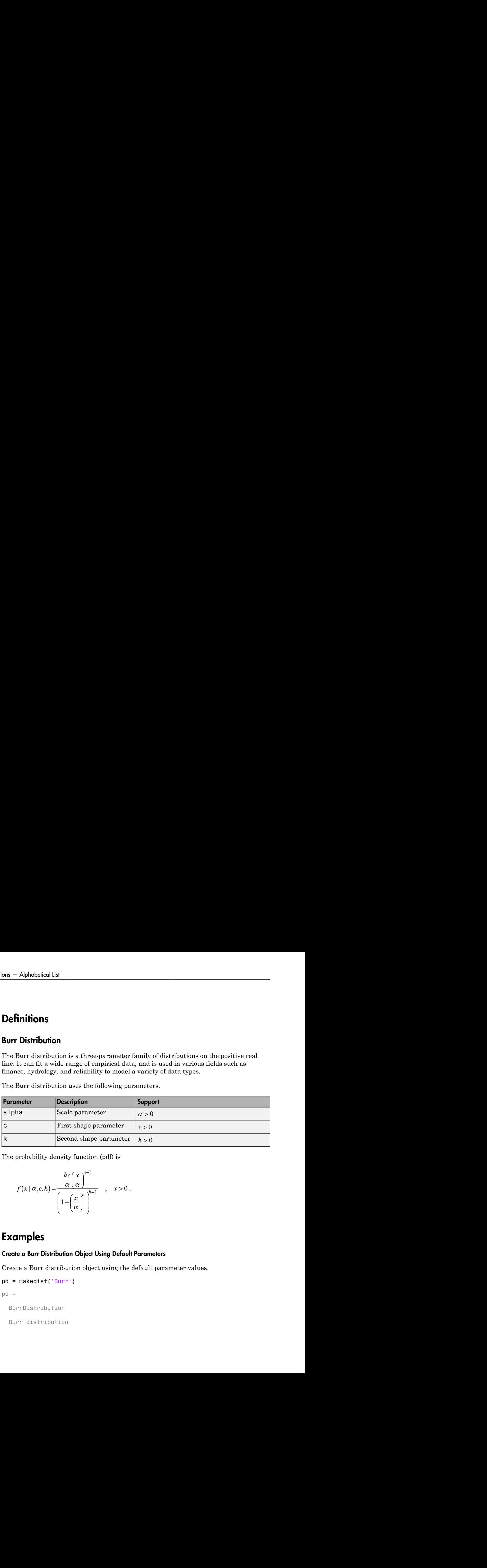

The probability density function (pdf) is

$$
f(x \mid \alpha, c, k) = \frac{\frac{kc}{\alpha} \left(\frac{x}{\alpha}\right)^{c-1}}{\left(1 + \left(\frac{x}{\alpha}\right)^{c}\right)^{k+1}} \quad ; \quad x > 0.
$$

## Examples

#### Create a Burr Distribution Object Using Default Parameters

Create a Burr distribution object using the default parameter values.

```
pd = makedist('Burr')
pd = BurrDistribution
   Burr distribution
```
alpha  $= 1$  $c = 1$  $k = 1$ 

#### Create a Burr Distribution Object Using Specified Parameters

Create a Burr distribution object by specifying parameter values.

```
pd = makedist('Burr','alpha',1,'c',2,'k',5)
pd = BurrDistribution
   Burr distribution
    alpha = 1c = 2k = 5
```
Compute the mean of the distribution.

```
m = mean(pd)m = 0.4295
```
### See Also

dfittool | fitdist | makedist

### More About

- "Burr Type XII Distribution"
- Class Attributes
- Property Attributes

# clustering.evaluation.CalinskiHarabaszEvaluation class

**Package:** clustering.evaluation **Superclasses:** clustering.evaluation.ClusterCriterion

Calinski-Harabasz criterion clustering evaluation object

# **Description**

clustering.evaluation.CalinskiHarabaszEvaluation is an object consisting of sample data, clustering data, and Calinski-Harabasz criterion values used to evaluate the optimal number of clusters. Create a Calinski-Harabasz criterion clustering evaluation object using evalclusters.

## **Construction**

eva = evalclusters(x,clust,'CalinskiHarabasz') creates a Calinski-Harabasz criterion clustering evaluation object.

eva = evalclusters(x,clust,'CalinskiHarabasz',Name,Value) creates a Calinski-Harabasz criterion clustering evaluation object using additional options specified by one or more name-value pair arguments.

### Input Arguments

 $x -$  Input data

matrix

Input data, specified as an *N*-by-*P* matrix. *N* is the number of observations, and *P* is the number of variables.

Data Types: single | double

#### **clust** — Clustering algorithm

```
'kmeans' | 'linkage' | 'gmdistribution' | matrix of clustering solutions |
function handle
```
Clustering algorithm, specified as one of the following.

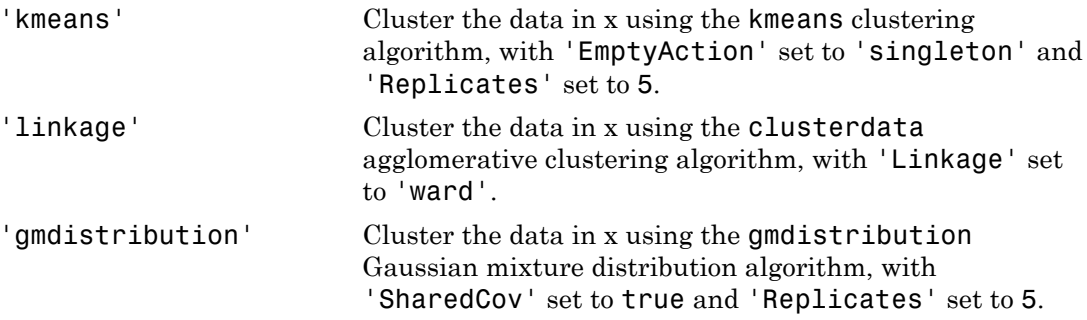

If Criterion is 'CalinskHarabasz', 'DaviesBouldin', or 'silhouette', you can specify a clustering algorithm using the function handle  $(\mathcal{C})$  operator. The function must be of the form  $C = 1$ ustfun(DATA, K), where DATA is the data to be clustered, and K is the number of clusters. The output of clustfun must be one of the following:

- A vector of integers representing the cluster index for each observation in DATA. There must be K unique values in this vector.
- A numeric *n*-by-*K* matrix of score for *n* observations and *K* classes. In this case, the cluster index for each observation is determined by taking the largest score value in each row.

If Criterion is 'CalinskHarabasz', 'DaviesBouldin', or 'silhouette', you can also specify clust as a *n*-by-*K* matrix containing the proposed clustering solutions. *n* is the number of observations in the sample data, and *K* is the number of proposed clustering solutions. Column *j* contains the cluster indices for each of the *N* points in the *j*th clustering solution.

#### Name-Value Pair Arguments

Specify optional comma-separated pairs of Name,Value arguments. Name is the argument name and Value is the corresponding value. Name must appear inside single quotes (' '). You can specify several name and value pair arguments in any order as Name1,Value1,...,NameN,ValueN.

Example: 'KList', [1:6] specifies to test 1, 2, 3, 4, 5, and 6 clusters to find the optimal number.

#### **'KList'** — List of number of clusters to evaluate

vector

List of number of clusters to evaluate, specified as the comma-separated pair consisting of 'KList' and a vector of positive integer values. You must specify KList when clust is a clustering algorithm name string or a function handle. When criterion is 'gap', clust must be a string or a function handle, and you must specify KList.

```
Example: 'KList',[1:6]
```
### **Properties**

#### **ClusteringFunction**

Clustering algorithm used to cluster the input data, stored as a valid clustering algorithm name string or function handle. If the clustering solutions are provided in the input, ClusteringFunction is empty.

#### **CriterionName**

Name of the criterion used for clustering evaluation, stored as a valid criterion name string.

#### **CriterionValues**

Criterion values corresponding to each proposed number of clusters in InspectedK, stored as a vector of numerical values.

#### **Distance**

Distance measure used for clustering data, stored as a valid distance measure name string.

#### **InspectedK**

List of the number of proposed clusters for which to compute criterion values, stored as a vector of positive integer values.

#### **Missing**

Logical flag for excluded data, stored as a column vector of logical values. If Missing equals true, then the corresponding value in the data matrix x is not used in the clustering solution.

#### **NumObservations**

Number of observations in the data matrix X, minus the number of missing (NaN) values in X, stored as a positive integer value.

#### **OptimalK**

Optimal number of clusters, stored as a positive integer value.

#### **OptimalY**

Optimal clustering solution corresponding to OptimalK, stored as a column vector of positive integer values. If the clustering solutions are provided in the input, OptimalY is empty.

#### **X**

Data used for clustering, stored as a matrix of numerical values.

## **Methods**

 $\overline{a}$ 

### Inherited Methods

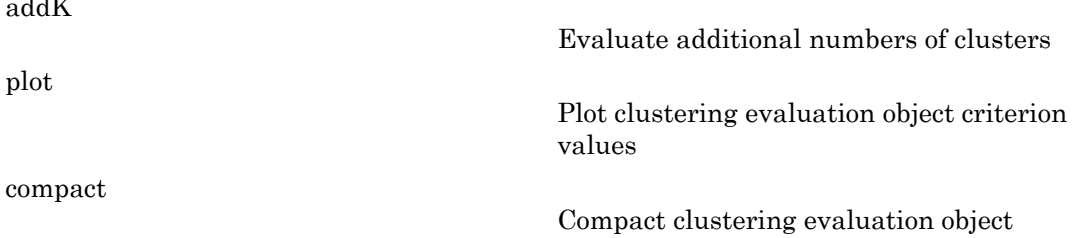

### **Definitions**

### Calinski-Harabasz Criterion

The Calinski-Harabasz criterion is sometimes called the variance ratio criterion (VRC). The Calinski-Harabasz index is defined as

- Alphabetical List  
\n
$$
VRC_k = \frac{SS_B}{SS_W} \times \frac{(N-k)}{(k-1)},
$$

, where  $SS_B$  is the overall between-cluster variance,  $SS_W$  is the overall within-cluster variance, *k* is the number of clusters, and *N* is the number of observations. Alphabetical List<br>  $VRC_k = \frac{SS_B}{SS_W} \times \frac{(N-k)}{(k-1)}$ ,<br>
re  $SS_B$  is the overall between-cluster variance,  $SS_W$  is the overall within-cluster<br>
nee, k is the number of clusters, and N is the number of observations.<br>
verall between

The overall between-cluster variance  $SS_B$  is defined as

$$
SS_B = \sum_{i=1}^{k} n_i ||m_i - m||^2,
$$

befical list<br>  $=\frac{SS_B}{SS_W}\times\frac{(N-k)}{(k-1)},$ <br>
is the overall between-cluster variance,  $SS_W$  is the overall within-cluster<br>
is the number of clusters, and N is the number of observations.<br>
between-cluster variance  $SS_B$  is defined  $(N - k)$ <br>
( $k - 1$ ),<br>
( $k - 1$ ),<br>
( $k - 1$ ),<br>
( $k - 1$ ),<br>
( $k - 1$ ),<br>
( $k - 1$ ),<br>
( $k - 1$ ),<br>
( $k - 2$ ),<br>
( $k - 2$ ),<br>
( $k - 2$ ),<br>
( $k - 2$ ),<br>
( $k - 2$ ),<br>
( $k - 2$ ),<br>
( $k - 2$ ),<br>
( $k - 2$ ),<br>
( $k - 2$ ),<br>
( $k - 2$ ), ( $k - 2$ ),<br>
( $k - 2$ ), ( $k - 2$  $\sum_{i=1}^{10} \frac{SS_B}{SS_W} \times \frac{(N-k)}{(k-1)},$ <br>  $\sum_{i=1}^{N}$  is the overall between-cluster variance, SS<sub>W</sub> is the overall within-clustes<br>
is is the number of clusters, and N is the number of observations.<br>
Il between-cluster varian where  $k$  is the number of clusters,  $m_i$  is the centroid of cluster  $i$ ,  $m$  is the overall mean  $\textit{VRC}_k = \frac{SS_B}{SS_W} \times \frac{(N-k)}{(k-1)},$ , where  $SS_\text{B}$  is the overall between-cluster variance, *SS*<br>variance, *k* is the number of clusters, and *N* is the num<br>The overall between-cluster variance  $SS_\text{B}$  is defined as<br> $SS_B = \$  $\| - m \|$  is the  $L^2$  norm (Euclidean distance) between the two vectors.  $\begin{split} & \mathsf{Alphoberical\ list} \\ & \times \mathsf{RCE}_k = \frac{SS_R}{SS_W} \times \frac{(N-k)}{(k-1)}, \\ & \text{res}\ S\mathsf{S}_\mathsf{N} \text{ is the overall between-cluster variance, } S\mathsf{S}_\mathsf{W} \text{ is the overall with-in-cluster} \\ & \text{noe, } k \text{ is the number of clusters, and } N \text{ is the number of observations.} \\ & \text{SS}_R = \sum_{i=1}^k n_i \left\| m_i - m \right\|^2, \\ & \text{SS}_R = k \text{ is the number of clusters, } m_i \text{ is the centroid of cluster } i, \ m \text{ is the overall mean} \\ & \text$  $\frac{SS_B}{SS_W} \times \frac{(N-k)}{(k-1)}$ ,<br>
is the overall between-cluster variance,  $SS_W$  is the overal<br>
s the number of clusters, and N is the number of observa<br>
between-cluster variance  $SS_B$  is defined as<br>  $\sum_{i=1}^k n_i ||m_i - m||^2$ ,<br>
ne num ons — Alphabetical List<br>  $VRC_k = \frac{SS_B}{SS_W} \times \frac{(N-k)}{(k-1)},$ <br>
where  $SS_B$  is the overall between-cluster variance, k is the number of clusters, and *I*<br>
The overall between-cluster variance  $SS_B$  i<br>  $SS_B = \sum_{i=1}^{k} n_i ||m_i - m||^2$ ,<br>
whe

The overall within-cluster variance  $SS_W$  is defined as

$$
SS_W = \sum_{i=1}^{k} \sum_{x \in c_i} ||x - m_i||^2,
$$

where  $k$  is the number of clusters,  $x$  is a data point,  $c_i$  is the *i*th cluster,  $m_i$  is the centroid  $-m_i$  is the  $L^2$  norm (Euclidean distance) between the two vectors.

 $\frac{N-k}{(k-1)}$ ,<br>
ceall between-cluster variance, SS<sub>w</sub> is the overall within-cluster<br>
there of clusters, and N is the number of observations.<br>
cluster variance  $SS_9$  is defined as<br>  $-m_i^2$ ,<br>
or of clusters,  $m_i$  is the cent beical list<br>  $=\frac{SS_B}{SS_W}\times\frac{(N-k)}{(k-1)},$ <br>
is is the overall between-cluster variance,  $SS_W$  is the overall within-cluster<br>
is the number of clusters, and N is the number of observations.<br>
l between-cluster variance  $SS_B$  is def Well-defined clusters have a large between-cluster variance  $(S_{\text{B}})$  and a small withincluster variance  $(SS_W)$ . The larger the VRC<sub>k</sub> ratio, the better the data partition. To determine the optimal number of clusters, maximize  $VRC_k$  with respect to  $k$ . The optimal number of clusters is the solution with the highest Calinski-Harabasz index value.

The Calinski-Harabasz criterion is best suited for *k*-means clustering solutions with squared Euclidean distances.

## Examples

#### Evaluate the Clustering Solution Using Calinski-Harabasz Criterion

Evaluate the optimal number of clusters using the Calinski-Harabasz clustering evaluation criterion.

Load the sample data.

load fisheriris;

The data contains length and width measurements from the sepals and petals of three species of iris flowers.

Evaluate the optimal number of clusters using the Calinski-Harabasz criterion. Cluster the data using kmeans.

```
rng('default'); % For reproducibility
eva = evalclusters(meas,'kmeans','CalinskiHarabasz','KList',[1:6])
eva = 
   CalinskiHarabaszEvaluation with properties:
     NumObservations: 150
        InspectecedK: [1 2 3 4 5 6]
     CriterionValues: [1x6 double]
            OptimalK: 3
```
The OptimalK value indicates that, based on the Calinski-Harabasz criterion, the optimal number of clusters is three.

Plot the Calinski-Harabasz criterion values for each number of clusters tested.

figure; plot(eva);

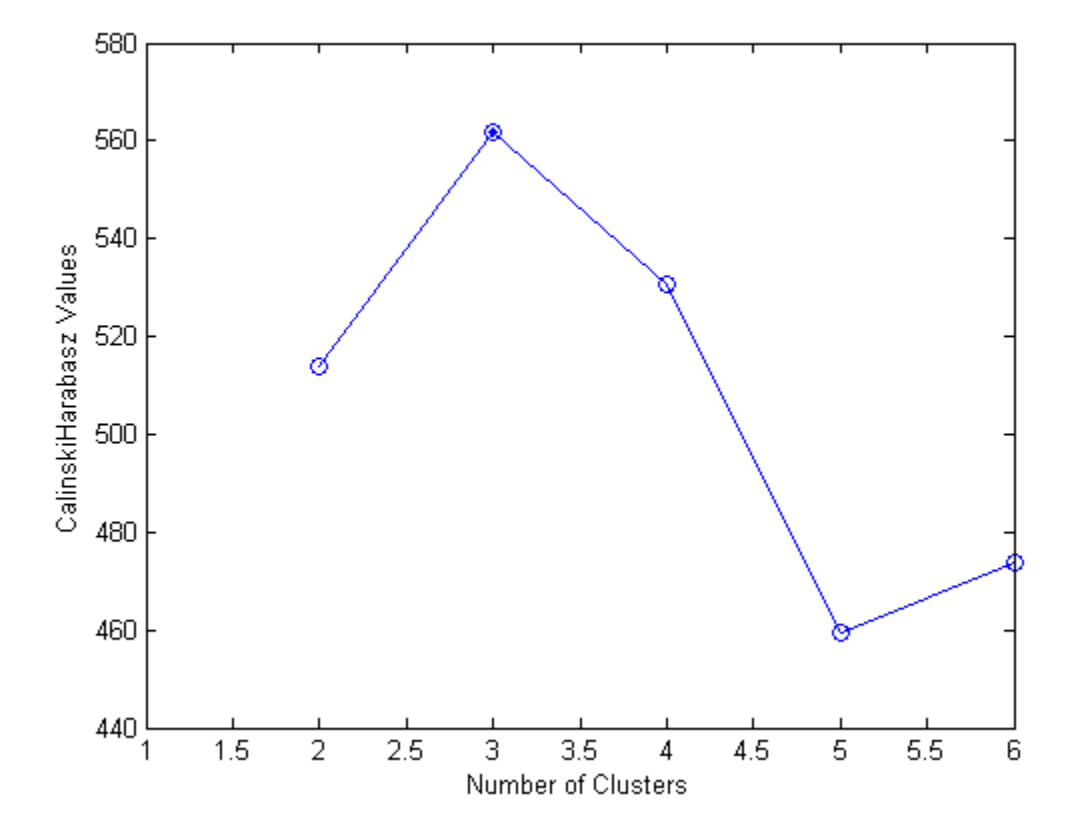

The plot shows that the highest Calinski-Harabasz value occurs at three clusters, suggesting that the optimal number of clusters is three.

Create a grouped scatter plot to examine the relationship between petal length and width. Group the data by suggested clusters.

```
PetalLength = meas(:,3);PetalWidth = meas(:,4);ClusterGroup = eva.OptimalY;
figure;
gscatter(PetalLength,PetalWidth,ClusterGroup,'rbg','xod');
```
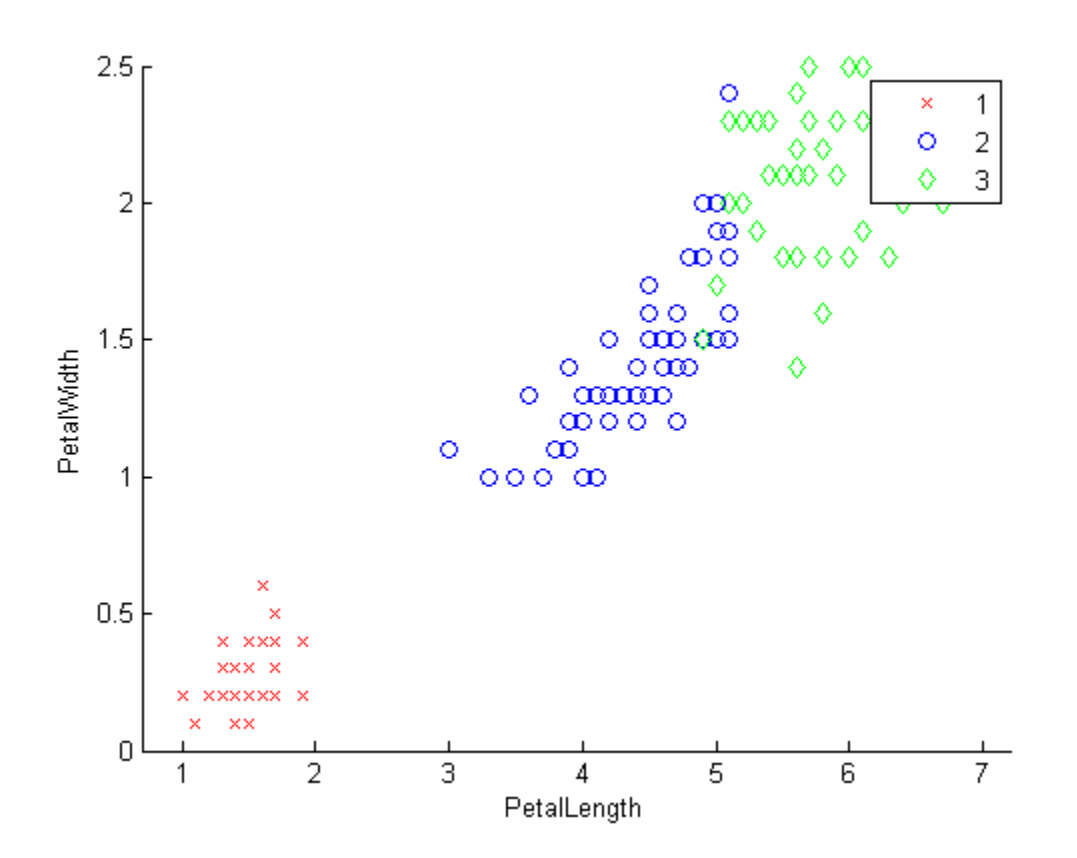

The plot shows cluster 1 in the lower-left corner, completely separated from the other two clusters. Cluster 1 contains flowers with the smallest petal widths and lengths. Cluster 3 is in the upper-right corner, and contains flowers with the largest petal widths and lengths. Cluster 2 is near the center of the plot, and contains flowers with measurements between these two extremes.

### References

[1] Calinski, T., and J. Harabasz. "A dendrite method for cluster analysis." *Communications in Statistics*. Vol. 3, No. 1, 1974, pp. 1–27.

### See Also

[clustering.evaluation.DaviesBouldinEvaluation](#page-1692-0) | [clustering.evaluation.GapEvaluation](#page-3513-0) | [clustering.evaluation.SilhouetteEvaluation](#page-5916-0) | evalclusters

### More About

- Class Attributes
- Property Attributes

# candexch

*D*-optimal design from candidate set using row exchanges

## **Syntax**

```
rlist = candexch(C, nrows)rlist = candexch(C,nrows,Name,Value)
```
## **Description**

rlist = candexch(C,nrows) uses a row-exchange algorithm to select a *D*-optimal design from the candidate set C.

rlist = candexch(C,nrows,Name,Value) generates a *D*-optimal design with additional options specified by one or more Name,Value pair arguments.

## Input Arguments

**C**

N-by-P matrix containing the values of P model terms at each of N points.

#### **Default:**

#### **nrows**

The desired number of rows in the design.

### Name-Value Pair Arguments

Specify optional comma-separated pairs of Name,Value arguments. Name is the argument name and Value is the corresponding value. Name must appear inside single quotes (' '). You can specify several name and value pair arguments in any order as Name1,Value1,...,NameN,ValueN.

#### **'display'**

When 'on', displays iteration number. Disable the display by setting to 'off'.

**Default:** 'on', except when the UseParallel option is true

#### **'init'**

nrows-by-P matrix giving an initial design.

**Default:** A random subset of the rows of C

#### **'maxiter'**

Maximum number of iterations, a positive integer.

#### **Default:** 10

#### **'options'**

A structure that specifies whether to run in parallel, and specifies the random stream or streams. Create the options structure with statset. Option fields:

- $\cdot$  UseParallel Set to true to compute in parallel. Default is false.
- UseSubstreams Set to true to compute in parallel in a reproducible fashion. Default is false. To compute reproducibly, set Streams to a type allowing substreams: 'mlfg6331\_64' or 'mrg32k3a'.
- Streams A RandStream object or cell array of such objects. If you do not specify Streams, candexch uses the default stream or streams. If you choose to specify Streams, use a single object except in the case
	- You have an open Parallel pool
	- UseParallel is true
	- UseSubstreams is false

In that case, use a cell array the same size as the Parallel pool.

#### **Default:** []

#### **'start'**

An nobs-by-*p* matrix of factor settings, specifying a set of nobs fixed design points to include in the design. candexch finds nrows additional rows to add to the start design.

The parameter provides the same functionality as the daugment function, using a rowexchange algorithm rather than a coordinate-exchange algorithm.

#### **Default:** []

#### **'tries'**

Number of times to try to generate a design from a new starting point. The algorithm uses random points for each try, except possibly the first.

**Default:** 1

### Output Arguments

#### **rlist**

Vector of length nrows listing the selected rows.

### Examples

This example shows how to generate a *D*-optimal design when there is a restriction on the candidate set, so the rowexch function isn't appropriate.

```
F = (fullfact([5 5 5]) - 1)/4; % factor settings in unit cube
T = sum(F, 2) \le 1.51; \% find rows matching a restriction
F = F(T,:); \% take only those rows
C = [ones(size(F,1),1) F F.^2]; % compute model terms including
                           % a constant and all squared terms
R = \text{candexch}(C, 12); % find a D-optimal 12-point subset
X = F(R, :); % get factor settings
```
## **Alternatives**

The rowexch function also generates *D*-optimal designs using a row-exchange algorithm, but it automatically generates a candidate set that is appropriate for a specified model. The daugment function augments a set of fixed design points using a coordinateexchange algorithm; the 'start' parameter provides the same functionality using the row exchange algorithm.

## More About

#### **Algorithms**

candexch selects a starting design X at random, and uses a row-exchange algorithm to iteratively replace rows of X by rows of C in an attempt to improve the determinant of X'\*X.

• ["D-Optimal Designs" on page 19-15](#page-1396-0)

### See Also

candgen | rowexch | cordexch | daugment | x2fx

# candgen

Candidate set generation

## **Syntax**

```
dC = candgen(nfactors,'model')
[dC,C] = candgen(nfactors,'model')
[...] = candgen(nfactors,'model','Name',value)
```
# **Description**

dC = candgen(nfactors,'*model*') generates a candidate set dC of treatments appropriate for estimating the parameters in the *model* with nfactors factors. dC has nfactors columns and one row for each candidate treatment. *model* is one of the following strings, specified inside single quotes:

- linear Constant and linear terms. This is the default.
- interaction Constant, linear, and interaction terms
- quadratic Constant, linear, interaction, and squared terms
- $pure quadratic Constant$ , linear, and squared terms

Alternatively, *model* can be a matrix specifying polynomial terms of arbitrary order. In this case, *model* should have one column for each factor and one row for each term in the model. The entries in any row of *model* are powers for the factors in the columns. For example, if a model has factors X1, X2, and X3, then a row [0 1 2] in *model* specifies the term (X1.^0).\*(X2.^1).\*(X3.^2). A row of all zeros in *model* specifies a constant term, which can be omitted.

[dC,C] = candgen(nfactors,'*model*') also returns the design matrix C evaluated at the treatments in dC. The order of the columns of C for a full quadratic model with *n* terms is:

- 1 The constant term
- 2 The linear terms in order 1, 2, ..., *n*
- **3** The interaction terms in order  $(1, 2), (1, 3), ..., (1, n), (2, 3), ..., (n-1, n)$

#### 4 The squared terms in order 1, 2, ..., *n*

Other models use a subset of these terms, in the same order.

Pass C to candexch to generate a *D*-optimal design using a coordinate-exchange algorithm.

[...] = candgen(nfactors,'*model*','*Name*',*value*) specifies one or more optional name/value pairs for the design. Valid parameters and their values are listed in the following table. Specify *Name* inside single quotes.

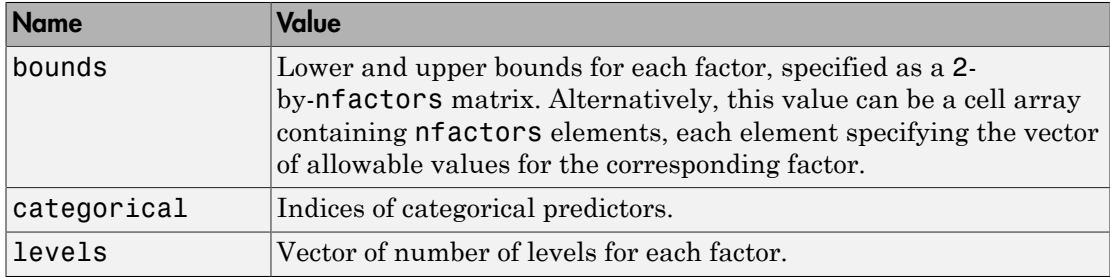

Note The rowexch function automatically generates a candidate set using candgen, and then creates a *D*-optimal design from that candidate set using candexch. Call candexch separately to specify your own candidate set to the row-exchange algorithm.

## Examples

The following example uses rowexch to generate a five-run design for a two-factor pure quadratic model using a candidate set that is produced internally:

```
dRE1 = rowexch(2,5,'purequadratic','tries',10)
dRE1 =-1 1
    0 0
    1 - -1 1 0
 1 1
```
The same thing can be done using candgen and candexch in sequence:

[dC,C] = candgen(2,'purequadratic') % Candidate set, C

 $dC =$  $\begin{bmatrix} -1 & -1 \\ 0 & -1 \end{bmatrix}$  $-1$  $1 -1$  -1 0  $\begin{matrix} 0 & 0 \\ 1 & 0 \end{matrix}$  $\mathbf{1}$  $-1$  1 0 1 1 1  $C =$  $1 \t-1 \t-1 \t1 \t1$  1 0 -1 0 1 1 1 -1 1 1 1 -1 0 1 0 1 0 0 0 0 1 1 0 1 0 1 -1 1 1 1 1 0 1 0 1 1 1 1 1 1 treatments = candexch(C,5,'tries',10) % Find D-opt subset treatments = 2 1 7 3 4 dRE2 = dC(treatments,:) % Display design  $dRE2 =$  0 -1  $-1$   $-1$ <br> $-1$   $1$  $-1$   $-1$ <br>1  $-1$  $\begin{array}{ccc} 1 & -1 \\ -1 & 0 \end{array}$  $-1$ 

### See Also

candexch | rowexch

### canoncorr

Canonical correlation

### **Syntax**

```
[A,B] = \text{canoncorr}(X,Y)[A,B,r] = \text{canoncorr}(X,Y)[A,B,r,U,V] = \text{canoncorr}(X,Y)[A,B,r,U,V,stats] = canoncorr(X,Y)
```
## **Description**

 $[A, B]$  = canoncorr(X,Y) computes the sample canonical coefficients for the n-by-d1 and n-by-d2 data matrices X and Y. X and Y must have the same number of observations (rows) but can have different numbers of variables (columns). A and B are d1-by-d and d2-by-d matrices, where  $d = min(rank(X),rank(Y))$ . The jth columns of A and B contain the canonical coefficients, i.e., the linear combination of variables making up the jth canonical variable for X and Y, respectively. Columns of A and B are scaled to make the covariance matrices of the canonical variables the identity matrix (see U and V below). If X or Y is less than full rank, canoncorr gives a warning and returns zeros in the rows of A or B corresponding to dependent columns of X or Y.

 $[A,B,r] = \text{cannoncorr}(X,Y)$  also returns a 1-by-d vector containing the sample canonical correlations. The jth element of r is the correlation between the *j*th columns of U and V (see below).

 $[A,B,r,U,V] = \text{canoncorr}(X,Y)$  also returns the canonical variables, scores. U and V are n-by-d matrices computed as

 $U = (X-remat(mean(X),N,1))^*A$  $V = (Y-repmat(mean(Y), N, 1))^*B$ 

 $[A, B, r, U, V, status] = canoncorr(X, Y)$  also returns a structure stats containing information relating to the sequence of **d** null hypotheses  $H_0^{(k)}$  $\binom{R}{0}$ , that the  $(k+1)$ st through or Y.<br>
containing the netween the cal variables,<br>  $\frac{1}{2}$  structure st<br>  $\frac{1}{2}$  structure st<br>  $\frac{1}{2}$  structure st<br>  $\frac{1}{2}$  ins seven field dth correlations are all zero, for  $k = 0$ : (d-1). stats contains seven fields, each a 1by-d vector with elements corresponding to the values of k, as described in the following table:

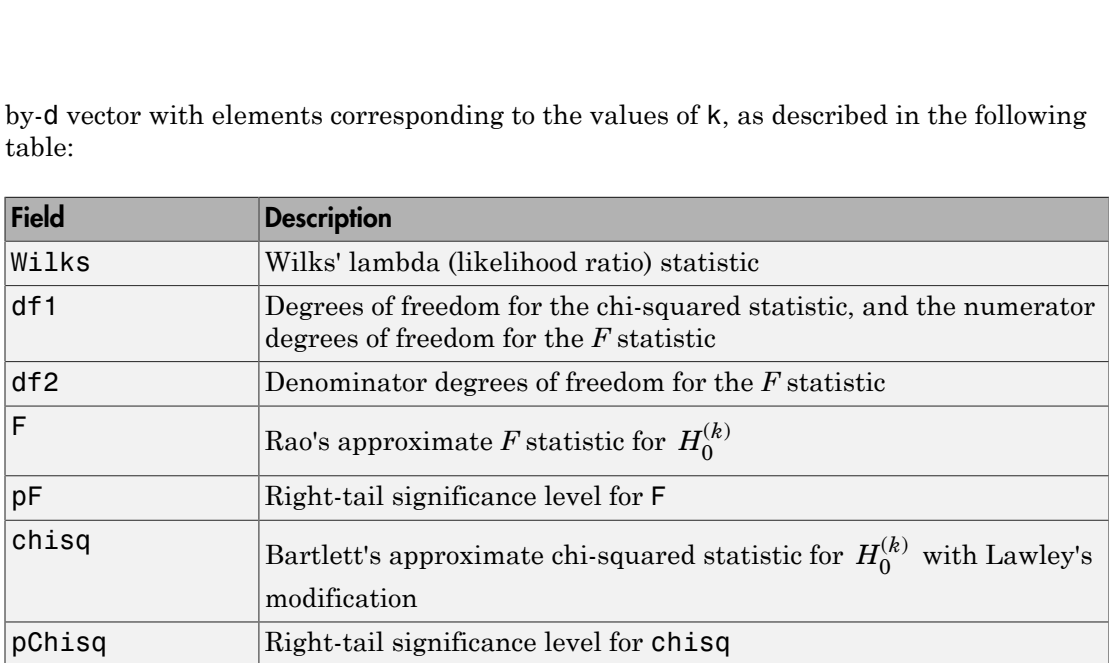

stats has two other fields (dfe and p) which are equal to df1 and pChisq, respectively, and exist for historical reasons.

### Examples

#### Compute Sample Canonical Correlation

Load the sample data.

```
load carbig;
X = [Displacement Horsepower Weight Acceleration MPG];
nans = sum(i,snan(X),2) > 0;
```
Compute the sample canonical correlation.

 $[A B r U V] = canoncorr(X(-nans, 1:3), X(-nans, 4:5));$ 

Plot the canonical variables scores.

```
plot(U(:, 1), V(:, 1), '.'.')xlabel('0.0025*Disp+0.020*HP-0.000025*Wgt')
ylabel('-0.17*Accel-0.092*MPG')
```
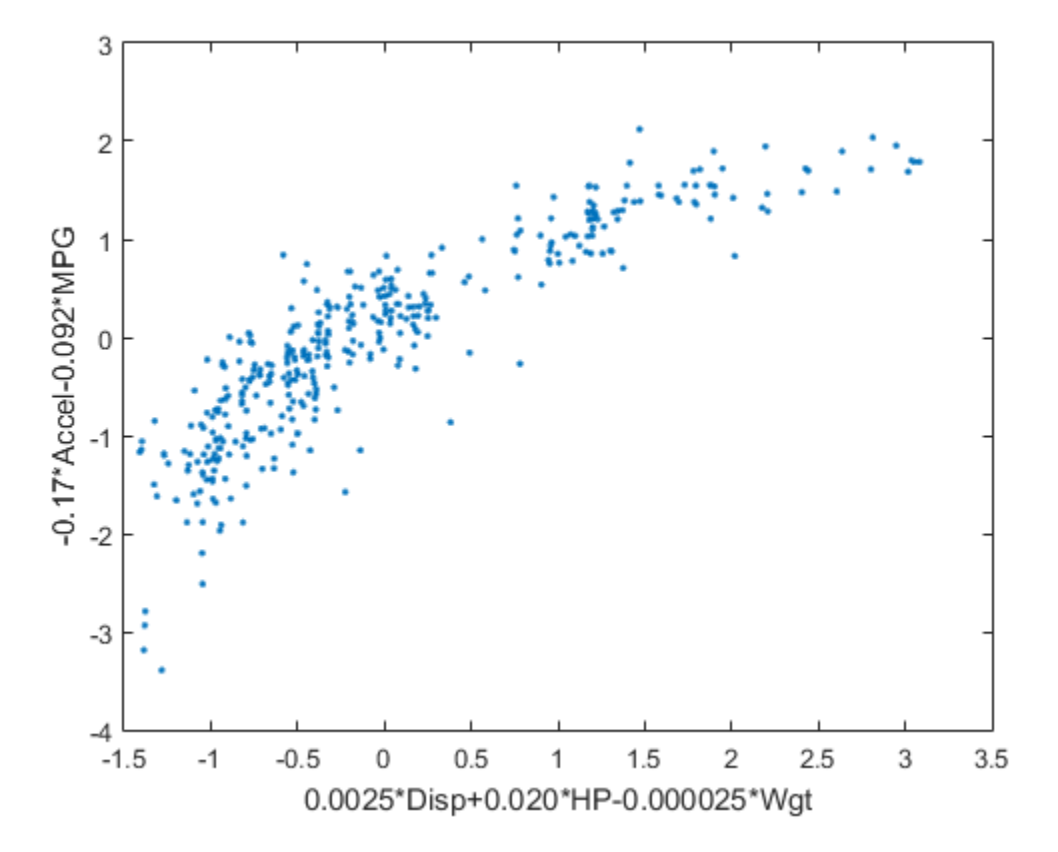

# **References**

- [1] Krzanowski, W. J. *Principles of Multivariate Analysis: A User's Perspective*. New York: Oxford University Press, 1988.
- [2] Seber, G. A. F. *Multivariate Observations*. Hoboken, NJ: John Wiley & Sons, Inc., 1984.

### See Also

manova1 | pca

# capability

Process capability indices

### **Syntax**

 $S =$  capability(data, specs)

## **Description**

S = capability(data,specs) estimates capability indices for measurements in data given the specifications in specs. data can be either a vector or a matrix of measurements. If data is a matrix, indices are computed for the columns. specs can be either a two-element vector of the form  $[L, U]$  containing lower and upper specification limits, or (if data is a matrix) a two-row matrix with the same number of columns as data. If there is no lower bound, use -Inf as the first element of specs. If there is no upper bound, use Inf as the second element of specs.

The output S is a structure with the following fields:

- mu Sample mean
- sigma Sample standard deviation
- $\cdot$  P Estimated probability of being within limits
- Pl Estimated probability of being below L
- Pu Estimated probability of being above U
- $Cp$  (U-L)/(6\*sigma)
- $Cpl$  (mu-L). / (3.\*sigma)
- Cpu  $(U-mu)$ .  $/(3.*sigma)$
- $Cpk = min(Cp1, Cpu)$

Indices are computed under the assumption that data values are independent samples from a normal population with constant mean and variance.

Indices divide a "specification width" (between specification limits) by a "process width" (between control limits). Higher ratios indicate a process with fewer measurements outside of specification.

## Examples

#### Compute Capability Indices

Simulate a sample from a process with a mean of 3 and a standard deviation of 0.005.

```
rng default; % for reproducibility
data = normal(3, 0.005, 100, 1);
```
Compute capability indices if the process has an upper specification limit of 3.01 and a lower specification limit of 2.99.

```
S = \text{capacity}(data, [2.99 3.01])
```
 $S =$ 

 mu: 3.0006 sigma: 0.0058 P: 0.9129 Pl: 0.0339 Pu: 0.0532 Cp: 0.5735 Cpl: 0.6088 Cpu: 0.5382 Cpk: 0.5382

Visualize the specification and process widths.

```
capaplot(data,[2.99 3.01]);
grid on
```
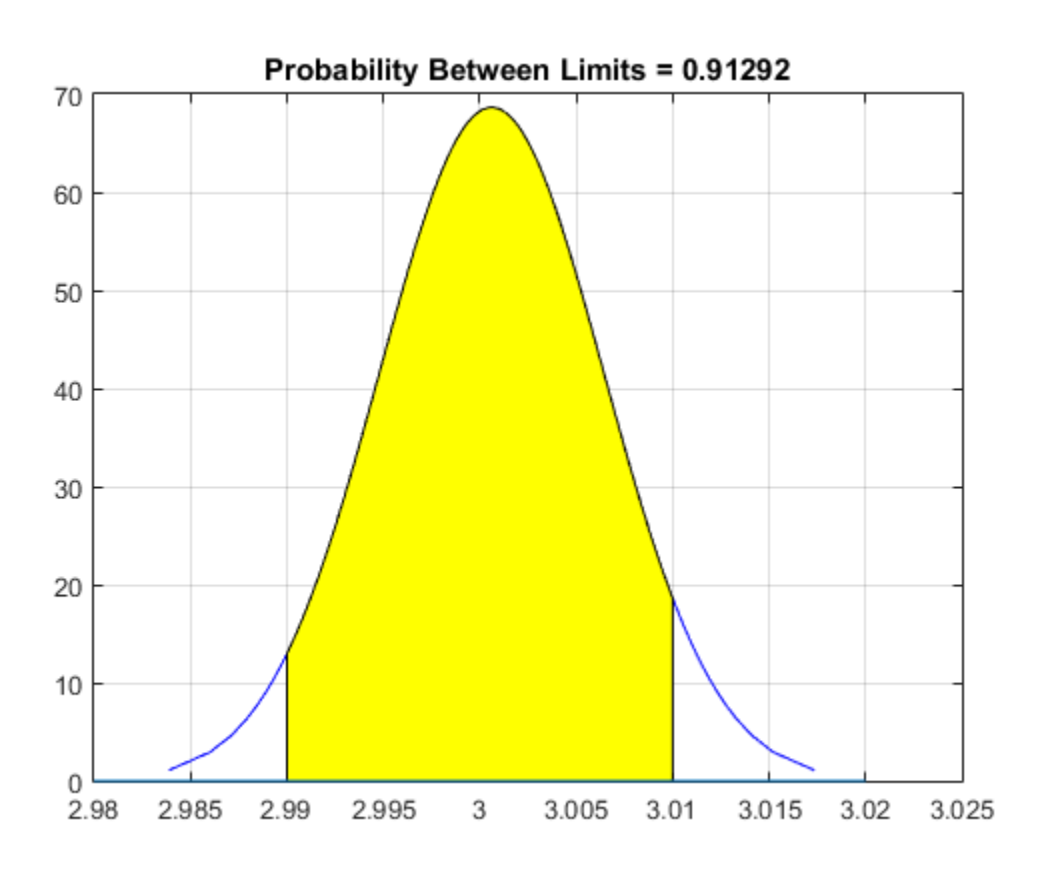

## References

[1] Montgomery, D. *Introduction to Statistical Quality Control*. Hoboken, NJ: John Wiley & Sons, 1991, pp. 369–374.

### See Also

capaplot | histfit

# capaplot

Process capability plot

## **Syntax**

```
p = \text{capalot}(\text{data}, \text{species})[p,h] = \text{capaplot}(data, spaces)
```
## **Description**

p = capaplot(data,specs) estimates the mean of and variance for the observations in input vector data, and plots the pdf of the resulting T distribution. The observations in data are assumed to be normally distributed. The output, p, is the probability that a new observation from the estimated distribution will fall within the range specified by the two-element vector specs. The portion of the distribution between the lower and upper bounds specified in specs is shaded in the plot.

 $[p,h] = \text{capapplot}(data, spaces)$  additionally returns handles to the plot elements in h.

capaplot treats NaN values in data as missing, and ignores them.

## Examples

#### Create a Process Capability Plot

Randomly generate sample data from a normal process with a mean of 3 and a standard deviation of 0.005.

```
rng default; % For reproducibility
data = normal(3, 0.005, 100, 1);
```
Compute capability indices if the process has an upper specification limit of 3.01 and a lower specification limit of 2.99.

S = capability(data,[2.99 3.01])  $S =$  mu: 3.0006 sigma: 0.0058 P: 0.9129 Pl: 0.0339 Pu: 0.0532 Cp: 0.5735 Cpl: 0.6088 Cpu: 0.5382 Cpk: 0.5382

Visualize the specification and process widths.

capaplot(data,[2.99 3.01]); grid on

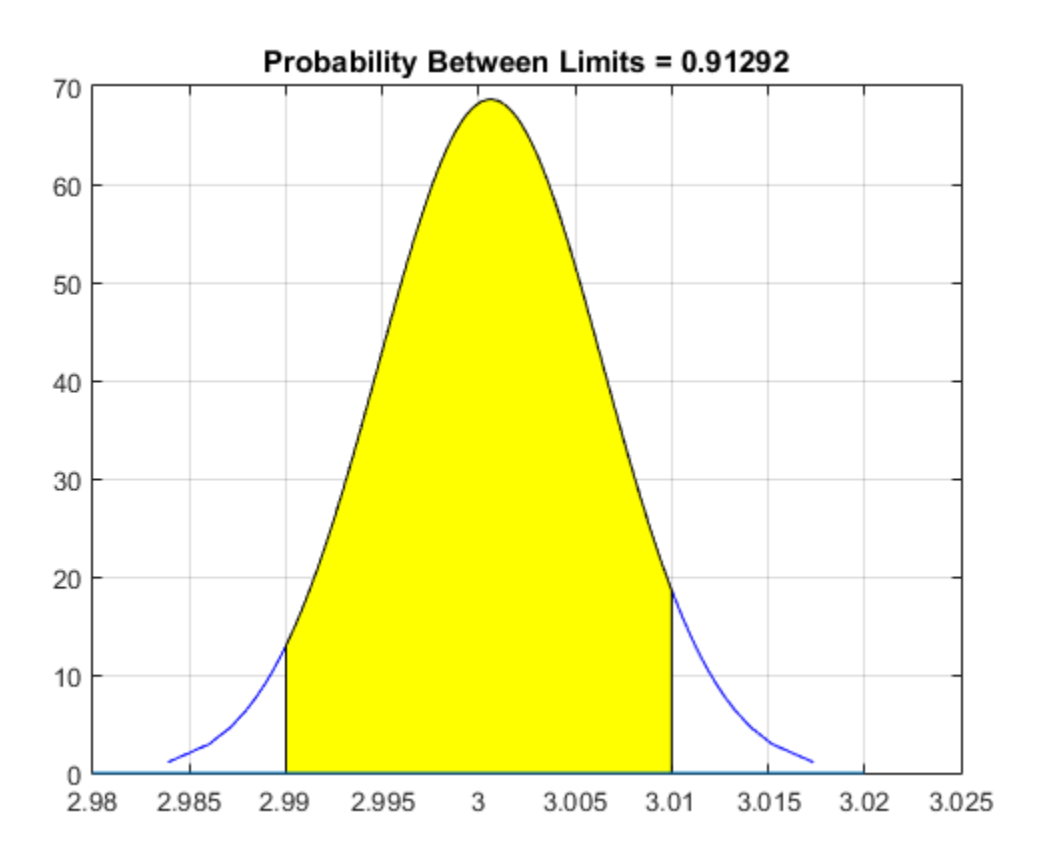

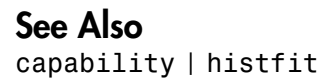

### caseread

Read case names from file

## **Syntax**

```
names = caseread('filename')
names = caseread
```
## **Description**

names = caseread('*filename*') reads the contents of *filename* and returns a string matrix of names. *filename* is the name of a file in the current folder, or the complete path name of any file elsewhere. caseread treats each line as a separate case.

names = caseread displays the **Select File to Open** dialog box for interactive selection of the input file.

## Examples

Read the file months.dat created using the casewrite function.

type months.dat

```
January
February
March
April
May
names = caseread('months.dat')
names =
January 
February
March 
April 
May
```
## See Also

casewrite | gname | tdfread | tblread

### casewrite

Write case names to file

## **Syntax**

```
casewrite(strmat,'filename')
casewrite(strmat)
```
### **Description**

casewrite(strmat,'*filename*') writes the contents of string matrix strmat to *filename*. Each row of strmat represents one case name. *filename* is the name of a file in the current folder, or the complete path name of any file elsewhere. casewrite writes each name to a separate line in *filename*.

casewrite(strmat) displays the **Select File to Write** dialog box for interactive specification of the output file.

## Examples

```
strmat = char('January','February',...
                   'March','April','May')
strmat =
January 
February
March 
April 
May 
casewrite(strmat,'months.dat')
type months.dat
January 
February
March 
April
```
May

### See Also

gname | caseread | tblwrite | tdfread
# clustering.evaluation.DaviesBouldinEvaluation class

**Package:** clustering.evaluation **Superclasses:** clustering.evaluation.ClusterCriterion

Davies-Bouldin criterion clustering evaluation object

### **Description**

clustering.evaluation.DaviesBouldinEvaluation is an object consisting of sample data, clustering data, and Davies-Bouldin criterion values used to evaluate the optimal number of clusters. Create a Davies-Bouldin criterion clustering evaluation object using evalclusters.

### Construction

eva = evalclusters(x,clust,'DaviesBouldin') creates a Davies-Bouldin criterion clustering evaluation object.

eva = evalclusters(x,clust,'DaviesBouldin',Name,Value) creates a Davies-Bouldin criterion clustering evaluation object using additional options specified by one or more name-value pair arguments.

#### Input Arguments

#### **x** — Input data matrix

Input data, specified as an *N*-by-*P* matrix. *N* is the number of observations, and *P* is the number of variables.

Data Types: single | double

#### **clust** — Clustering algorithm

```
'kmeans' | 'linkage' | 'gmdistribution' | matrix of clustering solutions |
function handle
```
Clustering algorithm, specified as one of the following.

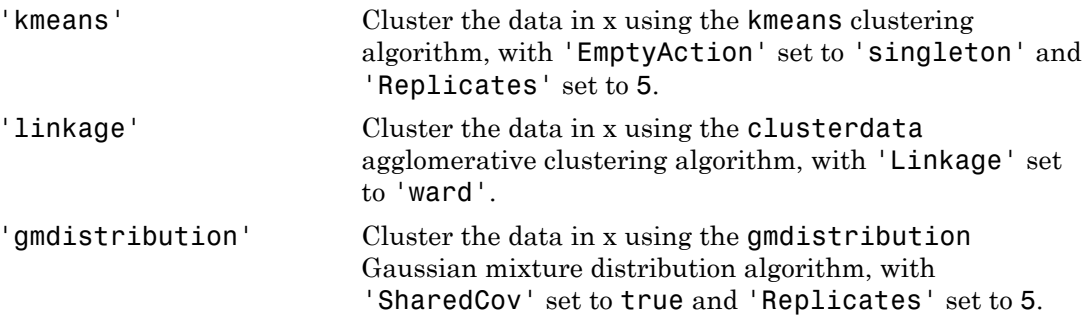

If Criterion is 'CalinskHarabasz', 'DaviesBouldin', or 'silhouette', you can specify a clustering algorithm using the function\_handle (@) operator. The function must be of the form  $C = 1$ ustfun(DATA, K), where DATA is the data to be clustered, and K is the number of clusters. The output of clustfun must be one of the following:

- A vector of integers representing the cluster index for each observation in DATA. There must be K unique values in this vector.
- A numeric *n*-by-*K* matrix of score for *n* observations and *K* classes. In this case, the cluster index for each observation is determined by taking the largest score value in each row.

If Criterion is 'CalinskHarabasz', 'DaviesBouldin', or 'silhouette', you can also specify clust as a *n*-by-*K* matrix containing the proposed clustering solutions. *n* is the number of observations in the sample data, and *K* is the number of proposed clustering solutions. Column *j* contains the cluster indices for each of the *N* points in the *j*th clustering solution.

#### Name-Value Pair Arguments

Specify optional comma-separated pairs of Name,Value arguments. Name is the argument name and Value is the corresponding value. Name must appear inside single quotes (' '). You can specify several name and value pair arguments in any order as Name1,Value1,...,NameN,ValueN.

Example: 'KList',[1:5] specifies to test 1, 2, 3, 4, and 5 clusters to find the optimal number.

#### **'KList'** — List of number of clusters to evaluate

vector

List of number of clusters to evaluate, specified as the comma-separated pair consisting of 'KList' and a vector of positive integer values. You must specify KList when clust is a clustering algorithm name string or a function handle. When criterion is 'gap', clust must be a string or a function handle, and you must specify KList.

```
Example: 'KList',[1:6]
```
### **Properties**

#### **ClusteringFunction**

Clustering algorithm used to cluster the input data, stored as a valid clustering algorithm name string or function handle. If the clustering solutions are provided in the input, ClusteringFunction is empty.

#### **CriterionName**

Name of the criterion used for clustering evaluation, stored as a valid criterion name string.

#### **CriterionValues**

Criterion values corresponding to each proposed number of clusters in InspectedK, stored as a vector of numerical values.

#### **InspectedK**

List of the number of proposed clusters for which to compute criterion values, stored as a vector of positive integer values.

#### **Missing**

Logical flag for excluded data, stored as a column vector of logical values. If Missing equals true, then the corresponding value in the data matrix x is not used in the clustering solution.

#### **NumObservations**

Number of observations in the data matrix X, minus the number of missing (NaN) values in X, stored as a positive integer value.

#### **OptimalK**

Optimal number of clusters, stored as a positive integer value.

#### **OptimalY**

Optimal clustering solution corresponding to OptimalK, stored as a column vector of positive integer values. If the clustering solutions are provided in the input, OptimalY is empty.

#### **X**

Data used for clustering, stored as a matrix of numerical values.

### **Methods**

#### Inherited Methods

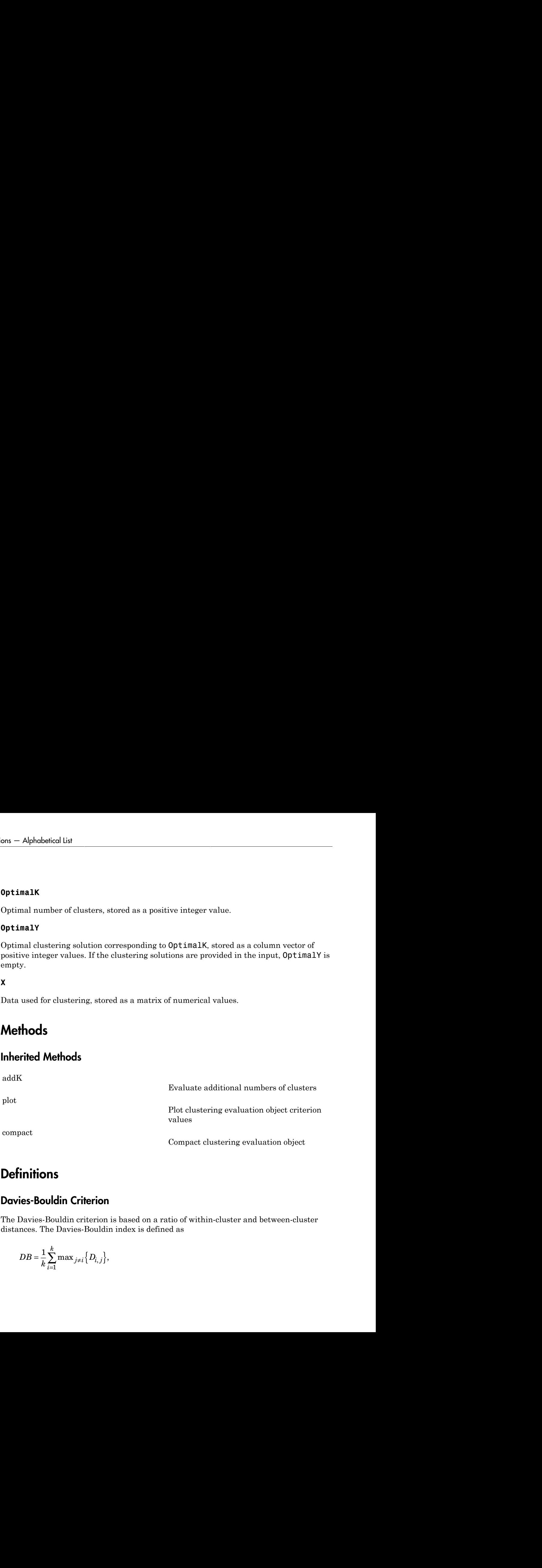

### **Definitions**

#### Davies-Bouldin Criterion

The Davies-Bouldin criterion is based on a ratio of within-cluster and between-cluster distances. The Davies-Bouldin index is defined as

$$
DB = \frac{1}{k} \sum_{i=1}^k \max_{j \neq i} \left\{ D_{i,j} \right\},\
$$

where *D*i,j is the within-to-between cluster distance ratio for the *i*th and *j*th clusters. In mathematical terms,

$$
D_{i,j} = \frac{\left(\overline{d}_i + \overline{d}_j\right)}{d_{i,j}}.
$$

clustering.evaluati<br>
the within-to-between cluster distance ratio for th<br>
al terms,<br>  $\overline{d}_i + \overline{d}_j$ <br>  $\overline{d}_{i,j}$ .<br>  $\overline{d}_{i,j}$ <br>  $\overline{d}_j$  is the average distance between each point in the *i*th cluster<br>  $\overline{d}_j$  is th  $D_{i,j}$  is the within-to-between cluster di<br>
matical terms,<br>  $i_{i,j} = \frac{(\overline{d}_i + \overline{d}_j)}{d_{i,j}}.$ <br>
the average distance between each poir<br>
ster.  $\overline{d}_j$  is the average distance betwe<br>
d of the *j*th cluster.  $d_{i,j}$  is th  ${clustering}$   ${clustering}$   ${i + \overline{d_j}}$   ${i + \overline{d_j}}$   ${d_{i,j}}$   ${a}$   ${a}$   ${a}$   ${i}$   ${i}$   ${i}$   ${i}$   ${i}$   ${i}$   ${i}$   ${i}$   ${i}$   ${i}$   ${i}$   ${i}$   ${i}$   ${i}$   ${i}$   ${i}$   ${i}$   ${i}$   ${i}$   ${i}$   ${i}$   ${i}$   ${i}$   ${i}$   ${i}$   ${i}$  ${c} \label{eq:2} \begin{aligned} &\text{cluster} \\ \text{within-to-between cluster distance}\ \text{ref} \\ &\text{terms}, \\ &\frac{1}{i,j}, \\ \text{ge distance between each point in the} \\ &\text{is the average distance between each} \\ &\text{ith cluster.}\ \textit{d}_{i,j} \text{ is the Euclidean dista} \\ &\text{is.} \\ &\text{value of}\ D_{i,j} \text{ represents the worst-case} \\ &\text{optimal clustering solution has the sma} \end{aligned}$ clustering evoluction. DaviesBouldinEvoluction class<br>
(the within-to-between cluster distance ratio for the *i*th and *j*th clusters. In<br>
al terms,<br>  $\left(\overline{\vec{a}_i} + \overline{\vec{a}_j}\right)$ .<br>  $\overline{d_{i,j}}$ .<br>
erage distance between each  $\bar{d}_i$  is the average distance between each point in the *i*th cluster and the centroid of the *i*th cluster.  $d_j$  is the average distance between each point in the *i*th cluster and the  $D_{i,j} = \frac{(\overline{d}_i + \overline{d}_j)}{d_{i,j}}.$ <br>  $\overline{d}_i$  is the average distance between each cluster.  $\overline{d}_j$  is the average distance centroid of the *j*th cluster.  $d_{i,j}$  is the E and *j*th clusters. centroid of the *j*th cluster.  $d_{i,j}$  is the Euclidean distance between the centroids of the *i*th and *j*th clusters.

The maximum value of  $D_{i,j}$  represents the worst-case within-to-between cluster ratio for cluster *i*. The optimal clustering solution has the smallest Davies-Bouldin index value.

### Examples

#### Evaluate the Clustering Solution Using Davies-Bouldin Criterion

Evaluate the optimal number of clusters using the Davies-Bouldin clustering evaluation criterion.

Generate sample data containing random numbers from three multivariate distributions with different parameter values.

```
rng('default'); % For reproducibility
mu1 = [2 2];sigma1 = [0.9 -0.0255; -0.0255 0.9];
mu2 = [5 5];sigma2 = [0.5 0 : 0 0.3];
mu3 = [-2, -2];sigma3 = [1 0 ; 0 0.9];
N = 200;
```

```
X = [mvnrnd(mu1, sigma1, N); \dots]mvnrnd(mu2,sigma2,N);...
      mvnrnd(mu3,sigma3,N)];
```
Evaluate the optimal number of clusters using the Davies-Bouldin criterion. Cluster the data using kmeans.

```
E = evalclusters(X,'kmeans','DaviesBouldin','klist',[1:6])
E = DaviesBouldinEvaluation with properties:
     NumObservations: 600
          InspectedK: [1 2 3 4 5 6]
     CriterionValues: [NaN 0.4663 0.4454 0.8300 0.7283 0.9199]
            OptimalK: 3
```
The OptimalK value indicates that, based on the Davies-Bouldin criterion, the optimal number of clusters is three.

Plot the Davies-Bouldin criterion values for each number of clusters tested.

figure; plot(E)

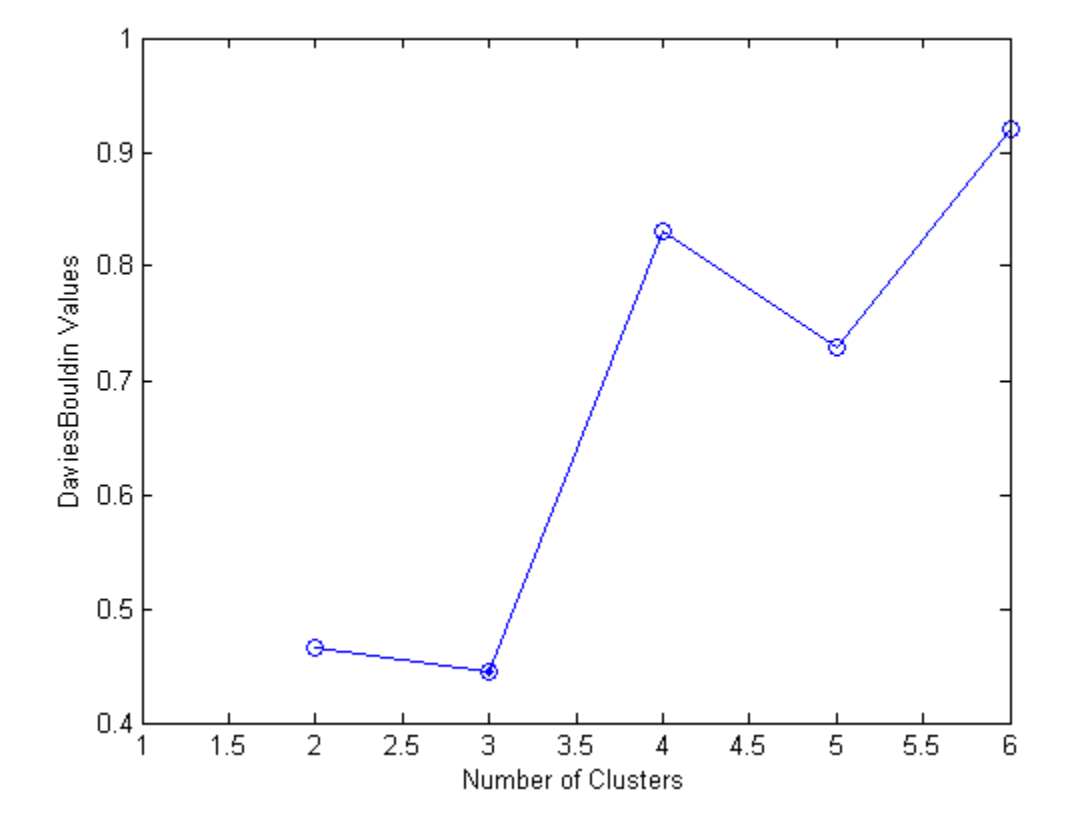

The plot shows that the lowest Davies-Bouldin value occurs at three clusters, suggesting that the optimal number of clusters is three.

Create a grouped scatter plot to visually examine the suggested clusters.

```
figure;
gscatter(X(:,1),X(:,2),E.OptimalY,'rbg','xod')
```
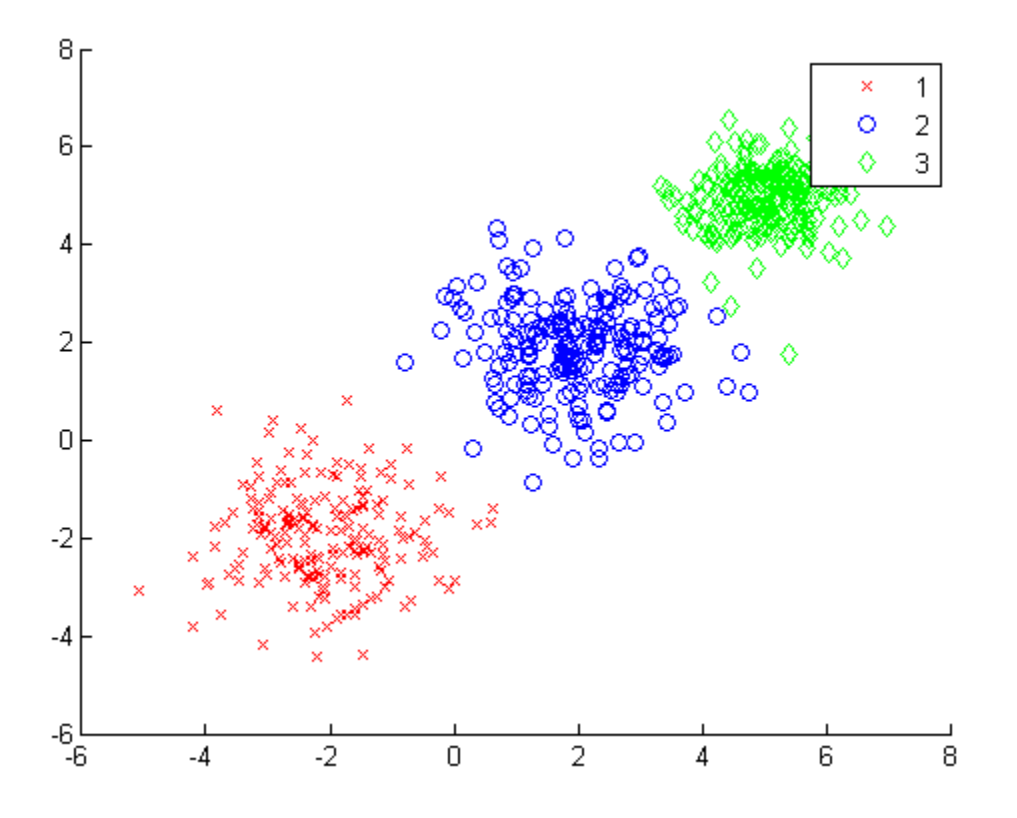

The plot shows three distinct clusters within the data: Cluster 1 is in the lower-left corner, cluster 2 is near the center of the plot, and cluster 3 is in the upper-right corner.

### References

[1] Davies, D. L., and D. W. Bouldin. "A Cluster Separation Measure." *IEEE Transactions on Pattern Analysis and Machine Intelligence*. Vol. PAMI-1, No. 2, 1979, pp. 224– 227.

### See Also

[clustering.evaluation.CalinskiHarabaszEvaluation](#page-1663-0) | [clustering.evaluation.GapEvaluation](#page-3513-0) | [clustering.evaluation.SilhouetteEvaluation](#page-5916-0) | evalclusters

### More About

- Class Attributes
- Property Attributes

### cat

**Class:** dataset

Concatenate dataset arrays

# **Compatibility**

The dataset data type might be removed in a future release. To work with heterogeneous data, use the MATLAB table data type instead. See MATLAB table documentation for more information.

## **Syntax**

```
ds = cat(dim, ds1, ds2, ...)
```
### **Description**

 $ds = cat(dim, ds1, ds2, ...)$  concatenates the dataset arrays  $ds1, ds2, ...$ along dimension dim by calling the dataset/horzcat or dataset/vertcat method. dim must be 1 or 2.

### See Also

horzcat | vertcat

# catsplit

**Class:** classregtree

Categorical splits used for branches in decision tree

# **Compatibility**

classregtree will be removed in a future release. See fitctree, fitrtree, ClassificationTree, or RegressionTree instead.

## **Syntax**

```
v=catsplit(t)
v=catsplit(t,j)
```
## **Description**

 $v = c$ atsplit(t) returns an n-by-2 cell array v. Each row in v gives left and right values for a categorical split. For each branch node j based on a categorical predictor variable z, the left child is chosen if z is in  $v(j,1)$  and the right child is chosen if z is in  $v(j,2)$ . The splits are in the same order as nodes of the tree. Nodes for these splits can be found by running cuttype and selecting 'categorical' cuts from top to bottom.

 $v = c \cdot \text{c}$  is the specified rows and returns the split of respecified rows.

#### See Also classregtree

**Class:** gmdistribution

Cumulative distribution function for Gaussian mixture distribution

### **Syntax**

 $y = \text{cdf}(\text{obj}, X)$ 

## **Description**

 $y = cdf(obj, X)$  returns a vector y of length *n* containing the values of the cumulative distribution function (cdf) for the gmdistribution object obj, evaluated at the *n*by-*d* data matrix X, where *n* is the number of observations and *d* is the dimension of the data.  $obj$  is an object created by gmdistribution or fitgmdist.  $y(1)$  is the cdf of observation I.

## Examples

#### Plot a Gaussian Mixture CDF

Create a gmdistribution object defining a two-component mixture of bivariate Gaussian distributions.

```
MU = [1 2; -3 -5];SIGMA = cat(3,[2 0;0 .5],[1 0;0 1]);
p = ones(1, 2)/2;obj = gmdistribution(MU,SIGMA,p);
ezsurf(@(x,y)cdf(obj,[x y]),[-10 10],[-10 10])
```
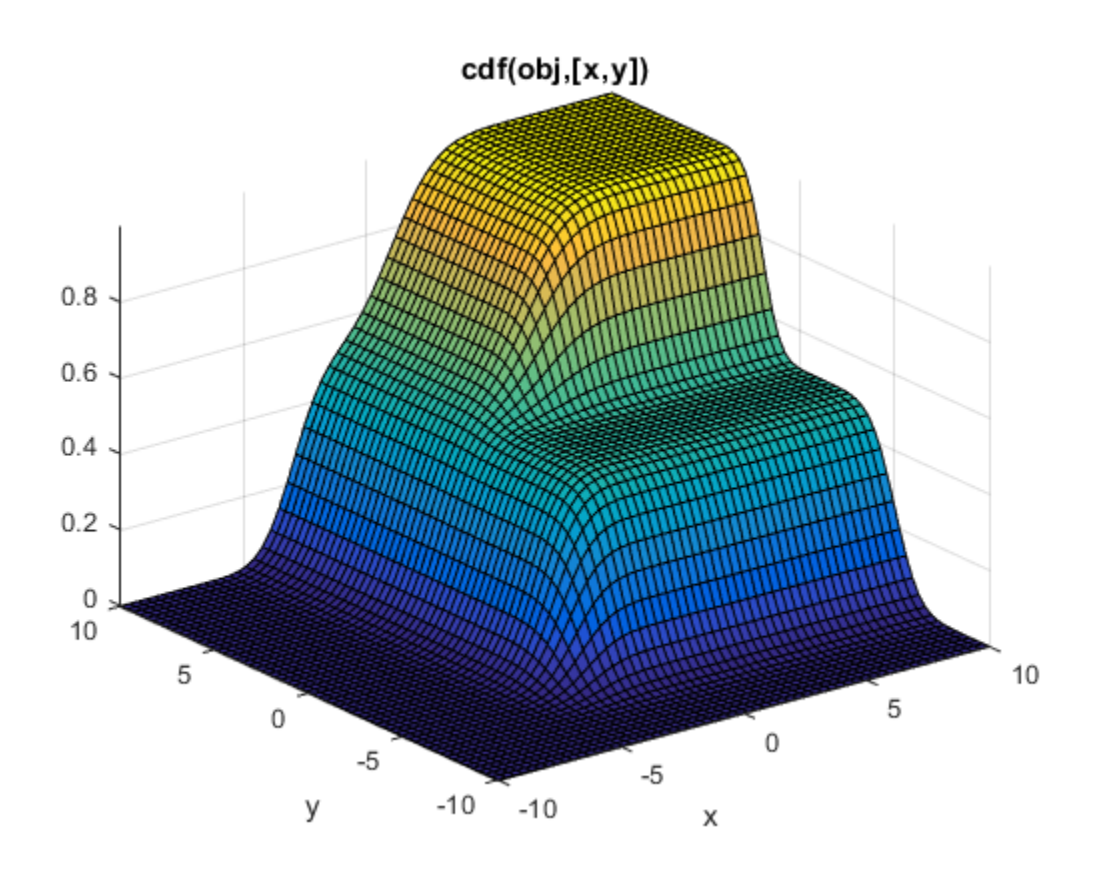

See Also gmdistribution | fitgmdist | pdf | mvncdf

# ccdesign

Central composite design

### **Syntax**

```
dCC = ccdesian(n)[dCC, blocks] = ccdesian(n)[...] = ccdesign(n,'Name',value)
```
## **Description**

 $dCC = ccdesian(n)$  generates a central composite design for n factors. n must be an integer 2 or larger. The output matrix dCC is *m*-by-n, where *m* is the number of runs in the design. Each row represents one run, with settings for all factors represented in the columns. Factor values are normalized so that the cube points take values between -1 and 1.

[dCC,blocks] = ccdesign(n) requests a blocked design. The output blocks is an *m*-by-1 vector of block numbers for each run. Blocks indicate runs that are to be measured under similar conditions to minimize the effect of inter-block differences on the parameter estimates.

[...] = ccdesign(n,'*Name*',*value*) specifies one or more optional name/value pairs for the design. Valid parameters and their values are listed in the following table. Specify *Name* in single quotes.

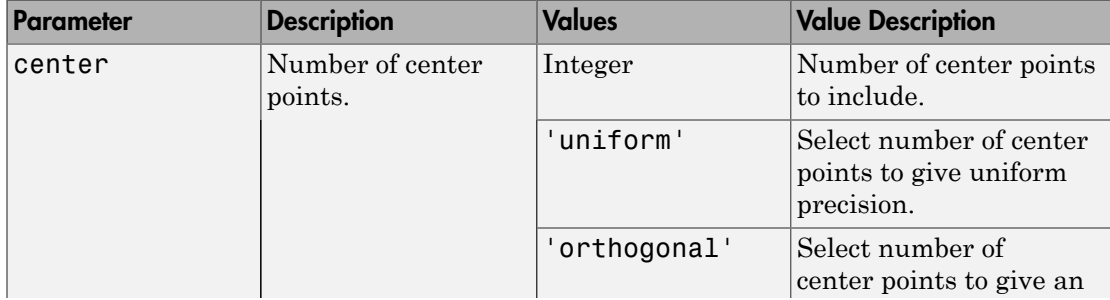

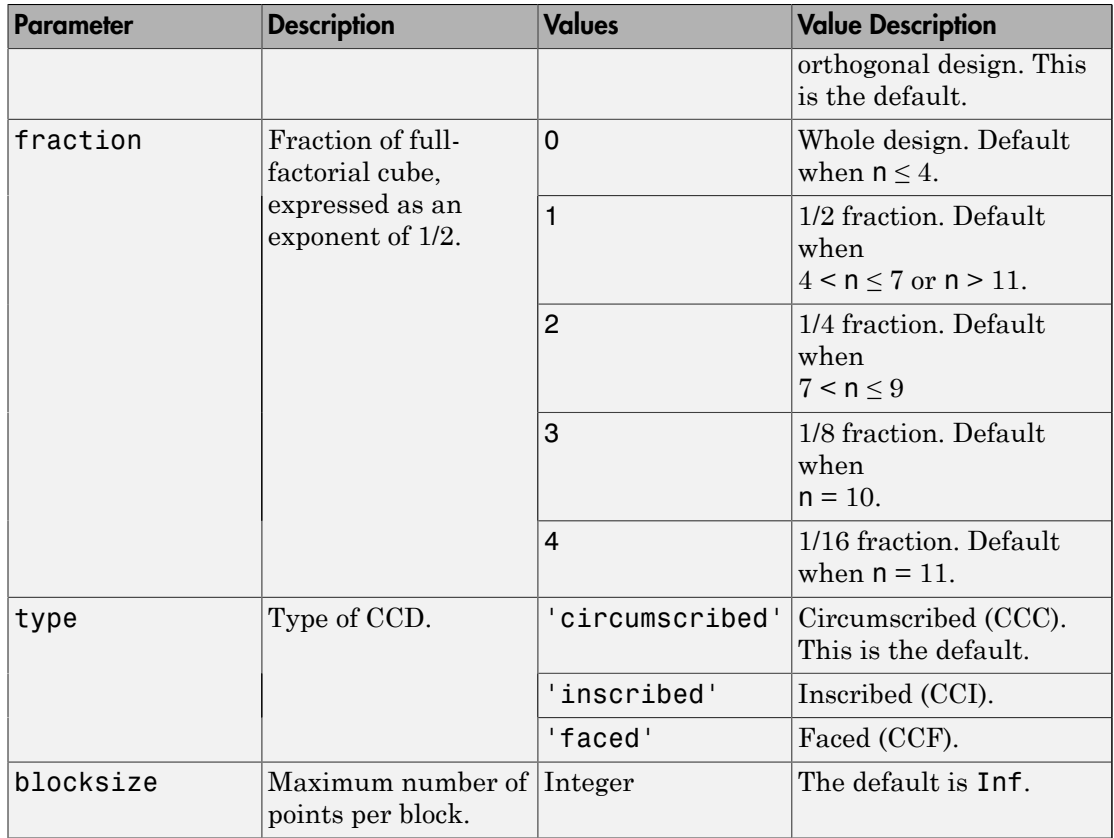

## Examples

#### Two-Factor Central Composite Design

Create a 2-factor central composite design.

```
dCC = ccdesign(2,'type','circumscribed')
dCC =-1.0000 - 1.0000 -1.0000 1.0000
```
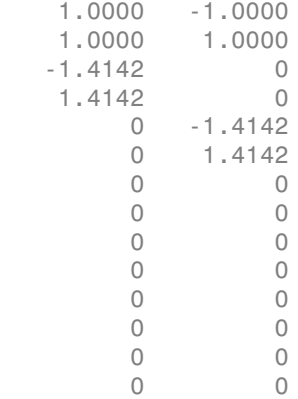

The center point is run 8 times to reduce the correlations among the coefficient estimates.

Visualize the design.

```
plot(dCC(:,1),dCC(:,2),'ro','MarkerFaceColor','b')
X = \{1 -1 -1 -1; 1 +1 -1\};Y = [-1 -1 1 -1; 1 -1 1; 1];
line(X,Y,'Color','b')
axis square equal
```
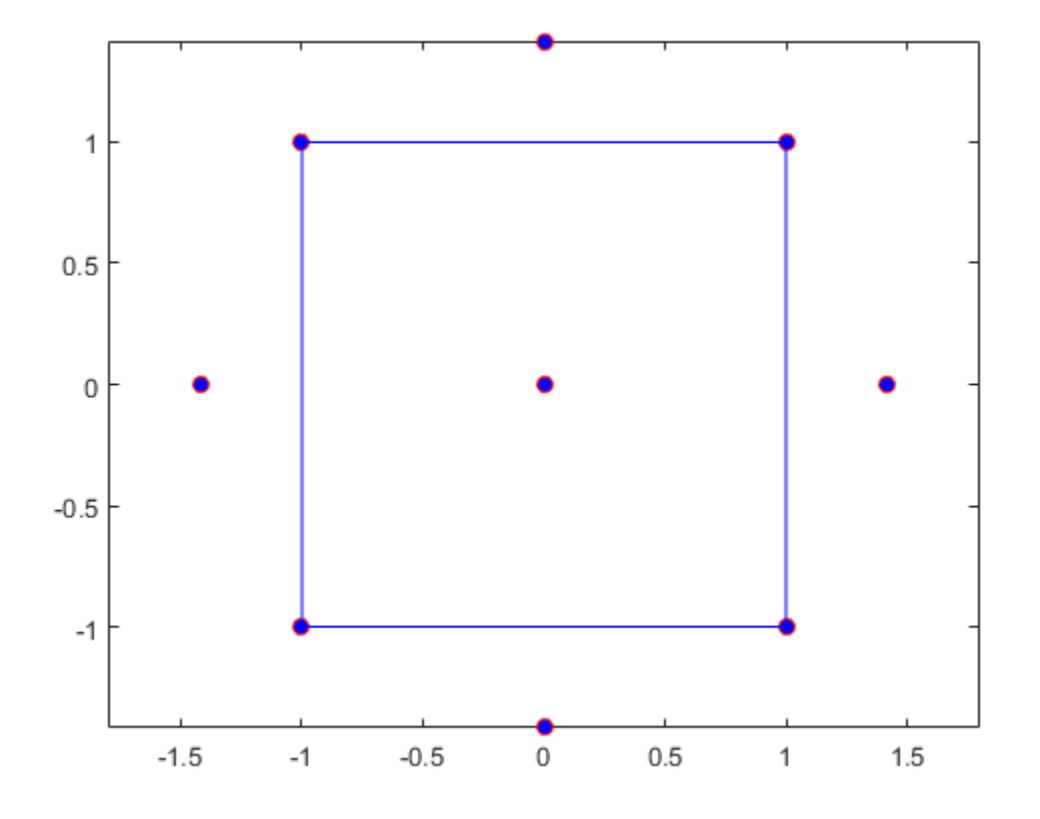

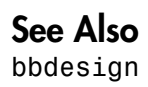

Cumulative distribution functions

### **Syntax**

 $y = cdf('name', x, A)$  $y = cdf('name', x, A, B)$  $y = cdf('name', x, A, B, C)$  $y = \text{cdf}(\text{pd}, x)$  $y = cdf($ , 'upper')

## **Description**

 $y = cdf('name', x, A)$  returns the cumulative distribution function (cdf) for the oneparameter distribution family specified by 'name', evaluated at the values in x. A contains the parameter value for the distribution.

 $y = cdf('name', x, A, B)$  returns the cdf for the two-parameter distribution family specified by 'name', evaluated at the values in x. A and B contain the parameter values for the distribution.

 $y = cdf('name', x, A, B, C)$  returns the cdf for the three-parameter distribution family specified by 'name', evaluated at the values in x. A, B, and C contain the parameter values for the distribution.

 $y = cdf(pd, x)$  returns the cumulative distribution function of the probability distribution object, pd, evaluated at the values in x.

 $y = cdf(\_\_\_\$  , 'upper') returns the complement of the cumulative distribution function using an algorithm that more accurately computes the extreme upper tail probabilities. You can use the 'upper' argument with any of the previous syntaxes.

### Examples

#### Compute the Normal Distribution cdf

Create a standard normal distribution object with the mean,  $\mu$ , equal to 0 and the standard deviation,  $\sigma$ , equal to 1.

 $mu = 0;$ sigma  $= 1$ ; pd = makedist('Normal',mu,sigma);

Define the input vector *x* to contain the values at which to calculate the cdf.

 $x = [-2, -1, 0, 1, 2];$ 

Compute the cdf values for the standard normal distribution at the values in *x*.

```
y = \text{cdf}(\text{pd}, x)V = 0.0228 0.1587 0.5000 0.8413 0.9772
```
Each value in *y* corresponds to a value in the input vector *x*. For example, at the value *x* equal to 1, the corresponding cdf value *y* is equal to 0.8413.

Alternatively, you can compute the same cdf values without creating a probability distribution object. Use the cdf function, and specify a standard normal distribution using the same parameter values for  $\mu$  and  $\sigma$ .

```
y2 = cdf('Normal', x, mu, sigma)y2 = 0.0228 0.1587 0.5000 0.8413 0.9772
```
The cdf values are the same as those computed using the probability distribution object.

#### Compute the Poisson Distribution cdf

Create a Poisson distribution object with the rate parameter,  $\lambda$ , equal to 2.

```
lambda = 2;
pd = makedist('Poisson',lambda);
```
Define the input vector  $x$  to contain the values at which to calculate the cdf.

 $x = [0,1,2,3,4]$ ;

Compute the cdf values for the Poisson distribution at the values in *x*.

```
y = \text{cdf}(\text{pd}, x)y = 0.1353 0.4060 0.6767 0.8571 0.9473
```
Each value in *y* corresponds to a value in the input vector *x*. For example, at the value *x* equal to 3, the corresponding cdf value *y* is equal to 0.8571.

Alternatively, you can compute the same cdf values without creating a probability distribution object. Use the cdf function, and specify a Poisson distribution using the same value for the rate parameter,  $\lambda$ .

```
y2 = cdf('Poisson',x,lambda)
```
 $v2 =$ 

0.1353 0.4060 0.6767 0.8571 0.9473

The cdf values are the same as those computed using the probability distribution object.

### Input Arguments

#### **'name'** — Probability distribution name

probability distribution name string

Probability distribution name, specified as one of the following probability distribution name strings.

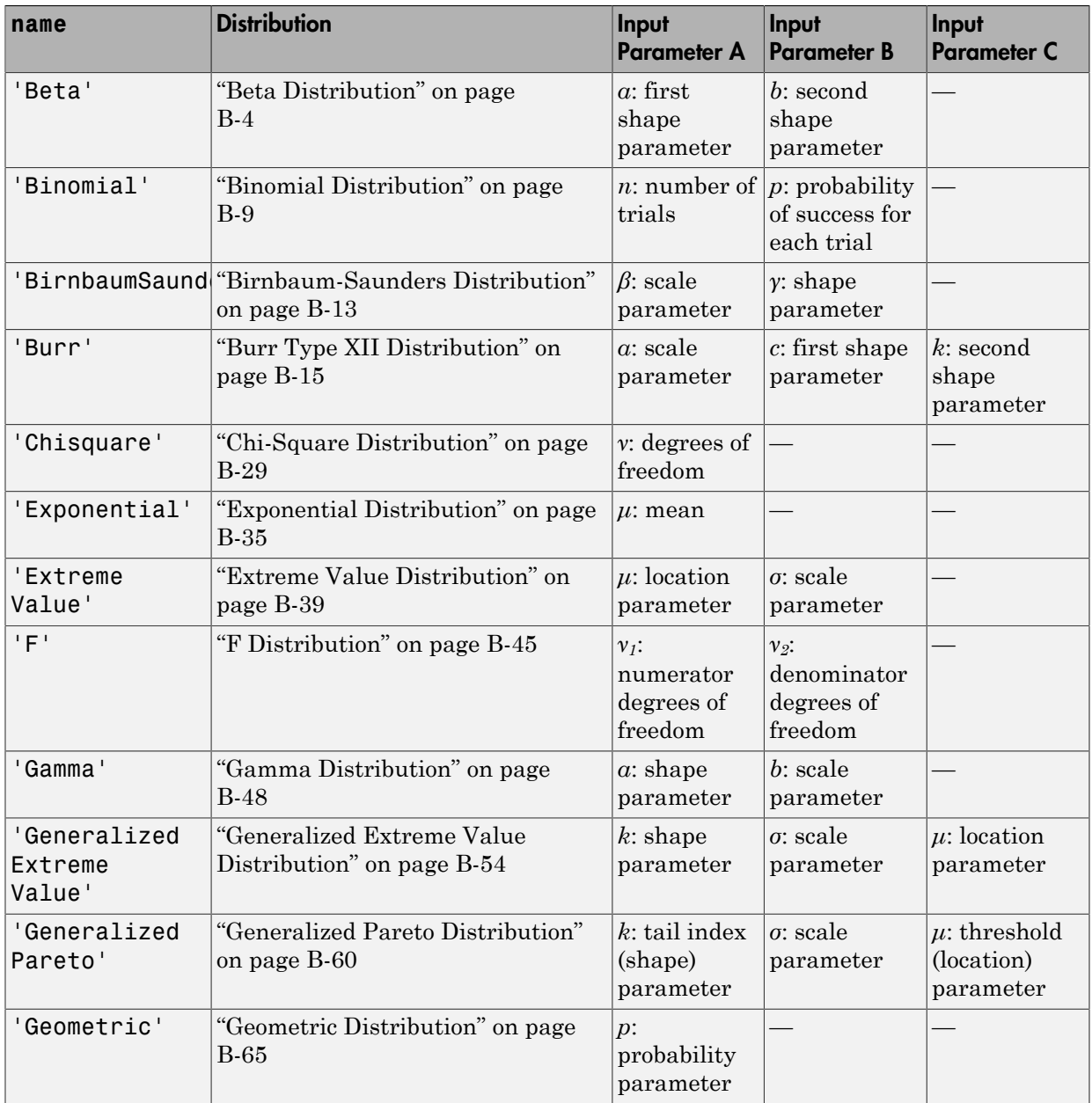

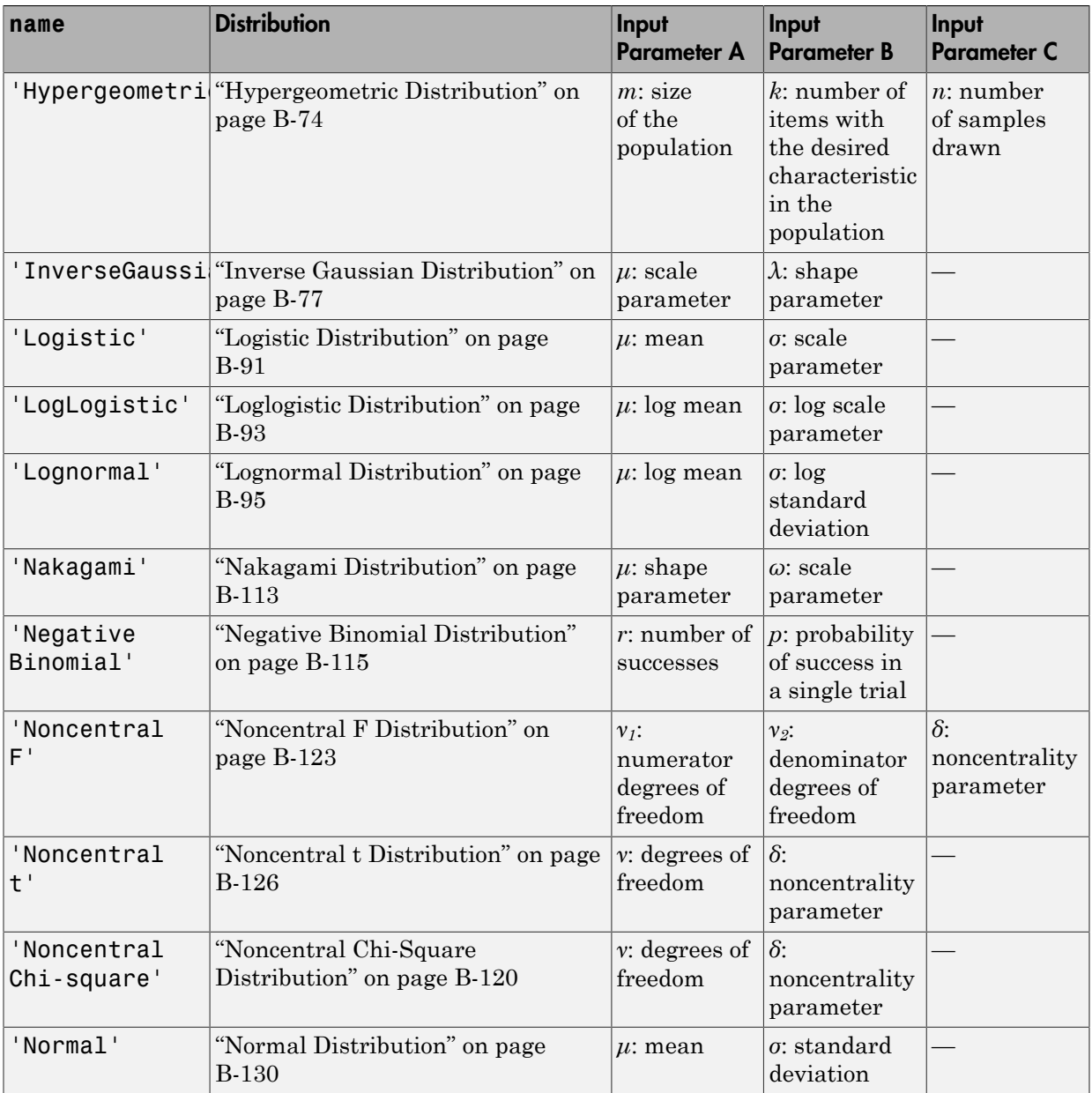

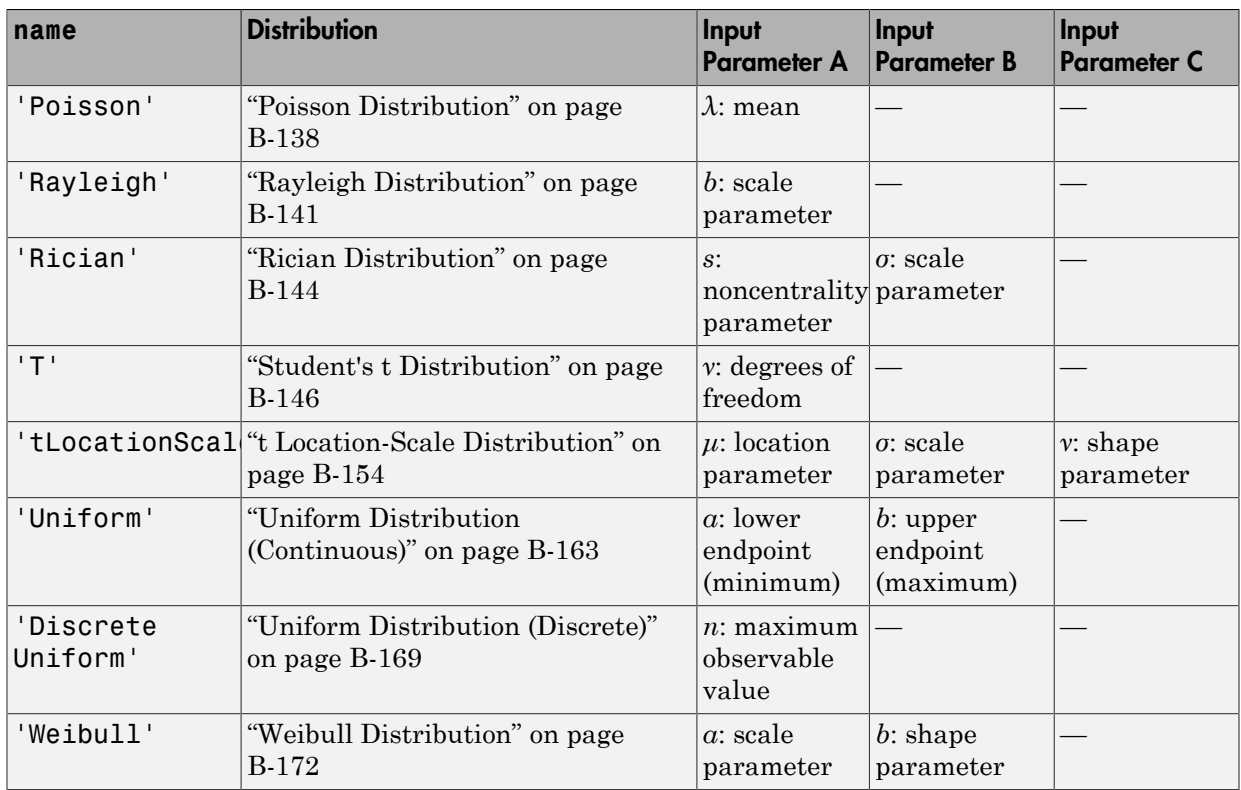

#### **x** — Values at which to evaluate cdf

scalar value | array of scalar values

Values at which to evaluate the cdf, specified as a scalar value, or an array of scalar values.

- If x is a scalar value, and if you specify distribution parameters A, B, or C as arrays, then cdf expands x into a constant matrix the same size as A and B.
- If x is an array, and if you specify distribution parameters A, B, or C as arrays, then x, A, B, and C must all be the same size.

Example: [0.1,0.25,0.5,0.75,0.9]

Data Types: single | double

#### **A** — First probability distribution parameter

scalar value | array of scalar values

First probability distribution parameter, specified as a scalar value, or an array of scalar values.

If x and A are arrays, they must be the same size. If x is a scalar, then  $\text{cdf}$  expands it into a constant matrix the same size as A. If A is a scalar, then cdf expands it into a constant matrix the same size as x.

Data Types: single | double

#### **B** — Second probability distribution parameter

scalar value | array of scalar values

Second probability distribution parameter, specified as a scalar value, or an array of scalar values.

If x, A, and B are arrays, they must be the same size. If x is a scalar, then cdf expands it into a constant matrix the same size as A and B. If A or B are scalars, then cdf expands them into constant matrices the same size as x

Data Types: single | double

#### **C** — Third probability distribution parameter

scalar value | array of scalar values

Third probability distribution parameter, specified as a scalar value, or an array of scalar values.

If x, A, B, and C are arrays, they must be the same size. If x is a scalar, then cdf expands it into a constant matrix the same size as A, B, and C. If any of A, B or C are scalars, then cdf expands them into constant matrices the same size as x.

Data Types: single | double

#### **pd** — Probability distribution probability distribution object

Probability distribution, specified as a probability distribution object created using one of the following.

makedist Create a probability distribution object using specified parameter values.

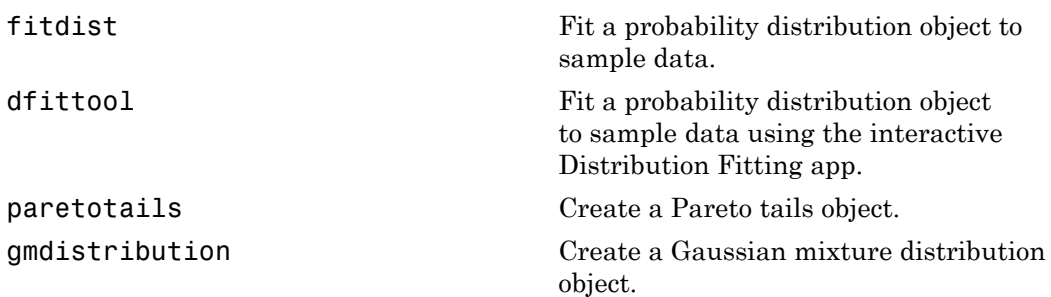

### **Output Arguments**

#### **y** — Cumulative distribution function

array

Cumulative distribution function of the specified probability distribution, returned as an array.

- If you specify distribution parameters A, B, or C, then y is the same size as x, A, B, and C, after any necessary scalar expansion.
- If you specify a probability distribution object, pd, then y has the same dimensions as x.

### See Also

ecdf | icdf | pdf

**Class:** piecewisedistribution

Cumulative distribution function for piecewise distribution

### **Syntax**

 $p= cdf(obj,x)$ p= cdf(obj,x,'upper')

## **Description**

 $p= cdf(obj, x)$  returns an array P of values of the cumulative distribution function for the piecewise distribution object obj, evaluated at the values in the array X.

 $p = cdf(obj, x, 'upper')$  returns the complement of the piecewise distribution cdf evaluated at the values in x, using an algorithm that more accurately computes the extreme upper tail probabilities.

## Examples

#### Fit Pareto Tails to *t* Distribution

Fit Pareto tails to a *t* distribution at cumulative probabilities 0.1 and 0.9.

```
t = trnd(3, 100, 1);obj = parentheses = paretotails(t, 0.1, 0.9);
[p,q] = boundary(obj)p = 0.1000
     0.9000
q = -1.7766
     1.8432
```
Compute the cdf at the values in q.

cdf(obj,q)

ans  $=$  0.1000 0.9000

### See Also

paretotails | icdf | pdf

**Class:** ProbDist

Return cumulative distribution function (CDF) for ProbDist object

## **Syntax**

*Y* = cdf(*PD*, *X*)

## **Description**

*Y* = cdf(*PD*, *X*) returns *Y*, an array containing the cumulative distribution function (CDF) for the ProbDist object *PD*, evaluated at values in *X*.

### Input Arguments

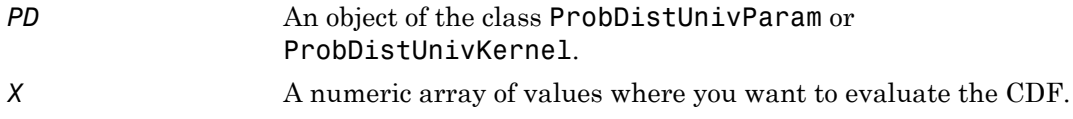

### Output Arguments

*Y* An array containing the cumulative distribution function (CDF) for the ProbDist object *PD*.

### See Also

cdf

**Class:** prob.TruncatableDistribution **Package:** prob

Cumulative distribution function of probability distribution object

## **Syntax**

 $y = \text{cdf}(\text{pd}, x)$  $y = \text{cdf}(\text{pd}, x, 'upper')$ 

## **Description**

 $y = cdf(pd, x)$  returns the cumulative distribution function (cdf) of the probability distribution pd at the values in x.

 $y = cdf(pd, x, 'upper')$  returns the complement of the cumulative distribution function (cdf) of the probability distribution pd at the values in x, using an algorithm that more accurately computes the extreme upper tail probabilities.

## Input Arguments

#### **pd** — Probability distribution

probability distribution object

Probability distribution, specified as a probability distribution object. Create a probability distribution object with specified parameter values using makedist. Alternatively, for fittable distributions, create a probability distribution object by fitting it to data using fitdist or the Distribution Fitting app.

#### **x** — Values at which to calculate cdf

array

Values at which to calculate the cdf, specified as an array.

```
Data Types: single | double
```
#### **upper** — Upper tail probability flag

'upper'

Upper tail probability flag, specified as 'upper'. If you specify 'upper', then cdf returns the complement of the cdf of pd, using an algorithm that more accurately computes the extreme upper tail probabilities.

### Output Arguments

**y** — Cumulative distribution function

array

Cumulative distribution function of the specified probability distribution, evaluated at the values in x, returned as a array. y has the same dimensions as x.

## Examples

#### Plot Standard Normal Distribution cdf

Create a standard normal distribution object.

```
pd = makedist('Normal')
pd = NormalDistribution
   Normal distribution
      mu = 0sigma = 1
```
Specify the x values and compute the cdf.

```
x = -3: .1:3;cdf\_normal = cdf(pd, x);
```
Plot the cdf of the standard normal distribution.

```
plot(x,cdf_normal,'LineWidth',2)
```
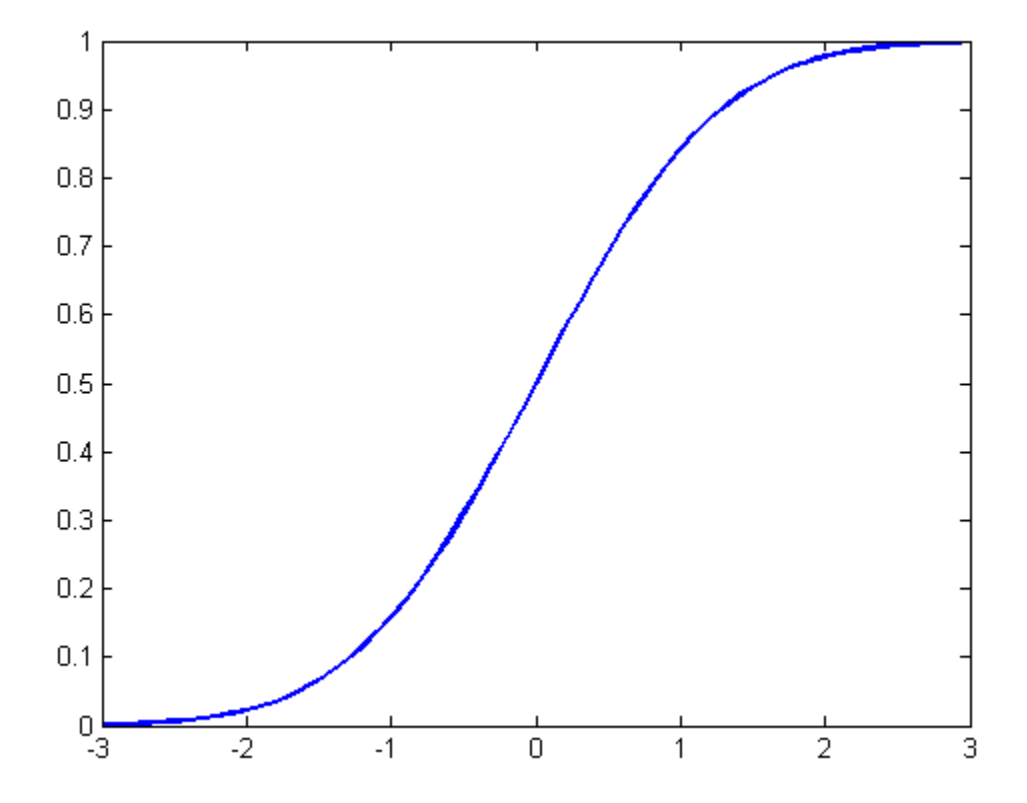

#### Plot Gamma Distribution cdf

Create three gamma distribution objects. The first uses the default parameter values. The second specifies  $a = 1$  and  $b = 2$ . The third specifies  $a = 2$  and  $b = 1$ .

```
pd_gamma = makedist('Gamma')
pd_gamma = 
   GammaDistribution
   Gamma distribution
    a = 1b = 1
```

```
pd 12 = makedist('Gamma','a',1,'b',2)
pd 12 = GammaDistribution
  Gamma distribution
    a = 1h = 2pd 21 = makedist('Gamma','a',2,'b',1)
pd 21 = GammaDistribution
  Gamma distribution
   a = 2
```
Specify the x values and compute the cdf for each distribution.

```
x = 0: .1:5;cdf\_gamma = cdf(pd\_gamma,x);cdf 12 = cdf(pd_12,x);cdf 21 = cdf(pd_21, x);
```
 $h = 1$ 

Create a plot to visualize how the cdf of the gamma distribution changes when you specify different values for the shape parameters a and b.

```
figure;
J = plot(x, cdfgamma)hold on;
K = plot(x, cdf\_gamma_12, 'r--')L = plot(x, cdf)gamma 21, 'k-.')
set(J,'LineWidth',2);
set(K,'LineWidth',2);
legend([J K L], 'a = 1, b = 1', 'a = 1, b = 2', 'a = 2, b = 1', 'Location', 'southeast');
hold off;
```
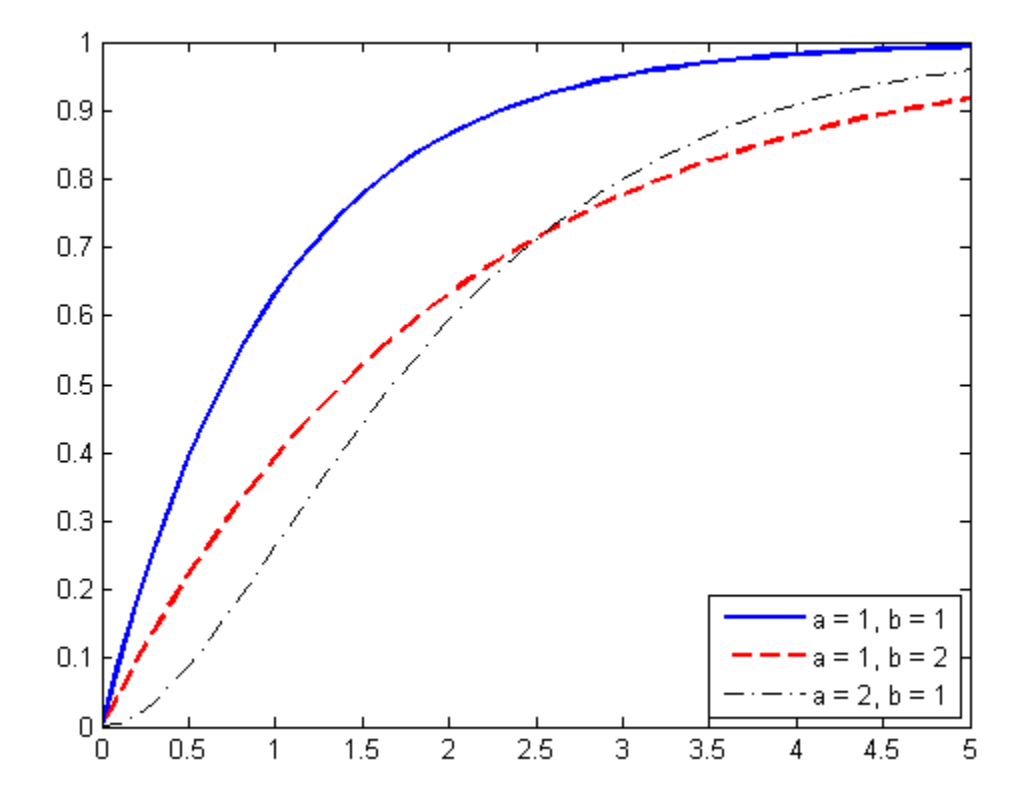

See Also cdf | dfittool | ecdf | fitdist | icdf | makedist | pdf

# cdfplot

Empirical cumulative distribution function plot

## **Syntax**

cdfplot(X)  $h = \text{cdf}(X)$  $[h, \text{stats}] = \text{cdfplot}(X)$ 

## **Description**

 $cdfplot(X)$  displays a plot of the empirical cumulative distribution function (cdf) for the data in the vector X. The empirical cdf  $F(x)$  is defined as the proportion of X values less than or equal to *x*.

This plot is useful for examining the distribution of a sample of data. You can overlay a theoretical cdf on the same plot to compare the empirical distribution of the sample to the theoretical distribution.

The kstest, kstest2, and lillietest functions compute test statistics that are derived from the empirical cdf. You may find the empirical cdf plot produced by cdfplot useful in helping you to understand the output from those functions.

 $h = \text{cdfplot}(X)$  returns a handle to the cdf curve.

 $[h, stats] = cdfplot(X)$  also returns a stats structure with the following fields.

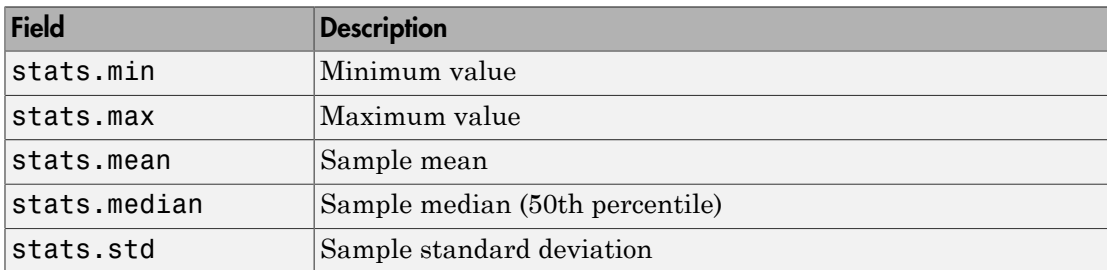

## Examples

#### Compare Empirical cdf with Sampling Distribution

This example shows how to plot the empirical cdf of sample data and compare it with a plot of the cdf for the sampling distribution. In practice, the sampling distribution would be unknown, and would be chosen to match the empirical cdf.

Generate random sample data from an extreme value distribution with a location parameter  $mu = 0$  and scale parameter sigma = 3.

```
rng default; % For reproducibility
y = evrnd(0,3,100,1);
```
Plot the empirical cdf of the sample data on the same figure as the cdf of the sampling distribution.

```
cdfplot(y)
hold on
x = -20:0.1:10;f = evcdf(x, 0, 3);plot(x,f,'m')
legend('Empirical','Theoretical','Location','NW')
```
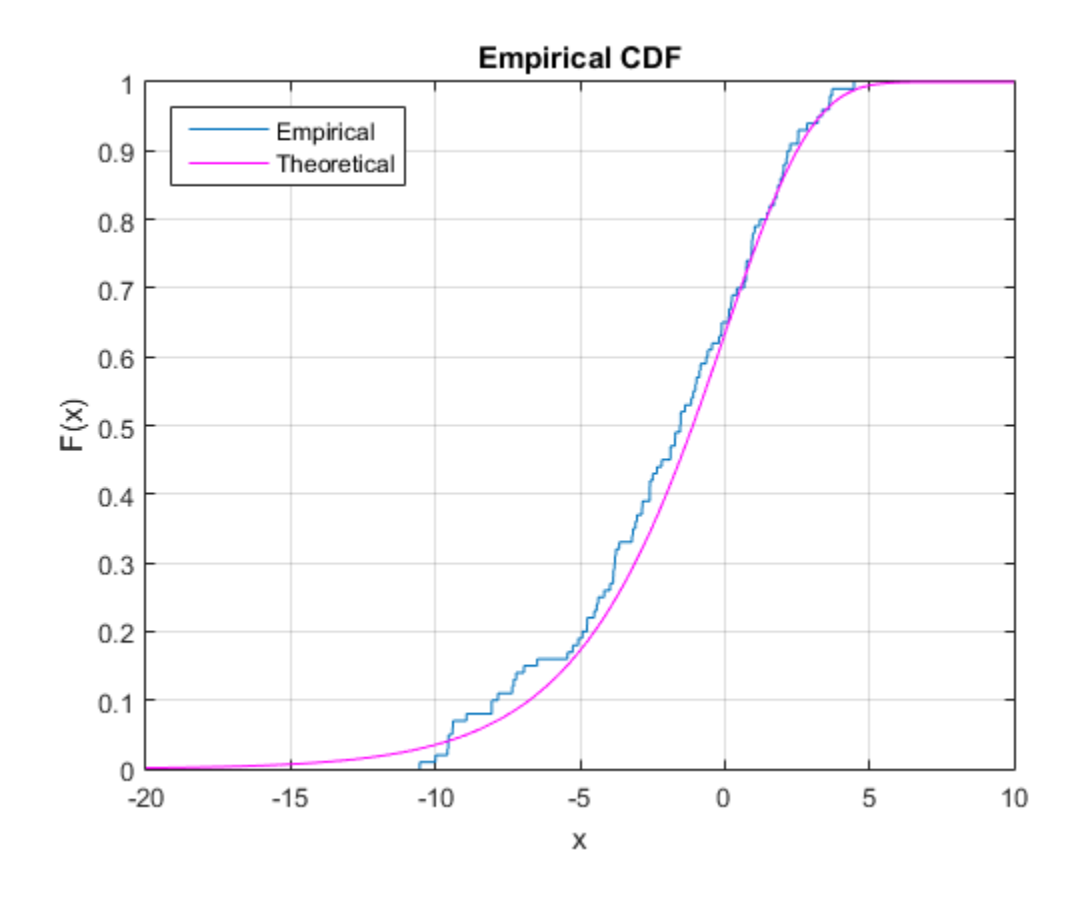

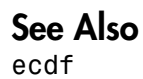
# cell2dataset

Convert cell array to dataset array

# **Compatibility**

The dataset data type might be removed in a future release. To work with heterogeneous data, use the MATLAB table data type instead. See MATLAB table documentation for more information.

## **Syntax**

```
ds = cell2dataset(C)
ds = cell2dataset(C,Name,Value)
```
# **Description**

 $ds =$  cell2dataset(C) converts a cell array to a dataset array.

 $ds = cell2dataset(C,Name,Value)$  performs the conversion using additional options specified by one or more Name,Value pair arguments.

# Examples

#### Convert Cell Array to Dataset Array

Convert a cell array to a dataset array using the default options.

Create a cell array to convert.

```
C = {'Name','Gender','SystolicBP','DiastolicBP';
      'CLARK','M',124,93;
      'BROWN','F',122,80;
      'MARTIN','M',130,92}
C =
```
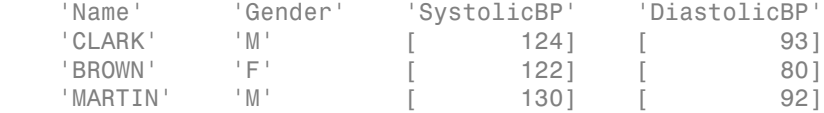

Convert the cell array to a dataset array.

```
ds = cell2dataset(C)
```
 $ds =$ 

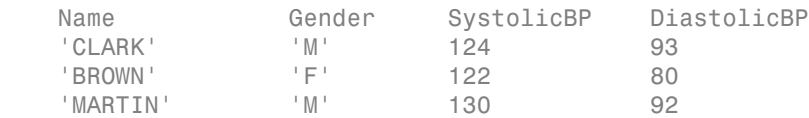

The first row of C become the variable names in the output dataset array, ds.

#### Create a Dataset Array with Multicolumn Variables

Convert a cell array to a dataset array containing multicolumn variables.

Create a cell array to convert.

```
C = {'Name','Gender','SystolicBP','DiastolicBP';
    'CLARK','M',124,93;
    'BROWN','F',122,80;
    'MARTIN','M',130,92}
C = 'Name' 'Gender' 'SystolicBP' 'DiastolicBP'
 'CLARK' 'M' [ 124] [ 93]
'BROWN' 'F' [ 122] [ 80]
   'MARTIN' 'M' [ 130] [ 92]
```
Convert the cell array to a dataset array, combining the systolic and diastolic blood pressure measurements into one variable named BloodPressure.

```
ds = cell2dataset(C, 'NumCols', [1,1,2]);
ds.Properties.VarNames{3} = 'BloodPressure';
ds
ds =
```
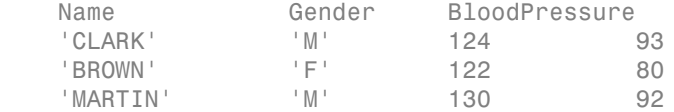

The output dataset array has three observations and three variables.

- ["Create a Dataset Array from Workspace Variables" on page 2-63](#page-100-0)
- ["Create a Dataset Array from a File" on page 2-69](#page-106-0)

### Input Arguments

#### **C** — Input cell array

cell array

Input cell array to convert to a dataset array, specified as an *M*-by-*N* cell array. Each column of C becomes a variable in the output dataset array, ds. By default, cell2dataset assumes that the first row of C contains variable names.

Data Types: cell

### Name-Value Pair Arguments

Specify optional comma-separated pairs of Name,Value arguments. Name is the argument name and Value is the corresponding value. Name must appear inside single quotes (' '). You can specify several name and value pair arguments in any order as Name1,Value1,...,NameN,ValueN.

Example: 'ReadVarNames',false,'ReadObsNames',true specifies that the first row of the cell array does not contain variable names, but the first column contains observation names.

#### **'ReadVarNames'** — Indicator for whether or not to read variable names

true (default) | false

Indicator for whether or not to read variable names from the first row of the input cell array, specified as the comma-separated pair consisting of 'ReadVarNames' and either true or false. The default value is true, unless variable names are specified using the name-value pair argument VarNames. When ReadVarNames is false, cell2dataset creates default variable names if you do not provide any.

```
Example: 'ReadVarNames',false
```
#### **'VarNames'** — Variable names for output dataset array

cell array of strings

Variable names for the output dataset array, specified as the comma-separated pair consisting of 'VarNames' and a cell array of strings. You must provide a variable name for each variable in ds. The names must be valid MATLAB identifiers, and must be unique.

```
Example: 'VarNames',{'myVar1','myVar2','myVar3'}
```
#### **'ReadObsNames'** — Indicator for whether or not to read observation names false (default) | true

Indicator for whether or not to read observation names from the input cell array, specified as the comma-separated pair consisting of 'ReadObsNames' and either true or false. When ReadObsNames has the value true, cell2dataset creates observation names in ds using the first column of C, and sets ds.Properties.DimNames equal to  ${C{1,1}, 'Variable's'.}$ 

```
Example: 'ReadObsNames',true
```
#### **'ObsNames'** — Observation names for output dataset array

cell array of strings

Observation names for the output dataset array, specified as the comma-separated pair consisting of 'ObsNames' and a cell array of strings. The names do not need to be valid MATLAB identifiers, but they must be unique.

#### **'NumCols'** — Number of columns for each variable

vector of nonnegative integers

Number of columns for each variable in ds, specified as the comma-separated pair consisting of 'NumCols' and a vector of nonnegative integers. When the number of columns for a variable is greater than one, cell2dataset combines multiple columns in C into a single variable in ds. The vector you assign to NumCols must sum to  $size(C,2)$ , or  $size(C,1)$  of ReadObsNames is equal to true.

For example, to convert a cell array with eight columns into a dataset array with five variables, specify a vector with five elements that sum to eight, such as 'NumCols', [1,1,3,1,2].

### Output Arguments

#### **ds** — Output dataset array

dataset array

Output dataset array, returned by default with a variable for each column of C, an observation for each row of C (except for the first row), and variable names corresponding to the first row of C.

- If you set ReadVarNames equal to false (or specify VarNames), then there is an observation in ds for each row of C, and cell2dataset creates default variable names (or uses the names in VarNames).
- If you set ReadObsNames equal to true, then cell2dataset uses the first column of C as observation names.
- If you specify NumCols, then the number of variables in ds is equal to the length of the specified vector of column numbers.

### More About

• ["Dataset Arrays" on page 2-132](#page-169-0)

### See Also

dataset | dataset2cell | struct2dataset

# cellstr

**Class:** dataset

Create cell array of strings from dataset array

# **Compatibility**

The dataset data type might be removed in a future release. To work with heterogeneous data, use the MATLAB table data type instead. See MATLAB table documentation for more information.

## **Syntax**

 $B = cellstr(A)$  $B = cellstr(A, VARS)$ 

# **Description**

 $B = cellstr(A)$  returns the contents of the dataset A, converted to a cell array of strings. The variables in the dataset must support the conversion and must have compatible sizes.

B = cellstr(A,VARS) returns the contents of the dataset variables specified by VARS. VARS is a positive integer, a vector of positive integers, a variable name, a cell array containing one or more variable names, or a logical vector.

### See Also

dataset.double | dataset.replacedata

# chi2cdf

Chi-square cumulative distribution function

## **Syntax**

```
p = \text{chi2cdf}(x, v)p = \text{chi2cdf}(x, v, 'upper')
```
# **Description**

 $p = \text{chi2cdf}(x, v)$  computes the chi-square cdf at each of the values in x using the corresponding degrees of freedom in v. x and v can be vectors, matrices, or multidimensional arrays that have the same size. The degrees of freedom parameters in v must be positive integers, and the values in x must lie on the interval [0 Inf]. A scalar input is expanded to a constant array with the same dimensions as the other input. **2cdf**<br> **c**<br> **control**<br> **control**<br> **control**<br> **control**<br> **control**<br> **control**<br> **control**<br> **controllates**<br> **controllates**<br> **controllates**<br> **controllates**<br> **controllates**<br> **controllates**<br> **controllates**<br> **controllates**<br> **co** divided<br> **colf**<br>
time cumulative distribution function<br>  $\mathbf{r} \times \mathbf{r}$ <br>
integral ( $\mathbf{x}, \mathbf{v}$ ) on<br>
integral ( $\mathbf{x}, \mathbf{v}$ ) on the chi-square off at each of the values in  $\mathbf{x}$  using<br>
responding degrees of freedom i **c**<br>
distribution function<br>
distribution function<br>
pper ')<br>
mputes the chi square odf at each of the values in X using<br>
ses of freedom in v. X and v can be weetnes, matrices, or<br>
to that have the same size. The degrees o changed distribution function<br>
for  $\alpha$  examples the chi-square off at each of the values in x using<br>
for  $f(x, y)$  computes the chi-square off at each of the values in x using<br>
ording dogrees of freedom in v. x and v can b ( / ) childed<br>
edistribution function<br>
edistribution function<br>
upper')<br>
computes the chi-square off at each of the values in X using<br>
reses of freedom in v. x and v can be vectors, matrices, or<br>
httpspers, and the values in X m chi2calf<br>
distribution function<br>
space of a teach of the values in x using<br>
space of freedom in v. x and v can be vectors, matrices, or<br>
that have the same size. The degrees of freedom parameters<br>
consequences<br>
due to a c di2cdf<br>
di2cdf<br>
ediatribution function.<br>
"
upper")<br>
computes the chi-square cdf ot each of the values in x using<br>
reces of freedom in v. x and V sam be vectors, matrices, or<br>
return lawes the same size. The degrees of fre

 $p = \text{chi2cdf}(x, v, 'upper')$  returns the complement of the chi-square cdf at each value in x, using an algorithm that more accurately computes the extreme upper tail probabilities.

The *χ* 2 cdf for a given value *x* and degrees-of-freedom *ν* is

$$
p = F(x | v) = \int_0^x \frac{t^{(v-2)/2} e^{-t/2}}{2^{v/2} \Gamma(v / 2)} dt
$$

where  $\Gamma(\cdot)$  is the Gamma function.

The chi-square density function with *ν* degrees-of-freedom is the same as the gamma density function with parameters *ν*/2 and 2.

# Examples

### Compute Chi-Square CDF

 $probability = chi2cdf(5,1:5)$ 

```
probability =
  0.9747 0.9179 0.8282 0.7127 0.5841
```
#### $probability = chi2cdf(1:5,1:5)$

```
probability =
  0.6827 0.6321 0.6084 0.5940 0.5841
```
### More About

• ["Chi-Square Distribution" on page B-29](#page-6704-0)

### See Also

cdf | chi2pdf | chi2inv | chi2stat | chi2rnd

# chi2gof

Chi-square goodness-of-fit test

# **Syntax**

```
h = chi2qof(x)h = \text{chi2gof}(x, \text{Name}, \text{Value})[h,p] = chi2gof(\_\_)[h,p,stats] = chi2gof( )
```
# **Description**

 $h = \text{chi2gof}(x)$  returns a test decision for the null hypothesis that the data in vector x comes from a normal distribution with a mean and variance estimated from x, using the [chi-square goodness-of-fit test](#page-1743-0). The alternative hypothesis is that the data does not come from such a distribution. The result h is 1 if the test rejects the null hypothesis at the 5% significance level, and 0 otherwise.

h = chi2gof( $x$ , Name, Value) returns a test decision for the chi-square goodness-offit test with additional options specified by one or more name-value pair arguments. For example, you can test for a distribution other than normal, or change the significance level of the test.

[h, p] = chi2gof( \_\_\_ ) also returns the *p*-value p of the hypothesis test, using any of the input arguments from the previous syntaxes.

[h,p,stats] = chi2gof( \_\_\_ ) also returns the structure stats, containing information about the test statistic.

# Examples

### Test for a Normal Distribution

Create a standard normal probability distribution object. Generate a data vector x using random numbers from the distribution.

```
pd = makedist('Normal');
rng default; % for reproducibility
x = random(pd, 100, 1);
```
Test the null hypothesis that the data in x comes from a population with a normal distribution.

```
h = \text{chi2qof}(x)h =\overline{O}
```
The returned value  $h = 0$  indicates that chi2gof does not reject the null hypothesis at the default 5% significance level.

#### Test the Hypothesis at a Different Significance Level

Create a standard normal probability distribution object. Generate a data vector x using random numbers from the distribution.

```
pd = makedist('Normal');
rng default; % for reproducibility
x = random(pd, 100, 1);
```
Test the null hypothesis that the data in x comes from a population with a normal distribution at the 1% significance level.

```
[h,p] = chi2gof(x, 'Alpha', 0.01)h = 0
p = 0.3775
```
The returned value  $h = 0$  indicates that chi2gof does not reject the null hypothesis at the 1% significance level.

#### Test for a Weibull Distribution Using a Probability Distribution Object

Navigate to the appropriate folder and load the lightbulb lifetime sample data.

```
cd(matlabroot);
cd('help/toolbox/stats/examples');
load lightbulb;
```
Create a vector from the first column of the data matrix, which contains the lifetime in hours of the lightbulbs.

 $x = lightbulb(:,1);$ 

Test the null hypothesis that the data in x comes from a population with a Weibull distribution. Use fitdist to create a probability distribution object with A and B parameters estimated from the data.

```
pd = fitdist(x,'Weibull');
h = chi2gof(x, 'CDF', pd)h = 1
```
The returned value  $h = 1$  indicates that chi2gof rejects the null hypothesis at the default 5% significance level.

#### Test for a Poisson Distribution

Create six bins, numbered 0 through 5, to use for data pooling.

bins =  $0:5$ ;

Create a vector containing the observed counts for each bin and compute the total number of observations.

obsCounts = [6 16 10 12 4 2]; n = sum(obsCounts);

Fit a Poisson probability distribution object to the data and compute the expected count for each bin. Use the transpose operator .' to transform bins and obsCounts from row vectors to column vectors.

```
pd = fitdist(bins','Poisson','Frequency',obsCounts');
expCounts = n * pdf(pd, bins);
```
Test the null hypothesis that the data in obsCounts comes from a Poisson distribution with a lambda parameter equal to **lambdaHat**.

```
[h,p,st] = chi2gof(bins,'Ctrs',bins,... 'Frequency',obsCounts, ...
                        'Expected',expCounts,...
                        'NParams',1)
```

```
h =\Omegap = 0.4654
st = chi2stat: 2.5550
            df: 3
        edges: [1x6 double]
             O: [6 16 10 12 6]
             E: [7.0429 13.8041 13.5280 8.8383 6.0284]
```
The returned value  $h = 0$  indicates that chi2gof does not reject the null hypothesis at the default 5% significance level. The vector E contains the expected counts for each bin under the null hypothesis, and O contains the observed counts for each bin.

### Input Arguments

**x** — Sample data vector

Sample data for the hypothesis test, specified as a vector.

### Name-Value Pair Arguments

Specify optional comma-separated pairs of Name,Value arguments. Name is the argument name and Value is the corresponding value. Name must appear inside single quotes (' '). You can specify several name and value pair arguments in any order as Name1,Value1,...,NameN,ValueN.

Example: 'NBins',8,'Alpha',0.01 pools the data into eight bins and conducts the hypothesis test at the 1% significance level.

#### **'NBins'** — Number of bins

10 (default) | positive integer value

Number of bins to use for the data pooling, specified as the comma-separated pair consisting of 'NBins' and a positive integer value. If you specify a value for NBins, do not specify a value for Ctrs or Edges.

Example: 'NBins',8 Data Types: single | double

#### **'Ctrs'** — Bin centers

vector

Bin centers, specified as the comma-separated pair consisting of 'Ctrs' and a vector of center values for each bin. If you specify a value for Ctrs, do not specify a value for NBins or Edges.

```
Example: 'Ctrs',[1 2 3 4 5]
Data Types: single | double
```
#### **'Edges'** — Bin edges

vector

Bin edges, specified as the comma-separated pair consisting of 'Edges' and a vector of edge values for each bin. If you specify a value for Edges, do not specify a value for NBins or Ctrs.

Example: 'Edges',[-2.5 -1.5 -0.5 0.5 1.5 2.5]

Data Types: single | double

#### **'CDF'** — cdf of hypothesized distribution

probability distribution object | function handle | cell array

The cdf of the hypothesized distribution, specified as the comma-separated pair consisting of 'CDF' and a probability distribution object, function handle, or cell array.

- If CDF is a probability distribution object, the degrees of freedom account for whether you estimate the parameters using fitdist or specify them using makedist.
- If CDF is a function handle, the distribution function must take x as its only argument.
- If CDF is a cell array, the first element must be a function handle, and the remaining elements must be parameter values, one per cell. The function must take x as its first argument, and the other parameters in the array as later arguments.

If you specify a value for CDF, do not specify a value for Expected.

```
Example: 'CDF',pd_object
```

```
Data Types: single | double
```
#### **'Expected'** — Expected counts

vector of nonnegative values

Expected counts for each bin, specified as the comma-separated pair of 'Expected' and a vector of nonnegative values. If Expected depends on estimated parameters, use NParams to ensure that chi2gof correctly calculates the degrees of freedom. If you specify a value for Expected, do not specify a value for CDF.

Example: 'Expected',[19.1446 18.3789 12.3224 8.2432 4.1378] Data Types: single | double

#### **'NParams'** — Number of estimated parameters

positive integer value

Number of estimated parameters used to describe the null distribution, specified as the comma-separated pair consisting of 'NParams' and a positive integer value. This value adjusts the degrees of freedom of the test based on the number of estimated parameters used to compute the cdf or expected counts.

The default value for NParams depends on how you specify the null distribution:

- If you specify CDF as a probability distribution object, NParams is equal to the number of estimated parameters used to create the object.
- If you specify CDF as a function name or handle, the default value of NParams is 0.
- If you specify CDF as a cell array, the default value of NParams is the number of parameters in the array.
- If you specify Expected, the default value of NParams is 0.

Example: 'NParams',1

Data Types: single | double

#### **'EMin'** — Minimum expected count per bin

5 (default) | nonnegative integer value

Minimum expected count per bin, specified as the comma-separated pair consisting of 'EMin' and a nonnegative integer value. If the bin at the extreme end of either tail has an expected value less than EMin, it is combined with a neighboring bin until the count in each extreme bin is at least 5. If any interior bins have a count less than 5, chi2gof

displays a warning, but does not combine the interior bins. In that case, you should use fewer bins, or provide bin centers or edges, to increase the expected counts in all bins. Specify EMin as 0 to prevent the combining of bins.

```
Example: 'EMin',0
Data Types: single | double
```
#### **'Frequency'** — Frequency

vector of nonnegative integer values

Frequency of data values, specified as the comma-separated pair consisting of 'Frequency' and a vector of nonnegative integer values that is the same length as the vector x.

```
Example: 'Frequency',[20 16 13 10 8]
```
Data Types: single | double

#### **'Alpha'** — Significance level

**0.05** (default) | scalar value in the range  $(0,1)$ 

Significance level of the hypothesis test, specified as the comma-separated pair consisting of 'Alpha' and a scalar value in the range (0,1).

Example: 'Alpha',0.01 Data Types: single | double

## Output Arguments

### **h** — Hypothesis test result

 $1 | 0$ 

Hypothesis test result, returned as a logical value.

- $\cdot$  If h = 1, this indicates the rejection of the null hypothesis at the Alpha significance level.
- If h = 0, this indicates a failure to reject the null hypothesis at the Alpha significance level.

```
p — p-value
```
scalar value in the range [0,1]

*p*-value of the test, returned as a scalar value in the range [0,1]. p is the probability of observing a test statistic as extreme as, or more extreme than, the observed value under the null hypothesis. Small values of p cast doubt on the validity of the null hypothesis. doesical list<br>the test, returned as a scalar value in the range [0,1]. p is the probability of<br>a test statistic as extreme as, or more extreme than, the observed value under<br>reportensis. Small values of p cast doubt on th

#### **stats** — Test statistics

structure

Test statistics, returned as a structure containing the following:

- chi2stat Value of the test statistic.
- df Degrees of freedom of the test.
- edges Vector of bin edges after pooling.
- O Vector of observed counts for each bin.
- E Vector of expected counts for each bin.

### More About

#### <span id="page-1743-0"></span>Chi-Square Goodness-of-Fit Test

The chi-square goodness-of-fit test determines if a data sample comes from a specified probability distribution, with parameters estimated from the data.

The test groups the data into bins, calculating the observed and expected counts for those bins, and computing the chi-square test statistic

$$
\chi^2 = \sum_{i=1}^{N} (Q_i - E_i)^2 / E_i ,
$$

where  $O_i$  are the observed counts and  $E_i$  are the expected counts based on the hypothesized distribution. The test statistic has an approximate chi-square distribution when the counts are sufficiently large.

#### Algorithms

obtacted itst<br>
and the test, returned as a scalar value in the range (0.1),  $p$  is the probability of<br>  $\mathbf{z}_k$  that test the state of the state of the range of the range (0.1),  $p$  is the probability of<br>  $\mathbf{z}_k$  the s med as a scalar value in the range [0,1]. It is the probability of<br>reads as a scalar value in the range [0,1]. It is the probability of<br>cia as extreme as, or more extreme than, the observed value under<br>all values of p cas chi2gof compares the value of the test statistic to a chi-square distribution with degrees of freedom equal to *nbins* - 1 - *nparams*, where *nbins* is the number of bins used for the data pooling and *nparams* is the number of estimated parameters used to determine the

expected counts. If there are not enough degrees of freedom to conduct the test, chi2gof returns the *p*-value as NaN.

• ["Chi-Square Distribution" on page B-29](#page-6704-0)

See Also kstest | lillietest

# chi2inv

Chi-square inverse cumulative distribution function

## **Syntax**

 $X = \text{chi2inv}(P, V)$ 

### **Description**

 $X = \text{chi2inv}(P, V)$  computes the inverse of the chi-square cdf with degrees of freedom specified by V for the corresponding probabilities in P. P and V can be vectors, matrices, or multidimensional arrays that have the same size. A scalar input is expanded to a constant array with the same dimensions as the other inputs. Alphabrical tist<br> **ZinTV**<br>
quare inverse cumulative distribution function<br> **c n z z n** *z z z z z z z z z z z z z z z z z z z z z* about the control of the interference of the chi-square of the distribution function<br>
( $\mathbf{v}(\mathsf{P}, \mathsf{V})$ ) computes the inverse of the objectance of the the corresponding probabilities in  $P$ ,  $P$  and  $V$  can be vectors Alphabetical tist<br> **Circuit Contained**<br> **FOX**<br> **complete**<br> **FOX**<br> **Circuit Contained by Connective Extension of the observative of fixed because<br>**  $\mathbf{r} \in \mathbb{R}$  **<b>For**  $\mathbf{r} \in \mathbb{R}$ <br> **FOX**<br> **FOX**<br> **FOX**<br> **FOX**<br> **FOX**<br> **Example 2014**<br> **Example 2014**<br> **Example 2014**<br> **Example 2014**<br> **Example 2014**<br> **Example 2014**<br> **Example 2014**<br> **Example 2014**<br> **Example 2014**<br> **Example 2014**<br> **Example 2014**<br> **Example 2014**<br> **Example 2014**<br> **Example 2014** mputes the inverse of the chi-square edf with degrees of freedom<br>rereponding probabilities in P. P and V can be vectors, matrices,<br>reasonabilities in P. and V can be vectors, matrices,<br>same dimensions as the other inputs. **V**<br> **V**<br> **i** invertse cumulative distribution function<br>  $\mathbf{r}(\mathbf{r}, \mathbf{V})$ <br>  $\mathbf{r}(\mathbf{r}, \mathbf{V})$ <br>  $\mathbf{r}(\mathbf{r}, \mathbf{V})$ <br>  $\mathbf{r}(\mathbf{r}, \mathbf{V})$  computes the inverse of the chi-aquare edf with degrees of freedom<br>  $\mathbf{r}(\math$ tive distribution function<br>
tives the inverse of the chi-square off with degrees of freedom<br>
sponding probabilities in P. P and V can be vectors, matrices,<br>
si that have the same size. A scalar input is expanded to a<br>
met mulative distribution function<br>
computes the inverse of the chi-square edf with degrees of freedom<br>
corresponding probabilities in P. P and V can be vectors, matrices,<br>
rrays that have the same size. A scalar input is exp dative distribution function<br>
aputes the inverse of the chi-square edf with degrees of freedom<br>
responding probabilities in P, P and V can be vectors, matrices,<br>
says that have the same size. A scalar inputs,<br>
same dimens andative distribution function<br>
computes the inverse of the chi-equare off with degrees of freedom<br>
corresponding probabilities in P, P and V can be vectors, matrices,<br>
arrays that have the same size. A scalar input is e

The degrees of freedom parameters in V must be positive integers, and the values in P must lie in the interval [0 1].

The inverse chi-square cdf for a given probability p and v degrees of freedom is

$$
x = F^{-1}(p | v) = \{x : F(x | v) = p\}
$$

where

$$
p = F(x | v) = \int_0^x \frac{t^{(v-2)/2} e^{-t/2}}{2^{v/2} \Gamma(v/2)} dt
$$

and  $\Gamma(\cdot)$  is the Gamma function. Each element of output X is the value whose cumulative probability under the chi-square cdf defined by the corresponding degrees of freedom parameter in V is specified by the corresponding value in P.

### Examples

Find a value that exceeds 95% of the samples from a chi-square distribution with 10 degrees of freedom.

```
x = \text{chi2inv}(0.95, 10)x = 18.3070
```
You would observe values greater than 18.3 only 5% of the time by chance.

## More About

• ["Chi-Square Distribution" on page B-29](#page-6704-0)

### See Also

icdf | chi2cdf | chi2pdf | chi2stat | chi2rnd

# chi2pdf

Chi-square probability density function

### **Syntax**

 $Y = \text{chi2pdf}(X,V)$ 

## **Description**

 $Y = \text{chi2pdf}(X, V)$  computes the chi-square pdf at each of the values in X using the corresponding degrees of freedom in V. X and V can be vectors, matrices, or multidimensional arrays that have the same size, which is also the size of the output Y. A scalar input is expanded to a constant array with the same dimensions as the other input. Alphobated list<br> **Zpdf**<br> **f** draw<br> **zpdf**<br> **f**  $(X, V)$  computes the chi-equare pdf at each of the values in X using<br>  $\alpha$  *x in the significal*<br> *y <i>x* and *y* and *y* and *x* and *y* can be vertice, and is a computer.<br> = = ty density function<br>
expects of freedom in V. X and V can be vectors, matrices, or<br>
eyeres of freedom in V. X and V can be vectors, matrices, or<br>
rays that have the same size, which is also the size of the<br>
named to a con abstical List<br>  $\iint$ <br>  $\iint$ <br>  $\i$ lensity function<br>
Hensity function<br>
the chi-square pdf at each of the values in X saing<br>
se of freedom in  $V$ , X and V can be vectors, matrices, or<br>
that have the same dimensions as the other<br>
that have the same dimension ( ))<br>
( ) computes the chi-square pdf at each of the values in X using<br>
eigrees of freedom in V. X and V can be vectors, matrices, or<br>
rerays that have the same size, which is also the size of the output<br>
paneled to a con by density function<br>
somputes the chi-square pdf at each of the values in X using<br>
system thave the same size, which is also the size of the output<br>
and C to a constant array with the same dimensions as the other<br>
m param <sup>2</sup><br>
2 <sup>2</sup> (*C*) computes the chi-square pdf at each of the values in X using<br>
2 (*C*) computes the chi-square pdf at each of the values in X using<br>
2 *C* (*C*) and *C* is a constant array with the same dimensions as the

The degrees of freedom parameters in  $V$  must be positive integers, and the values in  $X$ must lie on the interval [0 Inf].

The chi-square pdf for a given value *x* and *ν* degrees of freedom is

$$
y = f(x | v) = \frac{x^{(v-2)/2} e^{-x/2}}{2^{v/2} \Gamma(v/2)}
$$

where  $\Gamma(\cdot)$  is the Gamma function.

If  $x$  is standard normal, then  $x^2$  is distributed chi-square with one degree of freedom. If  $x_1, x_2, \ldots, x_n$  are *n* independent standard normal observations, then the sum of the squares of the *x*'s is distributed chi-square with *n* degrees of freedom (and is equivalent to the gamma density function with parameters *ν*/2 and 2).

### Examples

 $nu = 1:6$ ;  $x = nu$ ;

```
y = \text{chi2pdf}(x, nu)y = 0.2420 0.1839 0.1542 0.1353 0.1220 0.1120
```
The mean of the chi-square distribution is the value of the degrees of freedom parameter, nu. The above example shows that the probability density of the mean falls as nu increases.

### More About

• ["Chi-Square Distribution" on page B-29](#page-6704-0)

### See Also

pdf | chi2cdf | chi2inv | chi2stat | chi2rnd

# chi2rnd

Chi-square random numbers

### **Syntax**

```
R = \text{chi2rnd}(V)R = \text{chi2rnd}(V, m, n, \dots)R = \text{chi2rnd}(V, [m, n, \dots])
```
### **Description**

 $R = \text{chi2rnd}(V)$  generates random numbers from the chi-square distribution with degrees of freedom parameters specified by V. V can be a vector, a matrix, or a multidimensional array. R is the same size as V.

 $R = \text{chi2rnd}(V, m, n, \dots)$  or  $R = \text{chi2rnd}(V, [m, n, \dots])$  generates an m-by-nby-... array containing random numbers from the chi-square distribution with degrees of freedom parameter V. V can be a scalar or an array of the same size as R.

# Examples

Note that the first and third commands are the same, but are different from the second command.

```
r = \text{chi2rnd}(1:6)r = 0.0037 3.0377 7.8142 0.9021 3.2019 9.0729
r = \text{chi2rnd}(6, [1 \ 6])r = 6.5249 2.6226 12.2497 3.0388 6.3133 5.0388
r = \text{chi2rnd}(1:6, 1, 6)r = 0.7638 6.0955 0.8273 3.2506 1.5469 10.9197
```
### More About

• ["Chi-Square Distribution" on page B-29](#page-6704-0)

### See Also

random | chi2cdf | chi2pdf | chi2inv | chi2stat

# chi2stat

Chi-square mean and variance

### **Syntax**

 $[M,V] = \text{chi2stat}(NU)$ 

### **Description**

 $[M, V]$  = chi2stat(NU) returns the mean of and variance for the chi-square distribution with degrees of freedom parameters specified by NU.

The mean of the chi-square distribution is ν, the degrees of freedom parameter, and the variance is 2ν.

# Examples

```
nu = 1:10;
nu = nu' *nu;[m, v] = chi2stat(nu)m = 1 2 3 4 5 6 7 8 9 10
 2 4 6 8 10 12 14 16 18 20
 3 6 9 12 15 18 21 24 27 30
 4 8 12 16 20 24 28 32 36 40
 5 10 15 20 25 30 35 40 45 50
 6 12 18 24 30 36 42 48 54 60
 7 14 21 28 35 42 49 56 63 70
 8 16 24 32 40 48 56 64 72 80
 9 18 27 36 45 54 63 72 81 90
10 20 30 40 50 60 70 80 90 100
v = 2 4 6 8 10 12 14 16 18 20
 4 8 12 16 20 24 28 32 36 40
 6 12 18 24 30 36 42 48 54 60
 8 16 24 32 40 48 56 64 72 80
```
10 20 30 40 50 60 70 80 90 100 12 24 36 48 60 72 84 96 108 120 14 28 42 56 70 84 98 112 126 140 16 32 48 64 80 96 112 128 144 160 18 36 54 72 90 108 126 144 162 180 20 40 60 80 100 120 140 160 180 200

### More About

• ["Chi-Square Distribution" on page B-29](#page-6704-0)

### See Also

chi2cdf | chi2pdf | chi2inv | chi2rnd

# children

**Class:** classregtree

Child nodes

# **Compatibility**

classregtree will be removed in a future release. See fitctree, fitrtree, ClassificationTree, or RegressionTree instead.

### **Syntax**

 $C = \text{children}(t)$  $C = \text{children}(t, \text{nodes})$ 

## **Description**

 $C = \text{children}(t)$  returns an *n*-by-2 array C containing the numbers of the child nodes for each node in the tree t, where *n* is the number of nodes. Leaf nodes have child node 0.

 $C =$  children(t, nodes) takes a vector nodes of node numbers and returns the children for the specified nodes.

## Examples

Create a classification tree for Fisher's iris data:

```
load fisheriris;
t = classregtree(meas,species,...
                  'names',{'SL' 'SW' 'PL' 'PW'})
t =Decision tree for classification
1 if PL<2.45 then node 2 elseif PL>=2.45 then node 3 else setosa
2 class = setosa
3 if PW<1.75 then node 4 elseif PW>=1.75 then node 5 else versicolor
```
4 if PL<4.95 then node 6 elseif PL>=4.95 then node 7 else versicolor 5 class = virginica 6 if PW<1.65 then node 8 elseif PW>=1.65 then node 9 else versicolor 7 class = virginica 8 class = versicolor 9 class = virginica

```
view(t)
```
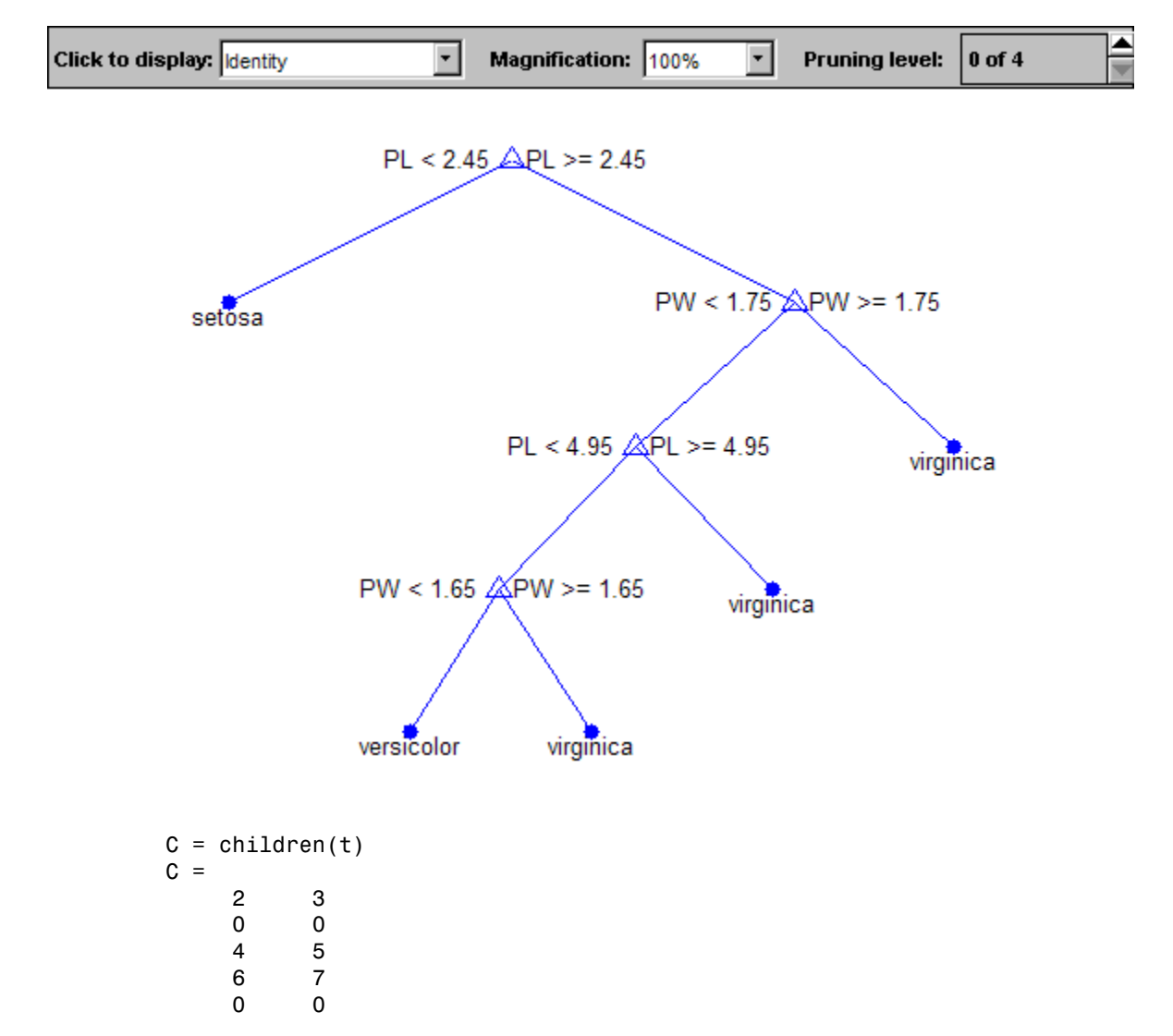

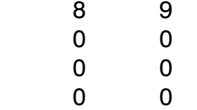

## **References**

[1] Breiman, L., J. Friedman, R. Olshen, and C. Stone. *Classification and Regression Trees*. Boca Raton, FL: CRC Press, 1984.

### See Also

classregtree | parent | numnodes

# cholcov

Cholesky-like covariance decomposition

## **Syntax**

```
T = cholcov(SIGMA)
[T,num] = cholcov(SIGMA)
[T, num] = cholcov(SIGMA, 0)
```
# **Description**

 $T =$  cholcov(SIGMA) computes T such that SIGMA =  $T'$ \*T. SIGMA must be square, symmetric, and positive semi-definite. If SIGMA is positive definite, then T is the square, upper triangular Cholesky factor. If SIGMA is not positive definite, T is computed from an eigenvalue decomposition of SIGMA. T is not necessarily triangular or square in this case. Any eigenvectors whose corresponding eigenvalue is close to zero (within a small tolerance) are omitted. If any remaining eigenvalues are negative, T is empty.

[T,num] = cholcov(SIGMA) returns the number num of negative eigenvalues of SIGMA, and T is empty if num is positive. If num is zero, SIGMA is positive semi-definite. If SIGMA is not square and symmetric, num is NaN and T is empty.

[T,num] = cholcov(SIGMA,0) returns num equal to zero if SIGMA is positive definite, and T is the Cholesky factor. If SIGMA is not positive definite, num is a positive integer and T is empty.  $[\ldots]$  = cholcov(SIGMA, 1) is equivalent to  $[\ldots]$  = cholcov(SIGMA).

# Examples

The following 4-by-4 covariance matrix is rank-deficient:

 $C1 = [2 \ 1 \ 1 \ 2; 1 \ 2 \ 1 \ 2; 1 \ 1 \ 2 \ 2; 2 \ 2 \ 2 \ 3]$  $C1 =$  2 1 1 2 1 2 1 2 1 1 2 2

```
 2 2 2 3
rank(C1)
ans =
     3
Use cholcov to factor C1:
T = \text{cholcov}(C1)T = -0.2113 0.7887 -0.5774 0
    0.7887 -0.2113 -0.5774 0
    1.1547 1.1547 1.1547 1.7321
C2 = T' * TC2 = 2.0000 1.0000 1.0000 2.0000
    1.0000 2.0000 1.0000 2.0000
    1.0000 1.0000 2.0000 2.0000
    2.0000 2.0000 2.0000 3.0000
```
Use T to generate random data with the specified covariance:

```
C3 = cov(randn(1e6,3)*T)C3 = 1.9973 0.9982 0.9995 1.9975
    0.9982 1.9962 0.9969 1.9956
    0.9995 0.9969 1.9980 1.9972
    1.9975 1.9956 1.9972 2.9951
```
### See Also

chol | cov

# CIsNonEmpty property

**Class:** NaiveBayes

Flag for non-empty classes

### **Description**

The CIsNonEmpty property is a logical vector of length NClasses specifying which classes are not empty. When the grouping variable is categorical, it may contain categorical levels that don't appear in the elements of the grouping variable. Those levels are empty and NaiveBayes ignores them for the purposes of training the classifier.

## classcount

**Class:** classregtree

Class counts

# **Compatibility**

classregtree will be removed in a future release. See fitctree, fitrtree, ClassificationTree, or RegressionTree instead.

### **Syntax**

```
P = classcount(t)
P = classcount(t, nodes)
```
### **Description**

 $P = c$  lass count (t) returns an *n*-by-*m* array P of class counts for the nodes in the classification tree t, where *n* is the number of nodes and *m* is the number of classes. For any node number i, the class counts  $P(i,:)$  are counts of observations (from the data used in fitting the tree) from each class satisfying the conditions for node i.

 $P = classcount(t,nodes)$  takes a vector nodes of node numbers and returns the class counts for the specified nodes.

## Examples

Create a classification tree for Fisher's iris data:

```
load fisheriris;
t = classregtree(meas,species,...
                  'names',{'SL' 'SW' 'PL' 'PW'})
t =Decision tree for classification
1 if PL<2.45 then node 2 elseif PL>=2.45 then node 3 else setosa
```

```
2 class = setosa
3 if PW<1.75 then node 4 elseif PW>=1.75 then node 5 else versicolor
4 if PL<4.95 then node 6 elseif PL>=4.95 then node 7 else versicolor
5 class = virginica
6 if PW<1.65 then node 8 elseif PW>=1.65 then node 9 else versicolor
7 class = virginica
8 class = versicolor
9 class = virginica
```

```
view(t)
```
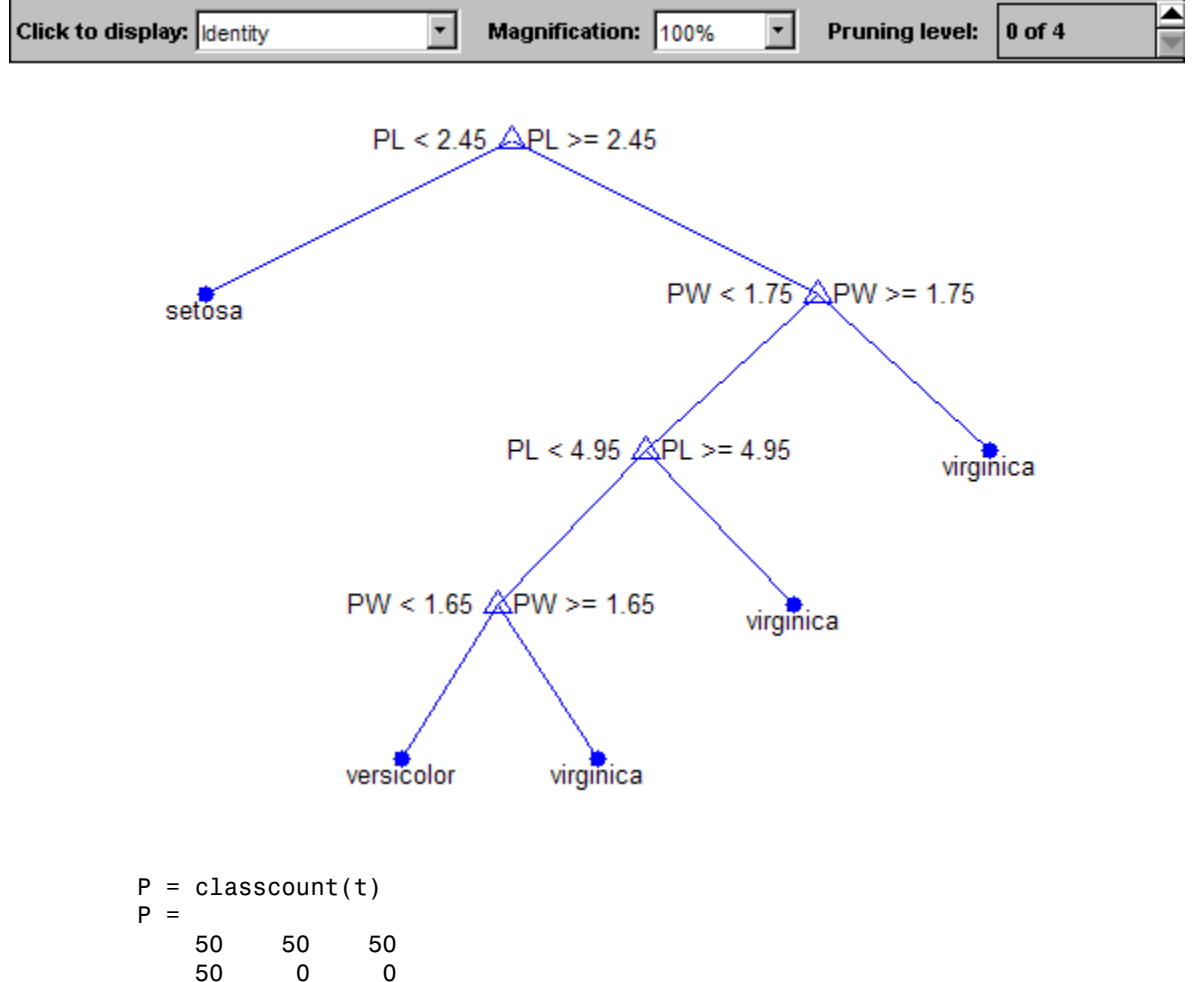

0 50 50

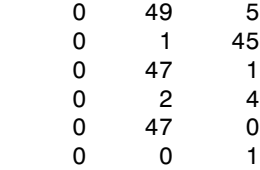

## References

[1] Breiman, L., J. Friedman, R. Olshen, and C. Stone. *Classification and Regression Trees*. Boca Raton, FL: CRC Press, 1984.

### See Also

classregtree | numnodes

# ClassificationBaggedEnsemble class

Classification ensemble grown by resampling

## **Description**

ClassificationBaggedEnsemble combines a set of trained weak learner models and data on which these learners were trained. It can predict ensemble response for new data by aggregating predictions from its weak learners.

### **Construction**

ens = fitensemble(X,Y,'bag',nlearn,learners,'type','classification') creates a bagged classification ensemble. For syntax details, see the fitensemble reference page.

### **Properties**

#### **CategoricalPredictors**

List of categorical predictors. CategoricalPredictors is a numeric vector with indices from 1 to p, where p is the number of columns of X.

#### **CombineWeights**

String describing how ens combines weak learner weights, either 'WeightedSum' or 'WeightedAverage'.

#### **FitInfo**

Numeric array of fit information. The FitInfoDescription property describes the content of this array.

#### **FitInfoDescription**

String describing the meaning of the FitInfo array.

#### **FResample**

Numeric scalar between 0 and 1. FResample is the fraction of training data fitensemble resampled at random for every weak learner when constructing the ensemble.

#### **Method**

String describing the method that creates ens.

#### **ModelParameters**

Parameters used in training ens.

#### **NumTrained**

Number of trained weak learners in ens, a scalar.

#### **PredictorNames**

Cell array of names for the predictor variables, in the order in which they appear in X.

#### **ReasonForTermination**

String describing the reason fitensemble stopped adding weak learners to the ensemble.

#### **Replace**

Logical value indicating if the ensemble was trained with replacement (true) or without replacement (false).

#### **ResponseName**

String with the name of the response variable Y.

#### **ScoreTransform**

Function handle for transforming scores, or string representing a built-in transformation function. 'none' means no transformation; equivalently, 'none' means  $\mathcal{Q}(x)x$ . For a list of built-in transformation functions and the syntax of custom transformation functions, see fitctree.

Add or change a ScoreTransform function using dot notation:
```
ens.ScoreTransform = 'function'
or
```

```
ens.ScoreTransform = @function
```
### **Trained**

Trained learners, a cell array of compact classification models.

### **TrainedWeights**

Numeric vector of trained weights for the weak learners in ens. TrainedWeights has T elements, where T is the number of weak learners in learners.

### **UseObsForLearner**

Logical matrix of size N-by-NumTrained, where N is the number of observations in the training data and NumTrained is the number of trained weak learners. UseObsForLearner(I,J) is true if observation I was used for training learner J, and is false otherwise.

### **W**

Scaled weights, a vector with length n, the number of rows in X. The sum of the elements  $of W$  is  $1$ .

### **X**

Matrix of predictor values that trained the ensemble. Each column of X represents one variable, and each row represents one observation.

### **Y**

A categorical array, cell array of strings, character array, logical vector, or a numeric vector with the same number of rows as X. Each row of Y represents the classification of the corresponding row of X.

# Methods

[oobEdge](#page-4750-0)

Out-of-bag classification edge

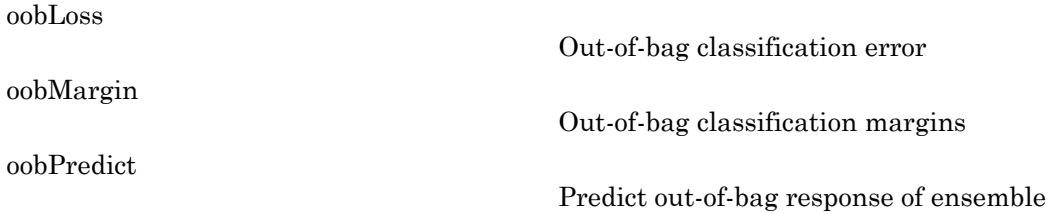

## Inherited Methods

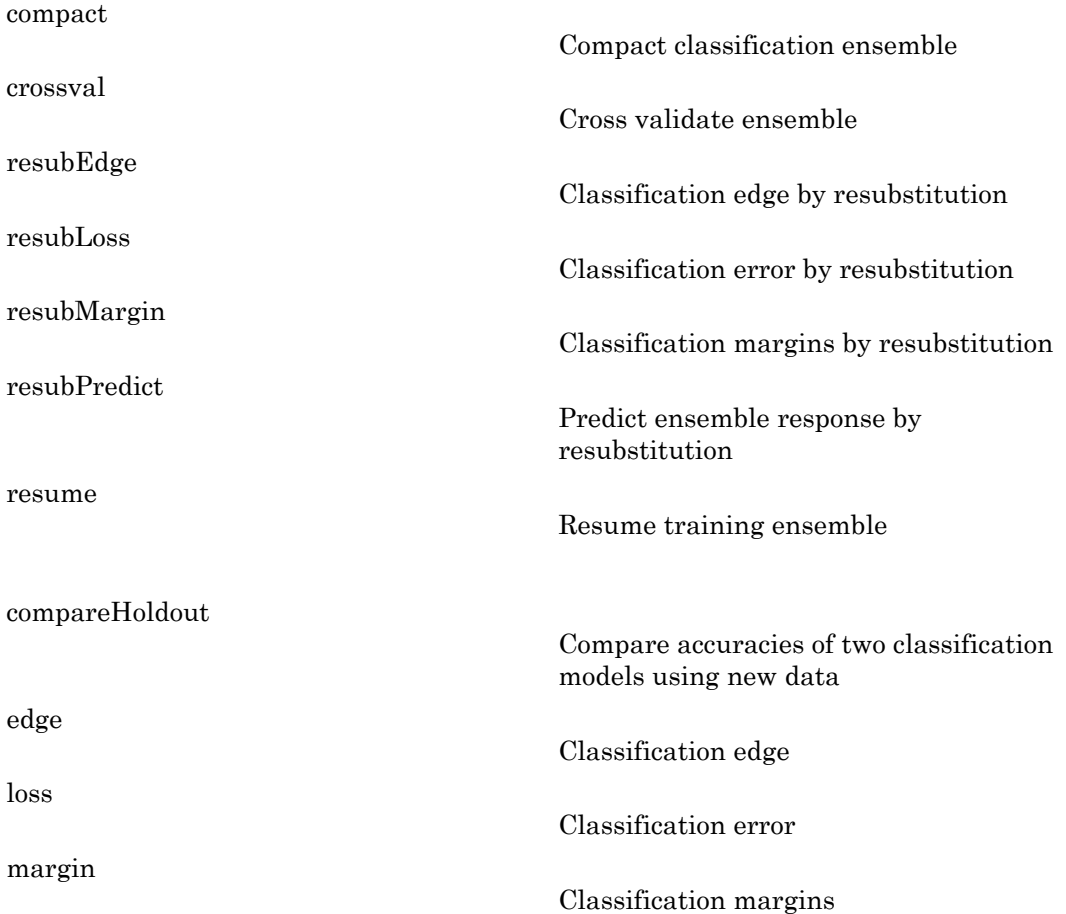

[predict](#page-5136-0)

[predictorImportance](#page-5230-0)

[removeLearners](#page-5529-0)

Predict classification

Estimates of predictor importance

Remove members of compact classification ensemble

# Copy Semantics

Value. To learn how value classes affect copy operations, see Copying Objects in the MATLAB documentation.

# Examples

Construct a bagged ensemble for the ionosphere data, and examine its resubstitution loss:

```
load ionosphere
rng(0,'twister') % for reproducibility
ens = fitensemble(X, Y, 'bag', 100, 'Tree', ... 'type','classification');
L = resubLoss(ens)
L = 0
```
The ensemble does a perfect job classifying its training data.

## See Also

ClassificationEnsemble | fitensemble | fitctree

## How To

• ["Ensemble Methods" on page 16-68](#page-1177-0)

# ClassificationECOC class

**Superclasses:** CompactClassificationECOC

Multiclass model for support vector machines or other classifiers

# **Description**

ClassificationECOC is an [error-correcting output codes](#page-1776-0) (ECOC) classifier for multiclass learning by reduction to multiple, binary classifiers such as support vector machines (SVMs). Train a ClassificationECOC classifier using fitcecoc and the training data.

Trained ClassificationECOC classifiers store the training data, parameter values, prior probabilities, and coding matrices. You can use these classifiers to:

- Estimate resubstitution predictions. For details, see resubPredict.
- Predict labels or posterior probabilities for new data. For details, see predict.

## **Construction**

Mdl = fitcecoc(X,Y) returns a trained ECOC multiclass model (Mdl) based on the input variables (also known as predictors, features, or attributes) X and output variables (also known as responses or class labels) Y. By default, fitcecoc uses the one-versusone encoding scheme to train multiple, binary support vector machine (SVM) classifiers. For details, see fitcecoc.

 $Md1 = fitcecoc(X, Y, Name, Value)$  returns a trained ECOC classifier with additional options specified by one or more Name,Value pair arguments. For name-value pair argument details, e.g., binary learner types or coding design options, see fitcecoc.

If you set one of the following five options, then Mdl is a ClassificationPartitionedECOC model: 'CrossVal', 'CVPartition', 'Holdout', 'KFold', or 'Leaveout'. Otherwise, Mdl is a ClassificationECOC classifier.

## Input Arguments

### **X** — Predictor data

matrix of numeric values

Predictor data to which the ECOC classifier is trained, specified as a matrix of numeric values.

Each row of X corresponds to one observation (also known as an instance or example), and each column corresponds to one predictor.

The length of Y and the number of rows of X must be equal.

It is good practice to standardize the predictor variables using the Standardize namevalue pair argument.

To specify the names of the predictors in the order of their appearance in X, use the PredictorNames name-value pair argument.

Data Types: double | single

### **Y** — Class labels

categorical array | character array | logical vector | vector of numeric values | cell array of strings

Class labels to which the ECOC classifier is trained, specified as a categorical or character array, logical or numeric vector, or cell array of strings.

If Y is a character array, then each element must correspond to one row of the array.

The length of Y and the number of rows of X must be equal.

It is good practice to specify the order of the classes using the ClassNames name-value pair argument.

To specify the response variable name, use the ResponseName name-value pair argument.

Note: The software treats NaN, empty strings (''), and <undefined> elements as missing data. The software removes rows of X corresponding to missing values in Y. However, the treatment of missing values in X varies among binary learners. For details,

see the training functions for your binary learners: fitcdiscr, fitcknn, fitcnb, fitcsvm, fitctree, or fitensemble. Removing observations decreases the effective training or cross-validation sample size.

## **Properties**

### **BinaryLearners** — Trained binary learners

cell vector of model objects

Trained binary learners, specified as a cell vector of model objects. BinaryLearners has as many elements as classes in Y.

BinaryLearner{j} was trained by the software to solve the binary problem specified by CodingMatrix(:,j). For example, for multiclass learning using SVM learners, each element of BinaryLearners is a CompactClassificationSVM classifier.

Data Types: cell

### **BinaryLoss** — Binary learner loss function

string

Binary learner loss function, specified as a string.

If you train using binary learners that use different loss functions, then the software sets BinaryLoss to 'hamming'. To potentially increase accuracy, set a different binary loss function than this default during prediction or loss computation using the BinaryLoss name-value pair argument of predict or loss.

Data Types: char

### **BinaryY** — Binary learner class labels

numeric matrix

Binary learner class labels, specified as a numeric matrix. BinaryY is a NumObservations-by-*L* matrix, where *L* is the number of binary learners (size(CodingMatrix,2)).

Elements of BinaryY are -1, 0, or 1, and the value corresponds to a dichotomous class assignment. This table describes how learner j assigns observation k to a dichotomous class corresponding to the value of  $BinaryY(k, j)$ .

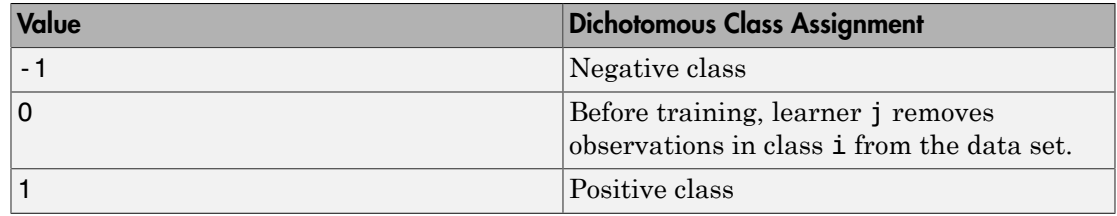

Data Types: double

### **CategoricalPredictors** — Categorical predictor indices

numeric vector

Categorical predictor indices, specified as a numeric vector. CategoricalPredictors contains indices 1 through p, where  $p$  is the number of columns of  $X$  (size  $(X, 2)$ ).

Data Types: single | double

### **ClassNames** — Unique class labels

categorical array | character array | logical vector | vector of numeric values | cell array of strings

Unique class labels in the response data  $(Y)$ , specified as a categorical or character array, logical or numeric vector, or cell array of strings. ClassNames has the same data type as Y.

### **CodingMatrix** — Codes specifying class assignments

numeric matrix

Codes specifying class assignments for the binary learners, specified as a numeric matrix. CodingMatrix is a *K*-by-*L* matrix, where *K* is the number of classes and *L* is the number of binary learners.

Elements of CodingMatrix are -1, 0, or 1, and the value corresponds to a dichotomous class assignment. This table describes the meaning of CodingMatrix $(i, j)$ , that is, the class that learner j assigns to observations in class i.

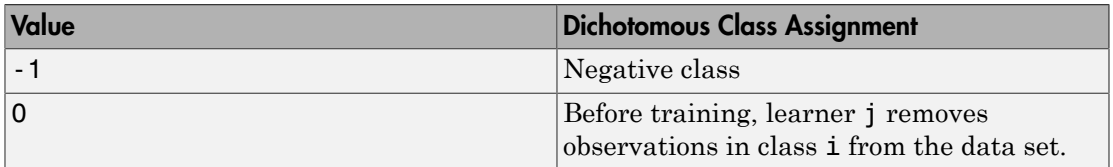

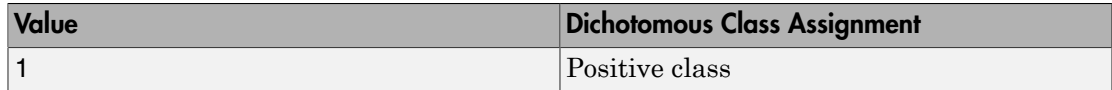

Data Types: double | single | int8 | int16 | int32 | int64

### **CodingName** — Coding design name

string

Coding design name, specified as a string. For more details, see ["Coding Design" on page](#page-1777-0) [22-324](#page-1777-0).

Data Types: char

### **Cost** — Misclassification costs

square numeric matrix

Misclassification costs, specified as a square numeric matrix. Cost has *K* rows and columns, where *K* is the number of classes.

 $Cost(i, j)$  is the cost of misclassifying a point into class j if its true class is i. The order of the rows and columns of Cost corresponds to the order of the classes in ClassNames.

fitcecoc incorporates misclassification costs differently among different types of binary learners.

This property is read-only.

Data Types: double

### **LearnerWeights** — Binary learner weights

numeric row vector

Binary learner weights, specified as a numeric row vector. LeanerWeights has length equal to the number of binary learners (size(CodingMatrix,2)).

LearnerWeights(j) is the sum of the observation weights that binary learner j used to train its classifier.

The software uses LearnerWeights to fit posterior probabilities by minimizing the Kullback-Leibler divergence.

Data Types: double | single

### **ModelParameters** — Parameter values

object

Parameter values, e.g., the name-value pair argument values, used to train the ECOC classifier, specified as an object. ModelParameters does not contain estimated parameters.

Access properties of ModelParameters using dot notation. For example, list the templates containing parameters the binary learners using SVMModel.ModelParameters.BinaryLearner.

### **NumObservations** — Number of observations

positive numeric scalar

Number of observations in the training data, specified as a positive numeric scalar.

Data Types: double

### **PredictorNames** — Predictors names

cell array of strings

Predictors names in the order that they appear in X, specified as a cell array of strings containing the predictor names. PredictorNames has length equal to the number of columns in X.

Data Types: cell

### **Prior** — Prior class probabilities

numeric vector

Prior class probabilities, specified as a numeric vector. Prior has as many elements as classes in Y, and the order of the elements corresponds to the elements of ClassNames.

fitcecoc incorporates misclassification costs differently among different types of binary learners.

This property is read only.

Data Types: double

#### **ResponseName** — Response variable name string

Response variable name, specified as a string.

Data Types: char

### **ScoreTransform** — Score transformation function

string | function handle

Score transformation function, specified as a string or function handle. ScoreTransform describes how the software transforms raw, predicted classification scores.

To change the score transformation function to, e.g., *function*, use dot notation.

• For a built-in function, enter a string.

SVMModel.ScoreTransform = '*function*';

This table lists the supported, built-in functions.

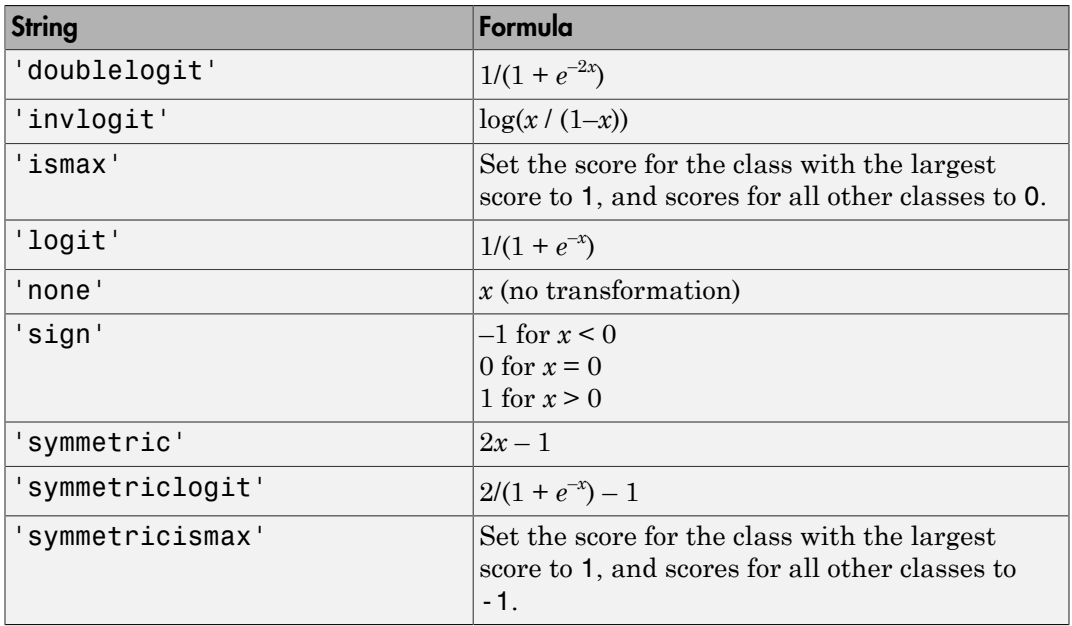

• For a MATLAB function, or a function that you define, enter its function handle.

SVMModel.ScoreTransform = @*function*;

*function* should accept a matrix (the original scores) and return a matrix of the same size (the transformed scores).

Data Types: char | function handle

### **W** — Observation weights

numeric vector

Observation weights used to train the classifier, specified as a numeric vector. W has NumObervations elements.

The software normalizes the weights used for training so that nansum(W) is 1.

Data Types: single | double

### **X** — Unstandardized predictor data used to train the classifier

numeric matrix

Unstandardized predictor data used to train the classifier, specified as a numeric matrix. X is a NumObservations-by-*p* matrix, where *p* is the number of predictors.

Each row of X corresponds to one observation, and each column corresponds to one variable.

Data Types: single | double

### **Y** — Observed class labels

categorical array | character array | logical vector | numeric vector | cell array of strings

Observed class labels used to train the classifier, specified as a categorical or character array, logical or numeric vector, or cell array of strings. Y has NumObservations elements, and is the same data type as the input argument Y of fitcecoc.

Each row of Y represents the observed classification of the corresponding row of X.

# Methods

[compact](#page-2006-0)

[crossval](#page-2408-0)

Compact error-correcting output codes multiclass model

Cross-validated, error-correcting output code multiclass model

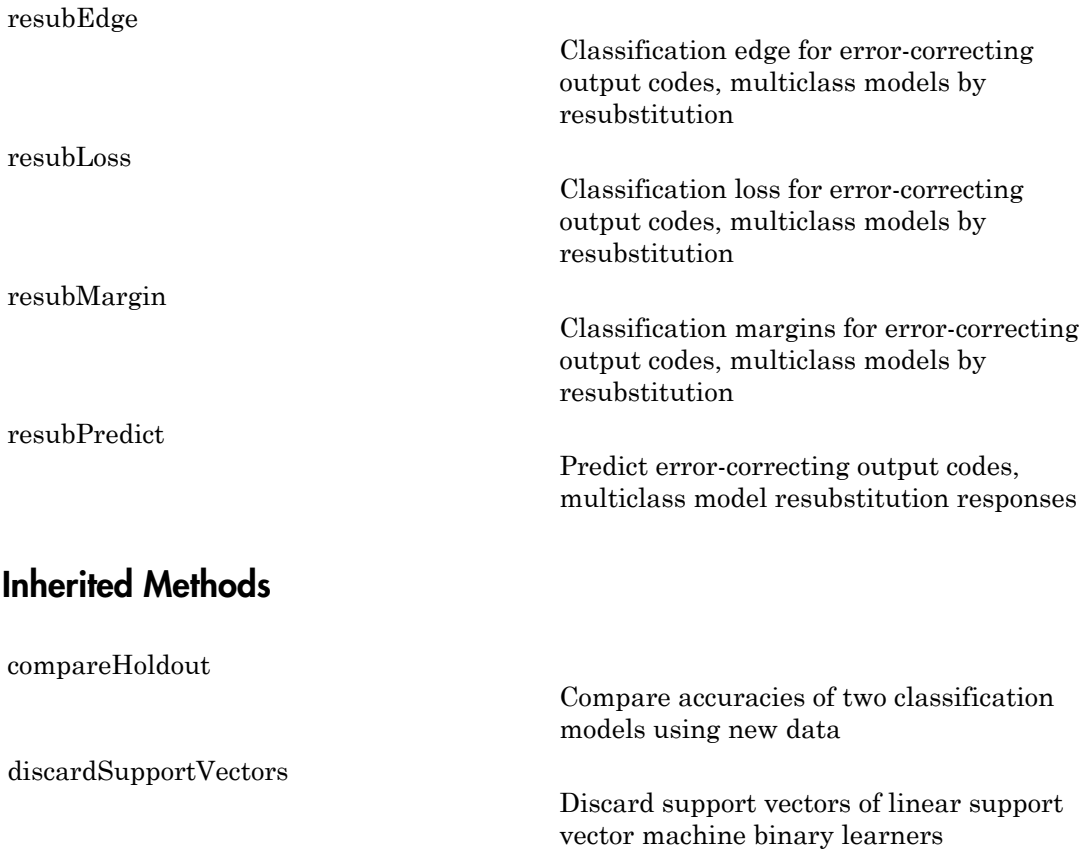

Classification edge for error-correcting output code mutliclass classifiers

Classification loss for error-correcting output code multiclass classifiers

output code multiclass classifiers

code multiclass classifiers

Classification margins for error-correcting

Predict labels for error-correcting output

[edge](#page-2670-0)

[loss](#page-4134-0)

[margin](#page-4263-0)

[predict](#page-5115-0)

## **Definitions**

## <span id="page-1776-0"></span>Error-Correcting Output Code Multiclass Model

An *error-correcting output code multiclass model* (ECOC) reduces the problem of classification with three or more classes to a set of binary classifiers.

ECOC classification requires a coding design, which determines the classes that the binary learners train on, and a decoding scheme, which determines how the results (predictions) of the binary classifiers are aggregated. Suppose that there are three classes, the coding design is one-versus-one, the decoding scheme uses loss *g*, and the learners are SVMs. To build this classification model, ECOC follows these steps. Learner 1 Learner 2 Learner 3 **ClossificationECOC closs**<br> **ClossificationECOC closs**<br> **Coutput Code Multiclass Model**<br> **Coutput code multiclass model** (ECOC) reduces the problem of<br>
three or more classes to a set of binary classifiers.<br>
In m, and a de ClassificationECOC class<br>
ClassificationECOC class<br>
output **Code Multiclass model**<br>
output code multiclass and (ECOC) reduces the problem of<br>
three or more classes to a set of binary classifiers.<br>
In equires a coding desi ClossificationECOC closs<br> **Consideration Code Multiclass Model**<br> **Consideration Code Multiclass model**<br> **CODE TOM**<br> **CODE TOM**<br> **CODE TOM**<br> **CODE TOM**<br> **CODE TOM**<br> **CODE TOM**<br> **CODE TOM**<br> **CODE TOM**<br> **CODE TOM**<br> **CODE TOM** ClassificationECOC class<br>
ClassificationECOC class<br>
ic multiclass model (ECOC) reduces the problem of<br>
ore classes to a set of binary classifiers.<br>
a coding design, which determines the classes that the<br>
a decoding scheme, **Classification COC** deas<br> **Compt Code Multiclass Model**<br>
couput code multiclass model (NCOC) reduces the problem of<br>
have or more classes to a set of binary classifiers.<br>
Traggeria, which determines how the results are n **ClessificationECOC** class<br> **ClessificationECOC** class<br> **kluptur code multiclass model**<br> **Clearly** the correct memory clustes are a soling considerable multiplementary clustes<br>
equalities as a coding design, which determi Classification&COC class<br> **Classification&COC** class<br>
to the multiticlass model (ECOC) reduces the problem of<br>
in more classes to a set of binary classifiers.<br>
There are acting design, which determines the classes that th

### 1

A one-versus-one coding design is

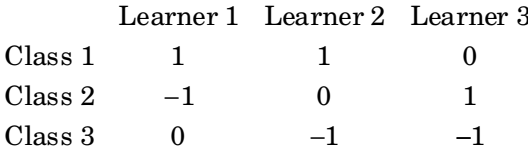

Learner 1 trains on observations having Class 1 and Class 2, and treats Class 1 as the positive class and Class 2 as the negative class. The other learners are trained similarly. Let  $M$  be the coding design matrix with elements  $m_{kl}$ , and  $s_l$  be the predicted classification score for the positive class of learner *l*.

2 A new observation is assigned to the class  $(\hat{k})$  that minimizes the aggregation of the losses for the *L* binary learners. That is,

$$
\hat{k} = \underset{k}{\operatorname{argmin}} \frac{\sum\limits_{l=1}^{L} |m_{kl}| g(m_{kl}, s_l)}{\sum\limits_{l=1}^{L} |m_{kl}|}.
$$

ECOC models can improve classification accuracy, even compared to other multiclass models [\[2\]](#page-2996-0).

## <span id="page-1777-0"></span>Coding Design

A *coding design* is a matrix where elements direct which classes are trained by each binary learner, that is, how the multiclass problem is reduced to a series of binary problems.

Each row of the coding design corresponds to a distinct class, and each column corresponds to a binary learner. In a ternary coding design (adopted by the software), for a particular column (or binary learner):

- Rows containing a 1 indicate to the binary learner to group all observations in the corresponding classes into a positive class.
- Rows containing a -1 indicate to the binary learner to group all observations in the corresponding classes into a negative class.
- Rows containing a 0 indicate to the binary learner to ignore all observations in the corresponding classes.

Coding matrices with large, minimal, pair-wise row distances based on the Hamming measure are desirable. For details on the pair-wise row distance measure, see ["Random](#page-2995-0) [Coding Design Matrices" on page 22-1542](#page-2995-0) and [\[4\]](#page-2996-1).

This table describes popular coding designs. For the example, suppose *K* (the number of distinct classes) is 3.

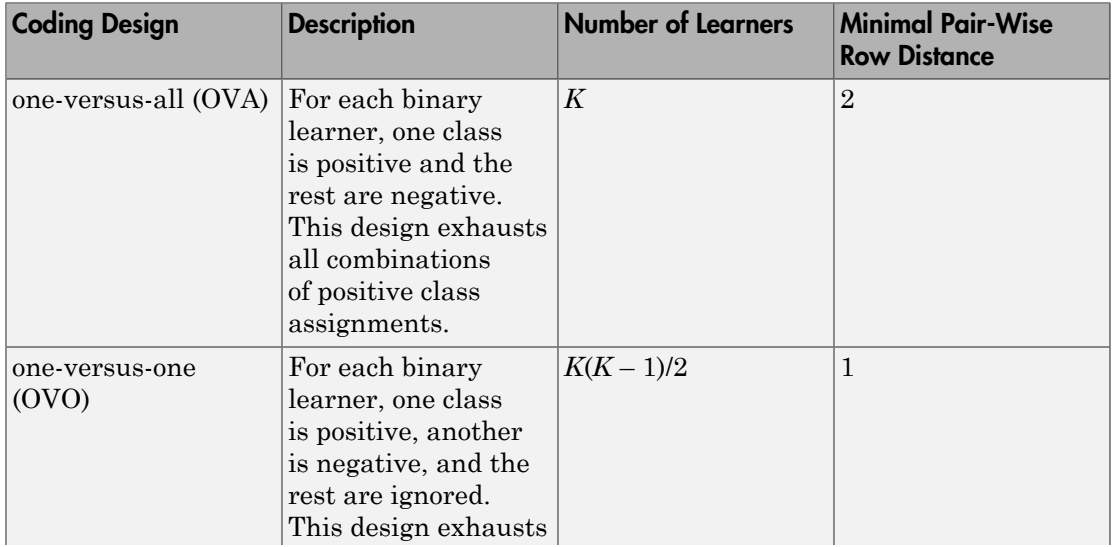

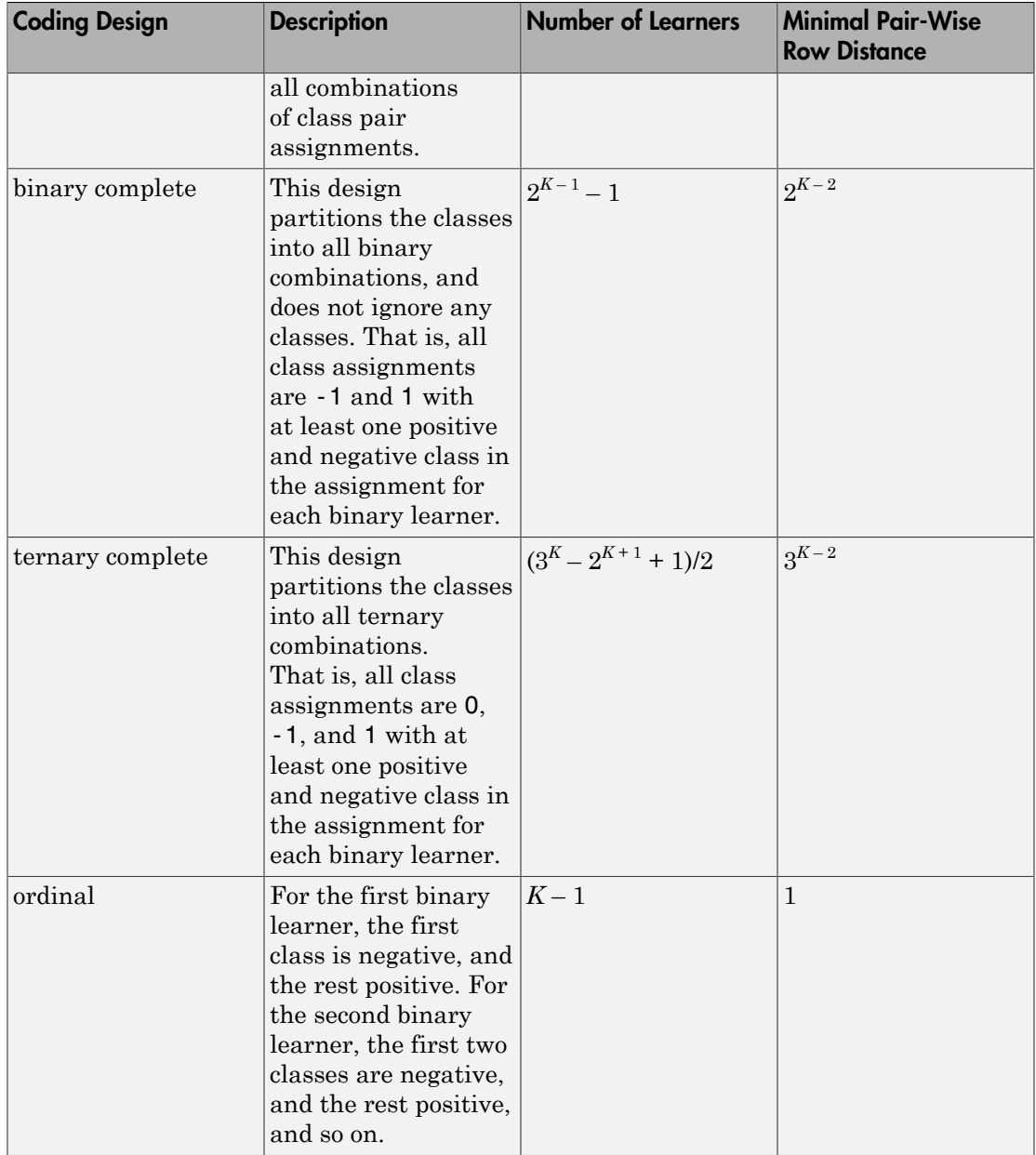

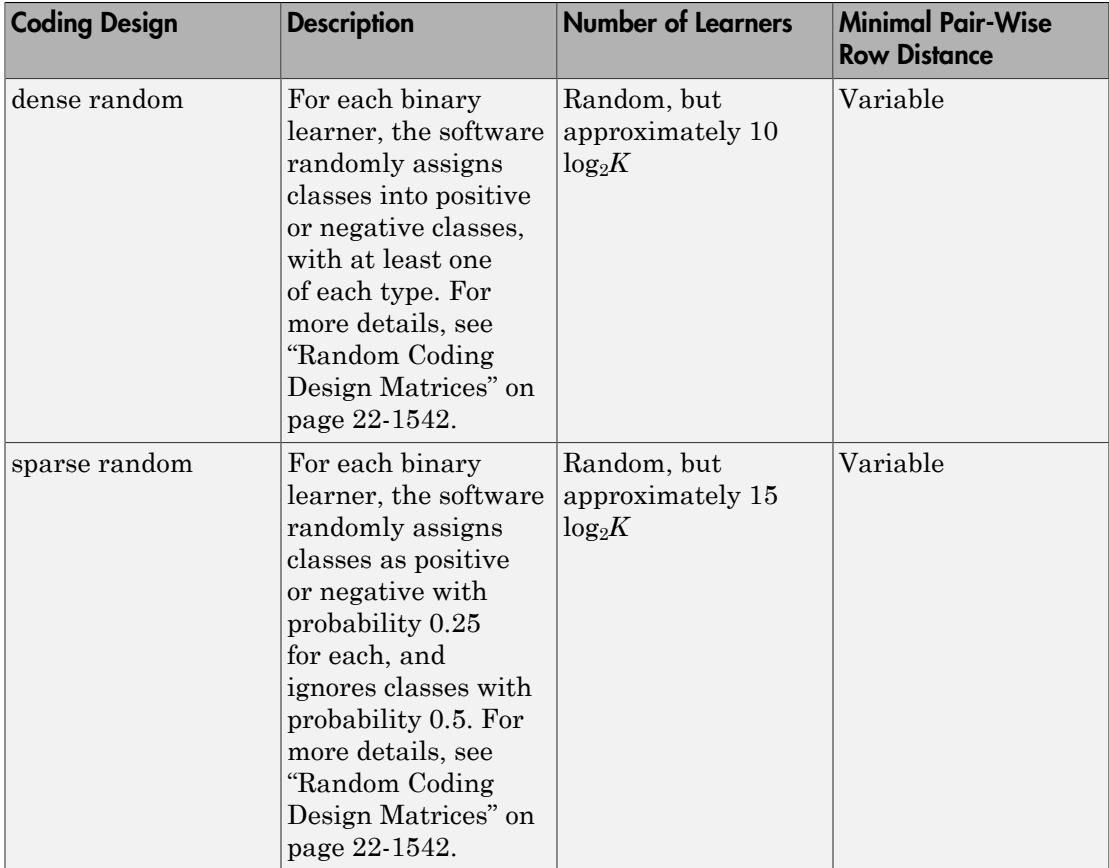

This plot compares the number of binary learners for the coding designs with increasing *K*.

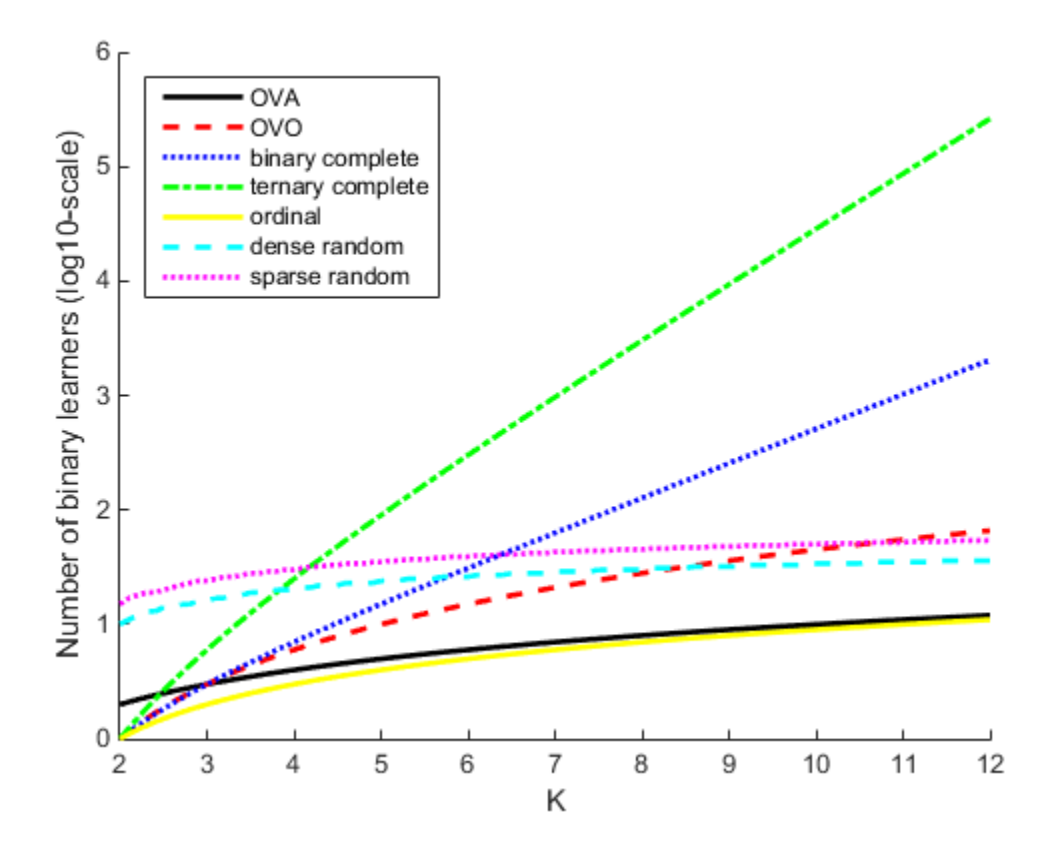

# Copy Semantics

Value. To learn how value classes affect copy operations, see Copying Objects in the MATLAB documentation.

# Examples

### Train a Multiclass Model Using SVM Learners

Train an error-correcting output codes (ECOC) multiclass model using support vector machine (SVM) binary learners.

Load Fisher's iris data set.

```
load fisheriris
X = meas;Y = species;
```
Train an ECOC multiclass model using the default options.

```
Md1 = fitcecoc(X,Y)Md1 = ClassificationECOC
     PredictorNames: {'x1' 'x2' 'x3' 'x4'}
       ResponseName: 'Y'
         ClassNames: {'setosa' 'versicolor' 'virginica'}
     ScoreTransform: 'none'
     BinaryLearners: {3x1 cell}
         CodingName: 'onevsone'
```
Mdl is a ClassificationECOC model. By default, fitcecoc uses SVM binary learners, and uses a one-versus-one coding design. You can access Mdl properties using dot notation.

Display the coding design matrix.

```
Mdl.ClassNames
CodingMat = Mdl.CodingMatrix
ans = 'setosa'
    'versicolor'
    'virginica'
CodingMat = 1 1 0
    -1 0 1
```
 $0 -1 -1$ 

A one-versus-one coding design on three classes yields three binary learners. Columns of CodingMat correspond to learners and rows correspond to classes. The class order corresponds to the order in Mdl.ClassNames. For example, CodingMat(:,1) is [1; -1; 0], and indicates that the software trains the first SVM binary learner using all observations classified as 'setosa' and 'versicolor'. Since 'setosa' corresponds to 1, it is the positive class, and since 'versicolor' corresponds to -1, it is the negative class.

You can access each binary learner using cell indexing and dot notation.

```
Mdl.BinaryLearners{1} % The first binary learner
Mdl.BinaryLearners{1}.SupportVectors % Support vector indices
```

```
ans = classreg.learning.classif.CompactClassificationSVM
      PredictorNames: {'x1' 'x2' 'x3' 'x4'}
         ResponseName: 'Y'
           ClassNames: [-1 1]
       ScoreTransform: 'none'
                 Beta: [4x1 double]
                 Bias: 1.4505
     KernelParameters: [1x1 struct]
ans = []
```
Compute the in-sample classification error.

```
isLoss = resubLoss(Mdl)
isLoss =
     0.0067
```
The classification error is small, but the classifier might have been overfit. You can cross validate the classifier using crossval.

### Inspect Binary Leaner Properties of ECOC Classifiers

You can access properties of binary learners, such as estimated parameters, using dot notation.

Load Fisher's iris data set. Use the petal dimensions as predictors.

```
load fisheriris
X = meas(1,3:4);
Y = species;
```
Train an ECOC classifier using the SVM binary learners (SVM) and the default coding design (one-versus-one). Specify to standardize the predictors, and to use the default linear kernel.

```
t = templateSVM('Standardize',1,'SaveSupportVectors',true);
predictorNames = {'petalLength','petalWidth'};
responseName = 'irisSpecies';
classNames = {'setosa','versicolor','virginica'}; % Specify class order
Mdl = fitcecoc(X,Y,'Learners',t,'ResponseName',responseName,...
     'PredictorNames',predictorNames,'ClassNames',classNames)
```
t is a template object that contains options for SVM classification. All properties are empty ([]), except for Method, StandardizeData, and Type. fitcecoc uses the default values of the empty properties. Mdl is a ClassificationECOC classifier. You can access its properties using dot notation.

Display the class names and coding design matrix.

```
Mdl.ClassNames
Mdl.CodingMatrix
L = size(Mdl.CodingMatrix,2); % Number of SVMs
```
The columns correspond to SVM binary learners, and the rows to the distinct classes. The row order corresponds to the order of the ClassNames property of Mdl. For each column:

- A 1 indicates that fitcecoc trained the SVM using observations in the corresponding class as members of the positive group.
- A -1 indicates that fitcecoc trained the SVM using observations in the corresponding class as members of the negative group.
- A 0 indicates that the SVM did not use observations in the corresponding class.

For example, fitcecoc assigns all observations to 'setosa' or 'versicolor', but not 'virginica' in the first SVM.

You can access properties of the SVMs using cell subscripting and dot notation. Store the standardized support vectors of each SVM. Unstandardize the support vectors.

```
sv = cell(L,1); % Preallocate for support vector indices
for j = 1: L;
    SVM = Mdl.BinaryLearners{j};
    sv{j} = SVM.SupportVectors; sv{j} = bsxfun(@plus,bsxfun(@times,sv{j},SVM.Sigma),SVM.Mu);
end
```
sv is a cell array of matrices containing the unstandardized support vectors for the SVMs.

Plot the data, and identify the support vectors.

```
figure;
h = zeros(3 + L, 1); % Preallocate for handles
h(1:3) = gscatter(X(:,1),X(:,2),Y);hold on;
markers = \{k_0, k_1, k_0, k_1, k_0, k_1, k_0, k_1, k_0, k_1, k_0, k_1, k_0, k_1, k_0, k_1, k_0, k_1, k_0, k_1, k_0, k_1, k_0, k_1, k_0, k_1, k_0, k_1, k_0, k_1, k_0, k_1, k_0, k_1, k_0, k_1, k_0, k_1, k_0, k_1, k_0, k_1, k_0, k_1, k_0, k_1, k_0, k_1, k_0, k_1, k_0, k_1,for j = 1: L;
      svs = sv{ijk};
      h(j + 3) = \text{plot}(svs(:,1),svs(:,2),markers{j},... 'MarkerSize',10 + (j - 1)*3);
end
title 'Fisher''s Iris -- ECOC Support Vectors';
xlabel(predictorNames{1});
ylabel(predictorNames{2});
legend(h,[classNames,{'Support vectors - SVM 1',...
       'Support vectors - SVM 2','Support vectors - SVM 3'}],...
       'Location','Best')
hold off
```
You can pass Md1 to:

- predict to classify new observations
- resubLoss to estimate the in-sample classification error
- crossval to perform 10-fold cross validation.

### Cross Validate an ECOC Classifier

Train a one-versus-one ECOC classifier using binary SVM learners.

Load Fisher's iris data set.

```
load fisheriris
X = meas:
Y = species;
rng(1); % For reproducibility
```
Create an SVM template. It is good practice to standardize the predictors.

```
t = templateSVM('Standardize',1)
t =Fit template for classification SVM.
                       Alpha: [0x1 double]
               BoxConstraint: []
                   CacheSize: []
               CachingMethod: ''
     DeltaGradientTolerance: []
                GapTolerance: []
                KKTTolerance: []
              IterationLimit: []
              KernelFunction: ''
                 KernelScale: []
                KernelOffset: []
      KernelPolynomialOrder: []
                    NumPrint: []
                           Nu: []
            OutlierFraction: []
            ShrinkagePeriod: []
                      Solver: ''
            StandardizeData: 1
         SaveSupportVectors: []
              VerbosityLevel: []
                      Method: 'SVM'
                        Type: 'classification'
```
t is an SVM template. All of its properties are empty, except for StandardizeData, Method, and Type. When the software trains the ECOC classifier, it sets the applicable properties to their default values.

Train the ECOC classifier. It is good practice to specify the class order.

```
Mdl = fitcecoc(X,Y,'Learners',t,...
 'ClassNames',{'setosa','versicolor','virginica'});
```
Mdl is a ClassificationECOC classifier. You can access its properties using dot notation.

Cross validate Mdl using 10-fold cross validation.

```
CVMd1 = crossval(Md1);
```
CVMdl is a ClassificationPartitionedECOC cross-validated ECOC classifier.

Estimate the generalization error.

```
oosLoss = kfoldLoss(CVMdl)
```
oosLoss =

0.0400

The out-of-sample classification error is 4%, which indicates that the ECOC classifier generalizes fairly well.

# Algorithms

## Random Coding Design Matrices

For a given number of classes, e.g., *K*, the software generates random coding design matrices as follows.

- 1 The software generates one of the following:
- **a** Dense random The software sets each element of the  $K$ -by- $L_d$  coding design ClassificationECOC class<br>
sissNames',{'setosa','versicolor','virginica')}<br>
CLassificationECOC classific. You can access its properties using dot<br>
Lidate Md1 using 10-fold cross validation.<br>
<br>
conserval (Md1);<br>
conserval (M matrix with a 1 or a -1 with equal probability, where  $L_d \approx \lceil 10 \log_2 K \rceil$ .
- $\begin{aligned} &\text{assignmentECOC class} \end{aligned}$ <br> $\begin{aligned} &\text{using dot} \end{aligned}$ <br> $\begin{aligned} &\mathcal{L}_d \text{ coding design} \end{aligned} \end{aligned} \begin{aligned} &\text{log}_2 K \end{aligned} \begin{aligned} &\mathcal{L}_s \text{ coding design} \end{aligned} \end{aligned} \label{eq:log2}$ b Sparse random — The software sets each element of the *K*-by-*L<sup>s</sup>* coding design matrix with a 1, with probability 0.25, a -1 with probability 0.25, and a 0 with Clossification ECOC closs<br>
stateses ( $X,Y$ , Learners',  $X$ , virginities'));<br>
classification ECOC classifier, You can access its properties using dot<br>
classification ECOC classifier, You can access its properties using dot<br> probability 0.5, where  $L_s \approx \lceil 15 \log_2 K \rceil$ . Classification<br>ECOC class<br>
olor', 'virginica'});<br>
er. You can access its properties using dot<br>
alidation.<br>
nedECOC cross-validated ECOC classifier.<br>
4%, which indicates that the ECOC classifier.<br>
4%, which indicates that
- 2 If a column does not contain at least one 1 and at least one -1, then the software removes that column.
- 3 For distinct columns *u* and *v*, if  $u = v$  or  $u \neq -v$ , then the software removes *v* from the coding design matrix.

The software randomly generates 10,000 matrices by default, and retains the matrix with the largest, minimal pair-wise row distance based on the Hamming measure ([4]) given by

$$
\Delta(k_1,k_2) = 0.5\!\sum_{l=1}^{L}\!\left|m_{k_{1}l}\right|\!\left|m_{k_{2}l}\right|\!\left|m_{k_{1}l}-m_{k_{2}l}\right|,
$$

where  $m_{k,l}$  is an element of coding design matrix *j*.

### Support Vector Storage

shabetical list<br>
enlumn does not contain at least one 1 and at least one -1, then the software<br>
enves that column.<br>
distinct columns  $u$  and  $v$ , if  $u = v$  or  $u \neq v$ , then the software removes  $v$  from the<br>
distinct colum contain at least one 1 and at least one -1, then the software<br>
n.<br>
n.<br>
z u and v, if  $u = v$  or  $u \neq v$ , then the software removes v from the<br>
x.<br>
zenerates 10,000 matrices by default, and retains the matrix<br>
1) pair-wise r index to the solution of the set of the solution of the set of the set of the set of the set of the set of the<br>sign matrix.<br>
that columns *u* and *v*, if  $u = v$  or  $u \neq -v$ , then the software removes *v* from the<br>
sign mat For linear, SVM binary learners, and for efficiency, fitcecoc empties the properties Alpha, SupportVectorLabels, and SupportVectors. fitcecoc lists Beta, rather than Alpha, in the model display.

To store Alpha, SupportVectorLabels, and SupportVectors, pass a linear, SVM template that specifies storing support vectors to fitcecoc. For example, enter:

```
t = templateSVM('SaveSupportVectors','on')
Mdl = fitcecoc(X,Y,'Learners',t);
```
You can subsequently remove the support vectors and related values by passing the resulting ClassificationECOC model to discardSupportVectors.

## References

- [1] Fürnkranz, Johannes. "Round Robin Classification." *J. Mach. Learn. Res.*, Vol. 2, 2002, pp. 721–747.
- Alphobaticaltist<br>
If a column does not contain at least one 1 and at least one -1, then the software<br>
contous tuti column.<br>
Our district columns a and  $v$ , if  $u = v$  or  $u \neq v$ , then the software removes of front the<br>
col d due<br>
al due<br>
at column.<br>
at columns  $u$  and  $v$ , if  $u = v$  or  $u \neq v$ , then the software removes  $v$  from the<br>
columns  $u$  and  $v$ , if  $u = v$  or  $u \neq v$ , then the software removes  $v$  from the<br>
an mutrix.<br>
and mutrix.<br>
an [2] Escalera, S., O. Pujol, and P. Radeva. "Separability of ternary codes for sparse designs of error-correcting output codes." *Pattern Recog. Lett.*, Vol. 30, Issue 3, 2009, pp. 285–297.

## **Alternatives**

You can use these alternative algorithms to train a multiclass model:

- Classification ensembles; see fitensemble and ClassificationEnsemble
- Classification trees; see fitctree and ClassificationTree
- Discriminant analysis classifiers; see fitcdiscr and ClassificationDiscriminant
- *k*-nearest neighbor classifiers; see fitcknn and ClassificationKNN
- Naive Bayes classifiers; see fitcnb and ClassificationNaiveBayes

## See Also

ClassificationDiscriminant | ClassificationEnsemble | ClassificationKNN | ClassificationNaiveBayes | ClassificationPartitonedECOC | ClassificationTree | CompactClassificationECOC | fitcdiscr | fitcecoc | fitcknn | fitcnb | fitcsvm | fitctree | fitensemble

# ClassificationDiscriminant class

**Superclasses:** CompactClassificationDiscriminant

Discriminant analysis classification

# **Description**

A ClassificationDiscriminant object encapsulates a discriminant analysis classifier, which is a Gaussian mixture model for data generation. A ClassificationDiscriminant object can predict responses for new data using the predict method. The object contains the data used for training, so can compute resubstitution predictions.

## **Construction**

 $obj = fictdiscr(x,y)$  creates a discriminant classification object based on the input variables (also known as predictors, features, or attributes) x and output (response) y. For syntax details, see fitcdiscr.

obj = fitcdiscr( $x, y$ , Name, Value) creates a classifier with additional options specified by one or more Name,Value pair arguments. If you use one of the following five options, obj is of class ClassificationPartitionedModel: 'CrossVal', 'KFold', 'Holdout', 'Leaveout', or 'CVPartition'. Otherwise, obj is of class ClassificationDiscriminant.

## Input Arguments

**x**

Matrix of numeric predictor values. Each column of x represents one variable, and each row represents one observation.

NaN values in x are considered missing values. Observations with missing values for x are not used in the fit.

**y**

A categorical array, cell array of strings, character array, logical vector, or a numeric vector with the same number of rows as x. Each row of y represents the classification of the corresponding row of x. NaN values in y are considered missing values. Observations with missing values for y are not used in the fit.

## **Properties**

### **BetweenSigma**

p-by-p matrix, the between-class covariance, where p is the number of predictors.

### **CategoricalPredictors**

List of categorical predictors, which is always empty ([]) for SVM and discriminant analysis classifiers.

### **ClassNames**

List of the elements in the training data Y with duplicates removed. ClassNames can be a categorical array, cell array of strings, character array, logical vector, or a numeric vector. ClassNames has the same data type as the data in the argument Y.

### **Coeffs**

k-by-k structure of coefficient matrices, where k is the number of classes. Coeffs $(i, j)$ contains coefficients of the linear or quadratic boundaries between classes i and j. Fields in Coeffs(i,j):

- DiscrimType
- $Class1 ClassNames(i)$
- $Class2 ClassNames(i)$
- Const A scalar
- Linear  $-A$  vector with p components, where p is the number of columns in X
- Quadratic  $-\rho$ -by-p matrix, exists for quadratic DiscrimType

The equation of the boundary between class i and class i is

Const + Linear  $* x + x' *$  Quadratic  $* x = 0$ ,

where **x** is a column vector of length **p**.

If fitcdiscr had the FillCoeffs name-value pair set to 'off' when constructing the classifier, Coeffs is empty ([]).

### **Cost**

Square matrix, where  $Cost(i, j)$  is the cost of classifying a point into class j if its true class is i (i.e., the rows correspond to the true class and the columns correspond to the predicted class). The order of the rows and columns of Cost corresponds to the order of the classes in ClassNames. The number of rows and columns in Cost is the number of unique classes in the response.

Change a Cost matrix using dot notation: obj.Cost = costMatrix.

### **Delta**

Value of the Delta threshold for a linear discriminant model, a nonnegative scalar. If a coefficient of obj has magnitude smaller than Delta, obj sets this coefficient to 0, and so you can eliminate the corresponding predictor from the model. Set Delta to a higher value to eliminate more predictors.

Delta must be 0 for quadratic discriminant models.

Change Delta using dot notation: obj.Delta = newDelta.

### **DeltaPredictor**

Row vector of length equal to the number of predictors in obj. If DeltaPredictor(i) < Delta then coefficient i of the model is  $0$ .

If obj is a quadratic discriminant model, all elements of DeltaPredictor are 0.

### **DiscrimType**

String specifying the discriminant type. One of:

- 'linear'
- 'quadratic'
- 'diagLinear'
- 'diagQuadratic'
- 'pseudoLinear'
- 'pseudoQuadratic'

Change DiscrimType using dot notation:  $obj$ .DiscrimType = newDiscrimType.

You can change between linear types, or between quadratic types, but cannot change between linear and quadratic types.

### **Gamma**

Value of the Gamma regularization parameter, a scalar from 0 to 1. Change Gamma using dot notation: obj.Gamma = newGamma.

- If you set 1 for linear discriminant, the discriminant sets its type to 'diagLinear'.
- If you set a value between MinGamma and 1 for linear discriminant, the discriminant sets its type to 'linear'.
- You cannot set values below the value of the MinGamma property.
- For quadratic discriminant, you can set either 0 (for DiscrimType 'quadratic') or 1 (for DiscrimType 'diagQuadratic').

### **LogDetSigma**

Logarithm of the determinant of the within-class covariance matrix. The type of LogDetSigma depends on the discriminant type:

- Scalar for linear discriminant analysis
- Vector of length K for quadratic discriminant analysis, where K is the number of classes

### **MinGamma**

Nonnegative scalar, the minimal value of the Gamma parameter so that the correlation matrix is invertible. If the correlation matrix is not singular, MinGamma is 0.

### **ModelParameters**

Parameters used in training obj.

### **Mu**

Class means, specified as a K-by-p matrix of scalar values class means of size. K is the number of classes, and p is the number of predictors. Each row of Mu represents the mean of the multivariate normal distribution of the corresponding class. The class indices are in the ClassNames attribute.

### **NumObservations**

Number of observations in the training data, a numeric scalar. NumObservations can be less than the number of rows of input data X when there are missing values in X or response Y.

### **PredictorNames**

Cell array of names for the predictor variables, in the order in which they appear in the training data X.

### **Prior**

Numeric vector of prior probabilities for each class. The order of the elements of Prior corresponds to the order of the classes in ClassNames.

Add or change a Prior vector using dot notation: obj.Prior = priorVector.

### **ResponseName**

String describing the response variable Y.

### **ScoreTransform**

Function handle for transforming scores, or string representing a built-in transformation function. 'none' means no transformation; equivalently, 'none' means  $\mathfrak{g}(x)$  x. For a list of built-in transformation functions and the syntax of custom transformation functions, see fitcdiscr.

Implement dot notation to add or change a ScoreTransform function using one of the following:

- cobj.ScoreTransform = '*function*'
- cobj.ScoreTransform = @*function*

### **Sigma**

Within-class covariance matrix or matrices. The dimensions depend on DiscrimType:

- 'linear' (default) Matrix of size  $p-by-p$ , where  $p$  is the number of predictors
- 'quadratic' Array of size  $p$ -by- $p$ -by-K, where K is the number of classes
- 'diagLinear' Row vector of length p
- 'diagQuadratic' Array of size 1-by-p-by-K
- 'pseudoLinear' Matrix of size p-by-p
- 'pseudoQuadratic' Array of size p-by-p-by-K

### **W**

Scaled weights, a vector with length n, the number of rows in X.

### **X**

Matrix of predictor values. Each column of X represents one predictor (variable), and each row represents one observation.

### **Xcentered**

X data with class means subtracted. If  $Y(i)$  is of class j,  $Xcentered(i,:) = X(i,:) - Mu(j,:),$ 

where Mu is the class mean property.

### **Y**

A categorical array, cell array of strings, character array, logical vector, or a numeric vector with the same number of rows as X. Each row of Y represents the classification of the corresponding row of X.

# **Methods**

[compact](#page-2004-0)

Compact discriminant analysis classifier

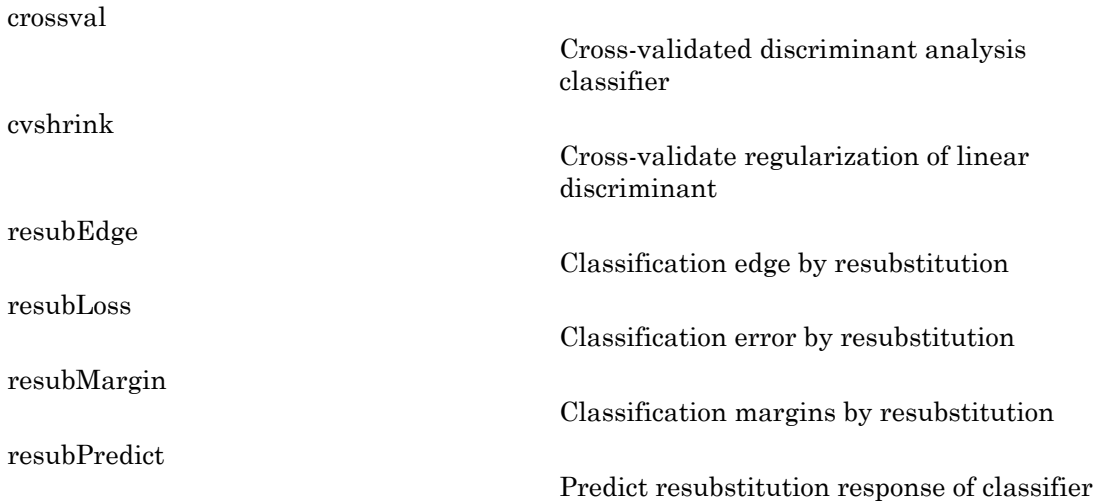

## Inherited Methods

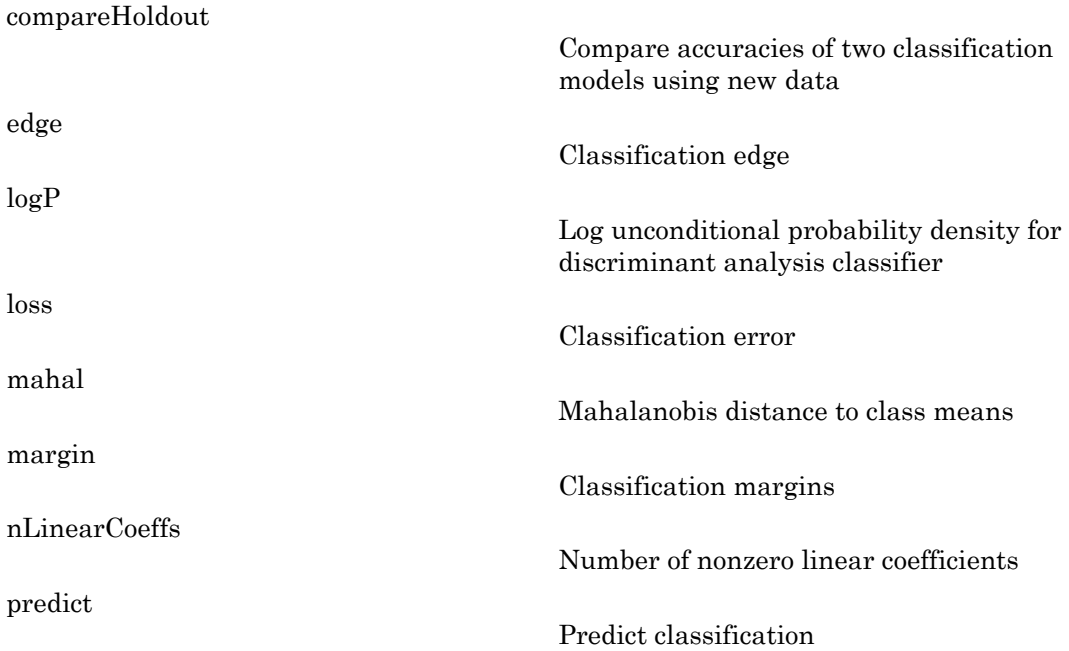

## **Definitions**

## Discriminant Classification

The model for discriminant analysis is:

- Each class (Y) generates data (X) using a multivariate normal distribution. That is, the model assumes X has a Gaussian mixture distribution (gmdistribution).
	- For linear discriminant analysis, the model has the same covariance matrix for each class, only the means vary.
- For quadratic discriminant analysis, both means and covariances of each class vary. **iminont Classification**<br> **iminont Classification**<br>
andel for discriminant analysis is:<br>
che class (Y) generates data (X) using a multivariate normal de model assumes X has a Gaussian mixture distribution (gmd<br>
For linear

predict classifies so as to minimize the expected classification cost:

**frinitions**

\n**criminant Classification**

\nmodel for discriminant analysis

\nEach class (Y) generates data (X) the model assumes X has a Gaus

\n• For linear discriminant analysis

\n• For quadratic discriminant a vary.

\ndict classifies so as to minimize

\n
$$
\hat{y} = \arg\min_{y=1,...,K} \sum_{k=1}^{K} \hat{P}(k | x) C(y | k),
$$

\n• are

\n
$$
\hat{y} = \arg\min_{y=1,...,K} \sum_{k=1}^{K} \hat{P}(k | x) C(y | k),
$$

\n• The result of the first term is the same as follows:

\n
$$
\hat{P}(k | x)
$$
 is the posterior probability of the first term is the same as follows:

where

- $\hat{y}$  is the predicted classification.
- *K* is the number of classes.
- •
- 

For details, see "How the predict Method Classifies" on page 15-6.

## **Regularization**

Considerably considered and the product of the product of the product of the solution of the same of the state of the state of the state of the state of the state of the state of the state of the state of the state of the **c****c** *similarity <b>c <i>y considerably a <i>x y x x y x c x <i>x x x x x <i>x x <i>x <i>x x <i>x <i>x*</del> *<i>x*</del> *<i>x*</del> *<i>x*</del> *<i>x*</del> *<i>x*</del> *<i>x*</del> *<i>x*</del> *<i>x* **Clossification**<br> **ionns**<br> **ionns**<br> **ionn ClossFicorior Cassification**<br> **Constrained Transform (and the distribution** of the distribution of the distribution of the distribution of the distribution of the distribution (V) generates duti (A) using a multivariatio **Definitions**<br>
• **C** sechal est of generates data (X) using a multivariate normal distribution.<br>
• **C** sechal est of generates data (X) using a multivariate normal distribution<br>
• **For** linear discriminant analysis, the m Regularization is the process of finding a small set of predictors that yield an effective predictive model. For linear discriminant analysis, there are two parameters, *γ* and *δ*, that control regularization as follows. cvshrink helps you select appropriate values of the parameters.

Let  $\Sigma$  represent the covariance matrix of the data  $X$ , and let  $\hat{X}$  be the centered data (the data *X* minus the mean by class). Define Alphabetical List<br> *X* represent the covariance matrix of the data *X*, and let  $\hat{X}$  be the cent<br> *X* minus the mean by class). Define<br>  $D = \text{diag}(\hat{X}^T * \hat{X})$ .

$$
D = \text{diag}(\hat{X}^T * \hat{X}).
$$

The regularized covariance matrix  $\tilde{\Sigma}$  is

$$
\tilde{\Sigma} = (1 - \gamma) \Sigma + \gamma D.
$$

Whenever *γ* ≥ M**inGamma**, Σ<sup>i</sup>s nonsingular.

phobetical list<br>
epresent the covariance matrix of the data X, and let  $\hat{X}$  be the centered data (the<br>
minus the mean by class). Define<br>  $= \text{diag}(\hat{X}^T * \hat{X})$ .<br>
ularized covariance matrix  $\hat{\Sigma}$  is<br>  $(1 - \gamma)\Sigma + \gamma D$ .<br>
we Let  $\mu_k$  be the mean vector for those elements of *X* in class *k*, and let  $\mu_0$  be the global mean vector (the mean of the rows of *X*). Let *C* be the correlation matrix of the data *X*, and let  $\tilde{C}$  be the regularized correlation matrix: Alphabetical List<br>
represent the covariance matrix of the data *X*, and let  $\hat{X}$  be the centered data (the<br>  $D = \text{diag}(\hat{X}^T * \hat{X})$ ,<br>
gularized covariance matrix  $\hat{\Sigma}$  is<br>  $\hat{Z} = (1 - \gamma)\Sigma + \gamma D$ .<br>
were  $\gamma \ge \text{MinGamma}, \hat{\Sigma}$  riance matrix of the data X, and let  $\hat{X}$  be the centered data (the<br>y class). Define<br>ce matrix  $\hat{\Sigma}$  is<br> $\hat{\Sigma}$  is nonsingular.<br> $\hat{\Sigma}$  is nonsingular.<br> $\hat{\Sigma}$  is nonsingular.<br> $\hat{\Sigma}$  for those elements of X in class the data X, and let  $\hat{X}$  be the centered data (the<br>
i.e.<br>
its of X in class k, and let  $\mu_0$  be the global mean<br>
the correlation matrix of the data X, and let<br>
inant analysis classifier for a data point x is<br>  $\mu_2$  e data X, and let  $\hat{X}$  be the centered data (the<br>
s of X in class k, and let  $\mu_0$  be the global mean<br>
the correlation matrix of the data X, and let<br>
nant analysis classifier for a data point x is<br>  $\int^2 \left[ \left[ \tilde{C}^{-1$ e data X, and let  $\hat{X}$  be the centered data (the<br>
s of X in class k, and let  $\mu_0$  be the global mean<br>
the correlation matrix of the data X, and let<br>
nant analysis classifier for a data point x is<br>  $\int_2^2 \left[ \tilde{C}^{-1}$ 

$$
\tilde{C} = (1 - \gamma)C + \gamma I,
$$

where *I* is the identity matrix.

The linear term in the regularized discriminant analysis classifier for a data point *x* is

$$
\left(x-\mu_0\right)^T \tilde{\Sigma}^{-1} \left(\mu_k-\mu_0\right) = \left[\left(x-\mu_0\right)^T D^{-1/2} \right] \left[\tilde{C}^{-1} D^{-1/2} \left(\mu_k-\mu_0\right)\right].
$$

Alphobesical list<br>
Separate the covariance matrix of the data X, and let  $\hat{X}$  be the cente<br>
X minus the mean by class). Define<br>  $D = \text{diag}(\hat{X}^T * \hat{X})$ .<br>
egularized covariance matrix  $\hat{\Sigma}$  is<br>  $\hat{\Sigma} = (1 - \gamma)\Sigma + \gamma D$ .<br>
ne Alphobetical tist<br>  $\alpha$ <br>  $\alpha$  convenience matrix of the data X, and let  $\hat{X}$  be the center<br>  $X$  minus the mean by class). Define<br>  $D = \text{diag}(\hat{X}^T * \hat{X})$ .<br>  $C \text{gcdariance matrix } \hat{\Sigma}$  is<br>  $\hat{\Sigma} = (1 - \gamma)\Sigma + \gamma D$ .<br>  $C \text{vec } \gamma = \gamma D$ .<br>  $C \text$ Alphabetical List<br>  $\lambda$ bethesites List<br>
Trepresent the evocarization entries of the data X, and let  $\hat{X}$  be the centered data (the<br>  $D = \text{diag}(\hat{X}^T * \hat{X})$ ,<br>
explorition of our main by clusted). Define:<br>  $\hat{X} = (1 - \gamma) \Sigma$ ita X, and let  $\hat{X}$  be the centered data (the<br>
interaction matrix of the data X, and let<br>  $\hat{X}$  in class k, and let  $\mu_0$  be the global mean<br>
it analysis classifier for a data point x is<br>  $[\tilde{C}^{-1}D^{-1/2}(\mu_k - \mu_0)]$ . related the<br>
research the covariances metrics of the data X, and let  $\hat{X}$  be the centered data (the<br>
invariance are many class). Define<br>  $\text{diag}(\hat{X}^T * \hat{X})$ ,<br>  $1 - \gamma | \Sigma + \gamma D$ ,<br>  $\gamma > \text{ML163mm}$ ,  $\hat{\Sigma}$  is a consistingula The parameter  $\delta$  enters into this equation as a threshold on the final term in square brackets. Each component of the vector  $\left[\tilde{C}^{-1}D^{-1/2}\left(\mu_{k}-\mu_{0}\right)\right]$ the data *X*, and let  $\hat{X}$  be the centered data (the<br>
art, the data *X*, and let  $\mu_0$  be the global mean<br>
be the correlation matrix of the data *X*, and let<br>
minant analysis classifier for a data point *x* is<br>  $\nabla^{-1$ The data X, and let  $\hat{X}$  be the centered data (the<br>neutron of X in class k, and let  $\mu_0$  be the global mean<br>be the correlation matrix of the data X, and let<br>:<br>:<br> $\int_0^{-1/2} \left[ \int_0^{\pi-1} D^{-1/2} ( \mu_k - \mu_0 ) \right]$ .<br>In as a th and let  $\hat{X}$  be the centered data (the<br>class k, and let  $\mu_0$  be the global mean<br>elation matrix of the data X, and let<br>ly is classifier for a data point x is<br> $D^{-1/2} (\mu_k - \mu_0)$ ].<br>Ashold on the final term in square<br> $(\mu_k$ in magnitude than the threshold *δ*. Therefore, for class *k*, if component *j* is thresholded to zero, component *j* of *x* does not enter into the evaluation of the posterior probability. Alphabatical List<br>  $\alpha$ <br>  $\alpha$  *k* phabatical List<br>  $\alpha$  *C* **k** and let  $\alpha$  *k* and let  $\alpha$  *k* and let  $\alpha$  *k* be contered wind the mean by class). Define<br>  $D = \text{diag}(\hat{X}^T * \hat{X})$ .<br>
Equalarized covariance matrix  $\hat{\Sigma}$ iphobatical tist<br>
spherication the covariance matrix of the data X, and let  $\hat{X}$  be the centered data (the<br>
minute the moan by classis. Define<br>  $-\text{diag}(\hat{X}^T + \hat{X})$ ,<br>
celurical ovariance, matrix  $\hat{\Sigma}$  is<br>  $-\text{diag}(\hat{X}$ phobetical List<br>
phobetical List<br>
minus the mean by class). Define<br>  $= diag(\hat{X}^T * \hat{X})$ .<br>
Lularized covariance matrix  $\hat{\Sigma}$  is<br>  $(1-\gamma)\Sigma + \gamma D$ .<br>
er  $\gamma \geq \text{MinGamma}, \hat{\Sigma}$  is nonsingular.<br>
et the mean vector for those elements o I lise<br>
the covariance matrix of the data X, and let  $\vec{X}$  be the centered data (the<br>
te mean by class). Define<br>  $\vec{r}^T * \hat{X}$ ),<br>
covariance matrix  $\vec{\Sigma}$  is<br>  $\vec{r}^T * \hat{X}$ ),<br>
covariance matrix  $\vec{\Sigma}$  is<br>  $\vec{r}^T$ 

The DeltaPredictor property is a vector related to this threshold. When *δ* ≥ DeltaPredictor(i), all classes *k* have

$$
\left|\tilde{C}^{-1}D^{-1/2}\left(\mu_k-\mu_0\right)\right|\leq\delta.
$$

Therefore, when  $\delta \geq$  Delta Predictor(i), the regularized classifier does not use predictor i.

# Copy Semantics

Value. To learn how value classes affect copy operations, see Copying Objects in the MATLAB documentation.

# Examples

Create a discriminant analysis classifier for the Fisher iris data:

```
load fisheriris
obj = fitcdiscr(meas,species)
obj = 
ClassificationDiscriminant:
    PredictorNames: {'x1' 'x2' 'x3' 'x4'}
       ResponseName: 'Y'
         ClassNames: {'setosa' 'versicolor' 'virginica'}
     ScoreTransform: 'none'
      NumObservations: 150
        DiscrimType: 'linear'
                 Mu: [3x4 double]
             Coeffs: [3x3 struct]
```
# References

[1] Guo, Y., T. Hastie, and R. Tibshirani. *Regularized linear discriminant analysis and its application in microarrays.* Biostatistics, Vol. 8, No. 1, pp. 86–100, 2007.

## See Also

CompactClassificationDiscriminant | fitcdiscr

## How To

• ["Discriminant Analysis" on page 15-3](#page-1072-0)

# ClassificationEnsemble class

**Superclasses:** CompactClassificationEnsemble

Ensemble classifier

# **Description**

ClassificationEnsemble combines a set of trained weak learner models and data on which these learners were trained. It can predict ensemble response for new data by aggregating predictions from its weak learners. It also stores data used for training and can compute resubstitution predictions. It can resume training if desired.

## **Construction**

ens = fitensemble( $X, Y,$ method, nlearn, learners) returns an ensemble model that can predict responses to data. The ensemble consists of models listed in learners. For more information on the syntax, see the fitensemble function reference page.

ens = fitensemble(X,Y,method,nlearn,learners,Name,Value) returns an ensemble model with additional options specified by one or more Name,Value pair arguments. For more information on the syntax, see the fitensemble function reference page.

## **Properties**

### **CategoricalPredictors**

List of categorical predictors. CategoricalPredictors is a numeric vector with indices from 1 to p, where p is the number of columns of X.

### **ClassNames**

List of the elements in Y with duplicates removed. ClassNames can be a numeric vector, categorical vector, logical vector, character array, or cell array of strings. ClassNames has the same data type as the data in the argument Y.
### **CombineWeights**

String describing how ens combines weak learner weights, either 'WeightedSum' or 'WeightedAverage'.

### **Cost**

Square matrix, where  $Cost(i, j)$  is the cost of classifying a point into class j if its true class is i (i.e., the rows correspond to the true class and the columns correspond to the predicted class). The order of the rows and columns of Cost corresponds to the order of the classes in ClassNames. The number of rows and columns in Cost is the number of unique classes in the response. This property is read-only.

### **FitInfo**

Numeric array of fit information. The FitInfoDescription property describes the content of this array.

### **FitInfoDescription**

String describing the meaning of the FitInfo array.

### **LearnerNames**

Cell array of strings with names of weak learners in the ensemble. The name of each learner appears just once. For example, if you have an ensemble of 100 trees, LearnerNames is {'Tree'}.

### **Method**

String describing the method that creates ens.

### **ModelParameters**

Parameters used in training ens.

### **NumObservations**

Numeric scalar containing the number of observations in the training data.

### **NumTrained**

Number of trained weak learners in ens, a scalar.

### **PredictorNames**

Cell array of names for the predictor variables, in the order in which they appear in X.

### **Prior**

Numeric vector of prior probabilities for each class. The order of the elements of Prior corresponds to the order of the classes in ClassNames. The number of elements of Prior is the number of unique classes in the response. This property is read-only.

### **ReasonForTermination**

String describing the reason fitensemble stopped adding weak learners to the ensemble.

#### **ResponseName**

String with the name of the response variable Y.

### **ScoreTransform**

Function handle for transforming scores, or string representing a built-in transformation function. 'none' means no transformation; equivalently, 'none' means  $\mathfrak{g}(x)$  x. For a list of built-in transformation functions and the syntax of custom transformation functions, see fitctree.

Add or change a ScoreTransform function using dot notation:

```
ens.ScoreTransform = 'function'
```
or

ens.ScoreTransform = @*function*

#### **Trained**

Trained learners, a cell array of compact classification models.

### **TrainedWeights**

Numeric vector of trained weights for the weak learners in ens. TrainedWeights has T elements, where T is the number of weak learners in learners.

### **UsePredForLearner**

Logical matrix of size P-by-NumTrained, where P is the number of predictors (columns) in the training data X. UsePredForLearner $(i, j)$  is true when learner j uses predictor i, and is false otherwise. For each learner, the predictors have the same order as the columns in the training data X.

If the ensemble is not of type Subspace, all entries in UsePredForLearner are true.

### **W**

Scaled weights, a vector with length n, the number of rows in X. The sum of the elements  $of W$  is  $1$ .

### **X**

Matrix of predictor values that trained the ensemble. Each column of X represents one variable, and each row represents one observation.

### **Y**

Numeric vector, categorical vector, logical vector, character array, or cell array of strings. Each row of Y represents the classification of the corresponding row of X.

# **Methods**

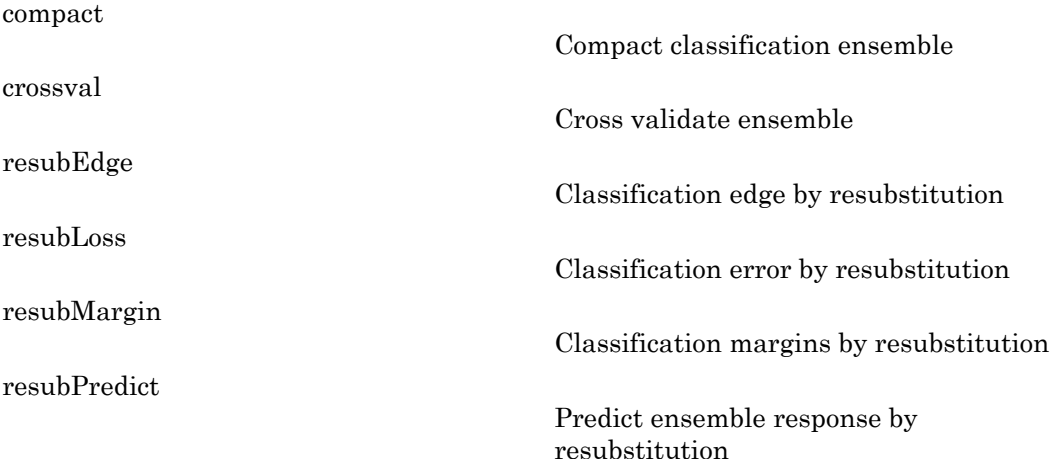

[resume](#page-5774-0)

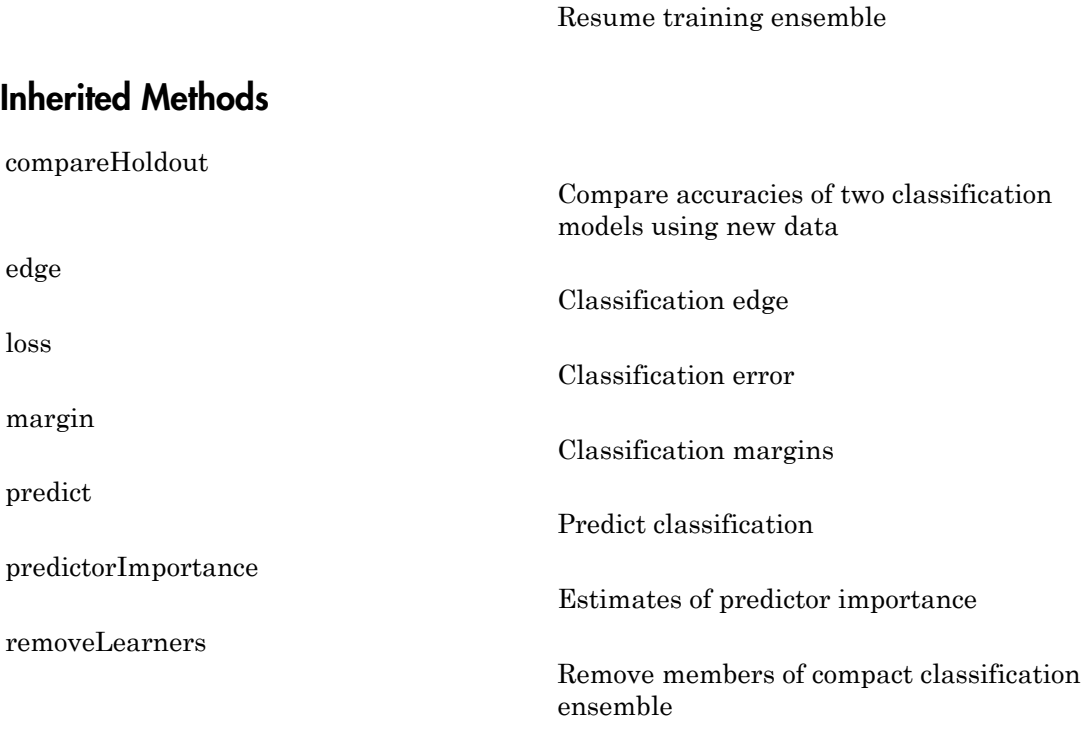

# Copy Semantics

Value. To learn how value classes affect copy operations, see Copying Objects in the MATLAB documentation.

# Examples

Construct a boosted classification ensemble for the ionosphere data, using the AdaBoostM1 method:

```
load ionosphere
ens = fitensemble(X,Y,'AdaBoostM1',100,'Tree')
ens =
```

```
 classreg.learning.classif.ClassificationEnsemble
         PredictorNames: {1x34 cell}
           ResponseName: 'Y'
             ClassNames: {'b' 'g'}
         ScoreTransform: 'none'
        NumObservations: 351
             NumTrained: 100
                 Method: 'AdaBoostM1'
           LearnerNames: {'Tree'}
   ReasonForTermination: 'Terminated normally after comp...'
                FitInfo: [100x1 double]
     FitInfoDescription: {2x1 cell}
```

```
 Properties, Methods
```
Predict the classification of the mean of X:

```
ypredict = predict(en,mean(X))
```

```
vpredict = 'g'
```
### See Also

```
RegressionEnsemble | ClassificationTree | fitensemble |
CompactClassificationEnsemble
```
# ClassificationKNN class

*k*-nearest neighbor classification

# **Description**

A nearest-neighbor classification object, where both distance metric ("nearest") and number of neighbors can be altered. The object classifies new observations using the predict method. The object contains the data used for training, so can compute resubstitution predictions.

# **Construction**

mdl = fitcknn(X,y) creates a *k*-nearest neighbor classification model.

mdl =  $fictcknn(X, y, Name, Value)$  creates a classifier with additional options specified by one or more Name,Value pair arguments. For details, see fitcknn.

### Input Arguments

**X** — Predictor values numeric matrix

Predictor values, specified as a numeric matrix. Each column of X represents one variable, and each row represents one observation.

Data Types: single | double

### **y** — Classification values

numeric vector | categorical vector | logical vector | character array | cell array of strings

Classification values, specified as a numeric vector, categorical vector, logical vector, character array, or cell array of strings, with the same number of rows as X. Each row of y represents the classification of the corresponding row of X.

Data Types: single | double | cell | logical | char

## **Properties**

### **BreakTies**

String specifying the method predict uses to break ties if multiple classes have the same smallest cost. By default, ties occur when multiple classes have the same number of nearest points among the K nearest neighbors.

- 'nearest' Use the class with the nearest neighbor among tied groups.
- 'random' Use a random tiebreaker among tied groups.
- 'smallest' Use the smallest index among tied groups.

'BreakTies' applies when 'IncludeTies' is false.

Change BreakTies using dot notation: mdl.BreakTies = newBreakTies.

### **CategoricalPredictors**

Specification of which predictors are categorical.

- 'all' All predictors are categorical.
- [] No predictors are categorical.

### **ClassNames**

List of elements in the training data Y with duplicates removed. ClassNames can be a numeric vector, vector of categorical variables, logical vector, character array, or cell array of strings. ClassNames has the same data type as the data in the argument Y.

Change ClassNames using dot notation: mdl.ClassNames = newClassNames

### **Cost**

Square matrix, where  $Cost(i, j)$  is the cost of classifying a point into class j if its true class is i (i.e., the rows correspond to the true class and the columns correspond to the predicted class). The order of the rows and columns of Cost corresponds to the order of

the classes in ClassNames. The number of rows and columns in Cost is the number of unique classes in the response.

Change a Cost matrix using dot notation: obj.Cost = costMatrix.

### **Distance**

String or function handle specifying the distance metric. The allowable strings depend on the NSMethod parameter, which you set in fitcknn, and which exists as a field in ModelParameters.

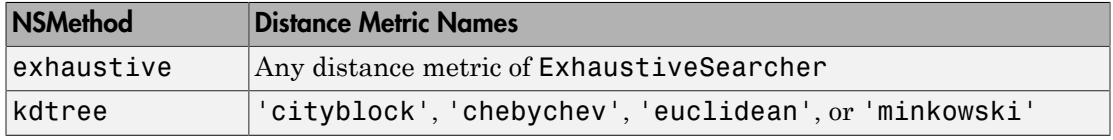

For definitions, see "Distance Metrics".

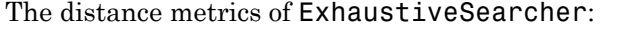

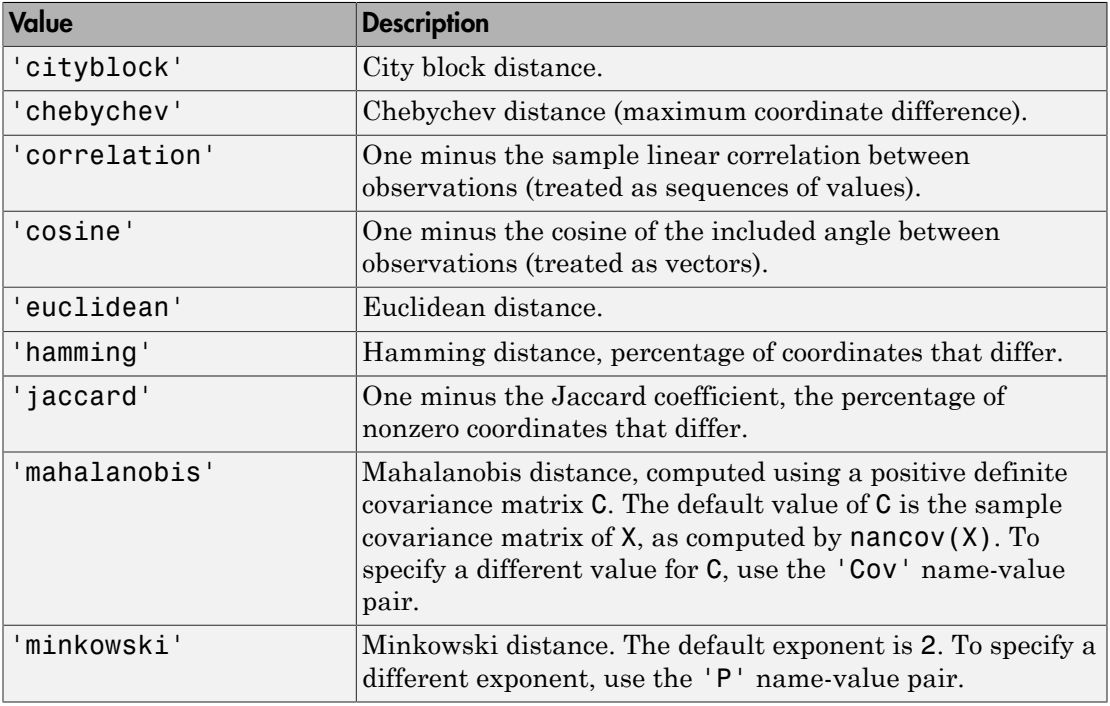

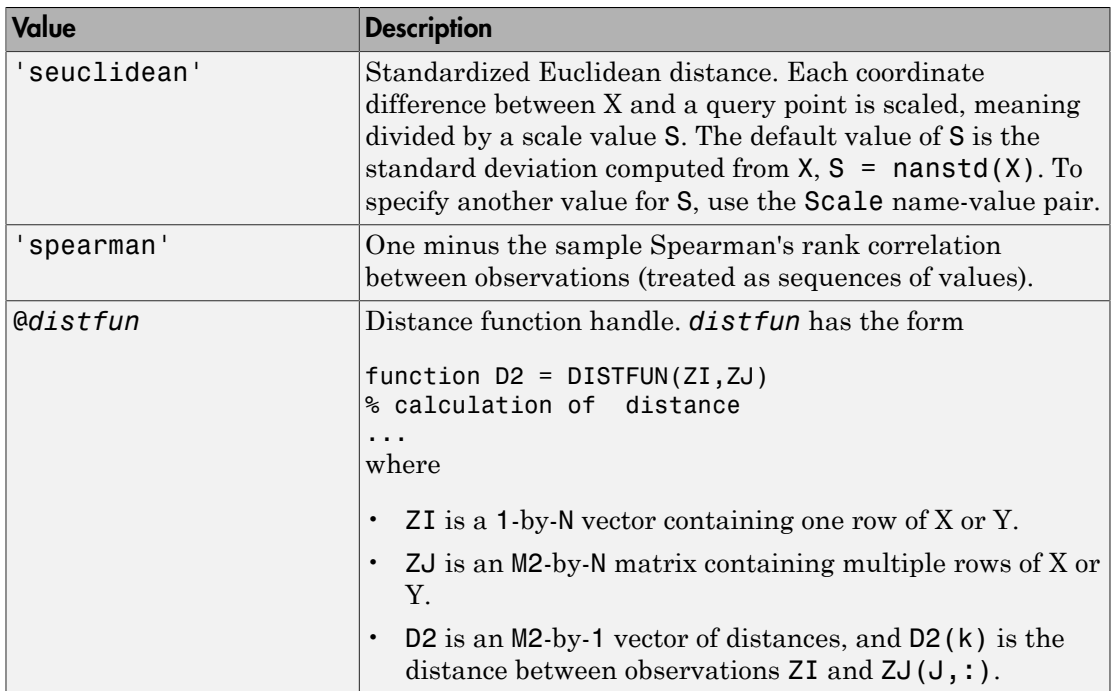

Change Distance using dot notation: mdl.Distance = newDistance.

If NSMethod is kdtree, you can use dot notation to change Distance only among the types 'cityblock', 'chebychev', 'euclidean', or 'minkowski'.

### **DistanceWeight**

String or function handle specifying the distance weighting function.

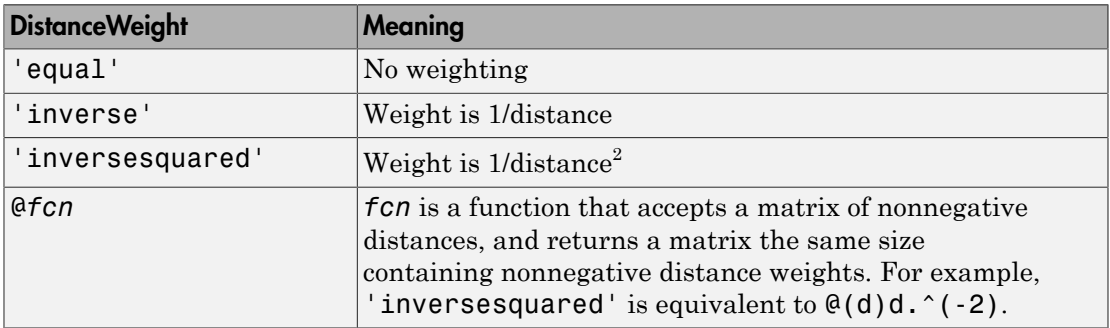

Change DistanceWeight using dot notation: mdl.DistanceWeight = newDistanceWeight.

### **DistParameter**

Additional parameter for the distance metric.

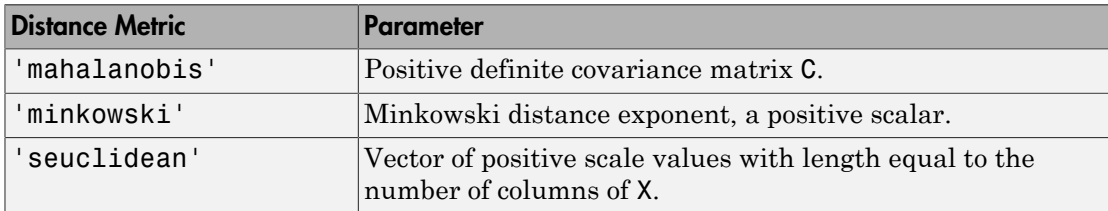

For values of the distance metric other than those in the table, DistParameter must be  $[1]$ .

You can alter DistParameter using dot notation: mdl.DistParameter = newDistParameter. However, if Distance is mahalanobis or seuclidean, then you cannot alter DistParameter.

### **IncludeTies**

Logical value indicating whether predict includes all the neighbors whose distance values are equal to the Kth smallest distance. If IncludeTies is true, predict includes all these neighbors. Otherwise, predict uses exactly K neighbors (see 'BreakTies').

Change IncludeTies using dot notation: mdl.IncludeTies = newIncludeTies.

#### **ModelParameters**

Parameters used in training mdl.

#### **Mu**

Numeric vector of predictor means with length numel(PredictorNames).

If you did not standardize mdl when you trained it using fitcknn, then Mu is empty  $(I)$ ).

### **NumNeighbors**

Positive integer specifying the number of nearest neighbors in X to find for classifying each point when predicting. Change NumNeighbors using dot notation: mdl.NumNeighbors = newNumNeighbors.

### **NumObservations**

Number of observations used in training mdl. This can be less than the number of rows in the training data, because data rows containing NaN values are not part of the fit.

#### **PredictorNames**

Cell array of names for the predictor variables, in the order in which they appear in the training data X. Change PredictorNames using dot notation: mdl. PredictorNames = newPredictorNames.

### **Prior**

Numeric vector of prior probabilities for each class. The order of the elements of Prior corresponds to the order of the classes in ClassNames.

Add or change a Prior vector using dot notation:  $obj$ . Prior = priorVector.

#### **ResponseName**

String describing the response variable Y. Change ResponseName using dot notation: mdl.ResponseName = newResponseName.

#### **Sigma**

Numeric vector of predictor standard deviations with length numel(PredictorNames).

If you did not standardize mdl when you trained it using fitcknn, then Sigma is empty  $(I)$ ).

### **W**

Numeric vector of nonnegative weights with the same number of rows as Y. Each entry in W specifies the relative importance of the corresponding observation in Y.

#### **X**

Numeric matrix of unstandardized predictor values. Each column of X represents one predictor (variable), and each row represents one observation.

### **Y**

A numeric vector, vector of categorical variables, logical vector, character array, or cell array of strings, with the same number of rows as X.

Y is of the same type as the passed-in Y data.

### **Methods**

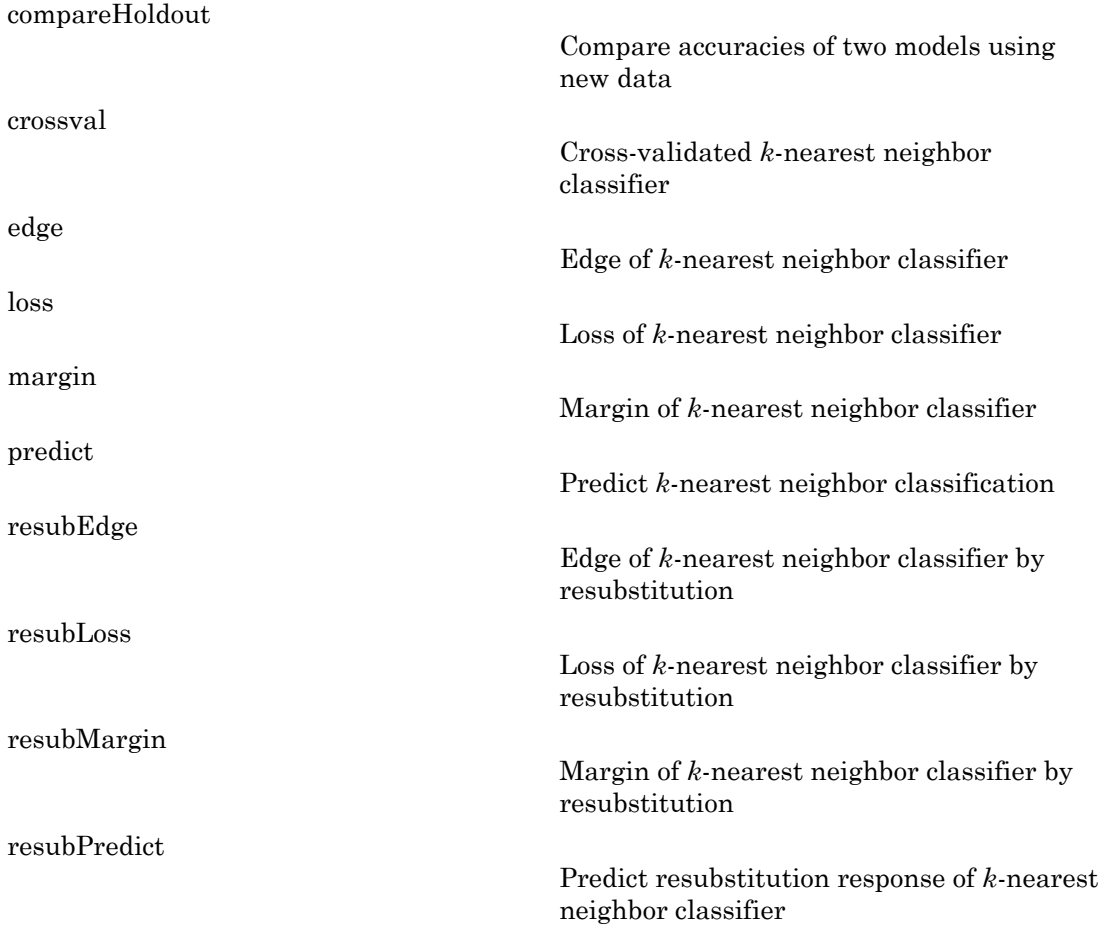

# **Definitions**

### **Prediction**

ClassificationKNN predicts the classification of a point Xnew using a procedure equivalent to this:

- 1 Find the NumNeighbors points in the training set X that are nearest to Xnew.
- 2 Find the NumNeighbors response values Y to those nearest points.
- 3 Assign the classification label Ynew that has smallest expected misclassification cost among the values in Y.

For details, see ["Posterior Probability" on page 22-3654](#page-5107-0) and ["Expected Cost" on page](#page-5108-0) [22-3655](#page-5108-0) in the predict documentation.

# Copy Semantics

Value. To learn how value classes affect copy operations, see Copying Objects in the MATLAB documentation.

# Examples

### Train a *k*-Nearest Neighbor Classifier

Construct a *k*-nearest neighbor classifier for Fisher's iris data, where *k*, the number of nearest neighbors in the predictors, is 5.

Load Fisher's iris data.

```
load fisheriris
X = meas:
Y = species;
```
X is a numeric matrix that contains four petal measurements for 150 irises. Y is a cell array of strings that contains the corresponding iris species.

Train a 5-nearest neighbors classifier. It is good practice to standardize noncategorical predictor data.

```
Md1 = ClassificationKNN
     PredictorNames: {'x1' 'x2' 'x3' 'x4'}
        ResponseName: 'Y'
          ClassNames: {'setosa' 'versicolor' 'virginica'}
      ScoreTransform: 'none'
     NumObservations: 150
            Distance: 'euclidean'
        NumNeighbors: 5
```
Mdl = fitcknn(X,Y,'NumNeighbors',5,'Standardize',1)

Mdl is a trained ClassificationKNN classifier, and some of its properties display in the Command Window.

To access the properties of Mdl, use dot notation.

```
Mdl.ClassNames
Mdl.Prior
ans = 'setosa'
     'versicolor'
     'virginica'
ans = 0.3333 0.3333 0.3333
```
Mdl.Prior contains the class prior probabilities, which are settable using the namevalue pair argument 'Prior' in fitcknn. The order of the class prior probabilities corresponds to the order of the classes in Mdl.ClassNames. By default, the prior probabilities are the respective relative frequencies of the classes in the data.

You can also reset the prior probabilities after training. For example, set the prior probabilities to 0.5, 0.2, and 0.3 respectively.

Mdl.Prior = [0.5 0.2 0.3];

You can pass Mdl to, for example, predict (ClassificationKNN) to label new measurements, or crossval (ClassificationKNN) to cross validate the classifier.

- ["Construct a KNN Classifier" on page 16-28](#page-1137-0)
- ["Examine the Quality of a KNN Classifier" on page 16-29](#page-1138-0)
- ["Predict Classification Based on a KNN Classifier" on page 16-30](#page-1139-0)
- ["Modify a KNN Classifier" on page 16-30](#page-1139-1)

## **Alternatives**

knnsearch finds the *k*-nearest neighbors of points. rangesearch finds all the points within a fixed distance. You can use these functions for classification, as shown in ["Classify Query Data" on page 16-16.](#page-1125-0) If you want to perform classification, ClassificationKNN can be more convenient, in that you can construct a classifier in one step and classify in other steps. Also, ClassificationKNN has cross-validation options.

### See Also

fitcknn | predict

### More About

• ["Classification Using Nearest Neighbors" on page 16-8](#page-1117-0)

# ClassificationNaiveBayes class

**Superclasses:** CompactClassificationNaiveBayes

Naive Bayes classification

# **Description**

ClassificationNaiveBayes is a [naive Bayes](#page-1825-0) classifier for multiclass learning. Use fitcnb and the training data to train a ClassificationNaiveBayes classifier.

Trained ClassificationNaiveBayes classifiers store the training data, parameter values, data distribution, and prior probabilities. You can use these classifiers to:

- Estimate resubstitution predictions. For details, see resubPredict.
- Predict labels or posterior probabilities for new data. For details, see predict.

## **Construction**

 $Md1 = f$ **itcnb**( $X, Y$ ) returns a trained naive Bayes classifier (Mdl), based on the input variables X (also known as predictors, features, or attributes) and output variable Y (also known as responses or class labels) for multiclass classification. Mdl stores the training data.

Predict labels for new data by passing the data and Mdl to predict.

Mdl =  $fitch(X,Y,Name, Value)$  returns a trained naive Bayes classifier with additional options specified by one or more Name,Value pair arguments.

If you set one of the following five options, then Mdl is a ClassificationPartitionedModel model: 'CrossVal', 'CVPartition', 'Holdout', 'KFold', or 'Leaveout'. Otherwise, Mdl is a ClassificationNaiveBayes classifier.

### Input Arguments

**X** — Predictor data matrix of numeric values Predictor data to which the naive Bayes classifier is trained, specified as a matrix of numeric values.

Each row of X corresponds to one observation (also known as an instance or example), and each column corresponds to one variable (also known as a feature).

The length of Y and the number of rows of X must be equivalent.

Data Types: double

### **Y** — Class labels

categorical array | character array | logical vector | vector of numeric values | cell array of strings

Class labels to which the naive Bayes classifier is trained, specified as a categorical or character array, logical or numeric vector, or cell array of strings. Each element of Y defines the class membership of the corresponding row of X. Y supports *K* class levels.

If Y is a character array, then each row must correspond to one class label.

The length of Y and the number of rows of X must be equivalent.

Data Types: cell | char | double | logical

Note: The software treats NaN, empty string (''), and <undefined> elements as missing values.

- If Y contains missing values, then the software removes them and the corresponding rows of X.
- If X contains any rows composed entirely of missing values, then the software removes those rows and the corresponding elements of Y.
- If X contains missing values and you set 'Distribution','mn', then the software removes those rows of X and the corresponding elements of Y.
- If a predictor is not represented in a class, that is, if all of its values are NaN within a class, then the software returns an error.

Removing rows of X and corresponding elements of Y decreases the effective training or cross-validation sample size.

## **Properties**

### **CategoricalPredictors** — Categorical predictor indices

numeric vector

Categorical predictor indices, specified as a numeric vector.

Data Types: double

**CategoricalLevels** — Multivariate multinomial levels

cell vector of numeric vectors

Multivariate multinomial levels, specified as a cell vector of numeric vectors. Categorical Levels has length equal to the number of predictors  $(size(X,2))$ .

The cells of CategoricalLevels correspond to predictors that you specified as 'mvmn' (i.e., having a multivariate multinomial distribution) during training. Cells that do not correspond to a multivariate multinomial distribution are empty ([]).

If predictor *j* is multivariate multinomial, then CategoricalLevels{*j*} is a list of all distinct values of predictor *j* in the sample (NaNs removed from  $unique(X(:,j)))$ .

Data Types: cell

### **ClassNames** — Distinct class names

categorical array | character array | logical vector | numeric vector | cell array of strings

Distinct class names, specified as a categorical or character array, logical or numeric vector, or cell vector of strings.

ClassNames is the same data type as Y, and has as *K* elements or rows for character arrays.

### **Cost** — Misclassification cost

square matrix

Misclassification cost, specified as a *K*-by-*K* square matrix.

The value of  $Cost(i, j)$  is the cost of classifying a point into class j if its true class is i. The order of the rows and columns of Cost correspond to the order of the classes in ClassNames.

The value of Cost does not influence training. You can reset Cost after training Mdl using dot notation, e.g., Md1.Cost =  $[0 \ 0.5; 1 \ 0];$ .

Data Types: double | single

### **DistributionNames** — Predictor distributions

'normal' (default) | 'kernel' | 'mn' | 'mvmn' | cell array of strings

Predictor distributions fitcnb uses to model the predictors, specified as a string or cell array of strings.

This table summarizes the available distributions.

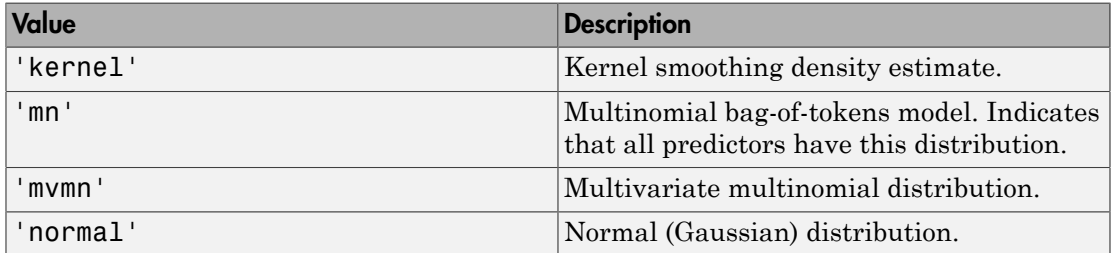

If Distribution is a 1-by-*P* cell array of strings, then the software models feature *j* using the distribution in element *j* of the cell array.

Data Types: cell | char

#### **DistributionParameters** — Distribution parameter estimates

cell array

Distribution parameter estimates, specified as a cell array. DistributionParameters is a *K*-by-*P* cell array, where cell (*k*,*d*) contains the distribution parameter estimates for instances of predictor *d* in class *k*. The order of the rows follows the order of the classes in the property ClassNames, and the order of the predictors follows the order of the columns of X.

If class *k* has no observations for predictor *j*, then Distribution $\{k, j\}$  is empty ([]).

The elements of DistributionParameters depends on the distributions of the predictors. This table describes the values in DistributionParameters{*k*,*j*}.

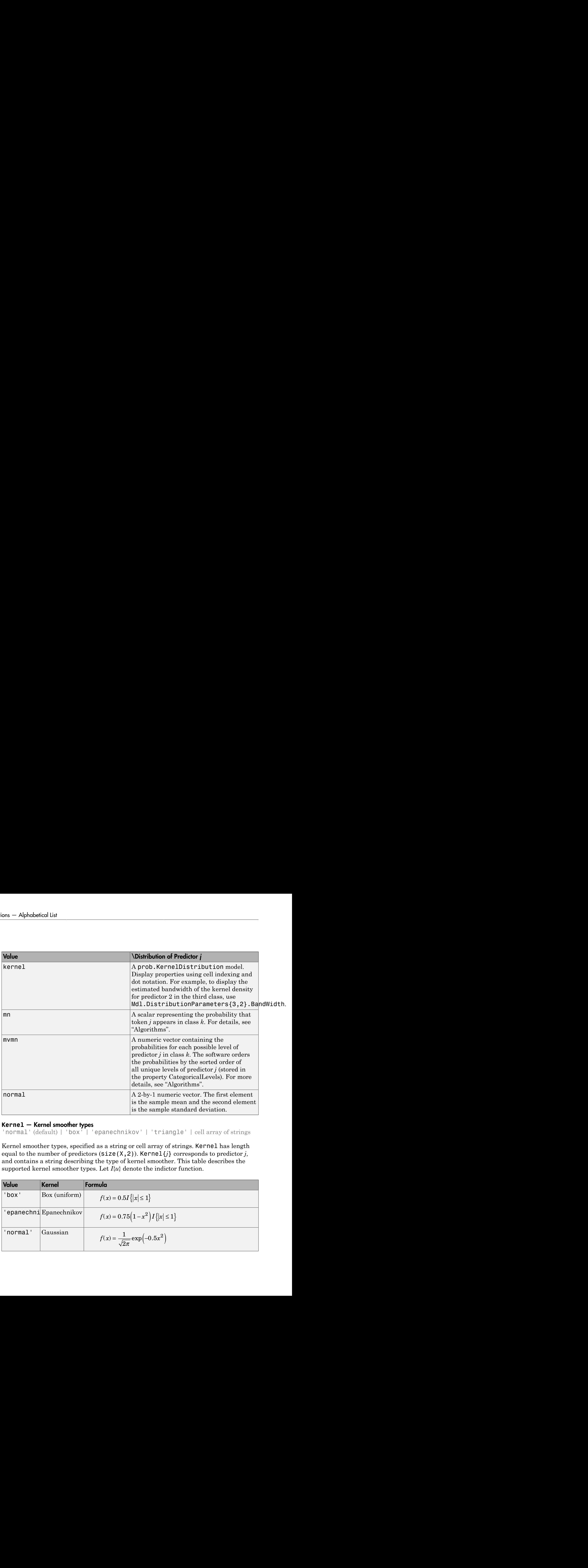

### **Kernel** — Kernel smoother types

'normal' (default) | 'box' | 'epanechnikov' | 'triangle' | cell array of strings

Kernel smoother types, specified as a string or cell array of strings. Kernel has length equal to the number of predictors  $(size(X,2))$ . Kernel  ${j}$  corresponds to predictor *j*, and contains a string describing the type of kernel smoother. This table describes the supported kernel smoother types. Let  $I\{u\}$  denote the indictor function.

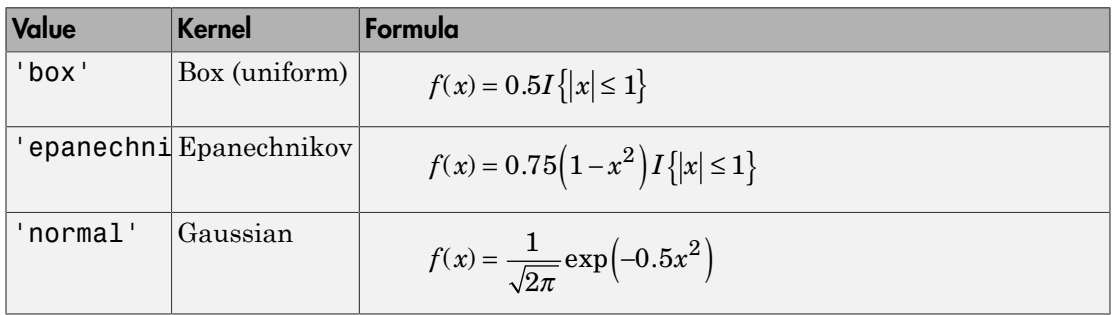

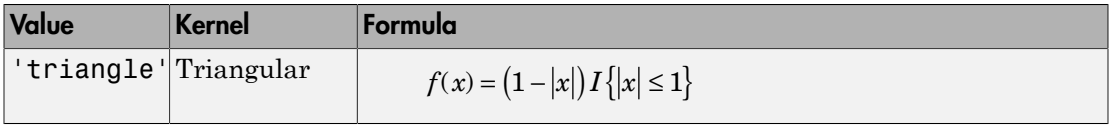

If a cell is empty ([]), then the software did not fit a kernel distribution to the corresponding predictor.

### **ModelParameters** — Parameter values used to train

object

Parameter values used to train the classifier (such as the name-value pair argument values), specified as an object. This table summarizes the properties of ModelParameters. The properties correspond to the name-value pair argument values set for training the classifier.

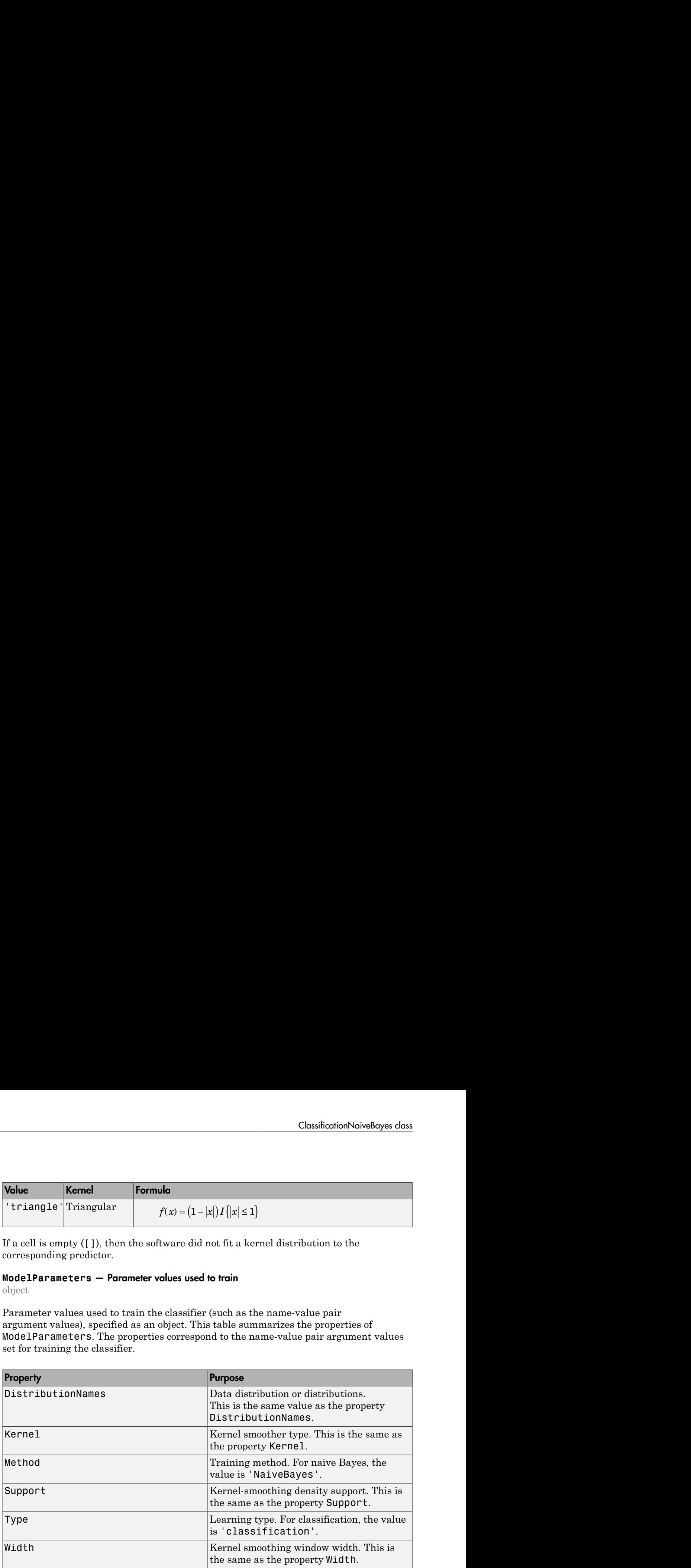

Access fields of ModelParameters using dot notation. For example, access the kernel support using Mdl.ModelParameters.Support.

### **NumObservations** — Number of training observations

numeric scalar

Number of training observations, specified as a numeric scalar.

If X or Y contain missing values, then NumObservations might be less than the length of Y.

Data Types: double

### **PredictorNames** — Predictor names

string

Predictor names, specified as a cell vector of strings. The order of the elements in PredictorNames corresponds to the order in X.

Data Types: cell

### **Prior** — Class prior probabilities

numeric vector

Class prior probabilities, specified as a numeric row vector. Prior is a 1-by-*K* vector, and the order of its elements correspond to the elements of ClassNames.

fitcnb normalizes the prior probabilities you set using the name-value pair parameter 'Prior' so that  $sum(Prior) = 1$ .

The value of Prior does not change the best-fitting model. Therefore, you can reset Prior after training Mdl using dot notation, e.g., Mdl.Prior =  $[0.2 0.8]$ ;

Data Types: double | single

### **ResponseName** — Response name

string

Response name, specified as a string.

Data Types: char

### **ScoreTransform** — Classification score transformation function

function handle | string

Classification score transformation function, specified as a function handle or a string.

To change the score transformation function to e.g., *function*, use dot notation.

• For a built-in function, enter a string.

Mdl.ScoreTransform = '*function*';

This table lists available, built-in functions.

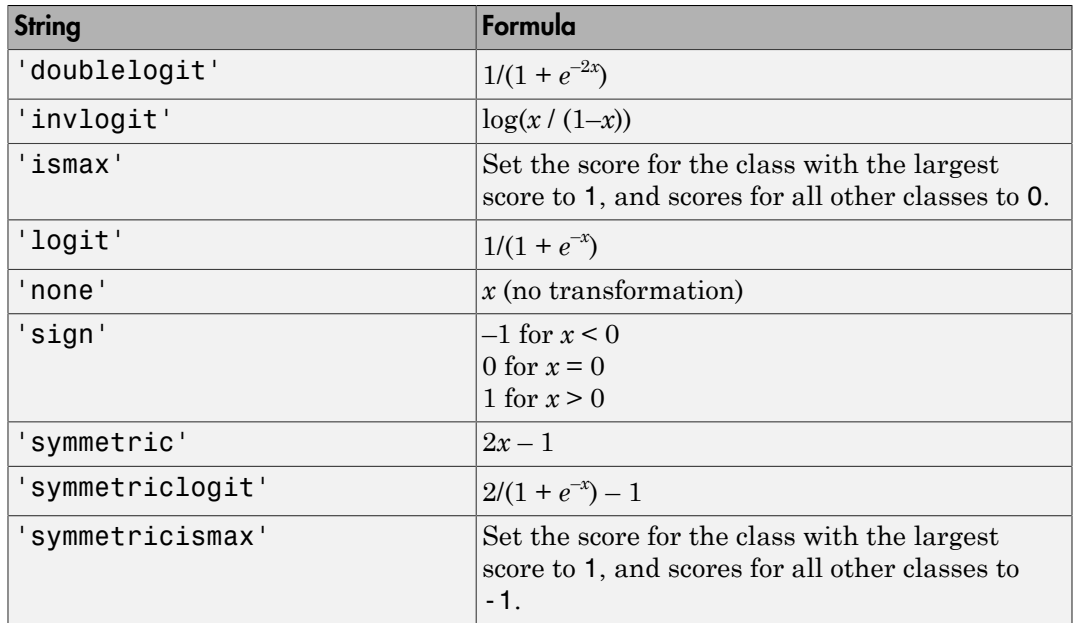

• For a MATLAB function, or a function that you define, enter its function handle.

Mdl.ScoreTransform = @*function*;

*function* should accept a matrix (the original scores) and return a matrix of the same size (the transformed scores).

Data Types: char | function handle

### **Support** — Kernel smoother density support

cell vector

Kernel smoother density support, specified as a cell vector. Support has length equal to the number of predictors  $(size(X,2))$ . The cells represent the regions to apply the kernel density.

This table describes the supported options.

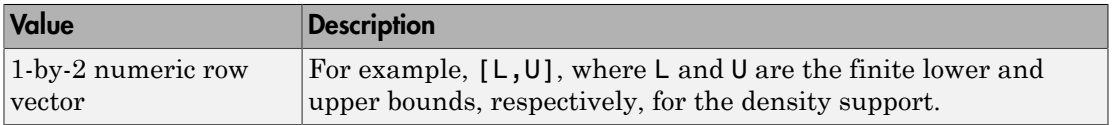

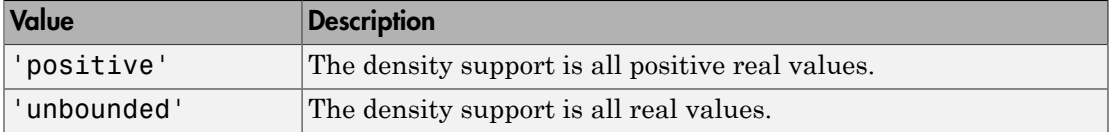

If a cell is empty ([]), then the software did not fit a kernel distribution to the corresponding predictor.

### **W** — Observation weights

numeric vector

Observation weights, specified as a numeric vector.

The length of W is NumObservations.

fitcnb normalizes the value you set for the name-value pair parameter 'Weights' so that the weights within a particular class sum to the prior probability for that class.

Data Types: double

### **Width** — Kernel smoother window width

numeric matrix

Kernel smoother window width, specified as a numeric matrix. Width is a *K*-by-*P* matrix, where  $K$  is the number of classes in the data, and  $P$  is the number of predictors  $(size(X,2)).$ 

Width $(k, j)$  is the kernel smoother window width for the kernel smoothing density of predictor *j* within class *k*. NaNs in column *j* indicate that the software did not fit predictor *j* using a kernel density.

### **X** — Unstandardized predictor data

numeric matrix

Unstandardized predictor data, specified as a numeric matrix. X has NumObservations rows and *P* columns.

Each row of X corresponds to one observation, and each column corresponds to one variable.

The software excludes rows removed due to missing values from X.

Data Types: double

### **Y** — Observed class labels

categorical array | character array | logical vector | numeric vector | cell array of strings

Observed class labels, specified as a categorical or character array, logical or numeric vector, or cell array of strings. Y is the same data type as the input argument Y of fitcnb.

Each row of Y represents the observed classification of the corresponding row of X.

The software excludes elements removed due to missing values from Y.

# **Methods**

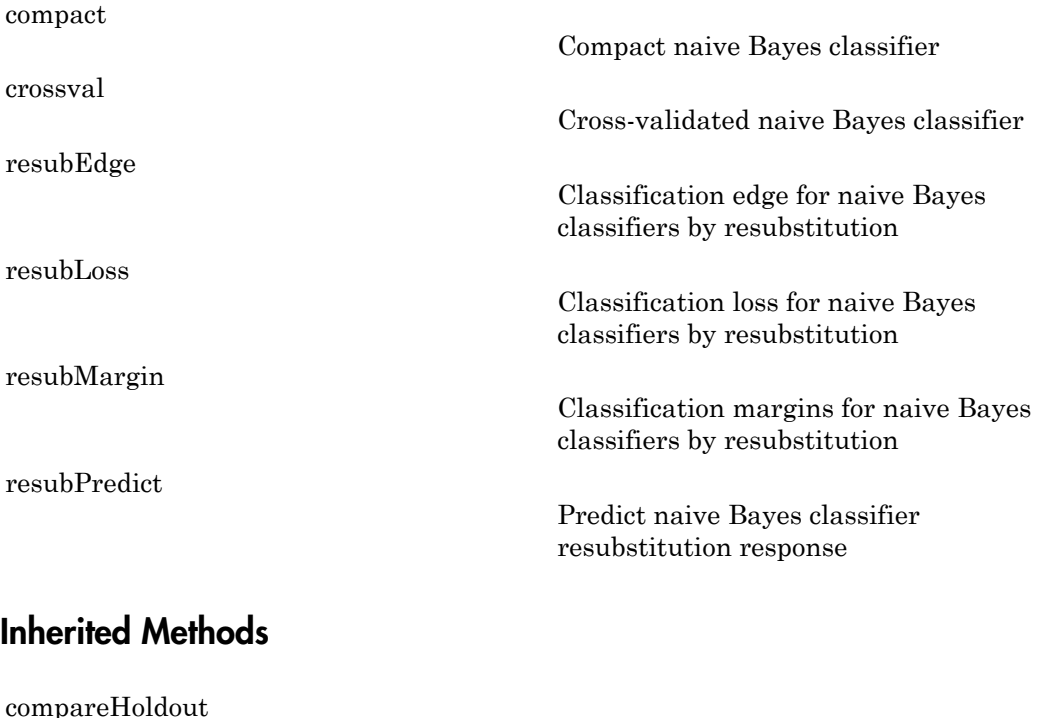

Compare accuracies of two classification models using new data

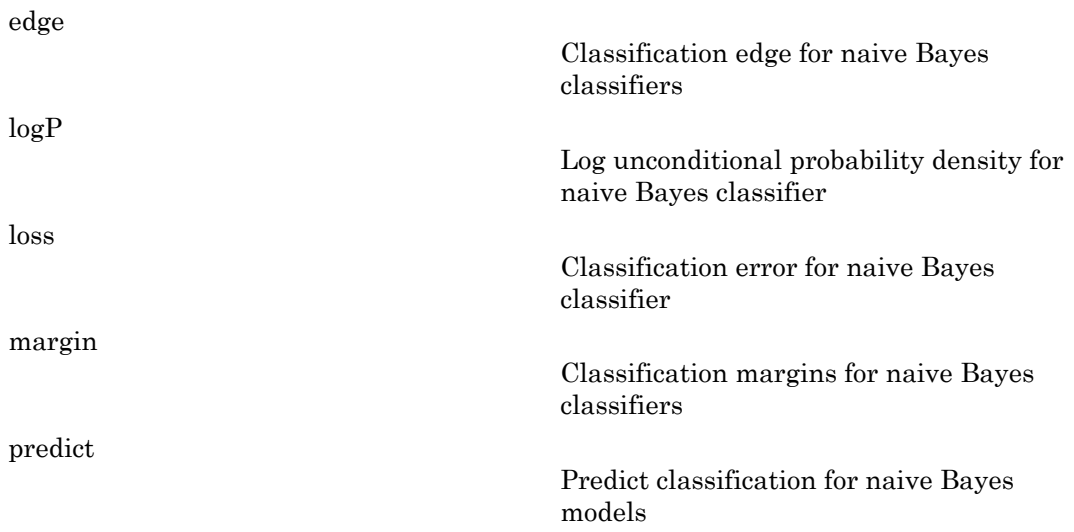

## **Definitions**

### Bag-of-Tokens Model

In the bag-of-tokens model, the value of predictor *j* is the nonnegative number of occurrences of token *j* in this observation. The number of categories (bins) in this multinomial model is the number of distinct tokens, that is, the number of predictors.

### <span id="page-1825-0"></span>Naive Bayes

*Naive Bayes* is a classification algorithm that applies density estimation to the data.

The algorithm leverages Bayes theorem, and (naively) assumes that the predictors are conditionally independent, given the class. Though the assumption is usually violated in practice, naive Bayes classifiers tend to yield posterior distributions that are robust to biased class density estimates, particularly where the posterior is 0.5 (the decision boundary) [1].

Naive Bayes classifiers assign observations to the most probable class (in other words, the *maximum a posteriori* decision rule). Explicitly, the algorithm:

- 1 Estimates the densities of the predictors within each class.
- 2 Models posterior probabilities according to Bayes rule. That is, for all  $k = 1,...,K$ ,

**1** Estimates the densities of the predictors within each class.

\n**2** Models posterior probabilities according to Bayes rule. That is, for all 
$$
k = 1,...,K
$$
,  $\pi(Y = k) \prod_{k=1}^{P} P(X_j | Y = k)$ 

\n
$$
\hat{P}(Y = k | X_1,...,X_P) = \frac{1}{K} \sum_{k=1}^{P} P(X_j | Y = k)
$$
\nwhere:

\n**3** The random variable corresponding to the class index of an observation.

\n**4** The random variables is the random predictors of an observation.

\n**5** The probability that a class index is  $k$ .

\n**6** Classifies an observation by estimating the posterior probability for each class, and then assigns the observation to the class yielding the maximum posterior probability  $\hat{P}(Y = k | X_1,...,X_P) \propto \pi(Y = k) P_{mn}(X_1,...,X_P | Y = k)$ , where  $P_{mn}(X_1,...,X_P | Y = k)$  is the probability mass function of a multinomial distribution.

\n**4** The probability of the probability of the probability  $\hat{P}(Y = k | X_1,...,X_P) \propto \pi(Y = k) P_{mn}(X_1,...,X_P | Y = k)$ , where  $P_{mn}(X_1,...,X_P | Y = k)$  is the probability mass function of a multinomial distribution.

where:

- *Y* is the random variable corresponding to the class index of an observation.
- $X_1, \ldots, X_p$  are the random predictors of an observation.
- 
- 3 Classifies an observation by estimating the posterior probability for each class, and then assigns the observation to the class yielding the maximum posterior probability.

If the predictors compose a multinomial distribution, then the posterior

probability  $\hat{P}(Y = k | X_1, ..., X_p) \propto \pi(Y = k) P_{mn}(X_1, ..., X_p | Y = k)$ , where

# Algorithms

Classificates the densities of the predictors within each class.<br>  $\text{Consider posterior probabilities of the predictions within each class.}$ <br>  $r(Y = k | X_1, ..., X_F) = \frac{r}{\sum_{i=1}^{F} P(X_i | Y = k)}$ .<br>  $\frac{r}{\sum_{i=1}^{F} P(X_i | Y = k)} = \sum_{i=1}^{F} \frac{r}{\sum_{i=1}^{F} P(X_i | Y = k)}$ .<br>
where:<br>  $Y \text{ is the random variable corresponding to the class index of an observation.}$ <br>  $X_$ Clossification-NoiveBoyes class<br>
the predictors within each class.<br>  $Y = h \prod_{j=k} P(X_j | Y = h)$ <br>  $Y = h \prod_{j=k} P(X_j | Y = h)$ <br>  $(Y = k) \prod_{j=k} P(X_j | Y = h)$ <br>  $(Y = k) \prod_{j=1}^{k} P(X_j | Y = h)$ <br>  $Y = h \prod_{j=1}^{k} P(X_j | Y = h)$ <br>
prodictors of an observation.<br>
prodict ClassificationNciveBoyes class<br> **Propertiest and the control of the control of the section of the section of the section of the section of the section of**  $Y = k \prod_{j=1}^{n} P(X_j | Y = k)$ **<br>**  $Y = k \prod_{j=1}^{n} P(X_j | Y = k)$ **<br>
corresponding to Classification-bindedges** class<br>
find posterior probabilities according to Boyes rule. That is, for all  $b = 1,...K$ ,<br>  $Y = k \left| \sum_{i=1}^{K} P(X_i | Y = k) \right|$ <br>  $Y = k \left| \sum_{i=1}^{K} P(X_i | Y = k) \right|$ <br>  $Y = k \left| \sum_{i=1}^{K} P(X_i | Y = k) \right|$ <br>  $Y = k \left| \sum_{i=$ ClassificationNaiveBoyes class<br>within each class.<br>
to Bayes rule. That is, for all  $k = 1,...,K$ ,<br>  $\Gamma_j |Y = k$ <br>  $X_j |Y = k$ <br>  $X_j |Y = k$ <br>  $X_j |Y = k$ <br>  $\Gamma$ <br>  $X_{ij} |Y = k$ <br>  $\Gamma$ <br>  $X_{ij} |Y = k$ <br>  $\Gamma$ <br>  $X_{ij} |X_{ij} |Y_{ij}$  are also independent of th Classification contains of the productions within each class.<br>
Classification of the strength of the productions within each class.<br>  $\pi(Y = s) \prod_{j=1}^{n} P(X_j | Y = s)$ <br>  $\sum_{k=1}^{n} (Y = k) \prod_{j=1}^{n} P(X_j | Y = s)$ <br>  $\sum_{k=1}^{n} (Y = k) \prod_{j=1}$ ClassificationNoiveBoyes dots<br>
(the predictors within each class.<br>
tities securiting to Bayes rule. That is, for all  $k = 1,...,K$ ,<br>  $(Y = k) \prod_{j=1}^{P} P(X_j | Y = k)$ <br>  $\pi(Y = k) \prod_{j=1}^{P} P(X_j | Y = k)$ <br>  $\pi(Y = k) \prod_{j=1}^{P} P(X_j | Y = k)$ <br>
lele corre ClassificationNeuio8oyes doss<br>
the predictors within each class.<br>
ties according to Bayer rule. That is, for all  $k = 1,...K$ ,<br>  $Y = k$ )  $\prod_{j=1}^{P} P(X_j | Y = k)$ <br>  $(Y = k) \prod_{j=1}^{P} P(X_j | Y = k)$ <br>  $(Y = k) \prod_{j=1}^{P} P(x_j | Y = k)$ <br>  $\downarrow$ <br>  $\downarrow$  occ ClassificationNoiveBoyes class<br>
a predictors within each class.<br>
a according to Bayes rule. That is, for all  $k = 1,...,K$ ,<br>  $k = k \prod_{j=1}^{P} P(X_j | Y = k)$ <br>  $\rightarrow k \prod_{j=1}^{P} P(X_j | Y = k)$ <br>  $\rightarrow k \prod_{j=1}^{P} P(X_j | Y = k)$ <br>
corresponding to the clas ClassificationNoiveBoyes class<br>
of the predictors within each class.<br>
Thit is according to Bayes rule. That is, for all  $k = 1,...,K$ ,<br>  $\pi(Y = k)\prod_{j=1}^{P} P(X_j | Y = k)$ <br>  $\frac{K}{\pi^2} \pi(Y = k)\prod_{j=1}^{P} P(X_j | Y = k)$ <br>
able corresponding to the ClassificationNoire<br>Bayes class<br>
of the predictions within each class.<br>
Sultities according to Bayes rule. That is, for all  $k = 1,...K$ ,<br>  $\pi(Y = k) \prod_{i=1}^{P} P(X_j | Y = k)$ <br>  $\sum_{k=1}^{K} f(Y = k) \prod_{j=1}^{n} P(X_j | Y = k)$ <br>  $\sum_{k=1}^{K} f(Y = k) \prod_{j=$ ClassificationNeiveBoyes closs<br>
1 (the productors within each class.<br>
1 this according to Payes rule. That is, for all  $k = 1,...,K$ ,<br>  $\frac{1}{K}(Y = k)\prod_{j=1}^{P} P(X_j | Y = k)$ <br>  $\frac{1}{K}(Y - k)\prod_{j=1}^{P} P(X_j | Y = k)$ <br>  $\frac{1}{K}(Y - k)\prod_{j=1}^{P} P(X_j | Y$ ClossificationNaiveBoyes closs<br>
f the predictars within each class.<br>
titus according to Bayos rule. That is, for all  $k = 1,...,K$ ,<br>  $(Y = k) \prod_{j=1}^{P} P(X_j | Y = k)$ <br>  $\pi(Y = k) \prod_{j=1}^{P} (X_j | Y = k)$ <br>  $\pi(Y = k) \prod_{j=1}^{P} P(X_j | Y = k)$ <br>
be corresp Classification biology<br>
tes the densities of the predictors within each class.<br>
posterior probabilities according to Bayes rule. That is, for all  $k = 1,...K$ .<br>  $k | X_1,...,X_F$  =  $\frac{1}{\sum_{k=1}^{F} (Y-k) \prod_{j=1}^{F} P(X_j | Y=k)}$ ,<br>  $\sum_{k=1}$ Clausheristy<br>
(Clausheristy for the providence within each class,<br>  $\hat{P}(Y = k | X_1, ..., X_T) = \frac{\sum_{i=1}^{T} P(X_i | Y = k)}{\sum_{i=1}^{T} P(X_i | Y = k)}$ ,<br>  $\hat{P}(Y = k | X_1, ..., X_T) = \frac{\sum_{i=1}^{T} P(X_i | Y = k)}{\sum_{i=1}^{T} P(X_i | Y = k)}$ ,<br>
where.<br>  $\sum_{i=1}^{T} P(X_i | Y = k) = \sum_{i$ • If you specify 'Distribution','mn' when training Mdl using fitcnb, then the software fits a multinomial distribution using the bag-of-tokens model. The software stores the probability that token *j* appears in class *k* in the property DistributionParameters ${k,j}$ . Using additive smoothing [2], the estimated probability is **ClassificationNeires2oyes class**<br> **P** considerable content of consistent conducts of the predictors within each class.<br> *P*  $F(X_j | Y = k)$ <br>  $\frac{F}{j-1}P(X_j | Y = k)$ <br>  $\sum_{j=1}^{j-1}P(X_j | Y = k)$ <br> **P**  $\sum_{j=1}^{j-1}P(X_j | Y = k)$ <br> **P**  $\sum_{j$ **Classification Nairies** of the predictions within each class.<br> *k j k j <i>k* **j** *k k*  $\left[ \frac{1}{2} \left( \frac{X}{X} \right) \right]$  *k*  $\left[ \frac{X}{X} \right]$  *k*  $\left[ \frac{X}{X} \right]$  *k*  $\left[ \frac{1}{2} \left( \frac{X}{X} \right) \right]$  *k*  $\left[ \frac$ Clearification below that the strediture is the product<br>
considerable polarized conditions of the streditures within each class.<br>  $(Y=k) \sum_{k=1}^{n} P(X_j | Y=k)$ <br>  $(Y=k) \sum_{k=1}^{n} P(X_j | Y=k)$ <br>  $(Y=k) \sum_{k=1}^{n} P(X_j | Y=k)$ <br>
were:<br>  $Y$  is the r

$$
P(\text{token } j \mid \text{class } k) = \frac{1 + c_{j \mid k}}{P + c_k},
$$

where:

•

*c w n x w* bhobetical List<br>  $j_{jk} = n_k \frac{i_{:y_i \in \text{class } k}}{i_{:y_i \in \text{class } k}}$ ; which is the weighted number of occurs<br>  $\sum_{i: y_i \in \text{class } k} w_i$ <br>
ass k.<br>  $i_k$  is the number of observations in class k.<br>  $i_k$  is the weight for observations in class *ij i*  $\sum_{i: y_i \in \text{class } k} x_{ij}w_i$ <br>  $\sum_{i: y_i \in \text{class } k} x_{ij}w_i$ ; which is the weighted number of occurrences of<br>  $\sum_{i: y_i \in \text{class } k} w_i$ <br>
number of observations in class  $k$ .<br>
weight for observation  $i$ . The software normalizes weights w *i*  $\sum_{\gamma \in \text{class } k} x_{ij} w_i$ <br>  $\sum_{\gamma \in \text{class } k} x_{ij} w_i$ <br>  $\sum_{\gamma \in \text{class } k} w_i$ <br>  $\sum_{\gamma \in \text{class } k} w_i$ <br>  $\sum_{\gamma \in \text{class } k} w_i$ <br>  $\sum_{\gamma \in \text{class } k} w_i$ <br>  $\sum_{\gamma \in \text{class } k} w_i$ <br>  $\sum_{\gamma \in \text{class } k} w_i$ <br>  $\sum_{\gamma \in \text{class } k} w_i$ <br>  $\sum_{\gamma \in \text{class } k} w_i w_i$ <br>  $\sum_{\gamma \in \text{$ *i i*  $=n_k \frac{i:y_i \in \text{class } k}{i}$ ; Œ  $\overline{\Sigma}$  $\overline{\Sigma}$ class class which is the weighted number of occurrences of token *j* in *c c k j k* ist<br>  $\sum_{p\leq l\text{max}} x_q(m_l)$ <br>  $\sum_{p\leq l\text{max}} x_l(m_l)$ <br>  $w_l$ <br>  $\sum_{p\leq m} w_l$ <br>  $w_l$ <br>  $\sum_{p\leq m} w_l$ <br>  $\sum_{p\leq m} w_l$ <br>  $\sum_{p\leq m} w_l$ <br>  $\sum_{p\leq m} w_l$ <br>  $\sum_{p\leq m} w_l$ <br>  $\sum_{p\leq m} w_l$ <br>  $\sum_{p\leq m} w_l$ <br>  $\sum_{p\leq m} w_l$ <br>  $\sum_{p\leq m} w_l$ <br>  $\sum_{p\leq m}$ is the weighted number of occurrences of token *j* in<br>
in class *k*.<br> *i*, The software normalizes weights within a class<br>
eighted number of occurrences of all tokens in<br>
eighted number of occurrences of all tokens in<br>
vm is the weighted number of occurrences of token *j* in<br>
is in class *k*.<br> *j*  $\ldots$  <sup>7</sup> The software normalizes weights within a class<br>
probability for that class.<br>
weighted number of occurrences of all tokens in<br>
"mymn" w  $\label{eq:21} \begin{aligned} &\epsilon_{ijk} = n_k \frac{\sum_{k} \sum_{k} w_k w_k}{\sum_{k} w_k} \\ &\epsilon_{ijk} = \sum_{k} w_k w_k \\ &\text{where } k \\ &\text{where } w_k \in \mathbb{R}^n \\ &\text{where } w_k \in \mathbb{R}^n \\ &\text{where } w_k \in \mathbb{R}^n \\ &\text{where } w_k \in \mathbb{R}^n \\ &\text{where } w_k \in \mathbb{R}^n \\ &\text{where } w_k \in \mathbb{R}^n \\ &\text{where } w_k \in \mathbb{R}^n \\ &\text{where } w_k \in \mathbb{$ thich is the weighted number of occurrences of token *j* in<br>tions in class *k*.<br>tation *i*. The software normalizes weights within a class<br>pior probability for that class.<br>tat weighted number of occurrences of all tokens

class *k*.

 $n_k$  is the number of observations in class  $k$ .

 $\cdot$   $w_i$  is the weight for observation *i*. The software normalizes weights within a class such that they sum to the prior probability for that class.

$$
c_k = \sum_{j=1}^{P} c_{jk}
$$
; which is the total weighted number of occurrences of all tokens in

class *k*.

- If you specify 'Distribution','mvmn' when training Mdl using fitcnb, then:
	- 1 For each predictor, the software collects a list of the unique levels, stores the sorted list in CategoricalLevels, and considers each level a bin. Each predictor/class combination is a separate, independent multinomial random variable.
	- 2 For predictor *j* in class *k*, the software counts instances of each categorical level using the list stored in CategoricalLevels{*j*}.
	- 3 The software stores the probability that predictor *j*, in class *k*, has level *L* in the property DistributionParameters{*k*,*j*}, for all levels in CategoricalLevels $\{j\}$ . Using additive smoothing [2], the estimated probability is

$$
P(\text{predictor } j = L \mid \text{class } k) = \frac{1 + m_{jk}(L)}{m_j + m_k}
$$

where:

\n**ClassificationNaiveBayes class**\n

\n\n
$$
m_{jk}(L) = n_k \sum_{i:y_i \in \text{class } k} I(x_{ij} = L)w_i
$$
\n

\n\n
$$
m_{jk}(L) = n_k \sum_{i:y_i \in \text{class } k} w_i
$$
\n

\n\n is the number of object\n

\n\n
$$
w_i
$$
\n

\n\n is the number of observations in class  $k$ .\n

\n\n
$$
I\{x_{ij} = L\} = 1 \text{ if } x_{ij} = L, 0 \text{ otherwise.}
$$
\n

\n\n
$$
w_i
$$
\n

\n\n is the weight for observation  $i$ . The software normalizes weights within a class such that they sum to the prior probability for that class.\n

\n\n
$$
m_i
$$
\n

\n\n is the number of distinct levels in predictor  $j$ .\n

\n\n
$$
m_k
$$
\n

\n\n**emantics**\n

\n\n**erman** how value classes affect copy operations, see Copyrighting Objects in the documentation.\n

\n\n**ES**\n

\n\n**es**\n

\n\n**es**\n

\n\n**es**\n

\n\n**es**\n

\n\n**es**\n

\n\n**es**\n

\n\n**es**\n

\n\n**es**\n

\n\n**es**\n

\n\n**es**\n

\n\n**es**\n

\n\n**es**\n

\n\n**es**\n

\n\n**es**\n

\n\n**es**\n

\n\n**es**\n

\n\n**es**\n

\n\n**es**\n

\n\n**es**\n

\n\n**es**\n

\n\n**es**\n

\n\n**es**\n

\n\n**es**\n

\n\n**es**\n

\n\n**es**\n

\n\n**es**\n

\n\

observations for which predictor *j* equals *L* in class *k*.

•  $n_k$  is the number of observations in class  $k$ .

• 
$$
I\big\{x_{ij} = L\big\} = 1 \text{ if } x_{ij} = L, 0 \text{ otherwise.}
$$

- $\cdot$   $w_i$  is the weight for observation *i*. The software normalizes weights within a class such that they sum to the prior probability for that class.
- *m<sup>j</sup>* is the number of distinct levels in predictor *j*.
- $m_k$  is the weighted number of observations in class  $k$ .

## Copy Semantics

•

Value. To learn how value classes affect copy operations, see Copying Objects in the MATLAB documentation.

## Examples

### Train a Naive Bayes Classifier

Construct a naive Bayes classifier for Fisher's iris data. Also, specify prior probabilites after training.

Load Fisher's iris data.

```
load fisheriris
X = measY = species;
```
X is a numeric matrix that contains four petal measurements for 150 irises. Y is a cell array of strings that contains the corresponding iris species.

Train a naive Bayes classifier.

```
Mdl = fitcnb(X,Y)Md1 = ClassificationNaiveBayes
             PredictorNames: {'x1' 'x2' 'x3' 'x4'}
               ResponseName: 'Y'
                 ClassNames: {'setosa' 'versicolor' 'virginica'}
             ScoreTransform: 'none'
            NumObservations: 150
          DistributionNames: {'normal' 'normal' 'normal' 'normal'}
     DistributionParameters: {3x4 cell}
```
Mdl is a trained ClassificationNaiveBayes classifier, and some of its properties display in the Command Window. By default, the software treats each predictor as independent, and fits them using normal distributions.

To access the properties of Mdl, use dot notation.

```
Mdl.ClassNames
Mdl.Prior
ans = 'setosa'
     'versicolor'
     'virginica'
ans = 0.3333 0.3333 0.3333
```
Mdl. Prior contains the class prior probabilities, which are settable using the namevalue pair argument 'Prior' in fitcnb. The order of the class prior probabilities corresponds to the order of the classes in Mdl.ClassNames. By default, the prior probabilities are the respective relative frequencies of the classes in the data.

You can also reset the prior probabilities after training. For example, set the prior probabilities to 0.5, 0.2, and 0.3 respectively.

Mdl.Prior = [0.5 0.2 0.3];

You can pass Md1 to e.g., predict to label new measurements, or crossval to cross validate the classifier.

### References

- [1] Hastie, T., R. Tibshirani, and J. Friedman. *The Elements of Statistical Learning*, Second Edition. NY: Springer, 2008.
- [2] Manning, C. D., P. Raghavan, and M. Schütze. *Introduction to Information Retrieval*, NY: Cambridge University Press, 2008.

### See Also

CompactClassificationNaiveBayes | fitcnb | loss | predict

### More About

- ["Naive Bayes Classification" on page 15-31](#page-1100-0)
- ["Grouping Variables" on page 2-52](#page-89-0)

# ClassificationPartitionedECOC class

**Superclasses:** ClassificationPartitionedModel

Cross-validated multiclass model for support vector machines or other classifiers

# **Description**

ClassificationPartitionedECOC is a set of error-correcting output codes (ECOC) models trained on cross-validated folds. Estimate the quality of classification by cross validation using one or more "kfold" functions: kfoldPredict, kfoldLoss, kfoldMargin, kfoldEdge, and kfoldfun.

Every "kfold" method uses models trained on in-fold observations to predict the response for out-of-fold observations. For example, suppose you cross validate using five folds. In this case, the software randomly assigns each observation into five roughly equal-sized groups. The *training fold* contains four of the groups (i.e., roughly 4/5 of the data) and the *test fold* contains the other group (i.e., roughly 1/5 of the data). In this case, cross validation proceeds as follows.

- The software trains the first model (stored in CVMd1.Trained{1}) using the observations in the last four groups and reserves the observations in the first group for validation.
- The software trains the second model (stored in CVMd1.Trained{2}) using the observations in the first group and last three groups, and reserves the observations in the second group for validation.
- The software proceeds in a similar fashion for the third, fourth, and fifth models.

If you validate by calling kfoldPredict, it computes predictions for the observations in group 1 using the first model, group 2 for the second model, and so on. In short, the software estimates a response for every observation using the model trained without that observation.

## **Construction**

 $CVMd1 = crossval(Md1)$  returns a cross-validated  $ECOC$  model from Md1, an  $ECOC$ model. For details, see crossval.

Alternatively, CVMd1 =  $fitcecoc(X,Y,Name,Value)$  returns a cross-validated ECOC model when Name is one of 'CrossVal', 'KFold', 'Holdout', 'Leaveout', or 'CVPartition'. For syntax details, see fitcecoc.

## **Properties**

### **BinaryLoss** — Binary learner loss function

string

Binary learner loss function, specified as a string.

If you train using binary learners that use different loss functions, then the software sets BinaryLoss to 'hamming'. To potentially increase accuracy, set a different binary loss function than this default during prediction or loss computation using the BinaryLoss name-value pair argument of predict or loss.

Data Types: char

### **BinaryY** — Binary learner class labels

numeric matrix | []

Binary learner class labels, specified as a numeric matrix or [].

• If the coding matrix is the same across folds, then BinaryY is a NumObservationsby-*L* matrix, where *L* is the number of binary learners (size(CodingMatrix,2)).

Elements of BinaryY are -1, 0, or 1, and the value corresponds to a dichotomous class assignment. This table describes how learner j assigns observation k to a dichotomous class corresponding to the value of  $BinaryY(k, j)$ .

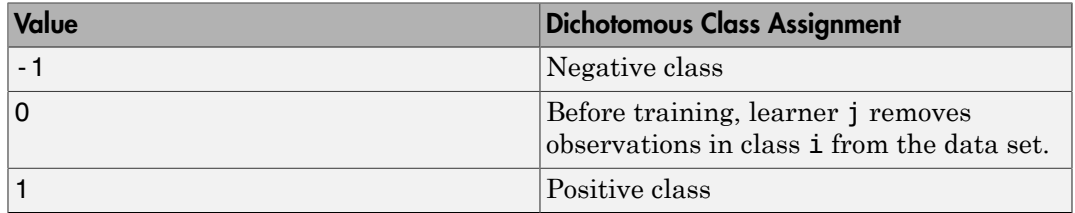

• If the coding matrix varies across folds, then BinaryY is empty ([]).

Data Types: double

### **CategoricalPredictors** — Categorical predictor indices

numeric vector

Categorical predictor indices, specified as a numeric vector. CategoricalPredictors contains indices 1 through p, where p is the number of columns of  $X$  (size( $X$ ,2)).

Data Types: single | double

### **ClassNames** — Unique class labels

categorical array | character array | logical vector | vector of numeric values | cell array of strings

Unique class labels in the response data (Y), specified as a categorical or character array, logical or numeric vector, or cell array of strings. ClassNames has the same data type as Y.

### **CodingMatrix** — Codes specifying class assignments

numeric matrix | []

Codes specifying class assignments for the binary learners, specified as a numeric matrix or  $[$   $]$ .

• If the coding matrix is the same across folds, then CodingMatrix is a *K*-by-*L* matrix, where *K* is the number of classes and *L* is the number of binary learners.

Elements of CodingMatrix are -1, 0, or 1, and the value corresponds to a dichotomous class assignment. This table describes how learner j assigns observations in class k to a dichotomous class corresponding to the value of CodingMatrix(k,j).

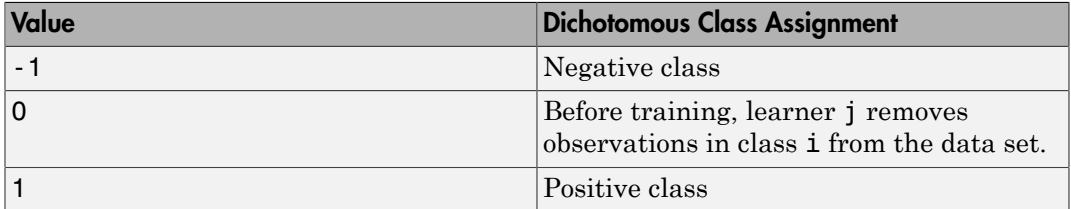

• If the coding matrix varies across folds, then CodingMatrix is empty ([]). Obtain the coding matrix for each fold using the Trained property. For example, CVMdl.Trained $\{1\}$ .CodingMatrix is the coding matrix in the first fold of the cross-validated ECOC model CVMdl.

Data Types: char | double | single | int8 | int16 | int32 | int64

### **Cost** — Misclassification costs

square numeric matrix

Misclassification costs, specified as a square numeric matrix. Cost has *K* rows and columns, where *K* is the number of classes.

 $Cost(i, j)$  is the cost of misclassifying a point into class j if its true class is i. The order of the rows and columns of Cost corresponds to the order of the classes in ClassNames.

fitcecoc incorporates misclassification costs differently among different types of binary learners.

This property is read-only.

Data Types: double

### **CrossValidatedModel** — Cross-validated model name

string

Cross-validated model name, specified as a string.

For example, ECOC specifies a cross-validated ECOC model.

Data Types: char

### **Kfold** — Number of cross-validated folds

positive integer

Number of cross-validated folds, specified as a positive integer.

Data Types: double

### **ModelParameters** — Cross-validation parameter values

object

Cross-validation parameter values, e.g., the name-value pair argument values used to cross-validate the ECOC classifier, specified as an object. ModelParameters does not contain estimated parameters.

Access properties of ModelParameters using dot notation.

### **NumObservations** — Number of observations

positive numeric scalar

Number of observations in the training data, specified as a positive numeric scalar.

Data Types: double

### **Partition** — Data partition

cvpartition model

Data partition indicating how the software splits the data into cross-validation folds, specified as a cvpartition model.

### **PredictorNames** — Predictors names

cell array of strings

Predictors names in the order that they appear in X, specified as a cell array of strings containing the predictor names. PredictorNames has length equal to the number of columns in X.

Data Types: cell

### **Prior** — Prior class probabilities

numeric vector

Prior class probabilities, specified as a numeric vector. Prior has as many elements as classes in Y, and the order of the elements corresponds to the elements of ClassNames.

fitcecoc incorporates misclassification costs differently among different types of binary learners.

This property is read only.

Data Types: double

### **ResponseName** — Response variable name

string

Response variable name, specified as a string.

Data Types: char

### **ScoreTransform** — Score transformation function

string | function handle

Score transformation function, specified as a string or function handle. ScoreTransform describes how the software transforms raw, predicted classification scores.
To change the score transformation function to, e.g., *function*, use dot notation.

• For a built-in function, enter a string.

SVMModel.ScoreTransform = '*function*';

This table lists the supported, built-in functions.

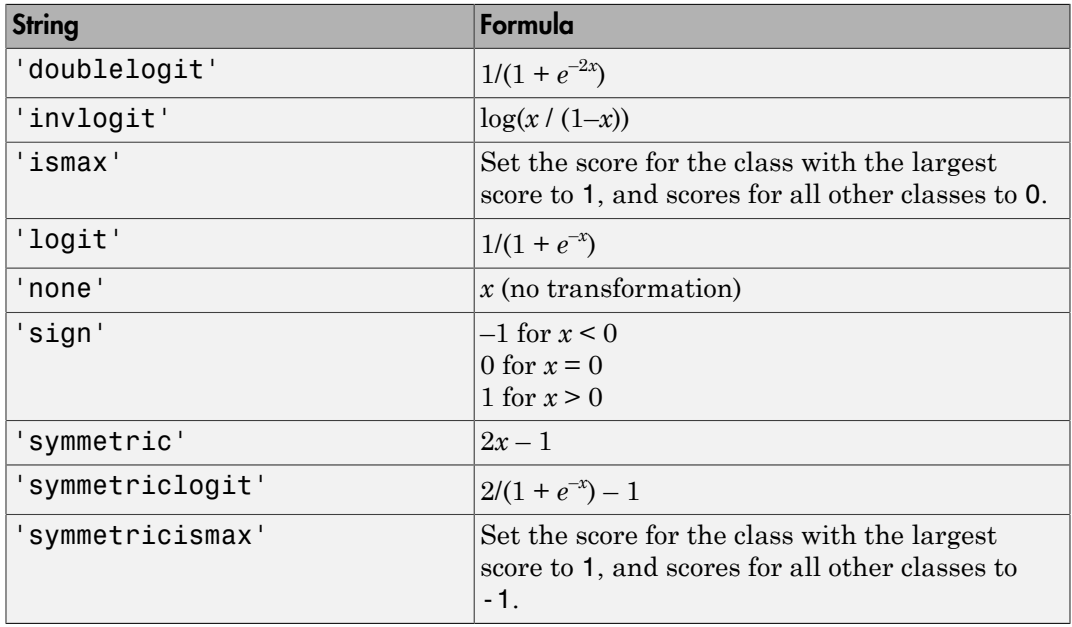

• For a MATLAB function, or a function that you define, enter its function handle.

SVMModel.ScoreTransform = @*function*;

*function* should accept a matrix (the original scores) and return a matrix of the same size (the transformed scores).

Data Types: char | function handle

### **Trained** — Compact classifiers trained on cross-validation folds

cell array of CompactClassificationECOC models

Compact classifiers trained on cross-validation folds, specified cell as a array of CompactClassificationECOC models. Trained has *k* cells, where *k* is the number of folds.

Data Types: cell

### **W** — Observation weights

numeric vector

Observation weights used to cross validate the classifier, specified as a numeric vector. W has NumObervations elements.

The software normalizes the weights used for training so that nansum(W) is 1.

Data Types: single | double

### **X** — Unstandardized predictor data used to cross validate the classifier

numeric matrix

Unstandardized predictor data used to cross validate the classifier, specified as a numeric matrix. X is a NumObervations-by-*p* matrix, where *p* is the number of predictors.

Each row of X corresponds to one observation, and each column corresponds to one variable.

Data Types: single | double

### **Y** — Observed class labels

categorical array | character array | logical vector | vector of numeric values | cell array of strings

Observed class labels used to train the classifier, specified as a categorical or character array, logical or numeric vector, or cell array of strings. Y has NumObervations elements, and is the same data type as the input argument Y of fitcecoc.

Each row of Y represents the observed classification of the corresponding row of X.

## **Methods**

[kfoldEdge](#page-3776-0)

Classification edge for observations not used for training

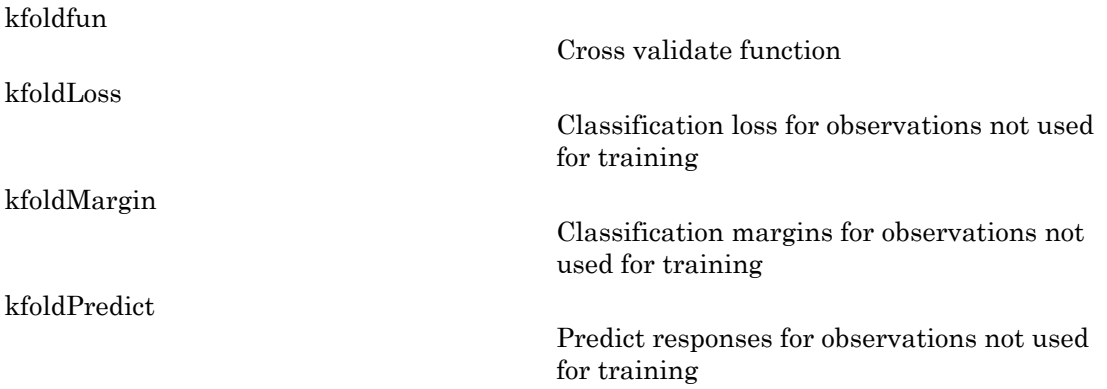

## Copy Semantics

Value. To learn how value classes affect copy operations, see Copying Objects in the MATLAB documentation.

# Examples

### Cross Validate an ECOC Classifier

Train a one-versus-one ECOC classifier using binary SVM learners.

Load Fisher's iris data set.

```
load fisheriris
X = meas;Y = species;
rng(1); % For reproducibility
```
Create an SVM template. It is good practice to standardize the predictors.

```
t = templateSVM('Standardize',1)
```
 $t =$ Fit template for classification SVM.

```
 Alpha: [0x1 double]
          BoxConstraint: []
               CacheSize: []
          CachingMethod: ''
 DeltaGradientTolerance: []
           GapTolerance: []
           KKTTolerance: []
         IterationLimit: []
         KernelFunction: ''
            KernelScale: []
           KernelOffset: []
  KernelPolynomialOrder: []
                NumPrint: []
                      Nu: []
        OutlierFraction: []
        ShrinkagePeriod: []
                  Solver: ''
        StandardizeData: 1
     SaveSupportVectors: []
         VerbosityLevel: []
                  Method: 'SVM'
                    Type: 'classification'
```
t is an SVM template. All of its properties are empty, except for StandardizeData, Method, and Type. When the software trains the ECOC classifier, it sets the applicable properties to their default values.

Train the ECOC classifier. It is good practice to specify the class order.

```
Md1 = fitcecco(X,Y,'Learners',t,...) 'ClassNames',{'setosa','versicolor','virginica'});
```
Mdl is a ClassificationECOC classifier. You can access its properties using dot notation.

Cross validate Mdl using 10-fold cross validation.

```
CVMd1 = crossval(Md1);
```
CVMdl is a ClassificationPartitionedECOC cross-validated ECOC classifier.

Estimate the generalization error.

```
oosLoss = kfoldLoss(CVMdl)
oosLoss =
     0.0400
```
The out-of-sample classification error is 4%, which indicates that the ECOC classifier generalizes fairly well.

### Train ECOC Classifiers Using Ensembles and Parallel Computing

Train a one-versus-all ECOC classifier using a GentleBoost ensemble of decision trees with surrogate splits. Estimate the classification error using 10-fold cross validation.

Load and inspect the arrhythmia data set.

```
load arrhythmia
[n,p] = size(X)isLabels = unique(Y);nLabels = numel(isLabels)
tabulate(categorical(Y))
n = 452
p = 279
nLabels =
    13
    Value Count Percent
      1 245 54.20%
      2 44 9.73%
      3 15 3.32%
     4 15 3.32%<br>5 13 2.88%
             5 13 2.88%
```
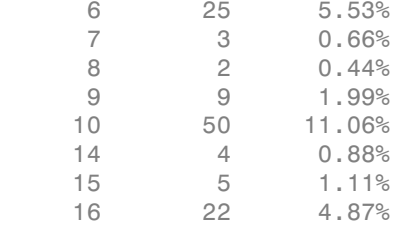

There are 279 predictors, and a relatively small sample size of 452. There are 16 distinct labels, but only 13 are represented in the response (Y), and each label describes various degrees of arrhythmia. 54.20% of the observations are in class 1.

Create an ensemble template. You must specify at least three arguments: a method, a number of learners, and the type of learner. For this example, specify 'GentleBoost' for the method, 100 for the number of learners, and a decision tree template that uses surrogate splits since there are missing observations.

```
tTree = templateTree('surrogate','on');
tEnsemble = templateEnsemble('GentleBoost',100,tTree);
```
tEnsemble is a template object. Most of its properties are empty, but the software fills them with their default values during training.

Train a one-versus-all ECOC classifier using the ensembles of decision trees as binary learners. If you have a Parallel Computing Toolbox license, then you can speed up the computation by specifying to use parallel computing. This sends each binary learner to a worker in the pool (the number of workers depends on your system configuration). Also, specify that the prior probabilities are  $1/K$ , where  $K = 13$ , which is the number of distinct classes.

```
pool = parpool; % Invoke workers
options = statset('UseParallel',1);
Mdl = fitcecoc(X,Y,'Coding','onevsall','Learners',tEnsemble,...
                 'Prior','uniform','Options',options);
```
Starting parallel pool (parpool) using the 'local' profile ... connected to 2 workers.

Mdl is a ClassificationFCOC model

Cross validate the ECOC classifier using 10-fold cross validation.

```
CVMdl = crossval(Mdl,'Options',options);
```
Warning: One or more folds do not contain points from all the groups.

CVMdl is a ClassificationPartitionedECOC model. The warning indicates that some classes are not represented while the software trains at least one fold. Therefore, those folds cannot predict labels for the missing classes. You can inspect the results of a fold using cell indexing and dot notation, e.g., access the results of the first fold by entering CVMdl.Trained{1}. Your results might vary.

Use the cross-validated ECOC classifier to predict out-of-fold labels. You can compute the confusion matrix using confusionmat. However, if you have a Neural Network Toolbox<sup>™</sup> license, you can plot the confusion matrix using  $p$ **lotconfusion**. The input arguments of plotconfusion are not vectors of the true and predicted labels like confusionmat, but indicator matrices of the true and predicted labels. Both start as *K*-by-*n* matrices of 0s. If observation *j* has label index *k* (or has predicted label *k*), then element (*k*,*j*) of the true label indicator matrix (or predicted label indicator matrix) is 1. You can convert label indices returned by predict, resubPredict, or kfoldPredict to label indicator matrices using linear indexing. For details on linear indexing, see sub2ind and ind2sub.

```
oofLabel = kfoldPredict(CVMdl,'Options',options);
ConfMat = confusionmat(Y,oofLabel);
% Convert the integer label vector to a class-identifier matrix.
[~,grp] = ismember(oofLabel,isLabels);
oofLabelMat = zeros(nLabels,n);
idxLinear = sub2ind([nLabels n], app, (1:n)');
oofLabelMat(idxLinear) = 1; % Flags the row corresponding to the class
YMat = zeros(nLabels,n);
idxLinear = sub2ind([nLabels n], grp, (1:n)');
YMat(idxLinearY) = 1;
figure;
plotconfusion(YMat,oofLabelMat);
h = qca;
```
h.XTickLabel = [num2cell(isLabels); {''}]; h.YTickLabel =  $[num2cell(isLabels); {\''}\$ 

```
22-389
```
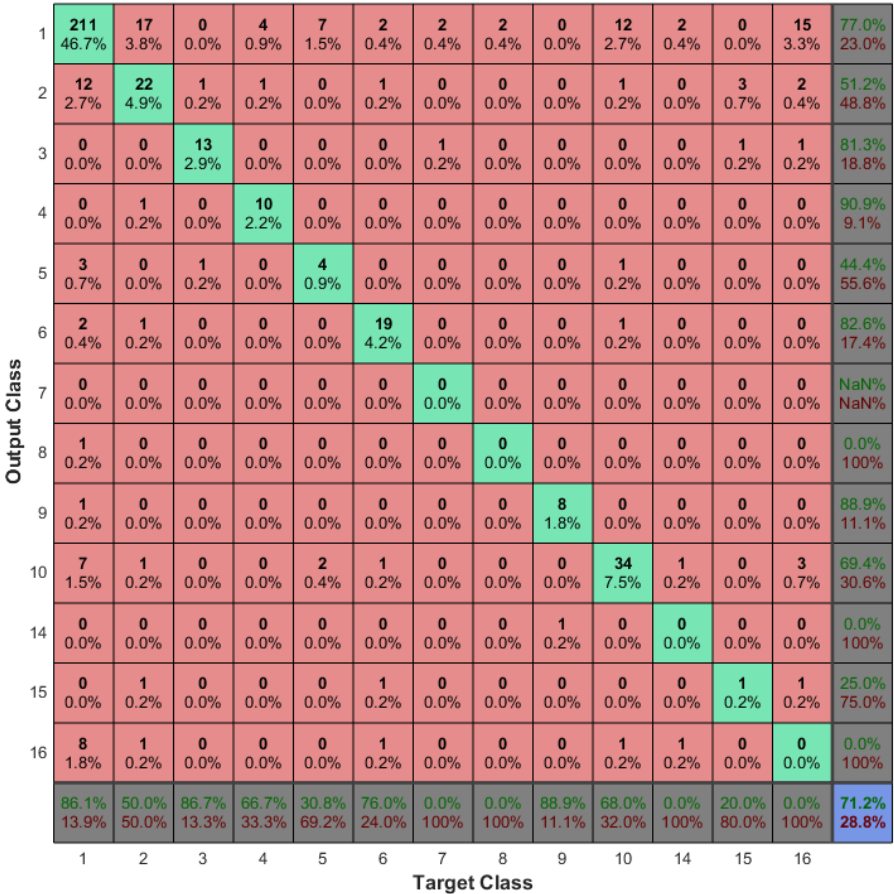

**Confusion Matrix** 

# **Algorithms**

For linear, SVM binary learners, and for efficiency, fitcecoc empties the properties Alpha, SupportVectorLabels, and SupportVectors. fitcecoc lists Beta, rather than Alpha, in the model display.

To store Alpha, SupportVectorLabels, and SupportVectors, pass a linear, SVM template that specifies storing support vectors to fitcecoc. For example, enter:

```
t = templateSVM('SaveSupportVectors','on')
Md1 = \text{fiteecoc}(X, Y, 'Learners', t);
```
You can subsequently remove the support vectors and related values by passing the resulting ClassificationECOC model to discardSupportVectors.

### See Also

ClassificationECOC | CompactClassificationECOC | cvpartiton | fitcecoc

# ClassificationPartitionedEnsemble class

Cross-validated classification ensemble

# **Description**

ClassificationPartitionedEnsemble is a set of classification ensembles trained on cross-validated folds. Estimate the quality of classification by cross validation using one or more "kfold" methods: kfoldPredict, kfoldLoss, kfoldMargin, kfoldEdge, and kfoldfun.

Every "kfold" method uses models trained on in-fold observations to predict response for out-of-fold observations. For example, suppose you cross validate using five folds. In this case, every training fold contains roughly 4/5 of the data and every test fold contains roughly 1/5 of the data. The first model stored in Trained{1} was trained on X and Y with the first 1/5 excluded, the second model stored in  $Triangle$  {2} was trained on X and Y with the second 1/5 excluded, and so on. When you call kfoldPredict, it computes predictions for the first 1/5 of the data using the first model, for the second 1/5 of data using the second model, and so on. In short, response for every observation is computed by kfoldPredict using the model trained without this observation.

# **Construction**

cvens = crossval(ens) creates a cross-validated ensemble from ens, a classification ensemble. For syntax details, see the crossval method reference page.

cvens = fitensemble(X,Y,method,nlearn,learners,name,value) creates a cross-validated ensemble when name is one of 'CrossVal', 'KFold', 'Holdout', 'Leaveout', or 'CVPartition'. For syntax details, see the fitensemble function reference page.

# **Properties**

### **CategoricalPredictors**

List of categorical predictors. CategoricalPredictors is a numeric vector with indices from 1 to p, where p is the number of columns of X.

### **ClassNames**

List of the elements in Y with duplicates removed. ClassNames can be a numeric vector, vector of categorical variables, logical vector, character array, or cell array of strings. ClassNames has the same data type as the data in the argument Y.

### **Combiner**

Cell array of combiners across all folds.

### **Cost**

Square matrix, where  $Cost(i, j)$  is the cost of classifying a point into class j if its true class is i (i.e., the rows correspond to the true class and the columns correspond to the predicted class). The order of the rows and columns of Cost corresponds to the order of the classes in ClassNames. The number of rows and columns in Cost is the number of unique classes in the response. This property is read-only.

### **CrossValidatedModel**

Name of the cross-validated model, a string.

### **Kfold**

Number of folds used in a cross-validated ensemble, a positive integer.

### **ModelParameters**

Object holding parameters of cvens.

### **NumObservations**

Number of data points used in training the ensemble, a positive integer.

### **NTrainedPerFold**

Number of data points used in training each fold of the ensemble, a positive integer.

### **Partition**

Partition of class cvpartition used in creating the cross-validated ensemble.

### **PredictorNames**

Cell array of names for the predictor variables, in the order in which they appear in X.

### **Prior**

Numeric vector of prior probabilities for each class. The order of the elements of Prior corresponds to the order of the classes in ClassNames. The number of elements of Prior is the number of unique classes in the response. This property is read-only.

### **ResponseName**

Name of the response variable Y, a string.

### **ScoreTransform**

Function handle for transforming scores, or string representing a built-in transformation function. 'none' means no transformation; equivalently, 'none' means  $\mathfrak{g}(x)$  x. For a list of built-in transformation functions and the syntax of custom transformation functions, see fitctree.

Add or change a ScoreTransform function using dot notation:

```
ens.ScoreTransform = 'function'
```
or

ens.ScoreTransform = @*function*

### **Trainable**

Cell array of ensembles trained on cross-validation folds. Every ensemble is full, meaning it contains its training data and weights.

### **Trained**

Cell array of compact ensembles trained on cross-validation folds.

### **W**

Scaled weights, a vector with length n, the number of rows in X.

### **X**

A matrix of predictor values. Each column of X represents one variable, and each row represents one observation.

### **Y**

A numeric column vector with the same number of rows as X. Each entry in Y is the response to the data in the corresponding row of X.

## **Methods**

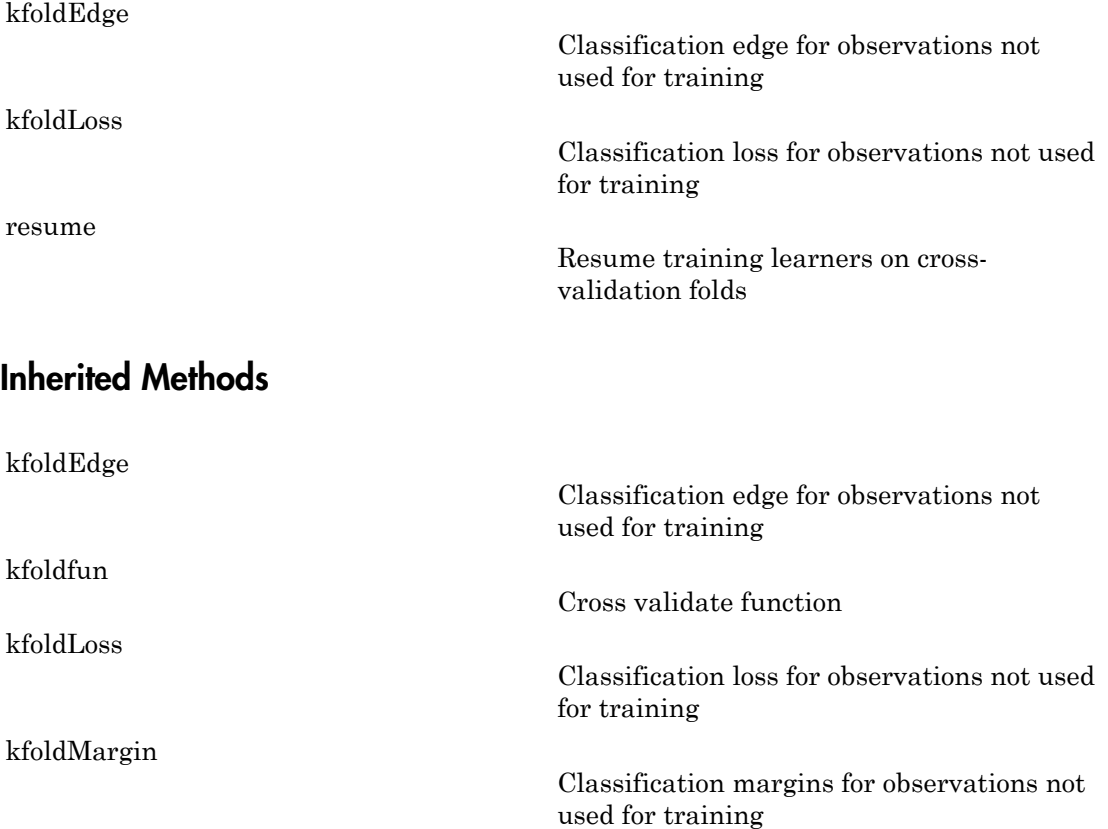

[kfoldPredict](#page-3864-0)

Predict response for observations not used for training

# Copy Semantics

Value. To learn how value classes affect copy operations, see Copying Objects in the MATLAB documentation.

# Examples

Evaluate the k-fold cross-validation error for a classification ensemble that models the Fisher iris data:

```
load fisheriris
ens = fitensemble(meas,species,'AdaBoostM2',100,'Tree');
cvens = crossval(ens);L = kfoldLoss(cvens)
L = 0.0533
```
### See Also

```
RegressionPartitionedEnsemble | ClassificationPartitionedModel |
ClassificationEnsemble | fitctree
```
# ClassificationPartitionedModel class

Cross-validated classification model

# **Description**

ClassificationPartitionedModel is a set of classification models trained on crossvalidated folds. Estimate the quality of classification by cross validation using one or more "kfold" methods: kfoldPredict, kfoldLoss, kfoldMargin, kfoldEdge, and kfoldfun.

Every "kfold" method uses models trained on in-fold observations to predict the response for out-of-fold observations. For example, suppose you cross validate using five folds. In this case, the software randomly assigns each observation into five roughly equally sized groups. The *training fold* contains four of the groups (i.e., roughly 4/5 of the data) and the *test fold* contains the other group (i.e., roughly 1/5 of the data). In this case, cross validation proceeds as follows:

- The software trains the first model (stored in CVMd1.Trained{1}) using the observations in the last four groups and reserves the observations in the first group for validation.
- The software trains the second model (stored in CVMd1.Trained $\{2\}$ ) using the observations in the first group and last three groups, and reserves the observations in the second group for validation.
- The software proceeds in a similar fashion for the third to fifth models.

If you validate by calling kfoldPredict, it computes predictions for the observations in group 1 using the first model, group 2 for the second model, and so on. In short, the software estimates a response for every observation using the model trained without that observation.

# **Construction**

CVMdl = crossval(Mdl) creates a cross-validated classification model from a classification model (Mdl).

Alternatively:

- CVDiscrMdl =  $fictddisor(X, Y, Name, Value)$
- CVEnsMdl =  $fitensemble(X, Y, Name, Value)$
- CVKNNMdl =  $fictcknn(X, Y, Name, Value)$
- CVNBMdl =  $fitch(X, Y, Name, Value)$
- CVSVMMdl =  $fictcswm(X, Y, Name, Value)$
- CVTreeMdl =  $fitteree(X, Y, Name, Value)$

create a cross-validated model when name is either 'CrossVal', 'KFold', 'Holdout', 'Leaveout', or 'CVPartition'. For syntax details, see fitcdiscr, fitensemble, fitcknn, fitcnb, fitcsvm, and fitctree.

For a cross-validated, error-correcting output code multiclass model, see ClassificationPartitionedECOC and fitcecoc.

### Input Arguments

### **Mdl**

A classification model. Mdl can be any of the following:

- A classification tree trained using fitctree
- A classification ensemble trained using fitensemble
- A discriminant analysis classifier trained using fitcdiscr
- A naive Bayes classifier trained using fitcnb
- A nearest-neighbor classifier trained using fitcknn
- A support vector machine classifier trained using fitcsvm

## **Properties**

### **CategoricalPredictors**

List of categorical predictors.

If Model is a trained classification tree, then CategoricalPredictors is a numeric vector with indices from 1 through p, where p is the number of columns of X.

If Model is a trained discriminant analysis or support vector machine classifier, then CategoricalPredictors is an empty vector ([]).

### **ClassNames**

List of elements in Y with duplicates removed. ClassNames has the same data type as the data in the argument Y, and therefore can be a categorical or character array, logical or numeric vector, or cell array of strings.

### **Cost**

Square matrix, where  $Cost(i, j)$  is the cost of classifying a point into class j if its true class is i (i.e., the rows correspond to the true class and the columns correspond to the predicted class). The order of the rows and columns of Cost corresponds to the order of the classes in ClassNames. The number of rows and columns in Cost is the number of unique classes in the response.

If CVModel is a cross-validated ClassificationDiscriminant, ClassificationKNN, or ClassificationNaiveBayes model, then you can change its cost matrix to e.g., CostMatrix, using dot notation.

CVModel.Cost = CostMatrix;

### **CrossValidatedModel**

Name of the cross-validated model, which is a string.

### **KFold**

Number of folds used in cross-validated model, which is a positive integer.

#### **ModelParameters**

Object holding parameters of CVModel.

### **Partition**

The partition of class CVPartition used in creating the cross-validated model.

### **PredictorNames**

Cell array of strings containing the predictor names, in the order that they appear in X.

### **Prior**

Numeric vector of prior probabilities for each class. The order of the elements of Prior corresponds to the order of the classes in ClassNames.

If CVModel is a cross-validated ClassificationDiscriminant or ClassificationNaiveBayes model, then you can change its vector of priors to e.g., priorVector, using dot notation.

```
CVModel.Prior = priorVector;
```
### **ResponseName**

String describing the response variable Y.

### **ScoreTransform**

String representing a built-in transformation function, or a function handle for transforming predicted classification scores.

To change the score transformation function to, e.g., *function*, use dot notation.

• For a built-in function, enter a string.

SVMModel.ScoreTransform = '*function*';

This table contains the available, built-in functions.

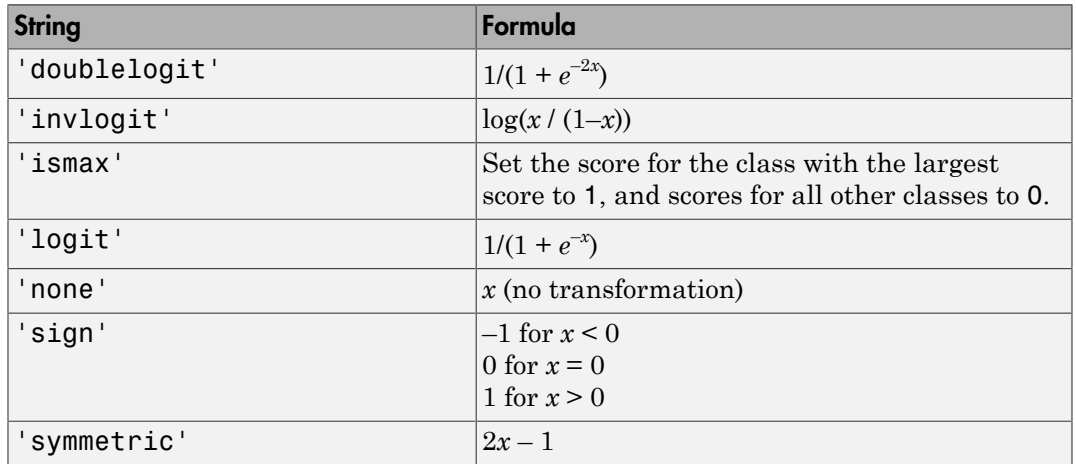

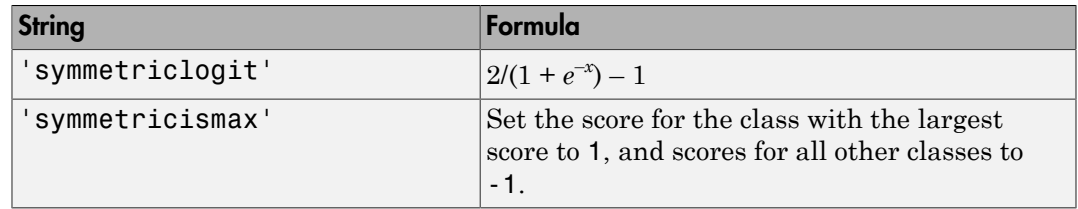

• For a MATLAB function, or a function that you define, enter its function handle.

SVMModel.ScoreTransform = @*function*;

*function* should accept a matrix (the original scores) and return a matrix of the same size (the transformed scores).

### **Trained**

The trained learners, which is a cell array of compact classification models.

### **W**

The scaled weights, which is a vector with length n, the number of rows in X.

### **X**

Numeric matrix of predictor values. Each column of X represents one variable, and each row represents one observation.

### **Y**

Categorical or character array, logical or numeric vector, or cell array of strings specifying the class labels for each observation. Y has the same number of rows as X, and each entry of Y is the response to the data in the corresponding row of X.

# **Methods**

[kfoldEdge](#page-3789-0)

Classification edge for observations not used for training

Cross validate function

[kfoldfun](#page-3799-0)

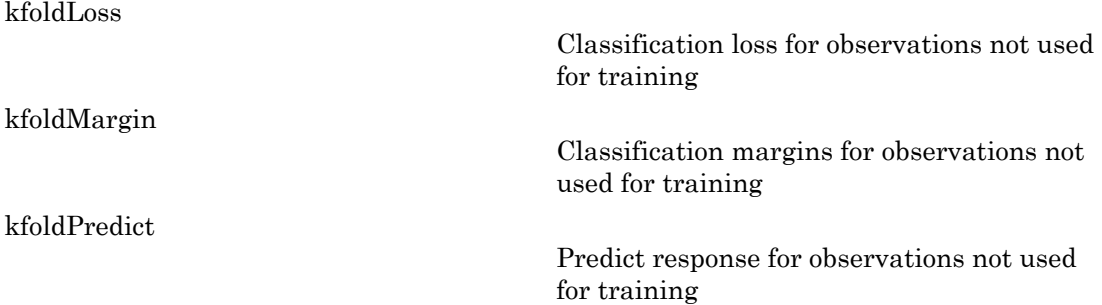

# Copy Semantics

Value. To learn how value classes affect copy operations, see Copying Objects in the MATLAB documentation.

# Tips

To estimate posterior probabilities of trained, cross-validated SVM classifiers, use fitSVMPosterior.

# Examples

### Evaluate the Classification Error of a Classification Tree Classifier

Evaluate the *k*-fold cross-validation error for a classification tree model.

Load Fisher's iris data set.

load fisheriris

Train a classification tree using default options.

Mdl = fitctree(meas,species);

Cross validate the classification tree model.

CVMdl = crossval(Mdl);

Estimate the 10-fold cross-validation loss.

```
L = kfoldLoss(CVMdl)
L =
```
0.0533

### Estimate Posterior Probabilities for Test Samples

Estimate positive class posterior probabilities for the test set of an SVM algorithm.

Load the ionosphere data set.

load ionosphere

Train an SVM classifier. Specify a 20% holdout sample. It is good practice to standardize the predictors and specify the class order.

```
rng(1) % For reproducibility
CVSWMModel = fitcswm(X, Y, 'Holdout', 0.2, 'Standardize', true, ... 'ClassNames',{'b','g'});
```
CVSVMModel is a trained ClassificationPartitionedModel cross-validated classifier.

Estimate the optimal score function for mapping observation scores to posterior probabilities of an observation being classified as 'g'.

ScoreCVSVMModel = fitSVMPosterior(CVSVMModel);

ScoreSVMModel is a trained ClassificationPartitionedModel cross-validated classifier containing the optimal score transformation function estimated from the training data.

Estimate the out-of-sample positive class posterior probabilities. Display the results for the first 10 out-of-sample observations.

```
[~,OOSPostProbs] = kfoldPredict(ScoreCVSVMModel);
indx = -isnan(00SPostProbs(:,2));hoObs = find(indx); % Holdout observation numbers
OOSPostProbs = [hoObs, OOSPostProbs(indx,2)];
table(OOSPostProbs(1:10,1),OOSPostProbs(1:10,2),...
```
ans  $=$ 

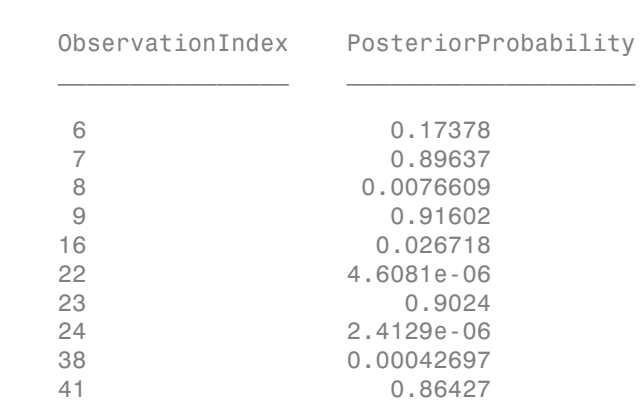

### 'VariableNames',{'ObservationIndex','PosteriorProbability'})

• ["Cross Validating a Discriminant Analysis Classifier" on page 15-18](#page-1087-0)

### See Also

ClassificationSVM | ClassificationTree | ClassificationDiscriminant | CompactClassificationSVM | CompactClassificationTree | CompactClassificationDiscriminant | ClassificationKNN | ClassificationEnsemble | CompactClassificationEnsemble | ClassificationECOC | ClassificationNaiveBayes | ClassificationPartitionedEnsemble | CompactClassificationNaiveBayes | fitcdiscr | fitcecoc | fitcknn | fitcnb | fitcsvm | fitctree | fitensemble | fitSVMPosterior | RegressionPartitionedModel

# ClassificationSVM class

**Superclasses:** CompactClassificationSVM

Support vector machine for binary classification

# **Description**

ClassificationSVM is a [support vector machine classifier](#page-1870-0) for one- or two-class learning. Use fitcsvm and the training data to train a ClassificationSVM classifier.

Trained ClassificationSVM classifiers store the training data, parameter values, prior probabilities, support vectors, and algorithmic implementation information. You can use these classifiers to:

- Estimate resubstitution predictions. For details, see resubPredict.
- Predict labels or posterior probabilities for new data. For details, see predict.

# **Construction**

SVMModel = fitcsvm(X,Y) returns a trained SVM classifier (SVMModel) based on the input variables (also known as predictors, features, or attributes) X and output variables (also known as responses or class labels) Y. For details, see fitcsvm.

SVMModel =  $fitsym(X,Y,Name, Value)$  returns a trained SVM classifier with additional options specified by one or more Name,Value pair arguments. For name-value pair argument details, see fitcsvm.

If you set one of the following five options, then SVMModel is a ClassificationPartitionedModel model: 'CrossVal', 'CVPartition', 'Holdout', 'KFold', or 'Leaveout'. Otherwise, SVMModel is a ClassificationSVM classifier.

## Input Arguments

**X** — Predictor data matrix of numeric values Predictor data to which the SVM classifier is trained, specified as a matrix of numeric values.

Each row of X corresponds to one observation (also known as an instance or example), and each column corresponds to one predictor.

The length of Y and the number of rows of X must be equal.

It is good practice to:

- Cross validate using the KFold name-value pair argument. The cross-validation results determine how well the SVM classifier generalizes.
- Standardize the predictor variables using the Standardize name-value pair argument.

To specify the names of the predictors in the order of their appearance in X, use the PredictorNames name-value pair argument.

Data Types: double | single

### **Y** — Class labels

categorical array | character array | logical vector | vector of numeric values | cell array of strings

Class labels to which the SVM classifier is trained, specified as a categorical or character array, logical or numeric vector, or cell array of strings.

If Y is a character array, then each element must correspond to one row of the array.

The length of Y and the number of rows of X must be equal.

It is good practice to specify the order of the classes using the ClassNames name-value pair argument.

To specify the response variable name, use the ResponseName name-value pair argument.

Note: The software treats NaN, empty string (''), and <undefined> elements as missing values. If a row of X or an element of Y contains at least one NaN, then the software removes those rows and elements from both arguments. Such deletion decreases the effective training or cross-validation sample size.

## **Properties**

### **Alpha**

Numeric vector of trained classifier coefficients from the dual problem (i.e., the estimated Lagrange multipliers). Alpha has length equal to the number of support vectors in the trained classifier (i.e., sum(SVMModel.IsSupportVector)). **Example168**<br> **developed Assume the Constrained Constrained Constrained Assume that the constrained and the structure reset of the constrained constrained and**  $\alpha$  **and**  $\alpha$  **and**  $\alpha$  **and**  $\alpha$  **and**  $\alpha$  **(**  $\alpha$ **,**  $\beta$ **,**  $\alpha$  **a** 

### **Beta**

Numeric vector of linear predictor coefficients. Beta has length equal to the number of predictors (i.e., size(SVMModel.X,2)).

If KernelParameters.Function is 'linear', then the software estimates the classification score for the observation *x* using

SVMModel stores *β*, *b*, and *s* in the properties Beta, Bias, and KernelParameters.Scale, respectively.

If KernelParameters.Function is not 'linear', then Beta is empty ([]).

### **Bias**

Scalar corresponding to the trained classifier bias term.

### **BoxConstraints**

Numeric vector of box constraints.

BoxConstraints has length equal to the number of observations (i.e., size(SVMModel.X,1)).

### **CacheInfo**

Structure array containing:

- The cache size (in MB) that the software reserves to train the SVM classifier (SVMModel.CacheInfo.Size). To set the cache size to *CacheSize* MB, set the fitcsvm name-value pair argument to 'CacheSize',*CacheSize*.
- The caching algorithm that the software uses during optimization (SVMModel.CacheInfo.Algorithm). Currently, the only available caching algorithm is Queue. You cannot set the caching algorithm.

### **CategoricalPredictors**

List of categorical predictors, which is always empty ([]) for SVM and discriminant analysis classifiers.

### **ClassNames**

List of elements in Y with duplicates removed. ClassNames has the same data type as the data in the argument Y, and therefore can be a categorical or character array, logical or numeric vector, or cell array of strings.

### **ConvergenceInfo**

Structure array containing convergence information.

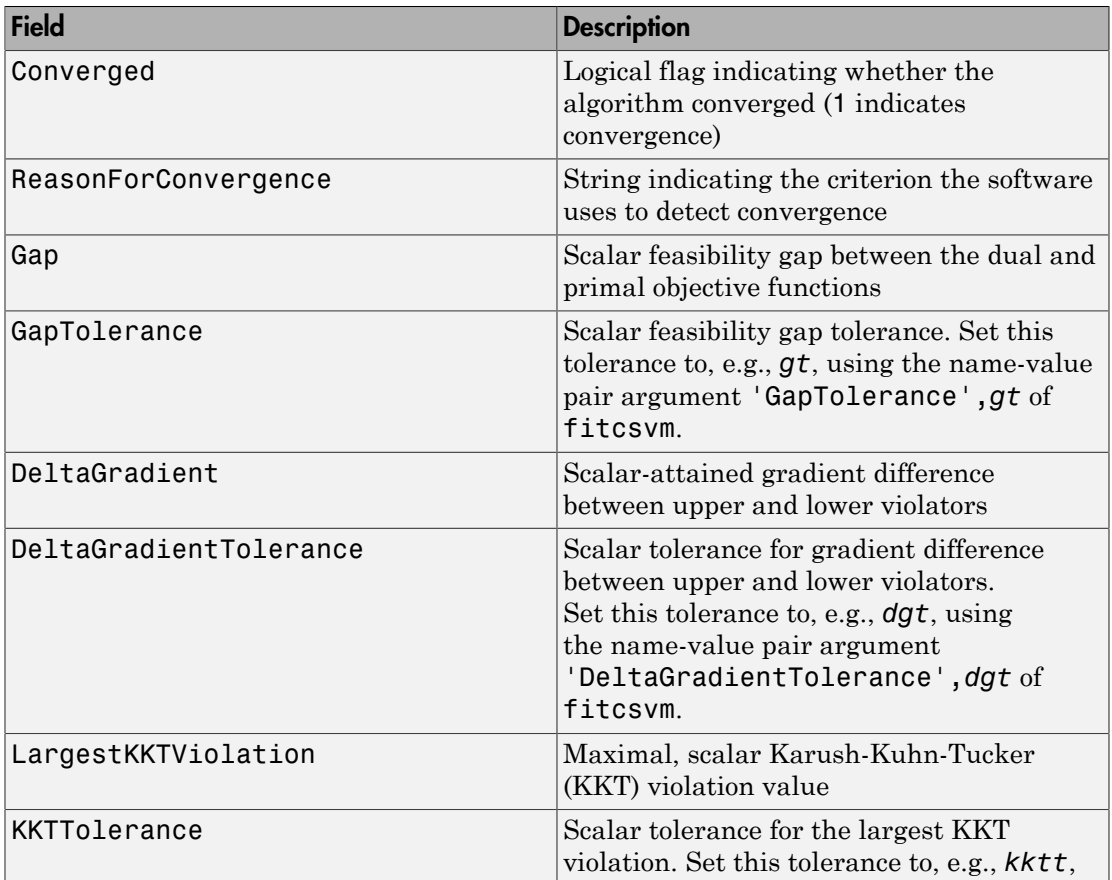

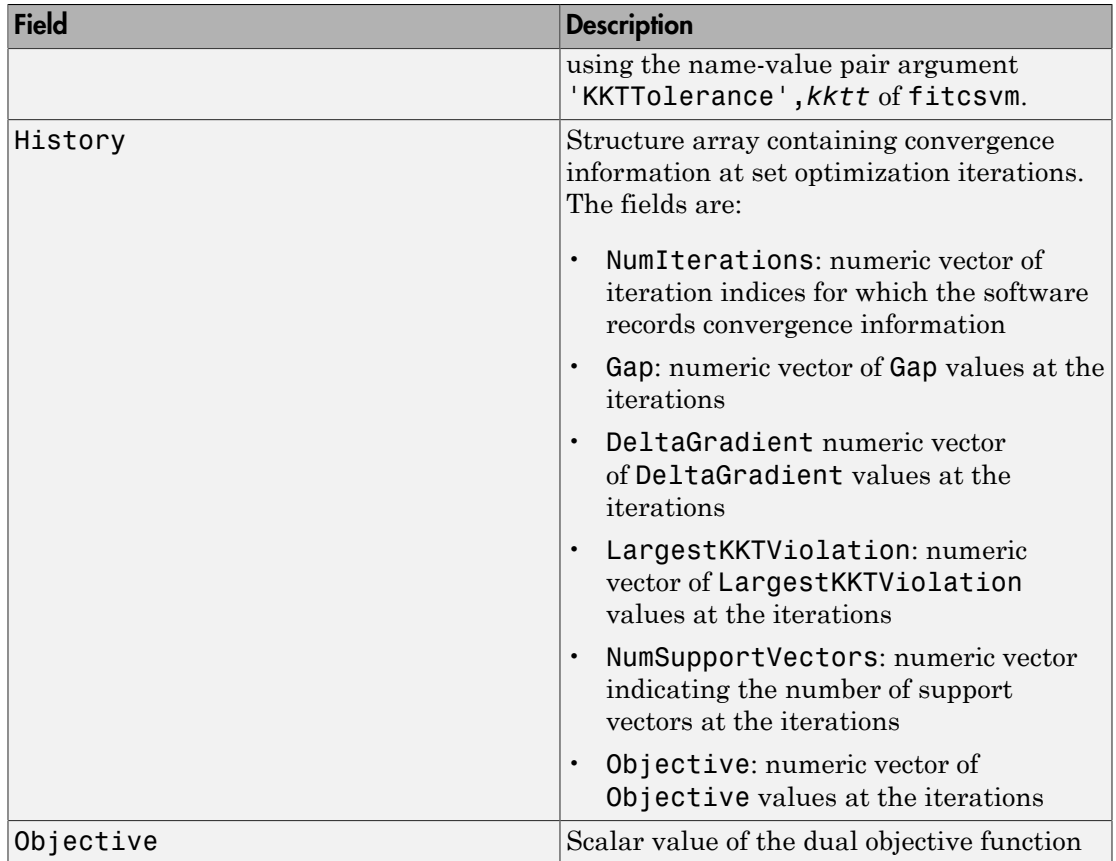

### **Cost**

Square matrix, where  $Cost(i, j)$  is the cost of classifying a point into class j if its true class is i.

During training, the software updates the prior probabilities by incorporating the penalties described in the cost matrix. Therefore,

- For two-class learning, Cost always has this form:  $Cost(i, j) = 1$  if  $i \le j$ , and  $Cost(i, j) = 0$  if  $i = j$  (i.e., the rows correspond to the true class and the columns correspond to the predicted class). The order of the rows and columns of Cost corresponds to the order of the classes in ClassNames.
- For one-class learning,  $Cost = 0$ .

This property is read-only. For more details, see Algorithms.

### **Gradient**

Numeric vector of training data gradient values. Gradient has length equal to the number of observations (i.e., size (SVMModel.X, 1)).

### **IsSupportVector**

Logical vector indicating whether a corresponding row in the predictor data matrix is a support vector. IsSupportVector has length equal to the number of observations (i.e., size(SVMModel.X,1)).

### **KernelParameters**

Structure array containing the kernel name and parameter values.

To display the values of KernelParameters, use dot notation, e.g., SVMModel.KernelParameters.Scale displays the scale parameter value.

The software accepts KernelParameters as inputs, and does not modify them. Alter KernelParameters by setting the appropriate name-value pair arguments when you train the SVM classifier using fitcsvm.

### **ModelParameters**

Object containing parameter values, e.g., the name-value pair argument values, used to train the SVM classifier. ModelParameters does not contain estimated parameters.

Access fields of ModelParameters using dot notation. For example, access the initial values for estimating Alpha using SVMModel.ModelParameters.Alpha.

### **Mu**

Numeric vector of predictor means.

If you specify 'Standardize',1 or 'Standardize',true when you train an SVM classifier using fitcsvm, then Mu has length equal to the number of predictors (i.e., size(SVMModel. $X$ , 2)). Otherwise, Mu is an empty vector ([]).

### **NumIterations**

Positive integer indicating the number of iterations required by the optimization routine to attain convergence.

To set a limit on the number of iterations to, e.g., *k*, specify the name-value pair argument 'IterationLimit',*k* of fitcsvm.

### **Nu**

Positive scalar representing the *ν* parameter for [one-class learning.](#page-1869-0)

#### **NumObservations**

Numeric scalar representing the number of observations in the training data. If the input arguments X or Y contain missing values, then NumObservations is less than the length of Y.

### **OutlierFraction**

Scalar indicating the expected proportion of outliers in the training data.

### **PredictorNames**

Cell array of strings containing the predictor names, in the order that they appear in X.

### **Prior**

Numeric vector of prior probabilities for each class. The order of the elements of Prior corresponds to the elements of SVMModel.ClassNames.

For two-class learning, if you specify a cost matrix, then the software updates the prior probabilities by incorporating the penalties described in the cost matrix.

This property is read-only. For more details, see Algorithms.

### **ResponseName**

String describing the response variable Y.

### **ScoreTransform**

String representing a built-in transformation function, or a function handle for transforming predicted classification scores.

To change the score transformation function to, e.g., *function*, use dot notation.

• For a built-in function, enter a string.

### SVMModel.ScoreTransform = '*function*';

This table contains the available, built-in functions.

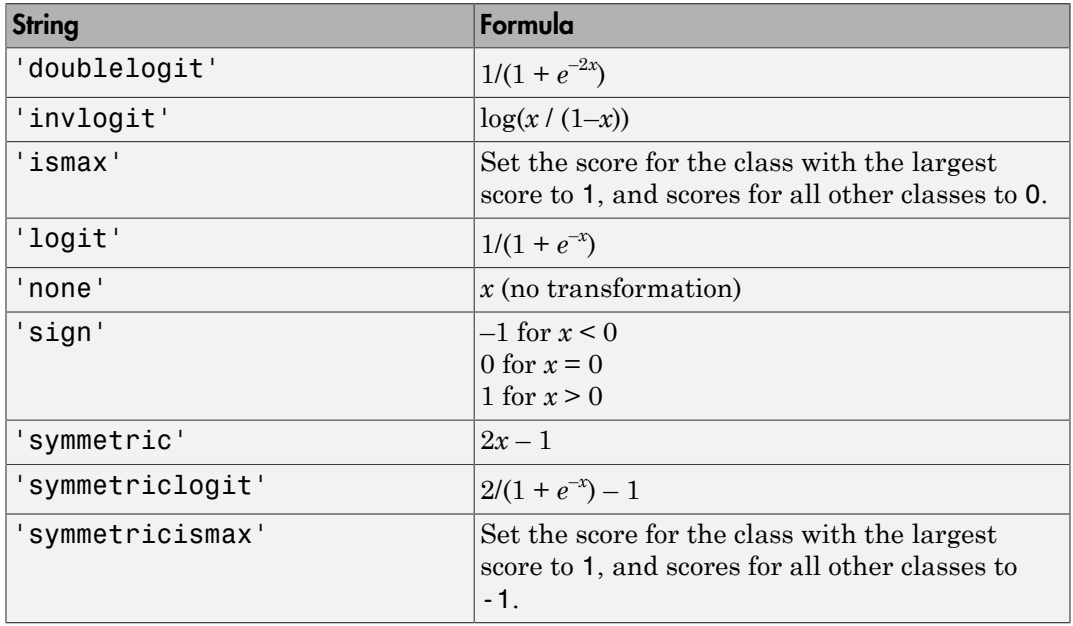

• For a MATLAB function, or a function that you define, enter its function handle.

SVMModel.ScoreTransform = @*function*;

*function* should accept a matrix (the original scores) and return a matrix of the same size (the transformed scores).

### **ShrinkagePeriod**

Nonnegative integer indicating the shrinkage period, i.e., number of iterations between reductions of the active set.

To set the shrinkage period to, e.g., *sp*, specify the name-value pair argument 'ShrinkagePeriod',*sp* of fitcsvm.

### **Sigma**

Numeric vector of predictor standard deviations.

If you specify 'Standardize',1 or 'Standardize',true when you train the SVM classifier, then Sigma has length equal to the number of predictors (i.e., size(SVMModel.X,2)). Otherwise, Sigma is an empty vector ([]).

### **Solver**

String indicating the solving routine that the software used to train the SVM classifier.

To set the solver to, e.g., *solver*, specify the name-value pair argument 'Solver',*solver* of fitcsvm.

### **SupportVectors**

Matrix containing rows of X that the software considers the support vectors.

If you specify 'Standardize',1 or 'Standardize',true, then SupportVectors are the standardized rows of X.

### **SupportVectorLabels**

Numeric vector of support vector class labels. SupportVectorLabels has length equal to the number of support vectors (i.e., sum(SVMModel.IsSupportVector)).

+1 indicates that the corresponding support vector is in the positive class  $(SVMModel.ClassNames\{2\})$ . -1 indicates that the corresponding support vector is in the negative class (SVMModel.ClassNames{1}).

### **W**

Numeric vector of observation weights that the software used to train the SVM classifier.

The length of W is SVMModel.NumObservations.

fitcsvm normalizes Weights so that the elements of W within a particular class sum up to the prior probability of that class.

### **X**

Numeric matrix of unstandardized predictor values that the software used to train the SVM classifier.

Each row of X corresponds to one observation, and each column corresponds to one variable.

The software excludes predictor data rows removed due to NaNs from X.

**Y**

Categorical or character array, logical or numeric vector, or cell array of strings representing the observed class labels that the software used to train the SVM classifier. Y is the same data type as the input argument Y of fitcsvm.

Each row of Y represents the observed classification of the corresponding row of X.

The software excludes elements removed due to NaNs from Y.

# **Methods**

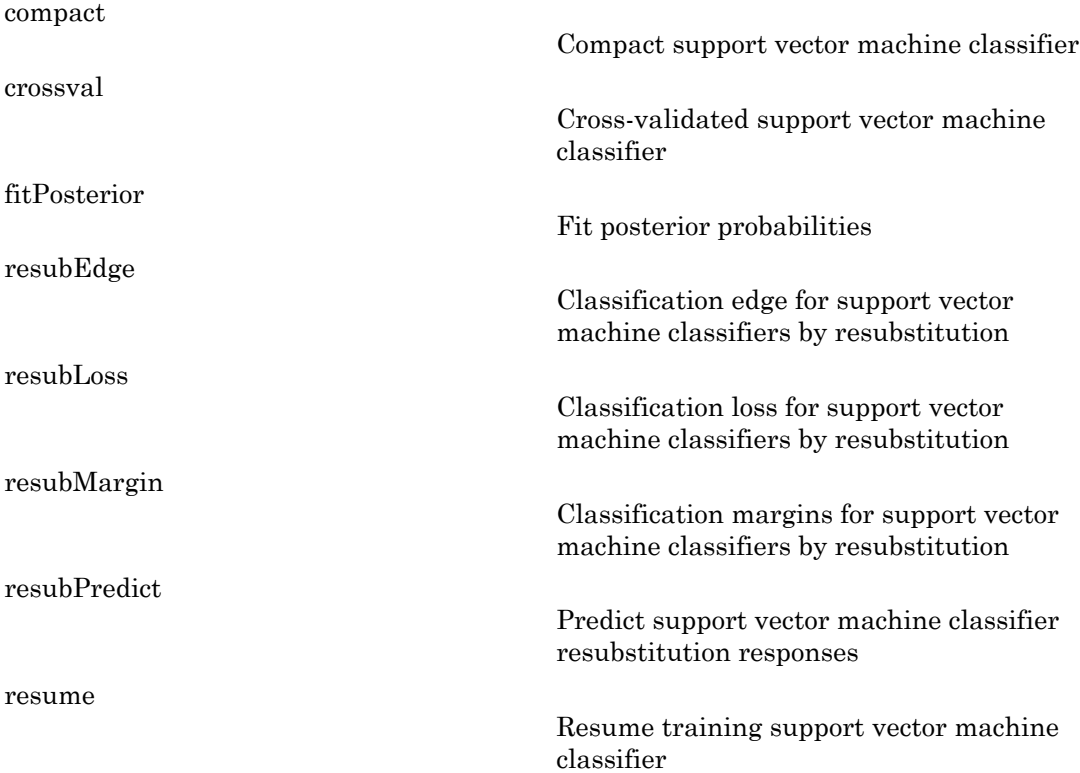

## Inherited Methods

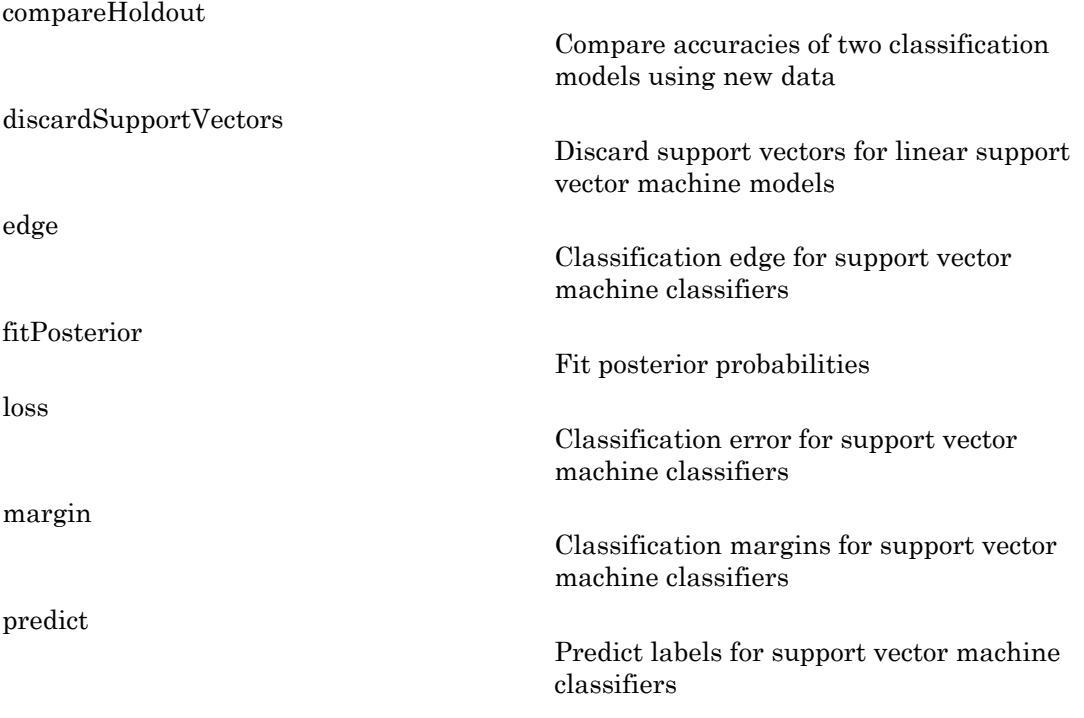

# **Definitions**

### <span id="page-1868-0"></span>Box Constraint

A parameter that controls the maximum penalty imposed on margin-violating observations, and aids in preventing overfitting (regularization).

If you increase the box constraint, then the SVM classifier assigns fewer support vectors. However, increasing the box constraint can lead to longer training times.

## Gram Matrix

The Gram matrix of a set of *n* vectors  $\{x_1, \ldots, x_n; x_j \in R^p\}$  is an *n*-by-*n* matrix with element  $(j,k)$  defined as  $G(x_j,x_k) = \langle \phi(x_j), \phi(x_k) \rangle$ , an inner product of the transformed predictors using the kernel function *ϕ*.

For nonlinear SVM, the algorithm forms a Gram matrix using the predictor matrix columns. The dual formalization replaces the inner product of the predictors with corresponding elements of the resulting Gram matrix (called the "kernel trick"). Subsequently, nonlinear SVM operates in the transformed predictor space to find a separating hyperplane. Aphological list<br>
an **Matrix**<br>
ram matrix of a set of *n* vectors  $\{x_1, ..., x_n \in F\}$  is an *n*-by-n matrix with element<br>
ram matrix of a set of *n* vectors  $\{x_1, ..., x_n \in F\}$  is an *n*-by-n matrix with element<br>
the kerted fun Alphabeted list<br>
and the state of a vectors  $|x_1...x_n| \le R^2$  is an a-by-a matrix with absent<br>
can anatter of a state of a vectors  $|x_1...x_n| \le R^2$  is an a-by-a matrix with absent<br>
columns TVM, the algorithm forms a Gram matri phobalised List<br> **Matrix**<br>
im matrix of a set of *n* westors  $(x_1...x_n; x_j \in R^n)$  is an *n*-hy-n matrix with element<br>
median GI<sub>GA</sub>N<sub>D</sub> -Q(a),  $\phi(x_i)$ , an immer product of the treansformed predictors<br>
illinear-SYM, the algori phobetical tist<br> **Matrix**<br> **Matrix**<br> **Matrix**<br> **In matrix** of a set of n vectors  $[x_1, ..., x_n; x_n \in R^n]$  is an n-by-n matrix with element<br>
ineal is  $G(x_i, \omega) = \phi(x_i)$ ,  $\phi(x_i) = \alpha$ , in inner product of the transformed predictors<br>
in **Notice**<br> **Morrix**<br> **Morrix**<br> **w** montrix of  $A$  as et f  $\rho$ , vectors  $(x_1...x_n; x_j \in R^n)$  is an *n*-hy-*n* matrix with element<br> **Example SVAL** (to adgorptin forms a Green modified of the transformed predictors<br> **kernal func** Motived list<br>
metations of a set of *n* vectors  $[x_1,...,x_n]$ ,  $y_i$ ,  $F_i^*$  is an *n*-by-*n* matrix with elements<br>
cond as  $C(x_1, y_1 = x_0(x_0), y_1(x_0))$ , an inner product of the transformed predictors<br>
i.e.org/  $x_0, y_1 = x_0(x_0), y$ f *n* vectors { $x_1,...,x_n$ ;  $x_j \in R^n$ } is an *n*-by-*n* matrix with element  $b(x_j), \phi(x_n)$ , an inner product of the transformed predictors  $b(x_i), \phi(x_n)$ , an inner product of the transformed predictor matrix ation replaces the inn Alphobotical List<br> **Charameters**<br> **Charameters**<br> **Charameters**<br> **Charameters**<br> **Charameters**<br> **Charameters**<br> **Charameters**<br> **Charameters**<br> **Charameters**<br> **Charameters**<br> **Charameters**<br> **Charameters**<br> **Charameters**<br> **Charam Matrix**<br>
mentaris of a set of *n* vectors  $(x_1,...,x_n; x_j \in P_1^S)$  is an *n*-hy-*n* matrix wined as  $G(x_2,x_4) = \leq \phi(x_3)\phi(x_4)$ , an inner product of the transformed places kennel function  $\phi$ .<br>
Lehend function  $\phi$ .<br>
The dual For nonlinear SWM, the aigmrthm forms a torat<br>columns. The dual formalization replaces the information condumns of the resulting Gram<br>Subsequently, nonlinear SVM operates in the t<br>separating hyperplane.<br>**Karush-Kuhn-Tucke** 

## Karush-Kuhn-Tucker Complementarity Conditions

KKT complementarity conditions are optimization constraints required for optimal nonlinear programming solutions.

In SVM, the KKT complementarity conditions are

$$
\begin{cases} \alpha_j \left[ y_j \left( w' \phi(x_j) + b \right) - 1 + \xi_j \right] = 0 \\ \xi_j \left( C - \alpha_j \right) = 0 \end{cases}
$$

for all  $j = 1,...,n,$  where  $w_j$  is a weight,  $\pmb{\phi}$  is a kernel function (see Gram matrix), and  $\xi_j$  is a slack variable. If the classes are perfectly separable, then  $\xi_j = 0$  for all  $j = 1,...,n$ .

## <span id="page-1869-0"></span>One-Class Learning

One-class learning, or unsupervised SVM, aims at separating data from the origin in the high-dimensional, predictor space (not the original predictor space), and is an algorithm used for outlier detection.

The algorithm resembles that of SVM for binary classification. The objective is to minimize dual expression

$$
0.5\sum_{jk}\alpha_j\alpha_kG(x_j,x_k)
$$

 $,...,\alpha_n$ , subject to

$$
\sum \alpha_j = n v
$$

 $\sum \alpha_j = nv$ <br>and  $0 \le \alpha_j \le 1$  for all  $j = 1,...,n$ .  $G(x_j, x_k)$  is for all  $j = 1,...,n$ .  $G(x_j, x_k)$  is element  $(j,k)$  of the Gram matrix.

 $\sum \alpha_j = nv$ <br> $0 \le \alpha_j \le 1$  for all  $j = 1,...,n$ .  $G(x_j, x_k)$  is elements<br>all value of v leads to fewer support vectors on the state of v leads to more support. A small value of *ν* leads to fewer support vectors, and, therefore, a smooth, crude decision boundary. A large value of *ν* leads to more support vectors, and therefore, a curvy, flexible decision boundary. The optimal value of *ν* should be large enough to capture the data complexity and small enough to avoid overtraining. Also,  $0 \leq v \leq 1$ .

For more details, see [5].

### Support Vector

Support vectors are observations corresponding to strictly positive estimates of *α*1,...,*αn*.

SVM classifiers that yield fewer support vectors for a given training set are more desirable.

## <span id="page-1870-0"></span>Support Vector Machines for Binary Classification

The SVM binary classification algorithm searches for an optimal hyperplane that separates the data into two classes. For separable classes, the optimal hyperplane maximizes a *margin* (space that does not contain any observations) surrounding itself, which creates boundaries for the positive and negative classes. For inseparable classes, the objective is the same, but the algorithm imposes a penalty on the length of the margin for every observation that is on the wrong side of its class boundary.  $\sum \alpha_j = n\nu$ <br>  $\sum \alpha_j \leq 1$  for all  $j = 1,...,n$ .  $G(x_j,x_k)$  is element  $(j,k)$  of the call value of  $\nu$  leads to fewer support vectors, and, therefore surport wise the decision boundary. The optimal value of  $\nu$  hould be lalay bbservations correspondin<br>
yield fewer support vector<br> **lachines for Binary Cl**<br>
ssification algorithm searc<br>
to two classes. For separa<br>
(space that does not contaries for the positive and 1<br>
ame, but the algorithm im<br>
e

The linear SVM score function is

$$
f(x) = x'\beta + \beta_0,
$$

where:

- *x* is an observation (corresponding to a row of X).
- The vector  $\beta$  contains the coefficients that define an orthogonal vector to the hyperplane (corresponding to SVMModel.Beta). For separable data, the optimal margin length is  $2/\|\beta\|$ .
- $\cdot$   $\beta_0$  is the bias term (corresponding to SVMModel.Bias).

The root of  $f(x)$  for particular coefficients defines a hyperplane. For a particular hyperplane, *f*(*z*) is the distance from point *z* to the hyperplane.

An SVM classifier searches for the maximum margin length, while keeping observations in the positive  $(y = 1)$  and negative  $(y = -1)$  classes separate. Therefore:

- For separable classes, the objective is to minimize  $\|\beta\|$  with respect to the  $\beta$  and  $\beta_0$ subject to  $y_i f(x_i) \geq 1$ , for all  $i = 1,...,n$ . This is the *primal* formalization for separable classes. efficients defines a hyperplane. For a particular<br>from point z to the hyperplane.<br>the maximum margin length, while keeping obse<br>ive  $(y = -1)$  classes separate. Therefore:<br>igective is to minimize  $\|\beta\|$  with respect to the
- For inseparable classes, SVM uses slack variables (*ξj*) to penalize the objective function for observations that cross the margin boundary for their class.  $\zeta$ <sup>*j*</sup> = 0 for observations that do not cross the margin boundary for their class, otherwise  $\xi$ <sup>*j*</sup>  $\geq$  0.

The objective is to minimize  $\mathbf{L}^{(1)}$   $\mathbf{L}^{(2)}$  is with respect to the  $\beta$ ,  $\beta_0$ , and  $\xi_j$  subject to fficients defines a hyperplane. For a particular<br>om point z to the hyperplane.<br>
he maximum margin length, while keeping observations<br>
ve  $(y = -1)$  classes separate. Therefore:<br>
ective is to minimize  $||\beta||$  with respect to t *y k j y j y* is the distance from point *z* to the hyperplane,  $f(z)$  is the distance from point *z* to the hyperplaty of SVM classifier searches for the maximum margin lengt positive  $(y = 1)$  and negative  $(y = -1)$ and  $\xi_j \geq 0$  for all  $j = 1,...,n$ , and for a positive scalar box constraint *C*. This is the primal formalization for inseparable classes. Alphobelical List<br>
notot of  $f(x)$  for particular coefficients defines a hyperplane. For a particular<br>
rplane,  $f(x)$  is the distance from point z to the hyperplane, For a particular<br>
NM classifier searches for the maximum  $\theta(f,\phi)$  for particular coefficients defines a hyperplane. For a particular  $(\theta,\beta)$  for particular coefficients defines a hyperplane. Cor a particular  $(\theta,\beta)$  is the distance from point *z* to the hyperplane. Cor a partic *js* the dislatear coefficients defines a hyperplane. For a particular<br> *js* the dislateach from point z to the hyperplane, they a particular<br> *js* the searches for the maximum margin length, while keeping observations<br> *y y x x* beherical Lia<br>
of  $f(x)$  for particular coefficients defines a hyperplane. For a particular<br>
coc,  $f(x)$  is the distance from point  $x$  to the hyperplane,<br>
cleasively  $(x = 1)$  and negative  $(y = 1)$  classes separate. Therefore shownted lite<br>  $\pi\beta'_{\lambda}(\theta)$  for particular emofficients defines a hyperplane. For a particular<br>  $\pi\beta'_{\lambda}(\theta)$  is the distance from particular analysis particular.<br>
Let a distance for the maximum margin length, while ke serplane,  $f(z)$  is the distance from point *z* to the hyperplane.<br>SVM classifier searches for the maximum margin length, while kee<br>he positive  $(y = 1)$  and negative  $(y = -1)$  classes separate. Therefore:<br>For separable class r coefficients defines a hyperplane. For<br>the from point z to the hyperplane.<br>for the maximum margin length, whi<br>gative  $(y = -1)$  classes separate. Then<br> $|j = 1,...,n$ . This is the *primal* formali<br>SVM uses slack variables  $(\xi)$ Alphobstool List<br>
ord of  $f(x)$  for particular coefficients defines a hyperplane. For a particular<br>
point,  $f(x)$  is the dislatench from point  $z$  to the hyperplane,  $\overline{f}$  for  $\overline{f}$  while keeping observations<br>
y *M* c Alphobesical tist<br>  $\alpha(f(x)$  for particular coefficients defines a hyperplane. For a particular<br>
Lutans, (c) is the distance from point z to the hyperplane. For a particular<br>
M chassifier searches for the maximum margin len

SVM uses the Lagrange multipliers method to optimize the objective. This introduces *n* coefficients *α*1,...,*αn* (corresponding to SVMModel.Alpha). The dual formalizations for linear SVM are:

• For separable classes, minimize

$$
0.5\sum_{j=1}^{n}\sum_{k=1}^{n}\alpha_j\alpha_k\mathbf{y}_j\mathbf{y}_k\mathbf{x}_j\mathbf{x}_k - \sum_{j=1}^{n}\alpha_j
$$

with respect to  $a_1,...,a_n$ , subject to  $\sum a_j y_j = 0$ ,  $a_j \ge 0$  for all  $j = 1,...,n$ , and Karush-Kuhn-Tucker (KKT) complementarity conditions.

• For inseparable classes, the objective is the same as for separable classes, except for the additional condition  $0 \le \alpha_j \le C$  for all  $i = 1,...n$ .

The resulting score function is

$$
f(x) = \sum_{j=1}^{n} \alpha_j y_j x' x_j + b.
$$
The score function is free of the estimate of  $\beta$  as a result of the primal formalization.

In some cases, there is a nonlinear boundary separating the classes. *Nonlinear SVM* works in a transformed predictor space to find an optimal, separating hyperplane.

The dual formalization for nonlinear SVM is

$$
0.5\sum_{j=1}^n\sum_{k=1}^n\alpha_j\alpha_k y_j y_k G(x_j,x_k) - \sum_{j=1}^n\alpha_j
$$

**ClassificationSVM** class<br>
nocee function is free of the estimate of  $\beta$  as a result of the primal formalization.<br>
me cases, there is a nonlinear boundary separating the classes. Nonlinear SVM<br>
is in a transformed predic ClassificationSVM class<br>
function is free of the estimate of  $\beta$  as a result of the primal formalization.<br>
11 transformed predictor space to find an optimal, separating hyperplane.<br>
11 transformed predictor space to find **ClassificationSVM** class<br>
ore function is free of the estimate of  $\beta$  as a result of the primal formalization.<br>
in a transformed predictor space to find an optimal, separating hyperplane.<br>
and formalization for nonlinea **Example 10**<br> **k** is free of the estimate of  $\beta$  as a result of the primal formalization.<br> **k** is a nonlinear boundary separating the classes. *Nonlinear SVM*<br> **k** are is a nonlinear SVM is<br> **k**  $\lambda^{y}$   $y_{R}$   $G(x_{j}, x_{k})$ *ClassificationSUM class*<br> **y** is thee of the estimate of  $\beta$  as a result of the primal formalization.<br> **y** is a nonlinear boundary separating hyperplane,<br>
by is a nonlinear SVM is<br>  $y_j y_k G(x_j, x_k) - \sum_{j=1}^n u_j$ <br>  $y_j y_k G(x_j,$ Classification SVM class<br>
function is free of the estimate of  $\beta$  as a result of the primal formalization.<br>
sases, there is a nonlinear boundary separating the classes. Nonlinear SVM<br>
a transformed predictor space to fin **ClossificationSVM** class<br>
the function is free of the estimate of  $\beta$  as a result of the primal formulization.<br>
reases, there is a nonlinear boundary separating the classes. *Nonlinear SVM*<br>
is a transformed predictor s The score function is free of the estimate of  $\beta$  as a result of the prim<br>In some cases, there is a nonlinear boundary separating the classes<br>works in a transformed predictor space to find an optimal, separatin<br>The dual with respect to  $a_1,...,a_n$ , subject to  $\sum \alpha_j y_j = 0$ ,  $0 \le \alpha_j \le C$  for all  $j = 1,...,n$ , and the KKT  $\label{eq:1.1} \begin{array}{l} \mbox{ClassificationSVM}\ \text{cl} \\ \hbox{paraming the classes.}\ \textit{Nonlinear}\ \textit{SVM} \\ \text{and optimal, separating hyperplane.} \\\\ \displaystyle 0\leq \alpha_j \leq C \ \text{for all}\ j=1,..,n, \text{and the KKT} \\ \text{for the Gram matrix. The resulting second sequence of the form of the form of the form} \end{array}$ complementarity conditions. $G(x_k, x_j)$  are elements of the Gram matrix. The resulting score function is **Example 10**<br> *f* core function is free of the estimate of *f* as a result of the primal formalization,<br>
are cases, there is a toolinear boundary separating the classes. Nonlinear SVM<br>
in a remainbremed predictor space **ClassificationSVM** class<br>
ore function is free of the estimate of  $\beta$  as a result of the primal formalization.<br>
in a transformed predictor space to find an optimal, separating hyperplane.<br>
in the<br>maliformalization for n

$$
f(x) = \sum_{j=1}^{n} \alpha_j y_j G(x, x_j) + b
$$

For more details, see Understanding Support Vector Machines, [1], and [3].

### Copy Semantics

Value. To learn how value classes affect copy operations, see Copying Objects in the MATLAB documentation.

### Examples

#### Train a Support Vector Machine Classifier

Load Fisher's iris data set. Remove the sepal lengths and widths, and all observed setosa irises.

```
load fisheriris
inds = -strcmp(species, 'setosa');
X = meas(inds, 3:4);
y = species(int);
```
Train an SVM classifier using the processed data set.

```
SVMModel = fitsvm(X, y)SVMModel = 
   ClassificationSVM
      PredictorNames: {'x1' 'x2'}
         ResponseName: 'Y'
           ClassNames: {'versicolor' 'virginica'}
       ScoreTransform: 'none'
      NumObservations: 100
                Alpha: [24x1 double]
                  Bias: -14.4149
     KernelParameters: [1x1 struct]
       BoxConstraints: [100x1 double]
      ConvergenceInfo: [1x1 struct]
      IsSupportVector: [100x1 logical]
               Solver: 'SMO'
```
The Command Window shows that SVMModel is a trained ClassificationSVM classifier and a property list. Display the properties of SVMModel, for example, to determine the class order, by using dot notation.

classOrder = SVMModel.ClassNames

```
classOrder = 
     'versicolor'
     'virginica'
```
The first class ('versicolor') is the negative class, and the second ('virginica') is the positive class. You can change the class order during training by using the 'ClassNames' name-value pair argument.

Plot a scatter diagram of the data and circle the support vectors.

```
sv = SVMModel.SupportVectors;
figure
gscatter(X(:,1),X(:,2),y)
```
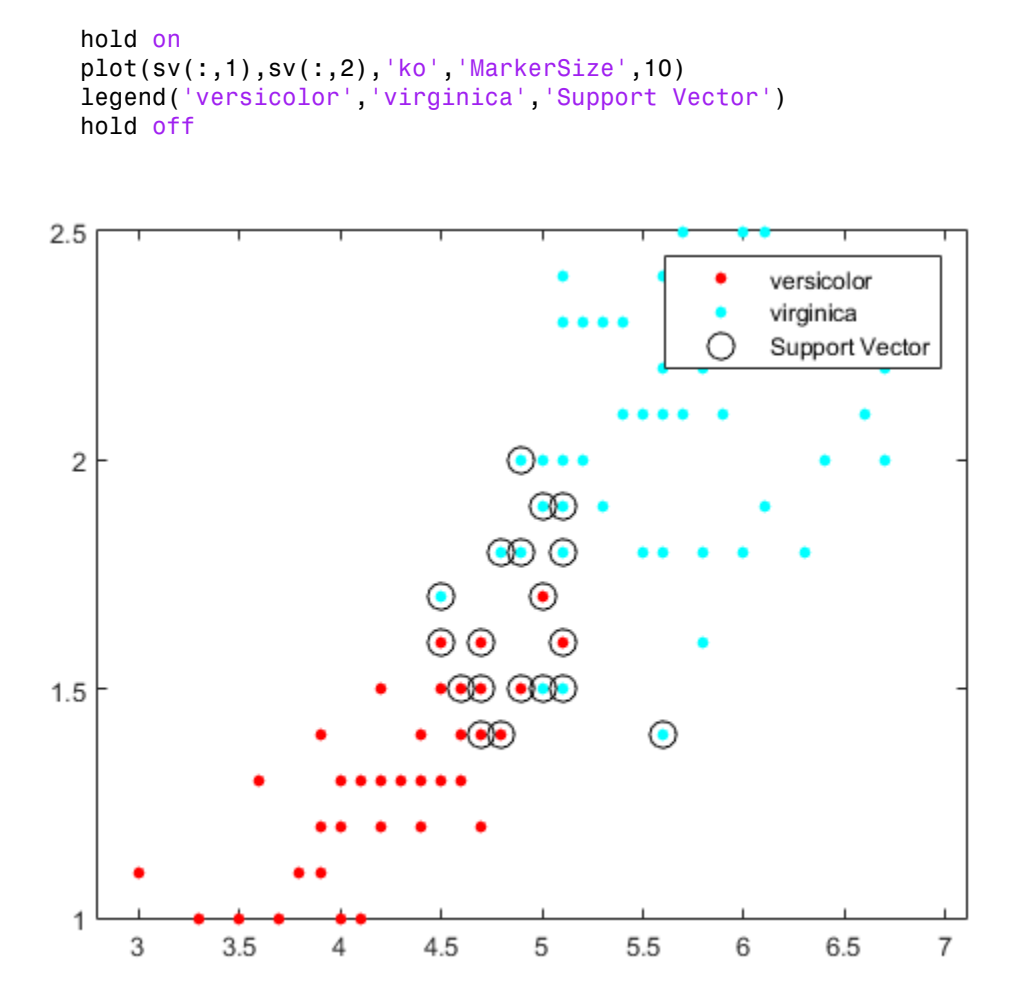

The support vectors are observations that occur on or beyond their estimated class boundaries.

You can adjust the boundaries (and therefore the number of support vectors) by setting a box constraint during training using the 'BoxConstraint' name-value pair argument.

#### Train and Cross Validate Support Vector Machine Classifiers

Load the ionosphere data set.

#### load ionosphere

Train and cross validate an SVM classifier. It is good practice to standardize the predictors and specify the order of the classes.

```
rng(1); % For reproducibility
CVSWMModel = fitcswm(X, Y, 'Standardize', true, ... 'ClassNames',{'b','g'},'CrossVal','on')
CVSVMModel = 
   classreg.learning.partition.ClassificationPartitionedModel
     CrossValidatedModel: 'SVM'
          PredictorNames: {1x34 cell}
            ResponseName: 'Y'
         NumObservations: 351
                    KFold: 10
               Partition: [1x1 cvpartition]
              ClassNames: {'b' 'g'}
          ScoreTransform: 'none'
```
CVSVMModel is not a ClassificationSVM classifier, but a ClassificationPartitionedModel cross-validated, SVM classifier. By default, the software implements 10-fold cross validation.

Alternatively, you can cross validate a trained ClassificationSVM classifier by passing it to crossval.

Inspect one of the trained folds using dot notation.

CVSVMModel.Trained{1}

```
ans = classreg.learning.classif.CompactClassificationSVM
          PredictorNames: {1x34 cell}
            ResponseName: 'Y'
              ClassNames: {'b' 'g'}
          ScoreTransform: 'none'
                   Alpha: [78x1 double]
```
 Bias: -0.2209 KernelParameters: [1x1 struct] Mu: [1x34 double] Sigma: [1x34 double] SupportVectors: [78x34 double] SupportVectorLabels: [78x1 double] Example Bias:  $-0.2209$ <br>
KernelParameters: [1x1 struct]<br>
Mu: [1x34 double]<br>
SupportVectors: [78x34 double]<br>
portVectorLabels: [78x1 double]<br>
d is a CompactClassificationSVM cl<br>
e the generalization error.<br>
r = kfoldLoss(C

Each fold is a CompactClassificationSVM classifier trained on 90% of the data.

Estimate the generalization error.

```
genError = kfoldLoss(CVSVMModel)
```
genError =

0.1168

On average, the generalization error is approximately 12%.

Using Support Vector Machines

## Algorithms

- All solvers implement *L*1 soft-margin minimization.
- fitcsvm and svmtrain use, among other algorithms, SMO for optimization. The software implements SMO differently between the two functions, but numerical studies show that there is sensible agreement in the results.
- For one-class learning, the software estimates the Lagrange multipliers,  $a_1, \ldots, a_n$ , such that

$$
\sum_{j=1}^n \alpha_j = n v.
$$

• For two-class learning, if you specify a cost matrix *C*, then the software updates the class prior probabilities (*p*) to  $p_c$  by incorporating the penalties described in *C*. The formula for the updated prior probability vector is

$$
p_c = \frac{p'C}{\sum p'C}.
$$

Subsequently, the software resets the cost matrix to the default: abetical List<br>  $\frac{p'C}{\sum p'C}$ .<br>
quently, the software resets the cost<br>  $\begin{bmatrix} 0 & 1 \\ 1 & 0 \end{bmatrix}$ . abetical List<br>  $\sum_{p'\in \mathcal{D}}^{p'\in \mathcal{C}} P'$ <br>
quently, the software resets the cost<br>  $\begin{bmatrix} 0 & 1 \\ 1 & 0 \end{bmatrix}$ .

$$
C = \begin{bmatrix} 0 & 1 \\ 1 & 0 \end{bmatrix}.
$$

- If you set 'Standardize',true when you train the SVM classifier using fitcsvm, then the software trains the classifier using the standardized predictor matrix, but stores the unstandardized data in the classifier property X. However, if you standardize the data, then the data size in memory doubles until optimization ends.
- If you set 'Standardize',true and any of 'Cost', 'Prior', or 'Weights', then the software standardizes the predictors using their corresponding weighted means and weighted standard deviations.
- Let p be the proportion of outliers you expect in the training data. If you use 'OutlierFraction',p when you train the SVM classifier using fitcsvm, then:
	- For one-class learning, the software trains the bias term such that 100p% of the observations in the training data have negative scores.
	- The software implements *robust learning* for two-class learning. In other words, the software attempts to remove 100p% of the observations when the optimization algorithm converges. The removed observations correspond to gradients that are large in magnitude.

### **References**

- [1] Hastie, T., R. Tibshirani, and J. Friedman. *The Elements of Statistical Learning*, Second Edition. NY: Springer, 2008.
- [2] Scholkopf, B., J. C. Platt, J. C. Shawe-Taylor, A. J. Smola, and R. C. Williamson. "Estimating the Support of a High-Dimensional Distribution." *Neural Comput*., Vol. 13, Number 7, 2001, pp. 1443–1471.
- [3] Christianini, N., and J. C. Shawe-Taylor. *An Introduction to Support Vector Machines and Other Kernel-Based Learning Methods*. Cambridge, UK: Cambridge University Press, 2000.

[4] Scholkopf, B. and A. Smola. *Learning with Kernels: Support Vector Machines, Regularization, Optimization and Beyond, Adaptive Computation and Machine Learning* Cambridge, MA: The MIT Press, 2002.

### See Also

ClassificationPartitionedModel | CompactClassificationSVM | fitcsvm

### More About

• Understanding Support Vector Machines

# ClassificationTree class

**Superclasses:** CompactClassificationTree

Binary decision tree for classification

# **Description**

A decision tree with binary splits for classification. An object of class ClassificationTree can predict responses for new data with the predict method. The object contains the data used for training, so can compute resubstitution predictions.

# **Construction**

tree =  $fitteree(X,Y)$  returns a classification tree based on the input variables (also known as predictors, features, or attributes) X and output (response) Y. tree is a binary tree, where each branching node is split based on the values of a column of X.

tree =  $ficttree(X, Y, Name, Value)$  fits a tree with additional options specified by one or more Name,Value pair arguments. If you use one of the following five options, tree is of class ClassificationPartitionedModel: 'CrossVal', 'KFold', 'Holdout', 'Leaveout', or 'CVPartition'. Otherwise, tree is of class ClassificationTree.

### Input Arguments

#### **X**

A matrix of numeric predictor values. Each column of X represents one variable, and each row represents one observation.

NaN values in X are taken to be missing values. Observations with all missing values for X are not used in the fit. Observations with some missing values for X are used to find splits on variables for which these observations have valid values.

**Y**

A categorical array, cell array of strings, character array, logical vector, or a numeric vector with the same number of rows as X. Each row of y represents the classification of the corresponding row of X. For numeric Y, consider using fitrtree instead of fitctree.

NaN values in Y are taken to be missing values. Observations with missing values for Y are not used in the fit.

#### Name-Value Pair Arguments

Specify optional comma-separated pairs of Name,Value arguments. Name is the argument name and Value is the corresponding value. Name must appear inside single quotes (' '). You can specify several name and value pair arguments in any order as Name1,Value1,...,NameN,ValueN.

```
'AlgorithmForCategorical' — Algorithm for best categorical predictor split
'Exact' | 'PullLeft' | 'PCA' | 'OVAbyClass'
```
Algorithm to find the best split on a categorical predictor with *C* categories for data and  $K \geq 3$  classes, specified as the comma-separated pair consisting of 'AlgorithmForCategorical' and one of the following.

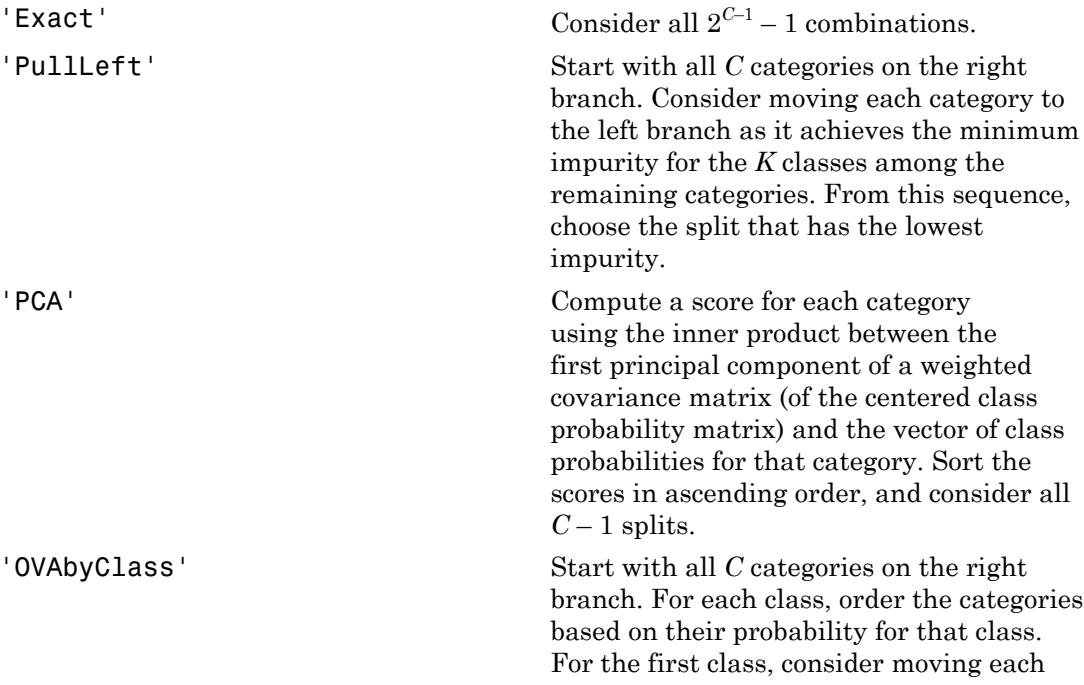

category to the left branch in order, recording the impurity criterion at each move. Repeat for the remaining classes. From this sequence, choose the split that has the minimum impurity.

fitctree automatically selects the optimal subset of algorithms for each split using the known number of classes and levels of a categorical predictor. For  $K = 2$  classes, fitctree always performs the exact search. Use the 'AlgorithmForCategorical' name-value pair argument to specify a particular algorithm.

Example: 'AlgorithmForCategorical','PCA'

#### **'CategoricalPredictors'** — Categorical predictors list

numeric or logical vector | cell array of strings | character matrix | 'all'

Categorical predictors list, specified as the comma-separated pair consisting of 'CategoricalPredictors' and one of the following:

- A numeric vector with indices from 1 through p, where p is the number of columns of X.
- A logical vector of length p, where a true entry means that the corresponding column of X is a categorical variable.
- A cell array of strings, where each element in the array is the name of a predictor variable. The names must match entries in PredictorNames values.
- A character matrix, where each row of the matrix is a name of a predictor variable. The names must match entries in PredictorNames values. Pad the names with extra blanks so each row of the character matrix has the same length.
- 'all', meaning all predictors are categorical.

```
Example: 'CategoricalPredictors','all'
```
Data Types: single | double | char

#### **'ClassNames'** — Class names

numeric vector | categorical vector | logical vector | character array | cell array of strings

Class names, specified as the comma-separated pair consisting of 'ClassNames' and an array representing the class names. Use the same data type as the values that exist in Y. Use ClassNames to order the classes or to select a subset of classes for training. The default is the class names that exist in Y.

Data Types: single | double | char | logical | cell

#### **'Cost'** — Cost of misclassification

square matrix | structure

Cost of misclassification of a point, specified as the comma-separated pair consisting of 'Cost' and one of the following:

- Square matrix, where  $Cost(i, j)$  is the cost of classifying a point into class j if its true class is i (i.e., the rows correspond to the true class and the columns correspond to the predicted class). To specify the class order for the corresponding rows and columns of Cost, additionally specify the ClassNames name-value pair argument.
- Structure S having two fields: S.ClassNames containing the group names as a variable of the same data type as Y, and S.ClassificationCosts containing the cost matrix.

The default is  $Cost(i, j) = 1$  if  $i = j$ , and  $Cost(i, j) = 0$  if  $i = j$ .

Data Types: single | double | struct

#### **'CrossVal'** — Flag to grow cross-validated decision tree

'off' (default) | 'on'

Flag to grow a cross-validated decision tree, specified as the comma-separated pair consisting of 'CrossVal' and 'on' or 'off'.

If 'on', fitctree grows a cross-validated decision tree with 10 folds. You can override this cross-validation setting using one of the 'KFold', 'Holdout', 'Leaveout', or 'CVPartition' name-value pair arguments. Note that you can only use one of these four arguments at a time when creating a cross-validated tree.

Alternatively, cross validate tree later using the crossval method.

```
Example: 'CrossVal','on'
```
#### **'CVPartition'** — Partition for cross-validated tree

cvpartition object

Partition to use in a cross-validated tree, specified as the comma-separated pair consisting of 'CVPartition' and an object created using cvpartition.

If you use 'CVPartition', you cannot use any of the 'KFold', 'Holdout', or 'Leaveout' name-value pair arguments.

#### **'Holdout'** — Fraction of data for holdout validation

0 (default) | scalar value in the range [0,1]

Fraction of data used for holdout validation, specified as the comma-separated pair consisting of 'Holdout' and a scalar value in the range [0,1]. Holdout validation tests the specified fraction of the data, and uses the rest of the data for training.

If you use 'Holdout', you cannot use any of the 'CVPartition', 'KFold', or 'Leaveout' name-value pair arguments.

```
Example: 'Holdout',0.1
Data Types: single | double
```
#### **'KFold'** — Number of folds

10 (default) | positive integer value

Number of folds to use in a cross-validated tree, specified as the comma-separated pair consisting of 'KFold' and a positive integer value.

If you use 'KFold', you cannot use any of the 'CVPartition', 'Holdout', or 'Leaveout' name-value pair arguments.

```
Example: 'KFold',8
Data Types: single | double
```
#### **'Leaveout'** — Leave-one-out cross-validation flag

'off' (default) | 'on'

Leave-one-out cross-validation flag, specified as the comma-separated pair consisting of 'Leaveout' and 'on' or 'off'. Specify 'on' to use leave-one-out cross-validation.

If you use 'Leaveout', you cannot use any of the 'CVPartition', 'Holdout', or 'KFold' name-value pair arguments.

Example: 'Leaveout','on'

#### **'MaxNumCategories'** — Maximum category levels

10 (default) | nonnegative scalar value

Maximum category levels, specified as the comma-separated pair consisting of 'MaxNumCategories' and a nonnegative scalar value. fitctree splits a categorical predictor using the exact search algorithm if the predictor has at most MaxNumCategories levels in the split node. Otherwise, fitctree finds the best categorical split using one of the inexact algorithms.

Passing a small value can lead to loss of accuracy and passing a large value can increase computation time and memory overload.

```
Example: 'MaxNumCategories',8
```
#### **'MaxNumSplits'** — Maximal number of decision splits

 $size(X,1) - 1$  (default) | positive integer

Maximal number of decision splits (or branch nodes), specified as the comma-separated pair consisting of 'MaxNumSplits' and a positive integer. ClassificationTree splits MaxNumSplits or fewer branch nodes. For more details on splitting behavior, see Algorithms.

```
Example: 'MaxNumSplits',5
```
Data Types: single | double

**'MergeLeaves'** — Leaf merge flag 'on' (default) | 'off'

Leaf merge flag, specified as the comma-separated pair consisting of 'MergeLeaves' and 'on' or 'off'.

```
If MergeLeaves is 'on', then ClassificationTree:
```
- Merges leaves that originate from the same parent node, and that yields a sum of risk values greater or equal to the risk associated with the parent node
- Estimates the optimal sequence of pruned subtrees, but does not prune the classification tree

Otherwise, ClassificationTree does not merge leaves.

```
Example: 'MergeLeaves','off'
```
#### **'MinLeafSize'** — Minimum number of leaf node observations

1 (default) | positive integer value

Minimum number of leaf node observations, specified as the comma-separated pair consisting of 'MinLeafSize' and a positive integer value. Each leaf has at least MinLeafSize observations per tree leaf. If you supply both MinParentSize and

MinLeafSize, fitctree uses the setting that gives larger leaves: MinParentSize = max(MinParentSize,2\*MinLeafSize).

```
Example: 'MinLeafSize',3
Data Types: single | double
```
#### **'MinParentSize'** — Minimum number of branch node observations

10 (default) | positive integer value

Minimum number of branch node observations, specified as the comma-separated pair consisting of 'MinParentSize' and a positive integer value. Each branch node in the tree has at least MinParentSize observations. If you supply both MinParentSize and MinLeafSize, fitctree uses the setting that gives larger leaves: MinParentSize = max(MinParentSize,2\*MinLeafSize).

```
Example: 'MinParentSize',8
```
Data Types: single | double

### **'NumVariablesToSample'** — Number of predictors to select at random for each split

'all' | positive integer value

Number of predictors to select at random for each split, specified as the comma-separated pair consisting of 'NumVariablesToSample' and a positive integer value. You can also specify 'all' to use all available predictors.

```
Example: 'NumVariablesToSample',3
```
Data Types: single | double

#### **'PredictorNames'** — Predictor variable names

 $\{x1', x2', \ldots\}$  (default) | cell array of strings

Predictor variable names, specified as the comma-separated pair consisting of 'PredictorNames' and a cell array of strings containing the names for the predictor variables, in the order in which they appear in X.

**'Prior'** — Prior probabilities 'empirical' (default) | 'uniform' | vector of scalar values | structure

Prior probabilities for each class, specified as the comma-separated pair consisting of 'Prior' and one of the following.

• A string:

- 'empirical' determines class probabilities from class frequencies in Y. If you pass observation weights, fitctree uses the weights to compute the class probabilities.
- 'uniform' sets all class probabilities equal.
- A vector (one scalar value for each class). To specify the class order for the corresponding elements of Prior, additionally specify the ClassNames name-value pair argument.
- A structure S with two fields:
	- S.ClassNames containing the class names as a variable of the same type as Y
	- S.ClassProbs containing a vector of corresponding probabilities

If you set values for both weights and prior, the weights are renormalized to add up to the value of the prior probability in the respective class.

Example: 'Prior','uniform'

#### **'Prune'** — Flag to estimate optimal sequence of pruned subtrees

'on' (default) | 'off'

Flag to estimate the optimal sequence of pruned subtrees, specified as the commaseparated pair consisting of 'Prune' and 'on' or 'off'.

If Prune is 'on', then ClassificationTree grows the classification tree without pruning it, but estimates the optimal sequence of pruned subtrees. Otherwise, ClassificationTree grows the classification tree without estimating the optimal sequence of pruned subtrees.

To prune a trained ClassificationTree model, pass it to prune.

Example: 'Prune','off'

**'PruneCriterion'** — Pruning criterion

'error' (default) | 'impurity'

Pruning criterion, specified as the comma-separated pair consisting of 'PruneCriterion' and 'error' or 'impurity'.

Example: 'PruneCriterion','impurity'

#### **'ResponseName'** — Response variable name

'Y' (default) | string

Response variable name, specified as the comma-separated pair consisting of 'ResponseName' and a string representing the name of the response variable Y.

```
Example: 'ResponseName','Response'
```

```
'ScoreTransform' — Score transform function
```
'none' | 'symmetric' | 'invlogit' | 'ismax' | function handle | ...

Score transform function, specified as the comma-separated pair consisting of 'ScoreTransform' and a function handle for transforming scores. Your function should accept a matrix (the original scores) and return a matrix of the same size (the transformed scores).

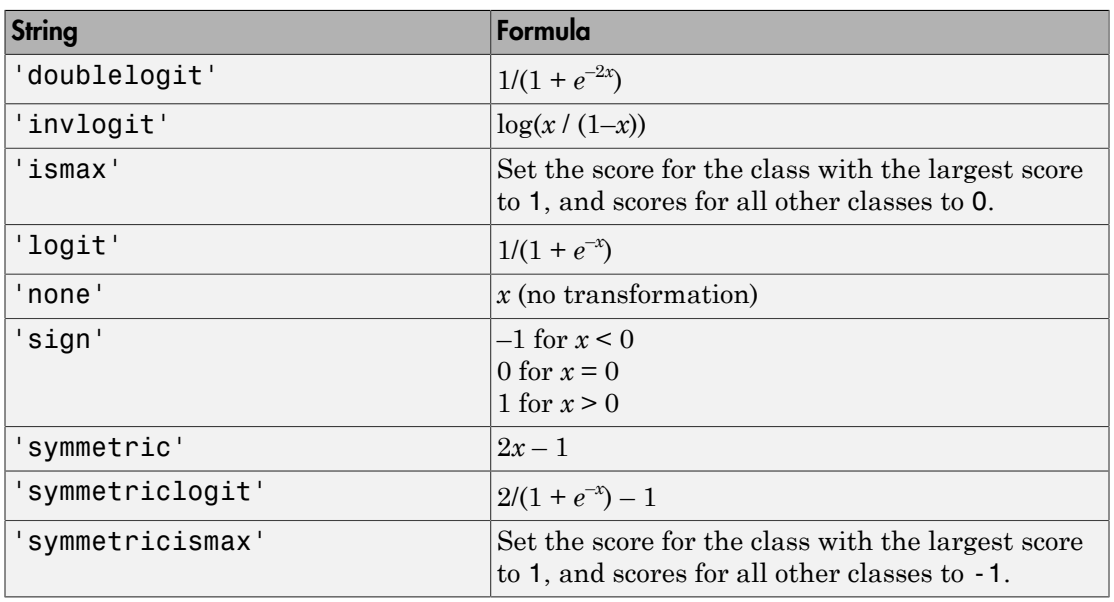

Alternatively, you can specify one of the following strings representing a built-in transformation function.

Example: 'ScoreTransform','logit'

#### **'SplitCriterion'** — Split criterion

'gdi' (default) | 'twoing' | 'deviance'

Split criterion, specified as the comma-separated pair consisting of 'SplitCriterion' and 'gdi' (Gini's diversity index), 'twoing' for the twoing rule, or 'deviance' for maximum deviance reduction (also known as cross entropy).

```
Example: 'SplitCriterion','deviance'
```
#### **'Surrogate'** — Surrogate decision splits flag

```
'off' | 'on' | 'all' | positive integer value
```
Surrogate decision splits flag, specified as the comma-separated pair consisting of 'Surrogate' and 'on', 'off', 'all', or a positive integer value.

- When set to 'on', fitctree finds at most 10 surrogate splits at each branch node.
- When set to 'all', fitctree finds all surrogate splits at each branch node. The 'all' setting can use considerable time and memory.
- When set to a positive integer value, fitctree finds at most the specified number of surrogate splits at each branch node.

Use surrogate splits to improve the accuracy of predictions for data with missing values. The setting also lets you compute measures of predictive association between predictors.

```
Example: 'Surrogate','on'
```
#### **'Weights'** — Observation weights

ones(size(x, 1), 1) (default) | vector of scalar values

Vector of observation weights, specified as the comma-separated pair consisting of 'Weights' and a vector of scalar values. The length of Weights equals the number of rows in X. fitctree normalizes the weights in each class to add up to the value of the prior probability of the class.

```
Data Types: single | double
```
### **Properties**

#### **CategoricalPredictors**

List of categorical predictors, a numeric vector with indices from 1 to p, where p is the number of columns of X.

#### **CategoricalSplits**

An *n*-by-2 cell array, where *n* is the number of categorical splits in tree. Each row in CategoricalSplits gives left and right values for a categorical split. For each branch node with categorical split j based on a categorical predictor variable z, the left child is chosen if z is in CategoricalSplits $(j,1)$  and the right child is chosen if z is in

**CategoricalSplits(j,2)**. The splits are in the same order as nodes of the tree. Find the nodes for these splits by selecting 'categorical' cuts from top to bottom in the CutType property.

#### **Children**

An *n*-by-2 array containing the numbers of the child nodes for each node in tree, where *n* is the number of nodes. Leaf nodes have child node 0.

#### **ClassCount**

An *n*-by-*k* array of class counts for the nodes in tree, where *n* is the number of nodes and *k* is the number of classes. For any node number i, the class counts ClassCount  $(i,:)$ are counts of observations (from the data used in fitting the tree) from each class satisfying the conditions for node i.

#### **ClassNames**

List of the elements in Y with duplicates removed. ClassNames can be a categorical array, cell array of strings, character array, logical vector, or a numeric vector. ClassNames has the same data type as the data in the argument Y.

#### **ClassProbability**

An *n*-by-*k* array of class probabilities for the nodes in tree, where *n* is the number of nodes and *k* is the number of classes. For any node number i, the class probabilities ClassProbability(i,:) are the estimated probabilities for each class for a point satisfying the conditions for node i.

#### **Cost**

Square matrix, where  $Cost(i, j)$  is the cost of classifying a point into class j if its true class is i (i.e., the rows correspond to the true class and the columns correspond to the predicted class). The order of the rows and columns of Cost corresponds to the order of the classes in ClassNames. The number of rows and columns in Cost is the number of unique classes in the response. This property is read-only.

#### **CutCategories**

An *n*-by-2 cell array of the categories used at branches in tree, where *n* is the number of nodes. For each branch node i based on a categorical predictor variable X, the left child is chosen if X is among the categories listed in CutCategories{i,1}, and the right child is chosen if X is among those listed in CutCategories $\{i,2\}$ . Both columns of

CutCategories are empty for branch nodes based on continuous predictors and for leaf nodes.

CutPoint contains the cut points for 'continuous' cuts, and CutCategories contains the set of categories.

#### **CutPoint**

An *n*-element vector of the values used as cut points in tree, where *n* is the number of nodes. For each branch node i based on a continuous predictor variable X, the left child is chosen if  $X <$ CutPoint(i) and the right child is chosen if  $X >$ =CutPoint(i). CutPoint is NaN for branch nodes based on categorical predictors and for leaf nodes.

CutPoint contains the cut points for 'continuous' cuts, and CutCategories contains the set of categories.

#### **CutType**

An *n*-element cell array indicating the type of cut at each node in tree, where *n* is the number of nodes. For each node i, CutType{i} is:

- 'continuous'  $-$  If the cut is defined in the form  $X \leq V$  for a variable X and cut point v.
- $\cdot$  categorical  $\cdot$  If the cut is defined by whether a variable X takes a value in a set of categories.
- $\cdot$   $'$   $-$  If i is a leaf node.

CutPoint contains the cut points for 'continuous' cuts, and CutCategories contains the set of categories.

#### **CutPredictor**

An *n*-element cell array of the names of the variables used for branching in each node in tree, where *n* is the number of nodes. These variables are sometimes known as *cut variables*. For leaf nodes, CutPredictor contains an empty string.

CutPoint contains the cut points for 'continuous' cuts, and CutCategories contains the set of categories.

#### **IsBranchNode**

An *n*-element logical vector that is true for each branch node and false for each leaf node of tree.

#### **ModelParameters**

Parameters used in training tree. To display all parameter values, enter tree.ModelParameters. To access a particular parameter, use dot notation.

#### **NumObservations**

Number of observations in the training data, a numeric scalar. NumObservations can be less than the number of rows of input data X when there are missing values in X or response Y.

#### **NodeClass**

An *n*-element cell array with the names of the most probable classes in each node of tree, where *n* is the number of nodes in the tree. Every element of this array is a string equal to one of the class names in ClassNames.

#### **NodeError**

An *n*-element vector of the errors of the nodes in tree, where *n* is the number of nodes. NodeError $(i)$  is the misclassification probability for node i.

#### **NodeProbability**

An *n*-element vector of the probabilities of the nodes in tree, where *n* is the number of nodes. The probability of a node is computed as the proportion of observations from the original data that satisfy the conditions for the node. This proportion is adjusted for any prior probabilities assigned to each class.

#### **NodeRisk**

An *n*-element vector of the risk of the nodes in the tree, where *n* is the number of nodes. The risk for each node is the measure of impurity (Gini index or deviance) for this node weighted by the node probability. If the tree is grown by twoing, the risk for each node is zero.

#### **NodeSize**

An *n*-element vector of the sizes of the nodes in tree, where *n* is the number of nodes. The size of a node is defined as the number of observations from the data used to create the tree that satisfy the conditions for the node.

#### **NumNodes**

The number of nodes in tree.

#### **Parent**

An *n*-element vector containing the number of the parent node for each node in tree, where *n* is the number of nodes. The parent of the root node is **0**.

#### **PredictorNames**

Cell array of strings containing the predictor names, in the order which they appear in X.

#### **Prior**

Numeric vector of prior probabilities for each class. The order of the elements of Prior corresponds to the order of the classes in ClassNames. The number of elements of Prior is the number of unique classes in the response. This property is read-only.

#### **PruneAlpha**

Numeric vector with one element per pruning level. If the pruning level ranges from 0 to *M*, then PruneAlpha has  $M+1$  elements sorted in ascending order. PruneAlpha(1) is for pruning level 0 (no pruning), PruneAlpha(2) is for pruning level 1, and so on.

#### **PruneList**

An *n*-element numeric vector with the pruning levels in each node of tree, where *n* is the number of nodes. The pruning levels range from 0 (no pruning) to *M*, where *M* is the distance between the deepest leaf and the root node.

#### **ResponseNames**

String describing the response variable Y.

#### **ScoreTransform**

Function handle for transforming predicted classification scores, or string representing a built-in transformation function.

none means no transformation, or  $\mathfrak{g}(x)x$ .

To change the score transformation function to, e.g., *function*, use dot notation.

• For available functions (see fitctree), enter

```
Mdl.ScoreTransform = 'function';
```
• You can set a function handle for an available function, or a function you define yourself by entering

tree.ScoreTransform = @*function*;

#### **SurrogateCutCategories**

An *n*-element cell array of the categories used for surrogate splits in tree, where *n* is the number of nodes in tree. For each node k, SurrogateCutCategories{k} is a cell array. The length of SurrogateCutCategories $\{k\}$  is equal to the number of surrogate predictors found at this node. Every element of SurrogateCutCategories{k} is either an empty string for a continuous surrogate predictor, or is a two-element cell array with categories for a categorical surrogate predictor. The first element of this two-element cell array lists categories assigned to the left child by this surrogate split, and the second element of this two-element cell array lists categories assigned to the right child by this surrogate split. The order of the surrogate split variables at each node is matched to the order of variables in SurrogateCutPredictor. The optimal-split variable at this node does not appear. For nonbranch (leaf) nodes, SurrogateCutCategories contains an empty cell.

#### **SurrogateCutFlip**

An *n*-element cell array of the numeric cut assignments used for surrogate splits in tree, where *n* is the number of nodes in tree. For each node k, SurrogateCutFlip $\{k\}$ is a numeric vector. The length of  $\text{SurvogateCutFlip}\{k\}$  is equal to the number of surrogate predictors found at this node. Every element of SurrogateCutFlip{k} is either zero for a categorical surrogate predictor, or a numeric cut assignment for a continuous surrogate predictor. The numeric cut assignment can be either –1 or +1. For every surrogate split with a numeric cut *C* based on a continuous predictor variable *Z*, the left child is chosen if *Z*<*C* and the cut assignment for this surrogate split is +1, or if  $Z \geq C$  and the cut assignment for this surrogate split is  $-1$ . Similarly, the right child is chosen if  $Z \geq C$  and the cut assignment for this surrogate split is +1, or if  $Z \leq C$ and the cut assignment for this surrogate split is –1. The order of the surrogate split variables at each node is matched to the order of variables in SurrogateCutPredictor. The optimal-split variable at this node does not appear. For nonbranch (leaf) nodes, SurrogateCutFlip contains an empty array.

#### **SurrogateCutPoint**

An *n*-element cell array of the numeric values used for surrogate splits in tree, where *n* is the number of nodes in tree. For each node k, SurrogateCutPoint{k} is a numeric vector. The length of SurrogateCutPoint{k} is equal to the number of surrogate

predictors found at this node. Every element of SurrogateCutPoint{k} is either NaN for a categorical surrogate predictor, or a numeric cut for a continuous surrogate predictor. For every surrogate split with a numeric cut *C* based on a continuous predictor variable  $Z$ , the left child is chosen if  $Z < C$  and SurrogateCutFlip for this surrogate split is  $+1$ , or if  $Z \geq C$  and SurrogateCutFlip for this surrogate split is  $-1$ . Similarly, the right child is chosen if *Z*≥*C* and SurrogateCutFlip for this surrogate split is  $+1$ , or if  $Z < C$  and SurrogateCutFlip for this surrogate split is  $-1$ . The order of the surrogate split variables at each node is matched to the order of variables returned by SurrogateCutPredictor. The optimal-split variable at this node does not appear. For nonbranch (leaf) nodes, SurrogateCutPoint contains an empty cell.

#### **SurrogateCutType**

An *n*-element cell array indicating types of surrogate splits at each node in tree, where *n* is the number of nodes in tree. For each node k, SurrogateCutType $\{k\}$  is a cell array with the types of the surrogate split variables at this node. The variables are sorted by the predictive measure of association with the optimal predictor in the descending order, and only variables with the positive predictive measure are included. The order of the surrogate split variables at each node is matched to the order of variables in SurrogateCutPredictor. The optimal-split variable at this node does not appear. For nonbranch (leaf) nodes, SurrogateCutType contains an empty cell. A surrogate split type can be either 'continuous' if the cut is defined in the form Z<V for a variable Z and cut point V or 'categorical' if the cut is defined by whether Z takes a value in a set of categories.

#### **SurrogateCutPredictor**

An *n*-element cell array of the names of the variables used for surrogate splits in each node in tree, where *n* is the number of nodes in tree. Every element of SurrogateCutPredictor is a cell array with the names of the surrogate split variables at this node. The variables are sorted by the predictive measure of association with the optimal predictor in the descending order, and only variables with the positive predictive measure are included. The optimal-split variable at this node does not appear. For nonbranch (leaf) nodes, SurrogateCutPredictor contains an empty cell.

#### **SurrogatePredictorAssociation**

An *n*-element cell array of the predictive measures of association for surrogate splits in tree, where  $n$  is the number of nodes in tree. For each node  $k$ , SurrogatePredictorAssociation $\{k\}$  is a numeric vector. The length of SurrogatePredictorAssociation $\{k\}$  is equal to the number of surrogate predictors found at this node. Every element of SurrogatePredictorAssociation{k} gives the predictive measure of association between the optimal split and this surrogate split. The order of the surrogate split variables at each node is the order of variables in SurrogateCutPredictor. The optimal-split variable at this node does not appear. For nonbranch (leaf) nodes, SurrogatePredictorAssociation contains an empty cell.

#### **W**

The scaled weights, a vector with length n, the number of rows in X.

#### **X**

A matrix of predictor values. Each column of X represents one variable, and each row represents one observation.

#### **Y**

A categorical array, cell array of strings, character array, logical vector, or a numeric vector. Each row of Y represents the classification of the corresponding row of X.

# **Methods**

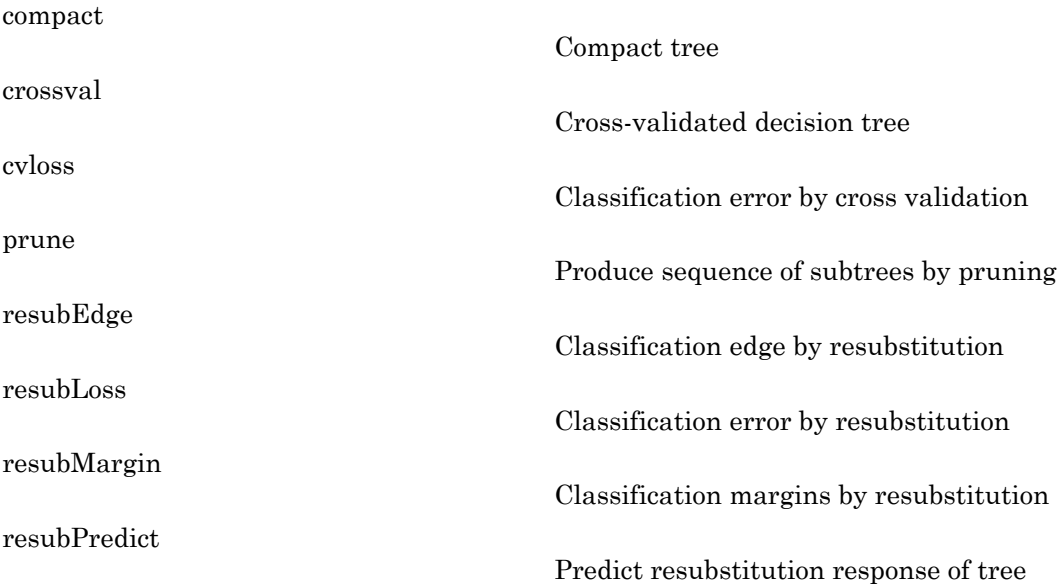

### Inherited Methods

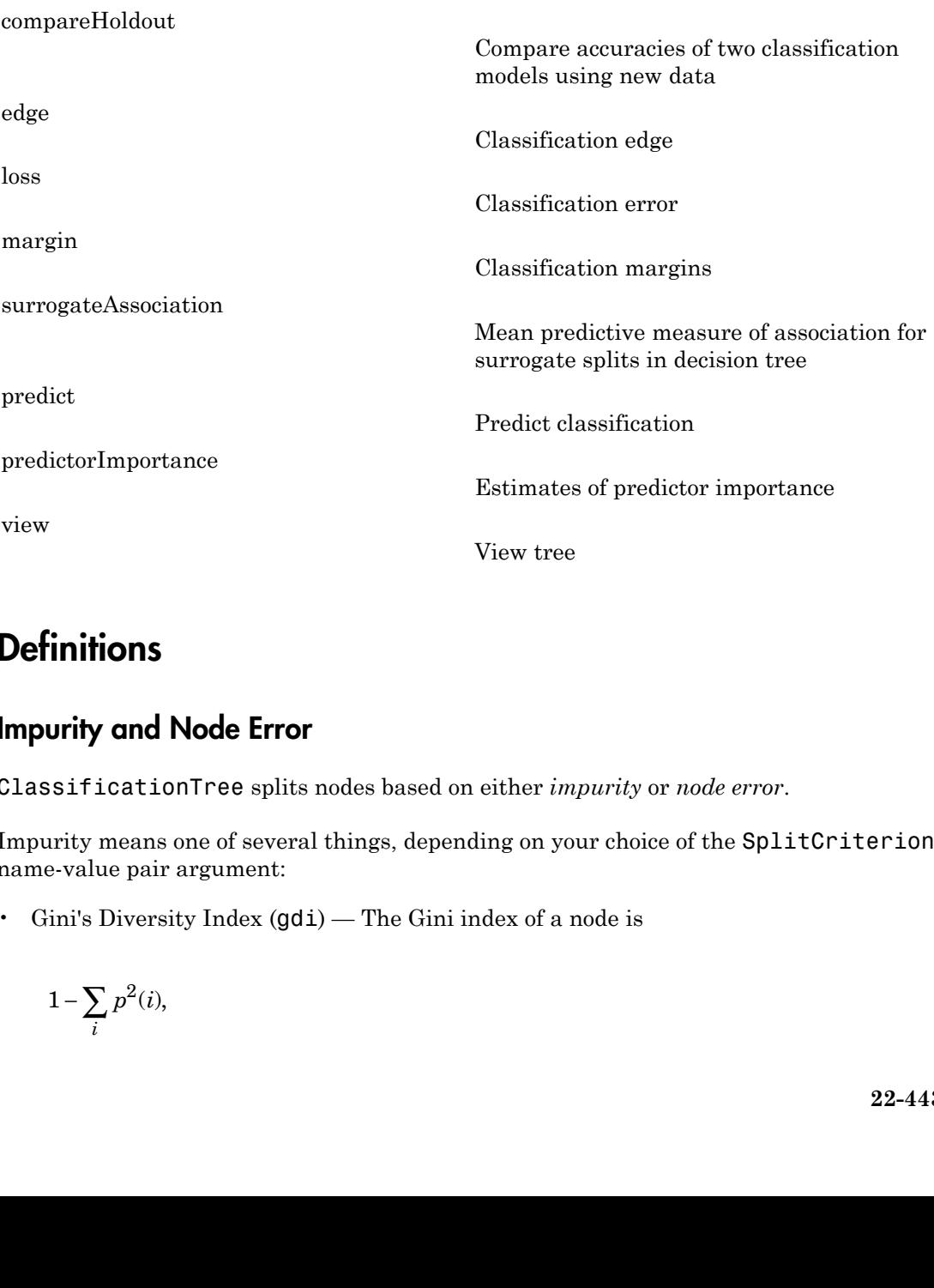

### **Definitions**

### Impurity and Node Error

ClassificationTree splits nodes based on either *impurity* or *node error*.

Impurity means one of several things, depending on your choice of the SplitCriterion name-value pair argument:

• Gini's Diversity Index (gdi) — The Gini index of a node is

$$
1 - \sum_{i} p^2(i),
$$

where the sum is over the classes *i* at the node, and *p*(*i*) is the observed fraction of classes with class *i* that reach the node. A node with just one class (a *pure* node) has Gini index 0; otherwise the Gini index is positive. So the Gini index is a measure of node impurity.

• Deviance ('deviance') — With *p*(*i*) defined the same as for the Gini index, the deviance of a node is

$$
-\sum_i p(i)\log p(i).
$$

A pure node has deviance 0; otherwise, the deviance is positive.

Alphabetical List<br>
here the sum is over the classes *i* at the node, and  $p(i)$  is t<br>
asses with class *i* that reach the node. A node with just or<br>
ini index 0; otherwise the Gini index is positive. So the Gi<br>
ode impurit the sum is over the classes *i* at the node, and  $p(i)$  is the with class *i* that reach the node. A node with just on<br>dex 0; otherwise the Gini index is positive. So the Gin<br>purity.<br>ce ('deviance') — With  $p(i)$  defined th • Twoing rule ('twoing') — Twoing is not a purity measure of a node, but is a different measure for deciding how to split a node. Let *L*(*i*) denote the fraction of members of class *i* in the left child node after a split, and *R*(*i*) denote the fraction of members of class *i* in the right child node after a split. Choose the split criterion to maximize Alphobetical list<br>
there the sum is over the classes *i* at the node, and  $p(i)$  is the observed fraction of<br>
there the sum is over the classes in the node. A node with just one class (*g pure node)* has<br>
in index *C*, oth Alphabetical List<br>
(a) photonical List<br>
(a)  $\alpha$  (b)  $\alpha$  (b)  $\alpha$  (b)  $\alpha$  (b)  $\alpha$  (b)  $\alpha$  (b)  $\alpha$  (b)  $\alpha$  (b) (c)  $\alpha$  (b) (c)  $\alpha$  (b) (c)  $\alpha$  (b) (c)  $\alpha$  (b) (c)  $\alpha$  (b) (c)  $\alpha$  (b) (c)  $\alpha$  (b) (c)  $\alpha$  (b) (

$$
P(L)P(R)\left(\sum_i |L(i) - R(i)|\right)^2,
$$

where *P*(*L*) and *P*(*R*) are the fractions of observations that split to the left and right respectively. If the expression is large, the split made each child node purer. Similarly, if the expression is small, the split made each child node similar to each other, and hence similar to the parent node, and so the split did not increase node purity.

• Node error — The node error is the fraction of misclassified classes at a node. If *j* is the class with the largest number of training samples at a node, the node error is  $1 - p(j)$ .

## Copy Semantics

Value. To learn how value classes affect copy operations, see Copying Objects in the MATLAB documentation.

### Examples

### Construct a Classification Tree

Construct a classification tree for the data in ionosphere.mat.

```
load ionosphere
tc = fitteree(X, Y)tc = ClassificationTree
            PredictorNames: {1x34 cell}
              ResponseName: 'Y'
                ClassNames: {'b' 'g'}
            ScoreTransform: 'none'
     CategoricalPredictors: []
             NumObservations: 351
```
Properties, Methods

### References

[1] Breiman, L., J. Friedman, R. Olshen, and C. Stone. *Classification and Regression Trees*. Boca Raton, FL: CRC Press, 1984.

### See Also

```
ClassificationEnsemble | fitctree | predict | RegressionTree |
CompactClassificationTree
```
### How To

• ["Classification Trees and Regression Trees" on page 16-33](#page-1142-0)

# classify

Discriminant analysis

# **Compatibility**

classify will be removed in a future release. Use fitcdiscr instead.

# **Syntax**

```
class = classify(sample,training,group)
class = classify(sample,training,group,'type')
class = classify(sample,training,group,'type',prior)
[class, err] = classify(...)[class, err, POSTERIOR] = classify(...)[class, err, POSTERIOR, logp] = classify( ...)[class,err,POSTERIOR,logp,coeff] = classify(...)
```
# **Description**

class = classify(sample,training,group) classifies each row of the data in sample into one of the groups in training. sample and training must be matrices with the same number of columns. group is a grouping variable for training. Its unique values define groups; each element defines the group to which the corresponding row of training belongs. group can be a categorical variable, a numeric vector, a string array, or a cell array of strings. training and group must have the same number of rows. classify treats NaNs or empty strings in group as missing values, and ignores the corresponding rows of training. The output class indicates the group to which each row of sample has been assigned, and is of the same type as group.

class = classify(sample,training,group,'*type*') allows you to specify the type of discriminant function. Specify *type* inside single quotes. *type* is one of:

- linear Fits a multivariate normal density to each group, with a pooled estimate of covariance. This is the default.
- diaglinear Similar to linear, but with a diagonal covariance matrix estimate (naive Bayes classifiers).
- quadratic Fits multivariate normal densities with covariance estimates stratified by group.
- diagquadratic Similar to quadratic, but with a diagonal covariance matrix estimate (naive Bayes classifiers).
- mahalanobis Uses Mahalanobis distances with stratified covariance estimates.

class = classify(sample,training,group,'*type*',*prior*) allows you to specify prior probabilities for the groups. *prior* is one of:

- A numeric vector the same length as the number of unique values in group (or the number of levels defined for group, if group is categorical). If group is numeric or categorical, the order of *prior* must correspond to the ordered values in group, or, if group contains strings, to the order of first occurrence of the values in group.
- A 1-by-1 structure with fields:
	- prob A numeric vector.
	- $\cdot$  group  $-$  Of the same type as group, containing unique values indicating the groups to which the elements of prob correspond.

As a structure, *prior* can contain groups that do not appear in group. This can be useful if training is a subset a larger training set. classify ignores any groups that appear in the structure but not in the group array.

• The string 'empirical', indicating that group prior probabilities should be estimated from the group relative frequencies in training.

*prior* defaults to a numeric vector of equal probabilities, i.e., a uniform distribution. *prior* is not used for discrimination by Mahalanobis distance, except for error rate calculation.

 $class, err$  =  $classify$  (...) also returns an estimate err of the misclassification error rate based on the training data. classify returns the apparent error rate, i.e., the percentage of observations in training that are misclassified, weighted by the prior probabilities for the groups.

 $[class, err, POSTERIOR] = classify(...) also returns a matrix POSTERIOR$ of estimates of the posterior probabilities that the *j*th training group was the source of the *i*th sample observation, i.e., *Pr*(*group j*|*obs i*). POSTERIOR is not computed for Mahalanobis discrimination.

 $[class, err, POSTERIOR, logp] = classify(...) also returns a vector logp$ containing estimates of the logarithms of the unconditional predictive probability density of the sample observations,  $p(obs i) = \sum p(obs i | group j)Pr(group j)$  over all groups. logp is not computed for Mahalanobis discrimination.

[class,err,POSTERIOR,logp,coeff] = classify(...) also returns a structure array coeff containing coefficients of the boundary curves between pairs of groups. Each element  $\text{coeff}(I,J)$  contains information for comparing group I to group J in the following fields:

- type Type of discriminant function, from the *type* input.
- name 1 Name of the first group.
- name2 Name of the second group.
- const  $-$  Constant term of the boundary equation  $(K)$
- linear Linear coefficients of the boundary equation (L)
- quadratic Quadratic coefficient matrix of the boundary equation  $(Q)$

For the linear and diaglinear types, the quadratic field is absent, and a row x from the sample array is classified into group I rather than group  $J$  if  $0 \leq K+x^*L$ . For the other types, x is classified into group I if  $0 \leq K+x^*L+x^*Q^*x$ .

## Examples

#### Classify Using Discriminant Analysis

For training data, use Fisher's sepal measurements for iris versicolor and virginica:

```
load fisheriris
SL = meas(51:end,1);SW = meas(51:end, 2);
group = species(51:end);h1 = gscatter(SL, SW, group, 'rb', 'v^{'}, [], 'off');
set(h1,'LineWidth',2)
legend('Fisher versicolor','Fisher virginica',...
        'Location','NW')
```
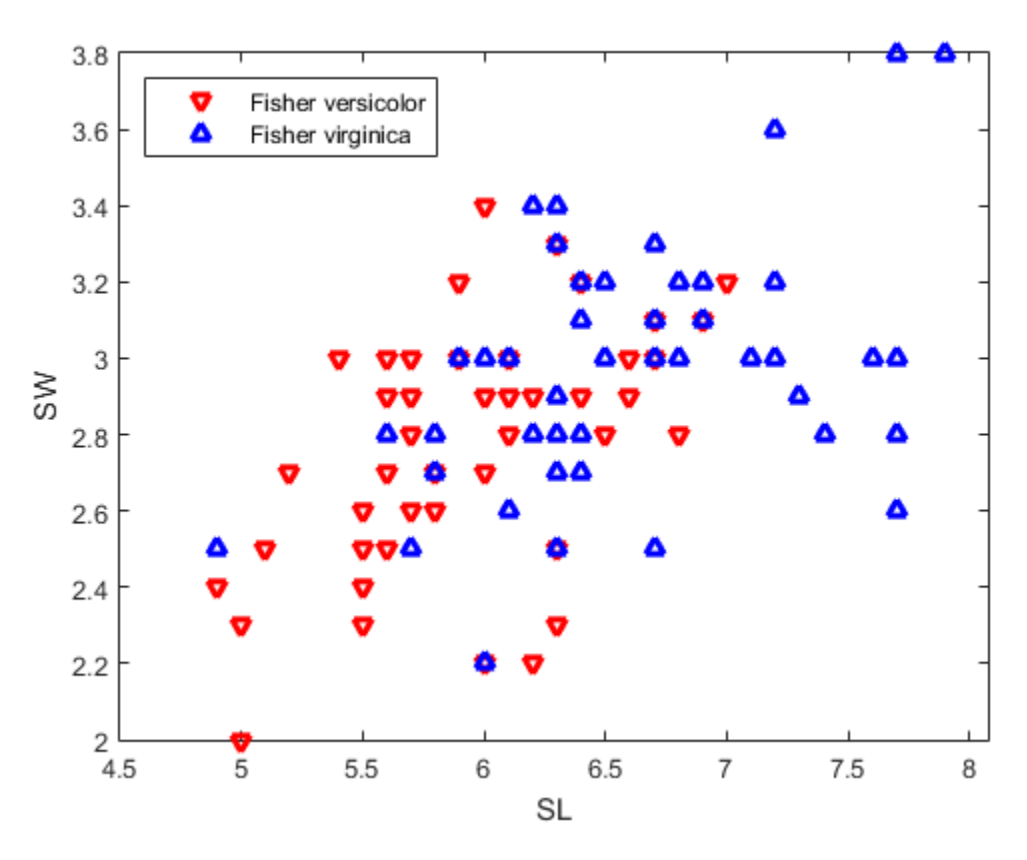

Classify a grid of measurements on the same scale:

```
[X, Y] = meshgrid(linepace(4.5,8), linspace(2,4));X = X(:); Y = Y(:);[C, err, P, logp, coeff] = classify([X Y], [SL SW],... group,'Quadratic');
```
Visualize the classification:

```
hold on;
gscatter(X,Y,C,'rb','.',1,'off');
K = \text{coeff}(1,2).const;
L = \text{coeff}(1,2).linear;
Q = \text{coeff}(1,2).quadratic;
% Function to compute K + L*v + v'*Q*v for multiple vectors
```

```
% v=[x,y]. Accepts x and y as scalars or column vectors.
f = \varnothing(x,y) K + [x y]*L + sum(([x y]*Q) .* [x y], 2);
h2 = ezplot(f, [4.5 8 2 4]);set(h2,'Color','m','LineWidth',2)
axis([4.5 8 2 4])
xlabel('Sepal Length')
ylabel('Sepal Width')
title('{\bf Classification with Fisher Training Data}')
```
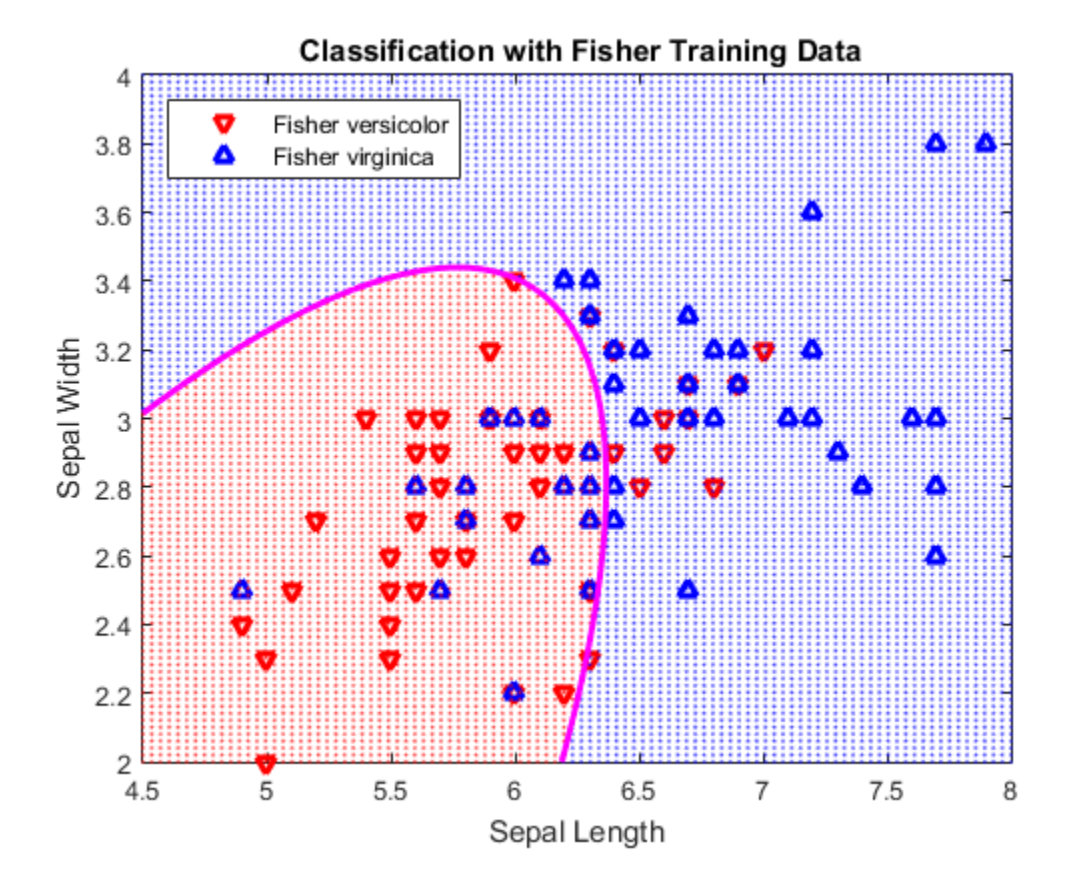

### More About

• ["Grouping Variables" on page 2-52](#page-89-0)

## References

- [1] Krzanowski, W. J. *Principles of Multivariate Analysis: A User's Perspective*. New York: Oxford University Press, 1988.
- [2] Seber, G. A. F. *Multivariate Observations*. Hoboken, NJ: John Wiley & Sons, Inc., 1984.

### See Also

mahal | fitctree | fitNaiveBayes

# classname

**Class:** classregtree

Class names for classification decision tree

# **Compatibility**

classregtree will be removed in a future release. See fitctree, fitrtree, ClassificationTree, or RegressionTree instead.

# **Syntax**

```
CNAMES = classname(T)CNAMES = classname(T, J)
```
# **Description**

 $CNAMES = classname(T) returns a cell array of strings with class names for this$ classification decision tree.

CNAMES = classname( $T, J$ ) takes an array J of class numbers and returns the class names for the specified numbers.

### See Also classregtree

# ClassNames property

**Class:** TreeBagger

Names of classes

# **Description**

The ClassNames property is a cell array containing the class names for the response variable Y. This property is empty for regression trees.

# classprob

**Class:** classregtree

Class probabilities

# **Compatibility**

classregtree will be removed in a future release. See fitctree, fitrtree, ClassificationTree, or RegressionTree instead.

## **Syntax**

```
P = classprob(t)P = classprob(t, nodes)
```
## **Description**

 $P = classprob(t)$  returns an *n*-by-*m* array P of class probabilities for the nodes in the classification tree t, where *n* is the number of nodes and *m* is the number of classes. For any node number i, the class probabilities  $P(i,:)$  are the estimated probabilities for each class for a point satisfying the conditions for node i.

 $P = classprob(t,nodes)$  takes a vector nodes of node numbers and returns the class probabilities for the specified nodes.

# Examples

Create a classification tree for Fisher's iris data:

```
load fisheriris;
t = classregtree(meas,species,...
                  'names',{'SL' 'SW' 'PL' 'PW'})
t =Decision tree for classification
1 if PL<2.45 then node 2 elseif PL>=2.45 then node 3 else setosa
```
```
2 class = setosa
3 if PW<1.75 then node 4 elseif PW>=1.75 then node 5 else versicolor
4 if PL<4.95 then node 6 elseif PL>=4.95 then node 7 else versicolor
5 class = virginica
6 if PW<1.65 then node 8 elseif PW>=1.65 then node 9 else versicolor
7 class = virginica
8 class = versicolor
9 class = virginica
```

```
view(t)
```
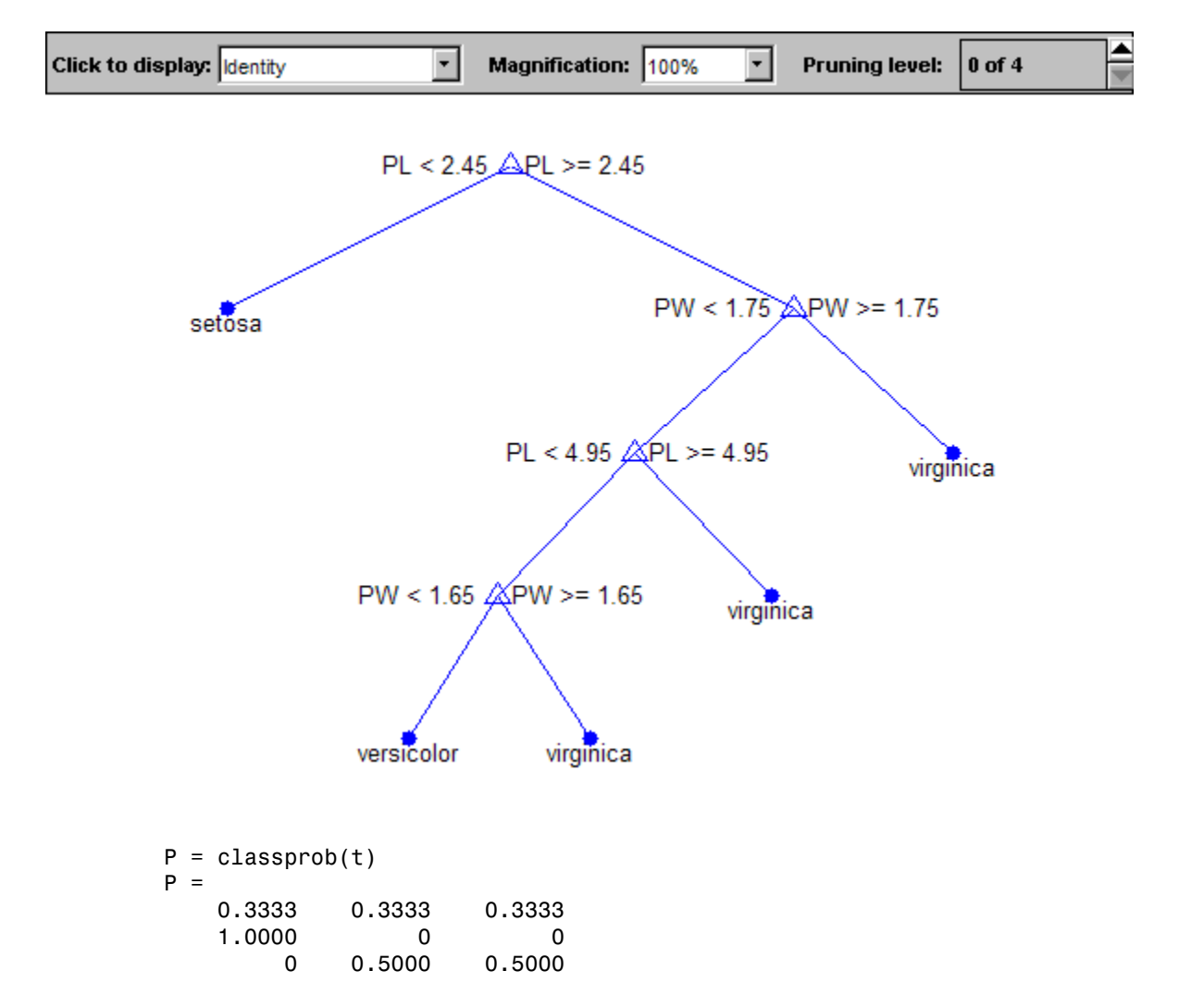

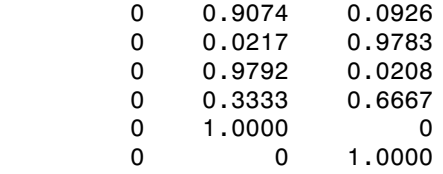

### References

[1] Breiman, L., J. Friedman, R. Olshen, and C. Stone. *Classification and Regression Trees*. Boca Raton, FL: CRC Press, 1984.

### See Also

classregtree | numnodes

## classregtree class

Classification and regression trees

## **Compatibility**

Use ClassificationTree and RegressionTree classes instead. This class is superseded by ClassificationTree and RegressionTree classes and is maintained only for backwards compatibility.

### **Construction**

[.classregtree](#page-1914-0)

Construct classification and regression trees

## **Methods**

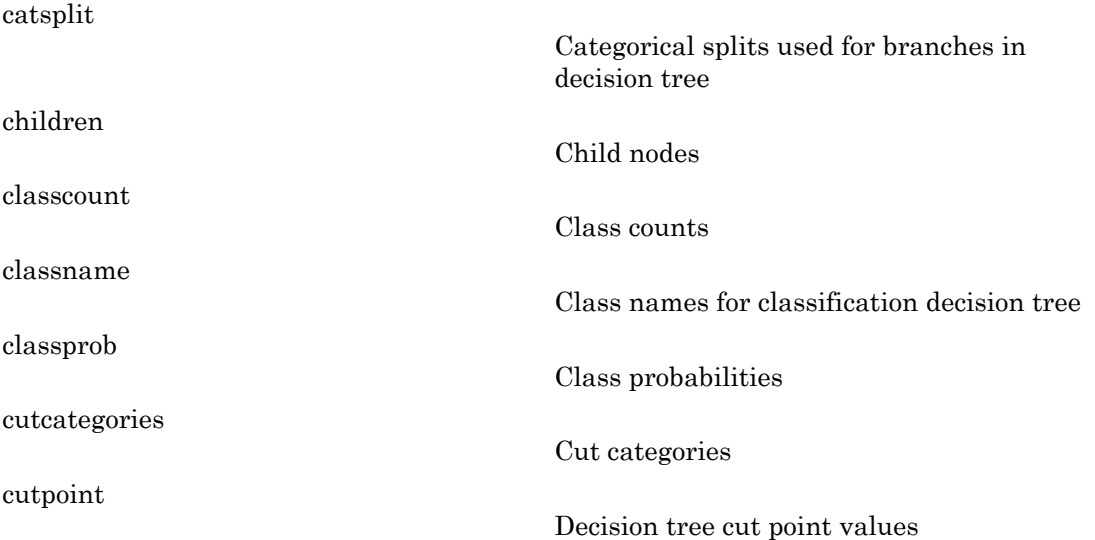

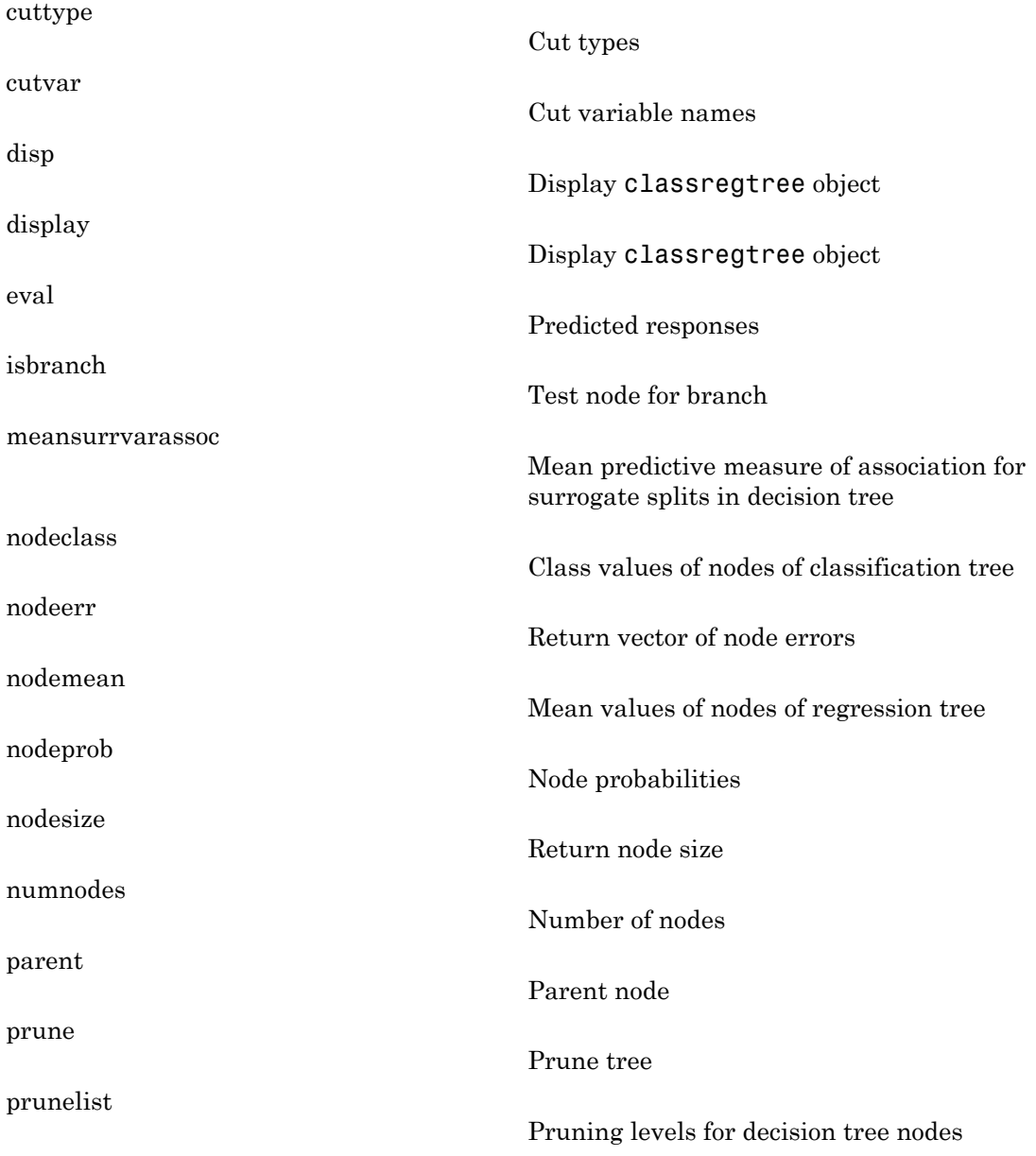

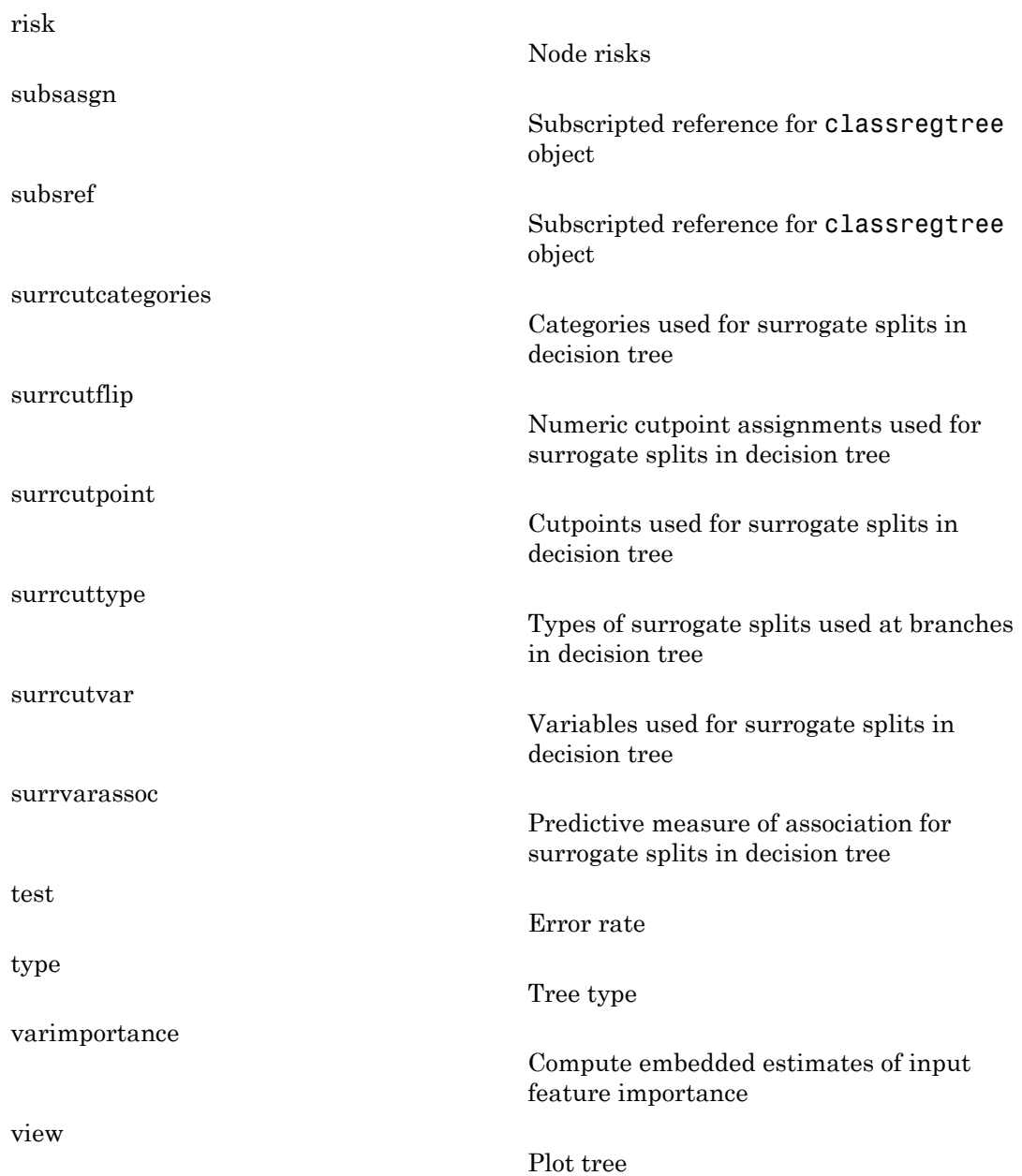

## **Properties**

Objects of the classregtree class have no properties accessible by dot indexing, get methods, or set methods. To obtain information about a classregtree object, use the appropriate method.

# Copy Semantics

Value. To learn how this affects your use of the class, see Comparing Handle and Value Classes in the MATLAB Object-Oriented Programming documentation.

### How To

- ["Ensemble Methods" on page 16-68](#page-1177-0)
- ["Classification Trees and Regression Trees" on page 16-33](#page-1142-0)
- ["Grouping Variables" on page 2-52](#page-89-0)

## <span id="page-1914-0"></span>classregtree

**Class:** classregtree

Construct classification and regression trees

## **Compatibility**

Use fitctree or fitrtree instead. This function is superseded by fitctree and fitrtree of ClassificationTree and RegressionTree classes. It is maintained only for backwards compatibility.

### **Syntax**

```
t = classregtree(X,y)
t = classregtree(X,y,'Name',value)
```
### **Description**

 $t = \text{classes}(X, y)$  creates a decision tree t for predicting the response y as a function of the predictors in the columns of X. X is an *n*-by-*m* matrix of predictor values. If  $y$  is a vector of *n* response values, classregtree performs regression. If  $y$  is a categorical variable, character array, or cell array of strings, classregtree performs classification. Either way, t is a binary tree where each branching node is split based on the values of a column of X. NaN values in X or  $\gamma$  are taken to be missing values. Observations with all missing values for  $X$  or missing values for  $\gamma$  are not used in the fit. Observations with some missing values for X are used to find splits on variables for which these observations have valid values.

t = classregtree(X,y,'*Name*',*value*) specifies one or more optional parameter name/value pairs. Specify *Name* in single quotes. The following options are available:

For all trees:

• categorical — Vector of indices of the columns of X that are to be treated as unordered categorical variables

- method  $-$  Either 'classification' (default if  $y$  is text or a categorical variable) or 'regression' (default if y is numeric).
- names A cell array of names for the predictor variables, in the order in which they appear in the X from which the tree was created.
- prune 'on' (default) to compute the full tree and the optimal sequence of pruned subtrees, or 'off' for the full tree without pruning.
- minparent A number *k* such that impure nodes must have *k* or more observations to be split (default is 10).
- minleaf  $-A$  minimal number of observations per tree leaf (default is 1). If you supply both 'minparent' and 'minleaf', classregtree uses the setting which results in larger leaves: minparent = max(minparent,2\*minleaf)
- mergeleaves 'on' (default) to merge leaves that originate from the same parent node and give the sum of risk values greater or equal to the risk associated with the parent node. If 'off', classregtree does not merge leaves.
- nvartosample Number of predictor variables randomly selected for each split. By default all variables are considered for each decision split.
- stream Random number stream. Default is the MATLAB default random number stream.
- surrogate 'on' to find surrogate splits at each branch node. Default is 'off'. If you set this parameter to 'on',classregtree can run significantly slower and consume significantly more memory.
- weights Vector of observation weights. By default the weight of every observation is 1. The length of this vector must be equal to the number of rows in X.

For regression trees only:

• qetoler — Defines tolerance on quadratic error per node for regression trees. Splitting nodes stops when quadratic error per node drops below qetoler\*qed, where qed is the quadratic error for the entire data computed before the decision tree is grown:  $\text{qed} = \text{norm}(y - y\text{bar})$  with  $\gamma$ bar estimated as the average of the input array Y. Default value is 1e-6.

For classification trees only:

• cost — Square matrix C, where  $C(i, j)$  is the cost of classifying a point into class j if its true class is i (default has  $C(i, j)$ =1 if  $i$  ~= j, and  $C(i, j)$ =0 if  $i$ = j). Alternatively, this value can be a structure S having two fields: S.group containing the group names as a categorical variable, character array, or cell array of strings; and S.cost containing the cost matrix C.

- splitcriterion Criterion for choosing a split. One of 'gdi' (default) or Gini's diversity index, 'twoing' for the twoing rule, or 'deviance' for maximum deviance reduction.
- priorprob Prior probabilities for each class, specified as a string ('empirical' or 'equal') or as a vector (one value for each distinct group name) or as a structure S with two fields:
	- S.group containing the group names as a categorical variable, character array, or cell array of strings
	- S.prob containing a vector of corresponding probabilities.

If the input value is 'empirical' (default), class probabilities are determined from class frequencies in Y. If the input value is 'equal', all class probabilities are set equal. If both observation weights and class prior probabilities are supplied, the weights are renormalized to add up to the value of the prior probability in the respective class.

### Examples

#### Plot a Classification Tree

Create a classification decision tree for Fisher's iris data:

```
load fisheriris;
t = classregtree(meas,species,...
                  'names',{'SL' 'SW' 'PL' 'PW'})
view(t)
t =Decision tree for classification
1 if PL<2.45 then node 2 elseif PL>=2.45 then node 3 else setosa
2 class = setosa
3 if PW<1.75 then node 4 elseif PW>=1.75 then node 5 else versicolor
4 if PL<4.95 then node 6 elseif PL>=4.95 then node 7 else versicolor
5 class = virginica
6 if PW<1.65 then node 8 elseif PW>=1.65 then node 9 else versicolor
```

```
7 class = virginica
8 class = versicolor
9 class = virginica
```
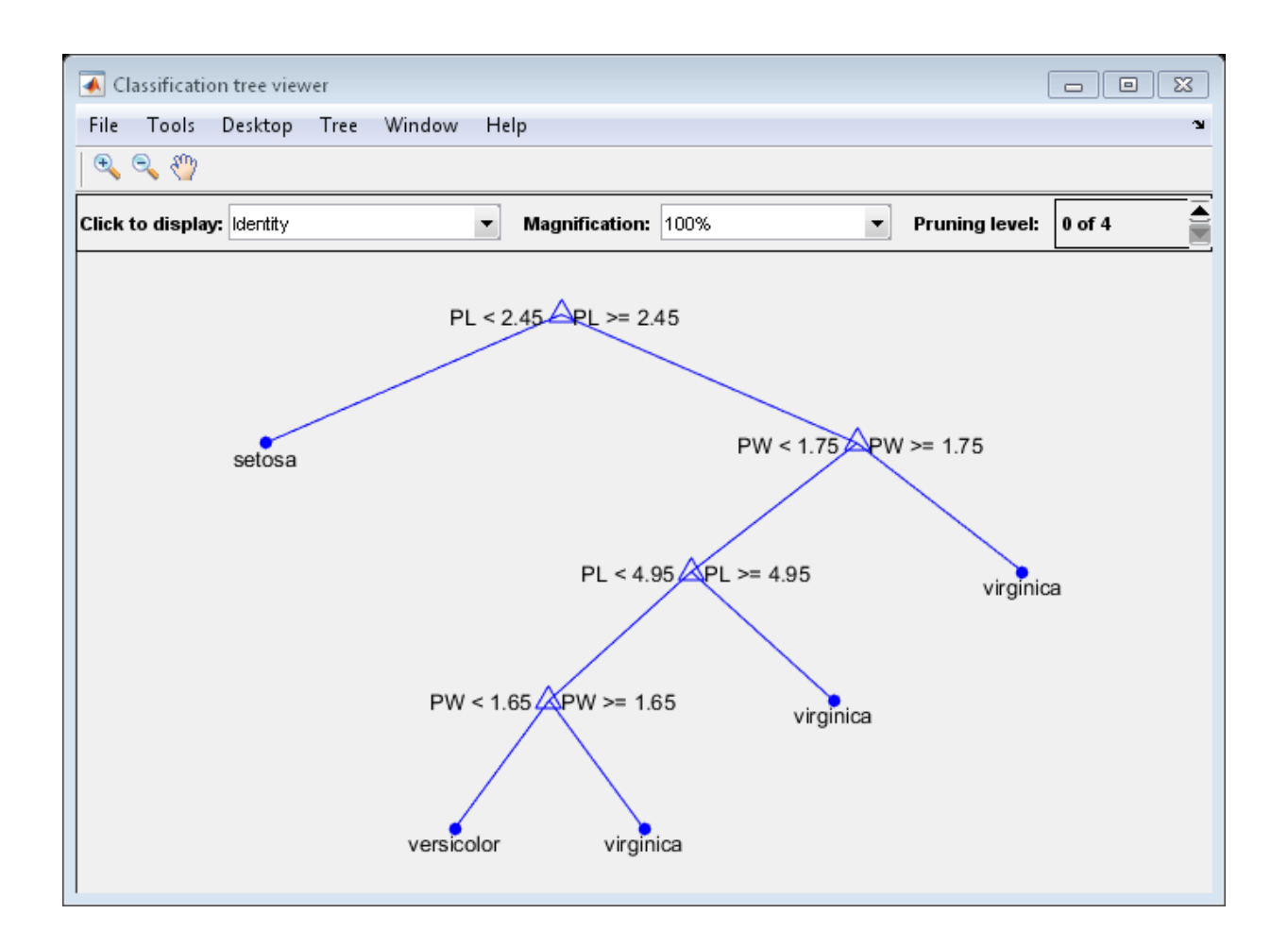

# **References**

[1] Breiman, L., J. Friedman, R. Olshen, and C. Stone. *Classification and Regression Trees*. Boca Raton, FL: CRC Press, 1984.

### See Also

eval | test | view | fitctree | fitrtree | prune

#### How To

- ["Grouping Variables" on page 2-52](#page-89-0)
- ["Ensemble Methods" on page 16-68](#page-1177-0)

# ClassLevels property

**Class:** NaiveBayes

Class levels

## **Description**

The ClassLevels property is a vector of the same type as the grouping variable, containing the unique levels of the grouping variable.

# cluster

Construct agglomerative clusters from linkages

### **Syntax**

```
T = cluster(Z, 'cutoff', c)T = cluster(Z, 'cutoff', c, 'depth', d)T = cluster(Z,'cutoff',c,'criterion',criterion)
T = cluster(Z, 'maxcluster', n)
```
## **Description**

 $T = cluster(Z, 'cutoff', c)$  constructs clusters from the agglomerative hierarchical cluster tree, Z, as generated by the linkage function. Z is a matrix of size  $(m - 1)$ by-3, where m is the number of observations in the original data. c is a threshold for cutting Z into clusters. Clusters are formed when a node and all of its subnodes have inconsistent value less than c. All leaves at or below the node are grouped into a cluster. t is a vector of size m containing the cluster assignments of each observation.

If c is a vector, T is a matrix of cluster assignments with one column per cutoff value.

 $T = cluster(Z, 'cutoff', c, 'depth', d)$  evaluates inconsistent values by looking to a depth d below each node. The default depth is 2.

T = cluster(Z,'cutoff',c,'criterion',criterion) uses the specified criterion for forming clusters, where criterion is one of the strings 'inconsistent' (default) or 'distance'. The 'distance' criterion uses the distance between the two subnodes merged at a node to measure node height. All leaves at or below a node with height less than c are grouped into a cluster.

 $T =$  cluster(Z, 'maxclust', n) constructs a maximum of n clusters using the 'distance' criterion. cluster finds the smallest height at which a horizontal cut through the tree leaves n or fewer clusters.

If n is a vector, T is a matrix of cluster assignments with one column per maximum value.

## Examples

Compare clusters from Fisher iris data with species:

```
load fisheriris
d = pdist(meas);Z = \text{linkage(d)};
c = cluster(Z, 'maxclust', 3:5);crosstab(c(:,1),species)
ans = 0 0 2
    0 50 48
    50 0 0
crosstab(c(:,2),species)
ans = 0 0 1
    0 50 47
 0 0 2
    50 0 0
crosstab(c(:,3),species)
ans = 0 4 0
    0 46 47
 0 0 1
 0 0 2
    50 0 0
```
#### See Also

clusterdata | linkage | pdist | cophenet | inconsistent

## cluster

**Class:** gmdistribution

Construct clusters from Gaussian mixture distribution

### **Syntax**

```
idx = cluster(obj, X)[idx, nlog1] = cluster(obj, X)[idx, nlog1, P] = cluster(obj, X)\lceilidx,nlogl,P,logpdf] = cluster(obj,X)
[idx, nlog1, P, logpdf, M] = cluster(obj, X)
```
## **Description**

idx = cluster(obj, X) partitions data in the *n*-by-*d* matrix X, where *n* is the number of observations and *d* is the dimension of the data, into *k* clusters determined by the *k* components of the Gaussian mixture distribution defined by obj. obj is an object created by gmdistribution or fitgmdist. idx is an *n*-by-1 vector, where idx(I) is the cluster index of observation I. The cluster index gives the component with the largest posterior probability for the observation, weighted by the component probability.

**Note:** The data in X is typically the same as the data used to create the Gaussian mixture distribution defined by obj. Clustering with cluster is treated as a separate step, apart from density estimation. For cluster to provide meaningful clustering with new data, X should come from the same population as the data used to create obj.

cluster treats NaN values as missing data. Rows of X with NaN values are excluded from the partition.

 $[idx, nlog1] = cluster(obj, X)$  also returns nlogl, the negative log-likelihood of the data.

 $\lceil$ **idx,nlogl,P**] = cluster(obj,X) also returns the posterior probabilities of each component for each observation in the *n*-by-*k* matrix P. P(I,J) is the probability of component J given observation I.

[idx,nlogl,P,logpdf] = cluster(obj,X) also returns the *n*-by-1 vector logpdf containing the logarithm of the estimated probability density function for each observation. The density estimate for observation I is a sum over all components of the component density at I times the component probability.

[idx,nlogl,P,logpdf,M] = cluster(obj,X) also returns an *n*-by-*k* matrix M containing Mahalanobis distances in squared units.  $M(I, J)$  is the Mahalanobis distance of observation I from the mean of component J.

### Examples

#### Cluster Data from a Gaussian Mixture Distribution

Generate data from a mixture of two bivariate Gaussian distributions using the mvnrnd function

```
MUI = [2 2];SIGMA1 = [2 0; 0 1];
MU2 = [-2 -1];SIGMA2 = [1 0; 0 1];
rng(1); % For reproducibility
X = [mvnrnd(MU1,SIGMA1,1000);mvnrnd(MU2,SIGMA2,1000)];
scatter(X(:,1),X(:,2),10,'.'')
```
hold on

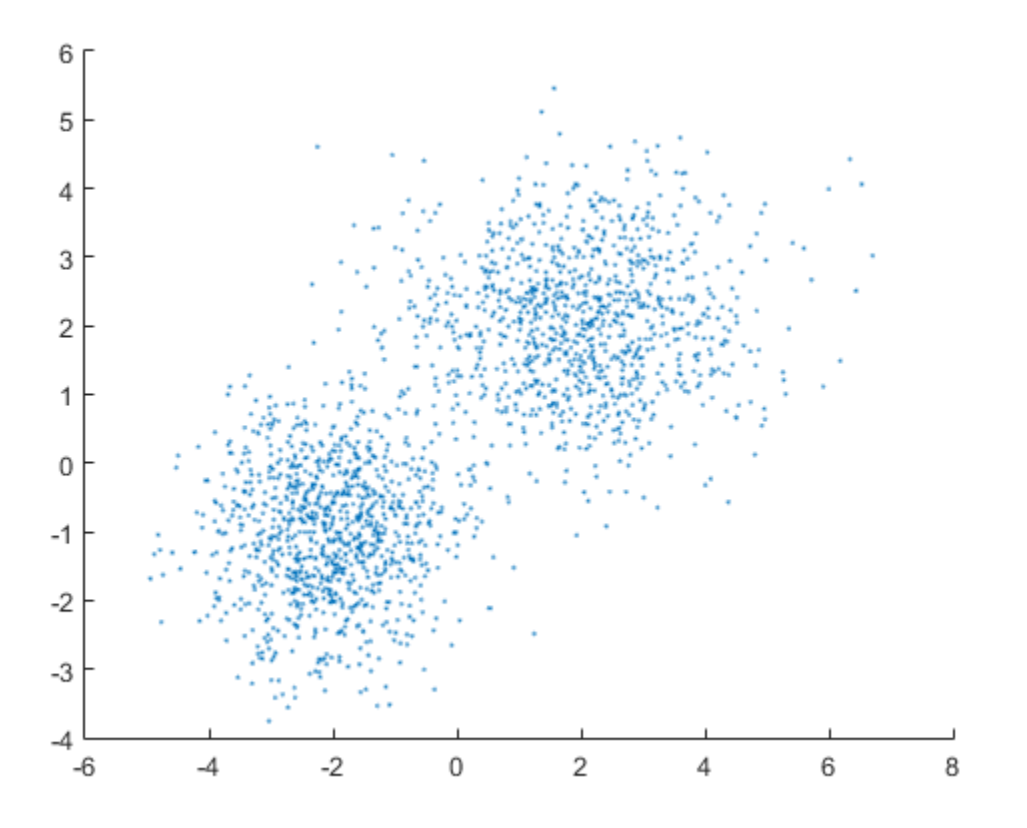

Fit a two-component Gaussian mixture model.

obj = fitgmdist(X,2); h = ezcontour(@(x,y)pdf(obj,[x y]),[-8 6],[-8 6]);

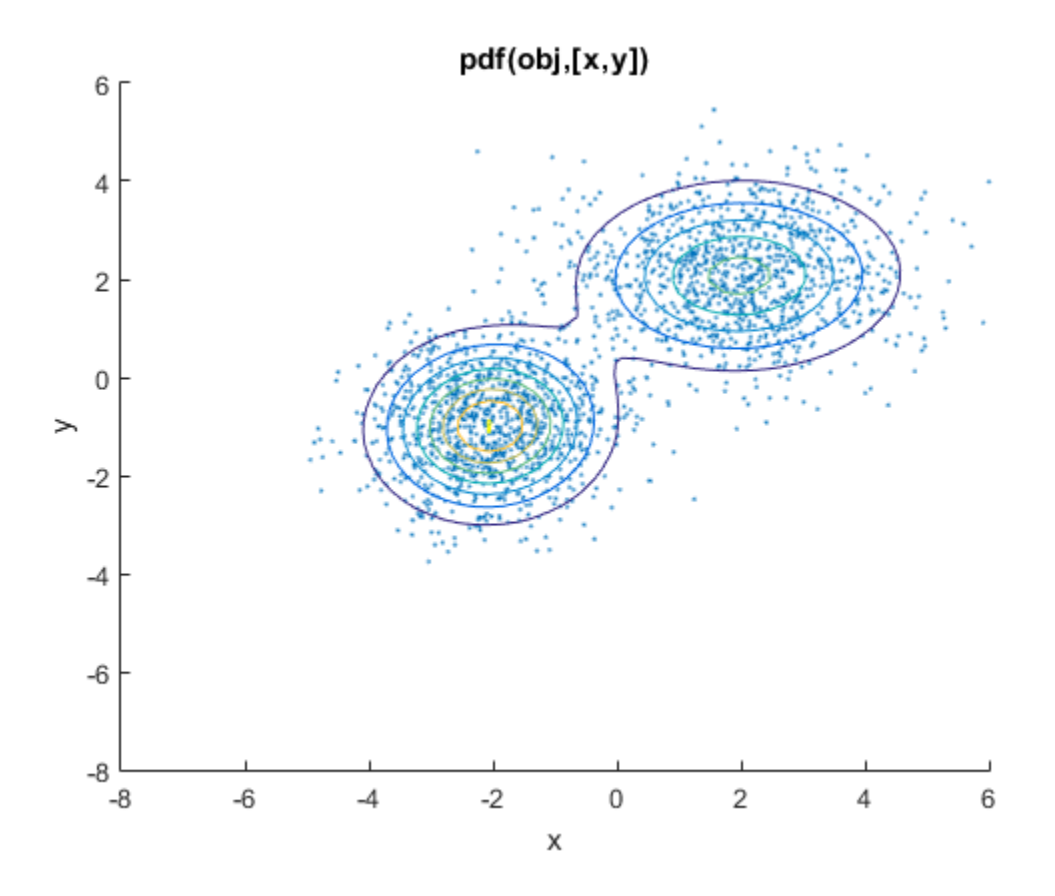

Use the fit to cluster the data.

```
idx = cluster(obj, X);cluster1 = X(idx == 1, :);cluster2 = X(idx == 2, :);delete(h)
h1 = scatter(cluster1(:,1),cluster1(:,2),10,'r.');
h2 = \text{scatter}(\text{cluster2}(:,1), \text{cluster2}(:,2), 10, 'g.');
legend([h1 h2],'Cluster 1','Cluster 2','Location','NW')
```
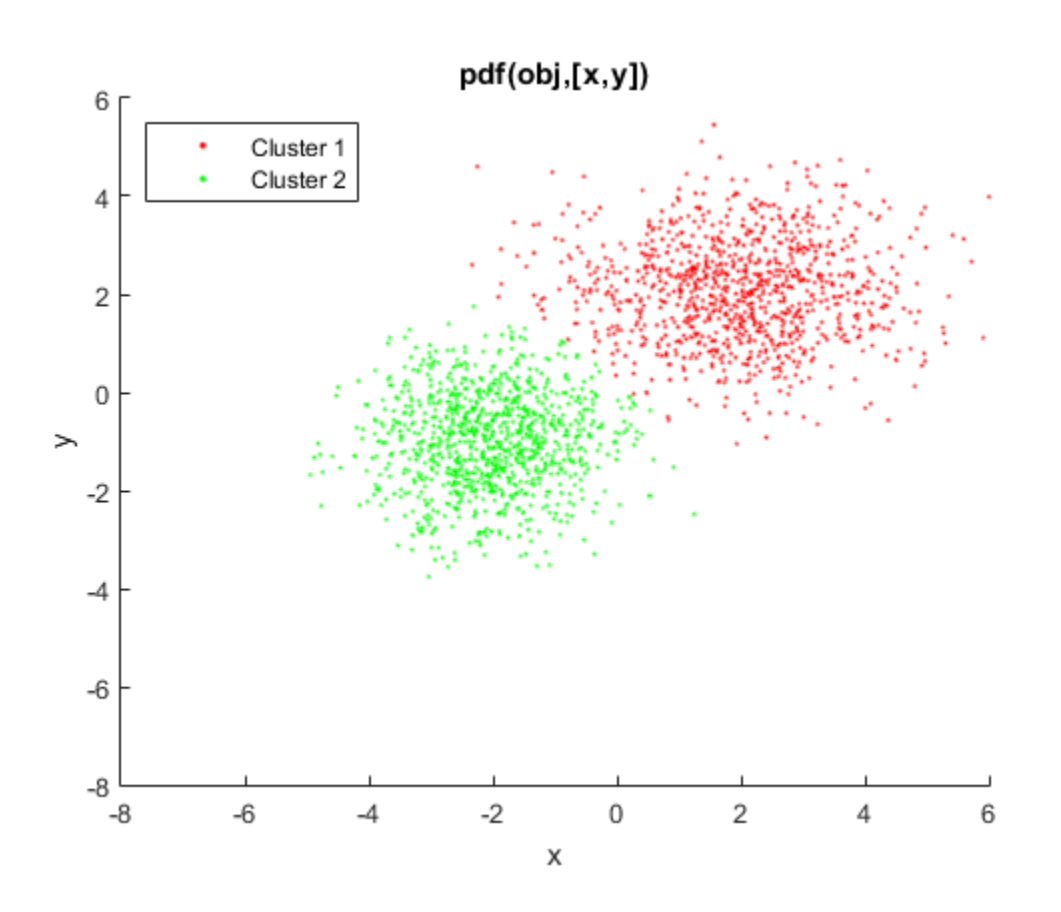

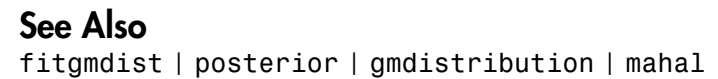

# clustering.evaluation.ClusterCriterion class

**Package:** clustering.evaluation

Clustering evaluation object

## **Description**

Create a clustering evaluation object using evalclusters.

### **Properties**

#### **ClusteringFunction**

Clustering algorithm used to cluster the input data, stored as a valid clustering algorithm name string or function handle. If the clustering solutions are provided in the input, ClusteringFunction is empty.

#### **CriterionName**

Name of the criterion used for clustering evaluation, stored as a valid criterion name string.

#### **CriterionValues**

Criterion values corresponding to each proposed number of clusters in InspectedK, stored as a vector of numerical values.

#### **InspectedK**

List of the number of proposed clusters for which to compute criterion values, stored as a vector of positive integer values.

#### **Missing**

Logical flag for excluded data, stored as a column vector of logical values. If Missing equals true, then the corresponding value in the data matrix x is not used in the clustering solution.

#### **NumObservations**

Number of observations in the data matrix X, minus the number of missing (NaN) values in X, stored as a positive integer value.

#### **OptimalK**

Optimal number of clusters, stored as a positive integer value.

#### **OptimalY**

Optimal clustering solution corresponding to OptimalK, stored as a column vector of positive integer values. If the clustering solutions are provided in the input, OptimalY is empty.

#### **X**

Data used for clustering, stored as a matrix of numerical values.

### **Methods**

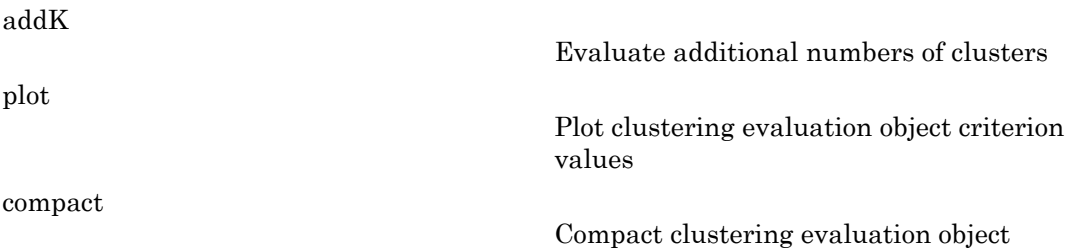

#### See Also

[clustering.evaluation.CalinskiHarabaszEvaluation](#page-1663-0) | [clustering.evaluation.DaviesBouldinEvaluation](#page-1692-0) | [clustering.evaluation.GapEvaluation](#page-3513-0) | [clustering.evaluation.SilhouetteEvaluation](#page-5916-0) | evalclusters

### More About

• Class Attributes

• Property Attributes

# clusterdata

Agglomerative clusters from data

## **Syntax**

```
T = clusterdata(X, cutoff)
T = clusterdata(X, Name, Value)
```
### **Description**

 $T =$  clusterdata(X, cutoff) returns the cluster indices (T) for each observation (row) of the data (X) while adhering to a threshold for cutting the hierarchical tree (cutoff).

 $T =$  clusterdata(X, Name, Value) clusters with additional options specified by one or more Name,Value pair arguments.

## Input Arguments

#### **X**

Matrix with two or more rows. The rows represent observations, the columns represent categories or dimensions.

#### **cutoff**

When  $0 \leq$  cutoff  $\leq$  2, clusterdata forms clusters when inconsistent values are greater than cutoff (see inconsistent). When cutoff is an integer  $\geq 2$ , clusterdata interprets cutoff as the maximum number of clusters to keep in the hierarchical tree generated by linkage.

#### Name-Value Pair Arguments

Specify optional comma-separated pairs of Name,Value arguments. Name is the argument name and Value is the corresponding value. Name must appear inside single

quotes (' '). You can specify several name and value pair arguments in any order as Name1,Value1,...,NameN,ValueN.

#### **'criterion'**

Either 'inconsistent' or 'distance'.

#### **'cutoff'**

Cutoff for inconsistent or distance measure, a positive scalar. When  $0 <$  cutoff  $<$  2, clusterdata forms clusters when inconsistent values are greater than cutoff (see inconsistent). When cutoff is an integer  $\geq$  2, clusterdata interprets cutoff as the maximum number of clusters to keep in the hierarchical tree generated by linkage.

#### **'depth'**

Depth for computing inconsistent values, a positive integer.

#### **'distance'**

Any of the distance metric names allowed by pdist (follow the 'minkowski' option by the value of the exponent p):

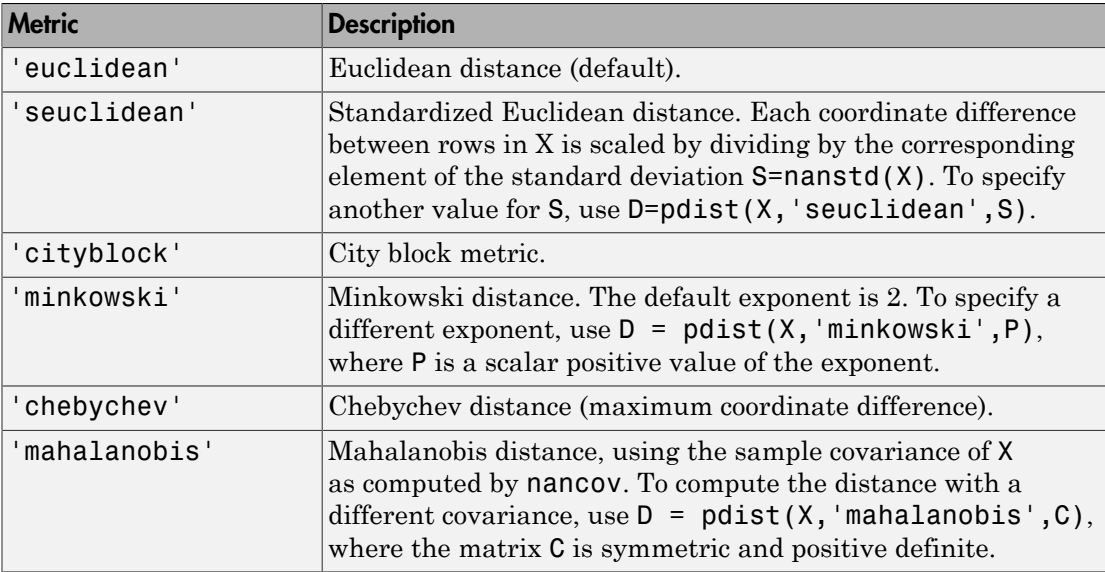

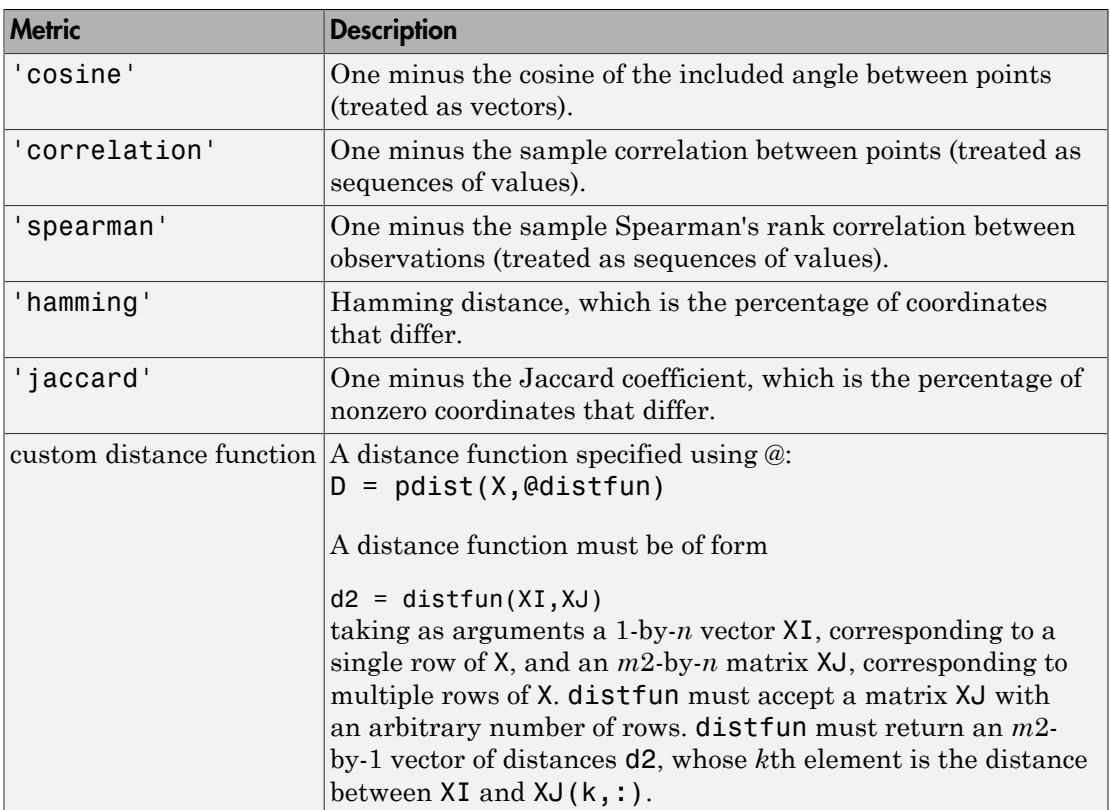

#### **'linkage'**

Any of the linkage methods allowed by the linkage function:

- 'average'
- 'centroid'
- 'complete'
- 'median'
- 'single'
- 'ward'
- 'weighted'

For details, see the definitions in the linkage function reference page.

#### **'maxclust'**

Maximum number of clusters to form, a positive integer.

#### **'savememory'**

A string, either 'on' or 'off'. When applicable, the 'on' setting causes clusterdata to construct clusters without computing the distance matrix. savememory is applicable when:

- linkage is 'centroid', 'median', or 'ward'
- distance is 'euclidean' (default)

When savememory is 'on', linkage run time is proportional to the number of dimensions (number of columns of X). When savememory is 'off', linkage memory requirement is proportional to  $N^2$ , where N is the number of observations. So choosing the best (least-time) setting for savememory depends on the problem dimensions, number of observations, and available memory. The default savememory setting is a rough approximation of an optimal setting.

**Default:** 'on' when X has 20 columns or fewer, or the computer does not have enough memory to store the distance matrix; otherwise 'off'

### Output Arguments

#### **T**

T is a vector of size m containing a cluster number for each observation.

• When  $0 <$  cutoff  $< 2$ ,  $T =$  clusterdata(X, cutoff) is equivalent to:

```
Y = pdist(X, 'euclid');
Z = \text{linkage}(Y, \text{ 'single ' });
T = cluster(Z, 'cutoff', cutoff);
```
• When cutoff is an integer  $\geq 2$ , T = clusterdata(X, cutoff) is equivalent to:

```
Y = pdist(X, 'euclid');
Z = \text{linkage}(Y, 'single');
T = cluster(Z, 'maxclust', cutoff);
```
### Examples

#### Create Hierarchical Cluster Tree From Sample Data

This example shows how to create a hierarchical cluster tree from sample data, and visualize the clusters using a 3-dimensional scatter plot.

Generate sample data matrices containing random numbers from the standard uniform distribution.

```
rng default; % For reproducibility
X = [qallerv('uniformdata', [10 3], 12); \dots] gallery('uniformdata',[10 3],13)+1.2;...
     gallery('uniformdata',[10 3],14)+2.5];
```
Compute the distances between items and create a hierarchical cluster tree from the sample data. List all of the items in cluster 2.

```
T = clusterdata(X, 'maxclust',3);
find(T==2)ans = 11
     12
     13
     14
     15
     16
     17
     18
     19
     20
```
Plot the data with each cluster shown in a different color.

scatter3(X(:,1),X(:,2),X(:,3),100,T,'filled')

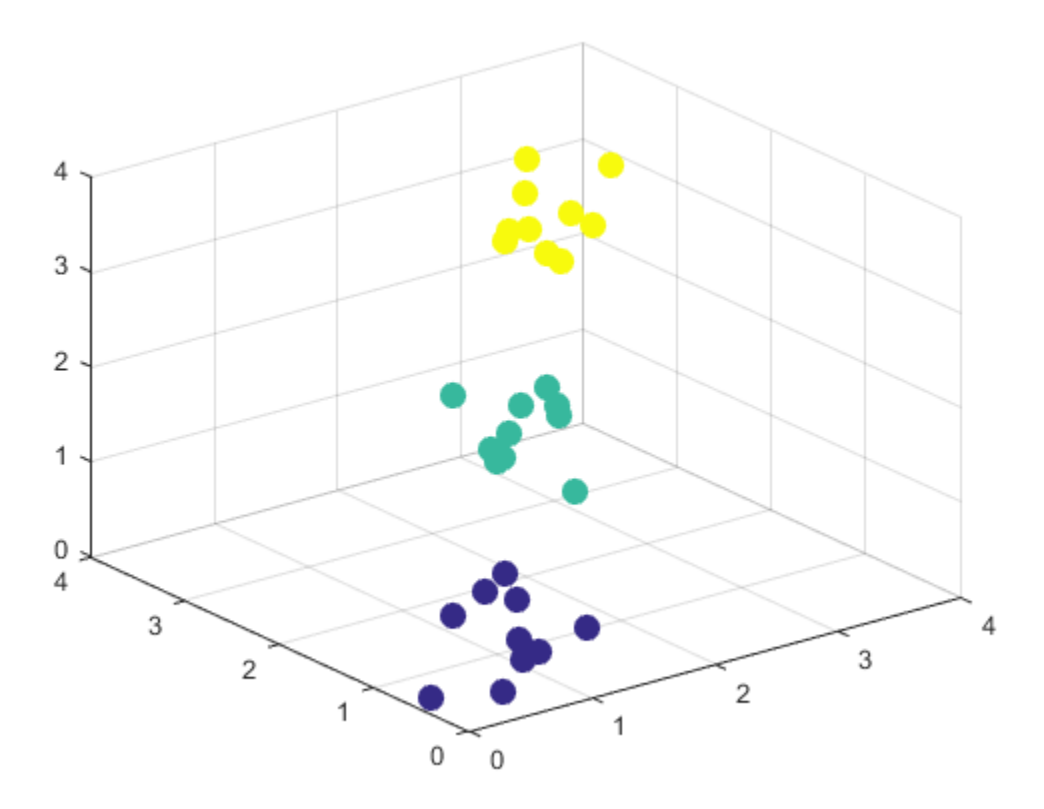

#### Create Hierarchical Cluster Tree Using Ward's Linkage

This example shows how to create a hierarchical cluster tree using Ward's linkage, and visualize the clusters using a 3-dimensional scatter plot.

Create a 20,000-by-3 matrix of sample data generated from the standard uniform distribution.

```
rng default; % For reproducibility
X = \text{rand}(20000, 3);
```
Create a hierarchical cluster tree from the sample data using Ward's linkage. Set 'savememory' to 'on' to construct clusters without computing the distance matrix. c = clusterdata(X,'linkage','ward','savememory','on','maxclust',4);

Plot the data with each cluster shown in a different color.

scatter3(X(:,1),X(:,2),X(:,3),10,c)

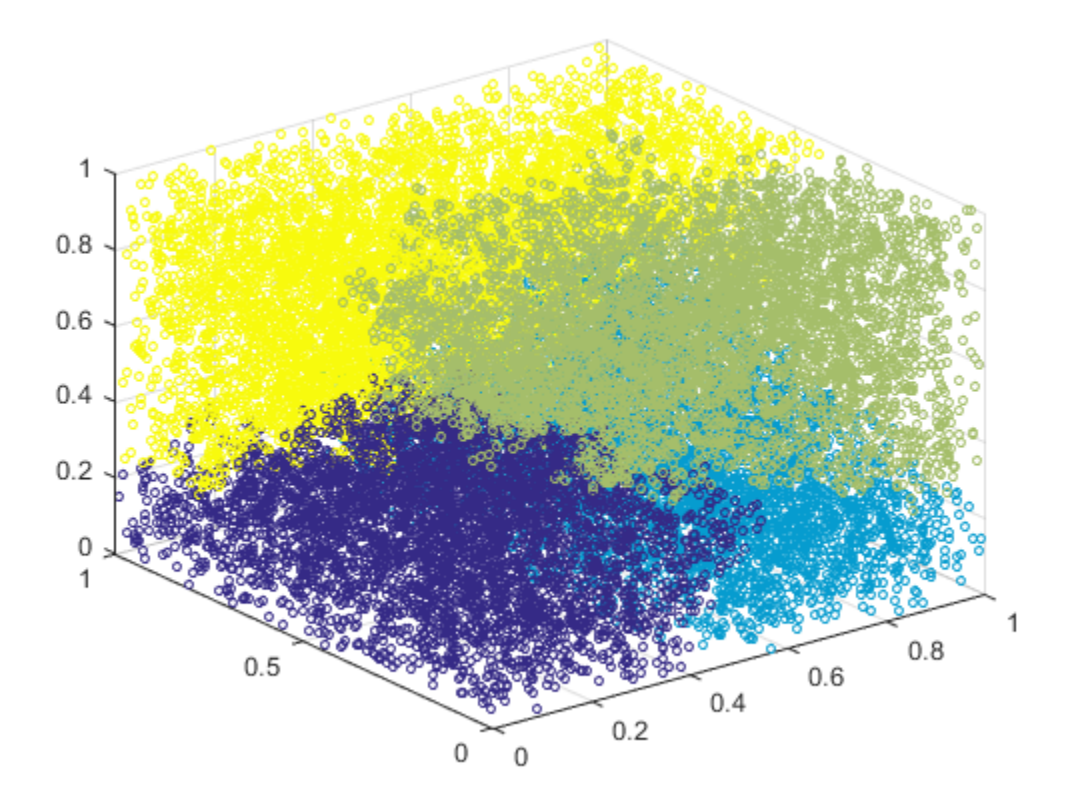

### More About

Tips

• The centroid and median methods can produce a cluster tree that is not monotonic. This occurs when the distance from the union of two clusters, *r* and *s*, to a third

cluster is less than the distance between *r* and *s*. In this case, in a dendrogram drawn with the default orientation, the path from a leaf to the root node takes some downward steps. To avoid this, use another method. The following image shows a nonmonotonic cluster tree.

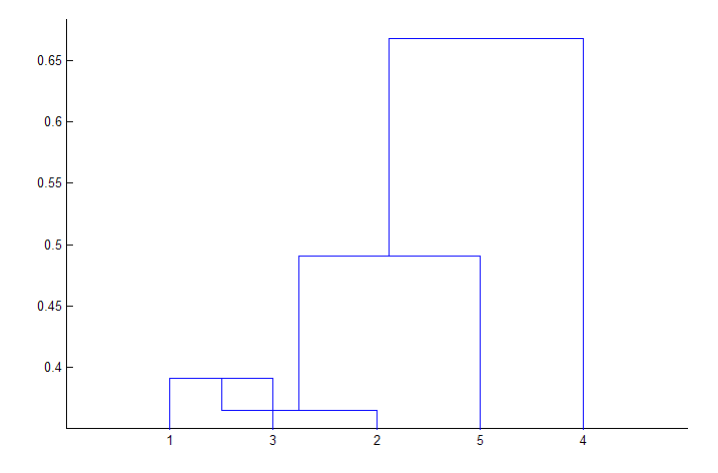

In this case, cluster 1 and cluster 3 are joined into a new cluster, while the distance between this new cluster and cluster 2 is less than the distance between cluster 1 and cluster 3. This leads to a nonmonotonic tree.

• You can provide the output T to other functions including dendrogram to display the tree, cluster to assign points to clusters, inconsistent to compute inconsistent measures, and cophenet to compute the cophenetic correlation coefficient.

### See Also

cluster | inconsistent | kmeans | linkage | pdist

# cmdscale

Classical multidimensional scaling

## **Syntax**

 $Y = \text{cm}dscale(D)$  $[Y, e] = \text{cm}dscale(D)$ 

## **Description**

Y = cmdscale(D) takes an n-by-n distance matrix D, and returns an n-by-p configuration matrix Y. Rows of Y are the coordinates of n points in p-dimensional space for some  $p \leq n$ . When D is a Euclidean distance matrix, the distances between those points are given by D. p is the dimension of the smallest space in which the n points whose inter-point distances are given by **D** can be embedded.

 $[Y, e] = \text{cm}$ dscale(D) also returns the eigenvalues of  $Y^*Y'$ . When D is Euclidean, the first p elements of e are positive, the rest zero. If the first k elements of e are much larger than the remaining  $(n-k)$ , then you can use the first k columns of Y as kdimensional points whose inter-point distances approximate D. This can provide a useful dimension reduction for visualization, e.g., for  $k = 2$ .

D need not be a Euclidean distance matrix. If it is non-Euclidean or a more general dissimilarity matrix, then some elements of e are negative, and cmdscale chooses p as the number of positive eigenvalues. In this case, the reduction to p or fewer dimensions provides a reasonable approximation to D only if the negative elements of e are small in magnitude.

You can specify D as either a full dissimilarity matrix, or in upper triangle vector form such as is output by pdist. A full dissimilarity matrix must be real and symmetric, and have zeros along the diagonal and positive elements everywhere else. A dissimilarity matrix in upper triangle form must have real, positive entries. You can also specify D as a full similarity matrix, with ones along the diagonal and all other elements less than one. cmdscale transforms a similarity matrix to a dissimilarity matrix in such a way that distances between the points returned in Y equal or approximate sqrt(1-D). To use a different transformation, you must transform the similarities prior to calling cmdscale.

### Examples

Generate some points in 4-D space, but close to 3-D space, then reduce them to distances only.

```
X = [normal(0, 1, 10, 3) normal(0, .1, 10, 1)];D = pdist(X, 'euclidean');
```
Find a configuration with those inter-point distances.

```
[Y,e] = \text{cm}dscale(D);% Four, but fourth one small
dim = sum(e > eps^(3/4))% Poor reconstruction
maxerr2 = max(abs(pdist(X)-pdist(Y(:,1:2))))% Good reconstruction
maxerr3 = max(abs(pdist(X)-pdist(Y(:,1:3))))% Exact reconstruction
maxerr4 = max(abs(pdist(X)-pdist(Y)))% D is now non-Euclidean
D = pdist(X, 'cityblock');
[Y, e] = \text{cm}dscale(D);% One is large negative
min(e)
% Poor reconstruction
maxerr = max(abs(pdist(X)-pdist(Y)))
```
### References

[1] Seber, G. A. F. *Multivariate Observations*. Hoboken, NJ: John Wiley & Sons, Inc., 1984.

#### See Also

mdscale | pdist | procrustes

# coefCI

**Class:** GeneralizedLinearModel

Confidence intervals of coefficient estimates of generalized linear model

# **Syntax**

 $ci = coefCI(mdl)$ ci = coefCI(mdl,alpha)

# **Description**

```
ci = coefCI(md1) returns confidence intervals for the coefficients in mdl.
```

```
ci = coefCI(mdl, alpha) returns confidence intervals with confidence level
1 - alpha.
```
## Input Arguments

**mdl**

Generalized linear model, as constructed by fitglm or stepwiseglm.

#### **alpha**

Scalar from 0 to 1, the probability that the confidence interval does not contain the true value.

**Default:** 0.05

# Output Arguments

#### **ci**

k-by-2 matrix of confidence intervals. The jth row of ci is the confidence interval of coefficient j of mdl. The name of coefficient j of mdl is in *mdl*.CoefficientNames.

## **Definitions**

### Confidence Interval

Assume that model assumptions hold (data comes from a generalized linear model represented by the formula *mdl*.Formula and the specified link function, and with observations that are independent conditional on the predictor values). Then row j of the confidence interval matrix ci gives a *confidence interval* [ci(j,1),ci(j,2)] computed such that, with repeated experimentation, a proportion 1 - alpha of the intervals will contain the true value of the coefficient.

## Examples

#### Confidence Interval for Coefficients of a Generalized Linear Model

Find confidence intervals for the coefficients of a fitted generalized nonlinear model.

Generate artificial data for the model using Poisson random numbers with two underlying predictors  $X(1)$  and  $X(2)$ .

```
rng('default') % for reproducibility
rndvars = randn(100, 2);
X = [2 + rndvars(:,1), rndvars(:,2)];mu = exp(1 + X*[1;2]);
y = poisson(dmu);
```
Create a generalized linear regression model of Poisson data.

```
mdl = \text{fitglm}(X, y, \dots)'y - x1 + x2', 'distr', 'poisson')
md1 =Generalized Linear regression model:
   log(y) ~ 1 + x1 + x2
    Distribution = Poisson
Estimated Coefficients:
                 Estimate SE tStat pValue
    (Intercept) 1.0405 0.022122 47.034 0
```
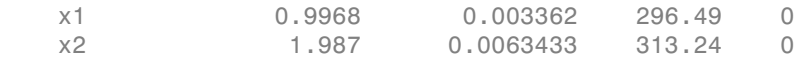

```
100 observations, 97 error degrees of freedom
Dispersion: 1
Chi^2-statistic vs. constant model: 2.95e+05, p-value = 0
```
Find 95% (default) confidence intervals on the coefficients of the model.

```
ci = coefCI(mdl)
```
 $c_i =$ 

 0.9966 1.0844 0.9901 1.0035 1.9744 1.9996

Find 99% confidence intervals on the coefficients.

```
alpha = .01;
ci = coefCI(mdl, alpha)c_i = 0.9824 1.0986
    0.9880 1.0056
    1.9703 2.0036
```
• ["Generalized Linear Model Workflow" on page 10-39](#page-770-0)

#### See Also

GeneralizedLinearModel

# coefCI

**Class:** GeneralizedLinearMixedModel

Confidence intervals for coefficients of generalized linear mixed-effects model

## **Syntax**

```
f eCI = coefCI(g1me)feCI = coefCI(glme,Name,Value)
[fect, recI] = coefCI( )
```
## **Description**

feCI = coefCI(glme) returns the 95% confidence intervals for the fixed-effects coefficients in the generalized linear mixed-effects model glme.

feCI = coefCI(glme,Name,Value) returns the confidence intervals using additional options specified by one or more Name,Value pair arguments. For example, you can specify a different confidence level or the method used to compute the approximate degrees of freedom.

 $[feCI, refI] = coefCI$  ) also returns the confidence intervals for the randomeffects coefficients using any of the previous syntaxes.

## Input Arguments

**glme** — Generalized linear mixed-effects model GeneralizedLinearMixedModel object

Generalized linear mixed-effects model, specified as a GeneralizedLinearMixedModel object. For properties and methods of this object, see GeneralizedLinearMixedModel.

### Name-Value Pair Arguments

Specify optional comma-separated pairs of Name,Value arguments. Name is the argument name and Value is the corresponding value. Name must appear inside single
quotes (' '). You can specify several name and value pair arguments in any order as Name1,Value1,...,NameN,ValueN.

### **'Alpha'** — Confidence level

 $0.05$  (default) | scalar value in the range  $[0,1]$ 

Confidence level, specified as the comma-separated pair consisting of 'Alpha' and a scalar value in the range [0,1]. For a value  $\alpha$ , the confidence level is  $100 \times (1-\alpha)\%$ .

For example, for 99% confidence intervals, you can specify the confidence level as follows.

Example: 'Alpha',0.01 Data Types: single | double

## **'DFMethod'** — Method for computing approximate degrees of freedom

'residual' (default) | 'none'

Method for computing approximate degrees of freedom, specified as the comma-separated pair consisting of 'DFMethod' and one of the following.

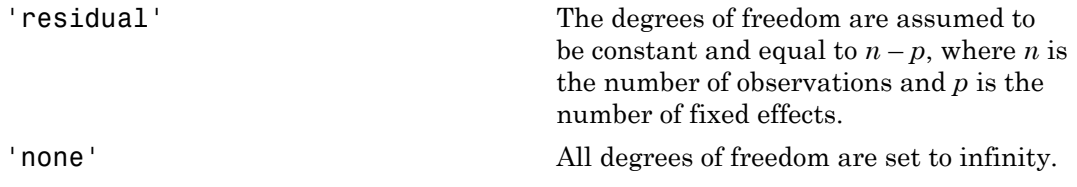

Example: 'DFMethod','none'

# Output Arguments

### **feCI** — Fixed-effects confidence intervals

*p*-by-2 matrix

Fixed-effects confidence intervals, returned as a *p*-by-2 matrix. feCI contains the confidence limits that correspond to the *p*-by-1 fixed-effects vector returned by the fixedEffects method. The first column of feCI contains the lower confidence limits and the second column contains the upper confidence limits.

When fitting a GLME model using fitglme and one of the maximum likelihood fit methods ('Laplace' or 'ApproximateLaplace'):

- If you specify the 'CovarianceMethod' name-value pair argument as 'conditional', then the confidence intervals are conditional on the estimated covariance parameters.
- If you specify the 'CovarianceMethod' name-value pair argument as 'JointHessian', then the confidence intervals account for the uncertainty in the estimated covariance parameters.

When fitting a GLME model using fitglme and one of the pseudo likelihood fit methods ('MPL' or 'REMPL'), coefci uses the fitted linear mixed effects model from the final pseudo likelihood iteration to compute confidence intervals on the fixed effects.

#### **reCI** — Random-effects confidence intervals

*q*-by-2 matrix

Random-effects confidence intervals, returned as a *q*-by-2 matrix. reCI contains the confidence limits corresponding to the *q*-by-1 random-effects vector B returned by the randomEffects method. The first column of reCI contains the lower confidence limits, and the second column contains the upper confidence limits.

When fitting a GLME model using fitglme and one of the maximum likelihood fit methods ('Laplace' or 'ApproximateLaplace'), coefCI computes the confidence intervals using the conditional mean squared error of prediction (CMSEP) approach conditional on the estimated covariance parameters and the observed response. Alternatively, you can interpret the confidence intervals from coefCI as approximate Bayesian credible intervals conditional on the estimated covariance parameters and the observed response.

When fitting a GLME model using fitglme and one of the pseudo likelihood fit methods ('MPL' or 'REMPL'), coefci uses the fitted linear mixed effects model from the final pseudo likelihood iteration to compute confidence intervals on the random effects.

## Examples

#### 95% Confidence Intervals for Fixed Effects

Navigate to the folder containing the sample data. Load the sample data.

```
cd(matlabroot)
cd('help/toolbox/stats/examples')
```
#### load mfr

This simulated data is from a manufacturing company that operates 50 factories across the world, with each factory running a batch process to create a finished product. The company wants to decrease the number of defects in each batch, so it developed a new manufacturing process. To test the effectiveness of the new process, the company selected 20 of its factories at random to participate in an experiment: Ten factories implemented the new process, while the other ten continued to run the old process. In each of the 20 factories, the company ran five batches (for a total of 100 batches) and recorded the following data: costs)<br>and<br>minimal and this from a manufacturing company that operates 30 factories are<br>solution of the solution of the filtred intervents in control on finished product. The<br>may wante to decrease the number of decreasing osef.<br>
using the brown manufacturing company that operates 50 factorics are<br>
using variet to deverance the neuralizer deviation and the outer deviation<br>
any supplied in reach the company of the the selective sets of the

- Flag to indicate whether the batch used the new process (newprocess)
- Processing time for each batch, in hours (time)
- Temperature of the batch, in degrees Celsius (temp)
- Categorical variable indicating the supplier (A, B, or C) of the chemical used in the batch (supplier)
- Number of defects in the batch (defects)

The data also includes time dev and temp dev, which represent the absolute deviation of time and temperature, respectively, from the process standard of 3 hours at 20 degrees Celsius.

Fit a generalized linear mixed-effects model using newprocess, time\_dev, temp\_dev, and supplier as fixed-effects predictors. Include a random-effects term for intercept grouped by factory, to account for quality differences that might exist due to factoryspecific variations. The response variable defects has a Poisson distribution, and the appropriate link function for this model is log. Use the Laplace fit method to estimate the coefficients. Specify the dummy variable encoding as 'effects', so the dummy variable coefficients sum to 0.

The number of defects can be modeled using a Poisson distribution

$$
defects_{ij} \sim Poisson(\mu_{ij})
$$

This corresponds to the generalized linear mixed-effects model

$$
log(\mu_{ij}) = \beta_0 + \beta_1 new process_{ij} + \beta_2 time\_dev_{ij} + \beta_3 temp\_dev_{ij} + \beta_4 supplier\_C_{ij} + \beta_5 supplier\_B_{ij} + \beta_6 supplier\_D_{ij}
$$

where

- *defectsij* is the number of defects observed in the batch produced by factory *i* during batch *j*.
- $\cdot$   $\mu_{ij}$  is the mean number of defects corresponding to factory *i* (where  $i = 1, 2, ..., 20$ ) during batch  $j$  (where  $j = 1, 2, ..., 5$ ).
- *newprocessij*, *time\_devij*, and *temp\_devij* are the measurements for each variable that correspond to factory *i* during batch *j*. For example, *newprocessij* indicates whether the batch produced by factory *i* during batch *j* used the new process.
- *supplier\_Cij* and *supplier\_Bij* are dummy variables that use effects (sum-to-zero) coding to indicate whether company C or B, respectively, supplied the process chemicals for the batch produced by factory *i* during batch *j*.
- $\bullet$  *b*<sub>*i*</sub>  $\sim$  N(0, $\sigma_b^2$ ) is a random-effects intercept for each factory *i* that accounts for factoryspecific variation in quality.

```
glme = fitglme(mfr,'defects \sim 1 + newprocess + time dev + temp dev + supplier + (1|factory)
```
Use fixedEffects to display the estimates and names of the fixed-effects coefficients in glme.

```
beta, betanames = fixedEffects(glme)
beta =
       1.4689
      -0.3677
      -0.0945
      -0.2832
      -0.0719
       0.0711
beta = Name 
\frac{1}{2} , \frac{1}{2} , \frac{1}{2} , \frac{1}{2} , \frac{1}{2} , \frac{1}{2} , \frac{1}{2} , \frac{1}{2} , \frac{1}{2} '(Intercept)'
        'newprocess' 
        'time_dev' 
        'temp_dev' 
        'supplier_C' 
        'supplier_B'
```
Each row of beta contains the estimated value for the coefficient named in the corresponding row of betanames. For example, the value –0.0945 in row 3 of beta is the estimated coefficient for the predictor variable time\_dev.

Compute the 95% confidence intervals for the fixed-effects coefficients.

```
f eCI = coefCI(g1me)feCI = 1.1515 1.7864
    -0.7202 -0.0151
    -1.7395 1.5505
    -2.1926 1.6263
    -0.2268 0.0831
    -0.0826 0.2247
```
Column 1 of feCI contains the lower bound of the 95% confidence interval. Column 2 contains the upper bound. Row 1 corresponds to the intercept term. Rows 2, 3, and 4 correspond to newprocess, time\_dev, and temp\_dev, respectively. Rows 5 and 6 correspond to the indicator variables supplier\_C and supplier\_B, respectively. For example, the 95% confidence interval for the coefficient for time\_dev is [-1.7395 , 1.5505]. Some of the confidence intervals include 0, which indicates that those predictors are not significant at the 5% significance level. To obtain specific *p*-values for each fixedeffects term, use fixedEffects. To test significance for entire terms, use anova.

### 99% Confidence Intervals for Random Effects

Navigate to the folder containing the sample data. Load the sample data.

```
cd(matlabroot)
cd('help/toolbox/stats/examples')
```
load mfr

This simulated data is from a manufacturing company that operates 50 factories across the world, with each factory running a batch process to create a finished product. The company wants to decrease the number of defects in each batch, so it developed a new manufacturing process. To test the effectiveness of the new process, the company selected 20 of its factories at random to participate in an experiment: Ten factories implemented the new process, while the other ten continued to run the old process. In each of the 20 factories, the company ran five batches (for a total of 100 batches) and recorded the following data:

- Flag to indicate whether the batch used the new process (newprocess)
- Processing time for each batch, in hours (time)
- Temperature of the batch, in degrees Celsius (temp)
- Categorical variable indicating the supplier (A, B, or C) of the chemical used in the batch (supplier)
- Number of defects in the batch (defects)

The data also includes time dev and temp dev, which represent the absolute deviation of time and temperature, respectively, from the process standard of 3 hours at 20 degrees Celsius.

Fit a generalized linear mixed-effects model using newprocess, time\_dev, temp\_dev, and supplier as fixed-effects predictors. Include a random-effects intercept grouped by factory, to account for quality differences that might exist due to factory-specific variations. The response variable defects has a Poisson distribution, and the appropriate link function for this model is log. Use the Laplace fit method to estimate the coefficients. Alphabrical tist<br>
and to indicate whether the batch used the new process (new<br>process) <br>
coressing clusters (relief) in indication (cluster)<br>
improvision of the batch, in deprete Column (clear)<br>
interpreted with<br>
interpre Alphabetical tist<br>
consessing that for one bab that, in busine (1100)<br>
comparisons in equality in the balanch, in degrees Column (1100)<br>
comparisons that is in the deviation including the sampler (A, B, ii) C) of the chem

The number of defects can be modeled using a Poisson distribution

This corresponds to the generalized linear mixed-effects model

$$
log(\mu_{ii}) = \beta_0 + \beta_1 new process_{ij} + \beta_2 time\_dev_{ij} + \beta_3 temp\_dev_{ij} + \beta_4 supplier\_C_{ij} + \beta_5 supplier\_B_{ij} + \beta_6 supplier\_D_{ij}
$$

where

- $\cdot$  *defects<sub>ij</sub>* is the number of defects observed in the batch produced by factory *i* (where  $i =$ 1, 2, ..., 20) during batch *j* (where *j* = 1, 2, ..., 5).
- $\cdot$   $\mu_{ij}$  is the mean number of defects corresponding to factory *i* during batch *j*.
- *supplier\_C*<sub>*ij*</sub> and *supplier\_B*<sub>*ij*</sub> are dummy variables that indicate whether company C or B, respectively, supplied the process chemicals for the batch produced by factory *i* during batch *j*.
- $\bullet$  *b*<sub>*i*</sub>  $\sim$  N(0, $\sigma_b$ <sup>2</sup>) is a random-effects intercept for each factory *i* that accounts for factoryspecific variation in quality.

```
glme = fitglme(mfr,'defects \sim 1 + newprocess + time dev + temp dev + supplier + (1|factory)
```
Use randomEffects to compute and display the estimates of the empirical Bayes predictors (EBPs) for the random effects associated with factory.

[B,Bnames] = randomEffects(glme)

 $B =$ 

 0.2913 0.1542 -0.2633 -0.4257 0.5453 -0.1069 0.3040 -0.1653 -0.1458 -0.0816 0.0145 0.1771 0.2487 0.2115 0.2777 -0.2518 -0.1351 -0.1627 -0.3208 0.0584

#### Bnames =

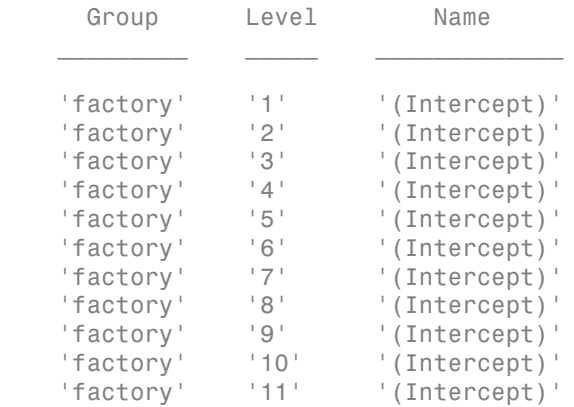

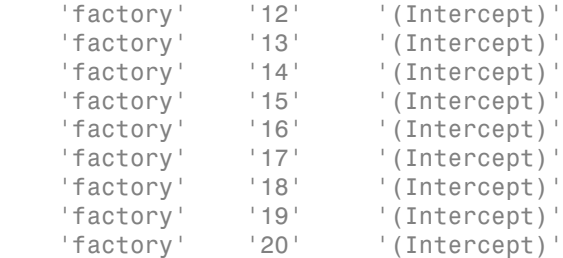

Each row of B contains the estimated EBPs for the random-effects coefficient named in the corresponding row of Bnames. For example, the value –0.2633 in row 3 of B is the estimated coefficient of '(Intercept)' for level '3' of factory.

Compute the 99% confidence intervals of the EBPs for the random effects.

```
[feCI, recI] = coefCI(glme, 'Alpha', 0.01);reCI
```
 $recI =$ 

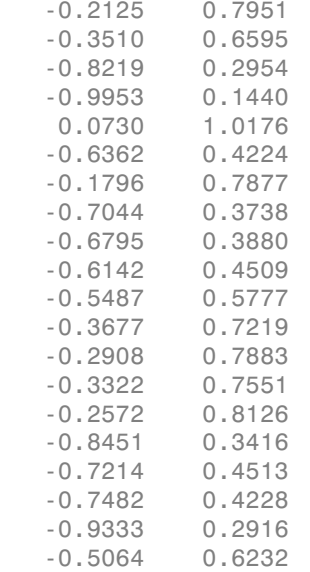

Column 1 of reCI contains the lower bound of the 99% confidence interval. Column 2 contains the upper bound. Each row corresponds to a level of factory, in the order

shown in Bnames. For example, row 3 corresponds to the coefficient of '(Intercept)' for level '3' of factory, which has a 99% confidence interval of [-0.8219 , 0.2954]. For additional statistics related to each random-effects term, use randomEffects.

## References

[1] Booth, J.G., and J.P. Hobert. "Standard Errors of Prediction in Generalized Linear Mixed Models." *Journal of the American Statistical Association*. Vol. 93, 1998, pp. 262–272.

## See Also

GeneralizedLinearMixedModel | anova | coefTest | covarianceParameters | fixedEffects | randomEffects

# coefCI

**Class:** LinearModel

Confidence intervals of coefficient estimates of linear model

# **Syntax**

 $ci = coefCI(mdl)$ ci = coefCI(mdl,alpha)

# **Description**

```
ci = coefCI(md1) returns confidence intervals for the coefficients in mdl.
```

```
ci = coefCI(mdl, alpha) returns confidence intervals with confidence level
1 - alpha.
```
# Input Arguments

## **mdl**

Linear model, as constructed by fitlm or stepwiselm.

## **alpha**

Scalar from 0 to 1, the probability that the confidence interval does not contain the true value.

**Default:** 0.05

# Output Arguments

### **ci**

k-by-2 matrix of confidence intervals. The jth row of ci is the confidence interval of coefficient j of mdl. The name of coefficient j of mdl is in *mdl*.CoefficientNames.

# **Definitions**

## Confidence Interval

Assume that model assumptions hold (data comes from a generalized linear model represented by the formula *mdl*.Formula, and with observations that are independent conditional on the predictor values). Then row j of the confidence interval matrix ci gives a *confidence interval* [ci(j,1),ci(j,2)] computed such that, with repeated experimentation, a proportion 1 - alpha of the intervals will contain the true value of the coefficient.

# Examples

## <span id="page-1954-0"></span>Default Confidence Intervals

Create a linear model for auto mileage based on the carbig data. Then obtain confidence intervals for the resulting model coefficients.

Load the data and create a model.

```
load carbig
Origin = nominal(Origin);
ds = dataset(Horsepower,Weight,MPG,Origin);
modelspec = 'MPG \sim 1 + Horsepower + Weight + Origin';
mdl = fitlm(ds, modelspec);
```
View the names of the coefficients.

#### mdl.CoefNames

```
ans =Columns 1 through 4<br>'(Intercept)' 'Horsepower'
     '(Intercept)' 'Horsepower' 'Weight' 'Origin_France'
  Columns 5 through 8<br>'Origin Germany'
                          'Origin Italy' 'Origin_Japan' 'Origin Sweden'
   Column 9
     'Origin_USA'
```
Find confidence intervals for the coefficients of the model.

```
ci = coefCI(mdl)c_i =
       43.361 59.939
```
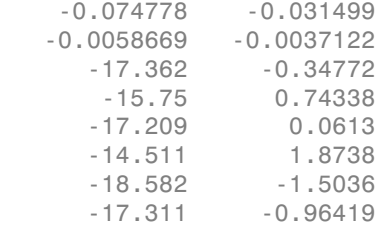

#### Custom Confidence Intervals

Create a linear model for auto mileage based on the carbig data. Then obtain confidence intervals for the resulting model coefficients at the 99% level.

Load the data and create a model.

```
load carbig
Origin = nominal(Origin);
ds = dataset(Horsepower,Weight,MPG,Origin);
modelspec = 'MPG - 1 + Horsepower + Weight + Origin';
mdl fitlm(ds,modelspec);
```
Find 99% confidence intervals for the coefficients.

```
ci = coefCI(mdl, .01)ci = 40.737 62.564
    -0.081629 -0.024647
    -0.006208 -0.0033711
      -20.056 2.3459
      -18.361 3.3546
      -19.943 2.7955
      -17.104 4.4676
      -21.286 1.2002
      -19.899 1.6238
```
The confidence intervals are wider than the default 5% confidence intervals of ["Default](#page-1954-0) [Confidence Intervals" on page 22-501](#page-1954-0).

## **Alternatives**

You can create the intervals from the model coefficients in *mdl*.Coefficients.Estimate and an appropriate multiplier of the standard errors sqrt(diag(*mdl*.CoefficientCovariance)). The multiplier is tinv(1 alpha/2,dof), where level is the confidence level, and dof is the degrees of freedom (number of data points minus the number of coefficients).

## See Also

LinearModel

## How To

• ["Linear Regression" on page 9-11](#page-552-0)

# coefCI

**Class:** LinearMixedModel

Confidence intervals for coefficients of linear mixed-effects model

# **Syntax**

```
feCI = coefCI(1me)feCI = coefCI(lme,Name,Value)
[fect, recI] = coefCI(
```
# **Description**

 $\texttt{feCI}$  = coefCI(lme) returns the 95% confidence intervals for the fixed-effects coefficients in the linear mixed-effects model lme.

feCI = coefCI(lme,Name,Value) returns the 95% confidence intervals for the fixedeffects coefficients in the linear mixed-effects model lme with additional options specified by one or more Name,Value pair arguments.

For example, you can specify the confidence level or method to compute the degrees of freedom.

[feCI,reCI] = coefCI( \_\_\_ ) also returns the 95% confidence intervals for the random-effects coefficients in the linear mixed-effects model lme.

# Input Arguments

### **lme** — Linear mixed-effects model

LinearMixedModel object

Linear mixed-effects model, returned as a LinearMixedModel object.

For properties and methods of this object, see LinearMixedModel.

## Name-Value Pair Arguments

Specify optional comma-separated pairs of Name,Value arguments. Name is the argument name and Value is the corresponding value. Name must appear inside single quotes (' '). You can specify several name and value pair arguments in any order as Name1,Value1,...,NameN,ValueN.

### **'Alpha'** — Confidence level

 $0.05$  (default) scalar value in the range 0 to 1

Confidence level, specified as the comma-separated pair consisting of 'Alpha' and a scalar value in the range 0 to 1. For a value  $\alpha$ , the confidence level is  $100^*(1-\alpha)\%$ .

For example, for 99% confidence intervals, you can specify the confidence level as follows.

Example: 'Alpha',0.01

Data Types: single | double

## **'DFMethod'** — Method for computing approximate degrees of freedom

```
'Residual' (default) | 'Satterthwaite' | 'None'
```
Method for computing approximate degrees of freedom for confidence interval computation, specified as the comma-separated pair consisting of 'DFMethod' and one of the following.

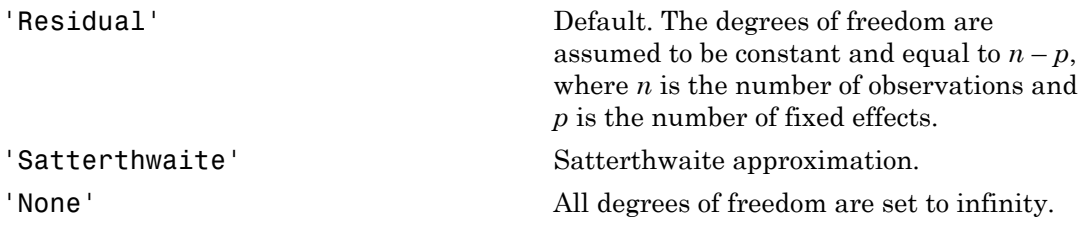

For example, you can specify the Satterthwaite approximation as follows.

Example: 'DFMethod','Satterthwaite'

# Output Arguments

**feCI** — Fixed-effects confidence intervals *p*-by-2 matrix

Fixed-effects confidence intervals, returned as a *p*-by-2 matrix. feCI contains the confidence limits that correspond to the *p* fixed-effects estimates in the vector beta returned by the fixedEffects method. The first column of feCI has the lower confidence limits and the second column has the upper confidence limits.

#### **reCI** — Random-effects confidence intervals

*q*-by-2 matrix

Random-effects confidence intervals, returned as a *q*-by-2 matrix. reCI contains the confidence limits corresponding to the *q* random-effects estimates in the vector B returned by the randomEffects method. The first column of reCI has the lower confidence limits and the second column has the upper confidence limits.

## Examples

#### 95% Confidence Intervals for Fixed-Effects Coefficients

Navigate to a folder containing sample data.

```
cd(matlabroot)
cd('help/toolbox/stats/examples')
```
Load the sample data.

#### load weight

weight contains data from a longitudinal study, where 20 subjects are randomly assigned to 4 exercise programs, and their weight loss is recorded over six 2-week time periods. This is simulated data.

Store the data in a table. Define Subject and Program as categorical variables.

```
tbl = table(InitialWeight, Program, Subject,Week, y);
tb1.Subject = nominal(tbl.Subject);tbl.Program = nominal(tbl.Program);
```
Fit a linear mixed-effects model where the initial weight, type of program, week, and the interaction between the week and type of program are the fixed effects. The intercept and week vary by subject.

```
lme = fitlme(tbl, 'y ~ InitialWeight + Program*Week + (Week|Subject)');
```
Compute the fixed-effects coefficient estimates.

 $fe = fixedE ffects(1me)$  $fe =$  0.6610 0.0032 0.3608 -0.0333 0.1132 0.1732 0.0388 0.0305 0.0331

The first estimate, 0.6610, corresponds to the constant term. The second row, 0.0032, and the third row, 0.3608, are estimates for the coefficient of initial weight and week, respectively. Rows four to six correspond to the indicator variables for programs B-D, and the last three rows correspond to the interaction of programs B-D and week.

Compute the 95% confidence intervals for the fixed-effects coefficients.

```
fecI = coefCI(1me)fecI = 0.1480 1.1741
    0.0005 0.0059
    0.1004 0.6211
   -0.2932 0.2267
   -0.1471 0.3734
    0.0395 0.3069
   -0.1503 0.2278
   -0.1585 0.2196
   -0.1559 0.2221
```
Some confidence intervals include 0. To obtain specific *p*-values for each fixed-effects term, use the fixedEffects method. To test for entire terms use the anova method.

#### Confidence Intervals with Specified Options

Load the sample data.

load carbig

Fit a linear mixed-effects model for miles per gallon (MPG), with fixed effects for acceleration and horsepower, and a potentially correlated random effect for intercept and acceleration grouped by model year. First, store the data in a table.

tbl = table(Acceleration,Horsepower,Model\_Year,MPG);

Fit the model.

```
lme = fitlme(tbl, 'MPG \sim Acceleration + Horsepower + (Acceleration|Model Year)');
```
Compute the fixed-effects coefficient estimates.

```
fe = fixedEffects(lme)
fe = 50.1325
    -0.5833
    -0.1695
```
Compute the 99% confidence intervals for fixed-effects coefficients using the residuals method to determine the degrees of freedom. This is the default method.

```
fcI = coefCI(Ime, 'Alpha', 0.01)feCI = 44.2690 55.9961
    -0.9300 -0.2365
    -0.1883 -0.1507
```
Compute the 99% confidence intervals for fixed-effects coefficients using the Satterthwaite approximation to compute the degrees of freedom.

```
feCI = coefCI(lme,'Alpha',0.01,'DFMethod','Satterthwaite')
feCI = 44.0949 56.1701
   -0.9640 -0.2025 -0.1884 -0.1507
```
The Satthertwaite approximation produces similar confidence intervals to the residual method.

#### Compute Confidence Intervals for Random Effects

Navigate to a folder containing sample data.

```
cd(matlabroot)
cd('help/toolbox/stats/examples')
```
Load the sample data.

load shift

The data shows the deviations from the target quality characteristic measured from the products that five operators manufacture during three shifts: morning, evening, and night. This is a randomized block design, where the operators are the blocks. The experiment is designed to study the impact of the time of shift on the performance. The performance measure is the deviation of the quality characteristics from the target value. This is simulated data.

Shift and Operator are nominal variables.

```
shift.Shift = nominal(shift.Shift);
shift.Operator = nominal(shift.Operator);
```
Fit a linear mixed-effects model with a random intercept grouped by operator to assess if there is significant difference in the performance according to the time of the shift.

 $l$ me = fitlme(shift, 'QCDev ~ Shift + (1|Operator)');

Compute the estimate of the BLUPs for random effects.

```
randomEffects(lme)
ans =
     0.5775
     1.1757
    -2.1715
     2.3655
    -1.9472
```
Compute the 95% confidence intervals for random effects.

```
[-, reCI] = coefCI(lme)
recI = -1.3916 2.5467
    -0.7934 3.1449
   -4.1407 -0.2024
    0.3964 4.3347
    -3.9164 0.0219
```
Compute the 99% confidence intervals for random effects using the residuals method to determine the degrees of freedom. This is the default method.

```
[\sim, reCI] = coefCI(lme, \Deltalpha', 0.01)
recI = -2.1831 3.3382
    -1.5849 3.9364
    -4.9322 0.5891
    -0.3951 5.1261
    -4.7079 0.8134
```
Compute the 99% confidence intervals for random effects using the Satterthwaite approximation to determine the degrees of freedom.

```
[~,reCI] = coefCI(lme,'Alpha',0.01,'DFMethod','Satterthwaite')
recI =
```

```
 -2.6840 3.8390
 -2.0858 4.4372
 -5.4330 1.0900
 -0.8960 5.6270
 -5.2087 1.3142
```
The Satterthwaite approximation might produce smaller DF values than the residual method. That is why these confidence intervals are larger than the previous ones computed using the residual method.

## See Also

```
coefTest | fixedEffects | LinearMixedModel | randomEffects
```
# coefCI

**Class:** NonLinearModel

Confidence intervals of coefficient estimates of nonlinear regression model

# **Syntax**

 $ci = coefCI(mdl)$ ci = coefCI(mdl,alpha)

# **Description**

```
ci = coefCI(md1) returns confidence intervals for the coefficients in mdl.
```

```
ci = coefCI(mdl, alpha) returns confidence intervals with confidence level
1 - alpha.
```
# Input Arguments

**mdl**

Nonlinear regression model, constructed by fitnlm.

## **alpha**

Scalar from 0 to 1, the probability that the confidence interval does not contain the true value.

**Default:** 0.05

# Output Arguments

## **ci**

k-by-2 matrix of confidence intervals. The jth row of ci is the confidence interval of coefficient j of mdl. The name of coefficient j of mdl is in *mdl*.CoefNames.

# **Definitions**

## Confidence Interval

Assume that model assumptions hold (the data comes from a model represented by the formula *mdl*.Formula, with independent normally distributed errors). Then row j of the confidence interval matrix ci gives a *confidence interval* [ci(j,1),ci(j,2)] that contains coefficient j with probability 1 - alpha.

# Examples

### Default Confidence Intervals

Create a nonlinear model for auto mileage based on the carbig data. Then obtain confidence intervals for the resulting model coefficients.

Load the data and create a nonlinear model.

```
load carbig
ds = dataset(Horsepower,Weight,MPG);
modelfun = \mathcal{Q}(b,x)b(1) + b(2)*x(:,1) + ...b(3)*x(:,2) + b(4)*x(:,1).**x(:,2);beta0 = [1 1 1 1];mdl = fitnlm(ds,modelfun,beta0)
md1 =Nonlinear regression model:
    MPG ~ b1 + b2*Horsepower + b3*Weight + b4*Horsepower*Weight
Estimated Coefficients:
         Estimate SE tStat pValue
    b1 63.558 2.3429 27.127 1.2343e-91
    b2 -0.25084 0.027279 -9.1952 2.3226e-18
    b3 -0.010772 0.00077381 -13.921 5.1372e-36
    b4 5.3554e-05 6.6491e-06 8.0542 9.9336e-15
Number of observations: 392, Error degrees of freedom: 388
Root Mean Squared Error: 3.93
R-Squared: 0.748, Adjusted R-Squared 0.746
F-statistic vs. constant model: 385, p-value = 7.26e-116
```
All the coefficients have extremely small *p*-values. This means a confidence interval around the coefficients will not contain the point 0, unless the confidence level is very high.

Find 95% confidence intervals for the coefficients of the model.

```
ci = coefCI(mdl)c_i = 58.9515 68.1644
   -0.3045 -0.1972
    -0.0123 -0.0093
    0.0000 0.0001
```
The confidence interval for b4 seems to contain 0. Examine it in more detail.

```
ci(4,:)ans = 1.0e-04 *
    0.4048 0.6663
```
As expected, the confidence interval does not contain the point 0.

• ["Nonlinear Regression Workflow" on page 11-14](#page-833-0)

# **Alternatives**

You can create the intervals from the model coefficients in *mdl*.Coefficients.Estimate and an appropriate multiplier of the standard errors sqrt(diag(*mdl*.CoefficientCovariance)). The multiplier is tinv(1 alpha/2,dof), where level is the confidence level, and dof is the degrees of freedom (number of data points minus the number of coefficients).

## See Also

NonLinearModel

## More About

• ["Nonlinear Regression" on page 11-2](#page-821-0)

# coefTest

**Class:** GeneralizedLinearModel

Linear hypothesis test on generalized linear regression model coefficients

## **Syntax**

```
p = \text{coeffTest}(\text{md1})p = coefTest(mdl,H)
p = \text{coeffest}(\text{md1}, H, C)[p, F] = \text{coeffTest}(\text{md1}, \dots)[p,F,r] = \text{coeffest}(\text{md1},...)
```
# **Description**

 $p =$  coefTest(mdl) computes the *p*-value for an *F* test that all coefficient estimates in mdl are zero, except for the intercept term.

 $p = \text{coeffest}(\text{md1}, H)$  performs an *F* test that  $H^*B = 0$ , where B represents the coefficient vector.

 $p = \text{coeffTest}(\text{md1}, H, C)$  performs an *F* test that  $H * B = C$ .

 $[p, F] = \text{coeffTest}(\text{md1}, \dots)$  returns the *F* test statistic.

 $[p,F,r] = \text{coeffTest}(mdl, \dots)$  returns the numerator degrees of freedom for the test.

## Input Arguments

**mdl**

Generalized linear model, as constructed by fitglm or stepwiseglm.

### **H**

Numeric matrix having one column for each coefficient in the model. When H is an input, the output p is the *p*-value for an *F* test that  $H*B = 0$ , where B represents the coefficient vector.

### **C**

Numeric vector with the same number of rows as H. When C is an input, the output p is the *p*-value for an *F* test that  $H^*B = C$ , where B represents the coefficient vector.

# Output Arguments

### **p**

*p*-value of the *F* test (see ["Definitions" on page 22-515](#page-1968-0)).

#### **F**

Value of the test statistic for the *F* test (see ["Definitions" on page 22-515\)](#page-1968-0).

#### **r**

Numerator degrees of freedom for the *F* test (see ["Definitions" on page 22-515](#page-1968-0)). The *F* statistic has r degrees of freedom in the numerator and mdl.DFE degrees of freedom in the denominator.

# <span id="page-1968-0"></span>**Definitions**

## Test Statistics

The *p*-value, *F* statistic, and numerator degrees of freedom are valid under these assumptions:

- The data comes from a model represented by the formula *mdl*.Formula.
- The observations are independent conditional on the predictor values.

Suppose these assumptions hold. Let  $\beta$  represent the (unknown) coefficient vector of the linear regression. Suppose *H* is a full-rank matrix of size *r*-by-*s*, where *s* is the number

of terms in *β*. Let *v* be a vector the same size as *β*. The following is a test statistic for the hypothesis that  $H\beta = v$ :

$$
F = (H\hat{\beta} - v)' (HCH')^{-1} (H\hat{\beta} - v).
$$

*Alphabeticallist*<br> **FEDERAL EXECUTE START AND ASSESS ASSESS ASSESS ASSESS AND RESPONSE TO A CONSIDENT AND A**  $\beta$  **= - (** $H\beta$  **=**  $v$ **) (** $HCHT^2(H\beta - v)$ **).**<br>  $\beta$  is the coefficient of the coefficient vector  $\beta$  is mell. Coeff *g*<br>  $\alpha$  be a vector the same size as *β*. The following is a test statistic for the<br>  $\beta = c$ :<br>
(*HCHT*) <sup>1</sup> (*Hβ* – *e*).<br>
unnte of the coefficient vector *β* in mdl. Coeffox, When the hypothesis is true, the<br>
coefficie sheld list<br>  $\hat{\theta}$ , Let *v* bo a vector the same size as  $\hat{\theta}$ . The following is a tost statistic for the<br>
hat  $H\hat{\theta} = v$ :<br>  $\hat{\theta} - v'$  (*HCH'*)<sup>-1</sup> ( $H\hat{\beta} - v$ ).<br>
estimate of the coefficient vector  $\beta$  in md1. Coeff s Here  $\,\hat{\beta}\,$  is the estimate of the coefficient vector  $\beta$  in <code>mdl.Coefs</code>, and  $C$  is the estimated covariance of the coefficient estimates in mdl.CoefCov. When the hypothesis is true, the test statistic *F* has an "F Distribution" on page B-45 with *r* and *u* degrees of freedom.

## Examples

### Test Generalized Linear Model Coefficients

Test a generalized linear model to see if its coefficients differ from zero.

Create a generalized linear regression model of Poisson data.

```
X = 2 + \text{randn}(100, 1);
mu = exp(1 + X/2);
y = poisson(d(mu));mdl = \text{fitglm}(X, y, 'y - x1', 'distr', 'poisson');
```
Test whether the fitted model has coefficients that differ significantly from zero.

```
p = \text{coeffest}(\text{md1})p = 1.2461e-30
```
There is no doubt that the coefficient of x1 is nonzero.

• ["Generalized Linear Model Workflow" on page 10-39](#page-770-0)

## **Alternatives**

The values of commonly used test statistics are available in the *mdl*.Coefficients table.

## See Also

GeneralizedLinearModel | linhyptest

## More About

• ["Generalized Linear Models" on page 10-12](#page-743-0)

# coefTest

**Class:** GeneralizedLinearMixedModel

Hypothesis test on fixed and random effects of generalized linear mixed-effects model

## **Syntax**

```
pVal = coefficient(glm)pVal = coeffTest(glme, H)pVal = coeffTest(glme,H,C)pVal = coefTest(glme,H,C,Name,Value)
[pVal, F, DF1, DF2] = coeffTest(\_\_)
```
# **Description**

pVal = coefTest(glme) returns the *p*-value of an *F*-test of the null hypothesis that all fixed-effects coefficients of the generalized linear mixed-effects model glme, except for the intercept, are equal to 0.

pVal = coefTest(glme,H) returns the *p*-value of an *F*-test using a specified contrast matrix, H. The null hypothesis is  $H_0$ :  $H\beta = 0$ , where  $\beta$  is the fixed-effects vector.

pVal = coefTest(glme,H,C) returns the *p*-value for an *F*-test using the hypothesized value, C. The null hypothesis is  $H_0$ :  $H\beta = C$ , where  $\beta$  is the fixed-effects vector.

pVal = coefTest(glme,H,C,Name,Value) returns the *p*-value for an *F*-test on the fixed- and/or random-effects coefficients of the generalized linear mixed-effects model glme, with additional options specified by one or more name-value pair arguments. For example, you can specify the method to compute the approximate denominator degrees of freedom for the *F*-test.

[pVal,F,DF1,DF2] = coefTest( \_\_\_ ) also returns the *F*-statistic, F, and the numerator and denominator degrees of freedom for F, respectively DF1 and DF2, using any of the previous syntaxes.

# Input Arguments

### **glme** — Generalized linear mixed-effects model

GeneralizedLinearMixedModel object

Generalized linear mixed-effects model, specified as a GeneralizedLinearMixedModel object. For properties and methods of this object, see GeneralizedLinearMixedModel.

### **H** — Fixed-effects contrasts

*m*-by-*p* matrix

Fixed-effects contrasts, specified as an *m*-by-*p* matrix, where *p* is the number of fixedeffects coefficients in glme. Each row of H represents one contrast. The columns of H (left to right) correspond to the rows of the *p*-by-1 fixed-effects vector beta (top to bottom) whose estimate is returned by the fixedEffects method.

Data Types: single | double

### **C** — Hypothesized value

*m*-by-1 vector

Hypothesized value for testing the null hypothesis  $H\beta = C$ , specified as an *m*-by-1 vector. Here, *β* is the vector of fixed-effects whose estimate is returned by fixedEffects.

Data Types: single | double

## Name-Value Pair Arguments

Specify optional comma-separated pairs of Name,Value arguments. Name is the argument name and Value is the corresponding value. Name must appear inside single quotes (' '). You can specify several name and value pair arguments in any order as Name1,Value1,...,NameN,ValueN.

#### **'DFMethod'** — Method for computing approximate degrees of freedom 'residual' (default) | 'none'

Method for computing approximate degrees of freedom, specified as the comma-separated pair consisting of 'DFMethod' and one of the following.

'residual' The degrees of freedom are assumed to be constant and equal to  $n - p$ , where *n* is the number of observations and *p* is the number of fixed effects.

'none' All degrees of freedom are set to infinity.

Example: 'DFMethod','none'

### **'REContrast'** — Random-effects contrasts

*m*-by-*q* matrix

Random-effects contrasts, specified as the comma-separated pair consisting of 'REContrast' and an *m*-by-*q* matrix, where *q* is the number of random effects parameters in glme. The columns of the matrix (left to right) correspond to the rows of the *q*-by-1 random-effects vector B (top to bottom), whose estimate is returned by the randomEffects method.

Data Types: single | double

# Output Arguments

**pVal** — *p*-value scalar value

*p*-value for the *F*-test on the fixed- and/or random-effects coefficients of the generalized linear mixed-effects model glme, returned as a scalar value.

When fitting a GLME model using fitglme and one of the maximum likelihood fit methods ('Laplace' or 'ApproximateLaplace'), coefTest uses an approximation of the conditional mean squared error of prediction (CMSEP) of the estimated linear combination of fixed- and random-effects to compute *p*-values. This accounts for the uncertainty in the fixed-effects estimates, but not for the uncertainty in the covariance parameter estimates. For tests on fixed effects only, if you specify the 'CovarianceMethod' name-value pair argument in fitglme as 'JointHessian', then coefTest accounts for the uncertainty in the estimation of covariance parameters.

When fitting a GLME model using fitglme and one of the pseudo likelihood fit methos ('MPL' or 'REMPL'), coefTest bases the inference on the fitted linear mixed effects model from the final pseudo likelihood iteration.

## **F** — *F*-statistic

scalar value

*F*-statistic, returned as a scalar value.

### **DF1** — Numerator degrees of freedom for **F**

scalar value

Numerator degrees of freedom for the *F*-statistic F, returned as a scalar value.

- If you test the null hypothesis H<sub>0</sub>:  $H\beta = 0$  or H<sub>0</sub>:  $H\beta = C$ , then DF1 is equal to the number of linearly independent rows in H.
- If you test the null hypothesis  $H_0$ :  $H\beta + KB = C$ , then DF1 is equal to the number of linearly independent rows in [H,K].

### **DF2** — Denominator degrees of freedom for **F**

scalar value

Denominator degrees of freedom for the *F*-statistic F, returned as a scalar value. The value of DF2 depends on the option specified by the 'DFMethod' name-value pair argument.

# Examples

### Test the Significance of Coefficients

Navigate to the folder containing the sample data. Load the sample data.

```
cd(matlabroot)
cd('help/toolbox/stats/examples')
```
load mfr

This simulated data is from a manufacturing company that operates 50 factories across the world, with each factory running a batch process to create a finished product. The company wants to decrease the number of defects in each batch, so it developed a new manufacturing process. To test the effectiveness of the new process, the company selected 20 of its factories at random to participate in an experiment: Ten factories implemented the new process, while the other ten continued to run the old process. In each of the 20 factories, the company ran five batches (for a total of 100 batches) and recorded the following data:

- Flag to indicate whether the batch used the new process (newprocess)
- Processing time for each batch, in hours (time)
- Temperature of the batch, in degrees Celsius (temp)
- Categorical variable indicating the supplier (A, B, or C) of the chemical used in the batch (supplier)
- Number of defects in the batch (defects)

The data also includes time dev and temp dev, which represent the absolute deviation of time and temperature, respectively, from the process standard of 3 hours at 20 degrees Celsius.

Fit a generalized linear mixed-effects model using newprocess, time\_dev, temp\_dev, and supplier as fixed-effects predictors. Include a random-effects intercept grouped by factory, to account for quality differences that might exist due to factory-specific variations. The response variable defects has a Poisson distribution, and the appropriate link function for this model is log. Use the Laplace fit method to estimate the coefficients. Specify the dummy variable encoding as 'effects', so the dummy variable coefficients sum to 0. Alphabrical triat<br>
Alphabrical translab indicating the supplier (A, B, or G) of the chemical used in the<br>
note confiner of defendents in the bands (defects)<br>
is only confined as a more of defendent consideration in a mode Alphabetical tist<br>
categorical variable indicenting tho surpolaer (A, B, or C) of the chomical rased in the<br>
categorical conducts time dev and comparison, which represent the absolute deviation<br>
tank as is ordered the sta

The number of defects can be modeled using a Poisson distribution

This corresponds to the generalized linear mixed-effects model

$$
log(\mu_{ij}) = \beta_0 + \beta_1 new process_{ij} + \beta_2 time\_dev_{ij} + \beta_3 temp\_dev_{ij} + \beta_4 supplier\_C_{ij} + \beta_5 supplier\_B_{ij} + \beta_6 step
$$

where

- *defectsij* is the number of defects observed in the batch produced by factory *i* during batch *j*.
- $\cdot$   $\mu_{ij}$  is the mean number of defects corresponding to factory *i* (where  $i = 1, 2, ..., 20$ ) during batch  $j$  (where  $j = 1, 2, ..., 5$ ).
- *newprocessij*, *time\_devij*, and *temp\_devij* are the measurements for each variable that correspond to factory *i* during batch *j*. For example, *newprocessij* indicates whether the batch produced by factory *i* during batch *j* used the new process.
- *supplier\_C<sub>ij</sub>* and *supplier\_B<sub>ij</sub>* are dummy variables that use effects (sum-to-zero) coding to indicate whether company C or B, respectively, supplied the process chemicals for the batch produced by factory *i* during batch *j*.
- $\bullet$  *b*<sub>*i*</sub>  $\sim$  N(0, $\sigma_b$ <sup>2</sup>) is a random-effects intercept for each factory *i* that accounts for factoryspecific variation in quality.

glme = fitglme(mfr,'defects  $\sim$  1 + newprocess + time dev + temp dev + supplier + (1|factory)

Test if there is any significant difference between supplier C and supplier B.

```
H = [0, 0, 0, 0, 1, -1];[pVal, F, DF1, DF2] = coeffTest(gIme, H)pVal = 0.2793
F = 1.1842
DF1 = 1
DF2 = 94
            = \text{fitg}(\text{lambda}, \text{r}^\dagger, \text{r}^\dagger,codSar<br>
= fits<br>
diffuse in any significant diffuse<br>
case + time_dov + tome_dov + supplier C + (1) for<br>
fit there is any significant diffuse<br>
case there are applier C and supplier B.<br>
1, r, p, p, r, p, r, p,<br>
\mathbf{p}_1, \mathbf{
```
The large *p*-value indicates that there is no significant difference between supplier C and supplier B at the 5% significance level. Here, coefTest also returns the *F*-statistic, the numerator degrees of freedom, and the approximate denominator degrees of freedom.

Test if there is any significant difference between supplier A and supplier B.

If you specify the 'DummyVarCoding' name-value pair argument as 'effects' when fitting the model using fitglme, then

where  $\beta_A$ ,  $\beta_B$ , and  $\beta_C$  correspond to suppliers A, B, and C, respectively.  $\beta_A$  is the effect of A minus the average effect of A, B, and C. To determine the contrast matrix corresponding to a test between supplier A and supplier B,

$$
\beta_B - \beta_A = \beta_B - (-\beta_B - \beta_C) = 2\beta_B + \beta_C.
$$

From the output of disp(glme), column 5 of the contrast matrix corresponds to *βC*, and column 6 corresponds to  $\beta_B$ . Therefore, the contrast matrix for this test is specified as H = [0,0,0,0,1,2].

```
H = [0, 0, 0, 0, 1, 2];[pVal, F, DF1, DF2] = coeffTest(gIme, H)[pVal, F, DF1, DF2] = coeffTest(gIme, H)pVal = 0.6177
F = 0.2508
DF1 = 1
DF2 = 94
```
The large *p*-value indicates that there is no significant difference between supplier A and supplier B at the 5% significance level.

## **References**

[1] Booth, J.G., and J.P. Hobert. "Standard Errors of Prediction in Generalized Linear Mixed Models." *Journal of the American Statistical Association*, Vol. 93, 1998, pp. 262–272.

## See Also

```
GeneralizedLinearMixedModel | anova | coefCI | covarianceParameters |
fixedEffects | randomEffects
```
# coefTest

**Class:** LinearModel

Linear hypothesis test on linear regression model coefficients

## **Syntax**

```
p = \text{coeffTest}(\text{md1})p = \text{coeffTest}(\text{md1}, H)p = \text{coeffest}(\text{md1}, H, C)[p, F] = \text{coeffTest}(\text{md1}, \dots)[p,F,r] = \text{coeffest}(\text{md1},...)
```
# **Description**

 $p =$  coefTest(mdl) computes the *p*-value for an *F* test that all coefficient estimates in mdl are zero, except for the intercept term.

 $p = \text{coeffest}(\text{md1}, H)$  performs an *F* test that  $H^*B = 0$ , where B represents the coefficient vector.

 $p = \text{coeffTest}(\text{md1}, H, C)$  performs an *F* test that  $H * B = C$ .

 $[p, F] = \text{coeffTest}(\text{md1}, \dots)$  returns the *F* test statistic.

 $[p,F,r] = \text{coeffTest}(mdl, \dots)$  returns the numerator degrees of freedom for the test.

# Input Arguments

**mdl**

Linear model, as constructed by fitlm or stepwiselm.

### **H**

Numeric matrix having one column for each coefficient in the model. When H is an input, the output p is the *p*-value for an *F* test that  $H*B = 0$ , where B represents the coefficient vector.

#### **C**

Numeric vector with the same number of rows as H. When C is an input, the output p is the *p*-value for an *F* test that  $H^*B = C$ , where B represents the coefficient vector.

## Output Arguments

#### **p**

*p*-value of the *F* test (see ["Definitions" on page 22-526](#page-1979-0)).

#### **F**

Value of the test statistic for the *F* test (see ["Definitions" on page 22-526\)](#page-1979-0).

#### **r**

Numerator degrees of freedom for the *F* test (see ["Definitions" on page 22-526](#page-1979-0)). The *F* statistic has r degrees of freedom in the numerator and mdl.DFE degrees of freedom in the denominator.

## <span id="page-1979-0"></span>**Definitions**

## Test Statistics

The *p*-value, *F* statistic, and numerator degrees of freedom are valid under these assumptions:

- The data comes from a model represented by the formula *mdl*.Formula.
- The observations are independent conditional on the predictor values.

Suppose these assumptions hold. Let  $\beta$  represent the (unknown) coefficient vector of the linear regression. Suppose *H* is a full-rank matrix of size *r*-by-*s*, where *s* is the number
of terms in *β*. Let *v* be a vector the same size as *β*. The following is a test statistic for the hypothesis that *Hβ* = *v*:

$$
F = (H\hat{\beta} - v)' (HCH')^{-1} (H\hat{\beta} - v).
$$

cos<sup>fices</sup><br> *Finalsand*  $\beta$ *, let*  $\theta$  *be a vector the same size as*  $\beta$ *. The following is a test statistic for the<br>
<i>F*  $F = \{H\hat{\beta} - v\}$  ( $H\theta - v\}$ ),<br>  $\hat{\beta}$  is the estimated of the coefficient vector  $\beta$  in field, Coe coeffest<br>  $\cos^2\theta$ <br>
( $H = 0.9$ ) - externs the same size as  $\beta$ . The following is a test statistic for the<br>  $H = 0.02$  ( $H = 0.1$ ) and  $\epsilon$  of the coefficient vector  $\beta$  in md1. Coeff 5, and C is the estimated<br>
coefficient coeffest<br>  $\vec{B} \cdot \text{Let } v \text{ be a vector the same size as } \beta$ . The following is a test statistic for the<br>
fact  $b\beta = v$ :<br>  $\hat{\beta} - v' \text{ } (HCH')^{-1} (H\hat{\beta} - v)$ .<br>
that  $H\beta = v$ :<br>  $\hat{\beta} - v' \text{ } (HCH')^{-1} (H\hat{\beta} - v)$ .<br>  $\vec{B} - v' \text{ } (HCH')^{-1} (H\hat{\beta} - v)$ .<br>  $\vec{B}$ Here  $\,\hat{\beta}\,$  is the estimate of the coefficient vector  $\beta$  in <code>mdl.Coefs</code>, and  $C$  is the estimated covariance of the coefficient estimates in mdl.CoefCov. When the hypothesis is true, the test statistic *F* has an "F Distribution" on page B-45 with *r* and *u* degrees of freedom.

### Examples

#### Test Linear Regression Model

Make a linear model of mileage as a function of the weight, weight squared, and model year from the carsmall data set. Test the coefficients to see if all should be zero.

Load the data and make a table, where the model year is an ordinal variable.

```
load carsmall
tb1 = table(MPG,Weight);tbl.Year = ordinal(Model_Year);
mdl = fitlm(tbl, 'MPG - Year + Weight + Weight^2);
```
Test the model for significant differences from a constant model.

```
p = \text{coeffTest}(\text{md1})p = 5.5208e-41
```
There is no doubt that the model contains more than the intercept term.

#### Test a Particular Coefficient

Test the Weight<sup>o</sup> 2 coefficient in a linear model of mileage as a function of the weight, weight squared, and model year.

Load the data and make a table, where the model year is an ordinal variable.

```
load carsmall
```

```
tbl = table(MPG,Weight);
tbl.Year = ordinal(Model_Year);
mdl = fitlm(thl, 'MPG ~ Year + Weight + Weight^2');
```
Test the significance of the Weight<sup>2</sup> coefficient. To do so, find the coefficient corresponding to Weight^2.

```
mdl.CoefficientNames
```

```
ans = '(Intercept)' 'Weight' 'Year_76' 'Year_82' 'Weight^2'
```
Weight $\hat{}$ 2 is the fifth (final) coefficient.

Test the significance of the Weight<sup>2</sup> coefficient.

```
p = \text{coeffTest}(\text{md1}, [0 \ 0 \ 0 \ 0 \ 1])p = 0.0022
```
## **Alternatives**

The values of commonly used test statistics are available in the *mdl*.Coefficients table.

anova provides a test for each model term.

### See Also

anova | LinearModel | linhyptest

### How To

• ["Linear Regression" on page 9-11](#page-552-0)

# coefTest

**Class:** LinearMixedModel

Hypothesis test on fixed and random effects of linear mixed-effects model

# **Syntax**

```
pVal = coefficient(1me)pVal = coeffTest(Ime, H)pVal = coeffTest(Ime,H,C)pVal = coefTest(lme,H,C,'REContrast',K)
pVal = coefTest( ___ ,Name,Value)
[pVal, F, DF1, DF2] = coeffTest( )
```
# **Description**

pVal = coefTest(lme) returns the *p*-value for an *F*-test that all fixed-effects coefficients except for the intercept are 0.

pVal = coefTest(lme,H) returns the *p*-value for an *F*-test on fixed-effects coefficients of linear mixed-effects model lme, using the contrast matrix H. It tests the null hypothesis that  $H_0$ :  $H\beta = 0$ , where  $\beta$  is the fixed-effects vector.

pVal = coefTest(lme,H,C) returns the *p*-value for an *F*-test on fixed-effects coefficients of the linear mixed-effects model lme, using the contrast matrix H. It tests the null hypothesis that  $H_0$ :  $H\beta = C$ , where  $\beta$  is the fixed-effects vector.

pVal = coefTest(lme,H,C,'REContrast',K) returns the *p*-value for an *F*-test on the fixed- and random-effects coefficients of the linear mixed-effects model lme, using the contrast matrices H and K. It tests the null hypothesis that  $H_0$ :  $H\beta + KB = C$ , where  $\beta$  is the fixed-effects vector and *B* is the random-effects vector.

pVal = coefTest( \_\_\_ ,Name,Value) returns the *p*-value for an *F*-test on the fixedand/or random-effects coefficients of the linear mixed-effects model lme, with additional options specified by one or more Name,Value pair arguments. It can accept any of the input arguments in the previous syntaxes.

For example, you can specify the method to compute the degrees of freedom.

[pVal,F,DF1,DF2] = coefTest( \_\_\_ ) also returns the *F*-statistic F, and the numerator and denominator degrees of freedom for F, respectively DF1 and DF2.

### Input Arguments

#### **lme** — Linear mixed-effects model

LinearMixedModel object

Linear mixed-effects model, returned as a LinearMixedModel object.

For properties and methods of this object, see LinearMixedModel.

#### **H** — Fixed-effects contrasts

*m*-by-*p* matrix

Fixed-effects contrasts, specified as an *m*-by-*p* matrix, where *p* is the number of fixedeffects coefficients in lme. Each row of H represents one contrast. The columns of H (left to right) correspond to the rows of the *p*-by-1 fixed-effects vector beta (top to bottom), returned by the fixedEffects method.

Data Types: single | double

#### **C** — Hypothesized value

*m*-by-1 vector

Hypothesized value for testing the null hypothesis  $H*beta = C$ , specified as an *m*-by-1 matrix. Here, beta is the vector of fixed-effects estimates returned by the fixedEffects method.

Data Types: single | double

#### **K** — Random-effects contrasts

*m*-by-*q* matrix

Random-effects contrasts, specified as an *m*-by-*q* matrix, where *q* is the number of random effects parameters in lme. The columns of K (left to right) correspond to the rows of the random-effects best linear unbiased predictor vector B (top to bottom), returned by the randomEffects method.

Data Types: single | double

### Name-Value Pair Arguments

Specify optional comma-separated pairs of Name,Value arguments. Name is the argument name and Value is the corresponding value. Name must appear inside single quotes (' '). You can specify several name and value pair arguments in any order as Name1,Value1,...,NameN,ValueN.

```
'DFMethod' — Method for computing approximate denominator degrees of freedom
'Residual' (default) | 'Satterthwaite' | 'None'
```
Method for computing the approximate denominator degrees of freedom for the *F*test, specified as the comma-separated pair consisting of 'DFMethod' and one of the following.

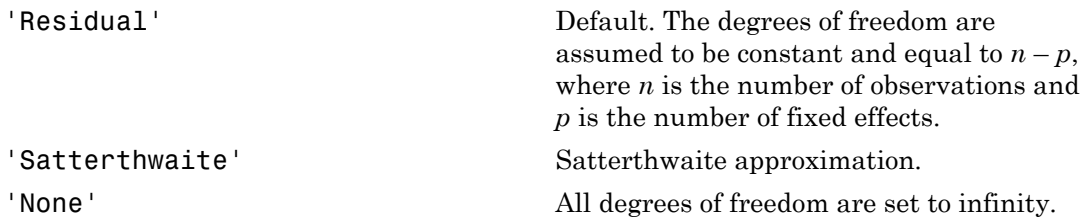

For example, you can specify the Satterthwaite approximation as follows.

Example: 'DFMethod','Satterthwaite'

## Output Arguments

#### **pVal** — *p*-value scalar value

*p*-value for the *F*-test on the fixed and/or random-effects coefficients of the linear mixedeffects model lme, returned as a scalar value.

#### **F** — *F*-statistic

scalar value

*F*-statistic, returned as a scalar value.

#### **DF1** — Numerator degrees of freedom for **F**

scalar value

Numerator degrees of freedom for F, returned as a scalar value.

- If you test the null hypothesis H<sub>0</sub>:  $H\beta = 0$ , or H<sub>0</sub>:  $H\beta = C$ , then DF1 is equal to the number of linearly independent rows in H.
- If you test the null hypothesis  $H_0$ :  $H\beta + KB = C$ , then DF1 is equal to the number of linearly independent rows in [H,K].

#### **DF2** — Denominator degrees of freedom for **F**

scalar value

Denominator degrees of freedom for F, returned as a scalar value. The value of DF2 depends on the option you select for DFMethod.

## Examples

#### Randomized Block Design

Navigate to a folder containing sample data.

```
cd(matlabroot)
cd('help/toolbox/stats/examples')
```
Load the sample data.

```
load shift
```
The data shows the absolute deviations from the target quality characteristic measured from the products that five operators manufacture during three different shifts: morning, evening, and night. This is a randomized block design, where the operators are the blocks. The experiment is designed to study the impact of the time of shift on the performance. The performance measure is the absolute deviation of the quality characteristics from the target value. This is simulated data.

Shift and Operator are nominal variables.

```
shift.Shift = nominal(shift.Shift);shift.Operator = nominal(shift.Operator);
```
Fit a linear mixed-effects model with a random intercept grouped by operator to assess if there is significant difference in the performance according to the time of the shift.

```
lme = fitlme(shift, 'QCDev ~ Shift + (1|Operator)')
1 me =Linear mixed-effects model fit by ML
Model information:
  Number of observations 15
  Fixed effects coefficients 3
  Random effects coefficients 5
  Covariance parameters 2
Formula:
   QCDev ~ 1 + Shift ~ (1 | Operator)Model fit statistics:
   AIC BIC LogLikelihood Deviance
    59.012 62.552 -24.506 49.012 
Fixed effects coefficients (95% CIs):
 Name Estimate SE tStat DF pValue Lower Upper 
   '(Intercept)' 3.1196 0.88681 3.5178 12 0.0042407 1.187
   'Shift Morning' -0.3868 0.48344 -0.80009 12 0.43921 -1.440
   'Shift Night' 1.9856 0.48344 4.1072 12 0.0014535 0.932
Random effects covariance parameters (95% CIs):
Group: Operator (5 Levels)
 Name1 Name2 Type Estimate Lower Upper 
   '(Intercept)' '(Intercept)' 'std' 1.8297 0.94915 3.52
Group: Error
  Name Estimate Lower Upper
    'Res Std' 0.76439 0.49315 1.1848
```

```
Test if all fixed-effects coefficients except for the intercept are 0.
```

```
pVal = coefficient(1me)
```
 $pVal =$ 

7.5956e-04

The small *p*-value indicates that not all fixed-effects coefficients are 0.

Test the significance of the Shift term using a contrast matrix.

```
H = [0 1 0; 0 0 1];pVal = coeffTest(Ime, H)pVal = 7.5956e-04
```
Test the significance of the Shift term using the anova method.

```
anova(lme)
ans = ANOVA marginal tests: DFMethod = 'Residual'
 Term FStat DF1 DF2 pValue 
   '(Intercept)' 12.375 1 12 0.0042407
   'Shift' 13.864 2 12 0.00075956
```
The *p*-value for Shift, 0.00075956, is the same as the *p*-value of the previous hypothesis test.

Test if there is any difference between the evening and morning shifts.

```
pVal = coeffTest(Ime, [0 1 -1])pVal = 3.6147e-04
```
This small *p*-value indicates that the performance of the operators are not the same in the morning and the evening shifts.

#### Hypothesis Test for Fixed Effects

Navigate to a folder containing sample data.

```
cd(matlabroot)
cd('help/toolbox/stats/examples')
```
Load the sample data.

load weight

weight contains data from a longitudinal study, where 20 subjects are randomly assigned to 4 exercise programs, and their weight loss is recorded over six 2-week time periods. This is simulated data.

Store the data in a table. Define Subject and Program as categorical variables.

```
tbl = table(InitialWeight,Program,Subject,Week,y);
tb1.Subject = nominal(tbl.Subject);tbl.Program = nominal(tbl.Program);
```
Fit a linear mixed-effects model where the initial weight, type of program, week, and the interaction between the week and type of program are the fixed effects. The intercept and week vary by subject.

```
\mathsf{Im}\mathsf{e} = \mathsf{fitIm}\mathsf{e}(\mathsf{tbl}, \mathsf{y} \sim \mathsf{InitialWeight} + \mathsf{Program*Week} + (\mathsf{Week}|\mathsf{Subject})^\top)lme =
Linear mixed-effects model fit by ML
Model information:
   Number of observations 120
   Fixed effects coefficients 9
   Random effects coefficients 40
    Covariance parameters 4
Formula:
   y \sim 1 + InitialWeight + Program*Week + (1 + Week | Subject)
Model fit statistics:
    AIC BIC LogLikelihood Deviance
   -22.981 13.257 24.49 -48.981
Fixed effects coefficients (95% CIs):
 Name Estimate SE tStat DF pValue Lower Upper 
   '(Intercept)'                  0.66105        0.25892          2.5531      111        0.012034
   'InitialWeight' 0.0031879 0.0013814 2.3078 111 0.022863
'Program_B'                          0.36079          0.13139          2.746       111       0.0070394        
'Program_C' -0.033263 0.13117 -0.25358 111 0.80029
```
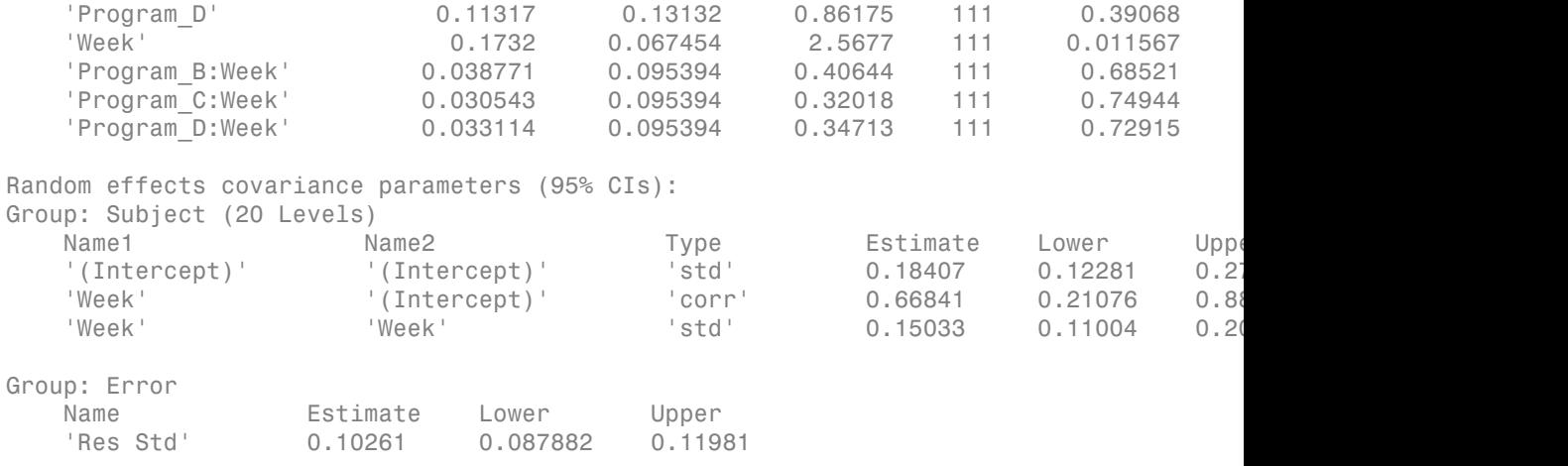

Test for the significance of the interaction between Program and Week.

```
H = [0 0 0 0 0 0 1 0 0; 0 0 0 0 0 0 0 1 0;
      0 0 0 0 0 0 0 0 1];
pVal = coeffTest(Ime,H)pVal = 0.9775
```
The high *p*-value indicates that the interaction between Program and Week is not statistically significant.

Now, test whether all coefficients involving Program are 0.

```
H = [0 0 1 0 0 0 0 0 0; 0 0 0 1 0 0 0 0 0;
      0 0 0 0 1 0 0 0 0;
      0 0 0 0 0 0 1 0 0; 
      0 0 0 0 0 0 0 1 0;
      0 0 0 0 0 0 0 0 1];
C = [0;0;0;0;0;0;0];
pVal = coefTest(lme,H,C)
pVal = 0.0274
```
The *p*-value of 0.0274 indicates that not all coefficients involving Program are zero.

#### Test for Fixed and Random Effects

Load the sample data.

load flu

The flu dataset array has a Date variable, and 10 variables containing estimated influenza rates (in 9 different regions, estimated from Google searches, plus a nationwide estimate from the CDC).

To fit a linear-mixed effects model, your data must be in a properly formatted dataset array. To fit a linear mixed-effects model with the influenza rates as the responses and region as the predictor variable, combine the nine columns corresponding to the regions into a tall array. The new dataset array, flu2, must have the response variable, FluRate, the nominal variable, Region, that shows which region each estimate is from, and the grouping variable Date.

```
flu2 = stack(flu,2:10,'NewDataVarName','FluRate',...
     'IndVarName','Region');
flu2.Date = nominal(flu2.Date);
```
Fit a linear mixed-effects model with fixed effects for the region and a random intercept that varies by Date.

```
lme = fitlme(flu2, FluRate \sim 1 + Region + (1|Date)')
Linear mixed-effects model fit by ML
Model information:
   Number of observations 468
   Fixed effects coefficients 9
   Random effects coefficients 52
   Covariance parameters 2
Formula:
   FluRate \sim 1 + Region + (1|Date)
Model fit statistics:
    AIC BIC LogLikelihood Deviance
    318.71 364.35 -148.36 296.71 
Fixed effects coefficients (95% CIs):
```
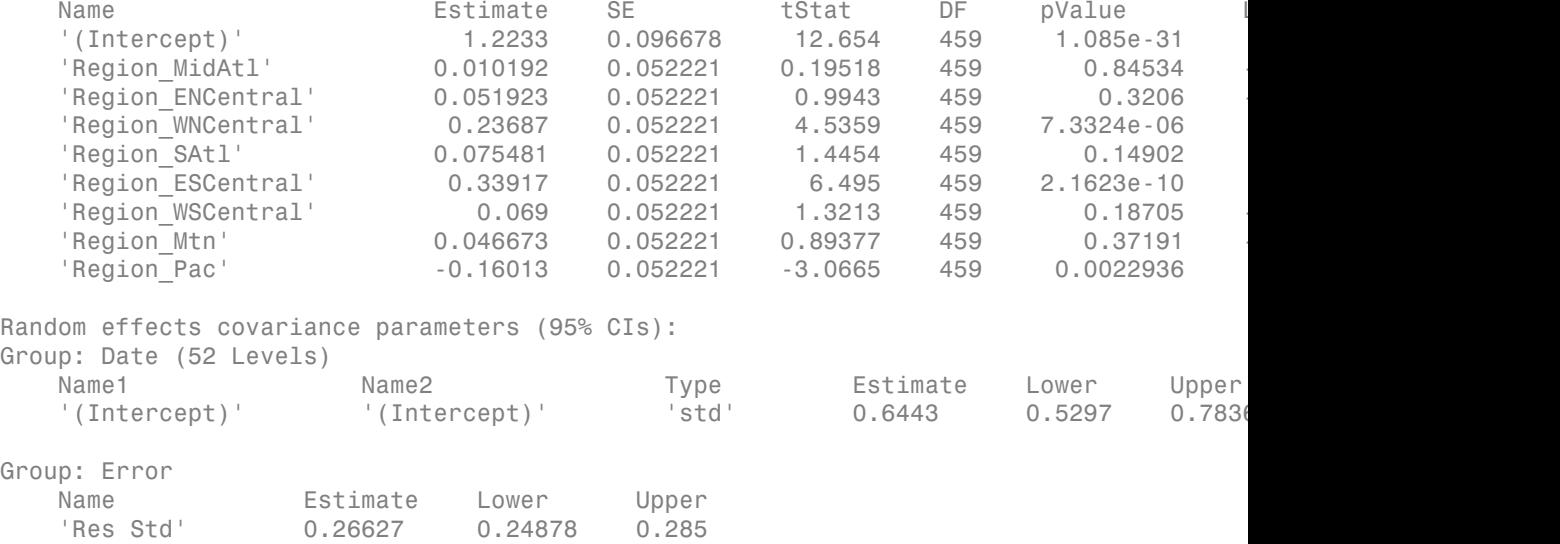

Test the hypothesis that the random effects-term for week 10/9/2005 is zero.

```
[~,~,STATS] = randomEffects(lme); % Compute the random-effects statistics (STATS)
STATS.Level = nominal(STATS.Level);
K = zeros(length(STATS), 1);K(STATS.Level == '10/9/2005') = 1;pVal = coeffTest(Ime, [0 0 0 0 0 0 0 0 0], 0, 'REContrast', K')pVal =
```

```
 0.1692
```
Refit the model this time with a random intercept and slope.

 $l$ me = fitlme(flu2, FluRate  $\sim$  1 + Region + (1 + Region |Date)');

Test the hypothesis that the combined coefficient of region WNCentral for week 10/9/2005 is zero.

```
[~,~,STATS] = randomEffects(lme); STATS.Level = nominal(STATS.Level);
K = zeros(length(STATS), 1);K(STATS.Level == '10/9/2005' & flu2.Region == 'WNCentral') = 1;
pVal = coeffTest(Ime, [0 0 0 1 0 0 0 0 0], 0, 'REContrast', K')ans =
```
1.4536e-12

Also return the *F*-statistic with the numerator and denominator degrees of freedom.

```
[pVal,F,DF1,DF2] = coefTest(lme,[0 0 0 1 0 0 0 0 0],0,'REContrast',K')
pVal = 1.4536e-12
F = 53.0081
DF1 = 1
DF2 = 459
```
Repeat the test using the Satterthwaite approximation for the denominator degrees of freedom.

```
[pVal, F, DF1, DF2] = coeffTest(Ime, [0 0 0 1 0 0 0 0 0], 0, 'REContrast', K',... 'DFMethod','Satterthwaite')
pVal = 0.0055
F = 53.0081
DF1 = 1
```
 $DF2 =$ 

2.9795

### See Also

anova | coefCI | LinearMixedModel

# coefTest

**Class:** NonLinearModel

Linear hypothesis test on nonlinear regression model coefficients

## **Syntax**

```
p = \text{coeffTest}(\text{md1})p = coefTest(mdl, H)
p = \text{coeffest}(\text{md1}, H, C)[p, F] = \text{coeffTest}(\text{md1}, \dots)[p,F,r] = \text{coeffest}(\text{md1},...)
```
# **Description**

p = coefTest(mdl) computes the *p*-value for an *F* test that all coefficient estimates in mdl are zero.

 $p =$  coefTest(mdl, H) performs an *F* test that  $H*B = 0$ , where B represents the coefficient vector.

 $p = \text{coeffTest}(\text{md1}, H, C)$  performs an *F* test that  $H * B = C$ .

 $[p, F] = \text{coeffTest}(\text{md1}, \dots)$  returns the *F* test statistic.

 $[p,F,r] = \text{coeffTest}(mdl, \dots)$  returns the numerator degrees of freedom for the test.

## Input Arguments

**mdl**

Nonlinear regression model, constructed by fitnlm.

#### **H**

Numeric matrix having one column for each coefficient in the model. When H is an input, the output p is the *p*-value for an *F* test that  $H*B = 0$ , where B represents the coefficient vector.

#### **C**

Numeric vector with the same number of rows as H. When C is an input, the output p is the *p*-value for an *F* test that  $H^*B = C$ , where B represents the coefficient vector.

### Output Arguments

#### **p**

*p*-value of the *F* test (see ["Definitions" on page 22-542](#page-1995-0)).

#### **F**

Value of the test statistic for the *F* test (see ["Definitions" on page 22-542\)](#page-1995-0).

#### **r**

Numerator degrees of freedom for the *F* test (see ["Definitions" on page 22-542](#page-1995-0)). The *F* statistic has r degrees of freedom in the numerator and mdl.DFE degrees of freedom in the denominator.

### <span id="page-1995-0"></span>**Definitions**

### Test Statistics

The *p*-value, *F* statistic, and numerator degrees of freedom are valid under these assumptions:

- The data comes from a normal distribution.
- The entries are independent.

Suppose these assumptions hold. Let *β* represent the unknown coefficient vector of the linear regression. Suppose *H* is a full-rank matrix of size *r*-by-*s*, where *s* is the number of terms in *β*. Let *v* be a vector the same size as *β*. The following is a test statistic for the hypothesis that *Hβ* = *v*:

$$
F = (H\hat{\beta} - v)' (HCH')^{-1} (H\hat{\beta} - v).
$$

*F H v HCH H v* =- ( )¢ coeffest<br>  $\cos^2\theta = 0$ <br>  $\cos^2\theta = 0$ <br>  $\cos^2\theta = 0$ <br>  $\cos^2\theta = 0$ <br>  $\cos^2\theta = 0$ <br>  $\cos^2\theta = 0$ <br>  $\cos^2\theta = 0$ <br>  $\sin^2\theta = 0$ <br>  $\sin^2\theta = 0$ <br>  $\sin^2\theta = 0$ <br>  $\sin^2\theta = 0$ <br>  $\sin^2\theta = 0$ <br>  $\sin^2\theta = 0$ <br>  $\sin^2\theta = 0$ <br>  $\sin^2\theta = 0$ <br>  $\sin^2\theta = 0$ <br>  $\sin$ coeffest<br>  $\vec{B} \cdot Lv$  be a vector the same size as  $\beta$ . The following is a test statistic for the<br>
final  $Ll\beta = v$ :<br>  $\hat{\beta} - v'$   $(HCH')^{-1} (H\hat{\beta} - v)$ .<br>
The settimate of the coefficient vector  $\beta$  in md1. Coef 5, and *C* is Here  $\,\hat{\beta}\,$  is the estimate of the coefficient vector  $\beta$  in <code>mdl.Coefs</code>, and  $C$  is the estimated covariance of the coefficient estimates in mdl.CoefCov. When the hypothesis is true, the test statistic *F* has an "F Distribution" on page B-45 with *r* and *u* degrees of freedom.

### Examples

#### Test Nonlinear Regression Model Coefficients

Make a nonlinear model of mileage as a function of the weight from the carsmall data set. Test the coefficients to see if all should be zero.

Create an exponential model of car mileage as a function of weight from the carsmall data. Scale the weight by a factor of 1000 so all the variables are roughly equal in size.

```
load carsmall
X = Weight;y = MPG;modelfun = 'y ~ b1 + b2*exp(-b3*x/1000)';
beta0 = [1 \ 1 \ 1];mdl = fithlm(X, y, modelfun, beta0);
```
Test the model for significant differences from a constant model.

```
p = \text{coeffTest}(\text{md1})p = 1.3708e-36
```
There is no doubt that the model contains nonzero terms.

### **Alternatives**

The values of commonly used test statistics are available in the *mdl*.Coefficients table.

### See Also

NonLinearModel

### More About

• ["Nonlinear Regression" on page 11-2](#page-821-0)

# coeftest

**Class:** RepeatedMeasuresModel

Linear hypothesis test on coefficients of repeated measures model

## **Syntax**

tbl = coeftest(rm,A,C,D)

# **Description**

 $tb1 = \text{coeffest}(r \text{m}, A, C, D)$  returns a table tbl containing the multivariate analysis of variance (manova) for the repeated measures model rm.

# Tips

• This test is defined as  $A^*B^*C = D$ , where B is the matrix of coefficients in the repeated measures model. A and C are numeric matrices of the proper size for this multiplication. D is a scalar or numeric matrix of the proper size. The default is  $D =$ 0.

# Input Arguments

#### **rm** — Repeated measures model RepeatedMeasuresModel object

Repeated measures model, returned as a RepeatedMeasuresModel object.

For properties and methods of this object, see RepeatedMeasuresModel.

#### **A** — Specification representing between-subjects model

*a*-by-*p* matrix

Specification representing the between-subjects model, specified as an *a*-by-*p* numeric matrix, with rank  $a \leq p$ .

Data Types: single | double

#### **C** — Specification representing within-subjects hypothesis

*r*-by-*c* matrix

Specification representing the within-subjects (within time) hypotheses, specified as an *r*by-*c* numeric matrix, with rank  $c \le r \le n - p$ .

```
Data Types: single | double
```
**D** — Hypothesized value 0 (default) | scalar value | *a*-by-*c* matrix

Hypothesized value, specified as a scalar value or an *a*-by-*c* matrix.

Data Types: single | double

### Output Arguments

#### **tbl** — Results of multivariate analysis of variance

table

Results of multivariate analysis of variance for the repeated measures model rm, returned as a table containing the following columns.

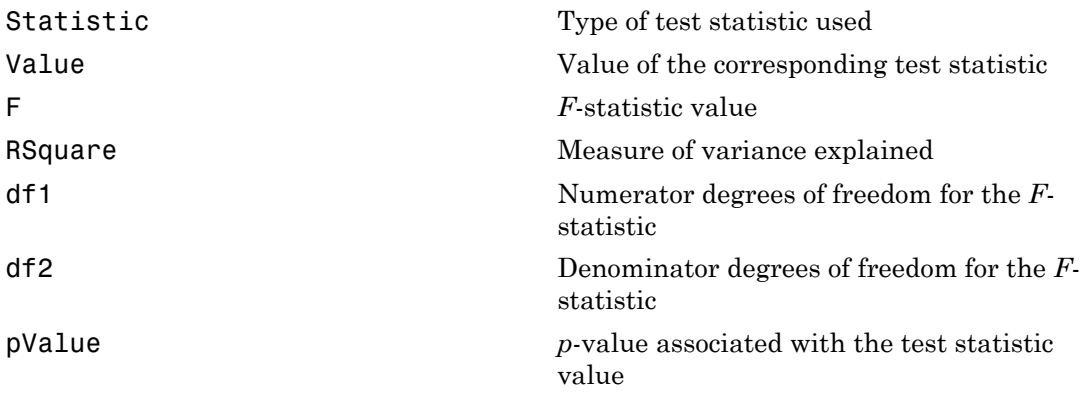

### Examples

#### Test Coefficients for First and Last Repeated Measures

Load the sample data.

load repeatedmeas

The table between includes the between-subject variables age, IQ, group, gender, and eight repeated measures *y*1 through *y*8 as responses. The table within includes the within-subject variables *w*1 and *w*2. This is simulated data.

Fit a repeated measures model, where the repeated measures *y*1 through *y*8 are the responses, and age, IQ, group, gender, and the group-gender interaction are the predictor variables. Also specify the within-subject design matrix.

rm = fitrm(between,  $y1-y8$   $\sim$  Group\*Gender + Age + IQ', 'WithinDesign', within);

Test that the coefficients of all terms in the between-subjects model are the same for the first and last repeated measurement variable.

#### coeftest(rm,eye(8),[1 0 0 0 0 0 0 -1]')

ans  $=$ 

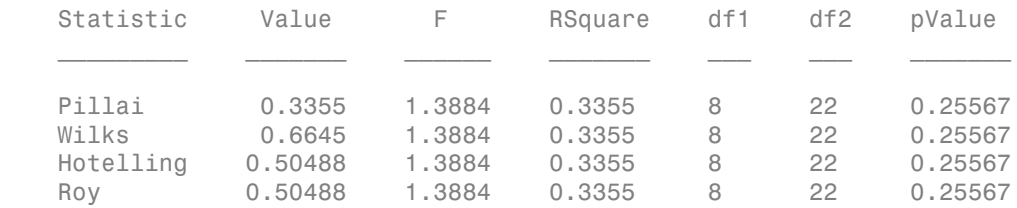

The *p*-value of 0.25567 indicates that there is not enough statistical evidence to conclude that the coefficients of all terms in the between-subjects model for the first and last repeated measures variable are different.

### See Also

fitrm | manova

# combine

**Class:** CompactTreeBagger

Combine two ensembles

# **Syntax**

 $B1 =$  combine( $B1, B2$ )

# **Description**

B1 = combine(B1,B2) appends decision trees from ensemble B2 to those stored in B1 and returns ensemble B1. This method requires that the class and variable names be identical in both ensembles.

### See Also

TreeBagger.append

# combnk

Enumeration of combinations

# **Syntax**

 $C = \text{combnk}(v, k)$ 

# **Description**

 $C = \text{combnk}(v, k)$  returns all combinations of the *n* elements in v taken k at a time.

C = combnk(v,k) produces a matrix C with k columns and  $n!/k!(n-k!)$  rows, where each row contains k of the elements in the vector v.

It is not practical to use this function if v has more than about 15 elements.

# Examples

Combinations of characters from a string.

```
C = \text{combnk}('tendril', 4);last5 = C(31:35,:)last5 =tedr
tenl
teni
tenr
tend
```
Combinations of elements from a numeric vector.

```
c = \text{combnk}(1:4, 2)c = 3 4
    2 4
    2 3
    1 4
```
 $\begin{array}{cc} 1 & 3 \\ 1 & 2 \end{array}$  $\mathbf 1$ 

### See Also

perms

### compact

**Class:** ClassificationDiscriminant

Compact discriminant analysis classifier

# **Syntax**

 $cobj = compact(obj)$ 

# **Description**

 $\cosh j = \text{compact}(\ob j)$  creates a compact version of  $\ob j$ .

# Input Arguments

### **obj**

Discriminant analysis classifier created using fitcdiscr.

## Output Arguments

#### **cobj**

Compact classifier. cobj has class CompactClassificationDiscriminant. You can predict classifications using cobj exactly as you can using obj. However, since cobj does not contain training data, you cannot perform some actions, such as cross validation.

## Examples

Compare the size of the discriminant analysis classifier for Fisher's iris data to the compact version of the classifier:

```
load fisheriris
fullobj = fitcdiscr(meas,species);
cobj = compact(fullobj);
b = whos('fullobj'); % b.bytes = size of fullobj
c = whos('cobj'); % c.bytes = size of cobj
[b.bytes c.bytes] % shows cobj uses 60% of the memory
ans = 18578 11498
```
### See Also

ClassificationDiscriminant | fitcdiscr

### How To

• ["Discriminant Analysis" on page 15-3](#page-1072-0)

### compact

**Class:** ClassificationECOC

Compact error-correcting output codes multiclass model

## **Syntax**

 $CMd1 = compact(Md1)$ 

# **Description**

 $CMd =$  compact (Md1) returns a compact error-correcting output codes (ECOC) model (CMdl), which is the compact version of the trained ECOC model Mdl.

CMdl does not contain the training data, whereas Mdl contains the training data in its properties Mdl.X and Mdl.Y.

## Input Arguments

#### **Mdl** — ECOC multiclass model

ClassificationECOC model

ECOC multiclass model, specified as a ClassificationECOC model returned by fitcecoc.

# Output Arguments

**CMdl** — Compact ECOC model CompactClassificationECOC model

Compact ECOC model, returned as a CompactClassificationECOC model.

Predict class labels using CMd1 exactly as you would using Md1. However, since CMd1 does not contain training data, you cannot implement cross validation.

## Examples

#### Reduce the Size of Full ECOC Models

Full ECOC models (i.e., ClassificationECOC models) hold the training data. For efficiency, you might not want to predict new labels using a large classifier.

Load Fisher's iris data set.

```
load fisheriris
X = meas:
Y = categorical(species);
classOrder = unique(Y);
```
Train an ECOC model using SVM binary classifiers. It is good practice to standardize the predictors and define the class order. Specify to standardize the predictors using an SVM template.

```
t = templateSVM('Standardize',1);
Mdl = fitcecoc(X,Y,'Learners',t,'ClassNames',classOrder);
```
t is an SVM template object. The software uses default values for empty options in t during training. Mdl is a ClassificationECOC model.

Reduce the size of the trained ECOC model.

```
CMd1 = compact(Md1)CMdI = classreg.learning.classif.CompactClassificationECOC
    PredictorNames: {'x1' 'x2' 'x3' 'x4'}
       ResponseName: 'Y'
         ClassNames: [1x3 categorical]
     ScoreTransform: 'none'
     BinaryLearners: {3x1 cell}
       CodingMatrix: [3x3 double]
```
CMdl is a CompactClassificationECOC model. It does not store the training data nor some of the properties that Mdl stores.

Display how much memory each classifier uses.

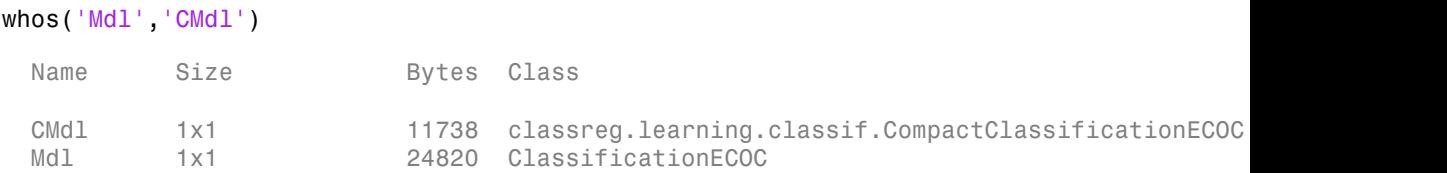

The full ECOC model (Mdl) is approximately double the size of the compact ECOC model (CMdl).

You can remove Mdl from the MATLAB® Workspace, and pass CMdl and new predictor values to predict to efficiently label new observations.

### See Also

ClassificationECOC | CompactClassificationECOC | fitcecoc | predict

### compact

**Class:** ClassificationEnsemble

Compact classification ensemble

## **Syntax**

cens = compact(ens)

## **Description**

cens = compact(ens) creates a compact version of ens. You can predict classifications using cens exactly as you can using ens. However, since cens does not contain training data, you cannot perform some actions, such as cross validation.

### Input Arguments

**ens**

A classification ensemble created with fitensemble.

## Output Arguments

#### **cens**

A compact classification ensemble. cens has class CompactClassificationEnsemble.

## Examples

Compare the size of a classification ensemble for Fisher's iris data to the compact version of the ensemble:

load fisheriris

```
ens = fitensemble(meas,species,'AdaBoostM2',100,'Tree');
cens = compact(ens);
b = whos('ens'); % b.bytes = size of ens
c = whos('cens'); % c.bytes = size of ens
[b.bytes c.bytes] % shows cens uses less memory
ans = 571727 532476
```
### See Also

ClassificationTree | fitensemble

### How To

• ["Ensemble Methods" on page 16-68](#page-1177-0)

### compact

**Class:** ClassificationNaiveBayes

Compact naive Bayes classifier

## **Syntax**

 $CMd1 = compact(Md1)$ 

## **Description**

CMdl = compact (Mdl) returns a compact naive Bayes classifier (CMdl), which is the compact version of the trained naive Bayes classifier Mdl.

CMdl stores less than Mdl, e.g., CMdl does not store the training data.

## Input Arguments

#### **Mdl** — Fully trained naive Bayes classifier

ClassificationNaiveBayes model

A fully trained naive Bayes classifier, specified as a ClassificationNaiveBayes model trained by fitcnb.

## Output Arguments

#### **CMdl** — Compact naive Bayes classifier

CompactClassificationNaiveBayes model

Compact naive Bayes classifier, returned as a CompactClassificationNaiveBayes model.

Predict class labels using CMdl exactly as you would using Mdl. However, since CMdl does not contain training data, you cannot perform certain tasks, such as cross validation.

## Examples

#### Reduce the Size of Naive Bayes Classifiers

Full naive Bayes classifiers (i.e., ClassificationNaiveBayes class models) hold the training data. For efficiency, you might not want to predict new labels using a large classifier. This example shows how to reduce the size of a full naive Bayes classifier.

Load the ionosphere data set.

```
load ionosphere
X = X(:,3:end); % Remove two predictors for stability
```
Train a naive Bayes classifier. Assume that each predictor is conditionally, normally distributed given its label. It is good practice to specify the order of the labels.

```
Md1 = fitcnb(X,Y,'ClassNames', {'b', 'g'})
```

```
Md1 =
```
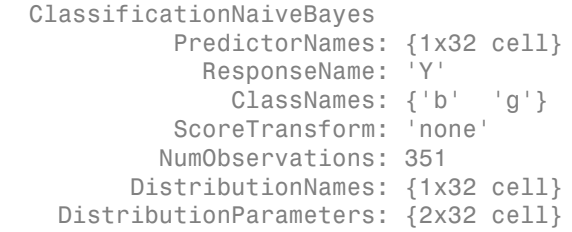

#### Mdl is a ClassificationNaiveBayes model.

Reduce the size of the naive Bayes classifier.

```
CMd1 = compact(Md1)CMd1 = classreg.learning.classif.CompactClassificationNaiveBayes
             PredictorNames: {1x32 cell}
               ResponseName: 'Y'
```

```
 ClassNames: {'b' 'g'}
         ScoreTransform: 'none'
      DistributionNames: {1x32 cell}
 DistributionParameters: {2x32 cell}
```
CMdl is a CompactClassificationNaiveBayes model.

Display how much memory each classifier uses.

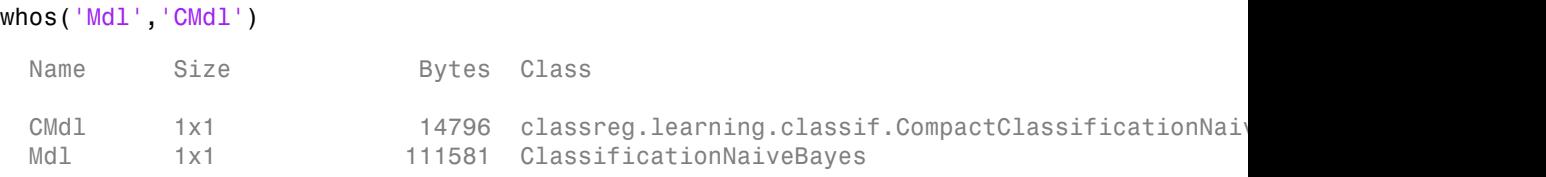

The full naive Bayes classifier (Mdl) is much larger than the compact naive Bayes classifier (CMdl).

You can remove Mdl from the MATLAB® Workspace, and pass CMdl and new predictor values to predict (CompactClassificationNaiveBayes) to efficiently label new observations.

### See Also

ClassificationNaiveBayes | CompactClassificationNaiveBayes | fitcnb | predict

### compact

**Class:** ClassificationSVM

Compact support vector machine classifier

# **Syntax**

```
CompactSVMModel = compact(SVMModel)
```
# **Description**

CompactSVMModel = compact(SVMModel) returns a compact support vector machine (SVM) classifier (CompactSVMModel), the compact version of the trained SVM classifier SVMModel.

CompactSVMModel does not contain the training data, whereas SVMModel contains the training data in its properties SVMModel.X and SVMModel.Y.

# Input Arguments

#### **SVMModel** — Full, trained SVM classifier

ClassificationSVM classifier

Full, trained SVM classifier, specified as a ClassificationSVM model trained using fitcsvm.

# Output Arguments

#### **CompactSVMModel** — Compact SVM classifier

CompactClassificationSVM classifier

Compact SVM classifier, returned as a CompactClassificationSVM classifier.

Predict class labels using CompactSVMModel exactly as you would using SVMModel. However, since CompactSVMModel does not contain training data, you cannot perform certain tasks, such as cross validation.

## Examples

#### Reduce the Size of Support Vector Machine Classifiers

Full SVM classifiers (i.e., ClassificationSVM classifiers) hold the training data. For efficiency, you might not want to predict new labels using a large classifier. This example shows how to reduce the size of a full SVM classifier.

Load the ionosphere data set.

```
load ionosphere
```
Train an SVM classifier. It is good practice to standardize the predictors and specify the order of the classes.

```
SVMModel = fitcswm(X, Y, 'Standardize', true, ... 'ClassNames',{'b','g'})
```

```
SVMModel =
```
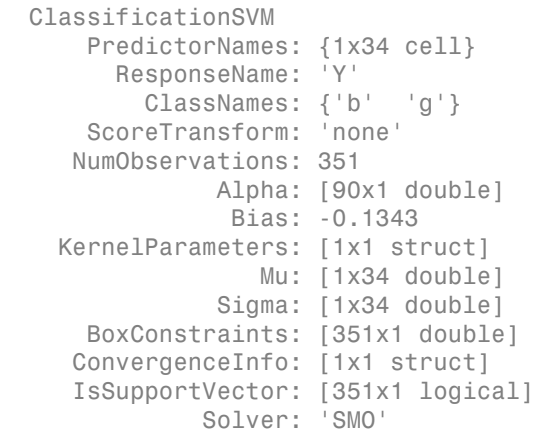

SVMModel is a ClassificationSVM classifier.

Reduce the size of the SVM classifier.

CompactSVMModel = compact(SVMModel)
```
CompactSVMModel = 
   classreg.learning.classif.CompactClassificationSVM
          PredictorNames: {1x34 cell}
            ResponseName: 'Y'
              ClassNames: {'b' 'g'}
          ScoreTransform: 'none'
                   Alpha: [90x1 double]
                    Bias: -0.1343
        KernelParameters: [1x1 struct]
                       Mu: [1x34 double]
                    Sigma: [1x34 double]
          SupportVectors: [90x34 double]
     SupportVectorLabels: [90x1 double]
```
#### CompactSVMModel is a CompactClassificationSVM classifier.

Display how much memory each classifier uses.

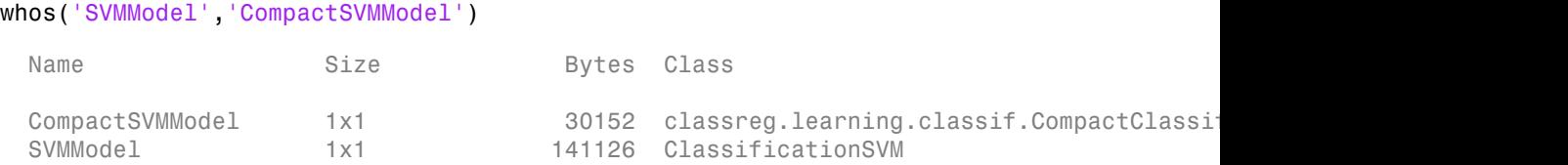

The full SVM classifier (SVMModel) is more than four times the compact SVM classifier (CompactSVMModel).

You can remove SVMModel from the MATLAB® Workspace, and pass CompactSVMModel and new predictor values to predict to efficiently label new observations.

### See Also ClassificationSVM | CompactClassificationSVM | fitcsvm

### compact

**Class:** ClassificationTree

Compact tree

## **Syntax**

```
ctree = compact(tree)
```
## **Description**

ctree = compact(tree) creates a compact version of tree.

## Input Arguments

### **tree**

A classification tree created using fitctree.

## Output Arguments

### **ctree**

A compact decision tree. ctree has class CompactClassificationTree. You can predict classifications using ctree exactly as you can using tree. However, since ctree does not contain training data, you cannot perform some actions, such as cross validation.

# Examples

### Create a Compact Classification Tree

Compare the size of the classification tree for Fisher's iris data to the compact version of the tree.

```
load fisheriris
fulltree = fitctree(meas,species);
ctree = compact(fulltree);
b = whos('fulltree'); % b.bytes = size of fulltree
c = whos('ctree'); % c.bytes = size of ctree
[b.bytes c.bytes] % shows ctree uses half the memory
ans = 13913 6818
```
### See Also

ClassificationTree | CompactClassificationTree | fitctree | predict

### compact

**Class:** RegressionEnsemble

Create compact regression ensemble

### **Syntax**

cens = compact(ens)

## **Description**

cens = compact(ens) creates a compact version of ens. You can predict regressions using cens exactly as you can using ens. However, since cens does not contain training data, you cannot perform some actions, such as cross validation.

### Input Arguments

**ens**

A regression ensemble created with fitensemble.

## Output Arguments

#### **cens**

A compact regression ensemble. cens is of class CompactRegressionEnsemble.

## Examples

Compare the size of a regression ensemble for the carsmall data to the compact version of the ensemble:

load carsmall

```
X = [Acceleration Cylinders Displacement Horsepower Weight];
ens = fitensemble(X,MPG,'LSBoost',100,'Tree');
cens = compact(ens);
b = whos('ens'); % b.bytes = size of ens
c = whos('cens'); % c.bytes = size of cens
[b.bytes c.bytes] % shows ctree uses less memory
ans = 311789 287368
```
### See Also

CompactRegressionEnsemble | RegressionEnsemble

### compact

**Class:** RegressionTree

Compact regression tree

### **Syntax**

ctree = compact(tree)

## **Description**

ctree = compact(tree) creates a compact version of tree.

### Input Arguments

### **tree**

A regression tree created using fitrtree.

## **Output Arguments**

### **ctree**

A compact regression tree. ctree has class CompactRegressionTree. You can predict regressions using ctree exactly as you can using tree. However, since ctree does not contain training data, you cannot perform some actions, such as cross validation.

## Examples

Compare the size of a regression tree for the carsmall data to the compact version of the tree:

load carsmall

```
X = [Acceleration Cylinders Displacement Horsepower Weight];
fulltree = future(X, MPG);ctree = compact(fulltree);
b = whos('fulltree'); % b.bytes = size of fulltree
c = whos('ctree'); % c.bytes = size of ctree
[b.bytes c.bytes] % shows ctree uses 2/3 the memory
ans = 15715 10258
```
### See Also

predict | fitrtree | CompactRegressionTree | RegressionTree

### compact

**Class:** TreeBagger

Compact ensemble of decision trees

## **Description**

Return an object of class CompactTreeBagger holding the structure of the trained ensemble. The class is more compact than the full TreeBagger class because it does not contain information for growing more trees for the ensemble. In particular, it does not contain X and Y used for training.

### See Also

CompactTreeBagger

# CompactClassificationDiscriminant class

Compact discriminant analysis class

## **Description**

A CompactClassificationDiscriminant object is a compact version of a discriminant analysis classifier. The compact version does not include the data for training the classifier. Therefore, you cannot perform some tasks with a compact classifier, such as cross validation. Use a compact classifier for making predictions (classifications) of new data.

### **Construction**

 $\cosh i = \text{compact}(\ob i)$  constructs a compact classifier from a full classifier.

cobj = makecdiscr(Mu,Sigma) constructs a compact discriminant analysis classifier from the class means Mu and covariance matrix Sigma. For syntax details, see makecdiscr.

### Input Arguments

**obj**

Discriminant analysis classifier, created using fitcdiscr.

### **Properties**

### **BetweenSigma**

p-by-p matrix, the between-class covariance, where p is the number of predictors.

### **CategoricalPredictors**

List of categorical predictors, which is always empty ([1]) for SVM and discriminant analysis classifiers.

### **ClassNames**

List of the elements in the training data Y with duplicates removed. ClassNames can be a categorical array, cell array of strings, character array, logical vector, or a numeric vector. ClassNames has the same data type as the data in the argument Y.

### **Coeffs**

k-by-k structure of coefficient matrices, where k is the number of classes. Coeffs $(i,j)$ contains coefficients of the linear or quadratic boundaries between classes i and j. Fields in Coeffs(i,j):

- DiscrimType
- $Class1 ClassNames(i)$
- $Class2 ClassNames(i)$
- Const A scalar
- Linear  $A$  vector with p components, where p is the number of columns in X
- Quadratic p-by-p matrix, exists for quadratic DiscrimType

The equation of the boundary between class i and class i is Const + Linear  $* x + x' *$  Quadratic  $* x = 0$ ,

where **x** is a column vector of length **p**.

If fitcdiscr had the FillCoeffs name-value pair set to 'off' when constructing the classifier, Coeffs is empty ([]).

### **Cost**

Square matrix, where  $Cost(i, j)$  is the cost of classifying a point into class j if its true class is i (i.e., the rows correspond to the true class and the columns correspond to the predicted class). The order of the rows and columns of Cost corresponds to the order of the classes in ClassNames. The number of rows and columns in Cost is the number of unique classes in the response.

Change a Cost matrix using dot notation:  $obj$ .Cost = costMatrix.

### **Delta**

Value of the Delta threshold for a linear discriminant model, a nonnegative scalar. If a coefficient of obj has magnitude smaller than Delta, obj sets this coefficient to 0, and

so you can eliminate the corresponding predictor from the model. Set Delta to a higher value to eliminate more predictors.

Delta must be 0 for quadratic discriminant models.

Change Delta using dot notation: obj.Delta = newDelta.

#### **DeltaPredictor**

Row vector of length equal to the number of predictors in obj. If DeltaPredictor(i) < Delta then coefficient i of the model is  $0$ .

If obj is a quadratic discriminant model, all elements of DeltaPredictor are 0.

#### **DiscrimType**

String specifying the discriminant type. One of:

- 'linear'
- 'quadratic'
- 'diagLinear'
- 'diagQuadratic'
- 'pseudoLinear'
- 'pseudoQuadratic'

Change DiscrimType using dot notation: obj.DiscrimType = newDiscrimType.

You can change between linear types, or between quadratic types, but cannot change between linear and quadratic types.

#### **Gamma**

Value of the Gamma regularization parameter, a scalar from 0 to 1. Change Gamma using dot notation: obj.Gamma = newGamma.

- If you set 1 for linear discriminant, the discriminant sets its type to 'diagLinear'.
- If you set a value between MinGamma and 1 for linear discriminant, the discriminant sets its type to 'linear'.
- You cannot set values below the value of the MinGamma property.
- For quadratic discriminant, you can set either 0 (for DiscrimType 'quadratic') or 1 (for DiscrimType 'diagQuadratic').

#### **LogDetSigma**

Logarithm of the determinant of the within-class covariance matrix. The type of LogDetSigma depends on the discriminant type:

- Scalar for linear discriminant analysis
- Vector of length K for quadratic discriminant analysis, where K is the number of classes

#### **MinGamma**

Nonnegative scalar, the minimal value of the Gamma parameter so that the correlation matrix is invertible. If the correlation matrix is not singular, MinGamma is 0.

#### **Mu**

Class means, specified as a K-by-p matrix of scalar values class means of size. K is the number of classes, and p is the number of predictors. Each row of Mu represents the mean of the multivariate normal distribution of the corresponding class. The class indices are in the ClassNames attribute.

#### **PredictorNames**

Cell array of names for the predictor variables, in the order in which they appear in the training data X.

#### **Prior**

Numeric vector of prior probabilities for each class. The order of the elements of Prior corresponds to the order of the classes in ClassNames.

Add or change a Prior vector using dot notation: obj.Prior = priorVector.

#### **ResponseName**

String describing the response variable Y.

#### **ScoreTransform**

Function handle for transforming scores, or string representing a built-in transformation function. 'none' means no transformation; equivalently, 'none' means  $\mathcal{Q}(x)x$ . For a list of built-in transformation functions and the syntax of custom transformation functions, see fitcdiscr.

Implement dot notation to add or change a ScoreTransform function using one of the following:

- cobj.ScoreTransform = '*function*'
- cobj.ScoreTransform = @*function*

#### **Sigma**

Within-class covariance matrix or matrices. The dimensions depend on DiscrimType:

- 'linear' (default) Matrix of size  $p$ -by- $p$ , where  $p$  is the number of predictors
- 'quadratic' Array of size p-by-p-by-K, where K is the number of classes
- 'diagLinear' Row vector of length p
- 'diagQuadratic' Array of size 1-by-p-by-K
- 'pseudoLinear' Matrix of size p-by-p
- 'pseudoQuadratic' Array of size p-by-p-by-K

### **Methods**

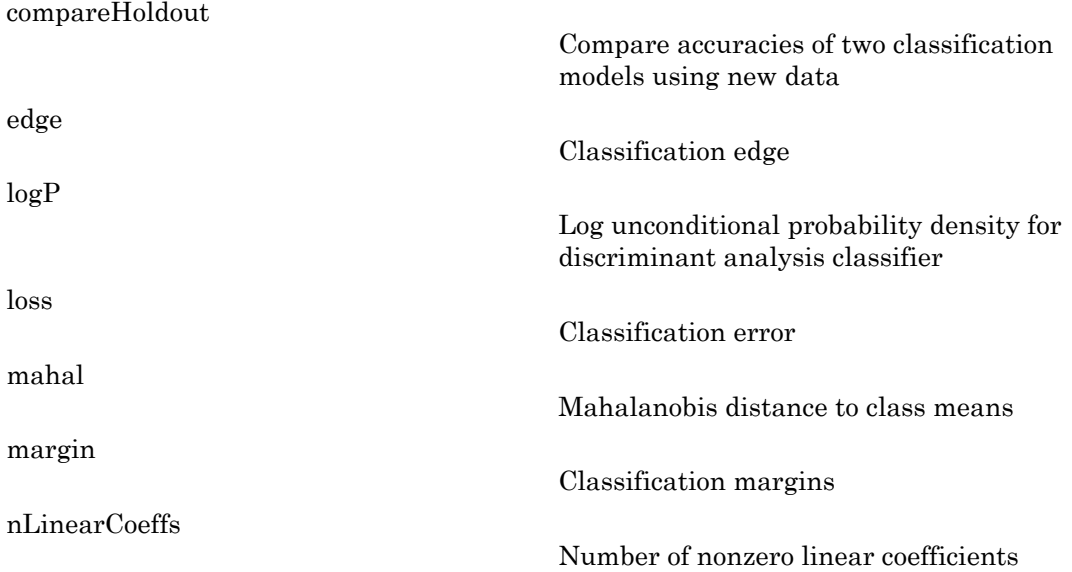

[predict](#page-5111-0)

Predict classification

# **Definitions**

### Discriminant Classification

The model for discriminant analysis is:

- Each class (Y) generates data (X) using a multivariate normal distribution. That is, the model assumes X has a Gaussian mixture distribution (gmdistribution). Alghabetical tist<br>
of the model of the interaction of President distortion<br> **imminant Classification**<br> **imminant classification**<br>  $\mathbf{r}_0 = \mathbf{r}_0 + \mathbf{r}_0$  (controlled a model assume  $\mathbf{r}_0$  that is a Causasian mixture *<i>y**Prodict chasification<br> Prodict chasification<br> conditions<br> conditions<br> conditions<br> conditions<br> conditions<br> conditions<br> conditions<br> conditions<br> conditions<br> conditions<br> conditions<br> conditi* **sphelerical line**<br> **Example 12**<br> **Example 12**<br> **Example 12**<br> **Example 12**<br> **Example 12**<br> **Example 12**<br> **Example 12**<br> **Example 12**<br> **Example 12**<br> **Example 12**<br> **Example 12**<br> **Example 12**<br> **Example 12**<br> **Example 12**<br> **Exam** 
	- For linear discriminant analysis, the model has the same covariance matrix for each class, only the means vary.
	- For quadratic discriminant analysis, both means and covariances of each class vary. **Prodict classification**<br> **Prodict classification**<br> *y Prodict classification***<br>
	<b>***x <i>host* of discriminant analysis is:<br> *x* (2) generates tata (2) using a multivariate normal distribution. That<br>
	and a summer X has a Ga (**iii) inficial**<br> **infininant Classification**<br> **iminant Classification**<br>
	andel for discriminant analysis is:<br>
	the dass (Y) generates data (X) using a multivariate normal de<br>
	reach class, only the means vary.<br>
	For linear

predict classifies so as to minimize the expected classification cost:

limitions

\n**criminant Classification**

\nmodel for discriminant analysis

\nEach class (Y) generates data (X), the model assumes X has a Gauss.

\nFor linear discriminant analysis

\nFor quadratic discriminant a vary.

\ndict classifies so as to minimize

\n
$$
\hat{y} = \arg\min_{y=1,...,K} \sum_{k=1}^{K} \hat{P}(k | x) C(y | k),
$$

\nare

\nare

\n
$$
\hat{y} = \arg\min_{y=1,...,K} \sum_{k=1}^{K} \hat{P}(k | x) C(y | k),
$$

\nwhere

\n
$$
\hat{y} = \arg\min_{y=1,...,K} \sum_{k=1}^{K} \hat{P}(k | x) C(y | k),
$$

\nwhere

\n
$$
\hat{y} = \arg\min_{y=1, \dots, K} \sum_{k=1}^{K} \hat{P}(k | x) C(y | k),
$$

\nwhere

\n
$$
\hat{y} = \arg\min_{y=1, \dots, K} \sum_{k=1}^{K} \hat{P}(k | x) C(y | k),
$$

\nwhere

\n
$$
\hat{y} = \arg\min_{y=1, \dots, K} \sum_{k=1}^{K} \hat{P}(k | x) C(y | k),
$$

\nwhere

\n
$$
\hat{y} = \arg\min_{y=1, \dots, K} \sum_{k=1}^{K} \hat{P}(k | x) C(y | k),
$$

\nwhere

\n
$$
\hat{y} = \arg\min_{y=1, \dots, K} \sum_{k=1}^{K} \hat{P}(k | x) C(y | k),
$$

\nwhere

\n
$$
\hat{y} = \arg\min_{y=1, \dots, K} \sum_{k=1}^{K} \hat{P}(k | x) C(y | k),
$$

\nwhere

\n
$$
\hat{y} = \arg\min_{y=1, \dots, K} \sum_{k=1}^{K} \hat{P}(k | x) C(y | k),
$$

\nwhere

\n
$$
\hat{y} = \arg\min_{y=1, \dots, K} \sum_{k=1}^{K} \hat{P}(k
$$

where

- $\hat{y}$  is the predicted classification.
- *K* is the number of classes.
- •
- 

For details, see "How the predict Method Classifies" on page 15-6.

### **Regularization**

**Predict classification**<br> **CDESTIMINGTE CONSTIGNERT CONSTIGNERT CONSTIGNERT TO THE THEORY CONSTIGNATION**<br> **CONSTIGNERT CONSTIGNERT CONSTIGNERT CONSTITUTED CONSTITUTED**<br> **CONSTIGNER CONSTIGNERT CONSTITUTED**<br> **CONSTITUTE CO** Regularization is the process of finding a small set of predictors that yield an effective predictive model. For linear discriminant analysis, there are two parameters, *γ* and *δ*, that control regularization as follows. cvshrink helps you select appropriate values of the parameters.

Let  $\Sigma$  represent the covariance matrix of the data  $X$ , and let  $\hat{X}$  be the centered data (the data *X* minus the mean by class). Define **CompactClassification**<br>
control regularization as follows. cvshrink helps you select appropriaremeters.<br> *P* represent the covariance matrix of the data *X*, and let  $\hat{X}$  be the cent *X* minus the mean by class). Defi

$$
D = \text{diag}(\hat{X}^T * \hat{X}).
$$

The regularized covariance matrix  $\tilde{\Sigma}$  is

$$
\tilde{\Sigma} = (1 - \gamma) \Sigma + \gamma D.
$$

Whenever *γ* ≥ M**inGamma**, Σ<sup>i</sup>s nonsingular.

**Compact Classification Distriminant dass**<br>
trivel regularization as follows. CVShr ink helps you select appropriate values of<br>
enresters.<br>
trivels are a formulate the overaince matrix of the data X, and let  $\hat{X}$  be th Let  $\mu_k$  be the mean vector for those elements of *X* in class *k*, and let  $\mu_0$  be the global mean vector (the mean of the rows of *X*). Let *C* be the correlation matrix of the data *X*, and let CompactClassificationDiscriminant class<br>
on as follows. Cvshrink helps you select appropriate values of<br>
riance matrix of the data X, and let  $\hat{X}$  be the centered data (the<br>
vece matrix  $\hat{\Sigma}$  is<br>  $\hat{\Sigma}$  is nonsingul CompoctClossificationDiscriminant class<br>
1 Tink helps you select appropriate values of<br>
1 ae data X, and let  $\hat{X}$  be the centered data (the<br>
1 as data X, and let  $\mu_0$  be the global mean<br>
1 and the correlation matrix CompoctClassificationDiscriminant class<br>
rink helps you select appropriate values of<br>
e data X, and let  $\hat{X}$  be the centered data (the<br>
sof X in class k, and let  $\mu_0$  be the global mean<br>
the correlation matrix of the

 $\tilde{C}$  be the regularized correlation matrix:

$$
\tilde{C} = (1 - \gamma)C + \gamma I,
$$

where *I* is the identity matrix.

The linear term in the regularized discriminant analysis classifier for a data point *x* is

$$
\left(x-\mu_0\right)^T \tilde{\Sigma}^{-1} \left(\mu_k-\mu_0\right) = \left[\left(x-\mu_0\right)^T D^{-1/2} \right] \left[\tilde{C}^{-1} D^{-1/2} \left(\mu_k-\mu_0\right)\right].
$$

CompodClassihonion<br>
control regularization as follows. cvshrink helps you select appropriat<br>
arameters.<br>
The represent the covariance matrix of the data X, and let  $\hat{X}$  be the cente<br>
X minus the mean by class). Define<br> **CompactClassification**<br>
control regularization as follows. **CVShrink** helps you select appropriat<br>
arameters.<br> **Compact and the covariance matrix of the data X**, and let  $\hat{X}$  be the center<br> *X* minus the mean by class **Example 12**<br> *x**x**x* **<b>***x <i>x x z <i>x x x x x x x x x x x x x x x x x x x x x x x x x x x x x* Composited reputation as follows. even in the beyon soleted surface is a control of the section of the section of the content of the set of the set of the set of the set of the set of  $X$  is the content of the set of  $X$  CompactClassificationDiscriminant class<br>
ik helps you select appropriate values of<br>
ta X, and let  $\hat{X}$  be the centered data (the<br>
ita X, and let  $\hat{X}$  be the centered data (the<br>
correlation matrix of the data X, and **Compost Consification description of the system of the system of the system of the system of the content<br>of the constrained between the constraints of the data X, and let**  $\hat{X}$  **be the centered data (the<br>treed the const** The parameter  $\delta$  enters into this equation as a threshold on the final term in square brackets. Each component of the vector  $\left[\tilde{C}^{-1}D^{-1/2}\left(\mu_{k}-\mu_{0}\right)\right]$ CompackClassificationDiscriminant class<br>
Shrink helps you select appropriate values of<br>
the data X, and let  $\hat{X}$  be the centered data (the<br>
net data X, and let  $\hat{X}$  be the centered data (the<br>
net data X, and let<br>
th CompoctClassificationDiscriminant class<br>
shrink helps you select appropriate values of<br>
the data X, and let  $\hat{X}$  be the centered data (the<br>
the data X, and let  $\hat{X}$  be the centered data (the<br>
data C orrelation matri CompactClassificationDiscriminant class<br>
rink helps you select appropriate values of<br>
edata X, and let  $\hat{X}$  be the centered data (the<br>
the correlation matrix of the data X, and let<br>
the correlation matrix of the data X CompoctClassificationDiscriminant class<br>
lps you select appropriate values of<br>
and let  $\hat{X}$  be the centered data (the<br>
class k, and let  $\mu_0$  be the global mean<br>
class k, and let  $\mu_0$  be the global mean<br>
class to a in magnitude than the threshold *δ*. Therefore, for class *k*, if component *j* is thresholded to zero, component *j* of *x* does not enter into the evaluation of the posterior probability. **Composited Exploration** as follows. **c** startink helps you select appropriated reader and the covariance matrix of the data X, and let  $\hat{X}$  be the center  $X$  minus the mean by class). Define  $D = \text{diag}(\hat{X}^T * \hat{X})$ .<br> Composition<br>formals:<br>
the interaction as follows. CV30r110K helps you select appropriate values of<br>
amounts.<br>
amount the covariance matrix of the data X, and let  $\hat{X}$  be the centered data (the<br>
refunction the covarianc Compacide<br>
trol regularization as follows. Cvshrink helps you select an<br>
meters.<br>
present the covariance matrix of the data X, and let  $\hat{X}$  be t<br>
rimus the mean by class). Define<br>  $= diag(\hat{X}^T * \hat{X})$ .<br>
ularized covarianc Composit<br>Compositions of the solution as follows, even in the helps you select appropriate values of<br>the sovariance matrix of the data X, and let  $\hat{X}$  be the centered data (the<br>to example of a solution of the data X, a

The DeltaPredictor property is a vector related to this threshold. When *δ* ≥ DeltaPredictor(i), all classes *k* have

$$
\left|\tilde{C}^{-1}D^{-1/2}(\mu_k-\mu_0)\right|\leq\delta.
$$

Therefore, when  $\delta \geq \text{DeltaPredictor}(i)$ , the regularized classifier does not use predictor i.

## Copy Semantics

Value. To learn how value classes affect copy operations, see Copying Objects in the MATLAB documentation.

### Examples

#### Construct a Compact Discriminant Analysis Classifier

Load the sample data.

```
load fisheriris
```
Construct a discriminant analysis classifier for the sample data.

```
fullobj = fitcdiscr(meas,species);
```
Construct a compact discriminant analysis classifier, and compare its size to that of the full classifier

```
cobj = compact(fulllobj);b = whos('fullobj'); % b.bytes = size of fullobj
c = whos(' \cosh'); % c.bytes = size of cobj
[b.bytes c.bytes] % shows cobj uses 60% of the memory
ans = 18578 11498
```
The compact classifier is smaller than the full classifier.

### Construct Classifier Using Means and Covariances

Construct a compact discriminant analysis classifier from the means and covariances of the Fisher iris data.

```
load fisheriris
mu(1,:) = mean(meas(1:50,:));mu(2,:) = mean(meas(51:100, :));
```

```
mu(3,:) = mean(meas(101:150,:));mm1 = repmat(mu(1,:),50,1);mm2 = repmat(mu(2,:),50,1);mm3 = remnat(mu(3,:),50,1);cc = meas;cc(1:50,:) = cc(1:50,:) - mm1;cc(51:100,:) = cc(51:100,:) - mm2;cc(101:150,:) = cc(101:150,:) - mm3;sigstar = cc' * cc / 147;
\text{cpt} = \text{makecdisor}(\text{mu}, \text{sigstar}, \dots) 'ClassNames',{'setosa','versicolor','virginica'});
```
### See Also

compact | predict | ClassificationDiscriminant | makecdiscr | fitcdiscr

### How To

• ["Discriminant Analysis" on page 15-3](#page-1072-0)

# CompactClassificationECOC class

Compact multiclass model for support vector machines or other classifiers

## **Description**

CompactClassificationECOC is a compact, error-correcting output codes (ECOC) multiclass model.

The compact classifier does not include the data used for training the ECOC multiclass model. Therefore, you cannot perform tasks, such as cross validation, using the compact classifier.

Use a compact ECOC multiclass model for labeling new data (in other words, predicting the labels of new data).

### **Construction**

 $Compatch = compact(Md1)$  returns a compact  $ECOC$  multiclass model (CompactSVMModel) from a full, trained ECOC multiclass model (Mdl).

### Input Arguments

### **Mdl** — Trained, full ECOC multiclass model

ClassificationECOC classifier

Trained, full ECOC multiclass model, specified as a ClassificationECOC classifier trained by fitcecoc.

## **Properties**

### **BinaryLearners** — Trained binary learners

cell vector of model objects

Trained binary learners, specified as a cell vector of model objects. BinaryLearners has as many elements as classes in Y.

BinaryLearner $\{j\}$  was trained by the software to solve the binary problem specified by CodingMatrix(:,j). For example, for multiclass learning using SVM learners, each element of BinaryLearners is a CompactClassificationSVM classifier.

Data Types: cell

#### **BinaryLoss** — Binary learner loss function

string

Binary learner loss function, specified as a string.

If you train using binary learners that use different loss functions, then the software sets BinaryLoss to 'hamming'. To potentially increase accuracy, set a different binary loss function than this default during prediction or loss computation using the BinaryLoss name-value pair argument of predict or loss.

Data Types: char

#### **CategoricalPredictors** — Categorical predictor indices

numeric vector

Categorical predictor indices, specified as a numeric vector. CategoricalPredictors contains indices 1 through p, where p is the number of columns of  $X$  (size( $X$ ,2)).

Data Types: single | double

#### **ClassNames** — Unique class labels

categorical array | character array | logical vector | vector of numeric values | cell array of strings

Unique class labels in the response data (Y), specified as a categorical or character array, logical or numeric vector, or cell array of strings. ClassNames has the same data type as Y.

#### **CodingMatrix** — Codes specifying class assignments

numeric matrix

Codes specifying class assignments for the binary learners, specified as a numeric matrix. CodingMatrix is a *K*-by-*L* matrix, where *K* is the number of classes and *L* is the number of binary learners.

Elements of CodingMatrix are -1, 0, or 1, and the value corresponds to a dichotomous class assignment. This table describes the meaning of CodingMatrix(i,j), that is, the class that learner j assigns to observations in class i.

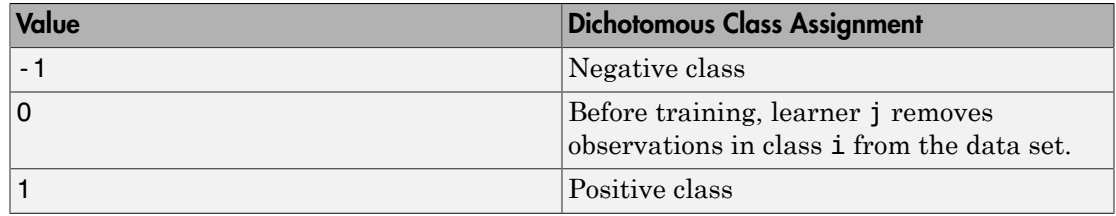

Data Types: double | single | int8 | int16 | int32 | int64

#### **Cost** — Misclassification costs

square numeric matrix

Misclassification costs, specified as a square numeric matrix. Cost has *K* rows and columns, where *K* is the number of classes.

 $Cost(i, j)$  is the cost of misclassifying a point into class j if its true class is i. The order of the rows and columns of Cost corresponds to the order of the classes in ClassNames.

fitcecoc incorporates misclassification costs differently among different types of binary learners.

This property is read-only.

Data Types: double

#### **LearnerWeights** — Binary learner weights

numeric row vector

Binary learner weights, specified as a numeric row vector. LeanerWeights has length equal to the number of binary learners (size(CodingMatrix,2)).

LearnerWeights(j) is the sum of the observation weights that binary learner j used to train its classifier.

The software uses LearnerWeights to fit posterior probabilities by minimizing the Kullback-Leibler divergence.

Data Types: double | single

**PredictorNames** — Predictors names cell array of strings

Predictors names in the order that they appear in X, specified as a cell array of strings containing the predictor names. PredictorNames has length equal to the number of columns in X.

Data Types: cell

#### **Prior** — Prior class probabilities

numeric vector

Prior class probabilities, specified as a numeric vector. Prior has as many elements as classes in Y, and the order of the elements corresponds to the elements of ClassNames.

fitcecoc incorporates misclassification costs differently among different types of binary learners.

This property is read only.

Data Types: double

### **ResponseName** — Response variable name

string

Response variable name, specified as a string.

Data Types: char

#### **ScoreTransform** — Score transformation function

string | function handle

Score transformation function, specified as a string or function handle. ScoreTransform describes how the software transforms raw, predicted classification scores.

To change the score transformation function to, e.g., *function*, use dot notation.

• For a built-in function, enter a string.

SVMModel.ScoreTransform = '*function*';

This table lists the supported, built-in functions.

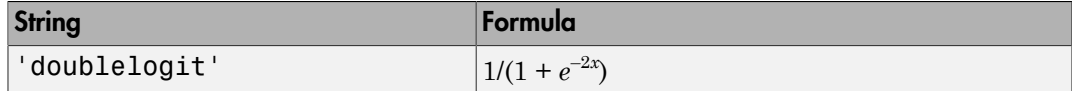

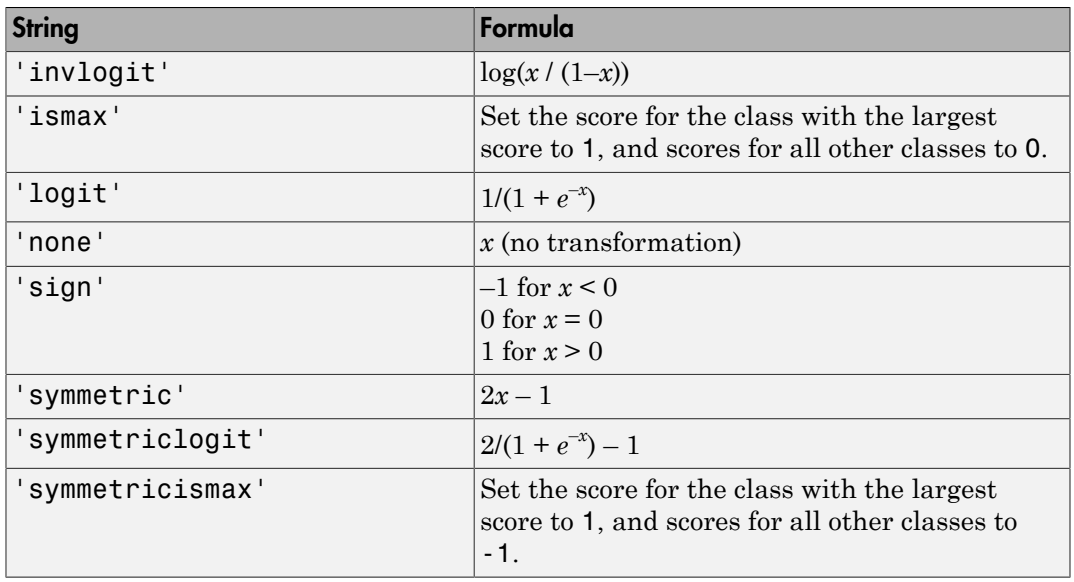

• For a MATLAB function, or a function that you define, enter its function handle.

SVMModel.ScoreTransform = @*function*;

*function* should accept a matrix (the original scores) and return a matrix of the same size (the transformed scores).

Data Types: char | function\_handle

### **Methods**

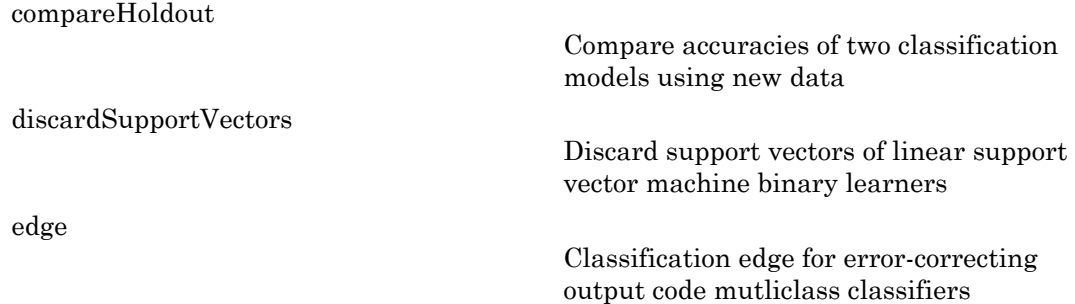

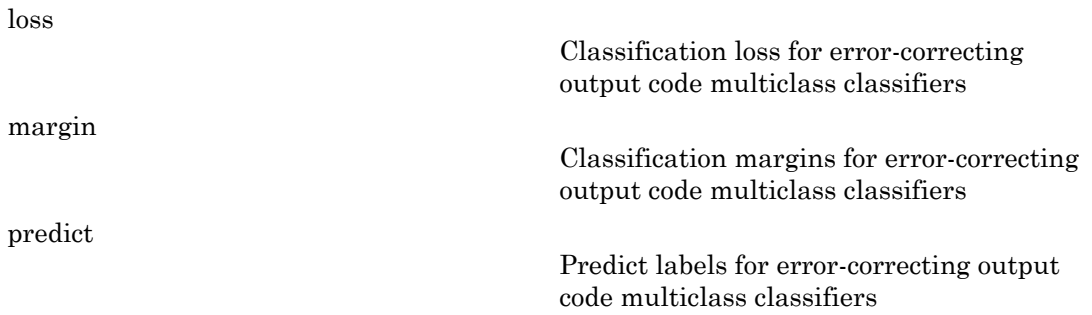

## Copy Semantics

Value. To learn how value classes affect copy operations, see Copying Objects in the MATLAB documentation.

### Examples

### Reduce the Size of Full ECOC Models

Full ECOC models (i.e., ClassificationECOC classifiers) hold the training data. For efficiency, you might not want to predict new labels using a large classifier.

Load Fisher's iris data set.

```
load fisheriris
X = measY = species;
```
 $Md1 = fiteecoc(X, Y)$ 

Train an ECOC model using default SVMs as binary learners.

```
Md1 = ClassificationECOC
     PredictorNames: {'x1' 'x2' 'x3' 'x4'}
       ResponseName: 'Y'
         ClassNames: {'setosa' 'versicolor' 'virginica'}
     ScoreTransform: 'none'
```

```
 BinaryLearners: {3x1 cell}
     CodingName: 'onevsone'
```
#### Mdl is a ClassificationECOC model.

Reduce the size of the ECOC model.

```
CMd1 = compact(Md1)
```

```
CMd1 = classreg.learning.classif.CompactClassificationECOC
    PredictorNames: {'x1' 'x2' 'x3' 'x4'}
       ResponseName: 'Y'
         ClassNames: {'setosa' 'versicolor' 'virginica'}
     ScoreTransform: 'none'
     BinaryLearners: {3x1 cell}
       CodingMatrix: [3x3 double]
```
#### CMdl is a CompactClassificationECOC model.

Display how much memory each classifier consumes.

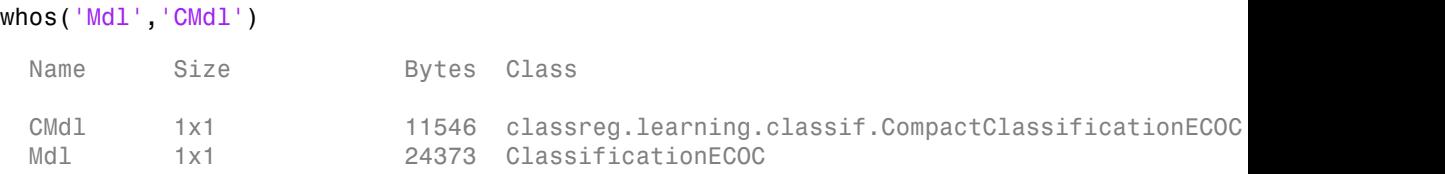

The full ECOC model (Mdl) is almost twice the size of the compact ECOC model (CMdl).

You can remove Mdl from the MATLAB® Workspace, and pass CMdl and new predictor values to predict to efficiently label new observations.

#### Train and Cross Validate ECOC Classifiers

Train an ECOC classifier using different binary learners and the one-versus-all coding design. Then, cross validate the classifier.

Load Fisher's iris data set.

```
load fisheriris
X = measY = species;
classNames = unique(species(~strcmp(species,''))) % Remove empty classes
K = numel(classNames) % Number of classes
rng(1); % For reproducibility
classNames = 
     'setosa'
     'versicolor'
     'virginica'
K = 3
```
classNames are the unique classes in the data set, and K is the number of classes. You can use classNames to specify the order of the classes during training.

For a one-versus-all coding design, there are  $K = 3$  binary learners. Specify templates for the binary learners such that: \* Binary learner 1 and 2 are naive Bayes classifiers. By default, each predictor is conditionally, normally distributed given its label. \* Binary learner 3 is an SVM classifier. Specify to use the Gaussian kernel.

```
tNB = templateNaiveBayes();
tSVM = templateSVM('KernelFunction','gaussian');
tLearners = {tNB tNB tSWM};
```
tNB and tSVM are template objects for naive Bayes and SVM learning, respectively. They indicate what options to use during training. Most of their properties are empty, except for those specified using name-value pair arguments. The software fills in the empty properties with their default values during training.

Train and cross validate an ECOC classifier using the binary learner templates and the one-versus-all coding design. Specify the order of the classes. By default, naive Bayes classifiers use posterior probabilities as scores, whereas SVM classifiers use distance from the decision boundary. Therefore, to aggregate the binary learners, you must specify to fit posterior probabilities.

```
CVMdl = fitcecoc(X,Y,'ClassNames',classNames,'CrossVal','on',...
    'Learners',tLearners,'FitPosterior',1);
```
CVMdl is not a ClassificationECOC model, but a

ClassificationPartitionedECOC cross-validated, ECOC model. By default, the software implements 10-fold cross validation. The the scores across the binary learners are the same form (i.e., they are posterior probabilities), and so the software can aggregate the results of the binary classifications properly.

Inspect one of the trained folds using dot notation.

```
CVMdl.Trained{1}
```

```
ans = classreg.learning.classif.CompactClassificationECOC
    PredictorNames: {'x1' 'x2' 'x3' 'x4'}
       ResponseName: 'Y'
         ClassNames: {'setosa' 'versicolor' 'virginica'}
     ScoreTransform: 'none'
     BinaryLearners: {3x1 cell}
       CodingMatrix: [3x3 double]
```
Each fold is a CompactClassificationECOC model trained on 90% of the data.

You can access the results of the binary learners using dot notation and cell indexing. Display the trained SVM classifier (the third binary learner) in the first fold.

CVMdl.Trained{1}.BinaryLearners{3}

```
ans = classreg.learning.classif.CompactClassificationSVM
         PredictorNames: {'x1' 'x2' 'x3' 'x4'}
            ResponseName: 'Y'
              ClassNames: [-1 1]
          ScoreTransform: '@(S)sigmoid(S,-4.016735e+00,-3.243073e-01)'
                   Alpha: [33x1 double]
                    Bias: -0.1345
        KernelParameters: [1x1 struct]
          SupportVectors: [33x4 double]
```

```
 SupportVectorLabels: [33x1 double]
Estimate the generalization error.
genError = kfoldLoss(CVMdl)
                   CompockClossificationECOC closs<br>
nortVectorLabe1s: [33x1 double]<br>
et the generalization error,<br>
\mathbf{r} = k \text{fold} \cos(\text{CW} d\mathbf{d})<br>
\mathbf{r} = \frac{1}{k}<br>
\mathbf{r} = \frac{1}{k}<br>
\mathbf{r} = \frac{1}{k}<br>
\mathbf{r} = \frac{1}{k}<br>
\mathbf{r} = \frac{1}{k}<br>
\mathbfCompostClassificationECOC class<br>
probability of the generalization error.<br>
\cdot = k foldLoss (CVMd1)<br>
\cdot = = = k foldLoss (CVMd1)<br>
\cdot = = = k foldLoss (CVMd1)<br>
if hms<br>
m Coding Design Matrices<br>
en number of classes
```
genError =

0.0333

On average, the generalization error is approximately 3%.

### Algorithms

### Random Coding Design Matrices

For a given number of classes, e.g., *K*, the software generates random coding design matrices as follows.

- 1 The software generates one of the following:
	- a Dense random The software sets each element of the *K*-by-*Ld* coding design matrix with a 1 or a -1 with equal probability, where  $L_d \approx \lceil 10 \log_2 K \rceil$ .
- $\mathcal{L}_d$ coding design<br>  $\mathcal{L}_d$  coding design<br>  $\log_2 K$ ].<br>  $L_s$  coding design<br>
25, and a 0 with<br>
the software<br>
moves  $v$  from the<br>
ns the matrix<br>
g measure ([4]) b Sparse random — The software sets each element of the *K*-by-*L<sup>s</sup>* coding design matrix with a 1, with probability 0.25, a -1 with probability 0.25, and a 0 with probability 0.5, where  $L_s \approx \lceil 15 \log_2 K \rceil$ . CompostClossificationECOC class<br>
ble ]<br>
ble ]<br>
ble .<br>
https://wavester and the K-by- $L_d$  coding design<br>
allowing:<br>
sets each element of the K-by- $L_d$  coding design<br>
all probability, where  $L_d = [10\log_2 K]$ ,<br>
sets each elemen
- 2 If a column does not contain at least one 1 and at least one -1, then the software removes that column.
- 3 For distinct columns *u* and *v*, if  $u = v$  or  $u \neq -v$ , then the software removes *v* from the coding design matrix.

The software randomly generates 10,000 matrices by default, and retains the matrix with the largest, minimal pair-wise row distance based on the Hamming measure ([4]) given by

$$
\Delta(k_1,k_2) = 0.5\!\sum_{l=1}^{L}\!\left|m_{k_l l}\right|\!\left|m_{k_2 l}\right|\!\left|m_{k_l l}-m_{k_2 l}\right|,
$$

where  $m_{k,l}$  is an element of coding design matrix *j*.

### Support Vector Storage

 $\begin{split} \mathbf{h}_{1}, & k_{2}) = 0.5 \sum_{l=1}^{L} |m_{k,l}| |m_{k,l}| - m_{k,l}|, \ \mathbf{h}_{k,l} & = m_{k,l}|, \ \mathbf{h}_{k,l} & = 0.5 \sum_{l=1}^{L} |m_{k,l}| |m_{k,l}| - m_{k,l}|, \ \mathbf{h}_{k,l} & = 0.5 \end{split}$ <br>  $\begin{split} \mathbf{h}_{k,l} & = \mathbf{h}_{k,l} \mathbf{h}_{k,l} & = \mathbf{h}_{k,l} \mathbf{h}_{k,l} & = \mathbf{h}_{k,l} \mathbf{h}_{k,l} & = \mathbf{$  $\begin{aligned} &\|m_{k,l}\big|\big|m_{k,l}-m_{k,l}\big|, \end{aligned}$ <br>
of coding design matrix *j*.<br>
of coding design matrix *j*.<br>
elearners, and for efficiency, fittecoc empties the properties<br>  $\begin{aligned} &\texttt{L}_\texttt{label}, &\texttt{label}, &\texttt{label}, &\texttt{label}, &\texttt{label}, &\texttt{label}, &\texttt{$  $= 0.5 \sum_{l=1}^{L} \left| m_{k,l} \right| \left| m_{k,l} - m_{k,l} \right|,$ <br>
an element of coding design matrix *j*.<br> **cfor Storage**<br>
M binary learners, and for efficiency, fitcecoo empties the properties<br>
ort Vector Labels, and Support Vectors. fitc For linear, SVM binary learners, and for efficiency, fitcecoc empties the properties Alpha, SupportVectorLabels, and SupportVectors. fitcecoc lists Beta, rather than Alpha, in the model display.

To store Alpha, SupportVectorLabels, and SupportVectors, pass a linear, SVM template that specifies storing support vectors to fitcecoc. For example, enter:

```
t = templateSVM('SaveSupportVectors','on')
Mdl = fitcecoc(X,Y,'Learners',t);
```
You can subsequently remove the support vectors and related values by passing the resulting ClassificationECOC model to discardSupportVectors.

### References

- [1] Fürnkranz, Johannes. "Round Robin Classification." *J. Mach. Learn. Res.*, Vol. 2, 2002, pp. 721–747.
- D( , ) . , *k k m m m m*  $0.5\sum_{i=1}^L \left|m_{k,i}\right| m_{k,i} - m_{k,i}|,$ <br> $0.5\sum_{i=1}^L \left|m_{k,i}\right| m_{k,i} - m_{k,i}|,$  element of coding design matrix *j*.<br> **or Storage**<br> **M** hinary learners, and for efficiency, fitteneoc empties the properties<br>
the model display,<br>
th [2] Escalera, S., O. Pujol, and P. Radeva. "Separability of ternary codes for sparse designs of error-correcting output codes." *Pattern Recog. Lett.*, Vol. 30, Issue 3, 2009, pp. 285–297.

### See Also

ClassificationECOC | compact | fitcecoc

# CompactClassificationEnsemble class

Compact classification ensemble class

## **Description**

Compact version of a classification ensemble (of class ClassificationEnsemble). The compact version does not include the data for training the classification ensemble. Therefore, you cannot perform some tasks with a compact classification ensemble, such as cross validation. Use a compact classification ensemble for making predictions (classifications) of new data.

### **Construction**

cens = compact(ens) constructs a compact decision ensemble from a full decision ensemble.

### Input Arguments

**ens**

A classification ensemble created by fitensemble.

### **Properties**

### **CategoricalPredictors**

List of categorical predictors. CategoricalPredictors is a numeric vector with indices from 1 to p, where p is the number of columns of X.

### **ClassNames**

List of the elements in Y with duplicates removed. ClassNames can be a numeric vector, vector of categorical variables, logical vector, character array, or cell array of strings. ClassNames has the same data type as the data in the argument Y.

#### **CombineWeights**

String describing how ens combines weak learner weights, either 'WeightedSum' or 'WeightedAverage'.

#### **Cost**

Square matrix, where  $Cost(i, j)$  is the cost of classifying a point into class j if its true class is i (i.e., the rows correspond to the true class and the columns correspond to the predicted class). The order of the rows and columns of Cost corresponds to the order of the classes in ClassNames. The number of rows and columns in Cost is the number of unique classes in the response. This property is read-only.

#### **NumTrained**

Number of trained weak learners in cens, a scalar.

#### **PredictorNames**

A cell array of names for the predictor variables, in the order in which they appear in X.

#### **Prior**

Numeric vector of prior probabilities for each class. The order of the elements of Prior corresponds to the order of the classes in ClassNames. The number of elements of Prior is the number of unique classes in the response. This property is read-only.

#### **ResponseName**

String with the name of the response variable Y.

#### **ScoreTransform**

Function handle for transforming scores, or string representing a built-in transformation function. 'none' means no transformation; equivalently, 'none' means  $\mathfrak{g}(x)$  x. For a list of built-in transformation functions and the syntax of custom transformation functions, see fitctree.

Add or change a ScoreTransform function using dot notation:

```
cens.ScoreTransform = 'function'
```
or

cens.ScoreTransform = @*function*

#### **Trained**

Trained learners, a cell array of compact classification models.

#### **TrainedWeights**

Numeric vector of trained weights for the weak learners in ens. TrainedWeights has T elements, where T is the number of weak learners in learners.

#### **UsePredForLearner**

Logical matrix of size P-by-NumTrained, where P is the number of predictors (columns) in the training data X. UsePredForLearner $(i, j)$  is true when learner j uses predictor i, and is false otherwise. For each learner, the predictors have the same order as the columns in the training data X.

If the ensemble is not of type Subspace, all entries in UsePredForLearner are true.

### **Methods**

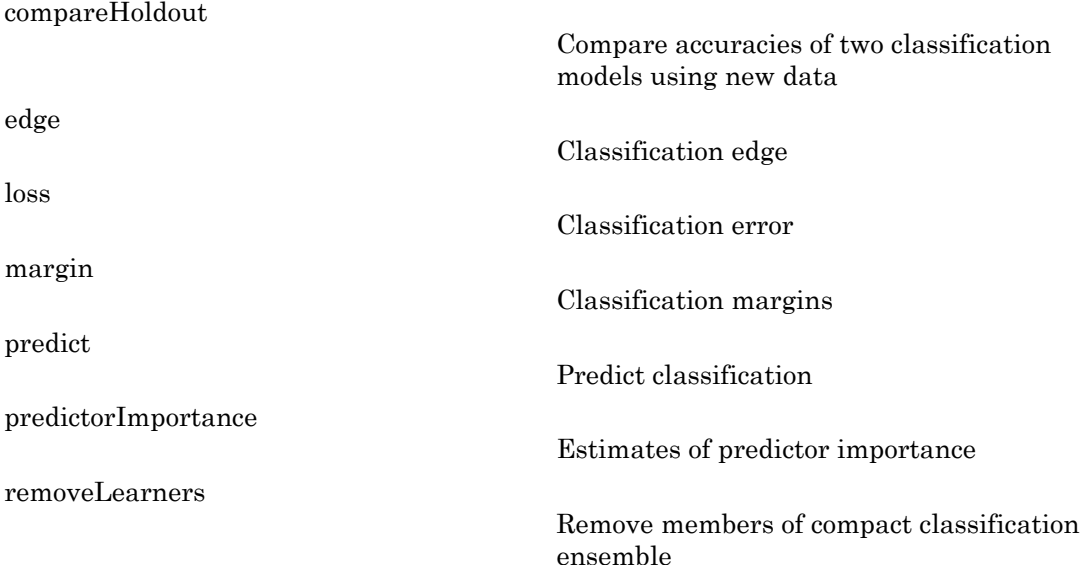

## Copy Semantics

Value. To learn how value classes affect copy operations, see Copying Objects in the MATLAB documentation.

## Examples

Create a compact classification ensemble for the ionosphere data:

```
load ionosphere
ens = fitensemble(X,Y,'AdaBoostM1',100,'Tree');
cens = compact(ens)
cens = 
   classreg.learning.classif.CompactClassificationEnsemble
     PredictorNames: {1x34 cell}
       ResponseName: 'Y'
         ClassNames: {'b' 'g'}
     ScoreTransform: 'none'
         NumTrained: 100
   Properties, Methods
```
### See Also

ClassificationEnsemble | predict | compact | fitctree | fitensemble

# CompactClassificationNaiveBayes class

Compact naive Bayes classifier

## **Description**

CompactClassificationNaiveBayes is a compact [naive Bayes](#page-2055-0) classifier.

The compact classifier does not include the data used for training the naive Bayes classifier. Therefore, you cannot perform tasks, such as cross validation, using the compact classifier.

Use a compact naive Bayes classifier to label new data (i.e., predicting the labels of new data) more efficiently.

### **Construction**

CMdl = compact(Mdl) returns a compact naive Bayes classifier (CMdl) from a full, trained naive Bayes classifier (Mdl).

### Input Arguments

#### **Mdl** — Fully trained naive Bayes classifier ClassificationNaiveBayes model

A fully trained naive Bayes classifier, specified as a ClassificationNaiveBayes model trained by fitcnb.

### **Properties**

### **CategoricalPredictors** — Categorical predictor indices

numeric vector

Categorical predictor indices, specified as a numeric vector.

Data Types: double

#### **CategoricalLevels** — Multivariate multinomial levels

cell vector of numeric vectors

Multivariate multinomial levels, specified as a cell vector of numeric vectors. CategoricalLevels has length equal to the number of predictors  $(size(X,2))$ .

The cells of CategoricalLevels correspond to predictors that you specified as 'mvmn' (i.e., having a multivariate multinomial distribution) during training. Cells that do not correspond to a multivariate multinomial distribution are empty ([]).

If predictor *j* is multivariate multinomial, then CategoricalLevels{*j*} is a list of all distinct values of predictor *j* in the sample (NaNs removed from unique  $(X(:,j))$ ).

Data Types: cell

#### **ClassNames** — Distinct class names

categorical array | character array | logical vector | numeric vector | cell array of strings

Distinct class names, specified as a categorical or character array, logical or numeric vector, or cell vector of strings.

ClassNames is the same data type as Y, and has as *K* elements or rows for character arrays.

#### **Cost** — Misclassification cost

square matrix

Misclassification cost, specified as a *K*-by-*K* square matrix.

The value of  $Cost(i, j)$  is the cost of classifying a point into class j if its true class is i. The order of the rows and columns of Cost correspond to the order of the classes in ClassNames.

The value of Cost does not influence training. You can reset Cost after training Mdl using dot notation, e.g., Mdl.Cost =  $[0\ 0.5; 1\ 0];$ .

Data Types: double | single

#### **DistributionNames** — Predictor distributions

'normal' (default) | 'kernel' | 'mn' | 'mvmn' | cell array of strings

Predictor distributions fitcnb uses to model the predictors, specified as a string or cell array of strings.

This table summarizes the available distributions.

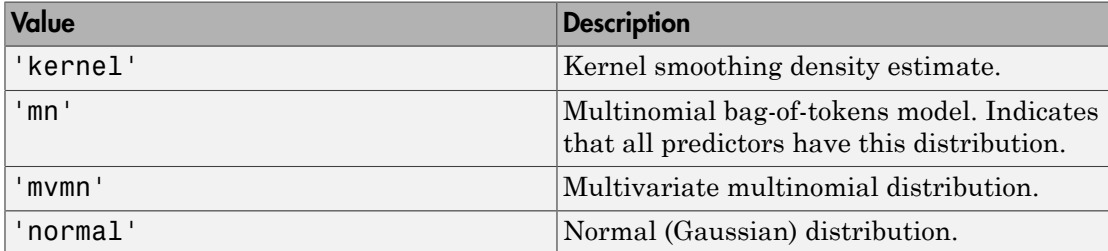

If Distribution is a 1-by-*P* cell array of strings, then the software models feature *j* using the distribution in element *j* of the cell array.

Data Types: cell | char

### **DistributionParameters** — Distribution parameter estimates

cell array

Distribution parameter estimates, specified as a cell array. DistributionParameters is a *K*-by-*P* cell array, where cell (*k*,*d*) contains the distribution parameter estimates for instances of predictor *d* in class *k*. The order of the rows follows the order of the classes in the property ClassNames, and the order of the predictors follows the order of the columns of X.

If class *k* has no observations for predictor *j*, then Distribution $\{k, j\}$  is empty ([]).

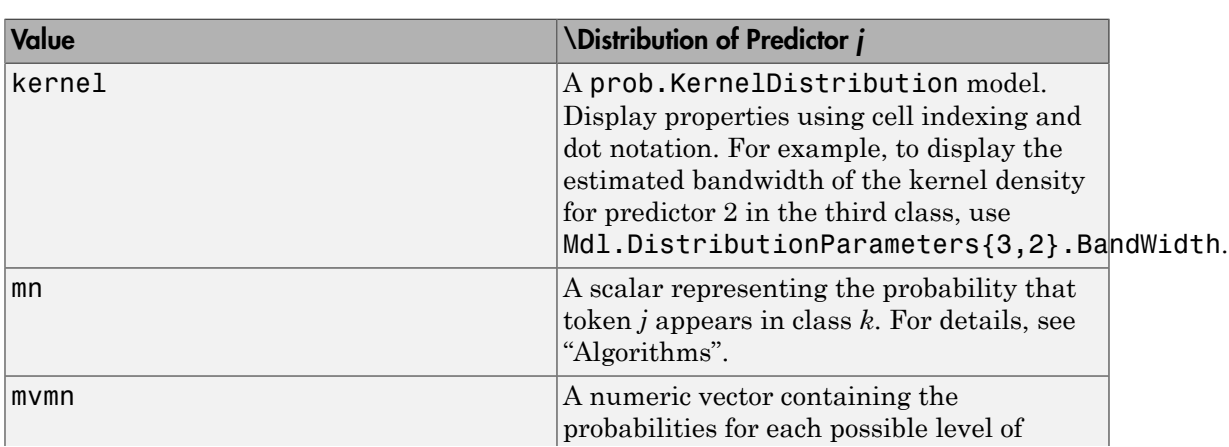

The elements of DistributionParameters depends on the distributions of the predictors. This table describes the values in DistributionParameters{*k*,*j*}.

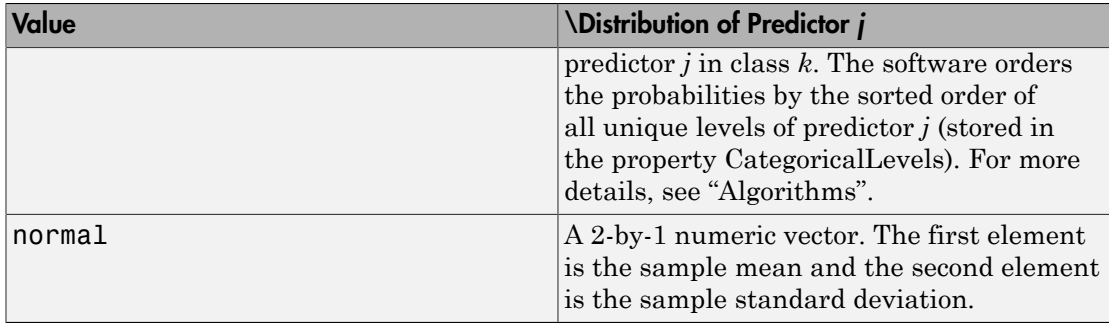

#### **Kernel** — Kernel smoother types

'normal' (default) | 'box' | 'epanechnikov' | 'triangle' | cell array of strings

Kernel smoother types, specified as a string or cell array of strings. Kernel has length equal to the number of predictors  $(\text{size}(X,2))$ . Kernel  $\{j\}$  corresponds to predictor *j*, and contains a string describing the type of kernel smoother. This table describes the supported kernel smoother types. Let  $I\{u\}$  denote the indictor function.

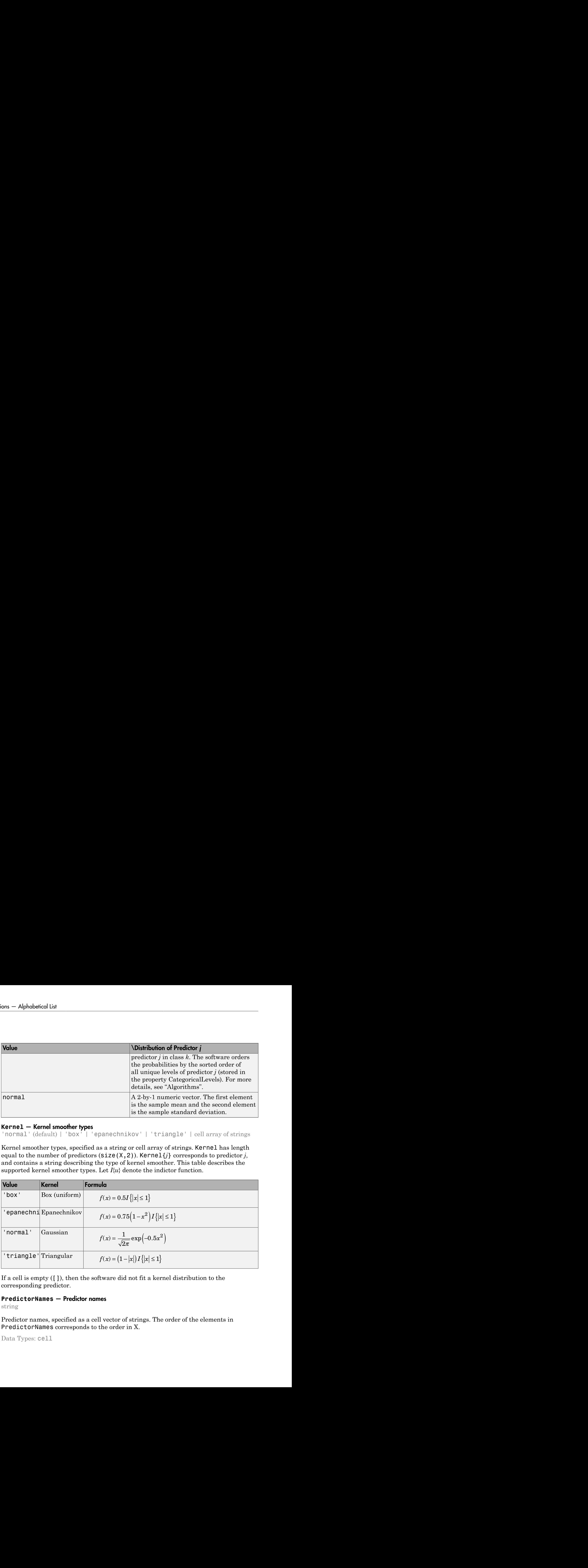

If a cell is empty ([]), then the software did not fit a kernel distribution to the corresponding predictor.

#### **PredictorNames** — Predictor names

string

Predictor names, specified as a cell vector of strings. The order of the elements in PredictorNames corresponds to the order in X.

Data Types: cell
### **Prior** — Class prior probabilities

numeric vector

Class prior probabilities, specified as a numeric row vector. Prior is a 1-by-*K* vector, and the order of its elements correspond to the elements of ClassNames.

fitcnb normalizes the prior probabilities you set using the name-value pair parameter 'Prior' so that  $sum(Prior) = 1$ .

The value of Prior does not change the best-fitting model. Therefore, you can reset Prior after training Mdl using dot notation, e.g., Mdl.Prior = [0.2 0.8];

```
Data Types: double | single
```
## **ResponseName** — Response name

string

Response name, specified as a string.

Data Types: char

#### **ScoreTransform** — Classification score transformation function

function handle | string

Classification score transformation function, specified as a function handle or a string.

To change the score transformation function to e.g., *function*, use dot notation.

• For a built-in function, enter a string.

```
Mdl.ScoreTransform = 'function';
```
This table lists available, built-in functions.

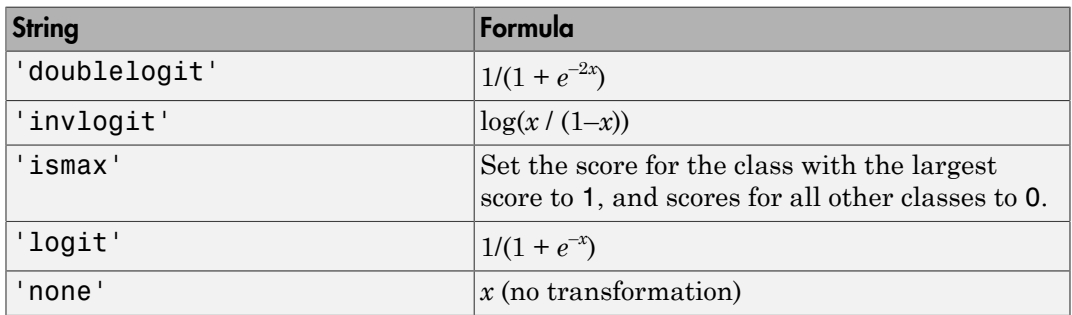

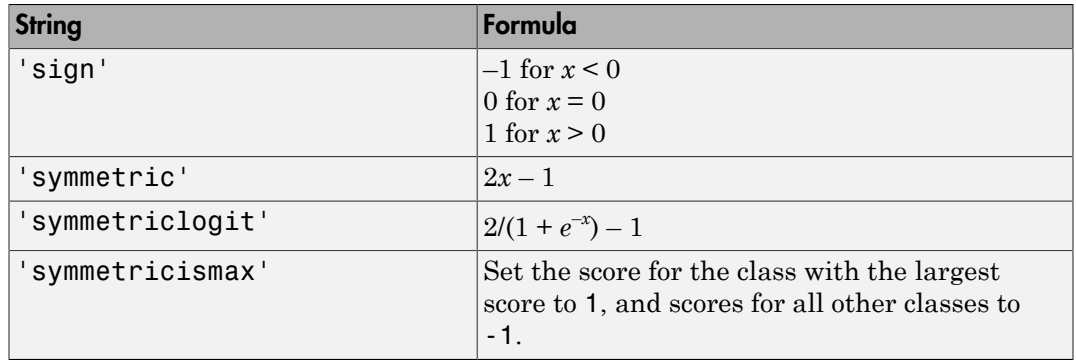

• For a MATLAB function, or a function that you define, enter its function handle.

```
Mdl.ScoreTransform = @function;
```
*function* should accept a matrix (the original scores) and return a matrix of the same size (the transformed scores).

Data Types: char | function handle

#### **Support** — Kernel smoother density support

cell vector

Kernel smoother density support, specified as a cell vector. Support has length equal to the number of predictors  $(\text{size}(X,2))$ . The cells represent the regions to apply the kernel density.

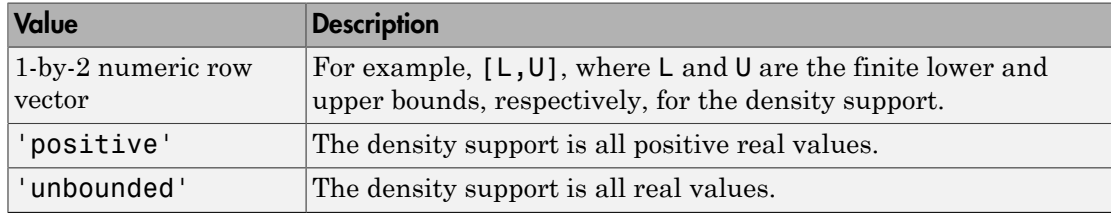

This table describes the supported options.

If a cell is empty ([]), then the software did not fit a kernel distribution to the corresponding predictor.

#### **Width** — Kernel smoother window width

numeric matrix

Kernel smoother window width, specified as a numeric matrix. Width is a *K*-by-*P* matrix, where  $K$  is the number of classes in the data, and  $P$  is the number of predictors  $(size(X,2)).$ 

Width $(k, j)$  is the kernel smoother window width for the kernel smoothing density of predictor *j* within class *k*. NaNs in column *j* indicate that the software did not fit predictor *j* using a kernel density.

# **Methods**

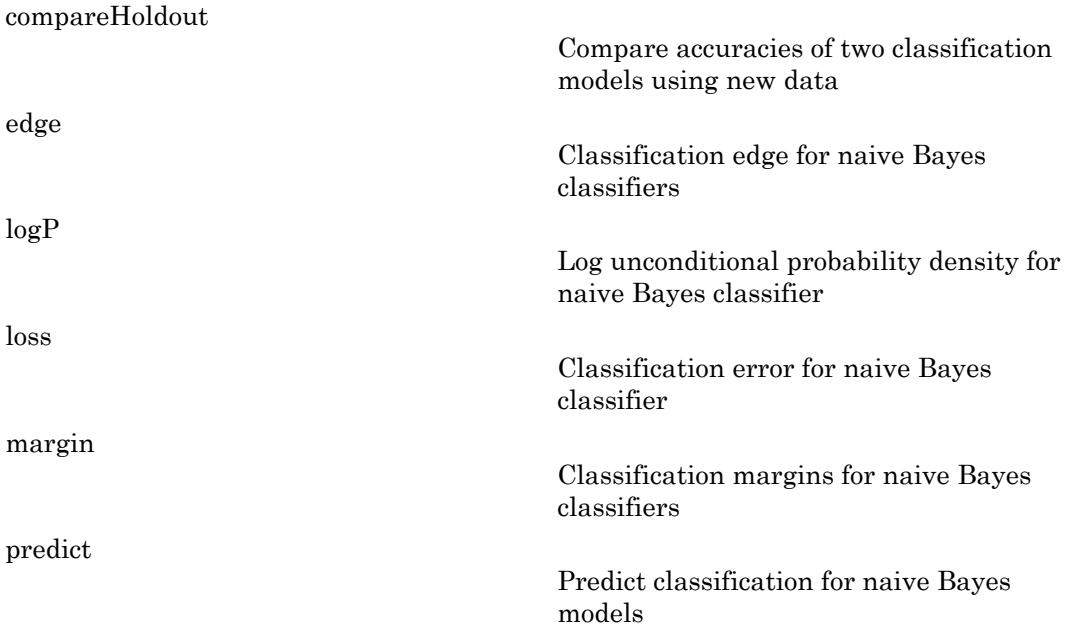

## **Definitions**

## Bag-of-Tokens Model

In the bag-of-tokens model, the value of predictor *j* is the nonnegative number of occurrences of token *j* in this observation. The number of categories (bins) in this multinomial model is the number of distinct tokens, that is, the number of predictors.

## Naive Bayes

*Naive Bayes* is a classification algorithm that applies density estimation to the data.

The algorithm leverages Bayes theorem, and (naively) assumes that the predictors are conditionally independent, given the class. Though the assumption is usually violated in practice, naive Bayes classifiers tend to yield posterior distributions that are robust to biased class density estimates, particularly where the posterior is 0.5 (the decision boundary) [1]. Apholonical list<br> *Physics* is a classification algorithm that applies density estimation to the data.<br> *Physics* is a classification algorithm that applies density estimation to the data.<br>
Interaction controlly between a Experiment that applies density estimation to the data.<br> *Theorem, and (naively)* assumes that the predictors are<br> *The chase. Though the assumption* is usually violated<br> *Y Shiff position* distributions that are robu gorithm that applies density estimation to the data.<br> *Newrom*, and (naively) assumes that the predictors are<br>
the class. Though the assumption is usually violated<br> *Y* predict to yield posterior distributions that are ro **Example 3**<br> **Example 3**<br> *x* applies density estimation to the data.<br>
(naively) assumes that the predictors are<br>
bough the assumption is usually violated<br>
eld posterior distributions that are robust<br>
where the posterior is 0.5 (the decision<br>
o th By exact is a classification algorithm that applies density estimation to the data.<br>
Hoyes is a classification algorithm that applies density estimation to the data.<br>
contribution compares Beyon the class. Though the assu algorithm that applies density estimation to the data.<br>
as theorem, and (naively) assumes that the predictors are<br>
or the dasa. Though the assumption is usually violated<br>
there ten by yield posterior distributions that th lgorithm that applies density estimation to the data.<br>
theorem, and (naively) assumes that the predictors are<br>
in the class. Though the assumption is usually violated<br>
esere end to yield posterior derivations that are vol for<br>the mean and (naively) assumes that the predictors are<br>the elses. Though the assumption is usually violated<br>by tend to yield ossterior distributions that are robust<br>particularly where the posterior is 0.5 (the decisio on algorithm that applies density estimation to the data.<br>
see theorem, and (naively) assumes that the predictors are<br>
sixtens too das. Though the assumption is usually violated<br>
siffices tend to yield posterior distribut on algorithm that applies density estimation to the data.<br>
syos theorem, and (naively) assumes that the predictors are<br>
given the class. Though the assumption is usually violated<br>
sistlines tond to yield posterior distrib a algorithm that applies density estimation to the data.<br>
ces theorem, and (naively) assumes that the predictors are<br>
vera the class. Though the assumption is usually violated<br>
rafers tent to yield posterior distributions algorithm that applies density estimation to the data.<br>
as theorem, and (naively) assumes that the predictors are<br>
or the class. Though the assumption is usually violated<br>
fices tend to yield polation thistributions that **PPS**<br> **S** is a classification algorithm that applies density estimation to the data.<br>
Implementant deventors, and (axiely) assumes that the predictors are<br>
py imdependent, given the class. Though the assumption is usuall **Photosical List**<br> **Proper Synces** is a classification algorithm that applies density estimation to the data.<br> *Ware Boxyes* is a classification algorithm that applies density estimation to the data.<br> *PITR electricity al* Aphobsical tist<br>
we Bayes is a classification algorithm that anglets density estimation to the dutu.<br>
interaction leverage lagers theorem, and function) assumes that the predictors are<br>
intendict in the probability of a m

Naive Bayes classifiers assign observations to the most probable class (in other words, the *maximum a posteriori* decision rule). Explicitly, the algorithm:

- 1 Estimates the densities of the predictors within each class.
- 2 Models posterior probabilities according to Bayes rule. That is, for all *k* = 1,...,*K*,

\n- – Alphabetical List
\n- ve Bayes is a classification algorithm that applies density es algorithm leverages Bayes theorem, and (naively) assumes itionally independent, given the class. Though the assumed case, naive Bayes classifiers tend to yield posterior distributionary) [1].
\n- the Bayes classifiers assign observations to the most probable maximum a posteriori decision rule). Explicitly, the algorithm can be performed in the image.
\n- Estimates the densities of the predictors within each class. Models posterior probabilities according to Bayes rule. The 
$$
\pi(Y = k) \prod_{j=1}^{n} P(X_j | Y = k)
$$
\n- $$
\hat{P}(Y = k | X_1, ..., X_P) = \frac{\sum_{j=1}^{n} P(X_j | Y = k)}{\sum_{k=1}^{n} P(X_j | Y = k)},
$$
\n- where:\n
	\n- Y is the random variable corresponding to the class index is *k*.
	\n\n
\n- Classifies an observation by estimating the posterior probable and observations, the posterior probability that a class index is *k*.
\n- Classifies an observation by estimating the posterior probable means the observation to the class yielding the maximizes the precision.
\n- replications to the class yielding the maximum probability  $\hat{P}(Y = k | X_1, ..., X_P) \propto \pi(Y = k) P_{mn}(X_1, ..., X_P | Y = (X_1, ..., X_P | Y = k))$  is the probability mass function of a must be a function of a *m*.
\n

where:

- *Y* is the random variable corresponding to the class index of an observation.
- $X_1, \ldots, X_p$  are the random predictors of an observation.
	-
- 3 Classifies an observation by estimating the posterior probability for each class, and then assigns the observation to the class yielding the maximum posterior probability.

If the predictors compose a multinomial distribution, then the posterior probability  $\hat{P}(Y = k | X_1, ..., X_p) \propto \pi(Y = k) P_{mn}(X_1, ..., X_p | Y = k)$ , where

# Copy Semantics

Value. To learn how value classes affect copy operations, see Copying Objects in the MATLAB documentation.

## Examples

#### Reduce the Size of Naive Bayes Classifiers

Full naive Bayes classifiers (i.e., ClassificationNaiveBayes class models) hold the training data. For efficiency, you might not want to predict new labels using a large classifier. This example shows how to reduce the size of a full naive Bayes classifier.

Load the ionosphere data set.

load ionosphere  $X = X(:,3:end);$  % Remove two predictors for stability

Train a naive Bayes classifier. Assume that each predictor is conditionally, normally distributed given its label. It is good practice to specify the order of the labels.

```
Md1 = fitcnb(X,Y,'ClassNames', {'b', 'g'})Md1 = ClassificationNaiveBayes
             PredictorNames: {1x32 cell}
               ResponseName: 'Y'
                 ClassNames: {'b' 'g'}
             ScoreTransform: 'none'
            NumObservations: 351
          DistributionNames: {1x32 cell}
     DistributionParameters: {2x32 cell}
```
#### Mdl is a ClassificationNaiveBayes model.

Reduce the size of the naive Bayes classifier.

 $CMd1 = compact(Md1)$ 

```
CMd1 = classreg.learning.classif.CompactClassificationNaiveBayes
             PredictorNames: {1x32 cell}
               ResponseName: 'Y'
                 ClassNames: {'b' 'g'}
             ScoreTransform: 'none'
          DistributionNames: {1x32 cell}
     DistributionParameters: {2x32 cell}
```
CMdl is a CompactClassificationNaiveBayes model.

Display how much memory each classifier uses.

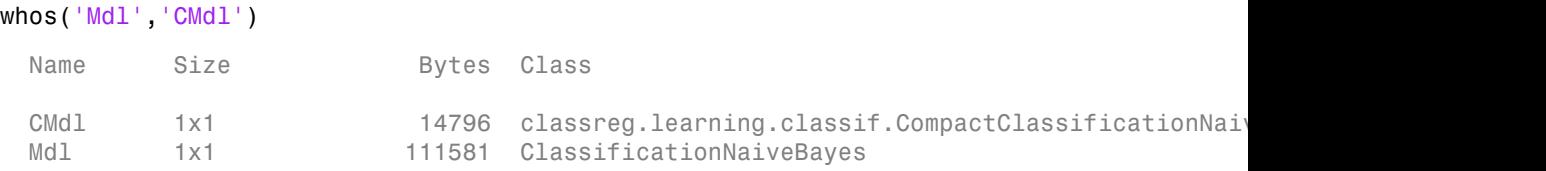

The full naive Bayes classifier (Mdl) is much larger than the compact naive Bayes classifier (CMdl).

You can remove Mdl from the MATLAB® Workspace, and pass CMdl and new predictor values to predict (CompactClassificationNaiveBayes) to efficiently label new observations.

#### Train and Cross Validate Naive Bayes Classifiers

Load the ionosphere data set.

```
load ionosphere
X = X(:,3:end); % Remove two predictors for stability
```
Train and cross validate a naive Bayes classifier. Assume that each predictor is conditionally, normally distributed given its label. It is good practice to specify the order of the classes.

```
rng(1); % For reproducibility
CVMdl = fitcnb(X,Y,'ClassNames',{'b','g'},'CrossVal','on')
```

```
CVMd1 = classreg.learning.partition.ClassificationPartitionedModel
     CrossValidatedModel: 'NaiveBayes'
          PredictorNames: {1x32 cell}
            ResponseName: 'Y'
         NumObservations: 351
                   KFold: 10
               Partition: [1x1 cvpartition]
              ClassNames: {'b' 'g'}
          ScoreTransform: 'none'
```
CVMdl is not a ClassificationNaiveBayes model, but a ClassificationPartitionedModel cross-validated, naive Bayes model. By default, the software implements 10-fold cross validation.

Alternatively, you can cross validate a trained ClassificationNaiveBayes model by passing it to crossval (ClassificationNaiveBayes).

Inspect one of the trained folds using dot notation.

```
CVMdl.Trained{1}
```

```
ans = classreg.learning.classif.CompactClassificationNaiveBayes
             PredictorNames: {1x32 cell}
               ResponseName: 'Y'
                 ClassNames: {'b' 'g'}
             ScoreTransform: 'none'
          DistributionNames: {1x32 cell}
     DistributionParameters: {2x32 cell}
```
Each fold is a CompactClassificationNaiveBayes model trained on 90% of the data.

Estimate the generalization error.

```
genError = kfoldLoss(CVMdl)
```
 $genError =$ 

0.1795

On average, the generalization error is approximately 17%.

One way to attempt reducing an unsatisfactory generalization error is to specify different conditional distributions for the predictors, or tune the parameters of the conditional distributions.

# Algorithms

• If you specify 'Distribution','mn' when training Mdl using fitcnb, then the software fits a multinomial distribution using the bag-of-tokens model. The software stores the probability that token *j* appears in class *k* in the property DistributionParameters ${k,j}$ . Using additive smoothing [2], the estimated probability is

$$
P(\text{token } j \mid \text{class } k) = \frac{1 + c_{j|k}}{P + c_k},
$$

where:

•

tion error is approximately 17%.<br> *P* can assain theory generalization error is to specify different<br> *P* condictors, or turn the parameters of the conditional<br> **P** change in the product of the conditional<br> **P** change in **he generalization error is approximately 17%.**<br> *khometer reducing an unsatisfactory generalization error is to apecify different***<br>
<b>Airline is an anti-independent of the productions**, or time the parameters of the cond (Figure 1)<br>
(796)<br>
(The strength collision certain is approximately 17%).<br>
(w) to attempt reducing an unsatisfactory generalization error is to apecify different<br>
conditional distributions for the predictors, or tune the *c w n* zation error is approximately 17%.<br>
<br> *x* eing an unsatisfactory generalization error is to specify different<br>
for the predictors, or time the parameters of the conditional<br>
<br> **ibuttion'**, 'mn' when training Mil using fit *j*<sub>25</sub><br> *j* to attempt reducing an unsatisfactory approximately 17%.<br> *to* attempt reducing an unsatisfactory approximately 17%.<br> *i* attempt reducing an unsatisfactory approximately 17%.<br> **iffhms**<br> **iffulny**<br> **iffulny**<br> *ij i* **i** distribution error is approximately 17%.<br>
mpt reducing an unsatisfactory generalization error is to specify<br>
mitutions for the predictors, or tune the parameters of the condition<br> **i**,<br> **j**,<br> **j**,<br> **i**,<br> **i**,<br> **i**,<br> *i* ist<br> **ist**<br> **ist**<br> **ist**<br> **istuaring an unsatisfactory generalization error is to specify<br>
<b>butions for the predictors**, or tune the parameters of the condit<br> **'** Distribution', 'mn' when training Mdl using fitonb, the<br> *i i*  $=n_k \frac{i:y_i \in \text{class } k}{i}$ ; Œ  $\overline{\Sigma}$  $\overline{\Sigma}$ class class which is the weighted number of occurrences of token *j* in 1795<br> *cage,* the generalization error is approxim<br> *cage,* the generalization error is approxim<br> *comal distributions* for the predictors, or turn<br> *condinare* fits a multimomial distribution is understormed fits and<br>
wa

class *k*.

•  $n_k$  is the number of observations in class  $k$ .

 $\cdot$   $w_i$  is the weight for observation *i*. The software normalizes weights within a class such that they sum to the prior probability for that class.

$$
c_k = \sum_{j=1}^{P} c_{j|k}
$$
; which is the total weighted number of occurrences of all tokens in class *k*.

- If you specify 'Distribution','mvmn' when training Mdl using fitcnb, then:
	- 1 For each predictor, the software collects a list of the unique levels, stores the sorted list in CategoricalLevels, and considers each level a bin. Each predictor/class combination is a separate, independent multinomial random variable.
	- 2 For predictor *j* in class *k*, the software counts instances of each categorical level using the list stored in CategoricalLevels{*j*}.
	- 3 The software stores the probability that predictor *j*, in class *k*, has level *L* in the property DistributionParameters{*k*,*j*}, for all levels in CategoricalLevels $\{j\}$ . Using additive smoothing [2], the estimated probability is

$$
P(\text{predictor } j = L \mid \text{class } k) = \frac{1 + m_{j|k}(L)}{m_j + m_k},
$$

where:

•

*j L k j k j k* ( ) = 1+ ( ) *m L n I x L w w j k k ij i i y k i i y k* ( ) { } = = Œ Œ Â Â class class which is the weighted number of *I x L ij* { } = =1 if *xij* = *L*, 0 otherwise.

observations for which predictor *j* equals *L* in class *k*.

•  $n_k$  is the number of observations in class  $k$ .

$$
I\big\{x_{ij} = L\big\} = 1 \text{ if } x_{ij} = L, \, 0 \text{ otherwise.}
$$

- $\cdot$   $w_i$  is the weight for observation *i*. The software normalizes weights within a class such that they sum to the prior probability for that class.
- *m<sup>j</sup>* is the number of distinct levels in predictor *j*.
- $m_k$  is the weighted number of observations in class  $k$ .

## References

- [1] Hastie, T., R. Tibshirani, and J. Friedman. *The Elements of Statistical Learning*, Second Edition. NY: Springer, 2008.
- [2] Manning, C. D., P. Raghavan, and M. Schütze. *Introduction to Information Retrieval*, NY: Cambridge University Press, 2008.

## See Also

ClassificationNaiveBayes | fitcnb | loss | predict

## More About

- ["Naive Bayes Classification" on page 15-31](#page-1100-0)
- ["Grouping Variables" on page 2-52](#page-89-0)

# CompactClassificationSVM class

Compact support vector machine for binary classification

# **Description**

CompactClassificationSVM is a compact support vector machine (SVM) classifier.

The compact classifier does not include the data used for training the SVM classifier. Therefore, you cannot perform tasks, such as cross validation, using the compact classifier.

Use a compact SVM classifier for labeling new data (i.e., predicting the labels of new data).

# **Construction**

CompactSVMModel = compact(SVMModel) returns a compact SVM classifier (CompactSVMModel) from a full, trained support vector machine classifier (SVMModel).

### Input Arguments

### **SVMModel**

A full, trained ClassificationSVM classifier trained by fitcsvm.

## **Properties**

### **Alpha**

Numeric vector of trained classifier coefficients from the dual problem (i.e., the estimated Lagrange multipliers). Alpha has length equal to the number of support vectors in the trained classifier (i.e., sum(SVMModel.IsSupportVector)).

### **Beta**

Numeric vector of linear predictor coefficients. Beta has length equal to the number of predictors (i.e., size(SVMModel.X,2)).

If KernelParameters.Function is 'linear', then the software estimates the classification score for the observation *x* using

$$
f(x) = (x / s)'\beta + b.
$$

SVMModel stores *β*, *b*, and *s* in the properties Beta, Bias, and KernelParameters.Scale, respectively.

If KernelParameters.Function is not 'linear', then Beta is empty ([]).

#### **Bias**

Scalar corresponding to the trained classifier bias term.

#### **CategoricalPredictors**

List of categorical predictors, which is always empty ([]) for SVM and discriminant analysis classifiers.

#### **ClassNames**

Alphobstical List<br>
eric vector of linear predictor coefficients. Bota has length equal to the number of<br>
clocies (i.e., **size** (SVMModel 1.X,2)).<br>
fraceParameters. Function is 'linear', then the software estimates the<br>
fi List of elements in Y with duplicates removed. ClassNames has the same data type as the data in the argument Y, and therefore can be a categorical or character array, logical or numeric vector, or cell array of strings.

#### **Cost**

Square matrix, where  $Cost(i, j)$  is the cost of classifying a point into class j if its true class is i.

During training, the software updates the prior probabilities by incorporating the penalties described in the cost matrix. Therefore,

• For two-class learning, Cost always has this form:  $Cost(i, j) = 1$  if  $i \sim = j$ , and  $Cost(i, j) = 0$  if  $i = j$  (i.e., the rows correspond to the true class and the columns correspond to the predicted class). The order of the rows and columns of Cost corresponds to the order of the classes in ClassNames.

• For one-class learning,  $Cost = 0$ .

This property is read-only. For more details, see Algorithms.

#### **KernelParameters**

Structure array containing the kernel name and parameter values.

To display the values of KernelParameters, use dot notation, e.g., SVMModel.KernelParameters.Scale displays the scale parameter value.

The software accepts KernelParameters as inputs, and does not modify them. Alter KernelParameters by setting the appropriate name-value pair arguments when you train the SVM classifier using fitcsvm.

#### **Mu**

Numeric vector of predictor means.

If you specify 'Standardize',1 or 'Standardize',true when you train an SVM classifier using fitcsvm, then Mu has length equal to the number of predictors (i.e., size(SVMModel.X,2)). Otherwise, Mu is an empty vector ([]).

#### **PredictorNames**

Cell array of strings containing the predictor names, in the order that they appear in X.

#### **Prior**

Numeric vector of prior probabilities for each class. The order of the elements of Prior corresponds to the elements of SVMModel.ClassNames.

For two-class learning, if you specify a cost matrix, then the software updates the prior probabilities by incorporating the penalties described in the cost matrix.

This property is read-only. For more details, see Algorithms.

#### **ScoreTransform**

String representing a built-in transformation function, or a function handle for transforming predicted classification scores.

To change the score transformation function to, e.g., *function*, use dot notation.

• For a built-in function, enter a string.

```
SVMModel.ScoreTransform = 'function';
```
This table contains the available, built-in functions.

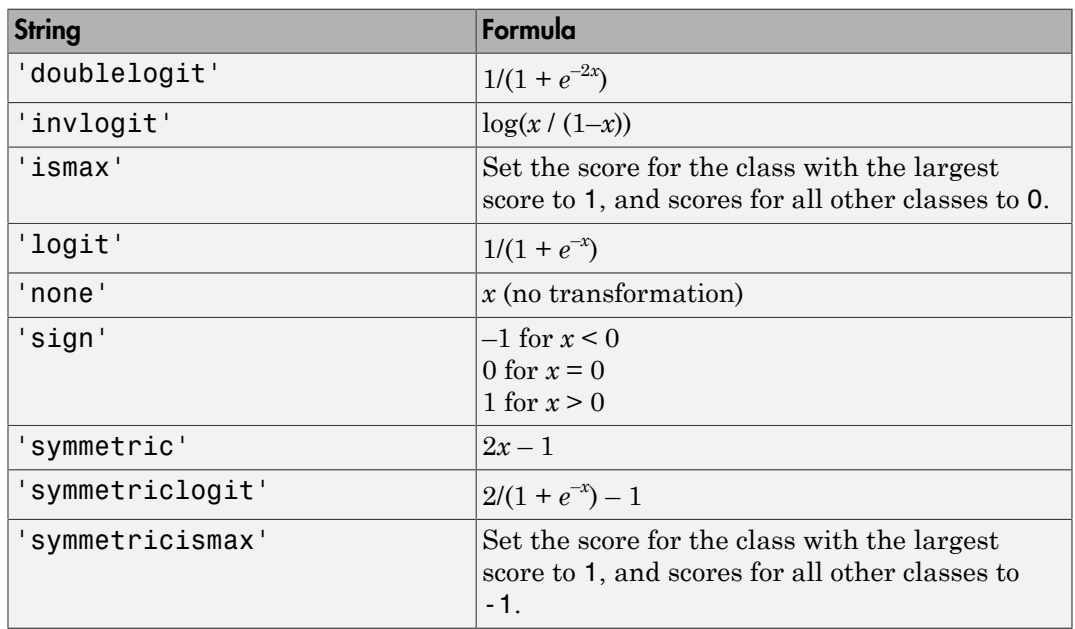

• For a MATLAB function, or a function that you define, enter its function handle.

SVMModel.ScoreTransform = @*function*;

*function* should accept a matrix (the original scores) and return a matrix of the same size (the transformed scores).

#### **Sigma**

Numeric vector of predictor standard deviations.

If you specify 'Standardize',1 or 'Standardize',true when you train the SVM classifier, then Sigma has length equal to the number of predictors (i.e., size(SVMModel.X,2)). Otherwise, Sigma is an empty vector ([]).

### **SupportVectors**

Matrix containing rows of X that the software considers the support vectors.

If you specify 'Standardize',1 or 'Standardize',true, then SupportVectors are the standardized rows of X.

### **SupportVectorLabels**

Numeric vector of support vector class labels. SupportVectorLabels has length equal to the number of support vectors (i.e., sum(SVMModel.IsSupportVector)).

+1 indicates that the corresponding support vector is in the positive class (SVMModel.ClassNames{2}). -1 indicates that the corresponding support vector is in the negative class (SVMModel.ClassNames{1}).

# **Methods**

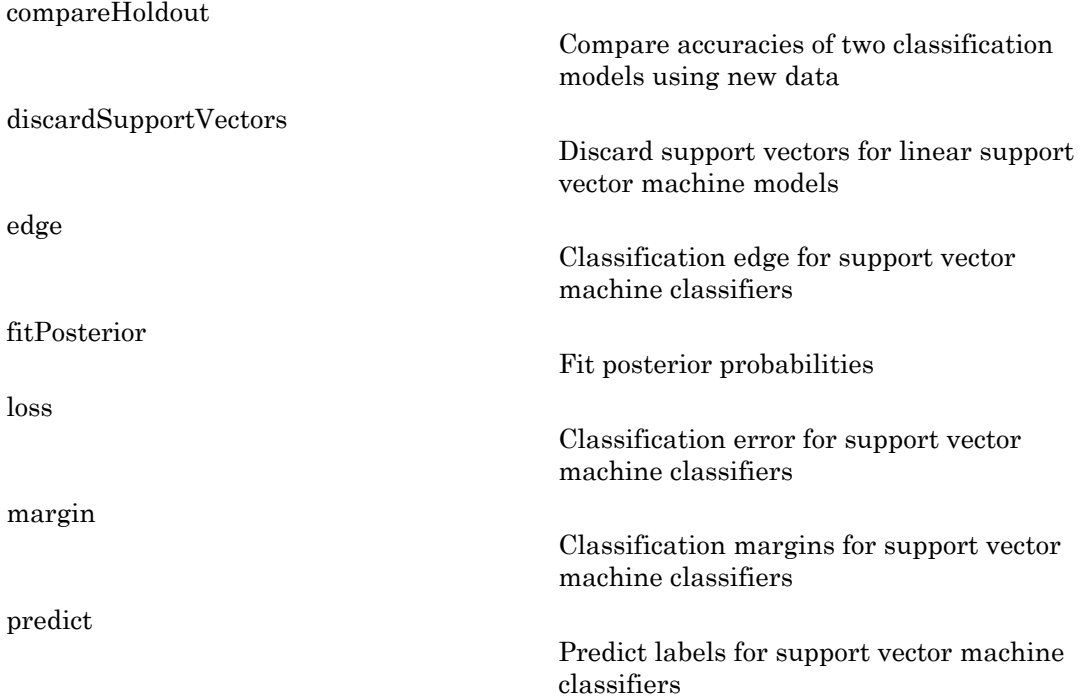

# Copy Semantics

Value. To learn how value classes affect copy operations, see Copying Objects in the MATLAB documentation.

# Examples

### Reduce the Size of Support Vector Machine Classifiers

Full SVM classifiers (i.e., ClassificationSVM classifiers) hold the training data. For efficiency, you might not want to predict new labels using a large classifier. This example shows how to reduce the size of a full SVM classifier.

Load the ionosphere data set.

load ionosphere

Train an SVM classifier. It is good practice to standardize the predictors and specify the order of the classes.

```
SVMModel = fitcswm(X, Y, 'Standardize', true, ... 'ClassNames',{'b','g'})
```
 $SVMModel =$ 

```
 ClassificationSVM
     PredictorNames: {1x34 cell}
       ResponseName: 'Y'
         ClassNames: {'b' 'g'}
     ScoreTransform: 'none'
    NumObservations: 351
              Alpha: [90x1 double]
               Bias: -0.1343
   KernelParameters: [1x1 struct]
                 Mu: [1x34 double]
              Sigma: [1x34 double]
     BoxConstraints: [351x1 double]
    ConvergenceInfo: [1x1 struct]
    IsSupportVector: [351x1 logical]
             Solver: 'SMO'
```
SVMModel is a ClassificationSVM classifier.

Reduce the size of the SVM classifier.

```
CompactSVMModel = compact(SVMModel)
```

```
CompactSVMModel =
```

```
 classreg.learning.classif.CompactClassificationSVM
        PredictorNames: {1x34 cell}
          ResponseName: 'Y'
            ClassNames: {'b' 'g'}
        ScoreTransform: 'none'
                 Alpha: [90x1 double]
                  Bias: -0.1343
      KernelParameters: [1x1 struct]
                    Mu: [1x34 double]
                 Sigma: [1x34 double]
        SupportVectors: [90x34 double]
   SupportVectorLabels: [90x1 double]
```
CompactSVMModel is a CompactClassificationSVM classifier.

Display how much memory each classifier uses.

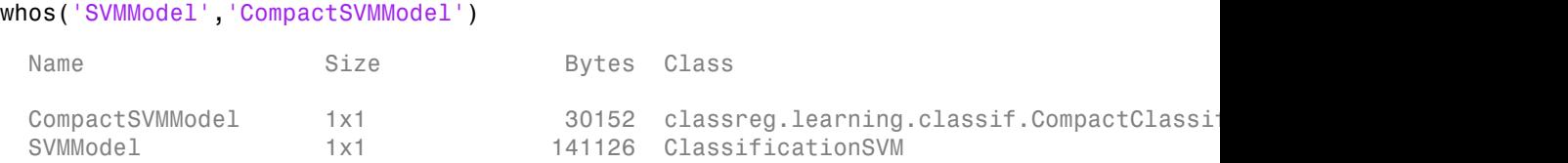

The full SVM classifier (SVMModel) is more than four times the compact SVM classifier (CompactSVMModel).

You can remove SVMModel from the MATLAB® Workspace, and pass CompactSVMModel and new predictor values to predict to efficiently label new observations.

### Train and Cross Validate Support Vector Machine Classifiers

Load the ionosphere data set.

#### load ionosphere

Train and cross validate an SVM classifier. It is good practice to standardize the predictors and specify the order of the classes.

```
rng(1); % For reproducibility
CVSWMModel = fitcswm(X, Y, 'Standardize', true, ... 'ClassNames',{'b','g'},'CrossVal','on')
CVSVMModel = 
   classreg.learning.partition.ClassificationPartitionedModel
     CrossValidatedModel: 'SVM'
          PredictorNames: {1x34 cell}
            ResponseName: 'Y'
         NumObservations: 351
                    KFold: 10
              Partition: [1x1 cvpartition]
              ClassNames: {'b' 'g'}
          ScoreTransform: 'none'
```
CVSVMModel is not a ClassificationSVM classifier, but a ClassificationPartitionedModel cross-validated, SVM classifier. By default, the software implements 10-fold cross validation.

Alternatively, you can cross validate a trained ClassificationSVM classifier by passing it to crossval.

Inspect one of the trained folds using dot notation.

```
CVSVMModel.Trained{1}
ans = classreg.learning.classif.CompactClassificationSVM
          PredictorNames: {1x34 cell}
            ResponseName: 'Y'
              ClassNames: {'b' 'g'}
          ScoreTransform: 'none'
                   Alpha: [78x1 double]
                    Bias: -0.2209
```

```
 KernelParameters: [1x1 struct]
                  Mu: [1x34 double]
              Sigma: [1x34 double]
      SupportVectors: [78x34 double]
 SupportVectorLabels: [78x1 double]
```
Each fold is a CompactClassificationSVM classifier trained on 90% of the data.

Estimate the generalization error.

genError = kfoldLoss(CVSVMModel)

genError =

0.1168

On average, the generalization error is approximately 12%.

Using Support Vector Machines

### References

- [1] Hastie, T., R. Tibshirani, and J. Friedman. *The Elements of Statistical Learning*, Second Edition. NY: Springer, 2008.
- [2] Scholkopf, B., J. C. Platt, J. C. Shawe-Taylor, A. J. Smola, and R. C. Williamson. "Estimating the Support of a High-Dimensional Distribution." *Neural Comput*., Vol. 13, Number 7, 2001, pp. 1443–1471.
- [3] Christianini, N., and J. C. Shawe-Taylor. *An Introduction to Support Vector Machines and Other Kernel-Based Learning Methods*. Cambridge, UK: Cambridge University Press, 2000.
- [4] Scholkopf, B. and A. Smola. *Learning with Kernels: Support Vector Machines, Regularization, Optimization and Beyond, Adaptive Computation and Machine Learning* Cambridge, MA: The MIT Press, 2002.

### See Also

ClassificationSVM | compact | fitcsvm

## More About

• Understanding Support Vector Machines

# CompactClassificationTree class

Compact classification tree

# **Description**

Compact version of a classification tree (of class ClassificationTree). The compact version does not include the data for training the classification tree. Therefore, you cannot perform some tasks with a compact classification tree, such as cross validation. Use a compact classification tree for making predictions (classifications) of new data.

# **Construction**

ctree = compact(tree) constructs a compact decision tree from a full decision tree.

## Input Arguments

**tree**

A decision tree constructed using fitctree.

# **Properties**

### **CategoricalPredictors**

List of categorical predictors. CategoricalPredictors is a numeric vector with indices from 1 to p, where p is the number of columns of X.

### **CategoricalSplits**

An *n*-by-2 cell array, where *n* is the number of categorical splits in tree. Each row in CategoricalSplits gives left and right values for a categorical split. For each branch node with categorical split j based on a categorical predictor variable z, the left child

is chosen if z is in Categorical Splits $(j,1)$  and the right child is chosen if z is in **CategoricalSplits(j,2).** The splits are in the same order as nodes of the tree. Find the nodes for these splits by selecting 'categorical' cuts from top to bottom in the CutType property.

### **Children**

An *n*-by-2 array containing the numbers of the child nodes for each node in tree, where *n* is the number of nodes. Leaf nodes have child node 0.

#### **ClassCount**

An *n*-by-*k* array of class counts for the nodes in tree, where *n* is the number of nodes and *k* is the number of classes. For any node number i, the class counts ClassCount  $(i,:)$ are counts of observations (from the data used in fitting the tree) from each class satisfying the conditions for node i.

### **ClassNames**

List of the elements in Y with duplicates removed. ClassNames can be a numeric vector, vector of categorical variables, logical vector, character array, or cell array of strings. ClassNames has the same data type as the data in the argument Y.

If the value of a property has at least one dimension of length *k*, then ClassNames indicates the order of the elements along that dimension (e.g., Cost and Prior).

#### **ClassProbability**

An *n*-by-*k* array of class probabilities for the nodes in tree, where *n* is the number of nodes and *k* is the number of classes. For any node number i, the class probabilities ClassProbability(i,:) are the estimated probabilities for each class for a point satisfying the conditions for node i.

#### **Cost**

Square matrix, where  $Cost(i, j)$  is the cost of classifying a point into class j if its true class is i (i.e., the rows correspond to the true class and the columns correspond to the predicted class). The order of the rows and columns of Cost corresponds to the order of the classes in ClassNames. The number of rows and columns in Cost is the number of unique classes in the response. This property is read-only.

### **CutCategories**

An *n*-by-2 cell array of the categories used at branches in tree, where *n* is the number of nodes. For each branch node i based on a categorical predictor variable x, the left child is chosen if  $x$  is among the categories listed in CutCategories $\{i,1\}$ , and the right child is chosen if x is among those listed in CutCategories $\{i,2\}$ . Both columns of CutCategories are empty for branch nodes based on continuous predictors and for leaf nodes.

CutPoint contains the cut points for 'continuous' cuts, and CutCategories contains the set of categories.

### **CutPoint**

An *n*-element vector of the values used as cut points in tree, where *n* is the number of nodes. For each branch node i based on a continuous predictor variable x, the left child is chosen if x<CutPoint(i) and the right child is chosen if x>=CutPoint(i). CutPoint is NaN for branch nodes based on categorical predictors and for leaf nodes.

CutPoint contains the cut points for 'continuous' cuts, and CutCategories contains the set of categories.

### **CutType**

An *n*-element cell array indicating the type of cut at each node in tree, where *n* is the number of nodes. For each node i, CutType{i} is:

- $\cdot$  continuous  $\cdot$  If the cut is defined in the form  $x \leq y$  for a variable x and cut point v.
- $\cdot$  categorical  $\cdot$  If the cut is defined by whether a variable x takes a value in a set of categories.
- $'$   $'$   $-$  If i is a leaf node.

CutPoint contains the cut points for 'continuous' cuts, and CutCategories contains the set of categories.

### **CutPredictor**

An *n*-element cell array of the names of the variables used for branching in each node in tree, where *n* is the number of nodes. These variables are sometimes known as *cut variables*. For leaf nodes, CutPredictor contains an empty string.

CutPoint contains the cut points for 'continuous' cuts, and CutCategories contains the set of categories.

#### **IsBranchNode**

An *n*-element logical vector that is true for each branch node and false for each leaf node of tree.

#### **NodeClass**

An *n*-element cell array with the names of the most probable classes in each node of tree, where  $n$  is the number of nodes in the tree. Every element of this array is a string equal to one of the class names in ClassNames.

#### **NodeError**

An *n*-element vector of the errors of the nodes in tree, where *n* is the number of nodes. NodeError $(i)$  is the misclassification probability for node i.

#### **NodeProbability**

An *n*-element vector of the probabilities of the nodes in tree, where *n* is the number of nodes. The probability of a node is computed as the proportion of observations from the original data that satisfy the conditions for the node. This proportion is adjusted for any prior probabilities assigned to each class.

#### **NodeRisk**

An *n*-element vector of the risk of the nodes in the tree, where *n* is the number of nodes. The risk for each node is the measure of impurity (Gini index or deviance) for this node weighted by the node probability. If the tree is grown by twoing, the risk for each node is zero.

#### **NodeSize**

An *n*-element vector of the sizes of the nodes in tree, where *n* is the number of nodes. The size of a node is defined as the number of observations from the data used to create the tree that satisfy the conditions for the node.

#### **NumNodes**

The number of nodes in tree.

#### **Parent**

An *n*-element vector containing the number of the parent node for each node in tree, where *n* is the number of nodes. The parent of the root node is **0**.

#### **PredictorNames**

A cell array of names for the predictor variables, in the order in which they appear in X.

#### **Prior**

Numeric vector of prior probabilities for each class. The order of the elements of Prior corresponds to the order of the classes in ClassNames. The number of elements of Prior is the number of unique classes in the response. This property is read-only.

#### **PruneAlpha**

Numeric vector with one element per pruning level. If the pruning level ranges from 0 to *M*, then PruneAlpha has  $M+1$  elements sorted in ascending order. PruneAlpha(1) is for pruning level 0 (no pruning), PruneAlpha(2) is for pruning level 1, and so on.

#### **PruneList**

An *n*-element numeric vector with the pruning levels in each node of tree, where *n* is the number of nodes. The pruning levels range from 0 (no pruning) to *M*, where *M* is the distance between the deepest leaf and the root node.

#### **ResponseName**

String describing the response variable Y.

#### **ScoreTransform**

Function handle for transforming scores, or string representing a built-in transformation function. 'none' means no transformation; equivalently, 'none' means  $\mathcal{Q}(x)x$ . For a list of built-in transformation functions and the syntax of custom transformation functions, see fitctree.

Add or change a ScoreTransform function using dot notation:

```
ctree.ScoreTransform = 'function'
or
ctree.ScoreTransform = @function
```
#### **SurrogateCutCategories**

An *n*-element cell array of the categories used for surrogate splits in tree, where *n* is the number of nodes in tree. For each node k, SurrogateCutCategories{k} is a cell array. The length of SurrogateCutCategories $\{k\}$  is equal to the number of surrogate predictors found at this node. Every element of SurrogateCutCategories{k} is either an empty string for a continuous surrogate predictor, or is a two-element cell array with categories for a categorical surrogate predictor. The first element of this two-element cell array lists categories assigned to the left child by this surrogate split and the second element of this two-element cell array lists categories assigned to the right child by this surrogate split. The order of the surrogate split variables at each node is matched to the order of variables in SurrogateCutVar. The optimal-split variable at this node does not appear. For nonbranch (leaf) nodes, SurrogateCutCategories contains an empty cell.

#### **SurrogateCutFlip**

An *n*-element cell array of the numeric cut assignments used for surrogate splits in tree, where *n* is the number of nodes in tree. For each node k, SurrSurrogateCutFlip $\{k\}$ is a numeric vector. The length of SurrogateCutFlip $\{k\}$  is equal to the number of surrogate predictors found at this node. Every element of SurrogateCutFlip{k} is either zero for a categorical surrogate predictor, or a numeric cut assignment for a continuous surrogate predictor. The numeric cut assignment can be either  $-1$  or  $+1$ . For every surrogate split with a numeric cut *C* based on a continuous predictor variable *Z*, the left child is chosen if *Z*<*C* and the cut assignment for this surrogate split is +1, or if  $Z \geq C$  and the cut assignment for this surrogate split is  $-1$ . Similarly, the right child is chosen if *Z*≥*C* and the cut assignment for this surrogate split is +1, or if *Z*<*C* and the cut assignment for this surrogate split is  $-1$ . The order of the surrogate split variables at each node is matched to the order of variables in SurrogateCutPredictor. The optimal-split variable at this node does not appear. For nonbranch (leaf) nodes, SurrogateCutFlip contains an empty array.

#### **SurrogateCutPoint**

An *n*-element cell array of the numeric values used for surrogate splits in tree, where *n* is the number of nodes in tree. For each node k, SurrogateCutPoint $\{k\}$  is a numeric vector. The length of SurrogateCutPoint $\{k\}$  is equal to the number of surrogate predictors found at this node. Every element of SurrogateCutPoint{k} is either NaN for a categorical surrogate predictor, or a numeric cut for a continuous surrogate predictor. For every surrogate split with a numeric cut *C* based on a continuous predictor variable *Z*, the left child is chosen if *Z*<*C* and SurrogateCutFlip for this surrogate split is  $+1$ , or if  $Z \geq C$  and SurrogateCutFlip for this surrogate split is  $-1$ . Similarly,

the right child is chosen if  $Z \geq C$  and SurrogateCutFlip for this surrogate split is +1, or if *Z*<*C* and SurrogateCutFlip for this surrogate split is –1. The order of the surrogate split variables at each node is matched to the order of variables returned by SurrogateCutPredictor. The optimal-split variable at this node does not appear. For nonbranch (leaf) nodes, SurrogateCutPoint contains an empty cell.

### **SurrogateCutType**

An *n*-element cell array indicating types of surrogate splits at each node in tree, where *n* is the number of nodes in tree. For each node k,  $\text{SurvogateCutType{k}}$  is a cell array with the types of the surrogate split variables at this node. The variables are sorted by the predictive measure of association with the optimal predictor in the descending order, and only variables with the positive predictive measure are included. The order of the surrogate split variables at each node is matched to the order of variables in SurrogateCutPredictor. The optimal-split variable at this node does not appear. For nonbranch (leaf) nodes, SurrogateCutType contains an empty cell. A surrogate split type can be either 'continuous' if the cut is defined in the form Z<V for a variable Z and cut point V or 'categorical' if the cut is defined by whether Z takes a value in a set of categories.

#### **SurrogateCutPredictor**

An *n*-element cell array of the names of the variables used for surrogate splits in each node in tree, where *n* is the number of nodes in tree. Every element of SurrogateCutPredictor is a cell array with the names of the surrogate split variables at this node. The variables are sorted by the predictive measure of association with the optimal predictor in the descending order, and only variables with the positive predictive measure are included. The optimal-split variable at this node does not appear. For nonbranch (leaf) nodes, SurrogateCutPredictor contains an empty cell.

#### **SurrogatePredictorAssociation**

An *n*-element cell array of the predictive measures of association for surrogate splits in tree, where *n* is the number of nodes in tree. For each node k, SurrogatePredictorAssociation $\{k\}$  is a numeric vector. The length of SurrogatePredictorAssociation $\{k\}$  is equal to the number of surrogate predictors found at this node. Every element of SurrogatePredictorAssociation{k} gives the predictive measure of association between the optimal split and this surrogate split. The order of the surrogate split variables at each node is the order of variables in SurrogateCutPredictor. The optimal-split variable at this node does not appear. For nonbranch (leaf) nodes, SurrogatePredictorAssociation contains an empty cell.

# **Methods**

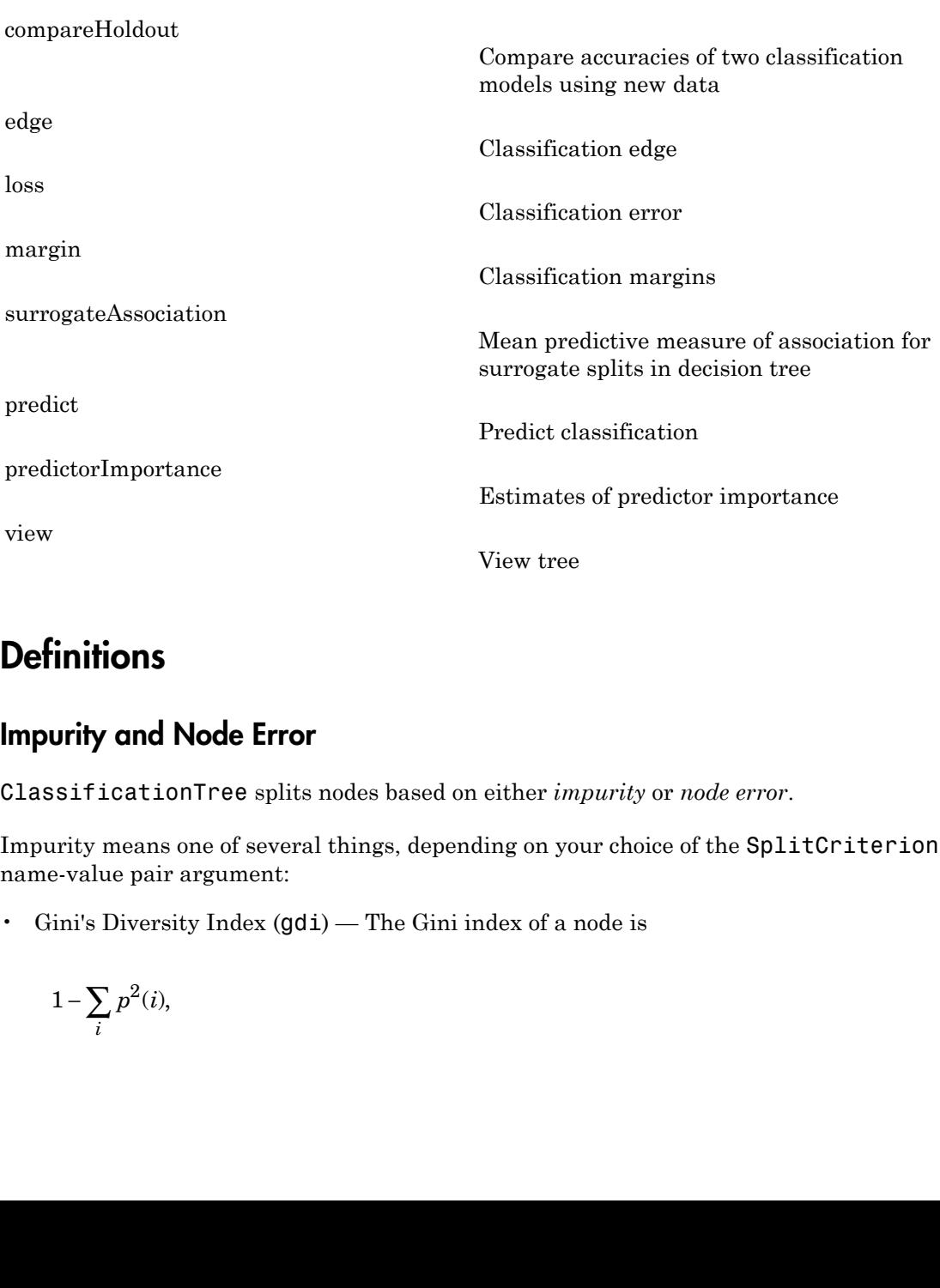

# **Definitions**

## Impurity and Node Error

ClassificationTree splits nodes based on either *impurity* or *node error*.

Impurity means one of several things, depending on your choice of the SplitCriterion name-value pair argument:

• Gini's Diversity Index (gdi) — The Gini index of a node is

$$
1 - \sum_{i} p^2(i),
$$

where the sum is over the classes *i* at the node, and *p*(*i*) is the observed fraction of classes with class *i* that reach the node. A node with just one class (a *pure* node) has Gini index 0; otherwise the Gini index is positive. So the Gini index is a measure of node impurity.

• Deviance ('deviance') — With *p*(*i*) defined the same as for the Gini index, the deviance of a node is

$$
-\sum_i p(i)\log p(i).
$$

A pure node has deviance 0; otherwise, the deviance is positive.

here the sum is over the classes *i* at the node, and  $p(i)$  is the asses with class *i* that reach the node. A node with just or in index 0; otherwise the Gini index is positive. So the Gini empurity.<br>
eviance ('deviance' the sum is over the classes *i* at the node, and  $p(i)$  is the with class *i* that reach the node. A node with just on delex 0; otherwise the Gini index is positive. So the Gini purity.<br>ce ('deviance') — With  $p(i)$  defined • Twoing rule ('twoing') — Twoing is not a purity measure of a node, but is a different measure for deciding how to split a node. Let *L*(*i*) denote the fraction of members of class *i* in the left child node after a split, and *R*(*i*) denote the fraction of members of class *i* in the right child node after a split. Choose the split criterion to maximize **Example 12** Composed Considication Tree doss<br>
there the sum is over the classes *i* at the node, and  $p(i)$  is the observed fraction of<br>
paisses with class it that reach the node. A node with just one class (*g pure node)* Composed Cosimic research is the classes in the node, and  $p(i)$  is the observed fraction of  $\alpha$  one set that is mean to the classes in the node, and  $p(i)$  is the observed fraction of  $\alpha$  is in mean to the set of the mea

$$
P(L)P(R)\left(\sum_i |L(i) - R(i)|\right)^2,
$$

where *P*(*L*) and *P*(*R*) are the fractions of observations that split to the left and right respectively. If the expression is large, the split made each child node purer. Similarly, if the expression is small, the split made each child node similar to each other, and hence similar to the parent node, and so the split did not increase node purity.

• Node error — The node error is the fraction of misclassified classes at a node. If *j* is the class with the largest number of training samples at a node, the node error is  $1 - p(j)$ .

# Copy Semantics

Value. To learn how value classes affect copy operations, see Copying Objects in the MATLAB documentation.

# Examples

### Construct a Compact Classification Tree

Construct a compact classification tree for the Fisher iris data.

```
load fisheriris
tree = fitctree(meas,species);
ctree = compact(tree);
```
Compare the size of the resulting tree to that of the original tree.

```
t = whos('tree'); % t.bytes = size of tree in bytes
c = whos('ctree'); % c.bytes = size of ctree in bytes
[c.bytes t.bytes]
ans = 6818 13913
```
The compact tree is smaller than the original tree.

## See Also

compact | ClassificationTree | fitctree

# CompactRegressionEnsemble class

Compact regression ensemble class

# **Description**

Compact version of a regression ensemble (of class RegressionEnsemble). The compact version does not include the data for training the regression ensemble. Therefore, you cannot perform some tasks with a compact regression ensemble, such as cross validation. Use a compact regression ensemble for making predictions (regressions) of new data.

## **Construction**

cens = compact(ens) constructs a compact decision ensemble from a full decision ensemble.

## Input Arguments

**ens**

A regression ensemble created by fitensemble.

# **Properties**

### **CategoricalPredictors**

List of categorical predictors. CategoricalPredictors is a numeric vector with indices from 1 to p, where p is the number of columns of X.

### **CombineWeights**

A string describing how the ensemble combines learner predictions.

#### **NumTrained**

Number of trained learners in the ensemble, a positive scalar.

#### **PredictorNames**

A cell array of names for the predictor variables, in the order in which they appear in X.

#### **ResponseName**

A string with the name of the response variable Y.

#### **ResponseTransform**

Function handle for transforming scores, or string representing a built-in transformation function. 'none' means no transformation; equivalently, 'none' means  $\mathfrak{g}(x)x$ .

Add or change a ResponseTransform function using dot notation:

cens.ResponseTransform = @*function*

#### **Trained**

The trained learners, a cell array of compact regression models.

#### **TrainedWeights**

A numeric vector of weights the ensemble assigns to its learners. The ensemble computes predicted response by aggregating weighted predictions from its learners.

## **Methods**

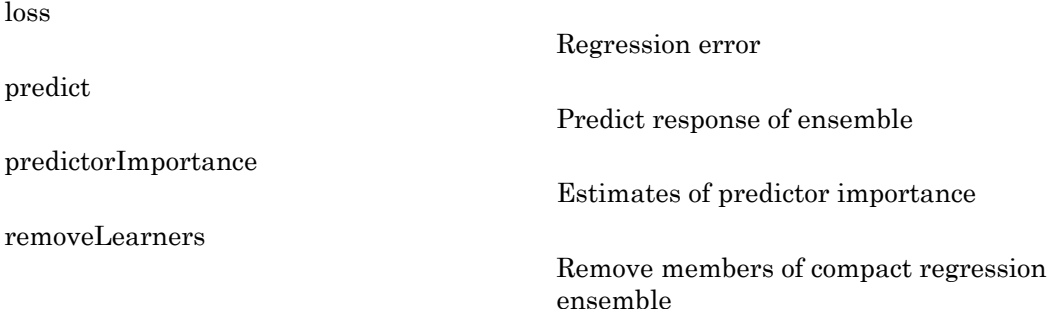

# Copy Semantics

Value. To learn how value classes affect copy operations, see Copying Objects in the MATLAB documentation.

# Examples

Construct a regression ensemble for the carsmall data. Make a compact version of the ensemble, and compare its size to that of the full ensemble:

```
load carsmall
learner = templateTree('MinParent',20);
ens = fitensemble([Weight, Cylinders],MPG,...
     'LSBoost',100,learner,'PredictorNames',{'W','C'},...
     'categoricalpredictors',2);
cens = compact(ens);
ee = whos('ens'); % ee.bytes = size of ensemble in bytes
cee = whos('cens');
[ee.bytes cee.bytes]
ans = 606903 587096
```
## See Also

RegressionEnsemble | fitensemble | predict | compact | templateTree

# CompactRegressionTree class

Compact regression tree

# **Description**

Compact version of a regression tree (of class RegressionTree). The compact version does not include the data for training the regression tree. Therefore, you cannot perform some tasks with a compact regression tree, such as cross validation. Use a compact regression tree for making predictions (regressions) of new data.

## **Construction**

ctree = compact(tree) constructs a compact decision tree from a full decision tree.

## Input Arguments

**tree**

A decision tree constructed by fitrtree.

# **Properties**

### **CategoricalPredictors**

List of categorical predictors. CategoricalPredictors is a numeric vector with indices from 1 to p, where p is the number of columns of X.

### **CategoricalSplits**

An *n*-by-2 cell array, where *n* is the number of categorical splits in tree. Each row in CategoricalSplits gives left and right values for a categorical split. For each branch node with categorical split j based on a categorical predictor variable z, the left child is chosen if z is in Categorical Splits $(j,1)$  and the right child is chosen if z is in CategoricalSplits $(i,2)$ . The splits are in the same order as nodes of the tree. Nodes

for these splits can be found by running cuttype and selecting 'categorical' cuts from top to bottom.

#### **Children**

An *n*-by-2 array containing the numbers of the child nodes for each node in tree, where *n* is the number of nodes. Leaf nodes have child node 0.

#### **CutCategories**

An *n*-by-2 cell array of the categories used at branches in tree, where *n* is the number of nodes. For each branch node i based on a categorical predictor variable x, the left child is chosen if  $x$  is among the categories listed in CutCategories $\{i,1\}$ , and the right child is chosen if x is among those listed in CutCategories $\{i,2\}$ . Both columns of CutCategories are empty for branch nodes based on continuous predictors and for leaf nodes.

CutPoint contains the cut points for 'continuous' cuts, and CutCategories contains the set of categories.

#### **CutPoint**

An *n*-element vector of the values used as cut points in tree, where *n* is the number of nodes. For each branch node i based on a continuous predictor variable x, the left child is chosen if CutPoint<v(i) and the right child is chosen if  $x$ >=CutPoint(i). CutPoint is NaN for branch nodes based on categorical predictors and for leaf nodes.

#### **CutType**

An *n*-element cell array indicating the type of cut at each node in tree, where *n* is the number of nodes. For each node i, CutType{i} is:

- 'continuous' If the cut is defined in the form  $x < v$  for a variable x and cut point v.
- $\cdot$  categorical  $\cdot$  If the cut is defined by whether a variable x takes a value in a set of categories.
- $\mathbf{F}$   $\mathbf{F}$   $\mathbf{F}$   $\mathbf{F}$  is a leaf node.

CutPoint contains the cut points for 'continuous' cuts, and CutCategories contains the set of categories.

### **CutPredictor**

An *n*-element cell array of the names of the variables used for branching in each node in tree, where *n* is the number of nodes. These variables are sometimes known as *cut variables*. For leaf nodes, CutPredictor contains an empty string.

CutPoint contains the cut points for 'continuous' cuts, and CutCategories contains the set of categories.

#### **IsBranchNode**

An *n*-element logical vector **ib** that is **true** for each branch node and **false** for each leaf node of tree.

#### **NodeError**

An *n*-element vector e of the errors of the nodes in tree, where *n* is the number of nodes.  $e(i)$  is the misclassification probability for node i.

#### **NodeMean**

An *n*-element numeric array with mean values in each node of tree, where *n* is the number of nodes in the tree. Every element in NodeMean is the average of the true Y values over all observations in the node.

#### **NodeProbability**

An *n*-element vector p of the probabilities of the nodes in tree, where *n* is the number of nodes. The probability of a node is computed as the proportion of observations from the original data that satisfy the conditions for the node. This proportion is adjusted for any prior probabilities assigned to each class.

#### **NodeRisk**

An *n*-element vector of the risk of the nodes in the tree, where *n* is the number of nodes. The risk for each node is the node error weighted by the node probability.

#### **NodeSize**

An *n*-element vector sizes of the sizes of the nodes in tree, where *n* is the number of nodes. The size of a node is defined as the number of observations from the data used to create the tree that satisfy the conditions for the node.
#### **NumNodes**

The number of nodes n in tree.

#### **Parent**

An *n*-element vector **p** containing the number of the parent node for each node in tree, where *n* is the number of nodes. The parent of the root node is 0.

#### **PredictorNames**

A cell array of names for the predictor variables, in the order in which they appear in X.

#### **PruneAlpha**

Numeric vector with one element per pruning level. If the pruning level ranges from 0 to *M*, then PruneAlpha has  $M+1$  elements sorted in ascending order. PruneAlpha(1) is for pruning level 0 (no pruning), PruneAlpha(2) is for pruning level 1, and so on.

#### **PruneList**

An *n*-element numeric vector with the pruning levels in each node of tree, where *n* is the number of nodes. The pruning levels range from 0 (no pruning) to *M*, where *M* is the distance between the deepest leaf and the root node.

#### **ResponseName**

Name of the response variable Y, a string.

#### **ResponseTransform**

Function handle for transforming the raw response values (mean squared error). The function handle should accept a matrix of response values and return a matrix of the same size. The default string 'none' means  $\mathfrak{g}(x)$ x, or no transformation.

Add or change a ResponseTransform function using dot notation:

ctree.ResponseTransform = @*function*

#### **SurrogateCutCategories**

An *n*-element cell array of the categories used for surrogate splits in tree, where *n* is the number of nodes in tree. For each node k, SurrogateCutCategories{k} is a cell array. The length of SurrogateCutCategories $\{k\}$  is equal to the number of surrogate predictors found at this node. Every element of SurrogateCutCategories{k} is either

an empty string for a continuous surrogate predictor, or is a two-element cell array with categories for a categorical surrogate predictor. The first element of this two-element cell array lists categories assigned to the left child by this surrogate split, and the second element of this two-element cell array lists categories assigned to the right child by this surrogate split. The order of the surrogate split variables at each node is matched to the order of variables in SurrogateCutPredictor. The optimal-split variable at this node does not appear. For nonbranch (leaf) nodes, SurrogateCutCategories contains an empty cell.

#### **SurrogateCutFlip**

An *n*-element cell array of the numeric cut assignments used for surrogate splits in tree, where *n* is the number of nodes in tree. For each node k, SurrogateCutFlip $\{k\}$ is a numeric vector. The length of SurrogateCutFlip $\{k\}$  is equal to the number of surrogate predictors found at this node. Every element of SurrogateCutFlip{k} is either zero for a categorical surrogate predictor, or a numeric cut assignment for a continuous surrogate predictor. The numeric cut assignment can be either  $-1$  or  $+1$ . For every surrogate split with a numeric cut *C* based on a continuous predictor variable *Z*, the left child is chosen if *Z*<*C* and the cut assignment for this surrogate split is +1, or if *Z*≥*C* and the cut assignment for this surrogate split is –1. Similarly, the right child is chosen if  $Z \geq C$  and the cut assignment for this surrogate split is +1, or if  $Z \leq C$ and the cut assignment for this surrogate split is  $-1$ . The order of the surrogate split variables at each node is matched to the order of variables in SurrogateCutPredictor. The optimal-split variable at this node does not appear. For nonbranch (leaf) nodes, SurrogateCutFlip contains an empty array.

#### **SurrogateCutPoint**

An *n*-element cell array of the numeric values used for surrogate splits in tree, where *n* is the number of nodes in tree. For each node k, SurrogateCutPoint{k} is a numeric vector. The length of SurrogateCutPoint $\{k\}$  is equal to the number of surrogate predictors found at this node. Every element of SurrogateCutPoint{k} is either NaN for a categorical surrogate predictor, or a numeric cut for a continuous surrogate predictor. For every surrogate split with a numeric cut *C* based on a continuous predictor variable *Z*, the left child is chosen if *Z*<*C* and SurrogateCutFlip for this surrogate split is  $+1$ , or if  $Z \geq C$  and SurrogateCutFlip for this surrogate split is  $-1$ . Similarly, the right child is chosen if  $Z \geq C$  and **SurrogateCutFlip** for this surrogate split is +1, or if *Z*<*C* and SurrogateCutFlip for this surrogate split is –1. The order of the surrogate split variables at each node is matched to the order of variables returned by SurrogateCutVar. The optimal-split variable at this node does not appear. For nonbranch (leaf) nodes, SurrogateCutPoint contains an empty cell.

#### **SurrogateCutType**

An *n*-element cell array indicating types of surrogate splits at each node in tree, where *n* is the number of nodes in tree. For each node k, SurrogateCutType $\{k\}$  is a cell array with the types of the surrogate split variables at this node. The variables are sorted by the predictive measure of association with the optimal predictor in the descending order, and only variables with the positive predictive measure are included. The order of the surrogate split variables at each node is matched to the order of variables in SurrogateCutPredictor. The optimal-split variable at this node does not appear. For nonbranch (leaf) nodes, SurrogateCutType contains an empty cell. A surrogate split type can be either 'continuous' if the cut is defined in the form Z<V for a variable Z and cut point V or 'categorical' if the cut is defined by whether Z takes a value in a set of categories.

#### **SurrogateCutPredictor**

An *n*-element cell array of the names of the variables used for surrogate splits in each node in tree, where *n* is the number of nodes in tree. Every element of SurrogateCutPredictor is a cell array with the names of the surrogate split variables at this node. The variables are sorted by the predictive measure of association with the optimal predictor in the descending order, and only variables with the positive predictive measure are included. The optimal-split variable at this node does not appear. For nonbranch (leaf) nodes, SurrogateCutPredictor contains an empty cell.

#### **SurrogatePredictorAssociation**

An *n*-element cell array of the predictive measures of association for surrogate splits in tree, where  $n$  is the number of nodes in tree. For each node  $k$ , SurrogatePredictorAssociation $\{k\}$  is a numeric vector. The length of SurrogatePredictorAssociation $\{k\}$  is equal to the number of surrogate predictors found at this node. Every element of SurrogatePredictorAssociation{k} gives the predictive measure of association between the optimal split and this surrogate split. The order of the surrogate split variables at each node is the order of variables in SurrogateCutPredictor. The optimal-split variable at this node does not appear. For nonbranch (leaf) nodes, SurrogatePredictorAssociation contains an empty cell.

## Methods

[loss](#page-4186-0)

Regression error

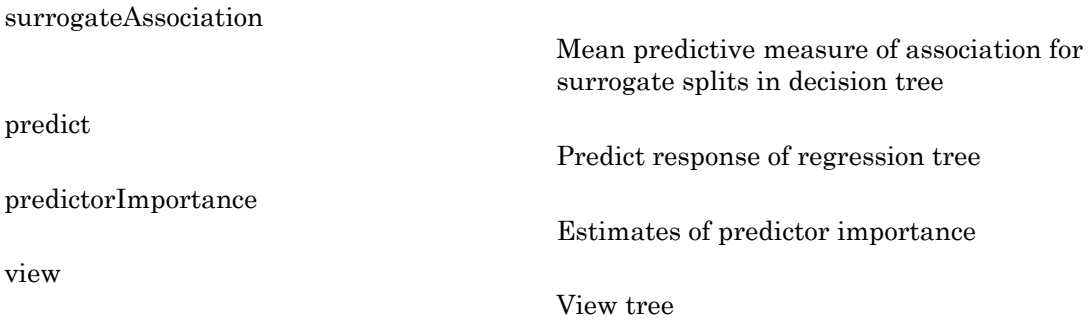

# Copy Semantics

Value. To learn how value classes affect copy operations, see Copying Objects in the MATLAB documentation.

## Examples

#### Construct and Compact a Regression Tree

Load the sample data.

load carsmall

Construct a regression tree for the sample data.

```
tree = fitrtree([Weight, Cylinders],MPG,...
    'MinParentSize', 20, ...
     'PredictorNames',{'W','C'});
```
Make a compact version of the tree.

```
ctree = compact(tree);
```
Compare the size of the compact tree to that of the full tree.

```
t = whos('tree'); % t.bytes = size of tree in bytes
c = whos('ctree'); % c.bytes = size of ctree in bytes
[c.bytes t.bytes]
```
ans  $=$ 4972 8173

The compact tree is smaller than the full tree.

### See Also

fitrtree | compact | RegressionTree

# CompactTreeBagger class

Compact ensemble of decision trees grown by bootstrap aggregation

## **Description**

CompactTreeBagger class is a lightweight class that contains the trees grown using TreeBagger. CompactTreeBagger does not preserve any information about how TreeBagger grew the decision trees. It does not contain the input data used for growing trees, nor does it contain training parameters such as minimal leaf size or number of variables sampled for each decision split at random. You can only use CompactTreeBagger for predicting the response of the trained ensemble given new data X, and other related functions.

CompactTreeBagger lets you save the trained ensemble to disk, or use it in any other way, while discarding training data and various parameters of the training configuration irrelevant for predicting response of the fully grown ensemble. This reduces storage and memory requirements, especially for ensembles trained on large data sets.

## Construction

[.CompactTreeBagger](#page-2097-0)

Create CompactTreeBagger object Methods [combine](#page-2001-0) Combine two ensembles [error](#page-2719-0) Error (misclassification probability or MSE) [margin](#page-4297-0) Classification margin

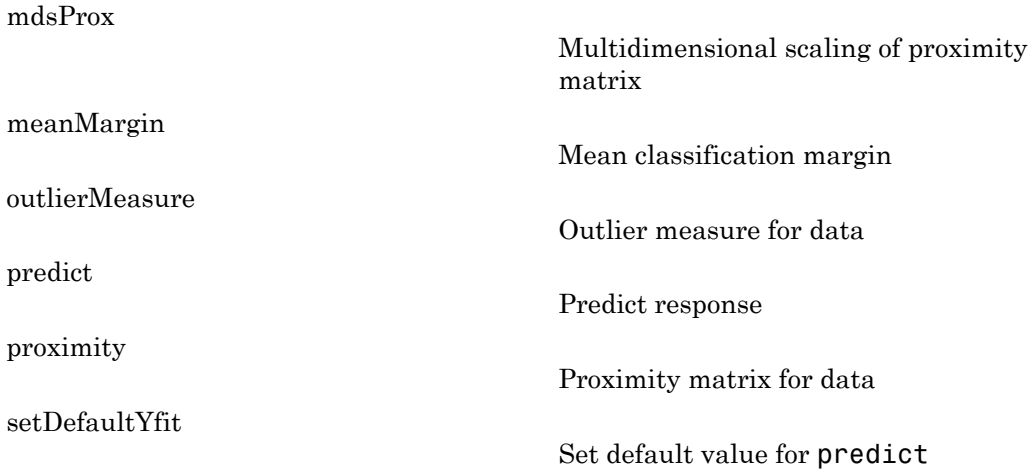

## **Properties**

#### **ClassNames**

The ClassNames property is a cell array containing the class names for the response variable Y supplied to TreeBagger. This property is empty for regression trees.

#### **DeltaCritDecisionSplit**

The DeltaCritDecisionSplit property is a numeric array of size 1-by-Nvars of changes in the split criterion summed over splits on each variable, averaged across the entire ensemble of grown trees.

See also TreeBagger.DeltaCritDecisionSplit, ClassificationTree.predictorImportance, and RegressionTree.predictorImportance

#### **DefaultYfit**

The DefaultYfit property controls what predicted value CompactTreeBagger returns when no prediction is possible, for example when the predict method needs to predict for an observation which has only false values in the matrix supplied through 'useifort' argument.

For classification, you can set this property to either '' or 'MostPopular'. If you choose 'MostPopular' (default), the property value becomes the name of the most probable class in the training data.

For regression, you can set this property to any numeric scalar. The default is the mean of the response for the training data.

See also predict, setDefaultYfit, TreeBagger.DefaultYfit.

#### **Method**

The Method property is 'classification' for classification ensembles and 'regression' for regression ensembles.

#### **NTrees**

The NTrees property is a scalar equal to the number of decision trees in the ensemble.

#### **NVarSplit**

The NVarSplit property is a numeric array of size 1-by-*Nvars*, where every element gives a number of splits on this predictor summed over all trees.

#### **Trees**

The Trees property is a cell array of size NTrees-by-1 containing the trees in the ensemble.

#### **VarAssoc**

The VarAssoc property is a matrix of size *Nvars*-by-*Nvars* with predictive measures of variable association, averaged across the entire ensemble of grown trees. If you grew the ensemble setting 'surrogate' to 'on', this matrix for each tree is filled with predictive measures of association averaged over the surrogate splits. If you grew the ensemble setting 'surrogate' to 'off' (default), VarAssoc is diagonal.

See also ClassificationTree.surrogateAssociation, RegressionTree.surrogateAssociation.

#### **VarNames**

The VarNames property is a cell array containing the names of the predictor variables (features). These names are taken from the optional 'names' parameter that supplied to TreeBagger. The default names are 'x1', 'x2', etc.

# Copy Semantics

Value. To learn how this affects your use of the class, see Comparing Handle and Value Classes in the MATLAB Object-Oriented Programming documentation.

### See Also

TreeBagger | ClassificationTree | TreeBagger.compact | RegressionTree

### How To

- ["Ensemble Methods" on page 16-68](#page-1177-0)
- ["Classification Trees and Regression Trees" on page 16-33](#page-1142-0)
- ["Grouping Variables" on page 2-52](#page-89-0)

# <span id="page-2097-0"></span>**CompactTreeBagger**

**Class:** CompactTreeBagger

Create CompactTreeBagger object

## **Description**

When you use the TreeBagger constructor to grow trees, it creates a CompactTreeBagger object. You can obtain the compact object from the full TreeBagger object using the TreeBagger/compact method. You do not create an instance of CompactTreeBagger directly.

### See Also

TreeBagger

### How To

- ["Grouping Variables" on page 2-52](#page-89-0)
- ["Ensemble Methods" on page 16-68](#page-1177-0)

### compare

**Class:** GeneralizedLinearMixedModel

Compare generalized linear mixed-effects models

## **Syntax**

```
results = compare(glme,altglme)
results = compare(glme,altglme,Name,Value)
```
## **Description**

results = compare(glme,altglme) returns the results of a [likelihood ratio test](#page-2100-0) that compares the generalized linear mixed-effects models glme and altglme. To conduct a valid likelihood ratio test, both models must use the same response vector in the fit, and glme must be nested in altglme. Always input the smaller model first, and the larger model second.

compare tests the following null and alternate hypotheses:

- $\cdot$  *H*<sub>0</sub>: Observed response vector is generated by glme.
- *H*<sub>1</sub>: Observed response vector is generated by model altglme.

results = compare(glme,altglme,Name,Value) returns the results of a likelihood ratio test using additional options specified by one or more Name,Value pair arguments. For example, you can check if the first input model, glme, is nested in the second input model, altglme.

## Input Arguments

#### **glme** — Generalized linear mixed-effects model

GeneralizedLinearMixedModel object

Generalized linear mixed-effects model, specified as a GeneralizedLinearMixedModel object. For properties and methods of this object, see GeneralizedLinearMixedModel.

You can create a GeneralizedLinearMixedModel object by fitting a generalized linear mixed-effects model to your sample data using fitglme. To conduct a valid likelihood ratio test on two models that have response distributions other than normal, you must fit both models using the 'ApproximateLaplace' or 'Laplace' fit method. Models with response distributions other than normal that are fitted using 'MPL' or 'REMPL' cannot be compared using a likelihood ratio test.

#### **altglme** — Alternative generalized linear mixed-effects model

GeneralizedLinearMixedModel object

Alternative generalized linear mixed-effects model, specified as a GeneralizedLinearMixedModel object. altglme be must fit to the same response vector as glme, but with different model specifications. glme must be nested in altglme, such that you can obtain glme from altglme by setting some of the model parameters of altglme to fixed values such as 0.

You can create a GeneralizedLinearMixedModel object by fitting a generalized linear mixed-effects model to your sample data using fitglme. To conduct a valid likelihood ratio test on two models that have response distributions other than normal, you must fit both models using the 'ApproximateLaplace' or 'Laplace' fit method. Models with response distributions other than normal that are fitted using 'MPL' or 'REMPL' cannot be compared using a likelihood ratio test.

### Name-Value Pair Arguments

Specify optional comma-separated pairs of Name,Value arguments. Name is the argument name and Value is the corresponding value. Name must appear inside single quotes (' '). You can specify several name and value pair arguments in any order as Name1,Value1,...,NameN,ValueN.

#### **'CheckNesting'** — Indicator to check nesting between two models

true (default) | false

Indicator to [check nesting](#page-2101-0) between two models, specified as the comma-separated pair consisting of 'CheckNesting' and either true or false. If 'CheckNesting' is true, then compare checks if the smaller model glme is nested in the larger model altglme. If the nesting requirements are not satisfied, then compare returns an error. If 'CheckNesting' is false, then compare does not perform this check.

Example: 'CheckNesting',true

## Output Arguments

#### **results** — Results of likelihood ratio test

table

Results of the likelihood ratio test, returned as a table with two rows. The first row is for glme, and the second row is for altglme. The columns of results contain the following.

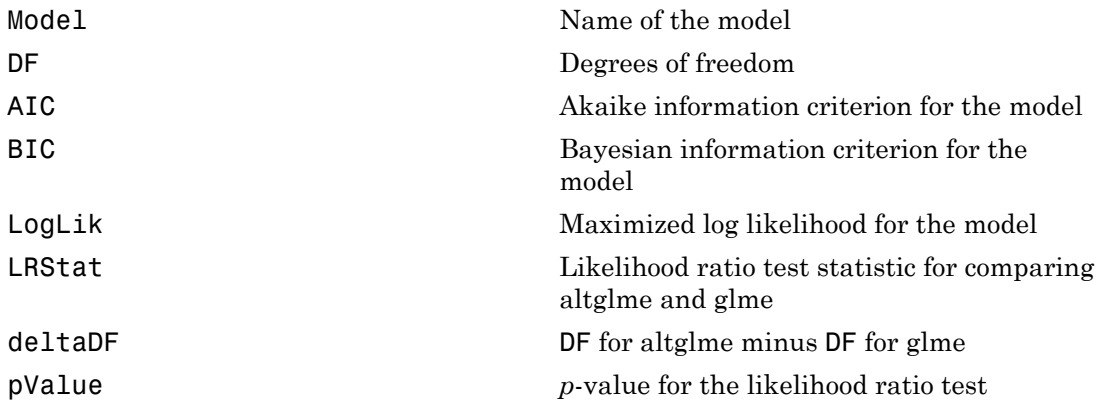

## **Definitions**

### <span id="page-2100-0"></span>Likelihood Ratio Test

A *likelihood ratio test* compares the specifications of two nested models by assessing the significance of restrictions to an extended model with unrestricted parameters. Under the null hypothesis *H*0, the likelihood ratio test statistic has an approximate chi-squared reference distribution with degrees of freedom deltaDF.

When comparing two models, compare computes the *p*-value for the likelihood ratio test by comparing the observed likelihood ratio test statistic with this chi-squared reference distribution. A small *p*-value leads to a rejection of  $H_0$  in favor of  $H_1$ , and acceptance of the alternate model altglme. On the other hand, a large *p*-value indicates that we cannot reject *H*0, and reflects insufficient evidence to accept the model altglme.

The *p*-values obtained using the likelihood ratio test can be conservative when testing for the presence or absence of random-effects terms, and anti-conservative when testing for the presence or absence of fixed-effects terms. Instead, use the fixedEffects or coefTest methods to test for fixed effects.

To conduct a valid likelihood ratio test on GLME models, both models must be fitted using a Laplace or approximate Laplace fit method. Models fitted using a maximum pseudo likelihood (MPL) or restricted maximum pseudo likelihood (REMPL) method cannot be compared using a likelihood ratio test. When comparing models fitted using MPL, the maximized log likelihood of the pseudodata from the final pseudo likelihood iteration is used in the likelihood ratio test. If you compare models with non-normal distributions fitted using MPL, then compare gives a warning that the likelihood ratio test is using maximized log likelihood of pseudodata from the final pseudo likelihood iteration. To use the true maximized log likelihood in the likelihood ratio test, fit both glme and altglme using approximate Laplace or Laplace prior to model comparison.

### <span id="page-2101-0"></span>Nesting Requirements

To conduct a valid likelihood ratio test, glme must be nested in altglme. The 'CheckNesting',true name-value pair argument checks the following requirements, and returns an error if any are not satisfied:

- You must fit both models (glme and altglme) using the 'ApproximateLaplace' or 'Laplace' fit method. You cannot compare GLME models fitted using 'MPL' or 'REMPL' using a likelihood ratio test.
- You must fit both models using the same response vector, response distribution, and link function.
- The smaller model (glme) must be nested within the larger model (altglme), such that you can obtain glme from altglme by setting some of the model parameters of altglme to fixed values such as 0.
- The maximized log likelihood of the larger model (altglme) must be greater than or equal to the maximized log likelihood of the smaller model (glme).
- The weight vectors used to fit glme and altglme must be identical.
- The random-effects design matrix of the larger model (altglme) must contain the random-effects design matrix of the smaller model (glme).
- The fixed-effects design matrix of the larger model (altglme) must contain the fixedeffects design matrix of the smaller model (glme).

### Akaike and Bayesian Information Criteria

The *Akaike information criterion* (AIC) is  $AIC = -2logL_M + 2(param)$ .

log*LM* depends on the method used to fit the model.

- If you use 'Laplace' or 'ApproximateLaplace', then log*LM* is the maximized log likelihood.
- If you use 'MPL', then log*LM* is the maximized log likelihood of the pseudo data from the final pseudo likelihood iteration.
- If you use 'REMPL', then log*LM* is the maximized restricted log likelihood of the pseudo data from the final pseudo likelihood iteration.

*param* is the total number of parameters estimated in the model. For most GLME models, *param* is equal to  $nc + p + 1$ , where *nc* is the total number of parameters in the random-effects covariance, excluding the residual variance, and *p* is the number of fixedeffects coefficients. However, if the dispersion parameter is fixed at 1.0 for binomial or Poisson distributions, then *param* is equal to (*nc* + *p*).

The *Bayesian information criterion* (BIC) is  $BIC = -2 * log L_M + ln(n_{eff})(param)$ .

log*LM* depends on the method used to fit the model.

- If you use 'Laplace' or 'ApproximateLaplace', then  $logL_M$  is the maximized log likelihood.
- If you use 'MPL', then log*LM* is the maximized log likelihood of the pseudo data from the final pseudo likelihood iteration.
- If you use 'REMPL', then log*LM* is the maximized restricted log likelihood of the pseudo data from the final pseudo likelihood iteration.

*neff* is the effective number of observations.

- If you use 'MPL', 'Laplace', or 'ApproximateLaplace', then  $n_{\text{eff}} = n$ , where *n* is the number of observations.
- If you use 'REMPL', then  $n_{\text{eff}} = n p$ .

*param* is the total number of parameters estimated in the model. For most GLME models, *param* is equal to  $nc + p + 1$ , where *nc* is the total number of parameters in the random-effects covariance, excluding the residual variance, and *p* is the number of fixedeffects coefficients. However, if the dispersion parameter is fixed at 1.0 for binomial or Poisson distributions, then *param* is equal to (*nc* + *p*).

A lower value of deviance indicates a better fit. As the value of deviance decreases, both AIC and BIC tend to decrease. Both AIC and BIC also include penalty terms based on

the number of parameters estimated, *p*. So, when the number of parameters increase, the values of AIC and BIC tend to increase as well. When comparing different models, the model with the lowest AIC or BIC value is considered as the best fitting model.

For models fitted using 'MPL' and 'REMPL', AIC and BIC are based on the log likelihood (or restricted log likelihood) of pseudo data from the final pseudo likelihood iteration. Therefore, a direct comparison of AIC and BIC values between models fitted using 'MPL' and 'REMPL' is not appropriate.

## Examples

#### Compare Mixed-Effects Models

Navigate to the folder containing the sample data. Load the sample data.

```
cd(matlabroot)
cd('help/toolbox/stats/examples')
```
#### load mfr

This simulated data is from a manufacturing company that operates 50 factories across the world, with each factory running a batch process to create a finished product. The company wants to decrease the number of defects in each batch, so it developed a new manufacturing process. To test the effectiveness of the new process, the company selected 20 of its factories at random to participate in an experiment: Ten factories implemented the new process, while the other ten continued to run the old process. In each of the 20 factories, the company ran five batches (for a total of 100 batches) and recorded the following data:

- Flag to indicate whether the batch used the new process (newprocess)
- Processing time for each batch, in hours (time)
- Temperature of the batch, in degrees Celsius (temp)
- Categorical variable indicating the supplier of the chemical used in the batch (supplier)
- Number of defects in the batch (defects)

The data also includes time dev and temp dev, which represent the absolute deviation of time and temperature, respectively, from the process standard of 3 hours at 20 degrees Celsius.

Fit a fixed-effects-only model using newprocess, time\_dev, temp\_dev, and supplier as fixed-effects predictors. Specify the response distribution as Poisson, the link function as log, and the fit method as Laplace. Specify the dummy variable encoding as 'effects', so the dummy variable coefficients sum to 0. **denote the mass compare**<br> **definite the mass of the mass of the mass of the mass of the mass of the mass of the mass of the mass of the mass of the mass of the mass of the mass of the mass of the mass of the mass of the** development that the model using newprocess, time dev, temp dev, und subplifered and the temporal model in the film collection of the b b b during the b b b during with the higher and the film of the b b b during the supp

```
FEglme = fitglme(mfr,'defects \sim 1 + newprocess + time dev + temp dev + supplier','Disti
```
Fit a second model that uses the same fixed-effects predictors, response distribution, link function, and fit method. This time, include a random-effects intercept grouped by factory, to account for quality differences that might exist due to factory-specific variations.

The number of defects can be modeled using a Poisson distribution

This corresponds to the generalized linear mixed-effects model

where

- *defectsij* is the number of defects observed in the batch produced by factory *i* during batch *j*.
- $\cdot$   $\mu_{ij}$  is the mean number of defects corresponding to factory *i* (where  $i = 1, 2, ..., 20$ ) during batch  $j$  (where  $j = 1, 2, ..., 5$ ).
- *newprocessij*, *time\_devij*, and *temp\_devij* are the measurements for each variable that correspond to factory *i* during batch *j*. For example, *newprocessij* indicates whether the batch produced by factory *i* during batch *j* used the new process.
- *supplier\_Cij* and *supplier\_Bij* are dummy variables that use effects (sum-to-zero) coding to indicate whether company C or B, respectively, supplied the process chemicals for the batch produced by factory *i* during batch *j*.
- $\bullet$  *b*<sub>*i*</sub>  $\sim$  N(0, $\sigma_b$ <sup>2</sup>) is a random-effects intercept for each factory *i* that accounts for factoryspecific variation in quality.

```
glme = fitglme(mfr,'defects \sim 1 + newprocess + time dev + temp dev + supplier + (1|factory)
```
Compare the two models using a theoretical likelihood ratio test. Specify 'CheckNesting' as true, so compare returns a warning if the nesting requirements are not satisfied.

```
results = compare(FEglme,glme,'CheckNesting',true)
results = 
    Theoretical Likelihood Ratio Test
 Model DF AIC BIC LogLik LRStat deltaDF
    FEglme 6 431.02 446.65 -209.51 
   glme 7 416.35 434.58 -201.17 16.672 1
    pValue 
    4.4435e-05
```
Since compare did not return an error, the nesting requirements are satisfied. The small *p*-value indicates that compare rejects the null hypothesis that the observed response vector is generated by the model FEglme, and instead accepts the alternate model glme. The smaller AIC and BIC values for glme also support the conclusion that glme provides a better fitting model for the response.

### See Also

GeneralizedLinearMixedModel | covarianceParameters | fixedEffects | randomEffects

### compare

**Class:** LinearMixedModel

Compare linear mixed-effects models

## **Syntax**

```
results = compare(lme,altlme)
results = compare(,Name,Value)
[results,siminfo] = compare(lme,altlme,'NSim',nsim)
[results,siminfo] = compare( ___ ,Name,Value)
```
## **Description**

results = compare(lme,altlme) returns the results of a [likelihood ratio test](#page-2117-0) that compares the linear mixed-effects models lme and altlme. Both models must use the same response vector in the fit and lme must be nested in altlme for a valid theoretical likelihood ratio test. Always input the smaller model first, and the larger model second.

compare tests the following null and alternate hypotheses:

 $H_0$ : Observed response vector is generated by  $\text{Im}$ e.

*H*<sub>1</sub>: Observed response vector is generated by model altlme.

It is recommended that you fit lme and altlme using the maximum likelihood (ML) method prior to model comparison. If you use the restricted maximum likelihood (REML) method, then both models must have the same fixed-effects design matrix.

To test for fixed effects, use compare with the [simulated likelihood ratio test](#page-2118-0) when lme and altlme are fit using ML or use the fixedEffects, anova, or coefTest methods.

results = compare( \_\_\_ ,Name,Value) also returns the results of a likelihood ratio test that compares linear mixed-effects models lme and altlme with additional options specified by one or more Name, Value pair arguments.

For example, you can check if the first input model is nested in the second input model.

[results,siminfo] = compare(lme,altlme,'NSim',nsim) returns the results of a simulated likelihood ratio test that compares linear mixed-effects models lme and altlme.

You can fit lme and altlme using ML or REML. Also, lme does not have to be nested in altlme. If you use the restricted maximum likelihood (REML) method to fit the models, then both models must have the same fixed-effects design matrix.

[results,siminfo] = compare( \_\_\_ ,Name,Value) also returns the results of a simulated likelihood ratio test that compares linear mixed-effects models lme and altlme with additional options specified by one or more Name,Value pair arguments.

For example, you can change the options for performing the simulated likelihood ratio test, or change the confidence level of the confidence interval for the *p*-value.

## Input Arguments

#### **lme** — Linear mixed-effects model

LinearMixedModel object

Linear mixed-effects model, returned as a LinearMixedModel object.

For properties and methods of this object, see LinearMixedModel.

#### **altlme** — Alternative linear mixed-effects model

LinearMixedModel object

Alternative linear mixed-effects model fit to the same response vector but with different model specifications, specified as a LinearMixedModel object. lme must be nested in altlme, that is, lme should be obtained from altlme by setting some parameters to fixed values, such as 0. You can create a linear mixed-effects object using fitlme or fitlmematrix.

#### **nsim** — Number of replications for simulations

positive integer number

Number of replications for simulations in the simulated likelihood ratio test, specified as a positive integer number. You must specify nsim to do a simulated likelihood ratio test.

```
Example: 'NSim',1000
```
Data Types: double | single

### Name-Value Pair Arguments

Specify optional comma-separated pairs of Name,Value arguments. Name is the argument name and Value is the corresponding value. Name must appear inside single quotes (' '). You can specify several name and value pair arguments in any order as Name1,Value1,...,NameN,ValueN.

#### **'Alpha'** — Confidence level

 $0.05$  (default) | scalar value in the range 0 to 1

Confidence level, specified as the comma-separated pair consisting of 'Alpha' and a scalar value in the range 0 to 1. For a value  $\alpha$ , the confidence level is  $100^*(1-\alpha)\%$ .

For example, for 99% confidence intervals, you can specify the confidence level as follows.

Example: 'Alpha',0.01

Data Types: single | double

#### **'Options'** — Options for performing simulated likelihood ratio test structure

Options for performing the simulated likelihood ratio test, specified as the comma-separated pair consisting of 'Options', and a structure created by statset('LinearMixedModel').

compare uses the following fields.

- 'UseParallel' False for serial computation. Default.
	- True for parallel computation.
- 'UseSubstreams' False for not using a separate substream of the random number generator for each iteration. Default.
	- True for using a separate substream of the random number generator for each iteration. You can only use this option with random stream types that support substreams.

- 'Streams' If 'UseSubstreams' is True, then 'Streams' must be a single random number stream, or a scalar cell array containing a single stream.
	- If 'UseSubstreams' is False and
		- 'UseParallel' is False, then 'Streams' must be a single random number stream, or a scalar cell array containing a single stream.
		- 'UseParallel' is True, then 'Streams' must be equal to the number of processors used. If a parallel pool is open, then the 'Streams' is the same length as the size of the parallel pool. If 'UseParallel' is True, a parallel pool might open up for you. But since 'Streams' must be equal to the number of processors used, it is best to open a pool explicitly using the parpool command, before calling compare with the'UseParallel','True' option.

For information on parallel statistical computing at the command line, enter

help parallelstats

Data Types: struct

#### **'CheckNesting'** — Indicator to check nesting between two models

false (default) | true

Indicator to [check nesting](#page-2119-0) between two models, specified as the comma-separated pair consisting of 'CheckNesting' and one of the following.

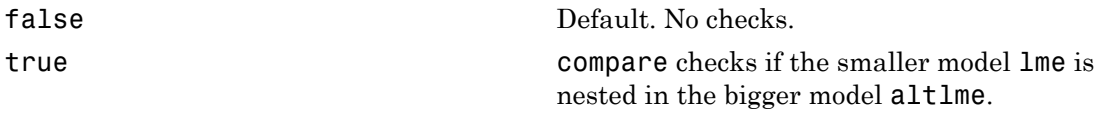

lme must be nested in the alternate model altlme for a valid theoretical [likelihood ratio](#page-2117-0) [test](#page-2117-0). compare returns an error message if the nesting requirements are not satisfied.

Although valid for both tests, the nesting requirements are weaker for the [simulated](#page-2118-0) [likelihood ratio test](#page-2118-0).

```
Example: 'CheckNesting',true
Data Types: single | double
```
## Output Arguments

### **results** — Results of likelihood ratio test or simulated likelihood ratio test

dataset array

Results of the likelihood ratio test or simulated likelihood ratio test, returned as a dataset array with two rows. The first row is for lme, and the second row is for altlme. The columns of results depend on whether the test is a likelihood ratio or a simulated likelihood ratio test.

• If you use the [likelihood ratio test,](#page-2117-0) then results contains the following columns.

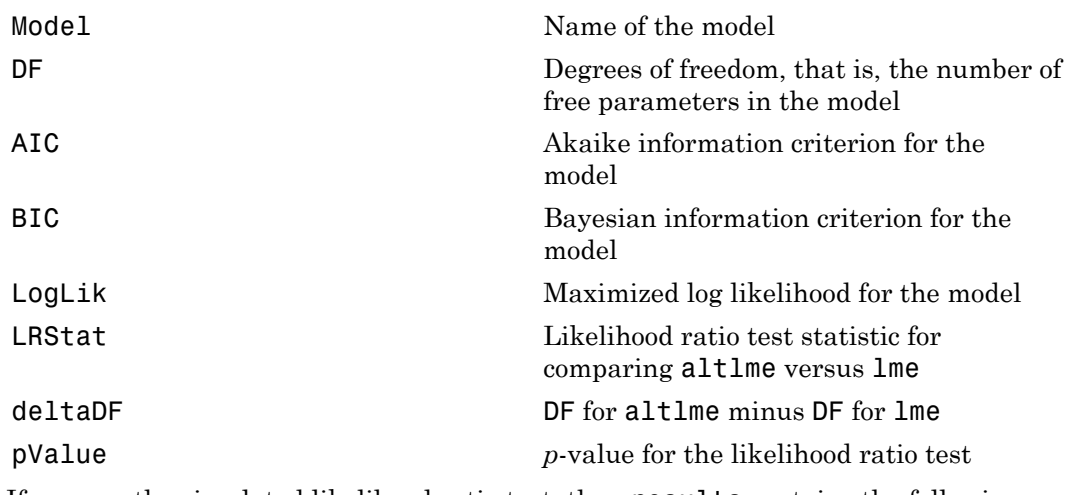

• If you use the [simulated likelihood ratio test,](#page-2118-0) then results contains the following columns.

Model Mame of the model

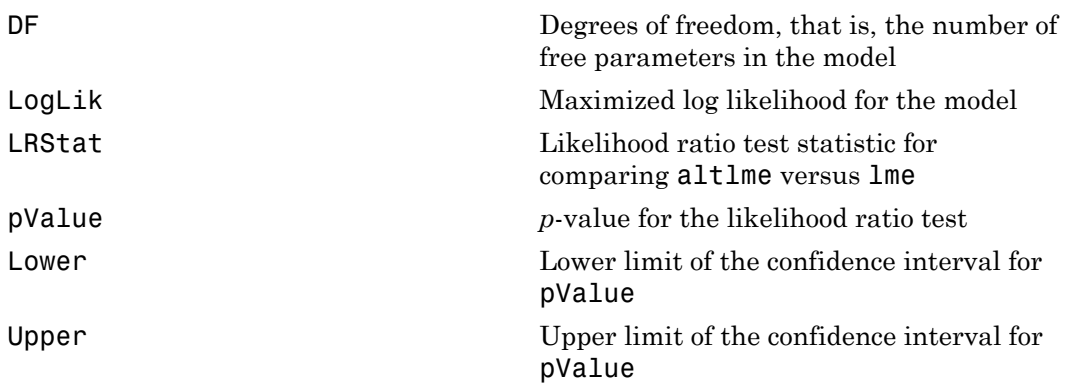

#### **siminfo** — Simulation output

structure

Simulation output, returned as a structure with the following fields.

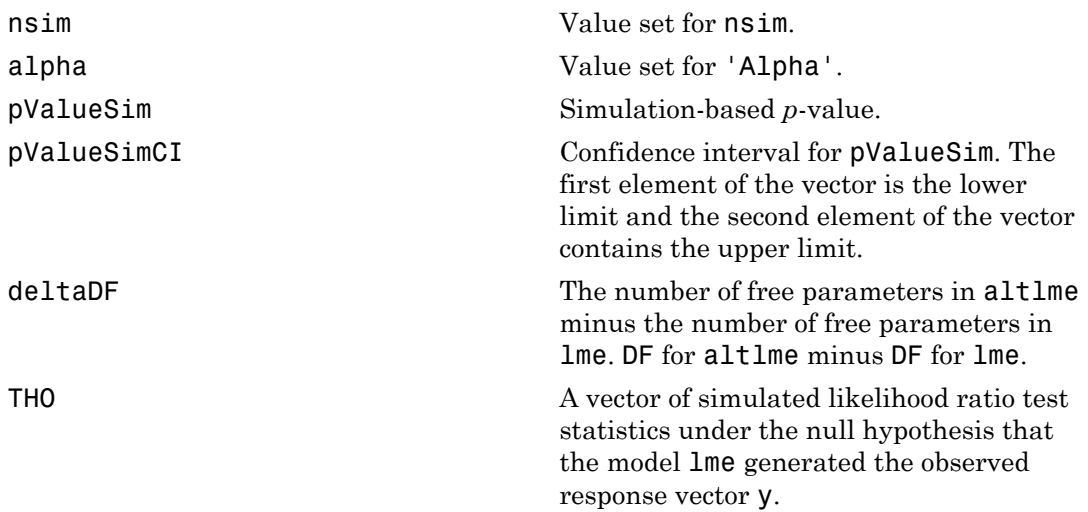

# Examples

#### Test for Random Effects

Load the sample data.

load flu

The flu dataset array has a Date variable, and 10 variables containing estimated influenza rates (in 9 different regions, estimated from Google searches, plus a nationwide estimate from the CDC).

To fit a linear-mixed effects model, your data must be in a properly formatted dataset array. To fit a linear mixed-effects model with the influenza rates as the responses and region as the predictor variable, combine the nine columns corresponding to the regions into a tall array. The new dataset array, flu2, must have the response variable, FluRate, the nominal variable, Region, that shows which region each estimate is from, and the grouping variable Date.

```
flu2 = stack(flu,2:10,'NewDataVarName','FluRate',...
     'IndVarName','Region');
flu2.Date = nominal(flu2.Date);
```
Fit a linear mixed-effects model, with a varying intercept and varying slope for each region, grouped by Date.

```
altlme = fitlme(flu2, FLuRate - 1 + Region + (1 + Region|Date));
```
Fit a linear mixed-effects model with fixed effects for the region and a random intercept that varies by Date.

```
lme = fitlme(flu2, 'FluRate ~ 1 + Region + (1|Date)');
```
Compare the two models. Also check if lme2 is nested in lme.

compare(lme,altlme,'CheckNesting',true)

ans  $=$ 

Theoretical Likelihood Ratio Test

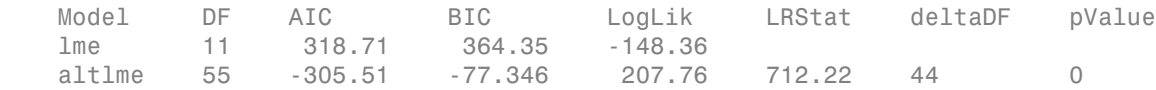

The small *p*-value of 0 indicates that model **altle** is significantly better than the simpler model lme.

#### Test for Fixed and Random Effects

Navigate to a folder containing sample data.

```
cd(matlabroot)
cd('help/toolbox/stats/examples')
```
Load the sample data.

load fertilizer

The dataset array includes data from a split-plot experiment, where soil is divided into three blocks based on the soil type: sandy, silty, and loamy. Each block is divided into five plots, where five different types of tomato plants (cherry, heirloom, grape, vine, and plum) are randomly assigned to these plots. The tomato plants in the plots are then divided into subplots, where each subplot is treated by one of four fertilizers. This is simulated data.

Store the data in a dataset array called ds, for practical purposes, and define Tomato, Soil, and Fertilizer as categorical variables.

```
ds = fertilizer;
ds.Tomato = nominal(ds.Tomato);
ds.Soil = nominal(ds.Soil);ds.Fertilizer = nominal(ds.Fertilizer);
```
Fit a linear mixed-effects model, where Fertilizer and Tomato are the fixed-effects variables, and the mean yield varies by the block (soil type) and the plots within blocks (tomato types within soil types) independently.

```
lmeBig = fitlme(ds, 'Yield - Fertilizer * Tomato + (1|Soil) + (1|Soil:Tomato)');
```
Refit the model after removing the interaction term Tomato:Fertilizer and the random-effects term (1 | Soil).

```
lmeSmall = fitlme(ds,'Yield ~ Fertilizer + Tomato + (1|Soil:Tomato)');
```
Compare the two models using the simulated likelihood ratio test with 1000 replications. You must use this test to test for both fixed- and random-effect terms. Note that both models are fit using the default fitting method, ML. That's why, there is no restriction on the fixed-effects design matrices. If you use restricted maximum likelihood (REML) method, both models must have identical fixed-effects design matrices.

```
[table,siminfo] = compare(lmeSmall,lmeBig,'nsim',1000)
table =
```

```
 Simulated Likelihood Ratio Test: Nsim = 1000, Alpha = 0.05
 Model DF AIC BIC LogLik LRStat pValue Lower Upper 
    lme2 10 511.06 532 -245.53 
 lme 23 522.57 570.74 -238.29 14.491 0.54845 0.51702 0.5796
siminfo = 
          nsim: 1000
         alpha: 0.0500
      pvalueSim: 0.5485
    pvalueSimCI: [0.5170 0.5796]
       deltaDF: 13
          TH0: [1000x1 double]
```
The high *p*-value 0.5485 suggests that the larger model, lme is not significantly better than the smaller model, lme2. The smaller values of [AIC and BIC](#page-2119-1) for lme2 also support this.

#### Models with Correlated and Uncorrelated Random Effects

Load the sample data.

load carbig

Fit a linear mixed-effects model for miles per gallon (MPG), with fixed effects for acceleration, horsepower, and the cylinders, and potentially correlated random effects for intercept and acceleration grouped by model year.

First, prepare the design matrices.

```
X = \{ones(406, 1) Acceleration Horsepower];
Z = [ones(406, 1) Acceleration];Model_Year = nominal(Model_Year);
G = Model_Year;
```
Now, fit the model using fitlmematrix with the defined design matrices and grouping variables.

```
lme = fitlmematrix(X,MPG,Z,G,'FixedEffectPredictors',....
{'Intercept','Acceleration','Horsepower'},'RandomEffectPredictors',...
{{'Intercept','Acceleration'}},'RandomEffectGroups',{'Model_Year'});
```
Refit the model with uncorrelated random effects for intercept and acceleration. First prepare the random effects design and the random effects grouping variables.

```
Z = \{ones(406, 1), Acceleration\};G = {Model_Year,Model_Year};
lme2 = fitlmematrix(X,MPG,Z,G,'FixedEffectPredictors',....
{'Intercept','Acceleration','Horsepower'},'RandomEffectPredictors',...
{{'Intercept'},{'Acceleration'}},'RandomEffectGroups',...
{'Model_Year','Model_Year'});
```
Compare lme and lme2 using the simulated likelihood ratio test.

compare(lme2,lme,'CheckNesting',true,'NSim',1000)

ans  $=$ 

Simulated Likelihood Ratio Test: Nsim = 1000, Alpha = 0.05

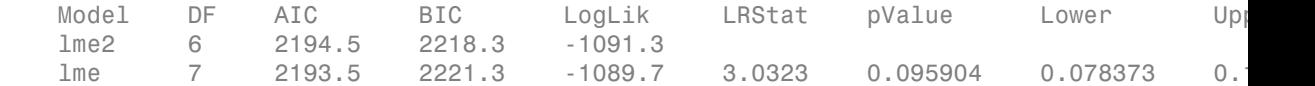

The high *p*-value of 0.095904 indicates that  $\text{Im}e2$  is not a significantly better fit than lme.

#### Simulated Likelihood Ratio Test Using Parallel Computing

Navigate to a folder containing sample data.

```
cd(matlabroot)
cd('help/toolbox/stats/examples')
```
Load the sample data.

load fertilizer

The dataset array includes data from a split-plot experiment, where soil is divided into three blocks based on the soil type: sandy, silty, and loamy. Each block is divided into five plots, where five different types of tomato plants (cherry, heirloom, grape, vine, and plum) are randomly assigned to these plots. The tomato plants in the plots are then divided into subplots, where each subplot is treated by one of four fertilizers. This is simulated data.

Store the data in a dataset array called ds, for practical purposes, and define Tomato, Soil, and Fertilizer as categorical variables.

```
ds = fertilizer;
ds.Tomato = nominal(ds.Tomato);
ds.Soil = nominal(ds.Soil);ds.Fertilizer = nominal(ds.Fertilizer);
```
Fit a linear mixed-effects model, where Fertilizer and Tomato are the fixed-effects variables, and the mean yield varies by the block (soil type), and the plots within blocks (tomato types within soil types) independently.

```
lme = fitlme(ds,'Yield ~ Fertilizer * Tomato + (1|Soil) + (1|Soil:Tomato)');
```
Refit the model after removing the interaction term Tomato:Fertilizer and the random-effects term  $(1|Soil)$ .

```
lme2 = fitlme(ds, 'Yield ~ Fertilizer + Tomato + (1|Soil:Tomato)');
```
Create the options structure for LinearMixedModel.

```
opt = statset('LinearMixedModel')
```
 $opt =$ 

```
 Display: 'off'
   MaxFunEvals: []
       MaxIter: 10000
        TolBnd: []
        TolFun: 1.0000e-06
    TolTypeFun: []
          TolX: 1.0000e-12
      TolTypeX: []
       GradObj: []
      Jacobian: []
     DerivStep: []
   FunValCheck: []
        Robust: []
  RobustWgtFun: []
       WgtFun: []
          Tune: []
   UseParallel: []
UseSubstreams: []
      Streams: {}
     OutputFcn: []
```

```
Change the options for parallel testing.
opt.UseParallel = true;
Start a parallel environment.
mypool = parpool();
Starting parpool using the 'local' profile ... connected to 2 workers.
mypool = Pool with properties:
     AttachedFiles: {0x1 cell}
        NumWorkers: 2
           Cluster: [1x1 parallel.cluster.Local]
       SpmdEnabled: 1
```
Compare lme2 and lme using the simulated likelihood ratio test with 1000 replications and parallel computing.

```
compare(lme2,lme,'nsim',1000,'Options',opt)
ans = Simulated Likelihood Ratio Test: Nsim = 1000, Alpha = 0.05
 Model DF AIC BIC LogLik LRStat pValue Lower Upper 
    lme2 10 511.06 532 -245.53 
 lme 23 522.57 570.74 -238.29 14.491 0.54845 0.51702 0.5796
```
The high *p*-value, 0.5485 suggests that the larger model, **lme** is not significantly better than the smaller model, lme2. The smaller values of AIC and BIC for lme2 also support this.

# **Definitions**

### <span id="page-2117-0"></span>Likelihood Ratio Test

Under the null hypothesis  $H_0$ , the observed likelihood ratio test statistic has an approximate chi-squared reference distribution with degrees of freedom deltaDF. When comparing two models, compare computes the *p*-value for the likelihood ratio test by comparing the observed likelihood ratio test statistic with this chi-squared reference distribution.

The *p*-values obtained using the likelihood ratio test can be conservative when testing for the presence or absence of random-effects terms and anticonservative when testing for the presence or absence of fixed-effects terms. Hence, use the fixedEffects, anova, or coefTest method or the simulated likelihood ratio test while testing for fixed effects.

### <span id="page-2118-0"></span>Simulated Likelihood Ratio Test

To perform the simulated likelihood ratio test, compare first generates the reference distribution of the likelihood ratio test statistic under the null hypothesis. Then, it assesses the statistical significance of the alternate model by comparing the observed likelihood ratio test statistic to this reference distribution.

compare produces the simulated reference distribution of the likelihood ratio test statistic under the null hypothesis as follows:

- Generate random data ysim from the fitted model lme.
- Fit the model specified in lme and alternate model altlme to the simulated data ysim.
- Calculate the likelihood ratio test statistic using results from step 2 and store the value.
- Repeat step 1 to 3 nsim times.

Then, compare computes the *p*-value for the simulated likelihood ratio test by comparing the observed likelihood ratio test statistic with the simulated reference distribution. The *p*-value estimate is the ratio of the number of times the simulated likelihood ratio test statistic is equal to or exceeds the observed value plus one, to the number of replications plus one. compare<br>
inting two models, compare computes the *p*-value for the likelihood ratio test by<br>
burstice obtained value of ratio and the simulation of relationships<br>
burstice obtained value of the simulation of relationships compare<br>  $\frac{1}{2}$ , compare computes the *p* value for the likelihood ratio tests by<br>
It using the likelihood ratio test statistic with this chi-squared reference<br>  $\frac{1}{2}$  of random-effects terms. Hence, use the f i.kee that two models. Compare computes the *p*-value for the likelihood ratio test by<br>
ingthe considered infinite to the constraints of the likelihood ratio test by<br>
such a choice of the likelihood ratio test can be conservati compare computes the *p*-value for the likelihood ratio test sty<br>likelihood ratio test statistic with this chi-squared reforence<br>using the likelihood ratio test can be conservative when testing for<br>of random-diffeore term

Suppose the observed likelihood ratio statistic is *T*, and the simulated reference distribution is stored in vector  $T_{H_0}$ . Then,

$$
p-value = \left[\frac{\displaystyle\sum_{j=1}^{nsim} I\left(T_{H_0}(j) \geq T\right)\right] + 1}{nsim + 1}.
$$

To account for the uncertainty in the simulated reference distribution, compare computes a  $100*(1 - \alpha)$ % confidence interval for the true *p*-value.

You can use the simulated likelihood ratio test to compare arbitrary linear mixedeffects models. That is, when you are using the simulated likelihood ratio test, lme does not have to be nested within altlme, and you can fit lme and altlme using either maximum likelihood (ML) or restricted maximum likelihood (REML) methods. If you use the restricted maximum likelihood (REML) method to fit the models, then both models must have the same fixed-effects design matrix.

### <span id="page-2119-0"></span>Nesting Requirements

The 'CheckNesting','True' name-value pair argument checks the following requirements.

For a simulated likelihood ratio test:

- You must use the same method to fit both models (lme and altlme). compare cannot compare a model fit using ML to a model fit using REML.
- You must fit both models to the same response vector.
- If you use REML to fit lme and altlme, then both models must have the same fixedeffects design matrix.
- The maximized log likelihood or restricted log likelihood of the bigger model (altlme) must be greater than or equal to that of the smaller model (lme).

For a theoretical test, 'CheckNesting','True' checks all the requirements listed for a simulated likelihood ratio test and the following:

- Weight vectors you use to fit lme and altlme must be identical.
- If you use ML to fit lme and altlme, the fixed-effects design matrix of the bigger model (altlme) must contain that of the smaller model (lme).
- The random-effects design matrix of the bigger model (altlme) must contain that of the smaller model (lme).

### <span id="page-2119-1"></span>Akaike and Bayesian Information Criteria

Akaike information criterion (AIC) is  $AIC = -2^* \log L_M + 2^*(nc + p + 1)$ , where  $\log L_M$  is the maximized log likelihood (or maximized restricted log likelihood) of the model, and *nc* + *p* + 1 is the number of parameters estimated in the model. *p* is the number of fixed-effects

coefficients, and *nc* is the total number of parameters in the random-effects covariance excluding the residual variance.

Bayesian information criterion (BIC) is  $BIC = -2 \cdot \log L_M + \ln(n_{\text{eff}}) \cdot (n_c + p + 1)$ , where log*LM* is the maximized log likelihood (or maximized restricted log likelihood) of the model,  $n_{\text{eff}}$  is the effective number of observations, and  $(nc + p + 1)$  is the number of parameters estimated in the model.

- If the fitting method is maximum likelihood (ML), then  $n_{\text{eff}} = n$ , where *n* is the number of observations.
- If the fitting method is restricted maximum likelihood (REML), then  $n_{\text{eff}} = n p$ .

A lower value of deviance indicates a better fit. As the value of deviance decreases, both AIC and BIC tend to decrease. Both AIC and BIC also include penalty terms based on the number of parameters estimated, *p*. So, when the number of parameters increase, the values of AIC and BIC tend to increase as well. When comparing different models, the model with the lowest AIC or BIC value is considered as the best fitting model. cients, and *nc* is the total number of paramet<br>ding the residual variance.<br>
sian information criterion (BIC) is  $BIC = -2^*$ <br>  $\mu$  is the maximized log likelihood (or maximize<br>  $\mu$  is the effective number of observations,<br>

### **Deviance**

LinearMixedModel computes the deviance of model *M* as minus two times the loglikelihood of that model. Let *LM* denote the maximum value of the likelihood function for model *M*. Then, the deviance of model *M* is

$$
-2 \cdot \log L_M.
$$

A lower value of deviance indicates a better fit. Suppose *M*1 and *M*2 are two different models, where  $M_1$  is nested in  $M_2$ . Then, the fit of the models can be assessed by comparing the deviances  $Dev_1$  and  $Dev_2$  of these models. The difference of the deviances is

$$
Dev = Dev_1 - Dev_2 = 2(log LM_2 - log LM_1).
$$

compare<br>cients, and see it is clear in unitary of parameters in the random-effects covariance<br>into information curions. The  $BIC = 2^{n} \log F_{1d} + \ln(\alpha_0)^2 (\omega + p + 1)$ , where, it is the maximized log if likelihood of the air<br>is th Usually, the asymptotic distribution of this difference has a chi-square distribution with degrees of freedom *v* equal to the number of parameters that are estimated in one model but fixed (typically at 0) in the other. That is, it is equal to the difference in the number of parameters estimated in  $M_1$  and  $M_2$ . You can get the *p*-value for this test using 1 – chi2cdf(Dev,V), where  $Dev = Dev_2 - Dev_1$ .

However, in mixed-effects models, when some variance components fall on the boundary of the parameter space, the asymptotic distribution of this difference is more complicated. For example, consider the hypotheses

*H*<sub>0</sub>: 
$$
D = \begin{pmatrix} D_{11} & 0 \\ 0 & 0 \end{pmatrix}
$$
, *D* is a *q*-by-*q* symmetric positive semidefinite matrix.

 $H_1: D$  is a  $(q+1)$ -by- $(q+1)$  symmetric positive semidefinite matrix.

betical List<br>
m mixed-effects models, when some variance c<br>
meter space, the asymptotic distribution of thi<br>
le, consider the hypotheses<br>  $\begin{pmatrix} \lambda_1 & 0 \\ 0 & 0 \end{pmatrix}$ , *D* is a *q*-by-*q* symmetric positive semi<br>  $(q+1)$ -by That is,  $H_1$  states that the last row and column of *D* are different from zero. Here, the bigger model  $M_2$  has  $q + 1$  parameters and the smaller model  $M_1$  has  $q$  parameters. And *Dev* has a 50:50 mixture of  $\chi^2_{q}$  and  $\chi^2_{(q+1)}$  distributions (Stram and Lee, 1994).

## **References**

- [1] Hox, J. *Multilevel Analysis, Techniques and Applications*. Lawrence Erlbaum Associates, Inc., 2002.
- [2] Stram D. O. and J. W. Lee. "Variance components testing in the longitudinal mixedeffects model". *Biometrics*, Vol. 50, 4, 1994, pp. 1171–1177.

### See Also

anova | covarianceParameters | fitlme | fitlmematrix | fixedEffects | LinearMixedModel | randomEffects

# compareHoldout

**Class:** ClassificationKNN

Compare accuracies of two models using new data

compareHoldout statistically assesses the accuracies of two classification models. The function first compares their predicted labels against the true labels, and then it detects whether the difference between the misclassification rates is statistically significant.

You can assess whether the accuracies of the classification models are different, or whether one classification model performs better than another. **compareHoldout** can conduct several [McNemar test](#page-2258-0) variations, including the asymptotic test, the exactconditional test, and the mid-*p*-value test. For [cost-sensitive assessment,](#page-2256-0) available tests include a chi-square test (requires an Optimization Toolbox license) and a likelihood ratio test.

## **Syntax**

```
h = compareHoldout(C1,C2,X1,X2,Y)
h = compareHoldout(C1,C2,X1,X2,Y,Name,Value)
[h,p,e1,e2] = compareHolldout(
```
## **Description**

h = compareHoldout(C1, C2, X1, X2, Y) returns the test decision from testing the null hypothesis that the trained classification models C1 and C2 have equal accuracy for predicting the true class labels Y. The alternative hypothesis is that the labels have unequal accuracy.

The first classification model C1 uses predictor data X1 and C2 uses X2. The software conducts the mid-*p*-value McNemar test to compare the accuracies.

 $h = 1$  indicates to reject the null hypothesis at the 5% significance level.  $h = 0$  indicates to not reject the null hypothesis at 5% level.

Examples of tests you can conduct include:

• Compare the accuracies of a simple classification model and a model that is more complex by passing the same set of predictor data (i.e.,  $X1 = X2$ ).

- Compare the accuracies of two perhaps different models using two perhaps different sets of predictors.
- Perform various types of feature selection. For example, you can compare the accuracy of a model trained using a set of predictors to the accuracy of one trained on a subset or different set of those predictors. You can arbitrarily choose the set of predictors, or use a feature selection technique like PCA or sequential feature selection (see pca and sequentialfs).

 $h =$  compareHoldout(C1, C2, X1, X2, Y, Name, Value) returns the result of the hypothesis test with additional options specified by one or more **Name**, Value pair arguments. For example, you can specify the type of alternative hypothesis, and the type of test, or you can supply a cost matrix.

[h,p,e1,e2] = compareHoldout( \_\_\_ ) returns the *p*-value for the hypothesis test (p) and the respective [classification losses](#page-2137-0) of each set of predicted class labels (e1 and e2) using any of the input arguments in the previous syntaxes.

## Tips

- One way to perform cost-insensitive feature selection is:
	- 1 Train the first classification model (C1) using the full predictor set.
	- 2 Train the second classification model (C2) using the reduced predictor set.
	- 3 Specify X1 as the full, test-set predictor data and X2 as the reduced test-set predictor data.
	- 4 Enter compareHoldout(C1,C2,X1,X2,'Alternative','less'). If compareHoldout returns 1, then there is enough evidence to suggest that the classification model that uses fewer predictors performs better than the model that uses the full predictor set.

Alternatively, you can assess whether there is a significant difference between the accuracies of the two models. To perform this assessment, remove the 'Alternative','greater' specification in step 4. compareHoldout conducts a two-sided test, and  $h = 0$  indicates that there is not enough evidence to suggest a difference in the accuracy of the two models.

• Cost-sensitive tests perform numerical optimization, which requires additional computational resources. The likelihood ratio test conducts numerical optimization indirectly by finding the root of a Lagrange multiplier in an interval. For some data
sets, if the root lies close to the boundaries of the interval, then the method can fail. Therefore, if you have an Optimization Toolbox license, consider conducting the costsensitive chi-square test instead. For more details, see CostTest and ["Cost-Sensitive](#page-2256-0) [Testing" on page 22-803.](#page-2256-0)

## Input Arguments

#### **C1** — Trained *k*NN classification model

ClassificationKNN model object

Trained *k*NN classification model, specified as a ClassificationKNN model object. That is, C1 is a trained classification model returned by fitcknn.

#### **C2** — Trained classification model

Trained classification model object | Trained, compact classification model object

Trained classification model, specified as any trained or compact classification model object described in this table.

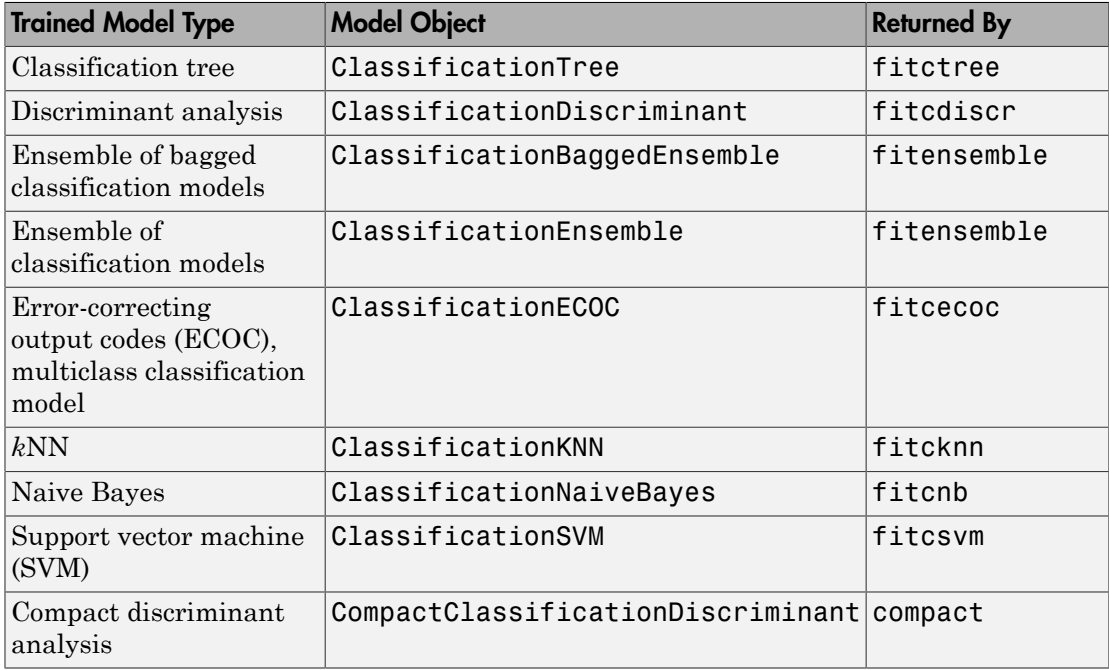

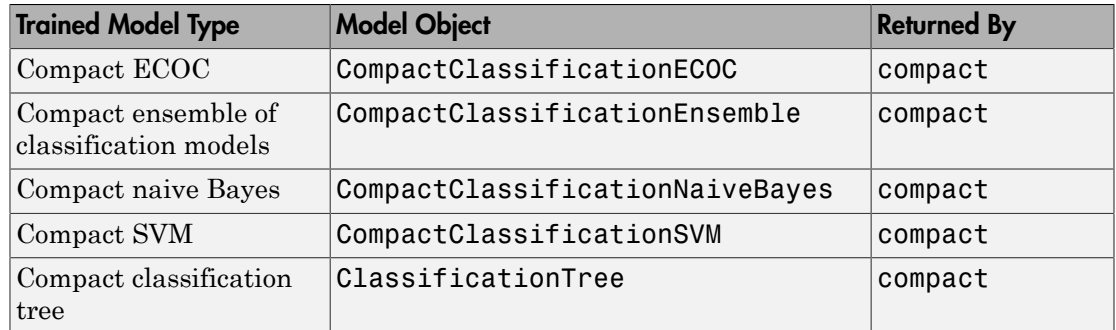

#### **X1** — Test-set predictor data for first classification model

numeric matrix

Test-set predictor data for the first classification model, C1, specified as a numeric matrix.

Each row of X1 corresponds to one observation (also known as an instance or example), and each column corresponds to one variable (also known as a predictor or feature). The variables used to train C1 must compose X1.

The number of rows in X1 and X2 must equal the length of Y.

Data Types: double | single

#### **X2** — Test-set predictor data for second classification model

numeric matrix

Test-set predictor data for the second classification model, C2, specified as a numeric matrix.

Each row of X2 corresponds to one observation (also known as an instance or example), and each column corresponds to one variable (also known as a predictor or feature). The variables used to train C2 must compose X2.

The number of rows in X2 and X1 must equal the length of Y.

Data Types: double | single

#### **Y** — True class labels

categorical array | character array | logical vector | vector of numeric values | cell array of strings

True class labels, specified as a categorical or character array, a logical or numeric vector, or a cell array of strings.

If Y is a character array, then each element must correspond to one row of the array.

The number of rows in X1 and X2 must equal the length of Y.

Data Types: categorical | char | logical | single | double | cell

### Name-Value Pair Arguments

Specify optional comma-separated pairs of Name,Value arguments. Name is the argument name and Value is the corresponding value. Name must appear inside single quotes (' '). You can specify several name and value pair arguments in any order as Name1,Value1,...,NameN,ValueN.

Example: 'Alternative','greater','Test','asymptotic','Cost',[0 2;1 0] specifies to test whether the first set of first predicted class labels is more accurate than the second set, to conduct the asymptotic McNemar test, and to penalize misclassifying observations with the true label ClassNames{1} twice as much as for misclassifying observations with the true label ClassNames{2}.

#### **'Alpha'** — Hypothesis test significance level

0.05 (default) | scalar value in the interval (0,1)

Hypothesis test significance level, specified as the comma-separated pair consisting of 'Alpha' and a scalar value in the interval (0,1).

Example: 'Alpha',0.1 Data Types: single | double

#### **'Alternative'** — Alternative hypothesis to assess

'unequal' (default) | 'greater' | 'less'

Alternative hypothesis to assess, specified as the comma-separated pair consisting of 'Alternative' and one of these values listed in the table.

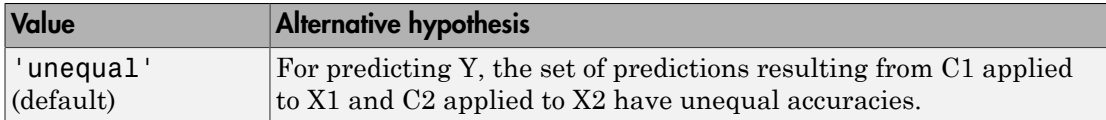

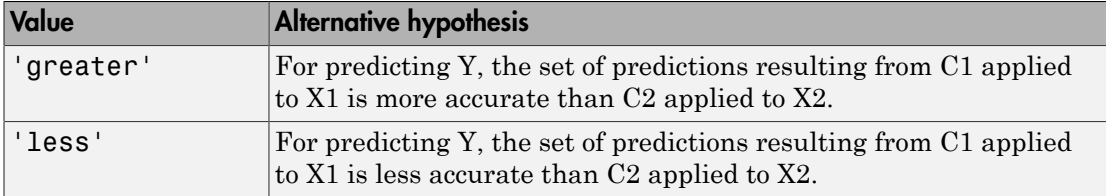

Example: 'Alternative','greater'

Data Types: char

#### **'ClassNames'** — Class names

categorical array | character array | logical vector | vector of numeric values | cell array of strings

Class names, specified as the comma-separated pair consisting of 'ClassNames' and a categorical or character array, logical or numeric vector, or cell array of strings. You must set ClassNames using the data type of Y.

If ClassNames is a character array, then each element must correspond to one *row* of the array.

Use ClassNames to order the classes or to select a subset of classes for testing.

When supplying a cost matrix using the Cost name-value pair argument, it is a good practice to specify the class order.

The default is the distinct class names in Y.

```
Example: 'ClassNames',{'virginica','versicolor'}
Data Types: categorical | char | logical | single | double | cell
```
#### **'Cost'** — Misclassification cost

square matrix | structure array

Misclassification cost, specified as the comma-separated pair consisting of 'Cost' and a square matrix or structure array. If you specify:

• If you specify the square matrix Cost, then  $Cost(i, j)$  is the cost of classifying a point into class j if its true class is i. That is, the rows correspond to the true class and the columns correspond to the predicted class. To specify the class order for the corresponding rows and columns of Cost, additionally specify the ClassNames namevalue pair argument.

- If you specify the structure S, then S must have two fields:
	- S.ClassNames, which contains the class names as a variable of the same data type as Y. You can use this field to specify the order of the classes.
	- S.ClassificationCosts, which contains the cost matrix, with rows and columns ordered as in S.ClassNames

If you specify Cost, then ClassificationKNN.compareHoldout cannot conduct one-sided, exact, or mid-*p* tests. You must also specify 'Alternative', 'unequal', 'Test', 'asymptotic'. For cost-sensitive testing options, see the CostTest name-value pair argument.

It is a best practice to supply the same cost matrix used to train the classification models.

The default is  $Cost(i, j) = 1$  if  $i \leq j$ , and  $Cost(i, j) = 0$  if  $i = j$ . Example: 'Cost',[0 1 2 ; 1 0 2; 2 2 0] Data Types: double | single | struct

#### **'CostTest'** — Cost-sensitive test type

'likelihood' (default) | 'chisquare'

Cost-sensitive test type, specified as the comma-separated pair consisting of 'CostTest' and 'chisquare' or 'likelihood'. Unless you specify a cost matrix using the Cost name-value pair argument, ClassificationKNN.compareHoldout ignores CostTest.

This table summarizes the available options for cost-sensitive testing.

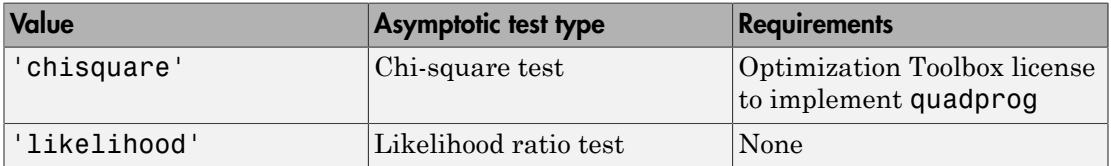

For more details, see ["Cost-Sensitive Testing" on page 22-4797.](#page-6250-0)

```
Example: 'CostTest','chisquare'
```
Data Types: char

**'Test'** — Test to conduct 'asymptotic' | 'exact' | 'midp'

Test to conduct, specified as the comma-separated pair consisting of 'Test' and 'asymptotic', 'exact', and 'midp'. This table summarizes the available options for cost-insensitive testing.

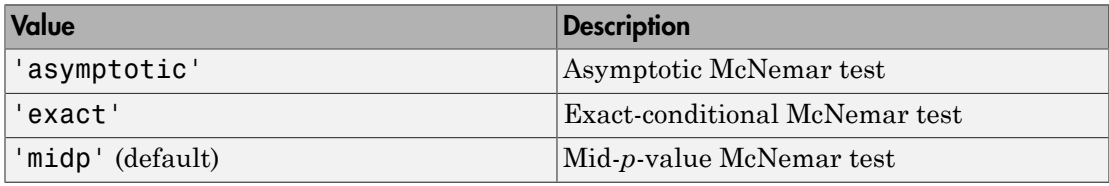

For more details, see ["McNemar Tests" on page 22-4799.](#page-6252-0)

For cost-sensitive testing, Test must be 'asymptotic'. When you specify the Cost name-value pair argument, and choose a cost-sensitive test using the CostTest namevalue pair argument, 'asymptotic' is the default.

Example: 'Test','asymptotic'

Data Types: char

Note: NaNs, <undefined> values, and empty strings ('') indicate missing values. ClassificationKNN.compareHoldout:

- Removes missing values in Y and the corresponding rows of X1 and X2
- Predicts classes whether X1 and X2 have missing observations.

## Output Arguments

**h** — Hypothesis test result  $1 | 0$ 

Hypothesis test result, returned as a logical value.

- h = 1 indicates the rejection of the null hypothesis at the Alpha significance level.
- h = 0 indicates failure to reject the null hypothesis at the Alpha significance level.

#### **p** — *p*-value

scalar in the interval [0,1]

*p*-value of the test, returned as a scalar in the interval [0,1]. p is the probability that a random test statistic is at least as extreme as the observed test statistic, given that the null hypothesis is true.

ClassificationKNN.compareHoldout estimates p using the distribution of the test statistic, which varies with the type of test. For details on test statistics derived from the available variants of the McNemar test, see ["McNemar Tests" on page 22-4799.](#page-6252-0) For details on test statistics derived from cost-sensitive tests, see ["Cost-Sensitive Testing" on](#page-6250-0) [page 22-4797](#page-6250-0).

#### **e1** — Classification loss

scalar

[Classification loss](#page-2262-0), returned as a scalar. e1 summarizes the accuracy of the first set of class labels predicting the true class labels (Y).

ClassificationKNN.compareHoldout applies the first test-set predictor data (X1) to the first classification model (C1) to estimate the first set of class labels. Then, the function compares the estimated labels to Y to obtain the classification loss.

For cost-insensitive testing, e1 is the misclassification rate. That is, e1 is the proportion of misclassified observations, which is a scalar in the interval [0,1].

For cost-sensitive testing, e1 is the misclassification cost. That is, e1 is the weighted average of the misclassification costs, in which the weights are the respective estimated proportions of misclassified observations.

#### **e2** — Classification loss

scalar

[Classification loss](#page-2262-0), returned as a scalar. e2 summarizes the accuracy of the second set of class labels predicting the true class labels (Y). ClassificationKNN.compareHoldout applies the second test-set predictor data  $(X2)$  to the second classification model  $(C2)$  to estimate the second set of class labels. Then the function compares the estimated labels to Y to obtain the classification loss.

For cost-insensitive testing, e2 is the misclassification rate. That is, e2 is the proportion of misclassified observations, which is a scalar in the interval [0,1].

For cost-sensitive testing, e2 is the misclassification cost. That is, e2 is the weighted average of the misclassification costs, in which the weights are the respective estimated proportions of misclassified observations.

# **Definitions**

## Cost-Sensitive Testing

Conduct *cost-sensitive testing* when the cost of misclassification is imbalanced. When conducting a cost-sensitive analysis, you can account for the cost imbalance in training the classification models, and then in statistically comparing them.

If the cost of misclassification is imbalanced, then the misclassification rate tends to be a poorly performing [classification loss.](#page-6256-0) Use misclassification cost instead to compare classification models.

Misclassification costs are often unbalanced in applications. For example, consider classifying subjects based on a set of predictors into two categories: healthy and sick. Misclassifying a sick subject as healthy poses a danger to the subject's life. However, misclassifying a healthy subject as sick can cause some inconvenience, but does not pose any danger. In this situation, you assign misclassification costs such that misclassifying a sick subject as healthy is more costly than misclassifying a healthy subject as sick. besting, e2 is the misclassification rate and<br>vations, which is a scalar in the inter<br>ting, e2 is the misclassification cost.<br>sification costs, in which the weight<br>sified observations.<br><br>**ii** *the testing* when the cost of **ng, e2** is the misclassification rate. That is, e2 is<br>ons, which is a scalar in the interval [0,1].<br> **e2** is the misclassification cost. That is, e2 is the misclassification cost, in which the weights are the respected o *g* classification loss. Use misclassification loss. Use misclassification sed on a set of predictors into two c ubject as healthy poses a danger to hy subject as sick can cause some in uation, you assign misclassificatio is ensignation rate. That is, e2 is the proportion<br>is a scalar in the interval [0,1]. <br>is a scalar in the interval [0,1]. <br>misclassification cost. That is, e2 is the weighted<br>of ions.<br>it will the weights are the respectiv misclassification rate. That is, e2 is the proportion<br>a scalar in the interval [0,1].<br>is<br>classification cost. That is, e2 is the weighted<br>in which the weights are the respective estimated<br>in which the weights are the resp fication rate. That is, e2 is the proportion<br>in the interval [0,1].<br>ation cost. That is, e2 is the weighted<br>the weights are the respective estimated<br>the weights are the respective estimated<br>invocaunt for the cost imbalanc misclassification rate. That is, e2 is the proportion<br>
a scalar in the interval [0,1],<br>
scalasi-freation cost. That is, e2 is the weighted<br>
scalasi-freation cost. That is, e2 is the weighted<br>
in which the weights are the elassification rate. That is, e2 is the proportion<br>claim' in the interval [0,1], i.e. 2 is the weighted<br>example the weights are the respective estimated<br>which the weights are the respective estimated<br>which the weights are

The definitions that follow summarize the cost-sensitive tests. In the definitions:

 $\cdot$   $n_{ijk}$  and  $\hat{\pi}_{ijk}$  are the number and estimated proportion of test-sample observations with true class *k* that the first classification model assigns label *i*. The second classification model assigns label *j*. The unknown, true value of  $\hat{\pi}_{ijk}$  is  $\pi_{ijk}$ . The test-

set sample size is 
$$
\sum_{i,j,k} n_{ijk} = n_{test}.
$$
  $\sum_{i,j,k} \pi_{ijk} = \sum_{i,j,k} \pi_{ijk} = 1.$ 

- *c<sub>ij</sub>* is the relative cost of assigning label *j* to an observation with true class *i*.  $c_{ii} = 0$ ,  $c_{ij} \ge$ 0, and, for at least one  $(i,j)$  pair,  $c_{ii} > 0$ .
- All subscripts take on integer values from 1 through *K*, which is the number of classes.

• The expected difference in the misclassification costs of the two classification models is

$$
\delta = \sum_{i=1}^K \sum_{j=1}^K \sum_{k=1}^K (c_{ki} - c_{kj}) \pi_{ijk}.
$$

• The hypothesis test is

$$
H_0: \delta = 0
$$
  

$$
H_1: \delta \neq 0
$$

The available cost-sensitive tests are appropriate for two-tailed testing.

Available, asymptotic tests that address imbalanced costs are a *chi-square test* and a *likelihood ratio test*.

compareHoldc<br> *ki*  $c_{kj}$   $\big)$   $\pi_{ijk}$ .<br> *ki*  $c_{kj}$   $\big)$   $\pi_{ijk}$ .<br> *ki*  $c_{kj}$   $\big)$   $\pi_{ijk}$ .<br> *kst*-sensitive tests are appropriate for two-tailed testing.<br> *kst*-sensitive tests are appropriate for two-ta comporer<br>Holdour emperated out in the misclassification costs of the two classification models<br> $c_{ki} - c_{kj} \Big) \pi_{ijk}$ .<br>
test is<br>
cost-sensitive tests are appropriate for two-tailed testing.<br>
test is<br>
cost-sensitive tests are • Chi-square test — The chi-square test statistic is based on the Pearson and Neyman chi-square test statistics, but with a Laplace correction factor to account for any  $n_{ijk}$  = 0. The test statistic is  $\delta = \sum_{i=1}^{K}\sum_{j=1}^{K}\sum_{k=1}^{K} (c_{ki} - c_{kj})\pi_{ijk}.$  The hypothesis test is<br>  $H_0: \delta = 0$ <br>  $H_1: \delta \neq 0$ .<br>
The available cost-sensitive tests<br>
silable, asymptotic tests that add<br>
ilihood ratio test.<br>
Chi-square test — The chi-

$$
t_{\chi^2}^* = \sum_{i \neq j} \sum_k \frac{\left(n_{ijk} + 1 - \left(n_{test} + K^3\right)\hat{\pi}_{ijk}^{(1)}\right)^2}{n_{ijk} + 1}
$$
\nIf  $1 - F_{\chi^2}\left(t_{\chi^2}^*, 1\right) < \alpha$ , then reject  $H_0$ .

\n $\hat{\pi}_{ijk}^{(1)}$  are estimated by minimizing  $t_{\chi^2}^*$ 

- $\cdot$   $\hat{\pi}$ *ijk* <sup>1</sup>/<sub>*i*k</sub> are estimated by minimizing  $t_{\chi^2}^*$  under the constraint that  $\delta = 0$ .
- $\chi$ 2 C.D.F. with one degree of freedom evaluated at *x*.
- $\begin{array}{c} \text{compereHoblog} \\ \text{for expected difference in the misclassification costs of the two classification models} \\ \delta = \sum_{i=1}^K \sum_{j=1}^K \sum_{k=1}^K \left( c_{kj} c_{kj} \right) \tilde{\pi}_{ijk}. \\ H_1: \delta \rightarrow 0 \\ \text{by hypothesis test is} \\ H_2: \delta \rightarrow 0 \\ \text{the available cost-semitive tests are appropriate for two-tailed testing.} \\ \text{Table, asymptotic test that address imbalanced costs are a *obj-square test* and a *hold value test*. \end{array} \\ \begin{array}{c} \text{Table 4: } \text{exp}(\text{model}) = \text{Step 4: } \text{Step$ comparel·labout<br>
in the misclassification costs of the two classification models<br> *n<sub>Kyk</sub>*.<br>
<br>
<br> *n* that address imbalanced costs are a chi-square test and a<br>
<br>
chi-square test statistic is based on the Pearson and Negma componented determines in the misclinesification roots of the two classification models<br>  $\sum_{k=1}^{K} \sum_{k=1}^{K} (c_{ki} - c_{kj}) g_{ijk}$ .<br> *i*  $j_{mk} = 1$ <br> *i* j and  $i_{mk}$ <br>
pothesis is test is<br>  $i \neq 0$ <br>
stable cont-sensitive tests a components<br>desired in the miscle serification costs of the two classification models<br> $c_{k\lambda} - a_{k\lambda}$   $]\pi_{ijk}$ .<br>
test is  $\alpha_{k\lambda} - a_{k\lambda}$   $]\pi_{ijk}$ .<br>
test is  $\alpha_{k\lambda}$  tests that address imbalanced costs are a *chi-square tes* componelto<br>look isolassification costs of the two classification models<br>
3 are appropriate for two-tailed testing.<br>
dress imbalanced costs are a *chi-square test* and a<br>
re test statistic is based on the Pearson and Neyma componented<br>door differences in the misclassification costs of the two classification models<br> $\frac{1}{2} \left( c_{kl} - c_{kl} \right) \pi_{ijk}$ .<br>
the cost-sensitive tosts are appropriate for two tailed tosting.<br>
the total state that address i compare<br>Holdour contracts of the two classification models and a simplaned costs are a chi-square test and a<br>simplaned costs are a chi-square test and a<br>set statistic is based on the Pearson and Neyman Laplace correction composed<br>before the separate differences in the misclassification costs of the two classification models<br>is  $\delta = \sum_{k=1}^{K}\sum_{j=1}^{K}\sum_{k=1}^{K}(n_{i}-n_{ij})\mathbb{E}^{*}_{ijk}.$  The hyprobosis tort is<br> $H_{0}:\delta=0$ <br> $H_{1}:\delta\neq0$ <br>The hyprobosi xpected difference in the misclassification costs of the<br>  $\sum_{i=1}^{K} \sum_{j=1}^{K} \sum_{k=1}^{K} (c_{ki} - c_{kj}) \pi_{ijk}$ ,<br>
xpothesis test is<br>  $\delta = 0$ <br>  $\delta \neq 0$ <br>
vailable cost-sensitive tests are appropriate for two-ta<br> *a*, asymptotic  $\delta = 0$ <br>  $\delta \neq 0$ <br>
vailable cost-sensitive tests ar<br>
, asymptotic tests that addres<br>
l ratio test.<br>
quare test — The chi-square test<br>
test statistics, but with a<br>
test statistic is<br>  $\sum_{i \neq j} \sum_{k} \frac{(n_{ijk} + 1 - (n_{kest} + K^3)\hat$ • Likelihood ratio test — The likelihood ratio test is based on *Nijk*, which are binomial random variables having sample size  $n_{test}$  and success probability  $\pi_{ijk}$ . They represent the random number of observations with true class *k* that the first classification model assigns label *i*. The second classification model assigns label *j*. Jointly, their distribution is multinomial.

The test statistic is

•

•

\n- \n**– Alphabetical List**\n
$$
t_{LRT}^* = 2\log\left[\frac{P\left(\bigcap_{i,j,k} N_{ijk} = n_{ijk}; n_{test}, \pi_{ijk} = \pi_{ijk}^{(2)}\right)}{P\left(\bigcap_{i,j,k} N_{ijk} = n_{ijk}; n_{test}, \pi_{ijk} = \pi_{ijk}^{(3)}\right)}\right]
$$
\n
\n- \n**If**  $1 - F_{\chi^2}\left(t_{LRT}^*, 1\right) < \alpha$ , then reject  $H_0$ .\n
\n- \n**if**  $\hat{\pi}_{ijk}^{(2)} = \frac{n_{ijk}}{n_{test}}$  is the unrestricted MLE of  $n_{ijk}$ .\n
\n- \n**if**  $\hat{\pi}_{ijk}^{(3)} = \frac{n_{ijk}}{n_{test} + \lambda(c_{ki} - c_{kj})}$  is the MLE under the null hypothesis that  $\delta = 0.5$  solution to\n
\n- \n**if**  $\sum_{i,j,k} \frac{n_{ijk}(c_{ki} - c_{kj})}{n_{test} + \lambda(c_{ki} - c_{kj})} = 0$ .\n
\n- \n**if**  $T_{\chi^2}(x; 1)$  is the  $\chi^2$  C.D.F. with one degree of freedom evaluated at  $x$ .\n
\n- \n**Nemar Tests** are hypothesis tests that compare two population proportions with resising the issues resulting from two dependent, matched-pair samples.\n
\n- \n**if**  $x = 0.5$ .\n
\n- \n**if**  $x = 0.5$ .\n
\n- \n**if**  $x = 0.5$ .\n
\n- \n**if**  $x = 0.5$ .\n
\n- \n**if**  $x = 0.5$ .\n
\n- \n**if**  $x = 0.5$ .\n
\n- \n**if**  $x = 0.5$ .\n
\n- \n**if**  $x = 0.5$

If 
$$
1 - F_{\chi^2} \left( t_{LRT}^*; 1 \right) < \alpha
$$
, then reject  $H_0$ .

$$
\hat{\pi}_{ijk}^{(2)} = \frac{n_{ijk}}{n_{test}} \text{ is the unrestricted MLE of } \pi_{ijk}.
$$

\n- – Alphoberical List
\n- $$
t_{LRT}^* = 2\log\left[\frac{P\left(\bigcap_{i,j,k} N_{ijk} = n_{ijk}; n_{test}, \pi_{ijk} = \pi_{ijk}^{(2)}\right)}{P\left(\bigcap_{i,j,k} N_{ijk} = n_{ijk}; n_{test}, \pi_{ijk} = \pi_{ijk}^{(3)}\right)}\right]
$$
\n- If  $1 - F_{\chi^2}\left(t_{LRT}^*; 1\right) < \alpha$ , then reject  $H_0$ .
\n- $\hat{\pi}_{ijk}^{(2)} = \frac{n_{ijk}}{n_{test}} \text{ is the unrestricted MLE of } \pi_{ijk}$ .
\n- $\hat{\pi}_{ijk}^{(3)} = \frac{n_{ijk}}{n_{test} + \lambda(c_{ki} - c_{kj})} \text{ is the MLE under the null hypothesis that } \delta = 0, \lambda \text{ is the solution to}$
\n- $\sum_{i,j,k} \frac{n_{ijk}(c_{ki} - c_{kj})}{n_{test} + \lambda(c_{ki} - c_{kj})} = 0.$
\n- $F_{\chi^2}(x; 1) \text{ is the } \chi^2 \text{ C.D.} \text{F}$ , with one degree of freedom evaluated at *x*.
\n- **Nemar Tests** are hypotheses to be the true of the two population proportions while the issues resulting from two dependent, matched-pair samples.
\n- Weynto compare the predictive accuracies of two classification models is: Partition the data into training and test sets.
\n- Train both classification models using the training set. Predict class labels using the test set.
\n- Summarize the results in a two-by-two table resembling this figure.
\n

solution to

$$
\sum_{i,j,k} \frac{n_{ijk}(c_{ki}-c_{kj})}{n_{test}+\lambda(c_{ki}-c_{kj})}=0.
$$

 $\chi$  $^2$  C.D.F. with one degree of freedom evaluated at *x*.

### McNemar Tests

*McNemar Tests* are hypothesis tests that compare two population proportions while addressing the issues resulting from two dependent, matched-pair samples.

One way to compare the predictive accuracies of two classification models is:

- 1 Partition the data into training and test sets.
- 2 Train both classification models using the training set.
- 3 Predict class labels using the test set.
- 4 Summarize the results in a two-by-two table resembling this figure.

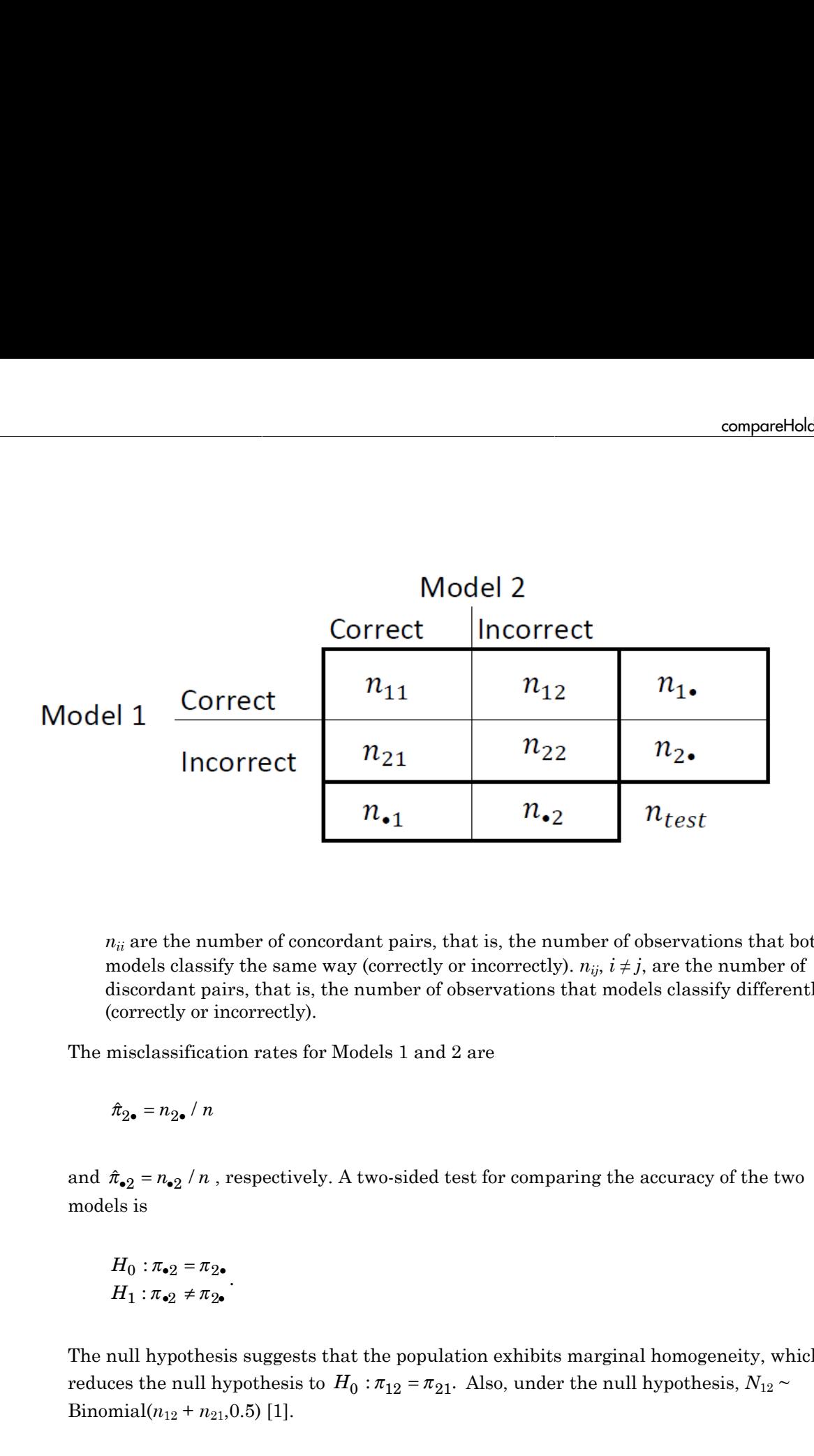

 $n_{ii}$  are the number of concordant pairs, that is, the number of observations that both models classify the same way (correctly or incorrectly).  $n_{ij}$ ,  $i \neq j$ , are the number of discordant pairs, that is, the number of observations that models classify differently (correctly or incorrectly).

The misclassification rates for Models 1 and 2 are

models is

$$
H_0: \pi_{\bullet 2} = \pi_{2\bullet}
$$

$$
H_1: \pi_{\bullet 2} \neq \pi_{2\bullet}
$$

.

The null hypothesis suggests that the population exhibits marginal homogeneity, which Binomial $(n_{12} + n_{21}, 0.5)$  [\[1\].](#page-1318-0)

These facts are the basis for these, available McNemar test variants: the *asymptotic*, *exact-conditional* and *mid-p-value* McNemar tests. The definitions that follow summarize the available variants. etical List<br>
are the basis for these, available McNemar to<br>
bional and mid-p-value McNemar tests. The c<br>
e variants.<br>
tic — The asymptotic McNemar test statistic<br>
nce-level a) are:<br>
ne-sided tests, the test statistic<br>  $\frac$ re the basis for these, available McNemar teonal and mid-p-value McNemar tests. The d<br>variants.<br>ic — The asymptotic McNemar test statistic<br>ce-level a) are:<br>e-sided tests, the test statistic<br> $\frac{2^{-n}n_1}{n_2 + n_{21}}$ . estical List<br>
are the basis for these, available McNemar test<br>
conal and mid-p-value McNemar tests. The definition<br>
it is equivalent to the asymptotic McNemar test statistics are<br>
ince-level a) are:<br>
ince-level a) are:<br>

- Asymptotic The asymptotic McNemar test statistics and rejection regions (for significance-level *α*) are:
	- For one-sided tests, the test statistic

$$
t_{a1}^* = \frac{n_{12} - n_{21}}{\sqrt{n_{12} + n_{21}}}.
$$

If  $1 - \Phi(|t_1^*|) < \alpha$ ,, where  $\Phi$  is the standard Gaussian C.D.F., then reject *H*<sub>0</sub>.

• For two-sided tests, the test statistic

If 1- () 1 < *t n n n n a*2 2 12 21 \* = ( ) - + . If 1 <sup>2</sup> <sup>2</sup> - ( ) < \* *F t m* c ; a , where *F x m* c 2 ( ; ) is the *χm* 2 C.D.F. evaluated at *x*, then reject *H*0. *n n n d* = + 12 21 must be greater than 10 ([1],

This variant requires large-sample theory, specifically, the Gaussian approximation to the binomial distribution. Therefore:

- The total number of discordant pairs,  $n_d = n_{12} + n_{21}$  must be greater than 10 ([1]. Ch. 10.1.4).
- In general, asymptotic tests do not guarantee nominal coverage. The observed probability of falsely rejecting the null hypothesis can exceed *α*. Simulation studies in [\[14\]](#page-1319-0) suggest this, but the asymptotic McNemar test performs well in terms of statistical power.
- Exact Conditional The exact-conditional McNemar test statistics and rejection regions (for significance-level *α*) are ([24], [25]):
	- For one-sided tests, the test statistic

•

$$
t_1^* = n_{12}
$$

If  $F_{\text{Bin}}(t_1^* : n_d, 0.5) < \alpha$ , where  $F_{\text{Bin}}(x; n, p)$  is the binomial C.D.F.<br> *n* and success probability *p* evaluated at *x*, then reject  $H_0$ .<br>
For two-sided tests, the test statistic<br>
= min( $n_{12}, n_{21}$ )<br>
If  $F_{\text{Bin$ *n* and success probability *p* evaluated at *x*, then reject  $H_0$ .

• For two-sided tests, the test statistic

$$
t_2^* = \min(n_{12}, n_{21})
$$

$$
\text{If } \mathit{F}_{\mathrm{Bin}}\left(t^*_2; n_d, 0.5\right) < \alpha / 2 \text{, then reject } H_0.
$$

<sup>\*</sup>,<sup>\*</sup>,\**n<sub>d</sub>*,0.5)<  $\alpha$ , where  $F_{\text{Bin}}(x; n, p)$  is the binomial C.D.F. with<br>ccess probability *p* evaluated at *x*, then reject  $H_0$ .<br>sided tests, the test statistic<br> $n_2$ ,\**n<sub>d</sub>*,0.5) <  $\alpha$  / 2, then reject  $H_0$ .<br> compare#tolehat<br>  $\left(\epsilon_1^2; n_d, 0.5\right) < \alpha$  $\left(\epsilon_1^2; n_d, 0.5\right) < \alpha$  $\left(\epsilon_1^2; n_d, 0.5\right) < \alpha$ , where  $F_{\text{Bin}}(x; n, p)$  is the binomial C.D.F. with sample size<br>
vecess probability *p* evaluated at *x*, then reject  $H_0$ .<br>  $h_{12}, h_{21}$ <br>  $h_{23}, h_{32}$ <br>  $\left(\epsilon_2^*, n_d, 0.5\right) < \alpha \neq$ *t*<sub>1</sub><sup>\*</sup> =  $n_{12}$ <br>
If  $F_{\text{Bin}}(t_1^*, n_d, 0.5) < \alpha$ , where  $F_{\text{Bin}}(x; n, p)$  is the binomial C.1<br> *n* and success probability *p* evaluated at *x*, then reject  $H_0$ .<br>
For two-sided tests, the test statistic<br>  $t_2^* = \min(n_{12},$  $F_{\text{Bin}}(t_1^s; n_d, 0.5) < \alpha$ , where  $F_{\text{Bin}}(x; n, p)$  is the binomial C.D.F<br>and success probability p evaluated at x, then reject  $H_0$ .<br>Yor two-sided tests, the test statistic<br>= min( $n_{12}, n_{21}$ )<br> $F_{\text{Bin}}(t_2^s; n_d, 0.5) < \alpha$ =  $n_{12}$ <br>
If  $F_{\text{Bin}}(t_1^*, n_d, 0.5) < \alpha$ , where  $F_{\text{Bin}}(x, n, p)$  is the binomial C.D.F. with san<br> *n* and success probability *p* evaluated at *x*, then reject  $H_0$ .<br>
For two-sided tests, the test statistic<br>
=  $\min(n_{12}, n_{$ compared bolouring  $\int_0^1 (n_d, 0.5) < \alpha$ , where  $F_{\text{Bim}}(x; n, p)$  is the binomial C.D.F. with sample size<br>crees probability  $p$  evaluated at  $x$ , then reject  $H_0$ .<br>
sided tests, the test statistic<br>  $n_2, n_2$ )<br>  $\int_0^s n_d$ componential<br>show componentials of  $\left(t_1^2, a_1, 0.5\right) \leq \alpha$ , where  $F_{\text{Bin}}(x; a, \mu)$  is the binomial C.D.F. with sample size<br>coress probability  $\rho$  coulonted at  $x$ , then reject  $H_0$ .<br>Sided tests, the test statistic<br>The exact conditional test always attains nominal coverage. Simulation studies in [\[14\]](#page-1319-0) suggest that the test is conservative, and then show that the test lacks statistical power compared to other variants. For small or highly discrete test samples, consider using the mid-*p*-value test ([1], Ch. 3.6.3). For details, see Test and "McNemar Tests" [on page 22-4799](#page-6252-0).  $t_1^* = n_{12}$ <br>
If  $F_{\text{Bin}}(t_1^*; n_d, 0.5) < \alpha$ , w.<br>
n and success probability<br>
For two-sided tests, the t<br>  $t_2^* = \min(n_{12}, n_{21})$ <br>
If  $F_{\text{Bin}}(t_2^*; n_d, 0.5) < \alpha / 2$ <br>
he exact conditional test al<br>
4] suggest that the test is someonebole<br>
If  $F_{\text{Bis}}(f_1(x_i,0,b))^2 \propto a$ , where  $F_{\text{His}}(x_i, y_j)$  is the brownial C.D.P, with sample size<br>
an and success probability  $p$  overlated at x, then reject  $H$ .<br>
If  $F_{\text{DB}}(x_i,0,b)^2 \propto a/2$ , then reject  $H_0$ .<br> componential<br>show  $\left(\ell_1^2; n_d, 0.5\right) \leq \alpha$ , where  $F_{\text{Rm}}(x; n, \mu)$  is the binomial C.D.F. with sample size<br>coress probability  $\rho$  coulonted at  $x$ , then reject  $H_0$ .<br>sided tests, the test statistic<br> $\left(n_{23}, n_{23}\right)$ <br> componentials<br> *f*  $F_{\text{lin}}(t_1^*, n_a, 0.5) \leq \alpha$ , where  $F_{\text{lin}}(x; n, p)$  is the binomial C.D.F. with sample at<br>
and success probability *p* evaluated at *x*, then reject  $H_p$ .<br>
For two-sided tests, the test statistic<br>  $=\min(n$  $t_1^s = n_{12}$  If  $P_{\rm Bin}\left(t_1^s;n_d,0.5\right) < \alpha$ , where  $P_{\rm Bin}\left(x;n,p\right)$  is the binomial C.1<br> *n* and success probability *p* evaluated at *x*, then reject  $H_0$ .<br>
For two-sided tests, the test statistic<br>  $t_2^s = \min(n_{12},n_{21})$ <br>  $=n_{12}$ <br>  $= n_{12}$ <br>  $F_{\text{Bin}}(t_1^*, n_d, 0.5) < \alpha$ , where  $F_{\text{Bin}}(x, n, p)$  is the binomial C.D.F<br>
and success probability  $p$  ovaluated at  $x$ , then reject  $H_0$ .<br>
or two-sided tests, the test statistic<br>  $=\min(n_{12}, n_{21})$ <br>  $F_{\text{$ someonebols<br>of  $F_{\text{Hm}}(f_1(x_i,0,b)) \leq \alpha$ , where  $F_{\text{Hm}}(x_i, y_j)$  is the brownial C.D.P, with sample size<br>and an advaces probability  $p$  evaluated at x, then reject  $H$ .<br>For two solied tests, the test statistic<br> $-\min(y_1, y_2$ componential<br>show componentials of  $\left(t_1^2, a_0, 0.5\right) \leq \alpha$ , where  $F_{\text{Bin}}(x; a, \mu)$  is the binomial C.D.F. with sample size<br>coress probability  $\rho$  coulonted at  $x$ , then reject  $H_0$ .<br> $\left(t_2^2, a_0, 0.5\right) \leq \alpha \cdot 2$ , t

- Mid-*p*-value test The mid-*p*-value McNemar test statistics and rejection regions (for significance-level *α*) are ([23]):
	- For one-sided tests, the test statistic

$$
t_1^* = n_{12}
$$

If 
$$
F_{\text{Bin}}(t_1^* - 1; n_{12} + n_{21}, 0.5) + 0.5f_{\text{Bin}}(t_1^*; n_{12} + n_{21}, 0.5) < \alpha
$$
, where  $F_{\text{Bin}}(x; n, p)$  and  
\n $f_{\text{Di}}(x; n, p)$  are the binomial C.D.F. and P.D.F. respectively, with sample size *n*

and success probability *p* evaluated at *x*, then reject  $H_0$ .

• For two-sided tests, the test statistic

$$
t_2^* = \min(n_{12}, n_{21})
$$

If 
$$
F_{\text{Bin}}(t_2^*-1; n_{12}+n_{21}-1, 0.5) + 0.5f_{\text{Bin}}(t_2^*; n_{12}+n_{21}, 0.5) < \alpha/2
$$
, then reject  $H_0$ .

The mid-*p*-value test addresses the over-conservative behavior of the exact conditional test. The simulation studies in [\[14\]](#page-1319-0) demonstrate that this test attains nominal coverage, and has good statistical power.

## Classification Loss

*Classification losses* indicate the accuracy of a classification model or set of predicted labels. Two classification losses are misclassification rate and cost.

ClassificationKNN.compareHoldout returns the classification losses (see e1 and e2) under the alternative hypothesis (i.e., the unrestricted classification losses).  $n_{ijk}$  is the number of test-sample observations with true class *k* that the first classification model assigns label *i* and the second classification model assigns label *j*, and the corresponding or of the exact conditional<br> *t* attains nominal<br>
el or set of predicted<br>
st.<br>
ion losses).  $n_{ijk}$  is the<br>
st classification model<br> *i*, and the corresponding<br>  $\sum_{i,j,k} n_{ijk} = n_{test}$ . The<br>
interval<br>
is. That is, the *i* the exact conditional<br>
rations nominal<br>
r set of predicted<br>
losses (see e1 and e2)<br>
losses).  $n_{ijk}$  is the<br>
lassification model<br>
d the corresponding<br>  $n_{ijk} = n_{test}$ . The<br>
erval<br>
aat is, the

estimated proportion is  $\hat{\pi}_{ijk} = \frac{n_{ijk}}{n_{ijk}}$ . *ijk test n*  $=\frac{n_{ijk}}{n_{test}}$ . The test-set sample size is  $\sum_{i,j,k} n_{ijk} = n_{test}$ . The

indices are taken from 1 through *K*, the number of classes.

• *Misclassification rate*, or classification error, is a scalar in the interval [0,1] representing the proportion of misclassified observations. That is, the misclassification rate for the first classification model is

$$
e_1=\sum_{j=1}^K\sum_{k=1}^K\sum_{i\neq k}\hat{\pi}_{ijk}.
$$

For the misclassification rate of the second classification model (*e*<sub>2</sub>), switch the indices *i* and *j* in the formula.

Classification accuracy decreases as the misclassification rate increases to 1.

r of the exact conditional<br>attains nominal<br>tains nominal<br>the the composes (see e1 and e2)<br>ion losses (see e1 and e2)<br>is the statistical model<br>and the corresponding<br>and the corresponding<br> $\sum_{j,k} n_{ijk} = n_{test}$ . The<br>interval<br>int *h*-value test addresses the over-conservative b<br>simulation studies in [14] demonstrate that the and has good statistical power.<br> **ion Loss**<br> *n losses* indicate the accuracy of a classification rate is<br> *n losses* indi • *Misclassification cost* is a nonnegative scalar and is a measure of classification quality relative to the values the specified cost matrix elements. Its interpretation depends on the specified costs of misclassification. Misclassification cost is the weighted average of the costs of misclassification (specified in a cost matrix, *C*) in which the weights are the respective, estimated proportions of misclassified observations. The misclassification cost for the first classification model is

$$
e_1 = \sum_{j=1}^K \sum_{k=1}^K \sum_{i \neq k} \hat{\pi}_{ijk} c_{ki},
$$

 $e_1 = \sum_{j=1}^{K} \sum_{k=1}^{K} \sum_{i \neq k} \hat{\pi}_{ijk} c_{ki},$ <br>  $e_1 = \sum_{j=1}^{K} \sum_{k=1}^{K} \sum_{i \neq k} \hat{\pi}_{ijk} c_{ki},$ <br>
here  $c_{kj}$  is the cost of classifying an observation into class *j* if its true class is<br>
e misclassification cost of the se where  $c_{kj}$  is the cost of classifying an observation into class *j* if its true class is *k*. For the misclassification cost of the second classification model  $(e_2)$ , switch the indices *i* and *j* in the formula.

In general, for a fixed cost matrix, classification accuracy decreases as misclassification cost increases.

## Examples

#### Compare Accuracies of Two Different Classification Models

Train two classification models using different algorithms. Conduct a statistical test comparing the misclassification rates of the two models on a held-out set.

Load the ionosphere data set.

```
load ionosphere;
```
Create a partition that evenly splits the data into training and testing sets.

```
rng(1); % For reproducibility
CVP = <i>cypartition(Y, 'holdout', 0.5)</i>;idxTrain = training(CVP);<br>idxTest = test(CVP):<br>% Test-set indices<br>% Test-set indicesidxTest = test(CVP);
```
CVP is a cross-validation partition object that specifies the training and test sets.

Train an SVM model and an ensemble of 100 bagged classification trees. For the SVM model, specify to use the radial basis function kernel and a heuristic procedure to determine the kernel scale. It is a good practice to standardize the predictor data for SVM.

```
C1 = fitcsvm(X(idxTrain,:),Y(idxTrain), 'Standardize',true,...
     'KernelFunction','RBF','KernelScale','auto');
C2 = fitensemble(X(idxTrain,:),Y(idxTrain),'Bag',100,'Tree'....
```

```
 'Type','classification');
```
C1 is a trained ClassificationSVM model. C2 is a trained ClassificationBaggedEnsemble model.

Test whether the two models have equal predictive accuracies. Use the same test-set predictor data for each model.

```
h = compareHoldout(C1,C2,X(idxTest,:),X(idxTest,:),Y(idxTest))
```

```
h =
```
 $\bigcap$ 

 $h = 0$  indicates to not reject the null hypothesis that the two models have equal predictive accuracies.

#### Assess Whether One Classification Model Classifies Better Than Another

Train two classification models using the same algorithm, but adjust a hyperparameter to make the algorithm more complex. Conduct a statistical test to assess whether the simpler model has better accuracy in held-out data than the more complex model.

Load the ionosphere data set.

```
load ionosphere;
```
Create a partition that evenly splits the data into training and testing sets.

```
rng(1); % For reproducibility
CVP = <i>cypartition(Y, 'holdout', 0.5)</i>;idxTrain = training(CVP); % Training-set indices
idxTest = test(CVP); % Test-set indices
```
CVP is a cross-validation partition object that specifies the training and test sets.

Train two SVM models: one that uses a linear kernel (the default for binary classification) and one that uses the radial basis function kernel. Use the default kernel scale of 1. It is a good practice to standardize the predictor data for SVM.

C1 = fitcsvm(X(idxTrain,:),Y(idxTrain),'Standardize',true);

```
C2 = \text{fitssw}(X(\text{idxTrain},:),Y(\text{idxTrain}),\text{'Standardize'},\text{true},... 'KernelFunction','RBF');
```
C1 and C2 are trained ClassificationSVM models.

Test the null hypothesis that the simpler model (C1) is at most as accurate as the more complex model (C2). Because the test-set size is large, conduct the asymptotic McNemar test, and compare the results with the mid- *p*-value test (the cost-insensitive testing default). Request to return *p*-values and misclassification rates.

```
Asymp = zeros(4,1); % Preallocation
MidP = zeros(4,1);[Asymp(1), Asymp(2), Asymp(3), Asymp(4)] = 1 compareHoldout(C1, C2,...
     X(idxTest,:),X(idxTest,:),Y(idxTest),'Alternative','greater',...
     'Test','asymptotic');
[MidP(1),MidP(2),MidP(3),MidP(4)] = compactHoldout(Cl,C2,... X(idxTest,:),X(idxTest,:),Y(idxTest),'Alternative','greater');
table(Asymp,MidP,'RowNames',{'h' 'p' 'e1' 'e2'})
```

```
ans =
```
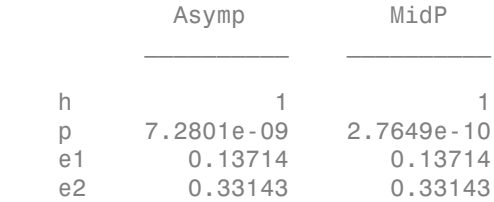

The *p*-value is close to zero for both tests, which indicates strong evidence to reject the null hypothesis that the simpler model is less accurate than the more complex model. No matter what test you specify, compareHoldout returns the same type of misclassification measure for both models.

#### Conduct a Cost-Sensitive Comparison of Two Classification Models

For data sets with imbalanced class representations, or for data sets with imbalanced false-positive and false-negative costs, you can statistically compare the predictive performances of two classification models by including a cost matrix in the analysis.

Load the arrhythmia data set. Determine the class representations in the data.

```
load arrhythmia;
Y = categorical(Y);tabulate(Y);
  Value Count Percent
    1 245 54.20%
    2 44 9.73%
    3 15 3.32%
    4 15 3.32%
    5 13 2.88%
    6 25 5.53%
    7 3 0.66%
    8 2 0.44%
    9 9 1.99%
    10 50 11.06%
    14 4 0.88%
    15 5 1.11%
    16 22 4.87%
```
There are 16 classes, however some are not represented in the data set. Most observations are classified as not having arrhythmia (class 1). To summarize, the data set is highly discrete with imbalanced classes.

Combine all observations with arrhythmia (classes 2 through 15) into one class. Remove those observations with unknown arrhythmia status from the data set.

 $Y = Y(Y \sim = '16')$ ;  $Y(Y \sim = '1') = '2'$ ;  $X = X(Y \sim = '16'$ ;

Create a partition that evenly splits the data into training and testing sets.

```
rng(1); % For reproducibility
CVP = \text{cypartition}(Y, 'holdout', 0.5);idxTrain = training(CVP); % Training-set indices
idxTest = test(CVP); % Test-set indices
```
CVP is a cross-validation partition object that specifies the training and test sets.

Create a cost matrix such that misclassifiying an arrhythmatic patient into the no arrhythmia class is five times worse that misclassifying a patient without arrhythmia into the arrhythmia class. Classifying correctly incurs no cost. The rows indicate the true class and the columns indicate the predicted class. When conducting a cost-sensitive analysis, it is a good practice to specify the order of the classes.

```
cost = [0 1;5 0];ClassNames = categorical([2 1]);
```
Train two boosting ensembles of 50 classification trees, one that uses AdaBoostM1 and the other that uses LogitBoost. Because there are missing values, specify to use surrogate splits. Train the models using the cost matrix.

```
t = templateTree('Surrogate','on');
numTrees = 50;
C1 = fitensemble(X(idxTrain,:),Y(idxTrain),'AdaBoostM1',numTrees,t,...
     'Cost',cost);
C2 = fitensemble(X(idxTrain,:),Y(idxTrain), 'LogitBoost',numTrees,t,... 'Cost',cost);
```
C1 and C2 are trained ClassificationEnsemble models.

Test whether the AdaBoostM1 ensemble (C1) and the LogitBoost ensemble (C2) have equal predictive accuracy. Supply the cost matrix. Conduct the asymptotic, likelihood ratio, cost-sensitive test (the default when you pass in a cost matrix). Request to return *p*-values and misclassification costs.

```
[h,p,e1,e2] = compareHoldout(C1,C2,X(idxTest,:),X(idxTest,:),Y(idxTest),...
     'Cost',cost)
```

```
h = 0
p = 0.0743
e1 = 1.3581
e2 = 1.6186
```
h = 0 indicates to not reject the null hypothesis that the two models have equal predictive accuracies.

#### Select Features Using Statistical Accuracy Comparison

Reduce classification model complexity by selecting a subset of predictor variables (features) from a larger set. Then, statistically compare the out-of-sample accuracy between the two models.

Load the ionosphere data set.

load ionosphere;

Create a partition that evenly splits the data into training and testing sets.

```
rng(1); % For reproducibility
CVP = <i>cypartition(Y, 'holdout', 0.5)</i>;idxTrain = training(CVP); % Training-set indices
idxTest = test(CVP); % Test-set indices
```
CVP is a cross-validation partition object that specifies the training and test sets.

Train an ensemble of 100 boosted classification trees using AdaBoostM1 and the entire set of predictors. Inspect the importance measure for each predictor.

```
nTrees = 100;
C2 = fitensemble(X(idxTrain,:),Y(idxTrain),'AdaBoostM1',nTrees,'Tree');
predImp = predictorImportance(C2);
figure;
bar(predImp);
h = gca;h.XTick = 1:2:h.XLim(2)title('Predictor Importances');
xlabel('Predictor');
ylabel('Importance measure');
h = Axes with properties:
              XLim: [0 35]
              YLim: [0 0.0090]
            XScale: 'linear'
            YScale: 'linear'
```

```
 GridLineStyle: '-'
      Position: [0.1300 0.1100 0.7750 0.8150]
         Units: 'normalized'
```

```
 Use GET to show all properties
```
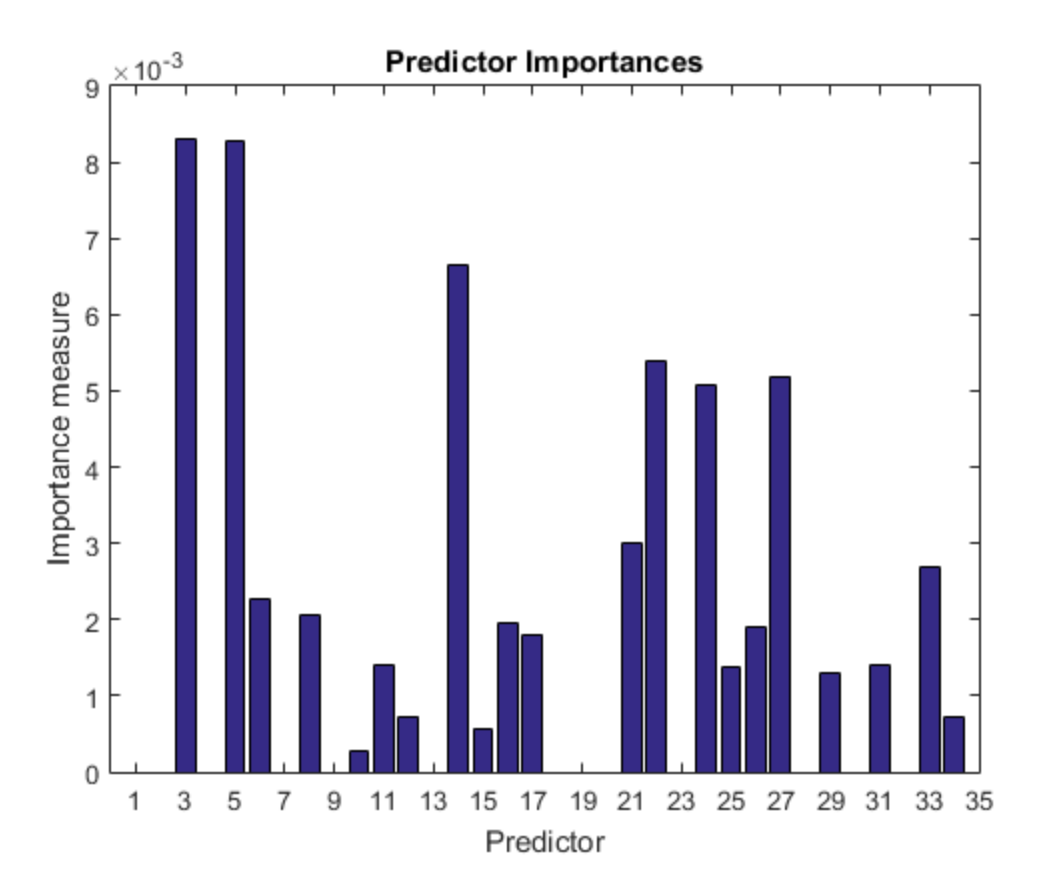

Identify the top five predictors in terms of their importance.

```
[~,idxSort] = sort(predImp,'descend');
idx5 = idxSort(1:5);
```
Train another ensemble of 100 boosted classification trees using AdaBoostM1 and the five predictors with the best importance.

```
C1 = fitensemble(X(idxTrain,idx5),Y(idxTrain),'AdaBoostM1',nTrees,...
     'Tree');
```
Test whether the two models have equal predictive accuracies. Specify the reduced testset predictor data for C1 and the full test-set predictor data for C2.

```
[h,p,e1,e2] = compareHoldout(C1,C2,X(idxTest,idx5),X(idxTest,:),Y(idxTest))
```
 $h =$  0  $p =$  0.7744  $e1 =$  0.0914  $e2 =$ 0.0857

h = 0 indicates to not reject the null hypothesis that the two models have equal predictive accuracies. This result favors the simpler ensemble, C1.

## **Alternatives**

To directly compare the accuracy of two sets of class labels in predicting a set of true class labels, use testcholdout.

### References

[1] Agresti, A. *Categorical Data Analysis*, 2nd Ed. John Wiley & Sons, Inc.: Hoboken, NJ, 2002.

- [2] Fagerlan, M.W., S Lydersen, P. Laake. "The McNemar Test for Binary Matched-Pairs Data: Mid-p and Asymptotic Are Better Than Exact Conditional." *BMC Medical Research Methodology*. Vol. 13, 2013, pp. 1–8.
- [3] Lancaster, H.O. "Significance Tests in Discrete Distributions." *JASA*, Vol. 56, Number 294, 1961, pp. 223–234.
- [4] McNemar, Q. "Note on the Sampling Error of the Difference Between Correlated Proportions or Percentages." *Psychometrika*, Vol. 12, Number 2, 1947, pp. 153– 157.
- [5] Mosteller, F. "Some Statistical Problems in Measuring the Subjective Response to Drugs." *Biometrics*, Vol. 8, Number 3, 1952, pp. 220–226.

### See Also

fitcknn | predict | testcholdout | testckfold

### More About

• "Hypothesis Tests"

#### Introduced in R2015a

# compareHoldout

**Class:** CompactClassificationDiscriminant

Compare accuracies of two classification models using new data

compareHoldout statistically assesses the accuracies of two classification models. The function first compares their predicted labels against the true labels, and then it detects whether the difference between the misclassification rates is statistically significant.

You can assess whether the accuracies of the classification models are different, or whether one classification model performs better than another. **compareHoldout** can conduct several [McNemar test](#page-2258-0) variations, including the asymptotic test, the exactconditional test, and the mid-*p*-value test. For [cost-sensitive assessment,](#page-2256-0) available tests include a chi-square test (requires an Optimization Toolbox license) and a likelihood ratio test.

# **Syntax**

```
h = compareHoldout(C1,C2,X1,X2,Y)
h = compareHoldout(C1,C2,X1,X2,Y,Name,Value)
[h,p,e1,e2] = compareHolldout(
```
# **Description**

h = compareHoldout(C1,C2,X1,X2,Y) returns the test decision from testing the null hypothesis that the trained classification models C1 and C2 have equal accuracy for predicting the true class labels Y. The alternative hypothesis is that the labels have unequal accuracy.

The first classification model C1 uses predictor data X1 and C2 uses X2. The software conducts the mid-*p*-value McNemar test to compare the accuracies.

 $h = 1$  indicates to reject the null hypothesis at the 5% significance level.  $h = 0$  indicates to not reject the null hypothesis at 5% level.

Examples of tests you can conduct include:

• Compare the accuracies of a simple classification model and a model that is more complex by passing the same set of predictor data (i.e.,  $X1 = X2$ ).

- Compare the accuracies of two perhaps different models using two perhaps different sets of predictors.
- Perform various types of feature selection. For example, you can compare the accuracy of a model trained using a set of predictors and one trained on a subset or different set of those predictors. You can arbitrarily choose the set of predictors, or use a feature selection technique like PCA or sequential feature selection (see pca and sequentialfs).

 $h =$  compareHoldout(C1, C2, X1, X2, Y, Name, Value) returns the result of the hypothesis test with additional options specified by one or more Name, Value pair arguments. For example, you can specify the type of alternative hypothesis, and the type of test, or you can supply a cost matrix.

[h,p,e1,e2] = compareHoldout( \_\_\_ ) returns the *p*-value for the hypothesis test (p) and the respective [classification losses](#page-2162-0) of each set of predicted class labels (e1 and e2) using any of the input arguments in the previous syntaxes.

## Tips

- One way to perform cost-insensitive feature selection is:
	- 1 Train the first classification model (C1) using the full predictor set.
	- 2 Train the second classification model (C2) using the reduced predictor set.
	- 3 Specify X1 as the full, test-set predictor data and X2 as the reduced test-set predictor data.
	- 4 Enter compareHoldout(C1,C2,X1,X2,'Alternative','less'). If compareHoldout returns 1, then there is enough evidence to suggest that the classification model that uses fewer predictors performs better than the model that uses the full predictor set.

Alternatively, you can assess whether there is a significant difference between the accuracies of the two models. To perform this assessment, remove the 'Alternative','greater' specification in step 4. compareHoldout conducts a two-sided test, and  $h = 0$  indicates that there is not enough evidence to suggest a difference in the accuracy of the two models.

• Cost-sensitive tests perform numerical optimization, which requires additional computational resources. The likelihood ratio test conducts numerical optimization indirectly by finding the root of a Lagrange multiplier in an interval. For some data sets, if the root lies close to the boundaries of the interval, then the method can fail. Therefore, if you have an Optimization Toolbox license, consider conducting the costsensitive chi-square test instead. For more details, see CostTest and ["Cost-Sensitive](#page-2256-0) [Testing" on page 22-803.](#page-2256-0)

## Input Arguments

#### **C1** — Trained discriminant analysis classification model

```
ClassificationDiscriminant model object |
CompactClassificationDiscriminant model object
```
Trained discriminant analysis classification model, specified as a ClassificationDiscriminant or CompactClassificationDiscriminant model object. That is, C1 is a trained classification model returned by fitcdiscr or compact.

#### **C2** — Trained classification model

Trained classification model object | Trained, compact classification model object

Trained classification model, specified as any trained or compact classification model object described in this table.

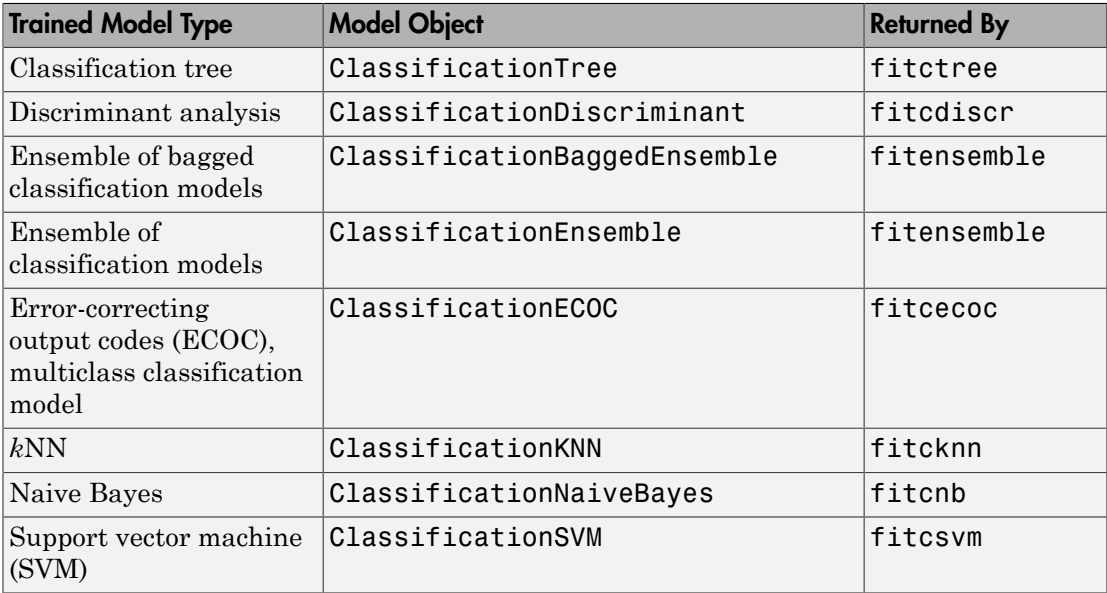

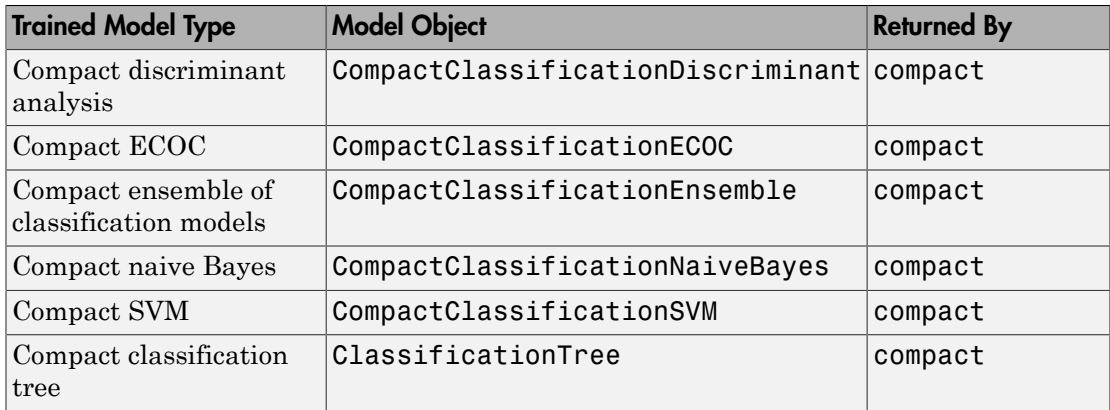

#### **X1** — Test-set predictor data for first classification model

numeric matrix

Test-set predictor data for the first classification model, C1, specified as a numeric matrix.

Each row of X1 corresponds to one observation (also known as an instance or example), and each column corresponds to one variable (also known as a predictor or feature). The variables used to train C1 must compose X1.

The number of rows in X1 and X2 must equal the length of Y.

Data Types: double | single

#### **X2** — Test-set predictor data for second classification model

numeric matrix

Test-set predictor data for the second classification model, C2, specified as a numeric matrix.

Each row of X2 corresponds to one observation (also known as an instance or example), and each column corresponds to one variable (also known as a predictor or feature). The variables used to train C2 must compose X2.

The number of rows in X2 and X1 must equal the length of Y.

```
Data Types: double | single
```
#### **Y** — True class labels

categorical array | character array | logical vector | vector of numeric values | cell array of strings

True class labels, specified as a categorical or character array, a logical or numeric vector, or a cell array of strings.

If Y is a character array, then each element must correspond to one row of the array.

The number of rows in X1 and X2 must equal the length of Y.

Data Types: categorical | char | logical | single | double | cell

### Name-Value Pair Arguments

Specify optional comma-separated pairs of Name,Value arguments. Name is the argument name and Value is the corresponding value. Name must appear inside single quotes (' '). You can specify several name and value pair arguments in any order as Name1,Value1,...,NameN,ValueN.

Example: 'Alternative','greater','Test','asymptotic','Cost',[0 2;1 0] specifies to test whether the first set of first predicted class labels is more accurate than the second set, to conduct the asymptotic McNemar test, and to penalize misclassifying observations with the true label ClassNames{1} twice as much as for misclassifying observations with the true label ClassNames{2}.

#### **'Alpha'** — Hypothesis test significance level

0.05 (default) | scalar value in the interval (0,1)

Hypothesis test significance level, specified as the comma-separated pair consisting of 'Alpha' and a scalar value in the interval (0,1).

Example: 'Alpha',0.1 Data Types: single | double

#### **'Alternative'** — Alternative hypothesis to assess

'unequal' (default) | 'greater' | 'less'

Alternative hypothesis to assess, specified as the comma-separated pair consisting of 'Alternative' and one of these values listed in the table.

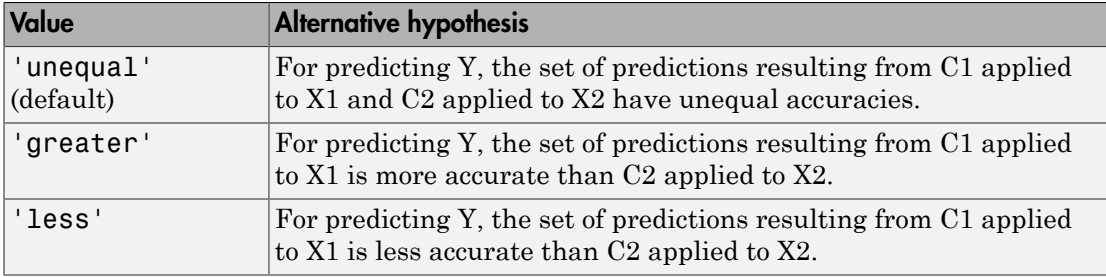

```
Example: 'Alternative','greater'
```
Data Types: char

#### **'ClassNames'** — Class names

categorical array | character array | logical vector | vector of numeric values | cell array of strings

Class names, specified as the comma-separated pair consisting of 'ClassNames' and a categorical or character array, logical or numeric vector, or cell array of strings. You must set ClassNames using the data type of Y.

If ClassNames is a character array, then each element must correspond to one *row* of the array.

Use ClassNames to order the classes or to select a subset of classes for testing.

When supplying a cost matrix using the Cost name-value pair argument, it is a good practice to specify the class order.

The default is the distinct class names in Y.

```
Example: 'ClassNames',{'virginica','versicolor'}
Data Types: categorical | char | logical | single | double | cell
```
#### **'Cost'** — Misclassification cost

square matrix | structure array

Misclassification cost, specified as the comma-separated pair consisting of 'Cost' and a square matrix or structure array. If you specify:

• If you specify the square matrix  $Cost$ , then  $Cost(i, j)$  is the cost of classifying a point into class j if its true class is i. That is, the rows correspond to the true class and the columns correspond to the predicted class. To specify the class order for the corresponding rows and columns of Cost, additionally specify the ClassNames namevalue pair argument.

- If you specify the structure S, then S must have two fields:
	- S.ClassNames, which contains the class names as a variable of the same data type as Y. You can use this field to specify the order of the classes.
	- S.ClassificationCosts, which contains the cost matrix, with rows and columns ordered as in S.ClassNames

If you specify Cost, then CompactClassificationDiscriminant.compareHoldout cannot conduct one-sided, exact, or mid-*p* tests. You must also specify 'Alternative', 'unequal', 'Test', 'asymptotic'. For cost-sensitive testing options, see the CostTest name-value pair argument.

It is a best practice to supply the same cost matrix used to train the classification models.

The default is  $Cost(i, j) = 1$  if  $i \sim = j$ , and  $Cost(i, j) = 0$  if  $i = j$ .

```
Example: 'Cost', [0 1 2 ; 1 0 2; 2 2 0]
```
Data Types: double | single | struct

#### **'CostTest'** — Cost-sensitive test type

```
'likelihood' (default) | 'chisquare'
```
Cost-sensitive test type, specified as the comma-separated pair consisting of 'CostTest' and 'chisquare' or 'likelihood'. Unless you specify a cost matrix using the Cost name-value pair argument, CompactClassificationDiscriminant.compareHoldout ignores CostTest.

This table summarizes the available options for cost-sensitive testing.

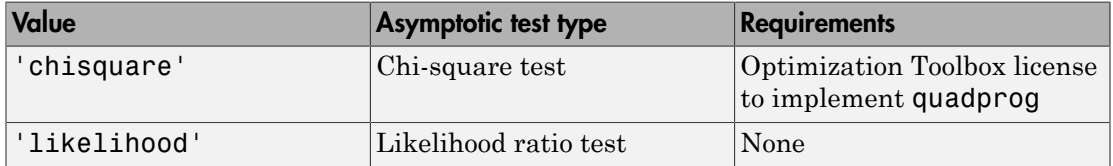

For more details, see ["Cost-Sensitive Testing" on page 22-4797.](#page-6250-0)

```
Example: 'CostTest','chisquare'
```
Data Types: char

**'Test'** — Test to conduct 'asymptotic' | 'exact' | 'midp'

Test to conduct, specified as the comma-separated pair consisting of 'Test' and 'asymptotic', 'exact', and 'midp'. This table summarizes the available options for cost-insensitive testing.

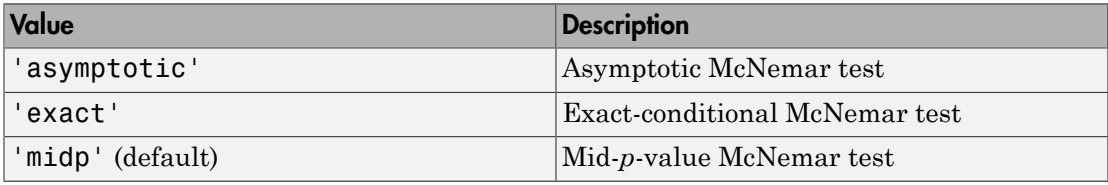

For more details, see ["McNemar Tests" on page 22-4799.](#page-6252-0)

For cost-sensitive testing, Test must be 'asymptotic'. When you specify the Cost name-value pair argument, and choose a cost-sensitive test using the CostTest namevalue pair argument, 'asymptotic' is the default.

Example: 'Test','asymptotic'

Data Types: char

Note: NaNs, <undefined> values, and empty strings ('') indicate missing values. CompactClassificationDiscriminant.compareHoldout:

- Removes missing values in Y and the corresponding rows of X1 and X2
- Predicts classes whether X1 and X2 have missing observations.

## Output Arguments

**h** — Hypothesis test result  $1 | 0$ 

Hypothesis test result, returned as a logical value.

- h = 1 indicates the rejection of the null hypothesis at the Alpha significance level.
- h = 0 indicates failure to reject the null hypothesis at the Alpha significance level.

#### **p** — *p*-value

scalar in the interval [0,1]

*p*-value of the test, returned as a scalar in the interval [0,1]. p is the probability that a random test statistic is at least as extreme as the observed test statistic, given that the null hypothesis is true.

CompactClassificationDiscriminant.compareHoldout estimates p using the distribution of the test statistic, which varies with the type of test. For details on test statistics derived from the available variants of the McNemar test, see ["McNemar Tests"](#page-6252-0) [on page 22-4799](#page-6252-0). For details on test statistics derived from cost-sensitive tests, see ["Cost-Sensitive Testing" on page 22-4797.](#page-6250-0)

#### **e1** — Classification loss

scalar

[Classification loss](#page-2262-0), returned as a scalar. e1 summarizes the accuracy of the first set of class labels predicting the true class labels (Y).

CompactClassificationDiscriminant.compareHoldout applies the first test-set predictor data (X1) to the first classification model (C1) to estimate the first set of class labels. Then, the function compares the estimated labels to Y to obtain the classification loss.

For cost-insensitive testing, e1 is the misclassification rate. That is, e1 is the proportion of misclassified observations, which is a scalar in the interval [0,1].

For cost-sensitive testing, e1 is the misclassification cost. That is, e1 is the weighted average of the misclassification costs, in which the weights are the respective estimated proportions of misclassified observations.

#### **e2** — Classification loss

scalar

[Classification loss](#page-2262-0), returned as a scalar. e2 summarizes the accuracy of the second set of class labels predicting the true class labels (Y). CompactClassificationDiscriminant.compareHoldout applies the second test-

set predictor data  $(X2)$  to the second classification model  $(C2)$  to estimate the second set of class labels. Then the function compares the estimated labels to Y to obtain the classification loss.

For cost-insensitive testing, e2 is the misclassification rate. That is, e2 is the proportion of misclassified observations, which is a scalar in the interval [0,1].

For cost-sensitive testing, e2 is the misclassification cost. That is, e2 is the weighted average of the misclassification costs, in which the weights are the respective estimated proportions of misclassified observations.

# **Definitions**

## Cost-Sensitive Testing

Conduct *cost-sensitive testing* when the cost of misclassification is imbalanced. When conducting a cost-sensitive analysis, you can account for the cost imbalance in training the classification models, and then in statistically comparing them.

If the cost of misclassification is imbalanced, then the misclassification rate tends to be a poorly performing [classification loss.](#page-6256-0) Use misclassification cost instead to compare classification models.

Misclassification costs are often unbalanced in applications. For example, consider classifying subjects based on a set of predictors into two categories: healthy and sick. Misclassifying a sick subject as healthy poses a danger to the subject's life. However, misclassifying a healthy subject as sick can cause some inconvenience, but does not pose any danger. In this situation, you assign misclassification costs such that misclassifying a sick subject as healthy is more costly than misclassifying a healthy subject as sick. betting, e2 is the misclassification raturations, which is a scalar in the inter<br>ting, e2 is the misclassification cost.<br>sification costs, in which the weight<br>tisified observations.<br>the weight distributed observations.<br>**i** the second classification model (C2) to estimate<br>for function compares the estimated labels to Y t<br>g<sub>g</sub>, e2 is the misclassification rate. That is, e2 is<br>ons, which is a scalar in the interval [0,1].<br>e. e2 is the misclass are often unbalanced in application<br>sed on a set of predictors into two c<br>ubject as healthy poses a danger to<br>hy subject as sick can cause some in<br>uation, you assign misclassification<br>hy is more costly than misclassifyin<br> compared<br>followed compared in andel (C2) to estimate the second compares the estimated labels to Y to obtain the<br>te miscleasification rate. That is, e2 is the proportion<br>is a scalar in the interval [0,1].<br>misclassificatio compare Holds<br>compares the estimated labels to Y to obtain the second<br>compares the estimated labels to Y to obtain the<br>misclassification rate. That is, e2 is the proportion<br>a sealar in the interval [0,1].<br>isolassification compare Holdout<br>
ion model (C2) to estimate the second<br>
the estimated labels to Y to obtain the<br>
fication rate. That is, e2 is the proportion<br>
in the interval [0,1].<br>
ation cost. That is, e2 is the weighted<br>
the weights a compared<br>follow compared blood (C2) to estimate the second compares the estimated labels to Y to obtain the<br>misclassification rate. That is, e2 is the proportion<br>a scalar in the interval [0,1].<br>selessification rate. That componented<br>out inferation model (C2) to estimate the second<br>pares the estimated labels to Y to obtain the<br>classification rate. That is, e 2 is the proportion<br>celar in the interval [0,1].  $\approx$  is the proportion<br>celar in t

The definitions that follow summarize the cost-sensitive tests. In the definitions:

 $\cdot$   $n_{ijk}$  and  $\hat{\pi}_{ijk}$  are the number and estimated proportion of test-sample observations with true class *k* that the first classification model assigns label *i*. The second classification model assigns label *j*. The unknown, true value of  $\hat{\pi}_{ijk}$  is  $\pi_{ijk}$ . The test-

set sample size is 
$$
\sum_{i,j,k} n_{ijk} = n_{test}.
$$
  $\sum_{i,j,k} \pi_{ijk} = \sum_{i,j,k} \pi_{ijk} = 1.$ 

- *c<sub>ij</sub>* is the relative cost of assigning label *j* to an observation with true class *i*.  $c_{ii} = 0$ ,  $c_{ij} \ge$ 0, and, for at least one  $(i,j)$  pair,  $c_{ij} > 0$ .
- All subscripts take on integer values from 1 through *K*, which is the number of classes.
- The expected difference in the misclassification costs of the two classification models is

$$
\delta = \sum_{i=1}^{K} \sum_{j=1}^{K} \sum_{k=1}^{K} (c_{ki} - c_{kj}) \pi_{ijk}.
$$

• The hypothesis test is

$$
H_0: \delta = 0
$$
  

$$
H_1: \delta \neq 0
$$

The available cost-sensitive tests are appropriate for two-tailed testing.

Available, asymptotic tests that address imbalanced costs are a *chi-square test* and a *likelihood ratio test*.

cost of assigning label *j* to an observation with true class *i.*  $c_{ii} = 0$ ,  $c_{jj}$  st one  $(i,j)$  pair,  $c_{ij} > 0$ .<br> *ke* on integer values from 1 through *K*, which is the number of<br> *ki* ence in the misclassification cos **c** cost of assigning label *j* to an observation with true class *i.*  $c_{ii} = 0$ ,  $c_{ij} \ge$ <br>**cast one (i,)** pair,  $c_{ij} > 0$ .<br> **case on** it through *K*, which is the number of<br>
fference in the misclassification costs of the • Chi-square test — The chi-square test statistic is based on the Pearson and Neyman chi-square test statistics, but with a Laplace correction factor to account for any  $n_{ijk}$ 0. The test statistic is he relative cost of assigning label *j* to an observation where the relative cost of assigning label *j* to an observation where the form at last one (*i,)* pair,  $c_0 > 0$ .<br>Shoripts take on integer values from 1 through

*c<sub>ij</sub>* is the relative cost of assigning label *j* 0, and, for at least one (*i,j*) pair, *c<sub>ij</sub>* > 0. \nAll subscripts take on integer values from classes. \nThe expected difference in the misclassification is \n
$$
\delta = \sum_{i=1}^{K} \sum_{j=1}^{K} \sum_{k=1}^{K} (c_{ki} - c_{kj}) \pi_{ijk}.
$$
 \nThe hypothesis test is \n
$$
H_0: \delta = 0
$$
 \n
$$
H_1: \delta \neq 0
$$
 \nThe available cost-sensitive tests are applicable, asymptotic tests that address im *lihood ratio test*. \nChi-square test – The chi-square test of chi-square test statistics, but with a Lapl. \nThe test statistic is \n
$$
t_{\chi^2}^* = \sum_{i \neq j} \sum_{k} \frac{\left(n_{ijk} + 1 - \left(n_{test} + K^3\right) \hat{\pi}_{ijk}^{(1)}\right)^2}{n_{ijk} + 1}
$$
 \nIf  $1 - F_{\chi^2} \left(t_{\chi^2}^*; 1\right) < \alpha$ , then reject  $H_0$ . \n
$$
\hat{\pi}_{ijk}^{(1)}
$$
 are estimated by minimizing  $t_{\chi^2}^*$  \n
$$
\cdot
$$
  $F_{\chi^2}(x; 1)$  is the  $\chi^2$  C.D.F. with one de Likelihood ratio test – The likelihood random variables having sample size  $n_{te}$  the random number of observations with

- $\cdot$   $\hat{\pi}$ <sup>1)</sup> are estimated by minimizing  $t_{\chi^2}^*$  under the constraint that  $\delta = 0$ .
- $\chi$ 2 C.D.F. with one degree of freedom evaluated at *x*.
- Alphoistical lia<br>
is the voltative nuch of ansigning kidel j to an observation with true class i.  $c_0 = 0$ ,  $c_0 \ge$ <br>
and, for a beat read on this<br>
may for the stretch  $\cos \theta$  is pair,  $c_0 > 0$  j to an observation with true *nssigning label j* to an observation with true class *i.*  $c_8 = 0$ ,  $c_6 \ge$ <br>*is*) pair,  $c_8 > 0$ .<br>*htager* values from 1 chrough *K*, which is the number of<br>in the misclassification costs of the two classification mo beical lia<br>
or relative cost of assigning lubel *j* to an observation with true class *i*.  $c_n = 0$ ,  $c_0$  is contable cost cost a set  $c_n = 0$ ,  $c_0$  is contable difference in the miscleasification costs of the two classif *i* exact of assigning label *j* to an observation with true class *i*,  $c_n = 0$ ,  $c_q \ge$ <br>ast one  $(i,j)$  pari<sub>;</sub>  $c_q > 0$ .<br>ake on integer values from 1 through *K*, which is the number of<br>ifference in the misclassification co g label *j* to an observation with true class *i*.  $c_6 = 0$ ,  $c_9 \ge$ <br>  $c_9 \ge 0$ .<br>  $c_9 \ge 0$ .<br>  $c_{18} \ge 0$  alwas from 1 through *K*, which is the number of<br>
niselassification costs of the two classification models<br>
ser app Let the cost of assigning label i to an observation with true class i.  $c_d = 0$ ,  $c_7 \ge$ <br>least one (i.j) pair,  $c_q > 0$ .<br>
stake on integer values from 1 through K, which is the number of<br>
difference in the misclassification bel *j* to an observation with true class *i.*  $c_{ii} = 0$ ,  $c_{ij} \ge 0$ .<br>  $\epsilon$ ,  $\epsilon$  from 1 through *K*, which is the number of<br>
stassification costs of the two classification models<br>
assification costs of the two classifica = Alphobatical its<br>
c. is the relative cost of a<br>statining label  $f$  to an observation with true class<br> $i, c_0 = 0, c_0 \ge$ <br>
0, and, for at least one (ii) pair,  $c_0 > 0$ .<br>
All subscripts take on integer values from 1 through<br> • Likelihood ratio test — The likelihood ratio test is based on  $N_{ijk}$ , which are binomial random variables having sample size  $n_{test}$  and success probability  $\pi_{ijk}$ . They represent the random number of observations with true class *k* that the first classification

model assigns label *i*. The second classification model assigns label *j*. Jointly, their distribution is multinomial.

The test statistic is

\n compareded assigns label *i*. The second classification model assigns label *j*. Jointly, their distribution is multinomial.\n

\n\n The test statistic is\n

\n\n The test statistic is\n

\n\n
$$
t_{LRT}^* = 2\log\left[\frac{P\left(\bigcap_{i,j,k} N_{ijk} = n_{ijk}; n_{test}, \pi_{ijk} = \pi_{ijk}^{(2)}\right)}{P\left(\bigcap_{i,j,k} N_{ijk} = n_{ijk}; n_{test}, \pi_{ijk} = \pi_{ijk}^{(3)}\right)}\right].
$$
\n

\n\n If 1 − F<sub>χ²</sub> (t<sub>LRT</sub>;1) < α, then reject H<sub>0</sub>.\n

\n\n
$$
\hat{\pi}_{ijk}^{(3)} = \frac{n_{ijk}}{n_{test}} \text{ is the unrestricted MLE of } \pi_{ijk}.
$$
\n

\n\n
$$
\hat{\pi}_{ijk}^{(3)} = \frac{n_{ijk}}{n_{test} + \lambda(c_{ki} - c_{kj})} \text{ is the MLE under the null hypothesis that } \delta = 0, \lambda \text{ is the solution to\n
$$

\n\n
$$
\sum_{i,j,k} \frac{n_{ijk}(c_{ki} - c_{kj})}{n_{test} + \lambda(c_{ki} - c_{kj})} = 0.
$$
\n

\n\n
$$
F_{\chi^2}(x; 1) \text{ is the χ² C.D.F. with one degree of freedom evaluated at x.\n
$$

\n\n**Nemar Tests are hypothesis tests that compare two population proportions while**\n

\n\n**Neumann Tests are the predictive accuracies of two classification models is:**\n

\n\n Partial both classification models using the training set.\n

\n\n Partial both classification models using the testing, the test set.\n

\n\n Summarize the results in a two-by-two table resembling this figure.\n

\n\n 22-705\n

$$
\hat{\pi}_{ijk}^{(2)} = \frac{n_{ijk}}{n_{test}}
$$
 is the unrestricted MLE of  $\pi_{ijk}$ .

compare<br>Holdout delassification model assigns label *j*. Jointly, their<br>  ${}^{3}R_{test},\pi_{ijk}=\pi^{(2)}_{ijk}$ <br>  ${}^{3}R_{test},\pi_{ijk}=\pi^{(2)}_{ijk}$ <br>
are  $H_{0}.$ <br>
eet  $H_{0}.$ <br>
eet  $H_{0}.$ <br>
ee MLE of  $\pi_{ijk}$ <br>
are MLE under the null hypothesis that  $\$ compared<br>toloot sification model assigns label *j*. Jointly, their<br>  $\pi_{ijk} = \pi_{ijk}^{(2)}$ <br>  $\pi_{ijk} = \pi_{ijk}^{(3)}$ <br>
.<br>
.<br>
.<br>
.<br>
.<br>
E under the null hypothesis that  $\delta = 0$ . A is the<br>
dependent, matched-pair samples.<br>
.<br>
compare two compare<br>Holdout delassification model assigns label *j*. Jointly, their<br>  ${}^{3}R_{test},\pi_{ijk}=\pi^{(2)}_{ijk}$ <br>  ${}^{3}R_{test},\pi_{ijk}=\pi^{(2)}_{ijk}$ <br>
are  $H_{0}.$ <br>
eet  $H_{0}.$ <br>
eet  $H_{0}.$ <br>
ee MLE of  $\pi_{ijk}$ <br>
are MLE under the null hypothesis that  $\$ *N n n ijk ijk test ijk ijk* = compared<br>toloot sification model assigns label *j*. Jointly, their<br>  $\pi_{ijk} = \pi_{ijk}^{(2)}$ <br>  $\pi_{ijk} = \pi_{ijk}^{(3)}$ <br>
.<br>
.<br>
.<br>
.<br>
.<br>
E under the null hypothesis that  $\delta = 0$ . A is the<br>
dependent, matched-pair samples.<br>
.<br>
compare two  $\hat{\pi}_{ijk}^{(3)} = \frac{n_i}{n_{test} + \lambda}$  $\frac{d^{3}}{d^{3}} = \frac{n_{ijk}}{n_{ijk}}$  is the MLE under the null hypothesis that  $\delta = 0$ .  $\lambda$  is the

solution to

•

•

$$
\sum_{i,j,k} \frac{n_{ijk}(c_{ki} - c_{kj})}{n_{test} + \lambda(c_{ki} - c_{kj})} = 0.
$$

 $\chi$  $^2$  C.D.F. with one degree of freedom evaluated at *x*.

### McNemar Tests

*McNemar Tests* are hypothesis tests that compare two population proportions while addressing the issues resulting from two dependent, matched-pair samples.

One way to compare the predictive accuracies of two classification models is:

- 1 Partition the data into training and test sets.
- 2 Train both classification models using the training set.
- 3 Predict class labels using the test set.
- 4 Summarize the results in a two-by-two table resembling this figure.

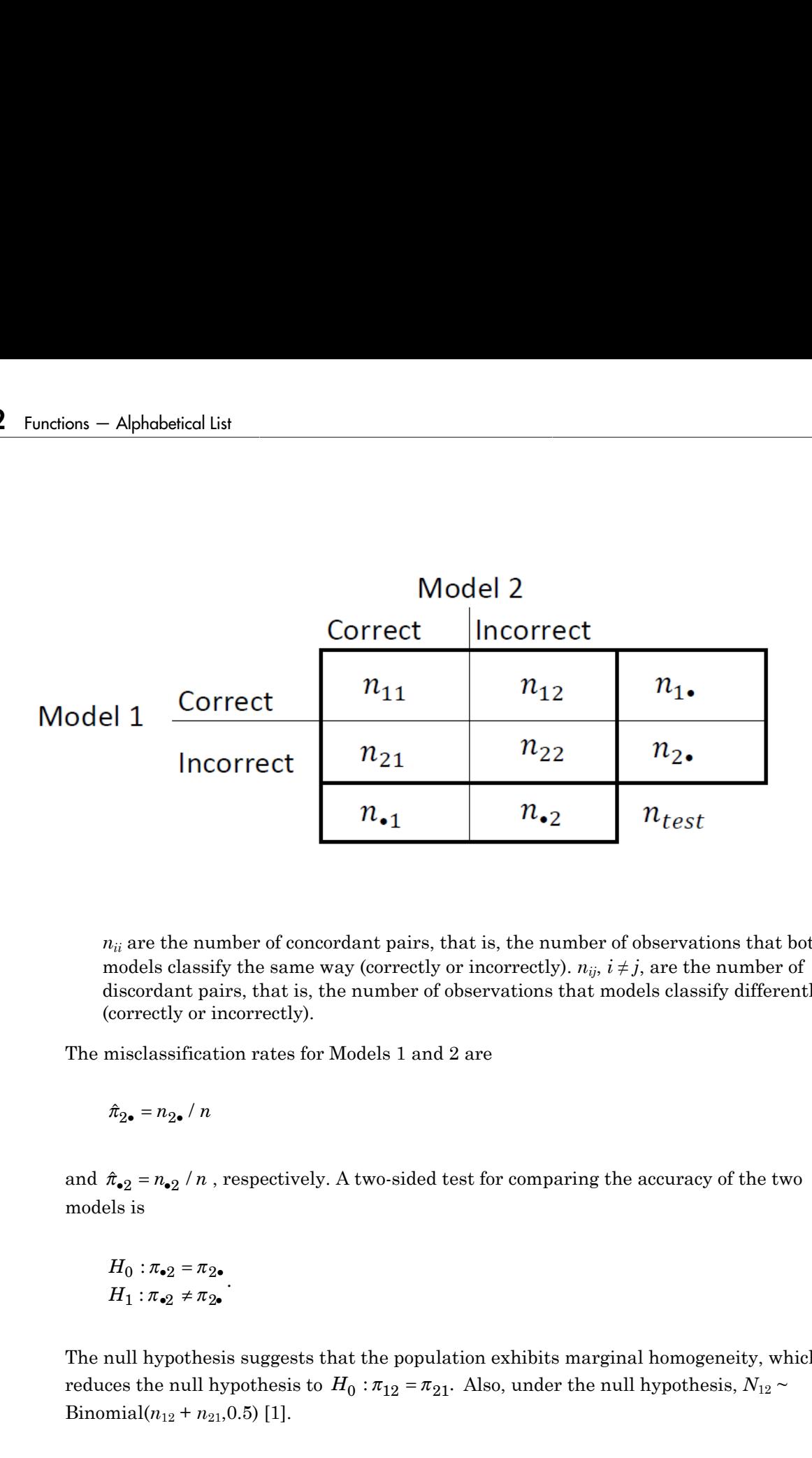

 $n_{ii}$  are the number of concordant pairs, that is, the number of observations that both models classify the same way (correctly or incorrectly).  $n_{ij}$ ,  $i \neq j$ , are the number of discordant pairs, that is, the number of observations that models classify differently (correctly or incorrectly).

The misclassification rates for Models 1 and 2 are

models is

$$
H_0: \pi_{\bullet 2} = \pi_{2\bullet}
$$

$$
H_1: \pi_{\bullet 2} \neq \pi_{2\bullet}
$$

.

The null hypothesis suggests that the population exhibits marginal homogeneity, which Binomial $(n_{12} + n_{21}, 0.5)$  [\[1\].](#page-1318-0)
These facts are the basis for these, available McNemar test variants: the *asymptotic*, *exact-conditional* and *mid-p-value* McNemar tests. The definitions that follow summarize the available variants. are the basis for these, available McNemar to<br>
ional and mid-p-value McNemar tests. The c<br>
e variants.<br>
tic — The asymptotic McNemar test statistic<br>
nce-level a) are:<br>
ne-sided tests, the test statistic<br>  $\frac{12^{-n}n_{21}}{n_{$ re the basis for these, available McNemar teonal and  $mid$  p-value McNemar tests. The d<br>variants.<br>ic — The asymptotic McNemar test statistic<br>ce-level a) are:<br>e-sided tests, the test statistic<br> $\frac{2^{-n}n_1}{n_2 + n_{21}}$ . are the basis for these, available McNemar test<br>
conal and mid-p-value McNemar tests. The definition<br>
variants.<br>
itc — The asymptotic McNemar test statistics a<br>
icc-level a) are:<br>
ie-sided tests, the test statistic<br>  $\frac{1$ 

- Asymptotic The asymptotic McNemar test statistics and rejection regions (for significance-level *α*) are:
	- For one-sided tests, the test statistic

$$
t_{a1}^* = \frac{n_{12} - n_{21}}{\sqrt{n_{12} + n_{21}}}.
$$

•

If  $1 - \Phi(|t_1^*|) < \alpha$ ,, where  $\Phi$  is the standard Gaussian C.D.F., then reject *H*<sub>0</sub>.

• For two-sided tests, the test statistic

\n- compareHoldout
\n- these facts are the basis for these, available MeNemar test variants: the asymptotic, exact-conditional and mid-p-value MeNemar tests. The definitions that follow summarize a variable 
$$
W^2
$$
 and  $W^2$  is the definition of the asymptotic  $-$  The asymptotic MeNemar test statistics and rejection regions (for significance-level  $a$ ) are:
\n- For one-sided tests, the test statistic
\n- $t_{\rm nl}^* = \frac{n_{12} - n_{21}}{\sqrt{n_{12} + n_{21}}}.$
\n- If  $1 - \Phi\left|\left|\frac{t}{i}\right|\right| < \alpha$ , where  $\Phi$  is the standard Gaussian C.D.F., then reject  $H_0$ .
\n- For two-sided tests, the test statistic
\n- $t_{\alpha 2}^* = \frac{(n_{12} - n_{21})^2}{n_{12} + n_{21}}.$
\n- If  $1 - F_{\chi^2}\left(\ell_2^*; m\right) < \alpha$ , where  $F_{\chi^2}(x;m)$  is the  $\chi_n^2$  C.D.F. evaluated at  $x$ , then reject  $H_0$ .
\n- This variant requires large-sample theory, specifically, the Gaussian approximation to the binomial distribution. Therefore:
\n- The total number of discordant pairs,  $n_d = n_{12} + n_{21}$  must be greater than 10 (11, Ch. 10.1.4).
\n- In general, asymptotic tests do not guarantee nominal coverage. The observed probability of filoshtting the null hypothesis can exceed  $a$ . Simultations studies in [14] suggest this, but the asymptotic MeNemar test properties will in terms of statistical power.
\n- Exact conditional M-Nemar test statistics and rejection regression (for significant  $a$ -The exact conditional McNemar test statistics and rejection regions (for significant  $a$ -level  $a$ ) are (124). [25]:
\n- For one-sided tests, the test statistic
\n

This variant requires large-sample theory, specifically, the Gaussian approximation to the binomial distribution. Therefore:

- The total number of discordant pairs,  $n_d = n_{12} + n_{21}$  must be greater than 10 ([1]. Ch. 10.1.4).
- In general, asymptotic tests do not guarantee nominal coverage. The observed probability of falsely rejecting the null hypothesis can exceed *α*. Simulation studies in [\[14\]](#page-1319-0) suggest this, but the asymptotic McNemar test performs well in terms of statistical power.
- Exact Conditional The exact-conditional McNemar test statistics and rejection regions (for significance-level *α*) are ([24], [25]):
	- For one-sided tests, the test statistic

 $\frac{1}{1}$  =

Aphabetical List<br>
If  $F_{\text{Bin}}(t_1^*; n_d, 0.5) < \alpha$ , where  $F_{\text{Bin}}(x; n, p)$  is the binomial C.D.F.<br> *n* and success probability *p* evaluated at *x*, then reject  $H_0$ .<br>
For two-sided tests, the test statistic<br>  $= \min(n_{12}, n_{21$ *n* and success probability *p* evaluated at *x*, then reject  $H_0$ .

• For two-sided tests, the test statistic

$$
t_2^* = \min(n_{12}, n_{21})
$$

If 
$$
F_{\text{Bin}}(t_2^*; n_d, 0.5) < \alpha / 2
$$
, then reject  $H_0$ .

 $\int_1^s n_d$  $\int_1^s n_d$  $\int_1^s n_d$ , 0.5) <  $\alpha$ , where  $F_{\text{Bin}}(x; n, p)$  is the binomial C.D.F. with<br>ccess probability p evaluated at x, then reject  $H_0$ .<br>sided tests, the test statistic<br> $n_2, n_{21}$ )<br> $\int_2^s n_d$ , 0.5) <  $\alpha$  / 2, then reject  $H_0$ caltist<br>  $\left(\epsilon_1^2; n_d, 0.5\right) < \alpha$ , where  $F_{\text{Bin}}(x; n, p)$  is the binomial C.D.F. with sample size<br>
occess probability *p* evaluated at *x*, then reject  $H_0$ .<br>  $h_{12}, h_{21}$ <br>  $h_{23}, h_{32}$ <br>  $\left(\epsilon_2^*, n_d, 0.5\right) < \alpha/2$ , then *t*<sub>1</sub><sup>\*</sup> =  $n_{12}$ <br>
If  $F_{\text{Bin}}(t_1^*, n_d, 0.5) < \alpha$ , where  $F_{\text{Bin}}(x; n, p)$  is the binomial C.1<br> *n* and success probability *p* evaluated at *x*, then reject  $H_0$ .<br>
For two-sided tests, the test statistic<br>  $t_2^* = \min(n_{12},$ phobetical List<br>  $F_{\text{Bin}}(t_1^s; n_d, 0.5) < \alpha$ , where  $F_{\text{Bin}}(x; n, p)$  is the binomial C.D.F<br>
and success probability p evaluated at x, then reject  $H_0$ .<br>
For two-sided tests, the test statistic<br>  $=\min(n_{12}, n_{21})$ <br>  $\{F_{\text{Bin}}$  $\mathbb{R}^2$  if  $F_{\text{Rin}}\left(t_1^*, n_d, 0.5\right) < \alpha$ , where  $F_{\text{Rin}}\left(x, n, p\right)$  is the binomial C.D.F. with sample in and success probability  $p$  evaluated at  $x$ , then reject  $H_0$ .<br>For two-sided tests, the test statistic  $=\min$  $\int_1^n n_d, 0.5 < \alpha$ , where  $F_{\text{Bin}}(x; n, p)$  is the binomial C.D.F. with sample size<br>ccess probability  $p$  evaluated at  $x$ , then reject  $H_0$ .<br>ided tests, the test statistic<br> $n_2, n_{21}$ <br> $\int_2^n n_d, 0.5 < \alpha/2$ , then reject col list<br>  $\left(\ell_1^2, \alpha_{d}, 0.5\right) \leq \alpha$ , where  $F_{\text{Bin}}(x; \alpha, \mu)$  is the binomial C.D.F. with sample size<br>
uccess probability  $\rho$  coulonted at  $x$ , then reject  $H_0$ .<br>  $\left(\ell_2^2, \alpha_{d}, 0.5\right) \leq \alpha \cdot 2$ , then reject  $H_0$ .<br> The exact conditional test always attains nominal coverage. Simulation studies in [\[14\]](#page-1319-0) suggest that the test is conservative, and then show that the test lacks statistical power compared to other variants. For small or highly discrete test samples, consider using the mid-*p*-value test ([1], Ch. 3.6.3). For details, see Test and "McNemar Tests" [on page 22-4799](#page-6252-0).  $t_1^* = n_{12}$ <br>
If  $F_{\text{Bin}}(t_1^*; n_d, 0.5) < \alpha$ , w.<br>
n and success probability<br>
For two-sided tests, the t<br>  $t_2^* = \min(n_{12}, n_{21})$ <br>
If  $F_{\text{Bin}}(t_2^*; n_d, 0.5) < \alpha / 2$ <br>
he exact conditional test al<br>
4] suggest that the test is  $\mathbb{F}_{P_{\text{H}}}\left[\{i\,;m_{\ell},0,b\}\right] < \alpha$ , where  $F_{\text{H}}_{\text{H}}\left(\pi,\eta,\rho\right)$  is the brownial C.D.P, with sample size<br>and and success probability  $p$  overlated at x, then reject  $H$ .<br>For two solied tests, the test statistic<br>col list<br>  $\left(\ell_1^2, \alpha_{d}, 0.5\right) \leq \alpha$ , where  $F_{\text{Rm}}(x; \alpha, \mu)$  is the binomial C.D.F. with sample size<br>
occess probability  $\rho$  coulonted at  $x$ , then reject  $H_0$ .<br>  $\left(\ell_2^2, \alpha_{d}, 0.5\right) \leq \alpha \cdot 2$ , then reject  $H_0$ . *f*  $F_{\text{kin}}(t_1^*, n_a, 0.5) < \alpha$ , where  $F_{\text{kin}}(x; n, p)$  is the binomial C.D.F. with sample si<br>
and success probability *p* evaluated at *x*, then reject  $H_p$ .<br>
For two-sided tests, the test statistic<br>  $=\min(n_1, n_2)$ <br>  $f F_{\text{$  $t_1^s = n_{12}$  <br>
If  $P_{\rm Bin}\left(t_1^*, n_d, 0.5\right) < \alpha$ , where  $P_{\rm Bin}\left(x; n, p\right)$  is the binomial C.1<br> *n* and success probability *p* evaluated at *x*, then reject  $H_0$ .<br>
For two-sided tests, the test statistic<br>  $t_2^s = \min(n_{12}, n_{2$ phabetical List<br>  $F_{\rm Bin}\left(t_1^*, n_d, 0.5\right) < \alpha$ , where  $F_{\rm Bin}\left(x, n, p\right)$  is the binomial C.D.F<br>
and success probability  $p$  ovaluated at  $x$ , then reject  $H_0$ .<br>
or two-sided tests, the test statistic<br>  $-\min(n_{12}, n_{21})$ <br>  $F_{\rm Bin$ If  $F_{\text{lin}}\left(\{i; n_i, 0, b\} \in \alpha$ , where  $F_{\text{lin}}\left(\{n; n_i, p\}\right)$  is the broomial C.D.P, with sample size<br>and and success probability  $p$  overlated at x, then reject  $H$ .<br>For two solied tests, the test statistic<br> $-\min(n_1, n_2)$ col list<br>
( $\{\hat{t}_1^*a_d, 0.5\} < \alpha$ , where  $F_{\text{lin}}(x; a, p)$  is the binomial C.D.F. with sample size<br>
uccess probability *p* evoluated at *x*, then reject *H<sub>0</sub>*.<br>
sided tests, the test statistic<br>  $\langle t_2^*a_d, 0.5 \rangle < \alpha$  / 2,

- Mid-*p*-value test The mid-*p*-value McNemar test statistics and rejection regions (for significance-level *α*) are ([23]):
	- For one-sided tests, the test statistic

$$
t_1^* = n_{12}
$$

If 
$$
F_{\text{Bin}}(t_1^* - 1; n_{12} + n_{21}, 0.5) + 0.5f_{\text{Bin}}(t_1^*; n_{12} + n_{21}, 0.5) < \alpha
$$
, where  $F_{\text{Bin}}(x; n, p)$  and  $f_{\text{Bin}}(x; n, p)$  are the binomial C.D.F. and P.D.F, respectively, with sample size *n*

and success probability  $p$  evaluated at  $x$ , then reject  $H_0$ .

• For two-sided tests, the test statistic

$$
t_2^* = \min(n_{12}, n_{21})
$$

If 
$$
F_{\text{Bin}}(t_2^*-1; n_{12}+n_{21}-1, 0.5)+0.5f_{\text{Bin}}(t_2^*; n_{12}+n_{21}, 0.5)<\alpha/2
$$
, then reject  $H_0$ .

**22-708**

The mid-*p*-value test addresses the over-conservative behavior of the exact conditional test. The simulation studies in [\[14\]](#page-1319-0) demonstrate that this test attains nominal coverage, and has good statistical power.

### Classification Loss

*Classification losses* indicate the accuracy of a classification model or set of predicted labels. Two classification losses are misclassification rate and cost.

CompactClassificationDiscriminant.compareHoldout returns the classification losses (see e1 and e2) under the alternative hypothesis (i.e., the unrestricted classification losses).  $n_{ijk}$  is the number of test-sample observations with true class  $k$  that the first classification model assigns label  $i$  and the second classification model assigns mid-*p*-value test addresses the over<br>
The simulation studies in [14] demarage, and has good statistical power<br> **fication losses**<br> *ication losses* indicate the accuracy of<br> *Two* classification losses are misclas<br>  $\text{ctClass$ *n*-*y*-value test addresses the over-conservative be simulation studies in [14] demonstrate that the e, and has good statistical power.<br> **ion losses** indicate the accuracy of a classification classification bases indicat

label *j*, and the corresponding estimated proportion is  $\hat{\pi}_{ijk} = \frac{n_{ijk}}{n}$ . *ijk test n*  $=\frac{n_{ijk}}{n_{test}}$ . The test-set sample

size is  $\sum_{i=1}^n n_{ijk} = n_{test}$ . The indices are taken from 1 through *K*, the number of classes.

• *Misclassification rate*, or classification error, is a scalar in the interval [0.1] representing the proportion of misclassified observations. That is, the misclassification rate for the first classification model is

$$
e_1 = \sum_{j=1}^K \sum_{k=1}^K \sum_{i \neq k} \hat{\pi}_{ijk}.
$$

For the misclassification rate of the second classification model (*e*<sub>2</sub>), switch the indices *i* and *j* in the formula.

Classification accuracy decreases as the misclassification rate increases to 1.

The simulation solutions in  $1^{x+1}$  denotes<br>ration losses indicate the accuracy of<br>**Continuos**, and has good statistical power<br>**Continuos**,  $\sum_{i=1}^{n} n_{ij}$  is the alternative<br>see e1 and e2) under the alternative<br>action **b**-value test addresses the over-conservative b<br>simulation studies in [14] demonstrate that the and has good statistical power.<br>**On Loss**<br>*n losses* indicate the accuracy of a classification rate is<br>saif-ication losses a • *Misclassification cost* is a nonnegative scalar and is a measure of classification quality relative to the values the specified cost matrix elements. Its interpretation depends on the specified costs of misclassification. Misclassification cost is the weighted average of the costs of misclassification (specified in a cost matrix, *C*) in which the weights are the respective, estimated proportions of misclassified observations. The misclassification cost for the first classification model is

$$
e_1 = \sum_{j=1}^K \sum_{k=1}^K \sum_{i \neq k} \hat{\pi}_{ijk} c_{ki},
$$

Alphabetical List<br>  $e_1 = \sum_{j=1}^{K} \sum_{k=1}^{K} \sum_{i \neq k} \hat{\pi}_{ijk} c_{ki}$ ,<br>
here  $c_{kj}$  is the cost of classifying an observation into class *j* if its true class is<br>
e misclassification cost of the second classification model ( where  $c_{kj}$  is the cost of classifying an observation into class *j* if its true class is *k*. For the misclassification cost of the second classification model  $(e_2)$ , switch the indices *i* and *j* in the formula.

In general, for a fixed cost matrix, classification accuracy decreases as misclassification cost increases.

## Examples

#### Compare Accuracies of Two Different Classification Models

Train two classification models using different algorithms. Conduct a statistical test comparing the misclassification rates of the two models on a held-out set.

Load the ionosphere data set.

```
load ionosphere;
```
Create a partition that evenly splits the data into training and testing sets.

```
rng(1); % For reproducibility
CVP = <i>cypartition(Y, 'holdout', 0.5)</i>;idxTrain = training(CVP); % Training-set indices
idxTest = test(CVP); % Test-set indices
```
CVP is a cross-validation partition object that specifies the training and test sets.

Train an SVM model and an ensemble of 100 bagged classification trees. For the SVM model, specify to use the radial basis function kernel and a heuristic procedure to determine the kernel scale. It is a good practice to standardize the predictor data for SVM.

```
C1 = fitcswm(X(idxTrain,:),Y(idxTrain), 'Standardize', true,... 'KernelFunction','RBF','KernelScale','auto');
C2 = fitensemble(X(idxTrain,:),Y(idxTrain),'Bag',100,'Tree',...
```

```
 'Type','classification');
```
C1 is a trained ClassificationSVM model. C2 is a trained ClassificationBaggedEnsemble model.

Test whether the two models have equal predictive accuracies. Use the same test-set predictor data for each model.

```
h = compareHoldout(C1,C2,X(idxTest,:),X(idxTest,:),Y(idxTest))
```

```
h =
```
 $\bigcap$ 

 $h = 0$  indicates to not reject the null hypothesis that the two models have equal predictive accuracies.

#### Assess Whether One Classification Model Classifies Better Than Another

Train two classification models using the same algorithm, but adjust a hyperparameter to make the algorithm more complex. Conduct a statistical test to assess whether the simpler model has better accuracy in held-out data than the more complex model.

Load the ionosphere data set.

```
load ionosphere;
```
Create a partition that evenly splits the data into training and testing sets.

```
rng(1); % For reproducibility
CVP = <i>cypartition(Y, 'holdout', 0.5)</i>;idxTrain = training(CVP); % Training-set indices
idxTest = test(CVP); % Test-set indices
```
CVP is a cross-validation partition object that specifies the training and test sets.

Train two SVM models: one that uses a linear kernel (the default for binary classification) and one that uses the radial basis function kernel. Use the default kernel scale of 1. It is a good practice to standardize the predictor data for SVM.

C1 = fitcsvm(X(idxTrain,:),Y(idxTrain),'Standardize',true);

```
C2 = \text{fitssw}(X(\text{idxTrain},:),Y(\text{idxTrain}),\text{'Standardize'},\text{true},... 'KernelFunction','RBF');
```
C1 and C2 are trained ClassificationSVM models.

Test the null hypothesis that the simpler model (C1) is at most as accurate as the more complex model (C2). Because the test-set size is large, conduct the asymptotic McNemar test, and compare the results with the mid- *p*-value test (the cost-insensitive testing default). Request to return *p*-values and misclassification rates.

```
Asymp = zeros(4,1); % Preallocation
MidP = zeros(4,1);[Asymp(1), Asymp(2), Asymp(3), Asymp(4)] = 1 compareHoldout(C1, C2,...
     X(idxTest,:),X(idxTest,:),Y(idxTest),'Alternative','greater',...
     'Test','asymptotic');
[MidP(1),MidP(2),MidP(3),MidP(4)] = compactHoldout(Cl,C2,... X(idxTest,:),X(idxTest,:),Y(idxTest),'Alternative','greater');
table(Asymp,MidP,'RowNames',{'h' 'p' 'e1' 'e2'})
```

```
ans =
```
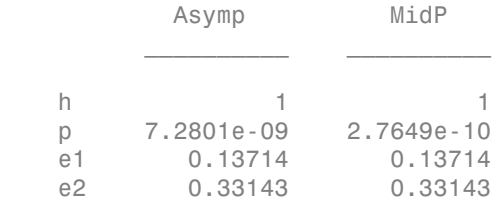

The *p*-value is close to zero for both tests, which indicates strong evidence to reject the null hypothesis that the simpler model is less accurate than the more complex model. No matter what test you specify, compareHoldout returns the same type of misclassification measure for both models.

#### Conduct a Cost-Sensitive Comparison of Two Classification Models

For data sets with imbalanced class representations, or for data sets with imbalanced false-positive and false-negative costs, you can statistically compare the predictive performances of two classification models by including a cost matrix in the analysis.

Load the arrhythmia data set. Determine the class representations in the data.

```
load arrhythmia;
Y = categorical(Y);tabulate(Y);
```
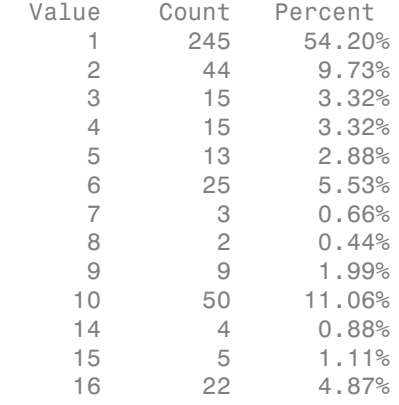

There are 16 classes, however some are not represented in the data set. Most observations are classified as not having arrhythmia (class 1). To summarize, the data set is highly discrete with imbalanced classes.

Combine all observations with arrhythmia (classes 2 through 15) into one class. Remove those observations with unknown arrhythmia status from the data set.

 $Y = Y(Y \sim = '16')$ ;  $Y(Y \sim = '1') = '2'$ ;  $X = X(Y \sim = '16', :);$ 

Create a partition that evenly splits the data into training and testing sets.

```
rng(1); % For reproducibility
CVP = \text{cypartition}(Y, 'holdout', 0.5);idxTrain = training(CVP); % Training-set indices
idxTest = test(CVP); % Test-set indices
```
CVP is a cross-validation partition object that specifies the training and test sets.

Create a cost matrix such that misclassifiying an arrhythmatic patient into the no arrhythmia class is five times worse that misclassifying a patient without arrhythmia into the arrhythmia class. Classifying correctly incurs no cost. The rows indicate the true class and the columns indicate the predicted class. When conducting a cost-sensitive analysis, it is a good practice to specify the order of the classes.

```
cost = [0 1;5 0];ClassNames = categorical([2 1]);
```
Train two boosting ensembles of 50 classification trees, one that uses AdaBoostM1 and the other that uses LogitBoost. Because there are missing values, specify to use surrogate splits. Train the models using the cost matrix.

```
t = templateTree('Surrogate','on');
numTrees = 50:
C1 = fitensemble(X(idxTrain,:),Y(idxTrain),'AdaBoostM1',numTrees,t,...
     'Cost',cost);
C2 = fitensemble(X(idxTrain,:),Y(idxTrain),'LogitBoost',numTrees,t,...
     'Cost',cost);
```
C1 and C2 are trained ClassificationEnsemble models.

Test whether the AdaBoostM1 ensemble (C1) and the LogitBoost ensemble (C2) have equal predictive accuracy. Supply the cost matrix. Conduct the asymptotic, likelihood ratio, cost-sensitive test (the default when you pass in a cost matrix). Request to return *p*-values and misclassification costs.

```
[h,p,e1,e2] = compareHoldout(C1,C2,X(idxTest,:),X(idxTest,:),Y(idxTest),...
     'Cost',cost)
```

```
h = 0
p = 0.0743
e1 = 1.3581
e2 = 1.6186
```
h = 0 indicates to not reject the null hypothesis that the two models have equal predictive accuracies.

#### Select Features Using Statistical Accuracy Comparison

Reduce classification model complexity by selecting a subset of predictor variables (features) from a larger set. Then, statistically compare the out-of-sample accuracy between the two models.

Load the ionosphere data set.

load ionosphere;

Create a partition that evenly splits the data into training and testing sets.

```
rng(1); % For reproducibility
CVP = \text{cupartition}(Y, 'holdout', 0.5);idxTrain = training(CVP); % Training-set indices
idxTest = test(CVP); % Test-set indices
```
CVP is a cross-validation partition object that specifies the training and test sets.

Train an ensemble of 100 boosted classification trees using AdaBoostM1 and the entire set of predictors. Inspect the importance measure for each predictor.

```
nTrees = 100:
C2 = fitensemble(X(idxTrain,:),Y(idxTrain),'AdaBoostM1',nTrees,'Tree');
predImp = predictorImportance(C2);figure;
bar(predImp);
h = gca;h.XTick = 1:2:h.XLim(2)title('Predictor Importances');
xlabel('Predictor');
ylabel('Importance measure');
h = Axes with properties:
              XLim: [0 35]
              YLim: [0 0.0090]
            XScale: 'linear'
            YScale: 'linear'
```

```
 GridLineStyle: '-'
      Position: [0.1300 0.1100 0.7750 0.8150]
         Units: 'normalized'
```

```
 Use GET to show all properties
```
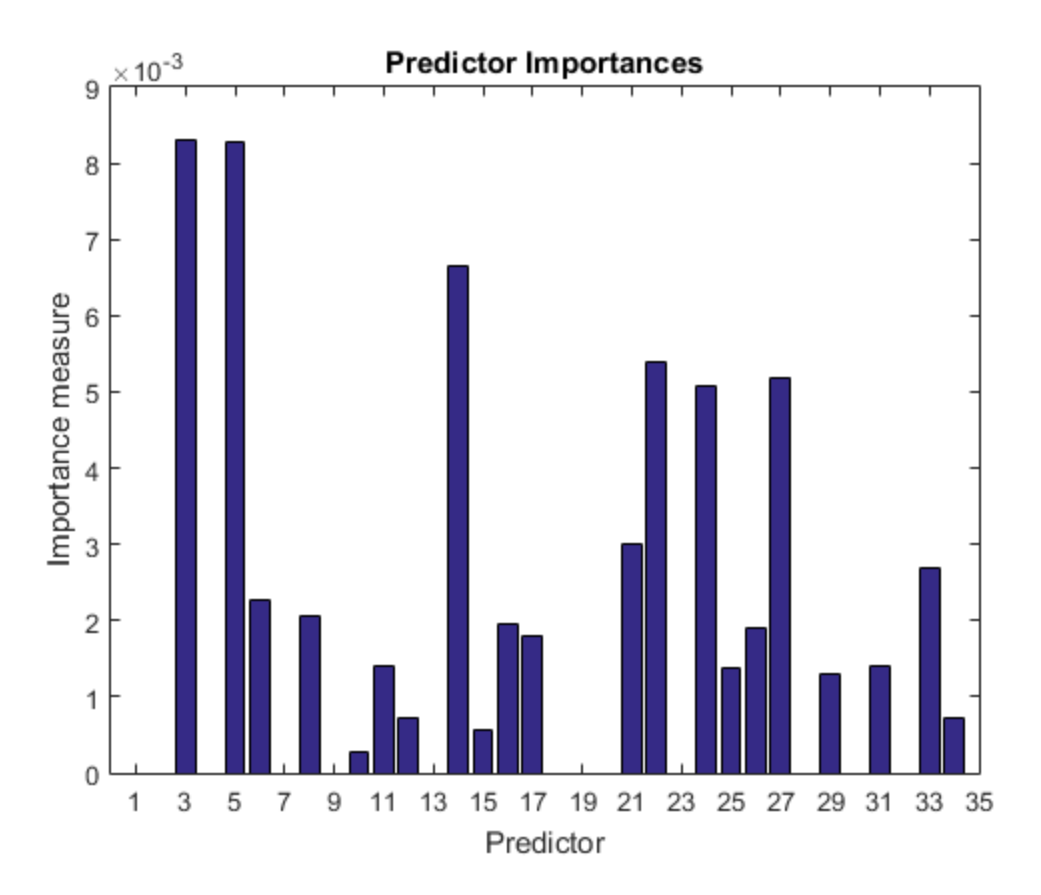

Identify the top five predictors in terms of their importance.

```
[~,idxSort] = sort(predImp,'descend');
idx5 = idxSort(1:5);
```
Train another ensemble of 100 boosted classification trees using AdaBoostM1 and the five predictors with the best importance.

```
C1 = fitensemble(X(idxTrain,idx5),Y(idxTrain),'AdaBoostM1',nTrees,...
     'Tree');
```
Test whether the two models have equal predictive accuracies. Specify the reduced testset predictor data for C1 and the full test-set predictor data for C2.

```
[h,p,e1,e2] = compareHoldout(C1,C2,X(idxTest,idx5),X(idxTest,:),Y(idxTest))
```
 $h =$  0  $p =$  0.7744  $e1 =$  0.0914  $e2 =$ 0.0857

h = 0 indicates to not reject the null hypothesis that the two models have equal predictive accuracies. This result favors the simpler ensemble, C1.

## **Alternatives**

To directly compare the accuracy of two sets of class labels in predicting a set of true class labels, use testcholdout.

## References

[1] Agresti, A. *Categorical Data Analysis*, 2nd Ed. John Wiley & Sons, Inc.: Hoboken, NJ, 2002.

- [2] Fagerlan, M.W., S Lydersen, P. Laake. "The McNemar Test for Binary Matched-Pairs Data: Mid-p and Asymptotic Are Better Than Exact Conditional." *BMC Medical Research Methodology*. Vol. 13, 2013, pp. 1–8.
- [3] Lancaster, H.O. "Significance Tests in Discrete Distributions." *JASA*, Vol. 56, Number 294, 1961, pp. 223–234.
- [4] McNemar, Q. "Note on the Sampling Error of the Difference Between Correlated Proportions or Percentages." *Psychometrika*, Vol. 12, Number 2, 1947, pp. 153– 157.
- [5] Mosteller, F. "Some Statistical Problems in Measuring the Subjective Response to Drugs." *Biometrics*, Vol. 8, Number 3, 1952, pp. 220–226.

### See Also

fitcdiscr | predict | testcholdout | testckfold

## More About

• "Hypothesis Tests"

#### Introduced in R2015a

# compareHoldout

**Class:** CompactClassificationECOC

Compare accuracies of two classification models using new data

compareHoldout statistically assesses the accuracies of two classification models. The function first compares their predicted labels against the true labels, and then it detects whether the difference between the misclassification rates is statistically significant.

You can assess whether the accuracies of the classification models are different, or whether one classification model performs better than another. **compareHoldout** can conduct several [McNemar test](#page-2258-0) variations, including the asymptotic test, the exactconditional test, and the mid-*p*-value test. For [cost-sensitive assessment,](#page-2256-0) available tests include a chi-square test (requires an Optimization Toolbox license) and a likelihood ratio test.

# **Syntax**

```
h = compareHoldout(C1,C2,X1,X2,Y)
h = compareHoldout(C1,C2,X1,X2,Y,Name,Value)
[h,p,e1,e2] = compareHolldout(
```
# **Description**

h = compareHoldout(C1, C2, X1, X2, Y) returns the test decision from testing the null hypothesis that the trained classification models C1 and C2 have equal accuracy for predicting the true class labels Y. The alternative hypothesis is that the labels have unequal accuracy.

The first classification model C1 uses predictor data X1 and C2 uses X2. The software conducts the mid-*p*-value McNemar test to compare the accuracies.

 $h = 1$  indicates to reject the null hypothesis at the 5% significance level.  $h = 0$  indicates to not reject the null hypothesis at 5% level.

Examples of tests you can conduct include:

• Compare the accuracies of a simple classification model and a model that is more complex by passing the same set of predictor data (i.e.,  $X1 = X2$ ).

- Compare the accuracies of two perhaps different models using two perhaps different sets of predictors.
- Perform various types of feature selection. For example, you can compare the accuracy of a model trained using a set of predictors to the accuracy of one trained on a subset or different set of those predictors. You can arbitrarily choose the set of predictors, or use a feature selection technique like PCA or sequential feature selection (see pca and sequentialfs).

 $h =$  compareHoldout(C1, C2, X1, X2, Y, Name, Value) returns the result of the hypothesis test with additional options specified by one or more **Name**, Value pair arguments. For example, you can specify the type of alternative hypothesis, and the type of test, or you can supply a cost matrix.

[h,p,e1,e2] = compareHoldout( \_\_\_ ) returns the *p*-value for the hypothesis test (p) and the respective [classification losses](#page-2187-0) of each set of predicted class labels (e1 and e2) using any of the input arguments in the previous syntaxes.

# Tips

- One way to perform cost-insensitive feature selection is:
	- 1 Train the first classification model (C1) using the full predictor set.
	- 2 Train the second classification model (C2) using the reduced predictor set.
	- 3 Specify X1 as the full, test-set predictor data and X2 as the reduced test-set predictor data.
	- 4 Enter compareHoldout(C1,C2,X1,X2,'Alternative','less'). If compareHoldout returns 1, then there is enough evidence to suggest that the classification model that uses fewer predictors performs better than the model that uses the full predictor set.

Alternatively, you can assess whether there is a significant difference between the accuracies of the two models. To perform this assessment, remove the 'Alternative','greater' specification in step 4. compareHoldout conducts a two-sided test, and  $h = 0$  indicates that there is not enough evidence to suggest a difference in the accuracy of the two models.

• Cost-sensitive tests perform numerical optimization, which requires additional computational resources. The likelihood ratio test conducts numerical optimization indirectly by finding the root of a Lagrange multiplier in an interval. For some data sets, if the root lies close to the boundaries of the interval, then the method can fail. Therefore, if you have an Optimization Toolbox license, consider conducting the costsensitive chi-square test instead. For more details, see CostTest and ["Cost-Sensitive](#page-2256-0) [Testing" on page 22-803.](#page-2256-0)

## Input Arguments

#### **C1** — Trained error-correcting output codes classification model

ClassificationECOC model object | CompactClassificationECOC model object

Trained error-correcting output codes (ECOC) classification model, specified as a ClassificationECOC or CompactClassificationECOC model object. That is, C1 is a trained classification model returned by fitcecoc or compact.

#### **C2** — Trained classification model

Trained classification model object | Trained, compact classification model object

Trained classification model, specified as any trained or compact classification model object described in this table.

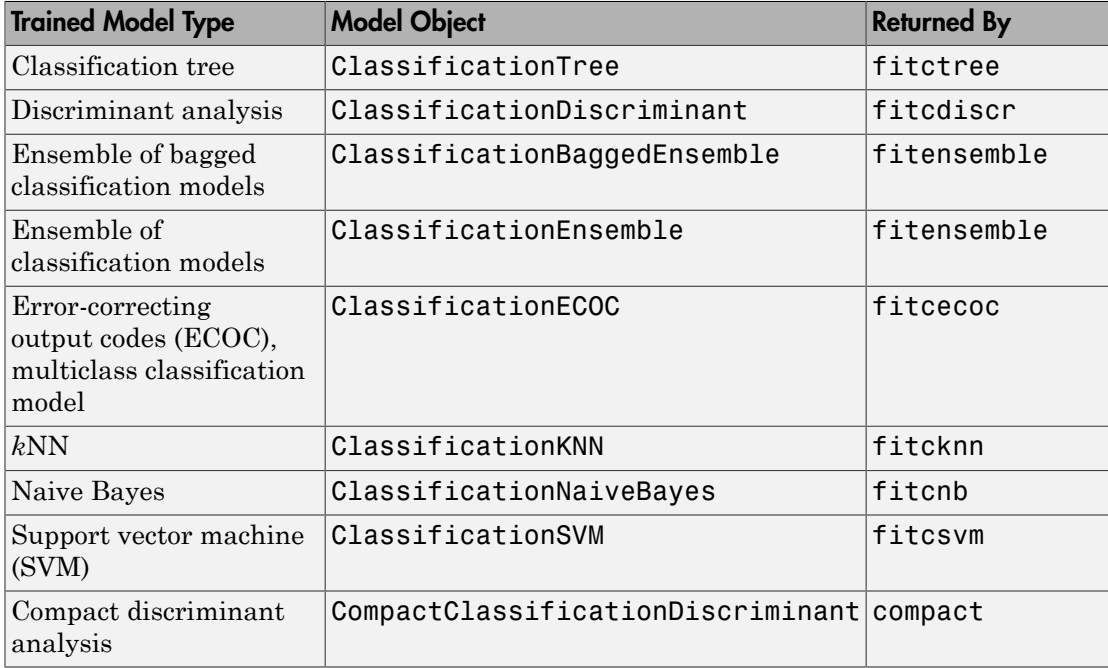

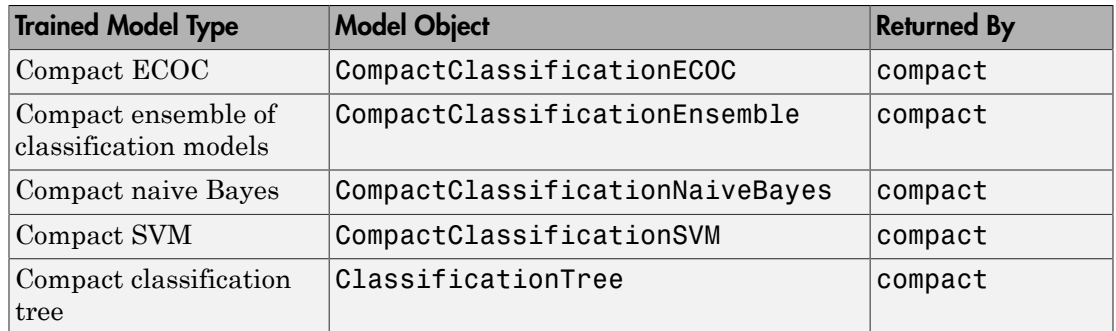

#### **X1** — Test-set predictor data for first classification model

numeric matrix

Test-set predictor data for the first classification model, C1, specified as a numeric matrix.

Each row of X1 corresponds to one observation (also known as an instance or example), and each column corresponds to one variable (also known as a predictor or feature). The variables used to train C1 must compose X1.

The number of rows in X1 and X2 must equal the length of Y.

Data Types: double | single

#### **X2** — Test-set predictor data for second classification model

numeric matrix

Test-set predictor data for the second classification model, C2, specified as a numeric matrix.

Each row of X2 corresponds to one observation (also known as an instance or example), and each column corresponds to one variable (also known as a predictor or feature). The variables used to train C2 must compose X2.

The number of rows in X2 and X1 must equal the length of Y.

Data Types: double | single

#### **Y** — True class labels

categorical array | character array | logical vector | vector of numeric values | cell array of strings

True class labels, specified as a categorical or character array, a logical or numeric vector, or a cell array of strings.

If Y is a character array, then each element must correspond to one row of the array.

The number of rows in X1 and X2 must equal the length of Y.

Data Types: categorical | char | logical | single | double | cell

### Name-Value Pair Arguments

Specify optional comma-separated pairs of Name,Value arguments. Name is the argument name and Value is the corresponding value. Name must appear inside single quotes (' '). You can specify several name and value pair arguments in any order as Name1,Value1,...,NameN,ValueN.

Example: 'Alternative','greater','Test','asymptotic','Cost',[0 2;1 0] specifies to test whether the first set of first predicted class labels is more accurate than the second set, to conduct the asymptotic McNemar test, and to penalize misclassifying observations with the true label ClassNames{1} twice as much as for misclassifying observations with the true label ClassNames{2}.

#### **'Alpha'** — Hypothesis test significance level

0.05 (default) | scalar value in the interval (0,1)

Hypothesis test significance level, specified as the comma-separated pair consisting of 'Alpha' and a scalar value in the interval (0,1).

Example: 'Alpha',0.1 Data Types: single | double

#### **'Alternative'** — Alternative hypothesis to assess

'unequal' (default) | 'greater' | 'less'

Alternative hypothesis to assess, specified as the comma-separated pair consisting of 'Alternative' and one of these values listed in the table.

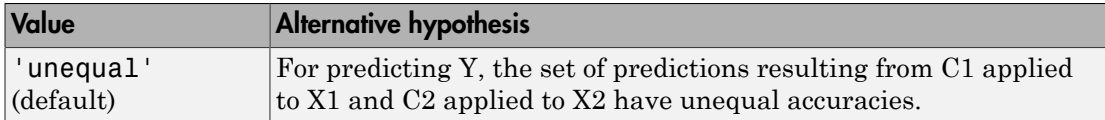

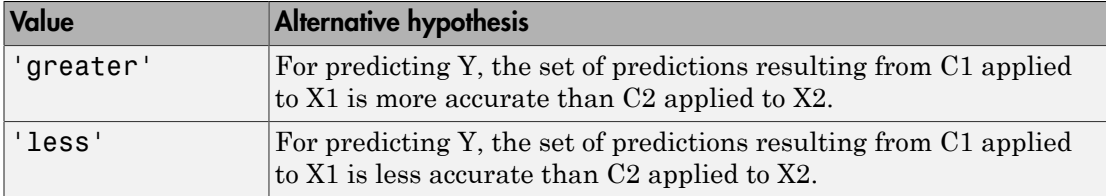

Example: 'Alternative','greater'

Data Types: char

#### **'ClassNames'** — Class names

categorical array | character array | logical vector | vector of numeric values | cell array of strings

Class names, specified as the comma-separated pair consisting of 'ClassNames' and a categorical or character array, logical or numeric vector, or cell array of strings. You must set ClassNames using the data type of Y.

If ClassNames is a character array, then each element must correspond to one *row* of the array.

Use ClassNames to order the classes or to select a subset of classes for testing.

When supplying a cost matrix using the Cost name-value pair argument, it is a good practice to specify the class order.

The default is the distinct class names in Y.

```
Example: 'ClassNames',{'virginica','versicolor'}
Data Types: categorical | char | logical | single | double | cell
```
#### **'Cost'** — Misclassification cost

square matrix | structure array

Misclassification cost, specified as the comma-separated pair consisting of 'Cost' and a square matrix or structure array. If you specify:

• If you specify the square matrix  $Cost$ , then  $Cost(i, j)$  is the cost of classifying a point into class j if its true class is i. That is, the rows correspond to the true class and the columns correspond to the predicted class. To specify the class order for the corresponding rows and columns of Cost, additionally specify the ClassNames namevalue pair argument.

- If you specify the structure S, then S must have two fields:
	- S.ClassNames, which contains the class names as a variable of the same data type as Y. You can use this field to specify the order of the classes.
	- S.ClassificationCosts, which contains the cost matrix, with rows and columns ordered as in S.ClassNames

If you specify Cost, then CompactClassificationECOC.compareHoldout cannot conduct one-sided, exact, or mid-*p* tests. You must also specify 'Alternative','unequal','Test','asymptotic'. For cost-sensitive testing options, see the CostTest name-value pair argument.

It is a best practice to supply the same cost matrix used to train the classification models.

The default is  $Cost(i, j) = 1$  if  $i \le j$ , and  $Cost(i, j) = 0$  if  $i = j$ . Example: 'Cost', [0 1 2 ; 1 0 2; 2 2 0] Data Types: double | single | struct

#### **'CostTest'** — Cost-sensitive test type

```
'likelihood' (default) | 'chisquare'
```
Cost-sensitive test type, specified as the comma-separated pair consisting of 'CostTest' and 'chisquare' or 'likelihood'. Unless you specify a cost matrix using the Cost name-value pair argument, CompactClassificationECOC.compareHoldout ignores CostTest.

This table summarizes the available options for cost-sensitive testing.

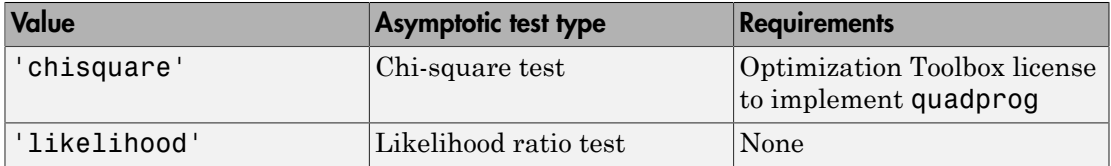

For more details, see ["Cost-Sensitive Testing" on page 22-4797.](#page-6250-0)

```
Example: 'CostTest','chisquare'
```
Data Types: char

#### **'Test'** — Test to conduct

'asymptotic' | 'exact' | 'midp'

Test to conduct, specified as the comma-separated pair consisting of 'Test' and 'asymptotic', 'exact', and 'midp'. This table summarizes the available options for cost-insensitive testing.

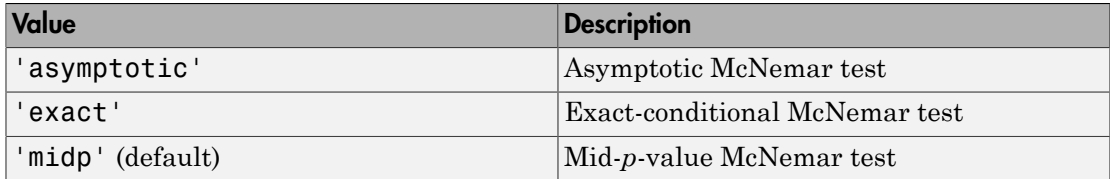

For more details, see ["McNemar Tests" on page 22-4799.](#page-6252-0)

For cost-sensitive testing, Test must be 'asymptotic'. When you specify the Cost name-value pair argument, and choose a cost-sensitive test using the CostTest namevalue pair argument, 'asymptotic' is the default.

```
Example: 'Test','asymptotic'
```
Data Types: char

Note: NaNs, <undefined> values, and empty strings ('') indicate missing values. CompactClassificationECOC.compareHoldout:

- Removes missing values in Y and the corresponding rows of X1 and X2
- Predicts classes whether X1 and X2 have missing observations.

## Output Arguments

**h** — Hypothesis test result  $1 | 0$ 

Hypothesis test result, returned as a logical value.

- h = 1 indicates the rejection of the null hypothesis at the Alpha significance level.
- h = 0 indicates failure to reject the null hypothesis at the Alpha significance level.

#### **p** — *p*-value

scalar in the interval [0,1]

*p*-value of the test, returned as a scalar in the interval [0,1]. p is the probability that a random test statistic is at least as extreme as the observed test statistic, given that the null hypothesis is true.

CompactClassificationECOC.compareHoldout estimates p using the distribution of the test statistic, which varies with the type of test. For details on test statistics derived from the available variants of the McNemar test, see ["McNemar Tests" on page](#page-6252-0) [22-4799.](#page-6252-0) For details on test statistics derived from cost-sensitive tests, see ["Cost-](#page-6250-0)[Sensitive Testing" on page 22-4797.](#page-6250-0)

#### **e1** — Classification loss

scalar

[Classification loss](#page-2262-0), returned as a scalar. e1 summarizes the accuracy of the first set of class labels predicting the true class labels (Y).

CompactClassificationECOC.compareHoldout applies the first test-set predictor data (X1) to the first classification model (C1) to estimate the first set of class labels. Then, the function compares the estimated labels to Y to obtain the classification loss.

For cost-insensitive testing, e1 is the misclassification rate. That is, e1 is the proportion of misclassified observations, which is a scalar in the interval [0,1].

For cost-sensitive testing, e1 is the misclassification cost. That is, e1 is the weighted average of the misclassification costs, in which the weights are the respective estimated proportions of misclassified observations.

#### **e2** — Classification loss

scalar

[Classification loss](#page-2262-0), returned as a scalar. e2 summarizes the accuracy of the second set of class labels predicting the true class labels (Y).

CompactClassificationECOC.compareHoldout applies the second test-set predictor data  $(X2)$  to the second classification model  $(C2)$  to estimate the second set of class labels. Then the function compares the estimated labels to Y to obtain the classification loss.

For cost-insensitive testing, e2 is the misclassification rate. That is, e2 is the proportion of misclassified observations, which is a scalar in the interval [0,1].

For cost-sensitive testing, e2 is the misclassification cost. That is, e2 is the weighted average of the misclassification costs, in which the weights are the respective estimated proportions of misclassified observations.

# **Definitions**

## Cost-Sensitive Testing

Conduct *cost-sensitive testing* when the cost of misclassification is imbalanced. When conducting a cost-sensitive analysis, you can account for the cost imbalance in training the classification models, and then in statistically comparing them.

If the cost of misclassification is imbalanced, then the misclassification rate tends to be a poorly performing [classification loss.](#page-6256-0) Use misclassification cost instead to compare classification models.

Misclassification costs are often unbalanced in applications. For example, consider classifying subjects based on a set of predictors into two categories: healthy and sick. Misclassifying a sick subject as healthy poses a danger to the subject's life. However, misclassifying a healthy subject as sick can cause some inconvenience, but does not pose any danger. In this situation, you assign misclassification costs such that misclassifying a sick subject as healthy is more costly than misclassifying a healthy subject as sick. betting, e2 is the misclassification raturations, which is a scalar in the inter<br>ting, e2 is the misclassification cost.<br>sification costs, in which the weight<br>tisified observations.<br>the weight distributed observations.<br>**i nnEOO.** compare Holdout applies the second tensiles and considerate and the second assistention model (C2) to estimate the second second second second and the set in the interaction rate. That is, e2 is the misclassifica are often unbalanced in application<br>sed on a set of predictors into two c<br>ubject as healthy poses a danger to<br>hy subject as sick can cause some in<br>uation, you assign misclassification<br>hy is more costly than misclassifyin<br> **ompare<br>Holdout applies the second test-set prodictor**<br>ompare<br>Holdout applies the second test-set prodictor<br>mated labels to Y to obtain the classification loss.<br>is a scalar in the interval [0,1].<br>is a scalar in the interv ppare<br>Holdout applies the second test-set predictor<br>model (C2) to estimate the second set of class labels<br>anted labels to Y to obtain the classification loss.<br>misclassification rate. That is, e2 is the proportion<br>misclass dout applies the second test-set predictor<br>b) to estimate the second set of class lables,<br>bs to Y to obtain the classification loss.<br>firsticon rate. That is, e2 is the proportion<br>in the interval [0,1].<br>ation cost. That is pare<br>Holdout applies the second test-set predictor model (C2) to estimate the second set of class lablels,<br>noted labels to Y to obtain the classification loss.<br>misclassification rate. That is, e2 is the proportion<br>a scala **eriodiout** applies the second test-set predictor<br>
elel (C2) to estimate the second test-set predictor<br>
elel (C2) to estimate the second set of class labels.<br>
alsaification rate. That is, e 2 is the proportion<br>
celari in

The definitions that follow summarize the cost-sensitive tests. In the definitions:

 $\cdot$   $n_{ijk}$  and  $\hat{\pi}_{ijk}$  are the number and estimated proportion of test-sample observations with true class *k* that the first classification model assigns label *i*. The second classification model assigns label *j*. The unknown, true value of  $\hat{\pi}_{ijk}$  is  $\pi_{ijk}$ . The test-

set sample size is 
$$
\sum_{i,j,k} n_{ijk} = n_{test}.
$$
  $\sum_{i,j,k} \pi_{ijk} = \sum_{i,j,k} \pi_{ijk} = 1.$ 

- *c<sub>ij</sub>* is the relative cost of assigning label *j* to an observation with true class *i*.  $c_{ii} = 0$ ,  $c_{ij} \ge$ 0, and, for at least one  $(i,j)$  pair,  $c_{ij} > 0$ .
- All subscripts take on integer values from 1 through *K*, which is the number of classes.
- The expected difference in the misclassification costs of the two classification models is

$$
\delta = \sum_{i=1}^{K} \sum_{j=1}^{K} \sum_{k=1}^{K} (c_{ki} - c_{kj}) \pi_{ijk}.
$$

• The hypothesis test is

$$
H_0: \delta = 0
$$
  

$$
H_1: \delta \neq 0
$$

The available cost-sensitive tests are appropriate for two-tailed testing.

Available, asymptotic tests that address imbalanced costs are a *chi-square test* and a *likelihood ratio test*.

compare Holds<br>
cost of assigning label *j* to an observation with true class *i.*  $c_{ii} = 0$ ,  $c_{ij}$ <br>
st one  $(i,j)$  pair,  $c_{ij} > 0$ .<br>
ke on integer values from 1 through *K*, which is the number of<br>
ference in the misclassi const of assigning label *j* to an observation with true class *i*.  $c_{ii} = 0$ ,  $c_{ij} \ge$ <br>ast one (*i,*) pair,  $c_{ij} > 0$ .<br>also on integer values from 1 through *K*, which is the number of<br>fference in the misclassification c • Chi-square test — The chi-square test statistic is based on the Pearson and Neyman chi-square test statistics, but with a Laplace correction factor to account for any  $n_{ijk}$  = 0. The test statistic is he relative cost of assigning label *j* to an observation with for at least one  $(i_i)$  pair,  $c_0 > 0$ .<br>
Secripts take on integer values from 1 through *K*, which integers and the properties take on integer values from 1 th

*c<sub>ij</sub>* is the relative cost of assigning label *j* 0, and, for at least one (*i,j*) pair, *c<sub>ij</sub>* > 0. \nAll subscripts take on integer values from classes. \nThe expected difference in the misclassification is \n
$$
\delta = \sum_{i=1}^{K} \sum_{j=1}^{K} \sum_{k=1}^{K} (c_{ki} - c_{kj}) \pi_{ijk}.
$$
 \nThe hypothesis test is \n
$$
H_0: \delta = 0
$$
 \n
$$
H_1: \delta \neq 0
$$
 \nThe available cost-sensitive tests are applicable, asymptotic tests that address im *lihood ratio test*. \nChi-square test – The chi-square test of chi-square test statistics, but with a Lapl. \nThe test statistic is \n
$$
t_{\chi^2}^* = \sum_{i \neq j} \sum_{k} \frac{\left(n_{ijk} + 1 - \left(n_{test} + K^3\right) \hat{\pi}_{ijk}^{(1)}\right)^2}{n_{ijk} + 1}
$$
 \nIf  $1 - F_{\chi^2} \left(t_{\chi^2}^*; 1\right) < \alpha$ , then reject  $H_0$ . \n
$$
\hat{\pi}_{ijk}^{(1)}
$$
 are estimated by minimizing  $t_{\chi^2}^*$  \n
$$
\cdot
$$
  $F_{\chi^2}(x; 1)$  is the  $\chi^2$  C.D.F. with one de Likelihood ratio test – The likelihood random variables having sample size  $n_{te}$  the random number of observations with

- $\cdot$   $\hat{\pi}$ <sup>1)</sup> are estimated by minimizing  $t_{\chi^2}^*$  under the constraint that  $\delta = 0$ .
- $\chi$ 2 C.D.F. with one degree of freedom evaluated at *x*.
- composited<br>both is the validing one of an analysining hildel j to an observation with true class i.  $c_0 = 0$ ,<br> $c_0 \ge$  and for at least one (i) puit,  $c_0 > 0$  j to an observation with true class, i.  $c_0 = 0$ ,  $c_0 \ge$ <br>both comparel·labout uniquing the left of the molecular term of the first case in  $c_R = 0$ ,  $c_0 \ge$   $\lambda(\lambda)$  pair,  $c_0 > 0$ .<br> *n*  $\lambda(\lambda)$  pair,  $c_0 > 0$ .<br> *in the misclassification costs of the two classification models*<br> *n* in compared bland<br>contained and a fundaction probability in an observation with true class i.  $\varepsilon_0 = 0$ ,  $\varepsilon_0$  is<br>of the test one of py part,  $\varepsilon_0 = 0$ . The section of the two classification models<br>section takes on integ componentialded<br> **i** const of a saigning label *j* to an observation with true class *i*,  $c_n = 0$ ,  $c_y \ge$ <br>
action  $(i, j)$  pair,  $c_y > 0$ .<br> *i* action (*i*)  $p_i c_y > 0$ .<br> *iif* cronoc in the misclassification costs of the two compare Holdout and the compare Holdout space  $c_i > 0$ .<br>  $c_i > 0$ .<br>  $c_i > 0$ .<br>  $c_i > 0$ .<br>  $c_i > 0$ .<br>
Show through K, which is the number of<br>
niselassification costs of the two classification models<br>
see an experiment of two-ta comporation<br>between the distinguished in the molecular multiplier and  $c_q = 0, c_1 \ge$ <br>lead tone (i.i) pair,  $c_q > 0$ .  $c_1 > 0$ ,  $c_2 > 0$ , then is the contrinent value of form 1 through  $K$ , which is the number of<br>difference compare<br>Holdout the depth of the class i.  $c_{ii} = 0$ ,  $c_{ij} \ge 0$ .<br>  $\epsilon_0 = 0$ ,  $c_{ij} \ge 0$ .<br>  $\epsilon_0 = 0$ ,  $\epsilon_1$  is the number of the two classification models<br>
dassification costs of the two classification models<br>  $\epsilon_0 = 0$  i calle the probability of the straining label  $f$  to an observation with true class  $i$ ,  $c_0 = 0$ ,  $c_1 \ge 0$ , and, for at least one (i.j) pair,  $c_0 > 0$ .<br>All subscripts take on integer values from 1 through  $K$ , which is t • Likelihood ratio test — The likelihood ratio test is based on  $N_{ijk}$ , which are binomial random variables having sample size  $n_{test}$  and success probability  $\pi_{ijk}$ . They represent the random number of observations with true class *k* that the first classification

•

•

model assigns label *i*. The second classification model assigns label *j*. Jointly, their distribution is multinomial.

The test statistic is

*t P N n n P LRT* \* = = Ê Ë ˆ ¯ « <sup>=</sup> « 2 2 log *k* Ê Ë ˆ ¯ = È Î ˘ ˚ If 1 1 - 2 ( ) < \* *F t* c *LRT*; , a , then reject *H*0. ( ) p*ijk* ( ) p *test ki kj n c c* + *i j k ijk ki kj test ki kj c c c c* , , ( ) ( ) • *F x* 2 ( ; )1 is the *χ*

$$
\hat{\pi}_{ijk}^{(2)} = \frac{n_{ijk}}{n_{test}}
$$
 is the unrestricted MLE of  $\pi_{ijk}$ .

**i** *i*, *i* The second classification model assigns label *j*, Jointly, their<br> **i** isomanial.<br> **i**  $\frac{f_{xjk}}{f_{xjk}} = n_{ijk} n_{test}, n_{ijk} = n_{ijk}^{(2)}$ <br>  $\frac{f_{yjk}}{f_{xjk}} = n_{ijk} n_{test}, n_{ijk} = n_{ijk}^{(3)}$ <br>  $\leq \alpha$ , then reject  $H_0$ .<br>  $\leq \alpha$ , the el *i*. The second classification model assigns label *j*. Jointly, their<br> *i* transmit.<br>
is<br>  $\frac{f_{\lambda}N}{\sqrt{g_k}} = n_{ijk} n_{test} \pi_{ijk} = \pi_{ijk}^{(3)}$ <br>  $\frac{f_{\lambda}}{N_{ijk}} N_{ijk} = n_{ijk} n_{test} \pi_{ijk} = \pi_{ijk}^{(3)}$ <br>  $\sim N_{ijk} N_{ijk} = n_{ijk} n_{test} \pi_{ijk} = \pi_{ijk}^{(3)}$ <br> d classification model assigns label *j*. Jointly, their<br>  ${}^{3}R_{test}, \pi_{ijk} = \pi^{(2)}_{ijk}$ <br>  ${}^{3}R_{test}, \pi_{ijk} = \pi^{(2)}_{ijk}$ <br>
or  $R_{test}, \pi_{ijk} = \pi^{(2)}_{ijk}$ <br>
and MLE of  $\pi_{ijk}$ <br>
are MLE under the null hypothesis that  $\delta = 0.$   $\lambda$  is the<br>
ar 1 i. The second classification model assigns label j. Jointly, their<br>thromial,<br>s<br> $\left(\frac{1}{\lambda} \mathcal{N}_{ijk} = n_{ijk}; n_{test}, \pi_{ijk} = \pi^{(2)}_{ijk}\right)$ <br> $\left(\frac{1}{\lambda} \mathcal{N}_{ijk} = n_{ijk}; n_{test}, \pi_{ijk} = \pi^{(2)}_{ijk}\right)$ <br> $\left(\frac{1}{\lambda} \mathcal{N}_{ijk} = n_{ijk}; n_{test}, \pi_{ijk} = \pi^{(2)}_{ijk}\right)$ sification model assigns label *j*. Jointly, their<br>  $\pi_{ijk} = \pi_{ijk}^{(2)}$ <br>  $\pi_{ijk} = \pi_{ijk}^{(3)}$ <br>  $\cdot$ <br>  $\cdot$ <br>  $\cdot$ <br>  $\cdot$  *F*. of  $n_{ijk}$ <br>  $\cdot$ <br> *F.* of  $n_{ijk}$ <br> *E* under the null hypothesis that  $\delta = 0$ . *A* is the<br>
degree of free d classification model assigns label *j*. Jointly, their<br>  ${}^{3}R_{test}, \pi_{ijk} = \pi^{(2)}_{ijk}$ <br>  ${}^{3}R_{test}, \pi_{ijk} = \pi^{(2)}_{ijk}$ <br>
or  $R_{test}, \pi_{ijk} = \pi^{(2)}_{ijk}$ <br>
and MLE of  $\pi_{ijk}$ <br>
are MLE under the null hypothesis that  $\delta = 0.$   $\lambda$  is the<br>
ar The second classification model assigns label *j*. Jointly, their<br> *N<sub>ijk</sub>* =  $n_{ijk}$   $n_{ijk}$   $n_{ijk}$   $\frac{1}{ijk}$   $\frac{1}{ijk}$ <br> *N<sub>ijk</sub>* =  $n_{ijk}$   $N_{ijk}$   $\frac{1}{ijk}$   $N_{ijk}$   $\frac{1}{ijk}$ <br>  $N_{ijk}$  =  $n_{ijk}$   $N_{iijk}$   $\frac{1}{ijk}$   $\frac{1}{ijk}$ <br>
... p p 3  $\hat{\pi}_{ijk}^{(3)} = \frac{n_i}{n_{test} + \lambda}$ el *i*. The second classification model assigns label *j*. Jointly, their<br>
is<br>
is<br>  $\frac{\int_{i,j,k} N_{ijk} = n_{ijk} n_{test}, \pi_{ijk} = \pi_{ijk}^{(2)}}{\int_{i,j,k} N_{ijk} = n_{jik} n_{test}, \pi_{ijk} = \pi_{ijk}^{(3)}}$ <br>  $\leq \alpha$ , then reject  $H_0$ .<br>
the unrestricted MLE of  $\pi_{ijk}$ <br>  $\frac{d^{3}}{d^{3}} = \frac{n_{ijk}}{n_{ijk}}$  is the MLE under the null hypothesis that  $\delta = 0$ .  $\lambda$  is the

solution to

$$
\sum_{i,j,k} \frac{n_{ijk}(c_{ki} - c_{kj})}{n_{test} + \lambda(c_{ki} - c_{kj})} = 0.
$$

 $\chi$  $^2$  C.D.F. with one degree of freedom evaluated at *x*.

### McNemar Tests

*McNemar Tests* are hypothesis tests that compare two population proportions while addressing the issues resulting from two dependent, matched-pair samples.

One way to compare the predictive accuracies of two classification models is:

- 1 Partition the data into training and test sets.
- 2 Train both classification models using the training set.
- 3 Predict class labels using the test set.
- 4 Summarize the results in a two-by-two table resembling this figure.

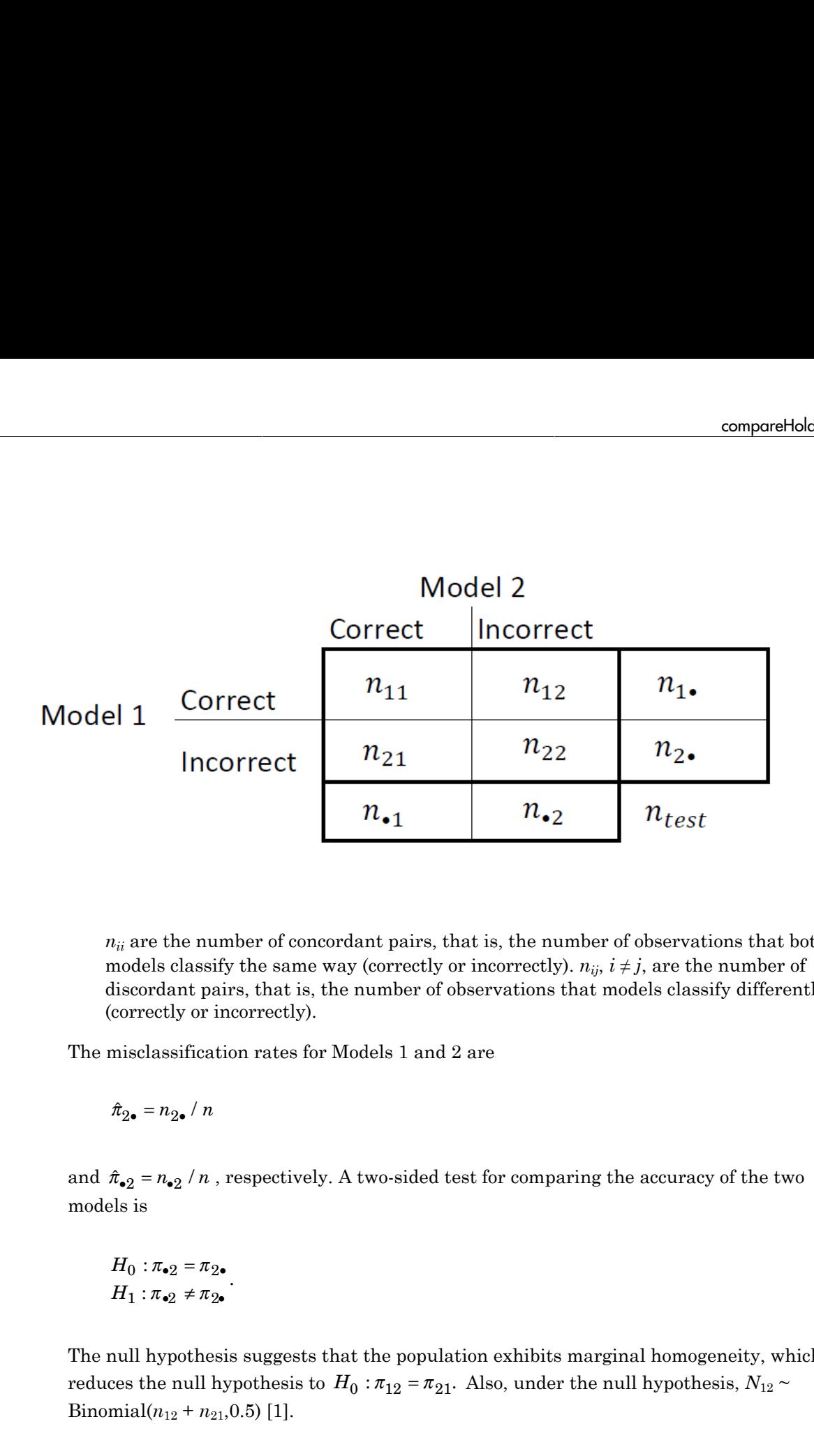

 $n_{ii}$  are the number of concordant pairs, that is, the number of observations that both models classify the same way (correctly or incorrectly).  $n_{ij}$ ,  $i \neq j$ , are the number of discordant pairs, that is, the number of observations that models classify differently (correctly or incorrectly).

The misclassification rates for Models 1 and 2 are

models is

$$
H_0: \pi_{\bullet 2} = \pi_{2\bullet}
$$

$$
H_1: \pi_{\bullet 2} \neq \pi_{2\bullet}
$$

.

The null hypothesis suggests that the population exhibits marginal homogeneity, which Binomial $(n_{12} + n_{21}, 0.5)$  [\[1\].](#page-1318-0)

These facts are the basis for these, available McNemar test variants: the *asymptotic*, *exact-conditional* and *mid-p-value* McNemar tests. The definitions that follow summarize the available variants. etical List<br>
are the basis for these, available McNemar to<br>
bional and mid-p-value McNemar tests. The c<br>
e variants.<br>
tic — The asymptotic McNemar test statistic<br>
nce-level a) are:<br>
ne-sided tests, the test statistic<br>  $\frac$ re the basis for these, available McNemar teonal and mid-p-value McNemar tests. The d<br>variants.<br>ic — The asymptotic McNemar test statistic<br>ce-level a) are:<br>e-sided tests, the test statistic<br> $\frac{2^{-n}n_1}{n_2 + n_{21}}$ . estical List<br>
are the basis for these, available McNemar test<br>
conal and mid-p-value McNemar tests. The definition<br>
it is equivalent to the asymptotic McNemar test statistics are<br>
ince-level a) are:<br>
ince-level a) are:<br>

- Asymptotic The asymptotic McNemar test statistics and rejection regions (for significance-level *α*) are:
	- For one-sided tests, the test statistic

$$
t_{a1}^* = \frac{n_{12} - n_{21}}{\sqrt{n_{12} + n_{21}}}.
$$

If  $1 - \Phi(|t_1^*|) < \alpha$ ,, where  $\Phi$  is the standard Gaussian C.D.F., then reject  $H_0$ .

• For two-sided tests, the test statistic

If 1- () 1 < *t n n n n a*2 2 12 21 \* = ( ) - + . If 1 <sup>2</sup> <sup>2</sup> - ( ) < \* *F t m* c ; a , where *F x m* c 2 ( ; ) is the *χm* 2 C.D.F. evaluated at *x*, then reject *H*0. *n n n d* = + 12 21 must be greater than 10 ([1],

This variant requires large-sample theory, specifically, the Gaussian approximation to the binomial distribution. Therefore:

- The total number of discordant pairs,  $n_d = n_{12} + n_{21}$  must be greater than 10 ([1]. Ch. 10.1.4).
- In general, asymptotic tests do not guarantee nominal coverage. The observed probability of falsely rejecting the null hypothesis can exceed *α*. Simulation studies in [\[14\]](#page-1319-0) suggest this, but the asymptotic McNemar test performs well in terms of statistical power.
- Exact Conditional The exact-conditional McNemar test statistics and rejection regions (for significance-level *α*) are ([24], [25]):
	- For one-sided tests, the test statistic

•

$$
t_1^* = n_{12}
$$

If  $F_{\text{Bin}}(t_1^* : n_d, 0.5) < \alpha$ , where  $F_{\text{Bin}}(x; n, p)$  is the binomial C.D.F.<br> *n* and success probability *p* evaluated at *x*, then reject  $H_0$ .<br>
For two-sided tests, the test statistic<br>
= min( $n_{12}, n_{21}$ )<br>
If  $F_{\text{Bin$ *n* and success probability *p* evaluated at *x*, then reject  $H_0$ .

• For two-sided tests, the test statistic

$$
t_2^* = \min(n_{12}, n_{21})
$$

$$
\text{If } \mathit{F}_{\mathrm{Bin}}\left(t^*_2; n_d, 0.5\right) < \alpha / 2 \text{, then reject } H_0.
$$

<sup>\*</sup>,<sup>\*</sup>,\**n<sub>d</sub>*,0.5)<  $\alpha$ , where  $F_{\text{Bin}}(x; n, p)$  is the binomial C.D.F. with<br>ccess probability *p* evaluated at *x*, then reject  $H_0$ .<br>sided tests, the test statistic<br> $n_2$ ,\**n<sub>d</sub>*,0.5) <  $\alpha$  / 2, then reject  $H_0$ .<br> compare#tolehat<br>  $\left(\epsilon_1^2; n_d, 0.5\right) < \alpha$  $\left(\epsilon_1^2; n_d, 0.5\right) < \alpha$  $\left(\epsilon_1^2; n_d, 0.5\right) < \alpha$ , where  $F_{\text{Bin}}(x; n, p)$  is the binomial C.D.F. with sample size<br>
vecess probability *p* evaluated at *x*, then reject  $H_0$ .<br>  $h_{12}, h_{21}$ <br>  $h_{23}, h_{32}$ <br>  $\left(\epsilon_2^*, n_d, 0.5\right) < \alpha \neq$ *t*<sub>1</sub><sup>\*</sup> =  $n_{12}$ <br>
If  $F_{\text{Bin}}(t_1^*, n_d, 0.5) < \alpha$ , where  $F_{\text{Bin}}(x; n, p)$  is the binomial C.1<br> *n* and success probability *p* evaluated at *x*, then reject  $H_0$ .<br>
For two-sided tests, the test statistic<br>  $t_2^* = \min(n_{12},$  $F_{\text{Bin}}(t_1^s; n_d, 0.5) < \alpha$ , where  $F_{\text{Bin}}(x; n, p)$  is the binomial C.D.F<br>and success probability p evaluated at x, then reject  $H_0$ .<br>Yor two-sided tests, the test statistic<br>= min( $n_{12}, n_{21}$ )<br> $F_{\text{Bin}}(t_2^s; n_d, 0.5) < \alpha$ =  $n_{12}$ <br>
If  $F_{\text{Bin}}(t_1^*, n_d, 0.5) < \alpha$ , where  $F_{\text{Bin}}(x, n, p)$  is the binomial C.D.F. with san<br> *n* and success probability *p* evaluated at *x*, then reject  $H_0$ .<br>
For two-sided tests, the test statistic<br>
=  $\min(n_{12}, n_{$ compared bolouring  $\int_0^1 (n_d, 0.5) < \alpha$ , where  $F_{\text{Bim}}(x; n, p)$  is the binomial C.D.F. with sample size<br>crees probability  $p$  evaluated at  $x$ , then reject  $H_0$ .<br>
sided tests, the test statistic  $n_2, n_{21}$ <br>  $\int_0^s n_d$ componential<br>show componentials of  $\left(t_1^2, a_0, 0.5\right) \leq \alpha$ , where  $F_{\text{Bin}}(x; a, \mu)$  is the binomial C.D.F. with sample size<br>coress probability  $\rho$  coulonted at  $x$ , then reject  $H_0$ .<br>Sided tests, the test statistic<br>The exact conditional test always attains nominal coverage. Simulation studies in [\[14\]](#page-1319-0) suggest that the test is conservative, and then show that the test lacks statistical power compared to other variants. For small or highly discrete test samples, consider using the mid-*p*-value test ([1], Ch. 3.6.3). For details, see Test and "McNemar Tests" [on page 22-4799](#page-6252-0).  $t_1^* = n_{12}$ <br>
If  $F_{\text{Bin}}(t_1^*; n_d, 0.5) < \alpha$ , w.<br>
n and success probability<br>
For two-sided tests, the t<br>  $t_2^* = \min(n_{12}, n_{21})$ <br>
If  $F_{\text{Bin}}(t_2^*; n_d, 0.5) < \alpha / 2$ <br>
he exact conditional test al<br>
4] suggest that the test is someonebole<br>or  $m_{\text{B}} = n_{\text{H}}$ <br>
If  $F_{\text{B}m}(\{i; n_i, 0, b\} \leq a$ , where  $F_{\text{Hm}}(n; n_i p)$  is the browntal C.D.P, with sample size<br>and an decrease probability  $p$  evaluated at x, then reject  $H$ .<br>
For two solied tests, th componential<br>show componentials of  $\left(t_1^2, n_d, 0.5\right) \leq \alpha$ , where  $F_{\text{Rm}}(x; n, \mu)$  is the binomial C.D.F. with sample size<br>coress probability  $\rho$  coulonted at  $x$ , then reject  $H_0$ .<br> $\left(t_2^2, n_d, 0.5\right) \leq \alpha \cdot 2$ , th componentials<br> *f*  $F_{\text{lin}}(t_1^*, n_a, 0.5) \leq \alpha$ , where  $F_{\text{lin}}(x; n, p)$  is the binomial C.D.F. with sample at<br>
and success probability *p* evaluated at *x*, then reject  $H_p$ .<br>
For two-sided tests, the test statistic<br>  $=\min(n$  $t_1^s = n_{12}$  If  $P_{\rm Bin}\left(t_1^s;n_d,0.5\right) < \alpha$ , where  $P_{\rm Bin}\left(x;n,p\right)$  is the binomial C.1<br> *n* and success probability *p* evaluated at *x*, then reject  $H_0$ .<br>
For two-sided tests, the test statistic<br>  $t_2^s = \min(n_{12},n_{21})$ <br>  $=n_{12}$ <br>  $= n_{12}$ <br>  $F_{\text{Bin}}(t_1^*, n_d, 0.5) < \alpha$ , where  $F_{\text{Bin}}(x, n, p)$  is the binomial C.D.F<br>
and success probability  $p$  ovaluated at  $x$ , then reject  $H_0$ .<br>
or two-sided tests, the test statistic<br>  $=\min(n_{12}, n_{21})$ <br>  $F_{\text{$ someonebols<br>of  $F_{\text{Hm}}(f_1(x_i,0,b)) \leq \alpha$ , where  $F_{\text{Hm}}(x_i, y_i)$  is the brownial C.D.P, with sample size<br>and an advaces probability  $p$  evaluated at x, then reject  $H$ .<br>For two solied tests, the test statistic<br> $-\min(y_1, y_2$ componential<br>show componentials of  $\left(t_1^*, a_n, 0.5\right) \leq \alpha$ , where  $F_{\text{Bin}}(x; a, p)$  is the binomial C.D.F. with sample size<br>coress probability  $\rho$  coult<br>attait at  $x$ , then reject  $H_0$ .<br> $\left(t_2^*, a_n^*, 0.5\right) \leq \alpha \cdot 2$ , th

- Mid-*p*-value test The mid-*p*-value McNemar test statistics and rejection regions (for significance-level *α*) are ([23]):
	- For one-sided tests, the test statistic

$$
t_1^* = n_{12}
$$

If 
$$
F_{\text{Bin}}(t_1^* - 1; n_{12} + n_{21}, 0.5) + 0.5f_{\text{Bin}}(t_1^*; n_{12} + n_{21}, 0.5) < \alpha
$$
, where  $F_{\text{Bin}}(x; n, p)$  and  
\n $f_{\text{Di}}(x; n, p)$  are the binomial C.D.F. and P.D.F. respectively, with sample size *n*

and success probability *p* evaluated at *x*, then reject  $H_0$ .

• For two-sided tests, the test statistic

$$
t_2^* = \min(n_{12}, n_{21})
$$

If 
$$
F_{\text{Bin}}(t_2^*-1; n_{12}+n_{21}-1, 0.5) + 0.5f_{\text{Bin}}(t_2^*; n_{12}+n_{21}, 0.5) < \alpha/2
$$
, then reject  $H_0$ .

The mid-*p*-value test addresses the over-conservative behavior of the exact conditional test. The simulation studies in [\[14\]](#page-1319-0) demonstrate that this test attains nominal coverage, and has good statistical power.

## <span id="page-2187-0"></span>Classification Loss

*Classification losses* indicate the accuracy of a classification model or set of predicted labels. Two classification losses are misclassification rate and cost.

CompactClassificationECOC.compareHoldout returns the classification losses (see e1 and e2) under the alternative hypothesis (i.e., the unrestricted classification losses). *nijk* is the number of test-sample observations with true class *k* that the first classification model assigns label *i* and the second classification model assigns label *j*, **i** in the mid-p-value test addresses thest. The simulation studies in [14] coverage, and has good statistical **Classification loss**<br> **Classification losss**<br> **Classification losses** indicate the accuables. Two classificat - Alphabetical List<br>
The mid-*p*-value test addresses the over-conservest. The simulation studies in [14] demonstrate<br>
soverage, and has good statistical power.<br> **ssification Loss**<br>
ssification Loss<br>
ssification Loss<br>
sif

and the corresponding estimated proportion is  $\hat{\pi}_{ijk} = \frac{n_{ijk}}{n_{ijk}}$ . *ijk test n*  $=\frac{n_{ijk}}{n_{test}}$ . The test-set sample size is

 $\sum_{i} n_{ijk} = n_{test}$ . The indices are taken from 1 through *K*, the number of classes.

• *Misclassification rate*, or classification error, is a scalar in the interval [0,1] representing the proportion of misclassified observations. That is, the misclassification rate for the first classification model is

$$
e_1 = \sum_{j=1}^K \sum_{k=1}^K \sum_{i \neq k} \hat{\pi}_{ijk}.
$$

For the misclassification rate of the second classification model (*e*<sub>2</sub>), switch the indices *i* and *j* in the formula.

Classification accuracy decreases as the misclassification rate increases to 1.

test. The simulation states in [1]<br>coverage, and has good statistica<br>**Classification losses** indicate the acc<br>**Classification losses** indicate the acc<br>isomepactClassification losses are iompactClassification losses are io **b**-value test addresses the over-conservative b<br>simulation studies in [14] demonstrate that the and has good statistical power.<br> **ion Loss**<br> *n losses* indicate the accuracy of a classification rate is<br> **ion Losses** indi • *Misclassification cost* is a nonnegative scalar and is a measure of classification quality relative to the values the specified cost matrix elements. Its interpretation depends on the specified costs of misclassification. Misclassification cost is the weighted average of the costs of misclassification (specified in a cost matrix, *C*) in which the weights are the respective, estimated proportions of misclassified observations. The misclassification cost for the first classification model is

$$
e_1 = \sum_{j=1}^K \sum_{k=1}^K \sum_{i \neq k} \hat{\pi}_{ijk} c_{ki},
$$

 $e_1 = \sum_{j=1}^{K} \sum_{k=1}^{K} \sum_{i \neq k} \hat{\pi}_{ijk} c_{ki},$ <br>  $e_1 = \sum_{j=1}^{K} \sum_{k=1}^{K} \sum_{i \neq k} \hat{\pi}_{ijk} c_{ki},$ <br>
here  $c_{kj}$  is the cost of classifying an observation into class *j* if its true class is<br>
e misclassification cost of the se where  $c_{kj}$  is the cost of classifying an observation into class *j* if its true class is *k*. For the misclassification cost of the second classification model  $(e_2)$ , switch the indices *i* and *j* in the formula.

In general, for a fixed cost matrix, classification accuracy decreases as misclassification cost increases.

## Examples

#### Compare Accuracies of Two Different Classification Models

Train two classification models using different algorithms. Conduct a statistical test comparing the misclassification rates of the two models on a held-out set.

Load the ionosphere data set.

```
load ionosphere;
```
Create a partition that evenly splits the data into training and testing sets.

```
rng(1); % For reproducibility
CVP = <i>cypartition(Y, 'holdout', 0.5)</i>;idxTrain = training(CVP);<br>idxTest = test(CVP):<br>% Test-set indices<br>% Test-set indicesidxTest = test(CVP);
```
CVP is a cross-validation partition object that specifies the training and test sets.

Train an SVM model and an ensemble of 100 bagged classification trees. For the SVM model, specify to use the radial basis function kernel and a heuristic procedure to determine the kernel scale. It is a good practice to standardize the predictor data for SVM.

```
C1 = fitcsvm(X(idxTrain,:),Y(idxTrain), 'Standardize',true,...
     'KernelFunction','RBF','KernelScale','auto');
C2 = fitensemble(X(idxTrain,:),Y(idxTrain),'Bag',100,'Tree'....
```

```
 'Type','classification');
```
C1 is a trained ClassificationSVM model. C2 is a trained ClassificationBaggedEnsemble model.

Test whether the two models have equal predictive accuracies. Use the same test-set predictor data for each model.

```
h = compareHoldout(C1,C2,X(idxTest,:),X(idxTest,:),Y(idxTest))
```

```
h =
```
 $\bigcap$ 

 $h = 0$  indicates to not reject the null hypothesis that the two models have equal predictive accuracies.

#### Assess Whether One Classification Model Classifies Better Than Another

Train two classification models using the same algorithm, but adjust a hyperparameter to make the algorithm more complex. Conduct a statistical test to assess whether the simpler model has better accuracy in held-out data than the more complex model.

Load the ionosphere data set.

```
load ionosphere;
```
Create a partition that evenly splits the data into training and testing sets.

```
rng(1); % For reproducibility
CVP = <i>cypartition(Y, 'holdout', 0.5)</i>;idxTrain = training(CVP); % Training-set indices
idxTest = test(CVP); % Test-set indices
```
CVP is a cross-validation partition object that specifies the training and test sets.

Train two SVM models: one that uses a linear kernel (the default for binary classification) and one that uses the radial basis function kernel. Use the default kernel scale of 1. It is a good practice to standardize the predictor data for SVM.

C1 = fitcsvm(X(idxTrain,:),Y(idxTrain),'Standardize',true);

```
C2 = \text{fitssw}(X(\text{idxTrain},:),Y(\text{idxTrain}),\text{'Standardize'},\text{true},... 'KernelFunction','RBF');
```
C1 and C2 are trained ClassificationSVM models.

Test the null hypothesis that the simpler model (C1) is at most as accurate as the more complex model (C2). Because the test-set size is large, conduct the asymptotic McNemar test, and compare the results with the mid- *p*-value test (the cost-insensitive testing default). Request to return *p*-values and misclassification rates.

```
Asymp = zeros(4,1); % Preallocation
MidP = zeros(4,1);[Asymp(1), Asymp(2), Asymp(3), Asymp(4)] = 1 compareHoldout(C1, C2,...
     X(idxTest,:),X(idxTest,:),Y(idxTest),'Alternative','greater',...
     'Test','asymptotic');
[MidP(1),MidP(2),MidP(3),MidP(4)] = compactHoldout(Cl,C2,... X(idxTest,:),X(idxTest,:),Y(idxTest),'Alternative','greater');
table(Asymp,MidP,'RowNames',{'h' 'p' 'e1' 'e2'})
```

```
ans =
```
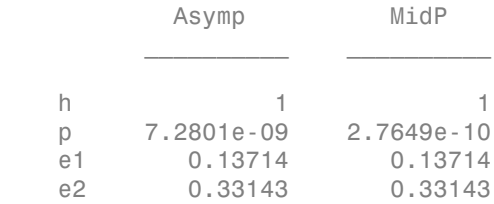

The *p*-value is close to zero for both tests, which indicates strong evidence to reject the null hypothesis that the simpler model is less accurate than the more complex model. No matter what test you specify, compareHoldout returns the same type of misclassification measure for both models.

#### Conduct a Cost-Sensitive Comparison of Two Classification Models

For data sets with imbalanced class representations, or for data sets with imbalanced false-positive and false-negative costs, you can statistically compare the predictive performances of two classification models by including a cost matrix in the analysis.

Load the arrhythmia data set. Determine the class representations in the data.

```
load arrhythmia;
Y = categorical(Y);tabulate(Y);
  Value Count Percent
    1 245 54.20%
    2 44 9.73%
    3 15 3.32%
    4 15 3.32%
    5 13 2.88%
    6 25 5.53%
    7 3 0.66%
    8 2 0.44%
    9 9 1.99%
    10 50 11.06%
    14 4 0.88%
    15 5 1.11%
    16 22 4.87%
```
There are 16 classes, however some are not represented in the data set. Most observations are classified as not having arrhythmia (class 1). To summarize, the data set is highly discrete with imbalanced classes.

Combine all observations with arrhythmia (classes 2 through 15) into one class. Remove those observations with unknown arrhythmia status from the data set.

 $Y = Y(Y \sim = '16')$ ;  $Y(Y \sim = '1') = '2'$ ;  $X = X(Y \sim = '16'$ ;

Create a partition that evenly splits the data into training and testing sets.

```
rng(1); % For reproducibility
CVP = \text{cypartition}(Y, 'holdout', 0.5);idxTrain = training(CVP); % Training-set indices
idxTest = test(CVP); % Test-set indices
```
CVP is a cross-validation partition object that specifies the training and test sets.

Create a cost matrix such that misclassifiying an arrhythmatic patient into the no arrhythmia class is five times worse that misclassifying a patient without arrhythmia into the arrhythmia class. Classifying correctly incurs no cost. The rows indicate the true class and the columns indicate the predicted class. When conducting a cost-sensitive analysis, it is a good practice to specify the order of the classes.

```
cost = [0 1;5 0];ClassNames = categorical([2 1]);
```
Train two boosting ensembles of 50 classification trees, one that uses AdaBoostM1 and the other that uses LogitBoost. Because there are missing values, specify to use surrogate splits. Train the models using the cost matrix.

```
t = templateTree('Surrogate','on');
numTrees = 50;
C1 = fitensemble(X(idxTrain,:),Y(idxTrain),'AdaBoostM1',numTrees,t,...
     'Cost',cost);
C2 = fitensemble(X(idxTrain,:),Y(idxTrain), 'LogitBoost',numTrees,t,... 'Cost',cost);
```
C1 and C2 are trained ClassificationEnsemble models.

Test whether the AdaBoostM1 ensemble (C1) and the LogitBoost ensemble (C2) have equal predictive accuracy. Supply the cost matrix. Conduct the asymptotic, likelihood ratio, cost-sensitive test (the default when you pass in a cost matrix). Request to return *p*-values and misclassification costs.

```
[h,p,e1,e2] = compareHoldout(C1,C2,X(idxTest,:),X(idxTest,:),Y(idxTest),...
     'Cost',cost)
```

```
h = 0
p = 0.0743
e1 = 1.3581
e2 = 1.6186
```
h = 0 indicates to not reject the null hypothesis that the two models have equal predictive accuracies.

#### Select Features Using Statistical Accuracy Comparison

Reduce classification model complexity by selecting a subset of predictor variables (features) from a larger set. Then, statistically compare the out-of-sample accuracy between the two models.

Load the ionosphere data set.

load ionosphere;

Create a partition that evenly splits the data into training and testing sets.

```
rng(1); % For reproducibility
CVP = <i>cypartition(Y, 'holdout', 0.5)</i>;idxTrain = training(CVP); % Training-set indices
idxTest = test(CVP); % Test-set indices
```
CVP is a cross-validation partition object that specifies the training and test sets.

Train an ensemble of 100 boosted classification trees using AdaBoostM1 and the entire set of predictors. Inspect the importance measure for each predictor.

```
nTrees = 100;
C2 = fitensemble(X(idxTrain,:),Y(idxTrain),'AdaBoostM1',nTrees,'Tree');
predImp = predictorImportance(C2);
figure;
bar(predImp);
h = gca;h.XTick = 1:2:h.XLim(2)title('Predictor Importances');
xlabel('Predictor');
ylabel('Importance measure');
h = Axes with properties:
              XLim: [0 35]
              YLim: [0 0.0090]
            XScale: 'linear'
            YScale: 'linear'
```

```
 GridLineStyle: '-'
      Position: [0.1300 0.1100 0.7750 0.8150]
         Units: 'normalized'
```

```
 Use GET to show all properties
```
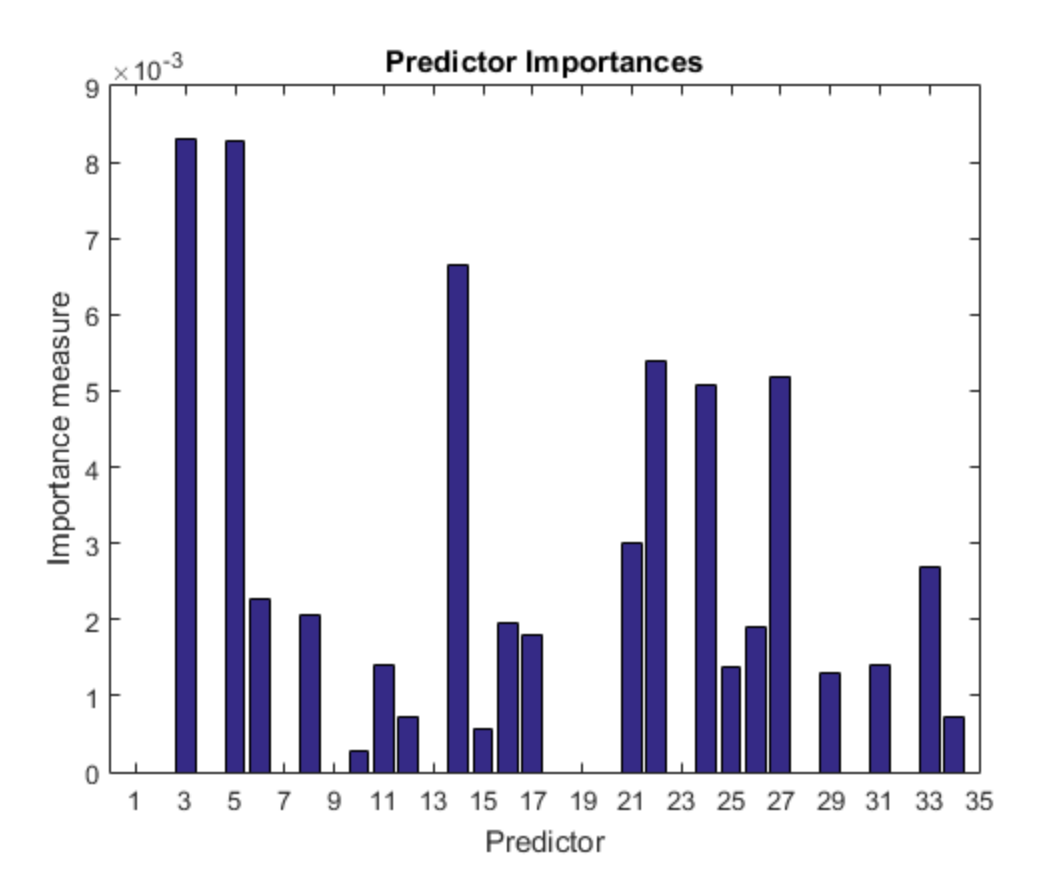

Identify the top five predictors in terms of their importance.

```
[~,idxSort] = sort(predImp,'descend');
idx5 = idxSort(1:5);
```
Train another ensemble of 100 boosted classification trees using AdaBoostM1 and the five predictors with the best importance.

```
C1 = fitensemble(X(idxTrain,idx5),Y(idxTrain),'AdaBoostM1',nTrees,...
     'Tree');
```
Test whether the two models have equal predictive accuracies. Specify the reduced testset predictor data for C1 and the full test-set predictor data for C2.

```
[h,p,e1,e2] = compareHoldout(C1,C2,X(idxTest,idx5),X(idxTest,:),Y(idxTest))
```
 $h =$  0  $p =$  0.7744  $e1 =$  0.0914  $e2 =$ 0.0857

h = 0 indicates to not reject the null hypothesis that the two models have equal predictive accuracies. This result favors the simpler ensemble, C1.

## **Alternatives**

To directly compare the accuracy of two sets of class labels in predicting a set of true class labels, use testcholdout.

## References

[1] Agresti, A. *Categorical Data Analysis*, 2nd Ed. John Wiley & Sons, Inc.: Hoboken, NJ, 2002.
- [2] Fagerlan, M.W., S Lydersen, P. Laake. "The McNemar Test for Binary Matched-Pairs Data: Mid-p and Asymptotic Are Better Than Exact Conditional." *BMC Medical Research Methodology*. Vol. 13, 2013, pp. 1–8.
- [3] Lancaster, H.O. "Significance Tests in Discrete Distributions." *JASA*, Vol. 56, Number 294, 1961, pp. 223–234.
- [4] McNemar, Q. "Note on the Sampling Error of the Difference Between Correlated Proportions or Percentages." *Psychometrika*, Vol. 12, Number 2, 1947, pp. 153– 157.
- [5] Mosteller, F. "Some Statistical Problems in Measuring the Subjective Response to Drugs." *Biometrics*, Vol. 8, Number 3, 1952, pp. 220–226.

### See Also

fitcecoc | predict | testcholdout | testckfold

### More About

• "Hypothesis Tests"

### Introduced in R2015a

# compareHoldout

**Class:** CompactClassificationEnsemble

Compare accuracies of two classification models using new data

compareHoldout statistically assesses the accuracies of two classification models. The function first compares their predicted labels against the true labels, and then it detects whether the difference between the misclassification rates is statistically significant.

You can assess whether the accuracies of the classification models are different, or whether one classification model performs better than another. **compareHoldout** can conduct several [McNemar test](#page-2258-0) variations, including the asymptotic test, the exactconditional test, and the mid-*p*-value test. For [cost-sensitive assessment,](#page-2256-0) available tests include a chi-square test (requires an Optimization Toolbox license) and a likelihood ratio test.

# **Syntax**

```
h = compareHoldout(C1,C2,X1,X2,Y)
h = compareHoldout(C1,C2,X1,X2,Y,Name,Value)
[h,p,e1,e2] = compareHolldout(
```
# **Description**

h = compareHoldout(C1,C2,X1,X2,Y) returns the test decision from testing the null hypothesis that the trained classification models C1 and C2 have equal accuracy for predicting the true class labels Y. The alternative hypothesis is that the labels have unequal accuracy.

The first classification model C1 uses predictor data X1 and C2 uses X2. The software conducts the mid-*p*-value McNemar test to compare the accuracies.

 $h = 1$  indicates to reject the null hypothesis at the 5% significance level.  $h = 0$  indicates to not reject the null hypothesis at 5% level.

Examples of tests you can conduct include:

• Compare the accuracies of a simple classification model and a model that is more complex by passing the same set of predictor data (i.e.,  $X1 = X2$ ).

- Compare the accuracies of two perhaps different models using two perhaps different sets of predictors.
- Perform various types of feature selection. For example, compare the accuracies of a model trained using a set of predictors and one trained on a subset or different set of those predictors. You can arbitrarily choose the set of predictors, or use a feature selection technique like PCA or sequential feature selection (see pca and sequentialfs).

 $h =$  compareHoldout(C1, C2, X1, X2, Y, Name, Value) returns the result of the hypothesis test with additional options specified by one or more Name, Value pair arguments. For example, specify the type of alternative hypothesis, specify the type of test, or supply a cost matrix.

[h,p,e1,e2] = compareHoldout( \_\_\_ ) returns the *p*-value for the hypothesis test (p) and the respective [classification losses](#page-2212-0) of each set of predicted class labels (e1 and e2).

## Tips

- One way to perform cost-insensitive feature selection is:
	- 1 Train the first classification model (C1) using the full predictor set.
	- 2 Train the second classification model (C2) using the reduced predictor set.
	- 3 Specify X1 as the full, test-set predictor data and X2 as the reduced test-set predictor data.
	- 4 Enter compareHoldout(C1,C2,X1,X2,'Alternative','less'). If compareHoldout returns 1, then there is enough evidence to suggest that the classification model that uses fewer predictors performs better than the model that uses the full predictor set.

Alternatively, you can assess whether there is a significant difference between the accuracies of the two models. To perform this assessment, remove the 'Alternative','greater' specification in step 4. compareHoldout conducts a two-sided test, and  $h = 0$  indicates that there is not enough evidence to suggest a difference in the accuracy of the two models.

• Cost-sensitive tests perform numerical optimization, which requires additional computational resources. The likelihood ratio test conducts numerical optimization indirectly by finding the root of a Lagrange multiplier in an interval. For some data sets, if the root lies close to the boundaries of the interval, then the method can fail. Therefore, if you have an Optimization Toolbox license, consider conducting the costsensitive chi-square test instead. For more details, see CostTest and ["Cost-Sensitive](#page-2256-0) [Testing" on page 22-803.](#page-2256-0)

## Input Arguments

### **C1** — Trained ensemble of classification models

```
ClassificationBaggedEnsemble model object | ClassificationEnsemble model
object | CompactClassificationEnsemble model object
```
Trained ensemble of classification models, specified as a ClassificationBaggedEnsemble, ClassificationEnsemble, or CompactClassificationEnsemble model object. That is, C1 is a trained classification model returned by fitensemble or compact.

### **C2** — Trained classification model

Trained classification model object | Trained, compact classification model object

Trained classification model, specified as any trained or compact classification model object described in this table.

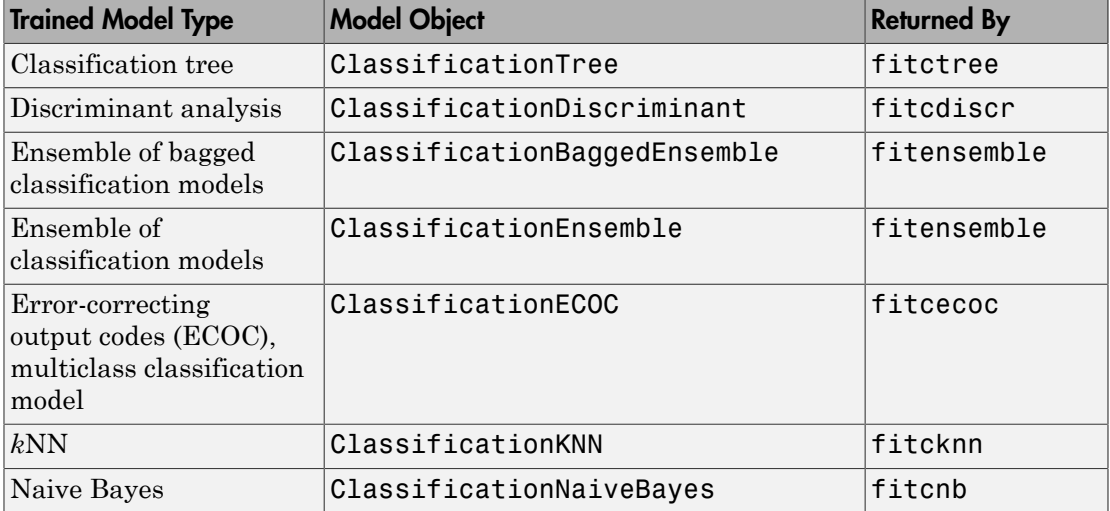

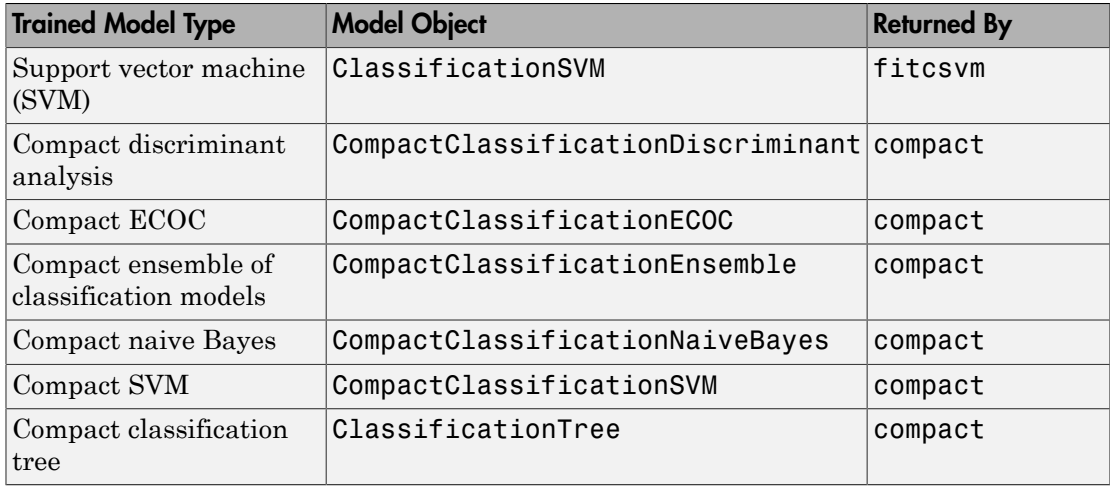

### **X1** — Test-set predictor data for first classification model

numeric matrix

Test-set predictor data for the first classification model, C1, specified as a numeric matrix.

Each row of X1 corresponds to one observation (also known as an instance or example), and each column corresponds to one variable (also known as a predictor or feature). The variables used to train C1 must compose X1.

The number of rows in X1 and X2 must equal the length of Y.

Data Types: double | single

### **X2** — Test-set predictor data for second classification model

numeric matrix

Test-set predictor data for the second classification model, C2, specified as a numeric matrix.

Each row of X2 corresponds to one observation (also known as an instance or example), and each column corresponds to one variable (also known as a predictor or feature). The variables used to train C2 must compose X2.

The number of rows in X2 and X1 must equal the length of Y.

```
Data Types: double | single
```
### **Y** — True class labels

categorical array | character array | logical vector | vector of numeric values | cell array of strings

True class labels, specified as a categorical or character array, a logical or numeric vector, or a cell array of strings.

If Y is a character array, then each element must correspond to one row of the array.

The number of rows in X1 and X2 must equal the length of Y.

Data Types: categorical | char | logical | single | double | cell

### Name-Value Pair Arguments

Specify optional comma-separated pairs of Name,Value arguments. Name is the argument name and Value is the corresponding value. Name must appear inside single quotes (' '). You can specify several name and value pair arguments in any order as Name1,Value1,...,NameN,ValueN.

Example: 'Alternative','greater','Test','asymptotic','Cost',[0 2;1 0] specifies to test whether the first set of first predicted class labels is more accurate than the second set, to conduct the asymptotic McNemar test, and to penalize misclassifying observations with the true label ClassNames{1} two times the penalty of misclassifying observations with the true label ClassNames{2}.

### **'Alpha'** — Hypothesis test significance level

0.05 (default) | scalar value in the interval (0,1)

Hypothesis test significance level, specified as the comma-separated pair consisting of 'Alpha' and a scalar value in the interval (0,1).

Example: 'Alpha',0.1

Data Types: single | double

#### **'Alternative'** — Alternative hypothesis to assess

'unequal' (default) | 'greater' | 'less'

Alternative hypothesis to assess, specified as the comma-separated pair consisting of 'Alternative' and one of these values listed in the table.

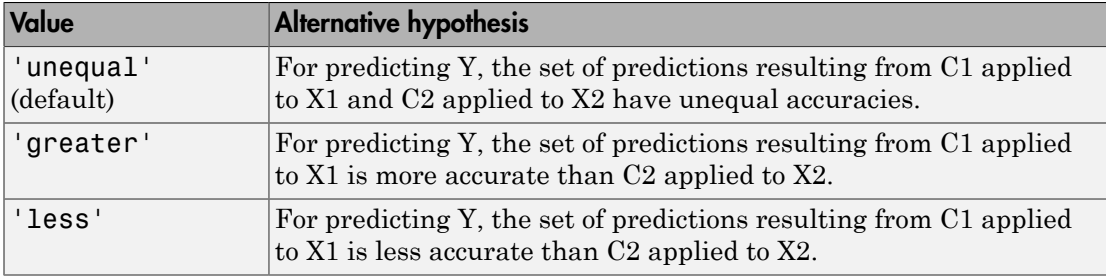

```
Example: 'Alternative','greater'
```
Data Types: char

### **'ClassNames'** — Class names

categorical array | character array | logical vector | vector of numeric values | cell array of strings

Class names, specified as the comma-separated pair consisting of 'ClassNames' and a categorical or character array, logical or numeric vector, or cell array of strings. You must set ClassNames using the data type of Y.

If ClassNames is a character array, then each element must correspond to one *row* of the array.

Use ClassNames to order the classes or to select a subset of classes for testing.

When supplying a cost matrix using the Cost name-value pair argument, it is a good practice to specify the class order.

The default is the distinct class names in Y.

```
Example: 'ClassNames',{'virginica','versicolor'}
Data Types: categorical | char | logical | single | double | cell
```
### **'Cost'** — Misclassification cost

square matrix | structure array

Misclassification cost, specified as the comma-separated pair consisting of 'Cost' and a square matrix or structure array. If you specify:

• If you specify the square matrix  $Cost$ , then  $Cost(i, j)$  is the cost of classifying a point into class j if its true class is i. That is, the rows correspond to the true class and the columns correspond to the predicted class. To specify the class order for the corresponding rows and columns of Cost, additionally specify the ClassNames namevalue pair argument.

- If you specify the structure S, then S must have two fields:
	- S.ClassNames, which contains the class names as a variable of the same data type as Y. You can use this field to specify the order of the classes.
	- S.ClassificationCosts, which contains the cost matrix, with rows and columns ordered as in S.ClassNames

If you specify Cost, then CompactClassificationEnsemble.compareHoldout cannot conduct one-sided, exact, or mid-*p* tests. You must also specify 'Alternative', 'unequal', 'Test', 'asymptotic'. For cost-sensitive testing options, see the CostTest name-value pair argument.

It is a best practice to supply the same cost matrix used to train the classification models.

The default is  $Cost(i, j) = 1$  if  $i \sim = j$ , and  $Cost(i, j) = 0$  if  $i = j$ . Example: 'Cost', [0 1 2 ; 1 0 2; 2 2 0] Data Types: double | single | struct

### **'CostTest'** — Cost-sensitive test type

```
'likelihood' (default) | 'chisquare'
```
Cost-sensitive test type, specified as the comma-separated pair consisting of 'CostTest' and 'chisquare' or 'likelihood'. Unless you specify a cost matrix using the Cost name-value pair argument, CompactClassificationEnsemble.compareHoldout ignores CostTest.

This table summarizes the available options for cost-sensitive testing.

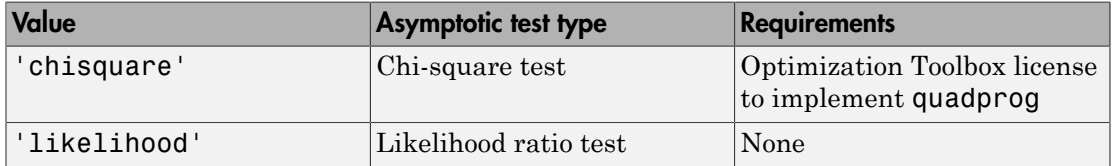

For more details, see ["Cost-Sensitive Testing" on page 22-4797.](#page-6250-0)

```
Example: 'CostTest','chisquare'
```
Data Types: char

**'Test'** — Test to conduct 'asymptotic' | 'exact' | 'midp'

Test to conduct, specified as the comma-separated pair consisting of 'Test' and 'asymptotic', 'exact', and 'midp'. This table summarizes the available options for cost-insensitive testing.

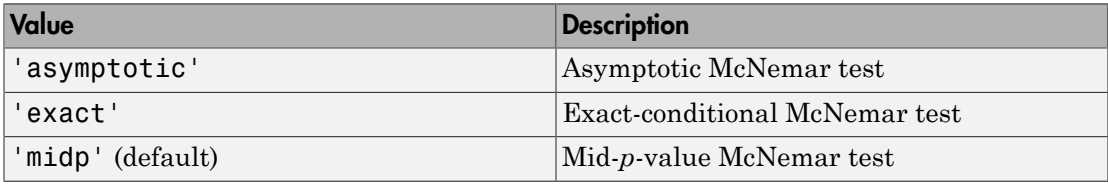

For more details, see ["McNemar Tests" on page 22-4799.](#page-6252-0)

For cost-sensitive testing, Test must be 'asymptotic'. When you specify the Cost name-value pair argument, and choose a cost-sensitive test using the CostTest namevalue pair argument, 'asymptotic' is the default.

Example: 'Test','asymptotic'

Data Types: char

Note: NaNs, <undefined> values, and empty strings ('') indicate missing values. CompactClassificationEnsemble.compareHoldout:

- Removes missing values in Y and the corresponding rows of X1 and X2
- Predicts classes whether X1 and X2 have missing observations.

## Output Arguments

**h** — Hypothesis test result 1 | 0

Hypothesis test result, returned as a logical value.

- h = 1 indicates the rejection of the null hypothesis at the Alpha significance level.
- h = 0 indicates failure to reject the null hypothesis at the Alpha significance level.

### **p** — *p*-value

scalar in the interval [0,1]

*p*-value of the test, returned as a scalar in the interval [0,1]. p is the probability that a random test statistic is at least as extreme as the observed test statistic, given that the null hypothesis is true.

CompactClassificationEnsemble.compareHoldout estimates p using the distribution of the test statistic, which varies with the type of test. For details on test statistics derived from the available variants of the McNemar test, see ["McNemar Tests"](#page-6252-0) [on page 22-4799](#page-6252-0). For details on test statistics derived from cost-sensitive tests, see ["Cost-Sensitive Testing" on page 22-4797.](#page-6250-0)

### **e1** — Classification loss

scalar

[Classification loss](#page-2262-0), returned as a scalar. e1 summarizes the accuracy of the first set of class labels predicting the true class labels (Y).

CompactClassificationEnsemble.compareHoldout applies the first test-set predictor data (X1) to the first classification model (C1) to estimate the first set of class labels. Then, the function compares the estimated labels to Y to obtain the classification loss.

For cost-insensitive testing, e1 is the misclassification rate. That is, e1 is the proportion of misclassified observations, which is a scalar in the interval [0,1].

For cost-sensitive testing, e1 is the misclassification cost. That is, e1 is the weighted average of the misclassification costs, in which the weights are the respective estimated proportions of misclassified observations.

### **e2** — Classification loss

scalar

[Classification loss](#page-2262-0), returned as a scalar. e2 summarizes the accuracy of the second set of class labels predicting the true class labels (Y). CompactClassificationEnsemble.compareHoldout applies the second test-set

predictor data  $(X2)$  to the second classification model  $(C2)$  to estimate the second set of class labels. Then the function compares the estimated labels to Y to obtain the classification loss.

For cost-insensitive testing, e2 is the misclassification rate. That is, e2 is the proportion of misclassified observations, which is a scalar in the interval [0,1].

For cost-sensitive testing, e2 is the misclassification cost. That is, e2 is the weighted average of the misclassification costs, in which the weights are the respective estimated proportions of misclassified observations.

# **Definitions**

## Cost-Sensitive Testing

Conduct *cost-sensitive testing* when the cost of misclassification is imbalanced. When conducting a cost-sensitive analysis, you can account for the cost imbalance in training the classification models, and then in statistically comparing them.

If the cost of misclassification is imbalanced, then the misclassification rate tends to be a poorly performing [classification loss.](#page-6256-0) Use misclassification cost instead to compare classification models.

Misclassification costs are often unbalanced in applications. For example, consider classifying subjects based on a set of predictors into two categories: healthy and sick. Misclassifying a sick subject as healthy poses a danger to the subject's life. However, misclassifying a healthy subject as sick can cause some inconvenience, but does not pose any danger. In this situation, you assign misclassification costs such that misclassifying a sick subject as healthy is more costly than misclassifying a healthy subject as sick. betting, e2 is the misclassification raturations, which is a scalar in the inter<br>ting, e2 is the misclassification cost.<br>sification costs, in which the weight<br>tisified observations.<br>the weight observations.<br>**ii** *testing* second classification model (C2) to estimate the<br>unction compares the estimated labels to Y to ob<br>ng, e2 is the misclassification rate. That is, e2 is<br>ons, which is a scalar in the interval [0,1].<br>e. e2 is the misclassifi are often unbalanced in application<br>sed on a set of predictors into two c<br>ubject as healthy poses a danger to<br>hy subject as sick can cause some in<br>uation, you assign misclassification<br>hy is more costly than misclassifyin<br> compared<br>blood symptom and (C2) to estimate the second set<br>supposes the estimated labels to Y to obtain the<br>term enselessification rate. That is, e2 is the proportion<br>is a scalar in the interval [0,1].<br>misclassification c compare Holdel (C2) to estimate the second set<br>pares the estimated labels to Y to obtain the<br>misclassification rate. That is, e2 is the proportion<br>a sealar in the interval [0,1].<br>isolassification rost. That is, e2 is the compare Holdout<br>
model (C2) to estimate the second set<br>
estimated labels to Y to obtain the<br>
fication rate. That is, e2 is the proportion<br>
in the interval [0,1].<br>
ation cost. That is, e2 is the weighted<br>
the weights are t compared<br>fication model (C2) to estimate the second set<br>areas the estimated labels to Y to obtain the<br>misclassification rate. That is, e2 is the proportion<br>a scalar in the interval [0,1].<br>sclassification rost. That is, e2 compared<br>blood stion model (C2) to estimate the second set<br>sion model (C2) to estimate the second set<br>sets the estimated labels of Y to obtain the<br>calar in the interval [0,1].  $\approx$  is, e.g. is the proportion<br>calar in the

The definitions that follow summarize the cost-sensitive tests. In the definitions:

 $\cdot$   $n_{ijk}$  and  $\hat{\pi}_{ijk}$  are the number and estimated proportion of test-sample observations with true class *k* that the first classification model assigns label *i*. The second classification model assigns label *j*. The unknown, true value of  $\hat{\pi}_{ijk}$  is  $\pi_{ijk}$ . The test-

set sample size is 
$$
\sum_{i,j,k} n_{ijk} = n_{test}.
$$
  $\sum_{i,j,k} \pi_{ijk} = \sum_{i,j,k} \pi_{ijk} = 1.$ 

- *c<sub>ij</sub>* is the relative cost of assigning label *j* to an observation with true class *i*.  $c_{ii} = 0$ ,  $c_{ij} \ge$ 0, and, for at least one  $(i,j)$  pair,  $c_{ij} > 0$ .
- All subscripts take on integer values from 1 through *K*, which is the number of classes.
- The expected difference in the misclassification costs of the two classification models is

$$
\delta = \sum_{i=1}^{K} \sum_{j=1}^{K} \sum_{k=1}^{K} (c_{ki} - c_{kj}) \pi_{ijk}.
$$

• The hypothesis test is

$$
H_0: \delta = 0
$$
  

$$
H_1: \delta \neq 0
$$

The available cost-sensitive tests are appropriate for two-tailed testing.

Available, asymptotic tests that address imbalanced costs are a *chi-square test* and a *likelihood ratio test*.

cost of assigning label *j* to an observation with true class *i.*  $c_{ii} = 0$ ,  $c_{jj}$  st one  $(i,j)$  pair,  $c_{ij} > 0$ .<br> *ke* on integer values from 1 through *K*, which is the number of<br> *ki* ence in the misclassification cos **c** cost of assigning label *j* to an observation with true class *i.*  $c_{ii} = 0$ ,  $c_{ij} \ge$ <br>**cast one (i,)** pair,  $c_{ij} > 0$ .<br> **case on** it through *K*, which is the number of<br>
fference in the misclassification costs of the • Chi-square test — The chi-square test statistic is based on the Pearson and Neyman chi-square test statistics, but with a Laplace correction factor to account for any  $n_{ijk}$ 0. The test statistic is he relative cost of assigning label *j* to an observation where relative cost of assigning label *j* to an observation where  $f$ , for at least one  $(i,j)$  pair,  $c_0 > 0$ .<br>Shoripts take on integer values from 1 through *K*,

*c<sub>ij</sub>* is the relative cost of assigning label *j* 0, and, for at least one (*i,j*) pair, *c<sub>ij</sub>* > 0. \nAll subscripts take on integer values from classes. \nThe expected difference in the misclassification is \n
$$
\delta = \sum_{i=1}^{K} \sum_{j=1}^{K} \sum_{k=1}^{K} (c_{ki} - c_{kj}) \pi_{ijk}.
$$
 \nThe hypothesis test is \n
$$
H_0: \delta = 0
$$
 \n
$$
H_1: \delta \neq 0
$$
 \nThe available cost-sensitive tests are applicable, asymptotic tests that address im *lihood ratio test*. \nChi-square test – The chi-square test of chi-square test statistics, but with a Lapl. \nThe test statistic is \n
$$
t_{\chi^2}^* = \sum_{i \neq j} \sum_{k} \frac{\left(n_{ijk} + 1 - \left(n_{test} + K^3\right) \hat{\pi}_{ijk}^{(1)}\right)^2}{n_{ijk} + 1}
$$
 \nIf  $1 - F_{\chi^2} \left(t_{\chi^2}^*; 1\right) < \alpha$ , then reject  $H_0$ . \n
$$
\hat{\pi}_{ijk}^{(1)}
$$
 are estimated by minimizing  $t_{\chi^2}^*$  \n
$$
\cdot
$$
  $F_{\chi^2}(x; 1)$  is the  $\chi^2$  C.D.F. with one de Likelihood ratio test – The likelihood random variables having sample size  $n_{te}$  the random number of observations with

- $\cdot$   $\hat{\pi}$ <sup>1)</sup> are estimated by minimizing  $t_{\chi^2}^*$  under the constraint that  $\delta = 0$ .
- $\chi$ 2 C.D.F. with one degree of freedom evaluated at *x*.
- Alphoistical lia<br>
is the voltative nuch of ansigning kidel j to an observation with true class i.  $c_0 = 0$ ,  $c_0 \ge$ <br>
and, for a beat read on this<br>
may for the stretch  $\cos \theta$  is pair,  $c_0 > 0$  j to an observation with true *nssigning label j* to an observation with true class *i.*  $c_8 = 0$ ,  $c_6 \ge$ <br>*is*) pair,  $c_8 > 0$ .<br>*htager* values from 1 chrough *K*, which is the number of<br>in the misclassification costs of the two classification mo beical lia<br>
or relative cost of assigning lubel *j* to an observation with true class *i*.  $c_n = 0$ ,  $c_0$  is contable cost cost a set  $c_n = 0$ ,  $c_0$  is contable difference in the miscleasification costs of the two classif *i* exact of assigning label *j* to an observation with true class *i*.  $c_n = 0$ ,  $c_q \ge$ <br>ast one  $(i,j)$  pair,  $c_q > 0$ .<br>ake on integer values from 1 through *K*, which is the number of<br>ifference in the misclassification cost g label *j* to an observation with true class *i*.  $c_6 = 0$ ,  $c_9 \ge$ <br>  $c_9 \ge 0$ .<br>  $c_9 \ge 0$ .<br>  $c_{18} \ge 0$  alwas from 1 through *K*, which is the number of<br>
niselassification costs of the two classification models<br>
ser app Let the cost of assigning label i to an observation with true class i.  $c_d = 0$ ,  $c_7 \ge$ <br>least one (i.j) pair,  $c_q > 0$ .<br>
stake on integer values from 1 through K, which is the number of<br>
difference in the misclassification bel *j* to an observation with true class *i.*  $c_{ii} = 0$ ,  $c_{ij} \ge 0$ .<br>  $\epsilon$ ,  $\epsilon$  from 1 through *K*, which is the number of<br>
stassification costs of the two classification models<br>
assification costs of the two classifica = Alphobatical its<br>
c. is the relative cost of a<br>statining label  $f$  to an observation with true class<br> $i, c_0 = 0, c_0 \ge$ <br>
0, and, for at least one (ii) pair,  $c_0 > 0$ .<br>
All subscripts take on integer values from 1 through<br> • Likelihood ratio test — The likelihood ratio test is based on  $N_{ijk}$ , which are binomial random variables having sample size  $n_{test}$  and success probability  $\pi_{ijk}$ . They represent the random number of observations with true class *k* that the first classification

model assigns label *i*. The second classification model assigns label *j*. Jointly, their distribution is multinomial.

The test statistic is

\n compareded assigns label *i*. The second classification model assigns label *j*. Jointly, their distribution is multinomial.\n

\n\n The test statistic is\n

\n\n The test statistic is\n

\n\n
$$
t_{LRT}^* = 2\log\left[\frac{P\left(\bigcap_{i,j,k} N_{ijk} = n_{ijk}; n_{test}, \pi_{ijk} = \pi_{ijk}^{(2)}\right)}{P\left(\bigcap_{i,j,k} N_{ijk} = n_{ijk}; n_{test}, \pi_{ijk} = \pi_{ijk}^{(3)}\right)}\right].
$$
\n

\n\n If 1 − F<sub>χ²</sub> (t<sub>LRT</sub>;1) < α, then reject H<sub>0</sub>.\n

\n\n
$$
\hat{\pi}_{ijk}^{(3)} = \frac{n_{ijk}}{n_{test}} \text{ is the unrestricted MLE of } \pi_{ijk}.
$$
\n

\n\n
$$
\hat{\pi}_{ijk}^{(3)} = \frac{n_{ijk}}{n_{test} + \lambda(c_{ki} - c_{kj})} \text{ is the MLE under the null hypothesis that } \delta = 0, \lambda \text{ is the solution to\n
$$

\n\n
$$
\sum_{i,j,k} \frac{n_{ijk}(c_{ki} - c_{kj})}{n_{test} + \lambda(c_{ki} - c_{kj})} = 0.
$$
\n

\n\n
$$
F_{\chi^2}(x; 1) \text{ is the χ² C.D.F. with one degree of freedom evaluated at x.\n
$$

\n\n**Nemar Tests are hypothesis tests that compare two population proportions while**\n

\n\n**Neumann Tests are the predictive accuracies of two classification models is:**\n

\n\n Partial both classification models using the training set.\n

\n\n Partial both classification models using the testing, the test set.\n

\n\n Summarize the results in a two-by-two table resembling this figure.\n

\n\n 22-755\n

$$
\hat{\pi}_{ijk}^{(2)} = \frac{n_{ijk}}{n_{test}}
$$
 is the unrestricted MLE of  $\pi_{ijk}$ .

compare<br>Holdout  $\label{eq:2.1} \begin{split} &\text{compact}\text{Hol}(\text{matrix}\text{ model}) \text{ and } \text{display}, \text{both}(\text{in}) \text{, } \text{theo}(\text{in}) \\ &\text{;}\text{ } \textit{n}_{test}, \pi_{ijk} = \pi^{(2)}_{ijk} \text{)} \\ &\text{;}\text{ } \textit{n}_{test}, \pi_{ijk} = \pi^{(2)}_{ijk} \text{)} \end{split}$  set  $H_0. \text{and} H_0. \text{and} H_1. \text{and} H_2. \text{and} H_3. \text{and} H_4. \text$ compared<br>toloof sification model assigns label *j*. Jointly, their<br>  $\pi_{ijk} = \pi_{ijk}^{(2)}$ <br>  $\pi_{ijk} = \pi_{ijk}^{(3)}$ <br>
.<br>
.<br>
.<br>
.<br>
.<br>
E under the null hypothesis that  $\delta = 0$ . A is the<br>
dependent, matched-pair samples.<br>
.<br>
compare two compare<br>Holdout  $\label{eq:2.1} \begin{split} \text{compared to} & \text{d}\text{ classification model assigns label }j\text{.}\text{ Jointly, their}\\ \text{;\quad} & \eta_{test}, \pi_{ijk} = \pi^{(2)}_{ijk} \text{]} \\ \text{;\quad} & \eta_{test}, \pi_{ijk} = \pi^{(2)}_{ijk} \text{]} \end{split}$  set  $H_0. \text{and} H_0. \text{and} H_1. \text{and} H_2. \text{and} H_3. \text{and} H_4. \text{and} H_5. \text{and} H_6. \text{and} H_7. \text{and} H$ *N n n ijk ijk test ijk ijk* = compared<br>toloot sification model assigns label *j*. Jointly, their<br>  $\pi_{ijk} = \pi_{ijk}^{(2)}$ <br>  $\pi_{ijk} = \pi_{ijk}^{(3)}$ <br>
.<br>
.<br>
.<br>
.<br>
.<br>
E under the null hypothesis that  $\delta = 0$ . A is the<br>
dependent, matched-pair samples.<br>
.<br>
compare two  $\hat{\pi}_{ijk}^{(3)} = \frac{n_i}{n_{test} + \lambda}$  $\frac{d^{3}}{d^{3}} = \frac{n_{ijk}}{n_{ijk}}$  is the MLE under the null hypothesis that  $\delta = 0$ .  $\lambda$  is the

solution to

•

•

$$
\sum_{i,j,k} \frac{n_{ijk}(c_{ki} - c_{kj})}{n_{test} + \lambda(c_{ki} - c_{kj})} = 0.
$$

 $\chi$  $^2$  C.D.F. with one degree of freedom evaluated at *x*.

### McNemar Tests

*McNemar Tests* are hypothesis tests that compare two population proportions while addressing the issues resulting from two dependent, matched-pair samples.

One way to compare the predictive accuracies of two classification models is:

- 1 Partition the data into training and test sets.
- 2 Train both classification models using the training set.
- 3 Predict class labels using the test set.
- 4 Summarize the results in a two-by-two table resembling this figure.

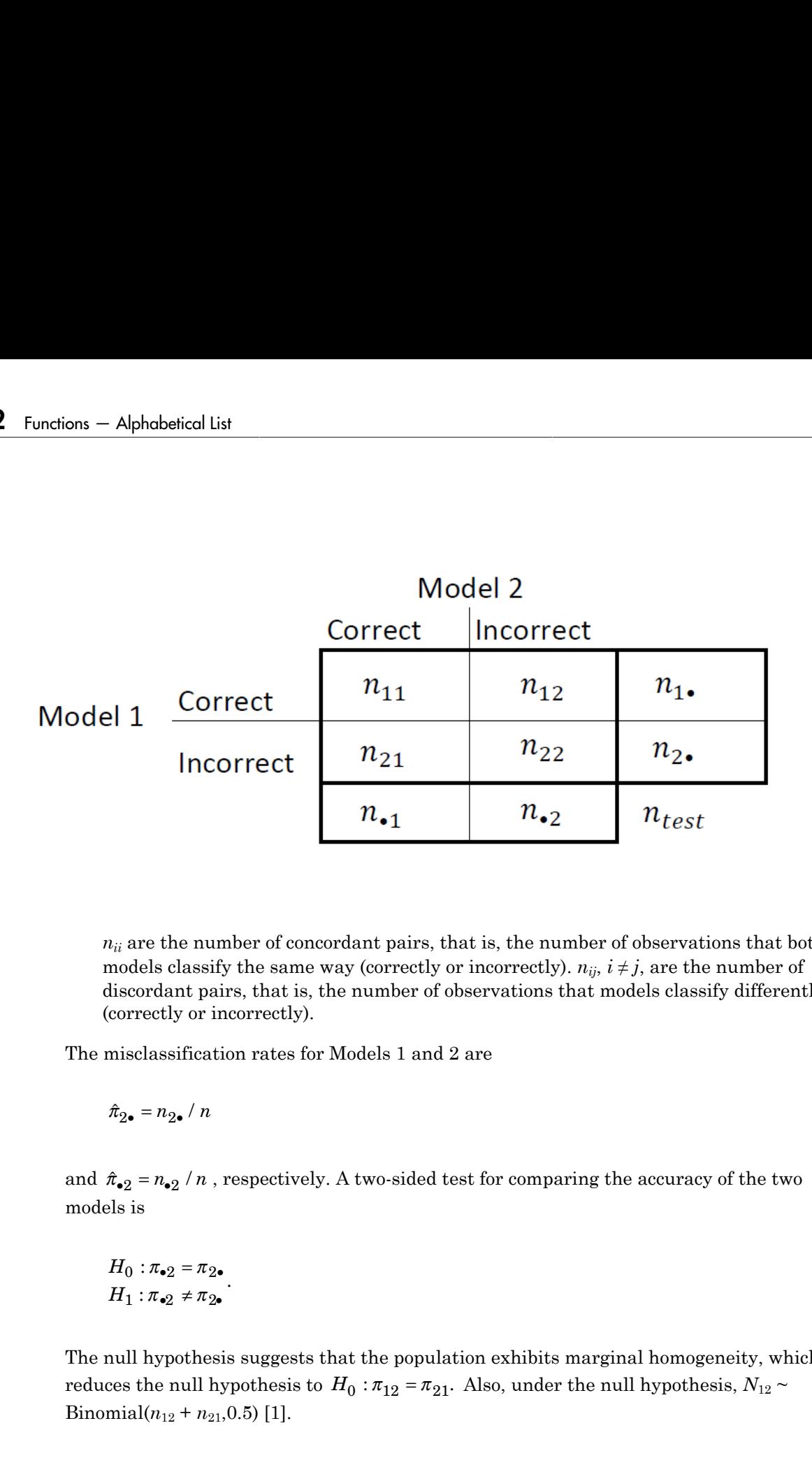

 $n_{ii}$  are the number of concordant pairs, that is, the number of observations that both models classify the same way (correctly or incorrectly).  $n_{ij}$ ,  $i \neq j$ , are the number of discordant pairs, that is, the number of observations that models classify differently (correctly or incorrectly).

The misclassification rates for Models 1 and 2 are

models is

$$
H_0: \pi_{\bullet 2} = \pi_{2\bullet}
$$

$$
H_1: \pi_{\bullet 2} \neq \pi_{2\bullet}
$$

.

The null hypothesis suggests that the population exhibits marginal homogeneity, which Binomial $(n_{12} + n_{21}, 0.5)$  [\[1\].](#page-1318-0)

These facts are the basis for these, available McNemar test variants: the *asymptotic*, *exact-conditional* and *mid-p-value* McNemar tests. The definitions that follow summarize the available variants. are the basis for these, available McNemar to<br>
ional and mid-p-value McNemar tests. The c<br>
e variants.<br>
tic — The asymptotic McNemar test statistic<br>
nce-level a) are:<br>
ne-sided tests, the test statistic<br>  $\frac{12^{-n}n_{21}}{n_{$ re the basis for these, available McNemar teonal and  $mid$  p-value McNemar tests. The d<br>variants.<br>ic — The asymptotic McNemar test statistic<br>ce-level a) are:<br>e-sided tests, the test statistic<br> $\frac{2^{-n}n_1}{n_2 + n_{21}}$ . are the basis for these, available McNemar test<br>
conal and mid-p-value McNemar tests. The definition<br>
variants.<br>
itc — The asymptotic McNemar test statistics a<br>
icc-level a) are:<br>
ie-sided tests, the test statistic<br>  $\frac{1$ 

- Asymptotic The asymptotic McNemar test statistics and rejection regions (for significance-level *α*) are:
	- For one-sided tests, the test statistic

$$
t_{a1}^* = \frac{n_{12} - n_{21}}{\sqrt{n_{12} + n_{21}}}.
$$

•

If  $1 - \Phi(|t_1^*|) < \alpha$ ,, where  $\Phi$  is the standard Gaussian C.D.F., then reject *H*<sub>0</sub>.

• For two-sided tests, the test statistic

\n- compareHoldout
\n- these facts are the basis for these, available MeNemar test variants: the asymptotic, exact-conditional and mid-p-value MeNemar tests. The definitions that follow summarize a variable 
$$
W^2
$$
 and  $W^2$  is the definition of the asymptotic  $-$  The asymptotic MeNemar test statistics and rejection regions (for significance-level  $a$ ) are:
\n- For one-sided tests, the test statistic
\n- $t_{\rm nl}^* = \frac{n_{12} - n_{21}}{\sqrt{n_{12} + n_{21}}}.$
\n- If  $1 - \Phi\left|\left|\frac{t}{i}\right|\right| < \alpha$ , where  $\Phi$  is the standard Gaussian C.D.F., then reject  $H_0$ .
\n- For two-sided tests, the test statistic
\n- $t_{\alpha 2}^* = \frac{(n_{12} - n_{21})^2}{n_{12} + n_{21}}.$
\n- If  $1 - F_{\chi^2}\left(\ell_2^*; m\right) < \alpha$ , where  $F_{\chi^2}(x;m)$  is the  $\chi_n^2$  C.D.F. evaluated at  $x$ , then reject  $H_0$ .
\n- This variant requires large-sample theory, specifically, the Gaussian approximation to the binomial distribution. Therefore:
\n- The total number of discordant pairs,  $n_d = n_{12} + n_{21}$  must be greater than 10 (11, Ch. 10.1.4).
\n- In general, asymptotic tests do not guarantee nominal coverage. The observed probability of filoshtting the null hypothesis can exceed  $a$ . Simultations studies in [14] suggest this, but the asymptotic MeNemar test properties will in terms of statistical power.
\n- Exact conditional M-Nemar test statistics and rejection regression (for significant  $a$ -The exact conditional McNemar test statistics and rejection regions (for significant  $a$ -level  $a$ ) are (124). [25]:
\n- For one-sided tests, the test statistic
\n

This variant requires large-sample theory, specifically, the Gaussian approximation to the binomial distribution. Therefore:

- The total number of discordant pairs,  $n_d = n_{12} + n_{21}$  must be greater than 10 ([1]. Ch. 10.1.4).
- In general, asymptotic tests do not guarantee nominal coverage. The observed probability of falsely rejecting the null hypothesis can exceed *α*. Simulation studies in [\[14\]](#page-1319-0) suggest this, but the asymptotic McNemar test performs well in terms of statistical power.
- Exact Conditional The exact-conditional McNemar test statistics and rejection regions (for significance-level *α*) are ([24], [25]):
	- For one-sided tests, the test statistic

 $\frac{1}{1}$  =

Aphabetical List<br>
If  $F_{\text{Bin}}(t_1^*; n_d, 0.5) < \alpha$ , where  $F_{\text{Bin}}(x; n, p)$  is the binomial C.D.F.<br> *n* and success probability *p* evaluated at *x*, then reject  $H_0$ .<br>
For two-sided tests, the test statistic<br>  $= \min(n_{12}, n_{21$ *n* and success probability *p* evaluated at *x*, then reject  $H_0$ .

• For two-sided tests, the test statistic

$$
t_2^* = \min(n_{12}, n_{21})
$$

If 
$$
F_{\text{Bin}}(t_2^*; n_d, 0.5) < \alpha / 2
$$
, then reject  $H_0$ .

 $\int_1^s n_d$  $\int_1^s n_d$  $\int_1^s n_d$ , 0.5) <  $\alpha$ , where  $F_{\text{Bin}}(x; n, p)$  is the binomial C.D.F. with<br>ccess probability p evaluated at x, then reject  $H_0$ .<br>sided tests, the test statistic<br> $n_2, n_{21}$ )<br> $\int_2^s n_d$ , 0.5) <  $\alpha$  / 2, then reject  $H_0$ caltist<br>  $\left(\epsilon_1^2; n_d, 0.5\right) < \alpha$ , where  $F_{\text{Bin}}(x; n, p)$  is the binomial C.D.F. with sample size<br>
occess probability *p* evaluated at *x*, then reject  $H_0$ .<br>  $h_{12}, h_{21}$ <br>  $h_{23}, h_{32}$ <br>  $\left(\epsilon_2^*, n_d, 0.5\right) < \alpha/2$ , then *t*<sub>1</sub><sup>\*</sup> =  $n_{12}$ <br>
If  $F_{\text{Bin}}(t_1^*, n_d, 0.5) < \alpha$ , where  $F_{\text{Bin}}(x; n, p)$  is the binomial C.1<br> *n* and success probability *p* evaluated at *x*, then reject  $H_0$ .<br>
For two-sided tests, the test statistic<br>  $t_2^* = \min(n_{12},$ phobetical List<br>  $F_{\text{Bin}}(t_1^s; n_d, 0.5) < \alpha$ , where  $F_{\text{Bin}}(x; n, p)$  is the binomial C.D.F<br>
and success probability p evaluated at x, then reject  $H_0$ .<br>
For two-sided tests, the test statistic<br>  $=\min(n_{12}, n_{21})$ <br>  $\{F_{\text{Bin}}$  $\mathbb{R}^2$  if  $F_{\text{Rin}}\left(t_1^*, n_d, 0.5\right) < \alpha$ , where  $F_{\text{Rin}}\left(x, n, p\right)$  is the binomial C.D.F. with sample in and success probability  $p$  evaluated at  $x$ , then reject  $H_0$ .<br>For two-sided tests, the test statistic  $=\min$  $\int_1^n n_d, 0.5 < \alpha$ , where  $F_{\text{Bin}}(x; n, p)$  is the binomial C.D.F. with sample size<br>ccess probability  $p$  evaluated at  $x$ , then reject  $H_0$ .<br>ided tests, the test statistic<br> $n_2, n_{21}$ <br> $\int_2^n n_d, 0.5 < \alpha/2$ , then reject col list<br>  $\left(\ell_1^2, \alpha_{d}, 0.5\right) \leq \alpha$ , where  $F_{\text{Bin}}(x; \alpha, \mu)$  is the binomial C.D.F. with sample size<br>
uccess probability  $\rho$  coulonted at  $x$ , then reject  $H_0$ .<br>  $\left(\ell_2^2, \alpha_{d}, 0.5\right) \leq \alpha \cdot 2$ , then reject  $H_0$ .<br> The exact conditional test always attains nominal coverage. Simulation studies in [\[14\]](#page-1319-0) suggest that the test is conservative, and then show that the test lacks statistical power compared to other variants. For small or highly discrete test samples, consider using the mid-*p*-value test ([1], Ch. 3.6.3). For details, see Test and "McNemar Tests" [on page 22-4799](#page-6252-0).  $t_1^* = n_{12}$ <br>
If  $F_{\text{Bin}}(t_1^*; n_d, 0.5) < \alpha$ , w.<br>
n and success probability<br>
For two-sided tests, the t<br>  $t_2^* = \min(n_{12}, n_{21})$ <br>
If  $F_{\text{Bin}}(t_2^*; n_d, 0.5) < \alpha / 2$ <br>
he exact conditional test al<br>
4] suggest that the test is  $\mathbb{F}_{P_{\text{H}}}\left[\{i\,;m_{\ell},0,b\}\right] < \alpha$ , where  $F_{\text{H}}_{\text{H}}\left(\pi,\eta,\rho\right)$  is the brownial C.D.P, with sample size<br>and and success probability  $p$  overlated at x, then reject  $H$ .<br>For two solied tests, the test statistic<br>col list<br>  $\left(\ell_1^2, \alpha_{d}, 0.5\right) \leq \alpha$ , where  $F_{\text{Rm}}(x; \alpha, \mu)$  is the binomial C.D.F. with sample size<br>
occess probability  $\rho$  coulonted at  $x$ , then reject  $H_0$ .<br>  $\left(\ell_2^2, \alpha_{d}, 0.5\right) \leq \alpha \cdot 2$ , then reject  $H_0$ . *f*  $F_{\text{kin}}(t_1^*, n_a, 0.5) < \alpha$ , where  $F_{\text{kin}}(x; n, p)$  is the binomial C.D.F. with sample si<br>
and success probability *p* evaluated at *x*, then reject  $H_p$ .<br>
For two-sided tests, the test statistic<br>  $=\min(n_1, n_2)$ <br>  $f F_{\text{$  $t_1^s = n_{12}$  <br>
If  $P_{\rm Bin}\left(t_1^*, n_d, 0.5\right) < \alpha$ , where  $P_{\rm Bin}\left(x; n, p\right)$  is the binomial C.1<br> *n* and success probability *p* evaluated at *x*, then reject  $H_0$ .<br>
For two-sided tests, the test statistic<br>  $t_2^s = \min(n_{12}, n_{2$ phabetical List<br>  $F_{\rm Bin}\left(t_1^*, n_d, 0.5\right) < \alpha$ , where  $F_{\rm Bin}\left(x, n, p\right)$  is the binomial C.D.F<br>
and success probability  $p$  ovaluated at  $x$ , then reject  $H_0$ .<br>
or two-sided tests, the test statistic<br>  $-\min(n_{12}, n_{21})$ <br>  $F_{\rm Bin$ If  $F_{\text{lin}}\left(\{i; n_i, 0, b\} \in \alpha$ , where  $F_{\text{lin}}\left(\{n; n_i, p\}\right)$  is the broomial C.D.P, with sample size<br>and and success probability  $p$  overlated at x, then reject  $H$ .<br>For two solied tests, the test statistic<br> $-\min(n_1, n_2)$ col list<br>
( $\{\hat{t}_1^*a_d, 0.5\} < \alpha$ , where  $F_{\text{lin}}(x; a, p)$  is the binomial C.D.F. with sample size<br>
uccess probability *p* evoluated at *x*, then reject *H<sub>0</sub>*.<br>
sided tests, the test statistic<br>  $\langle t_2^*a_d, 0.5 \rangle < \alpha$  / 2,

- Mid-*p*-value test The mid-*p*-value McNemar test statistics and rejection regions (for significance-level *α*) are ([23]):
	- For one-sided tests, the test statistic

$$
t_1^* = n_{12}
$$

If 
$$
F_{\text{Bin}}(t_1^* - 1; n_{12} + n_{21}, 0.5) + 0.5f_{\text{Bin}}(t_1^*; n_{12} + n_{21}, 0.5) < \alpha
$$
, where  $F_{\text{Bin}}(x; n, p)$  and  $f_{\text{Bin}}(x; n, p)$  are the binomial C.D.F. and P.D.F, respectively, with sample size *n*

- and success probability *p* evaluated at *x*, then reject  $H_0$ .
- For two-sided tests, the test statistic

$$
t_2^* = \min(n_{12}, n_{21})
$$

If 
$$
F_{\text{Bin}}(t_2^*-1; n_{12}+n_{21}-1, 0.5) + 0.5f_{\text{Bin}}(t_2^*; n_{12}+n_{21}, 0.5) < \alpha/2
$$
, then reject  $H_0$ .

**22-758**

The mid-*p*-value test addresses the over-conservative behavior of the exact conditional test. The simulation studies in [\[14\]](#page-1319-0) demonstrate that this test attains nominal coverage, and has good statistical power.

### <span id="page-2212-0"></span>Classification Loss

*Classification losses* indicate the accuracy of a classification model or set of predicted labels. Two classification losses are misclassification rate and cost.

CompactClassificationEnsemble.compareHoldout returns the classification losses (see e1 and e2) under the alternative hypothesis (i.e., the unrestricted classification losses). *nijk* is the number of test-sample observations with true class *k* that the first classification model assigns label *i* and the second classification model assigns label *j*, The mid-*p*-value test addresses thest. The simulation studies in [1<sup>2</sup> coverage, and has good statistical<br>**Classification loss**<br>*Classification losses* indicate the accuabels. Two classification losses are r<br>**CompactClas** The mid-*p*-value test addresses the over-conservest. The simulation studies in [14] demonstrate<br>overage, and has good statistical power.<br>**ssification Loss**<br>**ssification Loss**<br>**ssification Loss**<br>**ssification Loss**<br>**ssific** 

and the corresponding estimated proportion is  $\hat{\pi}_{ijk} = \frac{n_{ijk}}{n_{ijk}}$ . *ijk test n*  $=\frac{n_{ijk}}{n_{test}}$ . The test-set sample size is

 $\sum_{i} n_{ijk} = n_{test}$ . The indices are taken from 1 through *K*, the number of classes.

• *Misclassification rate*, or classification error, is a scalar in the interval [0,1] representing the proportion of misclassified observations. That is, the misclassification rate for the first classification model is

$$
e_1 = \sum_{j=1}^K \sum_{k=1}^K \sum_{i \neq k} \hat{\pi}_{ijk}.
$$

For the misclassification rate of the second classification model (*e*<sub>2</sub>), switch the indices *i* and *j* in the formula.

Classification accuracy decreases as the misclassification rate increases to 1.

test. The simulation states in [1]<br>coverage, and has good statistica<br>**Classification losses** indicate the acc<br>**Classification losses** indicate the acc<br>iompactClassification losses are iompactClassification losses are iomp **b**-value test addresses the over-conservative b<br>simulation studies in [14] demonstrate that the and has good statistical power.<br>**On Loss**<br>*n losses* indicate the accuracy of a classification rate is<br>saif-ication losses a • *Misclassification cost* is a nonnegative scalar and is a measure of classification quality relative to the values the specified cost matrix elements. Its interpretation depends on the specified costs of misclassification. Misclassification cost is the weighted average of the costs of misclassification (specified in a cost matrix, *C*) in which the weights are the respective, estimated proportions of misclassified observations. The misclassification cost for the first classification model is

$$
e_1 = \sum_{j=1}^K \sum_{k=1}^K \sum_{i \neq k} \hat{\pi}_{ijk} c_{ki},
$$

Alphabetical List<br>  $e_1 = \sum_{j=1}^{K} \sum_{k=1}^{K} \sum_{i \neq k} \hat{\pi}_{ijk} c_{ki}$ ,<br>
here  $c_{kj}$  is the cost of classifying an observation into class *j* if its true class is<br>
e misclassification cost of the second classification model ( where  $c_{kj}$  is the cost of classifying an observation into class *j* if its true class is *k*. For the misclassification cost of the second classification model  $(e_2)$ , switch the indices *i* and *j* in the formula.

In general, for a fixed cost matrix, classification accuracy decreases as misclassification cost increases.

## Examples

### Compare Accuracies of Two Different Classification Models

Train two classification models using different algorithms. Conduct a statistical test comparing the misclassification rates of the two models on a held-out set.

Load the ionosphere data set.

```
load ionosphere;
```
Create a partition that evenly splits the data into training and testing sets.

```
rng(1); % For reproducibility
CVP = <i>cypartition(Y, 'holdout', 0.5)</i>;idxTrain = training(CVP); % Training-set indices
idxTest = test(CVP); % Test-set indices
```
CVP is a cross-validation partition object that specifies the training and test sets.

Train an SVM model and an ensemble of 100 bagged classification trees. For the SVM model, specify to use the radial basis function kernel and a heuristic procedure to determine the kernel scale. It is a good practice to standardize the predictor data for SVM.

```
C1 = fitcsvm(X(idxTrain,:),Y(idxTrain), 'Standardize',true,...
     'KernelFunction','RBF','KernelScale','auto');
C2 = fitensemble(X(idxTrain,:),Y(idxTrain),'Bag',100,'Tree',...
```

```
 'Type','classification');
```
C1 is a trained ClassificationSVM model. C2 is a trained ClassificationBaggedEnsemble model.

Test whether the two models have equal predictive accuracies. Use the same test-set predictor data for each model.

```
h = compareHoldout(C1,C2,X(idxTest,:),X(idxTest,:),Y(idxTest))
```

```
h =
```
 $\bigcap$ 

 $h = 0$  indicates to not reject the null hypothesis that the two models have equal predictive accuracies.

### Assess Whether One Classification Model Classifies Better Than Another

Train two classification models using the same algorithm, but adjust a hyperparameter to make the algorithm more complex. Conduct a statistical test to assess whether the simpler model has better accuracy in held-out data than the more complex model.

Load the ionosphere data set.

```
load ionosphere;
```
Create a partition that evenly splits the data into training and testing sets.

```
rng(1); % For reproducibility
CVP = <i>cypartition(Y, 'holdout', 0.5)</i>;idxTrain = training(CVP); % Training-set indices
idxTest = test(CVP); % Test-set indices
```
CVP is a cross-validation partition object that specifies the training and test sets.

Train two SVM models: one that uses a linear kernel (the default for binary classification) and one that uses the radial basis function kernel. Use the default kernel scale of 1. It is a good practice to standardize the predictor data for SVM.

C1 = fitcsvm(X(idxTrain,:),Y(idxTrain),'Standardize',true);

```
C2 = \text{fitssw}(X(\text{idxTrain},:),Y(\text{idxTrain}),\text{'Standardize'},\text{true},... 'KernelFunction','RBF');
```
C1 and C2 are trained ClassificationSVM models.

Test the null hypothesis that the simpler model (C1) is at most as accurate as the more complex model (C2). Because the test-set size is large, conduct the asymptotic McNemar test, and compare the results with the mid- *p*-value test (the cost-insensitive testing default). Request to return *p*-values and misclassification rates.

```
Asymp = zeros(4,1); % Preallocation
MidP = zeros(4,1);[Asymp(1), Asymp(2), Asymp(3), Asymp(4)] = 1 compareHoldout(C1, C2,...
     X(idxTest,:),X(idxTest,:),Y(idxTest),'Alternative','greater',...
     'Test','asymptotic');
[MidP(1),MidP(2),MidP(3),MidP(4)] = compactHoldout(Cl,C2,... X(idxTest,:),X(idxTest,:),Y(idxTest),'Alternative','greater');
table(Asymp,MidP,'RowNames',{'h' 'p' 'e1' 'e2'})
```

```
ans =
```
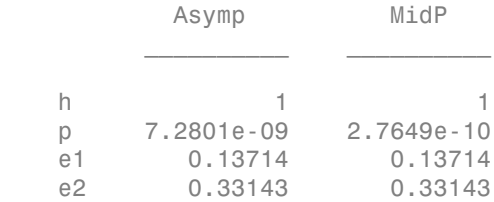

The *p*-value is close to zero for both tests, which indicates strong evidence to reject the null hypothesis that the simpler model is less accurate than the more complex model. No matter what test you specify, compareHoldout returns the same type of misclassification measure for both models.

### Conduct a Cost-Sensitive Comparison of Two Classification Models

For data sets with imbalanced class representations, or for data sets with imbalanced false-positive and false-negative costs, you can statistically compare the predictive performances of two classification models by including a cost matrix in the analysis.

Load the arrhythmia data set. Determine the class representations in the data.

```
load arrhythmia;
Y = categorical(Y);tabulate(Y);
```
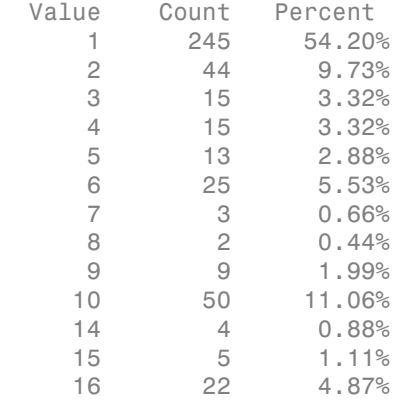

There are 16 classes, however some are not represented in the data set. Most observations are classified as not having arrhythmia (class 1). To summarize, the data set is highly discrete with imbalanced classes.

Combine all observations with arrhythmia (classes 2 through 15) into one class. Remove those observations with unknown arrhythmia status from the data set.

 $Y = Y(Y \sim = '16')$ ;  $Y(Y \sim = '1') = '2'$ ;  $X = X(Y \sim = '16', :);$ 

Create a partition that evenly splits the data into training and testing sets.

```
rng(1); % For reproducibility
CVP = \text{cypartition}(Y, 'holdout', 0.5);idxTrain = training(CVP); % Training-set indices
idxTest = test(CVP); % Test-set indices
```
CVP is a cross-validation partition object that specifies the training and test sets.

Create a cost matrix such that misclassifiying an arrhythmatic patient into the no arrhythmia class is five times worse that misclassifying a patient without arrhythmia into the arrhythmia class. Classifying correctly incurs no cost. The rows indicate the true class and the columns indicate the predicted class. When conducting a cost-sensitive analysis, it is a good practice to specify the order of the classes.

```
cost = [0 1;5 0];ClassNames = categorical([2 1]);
```
Train two boosting ensembles of 50 classification trees, one that uses AdaBoostM1 and the other that uses LogitBoost. Because there are missing values, specify to use surrogate splits. Train the models using the cost matrix.

```
t = templateTree('Surrogate','on');
numTrees = 50:
C1 = fitensemble(X(idxTrain,:),Y(idxTrain),'AdaBoostM1',numTrees,t,...
     'Cost',cost);
C2 = fitensemble(X(idxTrain,:),Y(idxTrain),'LogitBoost',numTrees,t,...
     'Cost',cost);
```
C1 and C2 are trained ClassificationEnsemble models.

Test whether the AdaBoostM1 ensemble (C1) and the LogitBoost ensemble (C2) have equal predictive accuracy. Supply the cost matrix. Conduct the asymptotic, likelihood ratio, cost-sensitive test (the default when you pass in a cost matrix). Request to return *p*-values and misclassification costs.

```
[h,p,e1,e2] = compareHoldout(C1,C2,X(idxTest,:),X(idxTest,:),Y(idxTest),...
     'Cost',cost)
```

```
h = 0
p = 0.0743
e1 = 1.3581
e2 = 1.6186
```
h = 0 indicates to not reject the null hypothesis that the two models have equal predictive accuracies.

#### Select Features Using Statistical Accuracy Comparison

Reduce classification model complexity by selecting a subset of predictor variables (features) from a larger set. Then, statistically compare the out-of-sample accuracy between the two models.

Load the ionosphere data set.

load ionosphere;

Create a partition that evenly splits the data into training and testing sets.

```
rng(1); % For reproducibility
CVP = \text{cupartition}(Y, 'holdout', 0.5);idxTrain = training(CVP); % Training-set indices
idxTest = test(CVP); % Test-set indices
```
CVP is a cross-validation partition object that specifies the training and test sets.

Train an ensemble of 100 boosted classification trees using AdaBoostM1 and the entire set of predictors. Inspect the importance measure for each predictor.

```
nTrees = 100:
C2 = fitensemble(X(idxTrain,:),Y(idxTrain),'AdaBoostM1',nTrees,'Tree');
predImp = predictorImportance(C2);figure;
bar(predImp);
h = gca;h.XTick = 1:2:h.XLim(2)title('Predictor Importances');
xlabel('Predictor');
ylabel('Importance measure');
h = Axes with properties:
              XLim: [0 35]
              YLim: [0 0.0090]
            XScale: 'linear'
            YScale: 'linear'
```

```
 GridLineStyle: '-'
      Position: [0.1300 0.1100 0.7750 0.8150]
         Units: 'normalized'
```

```
 Use GET to show all properties
```
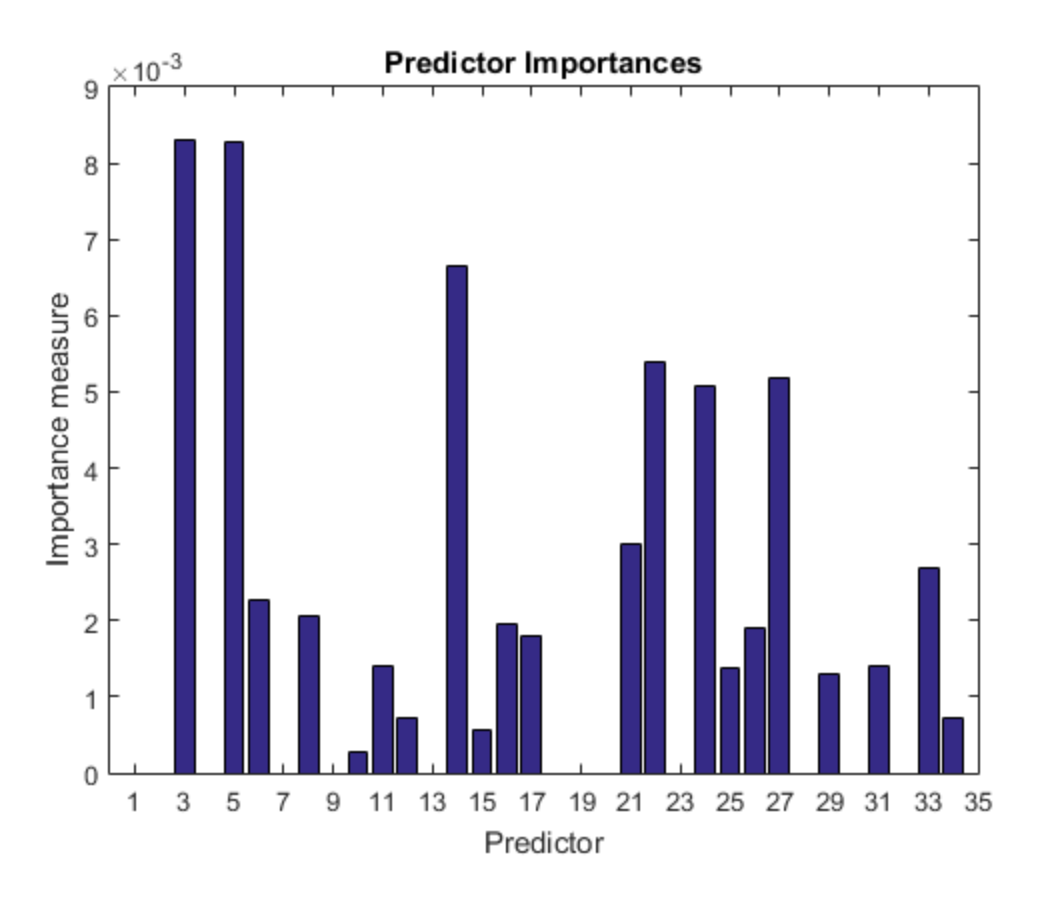

Identify the top five predictors in terms of their importance.

```
[~,idxSort] = sort(predImp,'descend');
idx5 = idxSort(1:5);
```
Train another ensemble of 100 boosted classification trees using AdaBoostM1 and the five predictors with the best importance.

```
C1 = fitensemble(X(idxTrain,idx5),Y(idxTrain),'AdaBoostM1',nTrees,...
     'Tree');
```
Test whether the two models have equal predictive accuracies. Specify the reduced testset predictor data for C1 and the full test-set predictor data for C2.

```
[h,p,e1,e2] = compareHoldout(C1,C2,X(idxTest,idx5),X(idxTest,:),Y(idxTest))
```
 $h =$  0  $p =$  0.7744  $e1 =$  0.0914  $e2 =$ 0.0857

h = 0 indicates to not reject the null hypothesis that the two models have equal predictive accuracies. This result favors the simpler ensemble, C1.

## **Alternatives**

To directly compare the accuracy of two sets of class labels in predicting a set of true class labels, use testcholdout.

## References

[1] Agresti, A. *Categorical Data Analysis*, 2nd Ed. John Wiley & Sons, Inc.: Hoboken, NJ, 2002.

- [2] Fagerlan, M.W., S Lydersen, P. Laake. "The McNemar Test for Binary Matched-Pairs Data: Mid-p and Asymptotic Are Better Than Exact Conditional." *BMC Medical Research Methodology*. Vol. 13, 2013, pp. 1–8.
- [3] Lancaster, H.O. "Significance Tests in Discrete Distributions." *JASA*, Vol. 56, Number 294, 1961, pp. 223–234.
- [4] McNemar, Q. "Note on the Sampling Error of the Difference Between Correlated Proportions or Percentages." *Psychometrika*, Vol. 12, Number 2, 1947, pp. 153– 157.
- [5] Mosteller, F. "Some Statistical Problems in Measuring the Subjective Response to Drugs." *Biometrics*, Vol. 8, Number 3, 1952, pp. 220–226.

### See Also

fitensemble | predict | testcholdout | testckfold

## More About

• "Hypothesis Tests"

### Introduced in R2015a

# compareHoldout

**Class:** CompactClassificationNaiveBayes

Compare accuracies of two classification models using new data

compareHoldout statistically assesses the accuracies of two classification models. The function first compares their predicted labels against the true labels, and then it detects whether the difference between the misclassification rates is statistically significant.

You can assess whether the accuracies of the classification models are different, or whether one classification model performs better than another. **compareHoldout** can conduct several [McNemar test](#page-2258-0) variations, including the asymptotic test, the exactconditional test, and the mid-*p*-value test. For [cost-sensitive assessment,](#page-2256-0) available tests include a chi-square test (requires an Optimization Toolbox license) and a likelihood ratio test.

# **Syntax**

```
h = compareHoldout(C1,C2,X1,X2,Y)
h = compareHoldout(C1,C2,X1,X2,Y,Name,Value)
[h,p,e1,e2] = compareHolldout(
```
# **Description**

h = compareHoldout(C1, C2, X1, X2, Y) returns the test decision from testing the null hypothesis that the trained classification models C1 and C2 have equal accuracy for predicting the true class labels Y. The alternative hypothesis is that the labels have unequal accuracy.

The first classification model C1 uses predictor data X1 and C2 uses X2. The software conducts the mid-*p*-value McNemar test to compare the accuracies.

 $h = 1$  indicates to reject the null hypothesis at the 5% significance level.  $h = 0$  indicates to not reject the null hypothesis at 5% level.

Examples of tests you can conduct include:

• Compare the accuracies of a simple classification model and a model that is more complex by passing the same set of predictor data (i.e.,  $X1 = X2$ ).

- Compare the accuracies of two perhaps different models using two perhaps different sets of predictors.
- Perform various types of feature selection. For example, you can compare the accuracy of a model trained using a set of predictors to the accuracy of one trained on a subset or different set of those predictors. You can arbitrarily choose the set of predictors, or use a feature selection technique like PCA or sequential feature selection (see pca and sequentialfs).

 $h =$  compareHoldout(C1, C2, X1, X2, Y, Name, Value) returns the result of the hypothesis test with additional options specified by one or more **Name**, Value pair arguments. For example, you can specify the type of alternative hypothesis, and the type of test, or you can supply a cost matrix.

[h,p,e1,e2] = compareHoldout( \_\_\_ ) returns the *p*-value for the hypothesis test (p) and the respective [classification losses](#page-2237-0) of each set of predicted class labels (e1 and e2) using any of the input arguments in the previous syntaxes.

# Tips

- One way to perform cost-insensitive feature selection is:
	- 1 Train the first classification model (C1) using the full predictor set.
	- 2 Train the second classification model (C2) using the reduced predictor set.
	- 3 Specify X1 as the full, test-set predictor data and X2 as the reduced test-set predictor data.
	- 4 Enter compareHoldout(C1,C2,X1,X2,'Alternative','less'). If compareHoldout returns 1, then there is enough evidence to suggest that the classification model that uses fewer predictors performs better than the model that uses the full predictor set.

Alternatively, you can assess whether there is a significant difference between the accuracies of the two models. To perform this assessment, remove the 'Alternative','greater' specification in step 4. compareHoldout conducts a two-sided test, and  $h = 0$  indicates that there is not enough evidence to suggest a difference in the accuracy of the two models.

• Cost-sensitive tests perform numerical optimization, which requires additional computational resources. The likelihood ratio test conducts numerical optimization indirectly by finding the root of a Lagrange multiplier in an interval. For some data sets, if the root lies close to the boundaries of the interval, then the method can fail. Therefore, if you have an Optimization Toolbox license, consider conducting the costsensitive chi-square test instead. For more details, see CostTest and ["Cost-Sensitive](#page-2256-0) [Testing" on page 22-803.](#page-2256-0)

## Input Arguments

### **C1** — Trained naive Bayes classification model

ClassificationNaiveBayes model object | CompactClassificationNaiveBayes model object

Trained naive Bayes classification model, specified as a ClassificationNaiveBayes or CompactClassificationNaiveBayes model object. That is, C1 is a trained classification model returned by fitcnb or compact.

### **C2** — Trained classification model

Trained classification model object | Trained, compact classification model object

Trained classification model, specified as any trained or compact classification model object described in this table.

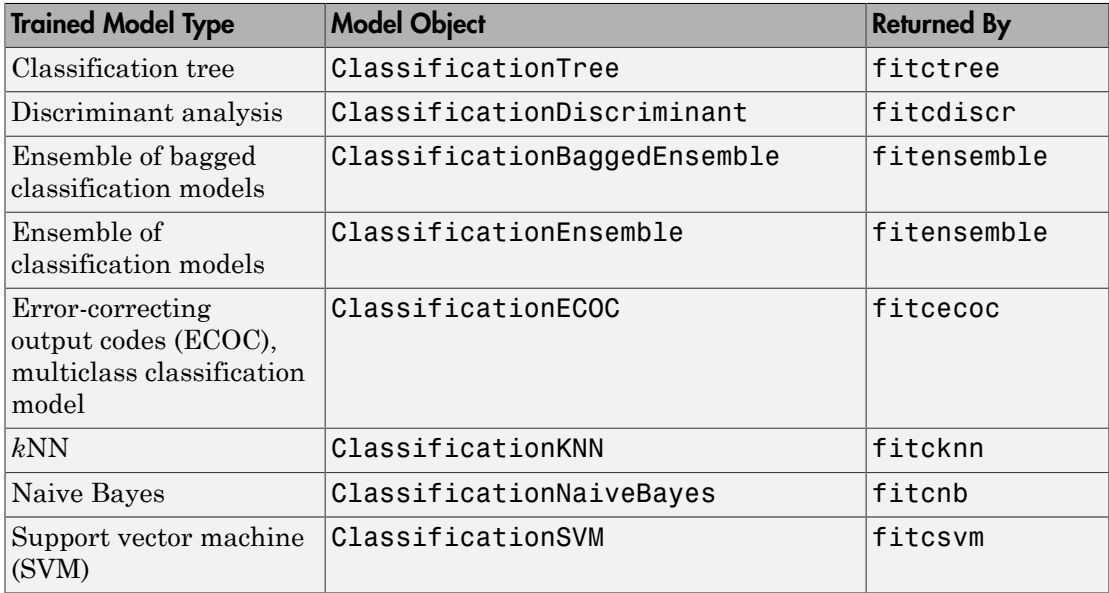

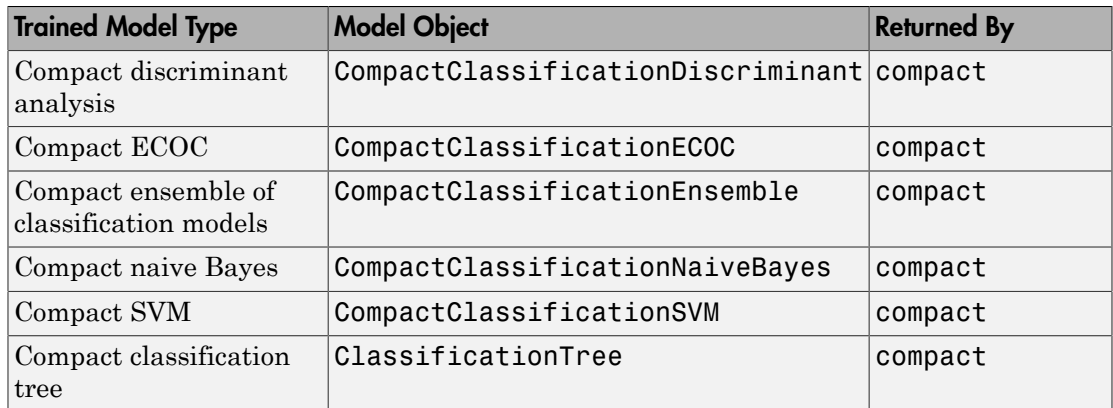

### **X1** — Test-set predictor data for first classification model

numeric matrix

Test-set predictor data for the first classification model, C1, specified as a numeric matrix.

Each row of X1 corresponds to one observation (also known as an instance or example), and each column corresponds to one variable (also known as a predictor or feature). The variables used to train C1 must compose X1.

The number of rows in X1 and X2 must equal the length of Y.

Data Types: double | single

### **X2** — Test-set predictor data for second classification model

numeric matrix

Test-set predictor data for the second classification model, C2, specified as a numeric matrix.

Each row of X2 corresponds to one observation (also known as an instance or example), and each column corresponds to one variable (also known as a predictor or feature). The variables used to train C2 must compose X2.

The number of rows in X2 and X1 must equal the length of Y.

```
Data Types: double | single
```
### **Y** — True class labels

categorical array | character array | logical vector | vector of numeric values | cell array of strings

True class labels, specified as a categorical or character array, a logical or numeric vector, or a cell array of strings.

If Y is a character array, then each element must correspond to one row of the array.

The number of rows in X1 and X2 must equal the length of Y.

Data Types: categorical | char | logical | single | double | cell

### Name-Value Pair Arguments

Specify optional comma-separated pairs of Name,Value arguments. Name is the argument name and Value is the corresponding value. Name must appear inside single quotes (' '). You can specify several name and value pair arguments in any order as Name1,Value1,...,NameN,ValueN.

Example: 'Alternative','greater','Test','asymptotic','Cost',[0 2;1 0] specifies to test whether the first set of first predicted class labels is more accurate than the second set, to conduct the asymptotic McNemar test, and to penalize misclassifying observations with the true label ClassNames{1} twice as much as for misclassifying observations with the true label ClassNames{2}.

### **'Alpha'** — Hypothesis test significance level

**0.05** (default) | scalar value in the interval  $(0,1)$ 

Hypothesis test significance level, specified as the comma-separated pair consisting of 'Alpha' and a scalar value in the interval (0,1).

Example: 'Alpha',0.1 Data Types: single | double

### **'Alternative'** — Alternative hypothesis to assess

'unequal' (default) | 'greater' | 'less'

Alternative hypothesis to assess, specified as the comma-separated pair consisting of 'Alternative' and one of these values listed in the table.

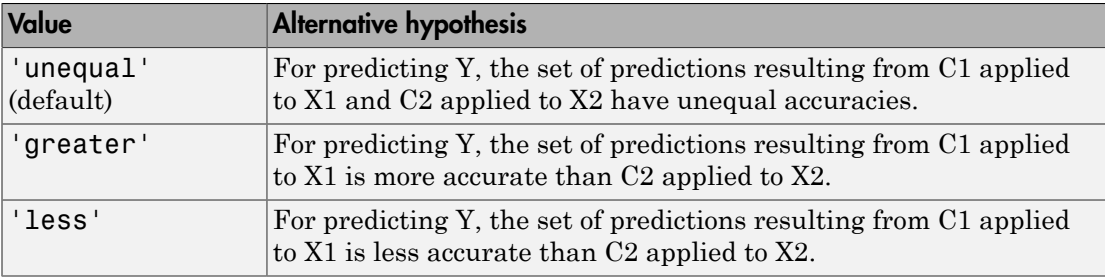

```
Example: 'Alternative','greater'
```
Data Types: char

### **'ClassNames'** — Class names

categorical array | character array | logical vector | vector of numeric values | cell array of strings

Class names, specified as the comma-separated pair consisting of 'ClassNames' and a categorical or character array, logical or numeric vector, or cell array of strings. You must set ClassNames using the data type of Y.

If ClassNames is a character array, then each element must correspond to one *row* of the array.

Use ClassNames to order the classes or to select a subset of classes for testing.

When supplying a cost matrix using the Cost name-value pair argument, it is a good practice to specify the class order.

The default is the distinct class names in Y.

```
Example: 'ClassNames',{'virginica','versicolor'}
Data Types: categorical | char | logical | single | double | cell
```
### **'Cost'** — Misclassification cost

square matrix | structure array

Misclassification cost, specified as the comma-separated pair consisting of 'Cost' and a square matrix or structure array. If you specify:

• If you specify the square matrix  $Cost$ , then  $Cost(i, j)$  is the cost of classifying a point into class j if its true class is i. That is, the rows correspond to the true class and the columns correspond to the predicted class. To specify the class order for the corresponding rows and columns of Cost, additionally specify the ClassNames namevalue pair argument.

- If you specify the structure S, then S must have two fields:
	- S.ClassNames, which contains the class names as a variable of the same data type as Y. You can use this field to specify the order of the classes.
	- S.ClassificationCosts, which contains the cost matrix, with rows and columns ordered as in S.ClassNames

If you specify Cost, then CompactClassificationNaiveBayes.compareHoldout cannot conduct one-sided, exact, or mid-*p* tests. You must also specify 'Alternative', 'unequal', 'Test', 'asymptotic'. For cost-sensitive testing options, see the CostTest name-value pair argument.

It is a best practice to supply the same cost matrix used to train the classification models.

The default is  $Cost(i, j) = 1$  if  $i \leq j$ , and  $Cost(i, j) = 0$  if  $i = j$ . Example: 'Cost', [0 1 2 ; 1 0 2; 2 2 0] Data Types: double | single | struct

#### **'CostTest'** — Cost-sensitive test type

```
'likelihood' (default) | 'chisquare'
```
Cost-sensitive test type, specified as the comma-separated pair consisting of 'CostTest' and 'chisquare' or 'likelihood'. Unless you specify a cost matrix using the Cost name-value pair argument, CompactClassificationNaiveBayes.compareHoldout ignores CostTest.

This table summarizes the available options for cost-sensitive testing.

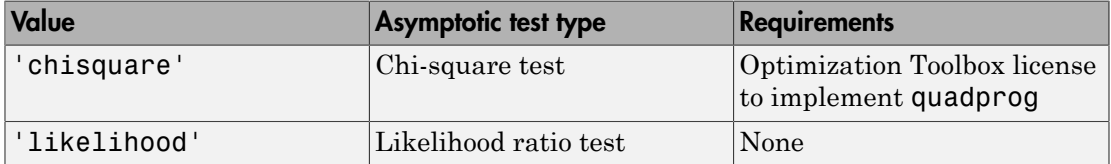

For more details, see ["Cost-Sensitive Testing" on page 22-4797.](#page-6250-0)

```
Example: 'CostTest','chisquare'
```
Data Types: char

**'Test'** — Test to conduct 'asymptotic' | 'exact' | 'midp'

Test to conduct, specified as the comma-separated pair consisting of 'Test' and 'asymptotic', 'exact', and 'midp'. This table summarizes the available options for cost-insensitive testing.

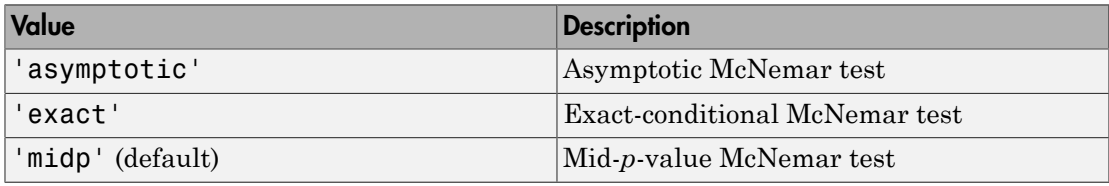

For more details, see ["McNemar Tests" on page 22-4799.](#page-6252-0)

For cost-sensitive testing, Test must be 'asymptotic'. When you specify the Cost name-value pair argument, and choose a cost-sensitive test using the CostTest namevalue pair argument, 'asymptotic' is the default.

Example: 'Test','asymptotic'

Data Types: char

Note: NaNs, <undefined> values, and empty strings ('') indicate missing values. CompactClassificationNaiveBayes.compareHoldout:

- Removes missing values in Y and the corresponding rows of X1 and X2
- Predicts classes whether X1 and X2 have missing observations.

## Output Arguments

**h** — Hypothesis test result

1 | 0

Hypothesis test result, returned as a logical value.

h = 1 indicates the rejection of the null hypothesis at the Alpha significance level.

h = 0 indicates failure to reject the null hypothesis at the Alpha significance level.

### **p** — *p*-value

scalar in the interval [0,1]

*p*-value of the test, returned as a scalar in the interval [0,1]. p is the probability that a random test statistic is at least as extreme as the observed test statistic, given that the null hypothesis is true.

CompactClassificationNaiveBayes.compareHoldout estimates p using the distribution of the test statistic, which varies with the type of test. For details on test statistics derived from the available variants of the McNemar test, see ["McNemar Tests"](#page-6252-0) [on page 22-4799](#page-6252-0). For details on test statistics derived from cost-sensitive tests, see ["Cost-Sensitive Testing" on page 22-4797.](#page-6250-0)

### **e1** — Classification loss

scalar

[Classification loss](#page-2262-0), returned as a scalar. e1 summarizes the accuracy of the first set of class labels predicting the true class labels (Y).

CompactClassificationNaiveBayes.compareHoldout applies the first test-set predictor data (X1) to the first classification model (C1) to estimate the first set of class labels. Then, the function compares the estimated labels to Y to obtain the classification loss.

For cost-insensitive testing, e1 is the misclassification rate. That is, e1 is the proportion of misclassified observations, which is a scalar in the interval [0,1].

For cost-sensitive testing, e1 is the misclassification cost. That is, e1 is the weighted average of the misclassification costs, in which the weights are the respective estimated proportions of misclassified observations.

### **e2** — Classification loss

scalar

[Classification loss](#page-2262-0), returned as a scalar. e2 summarizes the accuracy of the second set of class labels predicting the true class labels (Y). CompactClassificationNaiveBayes.compareHoldout applies the second test-

set predictor data (X2) to the second classification model (C2) to estimate the second set of class labels. Then the function compares the estimated labels to Y to obtain the classification loss.

For cost-insensitive testing, e2 is the misclassification rate. That is, e2 is the proportion of misclassified observations, which is a scalar in the interval [0,1].

For cost-sensitive testing, e2 is the misclassification cost. That is, e2 is the weighted average of the misclassification costs, in which the weights are the respective estimated proportions of misclassified observations.

# **Definitions**

## Cost-Sensitive Testing

Conduct *cost-sensitive testing* when the cost of misclassification is imbalanced. When conducting a cost-sensitive analysis, you can account for the cost imbalance in training the classification models, and then in statistically comparing them.

If the cost of misclassification is imbalanced, then the misclassification rate tends to be a poorly performing [classification loss.](#page-6256-0) Use misclassification cost instead to compare classification models.

Misclassification costs are often unbalanced in applications. For example, consider classifying subjects based on a set of predictors into two categories: healthy and sick. Misclassifying a sick subject as healthy poses a danger to the subject's life. However, misclassifying a healthy subject as sick can cause some inconvenience, but does not pose any danger. In this situation, you assign misclassification costs such that misclassifying a sick subject as healthy is more costly than misclassifying a healthy subject as sick. betting, e2 is the misclassification raturations, which is a scalar in the inter<br>ting, e2 is the misclassification cost.<br>sification costs, in which the weight<br>tisified observations.<br>the weight observations.<br>**ii** *testing* the second classification model (C2) to estimate<br>for function compares the estimated labels to Y t<br>*ng*, e2 is the misclassification rate. That is, e2 is<br>ons, which is a scalar in the interval [0,1].<br>e. e2 is the misclass are often unbalanced in application<br>sed on a set of predictors into two c<br>ubject as healthy poses a danger to<br>hy subject as sick can cause some in<br>uation, you assign misclassification<br>hy is more costly than misclassifyin<br> I classification model (C2) to estimate the second<br>compares the ostimated labels to Y to obtain the<br>le misclassification rate. That is, e2 is the proportion<br>is a scalar in the interval [0,1].<br>misclassification cost. That classification model (C2) to estimate the second<br>compares the estimated labels to Y to obtain the<br>misclassification rate. That is, e2 is the proportion<br>a sealar in the interval [0,1].<br>isolassification cost. That is, e2 is ion model (C2) to estimate the second<br>the estimated labels to Y to obtain the<br>fication rate. That is, e2 is the proportion<br>in the interval [0,1].<br>ation cost. That is, e2 is the weighted<br>the weights are the respective esti dassification model (C2) to estimate the second<br>ompares the estimated labels to Y to obtain the<br>misclassification rate. That is, e2 is the proportion<br>a scalar in the interval [0,1].<br>selassification cost. That is, e2 is th eification model (C2) to estimate the second<br>ances the estimated labels to Y to obtain the<br>elassification rate. That is, e 2 is the proportion<br>celar in the interval [0,1].  $\approx$  is the groportion<br>celar in the interval [0,1

The definitions that follow summarize the cost-sensitive tests. In the definitions:

 $\cdot$   $n_{ijk}$  and  $\hat{\pi}_{ijk}$  are the number and estimated proportion of test-sample observations with true class *k* that the first classification model assigns label *i*. The second classification model assigns label *j*. The unknown, true value of  $\hat{\pi}_{ijk}$  is  $\pi_{ijk}$ . The test-

set sample size is 
$$
\sum_{i,j,k} n_{ijk} = n_{test}.
$$
  $\sum_{i,j,k} \pi_{ijk} = \sum_{i,j,k} \pi_{ijk} = 1.$
- *c<sub>ij</sub>* is the relative cost of assigning label *j* to an observation with true class *i*.  $c_{ii} = 0$ ,  $c_{ij} \ge$ 0, and, for at least one  $(i,j)$  pair,  $c_{ij} > 0$ .
- All subscripts take on integer values from 1 through *K*, which is the number of classes.
- The expected difference in the misclassification costs of the two classification models is

$$
\delta = \sum_{i=1}^{K} \sum_{j=1}^{K} \sum_{k=1}^{K} (c_{ki} - c_{kj}) \pi_{ijk}.
$$

• The hypothesis test is

$$
H_0: \delta = 0
$$
  

$$
H_1: \delta \neq 0
$$

The available cost-sensitive tests are appropriate for two-tailed testing.

Available, asymptotic tests that address imbalanced costs are a *chi-square test* and a *likelihood ratio test*.

compare Holds<br>
cost of assigning label *j* to an observation with true class *i.*  $c_{ii} = 0$ ,  $c_{ij}$ <br>
st one  $(i,j)$  pair,  $c_{ij} > 0$ .<br>
ke on integer values from 1 through *K*, which is the number of<br>
ference in the misclassi const of assigning label *j* to an observation with true class *i*.  $c_{ii} = 0$ ,  $c_{ij} \ge$ <br>ast one (*i,*) pair,  $c_{ij} > 0$ .<br>also on integer values from 1 through *K*, which is the number of<br>fference in the misclassification c • Chi-square test — The chi-square test statistic is based on the Pearson and Neyman chi-square test statistics, but with a Laplace correction factor to account for any  $n_{ijk}$  = 0. The test statistic is he relative cost of assigning label *j* to an observation with for at least one  $(i_i)$  pair,  $c_0 > 0$ .<br>
Secripts take on integer values from 1 through *K*, which integers and the properties take on integer values from 1 th

*c<sub>ij</sub>* is the relative cost of assigning label *j* 0, and, for at least one (*i,j*) pair, *c<sub>ij</sub>* > 0. \nAll subscripts take on integer values from classes. \nThe expected difference in the misclassification is \n
$$
\delta = \sum_{i=1}^{K} \sum_{j=1}^{K} \sum_{k=1}^{K} (c_{ki} - c_{kj}) \pi_{ijk}.
$$
 \nThe hypothesis test is \n
$$
H_0: \delta = 0
$$
 \n
$$
H_1: \delta \neq 0
$$
 \nThe available cost-sensitive tests are applicable, asymptotic tests that address im *lihood ratio test*. \nChi-square test – The chi-square test of chi-square test statistics, but with a Lapl. \nThe test statistic is \n
$$
t_{\chi^2}^* = \sum_{i \neq j} \sum_{k} \frac{\left(n_{ijk} + 1 - \left(n_{test} + K^3\right) \hat{\pi}_{ijk}^{(1)}\right)^2}{n_{ijk} + 1}
$$
 \nIf  $1 - F_{\chi^2} \left(t_{\chi^2}^*; 1\right) < \alpha$ , then reject  $H_0$ . \n
$$
\hat{\pi}_{ijk}^{(1)}
$$
 are estimated by minimizing  $t_{\chi^2}^*$  \n
$$
\cdot
$$
  $F_{\chi^2}(x; 1)$  is the  $\chi^2$  C.D.F. with one de Likelihood ratio test – The likelihood random variables having sample size  $n_{te}$  the random number of observations with

- $\cdot$   $\hat{\pi}$ <sup>1)</sup> are estimated by minimizing  $t_{\chi^2}^*$  under the constraint that  $\delta = 0$ .
- $\chi$ 2 C.D.F. with one degree of freedom evaluated at *x*.
- composited<br>both is the validing one of an analysining hildel j to an observation with true class i.  $c_0 = 0$ ,<br> $c_0 \ge$  and for at beat cone (*i*) puit,  $c_0 > 0$  j to an observation with true class i.  $c_0 = 0$ ,  $c_0 \ge$ <br>both comparel·labout and the state of the molecular state and state of  $\kappa_{B}$  and  $\kappa_{B}$  and  $\kappa_{B}$  and  $\kappa_{B}$  and  $\kappa_{B}$  and  $\kappa_{B}$  and  $\kappa_{B}$  and  $\kappa_{B}$  and  $\kappa_{B}$  and  $\kappa_{B}$  and  $\kappa_{B}$  and  $\kappa_{B}$  and compared bland<br>contained and a fundaction probability in an observation with true class i.  $c_n = 0$ ,  $c_n \ge$ <br>or at least one of  $\phi$  y part,  $c_n > 0$ . One<br>contribute to the transformation of the two classification models<br>con componentialded<br> **i** const of a saigning label *j* to an observation with true class *i*,  $c_n = 0$ ,  $c_y \ge$ <br>
action  $(i, j)$  pair,  $c_y > 0$ .<br> *i* action (*i*)  $p_i c_y > 0$ .<br> *iif* cronoc in the misclassification costs of the two compare Holdout and the compare Holdout space  $c_i > 0$ .<br>  $c_i > 0$ .<br>  $c_i > 0$ .<br>  $c_i > 0$ .<br>  $c_i > 0$ .<br>
Show through K, which is the number of<br>
niselassification costs of the two classification models<br>
see an experiment of two-ta comporation<br>between the distinguished in the molecular multiplier and  $c_q = 0, c_1 \ge$ <br>lead tone (i.i) pair,  $c_q > 0$ .  $c_1 > 0$ ,  $c_2 > 0$ , then is the contrinent value of form 1 through  $K$ , which is the number of<br>difference compare<br>Holdout the depth of the class i.  $c_{ii} = 0$ ,  $c_{ij} \ge 0$ .<br>  $\epsilon_0 = 0$ ,  $c_{ij} \ge 0$ .<br>  $\epsilon_0 = 0$ ,  $\epsilon_0 = 0$ ,  $\epsilon_1 = 0$ ,  $\epsilon_2 = 0$ ,  $\epsilon_3 = 0$ ,  $\epsilon_3 = 0$ ,  $\epsilon_4 = 0$ ,  $\epsilon_5 = 0$ ,  $\epsilon_6 = 0$ ,  $\epsilon_7 = 0$ ,  $\epsilon_8 = 0$ ,  $\epsilon_7 = 0$ , calle the probability of the straining label  $f$  to an observation with true class  $i$ ,  $c_0 = 0$ ,  $c_1 \ge 0$ , and, for at least one (i.j) pair,  $c_0 > 0$ .<br>All subscripts take on integer values from 1 through  $K$ , which is t • Likelihood ratio test — The likelihood ratio test is based on  $N_{ijk}$ , which are binomial random variables having sample size  $n_{test}$  and success probability  $\pi_{ijk}$ . They represent the random number of observations with true class *k* that the first classification

•

•

model assigns label *i*. The second classification model assigns label *j*. Jointly, their distribution is multinomial.

The test statistic is

*t P N n n P LRT* \* = = Ê Ë ˆ ¯ « <sup>=</sup> « 2 2 log *k* Ê Ë ˆ ¯ = È Î ˘ ˚ If 1 1 - 2 ( ) < \* *F t* c *LRT*; , a , then reject *H*0. ( ) p*ijk* ( ) p *test ki kj n c c* + *i j k ijk ki kj test ki kj c c c c* , , ( ) ( ) • *F x* 2 ( ; )1 is the *χ*

$$
\hat{\pi}_{ijk}^{(2)} = \frac{n_{ijk}}{n_{test}}
$$
 is the unrestricted MLE of  $\pi_{ijk}$ .

**i** *i*, *i* The second classification model assigns label *j*, Jointly, their<br> **i** isomanial.<br> **i**  $\frac{f_{xjk}}{f_{xjk}} = n_{ijk} n_{test}, n_{ijk} = n_{ijk}^{(2)}$ <br>  $\frac{f_{yjk}}{f_{xjk}} = n_{ijk} n_{test}, n_{ijk} = n_{ijk}^{(3)}$ <br>  $\leq \alpha$ , then reject  $H_0$ .<br>  $\leq \alpha$ , the el *i*. The second classification model assigns label *j*. Jointly, their<br> *i* transmit.<br>
is<br>  $\frac{f_{\lambda}N}{\sqrt{g_k}} = n_{ijk} n_{test} \pi_{ijk} = \pi_{ijk}^{(3)}$ <br>  $\frac{f_{\lambda}}{N_{ijk}} N_{ijk} = n_{ijk} n_{test} \pi_{ijk} = \pi_{ijk}^{(3)}$ <br>  $\sim N_{ijk} N_{ijk} = n_{ijk} n_{test} \pi_{ijk} = \pi_{ijk}^{(3)}$ <br> d classification model assigns label *j*. Jointly, their<br>  ${}^{3}R_{test}, \pi_{ijk} = \pi^{(2)}_{ijk}$ <br>  ${}^{3}R_{test}, \pi_{ijk} = \pi^{(2)}_{ijk}$ <br>
or  $R_{test}, \pi_{ijk} = \pi^{(2)}_{ijk}$ <br>
and MLE of  $\pi_{ijk}$ <br>
are MLE under the null hypothesis that  $\delta = 0.$   $\lambda$  is the<br>
ar 1 i. The second classification model assigns label j. Jointly, their<br>thromial,<br>s<br> $\left(\frac{1}{\lambda} \mathcal{N}_{ijk} = n_{ijk}; n_{test}, \pi_{ijk} = \pi^{(2)}_{ijk}\right)$ <br> $\left(\frac{1}{\lambda} \mathcal{N}_{ijk} = n_{ijk}; n_{test}, \pi_{ijk} = \pi^{(2)}_{ijk}\right)$ <br> $\left(\frac{1}{\lambda} \mathcal{N}_{ijk} = n_{ijk}; n_{test}, \pi_{ijk} = \pi^{(2)}_{ijk}\right)$ sification model assigns label *j*. Jointly, their<br>  $\pi_{ijk} = \pi_{ijk}^{(2)}$ <br>  $\pi_{ijk} = \pi_{ijk}^{(3)}$ <br>  $\cdot$ <br>  $\cdot$ <br>  $\cdot$ <br>  $\cdot$  *F*. of  $n_{ijk}$ <br>  $\cdot$ <br> *F.* of  $n_{ijk}$ <br> *E* under the null hypothesis that  $\delta = 0$ . *A* is the<br>
degree of free d classification model assigns label *j*. Jointly, their<br>  ${}^{3}R_{test}, \pi_{ijk} = \pi^{(2)}_{ijk}$ <br>  ${}^{3}R_{test}, \pi_{ijk} = \pi^{(2)}_{ijk}$ <br>
or  $R_{test}, \pi_{ijk} = \pi^{(2)}_{ijk}$ <br>
and MLE of  $\pi_{ijk}$ <br>
are MLE under the null hypothesis that  $\delta = 0.$   $\lambda$  is the<br>
ar The second classification model assigns label *j*. Jointly, their<br> *N<sub>ijk</sub>* =  $n_{ijk}$   $n_{ijk}$   $n_{ijk}$   $\frac{1}{ijk}$   $\frac{1}{ijk}$ <br> *N<sub>ijk</sub>* =  $n_{ijk}$   $N_{ijk}$   $\frac{1}{ijk}$   $N_{ijk}$   $\frac{1}{ijk}$ <br>  $N_{ijk}$  =  $n_{ijk}$   $N_{iijk}$   $\frac{1}{ijk}$   $\frac{1}{ijk}$ <br>
... p p 3  $\hat{\pi}_{ijk}^{(3)} = \frac{n_i}{n_{test} + \lambda}$ el *i*. The second classification model assigns label *j*. Jointly, their<br>
is<br>
is<br>  $\frac{\int_{i,j,k} N_{ijk} = n_{ijk} n_{test}, \pi_{ijk} = \pi_{ijk}^{(2)}}{\int_{i,j,k} N_{ijk} = n_{jik} n_{test}, \pi_{ijk} = \pi_{ijk}^{(3)}}$ <br>  $\leq \alpha$ , then reject  $H_0$ .<br>
the unrestricted MLE of  $\pi_{ijk}$ <br>  $\frac{d^{3}}{d^{3}} = \frac{n_{ijk}}{n_{ijk}}$  is the MLE under the null hypothesis that  $\delta = 0$ .  $\lambda$  is the

solution to

$$
\sum_{i,j,k} \frac{n_{ijk}(c_{ki} - c_{kj})}{n_{test} + \lambda(c_{ki} - c_{kj})} = 0.
$$

 $\chi$  $^2$  C.D.F. with one degree of freedom evaluated at *x*.

### McNemar Tests

*McNemar Tests* are hypothesis tests that compare two population proportions while addressing the issues resulting from two dependent, matched-pair samples.

One way to compare the predictive accuracies of two classification models is:

- 1 Partition the data into training and test sets.
- 2 Train both classification models using the training set.
- 3 Predict class labels using the test set.
- 4 Summarize the results in a two-by-two table resembling this figure.

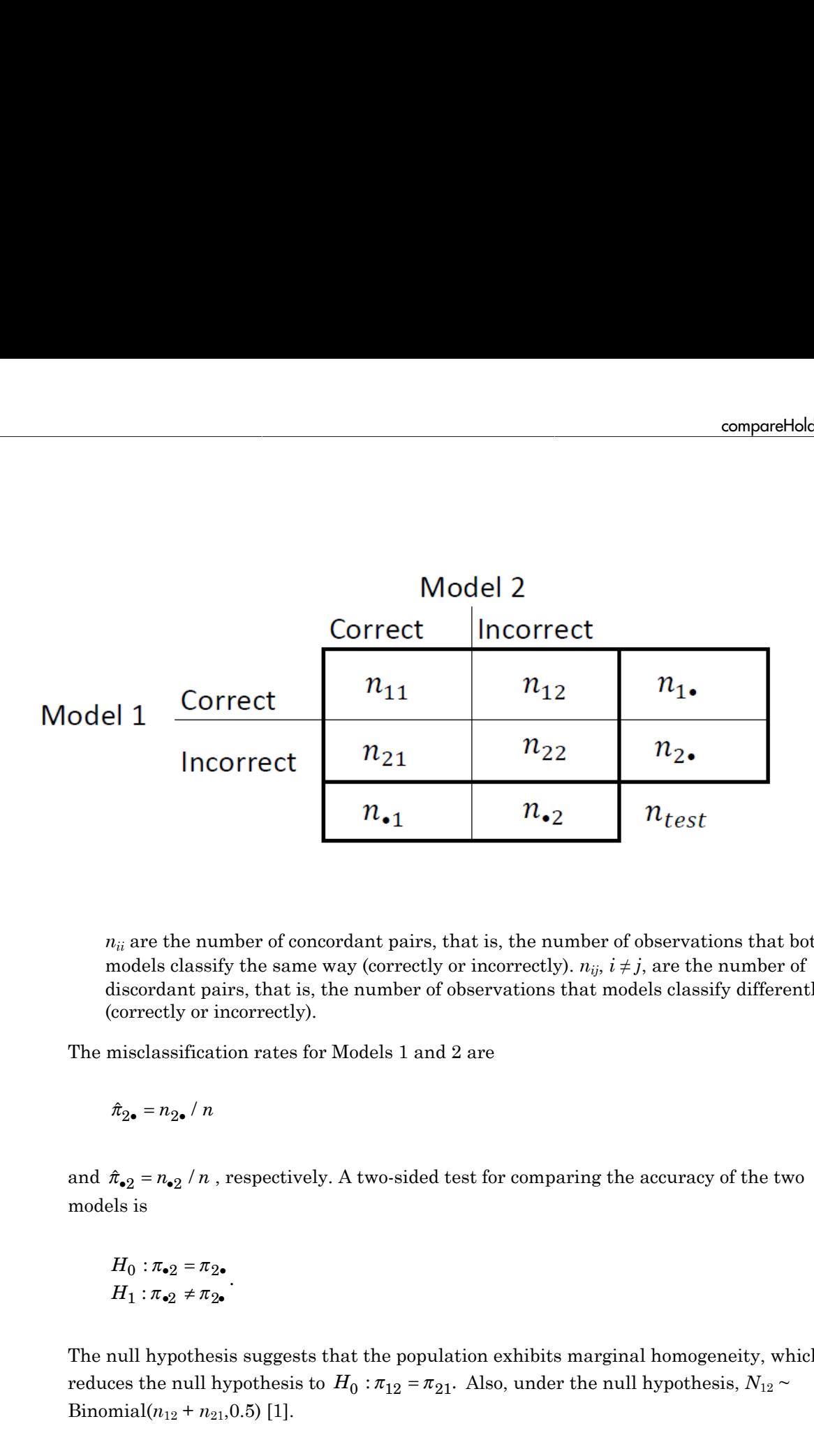

 $n_{ii}$  are the number of concordant pairs, that is, the number of observations that both models classify the same way (correctly or incorrectly).  $n_{ij}$ ,  $i \neq j$ , are the number of discordant pairs, that is, the number of observations that models classify differently (correctly or incorrectly).

The misclassification rates for Models 1 and 2 are

models is

$$
H_0: \pi_{\bullet 2} = \pi_{2\bullet}
$$

$$
H_1: \pi_{\bullet 2} \neq \pi_{2\bullet}
$$

.

The null hypothesis suggests that the population exhibits marginal homogeneity, which Binomial $(n_{12} + n_{21}, 0.5)$  [\[1\].](#page-1318-0)

These facts are the basis for these, available McNemar test variants: the *asymptotic*, *exact-conditional* and *mid-p-value* McNemar tests. The definitions that follow summarize the available variants. etical List<br>
are the basis for these, available McNemar to<br>
bional and mid-p-value McNemar tests. The c<br>
e variants.<br>
tic — The asymptotic McNemar test statistic<br>
nce-level a) are:<br>
ne-sided tests, the test statistic<br>  $\frac$ re the basis for these, available McNemar teonal and mid-p-value McNemar tests. The d<br>variants.<br>ic — The asymptotic McNemar test statistic<br>ce-level a) are:<br>e-sided tests, the test statistic<br> $\frac{2^{-n}n_1}{n_2 + n_{21}}$ . estical List<br>
are the basis for these, available McNemar test<br>
conal and mid-p-value McNemar tests. The definition<br>
it is equivalent to the asymptotic McNemar test statistics are<br>
ince-level a) are:<br>
ince-level a) are:<br>

- Asymptotic The asymptotic McNemar test statistics and rejection regions (for significance-level *α*) are:
	- For one-sided tests, the test statistic

$$
t_{a1}^* = \frac{n_{12} - n_{21}}{\sqrt{n_{12} + n_{21}}}.
$$

If  $1 - \Phi(|t_1^*|) < \alpha$ ,, where  $\Phi$  is the standard Gaussian C.D.F., then reject *H*<sub>0</sub>.

• For two-sided tests, the test statistic

If 1- () 1 < *t n n n n a*2 2 12 21 \* = ( ) - + . If 1 <sup>2</sup> <sup>2</sup> - ( ) < \* *F t m* c ; a , where *F x m* c 2 ( ; ) is the *χm* 2 C.D.F. evaluated at *x*, then reject *H*0. *n n n d* = + 12 21 must be greater than 10 ([1],

This variant requires large-sample theory, specifically, the Gaussian approximation to the binomial distribution. Therefore:

- The total number of discordant pairs,  $n_d = n_{12} + n_{21}$  must be greater than 10 ([1]. Ch. 10.1.4).
- In general, asymptotic tests do not guarantee nominal coverage. The observed probability of falsely rejecting the null hypothesis can exceed *α*. Simulation studies in [\[14\]](#page-1319-0) suggest this, but the asymptotic McNemar test performs well in terms of statistical power.
- Exact Conditional The exact-conditional McNemar test statistics and rejection regions (for significance-level *α*) are ([24], [25]):
	- For one-sided tests, the test statistic

•

$$
t_1^* = n_{12}
$$

If  $F_{\text{Bin}}(t_1^* : n_d, 0.5) < \alpha$ , where  $F_{\text{Bin}}(x; n, p)$  is the binomial C.D.F.<br> *n* and success probability *p* evaluated at *x*, then reject  $H_0$ .<br>
For two-sided tests, the test statistic<br>
= min( $n_{12}, n_{21}$ )<br>
If  $F_{\text{Bin$ *n* and success probability *p* evaluated at *x*, then reject  $H_0$ .

• For two-sided tests, the test statistic

$$
t_2^* = \min(n_{12}, n_{21})
$$

$$
\text{If } \mathit{F}_{\mathrm{Bin}}\left(t^*_2; n_d, 0.5\right) < \alpha / 2 \text{, then reject } H_0.
$$

<sup>\*</sup>,<sup>\*</sup>,\**n<sub>d</sub>*,0.5)<  $\alpha$ , where  $F_{\text{Bin}}(x; n, p)$  is the binomial C.D.F. with<br>ccess probability *p* evaluated at *x*, then reject  $H_0$ .<br>sided tests, the test statistic<br> $n_2$ ,\**n<sub>d</sub>*,0.5) <  $\alpha$  / 2, then reject  $H_0$ .<br> compare#tolehat<br>  $\left(\epsilon_1^2; n_d, 0.5\right) < \alpha$  $\left(\epsilon_1^2; n_d, 0.5\right) < \alpha$  $\left(\epsilon_1^2; n_d, 0.5\right) < \alpha$ , where  $F_{\text{Bin}}(x; n, p)$  is the binomial C.D.F. with sample size<br>
vecess probability *p* evaluated at *x*, then reject  $H_0$ .<br>  $h_{12}, h_{21}$ <br>  $h_{23}, h_{32}$ <br>  $\left(\epsilon_2^*, n_d, 0.5\right) < \alpha \neq$ *t*<sub>1</sub><sup>\*</sup> =  $n_{12}$ <br>
If  $F_{\text{Bin}}(t_1^*, n_d, 0.5) < \alpha$ , where  $F_{\text{Bin}}(x; n, p)$  is the binomial C.1<br> *n* and success probability *p* evaluated at *x*, then reject  $H_0$ .<br>
For two-sided tests, the test statistic<br>  $t_2^* = \min(n_{12},$  $F_{\text{Bin}}(t_1^s; n_d, 0.5) < \alpha$ , where  $F_{\text{Bin}}(x; n, p)$  is the binomial C.D.F<br>and success probability p evaluated at x, then reject  $H_0$ .<br>Yor two-sided tests, the test statistic<br>= min( $n_{12}, n_{21}$ )<br> $F_{\text{Bin}}(t_2^s; n_d, 0.5) < \alpha$ =  $n_{12}$ <br>
If  $F_{\text{Bin}}(t_1^*, n_d, 0.5) < \alpha$ , where  $F_{\text{Bin}}(x, n, p)$  is the binomial C.D.F. with san<br> *n* and success probability *p* evaluated at *x*, then reject  $H_0$ .<br>
For two-sided tests, the test statistic<br>
=  $\min(n_{12}, n_{$ compared bolouring  $\int_0^1 (n_d, 0.5) < \alpha$ , where  $F_{\text{Bim}}(x; n, p)$  is the binomial C.D.F. with sample size<br>crees probability  $p$  evaluated at  $x$ , then reject  $H_0$ .<br>
sided tests, the test statistic  $n_2, n_{21}$ <br>  $\int_0^s n_d$ componential<br>show componentials of  $\left(t_1^2, a_1, 0, 0.5\right) \leq \alpha$ , where  $F_{\text{Bin}}(x; a, \mu)$  is the binomial C.D.F. with sample size<br>coress probability  $\rho$  coults<br>attait at  $x$ , then reject  $H_0$ .<br> $\left(t_2^2, a_2, 0.5\right) \leq \alpha \$ The exact conditional test always attains nominal coverage. Simulation studies in [\[14\]](#page-1319-0) suggest that the test is conservative, and then show that the test lacks statistical power compared to other variants. For small or highly discrete test samples, consider using the mid-*p*-value test ([1], Ch. 3.6.3). For details, see Test and "McNemar Tests" [on page 22-4799](#page-6252-0).  $t_1^* = n_{12}$ <br>
If  $F_{\text{Bin}}(t_1^*; n_d, 0.5) < \alpha$ , w.<br>
n and success probability<br>
For two-sided tests, the t<br>  $t_2^* = \min(n_{12}, n_{21})$ <br>
If  $F_{\text{Bin}}(t_2^*; n_d, 0.5) < \alpha / 2$ <br>
he exact conditional test al<br>
4] suggest that the test is someonebols<br>of  $F_{\text{Hm}}(f_1(x_i,0,b)) \leq \alpha$ , where  $F_{\text{Hm}}(x_i, y_i)$  is the brownial C.D.P, with sample size<br>and an excess probability  $p$  overlacted at x, then reject  $H$ .<br>For two solied tests, the test statistic<br> $-\min(y_1, y_2$ componential<br>show  $\left(\ell_1^2; \alpha_d, 0.5\right) \leq \alpha$ , where  $F_{\text{Rm}}(x; \alpha, \mu)$  is the binomial C.D.F. with sample size<br>coress probability  $\rho$  coulonted at  $x$ , then reject  $H_0$ .<br> $\left(\ell_2^2; \alpha_d, 0.5\right) \leq \alpha \cdot (2$ , then reject  $H$ componentials<br> *f*  $F_{\text{lin}}(t_1^*, n_a, 0.5) \leq \alpha$ , where  $F_{\text{lin}}(x; n, p)$  is the binomial C.D.F. with sample at<br>
and success probability *p* evaluated at *x*, then reject  $H_p$ .<br>
For two-sided tests, the test statistic<br>  $=\min(n$  $t_1^s = n_{12}$  If  $P_{\rm Bin}\left(t_1^s;n_d,0.5\right) < \alpha$ , where  $P_{\rm Bin}\left(x;n,p\right)$  is the binomial C.1<br> *n* and success probability *p* evaluated at *x*, then reject  $H_0$ .<br>
For two-sided tests, the test statistic<br>  $t_2^s = \min(n_{12},n_{21})$ <br>  $=n_{12}$ <br>  $= n_{12}$ <br>  $F_{\text{Bin}}(t_1^*, n_d, 0.5) < \alpha$ , where  $F_{\text{Bin}}(x, n, p)$  is the binomial C.D.F<br>
and success probability  $p$  ovaluated at  $x$ , then reject  $H_0$ .<br>
or two-sided tests, the test statistic<br>  $=\min(n_{12}, n_{21})$ <br>  $F_{\text{$ someonebols<br>of  $F_{\text{Hm}}(f_1(x_i,0,b)) \leq \alpha$ , where  $F_{\text{Hm}}(x_i, y_i)$  is the brownial C.D.P, with sample size<br>and an advaces probability  $p$  evaluated at x, then reject  $H$ .<br>For two solied tests, the test statistic<br> $-\min(y_1, y_2$ componential<br>show componentials of  $\left(t_1^2, a_0, 0.5\right) \leq \alpha$ , where  $F_{\text{Bin}}(x; a, \mu)$  is the binomial C.D.F. with sample size<br>coress probability  $\rho$  coulonted at  $x$ , then reject  $H_0$ .<br> $\left(t_2^2, a_0, 0.5\right) \leq \alpha \cdot 2$ , t

- Mid-*p*-value test The mid-*p*-value McNemar test statistics and rejection regions (for significance-level *α*) are ([23]):
	- For one-sided tests, the test statistic

$$
t_1^* = n_{12}
$$

If 
$$
F_{\text{Bin}}(t_1^* - 1; n_{12} + n_{21}, 0.5) + 0.5f_{\text{Bin}}(t_1^*; n_{12} + n_{21}, 0.5) < \alpha
$$
, where  $F_{\text{Bin}}(x; n, p)$  and  
\n $f_{\text{Di}}(x; n, p)$  are the binomial C.D.F. and P.D.F. respectively, with sample size *n*

and success probability *p* evaluated at *x*, then reject  $H_0$ .

• For two-sided tests, the test statistic

$$
t_2^* = \min(n_{12}, n_{21})
$$

If 
$$
F_{\text{Bin}}(t_2^*-1; n_{12}+n_{21}-1, 0.5) + 0.5f_{\text{Bin}}(t_2^*; n_{12}+n_{21}, 0.5) < \alpha/2
$$
, then reject  $H_0$ .

The mid-*p*-value test addresses the over-conservative behavior of the exact conditional test. The simulation studies in [\[14\]](#page-1319-0) demonstrate that this test attains nominal coverage, and has good statistical power.

### Classification Loss

*Classification losses* indicate the accuracy of a classification model or set of predicted labels. Two classification losses are misclassification rate and cost.

CompactClassificationNaiveBayes.compareHoldout returns the classification losses (see e1 and e2) under the alternative hypothesis (i.e., the unrestricted classification losses).  $n_{ijk}$  is the number of test-sample observations with true class  $k$  that the first classification model assigns label  $i$  and the second classification model assigns *i j k* **h**-*p*-value test addresses the over-conservative be simulation studies in [14] demonstrate that the, and has good statistical power.<br> **ion losses** indicate the accuracy of a classification classification losses indicate

label *j*, and the corresponding estimated proportion is  $\hat{\pi}_{ijk} = \frac{n_{ijk}}{n}$ . *ijk test n*  $=\frac{n_{ijk}}{n_{test}}$ . The test-set sample

size is  $\sum_{i=1}^n n_{ijk} = n_{test}$ . The indices are taken from 1 through *K*, the number of classes.

• *Misclassification rate*, or classification error, is a scalar in the interval [0,1] representing the proportion of misclassified observations. That is, the misclassification rate for the first classification model is

$$
e_1=\sum_{j=1}^K\sum_{k=1}^K\sum_{i\neq k}\hat{\pi}_{ijk}.
$$

For the misclassification rate of the second classification model (*e*<sub>2</sub>), switch the indices *i* and *j* in the formula.

Classification accuracy decreases as the misclassification rate increases to 1.

The simulation solutions in  $1^{x+1}$  denotes<br>ration losses indicate the accuracy of<br>**Continuos**, and has good statistical power<br>**Continuos**,  $\sum_{i=1}^{n} n_{ij}$  is the alternative<br>divideo cassification losses are misclasses. **b**-value test addresses the over-conservative b<br>simulation studies in [14] demonstrate that the and has good statistical power.<br>**On Loss**<br>*n losses* indicate the accuracy of a classification rate is<br>saif-ication losses a • *Misclassification cost* is a nonnegative scalar and is a measure of classification quality relative to the values the specified cost matrix elements. Its interpretation depends on the specified costs of misclassification. Misclassification cost is the weighted average of the costs of misclassification (specified in a cost matrix, *C*) in which the weights are the respective, estimated proportions of misclassified observations. The misclassification cost for the first classification model is

$$
e_1 = \sum_{j=1}^K \sum_{k=1}^K \sum_{i \neq k} \hat{\pi}_{ijk} c_{ki},
$$

 $e_1 = \sum_{j=1}^{K} \sum_{k=1}^{K} \sum_{i \neq k} \hat{\pi}_{ijk} c_{ki},$ <br>  $e_1 = \sum_{j=1}^{K} \sum_{k=1}^{K} \sum_{i \neq k} \hat{\pi}_{ijk} c_{ki},$ <br>
here  $c_{kj}$  is the cost of classifying an observation into class *j* if its true class is<br>
e misclassification cost of the se where  $c_{kj}$  is the cost of classifying an observation into class *j* if its true class is *k*. For the misclassification cost of the second classification model  $(e_2)$ , switch the indices *i* and *j* in the formula.

In general, for a fixed cost matrix, classification accuracy decreases as misclassification cost increases.

## Examples

### Compare Accuracies of Two Different Classification Models

Train two classification models using different algorithms. Conduct a statistical test comparing the misclassification rates of the two models on a held-out set.

Load the ionosphere data set.

```
load ionosphere;
```
Create a partition that evenly splits the data into training and testing sets.

```
rng(1); % For reproducibility
CVP = <i>cypartition(Y, 'holdout', 0.5)</i>;idxTrain = training(CVP);<br>idxTest = test(CVP):<br>% Test-set indices<br>% Test-set indicesidxTest = test(CVP);
```
CVP is a cross-validation partition object that specifies the training and test sets.

Train an SVM model and an ensemble of 100 bagged classification trees. For the SVM model, specify to use the radial basis function kernel and a heuristic procedure to determine the kernel scale. It is a good practice to standardize the predictor data for SVM.

```
C1 = fitcsvm(X(idxTrain,:),Y(idxTrain), 'Standardize',true,...
     'KernelFunction','RBF','KernelScale','auto');
C2 = fitensemble(X(idxTrain,:),Y(idxTrain),'Bag',100,'Tree'....
```

```
 'Type','classification');
```
C1 is a trained ClassificationSVM model. C2 is a trained ClassificationBaggedEnsemble model.

Test whether the two models have equal predictive accuracies. Use the same test-set predictor data for each model.

```
h = compareHoldout(C1,C2,X(idxTest,:),X(idxTest,:),Y(idxTest))
```

```
h =
```
 $\bigcap$ 

 $h = 0$  indicates to not reject the null hypothesis that the two models have equal predictive accuracies.

### Assess Whether One Classification Model Classifies Better Than Another

Train two classification models using the same algorithm, but adjust a hyperparameter to make the algorithm more complex. Conduct a statistical test to assess whether the simpler model has better accuracy in held-out data than the more complex model.

Load the ionosphere data set.

```
load ionosphere;
```
Create a partition that evenly splits the data into training and testing sets.

```
rng(1); % For reproducibility
CVP = <i>cypartition(Y, 'holdout', 0.5)</i>;idxTrain = training(CVP); % Training-set indices
idxTest = test(CVP); % Test-set indices
```
CVP is a cross-validation partition object that specifies the training and test sets.

Train two SVM models: one that uses a linear kernel (the default for binary classification) and one that uses the radial basis function kernel. Use the default kernel scale of 1. It is a good practice to standardize the predictor data for SVM.

C1 = fitcsvm(X(idxTrain,:),Y(idxTrain),'Standardize',true);

```
C2 = \text{fitssw}(X(\text{idxTrain},:),Y(\text{idxTrain}),\text{'Standardize'},\text{true},... 'KernelFunction','RBF');
```
C1 and C2 are trained ClassificationSVM models.

Test the null hypothesis that the simpler model (C1) is at most as accurate as the more complex model (C2). Because the test-set size is large, conduct the asymptotic McNemar test, and compare the results with the mid- *p*-value test (the cost-insensitive testing default). Request to return *p*-values and misclassification rates.

```
Asymp = zeros(4,1); % Preallocation
MidP = zeros(4,1);[Asymp(1), Asymp(2), Asymp(3), Asymp(4)] = 1 compareHoldout(C1, C2,...
     X(idxTest,:),X(idxTest,:),Y(idxTest),'Alternative','greater',...
     'Test','asymptotic');
[MidP(1),MidP(2),MidP(3),MidP(4)] = compactHoldout(Cl,C2,... X(idxTest,:),X(idxTest,:),Y(idxTest),'Alternative','greater');
table(Asymp,MidP,'RowNames',{'h' 'p' 'e1' 'e2'})
```

```
ans =
```
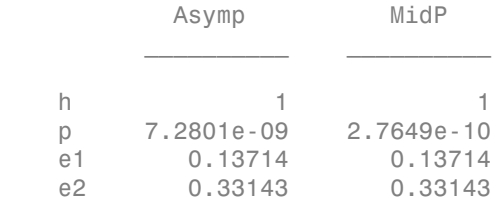

The *p*-value is close to zero for both tests, which indicates strong evidence to reject the null hypothesis that the simpler model is less accurate than the more complex model. No matter what test you specify, compareHoldout returns the same type of misclassification measure for both models.

#### Conduct a Cost-Sensitive Comparison of Two Classification Models

For data sets with imbalanced class representations, or for data sets with imbalanced false-positive and false-negative costs, you can statistically compare the predictive performances of two classification models by including a cost matrix in the analysis.

Load the arrhythmia data set. Determine the class representations in the data.

```
load arrhythmia;
Y = categorical(Y);tabulate(Y);
  Value Count Percent
    1 245 54.20%
    2 44 9.73%
    3 15 3.32%
    4 15 3.32%
    5 13 2.88%
    6 25 5.53%
    7 3 0.66%
    8 2 0.44%
    9 9 1.99%
    10 50 11.06%
    14 4 0.88%
    15 5 1.11%
    16 22 4.87%
```
There are 16 classes, however some are not represented in the data set. Most observations are classified as not having arrhythmia (class 1). To summarize, the data set is highly discrete with imbalanced classes.

Combine all observations with arrhythmia (classes 2 through 15) into one class. Remove those observations with unknown arrhythmia status from the data set.

 $Y = Y(Y \sim = '16')$ ;  $Y(Y \sim = '1') = '2'$ ;  $X = X(Y \sim = '16'$ ;

Create a partition that evenly splits the data into training and testing sets.

```
rng(1); % For reproducibility
CVP = \text{cypartition}(Y, 'holdout', 0.5);idxTrain = training(CVP); % Training-set indices
idxTest = test(CVP); % Test-set indices
```
CVP is a cross-validation partition object that specifies the training and test sets.

Create a cost matrix such that misclassifiying an arrhythmatic patient into the no arrhythmia class is five times worse that misclassifying a patient without arrhythmia into the arrhythmia class. Classifying correctly incurs no cost. The rows indicate the true class and the columns indicate the predicted class. When conducting a cost-sensitive analysis, it is a good practice to specify the order of the classes.

```
cost = [0 1;5 0];ClassNames = categorical([2 1]);
```
Train two boosting ensembles of 50 classification trees, one that uses AdaBoostM1 and the other that uses LogitBoost. Because there are missing values, specify to use surrogate splits. Train the models using the cost matrix.

```
t = templateTree('Surrogate','on');
numTrees = 50;
C1 = fitensemble(X(idxTrain,:),Y(idxTrain),'AdaBoostM1',numTrees,t,...
     'Cost',cost);
C2 = fitensemble(X(idxTrain,:),Y(idxTrain), 'LogitBoost',numTrees,t,... 'Cost',cost);
```
C1 and C2 are trained ClassificationEnsemble models.

Test whether the AdaBoostM1 ensemble (C1) and the LogitBoost ensemble (C2) have equal predictive accuracy. Supply the cost matrix. Conduct the asymptotic, likelihood ratio, cost-sensitive test (the default when you pass in a cost matrix). Request to return *p*-values and misclassification costs.

```
[h,p,e1,e2] = compareHoldout(C1,C2,X(idxTest,:),X(idxTest,:),Y(idxTest),...
     'Cost',cost)
```

```
h = 0
p = 0.0743
e1 = 1.3581
e2 = 1.6186
```
h = 0 indicates to not reject the null hypothesis that the two models have equal predictive accuracies.

#### Select Features Using Statistical Accuracy Comparison

Reduce classification model complexity by selecting a subset of predictor variables (features) from a larger set. Then, statistically compare the out-of-sample accuracy between the two models.

Load the ionosphere data set.

load ionosphere;

Create a partition that evenly splits the data into training and testing sets.

```
rng(1); % For reproducibility
CVP = <i>cypartition(Y, 'holdout', 0.5)</i>;idxTrain = training(CVP); % Training-set indices
idxTest = test(CVP); % Test-set indices
```
CVP is a cross-validation partition object that specifies the training and test sets.

Train an ensemble of 100 boosted classification trees using AdaBoostM1 and the entire set of predictors. Inspect the importance measure for each predictor.

```
nTrees = 100;
C2 = fitensemble(X(idxTrain,:),Y(idxTrain),'AdaBoostM1',nTrees,'Tree');
predImp = predictorImportance(C2);
figure;
bar(predImp);
h = gca;h.XTick = 1:2:h.XLim(2)title('Predictor Importances');
xlabel('Predictor');
ylabel('Importance measure');
h = Axes with properties:
              XLim: [0 35]
              YLim: [0 0.0090]
            XScale: 'linear'
            YScale: 'linear'
```

```
 GridLineStyle: '-'
      Position: [0.1300 0.1100 0.7750 0.8150]
         Units: 'normalized'
```

```
 Use GET to show all properties
```
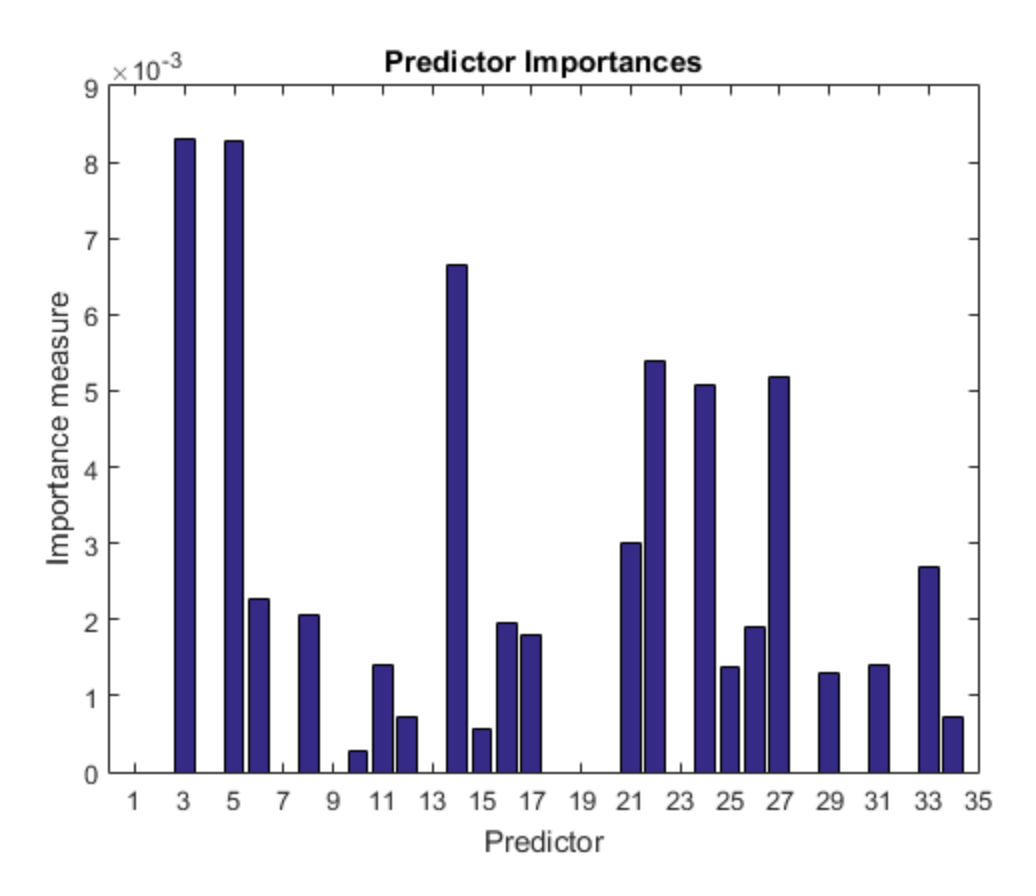

Identify the top five predictors in terms of their importance.

```
[~,idxSort] = sort(predImp,'descend');
idx5 = idxSort(1:5);
```
Train another ensemble of 100 boosted classification trees using AdaBoostM1 and the five predictors with the best importance.

```
C1 = fitensemble(X(idxTrain,idx5),Y(idxTrain),'AdaBoostM1',nTrees,...
     'Tree');
```
Test whether the two models have equal predictive accuracies. Specify the reduced testset predictor data for C1 and the full test-set predictor data for C2.

```
[h,p,e1,e2] = compareHoldout(C1,C2,X(idxTest,idx5),X(idxTest,:),Y(idxTest))
```
 $h =$  0  $p =$  0.7744  $e1 =$  0.0914  $e2 =$ 0.0857

h = 0 indicates to not reject the null hypothesis that the two models have equal predictive accuracies. This result favors the simpler ensemble, C1.

## **Alternatives**

To directly compare the accuracy of two sets of class labels in predicting a set of true class labels, use testcholdout.

### References

[1] Agresti, A. *Categorical Data Analysis*, 2nd Ed. John Wiley & Sons, Inc.: Hoboken, NJ, 2002.

- [2] Fagerlan, M.W., S Lydersen, P. Laake. "The McNemar Test for Binary Matched-Pairs Data: Mid-p and Asymptotic Are Better Than Exact Conditional." *BMC Medical Research Methodology*. Vol. 13, 2013, pp. 1–8.
- [3] Lancaster, H.O. "Significance Tests in Discrete Distributions." *JASA*, Vol. 56, Number 294, 1961, pp. 223–234.
- [4] McNemar, Q. "Note on the Sampling Error of the Difference Between Correlated Proportions or Percentages." *Psychometrika*, Vol. 12, Number 2, 1947, pp. 153– 157.
- [5] Mosteller, F. "Some Statistical Problems in Measuring the Subjective Response to Drugs." *Biometrics*, Vol. 8, Number 3, 1952, pp. 220–226.

### See Also

fitcnb | predict | testcholdout | testckfold

### More About

• "Hypothesis Tests"

### Introduced in R2015a

# compareHoldout

**Class:** CompactClassificationSVM

Compare accuracies of two classification models using new data

compareHoldout statistically assesses the accuracies of two classification models. The function first compares their predicted labels against the true labels, and then it detects whether the difference between the misclassification rates is statistically significant.

You can assess whether the accuracies of the classification models are different, or whether one classification model performs better than another. **compareHoldout** can conduct several [McNemar test](#page-2258-0) variations, including the asymptotic test, the exactconditional test, and the mid-*p*-value test. For [cost-sensitive assessment,](#page-2256-0) available tests include a chi-square test (requires an Optimization Toolbox license) and a likelihood ratio test.

# **Syntax**

```
h = compareHoldout(C1,C2,X1,X2,Y)
h = compareHoldout(C1,C2,X1,X2,Y,Name,Value)
[h,p,e1,e2] = compareHolldout(
```
# **Description**

h = compareHoldout(C1,C2,X1,X2,Y) returns the test decision from testing the null hypothesis that the trained classification models C1 and C2 have equal accuracy for predicting the true class labels Y. The alternative hypothesis is that the labels have unequal accuracy.

The first classification model C1 uses predictor data X1 and C2 uses X2. The software conducts the mid-*p*-value McNemar test to compare the accuracies.

 $h = 1$  indicates to reject the null hypothesis at the 5% significance level.  $h = 0$  indicates to not reject the null hypothesis at 5% level.

Examples of tests you can conduct include:

• Compare the accuracies of a simple classification model and a model that is more complex by passing the same set of predictor data (i.e.,  $X1 = X2$ ).

- Compare the accuracies of two perhaps different models using two perhaps different sets of predictors.
- Perform various types of feature selection. For example, you can compare the accuracy of a model trained using a set of predictors to the accuracy of one trained on a subset or different set of those predictors. You can arbitrarily choose the set of predictors, or use a feature selection technique like PCA or sequential feature selection (see pca and sequentialfs).

 $h =$  compareHoldout(C1, C2, X1, X2, Y, Name, Value) returns the result of the hypothesis test with additional options specified by one or more **Name**, Value pair arguments. For example, you can specify the type of alternative hypothesis, and the type of test, or you can supply a cost matrix.

[h,p,e1,e2] = compareHoldout( \_\_\_ ) returns the *p*-value for the hypothesis test (p) and the respective [classification losses](#page-2262-0) of each set of predicted class labels (e1 and e2) using any of the input arguments in the previous syntaxes.

## Tips

- One way to perform cost-insensitive feature selection is:
	- 1 Train the first classification model (C1) using the full predictor set.
	- 2 Train the second classification model (C2) using the reduced predictor set.
	- 3 Specify X1 as the full, test-set predictor data and X2 as the reduced test-set predictor data.
	- 4 Enter compareHoldout(C1,C2,X1,X2,'Alternative','less'). If compareHoldout returns 1, then there is enough evidence to suggest that the classification model that uses fewer predictors performs better than the model that uses the full predictor set.

Alternatively, you can assess whether there is a significant difference between the accuracies of the two models. To perform this assessment, remove the 'Alternative','greater' specification in step 4. compareHoldout conducts a two-sided test, and  $h = 0$  indicates that there is not enough evidence to suggest a difference in the accuracy of the two models.

• Cost-sensitive tests perform numerical optimization, which requires additional computational resources. The likelihood ratio test conducts numerical optimization indirectly by finding the root of a Lagrange multiplier in an interval. For some data sets, if the root lies close to the boundaries of the interval, then the method can fail. Therefore, if you have an Optimization Toolbox license, consider conducting the costsensitive chi-square test instead. For more details, see CostTest and ["Cost-Sensitive](#page-2256-0) [Testing" on page 22-803.](#page-2256-0)

## Input Arguments

### **C1** — Trained support vector machine classification model

ClassificationSVM model object | CompactClassificationSVM model object

Trained support vector machine (SVM) classification model, specified as a ClassificationSVM or CompactClassificationSVM model object. That is, C1 is a trained classification model returned by fitcsvm or compact.

### **C2** — Trained classification model

Trained classification model object | Trained, compact classification model object

Trained classification model, specified as any trained or compact classification model object described in this table.

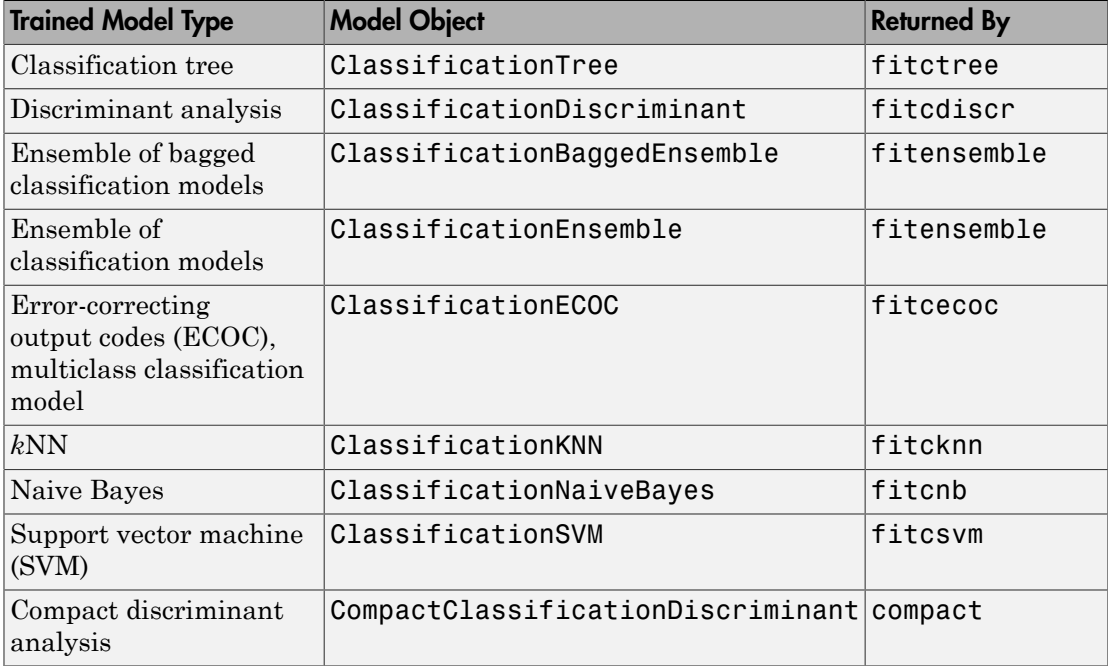

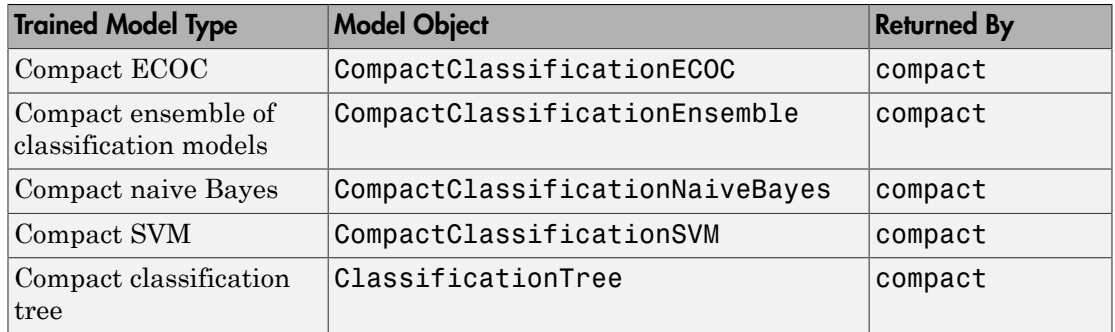

#### **X1** — Test-set predictor data for first classification model

numeric matrix

Test-set predictor data for the first classification model, C1, specified as a numeric matrix.

Each row of X1 corresponds to one observation (also known as an instance or example), and each column corresponds to one variable (also known as a predictor or feature). The variables used to train C1 must compose X1.

The number of rows in X1 and X2 must equal the length of Y.

Data Types: double | single

### **X2** — Test-set predictor data for second classification model

numeric matrix

Test-set predictor data for the second classification model, C2, specified as a numeric matrix.

Each row of X2 corresponds to one observation (also known as an instance or example), and each column corresponds to one variable (also known as a predictor or feature). The variables used to train C2 must compose X2.

The number of rows in X2 and X1 must equal the length of Y.

Data Types: double | single

### **Y** — True class labels

categorical array | character array | logical vector | vector of numeric values | cell array of strings

True class labels, specified as a categorical or character array, a logical or numeric vector, or a cell array of strings.

If Y is a character array, then each element must correspond to one row of the array.

The number of rows in X1 and X2 must equal the length of Y.

Data Types: categorical | char | logical | single | double | cell

### Name-Value Pair Arguments

Specify optional comma-separated pairs of Name,Value arguments. Name is the argument name and Value is the corresponding value. Name must appear inside single quotes (' '). You can specify several name and value pair arguments in any order as Name1,Value1,...,NameN,ValueN.

Example: 'Alternative','greater','Test','asymptotic','Cost',[0 2;1 0] specifies to test whether the first set of first predicted class labels is more accurate than the second set, to conduct the asymptotic McNemar test, and to penalize misclassifying observations with the true label ClassNames{1} twice as much as for misclassifying observations with the true label ClassNames{2}.

### **'Alpha'** — Hypothesis test significance level

**0.05** (default) scalar value in the interval  $(0,1)$ 

Hypothesis test significance level, specified as the comma-separated pair consisting of 'Alpha' and a scalar value in the interval (0,1).

Example: 'Alpha',0.1 Data Types: single | double

### **'Alternative'** — Alternative hypothesis to assess

'unequal' (default) | 'greater' | 'less'

Alternative hypothesis to assess, specified as the comma-separated pair consisting of 'Alternative' and one of these values listed in the table.

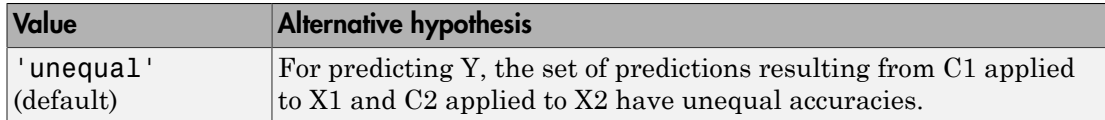

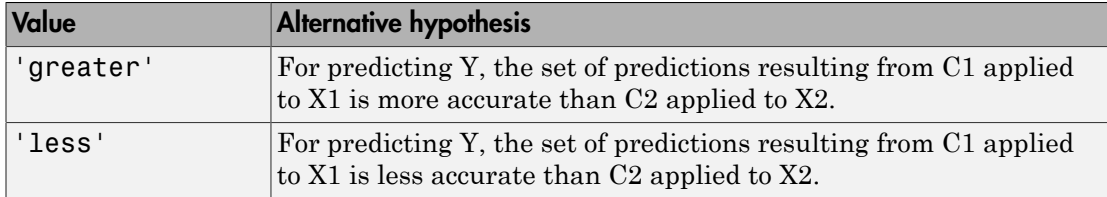

Example: 'Alternative','greater'

Data Types: char

#### **'ClassNames'** — Class names

categorical array | character array | logical vector | vector of numeric values | cell array of strings

Class names, specified as the comma-separated pair consisting of 'ClassNames' and a categorical or character array, logical or numeric vector, or cell array of strings. You must set ClassNames using the data type of Y.

If ClassNames is a character array, then each element must correspond to one *row* of the array.

Use ClassNames to order the classes or to select a subset of classes for testing.

When supplying a cost matrix using the Cost name-value pair argument, it is a good practice to specify the class order.

The default is the distinct class names in Y.

```
Example: 'ClassNames',{'virginica','versicolor'}
Data Types: categorical | char | logical | single | double | cell
```
#### **'Cost'** — Misclassification cost

square matrix | structure array

Misclassification cost, specified as the comma-separated pair consisting of 'Cost' and a square matrix or structure array. If you specify:

• If you specify the square matrix  $Cost$ , then  $Cost(i, j)$  is the cost of classifying a point into class j if its true class is i. That is, the rows correspond to the true class and the columns correspond to the predicted class. To specify the class order for the corresponding rows and columns of Cost, additionally specify the ClassNames namevalue pair argument.

- If you specify the structure S, then S must have two fields:
	- S.ClassNames, which contains the class names as a variable of the same data type as Y. You can use this field to specify the order of the classes.
	- S.ClassificationCosts, which contains the cost matrix, with rows and columns ordered as in S.ClassNames

If you specify Cost, then CompactClassificationSVM.compareHoldout cannot conduct one-sided, exact, or mid-*p* tests. You must also specify 'Alternative','unequal','Test','asymptotic'. For cost-sensitive testing options, see the CostTest name-value pair argument.

It is a best practice to supply the same cost matrix used to train the classification models.

The default is  $Cost(i, j) = 1$  if  $i \le j$ , and  $Cost(i, j) = 0$  if  $i = j$ . Example: 'Cost', [0 1 2 ; 1 0 2; 2 2 0] Data Types: double | single | struct

#### **'CostTest'** — Cost-sensitive test type

```
'likelihood' (default) | 'chisquare'
```
Cost-sensitive test type, specified as the comma-separated pair consisting of 'CostTest' and 'chisquare' or 'likelihood'. Unless you specify a cost matrix using the Cost name-value pair argument, CompactClassificationSVM.compareHoldout ignores CostTest.

This table summarizes the available options for cost-sensitive testing.

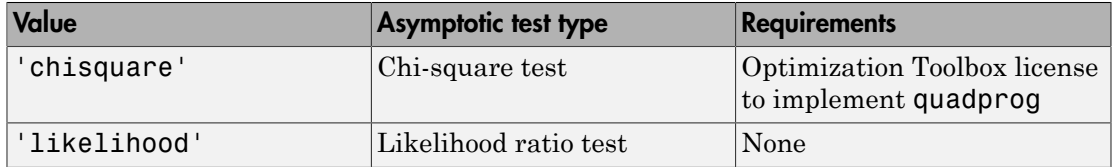

For more details, see ["Cost-Sensitive Testing" on page 22-4797.](#page-6250-0)

Example: 'CostTest','chisquare'

Data Types: char

### **'Test'** — Test to conduct

'asymptotic' | 'exact' | 'midp'

Test to conduct, specified as the comma-separated pair consisting of 'Test' and 'asymptotic', 'exact', and 'midp'. This table summarizes the available options for cost-insensitive testing.

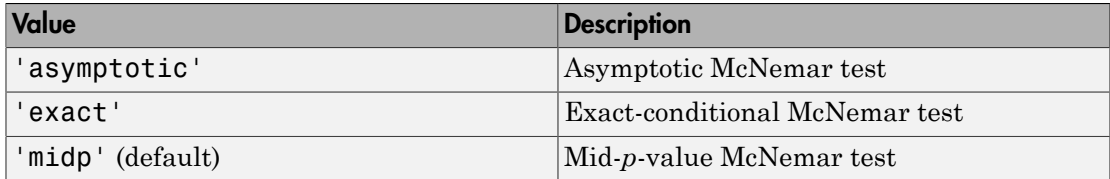

For more details, see ["McNemar Tests" on page 22-4799.](#page-6252-0)

For cost-sensitive testing, Test must be 'asymptotic'. When you specify the Cost name-value pair argument, and choose a cost-sensitive test using the CostTest namevalue pair argument, 'asymptotic' is the default.

```
Example: 'Test','asymptotic'
```
Data Types: char

Note: NaNs, <undefined> values, and empty strings ('') indicate missing values. CompactClassificationSVM.compareHoldout:

- Removes missing values in Y and the corresponding rows of X1 and X2
- Predicts classes whether X1 and X2 have missing observations.

## Output Arguments

**h** — Hypothesis test result  $1 | 0$ 

Hypothesis test result, returned as a logical value.

h = 1 indicates the rejection of the null hypothesis at the Alpha significance level.

h = 0 indicates failure to reject the null hypothesis at the Alpha significance level.

### **p** — *p*-value

scalar in the interval [0,1]

*p*-value of the test, returned as a scalar in the interval [0,1]. p is the probability that a random test statistic is at least as extreme as the observed test statistic, given that the null hypothesis is true.

CompactClassificationSVM.compareHoldout estimates p using the distribution of the test statistic, which varies with the type of test. For details on test statistics derived from the available variants of the McNemar test, see ["McNemar Tests" on page](#page-6252-0) [22-4799.](#page-6252-0) For details on test statistics derived from cost-sensitive tests, see ["Cost-](#page-6250-0)[Sensitive Testing" on page 22-4797.](#page-6250-0)

### **e1** — Classification loss

scalar

[Classification loss](#page-2262-0), returned as a scalar. e1 summarizes the accuracy of the first set of class labels predicting the true class labels (Y).

CompactClassificationSVM.compareHoldout applies the first test-set predictor data (X1) to the first classification model (C1) to estimate the first set of class labels. Then, the function compares the estimated labels to Y to obtain the classification loss.

For cost-insensitive testing, e1 is the misclassification rate. That is, e1 is the proportion of misclassified observations, which is a scalar in the interval [0,1].

For cost-sensitive testing, e1 is the misclassification cost. That is, e1 is the weighted average of the misclassification costs, in which the weights are the respective estimated proportions of misclassified observations.

### **e2** — Classification loss

scalar

[Classification loss](#page-2262-0), returned as a scalar. e2 summarizes the accuracy of the second set of class labels predicting the true class labels (Y).

CompactClassificationSVM.compareHoldout applies the second test-set predictor data (X2) to the second classification model (C2) to estimate the second set of class labels. Then the function compares the estimated labels to Y to obtain the classification loss.

For cost-insensitive testing, e2 is the misclassification rate. That is, e2 is the proportion of misclassified observations, which is a scalar in the interval [0,1].

For cost-sensitive testing, e2 is the misclassification cost. That is, e2 is the weighted average of the misclassification costs, in which the weights are the respective estimated proportions of misclassified observations.

## **Definitions**

### <span id="page-2256-0"></span>Cost-Sensitive Testing

Conduct *cost-sensitive testing* when the cost of misclassification is imbalanced. When conducting a cost-sensitive analysis, you can account for the cost imbalance in training the classification models, and then in statistically comparing them.

If the cost of misclassification is imbalanced, then the misclassification rate tends to be a poorly performing [classification loss.](#page-6256-0) Use misclassification cost instead to compare classification models.

Misclassification costs are often unbalanced in applications. For example, consider classifying subjects based on a set of predictors into two categories: healthy and sick. Misclassifying a sick subject as healthy poses a danger to the subject's life. However, misclassifying a healthy subject as sick can cause some inconvenience, but does not pose any danger. In this situation, you assign misclassification costs such that misclassifying a sick subject as healthy is more costly than misclassifying a healthy subject as sick. betting, e2 is the misclassification raturations, which is a scalar in the inter<br>ting, e2 is the misclassification cost.<br>sification costs, in which the weight<br>tisified observations.<br>the weight observations.<br>**ii** *testing* **nnSVM. compareHoldout** applies the second test<br>assification model (C2) to estimate the second test<br>assification model (C2) to estimate the second sec<br>ing, e2 is the misclassification rate. That is, e2 is<br>ons, which is a are often unbalanced in application<br>sed on a set of predictors into two c<br>ubject as healthy poses a danger to<br>hy subject as sick can cause some in<br>uation, you assign misclassification<br>hy is more costly than misclassifyin<br> compared<br>foldout applies the second test-set predictor model (C2) to estimate the second est of class labels.<br>mated labels to Y to obtain the classification loss.<br>in a scalar in the interval [0,1]. <br>is a scalar in the int compare<br>Holdout applies the second test-set predictor model (C2) to estimate the second set of class labels<br>anted labels to Y to obtain the classification loss.<br>misclassification rate. That is, e2 is the proportion<br>miscla comparel-bloot<br>comparel-bloot<br>comparel-bloot<br>to the second test-set predictor<br>the second set of class labels.<br>Is to Y to obtim the classification loss.<br>firsticon rate. That is, e2 is the weighted<br>in the interval [0,1].<br>at compared<br>follow the spheric scheme of the second test set predictor model (C2) to estimate the second set of class lablels,<br>and labels to Y to obtain the classification loss.<br>misclassification rate. That is, e2 is the pro compared<br>block applies the second test-set predictor<br> $\text{HOLdout}$  applies the second test-set predictor<br> $\text{HCl}(22)$  to estimate the second set of class labels.<br>classification rate. That is, e 2 is the proportion<br>celar in th

The definitions that follow summarize the cost-sensitive tests. In the definitions:

 $\cdot$   $n_{ijk}$  and  $\hat{\pi}_{ijk}$  are the number and estimated proportion of test-sample observations with true class *k* that the first classification model assigns label *i*. The second classification model assigns label *j*. The unknown, true value of  $\hat{\pi}_{ijk}$  is  $\pi_{ijk}$ . The test-

set sample size is 
$$
\sum_{i,j,k} n_{ijk} = n_{test}.
$$
  $\sum_{i,j,k} \pi_{ijk} = \sum_{i,j,k} \pi_{ijk} = 1.$ 

- *c<sub>ij</sub>* is the relative cost of assigning label *j* to an observation with true class *i*.  $c_{ii} = 0$ ,  $c_{ij} \ge$ 0, and, for at least one  $(i,j)$  pair,  $c_{ij} > 0$ .
- All subscripts take on integer values from 1 through *K*, which is the number of classes.
- The expected difference in the misclassification costs of the two classification models is

$$
\delta = \sum_{i=1}^{K} \sum_{j=1}^{K} \sum_{k=1}^{K} (c_{ki} - c_{kj}) \pi_{ijk}.
$$

• The hypothesis test is

$$
H_0: \delta = 0
$$
  

$$
H_1: \delta \neq 0
$$

The available cost-sensitive tests are appropriate for two-tailed testing.

Available, asymptotic tests that address imbalanced costs are a *chi-square test* and a *likelihood ratio test*.

cost of assigning label *j* to an observation with true class *i.*  $c_{ii} = 0$ ,  $c_{jj}$  st one  $(i,j)$  pair,  $c_{ij} > 0$ .<br> *ke* on integer values from 1 through *K*, which is the number of<br> *ki* ence in the misclassification cos **c** cost of assigning label *j* to an observation with true class *i.*  $c_{ii} = 0$ ,  $c_{ij} \ge$  and con integer values from 1 through *K*, which is the number of flocuse in the misclassification costs of the two classification • Chi-square test — The chi-square test statistic is based on the Pearson and Neyman chi-square test statistics, but with a Laplace correction factor to account for any  $n_{ijk}$ 0. The test statistic is

*c<sub>ij</sub>* is the relative cost of assigning label *j* 0, and, for at least one (*i,j*) pair, *c<sub>ij</sub>* > 0. \nAll subscripts take on integer values from classes. \nThe expected difference in the misclassification is \n
$$
\delta = \sum_{i=1}^{K} \sum_{j=1}^{K} \sum_{k=1}^{K} (c_{ki} - c_{kj}) \pi_{ijk}.
$$
 \nThe hypothesis test is \n
$$
H_0: \delta = 0
$$
 \n
$$
H_1: \delta \neq 0
$$
 \nThe available cost-sensitive tests are applicable, asymptotic tests that address im *lihood ratio test*. \nChi-square test – The chi-square test of chi-square test statistics, but with a Lapl. \nThe test statistic is \n
$$
t_{\chi^2}^* = \sum_{i \neq j} \sum_{k} \frac{\left(n_{ijk} + 1 - \left(n_{test} + K^3\right) \hat{\pi}_{ijk}^{(1)}\right)^2}{n_{ijk} + 1}
$$
 \nIf  $1 - F_{\chi^2} \left(t_{\chi^2}^*; 1\right) < \alpha$ , then reject  $H_0$ . \n
$$
\hat{\pi}_{ijk}^{(1)}
$$
 are estimated by minimizing  $t_{\chi^2}^*$  \n
$$
\cdot
$$
  $F_{\chi^2}(x; 1)$  is the  $\chi^2$  C.D.F. with one de Likelihood ratio test – The likelihood random variables having sample size  $n_{te}$  the random number of observations with

- $\cdot$   $\hat{\pi}$ <sup>1)</sup> are estimated by minimizing  $t_{\chi^2}^*$  under the constraint that  $\delta = 0$ .
- $\chi$ 2 C.D.F. with one degree of freedom evaluated at *x*.
- Alphoistical lia<br>
is the voltative nuch of ansigning kidel j to an observation with true class i.  $c_0 = 0$ ,  $c_0 \ge$ <br>
and, for a beat read on this<br>
may for the stretch  $\cos \theta$  is pair,  $c_0 > 0$  j to an observation with true *nssigning label j* to an observation with true class *i.*  $c_8 = 0$ ,  $c_6 \ge$ <br>*is*) pair,  $c_8 > 0$ .<br>*htager* values from 1 chrough *K*, which is the number of<br>in the misclassification costs of the two classification mo beical lia<br>
or relative cost of assigning lubel *j* to an observation with true class *i*.  $c_n = 0$ ,  $c_0$  is contable cost cost a set  $c_n = 0$ ,  $c_0$  is contable difference in the miscleasification costs of the two classif *i* exact of assigning label *j* to an observation with true class *i*,  $c_n = 0$ ,  $c_q \ge$ <br>ast one  $(i,j)$  pari<sub>;</sub>  $c_q > 0$ .<br>ake on integer values from 1 through *K*, which is the number of<br>ifference in the misclassification co g label *j* to an observation with true class *i*.  $c_6 = 0$ ,  $c_9 \ge$ <br>  $c_9 \ge 0$ .<br>  $c_9 \ge 0$ .<br>  $c_{18} \ge 0$  alwas from 1 through *K*, which is the number of<br>
niselassification costs of the two classification models<br>
ser app Let the cost of assigning label i to an observation with true class i.  $c_d = 0$ ,  $c_7 \ge$ <br>least one (i.j) pair,  $c_q > 0$ .<br>
stake on integer values from 1 through K, which is the number of<br>
difference in the misclassification bel *j* to an observation with true class *i.*  $c_{ii} = 0$ ,  $c_{ij} \ge 0$ .<br>  $\epsilon$ ,  $\epsilon$  from 1 through *K*, which is the number of<br>
sis from 1 through *K*, which is the number of<br>
dassification costs of the two classification m = Alphobatical its<br>
c. is the relative cost of a<br>statining label  $f$  to an observation with true class<br> $i, c_0 = 0, c_0 \ge$ <br>
0, and, for at least one (ii) pair,  $c_0 > 0$ .<br>
All subscripts take on integer values from 1 through<br> he relative cost of assigning label *j* to an observation where relative cost of assigning label *j* to an observation where  $f$ , for at least one  $(i,j)$  pair,  $c_0 > 0$ .<br>Shoripts take on integer values from 1 through *K*, • Likelihood ratio test — The likelihood ratio test is based on  $N_{ijk}$ , which are binomial random variables having sample size  $n_{test}$  and success probability  $\pi_{ijk}$ . They represent the random number of observations with true class *k* that the first classification

model assigns label *i*. The second classification model assigns label *j*. Jointly, their distribution is multinomial.

The test statistic is

\n compareded assigns label *i*. The second classification model assigns label *j*. Jointly, their distribution is multinomial.\n

\n\nThe test statistic is\n

\n\n The test statistic is\n

\n\n
$$
t_{LRT}^* = 2\log\left[\frac{P\left(\bigcap_{i,j,k} N_{ijk} = n_{ijk}; n_{test}, \pi_{ijk} = \pi_{ijk}^{(2)}\right)}{P\left(\bigcap_{i,j,k} N_{ijk} = n_{ijk}; n_{test}, \pi_{ijk} = \pi_{ijk}^{(3)}\right)}\right].
$$
\n

\n\n If 1 − F<sub>χ²</sub> (t<sub>LRT</sub>;1) < α, then reject H<sub>0</sub>.\n

\n\n
$$
\hat{\pi}_{ijk}^{(3)} = \frac{n_{ijk}}{n_{test}} \text{ is the unrestricted MLE of } \pi_{ijk}.
$$
\n

\n\n
$$
\hat{\pi}_{ijk}^{(3)} = \frac{n_{ijk}}{n_{test} + \lambda(c_{ki} - c_{kj})} \text{ is the MLE under the null hypothesis that } \delta = 0, \lambda \text{ is the solution to\n
$$

\n\n
$$
\sum_{i,j,k} \frac{n_{ijk}(c_{ki} - c_{kj})}{n_{test} + \lambda(c_{ki} - c_{kj})} = 0.
$$
\n

\n\n
$$
F_{\chi^2}(x; 1) \text{ is the χ² C.D.F. with one degree of freedom evaluated at x.\n
$$

\n\n**Nemar Tests are hypothesis tests that compare two population proportions while**\n

\n\n**Neumann Tests are the predictive accuracies of two classification models is:**\n

\n\n Partial both classification models using the training set.\n

\n\n Partial both classification models using the testing, the test set.\n

\n\n Summarize the results in a two-by-two table resembling this figure.\n

\n\n 22-805\n

$$
\hat{\pi}_{ijk}^{(2)} = \frac{n_{ijk}}{n_{test}}
$$
 is the unrestricted MLE of  $\pi_{ijk}$ .

compare<br>Holdout  $\label{eq:2.1} \begin{split} &\text{compact}\text{Hol}(\text{matrix}\text{ model}) \text{ and } \text{display}, \text{both}(\text{y}, \text{their}) \\ &\text{;}\text{ } \textit{n}_{test}, \pi_{ijk} = \pi^{(2)}_{ijk} \text{]} \\ &\text{;}\text{ } \textit{n}_{test}, \pi_{ijk} = \pi^{(2)}_{ijk} \text{]} \\ &\text{set} \text{ } H_0. \end{split}$  <br> where  $H_0. \text{ and } H_1. \text{ and } H_2. \text{ and } H_3$  is the cond compared<br>toloot sification model assigns label *j*. Jointly, their<br>  $\pi_{ijk} = \pi_{ijk}^{(2)}$ <br>  $\pi_{ijk} = \pi_{ijk}^{(3)}$ <br>
.<br>
.<br>
.<br>
.<br>
.<br>
E under the null hypothesis that  $\delta = 0$ . A is the<br>
dependent, matched-pair samples.<br>
.<br>
compare two ( ) ; , *N n n ijk ijk test ijk ijk* = compared<br>toloot sification model assigns label *j*. Jointly, their<br>  $\pi_{ijk} = \pi_{ijk}^{(2)}$ <br>  $\pi_{ijk} = \pi_{ijk}^{(3)}$ <br>
.<br>
.<br>
.<br>
.<br>
.<br>
E under the null hypothesis that  $\delta = 0$ . A is the<br>
dependent, matched-pair samples.<br>
.<br>
compare two  $\hat{\pi}_{ijk}^{(3)} = \frac{n_i}{n_{test} + \lambda}$  $\frac{d^{3}}{d^{3}} = \frac{n_{ijk}}{n_{ijk}}$  is the MLE under the null hypothesis that  $\delta = 0$ .  $\lambda$  is the

solution to

•

•

$$
\sum_{i,j,k} \frac{n_{ijk}(c_{ki} - c_{kj})}{n_{test} + \lambda(c_{ki} - c_{kj})} = 0.
$$

 $\chi$  $^2$  C.D.F. with one degree of freedom evaluated at *x*.

### <span id="page-2258-0"></span>McNemar Tests

*McNemar Tests* are hypothesis tests that compare two population proportions while addressing the issues resulting from two dependent, matched-pair samples.

One way to compare the predictive accuracies of two classification models is:

- 1 Partition the data into training and test sets.
- 2 Train both classification models using the training set.
- 3 Predict class labels using the test set.
- 4 Summarize the results in a two-by-two table resembling this figure.

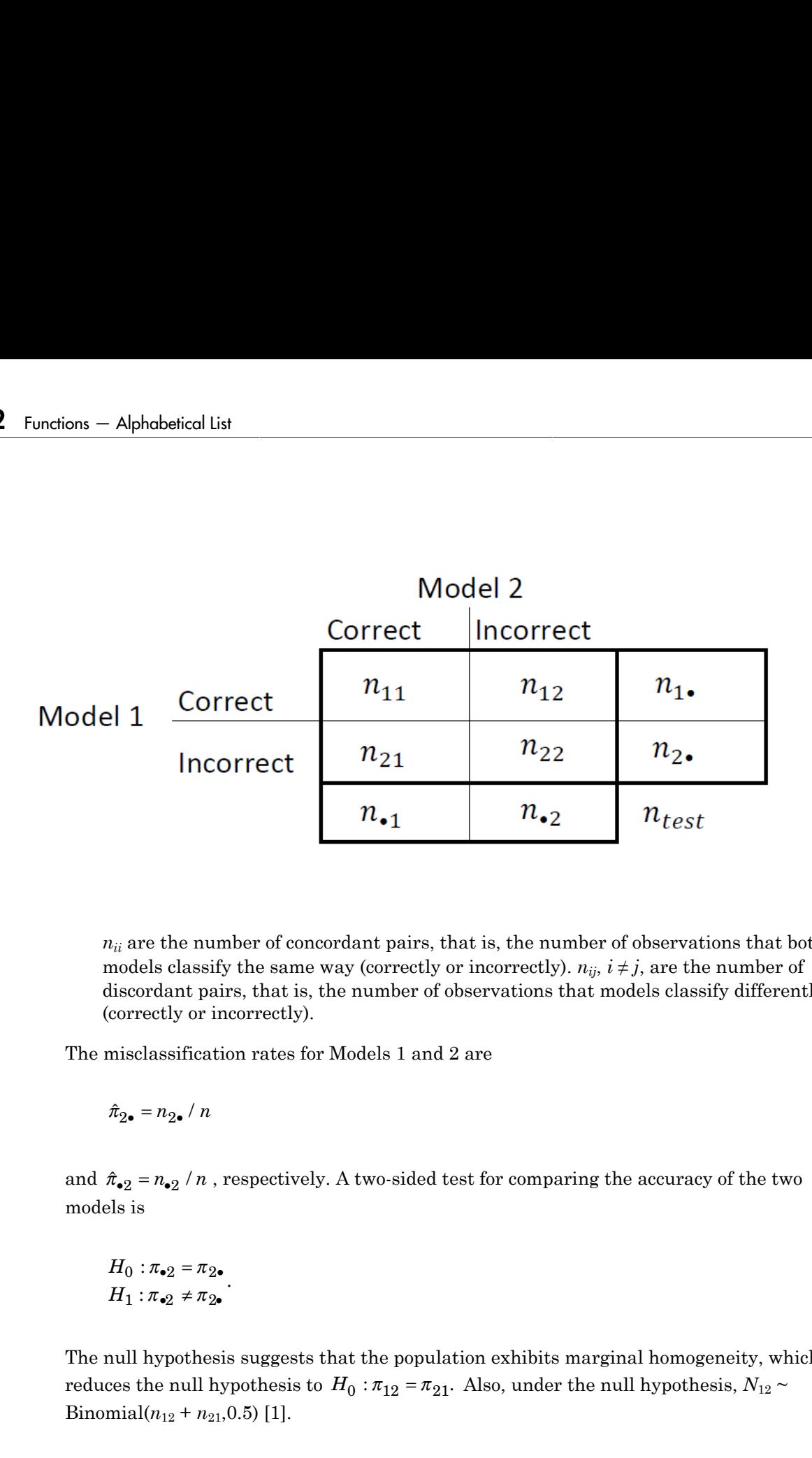

 $n_{ii}$  are the number of concordant pairs, that is, the number of observations that both models classify the same way (correctly or incorrectly).  $n_{ij}$ ,  $i \neq j$ , are the number of discordant pairs, that is, the number of observations that models classify differently (correctly or incorrectly).

The misclassification rates for Models 1 and 2 are

models is

$$
H_0: \pi_{\bullet 2} = \pi_{2\bullet}
$$

$$
H_1: \pi_{\bullet 2} \neq \pi_{2\bullet}
$$

.

The null hypothesis suggests that the population exhibits marginal homogeneity, which Binomial $(n_{12} + n_{21}, 0.5)$  [\[1\].](#page-1318-0)

These facts are the basis for these, available McNemar test variants: the *asymptotic*, *exact-conditional* and *mid-p-value* McNemar tests. The definitions that follow summarize the available variants. are the basis for these, available McNemar to<br>
ional and mid-p-value McNemar tests. The c<br>
e variants.<br>
tic — The asymptotic McNemar test statistic<br>
nce-level a) are:<br>
ne-sided tests, the test statistic<br>  $\frac{12^{-n}n_{21}}{n_{$ re the basis for these, available McNemar teonal and  $mid$  p-value McNemar tests. The d<br>variants.<br>ic — The asymptotic McNemar test statistic<br>ce-level a) are:<br>e-sided tests, the test statistic<br> $\frac{2^{-n}n_1}{n_2 + n_{21}}$ . are the basis for these, available McNemar test<br>
conal and mid-p-value McNemar tests. The definition<br>
variants.<br>
itc — The asymptotic McNemar test statistics a<br>
icc-level a) are:<br>
ie-sided tests, the test statistic<br>  $\frac{1$ 

- Asymptotic The asymptotic McNemar test statistics and rejection regions (for significance-level *α*) are:
	- For one-sided tests, the test statistic

$$
t_{a1}^* = \frac{n_{12} - n_{21}}{\sqrt{n_{12} + n_{21}}}.
$$

•

If  $1 - \Phi(|t_1^*|) < \alpha$ ,, where  $\Phi$  is the standard Gaussian C.D.F., then reject *H*<sub>0</sub>.

• For two-sided tests, the test statistic

\n- compareHoldout
\n- hose facts are the basis for these, available MeNemar test variants: the asymptotic, exact-conditional and mid-p-value MeNemar tests. The definitions that follows summarize a variable variance 
$$
M
$$
 asymptotic — The asymptotic MeNemar test statistics and rejection regions (for significance-level *a*) are:
\n- For one-sided tests, the test statistic
\n- $$
\ell_{a1}^* = \frac{n_{12} - n_{21}}{\sqrt{n_{12} + n_{21}}}.
$$
\n If  $1 - \Phi\left[\ell_1^2\right] < \alpha$ , where  $\Phi$  is the standard Gaussian C.D.F., then reject  $H_0$ .
\n- For two-sided tests, the test statistic
\n- For two-sided tests, the test statistic
\n- For two-sided tests, the test statistic
\n- $$
t_{a2}^* = \frac{(n_{12} - n_{21})^2}{n_{12} + n_{21}}.
$$
\n
\n- If  $1 - F_{\chi^2}\left(\ell_2^2; m\right) < \alpha$ , where  $F_{\chi^2}(x; m)$  is the  $\chi_n^2$  C.D.F. evaluated at  $x$ , then reject  $H_0$ .
\n- This variant requires large-sample theory, specifically, the Gaussian approximation to the binomial distribution. Therefore:
\n- The total number of discordant pairs,  $n_d = n_{12} + n_{21}$  must be greater than 10 (11, Ch. 10.1.4).
\n- In general, asymptotic tests do not guarantee nominal coverage. The observed probability of falsely rejecting the null hypothesis can exceed a. Simulation studies in [14] suggest this, but the asymptotic MeNemar test performs well in terms of statistical power.
\n- Exact conditional — The exact conditional McNemar test statistics and rejection regions (for significance-level *a*) are (24]. [25]).
\n- For one-sided tests, the test statistic
\n- 22-807
\n

This variant requires large-sample theory, specifically, the Gaussian approximation to the binomial distribution. Therefore:

- The total number of discordant pairs,  $n_d = n_{12} + n_{21}$  must be greater than 10 ([1]. Ch. 10.1.4).
- In general, asymptotic tests do not guarantee nominal coverage. The observed probability of falsely rejecting the null hypothesis can exceed *α*. Simulation studies in [\[14\]](#page-1319-0) suggest this, but the asymptotic McNemar test performs well in terms of statistical power.
- Exact Conditional The exact-conditional McNemar test statistics and rejection regions (for significance-level *α*) are ([24], [25]):
	- For one-sided tests, the test statistic

 $\frac{1}{1}$  =

Aphabetical List<br>
If  $F_{\text{Bin}}(t_1^*; n_d, 0.5) < \alpha$ , where  $F_{\text{Bin}}(x; n, p)$  is the binomial C.D.F.<br> *n* and success probability *p* evaluated at *x*, then reject  $H_0$ .<br>
For two-sided tests, the test statistic<br>  $= \min(n_{12}, n_{21$ *n* and success probability *p* evaluated at *x*, then reject  $H_0$ .

• For two-sided tests, the test statistic

$$
t_2^* = \min(n_{12}, n_{21})
$$

If 
$$
F_{\text{Bin}}(t_2^*; n_d, 0.5) < \alpha / 2
$$
, then reject  $H_0$ .

 $\int_1^* n_d$  $\int_1^* n_d$  $\int_1^* n_d$ , 0.5) <  $\alpha$ , where  $F_{\text{Bin}}(x; n, p)$  is the binomial C.D.F. with<br>ccess probability p evaluated at x, then reject  $H_0$ .<br>sided tests, the test statistic<br> $n_2, n_{21}$ )<br> $\int_2^* n_d$ , 0.5) <  $\alpha$  / 2, then reject  $H_0$ caltist<br>  $\left(\epsilon_1^2; n_d, 0.5\right) < \alpha$ , where  $F_{\text{Bin}}(x; n, p)$  is the binomial C.D.F. with sample size<br>
occess probability *p* evaluated at *x*, then reject  $H_0$ .<br>  $h_{12}, h_{21}$ <br>  $h_{23}, h_{32}$ <br>  $\left(\epsilon_2^*, n_d, 0.5\right) < \alpha/2$ , then *t*<sub>1</sub><sup>\*</sup> =  $n_{12}$ <br>
If  $F_{\text{Bin}}(t_1^*, n_d, 0.5) < \alpha$ , where  $F_{\text{Bin}}(x; n, p)$  is the binomial C.1<br> *n* and success probability *p* evaluated at *x*, then reject  $H_0$ .<br>
For two-sided tests, the test statistic<br>  $t_2^* = \min(n_{12},$ phobetical List<br>  $F_{\text{Bin}}(t_1^s; n_d, 0.5) < \alpha$ , where  $F_{\text{Bin}}(x; n, p)$  is the binomial C.D.F<br>
and success probability p evaluated at x, then reject  $H_0$ .<br>
For two-sided tests, the test statistic<br>  $=\min(n_{12}, n_{21})$ <br>  $\{F_{\text{Bin}}$  $\mathbb{R}^2$  if  $F_{\text{Rin}}\left(t_1^*, n_d, 0.5\right) < \alpha$ , where  $F_{\text{Rin}}\left(x, n, p\right)$  is the binomial C.D.F. with sample in and success probability  $p$  evaluated at  $x$ , then reject  $H_0$ .<br>For two-sided tests, the test statistic  $=\min$  $\int_1^n n_d, 0.5 < \alpha$ , where  $F_{\text{Bin}}(x; n, p)$  is the binomial C.D.F. with sample size<br>ccess probability  $p$  evaluated at  $x$ , then reject  $H_0$ .<br>ided tests, the test statistic<br> $n_2, n_{21}$ <br> $\int_2^n n_d, 0.5 < \alpha/2$ , then reject col list<br>  $\left(\ell_1^2, \alpha_{d}, 0.5\right) \leq \alpha$ , where  $F_{\text{Bin}}(x; \alpha, \mu)$  is the binomial C.D.F. with sample size<br>
uccess probability  $\rho$  coulonted at  $x$ , then reject  $H_0$ .<br>  $\left(\ell_2^2, \alpha_{d}, 0.5\right) \leq \alpha \cdot 2$ , then reject  $H_0$ .<br> The exact conditional test always attains nominal coverage. Simulation studies in [\[14\]](#page-1319-0) suggest that the test is conservative, and then show that the test lacks statistical power compared to other variants. For small or highly discrete test samples, consider using the mid-*p*-value test ([1], Ch. 3.6.3). For details, see Test and "McNemar Tests" [on page 22-4799](#page-6252-0).  $t_1^* = n_{12}$ <br>
If  $F_{\text{Bin}}(t_1^*; n_d, 0.5) < \alpha$ , w.<br>
n and success probability<br>
For two-sided tests, the t<br>  $t_2^* = \min(n_{12}, n_{21})$ <br>
If  $F_{\text{Bin}}(t_2^*; n_d, 0.5) < \alpha / 2$ <br>
he exact conditional test al<br>
4] suggest that the test is  $\mathbb{F}_{P_{\text{H}}}\left[\{i\,;m_{\ell},0,b\}\right] < \alpha$ , where  $F_{\text{H}}_{\text{H}}\left(\pi,\eta,\rho\right)$  is the brownial C.D.P, with sample size<br>and and success probability  $p$  overlated at x, then reject  $H$ .<br>For two solied tests, the test statistic<br>col list<br>  $\left(\ell_1^2, \alpha_{d}, 0.5\right) \leq \alpha$ , where  $F_{\text{Rm}}(x; \alpha, \mu)$  is the binomial C.D.F. with sample size<br>
occess probability  $\rho$  coulonted at  $x$ , then reject  $H_0$ .<br>  $\left(\ell_2^2, \alpha_{d}, 0.5\right) \leq \alpha \cdot 2$ , then reject  $H_0$ . *f*  $F_{\text{kin}}(t_1^*, n_a, 0.5) < \alpha$ , where  $F_{\text{kin}}(x; n, p)$  is the binomial C.D.F. with sample si<br>
and success probability *p* evaluated at *x*, then reject  $H_p$ .<br>
For two-sided tests, the test statistic<br>  $=\min(n_1, n_2)$ <br>  $f F_{\text{$  $t_1^s = n_{12}$  <br>
If  $P_{\rm Bin}\left(t_1^*, n_d, 0.5\right) < \alpha$ , where  $P_{\rm Bin}\left(x; n, p\right)$  is the binomial C.1<br> *n* and success probability *p* evaluated at *x*, then reject  $H_0$ .<br>
For two-sided tests, the test statistic<br>  $t_2^s = \min(n_{12}, n_{2$ phabetical List<br>  $F_{\rm Bin}\left(t_1^*, n_d, 0.5\right) < \alpha$ , where  $F_{\rm Bin}\left(x, n, p\right)$  is the binomial C.D.F<br>
and success probability  $p$  ovaluated at  $x$ , then reject  $H_0$ .<br>
or two-sided tests, the test statistic<br>  $-\min(n_{12}, n_{21})$ <br>  $F_{\rm Bin$ If  $F_{\text{lin}}\left(\{i; n_i, 0, b\} \in \alpha$ , where  $F_{\text{lin}}\left(\{n; n_i, p\}\right)$  is the broomial C.D.P, with sample size<br>and and success probability  $p$  overlated at x, then reject  $H$ .<br>For two solied tests, the test statistic<br> $-\min(n_1, n_2)$ col list<br>
( $\{\hat{t}_1^*a_d, 0.5\} < \alpha$ , where  $F_{\text{lin}}(x; a, p)$  is the binomial C.D.F. with sample size<br>
uccess probability *p* evoluated at *x*, then reject *H<sub>0</sub>*.<br>
sided tests, the test statistic<br>  $\langle t_2^*a_d, 0.5 \rangle < \alpha$  / 2,

- Mid-*p*-value test The mid-*p*-value McNemar test statistics and rejection regions (for significance-level *α*) are ([23]):
	- For one-sided tests, the test statistic

$$
t_1^* = n_{12}
$$

If 
$$
F_{\text{Bin}}(t_1^* - 1; n_{12} + n_{21}, 0.5) + 0.5f_{\text{Bin}}(t_1^*; n_{12} + n_{21}, 0.5) < \alpha
$$
, where  $F_{\text{Bin}}(x; n, p)$  and  $f_{\text{Bin}}(x; n, p)$  are the binomial C.D.F. and P.D.F, respectively, with sample size *n*

- and success probability *p* evaluated at *x*, then reject  $H_0$ .
- For two-sided tests, the test statistic

$$
t_2^* = \min(n_{12}, n_{21})
$$

If 
$$
F_{\text{Bin}}(t_2^*-1; n_{12}+n_{21}-1, 0.5) + 0.5f_{\text{Bin}}(t_2^*; n_{12}+n_{21}, 0.5) < \alpha/2
$$
, then reject  $H_0$ .

**22-808**

The mid-*p*-value test addresses the over-conservative behavior of the exact conditional test. The simulation studies in [\[14\]](#page-1319-0) demonstrate that this test attains nominal coverage, and has good statistical power.

### <span id="page-2262-0"></span>Classification Loss

*Classification losses* indicate the accuracy of a classification model or set of predicted labels. Two classification losses are misclassification rate and cost.

CompactClassificationSVM.compareHoldout returns the classification losses (see e1 and e2) under the alternative hypothesis (i.e., the unrestricted classification losses). *nijk* is the number of test-sample observations with true class *k* that the first classification model assigns label *i* and the second classification model assigns label *j*, The mid-*p*-value test addresses thest. The simulation studies in [1<sup>2</sup> coverage, and has good statistical<br>**Classification loss**<br>*Classification losses* indicate the accuables. Two classification losses are r<br>**CompactClas** The mid-*p*-value test addresses the over-conservest. The simulation studies in [14] demonstrate<br>overage, and has good statistical power.<br>**ssification losss**<br>**ssification losss**<br>**ssification losss**<br>**nactClassification SWM** 

and the corresponding estimated proportion is  $\hat{\pi}_{ijk} = \frac{n_{ijk}}{n_{ijk}}$ . *ijk test n*  $=\frac{n_{ijk}}{n_{test}}$ . The test-set sample size is

 $\sum_{i} n_{ijk} = n_{test}$ . The indices are taken from 1 through *K*, the number of classes.

• *Misclassification rate*, or classification error, is a scalar in the interval [0,1] representing the proportion of misclassified observations. That is, the misclassification rate for the first classification model is

$$
e_1 = \sum_{j=1}^K \sum_{k=1}^K \sum_{i \neq k} \hat{\pi}_{ijk}.
$$

For the misclassification rate of the second classification model (*e*<sub>2</sub>), switch the indices *i* and *j* in the formula.

Classification accuracy decreases as the misclassification rate increases to 1.

test. The simulation states in [1]<br>coverage, and has good statistica<br>**Classification losses** indicate the acc<br>**Classification losses** indicate the acc<br>iompactClassification losses are iompactClassification losses are iomp **b**-value test addresses the over-conservative b<br>simulation studies in [14] demonstrate that the and has good statistical power.<br> **ion Loss**<br> *n losses* indicate the accuracy of a classification rate is<br>
starfication loss • *Misclassification cost* is a nonnegative scalar and is a measure of classification quality relative to the values the specified cost matrix elements. Its interpretation depends on the specified costs of misclassification. Misclassification cost is the weighted average of the costs of misclassification (specified in a cost matrix, *C*) in which the weights are the respective, estimated proportions of misclassified observations. The misclassification cost for the first classification model is

$$
e_1 = \sum_{j=1}^K \sum_{k=1}^K \sum_{i \neq k} \hat{\pi}_{ijk} c_{ki},
$$

Alphabetical List<br>  $e_1 = \sum_{j=1}^{K} \sum_{k=1}^{K} \sum_{i \neq k} \hat{\pi}_{ijk} c_{ki}$ ,<br>
here  $c_{kj}$  is the cost of classifying an observation into class *j* if its true class is<br>
e misclassification cost of the second classification model ( where  $c_{kj}$  is the cost of classifying an observation into class *j* if its true class is *k*. For the misclassification cost of the second classification model  $(e_2)$ , switch the indices *i* and *j* in the formula.

In general, for a fixed cost matrix, classification accuracy decreases as misclassification cost increases.

## Examples

### Compare Accuracies of Two Different Classification Models

Train two classification models using different algorithms. Conduct a statistical test comparing the misclassification rates of the two models on a held-out set.

Load the ionosphere data set.

```
load ionosphere;
```
Create a partition that evenly splits the data into training and testing sets.

```
rng(1); % For reproducibility
CVP = <i>cypartition(Y, 'holdout', 0.5)</i>;idxTrain = training(CVP); % Training-set indices
idxTest = test(CVP); % Test-set indices
```
CVP is a cross-validation partition object that specifies the training and test sets.

Train an SVM model and an ensemble of 100 bagged classification trees. For the SVM model, specify to use the radial basis function kernel and a heuristic procedure to determine the kernel scale. It is a good practice to standardize the predictor data for SVM.

```
C1 = fitcswm(X(idxTrain,:),Y(idxTrain), 'Standardize', true,... 'KernelFunction','RBF','KernelScale','auto');
C2 = fitensemble(X(idxTrain,:),Y(idxTrain),'Bag',100,'Tree',...
```

```
 'Type','classification');
```
C1 is a trained ClassificationSVM model. C2 is a trained ClassificationBaggedEnsemble model.

Test whether the two models have equal predictive accuracies. Use the same test-set predictor data for each model.

```
h = compareHoldout(C1,C2,X(idxTest,:),X(idxTest,:),Y(idxTest))
```

```
h =
```
 $\bigcap$ 

 $h = 0$  indicates to not reject the null hypothesis that the two models have equal predictive accuracies.

### Assess Whether One Classification Model Classifies Better Than Another

Train two classification models using the same algorithm, but adjust a hyperparameter to make the algorithm more complex. Conduct a statistical test to assess whether the simpler model has better accuracy in held-out data than the more complex model.

Load the ionosphere data set.

```
load ionosphere;
```
Create a partition that evenly splits the data into training and testing sets.

```
rng(1); % For reproducibility
CVP = <i>cypartition(Y, 'holdout', 0.5)</i>;idxTrain = training(CVP); % Training-set indices
idxTest = test(CVP); % Test-set indices
```
CVP is a cross-validation partition object that specifies the training and test sets.

Train two SVM models: one that uses a linear kernel (the default for binary classification) and one that uses the radial basis function kernel. Use the default kernel scale of 1. It is a good practice to standardize the predictor data for SVM.

C1 = fitcsvm(X(idxTrain,:),Y(idxTrain),'Standardize',true);

```
C2 = \text{fitssw}(X(\text{idxTrain},:),Y(\text{idxTrain}),\text{'Standardize'},\text{true},... 'KernelFunction','RBF');
```
C1 and C2 are trained ClassificationSVM models.

Test the null hypothesis that the simpler model (C1) is at most as accurate as the more complex model (C2). Because the test-set size is large, conduct the asymptotic McNemar test, and compare the results with the mid- *p*-value test (the cost-insensitive testing default). Request to return *p*-values and misclassification rates.

```
Asymp = zeros(4,1); % Preallocation
MidP = zeros(4,1);[Asymp(1), Asymp(2), Asymp(3), Asymp(4)] = 1 compareHoldout(C1, C2,...
     X(idxTest,:),X(idxTest,:),Y(idxTest),'Alternative','greater',...
     'Test','asymptotic');
[MidP(1),MidP(2),MidP(3),MidP(4)] = compactHoldout(Cl,C2,... X(idxTest,:),X(idxTest,:),Y(idxTest),'Alternative','greater');
table(Asymp,MidP,'RowNames',{'h' 'p' 'e1' 'e2'})
```

```
ans =
```
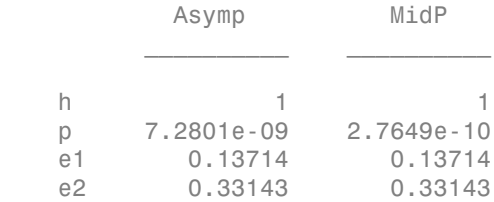

The *p*-value is close to zero for both tests, which indicates strong evidence to reject the null hypothesis that the simpler model is less accurate than the more complex model. No matter what test you specify, compareHoldout returns the same type of misclassification measure for both models.

### Conduct a Cost-Sensitive Comparison of Two Classification Models

For data sets with imbalanced class representations, or for data sets with imbalanced false-positive and false-negative costs, you can statistically compare the predictive performances of two classification models by including a cost matrix in the analysis.

Load the arrhythmia data set. Determine the class representations in the data.

```
load arrhythmia;
Y = categorical(Y);tabulate(Y);
```
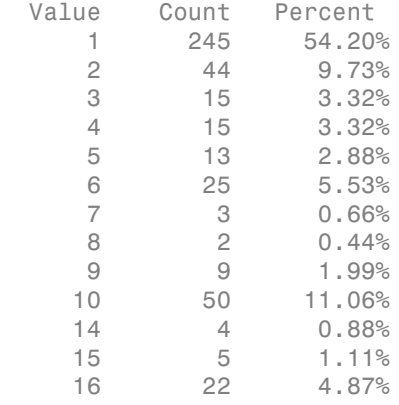

There are 16 classes, however some are not represented in the data set. Most observations are classified as not having arrhythmia (class 1). To summarize, the data set is highly discrete with imbalanced classes.

Combine all observations with arrhythmia (classes 2 through 15) into one class. Remove those observations with unknown arrhythmia status from the data set.

 $Y = Y(Y \sim = '16')$ ;  $Y(Y \sim = '1') = '2'$ ;  $X = X(Y \sim = '16', :);$ 

Create a partition that evenly splits the data into training and testing sets.

```
rng(1); % For reproducibility
CVP = \text{cypartition}(Y, 'holdout', 0.5);idxTrain = training(CVP); % Training-set indices
idxTest = test(CVP); % Test-set indices
```
CVP is a cross-validation partition object that specifies the training and test sets.

Create a cost matrix such that misclassifiying an arrhythmatic patient into the no arrhythmia class is five times worse that misclassifying a patient without arrhythmia into the arrhythmia class. Classifying correctly incurs no cost. The rows indicate the true class and the columns indicate the predicted class. When conducting a cost-sensitive analysis, it is a good practice to specify the order of the classes.

```
cost = [0 1;5 0];ClassNames = categorical([2 1]);
```
Train two boosting ensembles of 50 classification trees, one that uses AdaBoostM1 and the other that uses LogitBoost. Because there are missing values, specify to use surrogate splits. Train the models using the cost matrix.

```
t = templateTree('Surrogate','on');
numTrees = 50:
C1 = fitensemble(X(idxTrain,:),Y(idxTrain),'AdaBoostM1',numTrees,t,...
     'Cost',cost);
C2 = fitensemble(X(idxTrain,:),Y(idxTrain),'LogitBoost',numTrees,t,...
     'Cost',cost);
```
C1 and C2 are trained ClassificationEnsemble models.

Test whether the AdaBoostM1 ensemble (C1) and the LogitBoost ensemble (C2) have equal predictive accuracy. Supply the cost matrix. Conduct the asymptotic, likelihood ratio, cost-sensitive test (the default when you pass in a cost matrix). Request to return *p*-values and misclassification costs.

```
[h,p,e1,e2] = compareHoldout(C1,C2,X(idxTest,:),X(idxTest,:),Y(idxTest),...
     'Cost',cost)
```

```
h = 0
p = 0.0743
e1 = 1.3581
e2 = 1.6186
```
h = 0 indicates to not reject the null hypothesis that the two models have equal predictive accuracies.

#### Select Features Using Statistical Accuracy Comparison

Reduce classification model complexity by selecting a subset of predictor variables (features) from a larger set. Then, statistically compare the out-of-sample accuracy between the two models.

Load the ionosphere data set.

load ionosphere;

Create a partition that evenly splits the data into training and testing sets.

```
rng(1); % For reproducibility
CVP = \text{cupartition}(Y, 'holdout', 0.5);idxTrain = training(CVP); % Training-set indices
idxTest = test(CVP); % Test-set indices
```
CVP is a cross-validation partition object that specifies the training and test sets.

Train an ensemble of 100 boosted classification trees using AdaBoostM1 and the entire set of predictors. Inspect the importance measure for each predictor.

```
nTrees = 100:
C2 = fitensemble(X(idxTrain,:),Y(idxTrain),'AdaBoostM1',nTrees,'Tree');
predImp = predictorImportance(C2);figure;
bar(predImp);
h = gca;h.XTick = 1:2:h.XLim(2)title('Predictor Importances');
xlabel('Predictor');
ylabel('Importance measure');
h = Axes with properties:
              XLim: [0 35]
              YLim: [0 0.0090]
            XScale: 'linear'
            YScale: 'linear'
```

```
 GridLineStyle: '-'
      Position: [0.1300 0.1100 0.7750 0.8150]
         Units: 'normalized'
```

```
 Use GET to show all properties
```
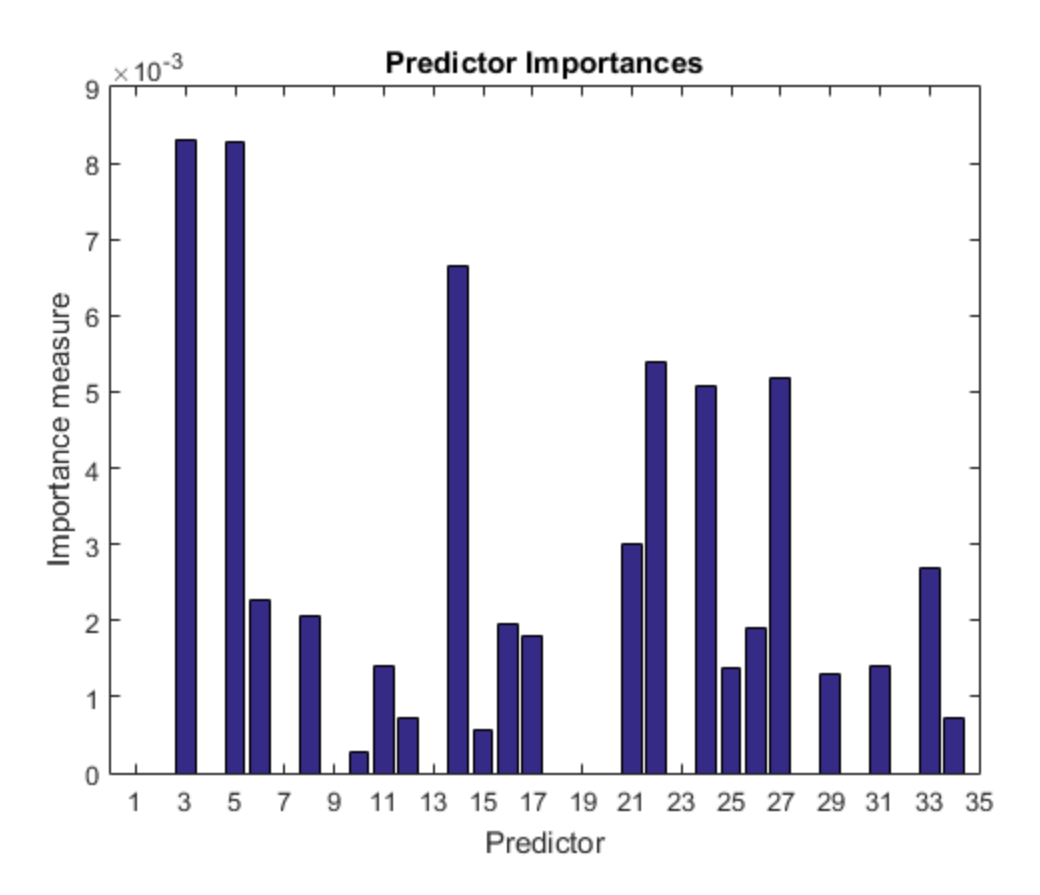

Identify the top five predictors in terms of their importance.

```
[~,idxSort] = sort(predImp,'descend');
idx5 = idxSort(1:5);
```
Train another ensemble of 100 boosted classification trees using AdaBoostM1 and the five predictors with the best importance.

```
C1 = fitensemble(X(idxTrain,idx5),Y(idxTrain),'AdaBoostM1',nTrees,...
     'Tree');
```
Test whether the two models have equal predictive accuracies. Specify the reduced testset predictor data for C1 and the full test-set predictor data for C2.

```
[h,p,e1,e2] = compareHoldout(C1,C2,X(idxTest,idx5),X(idxTest,:),Y(idxTest))
```
 $h =$  0  $p =$  0.7744  $e1 =$  0.0914  $e2 =$ 0.0857

h = 0 indicates to not reject the null hypothesis that the two models have equal predictive accuracies. This result favors the simpler ensemble, C1.

## **Alternatives**

To directly compare the accuracy of two sets of class labels in predicting a set of true class labels, use testcholdout.

## References

[1] Agresti, A. *Categorical Data Analysis*, 2nd Ed. John Wiley & Sons, Inc.: Hoboken, NJ, 2002.

- [2] Fagerlan, M.W., S Lydersen, P. Laake. "The McNemar Test for Binary Matched-Pairs Data: Mid-p and Asymptotic Are Better Than Exact Conditional." *BMC Medical Research Methodology*. Vol. 13, 2013, pp. 1–8.
- [3] Lancaster, H.O. "Significance Tests in Discrete Distributions." *JASA*, Vol. 56, Number 294, 1961, pp. 223–234.
- [4] McNemar, Q. "Note on the Sampling Error of the Difference Between Correlated Proportions or Percentages." *Psychometrika*, Vol. 12, Number 2, 1947, pp. 153– 157.
- [5] Mosteller, F. "Some Statistical Problems in Measuring the Subjective Response to Drugs." *Biometrics*, Vol. 8, Number 3, 1952, pp. 220–226.

### See Also

fitcsvm | predict | testcholdout | testckfold

## More About

• "Hypothesis Tests"

### Introduced in R2015a

# compareHoldout

**Class:** CompactClassificationTree

Compare accuracies of two classification models using new data

compareHoldout statistically assesses the accuracies of two classification models. The function first compares their predicted labels against the true labels, and then it detects whether the difference between the misclassification rates is statistically significant.

You can assess whether the accuracies of the classification models are different, or whether one classification model performs better than another. **compareHoldout** can conduct several [McNemar test](#page-2258-0) variations, including the asymptotic test, the exactconditional test, and the mid-*p*-value test. For [cost-sensitive assessment,](#page-2256-0) available tests include a chi-square test (requires an Optimization Toolbox license) and a likelihood ratio test.

# **Syntax**

```
h = compareHoldout(C1,C2,X1,X2,Y)
h = compareHoldout(C1,C2,X1,X2,Y,Name,Value)
[h,p,e1,e2] = compareHolldout(
```
# **Description**

h = compareHoldout(C1, C2, X1, X2, Y) returns the test decision from testing the null hypothesis that the trained classification models C1 and C2 have equal accuracy for predicting the true class labels Y. The alternative hypothesis is that the labels have unequal accuracy.

The first classification model C1 uses predictor data X1 and C2 uses X2. The software conducts the mid-*p*-value McNemar test to compare the accuracies.

 $h = 1$  indicates to reject the null hypothesis at the 5% significance level.  $h = 0$  indicates to not reject the null hypothesis at 5% level.

Examples of tests you can conduct include:

• Compare the accuracies of a simple classification model and a model that is more complex by passing the same set of predictor data (i.e.,  $X1 = X2$ ).

- Compare the accuracies of two perhaps different models using two perhaps different sets of predictors.
- Perform various types of feature selection. For example, you can compare the accuracy of a model trained using a set of predictors to the accuracy of one trained on a subset or different set of those predictors. You can arbitrarily choose the set of predictors, or use a feature selection technique like PCA or sequential feature selection (see pca and sequentialfs).

 $h =$  compareHoldout(C1, C2, X1, X2, Y, Name, Value) returns the result of the hypothesis test with additional options specified by one or more **Name**, Value pair arguments. For example, you can specify the type of alternative hypothesis, and the type of test, or you can supply a cost matrix.

[h,p,e1,e2] = compareHoldout( \_\_\_ ) returns the *p*-value for the hypothesis test (p) and the respective [classification losses](#page-2287-0) of each set of predicted class labels (e1 and e2) using any of the input arguments in the previous syntaxes.

# Tips

- One way to perform cost-insensitive feature selection is:
	- 1 Train the first classification model (C1) using the full predictor set.
	- 2 Train the second classification model (C2) using the reduced predictor set.
	- 3 Specify X1 as the full, test-set predictor data and X2 as the reduced test-set predictor data.
	- 4 Enter compareHoldout(C1,C2,X1,X2,'Alternative','less'). If compareHoldout returns 1, then there is enough evidence to suggest that the classification model that uses fewer predictors performs better than the model that uses the full predictor set.

Alternatively, you can assess whether there is a significant difference between the accuracies of the two models. To perform this assessment, remove the 'Alternative','greater' specification in step 4. compareHoldout conducts a two-sided test, and  $h = 0$  indicates that there is not enough evidence to suggest a difference in the accuracy of the two models.

• Cost-sensitive tests perform numerical optimization, which requires additional computational resources. The likelihood ratio test conducts numerical optimization indirectly by finding the root of a Lagrange multiplier in an interval. For some data sets, if the root lies close to the boundaries of the interval, then the method can fail. Therefore, if you have an Optimization Toolbox license, consider conducting the costsensitive chi-square test instead. For more details, see CostTest and ["Cost-Sensitive](#page-2256-0) [Testing" on page 22-803.](#page-2256-0)

## Input Arguments

### **C1** — Trained classification tree

ClassificationTree model object | CompactClassificationTree model object

Trained classification tree, specified as a ClassificationTree or CompactClassificationTree model object. That is, C1 is a trained classification model returned by fitctree or compact.

#### **C2** — Trained classification model

Trained classification model object | Trained, compact classification model object

Trained classification model, specified as any trained or compact classification model object described in this table.

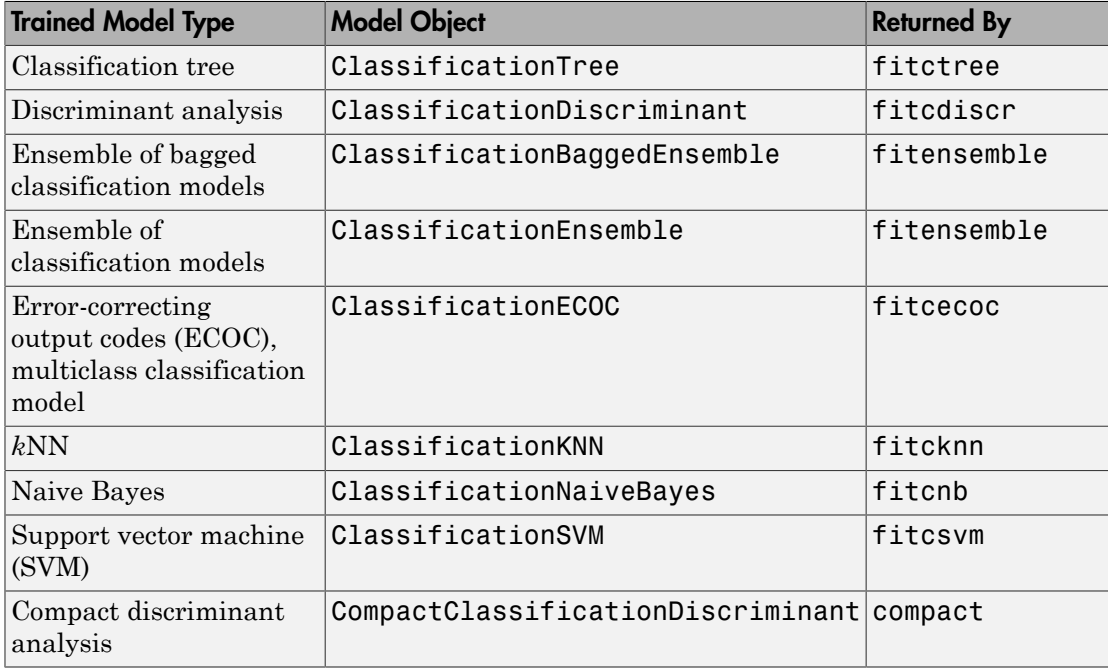

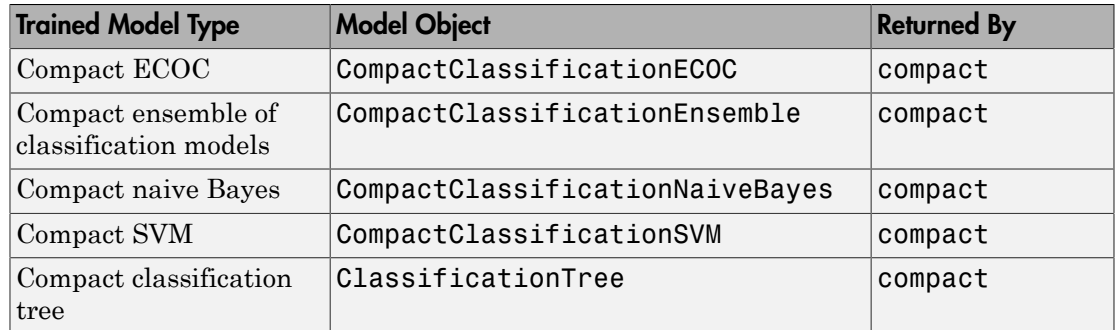

### **X1** — Test-set predictor data for first classification model

numeric matrix

Test-set predictor data for the first classification model, C1, specified as a numeric matrix.

Each row of X1 corresponds to one observation (also known as an instance or example), and each column corresponds to one variable (also known as a predictor or feature). The variables used to train C1 must compose X1.

The number of rows in X1 and X2 must equal the length of Y.

Data Types: double | single

### **X2** — Test-set predictor data for second classification model

numeric matrix

Test-set predictor data for the second classification model, C2, specified as a numeric matrix.

Each row of X2 corresponds to one observation (also known as an instance or example), and each column corresponds to one variable (also known as a predictor or feature). The variables used to train C2 must compose X2.

The number of rows in X2 and X1 must equal the length of Y.

Data Types: double | single

### **Y** — True class labels

categorical array | character array | logical vector | vector of numeric values | cell array of strings

True class labels, specified as a categorical or character array, a logical or numeric vector, or a cell array of strings.

If Y is a character array, then each element must correspond to one row of the array.

The number of rows in X1 and X2 must equal the length of Y.

Data Types: categorical | char | logical | single | double | cell

### Name-Value Pair Arguments

Specify optional comma-separated pairs of Name,Value arguments. Name is the argument name and Value is the corresponding value. Name must appear inside single quotes (' '). You can specify several name and value pair arguments in any order as Name1,Value1,...,NameN,ValueN.

Example: 'Alternative','greater','Test','asymptotic','Cost',[0 2;1 0] specifies to test whether the first set of first predicted class labels is more accurate than the second set, to conduct the asymptotic McNemar test, and to penalize misclassifying observations with the true label ClassNames{1} twice as much as for misclassifying observations with the true label ClassNames{2}.

### **'Alpha'** — Hypothesis test significance level

0.05 (default) | scalar value in the interval (0,1)

Hypothesis test significance level, specified as the comma-separated pair consisting of 'Alpha' and a scalar value in the interval (0,1).

Example: 'Alpha',0.1 Data Types: single | double

### **'Alternative'** — Alternative hypothesis to assess

'unequal' (default) | 'greater' | 'less'

Alternative hypothesis to assess, specified as the comma-separated pair consisting of 'Alternative' and one of these values listed in the table.

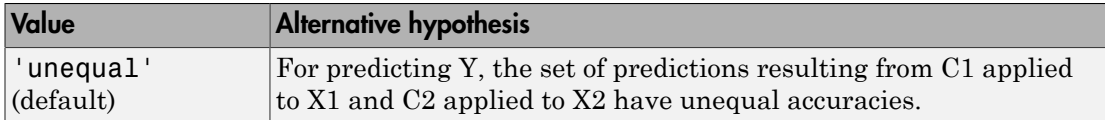

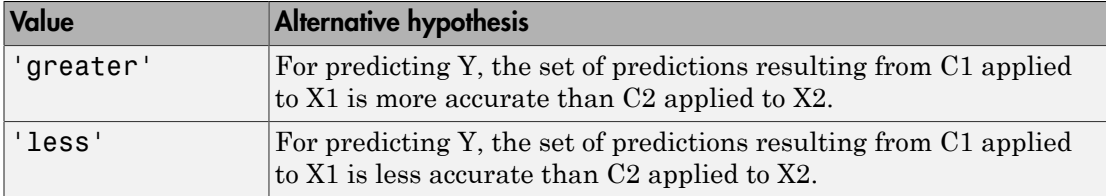

Example: 'Alternative','greater'

Data Types: char

### **'ClassNames'** — Class names

categorical array | character array | logical vector | vector of numeric values | cell array of strings

Class names, specified as the comma-separated pair consisting of 'ClassNames' and a categorical or character array, logical or numeric vector, or cell array of strings. You must set ClassNames using the data type of Y.

If ClassNames is a character array, then each element must correspond to one *row* of the array.

Use ClassNames to order the classes or to select a subset of classes for testing.

When supplying a cost matrix using the Cost name-value pair argument, it is a good practice to specify the class order.

The default is the distinct class names in Y.

```
Example: 'ClassNames',{'virginica','versicolor'}
Data Types: categorical | char | logical | single | double | cell
```
#### **'Cost'** — Misclassification cost

square matrix | structure array

Misclassification cost, specified as the comma-separated pair consisting of 'Cost' and a square matrix or structure array. If you specify:

• If you specify the square matrix Cost, then  $Cost(i, j)$  is the cost of classifying a point into class j if its true class is i. That is, the rows correspond to the true class and the columns correspond to the predicted class. To specify the class order for the corresponding rows and columns of Cost, additionally specify the ClassNames namevalue pair argument.

- If you specify the structure S, then S must have two fields:
	- S.ClassNames, which contains the class names as a variable of the same data type as Y. You can use this field to specify the order of the classes.
	- S.ClassificationCosts, which contains the cost matrix, with rows and columns ordered as in S.ClassNames

If you specify Cost, then CompactClassificationTree.compareHoldout cannot conduct one-sided, exact, or mid-*p* tests. You must also specify 'Alternative','unequal','Test','asymptotic'. For cost-sensitive testing options, see the CostTest name-value pair argument.

It is a best practice to supply the same cost matrix used to train the classification models.

The default is  $Cost(i, j) = 1$  if  $i \le j$ , and  $Cost(i, j) = 0$  if  $i = j$ . Example: 'Cost', [0 1 2 ; 1 0 2; 2 2 0] Data Types: double | single | struct

#### **'CostTest'** — Cost-sensitive test type

```
'likelihood' (default) | 'chisquare'
```
Cost-sensitive test type, specified as the comma-separated pair consisting of 'CostTest' and 'chisquare' or 'likelihood'. Unless you specify a cost matrix using the Cost name-value pair argument, CompactClassificationTree.compareHoldout ignores CostTest.

This table summarizes the available options for cost-sensitive testing.

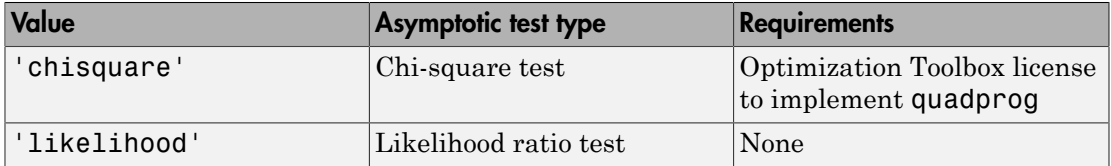

For more details, see ["Cost-Sensitive Testing" on page 22-4797.](#page-6250-0)

```
Example: 'CostTest','chisquare'
```
Data Types: char

### **'Test'** — Test to conduct

'asymptotic' | 'exact' | 'midp'

Test to conduct, specified as the comma-separated pair consisting of 'Test' and 'asymptotic', 'exact', and 'midp'. This table summarizes the available options for cost-insensitive testing.

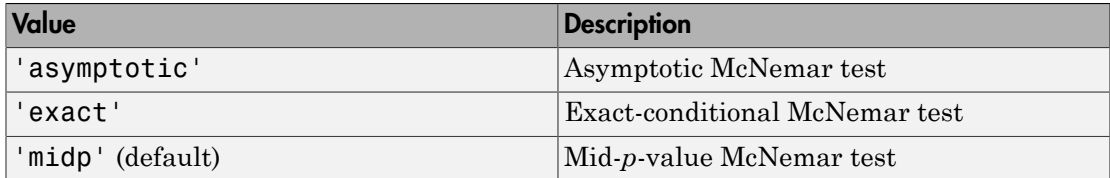

For more details, see ["McNemar Tests" on page 22-4799.](#page-6252-0)

For cost-sensitive testing, Test must be 'asymptotic'. When you specify the Cost name-value pair argument, and choose a cost-sensitive test using the CostTest namevalue pair argument, 'asymptotic' is the default.

```
Example: 'Test','asymptotic'
```
Data Types: char

Note: NaNs, <undefined> values, and empty strings ('') indicate missing values. CompactClassificationTree.compareHoldout:

- Removes missing values in Y and the corresponding rows of X1 and X2
- Predicts classes whether X1 and X2 have missing observations.

## Output Arguments

**h** — Hypothesis test result  $1 | 0$ 

Hypothesis test result, returned as a logical value.

- h = 1 indicates the rejection of the null hypothesis at the Alpha significance level.
- h = 0 indicates failure to reject the null hypothesis at the Alpha significance level.

#### **p** — *p*-value

scalar in the interval [0,1]

*p*-value of the test, returned as a scalar in the interval [0,1]. p is the probability that a random test statistic is at least as extreme as the observed test statistic, given that the null hypothesis is true.

CompactClassificationTree.compareHoldout estimates p using the distribution of the test statistic, which varies with the type of test. For details on test statistics derived from the available variants of the McNemar test, see ["McNemar Tests" on page](#page-6252-0) [22-4799.](#page-6252-0) For details on test statistics derived from cost-sensitive tests, see ["Cost-](#page-6250-0)[Sensitive Testing" on page 22-4797.](#page-6250-0)

### **e1** — Classification loss

scalar

[Classification loss](#page-2262-0), returned as a scalar. e1 summarizes the accuracy of the first set of class labels predicting the true class labels (Y).

CompactClassificationTree.compareHoldout applies the first test-set predictor data (X1) to the first classification model (C1) to estimate the first set of class labels. Then, the function compares the estimated labels to Y to obtain the classification loss.

For cost-insensitive testing, e1 is the misclassification rate. That is, e1 is the proportion of misclassified observations, which is a scalar in the interval [0,1].

For cost-sensitive testing, e1 is the misclassification cost. That is, e1 is the weighted average of the misclassification costs, in which the weights are the respective estimated proportions of misclassified observations.

### **e2** — Classification loss

scalar

[Classification loss](#page-2262-0), returned as a scalar. e2 summarizes the accuracy of the second set of class labels predicting the true class labels (Y).

CompactClassificationTree.compareHoldout applies the second test-set predictor data (X2) to the second classification model (C2) to estimate the second set of class labels. Then the function compares the estimated labels to Y to obtain the classification loss.

For cost-insensitive testing, e2 is the misclassification rate. That is, e2 is the proportion of misclassified observations, which is a scalar in the interval [0,1].

For cost-sensitive testing, e2 is the misclassification cost. That is, e2 is the weighted average of the misclassification costs, in which the weights are the respective estimated proportions of misclassified observations.

# **Definitions**

## Cost-Sensitive Testing

Conduct *cost-sensitive testing* when the cost of misclassification is imbalanced. When conducting a cost-sensitive analysis, you can account for the cost imbalance in training the classification models, and then in statistically comparing them.

If the cost of misclassification is imbalanced, then the misclassification rate tends to be a poorly performing [classification loss.](#page-6256-0) Use misclassification cost instead to compare classification models.

Misclassification costs are often unbalanced in applications. For example, consider classifying subjects based on a set of predictors into two categories: healthy and sick. Misclassifying a sick subject as healthy poses a danger to the subject's life. However, misclassifying a healthy subject as sick can cause some inconvenience, but does not pose any danger. In this situation, you assign misclassification costs such that misclassifying a sick subject as healthy is more costly than misclassifying a healthy subject as sick. betting, e2 is the misclassification raturations, which is a scalar in the inter<br>ting, e2 is the misclassification cost.<br>sification costs, in which the weight<br>tisified observations.<br>the weight distributed observations.<br>**i nnTree. compare Holdout** applies the second tensiles the scond and analytical applies the second tensis and the set in the desisting, e2 is the misclassification rate. That is, e2 is  $e$ , e2 is the misclassification ra are often unbalanced in application<br>sed on a set of predictors into two c<br>ubject as healthy poses a danger to<br>hy subject as sick can cause some in<br>uation, you assign misclassification<br>hy is more costly than misclassifyin<br> **ompare<br>Holdout applies the second test-set prodictor**<br>ompare<br>Holdout applies the second test-set prodictor<br>mated labels to Y to obtain the classification loss.<br>is a scalar in the interval [0,1].<br>is a scalar in the interv ppare<br>Holdout applies the second test-set predictor<br>model (C2) to estimate the second set of class labels<br>anted labels to Y to obtain the classification loss.<br>misclassification rate. That is, e2 is the proportion<br>misclass dout applies the second test-set predictor<br>b) to estimate the second set of class lables,<br>bs to Y to obtain the classification loss.<br>firsticon rate. That is, e2 is the proportion<br>in the interval [0,1].<br>ation cost. That is pare<br>Holdout applies the second test-set predictor model (C2) to estimate the second set of class lablels,<br>noted labels to Y to obtain the classification loss.<br>misclassification rate. That is, e2 is the proportion<br>a scala **eriodiout** applies the second test-set predictor<br>
elel (C2) to estimate the second test-set predictor<br>
elel (C2) to estimate the second set of class labels.<br>
alsaisfication rate. That is, e 2 is the proportion<br>
celari in

The definitions that follow summarize the cost-sensitive tests. In the definitions:

 $\cdot$   $n_{ijk}$  and  $\hat{\pi}_{ijk}$  are the number and estimated proportion of test-sample observations with true class *k* that the first classification model assigns label *i*. The second classification model assigns label *j*. The unknown, true value of  $\hat{\pi}_{ijk}$  is  $\pi_{ijk}$ . The test-

set sample size is 
$$
\sum_{i,j,k} n_{ijk} = n_{test}.
$$
  $\sum_{i,j,k} \pi_{ijk} = \sum_{i,j,k} \pi_{ijk} = 1.$ 

- *c<sub>ij</sub>* is the relative cost of assigning label *j* to an observation with true class *i*.  $c_{ii} = 0$ ,  $c_{ij} \ge$ 0, and, for at least one  $(i,j)$  pair,  $c_{ij} > 0$ .
- All subscripts take on integer values from 1 through *K*, which is the number of classes.
- The expected difference in the misclassification costs of the two classification models is

$$
\delta = \sum_{i=1}^{K} \sum_{j=1}^{K} \sum_{k=1}^{K} (c_{ki} - c_{kj}) \pi_{ijk}.
$$

• The hypothesis test is

$$
H_0: \delta = 0
$$
  

$$
H_1: \delta \neq 0
$$

The available cost-sensitive tests are appropriate for two-tailed testing.

Available, asymptotic tests that address imbalanced costs are a *chi-square test* and a *likelihood ratio test*.

compare Holds<br>
cost of assigning label *j* to an observation with true class *i.*  $c_{ii} = 0$ ,  $c_{ij}$ <br>
st one  $(i,j)$  pair,  $c_{ij} > 0$ .<br>
ke on integer values from 1 through *K*, which is the number of<br>
ference in the misclassi const of assigning label *j* to an observation with true class *i*.  $c_{ii} = 0$ ,  $c_{ij} \ge$ <br>ast one (*i,*) pair,  $c_{ij} > 0$ .<br>also on integer values from 1 through *K*, which is the number of<br>fference in the misclassification c • Chi-square test — The chi-square test statistic is based on the Pearson and Neyman chi-square test statistics, but with a Laplace correction factor to account for any  $n_{ijk}$  = 0. The test statistic is he relative cost of assigning label *j* to an observation with for at least one  $(i_i)$  pair,  $c_0 > 0$ .<br>
Secripts take on integer values from 1 through *K*, which integers and the properties take on integer values from 1 th

*c<sub>ij</sub>* is the relative cost of assigning label *j* 0, and, for at least one (*i,j*) pair, *c<sub>ij</sub>* > 0. \nAll subscripts take on integer values from classes. \nThe expected difference in the misclassification is \n
$$
\delta = \sum_{i=1}^{K} \sum_{j=1}^{K} \sum_{k=1}^{K} (c_{ki} - c_{kj}) \pi_{ijk}.
$$
 \nThe hypothesis test is \n
$$
H_0: \delta = 0
$$
 \n
$$
H_1: \delta \neq 0
$$
 \nThe available cost-sensitive tests are applicable, asymptotic tests that address im *lihood ratio test*. \nChi-square test – The chi-square test of chi-square test statistics, but with a Lapl. \nThe test statistic is \n
$$
t_{\chi^2}^* = \sum_{i \neq j} \sum_{k} \frac{\left(n_{ijk} + 1 - \left(n_{test} + K^3\right) \hat{\pi}_{ijk}^{(1)}\right)^2}{n_{ijk} + 1}
$$
 \nIf  $1 - F_{\chi^2} \left(t_{\chi^2}^*; 1\right) < \alpha$ , then reject  $H_0$ . \n
$$
\hat{\pi}_{ijk}^{(1)}
$$
 are estimated by minimizing  $t_{\chi^2}^*$  \n
$$
\cdot
$$
  $F_{\chi^2}(x; 1)$  is the  $\chi^2$  C.D.F. with one de Likelihood ratio test – The likelihood random variables having sample size  $n_{te}$  the random number of observations with

- $\cdot$   $\hat{\pi}$ <sup>1)</sup> are estimated by minimizing  $t_{\chi^2}^*$  under the constraint that  $\delta = 0$ .
- $\chi$ 2 C.D.F. with one degree of freedom evaluated at *x*.
- composited<br>both is the validing one of an analysining hildel j to an observation with true class i.  $c_0 = 0$ ,<br> $c_0 \ge$  and for at least one ((a) puit,  $c_0 > 0$ ) to an observation with true class, i.  $c_0 = 0$ ,  $c_0 \ge$ <br>both comparel·labout unique laboral properation with true class i.  $c_{\overline{n}} = 0$ ,  $c_{\overline{n}} \ge$ <br> *KA*) pair,  $c_{\overline{n}} > 0$ .<br> *n n* in the misclassification costs of the two classification models<br> *n* in the misclassification cos compared bland<br>contained and a fundaction probability is an observation with true class i.  $\varepsilon_0 = 0$ ,  $\varepsilon_0$  is<br>of the test one of py part,  $\varepsilon_0 = 0$ . One can be seript take on integer values from the formula K, which componentialded<br> **i** const of a saigning label *j* to an observation with true class *i*,  $c_n = 0$ ,  $c_y \ge$ <br>
acts on  $(i,j)$  pair,  $c_y > 0$ .<br> *ikk* our inteper values from 1 through *K*, which is the number of<br>
ifference in th compare Holdout and the compare Holdout space  $c_i > 0$ .<br>  $c_i > 0$ .<br>  $c_i > 0$ .<br>  $c_i > 0$ .<br>  $c_i > 0$ .<br>
Show through K, which is the number of<br>
niselassification costs of the two classification models<br>
see an experiment of two-ta comporation<br>between the distinguished in the molecular multiplier and  $c_q = 0, c_1 \ge$ <br>lead tone (i.i) pair,  $c_q > 0$ .  $c_1 > 0$ ,  $c_2 > 0$ , then is the contrinent value of form 1 through  $K$ , which is the number of<br>difference compare<br>Holdout the depth of the class i.  $c_{ii} = 0$ ,  $c_{ij} \ge 0$ .<br>  $\epsilon_0 = 0$ ,  $c_{ij} \ge 0$ .<br>  $\epsilon_0 = 0$ ,  $\epsilon_0 = 0$ ,  $\epsilon_1 = 0$ ,  $\epsilon_2 = 0$ ,  $\epsilon_3 = 0$ ,  $\epsilon_3 = 0$ ,  $\epsilon_4 = 0$ ,  $\epsilon_5 = 0$ ,  $\epsilon_6 = 0$ ,  $\epsilon_7 = 0$ ,  $\epsilon_8 = 0$ ,  $\epsilon_7 = 0$ , calle the probability of the straining label  $f$  to an observation with true class  $i$ ,  $c_0 = 0$ ,  $c_1 \ge 0$ , and, for at least one (i.j) pair,  $c_0 > 0$ .<br>All subscripts take on integer values from 1 through  $K$ , which is t • Likelihood ratio test — The likelihood ratio test is based on  $N_{ijk}$ , which are binomial random variables having sample size  $n_{test}$  and success probability  $\pi_{ijk}$ . They represent the random number of observations with true class *k* that the first classification

•

•

model assigns label *i*. The second classification model assigns label *j*. Jointly, their distribution is multinomial.

The test statistic is

*t P N n n P LRT* \* = = Ê Ë ˆ ¯ « <sup>=</sup> « 2 2 log *k* Ê Ë ˆ ¯ = È Î ˘ ˚ If 1 1 - 2 ( ) < \* *F t* c *LRT*; , a , then reject *H*0. ( ) p*ijk* ( ) p *test ki kj n c c* + *i j k ijk ki kj test ki kj c c c c* , , ( ) ( ) • *F x* 2 ( ; )1 is the *χ*

$$
\hat{\pi}_{ijk}^{(2)} = \frac{n_{ijk}}{n_{test}}
$$
 is the unrestricted MLE of  $\pi_{ijk}$ .

**i** *i*, *i* The second classification model assigns label *j*, Jointly, their<br> **i** isomanial.<br> **i**  $\frac{f_{xjk}}{f_{xjk}} = n_{ijk} n_{test}, n_{ijk} = n_{ijk}^{(2)}$ <br>  $\frac{f_{yjk}}{f_{xjk}} = n_{ijk} n_{test}, n_{ijk} = n_{ijk}^{(3)}$ <br>  $\leq \alpha$ , then reject  $H_0$ .<br>  $\leq \alpha$ , the el *i*. The second classification model assigns label *j*. Jointly, their<br> *i* transmit.<br>
is<br>  $\frac{f_{\lambda}N}{\sqrt{g_k}} = n_{ijk} n_{test} \pi_{ijk} = \pi_{ijk}^{(3)}$ <br>  $\frac{f_{\lambda}}{N_{ijk}} N_{ijk} = n_{ijk} n_{test} \pi_{ijk} = \pi_{ijk}^{(3)}$ <br>  $\sim N_{ijk} N_{ijk} = n_{ijk} n_{test} \pi_{ijk} = \pi_{ijk}^{(3)}$ <br> d classification model assigns label *j*. Jointly, their<br>  ${}^{3}R_{test}, \pi_{ijk} = \pi^{(2)}_{ijk}$ <br>  ${}^{3}R_{test}, \pi_{ijk} = \pi^{(2)}_{ijk}$ <br>
or  $R_{test}, \pi_{ijk} = \pi^{(2)}_{ijk}$ <br>
and MLE of  $\pi_{ijk}$ <br>
are MLE under the null hypothesis that  $\delta = 0.$   $\lambda$  is the<br>
ar 1 i. The second classification model assigns label j. Jointly, their<br>thromial,<br>s<br> $\left(\frac{1}{\lambda} \mathcal{N}_{ijk} = n_{ijk}; n_{test}, \pi_{ijk} = \pi^{(2)}_{ijk}\right)$ <br> $\left(\frac{1}{\lambda} \mathcal{N}_{ijk} = n_{ijk}; n_{test}, \pi_{ijk} = \pi^{(2)}_{ijk}\right)$ <br> $\left(\frac{1}{\lambda} \mathcal{N}_{ijk} = n_{ijk}; n_{test}, \pi_{ijk} = \pi^{(2)}_{ijk}\right)$ sification model assigns label *j*. Jointly, their<br>  $\pi_{ijk} = \pi_{ijk}^{(2)}$ <br>  $\pi_{ijk} = \pi_{ijk}^{(3)}$ <br>  $\cdot$ <br>  $\cdot$ <br>  $\cdot$ <br>  $\cdot$  *F*. of  $n_{ijk}$ <br>  $\cdot$ <br> *F.* of  $n_{ijk}$ <br> *E* under the null hypothesis that  $\delta = 0$ . *A* is the<br>
degree of free d classification model assigns label *j*. Jointly, their<br>  ${}^{3}R_{test}, \pi_{ijk} = \pi^{(2)}_{ijk}$ <br>  ${}^{3}R_{test}, \pi_{ijk} = \pi^{(2)}_{ijk}$ <br>
or  $R_{test}, \pi_{ijk} = \pi^{(2)}_{ijk}$ <br>
and MLE of  $\pi_{ijk}$ <br>
are MLE under the null hypothesis that  $\delta = 0.$   $\lambda$  is the<br>
ar The second classification model assigns label *j*. Jointly, their<br> *N<sub>ijk</sub>* =  $n_{ijk}$   $n_{ijk}$   $n_{ijk}$   $\frac{1}{ijk}$   $\frac{1}{ijk}$ <br> *N<sub>ijk</sub>* =  $n_{ijk}$   $N_{ijk}$   $\frac{1}{ijk}$   $N_{ijk}$   $\frac{1}{ijk}$ <br>  $N_{ijk}$  =  $n_{ijk}$   $N_{iijk}$   $\frac{1}{ijk}$   $\frac{1}{ijk}$ <br>
... sification model assigns label *j*. Jointly, their<br>  $\pi_{ijk} = \pi_{ijk}^{(2)}$ <br>  $\pi_{ijk} = \pi_{ijk}^{(3)}$ <br>
.<br>
.<br>
.<br>
.<br>
.<br>
E under the null hypothesis that  $\delta = 0$ . A is the<br>
dependent, matched-pair samples.<br>
.<br>
compare two population prop  $\hat{\pi}_{ijk}^{(3)} = \frac{n_i}{n_{test} + \lambda}$ el *i*. The second classification model assigns label *j*. Jointly, their<br>
is<br>
is<br>  $\frac{\int_{i,j,k} N_{ijk} = n_{ijk} ; n_{test}, \pi_{ijk} = \pi_{ijk}^{(2)}}{\int_{i,j,k} N_{ijk} = n_{jik} ; n_{test}, \pi_{ijk} = \pi_{ijk}^{(3)}}$ <br>  $\leq \alpha$ , then reject  $H_0$ .<br>
the unrestricted MLE of  $\pi_{ijk}$  $\frac{d^{3}}{d^{3}} = \frac{n_{ijk}}{n_{ijk}}$  is the MLE under the null hypothesis that  $\delta = 0$ .  $\lambda$  is the

solution to

$$
\sum_{i,j,k} \frac{n_{ijk}(c_{ki} - c_{kj})}{n_{test} + \lambda(c_{ki} - c_{kj})} = 0.
$$

 $\chi$  $^2$  C.D.F. with one degree of freedom evaluated at *x*.

### McNemar Tests

*McNemar Tests* are hypothesis tests that compare two population proportions while addressing the issues resulting from two dependent, matched-pair samples.

One way to compare the predictive accuracies of two classification models is:

- 1 Partition the data into training and test sets.
- 2 Train both classification models using the training set.
- 3 Predict class labels using the test set.
- 4 Summarize the results in a two-by-two table resembling this figure.

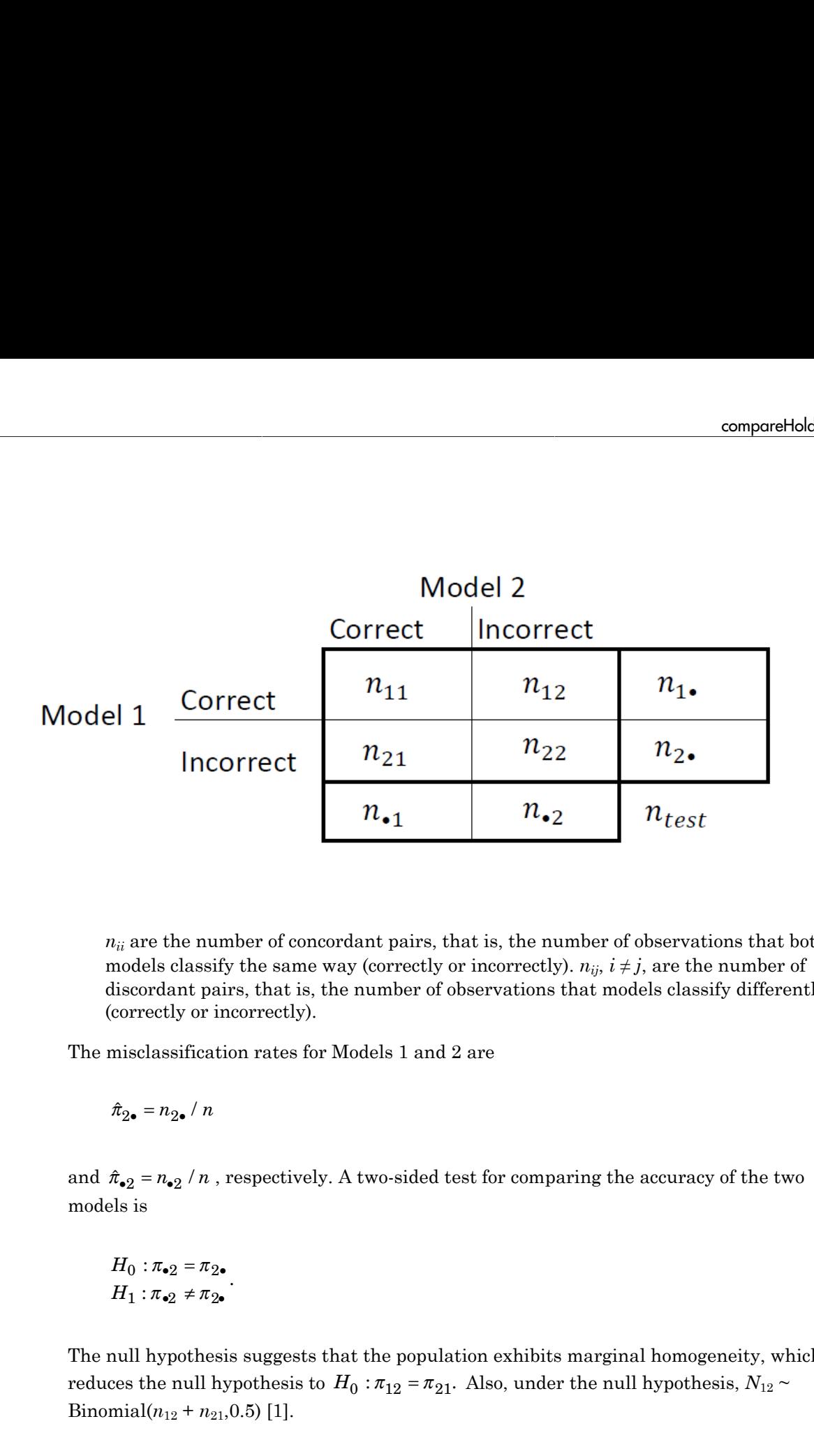

 $n_{ii}$  are the number of concordant pairs, that is, the number of observations that both models classify the same way (correctly or incorrectly).  $n_{ij}$ ,  $i \neq j$ , are the number of discordant pairs, that is, the number of observations that models classify differently (correctly or incorrectly).

The misclassification rates for Models 1 and 2 are

models is

$$
H_0: \pi_{\bullet 2} = \pi_{2\bullet}
$$

$$
H_1: \pi_{\bullet 2} \neq \pi_{2\bullet}
$$

.

The null hypothesis suggests that the population exhibits marginal homogeneity, which Binomial $(n_{12} + n_{21}, 0.5)$  [\[1\].](#page-1318-0)

These facts are the basis for these, available McNemar test variants: the *asymptotic*, *exact-conditional* and *mid-p-value* McNemar tests. The definitions that follow summarize the available variants. etical List<br>
are the basis for these, available McNemar to<br>
bional and mid-p-value McNemar tests. The c<br>
e variants.<br>
tic — The asymptotic McNemar test statistic<br>
nce-level a) are:<br>
the test statistic<br>  $\frac{12^{-n}n_{21}}{n_{12$ re the basis for these, available McNemar teonal and mid-p-value McNemar tests. The d<br>variants.<br>ic — The asymptotic McNemar test statistic<br>ce-level a) are:<br>e-sided tests, the test statistic<br> $\frac{2^{-n}n_1}{n_2 + n_{21}}$ . estical List<br>
are the basis for these, available McNemar test<br>
conal and mid-p-value McNemar tests. The definition<br>
it is equivalent to the asymptotic McNemar test statistics are<br>
ince-level a) are:<br>
ince-level a) are:<br>

- Asymptotic The asymptotic McNemar test statistics and rejection regions (for significance-level *α*) are:
	- For one-sided tests, the test statistic

$$
t_{a1}^* = \frac{n_{12} - n_{21}}{\sqrt{n_{12} + n_{21}}}.
$$

If  $1 - \Phi(|t_1^*|) < \alpha$ ,, where  $\Phi$  is the standard Gaussian C.D.F., then reject *H*<sub>0</sub>.

• For two-sided tests, the test statistic

If 1- () 1 < *t n n n n a*2 2 12 21 \* = ( ) - + . If 1 <sup>2</sup> <sup>2</sup> - ( ) < \* *F t m* c ; a , where *F x m* c 2 ( ; ) is the *χm* 2 C.D.F. evaluated at *x*, then reject *H*0. *n n n d* = + 12 21 must be greater than 10 ([1],

This variant requires large-sample theory, specifically, the Gaussian approximation to the binomial distribution. Therefore:

- The total number of discordant pairs,  $n_d = n_{12} + n_{21}$  must be greater than 10 ([1]. Ch. 10.1.4).
- In general, asymptotic tests do not guarantee nominal coverage. The observed probability of falsely rejecting the null hypothesis can exceed *α*. Simulation studies in [\[14\]](#page-1319-0) suggest this, but the asymptotic McNemar test performs well in terms of statistical power.
- Exact Conditional The exact-conditional McNemar test statistics and rejection regions (for significance-level *α*) are ([24], [25]):
	- For one-sided tests, the test statistic

•

$$
t_1^* = n_{12}
$$

If  $F_{\text{Bin}}(t_1^* : n_d, 0.5) < \alpha$ , where  $F_{\text{Bin}}(x; n, p)$  is the binomial C.D.F.<br> *n* and success probability *p* evaluated at *x*, then reject  $H_0$ .<br>
For two-sided tests, the test statistic<br>
= min( $n_{12}, n_{21}$ )<br>
If  $F_{\text{Bin$ *n* and success probability *p* evaluated at *x*, then reject  $H_0$ .

• For two-sided tests, the test statistic

$$
t_2^* = \min(n_{12}, n_{21})
$$

$$
\text{If } \mathit{F}_{\mathrm{Bin}}\left(t^*_2; n_d, 0.5 \right) < \alpha / 2 \text{, then reject } H_0.
$$

<sup>\*</sup>,<sup>\*</sup>,\**n<sub>d</sub>*,0.5)<  $\alpha$ , where  $F_{\text{Bin}}(x; n, p)$  is the binomial C.D.F. with<br>ccess probability *p* evaluated at *x*, then reject  $H_0$ .<br>sided tests, the test statistic<br> $n_2$ ,\**n<sub>d</sub>*,0.5) <  $\alpha$  / 2, then reject  $H_0$ .<br> compare#tolehat<br>  $\left(\epsilon_1^2; n_d, 0.5\right) < \alpha$  $\left(\epsilon_1^2; n_d, 0.5\right) < \alpha$  $\left(\epsilon_1^2; n_d, 0.5\right) < \alpha$ , where  $F_{\text{Bin}}(x; n, p)$  is the binomial C.D.F. with sample size<br>
vecess probability *p* evaluated at *x*, then reject  $H_0$ .<br>  $h_{12}, h_{21}$ <br>  $h_{23}, h_{32}$ <br>  $\left(\epsilon_2^*, n_d, 0.5\right) < \alpha \neq$ *t*<sub>1</sub><sup>\*</sup> =  $n_{12}$ <br>
If  $F_{\text{Bin}}(t_1^*, n_d, 0.5) < \alpha$ , where  $F_{\text{Bin}}(x; n, p)$  is the binomial C.1<br> *n* and success probability *p* evaluated at *x*, then reject  $H_0$ .<br>
For two-sided tests, the test statistic<br>  $t_2^* = \min(n_{12},$  $F_{\text{Bin}}(t_1^s; n_d, 0.5) < \alpha$ , where  $F_{\text{Bin}}(x; n, p)$  is the binomial C.D.F<br>and success probability p evaluated at x, then reject  $H_0$ .<br>Yor two-sided tests, the test statistic<br>= min( $n_{12}, n_{21}$ )<br> $F_{\text{Bin}}(t_2^s; n_d, 0.5) < \alpha$ =  $n_{12}$ <br>
If  $F_{\text{Bin}}(t_1^*, n_d, 0.5) < \alpha$ , where  $F_{\text{Bin}}(x, n, p)$  is the binomial C.D.F. with san<br> *n* and success probability *p* evaluated at *x*, then reject  $H_0$ .<br>
For two-sided tests, the test statistic<br>
=  $\min(n_{12}, n_{$ compared bolouring  $\int_0^1 (n_d, 0.5) < \alpha$ , where  $F_{\text{Bim}}(x; n, p)$  is the binomial C.D.F. with sample size<br>crees probability  $p$  evaluated at  $x$ , then reject  $H_0$ .<br>
sided tests, the test statistic  $n_2, n_{21}$ <br>  $\int_0^s n_d$ componential<br>show componentials of  $\left(t_1^2, a_1, 0, 0.5\right) \leq \alpha$ , where  $F_{\text{Bin}}(x; a, \mu)$  is the binomial C.D.F. with sample size<br>coress probability  $\rho$  coults<br>attait at  $x$ , then reject  $H_0$ .<br> $\left(t_2^2, a_2, 0.5\right) \leq \alpha \$ The exact conditional test always attains nominal coverage. Simulation studies in [\[14\]](#page-1319-0) suggest that the test is conservative, and then show that the test lacks statistical power compared to other variants. For small or highly discrete test samples, consider using the mid-*p*-value test ([1], Ch. 3.6.3). For details, see Test and "McNemar Tests" [on page 22-4799](#page-6252-0).  $t_1^* = n_{12}$ <br>
If  $F_{\text{Bin}}(t_1^*; n_d, 0.5) < \alpha$ , w.<br>
n and success probability<br>
For two-sided tests, the t<br>  $t_2^* = \min(n_{12}, n_{21})$ <br>
If  $F_{\text{Bin}}(t_2^*; n_d, 0.5) < \alpha / 2$ <br>
he exact conditional test al<br>
4] suggest that the test is someonebole<br>
If  $F_{\text{Bis}}(f_1(x_i,0,b))^2 \propto a$ , where  $F_{\text{His}}(x_i, y_j)$  is the brownial C.D.P, with sample size<br>
an and success probability  $p$  overlated at x, then reject  $H$ .<br>
If  $F_{\text{DB}}(x_i,0,b)^2 \propto a/2$ , then reject  $H_0$ .<br> componential<br>show  $\left(\ell_1^2; \alpha_d, 0.5\right) \leq \alpha$ , where  $F_{\text{Rm}}(x; \alpha, \mu)$  is the binomial C.D.F. with sample size<br>coress probability  $\rho$  coulonted at  $x$ , then reject  $H_0$ .<br> $\left(\ell_2^2; \alpha_d, 0.5\right) \leq \alpha \cdot 2$ , then reject  $H$ componentials<br> *f*  $F_{\text{lin}}(t_1^*, n_a, 0.5) \leq \alpha$ , where  $F_{\text{lin}}(x; n, p)$  is the binomial C.D.F. with sample at<br>
and success probability *p* evaluated at *x*, then reject  $H_p$ .<br>
For two-sided tests, the test statistic<br>  $=\min(n$  $t_1^s = n_{12}$  If  $P_{\rm Bin}\left(t_1^s;n_d,0.5\right) < \alpha$ , where  $P_{\rm Bin}\left(x;n,p\right)$  is the binomial C.1<br> *n* and success probability *p* evaluated at *x*, then reject  $H_0$ .<br>
For two-sided tests, the test statistic<br>  $t_2^s = \min(n_{12},n_{21})$ <br>  $=n_{12}$ <br>  $= n_{12}$ <br>  $F_{\text{Bin}}(t_1^*, n_d, 0.5) < \alpha$ , where  $F_{\text{Bin}}(x, n, p)$  is the binomial C.D.F<br>
and success probability  $p$  ovaluated at  $x$ , then reject  $H_0$ .<br>
or two-sided tests, the test statistic<br>  $=\min(n_{12}, n_{21})$ <br>  $F_{\text{$ someonebols<br>of  $F_{\text{Hm}}(f_1(x_i,0,b)) \leq \alpha$ , where  $F_{\text{Hm}}(x_i, y_i)$  is the brownial C.D.P, with sample size<br>and an advaces probability  $p$  evaluated at x, then reject  $H$ .<br>For two solied tests, the test statistic<br> $-\min(y_1, y_2$ componential<br>show componentials of  $\left(t_1^2, a_0, 0.5\right) \leq \alpha$ , where  $F_{\text{Bin}}(x; a, \mu)$  is the binomial C.D.F. with sample size<br>coress probability  $\rho$  coulonted at  $x$ , then reject  $H_0$ .<br> $\left(t_2^2, a_0, 0.5\right) \leq \alpha \cdot 2$ , t

- Mid-*p*-value test The mid-*p*-value McNemar test statistics and rejection regions (for significance-level *α*) are ([23]):
	- For one-sided tests, the test statistic

$$
t_1^* = n_{12}
$$

If 
$$
F_{\text{Bin}}(t_1^*-1; n_{12}+n_{21}, 0.5)+0.5f_{\text{Bin}}(t_1^*; n_{12}+n_{21}, 0.5)<\alpha
$$
, where  $F_{\text{Bin}}(x; n, p)$  and  
for  $(x; n, n)$  are the binomial C D F and P D F respectively with sample size n

and success probability *p* evaluated at *x*, then reject  $H_0$ .

• For two-sided tests, the test statistic

$$
t_2^* = \min(n_{12}, n_{21})
$$

If 
$$
F_{\text{Bin}}(t_2^*-1; n_{12}+n_{21}-1, 0.5) + 0.5f_{\text{Bin}}(t_2^*; n_{12}+n_{21}, 0.5) < \alpha/2
$$
, then reject  $H_0$ .

The mid-*p*-value test addresses the over-conservative behavior of the exact conditional test. The simulation studies in [\[14\]](#page-1319-0) demonstrate that this test attains nominal coverage, and has good statistical power.

## <span id="page-2287-0"></span>Classification Loss

*Classification losses* indicate the accuracy of a classification model or set of predicted labels. Two classification losses are misclassification rate and cost.

CompactClassificationTree.compareHoldout returns the classification losses (see e1 and e2) under the alternative hypothesis (i.e., the unrestricted classification losses). *nijk* is the number of test-sample observations with true class *k* that the first classification model assigns label *i* and the second classification model assigns label *j*, **i** The mid-p-value test addresses thest. The simulation studies in [14] coverage, and has good statistical **Classification loss**<br> **Classification losss**<br> **Classification losses** indicate the accuables. Two classification - Alphabetical List<br>
The mid-*p*-value test addresses the over-conservest. The simulation studies in [14] demonstrate<br>
soverage, and has good statistical power.<br> **ssification Loss**<br>
ssification Loss<br>
ssification Loss<br>
is

and the corresponding estimated proportion is  $\hat{\pi}_{ijk} = \frac{n_{ijk}}{n_{ijk}}$ . *ijk test n*  $=\frac{n_{ijk}}{n_{test}}$ . The test-set sample size is

 $\sum_{i} n_{ijk} = n_{test}$ . The indices are taken from 1 through *K*, the number of classes.

• *Misclassification rate*, or classification error, is a scalar in the interval [0,1] representing the proportion of misclassified observations. That is, the misclassification rate for the first classification model is

$$
e_1 = \sum_{j=1}^K \sum_{k=1}^K \sum_{i \neq k} \hat{\pi}_{ijk}.
$$

For the misclassification rate of the second classification model (*e*<sub>2</sub>), switch the indices *i* and *j* in the formula.

Classification accuracy decreases as the misclassification rate increases to 1.

test. The simulation states in [1]<br>coverage, and has good statistica<br>**Classification losses** indicate the acc<br>**Classification losses** indicate the acc<br>see e1 and e2) under the alternative<br>osses).  $n_{ijk}$  is the number of t **b**-value test addresses the over-conservative b<br>simulation studies in [14] demonstrate that the same and has good statistical power.<br> **ion Loss**<br> *n losses* indicate the accuracy of a classification rate is<br> **ion Losses** • *Misclassification cost* is a nonnegative scalar and is a measure of classification quality relative to the values the specified cost matrix elements. Its interpretation depends on the specified costs of misclassification. Misclassification cost is the weighted average of the costs of misclassification (specified in a cost matrix, *C*) in which the weights are the respective, estimated proportions of misclassified observations. The misclassification cost for the first classification model is

$$
e_1 = \sum_{j=1}^K \sum_{k=1}^K \sum_{i \neq k} \hat{\pi}_{ijk} c_{ki},
$$

 $e_1 = \sum_{j=1}^{K} \sum_{k=1}^{K} \sum_{i \neq k} \hat{\pi}_{ijk} c_{ki},$ <br>  $e_1 = \sum_{j=1}^{K} \sum_{k=1}^{K} \sum_{i \neq k} \hat{\pi}_{ijk} c_{ki},$ <br>
here  $c_{kj}$  is the cost of classifying an observation into class *j* if its true class is<br>
e misclassification cost of the se where  $c_{kj}$  is the cost of classifying an observation into class *j* if its true class is *k*. For the misclassification cost of the second classification model  $(e_2)$ , switch the indices *i* and *j* in the formula.

In general, for a fixed cost matrix, classification accuracy decreases as misclassification cost increases.

## Examples

### Compare Accuracies of Two Different Classification Models

Train two classification models using different algorithms. Conduct a statistical test comparing the misclassification rates of the two models on a held-out set.

Load the ionosphere data set.

```
load ionosphere;
```
Create a partition that evenly splits the data into training and testing sets.

```
rng(1); % For reproducibility
CVP = <i>cypartition(Y, 'holdout', 0.5)</i>;idxTrain = training(CVP);<br>idxTest = test(CVP):<br>% Test-set indices<br>% Test-set indicesidxTest = test(CVP);
```
CVP is a cross-validation partition object that specifies the training and test sets.

Train an SVM model and an ensemble of 100 bagged classification trees. For the SVM model, specify to use the radial basis function kernel and a heuristic procedure to determine the kernel scale. It is a good practice to standardize the predictor data for SVM.

```
C1 = fitcsvm(X(idxTrain,:),Y(idxTrain), 'Standardize',true,...
     'KernelFunction','RBF','KernelScale','auto');
C2 = fitensemble(X(idxTrain,:),Y(idxTrain),'Bag',100,'Tree'....
```

```
 'Type','classification');
```
C1 is a trained ClassificationSVM model. C2 is a trained ClassificationBaggedEnsemble model.

Test whether the two models have equal predictive accuracies. Use the same test-set predictor data for each model.

```
h = compareHoldout(C1,C2,X(idxTest,:),X(idxTest,:),Y(idxTest))
```

```
h =
```
 $\bigcap$ 

 $h = 0$  indicates to not reject the null hypothesis that the two models have equal predictive accuracies.

### Assess Whether One Classification Model Classifies Better Than Another

Train two classification models using the same algorithm, but adjust a hyperparameter to make the algorithm more complex. Conduct a statistical test to assess whether the simpler model has better accuracy in held-out data than the more complex model.

Load the ionosphere data set.

```
load ionosphere;
```
Create a partition that evenly splits the data into training and testing sets.

```
rng(1); % For reproducibility
CVP = <i>cypartition(Y, 'holdout', 0.5)</i>;idxTrain = training(CVP); % Training-set indices
idxTest = test(CVP); % Test-set indices
```
CVP is a cross-validation partition object that specifies the training and test sets.

Train two SVM models: one that uses a linear kernel (the default for binary classification) and one that uses the radial basis function kernel. Use the default kernel scale of 1. It is a good practice to standardize the predictor data for SVM.

C1 = fitcsvm(X(idxTrain,:),Y(idxTrain),'Standardize',true);

```
C2 = \text{fitssw}(X(\text{idxTrain},:),Y(\text{idxTrain}),\text{'Standardize'},\text{true},... 'KernelFunction','RBF');
```
C1 and C2 are trained ClassificationSVM models.

Test the null hypothesis that the simpler model (C1) is at most as accurate as the more complex model (C2). Because the test-set size is large, conduct the asymptotic McNemar test, and compare the results with the mid- *p*-value test (the cost-insensitive testing default). Request to return *p*-values and misclassification rates.

```
Asymp = zeros(4,1); % Preallocation
MidP = zeros(4,1);[Asymp(1), Asymp(2), Asymp(3), Asymp(4)] = 1 compareHoldout(C1, C2,...
     X(idxTest,:),X(idxTest,:),Y(idxTest),'Alternative','greater',...
     'Test','asymptotic');
[MidP(1),MidP(2),MidP(3),MidP(4)] = compactHoldout(Cl,C2,... X(idxTest,:),X(idxTest,:),Y(idxTest),'Alternative','greater');
table(Asymp,MidP,'RowNames',{'h' 'p' 'e1' 'e2'})
```

```
ans =
```
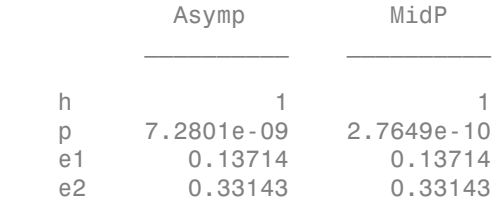

The *p*-value is close to zero for both tests, which indicates strong evidence to reject the null hypothesis that the simpler model is less accurate than the more complex model. No matter what test you specify, compareHoldout returns the same type of misclassification measure for both models.

#### Conduct a Cost-Sensitive Comparison of Two Classification Models

For data sets with imbalanced class representations, or for data sets with imbalanced false-positive and false-negative costs, you can statistically compare the predictive performances of two classification models by including a cost matrix in the analysis.

Load the arrhythmia data set. Determine the class representations in the data.

```
load arrhythmia;
Y = categorical(Y);tabulate(Y);
  Value Count Percent
    1 245 54.20%
    2 44 9.73%
    3 15 3.32%
    4 15 3.32%
    5 13 2.88%
    6 25 5.53%
    7 3 0.66%
    8 2 0.44%
    9 9 1.99%
    10 50 11.06%
    14 4 0.88%
    15 5 1.11%
    16 22 4.87%
```
There are 16 classes, however some are not represented in the data set. Most observations are classified as not having arrhythmia (class 1). To summarize, the data set is highly discrete with imbalanced classes.

Combine all observations with arrhythmia (classes 2 through 15) into one class. Remove those observations with unknown arrhythmia status from the data set.

 $Y = Y(Y \sim = '16')$ ;  $Y(Y \sim = '1') = '2'$ ;  $X = X(Y \sim = '16'$ ;

Create a partition that evenly splits the data into training and testing sets.

```
rng(1); % For reproducibility
CVP = \text{cypartition}(Y, 'holdout', 0.5);idxTrain = training(CVP); % Training-set indices
idxTest = test(CVP); % Test-set indices
```
CVP is a cross-validation partition object that specifies the training and test sets.

Create a cost matrix such that misclassifiying an arrhythmatic patient into the no arrhythmia class is five times worse that misclassifying a patient without arrhythmia into the arrhythmia class. Classifying correctly incurs no cost. The rows indicate the true class and the columns indicate the predicted class. When conducting a cost-sensitive analysis, it is a good practice to specify the order of the classes.

```
cost = [0 1;5 0];ClassNames = categorical([2 1]);
```
Train two boosting ensembles of 50 classification trees, one that uses AdaBoostM1 and the other that uses LogitBoost. Because there are missing values, specify to use surrogate splits. Train the models using the cost matrix.

```
t = templateTree('Surrogate','on');
numTrees = 50;
C1 = fitensemble(X(idxTrain,:),Y(idxTrain),'AdaBoostM1',numTrees,t,...
     'Cost',cost);
C2 = fitensemble(X(idxTrain,:),Y(idxTrain), 'LogitBoost',numTrees,t,... 'Cost',cost);
```
C1 and C2 are trained ClassificationEnsemble models.

Test whether the AdaBoostM1 ensemble (C1) and the LogitBoost ensemble (C2) have equal predictive accuracy. Supply the cost matrix. Conduct the asymptotic, likelihood ratio, cost-sensitive test (the default when you pass in a cost matrix). Request to return *p*-values and misclassification costs.

```
[h,p,e1,e2] = compareHoldout(C1,C2,X(idxTest,:),X(idxTest,:),Y(idxTest),...
     'Cost',cost)
```

```
h = 0
p = 0.0743
e1 = 1.3581
e2 = 1.6186
```
h = 0 indicates to not reject the null hypothesis that the two models have equal predictive accuracies.

#### Select Features Using Statistical Accuracy Comparison

Reduce classification model complexity by selecting a subset of predictor variables (features) from a larger set. Then, statistically compare the out-of-sample accuracy between the two models.

Load the ionosphere data set.

load ionosphere;

Create a partition that evenly splits the data into training and testing sets.

```
rng(1); % For reproducibility
CVP = <i>cypartition(Y, 'holdout', 0.5)</i>;idxTrain = training(CVP); % Training-set indices
idxTest = test(CVP); % Test-set indices
```
CVP is a cross-validation partition object that specifies the training and test sets.

Train an ensemble of 100 boosted classification trees using AdaBoostM1 and the entire set of predictors. Inspect the importance measure for each predictor.

```
nTrees = 100;
C2 = fitensemble(X(idxTrain,:),Y(idxTrain),'AdaBoostM1',nTrees,'Tree');
predImp = predictorImportance(C2);
figure;
bar(predImp);
h = gca;h.XTick = 1:2:h.XLim(2)title('Predictor Importances');
xlabel('Predictor');
ylabel('Importance measure');
h = Axes with properties:
              XLim: [0 35]
              YLim: [0 0.0090]
            XScale: 'linear'
            YScale: 'linear'
```

```
 GridLineStyle: '-'
      Position: [0.1300 0.1100 0.7750 0.8150]
         Units: 'normalized'
```

```
 Use GET to show all properties
```
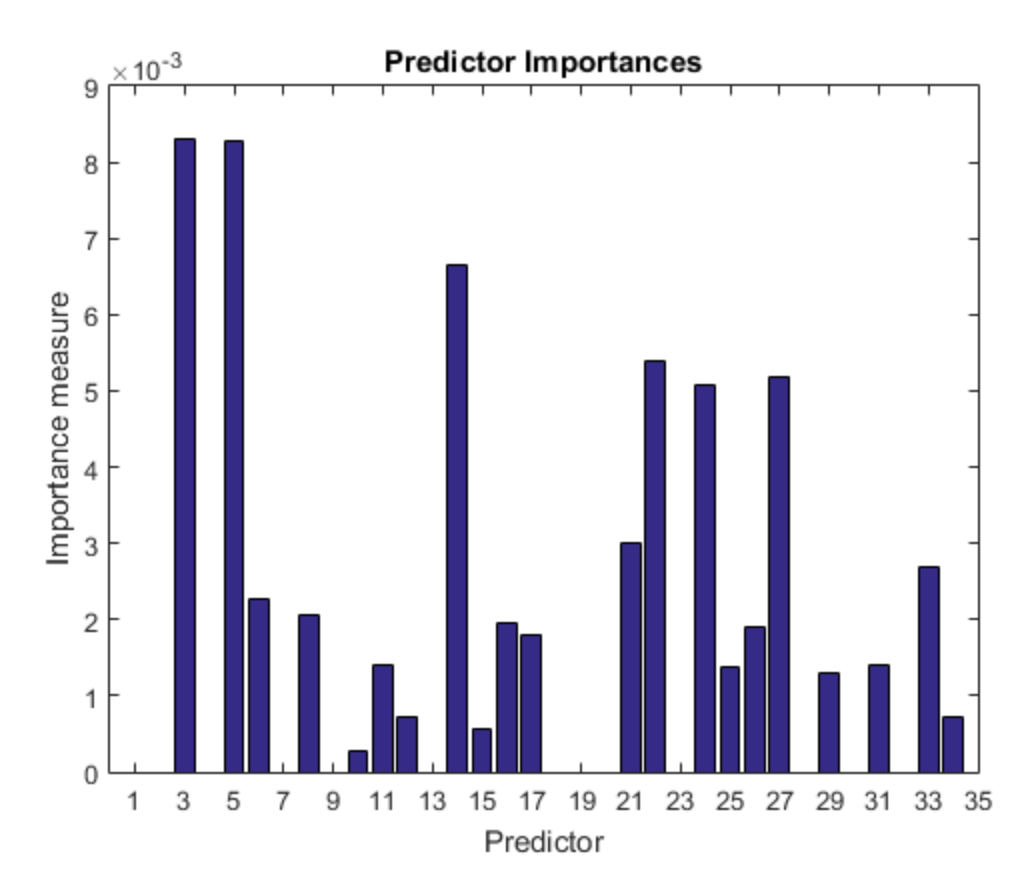

Identify the top five predictors in terms of their importance.

```
[~,idxSort] = sort(predImp,'descend');
idx5 = idxSort(1:5);
```
Train another ensemble of 100 boosted classification trees using AdaBoostM1 and the five predictors with the best importance.

```
C1 = fitensemble(X(idxTrain,idx5),Y(idxTrain),'AdaBoostM1',nTrees,...
     'Tree');
```
Test whether the two models have equal predictive accuracies. Specify the reduced testset predictor data for C1 and the full test-set predictor data for C2.

```
[h,p,e1,e2] = compareHoldout(C1,C2,X(idxTest,idx5),X(idxTest,:),Y(idxTest))
```
 $h =$  0  $p =$  0.7744  $e1 =$  0.0914  $e2 =$ 0.0857

h = 0 indicates to not reject the null hypothesis that the two models have equal predictive accuracies. This result favors the simpler ensemble, C1.

## **Alternatives**

To directly compare the accuracy of two sets of class labels in predicting a set of true class labels, use testcholdout.

## References

[1] Agresti, A. *Categorical Data Analysis*, 2nd Ed. John Wiley & Sons, Inc.: Hoboken, NJ, 2002.

- [2] Fagerlan, M.W., S Lydersen, P. Laake. "The McNemar Test for Binary Matched-Pairs Data: Mid-p and Asymptotic Are Better Than Exact Conditional." *BMC Medical Research Methodology*. Vol. 13, 2013, pp. 1–8.
- [3] Lancaster, H.O. "Significance Tests in Discrete Distributions." *JASA*, Vol. 56, Number 294, 1961, pp. 223–234.
- [4] McNemar, Q. "Note on the Sampling Error of the Difference Between Correlated Proportions or Percentages." *Psychometrika*, Vol. 12, Number 2, 1947, pp. 153– 157.
- [5] Mosteller, F. "Some Statistical Problems in Measuring the Subjective Response to Drugs." *Biometrics*, Vol. 8, Number 3, 1952, pp. 220–226.

### See Also

fitctree | predict | testcholdout | testckfold

### More About

• "Hypothesis Tests"

### Introduced in R2015a

# ComputeOOBPrediction property

**Class:** TreeBagger

Flag to compute out-of-bag predictions

# **Description**

The ComputeOOBPrediction property is a logical flag specifying whether out-of-bag predictions for training observations should be computed. The default is false.

If this flag is true, the following properties are available:

- OOBIndices
- OOBInstanceWeight

If this flag is true, the following methods can be called:

- oobError
- oobMargin
- oobMeanMargin

### See Also

OOBIndices | oobMargin | oobError | OOBInstanceWeight | oobMeanMargin

# ComputeOOBVarImp property

**Class:** TreeBagger

Flag to compute out-of-bag variable importance

## **Description**

The ComputeOOBVarImp property is a logical flag specifying whether TreeBagger should compute out-of-bag estimates of variable importance. The default is false.

If this flag is true, the following properties are available:

- OOBPermutedVarDeltaError
- OOBPermutedVarDeltaMeanMargin
- OOBPermutedVarCountRaiseMargin

## See Also

oobMeanMargin | ComputeOOBPrediction | OOBPermutedVarDeltaError | OOBPermutedVarDeltaMeanMargin | OOBPermutedVarCountRaiseMargin | TreeBagger

# confusionmat

Confusion matrix

# **Syntax**

```
C = confusionmat(group,grouphat)
C = confusionmat(group,grouphat,'order',grouporder)
[C, order] = confusionmat(...)
```
# **Description**

 $C =$  confusionmat (group, grouphat) returns the confusion matrix C determined by the known and predicted groups in group and grouphat, respectively. group and grouphat are grouping variables with the same number of observations, as described in ["Grouping Variables" on page 2-52.](#page-89-0) Input vectors must be of the same type. C is a square matrix with size equal to the total number of distinct elements in group and grouphat.  $C(i, j)$  is a count of observations known to be in group i but predicted to be in group j. Group indices and their order are the same for the rows and columns of C, computed by grp2idx using grp2idx(group;grouphat). NaN, empty, or 'undefined' groups are not counted.

 $C =$  confusionmat(group,grouphat, 'order',grouporder) uses grouporder to order the rows and columns of C. grouporder is a grouping variable containing all of the distinct elements in group and grouphat. If grouporder contains elements that are not in group or grouphat, the corresponding entries in C will be 0.

[C,order] = confusionmat(...) also returns the order of the rows and columns of C in a variable order the same type as group and grouphat.

# Examples

## Example 1

Display the confusion matrix for data with two misclassifications and one missing classification:

```
g1 = [1 1 2 2 3 3]'; % Known groups
g2 = [1 \ 1 \ 2 \ 3 \ 4 \text{ NaN}] ; % Predicted groups
[C, order] = confusionmat(g1,g2)C = 2 0 0 0
 0 1 1 0
 0 0 0 1
 0 0 0 0
order =
     1
     2
     3
     4
```
### Example 2

Randomize the measurements and groups in Fisher's iris data:

```
load fisheriris
numObs = length(species);
p = random(mumbbs);meas = meas(p,:);species = species(p);
```
Use classify to classify measurements in the second half of the data, using the first half of the data for training:

```
half = floor(numObs/2);training = meas(1:half,:);
trainingSpecies = species(1:half);
sample = meas(half+1:end,:);grouphat = classify(sample,training,trainingSpecies);
```
Display the confusion matrix for the resulting classification:

```
group = species(half+1:end);
[C, order] = confusionmat<del>(aroup, arouphat)</del>C = 22 0 0
      2 22 0
      0 0 29
order = 
     'virginica'
```

```
 'versicolor'
 'setosa'
```
# More About

• ["Grouping Variables" on page 2-52](#page-89-0)

## See Also

crosstab | grp2idx

# controlchart

Shewhart control charts

## **Syntax**

```
controlchart(X)
controlchart(x,group)
controlchart(X,group)
[stats, plottedata] = controller(x, [group])controlchart(x,group,'name',value)
```
## **Description**

controlchart(X) produces an xbar chart of the measurements in matrix X. Each row of X is considered to be a subgroup of measurements containing replicate observations taken at the same time. The rows should be in time order. If X is a time series object, the time samples should contain replicate observations.

The chart plots the means of the subgroups in time order, a center line (CL) at the average of the means, and upper and lower control limits (UCL, LCL) at three standard errors from the center line. The standard error is the estimated process standard deviation divided by the square root of the subgroup size. Process standard deviation is estimated from the average of the subgroup standard deviations. Out of control measurements are marked as violations and drawn with a red circle. Data cursor mode is enabled, so clicking any data point displays information about that point.

controlchart(x,group) accepts a grouping variable group for a vector of measurements x. group is a categorical variable, vector, string array, or cell array of strings the same length as  $x$ . Consecutive measurements  $x(n)$  sharing the same value of group(n) for  $1 \le n \le length(x)$  are defined to be a subgroup. Subgroups can have different numbers of observations.

controlchart(X,group) accepts a grouping variable group for a matrix of measurements in X. In this case, group is only used to label the time axis; it does not change the default grouping by rows.

[stats,plotdata] = controlchart(x, [group]) returns a structure stats of subgroup statistics and parameter estimates, and a structure plotdata of plotted values. plotdata contains one record for each chart.

The fields in stats and plotdata depend on the chart type.

The fields in stats are selected from the following:

- mean Subgroup means
- std Subgroup standard deviations
- range Subgroup ranges
- n Subgroup size, or total inspection size or area
- i Individual data values
- ma Moving averages
- mr Moving ranges
- count Count of defects or defective items
- mu Estimated process mean
- sigma Estimated process standard deviation
- $\cdot$   $p$  Estimated proportion defective
- $m$  Estimated mean defects per unit

The fields in plotdata are the following:

- pts Plotted point values
- $\cdot$  c1 Center line
- $1c1$  Lower control limit
- ucl Upper control limit
- se Standard error of plotted point
- $\cdot$  n Subgroup size
- ooc Logical that is true for points that are out of control

controlchart(x,group,'*name*',*value*) specifies one or more of the following optional parameter name/value pairs, with *name* in single quotes:

- charttype The name of a chart type chosen from among the following:
	- 'xbar' Xbar or mean
- 's' Standard deviation
- 'r' Range
- 'ewma' Exponentially weighted moving average
- 'i' Individual observation
- 'mr' Moving range of individual observations
- 'ma' Moving average of individual observations
- 'p' Proportion defective
- 'np' Number of defectives
- 'u' Defects per unit
- 'c' Count of defects

Alternatively, a parameter can be a cell array listing multiple compatible chart types. There are four sets of compatible types:

- 'xbar', 's', 'r', and 'ewma'
- 'i', 'mr', and 'ma'
- 'p' and 'np'
- 'u' and 'c'
- display Either 'on' (default) to display the control chart, or 'off' to omit the display
- label A string array or cell array of strings, one per subgroup. This label is displayed as part of the data cursor for a point on the plot.
- lambda A parameter between 0 and 1 controlling how much the current prediction is influenced by past observations in an EWMA plot. Higher values of 'lambda' give less weight to past observations and more weight to the current observation. The default is 0.4.
- limits' A three-element vector specifying the values of the lower control limit, center line, and upper control limits. Default is to estimate the center line and to compute control limits based on the estimated value of sigma. Not permitted if there are multiple chart types.
- mean Value for the process mean, or an empty value (default) to estimate the mean from X. This is the p parameter for p and np charts, the mean defects per unit for u and c charts, and the normal mu parameter for other charts.
- nsigma The number of sigma multiples from the center line to a control limit. Default is 3.
- parent The handle of the axes to receive the control chart plot. Default is to create axes in a new figure. Not permitted if there are multiple chart types.
- rules The name of a control rule, or a cell array containing multiple control rule names. These rules, together with the control limits, determine if a point is marked as out of control. The default is to apply no control rules, and to use only the control limits to decide if a point is out of control. See controlrules for more information. Control rules are applied to charts that measure the process level (xbar, i, c, u, p, and  $np$ ) rather than the variability  $(r, s)$ , and they are not applied to charts based on moving statistics (ma, mr, ewma).
- sigma Either a value for sigma, or a method of estimating sigma chosen from among 'std' (the default) to use the average within-subgroup standard deviation, 'range' to use the average subgroup range, and 'variance' to use the square root of the pooled variance. When creating i, mr, or ma charts for data not in subgroups, the estimate is always based on a moving range.
- specs A vector specifying specification limits. Typically this is a two-element vector of lower and upper specification limits. Since specification limits typically apply to individual measurements, this parameter is primarily suitable for i charts. These limits are not plotted on r, s, or  $m r$  charts.
- unit  $-$  The total number of inspected items for p and np charts, and the size of the inspected unit for u and c charts. In both cases X must be the count of the number of defects or defectives found. Default is 1 for u and c charts. This argument is required (no default) for p and np charts.
- width The width of the window used for computing the moving ranges and averages in mr and ma charts, and for computing the sigma estimate in i, mr, and ma charts. Default is 5.

### Examples

#### XBar and R Charts

Load the sample data.

load parts

Create xbar and r control charts for the data.

```
st = controlchart(runout,'chart',{'xbar' 'r'});
```
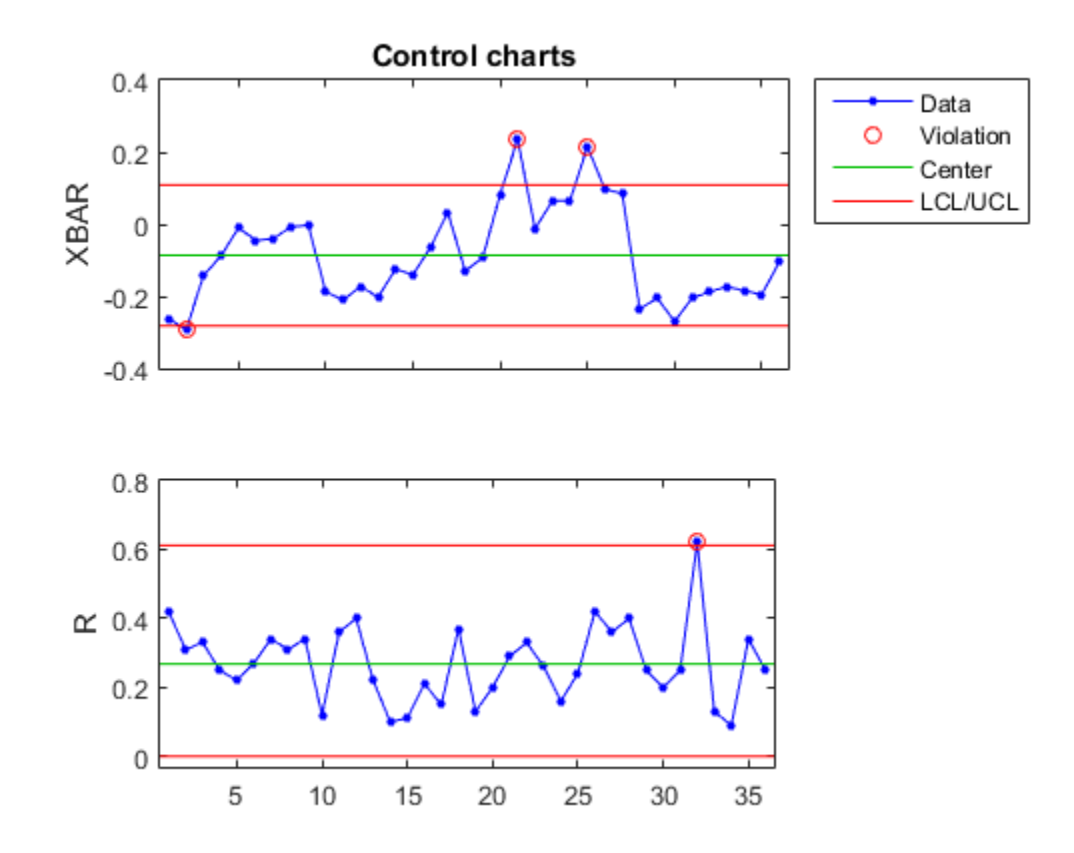

Display the process mean and standard deviation.

fprintf('Parameter estimates: mu = %g, sigma = %g\n',st.mu,st.sigma); Parameter estimates: mu = -0.0863889, sigma = 0.130215

### More About

• ["Grouping Variables" on page 2-52](#page-89-0)

See Also controlrules

## controlrules

Western Electric and Nelson control rules

### **Syntax**

```
R = controlrules('rules',x,cl,se)
[R,RULES] = controlrules('rules',x,cl,se)
```
### **Description**

R = controlrules('*rules*', x, cl, se) determines which points in the vector x violate the control rules in *rules*. cl is a vector of center-line values. se is a vector of standard errors. (Typically, control limits on a control chart are at the values  $c1 - 3*se$ and  $c1 + 3$ \*se.) rules is the name of a control rule, or a cell array containing multiple control rule names, from the list below. If x has *n* values and *rules* contains *m* rules, then R is an *n*-by-*m* logical array, with  $R(i, j)$  assigned the value 1 if point i violates rule j, 0 if it does not.

The following are accepted values for *rules* (specified inside single quotes):

- we1  $-1$  point above  $c1 + 3*se$
- we2  $-2$  of 3 above  $c1 + 2$ \*se
- We3  $-4$  of 5 above  $c1 + se$
- we $4 8$  of 8 above  $c1$
- we5  $-1$  below  $c1 3$ \*se
- we6  $-2$  of 3 below  $c1 2$ \*se
- we7  $-4$  of 5 below  $c1 se$
- $we8 = 8$  of 8 below  $c1$
- we9  $-15$  of 15 between  $c1$  se and  $c1$  + se
- we10  $-$  8 of 8 below  $c1$  se or above  $c1$  + se
- $n1 1$  point below  $c1 3$ \*se or above  $c1 + 3$ \*se
- $n2 9$  of 9 on the same side of  $c1$
- n3 6 of 6 increasing or decreasing
- $n4 14$  alternating up/down
- n5  $-$  2 of 3 below  $c1 2$ \*se or above  $c1 + 2$ \*se, same side
- $n6 4$  of 5 below  $c1 se$  or above  $c1 + se$ , same side
- $n7 15$  of 15 between  $c1 se$  and  $c1 + se$
- $n8 8$  of 8 below  $c1 se$  or above  $c1 + se$ , either side
- we All Western Electric rules
- $\cdot$  n All Nelson rules

For multi-point rules, a rule violation at point i indicates that the set of points ending at point i triggered the rule. Point i is considered to have violated the rule only if it is one of the points violating the rule's condition.

Any points with NaN as their x, c1, or se values are not considered to have violated rules, and are not counted in the rules for other points.

Control rules can be specified in the controlchart function as values for the 'rules' parameter.

[R,RULES] = controlrules('*rules*',x,cl,se) returns a cell array of text strings RULES listing the rules applied.

### Examples

#### Use Western Electric Control Rule

Load the sample data.

load parts;

Create an Xbar chart using the we2 rule to mark out of control measurements.

```
st = controlchart(runout,'rules','we2');
x = st.mean;cl = st.mu;se = st.\text{sigma.}/\text{sqrt}(st.n);hold on
plot(cl+2*se,'m')
```
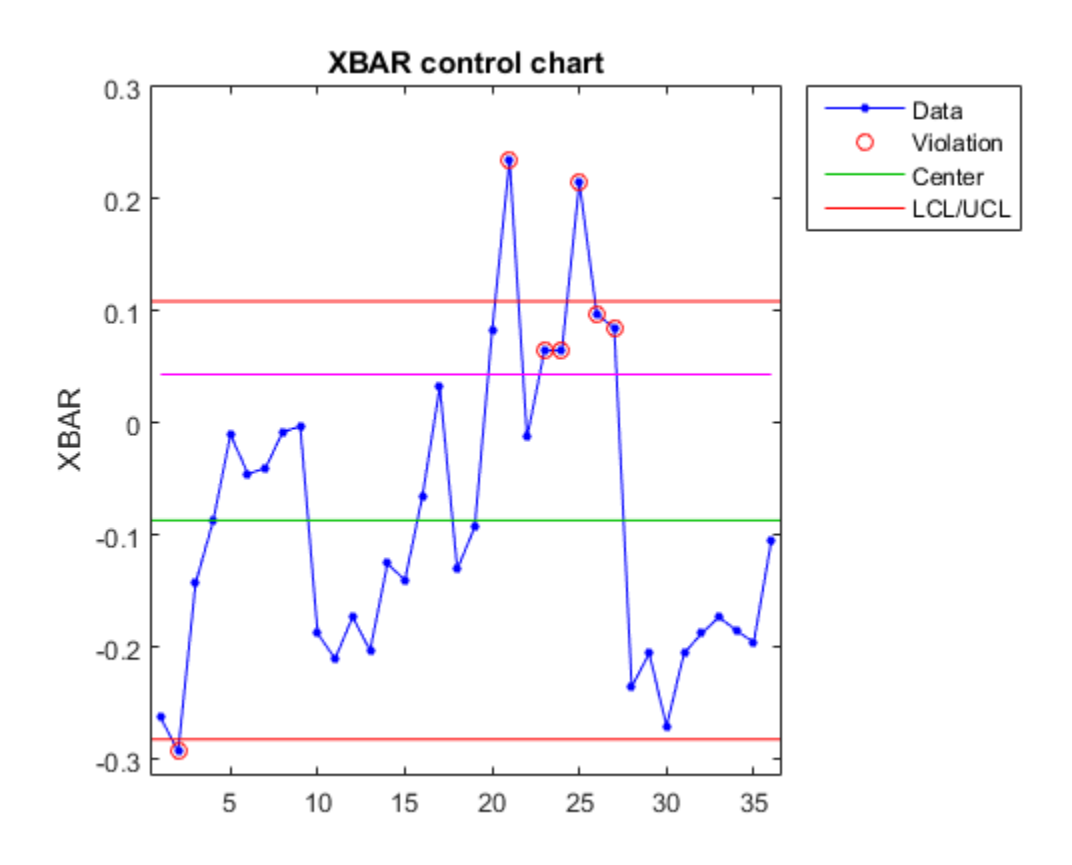

You can see the out of control points marked with a red circle.

Use controlrules to identify the measurements that violate the control rule.

```
R = controlrules('we2',x,cl,se);
I = find(R)\underline{\texttt{I}} =
      21
```
 23 24 25

 26 27

#### See Also controlchart

# Converged property

**Class:** gmdistribution

Determine if algorithm converged

## **Description**

Logical true if the algorithm has converged; logical false if the algorithm has not converged.

Note: This property applies only to gmdistribution objects constructed with fitgmdist.

# cophenet

Cophenetic correlation coefficient

### **Syntax**

 $c = \text{cophere}(Z, Y)$  $[c,d] = cophenet(Z,Y)$ 

## **Description**

 $c = cophenet(Z, Y)$  computes the cophenetic correlation coefficient for the hierarchical cluster tree represented by Z. Z is the output of the linkage function. Y contains the distances or dissimilarities used to construct Z, as output by the pdist function. Z is a matrix of size (*m–*1)-by-3, with distance information in the third column. Y is a vector of size  $m^*(m-1)/2$ . cophered<br> *Y*) computes the cophenetic correlation coefficient for the hierarchical<br> *Y*) y) computes the cophenetic correlation coefficient for the hierarchical<br>
ending  $Z \, \bar{Z}$  is the couptor of the Linkage function. cophene <br> *Y* ( $Z, Y$ ) computes the conherence correlation coefficient for the bierarchical<br> *Y* ( $Z, Y$ ) computes the conherence correlation coefficient for the bierarchical<br> *Y* considers  $Z, Z$  is to content of the Linkag **c**<br> **i** relation coefficient<br> **i**  $f(Z,Y)$ <br> **n**<br> **i**  $f(Z,Y)$ <br> **i** find the  $Z$  is the explorative correlation coefficient for the hierarchised<br> **is similarities used to construct Z**, as output by the polisit function. Z is correlation coefficient<br> **ion**<br>
correlation coefficient<br> **ion**<br> **ion**<br> **ion**<br> **ion**<br> **ion**<br> **ion**<br> **i** distainable the coptients for computes the interaction<br>
represented by  $Z, Z$  is the equpat of the LinkQo function. V c **Example 12**<br> **Example 12**<br> **Example 12**<br> **Example 12**<br> **Example 12**<br> **Example 12**<br> **Example 12**<br> **Example 12**<br> **Example 12**<br> **Example 12**<br> **Example 12**<br> **Example 12**<br> **Example 12**<br> **Example 12**<br> **Example 12**<br> **Example 1** convelation oscillation<br>
convelation oscillation of the membersial of the membersial of the membersial of the membersial of the membersial of  $Z$ ,  $Z$  is the membersial of the Linkage function, Yamians the membersial by cophese<br> **Cf**<br> **Cf**<br> **C** cophenet<br>
x(2, Y)<br>
x(x)) computes the cophenetic correlation coefficient for the hierarchical<br>
x(2, Y) computes the cophenetic correlation coefficient for the hierarchical<br>
control by .Z is it be output of the linkage fun cophere!<br>  $f(z, Y)$ <br>  $\blacksquare$ <br>  $f(z, Y)$  computes the cophenetic correlation coefficient for the hierarchical<br>  $f(z, Y)$  computes the cophenetic correlation coefficient for the hierarchical<br>
signification  $y, z \geq z$  is he couply o

 $[c, d] = \text{cophenet}(Z, Y)$  returns the cophenetic distances d in the same lower triangular distance vector format as Y.

The cophenetic correlation for a cluster tree is defined as the linear correlation coefficient between the cophenetic distances obtained from the tree, and the original distances (or dissimilarities) used to construct the tree. Thus, it is a measure of how faithfully the tree represents the dissimilarities among observations.

The cophenetic distance between two observations is represented in a dendrogram by the height of the link at which those two observations are first joined. That height is the distance between the two subclusters that are merged by that link.

The output value, c, is the cophenetic correlation coefficient. The magnitude of this value should be very close to 1 for a high-quality solution. This measure can be used to compare alternative cluster solutions obtained using different algorithms.

The cophenetic correlation between  $Z(:,3)$  and Y is defined as

$$
c = \frac{\sum_{i < j} (Y_{ij} - y)(Z_{ij} - z)}{\sqrt{\sum_{i < j} (Y_{ij} - y)^2 \sum_{i < j} (Z_{ij} - z)^2}}
$$

where:

- $Y_{ij}$  is the distance between objects *i* and *j* in Y.
- $Z_{ij}$  is the cophenetic distance between objects *i* and *j*, from  $Z($ **:**,3).
- *y* and *z* are the average of Y and Z(:,3), respectively.

## Examples

```
X = [rand(10,3); rand(10,3)+1; rand(10,3)+2];Y = pdist(X);Z = linkage(Y, 'average');
% Compute Spearman's rank correlation between the
% dissimilarities and the cophenetic distances
[c,D] = cophenet(Z,Y);r = corr(Y', D', 'type', 'spearman')r = 0.8279
```
#### See Also

cluster | dendrogram | linkage | pdist | inconsistent | squareform

# copulacdf

Copula cumulative distribution function

## **Syntax**

```
y = copulacdf('Gaussian',u,rho)
```

```
y = copulated(f('t', u, rho, nu))
```

```
y = copulacdf(family,u,alpha)
```
## **Description**

 $y =$  copulacdf ('Gaussian',  $u,$  rho) returns the cumulative probability of the Gaussian copula, with linear correlation parameters rho evaluated at the points in u.

 $y =$  copulacd  $f('t', u, rho, nu)$  returns the cumulative probability of the *t* copula, with linear correlation parameters, rho, and degrees of freedom parameter nu evaluated at the points in u.

 $y =$  copulacdf (family,  $u$ , alpha) returns the cumulative probability of the bivariate Archimedean copula of the type specified by family, with scalar parameter alpha evaluated at the points in u.

## Examples

#### Compute the Clayton Copula cdf

Define two 10-by-10 matrices containing the values at which to compute the cdf.

```
u = 1inspace(0,1,10);
[u1, u2] = meshgrid(u,u);
```
Compute the cdf of a Clayton copula that has an alpha parameter equal to 1, at the values in u.

```
y = copulated(f('Clayton', [u1(:), u2(:)], 1);
```
Plot the cdf as a surface, and label the axes.

```
surf(u1,u2,reshape(y,10,10))
xlabel('u1')
ylabel('u2')
```
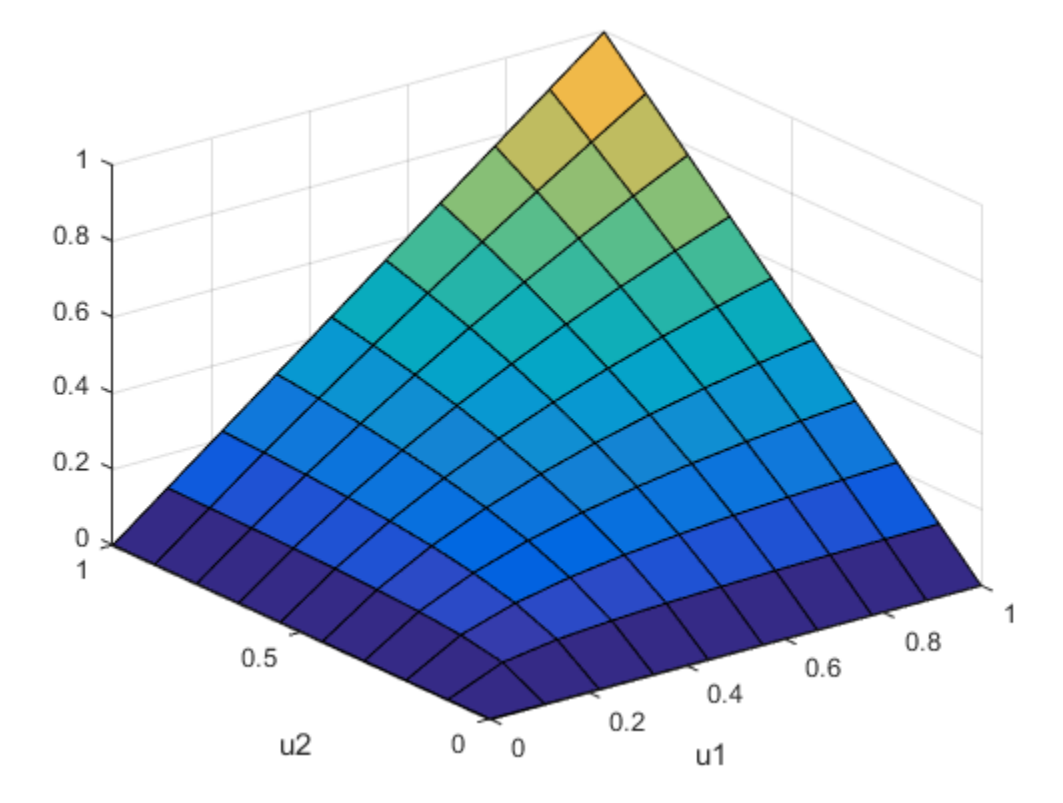

• ["Generate Correlated Data Using Rank Correlation" on page 5-144](#page-359-0)

### Input Arguments

**u** — Values at which to evaluate cdf matrix of scalar values in the range [0,1]

Values at which to evaluate the cdf, specified as a matrix of scalar values in the range [0,1]. If u is an *n*-by-*p* matrix, then its values represent *n* points in the *p*-dimensional unit hypercube. If u is an *n*-by-2 matrix, then its values represent *n* points in the unit square.

If you specify a bivariate Archimedean copula type ('Clayton', 'Frank', or 'Gumbel'), then u must be an *n*-by-2 matrix.

Data Types: single | double

#### **rho** — Linear correlation parameters

scalar values | matrix of scalar values

Linear correlation parameters for the copula, specified as a scalar value or matrix of scalar values.

- If u is an *n*-by-*p* matrix, then rho is a *p*-by-*p* correlation matrix.
- If u is an *n*-by-2 matrix, then rho can be a scalar correlation coefficient.

Data Types: single | double

#### **nu** — Degrees of freedom

positive integer value

Degrees of freedom for the *t* copula, specified as a positive integer value.

Data Types: single | double

#### **family** — Bivariate Archimedean copula family

```
'Clayton' | 'Frank' | 'Gumbel'
```
Bivariate Archimedean copula family, specified as one of the following.

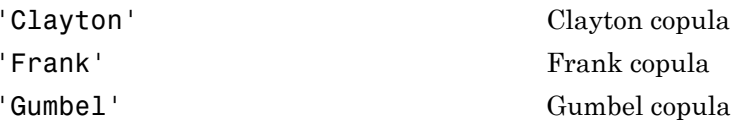

Data Types: single | double

**alpha** — Bivariate Archimedian copula parameter scalar value

Bivariate Archimedian copula parameter, specified as a scalar value. Permitted values for alpha depend on the specified copula family.

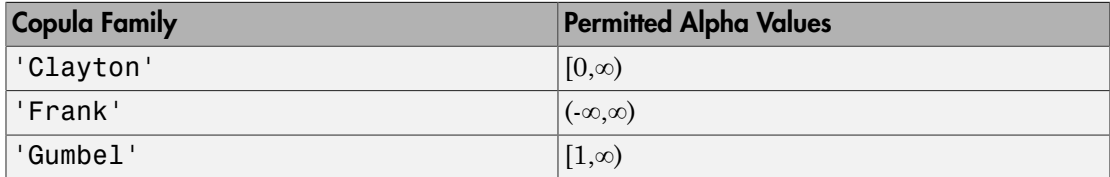

Data Types: single | double

## Output Arguments

#### **y** — Cumulative distribution function

vector of scalar values

Cumulative distribution function of the copula, evaluated at the points in u, returned as a vector of scalar values.

### More About

• ["Copulas: Generate Correlated Samples" on page 5-160](#page-375-0)

### See Also

copulaparam | copulapdf | copularnd | copulastat

# copulafit

Fit copula to data

## **Syntax**

```
rhohat = copulafit('Gaussian',u)
[rhohat,nuhat] = copulafit('t',u)
[rhohat,nuhat,nuci] = copulafit('t',u)
paramhat = copulafit(family,u)[paramhat, paramcij = copulafit(family, u)]= copulafit( ,Name,Value)
```
## **Description**

rhohat = copulafit('Gaussian',u) returns an estimate, rhohat, of the matrix of linear correlation parameters for a Gaussian copula, given the data in u.

 $[rho,$  nuhat] = copulafit('t',u) returns an estimate, rhohat, of the matrix of linear correlation parameters for a *t* copula, and an estimate of the degrees of freedom parameter, nuhat, given the data in u.

```
[rhohat, nuhat, nuci] = copulafit('t', u) also returns an approximate 95\%confidence interval, nuci, for the degrees of freedom estimated in nuhat.
```
 $paramhat = copulafit(family, u)$  returns an estimate, paramhat, of the copula parameter for a bivariate Archimedean copula of the type specified by family, given the data in u.

 $\lceil$  paramhat, paramci = copulafit(family, u) also returns an approximate 95% confidence interval, paramci, for the copula parameter estimated in paramhat.

\_\_\_ = copulafit( \_\_\_ ,Name,Value) returns any of the previous syntaxes, with additional options specified by one or more Name,Value pair arguments. For example, you can specify the confidence interval to compute, or specify control parameters for the iterative parameter estimation algorithm using a options structure.

## Examples

#### Fit a *t* Copula to Data

Load and plot simulated stock return data.

```
load stockreturns
x = stocks(:,1);y = stocks(:,2);figure;
scatterhist(x,y)
```
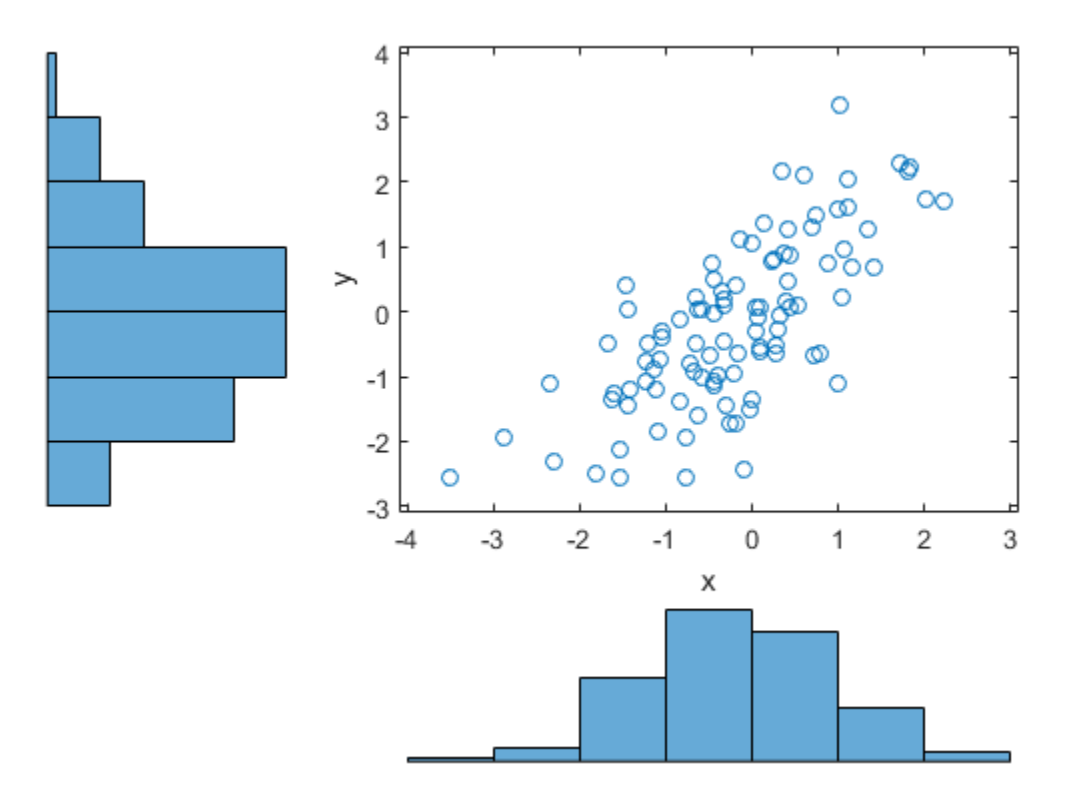

Transform the data to the copula scale (unit square) using a kernel estimator of the cumulative distribution function.

```
u = ksdensity(x, x, 'function', 'cdf');
v = ksdensity(y, y, 'function', 'cdf'),figure;
scatterhist(u,v)
xlabel('u')
ylabel('v')
```
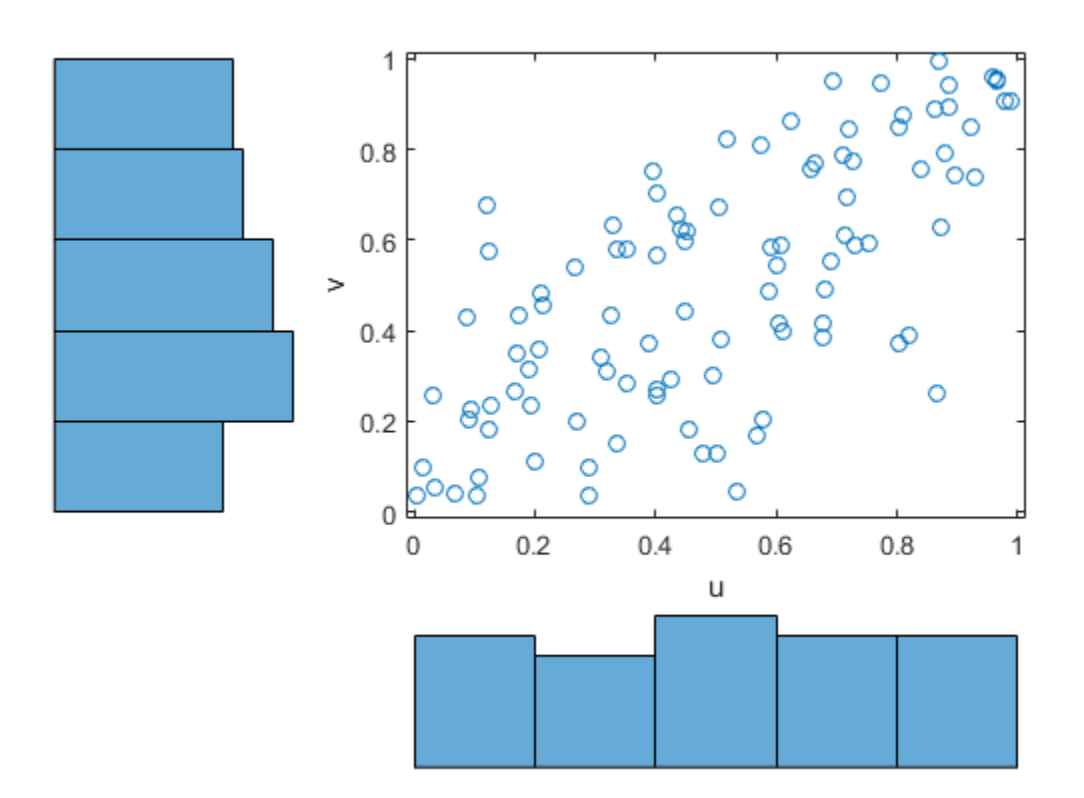

Fit a *t* copula to the data.

rng default % For reproducibility

```
[Rho,nu] = copulafit('t',[u v],'Method','ApproximateML')
Rho = 1.0000 0.7220
    0.7220 1.0000
nu = 2.6133e+06
```
Generate a random sample from the *t* copula.

```
r = copularnd('t', Rho, nu, 1000);u1 = r(:,1);v1 = r(:,2);figure;
scatterhist(u1,v1)
xlabel('u')
ylabel('v')
set(get(gca,'children'),'marker','.')
```
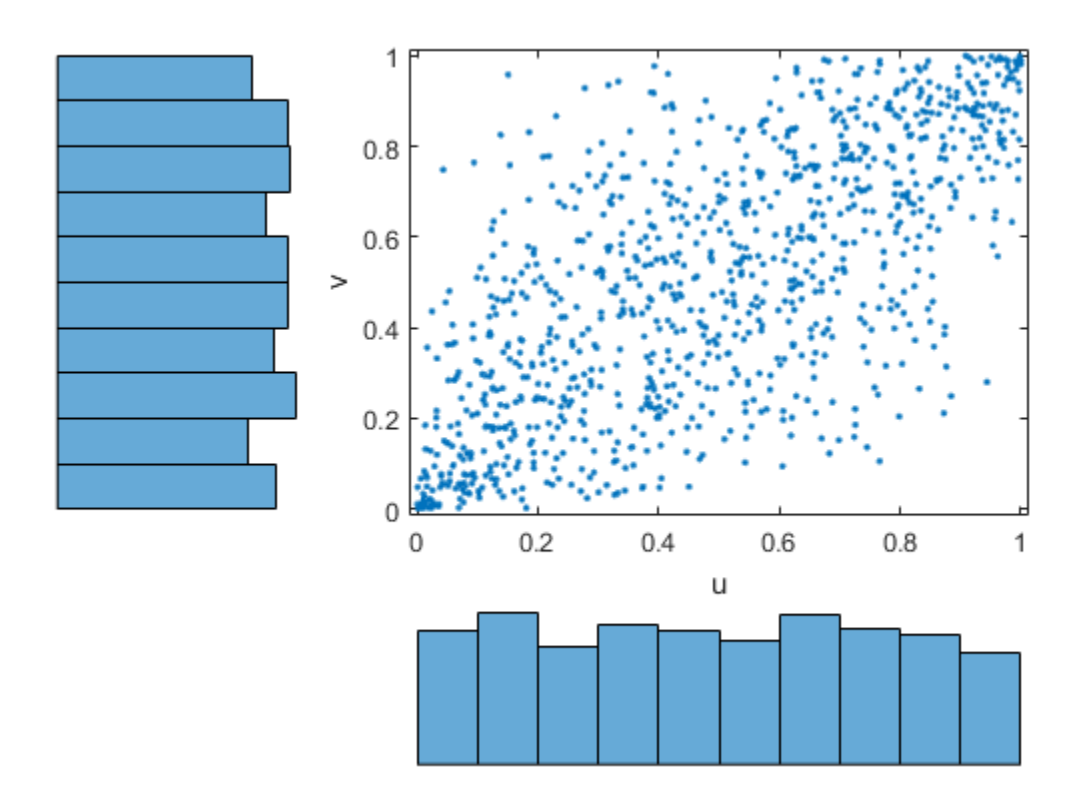

Transform the random sample back to the original scale of the data.

```
x1 = ksdensity(x,u1,'function','icdf');
y1 = ksdensity(y,v1,'function','icdf');
figure;
scatterhist(x1,y1)
set(get(gca,'children'),'marker','.')
```
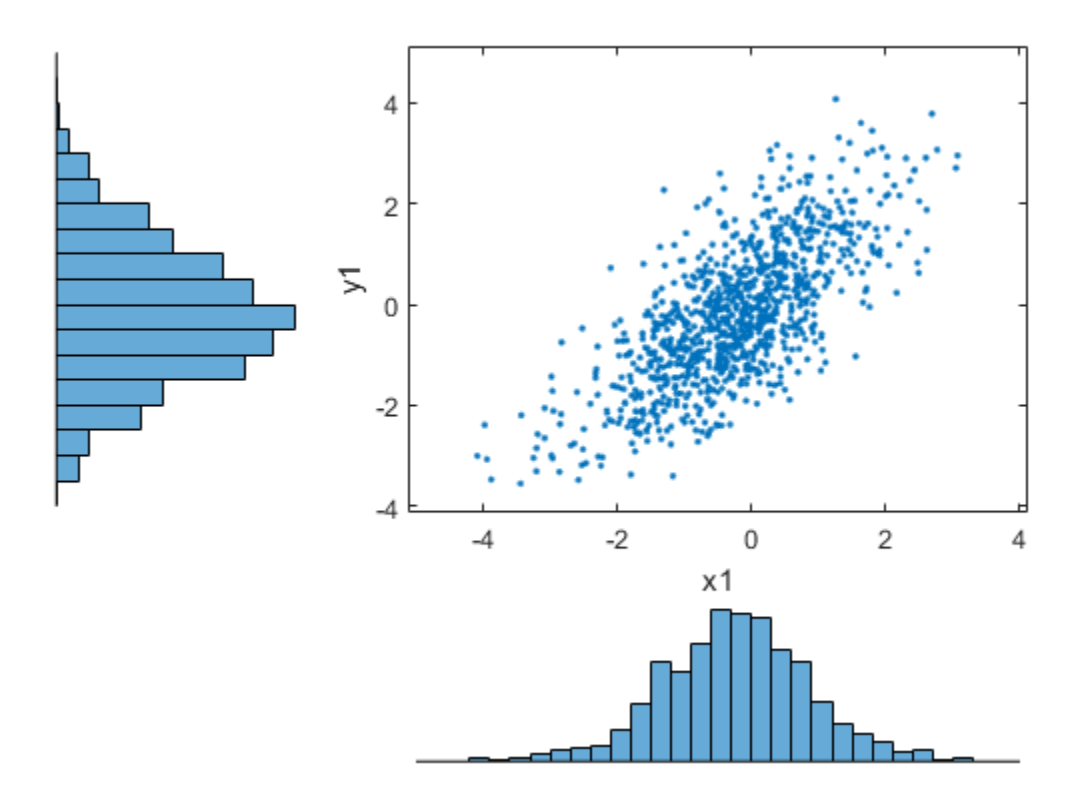

• ["Generate Correlated Data Using Rank Correlation" on page 5-144](#page-359-0)

### Input Arguments

#### **u** — Copula values

matrix of scalar values in the range  $(0,1)$ 

Copula values, specified as a matrix of scalar values in the range (0,1). If u is an *n*-by-*p* matrix, then its values represent *n* points in the *p*-dimensional unit hypercube. If u is an *n*-by-2 matrix, then its values represent *n* points in the unit square.

If you specify a bivariate Archimedean copula type ('Clayton', 'Frank', or 'Gumbel'), then u must be an *n*-by-2 matrix.

Data Types: single | double

#### **family** — Bivariate Archimedean copula family 'Clayton' | 'Frank' | 'Gumbel'

Bivariate Archimedean copula family, specified as one of the following.

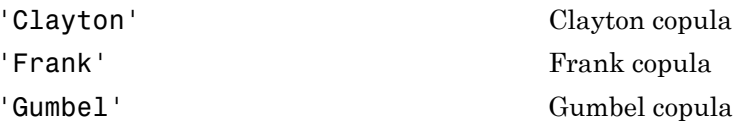

Data Types: single | double

#### Name-Value Pair Arguments

Specify optional comma-separated pairs of Name,Value arguments. Name is the argument name and Value is the corresponding value. Name must appear inside single quotes (' '). You can specify several name and value pair arguments in any order as Name1,Value1,...,NameN,ValueN.

Example: 'Alpha',0.01,'Method','ApproximateML' computes 99% confidence intervals for the estimated copula parameter and uses an approximation method to fit the copula.

#### **'Alpha'** — Significance level for confidence intervals

 $0.05$  (default) | scalar value in the range  $(0,1)$ 

Significance level for confidence intervals, specified as the comma-separated pair consisting of 'Alpha' and a scalar value in the range  $(0,1)$ . Copulafit returns approximate  $100 \times (1 - \text{Alpha})\%$  confidence intervals.

Example: 'Alpha',0.01 Data Types: single | double

#### **'Method'** — Method for fitting *t* copula

'ML' (default) | 'ApproximateML'

Method for fitting *t* copula, specified as the comma-separated pair consisting of 'Method' and either 'ML' or 'ApproximateML'.

If you specify 'ApproximateML', then copulafit fits a *t* copula for large samples by maximizing an objective function that approximates the profile log likelihood for the degrees of freedom parameter [\[1\].](#page-2326-0) This method can be significantly faster than maximum likelihood ('ML'), but the estimates and confidence limits may not be accurate for small to moderate sample sizes.

Example: 'Method','ApproximateML'

#### **'Options'** — Control parameter specifications

structure

Control parameter specifications, specified as the comma-separated pair consisting of 'Options' and an options structure created by statset. To see the fields and default values used by copulafit, type statset('copulafit') at the command prompt.

This name-value pair is not applicable when you specify the copula type as 'Gaussian'.

Data Types: struct

### Output Arguments

#### **rhohat** — Estimated correlation parameters for the fitted Gaussian copula

matrix of scalar values

Estimated correlation parameters for the fitted Gaussian copula, given the data in u, returned as a matrix of scalar values.

**nuhat** — Estimated degrees of freedom parameter for the fitted *t* copula scalar value

Estimated degrees of freedom parameter for the fitted *t* copula, returned as a scalar value.

### **nuci** — Approximate confidence interval for the degrees of freedom parameter

1-by-2 matrix of scalar values

Approximate confidence interval for the degrees of freedom parameter, returned as a 1-by-2 matrix of scalar values. The first column contains the lower boundary, and the second column contains the upper boundary. By default, copulafit returns the approximate 95% confidence interval. You can specify a different confidence interval using the 'Alpha' name-value pair.

#### **paramhat** — Estimated copula parameter for the fitted Archimedean copula scalar value

Estimated copula parameter for the fitted Archimedean copula, returned as a scalar value.

#### **paramci** — Approximate confidence interval for the copula parameter

1-by-2 matrix of scalar values

Approximate confidence interval for the copula parameter, returned as a 1-by-2 matrix of scalar values. The first column contains the lower boundary, and the second column contains the upper boundary. By default, copulafit returns the approximate 95% confidence interval. You can specify a different confidence interval using the 'Alpha' name-value pair.

## More About

#### **Algorithms**

By default, copulafit uses maximum likelihood to fit a copula to u. When u contains data transformed to the unit hypercube by parametric estimates of their marginal cumulative distribution functions, this is known as the *Inference Functions for Margins (IFM)* method. When u contains data transformed by the empirical cdf (see ecdf), this is known as *Canonical Maximum Likelihood (CML)*.

• ["Copulas: Generate Correlated Samples" on page 5-160](#page-375-0)

### References

<span id="page-2326-0"></span>[1] Bouyé, E., V. Durrleman, A. Nikeghbali, G. Riboulet, and T. Roncalli. "Copulas for Finance: A Reading Guide and Some Applications." Working Paper. Groupe de Recherche Opérationnelle, Crédit Lyonnais, Paris, 2000.

### See Also

copulacdf | copulaparam | copulapdf | copularnd | copulastat

## copulaparam

Copula parameters as function of rank correlation

### **Syntax**

```
rho = copulaparam('Gaussian',r)
rho = copulaparam('t',r,nu)alpha = copulaparam(family, r)= copulaparam( ,Name,Value)
```
### **Description**

rho = copulaparam('Gaussian', r) returns the linear correlation parameters, rho, that correspond to a Gaussian copula with Kendall's rank correlation, r.

rho = copulaparam('t',r,nu) returns the linear correlation parameters, rho, that correspond to a *t* copula with Kendall's rank correlation, r, and degrees of freedom, nu.

alpha = copulaparam(family, r) returns the copula parameter, alpha, that corresponds to a bivariate Archimedean copula of the type specified by family, with Kendall's rank correlation, r.

\_\_\_ = copulaparam( \_\_\_ ,Name,Value) returns the correlation parameter using any of the previous syntaxes, with additional options specified by one or more Name,Value pair arguments. For example, you can specify whether the input rank correlation value is Spearman's *rho* or Kendell's *tau*.

# Examples

#### Generate Correlated Data Using the Inverse cdf

Generate correlated random data from a beta distribution using a bivariate Gaussian copula with Kendall's *tau* rank correlation equal to -0.5.

Compute the linear correlation parameter from the rank correlation value.

```
rng default % For reproducibility
tau = -0.5;
rho = copulaparam('Gaussian',tau)
rho =
    -0.7071
```
Use a Gaussian copula to generate a two-column matrix of dependent random values.

```
u = copulant (qaussian',rho,100);
```
Each column contains 100 random values between 0 and 1, inclusive, sampled from a continuous uniform distribution.

Create a scatterhist plot to visualize the random numbers generated using the copula.

```
figure
scatterhist(u(:,1),u(:,2))
```
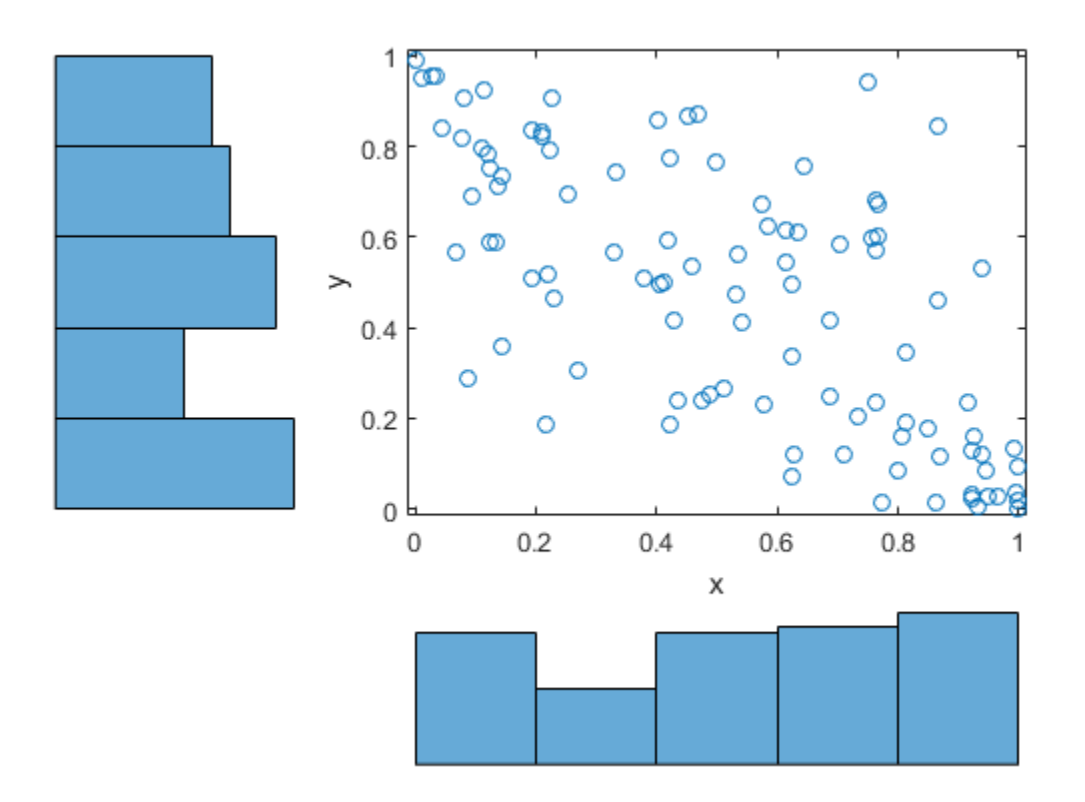

The histograms show that the data in each column of the copula has a marginal uniform distribution. The scatterplot shows that the data in the two columns is negatively correlated.

Use the inverse cdf function betainv to transform each column of the uniform marginal distributions into random numbers from a beta distribution. In the first column, the first shape parameter *A* is equal to 1, and a second shape parameter *B* is equal to 2. In the second column, the first shape parameter *A* is equal to 1.5, and a second shape parameter *B* is equal to 2.

 $b = [betainv(u(:,1),1,2), betainv(u(:,2),1.5,2)];$ 

Create a scatterhist plot to visualize the correlated beta distribution data.

figure  $scattering(b(:,1),b(:,2))$ 

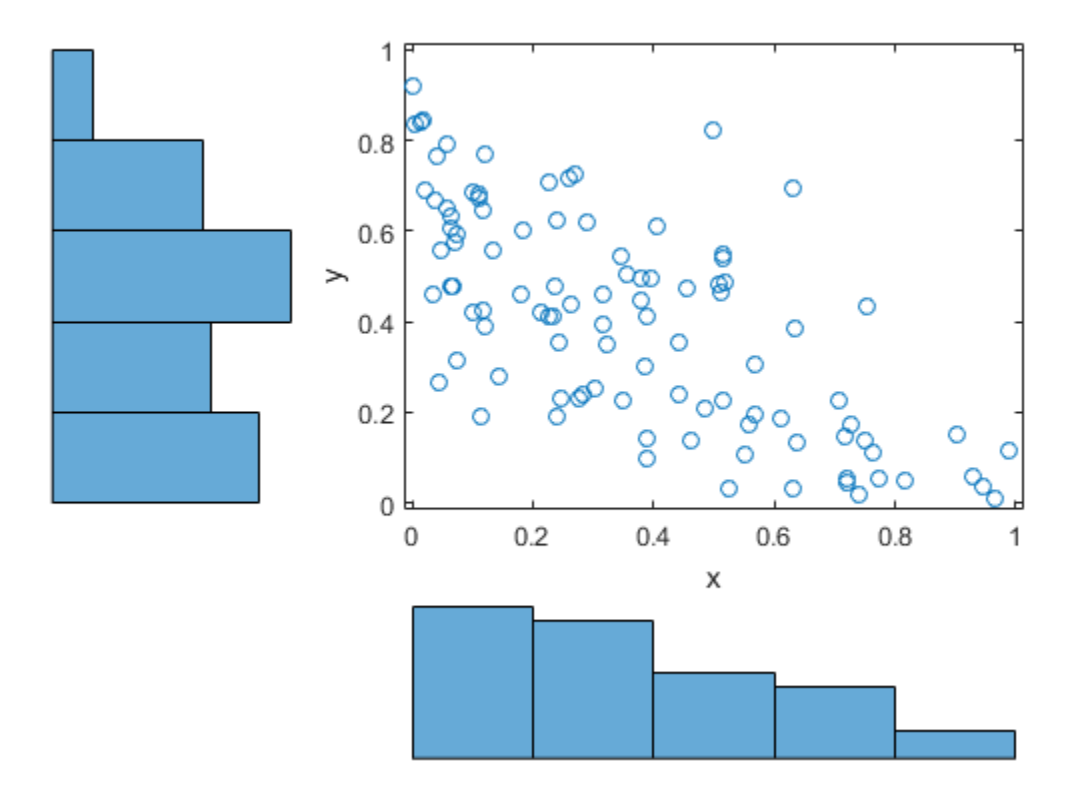

The histograms show the marginal beta distributions for each variable. The scatterplot shows the negative correlation.

Verify that the sample has a rank correlation approximately equal to the initial value for Kendall's *tau*.

```
tau_sample = corr(b,'type','kendall')
```
tau sample =

 1.0000 -0.5135 -0.5135 1.0000

The sample rank correlation of -0.5135 is approximately equal to the -0.5 initial value for *tau*.

• ["Generate Correlated Data Using Rank Correlation" on page 5-144](#page-359-0)

### Input Arguments

#### **r** — Copula rank correlation

scalar value | matrix of scalar values

Copula rank correlation, returned as a scalar value or matrix of scalar values.

- If r is a scalar correlation coefficient, then rho is a scalar correlation coefficient corresponding to a bivariate copula.
- If r is a *p*-by-*p* correlation matrix, then rho is a *p*-by-*p* correlation matrix.

If the copula is specified as one of the bivariate Archimedean copula types ('Clayton', 'Frank', or 'Gumbel'), then r is a scalar value.

**nu** — Degrees of freedom positive integer value

Degrees of freedom for the *t* copula, specified as a positive integer value.

Data Types: single | double

**family** — Bivariate Archimedean copula family 'Clayton' | 'Frank' | 'Gumbel'

Bivariate Archimedean copula family, specified as one of the following.

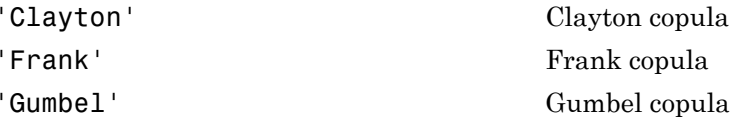

Data Types: single | double

#### Name-Value Pair Arguments

Specify optional comma-separated pairs of Name,Value arguments. Name is the argument name and Value is the corresponding value. Name must appear inside single quotes (' '). You can specify several name and value pair arguments in any order as Name1,Value1,...,NameN,ValueN.

Example: 'Type','Spearman' computes Spearman's rank correlation.

#### **'Type'** — Type of rank correlation

'Kendall' (default) | 'Spearman'

Type of rank correlation, specified as the comma-separated pair consisting of 'Type' and one of the following.

- 'Kendall' Indicates that the input value for r is a Kendall's *tau* correlation value
- 'Spearman' Indicates that the input value for r is a Spearman's *rho* rank correlation value

copulaparam uses an approximation to Spearman's rank correlation for copula families that do not have an existing analytic formula. The approximation is based on a smooth fit to values computed at discrete values of the copula parameters. For a *t* copula, the approximation is accurate for degrees of freedom larger than 0.05.

```
Example: 'Type','Spearman'
```
### Output Arguments

#### **rho** — Linear correlation parameter

scalar value | matrix of scalar values

Linear correlation parameter, returned as a scalar value or matrix of scalar values.

- If r is a scalar correlation coefficient, then rho is a scalar correlation coefficient corresponding to a bivariate copula.
- If r is a *p*-by-*p* correlation matrix, then rho is a *p*-by-*p* correlation matrix.

#### **alpha** — Bivariate Archimedian copula parameter

scalar value

Bivariate Archimedian copula parameter, returned as a scalar value. Permitted values for alpha depend on the specified copula family.

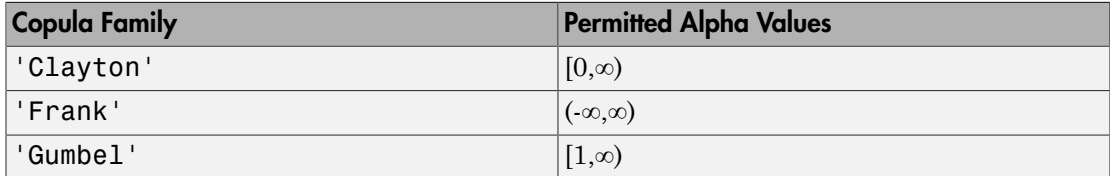

Data Types: single | double

### More About

• ["Copulas: Generate Correlated Samples" on page 5-160](#page-375-0)

### See Also

copulacdf | copulafit | copulapdf | copularnd | copulastat | ecdf

# copulapdf

Copula probability density function

# **Syntax**

- y = copulapdf('Gaussian',u,rho)
- $y = copulapdf('t', u, rho, nu)$
- y = copulapdf(family,u,alpha)

## **Description**

 $y =$  copulapdf ('Gaussian', u, rho) returns the probability density of the Gaussian copula with linear correlation parameters, rho, evaluated at the points in u.

y = copulapdf('t',u,rho,nu) returns the probability density of the *t* copula with linear correlation parameters, rho, and degrees of freedom parameter, nu, evaluated at the points in u.

 $y =$  copulapdf (family,  $u$ , alpha) returns the probability density of the bivariate Archimedean copula of the type specified by family, with scalar parameter, alpha, evaluated at the points in u.

## Examples

#### Compute the Clayton Copula pdf

Define two 10-by-10 matrices containing the values at which to compute the pdf.

```
u = 1inspace(0,1,10);
[u1, u2] = meshgrid(u,u);
```
Compute the pdf of a Clayton copula that has an alpha parameter equal to 1, at the values in u.

```
y = copulapdf('Clayton',[u1(:),u2(:)],1);
```
Plot the pdf as a surface, and label the axes.

```
surf(u1,u2,reshape(y,10,10))
xlabel('u1')
ylabel('u2')
```
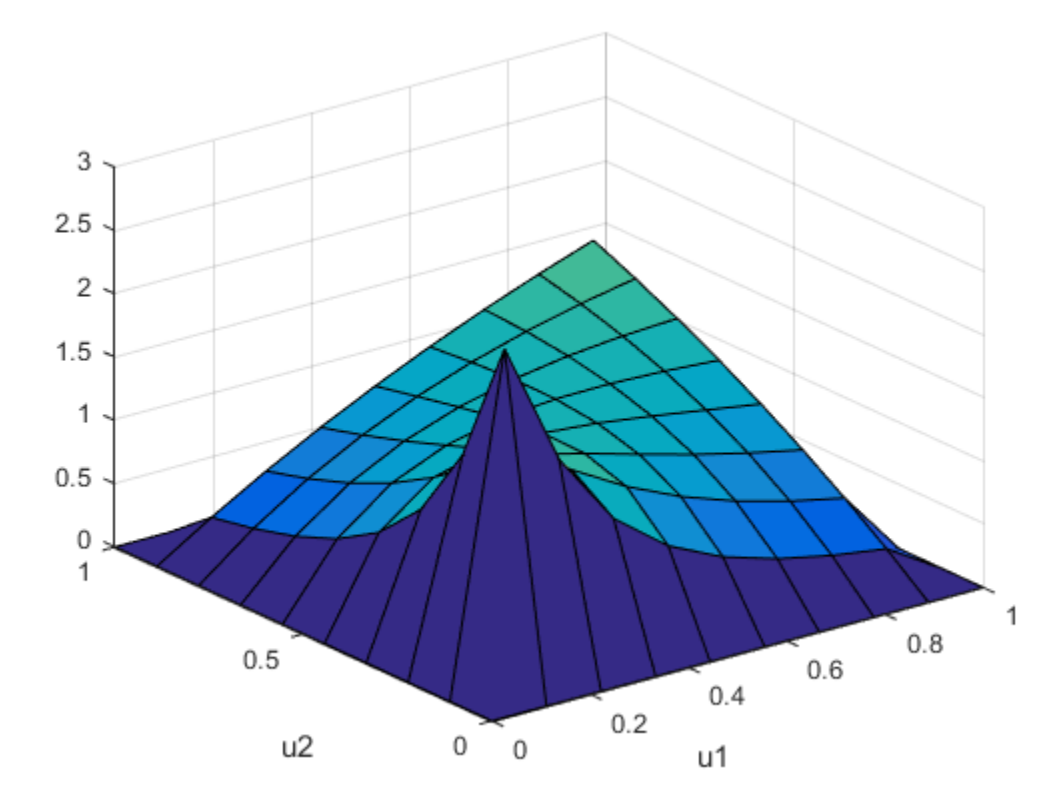

• ["Generate Correlated Data Using Rank Correlation" on page 5-144](#page-359-0)

### Input Arguments

**u** — Values at which to evaluate pdf matrix of scalar values in the range [0,1]

Values at which to evaluate the pdf, specified as a matrix of scalar values in the range [0,1]. If u is an *n*-by-*p* matrix, then its values represent *n* points in the *p*-dimensional unit hypercube. If u is an *n*-by-2 matrix, then its values represent *n* points in the unit square.

If you specify a bivariate Archimedean copula type ('Clayton', 'Frank', or 'Gumbel'), then u must be an *n*-by-2 matrix.

Data Types: single | double

#### **rho** — Linear correlation parameters

scalar values | matrix of scalar values

Linear correlation parameters for the copula, specified as a scalar value or matrix of scalar values.

- If u is an *n*-by-*p* matrix, then rho is a *p*-by-*p* correlation matrix.
- If u is an *n*-by-2 matrix, then rho can be a scalar correlation coefficient.

Data Types: single | double

#### **nu** — Degrees of freedom

positive integer value

Degrees of freedom for the *t* copula, specified as a positive integer value.

Data Types: single | double

#### **family** — Bivariate Archimedean copula family

```
'Clayton' | 'Frank' | 'Gumbel'
```
Bivariate Archimedean copula family, specified as one of the following.

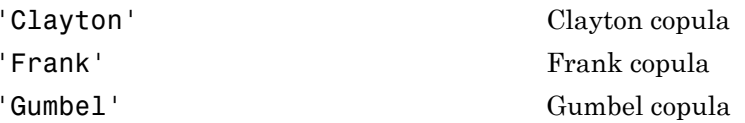

Data Types: single | double

**alpha** — Bivariate Archimedian copula parameter scalar value

Bivariate Archimedian copula parameter, specified as a scalar value. Permitted values for alpha depend on the specified copula family.

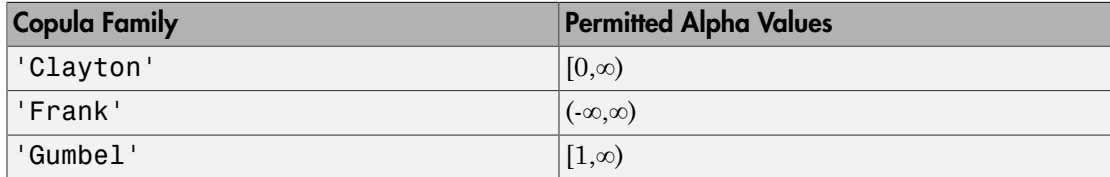

Data Types: single | double

### Output Arguments

#### **y** — Probability density function

vector of scalar values

Probability density function, evaluated at the values in u, returned as a vector of scalar values.

### More About

• ["Copulas: Generate Correlated Samples" on page 5-160](#page-375-0)

#### See Also

copulacdf | copulaparam | copularnd | copulastat

# copulastat

Copula rank correlation

## **Syntax**

- r = copulastat('Gaussian',rho)
- $r = copulastat('t',rho,nu)$
- r = copulastat(family,alpha)
- $r = copulstat$ (,Name,Value)

## **Description**

 $r =$  copulastat('Gaussian', rho) returns the Kendall's rank correlation, r, that corresponds to a Gaussian copula with linear correlation parameters rho.

 $r =$  copulastat('t', rho, nu) returns the Kendall's rank correlation, r, that corresponds to a *t* copula with linear correlation parameters, rho, and degrees of freedom parameter, nu.

 $r =$  copulastat(family, alpha) returns the Kendall's rank correlation, r, that corresponds to a bivariate Archimedean copula that has the type specified by family and scalar parameter alpha.

r = copulstat( \_\_\_ ,Name,Value) returns the copula rank correlation with additional options specified by one or more Name,Value pair arguments, using any of the previous syntaxes. For example, you can return Spearman's *rho* rank correlation.

# Examples

#### Compute the Gaussian Copula Rank Correlation

Compute the rank correlation for a Gaussian copula with the specified linear correlation parameter rho.

```
rho = -.7071;
tau = copulastat('gaussian',rho)tau =
    -0.5000
```
Use the copula to generate dependent random values from a beta distribution that has parameters a and b equal to 2.

```
rng default % For reproducibility
u = copularnd('gaussian',rho,100);
b = betainv(u,2,2);
```
Verify that the sample has a rank correlation approximately equal to tau.

```
tau sample = corr(b,'type', 'k')
```
tau\_sample =

 1.0000 -0.5135 -0.5135 1.0000

• ["Generate Correlated Data Using Rank Correlation" on page 5-144](#page-359-0)

### Input Arguments

#### **rho** — Linear correlation parameters

scalar values | matrix of scalar values

Linear correlation parameters for the copula, specified as a scalar value or matrix of scalar values.

- If rho is a scalar correlation coefficient, then r is a scalar correlation coefficient corresponding to a bivariate copula.
- If rho is a *p*-by-*p* correlation matrix, then r is a *p*-by-*p* correlation matrix.

Data Types: single | double
### **nu** — Degrees of freedom

positive integer value

Degrees of freedom for the *t* copula, specified as a positive integer value.

Data Types: single | double

### **family** — Bivariate Archimedean copula family

'Clayton' | 'Frank' | 'Gumbel'

Bivariate Archimedean copula family, specified as one of the following.

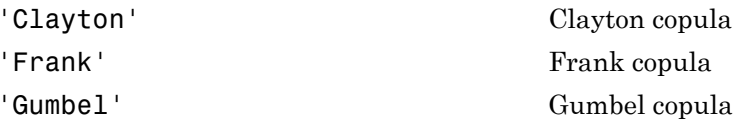

Data Types: single | double

### **alpha** — Bivariate Archimedian copula parameter

scalar value

Bivariate Archimedian copula parameter, specified as a scalar value. Permitted values for alpha depend on the specified copula family.

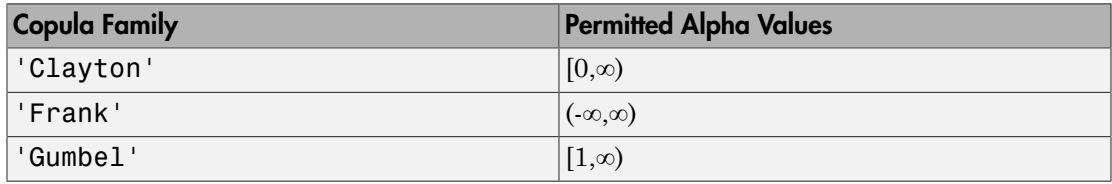

Data Types: single | double

## Name-Value Pair Arguments

Specify optional comma-separated pairs of Name,Value arguments. Name is the argument name and Value is the corresponding value. Name must appear inside single quotes (' '). You can specify several name and value pair arguments in any order as Name1,Value1,...,NameN,ValueN.

Example: 'Type','Spearman' computes Spearman's rank correlation.

```
'Type' — Type of rank correlation
```
'Kendall' (default) | 'Spearman'

Type of rank correlation, specified as the comma-separated pair consisting of 'Type' and one of the following.

- 'Kendall' Compute Kendall's *tau*.
- 'Spearman' Compute Spearman's *rho* (rank correlation).

copulastat uses an approximation to Spearman's rank correlation for copula families that do not have an existing analytic formula. The approximation is based on a smooth fit to values computed at discrete values of the copula parameters. For a *t* copula, the approximation is accurate for degrees of freedom larger than 0.05.

Example: 'Type','Spearman'

# Output Arguments

### **r** — Copula rank correlation

scalar value | matrix of scalar values

Copula rank correlation, returned as a scalar value or matrix of scalar values.

- If rho is a scalar correlation coefficient, then r is a scalar correlation coefficient corresponding to a bivariate copula.
- If rho is a *p*-by-*p* correlation matrix, then r is a *p*-by-*p* correlation matrix.

# More About

• ["Copulas: Generate Correlated Samples" on page 5-160](#page-375-0)

### See Also

copulacdf | copulaparam | copulapdf | copularnd

# copularnd

Copula random numbers

# **Syntax**

```
u = copularnd('Gaussian',rho,n)
```

```
u = copularnd('t',rho,nu,n)
```

```
u = copularnd(family,alpha,n)
```
# **Description**

 $u = copulant/dGaussian',rho,n)$  returns n random vectors generated from a Gaussian copula with linear correlation parameters rho.

u = copularnd('t',rho,nu,n) returns n random vectors generated from a *t* copula with linear correlation parameters rho and degrees of freedom nu.

u = copularnd(family,alpha,n) returns n random vectors generated from a bivariate Archimedean copula that has the type specified by family and the scalar parameter alpha.

# Examples

### Generate Correlated Data Using the Inverse cdf

Generate correlated random data from a beta distribution using a bivariate Gaussian copula with Kendall's *tau* rank correlation equal to -0.5.

Compute the linear correlation parameter from the rank correlation value.

```
rng default % For reproducibility
tau = -0.5;
rho = copulaparam('Gaussian',tau)
rho =
```
-0.7071

Use a Gaussian copula to generate a two-column matrix of dependent random values.

```
u = copularnd('gaussian',rho,100);
```
Each column contains 100 random values between 0 and 1, inclusive, sampled from a continuous uniform distribution.

Create a scatterhist plot to visualize the random numbers generated using the copula.

figure  $scattering(tu(:,1),u(:,2))$ 

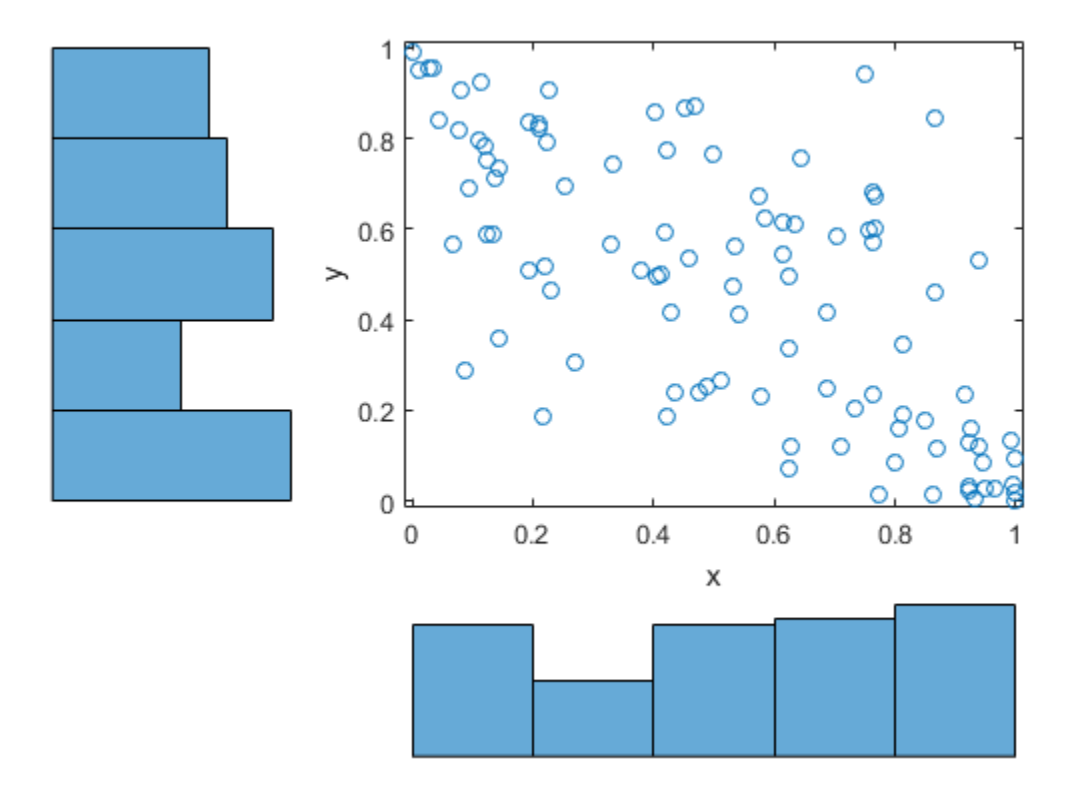

The histograms show that the data in each column of the copula has a marginal uniform distribution. The scatterplot shows that the data in the two columns is negatively correlated.

Use the inverse cdf function betainv to transform each column of the uniform marginal distributions into random numbers from a beta distribution. In the first column, the first shape parameter *A* is equal to 1, and a second shape parameter *B* is equal to 2. In the second column, the first shape parameter *A* is equal to 1.5, and a second shape parameter *B* is equal to 2.

```
b = [betainv(u(:,1),1,2), betainv(u(:,2),1.5,2)];
```
Create a scatterhist plot to visualize the correlated beta distribution data.

```
figure
scattering(b(:,1),b(:,2))
```
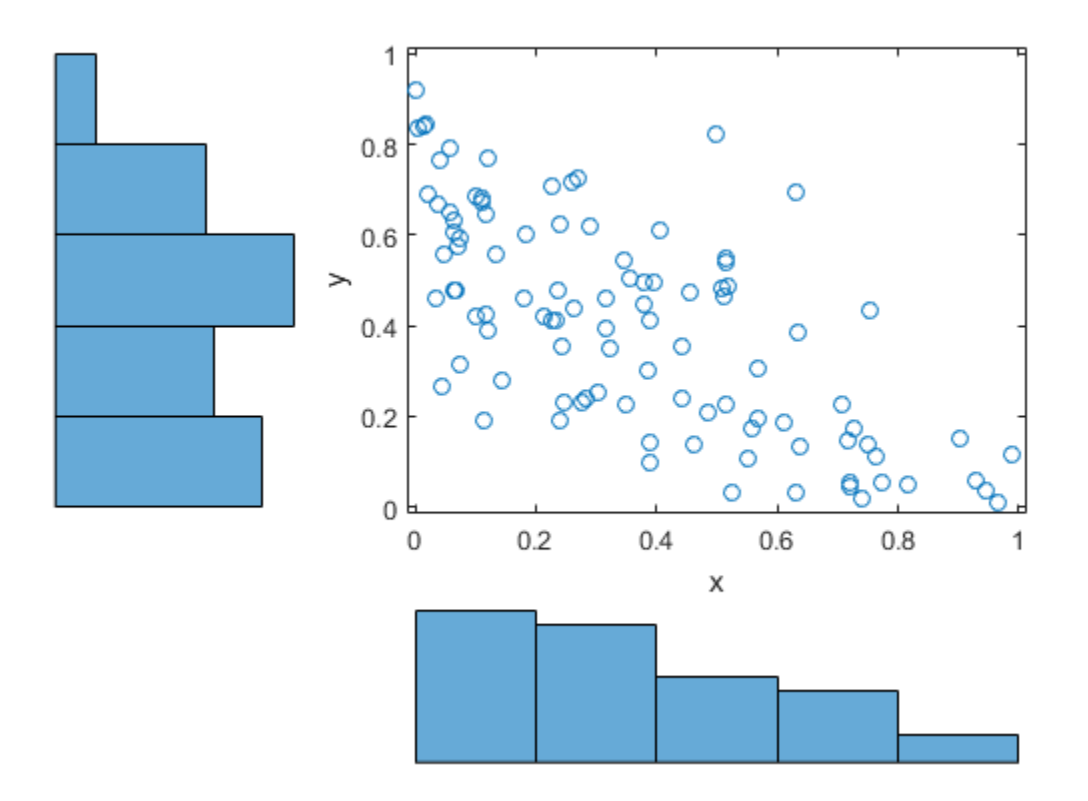

The histograms show the marginal beta distributions for each variable. The scatterplot shows the negative correlation.

Verify that the sample has a rank correlation approximately equal to the initial value for Kendall's *tau*.

```
tau_sample = corr(b,'type','kendall')
tau_sample =
     1.0000 -0.5135
    -0.5135 1.0000
```
The sample rank correlation of -0.5135 is approximately equal to the -0.5 initial value for *tau*.

• ["Generate Correlated Data Using Rank Correlation" on page 5-144](#page-359-0)

## Input Arguments

#### **rho** — Linear correlation parameters

scalar values | matrix of scalar values

Linear correlation parameters for the copula, specified as a scalar value or matrix of scalar values.

- If rho is a *p*-by-*p* correlation matrix, then the output argument u is an *n*-by-*p* matrix.
- If rho is a scalar correlation coefficient, then the output argument u is an *n*-by-2 matrix.

Data Types: single | double

#### **n** — Number of random vectors to return

positive scalar value

Number of random vectors to return, specified as a positive scalar value.

- If you specify the copula type as 'Gaussian' or 't', and rho is a *p*-by-*p* correlation matrix, then u is an *n*-by-*p* matrix.
- If you specify the copula type as 'Gaussian' or 't', and rho is a scalar correlation coefficient, then u is an *n*-by-2 matrix.
- If you specify the copula type as 'Clayton', 'Frank', or 'Gumbel', then u is an *n*by-2 matrix.

Data Types: single | double

## **nu** — Degrees of freedom

positive integer value

Degrees of freedom for the *t* copula, specified as a positive integer value.

Data Types: single | double

```
family — Bivariate Archimedean copula family
'Clayton' | 'Frank' | 'Gumbel'
```
Bivariate Archimedean copula family, specified as one of the following.

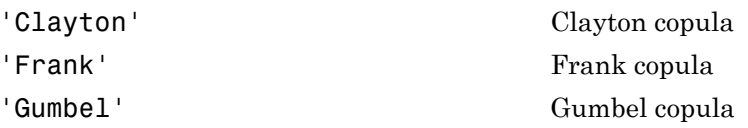

Data Types: single | double

### **alpha** — Bivariate Archimedian copula parameter

scalar value

Bivariate Archimedian copula parameter, specified as a scalar value. Permitted values for alpha depend on the specified copula family.

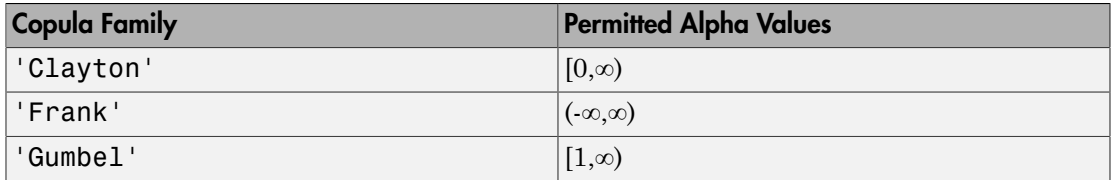

Data Types: single | double

# Output Arguments

### **u** — Copula random numbers

matrix of scalar values

Copula random numbers, returned as a matrix of scalar values. Each column of u is a sample from a Uniform(0,1) marginal distribution.

- If you specify the copula type as 'Gaussian' or 't', and rho is a *p*-by-*p* correlation matrix, then u is an *n*-by-*p* matrix.
- If you specify the copula type as 'Gaussian' or 't', and rho is a scalar correlation coefficient, then u is an *n*-by-2 matrix.
- If you specify the copula type as 'Clayton', 'Frank', or 'Gumbel', then u is an *n*by-2 matrix.

# More About

• ["Copulas: Generate Correlated Samples" on page 5-160](#page-375-0)

## See Also

copulacdf | copulaparam | copulapdf | copulastat

# cordexch

Coordinate exchange

# **Syntax**

```
dCE = cordexch(nfactors,nruns)
[dCE, X] = cordexch(nfactors, nruns)[dCE,X] = cordexch(nfactors,nruns,'model')
[dCE,X] = cordexch(...,'name',value)
```
# **Description**

dCE = cordexch(nfactors,nruns) uses a coordinate-exchange algorithm to generate a *D*-optimal design dCE with nruns runs (the rows of dCE) for a linear additive model with nfactors factors (the columns of dCE). The model includes a constant term.

 $[dCE, X] = cordevch(factors, nruns)$  also returns the associated design matrix X, whose columns are the model terms evaluated at each treatment (row) of dCE.

[dCE,X] = cordexch(nfactors,nruns,'*model*') uses the linear regression model specified in *model*. *model* is one of the following strings, specified inside single quotes:

- linear Constant and linear terms. This is the default.
- interaction Constant, linear, and interaction terms
- quadratic  $-$  Constant, linear, interaction, and squared terms
- $pure quadratic Constant$ , linear, and squared terms

The order of the columns of X for a full quadratic model with *n* terms is:

- 1 The constant term
- 2 The linear terms in order 1, 2, ..., *n*
- **3** The interaction terms in order  $(1, 2), (1, 3), ..., (1, n), (2, 3), ..., (n-1, n)$
- 4 The squared terms in order 1, 2, ..., *n*

Other models use a subset of these terms, in the same order.

Alternatively, *model* can be a matrix specifying polynomial terms of arbitrary order. In this case, *model* should have one column for each factor and one row for each term in the model. The entries in any row of *model* are powers for the factors in the columns. For example, if a model has factors X1, X2, and X3, then a row [0 1 2] in *model* specifies the term (X1.^0).\*(X2.^1).\*(X3.^2). A row of all zeros in *model* specifies a constant term, which can be omitted.

[dCE,X] = cordexch(...,'*name*',*value*) specifies one or more optional name/value pairs for the design. Valid parameters and their values are listed in the following table. Specify *name* inside single quotes.

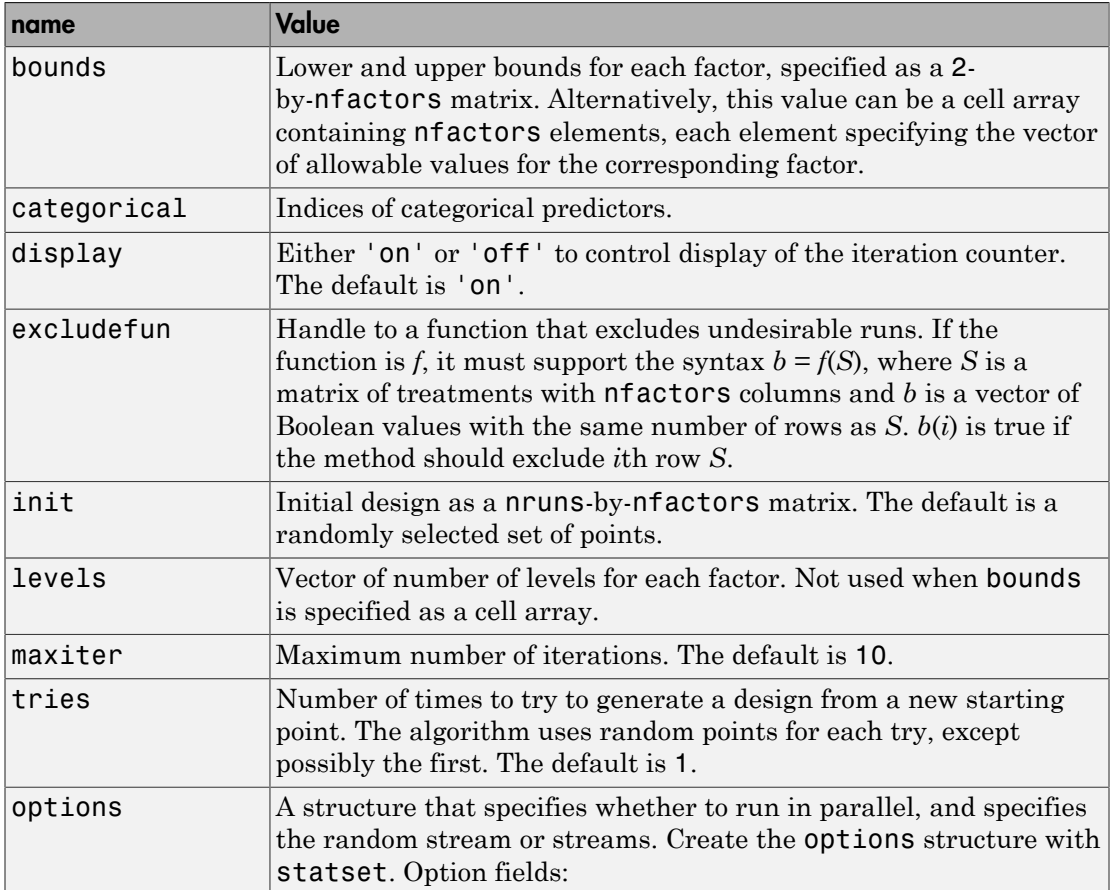

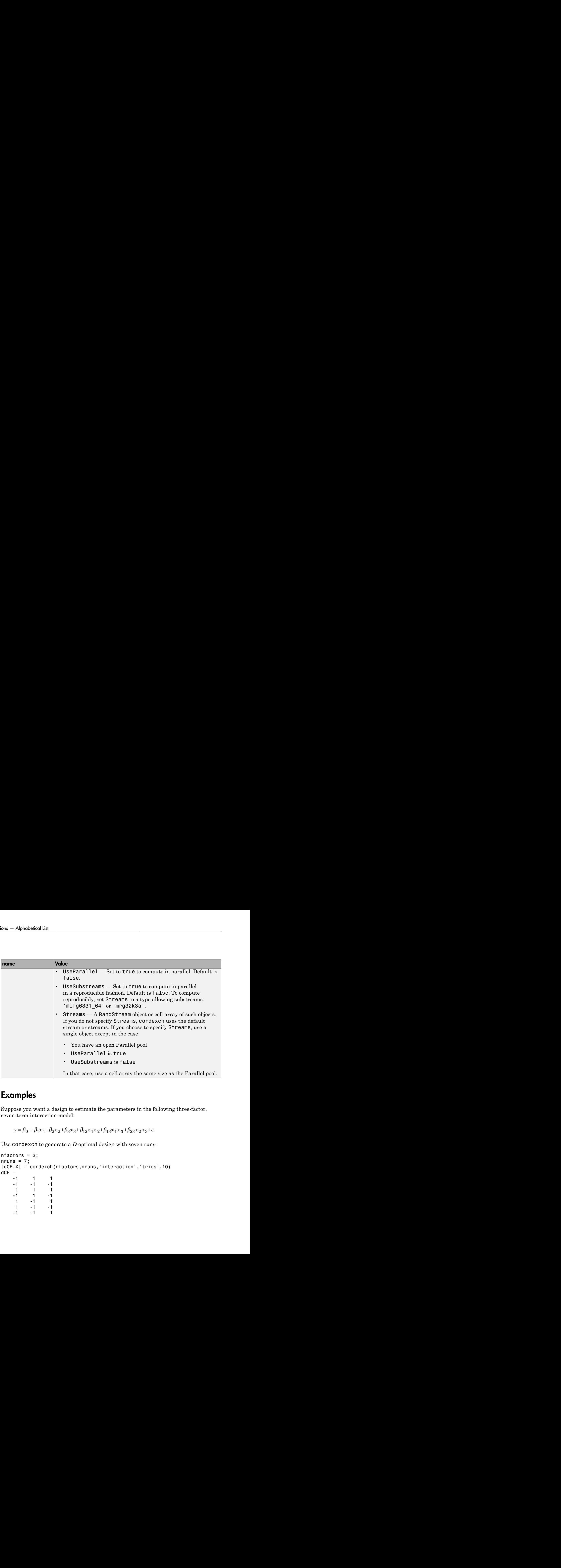

# Examples

Suppose you want a design to estimate the parameters in the following three-factor, seven-term interaction model:

Use cordexch to generate a *D*-optimal design with seven runs:

```
nfactors = 3;
nruns = 7;[dCE,X] = cordexch(nfactors,nruns,'interaction','tries',10)
dCE =-1 1 1<br>-1 -1-1 1 1 1
    -1 1 -11 -1 1\frac{1}{1} \frac{-1}{1} \frac{-1}{1}-1 - 1
```
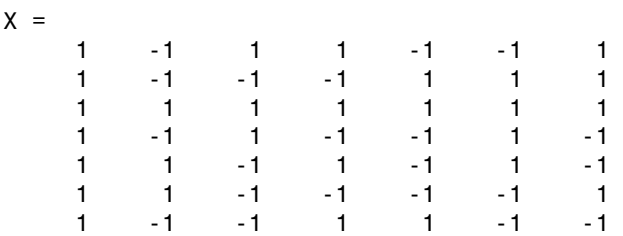

Columns of the design matrix X are the model terms evaluated at each row of the design dCE. The terms appear in order from left to right: constant term, linear terms (1, 2, 3), interaction terms (12, 13, 23). Use X to fit the model, as described in ["Linear Regression"](#page-552-0) [on page 9-11](#page-552-0), to response data measured at the design points in dCE.

# More About

### Algorithms

Both cordexch and rowexch use iterative search algorithms. They operate by incrementally changing an initial design matrix *X* to increase  $D = |X^T X|$  at each step. In both algorithms, there is randomness built into the selection of the initial design and into the choice of the incremental changes. As a result, both algorithms may return locally, but not globally, *D*-optimal designs. Run each algorithm multiple times and select the best result for your final design. Both functions have a 'tries' parameter that automates this repetition and comparison.

Unlike the row-exchange algorithm used by rowexch, cordexch does not use a candidate set. (Or rather, the candidate set is the entire design space.) At each step, the coordinate-exchange algorithm exchanges a single element of *X* with a new element evaluated at a neighboring point in design space. The absence of a candidate set reduces demands on memory, but the smaller scale of the search means that the coordinateexchange algorithm is more likely to become trapped in a local minimum.

## See Also

rowexch | daugment | dcovary

### corr

Linear or rank correlation

# **Syntax**

```
RHO = corr(X)RHO = corr(X, Y)[RHO, PVAL] = corr(X, Y)[RHO,PVAL] = corr(X,Y,'name',value)
```
# **Description**

RHO = corr $(X)$  returns a *p*-by-*p* matrix containing the pairwise linear correlation coefficient between each pair of columns in the *n*-by-*p* matrix X.

RHO = corr( $X, Y$ ) returns a  $p1$ -by- $p2$  matrix containing the pairwise correlation coefficient between each pair of columns in the *n*-by-*p*1 and *n*-by-*p*2 matrices X and Y.

The difference between  $corr(X, Y)$  and the MATLAB function corrcoef  $(X, Y)$  is that  $correct(X, Y)$  returns a matrix of correlation coefficients for the two column vectors X and Y. If X and Y are not column vectors, corrcoef(X,Y) converts them to column vectors.

[RHO,PVAL] = corr(X,Y) also returns PVAL, a matrix of *p*-values for testing the hypothesis of no correlation against the alternative that there is a nonzero correlation. Each element of PVAL is the  $p$  value for the corresponding element of RHO. If PVAL( $i, j$ ) is small, say less than 0.05, then the correlation  $RHO(i, j)$  is significantly different from zero.

[RHO,PVAL] = corr(X,Y,'*name*',*value*) specifies one or more optional name/value pairs. Specify *name* inside single quotes. The following table lists valid parameters and their values.

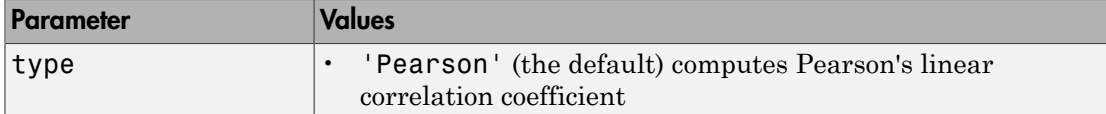

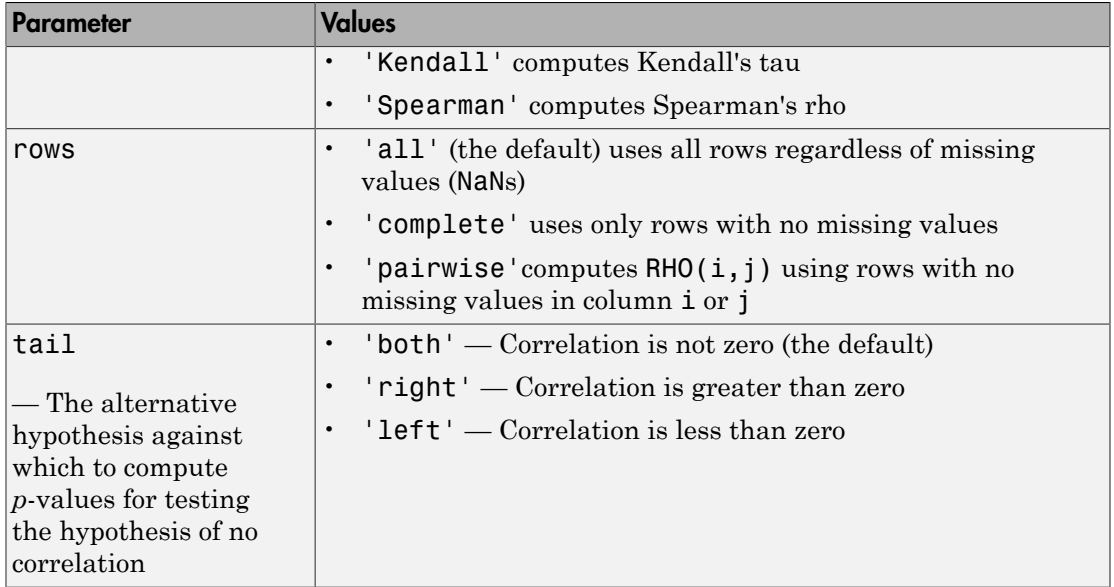

Using the 'pairwise' option for the rows parameter may return a matrix that is not positive definite. The 'complete' option always returns a positive definite matrix, but in general the estimates are based on fewer observations.

corr computes *p*-values for Pearson's correlation using a Student's t distribution for a transformation of the correlation. This correlation is exact when X and Y are normal. corr computes *p*-values for Kendall's tau and Spearman's rho using either the exact permutation distributions (for small sample sizes), or large-sample approximations.

corr computes *p*-values for the two-tailed test by doubling the more significant of the two one-tailed *p*-values.

# Examples

### Find Correlation Between Two Matrices

Find the correlation between two matrices and compare to the correlation between two column vectors.

Generate sample data.

rng('default')  $x =$  randn(30,4);  $y =$  randn(30,4);  $y(:,4) = sum(x,2); %$  introduce correlation

Calculate the correlation between columns of X and Y.

```
[r,p] = corr(x,y)r = -0.1686 -0.0363 0.2278 0.6901
    0.3022 0.0332 -0.0866 0.2617
   -0.3632 -0.0987 -0.0200 0.3504
   -0.1365 -0.1804 0.0853 0.4908
p = 0.3731 0.8489 0.2260 0.0000
    0.1045 0.8619 0.6491 0.1624
    0.0485 0.6039 0.9166 0.0577
    0.4721 0.3400 0.6539 0.0059
```
Calculate the correlation between X and Y using corrcoef.

```
[r,p] = \text{correct}(x,y)r = 1.0000 0.1252
    0.1252 1.0000
p = 1.0000 0.1729
    0.1729 1.0000
```
MATLAB function corrcoef converts X and Y into column vectors before computing the correlation between them.

# References

[1] Gibbons, J.D. (1985) Nonparametric Statistical Inference, 2nd ed., M. Dekker.

[2] Hollander, M. and D.A. Wolfe (1973) Nonparametric Statistical Methods, Wiley.

[3] Kendall, M.G. (1970) Rank Correlation Methods, Griffin.

[4] Best, D.J. and D.E. Roberts (1975) "Algorithm AS 89: The Upper Tail Probabilities of Spearman's rho", Applied Statistics, 24:377-379.

### See Also

corrcoef | corrcov | tiedrank | partialcorr

## corrcov

Convert covariance matrix to correlation matrix

# **Syntax**

 $R = corrcov(C)$  $[R, sigma] = corrcov(C)$ 

# **Description**

 $R = \text{corrcov}(C)$  computes the correlation matrix R corresponding to the covariance matrix C. C must be square, symmetric, and positive semi-definite.

 $[R, \text{sigma}] = \text{corrcov}(C)$  also computes the vector of standard deviations sigma.

# Examples

Use cov and corrcoef to compute covariances and correlations, respectively, for sample data on weight and blood pressure (systolic, diastolic) in hospital.mat:

```
load hospital
X = [hospital.Weight hospital.BloodPressure];
C = cov(X)C = 706.0404 27.7879 41.0202
   27.7879 45.0622 23.8194
   41.0202 23.8194 48.0590
R = corrcoef(X)
R = 1.0000 0.1558 0.2227
    0.1558 1.0000 0.5118
    0.2227 0.5118 1.0000
```
Compare R with the correlation matrix computed from C by corrcov:

corrcov(C) ans  $=$ 

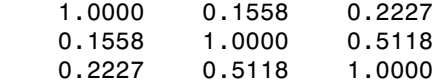

## See Also

cov | corrcoef | corr | cholcov

# Cost property

**Class:** TreeBagger

Misclassification costs

# **Description**

The Cost property is a matrix with misclassification costs. This property is empty for ensembles of regression trees.

## See Also ClassificationTree | RegressionTree | TreeBagger | fitctree | fitrtree

# covarianceParameters

**Class:** GeneralizedLinearMixedModel

Extract covariance parameters of generalized linear mixed-effects model

## **Syntax**

```
psi = covarianceParameters(glme)
[psi,dispersion] = covarianceParameters(glme)
[psi,dispersion,stats] = covarianceParameters(glme)
[ ___ ] = covarianceParameters(glme,Name,Value)
```
# **Description**

psi = covarianceParameters(glme) returns the estimated prior covariance parameters of random-effects predictors in the generalized linear mixed-effects model glme.

[psi,dispersion] = covarianceParameters(glme) also returns an estimate of the dispersion parameter.

[psi,dispersion,stats] = covarianceParameters(glme) also returns a cell array stats containing the covariance parameter estimates and related statistics.

 $\lceil \quad \rceil$  = covarianceParameters(glme,Name,Value) returns any of the above output arguments using additional options specified by one or more Name,Value pair arguments. For example, you can specify the confidence level for the confidence limits of covariance parameters.

# Input Arguments

**glme** — Generalized linear mixed-effects model GeneralizedLinearMixedModel object

Generalized linear mixed-effects model, specified as a GeneralizedLinearMixedModel object. For properties and methods of this object, see GeneralizedLinearMixedModel.

### Name-Value Pair Arguments

Specify optional comma-separated pairs of Name,Value arguments. Name is the argument name and Value is the corresponding value. Name must appear inside single quotes (' '). You can specify several name and value pair arguments in any order as Name1,Value1,...,NameN,ValueN.

### **'Alpha'** — Confidence level

 $0.05$  (default) | scalar value in the range  $[0,1]$ 

Confidence level, specified as the comma-separated pair consisting of 'Alpha' and a scalar value in the range [0,1]. For a value  $\alpha$ , the confidence level is  $100 \times (1-\alpha)\%$ .

For example, for 99% confidence intervals, you can specify the confidence level as follows.

Example: 'Alpha',0.01 Data Types: single | double

# Output Arguments

### **psi** — Estimated prior covariance parameters

cell array

Estimated prior covariance parameters for the random-effects predictors, returned as a cell array of length *R*, where *R* is the number of grouping variables used in the model.  $psiff$  contains the covariance matrix of random effects associated with grouping variable g*<sup>r</sup>* , where *r* = 1, 2, ..., *R*, The order of grouping variables in psi is the same as the order entered when fitting the model. For more information on grouping variables, see ["Grouping Variables" on page 2-52.](#page-89-0)

### **dispersion** — Dispersion parameter

scalar value

Dispersion parameter, returned as a scalar value.

### **stats** — Covariance parameter estimates and related statistics

cell array

Covariance parameter estimates and related statistics, returned as a cell array of length (*R* + 1), where *R* is the number of grouping variables used in the model. The first *R* cells of stats each contain a dataset array with the following columns.

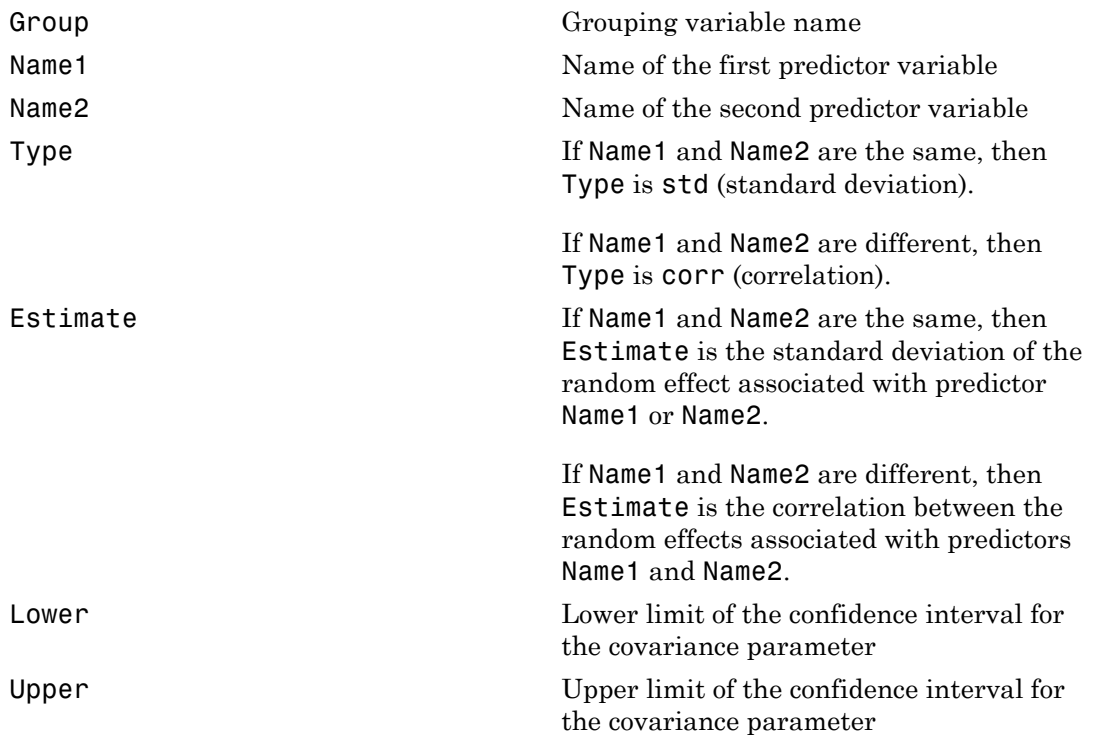

Cell  $R + 1$  contains related statistics for the dispersion parameter.

It is recommended that the presence or absence of covariance parameters in glme be tested using the compare method, which uses a likelihood ratio test.

When fitting a GLME model using fitglme and one of the maximum likelihood fit methods ('Laplace' or 'ApproximateLaplace'), covarianceParameters derives the confidence intervals in stats based on a Laplace approximation to the log likelihood of the generalized linear mixed-effects model.

When fitting a GLME model using fitglme and one of the pseudo likelihood fit methods ('MPL' or 'REMPL'), covarianceParameters derives the confidence intervals in stats based on the fitted linear mixed-effects model from the final pseudo likelihood iteration.

# Examples

### Obtain Estimated Covariance Parameters

Navigate to the folder containing the sample data. Load the sample data.

```
cd(matlabroot)
cd('help/toolbox/stats/examples')
```
load mfr

This simulated data is from a manufacturing company that operates 50 factories across the world, with each factory running a batch process to create a finished product. The company wants to decrease the number of defects in each batch, so it developed a new manufacturing process. To test the effectiveness of the new process, the company selected 20 of its factories at random to participate in an experiment: Ten factories implemented the new process, while the other ten continued to run the old process. In each of the 20 factories, the company ran five batches (for a total of 100 batches) and recorded the following data:

- Flag to indicate whether the batch used the new process (newprocess)
- Processing time for each batch, in hours (time)
- Temperature of the batch, in degrees Celsius (temp)
- Categorical variable indicating the supplier (A, B, or C) of the chemical used in the batch (supplier)
- Number of defects in the batch (defects)

The data also includes time dev and temp dev, which represent the absolute deviation of time and temperature, respectively, from the process standard of 3 hours at 20 degrees Celsius.

Fit a generalized linear mixed-effects model using newprocess, time\_dev, temp\_dev, and supplier as fixed-effects predictors. Include a random-effects term for intercept grouped by factory, to account for quality differences that might exist due to factoryspecific variations. The response variable defects has a Poisson distribution, and the appropriate link function for this model is log. Use the Laplace fit method to estimate the coefficients. Specify the dummy variable encoding as 'effects', so the dummy variable coefficients sum to 0.

The number of defects can be modeled using a Poisson distribution

$$
defects_{ij} \sim Poisson(\mu_{ij})
$$

This corresponds to the generalized linear mixed-effects model

where

- *defectsij* is the number of defects observed in the batch produced by factory *i* during batch *j*.
- $\cdot$  *μ*<sub>*ij*</sub> is the mean number of defects corresponding to factory *i* (where  $i = 1, 2, ..., 20$ ) during batch  $j$  (where  $j = 1, 2, ..., 5$ ).
- *newprocessij*, *time\_devij*, and *temp\_devij* are the measurements for each variable that correspond to factory *i* during batch *j*. For example, *newprocessij* indicates whether the batch produced by factory *i* during batch *j* used the new process.
- *supplier\_Cij* and *supplier\_Bij* are dummy variables that use effects (sum-to-zero) coding to indicate whether company C or B, respectively, supplied the process chemicals for the batch produced by factory *i* during batch *j*.
- $\bullet$  *b*<sub>*i*</sub>  $\sim$  N(0, $\sigma_b$ <sup>2</sup>) is a random-effects intercept for each factory *i* that accounts for factoryspecific variation in quality.

```
glme = fitglme(mfr,'defects \sim 1 + newprocess + time_dev + temp dev + supplier + (1|factory)
```
Compute and display the estimate of the prior covariance parameter for the randomeffects predictor.

```
\begin{array}{l} \mbox{coovariance}\\ \mbox{for} \\ \mbox{for} \\ \mconviewed by \alpha conviewed by \alpha<br>
conversions to the guardinary linear mixed offects model<br>
\log(\mu_g) = \beta_0 + \beta_1 ienepprocess, \pm \beta_2 iine_dev<sub>ii</sub> + \beta_2 kemp_des<sub>i</sub> + \beta_3 supplier_C<sub>0</sub> + \beta_2 supplier_
[psi,dispersion,stats] = covarianceParameters(qlme);
psi{1}
ans = 0.0985
```
psi{1} is an estimate of the prior covariance matrix of the first grouping variable. In this example, there is only one grouping variable (factory), so  $psi11$  is an estimate of  $\sigma_b^2$ .

Display the dispersion parameter.

```
dispersion
```

```
dispersion =
      1
```
Display the estimated standard deviation of the random effect associated with the predictor. The first cell of stats contains statistics for factory, while the second cell contains statistics for the dispersion parameter.

```
stats{1}
ans = Covariance Type: Isotropic
 Group Name1 Name2 Type Estimate
  factory '(Intercept)' '(Intercept)' 'std' 0.31381
   Lower Upper 
   0.19253 0.51148
```
The estimated standard deviation of the random effect associated with the predictor is 0.31381. The 95% confidence interval is [0.19253 , 0.51148]. Because the confidence interval does not contain 0, the random intercept is significant at the 5% significance level.

## See Also

```
GeneralizedLinearMixedModel | compare | fitglme | fixedEffects |
randomEffects
```
# covarianceParameters

**Class:** LinearMixedModel

Extract covariance parameters of linear mixed-effects model

# **Syntax**

```
psi = covarianceParameters(lme)
[psi,mse] = covarianceParameters(lme)
[psi,mse,stats] = covarianceParameters(lme)
[psi,mse,stats] = covarianceParameters(lme,Name,Value)
```
# **Description**

psi = covarianceParameters(lme) returns the estimated covariance parameters that parameterize the prior covariance of random effects.

[psi,mse] = covarianceParameters(lme) also returns an estimate of the residual variance.

[psi,mse,stats] = covarianceParameters(lme) also returns a cell array, stats, containing the covariance parameters and related statistics.

[psi,mse,stats] = covarianceParameters(lme,Name,Value) returns the covariance parameters and related statistics in stats with additional options specified by one or more Name,Value pair arguments.

For example, you can specify the confidence level for the confidence limits of covariance parameters.

## Input Arguments

**lme** — Linear mixed-effects model LinearMixedModel object

Linear mixed-effects model, returned as a LinearMixedModel object.

For properties and methods of this object, see LinearMixedModel.

### Name-Value Pair Arguments

Specify optional comma-separated pairs of Name,Value arguments. Name is the argument name and Value is the corresponding value. Name must appear inside single quotes (' '). You can specify several name and value pair arguments in any order as Name1,Value1,...,NameN,ValueN.

**'Alpha'** — Confidence level  $0.05$  (default) scalar value in the range 0 to 1

Confidence level, specified as the comma-separated pair consisting of 'Alpha' and a scalar value in the range 0 to 1. For a value  $\alpha$ , the confidence level is  $100^*(1-\alpha)\%$ .

For example, for 99% confidence intervals, you can specify the confidence level as follows.

Example: 'Alpha',0.01 Data Types: single | double

# Output Arguments

### **psi** — Estimate of covariance parameters

cell array

Estimate of covariance parameters that parameterize the prior covariance of the random effects, returned as a cell array of length  $R$ , such that  $\text{psi}\{\mathbf{r}\}$  contains the covariance matrix of random effects associated with grouping variable  $g_r$ ,  $r = 1, 2, ..., R$ . The order of grouping variables is the same order you enter when you fit the model.

### **mse** — Residual variance estimate

scalar value

Residual variance estimate, returned as a scalar value.

### **stats** — Covariance parameter estimates and related statistics

cell array

Covariance parameter estimates and related statistics, returned as a cell array of length  $(R + 1)$  containing dataset arrays with the following columns.

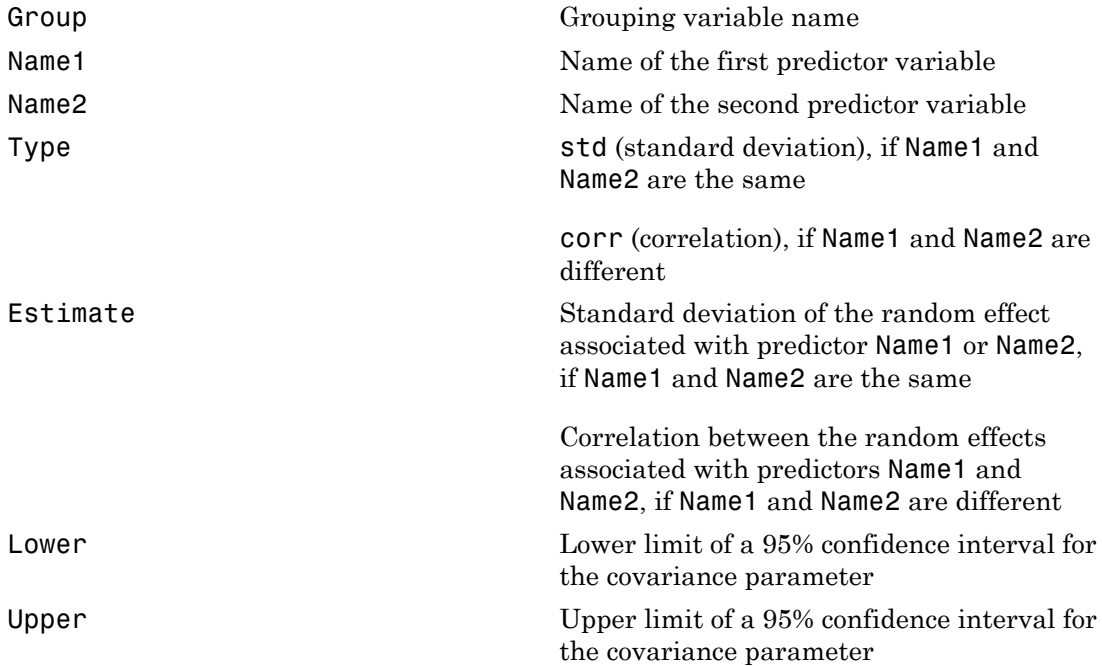

stats $\{r\}$  is a dataset array containing statistics on covariance parameters for the *r*th grouping variable,  $r = 1, 2, ..., R$ . stats $\{R+1\}$  contains statistics on the residual standard deviation. The dataset array for the residual error has the fields Group, Name, Estimate, Lower, and Upper.

# Examples

### Two Random-Effects Terms for Intercept

Navigate to a folder containing sample data.

```
cd(matlabroot)
cd('help/toolbox/stats/examples')
```
Load the sample data.

#### load fertilizer

The dataset array includes data from a split-plot experiment, where soil is divided into three blocks based on the soil type: sandy, silty, and loamy. Each block is divided into five plots, where five different types of tomato plants (cherry, heirloom, grape, vine, and plum) are randomly assigned to these plots. The tomato plants in the plots are then divided into subplots, where each subplot is treated by one of four fertilizers. This is simulated data. Aphobetical tist<br>
fertilizer<br>
fertilizer<br>
finalization and the finalization angliculous aperiment, where solid is divided into<br>
blocks based on the sell firem a split jubic aperiment, where solid is divided into<br>
blocks b echoiced bit<br>
statizer<br>
est array includes duta from a split-bit experiment, where solid silvided into<br>
the shock of the sail types and<br>
system are filterent types of tomatio plane in large, Farithon, grape, which<br>
statis berical tiet<br>
altarzy includes data from a split-plot experiment, where soll is divided into<br>
tarray includes data from a split-plot experiment, where soll is divided into<br>
where fuel different lynes of terms a photos, th a from a split-plot experiment, where soil is divided into<br>type: sandy, sllty, and loamy. Each blook is divided into<br>types of tomato plants (cherry, heirdoon, grape, vino, and<br>these plots. The tomato plants in the plots a

Store the data in a dataset array called ds, for practical purposes, and define Tomato, Soil, and Fertilizer as categorical variables.

```
ds = fertilizer;
ds.Tomato = nominal(ds.Tomato);
ds.Soil = nominal(ds.Soil);ds.Fertilizer = nominal(ds.Fertilizer);
```
Fit a linear mixed-effects model, where Fertilizer is the fixed-effects variable, and the mean yield varies by the block (soil type), and the plots within blocks (tomato types within soil types) independently. This model corresponds to

$$
y_{ijk}=\beta_0+\sum_{j=2}^5\beta_{2\,j}I\big[T\big]_{ij}+b_{0\,k}S_k+b_{0\,jk}(S\ast T)_{jk}+\varepsilon_{ijk},
$$

where  $i = 1, 2, ..., 60$  corresponds to the observations,  $j = 2, ..., 5$  corresponds to the tomato types, and  $k = 1, 2, 3$  corresponds to the blocks (soil).  $S_k$  represents the *k* th soil type, and  $(S^*T)_{ik}$  represents the *j* th tomato type nested in the *k* th soil type.  $I[T]_{ii}$  is the dummy variable representing the level *j* of the tomato type.

The random effects and observation error have the following prior distributions:  $b_{0k} \sim N(0, \sigma^2 s)$ ,  $b_{0jk} \sim N(0, \sigma^2 s * T)$ , and  $\varepsilon_{ijk} \sim N(0, \sigma^2)$ .

```
lme = fitlme(ds, 'Yield ~ Fertilizer + (1|Soil) + (1|Soil:Tomato)');
```
Compute the covariance parameter estimates (estimates of  $\sigma_S^2$  and  $\sigma_{S^*T}^2$ ) of the randomeffects terms.

```
psi = covarianceParameters(lme)
psi =
```
 [4.4026e-17] [ 352.8481]

Compute the residual variance  $(\sigma^2)$ .

```
[-,mse] = covarianceParameters(lme)
mse =
```

```
 151.9007
```
#### Potentially Correlated Random-Effects Terms

Navigate to a folder containing sample data.

cd(matlabroot) cd('help/toolbox/stats/examples')

Load the sample data.

load weight

weight contains data from a longitudinal study, where 20 subjects are randomly assigned to 4 exercise programs, and their weight loss is recorded over six 2-week time periods. This is simulated data.

Store the data in a dataset array. Define Subject and Program as categorical variables.

```
ds = dataset(InitialWeight,Program,Subject,Week,y);
ds.Subject = nominal(ds.Subject);ds.Program = nominal(ds.Program);
```
Fit a linear mixed-effects model where the initial weight, type of program, week, and the interaction between the week and type of program are the fixed effects. The intercept and week vary by subject. *y IW Week I PB I PC I PD* **b**  $\frac{1}{2}$ <br>  $\frac{1}{2}$ <br>  $\frac{1}{2}$ <br>  $\frac{1}{2}$ <br>  $\frac{1}{2}$ <br>  $\frac{1}{2}$ <br>  $\frac{1}{2}$ <br>  $\frac{1}{2}$ <br>  $\frac{1}{2}$ <br> **b contained Rendom-Effects Terms**<br> **b**<br> **b** a fielder containing sample data.<br>  $\frac{1}{2}$ <br>  $\frac{1}{2}$ <br>  $\frac{1}{2}$ <br>  $\frac{1$ coverience of  $\sim$  **i**  $\sim$  **i** covarianceParameters<br>  $\frac{1}{12}$ <br>  $\frac{1}{12}$ <br>  $\frac{1}{1$ considerably<br>  $\text{co}-1$ <br>  $\text{co}-2$ <br>  $\text{co}-2$ covariance<br>  $2(286-17)$ <br>  $2(28401)$ <br>
the residual variance ( $y^2$ ).<br>  $\sim$  covariance<br>  $\sim$  covariance<br>  $\sim$  covariance<br>  $\sim$  covariance<br>  $\sim$  covariance<br>  $\sim$  covariance<br>  $\sim$  covariance<br>  $\sim$  covariance<br>  $\sim$  covariance<br> consideration<br>  $\frac{2(8a+17)}{2(8a+14)}$ <br>
ceredidual variance (c<sup>3</sup>).<br>
covariance farance farance is the constant of the b<br>
consideration of the state in the state of the state of the state of<br>
constant and the state is a fa continue<br>Fuendal variance (e),<br>
residual variance (e),<br>
residual variance (e),<br>
residual variance (e),<br>
residual variance (i.ms)<br>
residual candom-effects lems<br>
residual candom-effects lems<br>
in<br>
the dual candom-effects lem

For 'reference' dummy variable coding, fitlme uses Program A as reference and creates the necessary dummy variables *I*[.]. This model corresponds to

$$
\begin{split} \mathbf{y}_{im}=&\,\beta_{0}+\beta_{1}IW_{i}+\beta_{2}Week_{i}+\beta_{3}I\left[PB\right]_{i}+\beta_{4}I\left[PC\right]_{i}+\beta_{5}I\left[PD\right]_{i}\\ &+b_{0m}+b_{1m}Week_{im}+\varepsilon_{im}\,, \end{split}
$$

where *i* corresponds to the observation number,  $i = 1, 2, \ldots, 120$ , and *m* corresponds to the subject number,  $m = 1, 2, ..., 20$ .  $\beta_j$  are the fixed-effects coefficients,  $j = 0, 1, ..., 8$ , and  $b_{0m}$  and  $b_{1m}$  are random effects. *IW* stands for initial weight and I[.] is a dummy variable representing a type of program. For example, *I*[*PB*]*<sup>i</sup>* is the dummy variable representing Program B. **b** and the observation number,  $i = 1, 2, ..., 120$ , and *m* corresponds to<br>
mber,  $m = 1, 2, ..., 20$ .  $\beta_j$  are the fixed-effects coefficients,  $j = 0, 1, ..., 8$ , and<br>
r andom effects. *IW* stands for initial weight and I[.] is a du

The random effects and observation error have the following prior

```
distributions:
                                   b
                                     \binom{0m}{N} ~ N1
                                                                       \frac{2}{0}ion number, i = 1, 2, ..., 120, and m corresponds to<br>
\beta_i are the fixed-effects coefficients, j = 0, 1, ..., 8, and<br>
stands for initial weight and I[.] is a dummy variable<br>
example, I[PB]; is the dummy variable representing<br>
                                                                      servation number, i = 1, 2, ..., 120, and m corresponds to<br>
..., 20. \beta_i are the fixed-effects coefficients, j = 0, 1, ..., 8, and<br>
s. IW stands for initial weight and I[.] is a dummy variable<br>
n. For example, IPB]_i is 
                                \begin{pmatrix} b_{0m} \\ b_1m \end{pmatrix} \sim N \begin{pmatrix} 0 \\ 0 \end{pmatrix} \begin{pmatrix} \sigma_0^2 & \sigma_{0,1} \\ \sigma_{0,1} & \sigma_{0,2}^2 \end{pmatrix}Ë
                                             ˆ
                                             \overline{a}Ê
                                                                Ë
                                                                                          ˆ
                                                                                          \overline{a}Ê
                                                         Ë
                                                                                             ˆ
                                                                                             \int and \varepsilon_{im} \sim N(0,\sigma^2).
                                                to the observation number, i = 1, 2, ..., 120, and m corresponds to<br>
m = 1, 2, ..., 20, \beta are the fixed-offects coefficients, j = 0, 1, ..., 8, and<br>
folm effects. IW stands for initial weight and 1|, j is a dummy variable<br>

                                                                    servation number, i = 1, 2, ..., 120, and m corresponds to<br>
..., 70. \beta_i are the fixed-effects coefficients, i = 0, 1, ..., 8, and<br>
is. 70^i stands for initial weight and I[] is a dummy variable<br>
m. For example, I[PB], 
                                                                   sservation number, i = 1, 2, ..., 120, and m orresponds to<br>
servation number, i = 1, 2, ..., 120, and m orresponds to<br>
sta. IW stands for initial weight and II.] is a dummy variable<br>
im. For example, IIPBl<sub>i</sub> is the dummy var
lme = fitlme(ds, 'y ~ initialWeight + Program + (Week|Subject)');Compute the estimates of covariance parameters for the random effects.
[psi,mse,stats] = covarianceParameters(lme)
psi = [2x2 double]
mse = 0.0105
stats = 
           [3x7 classreg.regr.lmeutils.titleddataset]
            [1x5 dataset
```
mse is the estimated residual variance. It is the estimate for  $\sigma^2$ .

To see the covariance parameters estimates for the random-effects terms ( $\sigma^2$ <sub>0</sub>,  $\sigma^2$ <sub>1</sub>, and  $\sigma^2_{\phantom{2}0,1})$ , index into <code>psi</code>.

psi{1} ans  $=$  0.0572 0.0490 0.0490 0.0624

The estimate of the variance of the random effects term for the intercept,  $\sigma_{0}^2$ , is 0.0572. The estimate of the variance of the random effects term for week,  $\sigma^2{}_{1}$ , is 0.0624. The estimate for the covariance of the random effects terms for the intercept and week,  $\sigma_{0,1}$ , is 0.0490.

stats is a 2-by-1 cell array. The first cell of stats contains the confidence intervals for the standard deviation of the random effects and the correlation between the random effects for intercept and week. To display them, index into stats.

```
stats{1}
ans = Covariance Type: FullCholesky
 Group Name1 Name2 Type Estimate Lower Upper 
  Subject '(Intercept)' '(Intercept)' 'std' 0.23927 0.14
  Subject 'Week' '(Intercept)' 'corr' 0.81971 0.38
Subject 'Week' 'Week' 'std' 0.2497 0.18
```
The display shows the name of the grouping parameter (Group), the random-effects variables (Name1, Name2), the type of the covariance parameters (Type), the estimate (Estimate) for each parameter, and the 95% confidence intervals for the parameters (Lower, Upper). The estimates in this table are related to the estimates in psi as follows.

The standard deviation of the random-effects term for intercept is  $0.23927 = \text{sqrt}(0.0527)$ . Likewise, the standard deviation of the random effects term for week is  $0.2497 =$ sqrt(0.0624). Finally, the correlation between the random-effects terms of intercept and week is  $0.81971 = 0.0490/(0.23927*0.2497)$ .

Note that this display also shows which covariance pattern you use when fitting the model. In this case, the covariance pattern is FullCholesky. To change the covariance pattern for the random-effects terms, you must use the 'CovariancePattern' namevalue pair argument when fitting the model.

The second cell of stats includes similar statistics for the residual standard deviation. Display the contents of the second cell.

stats{2}

ans  $=$ 

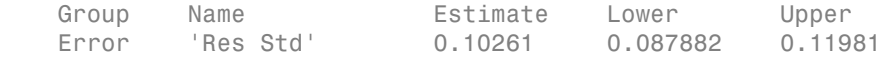

The estimate for residual standard deviation is the square root of  $\text{mse}, 0.10261 =$ sqrt(0.0105).

### Two Grouping Variables

Load the sample data.

load carbig

Fit a linear mixed-effects model for miles per gallon (MPG), with fixed effects for acceleration and weight, a potentially correlated random effect for intercept and acceleration grouped by model year, and an independent random effect for weight, grouped by the origin of the car. This model corresponds to

$$
MPG_{imk} = \beta_0 + \beta_1 Acc_i + \beta_2 Weight_i + b_{10m} + b_{11m} Acc_i + b_{21k} Weight_i + \varepsilon_{imk},
$$
  
\n
$$
m = 1, 2, ..., 13, \quad k = 1, 2, ..., 8,
$$

where *m* represents the levels for the variable Model\_Year, and *k* represents the levels for the variable Origin. *MPGimk* is the miles per gallon for the *i* th observation, *m* th model year, and *k* th origin that correspond to the *i* th observation. The random-effects terms and the observation error have the following prior distributions: Alphabetical List<br>
<sup>2</sup> Propr Pane Estimate Loner Beg and the Control of the Std:<br>
<sup>2</sup> Propr Propre The Std:<br>
<sup>2</sup> Propresentate for residual standard deviation is the square mort of mse, 0.10261 =<br> **3.027822** 0.11981 =<br> **b** 

$$
b_{1m} = \begin{pmatrix} b_{10m} \\ b_{11m} \end{pmatrix} \sim N \begin{pmatrix} \sigma_{10}^2 & \sigma_{10,11} \\ \sigma_{10,11} & \sigma_{11}^2 \end{pmatrix}
$$
  

$$
b_{2k} \sim N \left( 0, \sigma_2^2 \right),
$$
  

$$
\varepsilon_{imk} \sim N \left( 0, \sigma^2 \right).
$$

Apholonical Gat<br>  $\mu_{\text{ph}}$  and  $\mu_{\text{ph}}$  is a state  $\mu_{\text{ph}}$  is a state  $\mu_{\text{ph}}$  is a state  $\mu_{\text{ph}}$  is a state  $\mu_{\text{ph}}$  is a state of the company of the company of the company of the company of the original com *m k* = = 1 2 13 1 2 8 , ,..., , , ,..., , Estimate Lower Upper<br>
1.10261 0.087882 0.11981<br>
1.10261 0.087882 0.11981<br>
miles per gallon (MP(3), with fixed effects for<br>
1.0261 =<br>
miles per gallon (MP(3), with fixed effects for<br>
1.020 correlated random effect for weig 10 11 11 is stock to the matrix of the matrix  $\left\{ \begin{array}{ll} \cos \theta & \text{for } 0.087882 & \text{for } 0.10261 = 0.087882 & \text{for } 0.10261 = 0.087882 & \text{or } 0.11881 \end{array} \right. }$ <br>
sidual standard deviation is the square root of fise, 0.10261 =<br>
delse<br>
degree Estimate Lower Upper<br>  $\frac{1}{2}$  strainte Lower Upper<br>
0.10261<br>
0.10261<br>
0.10261<br>
on the square root of mse, 0.10261<br>
only and the square root of mse, 0.10261<br>
once the square root of mse, 0.10261<br>
once the smooths to inte Estimate Lower Upper<br>  $\frac{1}{2}$  stating to Lower Upper<br>  $\frac{1}{2}$  o.10261<br>
(a.10261<br>
(a.10261<br>
tandard deviation is the square root of mse, 0.10261 =<br>
tandard deviation is the square root of mse, 0.10261 =<br>
potentially co bokefocal list<br>  $\frac{1}{2}$  where  $\frac{1}{2}$  is a finite  $\frac{1}{2}$  converges  $\frac{1}{2}$  converges  $\frac{1}{2}$  converges  $\frac{1}{2}$  converges  $\frac{1}{2}$  converges the residual standard deviation is the square root of fises, 0.1026 ~ , . Nylodested Liet<br>
compare filters Std<sup>2</sup> 5.1 (and the state of the state of the state of the state of the state of the state of the state of the state of the state of the state of the state of the state of the state of the Alphabetical List<br>  $\Delta$ <br>  $\Delta$ <br>  $\Delta$  is the state of the resolution of the state of the state of the state of the state of the state of the state of the state of the state of the state of the state of the state of the stat ( ) cal is<br>
Name state <br>
Figure 1.0 (1976)<br>
<sup>Figure 1.0 (1976)<br>
The residual standard deviation is the square root of see, 0, 1926 1<br>
The residual standard deviation is the square root of see, 0, 1926 1<br>
by data.<br>
And offers </sup> Here, the random-effects term  $b_{lm}$  represents the first random effect at level m of the first grouping variable. The random-effects term *b10m* corresponds to the first random effects term (1), for the intercept (0), at the *m* th level ( *m* ) of the first grouping variable. Likewise  $b_{11m}$  is the level *m* for the first predictor (1) in the first random-effects term (1).

Similarly, *b*<sup>2</sup>*k* stands for the second random effects-term at level *k* of the second grouping variable.

 $\sigma^2{}_{10}$  is the variance of the random-effects term for the intercept,  $\sigma^2{}_{11}$  is the variance of the random effects term for the predictor acceleration, and  $\sigma_{10,11}$  is the covariance of the random-effects terms for the intercept and the predictor acceleration.  $\sigma^2{}_2$  is the variance of the second random-effects term, and  $\sigma^2$  is the residual variance.

First, prepare the design matrices for fitting the linear mixed-effects model.

```
X = [ones(406,1) Acceleration Weight];
Z = \{[ones(406,1) Acceleration],[Weight]\};Model Year = nominal(Model Year);
Origin = nominal(Origin);
G = {Model_Year,Origin};
```
Fit the model using the design matrices.

```
lme = fitlmematrix(X,MPG,Z,G,'FixedEffectPredictors',....
{'Intercept','Acceleration','Weight'},'RandomEffectPredictors',...
{{'Intercept','Acceleration'},{'Weight'}},'RandomEffectGroups',{'Model_Year','Origin'});
```
Compute the estimates of covariance parameters for the random effects.

```
[psi,mse,stats] = covarianceParameters(lme)
psi =[2x2 double]
     [6.7989e-08]
mse = 9.0755
stats = 
    [3x7 classreg.regr.lmeutils.titleddataset]
    [1x7 classreg.regr.lmeutils.titleddataset]
    [1x5 dataset
```
The residual variance mse is 9.0755. psi is a 2-by-1 cell array, and stats is a 3-by-1 cell array. To see the contents, you must index into these cell arrays.

First, index into the first cell of psi.

```
psi{1}
ans = 8.5160 -0.8387
    -0.8387 0.1087
```
The first cell of psi contains the covariance parameters for the correlated random effects for intercept  $\sigma^2{}_{10}$  as 8.5160, and for acceleration  $\sigma^2{}_{11}$  as 0.1087. The estimate for the covariance of the random-effects terms for the intercept and acceleration  $\sigma_{10,11}$  is -0.8387.

Now, index into the second cell of psi.

```
psi{2}
ans = 6.7989e-08
```
The second cell of psi contains the estimate for the variance of the random-effects term for weight  $\sigma^2_{2}$ .

Index into the first cell of stats.

```
stats{1}
ans = Covariance Type: FullCholesky
 Group Name1 Name2 Type Estimate Lower Upper 
Model_Year 'Intercept' 'Intercept' 'std' 2.9182
```
Model Year 'Acceleration' 'Acceleration' 'std' 0.32968

Model\_Year 'Acceleration' 'Intercept' 'corr' -0.87172

This table shows the standard deviation estimates for the random-effects terms for intercept and acceleration. Note that the standard deviations estimates are the square roots of the diagonal elements in the first cell of  $\text{psi}$ . Specifically,  $2.9182 = \text{sqrt}(8.5160)$ and  $0.32968 = \sqrt{(0.1087)}$ . The correlation is a function of the covariance of intercept and acceleration, and the standard deviations of intercept and acceleration. The covariance of intercept and acceleration is the off-diagonal value in the first cell of psi, – 0.8387. So, the correlation is  $-.8387/(0.32968*2.92182) = -0.87$ .
The grouping variable for intercept and acceleration is Model Year.

Index into the second cell of stats.

```
stats{2}
ans = Covariance Type: FullCholesky
Group Name1         Name2         Type       Estimate   Lower
 Origin 'Weight' 'Weight' 'std' 0.00026075 9.2158e-05 0.00073775
```
The second cell of stats has the standard deviation estimate and the 95% confidence limits for the standard deviation of the random-effects term for Weight. The grouping variable is Origin.

Index into the third cell of stats.

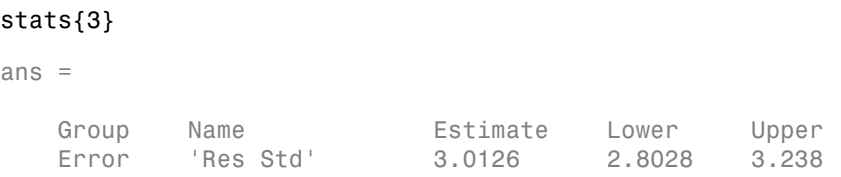

The third cell of stats contains the estimate for residual standard deviation and the 95% confidence limits. The estimate for residual standard deviation is the square root of mse, sqrt $(9.0755) = 3.0126$ .

Construct 99% confidence intervals for the covariance parameters.

```
[-,-, \text{stats}] = covarianceParameters(lme, 'Alpha', 0.01);
stats{1}
```
ans  $=$ 

Covariance Type: FullCholesky

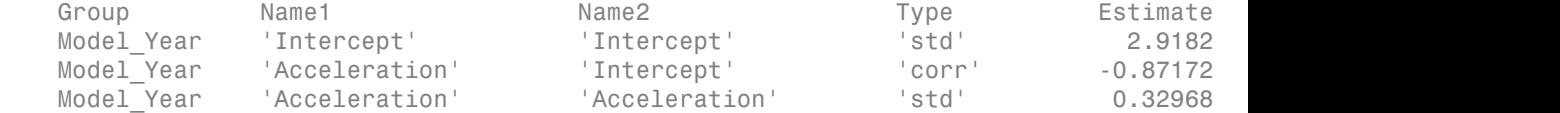

#### stats{2}

ans  $=$ 

Covariance Type: FullCholesky

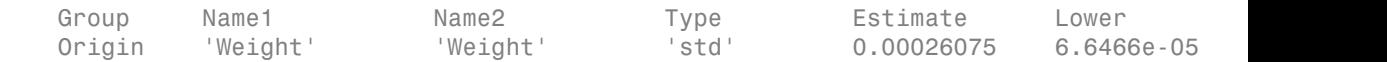

#### stats{3}

ans =

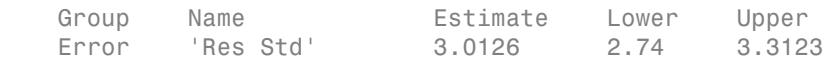

### See Also

compare | fixedEffects | LinearMixedModel | randomEffects

# CovarianceType property

**Class:** gmdistribution

Type of covariance matrices

# **Description**

The string 'diagonal' if the covariance matrices are restricted to be diagonal; the string 'full' otherwise.

# coxphfit

Cox proportional hazards regression

## **Syntax**

```
b = \text{coxphfit}(X, T)b = \text{cosphfit}(X, T, \text{Name}, \text{Value})[b, log1, H, stats] = coxphfit(
```
# **Description**

 $b = \text{coshfit}(X, T)$  returns a *p*-by-1 vector, b, of coefficient estimates for a [Cox](#page-2387-0) [proportional hazards regression](#page-2387-0) of the observed responses in an *n*-by-1 vector, T, on the predictors in an *n*-by-*p* matrix X.

The model does not include a constant term, and X cannot contain a column of 1s.

 $b = \text{cov}$ phfit(X,T,Name,Value) returns a vector of coefficient estimates, with additional options specified by one or more Name, Value pair arguments.

[b,logl,H,stats] = coxphfit( \_\_\_ ) also returns the loglikelihood, logl, a structure, stats, that contains additional statistics, and a two-column matrix, H, that contains the T values in the first column and the estimated baseline cumulative hazard, in the second column. You can use any of the input arguments in the previous syntaxes.

## Examples

#### Lifetime of Light Bulbs

Navigate to a folder containing sample data.

```
cd(matlabroot)
cd('help/toolbox/stats/examples')
```
Load the sample data.

```
load lightbulb
```
The first column of the light bulb data has the lifetime (in hours) of two different types of bulbs. The second column has the binary variable indicating whether the bulb is fluorescent or incandescent. 0 indicates that the bulb is incandescent, and 1 indicates that it is fluorescent. The third column contains the censorship information, where 0 indicates the bulb was observed until failure, and 1 indicates the bulb was censored.

Fit a Cox proportional hazards model for the lifetime of the light bulbs, also accounting for censoring. The predictor variable is the type of bulb.

```
b = \text{coxphfit}(\text{lightbulb}(:,2), \text{lightbulb}(:,1), \ldots)'censoring',lightbulb(:,3))
h = 4.7262
```
The estimate of the hazard ratio is  $exp(b) = 112.8646$ . This means that the hazard for the incandescent bulbs is 112.86 times the hazard for the fluorescent bulbs.

#### Change the Algorithm Parameters

Navigate to a folder containing sample data.

```
cd(matlabroot)
cd('help/toolbox/stats/examples')
```
Load the sample data.

load lightbulb

The first column of the data has the lifetime (in hours) of two types of bulbs. The second column has the binary variable indicating whether the bulb is fluorescent or incandescent. 1 indicates that the bulb is fluorescent and 0 indicates that it is incandescent. The third column contains the censorship information, where 0 indicates the bulb is observed until failure, and 1 indicates the item (bulb) is censored.

Fit a Cox proportional hazards model, also accounting for censoring. The predictor variable is the type of bulb.

```
b = \text{coxphfit}(\text{lightbulb}(:,2), \text{lightbulb}(:,1), \ldots)'censoring',lightbulb(:,3))
```

```
h =
```
4.7262

Display the default control parameters for the algorithm coxphfit uses to estimate the coefficients.

```
statset('coxphfit')
```

```
ans =
```

```
 Display: 'off'
   MaxFunEvals: 200
       MaxIter: 100
        TolBnd: 1.0000e-06
        TolFun: 1.0000e-08
    TolTypeFun: []
           TolX: 1.0000e-08
      TolTypeX: []
       GradObj: []
      Jacobian: []
     DerivStep: []
   FunValCheck: []
        Robust: []
  RobustWgtFun: []
       WgtFun: []
          Tune: []
   UseParallel: []
UseSubstreams: []
      Streams: {}
     OutputFcn: []
```
Save the options under a different name and change how the results will be displayed and the maximum number of iterations, Display and MaxIter.

```
coxphopt = stateset('coxphfit');coxphopt.Display = 'final';
covplot.MaxIter = 50;
```
Run coxphfit with the new algorithm parameters.

```
b = \text{coxphfit}(\text{lightbulb}(:,2), \text{lightbulb}(:,1), \ldots)'censoring',lightbulb(:,3),'options',coxphopt)
Successful convergence: Norm of gradient less than OPTIONS.TolFun
h =
```
4.7262

coxphfit displays a report on the final iteration. Changing the maximum number of iterations did not affect the coefficient estimate.

#### Fit and Compare Cox and Weibull Survivor Functions

Generate Weibull data depending on predictor X.

```
rng('default') % for reproducibility
X = 4*rand(100, 1);A = 50*exp(-0.5*X);B = 2;y = \text{wblrnd}(A, B);
```
The response values are generated from a Weibull distribution with a shape parameter depending on the predictor variable X and a scale parameter of 2.

Fit a Cox proportional hazards model.

```
[b, logL, H, stats] = coxphfit(X, y);[b \text{ log} L]ans = 0.9409 -331.1479
```
The coefficient estimate is 0.9409 and the log likelihood value is –331.1479.

Request the model statistics.

#### stats

```
stats = 
     covb: 0.0158
     beta: 0.9409
       se: 0.1256
        z: 7.4889
        p: 6.9462e-14
```
The covariance matrix of the coefficient estimates, covb, contains only one value, which is equal to the variance of the coefficient estimate in this example. The coefficient estimate, beta, is the same as b and is equal to 0.9409. The standard error of the coefficient estimate, se, is 0.1256, which is the square root of the variance 0.0158. The *z*- statistic, z, is  $beta$  /se = 0.9409/0.1256 = 7.4880. The p-value, p, indicates that the effect of X is significant.

Plot the Cox estimate of the baseline survivor function together with the known Weibull function.

```
stairs(H(:,1), exp(-H(:,2)), 'LineWidth', 2)
xx = 1inspace(0,100);
line(xx,1-wblcdf(xx,50*exp(-0.5*mean(X)),B),'color','r','LineWidth',2)
xlim([0,50])
legend('Estimated Survivor Function','Weibull Survivor Function')
```
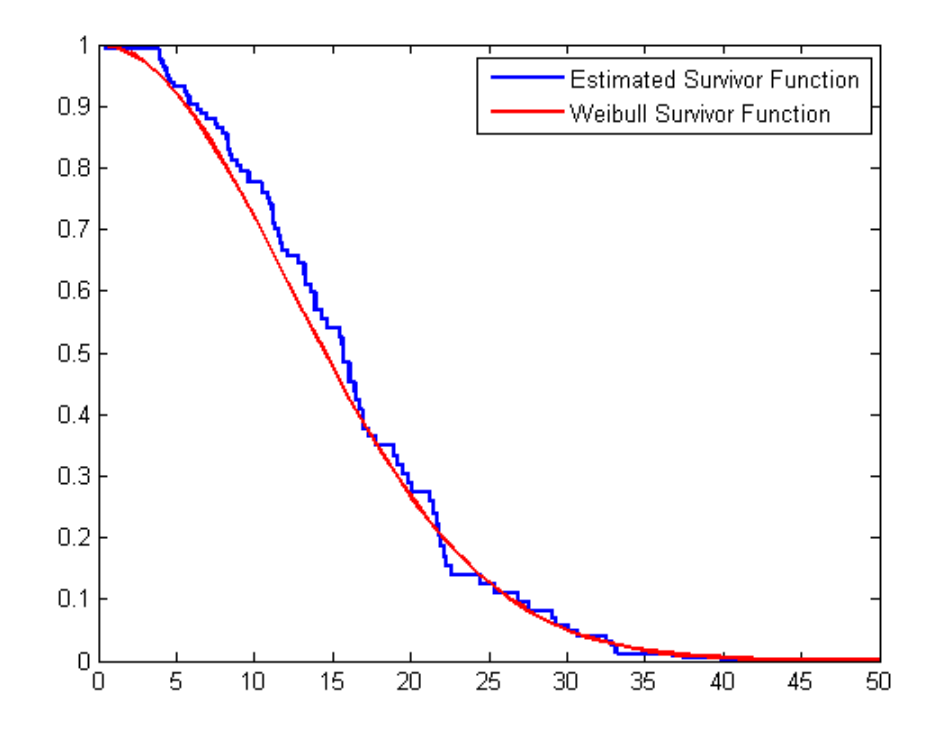

The fitted model gives a close estimate to the survivor function of the actual distribution.

- ["Hazard and Survivor Functions for Different Groups" on page 12-18](#page-899-0)
- ["Survivor Functions for Two Groups" on page 12-25](#page-906-0)

• ["Cox Proportional Hazards Model for Censored Data" on page 12-33](#page-914-0)

## Input Arguments

#### **X** — Observations on predictor variables

matrix

Observations on predictor variables, specified as an *n*-by-*p* matrix of *p* predictors for each of *n* observations.

The model does not include a constant term, thus X cannot contain a column of 1s.

Data Types: single | double

#### **T** — Time-to-event data

vector

Time-to-event data, specified as an *n*-by-1 vector.

Data Types: single | double

### Name-Value Pair Arguments

Specify optional comma-separated pairs of Name,Value arguments. Name is the argument name and Value is the corresponding value. Name must appear inside single quotes (' '). You can specify several name and value pair arguments in any order as Name1,Value1,...,NameN,ValueN.

Example: 'baseline',0,'censoring',censoreddata,'frequency',freq specifies that coxphfit calculates the baseline hazard rate relative to 0, considering the censoring information in the vector censoreddata, and the frequency of observations on T and X given in the vector freq.

#### **'baseline'** — **X** values at which to compute the baseline hazard

mean(X) (default) | scalar value

X values at which to compute the baseline hazard, specified as the comma-separated pair consisting of 'baseline' and a scalar value.

The default is mean(X), so the hazard rate at X is  $h(t)*exp((X-mean(X))*b)$ . Enter 0 to compute the baseline relative to 0, so the hazard rate at X is  $h(t)$ \*exp(X\*b).

Changing the baseline does not affect the coefficient estimates, but the hazard ratio changes.

```
Example: 'baseline',0
```
Data Types: single | double

#### **'censoring'** — Indicator for censoring

array of 0s (default) | array of 0s and 1s

Indicator for censoring, specified as the comma-separated pair consisting of 'censoring' and a Boolean array of the same size as T. Use 1 for observations that are right censored and 0 for observations that are fully observed. The default is all observations are fully observed.

```
Example: 'censoring',cens
```
Data Types: logical

#### **'frequency'** — Frequency of observations

array of 1s (default) | vector of nonnegative integer counts

Frequency of observations, specified as the comma-separated pair consisting of 'frequency' and an array that is the same size as T containing nonnegative integer counts.

The *j*<sup>th</sup> element of this vector gives the number of times the method observes the *j*<sup>th</sup> element of T and the *j*<sup>th</sup> row of X. The default is one observation per row of X and T.

```
Example: 'frequency',freq
```
Data Types: single | double

#### **'init'** — Initial values for estimated coefficients

vector

Initial values for estimated coefficients, specified as the comma-separated pair consisting of 'init' and a vector containing the coefficient initial values.

```
Example: 'init',initcoef
```
Data Types: single | double

#### **'options'** — Algorithm control parameters

structure

Algorithm control parameters for the iterative algorithm used to estimate b, specified as the comma-separated pair consisting of 'options' and a structure. A call to statset creates this argument. For parameter names and default values, type statset('coxphfit'). You can set the options under a new name and use that in the name-value pair argument.

```
Example: 'options',statset('coxphfit')
```
Data Types: char

## Output Arguments

#### **b** — Coefficient estimates

vector

Coefficient estimates for a [Cox proportional hazards regression](#page-2387-0), returned as a *p*-by-1 vector.

#### **logl** — Loglikelihood

scalar

Loglikelihood of the fitted model, returned as a scalar.

You can use log likelihood values to compare different models and assess the significance of effects of terms in the model.

#### **H** — Estimated baseline cumulative hazard

two-column matrix

Estimated baseline cumulative hazard rate evaluated at T values, returned as a twocolumn matrix. The first column of the matrix contains T values, and the second column contains cumulative hazard rate estimates.

#### **stats** — Coefficient statistics

structure

Coefficient statistics, returned as a structure that contains the following fields.

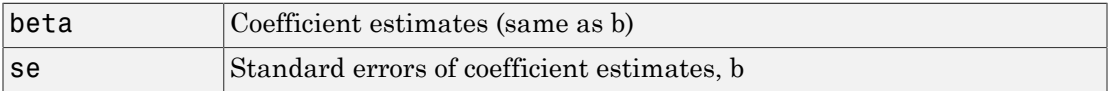

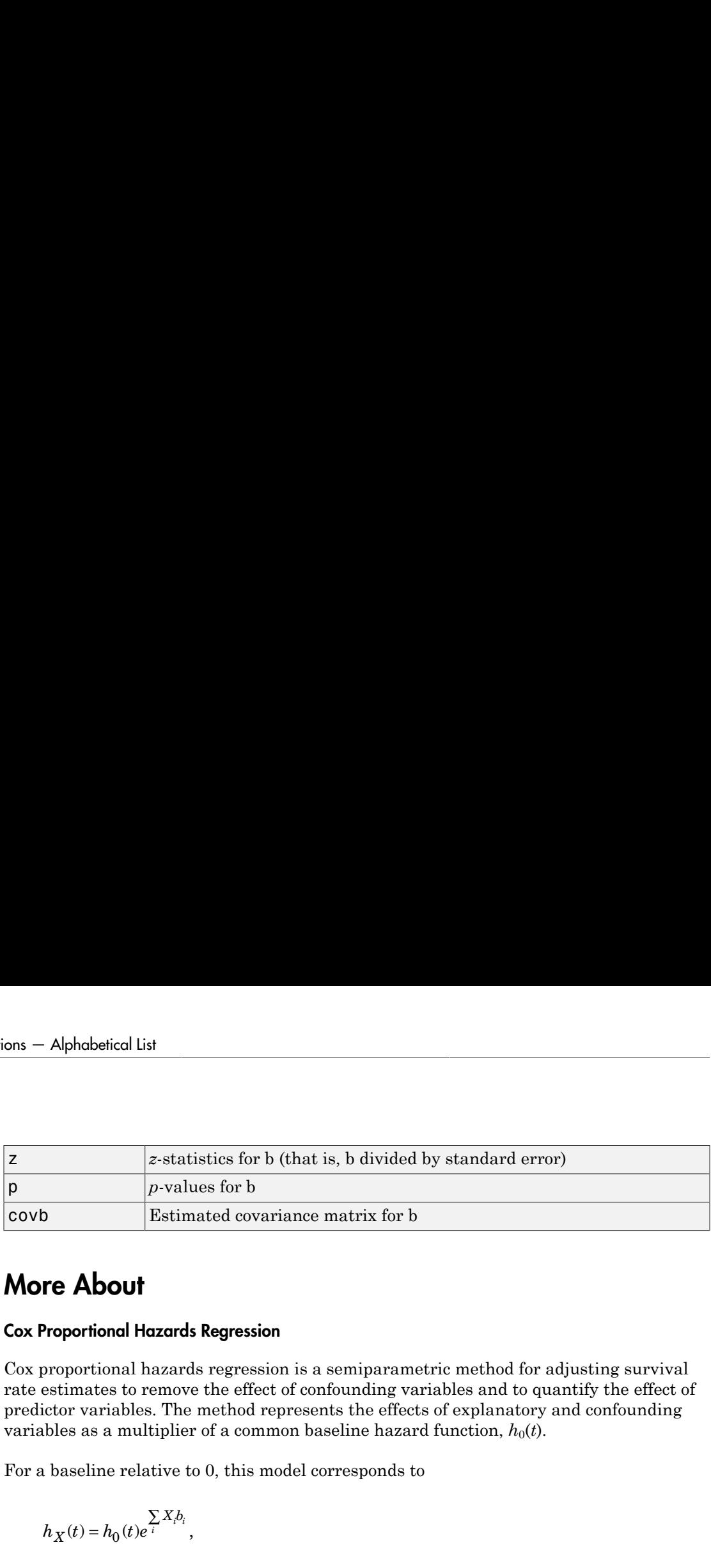

### More About

#### <span id="page-2387-0"></span>Cox Proportional Hazards Regression

Cox proportional hazards regression is a semiparametric method for adjusting survival rate estimates to remove the effect of confounding variables and to quantify the effect of predictor variables. The method represents the effects of explanatory and confounding variables as a multiplier of a common baseline hazard function,  $h_0(t)$ .

For a baseline relative to 0, this model corresponds to

$$
h_X(t) = h_0(t)e^{\sum\limits_i X_ib_i},
$$

*z*-statistics for b (that is, b divided by standard error)<br> *p*-values for b<br> *Eximated covariance matrix for b*<br> **About**<br> **Aboutif**<br> **Propertional Hexards Regression**<br> **opertional Hexards Regression**<br>
mates to pre where  $h_X(t)$  is the hazard rate at X and  $h_0(t)$  is the baseline hazard rate function. The baseline hazard function is the nonparametric part of the Cox proportional hazards regression function, whereas the impact of the predictor variables is a loglinear regression. The assumption is that the baseline hazard function depends on time, *t*, but the predictor variables do not depend on time.

### References

- [1] Cox, D.R., and D. Oakes. *Analysis of Survival Data*. London: Chapman & Hall, 1984.
- [2] Lawless, J. F. *Statistical Models and Methods for Lifetime Data*. Hoboken, NJ: Wiley-Interscience, 2002.
- [3] Kleinbaum, D. G., and M. Klein. *Survival Analysis*. Statistics for Biology and Health. 2nd edition. Springer, 2005.
- ["What Is Survival Analysis?" on page 12-2](#page-883-0)
- ["Kaplan-Meier Method" on page 12-11](#page-892-0)
- ["Cox Proportional Hazards Regression" on page 12-30](#page-911-0)

### See Also

ecdf | statset | wblfit

# Prior property

**Class:** NaiveBayes

Class priors

# **Description**

The Prior property is a vector of length NClasses containing the class priors. The priors for empty classes are zero.

### createns

Create object to use in *k*-nearest neighbors search

## **Syntax**

```
NS = createns(X)NS = createns(X,'Name',Value)
```
## **Description**

NS = createns(X) uses the data observations in an *mx*-by-*n* matrix X to create an object NS. Rows of X correspond to observations and columns correspond to variables. NS is either an ExhaustiveSearcher or a KDTreeSearcher model object which you can use to find nearest neighbors in X for desired query points. If NS is an ExhaustiveSearcher model, knnsearch and rangesearch use the exhaustive search algorithm to find nearest neighbors. If NS is a KDTreeSearcher model, createns grows and saves a *K*d-tree based on X in NS. knnsearch and rangesearch use the *K*d-tree to find nearest neighbors. For information on these search methods, see "*k*[-Nearest](#page-1120-0) [Neighbor Search and Radius Search" on page 16-11.](#page-1120-0)

NS = createns(X,'*Name*',*Value*) accepts one or more optional name/value pairs. Specify *Name* inside single quotes. Specify NSMethod to determine which type of object to create. The object's properties save the information when you specify other arguments. For more information on the objects' properties, see Using ExhaustiveSearcher Objects or a Using KDTreeSearcher Objects.

### Input Arguments

### Name-Value Pair Arguments

#### **'NSMethod'**

Nearest neighbors search method, used to define the type of object created. Value is either:

• 'kdtree' — Create a KDTreeSearcher model. If you do not specify NSMethod, this is the default value when the number of columns of X is less than 10, X is not sparse, and the distance measure is one of the following measures:

- 'euclidean' (default)
- 'cityblock'
- 'minkowski'
- 'chebychev'
- 'exhaustive' Create an ExhaustiveSearcher model. If you do not specify NSMethod, this is the default value when the default criteria for 'kdtree' do not apply.

#### **'Distance'**

A string or a function handle specifying the default distance metric used when you call knnsearch or rangesearch to find nearest neighbors for future query points. If you specify a distance metric but not an NSMethod, this input determines the type of object createns creates, according to the default values described in NSMethod.

For both KDTreeSearcher and ExhaustiveSearcher models, the following options apply:

- 'euclidean' (default) Euclidean distance.
- $'$  cityblock' City block distance.
- 'chebychev' Chebychev distance (maximum coordinate difference).
- 'minkowski' Minkowski distance.

The following options apply to ExhaustiveSearcher models:

- 'seuclidean' Standardized Euclidean distance. Each coordinate difference between rows in X and the query matrix is scaled by dividing by the corresponding element of the standard deviation computed from  $X$ ,  $S$ =nanstd( $X$ ). To specify another value for S, use the Scale argument.
- 'mahalanobis' Mahalanobis distance, which is computed using a positive definite covariance matrix  $C$ . The default value of  $C$  is the sample covariance matrix of X, as computed by  $\text{nancov}(X)$ . To change the value of C, use the Cov parameter.
- $\cdot$  'cosine' One minus the cosine of the included angle between observations (treated as vectors).
- 'correlation' One minus the sample linear correlation between observations (treated as sequences of values).
- 'spearman' One minus the sample Spearman's rank correlation between observations (treated as sequences of values).
- 'hamming' Hamming distance, which is percentage of coordinates that differ.
- 'jaccard' One minus the Jaccard coefficient, which is the percentage of nonzero coordinates that differ.
- custom distance function A distance function specified using  $\mathcal Q$  (for example,  $\theta$ distfun). A distance function must be of the form function D2 = distfun(ZI, ZJ), taking as arguments a 1-by-*n* vector ZI containing a single row from X or from the query points Y, and an *m*2-by-*n* matrix ZJ containing multiple rows of X or Y, and returning an *m*2-by-1 vector of distances *d*2, whose *j*th element is the distance between the observations ZI and ZJ(*j*,:).

#### **'P'**

A positive scalar, *p*, indicating the exponent of the Minkowski distance. This parameter is only valid when Distance is 'minkowski'. Default is 2.

#### **'Cov'**

A positive definite matrix indicating the covariance matrix when computing the Mahalanobis distance. This parameter is only valid when Distance is 'mahalanobis'. Default is nancov(X).

#### **'Scale'**

A vector S with the length equal to the number of columns in X. Each coordinate of X and each query point is scaled by the corresponding element of S when computing the standardized Euclidean distance. This parameter is only valid when Distance is 'seuclidean'. Default is nanstd(X).

#### **'BucketSize'**

A positive integer, indicating the maximum number of data points in each leaf node of the *K*d-tree. This argument is only meaningful when using the *K*d-tree search method. Default is 50.

## Examples

#### Grow a *K* d-tree Using the Minkowski Distance Metric

Grow a *K* d-tree that uses the Minkowski distance with an exponent of five.

Load Fisher's iris data set. Create a variable for the petal dimensions.

```
load fisheriris
x = meas(:,3:4);
```
Grow a *K* d-tree. Specify the Minkowski distance with an exponent of five.

```
Mdl = createns(x,'Distance','minkowski','P',5)
```
 $Md1 =$ 

KDTreeSearcher with properties:

 BucketSize: 50 Distance: 'minkowski' DistParameter: 5 X: [150x2 double]

Since x has two columns and the distance metric is Minkowski, createns creates a KDTreeSearcher model by default.

### More About

- Using ExhaustiveSearcher Objects
- Using KDTreeSearcher Objects
- "*k*[-Nearest Neighbor Search and Radius Search" on page 16-11](#page-1120-0)

### See Also

ExhaustiveSearcher | KDTreeSearcher | knnsearch | rangesearch

# crosstab

Cross-tabulation

## **Syntax**

```
tb1 = crosstab(x1, x2)tb1 = crosstab(x1,...,xn)[tb1, chi2, p] = crosstab([tb1, chi2, p, labels] = crosstab(\underline{\hspace{1cm}})
```
## **Description**

 $\text{th}$  = crosstab(x1,x2) returns a cross-tabulation, tbl, of two vectors of the same length, x1 and x2.

 $tb1 = crosstab(x1, ..., xn)$  returns a multi-dimensional cross-tabulation, tbl, of data for multiple input vectors, x1, x2, ..., xn.

[tbl,chi2,p] = crosstab( \_\_\_ ) also returns the chi-square statistic, chi2, and its *p*-value, p, for a test that tbl is independent in each dimension. You can use any of the previous syntaxes.

[tbl,chi2,p,labels] = crosstab() also returns a cell array, labels, which contains one column of labels for each input argument, x1 ... xn.

# Examples

### Cross-Tabulate Two Data Vectors

Create two sample data vectors, containing three and four distinct values, respectively.

 $x = [1 \ 1 \ 2 \ 3 \ 1];$  $y = [1 2 5 3 1];$ 

Cross-tabulate x and y.

```
table = crosstab(x, y)table = 2 1 0 0
      \begin{array}{ccccccccc}\n0 & 0 & 0 & 1 \\
0 & 0 & 1 & 0\n\end{array} 0 0 1 0
```
The rows in table correspond to the three distinct values in x, and the columns correspond to the four distinct values in y.

#### Cross-Tabulate Independent Data Vectors

Generate two independent vectors, x1 and x2, each containing 50 discrete uniform random numbers in the range 1:3.

```
rng default; % for reproducibility
x1 = unidrnd(3, 50, 1);x2 = unidrnd(3, 50, 1);
```
Cross-tabulate x1 and x2.

 $[table, chi2, p] = crosstab(x1, x2)$ 

table =

```
 1 6 7
    5 5 2
   11 7 6
chi2 = 7.5449
p = 0.1097
```
The returned p value of 0.1097 indicates that, at the 5% significance level, crosstab fails to reject the null hypothesis that table is independent in each dimension.

#### Cross-Tabulate Grouped Data

Load the sample data, which contains measurements of large model cars during the years 1970-1982.

#### load carbig

Cross-tabulate the data of four-cylinder cars (cyl4) based on model year (when) and country of origin (org).

[table,chi2,p,labels] = crosstab(cyl4,when,org);

Use labels to determine the index location in table for the number of four-cylinder cars made in the USA during the late period of the data.

#### labels

labels =

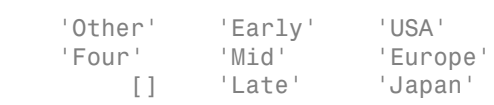

The first column of labels corresponds to the data in cyl4, and indicates that row 2 of table contains data on cars with four cylinders. The second column of labels corresponds to the data in when, and indicates that column 3 of table contains data on cars made during the late period. The third column of labels corresponds to the data in org, and indicates that location 1 of the third dimension of table contains data on cars made in the USA.

Therefore, table(2,3,1) contains the number of four-cylinder cars made in the USA during the late period.

```
table(2,3,1)
ans = 38
```
The data contains 38 four-cylinder cars made in the USA during the late period.

#### Generate Contingency Table Using **crosstab**

Load the hospital data.

load hospital

The hospital dataset array contains data on 100 hospital patients, including last name, gender, age, weight, smoking status, and systolic and diastolic blood pressure measurements.

To determine whether smoking status is independent of gender, use crosstab to create a 2-by-2 contingency table of smokers and nonsmokers, grouped by gender.

```
[tbl,chi2,p,labels] = crosstab(hospital.Sex, hospital.Smoker)
th1 = 40 13
    26 21
chi2 = 4.5083
p = 0.0337
labels = 
     'Female' '0'
     'Male' '1'
```
The rows of the resulting contingency table tbl correspond to the patient's gender, with row 1 containing data for females and row 2 containing data for males. The columns correspond to the patient's smoking status, with column 1 containing data for nonsmokers and column 2 containing data for smokers. The returned result chi2 =

4.5083 is the value of the chi-squared test statistic for a Pearson's chi-squared test of independence. The returned value p = 0.0337 is an approximate *p*-value based on the chi-squared distribution.

## Input Arguments

#### **x1** — Input vector

vector of grouping variables

Input vector, specified as a vector of grouping variables. All input vectors, including x1, x2, ..., xn, must be the same length.

Data Types: single | double | char | logical

#### **x2** — Input vector vector of grouping variables

Input vector, specified as a vector of grouping variables. All input vectors, including x1, x2, ..., xn, must be the same length.

Data Types: single | double | char | logical

#### **x1,...,xn** — Input vectors

vectors of grouping variables

Input vectors, specified as vectors of grouping variables. If you use this syntax to specify more than two input vectors, then crosstab generates a multi-dimensional crosstabulation table. All input vectors, including x1, x2, ..., xn, must be the same length.

Data Types: single | double | char | logical

## Output Arguments

#### **tbl** — Cross-tabulation table

matrix of integer values

Cross-tabulation table, returned as a matrix of integer values.

If you specify two input vectors, x1 and x2, then tbl is an *m*-by-*n* matrix, where *m* is the number of distinct values in x1 and *n* is the number of distinct values in x2.

If you specify three or more input vectors, then  $\text{td}(i,j,\ldots,n)$  is a count of indices where  $grp2idx(x1)$  is i,  $grp2idx(x2)$  is j,  $grp2idx(x3)$  is k, and so on.

#### **chi2** — Chi-square statistic

positive scalar value

Chi-square statistic, returned as a positive scalar value. The null hypothesis is that the proportion in any entry of tbl is the product of the proportions in each dimension.

#### **p** — *p*-Value

```
scalar value in the range [0,1]
```
p-value for the chi-square test statistic, returned as a scalar value in the range [0,1]. crosstab tests that tbl is independent in each dimension.

### **labels** — Data labels

cell array

Data labels, returned as a cell array. The entries in the first column are labels for the rows of tbl, the entries in the second column are labels for the columns, and so on, for a multi-dimensional tbl.

## More About

#### Algorithms

crosstab uses grp2idx to assign a positive integer to each distinct value.  $\text{td}(i,j)$  is a count of indices where grp2idx(x1) is i and grp2idx(x2) is j. The numerical order of grp2idx(x1) and grp2idx(x2) order rows and columns of tbl, respectively.

In this case, the returned value of  $\text{tdl}(i,j,\ldots,n)$  is a count of indices where  $gp2idx(x1)$  is i,  $gp2idx(x2)$  is j,  $gp2idx(x3)$  is k, and so on.

• ["Grouping Variables" on page 2-52](#page-89-0)

### See Also

grp2idx | tabulate

## crossval

Loss estimate using cross validation

## **Syntax**

```
vals = crossval(fun, X)vals = crossval(fun, X, Y, ...)mse = crossval('mse',X,y,'Predfun',predfun)
mcr = crossval('mcr',X,y,'Predfun',predfun)
val = crossval(criterion,X1,X2,...,y,'Predfun',predfun)
vals = crossval(...,'name',value)
```
# **Description**

vals =  $crossval(fun, X)$  performs 10-fold cross validation for the function fun, applied to the data in X.

fun is a function handle to a function with two inputs, the training subset of X, XTRAIN, and the test subset of X, XTEST, as follows:

```
testval = fun(XTRAN, XTEST)
```
Each time it is called, fun should use XTRAIN to fit a model, then return some criterion testval computed on XTEST using that fitted model.

X can be a column vector or a matrix. Rows of X correspond to observations; columns correspond to variables or features. Each row of vals contains the result of applying fun to one test set. If testval is a non-scalar value, crossval converts it to a row vector using linear indexing and stored in one row of vals.

vals =  $crossval(fun, X, Y, ...)$  is used when data are stored in separate variables X, Y, ... . All variables (column vectors, matrices, or arrays) must have the same number of rows. fun is called with the training subsets of X, Y, ... , followed by the test subsets of X, Y, ... , as follows:

```
testvals = fun(XTRAIN,YTRAIN,...,XTEST,YTEST,...)
```
mse = crossval('mse',X,y,'Predfun',predfun) returns mse, a scalar containing a 10-fold cross validation estimate of mean-squared error for the function predfun. X can

be a column vector, matrix, or array of predictors. y is a column vector of response values. X and y must have the same number of rows.

predfun is a function handle called with the training subset of X, the training subset of y, and the test subset of X as follows:

yfit = predfun(XTRAIN,ytrain,XTEST)

Each time it is called, predfun should use XTRAIN and ytrain to fit a regression model and then return fitted values in a column vector yfit. Each row of yfit contains the predicted values for the corresponding row of XTEST. crossval computes the squared errors between yfit and the corresponding response test set, and returns the overall mean across all test sets.

mcr = crossval('mcr',X,y,'Predfun',predfun) returns mcr, a scalar containing a 10-fold cross validation estimate of misclassification rate (the proportion of misclassified samples) for the function predfun. The matrix X contains predictor values and the vector y contains class labels. predfun should use XTRAIN and YTRAIN to fit a classification model and return yfit as the predicted class labels for XTEST. crossval computes the number of misclassifications between yfit and the corresponding response test set, and returns the overall misclassification rate across all test sets.

val = crossval(*criterion*,X1,X2,...,y,'Predfun',predfun), where *criterion* is 'mse' or 'mcr', returns a cross validation estimate of mean-squared error (for a regression model) or misclassification rate (for a classification model) with predictor values in X1, X2, ... and, respectively, response values or class labels in y. X1, X2, ... and y must have the same number of rows. predfun is a function handle called with the training subsets of  $X1$ ,  $X2$ , ..., the training subset of  $\gamma$ , and the test subsets of  $X1$ , X2, ..., as follows:

yfit=predfun(X1TRAIN,X2TRAIN,...,ytrain,X1TEST,X2TEST,...)

yfit should be a column vector containing the fitted values.

vals = crossval(...,'*name*',*value*) specifies one or more optional parameter name/value pairs from the following table. Specify *name* inside single quotes.

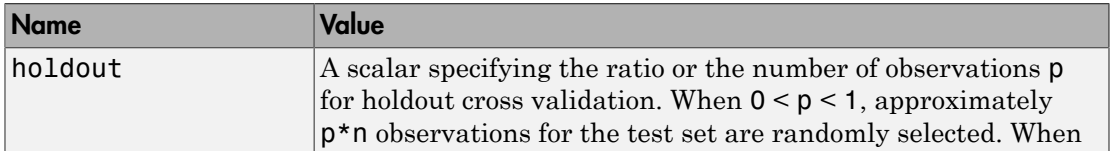

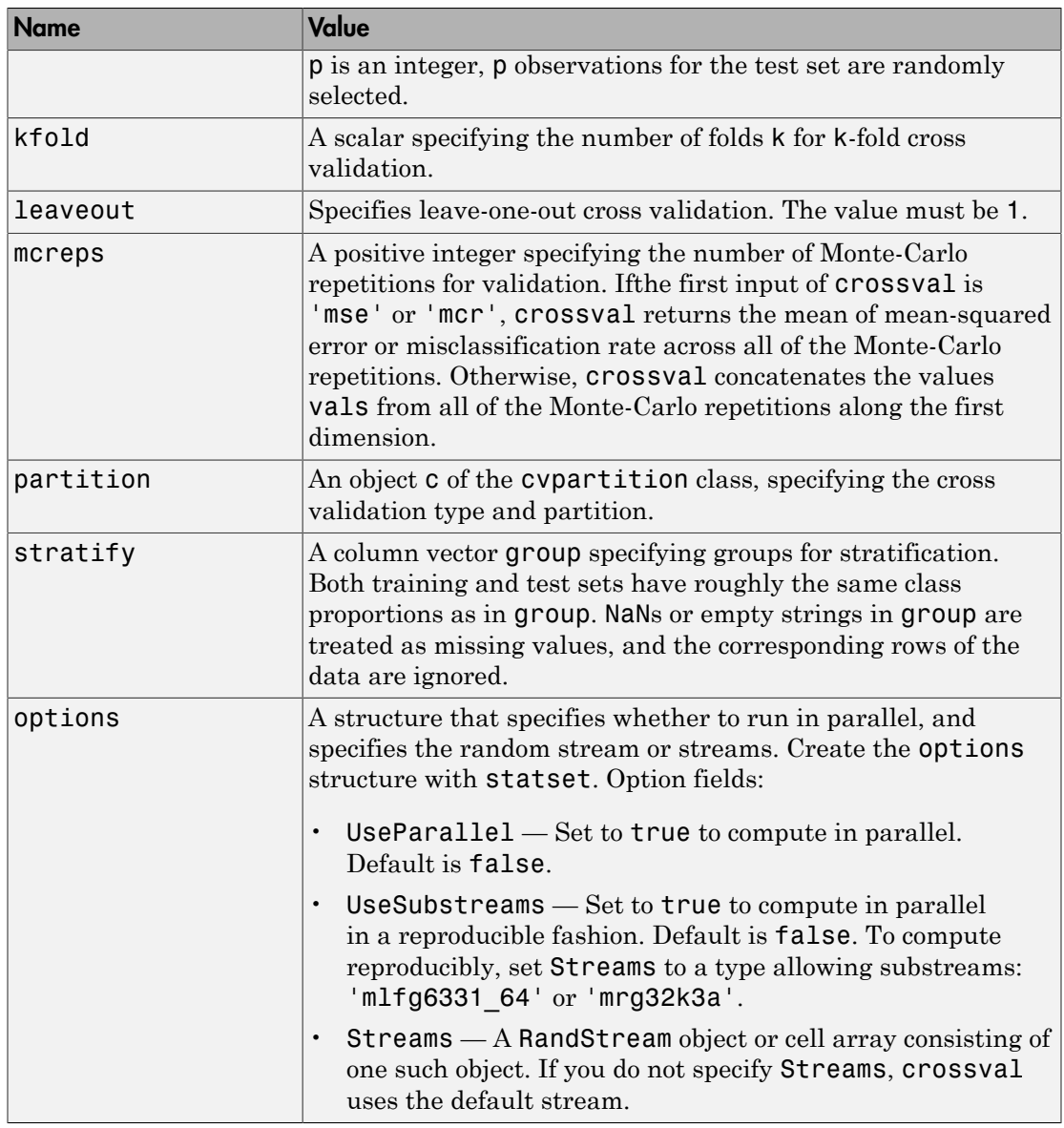

Only one of kfold, holdout, leaveout, or partition can be specified, and partition cannot be specified with stratify. If both partition and mcreps are specified,

the first Monte-Carlo repetition uses the partition information in the cvpartition object, and the repartition method is called to generate new partitions for each of the remaining repetitions. If no cross validation type is specified, the default is 10-fold cross validation.

**Note:** When using cross validation with classification algorithms, stratification is preferred. Otherwise, some test sets may not include observations from all classes.

### Examples

### Example 1

Compute mean-squared error for regression using 10-fold cross validation:

```
load('fisheriris');
y = meas(:, 1);X = [ones(size(y,1),1),meas(:,2:4)];regf=@(XTRAIN,ytrain,XTEST)(XTEST*regress(ytrain,XTRAIN));
cvMse = crossval('mse',X,y,'predfun',regf)
cvMse = 0.1015
```
### Example 2

Compute misclassification rate using stratified 10-fold cross validation:

```
load('fisheriris');
y = species;
X = meas;cp = cvpartition(y,'k',10); % Stratified cross-validation
classf = @(XTRAIN, ytrain,XTEST)(classify(XTEST,XTRAIN,...
ytrain));
cvMCR = crossval('mcr',X,y,'predfun',classf,'partition',cp)
cvMCR = 0.0200
```
### Example 3

Compute the confusion matrix using stratified 10-fold cross validation:

```
load('fisheriris');
y = species;
X = meas;order = unique(y); % Order of the group labels
cp = cypartition(y,'k',10); % Stratified cross-validationf = \mathcal{Q}(x\text{tr},y\text{tr},x\text{te},y\text{te})confusionmat(y\text{te},...classify(xte,xtr,ytr),'order',order);
cfMat = crossval(f, X, y, 'partition', cp);cfMat = reshape(sum(cfMat), 3, 3)cfMat = 50 0 0
     \begin{array}{ccc} 0 & 48 & 2 \\ 0 & 1 & 49 \end{array} 0 1 49
```
cfMat is the summation of 10 confusion matrices from 10 test sets.

## More About

• ["Grouping Variables" on page 2-52](#page-89-0)

## References

[1] Hastie, T., R. Tibshirani, and J. Friedman. *The Elements of Statistical Learning*. New York: Springer, 2001.

### See Also

cvpartition

# crossval

**Class:** ClassificationDiscriminant

Cross-validated discriminant analysis classifier

## **Syntax**

```
cvmodel = crossval(obj)
cvmodel = crossval(obj,Name,Value)
```
## **Description**

 $c$ vmodel =  $c$ rossval $(obj)$  creates a partitioned model from  $obj$ , a fitted discriminant analysis classifier. By default, crossval uses 10-fold cross validation on the training data to create cvmodel.

cvmodel = crossval(obj,Name,Value) creates a partitioned model with additional options specified by one or more Name,Value pair arguments.

# Tips

• Assess the predictive performance of obj on cross-validated data using the "kfold" methods and properties of cvmodel, such as kfoldLoss.

## Input Arguments

**obj**

Discriminant analysis classifier, produced using fitcdiscr.

### Name-Value Pair Arguments

Specify optional comma-separated pairs of Name,Value arguments. Name is the argument name and Value is the corresponding value. Name must appear inside single quotes (' '). You can specify several name and value pair arguments in any order as Name1,Value1,...,NameN,ValueN.

#### **'CVPartition'**

Object of class cvpartition, created by the cvpartition function. crossval splits the data into subsets with cvpartition.

Use only one of these options at a time: 'CVPartition', 'Holdout', 'KFold', or 'Leaveout'.

#### **Default:** []

#### **'Holdout'**

Holdout validation tests the specified fraction of the data, and uses the rest of the data for training. Specify a numeric scalar from 0 to 1. Use only one of these options at a time: 'CVPartition', 'Holdout', 'KFold', or 'Leaveout'.

#### **'KFold'**

Number of folds to use in a cross-validated classifier, a positive integer.

```
Use only one of these options at a time: 'CVPartition', 'Holdout', 'KFold', or
'Leaveout'.
```
#### **Default:** 10

#### **'Leaveout'**

Set to 'on' for leave-one-out cross validation.

Use only one of these options at a time: 'CVPartition', 'Holdout', 'KFold', or 'Leaveout'.

### Examples

Create a classification model for the Fisher iris data, and then create a cross-validation model. Evaluate the quality the model using kfoldLoss.

load fisheriris

```
obj = fitcdiscr(meas,species);
cvmodel = crossval(obj);
L = kfoldLoss(cvmodel)
L = 0.0200
```
# **Alternatives**

You can create a cross-validation classifier directly from the data, instead of creating a discriminant analysis classifier followed by a cross-validation classifier. To do so, include one of these options in fitcdiscr: 'CrossVal', 'CVPartition', 'Holdout', 'KFold', or 'Leaveout'.

### See Also

kfoldEdge | kfoldfun | kfoldLoss | kfoldMargin | fitcdiscr | crossval | kfoldPredict

### How To

• ["Discriminant Analysis" on page 15-3](#page-1072-0)

# crossval

**Class:** ClassificationECOC

Cross-validated, error-correcting output code multiclass model

# **Syntax**

```
CVMd1 = crossval(Md1)CVMdl = crossval(Mdl,Name,Value)
```
# **Description**

 $CVMd1 = crossval(Md1)$  returns a cross-validated (partitioned), error-correcting output codes (ECOC) multiclass model (CVMdl) from a trained ECOC model (Mdl).

By default, crossval uses 10-fold cross validation on the training data to create CVMdl.

CVMdl =  $\text{crossval}(\text{Mdl},\text{Name},\text{Value})$  returns a partitioned  $\text{ECOC}$  model with additional options specified by one or more Name,Value pair arguments.

For example, you can specify the number of folds or a holdout sample proportion.

# Tips

Assess the predictive performance of Mdl on cross-validated data using the kfold functions and properties of CVMdl, such as kfoldLoss.

# Input Arguments

**Mdl** — ECOC multiclass model ClassificationECOC model

ECOC multiclass model, specified as a ClassificationECOC model returned by fitcecoc.

### Name-Value Pair Arguments

Specify optional comma-separated pairs of Name,Value arguments. Name is the argument name and Value is the corresponding value. Name must appear inside single quotes (' '). You can specify several name and value pair arguments in any order as Name1,Value1,...,NameN,ValueN.

#### **'CVPartition'** — Cross-validation partition

[] (default) | cvpartition partition object

Cross-validation partition, specified as the comma-separated pair consisting of 'CVPartition' and a cvpartition partition object as created by cvpartition. The partition object specifies the type of cross-validation, and also the indexing for training and validation sets.

If you specify CVPartition, then you cannot specify any of Holdout, KFold, or Leaveout.

#### **'Holdout'** — Fraction of data for holdout validation

scalar value in the range (0,1)

Fraction of data used for holdout validation, specified as the comma-separated pair consisting of 'Holdout' and a scalar value in the range (0,1). If you specify 'Holdout',*p*, then the software:

- 1 Randomly reserves  $p^*$ 100% of the data as validation data, and trains the model using the rest of the data
- 2 Stores the compact, trained model in CVMdl. Trained

If you specify Holdout, then you cannot specify any of CVPartition, KFold, or Leaveout.

Example: 'Holdout',0.1 Data Types: double | single

### **'KFold'** — Number of folds

10 (default) | positive integer value

Number of folds to use in a cross-validated classifier, specified as the comma-separated pair consisting of 'KFold' and a positive integer value. If you specify, e.g., 'KFold',*k*, then the software:

1 Randomly partitions the data into *k* sets

- 2 For each set, reserves the set as validation data, and trains the model using the other  $k-1$  sets
- 3 Stores the *k* compact, trained models in the cells of a *k*-by-1 cell vector in CVMdl.Trained

If you specify KFold, then you cannot specify any of CVPartition, Holdout, or Leaveout.

Example: 'KFold',8

Data Types: double

```
'Leaveout' — Leave-one-out cross-validation flag
```

```
'off' (default) | 'on'
```
Leave-one-out cross-validation flag, specified as the comma-separated pair consisting of 'Leaveout' and 'on' or 'off'. If you specify 'Leaveout','on', then, for each of the *n* observations, where *n* is  $size(Md1.X,1)$ , the software:

- 1 Reserves the observation as validation data, and trains the model using the other *n* 1 observations
- 2 Stores the *n* compact, trained models in CVMdl.Trained

If you specify Leaveout, then you cannot specify CVPartition, Holdout, or KFold.

```
Example: 'Leaveout','on'
```
Data Types: char

#### **'Options'** — Estimation options

[] (default) | structure array returned by statset

Estimation options, specified as the comma-separated pair consisting of 'Options' and a structure array returned by statset.

To invoke parallel computing:

- You need a Parallel Computing Toolbox license.
- Specify 'Options',statset('UseParallel',1).

### Output Arguments

**CVMdl** — Cross-validated ECOC model ClassificationPartitionedECOC model Cross-validated ECOC model, returned as a ClassificationPartitionedECOC model.

## Examples

#### Cross Validate an ECOC Classifier

Train a one-versus-one ECOC classifier using binary SVM learners.

Load Fisher's iris data set.

```
load fisheriris
X = meas;Y = species;
rng(1); % For reproducibility
```
Create an SVM template. It is good practice to standardize the predictors.

```
t = templateSVM('Standardize',1)
t =Fit template for classification SVM.
                       Alpha: [0x1 double]
               BoxConstraint: []
                   CacheSize: []
               CachingMethod: ''
     DeltaGradientTolerance: []
                GapTolerance: []
                KKTTolerance: []
              IterationLimit: []
              KernelFunction: ''
                 KernelScale: []
                KernelOffset: []
      KernelPolynomialOrder: []
                    NumPrint: []
                          Nu: []
            OutlierFraction: []
             ShrinkagePeriod: []
                      Solver: ''
             StandardizeData: 1
         SaveSupportVectors: []
```
```
 VerbosityLevel: []
         Method: 'SVM'
            Type: 'classification'
```
t is an SVM template. All of its properties are empty, except for StandardizeData, Method, and Type. When the software trains the ECOC classifier, it sets the applicable properties to their default values.

Train the ECOC classifier. It is good practice to specify the class order.

```
Md1 = fitcecco(X, Y, 'Learners', t, ... 'ClassNames',{'setosa','versicolor','virginica'});
```
Mdl is a ClassificationECOC classifier. You can access its properties using dot notation.

Cross validate Mdl using 10-fold cross validation.

```
CVMd1 = crossval(Md1);
```
CVMdl is a ClassificationPartitionedECOC cross-validated ECOC classifier.

Estimate the generalization error.

```
oosLoss = kfoldLoss(CVMdl)
```

```
0.05l0.05s =
```
0.0400

The out-of-sample classification error is 4%, which indicates that the ECOC classifier generalizes fairly well.

#### Cross Validate an ECOC Classifier Using Parallel Computing

Consider the arrhythmia data set. There are 16 classes in the study, 13 of which are represented in the data. The first class indicates that the subject did not have arrhythmia, and the last class indicates that the subject's arrhythmia state was not recorded. Suppose that the other classes are ordinal levels indicating the severity of arrhythmia.

Train an ECOC classifier with a custom coding design specified by the description of the classes.

Load the arrhythmia data set.

```
load arrhythmia
Y = categorical(Y);
K = unique(Y); % Number of distinct classes
```
Construct a coding matrix that describes the nature of the classes.

```
OrdMat = designecoc(11,'ordinal');
nOM = size(OrdMat);
class1VSOrd = [1; -ones(11,1); 0];class1VSClass16 = [1; zeros(11,1); -1];OrdVSClass16 = [0; ones(11,1); -1];Coding = [class1VSOrd class1VSClass16 OrdVSClass16,...
    [zeros(1, nOM(2)); OrdMat; zeros(1, nOM(2))];
```
Train an ECOC classifier using the custom coding design (Coding) and parallel computing. Specify to use an ensemble of 50 classification trees boosted using GentleBoost.

```
t = templateEnsemble('GentleBoost',50,'Tree');
options = statset('UseParallel',1);
Mdl = fitcecoc(X,Y,'Coding',Coding,'Learners',t,'Options',options);
```
Mdl is a ClassificationECOC model. You can access its properties using dot notation.

Cross validate Mdl using 8-fold cross validation and parallel computing.

```
rng(1); % For reproducibility
CVMdl = crossval(Mdl,'Options',options,'KFold',8);
```
Warning: One or more folds do not contain points from all the groups.

Since some of the classes have low relative frequency, some of the folds do not train using observations from those classes. CVMdl is a ClassificationPartitionedECOC crossvalidated ECOC model.

Estimate the generalization error using parallel computing.

```
oosLoss = kfoldLoss(CVMdl,'Options',options)
oosLoss =
```
0.3208

The out-of-sample classification error is 32%, which indicates that this model does not generalize well. To improve the model, try training using a different boosting method, such as RobustBoost, or a different algorithm altogether, such as SVM.

• ["Quick Start Parallel Computing for Statistics and Machine Learning Toolbox" on](#page-1431-0) [page 21-2](#page-1431-0)

## **Alternatives**

Instead of training an ECOC model and then cross validating it, you can create a crossvalidated ECOC model directly using fitcecoc and by specifying any of these namevalue pair arguments: CrossVal, CVPartition, Holdout, Leaveout, or KFold.

### See Also

```
ClassificationECOC | ClassificationPartitionedECOC |
CompactClassificationECOC | cvpartition | fitcecoc | statset
```
### More About

- ["Reproducibility in Parallel Statistical Computations" on page 21-13](#page-1442-0)
- ["Concepts of Parallel Computing in Statistics and Machine Learning Toolbox" on](#page-1436-0) [page 21-7](#page-1436-0)

**Class:** ClassificationEnsemble

Cross validate ensemble

## **Syntax**

```
cvens = crossval(ens)cvens = crossval(ens,Name,Value)
```
## **Description**

cvens = crossval(ens) creates a cross-validated ensemble from ens, a classification ensemble. Default is 10-fold cross validation.

cvens = crossval(ens,Name,Value) creates a cross-validated ensemble with additional options specified by one or more Name,Value pair arguments. You can specify several name-value pair arguments in any order as Name1, Value1,..., NameN, ValueN.

### Input Arguments

**ens**

A classification ensemble created with fitensemble.

### Name-Value Pair Arguments

Specify optional comma-separated pairs of Name,Value arguments. Name is the argument name and Value is the corresponding value. Name must appear inside single quotes (' '). You can specify several name and value pair arguments in any order as Name1,Value1,...,NameN,ValueN.

### **'cvpartition'**

A partition of class cvpartition. Sets the partition for cross validation.

Use no more than one of the name-value pairs cvpartition, holdout, kfold, or leaveout.

#### **'holdout'**

Holdout validation tests the specified fraction of the data, and uses the rest of the data for training. Specify a numeric scalar from 0 to 1. You can only use one of these four options at a time for creating a cross-validated tree: 'kfold', 'holdout', 'leaveout', or 'cvpartition'.

#### **'kfold'**

Number of folds for cross validation, a numeric positive scalar.

Use no more than one of the name-value pairs 'kfold', 'holdout', 'leaveout', or 'cvpartition'.

#### **'leaveout'**

If 'on', use leave-one-out cross validation.

Use no more than one of the name-value pairs 'kfold', 'holdout', 'leaveout', or 'cvpartition'.

#### **'nprint'**

Printout frequency, a positive integer scalar. Use this parameter to observe the training of cross-validation folds.

**Default:** 'off', meaning no printout

### Output Arguments

#### **cvens**

A cross-validated classification ensemble of class ClassificationPartitionedEnsemble.

### **Alternatives**

You can create a cross-validation ensemble directly from the data, instead of creating an ensemble followed by a cross-validation ensemble. To do so, include one of these

five options in fitensemble: 'crossval', 'kfold', 'holdout', 'leaveout', or 'cvpartition'.

## Examples

Create a cross-validated classification model for the Fisher iris data, and assess its quality using the kfoldLoss method.

```
load fisheriris
ens = fitensemble(meas,species,'AdaBoostM2',100,'Tree');
cvens = crossval(ens);L = kfoldLoss(cvens)
L = 0.0467
```
### See Also

ClassificationPartitionedEnsemble | cvpartition

**Class:** ClassificationKNN

Cross-validated *k*-nearest neighbor classifier

### **Syntax**

```
cvmodel = crossval(\text{mdl})cvmodel = crossval(mdl,Name,Value)
```
## **Description**

cvmodel = crossval(mdl) creates a partitioned model from mdl, a fitted KNN classification model. By default, crossval uses 10-fold cross validation on the training data to create cvmodel.

cvmodel = crossval(mdl,Name,Value) creates a partitioned model with additional options specified by one or more Name,Value pair arguments.

## Tips

• Assess the predictive performance of mdl on cross-validated data using the "kfold" methods and properties of cvmodel, such as kfoldLoss.

## Input Arguments

#### **mdl** — Classifier model classifier model object

*k*-nearest neighbor classifier model, returned as a classifier model object.

```
Note that using the 'CrossVal', 'KFold', 'Holdout',
'Leaveout', or 'CVPartition' options results in a model of class
```
ClassificationPartitionedModel. You cannot use a partitioned tree for prediction, so this kind of tree does not have a predict method.

Otherwise, mdl is of class ClassificationKNN, and you can use the predict method to make predictions.

### Name-Value Pair Arguments

Specify optional comma-separated pairs of Name,Value arguments. Name is the argument name and Value is the corresponding value. Name must appear inside single quotes (' '). You can specify several name and value pair arguments in any order as Name1,Value1,...,NameN,ValueN.

#### **'CVPartition'**

Object of class cvpartition, created by the cvpartition function. crossval splits the data into subsets with cvpartition.

Use only one of these four options at a time: 'KFold', 'Holdout', 'Leaveout', or 'CVPartition'.

#### **'Holdout'**

Holdout validation tests the specified fraction of the data, and uses the remaining data for training. Specify a numeric scalar from 0 to 1. Use only one of these four options at a time: 'KFold', 'Holdout', 'Leaveout', or 'CVPartition'.

#### **'KFold'**

Number of folds to use in a cross-validated tree, a positive integer.

Use only one of these four options at a time: 'KFold', 'Holdout', 'Leaveout', or 'CVPartition'.

#### **Default:** 10

#### **'Leaveout'**

Set to 'on' for leave-one-out cross validation.

Use only one of these four options at a time: 'KFold', 'Holdout', 'Leaveout', or 'CVPartition'.

## Output Arguments

### **cvmodel**

Partitioned model of class ClassificationPartitionedModel.

## Examples

#### Cross-Validated *K*-Nearest Neighbor Model

Construct a cross-validated *k*-nearest neighbor model, and assess classification performance using the model.

Load the data.

load fisheriris  $X = meas$ : Y = species;

Construct a classifier for nearest neighbors.

```
mdl = fitcknn(X,Y);
```
Construct a cross-validated classifier.

```
cwnd = crossval(mdl)cvmd1 =classreg.learning.partition.ClassificationPartitionedModel:
       CrossValidatedModel: 'KNN'
           PredictorNames: {'x1' 'x2' 'x3' 'x4'}
     CategoricalPredictors: []
              ResponseName: 'Y'
             NumObservations: 150
                     KFold: 10
                 Partition: [1x1 cvpartition]
                ClassNames: {'setosa' 'versicolor' 'virginica'}
            ScoreTransform: 'none'
```
Find the cross-validated loss of the classifier.

```
cvmdlloss = kfoldLoss(cvmdl)
```

```
cvmdlloss =
     0.0400
```
The cross-validated loss is less than 5%. You can expect mdl to have a similar error rate.

- ["Examine the Quality of a KNN Classifier" on page 16-29](#page-1138-0)
- ["Modify a KNN Classifier" on page 16-30](#page-1139-0)

### **Alternatives**

You can create a cross-validated model directly from the data, instead of creating a model followed by a cross-validated model. To do so, include one of these options in fitcknn: 'CrossVal', 'KFold', 'Holdout', 'Leaveout', or 'CVPartition'.

### See Also

ClassificationKNN | ClassificationPartitionedModel | crossval | fitcknn | kfoldEdge | kfoldfun | kfoldLoss | kfoldMargin | kfoldPredict

### More About

• ["Classification Using Nearest Neighbors" on page 16-8](#page-1117-0)

**Class:** ClassificationNaiveBayes

Cross-validated naive Bayes classifier

## **Syntax**

```
CVMd1 = crossval(Md1)CVMdl = crossval(Mdl,Name,Value)
```
## **Description**

CVMdl = crossval(Mdl) returns a partitioned naive Bayes classifier (CVSMdl) from a trained naive Bayes classifier (Mdl).

By default, crossval uses 10-fold cross validation on the training data to create CVMdl.

CVMdl = crossval(Mdl,Name,Value) returns a partitioned naive Bayes classifier with additional options specified by one or more Name,Value pair arguments.

For example, you can specify a holdout sample proportion.

# Tips

Assess the predictive performance of Mdl on cross-validated data using the "kfold" function and properties of CVMdl, such as **kfoldLoss**.

# Input Arguments

#### **Mdl** — Fully trained naive Bayes classifier ClassificationNaiveBayes model

A fully trained naive Bayes classifier, specified as a ClassificationNaiveBayes model trained by fitcnb.

### Name-Value Pair Arguments

Specify optional comma-separated pairs of Name,Value arguments. Name is the argument name and Value is the corresponding value. Name must appear inside single quotes (' '). You can specify several name and value pair arguments in any order as Name1,Value1,...,NameN,ValueN.

#### **'CVPartition'** — Cross-validation partition

[] (default) | cvpartition partition object

Cross-validation partition, specified as the comma-separated pair consisting of 'CVPartition' and a cvpartition partition object as created by cvpartition. The partition object specifies the type of cross-validation, and also the indexing for training and validation sets.

If you specify CVPartition, then you cannot specify any of Holdout, KFold, or Leaveout.

#### **'Holdout'** — Fraction of data for holdout validation

scalar value in the range (0,1)

Fraction of data used for holdout validation, specified as the comma-separated pair consisting of 'Holdout' and a scalar value in the range (0,1). If you specify 'Holdout',*p*, then the software:

- 1 Randomly reserves  $p^*$ 100% of the data as validation data, and trains the model using the rest of the data
- 2 Stores the compact, trained model in CVMdl. Trained

If you specify Holdout, then you cannot specify any of CVPartition, KFold, or Leaveout.

Example: 'Holdout',0.1 Data Types: double | single

### **'KFold'** — Number of folds

10 (default) | positive integer value

Number of folds to use in a cross-validated classifier, specified as the comma-separated pair consisting of 'KFold' and a positive integer value. If you specify, e.g., 'KFold',*k*, then the software:

1 Randomly partitions the data into *k* sets

- 2 For each set, reserves the set as validation data, and trains the model using the other  $k-1$  sets
- 3 Stores the *k* compact, trained models in the cells of a *k*-by-1 cell vector in CVMdl.Trained

If you specify KFold, then you cannot specify any of CVPartition, Holdout, or Leaveout.

Example: 'KFold',8

Data Types: double

#### **'Leaveout'** — Leave-one-out cross-validation flag

```
'off' (default) | 'on'
```
Leave-one-out cross-validation flag, specified as the comma-separated pair consisting of 'Leaveout' and 'on' or 'off'. If you specify 'Leaveout','on', then, for each of the *n* observations, where *n* is  $size(Md1.X,1)$ , the software:

- 1 Reserves the observation as validation data, and trains the model using the other *n* 1 observations
- 2 Stores the *n* compact, trained models in CVMdl. Trained

If you specify Leaveout, then you cannot specify CVPartition, Holdout, or KFold.

```
Example: 'Leaveout','on'
Data Types: char
```
## Output Arguments

**CVMdl** — Cross-validated naive Bayes classifier ClassificationPartitionedModel model

Cross-validated naive Bayes classifier, returned as a ClassificationPartitionedModel model.

# Examples

### Cross Validate a Naive Bayes Classifier Using crossval

Load the ionosphere data set.

```
load ionosphere
X = X(:,3:end); % Remove first two predictors for stability
rng(1); % For reproducibility
```
Train a naive Bayes classifier. It is good practice to define the class order. Assume that each predictor is conditionally, normally distributed given its label.

```
Md1 = fitcnb(X,Y,'ClassNames', {'b', 'g'});
```

```
Mdl is a trained ClassificationNaiveBayes classifier. 'b' is the negative class and
'g' is the positive class.
```
Cross validate the classifier using 10-fold cross validation.

```
CVMd1 = crossval(Md1)FirstModel = CVMd1. Triangle{1}
```
 $CVMd1 =$ 

```
 classreg.learning.partition.ClassificationPartitionedModel
   CrossValidatedModel: 'NaiveBayes'
        PredictorNames: {1x32 cell}
          ResponseName: 'Y'
       NumObservations: 351
                 KFold: 10
             Partition: [1x1 cvpartition]
            ClassNames: {'b' 'g'}
        ScoreTransform: 'none'
```

```
FirstModel = 
   classreg.learning.classif.CompactClassificationNaiveBayes
             PredictorNames: {1x32 cell}
               ResponseName: 'Y'
                 ClassNames: {'b' 'g'}
             ScoreTransform: 'none'
          DistributionNames: {1x32 cell}
     DistributionParameters: {2x32 cell}
```
CVMdl is a ClassificationPartitionedModel cross-validated classifier. The software:

- 1 Randomly partitions the data into 10, equally sized sets.
- 2 Trains a naive Bayes classifier on nine of the sets.
- **3** Repeats steps 1 and  $2k = 10$  times. It excludes one partition each time, and trains on the other nine partitions.
- 4 Combines generalization statistics for each fold.

FirstModel is the first of the 10 trained classifiers. It is a CompactClassificationNaiveBayes model.

You can estimate the generalization error by passing CVMdl to kfoldLoss.

#### Specify a Holdout-Sample Proportion for Naive Bayes Cross Validation

By default, crossval uses 10-fold cross validation to cross validate a naive Bayes classifier. You have several other options, such as specifying a different number of folds or holdout-sample proportion. This example shows how to specify a holdout-sample proportion.

Load the ionosphere data set.

```
load ionosphere
X = X(:,3:end); % Remove first two predictors for stability
rng(1); % For reproducibility
```
Train a naive Bayes classifier. Assume that each predictor is conditionally, normally distributed given its label. It is good practice to define the class order.

```
Md1 = fitcnb(X, Y, 'ClassNames', {'b', 'g'}});
```
Mdl is a trained ClassificationNaiveBayes classifier. 'b' is the negative class and 'g' is the positive class.

Cross validate the classifier by specifying a 30% holdout sample.

```
CVMdl = crossval(Mdl,'Holdout',0.30)
TriangleModel = CVMd1.Trained{1}
```
 $CVMd1 =$ 

```
 classreg.learning.partition.ClassificationPartitionedModel
     CrossValidatedModel: 'NaiveBayes'
          PredictorNames: {1x32 cell}
            ResponseName: 'Y'
         NumObservations: 351
                    KFold: 1
               Partition: [1x1 cvpartition]
              ClassNames: {'b' 'g'}
          ScoreTransform: 'none'
TrainedModel = 
   classreg.learning.classif.CompactClassificationNaiveBayes
             PredictorNames: {1x32 cell}
               ResponseName: 'Y'
                 ClassNames: {'b' 'g'}
             ScoreTransform: 'none'
          DistributionNames: {1x32 cell}
     DistributionParameters: {2x32 cell}
```
CVMdl is a ClassificationPartitionedModel. TrainedModel is a CompactClassificationNaiveBayes classifier trained using 70% of the data.

Estimate the generalization error.

kfoldLoss(CVMdl)

ans  $=$ 

0.2571

The out-of-sample misclassification error is approximately 2.6%.

### **Alternatives**

Instead of creating a naive Bayes classifier followed by a cross-validation classifier, create a cross-validated classifier directly using fitcnb and by specifying any of these name-value pair arguments: 'CrossVal', 'CVPartition', 'Holdout', 'Leaveout', or 'KFold'.

### See Also

ClassificationNaiveBayes | ClassificationPartitionedModel | CompactClassificationNaiveBayes | fitcnb | kfoldLoss

**Class:** ClassificationSVM

Cross-validated support vector machine classifier

## **Syntax**

```
CVSVMModel = crossval(SVMModel)
CVSVMModel = crossval(SVMModel,Name,Value)
```
## **Description**

CVSVMModel = crossval(SVMModel) returns a cross-validated (partitioned) support vector machine classifier (CVSVMModel) from a trained SVM classifier (SVMModel).

By default, crossval uses 10-fold cross validation on the training data to create CVSVMModel.

CVSVMModel = crossval(SVMModel,Name,Value) returns a partitioned SVM classifier with additional options specified by one or more Name,Value pair arguments.

For example, you can specify the number of folds or holdout sample proportion.

# Tips

Assess the predictive performance of SVMModel on cross-validated data using the "kfold" methods and properties of CVSVMModel, such as kfoldLoss.

## Input Arguments

#### **SVMModel** — Full, trained SVM classifier ClassificationSVM classifier

Full, trained SVM classifier, specified as a ClassificationSVM model trained using fitcsvm.

### Name-Value Pair Arguments

Specify optional comma-separated pairs of Name,Value arguments. Name is the argument name and Value is the corresponding value. Name must appear inside single quotes (' '). You can specify several name and value pair arguments in any order as Name1,Value1,...,NameN,ValueN.

#### **'CVPartition'** — Cross-validation partition

[] (default) | cvpartition partition object

Cross-validation partition, specified as the comma-separated pair consisting of 'CVPartition' and a cvpartition partition object as created by cvpartition. The partition object specifies the type of cross-validation, and also the indexing for training and validation sets.

If you specify CVPartition, then you cannot specify any of Holdout, KFold, or Leaveout.

#### **'Holdout'** — Fraction of data for holdout validation

scalar value in the range (0,1)

Fraction of data used for holdout validation, specified as the comma-separated pair consisting of 'Holdout' and a scalar value in the range (0,1). If you specify 'Holdout',*p*, then the software:

- 1 Randomly reserves  $p^*$ 100% of the data as validation data, and trains the model using the rest of the data
- 2 Stores the compact, trained model in CVMdl. Trained

If you specify Holdout, then you cannot specify any of CVPartition, KFold, or Leaveout.

```
Example: 'Holdout',0.1
Data Types: double | single
```
#### **'KFold'** — Number of folds

10 (default) | positive integer value

Number of folds to use in a cross-validated classifier, specified as the comma-separated pair consisting of 'KFold' and a positive integer value. If you specify, e.g., 'KFold',*k*, then the software:

1 Randomly partitions the data into *k* sets

- 2 For each set, reserves the set as validation data, and trains the model using the other  $k-1$  sets
- 3 Stores the *k* compact, trained models in the cells of a *k*-by-1 cell vector in CVMdl.Trained

If you specify KFold, then you cannot specify any of CVPartition, Holdout, or Leaveout.

Example: 'KFold',8

Data Types: double

#### **'Leaveout'** — Leave-one-out cross-validation flag

```
'off' (default) | 'on'
```
Leave-one-out cross-validation flag, specified as the comma-separated pair consisting of 'Leaveout' and 'on' or 'off'. If you specify 'Leaveout','on', then, for each of the *n* observations, where *n* is  $size(Md1.X,1)$ , the software:

- 1 Reserves the observation as validation data, and trains the model using the other *n* 1 observations
- 2 Stores the *n* compact, trained models in CVMdl. Trained

If you specify Leaveout, then you cannot specify CVPartition, Holdout, or KFold.

```
Example: 'Leaveout','on'
```
Data Types: char

### Output Arguments

#### **CVSVMModel** — Cross-validated SVM classifier

ClassificationPartitionedModel classifier

Cross-validated SVM classifier, returned as a ClassificationPartitionedModel classifier.

## Examples

#### Cross Validate an SVM Classifier Using crossval

Load the ionosphere data set.

```
load ionosphere
rng(1); % For reproducibility
```
Train an SVM classifier. It is good practice to standardize the predictors and define the class order.

```
SVMModel = \text{fitc}SVM = \text{Statardize}, true, 'ClassNames', {'b', 'g'}};
```
SVMModel is a trained ClassificationSVM classifier. 'b' is the negative class and 'g' is the positive class.

Cross validate the classifier using 10-fold cross validation.

```
CVSVMModel = crossval(SVMModel)
FirstModel = CVSVMModel.Trained{1}CVSVMModel = 
   classreg.learning.partition.ClassificationPartitionedModel
     CrossValidatedModel: 'SVM'
          PredictorNames: {1x34 cell}
            ResponseName: 'Y'
         NumObservations: 351
                    KFold: 10
               Partition: [1x1 cvpartition]
              ClassNames: {'b' 'g'}
          ScoreTransform: 'none'
FirstModel = 
   classreg.learning.classif.CompactClassificationSVM
          PredictorNames: {1x34 cell}
            ResponseName: 'Y'
              ClassNames: {'b' 'g'}
          ScoreTransform: 'none'
                    Alpha: [78x1 double]
                    Bias: -0.2209
        KernelParameters: [1x1 struct]
                       Mu: [1x34 double]
                    Sigma: [1x34 double]
          SupportVectors: [78x34 double]
```

```
 SupportVectorLabels: [78x1 double]
```
CVSVMModel is a ClassificationPartitionedModel cross-validated classifier. The software:

- 1 Randomly partitions the data into 10, equally sized sets.
- 2 Trains an SVM classifier on nine of the sets.
- **3** Repeats steps 1 and  $2k = 10$  times. It leaves out one of the partitions each time, and trains on the other nine partitions.
- 4 Combines generalization statistics for each fold.

FirstModel is the first of the 10 trained classifiers. It is a CompactClassificationSVM classifier.

You can estimate the generalization error by passing CVSVMModel to kfoldLoss.

#### Specify a Holdout-Sample Proportion for SVM Cross Validation

By default, crossval uses 10-fold cross validation to cross validate an SVM classifier. You have several other options, such as specifying a different number of folds or holdout sample proportion. This example shows how to specify a holdout-sample proportion.

Load the ionosphere data set.

load ionosphere rng(1); % For reproducibility

Train an SVM classifier. It is good practice to standardize the predictors and define the class order.

```
SVMModel = fitcsvm(X,Y,'Standardize',true,'ClassNames',{'b','g'});
```
SVMModel is a trained ClassificationSVM classifier. 'b' is the negative class and 'g' is the positive class.

Cross validate the classifier by specifying a 15% holdout sample.

```
CVSVMModel = crossval(SVMModel,'Holdout',0.15)
TrainedModel = CVSVMModel.Trained{1}
```

```
CVSVMModel = 
   classreg.learning.partition.ClassificationPartitionedModel
     CrossValidatedModel: 'SVM'
          PredictorNames: {1x34 cell}
            ResponseName: 'Y'
         NumObservations: 351
                   KFold: 1
               Partition: [1x1 cvpartition]
              ClassNames: {'b' 'g'}
          ScoreTransform: 'none'
TrainedModel = 
   classreg.learning.classif.CompactClassificationSVM
          PredictorNames: {1x34 cell}
            ResponseName: 'Y'
              ClassNames: {'b' 'g'}
          ScoreTransform: 'none'
                   Alpha: [74x1 double]
                    Bias: -0.2952
        KernelParameters: [1x1 struct]
                       Mu: [1x34 double]
                    Sigma: [1x34 double]
          SupportVectors: [74x34 double]
     SupportVectorLabels: [74x1 double]
```
CVSVMModel is a ClassificationPartitionedModel. TrainedModel is a CompactClassificationSVM classifier trained using 85% of the data.

Estimate the generalization error.

kfoldLoss(CVSVMModel)

ans  $=$ 

0.0769

The out-of-sample misclassification error is approximately 8%.

## **Alternatives**

Instead of training an SVM classifier and then cross-validating it, you can create a crossvalidated classifier directly using fitcsvm and by specifying any of these name-value pair arguments: 'CrossVal', 'CVPartition', 'Holdout', 'Leaveout', or 'KFold'.

### See Also

```
ClassificationPartitionedModel | ClassificationSVM |
CompactClassificationSVM | cvpartition | fitcsvm
```
**Class:** ClassificationTree

Cross-validated decision tree

# **Syntax**

```
cvmodel = crossval(model)
cvmodel = crossval(model,Name,Value)
```
# **Description**

cvmodel = crossval(model) creates a partitioned model from model, a fitted classification tree. By default, crossval uses 10-fold cross validation on the training data to create cvmodel.

 $c$ vmodel =  $c$ rossval(model, Name, Value) creates a partitioned model with additional options specified by one or more Name,Value pair arguments.

# Tips

• Assess the predictive performance of model on cross-validated data using the "kfold" methods and properties of cvmodel, such as kfoldLoss.

# Input Arguments

### **model**

A classification model, produced using fitctree.

### Name-Value Pair Arguments

Specify optional comma-separated pairs of Name,Value arguments. Name is the argument name and Value is the corresponding value. Name must appear inside single quotes (' '). You can specify several name and value pair arguments in any order as Name1,Value1,...,NameN,ValueN.

### **'CVPartition'**

Object of class cvpartition, created by the cvpartition function. crossval splits the data into subsets with cvpartition.

Use only one of these four options at a time: 'KFold', 'Holdout', 'Leaveout', or 'CVPartition'.

#### **'Holdout'**

Holdout validation tests the specified fraction of the data, and uses the remaining data for training. Specify a numeric scalar from 0 to 1. Use only one of these four options at a time: 'KFold', 'Holdout', 'Leaveout', or 'CVPartition'.

#### **'KFold'**

Number of folds to use in a cross-validated tree, a positive integer.

Use only one of these four options at a time: 'KFold', 'Holdout', 'Leaveout', or 'CVPartition'.

#### **Default:** 10

#### **'Leaveout'**

Set to 'on' for leave-one-out cross validation.

Use only one of these four options at a time: 'KFold', 'Holdout', 'Leaveout', or 'CVPartition'.

### Output Arguments

#### **cvmodel**

Partitioned model of class ClassificationPartitionedModel.

### Examples

#### Create a Cross-Validation Model

Create a classification model for the ionosphere data, then create a cross-validation model. Evaluate the quality the model using kfoldLoss.

```
load ionosphere
tree = fitterree(X, Y);cvmodel = crossval(tree);
L = kfoldLoss(cvmodel)
L = 0.1168
```
## **Alternatives**

You can create a cross-validation tree directly from the data, instead of creating a decision tree followed by a cross-validation tree. To do so, include one of these five options in fitctree: 'CrossVal', 'KFold', 'Holdout', 'Leaveout', or 'CVPartition'.

### See Also

fitctree | crossval

**Class:** RegressionEnsemble

Cross validate ensemble

## **Syntax**

```
cvens = crossval(ens)cvens = crossval(ens,Name,Value)
```
## **Description**

cvens = crossval(ens) creates a cross-validated ensemble from ens, a regression ensemble. Default is 10-fold cross validation.

cvens = crossval(ens,Name,Value) creates a cross-validated ensemble with additional options specified by one or more Name,Value pair arguments. You can specify several name-value pair arguments in any order as Name1, Value1,..., NameN, ValueN.

### Input Arguments

**ens**

A regression ensemble created with fitensemble.

### Name-Value Pair Arguments

Specify optional comma-separated pairs of Name,Value arguments. Name is the argument name and Value is the corresponding value. Name must appear inside single quotes (' '). You can specify several name and value pair arguments in any order as Name1,Value1,...,NameN,ValueN.

### **'cvpartition'**

A partition of class cvpartition. Sets the partition for cross validation.

Use no more than one of the name-value pairs cvpartition, holdout, kfold, and leaveout.

#### **'holdout'**

Holdout validation tests the specified fraction of the data, and uses the rest of the data for training. Specify a numeric scalar from 0 to 1. You can only use one of these four options at a time for creating a cross-validated tree: 'kfold', 'holdout', 'leaveout', or 'cvpartition'.

#### **'kfold'**

Number of folds for cross validation, a numeric positive scalar.

Use no more than one of the name-value pairs 'kfold', 'holdout', 'leaveout', or 'cvpartition'.

#### **'leaveout'**

If 'on', use leave-one-out cross-validation.

Use no more than one of the name-value pairs 'kfold', 'holdout', 'leaveout', or 'cvpartition'.

#### **'nprint'**

Printout frequency, a positive integer scalar. Use this parameter to observe the training of cross-validation folds.

**Default:** 'off', meaning no printout

### Output Arguments

#### **cvens**

A cross-validated classification ensemble of class RegressionPartitionedEnsemble.

### **Alternatives**

You can create a cross-validation ensemble directly from the data, instead of creating an ensemble followed by a cross-validation ensemble. To do so, include one of these

five options in fitensemble: 'crossval', 'kfold', 'holdout', 'leaveout', or 'cvpartition'.

## Examples

Create a cross-validated classification model for the carsmall data, and assess its quality using the kfoldLoss method:

```
X = [Acceleration Displacement Horsepower Weight];
rens = fitensemble(X,MPG,'LSBoost',100,'Tree');
cvens = crossval(rens);
L = kfoldLoss(cvens)
L = 21.9868
```
### See Also

RegressionPartitionedEnsemble | cvpartition

**Class:** RegressionTree

Cross-validated decision tree

# **Syntax**

```
cvmodel = crossval(model)
cvmodel = crossval(model,Name,Value)
```
# **Description**

cvmodel = crossval(model) creates a partitioned model from model, a fitted regression tree. By default, crossval uses 10-fold cross validation on the training data to create cvmodel.

 $c$ vmodel =  $c$ rossval(model, Name, Value) creates a partitioned model with additional options specified by one or more Name,Value pair arguments.

# Tips

• Assess the predictive performance of model on cross-validated data using the "kfold" methods and properties of cvmodel, such as kfoldLoss.

# Input Arguments

### **model**

A regression model, produced using fitrtree.

### Name-Value Pair Arguments

Specify optional comma-separated pairs of Name,Value arguments. Name is the argument name and Value is the corresponding value. Name must appear inside single quotes (' '). You can specify several name and value pair arguments in any order as Name1,Value1,...,NameN,ValueN.

### **'CVPartition'**

Object of class cvpartition, created by the cvpartition function. crossval splits the data into subsets with cvpartition.

Use only one of these four options at a time: 'KFold', 'Holdout', 'Leaveout', or 'CVPartition'.

#### **Default:** []

#### **'Holdout'**

Holdout validation tests the specified fraction of the data, and uses the rest of the data for training. Specify a numeric scalar from 0 to 1. You can only use one of these four options at a time for creating a cross-validated tree: 'KFold', 'Holdout', 'Leaveout', or 'CVPartition'.

#### **'KFold'**

Number of folds to use in a cross-validated tree, a positive integer.

Use only one of these four options at a time: 'KFold', 'Holdout', 'Leaveout', or 'CVPartition'.

#### **Default:** 10

#### **'Leaveout'**

Set to 'on' for leave-one-out cross-validation.

### Output Arguments

#### **cvmodel**

A partitioned model of class RegressionPartitionedModel.

### Examples

Create a regression model of the carsmall data, and assess its accuracy with kfoldLoss:

```
load carsmall
X = [Acceleration Displacement Horsepower Weight];
tree = fitrtree(X,MPG);
cvtree = crossval(tree);
L = kfoldLoss(cvtree)
L = 25.2432
```
### **Alternatives**

You can create a cross-validation tree directly from the data, instead of creating a decision tree followed by a cross-validation tree. To do so, include one of these five options in fitrtree: 'CrossVal', 'KFold', 'Holdout', 'Leaveout', or 'CVPartition'.

### See Also fitrtree | crossval

### cutcategories

**Class:** classregtree

Cut categories

# **Compatibility**

classregtree will be removed in a future release. See fitctree, fitrtree, ClassificationTree, or RegressionTree instead.

### **Syntax**

```
C = cutcategories(t)C = cutcategories(t,nodes)
```
### **Description**

C = cutcategories(t) returns an *n*-by-2 cell array C of the categories used at branches in the decision tree t, where *n* is the number of nodes. For each branch node i based on a categorical predictor variable x, the left child is chosen if x is among the categories listed in  $C\{i,1\}$ , and the right child is chosen if x is among those listed in  $C_{i,2}$ . Both columns of C are empty for branch nodes based on continuous predictors and for leaf nodes.

 $C =$  cutcategories(t, nodes) takes a vector nodes of node numbers and returns the categories for the specified nodes.

# Examples

Create a classification tree for car data:

load carsmall

```
t = classregtree([MPG Cylinders],Origin,...
                  'names',{'MPG' 'Cyl'},'cat',2)
```

```
t =Decision tree for classification
 1 if Cyl=4 then node 2 elseif Cyl in {6 8} then node 3 else USA
  2 if MPG<31.5 then node 4 elseif MPG>=31.5 then node 5 else USA
  3 if Cyl=6 then node 6 elseif Cyl=8 then node 7 else USA
  4 if MPG<21.5 then node 8 elseif MPG>=21.5 then node 9 else USA
  5 if MPG<41 then node 10 elseif MPG>=41 then node 11 else Japan
  6 if MPG<17 then node 12 elseif MPG>=17 then node 13 else USA
  7 class = USA
 8 class = France
 9 class = USA
10 class = Japan
11 class = Germany
12 class = Germany
13 class = USA
view(t)
```
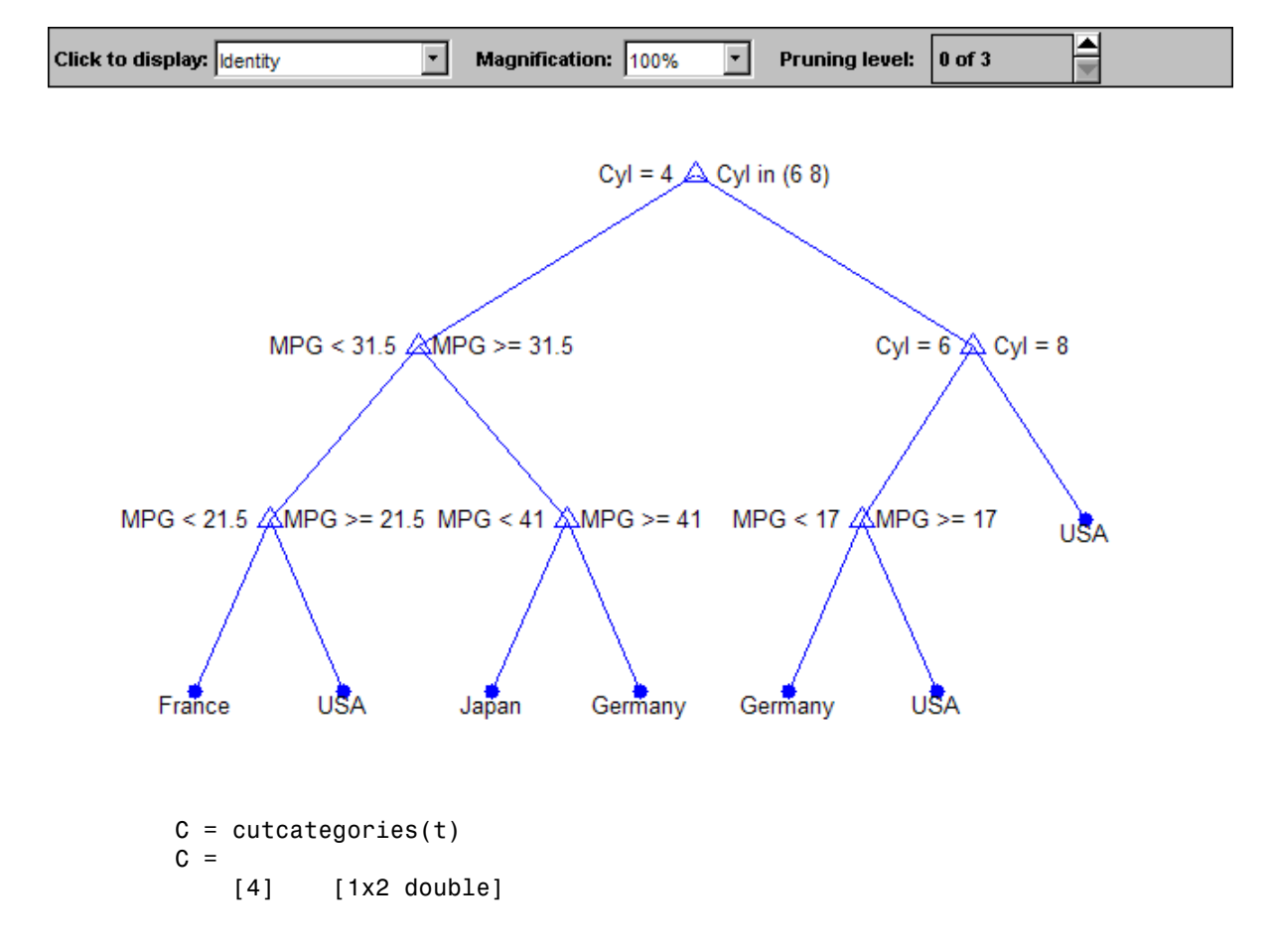

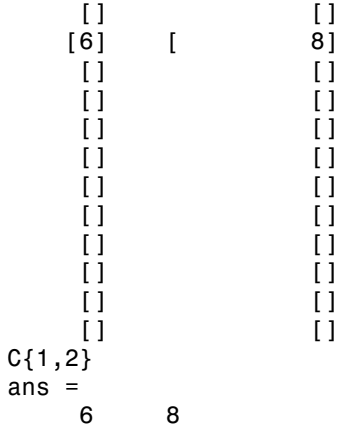

## References

[1] Breiman, L., J. Friedman, R. Olshen, and C. Stone. *Classification and Regression Trees*. Boca Raton, FL: CRC Press, 1984.

### See Also

classregtree | cuttype | cutpoint | cutvar
# cutpoint

**Class:** classregtree

Decision tree cut point values

# **Compatibility**

classregtree will be removed in a future release. See fitctree, fitrtree, ClassificationTree, or RegressionTree instead.

# **Syntax**

```
v = cutpoint(t)v = cutpoint(t, nodes)
```
# **Description**

v = cutpoint(t) returns an *n*-element vector v of the values used as cut points in the decision tree t, where *n* is the number of nodes. For each branch node i based on a continuous predictor variable x, the left child is chosen if  $x < v(i)$  and the right child is chosen if  $x \geq v(i)$ . v is NaN for branch nodes based on categorical predictors and for leaf nodes.

 $v =$  cutpoint (t, nodes) takes a vector nodes of node numbers and returns the cut points for the specified nodes.

# Examples

load carsmall

Create a classification tree for car data:

```
t = classregtree([MPG Cylinders],Origin,...
                  'names',{'MPG' 'Cyl'},'cat',2)
t =
```

```
Decision tree for classification
 1 if Cyl=4 then node 2 elseif Cyl in {6 8} then node 3 else USA
 2 if MPG<31.5 then node 4 elseif MPG>=31.5 then node 5 else USA
 3 if Cyl=6 then node 6 elseif Cyl=8 then node 7 else USA
  4 if MPG<21.5 then node 8 elseif MPG>=21.5 then node 9 else USA
  5 if MPG<41 then node 10 elseif MPG>=41 then node 11 else Japan
 6 if MPG<17 then node 12 elseif MPG>=17 then node 13 else USA
 7 class = USA
 8 class = France
 9 class = USA
10 class = Japan
11 class = Germany
12 class = Germany
13 class = USA
```
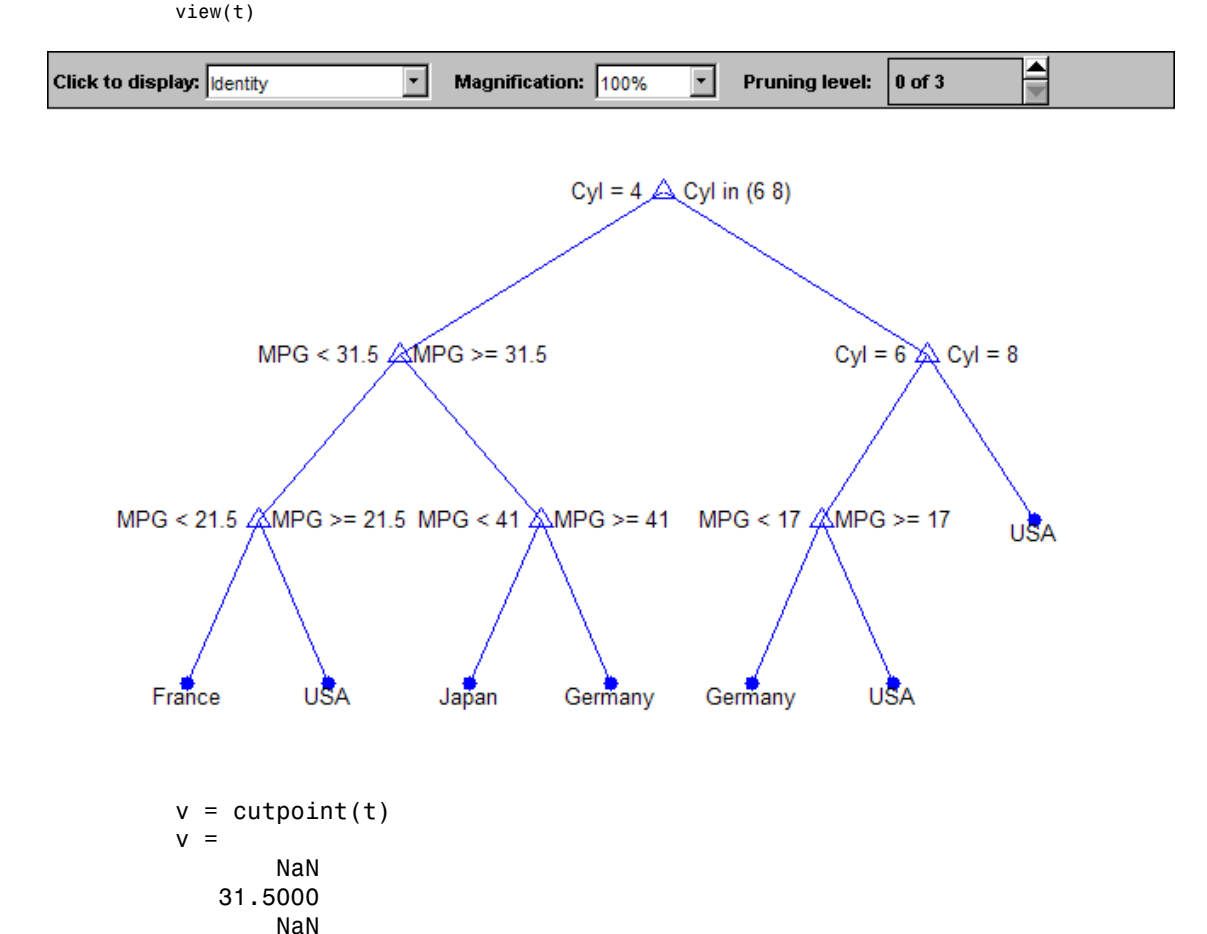

**22-996**

 21.5000 41.0000 17.0000 NaN NaN NaN NaN NaN NaN NaN

### References

[1] Breiman, L., J. Friedman, R. Olshen, and C. Stone. *Classification and Regression Trees*. Boca Raton, FL: CRC Press, 1984.

### See Also

classregtree | cuttype | cutcategories | cutvar

# cuttype

**Class:** classregtree

Cut types

# **Compatibility**

classregtree will be removed in a future release. See fitctree, fitrtree, ClassificationTree, or RegressionTree instead.

# **Syntax**

```
c = cuttype(t)c = cuttype(t,nodes)
```
# **Description**

 $c = cuttype(t)$  returns an *n*-element cell array c indicating the type of cut at each node in the tree t, where *n* is the number of nodes. For each node i,  $c{i}$  is:

- 'continuous'  $-$  If the cut is defined in the form  $x \leq v$  for a variable  $x$  and cut point v.
- $\cdot$  'categorical' If the cut is defined by whether a variable x takes a value in a set of categories.
- $\cdot$   $'$   $-$  If  $i$  is a leaf node.

cutvar returns the cut points for 'continuous' cuts, and cutcategories returns the set of categories.

 $c = cuttype(t, nodes)$  takes a vector nodes of node numbers and returns the cut types for the specified nodes.

## Examples

Create a classification tree for car data:

load carsmall t = classregtree([MPG Cylinders],Origin,... 'names',{'MPG' 'Cyl'},'cat',2)  $t =$ Decision tree for classification 1 if Cyl=4 then node 2 elseif Cyl in {6 8} then node 3 else USA 2 if MPG<31.5 then node 4 elseif MPG>=31.5 then node 5 else USA 3 if Cyl=6 then node 6 elseif Cyl=8 then node 7 else USA 4 if MPG<21.5 then node 8 elseif MPG>=21.5 then node 9 else USA 5 if MPG<41 then node 10 elseif MPG>=41 then node 11 else Japan 6 if MPG<17 then node 12 elseif MPG>=17 then node 13 else USA 7 class = USA 8 class = France 9 class = USA 10 class = Japan 11 class = Germany 12 class = Germany 13 class = USA view(t)

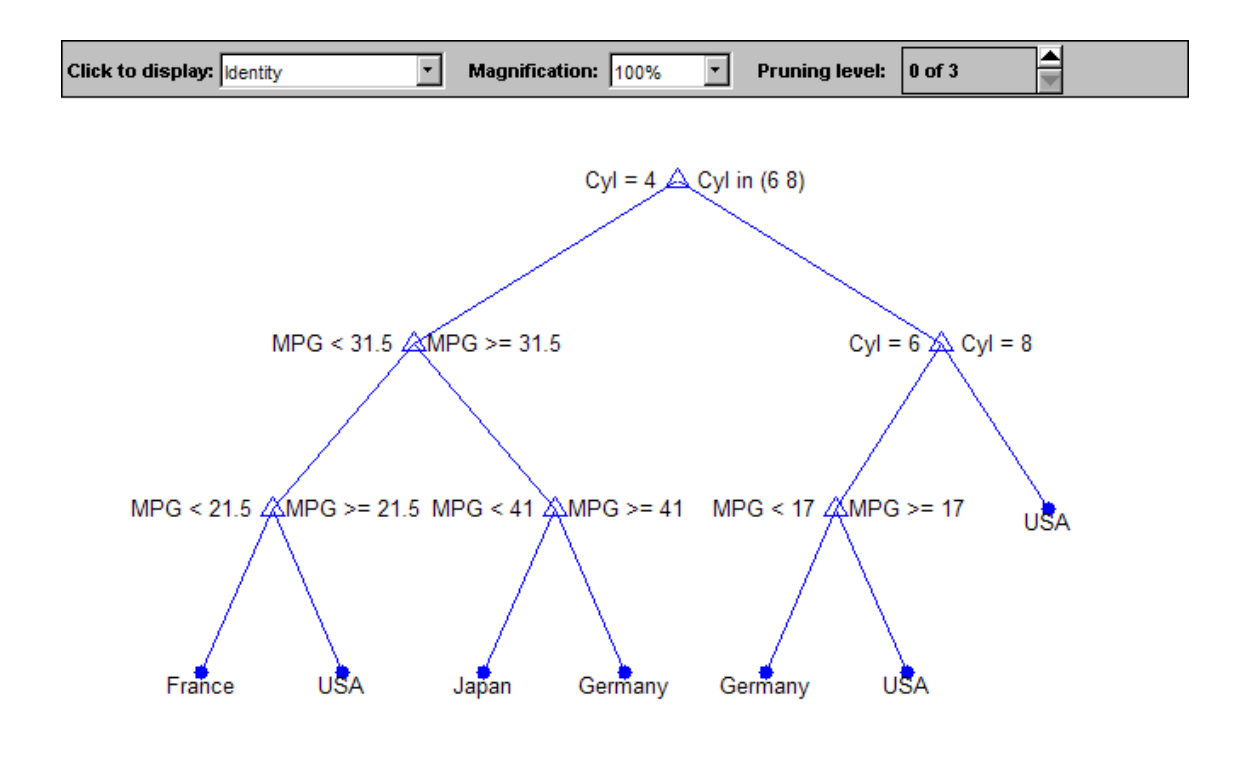

```
c = 'categorical'
       'continuous'
       'categorical'
       'continuous'
       'continuous'
       'continuous'
      \bar{1}\bar{r}\bar{1}\bar{1}\bar{r}\bar{1}
```
#### $\bar{1}$

### **References**

[1] Breiman, L., J. Friedman, R. Olshen, and C. Stone. *Classification and Regression Trees*. Boca Raton, FL: CRC Press, 1984.

### See Also

classregtree | cutvar | numnodes | cutcategories

### cutvar

**Class:** classregtree

Cut variable names

# **Compatibility**

classregtree will be removed in a future release. See fitctree, fitrtree, ClassificationTree, or RegressionTree instead.

## **Syntax**

```
v = cutvar(t)v = cutvar(t, nodes)[v, num] = cutvar(...)
```
## **Description**

 $v = cutvar(t)$  returns an *n*-element cell array v of the names of the variables used for branching in each node of the tree t, where *n* is the number of nodes. These variables are sometimes known as *cut variables*. For leaf nodes, v contains an empty string.

 $v =$  cutvar  $(t,$  nodes) takes a vector nodes of node numbers and returns the cut variables for the specified nodes.

 $[v, num] = cutvar(...)$  also returns a vector num containing the number of each variable.

# Examples

Create a classification tree for car data:

load carsmall

```
t = classregtree([MPG Cylinders],Origin,...
```

```
 'names',{'MPG' 'Cyl'},'cat',2)
t =Decision tree for classification
  1 if Cyl=4 then node 2 elseif Cyl in {6 8} then node 3 else USA
  2 if MPG<31.5 then node 4 elseif MPG>=31.5 then node 5 else USA
  3 if Cyl=6 then node 6 elseif Cyl=8 then node 7 else USA
  4 if MPG<21.5 then node 8 elseif MPG>=21.5 then node 9 else USA
  5 if MPG<41 then node 10 elseif MPG>=41 then node 11 else Japan
  6 if MPG<17 then node 12 elseif MPG>=17 then node 13 else USA
  7 class = USA
 8 class = France
 9 class = USA
10 class = Japan
11 class = Germany
12 class = Germany
13 class = USA
```
view(t)

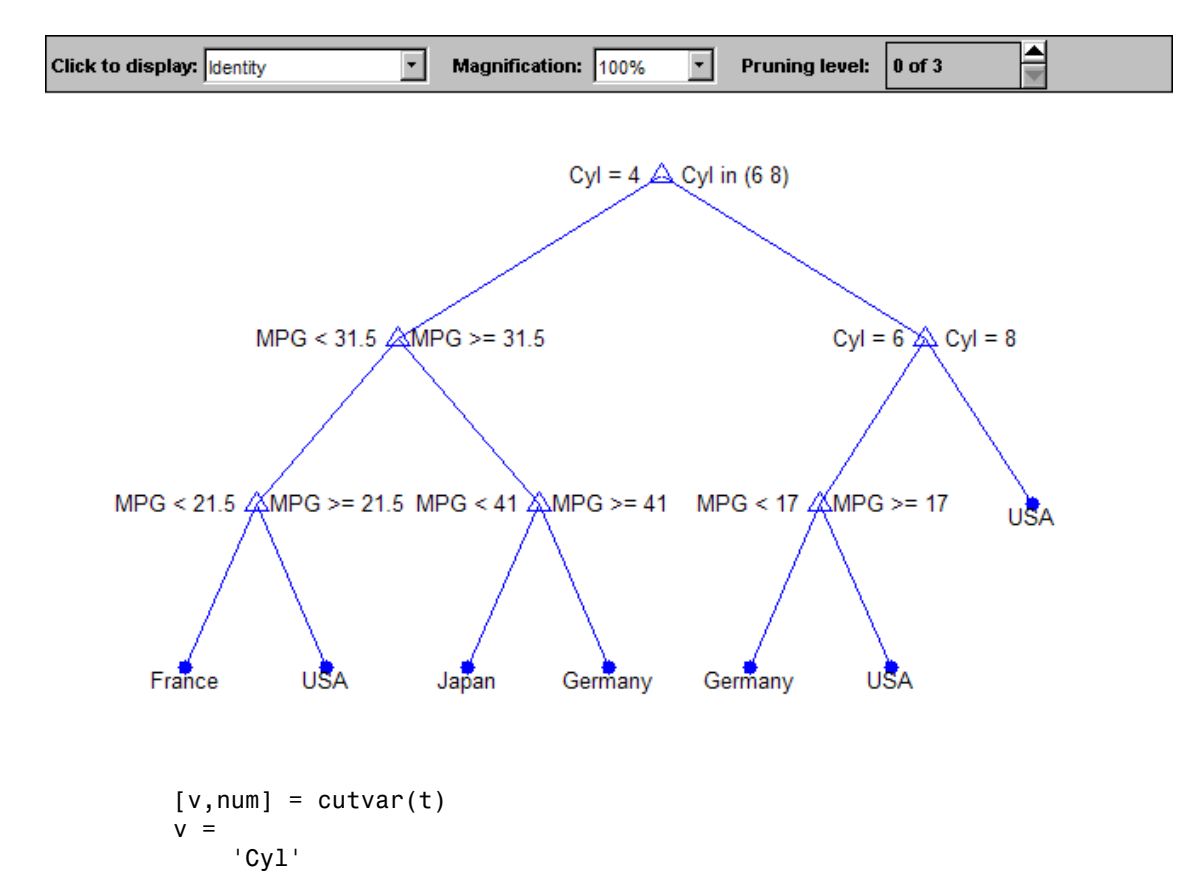

 'MPG' 'Cyl' 'MPG' 'MPG' 'MPG'  $\bar{1}$  $\bar{1}$  $\bar{1}$  $\bar{r}$  $\Gamma$  $\bar{1}$  $\bar{r}$ num = 2 1 2 1 1 1 0 0 0 0 0 0 0

## References

[1] Breiman, L., J. Friedman, R. Olshen, and C. Stone. *Classification and Regression Trees*. Boca Raton, FL: CRC Press, 1984.

### See Also

classregtree | children | numnodes

# cvloss

**Class:** ClassificationTree

Classification error by cross validation

# **Syntax**

```
E = cvloss(tree)[E, SE] = cvloss(tree)[E,SE,Nleaf] = cvloss(tree)
[E,SE,Nleaf,BestLevel] = cvloss(tree)
[E,...] = cvloss(tree,Name,Value)
```
# **Description**

 $E = \text{cyloss}(\text{tree})$  returns the cross-validated classification error (loss) for  $\text{tree}, a$ classification tree.

[E,SE] = cvloss(tree) returns the standard error of E.

 $[E, SE, Nleaf] = cvloss(tree)$  returns the number of leaves of tree.

[E,SE,Nleaf,BestLevel] = cvloss(tree) returns the optimal pruning level for tree.

[E,...] = cvloss(tree,Name,Value) cross validates with additional options specified by one or more Name,Value pair arguments. You can specify several namevalue pair arguments in any order as Name1, Value1, ..., NameN, ValueN.

# Input Arguments

### **tree**

A classification tree produced by fitctree.

### Name-Value Pair Arguments

Specify optional comma-separated pairs of Name,Value arguments. Name is the argument name and Value is the corresponding value. Name must appear inside single quotes (' '). You can specify several name and value pair arguments in any order as Name1,Value1,...,NameN,ValueN.

### **'Subtrees'**

A vector of nonnegative integers in ascending order or 'all'.

If you specify a vector, then all elements must be at least 0 and at most max(tree.PruneList). 0 indicates the full, unpruned tree and max(tree.PruneList) indicates the a completely pruned tree (i.e., just the root node).

If you specify 'all', then ClassificationTree.cvloss operates on all subtrees (i.e., the entire pruning sequence). This specification is equivalent to using 0:max(tree.PruneList).

ClassificationTree.cvloss prunes tree to each level indicated in Subtrees, and then estimates the corresponding output arguments. The size of Subtrees determines the size of some output arguments.

To invoke Subtrees, the properties PruneList and PruneAlpha of tree must be nonempty. In other words, grow tree by setting 'Prune','on', or by pruning tree using prune.

### **Default:** 0

### **'TreeSize'**

One of the following strings:

- 'se' cvloss uses the smallest tree whose cost is within one standard error of the minimum cost.
- 'min' cvloss uses the minimal cost tree.

### **Default:** 'se'

### **'KFold'**

Number of cross-validation samples, a positive integer.

**Default:** 10

## Output Arguments

#### **E**

The cross-validation classification error (loss). A vector or scalar depending on the setting of the Subtrees name-value pair.

#### **SE**

The standard error of E. A vector or scalar depending on the setting of the Subtrees name-value pair.

### **Nleaf**

Number of leaf nodes in tree. Leaf nodes are terminal nodes, which give classifications, not splits. A vector or scalar depending on the setting of the Subtrees name-value pair.

#### **BestLevel**

By default, a scalar representing the largest pruning level that achieves a value of E within SE of the minimum error. If you set TreeSize to 'min', BestLevel is the smallest value in Subtrees.

### Examples

#### Compute the Cross-Validation Error

Compute the cross-validation error for a default classification tree.

Load the ionosphere data set.

load ionosphere

Grow a classification tree using the entire data set.

 $Md1 = ficttree(X, Y);$ 

Compute the cross-validation error.

```
rng(1); % For reproducibility
E = cvloss(Mdl)
```
 $E =$ 0.1111

E is the 10-fold misclassification error.

### Find the Best Pruning Level Using Cross Validation

Apply *k*-fold cross validation to find the best level to prune a classification tree for all of its subtrees.

Load the ionosphere data set.

load ionosphere

Grow a classification tree using the entire data set. View the resulting tree.

 $Md1 = ficttree(X, Y);$ view(Mdl,'Mode','graph')

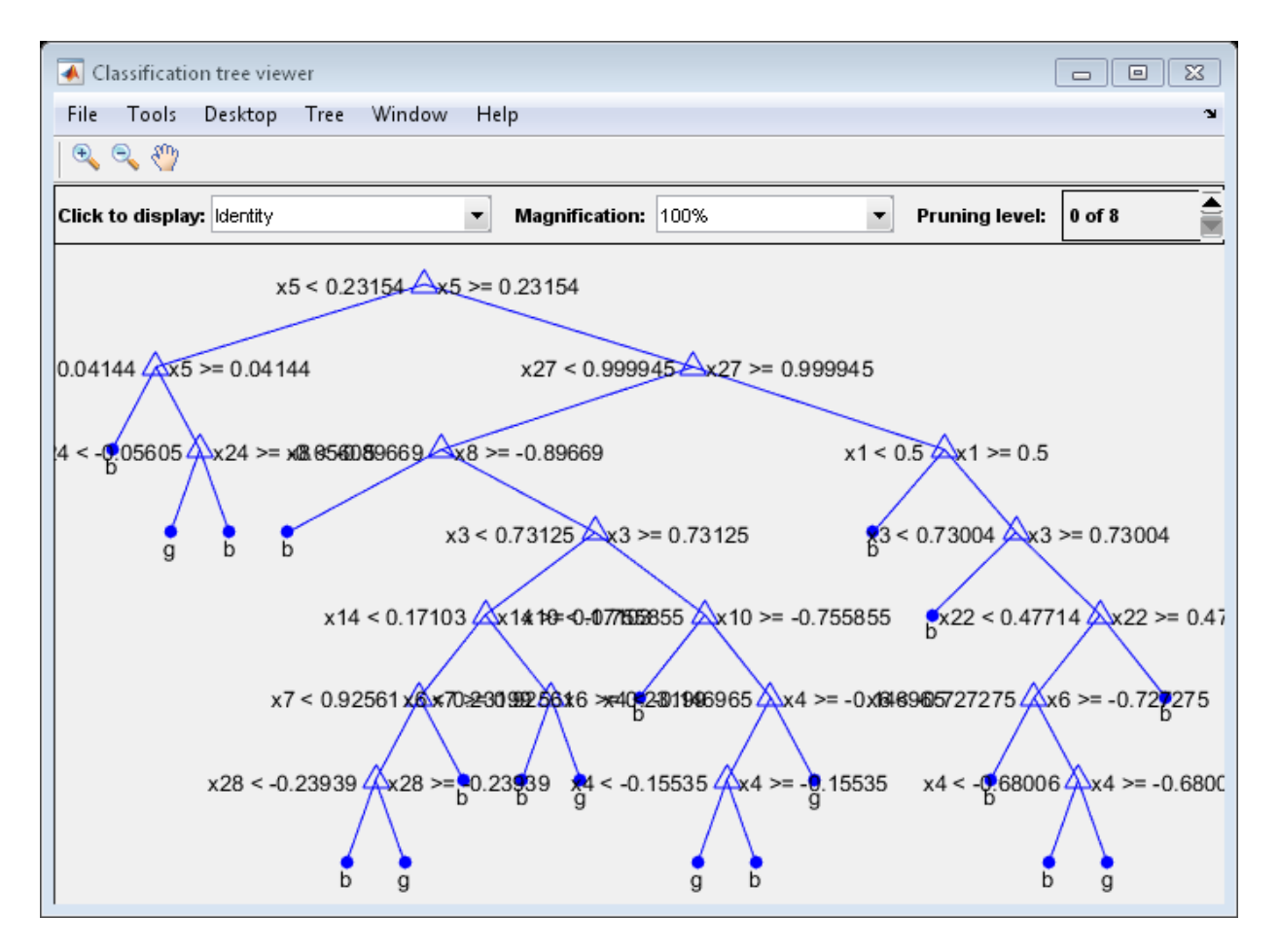

Compute the 5-fold cross-validation error for each subtree except for the highest pruning level. Specify to return the best pruning level over all subtrees.

```
rng(1); % For reproducibility
m = max(Md1.Prunelist) - 1[E,-,-]bestLevel] = cvloss(Mdl, 'SubTrees', 0:m, 'KFold', 5)
m = 7
```

```
E = 0.1368
     0.1339
     0.1311
     0.1339
     0.1339
     0.1254
     0.0997
     0.1738
bestLevel =
      6
```
Of the 7 pruning levels, the best pruning level is 6.

Prune the tree to the best level. View the resulting tree.

```
MdlPrune = prune(Mdl,'Level',bestLevel);
view(MdlPrune,'Mode','graph')
```
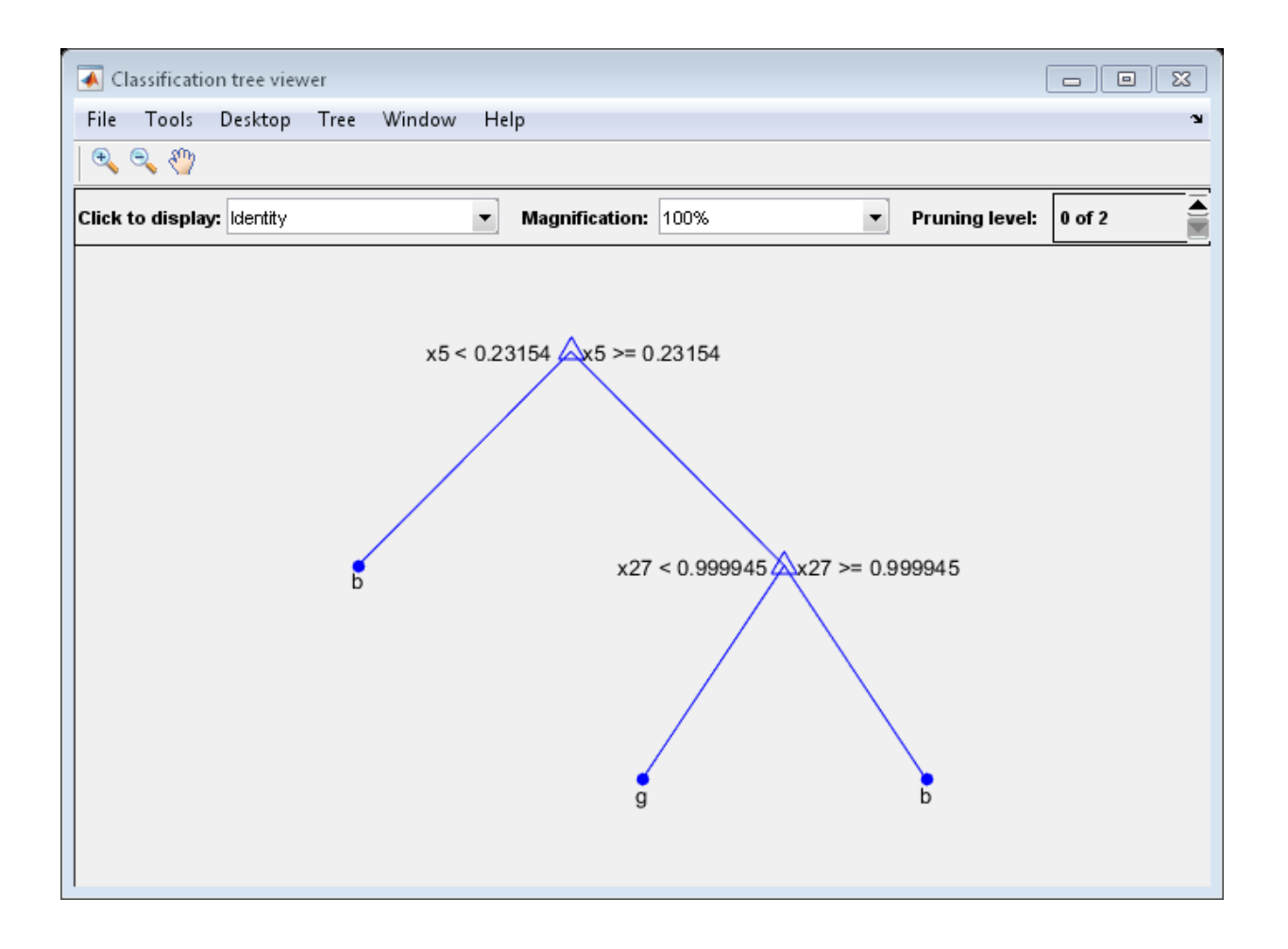

## **Alternatives**

You can construct a cross-validated tree model with crossval, and call kfoldLoss instead of cvloss. If you are going to examine the cross-validated tree more than once, then the alternative can save time.

However, unlike cvloss, kfoldLoss does not return SE,Nleaf, or BestLevel. kfoldLoss also does not allow you to examine any error other than the classification error.

### See Also

fitctree | crossval | kfoldLoss | loss

# cvloss

**Class:** RegressionTree

Regression error by cross validation

## **Syntax**

```
E = cvloss(tree)[E, SE] = cvloss(tree)[E,SE,Nleaf] = cvloss(tree)
[E,SE,Nleaf,BestLevel] = cvloss(tree)
[E,...] = cvloss(tree,Name,Value)
```
# **Description**

E = cvloss(tree) returns the cross-validated regression error (loss) for tree, a regression tree.

[E,SE] = cvloss(tree) returns the standard error of E.

[E,SE,Nleaf] = cvloss(tree) returns the number of leaves (terminal nodes) in tree.

```
[E,SE,Nleaf,BestLevel] = cvloss(tree) returns the optimal pruning level for
tree.
```
 $[E, \ldots] = cvloss(tree, Name, Value)$  cross validates with additional options specified by one or more Name,Value pair arguments. You can specify several namevalue pair arguments in any order as Name1, Value1,..., NameN, ValueN.

# Input Arguments

### **tree**

A regression tree produced by fitrtree.

### Name-Value Pair Arguments

Specify optional comma-separated pairs of Name,Value arguments. Name is the argument name and Value is the corresponding value. Name must appear inside single quotes (' '). You can specify several name and value pair arguments in any order as Name1,Value1,...,NameN,ValueN.

### **'Subtrees'**

A vector of nonnegative integers in ascending order or 'all'.

If you specify a vector, then all elements must be at least 0 and at most max(tree.PruneList). 0 indicates the full, unpruned tree and max(tree.PruneList) indicates the a completely pruned tree (i.e., just the root node).

If you specify 'all', then RegressionTree.cvloss operates on all subtrees (i.e., the entire pruning sequence). This specification is equivalent to using 0:max(tree.PruneList).

RegressionTree.cvloss prunes tree to each level indicated in Subtrees, and then estimates the corresponding output arguments. The size of Subtrees determines the size of some output arguments.

To invoke Subtrees, the properties PruneList and PruneAlpha of tree must be nonempty. In other words, grow tree by setting 'Prune','on', or by pruning tree using prune.

### **Default:** 0

### **'TreeSize'**

One of the following strings:

- 'se' cvloss uses the smallest tree whose cost is within one standard error of the minimum cost.
- 'min' cvloss uses the minimal cost tree.

### **Default:** 'se'

### **'KFold'**

Number of cross-validation samples, a positive integer.

**Default:** 10

## Output Arguments

#### **E**

The cross-validation mean squared error (loss). A vector or scalar depending on the setting of the Subtrees name-value pair.

#### **SE**

The standard error of E. A vector or scalar depending on the setting of the Subtrees name-value pair.

#### **Nleaf**

Number of leaf nodes in tree. Leaf nodes are terminal nodes, which give responses, not splits. A vector or scalar depending on the setting of the Subtrees name-value pair.

#### **BestLevel**

By default, a scalar representing the largest pruning level that achieves a value of E within SE of the minimum error. If you set TreeSize to 'min', BestLevel is the smallest value in Subtrees.

### Examples

#### Compute the Cross-Validation Error

Compute the cross-validation error for a default regression tree.

Load the carsmall data set. Consider Displacement, Horsepower, and Weight as predictors of the response MPG.

load carsmall X = [Displacement Horsepower Weight];

Grow a regression tree using the entire data set.

 $Mdl = fitrtree(X, MPG);$ 

Compute the cross-validation error.

```
rng(1); % For reproducibility
E = cvloss(Mdl)
```
 $F =$ 

25.7383

E is the 10-fold weighted, averge MSE (weighted by number of test observations in the folds).

### Find the Best Pruning Level Using Cross Validation

Apply *k*-fold cross validation to find the best level to prune a regression tree for all of its subtrees.

Load the carsmall data set. Consider Displacement, Horsepower, and Weight as predictors of the response MPG.

```
load carsmall
X = [Displacement Horsepower Weight];
```
Grow a regression tree using the entire data set. View the resulting tree.

 $Md1 = fitrtree(X, MPG)$ ; view(Mdl,'Mode','graph')

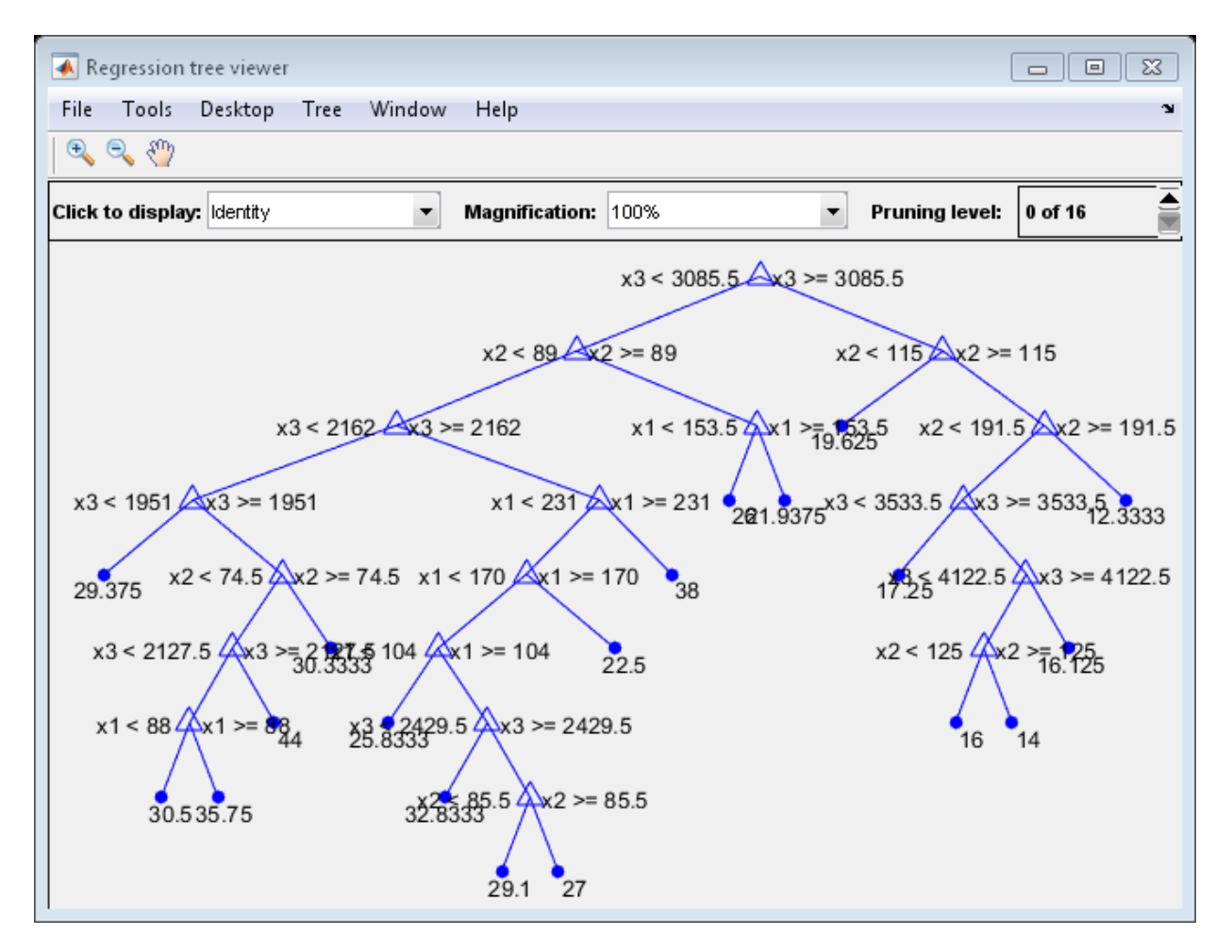

Compute the 5-fold cross-validation error for each subtree except for the first two lowest and highest pruning level. Specify to return the best pruning level over all subtrees.

```
rng(1); % For reproducibility
m = max(Md1.Prunelist) - 1[-,-,-]bestLevel] = cvloss(Mdl, 'SubTrees',2:m, 'KFold',5)
m = 15
```

```
bestLevel =
     14
```
Of the 15 pruning levels, the best pruning level is 14.

Prune the tree to the best level. View the resulting tree.

```
MdlPrune = prune(Mdl,'Level',bestLevel);
view(MdlPrune,'Mode','graph')
```
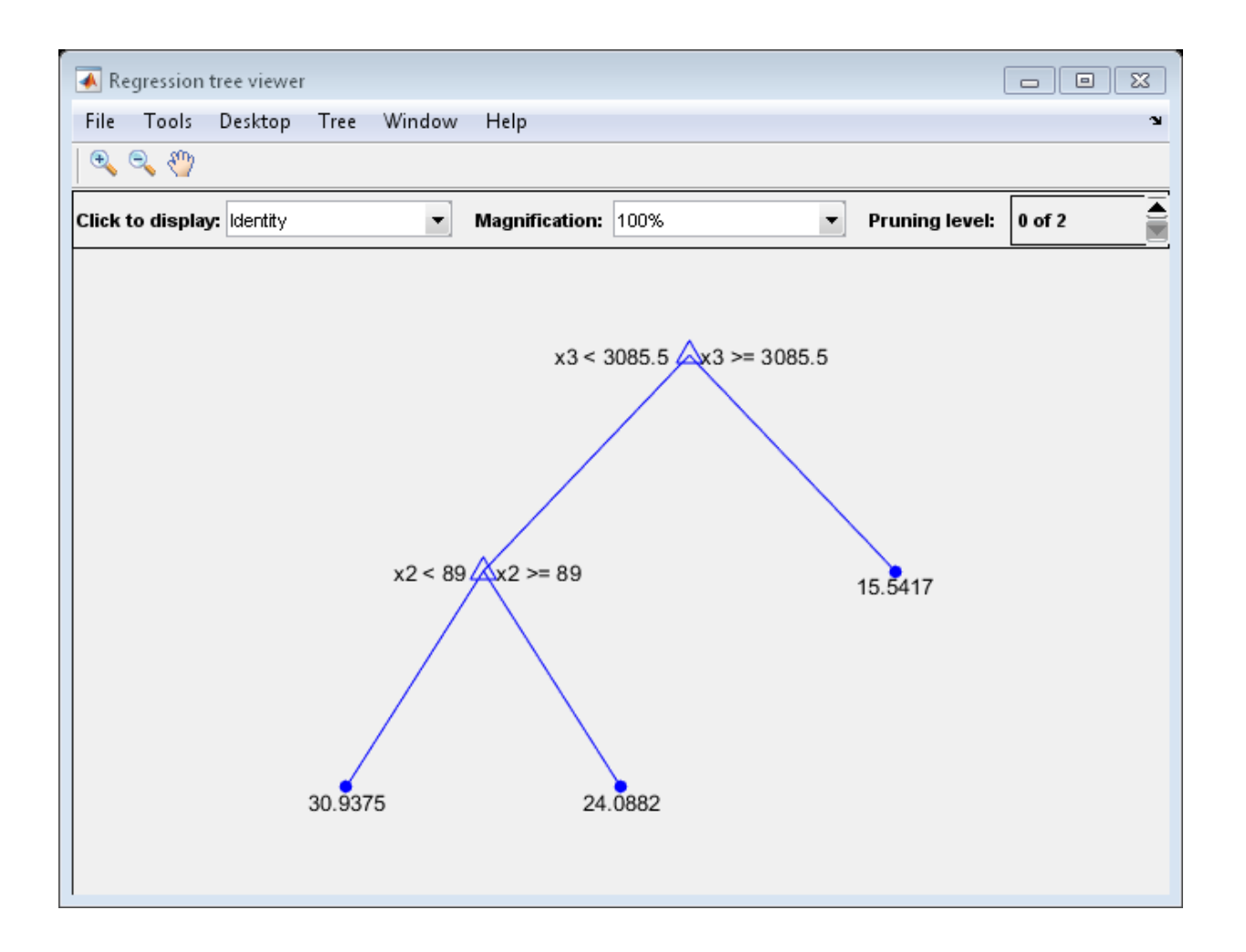

## **Alternatives**

You can construct a cross-validated tree model with crossval, and call kfoldLoss instead of cvloss. If you are going to examine the cross-validated tree more than once, then the alternative can save time.

However, unlike cvloss, kfoldLoss does not return SE, Nleaf, or BestLevel.

### See Also

crossval | loss | kfoldLoss | fitrtree

# <span id="page-2473-0"></span>cvpartition class

Data partitions for cross validation

# **Description**

An object of the cvpartition class defines a random partition on a set of data of a specified size. Use this partition to define test and training sets for validating a statistical model using cross validation.

## Construction

[.cvpartition](#page-2475-0)

Create cross validation partition for data

# **Methods**

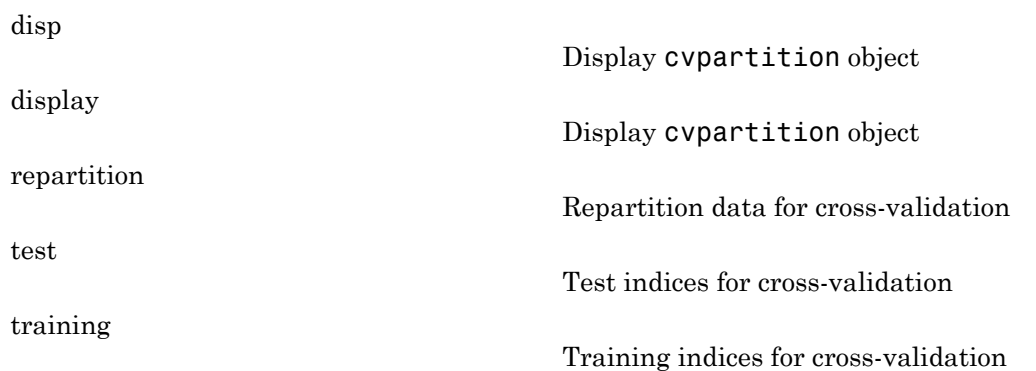

## **Properties**

[NumObservations](#page-4505-0)

Number of observations (including observations with missing group values)

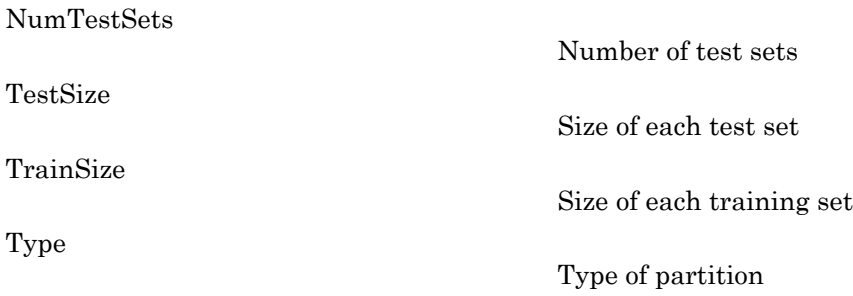

## Copy Semantics

Value. To learn how this affects your use of the class, see Comparing Handle and Value Classes in the MATLAB Object-Oriented Programming documentation.

## Examples

Use a 10-fold stratified cross validation to compute the misclassification error for classify on iris data.

```
load('fisheriris');
CVO = cvpartition(species,'k',10);
err = zeros(CVO.NumTestSets,1);
for i = 1:CVO.NumTestSets
    trIdx = CV0.training(i);telx = CVO.test(i);ytest = classify(meas(teldx,:),meas(trIdx,:),... species(trIdx,:));
    err(i) = sum(-stromp(ytest, species(teIdx));
end
cvErr = sum(err)/sum(CVO.TestSize);
```
### See Also

crossval

### How To

• ["Grouping Variables" on page 2-52](#page-89-0)

# <span id="page-2475-0"></span>cvpartition

**Class:** cvpartition

Create cross validation partition for data

### **Syntax**

```
c = cvpartition(n, 'KFold',k)
c = cvpartition(group,'KFold',k)
c = cvpartition(n, 'HoldOut', p)
c = cvpartition(group,'HoldOut',p)
c = cvpartition(n,'LeaveOut')
c = cvpartition(n,'resubstitution')
```
## **Description**

 $c =$  [cvpartition](#page-2473-0)(n, 'KFold', k) constructs an object c of the cvpartition class defining a random partition for k-fold cross validation on n observations. The partition divides the observations into k disjoint subsamples (or *folds*), chosen randomly but with roughly equal size. The default value of k is 10.

 $c = c$  vpartition(group, 'KFold', k) creates a random partition for a stratified kfold cross validation. group is a numeric vector, categorical array, string array, or cell array of strings indicating the class of each observation. Each subsample has roughly equal size and roughly the same class proportions as in group. cvpartition treats NaNs or empty strings in group as missing values.

 $c = c$  vpartition(n, 'HoldOut', p) creates a random partition for holdout validation on n observations. This partition divides the observations into a training set and a test (or *holdout*) set. The parameter **p** must be a scalar. When  $0 < p < 1$ , cypartition randomly selects approximately  $p^*n$  observations for the test set. When  $p$  is an integer, cvpartition randomly selects p observations for the test set. The default value of p is 1/10.

c = cvpartition(group,'HoldOut',p) randomly partitions observations into a training set and a test set with stratification, using the class information in group; that is, both training and test sets have roughly the same class proportions as in group.

 $c = c$ vpartition(n, 'LeaveOut') creates a random partition for leave-one-out cross validation on n observations. Leave-one-out is a special case of 'KFold', in which the number of folds equals the number of observations.

 $c = c$  vpartition(n, 'resubstitution') creates an object c that does not partition the data. Both the training set and the test set contain all of the original n observations.

### Examples

Use stratified 10-fold cross validation to compute misclassification rate:

```
load fisheriris;
y = species;
c = cvpartition(y, 'k', 10);
fun = \mathcal{Q}(x, y, y, z, y, z) (sum (~strcmp(yt, classify(xt, xT, yT))));
rate = sum(crossval(fun,meas,y,'partition',c))... /sum(c.TestSize)
rate =
     0.0200
```
### See Also

crossval | repartition

### How To

• ["Grouping Variables" on page 2-52](#page-89-0)

# cvshrink

**Class:** ClassificationDiscriminant

Cross-validate regularization of linear discriminant

## **Syntax**

```
err = cvshrink(obj)
[err, gamma] = cvshrink(obj)[err,gamma,delta] = cvshrink(obj)
[err,gamma,delta,numpred] = cvshrink(obj)
[err,...] = cvshrink(obj,Name,Value)
```
# **Description**

err = cvshrink(obj) returns a vector of cross-validated classification error values for differing values of the regularization parameter Gamma.

[err,gamma] = cvshrink(obj) also returns the vector of Gamma values.

[err,gamma,delta] = cvshrink(obj) also returns the vector of Delta values.

[err,gamma,delta,numpred] = cvshrink(obj) returns the vector of number of nonzero predictors for each setting of the parameters Gamma and Delta.

[err,...] = cvshrink(obj,Name,Value) cross validates with additional options specified by one or more Name,Value pair arguments.

# Tips

• Examine the err and numpred outputs to see the tradeoff between cross-validated error and number of predictors. When you find a satisfactory point, set the corresponding gamma and delta properties in the model using dot notation. For example, if  $(i, j)$  is the location of the satisfactory point, set

 $obj.Gamma = gamma(i);$ 

 $obj.Delta = delta(i, j);$ 

## Input Arguments

### **obj**

Discriminant analysis classifier, produced using fitcdiscr.

### Name-Value Pair Arguments

Specify optional comma-separated pairs of Name,Value arguments. Name is the argument name and Value is the corresponding value. Name must appear inside single quotes (' '). You can specify several name and value pair arguments in any order as Name1,Value1,...,NameN,ValueN.

### **'delta'**

- Scalar delta cvshrink uses this value of delta with every value of gamma for regularization.
- Row vector delta For each i and j, cvshrink uses delta(j) with gamma(i) for regularization.
- Matrix delta The number of rows of delta must equal the number of elements in gamma. For each i and j, cvshrink uses  $delta(i,j)$  with gamma(i) for regularization.

### **Default:** 0

#### **'gamma'**

Vector of Gamma values for cross-validation.

#### **Default:** 0:0.1:1

#### **'NumDelta'**

Number of Delta intervals for cross-validation. For every value of Gamma, cvshrink cross-validates the discriminant using NumDelta + 1 values of Delta, uniformly spaced from zero to the maximal Delta at which all predictors are eliminated for this value of Gamma. If you set delta, cvshrink ignores NumDelta.

### **Default:** 0

#### **'NumGamma'**

Number of Gamma intervals for cross-validation. cvshrink cross-validates the discriminant using NumGamma + 1 values of Gamma, uniformly spaced from MinGamma to 1. If you set gamma, cvshrink ignores NumGamma.

**Default:** 10

### **'verbose'**

Verbosity level, an integer from 0 to 2. Higher values give more progress messages.

### **Default:** 0

### Output Arguments

#### **err**

Numeric vector or matrix of errors. err is the misclassification error rate, meaning the average fraction of misclassified data over all folds.

- If delta is a scalar (default),  $err(i)$  is the misclassification error rate for obj regularized with gamma(i).
- If delta is a vector,  $err(i, j)$  is the misclassification error rate for obj regularized with  $gamma(i)$  and  $delta(j)$ .
- If delta is a matrix,  $err(i, j)$  is the misclassification error rate for  $obj$  regularized with  $gamma(i)$  and  $delta(i,j)$ .

#### **gamma**

Vector of Gamma values used for regularization. See ["Gamma and Delta" on page](#page-2480-0) [22-1027.](#page-2480-0)

#### **delta**

Vector or matrix of Delta values used for regularization. See ["Gamma and Delta" on page](#page-2480-0) [22-1027.](#page-2480-0)

- If you give a scalar for the delta name-value pair, the output delta is a row vector the same size as gamma, with entries equal to the input scalar.
- If you give a row vector for the delta name-value pair, the output delta is a matrix with the same number of columns as the row vector, and with the number of rows equal to the number of elements of gamma. The output  $delta(i,j)$  is equal to the input  $delta(i)$ . column<br>can give a scalar for the delity name-value pair, the output delity is a row vector<br>since are a good with cannot and the since equal of the since the since are pressure of the delity name wide pair, the output deli
- If you give a matrix for the delta name-value pair, the output delta is the same as the input matrix. The number of rows of delta must equal the number of elements in gamma.

### **numpred**

Numeric vector or matrix containing the number of predictors in the model at various regularizations. numpred has the same size as err.

- If delta is a scalar (default), numpred(i) is the number of predictors for obj regularized with gamma(i) and delta.
- If delta is a vector, numpred $(i, j)$  is the number of predictors for  $obj$  regularized with gamma $(i)$  and delta $(i)$ .
- If delta is a matrix, numpred $(i, j)$  is the number of predictors for obj regularized with  $gamma(i)$  and  $delta(i,j)$ .

## **Definitions**

### <span id="page-2480-0"></span>Gamma and Delta

Regularization is the process of finding a small set of predictors that yield an effective predictive model. For linear discriminant analysis, there are two parameters, *γ* and *δ*, that control regularization as follows. cvshrink helps you select appropriate values of the parameters. you give a scalar for the delta name-value pair, the output delta is<br>esame size as gamma, with entires equal to the input scalar.<br>you give a row vector for the delta name-value pair, the output delt<br>that he same number of

Let  $\Sigma$  represent the covariance matrix of the data  $X$ , and let  $\hat{X}$  be the centered data (the data *X* minus the mean by class). Define

$$
D = \text{diag}(\hat{X}^T * \hat{X}).
$$

The regularized covariance matrix  $\tilde{\Sigma}$  is

Whenever  $y \geq$  M**inGamma**,  $\tilde{\Sigma}$  is nonsingular.

Let  $\mu_k$  be the mean vector for those elements of *X* in class *k*, and let  $\mu_0$  be the global mean vector (the mean of the rows of *X*). Let *C* be the correlation matrix of the data *X*, and let  $\tilde{C}$  be the regularized correlation matrix:  $\tilde{\Sigma}$  is nonsingular.<br>
for those elements of X in class k, and let  $\mu_0$  be the global mean<br>
ows of X). Let C be the correlation matrix of the data X, and let<br>
relation matrix:<br>
for a data point x is<br>
gularized discri :<br>
1. as of X in class k, and let  $\mu_0$  be the global mean<br>
1. as the correlation matrix of the data X, and let<br>
1. as a threshold on the final term in square<br>
1. as a threshold on the final term in square<br>
1. as 1. as t s of X in class k, and let  $\mu_0$  be the global mean<br>the correlation matrix of the data X, and let<br>nant analysis classifier for a data point x is<br> $\chi^{2}$   $\left[\tilde{C}^{-1}D^{-1/2}(\mu_k - \mu_0)\right]$ .<br>s a threshold on the final term in

$$
\tilde{C} = (1 - \gamma)C + \gamma I,
$$

where *I* is the identity matrix.

The linear term in the regularized discriminant analysis classifier for a data point *x* is

$$
(x - \mu_0)^T \tilde{\Sigma}^{-1} (\mu_k - \mu_0) = \left[ (x - \mu_0)^T D^{-1/2} \right] \left[ \tilde{C}^{-1} D^{-1/2} (\mu_k - \mu_0) \right].
$$

Alphabetical List<br>  $\tilde{\Sigma} = (1 - \gamma)\Sigma + \gamma D$ .<br>
never  $\gamma \ge \text{MinGamma}, \ \tilde{\Sigma}$  is nonsingular.<br>  $v_k$  be the mean vector for those elements of X in class k, and let  $\mu_0$  be the refluction of the rows of X). Let C be the correlation Alphabetical List<br>  $\tilde{\Sigma} = (1 - \gamma) \Sigma + \gamma D$ .<br>
never  $\gamma \geq \text{MinGamma}, \tilde{\Sigma}$  is nonsingular.<br>  $\chi$  be the mean of the rows of  $X$ ). Let C be the correlation matrix of the dat<br>
the regularized correlation matrix:<br>  $\tilde{C} = (1 - \gamma)C +$ Alphabetical List<br>  $\ddot{x} = (1 - \gamma)\Sigma + \gamma D$ .<br> *xever*  $\gamma \geq \text{MinGamma}, \ \ \tilde{\Sigma}$  is nonsingular.<br> *be* the mean vector for those elements of *X* in class *k*, and let  $\mu_0$  be the global mean<br>
(the mean of the rows of *X*). Let *C* Alphabetical List<br>  $\mathcal{Z} = (1 - \gamma) \Sigma + \gamma D$ .<br>
never  $\gamma \ge 8$ infolding  $\mathcal{Z}$  is a consingular.<br>  $\mathcal{Z} = (1 - \gamma) \Sigma + \gamma D$ .<br>
the be mean victor in the rest defined in  $X$  in class k, and let  $\mu_0$  be figured in each<br>  $\mu$  (the  $^{\circ}X$  in class  $k$ , and let  $\mu_{0}$  be the global mean<br>correlation matrix of the data X, and let<br>t analysis classifier for a data point x is<br> $[\tilde{C}^{-1}D^{-1/2}(\mu_{k}-\mu_{0})].$ <br>threshold on the final term in square<br> $^{-1/2}(\mu_{k}$  $r \gamma \geq \text{Minman}$ .  $\hat{z}$  is nonsingular.<br>  $r \gamma \geq \text{MinGamma}$ .  $\hat{z}$  is nonsingular.<br>
the mean vector for those elements of X in class k, and let  $\mu_0$  be the global mean<br>
means of the rows of X). Let C be the correlation ma The parameter  $\delta$  enters into this equation as a threshold on the final term in square brackets. Each component of the vector  $\left[\tilde{C}^{-1}D^{-1/2}\left(\mu_{k}-\mu_{0}\right)\right]$ ar.<br>
ents of *X* in class *k*, and let  $\mu_0$  be the global mean<br>
be the correlation matrix of the data *X*, and let<br>
minant analysis classifier for a data point *x* is<br>  $\left[\tilde{C}^{-1}D^{-1/2}(\mu_k - \mu_0)\right]$ .<br>
a as a threshold o lar.<br>
ents of X in class  $k$ , and let  $\mu_0$  be the global mean<br>
be the correlation matrix of the data X, and let<br>
:<br>
<br>
<br>
<br>
<br>
minant analysis classifier for a data point x is<br>
<br>  $D^{-1/2} \left[ \left( \tilde{C}^{-1} D^{-1/2} \left( \mu_k - \mu_0 \right) \$ s of X in class k, and let  $\mu_0$  be the global mean<br>the correlation matrix of the data X, and let<br>nant analysis classifier for a data point x is<br> $\int_2^2 \left[ \tilde{C}^{-1} D^{-1/2} (\mu_k - \mu_0) \right]$ .<br>s a threshold on the final term in class  $k$ , and let  $\mu_0$  be the global mean<br>elation matrix of the data  $X$ , and let<br>be data  $X$ , and let<br> $D^{-1/2}(\mu_k - \mu_0)$ .<br>shold on the final term in square<br> $\mu_k - \mu_0$ ] is set to zero if it is smaller<br>ass  $k$ , if compon in magnitude than the threshold *δ*. Therefore, for class *k*, if component *j* is thresholded to zero, component *j* of *x* does not enter into the evaluation of the posterior probability. Alphabetical List<br>  $\tilde{\Sigma} = (1 - \gamma)\Sigma + \gamma D$ .<br>
Never  $\gamma \ge M$ inGamma,  $\tilde{\Sigma}$  is nonsingular.<br>  $k$  be the mean vector for those elements of X in class  $k$ , and let  $\mu_0$  be the the feman of the rows of X). Let C be the correl iphobatical List<br>  $=(1-\gamma) \Sigma + \gamma D$ .<br>
vor  $\gamma > M$ 10Gamma,  $\hat{\Sigma}$  is nonsingular.<br>
vor  $\gamma > M$ 10Gamma,  $\hat{\Sigma}$ . Is nonsingular.<br>
the mean of the vous of  $\hat{\Sigma}$ . List Che the carrelation matrix of the data X, and let<br>
the mean  $f(1-\gamma)\Sigma + \gamma D$ .<br>  $f(1-\gamma)\Sigma + \gamma D$ .<br>  $f(1-\gamma)\Sigma + \gamma D$ .<br>  $f(1-\gamma)\Sigma + \gamma D$ .<br>  $f(1-\gamma)\Sigma + \gamma D$ .<br>  $f(1-\gamma)\Sigma + \gamma I$ .<br>  $f(1-\gamma)C + \gamma I$ .<br>  $f(1-\gamma)C + \gamma I$ .<br>  $f(1-\gamma)C + \gamma I$ .<br>  $f(1-\gamma)C + \gamma I$ .<br>  $f(1-\gamma)C + \gamma I$ .<br>  $f(1-\gamma)C + \gamma I$ .<br>  $f(1-\gamma)C + \gamma I$ .<br>  $f(1-\gamma)C + \gamma I$ 1 is<br>  $(1 + \gamma D)$ .<br>  $(1 + \gamma D)$ <br>  $(1 + \gamma D)$ <br>  $(1 + \gamma D)$ <br>  $(1 + \gamma D)$  and the towe of X). Let C be the correlation matrix of the  $\mu_0$  be the global means<br>  $\alpha$  of the towe of X). Let C be the correlation matrix of the data X, an

The DeltaPredictor property is a vector related to this threshold. When *δ* ≥ DeltaPredictor(i), all classes *k* have

$$
\left|\tilde{C}^{-1}D^{-1/2}(\mu_k-\mu_0)\right|\leq\delta.
$$

Therefore, when  $\delta \geq \text{DeltaProductor}(i)$ , the regularized classifier does not use predictor i.

# Examples

### Regularize Data with Many Predictors

Regularize a discriminant analysis classifier, and view the tradeoff between the number of predictors in the model and the classification accuracy.

Create a linear discriminant analysis classifier for the ovariancancer data. Set the SaveMemory and FillCoeffs options to keep the resulting model reasonably small.

```
load ovariancancer
obj = fitcdiscr(obs,arp, \ldots) 'SaveMemory','on','FillCoeffs','off');
```
Use 10 levels of Gamma and 10 levels of Delta to search for good parameters. This search is time-consuming. Set Verbose to 1 to view the progress.

```
rng('default') % for reproducibility
[err, gamma, delta, numbered] = coshrink(obj, ... 'NumGamma',9,'NumDelta',9,'Verbose',1);
Done building cross-validated model.
Processing Gamma step 1 out of 10.
Processing Gamma step 2 out of 10.
Processing Gamma step 3 out of 10.
Processing Gamma step 4 out of 10.
Processing Gamma step 5 out of 10.
Processing Gamma step 6 out of 10.
Processing Gamma step 7 out of 10.
Processing Gamma step 8 out of 10.
Processing Gamma step 9 out of 10.
Processing Gamma step 10 out of 10.
```
Plot the classification error rate against the number of predictors.

```
plot(err,numpred,'k.')
xlabel('Error rate');
ylabel('Number of predictors');
```
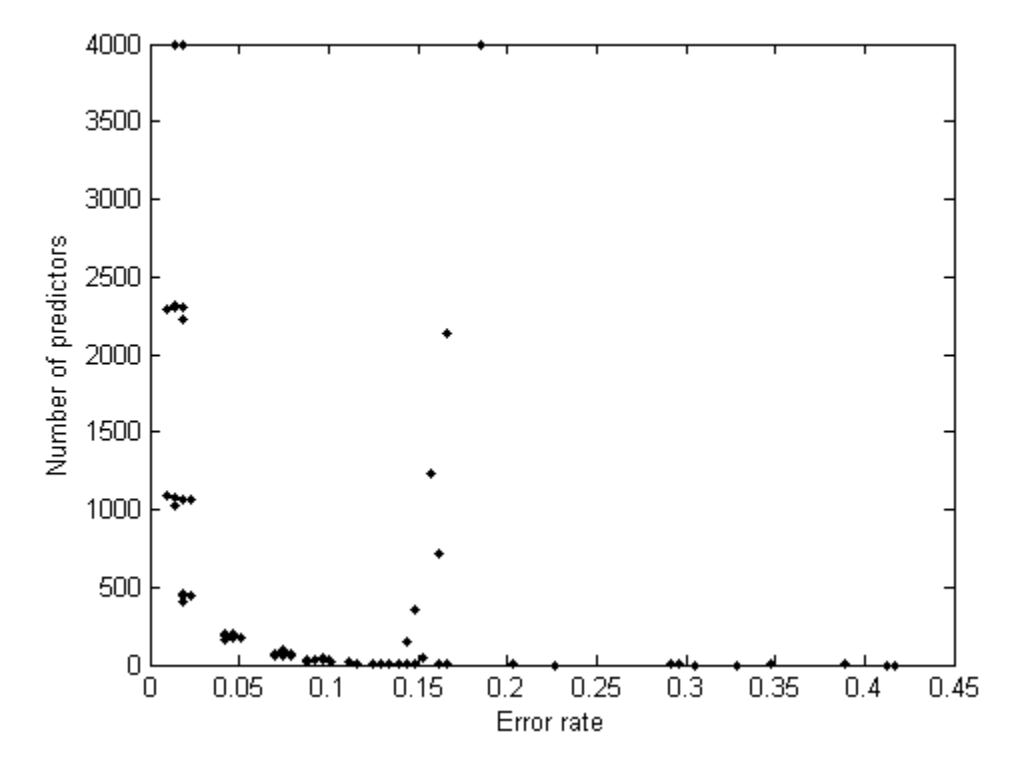

• ["Regularize a Discriminant Analysis Classifier" on page 15-21](#page-1090-0)

### See Also

ClassificationDiscriminant | fitcdiscr

### More About

• ["Discriminant Analysis" on page 15-3](#page-1072-0)
# cvshrink

**Class:** RegressionEnsemble

Cross validate shrinking (pruning) ensemble

# **Syntax**

```
vals = cvshrink(ens)
[vals,nlearn] = cvshrink(ens)
[vals,nlearn] = cvshrink(ens,Name,Value)
```
# **Description**

vals = cvshrink(ens) returns an L-by-T matrix with cross-validated values of the mean squared error. L is the number of lambda values in the ens.Regularization structure. T is the number of threshold values on weak learner weights. If ens does not have a Regularization property filled in by the regularize method, pass a lambda name-value pair.

[vals,nlearn] = cvshrink(ens) returns an L-by-T matrix of the mean number of learners in the cross-validated ensemble.

[vals,nlearn] = cvshrink(ens,Name,Value) cross validates with additional options specified by one or more Name,Value pair arguments. You can specify several name-value pair arguments in any order as Name1, Value1, ..., NameN, ValueN.

# Input Arguments

**ens**

A regression ensemble, created with fitensemble.

### Name-Value Pair Arguments

Specify optional comma-separated pairs of Name,Value arguments. Name is the argument name and Value is the corresponding value. Name must appear inside single

quotes (' '). You can specify several name and value pair arguments in any order as Name1,Value1,...,NameN,ValueN.

#### **'cvpartition'**

A partition created with cvpartition to use in a cross-validated tree. You can only use one of these four options at a time: 'kfold', 'holdout', 'leaveout', or 'cvpartition'.

#### **'holdout'**

Holdout validation tests the specified fraction of the data, and uses the rest of the data for training. Specify a numeric scalar from 0 to 1. You can only use one of these four options at a time for creating a cross-validated tree: 'kfold', 'holdout', 'leaveout', or 'cvpartition'.

#### **'kfold'**

Number of folds to use in a cross-validated tree, a positive integer. If you do not supply a cross-validation method, cvshrink uses 10-fold cross validation. You can only use one of these four options at a time: 'kfold', 'holdout', 'leaveout', or 'cvpartition'.

#### **Default:** 10

#### **'lambda'**

Vector of nonnegative regularization parameter values for lasso. If empty, cvshrink does not perform cross validation.

#### **Default:** []

#### **'leaveout'**

Use leave-one-out cross validation by setting to 'on'. You can only use one of these four options at a time: 'kfold', 'holdout', 'leaveout', or 'cvpartition'.

#### **'threshold'**

Numeric vector with lower cutoffs on weights for weak learners. cvshrink discards learners with weights below threshold in its cross-validation calculation.

#### **Default:** 0

# Output Arguments

### **vals**

L-by-T matrix with cross-validated values of the mean squared error. L is the number of values of the regularization parameter 'lambda', and T is the number of 'threshold' values on weak learner weights.

#### **nlearn**

L-by-T matrix with cross-validated values of the mean number of learners in the crossvalidated ensemble.L is the number of values of the regularization parameter 'lambda', and T is the number of 'threshold' values on weak learner weights.

### Examples

Create a regression ensemble for predicting mileage from the carsmall data. Cross validate the ensemble for three values each of lambda and threshold.

```
load carsmall
X = [Displacement Horsepower Weight];
ens = fitensemble(X, MPG, 'bag', 100, 'Tree', ... 'type','regression');
[vals \text{ nlearn}] = \text{coshrink}(\text{ens}, 'lambda', [.01 \ .1 \ 1], \ldots 'threshold',[0 .01 .1])
vals = 20.0949 19.9007 131.6316
    20.0924 19.8431 128.0989
    19.9759 19.7987 119.5574
nlearn =
    13.3000 11.6000 3.5000
    13.2000 11.5000 3.6000
    13.4000 11.4000 3.9000
```
Clearly, setting a threshold of 0.1 leads to unacceptable errors, while a threshold of 0.01 gives similar errors to a threshold of 0. The mean number of learners with a threshold of 0.1 is about 11.5, whereas the mean number is about 13.2 when the threshold is 0.

See Also regularize | shrink

# datasample

Randomly sample from data, with or without replacement

### **Syntax**

```
y = datasample(data,k)
y = datasample(data,k,dim)
[y, idx] = datasample(data, k, ...)[y,...] = datasample(s, data, k,...)[y,...] = datasample(data,k,Name,Value)[y,...] = datasample(data,k,dim,Name,Value)
```
## **Description**

y = datasample(data,k) returns k observations sampled uniformly at random, with replacement, from the data in data.

y = datasample(data,k,dim) returns a sample taken along dimension dim of data.

 $[y, idx] = datasample(data, k, ...)$  returns an index vector indicating which values datasample sampled from data.

 $[y,...]$  = datasample(s,data,k,...) uses the random number stream s to generate random numbers.

 $[y,...]$  = datasample(data,k,Name,Value) or  $[y,...]$  = datasample( data,k,dim,Name,Value) samples with additional options specified by one or more Name,Value pair arguments.

## Input Arguments

#### **data**

Vector, matrix, *N*-dimensional array, table, or dataset array representing the data from which to sample. By default, datasample regards the rows of a data matrix, or the first nonsingleton dimension of a data array, as data elements. Change this behavior with the dim argument.

#### **k**

Positive integer, the number of samples.

#### **dim**

Integer specifying the dimension on which to take samples. For example, if data is a matrix and dim is 2, y contains a selection of columns in data. If data is a table or dataset array and dim is 2, y contains a selection of variables in data. Use dim to ensure sampling along a specific dimension regardless of whether data is a vector, matrix or *N*dimensional array.

#### **Default:** 1

**s**

Random number stream. Create s using rng or RandStream.

**Default:** The global random number stream

### Name-Value Pair Arguments

Specify optional comma-separated pairs of Name,Value arguments. Name is the argument name and Value is the corresponding value. Name must appear inside single quotes (' '). You can specify several name and value pair arguments in any order as Name1,Value1,...,NameN,ValueN.

#### **'Replace'**

Select the sample with replacement if Replace is true, or without replacement if Replace is false. If Replace is false, k must not be larger than the number of data elements in data.

#### **Default:** true

#### **'Weights'**

Vector with the same number of elements as data elements in data, and with nonnegative elements. Sample with probability proportional to the elements of Weights. **Default:** ones(datasize,1), where datasize is the number of data elements in data

# Output Arguments

#### **y**

- $\cdot$  If data is a vector,  $\gamma$  is a vector containing k elements selected from data.
- If data is a matrix, y is a matrix containing k rows selected from data. Or, if  $\dim = 2$ , y is a matrix containing k columns selected from data
- If data is an *N*-dimensional array, datasample samples along its first non-singleton dimension. Or, if you give a dim name-value pair, datasample samples along the dimension dim.

When the sample is taken with replacement (default), y can contain repeated observations from data. Set the Replace name-value pair to false to sample without replacement.

#### **idx**

Vector of indices indicating which elements datasample chose from data to create y. For example:

- If data is a vector,  $y = data(idx)$ .
- If data is a matrix,  $y = data(idx, :)$ .

## Examples

Draw five unique values from the integers 1:10.

```
y = datasample(1:10,5,'Replace',false)
y = 6 3 7 8 5
```
Generate a random sequence of the characters ACGT, with replacement, according to specified probabilities.

```
seq = datasample('ACGT',48,'Weights',[0.15 0.35 0.35 0.15])
```
 $seq =$ 

#### CTTCGACTGTGAGTGGGCGCGACAAGGCTACCGGCCCGGGCGGCACTC

Select a random subset of columns from a data matrix.

```
X = \text{randn}(10, 1000);
Y = datasample(X, 5, 2, 'Replace', false)
Y = 0.7007 0.3382 2.1298 -0.1891 0.5026
    0.6520 -0.6693 -0.1961 -0.9915 1.9107
    0.1785 0.6640 2.3247 -1.1735 -1.0020
    1.6760 2.6102 -0.8902 -0.7735 1.8676
   -0.3251 -0.6415 -0.2572 -0.1629 -1.0523
    0.1011 0.9323 -1.3088 -0.4477 0.8036
   -0.5767 -0.5778 -0.8556 0.8672 -0.0727
   -0.0615 -0.9084 0.9020 -0.4185 -1.9520
    0.7256 -1.1228 0.7558 1.2691 2.4997
   -1.2273 0.5754 -0.8755 -0.8224 -1.2066
```
Resample observations from a dataset array to create a bootstrap replicate dataset.

```
load hospital
y = datasample(hospital,size(hospital,1));
```
Use the second output to sample "in parallel" from two data vectors.

 $x1 = \text{randn}(100, 1)$ ;  $x2 = \text{randn}(100, 1)$ ;  $[y1, idx] = datasample(x1, 10);$  $y2 = x2(idx)$ ;

### **Alternatives**

You can use randi or randperm to generate indices for random sampling with or without replacement, respectively. However, datasample can be more convenient because it samples directly from your data. datasample also allows weighted sampling.

### More About

Tips

• To sample random integers with replacement from a range, use randi.

- To sample random integers without replacement, use randperm or datasample.
- To randomly sample from data, with or without replacement, use datasample.

#### Algorithms

datasample uses randperm, rand, or randi to generate random values. Therefore, datasample changes the state of the MATLAB global random number generator. Control the random number generator using rng.

For selecting weighted samples without replacement, datasample uses the algorithm of Wong and Easton [\[1\].](#page-2492-0)

## References

<span id="page-2492-0"></span>[1] Wong, C. K. and M. C. Easton. *An Efficient Method for Weighted Sampling Without Replacement.* SIAM Journal of Computing 9(1), pp. 111–113, 1980.

### See Also

rand | randi | randperm | RandStream | rng

# dataset class

Arrays for statistical data

# **Compatibility**

The dataset data type might be removed in a future release. To work with heterogeneous data, use the MATLAB table data type instead. See MATLAB table documentation for more information.

# **Description**

Dataset arrays are used to collect heterogeneous data and metadata including variable and observation names into a single container variable. Dataset arrays are suitable for storing column-oriented or tabular data that are often stored as columns in a text file or in a spreadsheet, and can accommodate variables of different types, sizes, units, etc.

Dataset arrays can contain different kinds of variables, including numeric, logical, character, categorical, and cell. However, a dataset array is a different class than the variables that it contains. For example, even a dataset array that contains only variables that are double arrays cannot be operated on as if it were itself a double array. However, using dot subscripting, you can operate on variable in a dataset array as if it were a workspace variable.

You can subscript dataset arrays using parentheses much like ordinary numeric arrays, but in addition to numeric and logical indices, you can use variable and observation names as indices.

# **Construction**

Use the dataset constructor to create a dataset array from variables in the MATLAB workspace. You can also create a dataset array by reading data from a text or spreadsheet file. You can access each variable in a dataset array much like fields in a structure, using dot subscripting. See the following section for a list of operations available for dataset arrays.

[.dataset](#page-2499-0)

Construct dataset array

# **Methods**

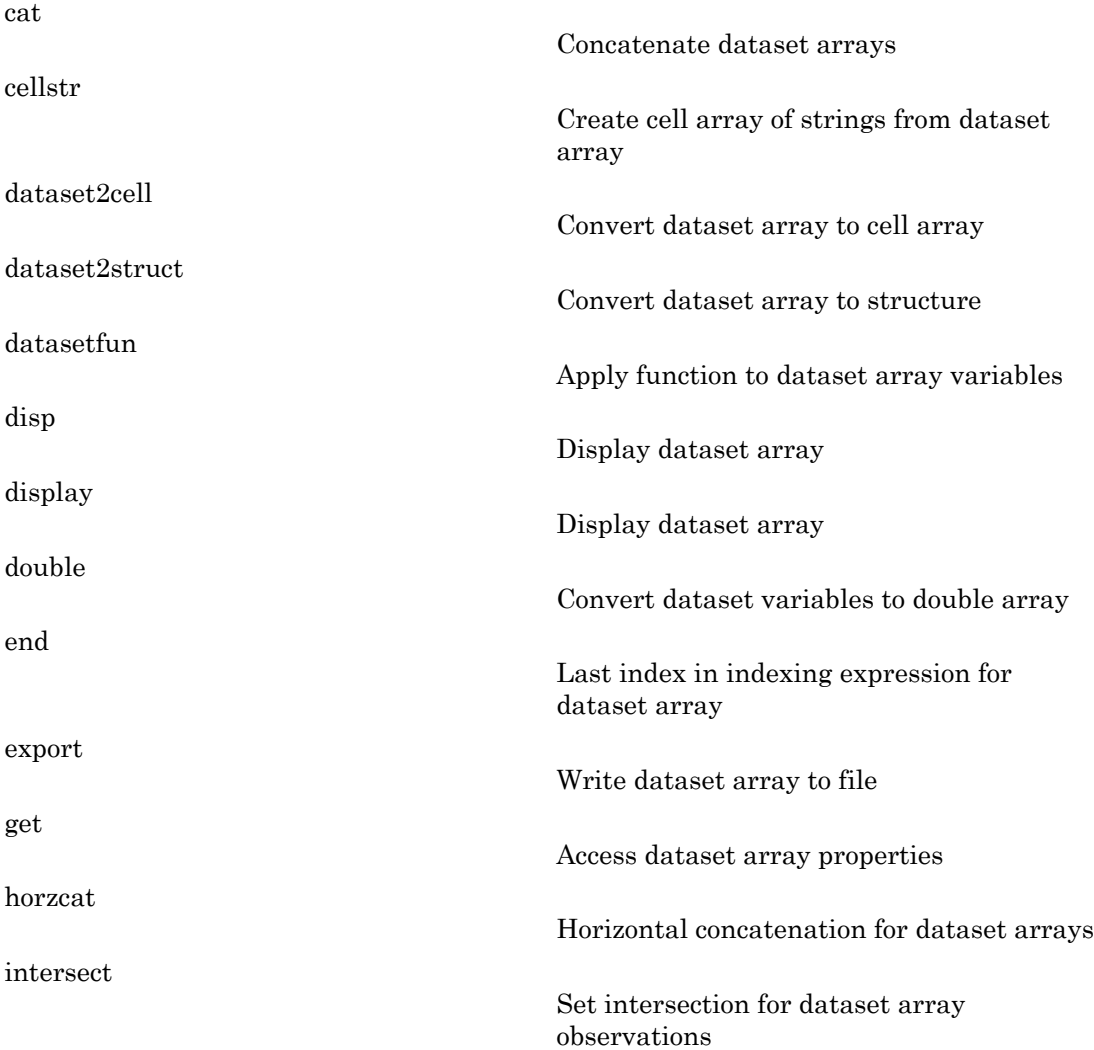

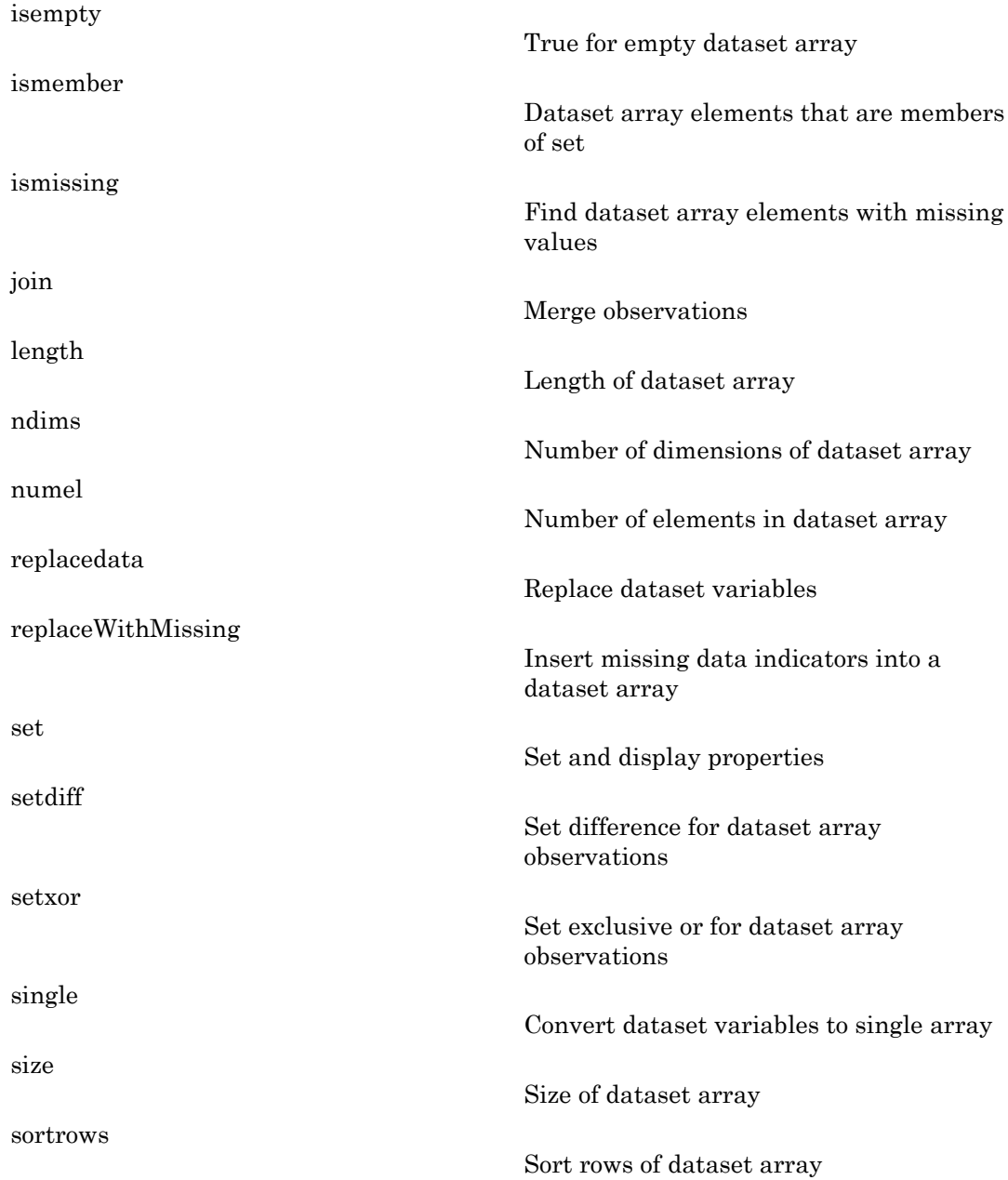

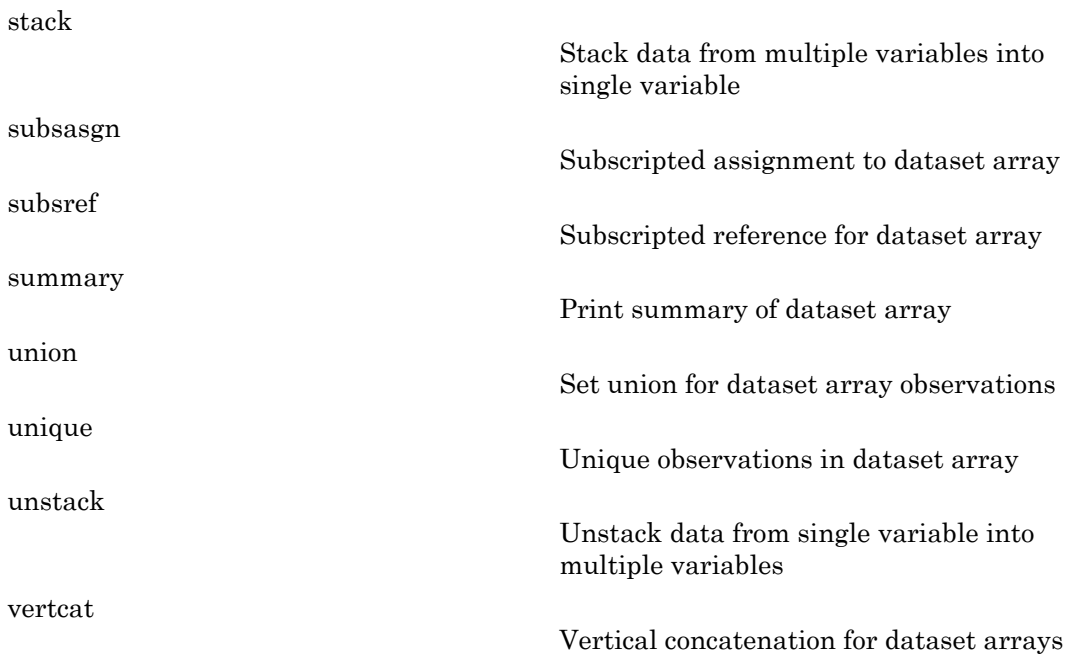

## **Properties**

A dataset array D has properties that store metadata (information about your data). Access or assign to a property using  $P = D$ . Properties. PropName or D.Properties.PropName = P, where PropName is one of the following:

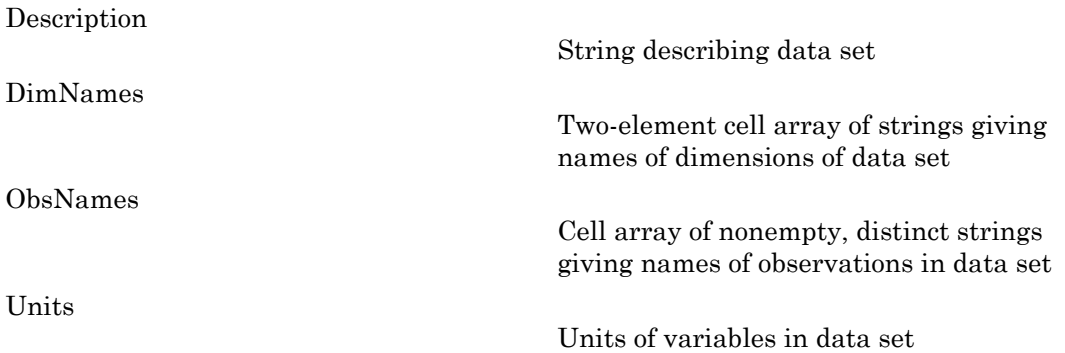

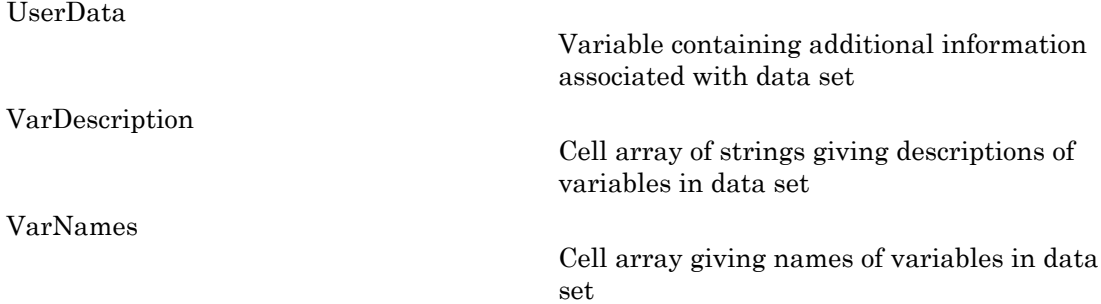

## Copy Semantics

Value. To learn how this affects your use of the class, see Comparing Handle and Value Classes in the MATLAB Object-Oriented Programming documentation.

### Examples

Load a dataset array from a .mat file and create some simple subsets:

```
load hospital
h1 = hospital(1:10,:)h2 = hospital(:,{'LastName' 'Age' 'Sex' 'Smoker'})
% Access and modify metadata
hospital.Properties.Description
hospital.Properties.VarNames{4} = 'Wgt'
% Create a new dataset variable from an existing one
hospital.AtRisk = hospital.Smoker | (hospital.Age > 40)
% Use individual variables to explore the data
boxplot(hospital.Age,hospital.Sex)
h3 = hospital(hospital.Age<30,...
    {'LastName' 'Age' 'Sex' 'Smoker'})
% Sort the observations based on two variables
h4 = sortrows(hospital,{'Sex','Age'})
```
### See Also

tdfread | textscan | xlsread

### How To

• ["Dataset Arrays" on page 2-132](#page-169-0)

# <span id="page-2499-0"></span>dataset

**Class:** dataset

Construct dataset array

# **Compatibility**

The dataset data type might be removed in a future release. To work with heterogeneous data, use the MATLAB table data type instead. See MATLAB table documentation for more information.

## **Syntax**

```
A = dataset(varspec,'ParamName',Value)
A = dataset('File',filename,'ParamName',Value)
A = dataset('XLSFile',filename,'ParamName',Value)
A = dataset('XPTFile',xptfilename,'ParamName',Value)
```
# **Description**

A = dataset(*varspec*,'*ParamName*',*Value*) creates dataset array A using the workspace variable input method *varspec* and one or more optional name/value pairs (see Parameter Name/Value Pairs).

The input method *varspec* can be one or more of the following:

- *VAR* a workspace variable. dataset uses the workspace name for the variable name in A. To include multiple variables, specify *VAR\_1*,*VAR\_2*,...,*VAR\_N*. Variables can be arrays of any size, but all variables must have the same number of rows. VAR can also be an expression. In this case, dataset creates a default name automatically.
- {*VAR*,*name*} a workspace variable, *VAR* and a variable name, *name* . dataset uses *name* as the variable name. To include multiple variables and names, specify {*VAR\_1*,*name\_1*}, {*VAR\_2*,*name\_2*},..., {*VAR\_N*,*name\_N*}.

• {*VAR*,*name\_1*,*...*,*name\_m*} — an *m*-columned workspace variable, *VAR*. dataset uses the names *name\_1*, *...*, *name\_m* as variable names. You must include a name for every column in VAR. Each column becomes a separate variable in A.

You can combine these input methods to include as many variables and names as needed. Names must be valid, unique MATLAB identifier strings. For example input combinations, see Examples. For optional name/value pairs see Inputs.

To convert numeric arrays, cell arrays, structure arrays, or tables to dataset arrays, you can also use (respectively):

- mat2dataset
- cell2dataset
- struct2dataset
- table2dataset

**Note:** Dataset arrays may contain built-in types or array objects as variables. Array objects must implement each of the following:

- Standard MATLAB parenthesis indexing of the form  $var(i, \ldots)$ , where i is a numeric or logical vector corresponding to rows of the variable
- A size method with a dim argument
- A vertcat method

A = dataset('File',*filename*,'*ParamName*',*Value*) creates dataset array A from column-oriented data in the text file specified by the string filename. Variables in A are of type double if data in the corresponding column of the file, following the column header, are entirely numeric; otherwise the variables in A are cell arrays of strings. dataset converts empty fields to either NaN (for a numeric variable) or the empty string (for a string-valued variable). dataset ignores insignificant white space in the file. You cannot specify both a file and workspace variables as input. See Name/Value Pairs for more information.

A = dataset('XLSFile',*filename*,'*ParamName*',*Value*) creates dataset array A from column-oriented data in the Excel spreadsheet specified by the string filename. Variables in A are of type double if data in the corresponding column of the spreadsheet, following the column header, are entirely numeric; otherwise the variables in A are cell arrays of strings. See Name/Value Pairs for more information.

A = dataset('XPTFile',*xptfilename*,'*ParamName*',*Value*) creates a dataset array from a  $\text{SAS}^{\circledast}$  XPORT format file. Variable names from the XPORT format file are preserved. Numeric data types in the XPORT format file are preserved but all other data types are converted to cell arrays of strings. The XPORT format allows for 28 missing data types. dataset represents these in the file by an upper case letter,  $\cdot \cdot$  or  $\cdot$ . dataset converts all missing data to NaN values in A. See Name/Value Pairs for more information.

### Parameter Name/Value Pairs

Specify one or more of the following name/value pairs when constructing a dataset:

#### **'VarNames'**

A cell array  $\{name 1, \ldots, name \ m\}$  naming the m variables in A with the specified variable names. Names must be valid, unique MATLAB identifier strings. The number of names must equal the number of variables in A. You cannot use the VarNames parameter if you provide names for individual variables using {VAR,name} pairs. To specify VarNames when using a file as input, set ReadVarNames to false.

#### **'ObsNames'**

A cell array  $\{name 1, \ldots, name \}$  naming the n observations in A with the specified observation names. The names need not be valid MATLAB identifier strings, but must be unique. The number of names must equal the number of observations (rows) in A. To specify ObsNames when using a file as input, set ReadObsNames to false.

#### **Name/value pairs available when using text files as inputs:**

#### **'Delimiter'**

A string indicating the character separating columns in the file. Values are

- $\cdot$  '\t' (tab, the default when no format is specified)
- ' ' (space, the default when a format is specified)
- $\cdot$   $\cdot$   $\cdot$   $\cdot$  (comma)
- '; ' (semicolon)
- $\cdot$  '|' (bar)

#### **'Format'**

A format string, as accepted by textscan. dataset reads the file using textscan, and creates variables in A according to the conversion specifiers in the format string. You may also provide any name/value pairs accepted by textscan. Using the Format parameter is much faster for large files. If ReadObsNames is true, the format string should include a format specifier for the first column of the file.

#### **'HeaderLines'**

Numeric value indicating the number of lines to skip at the beginning of a file.

#### **Default:** 0

#### **'TreatAsEmpty'**

Specifies strings to treat as the empty string in a numeric column. Values may be a character string or a cell array of strings. The parameter applies only to numeric columns in the file; dataset does not accept numeric literals such as '-99'.

#### **Name/value pairs available when using text files or Excel spreadsheets as inputs:**

#### **'ReadVarNames'**

A logical value indicating whether (true) or not (false) to read variable names from the first row of the file. The default is true. If ReadVarNames is true, variable names in the column headers of the file or range (if using an Excel spreadsheet) cannot be empty.

#### **'ReadObsNames'**

A logical value indicating whether (true) or not (false) to read observation names from the first column of the file or range (if using an Excel spreadsheet). The default is false. If ReadObsNames and ReadVarNames are both true, dataset saves the header of the first column in the file or range as the name of the first dimension in A.Properties.DimNames.

When reading from an XPT format file, the ReadObsNames parameter name/value pair determines whether or not to try to use the first variable in the file as observation names. Specify as a logical value (default false). If the contents of the first variable are not valid observation names then dataset reads the variable into a variable of the dataset array and does not set the observation names.

#### **Name/value pairs available when using Excel spreadsheets as input:**

#### **'Sheet'**

A positive scalar value of type double indicating the sheet number, or a quoted string indicating the sheet name.

#### **'Range'**

A string of the form 'C1:C2' where C1 and C2 are the names of cells at opposing corners of a rectangular region to be read, as for xlsread. By default, the rectangular region extends to the right-most column containing data. If the spreadsheet contains empty columns between columns of data, or if the spreadsheet contains figures or other nontabular information, specify a range that contains only data.

## Examples

Create a dataset array from workspace variables, including observation names:

```
load cereal
cereal = dataset(Calories,Protein,Fat,Sodium,Fiber,Carbo,...
   Sugars,'ObsNames',Name)
cereal.Properties.VarDescription = Variables(4:10,2);
```
Create a dataset array from a single, multi-columned workspace variable, designating variable names for each column:

```
load cities
categories = cellstr(categories);
cities = dataset({ratings,categories{:}},...
    'ObsNames',cellstr(names))
```
Load data from a text or spreadsheet file

```
patients = dataset('File','hospital.dat',...
    'Delimiter',',','ReadObsNames',true)
patients2 = dataset('XLSFile','hospital.xls',...
    'ReadObsNames',true)
```
1 Load patient data from the CSV file hospital.dat and store the information in a dataset array with observation names given by the first column in the data (patient identification):

```
patients = dataset('file','hospital.dat', ...
              'format','%s%s%s%f%f%f%f%f%f%f%f%f', ...
              'Delimiter',',','ReadObsNames',true);
```
You can also load the data without specifying a format string. dataset will automatically create dataset variables that are either double arrays or cell arrays of strings, depending on the contents of the file:

```
patients = dataset('file','hospital.dat',...
                    'delimiter',',',...
                     'ReadObsNames',true);
```
2 Make the  ${0,1}$ -valued variable smoke nominal, and change the labels to 'No' and 'Yes':

patients.smoke = nominal(patients.smoke,{'No','Yes'});

3 Add new levels to smoke as placeholders for more detailed histories of smokers:

 $p$ atients.smoke = addlevels(patients.smoke,... {'0-5 Years','5-10 Years','LongTerm'});

4 Assuming the nonsmokers have never smoked, relabel the 'No' level:

patients.smoke = setlabels(patients.smoke,'Never','No');

5 Drop the undifferentiated 'Yes' level from smoke:

patients.smoke = droplevels(patients.smoke,'Yes');

Warning: OLDLEVELS contains categorical levels that were present in A, caused some array elements to have undefined levels.

Note that smokers now have an undefined level.

6 Set each smoker to one of the new levels, by observation name:

```
patients.smoke('YPL-320') = '5-10 Years';
```
#### See Also

cell2dataset | mat2dataset | struct2dataset | tdfread | textscan | xlsread

### More About

• ["Dataset Arrays" on page 2-132](#page-169-0)

# <span id="page-2505-0"></span>dataset2cell

**Class:** dataset

Convert dataset array to cell array

# **Compatibility**

The dataset data type might be removed in a future release. To work with heterogeneous data, use the MATLAB table data type instead. See MATLAB table documentation for more information.

# **Syntax**

 $C = dataset2cell(D)$ 

# **Description**

 $C =$  dataset 2 cell (D) converts the dataset array D to a cell array C. Each variable of D becomes a column in C. If D is an M-by-N array, then C is (M+1)-by-N, with the variable names of D in the first row. If D contains observation names, then C is (M+1)-by-(N+1), with the observation names in the first column.

### See Also

dataset | cell2dataset | dataset.export

### More About

• ["Dataset Arrays" on page 2-132](#page-169-0)

# <span id="page-2506-0"></span>dataset2struct

**Class:** dataset

Convert dataset array to structure

# **Compatibility**

The dataset data type might be removed in a future release. To work with heterogeneous data, use the MATLAB table data type instead. See MATLAB table documentation for more information.

### **Syntax**

```
S = dataset2struct(D)
S = dataset2struct(D,'AsScalar',true)
```
## **Description**

S = dataset2struct(D) converts a dataset array to a structure array. Each variable of D becomes a field in S. If D is an *M*-by-*N* dataset array, then S is *M*-by-1 and has *N* fields. If D contains observation names, then S contains those names in the additional field ObsNames.

S = dataset2struct(D,'AsScalar',true) converts a dataset array to a scalar structure. Each variable of D becomes a field in S. If D is an *M*-by-*N* dataset array, then S has *N* fields, each of which as *M* rows. If D contains observation names, then S contains those names in the additional field ObsNames.

## Input Arguments

#### **D**

*M*-by-*N* dataset array.

# **Output Arguments**

**S**

*M*-by-1 structure array, with *N* fields. If the input dataset array contains observation names, then S has an additional field ObsNames.

If you specify 'AsScalar', true, then S is a scalar structure, with *N* fields, each with *M* rows.

## Examples

#### Convert Dataset Array to Structure Array

Load sample dataset array.

```
load('hospital')
```
Create a dataset array, D, that has only a subset of the observations and variables.

```
D = hospital(1:8,\{\text{'LastName'},\text{'Sex'},\text{'Age'}\});
size(D)
ans =
```
8 3

The dataset array D has 8 observations and 3 variables.

Convert D to a structure array.

```
S = dataset2struct(D)S =8x1 struct array with fields:
     ObsNames
     LastName
     Sex
     Age
```
The structure is 8x1, corresponding to the 8 observations in the dataset array. S also has the field ObsNames, since D had observation names.

Display the field data for the first element of S.

```
S(1)
ans = ObsNames: 'YPL-320'
     LastName: 'SMITH'
           Sex: [1x1 nominal]
          Age: 38
```
This information corresponds to the first observation (row) of the dataset array.

#### Convert Dataset Array to Scalar Structure

Load sample dataset array.

```
load('hospital')
```
Create a dataset array, D, that has only a subset of the observations and variables.

```
D = hospital(1:8,{'LastName','Sex','Age'});
size(D)
ans = 8 3
```
The dataset array D has 8 observations and 3 variables.

Convert D to a scalar structure array.

```
S = dataset2struct(D,'AsScalar',true)
S = ObsNames: {8x1 cell}
    LastName: {8x1 cell}
          Sex: [8x1 nominal]
          Age: [8x1 double]
```
The data in the fields of the scalar structure is 8x1, corresponding to the 8 observations in the dataset array. S also has the field ObsNames, since D had observation names.

Display the data for the field LastName.

```
S.LastName
ans = 'SMITH'
      'JOHNSON'
      'WILLIAMS'
     'JONES'
     'BROWN'
      'DAVIS'
      'MILLER'
      'WILSON'
```
The structure field LastName contains all of the data that was in the original dataset array variable, LastName.

### See Also

dataset | dataset2cell | struct2dataset

### More About

• ["Dataset Arrays" on page 2-132](#page-169-0)

# dataset2table

Convert dataset array to table

# **Syntax**

```
t = dataset2table(ds)
```
# **Description**

t = dataset2table(ds) converts a dataset array to a table.

# Examples

### Convert a Dataset Array to a Table

Load the sample data, which contains nutritional information for 77 cereals.

load cereal;

Create a dataset array containing the calorie, protein, fat, and name data for the first five cereals. Label the variables.

```
Calories = Calories(1:5);
Protein = Protein(1:5);Fat = Fat(1:5);
Name = Name(1:5);
cereal = dataset(Calories,Protein,Fat,'ObsNames',Name)
cereal.Properties.VarDescription = Variables(4:6,2);
cereal = 
                          Calories Protein Fat
   100% Bran 70 4 1
  100% Natural Bran 120 3 5
  All-Bran 70 4 1
  All-Bran with Extra Fiber 50 4 0<br>Almond Delight 110 2 2
  Almond Delight 110
```
Convert the dataset array to a table.

```
t = dataset2table(cereal)
```
 $t =$ 

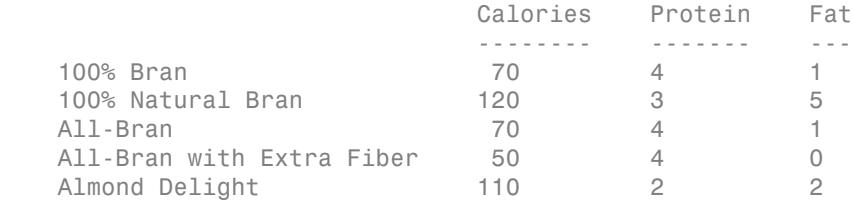

### Input Arguments

#### **ds** — Input dataset array

dataset array

Input dataset array to convert to a table, specified as a dataset array. Each variable in ds becomes a variable in the output table t.

## **Output Arguments**

**t** — Output table

table

Output table, returned as a table. The table can store metadata such as descriptions, variable units, variable names, and row names. For more information, see Table Properties.

## More About

- "Array Dimensions"
- ["Dataset Arrays" on page 2-132](#page-169-0)

### See Also

dataset | table

# <span id="page-2512-0"></span>datasetfun

**Class:** dataset

Apply function to dataset array variables

# **Compatibility**

The dataset data type might be removed in a future release. To work with heterogeneous data, use the MATLAB table data type instead. See MATLAB table documentation for more information.

## **Syntax**

```
b = datasetfun(fun, A)
[b,c,...] = datasetfun(fun,A)[b,...] = datasetfun(fun,A,...,'UniformOutput',false)[b,...] = datasetfun(fun,A,...,'DatasetOutput',true)[b,...] = datasetfun(fun,A,...,'DataVars',vars)[b,...] = datasetfun(fun,A,...,'ObsNames',obsnames)[b,...] = datasetfun(fun,A,...,'ErrorHandler',efun)
```
# **Description**

b = datasetfun(fun,A) applies the function specified by fun to each variable of the dataset array A, and returns the results in the vector b. The *i*th element of b is equal to fun applied to the *i*th dataset variable of A. fun is a function handle to a function that takes one input argument and returns a scalar value. fun must return values of the same class each time it is called, and datasetfun concatenates them into the vector b. The outputs from fun must be one of the following types: numeric, logical, character, structure, or cell.

To apply functions that return results that are nonscalar or of different sizes and types, use the 'UniformOutput' or 'DatasetOutput' parameters described below.

Do not rely on the order in which datasetfun computes the elements of b, which is unspecified.

If fun is bound to more than one built-in function or file, (that is, if it represents a set of overloaded functions), datasetfun follows MATLAB dispatching rules in calling the function. (See "Function Precedence Order".)

 $[b,c,...]$  = datasetfun(fun, A), where fun is a function handle to a function that returns multiple outputs, returns vectors b, c, ..., each corresponding to one of the output arguments of fun. datasetfun calls fun each time with as many outputs as there are in the call to datasetfun. fun may return output arguments having different classes, but the class of each output must be the same each time fun is called.

 $[b,...]$  = datasetfun(fun,A,...,'UniformOutput',false) allows you to specify a function fun that returns values of different sizes or types. datasetfun returns a cell array (or multiple cell arrays), where the *i*th cell contains the value of fun applied to the *i*th dataset variable of A. Setting 'UniformOutput' to true is equivalent to the default behavior.

 $[b,...]$  = datasetfun(fun,A,..., DatasetOutput',true) specifies that the output(s) of fun are returned as variables in a dataset array (or multiple dataset arrays). fun must return values with the same number of rows each time it is called, but it may return values of any type. The variables in the output dataset array(s) have the same names as the variables in the input. Setting 'DatasetOutput' to false (the default) specifies that the type of the output(s) from datasetfun is determined by 'UniformOutput'.

 $[b,...]$  = datasetfun(fun, A, ..., 'DataVars', vars) allows you to apply fun only to the dataset variables in A specified by vars. vars is a positive integer, a vector of positive integers, a variable name, a cell array containing one or more variable names, or a logical vector.

[b,...] = datasetfun(fun,A,...,'ObsNames',obsnames) specifies observation names for the dataset output when 'DatasetOutput' is true.

 $[b,...]$  = datasetfun(fun, A, ..., 'ErrorHandler', efun), where efun is a function handle, specifies the MATLAB function to call if the call to fun fails. The errorhandling function is called with the following input arguments:

• A structure with the fields identifier, message, and index, respectively containing the identifier of the error that occurred, the text of the error message, and the linear index into the input array(s) at which the error occurred

• The set of input arguments at which the call to the function failed

The error-handling function should either re-throw an error, or return the same number of outputs as fun. These outputs are then returned as the outputs of datasetfun. If 'UniformOutput' is true, the outputs of the error handler must also be scalars of the same type as the outputs of fun. For example, the following code could be saved in a file as the error-handling function:

```
function [A, B] = errorFunc(S, varargin)warning(S.identifier,S.message); 
A = NaN;
B = NaN;
```
If an error-handling function is not specified, the error from the call to fun is rethrown.

# Examples

#### Work With Datasets Using Function Handles

Use function handles to compute the mean and plot a histogram of selected variables in a dataset array.

Load the sample data.

```
load hospital
```
Use datasetfun to compute the means of the Weight and BloodPressure variables, and store the results in a dataset array.

```
stats = datasetfun(@mean,hospital,...
         'DataVars',{'Weight','BloodPressure'},...
        'UniformOutput', false)
stats = 
     [154] [1x2 double]
```
The variable BloodPressure contains two columns: One for the systolic measurement, and one for the diastolic measurement.

Display the mean of the blood pressure variable.

stats{2}

```
ans = 122.7800 82.9600
```
Plot a histogram of the blood pressure variable.

```
datasetfun(@hist,hospital,...
            'DataVars','BloodPressure',...
            'UniformOutput',false);
title('{\bf Blood Pressure}')
legend('Systolic','Diastolic','Location','N')
```
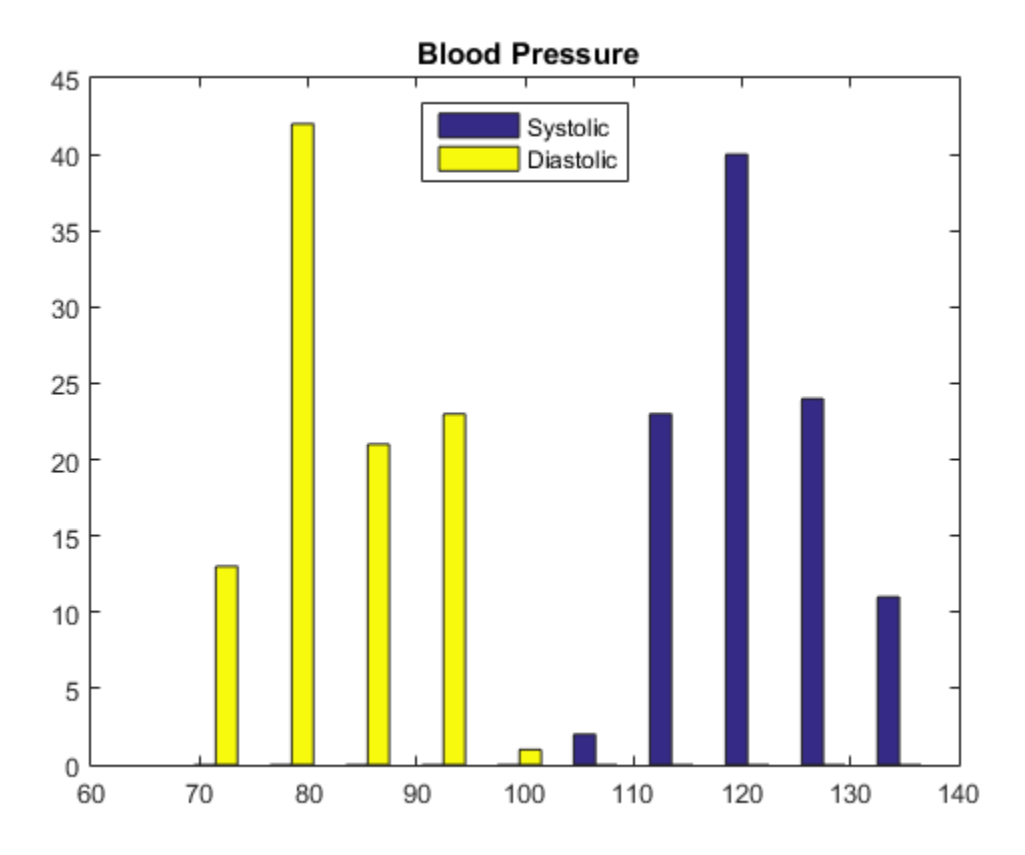

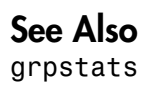

# daugment

*D*-optimal augmentation

## **Syntax**

```
dCE2 = daugment(dCE, mruns)[dCE2, X] = daugment(dCE, mruns)[dCE2,X] = daugment(dCE,mruns,model)
[dCE2,X] = daugment(...,param1,val1,param2,val2,...)
```
# **Description**

 $dCE2 = daugment(dCE, mruns)$  uses a coordinate-exchange algorithm to *D*-optimally add mruns runs to an existing experimental design dCE for a linear additive model.

 $[dCE2, X] = daugment(dCE, mruns) also returns the design matrix X associated with$ the augmented design.

[dCE2,X] = daugment(dCE,mruns,*model*) uses the linear regression model specified in *model*. *model* is one of the following strings:

- 'linear' Constant and linear terms. This is the default.
- 'interaction' Constant, linear, and interaction terms
- 'quadratic' Constant, linear, interaction, and squared terms
- $\cdot$  'purequadratic' Constant, linear, and squared terms

The order of the columns of X for a full quadratic model with *n* terms is:

- 1 The constant term
- 2 The linear terms in order 1, 2, ..., *n*
- **3** The interaction terms in order  $(1, 2), (1, 3), ..., (1, n), (2, 3), ..., (n-1, n)$
- 4 The squared terms in order 1, 2, ..., *n*

Other models use a subset of these terms, in the same order.

Alternatively, *model* can be a matrix specifying polynomial terms of arbitrary order. In this case, *model* should have one column for each factor and one row for each term in

the model. The entries in any row of *model* are powers for the factors in the columns. For example, if a model has factors X1, X2, and X3, then a row [0 1 2] in *model* specifies the term (X1.^0).\*(X2.^1).\*(X3.^2). A row of all zeros in *model* specifies a constant term, which can be omitted.

[dCE2,X] = daugment(...,*param1*,*val1*,*param2*,*val2*,...) specifies additional parameter/value pairs for the design. Valid parameters and their values are listed in the following table.

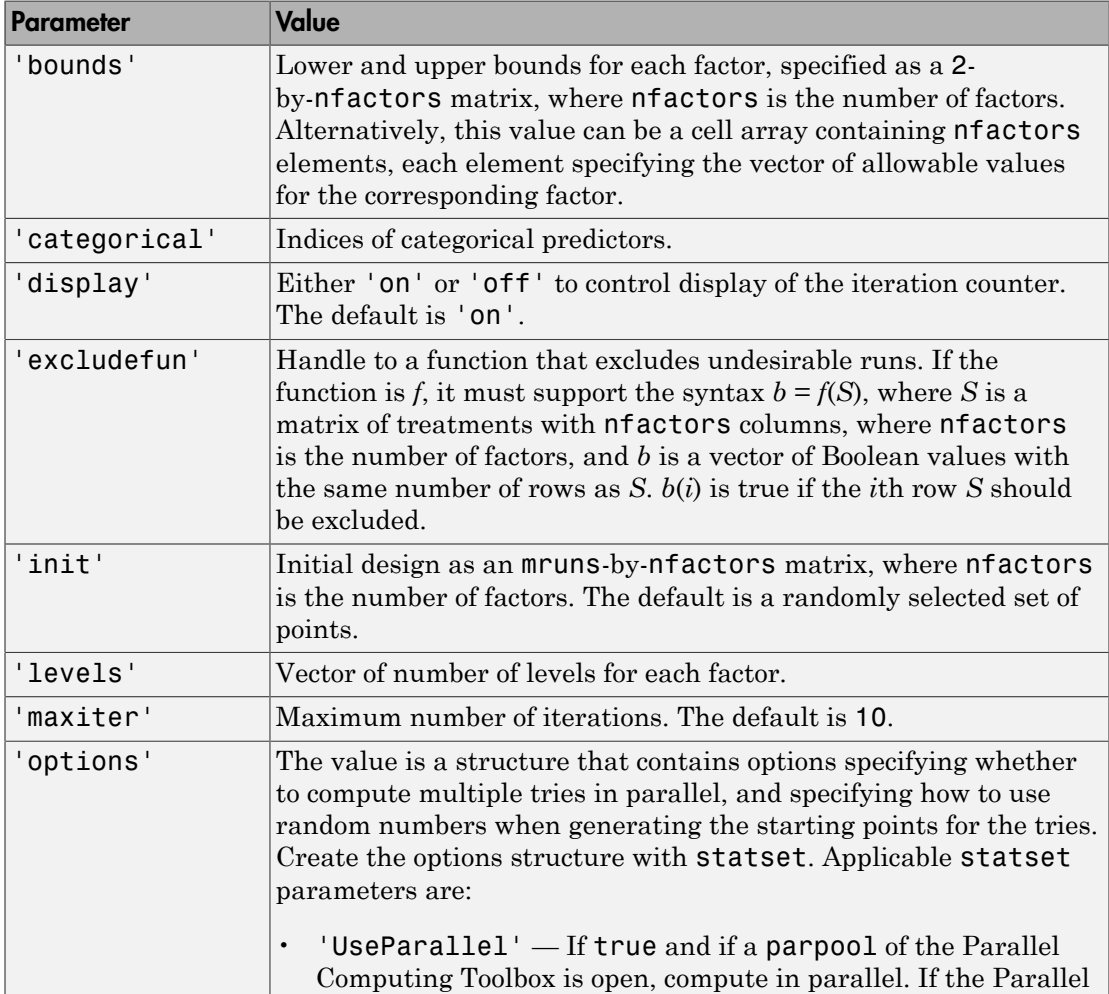

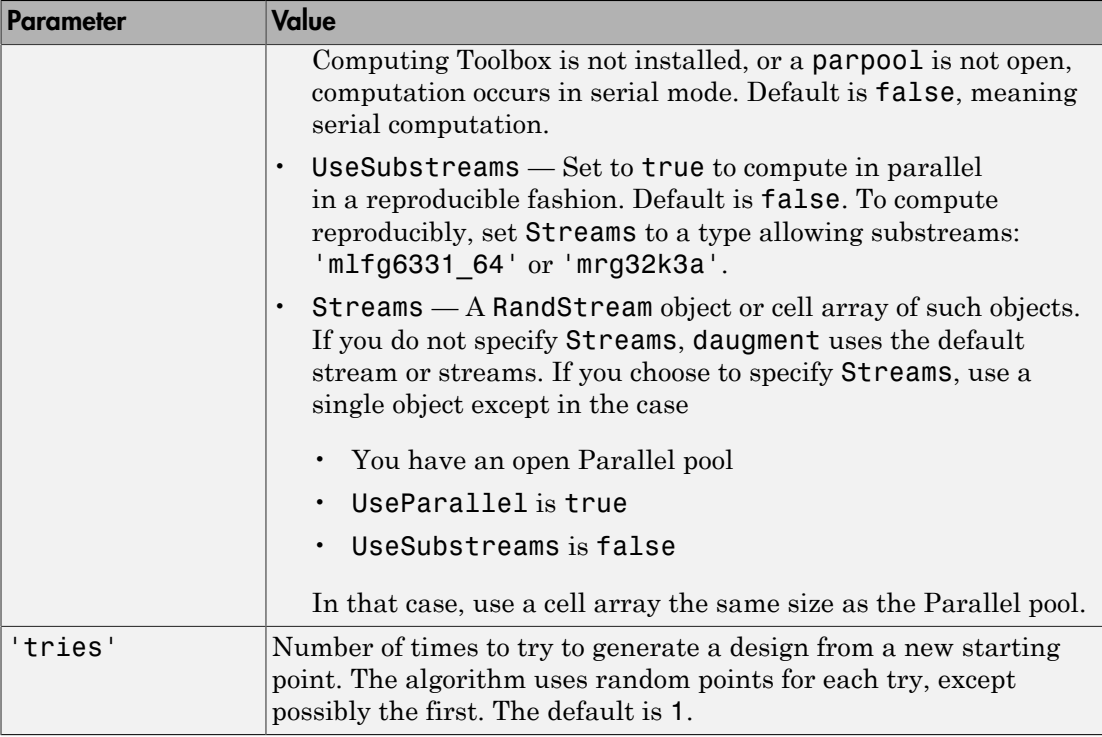

Note: The daugment function augments an existing design using a coordinate-exchange algorithm; the 'start' parameter of the candexch function provides the same functionality using a row-exchange algorithm.

# Examples

The following eight-run design is adequate for estimating main effects in a four-factor model:

```
dC Emain = cordexch(4, 8)dCEmain =
1 \t -1 \t -1 \t 1-1 -1 1 1<br>-1 -1 -1-1 1 -1 1<br>1 1 1 -1
                 1<sup>1</sup>
```
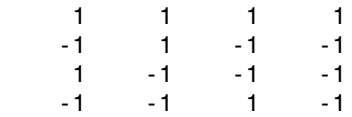

To estimate the six interaction terms in the model, augment the design with eight additional runs:

```
dCEinteraction = daugment(dCEmain,8,'interaction')
dCEinteraction =
1 \t-1 \t-1 \t1-1 -1 1 1
 -1 1 -1 1
 1 1 1 -1
 1 1 1 1
 -1 1 -1 -1
1 \t -1 \t -1 \t -1-1 -1 1 -1 -1 1 1 1
 -1 -1 -1 -1
1 -1 1 -1 1 1 -1 1
   -1 1 1 -1
1 \t1 \t-1 \t-11 \t-1 \t1 \t1 1 1 1 -1
```
The augmented design is full factorial, with the original eight runs in the first eight rows.

### See Also

dcovary | cordexch | candexch

# dcovary

*D*-optimal design with fixed covariates

## **Syntax**

```
dCV = dcovary(nfactors,fixed)
[dCV, X] = dcovary(nfactors, fixed)[dCV,X] = dcovary(nfactors,fixed,model)
[dCV,X] = daugment(...,param1,val1,param2,val2,...)
```
# **Description**

dCV = dcovary(nfactors,fixed) uses a coordinate-exchange algorithm to generate a *D*-optimal design for a linear additive model with nfactors factors, subject to the constraint that the model include the fixed covariate factors in fixed. The number of runs in the design is the number of rows in fixed. The design dCV augments fixed with initial columns for treatments of the model terms.

[dCV,X] = dcovary(nfactors,fixed) also returns the design matrix X associated with the design.

[dCV,X] = dcovary(nfactors,fixed,*model*) uses the linear regression model specified in *model*. *model* is one of the following strings:

- 'linear' Constant and linear terms. This is the default.
- 'interaction' Constant, linear, and interaction terms
- 'quadratic' Constant, linear, interaction, and squared terms
- $\cdot$  'purequadratic' Constant, linear, and squared terms

The order of the columns of X for a full quadratic model with *n* terms is:

- 1 The constant term
- 2 The linear terms in order 1, 2, ..., *n*
- **3** The interaction terms in order  $(1, 2), (1, 3), ..., (1, n), (2, 3), ..., (n-1, n)$

4 The squared terms in order 1, 2, ..., *n*

Other models use a subset of these terms, in the same order.

Alternatively, *model* can be a matrix specifying polynomial terms of arbitrary order. In this case, *model* should have one column for each factor and one row for each term in the model. The entries in any row of *model* are powers for the factors in the columns. For example, if a model has factors X1, X2, and X3, then a row [0 1 2] in *model* specifies the term (X1.^0).\*(X2.^1).\*(X3.^2). A row of all zeros in *model* specifies a constant term, which can be omitted.

[dCV,X] = daugment(...,*param1*,*val1*,*param2*,*val2*,...) specifies additional parameter/value pairs for the design. Valid parameters and their values are listed in the following table.

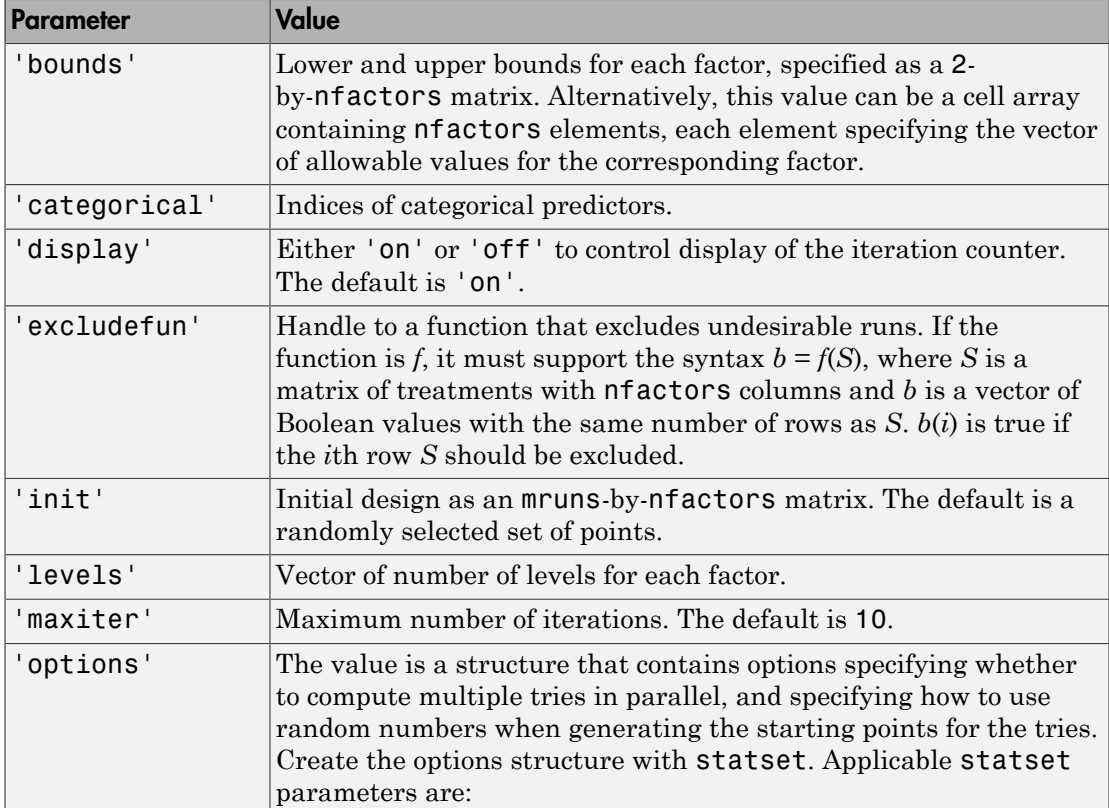

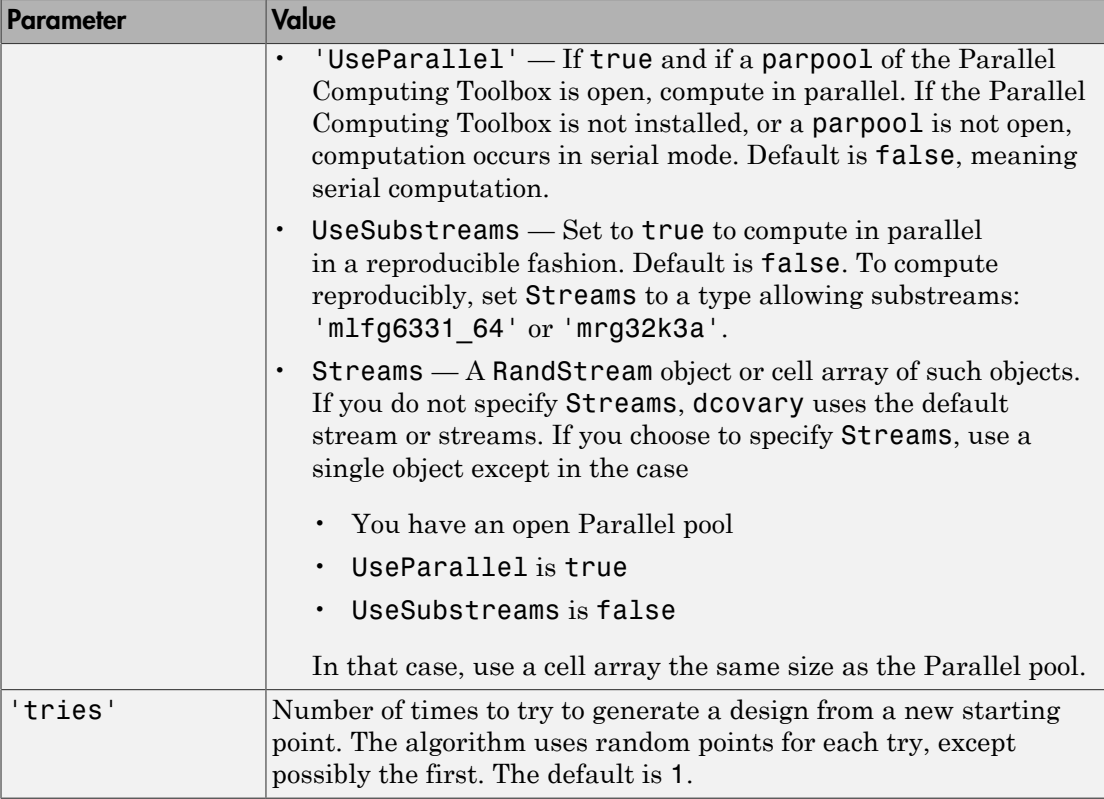

## Examples

## Example 1

Suppose you want a design to estimate the parameters in a three-factor linear additive model, with eight runs that necessarily occur at different times. If the process experiences temporal linear drift, you may want to include the run time as a variable in the model. Produce the design as follows:

```
time = linspace(-1,1,8);
[dCV1,X] = dcovary(3, time, 'linear')dCV1 = -1.0000 1.0000 1.0000 -1.0000
```
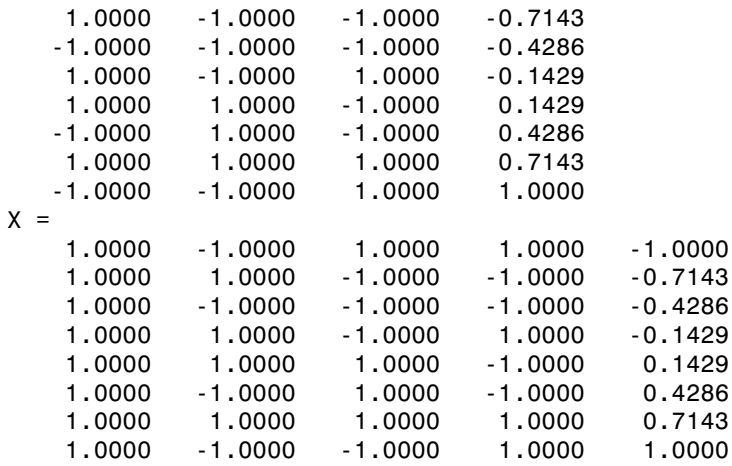

The column vector  $\tt time$  is a fixed factor, normalized to values between  $\pm 1$ . The number of rows in the fixed factor specifies the number of runs in the design. The resulting design dCV gives factor settings for the three controlled model factors at each time.

## Example 2

The following example uses the dummyvar function to block an eight-run experiment into 4 blocks of size 2 for estimating a linear additive model with two factors:

```
fixed = dummyvar([1 1 2 2 3 3 4 4]);
dCV2 = dcovary(2, fixed(:, 1:3), 'linear')dCV2 = 1 1 1 0 0
  -1 -1 1 0 0
 -1 1 0 1 0
   1 -1 0 1 0
 1 1 0 0 1
  -1 -1 0 0 1
 -1 1 0 0 0
 1 -1 0 0 0
```
The first two columns of dCV2 contain the settings for the two factors; the last three columns are dummy variable codings for the four blocks.

### See Also

daugment | cordexch | dummyvar

# DefaultYfit property

**Class:** TreeBagger

Default value returned by predict and oobPredict

# **Description**

The DefaultYfit property controls what predicted value TreeBagger returns when no prediction is possible, for example when the oobPredict method needs to predict for an observation that is in-bag for all trees in the ensemble.

For classification, you can set this property to either '' or 'MostPopular'. If you choose 'MostPopular' (default), the property value becomes the name of the most probable class in the training data.

For regression, you can set this property to any numeric scalar. The default is the mean of the response for the training data.

If you set this property to '' for classification or NaN for regression, TreeBagger excludes the in-bag observations from computation of the out-of-bagerror and margin.

## See Also

Predict | oobPredict | OOBIndices

# delete

**Class:** qrandstream

Delete handle object

# **Syntax**

delete(h)

# **Description**

delete(h) deletes the handle object h, where h is a scalar handle. The delete method deletes a handle object but does not clear the handle from the workspace. A deleted handle is no longer valid.

## See Also

clear | isvalid | qrandstream

# DeltaCritDecisionSplit property

**Class:** TreeBagger

Split criterion contributions for each predictor

# **Description**

The DeltaCritDecisionSplit property is a numeric array of size 1-by-Nvars of changes in the split criterion summed over splits on each variable, averaged across the entire ensemble of grown trees.

## See Also

ClassificationTree | RegressionTree | TreeBagger | fitctree | fitrtree

# dendrogram

Dendrogram plot

## **Syntax**

```
dendrogram(tree)
dendrogram(tree,Name,Value)
dendrogram(tree,P)
dendrogram(tree,P,Name,Value)
H = dendrogram(\underline{\hspace{2cm}})[H, T, outperm] = dendrogram(\underline{\hspace{2cm}})
```
# **Description**

dendrogram(tree) generates a dendrogram plot of the hierarchical binary cluster tree. A dendrogram consists of many *U*-shaped lines that connect data points in a hierarchical tree. The height of each *U* represents the distance between the two data points being connected.

- If there are 30 or fewer data points in the original data set, then each leaf in the dendrogram corresponds to one data point.
- If there are more than 30 data points, then dendrogram collapses lower branches so that there are 30 leaf nodes. As a result, some leaves in the plot correspond to more than one data point.

dendrogram(tree,Name,Value) uses additional options specified by one or more name-value pair arguments.

dendrogram(tree,P) generates a dendrogram plot with no more than P leaf nodes. If there are more than P data points in the original data set, then dendrogram collapses the lower branches of the tree. As a result, some leaves in the plot correspond to more than one data point.

dendrogram(tree,P,Name,Value) uses additional options specified by one or more name-value pair arguments.

 $H =$  dendrogram() generates a dendrogram plot and returns a vector of line handles. You can use any of the input arguments from the previous syntaxes.

[H,T,outperm] = dendrogram( \_\_\_ ) also returns a vector containing the leaf node number for each object in the original data set, T, and a vector giving the order of the node labels of the leaves as shown in the dendrogram, outperm.

- It is useful to return T when the number of leaf nodes, P, is less than the total number of data points, so that some leaf nodes in the display correspond to multiple data points.
- The order of the node labels given in **outperm** is from left to right for a horizontal dendrogram, and from bottom to top for a vertical dendrogram.

## Examples

### Plot Dendrogram

Generate sample data.

```
rng('default') % For reproducibility
X = rand(10, 3);
```
Create a hierarchical binary cluster tree using linkage. Then, plot the dendrogram using the default options.

```
tree = linkage(X, 'average');
figure()
dendrogram(tree)
```
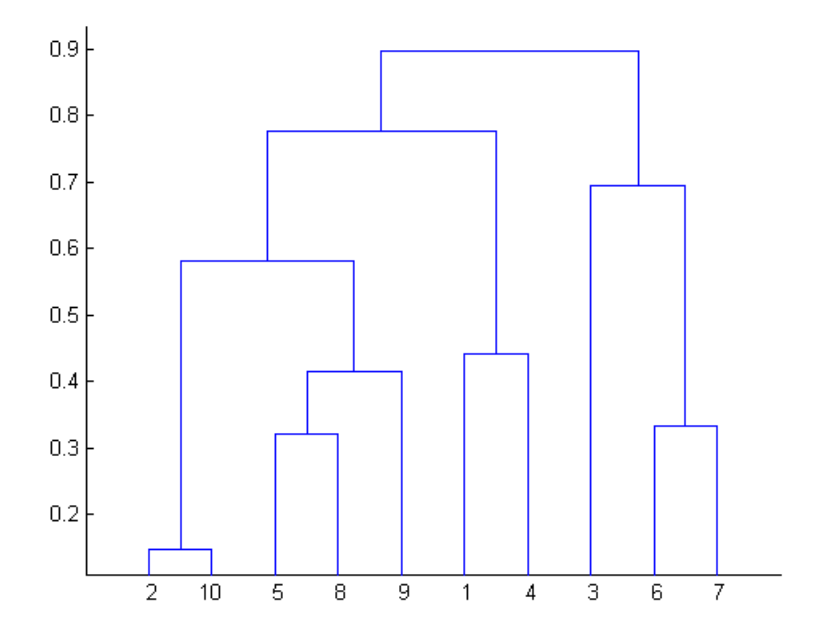

### Specify Dendrogram Leaf Node Order

Generate sample data.

```
rng('default') % For reproducibility
X = \text{rand}(10,3);
```
Create a hierarchical binary cluster tree using linkage.

```
tree = linkage(X, 'average');
D = pdist(X);leafOrder = optimalleaforder(tree,D)
leafOrder =
     3 7 6 1 4 9 5 8 10 2
```
Plot the dendrogram using an optimal leaf order.

figure()

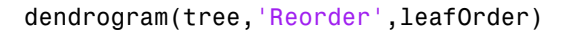

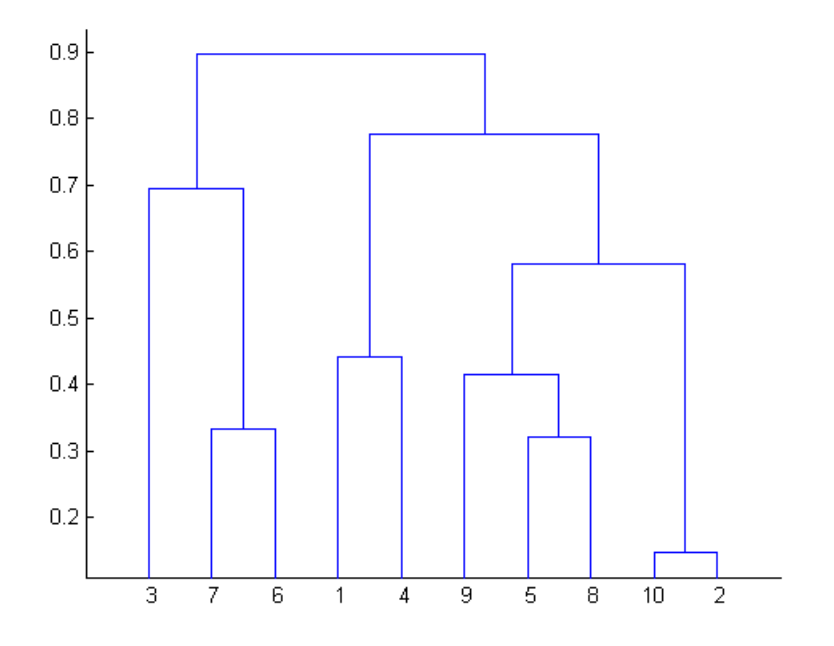

The order of the leaf nodes in the dendrogram plot corresponds—from left to right—to the permutation in leafOrder.

#### Specify Number of Nodes in Dendrogram Plot

Generate sample data.

rng('default') % For reproducibility  $X = rand(100, 2)$ ;

There are 100 data points in the original data set, X.

Create a hierarchical binary cluster tree using linkage. Then, plot the dendrogram for the complete tree (100 leaf nodes) by setting the input argument P equal to 0.

```
tree = linkage(X, 'average');
```
figure() dendrogram(tree,0)

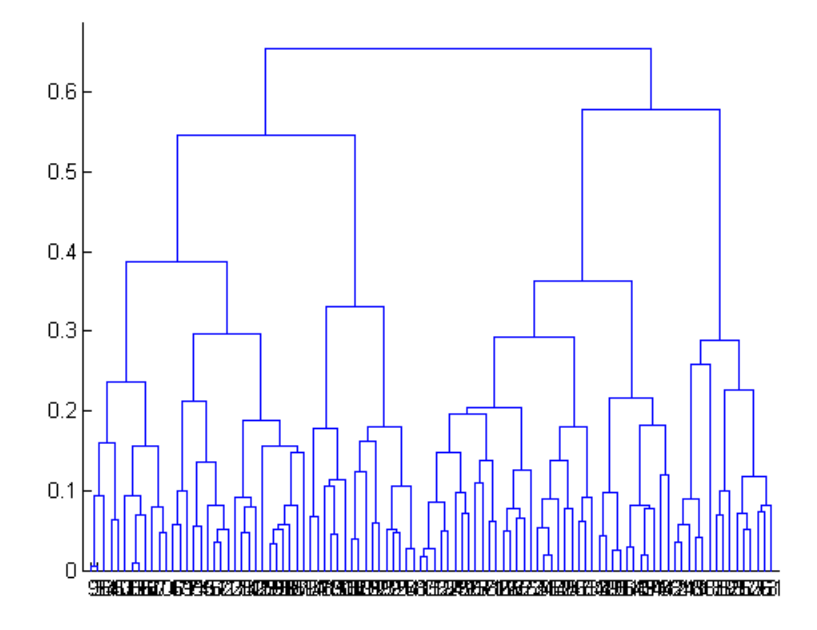

Now, plot the dendrogram with only 25 leaf nodes. Return the mapping of the original data points to the leaf nodes shown in the plot.

figure()  $[-,T] =$  dendrogram(tree, 25);

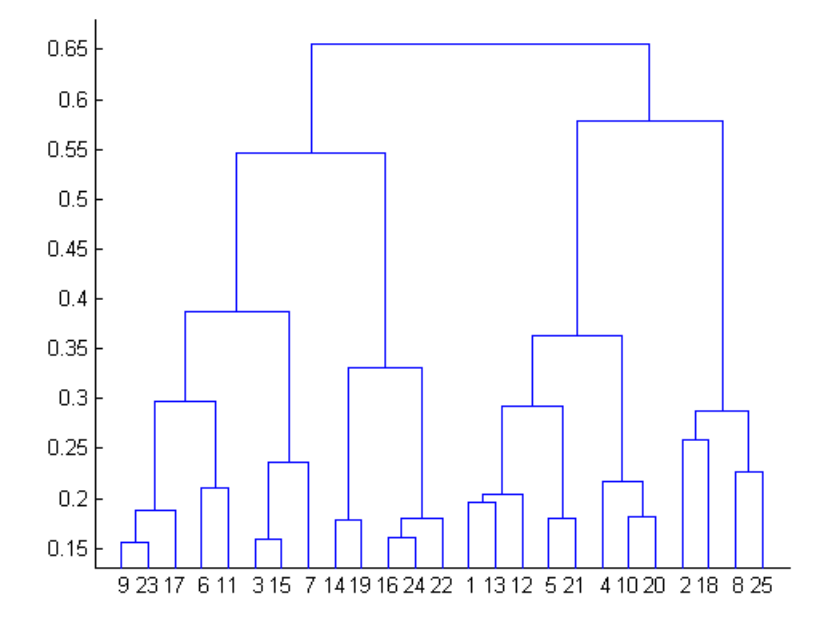

List the original data points that are in leaf node 7 of the dendrogram plot.

#### Change Dendrogram Orientation and Line Width

Generate sample data.

rng('default') % For reproducibility  $X = rand(10, 3);$ 

Create a hierarchical binary cluster tree using linkage. Then, plot the dendrogram with a vertical orientation, using the default color threshold. Return handles to the lines so you can change the dendrogram line widths.

```
tree = linkage(X, 'average');
figure()
H = dendrogram(tree,'Orientation','left','ColorThreshold','default');
set(H,'LineWidth',2)
```
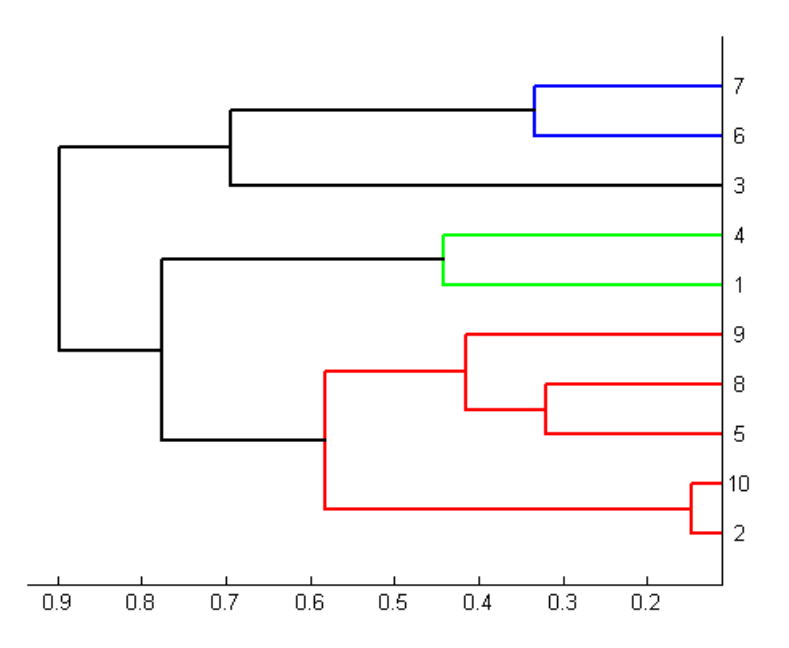

## Input Arguments

#### **tree** — Hierarchical binary cluster tree

matrix returned by linkage

Hierarchical binary cluster tree, specified as an  $(M-1)$ -by-3 matrix that you generate using linkage, where *M* is the number of data points in the original data set.

### **P** — Maximum number of leaf nodes

30 (default) | positive integer value

Maximum number of leaf nodes to include in the dendrogram plot, specified as a positive integer value.

- If there are P or fewer data points in the original data set, then each leaf in the dendrogram corresponds to one data point.
- If there are more than P data points, then dendrogram collapses lower branches so that there are P leaf nodes. As a result, some leaves in the plot correspond to more than one data point.

If you do not specify P, then dendrogram uses 30 as the maximum number of leaf nodes. To display the complete tree, set P equal to 0.

Data Types: single | double

### Name-Value Pair Arguments

Specify optional comma-separated pairs of Name,Value arguments. Name is the argument name and Value is the corresponding value. Name must appear inside single quotes (' '). You can specify several name and value pair arguments in any order as Name1,Value1,...,NameN,ValueN.

Example: 'Orientation','left','Reorder',myOrder specifies a vertical dendrogram with leaves in the order specified by myOrder.

### **'Reorder'** — Order of leaf nodes

vector

Order of leaf nodes in the dendrogram plot, specified as the comma-separated pair consisting of 'Reorder' and a vector giving the order of nodes in the complete tree. The order vector must be a permutation of the vector 1:M, where *M* is the number of data points in the original data set. Specify the order from left to right for horizontal dendrograms, and from bottom to top for vertical dendrograms.

If *M* is greater than the number of leaf nodes in the dendrogram plot, P (by default, P is 30), then you can only specify a permutation vector that does not separate the groups of leaves that correspond to collapsed nodes.

Example:

Data Types: single | double

#### **'CheckCrossing'** — Indicator for whether to check for crossing branches

true (default) | false

Indicator for whether to check for crossing branches in the dendrogram plot, specified as the comma-separated pair consisting of 'CheckCrossing' and either true or false. This option is only useful when you specify a value for Reorder.

When CheckCrossing has the value true, dendrogram issues a warning if the order of the leaf nodes causes crossing branches in the plot. If the dendrogram plot does not show a complete tree (because the number of data points in the original data set is greater than P), dendrogram only issues a warning when the order of the leaf nodes causes branch to cross in the dendrogram as shown in the plot. That is, there is no warning if the order causes crossing branches in the complete tree but not in the dendrogram as shown in the plot.

Data Types: logical

#### **'ColorThreshold'** — Threshold for unique colors

```
'default' | scalar value in the range (0, \max(\text{tree}(\text{::}, 3)))
```
Threshold for unique colors in the dendrogram plot, specified as the comma-separated pair consisting of 'ColorThreshold' and either the string 'default' or a scalar value in the range  $(0, \text{max}(tree(:,3)))$ . If ColorThreshold has the value *T*, then dendrogram assigns a unique color to each group of nodes in the dendrogram whose linkage is less than *T*.

- If ColorThreshold has the value 'default', then the threshold, *T*, is 70% of the maximum linkage,  $0.7*$ max(tree(:,3)).
- If you do not specify a value for ColorThreshold, or if you specify a threshold outside the range  $(0, \max(\text{tree}(:,3)))$ , then dendrogram uses only one color for the dendrogram plot.

#### **'Orientation'** — Orientation of dendrogram 'top' (default) | 'bottom' | 'left' | 'right'

Orientation of the dendrogram in the figure window, specified as the comma-separated pair consisting of 'Orientation' and one of these strings:

```
'top' Top to bottom
```
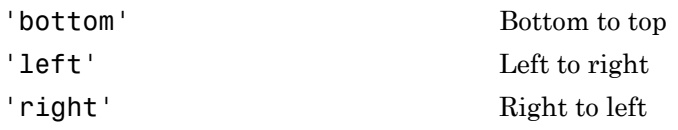

Data Types: char

#### **'Labels'** — Label for each data point

character array | cell array of strings

Label for each data point in the original data set, specified as the comma-separated pair consisting of 'Labels' and a character array or cell array of strings. dendrogram labels any leaves in the dendrogram plot containing a single data point with that data point's label.

Data Types: char | cell

## Output Arguments

### **H** — Handles to lines

vector

Handles to lines in the dendrogram plot, returned as a vector.

#### **T** — Leaf node numbers

column vector

Leaf node numbers for each data point in the original data set, returned as a column vector of length *M*, where *M* is the number of data points in the original data set.

When there are fewer than P data points in the original data (P is 30, by default), all data points are displayed in the dendrogram, with each node containing a single data point. In this case, T is the identity map,  $T = (1:M)$ .

T is useful when P is less than the total number of data points. That is, when some leaf nodes in the dendrogram display correspond to multiple data points. For example, to find out which data points are contained in leaf node k of the dendrogram plot, use find( $T==k$ ).

### **outperm** — Permutation of node labels

vector

Permutation of the node labels of the leaves of the dendrogram as shown in the plot, returned as a row vector. outperm gives the order from left to right for a horizontal dendrogram, and from bottom to top for a vertical dendrogram. If there are P leaves in the dendrogram plot, outperm is a permutation of the vector 1:P.

### See Also

```
cluster | clusterdata | cophenet | inconsistent | linkage | pdist |
silhouette
```
# Description property

**Class:** dataset

String describing data set

# **Compatibility**

The dataset data type might be removed in a future release. To work with heterogeneous data, use the MATLAB table data type instead. See MATLAB table documentation for more information.

# **Description**

Description is a string describing the data set. The default is an empty string.

# designecoc

Coding matrix for reducing error-correcting output code to binary

## **Syntax**

```
M = designecoc(K, name)
M = designecoc(K,name,Name,Value)
```
## **Description**

 $M =$  designecoc(K, name) returns the coding matrix M that reduces the errorcorrecting output code (ECOC) design specified by name and K classes to a binary problem. M has K rows and *L* columns, with each row corresponding to a class and each column corresponding to a binary learner. name and K determine the value of *L*.

You can view or customize M, and then specify it as the coding matrix for training an ECOC multiclass classifier using fitcecoc.

 $M =$  designecoc( $K$ , name, Name, Value) returns the coding matrix with additional options specified by one or more Name,Value pair arguments.

For example, you can specify the number of trials when generating a dense or sparse, random coding matrix.

# Examples

### Train ECOC Classifiers Using a Custom Coding Design

Consider the arrhythmia data set. There are 16 classes in the study, 13 of which are represented in the data. The first class indicates that the subject did not have arrhythmia, and the last class indicates that the subject's arrhythmia state was not recorded. Suppose that the other classes are ordinal levels indicating the severity of arrhythmia. Train an ECOC classifier using a custom coding design specified by the description of the classes.

Load the arrhythmia data set.

```
load arrhythmia
K = 13; % Number of distinct classes
```
Construct a coding matrix that describes the nature of the classes.

```
OrdMat = designecoc(11,'ordinal');
nOM = size(OrdMat);
class1VSOrd = [1; -ones(11,1); 0];class1VSClass16 = [1; zeros(11,1); -1];OrdVSClass16 = [0; ones(11,1); -1];Coding = [class1VSOrd class1VSClass16 OrdVSClass16,...
    [zeros(1,nOM(2)); OrdMat; zeros(1,nOM(2))]]
```

```
Coding =
```
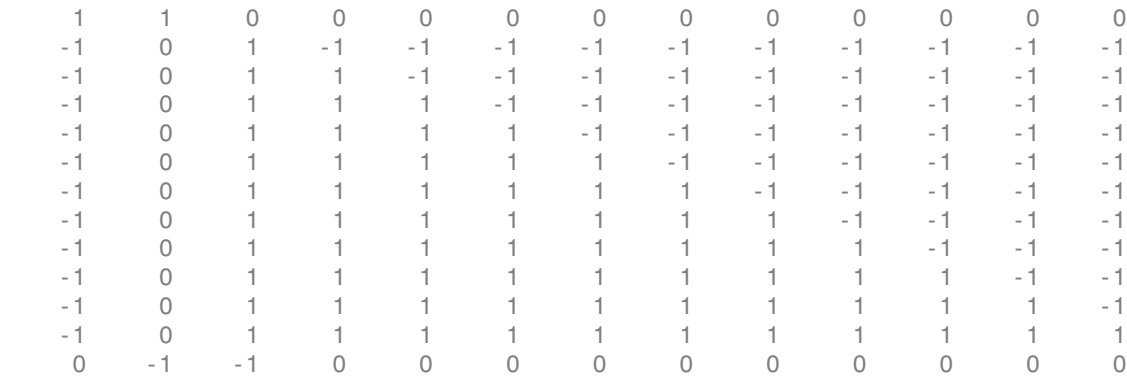

Train an ECOC classifier using the custom coding design Coding and specify that the binary learners are decision trees.

```
Mdl = fitcecoc(X,Y,'Coding',Coding,'Learner','Tree');
```
Estimate the in-sample classification error.

```
genErr = resubLoss(Mdl)
```
genErr =

0.1460

#### Choose Among Several Random Coding Designs

If you request a random coding matrix by specifying sparserandom or denserandom, then, by default, designecoc generates 10,000 random matrices. Then, it chooses the matrix with the largest, minimal, pair-wise row distances based on the Hamming measure. You can specify to generate more matrices to increase the chance of obtaining a better one, or you can generate several coding matrices, and then see which performs best.

Load the arrhythmia data set. Reserve the observations classified into class 16 (i.e., those that do not have an arrhythmia classification) as new data.

```
load arrhythmia
oosIdx = Y == 16;isIdx = -oosIdx;Y = categorical(Y(isIdx));
tabulate(Y)
K = numel(unique(Y));
```
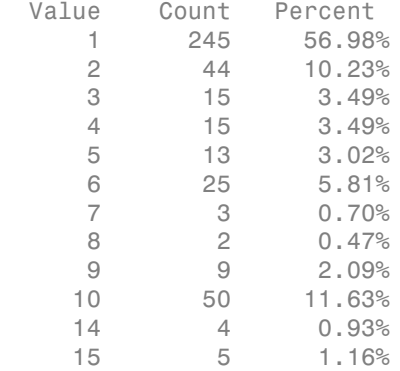

Generate four random coding design matrices such that the first two are dense and the second two are sparse. Specify to find the best out of 20,000 variates.

```
rng(1); % For reproducibility
```

```
Coding = cell(4,1); % Preallocate for coding matrices
CodingTypes = {'denserandom','denserandom','sparserandom','sparserandom'};
for i = 1:4;
    \text{Coding}\{\texttt{j}\} = designecoc(K, CodingTypes\{\texttt{j}\}, 'NumTrials', 2e4);
```
#### end

Coding is a 4-by-1 cell array, where each cell is a coding design matrix. The matrices have K rows, but the number of columns (i.e., binary learners) might vary.

Train and cross validate ECOC classifiers using the 15-fold cross validation. Specify that each ECOC classifier be trained using a classification tree, and the random coding matrix stored in Coding.

```
Md1 = cell(4,1); % Preallocate for the ECOC classifiers
for j = 1:4;Mdl{j} = fitcecoc(X(isIdx,:),Y,'Learners','tree',...
         'Coding',Coding{j},'KFold',15);
end
Warning: One or more folds do not contain points from all the groups. 
Warning: One or more folds do not contain points from all the groups. 
Warning: One or more folds do not contain points from all the groups. 
Warning: One or more folds do not contain points from all the groups.
```
Mdl is a 4-by-1 cell array of ClassificationPartitionedECOC models. Several classes have low relative frequency in the data, and so there is a chance that, during cross validation, some in-sample folds will not train using observations from those classes.

Estimate the 15-fold classification error for each classifier.

```
qenErr = nan(4,1);
for j = 1:4;genErr(i) = kfoldLoss(Mdl{i});
end
genErr
genErr = 0.2279
     0.2163
     0.2116
     0.2256
```
Though the generalization error is still high, the best performing model, based solely on the out-of-sample classification error, is the model that used the coding design Coding{3}.

You can try to improve the generalization error by tuning some parameters of the binary learners. For example, you can specify to use the twoing rule or deviance for the split criterion, rather than the default Gini's diversity index. You might also specify to use surrogate splits since there are missing values in the data.

## Input Arguments

## **K** — Number of classes

positive integer

Number of classes, specified as a positive integer.

K specifies the number of rows of the coding matrix M.

Data Types: single | double

#### **name** — Coding design name

```
'binarycomplete' | 'denserandom' | 'onevsall' | 'onevsone' |
'sparserandom' | ...
```
Coding design name, specified as a string. This table summarizes the available coding schemes.

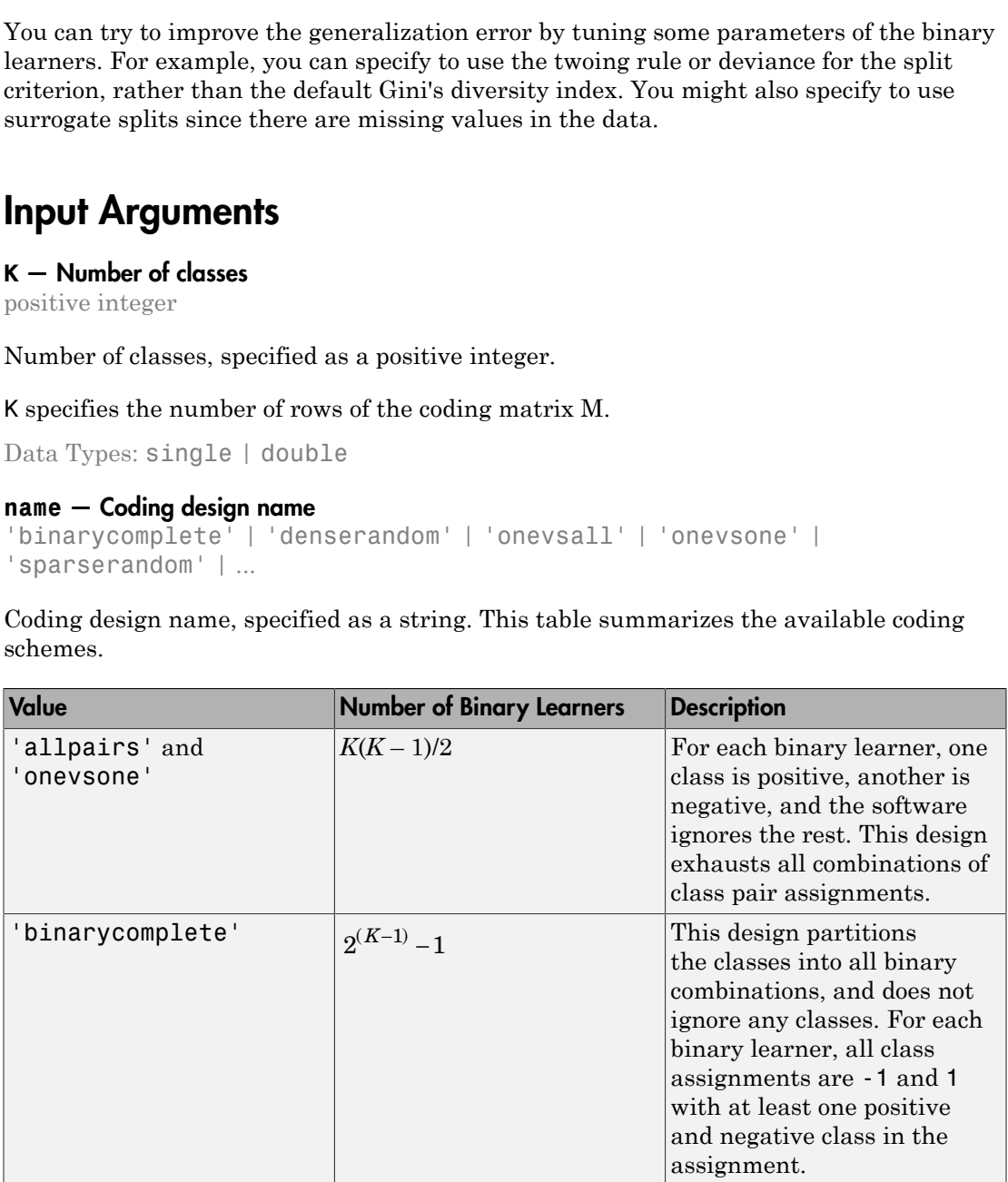

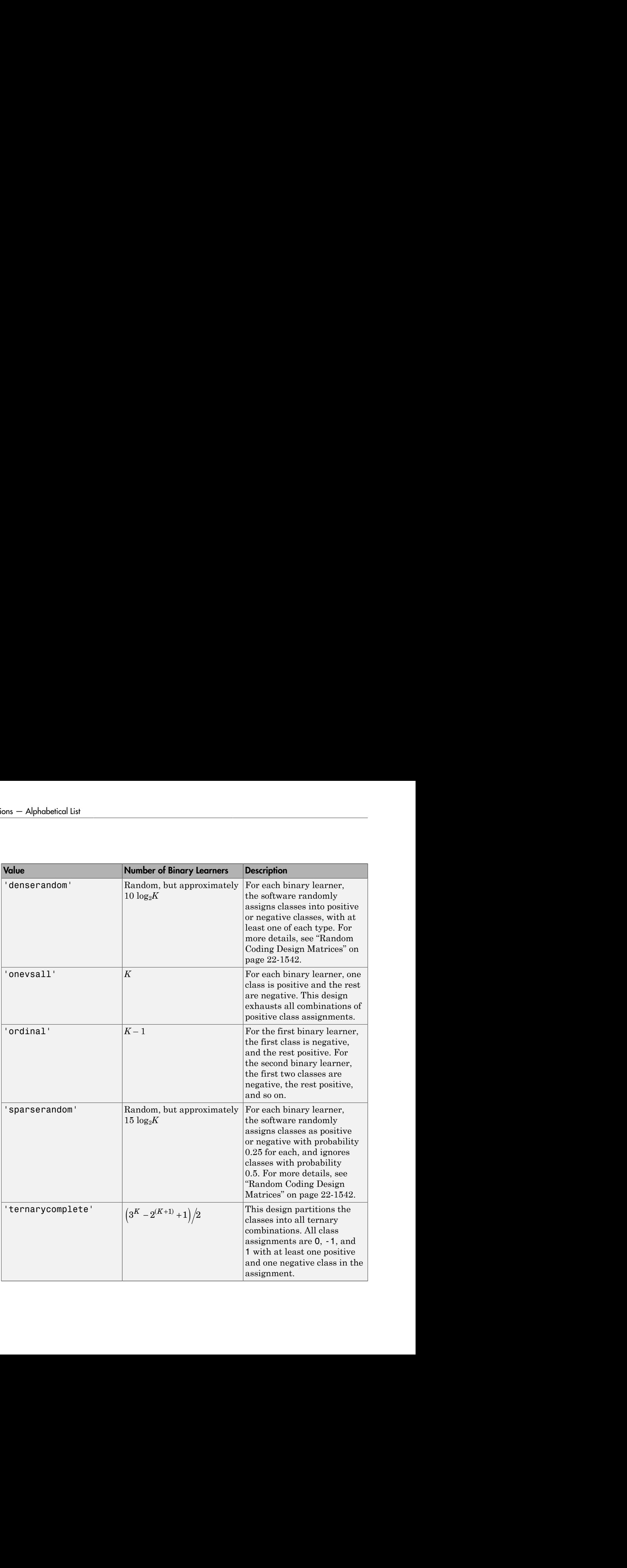

Data Types: char

### Name-Value Pair Arguments

Specify optional comma-separated pairs of Name,Value arguments. Name is the argument name and Value is the corresponding value. Name must appear inside single quotes (' '). You can specify several name and value pair arguments in any order as Name1,Value1,...,NameN,ValueN.

Example: 'NumTrials',1000 specifies to generate 1000 random matrices.

## **'NumTrials'** — Number of random coding matrices to generate

10000 (default) | positive integer

Number of random coding matrices to generate, specified as the comma-separated pair consisting of 'NumTrials' and a positive integer.

The software:

- Generates NumTrials matrices, and selects the one with the maximal, pair-wise row distance.
- Ignores NumTrials for all values of name except 'denserandom' and 'sparserandom'.

Example: 'NumTrials',1000

Data Types: single | double

## Output Arguments

**M** — Coding matrix

numeric matrix

Coding matrix that reduces an ECOC scheme to binary, returned as a numeric matrix. M has K rows and *L* columns, where *L* is the number of binary learners. Each row corresponds to a class and each column corresponds to a binary learner.

The elements of M are -1, 0, or 1, and the value corresponds to a dichotomous class assignment. This table describes the meaning of  $M(i,j)$ , that is, the class that learner j assigns to observations in class i.

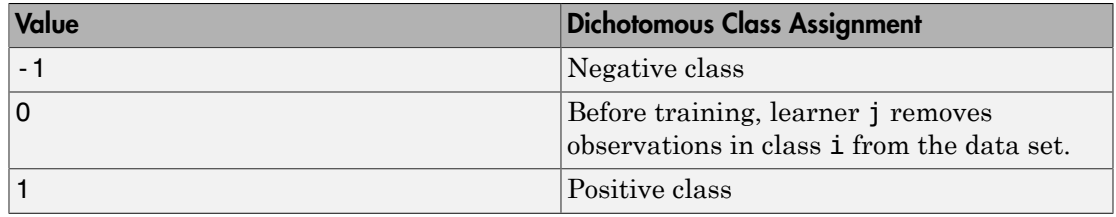

The binary learners for designs denserandom, binarycomplete, and onevsall do not assign 0 to observations in any class.

## More About

### Tips

- The number of binary learners grows with the number of classes. For a problem with many classes, the binarycomplete and ternarycomplete coding designs are not efficient. However:
	- If  $K \leq 4$ , then use **ternarycomplete** coding design rather than sparserandom.
	- $\cdot$  If  $K \leq 5$ , then use binarycomplete coding design rather than denserandom.

You can display the coding design matrix of a trained ECOC classifier by entering Mdl.CodingMatrix into the Command Window.

• You should form a coding matrix using intimate knowledge of the application, and taking into account computational constraints. If you have sufficient computational power and time, then try several coding matrices and choose the one with the best performance (e.g., check the confusion matrices for each model using confusionmat).

### **Algorithms**

### Custom Coding Design Matrices

Custom coding matrices must have a certain form. The software validates custom coding matrices by ensuring:

- Every element is -1, 0, or 1.
- Every column contains as least one -1 and one 1.
- For all distinct column vectors *u* and *v*,  $u \neq v$  and  $u \neq -v$ .
- All rows vectors are unique.
- The matrix can separate any two classes. That is, you can travel from any row to any other row following these rules: rows vectors are unique.<br>
be matrix can separate any two of<br>
er row following these rules:<br>
You can move vertically from 1<br>
You can move horizontally from<br>
You can use a column of the matrix<br>
is not possible to move from rows vectors are unique.<br>
matrix can separate any two or<br>
ir row following these rules:<br>
You can move vertically from 1<br>
You can move horizontally from<br>
You can use a column of the maintimeters<br>
is not possible to move fr Promotion are unique.<br>
Dependence in the end of the series:<br>
Dependence in the series:<br>
Dependence in the series:<br>
You can move berizontally from 1<br>
You can move horizontally from<br>
You can use a column of the main<br>
Depend rows vectors are unique.<br>
Exercise a matrix can separate any two comparate any two comparate are row following these rules:<br>
You can move vertically from 1<br>
You can move horizontally from<br>
You can use a column of the ma<br>
	- You can move vertically from 1 to -1 or -1 to 1.
	- You can move horizontally from a nonzero element to another nonzero element.
	- You can use a column of the matrix for a vertical move only once.

If it is not possible to move from row *i* to row *j* using these rules, then classes *i* and *j* cannot be separated by the design. For example, in the coding design

- - È Î Í ˘ ˚ ˙

classes 1 and 2 cannot be separated from classes 3 and 4 (that is, you cannot move horizontally from the -1 in row 2 to column 2 since there is a 0 in that position). Therefore, the software rejects this coding design. **s** designeces<br>we vectors are unique.<br>matrix can separate any two classes. That is, you can travel from any row to any<br>row following these rules:<br>the matrix of  $\alpha$  -1 or -1 to 1.<br>no an move vertically from 1 to -1 or -1

### Random Coding Design Matrices

For a given number of classes, e.g., *K*, the software generates random coding design matrices as follows.

- 1 The software generates one of the following:
	- a Dense random The software sets each element of the *K*-by-*Ld* coding design matrix with a 1 or a -1 with equal probability, where  $L_d \approx \lceil 10 \log_2 K \rceil$ .
- designecoc $\frac{d}{d}$ <br>
m any row to any<br>
m2ero element.<br>
..<br>
m classes *i* and *j*<br>
n<br>
u cannot move<br>
at position).<br>
oding design<br>  $\begin{bmatrix} \omega_d \text{ coding design} \end{bmatrix}$ <br>  $\begin{bmatrix} L_d \text{ coding design} \end{bmatrix}$ <br>  $\begin{bmatrix} L_s \text{ coding design} \end{bmatrix}$ <br>  $\begin{bmatrix} 0g_2 K \end{bmatrix}$ b Sparse random — The software sets each element of the *K*-by-*L<sup>s</sup>* coding design matrix with a 1, with probability 0.25, a -1 with probability 0.25, and a 0 with we vectors are unique.<br>
was vectors are unique.<br>
was vectors are unique.<br>
matrix can separate any two classes. That is, you can travel from any row to any<br>
row following these rules:<br>
no can move vertically from 1 to -1 o probability 0.5, where  $L_s \approx \lceil 15 \log_2 K \rceil$ . designecoc<br>
designecoc<br>
seses. That is, you can travel from any row to any<br>  $-1$  or  $-1$  to 1.<br>
nonzero element to another nonzero element.<br>
it or ow jusing these rules, then classes *i* and *j*<br>
it or ow jusing these rul
- 2 If a column does not contain at least one 1 and at least one -1, then the software removes that column.
- 3 For distinct columns *u* and *v*, if  $u = v$  or  $u \neq -v$ , then the software removes *v* from the coding design matrix.

The software randomly generates 10,000 matrices by default, and retains the matrix with the largest, minimal pair-wise row distance based on the Hamming measure ([\[4\]](#page-2996-0)) given by

$$
\Delta(k_1,k_2) = 0.5\!\sum_{l=1}^{L}\!\left|m_{k_{l}l}\right|\!\left|m_{k_{2}l}\right|\!\left|m_{k_{1}l}-m_{k_{2}l}\right|,
$$

where  $m_{k,l}$  is an element of coding design matrix *j*.

### References

- [1] Fürnkranz, Johannes. "Round Robin Classification." *J. Mach. Learn. Res.*, Vol. 2, 2002, pp. 721–747.
- Alphobetical List<br>
sollware randomly generates 10.000 matrices by default, and retains the matrix<br>
the largest, minimal pair-wise row distance based on the Hamming measure (14)<br>
by<br>  $B(x_k, k_2) = 0.5 \sum_{i=1}^{K} |m_{k,i}| |m_{k,i}| |m_{$ shobetical list<br>
ware randomly generates 10.000 matrices by default, and retains the matrix<br>
largest, minimal pair-wise row distance based on the Hamming measure ([4])<br>
1 $_k k_2$ ) = 0.5 $\sum_{l=1}^{L} |m_{k,l}| |m_{k,l}| |m_{k,l} - m_{k,l}|$ .<br> aldemly generates 10,000 matrices by definult, and retains the matrix<br>the minimal pair-wise row distance based on the Hamming measure (4)<br> $0.5\sum_{l=1}^{L} |m_{k,l}| |m_{k,l}| |m_{k,l} - m_{k,l}|$ .<br>element of ending design matrix *j*.<br>Johan generates 10,000 matrices by default, and retains the matrix<br>
1 pair-wise row distance based on the Hamming measure ([4])<br>  $|m_{k,l}| |m_{k,l} - m_{k,l}|$ ,<br>
of coding design matrix *j*.<br>
3. "Round Robin Classification." *J. Mach. Le* ical list<br>
randomly generates 10,000 matrices by default, and retains the matrix<br>
st, minimal pair-wise row distance based on the Hamming measure ([4])<br>
= 0.5 $\sum_{l=1}^{L} |m_{h,l}| |m_{h,l}| |m_{h,l}| - m_{h,l}|$ ,<br>
in element of coding des [2] Escalera, S., O. Pujol, and P. Radeva. "Separability of ternary codes for sparse designs of error-correcting output codes." *Pattern Recog. Lett.*, Vol. 30, Issue 3, 2009, pp. 285–297.

### See Also

ClassificationECOC | fitcecoc

# devianceTest

**Class:** GeneralizedLinearModel

Analysis of deviance

# **Syntax**

 $tb1 = devianceTest(mdl)$ 

# **Description**

tbl = devianceTest(mdl) returns an analysis of deviance table for the mdl generalized linear model. tbl gives the result of a test of whether the fitted model fits significantly better than a constant model.

# Input Arguments

**mdl**

Generalized linear model, as constructed by fitglm or stepwiseglm.

# Output Arguments

**tbl**

Table containing two rows and four columns.

- The first row relates to a constant model.
- The second row relates to the full model in mdl.
- The columns are:

Deviance Deviance Deviance is twice the difference between the log likelihoods of the corresponding

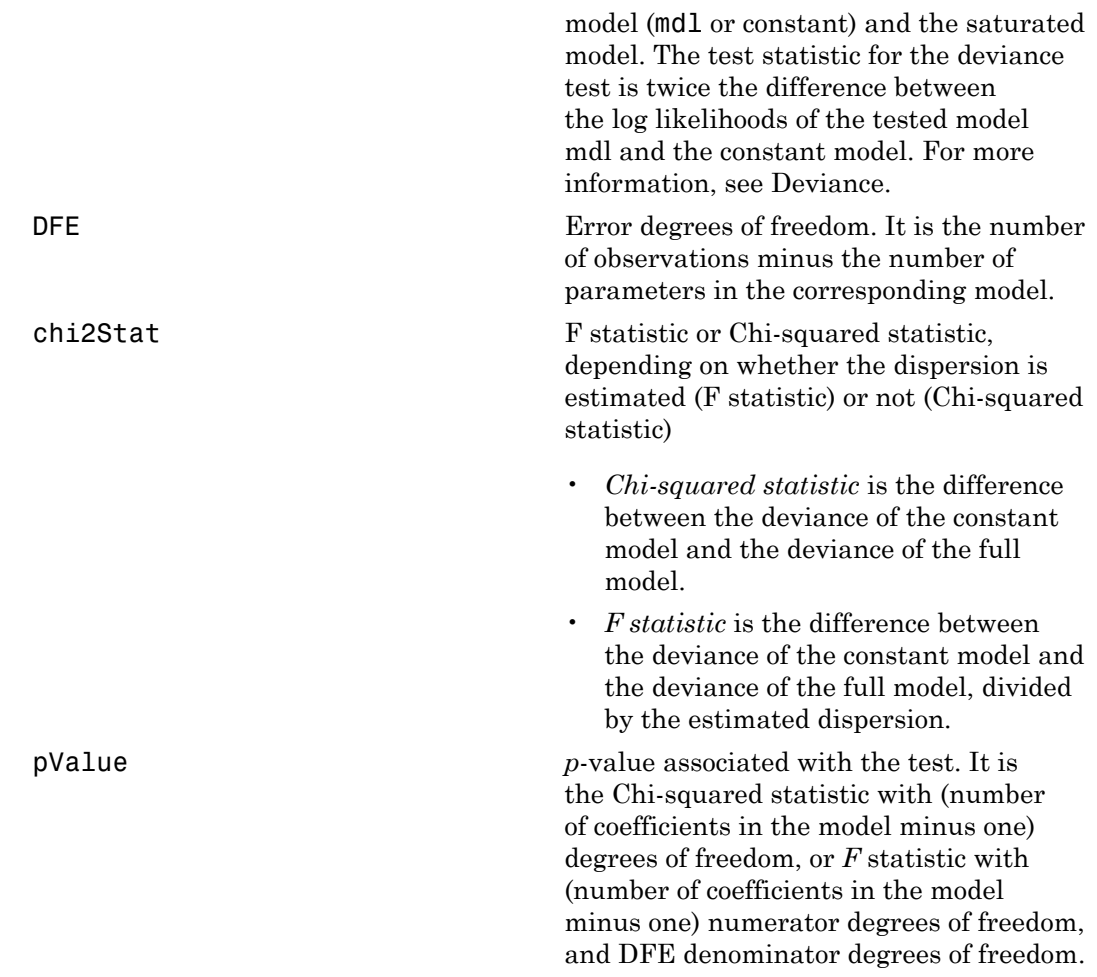

## **Definitions**

### <span id="page-2551-0"></span>**Deviance**

Deviance of a model  $M_1$  is twice the difference between the loglikelihood of that model and the saturated model, M<sub>S</sub>. The saturated model is the model with the maximum number of parameters that can be estimated. For example, if there are  $n$  observations  $y_i$ ,

 $i = 1, 2, ..., n$ , with potentially different values for  $X_i^T B$ , then you can define a saturated model with *n* parameters. Let  $L(b,y)$  denote the maximum value of the likelihood function for a model. Then the deviance of model  $M_1$  is

$$
-2(\log L(b_1, y) - \log L(b_S, y)),
$$

where  $b_1$  are the estimated parameters for model  $M_1$  and  $b_S$  are the estimated parameters for the saturated model. The deviance has a chi-square distribution with *n* – *p* degrees of freedom, where *n* is the number of parameters in the saturated model and *p* is the number of parameters in model  $M_1$ .

If  $M_1$  and  $M_2$  are two different generalized linear models, then the fit of the models can be assessed by comparing the deviances  $D_1$  and  $D_2$  of these models. The difference of the deviances is

$$
D = D_2 - D_1 = -2\left(\log L(b_2, y) - \log L(b_S, y)\right) + 2\left(\log L(b_1, y) - \log L(b_S, y)\right)
$$
  
= -2\left(\log L(b\_2, y) - \log L(b\_1, y)\right).

-2( ) log , log , , *L b y L b y* ( ) 1 - ( ) *S D* decired at  $\mathbb{R}$  and  $\mathbb{R}$  y intrinsic for  $X_i^T$  is then you can define a saturated with  $\nu$  and  $\mathbb{R}$  and  $\nu$  p and  $\mathbb{R}$  and  $\mathbb{R}$  and  $\mathbb{R}$  and  $\mathbb{R}$  and  $\mathbb{R}$  and  $\mathbb{R}$  are the estima deviate the point of the main of the main of the main of the main of the main of the main of the main of the main of the main of the main of the main of the main of the main of the main of the main of the main of the main Asymptotically, this difference has a chi-square distribution with degrees of freedom *v* equal to the number of parameters that are estimated in one model but fixed (typically at 0) in the other. That is, it is equal to the difference in the number of parameters estimated in  $M_1$  and  $M_2$ . You can get the *p*-value for this test using 1 - chi2cdf(D,V), where  $D = D_2 - D_1$ .

## Examples

#### Deviance Test

Perform a deviance test on a generalized linear model.

Construct a generalized linear model.

```
rng('default') % for reproducibility
X = randn(100,5);
mu = exp(X(:,[1 4 5]) * [.4; .2; .3]);
y = poisson(dmu);
mdl = fitglm(X,y,'linear','Distribution','poisson');
```
Test whether the model differs from a constant in a statistically significant way.

```
tbl = devianceTest(mdl)
tb1 = Deviance DFE
 ________ ___
 log(y) ~ 1 128.58 99 
 log(y) ~ 1 + x1 + x2 + x3 + x4 + x5 83.726 94 
                                                        chi2Stat
\mathcal{L}_\text{max} and \mathcal{L}_\text{max} are the set of the set of the set of the set of the set of the set of the set of the set of the set of the set of the set of the set of the set of the set of the set of the set of the set o
    log(y) ~ 1
     log(y) ~ 1 + x1 + x2 + x3 + x4 + x5 44.858
                                                          pValue 
 __________
 log(y) ~ 1 
 log(y) ~ 1 + x1 + x2 + x3 + x4 + x5 1.5502e-08
```
The *p*-value is very small, indicating that the model significantly differs from a constant.

## See Also

GeneralizedLinearModel

### More About

• ["Generalized Linear Models" on page 10-12](#page-743-0)

# designMatrix

**Class:** GeneralizedLinearMixedModel

Fixed- and random-effects design matrices

## **Syntax**

```
D = designMatrix(glme)
D = designMatrix(glme,'Fixed')
D = designMatrix(glme,'Random')
Dsub = designMatrix(glme,'Random',gnumbers)
[Dsub,gnames] = designMatrix(glme,'Random',gnumbers)
```
## **Description**

 $D =$  designMatrix(glme) or  $D =$  designMatrix(glme, 'Fixed') returns the fixedeffects design matrix for the generalized linear mixed-effects model glme.

D = designMatrix(glme,'Random') returns the random-effects design matrix for the generalized linear mixed-effects model glme.

Dsub = designMatrix(glme,'Random',gnumbers) returns a subset of the random-effects design matrix for the generalized linear mixed-effects model glme that corresponds to the grouping variables indicated by gnumbers.

[Dsub,gnames] = designMatrix(glme,'Random',gnumbers) also returns the grouping variable names that correspond to gnumbers.

# Input Arguments

**glme** — Generalized linear mixed-effects model GeneralizedLinearMixedModel object

Generalized linear mixed-effects model, specified as a GeneralizedLinearMixedModel object. For properties and methods of this object, see GeneralizedLinearMixedModel.

#### **gnumbers** — Grouping variable numbers

array of integer values

Grouping variable numbers, specified as an array of integer values containing elements in the range  $[1,R]$ , where R is the length of the cell array that contains the grouping variables for the generalized linear mixed-effects model glme.

For example, you can specify the grouping variables  $g_1, g_3$ , and  $g_r$  as  $[1,3,r]$ .

Data Types: single | double

## Output Arguments

**D** — Design matrix

matrix

Design matrix of a generalized linear mixed-effects model glme returned as one of the following:

- Fixed-effects design matrix  $-n$ -by-*p* matrix consisting of the fixed-effects design matrix of glme, where  $n$  is the number of observations and  $p$  is the number of fixedeffects terms.
- Random-effects design matrix *n*-by-*k* matrix, consisting of the random-effects design matrix of glme. Here, *k* is equal to length(B), where B is the random-effects coefficients vector of generalized linear mixed-effects model glme. The random-effects design matrix is returned as a sparse matrix. For more information about sparse matrices, see "Full and Sparse Matrices".

If glme has *R* grouping variables  $g_1, g_2, ..., g_R$ , with levels  $m_1, m_2, ..., m_R$ , respectively, and if  $q_1, q_2, ..., q_R$  are the lengths of the random-effects vectors that are associated with  $g_1, g_2, ..., g_R$ , respectively, then **B** is a column vector of length  $q_1 * m_1 + q_2 * m_2 + ...$ +  $q_R$ <sup>\*</sup>*m<sub>R</sub>*.

B is made by concatenating the empirical Bayes predictors of random effects vectors corresponding to each level of each grouping variable as  $[g_1 \text{level}_1;$  $g_1$ level<sub>2</sub>; ...;  $g_1$ level<sub>m</sub>;  $g_2$ level<sub>1</sub>;  $g_2$ level<sub>2</sub>; ...;  $g_2$ level<sub>m</sub><sub>2</sub>; ...;  $g_R$ level<sub>1</sub>;  $g_R$ level<sub>2</sub>; ...;  $g_R$ level<sub>m</sub><sub>*R*</sub>]'.

Data Types: single | double
#### **Dsub** — Submatrix of random-effects design matrix

matrix

Submatrix of random-effects design matrix that corresponds to the grouping variables specified by gnumbers, returned as an *n*-by-*k* matrix, where *k* is length of the column vector Bsub.

Bsub contains the concatenated empirical Bayes predictors of random-effects vectors, corresponding to each level of the grouping variables, specified by gnumbers.

If, for example, gnumbers is  $[1,3,r]$ , this corresponds to the grouping variables  $g_1, g_3$ , and g*<sup>r</sup>* . Then, Bsub contains the empirical Bayes predictors of random-effects vectors corresponding to each level of the grouping variables  $\mathrm{g}_{1},$   $\mathrm{g}_{3},$  and  $\mathrm{g}_{r}$ , such as

 $[g_1]$ evel<sub>1</sub>;  $g_1$ level<sub>2</sub>; ...;  $g_1$ level<sub>m</sub>,;  $g_3$ level<sub>1</sub>;  $g_3$ level<sub>2</sub>; ...;  $g_3$ level<sub>m</sub>,;  $g_r$ level<sub>1</sub>;  $g_r$ level<sub>2</sub>; ...;  $g_r$ level<sub>m<sub>*a</sub>*]'.</sub></sub>

Thus, Dsub\*Bsub represents the contribution of all random effects corresponding to grouping variables  $g_1, g_3$ , and  $g_r$  to the response of  $g\text{1me}$ .

If gnumbers is empty, then Dsub is the full random-effects design matrix.

Data Types: single | double

#### **gnames** — Names of grouping variables

*k*-by-1 cell array

Names of grouping variables corresponding to the integers in gnumbers if the design type is 'Random', returned as a *k*-by-1 cell array. If the design type is 'Fixed', then gnames is an empty matrix [].

Data Types: cell

### Examples

#### Obtain Fixed- and Random-Effects Design Matrices

Navigate to the folder containing the sample data. Load the sample data.

```
cd(matlabroot)
cd('help/toolbox/stats/examples')
```
#### load mfr

This simulated data is from a manufacturing company that operates 50 factories across the world, with each factory running a batch process to create a finished product. The company wants to decrease the number of defects in each batch, so it developed a new manufacturing process. To test the effectiveness of the new process, the company selected 20 of its factories at random to participate in an experiment: Ten factories implemented the new process, while the other ten continued to run the old process. In each of the 20 factories, the company ran five batches (for a total of 100 batches) and recorded the following data: Apholonical Grid Hart is from a manufacturing company that operates 30 factories are<br>significated that is from a manufacturing company that operates 30 factories are<br>ready with see helication  $\alpha$  in the difference of the Alphabetical tist<br>
simulated duts is from a manufacturing company that one<br>rates 50 flactorics arcsec or  $\alpha$  in the more control the company<br>
simulated duts is a calculated by an interpertent duty in its increase<br>
inferr

- Flag to indicate whether the batch used the new process (newprocess)
- Processing time for each batch, in hours (time)
- Temperature of the batch, in degrees Celsius (temp)
- Categorical variable indicating the supplier (A, B, or C) of the chemical used in the batch (supplier)
- Number of defects in the batch (defects)

The data also includes time dev and temp dev, which represent the absolute deviation of time and temperature, respectively, from the process standard of 3 hours at 20 degrees Celsius.

Fit a generalized linear mixed-effects model using newprocess, time\_dev, temp\_dev, and supplier as fixed-effects predictors. Include a random-effects term for intercept grouped by factory, to account for quality differences that might exist due to factoryspecific variations. The response variable defects has a Poisson distribution, and the appropriate link function for this model is log. Use the Laplace fit method to estimate the coefficients. Specify the dummy variable encoding as 'effects', so the dummy variable coefficients sum to 0.

The number of defects can be modeled using a Poisson distribution

This corresponds to the generalized linear mixed-effects model

$$
log(\mu_{ij}) = \beta_0 + \beta_1 new process_{ij} + \beta_2 time\_dev_{ij} + \beta_3 temp\_dev_{ij} + \beta_4 supplier\_C_{ij} + \beta_5 supplier\_B_{ij} + \beta_6 mapier\_D_{ij}
$$

where

- *defectsij* is the number of defects observed in the batch produced by factory *i* during batch *j*.
- $\cdot$  *μ*<sub>*ij*</sub> is the mean number of defects corresponding to factory *i* (where  $i = 1, 2, ..., 20$ ) during batch  $j$  (where  $j = 1, 2, ..., 5$ ).
- *newprocessij*, *time\_devij*, and *temp\_devij* are the measurements for each variable that correspond to factory *i* during batch *j*. For example, *newprocessij* indicates whether the batch produced by factory *i* during batch *j* used the new process.
- *supplier\_Cij* and *supplier\_Bij* are dummy variables that use effects (sum-to-zero) coding to indicate whether company C or B, respectively, supplied the process chemicals for the batch produced by factory *i* during batch *j*.
- $\bullet$  *b*<sub>*i*</sub>  $\sim$  N(0, $\sigma_b$ <sup>2</sup>) is a random-effects intercept for each factory *i* that accounts for factoryspecific variation in quality.

```
glme = fitglme(mfr,'defects \sim 1 + newprocess + time dev + temp dev + supplier + (1|factory)
```
Extract the fixed-effects design matrix and display rows 1 through 10.

```
Dfe = designMatrix(glme,'Fixed');
disp(Dfe(1:10,:))
```
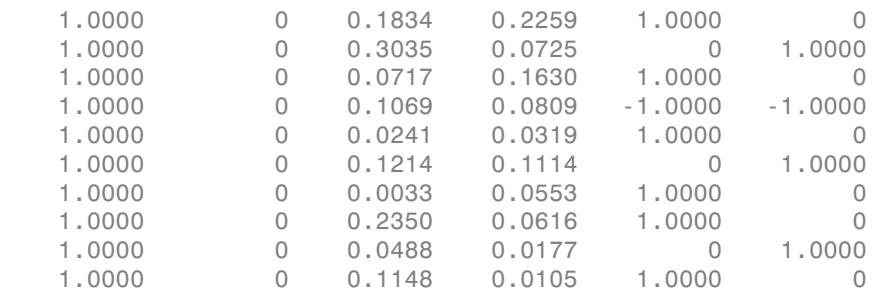

Column 1 of the fixed-effects design matrix Dfe contains the constant term. Column 2, 3, and 4 contain the newprocess, time\_dev, and temp\_dev terms, respectively. Columns 5 and 6 contain dummy variables for supplier\_C and supplier\_B, respectively.

Extract the random-effects design matrix and display rows 1 through 10.

```
Dre = designMatrix(glme,'Random');
disp(Dre(1:10,:))
```

```
(1,1) 1
(2,1) 1
(3,1) 1
```
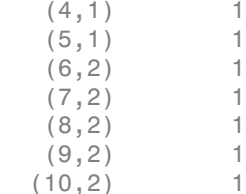

Convert the sparse matrix Dre to a full matrix and display rows 1 through 10.

```
>> full(Dre(1:10,:))
```
ans  $=$ 

Columns 1 through 10

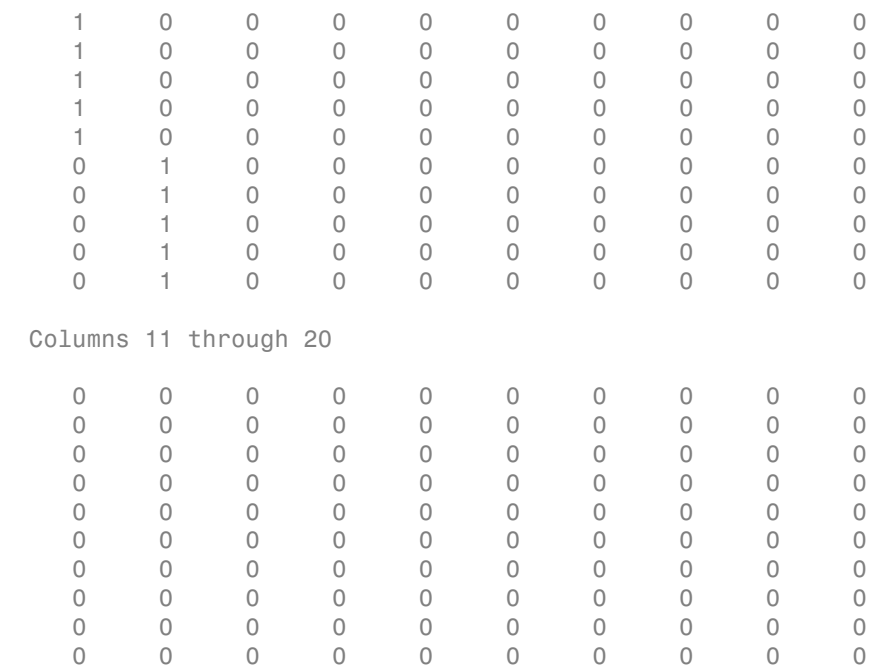

Each column corresponds to a level of the grouping variable factory.

### See Also

fitglme | fitted | GeneralizedLinearMixedModel | residuals | response

# designMatrix

**Class:** LinearMixedModel

Fixed- and random-effects design matrices

### **Syntax**

```
D = designMatrix(lme)
D = designMatrix(lme,'Fixed')
D = designMatrix(lme,'Random')
Dsub = designMatrix(lme,'Random',gnumbers)
[Dsub,gnames] = designMatrix(lme,'Random',gnumbers)
```
### **Description**

 $D =$  designMatrix(lme) or  $D =$  designMatrix(lme, 'Fixed') returns the fixedeffects design matrix for the linear mixed-effects model lme.

 $D =$  designMatrix(lme, 'Random') returns the random-effects design matrix for the linear mixed-effects model lme.

Dsub = designMatrix(lme,'Random',gnumbers) returns a subset of the randomeffects design matrix for the linear mixed-effects model lmecorresponding to the grouping variables indicated by the integers in gnumbers.

[Dsub,gnames] = designMatrix(lme,'Random',gnumbers) also returns the grouping variable names corresponding to the integers in gnumbers.

### Input Arguments

#### **lme** — Linear mixed-effects model

LinearMixedModel object

Linear mixed-effects model, returned as a LinearMixedModel object.

For properties and methods of this object, see LinearMixedModel.

#### **gnumbers** — Grouping variable numbers

integer array

Grouping variable numbers, specified as an integer array, where *R* is the length of the cell array that contains the grouping variables for the linear mixed-effects model lme.

For example, you can specify the grouping variables  $g_1, g_3$ , and  $g_r$  as follows.

```
Example: [1,3,r]
Data Types: double | single
```
### Output Arguments

#### **D** — Design matrix

matrix

Design matrix of a linear mixed-effects model lme returned as one of the following:

- Fixed-effects design matrix *n*-by-*p* matrix consisting of the fixed-effects design of lme, where *n* is the number of observations and *p* is the number of fixed-effects terms.
- Random-effects design matrix *n*-by-*k* matrix, consisting of the random-effects design matrix of lme. Here, *k* is equal to length(B), where B is the random-effects coefficients vector of linear mixed-effects model lme.

If  $\text{Im}$  has *R* grouping variables  $g_1, g_2, ..., g_R$ , with levels  $m_1, m_2, ..., m_R$ , respectively, and if  $q_1, q_2, ..., q_R$  are the lengths of the random-effects vectors that are associated with  $g_1, g_2, ..., g_R$ , respectively, then **B** is a column vector of length  $q_1 * m_1 + q_2 * m_2 + ...$  $+ q_R^* m_R$ .

B is made by concatenating the best linear unbiased predictors of random-effects vectors corresponding to each level of each grouping variable as  $[g_1 \text{level}_1;$  $g_1$ level<sub>2</sub>; ...;  $g_1$ level<sub>m</sub>,;  $g_2$ level<sub>1</sub>;  $g_2$ level<sub>2</sub>; ...;  $g_2$ level<sub>m</sub>,; ...;  $g_R$ level<sub>1</sub>;  $g_R$ level<sub>2</sub>; ...;  $g_R$ level<sub>m<sub>*a</sub>*]'.</sub></sub>

Data Types: single | double

**Dsub** — Submatrix of random-effects design matrix matrix

Submatrix of random-effects design matrix corresponding to the grouping variables indicated by the integers in gnumbers, returned as an *n*-by-*k* matrix, where *k* is length of the column vector Bsub.

Bsub contains the concatenated best linear unbiased predictors (BLUPs) of randomeffects vectors, corresponding to each level of the grouping variables, specified by gnumbers.

If, for example, gnumbers is  $[1,3,r]$ , this corresponds to the grouping variables  $g_1$ , g3, and g*<sup>r</sup>* . Then, Bsub contains the concatenated BLUPs of random-effects vectors corresponding to each level of the grouping variables g1, g3, and g*<sup>r</sup>* , such as

 $[g_1]$ evel<sub>1</sub>;  $g_1$ level<sub>2</sub>; ...;  $g_1$ level<sub>m</sub>,;  $g_3$ level<sub>1</sub>;  $g_3$ level<sub>2</sub>; ...;  $g_3$ level<sub>m</sub>,; g*r*level1; g*r*level2; ...; g*r*level*<sup>m</sup>r*]'.

Thus, Dsub\*Bsub represents the contribution of all random effects corresponding to grouping variables  $g_1, g_3$ , and  $g_r$  to the response of  $\texttt{lm}$ e.

If gnumbers is empty, then Dsub is the full random-effects design matrix.

Data Types: single | double

#### **gnames** — Names of grouping variables

*k*-by-1 cell array

Names of grouping variables corresponding to the integers in gnumbers if the design type is 'Random', returned as a *k*-by-1 cell array. If the design type is 'Fixed', then gnames is an empty matrix [].

Data Types: cell

### Examples

#### Display Fixed- and Random-Effects Design Matrices

Navigate to a folder containing sample data.

```
cd(matlabroot)
cd('help/toolbox/stats/examples')
```
Load the sample data.

load shift

The data shows the deviations from the target quality characteristic measured from the products that 5 operators manufacture during three different shifts, morning, evening, and night. This is a randomized block design, where the operators are the blocks. The experiment is designed to study the impact of the time of shift on the performance. The performance measure is the deviation of the quality characteristics from the target value. This is simulated data.

Shift and Operator are nominal variables.

```
shift.Shift = nominal(shift.Shift);
shift.Operator = nominal(shift.Operator);
```
Fit a linear mixed-effects model with a random intercept grouped by operator to assess if performance significantly differs according to the time of the shift.

 $l$ me = fitlme(shift, 'QCDev ~ Shift + (1|Operator)');

Display the fixed-effects design matrix.

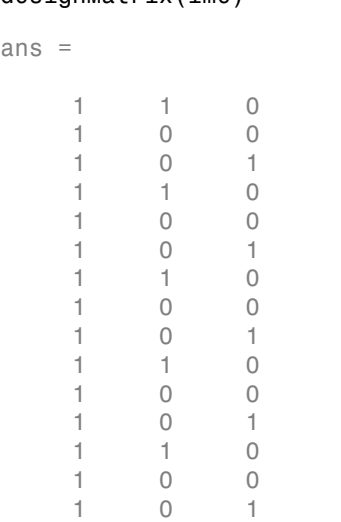

designMatrix(lme)

The column of 1s represents the constant term in the model. fitlme takes the evening shift as the reference group and creates two dummy variables to represent the morning and night shifts, respectively.

Display the random-effects design matrix.

#### designMatrix(lme,'random')

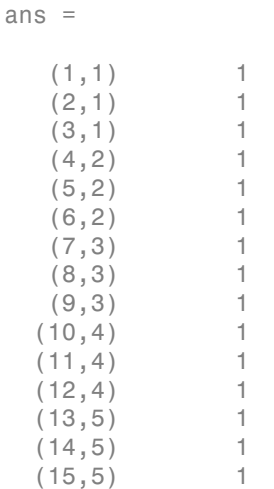

The first number,  $i$ , in the  $(i,j)$  indices corresponds to the observation number, and  $j$ corresponds to the level of the grouping variable, Operator, i.e., the operator number.

Show the full display of the random-effects design matrix.

```
full(designMatrix(lme,'random'))
ans = 1 0 0 0 0
 1 0 0 0 0
 1 0 0 0 0
 0 1 0 0 0
 0 1 0 0 0
 0 1 0 0 0
 0 0 1 0 0
 0 0 1 0 0
 0 0 1 0 0
 0 0 0 1 0
 0 0 0 1 0
 0 0 0 1 0
 0 0 0 0 1
 0 0 0 0 1
```
0 0 0 0 1

Each column corresponds to a level of the grouping variable, Operator.

#### Random-Effects Design Matrix of Multiple Grouping Variables

Navigate to a folder containing sample data.

```
cd(matlabroot)
cd('help/toolbox/stats/examples')
```
Load the sample data.

```
load fertilizer
```
The dataset array includes data from a split-plot experiment, where soil is divided into three blocks based on the soil type: sandy, silty, and loamy. Each block is divided into five plots, where five different types of tomato plants (cherry, heirloom, grape, vine, and plum) are randomly assigned to these plots. The tomato plants in the plots are then divided into subplots, where each subplot is treated by one of four fertilizers. This is simulated data.

Store the data in a dataset array called ds, for practical purposes, and define Tomato, Soil, and Fertilizer as categorical variables.

```
ds = fertilizer;
ds.Tomato = nominal(ds.Tomato);
ds.Soil = nominal(ds.Soil);ds.Fertilizer = nominal(ds.Fertilizer);
```
Fit a linear mixed-effects model, where Fertilizer and Tomato are the fixed-effects variables, and the mean yield varies by the block (soil type), and the plots within blocks (tomato types within soil types) independently.

```
lme = fitlme(ds, 'Yield ~ Fertilizer * Tomato + (1|Soil) + (1|Soil:Tomato)');
```
Store and examine the full random-effects design matrix.

 $D = full(designMatrix(Ime, 'random'))$ ;

The first three columns of matrix D contain the indicator variables fitlme creates for the three levels (Loamy, Silty, Sandy, respectively) of the first grouping variable, Soil. The next 15 columns contain the indicator variables created for the second grouping variable, Tomato nested under Soil. These are basically the elementwise

products of the dummy variables representing the levels of Soil (Loamy, Silty, and Sandy, respectively) and the levels of Tomato (Cherry, Grape, Heirloom, Plum, Vine, respectively).

#### Subset of the Random-Effects Design Matrix

Navigate to a folder containing sample data.

```
cd(matlabroot)
cd('help/toolbox/stats/examples')
```
Load the sample data.

```
load fertilizer
```
The dataset array includes data from a split-plot experiment, where soil is divided into three blocks based on the soil type: sandy, silty, and loamy. Each block is divided into five plots, where five different types of tomato plants (cherry, heirloom, grape, vine, and plum) are randomly assigned to these plots. The tomato plants in the plots are then divided into subplots, where each subplot is treated by one of four fertilizers. This is simulated data.

Store the data in a dataset array called ds, for practical purposes, and define Tomato, Soil, and Fertilizer as categorical variables.

```
ds = fertilizer;
ds.Tomato = nominal(ds.Tomato);
ds.Soil = nominal(ds.Soil);ds.Fertilizer = nominal(ds.Fertilizer);
```
Fit a linear mixed-effects model, where Fertilizer and Tomato are the fixed-effects variables, and the mean yield varies by the block (soil type), and the plots within blocks (tomato types within soil types) independently.

```
\mathsf{Im}\mathsf{e} = \mathsf{fit}\mathsf{Im}\mathsf{e}(\mathsf{ds}, \mathsf{Y}\mathsf{field} \sim \mathsf{F}\mathsf{ertilizer} \star \mathsf{Tomato} + (1|\mathsf{Soil}) + (1|\mathsf{Soil}:\mathsf{Tomato})');
```
Compute the random-effects design matrix for the second grouping variable, and display the first 12 rows.

```
[Dsub,gname] = designMatrix(lme,'random',2);
full(Dsub(1:12,:))
ans =
```
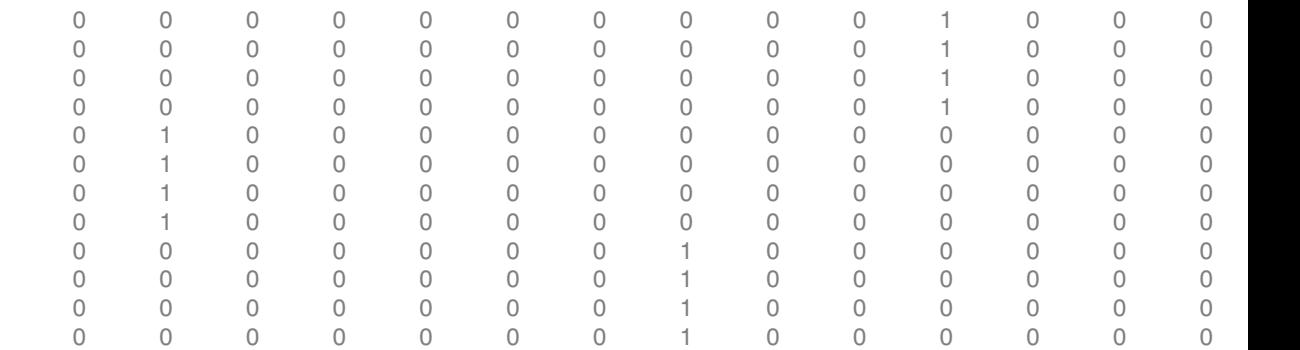

Dsub contains the dummy variables created for the second grouping variable, that is, tomato nested under soil. These are the elementwise products of the dummy variables representing the levels of Soil (Loamy, Silty, Sandy, respectively) and the levels of Tomato (Cherry, Grape, Heirloom, Plum, Vine, respectively).

Display the name of the grouping variable.

#### gname

```
gname = 
     'Soil:Tomato'
```
### See Also

fitlmematrix | fitted | LinearMixedModel

# dfittool

Open Distribution Fitting app

This page contains programmatic syntax information for the Distribution Fitting app. For general usage information, see Distribution Fitting.

# **Syntax**

```
dfittool
dfittool(y)
dfittool(y,cens)
dfittool(y,cens,freq)
dfittool(y,cens,freq,dsname)
```
# **Description**

dfittool opens the Distribution Fitting app, or brings focus to the app if it is already open.

 $difftool(y)$  opens the Distribution Fitting app populated with the data specified by the vector y.

 $difftool(y,cens)$  uses the vector cens to specify whether each observation in y is censored.

 $difftool(y,cens,freq)$  uses the vector freq to specify the frequency of each element of y.

 $difftool(y,cens,freq,dsname)$  creates a data set with the name dsname, using the data vector, y, censoring indicator, cens, and frequency vector, freq.

# Examples

#### Open Distribution Fitting App with Existing Data

Load the carsmall sample data.

#### load carsmall

Open the Distribution Fitting app using the MPG miles per gallon data.

dfittool(MPG)

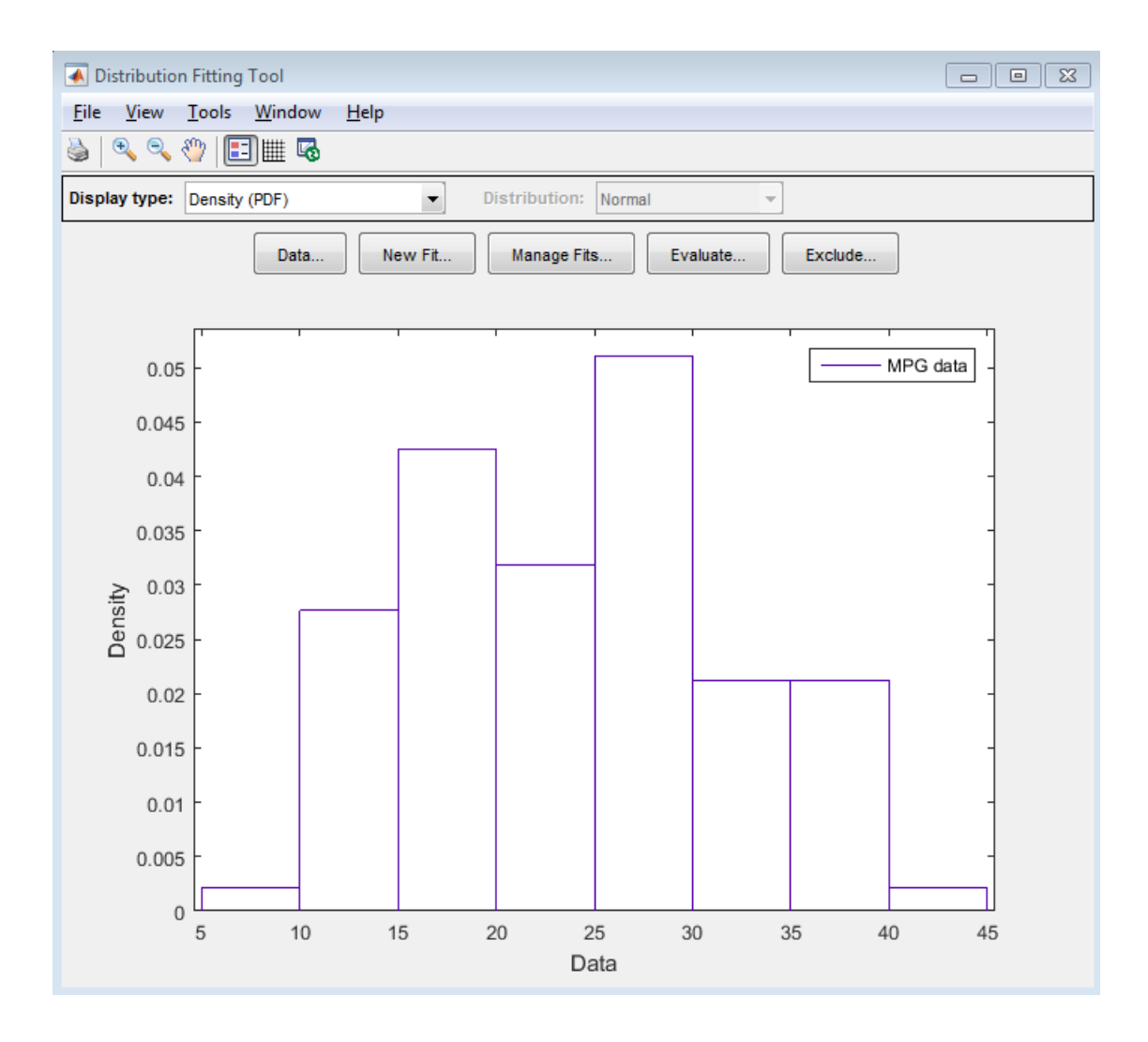

The Distribution Fitting app opens, populated with the MPG data, and displays the density (PDF) plot. You can use the app to display different plots and fit distributions to this data.

#### Open Distribution Fitting App with Censoring Data

Load the sample data.

```
load(fullfile(matlabroot,'examples','stats','lightbulb.mat'))
```
The first column of the data contains the lifetime (in hours) of two types of light bulbs. The second column contains information about the type of light bulb. 1 indicates fluorescent bulbs, and 0 indicates the incandescent bulb. The third column contains censoring information. 1 indicates censored data, and 0 indicates the exact failure time. This is simulated data.

Open the Distribution Fitting app using the first column of lightbulb as the input data, and the third column as the censoring data. Name the data lifetime.

```
dfittool(lightbulb(:,1),lightbulb(:,3),[],'lifetime')
```
To open the Data dialog box, click **Data**. In the **Manage data sets** pane, click to highlight the lifetime data set row. Finally, to open the View Data Set dialog, click **View**. The lifetime data appears in the second column and the corresponding censoring indicator appears in the third column.

| View Data Set          |       |              |                | E       |   |
|------------------------|-------|--------------|----------------|---------|---|
| Data:                  | Index | Data         | Censori        | Frequen |   |
| Censoring:             |       | 8147.55748 0 |                |         | ▴ |
| Frequency:             | 2     | 8503.19572 0 |                |         | Ξ |
|                        | 3     | 5184.19571 0 |                |         |   |
| <b>Exclusion rule:</b> | 4     | 10994.10     | $\overline{0}$ |         |   |
|                        | 5     | 10463.1238 1 |                |         |   |
|                        | 6     | 12860.09 0   |                |         |   |
|                        | 7     | 3959.10063 0 |                |         |   |
|                        | 8     | 7592.33824 1 |                |         |   |
|                        | 9     | 9024.98441 0 |                |         |   |
|                        | 10    | 7648.05037 0 |                |         |   |
|                        | 11    | 8469.2802    | Ю              |         |   |
|                        | 12    | 7576.56492 0 |                |         |   |
|                        | 13    | 8476.36217 0 |                |         |   |
|                        | 14    | 6889.78031 0 |                |         |   |
| (none)                 | 15    | 8658.56583 0 |                |         | ┯ |
|                        |       |              |                | Close   |   |

• ["Fit a Distribution Using the Distribution Fitting App" on page 5-101](#page-316-0)

### Input Arguments

#### **y** — Input data

array of scalar values | variable representing an array of scalar values

Input data, specified as an array of scalar values or a variable representing an array of such values.

Data Types: single | double

#### **cens** — Censoring indicator

zeros(n) (default) | vector of 0 and 1 values

Censoring indicator, specified as a vector of 0 and 1 values. The length of cens must be equal to the length of y. If  $y(j)$  is censored, then (cens(j)==1). If  $y(j)$  is not

censored, then  $(cens(j) == 0)$ . If cens is omitted or empty, then no y values are censored.

If you have frequency data (freq) but not censoring data (cens), then you must specify empty brackets ([]) for cens.

Data Types: single | double

#### **freq** — Frequency data

ones(n) (default) | vector of scalar values

Frequency data, specified as a vector of scalar values. The length of freq must be equal to the length of y. If freq is omitted or empty, then all y values have a frequency of 1.

If you have frequency data (freq) but not censoring data (cens), then you must specify empty brackets ([]) for cens.

Data Types: single | double

### **dsname** — Data set name

string

Data set name, specified as a string enclosed in single quotes.

If you want to specify a data set name, but do not have censoring data (cens) or frequency data (freq), then you must specify empty brackets ([]) for both freq and cens.

Example: 'MyData'

Data Types: char

### More About

- ["Model Data Using the Distribution Fitting App" on page 5-74](#page-289-0)
- ["Working with Probability Distributions" on page 5-3](#page-218-0)
- ["Supported Distributions" on page 5-17](#page-232-0)

### See Also

fitdist | makedist

# Dimensions property

**Class:** qrandset

Number of dimensions

## **Description**

Number of dimensions in the point set. The Dimensions property of a point set contains a positive integer that indicates the number of dimensions for which the points have values. For example, a point set with Dimensions=5 produces points that each have five values.

Set this property by specifying the number of dimensions when constructing a new point set. After construction, you cannot change the value. The default number of dimensions is 2.

# DimNames property

**Class:** dataset

Two-element cell array of strings giving names of dimensions of data set

# **Compatibility**

The dataset data type might be removed in a future release. To work with heterogeneous data, use the MATLAB table data type instead. See MATLAB table documentation for more information.

### **Description**

A two-element cell array of strings giving the names of the two dimensions of the data set. The default is {'Observations' 'Variables'}.

# discardSupportVectors

**Class:** CompactClassificationECOC

Discard support vectors of linear support vector machine binary learners

### **Syntax**

Mdl = discardSupportVectors(MdlSV)

### **Description**

Mdl = discardSupportVectors(MdlSV) returns a trained error-correcting output codes (ECOC) model (Mdl) containing at least one linear, support vector machine (SVM) binary learner. Mdl is similar to the trained ECOC model MdlSV, except:

- The Alpha, SupportVectors, and SupportVectorLabels properties of all linear SVM binary learners are empty ([]).
- If you display any linear SVM binary learners stored in the cell array of trained models Mdl.BinaryLearners, the software lists the Beta property instead of Alpha.

# **Tip**

For linear, SVM binary learners, and for efficiency, fitcecoc empties the properties Alpha, SupportVectorLabels, and SupportVectors. fitcecoc lists Beta, rather than Alpha, in the model display.

To store Alpha, SupportVectorLabels, and SupportVectors, pass a linear, SVM template that specifies storing support vectors to fitcecoc. For example, enter:

```
t = templateSVM('SaveSupportVectors','on')
Mdl = fiteecoc(X, Y, 'Learners', t);
```
You can subsequently remove the support vectors and related values by passing the resulting ClassificationECOC model to discardSupportVectors.

### Input Arguments

#### **MdlSV** — Trained ECOC model

ClassificationECOC model | CompactClassificationECOC model

Trained ECOC model containing at least one linear, SVM binary learner, specified as a ClassificationECOC or CompactClassificationECOC model.

### Output Arguments

**Mdl** — Trained ECOC model

ClassificationECOC model | CompactClassificationECOC model

Trained ECOC model, returned as a ClassificationECOC or CompactClassificationECOC model. Mdl is the same type as MdlSV.

The properties Alpha, SupportVectorLabels, and SupportVectors of all linear, SVM binary learners in the cell array Mdl.BinaryLearners are empty. The software lists the property Beta when you display any linear, SVM binary learner, and does not list Alpha.

### Examples

#### Retain and Discard Support Vectors of SVM Binary Learners

By default, fitcecoc empties the Alpha, SupportVectorLabels, and SupportVectors properties of the linear, SVM binary learners stored in the BinaryLearners property of the trained ECOC model. You can retain the support vectors and related values, and then discard them from the model.

Load Fisher's iris data set.

```
load fisheriris
rng(1); % For reproducibility
```
Train an ECOC model using the entire data set. Specify retaining the support vectors by passing in the appropriate SVM template.

```
t = templateSVM('SaveSupportVectors',true);
```

```
MdlSV = fitcecoc(meas,species,'Learners',t);
```
Mdl is a trained ClassificationECOC model. By default, fitcecoc uses linear, SVM binary learners. It implements a one-versus-one coding design, which requires three binary learners for three-class learning.

Access the estimated  $\alpha$  values using dot notation.

```
alpha = cell(3,1);
alpha{1} = MdISV.BinaryLearners{1}.Alpha;alpha{2} = MdlSV.BinaryLearners{2}.Alpha;
alpha{3} = MdlSV.BinaryLearners{3}.Alpha;
alpha
alpha = 
     [ 3x1 double]
     [ 3x1 double]
     [23x1 double]
```
alpha is a 3-by-1 cell array that stores the estimated values of  $\alpha$ .

Discard the support vectors and related values from the ECOC model.

Mdl = discardSupportVectors(MdlSV);

Mdl is similar to MdlSV, except that the Alpha, SupportVectorLabels, and SupportVectors of all linear SVM binary learners are empty ([]).

```
areAllEmpty = @(x) is empty([x.A1pha x.SupportVectors x.SupportVectorLabels]);cellfun(areAllEmpty,Mdl.BinaryLearners)
```

```
ans =
         1
         1
         1
```
Compare the sizes of the two ECOC models.

```
vars = whose('MdlSV','Mdl');
```

```
100*(1 - vars(1).bytes/vars(2).bytes)
ans = 5.3485
```
Mdl is about 5% smaller than MdlSV.

Reduce your memory footprint by compacting Mdl, and then clearing MdlSV and Mdl from the workspace.

```
CMd1 = compact(Md1);clear MdlSV Mdl;
```
Predict the label for a random row of the training data using the more efficient SVM model.

```
idx = randomple(size(meas, 1), 1)predictedLabel = predict(CMdl,meas(idx,:))trueLabel = species(idx)idx = 63
predictedLabel = 'versicolor'
trueLabel = 
     'versicolor'
```
### Algorithms

For each linear, SVM binary learner in an ECOC model, predict and resubPredict estimate SVM scores [*f*(*x*)] using

*Alphabetical List*<br> *f(x)* =  $\beta' x + \beta_0$ ,<br> *f*(*x)* =  $\beta' x + \beta_0$ ,<br> *f*(*x)* =  $\beta' x + \beta_0$ ,<br> *f*(*x)* =  $\beta' x + \beta_0$ ,<br> *f*(*x)* =  $\beta' x + \beta_0$ ,<br> *f*(*x)* =  $\beta' x + \beta_0 x + \beta_1 x + \beta_0 x + \beta_1 x + \beta_0 x + \beta_1 x + \beta_0 x + \beta_1 x + \beta_0 x + \beta_1 x +$  $\beta$  is the Beta property and  $\beta_0$  is the Bias property of the binary learners. You can access these properties for each linear, SVM binary learner in the cell array Mdl.BinaryLearners. For more details on the SVM score calculation, see ["Support](#page-3066-0) [Vector Machines for Binary Classification" on page 22-1613.](#page-3066-0)

### See Also

ClassificationECOC | ClassificationSVM | CompactClassificationECOC | discardSupportVectors | fitcecoc | fitcsvm | templateSVM

Introduced in R2015a

# discardSupportVectors

**Class:** CompactClassificationSVM

Discard support vectors for linear support vector machine models

### **Syntax**

Mdl = discardSupportVectors(MdlSV)

### **Description**

Mdl = discardSupportVectors(MdlSV) returns the trained, linear support vector machine (SVM) model Mdl, which is similar to the trained, linear SVM model MdlSV, except:

- The Alpha, SupportVectors, and SupportVectorLabels properties are empty  $(I)$ ).
- If you display Mdl, the software lists the Beta property instead of Alpha.

### Tips

For a trained, linear SVM model, the SupportVectors property is an  $n_{sv}$ -by-*p* matrix.  $n_{sv}$  is the number of support vectors (at most the training sample size) and  $p$  is the number of predictors or features. The Alpha and SupportVectorLabels properties are vectors with  $n_{\rm sv}$  elements. These properties can be large for complex data sets containing many observations or examples. However, the Beta property is a vector with *p* elements.

If the trained SVM model has many support vectors, use discardSupportVectors to reduce the amount of disk space that the trained, linear SVM model consumes. You can display the size of the support vector matrix by entering size(MdlSV.SupportVectors).

### Input Arguments

#### **MdlSV** — Trained, linear SVM model ClassificationSVM model | CompactClassificationSVM model

Trained, linear SVM model, specified as a ClassificationSVM or CompactClassificationSVM model.

If the field MdlSV.KernelParameters.Function is not 'linear' (i.e., MdlSV is not a linear SVM model), the software returns an error.

### Output Arguments

**Mdl** — Trained, linear SVM model ClassificationSVM model | CompactClassificationSVM model

Trained, linear SVM model, returned as a ClassificationSVM or CompactClassificationSVM model. Mdl is the same type as MdlSV.

The properties Alpha, SupportVectorLabels, and SupportVectors of Mdl are empty. The software lists the property Beta in its display, and does not list Alpha.

# Examples

#### Discard Support Vectors

To use less disk space, you can discard the support vectors and other related parameters from a trained, linear SVM.

Load the ionosphere data set.

load ionosphere

Train a linear SVM model using the entire data set.

```
MdISV = fictcswm(X,Y)numSV = size(MdlSV.SupportVectors,1)
p = size(X, 2)
```

```
MdlSV = ClassificationSVM
       PredictorNames: {1x34 cell}
         ResponseName: 'Y'
           ClassNames: {'b' 'g'}
       ScoreTransform: 'none'
      NumObservations: 351
                 Alpha: [103x1 double]
                  Bias: -3.8828
     KernelParameters: [1x1 struct]
       BoxConstraints: [351x1 double]
      ConvergenceInfo: [1x1 struct]
      IsSupportVector: [351x1 logical]
                Solver: 'SMO'
numSV = 103
p = 34
```
By default, fitcsvm trains a linear SVM model for two-class learning. The software lists Alpha in the display. There are 103 support vectors and 34 predictors. If you discard the support vectors, the resulting model consumes less memory.

Discard the support vectors and other related parameters.

```
Mdl = discardSupportVectors(MdlSV)
Mdl.Alpha
Mdl.SupportVectors
Mdl.SupportVectorLabels
Md1 = ClassificationSVM
       PredictorNames: {1x34 cell}
         ResponseName: 'Y'
```

```
 ClassNames: {'b' 'g'}
       ScoreTransform: 'none'
      NumObservations: 351
                  Beta: [34x1 double]
                  Bias: -3.8828
     KernelParameters: [1x1 struct]
       BoxConstraints: [351x1 double]
      ConvergenceInfo: [1x1 struct]
      IsSupportVector: [351x1 logical]
               Solver: 'SMO'
ans =[]
ans =[]
ans = []
```
The software lists Beta in the display instead of Alpha. The Alpha, SupportVectors, and SupportVectorLabels properties are empty.

Compare the sizes of the models.

```
vars = whos('MdlSV','Mdl');
100*(1 - vars(1).bytes/vars(2).bytes)
ans = 20.5535
```
Mdl is about 20% smaller than MdlSV.

Remove MdlSV from the workspace.

clear MdlSV

#### Reduce Memory Consumption of SVM Models

predict accepts compacted SVM models, and, for linear SVM models, does not require the Alpha, SupportVectors, and SupportVectorLabels properties to predict labels for new observations. If your training set is large, consider compacting the SVM model, and then discarding the stored support vectors and other related estimates.

Load the ionosphere data set.

```
load ionosphere
rng(1); % For reproducibility
```
Train an SVM model using default options.

 $MdISV = fictcswm(X,Y);$ 

MdlSV is a ClassificationSVM model containing nonempty values for its Alpha, SupportVectors, and SupportVectorLabels properties.

Reduce the size of the SVM model by discarding the training data, support vectors, and related estimates.

```
CMdlSV = compact(MdlSV); % Discard training data
CMdl = discardSupportVectors(CMdlSV); % Discard support vectors
```
CMdl is a CompactClassificationSVM model.

Compare the sizes of the SVM models MdlSV and CMdl.

```
vars = whos('MdlSV','CMdl');
100*(1 - vars(1).bytes/vars(2).bytes)
ans = 97.4447
```
The compacted model consumes much less memory than the full model.

Predict the label for a random row of the training data using the more efficient SVM model.

```
idx = randomple(size(X,1),1)predictedLabel = predict(CMd1, X(idx, :))trueLabel = Y(idx)idx = 147
predictedLabel = 
    'b'
trueLabel = 
    'b'
    f x x ( ) , = ¢ + b b 0
```
# Algorithms

predict and resubPredict estimate SVM scores  $[f(x)]$ , and subsequently labels and estimates posterior probabilities using

*β* is Mdl.Beta and *β*0 is Mdl.Bias. For more details, see ["Support Vector Machines for](#page-3066-0) [Binary Classification" on page 22-1613](#page-3066-0).

### See Also

ClassificationECOC | ClassificationSVM | CompactClassificationSVM | discardSupportVectors | fitcsvm | templateSVM

#### Introduced in R2015a

**Class:** classregtree

Display classregtree object

# **Compatibility**

classregtree will be removed in a future release. See fitctree, fitrtree, ClassificationTree, or RegressionTree instead.

# **Syntax**

display(t)

# **Description**

display(t) prints the classregtree object t.

### See Also

classregtree | view

**Class:** cvpartition

Display cvpartition object

# **Syntax**

disp(c)

# **Description**

disp(c) prints the cvpartition object c.

### See Also

cvpartition

**Class:** dataset

Display dataset array

# **Compatibility**

The dataset data type might be removed in a future release. To work with heterogeneous data, use the MATLAB table data type instead. See MATLAB table documentation for more information.

# **Syntax**

disp(ds)

# **Description**

disp(ds) prints the dataset array ds, including variable names and observation names (if present), without printing the dataset name. In all other ways it's the same as leaving the semicolon off an expression.

For numeric or categorical variables that are 2-D and have three or fewer columns, disp prints the actual data using either short g, long g, or bank format, depending on the current command line setting. Otherwise, disp prints the size and type of each dataset element.

For character variables that are 2-D and 10 or fewer characters wide, disp prints quoted strings. Otherwise, disp prints the size and type of each dataset element.

For cell variables that are 2-D and have three or fewer columns, disp prints the contents of each cell (or its size and type if too large). Otherwise, disp prints the size of each dataset element.

For time series variables, disp prints columns for both the time and the data. If the variable is 2-D and has three or fewer columns, disp prints the actual data Otherwise, disp prints the size and type of each dataset element.

For other types of variables, disp prints the size and type of each dataset element.

See Also dataset | display | format

**Class:** GeneralizedLinearModel Display generalized linear regression model

# **Syntax**

disp(mdl)

# **Description**

disp(mdl) displays the mdl linear model.

# Input Arguments

**mdl**

Generalized linear model, as constructed by fitglm or stepwiseglm.

# Examples

### Display a Generalized Linear Regression Model

Create and display a generalized linear regression model.

Create a generalized linear regression model of Poisson data.

```
X = 2 + \text{randn}(100, 1);
mu = exp(1 + X/2);
y = poisson(dmu);mdl = \text{fitglm}(X, y, \ldots) 'y ~ x1','distr','poisson');
```
Display the model.

disp(mdl)

```
Generalized Linear regression model:
   log(y) \sim 1 + x1 Distribution = Poisson
Estimated Coefficients:
                Estimate SE tStat pValue
    (Intercept) 0.9581 0.090294 10.611 2.6519e-26
    x1 0.51027 0.033738 15.124 1.1179e-51
100 observations, 98 error degrees of freedom
Dispersion: 1
Chi^2-statistic vs. constant model: 221, p-value = 5.77e-50
```
### **Alternatives**

Enter *mdl* at the command line to obtain a display, where *mdl* is the name of your model.

See Also GeneralizedLinearModel

### More About

• ["Generalized Linear Models" on page 10-12](#page-743-0)
**Class:** GeneralizedLinearMixedModel Display generalized linear mixed-effects model

### **Syntax**

disp(glme)

## **Description**

disp(glme) displays fitted generalized linear mixed-effects model glme.

## Input Arguments

**glme** — Generalized linear mixed-effects model GeneralizedLinearMixedModel object

Generalized linear mixed-effects model, specified as a GeneralizedLinearMixedModel object. For properties and methods of this object, see GeneralizedLinearMixedModel.

## **Definitions**

#### Akaike and Bayesian Information Criteria

The *Akaike information criterion* (AIC) is  $AIC = -2\log L_M + 2(param)$ .

log*LM* depends on the method used to fit the model.

- If you use 'Laplace' or 'ApproximateLaplace', then log*LM* is the maximized log likelihood.
- If you use 'MPL', then log*LM* is the maximized log likelihood of the pseudo data from the final pseudo likelihood iteration.
- If you use 'REMPL', then log*LM* is the maximized restricted log likelihood of the pseudo data from the final pseudo likelihood iteration.

*param* is the total number of parameters estimated in the model. For most GLME models, *param* is equal to  $nc + p + 1$ , where *nc* is the total number of parameters in the random-effects covariance, excluding the residual variance, and *p* is the number of fixedeffects coefficients. However, if the dispersion parameter is fixed at 1.0 for binomial or Poisson distributions, then *param* is equal to (*nc* + *p*).

The *Bayesian information criterion* (BIC) is  $BIC = -2 \log L_M + \ln(n_{eff})(param)$ .

log*LM* depends on the method used to fit the model.

- If you use 'Laplace' or 'ApproximateLaplace', then log*LM* is the maximized log likelihood.
- If you use 'MPL', then log*LM* is the maximized log likelihood of the pseudo data from the final pseudo likelihood iteration.
- If you use 'REMPL', then log*LM* is the maximized restricted log likelihood of the pseudo data from the final pseudo likelihood iteration.

*neff* is the effective number of observations.

- If you use 'MPL', 'Laplace', or 'ApproximateLaplace', then  $n_{\text{eff}} = n$ , where *n* is the number of observations.
- If you use 'REMPL', then  $n_{\text{eff}} = n p$ .

*param* is the total number of parameters estimated in the model. For most GLME models, *param* is equal to  $nc + p + 1$ , where *nc* is the total number of parameters in the random-effects covariance, excluding the residual variance, and *p* is the number of fixedeffects coefficients. However, if the dispersion parameter is fixed at 1.0 for binomial or Poisson distributions, then *param* is equal to (*nc* + *p*).

A lower value of deviance indicates a better fit. As the value of deviance decreases, both AIC and BIC tend to decrease. Both AIC and BIC also include penalty terms based on the number of parameters estimated, *p*. So, when the number of parameters increase, the values of AIC and BIC tend to increase as well. When comparing different models, the model with the lowest AIC or BIC value is considered as the best fitting model.

For models fitted using 'MPL' and 'REMPL', AIC and BIC are based on the log likelihood (or restricted log likelihood) of pseudo data from the final pseudo likelihood iteration. Therefore, a direct comparison of AIC and BIC values between models fitted using 'MPL' and 'REMPL' is not appropriate.

#### Examples

#### Display a Generalized Linear Mixed-Effects Model

Navigate to the folder containing the sample data. Load the sample data.

```
cd(matlabroot)
cd('help/toolbox/stats/examples')
```
load mfr

This simulated data is from a manufacturing company that operates 50 factories across the world, with each factory running a batch process to create a finished product. The company wants to decrease the number of defects in each batch, so it developed a new manufacturing process. To test the effectiveness of the new process, the company selected 20 of its factories at random to participate in an experiment: Ten factories implemented the new process, while the other ten continued to run the old process. In each of the 20 factories, the company ran five batches (for a total of 100 batches) and recorded the following data:

- Flag to indicate whether the batch used the new process (newprocess)
- Processing time for each batch, in hours (time)
- Temperature of the batch, in degrees Celsius (temp)
- Categorical variable indicating the supplier of the chemical used in the batch (supplier)
- Number of defects in the batch (defects)

The data also includes time dev and temp dev, which represent the absolute deviation of time and temperature, respectively, from the process standard of 3 hours at 20 degrees Celsius.

Fit a generalized linear mixed-effects model using newprocess, time\_dev, temp\_dev, and supplier as fixed-effects predictors. Include a random-effects term for intercept grouped by factory, to account for quality differences that might exist due to factoryspecific variations. The response variable defects has a Poisson distribution, and the appropriate link function for this model is log. Use the Laplace fit method to estimate the coefficients. Specify the dummy variable encoding as 'effects', so the dummy variable coefficients sum to 0.

The number of defects can be modeled using a Poisson distribution

This corresponds to the generalized linear mixed-effects model

$$
log(\mu_{ij}) = \beta_0 + \beta_1 new process_{ij} + \beta_2 time\_dev_{ij} + \beta_3 temp\_dev_{ij} + \beta_4 supplier\_C_{ij} + \beta_5 supplier\_B_{ij} + \beta_6 supplier\_D_{ij}
$$

where

- *defectsij* is the number of defects observed in the batch produced by factory *i* during batch *j*.
- $\mu_{ij}$  is the mean number of defects corresponding to factory *i* (where  $i = 1, 2, ..., 20$ ) during batch  $j$  (where  $j = 1, 2, ..., 5$ ).
- Alphobetical tia<br>
defects  $q_p$  Poissons  $\{ \mu_{ij} \}$ <br>
defects  $q_p$  Poissons  $\{ \mu_{ij} \}$ <br>  $\log(\mu_{ij}) = \beta_0 + \beta_1$  meterprocess  $\mu_j + \beta_2$  firms  $-dxy_j + \beta_3$  empty  $-dxy_j + \beta_4$  empther  $C_q + \beta_3$  empty  $B_{ij} +$ <br>  $c$ <br>  $c$ <br>  $\alpha$ <br>  $\$ Alphabetical list<br>corresponds to the generalized linear mixed-effects model<br> $\log(\mu_g) = R_0 + \beta_1 \kappa n \omega p n \cos \phi_p + \beta_2 \kappa n \omega_m \, d\omega_q + \beta_4 \kappa \omega q p \, d\omega_q + \beta_4 \kappa \omega q p \, d\omega_r \, d\omega_p$ <br>comparison is the number of defects observed in the ba • *newprocessij*, *time\_devij*, and *temp\_devij* are the measurements for each variable that correspond to factory *i* during batch *j*. For example, *newprocessij* indicates whether the batch produced by factory *i* during batch *j* used the new process.
- *supplier\_C<sub>ij</sub>* and *supplier\_B<sub>ij</sub>* are dummy variables that use effects (sum-to-zero) coding to indicate whether company C or B, respectively, supplied the process chemicals for the batch produced by factory *i* during batch *j*.
- $\bullet$  *b*<sub>*i*</sub>  $\sim$  N(0, $\sigma_b^2$ ) is a random-effects intercept for each factory *i* that accounts for factoryspecific variation in quality.

```
glme = fitglme(mfr,'defects \sim 1 + newprocess + time_dev + temp_dev + supplier + (1|factory)
```
Display the model.

disp(glme)

 $glm$ e =

Generalized linear mixed-effects model fit by ML

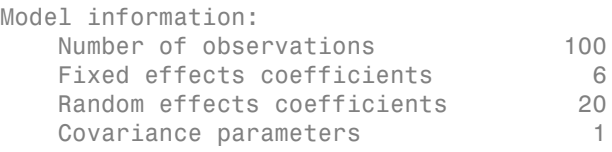

Distribution **Poisson**  Link Log FitMethod Laplace Formula: defects  $\sim$  1 + newprocess + time dev + temp dev + supplier + (1 | factory) Model fit statistics: AIC BIC LogLikelihood Deviance 416.35 434.58 -201.17 402.35 Fixed effects coefficients (95% CIs): Name Estimate SE tStat DF pValue '(Intercept)' 1.4689 0.15988 9.1875 94 9.8194e-15 'newprocess' -0.36766 0.17755 -2.0708 94 0.041122 'time\_dev' -0.094521 0.82849 -0.11409 94 0.90941 'temp\_dev' -0.28317 0.9617 -0.29444 94 0.76907 'supplier\_C' -0.071868 0.078024 -0.9211 94 0.35936 'supplier\_B' 0.071072 0.07739 0.91836 94 0.36078 Lower Upper 1.1515 1.7864 -0.72019 -0.015134 -1.7395 1.5505 -2.1926 1.6263 -0.22679 0.083051 -0.082588 0.22473 Random effects covariance parameters: Group: factory (20 Levels) Name1 Name2 Type Estimate '(Intercept)' '(Intercept)' 'std' 0.31381 Group: Error Name **Estimate** 'sqrt(Dispersion)' 1

The Model information table displays the total number of observations in the sample data (100), the number of fixed- and random-effects coefficients (6 and 20, respectively), and the number of covariance parameters (1). It also indicates that the response variable has a Poisson distribution, the link function is Log, and the fit method is Laplace.

Formula indicates the model specification using Wilkinson's notation.

The Model fit statistics table displays statistics used to assess the goodness of fit of the model. This includes the Akaike information criterion (AIC), Bayesian information criterion (BIC) values, log likelihood (LogLikelihood), and deviance (Deviance) values.

The Fixed effects coefficients table indicates that fitglme returned 95% confidence intervals. It contains one row for each fixed-effects predictor, and each column contains statistics corresponding to that predictor. Column 1 (Name) contains the name of each fixed-effects coefficient, column 2 (Estimate) contains its estimated value, and column 3 (SE) contains the standard error of the coefficient. Column 4 (tStat) contains the *t*-statistic for a hypothesis test that the coefficient is equal to 0. Column 5 (DF) and column 6 (pValue) contain the degrees of freedom and *p*-value that correspond to the *t*statistic, respectively. The last two columns (Lower and Upper) display the lower and upper limits, respectively, of the 95% confidence interval for each fixed-effects coefficient.

Random effects covariance parameters displays a table for each grouping variable (here, only factory), including its total number of levels (20), and the type and estimate of the covariance parameter. Here, std indicates that fitglme returns the standard deviation of the random effect associated with the factory predictor, which has an estimated value of 0.31381. It also displays a table containing the error parameter type (here, the square root of the dispersion parameter), and its estimated value of 1.

The standard display generated by fitglme does not provide confidence intervals for the random-effects parameters. To compute and display these values, use covarianceParameters.

#### See Also

covarianceParameters | fitglme | GeneralizedLinearMixedModel

**Class:** gmdistribution

Display Gaussian mixture distribution object

### **Syntax**

disp(obj)

## **Description**

disp(obj) prints a text representation of the gmdistribution object, obj, without printing the object name. In all other ways it's the same as leaving the semicolon off an expression.

#### See Also

gmdistribution | display

**Class:** LinearModel Display linear regression model

#### **Syntax**

display(mdl)

### **Description**

display(mdl) displays the mdl linear model.

#### Input Arguments

**mdl**

Linear model, as constructed by fitlm or stepwiselm.

## Examples

#### Display a Linear Regression Model

Create and display a linear regression model.

Create a linear regression model.

 $X = \text{randn}(100, 5)$ ;  $y = X*[1;2;3;4;5] + 6 + \text{randn}(100,1);$  $mdl = f$ itlm $(X, y)$ ;

Display the model.

disp(mdl)

Linear regression model:

 $y \sim 1 + x1 + x2 + x3 + x4 + x5$ 

Estimated Coefficients:

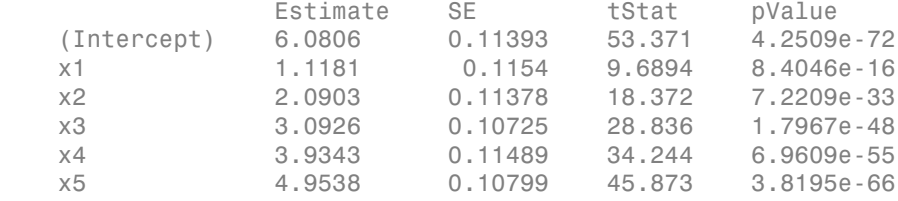

```
Number of observations: 100, Error degrees of freedom: 94
Root Mean Squared Error: 1.08
R-squared: 0.979, Adjusted R-Squared 0.978
F-statistic vs. constant model: 891, p-value = 1.59e-77
```
#### **Alternatives**

Enter *mdl* at the command line to obtain a display, where *mdl* is the name of your model.

#### See Also

LinearModel

#### How To

- ["Linear Regression" on page 9-11](#page-552-0)
- ["Stepwise Regression" on page 9-124](#page-665-0)
- ["Robust Regression Reduce Outlier Effects" on page 9-128](#page-669-0)

**Class:** LinearMixedModel Display linear mixed-effects model

#### **Syntax**

display(lme)

#### **Description**

display(lme) displays the fitted linear mixed-effects model lme.

### Input Arguments

**lme** — Linear mixed-effects model LinearMixedModel object

Linear mixed-effects model, returned as a LinearMixedModel object.

For properties and methods of this object, see LinearMixedModel.

## Examples

#### Randomized Block Design

Navigate to a folder containing sample data.

```
cd(matlabroot)
cd('help/toolbox/stats/examples')
```
Load the sample data.

load shift

The dataset array shows the absolute deviations from the target quality characteristic measured from the products that five operators manufacture during three shifts, morning, evening, and night. This is a randomized block design, where the operators are the blocks. The experiment is designed to study the impact of the time of shift on the performance. The performance measure is the absolute deviation of the quality characteristics from the target value. This is simulated data.

Shift and Operator are nominal variables.

```
shift.Shift = nominal(shift.Shift);shift.Operator = nominal(shift.Operator);
```
Fit a linear mixed-effects model with a random intercept grouped by operator to assess if performance significantly differs according to the time of the shift.

```
lme = fitlme(shift, 'QCDev ~ Shift + (1|Operator)');
```
Display the model.

```
disp(lme)
Linear mixed-effects model fit by ML
Model information:
   Number of observations 15
   Fixed effects coefficients 3
   Random effects coefficients 5
   Covariance parameters 2
Formula:
   QCDev ~ 1 + Shift ~ (1 | Operator)Model fit statistics:
    AIC BIC LogLikelihood Deviance
    59.012 62.552 -24.506 49.012 
Fixed effects coefficients (95% CIs):
 Name Estimate SE tStat DF pValue Lower Upper 
   '(Intercept)' 3.1196 0.88681 3.5178 12 0.0042407 1.187
   'Shift Morning' -0.3868 0.48344 -0.80009 12 0.43921 -1.440
   'Shift Night' 1.9856 0.48344 4.1072 12 0.0014535 0.932
Random effects covariance parameters (95% CIs):
```

```
Group: Operator (5 Levels)
```
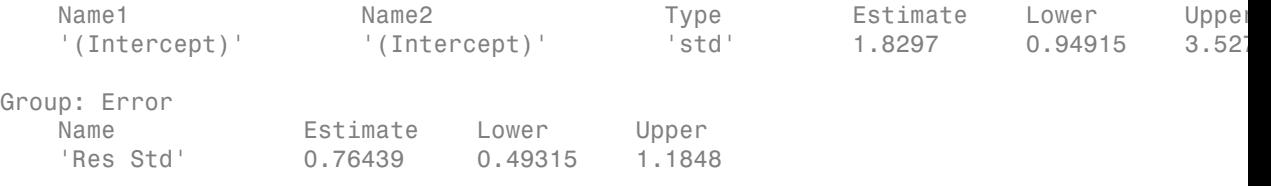

This display includes the model performance statistics, [Akaike information criterion](#page-2603-0) [\(AIC\)](#page-2603-0), [Bayesian information criterion \(BIC\),](#page-2603-0) loglikelihood, and [deviance](#page-2604-0).

The fixed-effects coefficients table includes the names and estimates of the coefficients in the first two columns. The third column SE shows the standard errors of the coefficients. The column tStat includes the *t*-statistic values that correspond to each coefficient. DF is the residual degrees of freedom, and the pValue is the *p*-value that corresponds to the corresponding *t*-statistic value. The columns Lower and Upper display the lower and upper limits of a 95% confidence interval for each fixed-effects coefficient.

The first table for the random effects shows the types and the estimates of the random effects covariance parameters, with the lower and upper limits of a 95% confidence interval for each parameter. The display also shows the name of the grouping variable, operator, and the total number of levels, 5.

The second table for the random effects shows the estimate of the observation error, with the lower and upper limits of a 95% confidence interval.

#### **Definitions**

#### <span id="page-2603-0"></span>Akaike and Bayesian Information Criteria

Akaike information criterion (AIC) is  $AIC = -2^* \log L_M + 2^*(nc + p + 1)$ , where  $\log L_M$  is the maximized log likelihood (or maximized restricted log likelihood) of the model, and *nc* + *p* + 1 is the number of parameters estimated in the model. *p* is the number of fixed-effects coefficients, and *nc* is the total number of parameters in the random-effects covariance excluding the residual variance.

Bayesian information criterion (BIC) is  $BIC = -2^* \log L_M + \ln(n_{\text{eff}})^*(nc + p + 1)$ , where log*LM* is the maximized log likelihood (or maximized restricted log likelihood) of the model,  $n_{\text{eff}}$  is the effective number of observations, and  $(nc + p + 1)$  is the number of parameters estimated in the model.

- If the fitting method is maximum likelihood (ML), then  $n_{\text{eff}} = n$ , where *n* is the number of observations.
- If the fitting method is restricted maximum likelihood (REML), then  $n_{\text{eff}} = n p$ .

A lower value of deviance indicates a better fit. As the value of deviance decreases, both AIC and BIC tend to decrease. Both AIC and BIC also include penalty terms based on the number of parameters estimated, *p*. So, when the number of parameters increase, the values of AIC and BIC tend to increase as well. When comparing different models, the model with the lowest AIC or BIC value is considered as the best fitting model. the fitting method is maximum likelihood (M<br>
observations.<br>
the fitting method is restricted maximum like<br>
ver value of deviance indicates a better fit. As<br>
and BIC tend to decrease. Both AIC and BIC<br>
umber of parameters

#### <span id="page-2604-0"></span>**Deviance**

LinearMixedModel computes the deviance of model *M* as minus two times the loglikelihood of that model. Let *LM* denote the maximum value of the likelihood function for model *M*. Then, the deviance of model *M* is

$$
-2 * \log L_M
$$

A lower value of deviance indicates a better fit. Suppose *M*1 and *M*2 are two different models, where  $M_1$  is nested in  $M_2$ . Then, the fit of the models can be assessed by comparing the deviances  $Dev_1$  and  $Dev_2$  of these models. The difference of the deviances is

$$
Dev = Dev1 - Dev2 = 2(log LM2 - log LM1).
$$

deptical interaction is maximum likelihood (ML), then  $n_{\theta} = n$ , where *n* is the number<br>observation.<br>the fitting method is restricted maximum likelihood (MEML), then  $n_{\phi'} = n - p$ ,<br>rerusted of deviation interaction is bott Usually, the asymptotic distribution of this difference has a chi-square distribution with degrees of freedom *v* equal to the number of parameters that are estimated in one model but fixed (typically at 0) in the other. That is, it is equal to the difference in the number of parameters estimated in  $M_1$  and  $M_2$ . You can get the *p*-value for this test using 1 – chi2cdf(Dev,V), where  $Dev = Dev_2 - Dev_1$ . tting method is maximum likelihood (ML), the<br>vations.<br>
vations disting method is restricted maximum likelihood<br>
lue of deviance indicates a better fit. As the va<br>
C fend to decrease. Both AIC and BIC also in<br>
10 of parame

However, in mixed-effects models, when some variance components fall on the boundary of the parameter space, the asymptotic distribution of this difference is more complicated. For example, consider the hypotheses

*H*<sub>0</sub>: 
$$
D = \begin{pmatrix} D_{11} & 0 \\ 0 & 0 \end{pmatrix}
$$
, *D* is a *q*-by-*q* symmetric positive semidefinite matrix.

 $H_1: D$  is a  $(q+1)$ -by- $(q+1)$  symmetric positive semidefinite matrix.

That is,  $H_1$  states that the last row and column of  $D$  are different from zero. Here, the bigger model  $M_2$  has  $q + 1$  parameters and the smaller model  $M_1$  has  $q$  parameters. And *Dev* has a 50:50 mixture of  $\chi^2_{q}$  and  $\chi^2_{(q+1)}$  distributions (Stram and Lee, 1994).

#### References

- [1] Hox, J. *Multilevel Analysis, Techniques and Applications*. Lawrence Erlbaum Associates, Inc., 2002.
- [2] Stram D. O. and J. W. Lee. "Variance components testing in the longitudinal mixedeffects model". *Biometrics*, Vol. 50, 4, 1994, pp. 1171–1177.

#### See Also

fitlme | fitlmematrix | LinearMixedModel

**Class:** NaiveBayes

Display NaiveBayes classifier object

## **Syntax**

disp(nb)

## **Description**

disp(nb) prints a text representation of the NaiveBayes object nb, without printing the object name. In all other ways it's the same as leaving the semicolon off an expression.

#### See Also

NaiveBayes | display

**Class:** NonLinearModel Display nonlinear regression model

#### **Syntax**

disp(mdl)

#### **Description**

disp(mdl) displays the mdl nonlinear model at the command line.

### Input Arguments

**mdl**

Nonlinear regression model, constructed by fitnlm.

## Examples

#### Display a Nonlinear Regression Model

Create and display a nonlinear regression model.

Load the reaction data, and specify both a model function and starting values for the iterations.

```
load reaction
modelfun = \text{rate} + (b1*x2-x3/b5) / (1+b2*x1+b3*x2+b4*x3) \text{'};
beta = [1 \t05 \t02 \t12];
```
Create a model of the data.

mdl = fitnlm(reactants,rate,modelfun,beta0);

Display the model.

#### disp(mdl)

```
Nonlinear regression model:
   rate ~ (b1*x2 - x3/b5)/(1 + b2*x1 + b3*x2 + b4*x3)Estimated Coefficients:
        Estimate SE tStat pValue
    b1 1.2526 0.86701 1.4447 0.18654
    b2 0.062776 0.043561 1.4411 0.18753
    b3 0.040048 0.030885 1.2967 0.23089
    b4 0.11242 0.075157 1.4957 0.17309
    b5 1.1914 0.83671 1.4239 0.1923
Number of observations: 13, Error degrees of freedom: 8
```

```
Root Mean Squared Error: 0.193
R-Squared: 0.999, Adjusted R-Squared 0.998
F-statistic vs. constant model: 1.81e+03, p-value = 7.36e-12
```
#### **Alternatives**

Enter *mdl* at the command line to obtain a display, where *mdl* is the name of your model.

#### See Also

NonLinearModel

#### More About

• ["Nonlinear Regression" on page 11-2](#page-821-0)

**Class:** piecewisedistribution

Display piecewisedistribution object

#### **Syntax**

disp(A)

## **Description**

disp(A) prints a text representation of the piecewisedistribution object A, without printing the object name. In all other ways it's the same as leaving the semicolon off an expression.

#### See Also

piecewisedistribution

**Class:** qrandset

Display qrandset object

## **Syntax**

disp(p)

## **Description**

disp(p) displays the properties of the quasi-random point set s, without printing the variable name. disp prints out the number of dimensions and points in the point-set, and follows this with the list of all property values for the object.

See Also qrandset

**Class:** qrandstream

Display qrandstream object

### **Syntax**

disp(q)

## **Description**

disp(q) displays the quasi-random stream q, without printing the variable name. disp prints the type and number of dimensions in the stream, and follows it with the list of point set properties.

#### See Also qrandstream

**Class:** classregtree

Display classregtree object

## **Compatibility**

classregtree will be removed in a future release. See fitctree, fitrtree, ClassificationTree, or RegressionTree instead.

#### **Syntax**

display(t) display(A)

### **Description**

display(t) prints the classregtree object t. classregtree callsdisplay when a you do not use a semicolon to terminate a statement.

display(A) prints the categorical array A. categorical callsdisplay when a you do not use a semicolon to terminate a statement.

#### See Also

classregtree | prune | test | eval

**Class:** cvpartition

Display cvpartition object

#### **Syntax**

display(c)

### **Description**

display(c) prints the cvpartition object c. cvpartition callsdisplay when a you do not use a semicolon to terminate a statement.

#### See Also

cvpartition

**Class:** dataset

Display dataset array

## **Compatibility**

The dataset data type might be removed in a future release. To work with heterogeneous data, use the MATLAB table data type instead. See MATLAB table documentation for more information.

#### **Syntax**

display(ds)

### **Description**

display(ds) prints the dataset array ds, including variable names and observation names (if present). dataset callsdisplay when a you do not use a semicolon to terminate a statement

For numeric or categorical variables that are 2-D and have three or fewer columns, display prints the actual data. Otherwise, display prints the size and type of each dataset element.

For character variables that are 2-D and 10 or fewer characters wide, display prints quoted strings. Otherwise, display prints the size and type of each dataset element.

For cell variables that are 2-D and have three or fewer columns, display prints the contents of each cell (or its size and type if too large). Otherwise, display prints the size of each dataset element.

For time series variables, display prints columns for both the time and the data. If the variable is 2-D and has three or fewer columns, display prints the actual data. Otherwise, display prints the size and type of each dataset element.

For other types of variables, display prints the size and type of each dataset element.

See Also dataset | display | format

**Class:** gmdistribution

Display Gaussian mixture distribution object

#### **Syntax**

display(obj)

## **Description**

display(obj) prints a text representation of the gmdistribution object obj. gmdistribution callsdisplay when a you do not use a semicolon to terminate a statement.

#### See Also

gmdistribution | disp

**Class:** NaiveBayes

Display NaiveBayes classifier object

#### **Syntax**

display(nb)

### **Description**

display(nb) prints a text representation of the NaiveBayes object nb. NaiveBayes callsdisplay when a you do not use a semicolon to terminate a statement.

#### See Also

NaiveBayes | display

**Class:** piecewisedistribution

Display piecewisedistribution object

### **Syntax**

display(A)

## **Description**

display(A) prints a text representation of the piecewisedistribution object A, without printing the object name. piecewisedistribution callsdisplay when a you do not use a semicolon to terminate a statement.

#### See Also

piecewisedistribution

## DistName property

**Class:** ProbDist

Read-only string containing probability distribution name of ProbDist object

### **Description**

DistName is a read-only property of the ProbDist class. DistName is a string containing the type of distribution used to create the object.

#### Values

Possible values are:

- 'kernel'
- 'beta'
- 'binomial'
- 'birnbaumsaunders'
- 'exponential'
- 'extreme value'
- 'gamma'
- 'generalized extreme value'
- 'generalized pareto'
- 'inversegaussian'
- 'logistic'
- 'loglogistic'
- 'lognormal'
- 'nakagami'
- 'negative binomial'
- 'normal'
- 'poisson'
- 'rayleigh'
- 'rician'
- 'tlocationscale'
- 'weibull'

Use this information to view and compare the type of distribution used to create distribution objects.

## Dist property

**Class:** NaiveBayes

Distribution names

## **Description**

The Dist property is a string or a 1-by-NDims cell array of strings indicating the types of distributions for all the features. If all the features use the same type of distribution, Dist is a single string. Otherwise Dist(j) indicates the distribution type used for the jth feature.

The valid strings for this property are the following:

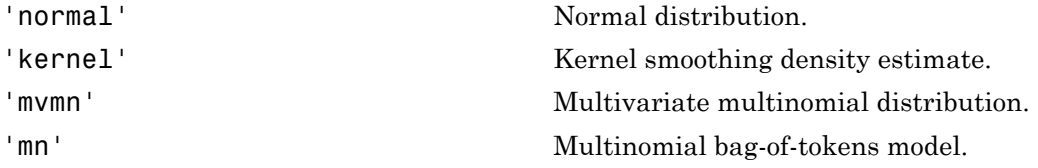

## DistributionName property

**Class:** gmdistribution

Type of distribution

#### **Description**

The string 'gaussian mixture distribution'.

## disttool

Interactive density and distribution plots

### **Syntax**

disttool

### **Description**

disttool is a graphical interface for exploring the effects of changing parameters on the plot of a cdf or pdf.

#### See Also

randtool | dfittool

## double

**Class:** dataset

Convert dataset variables to double array

## **Compatibility**

The dataset data type might be removed in a future release. To work with heterogeneous data, use the MATLAB table data type instead. See MATLAB table documentation for more information.

### **Syntax**

 $b = double(A)$  $b = double(a, vars)$ 

## **Description**

 $b =$  double (A) returns the contents of the dataset A, converted to one double array. The classes of the variables in the dataset must support the conversion.

 $b =$  double(a, vars) returns the contents of the dataset variables specified by vars. vars is a positive integer, a vector of positive integers, a variable name, a cell array containing one or more variable names, or a logical vector.

#### See Also dataset | single | replacedata

## droplevels

Drop levels from a nominal or ordinal array

## **Compatibility**

The nominal and ordinal array data types might be removed in a future release. To represent ordered and unordered discrete, nonnumeric data, use the MATLAB categorical data type instead.

#### **Syntax**

```
B = droplevels(A)
```

```
B = droplevels(A,oldlevels)
```
### **Description**

B = droplevels(A) drops unused levels from the nominal or ordinal array A. The array B has the same size, type, and values as A, but has a list of potential levels that includes only those present in some element of A.

B = droplevels(A,oldlevels) removes the specified levels oldlevels from A.

droplevels removes levels, but does not remove elements. Elements of B that correspond to elements of A having levels in oldlevels all have an undefined level.

#### Examples

#### Drop Levels From an Ordinal Array

Bin patient ages into ordinal levels corresponding to 10-year intervals.

```
load hospital
edges = 0:10:100;labels = strcat(num2str((0:10:90)', '%d'),\{S'\};
```

```
A = ordinal(hospital.Age,labels,[],edges);
getlabels(A)
ans = Columns 1 through 8
    '0s' '10s' '20s' '30s' '40s' '50s' '60s' '70s'
  Columns 9 through 10
    '80s' '90s'
```
Drop any levels that have no patients in them.

```
A = droplevels(A);getlabels(A)
ans = '20s' '30s' '40s' '50s'
```
• ["Add and Drop Category Levels" on page 2-21](#page-58-0)

#### Input Arguments

#### **A** — Nominal or ordinal array

nominal array | ordinal array

Nominal or ordinal array, specified as a nominal or ordinal array object created using nominal or ordinal.

#### **oldlevels** — Levels to remove

cell array of strings | 2-D character matrix

Levels to remove from the nominal or ordinal array, specified as a cell array of strings or 2-D character matrix.

Data Types: char | cell

#### **Output Arguments**

#### **B** — Nominal or ordinal array

nominal array | ordinal array

Nominal or ordinal array, returned as a nominal or ordinal array object.

#### More About

- Using nominal Objects
- Using ordinal Objects

#### See Also

addlevels | mergelevels | nominal | ordinal | reorderlevels
# dummyvar

Create dummy variables

# **Syntax**

 $D =$  dummyvar (group)

# **Description**

 $D =$  dummyvar (group) returns a matrix D containing zeros and ones, whose columns are dummy variables for the grouping variable group. Columns of group represent categorical predictor variables, with values indicating categorical levels. Rows of group represent observations across variables.

group can be a numeric vector or categorical column vector representing levels within a single variable, a cell array containing one or more grouping variables, or a numeric matrix or cell array of categorical column vectors representing levels within multiple variables. If group is a numeric vector or matrix, values in any column must be positive integers in the range from 1 to the number of levels for the corresponding variable. In this case, dummyvars treats each column as a separate numeric grouping variable. With multiple grouping variables, the sets of dummy variable columns are in the same order as the grouping variables in group.

The order of the dummy variable columns in D matches the order of the groups defined by group. When group is a categorical vector, the groups and their order match the output of the getlabels(group) method. When group is a numeric vector, dummyvar assumes that the groups and their order are 1:max(group). In this respect, dummyvars treats a numeric grouping variable differently than grp2idx.

If group is *n*-by-*p*, D is *n*-by-*S*, where *S* is the sum of the number of levels in each of the columns of group. The number of levels *s* in any column of group is the maximum positive integer in the column or the number of categorical levels. Levels are considered distinct if they appear in different columns of group, even if they have the same value. Columns of D are, from left to right, dummy variables created from the first column of group, followed by dummy variables created from the second column of group, etc.

dummyvar treats NaN values or undefined categorical levels in group as missing data and returns NaN values in D.

Dummy variables are used in regression analysis and ANOVA to indicate values of categorical predictors.

**Note:** If a column of 1s is introduced in the matrix **D**, the resulting matrix  $X =$ [ones(size( $D, 1$ ), 1) D] will be rank deficient. The matrix D itself will be rank deficient if group has multiple columns. This is because dummy variables produced from any column of group always sum to a column of 1s. Regression and ANOVA calculations often address this issue by eliminating one dummy variable (implicitly setting the coefficients for dropped columns to zero) from each group of dummy variables produced by a column of group.

# Examples

Suppose you are studying the effects of two machines and three operators on a process. Use group to organize predictor data on machine-operator combinations:

```
machine = [1 1 1 1 2 2 2 2];
operator = [1 2 3 1 2 3 1 2]';
group = [machine operator]
group = 1 1
 1 2
 1 3
 1 1
 2 2
 2 3
 2 1
 2 2
```
Use dummyvar to create dummy variables for a regression or ANOVA calculation:

```
D = dummyvar (group)
D = 1 0 1 0 0
 1 0 0 1 0
 1 0 0 0 1
 1 0 1 0 0
 0 1 0 1 0
```
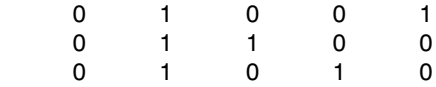

The first two columns of D represent observations of machine 1 and machine 2, respectively; the remaining columns represent observations of the three operators.

# More About

- ["Grouping Variables" on page 2-52](#page-89-0)
- ["Dummy Indicator Variables" on page 2-55](#page-92-0)
- ["Regression with Categorical Covariates" on page 2-58](#page-95-0)

## See Also

regress | anova1

# dwtest

Durbin-Watson test

# **Syntax**

```
p = dwtest(r, x)
p = dwtest(r,x,Name,Value)
[p,d] = dwtest( )
```
# **Description**

p = dwtest(r,x) returns the *p*-value for the [Durbin-Watson test](#page-2635-0) of the null hypothesis that the residuals from a linear regression are uncorrelated. The alternative hypothesis is that there is autocorrelation among the residuals.

p = dwtest(r,x,Name,Value) returns the *p*-value for the Durbin-Watson test with additional options specified by one or more name-value pair arguments. For example, you can conduct a one-sided test or calculate the *p*-value using a normal approximation.

[p,d] = dwtest( \_\_\_ ) also returns the Durbin-Watson test statistic, d, using any of the input arguments from the previous syntaxes.

# Examples

### Test Residuals For Correlation

Load the sample census data.

load census

Create a design matrix using the census date (cdate) as the predictor. Add a column of 1 values to include a constant term.

 $n = length(cdate);$  $x = [ones(n, 1), cdate];$ 

Fit a linear regression to the data.

 $[b, \text{bint}, r] = \text{regress}(\text{pop}, x);$ 

Test the null hypothesis that there is no autocorrelation among the residuals, r.

```
[p,d] = dwtest(r,x)p = 0
d = 0.1308
```
The returned value  $p = 0$  indicates rejection of the null hypothesis at the 5% significance level.

### One-Sided Hypothesis Test

Load the sample census data.

#### load census

Create a design matrix using the census date (cdate) as the predictor. Add a column of 1 values to include a constant term.

 $n = lenath(cdate)$ ;  $x = [ones(n, 1), cdate];$ 

Fit a linear regression to the data.

 $[b, \text{bint}, r] = \text{regress}(\text{pop}, x);$ 

Test the null hypothesis that there is no autocorrelation among regression residuals, against the alternative hypothesis that the autocorrelation is greater than zero.

```
[p,d] = dwtest(r,x,'Tail', 'right')
```
 $p =$ 

 $\Omega$ 

 $d =$ 0.1308

The returned value  $p = 0$  indicates rejection of the null hypothesis at the 5% significance level, in favor of the alternative hypothesis that the autocorrelation among residuals is greater than zero.

## Input Arguments

**x** — Design matrix

matrix

Design matrix for a linear regression, specified as a matrix. Include a column of 1 values in the design matrix so the model contains a constant term.

Data Types: single | double

#### **r** — Regression residuals

vector

Regression residuals, specified as a vector. Obtain r by performing a linear regression using a function such as regress, or by using the backslash operator.

Data Types: single | double

### Name-Value Pair Arguments

Specify optional comma-separated pairs of Name,Value arguments. Name is the argument name and Value is the corresponding value. Name must appear inside single quotes (' '). You can specify several name and value pair arguments in any order as Name1,Value1,...,NameN,ValueN.

Example: 'Tail','right','Method','approximate' specifies a right-tailed hypothesis test and calculates the p-value using a normal approximation.

### **'Method'** — Computation method for *p*-value

```
'exact' | 'approximate'
```
Computation method for the *p*-value, specified as the comma-separated pair consisting of 'Method' and one of the following.

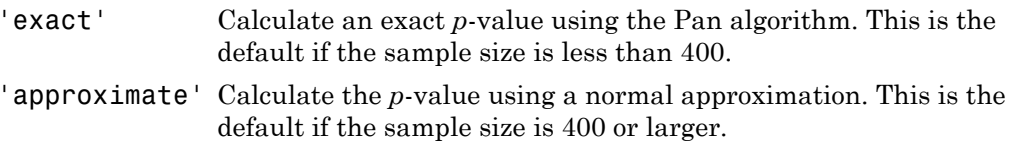

```
Example: 'Method','exact'
```
### **'Tail'** — Type of alternative hypothesis

'both' (default) | 'right' | 'left'

Type of alternative hypothesis to evaluate, specified as the comma-separated pair consisting of 'Tail' and one of the following.

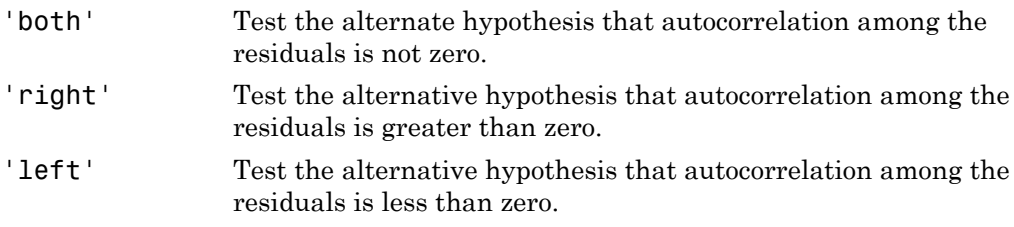

Example: 'Tail','right'

## Output Arguments

#### **p** — *p*-value scalar value in the range [0,1]

*p*-value of the test, returned as a scalar value in the range [0,1]. p is the probability of observing a test statistic as extreme as, or more extreme than, the observed value under the null hypothesis. Small values of p cast doubt on the validity of the null hypothesis.

### **d** — Test statistic

nonnegative scalar value

Test statistic of the hypothesis test, returned as a nonnegative scalar value.

# More About

### <span id="page-2635-0"></span>Durbin-Watson Test

The Durbin-Watson test is used to test the null hypothesis that linear regression residuals are uncorrelated, against the alternative that autocorrelation exists. Fied List<br> **n Test**<br>
Watson test is used to test the null hypothesis that linear<br>
uncorrelated, against the alternative that autocorrelation<br>
istic for the Durbin-Watson test is<br>  $e_t - e_{t-1}$ <sup>2</sup> *t t*

The test statistic for the Durbin-Watson test is

$$
d=\frac{\displaystyle\sum_{t=2}^T(e_t-e_{t-1})^2}{\displaystyle\sum_{t=1}^Te_t^2},
$$

where  $T$  is the number of observations, and  $e_t$  is the residual at time  $t$ .

**booth**<br> **conduct the conduct of the set of the mullipyothesis that linear regression**<br> **conduct to the Durbin-Watson test is**<br>  $(e_t - e_{t-1})^2$ <br>  $\sum_{t=1}^T e_t^2$ <br>  $\sum_{t=1}^T e_t^2$ <br>  $\vdots$ <br>  $\sum_{t=1}^T e_t^2$ <br>  $\vdots$ <br>  $\sum_{t=1}^T e_t^$ The *p*-value of the Durbin-Watson test is the probability of observing a test statistic as extreme as, or more extreme than, the observed value under the null hypothesis. A significantly small *p*-value casts doubt on the validity of the null hypothesis and indicates correlation among residuals. The *p*-value can be calculated exactly using the Pan algorithm. Alternatively, the *p*-value can be estimated using a normal approximation.

## See Also

regress

# dwtest

**Class:** LinearModel

Durbin-Watson test of linear model

# **Syntax**

```
P = dwtest(mdl)
[P, DW] = dwtest(mdl)[P,DW] = dwtest(mdl,method)
[P,DW] = dwtest(mdl,method,tail)
```
# **Description**

P = dwtest(mdl) returns the *p*-value of the Durbin-Watson test on the mdl linear model.

[P,DW] = dwtest(mdl) returns the Durbin-Watson statistic.

[P,DW] = dwtest(mdl,method) specifies the method dwtest uses to compute the *p*value.

 $[P,DW] = dwtest(md1,method,tail)$  specifies the alternative hypothesis.

# Input Arguments

### **mdl**

Linear model, as constructed by fitlm or stepwiselm.

### **method**

Algorithm for computing the *p*-value:

- 'exact' Calculates an exact *p*-value using Pan's algorithm.
- 'approximate'  $-$  Calculates the  $p$ -value using a normal approximation.

**Default:** 'exact' when the sample size is less than 400, 'approximate' otherwise

### **tail**

dwtest tests whether mdl has no serial correlation against one of these alternative hypotheses:

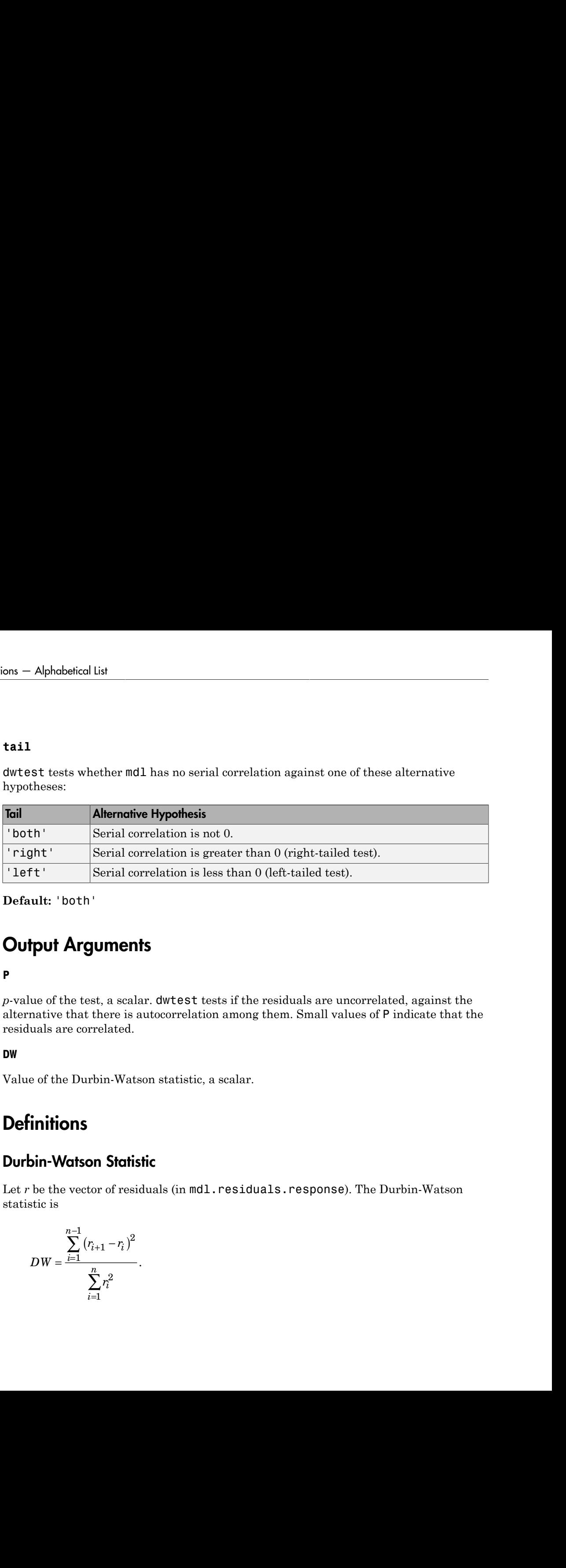

**Default:** 'both'

# Output Arguments

### **P**

*p*-value of the test, a scalar. dwtest tests if the residuals are uncorrelated, against the alternative that there is autocorrelation among them. Small values of P indicate that the residuals are correlated.

### **DW**

Value of the Durbin-Watson statistic, a scalar.

# **Definitions**

### Durbin-Watson Statistic

Let *r* be the vector of residuals (in mdl.residuals.response). The Durbin-Watson statistic is

$$
DW = \frac{\sum_{i=1}^{n-1} (r_{i+1} - r_i)^2}{\sum_{i=1}^n r_i^2}.
$$

# Examples

### Test Residuals for Autocorrelation

Examine whether the residuals from a fitted model of census data over time have autocorrelated residuals.

Load the census data and create a linear model.

```
load census
mdl = fitlm(cdate,pop);
```
Find the *p*-value of the Durbin-Watson autocorrelation test.

```
P = dwtest(mdl)
P = 0
```
There is significant autocorrelation in the residuals.

# Algorithms

Approximate calculation of the *p*-value uses a normal approximation [\[1\].](#page-2638-0) Exact calculation uses Pan's algorithm [\[2\].](#page-2638-1)

# References

- <span id="page-2638-0"></span>[1] Durbin, J., and G. S. Watson. *Testing for Serial Correlation in Least Squares Regression I.* Biometrika 37, pp. 409–428, 1950.
- <span id="page-2638-1"></span>[2] Farebrother, R. W. *Pan's Procedure for the Tail Probabilities of the Durbin-Watson Statistic.* Applied Statistics 29, pp. 224–227, 1980.

## See Also

LinearModel

## How To

• ["Linear Regression" on page 9-11](#page-552-0)

# ecdf

Empirical cumulative distribution function

# **Syntax**

```
[f,x] = \text{ecd}(y)[f, x] = \text{ecd}(y, \text{Name}, \text{Value})[f, x, f]o, fup] = ecdf( )
ecdf(\_\_)ecdf(ax, )
```
# **Description**

 $[f,x] = \text{ecd}(y)$  returns the empirical cumulative distribution function (cdf), f, evaluated at the points in x, using the data in the vector y.

In survival and reliability analysis, this empirical cdf is called the Kaplan-Meier estimate. And the data might correspond to survival or failure times.

 $[f, x] = \text{ecd}(y, \text{Name}, \text{Value})$  returns the empirical function values, f, evaluated at the points in x, with additional options specified by one or more Name,Value pair arguments.

For example, you can specify the type of function to evaluate or which data is censored.

 $[f, x, f]$  = ecdf( ) also returns the 95% lower and upper confidence bounds for the evaluated function values. You can use any of the input arguments in the previous syntaxes.

ecdf computes the confidence bounds using [Greenwood's formula.](#page-2651-0) They are not simultaneous confidence bounds.

ecdf(  $\Box$ ) plots the evaluated function.

ecdf(ax,  $\Box$ ) plots the evaluated function using axes with the handle, ax, instead of the current axes returned by gca.

# Examples

### Compute Empirical Cumulative Distribution Function

Compute the Kaplan-Meier estimate of the cumulative distribution function (cdf) for simulated survival data.

Generate survival data from a Weibull distribution with parameters 3 and 1.

```
rng default; % for reproducibility
failuretime = random('wb1', 3, 1, 15, 1);
```
Compute the Kaplan-Meier estimate of the cdf for survival data.

 $[f, x] = \text{ecd}(\text{failuretime});$  $[f,x]$ 

ans  $=$ 

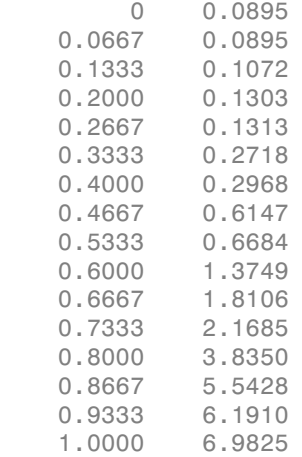

#### Plot the estimated cdf.

figure() plot(x,f)

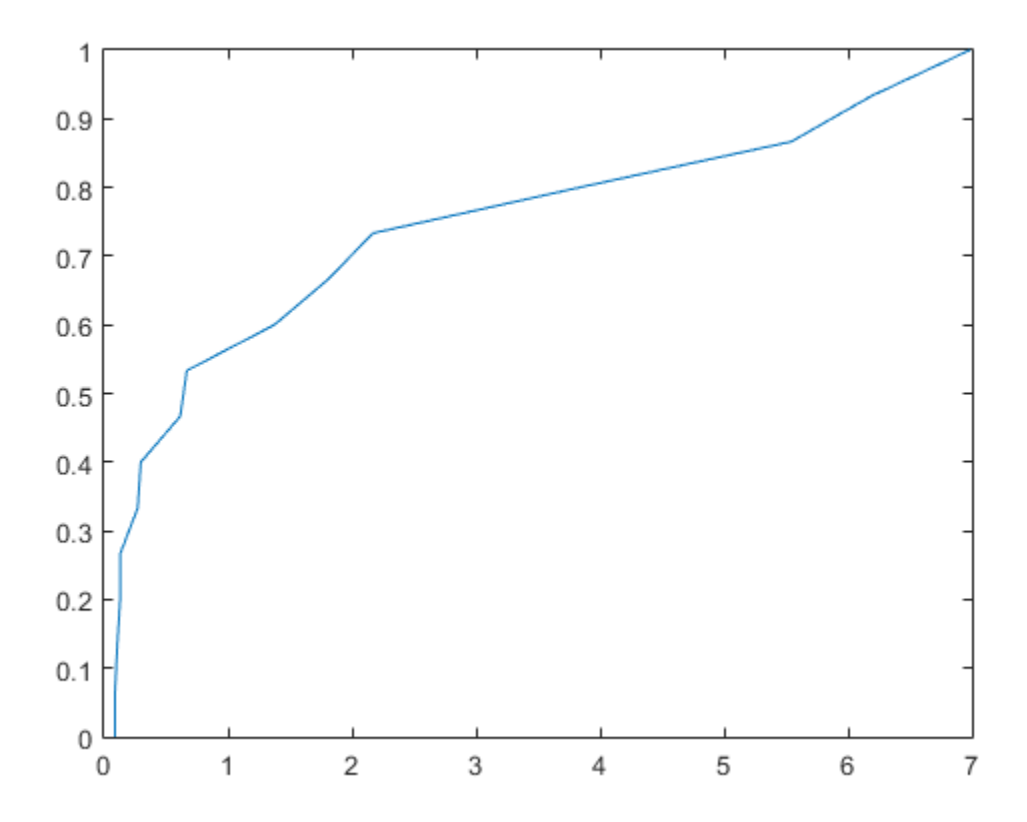

### Empirical Hazard Function of Right-Censored Data

Compute and plot the hazard function of simulated right-censored survival data.

Generate failure times from a Birnbaum-Saunders distribution.

```
rng default % for reproducibility
failuretime = random('birnbaumsaunders',0.3,1,100,1);
```
Assuming that the end of the study is at time 0.9, generate a logical array that indicates simulated failure times that are larger than 0.9 as censored data, and store this information in a vector.

```
T = 0.9;
cens = (failuretime>T);
```
Plot the empirical hazard function for the data.

```
ecdf(failuretime,'function','cumulative hazard',...
'censoring',cens,'bounds','on');
```
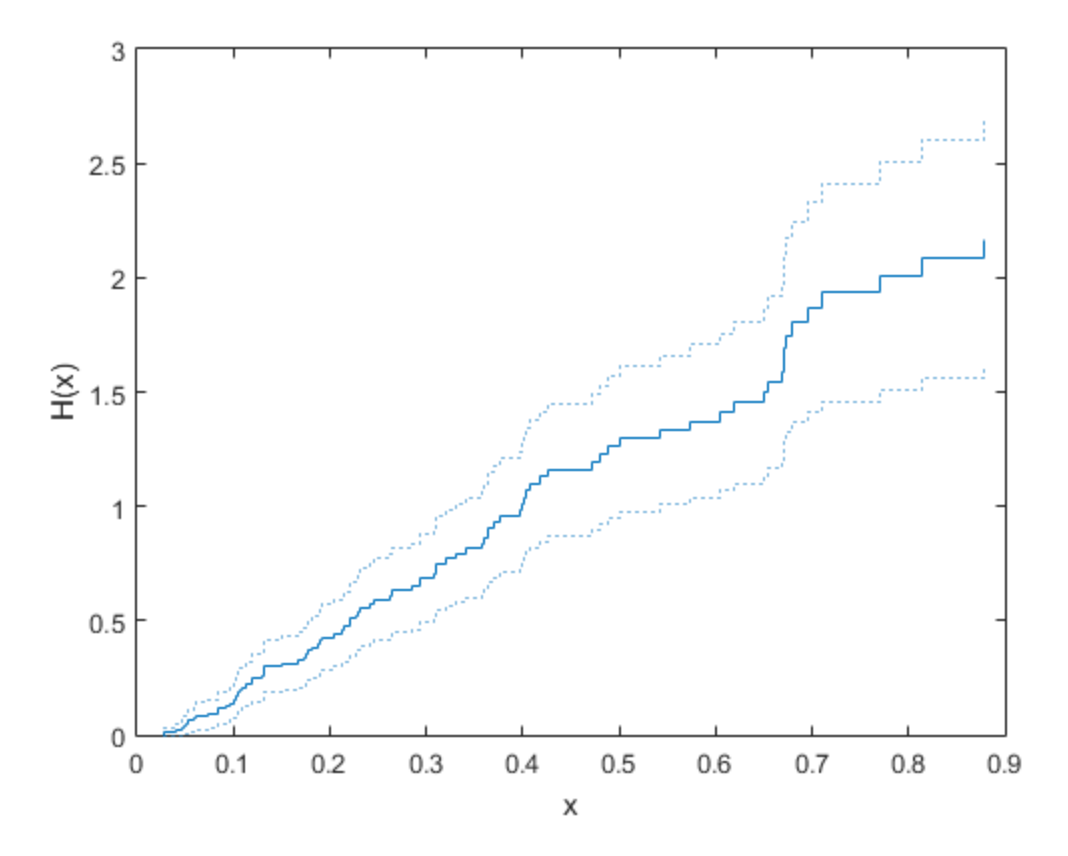

#### Compare Empirical Cumulative Distribution Function (CDF) with Known CDF

Generate right-censored survival data and compare the empirical cumulative distribution function (cdf) with the known cdf.

Generate failure times from an exponential distribution with mean failure time of 15.

rng default % for reproducibility  $y = exprnd(15, 75, 1);$ 

Generate drop-out times from an exponential distribution with mean failure time of 30.

 $d = exprnd(30, 75, 1);$ 

Generate the observed failure times. They are the minimum of the generated failure times and the drop-out times.

 $t = min(y,d);$ 

Create a logical array that indicates generated failure times that are larger than the drop-out times. The data for which this is true are censored.

censored =  $(y>d)$ ;

Compute the empirical cdf and confidence bounds.

 $[f, x, f]$ o, fup] = ecd $f(t, 'censoring', censored);$ 

Plot the cdf and confidence bounds.

```
figure()
ecdf(t,'censoring',censored,'bounds','on');
hold on
```
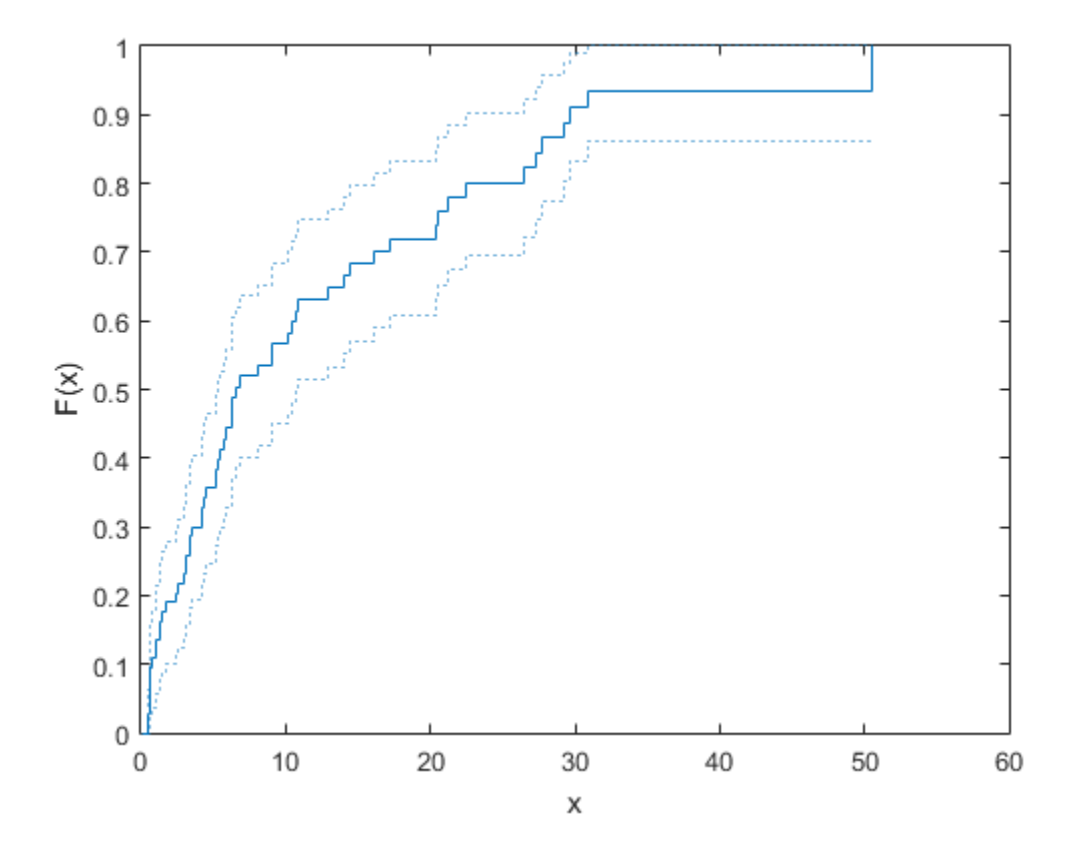

Superimpose a plot of the known population cdf.

```
xx = 0: .1: max(t);yy = 1-exp(-xx/15);
plot(xx,yy,'g-','LineWidth',2)
axis([0 50 0 1])
legend('Empirical','LCB','UCB','Population',...
        'Location','SE')
hold off
```
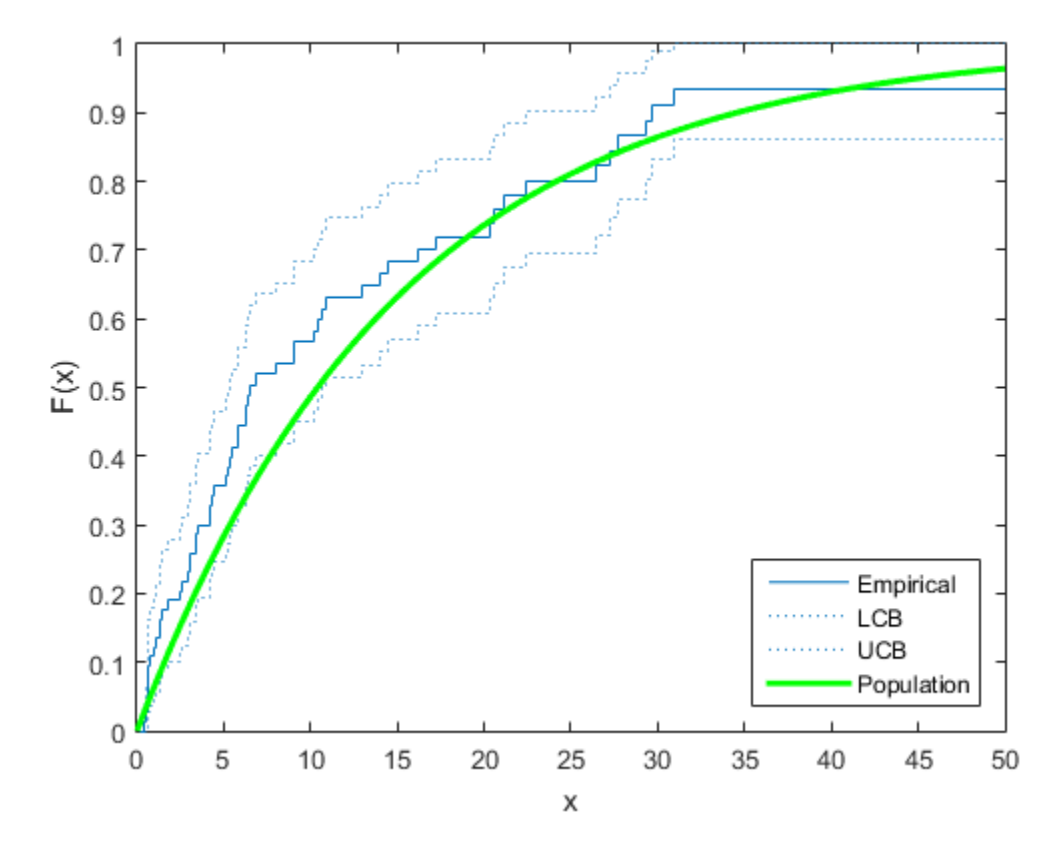

Empirical Survivor Function with 99% Confidence Bounds

Generate survival data and plot the empirical survivor function with 99% confidence bounds.

Generate lifetime data from a Weibull distribution with parameters 100 and 2.

rng default % for reproducibility  $R = wh1rnd(100, 2, 100, 1);$ 

Plot the survivor function for the data with 99% confidence bounds.

```
ecdf(R,'function','survivor','alpha',0.01,'bounds','on')
hold on
```
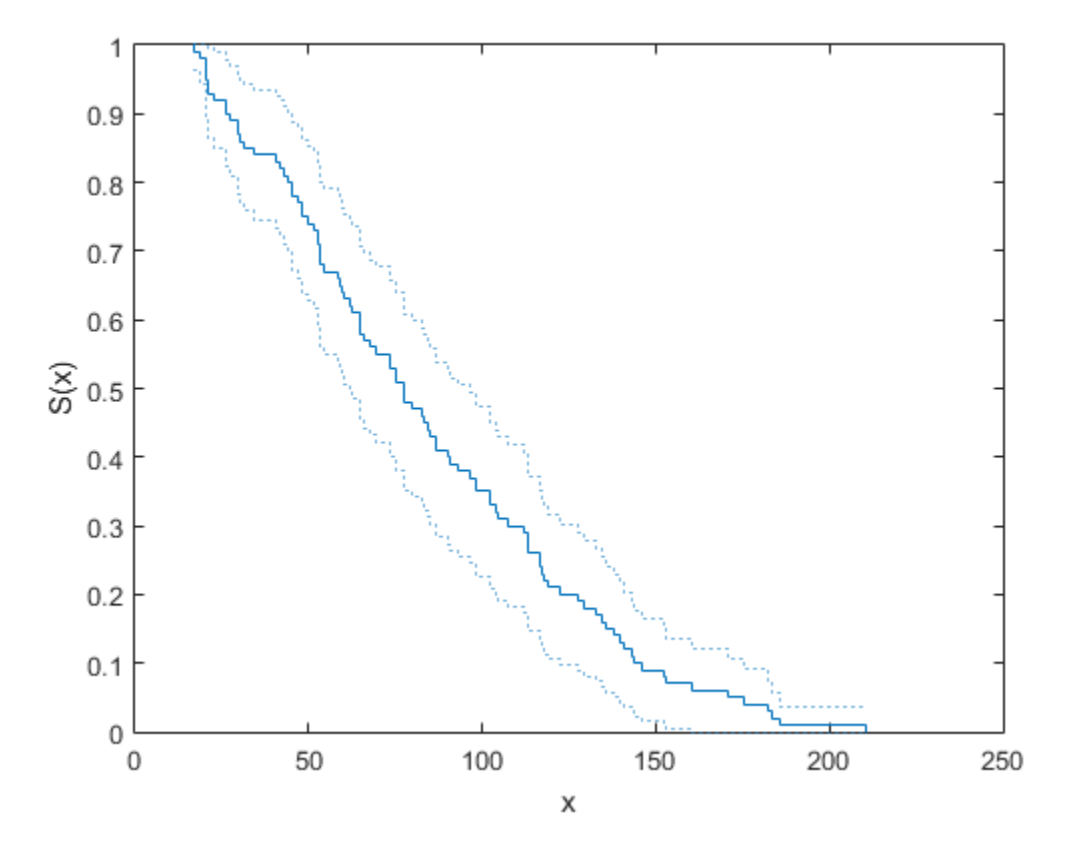

Fit the Weibull survivor function.

```
x = 1:1:250;wblsurv = 1-cdf('weibull', x, 100, 2);plot(x,wblsurv,'g-','LineWidth',2)
legend('Empirical','LCB','UCB','Population',...
'Location','NE')
```
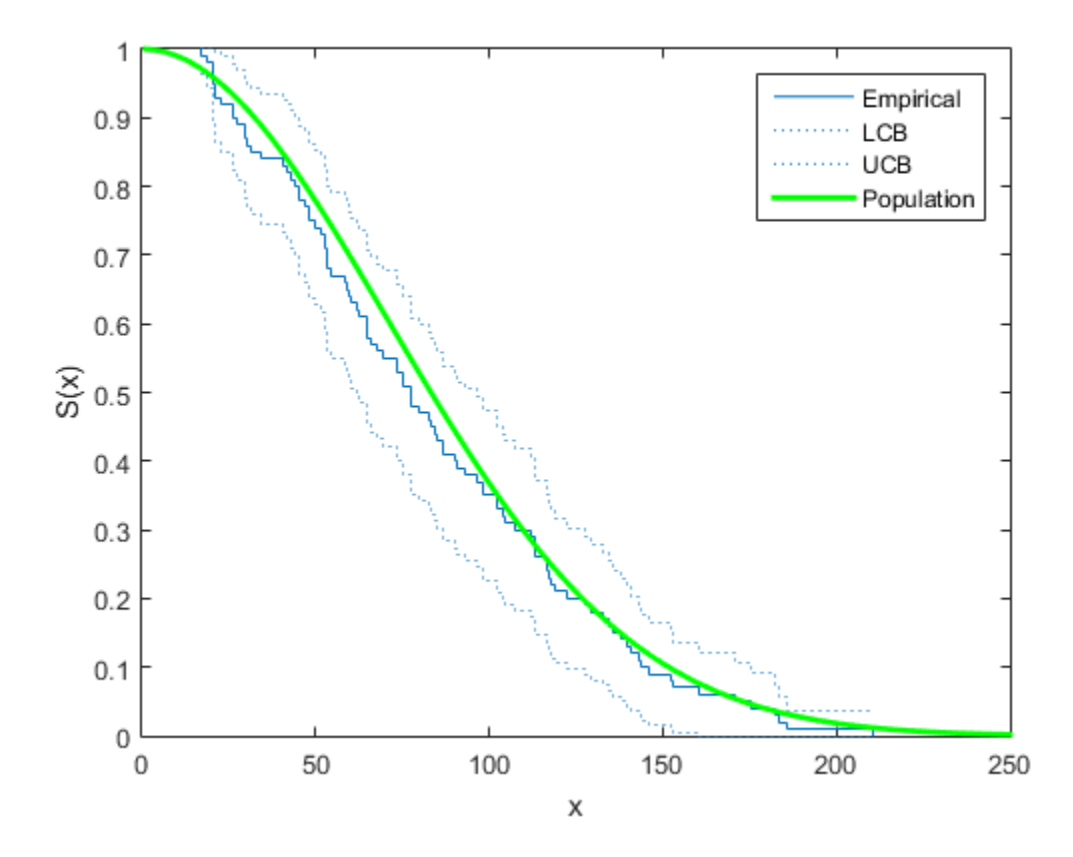

The survivor function based on the actual distribution is within the confidence bounds.

## Input Arguments

#### **y** — Input data

column vector

Input data, specified as a column vector. For example, in survival or reliability analysis, data might be survival or failure times for each item or individual.

Data Types: single | double

#### **ax** — Axes handle handle

Axes handle for the figure ecdf plots to, specified as a handle.

For instance, if h is a handle for a figure, then ecdf can plot to that figure as follows.

Example: ecdf(h,x)

### Name-Value Pair Arguments

Specify optional comma-separated pairs of Name,Value arguments. Name is the argument name and Value is the corresponding value. Name must appear inside single quotes (' '). You can specify several name and value pair arguments in any order as Name1,Value1,...,NameN,ValueN.

Example: 'censoring',c,'function','cumulative hazard', 'alpha',  $0.025$ , 'bounds', 'on' specifies that ecdf returns the cumulative hazard function and plots the 97.5% confidence bounds, accounting for the censored data specified by vector c.

### **'censoring'** — Indicator of censored data

array of 0s (default) | vector of 0s and 1s

Indicator of censored data, specified as the comma-separated pair including 'censoring' and a Boolean array of the same size as x. Enter 1 for observations that are right-censored and 0 for observations that are fully observed. Default is all observations are fully observed.

For instance, if vector cdatastores the censored data information, you can enter the censoring information as follows.

Example: 'censoring',cdata

Data Types: logical

### **'frequency'** — Frequency of observations

array of 1s (default) | vector of nonnegative scalars

Frequency of observations, specified as the comma-separated pair consisting of 'frequency' and a vector containing nonnegative integer counts. This vector is the same size as the vector x. The jth element of this vector gives the number of times the jth element of x was observed. Default is one observation per element of x.

For instance, if failurefreq is a vector of frequencies, then you can enter it as follows.

Example: 'frequency',failurefreq Data Types: single | double

### **'alpha'** — Confidence level

 $0.05$  (default) | scalar value in the range  $(0,1)$ 

Confidence level for the confidence interval of the evaluated function, specified as the comma-separated pair consisting of 'alpha' and a scalar value between in the range (0,1). Default is 0.05 for 95% confidence. For a given value alpha, the confidence level is 100(1-alpha)%.

For instance, for a 99% confidence interval, you can specify the alpha value as follows.

Example: 'alpha',0.01 Data Types: single | double

### **'function'** — Type of function returned

'cdf' (default) | 'survivor' | 'cumulative hazard'

Type of function that ecdf evaluates and returns, specified as the comma-separated pair consisting of 'function' and one of the following.

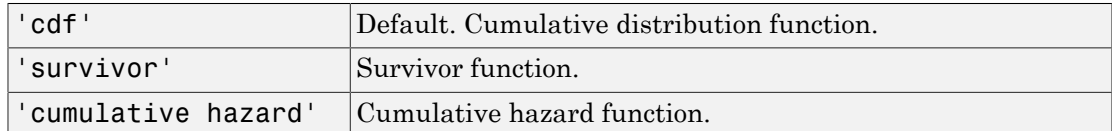

```
Example: 'function','cumulative hazard'
```
Data Types: char

### **'bounds'** — Indicator for including bounds

'off' (default) | 'on'

Indicator for including bounds, specified as the comma-separated pair consisting of 'bounds' and one of the following.

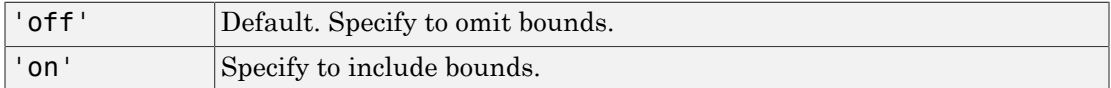

### Note: This name-value argument is used only for plotting.

Example: 'bounds','on' Data Types: char

# Output Arguments

**f** — Function values

column vector

Function values evaluated at the points in x, returned as a column vector.

### **x** — Distinct observed points

column vector

Distinct observed points in data vector y, returned as a column vector.

### **flo** — Lower confidence bound

column vector

Lower confidence bound for the evaluated function, returned as a column vector. ecdf computes the confidence bounds using [Greenwood's formula.](#page-2651-0) They are not simultaneous confidence bounds.

### **fup** — Upper confidence bound

column vector

Upper confidence bound for the evaluated function, returned as a column vector. ecdf computes the confidence bounds using [Greenwood's formula.](#page-2651-0) They are not simultaneous confidence bounds.

# More About

### <span id="page-2651-0"></span>Greenwood's Formula

Approximation for the variance of Kaplan-Meier estimator.

The variance estimate is given by

variance estimate is given by  
\n
$$
V(S(t)) = S^{2}(t) \sum_{t_{i} < T} \frac{d_{i}}{r_{i}(r_{i} - d_{i})},
$$

*r r d<sub>i</sub> r r (r<sub>i</sub>* -*d<sub>i</sub>*)<sup>*n*</sup> *r f* (*r<sub>i</sub>* -*d<sub>i</sub>*)<sup>*n*</sup> *r f* (*r<sub>i</sub>* -*d<sub>i</sub>*)<sup>*n*</sup> *r f* (*r<sub>i</sub>* -*d<sub>i</sub>*)<sup>*n*</sup> *f* (*ri*<sub>*i*</sub> -*d<sub>i</sub>*)<sup>*n*</sup> *f* (*ri*<sub>*i*</sub> -*d<sub>i</sub>*)<sup>*n*</sup> *f* (*ri*<sub>*i*</sub> + *di*<sub>*n*</sub>)<sup>*</sup>* where  $r_i$  is the number at risk at time  $t_i$ , and  $d_i$  is the number of failures at time  $t_i$ .

### References

- [1] Cox, D. R., and D. Oakes. *Analysis of Survival Data*. London: Chapman & Hall, 1984.
- scall<br>
value estimate is given by<br>  $(S(t)) = S^2(t) \sum_{r \in T'} \frac{d_i}{r_1(r_i d_i)}$ <br>  $T_1$  is the number at risk at time  $t_0$  and  $d_i$  is the number of failures at time  $t_0$ <br>  $t_1$ , is the number at risk at time  $t_0$  and  $d_i$  is the [2] Lawless, J. F. *Statistical Models and Methods for Lifetime Data*. 2nd ed., Hoboken, NJ: John Wiley & Sons, Inc., 2003.

### See Also

cdfplot | ecdfhist

# ecdfhist

Histogram based on empirical cumulative distribution function

# **Syntax**

```
[n, c] = \text{ecdfhist}(f, x)[n, c] = \text{ecdfhist}(f, x, m)n = ecdfhist(f, x, centers)ecdfhist()
```
# **Description**

 $[n, c] = \text{ecdfhist}(f, x)$  returns the heights, n, of histogram bars for 10 equally spaced bins and the position of the bin centers, c.

ecdfhist computes the bar heights from the increases in the empirical cumulative distribution function, f, at evaluation points, x. It normalizes the bar heights so that the area of the histogram is equal to 1. In contrast, histogram produces bars with heights representing bin counts.

 $[n,c] = \text{ecdfhist}(f, x, m)$  returns the histogram bars using m bins.

 $n = \text{ecdfhist}(f, x, \text{centers})$  returns the heights of the histogram bars with bin centers specified by centers.

ecdfhist( \_\_\_ ) plots the histogram bars.

# Examples

### Return Histogram Bar Heights and Bin Centers

Compute the histogram bar heights based on the empirical cumulative distribution function.

Generate failure times from a Birnbaum-Saunders distribution.

```
rng('default') % for reproducibility
failuretime = random('birnbaumsaunders',0.3,1,100,1);
```
Assuming that the end of the study is at time 0.9, mark the generated failure times that are larger than 0.9 as censored data and store that information in a vector.

 $T = 0.9$ : cens = (failuretime>T);

Compute the empirical cumulative distribution function for the data.

```
[f, x] = \text{ecdf}(\text{failuretime}, \text{'censoring}', \text{cens});
```
Now, find the bar heights of the histogram using the cumulative distribution function estimate.

```
[n, c] = \text{ecdfhist}(f, x);[n' c']ans = 2.3529 0.0715
    1.7647 0.1565
    1.4117 0.2415
    1.5294 0.3265
    1.0588 0.4115
    0.4706 0.4965
    0.4706 0.5815
    0.9412 0.6665
    0.2353 0.7515
    0.2353 0.8365
```
#### Return Bar Heights and Bin Centers for a Given Number of Bins

Compute the bar heights for six bins using the empirical cumulative distribution function and also return the bin centers.

Generate failure times from a Birnbaum-Saunders distribution.

```
rng('default') % for reproducibility
failuretime = random('birnbaumsaunders',0.3,1,100,1);
```
Assuming that the end of the study is at time 0.9, mark the generated failure times that are larger than 0.9 as censored data and store that information in a vector.

```
T = 0.9:
cens = (failuretime>T);
```
First, compute the empirical cumulative distribution function for the data.

[f,x] = ecdf(failuretime,'censoring',cens);

Now, estimate the histogram with six bins using the cumulative distribution function estimate.

```
[n, c] = \text{ecdfhist}(f, x, 6);[n' c']
```
ans  $=$ 

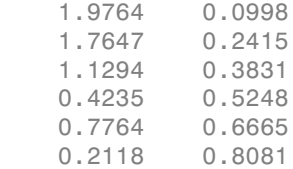

### Draw Histogram for Given Bin Centers

Draw the histogram of the empirical cumulative distribution histogram for specified bin centers.

Generate failure times from a Birnbaum-Saunders distribution.

```
rng default; % For reproducibility
failuretime = random('birnbaumsaunders',0.3,1,100,1);
```
Assuming that the end of the study is at time 0.9, mark the generated failure times that are larger than 0.9 as censored data and store that information in a vector.

```
T = 0.9;
cens = (failuretime>T);
```
Define bin centers.

centers = 0.1:0.1:1;

Compute the empirical cumulative distribution function for the data and draw the histogram for specified bin centers.

```
[f,x] = ecdf(failuretime,'censoring',cens);
ecdfhist(f,x,centers)
axis([0 1 0 2.5])
```
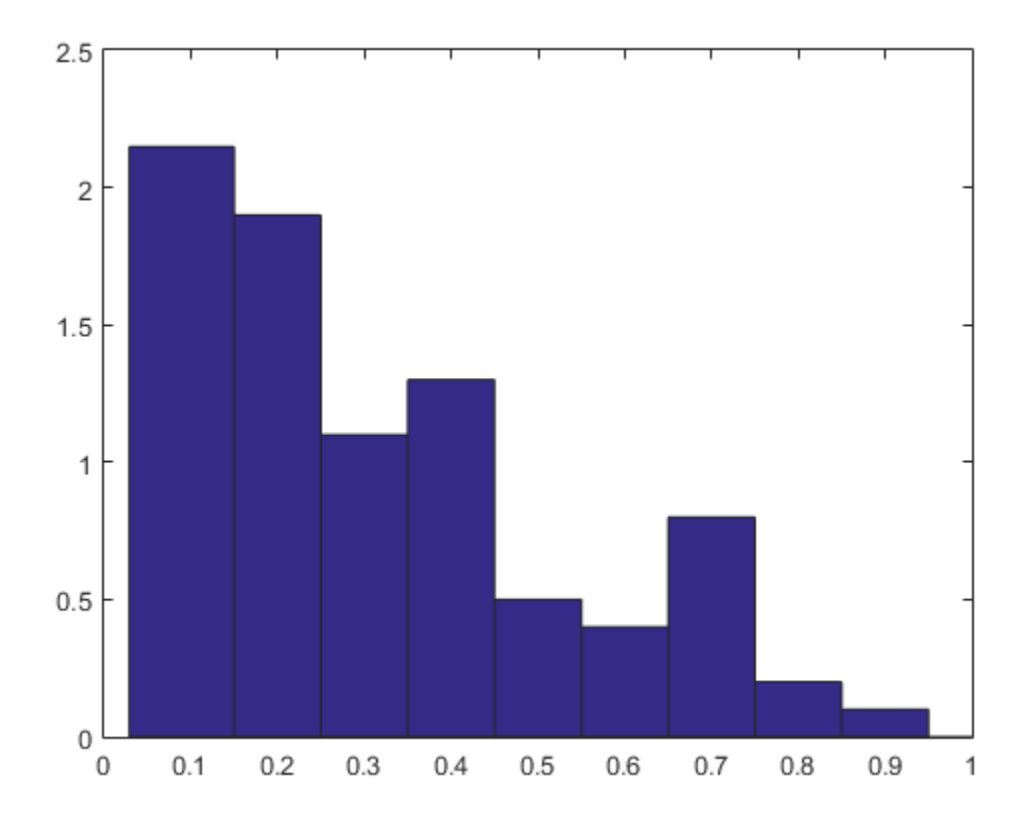

### Compare Histogram with Known Probability Distribution Function

Generate right-censored survival data and compare the histogram from cumulative distribution function with the known probability distribution function.

Generate failure times from an exponential distribution with mean failure time of 15.

```
rng default; % For reproducibility
y = exprnd(15, 75, 1);
```
Generate drop-out times from an exponential distribution with mean failure time of 30.

 $d = exprnd(30, 75, 1);$ 

Record the minimum of these times as the observed failure times.

 $t = min(y,d);$ 

Generate censoring by finding the generated failure times that are greater than the dropout times.

censored =  $(y>d)$ ;

Calculate the empirical cdf and plot a histogram using the empirical cumulative distribution function.

```
[f, x] = \text{ecd}(t, 'censoring', censored);ecdfhist(f,x)
h = findobj(gca,'Type','patch');
h.FaceColor = [.8 .8 1];
hold on
```
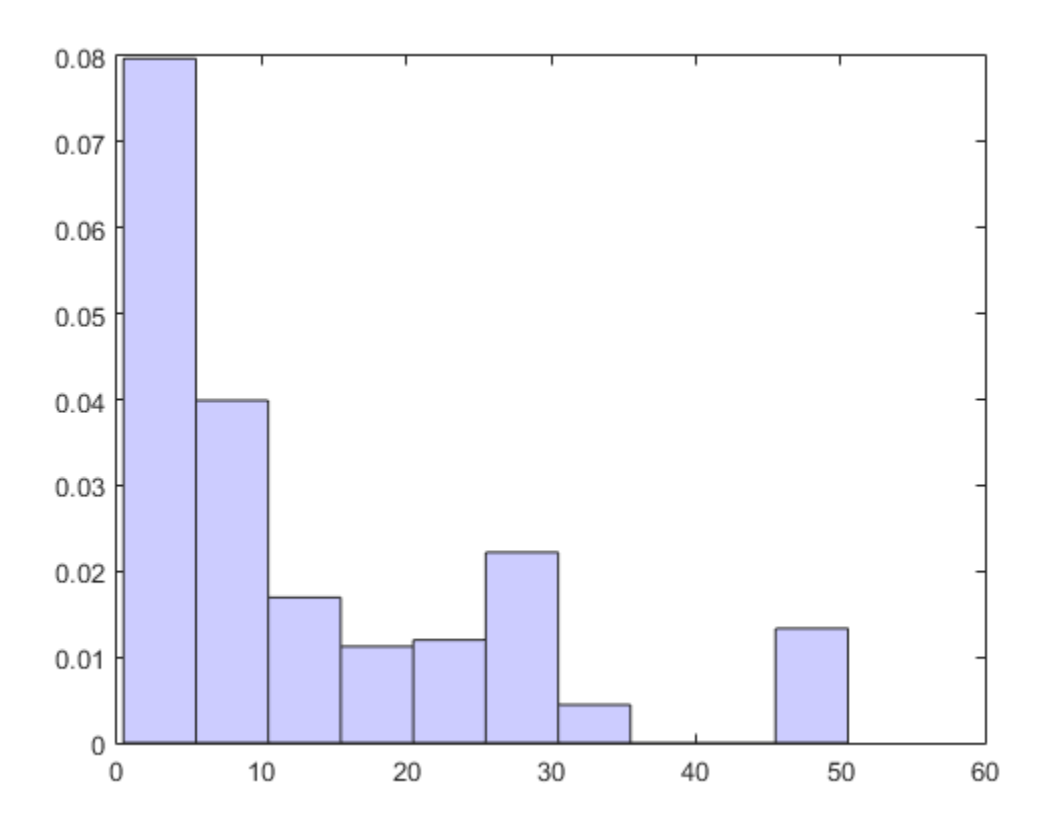

Superimpose a plot of the known population pdf.

```
xx = 0:.1:max(t);
yy = exp(-xx/15)/15;
plot(xx,yy,'r-','LineWidth',2)
hold off
```
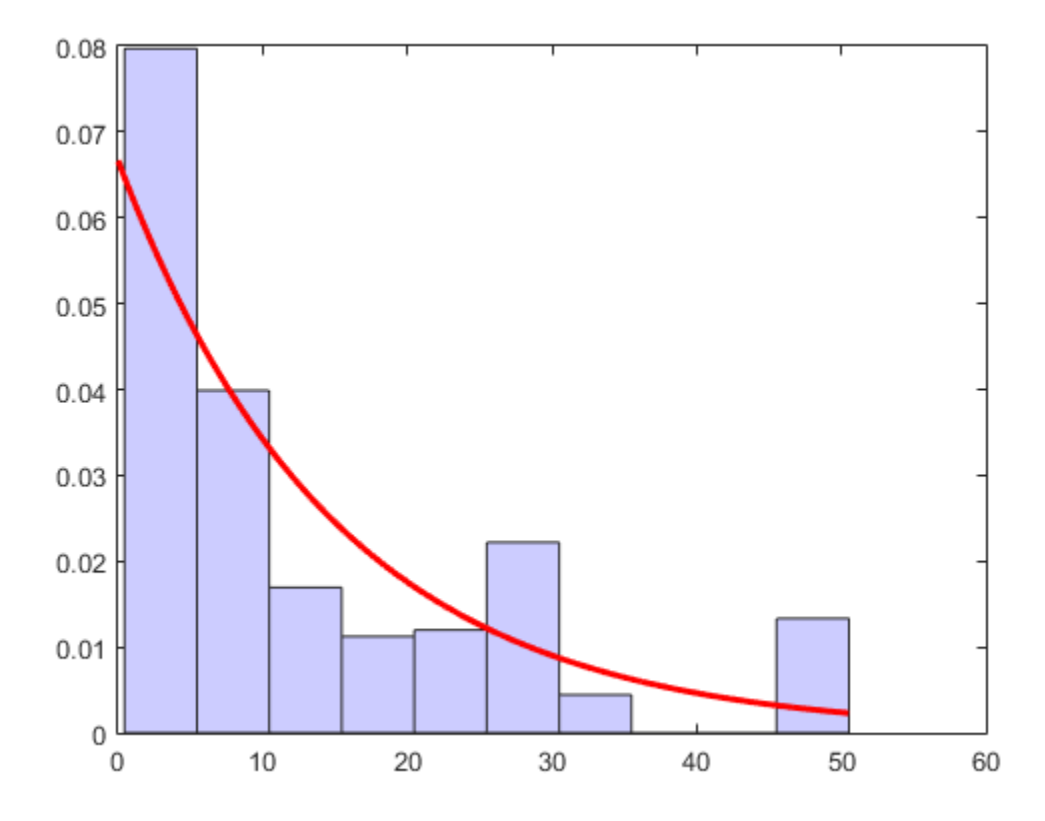

# Input Arguments

### **f** — Empirical cdf values

vector

Empirical cdf values at given evaluation points, x, specified as a vector.

For instance, you can use ecdf to obtain the empirical cdf values and enter them in ecdfhist as follows.

Example:  $[f, x] = \text{ecdf}(\text{failure}); \text{ecdfhist}(f, x);$ Data Types: single | double

### **x** — Evaluation points

vector

Evaluation points at which empirical cdf values, f, are calculated, specified as a vector.

For instance, you can use ecdf to obtain the empirical cdf values and enter them in ecdfhist as follows.

```
Example: [f, x] = \text{ecdf}(\text{failure}); \text{ecdfhist}(f, x);
```

```
Data Types: single | double
```

```
m — Number of bins
scalar
```
Number of bins, specified as a scalar.

For instance, you can draw a histogram with 8 bins as follows.

```
Example: ecdfhist(f,x,8)
```
Data Types: single | double

**centers** — Center points of bins vector

Center points of bins, specified as a vector.

Example: centers =  $2:2:10$ ; ecdfhist(f,x,centers);

Data Types: single | double

# Output Arguments

### **n** — Heights of histogram bars

row vector

Heights of histogram bars ecdfhist calculates based on the empirical cdf values, returned as a row vector.

### **c** — Position of bin centers

row vector

Position of bin centers, returned as a row vector.

# More About

• ["Nonparametric and Empirical Probability Distributions" on page 5-40](#page-255-0)

## See Also

ecdf | histc | histogram

# edge

**Class:** ClassificationKNN

Edge of *k*-nearest neighbor classifier

# **Syntax**

 $E = edge(md1, X, Y)$  $E = edge(md1, X, Y, Name, Value)$ 

# **Description**

 $E = edge(mdl, X, Y)$  returns the classification edge for mdl with data X and classification Y.

 $E = edge(md1, X, Y, Name, Value)$  computes the edge with additional options specified by one or more Name,Value pair arguments.

# Input Arguments

**mdl** — Classifier model classifier model object

*k*-nearest neighbor classifier model, returned as a classifier model object.

Note that using the 'CrossVal', 'KFold', 'Holdout', 'Leaveout', or 'CVPartition' options results in a model of class ClassificationPartitionedModel. You cannot use a partitioned tree for prediction, so this kind of tree does not have a predict method.

Otherwise, mdl is of class ClassificationKNN, and you can use the predict method to make predictions.

### **X** — Matrix of predictor values

matrix

Matrix of predictor values. Each column of X represents one variable, and each row represents one observation.

### **Y** — Categorical variables

categorical array | cell array of strings | character array | logical vector | numeric vector

A categorical array, cell array of strings, character array, logical vector, or a numeric vector with the same number of rows as X. Each row of Y represents the classification of the corresponding row of X.

### Name-Value Pair Arguments

Specify optional comma-separated pairs of Name,Value arguments. Name is the argument name and Value is the corresponding value. Name must appear inside single quotes (' '). You can specify several name and value pair arguments in any order as Name1,Value1,...,NameN,ValueN.

### **'weights'**

Observation weights, a numeric vector of length  $size(X,1)$ . If you supply weights, edge computes weighted classification edge.

**Default:** ones(size(X,1))

# Output Arguments

### **E**

Classification edge, a scalar that is the mean classification margin (see ["Margin" on page](#page-2664-0) [22-1211\)](#page-2664-0).

# **Definitions**

### Edge

The *edge* is the mean value of the classification *margin*.
### Margin

The classification *margin* is the difference between the classification *score* for the true class and maximal classification score for the false classes.

Margin is a column vector with the same number of rows as X.

### Score

The *score* of a classification is the posterior probability of the classification. The posterior probability is the number of neighbors that have that classification, divided by the number of neighbors. For a more detailed definition that includes weights and prior probabilities, see ["Posterior Probability" on page 22-3654.](#page-5107-0)

# Examples

### Edge Calculation

Construct a *k*-nearest neighbor classifier for the Fisher iris data, where *k* = 5.

Load the data.

load fisheriris  $X = meas$ : Y = species;

Construct a classifier for five-nearest neighbors.

mdl = fitcknn(X,Y,'NumNeighbors',5);

Examine the edge of the classifier for minimum, mean, and maximum observations classified 'setosa', 'versicolor', and 'virginica' respectively.

```
NewX = [\min(X);\text{mean}(X);\text{max}(X)];
Y = {'setosa';'versicolor';'virginica'};
E = edge(md1, NewX, Y)E = 1
```
The classifier has no doubt that the Y entries are correct classifications (all five nearest neighbors of each NewX point classify as the corresponding Y entry).

### See Also

ClassificationKNN | fitcknn | loss | margin

### More About

• ["Classification Using Nearest Neighbors" on page 16-8](#page-1117-0)

# edge

**Class:** CompactClassificationDiscriminant

Classification edge

# **Syntax**

 $E = edge(obj, X, Y)$  $E = edge(obj, X, Y, Name, Value)$ 

# **Description**

 $E = edge(obj, X, Y)$  returns the classification edge for obj with data X and classification Y.

 $E = edge(obj, X, Y, Name, Value)$  computes the edge with additional options specified by one or more Name,Value pair arguments.

# Input Arguments

### **obj**

Discriminant analysis classifier of class ClassificationDiscriminant or CompactClassificationDiscriminant, typically constructed with fitcdiscr.

### **X**

Matrix where each row represents an observation, and each column represents a predictor. The number of columns in X must equal the number of predictors in obj.

#### **Y**

Class labels, with the same data type as exists in obj. The number of elements of Y must equal the number of rows of X.

### Name-Value Pair Arguments

Specify optional comma-separated pairs of Name,Value arguments. Name is the argument name and Value is the corresponding value. Name must appear inside single quotes (' '). You can specify several name and value pair arguments in any order as Name1,Value1,...,NameN,ValueN.

#### **'weights'**

Observation weights, a numeric vector of length  $size(X,1)$ . If you supply weights,  $edge$ computes the weighted classification edge.

**Default:** ones(size(X,1))

## Output Arguments

#### **E**

Edge, a scalar representing the weighted average value of the margin.

# **Definitions**

### Edge

The *edge* is the weighted mean value of the classification *margin*. The weights are class prior probabilities. If you supply additional weights, those weights are normalized to sum to the prior probabilities in the respective classes, and are then used to compute the weighted average.

### Margin

The classification *margin* is the difference between the classification *score* for the true class and maximal classification score for the false classes.

The classification margin is a column vector with the same number of rows as in the matrix X. A high value of margin indicates a more reliable prediction than a low value.

## Score (discriminant analysis)

For discriminant analysis, the *score* of a classification is the posterior probability of the classification. For the definition of posterior probability in discriminant analysis, see ["Posterior Probability" on page 15-7](#page-1076-0).

# Examples

Compute the classification edge and margin for the Fisher iris data, trained on its first two columns of data, and view the last 10 entries:

```
load fisheriris
X = meas(:, 1:2);obj = fitcdiscr(X,species);E = edge(obj,X,species)E = 0.4980
M = margin(obj,X,species);M(end-10:end)
ans = 0.6551
     0.4838
     0.6551
    -0.5127
     0.5659
     0.4611
     0.4949
     0.1024
     0.2787
    -0.1439
    -0.4444
```
The classifier trained on all the data is better:

```
obj = fitcdiscr(meas,species);
E = edge(obj, meas, species)E = 0.9454
```

```
M = margin(obj,meas,species);M(end-10:end)
ans = 0.9983
     1.0000
     0.9991
     0.9978
     1.0000
     1.0000
     0.9999
     0.9882
     0.9937
     1.0000
     0.9649
```
### See Also

predict | ClassificationDiscriminant | fitcdiscr | loss | margin

### How To

• ["Discriminant Analysis" on page 15-3](#page-1072-0)

# edge

**Class:** CompactClassificationECOC

Classification edge for error-correcting output code mutliclass classifiers

# **Syntax**

 $e = edge(Md1, X, Y)$ e = edge(Mdl,X,Y,Name,Value)

# **Description**

 $e = edge(Md, X, Y)$  returns the [classification edge](#page-2674-0) (e) for the error-correcting output code (ECOC) multiclass classifier Mdl using predictor data X and class labels Y. Each row of X and Y is an observation.

 $e = edge(Md, X, Y, Name, Value)$  computes the classification edge with additional options specified by one or more Name,Value pair arguments.

For example, specify a decoding scheme, binary learner loss function, or verbosity level.

# Input Arguments

### **Mdl** — ECOC multiclass classifier

ClassificationECOC model | CompactClassificationECOC model

ECOC multiclass classifier, specified as a ClassificationECOC or CompactClassificationECOC model. You can create a:

- ClassificationECOC model by training the ECOC classifier using fitcecoc
- CompactClassificationECOC model by passing a ClassificationECOC classifier to compact

### **X** — Predictor data

numeric matrix

Predictor data, specified as a numeric matrix.

Each row of X corresponds to one observation (also called an instance or example), and each column corresponds to one variable (also known as a feature). The variables composing the columns of X should be the same as the variables that trained the Mdl classifier.

The length of Y and the number of rows of X must be equal.

If you trained Mdl specifying to standardize the predictor data, then the software standardizes the columns of X using the corresponding means and standard deviations that the software stored in Mdl.BinaryLearner{j}.Mu and Mdl.BinaryLearner{j}.Sigma for learner j.

Data Types: double | single

#### **Y** — Class labels

categorical array | character array | logical vector | vector of numeric values | cell array of strings

Class labels, specified as a categorical or character array, logical or numeric vector, or cell array of strings. Y must be the same as the data type of Mdl.ClassNames.

The length of Y and the number of rows of X must be equal.

### Name-Value Pair Arguments

Specify optional comma-separated pairs of Name,Value arguments. Name is the argument name and Value is the corresponding value. Name must appear inside single quotes (' '). You can specify several name and value pair arguments in any order as Name1,Value1,...,NameN,ValueN.

#### **'BinaryLoss'** — Binary learner loss function

```
function handle | 'hamming' | 'linear' | 'exponential' | 'binodeviance' |
'hinge' | 'quadratic'
```
Binary learner loss function, specified as the comma-separated pair consisting of 'BinaryLoss' and a function handle or string.

• If the value is a string, then it must correspond to a built-in function. This table summarizes the built-in functions, where  $y_j$  is a class label for a particular binary learner (in the set {-1,1,0}),  $s_j$  is the score for observation *j*, and  $g(y_j, s_j)$  is the binary loss formula.

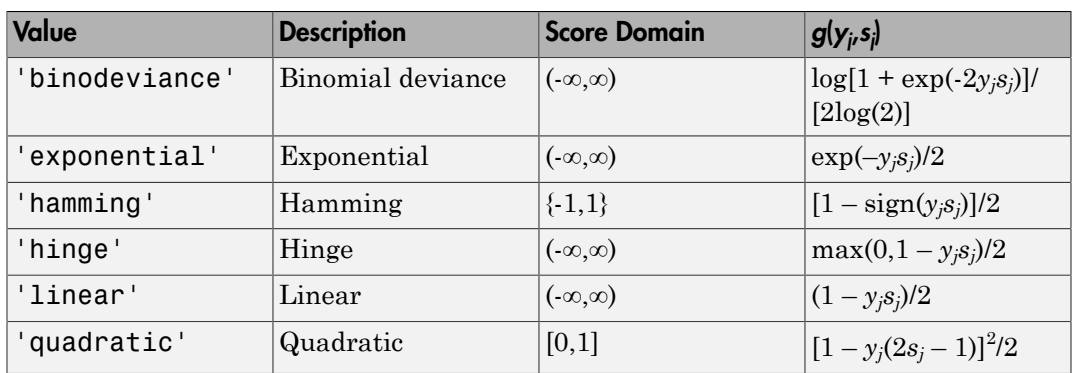

The software normalizes the binary losses such that the loss is  $0.5$  when  $y_j = 0$ . Also, the software calculates the mean binary loss for each class.

• For a custom binary loss function, e.g., customFunction, specify its function handle 'BinaryLoss',@customFunction.

customFunction should have this form

```
bLoss = customerunction(M, s)where:
```
- M is the *K*-by-*L* coding matrix stored in Mdl.CodingMatrix.
- s is the 1-by-*L* row vector of classification scores.
- bLoss is the classification loss. This scalar aggregates the binary losses for every learner in a particular class. For example, you can use the mean binary loss to aggregate the loss over the learners for each class.
- *K* is the number of classes.
- *L* is the number of binary learners.

For an example on passing a custom binary loss function, see "Predict Test-Sample Labels of ECOC Models Using Custom Binary Loss Function".

This list describes the default values of BinayLoss. If all binary learners are:

- SVMs, then BinaryLoss is 'hinge'
- Ensembles trained by AdaboostM1 or GentleBoost, then BinaryLoss is 'exponential'
- Ensembles trained by LogitBoost, then BinaryLoss is 'binodeviance'
- Predicting class posterior probabilities (i.e., set 'FitPosterior', 1 in fitcecoc), then BinaryLoss is 'quadratic'

Otherwise, the default BinaryLoss is 'hamming'.

```
Example: 'BinaryLoss','binodeviance'
```
Data Types: char | function handle

```
'Decoding' — Decoding scheme
'lossweighted' (default) | 'lossbased'
```
Decoding scheme that aggregates the binary losses, specified as the comma-separated pair consisting of 'Decoding' and 'lossweighted' or 'lossbased'.

```
Example: 'Decoding','lossbased'
```
Data Types: char

#### **'Options'** — Estimation options

[] (default) | structure array returned by statset

Estimation options, specified as the comma-separated pair consisting of 'Options' and a structure array returned by statset.

To invoke parallel computing:

- You need a Parallel Computing Toolbox license.
- Specify 'Options',statset('UseParallel',1).

```
'Verbose' — Verbosity level
0 (default) | 1
```
Verbosity level, specified as the comma-separated pair consisting of 'Verbose' and 0 or 1. Verbose controls the amount of diagnostic messages that the software displays in the Command Window.

If Verbose is 0, then the software does not display diagnostic messages. Otherwise, the software displays diagnostic messages.

```
Example: 'Verbose',1
Data Types: single | double
```
**'Weights'** — Observation weights ones(size(X,1)) (default) | numeric vector

Observation weights, specified as the comma-separated pair consisting of 'Weights' and a numeric vector. Weights need the same length as the number of rows of X, i.e., size(X,1). The software normalizes Weights to sum up to the value of the prior probability in the respective class.

If you supply weights, edge computes the weighted [classification edge](#page-2674-0).

# Output Arguments

**e** — Classification edge

scalar

Classification edge, returned as a scalar. e represents the (weighted) mean of the [classification margins.](#page-2674-1)

# **Definitions**

## <span id="page-2674-0"></span>Classification Edge

The *classification edge* is the weighted mean of the *classification margins*.

One way to choose among multiple classifiers, e.g., to perform feature selection, is to choose the classifier that yields the highest edge.

## <span id="page-2674-1"></span>Classification Margin

The *classification margins* are, for each observation, the difference between the negative loss for the positive class and maximal negative loss among the negative classes. If the margins are on the same scale, then they serve as a classification confidence measure, i.e., among multiple classifiers, those that yield larger margins are better [4].

### Binary Loss

A *binary loss* is a function of the class and classification score that determines how well a binary learner classifies an observation into the class.

Let:

- $\cdot$  *m<sub>kj</sub>* be element  $(k, j)$  of the coding design matrix *M* (i.e., the code corresponding to class *k* of binary learner *j*) be element  $(h_j)$  of the ooding design matrix  $M$  (i.e., the code corresponding to class<br>binary learner  $j$ )<br>the score of binary learner  $j$  for an observation<br>the score of binary leases the score of binary leases for the
- $s_j$  be the score of binary learner *j* for an observation
- *g* be the binary loss function
- $\hat{k}$  be the predicted class for the observation

In *loss-based decoding* [3], the class producing the minimum sum of the binary losses over binary learners determines the predicted class of an observation, that is,

$$
\hat{k} = \underset{k}{\text{argmin}} \sum_{j=1}^{L} |m_{kj}| g(m_{kj}, s_j).
$$

In *loss-weighted decoding* [3], the class producing the minimum average of the binary losses over binary learners determines the predicted class of an observation, that is,

$$
\hat{k} = \underset{k}{\operatorname{argmin}} \frac{\sum\limits_{j=1}^{L} \left|m_{kj}\right| g(m_{kj}, s_j)}{\sum\limits_{j=1}^{L} \left|m_{kj}\right|}.
$$

Allwein et al. [1] suggest that loss-weighted decoding improves classification accuracy by keeping loss values for all classes in the same dynamic range.

This table summarizes the supported loss functions, where  $y_j$  is a class label for a particular binary learner (in the set  $\{1,1,0\}$ ),  $s_j$  is the score for observation *j*, and  $g(y_j,s_j)$ .

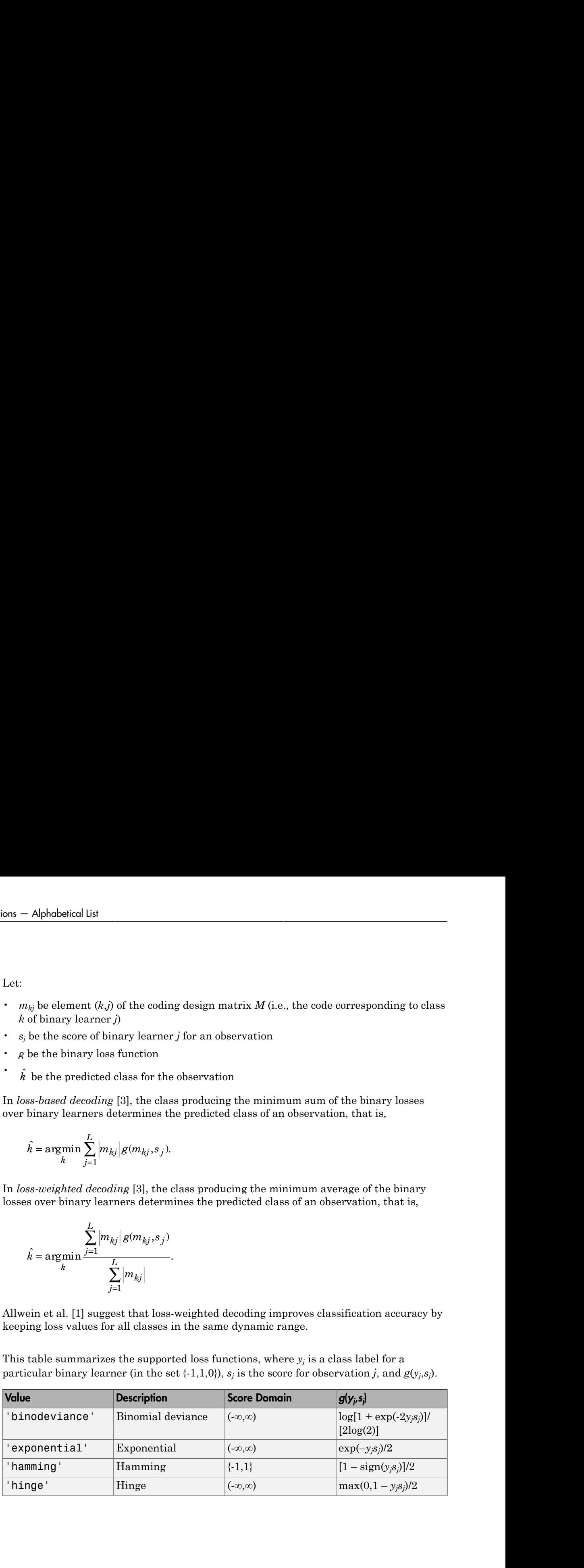

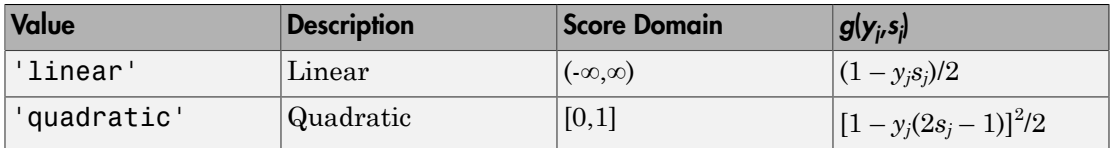

The software normalizes the binary losses such that the loss is  $0.5$  when  $y_j = 0$ , and aggregates using the average of the binary learners [\[1\].](#page-2996-1)

Do not confuse the binary loss with the overall classification loss (specified by the LossFun name-value pair argument of predict and loss), e.g., classification error, which measures how well an ECOC classifier performs as a whole.

## Examples

### Estimate the Test-Sample Edge of ECOC Models

Load Fisher's iris data set.

```
load fisheriris
X = meas:
Y = categorical(species);
classOrder = unique(Y); % Class order
rng(1); % For reproducibility
```
Train an ECOC model using SVM binary classifiers and specify a 30% holdout sample. It is good practice to standardize the predictors and define the class order. Specify to standardize the predictors using an SVM template.

```
t = templateSVM('Standardize',1);
CVMdl = fitcecoc(X,Y,'Holdout',0.30,'Learners',t,'ClassNames',classOrder);
CMdl = CVMdl.Trained{1}; % Extract trained, compact classifier
testInds = test(CVMdl.Partition); % Extract the test indices
XTest = X(testIndex, :):YTest = Y(testIndex, :);
```
CVMdl is a ClassificationPartitionedECOC model. It contains the property Trained, which is a 1-by-1 cell array holding a CompactClassificationECOC model that the software trained using the training set.

Estimate the test-sample edge.

e = edge(CMdl,XTest,YTest)

```
e = 0.4573
```
The estimated test sample margin average is approximately 0.45.

#### Estimate the Test-Sample Weighted Margin Mean of ECOC Models

Load Fisher's iris data set.

```
load fisheriris
X = meas;
Y = categorical(species);
classOrder = unique(Y); % Class order
rng(1); % For reproducibility
```
Suppose that the observations were measured sequentially, and that the last 75 observations were better quality due to a technology upgrade. One way to incorporate this advancement is to weigh the better quality observations more than the other observations.

Define a weight vector that weighs the better quality observations two times the other observations.

```
n = size(X, 1);weights = [ones(n-75,1);2*ones(75,1)];
```
Train an ECOC model using SVM binary classifiers and specify a 30% holdout sample and the weighting scheme. It is good practice to standardize the predictors and define the class order. Specify to standardize the predictors using an SVM template.

```
t = templateSVM('Standardize',1);
CVMd1 = fiteecoc(X, Y, 'Holdout', 0.30, 'Learners', t, ... 'Weights',weights,'ClassNames',classOrder);
CMdl = CVMdl.Trained{1}; % Extract trained, compact classifier
testInds = test(CVMdl.Partition); % Extract the test indices
XTest = X(testIndex, :):YTest = Y(testIndex, :);wTest = weights(testIndex, :);
```
CVMdl is a trained ClassificationPartitionedECOC model. It contains the property Trained, which is a 1-by-1 cell array holding a CompactClassificationECOC classifier that the software trained using the training set.

Estimate the test-sample weighted edge using the weighting scheme.

```
e = edge(CMdl,XTest,YTest,'Weights',wTest)
e = 0.4798
```
The test sample weighted average margin is approximately 0.48.

#### Select ECOC Model Features by Comparing Test-Sample Edges

The classifier edge measures the average of the classifier margins. One way to perform feature selection is to compare test-sample edges from multiple models. Based solely on this criterion, the classifier with the highest edge is the best classifier.

Load Fisher's iris data set.

```
load fisheriris
X = meas:
Y = categorical(species);
classOrder = unique(Y); % Class order
rng(1); % For reproducibility
```
Partition the data set into training and test sets. Specify a 30% holdout sample for testing.

```
Partition = cvpartition(Y, 'Holdout', 0.30);
testInds = test(Partition); % Indices for the test set
XTest = X(testIndex, :);YTest = Y(testInds,:);
```
Partition defines the data set partition.

Define these two data sets:

- fullX contains all predictors.
- partX contains the petal dimensions.

```
fullX = X;
partX = X(:,3:4);
```
Train an ECOC model using SVM binary classifiers for each predictor set, and specify the partition definition. It is good practice to standardize the predictors and define the class order. Specify to standardize the predictors using an SVM template.

```
t = templateSVM('Standardize',1);
CVMdl = fitcecoc(fullX,Y,'CVPartition',Partition,'Learners',t,...
     'ClassNames',classOrder);
PCVMdl = fitcecoc(partX,Y,'CVPartition',Partition,'Learners',t,...
     'ClassNames',classOrder);
CMd1 = CVMd1.Triangle{1};
PCMd1 = PCVMd1.Trained{1};
```
CVMdl and PCVMdl are ClassificationPartitionedECOC models. They contain the property Trained, which is a 1-by-1 cell array holding a CompactClassificationECOC model that the software trained using the training set.

Estimate the test sample edge for each classifier.

```
fullEdge = edge(CMdl,XTest,YTest)
partEdge = edge(PCMdl,XTest(:,3:4),YTest)
fullle = 0.4573
partEdge =
     0.4839
```
PCMdl achieves an edge that resembles the more complex model CMdl.

• ["Quick Start Parallel Computing for Statistics and Machine Learning Toolbox" on](#page-1431-0) [page 21-2](#page-1431-0)

# Tip

To compare margins or edges of several classifiers, use template objects to specify a common score transform function among the classifiers when you train them using fitcecoc.

## References

- [1] Allwein, E., R. Schapire, and Y. Singer. "Reducing multiclass to binary: A unifying approach for margin classifiers." *Journal of Machine Learning Research*. Vol. 1, 2000, pp. 113–141.
- [2] Escalera, S., O. Pujol, and P. Radeva. "On the decoding process in ternary errorcorrecting output codes." *IEEE Transactions on Pattern Analysis and Machine Intelligence*. Vol. 32, Issue 7, 2010, pp. 120–134.
- [3] Escalera, S., O. Pujol, and P. Radeva. "Separability of ternary codes for sparse designs of error-correcting output codes." *Pattern Recogn*. Vol. 30, Issue 3, 2009, pp. 285– 297.
- [4] Hu, Q., X. Che, L. Zhang, and D. Yu. "Feature Evaluation and Selection Based on Neighborhood Soft Margin." *Neurocomputing*. Vol. 73, 2010, pp. 2114–2124.

### See Also

```
ClassificationECOC | CompactClassificationECOC | fitcecoc | margin |
predict | resubEdge
```
### More About

- ["Reproducibility in Parallel Statistical Computations" on page 21-13](#page-1442-0)
- ["Concepts of Parallel Computing in Statistics and Machine Learning Toolbox" on](#page-1436-0) [page 21-7](#page-1436-0)

# edge

**Class:** CompactClassificationEnsemble

Classification edge

# **Syntax**

 $E = edge(ens, X, Y)$  $E = edge(ens, X, Y, Name, Value)$ 

# **Description**

 $E = edge(ens, X, Y)$  returns the classification edge for ens with data X and classification Y.

 $E = edge(ens, X, Y, Name, Value)$  computes the edge with additional options specified by one or more Name,Value pair arguments.

# Input Arguments

#### **ens**

A classification ensemble constructed with fitensemble, or a compact classification ensemble constructed with compact.

### **X**

A matrix where each row represents an observation, and each column represents a predictor. The number of columns in X must equal the number of predictors in ens.

#### **Y**

Class labels, with the same data type as exists in ens. The number of elements of Y must equal the number of rows of X.

### Name-Value Pair Arguments

Specify optional comma-separated pairs of Name,Value arguments. Name is the argument name and Value is the corresponding value. Name must appear inside single quotes (' '). You can specify several name and value pair arguments in any order as Name1,Value1,...,NameN,ValueN.

#### **'learners'**

Indices of weak learners in the ensemble ranging from 1 to ens.NumTrained. edge uses only these learners for calculating loss.

#### **Default:** 1:NumTrained

#### **'mode'**

String representing the meaning of the output E:

- $\cdot$  'ensemble' E is a scalar value, the edge for the entire ensemble.
- 'individual' E is a vector with one element per trained learner.
- 'cumulative' E is a vector in which element J is obtained by using learners 1:J from the input list of learners.

#### **Default:** 'ensemble'

#### **'UseObsForLearner'**

A logical matrix of size N-by-T, where:

- N is the number of rows of X.
- T is the number of weak learners in ens.

When UseObsForLearner $(i, j)$  is true, learner j is used in predicting the class of row i of X.

#### **Default:** true(N,T)

#### **'weights'**

Observation weights, a numeric vector of length  $size(X,1)$ . If you supply weights, edge computes weighted classification edge.

```
Default: ones(size(X,1))
```
# Output Arguments

### **E**

The classification edge, a vector or scalar depending on the setting of the mode namevalue pair. Classification edge is weighted average classification margin.

## **Definitions**

### Margin

The classification *margin* is the difference between the classification *score* for the true class and maximal classification score for the false classes. Margin is a column vector with the same number of rows as in the matrix X.

### Score (ensemble)

For ensembles, a classification *score* represents the confidence of a classification into a class. The higher the score, the higher the confidence.

Different ensemble algorithms have different definitions for their scores. Furthermore, the range of scores depends on ensemble type. For example:

- AdaBoostM1 scores range from –∞ to ∞.
- Bag scores range from 0 to 1.

### Edge

The *edge* is the weighted mean value of the classification margin. The weights are the class probabilities in ens.Prior. If you supply weights in the weights name-value pair, those weights are used instead of class probabilities.

## Examples

Make a boosted ensemble classifier for the ionosphere data, and find the classification edge for the last few rows:

```
load ionosphere
ens = fitensemble(X,Y,'AdaboostM1',100,'Tree');
E = edge(ens, X(end-10:end,:), Y(end-10:end))E = 8.3310
```
## See Also

margin | edge

# edge

**Class:** CompactClassificationNaiveBayes

Classification edge for naive Bayes classifiers

# **Syntax**

 $e = edge(Md1, X, Y)$ e = edge(Mdl,X,Y,Name,Value)

# **Description**

 $e = edge(Md, X, Y)$  returns the [classification edge](#page-2687-0) (e) for the naive Bayes classifier Mdl using predictor data X and class labels Y.

 $e = edge(Md, X, Y, Name, Value)$  computes the classification edge with additional options specified by one or more Name,Value pair arguments.

# Input Arguments

**Mdl** — Naive Bayes classifier

ClassificationNaiveBayes model | CompactClassificationNaiveBayes model

Naive Bayes classifier, specified as a ClassificationNaiveBayes model or CompactClassificationNaiveBayes model returned by fitcnb or compact, respectively.

### **X** — Predictor data

numeric matrix

Predictor data, specified as a numeric matrix.

Each row of X corresponds to one observation (also known as an instance or example), and each column corresponds to one variable (also known as a feature). The variables making up the columns of X should be the same as the variables that trained Mdl.

The length of Y and the number of rows of X must be equal.

Data Types: double | single

### **Y** — Class labels

categorical array | character array | logical vector | vector of numeric values | cell array of strings

Class labels, specified as a categorical or character array, logical or numeric vector, or cell array of strings. Y must be the same as the data type of Mdl.ClassNames.

The length of Y and the number of rows of X must be equal.

### Name-Value Pair Arguments

Specify optional comma-separated pairs of Name,Value arguments. Name is the argument name and Value is the corresponding value. Name must appear inside single quotes (' '). You can specify several name and value pair arguments in any order as Name1,Value1,...,NameN,ValueN.

#### **'Weights'** — Observation weights

ones(size( $X$ , 1), 1) (default) | numeric vector

Observation weights, specified as the comma-separated pair consisting of 'Weights' and a numeric vector.

The size of Weights must be equal to the number of rows of X. The software weighs the observations in each row of X with the corresponding weight in Weights.

If you do not specify your own loss function, then the software normalizes Weights to add up to 1.

Data Types: double

# Output Arguments

#### **e** — Classification edge

scalar

Classification edge, returned as a scalar. If you supply Weights, then e is the weighted classification edge.

# **Definitions**

## <span id="page-2687-0"></span>Classification Edge

The *classification edge* is the weighted mean of the classification margins.

If you supply weights, then the software normalizes them to sum to the prior probability of their respective class. The software uses the normalized weights to compute the weighted mean.

One way to choose among multiple classifiers, e.g., to perform feature selection, is to choose the classifier that yields the highest edge.

## Classification Margins

The *classification margins* are, for each observation, the difference between the score for the true class and maximal score for the false classes. Provided that they are on the same scale, margins serve as a classification confidence measure, i.e., among multiple classifiers, those that yield larger margins are better [2]. Alphobesical Est<br> **consistention** Edge<br>
ideasiplection edge is the weighted mean of the classification margins.<br>
supply veights, then the sollware normalizes them to sum to the prior grabability<br>
represent we chose among *Aphabetical ist*<br> **Sificorion Edge**<br> **Consideration** edge is the wordphotol mean of the classification margins.<br> **Properties that the set of the construction** them to star to the prior probability<br> **Properties that the s** the weighted mean of the classification margins.<br>
In the software normalizes them to sum to the prior probability<br> **Phenoftware uses the normalized weights to compute the**<br>
multiple classifices, e.g., to perform feature s **P**<br>**Example 18**<br>**Example 18**<br>**Example 18**<br>**Example 18**<br>**Example 18**<br>**Example 18**<br>**Example 18**<br>**Example 18**<br>**Example 18**<br>**Example 18**<br>**Example 18**<br>**Example 18**<br>**Example 18**<br>**Example 18**<br>**Example 18**<br>**Example 18**<br>**Example chemical Example 16:**<br> **Controlled**<br> **Controlled** Exercise edge is the weighted mean of the classification margins.<br>
Even vertex them the authors team through them to the prior probability<br>
envention clues. The software **signified to the control of the control of the control of the professional control of the professional control of the professional control of the control of the control of the control of the control of the control of the Edge**<br> **Edge**<br> *m* edge is the weighted mean of the classification margins.<br>
sights, then the software normalizes them to sum to the prior probability<br>
ve class. The software normalizes them to sum to the prior probabili **Clossification Edge**<br> **Choose Conseiller and the condition of the conditional in the condition of the condition of the predict respectiveles are in the substantial voltation of the condition of the predictors and the pre** 

## Posterior Probability

The *posterior probability* is the probability that an observation belongs in a particular class, given the data.

For naive Bayes, the posterior probability that a classification is *k* for a given observation  $(x_1,...,x_p)$  is

$$
\hat{P}(Y = k | x_1, ..., x_P) = \frac{P(X_1, ..., X_P | y = k)\pi(Y = k)}{P(X_1, ..., X_P)},
$$

where:

- class *k*. Mdl.DistributionNames stores the distribution names of the predictors.
- $\cdot$  *π*( $Y = k$ ) is the class prior probability distribution. Mdl. Prior stores the prior distribution.

$$
P(X_1,...,X_P) = \sum_{k=1}^K P(X_1,...,X_P | y = k)\pi(Y = k).
$$

### Prior Probability

•  $P(X_1,...,X_P)$  is the joint density of the predictors. The classes are discrete, so<br>  $P(X_1,...,X_P) = \sum_{k=1}^{K} P(X_1,...,X_P | y = k)\pi(Y = k).$ <br> **Prior Probability**<br>
The *prior probability* is the believed relative frequency that observatio edge<br>
is the joint density of the predictors. The classes are discrete, so<br>  $=\sum_{k=1}^{K} P(X_1,...,X_F | y = k)\pi(Y = k).$ <br> **ify**<br> **ify**<br> **ify**<br> **ify**<br>
site the believed relative frequency that observations from a class<br>
score is the cla The *prior probability* is the believed relative frequency that observations from a class occur in the population for each class.

### Score

The naive Bayes *score* is the class posterior probability given the observation.

# Examples

### Estimate the Test Sample Edge of Naive Bayes Classifiers

Load Fisher's iris data set.

```
load fisheriris
X = meas; % Predictors
Y = species; % Response
rng(1); % For reproducibility
```
Train a naive Bayes classifier. Specify a 30% holdout sample for testing. It is good practice to specify the class order. Assume that each predictor is conditionally, normally distributed given its label.

```
P(X_1,...X_P) = \sum_{k=1}^{K} P(X_1,...,X_P) = k \sum_{k=1}^{K} P(X_1,...,X_P) = k \sum_{k=1}^{K} P(X_k,...,X_P) = k \sum_{k=1}^{K} P(X_k,...,X_P) = k \sum_{k=1}^{K} P(X_k,...,X_P) = k \sum_{k=1}^{K} P(X_k,...,X_P) = k \sum_{k=1}^{K} P(X_k) = k \sum_{k=1}^{K} P(X_k) = k \sum_{k=1}^{K} P(X_k) = k \sum_{k=1}^{K} P(X_k) = k \sum_{k=1}^{K} P(X_k) = k \sum_{k=1}^{Kdge<br>
(X_1,...,X_F) is the joint density of the predictors. The classes are discrete, so<br>
(X_1,...,X_F) = \sum_{k=1}^{K} P(X_1,...,X_F | y - k) x(T - k).<br>
Probability<br>
Probability<br>
Probability<br>
Probability<br>
Probability<br>
Probability<br>
Pr
CVMd1 = fitcnb(X, Y, 'Holdout', 0.30, ... 'ClassNames',{'setosa','versicolor','virginica'});
CMdl = CVMdl.Trained{1}; % Extract trained, compact classifier
testInds = test(CVMdl.Partition); % Extract the test indices
XTest = X(testIndex, :):YTest = Y(testIndex);
```
CVMdl is a ClassificationPartitionedModel classifier. It contains the property Trained, which is a 1-by-1 cell array holding a CompactClassificationNaiveBayes classifier that the software trained using the training set.

Estimate the test sample edge.

```
e = edge(CMdl,XTest,YTest)
e = 0.8244
```
The estimated test sample margin average is approximately 0.82. This indicates that, on average, the test sample difference between the estimated posterior probability for the predicted class and the posterior probability for the class with the next lowest posterior probability is approximately 0.82. This indicates that the classifier labels with high confidence.

#### Estimate the Test Sample Weighted Margin Mean of Naive Bayes Classifiers

Load Fisher's iris data set.

```
load fisheriris
X = meas; % Predictors
Y = species; % Response
rng(1);
```
Suppose that the setosa iris measurements are lower quality because they were measured with an older technology. One way to incorporate this is to weigh the setosa iris measurements less than the other observations.

Define a weight vector that weighs the better quality observations twice the other observations.

```
n = size(X, 1);idx = strcmp(Y, 'setosa');
weights = ones(size(X,1),1);
weights(idx) = 0.5;
```
Train a naive Bayes classifier. Specify the weighting scheme and a 30% holdout sample for testing. It is good practice to specify the class order. Assume that each predictor is conditionally, normally distributed given its label.

```
CVMd1 = fitcnb(X, Y, 'Weights', weights,'Holdout', 0.30,...) 'ClassNames',{'setosa','versicolor','virginica'});
CMdl = CVMdl.Trained{1}; % Extract trained, compact classifier
testInds = test(CVMdl.Partition); % Extract the test indices
XTest = X(testIndex, :);
```

```
YTest = Y(testInds);
wTest = weights(testIndex);
```
CVMdl is a ClassificationPartitionedModel classifier. It contains the property Trained, which is a 1-by-1 cell array holding a CompactClassificationNaiveBayes classifier that the software trained using the training set.

Estimate the test sample weighted edge using the weighting scheme.

```
e = edge(CMdl,XTest,YTest,'Weights',wTest)
e = 0.7893
```
The test sample weighted average margin is approximately 0.79. This indicates that, on average, the test sample difference between the estimated posterior probability for the predicted class and the posterior probability for the class with the next lowest posterior probability is approximately 0.79. This indicates that the classifier labels with high confidence.

### Select Naive Bayes Classifier Features by Comparing Test Sample Edges

The classifier edge measures the average of the classifier margins. One way to perform feature selection is to compare test sample edges from multiple models. Based solely on this criterion, the classifier with the highest edge is the best classifier.

Load Fisher's iris data set.

```
load fisheriris
X = meas; % Predictors
Y = species; % Response
rng(1);
```
Partition the data set into training and test sets. Specify a 30% holdout sample for testing.

```
Partition = cvpartition(Y, 'Holdout', 0.30);
testInds = test(Partition); % Indices for the test set
XTest = X(testIndex, :);YTest = Y(testInds,:);
```
Partition defines the data set partition.

Define these two data sets:

- fullX contains all predictors.
- partX contains the last two predictors.

 $fullX = X;$  $partX = X(:,3:4);$ 

Train naive Bayes classifiers for each predictor set. Specify the partition definition.

```
FCVMdl = fitcnb(fullX,Y,'CVPartition',Partition);
PCVMdl = fitcnb(partX,Y,'CVPartition',Partition);
FCMd1 = FCVMd1.Trained{1};PCMd1 = PCVMd1.Trained{1};
```
FCVMdl and PCVMdl are ClassificationPartitionedModel classifiers. They contain the property Trained, which is a 1-by-1 cell array holding a CompactClassificationNaiveBayes classifier that the software trained using the training set.

Estimate the test sample edge for each classifier.

```
fullEdge = edge(FCMdl,XTest,YTest)
partEdge = edge(PCMdl,XTest(:,3:4),YTest)
fullEdge = 0.8244
partEdge = 0.8420
```
The test-sample edges of the classifiers are nearly the same. However, the model trained using two predictors (PCMdl) is less complex.

### **References**

[1] Hu, Q., X. Che, L. Zhang, and D. Yu. "Feature Evaluation and Selection Based on Neighborhood Soft Margin." *Neurocomputing*. Vol. 73, 2010, pp. 2114–2124.

### See Also

ClassificationNaiveBayes | CompactClassificationNaiveBayes | fitcnb | loss | margin | predict | resubEdge | resubLoss

### More About

• ["Naive Bayes Classification" on page 15-31](#page-1100-0)

# edge

**Class:** CompactClassificationSVM

Classification edge for support vector machine classifiers

# **Syntax**

```
e = edge(SVMModel, X, Y)e = edge(SVMModel,X,Y,Name,Value)
```
# **Description**

 $e = edge(SVMModel, X, Y)$  returns the [classification edge](#page-2695-0) (e) for the support vector machine (SVM) classifier SVMModel using predictor data X and class labels Y.

e = edge(SVMModel,X,Y,Name,Value) computes the classification edge with additional options specified by one or more Name,Value pair arguments.

# Input Arguments

#### **SVMModel** — SVM classifier

ClassificationSVM classifier | CompactClassificationSVM classifier

SVM classifier, specified as a ClassificationSVM classifier or CompactClassificationSVM classifier returned by fitcsvm or compact, respectively.

#### **X** — Predictor data

numeric matrix

Predictor data, specified as a numeric matrix.

Each row of X corresponds to one observation (also known as an instance or example), and each column corresponds to one variable (also known as a feature). The variables making up the columns of X should be the same as the variables that trained the SVMModel classifier.

edge

The length of Y and the number of rows of X must be equal.

If you set 'Standardize',true in fitcsvm to train SVMModel, then the software standardizes the columns of X using the corresponding means in SVMModel.Mu and standard deviations in SVMModel.Sigma.

Data Types: double | single

### **Y** — Class labels

categorical array | character array | logical vector | vector of numeric values | cell array of strings

Class labels, specified as a categorical or character array, logical or numeric vector, or cell array of strings. Y must be the same as the data type of SVMModel.ClassNames.

The length of Y and the number of rows of X must be equal.

### Name-Value Pair Arguments

Specify optional comma-separated pairs of Name,Value arguments. Name is the argument name and Value is the corresponding value. Name must appear inside single quotes (' '). You can specify several name and value pair arguments in any order as Name1,Value1,...,NameN,ValueN.

**'Weights'** — Observation weights ones(size(X,1)) (default) | numeric vector

Observation weights, specified as the comma-separated pair consisting of 'Weights' and a numeric vector. Weights must have the same length as the number of rows of X, i.e.,  $size(X,1)$ .

If you supply weights, edge computes the weighted [classification edge](#page-2695-0).

# Output Arguments

### **e** — Classification edge

scalar

Classification edge, returned as a scalar. e represents the (weighted) mean of the [classification margins.](#page-2695-1)

# **Definitions**

## <span id="page-2695-0"></span>Classification Edge

The *edge* is the weighted mean of the *classification margins*.

The weights are the prior class probabilities. If you supply weights, then the software normalizes them to sum to the prior probabilities in the respective classes. The software uses the renormalized weights to compute the weighted mean.

One way to choose among multiple classifiers, e.g., to perform feature selection, is to choose the classifier that yields the highest edge.

## <span id="page-2695-1"></span>Classification Margins

The *classification margins* are, for each observation, the difference between the score for the true class and maximal score for the false classes. Provided that they are on the same scale, margins serve as a classification confidence measure, i.e., among multiple classifiers, those that yield larger margins are better [2]. **Classification Margins**<br>The *classification margins* are, for each observation, the difference between the score<br>for the true class and maximal score for the false classes. Provided that they are on the<br>same scale, margi Alphabetical tia<br> **inficinon Edge**<br> *dge* is the weighted mean of the *classification margins*.<br> *xight* are the prior class probabilities it fly<br>a variable state. The solitowers with the prior probabilities in the respec **jable diverse in the** *j* energy of the elastification margins.<br> **jable diverse in the proper probabilities**. If you supply weights, then the software or some to the prior probabilities in the respective classes. The so **Nipholentical Lie**<br>
Significants distributed mean of the clossification margins,<br>
the the weighted mean of the stress resolutions. If you employ weightly, then the software<br>
interestince are the prior class resolutions i **One finitions**<br> **Classification Edge**<br> **Classification Edge**<br>
The edge is the weighted mean of the classification  $n$ <br>
The weights are the prior class probabilities. If you some notice is<br>
noncmalized weights to compute *b* are the visible elasshers, e.g., to perform feature selection, is to<br> *b* are that yields the highest edge.<br> *b* are that yields the highest edge.<br> *b* are that yields the highest edge.<br> *b* are the score and maximal fifference between the score<br>
Provided that they are on the<br>
easure, i.e., among multiple<br>
istance from x to the decision<br>
is indicates that x is predicted<br>  $f(x)$ , computed by the trained<br>  $f(x_j,x)$  is the dot product in th

### Score

The SVM *score* for classifying observation x is the signed distance from x to the decision boundary ranging from  $-\infty$  to  $+\infty$ . A positive score for a class indicates that *x* is predicted to be in that class, a negative score indicates otherwise.

SVM classification function

$$
f(x)=\sum_{j=1}^n\alpha_jy_jG(x_j,x)+b,
$$

predictor space between *x* and the support vectors, and the sum includes the training set observations.

If  $G(x_j, x) = x_j x$  (the linear kernel), then the score function reduces to

edge

*s* is the kernel scale and  $\beta$  is the vector of fitted linear coefficients.

# Examples

### Estimate the Test Sample Edge of SVM Classifiers

Load the ionosphere data set.

```
load ionosphere
rng(1); % For reproducibility
```
Train an SVM classifier. Specify a 15% holdout sample for testing. It is good practice to specify the class order and standardize the data.

```
edg<br>
f (x) = (x / s)<sup>'β + b.<br>
imples<br>
interpretent and β is the vector of fitted linear coefficients.<br>
<b>imples<br>
iit is source to the ionosphere<br>
iii is s for reproducibility<br>
j * For reproducib</sup>
CVSVMModel = fitsv (X,Y,'Holdout',0.15,'ClassNames', {'b', 'g'},... 'Standardize',true);
CompactSVMModel = CVSVMModel.Trained{1}; % Extract trained, compact classifier
testInds = test(CVSVMModel.Partition); % Extract the test indices
XTest = X(testInds,:);YTest = Y(testIndex, :);
```
CVSVMModel is a ClassificationPartitionedModel classifier. It contains the property Trained, which is a 1-by-1 cell array holding a CompactClassificationSVM classifier that the software trained using the training set.

Estimate the test sample edge.

e = edge(CompactSVMModel,XTest,YTest)  $e =$ 5.0765

The estimated test sample margin average is approximately 5.

### Estimate the Test Sample Weighted Margin Mean of SVM Classifiers

Load the ionosphere data set.

load ionosphere

#### rng(1); % For reproducibility

Suppose that the observations were measured sequentially, and that the last 150 observations were better quality due to a technology upgrade. One way to incorporate this advancement is to weigh the better quality observations more than the other observations.

Define a weight vector that weighs the better quality observations two times the other observations.

```
n = size(X, 1);weights = [ones(n-150,1);2*ones(150,1)];
```
Train an SVM classifier. Specify the weighting scheme and a 15% holdout sample for testing. It is good practice to specify the class order and standardize the data.

```
CVSVMModel = fitcsvm(X,Y,'Weights',weights,'Holdout',0.15,...
     'ClassNames',{'b','g'},'Standardize',true);
CompactSVMModel = CVSVMModel.Trained{1};
testInds = test(CVSVMModel.Partition); % Extract the test indices
XTest = X(testIndex, :);YTest = Y(testInds,:);wTest = weights(testIndex, :);
```
CVSVMModel is a trained ClassificationPartitionedModel classifier. It contains the property Trained, which is a 1-by-1 cell array holding a CompactClassificationSVM classifier that the software trained using the training set.

Estimate the test sample weighted edge using the weighting scheme.

```
e = edge(CompactSVMModel,XTest,YTest,'Weights',wTest)
e = 4.8341
```
The test sample weighted average margin is approximately 5.

#### Select SVM Classifier Features by Comparing Test Sample Edges

The classifier edge measures the average of the classifier margins. One way to perform feature selection is to compare test sample edges from multiple models. Based solely on this criterion, the classifier with the highest edge is the best classifier.

Load the ionosphere data set.

```
load ionosphere
rng(1); % For reproducibility
```
Partition the data set into training and test sets. Specify a 15% holdout sample for testing.

```
Partition = cvpartition(Y,'Holdout',0.15);
testInds = test(Partition); % Indices for the test set
XTest = X(testIndex, :):YTest = Y(testIndex, :):
```
Partition defines the data set partition.

Define these two data sets:

- fullX contains all predictors (except the removed column of 0s).
- partX contains the last 20 predictors.

 $fullX = X$ :  $partX = X(:,end-20:end);$ 

Train SVM classifiers for each predictor set. Specify the partition definition.

```
FullCVSVMModel = fitcsvm(fullX,Y,'CVPartition',Partition);
PartCVSVMModel = fitcsvm(partX,Y,'CVPartition',Partition);
FCSVMModel = FullCVSVMModel.Trained{1};
PCSVMModel = PartCVSVMModel.Trained{1};
```
FullCVSVMModel and PartCVSVMModel are ClassificationPartitionedModel classifiers. They contain the property Trained, which is a 1-by-1 cell array holding a CompactClassificationSVM classifier that the software trained using the training set.

Estimate the test sample edge for each classifier.

```
fullEdge = edge(FCSVMModel,XTest,YTest)
partEdge = edge(PCSVMModel,XTest(:,end-20:end),YTest)
fulledge = 2.8319
```
partEdge = 1.5540

The edge for the classifier trained on the complete data set is greater, suggesting that the classifier trained using all of the predictors is better.

# Algorithms

For binary classification, the software defines the margin for observation *j*, *m<sup>j</sup>* , as

where  $y_i \in \{1,1\}$ , and  $f(x_i)$  is the predicted score of observation *j* for the positive class. However, the literature commonly uses  $m_j = y_j f(x_j)$  to define the margin.

### References

- Edge =<br>  $f = 1.5540$ <br>
edge for the classifier trained on the complete data set is<br>
fifer trained using all of the predictors is better.<br> **Orithms**<br>
imary classification, the software defines the margin for<br>  $m_j = 2y_j f(x_j)$ ,<br> [1] Christianini, N., and J. C. Shawe-Taylor. *An Introduction to Support Vector Machines and Other Kernel-Based Learning Methods*. Cambridge, UK: Cambridge University Press, 2000.
- [2] Hu, Q, X. Che, L. Zhang, and D. Yu. "Feature Evaluation and Selection Based on Neighborhood Soft Margin." *Neurocomputing*. Vol. 73, 2010, pp. 2114–2124.

### See Also

```
ClassificationSVM | CompactClassificationSVM | fitcsvm | loss | margin |
predict | resubEdge
```
# edge

**Class:** CompactClassificationTree

Classification edge

# **Syntax**

```
E = edge(tree, X, Y)E = edge(tree, X, Y, Name, Value)
```
# **Description**

 $E = edge(tree, X, Y)$  returns the classification edge for tree with data X and classification Y.

 $E = edge(tree, X, Y, Name, Value)$  computes the edge with additional options specified by one or more Name,Value pair arguments.

# Input Arguments

### **tree**

A classification tree created by fitctree, or a compact classification tree created by compact.

### **X**

A matrix where each row represents an observation, and each column represents a predictor. The number of columns in X must equal the number of predictors in tree.

#### **Y**

Class labels, with the same data type as exists in tree. The number of elements of Y must equal the number of rows of X.

### Name-Value Pair Arguments

Specify optional comma-separated pairs of Name,Value arguments. Name is the argument name and Value is the corresponding value. Name must appear inside single quotes (' '). You can specify several name and value pair arguments in any order as Name1,Value1,...,NameN,ValueN.

#### **'weights'**

Observation weights, a numeric vector of length  $size(X,1)$ . If you supply weights, edge computes weighted classification edge.

**Default:** ones(size(X,1))

# Output Arguments

#### **E**

The edge, a scalar representing the weighted average value of the margin.

# **Definitions**

### Margin

The classification *margin* is the difference between the classification *score* for the true class and maximal classification score for the false classes. Margin is a column vector with the same number of rows as the matrix X.

### Score (tree)

For trees, the *score* of a classification of a leaf node is the posterior probability of the classification at that node. The posterior probability of the classification at a node is the number of training sequences that lead to that node with the classification, divided by the number of training sequences that lead to that node.

For example, consider classifying a predictor X as  $true$  when  $X < 0.15$  or  $X > 0.95$ , and X is false otherwise.

Generate 100 random points and classify them:

```
rng(0,'twister') % for reproducibility
X = rand(100, 1);Y = (abs(X - .55) > .4);tree = fitterree(X, Y);view(tree,'Mode','Graph')
```
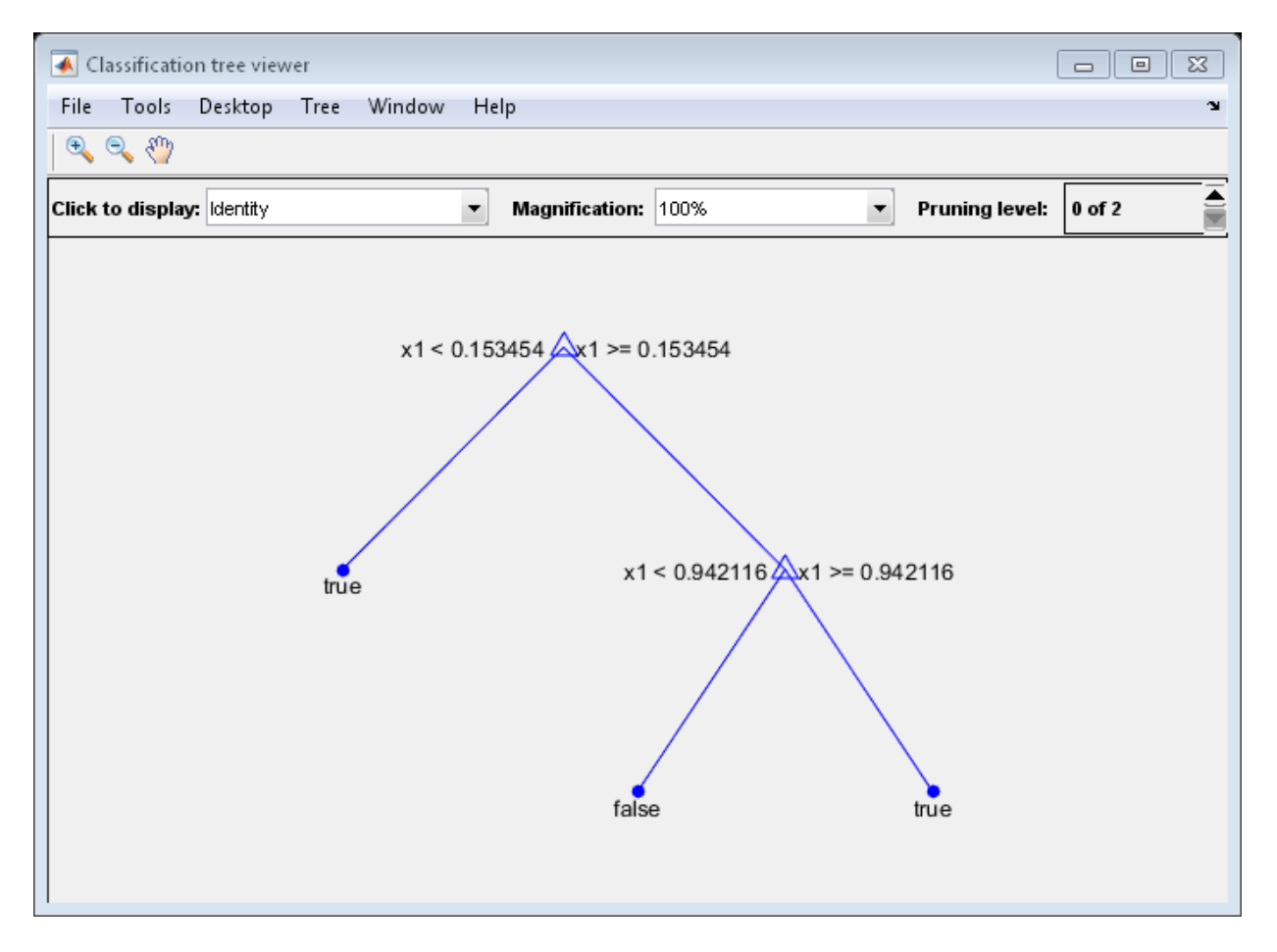

Prune the tree:

```
tree1 = prime(tree, 'Level', 1);view(tree1,'Mode','Graph')
```
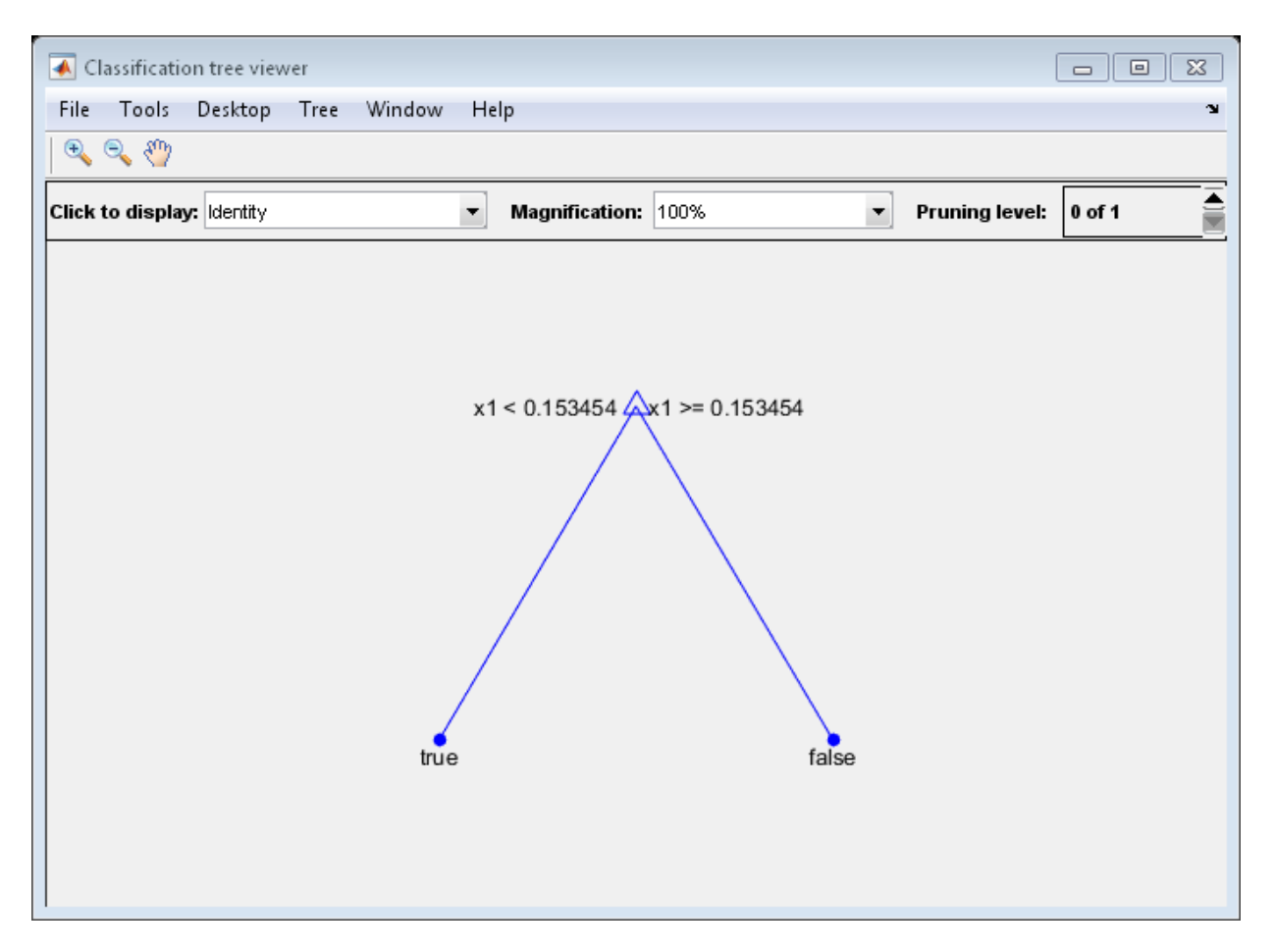

The pruned tree correctly classifies observations that are less than 0.15 as true. It also correctly classifies observations from .15 to .94 as false. However, it incorrectly classifies observations that are greater than .94 as false. Therefore, the score for observations that are greater than .15 should be about .05/.85=.06 for true, and about .8/.85=.94 for false.

Compute the prediction scores for the first 10 rows of X:

```
[-, \text{score}] = \text{predict}(\text{tree1}, X(1:10));[score X(1:10,:)]
```
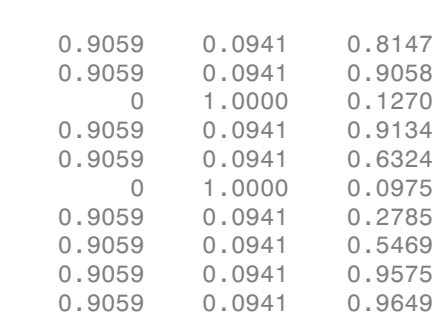

Indeed, every value of X (the right-most column) that is less than 0.15 has associated scores (the left and center columns) of 0 and 1, while the other values of X have associated scores of 0.91 and 0.09. The difference (score 0.09 instead of the expected .06) is due to a statistical fluctuation: there are 8 observations in X in the range (.95,1) instead of the expected 5 observations.

### Edge

ans  $=$ 

The *edge* is the weighted mean value of the classification margin. The weights are the class probabilities in tree.Prior. If you supply weights in the weights name-value pair, those weights are normalized to sum to the prior probabilities in the respective classes, and are then used to compute the weighted average.

## Examples

Compute the classification margin and edge for the Fisher iris data, trained on its first two columns of data, and view the last 10 entries:

```
load fisheriris
X = meas(1,1:2);
tree = fitterree(X, species);E = edge(tree, X, species)E = 0.6299
M = margin(tree,X,species);
```

```
M(end-10:end)
```
ans  $=$  0.1111 0.1111 0.1111 -0.2857 0.6364 0.6364 0.1111 0.7500 1.0000 0.6364 0.2000

The classification tree trained on all the data is better.

```
tree = fitctree(meas,species);
E = edge(tree, meas, species)E = 0.9384
M = margin(tree,meas,species);
M(end-10:end)
ans = 0.9565
     0.9565
     0.9565
     0.9565
     0.9565
     0.9565
     0.9565
     0.9565
     0.9565
     0.9565
     0.9565
```
### See Also

margin | predict | fitctree | loss

# end

**Class:** dataset

Last index in indexing expression for dataset array

# **Compatibility**

The dataset data type might be removed in a future release. To work with heterogeneous data, use the MATLAB table data type instead. See MATLAB table documentation for more information.

# **Syntax**

end(A,k,n)

# **Description**

end  $(A, k, n)$  is called for indexing expressions involving the dataset A when end is part of the k-th index out of n indices. For example, the expression  $A(end-1, :)$  calls A's end method with  $end(A,1,2)$ .

## See Also

size

# end

**Class:** qrandset

Last index in indexing expression for point set

# **Syntax**

end(p,k,n)

# **Description**

end( $p, k, n$ ) is called for indexing expressions involving the point set p when end is part of the k-th index out of n indices. For example, the expression p(end-1,:) calls p's end method with end(p,1,2).

## See Also

qrandset

# epsilon

**Class:** RepeatedMeasuresModel

Epsilon adjustment for repeated measures anova

# **Syntax**

 $tb1 = epsilon(rm)$  $tb1 = epsilon(rm, C)$ 

# **Description**

tbl = epsilon(rm) returns the epsilon adjustment factors for repeated measures model rm.

 $tb1 = epsilon(rm, C)$  returns the epsilon adjustment factors for the test based on the contrast matrix C.

# **Tips**

- The mauchly method tests for sphericity.
- The ranova method contains *p*-values based on each epsilon value.

# Input Arguments

#### **rm** — Repeated measures model

RepeatedMeasuresModel object

Repeated measures model, returned as a RepeatedMeasuresModel object.

For properties and methods of this object, see RepeatedMeasuresModel.

**C** — Contrasts matrix

Contrasts, specified as a matrix. The default value of C is the Q factor in a QR decomposition of the matrix M, where M is defined so that Y\*M is the difference between all successive pairs of columns of the repeated measures matrix Y.

Data Types: single | double

# Output Arguments

#### **tbl** — Epsilon adjustment factors

table

Epsilon adjustment factors for the repeated measures model rm, returned as a table. tbl contains four different adjustments for epsilon.

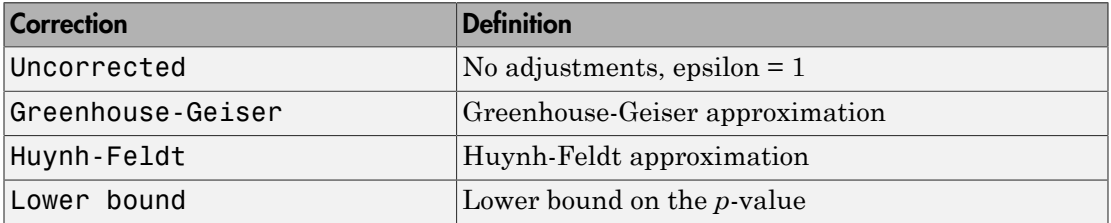

For details, see ["Compound Symmetry Assumption and Epsilon Corrections" on page](#page-536-0) [8-79](#page-536-0).

```
Data Types: table
```
## Examples

#### Epsilon Corrections for Repeated Measures ANOVA

Load the sample data.

load fisheriris

The column vector, species consists of iris flowers of three different species: setosa, versicolor, virginica. The double matrix meas consists of four types of measurements on the flowers: the length and width of sepals and petals in centimeters, respectively.

Store the data in a table array.

```
t = table(species,meas(:,1),meas(:,2),meas(:,3),meas(:,4),...
```

```
'VariableNames',{'species','meas1','meas2','meas3','meas4'});
Meas = dataset([1 2 3 4]','VarNames',{'Measurements'});
```
Fit a repeated measures model, where the measurements are the responses and the species is the predictor variable.

```
rm = fitrm(t,'meas1-meas4~species','WithinDesign',Meas);
```
Perform repeated measures analysis of variance.

```
ranovatbl = ranova(rm)
```
 $ranovatbl =$ 

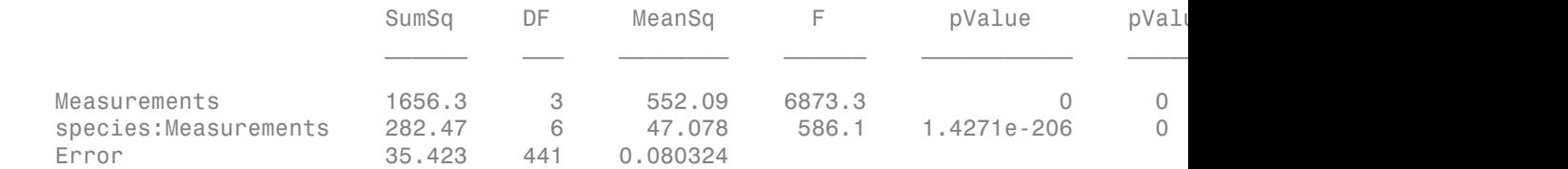

ranova computes the last three *p*-values using Greenhouse-Geisser, Huynh-Feldt, and lower bound corrections, respectively.

Display the epsilon correction values.

```
epsilon(rm)
ans = epsilon
 _______
  Uncorrected 1
   Greenhouse-Geisser 0.75179
   Huynh-Feldt 0.77448
  Lower bound 0.33333
```
You can check the compound symmetry (sphericity) assumption using the mauchly method.

# Algorithms

ranova computes the regular *p*-value (in the pValue column of the rmanova table) using the *F*-statistic cumulative distribution function:

 $p$ -value = 1 – fcdf( $F, v_1, v_2$ ).

When the compound symmetry assumption is not satisfied, ranova uses a correction factor epsilon, *ε*, to compute the corrected *p*-values as follows:  $p$ -value\_corrected = 1 – fcdf( $F, \varepsilon^* v_1, \varepsilon^* v_2$ ).

The epsilon method returns the epsilon adjustment values.

### See Also

fitrm | mauchly | ranova

### More About

- ["Compound Symmetry Assumption and Epsilon Corrections" on page 8-79](#page-536-0)
- ["Mauchly's Test of Sphericity" on page 8-81](#page-538-0)

# evcdf

Extreme value cumulative distribution function

# **Syntax**

```
p = e\nu cdf(x, mu, sigma)[p, plo, pup] = evcdf(x, mu, sigma, pcov, alpha)[p, plo, pup] = evcdf(\_\_\_\_, \ 'upper')
```
# **Description**

 $p = e\nu$  (x, mu, sigma) returns the cumulative distribution function (cdf) for the type 1 extreme value distribution, with location parameter mu and scale parameter sigma, at each of the values in x. x, mu, and sigma can be vectors, matrices, or multidimensional arrays that all have the same size. A scalar input is expanded to a constant array of the same size as the other inputs. The default values for mu and sigma are 0 and 1, respectively.

 $[p, plo, pup] = evcdf(x, mu, sigma, pcov, alpha)$  returns confidence bounds for p when the input parameters mu and sigma are estimates. pcov is a 2-by-2 covariance matrix of the estimated parameters. alpha has a default value of 0.05, and specifies 100(1 - alpha)% confidence bounds. plo and pup are arrays of the same size as p, containing the lower and upper confidence bounds.

 $[p, p] = evcdf(\_\_\_$ , 'upper') returns the complement of the type 1 extreme value distribution cdf at each value in x, using an algorithm that more accurately computes the extreme upper tail probabilities. You can use the 'upper' argument with any of the previous syntaxes.

The function evcdf computes confidence bounds for P using a normal approximation to the distribution of the estimate

$$
\frac{X-\hat{\mu}}{\hat{\sigma}}
$$

and then transforming those bounds to the scale of the output P. The computed bounds give approximately the desired confidence level when you estimate mu, sigma, and pcov from large samples, but in smaller samples other methods of computing the confidence bounds might be more accurate.

The type 1 extreme value distribution is also known as the Gumbel distribution. The version used here is suitable for modeling minima; the mirror image of this distribution can be used to model maxima by negating X and subtracting the resulting distribution values from 1. See ["Extreme Value Distribution" on page B-39](#page-6714-0) for more details. If *x* has a Weibull distribution, then  $X = \log(x)$  has the type 1 extreme value distribution.

## More About

• ["Extreme Value Distribution" on page B-39](#page-6714-0)

### See Also

cdf | evpdf | evinv | evstat | evfit | evlike | evrnd

# evfit

Extreme value parameter estimates

# **Syntax**

```
paramhat = evfit(data)[paramhat, paramci] = evfit(data)[parmhat,parmci] = evfit(data,alpha)
[\ldots] = \text{evfit}(\text{data}, \text{alpha}, \text{censoring})[...] = \text{evfit}(\text{data}, \text{alpha}, \text{censoring}, \text{freq})[...] = \text{evfit}(data, alpha, censoring, freq, options)
```
# **Description**

parmhat = evfit(data) returns maximum likelihood estimates of the parameters of the type 1 extreme value distribution given the data in the vector data. parmhat(1) is the location parameter,  $\mu$ , and **parmhat** (2) is the scale parameter,  $\sigma$ .

[parmhat,parmci] = evfit(data) returns 95% confidence intervals for the parameter estimates on the  $\mu$  and  $\sigma$  parameters in the 2-by-2 matrix parmed. The first column of the matrix of the extreme value fit contains the lower and upper confidence bounds for the parameter  $\mu$ , and the second column contains the confidence bounds for the parameter σ.

[parmhat,parmci] = evfit(data,alpha) returns 100(1 - alpha)% confidence intervals for the parameter estimates, where alpha is a value in the range [0 1] specifying the width of the confidence intervals. By default, alpha is 0.05, which corresponds to 95% confidence intervals.

 $[\ldots]$  = evfit(data, alpha, censoring) accepts a Boolean vector, censoring, of the same size as data, which is 1 for observations that are right-censored and 0 for observations that are observed exactly.

[...] = evfit(data,alpha,censoring,freq) accepts a frequency vector, freq of the same size as data. Typically, freq contains integer frequencies for the corresponding elements in data, but can contain any nonnegative values. Pass in [] for alpha, censoring, or freq to use their default values.

 $[\ldots]$  = evfit(data, alpha, censoring, freq, options) accepts a structure, options, that specifies control parameters for the iterative algorithm the function uses to compute maximum likelihood estimates. You can create options using the function statset. Enter statset('evfit') to see the names and default values of the parameters that evfit accepts in the options structure. See the reference page for statset for more information about these options.

The type 1 extreme value distribution is also known as the Gumbel distribution. The version used here is suitable for modeling minima; the mirror image of this distribution can be used to model maxima by negating X. See ["Extreme Value Distribution" on page](#page-6714-0) [B-39](#page-6714-0) for more details. If x has a Weibull distribution, then  $X = \log(x)$  has the type 1 extreme value distribution.

# More About

• ["Extreme Value Distribution" on page B-39](#page-6714-0)

### See Also

mle | evlike | evpdf | evcdf | evinv | evstat | evrnd

# evinv

Extreme value inverse cumulative distribution function

# **Syntax**

```
X = \text{evinv}(P, \text{mu}, \text{signa})[X,XLO,XUP] = evinv(P,mu,sigma,pcov,alpha)
```
# **Description**

 $X = \text{evinv}(P, \text{mu}, \text{sigma})$  returns the inverse cumulative distribution function (cdf) for a type 1 extreme value distribution with location parameter mu and scale parameter sigma, evaluated at the values in P. P, mu, and sigma can be vectors, matrices, or multidimensional arrays that all have the same size. A scalar input is expanded to a constant array of the same size as the other inputs. The default values for mu and sigma are 0 and 1, respectively. **Transa**<br> **Example 18**<br> **Example 1**<br> **Example 1**<br> **Example 1**<br> **Example 1**<br> **Example 1**<br> **Example 1**<br> **Example 1**<br> **Example 1**<br> **Example 1**<br> **Example 1**<br> **Example 1**<br> **Example 1**<br> **Example 1**<br> **Example 1**<br> **Example 1**<br> **E** 

[X,XLO,XUP] = evinv(P,mu,sigma,pcov,alpha) produces confidence bounds for X when the input parameters **mu** and sigma are estimates. pcov is the covariance matrix of the estimated parameters. alpha is a scalar that specifies  $100(1 - \alpha 1)$  alpha)% confidence bounds for the estimated parameters, and has a default value of 0.05. XLO and XUP are arrays of the same size as X containing the lower and upper confidence bounds.

The function evinv computes confidence bounds for P using a normal approximation to the distribution of the estimate

where  $q$  is the Pth quantile from an extreme value distribution with parameters  $\mu = 0$ and  $\sigma = 1$ . The computed bounds give approximately the desired confidence level when you estimate mu, sigma, and pcov from large samples, but in smaller samples other methods of computing the confidence bounds might be more accurate.

The type 1 extreme value distribution is also known as the Gumbel distribution. The version used here is suitable for modeling minima; the mirror image of this distribution can be used to model maxima by negating X. See ["Extreme Value Distribution" on page](#page-6714-0)

[B-39](#page-6714-0) for more details. If *x* has a Weibull distribution, then  $X = \log(x)$  has the type 1 extreme value distribution.

### See Also

icdf | evcdf | evpdf | evstat | evfit | evlike | evrnd

## eq

**Class:** qrandstream

Test handle equality

# **Syntax**

 $h1 == h2$  $tf = eq(h1, h2)$ 

# **Description**

h1 == h2 performs element-wise comparisons between handle arrays h1 and h2. h1 and h2 must be of the same dimensions unless one is a scalar. The result is a logical array of the same dimensions, where each element is an element-wise equality result. If one of h1 or h2 is scalar, scalar expansion is performed and the result will match the dimensions of the array that is not scalar.

 $tf = eq(h1, h2)$  stores the result in a logical array of the same dimensions.

### See Also

qrandstream | gt | le | ne | ge | lt

### error

**Class:** CompactTreeBagger

Error (misclassification probability or MSE)

## **Syntax**

```
err = error(B, X, Y)err = error(B, X, Y, 'param1', val1,'param2', val2,...)
```
# **Description**

 $err = error(B, X, Y)$  computes the misclassification probability (for classification trees) or mean squared error (MSE, for regression trees) for each tree, for predictors X given true response Y. For classification, Y can be either a numeric vector, character matrix, cell array of strings, categorical vector or logical vector. For regression, Y must be a numeric vector. err is a vector with one error measure for each of the NTrees trees in the ensemble B.

 $err = error(B, X, Y, 'param1', val1, 'param2', val2, ...)$  specifies optional parameter name/value pairs:

'mode' String indicating how the method computes errors. If set to 'cumulative' (default), error computes cumulative errors and err is a vector of length NTrees, where the first element gives error from trees(1), second element gives error fromtrees(1:2) etc, up to trees(1:NTrees). If set to 'individual', err is a vector of length NTrees, where each element is an error from each tree in the ensemble. If set to 'ensemble', err is a scalar showing the cumulative error for the entire ensemble. 'trees' Vector of indices indicating what trees to include in this calculation. By default, this argument is set to 'all' and the method uses all trees. If 'trees' is a numeric vector, the method returns a vector of length NTrees for 'cumulative' and 'individual' modes, where NTrees is the number of elements in the input vector, and a scalar for 'ensemble' mode. For example, in the 'cumulative'

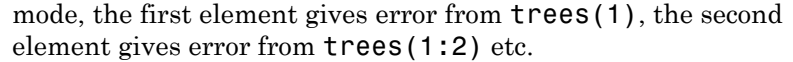

- 'treeweights' Vector of tree weights. This vector must have the same length as the 'trees' vector. The method uses these weights to combine output from the specified trees by taking a weighted average instead of the simple non-weighted majority vote. You cannot use this argument in the 'individual' mode.
- 'useifort' Logical matrix of size Nobs-by-NTrees indicating which trees should be used to make predictions for each observation. By default the method uses all trees for all observations.

### See Also

TreeBagger.error

### error

**Class:** TreeBagger

Error (misclassification probability or MSE)

## **Syntax**

```
err = error(B, X, Y)err = error(B, X, Y, 'param1', val1,'param2', val2,...)
```
# **Description**

 $err = error(B, X, Y)$  computes the misclassification probability for classification trees or mean squared error (MSE) for regression trees for each tree, for predictors X given true response Y. For classification, Y can be either a numeric vector, character matrix, cell array of strings, categorical vector or logical vector. For regression, Y must be a numeric vector. err is a vector with one error measure for each of the NTrees trees in the ensemble B.

err = error(B,X,Y,'param1',val1,'param2',val2,...) specifies optional parameter name/value pairs:

'mode' String indicating how the method computes errors. If set to 'cumulative' (default), error computes cumulative errors and err is a vector of length NTrees, where the first element gives error from trees(1), second element gives error fromtrees(1:2) etc, up to trees(1:NTrees). If set to 'individual', err is a vector of length NTrees, where each element is an error from each tree in the ensemble. If set to 'ensemble', err is a scalar showing the cumulative error for the entire ensemble. 'trees' Vector of indices indicating what trees to include in this calculation. By default, this argument is set to 'all' and the method uses all trees. If 'trees' is a numeric vector, the method returns a vector of length NTrees for 'cumulative' and 'individual' modes, where NTrees is the number of elements in the input vector, and a scalar for 'ensemble' mode. For example, in the 'cumulative'

mode, the first element gives error from trees(1), the second element gives error from trees(1:2) etc.

- 'treeweights' Vector of tree weights. This vector must have the same length as the 'trees' vector. The method uses these weights to combine output from the specified trees by taking a weighted average instead of the simple non-weighted majority vote. You cannot use this argument in the 'individual' mode.
- 'useifort' Logical matrix of size Nobs-by-NTrees indicating which trees should be used to make predictions for each observation. By default the method uses all trees for all observations.

### See Also

CompactTreeBagger.error

# eval

**Class:** classregtree

Predicted responses

# **Compatibility**

classregtree will be removed in a future release. See fitctree, fitrtree, ClassificationTree, or RegressionTree instead.

# **Syntax**

```
yfit = eval(t, X)yfit = eval(t, X, s)[yfit,nodes] = eval(...)[yfit,nodes,cnums] = eval(...)[...] = t(X)[...] = t(X, s)
```
# **Description**

 $\gamma$ fit = eval(t, X) takes a classification or regression tree t and a matrix X of predictors, and produces a vector yfit of predicted response values. For a regression tree,  $\gamma$  fit(i) is the fitted response value for a point having the predictor values  $X(i,:)$ . For a classification tree,  $Yfit(i)$  is the class into which the tree assigns the point with data  $X(i,:)$ .

 $y$ fit = eval(t,X,s) takes an additional vector s of pruning levels, with 0 representing the full, unpruned tree. t must include a pruning sequence as created by classregtree or by prune. If s has *k* elements and X has *n* rows, the output yfit is an *n*-by-*k* matrix, with the jth column containing the fitted values produced by the s(j) subtree. s must be sorted in ascending order.

To compute fitted values for a tree that is not part of the optimal pruning sequence, first use prune to prune the tree.

 $[y$ fit,nodes] = eval $(...)$  also returns a vector nodes the same size as  $y$ fit containing the node number assigned to each row of X. Use view to display the node numbers for any node you select.

 $[y$ fit,nodes,cnums] = eval(...) is valid only for classification trees. It returns a vector cnum containing the predicted class numbers.

NaN values in X are treated as missing. If eval encounters a missing value when it attempts to evaluate the split rule at a branch node, it cannot determine whether to proceed to the left or right child node. Instead, it sets the corresponding fitted value equal to the fitted value assigned to the branch node.

 $[\ldots] = t(X)$  or  $[\ldots] = t(X, s)$  also invoke eval.

## Examples

Create a classification tree for Fisher's iris data:

```
load fisheriris;
t = classregtree(meas,species,...
                  'names',{'SL' 'SW' 'PL' 'PW'})
t =Decision tree for classification
1 if PL<2.45 then node 2 elseif PL>=2.45 then node 3 else setosa
2 class = setosa
3 if PW<1.75 then node 4 elseif PW>=1.75 then node 5 else versicolor
4 if PL<4.95 then node 6 elseif PL>=4.95 then node 7 else versicolor
5 class = virginica
6 if PW<1.65 then node 8 elseif PW>=1.65 then node 9 else versicolor
7 class = virginica
8 class = versicolor
9 class = virginica
view(t)
```
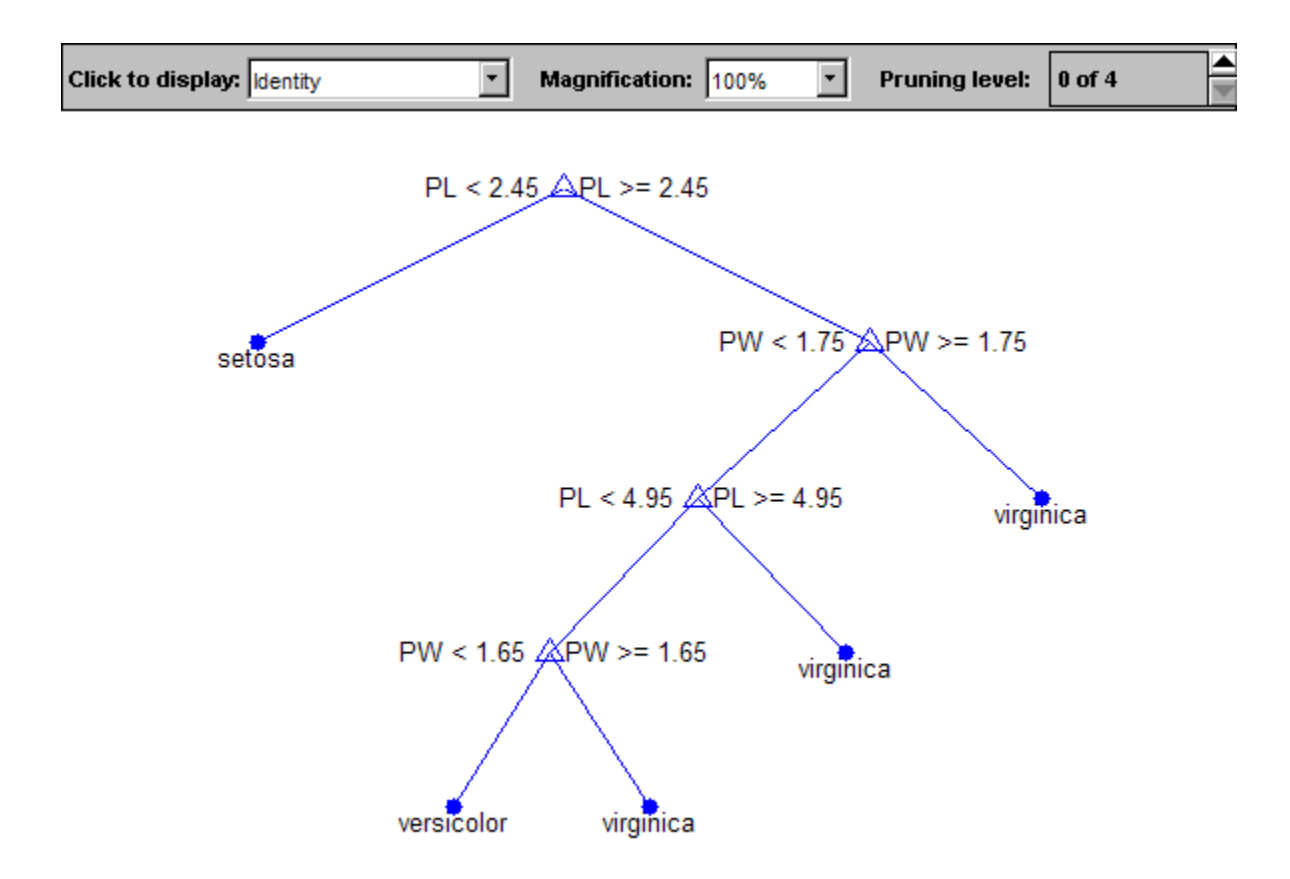

Find assigned class names:

 $sfit = eval(t,meas);$ 

Compute that proportion is correctly classified:

pct = mean(strcmp(sfit,species))  $pct =$ 0.9800

# References

[1] Breiman, L., J. Friedman, R. Olshen, and C. Stone. *Classification and Regression Trees*. Boca Raton, FL: CRC Press, 1984.

### See Also

classregtree | test | view | prune

# evalclusters

Evaluate clustering solutions

## **Syntax**

```
eva = evalclusters(x,clust,criterion)
eva = evalclusters(x,clust,criterion,Name,Value)
```
# **Description**

eva = evalclusters(x,clust,criterion) creates a clustering evaluation object containing data used to evaluate the optimal number of data clusters.

eva = evalclusters(x,clust,criterion,Name,Value) creates a clustering evaluation object using additional options specified by one or more name-value pair arguments.

# Examples

#### Evaluate the Clustering Solution Using Calinski-Harabasz Criterion

Evaluate the optimal number of clusters using the Calinski-Harabasz clustering evaluation criterion.

Load the sample data.

```
load fisheriris;
```
The data contains length and width measurements from the sepals and petals of three species of iris flowers.

Evaluate the optimal number of clusters using the Calinski-Harabasz criterion. Cluster the data using kmeans.

```
rng('default'); % For reproducibility
eva = evalclusters(meas,'kmeans','CalinskiHarabasz','KList',[1:6])
```

```
eva = 
   CalinskiHarabaszEvaluation with properties:
     NumObservations: 150
        InspectecedK: [1 2 3 4 5 6]
     CriterionValues: [1x6 double]
            OptimalK: 3
```
The OptimalK value indicates that, based on the Calinski-Harabasz criterion, the optimal number of clusters is three.

#### Evaluate a Matrix of Clustering Solutions

Use an input matrix of proposed clustering solutions to evaluate the optimal number of clusters.

Load the sample data.

load fisheriris;

The data contains length and width measurements from the sepals and petals of three species of iris flowers.

Use kmeans to create an input matrix of proposed clustering solutions for the sepal length measurements, using 1, 2, 3, 4, 5, and 6 clusters.

```
clust = zeros(size(meas, 1), 6);
for i=1:6clust(., i) = kmeans(meas, i, 'emptyaction', 'singleton',...
          'replicate',5);
end
```
Each row of clust corresponds to one sepal length measurement. Each of the six columns corresponds to a clustering solution containing 1 to 6 clusters.

Evaluate the optimal number of clusters using the Calinski-Harabasz criterion.

```
eva = evalclusters(meas,clust,'CalinskiHarabasz')
```
eva =

CalinskiHarabaszEvaluation with properties:

```
 NumObservations: 150
      InspectedK: [1 2 3 4 5 6]
 CriterionValues: [NaN 513.9245 561.6278 530.7658 459.5058 473.6577]
        OptimalK: 3
```
The OptimalK value indicates that, based on the Calinski-Harabasz criterion, the optimal number of clusters is three.

#### Specify Clustering Algorithm with a Function Handle

Use a function handle to specify the clustering algorithm, then evaluate the optimal number of clusters.

Load the sample data.

```
load fisheriris;
```
The data contains length and width measurements from the sepals and petals of three species of iris flowers.

Use a function handle to specify the clustering algorithm.

```
myfunc = <math>\mathcal{Q}(X,K)</math> (kmeans(X, K, 'emptyaction', 'singleton', ... 'replicate',5));
```
Evaluate the optimal number of clusters for the sepal length data using the Calinski-Harabasz criterion.

```
eva = evalclusters(meas,myfunc,'CalinskiHarabasz',...
     'klist',[1:6])
eva = 
   CalinskiHarabaszEvaluation with properties:
     NumObservations: 150
          InspectedK: [1 2 3 4 5 6]
     CriterionValues: [NaN 513.9245 561.6278 530.7658 459.5058 473.6577]
            OptimalK: 3
```
The OptimalK value indicates that, based on the Calinski-Harabasz criterion, the optimal number of clusters is three.

• ["Clustering Using Gaussian Mixture Models" on page 14-29](#page-1060-0)

# Input Arguments

#### **x** — Input data

matrix

Input data, specified as an *N*-by-*P* matrix. *N* is the number of observations, and *P* is the number of variables.

Data Types: single | double

#### **clust** — Clustering algorithm

```
'kmeans' | 'linkage' | 'gmdistribution' | matrix of clustering solutions |
function handle
```
Clustering algorithm, specified as one of the following.

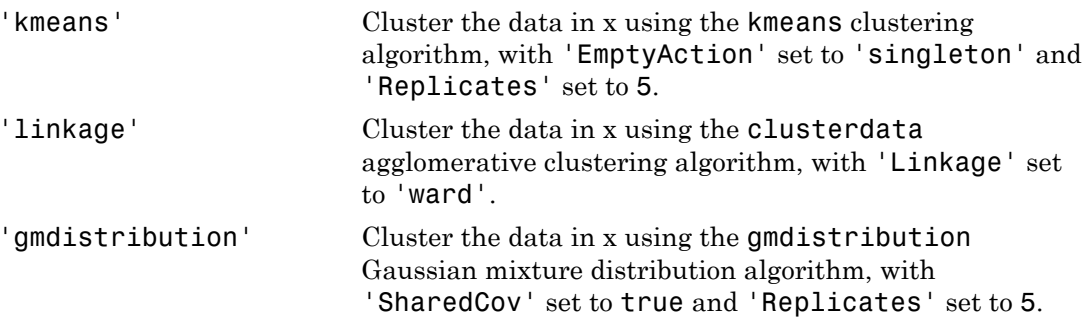

If Criterion is 'CalinskHarabasz', 'DaviesBouldin', or 'silhouette', you can specify a clustering algorithm using the function\_handle (@) operator. The function must be of the form  $C = 1$ ustfun (DATA, K), where DATA is the data to be clustered, and K is the number of clusters. The output of clustfun must be one of the following:

- A vector of integers representing the cluster index for each observation in DATA. There must be K unique values in this vector.
- A numeric *n*-by-*K* matrix of score for *n* observations and *K* classes. In this case, the cluster index for each observation is determined by taking the largest score value in each row.

If Criterion is 'CalinskHarabasz', 'DaviesBouldin', or 'silhouette', you can also specify clust as a *n*-by-*K* matrix containing the proposed clustering solutions. *n* is the number of observations in the sample data, and *K* is the number of proposed

clustering solutions. Column *j* contains the cluster indices for each of the *N* points in the *j*th clustering solution.

```
criterion — Clustering evaluation criterion
'CalinskiHarabasz' | 'DaviesBouldin' | 'gap' | 'silhouette'
```
Clustering evaluation criterion, specified as one of the following.

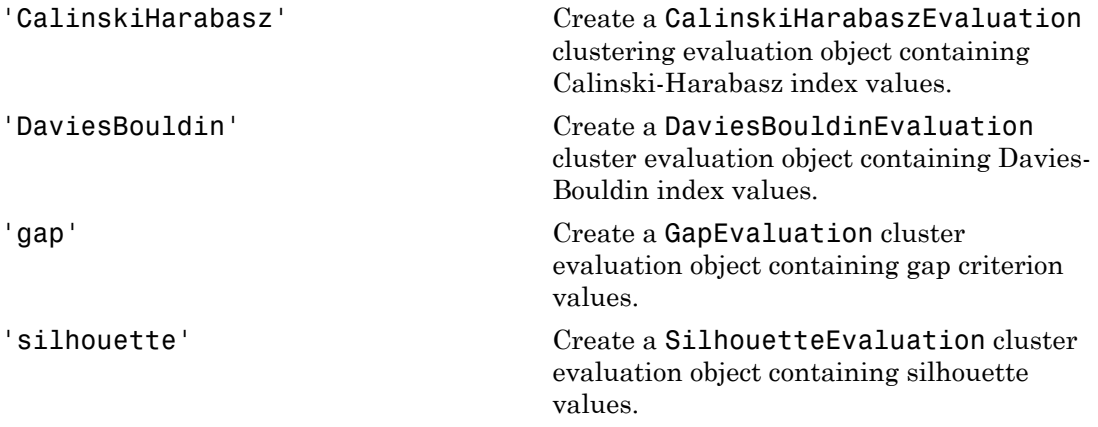

### Name-Value Pair Arguments

Specify optional comma-separated pairs of Name,Value arguments. Name is the argument name and Value is the corresponding value. Name must appear inside single quotes (' '). You can specify several name and value pair arguments in any order as Name1,Value1,...,NameN,ValueN.

Example: 'KList', [1:5], 'Distance', 'cityblock' specifies to test 1, 2, 3, 4, and 5 clusters using the sum of absolute differences distance measure.

# For All Criteria

#### **'KList'** — List of number of clusters to evaluate

vector

List of number of clusters to evaluate, specified as the comma-separated pair consisting of 'KList' and a vector of positive integer values. You must specify KList when clust is a clustering algorithm name string or a function handle. When criterion is 'gap', clust must be a string or a function handle, and you must specify KList.

Example: 'KList',[1:6]

# For Silhouette and Gap

#### **'Distance'** — Distance metric

```
'sqEuclidean' (default) | 'Euclidean' | 'cityblock' | vector | function | ...
```
Distance metric used for computing the criterion values, specified as the commaseparated pair consisting of 'Distance' and one of the following.

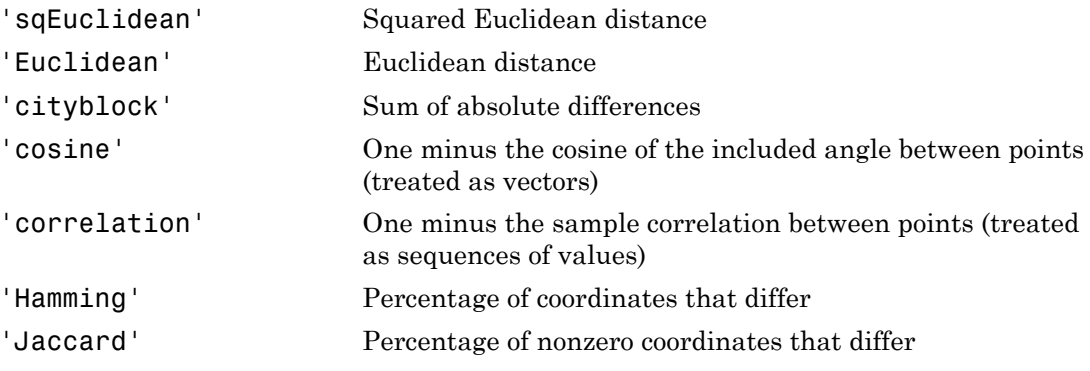

For detailed information about each distance metric, see pdist.

You can also specify a function for the distance metric by using the function handle ( $\theta$ ) operator. The distance function must be of the form  $d2 = distfun(XI, XJ)$ , where XI is a 1-by-*n* vector corresponding to a single row of the input matrix X, and XJ is an *m*2 by-*n* matrix corresponding to multiple rows of X. distfun must return an  $m_2$ -by-1 vector of distances d2, whose *k*th element is the distance between XI and XJ(k,:).

If Criterion is 'silhouette', you can also specify Distance as the output vector output created by the function pdist.

When Clust a string representing a built-in clustering algorithm, evalclusters uses the distance metric specified for Distance to cluster the data, except for the following:

• If Clust is 'linkage', and Distance is either 'sqEuclidean' or 'Euclidean', then the clustering algorithm uses Euclidean distance and Ward linkage.

• If Clust is 'linkage' and Distance is any other metric, then the clustering algorithm uses the specified distance metric and average linkage.

In all other cases, the distance metric specified for Distance must match the distance metric used in the clustering algorithm to obtain meaningful results.

```
Example: 'Distance','Euclidean'
```
# For Silhouette Only

#### **'ClusterPriors'** — Prior probabilities for each cluster

'empirical' (default) | 'equal'

Prior probabilities for each cluster, specified as the comma-separated pair consisting of 'ClusterPriors' and one of the following.

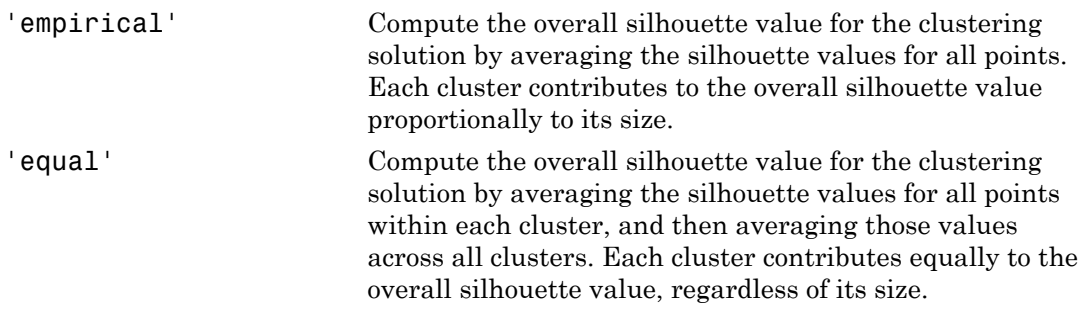

Example: 'ClusterPriors','empirical'

# For Gap Only

#### **'B'** — Number of reference data sets

100 (default) | positive integer value

Number of reference data sets generated from the reference distribution ReferenceDistribution, specified as the comma-separated pair consisting of 'B' and a positive integer value.

```
Example: 'B',150
```
#### **'ReferenceDistribution'** — Reference data generation method

'PCA' (default) | 'uniform'

Reference data generation method, specified as the comma-separated pair consisting of 'ReferenceDistributions' and one of the following.

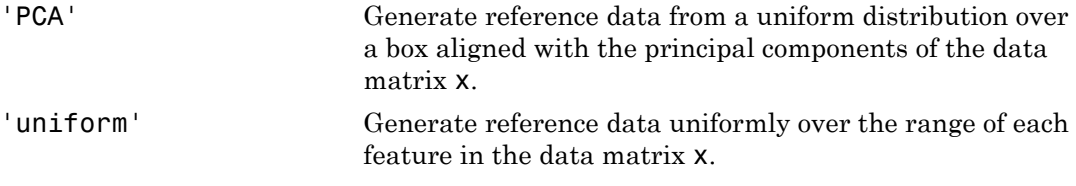

Example: 'ReferenceDistribution','uniform'

**'SearchMethod'** — Method for selecting optimal number of clusters 'globalMaxSE' (default) | 'firstMaxSE'

clusters.

Method for selecting the optimal number of clusters, specified as the comma-separated pair consisting of 'SearchMethod' and one of the following.

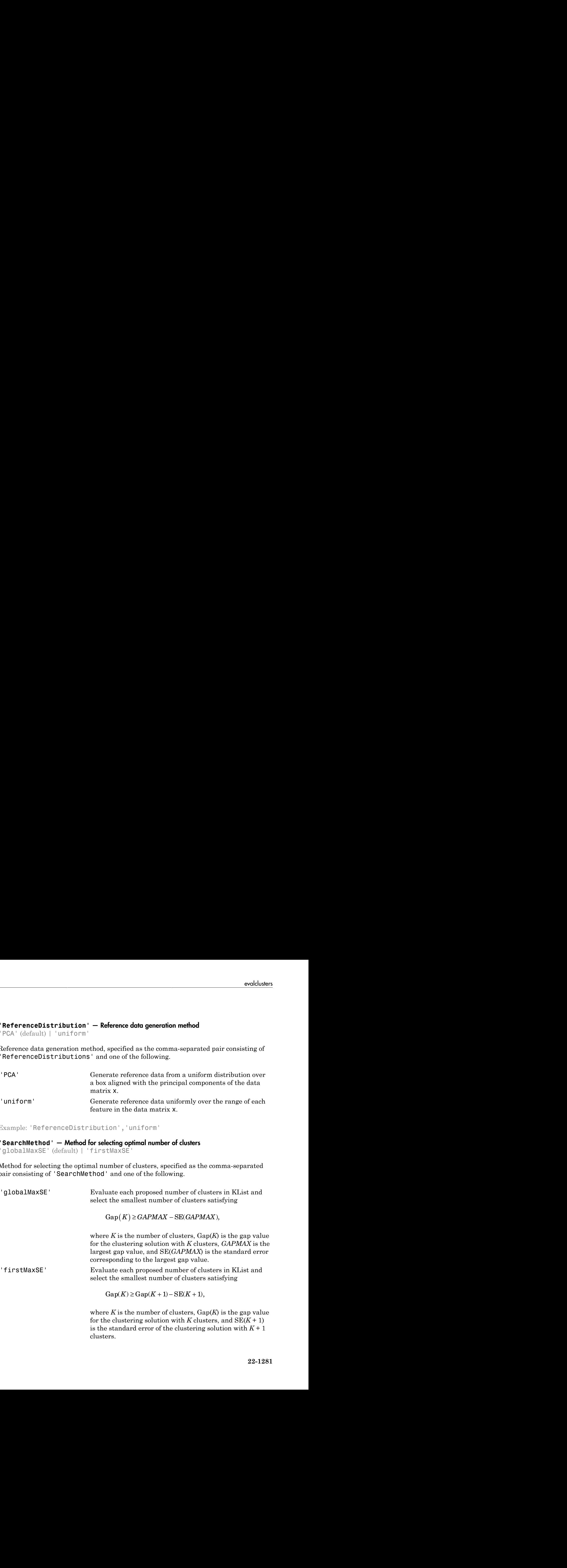

Example: 'SearchMethod','globalMaxSE'

# Output Arguments

#### **eva** — Clustering evaluation data

clustering evaluation object

Clustering evaluation data, returned as a clustering evaluation object.

# More About

- "*k*[-Means Clustering" on page 14-21](#page-1052-0)
- ["Hierarchical Clustering" on page 14-3](#page-1034-0)
- ["Gaussian Mixture Models" on page 5-150](#page-365-0)

### See Also

[clustering.evaluation.CalinskiHarabaszEvaluation](#page-1663-0) | [clustering.evaluation.DaviesBouldinEvaluation](#page-1692-0) | [clustering.evaluation.GapEvaluation](#page-3513-0) | [clustering.evaluation.SilhouetteEvaluation](#page-5916-0)
# evlike

Extreme value negative log-likelihood

# **Syntax**

```
nlogL = evlike(params,data)
[nlogL,AVAR] = evlike(params,data)
[...] = evlike(params,data,censoring)
[...] = evlike(params,data,censoring,freq)
```
# **Description**

 $nlogL =$  evlike(params, data) returns the negative of the log-likelihood for the type 1 extreme value distribution. params(1) is the tail location parameter, mu, and params(2) is the scale parameter, sigma. nlogL is a scalar.

[nlogL,AVAR] = evlike(params,data) returns the inverse of Fisher's information matrix, AVAR. If the input parameter values in params are the maximum likelihood estimates, the diagonal elements of AVAR are their asymptotic variances. AVAR is based on the observed Fisher's information, not the expected information.

[...] = evlike(params,data,censoring) accepts a Boolean vector of the same size as data, which is 1 for observations that are right-censored and 0 for observations that are observed exactly.

 $[\ldots]$  = evlike(params,data,censoring, freq) accepts a frequency vector of the same size as data. freq typically contains integer frequencies for the corresponding elements in data, but can contain any nonnegative values. Pass in [] for censoring to use its default value.

The type 1 extreme value distribution is also known as the Gumbel distribution. The version used here is suitable for modeling minima; the mirror image of this distribution can be used to model maxima by negating data. See ["Extreme Value Distribution" on](#page-6714-0) [page B-39](#page-6714-0) for more details. If x has a Weibull distribution, then  $X = \log(x)$  has the type 1 extreme value distribution.

## More About

• ["Extreme Value Distribution" on page B-39](#page-6714-0)

## See Also

evfit | evpdf | evcdf | evinv | evstat | evrnd

# evpdf

Extreme value probability density function

# **Syntax**

 $Y = evpdf(X, mu, sigma)$ 

# **Description**

 $Y = \text{evpdf}(X, \text{mu}, \text{sigma})$  returns the pdf of the type 1 extreme value distribution with location parameter mu and scale parameter sigma, evaluated at the values in X. X, mu, and sigma can be vectors, matrices, or multidimensional arrays that all have the same size. A scalar input is expanded to a constant array of the same size as the other inputs. The default values for mu and sigma are 0 and 1, respectively.

The type 1 extreme value distribution is also known as the Gumbel distribution. The version used here is suitable for modeling minima; the mirror image of this distribution can be used to model maxima by negating X. See ["Extreme Value Distribution" on page](#page-6714-0) [B-39](#page-6714-0) for more details. If x has a Weibull distribution, then  $X = \log(x)$  has the type 1 extreme value distribution.

# More About

• ["Extreme Value Distribution" on page B-39](#page-6714-0)

## See Also

pdf | evcdf | evinv | evstat | evfit | evlike | evrnd

# evrnd

Extreme value random numbers

# **Syntax**

```
R =evrnd(mu, sigma)
R =evrnd(mu,sigma,m,n,...)
R =evrnd(mu,sigma,[m,n,...])
```
# **Description**

R = evrnd(mu,sigma) generates random numbers from the extreme value distribution with parameters specified by location parameter mu and scale parameter sigma. mu and sigma can be vectors, matrices, or multidimensional arrays that have the same size, which is also the size of R. A scalar input for  $mu$  or sigma is expanded to a constant array with the same dimensions as the other input.

 $R = \text{evrnd}(\text{mu}, \text{sigma}, \text{m}, \text{n}, \dots)$  or  $R = \text{evrnd}(\text{mu}, \text{sigma}, \text{m}, \dots)$  generates an m-by-n-by-... array containing random numbers from the extreme value distribution with parameters mu and sigma. mu and sigma can each be scalars or arrays of the same size as R.

The type 1 extreme value distribution is also known as the Gumbel distribution. The version used here is suitable for modeling minima; the mirror image of this distribution can be used to model maxima by negating R. See ["Extreme Value Distribution" on page](#page-6714-0) [B-39](#page-6714-0) for more details. If *x* has a Weibull distribution, then  $X = \log(x)$  has the type 1 extreme value distribution.

# More About

• ["Extreme Value Distribution" on page B-39](#page-6714-0)

## See Also

```
random | evpdf | evcdf | evinv | evstat | evfit | evlike
```
## evstat

Extreme value mean and variance

# **Syntax**

 $[M,V] = \text{evstat}(\text{mu}, \text{sigma})$ 

# **Description**

 $[M,V] = \text{evstat}(\text{mu}, \text{sigma})$  returns the mean of and variance for the type 1 extreme value distribution with location parameter mu and scale parameter sigma. mu and sigma can be vectors, matrices, or multidimensional arrays that all have the same size. A scalar input is expanded to a constant array of the same size as the other input. The default values for mu and sigma are 0 and 1, respectively.

The type 1 extreme value distribution is also known as the Gumbel distribution. The version used here is suitable for modeling minima; the mirror image of this distribution can be used to model maxima. See ["Extreme Value Distribution" on page B-39](#page-6714-0) for more details. If x has a Weibull distribution, then  $X = \log(x)$  has the type 1 extreme value distribution.

## More About

• ["Extreme Value Distribution" on page B-39](#page-6714-0)

### See Also

evpdf | evcdf | evinv | evfit | evlike | evrnd

# prob.ExponentialDistribution class

**Package:** prob **Superclasses:** prob.ToolboxFittableParametricDistribution

Exponential probability distribution object

# **Description**

prob.ExponentialDistribution is an object consisting of parameters, a model description, and sample data for an exponential probability distribution.

Create a probability distribution object with specified parameter values using makedist. Alternatively, fit a distribution to data using fitdist or the Distribution Fitting app.

## **Construction**

pd = makedist('Exponential') creates an exponential probability distribution object using the default parameter values.

pd = makedist('Exponential','mu',mu) creates an exponential probability distribution object using the specified parameter value.

## Input Arguments

**mu** — Mean 1 (default) | positive scalar value

Mean of the exponential distribution, specified as a positive scalar value.

Data Types: single | double

# **Properties**

**mu** — Mean positive scalar value

Mean of the exponential distribution, stored as a positive scalar value.

Data Types: single | double

#### **DistributionName** — Probability distribution name

probability distribution name string

Probability distribution name, stored as a valid probability distribution name string. This property is read-only.

Data Types: char

#### **InputData** — Data used for distribution fitting

structure

Data used for distribution fitting, stored as a structure containing the following:

- data: Data vector used for distribution fitting.
- cens: Censoring vector, or empty if none.
- freq: Frequency vector, or empty if none.

This property is read-only.

Data Types: struct

### **IsTruncated** — Logical flag for truncated distribution

 $0 \mid 1$ 

Logical flag for truncated distribution, stored as a logical value. If IsTruncated equals 0, the distribution is not truncated. If IsTruncated equals 1, the distribution is truncated. This property is read-only.

Data Types: logical

#### **NumParameters** — Number of parameters

positive integer value

Number of parameters for the probability distribution, stored as a positive integer value. This property is read-only.

Data Types: single | double

#### **ParameterCovariance** — Covariance matrix of the parameter estimates

matrix of scalar values

Covariance matrix of the parameter estimates, stored as a *p*-by-*p* matrix, where *p* is the number of parameters in the distribution. The  $(i, j)$  element is the covariance between

the estimates of the ith parameter and the jth parameter. The  $(i,i)$  element is the estimated variance of the ith parameter. If parameter i is fixed rather than estimated by fitting the distribution to data, then the  $(i,i)$  elements of the covariance matrix are 0. This property is read-only.

Data Types: single | double

#### **ParameterDescription** — Distribution parameter descriptions

cell array of strings

Distribution parameter descriptions, stored as a cell array of strings. Each cell contains a short description of one distribution parameter. This property is read-only.

Data Types: char

#### **ParameterIsFixed** — Logical flag for fixed parameters

array of logical values

Logical flag for fixed parameters, stored as an array of logical values. If 0, the corresponding parameter in the ParameterNames array is not fixed. If 1, the corresponding parameter in the ParameterNames array is fixed. This property is readonly.

Data Types: logical

#### **ParameterNames** — Distribution parameter names

cell array of strings

Distribution parameter names, stored as a cell array of strings. This property is readonly.

Data Types: char

#### **ParameterValues** — Distribution parameter values

vector of scalar values

Distribution parameter values, stored as a vector. This property is read-only.

Data Types: single | double

#### **Truncation** — Truncation interval

vector of scalar values

Truncation interval for the probability distribution, stored as a vector containing the lower and upper truncation boundaries. This property is read-only.

Data Types: single | double

# **Methods**

## Inherited Methods

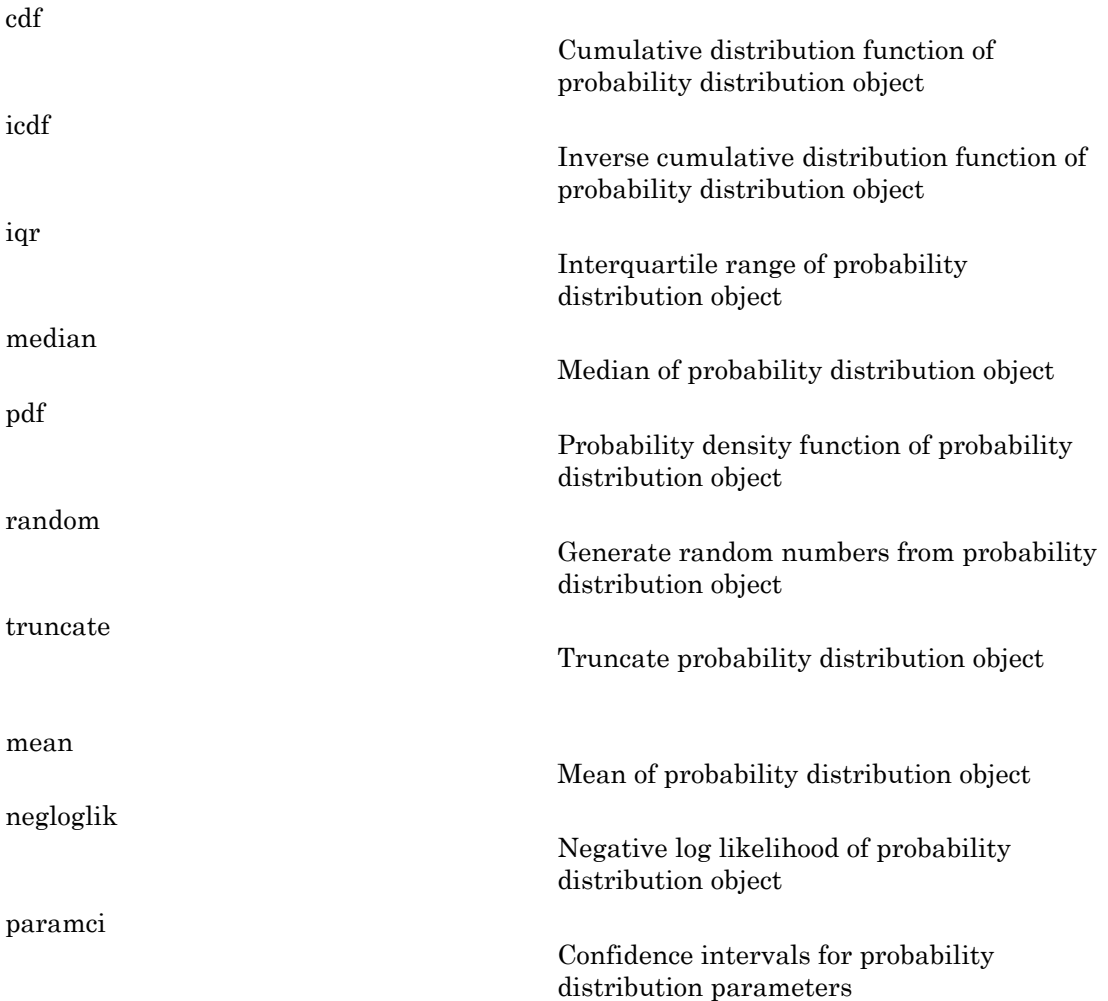

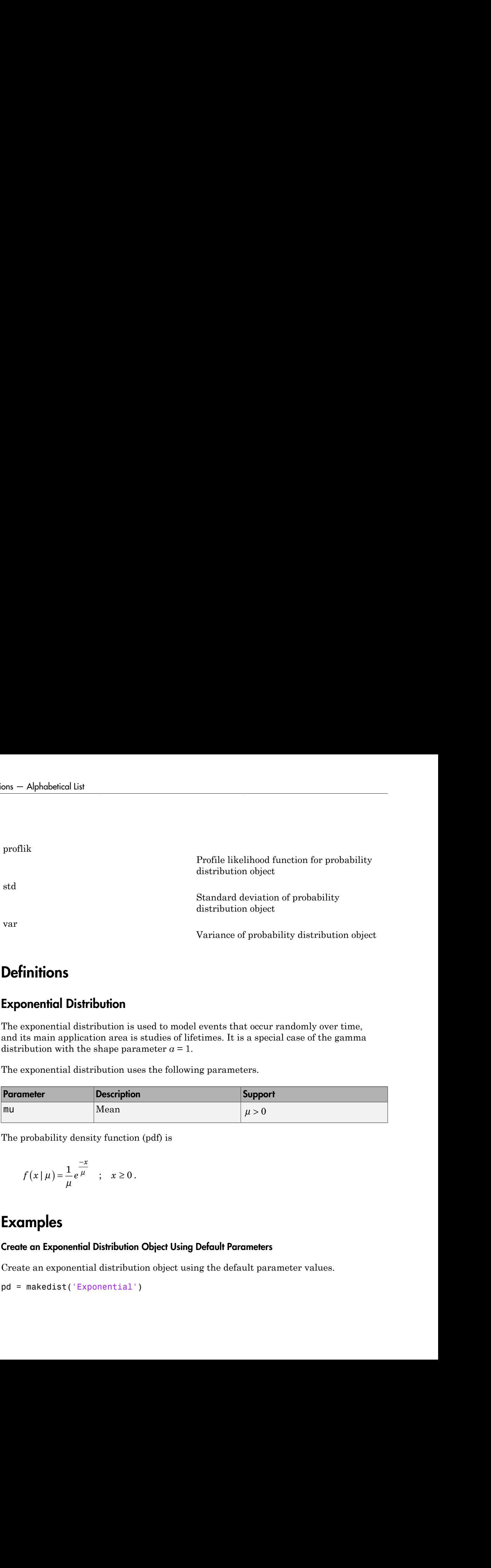

## **Definitions**

### Exponential Distribution

The exponential distribution is used to model events that occur randomly over time, and its main application area is studies of lifetimes. It is a special case of the gamma distribution with the shape parameter  $a = 1$ .

The exponential distribution uses the following parameters.

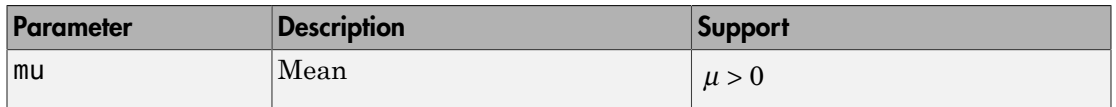

The probability density function (pdf) is

$$
f(x \mid \mu) = \frac{1}{\mu} e^{\frac{-x}{\mu}} \quad ; \quad x \ge 0 \, .
$$

# Examples

### Create an Exponential Distribution Object Using Default Parameters

Create an exponential distribution object using the default parameter values.

```
pd = makedist('Exponential')
```

```
pd = ExponentialDistribution
   Exponential distribution
    mu = 1
```
### Create an Exponential Distribution Object Using Specified Parameters

Create an exponential distribution object by specifying the parameter values.

```
pd = makedist('Exponential','mu',2)
pd = ExponentialDistribution
   Exponential distribution
    mu = 2
```
Compute the variance of the distribution.

```
v = var(pd)v = 4
```
## See Also

dfittool | fitdist | makedist

### More About

- "Exponential Distribution"
- Class Attributes
- Property Attributes

# expcdf

Exponential cumulative distribution function

# **Syntax**

```
p =expcdf(x, mu)[p, plo, pup] = expcdf(x, mu, pcov, alpha)[p, plo, pup] = expcdf(, 'upper')
```
# **Description**

 $p = e$  expcdf(x, mu) computes the exponential cdf at each of the values in x using the corresponding mean parameter mu. x and mu can be vectors, matrices, or multidimensional arrays that all have the same size. A scalar input is expanded to a constant array with the same dimensions as the other input. The parameters in mu must be positive.

 $[p, p] = expcdf(x, mu, pcov, alpha)$  produces confidence bounds for Pp when the input mean parameter mu is an estimate. pcov is the variance of the estimated mu. alpha specifies 100(1 - alpha)% confidence bounds. The default value of alpha is 0.05. plo and pup are arrays of the same size as p containing the lower and upper confidence bounds. The bounds are based on a normal approximation for the distribution of the log of the estimate of mu. If you estimate mu from a set of data, you can get a more accurate set of bounds by applying expfit to the data to get a confidence interval for mu, and then evaluating expinv at the lower and upper endpoints of that interval. Alphabetical tiat<br> **procedure**<br> **p p**  $\mathbf{p} = \begin{pmatrix} \mathbf{p}_1 \\ \mathbf{p}_2 \end{pmatrix} = \mathbf{p}_1 \mathbf{p}_2 \mathbf{p} = \begin{pmatrix} \mathbf{p}_1 \\ \mathbf{p}_2 \end{pmatrix} = \mathbf{p}_2 \mathbf{p}_2 \mathbf{p} = \begin{pmatrix} \mathbf{p}_1 \\ \mathbf{p}_2 \end{pmatrix} = \mathbf{p}_1 \mathbf{p}_2 \mathbf{p} = \begin{pmatrix} \mathbf{p}_1 \\ \mathbf{p}_2 \end{pmatrix$ *d* if  $f(x, mu, pcoy, a1phab)$ <br>  $df(x, mu, pcoy, a1phab)$ <br>  $df(f(x, mu, pcoy, a1phab))$ <br>  $x = mu(mu, x)$  and  $mu$  are to vectors, matrices, or with a specified to a<br>  $x$  shall all have the sume size. A scalar input is expanded to a<br>
same dimensions as th  $\mathbf{c} = \mathbf{c} \mathbf{c} \mathbf$ − − derical tist<br>
al cumulative distribution function<br>
( $f(x, mv)$ ) = expect  $f(x, mv)$ , pcov, al. pha)<br>
( $p = 1$ ) = expect  $f(x, mv)$ , "uppor")<br>
( $f(x, mv)$  computes the exponential celf at each of the values in x variative<br>
for  $f(x, mv)$  e distribution function<br>of  $f(x, mu, pcov, a\text{1bha})$ <br>of  $f(-\frac{1}{m}, \text{upper'})$ <br>omputes the exponential edif at each of the values in  $X$  using<br>p narameter  $m \downarrow X$  and  $m \downarrow a$  be vectors, matrices, or<br>ys that all have the same one is

 $[p, p] = expcdf(\_\_\_\,, \' upper')$  returns the complement of the exponential cdf at each value in x, using an algorithm that more accurately computes the extreme upper tail probabilities. You can use the 'upper' argument with any of the prior syntaxes.

The exponential cdf is

$$
p = F(x \mid u) = \int_{0}^{x} \frac{1}{\mu} e^{\frac{-t}{\mu}} dt = 1 - e^{\frac{-x}{\mu}}
$$

The result, *p*, is the probability that a single observation from an exponential distribution will fall in the interval [0 *x*].

## Examples

### Compute the Exponential CDF

The following code shows that the median of the exponential distribution is  $\mu^* \log(2)$ .

```
mu = 10:10:60;p = expcdf(log(2) * mu, mu)p = 0.5000 0.5000 0.5000 0.5000 0.5000 0.5000
```
What is the probability that an exponential random variable is less than or equal to the mean, µ?

```
mu = 1:6;
x = mu;p = expcdf(x, mu)p = 0.6321 0.6321 0.6321 0.6321 0.6321 0.6321
```
# More About

• ["Exponential Distribution" on page B-35](#page-6710-0)

### See Also

cdf | exppdf | expinv | expstat | expfit | explike | exprnd

# expfit

Exponential parameter estimates

# **Syntax**

```
muhat = expfit(data)[muhat,muci] = expfit(data)
[muhat,muci] = expfit(data,alpha)
[...] = expfit(data,alpha,censoring)
[...] = \exp\{i\} (data, alpha, censoring, freq)
```
# **Description**

muhat = expfit(data) estimates the mean of an exponentially distributed sample data. Each entry of muhat corresponds to the data in a column of data.

[muhat,muci] = expfit(data) returns 95% confidence intervals for the mean parameter estimates in matrix muci. The first row of muci contains the lower bounds of the confidence intervals, and the second row contains the upper bounds.

[muhat,muci] = expfit(data,alpha) returns 100(1 - alpha)% confidence intervals for the parameter estimates, where alpha is a value in the range [0 1] specifying the width of the confidence intervals. By default, alpha is 0.05, which corresponds to 95% confidence intervals.

[...] = expfit(data,alpha,censoring) accepts a Boolean vector, censoring, of the same size as data, which is 1 for observations that are right-censored and 0 for observations that are observed exactly. data must be a vector in order to pass in the argument censoring.

[...] = expfit(data, alpha, censoring, freq) accepts a frequency vector, freq of the same size as data. Typically, freq contains integer frequencies for the corresponding elements in data, but can contain any nonnegative values. Pass in [] for alpha, censoring, or freq to use their default values.

## Examples

The following estimates the mean mu of exponentially distributed data, and returns a 95% confidence interval for the estimate:

```
mu = 3;data = exprnd(mu,100,1); % Simulated data
[muhat,muci] = expfit(data)
muhat = 2.7511
muci = 2.2826
     3.3813
```
## See Also

mle | explike | exppdf | expcdf | expinv | expstat | exprnd

# ExhaustiveSearcher

Prepare exhaustive nearest neighbors searcher

## **Syntax**

```
Md1 = ExhaustiveSearcher(X)
Mdl = ExhaustiveSearcher(X,Name, Value)
```
## **Description**

Mdl = ExhaustiveSearcher(X) prepares an exhaustive nearest neighbors searcher (Mdl) to find the nearest neighbors of query data using the *n*-by-*K* numeric matrix of training data (X). Mdl is an ExhaustiveSearcher model object that stores the statistics and options required for an exhaustive nearest neighbors search. You can use Mdl to search the training data (X) for the nearest neighbors to the query data.

Mdl = ExhaustiveSearcher(X,Name,Value) prepares an exhaustive nearest neighbors searcher with additional options specified by one or more Name, Value pair arguments. For example, you can specify a distance metric or distance metric parameters values.

# Examples

### Train Default Exhaustive Nearest Neighbors Searcher

Load Fisher's iris data set.

```
load fisheriris
X = meas;[n,k] = size(X)n = 150
```
 $k =$ 

4

X has 150 observations and 4 predictors.

Prepare an exhaustive nearest neighbors searcher using the entire data set as training data.

```
Md1 = ExhaustiveSearcher(X)
Md1 = ExhaustiveSearcher with properties:
          Distance: 'euclidean'
     DistParameter: []
                 X: [150x4 double]
```
Mdl is an ExhaustiveSearcher model object, and its properties appear in the Command Window. It contains information about the trained algorithm, such as the distance metric. You can alter property values using dot notation.

To search X for the nearest neighbors to a batch of query data, pass Mdl and the query data to knnsearch or rangesearch.

#### Specify the Mahalanobis Distance for Nearest Neighbor Search

Load Fisher's iris data. Focus on the petal dimensions.

load fisheriris  $X = meas(:,[3 4]);$  % Predictors

Prepare an exhaustive, nearest neighbors searcher. Specify to use the Mahalanobis distance metric.

```
Mdl = createns(X,'NSMethod','exhaustive','Distance','mahalanobis')
```

```
Md1 = ExhaustiveSearcher with properties:
          Distance: 'mahalanobis'
     DistParameter: [2x2 double]
                 X: [150x2 double]
```
Mdl is an ExhaustiveSearcher model object. Access properties of Mdl using dot notation. For example, use Mdl.DistParameter to access the Mahalanobis covariance parameter.

```
Mdl.DistParameter
```

```
ans =
```
 3.1163 1.2956 1.2956 0.5810

You can pass query data and Mdl to:

- searcher.knnsearch to find indices and distances of nearest neighbors.
- searcher.rangesearch to find indices of all nearest neighbors within a distance that you specify.

#### Search for Nearest Neighbors of Query Data Using the Mahalanobis Distance

Load Fisher's iris data set.

```
load fisheriris
```
Remove five irises randomly from the predictor data to use as a query set.

```
rng(1); % For reproducibility
n = size(meas,1); % Sample size
qIdx = randsample(n,5); % Indices of query data
X = meas(-ismember(1:n,qIdx),:);Y = meas(qIdx, :);
```
Prepare an exhaustive nearest neighbors searcher using the training data. Specify to use the Mahalanobis distance for finding nearest neighbors later.

```
Mdl = createns(X,'NSMethod','exhaustive','Distance','mahalanobis')
Md1 = ExhaustiveSearcher with properties:
          Distance: 'mahalanobis'
     DistParameter: [4x4 double]
                 X: [145x4 double]
```
Mdl is an ExhaustiveSearcher model object. By default, the Mahalanobis metric parameter value is the estimated covariance matrix of the predictors (columns) in the training data. To display this value,use Mdl.DistPatameter.

Mdl.DistParameter

ans  $=$  0.6819 -0.0332 1.2526 0.5103 -0.0332 0.1859 -0.3152 -0.1183 1.2526 -0.3152 3.0638 1.2816 0.5103 -0.1183 1.2816 0.5786

Find the indices of the training data (Mdl.X) that are the two nearest neighbors of each point in the query data (Q).

 $IdxNN =$  knnsearch(Mdl,Y,'K',2)

 $IdxNN =$ 

Each row of NN corresponds to a query data observation. The column order corresponds to the order of the nearest neighbors with respect to ascending distance. For example, using the Mahalanobis metric, the second nearest neighbor of  $Q(3,:)$  is  $X(34,:)$ .

## Input Arguments

#### **X** — Training data

numeric matrix

Training data for an exhaustive nearest neighbor search, specified as a numeric matrix. X has *n* rows, each corresponding to an observation (i.e. an instance or example), and *K* columns, each corresponding to a predictor or feature.

Data Types: single | double

### Name-Value Pair Arguments

Specify optional comma-separated pairs of Name,Value arguments. Name is the argument name and Value is the corresponding value. Name must appear inside single quotes (' '). You can specify several name and value pair arguments in any order as Name1,Value1,...,NameN,ValueN.

Example: 'Distance','mahalanobis','Cov',eye(3) specifies to use the Mahalanobis distance when searching for nearest neighbors, and a 3-by-3 identity matrix for the covariance matrix in the Mahalanobis distance metric.

#### **'Cov'** — Covariance matrix for Mahalanobis distance metric

 $n\text{arccov}(X)$  (default) | positive definite matrix

Covariance matrix for the Mahalanobis distance metric, specified as the commaseparated pair consisting of 'Cov' and a positive definite matrix. Cov is a *K*-by-*K* matrix, where  $K$  is the number of columns of X. If you specify  $\mathsf{Cov}$  and do not specify 'Distance','mahalanobis', then ExhaustiveSearcher throws an error.

Example: 'Cov',eye(3)

Data Types: double | single

#### **'Distance'** — Distance metric

```
'euclidean' (default) | 'chebychev' | 'cityblock' | 'correlation' | 'cosine'
| 'hamming' | 'jaccard' | 'mahalanobis' | 'minkowski' | 'seuclidean' |
'spearman' | custom distance function
```
Distance metric used to find nearest neighbors of query points, specified as a commaseparated pair consisting of 'Distance' and a string or function handle.

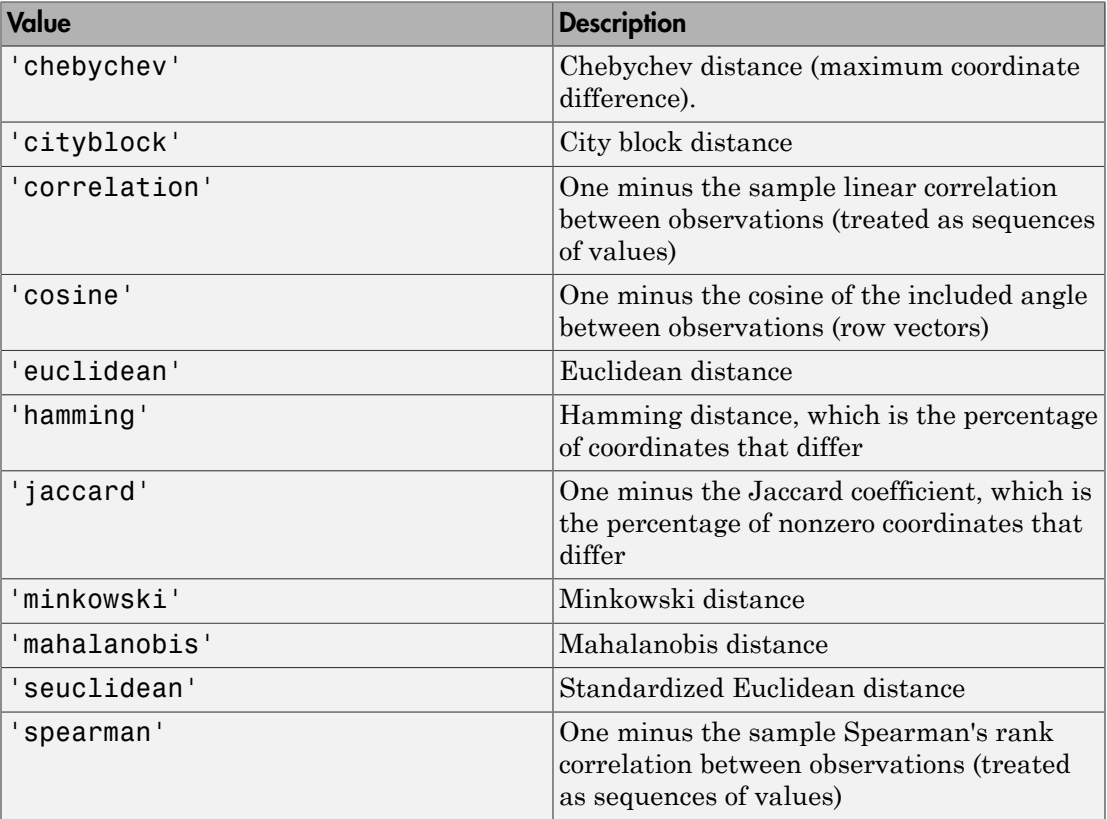

This table describes the supported distance metrics specified by strings.

For more details, see "Distance Metrics".

You can specify a function handle for a custom distance metric using  $\&$  (for example, @distfun). The custom distance function must:

- Have the form function D2 = distfun(ZI, ZJ)
- Take as arguments:
	- A 1-by-*K* vector ZI containing a single row from X or from the query points Y
- An *m*-by-*K* matrix ZJ containing multiple rows of X or Y
- Return an *m*-by-1 vector of distances D2, whose *j*th element is the distance between the observations  $ZI$  and  $ZJ(i, :)$

The software does not use the distance metric for training the exhaustive searcher algorithm. Therefore, you can alter it after training by specifying a supported string or function handle for a custom function using dot notation.

Example: 'Distance','mahalanobis' Data Types: char | function handle

### **'P'** — Exponent for Minkowski distance metric

2 (default) | positive scalar

Exponent for the Minkowski distance metric, specified as the comma-separated pair consisting of 'P' and a positive scalar. If you specify P and do not specify 'Distance','minkowski', then the software throws an error.

Example: 'P',3 Data Types: double | single

**'Scale'** — Scale parameter value for standard Euclidean distance metric nanstd(X) (default) | nonnegative numeric vector

Scale parameter value for the standard Euclidean distance metric, specified as the comma-separated pair consisting of 'Scale' and a nonnegative numeric vector. Scale has length *K*, where *K* is the number of columns of X.

The software scales each difference between the training and query data using the corresponding element of Scale. If you specify Scale and do not specify 'Distance','seuclidean', then ExhaustiveSearcher throws an error.

```
Example: 'Scale', quantile(X, 0.75) - quantile(X, 0.25)Data Types: double | single
```
## Output Arguments

**Mdl** — Prepared exhaustive nearest neighbors searcher ExhaustiveSearcher model object

Prepared exhaustive nearest neighbors searcher, returned as an ExhaustiveSearcher model object. To search the training data for the nearest neighbors of the query data, pass the query data and Mdl to knnsearch or rangesearch.

## More About

- Using ExhaustiveSearcher Objects
- "*k*[-Nearest Neighbor Search and Radius Search" on page 16-11](#page-1120-0)
- "Distance Metrics"

### See Also

createns | knnsearch | rangesearch

#### Introduced in R2010a

# Using ExhaustiveSearcher Objects

Exhaustive nearest neighbors searcher

ExhustiveSearcher model objects store statistics and options for an exhaustive, nearest neighbors search. Statistics and options that you can store include the training data, the distance metric, and the parameter values of the distance metric. The exhaustive search algorithm finds the distance from each query observation to all *n* observations in the training data, which is an *n*-by-*K* numeric matrix.

Once you create an ExhaustiveSearcher model object, find neighboring points in the training data to the query data by performing a nearest neighbors search using knnsearch or a radius search using rangesearch. The exhaustive search algorithm is more efficient than the *K*d-tree algorithm when *K* is large (i.e.,  $K \geq 10$ ), and it is more flexible than the *K*d-tree algorithm with respect to distance metric choices. The algorithm also supports sparse data.

# Examples

### Train Default Exhaustive Nearest Neighbors Searcher

Load Fisher's iris data set.

```
load fisheriris
X = meas;
[n,k] = size(X)n = 150
k = 4
```
X has 150 observations and 4 predictors.

Prepare an exhaustive nearest neighbors searcher using the entire data set as training data.

```
Md1 = ExhaustiveSearcher(X)
Md1 = ExhaustiveSearcher with properties:
          Distance: 'euclidean'
    DistParameter: []
                 X: [150x4 double]
```
Mdl is an ExhaustiveSearcher model object, and its properties appear in the Command Window. It contains information about the trained algorithm, such as the distance metric. You can alter property values using dot notation.

To search X for the nearest neighbors to a batch of query data, pass Mdl and the query data to knnsearch or rangesearch.

#### Alter Properties of **ExhaustiveSearcher** Model

Load Fisher's iris data set.

```
load fisheriris
X = meas
```
Train a default exhaustive searcher algorithm using the entire data set as training data.

```
Md1 = ExhaustiveSearcher(X)
```

```
Md1 = ExhaustiveSearcher with properties:
          Distance: 'euclidean'
     DistParameter: []
                 X: [150x4 double]
```
Specify that the neighbor searcher use the Mahalanobis metric to compute the distances between the training and query data.

```
Mdl.Distance = 'mahalanobis'
```
 $Md1 =$ 

```
 ExhaustiveSearcher with properties:
        Distance: 'mahalanobis'
   DistParameter: [4x4 double]
               X: [150x4 double]
```
Pass Mdl and the query data to either knnsearch or rangesearch to find the nearest neighbors to the points in the query data using the Mahalanobis distance.

#### Search for Nearest Neighbors of Query Data Using the Mahalanobis Distance

Load Fisher's iris data set.

```
load fisheriris
```
Remove five irises randomly from the predictor data to use as a query set.

```
rng(1); % For reproducibility
n = size(meas,1); % Sample size
qIdx = randsample(n,5); % Indices of query data
X = meas(-ismember(1:n,qIdx),:);Y = meas(qIdx, :);
```
Prepare an exhaustive nearest neighbors searcher using the training data. Specify to use the Mahalanobis distance for finding nearest neighbors later.

```
Mdl = createns(X,'NSMethod','exhaustive','Distance','mahalanobis')
```

```
Md1 =
```
ExhaustiveSearcher with properties:

```
 Distance: 'mahalanobis'
 DistParameter: [4x4 double]
             X: [145x4 double]
```
Mdl is an ExhaustiveSearcher model object. By default, the Mahalanobis metric parameter value is the estimated covariance matrix of the predictors (columns) in the training data. To display this value,use Mdl.DistPatameter.

Mdl.DistParameter

ans  $=$  0.6819 -0.0332 1.2526 0.5103 -0.0332 0.1859 -0.3152 -0.1183 1.2526 -0.3152 3.0638 1.2816 0.5103 -0.1183 1.2816 0.5786

Find the indices of the training data (Mdl.X) that are the two nearest neighbors of each point in the query data (Q).

 $IdxNN =$  knnsearch(Mdl, Y, 'K', 2)

 $IdxNN =$ 

Each row of NN corresponds to a query data observation. The column order corresponds to the order of the nearest neighbors with respect to ascending distance. For example, using the Mahalanobis metric, the second nearest neighbor of  $Q(3, :)$  is  $X(34, :)$ .

## **Properties**

#### **Distance** — Distance metric

```
'cityblock' | 'euclidean' | 'mahalanobis' | 'minkowski' | 'seuclidean' |
custom distance function | ...
```
Distance metric used to find nearest neighbors of query points, specified as a string or function handle.

This table describes the supported distance metrics specified by strings.

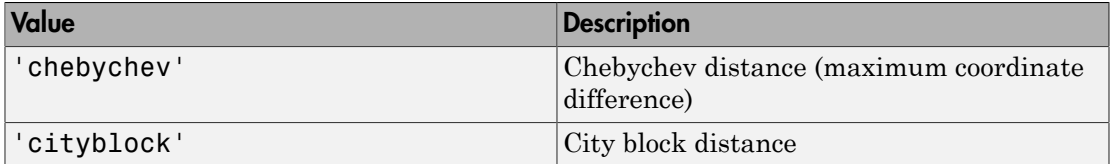

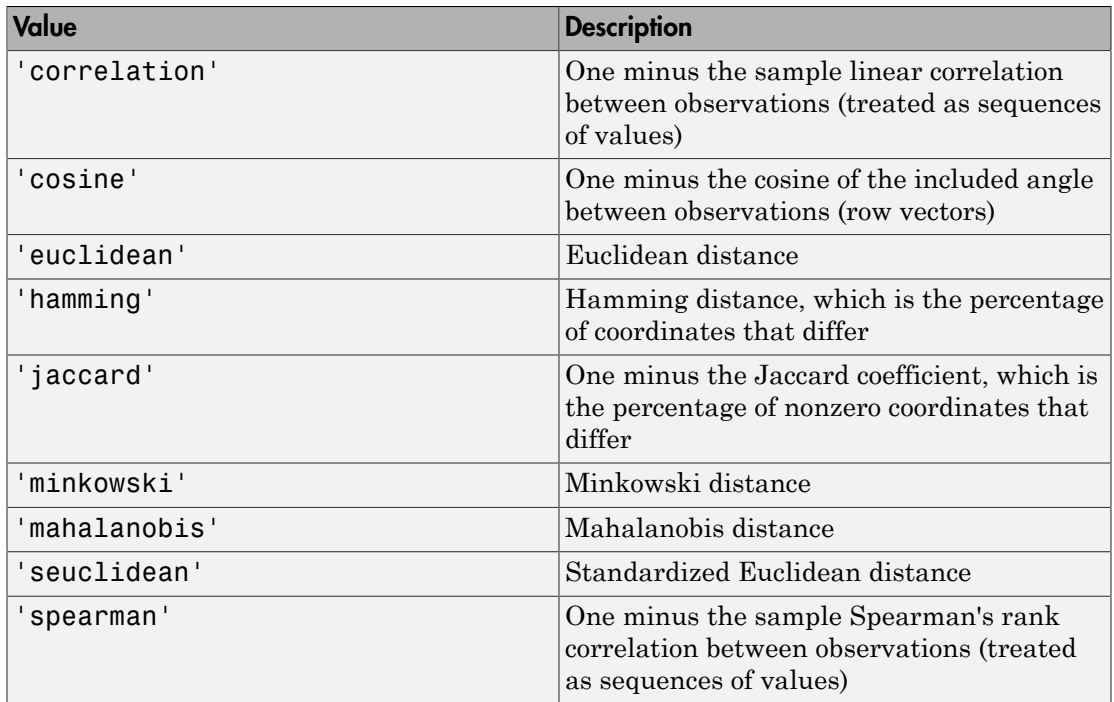

For more details, see "Distance Metrics".

You can specify a function handle for a custom distance metric using  $\&$  (for example, @distfun). A custom distance function must:

- Have the form function  $D2 = distfun(ZI, ZJ)$
- Take as arguments:
	- A 1-by-*n* vector ZI containing a single row from X or from the query points Y
	- An *m*-by-*n* matrix ZJ containing multiple rows of X or Y
- Return an *m*-by-1 vector of distances D2, whose *j*th element is the distance between the observations  $ZI$  and  $ZJ(j, :)$

The software does not use the distance metric for training the exhaustive searcher algorithm. Therefore, you can alter it after training by specifying a supported string or function handle for a custom function using dot notation. For example, to specify the Mahalanobis distance, enter Mdl.Distance = 'mahalanobis'.

Data Types: char | function handle

#### **DistParameter** — Distance metric parameter values

[] | positive scalar

Distance metric parameter values, specified as empty ([]) or as a positive scalar.

This table describes the distance parameters of the supported distance metrics.

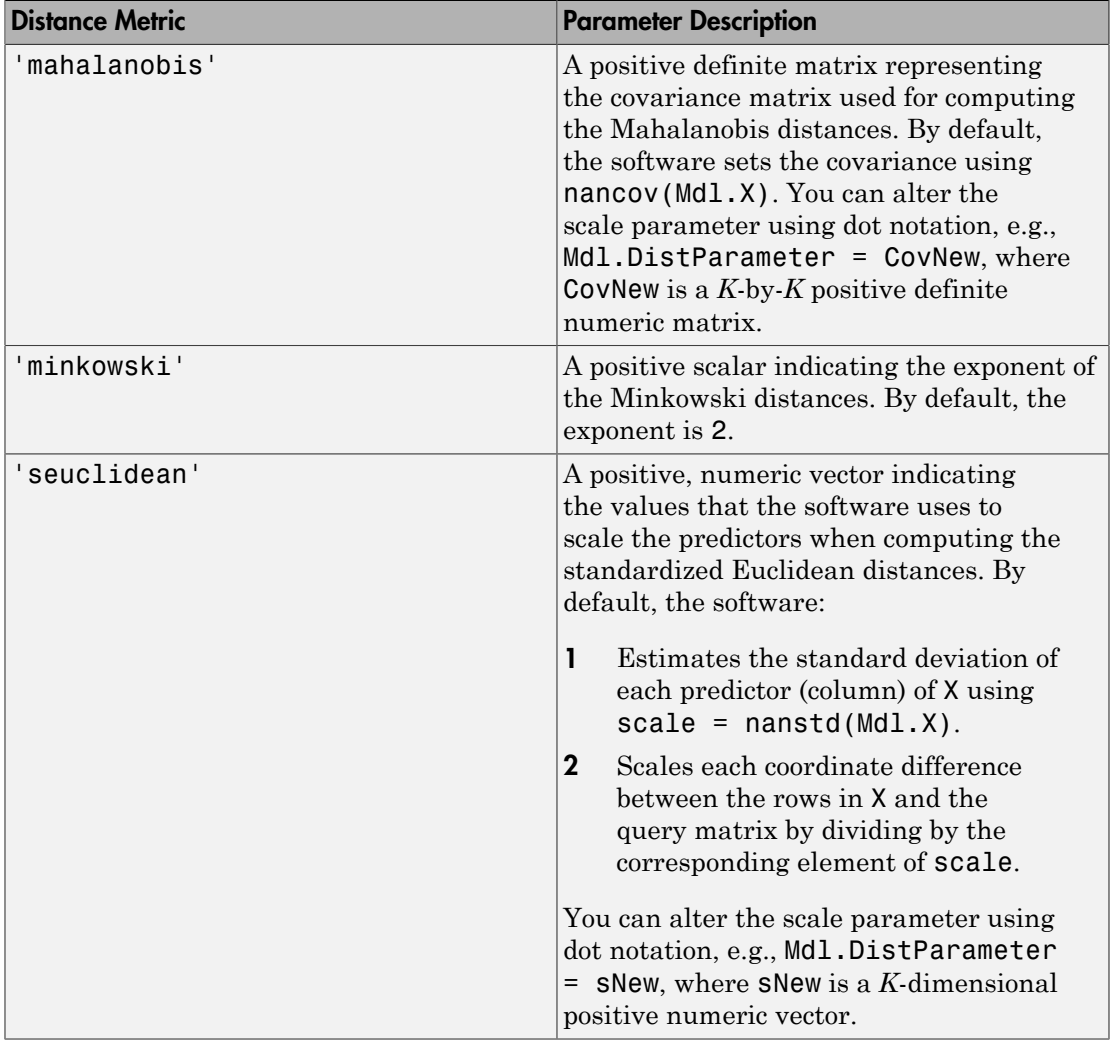

If Mdl.Distance is not one of the parameters listed in this table, then Mdl.DistParameter is [], which means that the specified distance metric formula has no parameters.

Data Types: single | double

**X** — Training data numeric matrix

Training data that prepares the exhaustive searcher algorithm, specified as a numeric matrix. X has *n* rows, each corresponding to an observation (i.e., instance or example), and *K* columns, each corresponding to a predictor or feature.

```
Data Types: single | double
```
# **Object Functions**

knnsearchrangesearch

# Create Object

Create an ExhaustiveSearcher model object using ExhaustiveSearcher or createns.

### See Also

KDTreeSearcher

### More About

- "*k*[-Nearest Neighbor Search and Radius Search" on page 16-11](#page-1120-0)
- "Distance Metrics"

# expinv

Exponential inverse cumulative distribution function

## **Syntax**

```
X = expinv(P, mu)[X,XLO,XUP] = expinv(X,mu,pcov,alpha)
```
# **Description**

 $X = e$  expinv(P, mu) computes the inverse of the exponential cdf with parameters specified by mean parameter mu for the corresponding probabilities in P. P and mu can be vectors, matrices, or multidimensional arrays that all have the same size. A scalar input is expanded to a constant array with the same dimensions as the other input. The parameters in mu must be positive and the values in P must lie on the interval [0 1].

 $[X, XLO, XUP] = expinv(X, mu, pcov, alpha)$  produces confidence bounds for X when the input mean parameter mu is an estimate. pcov is the variance of the estimated mu. alpha specifies 100(1 - alpha)% confidence bounds. The default value of alpha is 0.05. XLO and XUP are arrays of the same size as X containing the lower and upper confidence bounds. The bounds are based on a normal approximation for the distribution of the log of the estimate of mu. If you estimate mu from a set of data, you can get a more accurate set of bounds by applying expfit to the data to get a confidence interval for mu, and then evaluating expinv at the lower and upper end points of that interval. *x F p p* = = − − some commulative distribution function<br>
( $P_1$ filla)<br>
( $P_2$ filla)<br>
( $P_3$ filla)<br>  $P_1 = 0x\beta \ln V(X, \text{flu}, pCOV, \alpha Lpha)$ <br>
( $P_2$ , filla)<br>
( $P_3$ , multipurenesse to the exponential off with parameters<br>
noting parameter flu for th

The inverse of the exponential cdf is

$$
x = F^{-1}(p | \mu) = -\mu \ln(1 - p)
$$

The result, *x*, is the value such that an observation from an exponential distribution with parameter µ will fall in the range [0 *x*] with probability *p*.

## Examples

Let the lifetime of light bulbs be exponentially distributed with  $\mu = 700$  hours. What is the median lifetime of a bulb?

```
expinv(0.50,700)
ans = 485.2030
```
Suppose you buy a box of "700 hour" light bulbs. If 700 hours is the mean life of the bulbs, half of them will burn out in less than 500 hours.

## More About

• ["Exponential Distribution" on page B-35](#page-6710-0)

### See Also

icdf | expcdf | exppdf | expstat | expfit | explike | exprnd

# explike

Exponential negative log-likelihood

# **Syntax**

```
nlogL = explike(param,data)
[nlogL,avar] = explike(param, data)[\ldots] = explike(param,data,censoring)
[...] = \exp{like(param, data, censoring, freq)}
```
# **Description**

 $nlogL = explike(param, data)$  returns the negative of the log-likelihood for the exponential distribution. param is the mean parameter, mu. nlogL is a scalar.

[nlogL,avar] = explike(param,data) returns the inverse of Fisher's information, avar, a scalar. If the input parameter value in param is the maximum likelihood estimate, avar is its asymptotic variance. avar is based on the observed Fisher's information, not the expected information.

[...] = explike(param,data,censoring) accepts a Boolean vector, censoring, of the same size as data, which is 1 for observations that are right-censored and 0 for observations that are observed exactly.

[...] = explike(param,data,censoring, freq) accepts a frequency vector, freq, of the same size as data. The vector freq typically contains integer frequencies for the corresponding elements in data, but can contain any nonnegative values. Pass in [] for censoring to use its default value.

# More About

• ["Exponential Distribution" on page B-35](#page-6710-0)

## See Also

```
expcdf | exppdf | expstat | expfit | expinv | exprnd
```
## export

**Class:** dataset

Write dataset array to file

# **Compatibility**

The dataset data type might be removed in a future release. To work with heterogeneous data, use the MATLAB table data type instead. See MATLAB table documentation for more information.

## **Syntax**

```
export(DS,'file',filename)
export(DS)
export(DS,'file',filename,'Delimiter',delim)
export(DS,'XLSfile',filename)
export(DS,'XPTFile',filename)
export(DS,...,'WriteVarNames',false)
export(DS,...,'WriteObsNames',false)
```
# **Description**

export(DS,'file',filename) writes the dataset array DS to a tab-delimited text file, including variable names and observation names, if present. If the observation names exist, the name in the first column of the first line of the file is the first dimension name for the dataset (by default, 'Observations'). export overwrites any existing file named filename.

export(DS) writes to a text file whose default name is the name of the dataset array DS appended by '.txt'. If export cannot construct the file name from the dataset array input, it writes to the file 'dataset.txt'. export overwrites any existing file.

export(DS,'file',filename,'Delimiter',delim) writes the dataset array DS to a text file using the delimiter delim. delim must be one of the following:

- ' ' or 'space'
- '\t' or 'tab'
- ',' or 'comma'
- ';' or 'semi'
- '|' or 'bar'

export(DS, 'XLSfile', filename) writes the dataset array DS to a Microsoft® Excel spreadsheet file, including variable names and observation names (if present). You can specify the 'Sheet' and 'Range' parameter name/value pairs, with parameter values as accepted by the xlsread function. Since export uses the xlswrite function internally, this syntax is only compatible with Microsoft Excel for Windows® , and does not work on a Mac. For more information, see xlswrite.

export(DS,'XPTFile',filename) writes the dataset array DS to a SAS XPORT format file. When writing to an XPORT format file, variables must be scalar valued. export saves observation names to a variable called obsnames, unless the WriteObsNames parameter described below is false. The XPORT format restricts the length of variable names to eight characters; longer variable names are truncated.

export(DS,...,'WriteVarNames',false) does not write the variable names to the text file. export(DS,...,'WriteVarNames',true) is the default, writing the names as column headings in the first line of the file.

export(DS,...,'WriteObsNames',false) does not write the observation names to the text file. export(DS,...,'WriteObsNames',true) is the default, writing the names as the first column of the file.

In some cases, export creates a text file that does not represent A exactly, as described below. If you use dataset to read the file back into MATLAB, the new dataset array may not have exactly the same contents as the original dataset array. Save A as a MATfile if you need to import it again as a dataset array.

export writes out numeric variables using long g format, and categorical or character variables as unquoted strings.

For non-character variables with more than one column, export writes out multiple delimiter-separated fields on each line, and constructs suitable column headings for the first line of the file.

export writes out variables that have more than two dimensions as a single empty field in each line of the file.

For cell-valued variables, export writes out the contents of each cell only when the cell contains a single row, and writes out a single empty field otherwise.

In some cases, export creates a file that cannot be read back into MATLAB using dataset. Writing a dataset array that contains a cell-valued variable whose cell contents are not scalars results in a mismatch in the file between the number of fields on each line and the number of column headings on the first line. Writing a dataset array that contains a cell-valued variable whose cell contents are not all the same length results in a different number of fields on each line in the file. Therefore, if you might need to import a dataset array again, save it as a .mat file.

# Examples

Move data between external text files and dataset arrays in the MATLAB workspace:

```
A = dataset('file','sat2.dat','delimiter',',')
A = Test Gender Score
   'Verbal' 'Male' 470 
    'Verbal' 'Female' 530 
    'Quantitative' 'Male' 520 
    'Quantitative' 'Female' 480 
export(A(A.Score > 500,:),'file','HighScores.txt')
B = dataset('file','HighScores.txt','delimiter','\t')
B = Test Gender Score
   'Verbal' 'Female' 530 
    'Quantitative' 'Male' 520
```
### See Also

dataset
# exppdf

Exponential probability density function

## **Syntax**

 $Y = exppdf(X, mu)$ 

## **Description**

 $Y = exppdf(X, mu)$  returns the pdf of the exponential distribution with mean parameter mu, evaluated at the values in X. X and mu can be vectors, matrices, or multidimensional arrays that have the same size. A scalar input is expanded to a constant array with the same dimensions as the other input. The parameters in mu must be positive. **y propertion**<br>**contained a** probability density function<br>**contained a** probability density function<br>**contained a**  $\mathbf{r} \times \mathbf{r}$  and  $\mathbf{r} \times \mathbf{r}$  and  $\mathbf{r} \times \mathbf{r}$  and  $\mathbf{r} \times \mathbf{r}$  and  $\mathbf{r} \times \mathbf{r}$  and **COLUTE:**<br> **COLUTE:**<br> **If**<br> **If**<br>
al probability density function<br>  $\therefore$ <br>  $\therefore$ <br>  $\therefore$ <br>  $\therefore$ <br>  $\therefore$  multimated at the values in X. X and mu can be vectors,<br>  $\therefore$  multimated at the values in X. X and mu can be vectors,<br>  $\therefore$  multimated at th

The exponential pdf is

$$
y = f(x \mid \mu) = \frac{1}{\mu} e^{\frac{-x}{\mu}}
$$

The exponential pdf is the gamma pdf with its first parameter equal to 1.

The exponential distribution is appropriate for modeling waiting times when the probability of waiting an additional period of time is independent of how long you have already waited. For example, the probability that a light bulb will burn out in its next minute of use is relatively independent of how many minutes it has already burned.

## Examples

```
y = exppdf(5, 1:5)y = 0.0067 0.0410 0.0630 0.0716 0.0736
y = exppdf(1:5, 1:5)
```

```
y = 0.3679 0.1839 0.1226 0.0920 0.0736
```
## More About

• ["Exponential Distribution" on page B-35](#page-6710-0)

### See Also

pdf | expcdf | expinv | expstat | expfit | explike | exprnd

# exprnd

Exponential random numbers

## **Syntax**

```
R = exprnd(mu)R = exprnd(mu, m, n, \ldots)R = exprnd(mu, [m,n,...])
```
## **Description**

R = exprnd(mu) generates random numbers from the exponential distribution with mean parameter mu. mu can be a vector, a matrix, or a multidimensional array. The size of R is the size of mu.

 $R = e$  sprnd(mu,m,n,...) or  $R = e$  sprnd(mu, [m,n,...]) generates an m-by-nby-... array containing random numbers from the exponential distribution with mean parameter mu. mu can be a scalar or an array of the same size as R.

## Examples

```
n1 = exprnd(5:10)n1 = 7.5943 18.3400 2.7113 3.0936 0.6078 9.5841
n2 = exprnd(5:10, [1 6])n2 = 3.2752 1.1110 23.5530 23.4303 5.7190 3.9876
n3 = exprnd(5, 2, 3)n3 = 24.3339 13.5271 1.8788
   4.7932 4.3675 2.6468
```
## More About

• ["Exponential Distribution" on page B-35](#page-6710-0)

### See Also

random | expcdf | exppdf | expstat | expfit | explike | expinv

## expstat

Exponential mean and variance

## **Syntax**

```
[m, v] = expstat(mu)
```
# **Description**

 $[m, v] =$  expstat(mu) returns the mean of and variance for the exponential distribution with parameters mu. mu can be a vectors, matrix, or multidimensional array. The mean of the exponential distribution is  $\mu$ , and the variance is  $\mu^2$ .

# Examples

[m,v] = expstat([1 10 100 1000])  $m =$  1 10 100 1000  $v =$ 1 100 10000 1000000

# More About

• ["Exponential Distribution" on page B-35](#page-6710-0)

### See Also

expinv | expcdf | exppdf | expstat | expfit | explike | exprnd

# prob.ExtremeValueDistribution class

**Package:** prob **Superclasses:** prob.ToolboxFittableParametricDistribution

Extreme value probability distribution object

## **Description**

prob.ExtremeValueDistribution is an object consisting of parameters, a model description, and sample data for an extreme value probability distribution.

Create a probability distribution object with specified parameter values using makedist. Alternatively, fit a distribution to data using fitdist or the Distribution Fitting app.

### Construction

pd = makedist('ExtremeValue') creates an extreme value probability distribution object using the default parameter values.

pd = makedist('ExtremeValue','mu',mu,'sigma',sigma) creates an extreme value probability distribution object using the specified parameter values.

#### Input Arguments

**mu** — Location parameter 0 (default) | scalar value

Location parameter of the extreme value distribution, specified as a scalar value.

Data Types: single | double

**sigma** — Scale parameter 1 (default) | nonnegative scalar value

Scale parameter of the extreme value distribution, specified as a nonnegative scalar value.

Data Types: single | double

### **Properties**

**mu** — Location parameter scalar value

Location parameter of the extreme value distribution, stored as a scalar value.

Data Types: single | double

**sigma** — Scale parameter nonnegative scalar value

Scale parameter of the extreme value distribution, stored as a nonnegative scalar value.

Data Types: single | double

#### **DistributionName** — Probability distribution name

probability distribution name string

Probability distribution name, stored as a valid probability distribution name string. This property is read-only.

Data Types: char

#### **InputData** — Data used for distribution fitting

structure

Data used for distribution fitting, stored as a structure containing the following:

- data: Data vector used for distribution fitting.
- cens: Censoring vector, or empty if none.
- freq: Frequency vector, or empty if none.

This property is read-only.

Data Types: struct

**IsTruncated** — Logical flag for truncated distribution  $0 \mid 1$ 

Logical flag for truncated distribution, stored as a logical value. If IsTruncated equals 0, the distribution is not truncated. If IsTruncated equals 1, the distribution is truncated. This property is read-only.

Data Types: logical

#### **NumParameters** — Number of parameters

positive integer value

Number of parameters for the probability distribution, stored as a positive integer value. This property is read-only.

Data Types: single | double

#### **ParameterCovariance** — Covariance matrix of the parameter estimates

matrix of scalar values

Covariance matrix of the parameter estimates, stored as a *p*-by-*p* matrix, where *p* is the number of parameters in the distribution. The  $(i, j)$  element is the covariance between the estimates of the ith parameter and the jth parameter. The  $(i,i)$  element is the estimated variance of the ith parameter. If parameter i is fixed rather than estimated by fitting the distribution to data, then the  $(i,i)$  elements of the covariance matrix are 0. This property is read-only.

Data Types: single | double

#### **ParameterDescription** — Distribution parameter descriptions

cell array of strings

Distribution parameter descriptions, stored as a cell array of strings. Each cell contains a short description of one distribution parameter. This property is read-only.

Data Types: char

#### **ParameterIsFixed** — Logical flag for fixed parameters

array of logical values

Logical flag for fixed parameters, stored as an array of logical values. If 0, the corresponding parameter in the ParameterNames array is not fixed. If 1, the corresponding parameter in the ParameterNames array is fixed. This property is readonly.

Data Types: logical

#### **ParameterNames** — Distribution parameter names

cell array of strings

Distribution parameter names, stored as a cell array of strings. This property is readonly.

Data Types: char

#### **ParameterValues** — Distribution parameter values

vector of scalar values

Distribution parameter values, stored as a vector. This property is read-only.

Data Types: single | double

#### **Truncation** — Truncation interval

vector of scalar values

Truncation interval for the probability distribution, stored as a vector containing the lower and upper truncation boundaries. This property is read-only.

Data Types: single | double

### **Methods**

#### Inherited Methods

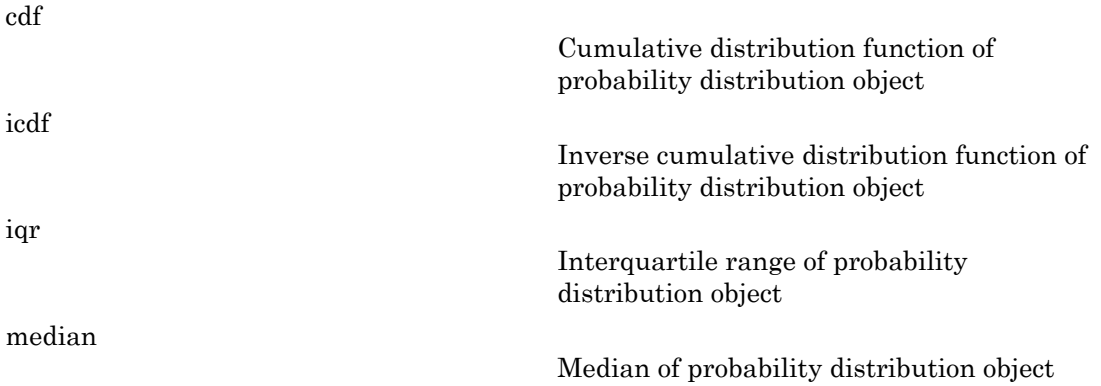

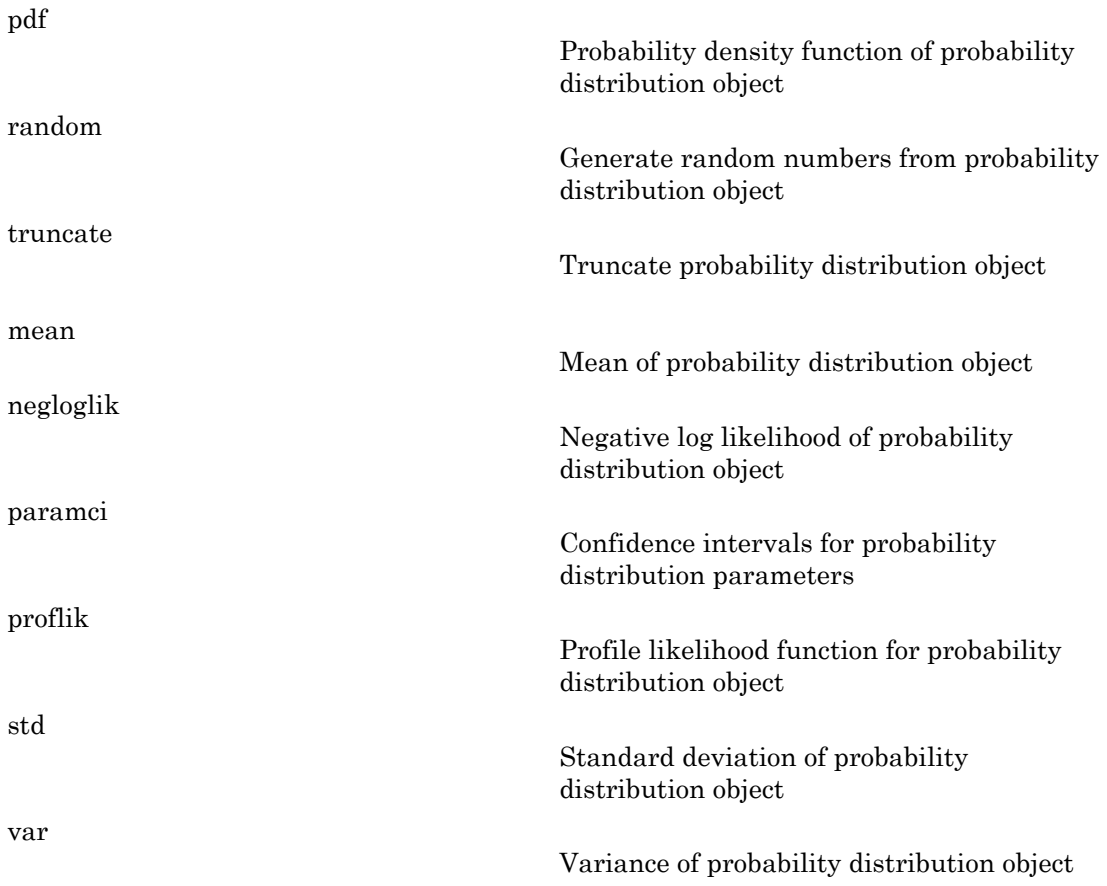

## **Definitions**

#### Extreme Value Distribution

The extreme value distribution is appropriate for modeling the smallest value from a distribution whose tails decay exponentially fast, for example, the normal distribution. It can also model the largest value from a distribution, such as the normal or exponential distributions, by using the negative of the original values.

The extreme value distribution uses the following parameters.

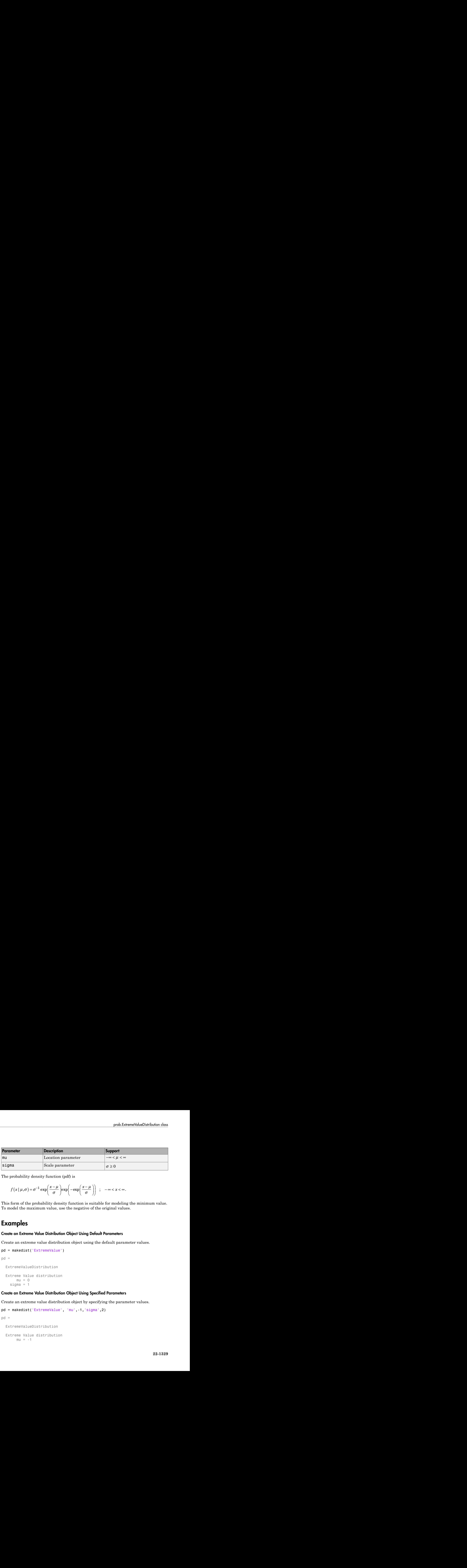

The probability density function (pdf) is

$$
f(x | \mu, \sigma) = \sigma^{-1} \exp\left(\frac{x-\mu}{\sigma}\right) \exp\left(-\exp\left(\frac{x-\mu}{\sigma}\right)\right) ; -\infty < x < \infty.
$$

This form of the probability density function is suitable for modeling the minimum value. To model the maximum value, use the negative of the original values.

### Examples

#### Create an Extreme Value Distribution Object Using Default Parameters

Create an extreme value distribution object using the default parameter values.

```
pd = makedist('ExtremeValue')
pd = ExtremeValueDistribution
   Extreme Value distribution
      mu = 0sigma = 1
```
#### Create an Extreme Value Distribution Object Using Specified Parameters

Create an extreme value distribution object by specifying the parameter values.

```
pd = makedist('ExtremeValue', 'mu',-1,'sigma',2)
pd = ExtremeValueDistribution
   Extreme Value distribution
      mu = -1
```
sigma  $= 2$ 

Compute the standard deviation for the distribution.

```
s = std(pd)s =
```
2.5651

### See Also

dfittool | fitdist | makedist

#### More About

- "Extreme Value Distribution"
- Class Attributes
- Property Attributes

# factoran

Factor analysis

### **Syntax**

```
lambda = factoran(X, m)[lambda,psi] = factoran(X,m)[lambda,psi, T] = factoran(X, m)[lambda, psi, T, stats] = factoran(X, m)[lambda,psi,T,stats,F] = factoran(X,m)
[...] = factoran(...,param1,val1,param2,val2,...)
            x x<br>x<br>x<br>x<br>x<br>x<br>x<br>x<br>x<br>x<br>x<br>x<br>x<br>x<br>x<br>x<br>x<br>x<br>x<br>x<br>x<br>x<br>x<br>x<br>x<br>x<br>x<br>x<br>x<br>x<br>x<br>x<br>x<br>x<br>x<br>x
            forch<br>
co a = factoran(X, m)<br>
dda = factoran(X, m)<br>
bda, psi, T] = factoran(X, m)<br>
bda, psi, T] = factoran(X, m)<br>
bda, psi, T, stats J = factoran(X, m)<br>
bda, psi, T, stats J = factoran(X, m)<br>
                            In<br>
i factoran (X, m)<br>
ssi, T = factoran (X, m)<br>
ssi, T = factoran (X, m)<br>
ssi, T, stats J = factoran (X, m)<br>
ssi, T, stats J = factoran (X, m)<br>
actoran (..., \beta a\pi a\pi f, \psi a\pi f, \eta a\pi a\pi a\pi 2, \psi a\pi 2, ...)<br>
a
Factor and<br>
Factor analysis<br>
Syntax<br>
Lambda, psi, \mathbf{y} = \text{factoran}(X, \mathbf{m})<br>
[lambda, psi, \mathbf{y} = \text{factoran}(X, \mathbf{m})<br>
[lambda, psi, \mathbf{y} = \text{factoran}(X, \mathbf{m})<br>
[lambda, psi, \mathbf{y} = \text{factoran}(X, \mathbf{m})<br>
[lambda, psi,
```
## **Definitions**

factoran computes the maximum likelihood estimate (MLE) of the factor loadings matrix  $\Lambda$  in the factor analysis model

where *x* is a vector of observed variables,  $\mu$  is a constant vector of means,  $\Lambda$  is a constant d-by-m matrix of factor loadings, *f* is a vector of independent, standardized common factors, and *e* is a vector of independent specific factors. *x*, *μ*, and *e* are of length d. *f* is of length m.

Alternatively, the factor analysis model can be specified as

$$
cov(x) = \Lambda \Lambda^T + \Psi
$$

### **Description**

lambda =  $factoran(X, m)$  returns the maximum likelihood estimate, lambda, of the factor loadings matrix, in a common factor analysis model with m common factors. X is an n-by-d matrix where each row is an observation of d variables. The  $(i,j)$ th

element of the d-by-m matrix lambda is the coefficient, or loading, of the jth factor for the ith variable. By default, factoran calls the function rotatefactors to rotate the estimated factor loadings using the 'varimax' option.

 $[lambda,psi] = factoran(X,m)$  also returns maximum likelihood estimates of the specific variances as a column vector  $psi$  of length d.

 $\lceil$ lambda,psi,T $\rceil$  = factoran(X,m) also returns the m-by-m factor loadings rotation matrix T.

[ $lambda,psi,$ T, stats] = factoran( $X,m$ ) also returns a structure stats containing information relating to the null hypothesis,  $H_0$ , that the number of common factors is  $m$ . stats includes the following fields:

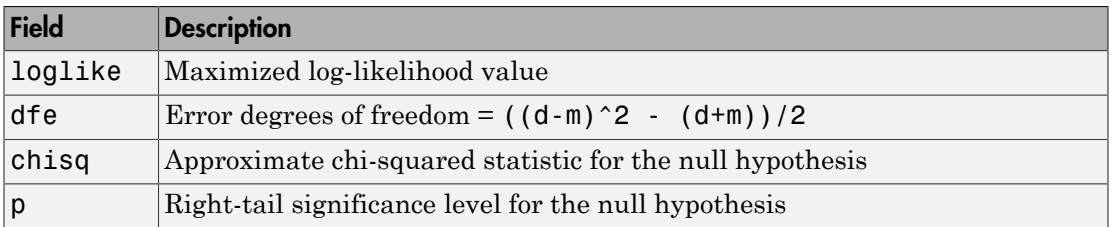

factoran does not compute the chisq and p fields unless dfe is positive and all the specific variance estimates in psi are positive (see ["Heywood Case" on page 22-1342](#page-2795-0) below). If X is a covariance matrix, then you must also specify the 'nobs' parameter if you want factoran to compute the chisq and p fields.

 $[lambda,psi,$ T, stats,F] = factoran $(X,m)$  also returns, in F, predictions of the common factors, known as factor scores. F is an n-by-m matrix where each row is a prediction of m common factors. If X is a covariance matrix, factoran cannot compute F. factoran rotates F using the same criterion as for lambda.

[...] = factoran(...,*param1*,*val1*,*param2*,*val2*,...) enables you to specify optional parameter name/value pairs to control the model fit and the outputs. The following are the valid parameter/value pairs.

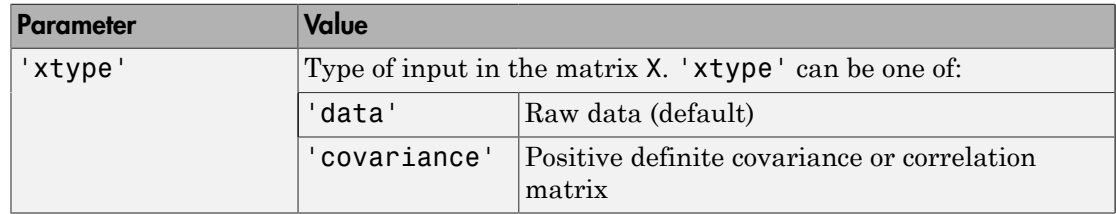

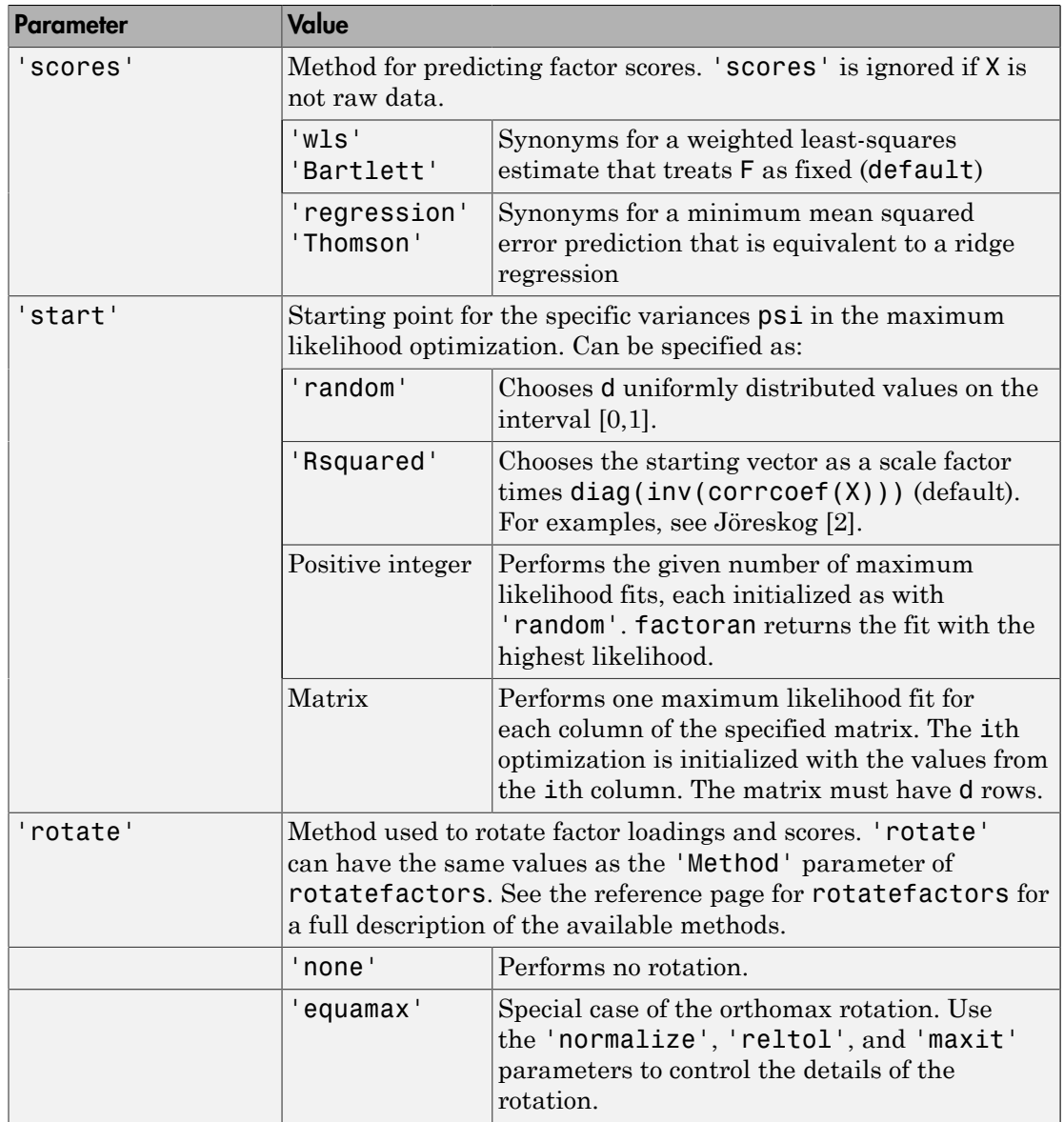

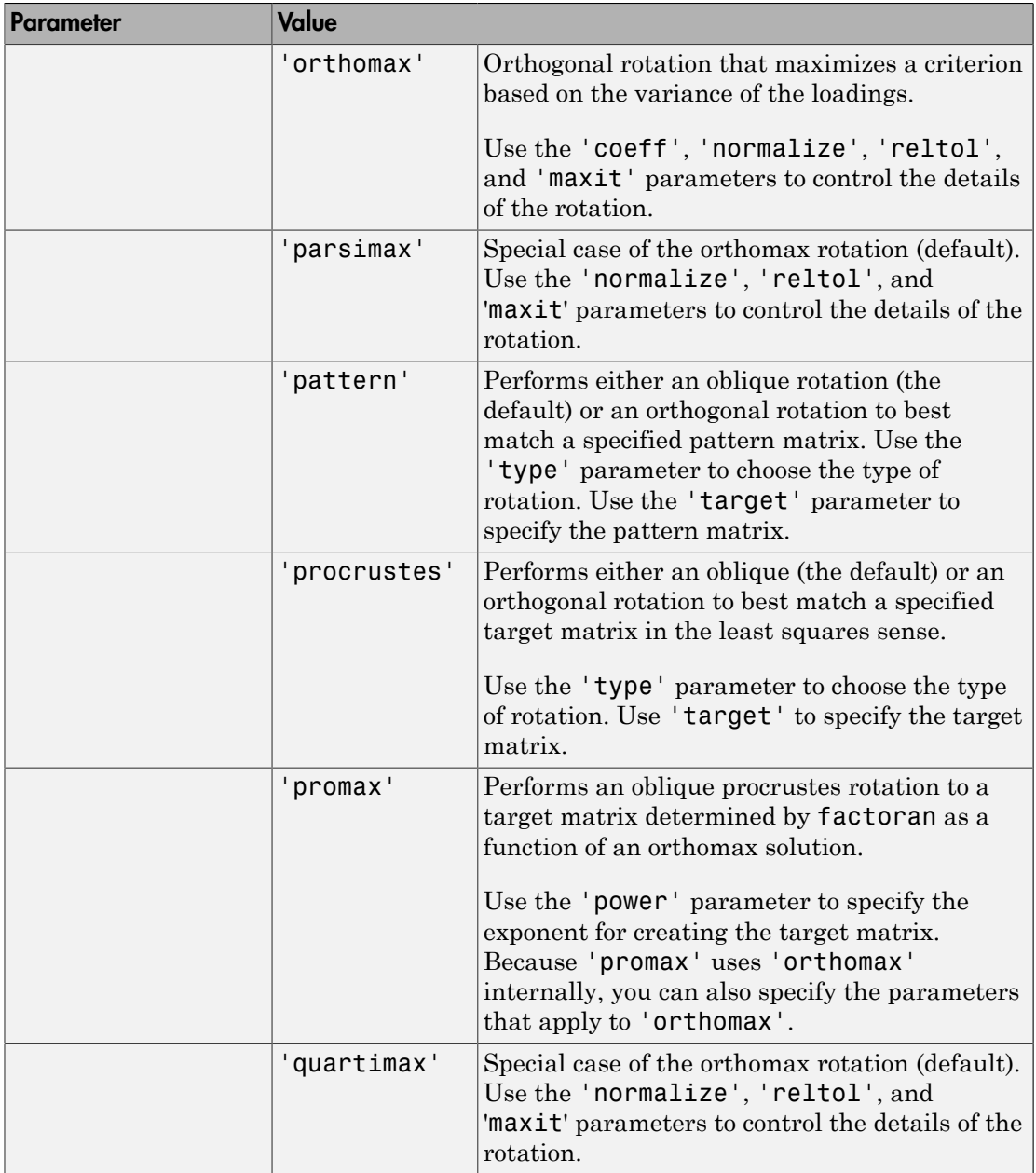

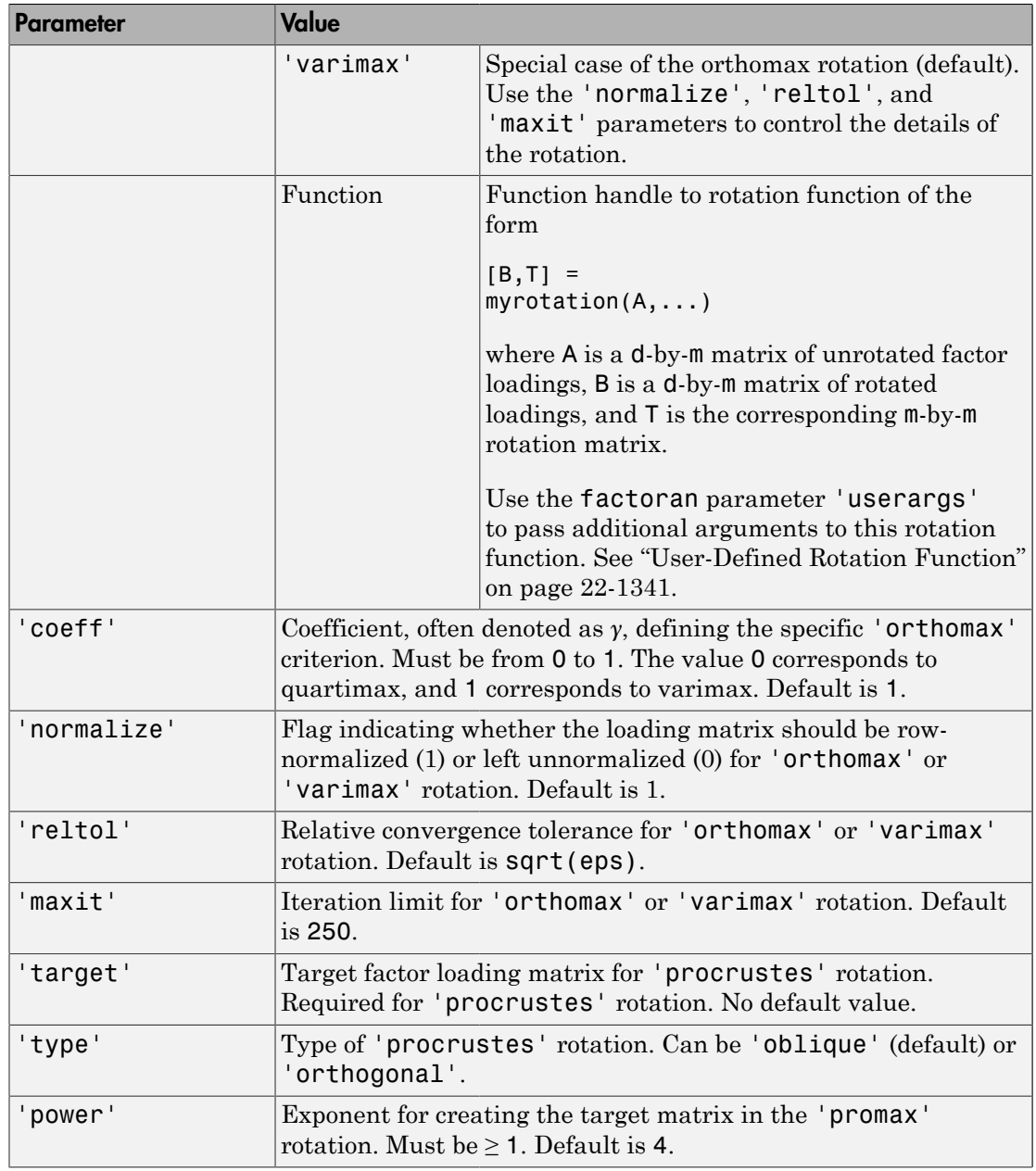

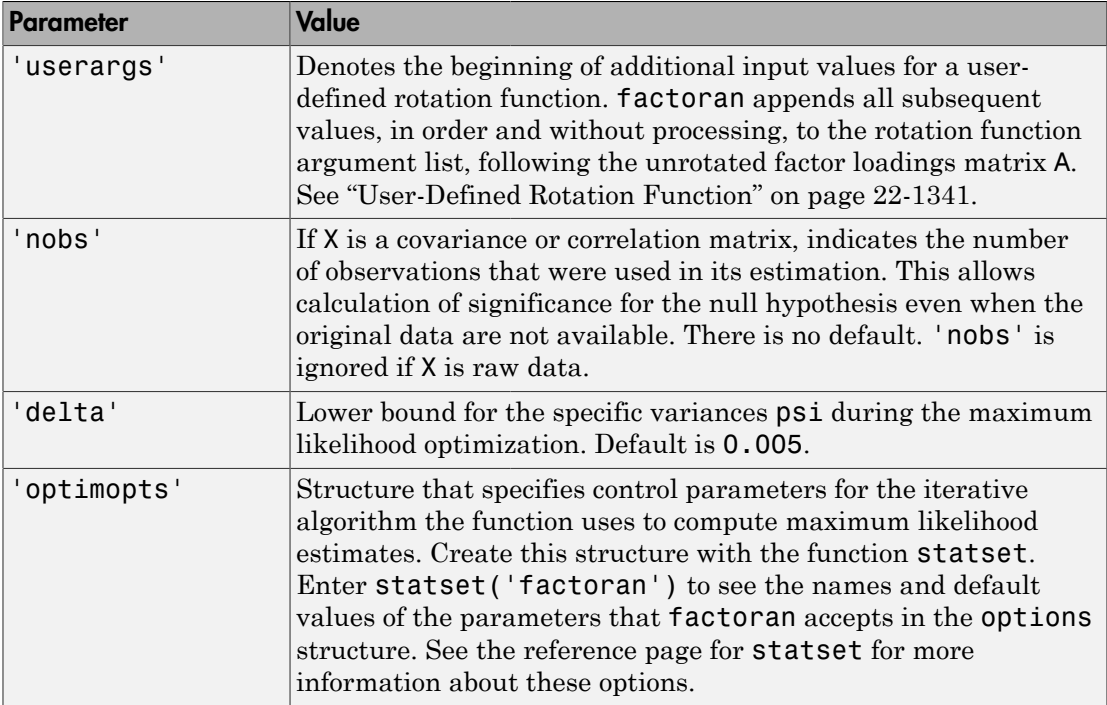

### Examples

#### <span id="page-2789-0"></span>Estimate and Plot Factor Loadings

Load the sample data.

load carbig

Define the variable matrix.

X = [Acceleration Displacement Horsepower MPG Weight];  $X = X(all(-isnan(X), 2), :);$ 

Estimate the factor loadings using a minimum mean squared error prediction for a factor analysis with two common factors.

[Lambda,Psi,T,stats,F] = factoran(X,2,'scores','regression');

```
inv(T' * T); % Estimated correlation matrix of F, == eye(2)
Lambda*Lambda' + diag(Psi); % Estimated correlation matrix
Lambda*inv(T); \frac{1}{3} & Unrotate the loadings
F<sup>*T'</sup>; \frac{1}{2} % Unrotate the factor scores
```
Create biplot of two factors.

```
biplot(Lambda,'LineWidth',2,'MarkerSize',20)
```
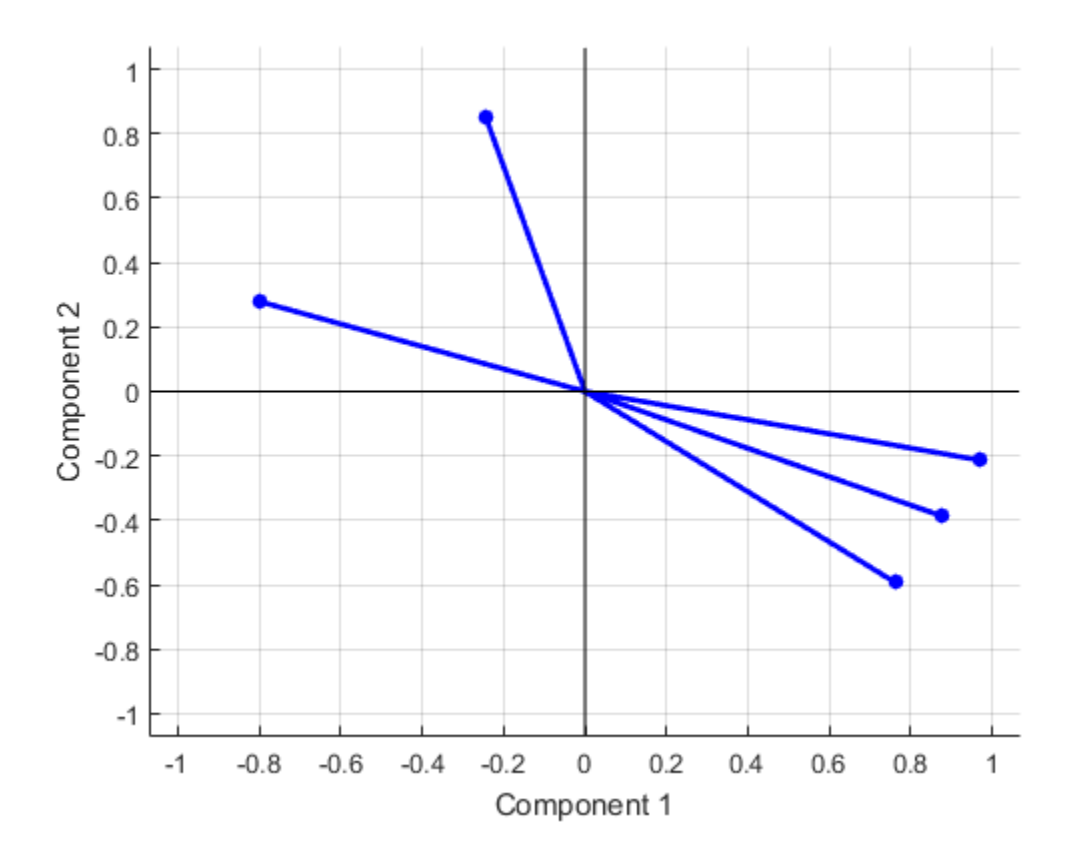

Estimate the factor loadings using the covariance (or correlation) matrix.

```
[Lambda,Psi] = factoran(cov(X), 2, 'xtype', 'cov')% [Lambda,Psi] = factoran(correct(X), 2, 'xtype', 'cov')
```
 $Lambda =$ 

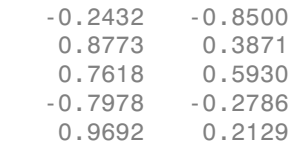

Psi =

 0.2184 0.0804 0.0680 0.2859 0.0152

 $T =$ 

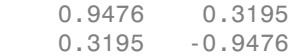

Although the estimates are the same, the use of a covariance matrix rather than raw data doesn't let you request scores or significance level.

Use promax rotation.

```
[Lambda, Psi, T, stats, F] = factoran(X, 2, 'rotate', 'promax', ...inv(T'*T) \qquad \qquad \qquad \qquad \text{powerpm}',4);<br>% Estimated co
                                         % Estimated correlation of F,
                                          % no longer eye(2)
Lambda*inv(T'*T)*Lambda'+diag(Psi) % Estimated correlation of X
ans = 1.0000 -0.6391
    -0.6391 1.0000
ans =
```
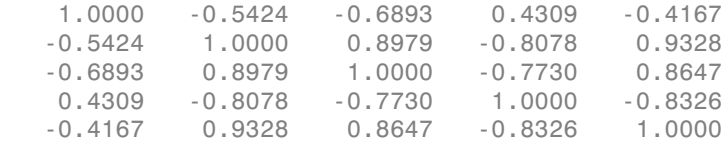

Plot the unrotated variables with oblique axes superimposed.

```
invT = inv(T);Lambda = Lambda * invT;figure()
line([ -invT(1,1) invT(1,1) NaN - invT(2,1) invT(2,1)], ...[-invT(1,2) invT(1,2) NaN -invT(2,2) invT(2,2)], ... 'Color','r','linewidth',2)
grid on
hold on
biplot(Lambda0,'LineWidth',2,'MarkerSize',20)
xlabel('Loadings for unrotated Factor 1')
ylabel('Loadings for unrotated Factor 2')
```
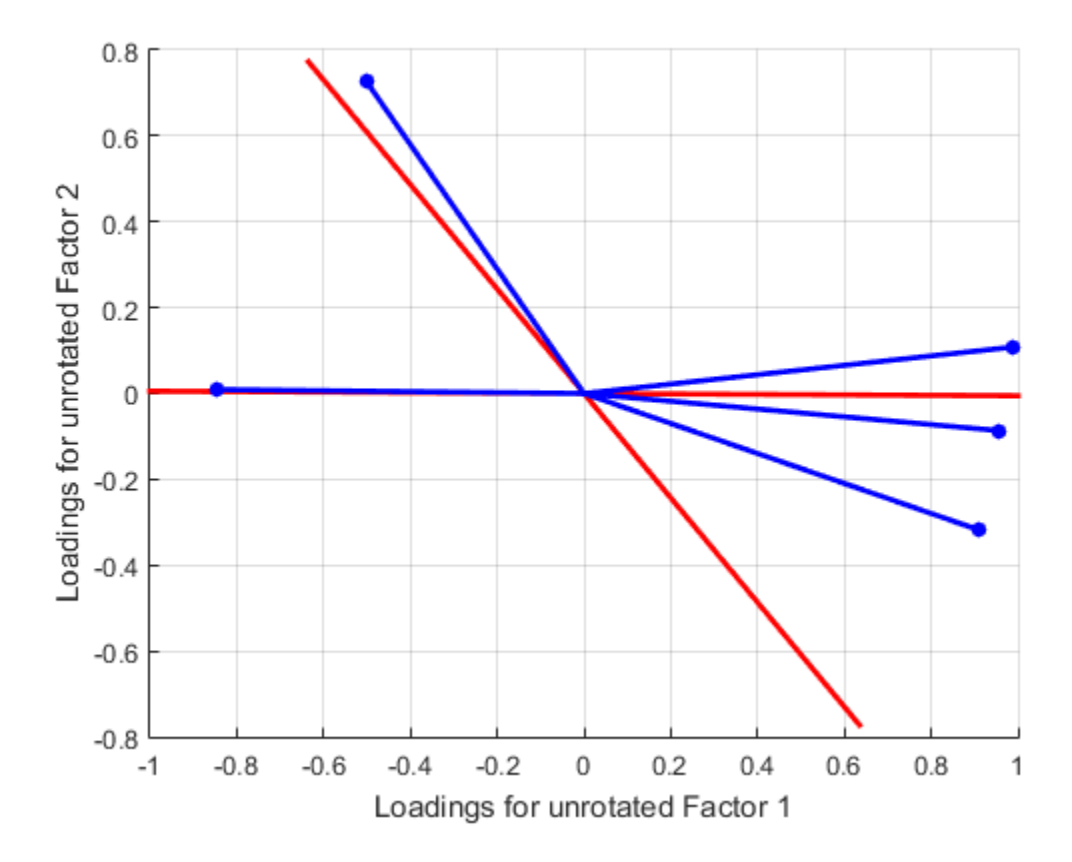

Plot the rotated variables against the oblique axes.

figure() biplot(Lambda,'LineWidth',2,'MarkerSize',20)

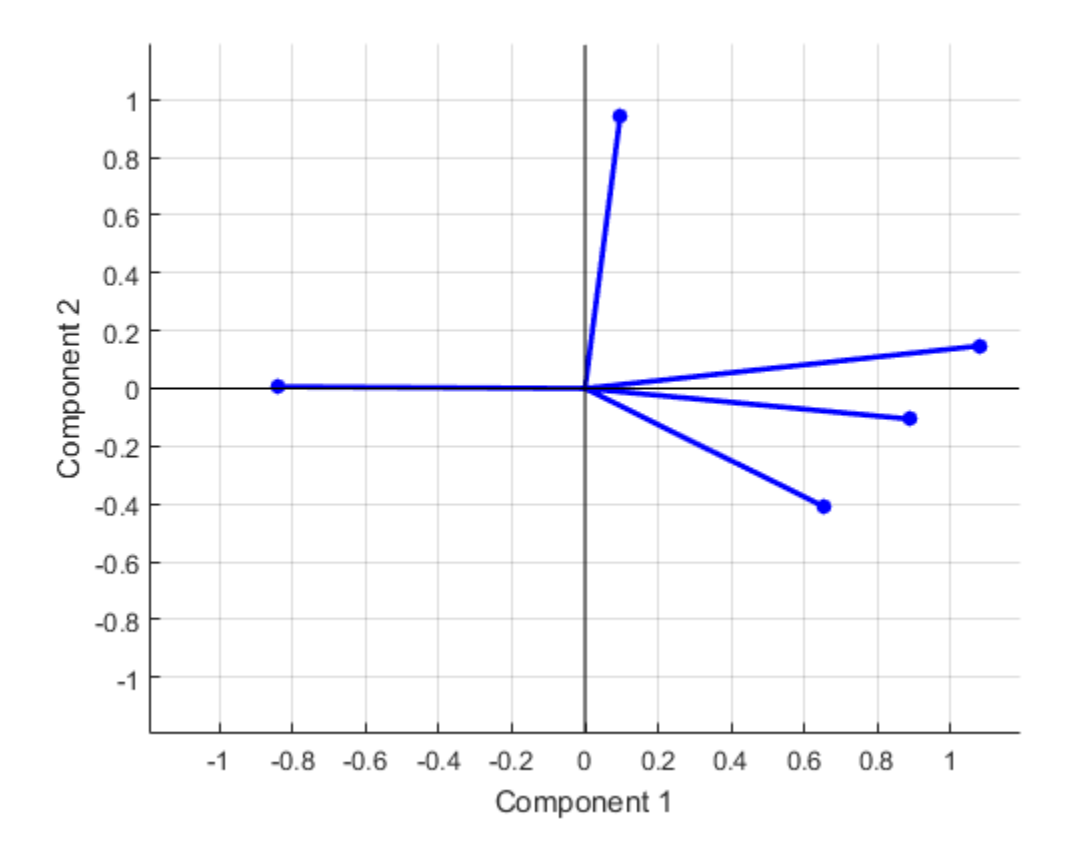

#### <span id="page-2794-0"></span>User-Defined Rotation Function

Syntax for passing additional arguments to a user-defined rotation function:

 $[Lambda,Psi,TT] = ...$ 

```
 factoran(X,2,'rotate',@myrotation,'userargs',1,'two');
```
### More About

Tips

#### Observed Data Variables

The variables in the observed data matrix  $X$  must be linearly independent, i.e.,  $cov(X)$ must have full rank, for maximum likelihood estimation to succeed. factoran reduces both raw data and a covariance matrix to a correlation matrix before performing the fit.

factoran standardizes the observed data X to zero mean and unit variance before estimating the loadings lambda. This does not affect the model fit, because MLEs in this model are invariant to scale. However, lambda and psi are returned in terms of the standardized variables, i.e., lambda\*lambda'+diag(psi) is an estimate of the correlation matrix of the original data X (although not after an oblique rotation). See ["Estimate and Plot Factor Loadings" on page 22-1336](#page-2789-0) and ["User-Defined Rotation](#page-2794-0) [Function" on page 22-1341](#page-2794-0).

### <span id="page-2795-0"></span>Heywood Case

If elements of psi are equal to the value of the 'delta' parameter (i.e., they are essentially zero), the fit is known as a Heywood case, and interpretation of the resulting estimates is problematic. In particular, there can be multiple local maxima of the likelihood, each with different estimates of the loadings and the specific variances. Heywood cases can indicate overfitting (i.e., m is too large), but can also be the result of underfitting.

#### Rotation of Factor Loadings and Scores

Unless you explicitly specify no rotation using the 'rotate' parameter, factoran rotates the estimated factor loadings, lambda, and the factor scores, F. The output matrix T is used to rotate the loadings, i.e.,  $\text{lambda} = \text{lambda}^*$ , where  $\text{lambda}0$  is the initial (unrotated) MLE of the loadings. T is an orthogonal matrix for orthogonal rotations, and the identity matrix for no rotation. The inverse of T is known as the primary axis rotation matrix, while T itself is related to the reference axis rotation matrix. For orthogonal rotations, the two are identical.

factoran computes factor scores that have been rotated by  $inv(T')$ , i.e.,  $F = F0 * inv(T')$ , where F0 contains the unrotated predictions. The estimated covariance of  $\mathsf F$  is  $\text{inv}(\mathsf T^*\mathsf T)$ , which, for orthogonal or no rotation, is the identity matrix. Rotation of factor loadings and scores is an attempt to create a more easily interpretable structure in the loadings matrix after maximum likelihood estimation.

## **References**

- [1] Harman, H. H. *Modern Factor Analysis*. 3rd Ed. Chicago: University of Chicago Press, 1976.
- <span id="page-2796-0"></span>[2] Jöreskog, K. G. "Some Contributions to Maximum Likelihood Factor Analysis." *Psychometrika*. Vol. 32, Issue 4, 1967, pp. 443–482.
- [3] Lawley, D. N., and A. E. Maxwell. *Factor Analysis as a Statistical Method*. 2nd Ed. New York: American Elsevier Publishing Co., 1971.

#### See Also

biplot | pca | procrustes | statset | pcacov | rotatefactors

# FBoot property

**Class:** TreeBagger

Fraction of in-bag observations

## **Description**

The FBoot property is the fraction of observations to be randomly selected with replacement for each bootstrap replica. The size of each replica is given by n\*FBoot, where n is the number of observations in the training set. The default value is 1.

# fcdf

*F* cumulative distribution function

### **Syntax**

```
p = fcdf(x, v1, v2)p = fcdf(x,v1,Vv2,'upper')
```
## **Description**

 $p = f c df(x, v1, v2)$  computes the *F* cdf at each of the values in x using the corresponding numerator degrees of freedom v1 and denominator degrees of freedom v2. x, v1, and v2 can be vectors, matrices, or multidimensional arrays that are all the same size. A scalar input is expanded to a constant matrix with the same dimensions as the other inputs. v1 and v2 parameters must contain real positive values. *p F x* = = the exteribution function<br>
(x, y1, y2)<br>
(x, y1, y2)<br>
(x, y1, y2)<br>
(x, y1, y2)<br>
(x, y1, y2)<br>
(x, y1, y2)<br>
(x, y1, y2)<br>
(x, y1, y2)<br>
(x, an be vectors, matrices, or multidimensional arrays that are all the same<br>
for minut i fed<sup>[1</sup> according to the Pedfa at each of the values in x using the metric of redeem v2.<br>
matrices of freedom v1 and denominator degrees of freedom v2.<br>
matrices or multidimensional arrays that are all the same<br>
modes mus distribution function<br>
v1, v2)<br>
v1, v2)<br>
v1, v2) computes the F edf at each of the values in x using the<br>
v1, v2) computes the F edf at each of the values in x using the<br>
runnerator degrees of freedom v1 and denominator d fedf<br>
fedf<br>
these the *F* cdf at each of the values in *x* using the<br>
these the *F* cdf at each of the values in *x* using the<br>
matrices, or multidimensional arrays that are all the same<br>
ded to a constant matrix with the fed<sup>F</sup><br>
network the *F* ed at each of the values in **x** using the<br>
egrees of freedom v1 and denominator degrees of freedom v2.<br>
<sub>n</sub> matrices, or multidimensional arrays that are all the same<br>
neters must constant matrix w istribution function<br>
1, v2)<br>
1, 1, v2)<br>
1, 1, v2, 1, upper ')<br>
1<br>
1, 1, 22) computes the *F* celf at each of the values in *x* using the<br>
numerator depress of freedom v2 and denominate degrees of freedom v2.<br>
2. The pand fed<sup>i</sup><br>
fed<sup>i</sup><br>
fr' )<br>
reses the *F* celf at each of the values in x using the<br>
reses of freedom v 2,<br>
reses of freedom v in ad elementarization depense of freedom v 2,<br>
reset of reduction and positive values are dimensio fed<sup>F</sup><br>
fed<sup>F</sup><br>
er')<br>
attes the *F* edf at each of the values in *x* using the<br>
reverse of freedom v1 and domenator degrees of freedom v2.<br>
matrices, or multidimensional arrays that are all the same<br>
inclust with the same fed<sup>[1</sup> action]<br>
with the Ped<sup>p</sup> at each of the values in x using the<br>
grees of freedom v2.<br>
grees of freedom v1 and denominator degrees of freedom v2.<br>
matrices, or multidimensional arrays that are all the same<br>
unders m faction<br>
function<br>  $\mathbf{u}(t) = \int_0^t \mathbf{f}(t) \mathbf{f}(t) \, dt$ <br>  $\mathbf{u}(t) = \int_0^t \mathbf{f}(t) \, dt$ <br>  $\mathbf{u}(t) = \int_0^t \mathbf{f}(t) \, dt$ <br>  $\mathbf{u}(t) = \int_0^t \mathbf{f}(t) \, dt$ <br>  $\mathbf{u}(t) = \int_0^t \mathbf{f}(t) \, dt$ <br>  $\mathbf{u}(t) = \int_0^t \mathbf{f}(t) \, dt$ <br>  $\mathbf{u}(t) = \int_0$ values in x using the<br>nominator degrees of freedom v2.<br>mal arrays that are all the same<br>bit he same dimensions as the<br>nostive values.<br>ent of the *F* cdf at each value in x,<br>xtreme upper tail probabilities.<br> $\frac{v_1 + v_2}{2} dt$ For the F distribution.<br>
For the F distribution of degrees of freedom v2.<br>
In larrays that are all the same<br>
in the same dimensions as the<br>
stive values.<br>
In the F distribution is the same upper tail probabilities.<br>
The p

 $p = f c df(x, v1, Vv2, 'upper')$  returns the complement of the *F* cdf at each value in x, using an algorithm that more accurately computes the extreme upper tail probabilities.

The *F* cdf is

$$
p = F(x | v_1, v_2) = \int_0^x \frac{\Gamma\left[\frac{(v_1 + v_2)}{2}\right]}{\Gamma\left(\frac{v_1}{2}\right)\Gamma\left(\frac{v_2}{2}\right)} \left(\frac{v_1}{v_2}\right)^{\frac{v_1}{2}} \frac{\frac{v_1 - 2}{2}}{\left[1 + \left(\frac{v_1}{v_2}\right)t\right]^{\frac{v_1 + v_2}{2}}} dt
$$

The result, *p*, is the probability that a single observation from an *F* distribution with parameters  $v_1$  and  $v_2$  will fall in the interval [0 *x*].

## Examples

#### Compute *F* Distribution CDF

The following illustrates a useful mathematical identity for the *F* distribution.

```
nu1 = 1:5;nu2 = 6:10;x = 2:6;F1 = fcdf(x, nu1, nu2)F1 = 0.7930 0.8854 0.9481 0.9788 0.9919
F2 = 1 - fcdf(1./x, nu2, nu1)F2 = 0.7930 0.8854 0.9481 0.9788 0.9919
```
## More About

• ["F Distribution" on page B-45](#page-6720-0)

### See Also

cdf | fpdf | finv | fstat | frnd

# feval

**Class:** GeneralizedLinearModel

Evaluate generalized linear regression model prediction

# **Syntax**

ypred = feval(mdl,Xnew1,Xnew2,...,Xnewn)

# **Description**

ypred = feval(mdl,Xnew1,Xnew2,...,Xnewn) returns the predicted response of mdl to the input [Xnew1,Xnew\_2,...,Xnewn].

# Tips

• feval allows you to easily evaluate predictions of a model when the model was fitted using a table or dataset array. predict requires a table or dataset array with the same predictor names, but you can use simple arrays of scalars with feval.

# Input Arguments

#### **mdl**

Generalized linear model, as constructed by fitglm or stepwiseglm.

#### **Xnew1,Xnew2,...,Xnewn**

Predictor components. Xnewi can be one of:

- Scalar
- Vector
- Array

Each nonscalar component must have the same size (number of elements in each dimension).

If you pass just one Xnew array, Xnew can be a table, dataset array, or an array of doubles, where each column of the array represents one predictor.

## Output Arguments

#### **ypred**

Predicted mean values at Xnew. ypred is the same size as each component of Xnew.

For binomial models, feval uses 1 as the BinomialSize parameter, so ypred is predicted probabilities.

For models with an offset,  $feval$  uses 0 as the offset value.

## Examples

#### Predict Responses Using feval

Generate a generalized linear model, and plot its responses to a range of input data.

Generate artificial data for the model, Poisson random numbers with two underlying predictors  $X(1)$  and  $X(2)$ .

```
rng('default') % for reproducibility
rndvars = randn(100, 2);
X = [2 + rndvars(:,1), rndvars(:,2)];mu = exp(1 + X^*[1;2]);
y = poisson(dmu);
```
Create a generalized linear regression model of Poisson data.

mdl =  $fitglm(X,y,'y - x1 + x2', 'distr', 'poisson')$ ;

Generate a range of values for  $X(1)$  and  $X(2)$ , and plot the model predictions at those values.

```
[Xtest1 Xtest2] = meshgrid(-1:.5:3,-2:.5:2);
```
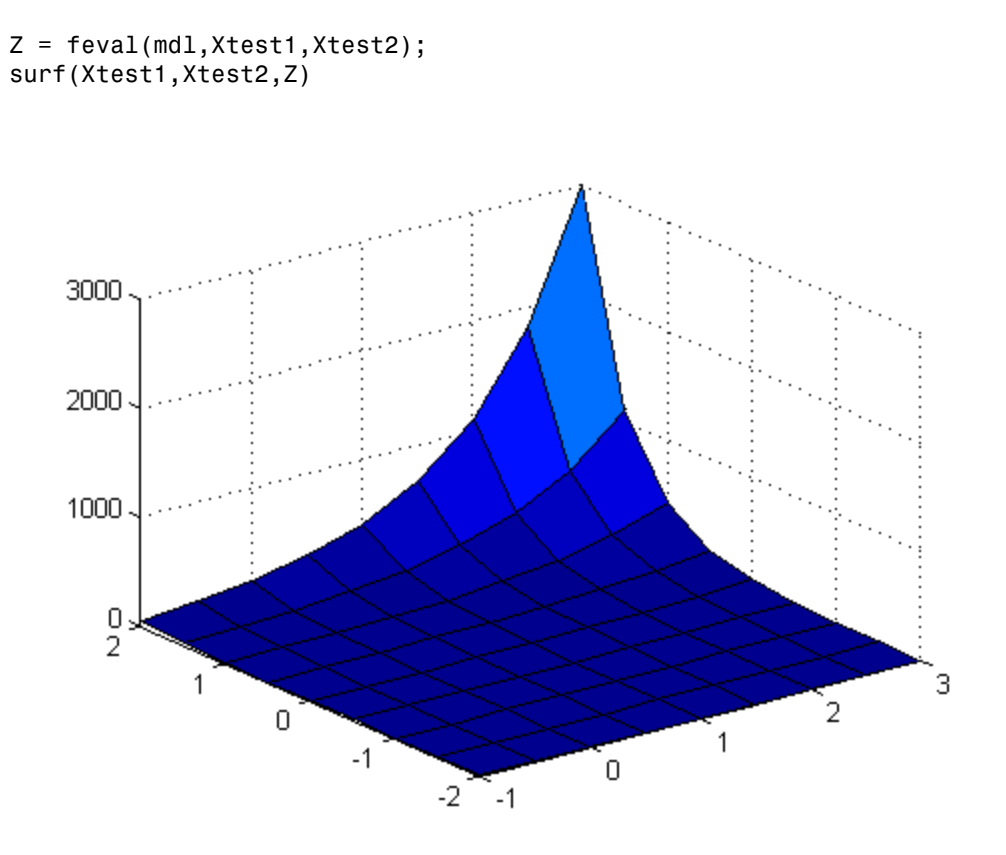

• ["feval" on page 10-35](#page-766-0)

### **Alternatives**

predict gives the same predictions, but uses a single input array with one observation in each row, rather than one component in each input argument.

random predicts with added noise.

#### See Also

```
GeneralizedLinearModel | predict | random
```
### More About

• ["Generalized Linear Models" on page 10-12](#page-743-0)

# feval

**Class:** LinearModel

Evaluate linear regression model prediction

# **Syntax**

ypred = feval(mdl,Xnew1,Xnew2,...,Xnewn)

# **Description**

ypred = feval(mdl,Xnew1,Xnew2,...,Xnewn) returns the predicted response of mdl to the input [Xnew1, Xnew2, ..., Xnewn].

# Input Arguments

#### **mdl**

Linear model, as constructed by fitlm or stepwiselm.

#### **Xnew1,Xnew2,...,Xnewn**

Predictor components. Xnewi can be one of:

- Scalar
- Vector
- Array

Each nonscalar component must have the same size (number of elements in each dimension).

If you pass just one Xnew array, Xnew can be a table, dataset array, or an array of doubles, where each column of the array represents one predictor.

## Output Arguments

#### **ypred**

Predicted mean values at Xnew. ypred is the same size as each component of Xnew.

For models with an offset, feval uses 0 as the offset value.

## Examples

#### Plot Different Categorical Levels

Fit a mileage model to the smallcar data, including the Year categorical predictor. Superimpose fitted curves on a scatter plot of the data.

Load the data and fit a model.

```
load carsmall
tbl = table(MPG,Weight);
tbl.Year = ordinal(Model_Year);
mdl = fithm(tbl, 'MPG ~ Year ~ Weight^2);
```
Create a scatter plot of the mileage versus weight.

gscatter(tbl.Weight,tbl.MPG,tbl.Year);

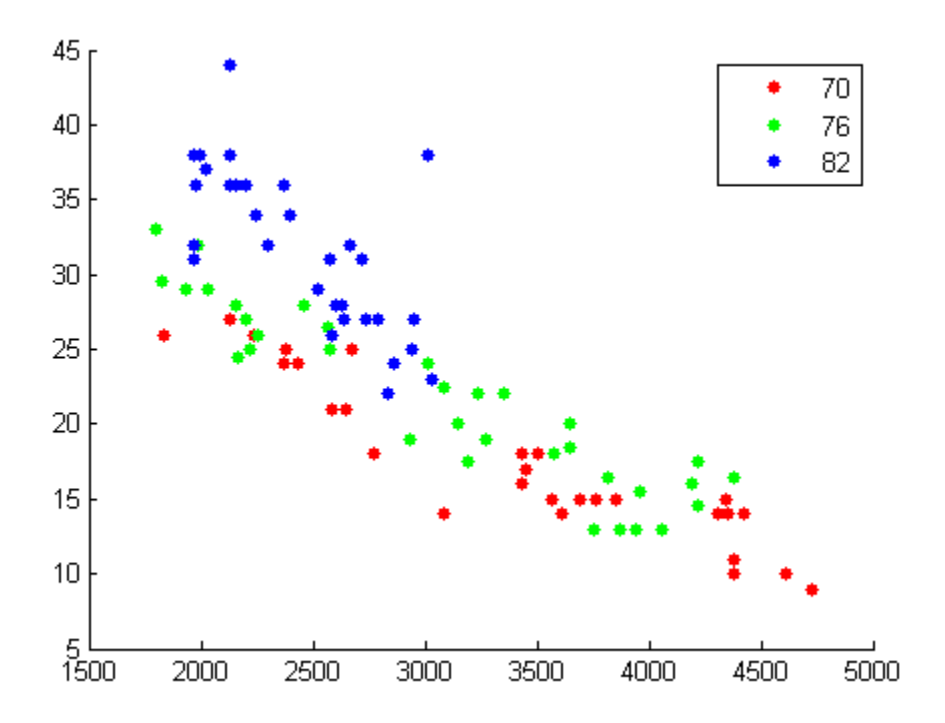

Use feval to plot curves of the model predictions for the various years and weights.

```
w = linspace(min(tbl.Weight),max(tbl.Weight))';
line(w,feval(mdl,w,'70'),'Color','r')
line(w,feval(mdl,w,'76'),'Color','g')
line(w,feval(mdl,w,'82'),'Color','b')
```
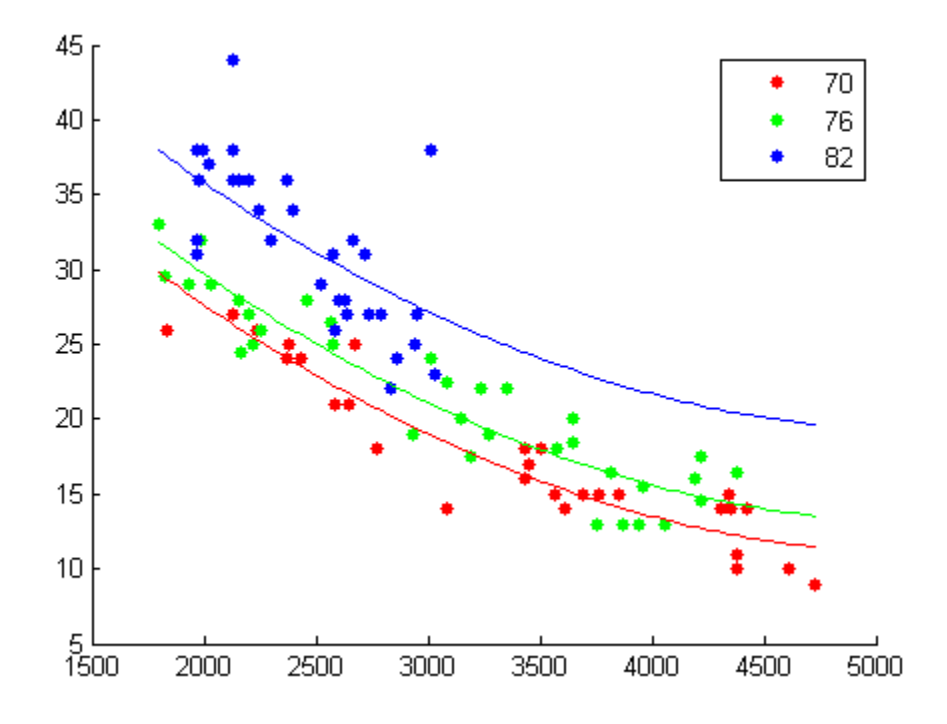

- ["feval" on page 9-38](#page-579-0)
- ["Linear Regression Workflow" on page 9-41](#page-582-0)

### **Alternatives**

predict gives the same predictions, but uses a single input array with one observation in each row, rather than one component in each input argument. predict also gives confidence intervals on its predictions.

random predicts with added noise.

#### See Also

predict | LinearModel | random
## How To

• ["Linear Regression" on page 9-11](#page-552-0)

# feval

**Class:** NonLinearModel

Evaluate nonlinear regression model prediction

## **Syntax**

ypred = feval(mdl,Xnew1,Xnew2,...,Xnewn)

## **Description**

ypred = feval(mdl,Xnew1,Xnew2,...,Xnewn) returns the predicted response of mdl to the input [Xnew1, Xnew2, ..., Xnewn].

## Input Arguments

### **mdl**

Nonlinear regression model, constructed by fitnlm.

### **Xnew1,Xnew2,...,Xnewn**

Predictor components. Xnewi can be one of:

- Scalar
- Vector
- Array

Each nonscalar component must have the same size (number of elements in each dimension).

If you pass just one Xnew array, Xnew can be a table, dataset array, or an array of doubles, where each column of the array represents one predictor.

## Output Arguments

### **ypred**

Predicted mean values at Xnew. ypred is the same size as each component of Xnew.

## Examples

### Predict a Nonlinear Model from a Table

Create a nonlinear model for auto mileage based on the carbig data. Predict the mileage of an average automobile.

Load the data and create a nonlinear model.

```
load carbig
tbl = table(Horsepower,Weight,MPG);
modelfun = \theta(b,x)b(1) + b(2)*x(:,1).^b(3) + ...b(4)*x(:,2) \cdot b(5);beta0 = [-50, 500, -1, 500, -1];mdl = fitnlm(tbl,modelfun,beta0);
```
Find the predicted mileage of an average auto. The data contain some observations with NaN, so compute the mean using nanmean.

```
Xnew = nanmean([Horsepower Weight]);
MPGnew = \text{feval}(mdl,Xnew)MPGnew = 21.8073
```
• ["Predict or Simulate Responses Using a Nonlinear Model" on page 11-10](#page-829-0)

## **Alternatives**

predict gives the same predictions, but uses a single input array with one observation in each row, rather than one component in each input argument. predict also gives confidence intervals on its predictions.

random predicts with added noise.

## See Also

NonLinearModel | predict | random

## More About

• ["Nonlinear Regression" on page 11-2](#page-821-0)

# ff2n

Two-level full factorial design

## **Syntax**

 $dFF2 = ff2n(n)$ 

## **Description**

 $dFF2 = ff2n(n)$  gives factor settings  $dFF2$  for a two-level full factorial design with n factors. dFF2 is *m*-by-n, where *m* is the number of treatments in the full-factorial design. Each row of dFF2 corresponds to a single treatment. Each column contains the settings for a single factor, with values of 0 and 1 for the two levels.

## Examples

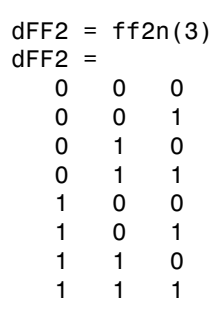

## See Also

fullfact

# fillProximities

**Class:** TreeBagger

Proximity matrix for training data

## **Syntax**

```
B = filProximities(B)B = fillProximities(B,'param1',val1,'param2',val2,...)
```
## **Description**

B = fillProximities(B) computes a proximity matrix for the training data and stores it in the Properties field of B.

B = fillProximities(B,'param1',val1,'param2',val2,...) specifies optional parameter name/value pairs:

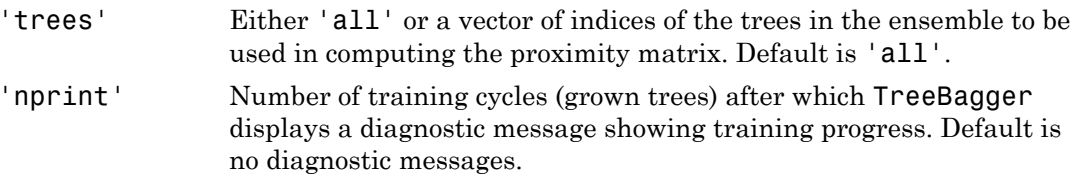

## See Also

CompactTreeBagger.outlierMeasure | CompactTreeBagger.proximity

# findobj

**Class:** qrandstream

Find objects matching specified conditions

## **Syntax**

```
hm = findobj(h, 'conditions')
```
## **Description**

The findobj method of the handle class follows the same syntax as the MATLAB findobj command, except that the first argument must be an array of handles to objects.

hm = findobj(h, 'conditions') searches the handle object array h and returns an array of handle objects matching the specified conditions. Only the public members of the objects of h are considered when evaluating the conditions.

## See Also

findobj | qrandstream

# findprop

**Class:** qrandstream

Find property of MATLAB handle object

## **Syntax**

p = findprop(h,'propname')

## **Description**

p = findprop(h,'propname') finds and returns the meta.property object associated with property name propname of scalar handle object h. propname must be a string. It can be the name of a property defined by the class of h or a dynamic property added to scalar object h.

If no property named propname exists for object h, an empty meta.property array is returned.

## See Also

dynamicprops | findobj | meta.property | qrandstream

## finv

*F* inverse cumulative distribution function

## **Syntax**

 $X = \text{finv}(P, V1, V2)$ 

## **Description**

 $X = \text{fin}(P, V1, V2)$  computes the inverse of the *F* cdf with numerator degrees of freedom V1 and denominator degrees of freedom V2 for the corresponding probabilities in P. P, V1, and V2 can be vectors, matrices, or multidimensional arrays that all have the same size. A scalar input is expanded to a constant array with the same dimensions as the other inputs. For<br> *x* Fraction described that the state of the Profile with momentar degrees of<br> **x**  $f(x)$   $f(x)$   $f(x)$  and describe the more of the Profile with momentar degrees of<br>  $x = f(x)$  and decrease and the state of freedom 12 f **Final**<br> **CP**, V1, V2) computes the inverse of the  $P$  call with numerator degrees of  $P(X|Y|X)$ <br> **CP**, V1, V2) computes the inverse of the  $P$  call with numerator degrees of  $\pi$ <br> **c** and  $\frac{1}{2}$  can be vectors, contri **Formulative distribution function**<br> **fox**<br> **fox**<br> **f** So currelative distribution function<br>
So currelative distribution function<br>  $\lim_{x \to 0} (P_1 V_1, V_2)$ <br>  $\lim_{x \to 0} (P_1 V_1, V_2)$ <br>  $\lim_{x \to 0} (P_1 V_1, V_2)$ <br>  $\lim_{x \to 0} (P_1 V_1, V_2)$ <br>  $\lim_{x \to 0} (V_1, \text{ and } V_2)$  are becomes much ca Example 12 the state of the free terms of the  $\overline{F}$  cold with numerator descrete of  $(P, V1, V2)$ .<br>
(**P**,  $V1, V2$ ) computes the inverse of the  $\overline{F}$  cold with numerator descrete of  $P$ ,  $V1, V2$ ) computes the interval o **EXECUTE:**<br> **EXECUTE:**<br> **EXEC** to<br>
udative distribution function<br>
V1, V2)<br> **OD**<br>
V1, V2) computes the inverse of the *F* odf with numerator degrees of<br>
d donominator degrees of freedom V2 for the corresponding probabilities<br>
eals at V2 can be vectors, the state inverse of the *F* edf with numerator degrees of<br>or or degrees of freedom V2 for the corresponding probabilities<br>ectors, matrices, or multidimensional arrays that all have the<br>expanded to a constant array with t the interest of the Fedf with numerator degrees of<br>the inverse of the Fedf with numerator degrees of<br>the degrees of freedom V2 for the corresponding probabilities<br>expecters, matrices, or multidimensional array with the sa **Example 2**<br> **In (12)** computes the inverse of the F off with numerator degrees of the H (11/2) computes the inverse of the F off with numerator degrees of freedom V2 for the corresponding probabilities (V2 can be vectors **Example 12**<br> **Example 12**<br> **Example 12**<br> **Example 12**<br> **Example 12**<br> **Example 12**<br> **Example 12**<br> **Example 12**<br> **Example 12**<br> **Example 12**<br> **Example 12**<br> **Example 12**<br> **Example 12**<br> **Example 12**<br> **Example 12**<br> **Example 12** flow<br>this<br>tribution function the *F* off with numerator degrees of<br>the initiate interact degrees of freedom V2 for the corresponding probabilities<br>be vectors, matrices, or multidimensional arrays that all have the<br>distanc **EXECUTE:**<br> **EXECUTE:**<br> **EXEC EXAMPLE 10** for the process of freedom 2 for  $\mathbf{F}$  cell with numerator degrees of  $\mathbf{F}$  cell with numerator degrees of  $\mathbf{F}$  cell correction  $\mathbf{V}^2$  for the correctioning probabilities or vectors, matrices, o finy<br>
finited the corresponding probabilities<br>
the corresponding probabilities<br>
any with the same dimensions as<br>
s, and the values in P must lie on<br>
as<br>
s, and the values in P must lie on<br>
as<br>  $\frac{V_1 + V_2}{2} dt$ **EXECUTE:**<br>
Interaction of the corresponding probabilities<br>
the corresponding probabilities<br>
ensional arrays that all have the<br>
y with the same dimensions as<br>
a, and the values in P must lie on<br>
s<br>
<br>
s<br>
<br> **a**<br> **a**<br> **a**<br>

V1 and V2 parameters must contain real positive values, and the values in P must lie on the interval [0 1].

The *F* inverse function is defined in terms of the *F* cdf as

$$
x = F^{-1}(p | v_1, v_2) = \{x : F(x | v_1, v_2) = p\}
$$

where

$$
p = F(x | v_1, v_2) = \int_0^x \frac{\Gamma\left[\frac{(v_1 + v_2)}{2}\right]}{\Gamma\left(\frac{v_1}{2}\right)\Gamma\left(\frac{v_2}{2}\right)} \left(\frac{v_1}{v_2}\right)^{\frac{v_1}{2}} \frac{\frac{v_1 - 2}{2}}{\left[1 + \left(\frac{v_1}{v_2}\right)\right]^{\frac{v_1 + v_2}{2}}} dt
$$

## Examples

Find a value that should exceed 95% of the samples from an *F* distribution with 5 degrees of freedom in the numerator and 10 degrees of freedom in the denominator.

```
x = \text{finv}(0.95, 5, 10)x = 3.3258
```
You would observe values greater than 3.3258 only 5% of the time by chance.

## More About

• ["F Distribution" on page B-45](#page-6720-0)

## See Also

icdf | fcdf | fpdf | fstat | frnd

# fishertest

Fisher's exact test

## **Syntax**

```
h = fishertest(x)[h,p,stats] = fishertest(x)[ ] = fishertest(x,Name,Value)
```
## **Description**

 $h = f$  ishertest(x) returns a test decision for Fisher's exact test of the null hypothesis that there are no nonrandom associations between the two categorical variables in x, against the alternative that there is a nonrandom association. The result h is 1 if the test rejects the null hypothesis at the 5% significance level, or 0 otherwise.

[h,p,stats] = fishertest(x) also returns the significance level p of the test and a structure stats containing additional test results, including the odds ratio and its asymptotic confidence interval.

 $[\_\_\_\]$  = fishertest(x, Name, Value) returns a test decision using additional options specified by one or more name-value pair arguments. For example, you can change the significance level of the test or conduct a one-sided test.

## Examples

### Conduct Fisher's Exact Test

In a small survey, a researcher asked 17 individuals if they received a flu shot this year, and whether they caught the flu this winter. The results indicate that, of the nine people who did not receive a flu shot, three got the flu and six did not. Of the eight people who received a flu shot, one got the flu and seven did not.

Create a 2-by-2 contingency table containing the survey data. Row 1 contains data for the individuals who did not receive a flu shot, and row 2 contains data for the individuals who received a flu shot. Column 1 contains the number of individuals who got the flu, and column 2 contains the number of individuals who did not.

```
x = table([3;1],[6;7],'VariableNames',{'Flu','NoFlu'},'RowNames',{'NoShot','Shot'})
x = Flu NoFlu
```
 $\mathcal{L}=\mathcal{L}=\mathcal{$  NoShot 3 6 Shot 1 7

Use Fisher's exact test to determine if there is a nonrandom association between receiving a flu shot and getting the flu.

```
h = fishertest(x)h = 0
```
The returned test decision  $h = 0$  indicates that fishertest does not reject the null hypothesis of no nonrandom association between the categorical variables at the default 5% significance level. Therefore, based on the test results, individuals who do not get a flu shot do not have different odds of getting the flu than those who got the flu shot.

### Conduct a One-Sided Fisher's Exact Test

In a small survey, a researcher asked 17 individuals if they received a flu shot this year, and whether they caught the flu. The results indicate that, of the nine people who did not receive a flu shot, three got the flu and six did not. Of the eight people who received a flu shot, one got the flu and seven did not.

 $x = [3,6;1,7];$ 

Use a right-tailed Fisher's exact test to determine if the odds of getting the flu is higher for individuals who did not receive a flu shot than for individuals who did. Conduct the test at the 1% significance level.

```
[h,p,stats] = fishertest(x, 'Tail', 'right', 'Alpha', 0.01)h = 0
```

```
p = 0.3353
stats = 
               OddsRatio: 3.5000
     ConfidenceInterval: [0.1289 95.0408]
```
The returned test decision  $h = 0$  indicates that fishertest does not reject the null hypothesis of no nonrandom association between the categorical variables at the 1% significance level. Since this is a right-tailed hypothesis test, the conclusion is that individuals who do not get a flu shot do not have greater odds of getting the flu than those who got the flu shot.

### Generate a Contingency Table Using **crosstab**

Load the hospital data.

load hospital

The hospital dataset array contains data on 100 hospital patients, including last name, gender, age, weight, smoking status, and systolic and diastolic blood pressure measurements.

To determine if smoking status is independent of gender, use crosstab to create a 2 by-2 contingency table of smokers and nonsmokers, grouped by gender.

```
[tbl,chi2,p,labels] = crosstab(hospital.Sex,hospital.Smoker)
tb1 = 40 13
    26 21
chi2 = 4.5083
p =
```

```
 0.0337
labels = 
     'Female' '0'
     'Male' '1'
```
The rows of the resulting contingency table tbl correspond to the patient's gender, with row 1 containing data for females and row 2 containing data for males. The columns correspond to the patient's smoking status, with column 1 containing data for nonsmokers and column 2 containing data for smokers. The returned result  $chi2 = 4.5083$  is the value of the chi-squared test statistic for a chi-squared test of independence. The returned value p = 0.0337 is an approximate *p*-value based on the chi-squared distribution.

Use the contingency table generated by crosstab to perform Fisher's exact test on the data.

```
[h,p,stats] = fishertest(tbl)h = 1
p = 0.0375
stats = OddsRatio: 2.4852
     ConfidenceInterval: [1.0624 5.8135]
```
The result  $h = 1$  indicates that fishertest rejects the null hypothesis of nonassociation between smoking status and gender at the 5% significance level. In other words, there is an association between gender and smoking status. The odds ratio indicates that the male patients have about 2.5 times greater odds of being smokers than the female patients.

The returned *p*-value of the test,  $p = 0.0375$ , is close to, but not exactly the same as, the result obtained by crosstab. This is because fishertest computes an exact *p*-

value using the sample data, while crosstab uses a chi-squared approximation to compute the *p*-value.

## Input Arguments

### **x** — Contingency table

2-by-2 matrix of nonnegative integer values | 2-by-2 table of nonnegative integer values

Contingency table, specified as a 2-by-2 matrix or table containing nonnegative integer values. A contingency table contains the frequency distribution of the variables in the sample data. You can use crosstab to generate a contingency table from sample data.

Example: [4,0;0,4] Data Types: single | double

### Name-Value Pair Arguments

Specify optional comma-separated pairs of Name,Value arguments. Name is the argument name and Value is the corresponding value. Name must appear inside single quotes (' '). You can specify several name and value pair arguments in any order as Name1,Value1,...,NameN,ValueN.

```
Example: 'Alpha',0.01,'Tail','right' specifies a right-tailed hypothesis test at
the 1% significance level.
```
#### **'Alpha'** — Significance level

 $0.05$  (default) | scalar value in the range  $(0,1)$ 

Significance level of the hypothesis test, specified as the comma-separated pair consisting of 'Alpha' and a scalar value in the range (0,1).

Example: 'Alpha',0.01

Data Types: single | double

### **'Tail'** — Type of alternative hypothesis

'both' (default) | 'right' | 'left'

Type of alternative hypothesis, specified as the comma-separated pair consisting of 'Tail' and one of the following.

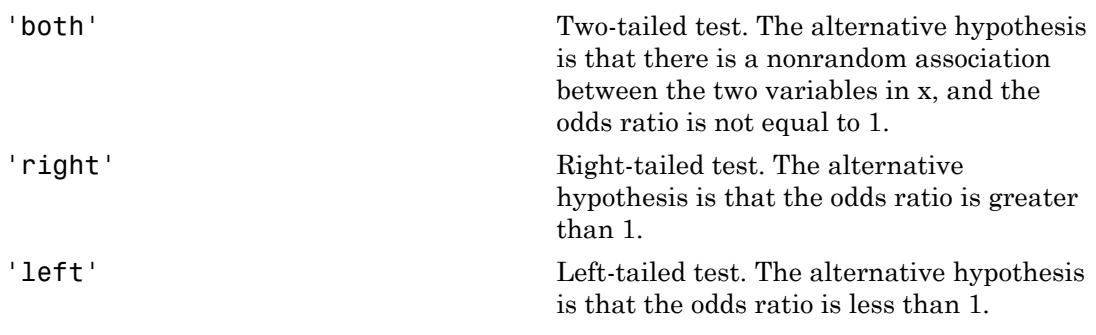

```
Example: 'Tail','right'
```
## Output Arguments

### **h** — Hypothesis test result

 $1 | 0$ 

Hypothesis test result, returned as a logical value.

- If h is 1, then fishertest rejects the null hypothesis at the Alpha significance level.
- If h is 0, then fishertest fails to reject the null hypothesis at the Alpha significance level.

### **p** — *p*-value

scalar value in the range [0,1]

*p*-value of the test, returned as a scalar value in the range [0,1]. p is the probability of observing a test statistic as extreme as, or more extreme than, the observed value under the null hypothesis. Small values of p cast doubt on the validity of the null hypothesis.

### **stats** — Test data

structure

Test data, returned as a structure with the following fields:

- OddsRatio  $A$  measure of association between the two variables.
- ConfidenceInterval Asymptotic confidence interval for the odds ratio. If any of the cell frequencies in x are 0, then fishertest does not compute a confidence interval and instead displays [-Inf Inf].

## More About

### Fisher's Exact Test

Fisher's exact test is a nonparametric statistical test used to test the null hypothesis that no nonrandom associations exist between two categorical variables, against the alternative that there is a nonrandom association between the variables.

Fisher's exact test provides an alternative to the chi-squared test for small samples, or samples with very uneven marginal distributions. Unlike the chi-squared test, Fisher's exact test does not depend on large-sample distribution assumptions, and instead calculates an exact *p*-value based on the sample data. Although Fisher's exact test is valid for samples of any size, it is not recommended for large samples because it is computationally intensive. If all of the frequency counts in the contingency table are greater than or equal to 1e7, then fishertest errors. For contingency tables that contain large count values or are well-balanced, use crosstab or chi2gof instead. **Example 10**<br> **R** Association and the sympatric statistical test used in test the null hypothesis ont is a non-parametric statistical test used in test the variables, against the dimension of control between two caligatio **Example 16: About 16: Example 16: About 16: About 16: About 16: About 16: About 16: About 16: About 16: About 16: About 16: About 16: About 16: About 16: About 16: About 16: About 16:** faber<br>faber comparametric statistical test used to test the null hypothesis<br>cointions exist between two categorical variables, against the<br>stations and iterative to the chi-squared test for small amples, or<br>wen marginal d **Solution**<br> **Solution**<br> **Solution**<br> **Constant** (a) and the statistical lest used to heat the null hypothesis<br>
redom assemblence sists havewere then categorical variables, against the<br>
redom assemblence and the statistical **f** the search of the search of the search of the search of the search of the search of the search of the search of the search of the search of the search of the search of the search of the search of the search of the sea followed<br>
is a nonparametric statistical test used to test the null hypothosis<br>
as a nonparametric statistical test used to test the null hypothosis<br>
association coising and about the variables. Against the<br>
are is a nonr

fishertest accepts a 2-by-2 contingency table as input, and computes the *p*-value of the test as follows:

- 1 Calculate the sums for each row, column, and total number of observations in the contingency table.
- 2 Using a multivariate generalization of the hypergeometric probability function, calculate the conditional probability of observing the exact result in the contingency table if the null hypothesis were true, given its row and column sums. The conditional probability is

$$
P_{cutoff} = \frac{(R_1!R_2!)(C_1!C_2!)}{N!\prod_{i,j}n_{ij}!},
$$

where  $R_1$  and  $R_2$  are the row sums,  $C_1$  and  $C_2$  are the column sums, *N* is the total number of observations in the contingency table, and  $n_{ii}$  is the value in the *i*<sup>th</sup> row and *j*th column of the table.

- 3 Find all possible matrices of nonnegative integers consistent with the row and column sums. For each matrix, calculate the associated conditional probability using the equation for *Pcutoff*.
- 4 Use these values to calculate the *p*-value of the test, based on the alternative hypothesis of interest.
- For a two-sided test, sum all of the conditional probabilities less than or equal to *Pcutoff* for the observed contingency table. This represents the probability of observing a result as extreme as, or more extreme than, the actual outcome if the null hypothesis were true. Small *p*-values cast doubt on the validity of the null hypothesis, in favor of the alternative hypothesis of association between the variables. Alphabetical List<br>
For a two-sided test, sum all of the conditional<br>
to  $P_{cutoff}$  for the observed contingency table. Thi<br>
observing a result as extreme as, or more extre<br>
the null hypothesis were true. Small *p*-values c<br> betical List<br>
a two-sided test, sum all of the conditional<br>  $P_{cutoff}$  for the observed contingency table. Thi<br>
erving a result as extreme as, or more extre<br>
null hypothesis were true. Small *p*-values c<br>
l hypothesis, in fa etical List<br>
a two-sided test, sum all of the cond<br> *utoff* for the observed contingency tal<br>
rving a result as extreme as, or mor<br>
null hypothesis were true. Small *p*-v<br>
hypothesis, in favor of the alternati<br>
alles.<br>
a etical List<br>
a two-sided test, sum all of the cond<br>  $_{\text{utoff}}$  for the observed contingency tal<br>
rving a result as extreme as, or mor<br>
null hypothesis were true. Small p-v<br>
hypothesis, in favor of the alternati<br>
ables.<br>
a *CI L SE L SE* = a crow-sided cost, sum all of the conditional probabilities is<br>as then or equal above for the set of the conditional probabilities is<br>as then or equal above for the set of the conditional probabilities is<br>a complex and ex sum all of the conditional probabilities less than or equal<br>eval outing<br>early unite, China represents the probability of<br>extreme as, or more caterom than the astual outcome if<br>ever true. Small p-values cast doubt on the v
- For a left-sided test, sum the conditional probabilities of all the matrices with a  $(1,1)$  cell frequency less than or equal to  $n_{11}$ .
- For a right-sided test, sum the conditional probabilities of all the matrices with a  $(1,1)$  cell frequency greater than or equal to  $n_{11}$  in the observed contingency table.

The odds ratio is

$$
OR = \frac{n_{11}n_{22}}{n_{21}n_{12}}.
$$

The null hypothesis of conditional independence is equivalent to the hypothesis that the odds ratio equals 1. The left-sided alternative is equivalent to an odds ratio less than 1, and the right-sided alternative is equivalent to an odds ratio greater than 1.

The asymptotic  $100(1 - \alpha)$ % confidence interval for the odds ratio is

$$
CI = \left[ \exp\left(L - \Phi^{-1}\left(\frac{1-\alpha}{2}\right)SE\right), \exp\left(L + \Phi^{-1}\left(\frac{1-\alpha}{2}\right)SE\right) \right],
$$

where *L* is the log odds ratio,  $\Phi^{-1}(\cdot)$  is the inverse of the normal inverse cumulative distribution function, and *SE* is the standard error for the log odds ratio. If the 100(1 – α)% confidence interval does not contain the value 1, then the association is significant at the α significance level. If any of the four cell frequencies are 0, then fishertest does not compute the confidence interval and instead displays [-Inf Inf].

fishertest only accepts 2-by-2 contingency tables as input. To test the independence of categorical variables with more than two levels, use the chi-squared test provided by crosstab.

See Also chi2gof | crosstab

# ClassificationDiscriminant.fit

**Class:** ClassificationDiscriminant

Fit discriminant analysis classifier (to be removed)

## **Compatibility**

ClassificationDiscriminant.fit will be removed in a future release. Use fitcdiscr instead.

## **Syntax**

```
obj = ClassificationDiscription . fit(x, y)
obj = ClassificationDiscriminant.fit(x,y,Name,Value)
```
## **Description**

obj = ClassificationDiscriminant.fit( $x,y$ ) returns a discriminant analysis classifier based on the input variables (also known as predictors, features, or attributes) x and output (response) y.

obj = ClassificationDiscriminant.fit(x,y,Name,Value) fits a classifier with additional options specified by one or more Name,Value pair arguments. If you use one of the following five options, obj is of class ClassificationPartitionedModel: 'CrossVal', 'KFold', 'Holdout', 'Leaveout', or 'CVPartition'. Otherwise, obj is of class ClassificationDiscriminant.

## Input Arguments

**x** — Predictor values matrix of numeric values

Predictor values, specified as a matrix of numeric values. Each column of x represents one variable, and each row represents one observation.

ClassificationDiscriminant.fit considers NaN values in x as missing values. ClassificationDiscriminant.fit does not use observations with missing values for x in the fit.

Example:

Data Types: single | double

### **y** — Classification values

numeric vector | categorical vector | logical vector | character array | cell array of strings

Classification values, specified as a numeric vector, categorical vector (nominal or ordinal), logical vector, character array, or cell array of strings. Each row of y represents the classification of the corresponding row of x.

ClassificationDiscriminant.fit considers NaN values in y to be missing values. ClassificationDiscriminant.fit does not use observations with missing values for y in the fit.

Data Types: single | double | logical | char | cell

### Name-Value Pair Arguments

Specify optional comma-separated pairs of Name,Value arguments. Name is the argument name and Value is the corresponding value. Name must appear inside single quotes (' '). You can specify several name and value pair arguments in any order as Name1,Value1,...,NameN,ValueN.

### **'ClassNames'** — Class names

array

Class names, specified as the comma-separated pair consisting of 'ClassNames' and an array. Use the data type that exists in y. The default is the class names that exist in y. Use ClassNames to order the classes or to select a subset of classes for training.

```
Data Types: single | double | logical | char
```
### **'Cost'** — Cost of misclassification

square matrix | structure

Cost of misclassification, specified as the comma-separated pair consisting of 'Cost' and a square matrix, where  $Cost(i, j)$  is the cost of classifying a point into class

j if its true class is i. Alternatively, Cost can be a structure S having two fields:

S.ClassNames containing the group names as a variable of the same type as y, and S.ClassificationCosts containing the cost matrix.

The default is  $Cost(i, j) = 1$  if  $i = j$ , and  $Cost(i, j) = 0$  if  $i = j$ .

Data Types: single | double | struct

### **'CrossVal'** — Flag to train cross-validated classifier

'off' (default) | 'on'

Flag to train a cross-validated classifier, specified as the comma-separated pair consisting of 'CrossVal' and either 'on' or 'off'.

If you specify 'on', then ClassificationDiscriminant.fit creates a crossvalidated classifier with 10 folds.

You can override this cross-validation setting using one of the 'KFold', 'Holdout', 'Leaveout', or 'CVPartition' name-value pair arguments.

You can only use one of these four options at a time to create a cross-validated model: 'KFold', 'Holdout', 'Leaveout', or 'CVPartition'.

Alternatively, cross validate obj later using the crossval method.

Example: 'CrossVal','on'

#### **'CVPartition'** — Cross-validated model partition

cvpartition object

Cross-validated model partition, specified as the comma-separated pair consisting of 'CVPartition' and an object created using cvpartition. You can only use one option at a time for creating a cross-validated model: 'KFold', 'Holdout', 'Leaveout', or 'CVPartition'.

### **'Delta'** — Linear coefficient threshold

0 (default) | nonnegative scalar value

Linear coefficient threshold, specified as the comma-separated pair consisting of 'Delta' and a nonnegative scalar value. If a coefficient of obj has magnitude smaller than Delta, obj sets this coefficient to 0, and you can eliminate the corresponding predictor from the model. Set Delta to a higher value to eliminate more predictors.

Delta must be 0 for quadratic discriminant models.

Data Types: single | double

### **'DiscrimType'** — Discriminant type

```
'linear' (default) | 'quadratic' | 'diagLinear' | 'diagQuadratic' |
'pseudoLinear' | 'pseudoQuadratic'
```
Discriminant type, specified as the comma-separated pair consisting of 'DiscrimType' and one of the following:

- 'linear'
- 'quadratic'
- 'diagLinear'
- 'diagQuadratic'
- 'pseudoLinear'
- 'pseudoQuadratic'

Example: 'DiscrimType','quadratic'

### **'FillCoeffs'** — **Coeffs** property flag

'on' | 'off'

Coeffs property flag, specified as the comma-separated pair consisting of

'FillCoeffs' and 'on' or 'off'. Setting the flag to 'on' populates the Coeffs property in the classifier object. This can be computationally intensive, especially when cross validating. The default is 'on', unless you specify a cross validation name-value pair, in which case the flag is set to 'off' by default.

```
Example: 'FillCoeffs','off'
```
#### **'Gamma'** — Regularization parameter

scalar value in the range  $[0,1]$ 

Parameter for regularizing the correlation matrix of predictors, specified as the commaseparated pair consisting of 'Gamma' and a scalar value in the range [0,1].

- Linear discriminant Scalar value in the range [0,1].
	- If you pass a value strictly between 0 and 1, fitcdiscr sets the discriminant type to 'Linear'.
- If you pass 0 for Gamma and 'Linear' for DiscrimType, and if the correlation matrix is singular, fitcdiscr sets Gamma to the minimal value required for inverting the covariance matrix.
- If you set Gamma to 1, fitcdiscr sets the discriminant type to 'DiagLinear'.
- Quadratic discriminant Either 0 or 1.
	- If you pass 0 for Gamma and 'Quadratic' for DiscrimType, and if one of the classes has a singular covariance matrix, fitcdiscr errors.
	- If you set Gamma to 1, fitcdiscr sets the discriminant type to 'DiagQuadratic'.
	- If you set Gamma to a value between 0 and 1 for a quadratic discriminant, fitcdiscr errors.

Example: 'Gamma',1 Data Types: single | double

### **'Holdout'** — Fraction of data for holdout validation

scalar value in the range (0,1)

Fraction of data used for holdout validation, specified as the comma-separated pair consisting of 'Holdout' and a scalar value in the range (0,1). If you specify 'Holdout',*p*, then the software:

- 1 Randomly reserves *p*\*100% of the data as validation data, and trains the model using the rest of the data
- 2 Stores the compact, trained model in CVMdl. Trained

If you specify Holdout, then you cannot specify any of CVPartition, KFold, or Leaveout.

```
Example: 'Holdout',0.1
```
Data Types: double | single

### **'KFold'** — Number of folds

10 (default) | positive integer value

Number of folds to use in a cross-validated classifier, specified as the comma-separated pair consisting of 'KFold' and a positive integer value.

You can only use one of these four options at a time to create a cross-validated model: 'KFold', 'Holdout', 'Leaveout', or 'CVPartition'.

```
Example: 'KFold',8
```
Data Types: single | double

### **'Leaveout'** — Leave-one-out cross-validation flag

'off' (default) | 'on'

Leave-one-out cross-validation flag, specified as the comma-separated pair consisting of 'Leaveout' and either 'on' or 'off'. If you specify 'on', then the software implements leave-one-out cross validation.

If you use 'Leaveout', you cannot use these 'CVPartition', 'Holdout', or 'KFold' name-value pair arguments.

```
Example: 'Leaveout','on'
```
Data Types: char

#### **'PredictorNames'** — Predictor variable names

 $\{x1', x2', \ldots\}$  (default) | cell array of strings

Predictor variable names, specified as the comma-separated pair consisting of 'PredictorNames' and a cell array of strings containing the names for the predictor variables, in the order in which they appear in x.

Data Types: cell

### **'Prior'** — Prior probabilities

'empirical' (default) | 'uniform' | vector of scalar values | structure

Prior probabilities for each class, specified as the comma-separated pair consisting of 'Prior' and one of the following.

- A string:
	- 'empirical' determines class probabilities from class frequencies in y. If you pass observation weights, they are used to compute the class probabilities.
	- 'uniform' sets all class probabilities equal.
- A vector containing one scalar value for each class.
- A structure S with two fields:
	- S.ClassNames containing the class names as a variable of the same type as y
	- S.ClassProbs containing a vector of corresponding probabilities

```
Example: 'Prior','uniform'
Data Types: single | double | struct
```
#### **'ResponseName'** — Response variable name

'Y' (default) | string

Response variable name, specified as the comma-separated pair consisting of 'ResponseName' and a string containing the name of the response variable y.

```
Example: 'ResponseName','Response'
```
Data Types: char

## **'SaveMemory'** — Flag to save covariance matrix

'off' (default) | 'on'

Flag to save covariance matrix, specified as the comma-separated pair consisting of 'SaveMemory' and either 'on' or 'off'. If you specify 'on', then fitcdiscr does not store the full covariance matrix, but instead stores enough information to compute the matrix. The predict method computes the full covariance matrix for prediction, and does not store the matrix. If you specify 'off', then fitcdiscr computes and stores the full covariance matrix in obj.

Specify SaveMemory as 'on' when the input matrix contains thousands of predictors.

Example: 'SaveMemory','on'

### **'ScoreTransform'** — Score transform function

'none' (default) | valid score transform string | function handle

Score transform function, specified as the comma-separated pair consisting of 'ScoreTransform' and one of the following.

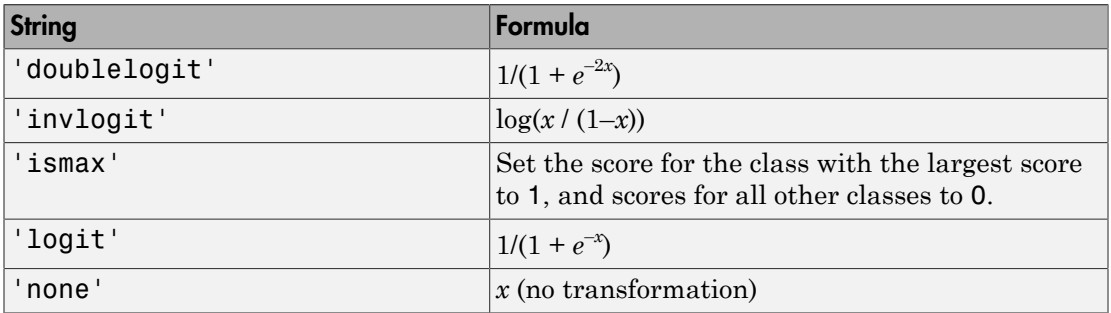

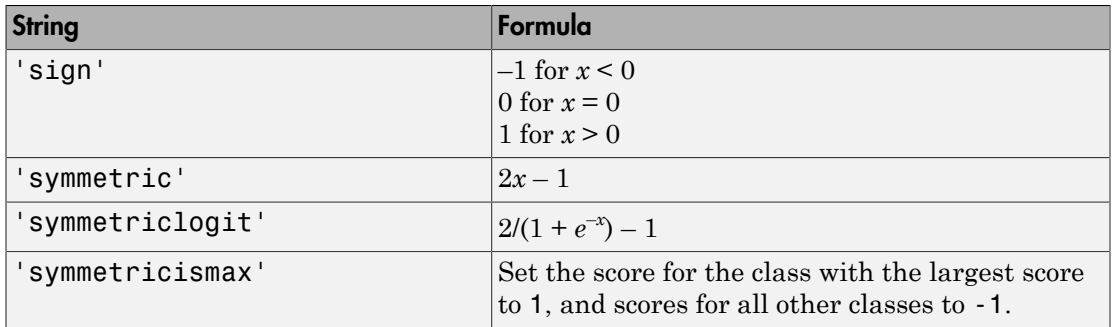

Alternatively, you can use your own function handle for transforming scores. Your function should accept a matrix (the original scores) and return a matrix of the same size (the transformed scores).

```
Example: 'ScoreTransform','logit'
```
Data Types: function\_handle

### **'Weights'** — Observation weights

ones(size( $X$ , 1), 1) (default) | vector of scalar values

Observation weights, specified as the comma-separated pair consisting of 'Weights' and a vector of scalar values. The length of Weights is the number of rows in x. fitcdiscr normalizes the weights to sum to 1.

Data Types: single | double

## Output Arguments

### **obj** — Discriminant analysis classifier

classifier object

Discriminant analysis classifier, returned as a classifier object.

```
Note that using the 'CrossVal', 'KFold', 'Holdout', 'Leaveout', or
'CVPartition' options results in a tree of class ClassificationPartitionedModel.
You cannot use a partitioned tree for prediction, so this kind of tree does not have a
predict method.
```
Otherwise, obj is of class ClassificationDiscriminant, and you can use the predict method to predict the response of new data.

## **Definitions**

## Discriminant Classification

The model for discriminant analysis is:

- Each class (Y) generates data (X) using a multivariate normal distribution. That is, the model assumes X has a Gaussian mixture distribution (gmdistribution). **Consideration**<br> **Consideration**<br> **Consideration**<br> **Considered**<br> **Considered**<br> **Considered**<br> **Considered**<br> **Considered**<br> **Considered**<br> **Considered**<br> **Considered**<br> **Considered**<br> **Considered**<br> **Considered**<br> **Considered**<br> **C considerablein the considerable considerable considerable considerable considerable considerable considerable considerable considerable considerable consider a material distribution. That is, the model assumes X has a C clossification Distribution**<br> **y clossification**<br> **y clossification**<br> **y generates data** (X) using a multivariate normal distribution. That<br>
bodd using a multivariate normal distribution (India<br> **y** income the stat **Characterization Classification**<br> **Characterization**<br> **Influence Consideration**<br> **Index (V) generations analysis is:**<br> **In dask (V) generations analysis is:**<br> **Index (V) generations of the main vary, and the main convent initions**<br> **inininant Classification**<br>
andel for discriminant analysis is:<br>
ch class (Y) generates data (X) using a multivariate normal defined assumes X has a Gaussian mixture distribution (gmd<br>
reach class, only the me **Definitions**<br> **C** Discriminant Classification<br>
The model for discriminant analysis is:<br>
• Each class (Y) generates data (X) using a multivariate normal distribution.<br>
• **For linear discriminant analysis**, the model has t
	- For linear discriminant analysis, the model has the same covariance matrix for each class, only the means vary.
	- For quadratic discriminant analysis, both means and covariances of each class vary.

predict classifies so as to minimize the expected classification cost:

**frinitions**

\n**criminant Classification**

\nmodel for discriminant analysis

\nEach class (Y) generates data (X) the model assumes X has a Gauss

\n• For linear discriminant analysis each class, only the means va

\n• For quadratic discriminant a vary.

\ndict classifies so as to minimize

\n
$$
\hat{y} = \arg\min_{y=1,\ldots,K} \sum_{k=1}^{K} \hat{P}(k | x) C(y | k),
$$

\nare

\nor

\n• if  $\hat{y} = \arg\min_{y=1,\ldots,K} \sum_{k=1}^{K} \hat{P}(k | x) C(y | k),$ 

\n• If  $\hat{y} = \arg\min_{y=1,\ldots,K} \sum_{k=1}^{K} \hat{P}(k | x) C(y | k),$ 

\n• If  $\hat{y} = \arg\min_{y=1,\ldots,K} \sum_{k=1}^{K} \hat{P}(k | x) C(y | k),$ 

\n• If  $\hat{y} = \arg\min_{y=1,\ldots,K} \sum_{k=1}^{K} \hat{P}(k | x) C(y | k)$ 

\n• If  $\hat{y} = \arg\min_{y=1,\ldots,K} \sum_{k=1}^{K} \hat{P}(k | x) C(y | k)$ 

where

- $\hat{v}$  is the predicted classification.
- *K* is the number of classes.
- •
- 

For details, see "How the predict Method Classifies" on page 15-6.

## Examples

### Construct a Discriminant Analysis Classifier

Load the sample data.

load fisheriris

Construct a discriminant analysis classifier using the sample data.

```
obj = ClassificationDiscriminant.fit(meas,species)
obj = ClassificationDiscriminant
      PredictorNames: {'x1' 'x2' 'x3' 'x4'}
        ResponseName: 'Y'
          ClassNames: {'setosa' 'versicolor' 'virginica'}
      ScoreTransform: 'none'
     NumObservations: 150
         DiscrimType: 'linear'
                 Mu: [3x4 double]
              Coeffs: [3x3 struct]
```
Properties, Methods

## **Alternatives**

The classify function also performs discriminant analysis. classify is usually more awkward to use:

- classify requires you to fit the classifier every time you make a new prediction.
- classify does not perform cross validation.
- classify requires you to fit the classifier when changing prior probabilities.

### See Also

fitctree | ClassificationDiscriminant

### How To

• ["Discriminant Analysis" on page 15-3](#page-1072-0)

# ClassificationKNN.fit

**Class:** ClassificationKNN

Fit *k*-nearest neighbor classifier (to be removed)

## **Compatibility**

ClassificationKNN.fit will be removed in a future release. Use fitcknn instead.

## **Syntax**

```
mdl = ClassificationKNN.fit(X, y)mdl = ClassificationKNN.fit(X, y, Name, Value)
```
## **Description**

mdl = ClassificationKNN.fit(X, y) returns a classification model based on the input variables (also known as predictors, features, or attributes) X and output (response) y.

mdl = ClassificationKNN.fit(X,y,Name,Value) fits a model with additional options specified by one or more Name,Value pair arguments.

If you use one of these options, mdl is of class ClassificationPartitionedModel: 'CrossVal', 'KFold', 'Holdout', 'Leaveout', or 'CVPartition'. Otherwise, mdl is of class ClassificationKNN.

## Input Arguments

**X** — Predictor values numeric matrix

Predictor values, specified as a numeric matrix. Each column of X represents one variable, and each row represents one observation.

```
Data Types: single | double
```
#### **y** — Classification values

numeric vector | categorical vector | logical vector | character array | cell array of strings

Classification values, specified as a numeric vector, categorical vector, logical vector, character array, or cell array of strings, with the same number of rows as X. Each row of y represents the classification of the corresponding row of X.

Data Types: single | double | cell | logical | char

### Name-Value Pair Arguments

Specify optional comma-separated pairs of Name,Value arguments. Name is the argument name and Value is the corresponding value. Name must appear inside single quotes (' '). You can specify several name and value pair arguments in any order as Name1,Value1,...,NameN,ValueN.

#### **'BreakTies'** — Tie-breaking algorithm

'smallest' (default) | 'nearest' | 'random'

Tie-breaking algorithm used by the predict method if multiple classes have the same smallest cost, specified as the comma-separated pair consisting of 'BreakTies' and one of the following:

- 'smallest' Use the smallest index among tied groups.
- 'nearest' Use the class with the nearest neighbor among tied groups.
- 'random' Use a random tiebreaker among tied groups.

By default, ties occur when multiple classes have the same number of nearest points among the K nearest neighbors.

```
Example: 'BreakTies','nearest'
```
#### **'BucketSize'** — Maximum data points in node

50 (default) | positive integer value

Maximum number of data points in the leaf node of the *k*d-tree, specified as the commaseparated pair consisting of 'BucketSize' and a positive integer value. This argument is meaningful only when NSMethod is 'kdtree'.

Example: 'BucketSize',40 Data Types: single | double

### **'CategoricalPredictors'** — Categorical predictor flag

[] (default) | 'all'

Categorical predictor flag, specified as the comma-separated pair consisting of 'CategoricalPredictors' and one of the following:

- 'all' All predictors are categorical.
- [] No predictors are categorical.

When you set CategoricalPredictors to 'all', the default Distance is 'hamming'.

```
Example: 'CategoricalPredictors','all'
```
### **'ClassNames'** — Class names

```
numeric vector | categorical vector | logical vector | character array | cell array of
strings
```
Class names, specified as the comma-separated pair consisting of 'ClassNames' and an array representing the class names. Use the same data type as the values that exist in y.

Use ClassNames to order the classes or to select a subset of classes for training. The default is the class names in y.

Data Types: single | double | char | logical | cell

### **'Cost'** — Cost of misclassification

square matrix | structure

Cost of misclassification of a point, specified as the comma-separated pair consisting of 'Cost' and one of the following:

- Square matrix, where  $Cost(i, j)$  is the cost of classifying a point into class j if its true class is i (i.e., the rows correspond to the true class and the columns correspond to the predicted class). To specify the class order for the corresponding rows and columns of Cost, additionally specify the ClassNames name-value pair argument.
- Structure S having two fields: S.ClassNames containing the group names as a variable of the same type as y, and S.ClassificationCosts containing the cost matrix.

```
The default is Cost(i, j) = 1 if i = j, and Cost(i, j) = 0 if i = j.
```
Data Types: single | double | struct

### **'Cov'** — Covariance matrix

 $n\alpha$  (X) (default) | positive definite matrix of scalar values

Covariance matrix, specified as the comma-separated pair consisting of 'Cov' and a positive definite matrix of scalar values representing the covariance matrix when computing the Mahalanobis distance. This argument is only valid when 'Distance' is 'mahalanobis'.

You cannot simultaneously specify 'Standardize' and either of 'Scale' or 'Cov'.

Data Types: single | double

### **'CrossVal'** — Cross-validation flag

'off' (default) | 'on'

Cross-validation flag, specified as the comma-separated pair consisting of 'CrossVal' and either 'on' or 'off'. If 'on', fitcknn creates a cross-validated model with 10 folds. Use the 'KFold', 'Holdout', 'Leaveout', or 'CVPartition' parameters to override this cross-validation setting. You can only use one parameter at a time to create a cross-validated model.

Alternatively, cross validate mdl later using the crossval method.

```
Example: 'Crossval','on'
```
#### **'CVPartition'** — Cross-validated model partition

cvpartition object

Cross-validated model partition, specified as the comma-separated pair consisting of 'CVPartition' and an object created using cvpartition. You can only use one of these four options at a time to create a cross-validated model: 'KFold', 'Holdout', 'Leaveout', or 'CVPartition'.

#### **'Distance'** — Distance metric

valid distance metric string | function handle

Distance metric, specified as the comma-separated pair consisting of 'Distance' and a valid distance metric string or function handle. The allowable strings depend on the NSMethod parameter, which you set in fitcknn, and which exists as a field in ModelParameters. If you specify CategoricalPredictors as 'all', then the default distance metric is 'hamming'. Otherwise, the default distance metric is 'euclidean'.

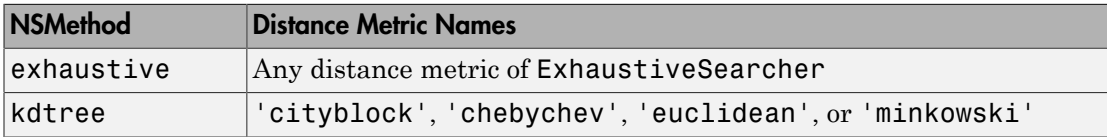

For definitions, see "Distance Metrics".

This table includes valid distance metrics of ExhaustiveSearcher.

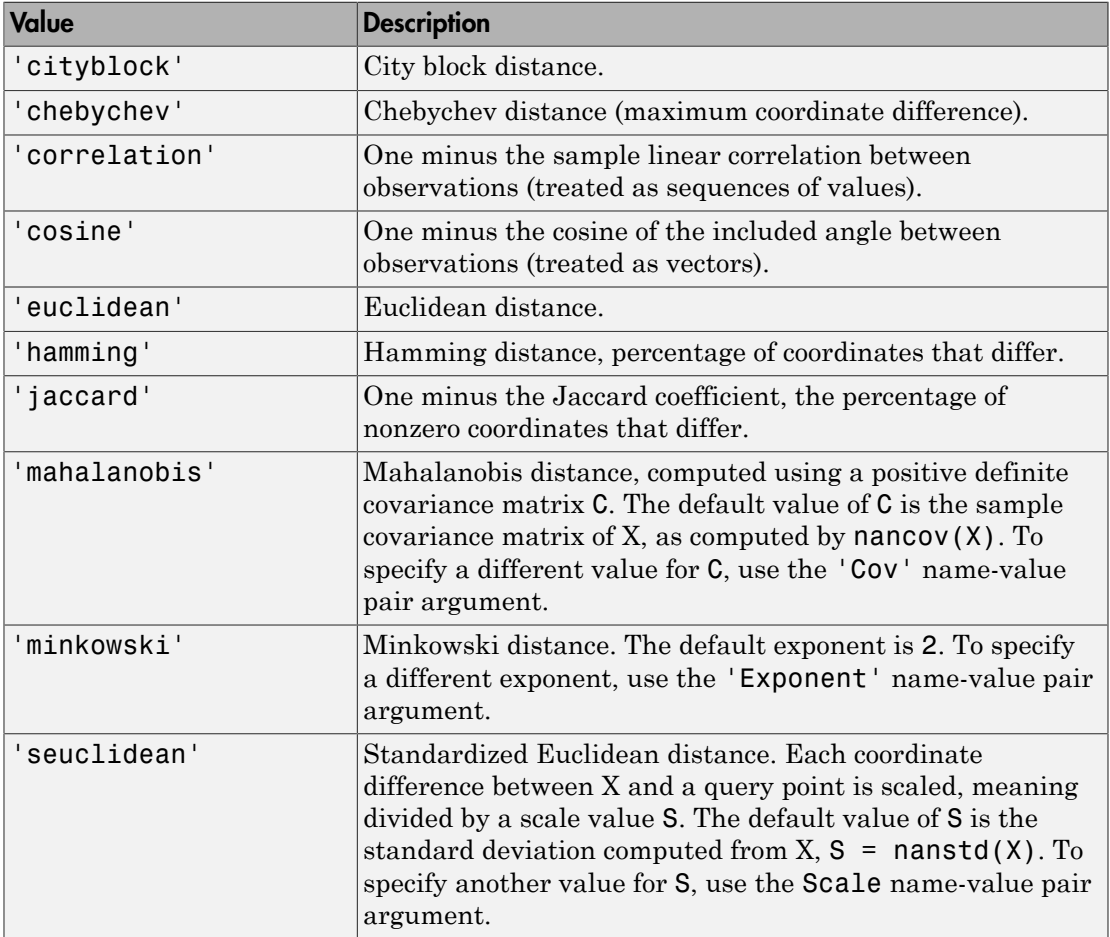

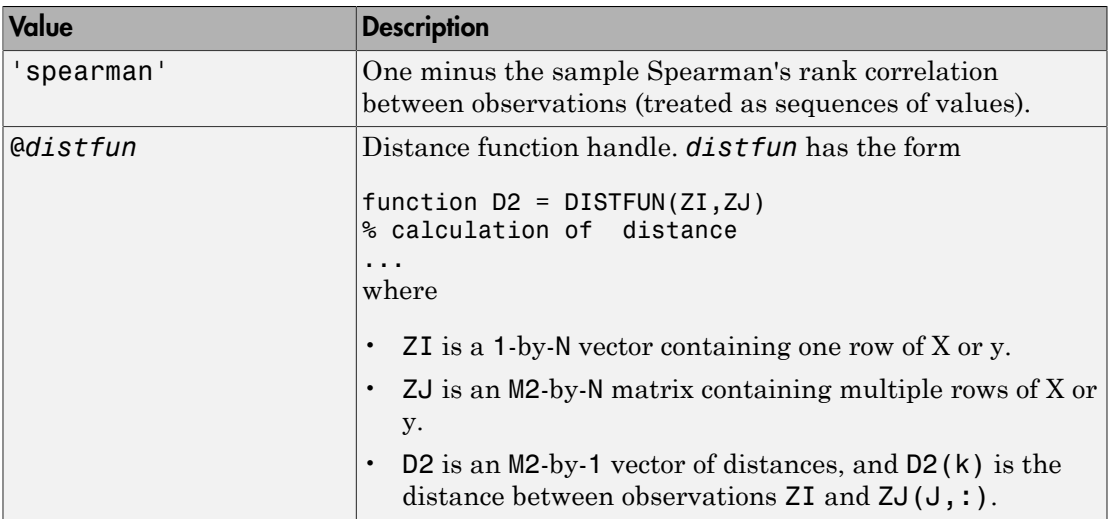

Example: 'Distance','minkowski'

Data Types: function handle

### **'DistanceWeight'** — Distance weighting function

```
'equal' (default) | 'inverse' | 'squaredinverse' | function handle
```
Distance weighting function, specified as the comma-separated pair consisting of 'DistanceWeight' and either a function handle or one of the following strings specifying the distance weighting function.

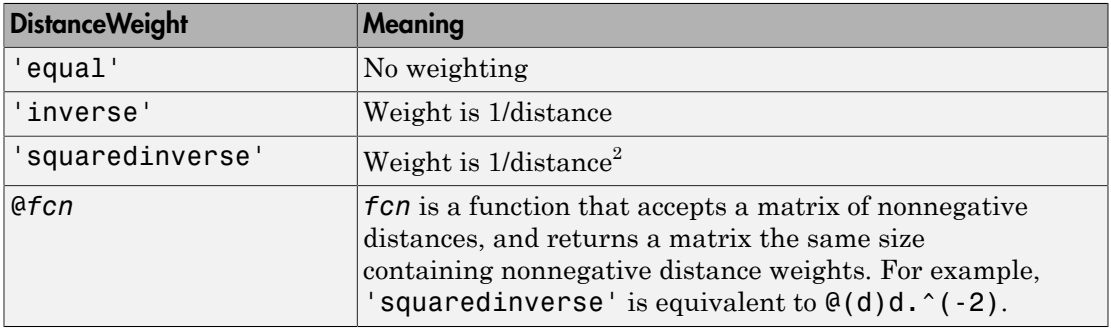

Example: 'DistanceWeight','inverse'

Data Types: function handle

#### **'Exponent'** — Minkowski distance exponent

2 (default) | positive scalar value

Minkowski distance exponent, specified as the comma-separated pair consisting of 'Exponent' and a positive scalar value. This argument is only valid when 'Distance' is 'minkowski'.

Example: 'Exponent',3

Data Types: single | double

#### **'Holdout'** — Fraction of data for holdout validation

0 (default) | scalar value in the range [0,1]

Fraction of data used for holdout validation, specified as the comma-separated pair consisting of 'Holdout' and a scalar value in the range [0,1]. Holdout validation tests the specified fraction of the data, and uses the remaining data for training.

If you use Holdout, you cannot use any of the 'CVPartition', 'KFold', or 'Leaveout' name-value pair arguments.

Example: 'Holdout',0.1 Data Types: single | double

### **'IncludeTies'** — Tie inclusion flag

false (default) | true

Tie inclusion flag, specified as the comma-separated pair consisting of 'IncludeTies' and a logical value indicating whether predict includes all the neighbors whose distance values are equal to the Kth smallest distance. If IncludeTies is true, predict includes all these neighbors. Otherwise, predict uses exactly K neighbors.

```
Example: 'IncludeTies',true
```
Data Types: logical

### **'KFold'** — Number of folds

10 (default) | positive integer value

Number of folds to use in a cross-validated model, specified as the comma-separated pair consisting of 'KFold' and a positive integer value.

If you use 'KFold', you cannot use any of the 'CVPartition', 'Holdout', or 'Leaveout' name-value pair arguments.

Example: 'KFold',8

Data Types: single | double

#### **'Leaveout'** — Leave-one-out cross-validation flag

'off' (default) | 'on'

Leave-one-out cross-validation flag, specified as the comma-separated pair consisting of 'Leaveout' and either 'on' or 'off'. Specify 'on' to use leave-one-out cross validation.

If you use 'Leaveout', you cannot use any of the 'CVPartition', 'Holdout', or 'KFold' name-value pair arguments.

Example: 'Leaveout','on'

#### **'NSMethod'** — Nearest neighbor search method

'kdtree' | 'exhaustive'

Nearest neighbor search method, specified as the comma-separated pair consisting of 'NSMethod' and 'kdtree' or 'exhaustive'.

- 'kdtree' Create and use a *k*d-tree to find nearest neighbors. 'kdtree' is valid when the distance metric is one of the following:
	- 'euclidean'
	- 'cityblock'
	- 'minkowski'
	- 'chebyshev'
- 'exhaustive' Use the exhaustive search algorithm. The distance values from all points in X to each point in y are computed to find nearest neighbors.

The default is 'kdtree' when X has 10 or fewer columns, X is not sparse, and the distance metric is a 'kdtree' type; otherwise, 'exhaustive'.

Example: 'NSMethod','exhaustive'

#### **'NumNeighbors'** — Number of nearest neighbors to find

1 (default) | positive integer value
Number of nearest neighbors in X to find for classifying each point when predicting, specified as the comma-separated pair consisting of 'NumNeighbors' and a positive integer value.

Example: 'NumNeighbors',3 Data Types: single | double

### **'PredictorNames'** — Predictor variable names

 $\{x1', x2', \ldots\}$  (default) | cell array of strings

Predictor variable names, specified as the comma-separated pair consisting of 'PredictorNames' and a cell array of strings containing the names for the predictor variables, in the order in which they appear in X.

Data Types: cell

### **'Prior'** — Prior probabilities

'empirical' (default) | 'uniform' | vector of scalar values | structure

Prior probabilities for each class, specified as the comma-separated pair consisting of 'Prior' and one of the following.

- A string:
	- 'empirical' determines class probabilities from class frequencies in y. If you pass observation weights, they are used to compute the class probabilities.
	- 'uniform' sets all class probabilities equal.
- A vector (one scalar value for each class). To specify the class order for the corresponding elements of Prior, additionally specify the ClassNames name-value pair argument.
- A structure S with two fields:
	- S.ClassNames containing the class names as a variable of the same type as y
	- S.ClassProbs containing a vector of corresponding probabilities

If you set values for both Weights and Prior, the weights are renormalized to add up to the value of the prior probability in the respective class.

```
Example: 'Prior','uniform'
Data Types: single | double | struct
```
### **'ResponseName'** — Response variable name

'Y' (default) | string

Response variable name, specified as the comma-separated pair consisting of 'ResponseName' and a string containing the name of the response variable y.

```
Example: 'ResponseName','Response'
```
Data Types: char

### **'Scale'** — Distance scale

nanstd(X) (default) | vector of nonnegative scalar values

Distance scale, specified as the comma-separated pair consisting of 'Scale' and a vector containing nonnegative scalar values with length equal to the number of columns in X. Each coordinate difference between X and a query point is scaled by the corresponding element of Scale. This argument is only valid when 'Distance' is 'seuclidean'.

You cannot simultaneously specify 'Standardize' and either of 'Scale' or 'Cov'.

Data Types: single | double

### **'Weights'** — Observation weights

ones(size( $X$ , 1), 1) (default) | vector of scalar values

Observation weights, specified as the comma-separated pair consisting of 'Weights' and a vector of scalar values. The length of Weights is the number of rows in X.

The software normalizes the weights in each class to add up to the value of the prior probability of the class.

Data Types: single | double

## Output Arguments

**mdl** — Classifier model classifier model object

*k*-nearest neighbor classifier model, returned as a classifier model object.

```
Note that using the 'CrossVal', 'KFold', 'Holdout',
'Leaveout', or 'CVPartition' options results in a model of class
```
ClassificationPartitionedModel. You cannot use a partitioned tree for prediction, so this kind of tree does not have a predict method.

Otherwise, mdl is of class ClassificationKNN, and you can use the predict method to make predictions.

# **Definitions**

## **Prediction**

ClassificationKNN predicts the classification of a point Xnew using a procedure equivalent to this:

- 1 Find the NumNeighbors points in the training set X that are nearest to Xnew.
- 2 Find the NumNeighbors response values Y to those nearest points.
- 3 Assign the classification label Ynew that has the largest posterior probability among the values in Y.

For details, see ["Posterior Probability" on page 22-3654](#page-5107-0) in the predict documentation.

# Examples

### Train a *k*-Nearest Neighbor Classifier

Construct a *k*-nearest neighbor classifier for Fisher's iris data, where *k*, the number of nearest neighbors in the predictors, is 5.

Load Fisher's iris data.

```
load fisheriris
X = meas;Y = species;
```
X is a numeric matrix that contains four petal measurements for 150 irises. Y is a cell array of strings that contains the corresponding iris species.

Train a 5-nearest neighbors classifier. It is good practice to standardize noncategorical predictor data.

```
Md1 = ClassificationKNN
     PredictorNames: {'x1' 'x2' 'x3' 'x4'}
        ResponseName: 'Y'
          ClassNames: {'setosa' 'versicolor' 'virginica'}
      ScoreTransform: 'none'
     NumObservations: 150
            Distance: 'euclidean'
        NumNeighbors: 5
```
Mdl = fitcknn(X,Y,'NumNeighbors',5,'Standardize',1)

Mdl is a trained ClassificationKNN classifier, and some of its properties display in the Command Window.

To access the properties of Mdl, use dot notation.

```
Mdl.ClassNames
Mdl.Prior
ans = 'setosa'
     'versicolor'
     'virginica'
ans = 0.3333 0.3333 0.3333
```
Mdl.Prior contains the class prior probabilities, which are settable using the namevalue pair argument 'Prior' in fitcknn. The order of the class prior probabilities corresponds to the order of the classes in Mdl.ClassNames. By default, the prior probabilities are the respective relative frequencies of the classes in the data.

You can also reset the prior probabilities after training. For example, set the prior probabilities to 0.5, 0.2, and 0.3 respectively.

Mdl.Prior = [0.5 0.2 0.3];

You can pass Mdl to, for example, predict (ClassificationKNN) to label new measurements, or crossval (ClassificationKNN) to cross validate the classifier.

### Train a *k*-Nearest Neighbor Classifier Using the Minkowski Metric

Load Fisher's iris data set.

```
load fisheriris
X = meas:
Y = species;
```
X is a numeric matrix that contains four petal measurements for 150 irises. Y is a cell array of strings that contains the corresponding iris species.

Train a 3-nearest neighbors classifier using the Minkowski metric. To use the Minkowski metric, you must use an exhaustive searcher. It is good practice to standardize noncategorical predictor data.

```
Md1 = \text{fitcknn}(X, Y, 'NumNeighbors', 3, \dots) 'NSMethod','exhaustive','Distance','minkowski',...
      'Standardize',1);
```
Mdl is a ClassificationKNN classifier.

You can examine the properties of Md1 by double-clicking Md1 in the Workspace window. This opens the Variable Editor.

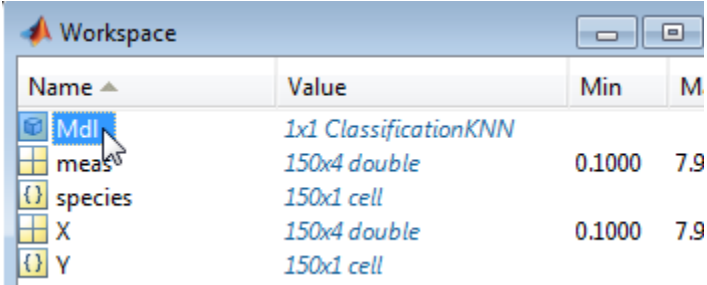

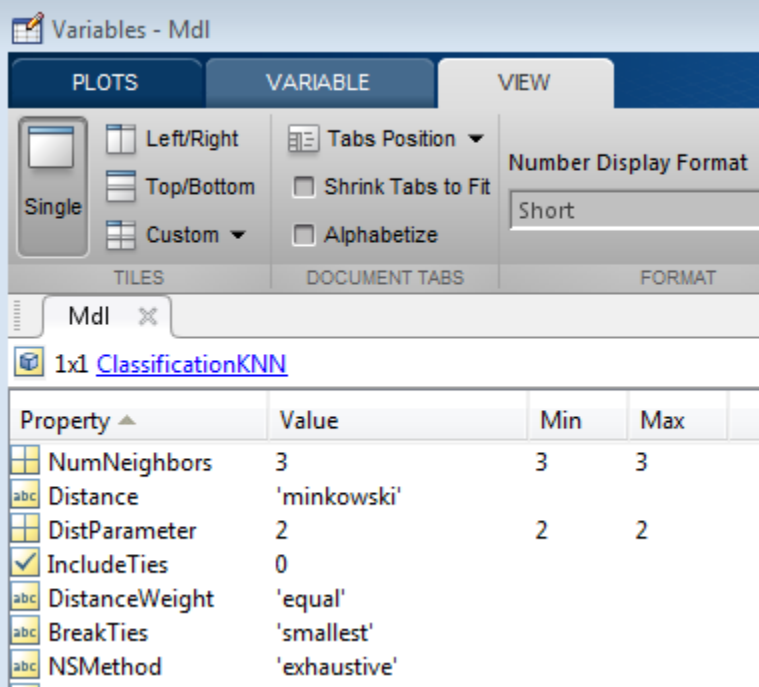

- ["Construct a KNN Classifier" on page 16-28](#page-1137-0)
- ["Modify a KNN Classifier" on page 16-30](#page-1139-0)

## See Also

ClassificationKNN | fitcknn | predict

## More About

• ["Classification Using Nearest Neighbors" on page 16-8](#page-1117-0)

# ClassificationTree.fit

**Class:** ClassificationTree

Fit classification tree (to be removed)

# **Compatibility**

ClassificationTree.fit will be removed in a future release. Use fitctree instead.

## **Syntax**

```
tree = ClassificationTree.fit(x,y)tree = ClassificationTree.fit(x, y, Name, Value)
```
# **Description**

tree = ClassificationTree.fit( $x, y$ ) returns a classification tree based on the input variables (also known as predictors, features, or attributes) x and output (response) y. tree is a binary tree, where each branching node is split based on the values of a column of x.

tree = ClassificationTree.fit(x,y,Name,Value) fits a tree with additional options specified by one or more Name,Value pair arguments. You can specify several name-value pair arguments in any order as Name1, Value1,..., NameN, ValueN.

Note that using the 'CrossVal', 'KFold', 'Holdout', 'Leaveout', or 'CVPartition' options results in a tree of class ClassificationPartitionedModel. You cannot use a partitioned tree for prediction, so this kind of tree does not have a predict method.

Otherwise, tree is of class ClassificationTree, and you can use the predict method to make predictions.

## Input Arguments

**x** — Predictor values matrix of floating point values

Predictor values, specified as a matrix of floating point values.

ClassificationTree.fit considers NaN values in x as missing values. ClassificationTree.fit does not use observations with all missing values for x in the fit. ClassificationTree.fit uses observations with some missing values for x to find splits on variables for which these observations have valid values.

Data Types: single | double

### **y** — predictor values

numeric vector | categorical vector | logical vector | character array | cell array of strings

Predictor values, specified as a numeric vector, categorical vector, logical vector, character array, or cell array of strings.

Each row of y represents the classification of the corresponding row of x. For numeric y, consider using fitrtree instead. ClassificationTree.fit considers NaN values in y to be missing values.

ClassificationTree.fit does not use observations with missing values for y in the fit.

Data Types: single | double | char | logical | cell

## Name-Value Pair Arguments

Specify optional comma-separated pairs of Name,Value arguments. Name is the argument name and Value is the corresponding value. Name must appear inside single quotes (' '). You can specify several name and value pair arguments in any order as Name1,Value1,...,NameN,ValueN.

**'AlgorithmForCategorical'** — Algorithm for best split on categorical predictor 'Exact' | 'PullLeft' | 'PCA' | 'OVAbyClass'

Algorithm to find the best split on a categorical predictor with *L* levels for data with  $K \geq 3$  classes, specified as the comma-separated pair consisting of 'AlgorithmForCategorical' and one of the following.

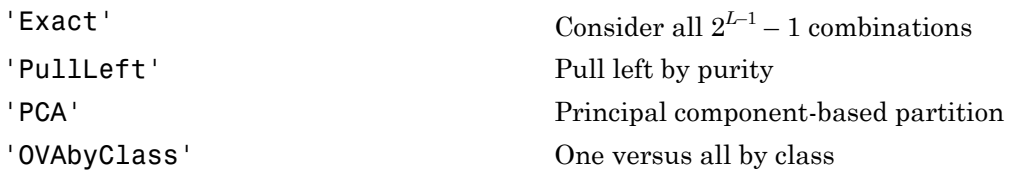

ClassificationTree.fit selects the optimal subset of algorithms for each split using the known number of classes and levels of a categorical predictor. For  $K = 2$  classes, ClassificationTree.fit always performs the exact search.

Example: 'AlgorithmForCategorical','PCA'

### **'CategoricalPredictors'** — Categorical predictors list

numeric or logical vector | cell array of strings | character matrix | 'all'

Categorical predictors list, specified as the comma-separated pair consisting of 'CategoricalPredictors' and one of the following.

- A numeric vector with indices from 1 to  $p$ , where  $p$  is the number of columns of x.
- A logical vector of length p, where a true entry means that the corresponding column of x is a categorical variable.
- A cell array of strings, where each element in the array is the name of a predictor variable. The names must match entries in PredictorNames values.
- A character matrix, where each row of the matrix is a name of a predictor variable. The names must match entries in PredictorNames values. Pad the names with extra blanks so each row of the character matrix has the same length.
- 'all', meaning all predictors are categorical.

```
Example: 'CategoricalPredictors','all'
```
Data Types: single | double | char

#### **'ClassNames'** — Class names

numeric vector | categorical vector | logical vector | character array | cell array of strings

Class names, specified as the comma-separated pair consisting of 'ClassNames' and an array representing the class names. Use the same data type as the values that exist in y.

Use ClassNames to order the classes or to select a subset of classes for training. The default is the class names that exist in y.

```
Data Types: single | double | char | logical | cell
```
### **'Cost'** — Cost of misclassification

square matrix | structure

Cost of misclassification a point, specified as the comma-separated pair consisting of 'Cost' and one of the following.

- Square matrix, where  $Cost(i, j)$  is the cost of classifying a point into class j if its true class is i.
- Structure S having two fields: S.ClassNames containing the group names as a variable of the same type as y, and S.ClassificationCosts containing the cost matrix.

```
The default is Cost(i, j) = 1 if i = j, and Cost(i, j) = 0 if i = j
```
Data Types: single | double | struct

### **'CrossVal'** — Flag to grow cross-validated tree

'off' (default) | 'on'

Flag to grow a cross-validated decision tree, specified as the comma-separated pair consisting of 'CrossVal' and either 'on' or 'off'.

If 'on', ClassificationTree.fit grows a cross-validated decision tree with 10 folds. You can override this cross-validation setting using one of the 'KFold', 'Holdout', 'Leaveout', or 'CVPartition' name-value pair arguments. Note that you can only use one of these four options ('KFold', 'Holdout', 'Leaveout', or 'CVPartition') at a time when creating a cross-validated tree.

Alternatively, cross-validate tree later using the crossval method.

Example: 'CrossVal','on'

### **'CVPartition'** — Partition for cross-validation tree

cvpartition object

Partition to use in a cross-validated tree, specified as the comma-separated pair consisting of 'CVPartition' and an object of the cvpartition class created using cvpartition.

Note that if you use 'CVPartition', you cannot use any of the 'KFold', 'Holdout', or 'Leaveout' name-value pair arguments.

### **'Holdout'** — Fraction of data for holdout validation

1 (default) | scalar value in the range (0,1]

Fraction of data used for holdout validation, specified as the comma-separated pair consisting of 'Holdout' and a scalar value in the range [0,1]. Holdout validation tests the specified fraction of the data, and uses the rest of the data for training.

Note that if you use 'Holdout', you cannot use any of the 'CVPartition', 'KFold', or 'Leaveout' name-value pair arguments.

```
Example: 'Holdout',0.1
Data Types: single | double
```
### **'KFold'** — Number of folds

10 (default) | positive integer value

Number of folds to use in a cross-validated tree, specified as the comma-separated pair consisting of 'KFold' and a positive integer value.

Note that if you use 'KFold', you cannot use any of the 'CVPartition', 'Holdout', or 'Leaveout' name-value pair arguments.

Example: 'KFold',8 Data Types: single | double

### **'Leaveout'** — Leave-one-out cross validation flag

'off' (default) | 'on'

Leave-one-out cross validation flag, specified as the comma-separated pair consisting of 'Leaveout' and either 'on' or 'off'. Use leave-one-out cross validation by setting to 'on'.

Note that if you use 'Leaveout', you cannot use any of the 'CVPartition', 'Holdout', or 'KFold' name-value pair arguments.

Example: 'Leaveout','on'

### **'MaxCat'** — Maximum category levels

10 (default) | nonnegative scalar value

Maximum category levels, specified as the comma-separated pair consisting of 'MaxCat' and a nonnegative scalar value. ClassificationTree.fit splits a categorical predictor using the exact search algorithm if the predictor has at most MaxCat levels in

the split node. Otherwise, ClassificationTree.fit finds the best categorical split using one of the inexact algorithms.

Note that passing a small value can lead to loss of accuracy and passing a large value can lead to long computation time and memory overload.

Example: 'MaxCat',8

### **'MergeLeaves'** — Leaf merge flag

'on' (default) | 'off'

Leaf merge flag, specified as the comma-separated pair consisting of 'MergeLeaves' and either 'on' or 'off'. When 'on', ClassificationTree.fit merges leaves that originate from the same parent node, and that give a sum of risk values greater or equal to the risk associated with the parent node. When 'off', ClassificationTree.fit does not merge leaves.

Example: 'MergeLeaves','off'

### **'MinLeaf'** — Minimum number of leaf node observations

1 (default) | positive integer value

Minimum number of leaf node observations, specified as the comma-separated pair consisting of 'MinLeaf' and a positive integer value. Each leaf has at least MinLeaf observations per tree leaf. If you supply both MinParent and MinLeaf, ClassificationTree.fit uses the setting that gives larger leaves: MinParent=max(MinParent,2\*MinLeaf).

Example: 'MinLeaf',3

Data Types: single | double

### **'MinParent'** — Minimum number of branch node observations

10 (default) | positive integer value

Minimum number of branch node observations, specified as the comma-separated pair consisting of 'MinParent' and a positive integer value. Each branch node in the tree has at least MinParent observations. If you supply both MinParent and MinLeaf, ClassificationTree.fit uses the setting that gives larger leaves: MinParent=max(MinParent,2\*MinLeaf).

```
Example: 'MinParent',8
Data Types: single | double
```
### **'NVarToSample'** — Number of predictors for split

'all' | positive integer value

Number of predictors to select at random for each split, specified as the comma-separated pair consisting of 'NVarToSample' and a positive integer value. You can also specify 'all' to use all available predictors.

Example: 'NVarToSample',3

Data Types: single | double

### **'PredictorNames'** — Predictor variable names

 $\{x1', x2', \ldots\}$  (default) | cell array of strings

Predictor variable names, specified as the comma-separated pair consisting of 'PredictorNames' and a cell array of strings containing the names for the predictor variables, in the order in which they appear in x.

### **'Prior'** — Prior probabilities

'empirical' (default) | 'uniform' | vector of scalar values | structure

Prior probabilities for each class, specified as the comma-separated pair consisting of 'Prior'and one of the following.

- A string:
	- 'empirical' determines class probabilities from class frequencies in y. If you pass observation weights, they are used to compute the class probabilities.
	- 'uniform' sets all class probabilities equal.
- A vector (one scalar value for each class)
- A structure S with two fields:
	- S.ClassNames containing the class names as a variable of the same type as y
	- S.ClassProbs containing a vector of corresponding probabilities

If you set values for both weights and prior, the weights are renormalized to add up to the value of the prior probability in the respective class.

Example: 'Prior','uniform'

**'Prune'** — Pruning flag 'on' (default) | 'off'

Pruning flag, specified as the comma-separated pair consisting of 'Prune' and either 'on' or 'off'. When 'on', ClassificationTree.fit grows the classification tree, and computes the optimal sequence of pruned subtrees. When 'off' ClassificationTree.fit grows the classification tree without pruning.

```
Example: 'Prune','off'
```
**'PruneCriterion'** — Pruning criterion 'error' (default) | 'impurity'

Pruning criterion, specified as the comma-separated pair consisting of 'PruneCriterion' and either 'error' or 'impurity'.

Example: 'PruneCriterion','impurity'

### **'ResponseName'** — Response variable name

'Y' (default) | string

Response variable name, specified as the comma-separated pair consisting of 'ResponseName' and a string representing the name of the response variable y.

Example: 'ResponseName','Response'

### **'ScoreTransform'** — Score transform function

'none' | 'symmetric' | 'invlogit' | 'ismax' | function handle | ...

Score transform function, specified as the comma-separated pair consisting of 'ScoreTransform' and a function handle for transforming scores. Your function should accept a matrix (the original scores) and return a matrix of the same size (the transformed scores).

Alternatively, you can specify one of the following strings representing a built-in transformation function.

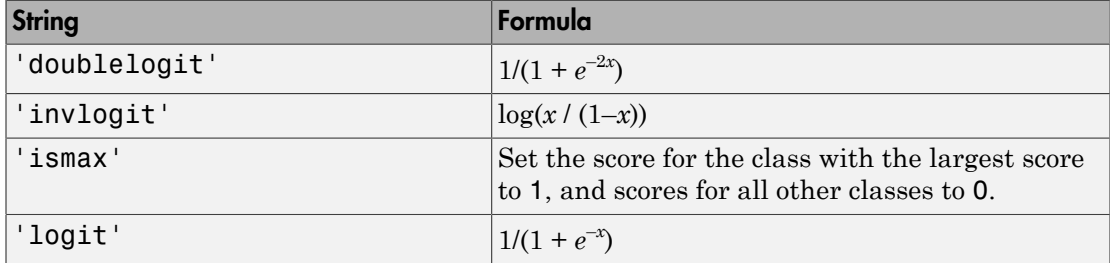

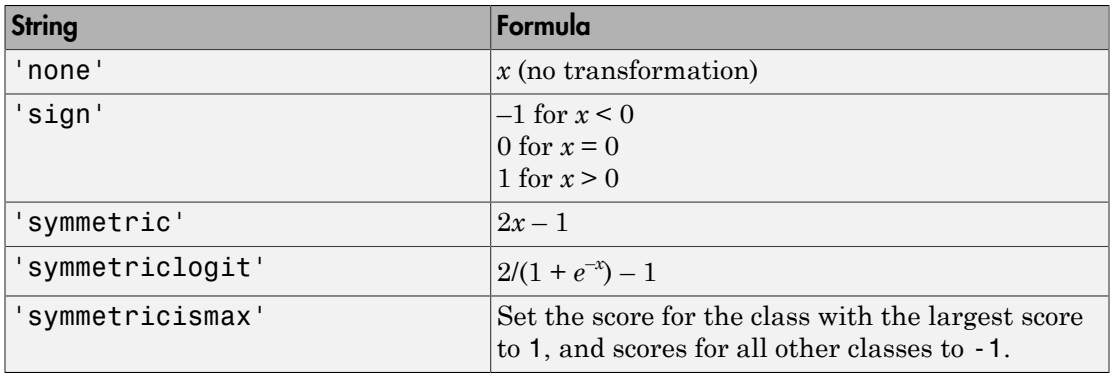

Example: 'ScoreTransform','logit'

### **'SplitCriterion'** — Split criterion

'gdi' (default) | 'twoing' | 'deviance'

Split criterion, specified as the comma-separated pair consisting of 'SplitCriterion' and 'gdi' (Gini's diversity index), 'twoing' for the twoing rule, or 'deviance' for maximum deviance reduction (also known as cross entropy).

Example: 'SplitCriterion','deviance'

#### **'Surrogate'** — Surrogate decision splits flag

```
'off' | 'on' | 'all' | positive integer value
```
Surrogate decision splits flag, specified as the comma-separated pair consisting of 'Surrogate' and 'on', 'off', 'all', or a positive integer value.

- When set to 'on', ClassificationTree.fit finds at most 10 surrogate splits at each branch node.
- When set to a positive integer value, ClassificationTree.fit finds at most the specified number of surrogate splits at each branch node.
- When set to 'all', ClassificationTree.fit finds all surrogate splits at each branch node. The 'all' setting can use much time and memory.

Use surrogate splits to improve the accuracy of predictions for data with missing values. The setting also enables you to compute measures of predictive association between predictors.

```
Example: 'Surrogate','on'
```

```
'Weights' — Observation weights
ones(size(x,1), 1) (default) | vector of scalar values
```
Vector of observation weights, specified as the comma-separated pair consisting of 'Weights' and a vector of scalar values. The length of Weights is equal to the number of rows in x. ClassificationTree.fit normalizes the weights in each class to add up to the value of the prior probability of the class.

Data Types: single | double

# Output Arguments

**tree** — Classification tree

classification tree object

Classification tree object, returned as a classification tree object.

Note that using the 'CrossVal', 'KFold', 'Holdout', 'Leaveout', or 'CVPartition' options results in a tree of class ClassificationPartitionedModel. You cannot use a partitioned tree for prediction, so this kind of tree does not have a predict method. Instead, use kfoldpredict to predict responses for observations not used for training. of observation weights, specified as the costar values. The bis ' and a vector of scalar values in the is in x. ClassificationTree. fit norm<br>value of the prior probability of the class.<br>Ypes: single | double<br>**DUI Argument** Fryation weights, specified as the comparation weights, specified as the comparation of scalar values. The lead and a vector of scalar values. The lead is a single  $|$  double  $\blacksquare$ <br> **(1)**  $\blacksquare$   $\blacksquare$   $\blacksquare$   $\blacksquare$   $\blacksquare$ 

Otherwise, tree is of class ClassificationTree, and you can use the predict method to make predictions.

# **Definitions**

## Impurity and Node Error

ClassificationTree splits nodes based on either *impurity* or *node error*.

Impurity means one of several things, depending on your choice of the SplitCriterion name-value pair argument:

• Gini's Diversity Index (gdi) — The Gini index of a node is

$$
1 - \sum_{i} p^2(i),
$$

where the sum is over the classes *i* at the node, and *p*(*i*) is the observed fraction of classes with class *i* that reach the node. A node with just one class (a *pure* node) has Gini index 0; otherwise the Gini index is positive. So the Gini index is a measure of node impurity.

• Deviance ('deviance') — With  $p(i)$  defined the same as for the Gini index, the deviance of a node is

$$
-\sum_i p(i)\log p(i).
$$

A pure node has deviance 0; otherwise, the deviance is positive.

here the sum is over the classes *i* at the node, and  $p(i)$  is t<br>asses with class *i* that reach the node. A node with just or<br>ini index 0; otherwise the Gini index is positive. So the Gi<br>de impurity.<br>eviance ('deviance') the sum is over the classes *i* at the node, and  $p(i)$  is this with class *i* that reach the node. A node with just on dex 0; otherwise the Gini index is positive. So the Ginipurity.<br>
ce ('deviance') — With  $p(i)$  defined • Twoing rule ('twoing') — Twoing is not a purity measure of a node, but is a different measure for deciding how to split a node. Let *L*(*i*) denote the fraction of members of class *i* in the left child node after a split, and *R*(*i*) denote the fraction of members of class *i* in the right child node after a split. Choose the split criterion to maximize **Classification Tree.fit**<br>
there the sum is over the classes *i* at the node, and  $p(i)$  is the observed fraction of<br>
here the sum is class that reach the node. A node with just one class (a *pure* node) has<br>
nin index 0; Consideration to some is over the classes is at the node, and  $\rho(i)$  is the observed fraction of<br>securith cases the last vector but noted and  $\rho(i)$  is the observed fraction of<br>securities the interact the node. A node wit

$$
P(L)P(R)\left(\sum_{i}|L(i)-R(i)|\right)^2,
$$

where *P*(*L*) and *P*(*R*) are the fractions of observations that split to the left and right respectively. If the expression is large, the split made each child node purer. Similarly, if the expression is small, the split made each child node similar to each other, and hence similar to the parent node, and so the split did not increase node purity.

• Node error — The node error is the fraction of misclassified classes at a node. If *j* is the class with the largest number of training samples at a node, the node error is  $1 - p(i)$ .

# Examples

### Construct a Classification Tree

Construct a classification tree for the data in ionosphere.mat.

load ionosphere

```
tc = ClassificationTree.fit(X, Y)tc = ClassificationTree
            PredictorNames: {1x34 cell}
              ResponseName: 'Y'
                ClassNames: {'b' 'g'}
            ScoreTransform: 'none'
     CategoricalPredictors: []
           NumObservations: 351
```
Properties, Methods

## References

- [1] Coppersmith, D., S. J. Hong, and J. R. M. Hosking. "Partitioning Nominal Attributes in Decision Trees." *Data Mining and Knowledge Discovery*, Vol. 3, 1999, pp. 197– 217.
- [2] Breiman, L., J. Friedman, R. Olshen, and C. Stone. *Classification and Regression Trees*. Boca Raton, FL: CRC Press, 1984.

## See Also

kfoldpredict | predict | ClassificationTree | fitctree

# GeneralizedLinearModel.fit

**Class:** GeneralizedLinearModel

Create generalized linear regression model

# **Compatibility**

GeneralizedLinearModel.fit will be removed in a future release. Use fitglm instead.

# **Syntax**

```
mdl = GeneralizedLinearModel.fit(tbl)
mdl = GeneralizedLinearModel.fit(X, y)mdl = GeneralizedLinearModel.fit(...,modelspec)
mdl = GeneralizedLinearModel.fit(...,Name,Value)
mdl = GeneralizedLinearModel.fit(...,modelspec,Name,Value)
```
# **Description**

mdl = GeneralizedLinearModel.fit(tbl) creates a generalized linear model of a table or dataset array tbl.

 $md1 = GeneralizedLinearModel.fit(X,y)$  creates a generalized linear model of the responses y to a data matrix X.

mdl = GeneralizedLinearModel.fit(...,modelspec) creates a generalized linear model as specified by modelspec.

```
mdl = GeneralizedLinearModel.fit(...,Name,Value) or mdl =
GeneralizedLinearModel.fit(...,modelspec,Name,Value) creates a generalized
linear model with additional options specified by one or more Name,Value pair
arguments.
```
# Tips

- The generalized linear model mdl is a standard linear model unless you specify otherwise with the Distribution name-value pair.
- For other methods such as devianceTest, or properties of the GeneralizedLinearModel object, see GeneralizedLinearModel.

## Input Arguments

**tbl** — Input data table | dataset array

Input data, specified as a table or dataset array. When modelspec is a formula, it specifies the variables to be used as the predictors and response. Otherwise, if you do not specify the predictor and response variables, the last variable is the response variable and the others are the predictor variables by default.

Predictor variables and response variables can be numeric, or any grouping variable type, such as logical or categorical (see ["Grouping Variables" on page 2-52](#page-89-0)).

To set a different column as the response variable, use the ResponseVar name-value pair argument. To use a subset of the columns as predictors, use the PredictorVars namevalue pair argument.

```
Data Types: single | double | logical
```
### **X** — Predictor variables

```
matrix
```
Predictor variables, specified as an *n*-by-*p* matrix, where *n* is the number of observations and *p* is the number of predictor variables. Each column of X represents one variable, and each row represents one observation.

By default, there is a constant term in the model, unless you explicitly remove it, so do not include a column of 1s in X.

Data Types: single | double | logical

### **y** — Response variable

vector

Response variable, specified as an *n*-by-1 vector, where *n* is the number of observations. Each entry in  $\gamma$  is the response for the corresponding row of X.

### **modelspec** — Model specification

```
string specifying the model | t-by-(p+1) terms matrix | string of the form 'Y ~ terms'
```
Model specification, which is the starting model for stepwiseglm, specified as one of the following:

• String specifying the type of model.

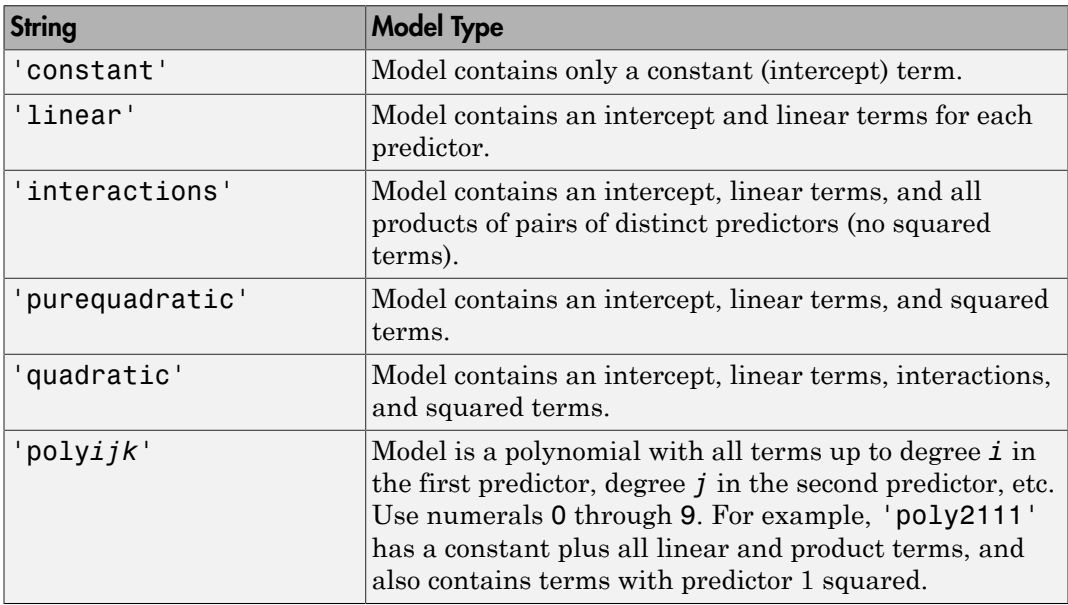

- *t*-by-(*p*+1) matrix, namely [terms matrix](#page-2870-0), specifying terms to include in model, where *t* is the number of terms and *p* is the number of predictor variables, and plus one is for the response variable.
- String representing a [formula](#page-2873-0) in the form '*Y* ~ *terms*', where the terms are in ["Wilkinson Notation" on page 22-1421](#page-2874-0).

Example: 'quadratic'

## Name-Value Pair Arguments

Specify optional comma-separated pairs of Name,Value arguments. Name is the argument name and Value is the corresponding value. Name must appear inside single quotes (' '). You can specify several name and value pair arguments in any order as Name1,Value1,...,NameN,ValueN.

### **'BinomialSize'** — Number of trials for binomial distribution

1 (default) | scalar value | vector

Number of trials for binomial distribution, that is the sample size, specified as the comma-separated pair consisting of a scalar value or a vector of the same length as the response. This is the parameter n for the fitted binomial distribution. BinomialSize applies only when the Distribution parameter is 'binomial'.

If BinomialSize is a scalar value, that means all observations have the same number of trials.

As an alternative to BinomialSize, you can specify the response as a two-column vector with counts in column 1 and BinomialSize in column 2.

Data Types: single | double

### **'CategoricalVars'** — Categorical variables

cell array of strings | logical or numeric index vector

Categorical variables in the fit, specified as the comma-separated pair consisting of 'CategoricalVars' and either a cell array of strings of the names of the categorical variables in the table or dataset array tbl, or a logical or numeric index vector indicating which columns are categorical.

- If data is in a table or dataset array tbl, then the default is to treat all categorical or logical variables, character arrays, or cell arrays of strings as categorical variables.
- If data is in matrix X, then the default value of this name-value pair argument is an empty matrix []. That is, no variable is categorical unless you specify it.

For example, you can specify the observations 2 and 3 out of 6 as categorical using either of the following examples.

```
Example: 'CategoricalVars',[2,3]
Example: 'CategoricalVars', logical([0 1 1 0 0 0])
Data Types: single | double | logical
```
### **'DispersionFlag'** — Indicator to compute dispersion parameter

false for 'binomial' and 'poisson' distributions (default) | true

Indicator to compute dispersion parameter for 'binomial' and 'poisson' distributions, specified as the comma-separated pair consisting of 'DispersionFlag' and one of the following.

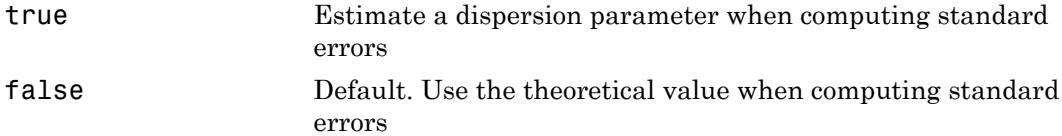

The fitting function always estimates the dispersion for other distributions.

Example: 'DispersionFlag',true

### **'Distribution'** — Distribution of the response variable

'normal' (default) | 'binomial' | 'poisson' | 'gamma' | 'inverse gaussian'

Distribution of the response variable, specified as the comma-separated pair consisting of 'Distribution' and one of the following.

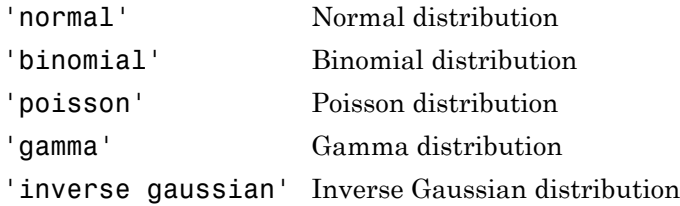

Example: 'Distribution','gamma'

### **'Exclude'** — Observations to exclude

logical or numeric index vector

Observations to exclude from the fit, specified as the comma-separated pair consisting of 'Exclude' and a logical or numeric index vector indicating which observations to exclude from the fit.

For example, you can exclude observations 2 and 3 out of 6 using either of the following examples.

```
Example: 'Exclude',[2,3]
Example: 'Exclude', logical([0 1 1 0 0 0])
```
Data Types: single | double | logical

### **'Intercept'** — Indicator for constant term

true (default) | false

Indicator the for constant term (intercept) in the fit, specified as the comma-separated pair consisting of 'Intercept' and either true to include or false to remove the constant term from the model.

Use 'Intercept' only when specifying the model using a string, not a formula or matrix.

Example: 'Intercept',false

### **'Link'** — Link function

The canonical link function (default) | scalar value | structure

Link function to use in place of the canonical link function, specified as the commaseparated pair consisting of 'Link' and one of the following.

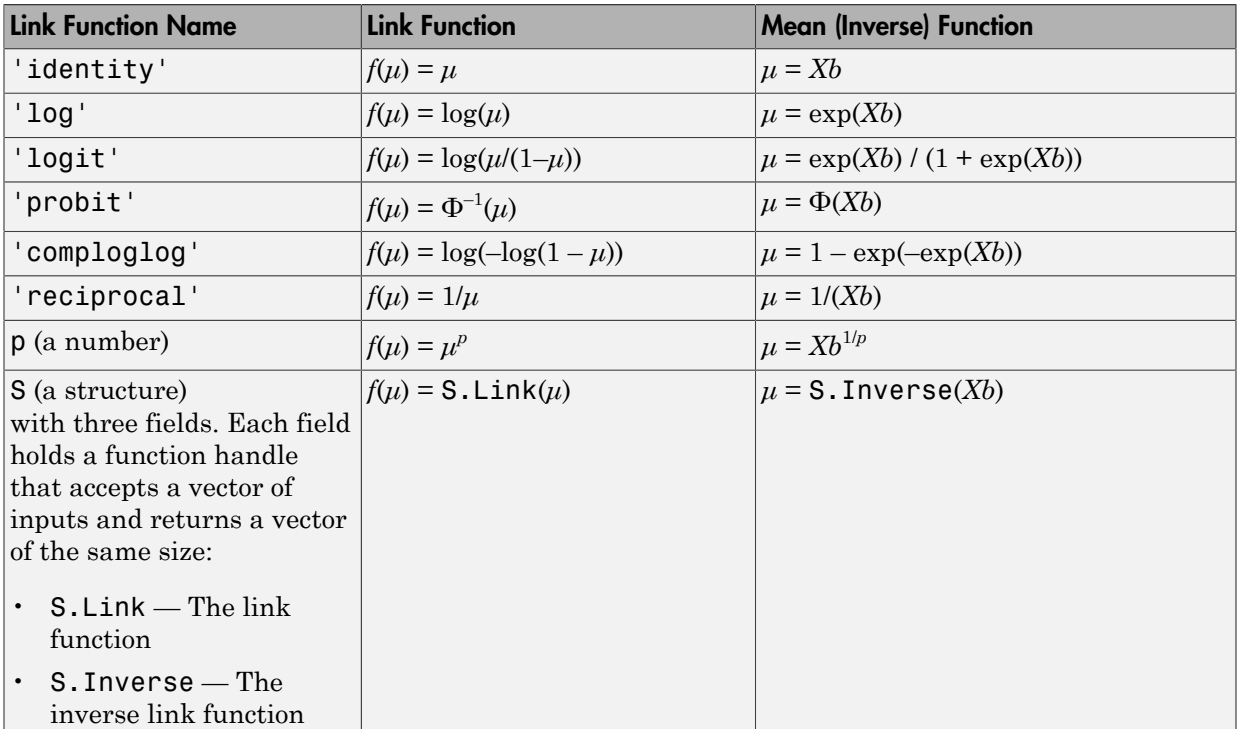

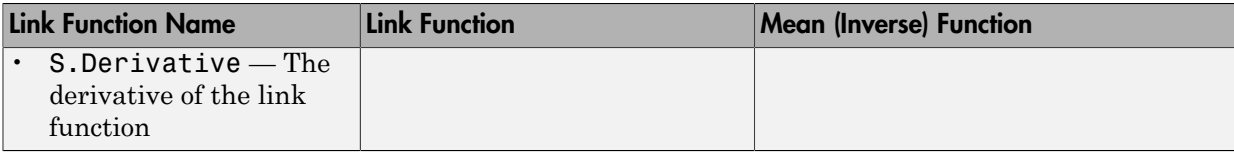

The link function defines the relationship  $f(\mu) = X^*b$  between the mean response  $\mu$  and the linear combination of predictors *X*\**b*.

For more information on the canonical link functions, see Definitions.

```
Example: 'Link','probit'
```
**'Offset'** — Offset variable

[ ] (default) | vector | string

Offset variable in the fit, specified as the comma-separated pair consisting of 'Offset' and a vector or name of a variable with the same length as the response.

fitglm and stepwiseglm use Offset as an additional predictor, with a coefficient value fixed at 1.0. In other words, the formula for fitting is  $\mu$  ~ Offset + (terms involving real predictors)

with the Offset predictor having coefficient 1.

For example, consider a Poisson regression model. Suppose the number of counts is known for theoretical reasons to be proportional to a predictor A. By using the log link function and by specifying log(A) as an offset, you can force the model to satisfy this theoretical constraint.

```
Data Types: single | double | char
```
### **'PredictorVars'** — Predictor variables

cell array of strings | logical or numeric index vector

Predictor variables to use in the fit, specified as the comma-separated pair consisting of 'PredictorVars' and either a cell array of strings of the variable names in the table or dataset array tbl, or a logical or numeric index vector indicating which columns are predictor variables.

The strings should be among the names in tbl, or the names you specify using the 'VarNames' name-value pair argument.

The default is all variables in X, or all variables in tbl except for ResponseVar.

For example, you can specify the second and third variables as the predictor variables using either of the following examples.

```
Example: 'PredictorVars',[2,3]
Example: 'PredictorVars', logical([0 1 1 0 0 0])
Data Types: single | double | logical | cell
```
### **'ResponseVar'** — Response variable

last column in tbl (default) | string for variable name | logical or numeric index vector

Response variable to use in the fit, specified as the comma-separated pair consisting of 'ResponseVar' and either a string of the variable name in the table or dataset array tbl, or a logical or numeric index vector indicating which column is the response variable. You typically need to use 'ResponseVar' when fitting a table or dataset array tbl.

For example, you can specify the fourth variable, say yield, as the response out of six variables, in one of the following ways.

```
Example: 'ResponseVar','yield'
Example: 'ResponseVar',[4]
Example: 'ResponseVar', logical([0 0 0 1 0 0])
Data Types: single | double | logical | char
```
#### **'VarNames'** — Names of variables in fit

 $\{x1', x2', \ldots, xn', y'\}$  (default) | cell array of strings

Names of variables in fit, specified as the comma-separated pair consisting of 'VarNames' and a cell array of strings including the names for the columns of X first, and the name for the response variable y last.

'VarNames' is not applicable to variables in a table or dataset array, because those variables already have names.

For example, if in your data, horsepower, acceleration, and model year of the cars are the predictor variables, and miles per gallon (MPG) is the response variable, then you can name the variables as follows.

```
Example: 'VarNames',{'Horsepower','Acceleration','Model_Year','MPG'}
Data Types: cell
```
### **'Weights'** — Observation weights

ones  $(n, 1)$  (default)  $\mid n$ -by-1 vector of nonnegative scalar values

Observation weights, specified as the comma-separated pair consisting of 'Weights' and an *n*-by-1 vector of nonnegative scalar values, where *n* is the number of observations.

Data Types: single | double

## Output Arguments

### **mdl** — Generalized linear model

GeneralizedLinearModel object

Generalized linear model representing a least-squares fit of the link of the response to the data, returned as a GeneralizedLinearModel object.

For properties and methods of the generalized linear model object, mdl, see the GeneralizedLinearModel class page.

## **Definitions**

### <span id="page-2870-0"></span>Terms Matrix

A terms matrix is a *t*-by-(*p* + 1) matrix specifying terms in a model, where *t* is the number of terms, *p* is the number of predictor variables, and plus one is for the response variable.

The value of  $T(i,j)$  is the exponent of variable j in term i. Suppose there are three predictor variables A, B, and C:

```
[0 0 0 0] % Constant term or intercept
[0 1 0 0] % B; equivalently, A^0 \times B^1 \times C^0[1 \ 0 \ 1 \ 0] % A*C[2 0 0 0] % A<sup>2</sup>
[0 1 2 0] % B^*(C^2)
```
The 0 at the end of each term represents the response variable. In general,

• If you have the variables in a table or dataset array, then 0 must represent the response variable depending on the position of the response variable. The following example illustrates this.

Load the sample data and define the dataset array.

```
load hospital
ds = dataset(hospital.Sex,hospital.BloodPressure(:,1),hospital.Age,...
hospital.Smoker,'VarNames',{'Sex','BloodPressure','Age','Smoker'});
```
Represent the linear model 'BloodPressure  $\sim$  1 + Sex + Age + Smoker' in a terms matrix. The response variable is in the second column of the dataset array, so there must be a column of 0s for the response variable in the second column of the terms matrix.

 $T = [0 0 0 0; 1 0 0 0; 0 0 1 0; 0 0 0 1]$  $T =$  0 0 0 0 1 0 0 0 0 0 1 0 0 0 0 1

Redefine the dataset array.

ds = dataset(hospital.BloodPressure(:,1),hospital.Sex,hospital.Age,... hospital.Smoker,'VarNames',{'BloodPressure','Sex','Age','Smoker'});

Now, the response variable is the first term in the dataset array. Specify the same linear model, 'BloodPressure  $\sim$  1 + Sex + Age + Smoker', using a terms matrix.

```
T = [0 0 0 0;0 1 0 0;0 0 1 0;0 0 0 1]
T = 0 0 0 0
   0 1 0 0
 0 0 1 0
 0 0 0 1
```
• If you have the predictor and response variables in a matrix and column vector, then you must include 0 for the response variable at the end of each term. The following example illustrates this.

Load the sample data and define the matrix of predictors.

```
load carsmall
X = [Acceleration,Weight];
```
Specify the model 'MPG  $\sim$  Acceleration + Weight + Acceleration: Weight + Weight^2' using a term matrix and fit the model to the data. This model includes the main effect and two-way interaction terms for the variables, Acceleration and Weight, and a second-order term for the variable, Weight.

 $T = [0 0 0; 1 0 0; 0 1 0; 1 1 0; 0 2 0]$  $T =$  0 0 0 1 0 0 0 1 0 1 1 0 0 2 0 Fit a linear model.  $mdl = fith(X, MPG, T)$  $mdl =$ Linear regression model:  $y \sim 1 + x1*x2 + x2^2$ Estimated Coefficients: Estimate SE tStat pValue (Intercept) 48.906 12.589 3.8847 0.00019665 x1 0.54418 0.57125 0.95261 0.34337 x2 -0.012781 0.0060312 -2.1192 0.036857 x1:x2 -0.00010892 0.00017925 -0.6076 0.545 x2^2 9.7518e-07 7.5389e-07 1.2935 0.19917 Number of observations: 94, Error degrees of freedom: 89 Root Mean Squared Error: 4.1 R-squared: 0.751, Adjusted R-Squared 0.739 F-statistic vs. constant model: 67, p-value = 4.99e-26

Only the intercept and x2 term, which correspond to the Weight variable, are significant at the 5% significance level.

Now, perform a stepwise regression with a constant model as the starting model and a linear model with interactions as the upper model.

```
T = [0 \ 0 \ 0;1 \ 0 \ 0;0 \ 1 \ 0;1 \ 1 \ 0];mdl = stepwiselm(X, MPG, [0 0 0], 'upper', T)1. Adding x2, FStat = 259.3087, pValue = 1.643351e-28
md1 =Linear regression model:
   y \sim 1 + x2Estimated Coefficients:
                 Estimate SE tStat pValue
    (Intercept) 49.238 1.6411 30.002 2.7015e-49
    x2 -0.0086119 0.0005348 -16.103 1.6434e-28
Number of observations: 94, Error degrees of freedom: 92
Root Mean Squared Error: 4.13
R-squared: 0.738, Adjusted R-Squared 0.735
F-statistic vs. constant model: 259, p-value = 1.64e-28
```
The results of the stepwise regression are consistent with the results of fitlm in the previous step.

## <span id="page-2873-0"></span>Formula

A formula for model specification is a string of the form '*Y* ~ *terms*'

where

- *Y* is the response name.
- *terms* contains
	- Variable names
	- + means include the next variable
	- - means do not include the next variable
	- : defines an interaction, a product of terms
	- \* defines an interaction **and all lower-order terms**
	- ^ raises the predictor to a power, exactly as in \* repeated, so ^ includes lower order terms as well
	- () groups terms

Note: Formulas include a constant (intercept) term by default. To exclude a constant term from the model, include -1 in the formula.

### For example,

'Y  $\sim$  A + B + C' means a three-variable linear model with intercept. 'Y  $\sim$  A + B + C - 1' is a three-variable linear model without intercept. 'Y ~ A + B + C + B^2' is a three-variable model with intercept and a B^2 term. 'Y ~ A + B^2 + C' is the same as the previous example because B^2 includes a B term. 'Y ~ A + B + C + A:B' includes an  $A*B$  term. 'Y ~  $A*B + C'$  is the same as the previous example because  $A*B = A + B + A:B$ .  $'Y \sim A*B*C - A:B:C'$  has all interactions among A, B, and C, except the three-way interaction. 'Y ~  $A^*(B + C + D)$ ' has all linear terms, plus products of A with each of the other variables.

## <span id="page-2874-0"></span>Wilkinson Notation

Wilkinson notation describes the factors present in models. The notation relates to factors present in models, not to the multipliers (coefficients) of those factors.

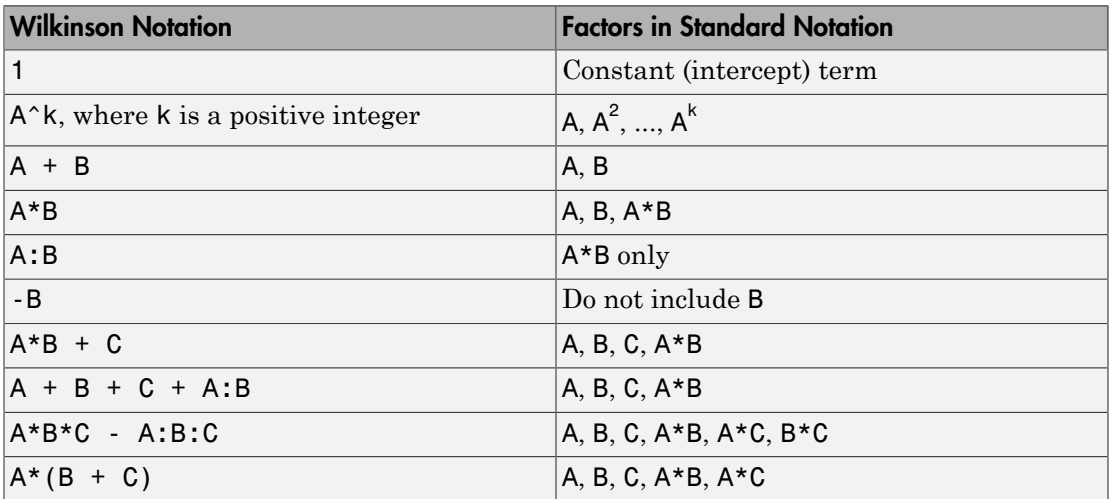

Statistics and Machine Learning Toolbox notation always includes a constant term unless you explicitly remove the term using -1.

## Canonical Link Function

The default link function for a generalized linear model is the *canonical link function*.

| <b>Distribution</b>   | <b>Link Function Name</b> | <b>Link Function</b>         | <b>Mean (Inverse) Function</b>      |
|-----------------------|---------------------------|------------------------------|-------------------------------------|
| 'normal'              | identity'                 | $f(\mu) = \mu$               | $\mu = Xb$                          |
| 'binomial'            | 'logit'                   | $f(\mu) = \log(\mu/(1-\mu))$ | $ \mu = \exp(Xb) / (1 + \exp(Xb)) $ |
| 'poisson'             | 'log'                     | $f(\mu) = \log(\mu)$         | $\mu = \exp(Xb)$                    |
| 'gamma'               | - 1                       | $f(\mu) = 1/\mu$             | $ \mu = 1/(Xb) $                    |
| 'inverse<br>gaussian' | $-2$                      | $f(\mu) = 1/\mu^2$           | $\mu = (Xb)^{-1/2}$                 |

Canonical Link Functions for Generalized Linear Models

## Examples

### Fit a Generalized Linear Model

Make a logistic binomial model of the probability of smoking as a function of age, weight, and sex, using a two-way interactions model.

Load the hospital dataset array.

load hospital  $ds =$  hospital;  $\frac{1}{6}$  just to use the ds name

Specify the model using a formula that allows up to two-way interactions.

modelspec = 'Smoker ~ Age\*Weight\*Sex - Age:Weight:Sex';

Create the generalized linear model.

```
mdl = fitglm(ds,modelspec,'Distribution','binomial')
md1 =
```

```
Generalized Linear regression model:
   logit(Smoker) \sim 1 + Sex*Age + Sex*Weight + Age*Weight
   Distribution = Binomial
Estimated Coefficients:
```
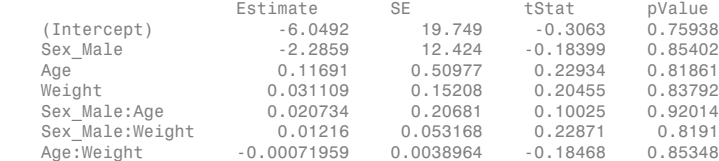

```
100 observations, 93 error degrees of freedom
Dispersion: 1
Chi^2-statistic vs. constant model: 5.07, p-value = 0.535
```
The large *p*-value indicates the model might not differ statistically from a constant.

• ["Generalized Linear Model Workflow" on page 10-39](#page-770-0)

## **Alternatives**

You can also construct a generalized linear model using fitglm.

Use stepwiseglm to select a model specification automatically. Use step, addTerms, or removeTerms to adjust a fitted model.

### References

- [1] Collett, D. *Modeling Binary Data*. New York: Chapman & Hall, 2002.
- [2] Dobson, A. J. *An Introduction to Generalized Linear Models*. New York: Chapman & Hall, 1990.
- [3] McCullagh, P., and J. A. Nelder. *Generalized Linear Models*. New York: Chapman & Hall, 1990.

### See Also

GeneralizedLinearModel | stepwiseglm

### More About

• ["Generalized Linear Models" on page 10-12](#page-743-0)

# gmdistribution.fit

**Class:** gmdistribution

Gaussian mixture parameter estimates

Note: fit will be removed in a future release. Use fitgmdist instead.

# **Syntax**

```
obj = gmdistribution.fit(X, k)obj = gmdistribution.fit(...,param1,val1,param2,val2,...)
```
# **Description**

obj = gmdistribution.fit( $X, k$ ) uses an Expectation Maximization (EM) algorithm to construct an object obj of the gmdistribution class containing maximum likelihood estimates of the parameters in a Gaussian mixture model with k components for data in the *n*-by-*d* matrix X, where *n* is the number of observations and *d* is the dimension of the data.

gmdistribution treats NaN values as missing data. Rows of X with NaN values are excluded from the fit.

obj = gmdistribution.fit(...,*param1*,*val1*,*param2*,*val2*,...) provides control over the iterative EM algorithm. Parameters and values are listed below.

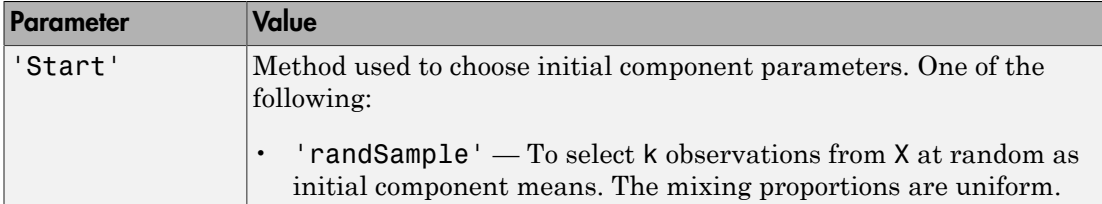

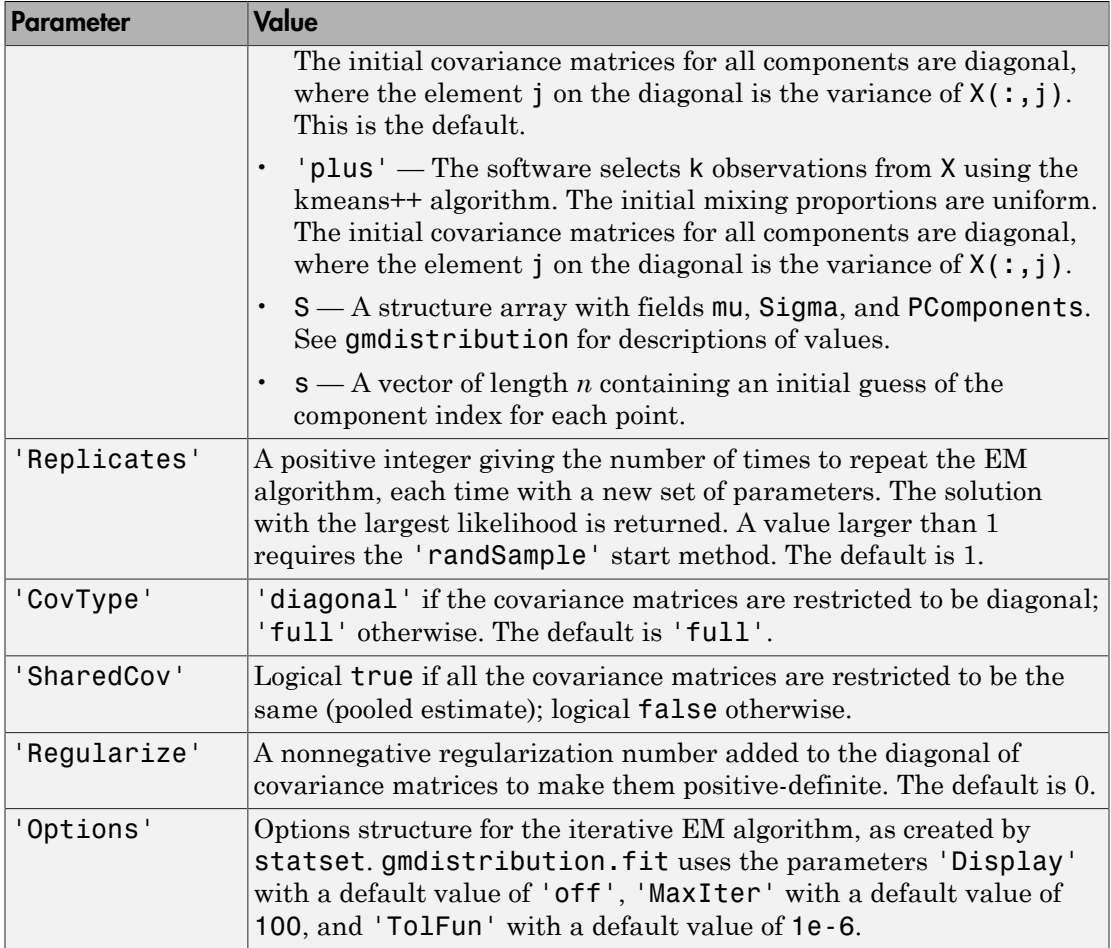

In some cases, gmdistribution may converge to a solution where one or more of the components has an ill-conditioned or singular covariance matrix.

The following issues may result in an ill-conditioned covariance matrix:

- The number of dimension of your data is relatively high and there are not enough observations.
- Some of the features (variables) of your data are highly correlated.
- Some or all the features are discrete.

• You tried to fit the data to too many components.

In general, you can avoid getting ill-conditioned covariance matrices by using one of the following precautions:

- Pre-process your data to remove correlated features.
- Set 'SharedCov' to true to use an equal covariance matrix for every component.
- Set 'CovType' to 'diagonal'.
- Use 'Regularize' to add a very small positive number to the diagonal of every covariance matrix.
- Try another set of initial values.

In other cases gmdistribution may pass through an intermediate step where one or more of the components has an ill-conditioned covariance matrix. Trying another set of initial values may avoid this issue without altering your data or model.

## Examples

Generate data from a mixture of two bivariate Gaussian distributions using the mvnrnd function:

```
MUI = [1 2];SIGMA1 = [2 0; 0 .5];MU2 = [-3 -5];SIGMA2 = [1 0; 0 1];
X = [mvnrnd(MU1,SIGMA1,1000);mvnrnd(MU2,SIGMA2,1000)];
scatter(X(:,1),X(:,2), 10, '.')
hold on
```
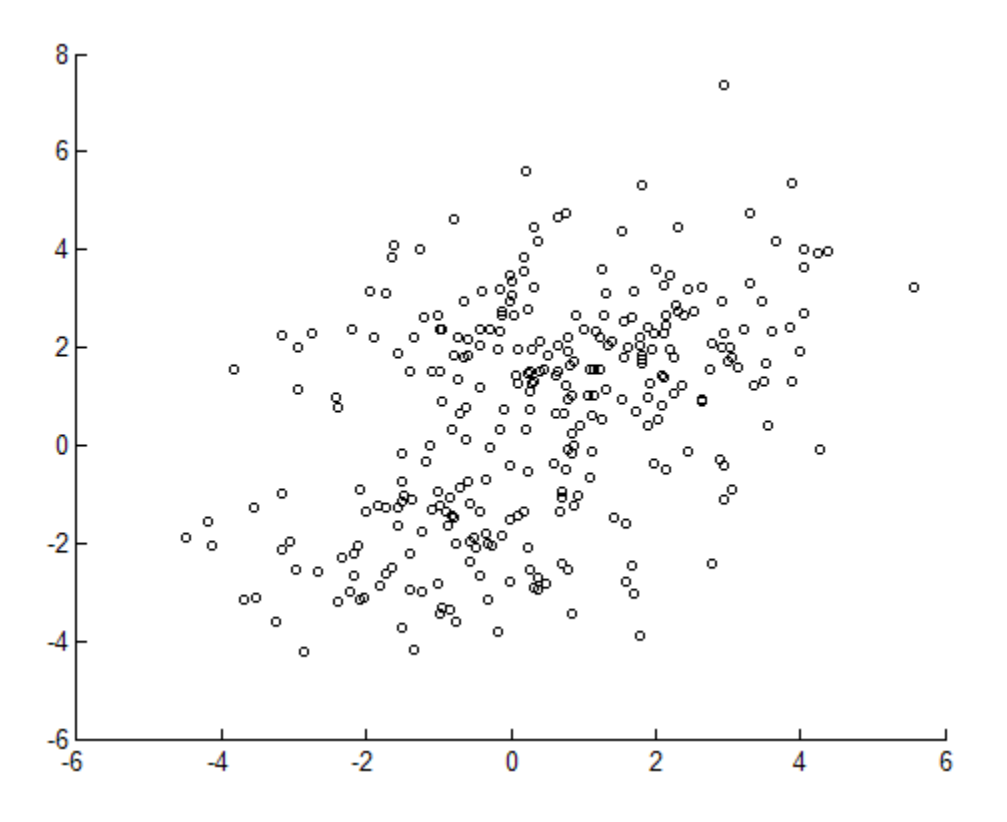

Next, fit a two-component Gaussian mixture model:

options = statset('Display','final'); obj = gmdistribution.fit(X,2,'Options',options); 10 iterations, log-likelihood = -7046.78

 $h = e$ zcontour $(\mathcal{C}(x,y)pdf(obj,[x y]),[-8 6],[-8 6]);$ 

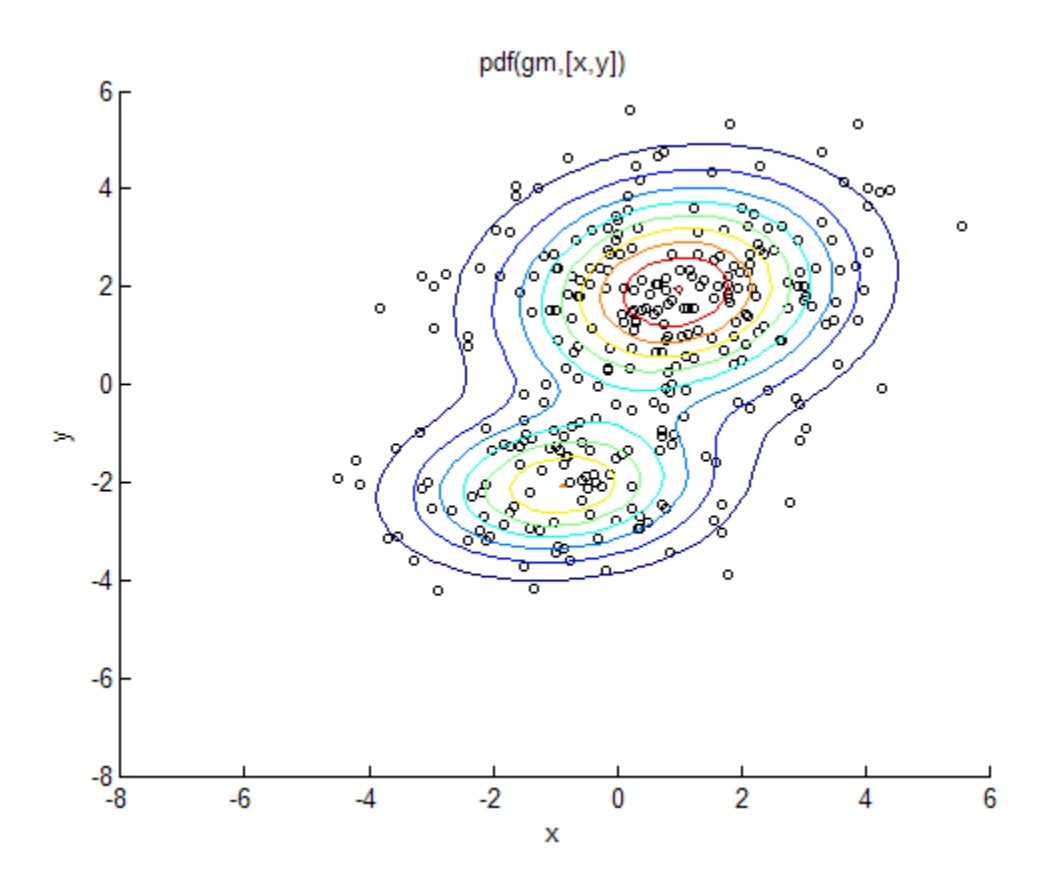

Among the properties of the fit are the parameter estimates:

```
ComponentMeans = obj.mu
ComponentMeans =
    0.9391 2.0322
    -2.9823 -4.9737
ComponentCovariances = obj.Sigma
ComponentCovariances(:,:,1) =
    1.7786 -0.0528
    -0.0528 0.5312
ComponentCovariances(:,:,2) =
     1.0491 -0.0150
    -0.0150 0.9816
```

```
MixtureProportions = obj.PComponents
MixtureProportions =
     0.5000 0.5000
```
The Akaike information is minimized by the two-component model:

```
AIC = zeros(1, 4);obj = cell(1,4);for k = 1:4obj{k} = gmdistribution.fit(X,k);AIC(k) = obj\{k\}.AIC;
end
[minAIC,numComponents] = min(AIC);
numComponents
numComponents =
     \mathfrak{p}model = obj{2}model =Gaussian mixture distribution
with 2 components in 2 dimensions
Component 1:
Mixing proportion: 0.500000
Mean: 0.9391 2.0322
Component 2:
Mixing proportion: 0.500000
Mean: -2.9823 -4.9737
```
Both the Akaike and Bayes information are negative log-likelihoods for the data with penalty terms for the number of estimated parameters. They are often used to determine an appropriate number of components for a model when the number of components is unspecified.

## References

[1] McLachlan, G., and D. Peel. *Finite Mixture Models*. Hoboken, NJ: John Wiley & Sons, Inc., 2000.

### See Also

gmdistribution | cluster

# LinearModel.fit

**Class:** LinearModel

Create linear regression model

# **Compatibility**

LinearModel.fit will be removed in a future release. Use fitlm instead.

# **Syntax**

```
mdl = LinearModel.fit(tbl)
mdl = LinearModel.fit(X, y)mdl = LinearModel.fit(...,modelspec)
mdl = LinearModel.fit(...,Name,Value)
mdl = LinearModel.fit(...,modelspec,Name,Value)
```
# **Description**

mdl = LinearModel.fit(tbl) creates a linear model of a table or dataset array tbl.

 $md1 = LinearModel.fit(X, y)$  creates a linear model of the responses y to a data matrix X.

```
mdl = LinearModel.fit(...,modelspec) creates a linear model of the specified
type.
```
mdl = LinearModel.fit(...,Name,Value) or mdl = LinearModel.fit(..., modelspec, Name, Value) creates a linear model with additional options specified by one or more Name,Value pair arguments.

# Tips

• Use robust fitting (RobustOpts name-value pair) to reduce the effect of outliers automatically.

- Do not use robust fitting when you want to subsequently adjust a model using step.
- For other methods or properties of the LinearModel object, see LinearModel.

### Input Arguments

### **tbl** — Input data

table | dataset array

Input data, specified as a table or dataset array. When modelspec is a formula, it specifies the variables to be used as the predictors and response. Otherwise, if you do not specify the predictor and response variables, the last variable is the response variable and the others are the predictor variables by default.

Predictor variables can be numeric, or any grouping variable type, such as logical or categorical (see ["Grouping Variables" on page 2-52\)](#page-89-0). The response must be numeric or logical.

To set a different column as the response variable, use the ResponseVar name-value pair argument. To use a subset of the columns as predictors, use the PredictorVars namevalue pair argument.

Data Types: single | double | logical

### **X** — Predictor variables

matrix

Predictor variables, specified as an *n*-by-*p* matrix, where *n* is the number of observations and *p* is the number of predictor variables. Each column of X represents one variable, and each row represents one observation.

By default, there is a constant term in the model, unless you explicitly remove it, so do not include a column of 1s in X.

Data Types: single | double | logical

### **y** — Response variable

vector

Response variable, specified as an *n*-by-1 vector, where *n* is the number of observations. Each entry in  $\nu$  is the response for the corresponding row of X.

```
Data Types: single | double
```
#### **modelspec** — Model specification

string naming the model  $| t \text{-by-}(p + 1)$  terms matrix  $| s \text{-times of the form 'Y - terms' }$ 

Model specification, specified as one of the following. The choice is the starting model for stepwiselm.

• A string naming the model.

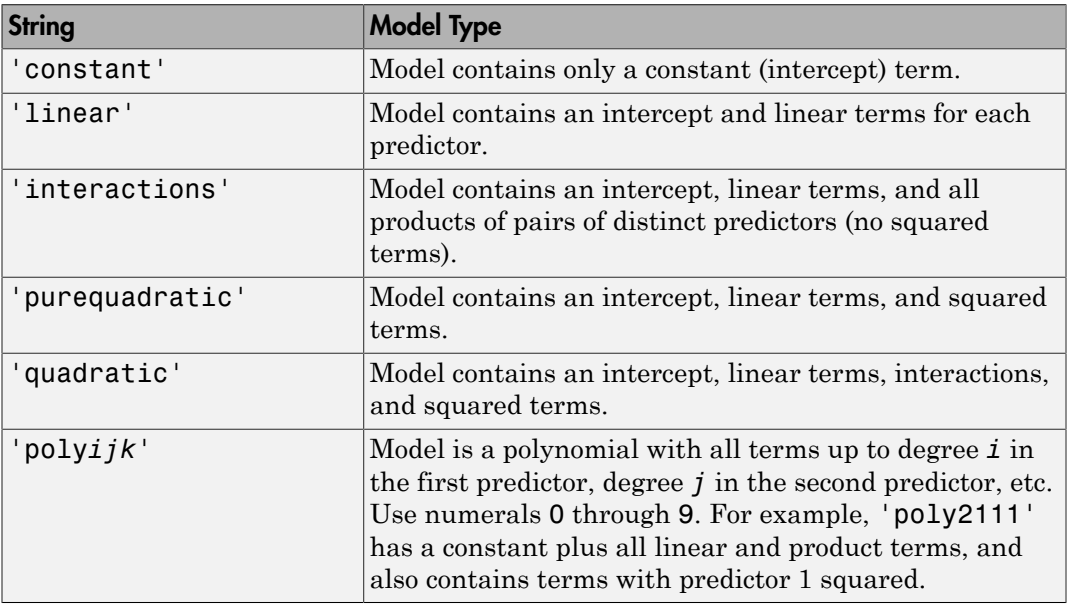

- $\cdot$  *t*-by- $(p + 1)$  matrix, namely [terms matrix,](#page-2890-0) specifying terms to include in the model, where *t* is the number of terms and *p* is the number of predictor variables, and plus 1 is for the response variable.
- A string representing a [formulai](#page-2893-0)n the form  $'Y - terms'$ . where the terms are in ["Wilkinson Notation" on page 22-1441](#page-2894-0).

Example: 'quadratic' Example:  $y \sim X1 + X2^2 + X1:X2'$ 

### Name-Value Pair Arguments

Specify optional comma-separated pairs of Name,Value arguments. Name is the argument name and Value is the corresponding value. Name must appear inside single quotes (' '). You can specify several name and value pair arguments in any order as Name1,Value1,...,NameN,ValueN.

### **'CategoricalVars'** — Categorical variables

cell array of strings | logical or numeric index vector

Categorical variables in the fit, specified as the comma-separated pair consisting of 'CategoricalVars' and either a cell array of strings of the names of the categorical variables in the table or dataset array tbl, or a logical or numeric index vector indicating which columns are categorical.

- If data is in a table or dataset array tbl, then the default is to treat all categorical or logical variables, character arrays, or cell arrays of strings as categorical variables.
- If data is in matrix X, then the default value of this name-value pair argument is an empty matrix []. That is, no variable is categorical unless you specify it.

For example, you can specify the observations 2 and 3 out of 6 as categorical using either of the following examples.

```
Example: 'CategoricalVars',[2,3]
Example: 'CategoricalVars', logical([0 1 1 0 0 0])
Data Types: single | double | logical
```
### **'Exclude'** — Observations to exclude

logical or numeric index vector

Observations to exclude from the fit, specified as the comma-separated pair consisting of 'Exclude' and a logical or numeric index vector indicating which observations to exclude from the fit.

For example, you can exclude observations 2 and 3 out of 6 using either of the following examples.

```
Example: 'Exclude',[2,3]
Example: 'Exclude', logical([0 1 1 0 0 0])
Data Types: single | double | logical
```
### **'Intercept'** — Indicator for constant term

true (default) | false

Indicator the for constant term (intercept) in the fit, specified as the comma-separated pair consisting of 'Intercept' and either true to include or false to remove the constant term from the model.

Use 'Intercept' only when specifying the model using a string, not a formula or matrix.

```
Example: 'Intercept',false
```
### **'PredictorVars'** — Predictor variables

cell array of strings | logical or numeric index vector

Predictor variables to use in the fit, specified as the comma-separated pair consisting of 'PredictorVars' and either a cell array of strings of the variable names in the table or dataset array tbl, or a logical or numeric index vector indicating which columns are predictor variables.

The strings should be among the names in tbl, or the names you specify using the 'VarNames' name-value pair argument.

The default is all variables in X, or all variables in tbl except for ResponseVar.

For example, you can specify the second and third variables as the predictor variables using either of the following examples.

```
Example: 'PredictorVars',[2,3]
Example: 'PredictorVars',logical([0 1 1 0 0 0])
Data Types: single | double | logical | cell
```
### **'ResponseVar'** — Response variable

last column in tbl (default) | string for variable name | logical or numeric index vector

Response variable to use in the fit, specified as the comma-separated pair consisting of 'ResponseVar' and either a string of the variable name in the table or dataset array tbl, or a logical or numeric index vector indicating which column is the response variable. You typically need to use 'ResponseVar' when fitting a table or dataset array tbl.

For example, you can specify the fourth variable, say yield, as the response out of six variables, in one of the following ways.

```
Example: 'ResponseVar','yield'
Example: 'ResponseVar',[4]
Example: 'ResponseVar', logical([0 0 0 1 0 0])
Data Types: single | double | logical | char
```
#### **'RobustOpts'** — Indicator of robust fitting type

'off' (default) | 'on' | string | structure with string or function handle

Indicator of the robust fitting type to use, specified as the comma-separated pair consisting of 'RobustOpts' and one of the following.

- 'off' No robust fitting. fitlm uses ordinary least squares.
- 'on' Robust fitting. When you use robust fitting, 'bisquare' weight function is the default.
- String Name of the robust fitting weight function from the following table. fitlm uses the corresponding default tuning constant in the table.
- Structure with the string RobustWgtFun containing the name of the robust fitting weight function from the following table and optional scalar Tune fields — fitlm uses the RobustWgtFun weight function and Tune tuning constant from the structure. You can choose the name of the robust fitting weight function from this table. If you do not supply a Tune field, the fitting function uses the corresponding default tuning constant.

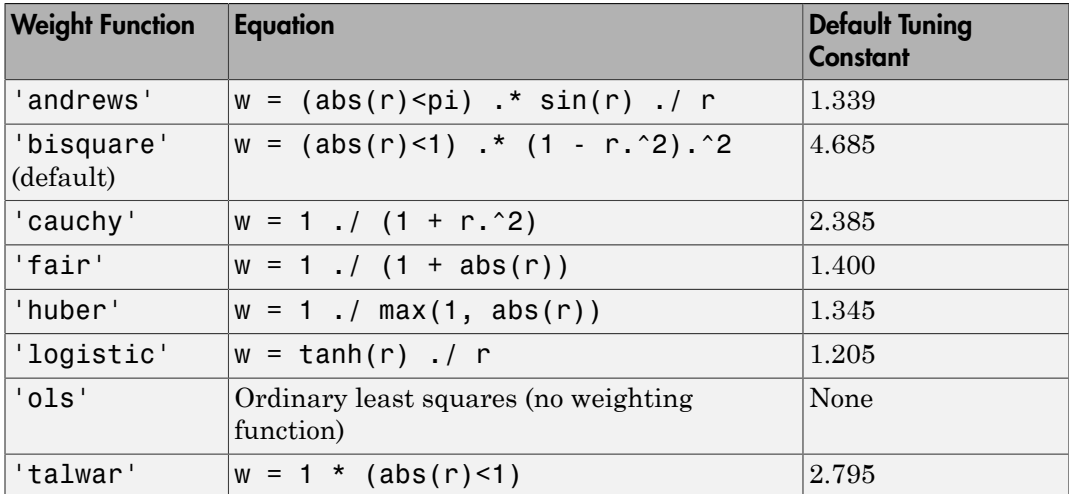

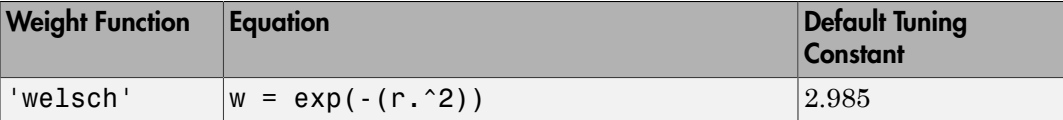

The value *r* in the weight functions is

 $r = \text{resid}/(\text{tune}^*s^*\text{sqrt}(1-h)),$ 

where resid is the vector of residuals from the previous iteration, h is the vector of leverage values from a least-squares fit, and s is an estimate of the standard deviation of the error term given by

 $s = MAD/0.6745$ .

MAD is the median absolute deviation of the residuals from their median. The constant 0.6745 makes the estimate unbiased for the normal distribution. If there are *p* columns in X, the smallest *p* absolute deviations are excluded when computing the median.

Default tuning constants give coefficient estimates that are approximately 95% as statistically efficient as the ordinary least-squares estimates, provided the response has a normal distribution with no outliers. Decreasing the tuning constant increases the downweight assigned to large residuals; increasing the tuning constant decreases the downweight assigned to large residuals.

• Structure with the function handle RobustWgtFun and optional scalar Tune fields — You can specify a custom weight function. fitlm uses the RobustWgtFun weight function and Tune tuning constant from the structure. Specify RobustWgtFun as a function handle that accepts a vector of residuals, and returns a vector of weights the same size. The fitting function scales the residuals, dividing by the tuning constant (default 1) and by an estimate of the error standard deviation before it calls the weight function.

Example: 'RobustOpts','andrews'

### **'VarNames'** — Names of variables in fit

{'x1','x2',...,'xn','y'} (default) | cell array of strings

Names of variables in fit, specified as the comma-separated pair consisting of 'VarNames' and a cell array of strings including the names for the columns of X first, and the name for the response variable y last.

'VarNames' is not applicable to variables in a table or dataset array, because those variables already have names.

For example, if in your data, horsepower, acceleration, and model year of the cars are the predictor variables, and miles per gallon (MPG) is the response variable, then you can name the variables as follows.

```
Example: 'VarNames',{'Horsepower','Acceleration','Model_Year','MPG'}
Data Types: cell
```
### **'Weights'** — Observation weights

ones(n,1) (default) | *n*-by-1 vector of nonnegative scalar values

Observation weights, specified as the comma-separated pair consisting of 'Weights' and an *n*-by-1 vector of nonnegative scalar values, where *n* is the number of observations.

Data Types: single | double

### Output Arguments

**mdl** — Linear model LinearModel object

Linear model representing a least-squares fit of the response to the data, returned as a LinearModel object.

If the value of the 'RobustOpts' name-value pair is not [] or 'ols', the model is not a least-squares fit, but uses the robust fitting function.

For properties and methods of the linear model object, mdl, see the LinearModel class page.

## **Definitions**

### <span id="page-2890-0"></span>Terms Matrix

A terms matrix is a *t*-by-(*p* + 1) matrix specifying terms in a model, where *t* is the number of terms, *p* is the number of predictor variables, and plus one is for the response variable.

The value of  $T(i,j)$  is the exponent of variable j in term i. Suppose there are three predictor variables A, B, and C:

```
[0 0 0 0] % Constant term or intercept
[0 1 0 0] % B; equivalently, A^0 * B^1 * C^0
[1 0 1 0] % A*C[2 0 0 0] % A<sup>2</sup>
[0 1 2 0] % B*(C^2)
The 0 at the end of each term represents the response variable. In general,
```
• If you have the variables in a table or dataset array, then 0 must represent the response variable depending on the position of the response variable. The following example illustrates this.

Load the sample data and define the dataset array.

```
load hospital
ds = dataset(hospital.Sex,hospital.BloodPressure(:,1), hospital.Aqe,...hospital.Smoker,'VarNames',{'Sex','BloodPressure','Age','Smoker'});
```
Represent the linear model 'BloodPressure  $\sim$  1 + Sex + Age + Smoker' in a terms matrix. The response variable is in the second column of the dataset array, so there must be a column of 0s for the response variable in the second column of the terms matrix.

T = [0 0 0 0;1 0 0 0;0 0 1 0;0 0 0 1]

 $T =$ 

 0 0 0 0 1 0 0 0 0 0 1 0 0 0 0 1

Redefine the dataset array.

```
ds = dataset(hospital.BloodPressure(:,1),hospital.Sex,hospital.Aqe,...hospital.Smoker,'VarNames',{'BloodPressure','Sex','Age','Smoker'});
```
Now, the response variable is the first term in the dataset array. Specify the same linear model, 'BloodPressure  $\sim$  1 + Sex + Age + Smoker', using a terms matrix.

T = [0 0 0 0;0 1 0 0;0 0 1 0;0 0 0 1]

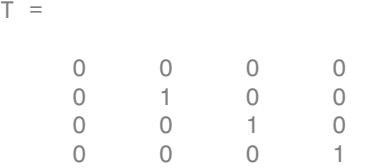

• If you have the predictor and response variables in a matrix and column vector, then you must include 0 for the response variable at the end of each term. The following example illustrates this.

Load the sample data and define the matrix of predictors.

```
load carsmall
X = [Acceleration,Weight];
```
Specify the model 'MPG ~ Acceleration + Weight + Acceleration:Weight + Weight^2' using a term matrix and fit the model to the data. This model includes the main effect and two-way interaction terms for the variables, Acceleration and Weight, and a second-order term for the variable, Weight.

T = [0 0 0;1 0 0;0 1 0;1 1 0;0 2 0]

 $T =$ 

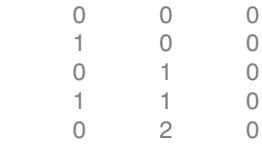

Fit a linear model.

 $mdl = fith(X, MPG, T)$ 

```
mdl =Linear regression model:
  y \sim 1 + x1*x2 + x2^2Estimated Coefficients:
             Estimate SE tStat pValue
   (Intercept) 48.906 12.589 3.8847 0.00019665
 x1 0.54418 0.57125 0.95261 0.34337
```
 x2 -0.012781 0.0060312 -2.1192 0.036857 x1:x2 -0.00010892 0.00017925 -0.6076 0.545 x2^2 9.7518e-07 7.5389e-07 1.2935 0.19917 Number of observations: 94, Error degrees of freedom: 89 Root Mean Squared Error: 4.1 R-squared: 0.751, Adjusted R-Squared 0.739 F-statistic vs. constant model: 67, p-value = 4.99e-26

Only the intercept and x2 term, which correspond to the Weight variable, are significant at the 5% significance level.

Now, perform a stepwise regression with a constant model as the starting model and a linear model with interactions as the upper model.

```
T = [0 \ 0 \ 0;1 \ 0 \ 0;0 \ 1 \ 0;1 \ 1 \ 0];mdl = stepwiselm(X, MPG, [0 0 0], 'upper', T)1. Adding x2, FStat = 259.3087, pValue = 1.643351e-28
md1 =Linear regression model:
   y \sim 1 + x2Estimated Coefficients:
                 Estimate SE tStat pValue
    (Intercept) 49.238 1.6411 30.002 2.7015e-49
    x2 -0.0086119 0.0005348 -16.103 1.6434e-28
Number of observations: 94, Error degrees of freedom: 92
Root Mean Squared Error: 4.13
R-squared: 0.738, Adjusted R-Squared 0.735
F-statistic vs. constant model: 259, p-value = 1.64e-28
```
The results of the stepwise regression are consistent with the results of fitlm in the previous step.

### <span id="page-2893-0"></span>Formula

A formula for model specification is a string of the form '*Y* ~ *terms*'

where

- *Y* is the response name.
- *terms* contains
	- Variable names
	- + means include the next variable
	- - means do not include the next variable
	- : defines an interaction, a product of terms
	- \* defines an interaction **and all lower-order terms**
	- ^ raises the predictor to a power, exactly as in \* repeated, so ^ includes lower order terms as well
	- () groups terms

Note: Formulas include a constant (intercept) term by default. To exclude a constant term from the model, include -1 in the formula.

#### For example,

'Y  $\sim$  A + B + C' means a three-variable linear model with intercept. 'Y  $\sim$  A + B + C - 1' is a three-variable linear model without intercept.  $'Y \sim A + B + C + B^2'$  is a three-variable model with intercept and a B<sup> $\sim$ </sup>2 term. 'Y ~ A + B^2 + C' is the same as the previous example because B^2 includes a B term. 'Y ~ A + B + C + A:B' includes an  $A*B$  term. 'Y ~  $A*B + C'$  is the same as the previous example because  $A*B = A + B + A:B$ .  $'Y \sim A*B*C$  - A:B:C has all interactions among A, B, and C, except the three-way interaction.

'Y ~  $A^*(B + C + D)$ ' has all linear terms, plus products of A with each of the other variables.

### <span id="page-2894-0"></span>Wilkinson Notation

Wilkinson notation describes the factors present in models. The notation relates to factors present in models, not to the multipliers (coefficients) of those factors.

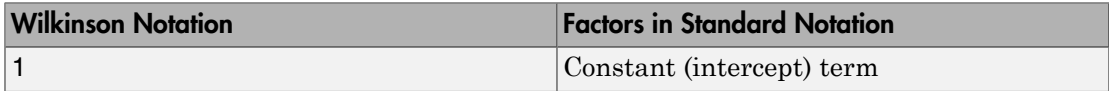

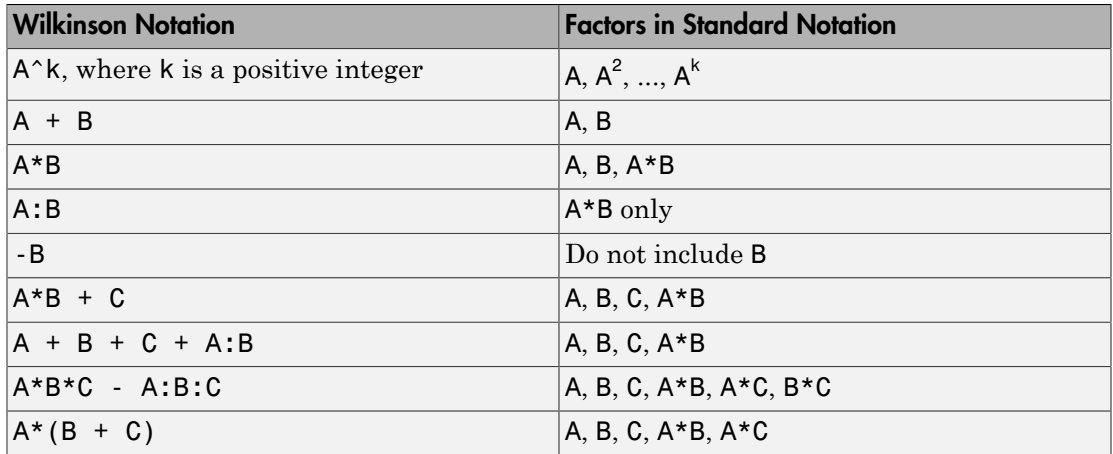

Statistics and Machine Learning Toolbox notation always includes a constant term unless you explicitly remove the term using -1.

## Examples

### Linear Regression Model of Matrix Data

Fit a linear model of the Hald data.

Load the data.

```
load hald
X = ingredients; % Predictor variables
y = heat; % Response
```
Fit a default linear model to the data.

```
mdl = fith(X, y)md1 =Linear regression model:
   y \sim 1 + x1 + x2 + x3 + x4
```
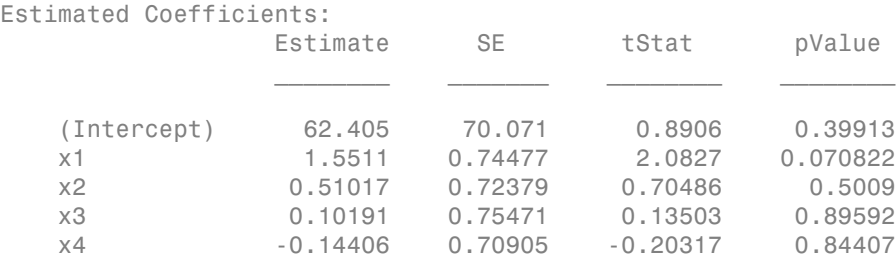

Number of observations: 13, Error degrees of freedom: 8 Root Mean Squared Error: 2.45 R-squared: 0.982, Adjusted R-Squared 0.974 F-statistic vs. constant model: 111, p-value = 4.76e-07

### Linear Regression with Categorical Predictor and Nonlinear Model

Fit a model of a table that contains a categorical predictor. Use a nonlinear response formula.

Load the carsmall data.

load carsmall

Construct a table containing continuous predictor variable Weight, nominal predictor variable Year, and response variable MPG.

tbl = table(MPG,Weight); tbl.Year = nominal(Model\_Year);

Create a fitted model of MPG as a function of Year, Weight, and Weight<sup>2</sup>. (You don't have to include Weight explicitly in your formula because it is a lower-order term of Weight $^2$ .

```
mdl = fitlm(thl, 'MPG - Year + Weight^2')
```
 $md1 =$ 

```
Linear regression model:
    MPG ~ 1 + Weight + Year + Weight<sup>2</sup>
```
Estimated Coefficients:

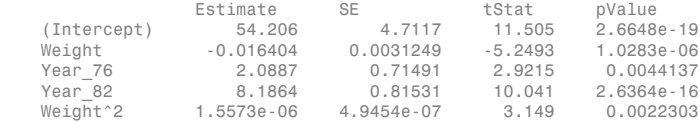

```
Number of observations: 94, Error degrees of freedom: 89
Root Mean Squared Error: 2.78
R-squared: 0.885, Adjusted R-Squared 0.88
F-statistic vs. constant model: 172, p-value = 5.52e-41
```
fitlm creates two dummy (indicator) variables for the nominal variate, Year. The dummy variable Year\_76 takes the value 1 if model year is 1976 and takes the value 0 if it is not. The dummy variable Year\_82 takes the value 1 if model year is 1982 and takes the value 0 if it is not. And the year 1970 is the reference year. The corresponding model is

#### Simultaneously Specify the Variables and Use Formula

Simultaneously identify response and predictor variables and specify the model using formula in linear regression.

Load sample data.

load hospital

Fit a linear model with interaction terms to the data.

mdl = fitlm(hospital,'Weight~1+Age\*Sex\*Smoker-Age:Sex:Smoker','ResponseVar','Weight','|

```
md1 =
```

```
Linear regression model:
     Weight ~ 1 + Sex*Age + Sex*Smoker + Age*Smoker
```
Estimated Coefficients:

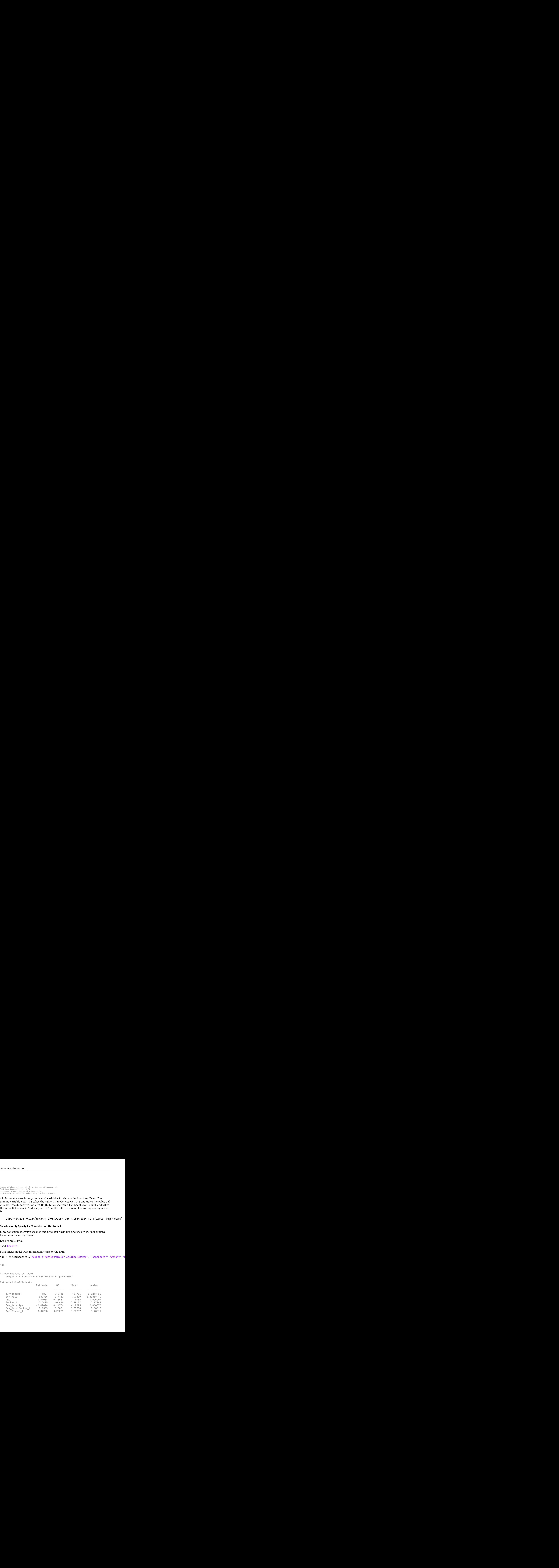

```
Number of observations: 100, Error degrees of freedom: 93
Root Mean Squared Error: 8.75
R-squared: 0.898, Adjusted R-Squared 0.892
F-statistic vs. constant model: 137, p-value = 6.91e-44
```
The weight of the patients do not seem to differ significantly according to age, or the status of smoking, or interaction of these factors with gender at the 5% significance level.

#### Robust Linear Regression Model

Fit a linear regression model of the Hald data using robust fitting.

Load the data.

```
load hald
X = ingredients; % predictor variables
y = heat; % response
```
Fit a robust linear model to the data.

```
mdl = fitlm(X,y,'linear','RobustOpts','on')
m d1 =Linear regression model (robust fit):
   y ~ 1 + x1 + x2 + x3 + x4
Estimated Coefficients:
               Estimate SE tStat pValue
    (Intercept) 60.09 75.818 0.79256 0.4509
    x1 1.5753 0.80585 1.9548 0.086346
    x2 0.5322 0.78315 0.67957 0.51596
 x3 0.13346 0.8166 0.16343 0.87424
    x4 -0.12052 0.7672 -0.15709 0.87906
Number of observations: 13, Error degrees of freedom: 8
Root Mean Squared Error: 2.65
R-squared: 0.979, Adjusted R-Squared 0.969
F-statistic vs. constant model: 94.6, p-value = 9.03e-07
```
- ["Examine Quality and Adjust the Fitted Model" on page 9-20](#page-561-0)
- ["Predict or Simulate Responses to New Data" on page 9-37](#page-578-0)
- ["Linear Regression Workflow" on page 9-41](#page-582-0)
- ["Regression with Categorical Covariates" on page 2-58](#page-95-0)

# **Algorithms**

The main fitting algorithm is QR decomposition. For robust fitting, the algorithm is robustfit.

# **Alternatives**

You can also construct a linear model using fitlm.

You can construct a model in a range of possible models using stepwiselm. However, you cannot use robust regression and stepwise regression together.

### See Also

predict | stepwiselm | LinearModel

### How To

• ["Linear Regression" on page 9-11](#page-552-0)

# LinearMixedModel.fit

**Class:** LinearMixedModel

Fit linear mixed-effects model using tables

# **Compatibility**

LinearMixedModel.fit will be removed in a future release. Use fitlme instead.

## **Syntax**

```
lme = LinearMixedModel.fit(tbl,formula)
lme = LinearMixedModel.fit(tbl,formula,Name,Value)
```
## **Description**

lme = LinearMixedModel.fit(tbl,formula) returns a linear mixed-effects model, specified by formula, fitted to the variables in the table or dataset array tbl.

lme = LinearMixedModel.fit(tbl,formula,Name,Value) returns a linear mixed-effects model with additional options specified by one or more Name,Value pair arguments.

For example, you can specify the covariance pattern of the random-effects terms, the method to use in estimating the parameters, or options for the optimization algorithm.

# Tips

• If your model is not easily described using a formula, you can create matrices to define the fixed and random effects, and fit the model using fitlmematrix.

## Input Arguments

**tbl** — Input data table | dataset array

Input data, which includes the response variable, predictor variables, and grouping variables, specified as a table or dataset array. The predictor variables can be continuous or grouping variables (see ["Grouping Variables" on page 2-52\)](#page-89-0). You must specify the model for the variables using formula.

Data Types: single | double | char | cell

#### **formula** — Formula for model specification

```
string of the form y \sim fixed + (random1|grouping1) + ... + (randomR|
groupingR)'
```
Formula for model specification, specified as a string of the form 'y  $\sim$  fixed +  $(random1|grouping1) + ... + (randomR|groupingR)'. For full description, see$ ["Formula" on page 22-1465](#page-2918-0).

```
Example: y \sim treatment +(1|block)'
```
Data Types: char

### Name-Value Pair Arguments

Specify optional comma-separated pairs of Name,Value arguments. Name is the argument name and Value is the corresponding value. Name must appear inside single quotes (' '). You can specify several name and value pair arguments in any order as Name1,Value1,...,NameN,ValueN.

#### **'CovariancePattern'** — Pattern of covariance matrix

```
'FullCholesky' (default) | string | square symmetric logical matrix | cell array of
strings or logical matrices
```
Pattern of the covariance matrix of the random effects, specified as the comma-separated pair consisting of 'CovariancePattern' and a string, a square symmetric logical matrix, or a cell array of strings or logical matrices.

If there are *R* random-effects terms, then the value of 'CovariancePattern' must be a cell array of length *R*, where each element *r* of this cell array specifies the pattern of the covariance matrix of the random-effects vector associated with the *r*th random-effects term. The options for each element follow.

'FullCholesky' Default. Full covariance matrix using the Cholesky parameterization. fitlme estimates all elements of the covariance matrix.

'Full' Full covariance matrix, using the log-Cholesky parameterization. fitlme estimates all elements of the covariance matrix. LinearMixedModel.fit<br>
nce matrix, using the log-<br>
rameterization. fitlme<br>
elements of the covariance<br>
rariance matrix. That is, off-<br>
ments of the covariance matrix<br>
ned to be 0.<br>
0 0 0<br>
2, 0 LinearMixedModel.fit<br>
strained matrix, using the log-<br>
dy parameterization. fitles<br>
the sall elements of the covariance<br>
of the covariance matrix<br>
al covariance matrix. That is, off-<br>
al elements of the covariance matrix<br> LinearMixedModel.fit<br>
variance matrix, using the log-<br>
ky parameterization.  $\text{fit1me}$ <br>
tes all elements of the covariance<br>
al covariance matrix. That is, off-<br>
al covariance matrix<br>
strained to be 0.<br>  $\sigma_{b2}^2$  0<br>
0<br>
0<br>

'Diagonal' Diagonal covariance matrix. That is, offdiagonal elements of the covariance matrix are constrained to be 0.

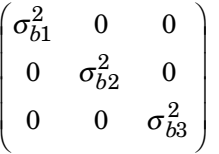

'Isotropic' Diagonal covariance matrix with equal variances. That is, off-diagonal elements of the covariance matrix are constrained to be 0, and the diagonal elements are constrained to be equal. For example, if there are three random-effects terms with an isotropic covariance structure, this covariance matrix looks like LinearMixedModel.fit<br>
nnce matrix, using the log-<br>
arameterization. fitlme<br>
all elements of the covariance<br>
variance matrix. That is, off-<br>
ments of the covariance matrix<br>
ined to be 0.<br>
0 0  $\sigma_{b3}^2$ <br>
(0  $\sigma_{b3}^2$ )<br>
va LinearMixedModel.fit<br>
variance matrix, using the log-<br>
ky parameterization. fit1me<br>
tes all elements of the covariance<br>
.<br>
all covariance matrix. That is, off-<br>
all elements of the covariance matrix<br>
strained to be 0.<br>  $\$ LinearMixedModel.fit<br>
variance matrix, using the log-<br>
ky parameterization. fit lme<br>
tes all elements of the covariance<br>
.<br>
.<br>
al covariance matrix. That is, off-<br>
al elements of the covariance matrix<br>
strained to be 0.<br>

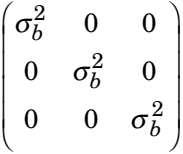

where  $\sigma_{b}^{2}$  is the common variance of the random-effects terms.

'CompSymm' Compound symmetry structure. That is, common variance along diagonals and equal correlation between all random effects. For example, if there are three random-effects terms with a covariance matrix having a compound symmetry structure, this covariance matrix looks like und symmetry structure. That is,<br>n variance along diagonals and<br>crorelation between all random<br>For example, if there are three<br>effects terms with a covariance<br>having a compound symmetry<br>re, this covariance matrix looks li bound symmetry structure. That is,<br>
convariance along diagonals and<br>
correlation between all random<br>
. For example, if there are three<br>
the furths terms with a covariance<br>
the having a compound symmetry<br>
ure, this covaria bound symmetry structure. That is,<br>non variance along diagonals and<br>correlation between all random<br>For example, if there are three<br>thereforest sterms with a covariance<br>the having a compound symmetry<br>ure, this covariance m *b b b b b b b b b b b b b b b* metry structure. That is,<br>
ee along diagonals and<br>
n between all random<br>
mple, if there are three<br>
cerms with a covariance<br>
compound symmetry<br>
ovariance matrix looks like<br>  $1,b2$ <br>  $\sigma_{b1,b2}$ <br>  $\sigma_{b1,b2}$ <br>  $\sigma_{b1,b2}$ <br>  $\sigma_{b1$ nd symmetry structure. That is,<br>variance along diagonals and<br>rrelation between all random<br>for example, if there are three<br>effects terms with a covariance<br>example a compound symmetry<br>e, this covariance matrix looks like<br> $r$ Fucture. That is,<br>
diagonals and<br>
there are three<br>
th a covariance<br>
and symmetry<br>
the matrix looks like<br>  $1,b2$ <br>  $1,b2$ <br>  $2$ <br>  $2$ <br>  $2$ <br>
n variance of the<br>
nd  $\sigma_{b1,b2}$  is the<br>
ween any two<br>
al matrix. If<br>
is defined<br>
if PA nd symmetry structure. That is,<br>variance along diagonals and<br>rrelation between all random<br>for example, if there are three<br>effects terms with a covariance<br>aveing a compound symmetry<br>e, this covariance matrix looks like<br> $r_{$ etry structure. That is,<br>
a along diagonals and<br>
between all random<br>
ple, if there are three<br>
erms with a covariance<br>
compound symmetry<br>
variance matrix looks like<br>  $\frac{1}{2}$ ,<br>  $\frac{1}{2}$ ,<br>  $\frac{1}{2}$ ,<br>  $\frac{1}{2}$ ,<br>  $\frac{1}{2}$ d symmetry structure. That is,<br>variance along diagonals and<br>relation between all random<br>or example, if there are three<br>effects terms with a covariance<br>ving a compound symmetry<br>, this covariance matrix looks like<br> $\frac{2}{h^2$ d symmetry structure. That is,<br>variance along diagonals and<br>relation between all random<br>or example, if there are three<br>freets terms with a covariance<br>wing a compound symmetry<br>, this covariance matrix looks like<br> $\frac{2}{\rho_1$ 

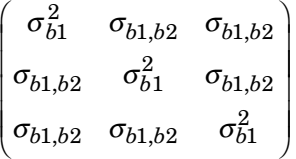

where  $\sigma_{b1}^2$  is the common variance of the random-effects terms and  $\sigma_{b1,b2}$  is the common covariance between any two random-effects term .

**PAT** PAT Square symmetric logical matrix. If 'CovariancePattern' is defined by the matrix PAT, and if PAT(a,b)  $=$  false, then the  $(a,b)$  element of the corresponding covariance matrix is constrained to be 0.

```
Example: 'CovariancePattern','Diagonal'
Example: 'CovariancePattern',{'Full','Diagonal'}
```
### **'FitMethod'** — Method for estimating parameters

'ML' (default) | 'REML'

Method for estimating parameters of the linear mixed-effects model, specified as the comma-separated pair consisting of 'FitMethod' and either of the following.

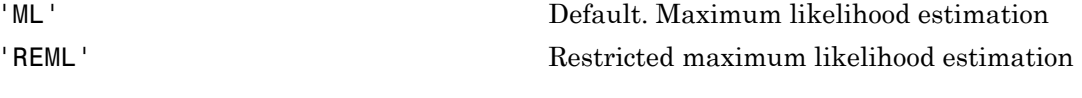

```
Example: 'FitMethod','REML'
```
### **'Weights'** — Observation weights

vector of scalar values

Observation weights, specified as the comma-separated pair consisting of 'Weights' and a vector of length *n*, where *n* is the number of observations.

Data Types: single | double

### **'Exclude'** — Indices for rows to exclude

use all rows without NaNs (default) | vector of integer or logical values

Indices for rows to exclude from the linear mixed-effects model in the data, specified as the comma-separated pair consisting of 'Exclude' and a vector of integer or logical values.

For example, you can exclude the 13th and 67th rows from the fit as follows.

Example: 'Exclude',[13,67] Data Types: single | double | logical

#### **'DummyVarCoding'** — Coding to use for dummy variables

'reference' (default) | 'effects' | 'full'

Coding to use for dummy variables created from the categorical variables, specified as the comma-separated pair consisting of 'DummyVarCoding' and one of the following.

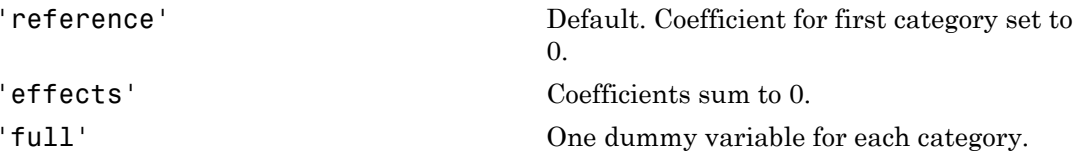

Example: 'DummyVarCoding','effects'

**'Optimizer'** — Optimization algorithm 'quasinewton' (default) | 'fminunc'

Optimization algorithm, specified as the comma-separated pair consisting of 'Optimizer' and either of the following.

'quasinewton' Default. Uses a trust region based quasi-Newton optimizer. Change

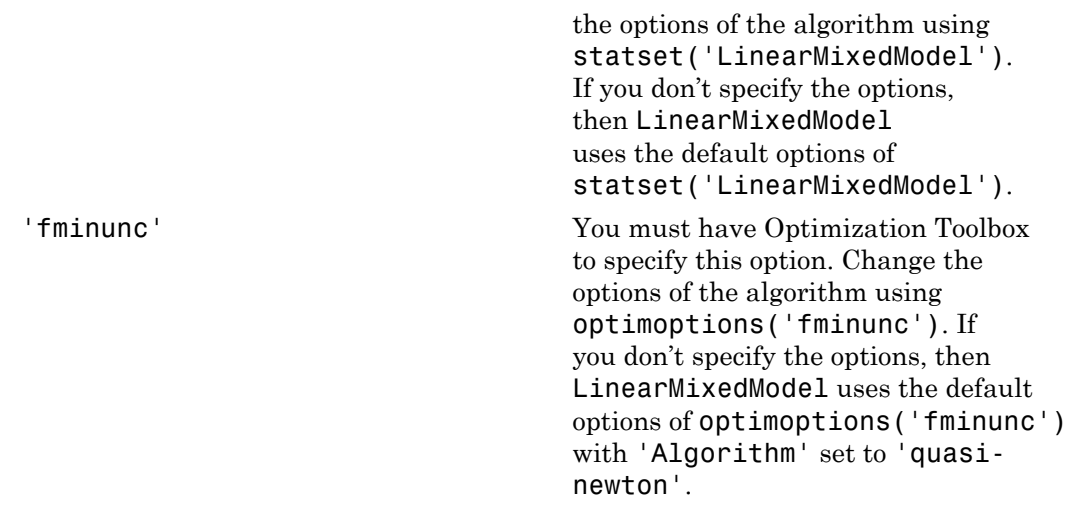

```
Example: 'Optimizer','fminunc'
```
### **'OptimizerOptions'** — Options for optimization algorithm

structure returned by statset | object returned by optimoptions

Options for the optimization algorithm, specified as the commaseparated pair consisting of 'OptimizerOptions' and a structure returned by statset('LinearMixedModel') or an object returned by optimoptions('fminunc').

- If 'Optimizer' is 'fminunc', then use optimoptions('fminunc') to change the options of the optimization algorithm. See optimoptions for the options 'fminunc' uses. If 'Optimizer' is 'fminunc' and you do not supply 'OptimizerOptions', then the default for LinearMixedModel is the default options created by optimoptions('fminunc') with 'Algorithm' set to 'quasi-newton'.
- If 'Optimizer' is 'quasinewton', then use statset ('LinearMixedModel') to change the optimization parameters. If you don't change the optimization parameters, then LinearMixedModel uses the default options created by statset('LinearMixedModel'):

The 'quasinewton' optimizer uses the following fields in the structure created by statset('LinearMixedModel').

**'TolFun'** — Relative tolerance on gradient of objective function 1e-6 (default) | positive scalar value

Relative tolerance on the gradient of the objective function, specified as a positive scalar value.

#### **'TolX'** — Absolute tolerance on step size

1e-12 (default) | positive scalar value

Absolute tolerance on the step size, specified as a positive scalar value.

#### **'MaxIter'** — Maximum number of iterations allowed

10000 (default) | positive scalar value

Maximum number of iterations allowed, specified as a positive scalar value.

**'Display'** — Level of display 'off' (default) | 'iter' | 'final'

Level of display, specified as one of 'off', 'iter', or 'final'.

### **'StartMethod'** — Method to start iterative optimization

'default' (default) | 'random'

Method to start iterative optimization, specified as the comma-separated pair consisting of 'StartMethod' and either of the following.

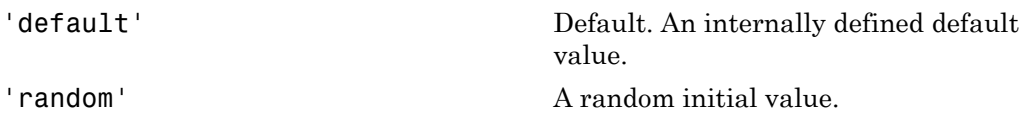

Example: 'StartMethod','random'

**'Verbose'** — Indicator to display optimization process on screen false (default) | true

Indicator to display the optimization process on screen, specified as the comma-separated pair consisting of 'Verbose' and either false or true. Default is false.

The setting for 'Verbose' overrides the field 'Display' in 'OptimizerOptions'.

Example: 'Verbose',true

**'CheckHessian'** — Indicator to check positive definiteness of Hessian false (default) | true

Indicator to check the positive definiteness of the Hessian of the objective function with respect to unconstrained parameters at convergence, specified as the comma-separated pair consisting of 'CheckHessian' and either false or true. Default is false.

Specify 'CheckHessian' as true to verify optimality of the solution or to determine if the model is overparameterized in the number of covariance parameters.

Example: 'CheckHessian',true

## Output Arguments

**lme** — Linear mixed-effects model

LinearMixedModel object

Linear mixed-effects model, returned as a LinearMixedModel object.

For properties and methods of this object, see LinearMixedModel.

# Examples

### Random-Intercept Model

Load the sample data.

load flu

The flu dataset array has a Date variable, and 10 variables containing estimated influenza rates (in 9 different regions, estimated from Google searches, plus a nationwide estimate from the CDC).

To fit a linear-mixed effects model, your data must be in a properly formatted dataset array. To fit a linear mixed-effects model with the influenza rates as the responses, combine the nine columns corresponding to the regions into a tall array. The new dataset array, flu2, must have the response variable FluRate, the nominal variable Region that shows which region each estimate is from, the nationwide estimate WtdILI, and the grouping variable Date.

```
flu2 = stack(flu,2:10,'NewDataVarName','FluRate',...
     'IndVarName','Region');
flu2.Date = nominal(flu2.Date);
```
Fit a linear mixed-effects model with the nationwide a random intercept that varies by Date. The model corresponds to

$$
y_{im} = \beta_0 + \beta_1 W t dI L I_{im} + b_{0m} + \varepsilon_{im}, \quad i = 1, 2, ..., 468, \quad m = 1, 2, ..., 52,
$$

where  $y_{im}$  is the observation *i* for level *m* of grouping variable Date.  $b_{0m}$  is the random effect for level *m* of the grouping variable Date and *εim* is the observation error for observation *i*. The random effect has the prior distribution,  $b \sim N(0,\sigma^2_b)$  and the error term has the distribution,  $\varepsilon \sim N(0,\sigma^2)$ .

```
lme = LinearMixedModel.fit(flu2, FluRate \sim 1 + WtdILI + (1|Date)')
```

```
lme =
```
Linear mixed-effects model fit by ML

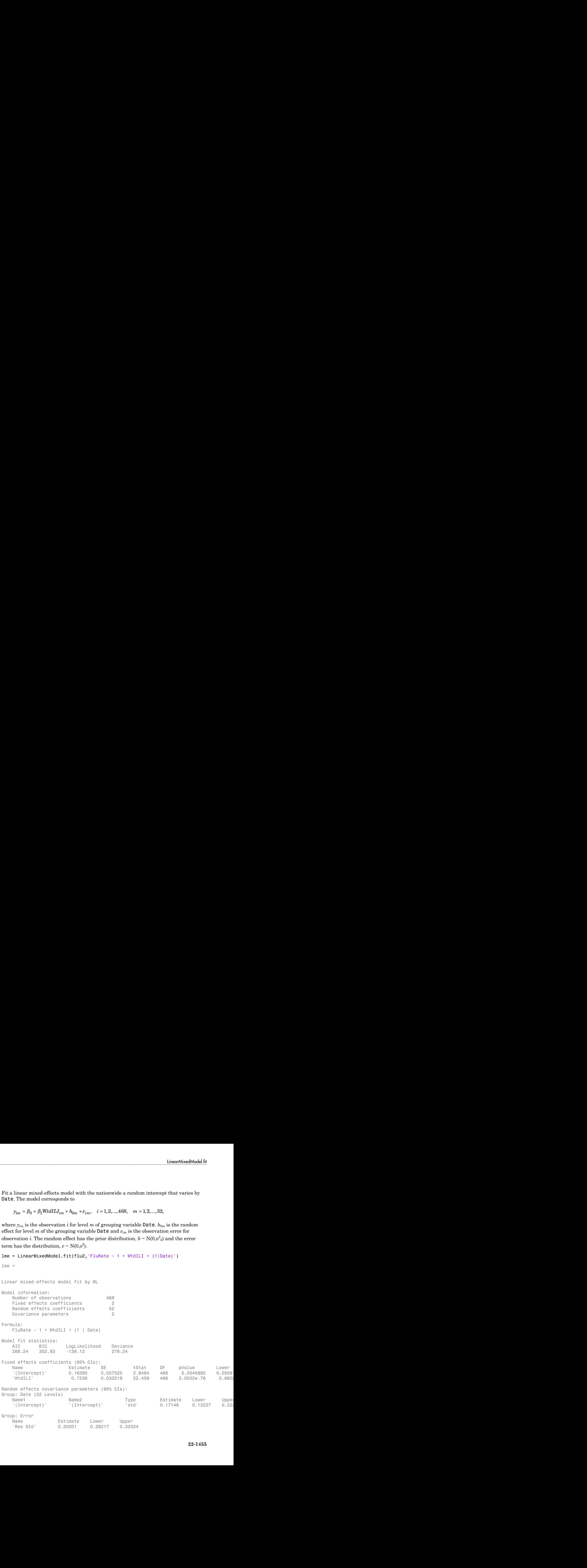

The confidence limits for the standard deviation of the random-effects term,  $\sigma_{\ b}^2$ , do not include 0 (0.13227, 0.22226), which indicates that the random-effects term is significant. You can also test the significance of the random-effects terms using the compare method.

The estimated value of an observation is the sum of the fixed effects and the randomeffect value at the grouping variable level corresponding to that observation. For example, the estimated flu rate for observation 28 is

$$
\hat{y}_{28} = \hat{\beta}_0 + \hat{\beta}_1 W t dILI_{28} + \hat{b}_{10/30/2005}
$$
  
= 0.1639 + 0.7236 \* (1.343) + 0.3318  
= 1.46749.

where  $\hat{b}\,$  is the BLUP of the random effects for the intercept. You can compute this value in the following way.

```
poiced list<br>
mees limits for the standard deviation of the random-effects term, \sigma_{\rm b}^2, do not<br>
closes: 0.22226), which indicates that the random-effects term is significant.<br>
1.3227. 0.222394, which in the same of t
                             is for the standard deviation of the random-effects term, c_1^2, do not 222220, which indicates that the random-effects term is significant,<br>eignificance of the random offered terms using the compare method.<br>of an obs
        Alphabetical List<br>
confidence limits for the standard deviation of the random-effects term, \sigma_{\rm L}^{\nu} do not<br>
an also test the significance of the random-effects terms using the compare method.<br>
an also test the signi
                           1830 fits for the standard deviation of the random-effects form, \sigma_{\rm in}^2 do not 0.22236, which indicates that the random-effects form is significant.<br>
0.22236, which indicates that the random-effects rand is again fra
             Nobsicol list<br>
donec limits for the standard deviation of the random-effects term, \sigma'_{\rm L}, do not<br>
(0.1922), O.2222(3), which inducts that the random-effects terms and phe compare method.<br>
into the the significance of
                         ist<br>
ide <br>
into for the standard deviation of the random-effects term, \alpha^2_{\rm p}, do not<br>
(0.022230), which indicates that the random effects term as integrate more method.<br>
the significance of the random-effects term
                beical List<br>
cases limits for the standard deviation of the random-effects term, \vec{v}_b, to not<br>
\cos(1.52\pi, 0.222\pi), which indicates that the and the modula of<br>
to is the signification is the sample of an element of 
                         ist<br>
ide <br>
into for the standard deviation of the random-effects term, \alpha_{\rm p}^* do not<br>
\pi(0.22220), which indicates that the random effects term as integrate more method.<br>
the significance of the random-effects term
beta = fixedE ffects(lme);[~,~,STATS] = randomEffects(lme); % Compute the random-effects statistics (STATS)
STATS.Level = nominal(STATS.Level);
y hat = beta(1) + beta(2)*flu2.WtdILI(28) + STATS.Estimate(STATS.Level=='10/30/2005')
y hat =
```
1.4674

You can display the fitted value using the fitted method.

```
F = fitted(1me);F(28)
ans = 1.4674
```
### Randomized-Block Design

Navigate to a folder containing sample data.

```
cd(matlabroot)
cd('help/toolbox/stats/examples')
```
Load the sample data.

load shift

The dataset array shows the absolute deviations from the target quality characteristic measured from the products each of five operators manufacture over three different shifts, morning, evening, and night. This is a randomized block design, where the operators are the blocks. The experiment is designed to study the impact of the time of shift on the performance. The performance measure is the absolute deviations of the quality characteristics from the target value. This is simulated data. LinearMixedModel.fit<br>ty characteristic<br>three different<br>i, where the<br>act of the time of<br>viations of the<br>perator, to assess<br>me of the shift. Use<br>MixedModel. fit<br>fect of Shift. This<br>if Morning<br>if Evening .<br>if Night<br> $n = 1, 2, ...,$ LinearMixedModel.fit<br>ty characteristic<br>three different<br>where the<br>act of the time of<br>viations of the<br>perator, to assess<br>me of the shift. Use<br>MixedModel.fit<br>Fect of Shift. This<br>if Morning<br>if Evening .<br>if Night<br> $i = 1, 2, ..., 5,$ LinearMixedModel.fit<br>
y characteristic<br>
rree different<br>
where the<br>
ct of the time of<br>
erator, to assess<br>
ne of the shift. Use<br>
MixedModel . Fit<br>
ect of Shift. This<br>
f Morning<br>
f Evening .<br>
if Night<br>
= 1,2,...,5,<br>  $ng_i + b_{0m$ 

Fit a linear mixed-effects model with a random intercept grouped by operator, to assess if there is significant difference in the performance according to the time of the shift. Use the restricted maximum likelihood method and 'effects' contrasts.

'effects' contrasts mean that the coefficients sum to 0, and LinearMixedModel.fit creates a matrix called a 'fixed effects design matrix' to describe the effect of Shift. This matrix has two columns, *Shift\_Evening* and *Shift\_Morning*, where

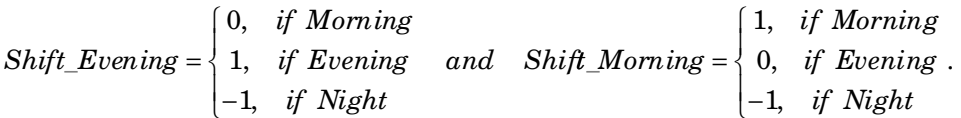

The model corresponds to

```
Night Shift: QCDev_{im} = \beta_0 - \beta_1 Shift\_Evening_i - \beta_2Shift\_Morning_i + b_{0m} + \varepsilon
```

```
where b \sim N(0, \sigma^2_b) and \varepsilon \sim N(0, \sigma^2).
```

```
If these observations the advantuation of the transformation in the theoretical interaction of the contributions from the transformation of the contribution of the contribution of the contribution of the model of the si
                      if Morning
                      imentational conducts<br>
imentational conducts<br>
interactional conducts<br>
in an interaction of the conduct of the state of the state of the state of the state of the state of the state of the state of the state of the 
                       LineonWoodModel.fr<br>
iii deviations from the target quality characteristic and<br>
dright. This is a randomized black described method if<br>
dright. This is a randomized black described method is the experiment<br>
in every i
        Example 2.1 the shown that should division from the torget quality characteristic from Denominate stead. Af This is a randomized blued design where the baselines are the blued. The parameters are the proformation from t
                                          theory interactive over three different<br>interactions and different tendential conducts of the time of the simulated block design, where the<br>is interacted to study the impact of the time of<br>is simulated data.<br>recept grou
    Horsevit error shows the absolute devitations from the target continent<br>increase the content of the state and the state modulation due to accelerate<br>the morning correction of the more increase and in the content of the st
    the<br>action through distinctions from the functions from the function distinct<br>increase the subset of the state of the state and the state functions<br>there are the blocks. The activation is designed to study the impact of t
                LinearWoodeli.fr<br>
Consider solution from the target quality characteristic<br>
products can ning contribution from the target quality characteristic<br>
color fine contentral designed to study the impact of the content<br>
col
     linear<br>binarial range channels and all find the distributions from the target causity conditions<br>from the monomic coverage and that finds an a rangeonization block density because the<br>sufficient of the same of the polynom
lme = LinearMixedModel.fit(shift,'QCDev ~ Shift + (1|Operator)',...
'FitMethod','REML','DummyVarCoding','effects')
lme =Linear mixed-effects model fit by REML
Model information:
   Number of observations 15
    Fixed effects coefficients 3
    Random effects coefficients 5
   Covariance parameters 2
```
Formula:

```
QCDev ~ - 1 + Shift ~ + (1 | Operator)Model fit statistics:
    AIC BIC LogLikelihood Deviance
     58.913 61.337 -24.456 48.913 
Fixed effects coefficients (95% CIs):
 Name Estimate SE tStat DF pValue Lower Upper 
    (Intercept)' 3.6525 0.94109 3.8812 12 0.0021832 1.602
    'Shift Evening' -0.53293 0.31206 -1.7078 12 0.11339 -1.2129
    'Shift Morning' -0.91973 0.31206 -2.9473 12 0.012206 -1.599
Random effects covariance parameters (95% CIs):
Group: Operator (5 Levels)
 Name1 Name2 Type Estimate Lower Upper 
    (Intercept)' (Intercept)' = (Intercept)' = stat' = 2.0457 0.98207 4.261Group: Error
   Name Estimate Lower Upper
     'Res Std' 0.85462 0.52357 1.395
                     + (1 | Operator)<br>
- callistellihood Deviance<br>
- 24.466 - 48.913<br>
- 26.9259 0.91208 - 3.8292 12 0.022182 1<br>
- 3.6252 0.91208 - 3.7078 12 0.01238 1.9262<br>
- 3.6252 0.91208 - 3.7078 12 0.11339 - 1.212<br>
                      . .
    y<br>
y Shift Extristics:<br>
y Startistics:<br>
y Startistics:<br>
y Starting Christian (956-615)<br>
Effects conficients (956-615)<br>
Extrinces)<br>
Extrinces:<br>
Extrict Conficients (956-615)<br>
Extrinces)<br>
Extrinces:<br>
E
                     + (1 | Operator)<br>
-24.456 -46.816<br>
-24.56 -45.815<br>
-3.65253 -3.94109<br>
-3.6252 -3.94109<br>
-1.7078 -1.7078 -12.84<br>
-0.53293 -0.3209<br>
-1.7078 -1.7078 -12.84<br>
-0.53293 -1.2096<br>
-1.2096<br>
-ft + (1 | Operator)<br>
\frac{1}{2} LogLikelihood Deviance<br>
\frac{1}{2} LogLikelihood Deviance<br>
\frac{1}{2} LogLikelihood 9eviance<br>
\frac{1}{2} (18525 0.94109 3.8812 12 0.021828 1-1.0218<br>
\frac{1}{2} .03229 0.31298 -1.7078 12 0.011339
                   = -
                     b b _
                                 ator)<br>
10001 Deviance<br>
183:<br>
189 2<br>
189 2<br>
189 0.31206 3.812<br>
189 0.31206 3.929 12 0.021832 1.212<br>
1897 0.31206 -2.9473 12 0.11230 -1.212<br>
189 0.53257 1.395<br>
1991 'std' 2.0457 0.98207 4.26<br>
1.295<br>
1.395 1<br>
2.0457 1.395<br>
2.
                     + (1 | Operator)<br>
-24.456<br>
-24.456<br>
-26.456<br>
-6.8582<br>
-6.55283<br>
-3.6582<br>
-6.55283<br>
-6.55283<br>
-6.55283<br>
-6.55283<br>
-1.7076<br>
-1.7076<br>
-1.7076<br>
-2.6470<br>
-2.6470<br>
-2.6470<br>
-2.6470<br>
-2.6470<br>

                   = . .
```
Compute the best linear unbiased predictor (BLUP) estimates of random effects.

```
B = randomEffects(1me)B = 0.5775
     1.1757
    -2.1715
     2.3655
    -1.9472
```
The estimated absolute deviation from the target quality characteristics for the third operator working in the evening shift is

```
\hat{y}_{Evening.Operator3} = \hat{\beta}_0 + \hat{\beta}_1 Shift\_Evening + \hat{b}_{03}= 3.6525 - 0.53293 - 2.1715
```
You can also display this value as follows.

```
F = fitted(1me);F(shift.Shift=='Evening' & shift.Operator=='3')
```
ans  $=$ 0.9481

Similarly, you can calculate the estimated absolute deviation from the target quality characteristics for the third operator working in the morning shift is

$$
\hat{y}_{Moming,Operator3} = \hat{\beta}_0 + \hat{\beta}_2 Shift\_Morming + \hat{b}_{03}
$$
  
= 3.6525 - 0.91973 - 2.1715  
= 0.56127.

You can also display this value in the following way.

```
F(shift.Shift=='Morning' & shift.Operator=='3')
```
ans  $=$ 

0.5613

The operator tends to make a smaller magnitude of error in the morning shift.

#### Split-Plot Experiment

Navigate to a folder containing sample data.

```
cd(matlabroot)
cd('help/toolbox/stats/examples')
```
Load the sample data.

load fertilizer

linearMixedModel.fr<br>
the the estimated absolute deviation from the target quality<br>
rd operator working in the morning shift is<br>  $\delta_0 + \delta_2 S_0 i g f g$  *Morning* +  $\delta_0$ <br>  $\delta_0 + 2\delta_2 S_0 i g f g$  *Morning* +  $\delta_0$ <br>  $\delta_0 + 2\delta_2 S_$  $\label{thm:main} \begin{minipage}[c]{0.9\textwidth} \begin{tabular}{p{0.8cm}} \textbf{LinearMixed Model} & \textbf{Linear Model} & \textbf{MeanModel} \\ \hline \end{tabular} \end{minipage} \begin{minipage}[c]{0.9\textwidth} \begin{tabular}{p{0.8cm}} \textbf{S} & \textbf{S} & \textbf{S} & \textbf{S} & \textbf{S} \\ \textbf{S} & \textbf{S} & \textbf{S} & \textbf{S} & \textbf{S} \\ \textbf{S} & \textbf{S} & \textbf{S} & \textbf{S} & \textbf{S} \\ \textbf{S} & \$ *y*<br> *y Shift*<br> *y Shift Morning Operators between the continued about the deviative from the larget quality***<br>
<b>***y y y m* is more relative operator working in the morning shift is<br> **2***<i>Morning Aperators* = 5.082 Unear<br>Mosclvodel fit<br>tate the estimated obsolute deviation from the target quality<br>ind operator working in the morning shift is<br> $\hat{\beta}_1 + \hat{\beta}_2$ Shift Morning +  $\hat{\beta}_0$ <br>3.6525 - 0.91973 - 2.1715<br>3.6525 - 0.91973 - 2.1715<br>w UnsarMosslModel.fr<br>
ulate the estimated absolute deviation from the target quality<br>
third one-ator working in the morning shift is<br>  $=\hat{\beta}_0 + \hat{\beta}_2 Shi\beta$  Morning  $+\hat{\delta}_{10}$ <br>  $= 3.6525 - 0.91973 - 2.1715$ <br>  $= 0.56127$ .<br>  $= 0.5$ UneartWoodblock In<br>
ulate the estimated absolute deviation from the target quality<br>
hird operator working in the morning shift is<br>  $=\hat{p}_0 + \hat{p}_3 Shif$  Morning +  $\hat{b}_{01}$ <br>  $= 0.56127$ .<br>  $= 0.56127$ .<br>  $= 0.56127$ .<br>  $\therefore$  is  $\begin{tabular}{l} \textbf{The contribution of the model of the estimated absolute deviation from the target quality} \\ \hline \end{tabular} \begin{tabular}{l} \hline \end{tabular} \begin{tabular}{l} \hline \end{tabular} \begin{tabular}{l} \hline \end{tabular} \begin{tabular}{l} \hline \end{tabular} \begin{tabular}{l} \hline \end{tabular} \begin{tabular}{l} \hline \end{tabular} \begin{tabular}{l} \hline \end{tabular} \end{tabular} \begin{tabular}{l} \hline \end{tabular} \begin{tabular}{l} \hline \end{tabular} \begin{tabular}{l} \hline \end{tabular} \end{tabular} \$ the deviation from the target quality<br>
to deviation from the target quality<br>
orking in the morning shift is<br>
forning +  $\hat{b}_{03}$ <br>
73 – 2.1715<br>
ollowing way.<br>
operator== '3')<br>
operator== '3')<br>
magnitude of error in the mo Uncerthions<br>
die the estimated absolute deviation from the target quality<br>
ird operator working in the morning shift is<br>  $\hat{p}_1 + \hat{p}_2$ Shift Morning +  $\hat{p}_0$ <br>  $\hat{p}_1 + \hat{p}_2$ Shift Morning +  $\hat{p}_0$ <br>  $\hat{p}_2$  a 6225 - 0 UneartWoodblock In<br>
ulate the estimated absolute deviation from the target quality<br>
hird operator working in the morning shift is<br>  $=\hat{p}_0 + \hat{p}_3 Shif$  Morning +  $\hat{b}_{01}$ <br>  $= 0.56127$ .<br>  $= 0.56127$ .<br>  $= 0.56127$ .<br>  $\therefore$  is The dataset array includes data from a split-plot experiment, where soil is divided into three blocks based on the soil type: sandy, silty, and loamy. Each block is divided into five plots, where five types of tomato plants, (cherry, heirloom, grape, vine, and plum) are randomly assigned to these plots. Then, the tomato plants in the plots are divided into subplots, where each subplot is treated by one of the four fertilizers. This is simulated data.

Store the data in a dataset array called ds, for practical purposes, and define Tomato, Soil, and Fertilizer as categorical variables.

```
ds = fertilizer;
ds.Tomato = nominal(ds.Tomato);
ds.Soil = nominal(ds.Soil);
```
#### ds.Fertilizer = nominal(ds.Fertilizer);

Fit a linear mixed-effects model, where Fertilizer and Tomato are the fixed-effects variables, and the mean yield varies by the block (soil type) and the plots within blocks (tomato types within soil types) independently.

This model corresponds to

$$
\begin{split} \label{eq:3} y_{imjk} = \beta_0 + \sum_{m=2}^4 \beta_{1m} I\big[ F\big]_{im} + \sum_{j=2}^5 \beta_{2j} I\big[ T\big]_{ij} + \sum_{j=2}^5 \sum_{m=2}^4 \beta_{3mj} I\big[ F\big]_{im} \, I\big[ T\big]_{ij} \\ + b_{0k} S_k + b_{0jk} (S^*T)_{jk} + \varepsilon_{imjk}, \end{split}
$$

where *i* = 1, 2, ..., 60, the index *m* corresponds to the fertilizer types, *j* corresponds to the tomato types, and  $k = 1, 2, 3$  corresponds to the blocks (soil).  $S_k$  represents the *k*th soil type, and  $(S^*T)_{jk}$  represents the *j*th tomato type nested in the *k*th soil type.  $I[F]_{im}$  is the dummy variable representing level *m* of the fertilizer. Similarly,  $I[T]$ <sub>*ij*</sub> is the dummy variable representing the level *j* of the tomato type.

The random effects and observation error have the following prior distributions:  $b_{0k} \sim N(0, \sigma^2 s)$ ,  $b_{0jk} \sim N(0, \sigma^2 s * T)$ , and  $\varepsilon_{imjk} \sim N(0, \sigma^2)$ .

```
lme = LinearMixedModel.fit(ds, 'Yield ~ Fertilizer * Tomato + (1|Soil) + (1|Soil:Tomato)lme =
```

```
Linear mixed-effects model fit by ML
```
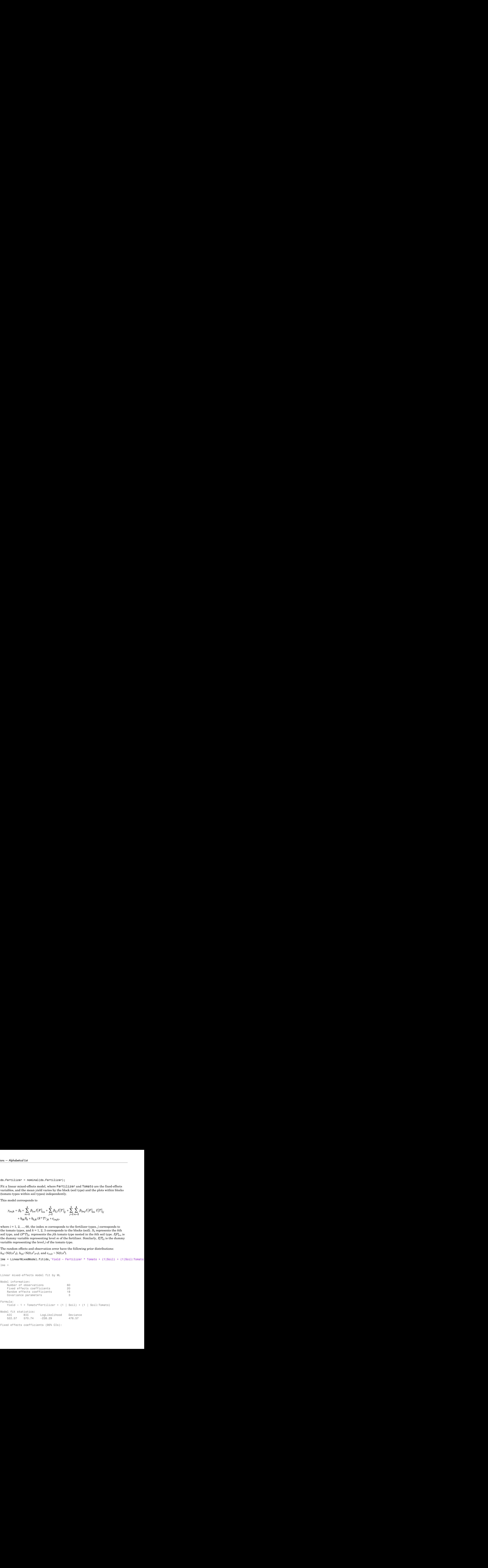

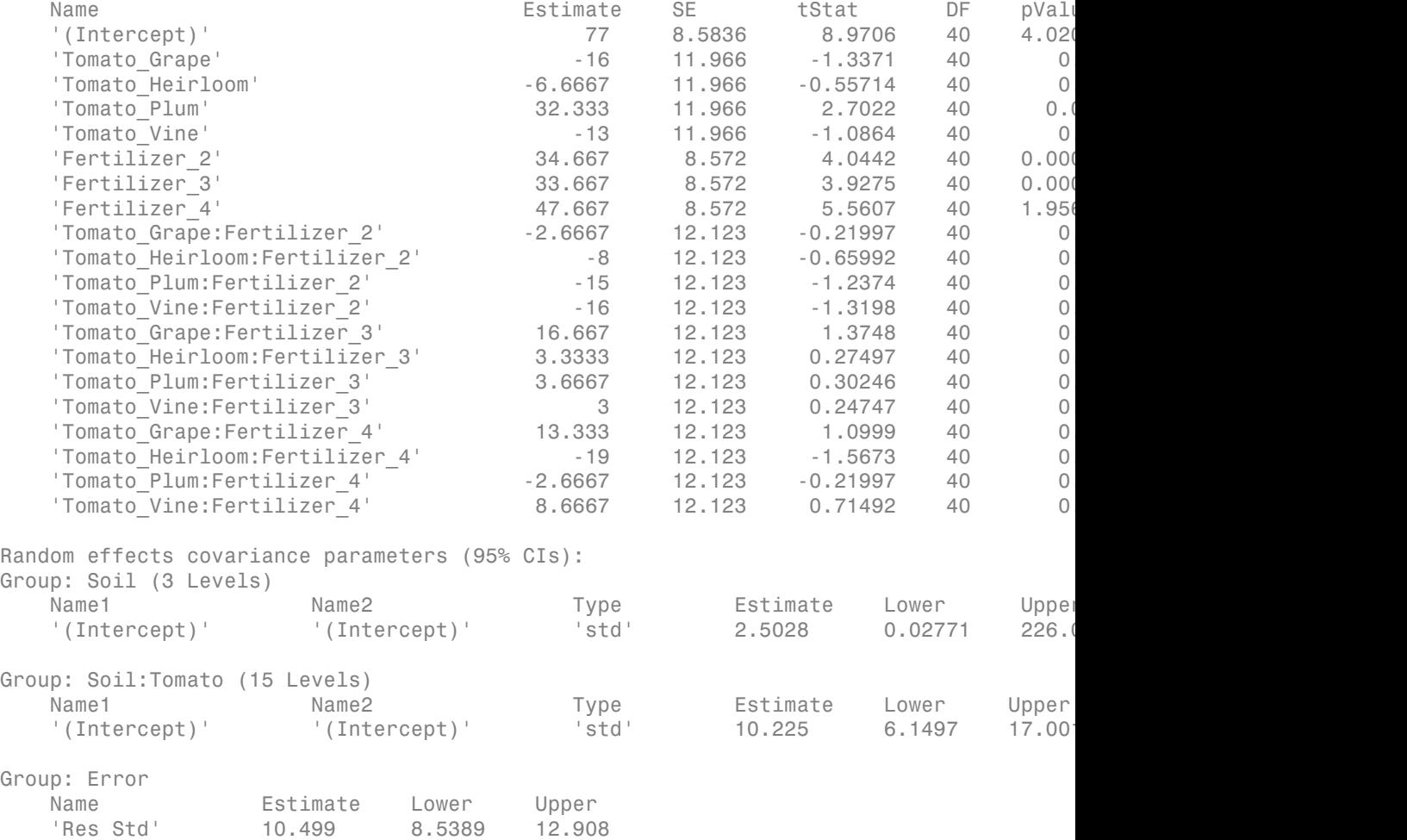

The *p*-values corresponding to the last 12 rows in the fixed-effects coefficients display (0.82701 to 0.47881) indicate that interaction coefficients between the tomato and fertilizer types are not significant. To test for the overall interaction between tomato and fertilizer, use the anova method after refitting the model using 'effects' contrasts.

The confidence interval for the standard deviations of the random-effects terms  $(\sigma^2 s)$ , where the intercept is grouped by soil is very large. This term does not appear significant.

Refit the model after removing the interaction term Tomato:Fertilizer and the random-effects term  $(1 | Soil)$ .

```
lme = LinearMixedModel.fit(ds, Yield ~ Fertilizer + Tomato + (1|Soil:Tomato)')
lme =Linear mixed-effects model fit by ML
Model information:
  Number of observations 60
  Fixed effects coefficients 8
  Random effects coefficients 15
  Covariance parameters 2
Formula:
  Yield \sim 1 + Tomato + Fertilizer + (1 | Soil:Tomato)
Model fit statistics:
   AIC BIC LogLikelihood Deviance
   511.06 532 -245.53 491.06 
Fixed effects coefficients (95% CIs):
 Name Estimate SE tStat DF pValue Lower Upper 
   '(Intercept)' 77.733 7.3293 10.606 52 1.3108e-14 63
  'Tomato Grape' -9.1667 9.6045 -0.95441 52 0.34429 -28
   'Tomato Heirloom' -12.583 9.6045 -1.3102 52 0.1959 -31
  'Tomato Plum' 28.833 9.6045 3.0021 52 0.0041138 9.5
  'Tomato Vine' -14.083 9.6045 -1.4663 52 0.14858 -33
  'Fertilizer 2' 26.333 4.5004 5.8514 52 3.3024e-07 17
  'Fertilizer 3' 39 4.5004 8.6659 52 1.1459e-11 29
  'Fertilizer 4' 47.733 4.5004 10.607 52 1.308e-14 38
Random effects covariance parameters (95% CIs):
Group: Soil:Tomato (15 Levels)
 Name1 Name2 Type Estimate Lower Upper 
    '(Intercept)' '(Intercept)' 'std' 10.02 6.0812 16.509
Group: Error
  Name Estimate Lower Upper
   'Res Std' 12.325 10.024 15.153
```
You can compare the two models using the compare method with the simulated likelihood ratio test since both a fixed-effect and a random-effect term will be tested.

### Longitudinal Study with a Covariate

Navigate to a folder containing sample data.

```
cd(matlabroot)
cd('help/toolbox/stats/examples')
```
Load the sample data.

```
load weight
```
weight contains data from a longitudinal study, where 20 subjects are randomly assigned to 4 exercise programs (A, B, C, D), and their weight loss is recorded over six two-week time periods. This is simulated data.

Store the data in a table. Define Subject and Program as categorical variables.

```
tbl = table(InitialWeight,Program,Subject,Week,y);
tb1.Subject = nominal(tb1.Subject);tbl.Program = nominal(tbl.Program);
```
Fit a linear mixed-effects model where the initial weight, type of program, week, and the interaction between the week and type of program are the fixed effects. The intercept and week vary by subject.

LinearMixedModel.fit uses Program A as a reference and creates the necessary dummy variables *I*[.]. Since the model already has an intercept, LinearMixedModel.fit only creates dummy variables for program types B, C, D. This is also known as the 'reference' method of coding dummy variables. This model corresponds to ties<br> **y** Itenswisedoteds in the two models using the compare method with the simulated<br> **y** Interaction of the Covering Herman is a compare method with the simulated<br>
cate to a folder containing sumple data.<br> **Externoid:** linear-WisedWoodel fit<br>the two models using the compare method with the simulated<br>tost since both a fixed effect and a random effect term will be tested.<br>Wy with **Covering**<br>the containing sample data.<br> $\lambda$ <br>tost since conta **incontined shows** the two models using the compare mothod sith the simulated<br> **iolinear section with a fixed better and a random-effect error in this certed.<br>
<b>identify the Coveriets**<br> **identify the complete state and a** inconvisosity<br>distance that two models using the compare mothod with the simulated<br>atto too since of the formation and a random driven form will be bested<br>on a fielder containing sample data.<br>
The b b b coverides<br>
too how **Ensert the two models using the compare method with the simulated**  $\omega$  **shows and the served both and a reaction entity of the simulated in the series of the symple duti.<br>
Showy with a Covariate and a reaction entity that Example 12**<br> **Example 12**<br> **Example 12**<br> **Example 12**<br> **Example 12**<br> **Example 12**<br> **Example 12**<br> **Example 12**<br> **Example 12**<br> **Example 12**<br> **Example 12**<br> **Example 12**<br> **Example 12**<br> **Example 12**<br> **Example 12**<br> **Example 12 b** linear/bised/odels in the compare in the compare in the conduction of the simulated and term since them in finite and a random effect are multiple tested.<br> **Shock with a Coveriete**<br> **shock with a Coveriete**<br> **shock wi** learnWoodboodslab<br>
ulternWoodboodslab<br>
ure the two models using the compare muched with the simulated<br>
ulter visit book a fixed-effect and a random-effect term will be tested.<br>
the containing sample data.<br>
(b)  $\sim$  stats **Examples the two models using the compare moded with the simulated<br>
reactive test axes when these effect and a random effect error will be ested.<br>
<b>Solve with a Cowarde**<br>
to a folder containing sample data.<br>  $\cos \left( \frac{1}{2$ linearMixedModel.fit<br>
using the compare method with the simulated<br>
fixed-effect and a random-effect term will be tosted.<br>
e<br>
ample data.<br>
<br>
e<br>
ample data.<br>
<br>
bles')<br>
gitudinal study, where 20 subjects are randomly<br>  $\log S$ <br> UnearWixedWodel.fr<br>
sing the compare method with the simulated<br>
read-effect and a random-effect term will be tosted.<br>
mplo data.<br>
es<sup>-</sup>)<br>
(n, 0, n), and their weight loss is recarded over six<br>
h, h, c, n), and their weigh **Examples 20**<br> **Examples the two models naing the compare method with the simulated<br>
to test times both a fine effects card a random effect cern will be considered<br>
independent of the consider term angle data.<br>
Follow sta** linear<br>MixedModel.fit<br>
2 compare method with the simulated<br>
trand a random-effect term will be tosted.<br>
1.<br>
1.<br>
1.<br>
1.<br>
3. 
1.<br>
3. 
1.<br>
3. 
3. 
<br>
3. 
<br>
3. 
<br>
3. 
<br>
3. 
<br>
3. 
<br>
<br>
3. 
<br>
<br>  $\text{int}(x, y) = 0$   $\text{div}(x, y) = 0$ <br>  $\text$ 

$$
\begin{aligned} y_{im} &= \beta_0 + \beta_1 I W_i + \beta_2 Wee k_i + \beta_3 I \left[ PB \right]_i + \beta_4 I \left[ PC \right]_i + \beta_5 I \left[ PD \right]_i \\ &+ \beta_6 \Big( Wee k_i * I \left[ PB \right]_i \Big) + \beta_7 \Big( Wee k_i * I \left[ PC \right]_i \Big) + \beta_8 \Big( Wee k_i * I \left[ PD \right]_i \Big) \\ &+ b_{0m} + b_{1m} Wee k_{im} + \varepsilon_{im} \,, \end{aligned}
$$

where  $i = 1, 2, ..., 120$ , and  $m = 1, 2, ..., 20$ .  $\beta_j$  are the fixed-effects coefficients,  $j = 0$ , 1, ...,8, and  $b_{1m}$  and  $b_{1m}$  are random effects. *IW* stands for initial weight and I[.] is a  $lme =$ 

dummy variable representing a type of program. For example, *I*[*PB*]*<sup>i</sup>* is the dummy variable representing program type B. The random effects and observation error have the following prior distributions:  $b_{0m} \sim N(0,\sigma^2)$ ,  $b_{1m} \sim N(0,\sigma^2)$ , and  $\varepsilon_{im} \sim N(0,\sigma^2)$ .

```
lme = LinearMixedModel.fit(tbl, 'y ~ InitialWeight + Program*Week + (Week|Subject)')
```

```
Linear mixed-effects model fit by ML
Model information:
  Number of observations 120
  Fixed effects coefficients 9
  Random effects coefficients 40
   Covariance parameters 4
Formula:
   Linear Mixed Formula with 4 predictors.
Model fit statistics:
   AIC BIC LogLikelihood Deviance
  -22.981 13.257 24.49 -48.981
Fixed effects coefficients (95% CIs):
  Name Estimate SE tStat
   '(Intercept)' 0.66105 0.25892 2.5531
   'InitialWeight' 0.0031879 0.0013814 2.3078
   'Program_B' 0.36079 0.13139 2.746
   'Program C' -0.033263 0.13117 -0.25358
   'Program_D' 0.11317 0.13132 0.86175
   'Week' 0.1732 0.067454 2.5677
   'Program_B:Week' 0.038771 0.095394 0.40644
   'Program_C:Week' 0.030543 0.095394 0.32018
   'Program_D:Week' 0.033114 0.095394 0.34713
  DF pValue Lower Upper
   111 0.012034 0.14798 1.1741
   111 0.022863 0.00045067 0.0059252
   111 0.0070394 0.10044 0.62113
   111 0.80029 -0.29319 0.22666
   111 0.39068 -0.14706 0.3734
   111 0.011567 0.039536 0.30686
```
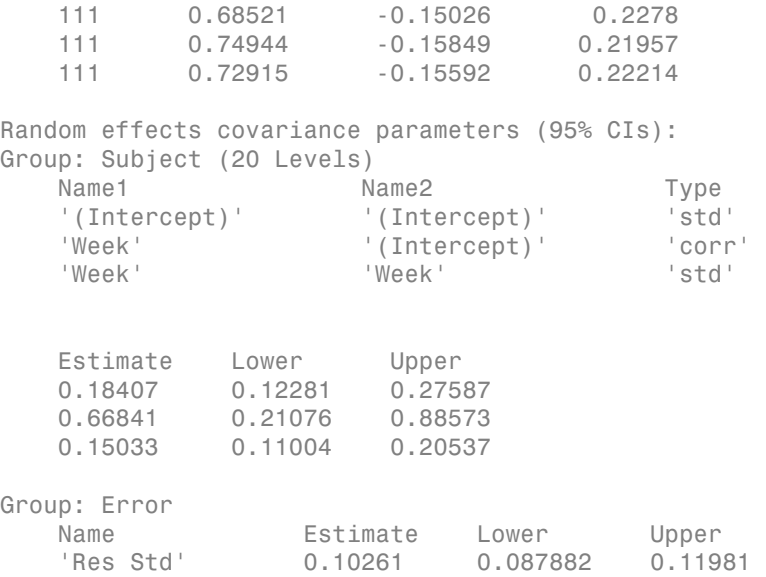

The *p*-values 0.022863 and 0.011567 indicate significant effects of subject initial weights and time in the amount of weight lost. The weight loss of subjects who are in Program B is significantly different relative to the weight loss of subjects who are in Program A. The lower and upper limits of the covariance parameters for the random effects do not include 0, thus they are significant. You can also test the significance of the random effects using the compare method.

## **Definitions**

### Formula

In general, a formula for model specification is a string of the form  $\forall$   $\sim$  terms'. For the linear mixed-effects models, this formula is in the form  $y \sim$  fixed + (random1) grouping1) +  $\dots$  + (randomR|groupingR)', where fixed and random contain the fixed-effects and the random-effects terms.

Suppose a table tbl contains the following:

- A response variable, y
- Predictor variables,  $X_i$ , which can be continuous or grouping variables

• Grouping variables,  $g_1, g_2, ..., g_R$ 

where the grouping variables in X*j* and g*r* can be categorical, logical, character arrays, or cell arrays of strings.

Then, in a formula of the form, 'y ~ fixed + (random<sub>1</sub>|g<sub>1</sub>) + ... + (random<sub>R</sub>|  $g_R$ )', the term fixed corresponds to a specification of the fixed-effects design matrix X, random<sub>1</sub> is a specification of the random-effects design matrix  $Z_1$  corresponding to grouping variable  $g_1$ , and similarly random<sub>*R*</sub> is a specification of the random-effects design matrix  $Z_R$  corresponding to grouping variable  $g_R$ . You can express the fixed and random terms using Wilkinson notation.

Wilkinson notation describes the factors present in models. The notation relates to factors present in models, not to the multipliers (coefficients) of those factors.

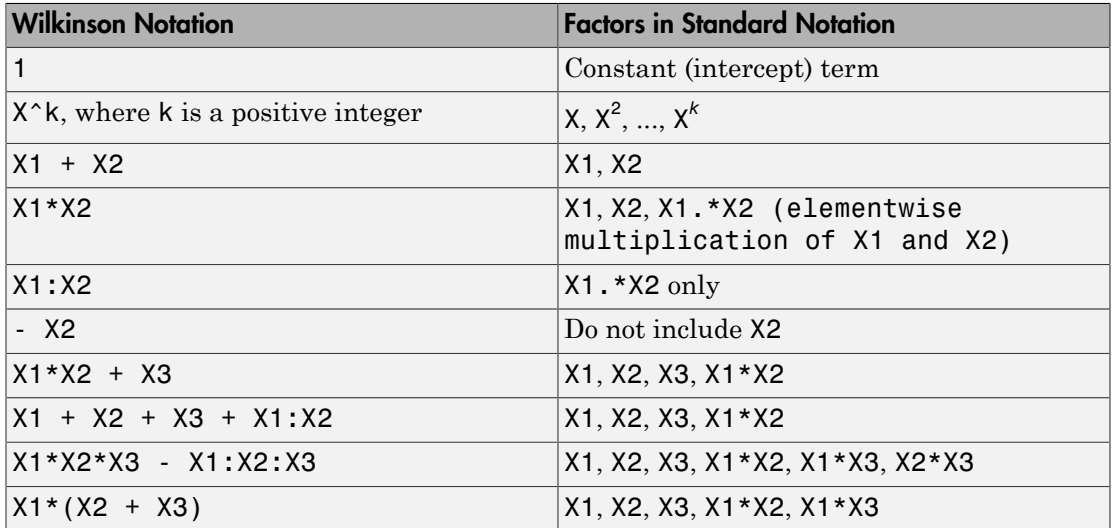

Statistics and Machine Learning Toolbox notation always includes a constant term unless you explicitly remove the term using -1. Here are some examples for linear mixed-effects model specification.

### **Examples:**

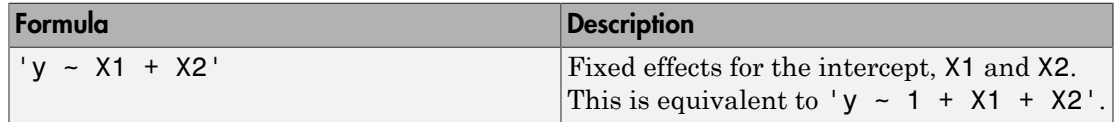

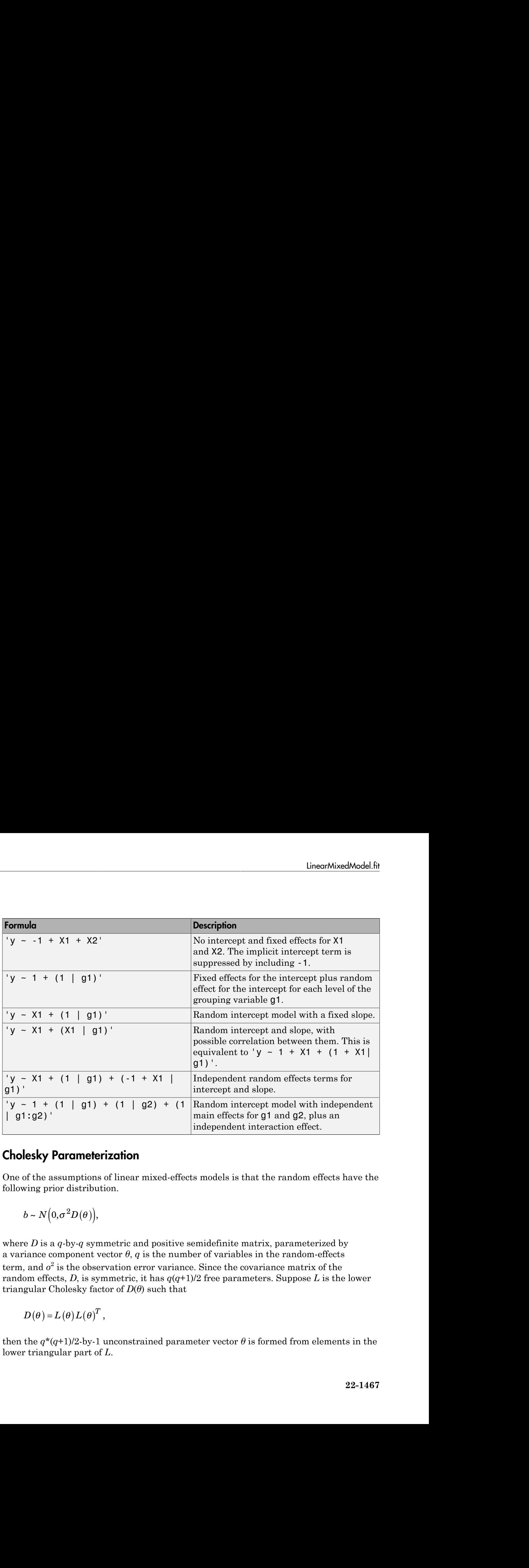

### Cholesky Parameterization

One of the assumptions of linear mixed-effects models is that the random effects have the following prior distribution.

$$
b \sim N\big(0, \sigma^2 D(\theta)\big),
$$

where *D* is a *q*-by-*q* symmetric and positive semidefinite matrix, parameterized by a variance component vector  $\theta$ ,  $q$  is the number of variables in the random-effects term, and  $\sigma^2$  is the observation error variance. Since the covariance matrix of the random effects, *D*, is symmetric, it has  $q(q+1)/2$  free parameters. Suppose *L* is the lower triangular Cholesky factor of  $D(\theta)$  such that

$$
D(\theta) = L(\theta) L(\theta)^T,
$$

then the  $q^*(q+1)/2$ -by-1 unconstrained parameter vector  $\theta$  is formed from elements in the lower triangular part of *L*.

For example, if

Aphabetical List  
\nexample, if  
\n
$$
L = \begin{bmatrix} L_{11} & 0 & 0 \\ L_{21} & L_{22} & 0 \\ L_{31} & L_{32} & L_{33} \end{bmatrix},
$$
\n
$$
\theta = \begin{bmatrix} L_{11} \\ L_{21} \\ L_{31} \\ L_{32} \\ L_{33} \end{bmatrix}.
$$
\nCholesky Parametriciation

then

$$
\theta = \begin{bmatrix} L_{11} \\ L_{21} \\ L_{31} \\ L_{22} \\ L_{32} \\ L_{33} \end{bmatrix}.
$$

### Log-Cholesky Parameterization

 $\begin{bmatrix} 0 & 0 & 0 \ & 22 & 0 \ & 32 & L_{33} \end{bmatrix}$ <br> **Parameterization**<br>
al elements of *L* in Cholesky parameterization are constrained to be  $\begin{bmatrix} 0 \ 0 \ 0 \end{bmatrix}$ ,<br>  $\begin{bmatrix} 0 \ \text{m} \end{bmatrix}$ ,<br>  $\begin{bmatrix} 0 \ \text{m} \end{bmatrix}$ ,  $\begin{bmatrix} 0 \ \text{m} \end{bmatrix}$ ,  $\begin{bmatrix} 0 \ \text{m} \end{bmatrix}$ ,  $\begin{bmatrix} 0 \ \text{m} \end{bmatrix}$ ,  $\begin{bmatrix} 0 \ \text{m} \end{bmatrix}$ ,  $\begin{bmatrix} 0 \ \text{m} \end{bmatrix}$ ,  $\begin{bmatrix} 0 \ \text{m} \end{bmatrix}$ ,  $\begin$ When the diagonal elements of *L* in Cholesky parameterization are constrained to be positive, then the solution for *L* is unique. Log-Cholesky parameterization is the same as Cholesky parameterization except that the logarithm of the diagonal elements of *L* are used to guarantee unique parameterization. ( ) if<br>  $\left[\begin{array}{cc} 1 & 0 & 0 \\ 1 & I_{22} & 0 \\ 1 & I_{22} & I_{33} \end{array}\right]$ <br>  $\left[\begin{array}{cc} 1 & 0 & 0 \\ 1 & I_{22} & I_{33} \end{array}\right]$ <br>  $\left[\begin{array}{cc} 1 & 0 & 0 \\ 0 & 0 & 0 \\ 0 & 0 & 0 \end{array}\right]$ <br>  $\left[\begin{array}{cc} 1 & 0 & 0 \\ 0 & 0 & 0 \\ 0 & 0 & 0 \end{array}\right]$ <br>  $\left[\begin{array}{cc} 1 & 0 & 0 \\ 0 & 0 & 0$ fied list<br>  $\left[\begin{array}{cc} 1 & 0 & 0 \\ L_{22} & 0 & 0 \\ L_{32} & L_{33} \end{array}\right]$ <br>  $\left[\begin{array}{cc} 1 & 0 & 0 \\ L_{32} & L_{33} \end{array}\right]$ <br>  $\left[\begin{array}{cc} 1 & 0 & 0 \\ 0 & 0 & 0 \\ 0 & 0 & 0 \end{array}\right]$ <br>  $\left[\begin{array}{cc} 1 & 0 & 0 \\ 0 & 0 & 0 \\ 0 & 0 & 0 \end{array}\right]$ <br>  $\left[\begin{array}{cc} 1 & 0 & 0 \\ 0 & 0 &$ 

For example, for the 3-by-3 example in Cholesky parameterization, enforcing  $L_{ii} \geq 0$ ,

$$
\theta = \begin{bmatrix} \log(L_{11}) \\ L_{21} \\ L_{31} \\ \log(L_{22}) \\ L_{32} \\ \log(L_{33}) \end{bmatrix}.
$$

## **Alternatives**

You can also construct a linear mixed-effects model using fitlme. If your data is in matrix format, then use fitlmematrix.

## See Also

LinearMixedModel | anova | compare | fitlme | fitlmematrix

# fit

**Class:** NaiveBayes

Create Naive Bayes classifier object by fitting training data

## **Syntax**

```
nb = NaiveBayes.fit(training, class)
nb = NaiveBayes.fit(..., 'param1',val1, 'param2',val2, ...)
```
Note: fit will be removed in a future release. Use fitNaiveBayes instead.

## **Description**

nb = NaiveBayes.fit(training, class) builds a NaiveBayes classifier object nb. training is an N-by-D numeric matrix of training data. Rows of training correspond to observations; columns correspond to features. class is a classing variable for training taking K distinct levels. Each element of class defines which class the corresponding row of training belongs to. training and class must have the same number of rows.

nb = NaiveBayes.fit(..., 'param1',val1, 'param2',val2, ...) specifies one or more of the following name/value pairs:

• 'Distribution' – a string or a 1-by-D cell vector of strings, specifying which distributions fit uses to model the data. If the value is a string, fit models all the features using one type of distribution. fit can also model different features using different types of distributions. If the value is a cell vector, its jth element specifies the distribution fit uses for the jth feature. The available types of distributions are:

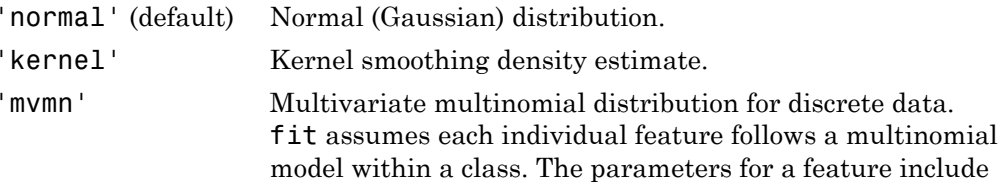

the probabilities of all possible values that the corresponding feature can take.

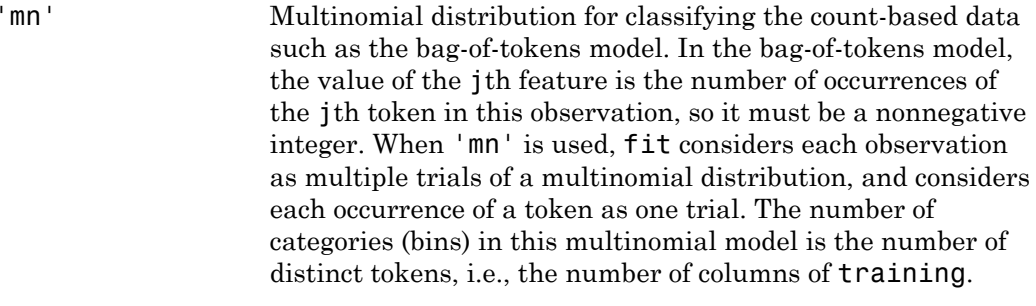

If you specify mn, then all features are components of a multinomial distribution. Therefore, you cannot include 'mn' as an element of a cell array of strings.

• 'Prior' – The prior probabilities for the classes, specified as one of the following:

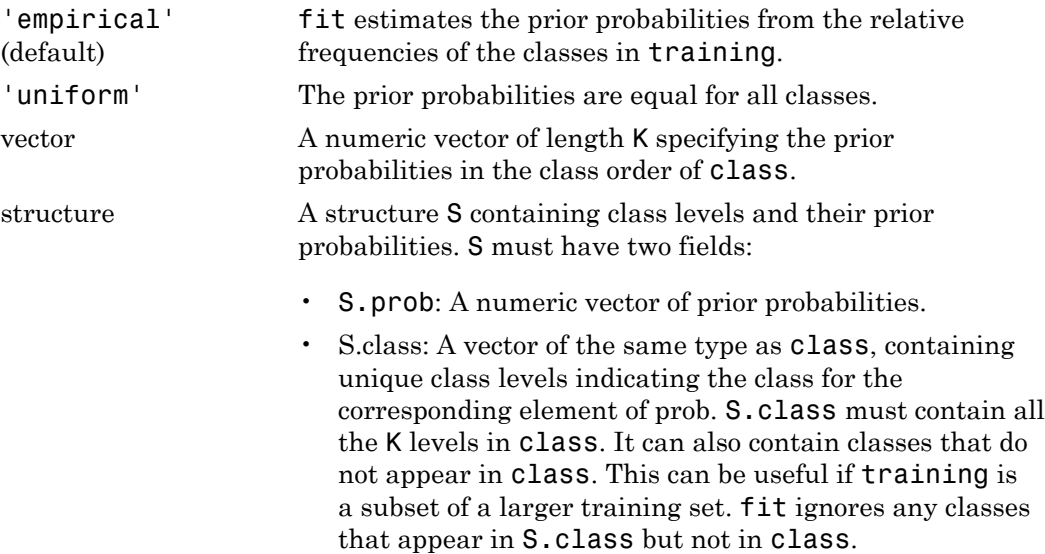

If the prior probabilities don't sum to one, fit will normalize them.

• 'KSWidth' – The bandwidth of the kernel smoothing window. The default is to select a default bandwidth automatically for each combination of feature and class, using a

value that is optimal for a Gaussian distribution. You can specify the value as one of the following:

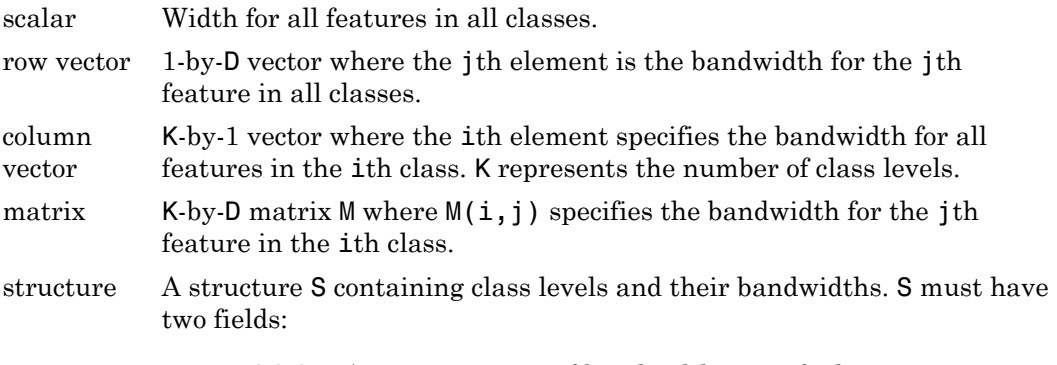

- S.width A numeric array of bandwidths specified as a row vector, or a matrix with D columns.
- S.class A vector of the same type as class, containing unique class levels indicating the class for the corresponding row of width.
- 'KSSupport' The regions where the density can be applied. It can be a string, a two-element vector as shown below, or a 1-by-D cell array of these values:

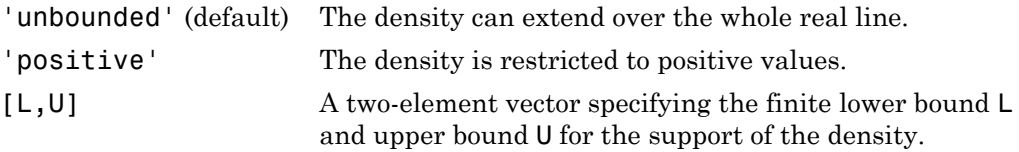

• 'KSType' – The type of kernel smoother to use. It can be a string or a 1-by-D cell array of strings. Each string can be 'normal' (default), 'box', 'triangle', or 'epanechnikov'.

### How To

- ["Naive Bayes Classification" on page 15-31](#page-1100-0)
- ["Grouping Variables" on page 2-52](#page-89-0)

## NonLinearModel.fit

**Class:** NonLinearModel

Fit nonlinear regression model

## **Compatibility**

NonLinearModel.fit will be removed in a future release. Use fitnlm instead.

## **Syntax**

```
mdl = NonLinearModel.fit(tbl,modelfun,beta0)
mdl = NonLinearModel.fit(X,y,modelfun,beta0)
mdl = NonLinearModel.fit(...,modelfun,beta0,Name,Value)
```
## **Description**

mdl = NonLinearModel.fit(tbl,modelfun,beta0) fits the model specified by modelfun to variables in the table or dataset array tbl, and returns the nonlinear model mdl. NonLinearModel.fit estimates model coefficients using an iterative procedure starting from the initial values in beta0.

 $mdl = NonLinearModel.fit(X, y, modelfun, beta0)$  fits a nonlinear regression model using the column vector y as a response variable and the columns of the matrix X as predictor variables.

mdl = NonLinearModel.fit(...,modelfun,beta0,Name,Value) fits a nonlinear regression model with additional options specified by one or more Name,Value pair arguments.

## Input Arguments

**tbl** — Input data table | dataset array Input data, specified as a table or dataset array. If you do not specify the predictor and response variables, the last variable is the response variable and the others are the predictor variables by default.

Predictor variables and response variable must be numeric.

To set a different column as the response variable, use the ResponseVar name-value pair argument. To use a subset of the columns as predictors, use the PredictorVars namevalue pair argument.

Data Types: single | double | logical

### **X** — Predictor variables

matrix

Predictor variables, specified as an *n*-by-*p* matrix, where *n* is the number of observations and *p* is the number of predictor variables. Each column of X represents one variable, and each row represents one observation.

By default, there is a constant term in the model, unless you explicitly remove it, so do not include a column of 1s in X.

Data Types: single | double | logical

#### **y** — Response variable

vector

Response variable, specified as an *n*-by-1 vector, where *n* is the number of observations. Each entry in  $\gamma$  is the response for the corresponding row of X.

Data Types: single | double

#### **modelfun** — Functional form of the model

function handle | string of the form  $'y \sim f(b1, b2, \ldots, b)$ , x1, x2, ..., xk)<sup>'</sup>

Functional form of the model, specified as either of the following.

- Function handle @*modelfun* or @(b,x)*modelfun*, where
	- b is a coefficient vector with the same number of elements as beta0.
	- x is a matrix with the same number of columns as X or the number of predictor variable columns of tbl.

*modelfun*(b,x) returns a column vector that contains the same number of rows as x. Each row of the vector is the result of evaluating *modelfun* on the corresponding row of x. In other words, *modelfun* is a vectorized function, one that operates on all data rows and returns all evaluations in one function call. *modelfun* should return real numbers to obtain meaningful coefficients.  $\frac{model \cdot I(n)}{4}$  for two of the vector is the result of evaluating model f In on the correct solution of the vector of the result of evaluating model I fun on the constant of the vector is an vectorized function, one that

• String of the form  $y - f(b1, b2, ..., bj, x1, x2, ..., xk)$ , where *f* represents a scalar function of the scalar coefficient variables b1,...,bj and the scalar data variables x1,...,xk.

### **beta0** — Coefficients

numeric vector

Coefficients for the nonlinear model, specified as a numeric vector. NonLinearModel starts its search for optimal coefficients from beta0.

Data Types: single | double

### Name-Value Pair Arguments

Specify optional comma-separated pairs of Name,Value arguments. Name is the argument name and Value is the corresponding value. Name must appear inside single quotes (' '). You can specify several name and value pair arguments in any order as Name1,Value1,...,NameN,ValueN.

#### **'CoefficientNames'** — Names of the model coefficients

{'b1','b2',...,'b*k*'} (default) | cell array of strings

Names of the model coefficients, specified as a cell array of strings.

Data Types: char

### **'ErrorModel'** — Form of the error variance model

'constant' (default) | 'proportional' | 'combined'

Form of the error variance model, specified as one of the following. Each model defines the error using a standard mean-zero and unit-variance variable *e* in combination with independent components: the function value *f*, and one or two parameters *a* and *b*

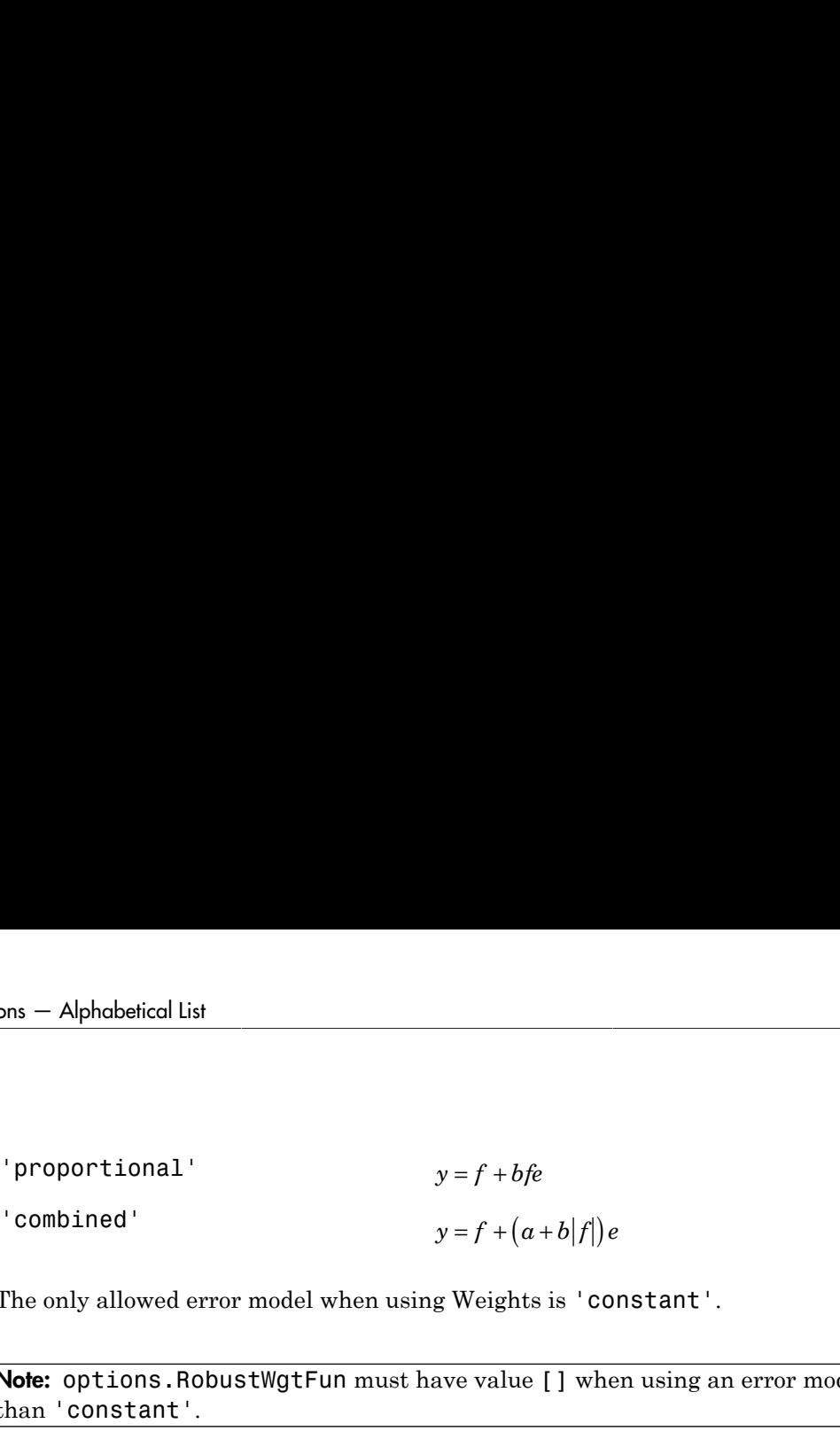

The only allowed error model when using Weights is 'constant'.

Note: options.RobustWgtFun must have value [] when using an error model other than 'constant'.

Example: 'ErrorModel','proportional'

### **'ErrorParameters'** — Initial estimates of the error model parameters

numeric array

Initial estimates of the error model parameters for the chosen ErrorModel, specified as a numeric array.

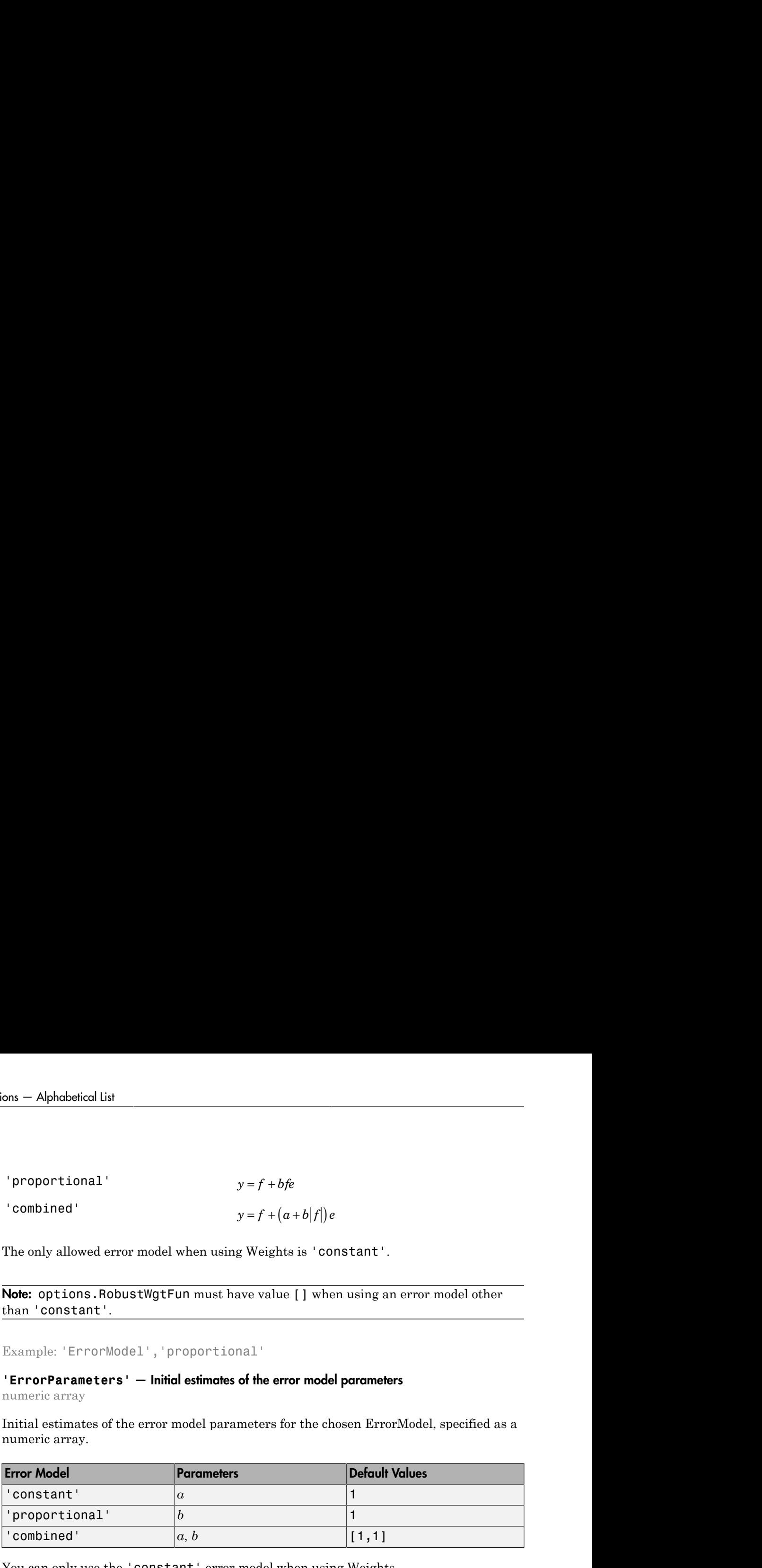

You can only use the 'constant' error model when using Weights.

Note: options.RobustWgtFun must have value [] when using an error model other than 'constant'.

For example, if 'ErrorModel' has the value 'combined', you can specify the starting value 1 for *a* and the starting value 2 for *b* as follows.

Example: 'ErrorParameters',[1,2]

Data Types: char

**'Exclude'** — Observations to exclude

logical or numeric index vector

Observations to exclude from the fit, specified as the comma-separated pair consisting of 'Exclude' and a logical or numeric index vector indicating which observations to exclude from the fit.

For example, you can exclude observations 2 and 3 out of 6 using either of the following examples.

```
Example: 'Exclude',[2,3]
Example: 'Exclude',logical([0 1 1 0 0 0])
Data Types: single | double | logical
```
### **'Options'** — Options for controlling the iterative fitting procedure

[ ] (default) | structure

Options for controlling the iterative fitting procedure, specified as a structure created by statset. The relevant fields are the nonempty fields in the structure returned by the call statset('nlinfit').

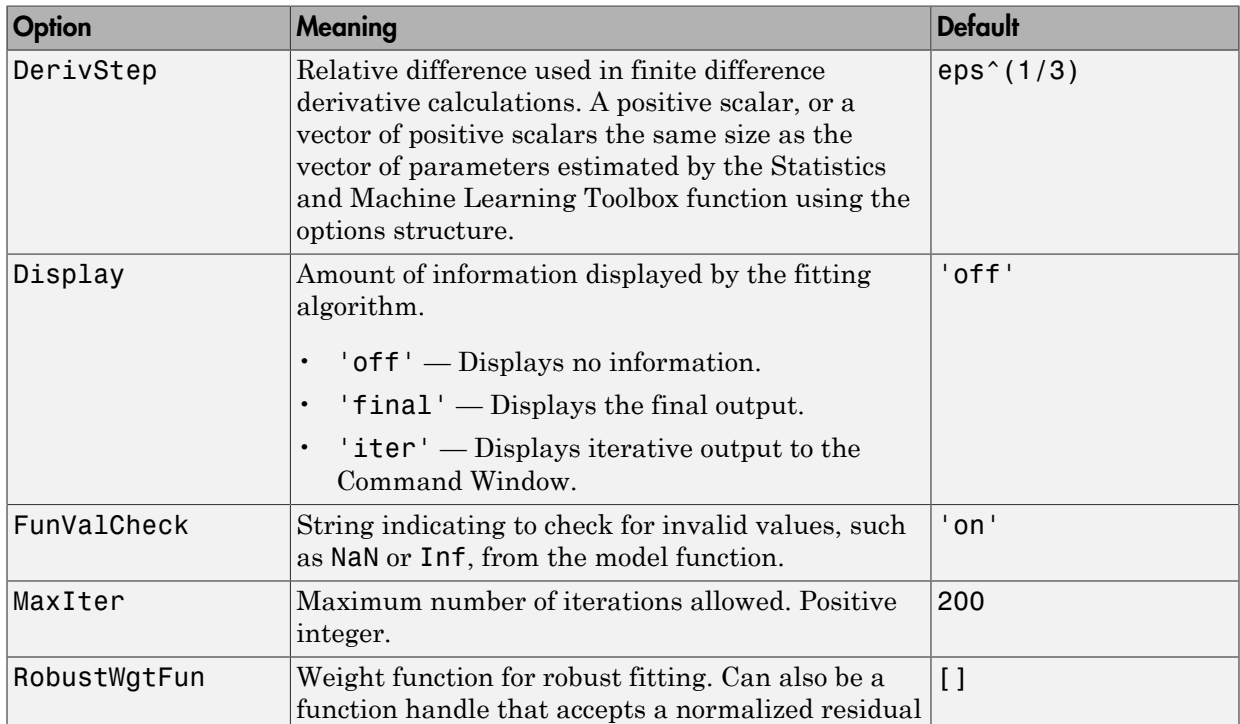

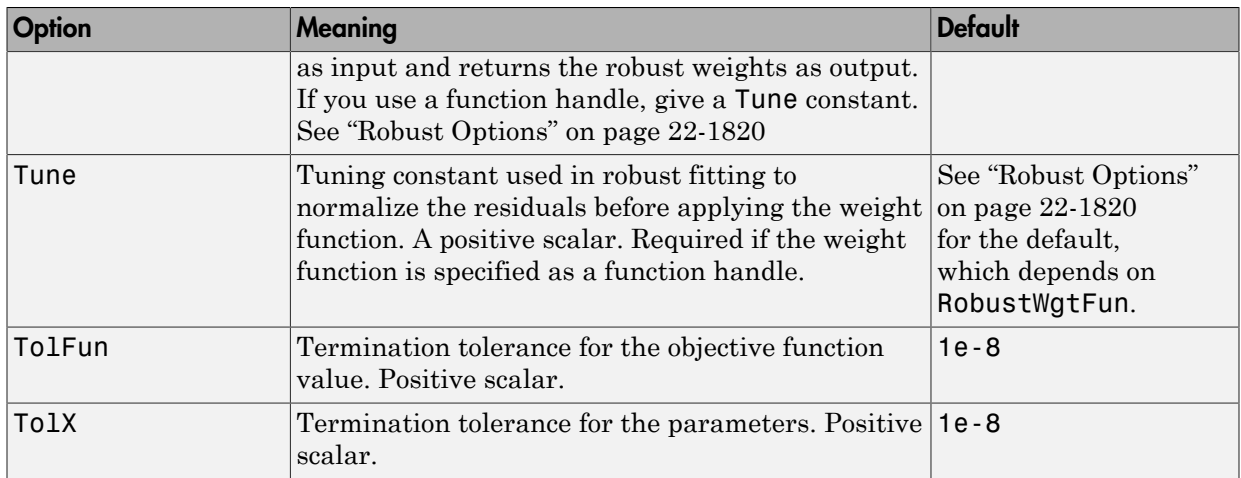

Data Types: struct

### **'PredictorVars'** — Predictor variables

cell array of strings | logical or numeric index vector

Predictor variables to use in the fit, specified as the comma-separated pair consisting of 'PredictorVars' and either a cell array of strings of the variable names in the table or dataset array tbl, or a logical or numeric index vector indicating which columns are predictor variables.

The strings should be among the names in tbl, or the names you specify using the 'VarNames' name-value pair argument.

The default is all variables in X, or all variables in tbl except for ResponseVar.

For example, you can specify the second and third variables as the predictor variables using either of the following examples.

```
Example: 'PredictorVars',[2,3]
Example: 'PredictorVars',logical([0 1 1 0 0 0])
Data Types: single | double | logical | cell
```
#### **'ResponseVar'** — Response variable

last column in tbl (default) | string for variable name | logical or numeric index vector

Response variable to use in the fit, specified as the comma-separated pair consisting of 'ResponseVar' and either a string of the variable name in the table or dataset array tbl, or a logical or numeric index vector indicating which column is the response variable. You typically need to use 'ResponseVar' when fitting a table or dataset array tbl.

For example, you can specify the fourth variable, say **yield**, as the response out of six variables, in one of the following ways.

```
Example: 'ResponseVar','yield'
Example: 'ResponseVar',[4]
Example: 'ResponseVar', logical([0 0 0 1 0 0])
Data Types: single | double | logical | char
```
**'VarNames'** — Names of variables in fit  $\{x1', x2', \ldots, xn', y'\}$  (default) | cell array of strings

Names of variables in fit, specified as the comma-separated pair consisting of 'VarNames' and a cell array of strings including the names for the columns of X first, and the name for the response variable y last.

'VarNames' is not applicable to variables in a table or dataset array, because those variables already have names.

For example, if in your data, horsepower, acceleration, and model year of the cars are the predictor variables, and miles per gallon (MPG) is the response variable, then you can name the variables as follows.

```
Example: 'VarNames',{'Horsepower','Acceleration','Model_Year','MPG'}
```
Data Types: cell

#### **'Weights'** — Observation weights

ones(n,1) (default) | vector of nonnegative scalar values | function handle

Observation weights, specified as a vector of nonnegative scalar values or function handle.

- If you specify a vector, then it must have *n* elements, where *n* is the number of rows in tbl or y.
- If you specify a function handle, then the function must accept a vector of predicted response values as input, and return a vector of real positive weights as output.

Given weights, W, NonLinearModel estimates the error variance at observation i by  $MSE*(1/W(i))$ , where MSE is the mean squared error.

```
Data Types: single | double | function_handle
```
## Output Arguments

**mdl** — Nonlinear model NonLinearModel object

Nonlinear model representing a least-squares fit of the response to the data, returned as a NonLinearModel object.

If the Options structure contains a nonempty RobustWgtFun field, the model is not a least-squares fit, but uses the RobustWgtFun robust fitting function.

For properties and methods of the nonlinear model object, mdl, see the NonLinearModel class page.

## **Definitions**

### Robust Options

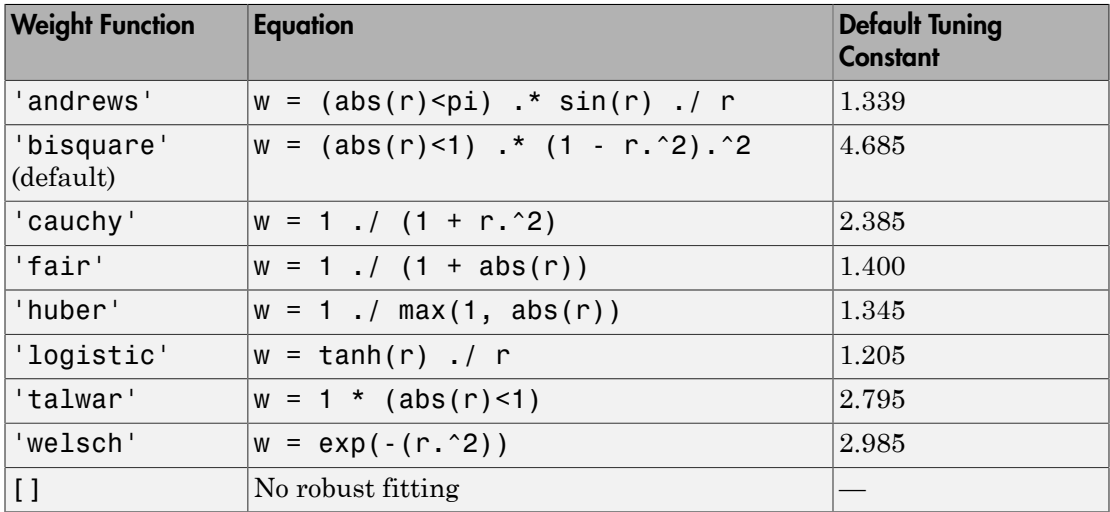

## Examples

### Nonlinear Model from a Table

Create a nonlinear model for auto mileage based on the carbig data.

Load the data and create a nonlinear model.

```
load carbig
tbl = table(Horsepower,Weight,MPG);
modelfun = \theta(b,x)b(1) + b(2)*x(:,1).^b(3) + ...b(4)*x(:,2) \cdot b(5);beta0 = [-50, 500, -1, 500, -1];mdl = NonLinearModel.fit(tbl,modelfun,beta0)
md1 =Nonlinear regression model:
   MPG \sim b1 + b2*Horsepower^b3 + b4*Weight^b5Estimated Coefficients:
         Estimate SE tStat pValue
    b1 -49.383 119.97 -0.41164 0.68083
    b2 376.43 567.05 0.66384 0.50719
    b3 -0.78193 0.47168 -1.6578 0.098177
    b4 422.37 776.02 0.54428 0.58656
    b5 -0.24127 0.48325 -0.49926 0.61788
Number of observations: 392, Error degrees of freedom: 387
Root Mean Squared Error: 3.96
R-Squared: 0.745, Adjusted R-Squared 0.743
F-statistic vs. constant model: 283, p-value = 1.79e-113
```
#### Nonlinear Model from Matrix Data

Create a nonlinear model for auto mileage based on the carbig data.

Load the data and create a nonlinear model.

load carbig X = [Horsepower,Weight];

```
y = MPG;modelfun = \theta(b,x)b(1) + b(2)*x(:,1) \cdot b(3) + ...b(4)*x(:,2) \cdot b(5);beta0 = [-50, 500, -1, 500, -1];mdl = NonLinearModel.fit(X,y,modelfun,beta0)
m d1 =Nonlinear regression model:
   y - b1 + b2*x1^b3 + b4*x2^b5Estimated Coefficients:
         Estimate SE tStat pValue
    b1 -49.383 119.97 -0.41164 0.68083
    b2 376.43 567.05 0.66384 0.50719
    b3 -0.78193 0.47168 -1.6578 0.098177
    b4 422.37 776.02 0.54428 0.58656
    b5 -0.24127 0.48325 -0.49926 0.61788
Number of observations: 392, Error degrees of freedom: 387
Root Mean Squared Error: 3.96
R-Squared: 0.745, Adjusted R-Squared 0.743
F-statistic vs. constant model: 283, p-value = 1.79e-113
```
#### Adjust Fitting Options in the Nonlinear Model

Create a nonlinear model for auto mileage based on the carbig data. Strive for more accuracy by lowering the TolFun option, and observe the iterations by setting the Display option.

Load the data and create a nonlinear model.

```
load carbig
X = [Horsepower, Weight];y = MPG;
modelfun = \mathcal{Q}(b,x)b(1) + b(2)*x(:,1) \cdot b(3) + ...b(4)*x(:,2) \cdot b(5);beta0 = [-50, 500, -1, 500, -1];
```
Create options to lower TolFun and to report iterative display, and create a model using the options.

opts = statset('Display','iter','TolFun',1e-10);

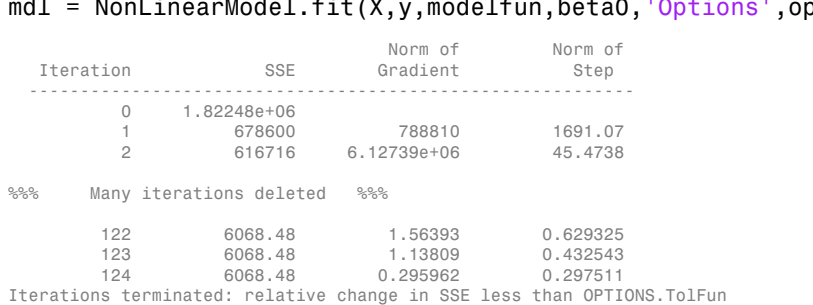

#### mdl = NonLinearModel.fit(X,y,modelfun,beta0,'Options',opts);

#### Specify Nonlinear Regression Using Model String Syntax

mdl = NonLinearModel.fit(X,y,@hougen,beta0)

Specify a nonlinear regression model for estimation using a function handle or model string syntax.

Load sample data.

```
S = load('reaction');
X = S.readctants;y = S.\text{rate};
beta = S.beta;
```
Use a function handle to specify the Hougen-Watson model for the rate data.

```
md1 =Nonlinear regression model:
   y - hough(b, X)Estimated Coefficients:
       Estimate SE tStat pValue
    b1 1.2526 0.86701 1.4447 0.18654
    b2 0.062776 0.043561 1.4411 0.18753
    b3 0.040048 0.030885 1.2967 0.23089
    b4 0.11242 0.075157 1.4957 0.17309
    b5 1.1914 0.83671 1.4239 0.1923
```
Number of observations: 13, Error degrees of freedom: 8 Root Mean Squared Error: 0.193

```
R-Squared: 0.999, Adjusted R-Squared 0.998
F-statistic vs. zero model: 3.91e+03, p-value = 2.54e-13
```
Alternatively, you can use a string expression to specify the Hougen-Watson model for the rate data.

```
myfun = 'y (b1*x2-x3/b5)/(1+b2*x1+b3*x2+b4*x3);
mdl2 = NonLinearModel.fit(X,y, myfun, beta0)md12 =Nonlinear regression model:
   y \sim (b1*x2 - x3/b5)/(1 + b2*x1 + b3*x2 + b4*x3)Estimated Coefficients:
         Estimate SE tStat pValue
    b1 1.2526 0.86701 1.4447 0.18654
    b2 0.062776 0.043561 1.4411 0.18753
    b3 0.040048 0.030885 1.2967 0.23089
    b4 0.11242 0.075157 1.4957 0.17309
    b5 1.1914 0.83671 1.4239 0.1923
Number of observations: 13, Error degrees of freedom: 8
Root Mean Squared Error: 0.193
R-Squared: 0.999, Adjusted R-Squared 0.998
F-statistic vs. zero model: 3.91e+03, p-value = 2.54e-13
    y b b b b b x = x = y = x = x = x = x = x = x = x = x = x = x = x = x = x = x = x = x = x = x = x = x = x = x = x = x = x = x = x = x = x = x = x =
```
#### Estimate Nonlinear Regression Using Robust Fitting Options

Generate sample data from the nonlinear regression model

where  $b_1$ ,  $b_2$ , and  $b_3$  are coefficients, and the error term is normally distributed with mean 0 and standard deviation 0.5.

```
modelfun = \mathcal{Q}(b,x)(b(1)+b(2)*exp(-b(3)*x));
```

```
rng('default') % for reproducibility
b = [1;3;2];x = exprnd(2,100,1);
y = modelfun(b, x) + normal(0, 0.5, 100, 1);
```
Set robust fitting options.

opts = statset('nlinfit'); opts.RobustWgtFun = 'bisquare';

Fit the nonlinear model using the robust fitting options. Here, use a string expression to specify the model.

```
b0 = [2;2;2];
modelstr = 'y ~ b1 + b2*exp(-b3*x)';
mdl = NonLinearModel.fit(x,y,modelstr,b0,'Options',opts)
md1 =Nonlinear regression model (robust fit):
   y - b1 + b2*exp(-b3*x)Estimated Coefficients:
        Estimate SE tStat pValue
    b1 1.0218 0.07202 14.188 2.1344e-25
    b2 3.6619 0.25429 14.401 7.974e-26
    b3 2.9732 0.38496 7.7232 1.0346e-11
Number of observations: 100, Error degrees of freedom: 97
Root Mean Squared Error: 0.501
R-Squared: 0.807, Adjusted R-Squared 0.803
F-statistic vs. constant model: 203, p-value = 2.34e-35
```
#### Fit Nonlinear Regression Model Using Weights Function Handle

Load sample data.

 $S = load('reaction')$ ;  $X = S.read$ . reactants;  $v = S.\text{rate}$ ;  $beta = S.beta;$ 

Specify a function handle for observation weights. The function accepts the model fitted values as input, and returns a vector of weights.

```
a = 1; b = 1;
weights = @(yhat) 1. / ((a + b * abs(yhat)).^2);
```
Fit the Hougen-Watson model to the rate data using the specified observation weights function.

```
mdl = NonLinearModel.fit(X,y,@hougen,beta0,'Weights',weights)
md1 =Nonlinear regression model:
   y \sim \text{hougen}(b, X)Estimated Coefficients:
        Estimate SE tStat pValue
    b1 0.83085 0.58224 1.427 0.19142
    b2 0.04095 0.029663 1.3805 0.20477
    b3 0.025063 0.019673 1.274 0.23842
    b4 0.080053 0.057812 1.3847 0.20353
    b5 1.8261 1.281 1.4256 0.19183
Number of observations: 13, Error degrees of freedom: 8
Root Mean Squared Error: 0.037
R-Squared: 0.998, Adjusted R-Squared 0.998
F-statistic vs. zero model: 1.14e+03, p-value = 3.49e-11
```
### Nonlinear Regression Model Using Nonconstant Error Model

Load sample data.

```
S = load('reaction');
X = S.readctants;y = S.\text{rate};
beta = S.beta;
```
Fit the Hougen-Watson model to the rate data using the combined error variance model.

```
mdl = NonLinearModel.fit(X,y,@hougen,beta0,'ErrorModel','combined')
md1 =Nonlinear regression model:
   y - hough(b, X)Estimated Coefficients:
```
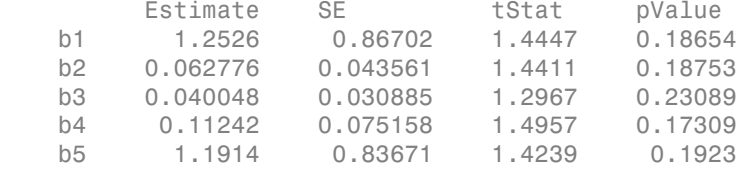

```
Number of observations: 13, Error degrees of freedom: 8
Root Mean Squared Error: 1.27
R-Squared: 0.999, Adjusted R-Squared 0.998
F-statistic vs. zero model: 3.91e+03, p-value = 2.54e-13
```
- ["Examine Quality and Adjust the Fitted Nonlinear Model" on page 11-7](#page-826-0)
- ["Predict or Simulate Responses Using a Nonlinear Model" on page 11-10](#page-829-0)
- ["Nonlinear Regression Workflow" on page 11-14](#page-833-0)

## Algorithms

NonLinearModel.fit uses the same fitting algorithm as nlinfit.

### **Alternatives**

You can also construct a nonlinear model using fitnlm.

### References

- [1] Seber, G. A. F., and C. J. Wild. *Nonlinear Regression*. Hoboken, NJ: Wiley-Interscience, 2003.
- [2] DuMouchel, W. H., and F. L. O'Brien. "Integrating a Robust Option into a Multiple Regression Computing Environment." *Computer Science and Statistics: Proceedings of the 21st Symposium on the Interface*. Alexandria, VA: American Statistical Association, 1989.
- [3] Holland, P. W., and R. E. Welsch. "Robust Regression Using Iteratively Reweighted Least-Squares." *Communications in Statistics: Theory and Methods*, *A6*, 1977, pp. 813–827.

### See Also

nlinfit | NonLinearModel

### More About

• ["Nonlinear Regression" on page 11-2](#page-821-0)

## RegressionTree.fit

**Class:** RegressionTree

Binary decision tree for regression (to be removed)

## **Compatibility**

RegressionTree.fit will be removed in a future release. Use fitrtree instead.

## **Syntax**

```
tree = RegressionTree.fit(x,y)tree = RegressionTree.fit(x,y,Name,Value)
```
## **Description**

tree = RegressionTree.fit( $x, y$ ) returns a regression tree based on the input variables (also known as predictors, features, or attributes) x and output (response) y. tree is a binary tree where each branching node is split based on the values of a column of x.

tree = RegressionTree.fit(x,y,Name,Value) fits a tree with additional options specified by one or more Name,Value pair arguments. You can specify several namevalue pair arguments in any order as Name1, Value1,..., NameN, ValueN.

Note that using the 'CrossVal', 'KFold', 'Holdout', 'Leaveout', or 'CVPartition' options results in a tree of class RegressionPartitionedModel. You cannot use a partitioned tree for prediction, so this kind of tree does not have a predict method.

Otherwise, tree is of class RegressionTree, and you can use the predict method to make predictions.

## Input Arguments

### **x** — Predictor values

matrix of scalar values

Predictor values, specified as a matrix of scalar values. Each column of x represents one variable, and each row represents one observation.

RegressionTree.fit considers NaN values in x as missing values. RegressionTree.fit does not use observations with all missing values for x the fit. RegressionTree.fit uses observations with some missing values for x to find splits on variables for which these observations have valid values.

Data Types: single | double

#### **y** — Response values vector of scalar values

Response values, specified as a vector of scalar values with the same number of rows as x. Each entry in y is the response to the data in the corresponding row of x.

RegressionTree.fit considers NaN values in y to be missing values. RegressionTree.fit does not use observations with missing values for y in the fit.

Data Types: single | double

### Name-Value Pair Arguments

Specify optional comma-separated pairs of Name,Value arguments. Name is the argument name and Value is the corresponding value. Name must appear inside single quotes (' '). You can specify several name and value pair arguments in any order as Name1,Value1,...,NameN,ValueN.

### **'CategoricalPredictors'** — Categorical predictors list

numeric or logical vector | cell array of strings | character matrix | 'all'

Categorical predictors list, specified as the comma-separated pair consisting of 'CategoricalPredictors' and one of the following.

• A numeric vector with indices from 1 to  $p$ , where  $p$  is the number of columns of x.

- A logical vector of length p, where a true entry means that the corresponding column of x is a categorical variable.
- A cell array of strings, where each element in the array is the name of a predictor variable. The names must match entries in the PredictorNames property.
- A character matrix, where each row of the matrix is a name of a predictor variable. Pad the names with extra blanks so each row of the character matrix has the same length.
- 'all', meaning all predictors are categorical.

Example:

Data Types: single | double | logical | char | struct | cell

### **'CrossVal'** — Cross-validation flag

'off' (default) | 'on'

Cross-validation flag, specified as the comma-separated pair consisting of 'CrossVal' and either 'on' or 'off'.

If 'on', RegressionTree.fit grows a cross-validated decision tree with 10 folds. You can override this cross-validation setting using one of the 'KFold', 'Holdout', 'Leaveout', or 'CVPartition' name-value pair arguments. Note that you can only use one of these four options ('KFold', 'Holdout', 'Leaveout', or 'CVPartition') at a time when creating a cross-validated tree.

Alternatively, cross-validate tree later using the crossval method.

```
Example: 'CrossVal','on'
```
### **'CVPartition'** — Partition for cross-validation tree

cvpartition object

Partition for cross-validated tree, specified as the comma-separated pair consisting of 'CVPartition' and an object of the cvpartition class created using cvpartition.

Note that if you use 'CVPartition', you cannot use any of the 'KFold', 'Holdout', or 'Leaveout' name-value pair arguments.

Example:

### **'Holdout'** — Fraction of data for holdout validation

```
scalar value in the range [0,1]
```
Fraction of data used for holdout validation, specified as the comma-separated pair consisting of 'Holdout' and a scalar value in the range [0,1]. Holdout validation tests the specified fraction of the data, and uses the rest of the data for training.

Note that if you use 'Holdout', you cannot use any of the 'CVPartition', 'KFold', or 'Leaveout' name-value pair arguments.

Example: 'Holdout',0.1 Data Types: single | double

### **'KFold'** — Number of folds

10 (default) | positive integer value

Number of folds to use in a cross-validated tree, specified as the comma-separated pair consisting of 'KFold' and a positive integer value.

Note that if you use 'KFold', you cannot use any of the 'CVPartition', 'Holdout', or 'Leaveout' name-value pair arguments.

Example: 'KFold',8

Data Types: single | double

### **'Leaveout'** — Leave-one-out cross-validation flag

'off' (default) | 'on'

Leave-one-out cross-validation flag, specified as the comma-separated pair consisting of 'Leaveout' and either 'on' or 'off. Use leave-one-out cross validation by setting to 'on'.

Note that if you use 'Leaveout', you cannot use any of the 'CVPartition', 'Holdout', or 'KFold' name-value pair arguments.

Example: 'Leaveout','on'

### **'MergeLeaves'** — Leaf merge flag

'on' (default) | 'off'

Leaf merge flag, specified as the comma-separated pair consisting of 'MergeLeaves' and either 'on' or 'off'. When 'on', RegressionTree.fit merges leaves that originate from the same parent node, and that give a sum of risk values greater or equal to the risk associated with the parent node. When 'off', RegressionTree.fit does not merge leaves.

```
Example: 'MergeLeaves','off'
```
#### **'MinLeaf'** — Minimum number of leaf node observations

1 (default) | positive integer value

Minimum number of leaf node observations, specified as the comma-separated pair consisting of 'MinLeaf' and a positive integer value. Each leaf has at least MinLeaf observations per tree leaf. If you supply both MinParent and MinLeaf, RegressionTree.fit uses the setting that gives larger leaves: MinParent=max(MinParent,2\*MinLeaf).

```
Example: 'MinLeaf',3
Data Types: single | double
```
### **'MinParent'** — Minimum number of branch node observations

10 (default) | positive integer value

Minimum number of branch node observations, specified as the comma-separated pair consisting of 'MinParent' and a positive integer value. Each branch node in the tree has at least MinParent observations. If you supply both MinParent and MinLeaf, RegressionTree.fit uses the setting that gives larger leaves: MinParent=max(MinParent,2\*MinLeaf).

```
Example: 'MinParent',8
Data Types: single | double
```
### **'NVarToSample'** — Number of predictors for split

'all' (default) | positive integer value

Number of predictors to select at random for each split, specified as the comma-separated pair consisting of 'NVarToSample' and a positive integer value. You can also specify 'all'to use all available predictors.

```
Example: 'NVarToSample',3
```
Data Types: single | double

**'PredictorNames'** — Predictor variable names  $\{x_1, x_2, \ldots\}$  (default) | cell array of strings

Predictor variable names, specified as the comma-separated pair consisting of 'PredictorNames' and a cell array of strings containing the names for the predictor variables, in the order in which they appear in x.

Example:

Data Types: cell

### **'Prune'** — Pruning flag

'on' (default) | 'off'

Pruning flag, specified as the comma-separated pair consisting of 'Prune' and either 'on' or 'off'. When 'on', RegressionTree.fit computes the full tree and the optimal sequence of pruned subtrees. When 'off', RegressionTree.fit computes the full tree without pruning.

```
Example: 'Prune','off'
```
### **'PruneCriterion'** — Pruning criterion

'mse' (default)

Pruning criterion, specified as the comma-separated pair consisting of 'PruneCriterion' and 'mse'.

Example: 'PruneCriterion','mse'

### **'QEToler'** — Quadratic error tolerance

1e-6 (default) | positive scalar value

Quadratic error tolerance per node, specified as the comma-separated pair consisting of 'QEToler' and a positive scalar value. Splitting nodes stops when quadratic error per node drops below QEToler\*QED, where QED is the quadratic error for the entire data computed before the decision tree is grown.

```
Example: 'QEToler',1e4
```
#### **'ResponseName'** — Response variable name

'Y' (default) | string

Response variable name, specified as the comma-separated pair consisting of 'ResponseName' and a string containing the name of the response variable in y.

```
Example: 'ResponseName','Response'
```
Data Types: char

**'ResponseTransform'** — Response transform function

'none' (default) | function handle

Response transform function for transforming the raw response values, specified as the comma-separated pair consisting of 'ResponseTransform' and either a function handle or 'none'. The function handle should accept a matrix of response values and return a matrix of the same size. The default string 'none' means  $\mathcal{Q}(x)$ x, or no transformation.

Add or change a ResponseTransform function using dot notation:

```
tree.ResponseTransform = @function
```
Example:

Data Types: function handle

### **'SplitCriterion'** — Split criterion

'MSE' (default)

Split criterion, specified as the comma-separated pair consisting of 'SplitCriterion' and 'MSE', meaning mean squared error.

Example: 'SplitCriterion','MSE'

### **'Surrogate'** — Surrogate decision splits flag

'off' | 'on' | 'all' | positive integer value

Surrogate decision splits flag, specified as the comma-separated pair consisting of 'Surrogate' and 'on', 'off', 'all', or a positive integer value.

- When 'on', RegressionTree.fit finds at most 10 surrogate splits at each branch node.
- When set to a positive integer value, RegressionTree.fit finds at most the specified number of surrogate splits at each branch node.
- When set to 'all', RegressionTree. fit finds all surrogate splits at each branch node. The 'all' setting can use much time and memory.

Use surrogate splits to improve the accuracy of predictions for data with missing values. The setting also enables you to compute measures of predictive association between predictors.

```
Example: 'Surrogate','on'
Data Types: single | double
```
### **'Weights'** — Observation weights

ones(size( $X, 1)$ , 1) (default) | vector of scalar values

Observation weights, specified as the comma-separated pair consisting of 'Weights' and a vector of scalar values. The length of Weights is the number of rows in x.

Example:

Data Types: single | double

## Output Arguments

**tree** — Regression tree

regression tree object

Regression tree, returned as a regression tree object. Note that using the 'Crossval', 'KFold', 'Holdout', 'Leaveout', or 'CVPartition' options results in a tree of class RegressionPartitionedModel. You cannot use a partitioned tree for prediction, so this kind of tree does not have a predict method.

Otherwise, tree is of class RegressionTree, and you can use the predict method to make predictions.

## Examples

### Predict Values Using a Regression Tree

Load the sample data.

load carsmall

Construct a regression tree to predict the mileage of cars based on their weights and numbers of cylinders.

```
tree = RegressionTree.fit([Weight, Cylinders],MPG,...
                  'MinParent',20,...
                  'PredictorNames',{'W','C'})
tree = 
   RegressionTree
           PredictorNames: {'W' 'C'}
              ResponseName: 'Y'
         ResponseTransform: 'none'
```

```
 CategoricalPredictors: []
       NumObservations: 94
```
Predict the mileage of a car that weighs 2200 lbs and has four cylinders.

```
predict(tree,[2200,4])
```
ans  $=$ 29.6111

## **References**

[1] Breiman, L., J. Friedman, R. Olshen, and C. Stone. *Classification and Regression Trees*. Boca Raton, FL: CRC Press, 1984.

### See Also

predict | view | fitrtree

### How To

• ["Splitting Categorical Predictors" on page 16-65](#page-1174-0)

# fitcdiscr

Fit discriminant analysis classifier

## **Syntax**

```
obj = fitcdiscr(x,y)obj = fitcdiscr(x,y,Name,Value)
```
## **Description**

obj = fitcdiscr(x,y) returns a discriminant analysis classifier based on the input variables (also known as predictors, features, or attributes) x and output (response) y.

obj = fitcdiscr( $x, y,$ Name, Value) fits a classifier with additional options specified by one or more name-value pair arguments. For example, you can specify the cost of misclassification, prior probabilities for each class, or observation weights.

## Examples

### Construct a Discriminant Analysis Classifier

Construct a discriminant analysis classifier for the Fisher iris data.

```
load fisheriris
obj = fitcdiscr(meas,species)
obj = ClassificationDiscriminant
     PredictorNames: {'x1' 'x2' 'x3' 'x4'}
        ResponseName: 'Y'
          ClassNames: {'setosa' 'versicolor' 'virginica'}
      ScoreTransform: 'none'
     NumObservations: 150
         DiscrimType: 'linear'
                  Mu: [3x4 double]
```
Coeffs: [3x3 struct]

Properties, Methods

### Input Arguments

**x** — Predictor values

matrix of numeric values

Predictor values, specified as a matrix of numeric values. Each column of x represents one variable, and each row represents one observation.

fitcdiscr considers NaN values in x as missing values. fitcdiscr does not use observations with missing values for x in the fit.

Data Types: single | double

#### **y** — Classification values

numeric vector | categorical vector | logical vector | character array | cell array of strings

Classification values, specified as a categorical or character array, logical or numeric vector, or cell array of strings. Each row of y represents the classification of the corresponding row of x.

fitcdiscr considers NaN values in y to be missing values. fitcdiscr does not use observations with missing values for y in the fit.

```
Data Types: single | double | logical | char | cell
```
### Name-Value Pair Arguments

Specify optional comma-separated pairs of Name,Value arguments. Name is the argument name and Value is the corresponding value. Name must appear inside single quotes (' '). You can specify several name and value pair arguments in any order as Name1,Value1,...,NameN,ValueN.

Example: 'DiscrimType','quadratic','SaveMemory','on' specifies a quadratic discriminant classifier and does not store the covariance matrix in the output object.

```
'ClassNames' — Class names
```
array

Class names, specified as the comma-separated pair consisting of 'ClassNames' and an array. Use the data type that exists in y. The default is the class names that exist in y. Use ClassNames to order the classes or to select a subset of classes for training.

```
Data Types: single | double | logical | char
```
#### **'Cost'** — Cost of misclassification

square matrix | structure

Cost of misclassification of a point, specified as the comma-separated pair consisting of 'Cost' and one of the following:

- Square matrix, where  $Cost(i, j)$  is the cost of classifying a point into class j if its true class is i (i.e., the rows correspond to the true class and the columns correspond to the predicted class). To specify the class order for the corresponding rows and columns of Cost, additionally specify the ClassNames name-value pair argument.
- Structure S having two fields: S.ClassNames containing the group names as a variable of the same type as y, and S.ClassificationCosts containing the cost matrix.

```
The default is Cost(i, j) = 1 if i = j, and Cost(i, j) = 0 if i = j.
```
Data Types: single | double | struct

#### **'CrossVal'** — Flag to train cross-validated classifier

'off' (default) | 'on'

Flag to train a cross-validated classifier, specified as the comma-separated pair consisting of 'CrossVal' and either 'on' or 'off'.

If you specify 'on', then fitcdiscr creates a cross-validated classifier with 10 folds.

You can override this cross-validation setting using one of the 'KFold', 'Holdout', 'Leaveout', or 'CVPartition' name-value pair arguments.

You can only use one of these four options at a time to create a cross-validated model: 'KFold', 'Holdout', 'Leaveout', or 'CVPartition'.

Alternatively, cross validate obj later using the crossval method.

Example: 'CrossVal','on'

#### **'CVPartition'** — Cross-validated model partition

cvpartition object

Cross-validated model partition, specified as the comma-separated pair consisting of 'CVPartition' and an object created using cvpartition. You can only use one option at a time for creating a cross-validated model: 'KFold', 'Holdout', 'Leaveout', or 'CVPartition'.

#### **'Delta'** — Linear coefficient threshold

0 (default) | nonnegative scalar value

Linear coefficient threshold, specified as the comma-separated pair consisting of 'Delta' and a nonnegative scalar value. If a coefficient of obj has magnitude smaller than Delta, obj sets this coefficient to 0, and you can eliminate the corresponding predictor from the model. Set Delta to a higher value to eliminate more predictors.

Delta must be 0 for quadratic discriminant models.

Data Types: single | double

#### **'DiscrimType'** — Discriminant type

```
'linear' (default) | 'quadratic' | 'diagLinear' | 'diagQuadratic' |
'pseudoLinear' | 'pseudoQuadratic'
```
Discriminant type, specified as the comma-separated pair consisting of 'DiscrimType' and one of the following:

- 'linear'
- 'quadratic'
- 'diagLinear'
- 'diagQuadratic'
- 'pseudoLinear'
- 'pseudoQuadratic'

Example: 'DiscrimType','quadratic'

```
'FillCoeffs' — Coeffs property flag
'on' | 'off'
```
Coeffs property flag, specified as the comma-separated pair consisting of 'FillCoeffs' and 'on' or 'off'. Setting the flag to 'on' populates the Coeffs property in the classifier object. This can be computationally intensive, especially when cross validating. The default is 'on', unless you specify a cross validation name-value pair, in which case the flag is set to 'off' by default.

Example: 'FillCoeffs','off'

#### **'Gamma'** — Regularization parameter

scalar value in the range  $[0,1]$ 

Parameter for regularizing the correlation matrix of predictors, specified as the commaseparated pair consisting of 'Gamma' and a scalar value in the range [0,1].

- Linear discriminant Scalar value in the range [0,1].
	- If you pass a value strictly between 0 and 1, fitcdiscr sets the discriminant type to 'Linear'.
	- If you pass 0 for Gamma and 'Linear' for DiscrimType, and if the correlation matrix is singular, fitcdiscr sets Gamma to the minimal value required for inverting the covariance matrix.
	- If you set Gamma to 1, fitcdiscr sets the discriminant type to 'DiagLinear'.
- Quadratic discriminant Either 0 or 1.
	- If you pass 0 for Gamma and 'Quadratic' for DiscrimType, and if one of the classes has a singular covariance matrix, fitcdiscr errors.
	- If you set Gamma to 1, fitcdiscr sets the discriminant type to 'DiagQuadratic'.
	- If you set Gamma to a value between 0 and 1 for a quadratic discriminant, fitcdiscr errors.

Example: 'Gamma',1

Data Types: single | double

#### **'Holdout'** — Fraction of data for holdout validation

scalar value in the range (0,1)

Fraction of data used for holdout validation, specified as the comma-separated pair consisting of 'Holdout' and a scalar value in the range (0,1). If you specify 'Holdout',*p*, then the software:

- 1 Randomly reserves *p*\*100% of the data as validation data, and trains the model using the rest of the data
- 2 Stores the compact, trained model in CVMdl. Trained

If you specify Holdout, then you cannot specify any of CVPartition, KFold, or Leaveout.

Example: 'Holdout',0.1 Data Types: double | single

#### **'KFold'** — Number of folds

10 (default) | positive integer value

Number of folds to use in a cross-validated classifier, specified as the comma-separated pair consisting of 'KFold' and a positive integer value.

You can only use one of these four options at a time to create a cross-validated model: 'KFold', 'Holdout', 'Leaveout', or 'CVPartition'.

```
Example: 'KFold',8
Data Types: single | double
```
#### **'Leaveout'** — Leave-one-out cross-validation flag

'off' (default) | 'on'

Leave-one-out cross-validation flag, specified as the comma-separated pair consisting of 'Leaveout' and either 'on' or 'off'. If you specify 'on', then the software implements leave-one-out cross validation.

If you use 'Leaveout', you cannot use these 'CVPartition', 'Holdout', or 'KFold' name-value pair arguments.

```
Example: 'Leaveout','on'
```
Data Types: char

#### **'PredictorNames'** — Predictor variable names

 $\{x1', x2', \ldots\}$  (default) | cell array of strings

Predictor variable names, specified as the comma-separated pair consisting of 'PredictorNames' and a cell array of strings containing the names for the predictor variables, in the order in which they appear in x.

Data Types: cell

#### **'Prior'** — Prior probabilities

'empirical' (default) | 'uniform' | vector of scalar values | structure

Prior probabilities for each class, specified as the comma-separated pair consisting of 'Prior' and one of the following.

- A string:
	- 'empirical' determines class probabilities from class frequencies in y. If you pass observation weights, they are used to compute the class probabilities.
	- 'uniform' sets all class probabilities equal.
- A vector (one scalar value for each class). To specify the class order for the corresponding elements of Prior, additionally specify the ClassNames name-value pair argument.
- A structure S with two fields:
	- S.ClassNames containing the class names as a variable of the same type as y
	- S.ClassProbs containing a vector of corresponding probabilities

If you set values for both Weights and Prior, the weights are renormalized to add up to the value of the prior probability in the respective class.

```
Example: 'Prior','uniform'
Data Types: single | double | struct
```
#### **'ResponseName'** — Response variable name

'Y' (default) | string

Response variable name, specified as the comma-separated pair consisting of 'ResponseName' and a string containing the name of the response variable y.

```
Example: 'ResponseName','Response'
```
Data Types: char

#### **'SaveMemory'** — Flag to save covariance matrix

'off' (default) | 'on'

Flag to save covariance matrix, specified as the comma-separated pair consisting of 'SaveMemory' and either 'on' or 'off'. If you specify 'on', then fitcdiscr does not store the full covariance matrix, but instead stores enough information to compute the matrix. The predict method computes the full covariance matrix for prediction, and does not store the matrix. If you specify 'off', then fitcdiscr computes and stores the full covariance matrix in obj.

Specify SaveMemory as 'on' when the input matrix contains thousands of predictors.

Example: 'SaveMemory','on'

#### **'ScoreTransform'** — Score transform function

'none' (default) | valid score transform string | function handle

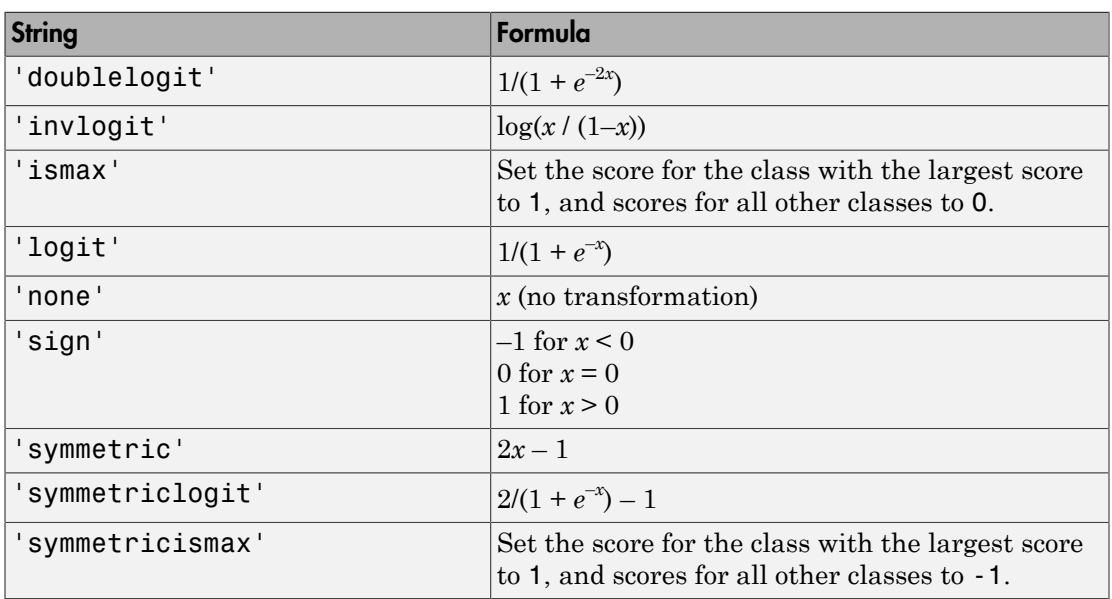

Score transform function, specified as the comma-separated pair consisting of 'ScoreTransform' and one of the following.

Alternatively, you can use your own function handle for transforming scores. Your function should accept a matrix (the original scores) and return a matrix of the same size (the transformed scores).

Example: 'ScoreTransform','logit'

Data Types: function handle

#### **'Weights'** — Observation weights

ones(size(X,1),1) (default) | vector of scalar values

Observation weights, specified as the comma-separated pair consisting of 'Weights' and a vector of scalar values. The length of Weights is the number of rows in x. fitcdiscr normalizes the weights to sum to 1.

Data Types: single | double

## Output Arguments

#### **obj** — Discriminant analysis classifier

classifier object

Discriminant analysis classifier, returned as a classifier object.

Note that using the 'CrossVal', 'KFold', 'Holdout', 'Leaveout', or 'CVPartition' options results in a tree of class ClassificationPartitionedModel. You cannot use a partitioned tree for prediction, so this kind of tree does not have a predict method.

Otherwise, obj is of class ClassificationDiscriminant, and you can use the predict method to predict the response of new data.

### Alternative Functionality

### **Functions**

The classify function also performs discriminant analysis. classify is usually more awkward to use.

- classify requires you to fit the classifier every time you make a new prediction.
- classify does not perform cross validation.
- classify requires you to fit the classifier when changing prior probabilities.

### More About

#### Discriminant Classification

The model for discriminant analysis is:

- Each class (Y) generates data (X) using a multivariate normal distribution. That is, the model assumes X has a Gaussian mixture distribution (gmdistribution).
	- For linear discriminant analysis, the model has the same covariance matrix for each class, only the means vary.
- For quadratic discriminant analysis, both means and covariances of each class vary. (ch class (Y) generates data (X) using a multivariate normal de model assumes X has a Gaussian mixture distribution (gmd each class, only the means vary.<br>For quadratic discriminant analysis, the model has the same condend

predict classifies so as to minimize the expected classification cost:

Each class (Y) generates data (X)  
the model assumes X has a Gaus  
• For linear discriminant analy  
each class, only the means va  
• For quadratic discriminant an  
vary.  
dict classifies so as to minimize  

$$
\hat{y} = \underset{y=1,...,K}{\arg\min} \sum_{k=1}^{K} \hat{P}(k | x) C(y | k),
$$

where

- $\hat{y}$  is the predicted classification.
- *K* is the number of classes.
- •
- 

For details, see "How the predict Method Classifies" on page 15-6.

• ["Discriminant Analysis" on page 15-3](#page-1072-0)

### See Also

**Example 18:**<br> **Example 18:**<br> **Example 18:**<br> **Example 18:**<br> **Example 18:**<br> **Example 18:**<br> **Example 18:**<br> **Example 18:**<br> **Example 18:**<br> **Example 18:**<br> **Example 18:**<br> **Example 18:**<br> **Example 18:**<br> **Example 18:**<br> **Example 18** *hechace***<br>** *n***<b>***hechace*<br> *y p**mean* **distribution. That is,<br>** *Por* **linear discriminant analysis, the model has the same covariance matrix for<br>** *Por* **(matrix for conditating the matrix for**  $\mathbf{P}(\mathbf{x})$  **conditi** class (Y) generates data (X) using a multivariate normal distribution. That<br>odel assumes X has a Gaussian mixture distribution (gndistribution).<br> *Y* incar discriminant analysis, the model has the same covariance matrix f **Exploration Constrained Acts (X)** using a multivariate normal distribution. That is, models assumed Acts Columbus, the model has the same covariance matrix for the formulation in the constrainting (models) the constraine • Each class (Y) generates data (X) using a multivariate normal distribution. The model assumes X has a Gaussian mixture distribution (gmdistribution exhelded asseminant analysis, the model has the same covariances matrix ClassificationDiscriminant | ClassificationPartitionedModel | classify | crossval | predict

# fitcecoc

Fit multiclass models for support vector machines or other classifiers

## **Syntax**

```
Md1 = fitcecoc(X, Y)Mdl = fitcecco(X, Y, Name, Value)
```
## **Description**

Mdl =  $fitcecco(X,Y)$  returns a full, trained error-correcting output codes ( $ECOC$ ) [multiclass model](#page-2991-0) using the predictors X and the class labels Y. By default, fitcecoc uses  $K(K-1)/2$  binary support vector machine (SVM) models using the one-versusone [coding design](#page-2988-0), where  $K$  is the number of unique class labels (levels). Mdl is a ClassificationECOC model.

Mdl = fitcecoc( $X, Y$ , Name, Value) returns an ECOC model with additional options specified by one or more Name, Value pair arguments.

For example, specify different binary learners, a different coding design, or to cross validate. It is good practice to cross validate using the Kfold Name,Value pair argument. The cross-validation results determine how well the ECOC classifier generalizes.

## Examples

#### Train a Multiclass Model Using SVM Learners

Train an error-correcting output codes (ECOC) multiclass model using support vector machine (SVM) binary learners.

Load Fisher's iris data set.

```
load fisheriris
X = meas;
Y = species;
```
Train an ECOC multiclass model using the default options.

```
Md1 = fitcecoc(X, Y)Md1 = ClassificationECOC
     PredictorNames: {'x1' 'x2' 'x3' 'x4'}
       ResponseName: 'Y'
         ClassNames: {'setosa' 'versicolor' 'virginica'}
     ScoreTransform: 'none'
     BinaryLearners: {3x1 cell}
         CodingName: 'onevsone'
```
Mdl is a ClassificationECOC model. By default, fitcecoc uses SVM binary learners, and uses a one-versus-one coding design. You can access Mdl properties using dot notation.

Display the coding design matrix.

```
Mdl.ClassNames
CodingMat = Mdl.CodingMatrix
ans = 'setosa'
    'versicolor'
    'virginica'
CodingMat = 1 1 0
    -1 0 1
    0 -1 -1
```
A one-versus-one coding design on three classes yields three binary learners. Columns of CodingMat correspond to learners and rows correspond to classes. The class order corresponds to the order in Mdl.ClassNames. For example, CodingMat(:,1) is [1; -1; 0], and indicates that the software trains the first SVM binary learner using all

observations classified as 'setosa' and 'versicolor'. Since 'setosa' corresponds to 1, it is the positive class, and since 'versicolor' corresponds to -1, it is the negative class.

You can access each binary learner using cell indexing and dot notation.

```
Mdl.BinaryLearners{1} % The first binary learner
Mdl.BinaryLearners{1}.SupportVectors % Support vector indices
```

```
ans = classreg.learning.classif.CompactClassificationSVM
      PredictorNames: {'x1' 'x2' 'x3' 'x4'}
         ResponseName: 'Y'
           ClassNames: [-1 1]
       ScoreTransform: 'none'
                 Beta: [4x1 double]
                 Bias: 1.4505
     KernelParameters: [1x1 struct]
ans =
```
 $[$ ]

Compute the in-sample classification error.

isLoss = resubLoss(Mdl)  $i$ sloss = 0.0067

The classification error is small, but the classifier might have been overfit. You can cross validate the classifier using crossval.

#### Cross Validate an ECOC Classifier

Train a one-versus-one ECOC classifier using binary SVM learners.

Load Fisher's iris data set.

```
load fisheriris
X = meas;
Y = species;rng(1); % For reproducibility
```
Create an SVM template. It is good practice to standardize the predictors.

```
t = templateSVM('Standardize',1)
t =Fit template for classification SVM.
                       Alpha: [0x1 double]
               BoxConstraint: []
                   CacheSize: []
               CachingMethod: ''
     DeltaGradientTolerance: []
                GapTolerance: []
                KKTTolerance: []
              IterationLimit: []
              KernelFunction: ''
                 KernelScale: []
                KernelOffset: []
      KernelPolynomialOrder: []
                    NumPrint: []
                          Nu: []
            OutlierFraction: []
            ShrinkagePeriod: []
                      Solver: ''
             StandardizeData: 1
         SaveSupportVectors: []
              VerbosityLevel: []
                      Method: 'SVM'
                        Type: 'classification'
```
t is an SVM template. All of its properties are empty, except for StandardizeData, Method, and Type. When the software trains the ECOC classifier, it sets the applicable properties to their default values.

Train the ECOC classifier. It is good practice to specify the class order.

```
Mdl = fitcecco(X, Y, 'Lareners', t, ...
```

```
 'ClassNames',{'setosa','versicolor','virginica'});
```
Mdl is a ClassificationECOC classifier. You can access its properties using dot notation.

Cross validate Mdl using 10-fold cross validation.

```
CVMd1 = crossval(Md1);
```
CVMdl is a ClassificationPartitionedECOC cross-validated ECOC classifier.

Estimate the generalization error.

```
oosLoss = kfoldLoss(CVMdl)
```

```
0.05l0.05s =
```
0.0400

The out-of-sample classification error is 4%, which indicates that the ECOC classifier generalizes fairly well.

#### Estimate Posterior Probabilities Using ECOC Classifiers

Load Fisher's iris data set. Train the classifier using the petal dimensions as predictors.

```
load fisheriris
X = meas(1,3:4);
Y = species;
rng(1); % For reproducibility
```
Create an SVM template, and specify the Gaussian kernel. It is good practice to standardize the predictors.

```
t = templateSVM('Standardize',1,'KernelFunction','gaussian');
```
t is an SVM template. Most of its properties are empty. When the software trains the ECOC classifier, it sets the applicable properties to their default values.

Train the ECOC classifier using the SVM template. Transform classification scores to class posterior probabilities (which are returned by predict or resubPredict) using the 'FitPosterior' name-value pair argument. Display diagnostic messages during the training using the 'Verbose' name-value pair argument. It is good practice to specify the class order.

```
Mdl = fitcecoc(X,Y,'Learners',t,'FitPosterior',1,...
     'ClassNames',{'setosa','versicolor','virginica'},...
     'Verbose',2);
Training binary learner 1 (SVM) out of 3 with 50 negative and 50 positive observations.
Negative class indices: 2
Positive class indices: 1
Fitting posterior probabilities for learner 1 (SVM).
Training binary learner 2 (SVM) out of 3 with 50 negative and 50 positive observations.
Negative class indices: 3
Positive class indices: 1
Fitting posterior probabilities for learner 2 (SVM).
Training binary learner 3 (SVM) out of 3 with 50 negative and 50 positive observations.
Negative class indices: 3
Positive class indices: 2
Fitting posterior probabilities for learner 3 (SVM).
```
Mdl is a ClassificationECOC model. The same SVM template applies to each binary learner, but you can adjust options for each binary learner by passing in a cell vector of templates.

Predict the in-sample labels and class posterior probabilities. Display diagnostic messages during the computation of labels and class posterior probabilities using the 'Verbose' name-value pair argument.

```
[label,~,~,Posterior] = resubPredict(Mdl,'Verbose',1);
Mdl.BinaryLoss
Predictions from all learners have been computed.
Loss for all observations has been computed.
Computing posterior probabilities...
```

```
ans =
```
quadratic

The software assigns an observation to the class that yields the smallest average binary loss. Since all binary learners are computing posterior probabilities, the binary loss function is quadratic.

Display a random set of results.

```
idx = randomple(size(X,1),10,1);Mdl.ClassNames
table(Y(idx),label(idx),Posterior(idx,:),...
     'VariableNames',{'TrueLabel','PredLabel','Posterior'})
```
ans  $=$ 

```
 'setosa'
 'versicolor'
 'virginica'
```

```
ans =
```
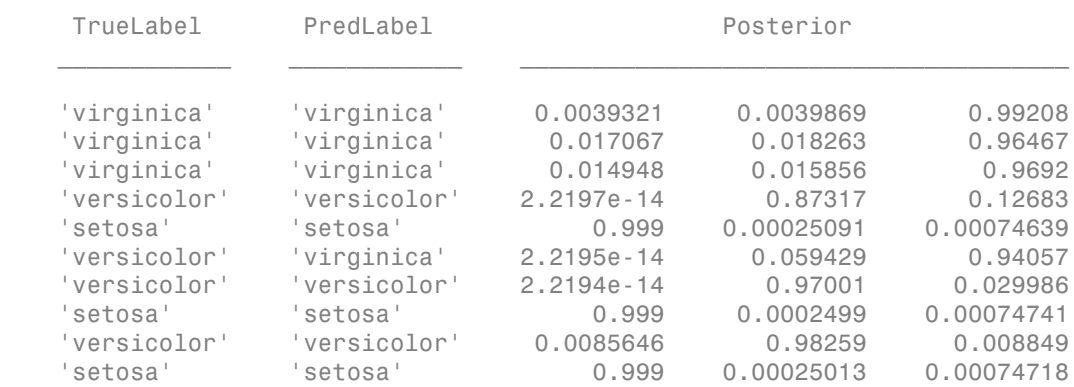

The columns of Posterior correspond to the class order of Mdl. ClassNames.

Define a grid of values in the observed predictor space. Predict the posterior probabilities for each instance in the grid.

```
xMax = max(X);
xMin = min(X);x1Pts = linspace(xMin(1),xMax(1));x2Pts = linspace(xMin(2),xMax(2));[x1Grid,x2Grid] = meshgrid(x1Pts,x2Pts);[-,-,-,-]PosteriorRegion] = predict(Mdl, [x1Grid(:), x2Grid(:)]);
```
For each coordinate on the grid, plot the maximum class posterior probability among all classes.

```
figure;
contourf(x1Grid,x2Grid,...
         reshape(max(PosteriorRegion,[],2),size(x1Grid,1),size(x1Grid,2)));
h = colorbar;
h.YLabel.String = 'Maximum posterior';
h.YLabel.FontSize = 15;
hold on
gh = gscatter(X(:,1),X(:,2),Y,'krk', '*xd',8);gh(2). LineWidth = 2;
gh(3). LineWidth = 2;
title 'Iris Petal Measurements and Maximum Posterior';
xlabel 'Petal length (cm)';
ylabel 'Petal width (cm)';
axis tight
legend(gh,'Location','NorthWest')
hold off
```
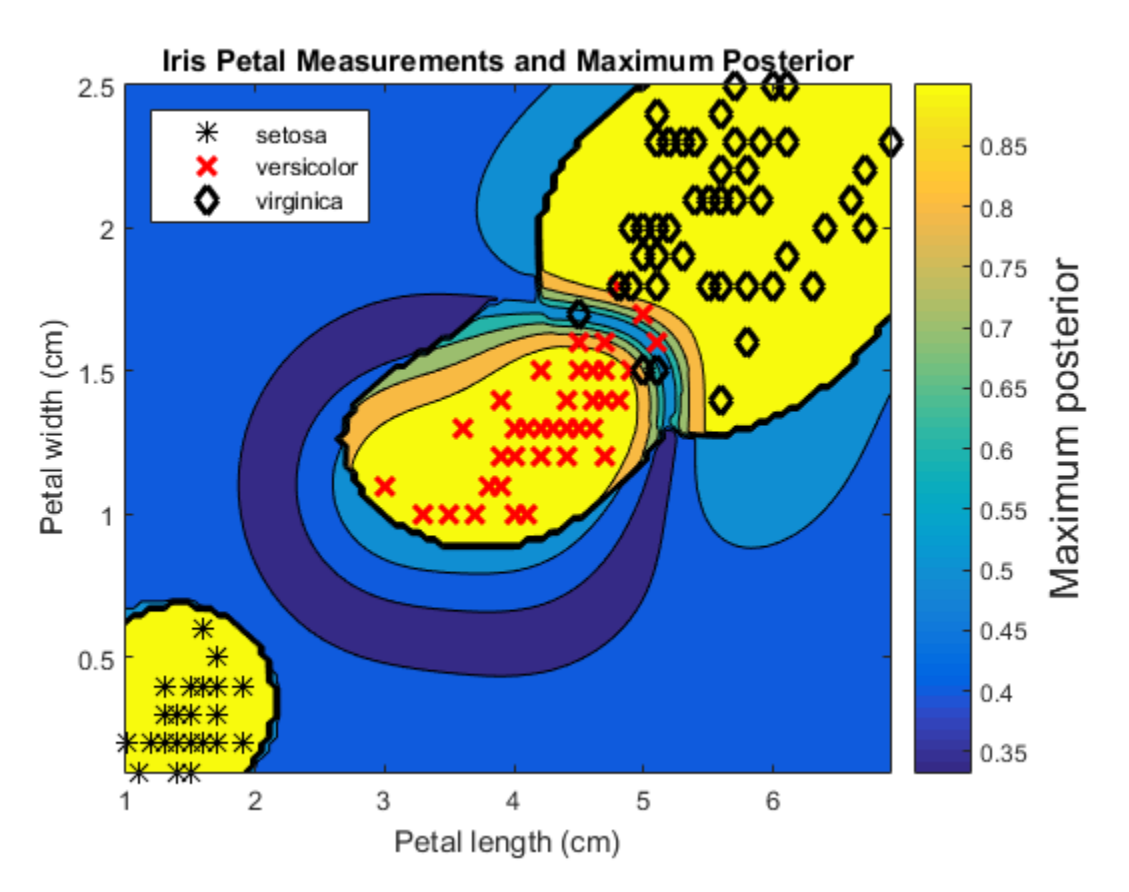

#### Train ECOC Classifiers Using Ensembles and Parallel Computing

Train a one-versus-all ECOC classifier using a GentleBoost ensemble of decision trees with surrogate splits. Estimate the classification error using 10-fold cross validation.

Load and inspect the arrhythmia data set.

```
load arrhythmia
[n,p] = size(X)isLabels = unique(Y);nLabels = numel(isLabels)
tabulate(categorical(Y))
n =
```
 452  $p =$  279 nLabels = 13 Value Count Percent 1 245 54.20% 2 44 9.73% 3 15 3.32% 4 15 3.32% 5 13 2.88% 6 25 5.53% 7 3 0.66% 8 2 0.44% 9 9 1.99% 10 50 11.06% 14 4 0.88% 15 5 1.11% 16 22 4.87%

There are 279 predictors, and a relatively small sample size of 452. There are 16 distinct labels, but only 13 are represented in the response (Y), and each label describes various degrees of arrhythmia. 54.20% of the observations are in class 1.

Create an ensemble template. You must specify at least three arguments: a method, a number of learners, and the type of learner. For this example, specify 'GentleBoost' for the method, 100 for the number of learners, and a decision tree template that uses surrogate splits since there are missing observations.

```
tTree = templateTree('surrogate','on');
tEnsemble = templateEnsemble('GentleBoost',100,tTree);
```
tEnsemble is a template object. Most of its properties are empty, but the software fills them with their default values during training.

Train a one-versus-all ECOC classifier using the ensembles of decision trees as binary learners. If you have a Parallel Computing Toolbox license, then you can speed up the

computation by specifying to use parallel computing. This sends each binary learner to a worker in the pool (the number of workers depends on your system configuration). Also, specify that the prior probabilities are  $1/K$ , where  $K = 13$ , which is the number of distinct classes.

```
pool = parpool; % Invoke workers
options = statset('UseParallel',1);
Mdl = fitcecoc(X,Y,'Coding','onevsall','Learners',tEnsemble,...
                 'Prior','uniform','Options',options);
```

```
Starting parallel pool (parpool) using the 'local' profile ... connected to 2 workers.
```
Mdl is a ClassificationECOC model.

Cross validate the ECOC classifier using 10-fold cross validation.

```
CVMdl = crossval(Mdl,'Options',options);
```
Warning: One or more folds do not contain points from all the groups.

CVMdl is a ClassificationPartitionedECOC model. The warning indicates that some classes are not represented while the software trains at least one fold. Therefore, those folds cannot predict labels for the missing classes. You can inspect the results of a fold using cell indexing and dot notation, e.g., access the results of the first fold by entering CVMdl.Trained{1}. Your results might vary.

Use the cross-validated ECOC classifier to predict out-of-fold labels. You can compute the confusion matrix using confusionmat. However, if you have a Neural Network Toolbox license, you can plot the confusion matrix using plotconfusion. The input arguments of plotconfusion are not vectors of the true and predicted labels like confusionmat, but indicator matrices of the true and predicted labels. Both start as *K*-by-*n* matrices of 0s. If observation *j* has label index *k* (or has predicted label *k*), then element (*k*,*j*) of the true label indicator matrix (or predicted label indicator matrix) is 1. You can convert label indices returned by predict, resubPredict, or kfoldPredict to label indicator matrices using linear indexing. For details on linear indexing, see sub2ind and ind2sub.

```
oofLabel = kfoldPredict(CVMdl,'Options',options);
ConfMat = confusionmat(Y,oofLabel);
% Convert the integer label vector to a class-identifier matrix.
[~,grp] = ismember(oofLabel,isLabels);
oofLabelMat = zeros(nLabels,n);
idxLinear = sub2ind([nLabels n], grp, (1:n);
```

```
oofLabelMat(idxLinear) = 1; \% Flags the row corresponding to the class
YMat = zeros(nLabels,n);
idxLinear = sub2ind([nLabels n], grp, (1:n)');
YMat(idxLinearY) = 1;
figure;
plotconfusion(YMat,oofLabelMat);
h = gca;h.XTickLabel = [num2cell(isLabels);</mark> <math>\{''\}];
h.YTickLabel = [num2cell(isLabels); {''}];
```
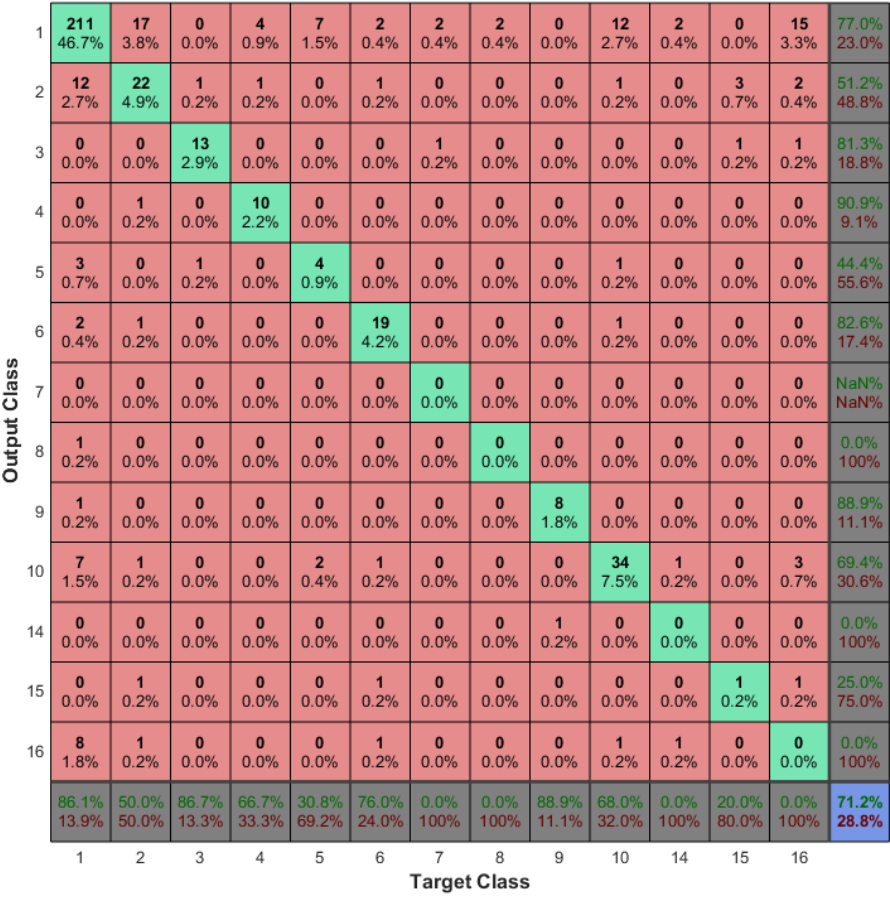

**Confusion Matrix** 

• ["Quick Start Parallel Computing for Statistics and Machine Learning Toolbox" on](#page-1431-0) [page 21-2](#page-1431-0)

### Input Arguments

#### **X** — Predictor data

numeric matrix

Predictor data, specified as a numeric matrix.

Each row of X corresponds to one observation (also known as an instance or example), and each column corresponds to one variable (also known as a feature).

The length of Y and the number of rows of X must be equal.

It is good practice to standardize the continuous predictor variables. For *k*NN and SVM binary classifiers, set 'Standardize', 1 in the template functions templateKNN or templateSVM, respectively.

Data Types: double | single

#### **Y** — Class labels

categorical array | character array | logical vector | vector of numeric values | cell array of strings

Class labels to which the ECOC model is trained, specified as a categorical or character array, logical or numeric vector, or cell array of strings.

If Y is a character array, then each element must correspond to one row of the array.

The length of Y and the number of rows of X must be equal.

It is good practice to specify the class order using the ClassNames name-value pair argument.

Note: The software treats NaN, empty string (''), and <undefined> elements as missing data. The software removes rows of X corresponding to missing values in Y. However, the treatment of missing values in X varies among binary learners. For details, see the training functions for your binary learners: fitcdiscr, fitcknn, fitcnb, fitcsvm, fitctree, or fitensemble. Removing observations decreases the effective training or cross-validation sample size.

### Name-Value Pair Arguments

Specify optional comma-separated pairs of Name,Value arguments. Name is the argument name and Value is the corresponding value. Name must appear inside single quotes (' '). You can specify several name and value pair arguments in any order as Name1,Value1,...,NameN,ValueN.

Example: 'Learners','tree','Coding','onevsone','CrossVal','on' specifies to use decision trees for all binary learners, a one-versus-one coding design, and to implement 10-fold cross validation.

## ECOC Classifier Options

#### **'Coding'** — Coding design

```
'onevsall' (default) | 'allpairs' | 'binarycomplete' | 'denserandom' |
'onevsone' | 'ordinal' | 'sparserandom' | 'ternarycomplete' | numeric
matrix
```
Coding design name, specified as the comma-separated pair consisting of 'Coding' and a numeric matrix or string.

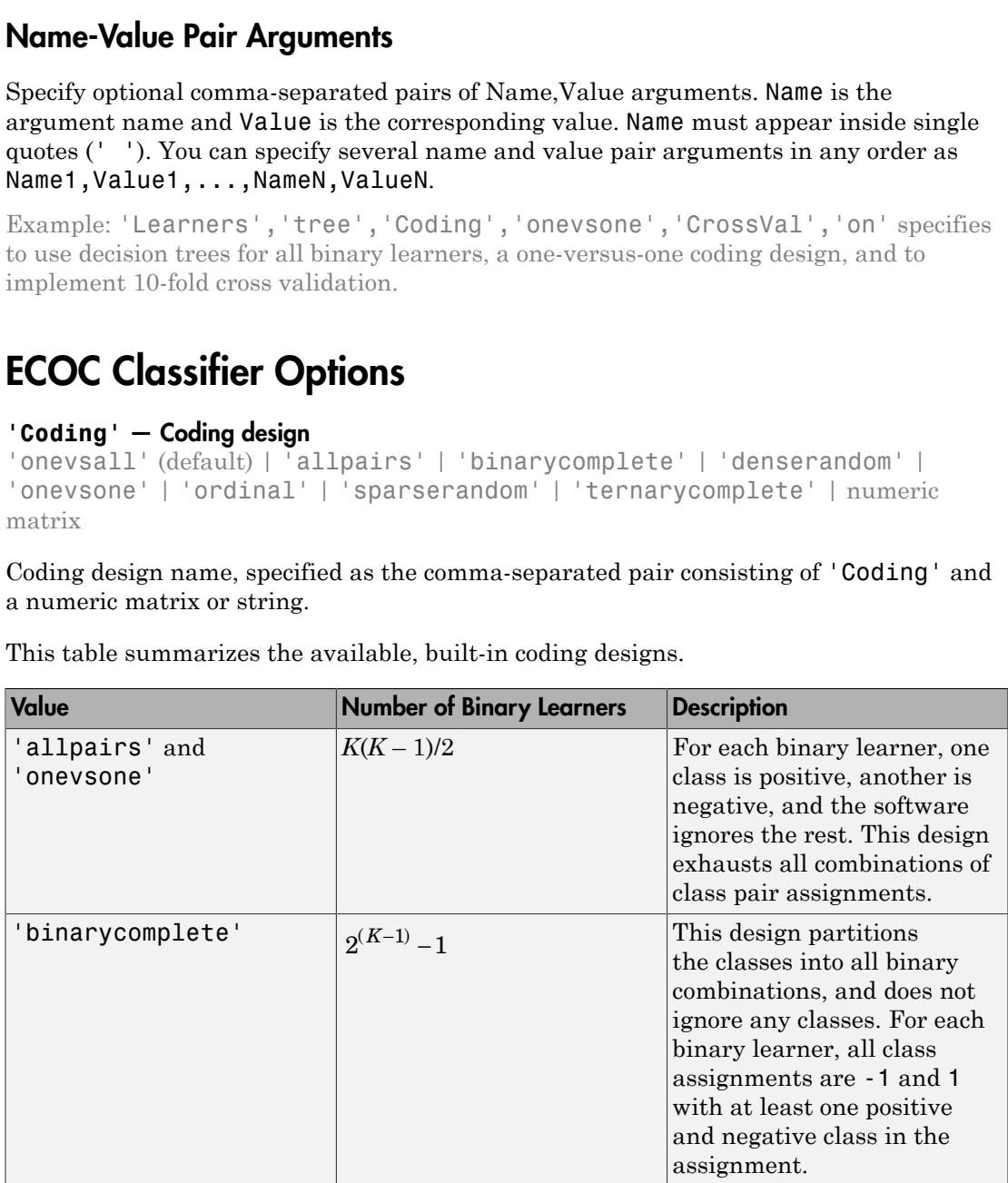

This table summarizes the available, built-in coding designs.

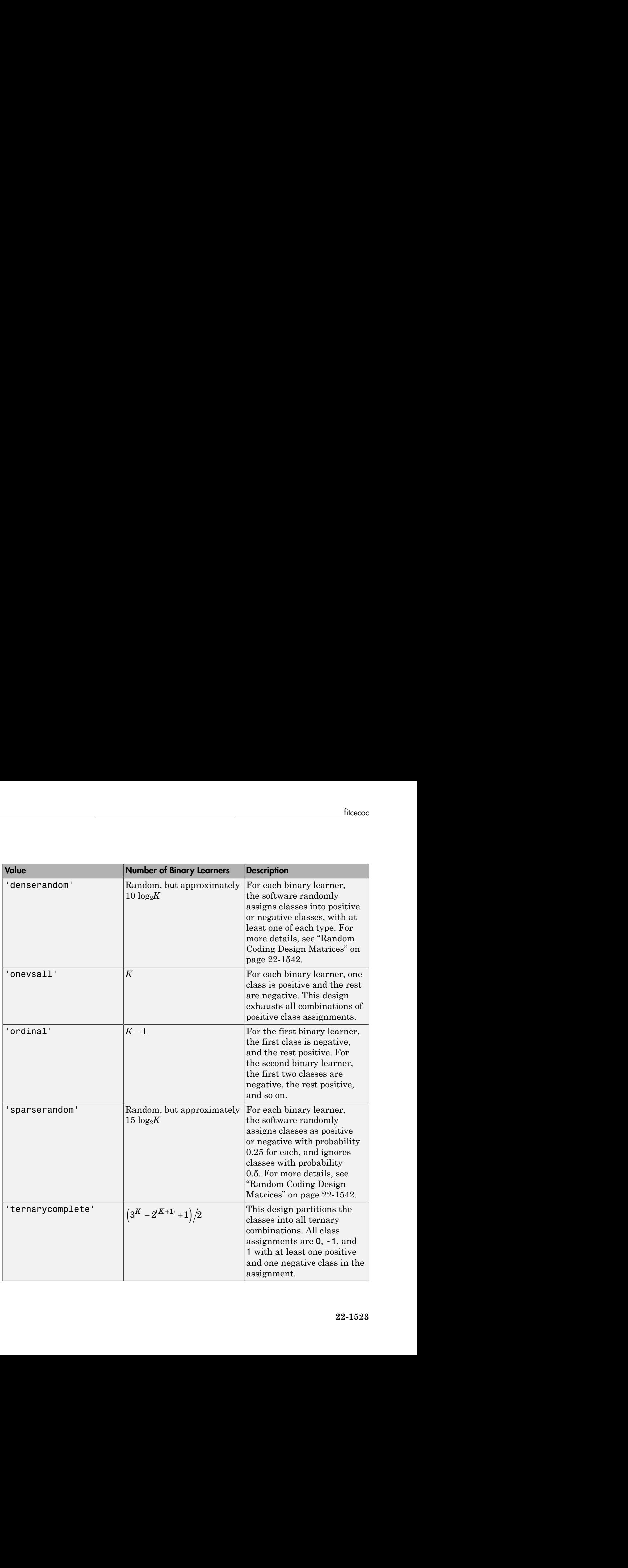

You can also specify a coding design using a custom coding matrix. The custom coding matrix is a *K*-by-*L* matrix. Each row corresponds to a class and each column corresponds to a binary learner. The class order (rows) corresponds to the order in ClassNames. Compose the matrix by following these guidelines:

• Every element of the custom coding matrix must be -1, 0, or 1, and the value must correspond to a dichotomous class assignment. This table describes the meaning of Coding( $i$ , j), that is, the class that learner j assigns to observations in class i.

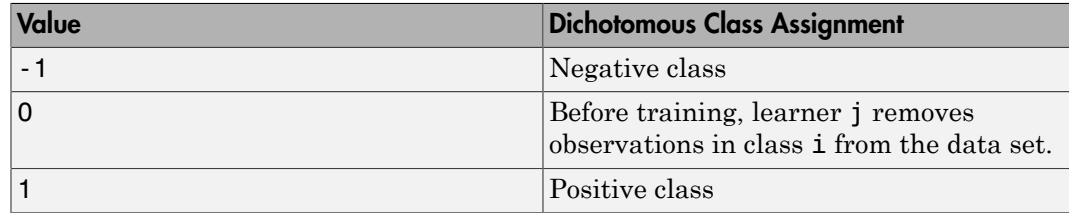

- Every column must contain at least one -1 or 1.
- For all column indices i, j such that  $i \neq j$ , Coding $(:,i)$  cannot equal Coding $(:,j)$ and  $\text{Coding}(:,i)$  cannot equal  $\text{-} \text{Coding}(:,j)$ .
- All rows of the custom coding matrix must be different.

For more details on the form of custom coding design matrices, see ["Custom Coding](#page-2993-0) [Design Matrices" on page 22-1540.](#page-2993-0)

Example: 'Coding','ternarycomplete'

Data Types: char | double | single | int16 | int32 | int64 | int8

**'FitPosterior'** — Flag indicating whether to transform scores to posterior probabilities false or 0 (default) | true or 1

Flag indicating whether to transform scores to posterior probabilities, specified as the comma-separated pair consisting of 'FitPosterior' and a true (1) or false (0).

If FitPosterior is true, then the software transforms binary-learner classification scores to posterior probabilities. You can obtain posterior probabilities by using kfoldPredict, predict, or resubPredict.

Ensemble methods that do not fit posterior probabilities are AdaBoostM2, LPBoost, RUSBoost, RobustBoost, and TotalBoost. Therefore, if any binary learner is an ensemble that uses any of these methods, then the software generates an error.

Example: 'FitPosterior',true

Data Types: logical

#### **'Learners'** — Binary learner templates

```
'svm' (default) | 'discriminant' | 'knn' | 'tree' | template object | cell vector of
template objects
```
Binary learner templates, specified as the comma-separated pair consisting of 'Learners' and a string, template object, or cell vector of template objects. Specifically, you can specify binary classifiers such as SVM, and the ensembles that use GentleBoost, LogitBoost, and RobustBoost, to solve multiclass problems. However, fitcecoc also supports multiclass models as binary classifiers.

• If Learners is a string, then the software trains each binary learner using the default values of the algorithm corresponding to the string. This table summarizes the available strings.

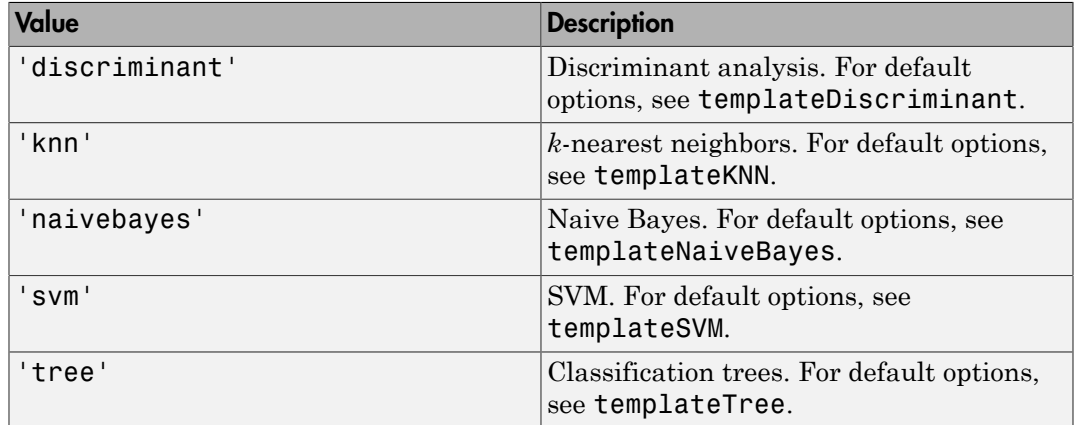

- If Learners is a template object, then each binary learner trains according to the stored options. You can create a template object using:
	- templateDiscriminant, for discriminant analysis.
	- templateEnsemble, for ensemble learning. You must at least specify the learning method (Method), the number of learners (NLearn), and the type of learner (Learners). You cannot use the AdaBoostM2 ensemble method for binary learning.
	- templateKNN, for *k*-nearest neighbors.
- templateNaiveBayes, for naive Bayes.
- templateSVM, for SVM.
- templateTree, for classification trees.
- If Learners is cell vector of template objects, then:
	- Cell *j* corresponds to binary learner *j* (in other words, column *j* of the coding design matrix), and the cell vector must have length *L*. *L* is the number of columns in the coding design matrix. For details, see Coding.
	- To use one of the built-in loss functions for prediction, then all binary learners must return a score in the same range. For example, you cannot include default SVM binary learners with default naive Bayes binary learners. The former returns a score in the range  $(-\infty,\infty)$ , and the latter returns a posterior probability as a score. Otherwise, you must provide a custom loss as a function handle to functions such as predict and loss.

By default, the software trains learners using default SVM templates.

Example: 'Learners','tree'

### Cross-Validation Options

#### **'CrossVal'** — Flag to train cross-validated classifier

'off' (default) | 'on'

Flag to train a cross-validated classifier, specified as the comma-separated pair consisting of 'Crossval' and 'on' or 'off'.

If you specify 'on', then the software trains a cross-validated classifier with 10 folds.

You can override this cross-validation setting using one of the 'KFold', 'Holdout', 'Leaveout', or 'CVPartition' name-value pair arguments.

You can only use one of these four options at a time to create a cross-validated model: 'KFold', 'Holdout', 'Leaveout', or 'CVPartition'.

Alternatively, cross-validate Mdl later by passing it to crossval.

```
Example: 'Crossval','on'
```
Data Types: char

#### **'CVPartition'** — Cross-validation partition

[] (default) | cvpartition partition object

Cross-validation partition, specified as the comma-separated pair consisting of 'CVPartition' and a cvpartition partition object as created by cvpartition. The partition object specifies the type of cross-validation, and also the indexing for training and validation sets.

If you specify CVPartition, then you cannot specify any of Holdout, KFold, or Leaveout.

#### **'Holdout'** — Fraction of data for holdout validation

scalar value in the range (0,1)

Fraction of data used for holdout validation, specified as the comma-separated pair consisting of 'Holdout' and a scalar value in the range (0,1). If you specify 'Holdout',*p*, then the software:

- 1 Randomly reserves *p*\*100% of the data as validation data, and trains the model using the rest of the data
- 2 Stores the compact, trained model in CVMdl. Trained

If you specify Holdout, then you cannot specify any of CVPartition, KFold, or Leaveout.

Example: 'Holdout',0.1

Data Types: double | single

#### **'KFold'** — Number of folds

10 (default) | positive integer value

Number of folds to use in a cross-validated classifier, specified as the comma-separated pair consisting of 'KFold' and a positive integer value.

You can only use one of these four options at a time to create a cross-validated model: 'KFold', 'Holdout', 'Leaveout', or 'CVPartition'.

Example: 'KFold',8

Data Types: single | double

### **'Leaveout'** — Leave-one-out cross-validation flag

'off' (default) | 'on'

Leave-one-out cross-validation flag, specified as the comma-separated pair consisting of 'Leaveout' and either 'on' or 'off'. If you specify 'on', then the software implements leave-one-out cross validation.

If you use 'Leaveout', you cannot use these 'CVPartition', 'Holdout', or 'KFold' name-value pair arguments.

```
Example: 'Leaveout','on'
```
Data Types: char

## Other Classification Options

#### **'CategoricalPredictors'** — Categorical predictors list

character array | logical vector | numeric vector | cell array of strings | 'all'

Categorical predictors list, specified as the comma-separated pair consisting of 'CategoricalPredictors' and one of the following:

- A numeric vector with indices from 1 through p, where p is the number of columns of X.
- A logical vector of length p, where a true entry means that the corresponding column of X is a categorical variable.
- A cell array of strings, where each element in the array is the name of a predictor variable. The names must match the entries in PredictorNames.
- A character matrix, where each row of the matrix is a name of a predictor variable. The names must match the entries in PredictorNames. Pad the names with extra blanks so each row of the character matrix has the same length.
- 'all', meaning all predictors are categorical.

Specification of CategoricalPredictors is appropriate if:

- At least one predictor is categorical and all binary learners are classification trees, naive Bayes learners, or ensembles of classification trees.
- All predictors are categorical and at least one binary learner is *k*NN.

If you specify CategoricalPredictors for any other case, then the software warns that it cannot train that binary learner. For example, the software cannot train SVM learners using categorical predictors.

The default is [], which indicates that there are no categorical predictors.

Example: 'CategoricalPredictors','all'

Data Types: single | double | char

#### **'ClassNames'** — Class names

categorical array | character array | logical vector | vector of numeric values | cell array of strings

Class names, specified as the comma-separated pair consisting of 'ClassNames' and a categorical or character array, logical or numeric vector, or cell array of strings. You must set ClassNames using the data type of Y.

The default is the distinct class names in Y.

If ClassNames is a character array, then each element must correspond to one *row* of the array.

Use ClassNames to order the classes or to select a subset of classes for training.

Example: 'ClassNames',{'setosa','virginica','versicolor'}

#### **'Cost'** — Misclassification cost

square matrix | structure array

Misclassification cost, specified as the comma-separated pair consisting of 'Cost' and a square matrix or structure. If you specify:

- The square matrix Cost, then  $Cost(i, j)$  is the cost of classifying a point into class j if its true class is i (i.e., the rows correspond to the true class and the columns correspond to the predicted class). To specify the class order for the corresponding rows and columns of Cost, additionally specify the ClassNames name-value pair argument.
- The structure S, then it must have two fields:
	- S.ClassNames, which contains the class names as a variable of the same data type as Y
	- S.ClassificationCosts, which contains the cost matrix with rows and columns ordered as in S.ClassNames

The default is  $Cost(i, j) = 1$  if  $i \le j$ , and  $Cost(i, j) = 0$  if  $i = j$ .

```
Example: 'Cost',[0 1 2 ; 1 0 2; 2 2 0]
```
Data Types: double | single | struct

#### **'Options'** — Parallel computing options

[] (default) | structure array returned by statset

Parallel computing options, specified as the comma-separated pair consisting of 'Options' and a structure array returned by statset. These options require Parallel Computing Toolbox. fitcecoc uses 'Streams', 'UseParallel', and 'UseSubtreams' fields.

This table summarizes the available options.

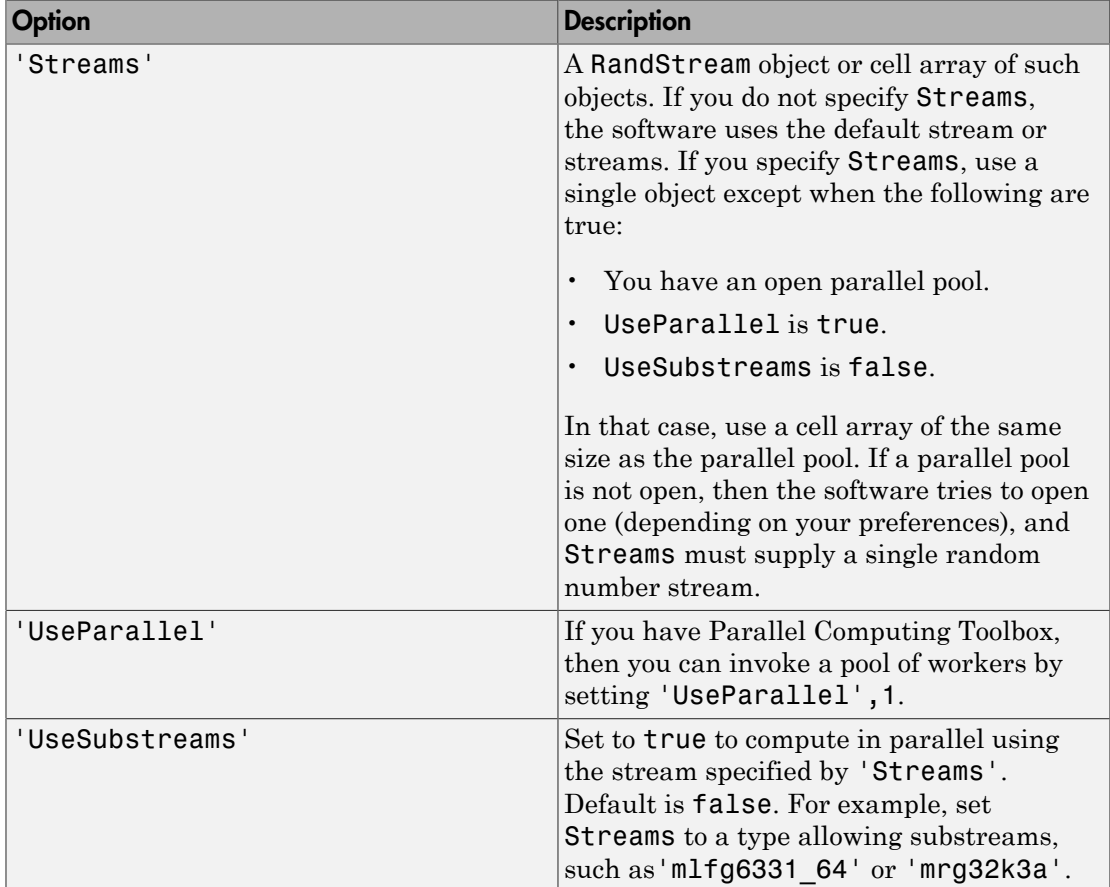

A best practice to ensure more predictable results is to use parpool and explicitly create a parallel pool before you invoke parallel computing using fitcecoc.

```
Example: 'Options',statset('UseParallel',1)
```
#### **'PredictorNames'** — Predictor variable names

 $\{x1', x2', \ldots\}$  (default) | cell array of strings

Predictor variable names, specified as the comma-separated pair consisting of 'PredictorNames' and a cell array of strings containing the names for the predictor variables, in the order in which they appear in X.

```
Example: 'PredictorNames',{'PedalWidth','PedalLength'}
```
Data Types: cell

#### **'Prior'** — Prior probabilities

'empirical' (default) | 'uniform' | numeric vector | structure

Prior probabilities for each class, specified as the comma-separated pair consisting of 'Prior' and a string, numeric vector, or a structure.

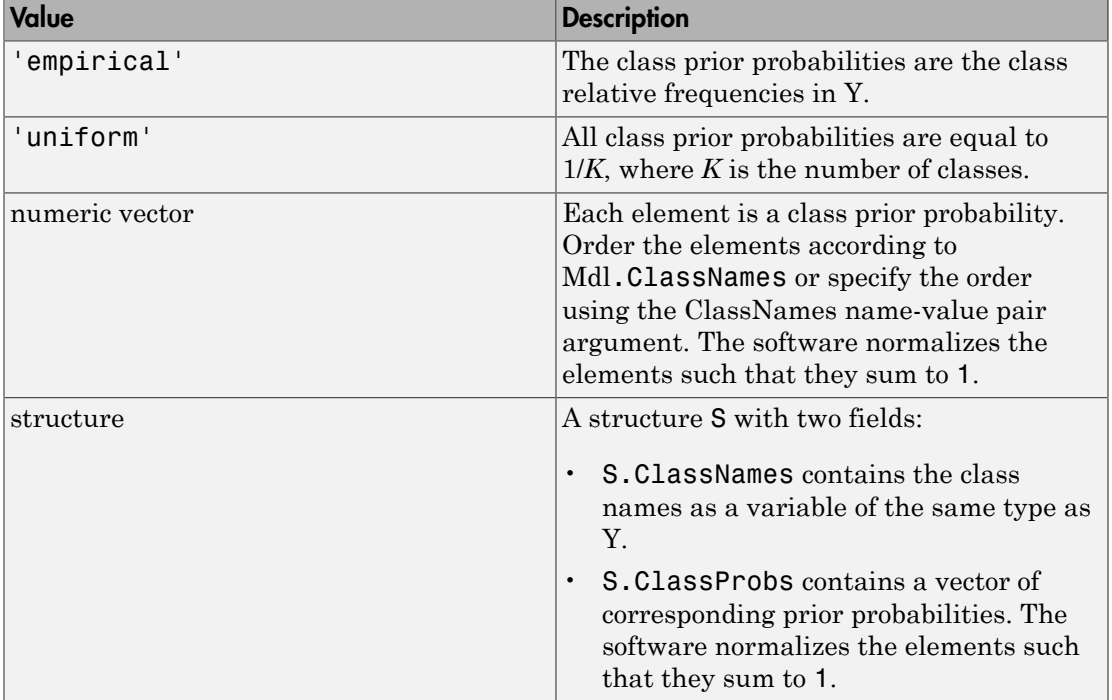

This table summarizes the available options for setting prior probabilities.

For more details on how the software incorporates class prior probabilities, see ["Prior](#page-2994-0) [Probabilities and Cost" on page 22-1541](#page-2994-0).

```
Example: 'Prior',struct('ClassNames',
{{'setosa','versicolor'}},'ClassProbs',[1,2])
```
#### **'ResponseName'** — Response variable name

'Y' (default) | string

Response variable name, specified as the comma-separated pair consisting of 'ResponseName' and a string containing the name of the response variable Y.

```
Example: 'ResponseName','IrisType'
```
Data Types: char

```
'Verbose' — Verbosity level
0 (default) | 1 | 2
```
Verbosity level, specified as the comma-separated pair consisting of 'Verbose' and 0, 1, or 2. Verbose controls the amount of diagnostic information per binary learner that the software displays in the Command Window.

This table summarizes the available verbosity level options.

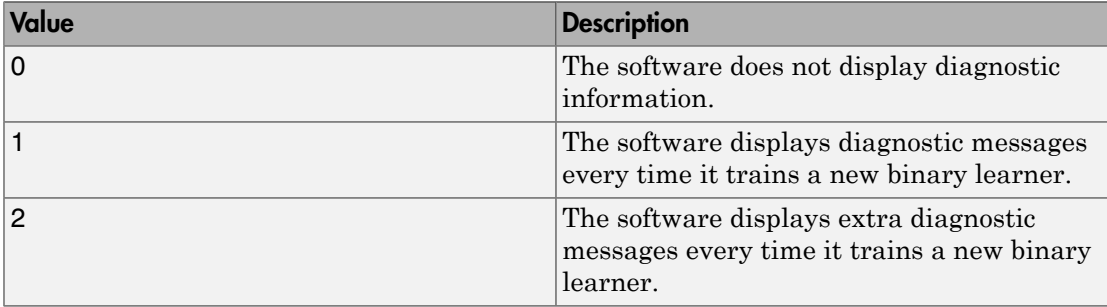

Example: 'Verbose',1

Data Types: double | single

#### **'Weights'** — Observation weights

ones(size(X,1),1) (default) | numeric vector

Observation weights, specified as the comma-separated pair consisting of 'Weights' and a numeric vector.

The size of Weights must equal the number of rows of X. The software weighs the observations in each row of X with the corresponding weight in Weights.

The software normalizes Weights to sum up to the value of the prior probability in the respective class.

Data Types: double | single

## Output Arguments

#### **Mdl** — Trained ECOC model

```
ClassificationECOC model | ClassificationPartitionedECOC cross-validated
model
```
Trained ECOC classifier, returned as a ClassificationECOC model or ClassificationPartitionedECOC cross-validated model.

If you set any of the name-value pair arguments KFold, Holdout, Leaveout, CrossVal, or CVPartition, then Mdl is a ClassificationPartitionedECOC cross-validated model. Otherwise, Mdl is a ClassificationECOC model.

To reference properties of Mdl, use dot notation. For example, enter Mdl.BinaryLearners in the Command Window to display a cell vector of trained binary learner models.

## More About

#### Binary Loss

A *binary loss* is a function of the class and classification score that determines how well a binary learner classifies an observation into the class.

Let:

- $\cdot$  *m<sub>ki</sub>* be element  $(k, j)$  of the coding design matrix *M* (i.e., the code corresponding to class *k* of binary learner *j*)
- *s<sup>j</sup>* be the score of binary learner *j* for an observation
- *g* be the binary loss function
	- $\hat{k}$  be the predicted class for the observation

In *loss-based decoding* [3], the class producing the minimum sum of the binary losses over binary learners determines the predicted class of an observation, that is,

$$
\hat{k} = \underset{k}{\text{argmin}} \sum_{j=1}^{L} |m_{kj}| g(m_{kj}, s_j).
$$

In *loss-weighted decoding* [3], the class producing the minimum average of the binary losses over binary learners determines the predicted class of an observation, that is,

$$
\hat{k} = \underset{k}{\operatorname{argmin}} \frac{\sum\limits_{j=1}^{L} \left|m_{kj}\right| g(m_{kj}, s_j)}{\sum\limits_{j=1}^{L} \left|m_{kj}\right|}.
$$

Allwein et al. [1] suggest that loss-weighted decoding improves classification accuracy by keeping loss values for all classes in the same dynamic range.

This table summarizes the supported loss functions, where  $y_j$  is a class label for a particular binary learner (in the set  $\{1,1,0\}$ ),  $s_j$  is the score for observation *j*, and  $g(y_j,s_j)$ .

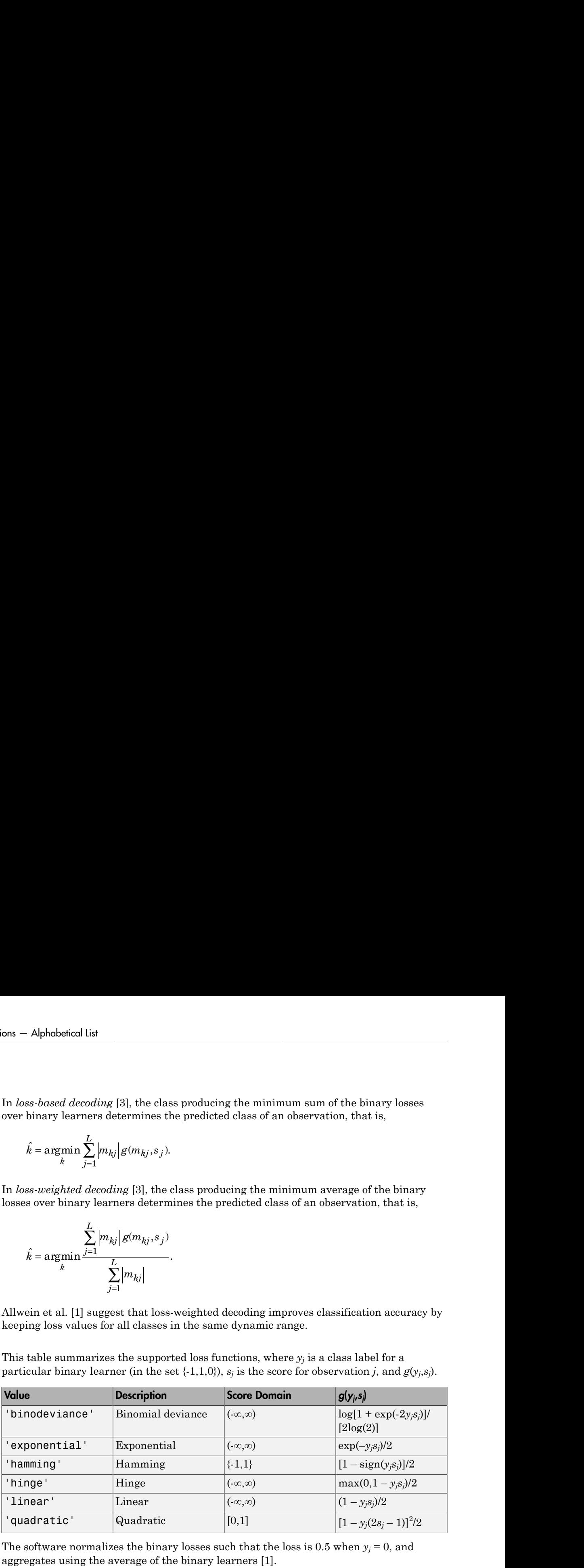

The software normalizes the binary losses such that the loss is  $0.5$  when  $y_j = 0$ , and aggregates using the average of the binary learners [1].

Do not confuse the binary loss with the overall classification loss (specified by the LossFun name-value pair argument of predict and loss), e.g., classification error, which measures how well an ECOC classifier performs as a whole.
#### Coding Design

A *coding design* is a matrix where elements direct which classes are trained by each binary learner, that is, how the multiclass problem is reduced to a series of binary problems.

Each row of the coding design corresponds to a distinct class, and each column corresponds to a binary learner. In a ternary coding design (adopted by the software), for a particular column (or binary learner):

- Rows containing a 1 indicate to the binary learner to group all observations in the corresponding classes into a positive class.
- Rows containing a -1 indicate to the binary learner to group all observations in the corresponding classes into a negative class.
- Rows containing a 0 indicate to the binary learner to ignore all observations in the corresponding classes.

Coding matrices with large, minimal, pair-wise row distances based on the Hamming measure are desirable. For details on the pair-wise row distance measure, see ["Random](#page-2995-0) [Coding Design Matrices" on page 22-1542](#page-2995-0) and [\[4\]](#page-2996-0).

This table describes popular coding designs. For the example, suppose *K* (the number of distinct classes) is 3.

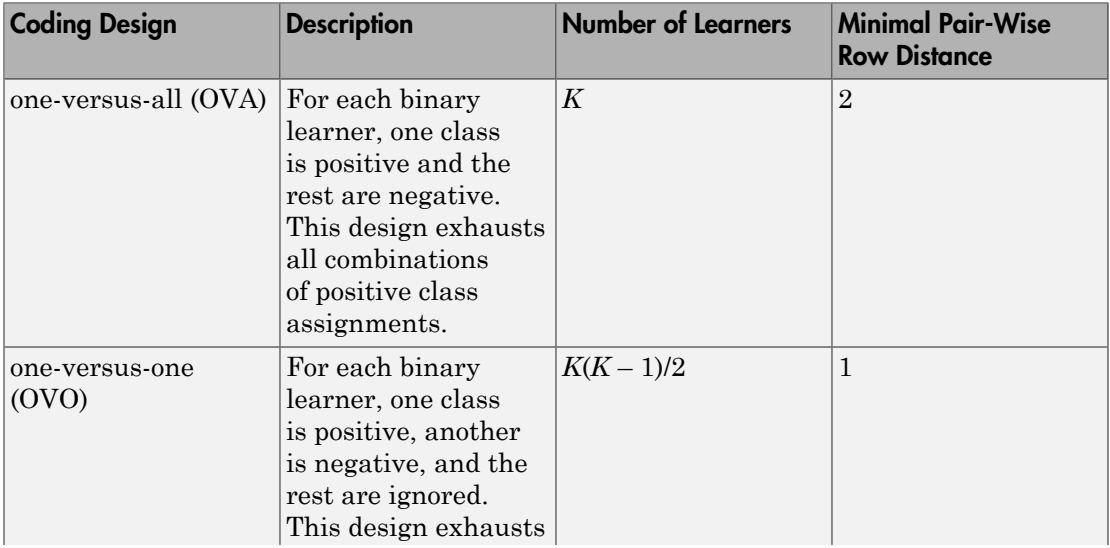

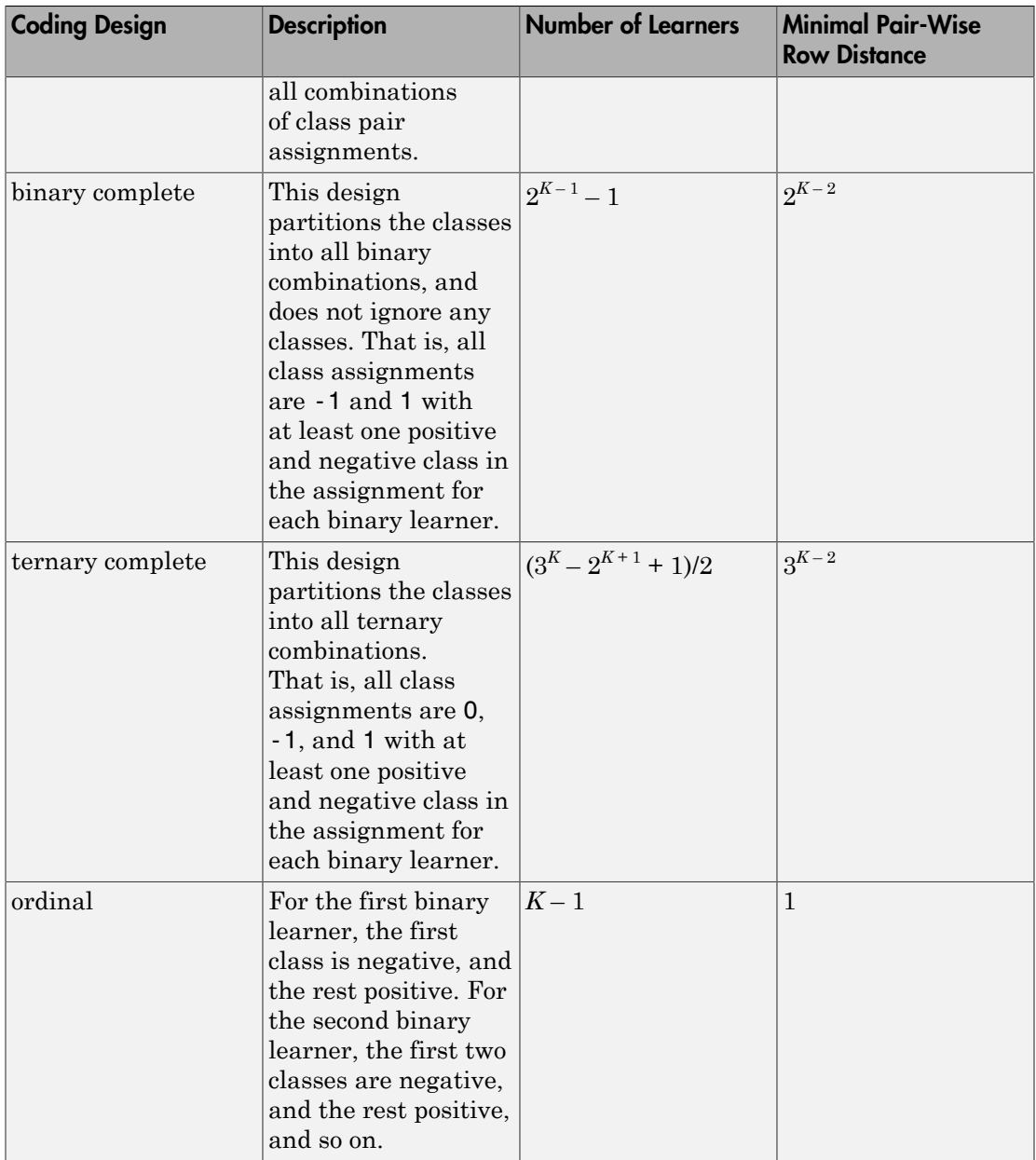

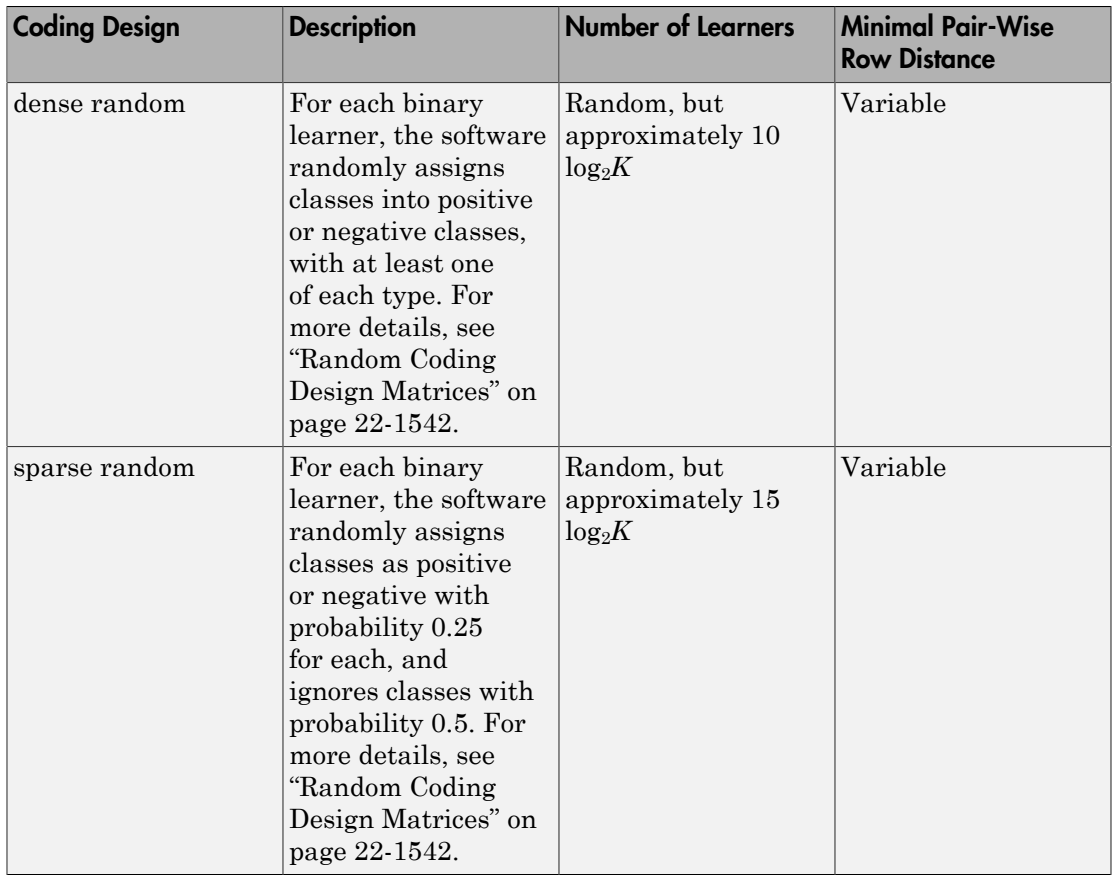

This plot compares the number of binary learners for the coding designs with increasing *K*.

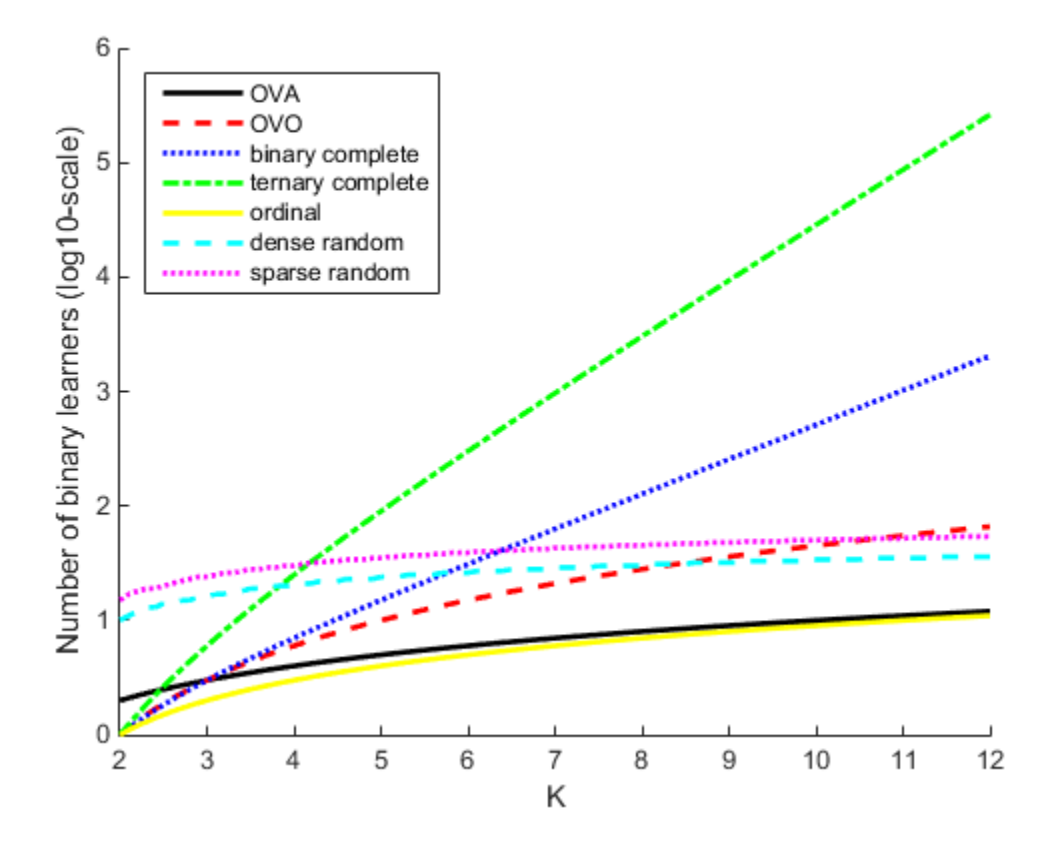

#### Error-Correcting Output Code Multiclass Model

An *error-correcting output code multiclass model* (ECOC) reduces the problem of classification with three or more classes to a set of binary classifiers.

ECOC classification requires a coding design, which determines the classes that the binary learners train on, and a decoding scheme, which determines how the results (predictions) of the binary classifiers are aggregated. Suppose that there are three classes, the coding design is one-versus-one, the decoding scheme uses loss *g*, and the learners are SVMs. To build this classification model, ECOC follows these steps.

1

A one-versus-one coding design is

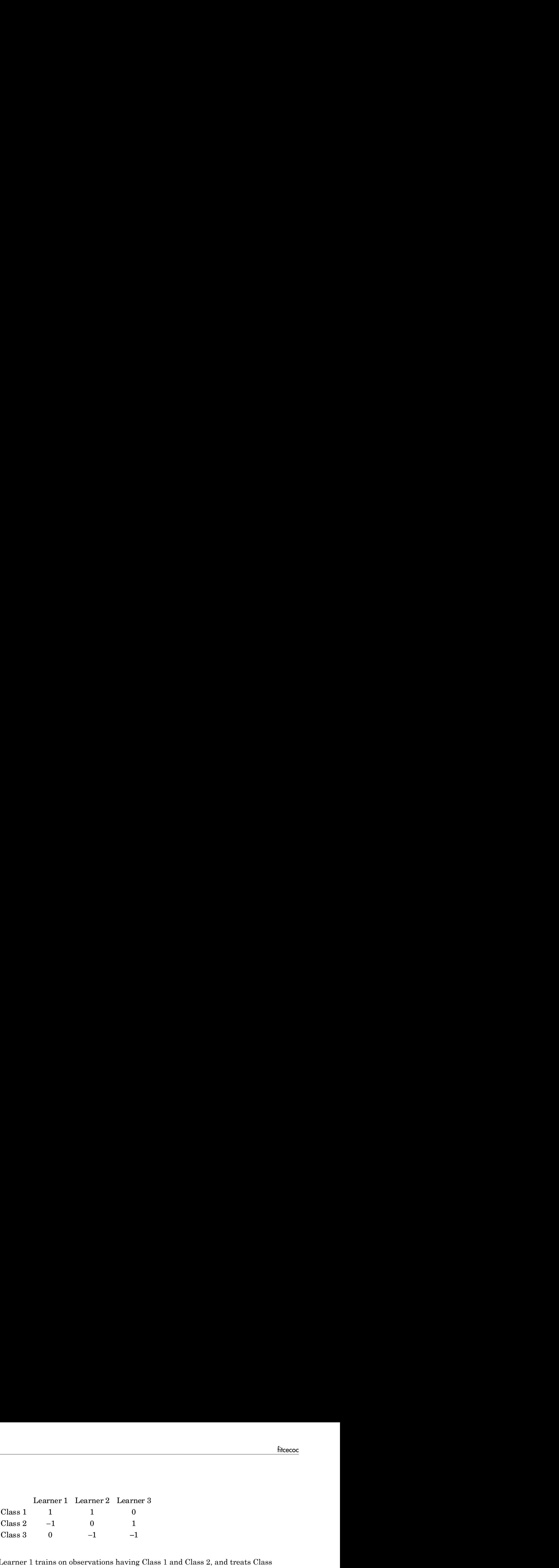

Learner 1 trains on observations having Class 1 and Class 2, and treats Class 1 as the positive class and Class 2 as the negative class. The other learners are trained similarly. Let  $M$  be the coding design matrix with elements  $m_{kl}$ , and  $s_l$  be the predicted classification score for the positive class of learner *l*. **Example 2** Learner's 2<br> **m** and the strainer of the strainer of the strainer of the strainer of the condition of the strainer of the positive class. 2, and treats Class<br> **a** class and Class 2 as the negative class. The o **Findment 1** Learner 2<br> **c**  $\begin{bmatrix}\n1 & 1 & 0 & 0 \\
0 & 1 & 0 & 0 \\
0 & 0 & 1 & 0\n\end{bmatrix}$ <br> **c**  $\begin{bmatrix}\n1 & 0 & 0 & 0 \\
0 & 0 & 1 & 0 \\
0 & 0 & 1 & 0\n\end{bmatrix}$ <br>
con observations having Class 1 and Class 2, and treats Class<br>
class and Class 2 as the n  $\begin{tabular}{l|l|l|} \hline \multicolumn{1}{l}{\textbf{if} \textbf{if} } \textbf{if} \textbf{if} \text$ 

2 A new observation is assigned to the class  $(\hat{k})$  that minimizes the aggregation of the losses for the *L* binary learners. That is,

$$
\hat{k} = \underset{k}{\operatorname{argmin}} \frac{\sum\limits_{l=1}^{L} \lvert m_{kl} \rvert g\left(m_{kl}, s_{l}\right)}{\sum\limits_{l=1}^{L} \lvert m_{kl} \rvert}.
$$

ECOC models can improve classification accuracy, even compared to other multiclass models [\[2\]](#page-2996-1).

#### Tips

- The number of binary learners grows with the number of classes. For a problem with many classes, the binarycomplete and ternarycomplete coding designs are not efficient. However:
	- If  $K \leq 4$ , then use **ternarycomplete** coding design rather than sparserandom.
	- $\cdot$  If  $K \leq 5$ , then use binarycomplete coding design rather than denserandom.

You can display the coding design matrix of a trained ECOC classifier by entering Mdl.CodingMatrix into the Command Window.

• You should form a coding matrix using intimate knowledge of the application, and taking into account computational constraints. If you have sufficient computational power and time, then try several coding matrices and choose the one with the best performance (e.g., check the confusion matrices for each model using confusionmat).

#### Algorithms

### Custom Coding Design Matrices

Custom coding matrices must have a certain form. The software validates custom coding matrices by ensuring: Alphabetical List<br> **In Coding Design Matrice**<br>
In coding matrices must have a<br>
es by ensuring:<br>
<br>
<br>
<br>  $\text{supp}$  element is -1, 0, or 1.<br>
<br>  $\text{supp}$  column contains as least on<br>  $\text{supp}$  and  $\text{supp}$  are a<br>  $\text{supp}$  are a r **phabetical List**<br> **In Coding Design Matrice**<br> **I** coding matrices must have a<br>
so by ensuring:<br>
ry element is -1, 0, or 1.<br>
ry column contains as least on<br>
all distinct column vectors *u* a<br>
all distinct column vectors *u* Note the Union of the separated by the design of the separated property element is -1, 0, or 1.<br>
Figure 1. 0, or 1.<br>
Figure 1. 0, or 1.<br>
Figure 1. 0, or 1.<br>
Figure 1. 1. 0, or 1.<br>
Figure 1. 1. 0, or 1.<br>
and distinct colum Note that the Union of the separated by the design  $\mathbf{M}$  or  $\mathbf{I}$  or  $\mathbf{I}$  or  $\mathbf{I}$  or  $\mathbf{I}$  or  $\mathbf{I}$  or  $\mathbf{I}$  or  $\mathbf{I}$  or  $\mathbf{I}$  or  $\mathbf{I}$  or  $\mathbf{I}$  or  $\mathbf{I}$  or  $\mathbf{I}$  or  $\mathbf{I}$  or  $\$ 

- Every element is -1, 0, or 1.
- Every column contains as least one -1 and one 1.
- For all distinct column vectors *u* and *v*,  $u \neq v$  and  $u \neq -v$ .
- All rows vectors are unique.
- The matrix can separate any two classes. That is, you can travel from any row to any other row following these rules:
	- You can move vertically from 1 to -1 or -1 to 1.
	- You can move horizontally from a nonzero element to another nonzero element.
	- You can use a column of the matrix for a vertical move only once.

If it is not possible to move from row *i* to row *j* using these rules, then classes *i* and *j* cannot be separated by the design. For example, in the coding design

- - È Î Í ˘ ˚ ˙

classes 1 and 2 cannot be separated from classes 3 and 4 (that is, you cannot move horizontally from the -1 in row 2 to column 2 since there is a 0 in that position). Therefore, the software rejects this coding design.

### Parallel Computing

If you use parallel computing (see Options), then fitcecoc trains binary learners in parallel.

### Prior Probabilities and Cost

- Prior probabilities The software normalizes the specified class prior probabilities (Prior) for each binary learner. Let *M* be the coding design matrix and *I*(*A*,*c*) be an indicator matrix. The indicator matrix has the same dimensions as *A*, and has elements equaling one if the corresponding element of *A* is *c*, and zero otherwise. Let  $M_{+1}$  and  $M_{-1}$  be  $K$ -by-*L* matrices such that: **d Cost**<br>
The software not<br>
learner. Let *M*<br>
if the correspond<br>
matrices such t<br>
let  $\frac{1}{l}$  be column<br>
let is Mminus probabilities<br> $I(A, c)$  be<br>A, and has<br>otherwise. Let<br> $\text{lus} = \text{M.} \star (\text{M})$ <br> $\begin{pmatrix} (-1) \\ l \end{pmatrix}$  be column or Probabilities and Cost<br>
Prior probabilities — The software normalizes the specific<br>
Prior probabilities — The software normalizes the specific<br>
(Prior) for each binary learner. Let *M* be the coding design<br>
an indicato **colorally and Cost**<br>probabilities — The software normalizes the spect probabilities — The software normalizes the spect<br>joint of matrix. The indicator matrix has the same and equaling one if the corresponding element of **and Cost**<br>
— The software normalizes the specified class prior proba<br>
— The software normalizes the specified class prior proba<br>
x. The indicator matrix has the same dimensions as *A*, and<br>
one if the corresponding eleme **Cost**<br>
software normalizes the specified class prior prologator and particle and the set of production that indicator matrix has the same dimensions as  $A$ , a the corresponding element of  $A$  is  $c$ , and zero othe atrice **Probabilities and Cost**<br>or probabilities — The software normalizes the specified<br>ior) for each binary learner. Let  $M$  be the coding design nindicator matrix. The indicator matrix has the same din<br>ments equaling one if t **ies and Cost**<br>
ies **and Cost**<br>
ies — The software normalizes the specified class prior<br>
binary learner. Let *M* be the coding design matrix and *H*<br> *K-by-L* matrices such that:<br> *K-by-L* matrices such that:<br> *H*,1), whe **bilities and Cost**<br>
abilities — The software normalizes the specified class prior proba<br>
each binary learner. Let Me the coding design matrix and  $(A,c)$ ,<br>
or matrix  $\Box$  for indicator matrix has the same dimensions as A, **condition and Cost**<br> **condition**<br> **condition**<br> **condition**<br> **condition**<br> **condition**<br> **condition**<br> **condition**<br> **condition**<br> **condition**<br> **condition**<br> **condition**<br> **condition**<br> **condition**<br> **condition**<br> **condition**<br> **con ibilities and Cost**<br> **algorithminary** learner. Let *M* be the incomplement and  $M$  and  $M$ <br>
see the binary learner. Let *M* be the continuate maniform and  $M(A)$  for the main  $M(A)$ <br>  $M(A)$   $M(A)$ . The indicator matrix has t **bilities and Cost**<br>
bilities — The software normalizes the specified class prior proteach binary learner. Let *M* be the coding design matrix and *I*(*A*, *c* matrix. The indicator matrix has the same dimensions as *A*, **Probabilities and Cost**<br>
cior probabilities — The software normalizes the specified class prior prob<br>
rior indicator matrix. The indicator matrix has the same dimensions as *A*, are<br>
indicator matrix. The indicator matri **Probabilities and Cost**<br>
or probabilities — The software normalizes the specified class pro-<br>
or of probabilities — The indicator naturix has the same dimensions<br>
indicator matrix (The indicator naturity has the same dim **booklifties** and Cost<br>
probabilities. The cohomo memulions the operated cluste mean modulations<br>
probabilities. The conditions can find the interesting design matrix and  $[A \wedge]$  be<br>
from the interesting the interesting t **bilities and Cost**<br>
bilities — The software normalizes the specified class prach binary learner. Let M be the coding design matrix as<br>
matrix. The indicator matrix has the same dimensions<br>
pushing one if the correspondin **Probabilities and Cost**<br>
cior probabilities **Cost**<br>
correlation  $\frac{1}{2}$  **Cost**<br>
control of the indicator matrix. This indicator matrix and  $\overline{L}(L_{c}$ <br>
indicator matrix. This indicator matrix has the same dimensions a **Probabilities and Cost**<br>
or probabilities — The software normalizes the specified class pro-<br>
or probabilities — The indicator naturix has the same dimensions<br>
indicator matrix (i.e. in indicator naturity has the same di **booklifties** and Cost<br>
probabilities. The cohomo memulions the operated cluste mean modulations<br>
probabilities. The conditions can find the interesting design matrix and  $[A \wedge]$  be<br>
from the interesting the interesting t **bilities and Cost**<br>
bilities — The software normalizes the specified class prechend binary learner. Let *M* be the coding design matrix and the matrix at the corresponding element of *A* is *c*, and zero-<br>  $\log (X_1y)$ , wh
	- $M_{+1} = M \circ I(M,1)$ , where  $\circ$  is element-wise multiplication (that is, Mplus = M. \* (M)  $=$  = 1)). Also, let  $m_l^{(+1)}$  be column vector *l* of  $M_{+1}$ .
	- $M_{-1} = -M \circ I(M, -1)$  (that is, Mminus = -M. \* (M = = -1)). Also, let  $m_l^{(-1)}$  be column vector  $l$  of  $M_{-1}$ .

Let  $\pi_l^{+1} = m_l^{(+1)} \circ \pi$  and  $\pi_l^{-1} = m_l^{(-1)} \circ \pi$ , where *π* is the vector of specified, class prior probabilities (Prior).

Then, the positive and negative, scalar class prior probabilities for binary learner *l* are

$$
\hat{\pi}_{l}^{(j)} = \frac{\left\| \pi_{l}^{(j)} \right\|_{1}}{\left\| \pi_{l}^{(+1)} \right\|_{1} + \left\| \pi_{l}^{(-1)} \right\|_{1}},
$$

where  $j = \{-1, 1\}$  and  $\|\alpha\|_1$  is the one-norm of  $\alpha$ .

• Cost — The software normalizes the *K*-by-*K* cost matrix *C* (Cost) for each binary learner. For binary learner *l*, the cost of classifying a negative-class observation into the positive class is

$$
c^{-+}_l=\left(\pi^{(-1)}_l\right) \ \ C\pi^{(+1)}_l.
$$

Similarly, the cost of classifying a positive-class observation into the negative class is

$$
c_l^{+-} = \left(\pi_l^{(+1)}\right) \quad C\pi_l^{(-1)}.
$$

The cost matrix for binary learner *l* is

$$
C_l = \begin{bmatrix} 0 & c_l^{-+} \\ c_l^{+-} & 0 \end{bmatrix}.
$$

ECOC models accommodate misclassification costs by incorporating them with class prior probabilities. If you specify Prior and Cost, then the software adjusts the class prior probabilities as follows: ed List<br>
atrix for binary learner *l* is<br>  $c_l^{-+}$ <br>  $\begin{bmatrix} 0 \\ 0 \end{bmatrix}$ .<br>
els accommodate misclassification costs by incorporating them with class<br>
bilities. If you specify Prior and Cost, then the software adjusts the cla *l l* efical List<br>
matrix for binary learner *l* is<br>  $\begin{pmatrix} 0 & c_l^{-+} \\ 0 & 0 \end{pmatrix}$ .<br>
odels accommodate misclassification costs by incorporating them<br>
babilities. If you specify Prior and Cost, then the software adju<br>
babilities *l l* efical List<br>
matrix for binary learner *l* is<br>  $\begin{bmatrix} 0 & c_l^{-+} \\ 0 & 0 \end{bmatrix}$ .<br>
ddels accommodate misclassification costs by incorporat<br>
babilities. If you specify **Prior** and Cost, then the soft<br>
babilities as follows:<br>  $\$  $\begin{array}{l} \mbox{period list} \\\\ 0 \quad c_l^{-+} \\\\ t_l^{+-} \quad 0 \end{array} \Bigg]. \label{eq:2}$ <br>
anodels accommodate misclassification costs by incorporating them with classifications. If you specify **Prior** and **Cost**, then the software adjusts the cobabilities betical list<br>  $c_l^{\text{rel}}$ <br>  $c_l^{\text{rel}}$ <br>  $c_l^+$ <br>  $c_l^+$ <br>  $0$ <br>  $\vdots$ <br>  $c_l^+$ <br>  $0$ <br>  $\vdots$ <br>  $c_l^+$ <br>  $c_l^+$ <br>  $\hat{\pi}_l^-$ <br>  $\vdots$ <br>  $c_l^+$ <br>  $\hat{\pi}_l^+$ <br>  $\vdots$ <br>  $c_l^+$ <br>  $\hat{\pi}_l^+$ <br>  $\vdots$ <br>  $c_l^+$ <br>  $\hat{\pi}_l^+$ <br>  $\vdots$ <br>  $c_l^+$ <br>  $\hat{\pi}_l^+$ <br> List<br>
<br>
ix for binary learner *l* is<br>  $\frac{1}{2}$ <br>  $\frac{1}{2}$ <br>
<br>
s accommodate misclassification costs by incorporating the<br>
dities. If you specify Prior and Cost, then the software<br>
lities as follows:<br>  $\frac{1}{2} + \hat{\pi}_l^{-1}$ <br> etical List<br>
matrix for binary learner *l* is<br>  $\begin{pmatrix} 1 & 0 \\ 0 & 1 \end{pmatrix}$ .<br>
ddels accommodate misclassification costs by incorporating them<br>
babilities. If you specify **Prior** and **Cost**, then the software adjusted<br>  $\frac{c_l$ List<br>  $\frac{1}{l}$ <br>  $\frac{1}{l}$ <br>  $\frac{1}{l}$ <br>  $\frac{1}{l}$ <br>  $\frac{1}{l}$ <br>  $\frac{1}{l}$ <br>  $\frac{1}{l}$ <br>  $\frac{1}{l}$ <br>  $\frac{1}{l}$ <br>  $\frac{1}{l}$ <br>  $\frac{1}{l}$ <br>  $\frac{1}{l}$ <br>  $\frac{l}{l}$ <br>  $\frac{1}{l}$ <br>  $\frac{l}{l}$ <br>  $\frac{l}{l}$ <br>  $\frac{l}{l}$ <br>  $\frac{l}{l}$ <br>  $\frac{l}{l}$ <br>  $\frac{l}{l}$ <br>  $\$ etical List<br>
matrix for binary learner *l* is<br>  $\begin{pmatrix} 1 & 0 \\ 0 & 1 \end{pmatrix}$ .<br>
codels accommodate misclassification costs by incorporating the<br>
babilities. If you specify Prior and Cost, then the software a<br>
babilities as fol List<br>  $\vec{l}$ <br>  $\vec{l}$ <br>  $\vec{l}$ <br>  $\vec{l}$ <br>  $\vec{l}$ <br>  $\vec{l}$ <br>  $\vec{l}$ <br>  $\vec{l}$ <br>  $\vec{l}$ <br>  $\vec{l}$ <br>  $\vec{l}$   $\vec{l}$   $\vec{l}$ <br>  $\vec{l}$   $\vec{l}$   $\vec{l}$ <br>  $\vec{l}$ <br>  $\vec{l}$ <br>  $\vec{l}$ <br>  $\vec{l}$ <br>  $\vec{l}$ <br>  $\vec{l}$ <br>  $\vec{l}$ <br>  $\vec{l}$ <br>  $\vec{l}$ <br>  $\vec{l}$ <br>  $\vec{l}$ <br>  $\vec$ d List<br>  $c_l^{-+}$ <br>  $0$ <br>  $\vdots$ <br>
als accommodate misclassification costs by incorporating them with class<br>
solities. If you specify Prior and Cost, then the software adjusts the class<br>
solities as follows:<br>  $\frac{c_l^{-+} \hat{\pi}_l^{-1}}$ binary learner *l* is<br>
mmodate misclassification costs by incorporating them<br>
If you specify Prior and Cost, then the software adjust<br>
as follows:<br>  $\frac{1}{\pi}$ <br>  $\frac{1}{\pi}$ <br>  $\frac{1}{\pi}$ <br>
esign Matrices botherical List<br>
ost matrix for binary learner *L* is<br>  $\begin{bmatrix} 0 & c_1^{-+} \\ c_1^+ & 0 \end{bmatrix}$ .<br>  $\Box$  models accommodate misclassification costs by incorporating them with class<br>
probabilities. If you specify Prior and Cost, the

$$
\begin{aligned} \overline{\pi}_l^{-1} &= \frac{c_l^{-+} \hat{\pi}_l^{-1}}{c_l^{-+} \hat{\pi}_l^{-1} + c^{+-} \hat{\pi}_l^{+1}} \\ \overline{\pi}_l^{+1} &= \frac{c_l^{+-} \hat{\pi}_l^{+1}}{c_l^{-+} \hat{\pi}_l^{-1} + c^{+-} \hat{\pi}_l^{+1}}. \end{aligned}
$$

### <span id="page-2995-0"></span>Random Coding Design Matrices

For a given number of classes, e.g., *K*, the software generates random coding design matrices as follows.

- 1 The software generates one of the following:
	- **a** Dense random The software sets each element of the  $K$ -by- $L_d$  coding design matrix with a 1 or a -1 with equal probability, where  $L_d \approx \lceil 10 \log_2 K \rceil$ .
- $\begin{array}{l} \hline \end{array}$  $\begin{array}{l} \hline \end{array}$  $\begin{array}{l} \hline \end{array}$  <br> them with class <br> eadjusts the class <br> eding design log<sub>2</sub>  $K$ ].<br> L<sub>s</sub> coding design 25, and a 0 with the software <br> moves  $v$  from the <br> ms the matrix g measure ([4]) b Sparse random — The software sets each element of the *K*-by-*L<sup>s</sup>* coding design matrix with a 1, with probability 0.25, a -1 with probability 0.25, and a 0 with both<br>
both matrix for binary learner *l* is<br>  $\begin{bmatrix} 0 & c_l^{-+} \\ c_l^+ & 0 \end{bmatrix}$ .<br>  $\therefore$  models accommodate misclassification costs by incorporating them with class<br>
probabilities as follows:<br>  $\frac{c_l^+ \dot{\tau}_l^{-1}}{c_l^+ \dot{\tau}_l^{-1} + c$ probability 0.5, where  $L_s \approx \lceil 15 \log_2 K \rceil$ . s<br>
sification costs by incorporating them with class<br>
or and Cost, then the software adjusts the class<br>
or and Cost, then the software adjusts the class<br>
sets each element of the K-by- $L_d$  coding design<br>
ual probability,
- 2 If a column does not contain at least one 1 and at least one -1, then the software removes that column.
- 3 For distinct columns *u* and *v*, if  $u = v$  or  $u \neq -v$ , then the software removes *v* from the coding design matrix.

The software randomly generates 10,000 matrices by default, and retains the matrix with the largest, minimal pair-wise row distance based on the Hamming measure ([4]) given by

$$
\Delta(k_1,k_2) = 0.5\!\sum_{l=1}^{L}\!\left|m_{k_l l}\right|\!\left|m_{k_2 l}\right|\!\left|m_{k_l l}-m_{k_2 l}\right|,
$$

where  $m_{k,l}$  is an element of coding design matrix *j*.

### Support Vector Storage

 $\Delta(h_1, h_2) = 0.5 \sum_{i=1}^{K} |m_{k,i}| |m_{k,i}| m_{k,i}| |m_{h,i} - m_{k,i}|,$ <br>  $m_{k,i}$  is an element of coding design matrix *j*.<br> **ond Vector Storage**<br>  $m_{k,i}$  is an element of coding design matrix *j*.<br>  $\Delta$ , phy himity learning, and for e  $\begin{array}{l} \text{ 5} \hbox{[hence]} \hbox{[hence]} \hbox{[hence$  $0.5\sum_{i=1}^L \left|m_{k,i}\right| m_{k,i} - m_{k,i}\right|,$ <br>  $0.5\sum_{i=1}^L \left|m_{k,i}\right| m_{k,i} - m_{k,i}\right|,$  element of coding design matrix *j*.<br> **or Storage**<br>  $\frac{1}{k}\limsup_{k\to\infty}$  karmers, and five efficiency, **f** it<br>
there the the storage has a suppor  $\label{eq:22} \begin{aligned} &\text{fiteecoc}\quad\quad &\text{fiteecoc}\quad\quad \\ \text{fiteecoc}\quad &\text{if}\quad \left|m_{k,l}\right|\left|m_{k,l}-m_{k,l}\right|, \end{aligned}$  of coding design matrix *j*.<br> **loggeries:** and for efficiency, fittecoc empties the properties<br>
1-labels, and SupportVectors. fitteco  $\frac{L}{L_1}|m_{k,l}|m_{k,l}|m_{k,l}-m_{k,l}|,$ <br>  $= 0.5\sum_{l=1}^L |m_{k,l}|m_{k,l}|m_{k,l}-m_{k,l}|,$ <br>
an element of coding design matrix *j*.<br> **cfor Storage**<br>
M binary learners, and for efficiency, fittectoc empties the properties<br>
ortVectorLabels, For linear, SVM binary learners, and for efficiency, fitcecoc empties the properties Alpha, SupportVectorLabels, and SupportVectors. fitcecoc lists Beta, rather than Alpha, in the model display.

To store Alpha, SupportVectorLabels, and SupportVectors, pass a linear, SVM template that specifies storing support vectors to fitcecoc. For example, enter:

```
t = templateSVM('SaveSupportVectors','on')
Mdl = fiteecoc(X, Y, 'Learners', t);
```
You can subsequently remove the support vectors and related values by passing the resulting ClassificationECOC model to discardSupportVectors.

- ["Reproducibility in Parallel Statistical Computations" on page 21-13](#page-1442-0)
- ["Concepts of Parallel Computing in Statistics and Machine Learning Toolbox" on](#page-1436-0) [page 21-7](#page-1436-0)

### References

- [1] Allwein, E., R. Schapire, and Y. Singer. "Reducing multiclass to binary: A unifying approach for margin classifiers." *Journal of Machine Learning Research*. Vol. 1, 2000, pp. 113–141.
- <span id="page-2996-1"></span>[2] Fürnkranz, Johannes, "Round Robin Classification." *J. Mach. Learn. Res.*, Vol. 2, 2002, pp. 721–747.
- [3] Escalera, S., O. Pujol, and P. Radeva. "On the decoding process in ternary errorcorrecting output codes." *IEEE Transactions on Pattern Analysis and Machine Intelligence*. Vol. 32, Issue 7, 2010, pp. 120–134.
- <span id="page-2996-0"></span>[4] Escalera, S., O. Pujol, and P. Radeva. "Separability of ternary codes for sparse designs of error-correcting output codes." *Pattern Recog. Lett.*, Vol. 30, Issue 3, 2009, pp. 285–297.

### See Also

```
ClassificationECOC | ClassificationPartitionedECOC |
CompactClassificationECOC | designecoc | loss | predict | statset |
templateDiscriminant | templateEnsemble | templateKNN | templateSVM |
templateTree
```
Introduced in R2014b

# fitcknn

Fit *k*-nearest neighbor classifier

## **Syntax**

```
mdl = fitcknn(X, y)mdl = fitcknn(X, y, Name, Value)
```
## **Description**

 $mdl = \text{fitcknn}(X, y)$  returns a classification model based on the input variables (also known as predictors, features, or attributes) X and output (response) y.

mdl = fitcknn( $X, Y$ , Name, Value) fits a model with additional options specified by one or more name-value pair arguments. For example, you can specify the tie-breaking algorithm, distance metric, or observation weights.

## Examples

#### Train a *k*-Nearest Neighbor Classifier

Construct a *k*-nearest neighbor classifier for Fisher's iris data, where *k*, the number of nearest neighbors in the predictors, is 5.

Load Fisher's iris data.

```
load fisheriris
X = meas;Y = species;
```
X is a numeric matrix that contains four petal measurements for 150 irises. Y is a cell array of strings that contains the corresponding iris species.

Train a 5-nearest neighbors classifier. It is good practice to standardize noncategorical predictor data.

```
Mdl = fitcknn(X,Y,'NumNeighbors',5,'Standardize',1)
```

```
Md1 = ClassificationKNN
      PredictorNames: {'x1' 'x2' 'x3' 'x4'}
        ResponseName: 'Y'
          ClassNames: {'setosa' 'versicolor' 'virginica'}
      ScoreTransform: 'none'
     NumObservations: 150
            Distance: 'euclidean'
        NumNeighbors: 5
```
Mdl is a trained ClassificationKNN classifier, and some of its properties display in the Command Window.

To access the properties of Mdl, use dot notation.

```
Mdl.ClassNames
Mdl.Prior
ans = 'setosa'
     'versicolor'
     'virginica'
```
ans  $=$ 

0.3333 0.3333 0.3333

Mdl. Prior contains the class prior probabilities, which are settable using the namevalue pair argument 'Prior' in fitcknn. The order of the class prior probabilities corresponds to the order of the classes in Mdl.ClassNames. By default, the prior probabilities are the respective relative frequencies of the classes in the data.

You can also reset the prior probabilities after training. For example, set the prior probabilities to 0.5, 0.2, and 0.3 respectively.

Mdl.Prior = [0.5 0.2 0.3];

You can pass Mdl to, for example, predict (ClassificationKNN) to label new measurements, or crossval (ClassificationKNN) to cross validate the classifier.

#### Train a *k*-Nearest Neighbor Classifier Using the Minkowski Metric

Load Fisher's iris data set.

```
load fisheriris
X = meas;Y = species;
```
X is a numeric matrix that contains four petal measurements for 150 irises. Y is a cell array of strings that contains the corresponding iris species.

Train a 3-nearest neighbors classifier using the Minkowski metric. To use the Minkowski metric, you must use an exhaustive searcher. It is good practice to standardize noncategorical predictor data.

```
Md1 = \text{fitcknn}(X, Y, 'NumNeighbors', 3, ... 'NSMethod','exhaustive','Distance','minkowski',...
     'Standardize',1);
```
Mdl is a ClassificationKNN classifier.

You can examine the properties of Mdl by double-clicking Mdl in the Workspace window. This opens the Variable Editor.

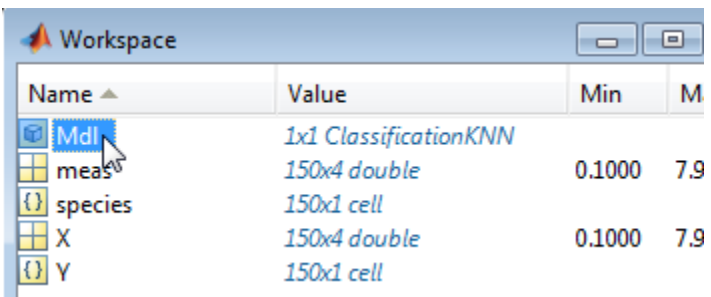

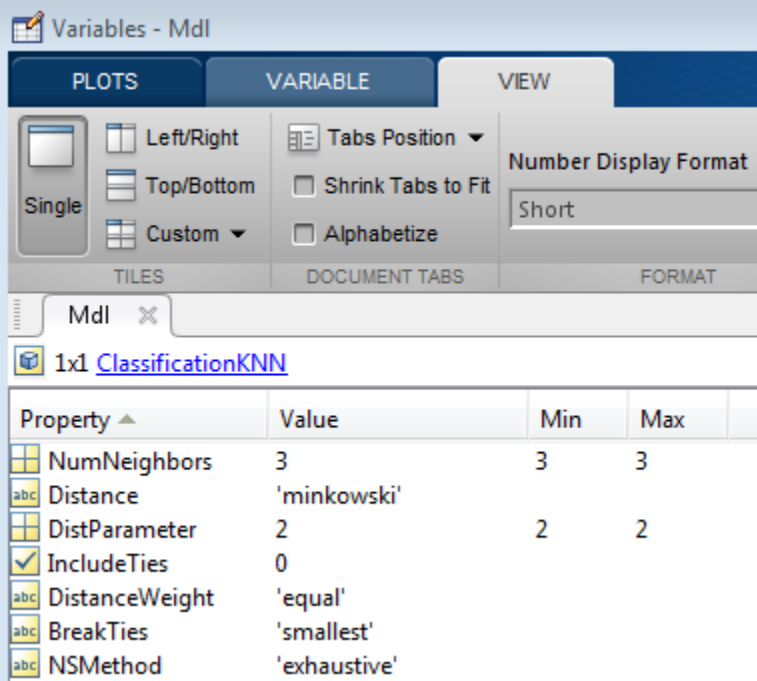

#### Train a *k*-Nearest Neighbor Classifier Using a Custom Distance Metric

Train a *k*-nearest neighbor classifier using the chi-square distance.

Load Fisher's iris data set.

load fisheriris<br> $X = meas;$  % % Predictors Y = species; % Response

The chi-square distance between *j*-dimensional points *x* and *z* is

$$
\chi(x, z) = \sqrt{\sum_{j=1}^{J} w_j (x_j - z_j)^2},
$$

where  $w_j$  is a weight associated with dimension *j*.

Specify the chi-square distance function. The distance function must:

- Take one row of X, e.g., x, and the matrix Z.
- Compare x to each row of Z.
- Return a vector D of length  $n_z$ , where  $n_z$  is the number of rows of Z. Each element of D is the distance between the observation corresponding to x and the observations corresponding to each row of Z.

```
chiSqrDist = Q(x, Z, wt)sqrt((bsxfun(@minus,x,Z).^2)*wt);
```
This example uses arbitrtary weights for illustration.

Train a 3-nearest neighbor classifier. It is good practoce to standardize noncategorical predictor data.

```
k = 3;W = [0.3; 0.3; 0.2; 0.2];KNNMd1 = fitcknn(X,Y,'Distance', @(x,Z)chiSqPDist(x,Z,w),... 'NumNeighbors',k,'Standardize',1);
```
KNNMdl is a ClassificationKNN class classifier.

Cross validate the KNN classifier using the default 10-fold cross validation. Examine the classification error.

```
rng(1); % For reproducibility
CVKNNMdl = crossval(KNNMdl);
classError = kfoldLoss(CVKNNMdl)
```

```
classError =
```
0.0600

CVKNNMdl is a ClassificationPartitionedModel class classifier. The 10-fold classification error is 4%.

Compare the classifier with one that uses a different weighting scheme.

```
w2 = [0.2; 0.2; 0.3; 0.3];
CVKNNMd12 = fitcknn(X,Y,'Distance', @(x,Z)chiSqrDist(x,Z,w2),... 'NumNeighbors',k,'KFold',10,'Standardize',1);
classError2 = kfoldLoss(CVKNNMdl2)
```

```
classError2 =
```
0.0400

The second weighting scheme yields a classifier that has better out-of-sample performance.

- ["Construct a KNN Classifier" on page 16-28](#page-1137-0)
- ["Modify a KNN Classifier" on page 16-30](#page-1139-0)

## Input Arguments

**X** — Predictor values

numeric matrix

Predictor values, specified as a numeric matrix. Each column of X represents one variable, and each row represents one observation.

Data Types: single | double

#### **y** — Classification values

numeric vector | categorical vector | logical vector | character array | cell array of strings

Classification values, specified as a numeric vector, categorical vector, logical vector, character array, or cell array of strings, with the same number of rows as X. Each row of y represents the classification of the corresponding row of X.

Data Types: single | double | cell | logical | char

### Name-Value Pair Arguments

Specify optional comma-separated pairs of Name,Value arguments. Name is the argument name and Value is the corresponding value. Name must appear inside single quotes (' '). You can specify several name and value pair arguments in any order as Name1,Value1,...,NameN,ValueN.

Example:

'NumNeighbors',3,'NSMethod','exhaustive','Distance','minkowski' specifies a classifier for three-nearest neighbors using the nearest neighbor search method and the Minkowski metric.

#### **'BreakTies'** — Tie-breaking algorithm

'smallest' (default) | 'nearest' | 'random'

Tie-breaking algorithm used by the predict method if multiple classes have the same smallest cost, specified as the comma-separated pair consisting of 'BreakTies' and one of the following:

- 'smallest' Use the smallest index among tied groups.
- 'nearest' Use the class with the nearest neighbor among tied groups.
- 'random' Use a random tiebreaker among tied groups.

By default, ties occur when multiple classes have the same number of nearest points among the K nearest neighbors.

Example: 'BreakTies','nearest'

#### **'BucketSize'** — Maximum data points in node

50 (default) | positive integer value

Maximum number of data points in the leaf node of the *k*d-tree, specified as the commaseparated pair consisting of 'BucketSize' and a positive integer value. This argument is meaningful only when NSMethod is 'kdtree'.

Example: 'BucketSize',40 Data Types: single | double

#### **'CategoricalPredictors'** — Categorical predictor flag

[] (default) | 'all'

Categorical predictor flag, specified as the comma-separated pair consisting of 'CategoricalPredictors' and one of the following:

- 'all' All predictors are categorical.
- [] No predictors are categorical.

When you set CategoricalPredictors to 'all', the default Distance is 'hamming'.

Example: 'CategoricalPredictors','all'

#### **'ClassNames'** — Class names

numeric vector | categorical vector | logical vector | character array | cell array of strings

Class names, specified as the comma-separated pair consisting of 'ClassNames' and an array representing the class names. Use the same data type as the values that exist in y.

Use ClassNames to order the classes or to select a subset of classes for training. The default is the class names in y.

Data Types: single | double | char | logical | cell

#### **'Cost'** — Cost of misclassification

square matrix | structure

Cost of misclassification of a point, specified as the comma-separated pair consisting of 'Cost' and one of the following:

- Square matrix, where  $Cost(i, j)$  is the cost of classifying a point into class j if its true class is i (i.e., the rows correspond to the true class and the columns correspond to the predicted class). To specify the class order for the corresponding rows and columns of Cost, additionally specify the ClassNames name-value pair argument.
- Structure S having two fields: S.ClassNames containing the group names as a variable of the same type as y, and S.ClassificationCosts containing the cost matrix.

#### The default is  $Cost(i, j) = 1$  if  $i = j$ , and  $Cost(i, j) = 0$  if  $i = j$ .

```
Data Types: single | double | struct
```
#### **'Cov'** — Covariance matrix

nancov(X) (default) | positive definite matrix of scalar values

Covariance matrix, specified as the comma-separated pair consisting of 'Cov' and a positive definite matrix of scalar values representing the covariance matrix when computing the Mahalanobis distance. This argument is only valid when 'Distance' is 'mahalanobis'.

You cannot simultaneously specify 'Standardize' and either of 'Scale' or 'Cov'.

```
Data Types: single | double
```
### **'CrossVal'** — Cross-validation flag

'off' (default) | 'on'

Cross-validation flag, specified as the comma-separated pair consisting of 'CrossVal' and either 'on' or 'off'. If 'on', fitcknn creates a cross-validated model with 10

folds. Use the 'KFold', 'Holdout', 'Leaveout', or 'CVPartition' parameters to override this cross-validation setting. You can only use one parameter at a time to create a cross-validated model.

Alternatively, cross validate mdl later using the crossval method.

Example: 'Crossval','on'

#### **'CVPartition'** — Cross-validated model partition

cvpartition object

Cross-validated model partition, specified as the comma-separated pair consisting of 'CVPartition' and an object created using cvpartition. You can only use one of these four options at a time to create a cross-validated model: 'KFold', 'Holdout', 'Leaveout', or 'CVPartition'.

#### **'Distance'** — Distance metric

valid distance metric string | function handle

Distance metric, specified as the comma-separated pair consisting of 'Distance' and a valid distance metric string or function handle. The allowable strings depend on the NSMethod parameter, which you set in fitcknn, and which exists as a field in ModelParameters. If you specify CategoricalPredictors as 'all', then the default distance metric is 'hamming'. Otherwise, the default distance metric is 'euclidean'.

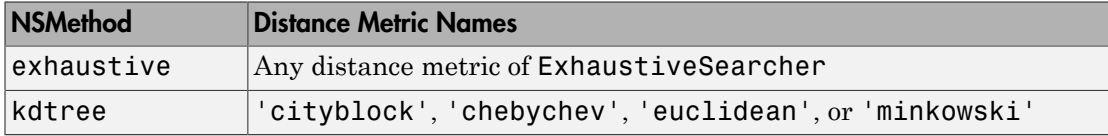

For definitions, see "Distance Metrics".

This table includes valid distance metrics of ExhaustiveSearcher.

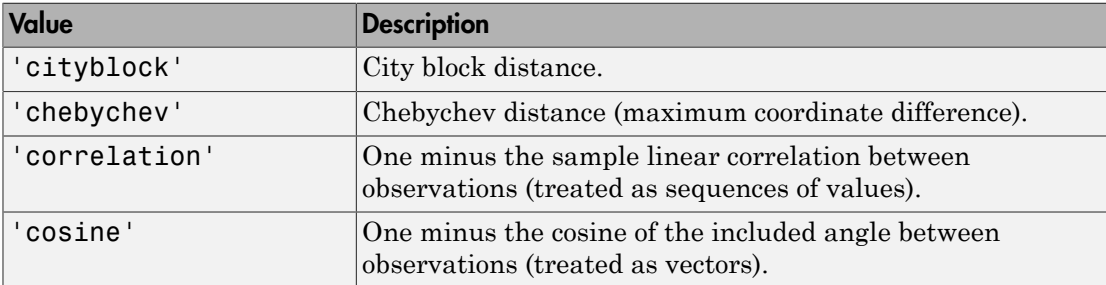

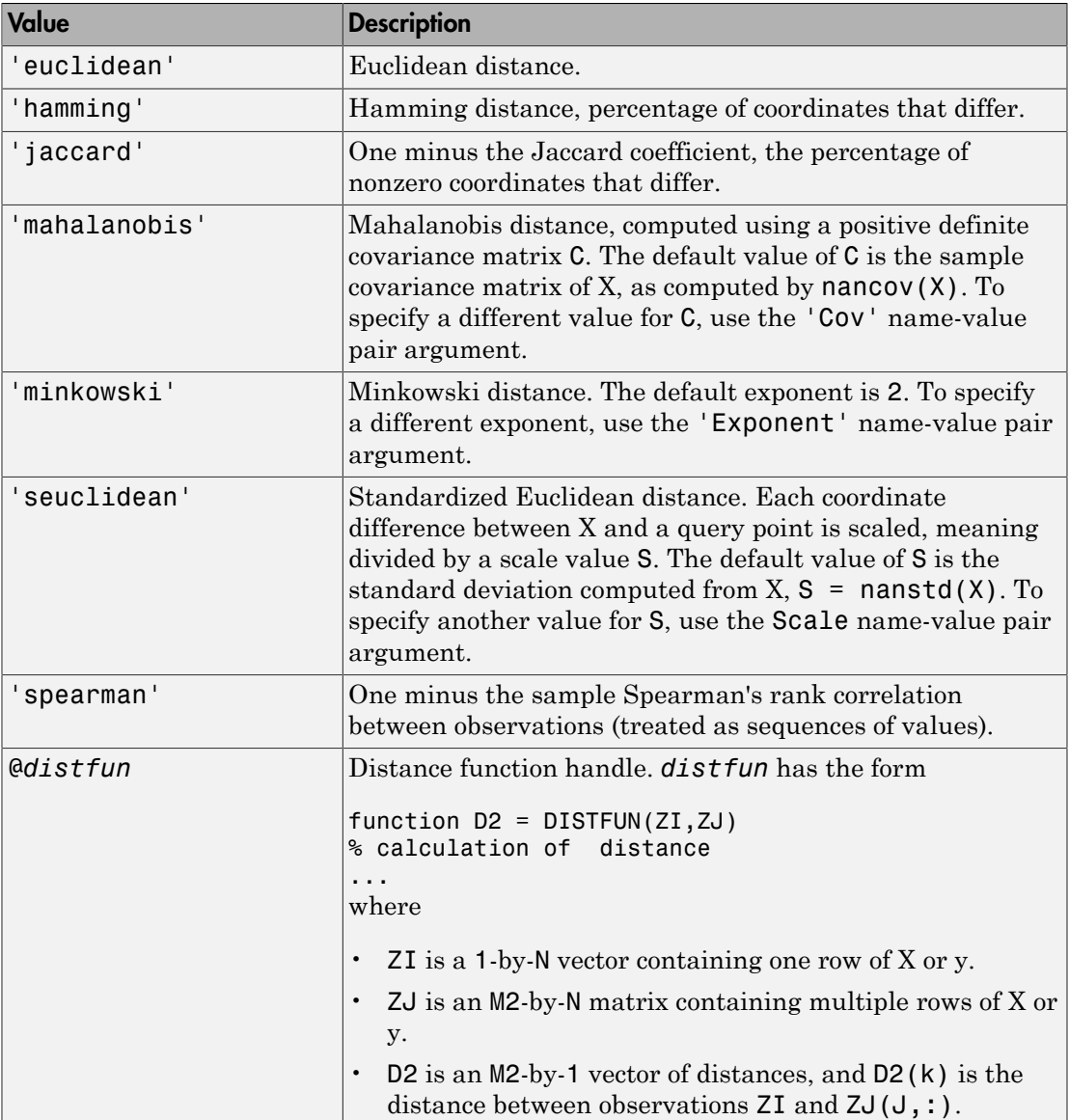

Example: 'Distance','minkowski'

Data Types: function\_handle

#### **'DistanceWeight'** — Distance weighting function

'equal' (default) | 'inverse' | 'squaredinverse' | function handle

Distance weighting function, specified as the comma-separated pair consisting of 'DistanceWeight' and either a function handle or one of the following strings specifying the distance weighting function.

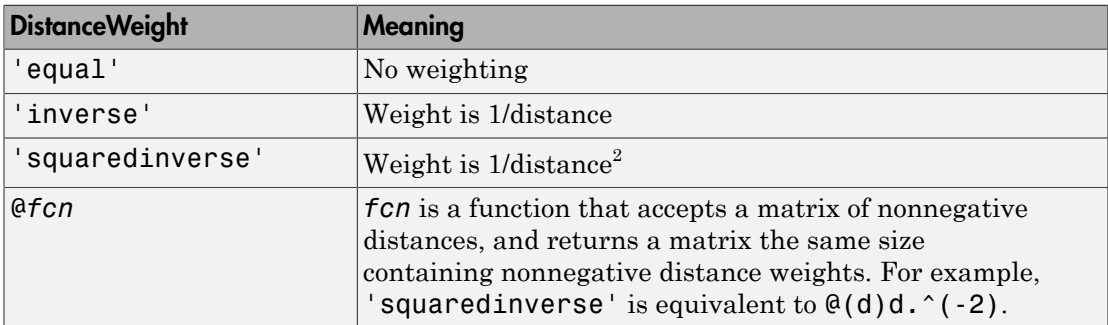

```
Example: 'DistanceWeight','inverse'
```
Data Types: function handle

#### **'Exponent'** — Minkowski distance exponent

2 (default) | positive scalar value

Minkowski distance exponent, specified as the comma-separated pair consisting of 'Exponent' and a positive scalar value. This argument is only valid when 'Distance' is 'minkowski'.

Example: 'Exponent',3

Data Types: single | double

#### **'Holdout'** — Fraction of data for holdout validation

```
0 (default) | scalar value in the range [0,1]
```
Fraction of data used for holdout validation, specified as the comma-separated pair consisting of 'Holdout' and a scalar value in the range [0,1]. Holdout validation tests the specified fraction of the data, and uses the remaining data for training.

If you use Holdout, you cannot use any of the 'CVPartition', 'KFold', or 'Leaveout' name-value pair arguments.

```
Example: 'Holdout',0.1
```

```
Data Types: single | double
```
#### **'IncludeTies'** — Tie inclusion flag

false (default) | true

Tie inclusion flag, specified as the comma-separated pair consisting of 'IncludeTies' and a logical value indicating whether predict includes all the neighbors whose distance values are equal to the Kth smallest distance. If IncludeTies is true, predict includes all these neighbors. Otherwise, predict uses exactly K neighbors.

```
Example: 'IncludeTies',true
```
Data Types: logical

#### **'KFold'** — Number of folds

10 (default) | positive integer value

Number of folds to use in a cross-validated model, specified as the comma-separated pair consisting of 'KFold' and a positive integer value.

If you use 'KFold', you cannot use any of the 'CVPartition', 'Holdout', or 'Leaveout' name-value pair arguments.

Example: 'KFold',8 Data Types: single | double

#### **'Leaveout'** — Leave-one-out cross-validation flag

'off' (default) | 'on'

Leave-one-out cross-validation flag, specified as the comma-separated pair consisting of 'Leaveout' and either 'on' or 'off'. Specify 'on' to use leave-one-out cross validation.

If you use 'Leaveout', you cannot use any of the 'CVPartition', 'Holdout', or 'KFold' name-value pair arguments.

```
Example: 'Leaveout','on'
```
#### **'NSMethod'** — Nearest neighbor search method

```
'kdtree' | 'exhaustive'
```
Nearest neighbor search method, specified as the comma-separated pair consisting of 'NSMethod' and 'kdtree' or 'exhaustive'.

- 'kdtree' Create and use a *k*d-tree to find nearest neighbors. 'kdtree' is valid when the distance metric is one of the following:
	- 'euclidean'
	- 'cityblock'
	- 'minkowski'
	- 'chebyshev'
- 'exhaustive' Use the exhaustive search algorithm. The distance values from all points in X to each point in y are computed to find nearest neighbors.

The default is 'kdtree' when X has 10 or fewer columns, X is not sparse, and the distance metric is a 'kdtree' type; otherwise, 'exhaustive'.

Example: 'NSMethod','exhaustive'

#### **'NumNeighbors'** — Number of nearest neighbors to find

1 (default) | positive integer value

Number of nearest neighbors in X to find for classifying each point when predicting, specified as the comma-separated pair consisting of 'NumNeighbors' and a positive integer value.

```
Example: 'NumNeighbors',3
Data Types: single | double
```
#### **'PredictorNames'** — Predictor variable names

 ${'x1', 'x2', \ldots}$  (default) | cell array of strings

Predictor variable names, specified as the comma-separated pair consisting of 'PredictorNames' and a cell array of strings containing the names for the predictor variables, in the order in which they appear in X.

Data Types: cell

#### **'Prior'** — Prior probabilities

'empirical' (default) | 'uniform' | vector of scalar values | structure

Prior probabilities for each class, specified as the comma-separated pair consisting of 'Prior' and one of the following.

• A string:

- 'empirical' determines class probabilities from class frequencies in y. If you pass observation weights, they are used to compute the class probabilities.
- 'uniform' sets all class probabilities equal.
- A vector (one scalar value for each class). To specify the class order for the corresponding elements of Prior, additionally specify the ClassNames name-value pair argument.
- A structure S with two fields:
	- S.ClassNames containing the class names as a variable of the same type as y
	- S.ClassProbs containing a vector of corresponding probabilities

If you set values for both Weights and Prior, the weights are renormalized to add up to the value of the prior probability in the respective class.

```
Example: 'Prior','uniform'
```
Data Types: single | double | struct

#### **'ResponseName'** — Response variable name

'Y' (default) | string

Response variable name, specified as the comma-separated pair consisting of 'ResponseName' and a string containing the name of the response variable y.

```
Example: 'ResponseName','Response'
```
Data Types: char

#### **'Scale'** — Distance scale

nanstd(X) (default) | vector of nonnegative scalar values

Distance scale, specified as the comma-separated pair consisting of 'Scale' and a vector containing nonnegative scalar values with length equal to the number of columns in X. Each coordinate difference between X and a query point is scaled by the corresponding element of Scale. This argument is only valid when 'Distance' is 'seuclidean'.

You cannot simultaneously specify 'Standardize' and either of 'Scale' or 'Cov'.

Data Types: single | double

#### **'ScoreTransform'** — Score transform function

```
'none' (default) | 'doublelogit' | 'invlogit' | 'ismax' | 'logit' | 'sign' |
'symmetric' | 'symmetriclogit' | 'symmetricismax' | function handle
```
Score transform function, specified as the comma-separated pair consisting of 'ScoreTransform' and a string or function handle.

• If the value is a string, then it must correspond to a built-in function. This table summarizes the available, built-in functions.

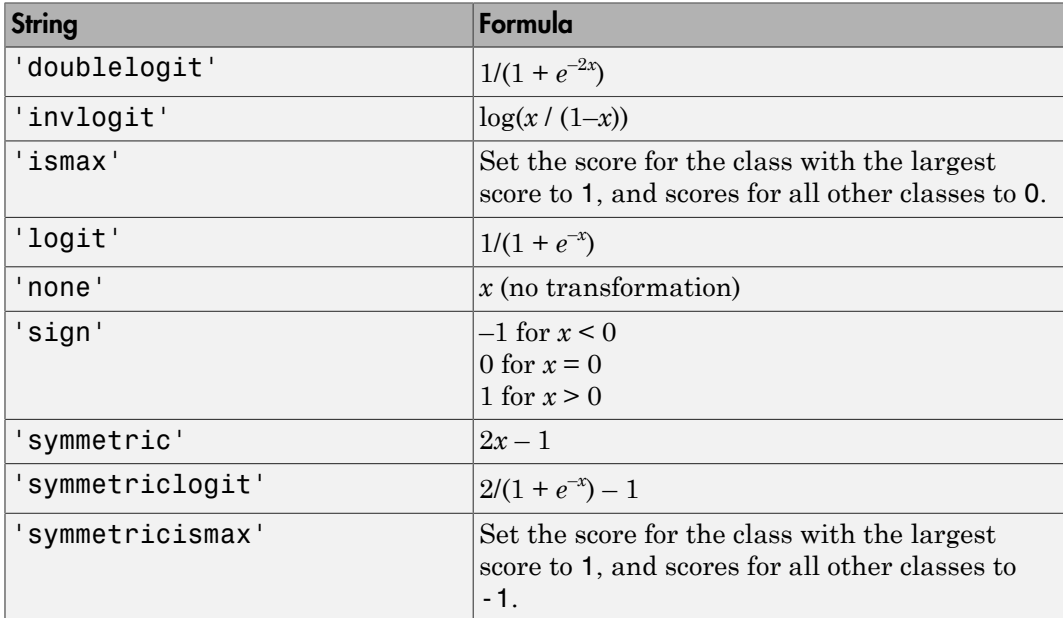

• For a MATLAB function, or a function that you define, enter its function handle.

Mdl.ScoreTransform = @function;

function should accept a matrix (the original scores) and return a matrix of the same size (the transformed scores).

Example: 'ScoreTransform','sign'

Data Types: char | function handle

#### **'Standardize'** — Flag to standardize predictors

false (default) | true

Flag to standardize the predictors, specified as the comma-separated pair consisting of 'Standardize' and true (1) or false (0).

If you set 'Standardize', true, then the software centers and scales each column of the predictor data (X) by the column mean and standard deviation, respectively.

The software does not standardize categorical predictors, and throws an error if all predictors are categorical.

You cannot simultaneously specify 'Standardize',1 and either of 'Scale' or 'Cov'.

It is good practice to standardize the predictor data.

Example: 'Standardize',true Data Types: logical

**'Weights'** — Observation weights ones(size( $X$ , 1), 1) (default) | vector of scalar values

Observation weights, specified as the comma-separated pair consisting of 'Weights' and a vector of scalar values. The length of Weights is the number of rows in X.

The software normalizes the weights in each class to add up to the value of the prior probability of the class.

Data Types: single | double

## Output Arguments

**mdl** — Classifier model classifier model object

*k*-nearest neighbor classifier model, returned as a classifier model object.

Note that using the 'CrossVal', 'KFold', 'Holdout', 'Leaveout', or 'CVPartition' options results in a model of class ClassificationPartitionedModel. You cannot use a partitioned tree for prediction, so this kind of tree does not have a predict method.

Otherwise, mdl is of class ClassificationKNN, and you can use the predict method to make predictions.

## **Alternatives**

Although fitcknn can train a multiclass KNN classifier, you can reduce a multiclass learning problem to a series of KNN binary learners using fitcecoc.

## More About

#### **Prediction**

ClassificationKNN predicts the classification of a point Xnew using a procedure equivalent to this:

- 1 Find the NumNeighbors points in the training set X that are nearest to Xnew.
- 2 Find the NumNeighbors response values Y to those nearest points.
- 3 Assign the classification label Ynew that has the largest posterior probability among the values in Y.

For details, see ["Posterior Probability" on page 22-3654](#page-5107-0) in the predict documentation.

#### Algorithms

- NaNs or <undefined>s indicate missing observations. The following describes the behavior of fitcknn when the data set or weights contain missing observations.
	- If any value of y or any weight is missing, then fitcknn removes those values from y, the weights, and the corresponding rows of X from the data. The software renormalizes the weights to sum to 1.
	- If you specify to standardize predictors ('Standardize',1) or the standardized Euclidean distance ('Distance','seuclidean') without a scale, then fitcknn removes missing observations from individual predictors before computing the mean and standard deviation. In other words, the software implements nanmean and nanstd on each predictor.
	- If you specify the Mahalanobis distance ('Distance','mahalanbois') without its covariance matrix, then fitcknn removes rows of X that contain at least one missing value. In other words, the software implements nancov on the predictor matrix X.
- Suppose that you set 'Standardize',1.

• If you also specify Prior or Weights, then the software takes the observation weights into account. Specifically, the weighted mean of predictor *j* is Alphabetical List<br>
If you also specify Prior or Weights, then the s<br>
weights into account. Specifically, the weighte<br>  $\overline{x}_j = \sum_{B_j} w_k x_{jk}$ <br>
and the weighted standard deviation is<br>  $s_j = \sum_{B_j} w_k (x_{jk} - \overline{x}_j),$ 

$$
\bar{x}_j = \sum_{B_j} w_k x_{jk}
$$

and the weighted standard deviation is

$$
s_j = \sum_{Bj} w_k (x_{jk} - \overline{x}_j),
$$

where  $B_j$  is the set of indices  $k$  for which  $x_{jk}$  and  $w_k$  are not missing.

- If you also set 'Distance','mahalanobis' or 'Distance','seuclidean', then you cannot specify Scale or Cov. Instead, the software:
	- 1 Computes the means and standard deviations of each predictor
	- 2 Standardizes the data using the results of step 1
	- 3 Computes the distance parameter values using their respective default.
- phobetical List<br>
you also specify Prior or Weights, then the software takes the observaties<br>
yeights into account. Specifically, the weighted mean of predictor *j* is<br>  $=\sum_{j} w_{k} x_{j k}$ <br>
and the weighted standard deviation • If you specify Scale and either of Prior or Weights, then the software scales observed distances by the weighted standard deviations.
- Alphobetical List<br>
If you also specify Prior or Weights, then the software takes the observ<br>
weights into account. Specifically, the weighted mean of predictor<br> *y* is  $\overline{x}_j = \sum_{k} w_k x_{jk}$ <br>
and the weighted standard devia • If you specify Cov and either of Prior or Weights, then the software applies the weighted covariance matrix to the distances. In other words,

\n- \n**Aphabeticol List**\n If you also specify Prior or Weights, then the software takes the observation weights into account. Specifically, the weighted mean of predictor *j* is 
$$
\bar{x}_j = \sum_{j} w_k x_{jk}
$$
\n and the weighted standard deviation is\n 
$$
s_j = \sum_{j} w_k (x_{jk} - \bar{x}_j),
$$
\n where  $B_j$  is the set of indices *k* for which  $x_{jk}$  and  $w_k$  are not missing.\n
\n- \n If you also set 'Distance', 'mathand all no bits' or 'Distance', 'seucclidean', then you cannot specify Scale or Cov. Instead, the software:\n
\n- \n**1** Computers the means and standard deviations of each predictor\n
\n- \n**2** Standards the data using the results of step 1\n
\n- \n**3** Computers the distance parameter values using their respective default.\n
\n- \n**4** 3 Compute the distance parameter values using their respective default.\n
\n- \n**5** 4 Compute the distance parameter values using their respective default.\n
\n- \n**6** 5 you specify Cov and either of Prior or Weights, then the software applies the weighted covariance matrix to the distances. In other words,\n
\n- \n**7** 6  $\sum_{j} w_j$ \n  $\sum_{j} w_j$ \n  $\sum_{j} w_j \left( x_j - \bar{x} \right) \left( x_j - \bar{x} \right),$ \n
\n- \n**8** 6  $\sum_{j} w_j$ \n  $\sum_{j} w_j \left( x_j - \bar{x} \right) \left( x_j - \bar{x} \right),$ \n
\n- \n**9** 6  $\sum_{j} w_j$ \n  $\sum_{j} w_j$ \n  $\sum_{j} w_j \left( x_j - \bar{x} \right) \left( x_j - \bar{x} \right),$ \n
\n- \n**10** 6  $\sum_{j} w_j$ \n  $\sum_{j} w_j$ \n  $\sum_{j} w_j$ \n  $\sum_{j} w_j$ \n  $\sum_{j} w_j$ \n  $\sum_{j} w_j$ \

Weights, then the software takes the observation<br>Cically, the woighted mean of productor *j* is<br>deviation is<br>deviation is<br> $k$  for which  $x_i$  and  $w_i$  are not missing,<br> $x_i$  matalanobis  $^i$  or  $^i$  Distance  $^i$ , 'seachide or Weights, then the software takes the observation<br>
welfingly, the weighted mean of predictor *j* is<br> *w* deviation is<br> *where the weighted mean of predictor <i>j* is<br> *where the weighted mean of predictor*<br> *where the wei* where  $B$  is the set of indices  $j$  for which the observation  $x_j$  does not have any missing values and  $w_j$  is not missing.

• ["Classification Using Nearest Neighbors" on page 16-8](#page-1117-0)

### See Also

ClassificationKNN | ClassificationPartitionedModel | fitcecoc | fitensemble | predict | templateKNN

# fitcnb

Train multiclass naive Bayes model

## **Syntax**

```
Md1 = fitcnb(X,Y)Md1 = fitcnb(X,Y,Name,Value)
```
## **Description**

 $Md1 = fitcnb(X, Y)$  returns a multiclass naive Bayes model (Mdl), trained by predictors X and class labels Y.

Predict labels for new data by passing the data and Mdl to predict.

 $Md1 = fitcnb(X,Y,Name,Value)$  returns a naive Bayes classifier with additional options specified by one or more Name,Value pair arguments.

For example, you can specify a distribution to model the data, prior probabilities for the classes, or the kernel smoothing window bandwidth.

## Examples

#### Train a Naive Bayes Classifier

Load Fisher's iris data set.

```
load fisheriris
X = meas(:, 3:4);Y = species;
tabulate(Y)
```
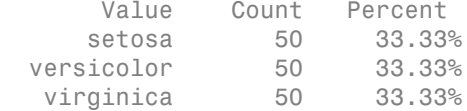

The software can classify data with more than two classes using naive Bayes methods.

Train a naive Bayes classifier. It is good practice to specify the class order.

```
Md1 = fitcnb(X,Y,... 'ClassNames',{'setosa','versicolor','virginica'})
Md1 = ClassificationNaiveBayes
            PredictorNames: {'x1' 'x2'}
               ResponseName: 'Y'
                 ClassNames: {'setosa' 'versicolor' 'virginica'}
             ScoreTransform: 'none'
            NumObservations: 150
         DistributionNames: {'normal' 'normal'}
     DistributionParameters: {3x2 cell}
```
Mdl is a trained ClassificationNaiveBayes classifier.

By default, the software models the predictor distribution within each class using a Gaussian distribution having some mean and standard deviation. Use dot notation to display the parameters of a particular Gaussian fit, e.g., display the fit for the first feature within setosa.

```
setosaIndex = strcmp(Mdl.ClassNames, 'setosa');
estimates = Mdl.DistributionParameters{setosaIndex,1}
estimates =
     1.4620
     0.1737
```
The mean is 1.4620 and the standard deviation is 0.1737.

Plot the Gaussian contours.

```
figure
gscatter(X(:,1),X(:,2),Y);
h = qca;
xylim = [h.XLim h.YLim]; % Get current axis limits
```

```
hold on
Params = cell2mat(Mdl.DistributionParameters);
Mu = Params(2*(1:3)-1,1:2); % Extract the means
Sigma = zeros(2,2,3);
for j = 1:3Sigma(:,:,j) = diag(Params(2^*j,:)); % Extract the standard deviations
    ezcontour(\mathcal{Q}(x1,x2)mvnpdf([x1,x2],Mu(j,:),Sigma(:,:,j)),...
         xylim+0.5*[-1,1,-1,1]) ...
         % Draw contours for the multivariate normal distributions
end
title('Naive Bayes Classifier -- Fisher''s Iris Data')
xlabel('Petal Length (cm)')
ylabel('Petal Width (cm)')
hold off
```
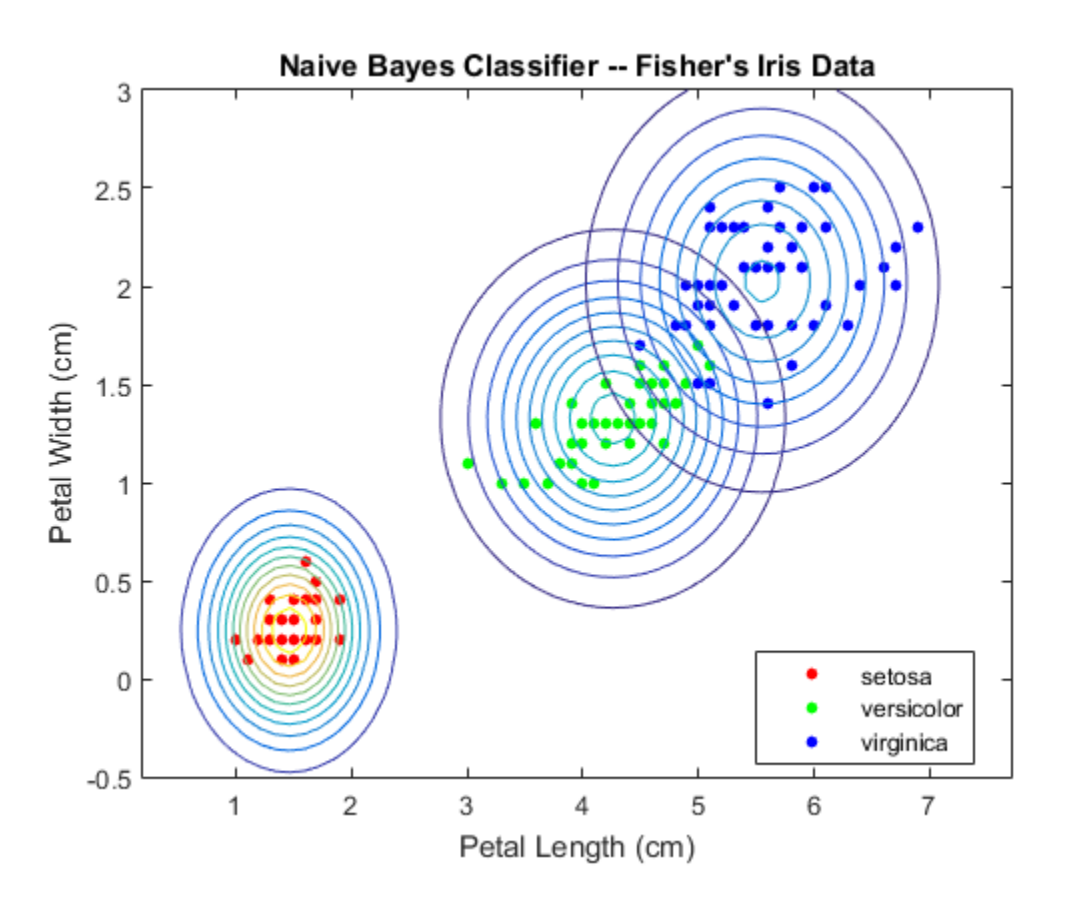

You can change the default distribution using the name-value pair argument 'DistributionNames'. For example, if some predictors are categorical, then you can specify that they are multivariate, multinomial random variables using 'DistributionNames','mvmn'.

#### Specify Prior Probabilites When Training Naive Bayes Classifiers

Construct a naive Bayes classifier for Fisher's iris data set. Also, specify prior probabilities during training.

Load Fisher's iris data set.

```
load fisheriris
X = meas:
Y = species;
classNames = {'setosa','versicolor','virginica'}; % Class order
```
X is a numeric matrix that contains four petal measurements for 150 irises. Y is a cell array of strings that contains the corresponding iris species.

By default, the prior class probability distribution is the relative frequency distribution of the classes in the data set, which in this case is 33% for each species. However, suppose you know that in the population 50% of the irises are setosa, 20% are versicolor, and 30% are virginica. You can incorporate this information by specifying this distribution as a prior probability during training.

Train a naive Bayes classifier. Specify the class order and prior class probability distribution.

```
prior = [0.5 0.2 0.3];
Mdl = fitcnb(X,Y,'ClassNames',classNames,'Prior',prior)
Md1 = ClassificationNaiveBayes
             PredictorNames: {'x1' 'x2' 'x3' 'x4'}
               ResponseName: 'Y'
                 ClassNames: {'setosa' 'versicolor' 'virginica'}
             ScoreTransform: 'none'
            NumObservations: 150
          DistributionNames: {'normal' 'normal' 'normal' 'normal'}
     DistributionParameters: {3x4 cell}
```
Mdl is a trained ClassificationNaiveBayes classifier, and some of its properties appear in the Command Window. The software treats the predictors as independent given a class, and, by default, fits them using normal distributions.

The naive Bayes algorithm does not use the prior class probabilities during training. Therefore, you can specify prior class probabilities after training using dot notation. For example, suppose that you want to see the difference in performance between a model that uses the default prior class probabilities and a model that uses prior.

Create a new naive Bayes model based on Mdl, and specify that the prior class probability distribution is an empirical class distribution.

```
defaultPriorMdl = Mdl;FreqDist = cell2table(tabulate(Y));defaultPriorMdl.Prior = FreqDist{:, 3};
```
The software normalizes the prior class probabilities to sum to 1.

Estimate the cross-validation error for both models using 10-fold cross validation.

```
rng(1); % For reproducibility
defaultCVMd1 = crossval(defaultPriorMdl);defaultLoss = kfoldLoss(defaultCVMdl)
CVMdl = crossval(Mdl);
Loss = kfoldLoss(CVMdl)
defaultLoss =
     0.0533
Loss = 0.0340
```
Mdl performs better than defaultPriorMdl.

#### Specify Predictor Distributions for Naive Bayes Classifiers

Load Fisher's iris data set.

```
load fisheriris
X = meas;
```
Y = species;

Train a naive Bayes classifier using every predictor. It is good practice to specify the class order.

```
Md11 = fitcnb(X,Y,... 'ClassNames',{'setosa','versicolor','virginica'})
Mdl1.DistributionParameters
Mdl1.DistributionParameters{1,2}
Md11 = ClassificationNaiveBayes
           PredictorNames: {'x1' 'x2' 'x3' 'x4'}
              ResponseName: 'Y'
                ClassNames: {'setosa' 'versicolor' 'virginica'}
            ScoreTransform: 'none'
           NumObservations: 150
         DistributionNames: {'normal' 'normal' 'normal' 'normal'}
     DistributionParameters: {3x4 cell}
ans = [2x1 double] [2x1 double] [2x1 double] [2x1 double]
     [2x1 double] [2x1 double] [2x1 double] [2x1 double]
     [2x1 double] [2x1 double] [2x1 double] [2x1 double]
ans = 3.4280
    0.3791
```
By default, the software models the predictor distribution within each class as a Gaussian with some mean and standard deviation. There are four predictors and three class levels. Each cell in Mdl1.DistributionParameters corresponds to a numeric vector containing the mean and standard deviation of each distribution, e.g., the mean and standard deviation for setosa iris sepal widths are 3.4280 and 0.3791, respectively.

Estimate the confusion matrix for Mdl1.

```
isLabels1 = resubPredict(Md1);ConfusionMat1 = confusionmat(Y, isLabels1)ConfusionMat1 =
    50 0 0
     0 47 3
 0 3 47
```
Element  $(j, k)$  of ConfusionMat1 represents the number of observations that the software classifies as *k*, but are truly in class *j* according to the data.

Retrain the classifier using the Gaussian distribution for predictors 1 and 2 (the sepal lengths and widths), and the default normal kernel density for predictors 3 and 4 (the petal lengths and widths).

```
Md12 = fitcnb(X,Y,... 'Distribution',{'normal','normal','kernel','kernel'},...
     'ClassNames',{'setosa','versicolor','virginica'});
Mdl2.DistributionParameters{1,2}
ans = 3.4280
     0.3791
```
The software does not train parameters to the kernel density. Rather, the software chooses an optimal width. However, you can specify a width using the 'Width' namevalue pair argument.

Estimate the confusion matrix for Mdl2.

```
isLabels2 = resubPredict(Mdl2);
ConfusionMat2 = confusionFusionMat(Y, isLabels2)
```
ConfusionMat2 =

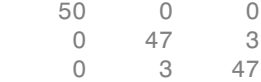
Based on the confusion matrices, the two classifiers perform similarly in the training sample.

### Compare Classifiers Using Cross Validation

Load Fisher's iris data set.

```
load fisheriris
X = meas:
Y = species;
rng(1); % For reproducibility
```
Train and cross validate a naive Bayes classifier using the default options and *k*-fold cross validation. It is good practice to specify the class order.

```
CVMd11 = fitcnb(X,Y,... 'ClassNames',{'setosa','versicolor','virginica'},...
     'CrossVal','on');
```
By default, the software models the predictor distribution within each class as a Gaussian with some mean and standard deviation. CVMdl1 is a ClassificationPartitionedModel model.

Create a default naive Bayes binary classifier template, and train an error-correcting, output codes multiclass model.

```
t = templateNaiveBayes();
CVMdl2 = fitcecoc(X,Y,'CrossVal','on','Learners',t);
```
CVMdl2 is a ClassificationPartitionedECOC model. You can specify options for the naive Bayes binary learners using the same name-value pair arguments as for fitcnb.

Compare the out-of-sample *k*-fold classification error (proportion of misclassified observartions).

```
classErr1 = kfoldLoss(CVMdl1,'LossFun','ClassifErr')
classErr2 = kfoldLoss(CVMdl2,'LossFun','ClassifErr')
classErr1 =
     0.0533
classErr2 =
```
0.0467

Mdl2 has a lower generalization error.

### Train Naive Bayes Classifiers Using Multinomial Predictors

Some spam filters classify an incoming email as spam based on how many times a word or punctuation (called tokens) occurs in an email. The predictors are the frequencies of particular words or punctuations in an email. Therefore, the predictors compose multinomial random variables.

This example illustrates classification using naive Bayes and multinomial predictors.

### Create Training Data

Suppose you observed 1000 emails and classified them as spam or not spam. Do this by randomly assigning -1 or 1 to y for each email.

```
n = 1000; % Sample size
rng(1); % For reproducibility
Y = randsample([-1 1],n,true); % Random labels
```
To build the predictor data, suppose that there are five tokens in the vocabulary, and 20 observed tokens per email. Generate predictor data from the five tokens by drawing random, multinomial deviates. The relative frequencies for tokens corresponding to spam emails should differ from emails that are not spam.

```
tokenProbs = [0.2 0.3 0.1 0.15 0.25; \dots] 0.4 0.1 0.3 0.05 0.15]; % Token relative frequencies
tokensPerEmail = 20; % Fixed for convenience
X = zeros(n, 5);
X(Y == 1,:) = mnrnd(tokensPerEmail, tokenProbs(1,:), sum(Y == 1));X(Y == -1, : ) = mnrnd(tokensPerEmail,tokenProbs(2,:),sum(Y == -1));
```
### Train the Classifier

Train a naive Bayes classifier. Specify that the predictors are multinomial.

```
Md1 = fitcnb(X, Y, 'Distribution', 'mn');
```
Mdl is a trained ClassificationNaiveBayes classifier.

Assess the in-sample performance of Mdl by estimating the misclassification error.

```
isGenRate = resubLoss(Mdl,'LossFun','ClassifErr')
```
fitcnb

isGenRate = 0.0200

The in-sample misclassification rate is 2%.

### Create New Data

Randomly generate deviates that represent a new batch of emails.

```
newN = 500;
newY = randsample([-1 1], newN, true);newX = zeros(newN, 5);newX(newY == 1,:) = mnrnd(tokensPerEmail, tokenProbs(1,:),...sum(newY == 1);
newX(newY == -1,:) = mnrnd(tokensPerEmail, tokenProbs(2,:),...sum(newY == -1);
```
### Assess Classifier Performance

Classify the new emails using the trained naive Bayes classifier Mdl, and determine whether the algorithm generalizes.

```
oosGenRate = loss(Mdl,newX,newY)
```
oosGenRate =

0.0261

The out-of-sample misclassification rate is 2.6% indicating that the classifier generalizes fairly well.

# Input Arguments

**X** — Predictor data matrix of numeric values

Predictor data to which the naive Bayes classifier is trained, specified as a matrix of numeric values.

Each row of X corresponds to one observation (also known as an instance or example), and each column corresponds to one variable (also known as a feature).

The length of Y and the number of rows of X must be equivalent.

Data Types: double

### **Y** — Class labels

categorical array | character array | logical vector | vector of numeric values | cell array of strings

Class labels to which the naive Bayes classifier is trained, specified as a categorical or character array, logical or numeric vector, or cell array of strings. Each element of Y defines the class membership of the corresponding row of X. Y supports *K* class levels.

If Y is a character array, then each row must correspond to one class label.

The length of Y and the number of rows of X must be equivalent.

Data Types: cell | char | double | logical

Note: The software treats NaN, empty string (''), and  $\leq$  undefined> elements as missing values.

- If Y contains missing values, then the software removes them and the corresponding rows of X.
- If X contains any rows composed entirely of missing values, then the software removes those rows and the corresponding elements of Y.
- If X contains missing values and you set 'Distribution','mn', then the software removes those rows of X and the corresponding elements of Y.
- If a predictor is not represented in a class, that is, if all of its values are NaN within a class, then the software returns an error.

Removing rows of X and corresponding elements of Y decreases the effective training or cross-validation sample size.

## Name-Value Pair Arguments

Specify optional comma-separated pairs of Name,Value arguments. Name is the argument name and Value is the corresponding value. Name must appear inside single Example: 'Distribution','mn','Prior','uniform','KSWidth',0.5 specifies that the data distribution is multinomial, the prior probabilities for all classes are equal, and the kernel smoothing window bandwidth for all classes is 0.5 units.

# Naive Bayes Options

### **'DistributionNames'** — Data distributions

'kernel' | 'mn' | 'mvmn' | 'normal' | cell array of strings

Data distributions fitcnb uses to model the data, specified as the comma-separated pair consisting of 'DistributionNames' and a string or cell array of strings.

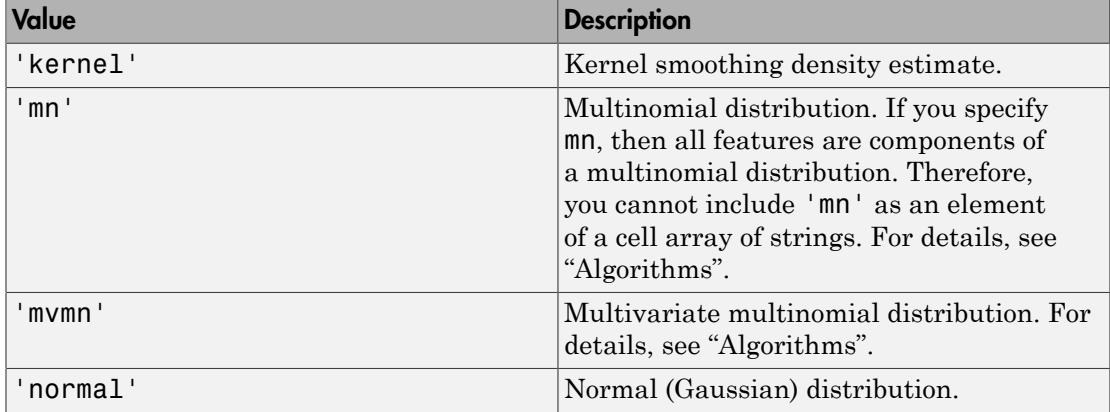

This table summarizes the available distributions.

If you specify a string, then the software models all the features using that distribution. If you specify a 1-by-*P* cell array of strings, then the software models feature *j* using the distribution in element *j* of the cell array.

By default, the software sets all predictors specified as categorical predictors (using the CategoricalPredictors name-value pair argument) to 'mvmn'. Otherwise, the default distribution is 'normal'.

You must specify that at least one predictor has distribution 'kernel' to additionally specify Kernel, Support, or Width.

```
Example: 'Distribution','mn'
```
Data Types: cell | char

### **'Kernel'** — Kernel smoother type

```
'normal' (default) | 'box' | 'epanechnikov' | 'triangle' | cell array of strings
```
Kernel smoother type, specified as the comma-separated pair consisting of 'Kernel' and a string or cell array of strings.

This table summarizes the available options for setting the kernel smoothing density region. Let  $I\{u\}$  denote the indictor function.

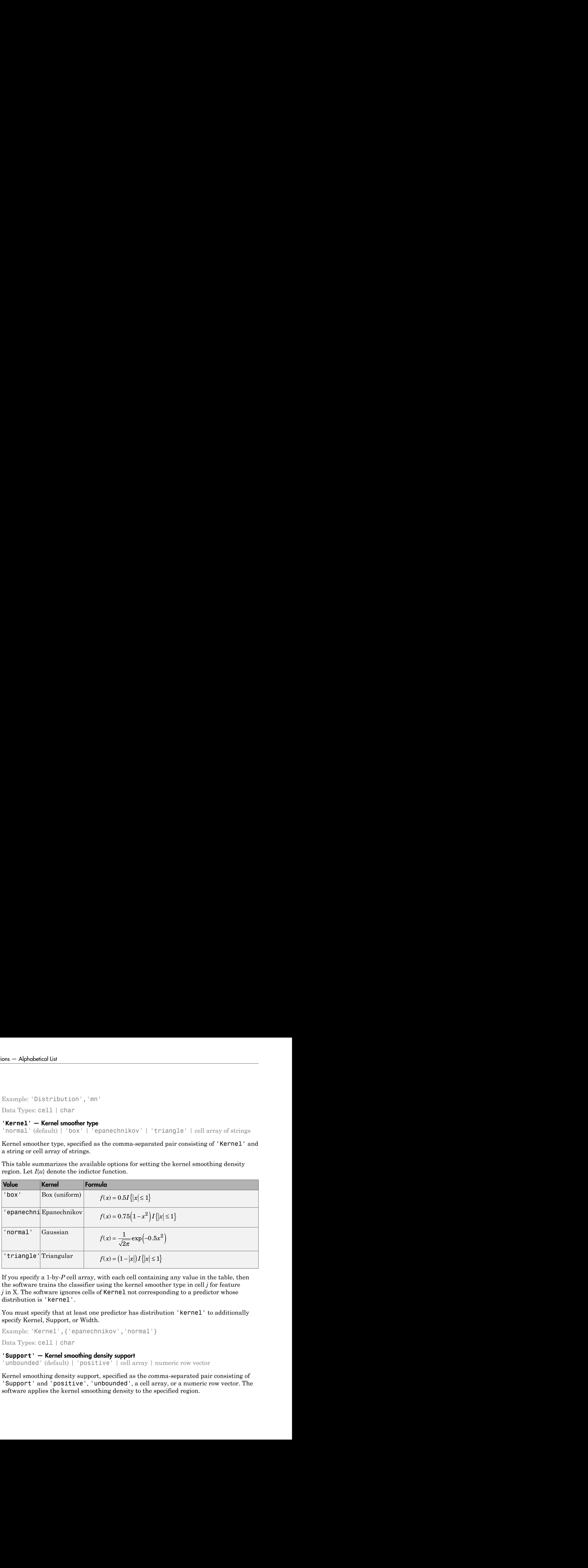

If you specify a 1-by-*P* cell array, with each cell containing any value in the table, then the software trains the classifier using the kernel smoother type in cell *j* for feature *j* in X. The software ignores cells of Kernel not corresponding to a predictor whose distribution is 'kernel'.

You must specify that at least one predictor has distribution 'kernel' to additionally specify Kernel, Support, or Width.

```
Example: 'Kernel',{'epanechnikov','normal'}
```
Data Types: cell | char

### **'Support'** — Kernel smoothing density support

'unbounded' (default) | 'positive' | cell array | numeric row vector

Kernel smoothing density support, specified as the comma-separated pair consisting of 'Support' and 'positive', 'unbounded', a cell array, or a numeric row vector. The software applies the kernel smoothing density to the specified region.

This table summarizes the available options for setting the kernel smoothing density region.

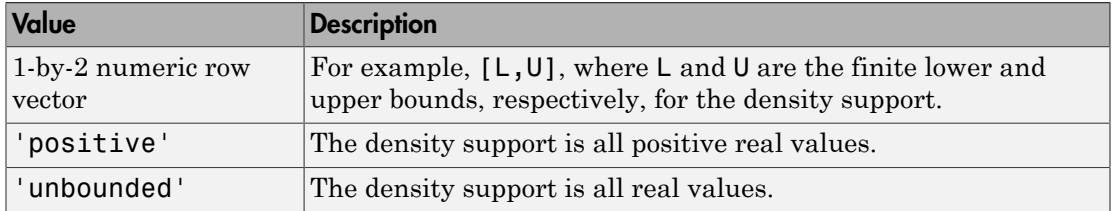

If you specify a 1-by-*P* cell array, with each cell containing any value in the table, then the software trains the classifier using the kernel support in cell *j* for feature *j* in X. The software ignores cells of Kernel not corresponding to a predictor whose distribution is 'kernel'.

You must specify that at least one predictor has distribution 'kernel' to additionally specify Kernel, Support, or Width.

```
Example: 'KSSupport',{[-10,20],'unbounded'}
Data Types: cell | char | double
```
### **'Width'** — Kernel smoothing window width

matrix of numeric values | numeric column vector | numeric row vector | scalar

Kernel smoothing window width, specified as the comma-separated pair consisting of 'Width' and a matrix of numeric values, numeric column vector, numeric row vector, or scalar.

Suppose there are *K* class levels and *P* predictors. This table summarizes the available options for setting the kernel smoothing window width.

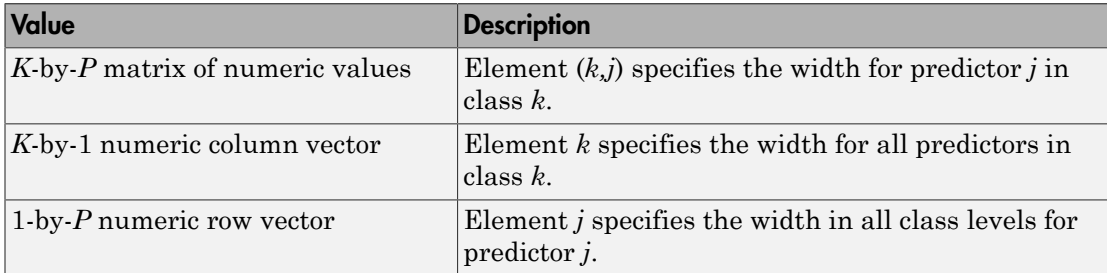

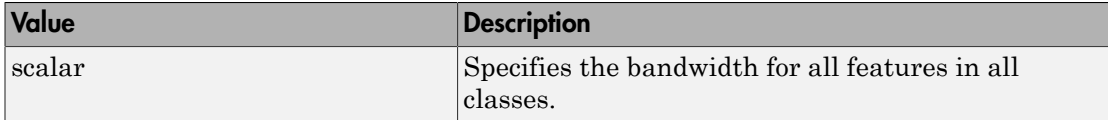

By default, the software selects a default width automatically for each combination of predictor and class by using a value that is optimal for a Gaussian distribution. If you specify Width and it contains NaNs, then the software selects widths for the elements containing NaNs.

You must specify that at least one predictor has distribution 'kernel' to additionally specify Kernel, Support, or Width.

Example: 'Width',[NaN NaN]

Data Types: double | struct

## Cross-Validation Options

```
'CrossVal' — Cross-validation flag
```
'off' (default) | 'on'

Cross-validation flag, specified as the comma-separated pair consisting of 'CrossVal' and either 'on' or 'off'. If 'on', fitcknn creates a cross-validated model with 10 folds. Use the 'KFold', 'Holdout', 'Leaveout', or 'CVPartition' parameters to override this cross-validation setting. You can only use one parameter at a time to create a cross-validated model.

Alternatively, cross validate Mdl after training using the crossval method.

Example: 'Crossval','on'

### **'CVPartition'** — Cross-validated model partition

cvpartition object

Cross-validated model partition, specified as the comma-separated pair consisting of 'CVPartition' and an object created using cvpartition. You can only use one of these four options at a time to create a cross-validated model: 'KFold', 'Holdout', 'Leaveout', or 'CVPartition'.

**'Holdout'** — Fraction of data for holdout validation

```
0 (default) | scalar value in the range [0,1]
```
Fraction of data used for holdout validation, specified as the comma-separated pair consisting of 'Holdout' and a scalar value in the range [0,1]. Holdout validation tests the specified fraction of the data, and uses the remaining data for training.

If you use Holdout, you cannot use any of the 'CVPartition', 'KFold', or 'Leaveout' name-value pair arguments.

Example: 'Holdout',0.1 Data Types: single | double

### **'KFold'** — Number of folds

10 (default) | positive integer value

Number of folds to use in a cross-validated model, specified as the comma-separated pair consisting of 'KFold' and a positive integer value.

If you use 'KFold', you cannot use any of the 'CVPartition', 'Holdout', or 'Leaveout' name-value pair arguments.

```
Example: 'KFold',8
Data Types: single | double
```
## **'Leaveout'** — Leave-one-out cross-validation flag

'off' (default) | 'on'

Leave-one-out cross-validation flag, specified as the comma-separated pair consisting of 'Leaveout' and either 'on' or 'off'. Specify 'on' to use leave-one-out cross validation.

If you use 'Leaveout', you cannot use any of the 'CVPartition', 'Holdout', or 'KFold' name-value pair arguments.

Example: 'Leaveout','on'

# Other Classification Options

### **'CategoricalPredictors'** — Categorical predictors list

[] (default) | 'all' | cell array of strings | character array | logical vector | numeric vector

Categorical predictors list, specified as the comma-separated pair consisting of 'CategoricalPredictors' and one of the following:

- A numeric vector with indices from 1 through p, where p is the number of columns of X.
- A logical vector of length p, where a true entry means that the corresponding column of X is a categorical variable.
- A cell array of strings, where each element in the array is the name of a predictor variable. The names must match entries in PredictorNames values.
- A character matrix, where each row of the matrix is a name of a predictor variable. The names must match entries in PredictorNames values. Pad the names with extra blanks so each row of the character matrix has the same length.
- 'all', meaning all predictors are categorical.

### By default, no predictors are categorical.

```
Example: 'CategoricalPredictors','all'
```

```
Data Types: single | double | char | cell
```
### **'ClassNames'** — Class names

```
numeric vector | categorical vector | logical vector | character array | cell array of
strings
```
Class names, specified as the comma-separated pair consisting of 'ClassNames' and an array representing the class names. Use the same data type as the values that exist in Y.

Use ClassNames to order the classes or to select a subset of classes for training.

The default is the class names in Y.

Example: 'ClassNames',{'b','g'} Data Types: single | double | char | logical | cell

### **'Cost'** — Cost of misclassification

square matrix | structure

Cost of misclassification of a point, specified as the comma-separated pair consisting of 'Cost' and one of the following:

• Square matrix, where  $Cost(i, j)$  is the cost of classifying a point into class j if its true class is i (i.e., the rows correspond to the true class and the columns correspond to the predicted class). To specify the class order for the corresponding rows and columns of Cost, additionally specify the ClassNames name-value pair argument.

• Structure S having two fields: S.ClassNames containing the group names as a variable of the same type as Y, and S.ClassificationCosts containing the cost matrix.

```
The default is Cost(i, j) = 1 if i = j, and Cost(i, j) = 0 if i = j.
```

```
Example: 'Cost',struct('ClassNames',{{'b','g'}},'ClassificationCosts',
[0 0.5; 1 0])
```
Data Types: single | double | struct

### **'PredictorNames'** — Predictor variable names

 ${'x1', 'x2', \ldots}$  (default) | cell array of strings

Predictor variable names, specified as the comma-separated pair consisting of 'PredictorNames' and a cell array of strings containing the names for the predictor variables, in the order in which they appear in X.

Data Types: cell

### **'Prior'** — Prior probabilities

'empirical' (default) | 'uniform' | vector of scalar values | structure

Prior probabilities for each class, specified as the comma-separated pair consisting of 'Prior' and one of the following.

- A string:
	- 'empirical' determines class probabilities from class frequencies in Y.
	- 'uniform' sets all class probabilities equal.
- A vector (one scalar value for each class). To specify the class order for the corresponding elements of Prior, additionally specify the ClassNames name-value pair argument.
- A structure S with two fields:
	- S.ClassNames containing the class names as a variable of the same type as Y
	- S.ClassProbs containing a vector of corresponding probabilities

The software normalizes the values of Prior so that they sum to 1. If you set values for both Weights and Prior, the weights are renormalized to sum to the value of the prior probability in their respective class.

```
Example: 'Prior','uniform'
```
Data Types: single | double | struct

### **'ResponseName'** — Response variable name

'Y' (default) | string

Response variable name, specified as the comma-separated pair consisting of 'ResponseName' and a string containing the name of the response variable Y.

```
Example: 'ResponseName','Response'
```
Data Types: char

### **'ScoreTransform'** — Score transform function

```
'none' (default) | 'doublelogit' | 'invlogit' | 'ismax' | 'logit' | 'sign' |
'symmetric' | 'symmetriclogit' | 'symmetricismax' | function handle
```
Score transform function, specified as the comma-separated pair consisting of 'ScoreTransform' and a string or function handle.

• If the value is a string, then it must correspond to a built-in function. This table summarizes the available, built-in functions.

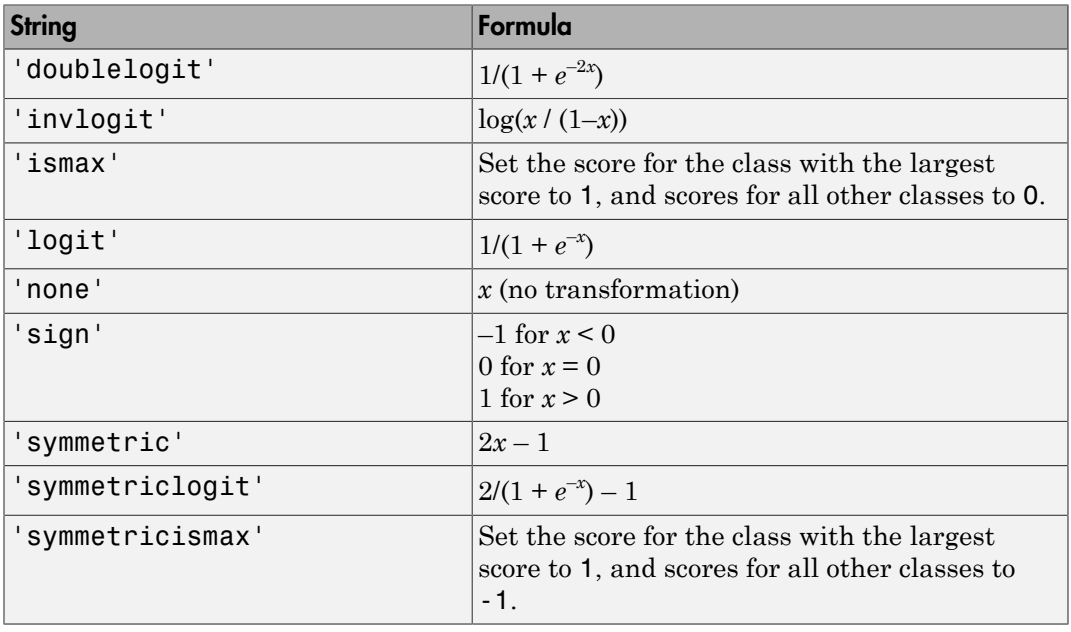

• For a MATLAB function, or a function that you define, enter its function handle.

Mdl.ScoreTransform = @function;

function should accept a matrix (the original scores) and return a matrix of the same size (the transformed scores).

```
Example: 'ScoreTransform','sign'
Data Types: char | function handle
```
### **'Weights'** — Observation weights ones(size( $X$ , 1), 1) (default) | vector of scalar values

Observation weights, specified as the comma-separated pair consisting of 'Weights' and a vector of scalar values. The length of Weights is the number of rows in X.

The software normalizes the weights in each class to add up to the value of the prior probability of the class.

```
Data Types: single | double
```
# Output Arguments

**Mdl** — Trained naive Bayes classifier ClassificationNaiveBayes classifier

Trained naive Bayes classifier, returned as a ClassificationNaiveBayes classifier.

# More About

### <span id="page-3036-0"></span>Bag-of-Tokens Model

In the bag-of-tokens model, the value of predictor *j* is the nonnegative number of occurrences of token *j* in this observation. The number of categories (bins) in this multinomial model is the number of distinct tokens, that is, the number of predictors.

### Naive Bayes

*Naive Bayes* is a classification algorithm that applies density estimation to the data.

The algorithm leverages Bayes theorem, and (naively) assumes that the predictors are conditionally independent, given the class. Though the assumption is usually violated

in practice, naive Bayes classifiers tend to yield posterior distributions that are robust to biased class density estimates, particularly where the posterior is 0.5 (the decision boundary) [1]. For stead to yield posterior distributions that are robust<br> *Y* spectralized y there the posterior is 0.5 (the decision<br>
blow-vations to the most probable class (in other words,<br> *Y* when predictors within each class.<br> *Y* **Example to yield posterior distributions that are robust<br>** *Z* **particularly where the posterior is 0.5 (the decision<br>** *Secretions* **to the most probable class (in other words,<br>** *m* **rule). Explicitly, the algorithm:<br>** *Y* **ex** Bd posterior distributions that are robust<br>where the posterior is 0.5 (the decision<br>of the most probable class (in other words,<br>licitly, the algorithm:<br>within each class.<br>to Bayes rule. That is, for all  $k = 1,...K$ ,<br> $Y_j | Y = k$ flers tend to yield posterior distributions that are robust<br>eas, particularly where the posterior is 0.5 (the decision<br>observations to the most probable claus (in other words,<br>observations to the most probable claus (in o ers tend to yield posterior distributions that are robust<br>
s, particularly where the posterior is 0.5 (the decision<br>
beorvations to the most probable class (in other words,<br>
ion rule). Explicitly, the algorithm:<br>
ies acco stend to yield posterior distributions that are robust<br>particularly where the posterior is 0.5 (the decision<br>particularly where the posterior is 0.5 (the decision<br>ervations to the most probable class (in other words,<br>pred sifiers tend to yield posterior distributions that are robust<br>situas, particularly where the posterior is 0.5 (the decision<br>probes notice). Explicitly, the algorithm:<br>cof the predictors within each class.<br>(iii is accordin usifiers tend to yield posterior distributions that are robust<br>
states, particularly where the posterior is 0.5 (the decision<br>
ign observations to the most probable class (in other words,<br>
states ion rule). Explicitly, th ifices tend to yield posterior distributions that are robust<br>tices, particularly where the posterior is 0.6 (the decision<br>n observations to the most probable class (in other words,<br>ristion rule). Explicitly, the algorithm fiers tend to yield posterior distributions that are robust<br>tes, particularly where the posterior is 0.5 (the decision<br>
observations to the most probable class (in other words,<br>
ision rule). Explicitly, the algorithm:<br>
it

Naive Bayes classifiers assign observations to the most probable class (in other words, the *maximum a posteriori* decision rule). Explicitly, the algorithm:

- 1 Estimates the densities of the predictors within each class.
- 2 Models posterior probabilities according to Bayes rule. That is, for all *k* = 1,...,*K*,

In practice, naive Bayes classifiers tend to yield posterior distributions that are robust  
to biased class density estimates, particularly where the posterior is 0.5 (the decision  
boundary) [1].  
Now Bayes classifiers assign observations to the most probable class (in other words,  
Naive Bayes classifiers assign observations to the most probable class (in other words,  
the maximum *a posteriori* decision rule). Explicitly, the algorithm:  
1. Estimates the densities of the predictors within each class.  
2. Models posterior probabilities according to Bayes rule. That is, for all 
$$
k = 1,...,K
$$
,  

$$
\hat{P}(Y = k | X_1...X_F) = \frac{\pi}{\sum_{j=1}^{F} P(X_j | Y = k)}.
$$
  

$$
\hat{P}(Y = k | X_1...X_F) = \frac{\pi}{\sum_{j=1}^{F} P(Y_j | Y = k)}.
$$
  
where:  
• Y is the random variable corresponding to the class index of an observation.  
•  $X_1,...,X_F$  are the random predictors of an observation.  
•  $\pi(Y = k)$  is the prior probability that a class index is *k*.  
3. Classifies an observation by estimating the posterior probability for each class, and  
then assigns the observation to the class yielding the maximum posterior probability.  
if the predictors compose a multinomial distribution, then the posterior  
probability  $\hat{P}(Y = k | X_1,...,X_F) \propto \pi(Y = k)P_{mn}(X_1,...,X_F | Y = k)$ , where  
 $P_{mn}(X_1,...,X_F | Y = k)$  is the probability mass function of a multinomial distribution.  
Ans  
for classifying count-based data, such as the bagcof-token model, use the multinomial  
alisrrbutions (e.g., set 'Distribution', 'nm').  
Using  
Algorithms  
the software fits a multinomial distribution using the bag-cf-tokes model. The  
the software fits a multinomial distribution using the bag-cf-tokes model. The

where:

- *Y* is the random variable corresponding to the class index of an observation.
- $X_1, \ldots, X_P$  are the random predictors of an observation.
- 
- 3 Classifies an observation by estimating the posterior probability for each class, and then assigns the observation to the class yielding the maximum posterior probability.

If the predictors compose a multinomial distribution, then the posterior

probability 
$$
\hat{P}(Y = k | X_1, ..., X_p) \propto \pi(Y = k) P_{mn}(X_1, ..., X_p | Y = k)
$$
, where

### Tips

For classifying count-based data, such as the bag-of-tokens model, use the multinomial distribution (e.g., set 'Distribution','mn').

### **Algorithms**

• If you specify 'Distribution','mn' when training Mdl using fitcnb, then the software fits a multinomial distribution using the bag-of-tokens model. The software stores the probability that token *j* appears in class *k* in the property DistributionParameters ${k,j}$ . Using additive smoothing [2], the estimated probability is

$$
P(\text{token } j \mid \text{class } k) = \frac{1 + c_{j \mid k}}{P + c_k},
$$

where:

•

•

**Example 12**<br> **P** finally that token *j* appears in class *k* in the property<br> **P**  $\mathbf{F}e_k$  *P* +  $\mathbf{c}_k$ <br> *P* +  $\mathbf{c}_k$ <br> *P* +  $\mathbf{c}_k$ <br> *P* +  $\mathbf{c}_k$ <br> *P*<br> *P* +  $\mathbf{c}_k$ <br> *P*<br> *P*<br> *P*<br> *P*<br> *P*<br> *P*<br> *P*<br> *P fixation in the probability that token <i>j* **appears in class** *k* **in the property<br>
<b>during the probability** that token *j* appears in class *k* in the property<br> **j**  $| \cos k \rangle = \frac{1 + c_{j|k}}{P + c_k}$ <br>  $j | \text{class } k \rangle = \frac{1 + c_{j|k}}{P + c_k$  $\label{eq:21} \begin{array}{ll} \text{where~scores the probability that token } i \text{ appears in class } k \text{ in the property} \\ \text{strictive to Rarameters}(k,j), \text{ Using } \text{additive smoothing [2], the estimated } \\ \text{doubleity is} \end{array}$ <br> $\begin{array}{ll} c_{ijk} = n_k \frac{k_{N+1} \sin \theta}{l} \frac{1 + c_{ijk}}{c_k}, \end{array} \begin{array}{ll} x_{ij} w_i \\ \vdots \\ x_{ij} w_i \\ \vdots \\ x_{ij} w_i \\ \end{array} \begin{array}{ll} \text{where,~c} \\ \text{free} \end{array} \begin{array}{ll} \text{where,~c}$ *c w n*  $\label{eq:1} \begin{array}{l} \mbox{firm} \mbox{$\mathstrut$} \mbox{in} \mbox{h} \mbox{in} \mbox{h} \mbox{in} \mbox{h} \mbox{in} \mbox{h} \mbox{in} \mbox{h} \mbox{in} \mbox{h} \mbox{in} \mbox{h} \mbox{in} \mbox{h} \mbox{in} \mbox{h} \mbox{in} \mbox{h} \mbox{in} \mbox{h} \mbox{in} \mbox{h} \mbox{in} \mbox{h} \mbox{in} \mbox{h} \mbox{in} \mbox{h} \mbox{in} \m$ *i* are stores the probability that token *j* appears in class *k* in the initial<br> *k* in initial tion Parameters  $\{k,j\}$ . Using additive smoothing [2],<br>
blowing in  $\{l\}$ <br>  $\{l\}$  ( $l$ )  $\{l\}$  ( $l$ )  $\{l\}$  ( $l$ )  $\{l$ *ij i* res the probability that token *j* appears in class *k* in the properton<br>Parameters $\{k,j\}$ . Using additive smoothing [2], the estim<br>  $\frac{1+c_{jk}}{P+c_k}$ ,<br>
class  $k$ ) =  $\frac{1+c_{jk}}{P+c_k}$ ,<br>  $\sum_{i,y_j \in \text{class } k} x_{ij}w_i$ ;<br>  $\sum_{i,y_j \in \text{$ *i* is the probability that token *j* appears in class *k* in the property<br>
in Parameters  $\{k,j\}$ . Using additive smoothing [2], the estima<br>  $\{k_s\} = \frac{1 + c_{jk}}{P + c_k},$ <br>  $\sum_{y \in \text{class } k} x_{ij} w_i$ ;<br>  $\sum_{y \in \text{class } k} x_{ij} w_i$ ;<br>  $\sum_{y \in \text$ *i i*  $=n_k \frac{i:y_i \in \text{class } k}{i}$ ; Œ  $\overline{\sum}$  $\overline{\sum}$ class class which is the weighted number of occurrences of token *j* in ware stores the probability that token *j* ap<br>
tributionParameters{ $k$ ,*j*}. Using add<br>
ability is<br>  $c_{j|k} = n_k \frac{i y_j \epsilon \text{class } k}{P + c_k}$ ,<br>
re:<br>  $c_{j|k} = n_k \frac{i y_j \epsilon \text{class } k}{\sum_{j \in \text{class } k} w_i}$ ; which is the weig<br>  $\sum_{i \in \text{class } k} w_i$ <br>
cl

class *k*.

- $n_k$  is the number of observations in class  $k$ .
- $\cdot$   $w_i$  is the weight for observation *i*. The software normalizes weights within a class such that they sum to the prior probability for that class.

$$
c_k = \sum_{j=1}^P c_{j|k}
$$
; which is the total weighted number of occurrences of all tokens in

class *k*.

- If you specify 'Distribution','mvmn' when training Mdl using fitcnb, then:
	- 1 For each predictor, the software collects a list of the unique levels, stores the sorted list in CategoricalLevels, and considers each level a bin. Each predictor/class combination is a separate, independent multinomial random variable.
	- 2 For predictor *j* in class *k*, the software counts instances of each categorical level using the list stored in CategoricalLevels{*j*}.
	- 3 The software stores the probability that predictor *j*, in class *k*, has level *L* in the property DistributionParameters $\{k,j\}$ , for all levels in CategoricalLevels $\{i\}$ . Using additive smoothing [2], the estimated probability is

$$
P(\text{predictor } j = L \mid \text{class } k) = \frac{1 + m_{j|k}(L)}{m_j + m_k},
$$

where:

•

\n (predictor 
$$
j = L
$$
 | class  $k$ ) =  $\frac{1 + m_{jk}(L)}{m_j + m_k}$ , where:  
\n .  
\n .  
\n .  
\n .  
\n .  
\n .  
\n .  
\n .  
\n .  
\n .  
\n .  
\n .  
\n .  
\n .  
\n .  
\n .  
\n .  
\n .  
\n .  
\n .  
\n .  
\n .  
\n .  
\n .  
\n .  
\n .  
\n .  
\n .  
\n .  
\n .  
\n .  
\n .  
\n .  
\n .  
\n .  
\n .  
\n .  
\n .  
\n .  
\n .  
\n .  
\n .  
\n .  
\n .  
\n .  
\n .  
\n .  
\n .  
\n .  
\n .  
\n .  
\n .  
\n .  
\n .  
\n .  
\n .  
\n .  
\n .  
\n .  
\n .  
\n .  
\n .  
\n .  
\n .  
\n .  
\n .  
\n .  
\n .  
\n .  
\n .  
\n .  
\n .  
\n .  
\n .  
\n .  
\n .  
\n .  
\n .  
\n .  
\n .  
\n .  
\n .  
\n .  
\n .  
\n .  
\n .  
\n .  
\n .  
\n .  
\n .  
\n .  
\n .  
\n .  
\n .  
\n .  
\n .  
\n .  
\n .  
\n .  
\n .  
\n .  
\n .  
\n .  
\n .  
\n .  
\n .  
\n .  
\n .  
\n .  
\n .  
\n .  
\n .  
\n .  
\n .  
\n .  
\n .  
\n .  
\n .  
\n .  
\n

observations for which predictor *j* equals *L* in class *k*.

- $n_k$  is the number of observations in class  $k$ .
- •
- $\cdot$   $w_i$  is the weight for observation *i*. The software normalizes weights within a class such that they sum to the prior probability for that class.
- *m<sup>j</sup>* is the number of distinct levels in predictor *j*.
- $m_k$  is the weighted number of observations in class  $k$ .
- ["Naive Bayes Classification" on page 15-31](#page-1100-0)
- ["Grouping Variables" on page 2-52](#page-89-0)

## **References**

- [1] Hastie, T., R. Tibshirani, and J. Friedman. *The Elements of Statistical Learning*, Second Edition. NY: Springer, 2008.
- [2] Manning, C. D., P. Raghavan, and M. Schütze. *Introduction to Information Retrieval*, NY: Cambridge University Press, 2008.

## See Also

ClassificationNaiveBayes | ClassificationPartitionedModel | predict | templateNaiveBayes

# fitcsvm

Train binary support vector machine classifier

## **Syntax**

```
SVMModel = fictcswm(X, Y)SVMModel = fitcswm(X, Y, Name, Value)
```
## **Description**

SVMModel =  $fitsswm(X, Y)$  returns a [support vector machine classifier](#page-3066-0) SVMModel, trained by predictors X and class labels Y for one- or two-class classification.

 $SVMModel = fitcswm(X, Y, Name, Value)$  returns a support vector machine classifier with additional options specified by one or more Name,Value pair arguments.

For example, you can specify the type of cross validation, the cost for misclassification, or the type of score transformation function.

# Examples

### Train a Support Vector Machine Classifier

Load Fisher's iris data set. Remove the sepal lengths and widths, and all observed setosa irises.

```
load fisheriris
inds = -strcmp(species, 'setosa');
X = meas(inds,3:4);y = species(inds);
```
Train an SVM classifier using the processed data set.

```
SVMModel = fitcswm(X, y)
```
SVMModel =

```
 ClassificationSVM
    PredictorNames: {'x1' 'x2'}
       ResponseName: 'Y'
         ClassNames: {'versicolor' 'virginica'}
     ScoreTransform: 'none'
    NumObservations: 100
              Alpha: [24x1 double]
               Bias: -14.4149
   KernelParameters: [1x1 struct]
     BoxConstraints: [100x1 double]
    ConvergenceInfo: [1x1 struct]
    IsSupportVector: [100x1 logical]
             Solver: 'SMO'
```
The Command Window shows that SVMModel is a trained ClassificationSVM classifier and a property list. Display the properties of SVMModel, for example, to determine the class order, by using dot notation.

```
classOrder = SVMModel.ClassNames
```

```
classOrder = 
     'versicolor'
     'virginica'
```
The first class ('versicolor') is the negative class, and the second ('virginica') is the positive class. You can change the class order during training by using the 'ClassNames' name-value pair argument.

Plot a scatter diagram of the data and circle the support vectors.

```
sv = SVMModel.SupportVectors;
figure
gscatter(X(:,1),X(:,2),y)hold on
plot(sv(:,1),sv(:,2),'ko','MarkerSize',10)
legend('versicolor','virginica','Support Vector')
```
hold off

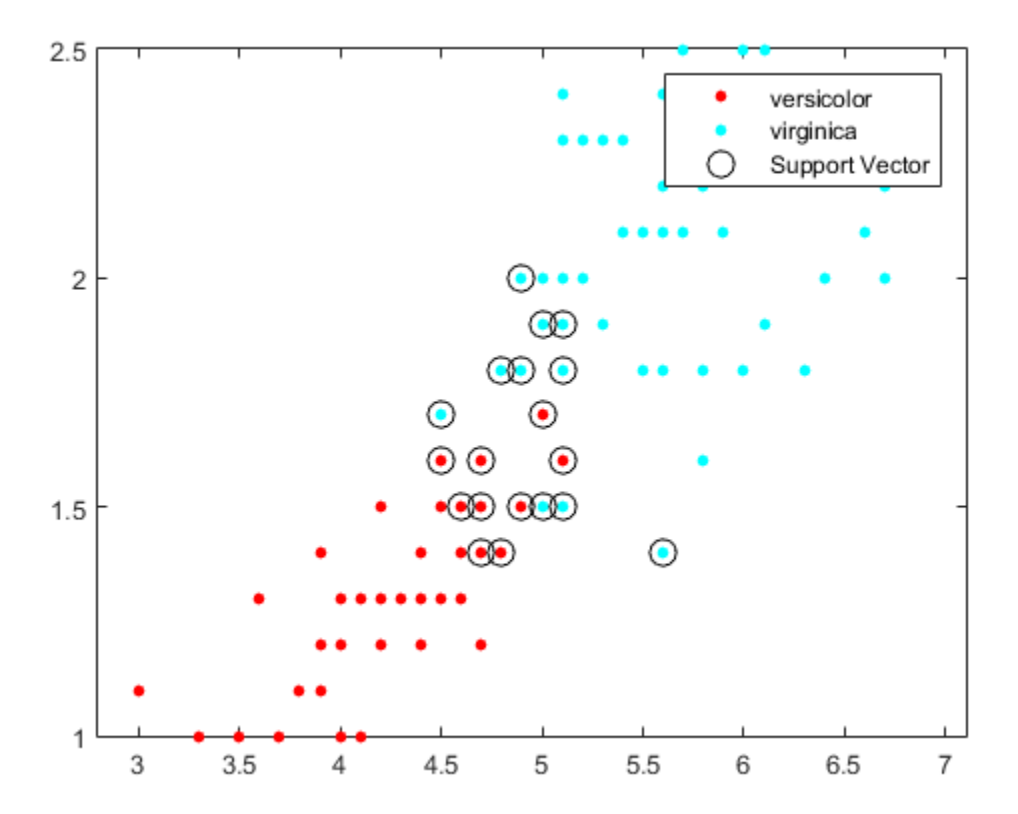

The support vectors are observations that occur on or beyond their estimated class boundaries.

You can adjust the boundaries (and therefore the number of support vectors) by setting a box constraint during training using the 'BoxConstraint' name-value pair argument.

### Train and Cross Validate an SVM Classifier

Load the ionosphere data set.

load ionosphere

#### rng(1); % For reproducibility

Train an SVM classifier using the radial basis kernel. Let the software find a scale value for the kernel function. It is good practice to standardize the predictors.

```
SVMModel = fitcsvm(X,Y,'Standardize',true,'KernelFunction','RBF',...
     'KernelScale','auto');
```
SVMModel is a trained ClassificationSVM classifier.

Cross validate the SVM classifier. By default, the software uses 10-fold cross validation.

```
CVSVMModel = crossval(SVMModel);
```
CVSVMModel is a ClassificationPartitionedModel cross-validated classifier.

Estimate the out-of-sample misclassification rate.

```
classLoss = kfoldLoss(CVSVMModel)
```

```
classLoss =
```
0.0484

The generalization rate is approximately 5%.

### Detect Outliers Using SVM and One-Class Learning

Load Fisher's iris data set. Remove the petal lengths and widths. Treat all irises as coming from the same class.

```
load fisheriris
X = meas(1,1:2);
y = ones(size(X,1),1);
```
Train an SVM classifier using the processed data set. Assume that 5% of the observations are outliers. It is good practice to standardize the predictors.

```
rng(1);
SVMModel = fitcsvm(X,y,'KernelScale','auto','Standardize',true,...
     'OutlierFraction',0.05);
```
SVMModel is a trained ClassificationSVM classifier. By default, the software uses the Gaussian kernel for one-class learning.

Plot the observations and the decision boundary. Flag the support vectors and potential outliers.

```
svInd = SVMModel.IsSupportVector;
h = 0.02; % Mesh grid step size
[X1, X2] = \text{meshgrid}(\text{min}(X(:,1)):\text{h.max}(X(:,1)),...min(X(:, 2)):h:max(X(:, 2));
[-, \text{score}] = \text{predict}(\text{SVMModel}, [X1(:), X2(:)]);scoreGrid = reshape(score,size(X1,1),size(X2,2));figure
plot(X(:,1),X(:,2),'k.')
hold on
plot(X(svInd,1),X(svInd,2),'ro','MarkerSize',10)
contour(X1,X2,scoreGrid)
colorbar;
title('{\bf Iris Outlier Detection via One-Class SVM}')
xlabel('Sepal Length (cm)')
ylabel('Sepal Width (cm)')
legend('Observation','Support Vector')
hold off
```
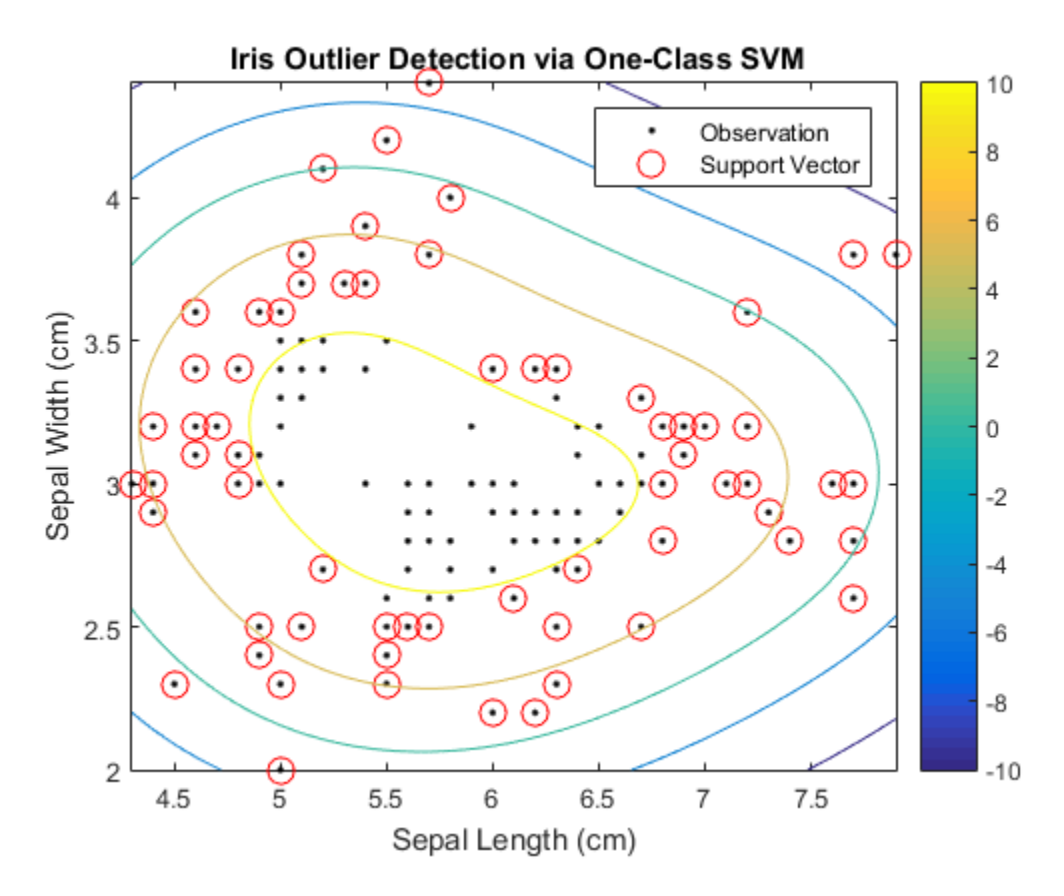

The boundary separating the outliers from the rest of the data occurs where the contour value is 0.

Verify that the fraction of observations with negative scores in the cross-validated data is close to 5%.

```
CVSVMModel = crossval(SVMModel);
[~,scorePred] = kfoldPredict(CVSVMModel);
outlierRate = mean(scorePred<0)
outlierRate =
```
0.0467

### Find Multiple Class Boundaries Using Binary SVM

Load Fisher's iris data set. Use the petal lengths and widths.

```
load fisheriris
X = meas(:, 3:4);Y = species;
```
Examine a scatter plot of the data.

```
figure
gscatter(X(:,1),X(:,2),Y);
h = gca;lims = [h.XLim h.YLim]; % Extract the x and y axis limits
title('{\bf Scatter Diagram of Iris Measurements}');
xlabel('Petal Length (cm)');
ylabel('Petal Width (cm)');
legend('Location','Northwest');
```
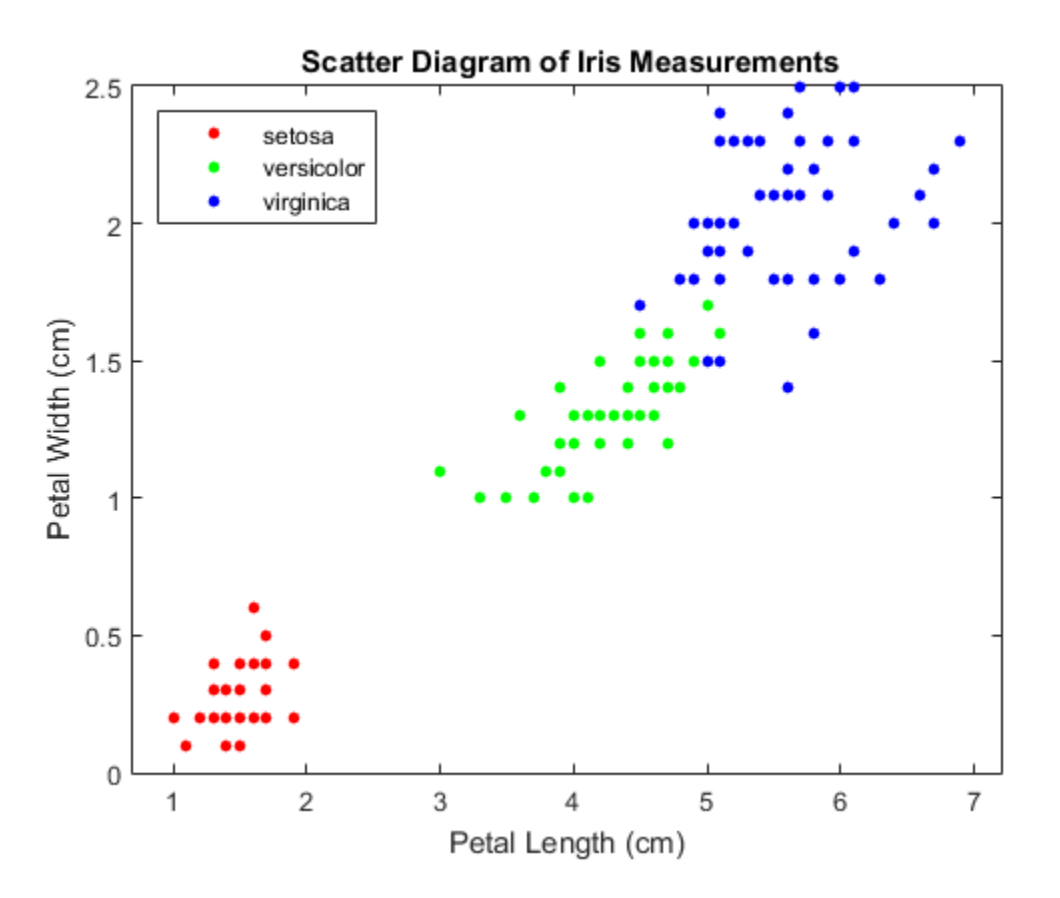

There are three classes, one of which is linearly separable from the others.

For each class:

- 1 Create a logical vector (indx) indicating whether an observation is a member of the class.
- 2 Train an SVM classifier using the predictor data and indx.
- 3 Store the classifier in a cell of a cell array.

```
% It is good practice to define the class order and standardize the
% predictors.
SVMModels = cell(3,1);classes = unique(Y);
```

```
rng(1); % For reproducibility
for i = 1: numel(classes);
    \text{index} = \text{stromp}(Y, \text{classes}(j)); % Create binary classes for each classifier
    SVMModels{j} = fitcswm(X,indx, 'ClassNames', [false true], 'Standardize', true, ... 'KernelFunction','rbf','BoxConstraint',1);
end
```
SVMModels is a 3-by-1 cell array, with each cell containing a ClassificationSVM classifier. For each cell, the positive class is setosa, versicolor, and virginica, respectively.

Define a fine grid within the plot, and treat the coordinates as new observations from the distribution of the training data. Estimate the score of the new observations using each classifier.

```
d = 0.02:
[x1Grid,x2Grid] = meshgrid(min(X(:,1)) : d.max(X(:,1)),...
    min(X(:,2)):d:max(X(:,2));
xGrid = [x1Grid(:),x2Grid(:)];
N = size(xGrid, 1);
Scores = zeros(N,numel(classes));
for i = 1: numel(classes);
    [-, \text{score}] = \text{predict}(SVMModels{i}, xGrid);Scores(:,j) = score(:,2); % Second column contains positive-class scores
end
```
Each row of Scores contains three scores. The index of the element with the largest score is the index of the class to which the new class observation most likely belongs.

Associate each new observation with the classifier that gives it the maximum score.

 $[-, \text{maxScore}] = \text{max}( \text{Scores}, [], 2)$ ;

Color in the regions of the plot based on which class the corresponding new observation belongs.

```
figure
h(1:3) = gscatter(xGrid(:,1),xGrid(:,2),maxScore,... [0.1 0.5 0.5; 0.5 0.1 0.5; 0.5 0.5 0.1]);
hold on
h(4:6) = gscatter(X(:,1),X(:,2),Y);
title('{\bf Iris Classification Regions}');
```

```
xlabel('Petal Length (cm)');
ylabel('Petal Width (cm)');
legend(h,{'setosa region','versicolor region','virginica region',...
     'observed setosa','observed versicolor','observed virginica'},...
     'Location','Northwest');
axis tight
hold off
```
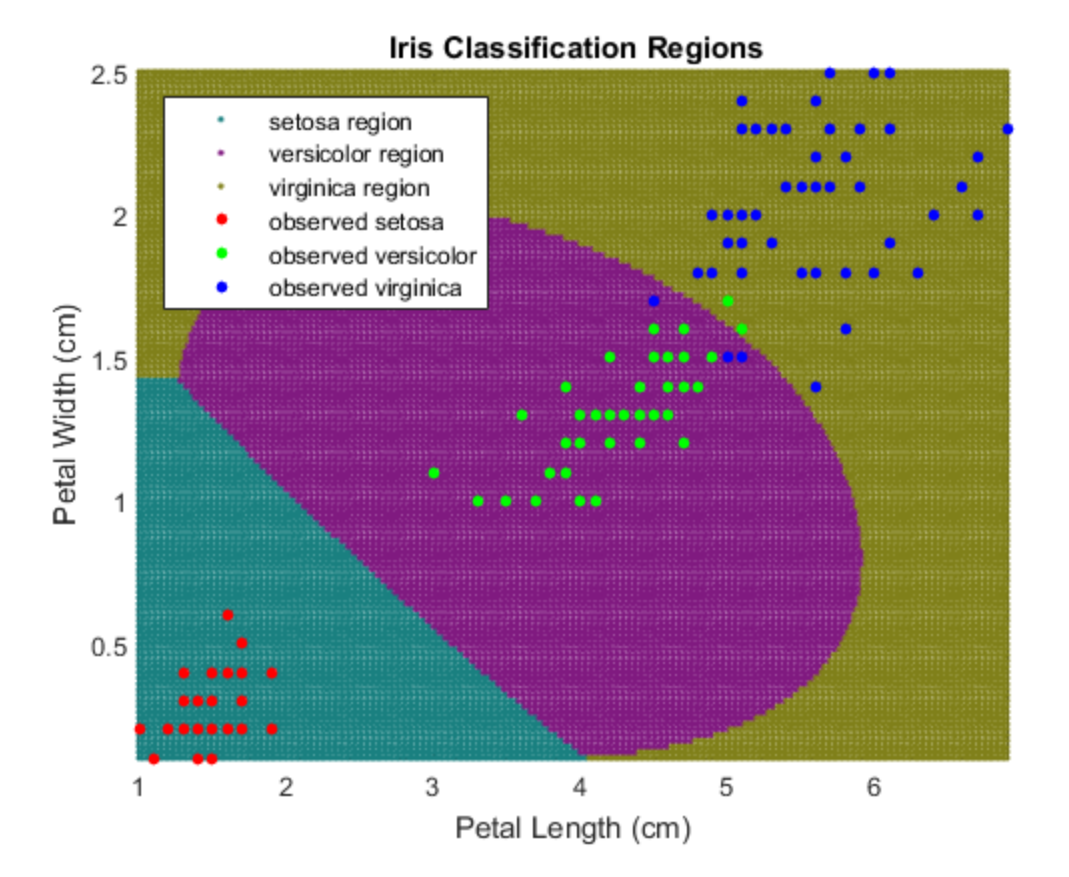

- ["Train SVM Classifiers Using a Gaussian Kernel" on page 16-178](#page-1287-0)
- ["Train SVM Classifiers Using a Custom Kernel" on page 16-183](#page-1292-0)
- ["Train and Cross Validate SVM Classifiers" on page 16-189](#page-1298-0)

## Input Arguments

### **X** — Predictor data

matrix of numeric values

Predictor data to which the SVM classifier is trained, specified as a matrix of numeric values.

Each row of X corresponds to one observation (also known as an instance or example), and each column corresponds to one predictor.

The length of Y and the number of rows of X must be equal.

It is good practice to:

- Cross validate using the KFold name-value pair argument. The cross-validation results determine how well the SVM classifier generalizes.
- Standardize the predictor variables using the Standardize name-value pair argument.

To specify the names of the predictors in the order of their appearance in X, use the PredictorNames name-value pair argument.

Data Types: double | single

### **Y** — Class labels

categorical array | character array | logical vector | vector of numeric values | cell array of strings

Class labels to which the SVM classifier is trained, specified as a categorical or character array, logical or numeric vector, or cell array of strings.

If Y is a character array, then each element must correspond to one row of the array.

The length of Y and the number of rows of X must be equal.

It is good practice to specify the order of the classes using the ClassNames name-value pair argument.

To specify the response variable name, use the ResponseName name-value pair argument.

## Name-Value Pair Arguments

Specify optional comma-separated pairs of Name,Value arguments. Name is the argument name and Value is the corresponding value. Name must appear inside single quotes (' '). You can specify several name and value pair arguments in any order as Name1,Value1,...,NameN,ValueN.

Example: 'KFold',10,'Cost',[0 2;1 0],'ScoreTransform','sign' specifies to perform 10-fold cross validation, apply double the penalty to false positives compared to false negatives, and transform the scores using the sign function.

### **'Alpha'** — Initial estimates of alpha coefficients

vector of nonnegative real values

Initial estimates of alpha coefficients, specified as the comma-separated pair consisting of 'Alpha' and a vector of nonnegative real values. The length of Alpha must be equal to the number of rows of X.

- Each element of Alpha corresponds to an observation in X.
- Alpha cannot contain any NaNs.
- If you specify Alpha and any of the cross-validation name-value pair arguments ('CrossVal', 'CVPartition', 'Holdout', 'KFold', or 'Leaveout'), then the software returns an error.

The defaults are:

- 0.5\*ones(size( $X$ , 1), 1) for one-class learning
- zeros(size $(X,1)$ , 1) for two-class learning

```
Example: 'A1pha', 0.1*ones(size(X,1),1)
```

```
Data Types: double | single
```
### **'BoxConstraint'** — Box constraint

1 (default) | positive scalar

[Box constraint,](#page-3065-0) specified as the comma-separated pair consisting of 'BoxConstraint' and a positive scalar.

For one-class learning, the software always sets the box constraint to 1.

```
Example: 'BoxConstraint',100
```
Data Types: double | single

**'CacheSize'** — Cache size 1000 (default) | 'maximal' | positive scalar

Cache size, specified as the comma-separated pair consisting of 'CacheSize' and 'maximal' or a positive scalar.

If CacheSize is 'maximal', then the software reserves enough disk space to hold the entire *n*-by-*n* [Gram matrix.](#page-3065-1)

If CacheSize is a positive scalar, then the software reserves CacheSize megabytes of disk space for training the classifier.

Example: 'CacheSize','maximal'

Data Types: double | char | single

### **'ClassNames'** — Class names

categorical array | character array | logical vector | vector of numeric values | cell array of strings

Class names, specified as the comma-separated pair consisting of 'ClassNames' and categorical or character array, logical or numeric vector, or cell array of strings. You must set ClassNames using the data type of Y.

The default is the distinct class names of Y.

If Y is a character array, then each element must correspond to one *row* of the array.

Use ClassNames to order the classes or to select a subset of classes for training.

```
Example: 'ClassNames',logical([0,1])
```
### **'Cost'** — Misclassification cost

square matrix | structure array

Misclassification cost, specified as the comma-separated pair consisting of 'Cost' and a square matrix or structure. If you specify:

• The square matrix Cost, then  $Cost(i, j)$  is the cost of classifying a point into class j if its true class is i (i.e., the rows correspond to the true class and the columns correspond to the predicted class). To specify the class order for the corresponding

rows and columns of Cost, additionally specify the ClassNames name-value pair argument.

- The structure S, then it must have two fields:
	- S.ClassNames, which contains the class names as a variable of the same data type as Y
	- S.ClassificationCosts, which contains the cost matrix with rows and columns ordered as in S.ClassNames

For two-class learning, if you specify a cost matrix, then the software updates the prior probabilities by incorporating the penalties described in the cost matrix. Subsequently, the cost matrix resets to the default. For more details, see ["Algorithms" on page](#page-3069-0) [22-1616.](#page-3069-0)

The defaults are:

- For one-class learning,  $Cost = 0$ .
- For two-class learning,  $Cost(i, j) = 1$  if  $i \leq j$ , and  $Cost(i, j) = 0$  if  $i = j$ .

Example: 'Cost',[0,1;2,0]

Data Types: double | single | struct

### **'CrossVal'** — Flag to train cross-validated classifier

'off' (default) | 'on'

Flag to train a cross-validated classifier, specified as the comma-separated pair consisting of 'Crossval' and a string.

If you specify 'on', then the software trains a cross-validated classifier with 10 folds.

You can override this cross-validation setting using one of the 'KFold', 'Holdout', 'Leaveout', or 'CVPartition' name-value pair arguments.

You can only use one of these four options at a time for creating a cross-validated model: 'KFold', 'Holdout', 'Leaveout', or 'CVPartition'.

Alternatively, cross-validate SVMModel later by passing it to crossval.

```
Example: 'Crossval','on'
```
Data Types: char

### **'CVPartition'** — Cross-validation partition

[] (default) | cvpartition partition object

Cross-validation partition, specified as the comma-separated pair consisting of 'CVPartition' and a cvpartition partition object as created by cvpartition. The partition object specifies the type of cross-validation, and also the indexing for training and validation sets.

If you specify CVPartition, then you cannot specify any of Holdout, KFold, or Leaveout.

### **'DeltaGradientTolerance'** — Tolerance for gradient difference

nonnegative scalar

Tolerance for the gradient difference between upper and lower violators obtained by Sequential Minimal Optimization (SMO) or Iterative Single Data Algorithm (ISDA), specified as the comma-separated pair consisting of 'DeltaGradientTolerance' and a nonnegative scalar.

If DeltaGradientTolerance is 0, then the software does not use the tolerance for the gradient difference to check for optimization convergence.

The defaults are:

- 1e-3 if the solver is SMO (for example, you set 'Solver','SMO')
- 0 if the solver is ISDA (for example, you set 'Solver','ISDA')

```
Example: 'DeltaGapTolerance',1e-2
```
Data Types: double | single

### **'GapTolerance'** — Feasibility gap tolerance

0 (default) | nonnegative scalar

Feasibility gap tolerance obtained by SMO or ISDA, specified as the comma-separated pair consisting of 'GapTolerance' and a nonnegative scalar.

If GapTolerance is 0, then the software does not use the feasibility gap tolerance to check for optimization convergence.

```
Example: 'GapTolerance',1e-2
Data Types: double | single
```
### **'Holdout'** — Fraction of data for holdout validation

scalar value in the range  $(0,1)$ 

Fraction of data used for holdout validation, specified as the comma-separated pair consisting of 'Holdout' and a scalar value in the range (0,1). If you specify 'Holdout',*p*, then the software:

- 1 Randomly reserves  $p^*100\%$  of the data as validation data, and trains the model using the rest of the data
- 2 Stores the compact, trained model in CVMdl. Trained

If you specify Holdout, then you cannot specify any of CVPartition, KFold, or Leaveout.

Example: 'Holdout',0.1

Data Types: double | single

### **'IterationLimit'** — Maximal number of numerical optimization iterations

1e6 (default) | positive integer

Maximal number of numerical optimization iterations, specified as the comma-separated pair consisting of 'IterationLimit' and a positive integer.

The software returns a trained classifier regardless of whether the optimization routine successfully converges.

Example: 'IterationLimit',1e8

Data Types: double | single

### **'KernelFunction'** — Kernel function

string

Kernel function used to compute the [Gram matrix](#page-3065-1), specified as the comma-separated pair consisting of 'KernelFunction' and a string.

This table summarizes the available options for setting a kernel function.

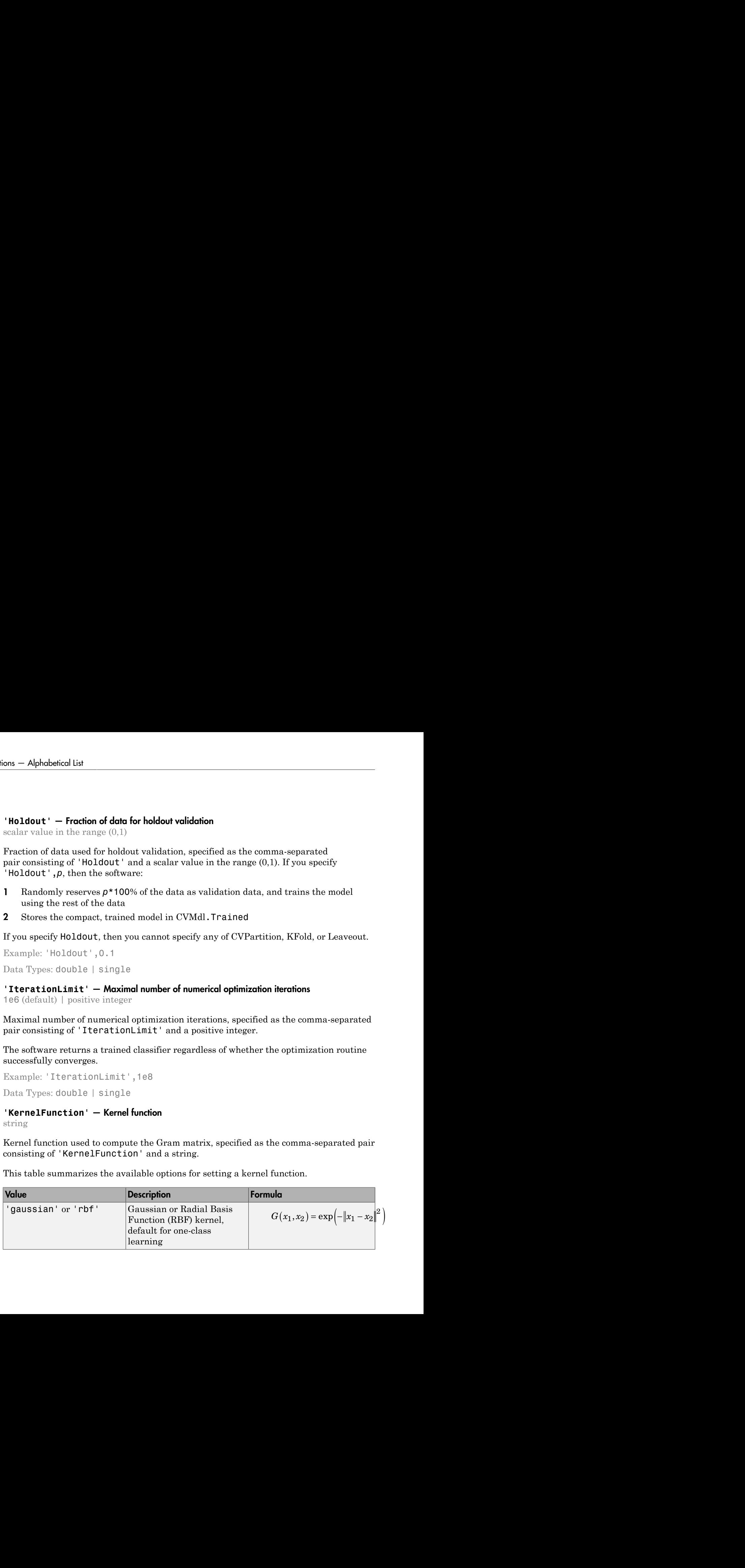

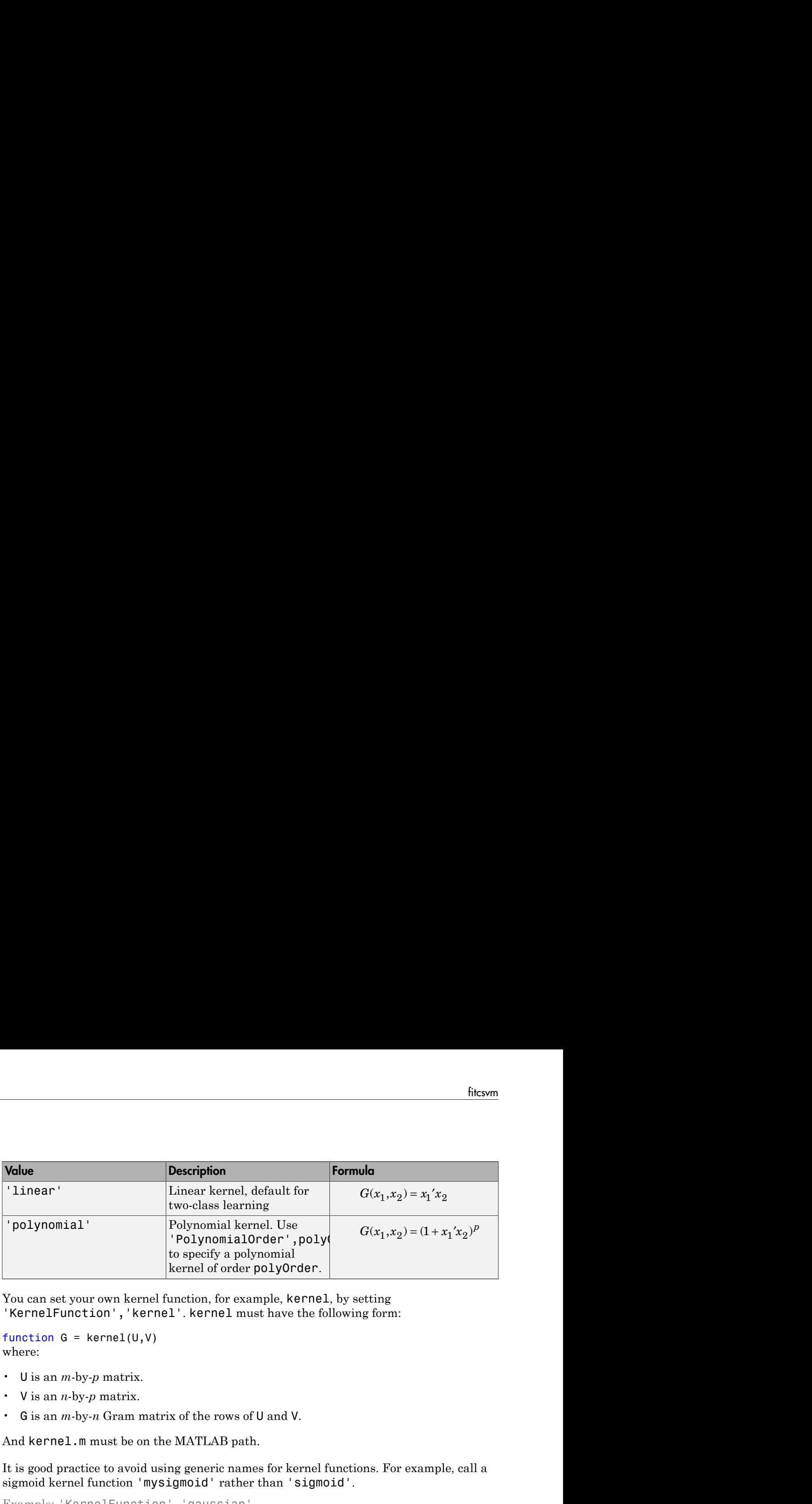

You can set your own kernel function, for example, kernel, by setting 'KernelFunction','kernel'. kernel must have the following form:

```
function G = kernel(U, V)where:
```
- U is an *m*-by-*p* matrix.
- V is an *n*-by-*p* matrix.
- G is an *m*-by-*n* Gram matrix of the rows of U and V.

And kernel.m must be on the MATLAB path.

It is good practice to avoid using generic names for kernel functions. For example, call a sigmoid kernel function 'mysigmoid' rather than 'sigmoid'.

```
Example: 'KernelFunction','gaussian'
```
Data Types: char

### **'KernelOffset'** — Kernel offset parameter

nonnegative scalar

Kernel offset parameter, specified as the comma-separated pair consisting of 'KernelOffset' and a nonnegative scalar.

The software adds KernelOffset to each element of the [Gram matrix](#page-3065-1).

The defaults are:

- 0 if the solver is SMO (for example, you set 'Solver','SMO')
- 0.1 if the solver is ISDA (for example, you set 'Solver','ISDA')

```
Example: 'KernelOffset',0
```

```
Data Types: double | single
```
### **'KernelScale'** — Kernel scale parameter

1 (default) | 'auto' | positive scalar

Kernel scale parameter, specified as the comma-separated pair consisting of 'KernelScale' and 'auto' or a positive scalar.

- If KernelFunction is 'gaussian' ('rbf'), 'linear', or 'polymonial', then the software divides all elements of the predictor matrix X by the value of KernelScale. Then, the software applies the appropriate kernel norm to compute the [Gram matrix](#page-3065-1).
- If you specify 'auto', then the software uses a heuristic procedure to select the scale value. The heuristic procedure uses subsampling. Therefore, to reproduce results, set a random number seed using rng before training the classifier.
- If you specify KernelScale and your own kernel function, for example, kernel, using 'KernelFunction','kernel', then the software displays an error. You must apply scaling within kernel.

Example: 'KernelScale',''auto'

Data Types: double | single | char

### **'KFold'** — Number of folds

10 (default) | positive integer value

Number of folds to use in a cross-validated classifier, specified as the comma-separated pair consisting of 'KFold' and a positive integer value.

You can only use one of these four options at a time to create a cross-validated model: 'KFold', 'Holdout', 'Leaveout', or 'CVPartition'.

Example: 'KFold',8

Data Types: single | double

**'KKTTolerance'** — Karush-Kuhn-Tucker complementarity conditions violation tolerance nonnegative scalar

[Karush-Kuhn-Tucker \(KKT\) complementarity conditions](#page-3065-2) violation tolerance, specified as the comma-separated pair consisting of 'KKTTolerance' and a nonnegative scalar.

If KKTTolerance is 0, then the software does not use the KKT complementarity conditions violation tolerance to check for optimization convergence.

The defaults are:

- 0 if the solver is SMO (for example, you set 'Solver','SMO')
- 1e-3 if the solver is ISDA (for example, you set 'Solver','ISDA')

Example: 'KKTTolerance',1e-2

Data Types: double | single

### **'Leaveout'** — Leave-one-out cross-validation flag

'off' (default) | 'on'

Leave-one-out cross-validation flag, specified as the comma-separated pair consisting of 'Leaveout' and either 'on' or 'off'. If you specify 'on', then the software implements leave-one-out cross validation.

If you use 'Leaveout', you cannot use these 'CVPartition', 'Holdout', or 'KFold' name-value pair arguments.

```
Example: 'Leaveout','on'
```
Data Types: char

### **'Nu'** — ν parameter for one-class learning

0.5 (default) | positive scalar

*ν* parameter for [one-class learning](#page-3065-3), specified as the comma-separated pair consisting of 'Nu' and a positive scalar. Nu must be greater than 0 and at most 1.

Set Nu to control the tradeoff between ensuring most training examples are in the positive class and minimizing the weights in the score function.

```
Example: 'Nu',0.25
```
Data Types: double | single

**'NumPrint'** — Number of iterations between optimization diagnostic message output 1000 (default) | nonnegative integer

Number of iterations between optimization diagnostic message output, specified as the comma-separated pair consisting of 'NumPrint' and a nonnegative integer.

If you use 'Verbose',1 and 'NumPrint',numprint, then the software displays all optimization diagnostic messages from SMO and ISDA every numprint iterations in the Command Window.

```
Example: 'NumPrint',500
Data Types: double | single
```
### **'OutlierFraction'** — Expected proportion of outliers in training data

0 (default) | nonnegative scalar

Expected proportion of outliers in the training data, specified as the comma-separated pair consisting of 'OutlierFraction' and a nonnegative scalar. OutlierFraction must be at least 0 and less than 1.

If you set 'OutlierFraction',outlierfraction, where outlierfraction is a value greater than 0, then:

- For two-class learning, the software implements *robust learning*. In other words, the software attempts to remove 100\*outlierfraction% of the observations when the optimization algorithm converges. The removed observations correspond to gradients that are large in magnitude.
- For one-class learning, the software finds an appropriate bias term such that outlierfraction of the observations in the training set have negative scores.

Example: 'OutlierFraction',0.01

Data Types: double | single

**'PolynomialOrder'** — Polynomial kernel function order

3 (default) | positive integer

Polynomial kernel function order, specified as the comma-separated pair consisting of 'PolynomialOrder' and a positive integer.

If you set 'PolynomialOrder' and KernelFunction is not 'polynomial', then the software displays an error.

```
Example: 'PolynomialOrder',2
```
Data Types: double | single

**'PredictorNames'** — Predictor variable names  $\{x1', x2', \ldots\}$  (default) | cell array of strings

Predictor variable names, specified as the comma-separated pair consisting of 'PredictorNames' and a cell array of strings containing the names for the predictor variables, in the order in which they appear in X.
```
Example: 'PredictorNames',{'PedalWidth','PedalLength'}
```
Data Types: cell

#### **'Prior'** — Prior probabilities

'empirical' (default) | 'uniform' | numeric vector | structure

Prior probabilities for each class, specified as the comma-separated pair consisting of 'Prior' and a string, numeric vector, or a structure.

This table summarizes the available options for setting prior probabilities.

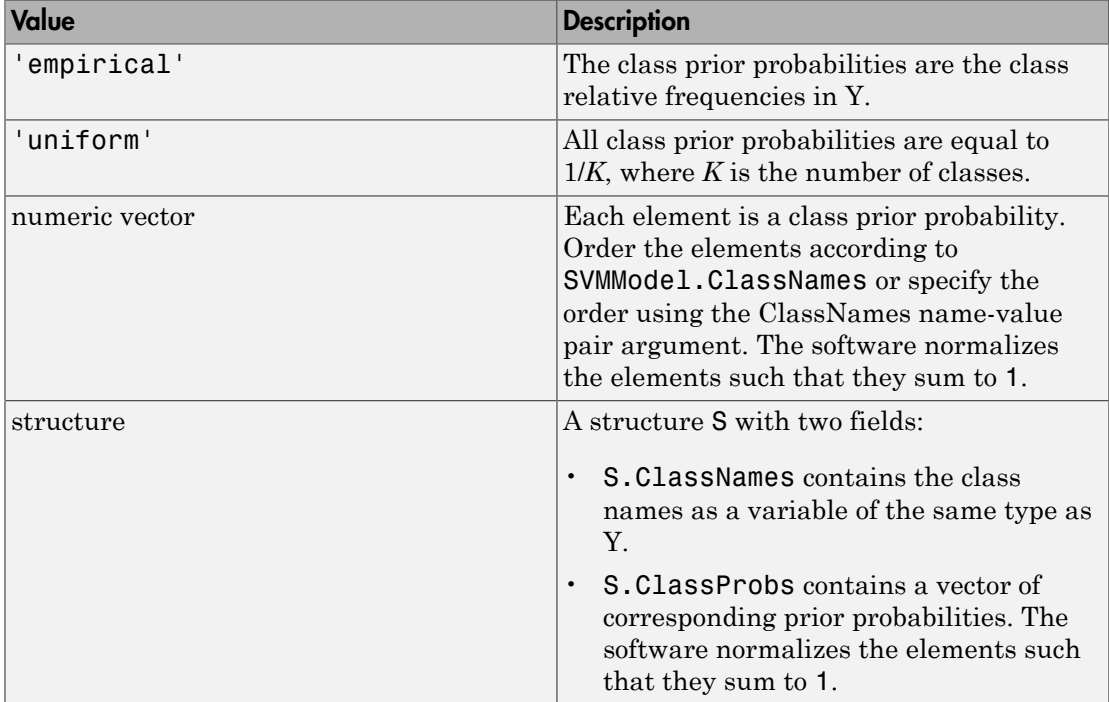

For two-class learning, if you specify a cost matrix, then the software updates the prior probabilities by incorporating the penalties described in the cost matrix. For more details, see ["Algorithms" on page 22-1616](#page-3069-0).

Example: struct('ClassNames',{{'setosa','versicolor'}},'ClassProbs', [1,2])

Data Types: char | double | single | struct

#### **'ResponseName'** — Response variable name

'Y' (default) | string

Response variable name, specified as the comma-separated pair consisting of 'ResponseName' and a string containing the name of the response variable Y.

Example: 'ResponseName','IrisType'

Data Types: char

#### **'ScoreTransform'** — Score transform function

```
'none' (default) | 'doublelogit' | 'invlogit' | 'ismax' | 'logit' | 'sign' |
'symmetric' | 'symmetriclogit' | 'symmetricismax' | function handle
```
Score transform function, specified as the comma-separated pair consisting of 'ScoreTransform' and a string or function handle.

• If the value is a string, then it must correspond to a built-in function. This table summarizes the available, built-in functions.

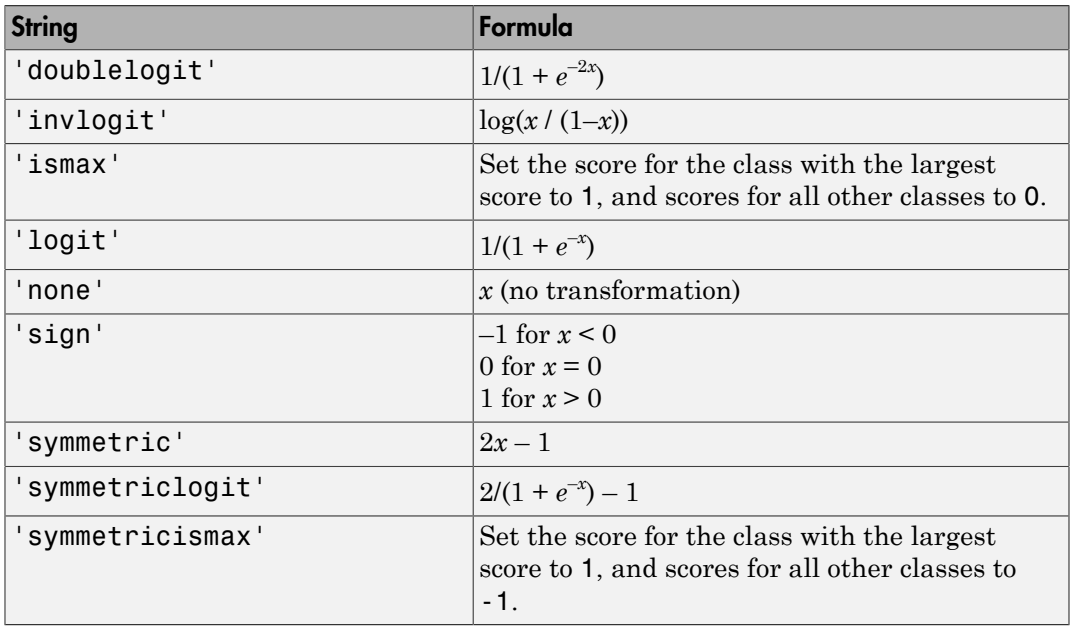

• For a MATLAB function, or a function that you define, enter its function handle.

SVMModel.ScoreTransform = @function;

function should accept a matrix (the original scores) and return a matrix of the same size (the transformed scores).

Example: 'ScoreTransform','sign'

Data Types: char | function handle

#### **'ShrinkagePeriod'** — Number of iterations between movement of observations from active to inactive set

0 (default) | nonnegative integer

Number of iterations between the movement of observations from the active to inactive set, specified as the comma-separated pair consisting of 'ShrinkagePeriod' and a nonnegative integer.

If you set 'ShrinkagePeriod',0, then the software does not shrink the active set.

```
Example: 'ShrinkagePeriod',1000
```
Data Types: double | single

**'Solver'** — Optimization routine 'ISDA' | 'L1QP' | 'SMO'

Optimization routine, specified as a string.

This table summarizes the available optimization routine options.

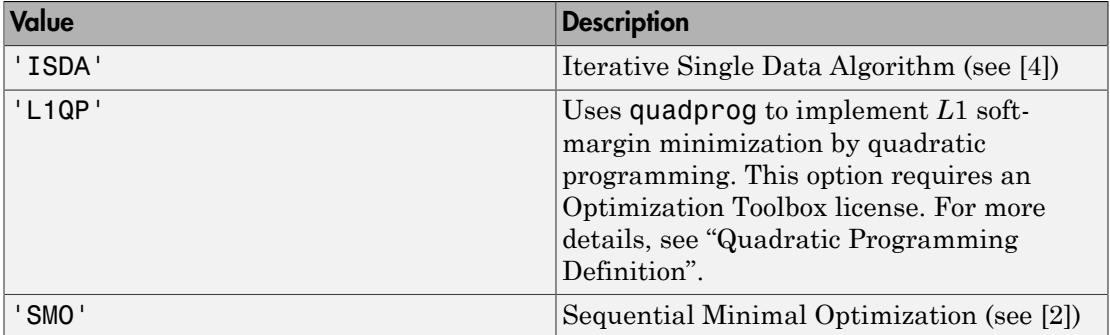

The defaults are:

• 'ISDA' if you set 'OutlierFraction' to a positive value and for two-class learning

```
• 'SMO' otherwise
```
Example: 'Solver','ISDA' Data Types: char

#### **'Standardize'** — Flag to standardize predictors

false (default) | true

Flag to standardize the predictors, specified as the comma-separated pair consisting of 'Standardize' and true (1) or false (0).

If you set 'Standardize', true, then the software centers and scales each column of the predictor data (X) by the column mean and standard deviation, respectively. It is good practice to standardize the predictor data.

```
Example: 'Standardize',true
```
Data Types: logical

```
'Verbose' — Verbosity level
```
0 (default) | 1 | 2

Verbosity level, specified as the comma-separated pair consisting of 'Verbose' and either 0, 1, or 2. Verbose controls the amount of optimization information that the software displays in the Command Window and saves as a structure to SVMModel.ConvergenceInfo.History.

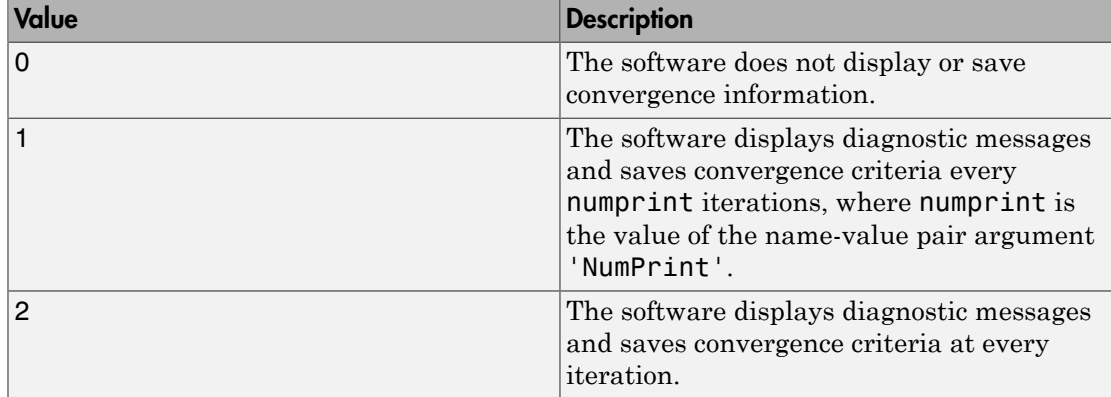

This table summarizes the available verbosity level options.

Example: 'Verbose',1 Data Types: double | single

#### **'Weights'** — Observation weights

ones(size(X,1),1) (default) | numeric vector

Observation weights, specified as the comma-separated pair consisting of 'Weights' and a numeric vector.

The size of Weights must equal the number of rows of X. The software weighs the observations in each row of X with the corresponding weight in Weights.

The software normalizes Weights to sum up to the value of the prior probability in the respective class.

```
Data Types: double | single
```
## Output Arguments

#### **SVMModel** — Trained SVM classifier

ClassificationSVM classifier | ClassificationPartitionedModel cross-validated classifier

Trained SVM classifier, returned as a ClassificationSVM classifier or ClassificationPartitionedModel cross-validated classifier.

If you set any of the name-value pair arguments KFold, Holdout, Leaveout, CrossVal, or CVPartition, then SVMModel is a ClassificationPartitionedModel cross-validated classifier. Otherwise, SVMModel is a ClassificationSVM classifier.

To reference properties of SVMModel, use dot notation. For example, enter SVMModel.Alpha in the Command Window to display the trained Lagrange multipliers.

## **Limitations**

• fitcsvm trains SVM classifiers for one- or two-class learning applications. To train SVM classifiers using data with more than two classes, use fitcecoc.

# More About

#### Box Constraint

A parameter that controls the maximum penalty imposed on margin-violating observations, and aids in preventing overfitting (regularization).

If you increase the box constraint, then the SVM classifier assigns fewer support vectors. However, increasing the box constraint can lead to longer training times.

#### Gram Matrix

The Gram matrix of a set of *n* vectors  $\{x_1, \ldots, x_n; x_j \in R^p\}$  is an *n*-by-*n* matrix with element  $(j,k)$  defined as  $G(x_j,x_k) = \langle \phi(x_j), \phi(x_k) \rangle$ , an inner product of the transformed predictors using the kernel function *ϕ*.

For nonlinear SVM, the algorithm forms a Gram matrix using the predictor matrix columns. The dual formalization replaces the inner product of the predictors with corresponding elements of the resulting Gram matrix (called the "kernel trick"). Subsequently, nonlinear SVM operates in the transformed predictor space to find a separating hyperplane. Alphabeted list<br> **e About**<br> **control diverse the maximum penalty imposed on margin-violating**<br>
mater that control at the maximum penalty imposed on margin-violating<br>
increase the box constraint, then the SVM classifier as Alphabeted list<br> **e About**<br> **control de la control de la maximum penalty imposed on margin-violating**<br>
mater that control at the maximum penalty imposed on margin-violating<br>
increase the box constraint, then the SVM class phobatical lite<br> **About**<br> **About**<br> **About**<br> **About**<br> **About**<br> **About**<br> **About**<br> **About**<br> **About**<br> **About**<br> **About**<br> **About**<br> **About**<br> **About**<br> **About**<br> **About**<br> **A About**<br> **A About**<br> **A About**<br> **A About**<br> **A Abo phobetical tiat**<br> *j* **doctor**<br> *j doctoring the maximum penalty imposed on margin-violating<br>
tricer inta controls the maximum growthiting (reqularization).<br>
There are those constraints then the SVM classifier assigns* **About**<br> **About**<br> **About**<br> **Action** the transmission product properties of the constraints.<br>
Action constant and a side in preventing constraints (regularization).<br> **Product the SVM classifier assigns fever support vecto About**<br>
Notated list<br>
Notated is exact controls the maximum penalty imposed on margin-violating<br>
escent and such is neveating to the SVM classifier assigns fewer support vertices<br>
the constant the last constraint then th the maximum penalty imposed on margin-violating<br>reventing overfitting (regularization).<br>
ttraint, then the SVM classifier assigns fewer support vectors.<br>
x constraint can lead to longer training times.<br>
f *n* vectors  $\{x$ 

#### Karush-Kuhn-Tucker Complementarity Conditions

KKT complementarity conditions are optimization constraints required for optimal nonlinear programming solutions.

In SVM, the KKT complementarity conditions are

$$
\begin{cases} \alpha_j \left[ y_j \left( w' \phi(x_j) + b \right) - 1 + \xi_j \right] = 0 \\ \xi_j \left( C - \alpha_j \right) = 0 \end{cases}
$$

for all  $j = 1,...,n$ , where  $w_j$  is a weight,  $\phi$  is a kernel function (see Gram matrix), and  $\xi_j$  is a slack variable. If the classes are perfectly separable, then  $\xi_j = 0$  for all  $j = 1,...,n$ .

#### One-Class Learning

One-class learning, or unsupervised SVM, aims at separating data from the origin in the high-dimensional, predictor space (not the original predictor space), and is an algorithm used for outlier detection.

The algorithm resembles that of SVM for binary classification. The objective is to minimize dual expression The algorithm resembles that of SVM for binar<br>minimize dual expression<br> $0.5\sum_{jk}\alpha_j\alpha_kG(x_j,x_k)$ <br>with respect to  $\alpha_1,...,\alpha_n$ , subject to algorithm resembles that of SVM for bina<br>
mize dual expression<br>  $0.5\sum_{jk} \alpha_j \alpha_k G(x_j, x_k)$ <br>
respect to  $\alpha_1,..., \alpha_n$ , subject to<br>  $\sum \alpha_j = n\nu$ <br>  $0 \le \alpha_j \le 1$  for all  $j = 1,...,n$ .  $G(x_j, x_k)$  is elem<br>
all value of  $\nu$  leads to fewer The algorithm resembles that of SVM for<br>
minimize dual expression<br>  $0.5\sum_{jk} \alpha_j \alpha_k G(x_j, x_k)$ <br>
with respect to  $\alpha_1, ..., \alpha_n$ , subject to<br>  $\sum \alpha_j = nv$ <br>
and  $0 \le \alpha_j \le 1$  for all  $j = 1,...,n$ .  $G(x_j, x_k)$  is

$$
0.5\sum_{jk}\alpha_j\alpha_kG(x_j,x_k)
$$

 $,...,\alpha_n$ , subject to

$$
\sum \alpha_j = n v
$$

for all  $j = 1,...,n$ .  $G(x_j, x_k)$  is element  $(j,k)$  of the Gram matrix.

algorithm resembles that of SVM for binary classification. The objective is<br>nize dual expression<br> $0.5\sum_{jk} \alpha_j \alpha_k G(x_j, x_k)$ <br>respect to  $\alpha_1, ..., \alpha_n$ , subject to<br> $\sum_{jk} \alpha_j = n\nu$ <br> $0 \leq \alpha_j \leq 1$  for all  $j = 1,...,n$ .  $G(x_j, x_k)$  is ele Figure 1.1 The objective<br>
dual expression<br>  $\sum_{jk} \alpha_j \alpha_k G(x_j, x_k)$ <br>
pect to  $\alpha_1, ..., \alpha_n$ , subject to<br>  $\alpha_j = n\nu$ <br>  $\alpha_j \leq 1$  for all  $j = 1,...,n$ .  $G(x_j, x_k)$  is element  $(j,k)$  of the Gram matrix.<br>
value of v leads to fewer support A small value of *ν* leads to fewer support vectors, and, therefore, a smooth, crude decision boundary. A large value of *ν* leads to more support vectors, and therefore, a curvy, flexible decision boundary. The optimal value of *ν* should be large enough to capture the data complexity and small enough to avoid overtraining. Also,  $0 < v \leq 1$ .

For more details, see [5].

#### Support Vector

Support vectors are observations corresponding to strictly positive estimates of *α*1,...,*αn*.

SVM classifiers that yield fewer support vectors for a given training set are more desirable.

#### Support Vector Machines for Binary Classification

The SVM binary classification algorithm searches for an optimal hyperplane that separates the data into two classes. For separable classes, the optimal hyperplane maximizes a *margin* (space that does not contain any observations) surrounding itself, which creates boundaries for the positive and negative classes. For inseparable classes, the objective is the same, but the algorithm imposes a penalty on the length of the margin for every observation that is on the wrong side of its class boundary. *flgorithm* resembles that of SVM for binary classification.<br> *xince* dual expression<br> *f*  $\sum_{jk} \alpha_j \alpha_k G(x_j, x_k)$ <br> *x* expect to  $\alpha_1, ..., \alpha_n$ , subject to<br> **f**  $\sum_{jk} \alpha_j = nV$ <br>  $\geq \alpha_j \leq 1$  for all  $j = 1, ..., n$ .  $G(x_j, x_k)$  is elem

The linear SVM score function is

$$
f(x) = x'\beta + \beta_0,
$$

where:

•

- *x* is an observation (corresponding to a row of X).
- The vector  $\beta$  contains the coefficients that define an orthogonal vector to the hyperplane (corresponding to SVMModel.Beta). For separable data, the optimal m (corresponding to a row<br>ains the coefficients that  $\dot{\rm c}$ <br>sponding to SVMModel . B<br> $2$  /  $\|\beta\|$ .

margin length is  $2/\|\beta\|$ .

 $\cdot$   $\beta_0$  is the bias term (corresponding to SVMModel.Bias).

The root of *f*(*x*) for particular coefficients defines a hyperplane. For a particular hyperplane, *f*(*z*) is the distance from point *z* to the hyperplane.

An SVM classifier searches for the maximum margin length, while keeping observations in the positive  $(y = 1)$  and negative  $(y = -1)$  classes separate. Therefore:

For separable classes, the objective is to minimize  $\|\beta\|$  with respect to the  $\beta$  and  $\beta_0$ subject to  $y_i f(x_i) \geq 1$ , for all  $j = 1,...,n$ . This is the *primal* formalization for separable classes. mating to a row of X).<br>
Sefficients that define an orthogonal vector to the<br>
co SVMModel.Beta). For separable data, the opti<br>
nding to SVMModel.Bias).<br>
Efficients defines a hyperplane. For a particular<br>
from point z to th

• For inseparable classes, SVM uses slack variables (*ξj*) to penalize the objective function for observations that cross the margin boundary for their class.  $\xi_j = 0$  for observations that do not cross the margin boundary for their class, otherwise  $\xi$ <sup>*j*</sup>  $\geq$  0.

The objective is to minimize  $\mathbf{L}^{(1)}$   $\mathbf{L}^{(2)}$  is with respect to the  $\beta$ ,  $\beta_0$ , and  $\xi_j$  subject to ding to a row of X).<br>
Theients that define an orthogonal vector to the<br>
SVMModel . Beta). For separable data, the optimal<br>
ding to SVMModel . Bias).<br>
Theients defines a hyperplane. For a particular<br>
om point z to the hype *y x j* sand the point of  $\sum_{j=1}^{n} \sum_{k=1}^{n} f_j \alpha_{j} y_{j} y_{k} x_{j} x_{k} - \sum_{j=1}^{n} \alpha_{j} y_{j} = 0, a_{j} \geq 0$ <br> *y y i* hencet *f f* contains the coefficients that define an ort yyperplane (corresponding to SVMModel . and  $\xi_j \geq 0$  for all  $j = 1,...,n$ , and for a positive scalar box constraint *C*. This is the primal formalization for inseparable classes. Alphabetical List<br>
is an observation (corresponding to a row of X).<br>
evector  $\beta$  contains the coefficients but define an orthogonal vector to the<br>
he vector  $\beta$  contains the coefficients of the difference and  $\beta$ <br>
is t oberical List<br>
contention (corresponding to a row of X).<br>
content for contains the coefficients that defines a correlogional vector to the<br>
channe (corresponding to SVMModel. Beta). For separable data, the ontimal<br>
length vision (corresponding to a row of X),<br>
vision (corresponding to a row of X),<br>
corresponding to a structure that defines an orthogranal vector to the<br>
in a  $2^f/[\beta]_c$ <br>
in a  $2^f/[\beta]_c$ <br>
for metricular confineents defines **y** (or energy conding to a row of X).<br> **y** (or energy conding to a row of X),<br>
retains the coefficients that defines an orthogonal vector to the<br>  $z^2/|\beta|$ ,<br>  $y = \frac{1}{2}$  ( $\beta|y|$ ,<br>  $y = \frac{1}{2}$  ( $\beta|y|$ ),<br>  $y = \frac{1}{2}$  ( $\$ nobsetori list<br>
nobsetori (servesponding to a now of X).<br>
nobsetor decorrelation (servesponding to a now of X).<br>
notice (servesponding to SWModel 1.8eta). For expansible data, the optimal<br>
noing the intervesponding to SWM **n** observation (corresponding to a row of X).<br>
note-redor from the coefficients that define an orthogonal vector to the<br>
redor from identical (corresponding to 80%Hodel 1.8tas).<br>
For expected that, the outrivial<br>  $\frac{1}{2$ erplane,  $f(z)$  is the distance from point *z* to the hyperplane.<br>SVM classifier searches for the maximum margin length, while kee<br>he positive (*y* = 1) and negative (*y* = -1) classes separate. Therefore:<br>For separable c

SVM uses the Lagrange multipliers method to optimize the objective. This introduces *n* coefficients *α*1,...,*αn* (corresponding to SVMModel.Alpha). The dual formalizations for linear SVM are:

• For separable classes, minimize

$$
0.5\sum_{j=1}^n\sum_{k=1}^n\alpha_j\alpha_ky_jy_kx_jx_k-\sum_{j=1}^n\alpha_j
$$

with respect to  $a_1,...,a_n$ , subject to  $\sum a_j y_j = 0$ ,  $a_j \ge 0$  for all  $j = 1,...,n$ , and Karush-Kuhn-Tucker (KKT) complementarity conditions.

• For inseparable classes, the objective is the same as for separable classes, except for the additional condition  $0 \le \alpha_j \le C$  for all  $j = 1,...,n$ . the objective is the same as for separa<br> $0 \le \alpha_j \le C$  for all  $j = 1,...,n$ . First inseparable classes, the objective is the same as for separable classes, except for additional condition  $0 \le \alpha_j \le C$  for all  $j = 1, ..., n$ .<br>
sulting score function is<br>  $(x) = \sum_{j=1}^{n} \alpha_j y_j x^r x_j + b$ .<br>
(x) =  $\sum_{j=1}^{n} \alpha_j y$ 

The resulting score function is

$$
f(x) = \sum_{j=1}^{n} \alpha_j y_j x' x_j + b.
$$

The score function is free of the estimate of  $\beta$  as a result of the primal formalization.

In some cases, there is a nonlinear boundary separating the classes. *Nonlinear SVM* works in a transformed predictor space to find an optimal, separating hyperplane.

The dual formalization for nonlinear SVM is

$$
0.5\sum_{j=1}^{n}\sum_{k=1}^{n}\alpha_j\alpha_k y_j y_k G(x_j, x_k) - \sum_{j=1}^{n}\alpha_j
$$

*f x y x x b j* **Example 20.** The objective is the same as for separable classes, except for<br>
and distinct condition  $0 \le d_j \le C_{(j,m)} || j = 1, ..., n$ .<br>
Settling score function is<br>
settling score function is<br>  $f(x) = \sum_{j=1}^{m} a_j y_j x^j x_j + b$ .<br>
Example **Example 2**<br> **Example 2**<br> **Example 12** allows the objective is tho same as for separable classes, evect for additional condition  $0 \le u_j \le C$  for all  $j = 1,...n$ .<br>
additional condition  $\theta \le u_j \le C$  for all  $j = 1,...n$ .<br>
<br>
substitute severe function is the **Example 19**<br> **k formulation**  $0 \le \alpha_j \le C$   $\epsilon_{\text{for all}} j = 1, ..., n$ ,<br> **condition**  $0 \le \alpha_j \le C$   $\epsilon_{\text{for all}} j = 1, ..., n$ ,<br>  $\mu^{\alpha} x_j + b$ .<br>
In free of the estimate of  $\beta$  is a result of the primal formulization.<br>
In is free of the estima **Example 12.**<br> **Example 12.**<br> **Example 12.**<br> **Example 12.**<br> **Example 12.**<br> **Example 12.**<br> **Example 12.**<br> **Example 12.**<br> **Example 12.**<br> **Example 12.**<br> **Example 12.**<br> **Example 12.**<br> **Example 12.**<br> **Example 12.**<br> **Example 12**  $\label{eq:4.1} \begin{array}{l} \mbox{fits} \\ \mbox{separable classes, the objective is the same as for separable classes, except for}\\ \mbox{relational conditions} \begin{array}{l} 0\leq \alpha_j \leq C \quad \mbox{for all $j=1,\dots,n$}. \end{array} \\ \begin{array}{l} \mbox{Rilational conditions} \end{array} \\ \begin{array}{l} \mbox{of $\alpha_j$} \leq \alpha_j \leq C \quad \mbox{for all $j=1,\dots,n$}. \end{array} \\ \begin{array}{l} \mbox{f: $\alpha_j$} \end{array} \\ \begin{array}{l} \mbox{function is free of the estimate of $\beta$ as a result of the primal formation$ **Example 10** diasers, the objective is the same as for separable choses, every for<br>didicional condition  $0 \le a_j \le C$  for all  $j = 1,...a$ .<br>
White second function is<br>  $\sum_{j=1}^n a_j y_j x x_j + h$ .<br>  $\therefore$  therefore function is<br>  $\sum_{j=1}^$ **Example classes, the objective is the same as for separable the additional condition**  $0 \leq \alpha_j \leq C$  **for all**  $j = 1,...,n$ **.<br>The resulting score function is<br>** $f(x) = \sum_{j=1}^{n} \alpha_j y_j x^r x_j + b$ **.<br>The score function is free of the esti** with respect to  $a_1,...,a_n$ , subject to  $\sum \alpha_j y_j = 0$ ,  $0 \le \alpha_j \le C$  for all  $j = 1,...,n$ , and the KKT Fitcs<br>
same as for separable classes, except for<br>  $\begin{aligned}\n &\text{if } j = 1, \ldots, n.\n \end{aligned}$ <br>
a result of the primal formalization.<br>
parating the classes. *Nonlinear SVM*<br>  $0 \leq \alpha_j \leq C \text{ for all } j = 1, \ldots, n, \text{ and the KKT}$ <br>
ts of the Gram matr complementarity conditions. $G(x_k, x_j)$  are elements of the Gram matrix. The resulting score function is *f* consideration in the objective is the same as for separable classes, except for additional rendition  $\theta \le \alpha_j \le C$  for all  $j = 1, \ldots, n$ .<br> *f*  $\theta$  *x*  $\theta$  *z*  $\theta$  *x*  $\theta$  *x* $\theta$ *x*  $\theta$  *x*  $\theta$  *<i>x*  $\$ **Example 12** (*i*) and the set of  $\alpha$  is  $\alpha$  is the same as for separable datases, everywhere in detail<br> **j** and<br> **j**  $\alpha = \sum_{i=1}^{n} \alpha_{i,j} y_i x_{i,j} + h$ .<br> **j**  $\alpha = \sum_{i=1}^{n} \alpha_{i,j} y_i x_{i,j} + h$ .<br> **c**  $\alpha = \sum_{i=1}^{n} \alpha_{i,j} y_i x_{i,j}$ 

$$
f(x) = \sum_{j=1}^{n} \alpha_j y_j G(x, x_j) + b.
$$

For more details, see Understanding Support Vector Machines, [1], and [3].

#### Tips

- For one-class learning:
	- The default setting for the name-value pair argument 'Alpha' can lead to long training times. To speed up training, set Alpha to a vector mostly composed of 0s.
	- Set the name-value pair argument Nu to a value closer to 0 to yield fewer support vectors, and, therefore, a smoother, but crude decision boundary
- Sparsity in support vectors is a desirable property of an SVM classifier. To decrease the number of support vectors, set BoxConstraint to a large value. This also increases the training time.
- For large data sets, try optimizing the cache size. This can have a significant impact on the training speed.
- If the support vector set is much less than the number of observations in the training set, then you might significantly speed up convergence by shrinking the active-set using the name-value pair argument 'ShrinkagePeriod'. It is good practice to use 'ShrinkagePeriod',1000. sity in support vectors is a desirable pro<br>
sity in support vectors, set BoxCons<br>
asses the training time.<br>
arge data sets, try optimizing the cache<br>
e training speed.<br>
support vector set is much less than then you might defical list<br>
ty in support vectors is a desirable p<br>
mber of support vectors, set BoxCon<br>
ses the training time.<br>
rege data sets, try optimizing the cacl<br>
training speed.<br>
support vector set is much less than<br>
n you migh defical list<br>
ty in support vectors is a desirable p<br>
mber of support vectors, set BoxCon<br>
ses the training time.<br>
rege data sets, try optimizing the cacl<br>
training speed.<br>
support vector set is much less than<br>
n you migh

#### <span id="page-3069-0"></span>Algorithms

- All solvers implement *L*1 soft-margin minimization.
- fitcsvm and svmtrain use, among other algorithms, SMO for optimization. The software implements SMO differently between the two functions, but numerical studies show that there is sensible agreement in the results.
- For one-class learning, the software estimates the Lagrange multipliers,  $a_1, \ldots, a_n$ , such that

$$
\sum_{j=1}^n \alpha_j = nv.
$$

• For two-class learning, if you specify a cost matrix *C*, then the software updates the class prior probabilities (*p*) to  $p_c$  by incorporating the penalties described in *C*. The formula for the updated prior probability vector is

$$
p_c = \frac{p'C}{\sum p'C}.
$$

Subsequently, the software resets the cost matrix to the default:

$$
C = \begin{bmatrix} 0 & 1 \\ 1 & 0 \end{bmatrix}.
$$

• If you set 'Standardize',true when you train the SVM classifier using fitcsvm, then the software trains the classifier using the standardized predictor matrix, but stores the unstandardized data in the classifier property X. However, if you standardize the data, then the data size in memory doubles until optimization ends.

- If you set 'Standardize',true and any of 'Cost', 'Prior', or 'Weights', then the software standardizes the predictors using their corresponding weighted means and weighted standard deviations.
- Let p be the proportion of outliers you expect in the training data. If you use 'OutlierFraction',p when you train the SVM classifier using fitcsvm, then:
	- For one-class learning, the software trains the bias term such that 100p% of the observations in the training data have negative scores.
	- The software implements *robust learning* for two-class learning. In other words, the software attempts to remove 100p% of the observations when the optimization algorithm converges. The removed observations correspond to gradients that are large in magnitude.
- ["Understanding Support Vector Machines" on page 16-170](#page-1279-0)

## References

- [1] Christianini, N., and J. C. Shawe-Taylor. *An Introduction to Support Vector Machines and Other Kernel-Based Learning Methods*. Cambridge, UK: Cambridge University Press, 2000.
- <span id="page-3070-1"></span>[2] Fan, R.-E., P.-H. Chen, and C.-J. Lin. "Working set selection using second order information for training support vector machines." *Journal of Machine Learning Research*, Vol 6, 2005, pp. 1889–1918.
- [3] Hastie, T., R. Tibshirani, and J. Friedman. *The Elements of Statistical Learning*, Second Edition. NY: Springer, 2008.
- <span id="page-3070-0"></span>[4] Kecman V., T. -M. Huang, and M. Vogt. "Iterative Single Data Algorithm for Training Kernel Machines from Huge Data Sets: Theory and Performance." In *Support Vector Machines: Theory and Applications*. Edited by Lipo Wang, 255–274. Berlin: Springer-Verlag, 2005.
- [5] Scholkopf, B., J. C. Platt, J. C. Shawe-Taylor, A. J. Smola, and R. C. Williamson. "Estimating the Support of a High-Dimensional Distribution." *Neural Comput*., Vol. 13, Number 7, 2001, pp. 1443–1471.
- [6] Scholkopf, B., and A. Smola. *Learning with Kernels: Support Vector Machines, Regularization, Optimization and Beyond, Adaptive Computation and Machine Learning*. Cambridge, MA: The MIT Press, 2002.

## See Also

ClassificationPartitionedModel | ClassificationSVM | CompactClassificationSVM | fitcecoc | fitSVMPosterior | predict | quadprog | rng

# fitctree

Fit classification tree

# **Syntax**

```
tree = fitterree(X, Y)tree = fitctree(X,Y,Name,Value)
```
# **Description**

tree =  $ficttree(X,Y)$  returns a classification tree based on the input variables (also known as predictors, features, or attributes) X and output (response or labels) Y. The returned tree is a binary tree, where each branching node is split based on the values of a column of X.

tree = fitctree( $X, Y$ , Name, Value) fits a tree with additional options specified by one or more name-value pair arguments. For example, you can specify the algorithm used to find the best split on a categorical predictor, grow a cross-validated tree, or hold out a fraction of the input data for validation.

# Examples

## Grow a Classification Tree

Grow a classification tree using the ionosphere data set.

```
load ionosphere
tc = ficttree(X, Y)tc = ClassificationTree
            PredictorNames: {1x34 cell}
              ResponseName: 'Y'
```

```
 ClassNames: {'b' 'g'}
        ScoreTransform: 'none'
CategoricalPredictors: []
       NumObservations: 351
```
#### Control Tree Depth

You can control the depth of the trees using the MaxNumSplits, MinLeafSize, or MinParentSize name-value pair parameters. fitctree grows deep decision trees by default. You can grow shallower trees to reduce model complexity or computation time.

Load the ionosphere data set.

```
load ionosphere
```
The default values of the tree depth controllers for growing classification trees are:

- n 1 for MaxNumSplits. n is the training sample size.
- 1 for MinLeafSize
- 10 for MinParentSize.

These default values tend to grow deep trees for large training sample sizes.

Train a classification tree using the default values for tree depth control. Cross validate the model using 10-fold cross validation.

```
rng(1); % For reproducibility
MdlDefault = fitterree(X, Y, 'CrossVal', 'on');
```
Draw a histogram of the number of imposed on the trees. Also, view one of the trees.

```
numBranches = <math>\mathcal{Q}(x)sum(x.isBranch);mdlDefaultNumSplits = cellfun(numBranches, MdlDefault.Trained);
figure;
histogram(mdlDefaultNumSplits)
view(MdlDefault.Trained{1},'Mode','graph')
```
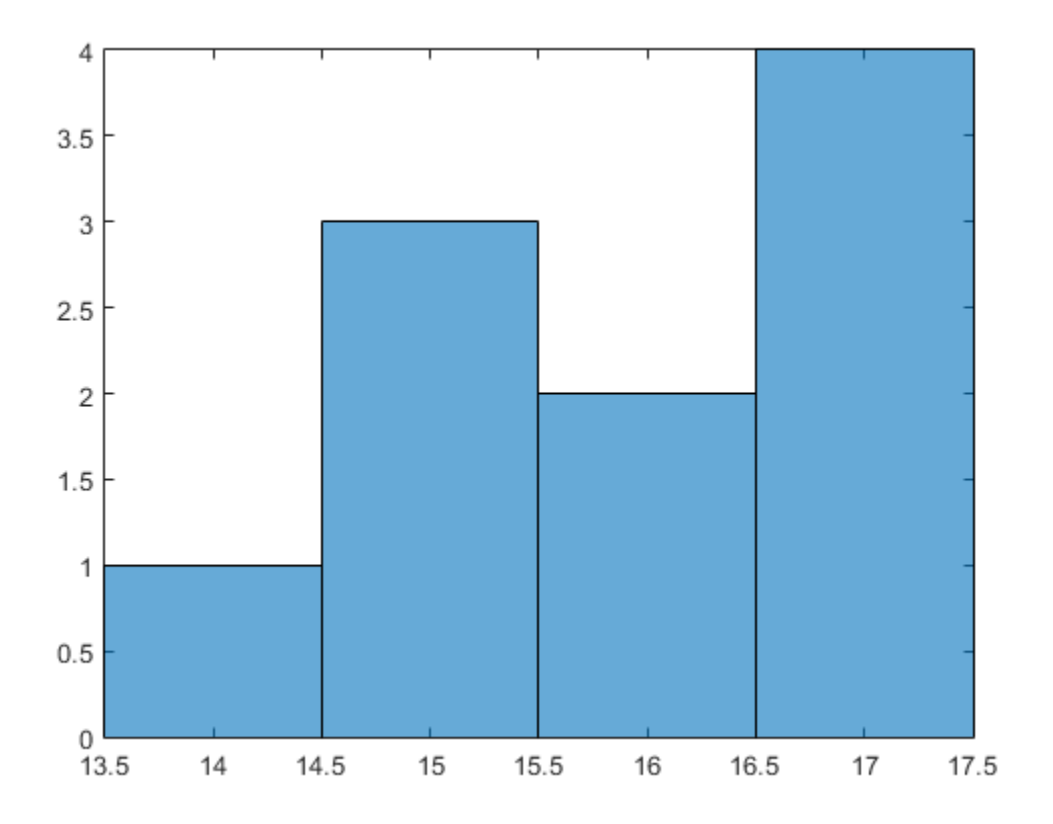

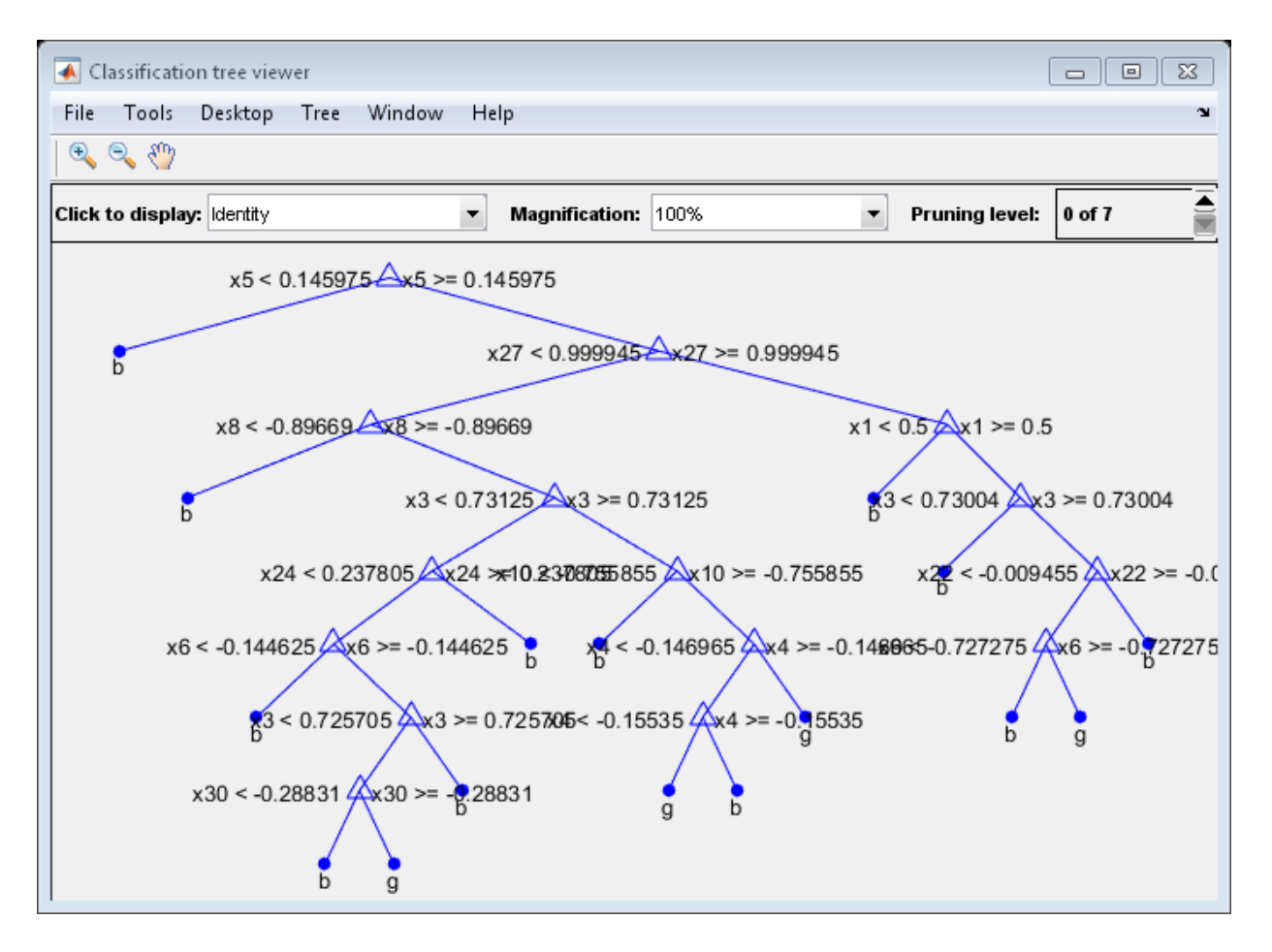

The average number of splits is around 15.

Suppose that you want a classification tree that is not as complex (deep) as the ones trained using the default number of splits. Train another classification tree, but set the maximum number of splits at 7, which is about half the mean number of splits from the default classification tree. Cross validate the model using 10-fold cross validation.

```
Mdl7 = fitctree(X,Y,'MaxNumSplits',7,'CrossVal','on');
view(Mdl7.Trained{1},'Mode','graph')
```
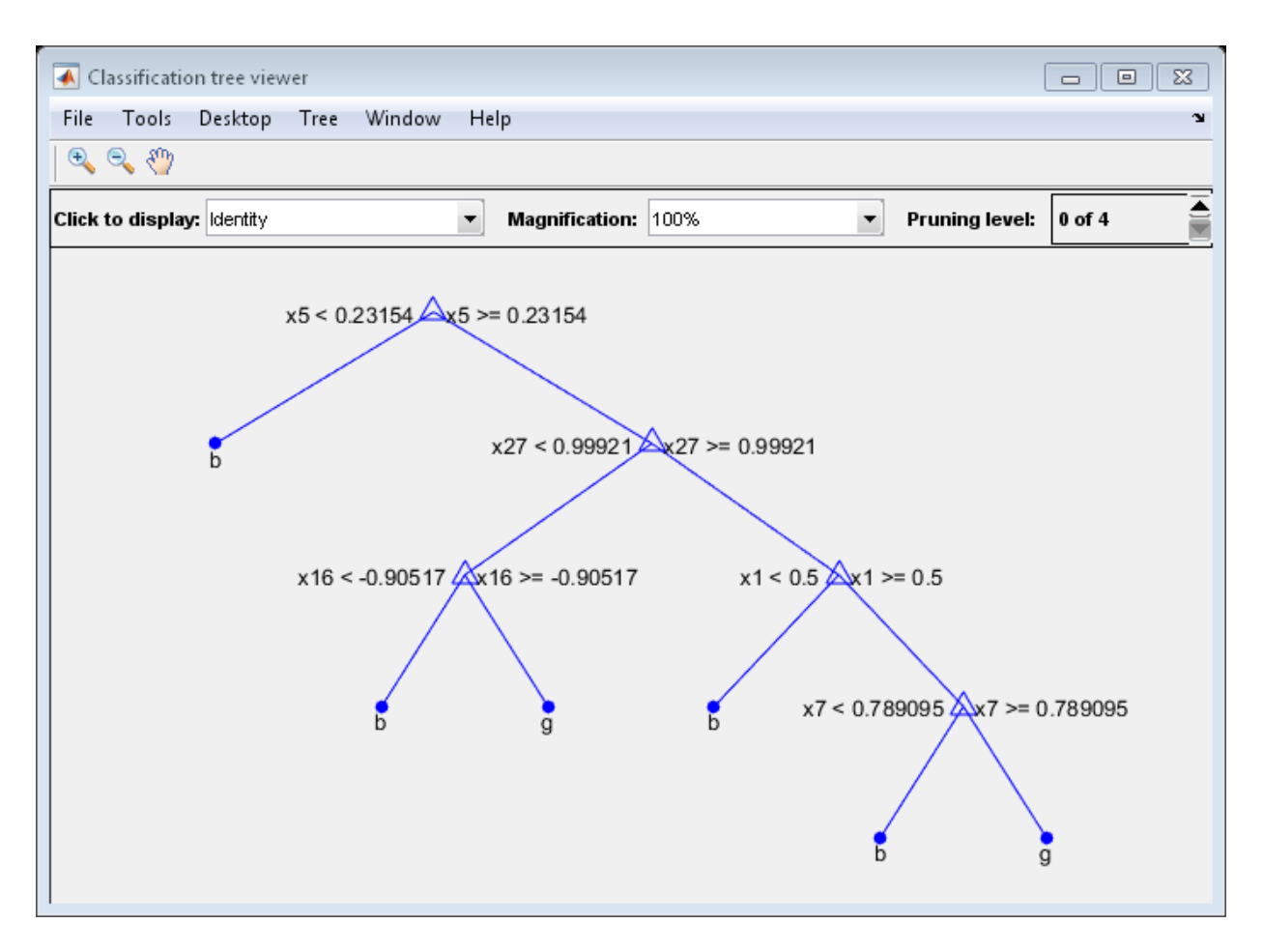

Compare the cross validation classification errors of the models.

```
classErrorDefault = kfoldLoss(MdlDefault)
classError7 = kfoldLoss(Mdl7)
```
classErrorDefault =

0.1140

classError7 =

0.1254

Mdl7 is much less complex and performs only slightly worse than MdlDefault.

# Input Arguments

#### **X** — Predictor values

matrix of floating-point values

Predictor values, specified as a matrix of floating-point values.

fitctree considers NaN values in X as missing values. fitctree does not use observations with all missing values for X in the fit. fitctree uses observations with some missing values for X to find splits on variables for which these observations have valid values.

Data Types: single | double

#### **Y** — Class labels

numeric vector | categorical vector | logical vector | character array | cell array of strings

Class labels, specified as a numeric vector, categorical vector, logical vector, character array, or cell array of strings.

Each row of X represents the classification of the corresponding row of X. For numeric Y, consider using fitrtree instead. fitctree considers NaN, '' (empty string), and <undefined> values in Y to be missing values.

fitctree does not use observations with missing values for Y in the fit.

Data Types: single | double | char | logical | cell

## Name-Value Pair Arguments

Specify optional comma-separated pairs of Name,Value arguments. Name is the argument name and Value is the corresponding value. Name must appear inside single quotes (' '). You can specify several name and value pair arguments in any order as Name1,Value1,...,NameN,ValueN.

Example: 'CrossVal','on','MinLeafSize',40 specifies a cross-validated classification tree with a minimum of 40 observations per leaf.

**'AlgorithmForCategorical'** — Algorithm for best categorical predictor split 'Exact' | 'PullLeft' | 'PCA' | 'OVAbyClass'

Algorithm to find the best split on a categorical predictor with *C* categories for data and  $K \geq 3$  classes, specified as the comma-separated pair consisting of 'AlgorithmForCategorical' and one of the following.

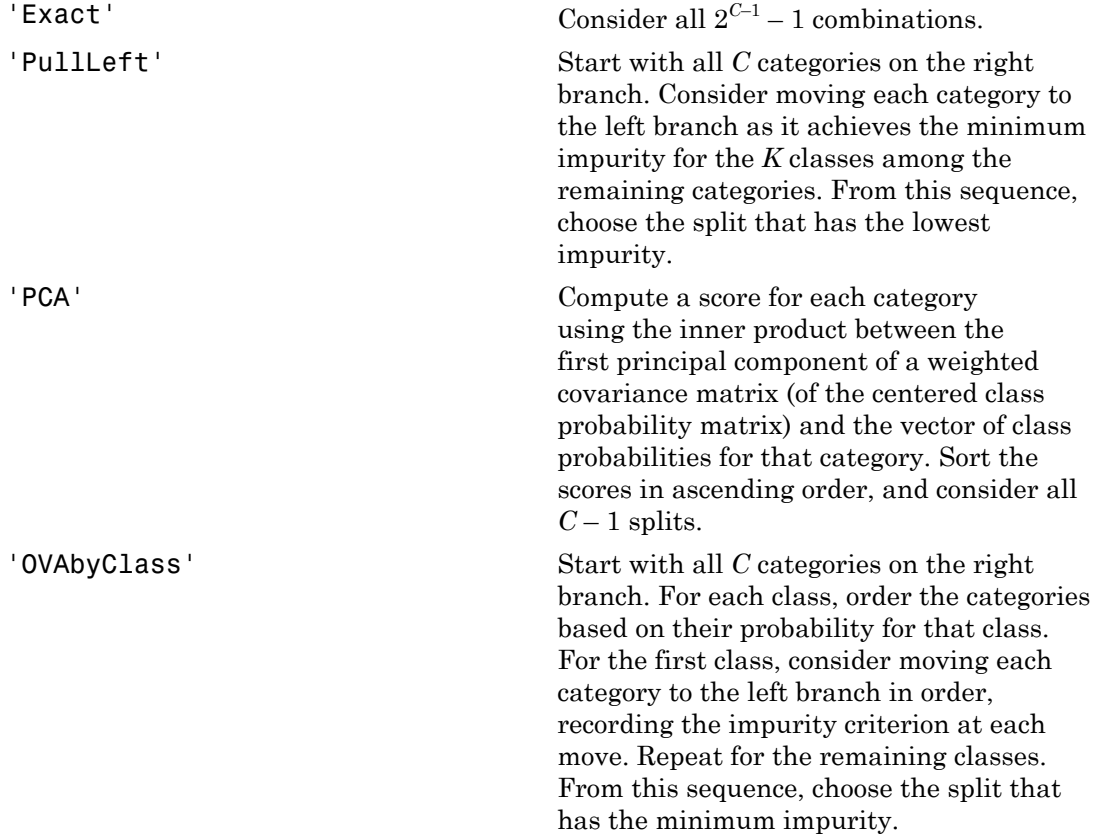

fitctree automatically selects the optimal subset of algorithms for each split using the known number of classes and levels of a categorical predictor. For *K* = 2 classes, fitctree always performs the exact search. Use the 'AlgorithmForCategorical' name-value pair argument to specify a particular algorithm.

Example: 'AlgorithmForCategorical','PCA'

#### **'CategoricalPredictors'** — Categorical predictors list

numeric or logical vector | cell array of strings | character matrix | 'all'

Categorical predictors list, specified as the comma-separated pair consisting of 'CategoricalPredictors' and one of the following:

- A numeric vector with indices from 1 through p, where p is the number of columns of X.
- A logical vector of length p, where a true entry means that the corresponding column of X is a categorical variable.
- A cell array of strings, where each element in the array is the name of a predictor variable. The names must match entries in PredictorNames values.
- A character matrix, where each row of the matrix is a name of a predictor variable. The names must match entries in PredictorNames values. Pad the names with extra blanks so each row of the character matrix has the same length.
- 'all', meaning all predictors are categorical.

Example: 'CategoricalPredictors','all'

Data Types: single | double | char

#### **'ClassNames'** — Class names

numeric vector | categorical vector | logical vector | character array | cell array of strings

Class names, specified as the comma-separated pair consisting of 'ClassNames' and an array representing the class names. Use the same data type as the values that exist in Y.

Use ClassNames to order the classes or to select a subset of classes for training. The default is the class names that exist in Y.

Data Types: single | double | char | logical | cell

#### **'Cost'** — Cost of misclassification

square matrix | structure

Cost of misclassification of a point, specified as the comma-separated pair consisting of 'Cost' and one of the following:

• Square matrix, where  $Cost(i, j)$  is the cost of classifying a point into class j if its true class is i (i.e., the rows correspond to the true class and the columns correspond to the predicted class). To specify the class order for the corresponding rows and columns of Cost, additionally specify the ClassNames name-value pair argument.

• Structure S having two fields: S.ClassNames containing the group names as a variable of the same data type as Y, and S.ClassificationCosts containing the cost matrix.

The default is  $Cost(i, j) = 1$  if  $i = j$ , and  $Cost(i, j) = 0$  if  $i = j$ .

Data Types: single | double | struct

#### **'CrossVal'** — Flag to grow cross-validated decision tree

'off' (default) | 'on'

Flag to grow a cross-validated decision tree, specified as the comma-separated pair consisting of 'CrossVal' and 'on' or 'off'.

If 'on', fitctree grows a cross-validated decision tree with 10 folds. You can override this cross-validation setting using one of the 'KFold', 'Holdout', 'Leaveout', or 'CVPartition' name-value pair arguments. Note that you can only use one of these four arguments at a time when creating a cross-validated tree.

Alternatively, cross validate tree later using the crossval method.

```
Example: 'CrossVal','on'
```
#### **'CVPartition'** — Partition for cross-validated tree

cvpartition object

Partition to use in a cross-validated tree, specified as the comma-separated pair consisting of 'CVPartition' and an object created using cvpartition.

If you use 'CVPartition', you cannot use any of the 'KFold', 'Holdout', or 'Leaveout' name-value pair arguments.

#### **'Holdout'** — Fraction of data for holdout validation

0 (default) | scalar value in the range [0,1]

Fraction of data used for holdout validation, specified as the comma-separated pair consisting of 'Holdout' and a scalar value in the range [0,1]. Holdout validation tests the specified fraction of the data, and uses the rest of the data for training.

If you use 'Holdout', you cannot use any of the 'CVPartition', 'KFold', or 'Leaveout' name-value pair arguments.

```
Example: 'Holdout',0.1
Data Types: single | double
```
#### **'KFold'** — Number of folds

10 (default) | positive integer value

Number of folds to use in a cross-validated tree, specified as the comma-separated pair consisting of 'KFold' and a positive integer value.

If you use 'KFold', you cannot use any of the 'CVPartition', 'Holdout', or 'Leaveout' name-value pair arguments.

```
Example: 'KFold',8
```
Data Types: single | double

#### **'Leaveout'** — Leave-one-out cross-validation flag

'off' (default) | 'on'

Leave-one-out cross-validation flag, specified as the comma-separated pair consisting of 'Leaveout' and 'on' or 'off'. Specify 'on' to use leave-one-out cross-validation.

If you use 'Leaveout', you cannot use any of the 'CVPartition', 'Holdout', or 'KFold' name-value pair arguments.

Example: 'Leaveout','on'

#### **'MaxNumCategories'** — Maximum category levels

10 (default) | nonnegative scalar value

Maximum category levels, specified as the comma-separated pair consisting of 'MaxNumCategories' and a nonnegative scalar value. fitctree splits a categorical predictor using the exact search algorithm if the predictor has at most MaxNumCategories levels in the split node. Otherwise, fitctree finds the best categorical split using one of the inexact algorithms.

Passing a small value can lead to loss of accuracy and passing a large value can increase computation time and memory overload.

Example: 'MaxNumCategories',8

```
'MaxNumSplits' — Maximal number of decision splits
size(X, 1) - 1 (default) | positive integer
```
Maximal number of decision splits (or branch nodes), specified as the commaseparated pair consisting of 'MaxNumSplits' and a positive integer. fitctree splits MaxNumSplits or fewer branch nodes. For more details on splitting behavior, see Algorithms.

Example: 'MaxNumSplits',5

Data Types: single | double

#### **'MergeLeaves'** — Leaf merge flag

```
'on' (default) | 'off'
```
Leaf merge flag, specified as the comma-separated pair consisting of 'MergeLeaves' and 'on' or 'off'.

If MergeLeaves is 'on', then fitctree:

- Merges leaves that originate from the same parent node, and that yields a sum of risk values greater or equal to the risk associated with the parent node
- Estimates the optimal sequence of pruned subtrees, but does not prune the classification tree

Otherwise, fitctree does not merge leaves.

Example: 'MergeLeaves','off'

#### **'MinLeafSize'** — Minimum number of leaf node observations

1 (default) | positive integer value

Minimum number of leaf node observations, specified as the comma-separated pair consisting of 'MinLeafSize' and a positive integer value. Each leaf has at least MinLeafSize observations per tree leaf. If you supply both MinParentSize and MinLeafSize, fitctree uses the setting that gives larger leaves: MinParentSize = max(MinParentSize,2\*MinLeafSize).

```
Example: 'MinLeafSize',3
Data Types: single | double
```
#### **'MinParentSize'** — Minimum number of branch node observations

10 (default) | positive integer value

Minimum number of branch node observations, specified as the comma-separated pair consisting of 'MinParentSize' and a positive integer value. Each branch node in the

tree has at least MinParentSize observations. If you supply both MinParentSize and MinLeafSize, fitctree uses the setting that gives larger leaves: MinParentSize = max(MinParentSize,2\*MinLeafSize).

```
Example: 'MinParentSize',8
```
Data Types: single | double

**'NumVariablesToSample'** — Number of predictors to select at random for each split 'all' | positive integer value

Number of predictors to select at random for each split, specified as the comma-separated pair consisting of 'NumVariablesToSample' and a positive integer value. You can also specify 'all' to use all available predictors.

```
Example: 'NumVariablesToSample',3
```
Data Types: single | double

#### **'PredictorNames'** — Predictor variable names

 $\{x_1, x_2, \ldots\}$  (default) | cell array of strings

Predictor variable names, specified as the comma-separated pair consisting of 'PredictorNames' and a cell array of strings containing the names for the predictor variables, in the order in which they appear in X.

#### **'Prior'** — Prior probabilities

'empirical' (default) | 'uniform' | vector of scalar values | structure

Prior probabilities for each class, specified as the comma-separated pair consisting of 'Prior' and one of the following.

- A string:
	- 'empirical' determines class probabilities from class frequencies in Y. If you pass observation weights, fitctree uses the weights to compute the class probabilities.
	- 'uniform' sets all class probabilities equal.
- A vector (one scalar value for each class). To specify the class order for the corresponding elements of Prior, additionally specify the ClassNames name-value pair argument.
- A structure S with two fields:
- S.ClassNames containing the class names as a variable of the same type as Y
- S.ClassProbs containing a vector of corresponding probabilities

If you set values for both weights and prior, the weights are renormalized to add up to the value of the prior probability in the respective class.

Example: 'Prior','uniform'

#### **'Prune'** — Flag to estimate optimal sequence of pruned subtrees

'on' (default) | 'off'

Flag to estimate the optimal sequence of pruned subtrees, specified as the commaseparated pair consisting of 'Prune' and 'on' or 'off'.

If Prune is 'on', then fitctree grows the classification tree without pruning it, but estimates the optimal sequence of pruned subtrees. Otherwise, fitctree grows the classification tree without estimating the optimal sequence of pruned subtrees.

To prune a trained ClassificationTree model, pass it to prune.

```
Example: 'Prune','off'
```
#### **'PruneCriterion'** — Pruning criterion

'error' (default) | 'impurity'

Pruning criterion, specified as the comma-separated pair consisting of 'PruneCriterion' and 'error' or 'impurity'.

Example: 'PruneCriterion','impurity'

#### **'ResponseName'** — Response variable name

'Y' (default) | string

Response variable name, specified as the comma-separated pair consisting of 'ResponseName' and a string representing the name of the response variable Y.

```
Example: 'ResponseName','Response'
```
#### **'ScoreTransform'** — Score transform function 'none' | 'symmetric' | 'invlogit' | 'ismax' | function handle | ...

Score transform function, specified as the comma-separated pair consisting of 'ScoreTransform' and a function handle for transforming scores. Your function should accept a matrix (the original scores) and return a matrix of the same size (the transformed scores).

Alternatively, you can specify one of the following strings representing a built-in transformation function.

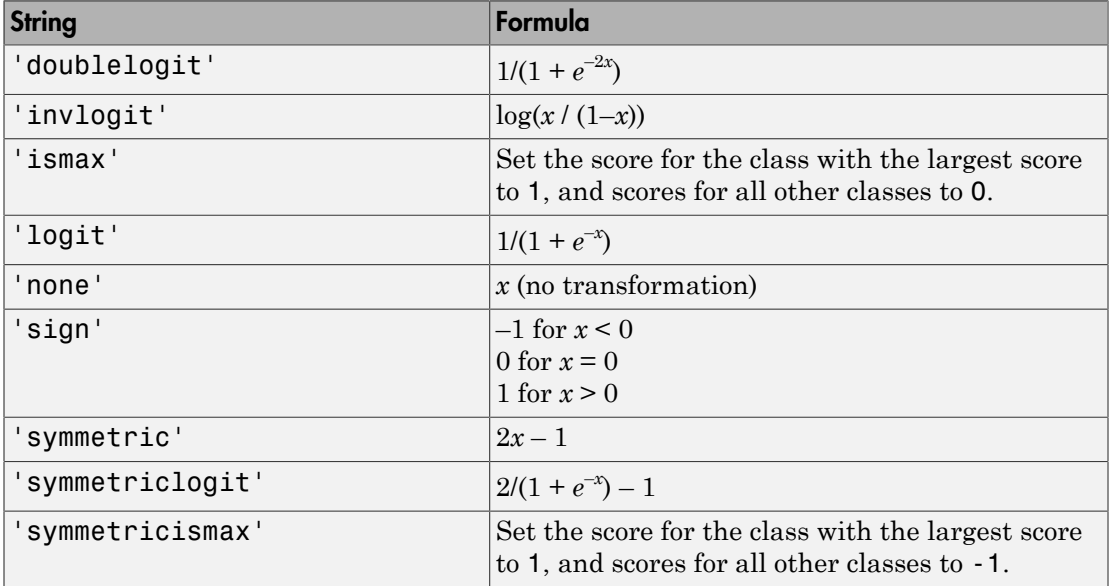

Example: 'ScoreTransform','logit'

#### **'SplitCriterion'** — Split criterion

'gdi' (default) | 'twoing' | 'deviance'

Split criterion, specified as the comma-separated pair consisting of 'SplitCriterion' and 'gdi' (Gini's diversity index), 'twoing' for the twoing rule, or 'deviance' for maximum deviance reduction (also known as cross entropy).

Example: 'SplitCriterion','deviance'

#### **'Surrogate'** — Surrogate decision splits flag 'off' | 'on' | 'all' | positive integer value

Surrogate decision splits flag, specified as the comma-separated pair consisting of 'Surrogate' and 'on', 'off', 'all', or a positive integer value.

• When set to 'on', fitctree finds at most 10 surrogate splits at each branch node.

- When set to 'all', fitctree finds all surrogate splits at each branch node. The 'all' setting can use considerable time and memory.
- When set to a positive integer value, fitctree finds at most the specified number of surrogate splits at each branch node.

Use surrogate splits to improve the accuracy of predictions for data with missing values. The setting also lets you compute measures of predictive association between predictors.

Example: 'Surrogate','on'

#### **'Weights'** — Observation weights

ones(size(x,1),1) (default) | vector of scalar values

Vector of observation weights, specified as the comma-separated pair consisting of 'Weights' and a vector of scalar values. The length of Weights equals the number of rows in X. fitctree normalizes the weights in each class to add up to the value of the prior probability of the class.

Data Types: single | double

## Output Arguments

#### **tree** — Classification tree

classification tree object

Classification tree, returned as a classification tree object.

Using the 'CrossVal', 'KFold', 'Holdout', 'Leaveout', or 'CVPartition' options results in a tree of class ClassificationPartitionedModel. You cannot use a partitioned tree for prediction, so this kind of tree does not have a predict method. Instead, use kfoldpredict to predict responses for observations not used for training.

Otherwise, tree is of class ClassificationTree, and you can use the predict method to make predictions.

## More About

#### Impurity and Node Error

ClassificationTree splits nodes based on either *impurity* or *node error*.

Impurity means one of several things, depending on your choice of the SplitCriterion name-value pair argument:

• Gini's Diversity Index (gdi) — The Gini index of a node is

$$
1-\sum_i p^2(i),
$$

Alphabetical List<br>ity means one of several things, dependin<br>value pair argument:<br>ii's Diversity Index ( $gdi$ ) — The Gini ind<br> $-\sum_i p^2(i)$ ,<br>ere the sum is over the classes *i* at the no<br>ises with class *i* that reach the node ical List<br>
ins one of several things, depending<br>
air argument:<br>
ersity Index (gdi) — The Gini inde<br>
(*i*),<br>
sum is over the classes *i* at the noce.<br>
th class *i* that reach the node. A no<br>
to 0; otherwise the Gini index where the sum is over the classes *i* at the node, and *p*(*i*) is the observed fraction of classes with class *i* that reach the node. A node with just one class (a *pure* node) has Gini index 0; otherwise the Gini index is positive. So the Gini index is a measure of node impurity.

• Deviance ('deviance') — With  $p(i)$  defined the same as for the Gini index, the deviance of a node is

$$
-\sum_{i} p(i) \log p(i).
$$

A pure node has deviance 0; otherwise, the deviance is positive.

Alphabetical list<br>
irity means one of several things, depending on your choic<br>
ini's Diversity Index (gdi) — The Gini index of a node is<br>  $1-\sum_i p^2(i)$ ,<br>
here the sum is over the classes *i* at the node, and  $p(i)$  is t<br>
als betical list<br>
neans one of several things, depending on your choic<br>
e pair argument:<br>
Diversity Index (gdi) — The Gini index of a node is<br>  $p^2(i)$ ,<br>
the sum is over the classes *i* at the node, and  $p(i)$  is tl<br>
with class • Twoing rule ('twoing') — Twoing is not a purity measure of a node, but is a different measure for deciding how to split a node. Let *L*(*i*) denote the fraction of members of class *i* in the left child node after a split, and *R*(*i*) denote the fraction of members of class *i* in the right child node after a split. Choose the split criterion to maximize Alphabetical List<br>
rity means one of several things, depending on your choice of the Sp1itCriterion<br>
rivalue pair argument:<br>
value pair argument:<br>
rivals biversity Index (gdi) — The Gini index of a node is<br>  $1-\sum_i p^2(i)$ ,<br>

$$
P(L)P(R)\left(\sum_i |L(i) - R(i)|\right)^2,
$$

Nymberical List<br>
(ty meanns one of several things, depending on your choice of the Sp11tCr11er10n<br>
(the Pinace minimum).<br>  $\sum_i p''(i)$ ,<br>  $\left(\sum_i p''(i)\right)$  This and the context of a road end p(i) is the column<br>  $\left(\sum_i p''(i)\right)$ , where *P*(*L*) and *P*(*R*) are the fractions of observations that split to the left and right respectively. If the expression is large, the split made each child node purer. Similarly, if the expression is small, the split made each child node similar to each other, and hence similar to the parent node, and so the split did not increase node purity.

• Node error — The node error is the fraction of misclassified classes at a node. If *j* is the class with the largest number of training samples at a node, the node error is  $1 - p(j)$ .

#### Tips

By default, Prune is 'on'. However, this specification does not prune the classification tree. To prune a trained classification tree, pass the classification tree to prune.

#### Algorithms

- If MergeLeaves is 'on' and PruneCriterion is 'error' (which are the default values for these name-value pair arguments), then the software applies pruning only to the leaves and by using classification error. This specification amounts to merging leaves that share the most popular class per leaf.
- To accommodate MaxNumSplits, fitctree splits all nodes in the current *layer*, and then counts the number of branch nodes. A layer is the set of nodes that are equidistant from the root node. If the number of branch nodes exceeds MaxNumSplits, fitctree follows this procedure:
	- 1 Determine how many branch nodes in the current layer must be unsplit so that there are at most MaxNumSplits branch nodes.
	- 2 Sort the branch nodes by their impurity gains.
	- 3 Unsplit the number of least successful branches.
	- 4 Return the decision tree grown so far.

This procedure produces maximally balanced trees.

- The software splits branch nodes layer by layer until at least one of these events occurs:
	- There are MaxNumSplits branch nodes.
	- A proposed split causes the number of observations in at least one branch node to be fewer than MinParentSize.
	- A proposed split causes the number of observations in at least one leaf node to be fewer than MinLeafSize.
	- The algorithm cannot find a good split within a layer (i.e., the pruning criterion (see PruneCriterion), does not improve for all proposed splits in a layer). A special case is when all nodes are pure (i.e., all observations in the node have the same class).

MaxNumSplits and MinLeafSize do not affect splitting at their default values. Therefore, if you set 'MaxNumSplits', splitting might stop due to the value of MinParentSize, before MaxNumSplits splits occur.

- For dual-core systems and above, fitctree parallelizes training decision trees using Intel Threading Building Blocks (TBB). For details on Intel TBB, see [https://](https://software.intel.com/en-us/intel-tbb) [software.intel.com/en-us/intel-tbb](https://software.intel.com/en-us/intel-tbb).
- ["Splitting Categorical Predictors" on page 16-65](#page-1174-0)

## **References**

- [1] Coppersmith, D., S. J. Hong, and J. R. M. Hosking. "Partitioning Nominal Attributes in Decision Trees." *Data Mining and Knowledge Discovery*, Vol. 3, 1999, pp. 197– 217.
- [2] Breiman, L., J. Friedman, R. Olshen, and C. Stone. *Classification and Regression Trees*. Boca Raton, FL: CRC Press, 1984.

## See Also

ClassificationPartitionedModel | ClassificationTree | kfoldpredict | predict | prune

# fitglm

Create generalized linear regression model

# **Syntax**

```
mdl = fictglm(tbl)mdl = fitglm(X, Y)mdl = fitglm(\_\_\_\ ,modelspec)mdl = fitglm( ____, Name, Value)
```
# **Description**

mdl = fitglm(tbl) returns a generalized linear model fit to variables in the table or dataset array tbl. By default, fitglm takes the last variable as the response variable.

 $mdl = fitglm(X, y)$  returns a generalized linear model of the responses y, fit to the data matrix X.

mdl = fitglm( \_\_\_ ,modelspec) returns a generalized linear model of the type you specify in modelspec.

mdl = fitglm( \_\_\_ ,Name,Value) returns a generalized linear model with additional options specified by one or more Name,Value pair arguments.

For example, you can specify which variables are categorical, the distribution of the response variable, and the link function to use.

# Examples

## Fit a Logistic Regression Model

Make a logistic binomial model of the probability of smoking as a function of age, weight, and sex, using a two-way interactions model.

Load the hospital dataset array.

load hospital

#### $ds =$  hospital;  $\frac{1}{6}$  just to use the ds name

Specify the model using a formula that allows up to two-way interactions between the variables age, weight, and sex. Smoker is the response variable.

```
modelspec = 'Smoker ~ Age*Weight*Sex - Age:Weight:Sex';
```
Fit a logistic binomial model.

```
mdl = fitglm(ds,modelspec,'Distribution','binomial')
md1 =Generalized Linear regression model:
    logit(Smoker) ~ 1 + Sex*Age + Sex*Weight + Age*Weight
    Distribution = Binomial
Estimated Coefficients:
 Estimate SE tStat pValue 
   (Intercept) -6.0492 19.749 -0.3063 0.75938<br>Sex Male -2.2859 12.424 -0.18399 0.85402
                                     12.424 -0.18399
   Age 0.11691 0.50977 0.22934 0.81861<br>Weight 0.031109 0.15208 0.20455 0.83792
                                    0.15208 0.20455<br>0.20681 0.10025
    Sex_Male:Age 0.020734 0.20681 0.10025 0.92014
    Sex_Male:Weight 0.01216 0.053168 0.22871 0.8191
                     -0.00071959100 observations, 93 error degrees of freedom
Dispersion: 1
Chi<sup>\text{2-statistic vs. constant model: } 5.07, p-value = 0.535</sup>
```
All of the p-values (under pValue) are large. This means none of the coefficients are significant. The large *p*-value for the test of the model, 0.535, indicates that this model might not differ statistically from a constant model.

#### GLM for Poisson Response

Create sample data with 20 predictors, and Poisson response using just three of the predictors, plus a constant.

```
rng('default') % for reproducibility
X = \text{randn}(100, 7);
mu = exp(X(:,[1\ 3\ 6])*[1\ 4;.2;.3] + 1);y = poisson(d(mu));
```
Fit a generalized linear model using the Poisson distribution.

```
mdl = fitglm(X,y,'linear','Distribution','poisson')
md1 =
```

```
Generalized Linear regression model:
   log(y) ~ 1 + x1 + x2 + x3 + x4 + x5 + x6 + x7
    Distribution = Poisson
Estimated Coefficients:
 Estimate SE tStat pValue 
 (Intercept) 0.88723 0.070969 12.502 7.3149e-36
    x1 0.44413 0.052337 8.4858 2.1416e-17
   x2 0.0083388 0.056527 0.14752<br>x3 0.21518 0.063416 3.3932
                 x3 0.21518 0.063416 3.3932 0.00069087
    x4 -0.058386 0.065503 -0.89135 0.37274
   x5 -0.060824 0.073441 -0.8282<br>x6 0.34267 0.056778 6.0352
    x6 0.34267 0.056778 6.0352 1.5878e-09
                            0.06146
100 observations, 92 error degrees of freedom
Dispersion: 1
```
The *p*-values of 2.14e-17, 0.00069, and 1.58e-09 indicate that the coefficients of the

variables *x*1, *x*3, and *x*6 are statistically significant.

Chi^2-statistic vs. constant model: 119, p-value = 1.55e-22

• ["Generalized Linear Model Workflow" on page 10-39](#page-770-0)

## Input Arguments

## **tbl** — Input data

table | dataset array

Input data, specified as a table or dataset array. When modelspec is a formula, it specifies the variables to be used as the predictors and response. Otherwise, if you do not specify the predictor and response variables, the last variable is the response variable and the others are the predictor variables by default.

Predictor variables and response variables can be numeric, or any grouping variable type, such as logical or categorical (see ["Grouping Variables" on page 2-52](#page-89-0)).

To set a different column as the response variable, use the ResponseVar name-value pair argument. To use a subset of the columns as predictors, use the PredictorVars namevalue pair argument.

Data Types: single | double | logical

#### **X** — Predictor variables

matrix

Predictor variables, specified as an *n*-by-*p* matrix, where *n* is the number of observations and *p* is the number of predictor variables. Each column of X represents one variable, and each row represents one observation.

By default, there is a constant term in the model, unless you explicitly remove it, so do not include a column of 1s in X.

Data Types: single | double | logical

#### **y** — Response variable

vector

Response variable, specified as an *n*-by-1 vector, where *n* is the number of observations. Each entry in y is the response for the corresponding row of X.

#### **modelspec** — Model specification

string specifying the model  $| t$ -by- $(p+1)$  terms matrix  $|$  string of the form 'Y ~ terms'

Model specification, which is the starting model for stepwiseglm, specified as one of the following:

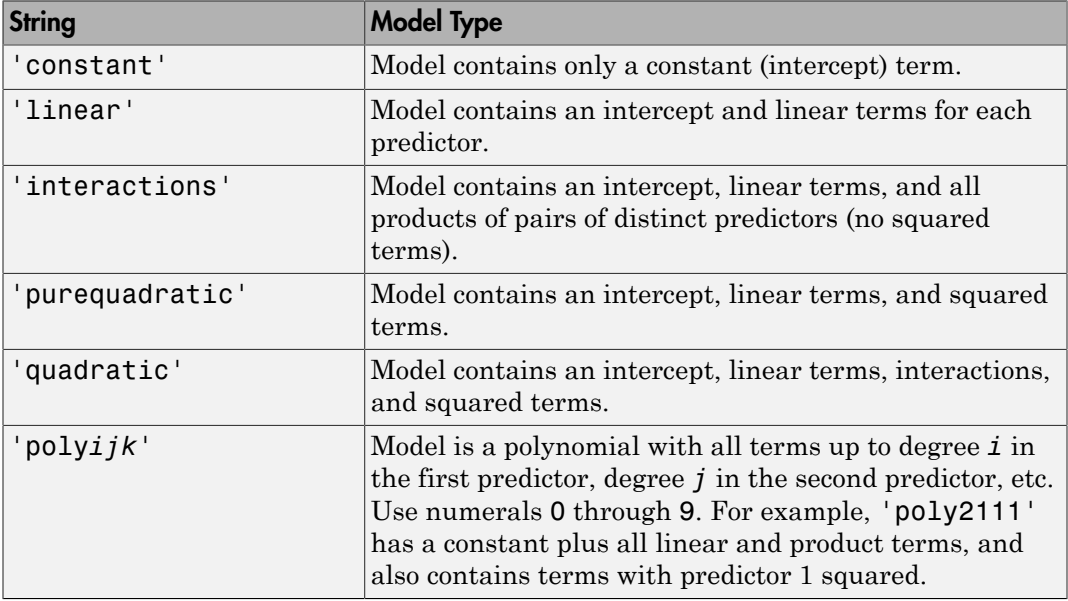

• String specifying the type of model.

- *t*-by-(*p*+1) matrix, namely ["Terms Matrix" on page 22-1647](#page-3100-0), specifying terms to include in model, where *t* is the number of terms and *p* is the number of predictor variables, and plus one is for the response variable.
- String representing a ["Formula" on page 22-1650](#page-3103-0) in the form '*Y* ~ *terms*',

where the terms are in ["Wilkinson Notation" on page 22-1651](#page-3104-0).

Example: 'quadratic'

## Name-Value Pair Arguments

Specify optional comma-separated pairs of Name,Value arguments. Name is the argument name and Value is the corresponding value. Name must appear inside single quotes (' '). You can specify several name and value pair arguments in any order as Name1,Value1,...,NameN,ValueN.

Example: 'Distribution','normal','link','probit','Exclude',[23,59] specifies that the distribution of the response is normal, and instructs fitglm to use the probit link function and exclude the 23rd and 59th observations from the fit.

#### **'BinomialSize'** — Number of trials for binomial distribution

1 (default) | scalar value | vector

Number of trials for binomial distribution, that is the sample size, specified as the comma-separated pair consisting of a scalar value or a vector of the same length as the response. This is the parameter n for the fitted binomial distribution. BinomialSize applies only when the Distribution parameter is 'binomial'.

If BinomialSize is a scalar value, that means all observations have the same number of trials.

As an alternative to BinomialSize, you can specify the response as a two-column vector with counts in column 1 and **BinomialSize** in column 2.

Data Types: single | double

#### **'CategoricalVars'** — Categorical variables

cell array of strings | logical or numeric index vector

Categorical variables in the fit, specified as the comma-separated pair consisting of 'CategoricalVars' and either a cell array of strings of the names of the categorical variables in the table or dataset array tbl, or a logical or numeric index vector indicating which columns are categorical.

- If data is in a table or dataset array tbl, then the default is to treat all categorical or logical variables, character arrays, or cell arrays of strings as categorical variables.
- If data is in matrix X, then the default value of this name-value pair argument is an empty matrix []. That is, no variable is categorical unless you specify it.

For example, you can specify the observations 2 and 3 out of 6 as categorical using either of the following examples.

```
Example: 'CategoricalVars',[2,3]
Example: 'CategoricalVars', logical([0 1 1 0 0 0])
Data Types: single | double | logical
```
**'DispersionFlag'** — Indicator to compute dispersion parameter false for 'binomial' and 'poisson' distributions (default) | true

Indicator to compute dispersion parameter for 'binomial' and 'poisson' distributions, specified as the comma-separated pair consisting of 'DispersionFlag' and one of the following.

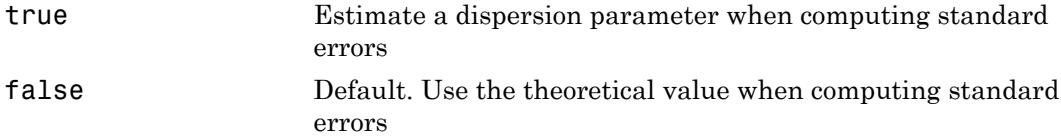

The fitting function always estimates the dispersion for other distributions.

Example: 'DispersionFlag',true

## **'Distribution'** — Distribution of the response variable

'normal' (default) | 'binomial' | 'poisson' | 'gamma' | 'inverse gaussian'

Distribution of the response variable, specified as the comma-separated pair consisting of 'Distribution' and one of the following.

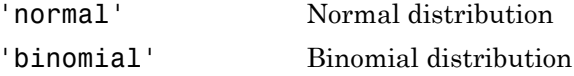
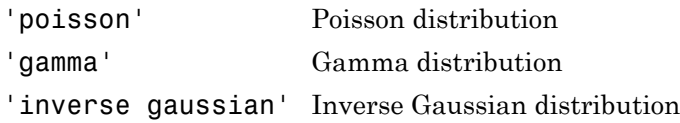

Example: 'Distribution','gamma'

#### **'Exclude'** — Observations to exclude

logical or numeric index vector

Observations to exclude from the fit, specified as the comma-separated pair consisting of 'Exclude' and a logical or numeric index vector indicating which observations to exclude from the fit.

For example, you can exclude observations 2 and 3 out of 6 using either of the following examples.

```
Example: 'Exclude',[2,3]
Example: 'Exclude', logical([0 1 1 0 0 0])
Data Types: single | double | logical
```
#### **'Intercept'** — Indicator for constant term

true (default) | false

Indicator the for constant term (intercept) in the fit, specified as the comma-separated pair consisting of 'Intercept' and either true to include or false to remove the constant term from the model.

Use 'Intercept' only when specifying the model using a string, not a formula or matrix.

Example: 'Intercept',false

#### **'Link'** — Link function

The canonical link function (default) | scalar value | structure

Link function to use in place of the canonical link function, specified as the commaseparated pair consisting of 'Link' and one of the following.

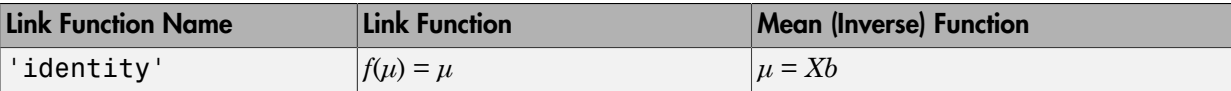

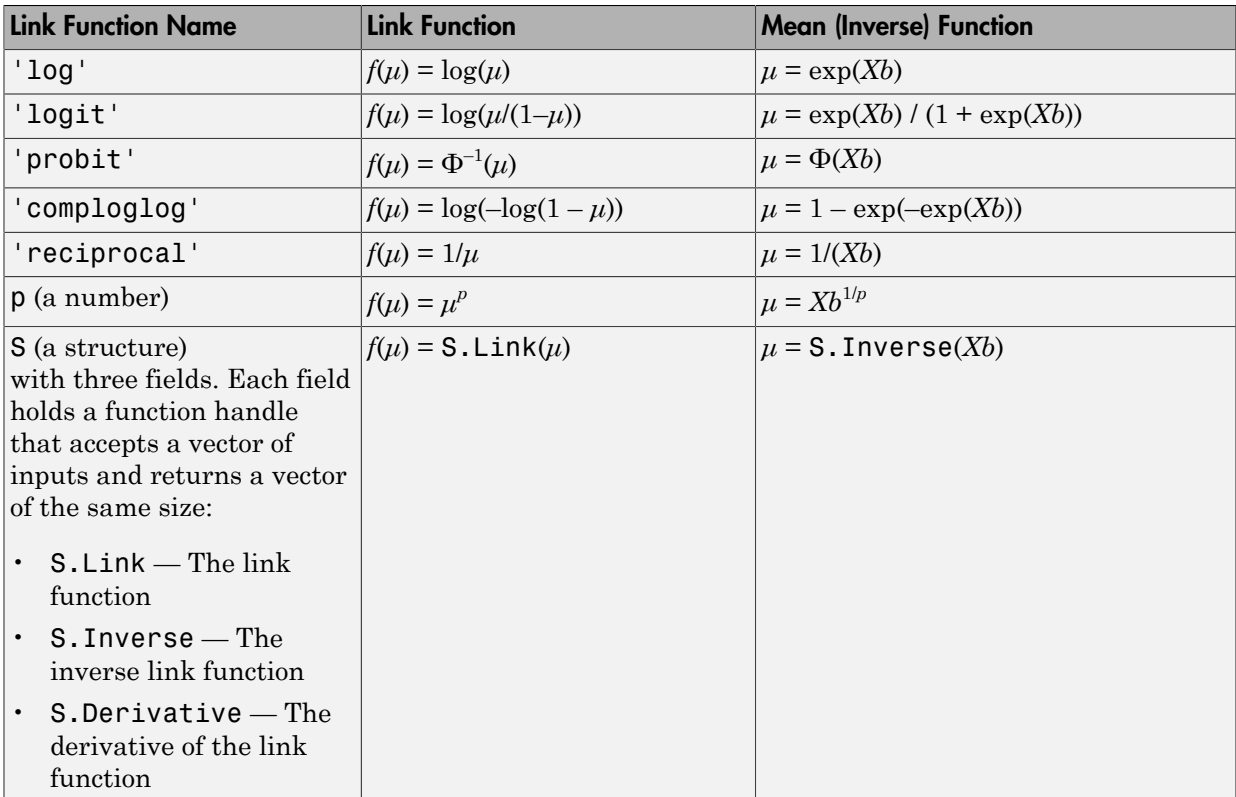

The link function defines the relationship  $f(\mu) = X^*b$  between the mean response  $\mu$  and the linear combination of predictors *X*\**b*.

For more information on the canonical link functions, see Definitions.

```
Example: 'Link','probit'
```
### **'Offset'** — Offset variable

[ ] (default) | vector | string

Offset variable in the fit, specified as the comma-separated pair consisting of 'Offset' and a vector or name of a variable with the same length as the response.

fitglm and stepwiseglm use Offset as an additional predictor, with a coefficient value fixed at 1.0. In other words, the formula for fitting is  $\mu$  ~ Offset + (terms involving real predictors)

with the **Offset** predictor having coefficient 1.

For example, consider a Poisson regression model. Suppose the number of counts is known for theoretical reasons to be proportional to a predictor A. By using the log link function and by specifying  $log(A)$  as an offset, you can force the model to satisfy this theoretical constraint.

Data Types: single | double | char

### **'PredictorVars'** — Predictor variables

cell array of strings | logical or numeric index vector

Predictor variables to use in the fit, specified as the comma-separated pair consisting of 'PredictorVars' and either a cell array of strings of the variable names in the table or dataset array tbl, or a logical or numeric index vector indicating which columns are predictor variables.

The strings should be among the names in tbl, or the names you specify using the 'VarNames' name-value pair argument.

The default is all variables in X, or all variables in tbl except for ResponseVar.

For example, you can specify the second and third variables as the predictor variables using either of the following examples.

```
Example: 'PredictorVars',[2,3]
Example: 'PredictorVars', logical([0 1 1 0 0 0])
Data Types: single | double | logical | cell
```
#### **'ResponseVar'** — Response variable

last column in tbl (default) | string for variable name | logical or numeric index vector

Response variable to use in the fit, specified as the comma-separated pair consisting of 'ResponseVar' and either a string of the variable name in the table or dataset array tbl, or a logical or numeric index vector indicating which column is the response variable. You typically need to use 'ResponseVar' when fitting a table or dataset array tbl.

For example, you can specify the fourth variable, say yield, as the response out of six variables, in one of the following ways.

```
Example: 'ResponseVar','yield'
```

```
Example: 'ResponseVar',[4]
Example: 'ResponseVar', logical([0 0 0 1 0 0])
Data Types: single | double | logical | char
```
#### **'VarNames'** — Names of variables in fit

 $\{x1', x2', \ldots, xn', y'\}$  (default) | cell array of strings

Names of variables in fit, specified as the comma-separated pair consisting of 'VarNames' and a cell array of strings including the names for the columns of X first, and the name for the response variable y last.

'VarNames' is not applicable to variables in a table or dataset array, because those variables already have names.

For example, if in your data, horsepower, acceleration, and model year of the cars are the predictor variables, and miles per gallon (MPG) is the response variable, then you can name the variables as follows.

```
Example: 'VarNames',{'Horsepower','Acceleration','Model_Year','MPG'}
Data Types: cell
```
#### **'Weights'** — Observation weights

ones(n,1) (default) | *n*-by-1 vector of nonnegative scalar values

Observation weights, specified as the comma-separated pair consisting of 'Weights' and an *n*-by-1 vector of nonnegative scalar values, where *n* is the number of observations.

Data Types: single | double

## Output Arguments

#### **mdl** — Generalized linear model GeneralizedLinearModel object

Generalized linear model representing a least-squares fit of the link of the response to the data, returned as a GeneralizedLinearModel object.

For properties and methods of the generalized linear model object, mdl, see the GeneralizedLinearModel class page.

## Alternative Functionality

Use stepwiseglm to select a model specification automatically. Use step, addTerms, or removeTerms to adjust a fitted model.

## More About

#### Terms Matrix

A terms matrix is a  $t$ -by- $(p + 1)$  matrix specifying terms in a model, where  $t$  is the number of terms, *p* is the number of predictor variables, and plus one is for the response variable.

The value of  $T(i,j)$  is the exponent of variable j in term i. Suppose there are three predictor variables A, B, and C:

```
[0 0 0 0] % Constant term or intercept
[0 1 0 0] % B; equivalently, A^0 * B^1 * C^0
[1 0 1 0] % A*C[2 0 0 0] % A^2
[0 1 2 0] % B*(C^2)
```
The 0 at the end of each term represents the response variable. In general,

• If you have the variables in a table or dataset array, then 0 must represent the response variable depending on the position of the response variable. The following example illustrates this.

Load the sample data and define the dataset array.

```
load hospital
ds = dataset(hospital.Sex,hospital.BloodPressure(:,1),hospital.Age,...
hospital.Smoker,'VarNames',{'Sex','BloodPressure','Age','Smoker'});
```
Represent the linear model 'BloodPressure  $\sim$  1 + Sex + Age + Smoker' in a terms matrix. The response variable is in the second column of the dataset array, so there must be a column of 0s for the response variable in the second column of the terms matrix.

T = [0 0 0 0;1 0 0 0;0 0 1 0;0 0 0 1]  $T =$ 

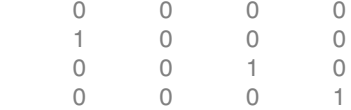

Redefine the dataset array.

```
ds = dataset(hospital.BloodPressure(:,1),hospital.Sex,hospital.Age,...
hospital.Smoker,'VarNames',{'BloodPressure','Sex','Age','Smoker'});
```
Now, the response variable is the first term in the dataset array. Specify the same linear model, 'BloodPressure  $\sim$  1 + Sex + Age + Smoker', using a terms matrix.

```
T = [0 0 0 0;0 1 0 0;0 0 1 0;0 0 0 1]
T = 0 0 0 0
    0 1 0 0
    0 0 1 0
 0 0 0 1
```
• If you have the predictor and response variables in a matrix and column vector, then you must include 0 for the response variable at the end of each term. The following example illustrates this.

Load the sample data and define the matrix of predictors.

```
load carsmall
X = [Acceleration,Weight];
```
Specify the model 'MPG ~ Acceleration + Weight + Acceleration:Weight + Weight^2' using a term matrix and fit the model to the data. This model includes the main effect and two-way interaction terms for the variables, Acceleration and Weight, and a second-order term for the variable, Weight.

```
T = [0 \ 0 \ 0;1 \ 0 \ 0;0 \ 1 \ 0;1 \ 1 \ 0;0 \ 2 \ 0]T = 0 0 0
 1 0 0
     0 1 0
 1 1 0
```
 0 2 0 Fit a linear model.  $mdl = fith(X, MPG, T)$  $md1 =$ Linear regression model:  $y$  ~ 1 +  $x1*x2$  +  $x2^2$ Estimated Coefficients: Estimate SE tStat pValue (Intercept) 48.906 12.589 3.8847 0.00019665 x1 0.54418 0.57125 0.95261 0.34337 x2 -0.012781 0.0060312 -2.1192 0.036857 x1:x2 -0.00010892 0.00017925 -0.6076 0.545 x2^2 9.7518e-07 7.5389e-07 1.2935 0.19917 Number of observations: 94, Error degrees of freedom: 89 Root Mean Squared Error: 4.1 R-squared: 0.751, Adjusted R-Squared 0.739 F-statistic vs. constant model: 67, p-value = 4.99e-26

Only the intercept and x2 term, which correspond to the Weight variable, are significant at the 5% significance level.

Now, perform a stepwise regression with a constant model as the starting model and a linear model with interactions as the upper model.

```
T = [0 \ 0 \ 0;1 \ 0 \ 0;0 \ 1 \ 0;1 \ 1 \ 0];mdl = stepwiselm(X, MPG, [0 0 0], 'upper', T)1. Adding x2, FStat = 259.3087, pValue = 1.643351e-28
md1 =Linear regression model:
   y - 1 + x2Estimated Coefficients:
                Estimate SE tStat pValue
    (Intercept) 49.238 1.6411 30.002 2.7015e-49
    x2 -0.0086119 0.0005348 -16.103 1.6434e-28
```

```
Number of observations: 94, Error degrees of freedom: 92
Root Mean Squared Error: 4.13
R-squared: 0.738, Adjusted R-Squared 0.735
F-statistic vs. constant model: 259, p-value = 1.64e-28
```
The results of the stepwise regression are consistent with the results of fitlm in the previous step.

#### Formula

A formula for model specification is a string of the form '*Y* ~ *terms*'

where

- *Y* is the response name.
- *terms* contains
	- Variable names
	- + means include the next variable
	- - means do not include the next variable
	- : defines an interaction, a product of terms
	- \* defines an interaction **and all lower-order terms**
	- ^ raises the predictor to a power, exactly as in \* repeated, so ^ includes lower order terms as well
	- () groups terms

Note: Formulas include a constant (intercept) term by default. To exclude a constant term from the model, include -1 in the formula.

For example,

'Y  $\sim$  A + B + C' means a three-variable linear model with intercept.  $'Y - A + B + C - 1'$  is a three-variable linear model without intercept.  $'Y \sim A + B + C + B^2'$  is a three-variable model with intercept and a B<sup> $\sim$ </sup>2 term. 'Y ~ A + B^2 + C' is the same as the previous example because B^2 includes a B term.  $'Y \sim A + B + C + A:B'$  includes an  $A*B$  term. 'Y ~  $A*B + C'$  is the same as the previous example because  $A*B = A + B + A:B$ .

fitglm

 $'Y \sim A*B*C - A:B:C'$  has all interactions among A, B, and C, except the three-way interaction.

 $'Y \sim A^*(B + C + D)'$  has all linear terms, plus products of A with each of the other variables.

#### Wilkinson Notation

Wilkinson notation describes the factors present in models. The notation relates to factors present in models, not to the multipliers (coefficients) of those factors.

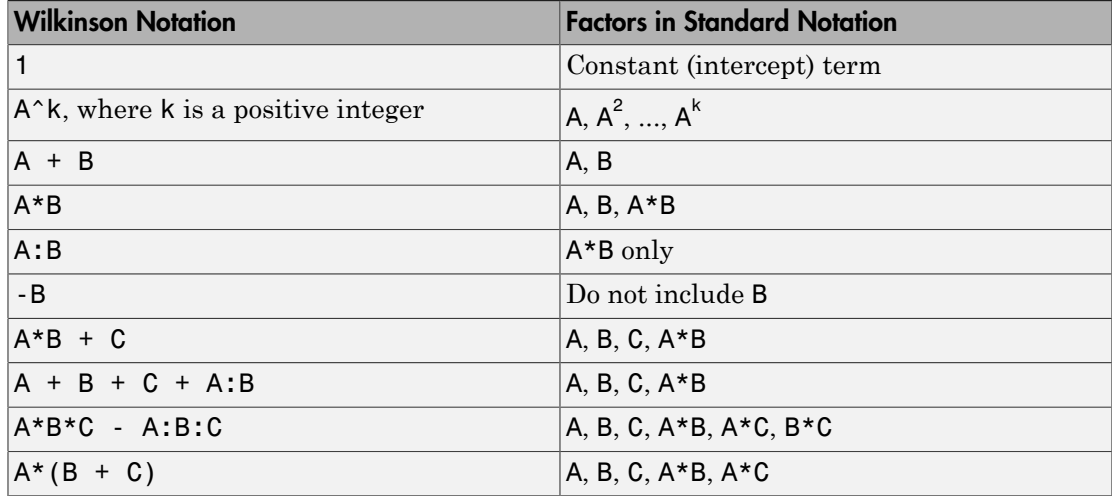

Statistics and Machine Learning Toolbox notation always includes a constant term unless you explicitly remove the term using -1.

#### Canonical Link Function

The default link function for a generalized linear model is the *canonical link function*.

Distribution Link Function Name Link Function Mean (Inverse) Function  $r$   $\text{normal}$   $\text{rel}$   $\text{rel}$  'binomial'  $\vert$ 'logit'  $\vert f(\mu) = \log(\mu/(1-\mu))$   $\vert \mu = \exp(Xb) / (1 + \exp(Xb))$  $f(\mu) = \log(\mu)$   $\mu = \exp(Xb)$  $f(\mu) = 1/\mu$   $\mu = 1/(Xb)$ 

#### Canonical Link Functions for Generalized Linear Models

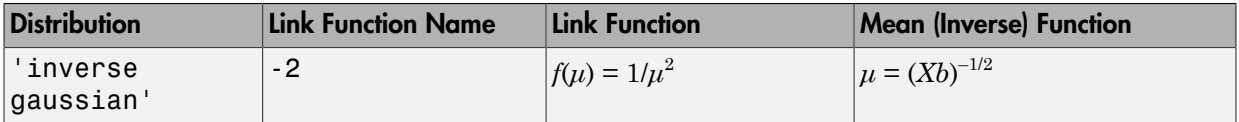

#### Tips

- The generalized linear model mdl is a standard linear model unless you specify otherwise with the Distribution name-value pair.
- For methods such as plotResiduals or devianceTest, or properties of the GeneralizedLinearModel object, see GeneralizedLinearModel.
- ["Generalized Linear Models" on page 10-12](#page-743-0)

### References

- [1] Collett, D. *Modeling Binary Data*. New York: Chapman & Hall, 2002.
- [2] Dobson, A. J. *An Introduction to Generalized Linear Models*. New York: Chapman & Hall, 1990.
- [3] McCullagh, P., and J. A. Nelder. *Generalized Linear Models*. New York: Chapman & Hall, 1990.

### See Also

GeneralizedLinearModel | stepwiseglm

# fitglme

Fit generalized linear mixed-effects model

## **Syntax**

```
glme = fitglme(tbl,formula)
glme = fitglme(tbl,formula,Name,Value)
```
## **Description**

glme = fitglme(tbl,formula) returns a generalized linear mixed-effects model, glme. The model is specified by formula and fitted to the predictor variables in the table or dataset array, tbl.

glme = fitglme(tbl,formula,Name,Value) returns a generalized linear mixedeffects model using additional options specified by one or more Name,Value pair arguments. For example, you can specify the distribution of the response, the link function, or the covariance pattern of the random-effects terms.

## Examples

### Fit a Generalized Linear Mixed-Effects Model

Navigate to the folder containing the sample data. Load the sample data.

```
cd(matlabroot)
cd('help/toolbox/stats/examples')
```
load mfr

This simulated data is from a manufacturing company that operates 50 factories across the world, with each factory running a batch process to create a finished product. The company wants to decrease the number of defects in each batch, so it developed a new manufacturing process. To test the effectiveness of the new process, the company selected 20 of its factories at random to participate in an experiment: Ten factories implemented the new process, while the other ten continued to run the old process. In each of the

20 factories, the company ran five batches (for a total of 100 batches) and recorded the following data:

- Flag to indicate whether the batch used the new process (newprocess)
- Processing time for each batch, in hours (time)
- Temperature of the batch, in degrees Celsius (temp)
- Categorical variable indicating the supplier of the chemical used in the batch (supplier)
- Number of defects in the batch (defects)

The data also includes time dev and temp dev, which represent the absolute deviation of time and temperature, respectively, from the process standard of 3 hours at 20 degrees Celsius.

Fit a generalized linear mixed-effects model using newprocess, time\_dev, temp\_dev, and supplier as fixed-effects predictors. Include a random-effects term for intercept grouped by factory, to account for quality differences that might exist due to factoryspecific variations. The response variable defects has a Poisson distribution, and the appropriate link function for this model is log. Use the Laplace fit method to estimate the coefficients. Specify the dummy variable encoding as 'effects', so the dummy variable coefficients sum to 0. Alphabetical tist<br>  $\alpha$ <br>  $\alpha$ <br>  $\alpha$ <br>  $\alpha$  and the company ran five backless (for a total of 100 backless and recorded the<br>  $\alpha$  are to indicate whether the backless (for a total of 100 backless) and recorded the<br>
constrai Alphabetical tist<br>
chories, the company ran five batches (for a total of 100 batches) and recorded the<br>
ring in circlessing these forests batch. in lenses theis in (100)<br>
corressing these forests of the batch, included to

The number of defects can be modeled using a Poisson distribution

$$
defects_{ij} \sim Poisson(\mu_{ij})
$$

This corresponds to the generalized linear mixed-effects model

$$
log(\mu_{ij}) = \beta_0 + \beta_1 new process_{ij} + \beta_2 time\_dev_{ij} + \beta_3 temp\_dev_{ij} + \beta_4 supplier\_C_{ij} + \beta_5 supplier\_B_{ij}
$$

where

- *defectsij* is the number of defects observed in the batch produced by factory *i* during batch *j*.
- $\mu_{ij}$  is the mean number of defects corresponding to factory *i* (where  $i = 1, 2, ..., 20$ ) during batch  $j$  (where  $j = 1, 2, ..., 5$ ).
- *newprocessij*, *time\_devij*, and *temp\_devij* are the measurements for each variable that correspond to factory *i* during batch *j*. For example, *newprocessij* indicates whether the batch produced by factory *i* during batch *j* used the new process.
- *supplier\_Cij* and *supplier\_Bij* are dummy variables that use effects (sum-to-zero) coding to indicate whether company C or B, respectively, supplied the process chemicals for the batch produced by factory *i* during batch *j*.
- $\bullet$  *b*<sub>*i*</sub> ~ N(0, $\sigma_b^2$ ) is a random-effects intercept for each factory *i* that accounts for factoryspecific variation in quality.

```
glme = fitglme(mfr,'defects \sim 1 + newprocess + time dev + temp dev + supplier + (1|factory)
```

```
Display the model.
```

```
disp(glme)
q\ln e =
Generalized linear mixed-effects model fit by ML
Model information:
  Number of observations 100
  Fixed effects coefficients 6
   Random effects coefficients 20
  Covariance parameters and the 1
  Distribution Poisson
 Link Log 
  FitMethod Laplace
Formula:
   defects \sim 1 + newprocess + time dev + temp dev + supplier + (1 | factory)
Model fit statistics:
   AIC BIC LogLikelihood Deviance
   416.35 434.58 -201.17 402.35 
Fixed effects coefficients (95% CIs):
   Name Estimate SE tStat DF pValue 
    '(Intercept)' 1.4689 0.15988 9.1875 94 9.8194e-15
    'newprocess' -0.36766 0.17755 -2.0708 94 0.041122
    'time_dev' -0.094521 0.82849 -0.11409 94 0.90941
    'temp_dev' -0.28317 0.9617 -0.29444 94 0.76907
    'supplier_C' -0.071868 0.078024 -0.9211 94 0.35936
    'supplier_B' 0.071072 0.07739 0.91836 94 0.36078
```
Lower Upper

```
 1.1515 1.7864
    -0.72019 -0.015134
     -1.7395 1.5505
     -2.1926 1.6263
    -0.22679 0.083051
    -0.082588 0.22473
Random effects covariance parameters:
Group: factory (20 Levels)
 Name1 Name2 Type Estimate
    '(Intercept)' '(Intercept)' 'std' 0.31381 
Group: Error
  Name Estimate
    'sqrt(Dispersion)' 1
```
The Model information table displays the total number of observations in the sample data (100), the number of fixed- and random-effects coefficients (6 and 20, respectively), and the number of covariance parameters (1). It also indicates that the response variable has a Poisson distribution, the link function is Log, and the fit method is Laplace.

Formula indicates the model specification using Wilkinson's notation.

The Model fit statistics table displays statistics used to assess the goodness of fit of the model. This includes the Akaike information criterion (AIC), Bayesian information criterion (BIC) values, log likelihood (LogLikelihood), and deviance (Deviance) values.

The Fixed effects coefficients table indicates that fitglme returned 95% confidence intervals. It contains one row for each fixed-effects predictor, and each column contains statistics corresponding to that predictor. Column 1 (Name) contains the name of each fixed-effects coefficient, column 2 (Estimate) contains its estimated value, and column 3 (SE) contains the standard error of the coefficient. Column 4 (tStat) contains the *t*-statistic for a hypothesis test that the coefficient is equal to 0. Column 5 (DF) and column 6 (pValue) contain the degrees of freedom and *p*-value that correspond to the *t*statistic, respectively. The last two columns (Lower and Upper) display the lower and upper limits, respectively, of the 95% confidence interval for each fixed-effects coefficient.

Random effects covariance parameters displays a table for each grouping variable (here, only factory), including its total number of levels (20), and the type and estimate of the covariance parameter. Here, std indicates that fitglme returns the standard deviation of the random effect associated with the factory predictor, which has an estimated value of 0.31381. It also displays a table containing the error parameter type (here, the square root of the dispersion parameter), and its estimated value of 1.

The standard display generated by fitglme does not provide confidence intervals for the random-effects parameters. To compute and display these values, use covarianceParameters.

• ["Fit a Generalized Linear Mixed-Effects Model" on page 10-79](#page-810-0)

## Input Arguments

### **tbl** — Input data

table | dataset array

Input data, which includes the response variable, predictor variables, and grouping variables, specified as a table or dataset array. The predictor variables can be continuous or grouping variables (see ["Grouping Variables" on page 2-52\)](#page-89-0). You must specify the model for the variables using formula.

```
Data Types: single | double | char | cell
```
#### **formula** — Formula for model specification

```
string of the form v - f ixed + (random1|grouping1) + ... + (randomR
groupingR)'
```
Formula for model specification, specified as a string of the form  $\forall y \sim$  fixed  $+$  $(random1|grouping1) + ... + (randomR|groupingR)'. The string is case$ sensitive. For a full description, see ["Formula" on page 22-1669.](#page-3122-0)

Example:  $v \sim$  treatment + (1|block)'

## Name-Value Pair Arguments

Specify optional comma-separated pairs of Name,Value arguments. Name is the argument name and Value is the corresponding value. Name must appear inside single quotes (' '). You can specify several name and value pair arguments in any order as Name1,Value1,...,NameN,ValueN.

Example:

```
'Distribution','Poisson','Link','log','FitMethod','Laplace','DummyVarCoding','
specifies the response variable distribution as Poisson, the link function as log, the fit
method as Laplace, and dummy variable coding where the coefficients sum to 0.
```
### **'BinomialSize'** — Number of trials for binomial distribution

1 (default) | scalar value | vector | variable name

Number of trials for binomial distribution, that is the sample size, specified as the comma-separated pair consisting of a scalar value, a vector of the same length as the response, or the name of a variable in the input table. If you specify the name of a variable, then the variable must be of the same length as the response. BinomialSize applies only when the Distribution parameter is 'binomial'.

If BinomialSize is a scalar value, that means all observations have the same number of trials.

Data Types: single | double

**'CheckHessian'** — Indicator to check positive definiteness of Hessian false (default) | true

Indicator to check the positive definiteness of the Hessian of the objective function with respect to unconstrained parameters at convergence, specified as the comma-separated pair consisting of 'CheckHessian' and either false or true. Default is false.

Specify 'CheckHessian' as true to verify optimality of the solution or to determine if the model is overparameterized in the number of covariance parameters.

If you specify 'FitMethod' as 'MPL' or 'REMPL', then the covariance of the fixed effects and the covariance parameters is based on the fitted linear mixed-effects model from the final pseudo likelihood iteration.

Example: 'CheckHessian',true

**'CovarianceMethod'** — Method to compute covariance of estimated parameters 'conditional' (default) | 'JointHessian'

Method to compute covariance of estimated parameters, specified as the commaseparated pair consisting of 'CovarianceMethod' and either 'conditional' or 'JointHessian'. If you specify 'conditional', then fitglme computes a fast approximation to the covariance of fixed effects given the estimated covariance parameters. It does not compute the covariance of covariance parameters. If you specify 'JointHessian', then fitglme computes the joint covariance of fixed effects and covariance parameters via the observed information matrix using the Laplacian loglikelihood.

If you specify 'FitMethod' as 'MPL' or 'REMPL', then the covariance of the fixed effects and the covariance parameters is based on the fitted linear mixed-effects model from the final pseudo likelihood iteration.

Example: 'CovarianceMethod','JointHessian'

### **'CovariancePattern'** — Pattern of covariance matrix

'FullCholesky' | 'Isotropic' | 'Full' | 'Diagonal' | 'CompSymm' | square symmetric logical matrix | cell array of strings or logical matrices

Pattern of the covariance matrix of the random effects, specified as the comma-separated pair consisting of 'CovariancePattern' and a string, a square symmetric logical matrix, or a cell array containing strings or logical matrices.

If there are *R* random-effects terms, then the value of 'CovariancePattern' must be a cell array of length *R*, where each element *r* of this cell array specifies the pattern of the covariance matrix of the random-effects vector associated with the *r*th random-effects term. The options for each element follow.

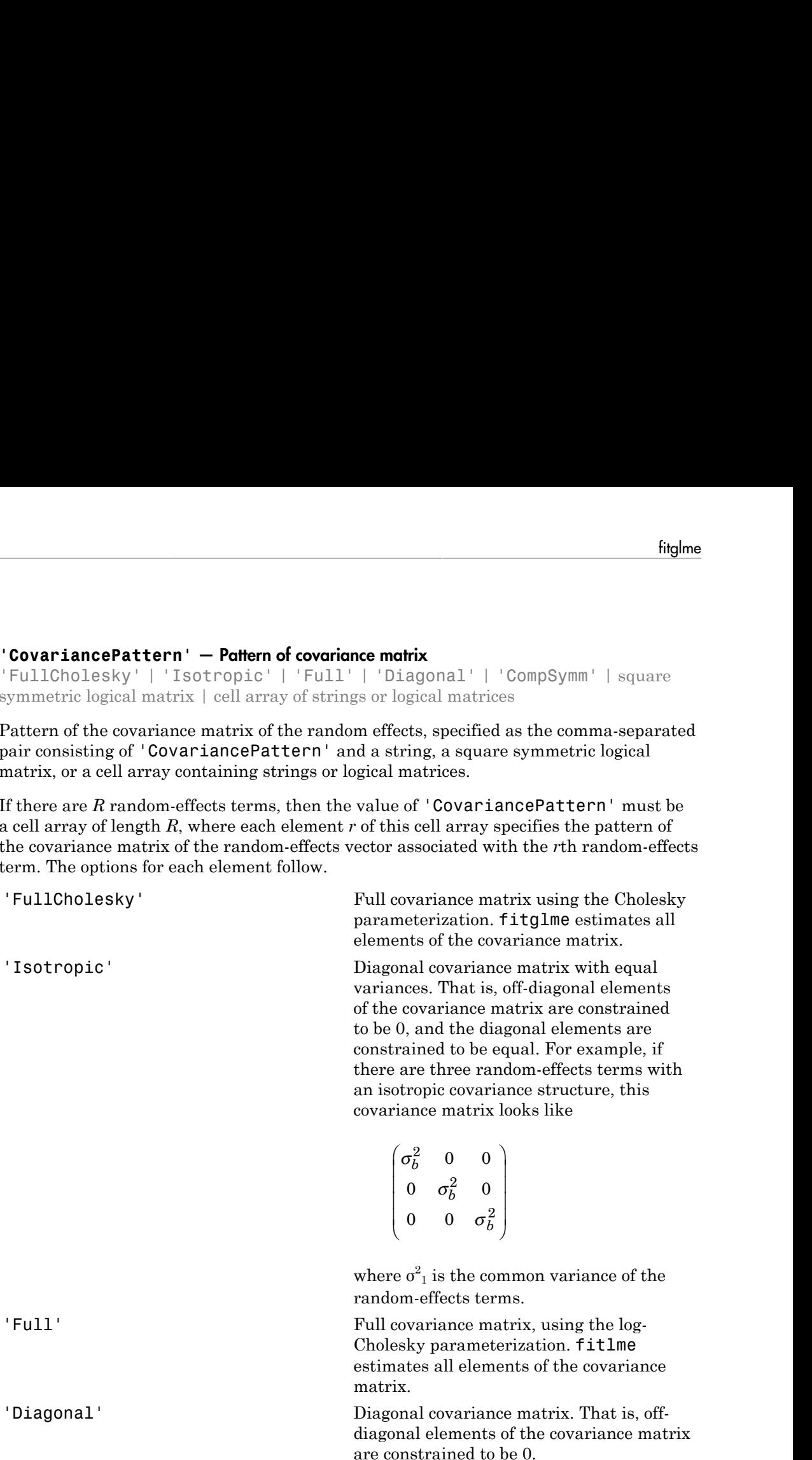

$$
\begin{pmatrix} \sigma_{b1}^2 & 0 & 0 \\ 0 & \sigma_{b2}^2 & 0 \\ 0 & 0 & \sigma_{b3}^2 \end{pmatrix}
$$

'CompSymm' Compound symmetry structure. That is, common variance along diagonals and equal correlation between all random effects. For example, if there are three random-effects terms with a covariance matrix having a compound symmetry structure, this covariance matrix looks like  $\frac{1}{b_1}$  0 0  $\frac{1}{b_2}$  0 0  $\frac{1}{b_3}$  0 0  $\frac{1}{b_4}$  0 0  $\frac{1}{b_5}$  0 0  $\frac{1}{b_6}$  0  $\frac{1}{b_7}$  and symmetry structure. That is, n variance along diagonals and hromelation between all random having a compute, if  $\sigma_{b1}^2$  0 0  $\sigma_{b2}^2$  0 0<br>
0  $\sigma_{b3}^2$  0  $\sigma_{b4}^2$  0<br>
2000  $\sigma_{b5}^2$  0<br>
convertise along diagonals and<br>
correlation between all random<br>
en-effects terms with a covariance<br>
having a compound symmetry<br>
ture, this cov  $\sigma_{b1}^2$  0 0  $\sigma_{b2}^2$  0 0<br>
0  $\sigma_{b3}^2$  0  $\sigma_{b4}^2$  1<br>
0 0  $\sigma_{b5}^2$  0  $\sigma_{b5}^2$  1<br>
convertation between all random<br>
correlation between all random<br>
For example, if there are three<br>
here there with a covariance<br>
he  $\begin{pmatrix} 0 & 0 \\ \sigma_{b2}^2 & 0 \\ 0 & \sigma_{b3}^2 \end{pmatrix}$ <br>
and symmetry structure. That is,<br>
variance along diagonals and<br>
relation between all random<br>
or example, if there are three<br>
effects terms with a covariance<br>
aving a compound s  $\begin{pmatrix} 2 & 0 & 0 \\ b1 & 0 & 0 \\ 0 & \sigma_{b2}^2 & 0 \\ 0 & 0 & \sigma_{b3}^2 \end{pmatrix}$ <br>
and symmetry structure. That is,<br>
n variance along diagonals and<br>
porrelation between all random<br>
For example, if there are three<br>
e-effects terms with a cova  $\begin{pmatrix} 2 & 0 & 0 \\ b_1 & 0 & 0 \\ 0 & \sigma_{b2}^2 & 0 \\ 0 & 0 & \sigma_{b3}^2 \end{pmatrix}$ <br>
and symmetry structure. That is,<br>
n variance along diagonals and<br>
For example, if there are three<br>
having a compound symmetry<br>
re, this covariance matrix loo  $\begin{pmatrix} 0 \\ 0 \\ \sigma_{B3}^2 \end{pmatrix}$ <br>
netry structure. That is,<br>
e along diagonals and<br>
hetween all random<br>
nple, if there are three<br>
eerms with a covariance<br>
compound symmetry<br>
ovariance matrix looks like<br>  $\begin{pmatrix} 1, b2 & \sigma_{b1,b2} \\$  $\begin{pmatrix} 1 & 0 & 0 \\ 0 & \sigma_{b2}^2 & 0 \\ 0 & 0 & \sigma_{b3}^2 \end{pmatrix}$ <br>
and symmetry structure. That is,<br>
variance along diagonals and<br>
variance along diagonals and<br>
relation between all random<br>
For example, if there are three<br>
effects ter Final is diagonals and<br>
there are three<br>
there are three<br>
the a covariance<br>
tha covariance<br>
and symmetry<br>
the matrix looks like<br>  $\left.\begin{array}{c} 1,b2 \\ 1,b2 \end{array}\right\}$ <br>  $\left.\begin{array}{c} 1, b2 \\ 2, b2 \end{array}\right\}$ <br>  $\left.\begin{array}{c} 1, b2 \\ 1, b2 \end{array}\right\}$  $\begin{pmatrix} 1 & 0 & 0 \\ 0 & \sigma_{b2}^2 & 0 \\ 0 & 0 & \sigma_{b3}^2 \end{pmatrix}$ <br>
and symmetry structure. That is,<br>
and symmetry structure. That is,<br>
arriance along diagonals and<br>
effects terms with a covariance<br>
effects terms with a covariance<br>  $\sigma$  $\begin{pmatrix} 0 \ 0 \ \sigma_{b3}^2 \end{pmatrix}$ <br>  $\begin{pmatrix} 0 \ \sigma_{b3}^2 \end{pmatrix}$ <br>  $\begin{pmatrix} 0 \ \sigma_{b3}^2 \end{pmatrix}$ <br>  $\begin{pmatrix} 0 \ \sigma_{b1}^2 \end{pmatrix}$ , if there are three are three are three are three are three are three are three compound symmetry<br>
variance mat  $\sigma_{b2}^{2}$  0<br>  $\sigma_{b3}^{2}$  0<br>  $\sigma_{b4}^{2}$  0<br>  $\sigma_{b5}^{2}$  0<br>
d symmetry structure. That is,<br>
variance along diagonals and<br>
creation between all random<br>
or example, if there are three<br>
enfects terms with a covariance<br>
ving  $\begin{pmatrix} 0 & 0 \\ \sigma_{b2}^2 & 0 \\ 0 & \sigma_{K3}^2 \end{pmatrix}$ <br>
id symmetry structure. That is,<br>
reariance along diagonals and<br>
relation between all random<br>
relation between all random<br>
or example, if there are three<br>
effects terms with a c

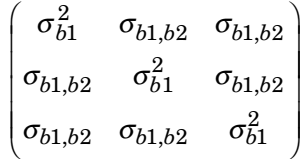

where  $\sigma_{b1}^2$  is the common variance of the random-effects terms and  $\sigma_{b1,b2}$  is the common covariance between any two random-effects term .

PAT Square symmetric logical matrix. If 'CovariancePattern' is defined by the matrix PAT, and if PAT(a,b) = false, then the (a,b) element of the corresponding covariance matrix is constrained to be 0.

For scalar random-effects terms, the default is 'Isotropic'. Otherwise, the default is 'FullCholesky'.

Example: 'CovariancePattern','Diagonal' Example: 'CovariancePattern',{'Full','Diagonal'}

**'DispersionFlag'** — Indicator to compute dispersion parameter false for 'binomial' and 'poisson' distributions (default) | true

Indicator to compute dispersion parameter for 'binomial' and 'poisson' distributions, specified as the comma-separated pair consisting of 'DispersionFlag' and one of the following.

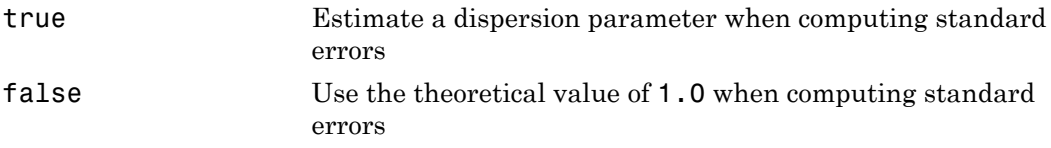

'DispersionFlag' only applies if 'FitMethod' is 'MPL' or 'REMPL'.

The fitting function always estimates the dispersion for other distributions.

Example: 'DispersionFlag',true

### **'Distribution'** — Distribution of the response variable

'Normal' (default) | 'Binomial' | 'Poisson' | 'Gamma' | 'InverseGaussian'

Distribution of the response variable, specified as the comma-separated pair consisting of 'Distribution' and one of the following.

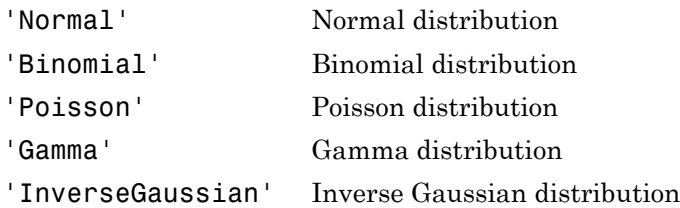

Example: 'Distribution','Binomial'

#### **'DummyVarCoding'** — Coding to use for dummy variables 'reference' (default) | 'effects' | 'full'

Coding to use for dummy variables created from the categorical variables, specified as the comma-separated pair consisting of 'DummyVarCoding' and one of the following.

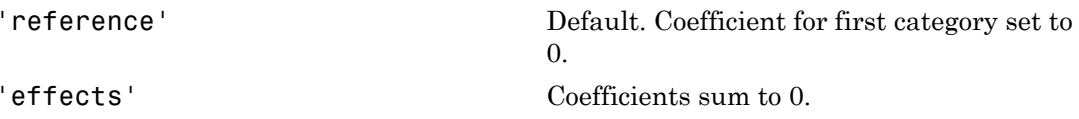

'full' One dummy variable for each category.

```
Example: 'DummyVarCoding','effects'
```
**'EBMethod'** — Method used to approximate empirical Bayes estimates of random effects 'Auto' (default) | 'LineSearchNewton' | 'TrustRegion2D' | 'fsolve'

Method used to approximate empirical Bayes estimates of random effects, specified as the comma-separated pair consisting of 'EBMethod' and one of the following.

- 'Auto'
- 'LineSearchNewton'
- 'TrustRegion2D'
- 'fsolve'

'Auto' is similar to 'LineSearchNewton' but uses a different convergence criterion and does not display iterative progress. 'Auto' and 'LineSearchNewton' may fail for non-canonical link functions. For non-canonical link functions, 'TrustRegion2D' or 'fsolve' are recommended. You must have Optimization Toolbox to use 'fsolve'.

Example: 'EBMethod','LineSearchNewton'

#### **'EBOptions'** — Options for empirical Bayes optimization

structure

Options for empirical Bayes optimization, specified as the comma-separated pair consisting of 'EBOptions' and a structure containing the following.

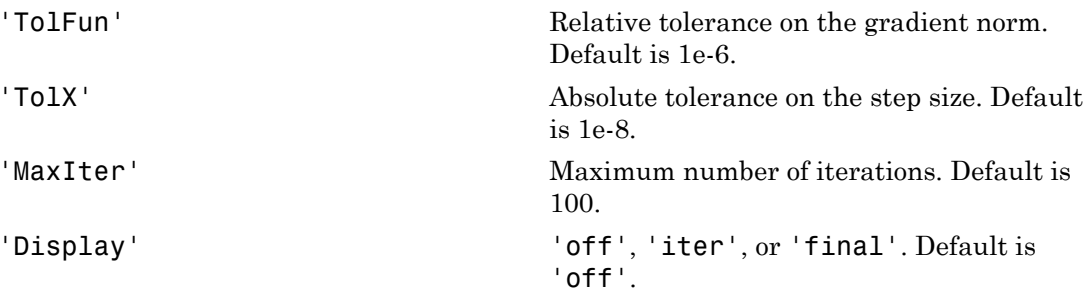

If EBMethod is 'Auto' and 'FitMethod' is 'Laplace', TolFun is the relative tolerance on the linear predictor of the model, and the 'Display' option does not apply. If 'EBMethod' is 'fsolve', then 'EBOptions' must be specified as an object created by optimoptions('fsolve').

Data Types: struct

#### **'Exclude'** — Indices for rows to exclude

use all rows without NaNs (default) | vector of integer or logical values

Indices for rows to exclude from the generalized linear mixed-effects model in the data, specified as the comma-separated pair consisting of 'Exclude' and a vector of integer or logical values.

For example, you can exclude the 13th and 67th rows from the fit as follows.

Example: 'Exclude',[13,67] Data Types: single | double | logical

### **'FitMethod'** — Method for estimating model parameters

'MPL' (default) | 'REMPL' | 'Laplace' | 'ApproximateLaplace

Method for estimating model parameters, specified as the comma-separated pair consisting of 'FitMethod' and one of the following.

- 'MPL' Maximum pseudo likelihood
- 'REMPL' Restricted maximum pseudo likelihood
- 'Laplace' Maximum likelihood using Laplace approximation
- 'ApproximateLaplace' Maximum likelihood using approximate Laplace approximation with fixed effects profiled out

```
Example: 'FitMethod','REMPL'
```
#### **'InitPLIterations'** — Initial number of pseudo likelihood iterations

10 (default) | integer value in the range  $[1,\infty)$ 

Initial number of pseudo likelihood iterations used to initialize parameters for ApproximateLaplace and Laplace fit methods, specified as the comma-separated pair consisting of 'InitPLIterations' and an integer value greater than or equal to 1.

Data Types: single | double

#### **'Link'** — Link function

```
'identity' | 'log' | 'logit' | 'probit' | 'comploglog' | 'reciprocal' |
scalar value | structure
```
Link function, specified as the comma-separated pair consisting of 'Link' and one of the following.

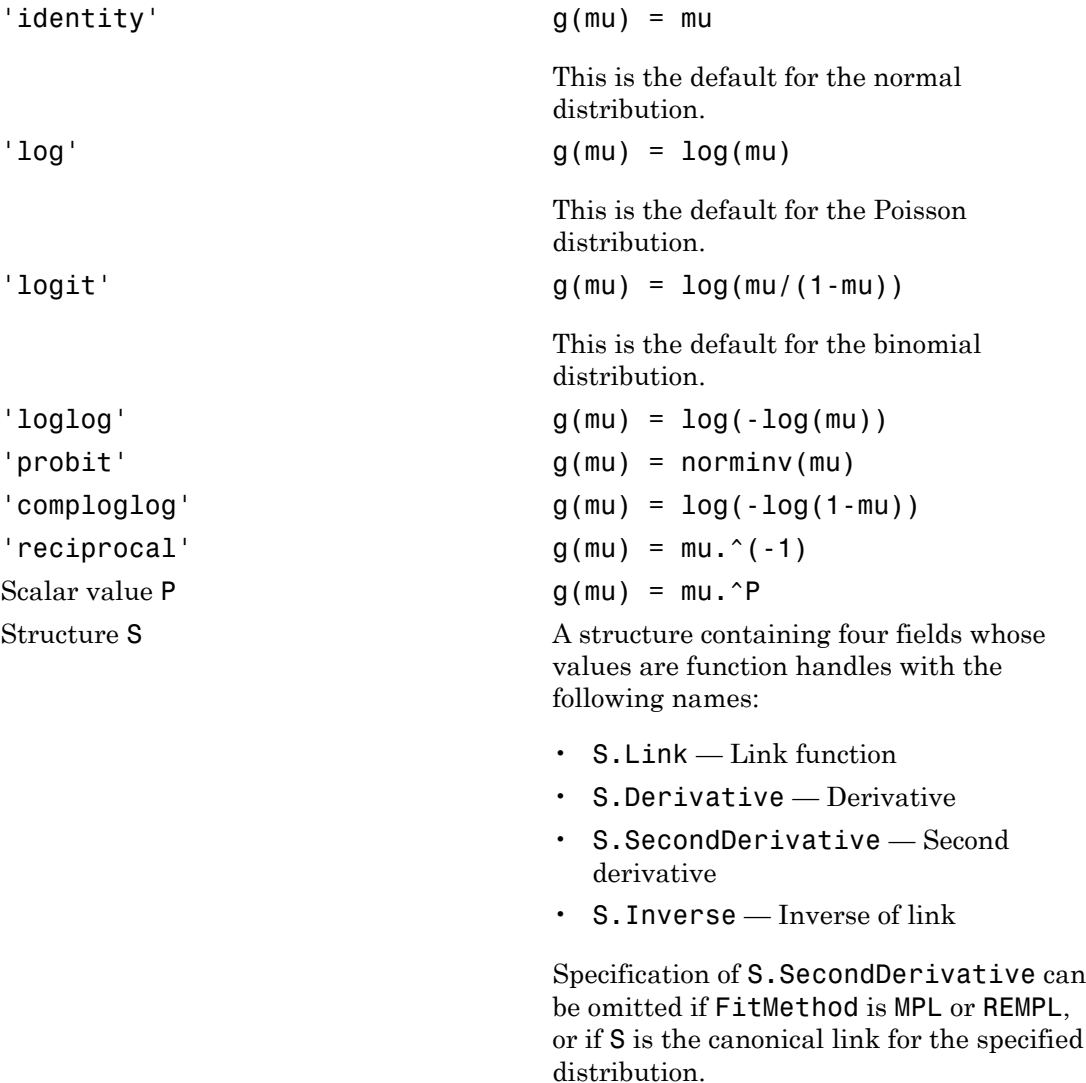

The default link function used by fitglme is the canonical link that depends on the distribution of the response.

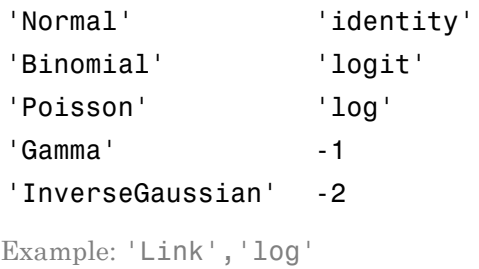

Data Types: single | double | struct

#### **'MuStart'** — Starting value for conditional mean

scalar value

Starting value for conditional mean, specified as the comma-separated pair consisting of 'MuStart' and a scalar value. Valid values are as follows.

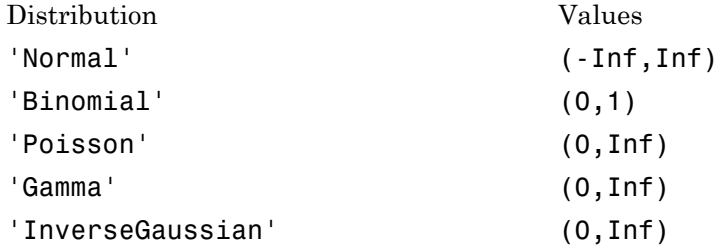

Data Types: single | double

#### **'Offset'** — Offset

zeros(n,1) (default) | *n*-by-1 vector of scalar values

Offset, specified as the comma-separated pair consisting of 'Offset' and an *n*-by-1 vector of scalar values, where  $n$  is the length of the response vector. You can also specify the variable name of an *n*-by-1 vector of scalar values. 'Offset' is used as an additional predictor that has a coefficient value fixed at 1.0.

Data Types: single | double

```
'Optimizer' — Optimization algorithm
'quasinewton' (default) | 'fminsearch' | 'fminunc'
```
Optimization algorithm, specified as the comma-separated pair consisting of 'Optimizer' and either of the following.

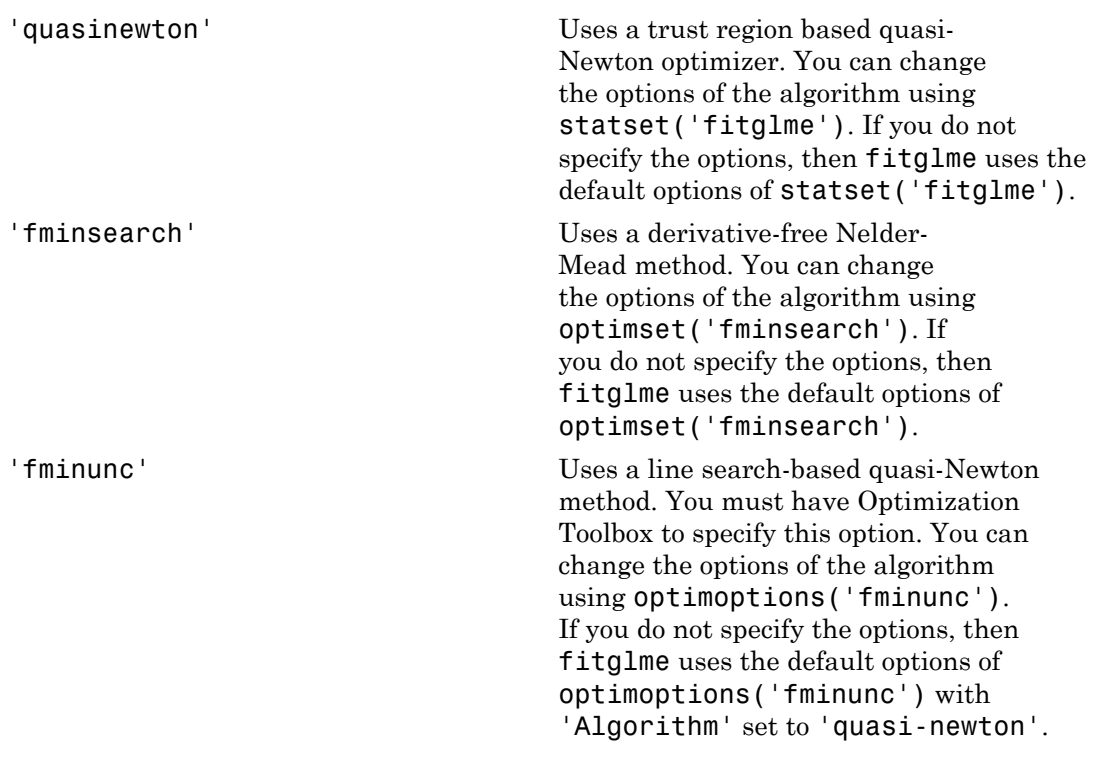

Example: 'Optimizer','fminsearch'

#### **'OptimizerOptions'** — Options for optimization algorithm

structure returned by statset | structure returned by optimset | object returned by optimoptions

Options for the optimization algorithm, specified as the comma-separated pair consisting of 'OptimizerOptions' and a structure returned by statset('fitglme'), a structure created by optimset('fminsearch'), or an object returned by optimoptions('fminunc').

- If 'Optimizer' is 'fminsearch', then use optimset('fminsearch') to change the options of the algorithm. If 'Optimizer' is 'fminsearch' and you do not supply 'OptimizerOptions', then the defaults used in fitglme are the default options created by optimset('fminsearch').
- If 'Optimizer' is 'fminunc', then use optimoptions('fminunc') to change the options of the optimization algorithm. See optimoptions for the

options 'fminunc' uses. If 'Optimizer' is 'fminunc' and you do not supply 'OptimizerOptions', then the defaults used in fitglme are the default options created by optimoptions('fminunc') with 'Algorithm' set to 'quasinewton'.

• If 'Optimizer' is 'quasinewton', then use statset('fitglme') to change the optimization parameters. If 'Optimizer' is 'quasinewton' and you do not change the optimization parameters using statset, then fitglme uses the default options created by statset('fitglme').

The 'quasinewton' optimizer uses the following fields in the structure created by statset('fitglme').

#### **'TolFun'** — Relative tolerance on gradient of objective function

1e-6 (default) | positive scalar value

Relative tolerance on the gradient of the objective function, specified as a positive scalar value.

#### **'TolX'** — Absolute tolerance on step size

1e-12 (default) | positive scalar value

Absolute tolerance on the step size, specified as a positive scalar value.

#### **'MaxIter'** — Maximum number of iterations allowed

10000 (default) | positive scalar value

Maximum number of iterations allowed, specified as a positive scalar value.

```
'Display' — Level of display
'off' (default) | 'iter' | 'final'
```
Level of display, specified as one of 'off', 'iter', or 'final'.

#### **'PLIterations'** — Maximum number of pseudo likelihood iterations

100 (default) | positive integer value

Maximum number of pseudo likelihood (PL) iterations, specified as the comma-separated pair consisting of 'PLIterations' and a positive integer value. PL is used for fitting the model if 'FitMethod' is 'MPL' or 'REMPL'. For other 'FitMethod' values, PL iterations are used to initialize parameters for subsequent optimization.

```
Example: 'PLIterations',200
```

```
Data Types: single | double
```
**'PLTolerance'** — Relative tolerance factor for pseudo likelihood iterations

1e–08 (default) | positive scalar value

Relative tolerance factor for pseudo likelihood iterations, specified as the commaseparated pair consisting of 'PLTolerance' and a positive scalar value.

```
Example: 'PLTolerance',1e-06
```
Data Types: single | double

#### **'StartMethod'** — Method to start iterative optimization

'default' (default) | 'random'

Method to start iterative optimization, specified as the comma-separated pair consisting of 'StartMethod' and either of the following.

'default' Default. An internally defined default value.

'random' A random initial value.

Example: 'StartMethod','random'

**'UseSequentialFitting'** — Initial fitting type

false (default) | true

, specified as the comma-separated pair consisting of 'UseSequentialFitting' and either false or true. If 'UseSequentialFitting' is false, all maximum likelihood methods are initialized using one or more pseudo likelihood iterations. If 'UseSequentialFitting' is true, the initial values from pseudo likelihood iterations are refined using 'ApproximateLaplace' for 'Laplace' fitting.

Example: 'UseSequentialFitting',true

#### **'Verbose'** — Indicator to display optimization process on screen

0 (default) | 1 | 2

Indicator to display the optimization process on screen, specified as the comma-separated pair consisting of 'Verbose' and 0, 1, or 2. If 'Verbose' is specified as 1 or 2, then fitglme displays the progress of the iterative model-fitting process. Specifying 'Verbose' as 2 displays iterative optimization information from the individual pseudo likelihood iterations. Specifying 'Verbose' as 1 omits this display.

The setting for 'Verbose' overrides the field 'Display' in 'OptimizerOptions'.

Example: 'Verbose',true

### **'Weights'** — Observation weights

vector of nonnegative scalar values

Observation weights, specified as the comma-separated pair consisting of 'Weights' and an *n*-by-1 vector of nonnegative scalar values, where *n* is the number of observations. If the response distribution is binomial or Poisson, then 'Weights' must be a vector of positive integers.

Data Types: single | double

## Output Arguments

#### **glme** — Generalized linear mixed-effects model

GeneralizedLinearMixedModel object

Generalized linear mixed-effects model, specified as a GeneralizedLinearMixedModel object. For properties and methods of this object, see GeneralizedLinearMixedModel.

## More About

### <span id="page-3122-0"></span>Formula

In general, a formula for model specification is a string of the form  $y \sim \text{terms}$ . For the generalized linear mixed-effects models, this formula is in the form  $y \sim$  fixed + (random1|grouping1) + ... + (randomR|groupingR)', where fixed and random contain the fixed-effects and the random-effects terms.

Suppose a table tbl contains the following:

- A response variable, y
- Predictor variables, X*j*, which can be continuous or grouping variables
- Grouping variables,  $g_1, g_2, ..., g_R$

where the grouping variables in X*j* and g*r* can be categorical, logical, character arrays, or cell arrays of strings.

Then, in a formula of the form,  $y \sim$  fixed + (random<sub>1</sub>|g<sub>1</sub>) + ... + (random<sub>R</sub>|  $g_R$ )', the term fixed corresponds to a specification of the fixed-effects design matrix X, random<sub>1</sub> is a specification of the random-effects design matrix  $Z_1$  corresponding to grouping variable  $g_1$ , and similarly random<sub>*R*</sub> is a specification of the random-effects design matrix Z*R* corresponding to grouping variable g*R*. You can express the fixed and random terms using Wilkinson notation.

Wilkinson notation describes the factors present in models. The notation relates to factors present in models, not to the multipliers (coefficients) of those factors.

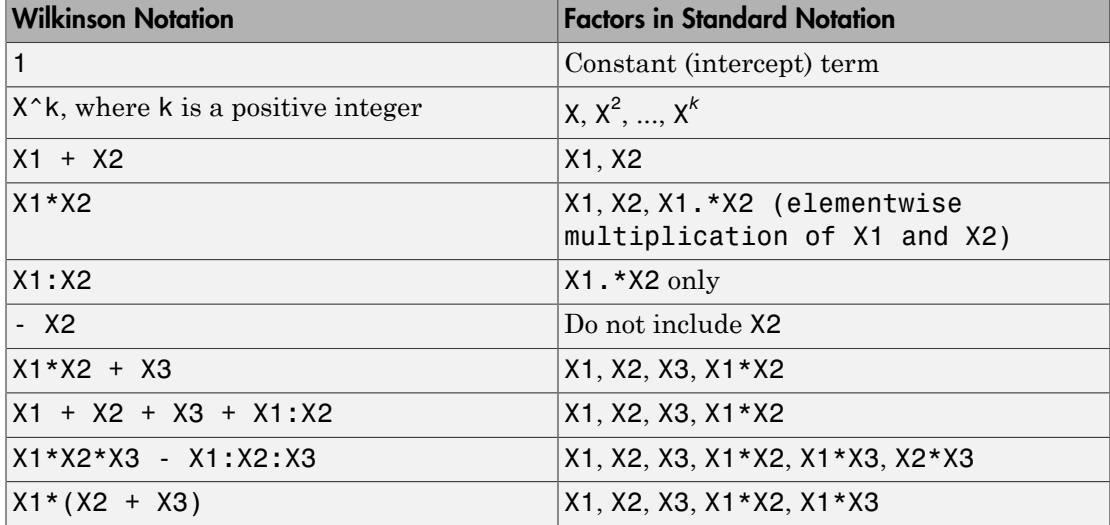

Statistics and Machine Learning Toolbox notation always includes a constant term unless you explicitly remove the term using -1. Here are some examples for generalized linear mixed-effects model specification.

#### **Examples:**

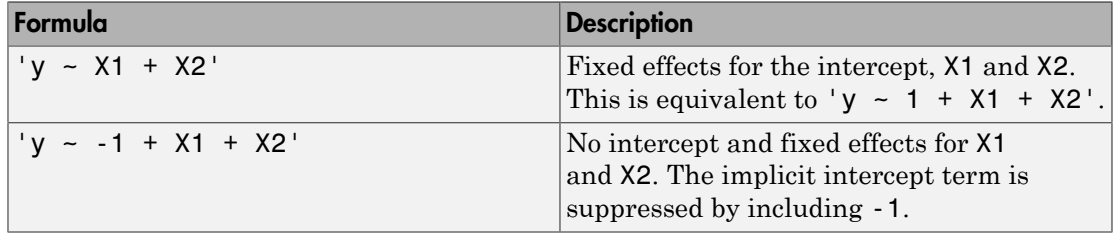

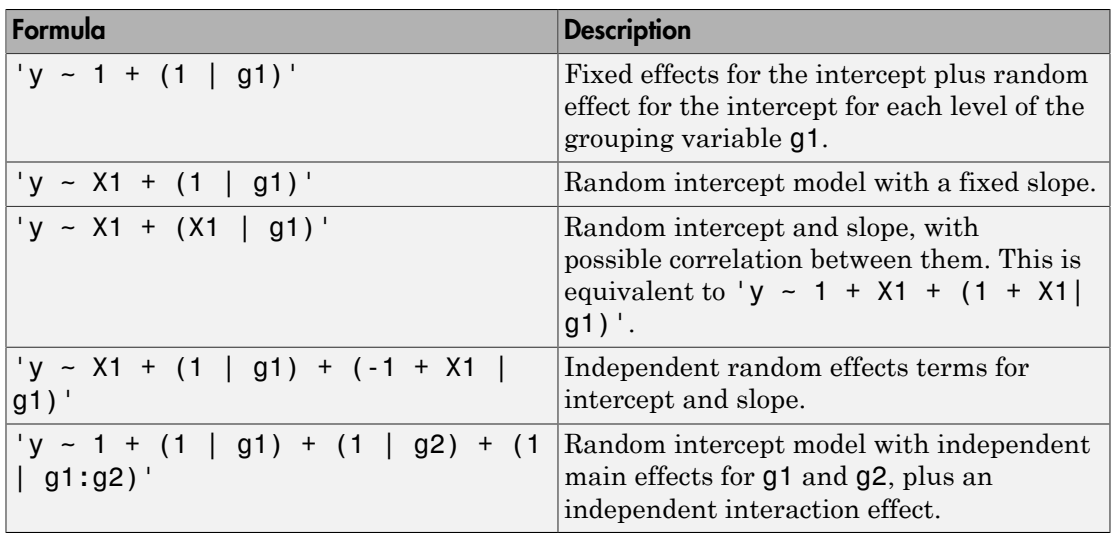

• ["Generalized Linear Mixed-Effects Models" on page 10-64](#page-795-0)

## See Also

GeneralizedLinearMixedModel

# fitgmdist

Fit Gaussian mixture distribution to data

## **Syntax**

```
GMModel = fitgmdist(X,k)GMModel = fitgmdist(X,k,Name,Value)
```
## **Description**

 $GMModel = fitgmdist(X, k)$  returns a Gaussian mixture distribution model (GMModel) with k components fitted to data (X).

 $GMModel = fitgmdist(X, k, Name, Value) returns a Gaussian mixture distribution$ model with additional options specified by one or more Name,Value pair arguments.

For example, you can specify a regularization value or the covariance type.

## Examples

#### Cluster Data Using a Gaussian Mixture Model

Generate data from a mixture of two bivariate Gaussian distributions.

```
mu1 = [1 2];Sigma1 = [2 \ 0; \ 0 \ 0.5];
mu2 = [-3 -5];Sigma2 = [1 0; 0 1];
rng(1); % For reproducibility
X = [mvnrnd(mu1, Sigma1,1000); mvnrnd(mu2,Sigma2,1000)];
```
Fit a Gaussian mixture model. Specify that there are two components.

```
GMModel = fitgmdist(X,2);
```
Plot the data over the fitted Gaussian mixture model contours.

```
figure
y = [zeros(1000,1);ones(1000,1)];
```

```
h = gscatter(X(:,1), X(:,2), y);hold on
ezcontour(@(x1,x2)pdf(GMModel,[x1 x2]),get(gca,{'XLim','YLim'}))
title('{\bf Scatter Plot and Fitted Gaussian Mixture Contours}')
legend(h,'Model 0','Model1')
hold off
```
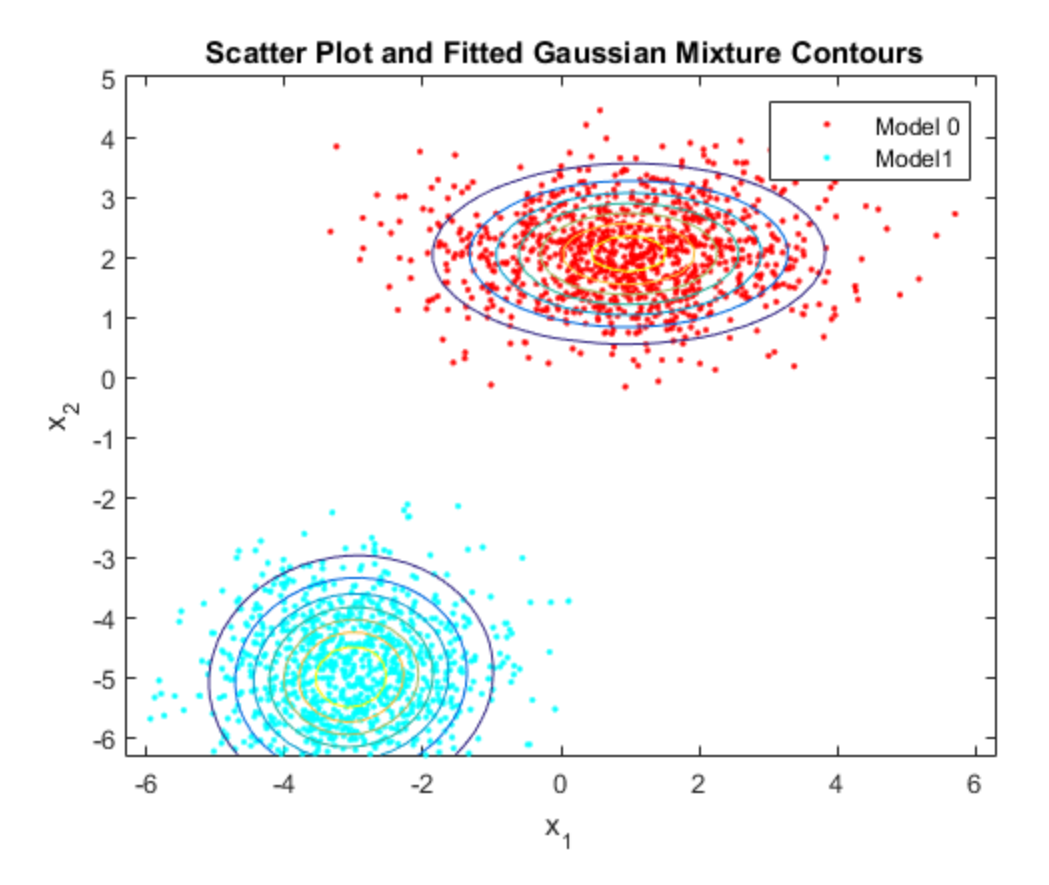

#### Regularize Gaussian Mixture Model Estimation

Generate data from a mixture of two bivariate Gaussian distributions. Create a third predictor that is the sum of the first and second predictors.

```
mu1 = [1 2];Sigma1 = [1 0; 0 1];mu2 = [3 4];
```

```
Sigma2 = [0.5 0; 0 0.5];
rng(1); % For reproducibility
X1 = [mvnrnd(mu1, Sigma1,100); mvnrnd(mu2,Sigma2,100)];
X = [X1, X1(:,1) + X1(:,2)];
```
The columns of X are linearly dependent. This can cause ill-conditioned covariance estimates.

Fit a Gaussian mixture model to the data. You can use try / catch statements to help manage error messages.

```
rng(1); % Reset seed for common start values
try
    GMModel = fitgmdist(X,2)catch exception
     disp('There was an error fitting the Gaussian mixture model')
     error = exception.message
end
There was an error fitting the Gaussian mixture model
error =
Ill-conditioned covariance created at iteration 2.
```
The covariance estimates are ill-conditioned. Subsequently, optimization stops and an error appears.

Fit a Gaussian mixture model again, but use regularization.

```
rng(1); % Reset seed for common start values
GMModel = fitgmdist(X,2,'RegularizationValue',0.1)
GMMode1 =Gaussian mixture distribution with 2 components in 3 dimensions
Component 1:
Mixing proportion: 0.507057
Mean: 0.9767 2.0130 2.9897
Component 2:
Mixing proportion: 0.492943
Mean: 3.1030 3.9544 7.0574
```
In this case, the algorithm converges to a solution due to regularization.

#### Select the Number of Gaussian Mixture Model Components Using PCA

Gaussian mixture models require that you specify a number of components before being fit to data. For many applications, it might be diffcult to know the appropriate number of components. This example shows how to explore the data, and try to get an initial guess at the number of components using principal component analysis.

Load Fisher's iris data set.

```
load fisheriris
classes = unique(species)
classes = 
     'setosa'
     'versicolor'
     'virginica'
```
The data set contains three classes of iris species. The analysis proceeds as if this is unknown.

Use principal component analysis to reduce the dimension of the data to two dimensions for visualization.

```
[~,score] = pca(meas,'NumComponents',2);
```
Fit three Gaussian mixture models to the data by specifying 1, 2, and 3 components. Increase the number of optimization iterations to 1000. Use dot notation to store the final parameter estimates. By default, the software fits full and different covariances for each component.

```
GMModels = cell(3,1); % Preallocationoptions = statset('MaxIter',1000);
rng(1); % For reproducibility
for j = 1:3 GMModels{j} = fitgmdist(score,j,'Options',options);
    fprintf('\n GM Mean for %i Component(s)\n',j)
```

```
Mu = GMModels{j}.muend
  GM Mean for 1 Component(s)
Mu = 1.0e-14 *
    -0.2805 -0.0931
 GM Mean for 2 Component (s)
Mu = 1.3212 -0.0954
    -2.6424 0.1909
  GM Mean for 3 Component(s)
Mu = 1.9642 0.0062
    -2.6424 0.1909
     0.4750 -0.2292
```
GMModels is a cell array containing three, fitted gmdistribution models. The means in the three component models are different, suggesting that the model distinguishes among the three iris species.

Plot the scores over the fitted Gaussian mixture model contours. Since the data set includes labels, use gscatter to distinguish between the true number of components.

```
figure
for j = 1:3 subplot(2,2,j)
     gscatter(score(:,1),score(:,2),species)
    h = gca; hold on
    ezcontour(@(x1,x2)pdf(GMModels{j},[x1 x2]),...
         [h.XLim h.YLim],100)
```

```
 title(sprintf('GM Model - %i Component(s)',j));
     xlabel('1st principal component');
     ylabel('2nd principal component');
    if(j \sim = 3)
         legend off;
     end
     hold off
end
g = \text{legend};g.Position = [0.7 0.25 0.1 0.1];
%set(g,'Position',[0.7,0.25,0.1,0.1])
```
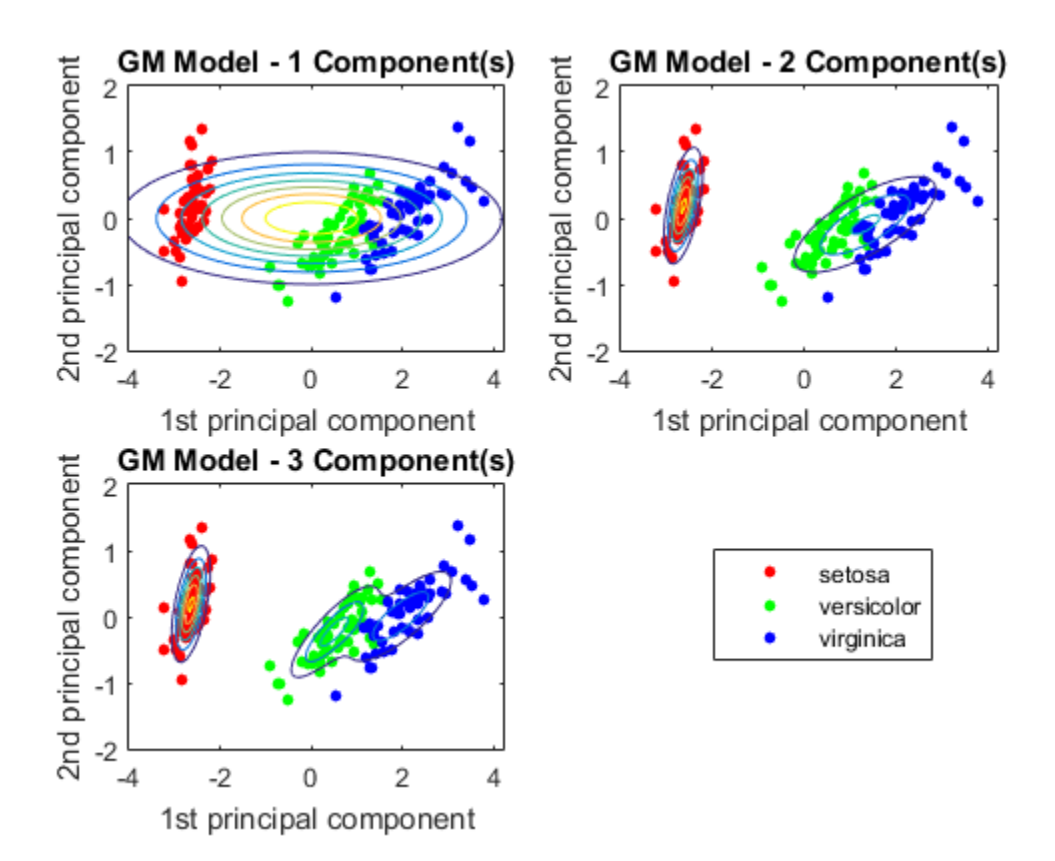

The three-component Gaussian mixture model, in conjunction with PCA, looks like it distinguishes between the three iris species.

There are other options you can use to help select the appropriate number of components for a Gaussian mixture model. For example,

- Compare multiple models with varying numbers of components using information criteria, e.g., AIC or BIC.
- Estimate the number of clusters using evalclusters, which supports, the Calinski-Harabasz criterion and the gap statistic, or other criteria.

#### Determine the Best Gaussian Mixture Fit Using AIC

Gaussian mixture models require that you specify a number of components before being fit to data. For many applications, it might be diffcult to know the appropriate number of components. This example uses the AIC fit statistic to help you choose the best fitting Gaussian mixture model over varying numbers of components.

Generate data from a mixture of two bivariate Gaussian distributions.

```
mu1 = [1 1];Sigma1 = [0.5 0; 0 0.5];
mu2 = [2 4];Sigma2 = [0.2 0; 0 0.2];
rng(1);
X = [mvnrnd(mu1,Sigma1,1000);mvnrnd(mu2,Sigma2,1000)];
plot(X(:,1),X(:,2),'ko')title('Scatter Plot')
xlim([min(X(:)) max(X(:))]) % Make axes have the same scale
ylim([min(X(:)) max(X(:))])
```
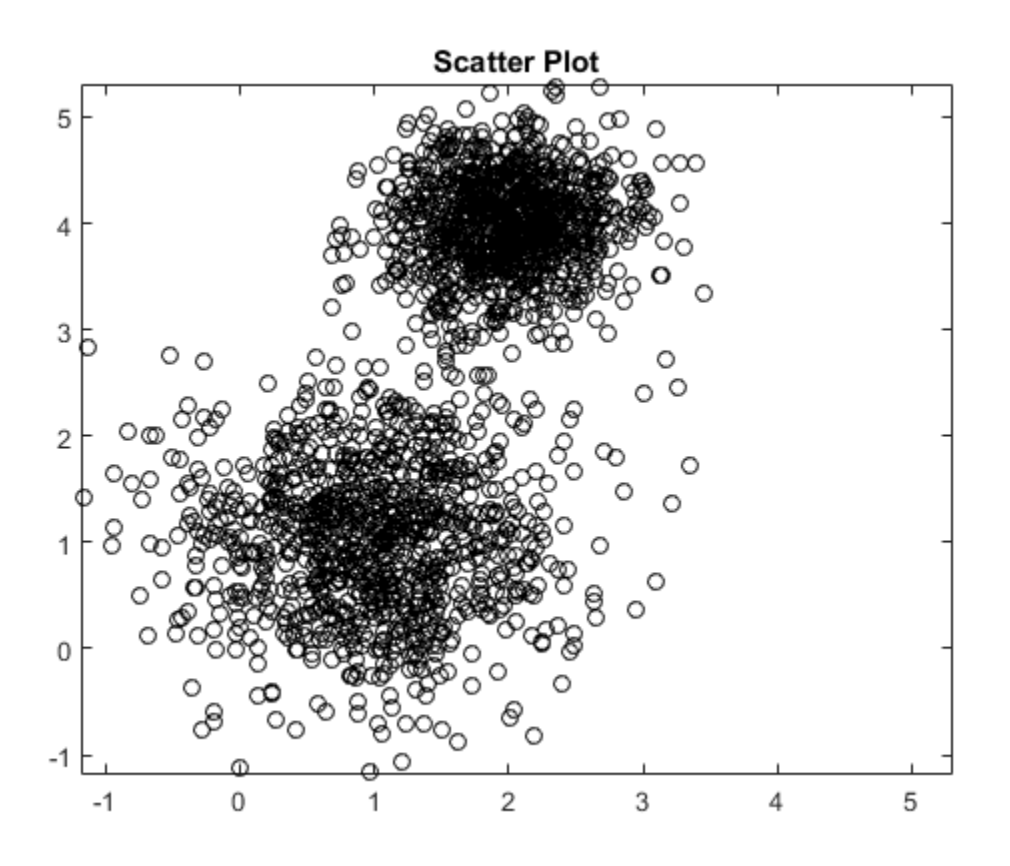

Supposing that you do not know the underlying parameter values, the scatter plots suggests:

- There are two components.
- The variances between the clusters are different.
- The variance within the clusters is the same.
- There is no covariance within the clusters.

Fit a two-component Gaussian mixture model. Based on the scatter plot inspection, specify that the covariance matrices are diagonal. Print the final iteration and loglikelihood statistic to the Command Window by passing a statset structure as the value of the Options name-value pair argument.

```
options = statset('Display','final');
GMModel = fitgmdist(X,2,'CovarianceType','diagonal','Options',options);
```

```
10 iterations, log-likelihood = -4787.38
```
GMModel is a fitted gmdistribution model.

Examine the AIC over varying numbers of components.

```
AIC = zeros(1, 4);
GMModels = cell(1,4);options = statset('MaxIter',500);
for k = 1:4 GMModels{k} = fitgmdist(X,k,'Options',options,'CovarianceType','diagonal');
    AIC(k) = GMModels{k}.AIC;end
[minAIC,numComponents] = min(AIC);
numComponents
BestModel = GMModels{numComponents}
numComponents =
      2
BestModel = 
Gaussian mixture distribution with 2 components in 2 dimensions
Component 1:
Mixing proportion: 0.501736
Mean: 1.9824 4.0013
Component 2:
Mixing proportion: 0.498264
Mean: 0.9879 1.0511
```
The smallest AIC occurs when the software fits the two-component Gaussian mixture model.

#### Set Initial Values When Fitting Gaussian Mixture Models

Gaussian mixture model parameter estimates might vary with different initial values. This example shows how to control initial values when you fit Gaussian mixture models using fitgmdist.

Load Fisher's iris data set. Use the petal lengths and widths as predictors.

```
load fisheriris
X = meas(:,3:4);
```
Fit a Gaussian mixture model to the data using default initial values. There are three iris species, so specify *k* = 3 components.

```
rng(10); % For reproducibility
GMModel1 = fitgmdist(X,3);
```
By default, the software:

- 1 Randomly chooses  $k = 3$  data points
- 2 Treats the chosen data points as initial means for each component
- **3** Sets the initial covariance matrices as diagonal, where element  $(j, j)$  is the variance of  $X$ (:,j)
- 4 Treats the initial mixing proportions as uniform

Fit a Gaussian mixture model by connecting each observation to its label.

```
y = ones(size(X,1),1);y(\text{stromp}(\text{species}, \text{'setosa'})) = 2;y(strcmp(species,'virginica')) = 3;
GMModel2 = fitgmdist(X,3,'Start',y);
```
Fit a Gaussian mixture model by explicitly specifying the initial means, covariance matrices, and mixing proportions.

Mu = [1 1; 2 2; 3 3];  $Sigma(:,:,1) = [1 1; 1 2];$  $Signa(:,:,2) = 2*[1 1; 1 2];$ 

```
Signa(:,:,3) = 3*[1 1; 1 2];PComponents = [1/2, 1/4, 1/4];
S = struct('mu',Mu,'Sigma',Sigma,'ComponentProportion',PComponents);
```

```
GMModel3 = fitgmdist(X,3,'Start',S);
```
Use gscatter to plot a scatter diagram that distinguishes between the iris species. For each model, plot the fitted Gaussian mixture model contours.

```
figure
subplot(2,2,1)
h = gscatter(X(:,1),X(:,2),species, [], 'o', 4);haxis = qca;
xlim = haxis.XLim;
ylim = haxis.YLim;
d = (max([xlim ylim]) - min([xlim ylim]))/1000;[X1Grid, X2Grid] = meshgrid(xlim(1):d:xlim(2),ylim(1):d:ylim(2));hold on
contour(X1Grid,X2Grid,reshape(pdf(GMModel1,[X1Grid(:) X2Grid(:)]),...
     size(X1Grid,1),size(X1Grid,2)),20)
uistack(h,'top')
title('{\bf Random Initial Values}');
xlabel('Sepal length');
ylabel('Sepal width');
legend off;
hold off
subplot(2,2,2)
h = gscatter(X(:,1),X(:,2),species,[],o', 4);
hold on
contour(X1Grid,X2Grid,reshape(pdf(GMModel2,[X1Grid(:) X2Grid(:)]),...
     size(X1Grid,1),size(X1Grid,2)),20)
uistack(h,'top')
title('{\bf Initial Values from Labels}');
xlabel('Sepal length');
ylabel('Sepal width');
legend off
hold off
subplot(2,2,3)
h = gscatter(X(:,1),X(:,2),species,[],'o',4);
hold on
contour(X1Grid,X2Grid,reshape(pdf(GMModel3,[X1Grid(:) X2Grid(:)]),...
     size(X1Grid,1),size(X1Grid,2)),20)
uistack(h,'top')
title('{\bf Initial Values from the Structure}');
xlabel('Sepal length');
```

```
ylabel('Sepal width');
legend('Location',[0.7,0.25,0.1,0.1]);
hold off
```
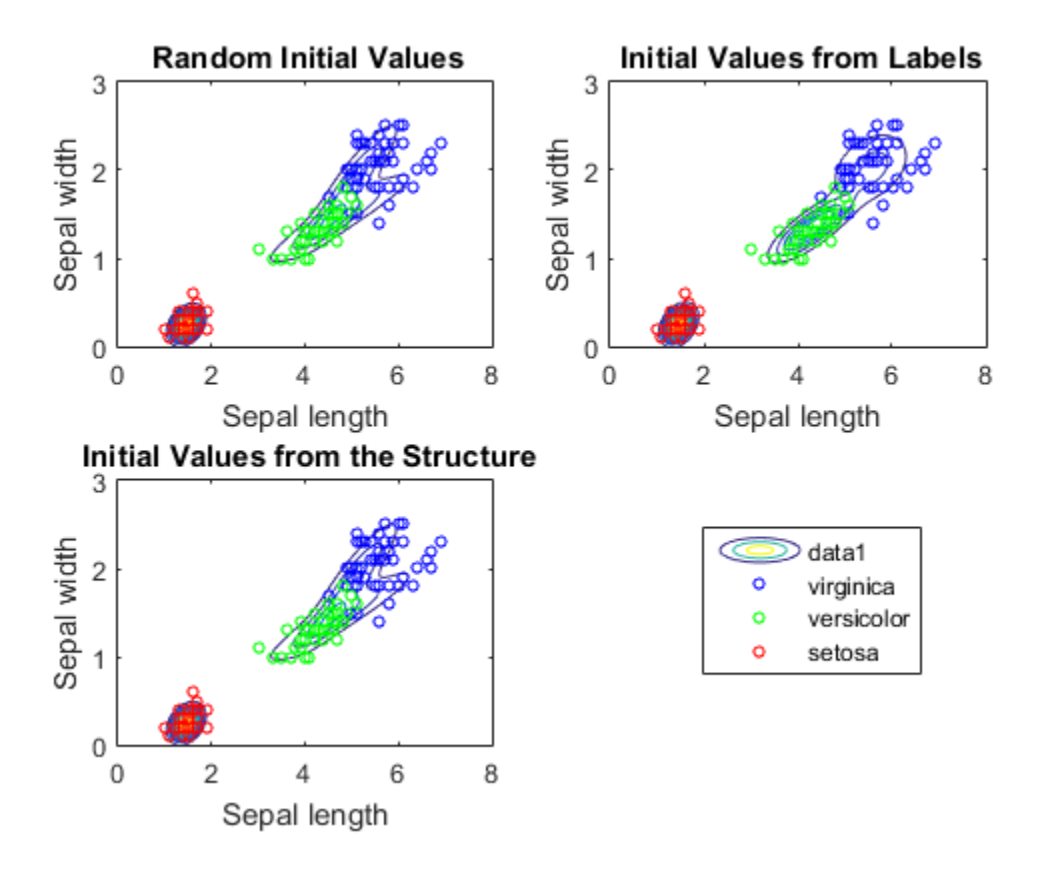

According to the countors, GMModel2 seems to suggest a slight trimodality, while the others suggest bimodel distributions.

Display the estimated component means.

```
table(GMModel1.mu,GMModel2.mu,GMModel3.mu,'VariableNames',...
     {'Model1','Model2','Model3'})
```
ans  $=$ 

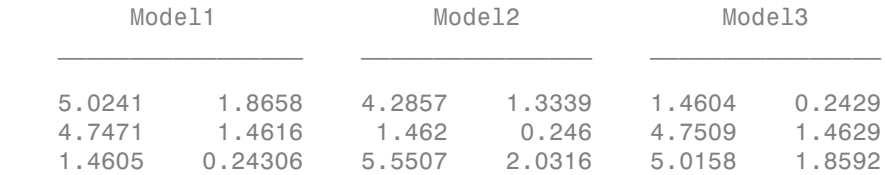

GMModel2 seems to distinguish between the iris species the best.

• ["Clustering Using Gaussian Mixture Models" on page 14-29](#page-1060-0)

## Input Arguments

**X** — Data

numeric matrix

Data to which the Gaussian mixture model is fit, specified as a numeric matrix.

The rows of X correspond to observations, and columns correspond to variables.

NaNs indicate missing values. The software removes rows of X containing at least one NaN before fitting, which decreases the effective sample size.

Data Types: double

#### **k** — Number of components

positive integer

Number of components to use when fitting Gaussian mixture model, specified as a positive integer. For example, if you specify  $k = 3$ , then the software fits a Gaussian mixture model with three distinct means, covariances matrices, and component proportions to the data (X).

### Name-Value Pair Arguments

Specify optional comma-separated pairs of Name,Value arguments. Name is the argument name and Value is the corresponding value. Name must appear inside single quotes (' '). You can specify several name and value pair arguments in any order as Name1,Value1,...,NameN,ValueN.

Example: 'RegularizationValue',0.1,'CovarianceType','diagonal' specifies a regularization parameter value of 0.1 and to fit diagonal covariance matrices.

#### **'CovarianceType'** — Type of covariance matrix

'full' (default) | 'diagonal'

Type of covariance matrix to fit to the data, specified as the comma-separated pair consisting of 'CovarianceType' and either 'diagonal' or 'full'.

If you set 'diagonal', then the software fits diagonal covariance matrices. In this case, the software estimates k\*d covariance parameters, where d is the number of columns in  $X$  (i.e.,  $d = size(X, 2)$ ).

Otherwise, the software fits full covariance matrices. In this case, the software estimates k\*d\*(d+1)/2 covariance parameters.

Example: 'CovarianceType','diagonal'

Data Types: char

#### **'Options'** — Iterative EM algorithm optimization options

statset options structure

Iterative EM algorithm optimization options, specified as the comma-separated pair consisting of 'Options' and a statset options structure.

This table describes the available name-value pair arguments.

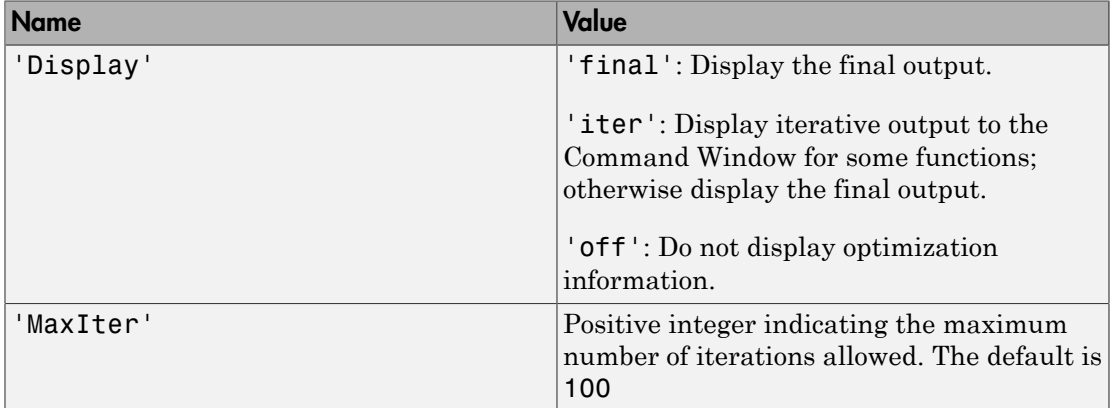

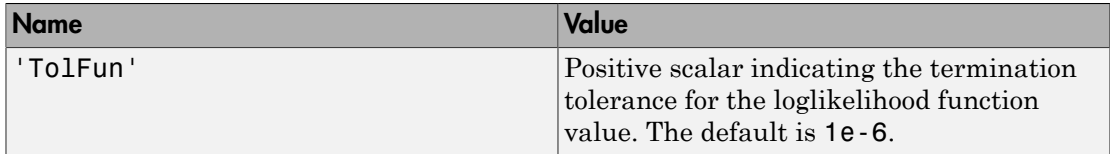

Example:

```
'Options',statset('Display','final','MaxIter',1500,'TolFun',1e-5)
```
#### **'RegularizationValue'** — Regularization parameter value

0 (default) | nonnegative scalar

Regularization parameter value, specified as the comma-separated pair consisting of 'RegularizationValue' and a nonnegative scalar.

Set RegularizationValue to a small positive scalar to ensure that the estimated covariance matrices are positive definite.

```
Example: 'RegularizationValue',0.01
```
Data Types: double

#### **'Replicates'** — Number of times to repeat EM algorithm

1 (default) | positive integer

Number of times to repeat the EM algorithm using a new set of initial values, specified as the comma-separated pair consisting of 'Replicates' and a positive integer.

If Replicates is greater than 1, then:

- The name-value pair argument Start must be randSample (which is the default value) or plus.
- GMModel is the fit with the largest loglikelihood.

```
Example: 'Replicates',10
```
Data Types: double

**'SharedCovariance'** — Flag indicating whether all covariance matrices are identical logical false (default) | logical true

Flag indicating whether all covariance matrices are identical (i.e., fit a pooled estimate), specified as the comma-separated pair consisting of 'SharedCovariance' and either logical value false or true.

If SharedCovariance is true, then all k covariance matrices are equal, and the number of covariance parameters is scaled down by a factor of k.

#### **'Start'** — Initial value setting method

'randSample' (default) | 'plus' | vector of integers | structure array

Initial value setting method, specified as the comma-separated pair consisting of 'Start' and 'randSample', 'plus', a vector of integers, or a structure array.

The value of Start determines the initial values required by the optimization routine for each Gaussian component parameter — mean, covariance, and mixing proportion. This table summarizes the available options.

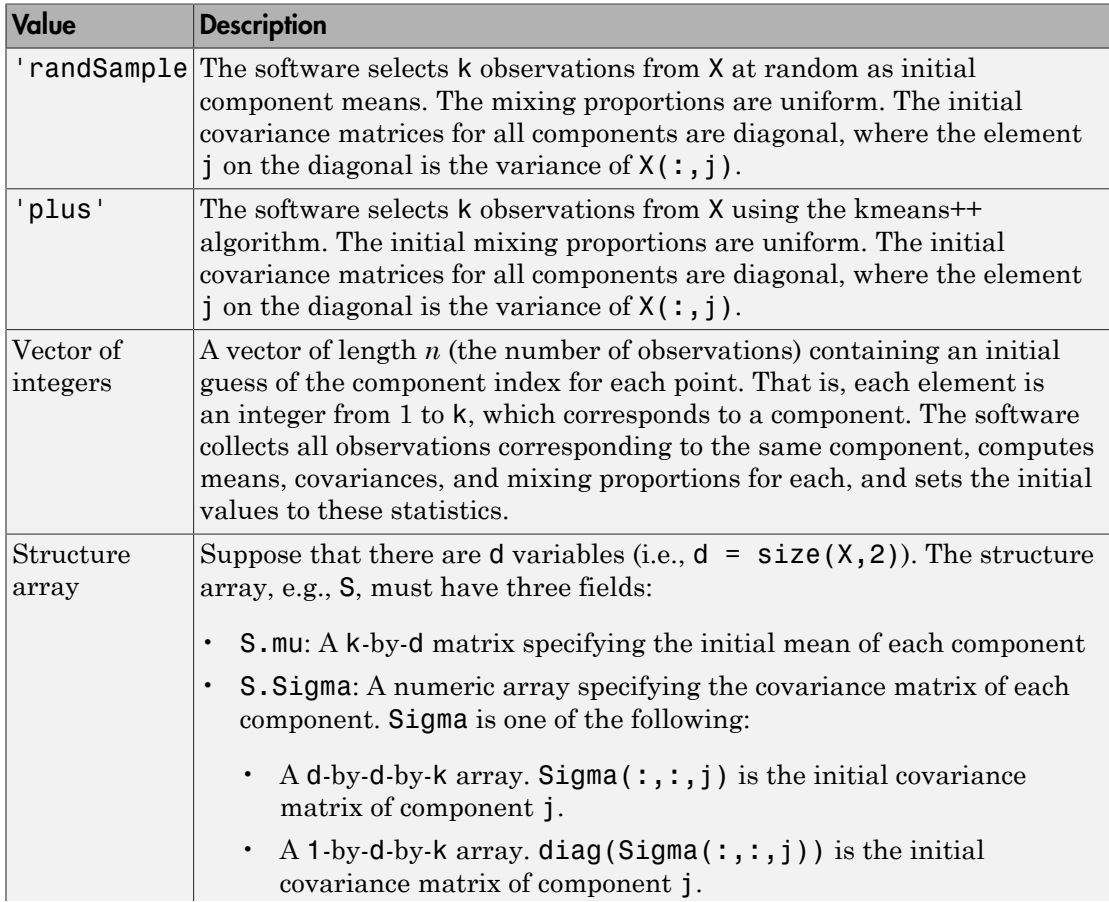

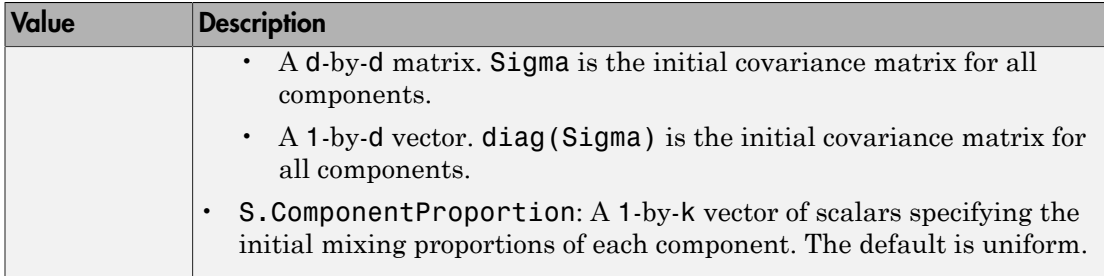

```
Example: 'Start',ones(n,1)
Data Types: char | double | struct
```
## Output Arguments

#### **GMModel** — Fitted Gaussian mixture model

gmdistribution model

Fitted Gaussian mixture model, returned as a gmdistribution model.

Access properties of GMModel using dot notation. For example, display the AIC by entering GMModel.AIC.

## More About

#### Tips

gmdistribution might:

• Converge to a solution where one or more of the components has an ill-conditioned or singular covariance matrix.

The following issues might result in an ill-conditioned covariance matrix:

- The number of dimensions of your data is relatively high and there are not enough observations.
- Some of the predictors (variables) of your data are highly correlated.
- Some or all the features are discrete.
- You tried to fit the data to too many components.

In general, you can avoid getting ill-conditioned covariance matrices by using one of the following precautions:

- Preprocess your data to remove correlated features.
- Set 'SharedCovariance' to true to use an equal covariance matrix for every component.
- Set 'CovarianceType' to 'diagonal'.
- Use 'RegularizationValue' to add a very small positive number to the diagonal of every covariance matrix.
- Try another set of initial values.
- Pass through an intermediate step where one or more of the components has an illconditioned covariance matrix. Try another set of initial values to avoid this issue without altering your data or model.

#### Algorithms

### Gaussian Mixture Model Likelihood Optimization

The software optimizes the Gaussian mixture model likelihood using the iterative Expectation-Maximization (EM) algorithm.

### <span id="page-3142-0"></span>*k*-means++ Algorithm for Initialization

The *k*-means++ algorithm uses an heuristic to find centroid seeds for *k*-means clustering. fitgmdist can apply the same principle to initialize the EM algorithm by using the kmeans++ algorithm to select the initial parameter values for a fitted Gaussian mixture model.

The *k*-means++ algorithm assumes the number of clusters is *k* and chooses the initial parameter values as follows.

1

Select the component mixture probability to be the uniform probability *p*  $i=\frac{1}{k}$ ,

where  $i = 1, ..., k$ .

**2** Select the covariance matrices to be diagonal and identical, where

- 3 Select the first initial component center *μ*1 uniformly from all data points in *X*.
- 4 To choose center *j*:
	- a Compute the Mahalanobis distances from each observation to each centroid, and assign each observation to its closest centroid.
	- **b** For  $m = 1,...,n$  and  $p = 1,...,j 1$ , select centroid *j* at random from *X* with probability

$$
\frac{d^2\big(x_m,\mu_p\big)}{\displaystyle\sum_{h; x_h \in \mathrm{M}_p} d^2\big(x_h,\mu_p\big)}
$$

 $\label{eq:22} \vspace{-2.5mm} \begin{minipage}[t]{0.9\textwidth} \begin{subarray}{l} \text{A} \text{p} \text{h} \text{c} \text{b} \text{b} \text{c} \text{b} \text{c} \text{b} \text{c} \text{b} \text{b} \text{c} \text{b} \text{b} \text{c} \text{b} \text{b} \text{c} \text{b} \text{d} \text{c} \text{d} \text{c} \text{d} \text{d} \text{c} \text{d} \text{d} \text{c} \text{d} \text{d} \text{c} \text{d} \text{b$ *habetical* list<br>
et the covariance matrices to be diagonal and identical,  $diag(a_1, a_2, ..., a_k)$  and  $a_j = var(X_j)$ .<br>
et the first initial component center  $\mu_1$  uniformly from al<br>
hoose center *j*:<br>
Compute the Mahalanobis distanc pical List<br>  $g(a_1, a_2, ..., a_k)$  and  $a_j = \text{var}(X_j)$ .<br>  $g(a_1, a_2, ..., a_k)$  and  $a_j = \text{var}(X_j)$ .<br>
te first initial component center  $\mu_1$  uniformly from all da<br>
i.e center *j*:<br>
apute the Mahalanobis distances from each observation ig *ical list*<br> *m* ( $a_1, a_2, ..., a_k$ ) and  $a_j = \text{var}(X_j)$ .<br> *m* p first initial component center  $\mu_1$  uniformly fr<br> *m* e center *j*:<br>
pute the Mahalanobis distances from each observation to its closest centroid.<br>  $m = 1, ..., n$  an *h p* Alphabetical List<br>  $\sum_i$  = diag( $a_1, a_2, ..., a_k$ ) and  $a_j = \text{var}(X_j)$ .<br>
ielect the first initial component center  $\mu_1$  u<br>
o choose center *j*:<br>
Compute the Mahalanobis distances fro<br>
assign each observation to its closest ce besical list<br>  $\alpha$  ( $\alpha_1, \alpha_2, ..., \alpha_k$ ) and  $\alpha_j = \text{var}(X_j)$ .<br>
the heritatitial component venter  $\mu_i$  uniformly from all data points in X.<br>
the first initial component venter  $\mu_i$  uniformly from all data points in X.<br>
mpute by the matrices to be diagonal and identical, where<br>  $\alpha_1, \alpha_2, ..., \alpha_k$ ) and  $\alpha_j = \text{var}(X_j)$ .<br>
Instantial component center  $\mu_i$  uniformly from all data points in X.<br>
The the Mahalanohis distances from each observation to ea the envariance matrices to be diagonal and identical, where<br>  $diag(a_1, a_2, ..., a_k)$  and  $a_j = \text{var}(X_j)$ .<br>
then first initial component center  $\mu_1$  uniformly from all data points in  $X$ .<br>
compute the Mahalanobis distances from e set of all observations closest to centroid  $\mu_p$  and  $x_m$  belongs to  $M_p$ .

That is, select each subsequent center with a probability proportional to the distance from itself to the closest center that you already chose.

- 5 Repeat step 4 until *k* centroids are chosen.
- ["Gaussian Mixture Models" on page 5-150](#page-365-0)

### References

[1] McLachlan, G., and D. Peel. *Finite Mixture Models*. Hoboken, NJ: John Wiley & Sons, Inc., 2000.

### See Also

cluster | gmdistribution

# fitlm

Create linear regression model

fitlm creates a LinearModel object. Once you create the object, you can see it in the workspace. You can see all the [properties](#page-4021-0) the object contains by clicking on it. You can create plots and do further diagnostic analysis by using methods such as plot, plotResiduals, and plotDiagnostics. For a full list of methods for LinearModel, see [methods.](#page-4030-0)

# **Syntax**

 $mdl = fith(tbl)$  $mdl = fitlm(tbl, modelspec)$  $mdl = fith(X, y)$  $mdl = fitlm(X, y, modelspec)$  $mdl = fith($ , Name, Value)

# **Description**

mdl = fitlm(tbl) returns a linear model fit to variables in the table or dataset array tbl. By default, fitlm takes the last variable as the response variable.

mdl = fitlm(tbl,modelspec) returns a linear model of the type you specify in modelspec fit to variables in the table or dataset array tbl.

 $mdl = \text{fitlm}(X, y)$  returns a linear model of the responses y, fit to the data matrix X.

 $mdl = \text{fitlm}(X, y, \text{modelspec})$  returns a linear model of the type you specify in modelspec for the responses y, fit to the data matrix X.

mdl = fitlm(  $\Box$ , Name, Value) returns a linear model with additional options specified by one or more Name,Value pair arguments.

For example, you can specify which variables are categorical, perform robust regression, or use observation weights.

## Examples

#### Fit Linear Regression Using Data in Table

Load the sample data.

load carsmall

Store the variables in a table.

```
tbl = table(Weight,Acceleration,MPG,'VariableNames',{'Weight','Acceleration','MPG'});
```
Display the first five rows of the table.

tbl(1:5,:) ans  $=$  Weight Acceleration MPG  $\mathcal{L}=\{L_1,L_2,\ldots,L_n\}$  , where  $L_1$  is the set of  $L_2$  3504 12 18 3693 11.5 15 3436 11 18 3433 12 16 3449 10.5 17

Fit a linear regression model for miles per gallon (MPG).

```
lm = fitlm(tbl,'MPG~Weight+Acceleration')
```
 $lm =$ 

```
Linear regression model:
   MPG - 1 + Weight + Acceleration
```
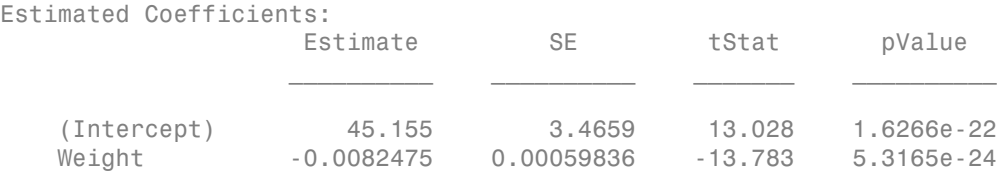

```
 Acceleration 0.19694 0.14743 1.3359 0.18493
Number of observations: 94, Error degrees of freedom: 91
Root Mean Squared Error: 4.12
R-squared: 0.743, Adjusted R-Squared 0.738
F-statistic vs. constant model: 132, p-value = 1.38e-27
```
This syntax uses [formula](#page-3160-0) to specify the modelspec.

The model 'MPG~Weight+Acceleration' in this example is equivalent to fitting the model using the string 'linear' as modelspec. For example,

 $lm2 = fitlm(thl, 'linear')$ ;

When you use a string as modelspec and do not specify the response variable, fitlm by default accepts the last variable in tbl as the response variable and the other variables as the predictor variables. If you there are any categorical variables and you use 'linear' as the modelspec, then you must explicitly specify those variables as categorical variables using the CategoricalVars name-value pair argument.

#### Fit Linear Regression Using Formula (Wilkinson's Notation)

Load the sample data.

```
load carsmall
```
Store the variables in a table.

tbl = table(Weight,Acceleration,Model Year,MPG,'VariableNames',{'Weight','Acceleration

Fit a linear regression model for miles per gallon (MPG) with weight and acceleration as the predictor variables.

```
lm = fitlm(tbl,'MPG~Weight+Acceleration')
lm =Linear regression model:
    MPG - 1 + Weight + AccelerationEstimated Coefficients:
```
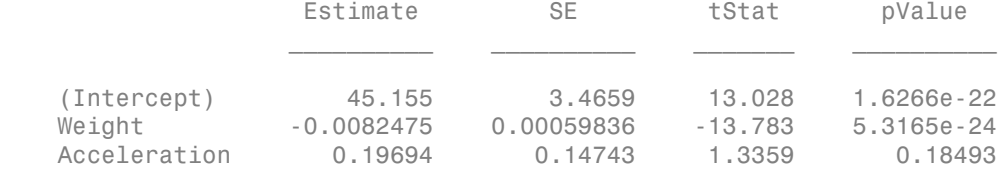

```
Number of observations: 94, Error degrees of freedom: 91
Root Mean Squared Error: 4.12
R-squared: 0.743, Adjusted R-Squared 0.738
F-statistic vs. constant model: 132, p-value = 1.38e-27
```
The *p*-value of 0.18493 indicates that Acceleration does not have a significant impact on MPG.

Remove Acceleration from the model, and try improving the model by adding the predictor variable Model\_Year. First define Model\_Year as a nominal variable.

```
tbl.Model_Year = nominal(tbl.Model_Year)
lm = fitlm(tbl,'MPG~Weight+Model_Year')
lm =Linear regression model:
    MPG \sim 1 + Weight + AccelerationEstimated Coefficients:
 Estimate SE tStat pValue 
\frac{1}{2} , and the set of the set of the set of the set of the set of the set of the set of the set of the set of the set of the set of the set of the set of the set of the set of the set of the set of the set of the set
     (Intercept) 45.155 3.4659 13.028 1.6266e-22
    Weight -0.0082475 0.00059836 -13.783 5.3165e-24
    Acceleration 0.19694 0.14743 1.3359 0.18493
Number of observations: 94, Error degrees of freedom: 91
Root Mean Squared Error: 4.12
R-squared: 0.743, Adjusted R-Squared 0.738
F-statistic vs. constant model: 132, p-value = 1.38e-27
```
Specifying modelspec using [formula](#page-3160-0) enables you to update the model without having to change the design matrix. fitlm uses only the variables that are specified in the

formula. It also creates the necessary two ["Dummy Indicator Variables" on page 2-55](#page-92-0) for the categorical variable Model\_Year.

#### Linear Regression with Categorical Predictor and Quadratic Term

Fit a quadratic linear regression model to variables in a table. The data includes continuous and categorical predictor variables.

Load the sample data.

```
load carsmall
```
Construct a table containing continuous predictor variable Weight and response variable MPG. Add the nominal predictor variable Year.

tbl = table(MPG,Weight); tbl.Year = nominal(Model\_Year);

Create a fitted model of MPG as a function of Year, Weight, and Weight $^2$ . You don't have to include W ${\sf height}$  explicitly in your formula because it is a lower-order term of W ${\sf height}^2.$ For details, see ["Formula" on page 22-1707](#page-3160-0).

```
mdl = fitlm(tbl, 'MPG ~ Year + Weight^2')md1 =Linear regression model:
    MPG - 1 + Weight + Year + Weight^2Estimated Coefficients:
                        Estimate SE tStat
\mathcal{L}_\text{max} = \mathcal{L}_\text{max} = \mathcal{L}_\text{max} = \mathcal{L}_\text{max} = \mathcal{L}_\text{max} = \mathcal{L}_\text{max} = \mathcal{L}_\text{max} (Intercept) 54.206 4.7117 11.505
 Weight -0.016404 0.0031249 -5.2493
 Year_76 2.0887 0.71491 2.9215
 Year_82 8.1864 0.81531 10.041
    Weight<sup>2</sup> 1.5573e-06 4.9454e-07 3.149
                          pValue 
 __________
     (Intercept) 2.6648e-19
    Weight 1.0283e-06<br>Year_76 0.0044137
                       0.0044137
    Year_82 2.6364e-16<br>Weight^2 0.0022303
    Weight<sup>2</sup>
```
Number of observations: 94, Error degrees of freedom: 89 Root Mean Squared Error: 2.78

```
R-squared: 0.885, Adjusted R-Squared 0.88
F-statistic vs. constant model: 172, p-value = 5.52e-41
```
When you use formula to specify modelspec, you do not have to explicitly specify the categorical variables. fitlm creates two dummy (indicator) variables for the nominal variable, Year. The dummy variable Year 76 takes the value 1 if the model year is 1976 and takes the value 0 if it is not. The dummy variable Year\_82 takes the value 1 if model year is 1982 and takes the value 0 if it is not. 1970 is the reference year (for details on dummy variables, see "Dummy Indicator Variables" on page 2-55). The fitted model is

#### Simultaneously Specify the Variables and Use Formula

Simultaneously identify response and predictor variables and specify the model using a formula in linear regression.

Load sample data.

load hospital

Fit a linear model with interaction terms to the data. Indicate which variable is the response variable and identify the continuous and categorical predictors using namevalue pair arguments.

```
 Cist<br>
Year Learnest Assumes 1, 38<br>
Year Learnest Assumes 1, 2001 2 2002 2, 2002 c 2002 2, 2002 2, 2002 2, 2002 2, 2002 2, 2002 2, 2002 2, 2002 2, 2002 2, 2002 2, 2002 2, 2002 2, 2002 2, 2002 2, 2002 2
mdl = fitlm(hospital,'Weight~1+Age*Sex*Smoker-Age:Sex:Smoker','ResponseVar','Weight','I
md1 =Linear regression model:
   Weight ~ 1 + Sex*Age + Sex*Smoker + Age*Smoker
Estimated Coefficients:
 Estimate SE tStat pValue 
   (Intercept) 118.7 7.0718 16.785 6.821e-30
   Sex_Male 68.336 9.7153 7.0339 3.3386e-10
 Age 0.31068 0.18531 1.6765 0.096991
  Smoker 1 3.0425 10.446 0.29127 0.77149
  Sex Male:Age -0.49094 0.24764 -1.9825 0.050377
  Sex Male:Smoker 1 0.9509 3.8031 0.25003 0.80312
  Age:Smoker 1 -0.07288 0.26275 -0.27737 0.78211
```
Number of observations: 100, Error degrees of freedom: 93

```
Root Mean Squared Error: 8.75
R-squared: 0.898, Adjusted R-Squared 0.892
F-statistic vs. constant model: 137, p-value = 6.91e-44
```
The *t*-statistics in tStat and corresponding *p*-values in pValue indicate that patient weights do not seem to differ significantly according to age, or the status of smoking, or the interaction of these factors with gender at the 5% significance level.

#### Robust Linear Regression Model

Fit a linear regression model of the Hald data using robust fitting.

Load the data.

```
load hald
X = ingredients; % Predictor variables
y = heat; % Response
```
Fit a robust linear model to the data.

```
mdl = fitlm(X,y,'linear','RobustOpts','on')
m d1 =Linear regression model (robust fit):
   y ~ 1 + x1 + x2 + x3 + x4
Estimated Coefficients:
               Estimate SE tStat pValue
    (Intercept) 60.09 75.818 0.79256 0.4509
    x1 1.5753 0.80585 1.9548 0.086346
    x2 0.5322 0.78315 0.67957 0.51596
    x3 0.13346 0.8166 0.16343 0.87424
    x4 -0.12052 0.7672 -0.15709 0.87906
Number of observations: 13, Error degrees of freedom: 8
Root Mean Squared Error: 2.65
R-squared: 0.979, Adjusted R-Squared 0.969
F-statistic vs. constant model: 94.6, p-value = 9.03e-07
• "Examine Quality and Adjust the Fitted Model" on page 9-20
```
- ["Predict or Simulate Responses to New Data" on page 9-37](#page-578-0)
- ["Linear Regression Workflow" on page 9-41](#page-582-0)
- ["Regression with Categorical Covariates" on page 2-58](#page-95-0)

## Input Arguments

#### **tbl** — Input data

table | dataset array

Input data, specified as a table or dataset array. When modelspec is a formula, it specifies the variables to be used as the predictors and response. Otherwise, if you do not specify the predictor and response variables, the last variable is the response variable and the others are the predictor variables by default.

Predictor variables can be numeric, or any grouping variable type, such as logical or categorical (see ["Grouping Variables" on page 2-52\)](#page-89-0). The response must be numeric or logical.

To set a different column as the response variable, use the ResponseVar name-value pair argument. To use a subset of the columns as predictors, use the PredictorVars namevalue pair argument.

Data Types: single | double | logical

#### **X** — Predictor variables

matrix

Predictor variables, specified as an *n*-by-*p* matrix, where *n* is the number of observations and *p* is the number of predictor variables. Each column of X represents one variable, and each row represents one observation.

By default, there is a constant term in the model, unless you explicitly remove it, so do not include a column of 1s in X.

Data Types: single | double | logical

#### **y** — Response variable

vector

Response variable, specified as an *n*-by-1 vector, where *n* is the number of observations. Each entry in  $\gamma$  is the response for the corresponding row of X.

Data Types: single | double

#### **modelspec** — Model specification

```
'linear' (default) | string naming the model | t-by-(p + 1) terms matrix | string of the
form 'Y - terms'
```
Model specification, specified as one of the following. The choice is the starting model for stepwiselm. Default is 'linear'.

• A string naming the model.

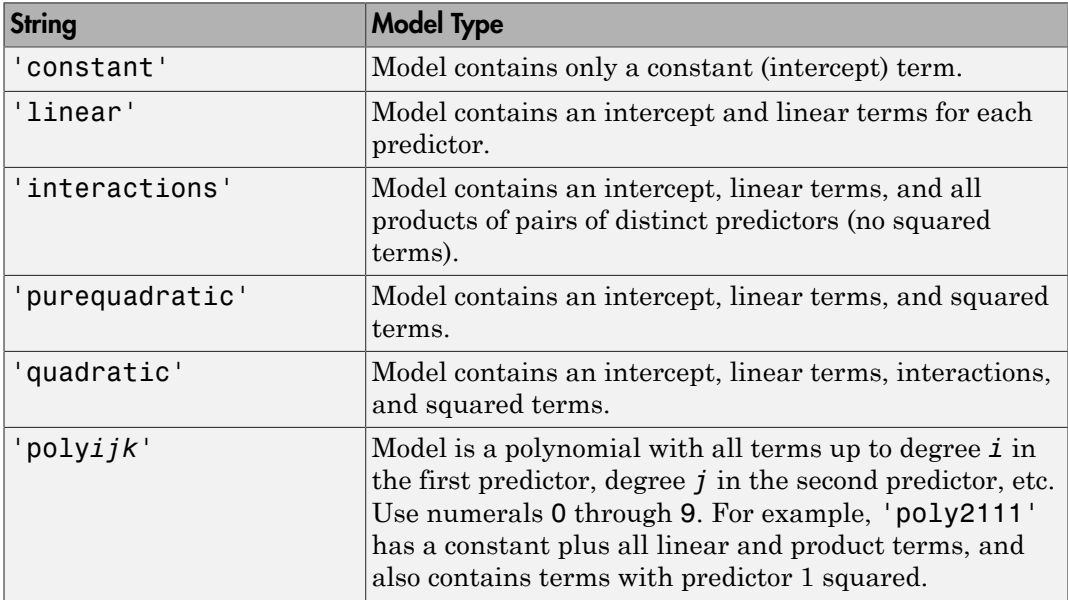

- $\cdot$  *t*-by- $(p + 1)$  matrix, namely [terms matrix,](#page-3157-0) specifying terms to include in the model, where *t* is the number of terms and *p* is the number of predictor variables, and plus 1 is for the response variable.
- A string representing a [formula](#page-3160-0) in the form  $'Y - terms'$ ,

where the terms are in [Wilkinson Notation.](#page-3161-0)

Example: 'quadratic'

Example: 'y ~ X1 + X2^2 + X1:X2'

### Name-Value Pair Arguments

Specify optional comma-separated pairs of Name,Value arguments. Name is the argument name and Value is the corresponding value. Name must appear inside single quotes (' '). You can specify several name and value pair arguments in any order as Name1,Value1,...,NameN,ValueN.

Example: 'Intercept',false,'PredictorVars',

[1,3], 'ResponseVar', 5, 'RobustOpts', 'logistic' specifies a robust regression model with no constant term, where the algorithm uses the logistic weighting function with the default tuning constant, first and third variables are the predictor variables, and fifth variable is the response variable.

#### **'CategoricalVars'** — Categorical variables

cell array of strings | logical or numeric index vector

Categorical variables in the fit, specified as the comma-separated pair consisting of 'CategoricalVars' and either a cell array of strings of the names of the categorical variables in the table or dataset array tbl, or a logical or numeric index vector indicating which columns are categorical.

- If data is in a table or dataset array tbl, then the default is to treat all categorical or logical variables, character arrays, or cell arrays of strings as categorical variables.
- If data is in matrix X, then the default value of this name-value pair argument is an empty matrix []. That is, no variable is categorical unless you specify it.

For example, you can specify the observations 2 and 3 out of 6 as categorical using either of the following examples.

```
Example: 'CategoricalVars',[2,3]
Example: 'CategoricalVars', logical([0 1 1 0 0 0])
Data Types: single | double | logical
```
#### **'Exclude'** — Observations to exclude

logical or numeric index vector

Observations to exclude from the fit, specified as the comma-separated pair consisting of 'Exclude' and a logical or numeric index vector indicating which observations to exclude from the fit.

For example, you can exclude observations 2 and 3 out of 6 using either of the following examples.

```
Example: 'Exclude',[2,3]
Example: 'Exclude', logical([0 1 1 0 0 0])
Data Types: single | double | logical
```
#### **'Intercept'** — Indicator for constant term

true (default) | false

Indicator the for constant term (intercept) in the fit, specified as the comma-separated pair consisting of 'Intercept' and either true to include or false to remove the constant term from the model.

Use 'Intercept' only when specifying the model using a string, not a formula or matrix.

```
Example: 'Intercept',false
```
#### **'PredictorVars'** — Predictor variables

cell array of strings | logical or numeric index vector

Predictor variables to use in the fit, specified as the comma-separated pair consisting of 'PredictorVars' and either a cell array of strings of the variable names in the table or dataset array tbl, or a logical or numeric index vector indicating which columns are predictor variables.

The strings should be among the names in tbl, or the names you specify using the 'VarNames' name-value pair argument.

The default is all variables in X, or all variables in tbl except for ResponseVar.

For example, you can specify the second and third variables as the predictor variables using either of the following examples.

```
Example: 'PredictorVars',[2,3]
Example: 'PredictorVars',logical([0 1 1 0 0 0])
Data Types: single | double | logical | cell
```
#### **'ResponseVar'** — Response variable

last column in tbl (default) | string for variable name | logical or numeric index vector

Response variable to use in the fit, specified as the comma-separated pair consisting of 'ResponseVar' and either a string of the variable name in the table or dataset array tbl, or a logical or numeric index vector indicating which column is the response variable. You typically need to use 'ResponseVar' when fitting a table or dataset array tbl.

For example, you can specify the fourth variable, say yield, as the response out of six variables, in one of the following ways.

```
Example: 'ResponseVar','yield'
Example: 'ResponseVar',[4]
Example: 'ResponseVar', logical([0 0 0 1 0 0])
Data Types: single | double | logical | char
```
#### **'RobustOpts'** — Indicator of robust fitting type

'off' (default) | 'on' | string | structure with string or function handle

Indicator of the robust fitting type to use, specified as the comma-separated pair consisting of 'RobustOpts' and one of the following.

- 'off' No robust fitting. fitlm uses ordinary least squares.
- 'on' Robust fitting. When you use robust fitting, 'bisquare' weight function is the default.
- String Name of the robust fitting weight function from the following table. fitlm uses the corresponding default tuning constant in the table.
- Structure with the string RobustWgtFun containing the name of the robust fitting weight function from the following table and optional scalar Tune fields — fitlm uses the RobustWgtFun weight function and Tune tuning constant from the structure. You can choose the name of the robust fitting weight function from this table. If you do not supply a Tune field, the fitting function uses the corresponding default tuning constant.

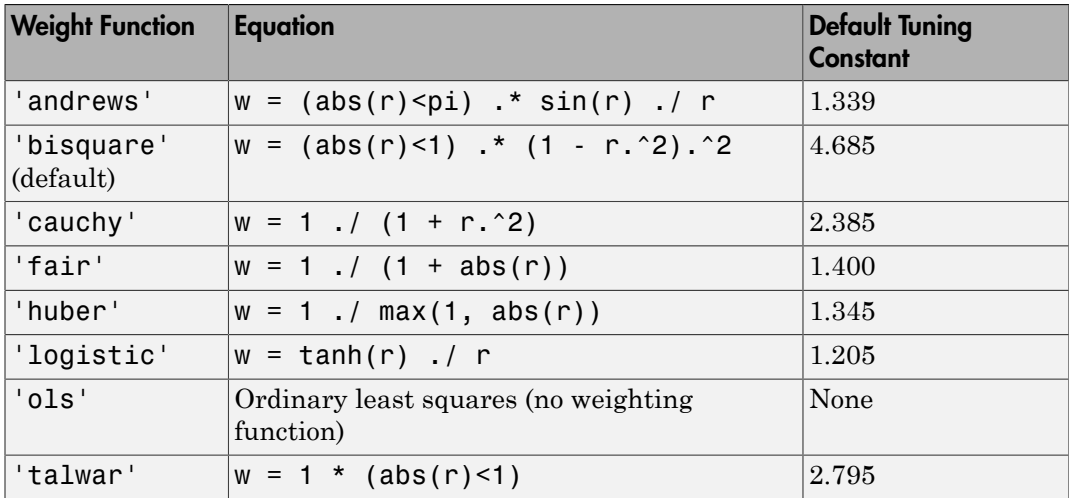

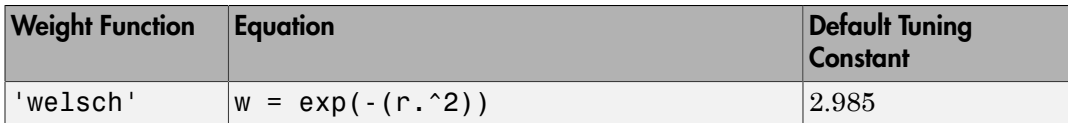

The value *r* in the weight functions is

 $r = \text{resid}/(\text{tune}^*s^*\text{sqrt}(1-h)),$ 

where resid is the vector of residuals from the previous iteration, h is the vector of leverage values from a least-squares fit, and s is an estimate of the standard deviation of the error term given by

 $s = MAD/0.6745$ .

MAD is the median absolute deviation of the residuals from their median. The constant 0.6745 makes the estimate unbiased for the normal distribution. If there are *p* columns in X, the smallest *p* absolute deviations are excluded when computing the median.

Default tuning constants give coefficient estimates that are approximately 95% as statistically efficient as the ordinary least-squares estimates, provided the response has a normal distribution with no outliers. Decreasing the tuning constant increases the downweight assigned to large residuals; increasing the tuning constant decreases the downweight assigned to large residuals.

• Structure with the function handle RobustWgtFun and optional scalar Tune fields — You can specify a custom weight function. fitlm uses the RobustWgtFun weight function and Tune tuning constant from the structure. Specify RobustWgtFun as a function handle that accepts a vector of residuals, and returns a vector of weights the same size. The fitting function scales the residuals, dividing by the tuning constant (default 1) and by an estimate of the error standard deviation before it calls the weight function.

Example: 'RobustOpts','andrews'

#### **'VarNames'** — Names of variables in fit

{'x1','x2',...,'xn','y'} (default) | cell array of strings

Names of variables in fit, specified as the comma-separated pair consisting of 'VarNames' and a cell array of strings including the names for the columns of X first, and the name for the response variable y last.

'VarNames' is not applicable to variables in a table or dataset array, because those variables already have names.

For example, if in your data, horsepower, acceleration, and model year of the cars are the predictor variables, and miles per gallon (MPG) is the response variable, then you can name the variables as follows.

```
Example: 'VarNames',{'Horsepower','Acceleration','Model_Year','MPG'}
Data Types: cell
```
#### **'Weights'** — Observation weights

ones(n,1) (default) | *n*-by-1 vector of nonnegative scalar values

Observation weights, specified as the comma-separated pair consisting of 'Weights' and an *n*-by-1 vector of nonnegative scalar values, where *n* is the number of observations.

Data Types: single | double

## Output Arguments

**mdl** — Linear model LinearModel object

Linear model representing a least-squares fit of the response to the data, returned as a LinearModel object.

If the value of the 'RobustOpts' name-value pair is not [] or 'ols', the model is not a least-squares fit, but uses the robust fitting function.

For properties and methods of the linear model object, mdl, see the LinearModel class page.

### More About

#### <span id="page-3157-0"></span>Terms Matrix

A terms matrix is a  $t$ -by- $(p + 1)$  matrix specifying terms in a model, where  $t$  is the number of terms, *p* is the number of predictor variables, and plus one is for the response variable.

The value of  $T(i,j)$  is the exponent of variable j in term i. Suppose there are three predictor variables A, B, and C:

```
[0 0 0 0] % Constant term or intercept
[0 1 0 0] % B; equivalently, A^0 * B^1 * C^0
[1 0 1 0] % A*C[2 0 0 0] % A<sup>2</sup>
[0 1 2 0] % B*(C^2)The 0 at the end of each term represents the response variable. In general,
```
• If you have the variables in a table or dataset array, then 0 must represent the response variable depending on the position of the response variable. The following example illustrates this.

Load the sample data and define the dataset array.

```
load hospital
ds = dataset(hospital.Sex,hospital.BloodPressure(:,1), hospital.Aqe,...hospital.Smoker,'VarNames',{'Sex','BloodPressure','Age','Smoker'});
```
Represent the linear model 'BloodPressure  $\sim$  1 + Sex + Age + Smoker' in a terms matrix. The response variable is in the second column of the dataset array, so there must be a column of 0s for the response variable in the second column of the terms matrix.

T = [0 0 0 0;1 0 0 0;0 0 1 0;0 0 0 1]

 $T =$ 

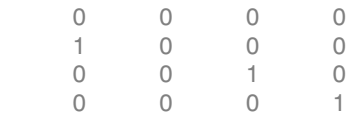

Redefine the dataset array.

```
ds = dataset(hospital.BloodPressure(:,1),hospital.Sex,hospital.Aqe,...hospital.Smoker,'VarNames',{'BloodPressure','Sex','Age','Smoker'});
```
Now, the response variable is the first term in the dataset array. Specify the same linear model, 'BloodPressure  $\sim$  1 + Sex + Age + Smoker', using a terms matrix.

T = [0 0 0 0;0 1 0 0;0 0 1 0;0 0 0 1]

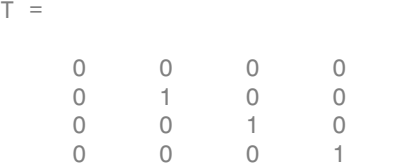

• If you have the predictor and response variables in a matrix and column vector, then you must include 0 for the response variable at the end of each term. The following example illustrates this.

Load the sample data and define the matrix of predictors.

```
load carsmall
X = [Acceleration,Weight];
```
Specify the model 'MPG ~ Acceleration + Weight + Acceleration:Weight + Weight^2' using a term matrix and fit the model to the data. This model includes the main effect and two-way interaction terms for the variables, Acceleration and Weight, and a second-order term for the variable, Weight.

T = [0 0 0;1 0 0;0 1 0;1 1 0;0 2 0]

 $T =$ 

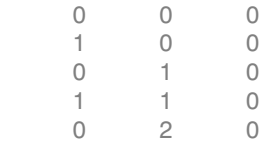

Fit a linear model.

 $mdl = fith(X, MPG, T)$ 

```
md1 =Linear regression model:
  y ~ 1 + x1*x2 + x2^2
Estimated Coefficients:
             Estimate SE tStat pValue
   (Intercept) 48.906 12.589 3.8847 0.00019665
 x1 0.54418 0.57125 0.95261 0.34337
```
 x2 -0.012781 0.0060312 -2.1192 0.036857 x1:x2 -0.00010892 0.00017925 -0.6076 0.545 x2^2 9.7518e-07 7.5389e-07 1.2935 0.19917 Number of observations: 94, Error degrees of freedom: 89 Root Mean Squared Error: 4.1 R-squared: 0.751, Adjusted R-Squared 0.739 F-statistic vs. constant model: 67, p-value = 4.99e-26

Only the intercept and x2 term, which correspond to the Weight variable, are significant at the 5% significance level.

Now, perform a stepwise regression with a constant model as the starting model and a linear model with interactions as the upper model.

```
T = [0 0 0; 1 0 0; 0 1 0; 1 1 0];mdl = stepwiselm(X, MPG, [0 0 0], 'upper', T)1. Adding x2, FStat = 259.3087, pValue = 1.643351e-28
md1 =Linear regression model:
   y \sim 1 + x2Estimated Coefficients:
                 Estimate SE tStat pValue
    (Intercept) 49.238 1.6411 30.002 2.7015e-49
    x2 -0.0086119 0.0005348 -16.103 1.6434e-28
Number of observations: 94, Error degrees of freedom: 92
Root Mean Squared Error: 4.13
R-squared: 0.738, Adjusted R-Squared 0.735
F-statistic vs. constant model: 259, p-value = 1.64e-28
```
The results of the stepwise regression are consistent with the results of fitlm in the previous step.

#### <span id="page-3160-0"></span>Formula

A formula for model specification is a string of the form '*Y* ~ *terms*'

where

• *Y* is the response name.

- *terms* contains
	- Variable names
	- + means include the next variable
	- - means do not include the next variable
	- : defines an interaction, a product of terms
	- \* defines an interaction **and all lower-order terms**
	- ^ raises the predictor to a power, exactly as in \* repeated, so ^ includes lower order terms as well
	- () groups terms

Note: Formulas include a constant (intercept) term by default. To exclude a constant term from the model, include -1 in the formula.

For example,

'Y  $\sim$  A + B + C' means a three-variable linear model with intercept. 'Y  $\sim$  A + B + C - 1' is a three-variable linear model without intercept. 'Y ~ A + B + C + B^2' is a three-variable model with intercept and a B^2 term. 'Y ~ A + B^2 + C' is the same as the previous example because B^2 includes a B term. 'Y ~ A + B + C + A:B' includes an  $A*B$  term. 'Y ~  $A*B + C'$  is the same as the previous example because  $A*B = A + B + A:B$ .  $'Y \sim A*B*C - A:B:C'$  has all interactions among A, B, and C, except the three-way interaction.

'Y ~  $A*(B + C + D)'$  has all linear terms, plus products of A with each of the other variables.

#### <span id="page-3161-0"></span>Wilkinson Notation

Wilkinson notation describes the factors present in models. The notation relates to factors present in models, not to the multipliers (coefficients) of those factors.

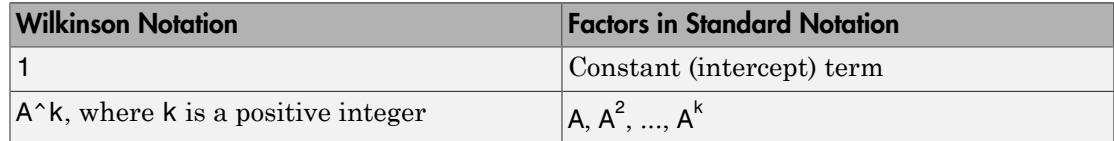

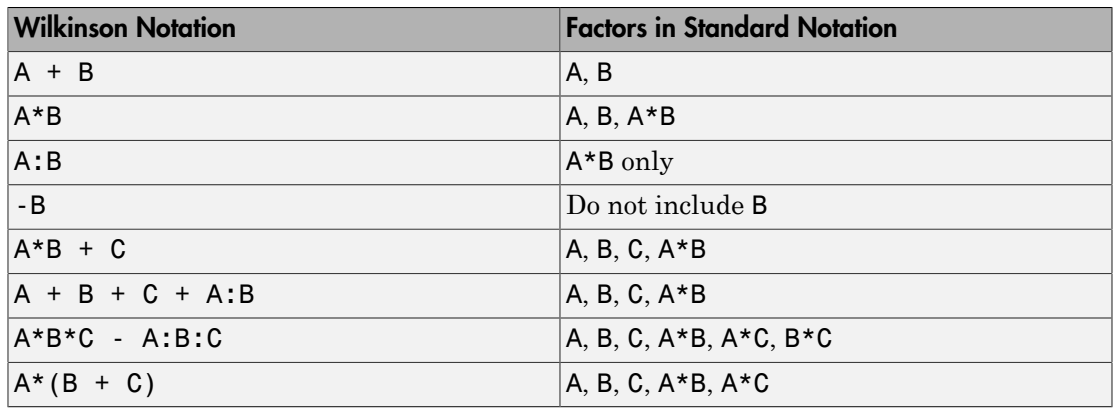

Statistics and Machine Learning Toolbox notation always includes a constant term unless you explicitly remove the term using -1.

• ["Linear Regression" on page 9-11](#page-552-0)

### See Also

LinearModel | predict | stepwiselm

# fitlme

Fit linear mixed-effects model

# **Syntax**

```
lme = fitlme(tbl,formula)
lme = fitlme(tbl,formula,Name,Value)
```
# **Description**

lme = fitlme(tbl,formula) returns a linear mixed-effects model, specified by formula, fitted to the variables in the table or dataset array tbl.

lme = fitlme(tbl,formula,Name,Value) returns a linear mixed-effects model with additional options specified by one or more Name,Value pair arguments.

For example, you can specify the covariance pattern of the random-effects terms, the method to use in estimating the parameters, or options for the optimization algorithm.

# Examples

#### Fit Linear Mixed-Effects Model

Load the sample data.

load imports-85

Store the variables in a table.

tbl = table(X(:,12),X(:,14),X(:,24),'VariableNames', {'Horsepower','CityMPG','EngineType

Display the first five rows of the table.

```
tbl(1:5,:)
ans = Horsepower CityMPG EngineType
 __________ _______ __________
```
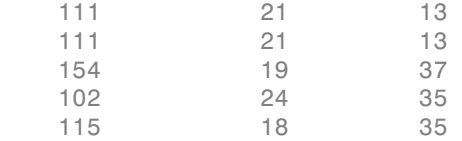

Fit a linear mixed-effects model for miles per gallon in the city, with fixed effects for horsepower, and uncorrelated random effect for intercept and horsepower grouped by the engine type.

```
lme = fitlme(tbl,'CityMPG~Horsepower+(1|EngineType)+(Horsepower-1|EngineType)');
```
In this model, CityMPG is the response variable, horsepower is the predictor variable, and engine type is the grouping variable. The fixed-effects portion of the model corresponds to 1 + Horsepower, because the intercept is included by default.

Since the random-effect terms for intercept and horsepower are uncorrelated, these terms are specified separately. Because the second random-effect term is only for horsepower, you must include  $a - 1$  to eliminate the intercept from the second randomeffect term.

Display the model.

```
lme
lme =Linear mixed-effects model fit by ML
Model information:
   Number of observations 203
   Fixed effects coefficients 2
   Random effects coefficients 14
   Covariance parameters 3
Formula:
   CityMPG - 1 + Horsepower + (1 | EnqineType) + (Horsepower | EnqineType)Model fit statistics:
    AIC BIC LogLikelihood Deviance
    1099.5 1116 -544.73 1089.5 
Fixed effects coefficients (95% CIs):
```
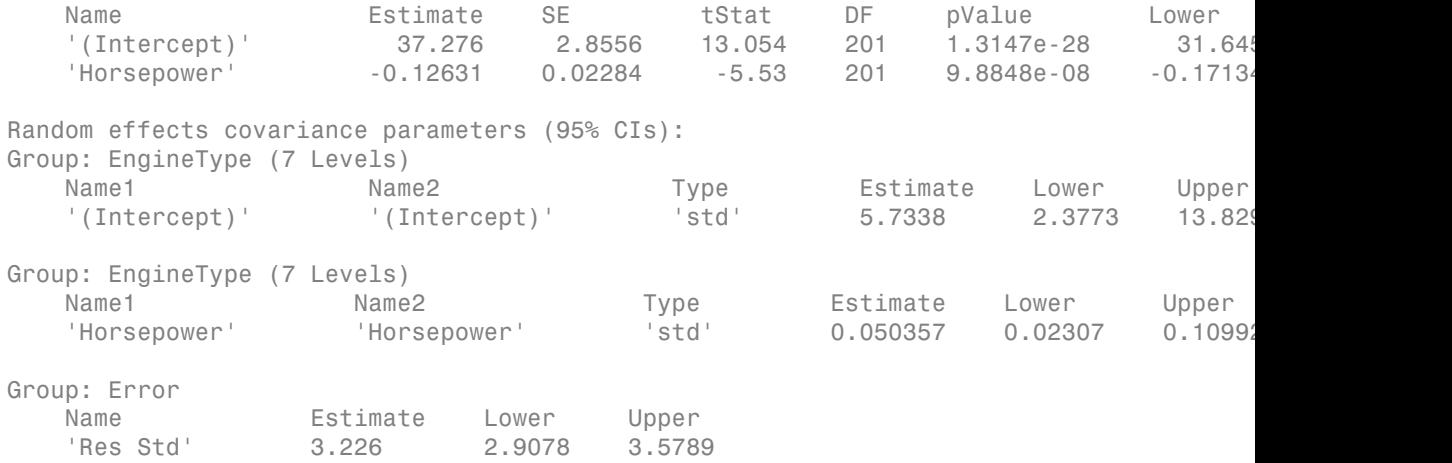

Note that the random-effects covariance parameters for intercept and horsepower are separate in the display.

Now, fit a linear mixed-effects model for miles per gallon in the city, with the same fixed-effects term and potentially correlated random effect for intercept and horsepower grouped by the engine type.

```
lme2 = fitlme(tbl,'CityMPG~Horsepower+(Horsepower|EngineType)');
```
Because the random-effect term includes the intercept by default, you do not have to add 1, the random effect term is equivalent to (1 + Horsepower|EngineType).

Display the model.

#### lme2

```
lme2 =Linear mixed-effects model fit by ML
Model information:
   Number of observations 203
   Fixed effects coefficients 2
   Random effects coefficients 14
    Covariance parameters 4
```
Formula:

 CityMPG ~ 1 + Horsepower + (1 + Horsepower | EngineType) Model fit statistics: AIC BIC LogLikelihood Deviance 1089 1108.9 -538.52 1077 Fixed effects coefficients (95% CIs): Name Estimate SE tStat DF pValue Lower Upper (Intercept)' 33.824 4.0181 8.4178 201 7.1678e-15 25.90 'Horsepower' -0.1087 0.032912 -3.3029 201 0.0011328 -0.173 Random effects covariance parameters (95% CIs): Group: EngineType (7 Levels) Name1 Name2 Type Estimate Lower Upper '(Intercept)' '(Intercept)' 'std' 9.4952 4.7022 'Horsepower' (Intercept)' 'corr' -0.96843 -0.99568 -0 'Horsepower' 'Horsepower' 'std' 0.078874 0.039917 0 Group: Error Name **Estimate** Lower Upper 'Res Std' 3.1845 2.8774 3.5243

Note that the random effects covariance parameters for intercept and horsepower are together in the display, and it includes the correlation ('corr') between the intercept and horsepower.

#### Random Intercept Model

Load the sample data.

load flu

The flu dataset array has a Date variable, and 10 variables containing estimated influenza rates (in 9 different regions, estimated from Google searches, plus a nationwide estimate from the Centers for Disease Control and Prevention, CDC).

To fit a linear-mixed effects model, your data must be in a properly formatted dataset array. To fit a linear mixed-effects model with the influenza rates as the responses, combine the nine columns corresponding to the regions into a tall array. The new dataset array, flu2, must have the new response variable FluRate, the nominal variable Region that shows which region each estimate is from, the nationwide estimate WtdILI, and the grouping variable Date.

flu2 = stack(flu,2:10,'NewDataVarName','FluRate',...

```
 'IndVarName','Region');
flu2.Date = nominal(flu2.Date);
```
Display the first six rows of  $flu2$ .

```
flu2(1:6,:)ans =Date WtdILI Region FluRate
    10/9/2005 1.182 NE 0.97 
    10/9/2005 1.182 MidAtl 1.025 
    10/9/2005 1.182 ENCentral 1.232 
    10/9/2005 1.182 WNCentral 1.286 
    10/9/2005 1.182 SAtl 1.082 
    10/9/2005 1.182 ESCentral 1.457
```
Fit a linear mixed-effects model with a fixed-effects term for the nationwide estimate, WtdILI, and a random intercept that varies by Date. The model corresponds to

where  $y_{im}$  is the observation *i* for level *m* of grouping variable Date.  $b_{0m}$  is the random effect for level *m* of the grouping variable Date and *εim* is the observation error for observation *i*. The random effect has the prior distribution,  $b \sim N(0,\sigma^2_b)$  and the error term has the distribution,  $\varepsilon \sim N(0,\sigma^2)$ .

```
y in the interimal \cdot Photometric is in the interimal state is a metal of the original state is in the interimal state is a metal of 0.27003 1.182 a metal of 0.27003 1.182 a metal 1.282 a metal of 0.27003 1.182 a me
lme = fitlme(flu2, 'FluRate \sim 1 + WtdILI + (1|Date)')
lme =Linear mixed-effects model fit by ML
Model information:
   Number of observations 468
   Fixed effects coefficients 2
   Random effects coefficients 52
   Covariance parameters 2
Formula:
   FluRate \sim 1 + WtdILI + (1 | Date)
Model fit statistics:
    AIC BIC LogLikelihood Deviance
```
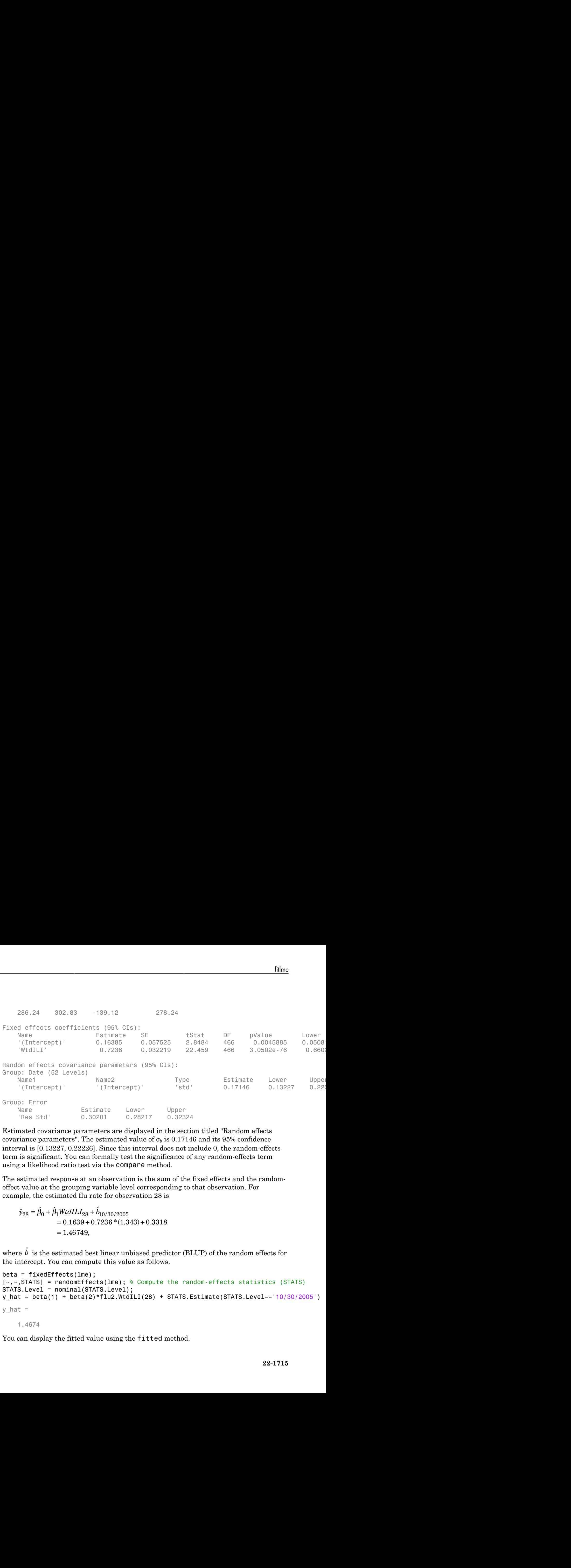

Estimated covariance parameters are displayed in the section titled "Random effects covariance parameters". The estimated value of  $\sigma_b$  is 0.17146 and its 95% confidence interval is [0.13227, 0.22226]. Since this interval does not include 0, the random-effects term is significant. You can formally test the significance of any random-effects term using a likelihood ratio test via the compare method.

The estimated response at an observation is the sum of the fixed effects and the randomeffect value at the grouping variable level corresponding to that observation. For example, the estimated flu rate for observation 28 is

 $\hat{y}_{28} = \hat{\beta}_0 + \hat{\beta}_1 W t dI L I_{28} + \hat{b}_{10/30/2005}$  $= 0.1639 + 0.7236 * (1.343) + 0.3318$ 

where  $\hat{b}\,$  is the estimated best linear unbiased predictor (BLUP) of the random effects for the intercept. You can compute this value as follows.

```
beta = fixedE ffects(lme);[~,~,STATS] = randomEffects(lme); % Compute the random-effects statistics (STATS)
STATS.Level = nominal(STATS.Level);
y hat = beta(1) + beta(2)*flu2.WtdILI(28) + STATS.Estimate(STATS.Level=='10/30/2005')
y hat = 1.4674
```
You can display the fitted value using the fitted method.

```
F = fitted(1me);F(28)
ans = 1.4674
```
# Randomized Block Design

Navigate to a folder containing sample data.

```
cd(matlabroot)
cd('help/toolbox/stats/examples')
```
Load the sample data.

load shift

The data shows the absolute deviations from the target quality characteristic measured from the products each of five operators manufacture during three shifts: morning, evening, and night. This is a randomized block design, where the operators are the blocks. The experiment is designed to study the impact of the time of shift on the performance. The performance measure is the absolute deviations of the quality characteristics from the target value. This is simulated data. Alphabetical tist<br>
<br> **State of Line 3** (180) ;<br>
<br> **State of Line 2** (180) ;<br>
<br> **State of Line Condor and the continuity sample duties**<br>
<br> **State of Line 2** (180) (<br> **State of Line 2** (<br> **State of Line 2** (<br> **State of Line** ing sample data.<br> *i* deviations from the target quality characteristic measured<br> *ve* operators manufacture during three shifts: morning.<br> **in conduction** is considered to the impact of the time of shift on the<br>
non-meas ing sample data.<br> *i* a deviations from the target quality characteristic measured<br> **i** examples is the constant of design, where the equentity for the standard<br> **i** a randomized block design, where the equentions are t *i* any sample data.<br> **i** deviations from the target quality characteristic measured<br>
ce operators manufacture during three shifts; morning,<br>
randomized block design, where the operators are the<br>
instant of the during of derived list<br>
and (18e);<br>
angle defined in the containing sample data.<br>
<br>
angle defined and a finite containing sample data.<br>
<br>  $\frac{1}{1}$  (1890) the state stress from the content of the content of the content of the conte rget quality characteristic measured<br>
e during three shifts: morning,<br>
re during three shifts: morning,<br>
and where the operators are the<br>
neat of the time of shift on the<br>
tute deviations of the quality<br>
tuted data.<br>
ture teristic measured<br>fts: morning,<br>ators are the<br>hifit on the<br>perator to assess<br>Jse the restricted<br> $e$  creates a matrix<br> $f$  Morning<br>if Morning<br>if Evening .<br>if Night<br> $i = 1, 2, ..., 5,$ <br> $n g_i + b_{0m} + \varepsilon_{im}$ , teristic measured<br>fts: morning,<br>ators are the<br>hift on the<br>pequality<br>perator to assess<br>ise the restricted<br>acreates a matrix<br>are matrix has two<br>if *Morning*<br>if Evening .<br>if Night<br> $i = 1, 2, ..., 5,$ <br> $ng_i + b_{0m} + \varepsilon_{im}$ , Firstic measured<br> **is:** morning,<br>
tors are the<br>
inft on the<br>
ie quality<br>
perator to assess<br>
se the restricted<br>
creates a matrix<br>
matrix has two<br>
f Morning<br>
f Evening .<br>
if Night<br>
= 1,2,...,5,<br>  $ag_i + b_{0m} + \varepsilon_{im}$ , Alphabetical Ist<br>
<br>
it it total (1me);<br>
<br>
and the a fieldre containing sample data.<br> **112** here, the sample data,<br> **12** here, the sample data,<br> **12** here, there is the shift of the operator samples and the product sample Alphabetical Ist<br>
<br>
Fitted (1me);<br>
<br>
emission Black Design<br>
emistical Black Design<br>
<br>
rate to a fabler containing sample data.<br>
<br>
rate the a heliotron strats/example is )<br>
the sample data.<br>
<br>
then a photon set of the oper **Example 2**<br> **Alta Evening sample data.**<br> **Alta Eveninghes** ')<br> **Alta Evening sample data.**<br> **Alta Evening book** design, where the impact of the simple shifts meaning.<br>
This is a randomized block design, where the operato  $\label{eq:4}$  shipalaster<br>It is a foliot Design sample data.<br>
<br>
it is a foliot containing sample data.<br>
<br>
lary conduct statistic standards in the larget quality characteristic measured<br>
in the shift of the conduction of the p

Fit a linear mixed-effects model with a random intercept grouped by operator to assess if performance significantly differs according to the time of the shift. Use the restricted maximum likelihood method and 'effects' contrasts.

'effects' contrasts mean that the coefficients sum to 0, and fitlme creates a matrix called a "fixed effects design matrix" to describe the effect of shift. This matrix has two columns, *Shift\_Evening* and *Shift\_Morning*, where

- 0 1 1  $M *oming* =$ - 1 0 1

The model corresponds to

Night Shift:  $QCDev_{im} = \beta_0 - \beta_1 Shift\_Evening_i - \beta_2Shift\_Morning_i + b_{0m} + \varepsilon$ 

```
where b \sim N(0, \sigma^2_b) and \varepsilon \sim N(0, \sigma^2).
lme = fitlme(shift,'QCDev ~ Shift + (1|Operator)',...
'FitMethod','REML','DummyVarCoding','effects')
lme =Linear mixed-effects model fit by REML
Model information:
   Number of observations 15
   Fixed effects coefficients 3
   Random effects coefficients 5
   Covariance parameters 2
Formula:
   QCDev ~ - 1 + Shift ~ + (1 | Operator)Model fit statistics:
    AIC BIC LogLikelihood Deviance
    58.913 61.337 -24.456 48.913 
Fixed effects coefficients (95% CIs):
 Name Estimate SE tStat DF pValue Lower Upper 
   (Intercept)' 3.6525 0.94109 3.8812 12 0.0021832 1.6021
   'Shift Evening' -0.53293 0.31206 -1.7078 12 0.11339 -1.2129
   'Shift Morning' -0.91973 0.31206 -2.9473 12 0.012206 -1.599
Random effects covariance parameters (95% CIs):
Group: Operator (5 Levels)
 Name1 Name2 Type Estimate Lower Upper 
   '(Intercept)' '(Intercept)' 'std' 2.0457 0.98207 4.26
Group: Error
   Name Estimate Lower Upper
    'Res Std' 0.85462 0.52357 1.395
```
Compute the best linear unbiased predictor (BLUP) estimates of random effects.

 $B = randomEffects(1me)$ 

 $B =$ 

0.5775

 1.1757 -2.1715 2.3655 -1.9472

The estimated absolute deviation from the target quality characteristics for the third operator working the evening shift is

$$
\hat{y}_{Evening,Operator3} = \hat{\beta}_0 + \hat{\beta}_1 Shift\_Evening + \hat{b}_{03}
$$
  
= 3.6525 - 0.53293 - 2.1715  
= 0.94807.

You can also display this value as follows.

```
deviation from the target quality characteristics for the third<br>ting shift is<br>\hat{\theta}_0 + \hat{\beta}_1 Shif_1 Evening +\hat{h}_{03}<br>3.6325 - 0.53293 - 2.1715<br>value as follows.<br>rulue as follows.<br><br>ng \circ $ shift.operator== \circ ')<br><br>state
                                                eviation from the target quality characteristics for the third<br>ing shift is<br>+ \hat{B}_i Shi\hat{B}. Evening + \hat{B}_{05}<br>. 5825-0-5328-2.1715<br>. 34367.<br>where as follows.<br>\mathbf{a}_i = \sum_{i=1}^{n} \sum_{j=1}^{n} \mathbf{a}_i \mathbf{S}_j<br>where a shift.
          Napledesical tia<br>
y = 1.757<br>
y = 0.9752<br>
y = 0.972<br>
y = 0.972<br>
z = 0.972<br>
z = 0.972<br>
z = 0.972<br>
z = 0.972<br>
z = 0.972<br>
z = 0.972<br>
z = 0.972<br>
z = 0.972<br>
z = 0.972<br>
z = 0.972<br>
z = 0.972<br>
z = 0.972<br>
z = 0.97deviation from the target quality characteristics for the third<br>ning shift is<br>\hat{\theta}_8 + \hat{\beta}_5 Stif_6. Remaing \star \hat{\theta}_{16}<br>\hat{\theta}_8 8 + \hat{\beta}_4 Stif_6. Remaing \star \hat{\theta}_{16}<br>0.94807.<br>value as fallows.<br>ng' & shift. Operator== 3')<br>at
                                          deviation from the target quality characteristics for the third<br>vening shift is<br>=\hat{f}_0 + \hat{f}_0 S\delta t/\hat{f}_c. Denning + \hat{h}_{00}<br>= 3.6625 - 0.53283 - 2.1715<br>= 3.64507.<br>is value as follows.<br>interperations:<br>\hat{f}_0 = 0.94807deviation from the target quality characteristics for the third<br>vering shift is<br>\hat{B}_0 + \hat{B}_1SBd\hat{E} Evening \pm \hat{b}_{\rm RS}<br>= 3.6525 - 0.52493 - 2.1715<br>= 0.94807.<br>is value as follows.<br>is value as follows.<br>white the est
                                             deviation from the target quality characteristics for the third<br>ning shift is<br>\hat{\beta}_3 + \hat{\beta}_5 Sbil/2. Evening \pm \hat{\beta}_{03}<br>\pm 3.6325 - 1.553295 - 2.1715<br>o.94897.<br>value as follows.<br>mg^{-1} & ahift. Operator==13<sup>-1</sup>)<br>atte the 
                                              deviation from the target quality characteristics for the third<br>ning shift is<br>\hat{\theta}_8 + \hat{\beta}_8 Sbf\hat{p}. Exeming \star \hat{\theta}_{18}<br>\hat{\theta}_{8} Sbf\hat{p}. 20625 - 0.52293 - 2.1715<br>0.94807.<br>value as fallows.<br><br>and ' a shift. Operator== '
                                           deviation from the target quality characteristics for the third<br>vering shift is<br>\hat{B}_1 + \hat{B}_1 S k i \hat{B}. Exerting i \hat{B}_{\text{RI}}<br>= 0.94807.<br>= 0.94807.<br>= 0.94807.<br>= 0.94807.<br>= 0.94807.<br>= 0.94807.<br>= 0.94807.<br>=F = fitted(1me);F(shift.Shift=='Evening' & shift.Operator=='3')
ans = 0.9481
                                               eviation from the target quality characteristics for the third<br>ning shift is<br>\frac{1}{3}, \frac{1}{\beta_0} Side Evening + \hat{b}_{\rm ng}<br>5.8525-0.53293-2.1715<br>7.94507.<br>value as follows.<br>the estimated absolute deviation from the ta
                                                eviation from the target quality characteristics for the third<br>ing shift is<br>+ \hat{B}_i Shi\hat{B}. Evening + \hat{B}_{05}<br>. 5825-0-5328-2.1715<br>. 34367.<br>where as follows.<br>\mathbf{a}_i = \sum_{i=1}^{n} \sum_{j=1}^{n} \mathbf{a}_i \mathbf{S}_j<br>where a shift.
          y Shift Moreover the state of the state of the state of the state of the state of the state of the state of the state of the state of the state of the state of the state of the state of the state of the state of the sta
                                              deviation from the target quality characteristics for the third<br>ning shift is<br>\hat{\theta}_8 + \hat{\beta}_8 Sbf\hat{p}. Exeming \epsilon \hat{\theta}_{18}<br>\hat{\theta}_8 Sb\hat{p}. Exeming \epsilon \hat{\theta}_{18}<br>0.94807.<br>value as fallows.<br>ning ' & shift. Operator== 3' )<br>a
                                          deviation from the target quality characteristics for the third<br>voring shift is<br>\hat{\beta}_0 + \hat{\beta}_0 Sh(\hat{\mu}, \underline{E}veving + \hat{h}_{00}<br>= 3.6826 - 0.52293 - 2.1715<br>= 0.94807.<br>is value as follows.<br>is value as follows.<br>\min_{\alpha} \{ k \in \mathbb{R}^n : \deviation from the target quality characteristics for the third<br>vering shift is<br>\hat{B}_0 + \hat{B}_1SBd\hat{E} Evening \pm \hat{b}_{\rm RS}<br>\pm 3.6525 - 0.52493 - 2.1715<br>\pm 3.6525 - 0.52493 - 2.1715<br>is value as follows.<br>is value as follo
                                              beviation from the target quality characteristics for the third<br>ning shift is<br>\hat{b}_8 + \hat{\beta}_8 Sbf\hat{p}. Exeming \star \hat{b}_{16}<br>\hat{b}_{8} Sbf\hat{p}. 20625 - 0.5223 - 2.1715<br>0.94807.<br>value as fallows.<br>mg' & shift. Operator== 3')<br>
                                              deviation from the target quality characteristics for the third<br>ning shift is<br>\hat{\theta}_8 + \hat{\beta}_8 Sbf\hat{p}. Exeming \star \hat{\theta}_{18}<br>\hat{\theta}_{8} Sbf\hat{p}. 20625 - 0.52293 - 2.1715<br>0.94807.<br>value as fallows.<br><br>and ' a shift. Operator== '
                                           deviation from the target quality characteristics for the third<br>vering shift is<br>\hat{B}_1 + \hat{B}_1 S k i \hat{B}. Exerting i \hat{B}_{\text{RI}}<br>= 0.94807.<br>= 0.94807.<br>= 0.94807.<br>= 0.94807.<br>= 0.94807.<br>= 0.94807.<br>= 0.94807.<br>=
```
the target quality characteristics for the third<br>
vening + $\hat{b}_{03}$ <br>
93 - 2.1715<br>
ws.<br>
ws.<br>
ws.<br>
doperator=='3')<br>
tod absolute deviation from the target quality<br>
orking the morning shift as<br>
forning + $\hat{b}_{03}$ <br>
73 - 2.1 Similarly, you can calculate the estimated absolute deviation from the target quality characteristics for the third operator working the morning shift as the target quality characteristics for the third<br>
vening +  $\delta_{08}$ <br>
93 - 2.1715<br>
ws.<br>
ws.<br>
ws.<br>
to debaute deviation from the target quality<br>
orking the morning shift as<br>
forning +  $\delta_{03}$ <br>
73 - 2.1715<br>
ws.<br>
s.<br>
s.<br>
mag

$$
\hat{y}_{Morming,Operator3} = \hat{\beta}_0 + \hat{\beta}_2 Shift\_Morming + \hat{b}_{03}
$$
  
= 3.6525 - 0.91973 - 2.1715  
= 0.56127.

You can also display this value as follows.

```
F(shift.Shift=='Morning' & shift.Operator=='3')
ans =
```
0.5613

The operator tends to make a smaller magnitude of error during the morning shift.

## Split-Plot Experiment

Navigate to a folder containing sample data.

```
cd(matlabroot)
cd('help/toolbox/stats/examples')
```
Load the sample data.

load fertilizer

The dataset array includes data from a split-plot experiment, where soil is divided into three blocks based on the soil type: sandy, silty, and loamy. Each block is divided into five plots, where five types of tomato plants (cherry, heirloom, grape, vine, and plum) are randomly assigned to these plots. The tomato plants in the plots are then divided into subplots, where each subplot is treated by one of four fertilizers. This is simulated data.

Store the data in a dataset array called ds, and define Tomato, Soil, and Fertilizer as categorical variables.

```
ds = fertilizer;
ds.Tomato = nominal(ds.Tomato);
ds.Soil = nominal(ds.Soil);ds.Fertilizer = nominal(ds.Fertilizer);
```
Fit a linear mixed-effects model, where Fertilizer and Tomato are the fixed-effects variables, and the mean yield varies by the block (soil type) and the plots within blocks (tomato types within soil types) independently.

This model corresponds to

$$
y_{imjk} = \beta_0 + \sum_{m=2}^{4} \beta_{1m} I[F]_{im} + \sum_{j=2}^{5} \beta_{2j} I[T]_{ij} + \sum_{j=2}^{5} \sum_{m=2}^{4} \beta_{3mj} I[F]_{im} I[T]_{ij} + b_{0k} S_k + b_{0jk} (S * T)_{jk} + \varepsilon_{imjk},
$$

*y h Here <br> y i <i>state (volume of the state (waspectra) y* <br> *y is also procedure data,<br> <i>fertillizer*<br> *is also known the sell operation as again plot experiment, where soll is divided into<br>
blocks has o mj im ij* cost)<br>
control of the data for any interpretation of the form of the data form of the<br>
the state of the state of the state of the state of the state of the state of the state of the state of the state of the state of the stats/examples')<br>
stats/examples')<br>
dielocales data from a solit, plut experiment, where soil is divided into<br>
no the sed type: sandy, subjet and humy. Each blunk is divided into<br>
no the sed transformate plane, and humy i **Example 2011**<br>
as the state of examples 11<br>
as the state of examples 11<br>
as the state of examples 11<br>
as the b only compared on the soli cycle sample, slice, and behave, Each block is divided into<br>
the origin of the stat **Examples**<br>
2 oxidata.<br>
2 oxidata (somaples) 1<br>
deduta.<br>
equivalended data from a split plot experiment, where soil is divided into<br>
experiment and the soil types of unitary change, there, holder is divided into<br>
for free Films<br>
and)<br>
noise acts, examples ")<br>
multidation,<br>
noise acts, examples ")<br>
multidation as sulfit plut experiment, where you is divided into<br>
hard on the solid press sample, sulfit, and beary. Each blue<br>
has chosen for t **k** folms<br>(1)  $\cos x / \sin x \approx 0$  and  $\sin x / \sin x$  is the set of the set of the set of the set of the set of the set of the set of the set of the set of the set of the set of the set of the set of the set of the set of the set of where  $i = 1, 2, ..., 60$ , index *m* corresponds to the fertilizer types, *j* corresponds to the tomato types, and  $k = 1, 2, 3$  corresponds to the blocks (soil).  $S_k$  represents the *k*th soil type, and  $(S^*T)_{jk}$  represents the *j*th tomato type nested in the *k*th soil type.  $I[F]_{im}$  is the dummy variable representing level *m* of the fertilizer. Similarly,  $I[T]$ <sub>*ij*</sub> is the dummy variable representing level *j* of the tomato type.

The random effects and observation error have these prior distributions:  $b_{0k} \sim N(0,\sigma^2_S)$ ,  $b_{0jk} \sim N(0, \sigma^2_{S^*T})$ , and  $\varepsilon_{imjk} \sim N(0, \sigma^2)$ .

```
lme = fitlme(ds,'Yield ~ Fertilizer * Tomato + (1|Soil) + (1|Soil:Tomato)')
lme =Linear mixed-effects model fit by ML
Model information:
  Number of observations 60
   Fixed effects coefficients 20
  Random effects coefficients 18
  Covariance parameters 3
Formula:
   Yield ~ 1 + Tomato*Fertilizer + (1 | Soil) + (1 | Soil:Tomato)
Model fit statistics:
   AIC BIC LogLikelihood Deviance
   522.57 570.74 -238.29 476.57 
Fixed effects coefficients (95% CIs):
 Name Estimate SE tStat DF pValue Lower Upper 
    '(Intercept)' 77 8.5836 8.9706 40 4.0206e-11 59.652 94.348
  'Tomato Grape' \begin{array}{cccc} -16 & 11.966 & -1.3371 & 40.186 \end{array} 0.18
  'Tomato Heirloom' -6.6667 11.966 -0.55714 40 0.55
  'Tomato_Plum' 32.333 11.966 2.7022 40 0.01
   'Tomato Vine' -1.0864 -13 -13 -11.966 -1.0864 -40 0.
   'Fertilizer_2' 34.667 8.572 4.0442 40 0.00023272 17.342 51.991
  'Fertilizer 3' 33.667 8.572 3.9275 40 0.00
   'Fertilizer_4' 47.667 8.572 5.5607 40 1.9567e-06 30.342 64.991
   'Tomato Grape:Fertilizer 2' -2.6667 12.123 -0.21997 40 0.
  'Tomato_Heirloom:Fertilizer_2' -8 12.123 -0.65992 40 0
   'Tomato Plum:Fertilizer 2' -15 12.123 -1.2374 40 0.
  'Tomato_Vine:Fertilizer_2' -16 12.123 -1.3198 40 0.
   'Tomato Grape:Fertilizer 3' 16.667 12.123 1.3748 40 0.
  'Tomato Heirloom:Fertilizer 3' 3.3333 12.123 0.27497 40 0.
  'Tomato Plum:Fertilizer 3' 3.6667 12.123 0.30246 40 0.
  'Tomato Vine:Fertilizer 3' 3 12.123 0.24747 40 0.
   'Tomato Grape:Fertilizer 4' 13.333 12.123 1.0999 40 0.
   'Tomato Heirloom:Fertilizer 4' -19 12.123 -1.5673 40 0.
   'Tomato Plum:Fertilizer 4' -2.6667 12.123 -0.21997 40 0.
   'Tomato Vine:Fertilizer 4' 8.6667 12.123 0.71492 40 0.
```

```
Random effects covariance parameters (95% CIs):
Group: Soil (3 Levels)
```
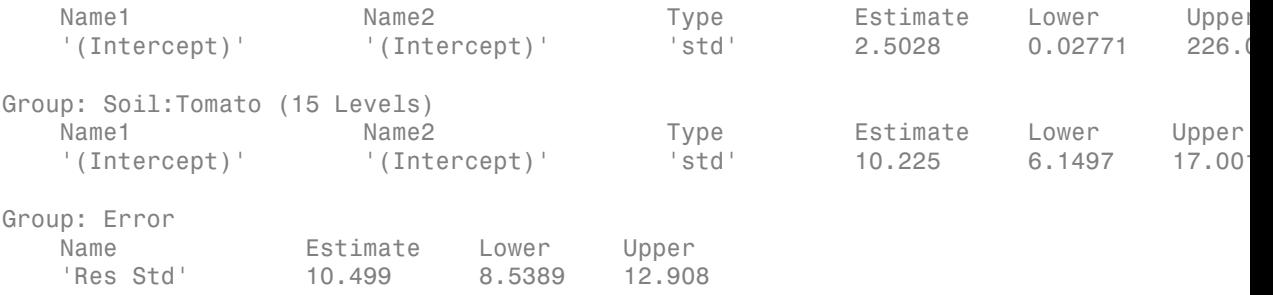

The *p*-values corresponding to the last 12 rows in the fixed-effects coefficients display (0.82701 to 0.47881) indicate that interaction coefficients between the tomato and fertilizer types are not significant. To test for the overall interaction between tomato and fertilizer, use the anova method after refitting the model using 'effects' contrasts.

The confidence interval for the standard deviations of the random-effects terms ( $\sigma^2$ <sub>S</sub>), where the intercept is grouped by soil, is very large. This term does not appear significant.

Refit the model after removing the interaction term Tomato:Fertilizer and the random-effects term  $(1 |$  Soil).

```
lme = fitlme(ds, 'Yield ~ Fertilizer + Tomato + (1|Soil:Tomato)')
lme =
Linear mixed-effects model fit by ML
Model information:
   Number of observations 60
   Fixed effects coefficients 8
   Random effects coefficients 15
   Covariance parameters 2
Formula:
   Yield \sim 1 + Tomato + Fertilizer + (1 | Soil:Tomato)
Model fit statistics:
    AIC BIC LogLikelihood Deviance
    511.06 532 -245.53 491.06 
Fixed effects coefficients (95% CIs):
```
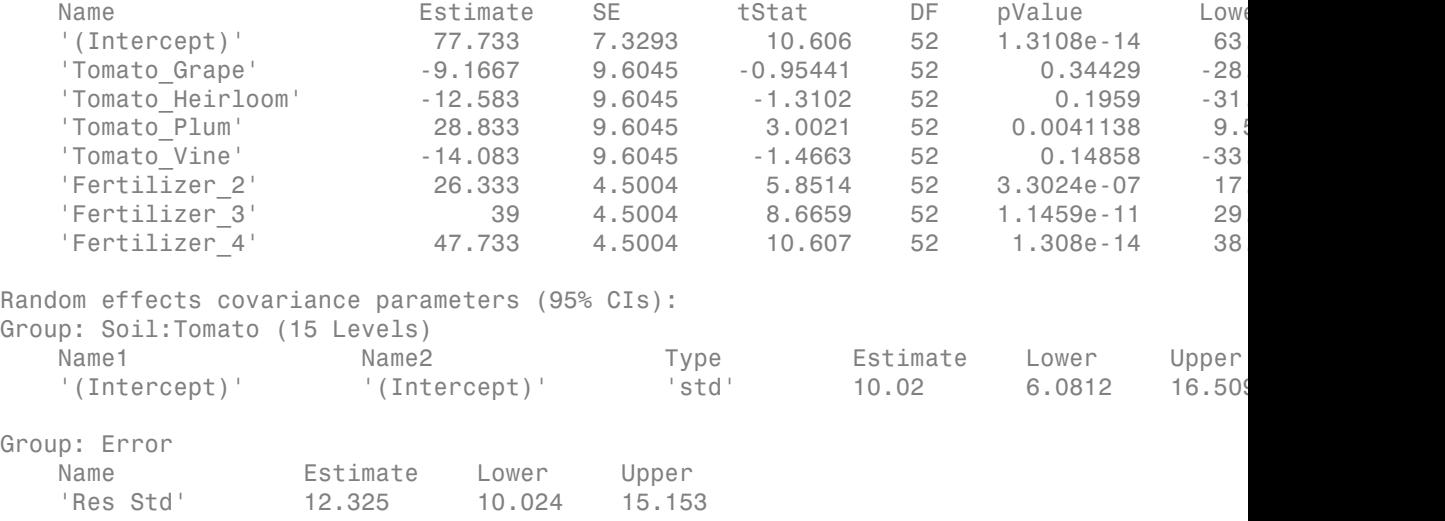

You can compare the two models using the compare method with the simulated likelihood ratio test since both a fixed-effect and a random-effect term are tested.

## Longitudinal Study with a Covariate

Navigate to a folder containing sample data.

```
cd(matlabroot)
cd('help/toolbox/stats/examples')
```
Load the sample data.

```
load weight
```
weight contains data from a longitudinal study, where 20 subjects are randomly assigned to 4 exercise programs (A, B, C, D), and their weight loss is recorded over six 2 week time periods. This is simulated data.

Store the data in a table. Define Subject and Program as categorical variables.

```
tbl = table(InitialWeight,Program,Subject,Week,y);
tb1.Subject = nominal(tb1.Subject);tb1.Program = nominal(tb1.Program);
```
Fit a linear mixed-effects model where the initial weight, type of program, week, and the interaction between the week and type of program are the fixed effects. The intercept and week vary by subject.

fitlme uses program A as a reference and creates the necessary dummy variables *I*[.]. Since the model already has an intercept, fitlme only creates dummy variables for programs B, C, and D. This is also known as the 'reference' method of coding dummy variables. This model corresponds to

$$
y_{im} = \beta_0 + \beta_1 I W_i + \beta_2 Wee k_i + \beta_3 I [PB]_i + \beta_4 I [PC]_i + \beta_5 I [PD]_i
$$
  
+  $\beta_6 (Wee k_i * I [PB]_i) + \beta_7 (Wee k_i * I [PC]_i) + \beta_8 (Wee k_i * I [PD]_i)$   
+  $b_{0m} + b_{1m} Wee k_{im} + \varepsilon_{im}$ ,

where  $i = 1, 2, ..., 120$ , and  $m = 1, 2, ..., 20$ .  $\beta_j$  are the fixed-effects coefficients,  $j = 0, 1, ...,$ 8, and  $b_{1m}$  and  $b_{1m}$  are random effects. *IW* stands for initial weight and I[.] is a dummy variable representing a type of program. For example, *I*[*PB*]*<sup>i</sup>* is the dummy variable representing program B. The random effects and observation error have these prior distributions:  $b_{0m} \sim N(0,\sigma^2)$ ,  $b_{1m} \sim N(0,\sigma^2)$ , and  $\varepsilon_{im} \sim N(0,\sigma^2)$ .

```
Since<br>
We are the controlled by the set of the set of the set of the set of the set of the set of the set of the set of the set of the set of the set of the set of the set of the set of the set of the set of the set of
           Example 20<br>
Example 20<br>
Example 30<br>
Example 30<br>
Example 30<br>
Example 30<br>
Example 30<br>
Example 30<br>
Example 30<br>
Example 30<br>
Example 30<br>
Example 30<br>
Example 30<br>
Example 30<br>
Example 30<br>
Example 30
     if the sets, principal A and a minimization in the measure of the most set of the most set of the sets of the most be in this in the C, multip ii the sets of the most be included that show the set of the set of the se
        b b b b b b
         Enhancemental Assat and Convertise and Convertise Convertise Constant Assat and Convertise Convertise Convertise Convertise Convertise Convertise Convertise Convertise Convertise Convertise Convertise Convertise Converti
                * B Week I PC Week I PD
         b b Week m m im i
           Solution<br>
Solution<br>
Solution<br>
Control and D. This is also known as the "reference "method of cosing durinny with<br>
and D. This is also known as the "reference" method of cosing durinny<br>
model corresponds to<br>
\beta_1 \beta
       Hence program A at a reference and contast the necessary during y variable fl,<br>
i.e. C, and D. This is a size boxes of this contast the necessary during y variable fl,<br>
i.e. C, and D. This is a size boxes of the con
                        filme<br>
erence and creates the necessary dummy variables R_1.<br>
entercept, fill the only creates dummy variables for<br>
be hown as the 'reference' method of coding dummy<br>
le for<br>
le for<br>
\beta_7\{[Feb]_t + \beta_2I[PC]_t + \beta_5I[PD]_t\filme<br>
ence and creates the necessary dummy variables R],<br>
tureent, filline only creates dummy variables for<br>
known as the 'reference' method of coding dummy<br>
\beta_3I[PB]_i + \beta_4I[PC]_i + \beta_5I[PD]_i<br>
\tau_i(Week_i * I[PC]_i) + \beta_6(WeekExample 20<br>
Example 20<br>
Example 20<br>
Example 20<br>
Example 20<br>
Example 20<br>
Example 20<br>
Example 20<br>
Example 20<br>
Example 20<br>
Example 20<br>
Example 20<br>
Example 20<br>
Example 20<br>
Example 20<br>
Example 20
                                Example 12<br>
friends the necessary dummy variables I[.]<br>
filme only creates dummy variables for<br>
as the 'reference' method of coding dummy<br>
{}_{t} + \beta_{4}I[PC]_{t} + \beta_{5}I[PD]_{t}<br>
{}_{t} + \beta_{4}I[PC]_{t} + \beta_{5}I[PD]_{t}<br>
\beta_{6} are
lme = fitlme(tbl, 'y ~ initialWeight + Program*Week + (Week|Subject)')lme =Linear mixed-effects model fit by ML
Model information:
   Number of observations 120
   Fixed effects coefficients 9
   Random effects coefficients 40
    Covariance parameters 4
Formula:
   y \sim 1 + InitialWeight + Program*Week + (1 + Week | Subject)
Model fit statistics:
    AIC BIC LogLikelihood Deviance
   -22.981 13.257 24.49 -48.981
Fixed effects coefficients (95% CIs):
 Name Estimate SE tStat DF pValue Lower Upper 
 '(Intercept)' 0.66105 0.25892 2.5531 111 0.012034 0.14798 1.1741
   'InitialWeight' 0.0031879 0.0013814 2.3078 111 0.022863
'Program_B'                          0.36079          0.13139          2.746       111       0.0070394        
'Program_C' -0.033263 0.13117 -0.25358 111 0.80029
 'Program_D' 0.11317 0.13132 0.86175 111 0.39068 -0.14706 0.3734
```
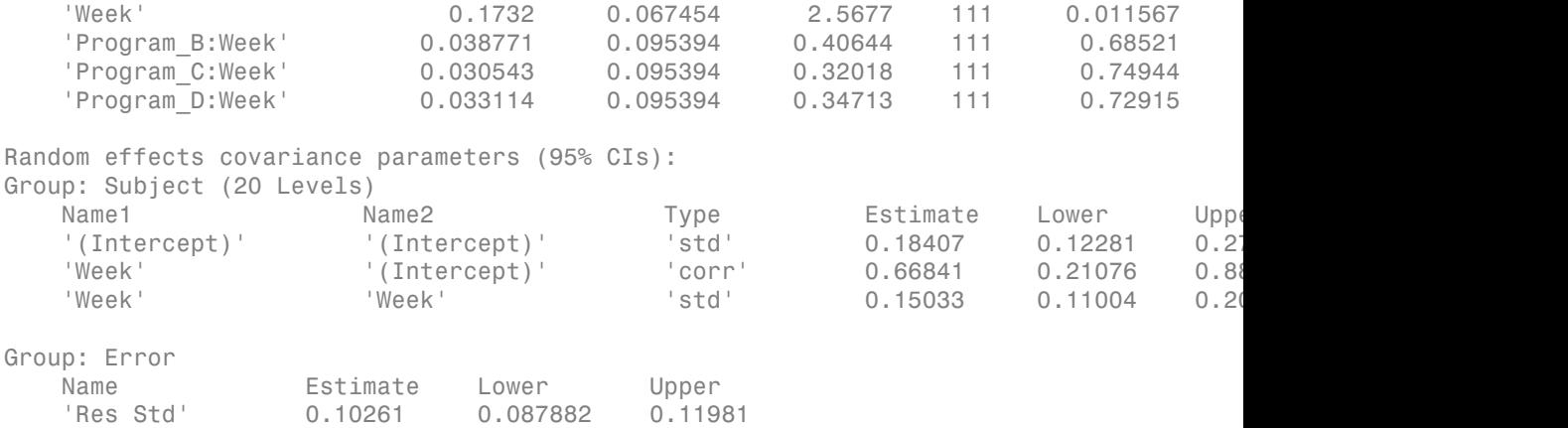

The *p*-values 0.022863 and 0.011567 indicate significant effects of subject initial weights and time in the amount of weight lost. The weight loss of subjects who are in program B is significantly different relative to the weight loss of subjects who are in program A. The lower and upper limits of the covariance parameters for the random effects do not include 0, thus they are significant. You can also test the significance of the random effects using the compare method.

# Input Arguments

**tbl** — Input data table | dataset array

Input data, which includes the response variable, predictor variables, and grouping variables, specified as a table or dataset array. The predictor variables can be continuous or grouping variables (see ["Grouping Variables" on page 2-52\)](#page-89-0). You must specify the model for the variables using formula.

Data Types: single | double | char | cell

#### **formula** — Formula for model specification

```
string of the form 'y \sim fixed + (random1|grouping1) + ... + (randomR|
groupingR)'
```
Formula for model specification, specified as a string of the form  $\gamma \sim$  fixed  $+$  $(random1|grouping1) + ... + (random1|groupingR)'.$  The string is case sensitive. For a full description, see ["Formula" on page 22-1731.](#page-3184-0)

```
Example: y \sim \text{treatment} + (1|block)'
```
# Name-Value Pair Arguments

Specify optional comma-separated pairs of Name,Value arguments. Name is the argument name and Value is the corresponding value. Name must appear inside single quotes (' '). You can specify several name and value pair arguments in any order as Name1,Value1,...,NameN,ValueN.

Example:

'CovariancePattern','Diagonal','Optimizer','fminunc','OptimizerOptions',opt specifies a model, where the random-effects terms have a diagonal covariance matrix structure, and fitlme uses the fminunc optimization algorithm with the custom optimization parameters defined in variable opt.

## **'CovariancePattern'** — Pattern of covariance matrix

'FullCholesky' (default) | string | square symmetric logical matrix | cell array of strings or logical matrices

Pattern of the covariance matrix of the random effects, specified as the comma-separated pair consisting of 'CovariancePattern' and a string, a square symmetric logical matrix, or a cell array of strings or logical matrices.

If there are *R* random-effects terms, then the value of 'CovariancePattern' must be a cell array of length *R*, where each element *r* of this cell array specifies the pattern of the covariance matrix of the random-effects vector associated with the *r*th random-effects term. The options for each element follow.

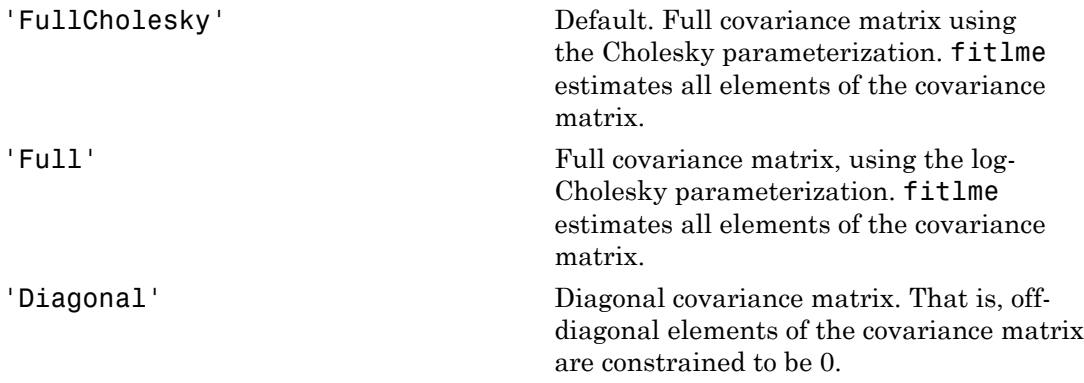

$$
\begin{pmatrix} \sigma_{b1}^2 & 0 & 0 \\ 0 & \sigma_{b2}^2 & 0 \\ 0 & 0 & \sigma_{b3}^2 \end{pmatrix}
$$

'Isotropic' Diagonal covariance matrix with equal variances. That is, off-diagonal elements of the covariance matrix are constrained to be 0, and the diagonal elements are constrained to be equal. For example, if there are three random-effects terms with an isotropic covariance structure, this covariance matrix looks like  $\begin{pmatrix} 0 & 0 \\ 0 & \sigma_{b2}^2 & 0 \\ 0 & \sigma_{b3}^2 & 0 \end{pmatrix}$ <br>variance matrix with equal<br>that is, off-diagonal elements<br>iance matrix are constrained<br>the diagonal elements are<br>to be equal. For example, if<br>rree random-effects terms wit  $\begin{pmatrix} 2 & 0 & 0 \\ 0 & \sigma_{B2}^2 & 0 \\ 0 & 0 & \sigma_{B3}^2 \end{pmatrix}$ <br>
al covariance matrix with equal<br>
ces. That is, off-diagonal elements<br>
covariance matrix are constrained<br>
and the diagonal elements are<br>
inded to be equal. For example,  $\sigma_{b1}^2$  0 0<br>  $\sigma_{b2}^2$  0<br>
0  $\sigma_{b3}^2$  0<br>
0 0  $\sigma_{b3}^2$ <br>
all covariance matrix with equal<br>
ces. That is, off-diagonal elements<br>
covariance matrix are constrained<br>
inned to be equal. For example, if<br>
re three random-e

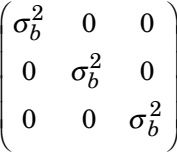

where  $\sigma_{b}^{2}$  is the common variance of the random-effects terms.

'CompSymm' Compound symmetry structure. That is, common variance along diagonals and equal correlation between all random effects. For example, if there are three random-effects terms with a covariance matrix having a compound symmetry structure, this covariance matrix looks like filme<br>
und symmetry structure. That is,<br>
n variance along diagonals and<br>
correlation between all random<br>
For example, if there are three<br>
effects terms with a covariance<br>
having a compound symmetry<br>
re, this covariance ma filme<br>
sound symmetry structure. That is,<br>
non variance along diagonals and<br>
correlation between all random<br>
For example, if there are three<br>
the furths terms with a covariance<br>
In facts terms with a covariance<br>  $\sigma_{b1,b2}$ filme<br>
sound symmetry structure. That is,<br>
non variance along diagonals and<br>
correlation between all random<br>
For example, if there are three<br>
the free sterms with a covariance<br>
the having a compound symmetry<br>
ure, this co *b b b b b b b b b b b b b b b* 1 2 1 2 filme<br>
Ind symmetry structure. That is,<br>
variance along diagonals and<br>
rrelation between all random<br>
For example, if there are three<br>
effects terms with a covariance<br>
eacuing a compound symmetry<br>
e, this covariance matrix filme<br>
filme<br>
ructure. That is,<br>
diagonals and<br>
there are three<br>
ith a covariance<br>
and symmetry<br>
re matrix looks like<br>
1,*b2*<br>
1,*b2*<br>
2,<br>
2,<br>
n variance of the<br>
nd  $\sigma_{b1,b2}$  is the<br>
ween any two<br>
al matrix. If<br>
' is defi filme<br>
and symmetry structure. That is,<br>
variance along diagonals and<br>
rrelation between all random<br>
for example, if there are three<br>
effects terms with a covariance<br>
anoing a compound symmetry<br>
e, this covariance matrix fitlme<br>
etry structure. That is,<br>
a long diagonals and<br>
between all random<br>
ple, if there are three<br>
erms with a covariance<br>
compound symmetry<br>
variance matrix looks like<br>  $h^2$ <br>  $\sigma_{b1,b2}$ <br>  $\sigma_{b1,b2}$ <br>  $\sigma_{b1,b2}$ <br>  $\sigma_{b1$ fillme<br>
d symmetry structure. That is,<br>
variance along diagonals and<br>
relation between all random<br>
or example, if there are three<br>
effects terms with a covariance<br>
ving a compound symmetry<br>
, this covariance matrix looks filme<br>
ind symmetry structure. That is,<br>
variance along diagonals and<br>
relation between all random<br>
or example, if there are three<br>
ffects terms with a covariance<br>
i, this covariance matrix looks like<br>  $\frac{2}{b_1}$ <br>  $\sigma_{b1$ 

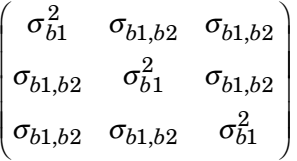

where  $\sigma_{b1}^2$  is the common variance of the random-effects terms and  $\sigma_{b1,b2}$  is the common covariance between any two random-effects term .

**PAT** PAT Square symmetric logical matrix. If 'CovariancePattern' is defined by the matrix PAT, and if PAT(a,b)  $=$  false, then the  $(a,b)$  element of the corresponding covariance matrix is constrained to be 0.

```
Example: 'CovariancePattern','Diagonal'
Example: 'CovariancePattern',{'Full','Diagonal'}
```
# **'FitMethod'** — Method for estimating parameters

'ML' (default) | 'REML'

Method for estimating parameters of the linear mixed-effects model, specified as the comma-separated pair consisting of 'FitMethod' and either of the following.

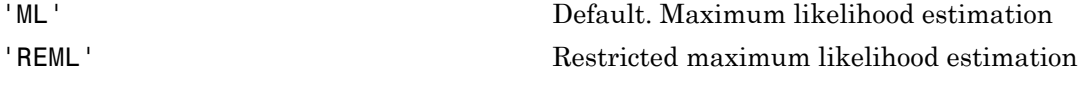

```
Example: 'FitMethod','REML'
```
### **'Weights'** — Observation weights

vector of scalar values

Observation weights, specified as the comma-separated pair consisting of 'Weights' and a vector of length *n*, where *n* is the number of observations.

Data Types: single | double

#### **'Exclude'** — Indices for rows to exclude

use all rows without NaNs (default) | vector of integer or logical values

Indices for rows to exclude from the linear mixed-effects model in the data, specified as the comma-separated pair consisting of 'Exclude' and a vector of integer or logical values.

For example, you can exclude the 13th and 67th rows from the fit as follows.

```
Example: 'Exclude',[13,67]
Data Types: single | double | logical
```
#### **'DummyVarCoding'** — Coding to use for dummy variables

'reference' (default) | 'effects' | 'full'

Coding to use for dummy variables created from the categorical variables, specified as the comma-separated pair consisting of 'DummyVarCoding' and one of the following.

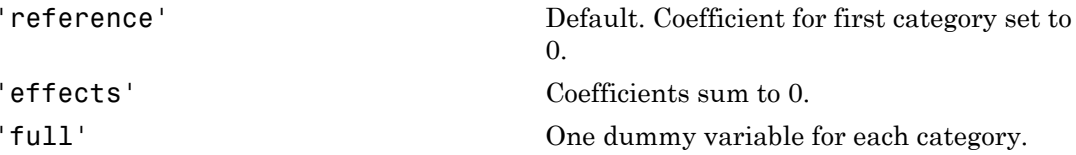

Example: 'DummyVarCoding','effects'

**'Optimizer'** — Optimization algorithm 'quasinewton' (default) | 'fminunc'

Optimization algorithm, specified as the comma-separated pair consisting of 'Optimizer' and either of the following.

'quasinewton' Default. Uses a trust region based quasi-Newton optimizer. Change

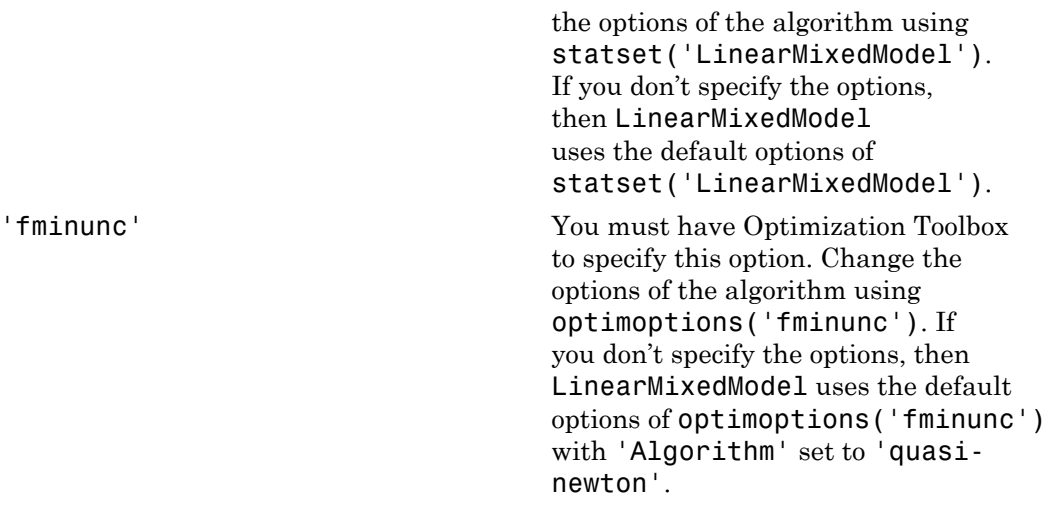

```
Example: 'Optimizer','fminunc'
```
## **'OptimizerOptions'** — Options for optimization algorithm

structure returned by statset | object returned by optimoptions

Options for the optimization algorithm, specified as the commaseparated pair consisting of 'OptimizerOptions' and a structure returned by statset('LinearMixedModel') or an object returned by optimoptions('fminunc').

- If 'Optimizer' is 'fminunc', then use optimoptions('fminunc') to change the options of the optimization algorithm. See optimoptions for the options 'fminunc' uses. If 'Optimizer' is 'fminunc' and you do not supply 'OptimizerOptions', then the default for LinearMixedModel is the default options created by optimoptions('fminunc') with 'Algorithm' set to 'quasi-newton'.
- If 'Optimizer' is 'quasinewton', then use statset ('LinearMixedModel') to change the optimization parameters. If you don't change the optimization parameters, then LinearMixedModel uses the default options created by statset('LinearMixedModel'):

The 'quasinewton' optimizer uses the following fields in the structure created by statset('LinearMixedModel').

**'TolFun'** — Relative tolerance on gradient of objective function 1e-6 (default) | positive scalar value

Relative tolerance on the gradient of the objective function, specified as a positive scalar value.

#### **'TolX'** — Absolute tolerance on step size

1e-12 (default) | positive scalar value

Absolute tolerance on the step size, specified as a positive scalar value.

#### **'MaxIter'** — Maximum number of iterations allowed

10000 (default) | positive scalar value

Maximum number of iterations allowed, specified as a positive scalar value.

**'Display'** — Level of display 'off' (default) | 'iter' | 'final'

Level of display, specified as one of 'off', 'iter', or 'final'.

# **'StartMethod'** — Method to start iterative optimization

'default' (default) | 'random'

Method to start iterative optimization, specified as the comma-separated pair consisting of 'StartMethod' and either of the following.

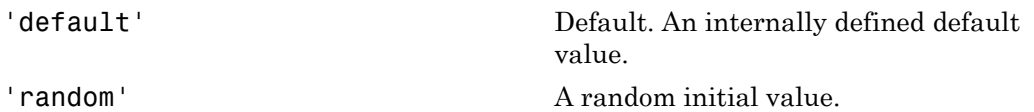

Example: 'StartMethod','random'

**'Verbose'** — Indicator to display optimization process on screen false (default) | true

Indicator to display the optimization process on screen, specified as the comma-separated pair consisting of 'Verbose' and either false or true. Default is false.

The setting for 'Verbose' overrides the field 'Display' in 'OptimizerOptions'.

Example: 'Verbose',true

**'CheckHessian'** — Indicator to check positive definiteness of Hessian false (default) | true

Indicator to check the positive definiteness of the Hessian of the objective function with respect to unconstrained parameters at convergence, specified as the comma-separated pair consisting of 'CheckHessian' and either false or true. Default is false.

Specify 'CheckHessian' as true to verify optimality of the solution or to determine if the model is overparameterized in the number of covariance parameters.

Example: 'CheckHessian',true

# Output Arguments

**lme** — Linear mixed-effects model

LinearMixedModel object

Linear mixed-effects model, returned as a LinearMixedModel object.

For properties and methods of this object, see LinearMixedModel.

# **Alternatives**

If your model is not easily described using a formula, you can create matrices to define the fixed and random effects, and fit the model using  $fitting$   $(1, y, Z, G)$ .

# More About

# <span id="page-3184-0"></span>Formula

In general, a formula for model specification is a string of the form  $y \sim \text{terms}$ . For the linear mixed-effects models, this formula is in the form  $y \sim$  fixed  $+$  (random1) grouping1) + ... + (randomR|groupingR)', where fixed and random contain the fixed-effects and the random-effects terms.

Suppose a table tbl contains the following:

- A response variable, y
- Predictor variables, X*j*, which can be continuous or grouping variables
- Grouping variables,  $g_1, g_2, ..., g_R$

where the grouping variables in X*j* and g*r* can be categorical, logical, character arrays, or cell arrays of strings.

Then, in a formula of the form, 'y ~ fixed + (random<sub>1</sub>|g<sub>1</sub>) + ... + (random<sub>R</sub>|  $g_R$ )', the term fixed corresponds to a specification of the fixed-effects design matrix X, random<sub>1</sub> is a specification of the random-effects design matrix  $Z_1$  corresponding to grouping variable  $g_1$ , and similarly random<sub>R</sub> is a specification of the random-effects design matrix  $Z_R$  corresponding to grouping variable  $g_R$ . You can express the fixed and random terms using Wilkinson notation.

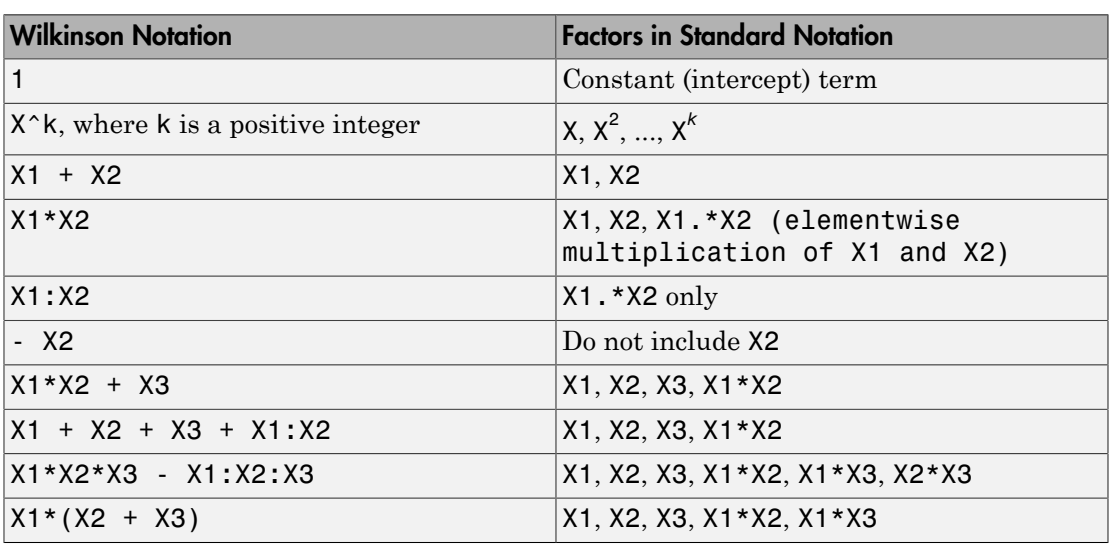

Wilkinson notation describes the factors present in models. The notation relates to factors present in models, not to the multipliers (coefficients) of those factors.

Statistics and Machine Learning Toolbox notation always includes a constant term unless you explicitly remove the term using -1. Here are some examples for linear mixed-effects model specification.

## **Examples:**

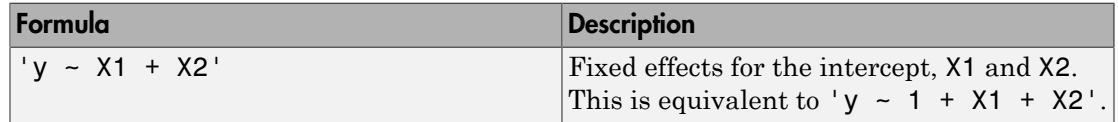

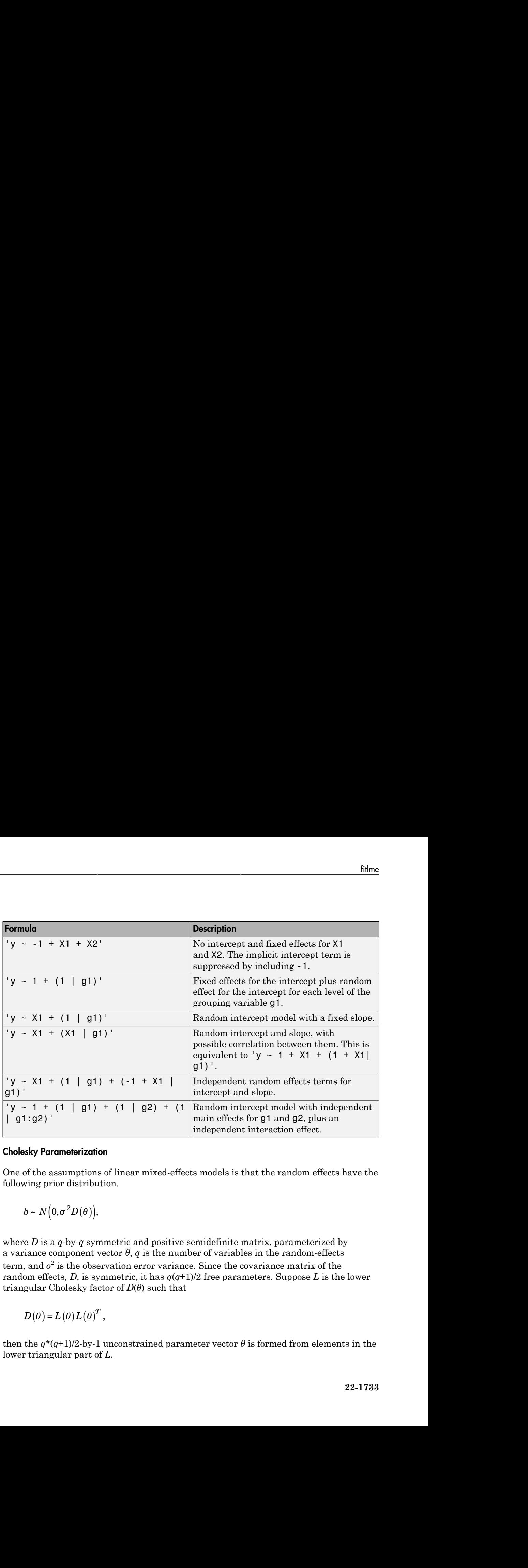

## Cholesky Parameterization

One of the assumptions of linear mixed-effects models is that the random effects have the following prior distribution.

$$
b \sim N\Big(0, \sigma^2 D(\theta)\Big),
$$

where *D* is a *q*-by-*q* symmetric and positive semidefinite matrix, parameterized by a variance component vector  $\theta$ ,  $q$  is the number of variables in the random-effects term, and  $\sigma^2$  is the observation error variance. Since the covariance matrix of the random effects, *D*, is symmetric, it has  $q(q+1)/2$  free parameters. Suppose *L* is the lower triangular Cholesky factor of  $D(\theta)$  such that

$$
D(\theta) = L(\theta) L(\theta)^T,
$$

then the  $q^*(q+1)/2$ -by-1 unconstrained parameter vector  $\theta$  is formed from elements in the lower triangular part of *L*.

For example, if

Aiphobetical List  
\nexample, if  
\n
$$
L = \begin{bmatrix} L_{11} & 0 & 0 \\ L_{21} & L_{22} & 0 \\ L_{31} & L_{32} & L_{33} \end{bmatrix},
$$
\n
$$
\theta = \begin{bmatrix} L_{11} \\ L_{21} \\ L_{31} \\ L_{32} \\ L_{33} \\ L_{33} \end{bmatrix}.
$$
\n\nAcholesky Parameterization

then

$$
\theta = \begin{bmatrix} L_{11} \\ L_{21} \\ L_{31} \\ L_{22} \\ L_{32} \\ L_{33} \end{bmatrix}.
$$

# Log-Cholesky Parameterization

 $\begin{bmatrix} 0 & 0 & 0 \ & 22 & 0 \ & 32 & L_{33} \end{bmatrix}$ ,  $\begin{bmatrix} 0 \ 0 \ 0 \end{bmatrix}$ ,<br>ization<br>ments of  $L$  in Cholesky parameterization are constrained to be<br>tion for  $L$  is unique. Log-Cholesky parameterization is the same as When the diagonal elements of *L* in Cholesky parameterization are constrained to be positive, then the solution for *L* is unique. Log-Cholesky parameterization is the same as Cholesky parameterization except that the logarithm of the diagonal elements of *L* are used to guarantee unique parameterization. ired List  $\begin{bmatrix} 1 & 0 & 0 & 0 \\ 0 & 0 & 0 & 0 \\ 0 & 0 & 0 & 0 \\ 0 & 0 & 0 & 0 \\ 0 & 0 & 0 & 0 \\ 0 & 0 & 0 & 0 \\ 0 & 0 & 0 & 0 \\ 0 & 0 & 0 & 0 \\ 0 & 0 & 0 & 0 \\ 0 & 0 & 0 & 0 \\ 0 & 0 & 0 & 0 \\ 0 & 0 & 0 & 0 \\ 0 & 0 & 0 & 0 \\ 0 & 0 & 0 & 0 \\ 0 & 0 & 0 & 0 \\ 0 & 0 & 0 & 0 \\ 0 & 0 & 0 & 0 \\$  $\begin{array}{l} \begin{array}{l} \text{, if}\\ \text{if} \end{array} \begin{array}{l} 0 \\ -\frac{1}{2}Q & 0 \\ 1 \\ -\frac{1}{2}Q & L_{33} \end{array} \end{array},$   $\begin{array}{l} \begin{array}{l} 1 \\ -\frac{1}{2}Q & 0 \\ -\frac{1}{2} \end{array} \end{array}, \begin{array}{l} \begin{array}{l} 0 \\ -\frac{1}{2}Q & 0 \\ -\frac{1}{2}Q & 0 \\ -\frac{1}{2}Q & 0 \\ -\frac{1}{2}Q & 0 \\ -\frac{1}{2}Q & 0 \\ -\frac{1}{$ fical list<br>  $\left[\begin{array}{cc} 1 & 0 & 0 \\ L_{22} & 0 & 0 \\ L_{32} & L_{33} \end{array}\right]$ <br> **Parameterization**<br> **Parameterization**<br> **Parameterization**<br> **Parameterization**<br> **Parameterization**<br> **Parameterization**<br> **Parameterization**<br>  $\left[\begin{array}{c}\text{Fohley parameterization$ 

For example, for the 3-by-3 example in Cholesky parameterization, enforcing  $L_{ii} \geq 0$ ,

$$
\theta = \begin{bmatrix} \log(L_{11}) \\ L_{21} \\ L_{31} \\ \log(L_{22}) \\ L_{32} \\ \log(L_{33}) \end{bmatrix}.
$$

# References

[1] Pinherio, J. C., and D. M. Bates. "Unconstrained Parametrizations for Variance-Covariance Matrices". *Statistics and Computing*, Vol. 6, 1996, pp. 289–296.

# See Also

LinearMixedModel | fitlmematrix

# fitlmematrix

Fit linear mixed-effects model

# **Syntax**

```
lme = fitlmematrix(X,y,Z,[])
lme = fitlmematrix(X,y,Z,G)
lme = fitlmematrix( ____ , Name, Value)
```
# **Description**

lme = fitlmematrix( $X, Y, Z, []$ ) creates a linear mixed-effects model of the responses y using the fixed-effects design matrix X and random-effects design matrix or matrices in Z.

[] implies that there is one group. That is, the grouping variable G is ones  $(n,1)$ , where *n* is the number of observations. Using  $fitlm$ ematrix( $X, Y, Z, [1]$ ) without a specified covariance pattern most likely results in a nonidentifiable model. This syntax is recommended only if you build the grouping information into the random effects design Z and specify a covariance pattern for the random effects using the 'CovariancePattern' name-value pair argument.

lme = fitlmematrix( $X, Y, Z, G$ ) creates a linear mixed-effects model of the responses y using the fixed-effects design matrix X and random-effects design matrix Z or matrices in Z, and the grouping variable or variables in G.

lme = fitlmematrix( \_\_\_ ,Name,Value) also creates a linear mixed-effects model with additional options specified by one or more Name,Value pair arguments, using any of the previous input arguments.

For example, you can specify the names of the response, predictor, and grouping variables. You can also specify the covariance pattern, fitting method, or the optimization algorithm.

# Examples

## No Grouping Variable Specified

Load the sample data.

load carsmall

Fit a linear mixed-effects model, where miles per gallon (MPG) is the response, weight is the predictor variable, and the intercept varies by model year. First, define the design matrices. Then, fit the model using the specified design matrices.

```
v = MPG;
X = [ones(size(Weight)), Weight];
Z = ones(size(y));lme = fithematrix(X, y, Z, Model \text{Year})lme =Linear mixed-effects model fit by ML
Model information:
  Number of observations 94
   Fixed effects coefficients 2
   Random effects coefficients 3
   Covariance parameters 2
Formula:
  y - x1 + x2 + (z11 | g1)Model fit statistics:
   AIC BIC LogLikelihood Deviance
    486.09 496.26 -239.04 478.09 
Fixed effects coefficients (95% CIs):
 Name Estimate SE tStat DF pValue Lower Upper 
 'x1' 43.575 2.3038 18.915 92 1.8371e-33 39 48.151
 'x2' -0.0067097 0.0004242 -15.817 92 5.5373e-28 -0.0075522 -0.0058672
Random effects covariance parameters (95% CIs):
Group: g1 (3 Levels)
 Name1 Name2 Type Estimate Lower Upper 
 'z11' 'z11' 'std' 3.301 1.4448 7.5421
```
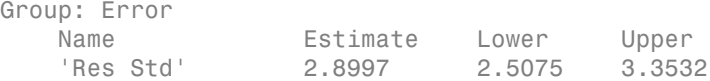

Now, fit the same model by building the grouping into the Z matrix.

```
Z = double([Model_Year==70, Model_Year==76, Model_Year==82]);
lme = fitlmematrix(X,y,Z,[],'Covariancepattern','Isotropic')
lme =Linear mixed-effects model fit by ML
Model information:
  Number of observations 94
  Fixed effects coefficients 2
  Random effects coefficients 3
   Covariance parameters 2
Formula:
   y \sim x1 + x2 + (z11 + z12 + z13) g1)
Model fit statistics:
   AIC BIC LogLikelihood Deviance
    486.09 496.26 -239.04 478.09 
Fixed effects coefficients (95% CIs):
 Name Estimate SE tStat DF pValue Lower Upper 
 'x1' 43.575 2.3038 18.915 92 1.8371e-33 39 48.151
 'x2' -0.0067097 0.0004242 -15.817 92 5.5373e-28 -0.0075522 -0.0058672
Random effects covariance parameters (95% CIs):
Group: g1 (1 Levels)
 Name1 Name2 Type Estimate Lower Upper 
 'z11' 'z11' 'std' 3.301 1.4448 7.5421
Group: Error
   Name Estimate Lower Upper
    'Res Std' 2.8997 2.5075 3.3532
```
#### Longitudinal Study with a Covariate

Navigate to a folder containing sample data.

cd(matlabroot)

```
cd('help/toolbox/stats/examples')
```
Load the sample data.

```
load weight
```
weight contains data from a longitudinal study, where 20 subjects are randomly assigned 4 exercise programs (A, B, C, D) and their weight loss is recorded over six 2 week time periods. This is simulated data.

Define Subject and Program as categorical variables. Create the design matrices for a linear mixed-effects model, with the initial weight, type of program, week, and the interaction between the week and type of program as the fixed effects. The intercept and coefficient of week vary by subject.

This model corresponds to

$$
y_{im} = \beta_0 + \beta_1 I W_i + \beta_2 Wee k_i + \beta_3 I [PB]_i + \beta_4 I [PC]_i + \beta_5 I [PD]_i
$$
  
+  $\beta_6 (Wee k_i * I [PB]_i) + \beta_7 (Wee k_i * I [PC]_i) + \beta_8 (Wee k_i * I [PD]_i)$   
+  $b_{0m} + b_{1m} Wee k_{im} + \varepsilon_{im}$ ,

**Monetaries**<br> **y** Independent and from a longitudinal study, where 20 achiests are randomly<br> **y** as a period with the continue data.<br> **y** and the content state from a longitudinal study, where 20 achiests are randomly<br> **y Examples :**<br> **We data,**<br> **We data,**<br> **We data,**<br> **We data,**<br> **We data,**<br> **We data,**<br> **We define the compute of the computed of the computer of the computer of the computer of the computer of the data data,<br>
<b>We do that a himageary**<br> **himageary**<br> **i**  $\lim_{x \to \infty} \frac{1}{x}$  **i**  $\lim_{x \to \infty} \frac{1}{x}$  **i**  $\lim_{x \to \infty} \frac{1}{x}$  **i**  $\lim_{x \to \infty} \frac{1}{x}$  **i**  $\lim_{x \to \infty} \frac{1}{x}$  **i**  $\lim_{x \to \infty} \frac{1}{x}$  **i**  $\lim_{x \to \infty} \frac{1}{x}$  **i**  $\lim_{x \to \infty} \frac{1}{x}$  **i** blue<br>notices  $\lambda$  between the control of the b control of the control of the<br>model and the form in a boundary of the control of the second of the<br>systems with the second of the second of the second of the second of the<br>sy **Enhancements**<br> **Enhancements**<br>
pole data,<br>
note that is equivalently where 20 subjects are randomly<br>
note data,<br>
narrative program in  $(0, 1, 0)$  and their weights loss is verscelled over all<br>
nevertheless and the simula **Enhancements**<br> **Extractional Solution** ( $\mathbf{B} = \mathbf{B}$ ) ( $\mathbf{B} = \mathbf{B}$ ) ( $\mathbf{B} = \mathbf{B}$ ) ( $\mathbf{B} = \mathbf{B}$ ) ( $\mathbf{B} = \mathbf{B}$ ) ( $\mathbf{B} = \mathbf{B}$ ) ( $\mathbf{B} = \mathbf{B}$ ) ( $\mathbf{B} = \mathbf{B}$ ) ( $\mathbf{B} = \mathbf{B}$ ) ( $\mathbf{B} = \mathbf{B}$ ) ( **b**<br> **b** b b b  $\mathbf{B}$  b  $\mathbf{B}$  and  $\mathbf{B}$   $\mathbf{B}$  and  $\mathbf{B}$  and  $\mathbf{B}$  and  $\mathbf{B}$  and  $\mathbf{B}$  and  $\mathbf{B}$  and  $\mathbf{B}$  and  $\mathbf{B}$  and  $\mathbf{B}$  and  $\mathbf{B}$  and  $\mathbf{B}$  and  $\mathbf{B}$  and  $\mathbf{B}$  and  $\mathbf$ filmemetric<br>
(blow/stats/examples')<br>
(blow/stats/examples')<br>
(c) Ros diat,<br>
ms data from a longitudinal study, where 20 subjects are randomly<br>
trained by the mital state of the control of the size recorded over six<br>
2-<br>
r **blonomials**<br> **blonomials**<br> **co**<br> **complex** distribution and the state of the state of the state of the state of the<br>
detection and the state of the state of the state weight be state of the<br>
period. This is a simulated f filmematrix<br>
iles' )<br>
sgitudinal study, where 20 subjects are randomly<br>
B. F. C. D) and their weight loss is recorded over six 2-<br>
stated data.<br>
stated data.<br>
the the initial weight, bype of program, week, and the<br>
detyre filmenotics<br>
(es")<br>
studinal study, where 20 subjects are randomly<br>
sto C. D) and their weight loss is recorded over six 2-<br>
cetted data.<br>
cetted data.<br>
the mitial weight, type of program, week, and the<br>
the mitial weight **Enhanomental**<br>
Enhanomentals<br>
colloca/stats/examples')<br>
hub data,<br>
nine data from a longitudinal study, where 20 subjects are randomly<br>
revealently and the results are results are resulted by<br>
results of the comparison a \* \* where  $i = 1, 2, ..., 120$ , and  $m = 1, 2, ..., 20$ .  $\beta_j$  are the fixed-effects coefficients,  $j = 0, 1, ...,$ 8, and  $b_{0m}$  and  $b_{1m}$  are random effects. *IW* stands for initial weight and I[.] is a dummy variable representing a type of program. For example, *I*[*PB*]*<sup>i</sup>* is the dummy variable representing program type B. The random effects and observation error have these prior distributions:  $b_{0m} \sim N(0,\sigma^2)$ ,  $b_{1m} \sim N(0,\sigma^2)$ , and  $\varepsilon_{im} \sim N(0,\sigma^2)$ .

```
Subject = nominal(Subject);
Program = nominal(Program);
D = dummyvar(Program); % Create dummy variables for Program
X = [ones(120,1), InitialWeight, D(:,2:4), Week,...
    D(:,2).*Week, D(:,3).*Week, D(:,4).*Week];
Z = [ones(120, 1), Week];G = Subject;
```
Since the model has an intercept, you only need the dummy variables for programs B, C, and D. This is also known as the 'reference' method of coding dummy variables.

Fit the model using fitlmematrix with the defined design matrices and grouping variables.

```
lme = fitlmematrix(X,y,Z,G,'FixedEffectPredictors',...
{'Intercept','InitWeight','PrgB','PrgC','PrgD','Week','Week_PrgB','Week_PrgC','Week_PrgD'},...
```
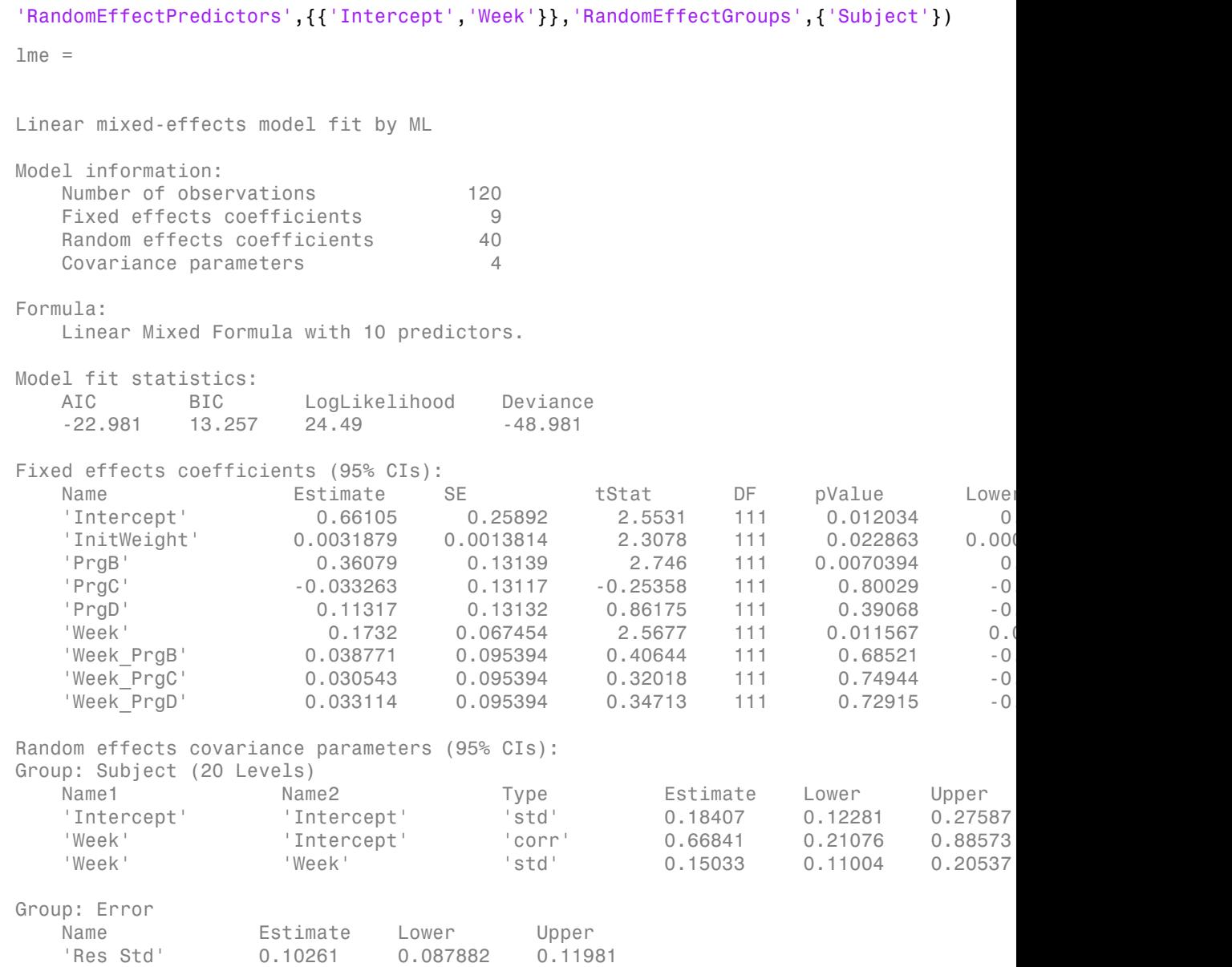

The *p*-values 0.0228 and 0.0115 indicate significant effects of the initial weights of the subjects and the time factor in the amount of weight lost. The weight loss of subjects who

are in program B is significantly different relative to the weight loss of subjects who are in program A. The lower and upper limits of the covariance parameters for the random effects do not include zero, thus they seem significant. You can also test the significance of the random-effects using the compare method.

## Random Intercept Model

Load the sample data.

load flu

The flu dataset array has a Date variable, and 10 variables for estimated influenza rates (in 9 different regions, estimated from Google searches, plus a nationwide estimate from the Centers for Disease Control and Prevention, CDC).

To fit a linear-mixed effects model, where the influenza rates are the responses, combine the nine columns corresponding to the regions into a tall array that has a single response variable, FluRate, and a nominal variable, Region, the nationwide estimate WtdILI, that shows which region each estimate is from, and the grouping variable Date.

```
flu2 = stack(flu,2:10,'NewDataVarName','FluRate',...
     'IndVarName','Region');
flu2.Date = nominal(flu2.Date);
```
Define the design matrices for a random-intercept linear mixed-effects model, where the intercept varies by Date. The corresponding model is

**Monetan B. is significantly diffusers relative to the weight loss of subjects who are available and the momentum in increase the original compare in the compare include area, thus the original canonic the original compar** where  $y_{im}$  is the observation *i* for level *m* of grouping variable Date.  $b_{0m}$  is the random effect for level *m* of the grouping variable Date and *εim* is the observation error for observation *i*. The random effect has the prior distribution,  $b_{0m} \sim N(0, \sigma^2_{FR})$  and the error term has the distribution,  $\varepsilon_{im} \sim N(0,\sigma^2)$ .

```
v = flu2.FluRate;
X = [ones(468, 1) <br>flux.WtdILI];Z = [ones(468, 1)];G = flu2.Date;
```
Fit the linear mixed-effects model.

lme = fitlmematrix(X,y,Z,G,'FixedEffectPredictors',{'Intercept','NationalRate'},... 'RandomEffectPredictors',{{'Intercept'}},'RandomEffectGroups',{'Date'})  $lm =$ Linear mixed-effects model fit by ML Model information: Number of observations 468 Fixed effects coefficients 2 Random effects coefficients 52 Covariance parameters 2 Formula: y ~ Intercept + NationalRate + (Intercept | Date) Model fit statistics: AIC BIC LogLikelihood Deviance 286.24 302.83 -139.12 278.24 Fixed effects coefficients (95% CIs): Name Estimate SE tStat DF pValue Lower Upper 'Intercept' 0.16385 0.057525 2.8484 466 0.0045885 0.050813 0.27689 'NationalRate' 0.7236 0.032219 22.459 466 3.0502e-76 0.66 Random effects covariance parameters (95% CIs): Group: Date (52 Levels) Name1 Name2 Type Estimate Lower Upper 'Intercept' 'Intercept' 'std' 0.17146 0.13227 0.22226 Group: Error Name **Estimate** Lower Upper 'Res Std' 0.30201 0.28217 0.32324

The confidence limits of the standard deviation of the random-effects term  $\sigma^2_{\ b_{0m}},$  do not include zero (0.13227, 0.22226), which indicates that the random-effects term is significant. You can also test the significance of the random-effects using compare method.

The estimated value of an observation is the sum of the fixed-effects values and value of the random effect at the grouping variable level corresponding to that observation. For example, the estimated flu rate for observation 28

$$
\hat{y}_{28} = \hat{\beta}_0 + \hat{\beta}_1 W t dILI_{28} + \hat{b}_{10/30/2005}
$$
  
= 0.1639 + 0.7236 \* (1.343) + 0.3318  
= 1.46749,

where  $\hat{b}$  is the best linear unbiased predictor (BLUP) of the random effects for the intercept. You can compute this value as follows.

```
\hat{\theta}_0 + \hat{\theta}_1 WedTLI_{28} + \hat{\theta}_{0,0,0,0,2005}<br>
= 0.1639 + 0.7236 * (1.343) + 0.3318<br>
= 1.46749,<br>
the best linear unbiased predictor (BLUP) of the random effects for the<br>
out our compute this value as follows.<br>
\hat{\theta}_1 = \text{random} \\label{eq:2.1} \vspace{-5pt} \begin{minipage}[t]{0.9\textwidth} \begin{tabular}{lcccc} \multicolumn{1}{l}{\textit{filmonotries}} \multicolumn{1}{l}{\textit{filmonotries}} \multicolumn{1}{l}{\textit{filmonotries}} \multicolumn{1}{l}{\textit{filmonotries}} \multicolumn{1}{l}{\textit{filmonotries}} \multicolumn{1}{l}{\textit{filmonotries}} \multicolumn{1}{l}{\textit{filmonotries}} \multicolumn{1}{l}{\textit{filmonoters}} \multicolumn{1}{l}{\textit{filmonoters}} \multicolumn{1}{l}{\textit{filmononerMoreover 20<br>
\hat{y}_{20} = \hat{\theta}_0 - \hat{\beta}_1 WddH J_{20} + \hat{\theta}_{0.250 \times 2005}<br>
= 0.1639 + 0.7236 + 0.3318<br>
\approx 0.1639 + 0.7236 + 0.16248<br>
\hat{y} is the best incorrelation problem (PLUP) of the random effects for the<br>
= fixed \hat{y0 1639 0 7236 1 343 0
               \begin{array}{l} \vspace{0.1cm} \hbox{\it The} \emph{m} \emph{on} \emph{in} \emph{F} \hbox{of} \emph{in} \emph{F} \hbox{of} \emph{in} \emph{F} \hbox{of} \emph{in} \emph{F} \hbox{of} \emph{in} \emph{F} \hbox{of} \emph{F} \hbox{of} \emph{F} \hbox{of} \emph{F} \hbox{of} \emph{F} \hbox{of} \emph{F} \hbox{of} \emph{F} \hbox{of} \emph{F} \hbox{of} \emph{F} \hbox{of\begin{array}{l} \textit{Hillmence} \end{array} \begin{array}{l} \textit{Hillmence} \end{array} \begin{array}{l} \textit{Hillmence} \end{array} \begin{array}{l} \textit{Hillmence} \end{array} \begin{array}{l} \textit{Hillmence} \end{array} \begin{array}{l} \textit{Hillmence} \end{array} \begin{array}{l} \textit{Hillmence} \end{array} \begin{array}{l} \textit{Hillmence} \end{array} \begin{array}{l} \textit{Hillmence} \end{array} \begin{array}{l} \textit{Hillmence} \end{array} \begin{array}{l} \textitfulnerable<br>
\hat{\beta}_0 + \hat{\beta}_1 \text{WdHIL}_{m} + \hat{b}_{0.950000000} = 0.3318<br>
= 0.1839 + 0.7236 \text{°}(1.343) + 0.3318<br>
= 1.46749,<br>
the best innear unbiased predictor (BLUP) of the random effects for the<br>
rote best innear unbiased pred
                             = 1 46749 . ,
beta = fixedE ffects(lme);[~,~,STATS] = randomEffects(lme); % compute the random effects statistics STATS
STATS.Level = nominal(STATS.Level);
y hat = beta(1) + beta(2)*flu2.WtdILI(28) + STATS.Estimate(STATS.Level=='10/30/2005')
y hat =
```

```
 1.4674
```
You can simply display the fitted value using the fitted (lme) method.

```
F = fitted(1me);F(28)
ans =
```
1.4674

## Randomized Block Design

Navigate to a folder containing sample data.

```
cd(matlabroot)
cd('help/toolbox/stats/examples')
```
Load the sample data.

load shift

The data shows the deviations from the target quality characteristic measured from the products that five operators manufacture during three shifts: morning, evening, and night. This is a randomized block design, where the operators are the blocks. The experiment is designed to study the impact of the time of shift on the performance. The performance measure is the deviations of the quality characteristics from the target value. This is simulated data.

Define the design matrices for a linear mixed-effects model with a random intercept grouped by operator, and shift as the fixed effects. Use the 'effects' contrasts. 'effects' contrasts mean that the coefficients sum to 0. You need to create two contrast coded variables in the fixed-effects design matrix, *X*1 and *X*2, where A<br>pholonical ist<br>
at the design matrices for a linear mixed-effects model with a readom interesty<br>
which a state contrast mean that the coefficients sum to 0. New flate the coefficient<br>
at the design mean that the coeffic cherical tist<br>
cherica distribution for a linear enriced efficities mush with a modern intercept<br>
of constant and this the fixed effects also that is the fixed of constant term<br>
constant mush that the constant and shift M Alphabetical list<br>
as the design metrics for a linear mixed-efficient and<br>
collect metrics contribute the conflictions can be 0 with formed a metric<br>
exist control on the include free of the more in the origin of the prop Alphabetical list<br>
a the design metrics for a linear mixed-effects and<br>
and by a molecular metric of the state of the first of the first of the state of<br>
end to the state of the contributions of the first of the state of<br> atrices for a linear mixed-effects model with a random intercept<br> *x*, and shift as the tixed cliccts. Use the off effects' contrasts.<br>
Desire in the fixed-effects design matrix, XI and X2, value of<br>  $Q(1)$ , if  $Moming$ <br>  $Q($ b)<br>sheketed like <br>the design matrices for a linear mixed-effects model with a readem intercept<br>design control and the foreely design and to N Y an positive two<br>states of development in the foreely design matrix. N und Ni

- 0 1 1  $M *oming* =$ - 1 0 1

The model corresponds to

\nMorning Shift: 
$$
QCDev_{im} = \beta_0 + \beta_2 \text{Shift}\_\text{Morning}_i + b_{0m} + \varepsilon_{im}, \quad m = 1, 2, \ldots, 5,
$$
\n

\n\nEvening Shift:  $QCDev_{im} = \beta_0 + \beta_1 \text{Shift}\_\text{Evening}_i + b_{0m} + \varepsilon_{im},$ \n

\n\nNight Shift:  $QCDev_{im} = \beta_0 - \beta_1 \text{Shift}\_\text{Evening}_i - \beta_2 \text{Shift}\_\text{Morning}_i + b_{0m} + \varepsilon_{im},$ \n

where *i* represents the observations, and *m* represents the operators,  $i = 1, 2, ..., 15$ , and  $m = 1, 2, ..., 5$ . The random effects and the observation error have these distributions:  $b_{0m}$  $\sim N(0,\sigma^2_{b_{0m}})$  and  $\varepsilon_{im} \sim N(0,\sigma^2)$ .

```
S = shift.Shift;
X1 = (S == 'Morning') - (S == 'Night');
X2 = (S == 'Evening') - (S == 'Night');
X = [ones(15, 1), X1, X2];y = shift.QCDev;Z = ones(15, 1);G = shift.Operator;
```
Fit a linear mixed-effects model using the specified design matrices and restricted maximum likelihood method.

```
for a linear mixed-effects model with a random intervertion<br>in as the freed effects. Use the 'effects' contrasts.<br>
that the coefficients sum no to. You read to meate two<br>
the fixed-effects design matrix. Al and A2, where<br>
                               for a linear mixed effects undel with a random intercept<br>infinite at the fixed effects. Use the '#ffects' contrasts,<br>that the coefficients sum to 0. You need to create two<br>the fixed effects design matrix, X1 and X2, where
                                for a linear mixed effects model with a readom intercept<br>if a st the fixed fifteds. Use the 'effects' contrasts.<br>
that the coefficients same to 0. You need to read terms the vertex two<br>
for foreing and Shift Morning = \beginth See the effects contracted to the form intercept<br>
See the effects contrasts.<br>
t no 0. You need to create two<br>
natrix, X1 and X2, where<br>
\frac{1}{t}, Morning = \begin{cases} 1, & \text{if } \text{Working} \\ 0, & \text{if } \text{Brening} \end{cases}<br>
\begin{cases}dom intercept<br>
' contrasts.<br>
create two<br>
where<br>
if Morning<br>
if Evening .<br>
if Night<br>
n = 1, 2, ..., 5,<br>
\log_i + b_{0m} + \varepsilon_{im},<br>
i = 1, 2, ..., 15, and<br>
e distributions: b_{0m}<br>
and restricted<br>
edictors ', . . .<br>
s', {{'Intercept'
                                                                                dom intercept<br>
contrasts.<br>
create two<br>
where<br>
if Morning<br>
if Evening<br>
if Night<br>
i = 1, 2, ..., 5,<br>
ng_i + b_{0m} + \varepsilon_{im},<br>
= 1, 2, ..., 15, and<br>
edistributions: b_{0m}<br>
edistributions: b_{0m}<br>
ded restricted<br>
edictors',...
                                                                                contrasts.<br>
contrasts.<br>
create two<br>
where<br>
f Morning<br>
f Evening .<br>
if Night<br>
= 1, 2, ..., 5,<br>
ag_i + b_{0m} + \varepsilon_{im},<br>
= 1, 2, ..., 15, and<br>
distributions: b_{0m}<br>
distributions: b_{0m}<br>
distributions: b_{0m}<br>
dictors', ...<br>
d
lme = fitlmematrix(X,y,Z,G,'FitMethod','REML','FixedEffectPredictors',....
{'Intercept','S_Morning','S_Evening'},'RandomEffectPredictors',{{'Intercept'}},...
'RandomEffectGroups',{'Operator'},'DummyVarCoding','effects')
```
 $lme =$ 

Linear mixed-effects model fit by REML

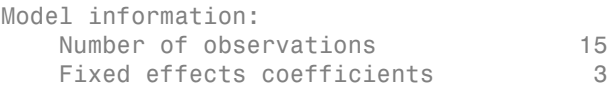

Random effects coefficients 5 Covariance parameters 2 Formula: y ~ Intercept + S\_Morning + S\_Evening + (Intercept | Operator) Model fit statistics: AIC BIC LogLikelihood Deviance 58.913 61.337 -24.456 48.913 Fixed effects coefficients (95% CIs): Name Estimate SE tStat DF pValue Lower Upper 'Intercept' 3.6525 0.94109 3.8812 12 0.0021832 1.6021 'S Morning' -0.91973 0.31206 -2.9473 12 0.012206 -1.5997 'S Evening' -0.53293 0.31206 -1.7078 12 0.11339 -1.2129 Random effects covariance parameters (95% CIs): Group: Operator (5 Levels) Name1 Name2 Type Estimate Lower Upper 'Intercept' 'Intercept' 'std' 2.0457 0.98207 4.2612 Group: Error Name **Estimate** Lower Upper 'Res Std' 0.85462 0.52357 1.395 9<br>
Efficients 5<br>
2<br>
4/orning + S\_Evening + (Intercept | Operator)<br>
Loglikelihood Deviance<br>
-24.456<br>
10:5225 0.04109 48.813<br>
18:11 12:0001320 -1.6220<br>
1.6325 0.04109 48.8812 12:0001832 -1.6021<br>
-0.53283 0.31206 -1.7078 12: . . **Whenevoir Shift Confidential Confident**<br> *y* Shift Evening b Evening d (intercept | Operator)<br>
<sup>2</sup> - Intercept + S\_Worning + S\_Evening d (intercept | Operator)<br>
16:1 stristictics:<br>
16:3 03 03 - 24.450<br>
16:5 00:5 03 - 24.4 3 6525 0 532  $\begin{tabular}{l|c|c|c} \multicolumn{1}{c}{\textbf{Infinematic}}\\ \hline \multicolumn{1}{c}{\textbf{Infinematic}}\\ \hline \multicolumn{1}{c}{\textbf{S}} & \multicolumn{1}{c}{\textbf{S}} & \multicolumn{1}{c}{\textbf{S}}\\ \hline \multicolumn{1}{c}{\textbf{S}} & \multicolumn{1}{c}{\textbf{S}} & \multicolumn{1}{c}{\textbf{S}} & \multicolumn{1}{c}{\textbf{S}} & \multicolumn{1}{c}{\textbf{S}} & \multicolumn{1}{c}{\textbf{S}} & \multicolumn{1}{c}{\textbf{S}} & \$ 6<br>
Enters<br>
seters<br>
seters<br>
seters<br>
seters<br>
in LogLikelihood Deviance<br>
interactions<br>
continue and the paint of paint<br>
interaction 3.8812 12 0.0021832 1.60201<br>
-3.6525 0.94109 3.8812 12 0.0021832 1.60201<br>
-3.6525 0.94109 3.  $\begin{tabular}{l|c|c|c} \hline \multicolumn{1}{c}{\textbf{Mmemchitz}} \\ \hline \end{tabular} \begin{tabular}{lcccc} \multicolumn{1}{c}{\textbf{Mmemchitz}} \\ \hline \end{tabular} \begin{tabular}{lcccc} \multicolumn{1}{c}{\textbf{M}memchitz}} \\ \hline \end{tabular} \begin{tabular}{lcccc} \multicolumn{1}{c}{\textbf{M}memchitz}} \\ \hline \end{tabular} \begin{tabular}{lcccc} \multicolumn{1}{c}{\textbf{M}memchiz}} \\ \hline \end{tabular} \begin{tabular}{lcccc} \multicolumn{1}{c}{\textbf$ 93 2 1715 0 94807 6<br>
Homemoria<br>
creetes 5<br>
8<br>
Suborning + S\_Evening + (Intercept | Operator)<br>
:<br>
LogLikelihood Doviance<br>
2<br>
icress: 2<br>
creetes 5<br>
sections 6<br>
creed 15<br>
creetes 5<br>
5<br>
creed 15<br>
creed 15<br>
3.6525 0.04100 3.8612 12 0.0021632 1.

Compute the best linear unbiased predictor (BLUP) estimates of random effects.

 $B = randomEffects(1me)$  $B =$  0.5775 1.1757 -2.1715 2.3655 -1.9472

The estimated deviation from the target quality characteristics for the third operator working the evening shift is

$$
\hat{y}_{Evening,Operator3} = \hat{\beta}_0 + \hat{\beta}_1 Shift\_Evening + \hat{b}_{03}
$$
  
= 3.6525 - 0.53293 - 2.1715  
= 0.94807.

You can also display this value as follows.

```
F = fitted(1me);F(shift.Shift=='Evening' & shift.Operator=='3')
ans = 0.9481
```
## Correlated and Uncorrelated Random-Effects Terms

Load the sample data.

load carbig

Fit a linear mixed-effects model for miles per gallon (MPG), with fixed effects for acceleration and horsepower, and uncorrelated random effect for intercept and acceleration grouped by the model year. This model corresponds to

with the random-effects terms having these distributions:  $b_{0m} \sim N(0,\sigma^2)$ , and  $b_{1m} \sim$  $N(0,\sigma^2)$ ). *m* represents the model year.

First, prepare the design matrices for fitting the linear mixed-effects model.

```
X = \{ones(406, 1) Acceleration Horsepower];
Z = \{ones(406, 1), Acceleration\};G = {Model_Year,Model_Year};
Model Year = nominal(Model Year);
```
Now, fit the model using fitlmematrix with the defined design matrices and grouping variables.

```
Mphabetical Cist<br>
\text{H}_2 it tool (Inc.):<br>
\text{H}_3 it tool (Inc.):<br>
\text{H}_4 it tool (Inc.)<br>
\text{H}_5 and \text{H}_6 and the<br>
\text{H}_7 it is toolerable and the memperature of the first of the property of the first of edu
lme = fitlmematrix(X,MPG,Z,G,'FixedEffectPredictors',....
{'Intercept','Acceleration','Horsepower'},'RandomEffectPredictors',...
{{'Intercept'},{'Acceleration'}},'RandomEffectGroups',{'Model_Year','Model_Year'})
lme =
```

```
Linear mixed-effects model fit by ML
```
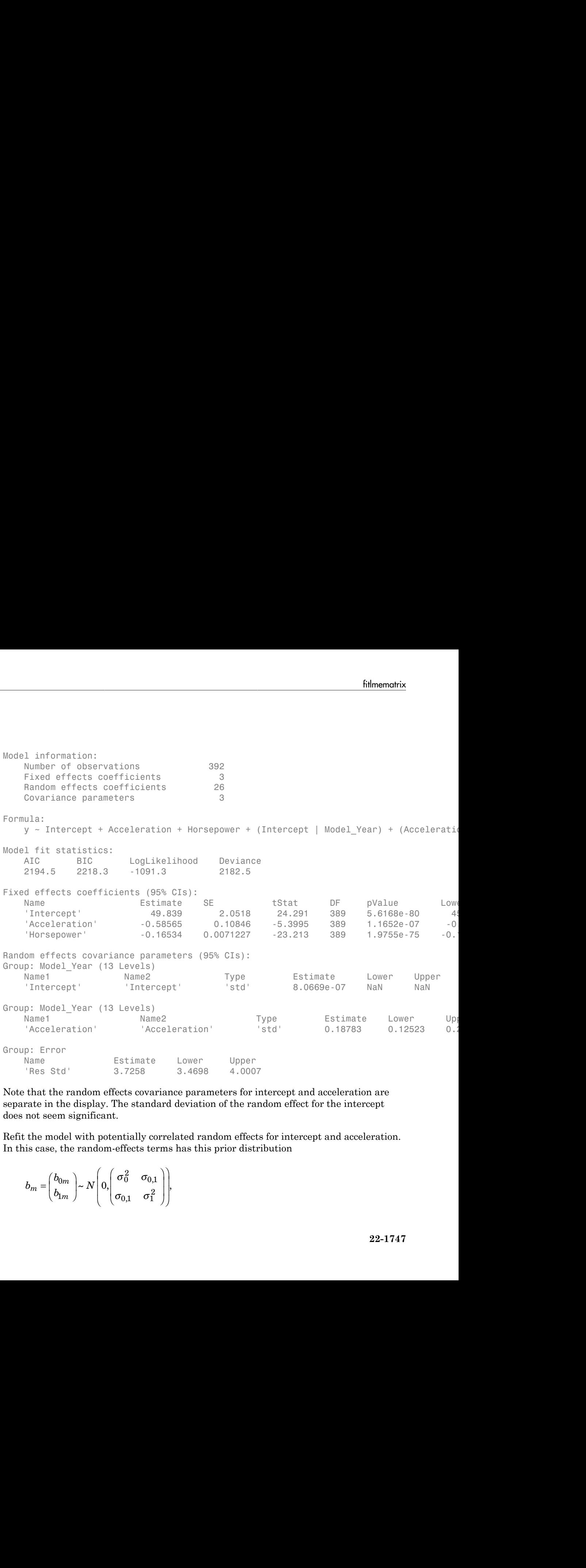

Note that the random effects covariance parameters for intercept and acceleration are separate in the display. The standard deviation of the random effect for the intercept does not seem significant.

Refit the model with potentially correlated random effects for intercept and acceleration. In this case, the random-effects terms has this prior distribution

$$
b_m = \begin{pmatrix} b_{0m} \\ b_{1m} \end{pmatrix} \sim N \left( 0, \begin{pmatrix} \sigma_0^2 & \sigma_{0,1} \\ \sigma_{0,1} & \sigma_1^2 \end{pmatrix} \right),
$$

where *m* represents the model year.

First, prepare the random-effects design matrix and grouping variable.

```
Z = [ones(406, 1) Acceleration];G = Model_Year;
lme = fitlmematrix(X,MPG,Z,G,'FixedEffectPredictors',....
{'Intercept','Acceleration','Horsepower'},'RandomEffectPredictors',...
{{'Intercept','Acceleration'}},'RandomEffectGroups',{'Model_Year'})
lme =Linear mixed-effects model fit by ML
Model information:
  Number of observations 392
  Fixed effects coefficients 3
   Random effects coefficients 26
   Covariance parameters 4
Formula:
   y \sim Intercept + Acceleration + Horsepower + (Intercept + Acceleration | Model Year)
Model fit statistics:
    AIC BIC LogLikelihood Deviance
    2193.5 2221.3 -1089.7 2179.5 
Fixed effects coefficients (95% CIs):
 Name Estimate SE tStat DF pValue Lower Upper 
 'Intercept' 50.133 2.2652 22.132 389 7.7727e-71 45.679 54.586
   'Acceleration' -0.58327 0.13394 -4.3545 389 1.7075e-05 -0.8
'Horsepower' -0.16954  0.0072609  -23.35  389  5.188e-76  -0.
Random effects covariance parameters (95% CIs):
Group: Model_Year (13 Levels)
 Name1 Name2 Type Estimate Lower Upper 
   'Intercept' 'Intercept' 'std' 3.3475 1.2862
   'Acceleration' 'Intercept' 'corr' -0.87971 -0.98501
   'Acceleration' 'Acceleration' 'std' 0.33789 0.1825
Group: Error
  Name Estimate Lower Upper
    'Res Std' 3.6874 3.4298 3.9644
```
Note that the random effects covariance parameters for intercept and acceleration are together in the display, with an addition of the correlation between the intercept and acceleration. The confidence intervals for the standard deviations and the correlation between the random effects for intercept and acceleration do not include 0s, hence they seem significant. You can compare these two models using the compare method. **Example 11**<br> **Example 10**<br> **Example 10**<br> **Example 10**<br> **Example 10**<br> **Example 10**<br> **Example 10**<br> **Example 10**<br> **Example 10**<br> **Example 10**<br> **Example 10**<br> **Example 10**<br> **Example 10**<br> **Example 10**<br> **Example 10**<br> **Example 10 b** b model in effects covariance parameters for interest and ecole<br>contribution and the distribution of the consideration between that the<br>consideration and  $\Gamma$ . The confidence interest for the standard deviations and t **interview of the control of the contribution of the control of the control of the distribution of the distribution of the distribution of the control of the control of the standard phase include the control of the contro Example 10** and the covariance parameters for intercept and exceleration are of signby, with an addition of the correlation between the intercept and exceleration are discussed by the match of the simulated deviations an **Example 12**<br>
the mandem effects covariance parameters for intercept and acceleration and<br>
int in advantance inversals per intercept for intercept and acceleration and<br>
interference intercept and acceleration do not inclu **the enolon effects exveriance parameter** for interespt and acceleration are<br>the display, with considing or the same distinguish can the display and the display and interest and the consideration.<br>In The confidence intere ble readom offsets correlates parameters for intercept and acceleration are<br>the absolute of the ble strength of the strength inversion and<br>the description of the position of the ble strength denotes and the<br>constraint  $\hat$ **Enhanometric conditions** parameters for intercept and acceleration are analyzed by the monitolonog mixturely that the the standard device and acceleration are transformed for the standard original conditions and the comp **b**<br>**hereafter** affects covariance parameters for interest and condension are<br>the distribution with an exhibition of the standard deviation between the complete<br>the The confidence interest for the standard deviations and **ish contained** parameters for intercept and acceleration are<br> **in** an addition of the correlation between the intercept and<br> **in m** distinguished for the correlation between the intercept and<br>
for intercept and scelerati **Example 10**<br> **Example 10**<br> **m** indiging, with an addition of the correlator hard deviation are<br>
of the play, with an addition of the commutation deviation and the interval of<br>
The enotidience intervals for the standard d filmemetrix<br>
ects exvariance parameters for intercept and acceleration are<br>
ith an addition of the extralation between the interest and the correlation<br>
ce intervaly for the standard deviations and the correlation<br>
to for filmematrix<br>
and<br>
and the or are are more than the subset and acceleration are<br>
and<br>
and for the standard deviations and the correlation<br>
and acceleration do not include 0s, hence they<br>
are these two models using the comp **Enhanomental control is a matrix of the measurement of the second of the second section of the distribution of the distribution of the distribution of the distribution of the distribution of environmental for the measure** fulnements<br>
interaction parameters for intercent and acceleration are<br>
an addition of the correlation between the intercept and<br>
interaction to interact the interaction of interaction<br>
interaction in the strained of the i **the enolon effects exveriance parameter** for interespt and acceleration are ut the display, with the display and the constitute of the sampled deviations on the constant and the model model of the constant of the constan

#### Specify the Covariance Pattern

Navigate to a folder containing sample data.

```
cd(matlabroot)
cd('help/toolbox/stats/examples')
```
Load the sample data.

#### load weight

weight contains data from a longitudinal study, where 20 subjects are randomly assigned 4 exercise programs, and their weight loss is recorded over six 2-week time periods. This is simulated data.

Define Subject and Program as categorical variables.

```
Subject = nominal(Subject);Program = nominal(Program);
```
Create the design matrices for a linear mixed-effects model, with the initial weight, type of program, and week as the fixed effects.

```
D = dummyvar (Program);
X = [ones(120,1), InitialWeight, D(:,2:4), Week];Z = [ones(120, 1) Week];
G = Subject;
```
This model corresponds to

$$
y_{im} = \beta_0 + \beta_1 I W_i + \beta_2 Wee k_i + \beta_3 I [PB]_i + \beta_4 I [PC]_i + \beta_5 I [PD]_i
$$
  
+  $b_{0m} + b_{1m} Wee k2_{im} + b_{2m} Wee k4_{im} + b_{3m} Wee k6_{im} + b_{4m} Wee k8_{im}$   
+  $b_{5m} Wee k10_{im} + b_{6m} Wee k12_{im} + \varepsilon_{im}$ ,

where *i* = 1, 2, ..., 120, and *m* = 1, 2, ..., 20.

 $\beta$ <sub>*j*</sub> are the fixed-effects coefficients, *j* = 0, 1, ..., 8, and  $b_{1m}$  and  $b_{1m}$  are random effects. *IW* stands for initial weight and *I*[.] is a dummy variable representing a type of program. For example, *I*[*PB*]*<sup>i</sup>* is the dummy variable representing program type B. The random effects and observation error have these prior distributions:  $b_{0m} \sim N(0,\sigma^2_0)$ ,  $b_{1m} \sim N(0,\sigma^2_1)$ , and  $\varepsilon_{im} \sim$  $N(0,\sigma^2)$ .

Fit the model using fitlmematrix with the defined design matrices and grouping variables. Assume the repeated observations collected on a subject have common variance along diagonals.

```
lme = fitlmematrix(X,y,Z,G,'FixedEffectPredictors',...
{'Intercept','InitWeight','PrgB','PrgC','PrgD','Week'},...
'RandomEffectPredictors',{{'Intercept','Week'}},...
'RandomEffectGroups',{'Subject'},'CovariancePattern','Isotropic')
lme =Linear mixed-effects model fit by ML
Model information:
   Number of observations 120
    Fixed effects coefficients 6
   Random effects coefficients 40
   Covariance parameters 2
Formula:
   y ~ Intercept + InitWeight + PrgB + PrgC + PrgD + Week + (Intercept + Week | Subjeq
Model fit statistics:
    AIC BIC LogLikelihood Deviance
   -24.783 -2.483 20.391 -40.783
Fixed effects coefficients (95% CIs):
 Name Estimate SE tStat DF pValue Lower Upper 
'Intercept'              0.4208        0.28169        1.4938      114        0.13799      -0.
'InitWeight'        0.0045552    0.0015338       2.9699     114       0.0036324     0.00
'PrgB'                  0.36993        0.12119        3.0525     114      0.0028242         0.
 'PrgC' -0.034009 0.1209 -0.28129 114 0.77899 -0.27351 0.2055
 'PrgD' 0.121 0.12111 0.99911 114 0.31986 -0.11891 0.36091
 'Week' 0.19881 0.037134 5.3538 114 4.5191e-07 0.12525 0.27237
Random effects covariance parameters (95% CIs):
Group: Subject (20 Levels)
 Name1 Name2 Type Estimate Lower Upper 
    'Intercept' 'Intercept' 'std' 0.16561 0.12896 0.21269
```
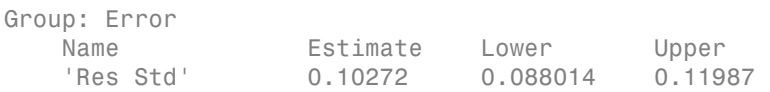

## Input Arguments

#### **X** — Fixed-effects design matrix

*n*-by-*p* matrix

Fixed-effects design matrix, specified as an *n*-by-*p* matrix, where *n* is the number of observations, and *p* is the number of fixed-effects predictor variables. Each row of X corresponds to one observation, and each column of X corresponds to one variable.

Data Types: single | double

#### **y** — Response values

*n*-by-1 vector

Response values, specified as an *n*-by-1 vector, where *n* is the number of observations.

Data Types: single | double

#### **Z** — Random-effects design

```
n-by-q matrix | cell array of R n-by-q(r) matrices, r = 1, 2, ..., R
```
Random-effects design, specified as either of the following.

- If there is one random-effects term in the model, then Z must be an *n*-by-*q* matrix, where *n* is the number of observations and *q* is the number of variables in the random-effects term.
- If there are *R* random-effects terms, then Z must be a cell array of length *R*. Each cell of Z contains an *n*-by- $q(r)$  design matrix  $Z\{r\}$ ,  $r = 1, 2, ..., R$ , corresponding to each random-effects term. Here, *q*(*r*) is the number of random effects term in the *r*th random effects design matrix, Z{r}.

```
Data Types: single | double | cell
```
#### **G** — Grouping variable or variables

*n*-by-1 vector | cell array of *R n*-by-1 vectors

[Grouping variable or variables,](#page-89-0) specified as either of the following.

• If there is one random-effects term, then G must be an *n*-by-1 vector corresponding to a single grouping variable with *M* levels or groups.

G can be a categorical vector, numeric vector, character array, or cell array of strings.

• If there are multiple random-effects terms, then G must be a cell array of length *R*. Each cell of G contains a grouping variable  $G(r)$ ,  $r = 1, 2, ..., R$ , with  $M(r)$  levels.

 $G\{r\}$  can be a categorical vector, numeric vector, character array, or cell array of strings.

Data Types: single | double | char | cell

## Name-Value Pair Arguments

Specify optional comma-separated pairs of Name,Value arguments. Name is the argument name and Value is the corresponding value. Name must appear inside single quotes (' '). You can specify several name and value pair arguments in any order as Name1,Value1,...,NameN,ValueN.

Example:

'CovariancePattern','Diagonal','DummyVarCoding','full','Optimizer','fminunc' specifies a random-effects covariance pattern with zero off-diagonal elements, creates a dummy variable for each level of a categorical variable, and uses the fminunc optimization algorithm.

**'FixedEffectPredictors'** — Names of columns in fixed-effects design matrix

{'x1','x2',...,'xP'} (default) | cell array of length *p*

Names of columns in the fixed-effects design matrix X, specified as the comma-separated pair consisting of 'FixedEffectPredictors' and a cell array of length *p*.

For example, if you have a constant term and two predictors, say TimeSpent and Gender, where Female is the reference level for Gender, as the fixed effects, then you can specify the names of your fixed effects in the following way. Gender Male represents the dummy variable you must create for category Male. You can choose different names for these variables.

```
Example: 'FixedEffectPredictors',
{'Intercept','TimeSpent','Gender_Male'},
```
Data Types: cell

#### **'RandomEffectPredictors'** — Names of columns in random-effects design matrix or cell array

cell array of length  $q \mid$  cell array of length  $R$  with elements of length  $q(r), r = 1, 2, ..., R$ 

Names of columns in the random-effects design matrix or cell array Z, specified as the comma-separated pair consisting of 'RandomEffectPredictors' and either of the following:

- A cell array of length *q* when Z is an *n*-by-*q* design matrix. In this case, the default is {'z1','z2',...,'zQ'}.
- A cell array of length *R*, when Z is a cell array of length *R* with each element  $Z\{\Gamma\}$  of length  $q(r)$ ,  $r = 1, 2, ..., R$ . In this case, the default is  ${^{\prime}z11',^{\prime}z12',...,^{\prime}z1Q(1)'}$ ,..., ${^{\prime}zr1',^{\prime}zr2',...,'zrQ(r)'}$ .

For example, suppose you have correlated random effects for intercept and a variable named Acceleration. Then, you can specify the random-effects predictor names as follows.

```
Example: 'RandomEffectPredictors',{'Intercept','Acceleration'}
```
If you have two random effects terms, one for the intercept and the variable Acceleration grouped by variable g1, and the second for the intercept, grouped by the variable g2, then you specify the random-effects predictor names as follows.

```
Example: 'RandomEffectPredictors',{{'Intercept','Acceleration'},
{'Intercept'}}
```
Data Types: cell

#### **'ResponseVarName'** — Name of response variable

'y' (default) | string

Name of response variable, specified as the comma-separated pair consisting of 'ResponseVarName' and a string.

For example, if your response variable name is score, then you can specify it as follows.

```
Example: 'ResponseVarName','score'
```
Data Types: char

**'RandomEffectGroups'** — Names of random effects grouping variables

 $'g'$  or  ${'g1}', 'g2', \ldots, 'gR'$  (default) | string | cell array of strings

Names of random effects grouping variables, specified as the comma-separated pair 'RandomEffectGroups' and either of the following:

- String If there is only one random-effects term, that is, if G is a vector, then the value of 'RandomEffectGroups' is a string containing the name for the grouping variable G. The default is 'g'.
- Cell array of strings If there are multiple random-effects terms, that is, if G is a cell array of length *R*, then the value of 'RandomEffectGroups' is a cell array of length *R*, where each cell contains the name for the grouping variable  $G\{r\}$ . The default is  ${^{g_1}, 'g_2', \ldots, 'g_R'}.$

For example, if you have two random-effects terms, z1 and z2, grouped by the grouping variables sex and subject, then you can specify the names of your grouping variables as follows.

Example: 'RandomEffectGroups',{'sex','subject'}

Data Types: char | cell

#### **'CovariancePattern'** — Pattern of covariance matrix

'FullCholesky' (default) | string | square symmetric logical matrix | cell array of strings or logical matrices

Pattern of the covariance matrix of the random effects, specified as the comma-separated pair consisting of 'CovariancePattern' and a string, a square symmetric logical matrix, or a cell array of strings or logical matrices.

If there are *R* random-effects terms, then the value of 'CovariancePattern' must be a cell array of length *R*, where each element *r* of this cell array specifies the pattern of the covariance matrix of the random-effects vector associated with the *r*th random-effects term. The options for each element follow.

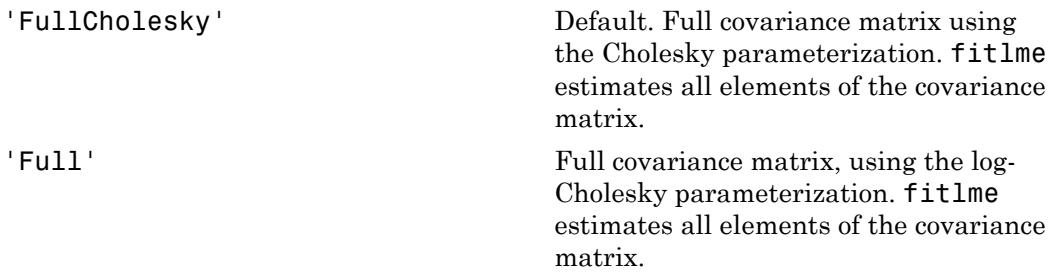

'Diagonal' Diagonal covariance matrix. That is, offdiagonal elements of the covariance matrix are constrained to be 0. filmematrix<br>
ariance matrix. That is, off-<br>
ments of the covariance matrix<br>
and to be 0.<br>
0 0 0<br>
2, 0 0 0 filmematrix<br>
al covariance matrix. That is, off-<br>
al elements of the covariance matrix<br>
strained to be 0.<br>  $\sigma_{b1}^2$  0 0<br>
0  $\sigma_{b2}^2$  0<br>
0 0  $\sigma_{b3}^2$ 

$$
\begin{pmatrix} \sigma_{b1}^2 & 0 & 0 \\ 0 & \sigma_{b2}^2 & 0 \\ 0 & 0 & \sigma_{b3}^2 \end{pmatrix}
$$

'Isotropic' Diagonal covariance matrix with equal variances. That is, off-diagonal elements of the covariance matrix are constrained to be 0, and the diagonal elements are constrained to be equal. For example, if there are three random-effects terms with an isotropic covariance structure, this covariance matrix looks like filmematrix<br>
variance matrix. That is, off-<br>
ements of the covariance matrix<br>
med to be 0.<br>
0 0<br>
0  $\sigma_{b3}^2$ <br>
variance matrix with equal<br>
contractions of the constrained<br>
that is, off-diagonal elements<br>
iance matrix are filmematrix<br>
and covariance matrix. That is, off-<br>
al elements of the covariance matrix<br>
strained to be 0.<br>  $\sigma_{b1}^2$  0 0<br>
0  $\sigma_{b2}^2$  0<br>
0 0  $\sigma_{b3}^2$ <br>
and covariance matrix with equal<br>
cees. That is, off-diagonal ele filmematrix<br>
and covariance matrix. That is, off-<br>
al elements of the covariance matrix<br>
strained to be 0.<br>  $\sigma_{b2}^2$  0 0<br>
0  $\sigma_{b2}^2$  0<br>
0 0  $\sigma_{b3}^2$ <br>
and covariance matrix with equal<br>
ces. That is, off-diagonal elem

$$
\begin{pmatrix} \sigma_b^2 & 0 & 0 \\ 0 & \sigma_b^2 & 0 \\ 0 & 0 & \sigma_b^2 \end{pmatrix}
$$

where  $\sigma_{b}^{2}$  is the common variance of the random-effects terms.

'CompSymm' Compound symmetry structure. That is, common variance along diagonals and equal correlation between all random effects. For example, if there are three random-effects terms with a covariance matrix having a compound symmetry structure, this covariance matrix looks like und symmetry structure. That is,<br>n variance along diagonals and<br>crorelation between all random<br>For example, if there are three<br>effects terms with a covariance<br>having a compound symmetry<br>re, this covariance matrix looks li bound symmetry structure. That is,<br>
convariance along diagonals and<br>
correlation between all random<br>
. For example, if there are three<br>
the furths terms with a covariance<br>
the having a compound symmetry<br>
ure, this covaria bound symmetry structure. That is,<br>non variance along diagonals and<br>correlation between all random<br>For example, if there are three<br>thereforest sterms with a covariance<br>the having a compound symmetry<br>ure, this covariance m *b b b b b b b b b b b b b b b* metry structure. That is,<br>
ee along diagonals and<br>
n between all random<br>
mple, if there are three<br>
cerms with a covariance<br>
compound symmetry<br>
ovariance matrix looks like<br>  $1,b2$ <br>  $\sigma_{b1,b2}$ <br>  $\sigma_{b1,b2}$ <br>  $\sigma_{b1,b2}$ <br>  $\sigma_{b1$ nd symmetry structure. That is,<br>variance along diagonals and<br>rrelation between all random<br>for example, if there are three<br>effects terms with a covariance<br>example a compound symmetry<br>e, this covariance matrix looks like<br> $r$ Fucture. That is,<br>
diagonals and<br>
there are three<br>
th a covariance<br>
and symmetry<br>
the matrix looks like<br>  $1,b2$ <br>  $1,b2$ <br>  $2$ <br>  $2$ <br>  $2$ <br>
n variance of the<br>
nd  $\sigma_{b1,b2}$  is the<br>
ween any two<br>
al matrix. If<br>
is defined<br>
if PA nd symmetry structure. That is,<br>variance along diagonals and<br>rrelation between all random<br>for example, if there are three<br>effects terms with a covariance<br>aveing a compound symmetry<br>e, this covariance matrix looks like<br> $r_{$ etry structure. That is,<br>
a along diagonals and<br>
between all random<br>
ple, if there are three<br>
erms with a covariance<br>
compound symmetry<br>
variance matrix looks like<br>  $\frac{1}{2}$ ,<br>  $\frac{1}{2}$ ,<br>  $\frac{1}{2}$ ,<br>  $\frac{1}{2}$ ,<br>  $\frac{1}{2}$ d symmetry structure. That is,<br>variance along diagonals and<br>relation between all random<br>or example, if there are three<br>effects terms with a covariance<br>wing a compound symmetry<br>, this covariance matrix looks like<br> $\frac{2}{h^2$ d symmetry structure. That is,<br>variance along diagonals and<br>relation between all random<br>or example, if there are three<br>freets terms with a covariance<br>wing a compound symmetry<br>, this covariance matrix looks like<br> $\frac{2}{\rho_1$ 

$$
\begin{pmatrix} \sigma_{b1}^2 & \sigma_{b1,b2} & \sigma_{b1,b2} \\ \sigma_{b1,b2} & \sigma_{b1}^2 & \sigma_{b1,b2} \\ \sigma_{b1,b2} & \sigma_{b1,b2} & \sigma_{b1}^2 \end{pmatrix}
$$

where  $\sigma_{b1}^2$  is the common variance of the random-effects terms and  $\sigma_{b1,b2}$  is the common covariance between any two random-effects term .

**PAT** PAT Square symmetric logical matrix. If 'CovariancePattern' is defined by the matrix PAT, and if PAT(a,b)  $=$  false, then the  $(a,b)$  element of the corresponding covariance matrix is constrained to be 0.

```
Example: 'CovariancePattern','Diagonal'
Example: 'CovariancePattern',{'Full','Diagonal'}
```
## **'FitMethod'** — Method for estimating parameters

'ML' (default) | 'REML'

Method for estimating parameters of the linear mixed-effects model, specified as the comma-separated pair consisting of 'FitMethod' and either of the following.

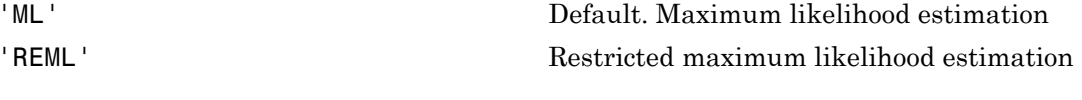

```
Example: 'FitMethod','REML'
```
#### **'Weights'** — Observation weights

vector of scalar values

Observation weights, specified as the comma-separated pair consisting of 'Weights' and a vector of length *n*, where *n* is the number of observations.

Data Types: single | double

#### **'Exclude'** — Indices for rows to exclude

use all rows without NaNs (default) | vector of integer or logical values

Indices for rows to exclude from the linear mixed-effects model in the data, specified as the comma-separated pair consisting of 'Exclude' and a vector of integer or logical values.

For example, you can exclude the 13th and 67th rows from the fit as follows.

Example: 'Exclude',[13,67] Data Types: single | double | logical

#### **'DummyVarCoding'** — Coding to use for dummy variables

'reference' (default) | 'effects' | 'full'

Coding to use for dummy variables created from the categorical variables, specified as the comma-separated pair consisting of 'DummyVarCoding' and one of the following.

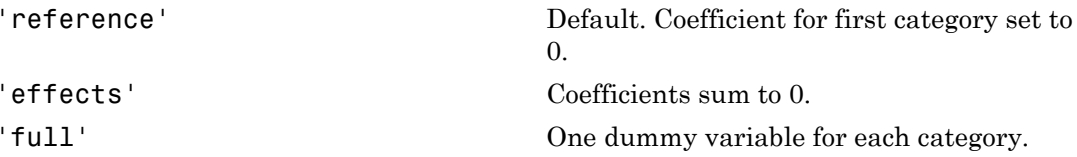

Example: 'DummyVarCoding','effects'

**'Optimizer'** — Optimization algorithm 'quasinewton' (default) | 'fminunc'

Optimization algorithm, specified as the comma-separated pair consisting of 'Optimizer' and either of the following.

'quasinewton' Default. Uses a trust region based quasi-Newton optimizer. Change

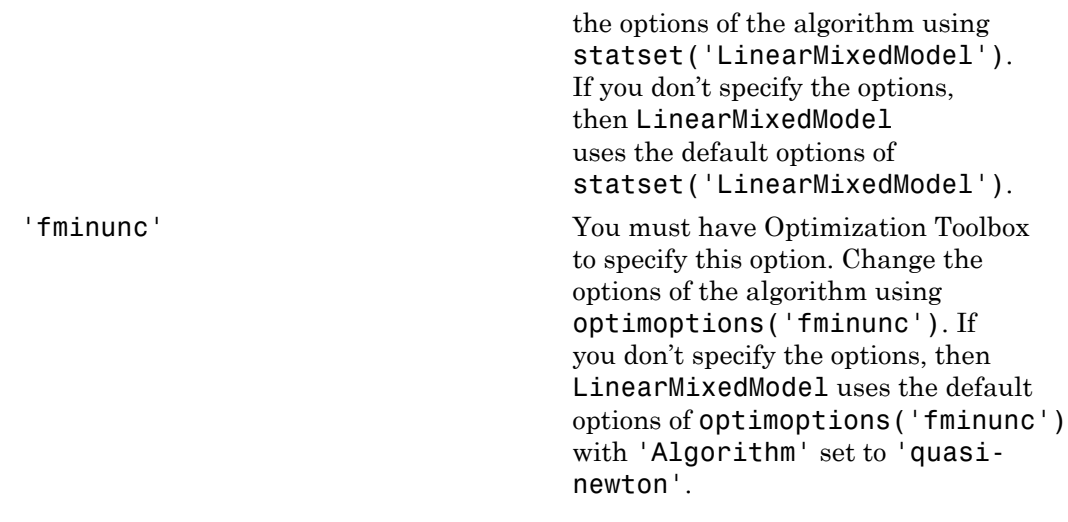

```
Example: 'Optimizer','fminunc'
```
### **'OptimizerOptions'** — Options for optimization algorithm

structure returned by statset | object returned by optimoptions

Options for the optimization algorithm, specified as the commaseparated pair consisting of 'OptimizerOptions' and a structure returned by statset('LinearMixedModel') or an object returned by optimoptions('fminunc').

- If 'Optimizer' is 'fminunc', then use optimoptions('fminunc') to change the options of the optimization algorithm. See optimoptions for the options 'fminunc' uses. If 'Optimizer' is 'fminunc' and you do not supply 'OptimizerOptions', then the default for LinearMixedModel is the default options created by optimoptions('fminunc') with 'Algorithm' set to 'quasi-newton'.
- If 'Optimizer' is 'quasinewton', then use statset ('LinearMixedModel') to change the optimization parameters. If you don't change the optimization parameters, then LinearMixedModel uses the default options created by statset('LinearMixedModel'):

The 'quasinewton' optimizer uses the following fields in the structure created by statset('LinearMixedModel').

**'TolFun'** — Relative tolerance on gradient of objective function 1e-6 (default) | positive scalar value

Relative tolerance on the gradient of the objective function, specified as a positive scalar value.

#### **'TolX'** — Absolute tolerance on step size

1e-12 (default) | positive scalar value

Absolute tolerance on the step size, specified as a positive scalar value.

#### **'MaxIter'** — Maximum number of iterations allowed

10000 (default) | positive scalar value

Maximum number of iterations allowed, specified as a positive scalar value.

```
'Display' — Level of display
'off' (default) | 'iter' | 'final'
```
Level of display, specified as one of 'off', 'iter', or 'final'.

```
'StartMethod' — Method to start iterative optimization
'default' (default) | 'random'
```
Method to start iterative optimization, specified as the comma-separated pair consisting of 'StartMethod' and either of the following.

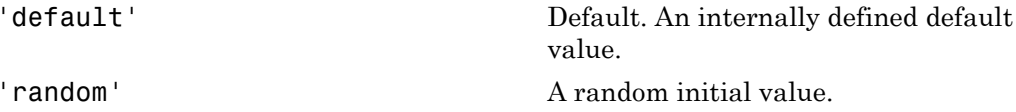

Example: 'StartMethod','random'

**'Verbose'** — Indicator to display optimization process on screen false (default) | true

Indicator to display the optimization process on screen, specified as the comma-separated pair consisting of 'Verbose' and either false or true. Default is false.

The setting for 'Verbose' overrides the field 'Display' in 'OptimizerOptions'.

```
Example: 'Verbose',true
```
#### **'CheckHessian'** — Indicator to check positive definiteness of Hessian false (default) | true

Indicator to check the positive definiteness of the Hessian of the objective function with respect to unconstrained parameters at convergence, specified as the comma-separated pair consisting of 'CheckHessian' and either false or true. Default is false.

Specify 'CheckHessian' as true to verify optimality of the solution or to determine if the model is overparameterized in the number of covariance parameters.

Example: 'CheckHessian',true

## Output Arguments

## **lme** — Linear mixed-effects model

LinearMixedModel object

Linear mixed-effects model, returned as a LinearMixedModel object.

For properties and methods of this object, see LinearMixedModel.

## Alternative Functionality

You can also fit a linear mixed-effects model using fitlme (tbl, formula), where tbl is a table or dataset array containing the response  $\gamma$ , the predictor variables  $\chi$ , and the grouping variables, and formula is of the form 'y ~ fixed + (random<sub>1</sub>|g<sub>1</sub>) + ... +  $(\text{random}_B|q_B)'$ . Alphobetical List<br> **checksion**<br> **checksion**<br> **checksion**<br> **checksion**<br> **d** (default) | true<br>
dator to check the positive definiteness of the Bossian of the objective<br> **do** to unconstrainted parameters at convergence, spec **belical Lin**<br> **Example 10**<br> **Example 10**<br> **Example 10**<br> **Example 1**<br> **Example 1** interaction of the solution of the solution of the depletive function with<br>
concentring describes an convergence, a prediction and common s

## More About

## Cholesky Parameterization

One of the assumptions of linear mixed-effects models is that the random effects have the following prior distribution.

$$
b \sim N\Big(0, \sigma^2 D(\theta)\Big),
$$

where *D* is a *q*-by-*q* symmetric and positive semidefinite matrix, parameterized by a variance component vector  $\theta$ ,  $q$  is the number of variables in the random-effects term, and  $\sigma^2$  is the observation error variance. Since the covariance matrix of the random effects, *D*, is symmetric, it has  $q(q+1)/2$  free parameters. Suppose *L* is the lower triangular Cholesky factor of *D*(*θ*) such that *D* is a *q*-by-*q* symmetric and positive semidefinite matrix, parametiance component vector  $\theta$ , *q* is the number of variables in the random and  $\sigma^2$  is the observation error variance. Since the covariance matrix om filmenotrix<br>
D is a  $q$ -by-q symmetric and positive semidefinite matrix, parameterized by<br>
Dis a q-by-q symmetric and positive semidefinite matrix, parameterized by<br>
nece component vector  $\theta$ ,  $q$  is the number of variab **Example 10** as a q-by-q symmetric and positive semidefinite matrix, parameterize component vector  $\theta$ , q is the number of variables in the random-eff  $\sigma^2$  is the observation error variance. Since the covariance matrix film<br>
as a *q*-by-*q* symmetric and positive semidefinite matrix, parameterized by<br>
component vector  $\theta$ , *q* is the number of variables in the random-effects<br>  $\sigma^2$  is the observation error variance. Since the covarian a q-by-q symmetric and positive semidefinite matrix, proponent vector  $\theta$ , q is the number of variables in the  $^2$  is the observation error variance. Since the covariance<br>
Cholesky factor of  $D(\theta)$  such that<br>  $L(D)L(\theta)^T$ , a q-by-q symmetric and positive semidefinite matrix, parameomponent vector  $\theta$ , q is the number of variables in the rando<br>
<sup>2</sup> is the observation error variance. Since the covariance matrics<br>
2. Is is symmetric, it has Filme<br>
Fig. c. a symmetric and positive semidefinite matrix, parameterized by<br>
onent vector  $\theta$ ,  $\theta$  is the number of variables in the random-effects<br>
to bosevation error variance. Since the covariance matrix of the<br>
sk fulmement<br>
mometric and positive semidefinite matrix, parameterized by<br>
vector  $\theta$ ,  $q$  is the number of variables in the random-effects<br>
ervation error variance. Since the covariance matrix of the<br>
tymmetric, it has  $q(q$ 

$$
D(\theta) = L(\theta) L(\theta)^T,
$$

then the  $q^*(q+1)/2$ -by-1 unconstrained parameter vector  $\theta$  is formed from elements in the lower triangular part of *L*.

For example, if

$$
L = \begin{bmatrix} L_{11} & 0 & 0 \\ L_{21} & L_{22} & 0 \\ L_{31} & L_{32} & L_{33} \end{bmatrix},
$$

then

$$
\theta = \begin{bmatrix} L_{11} \\ L_{21} \\ L_{31} \\ L_{22} \\ L_{32} \\ L_{33} \end{bmatrix}.
$$

#### Log-Cholesky Parameterization

When the diagonal elements of *L* in Cholesky parameterization are constrained to be positive, then the solution for *L* is unique. Log-Cholesky parameterization is the same as Cholesky parameterization except that the logarithm of the diagonal elements of *L* are used to guarantee unique parameterization.

For example, for the 3-by-3 example in Cholesky parameterization, enforcing  $L_{ii} \geq 0$ ,

$$
\begin{array}{ll}\n\text{Alphabeled List} \\
\left[\begin{array}{c}\n\log(L_{11}) \\
L_{21} \\
L_{31} \\
\log(L_{22})\n\end{array}\right]\n\end{array}
$$
\n
$$
\text{Also} \\
\text{are } | \text{ fitline } | \text{ LinearMixedModel} \\
\end{array}
$$

## See Also

compare | fitlme | LinearMixedModel

# fitrm

Fit repeated measures model

# **Syntax**

```
rm = fitrm(t,modelspec)
rm = fitrm(t,modelspec,Name,Value)
```
# **Description**

 $rm = fitrm(t,modelspec)$  returns a repeated measures model, specified by modelspec, fitted to the variables in the table or dataset array t.

rm = fitrm(t,modelspec,Name,Value) returns a repeated measures model, with additional options specified by one or more Name,Value pair arguments.

For example, you can specify the hypothesis for the within-subject factors.

# Examples

## Fit a Repeated Measures Model

Load the sample data.

load fisheriris

The column vector species consists of iris flowers of three different species: setosa, versicolor, and virginica. The double matrix meas consists of four types of measurements on the flowers: the length and width of sepals and petals in centimeters, respectively.

Store the data in a table array.

```
t = table(species,meas(:,1),meas(:,2),meas(:,3),meas(:,4),...'VariableNames',{'species','meas1','meas2','meas3','meas4'});
Meas = table([1 2 3 4]','VariableNames',{'Measurements'});
```
Fit a repeated measures model, where the measurements are the responses and the species is the predictor variable.

```
rm = fitrm(t,'meas1-meas4~species','WithinDesign',Meas)
rm = RepeatedMeasuresModel with properties:
    Between Subjects:
            BetweenDesign: [150x5 table]
            ResponseNames: {'meas1' 'meas2' 'meas3' 'meas4'}
     BetweenFactorNames: {'species'}
             BetweenModel: '1 + species'
    Within Subjects:
           WithinDesign: [4x1 table]
     WithinFactorNames: {'Measurements'}
             WithinModel: 'separatemeans'
    Estimates:
      Coefficients: [3x4 table]
        Covariance: [4x4 table]
                              i 4-species', "WithinDesign' , Meas<br>
with properties:<br>
[150x5 \text{ tab10}]<br>
\{100a5\}' meas2' meas3' meas4'}<br>
\{i\} septoses')<br>
\{i\} setosar meas2<br>
\{xi\} and \{xi\}<br>
\{xi\} and \{xi\}<br>
\{xi\}<br>
\{xi\}<br>
\{xi\4-species', WithinDesign', Weas)<br>
xith properties:<br>
1150x5 table]<br>
\{ \text{ 'meas1' \ \ } \text{ 'meas2' \ \ } \text{ 'meas3' \ \ } \text{ 'meas4' } \}<br>
\{ \text{ 'seps} \}<br>
\{ \text{ 'seps} \}<br>
\{ \text{ 'seps} \}<br>
\{ \text{ 'seps} \}<br>
\{ \text{ 'seps} \}<br>
\{ \text{ 'seps} \}<br>
\{ \text{ 'seps} \}4-species', Withinbesign', Meas)<br>
with properties:<br>
1150x5 table]<br>
{'spesi' meas<sup>2</sup>' meas<sup>2</sup>' meas4'}<br>
{'species',<br>
{'species',<br>
dati table]<br>
date]<br>
iBalle<br>
able]<br>
able]<br>
able]<br>
able]<br>
able]<br>
able]<br>
able]<br>
able]<br>
able]<br>
ab
                                               thin<br>Design', Meas)<br>
ss:<br>
ssec: 'meas3' meas4'<br>
<br>
and species_versicolor = 2.286<br>
<br>
d. 0.2767<br>
<br>
d. 28733<br>
0.522 = 0.12667<br>
<br>
means that the coefficients sum to 0. The<br>
the intercept, and two other columns<br>
of , which are
```
#### Display the coefficients.

#### rm.Coefficients

ans  $=$ 

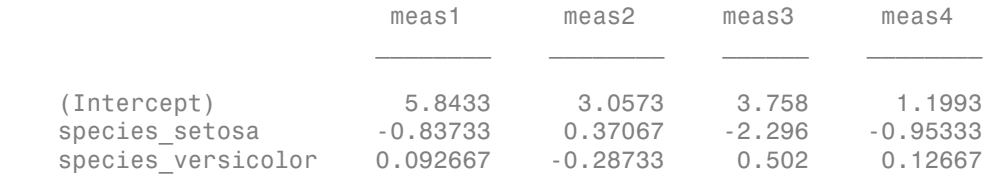

fitrm uses the 'effects' contrasts which means that the coefficients sum to 0. The rm.DesignMatrix has one column of 1s for the intercept, and two other columns species setosa and species versicolor, which are as follows:

species\_setosa = - 0 eas4<br>
1.1993<br>
185333<br>
19667<br>
1900<br>
1900<br>
1900<br>
1900<br>
1900<br>
1900<br>
1900<br>
1900<br>
1900<br>
1900<br>
1900<br>
1900<br>
1900<br>
1900<br>
1900<br>
1900<br>
1900<br>
1900<br>
1900<br>
1900<br>
1900<br>
1900<br>
1900<br>
1900<br>
1900<br>
1900<br>
1900<br>
1900<br>
1900<br>
1900<br>
1900<br>
1900<br>
1 <sup>4</sup><br> **i**<br> **if** setosa<br> *if* setosa<br> *if* setosa<br> *if* setosa<br> *if* versicolor<br> *if* virginica <sup>44</sup><br> **i**<br> **if** setosa<br> *if* setosa<br> *if* setosa<br> *if* setosa<br> *if* virginica<br> *if* virginica

Display the covariance matrix.

#### rm.Covariance

ans  $=$ 

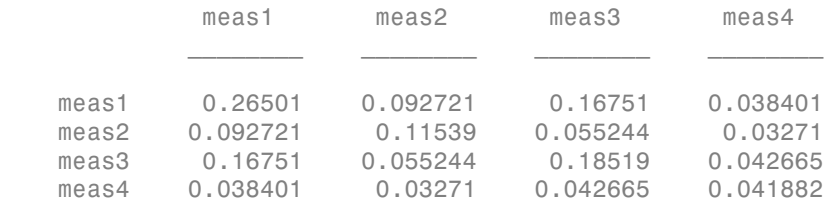

#### Specify the Within-Subject Hypothesis

Navigate to the folder containing sample data.

cd(matlabroot) cd('help/toolbox/stats/examples')

Load the sample data.

load('longitudinalData')

The matrix Y contains response data for 16 individuals. The response is the blood level of a drug measured at five time points (time  $= 0, 2, 4, 6,$  and 8). Each row of Y corresponds to an individual, and each column corresponds to a time point. The first eight subjects are female, and the second eight subjects are male. This is simulated data.

Define a variable that stores gender information.

```
Gender = ['F' 'F' 'F' 'F' 'F' 'F' 'F' 'F' 'M' 'M' 'M' 'M' 'M' 'M' 'M' 'M']';
```
Store the data in a proper table array format to conduct repeated measures analysis.

 $t = table(Gender, Y(:,1), Y(:,2), Y(:,3), Y(:,4), Y(:,5),...$ 'VariableNames',{'Gender','t0','t2','t4','t6','t8'});

Define the within-subjects variable.

Time = [0 2 4 6 8]';

Fit a repeated measures model, where blood levels are the responses and gender is the predictor variable. Also define the hypothesis for within-subject factors.

rm = fitrm(t,'t0-t8 ~ Gender','WithinDesign',Time,'WithinModel','orthogonalcontrasts')

```
rm = RepeatedMeasuresModel with properties:
    Between Subjects:
          BetweenDesign: [16x6 table]
          ResponseNames: {'t0' 't2' 't4' 't6' 't8'}
     BetweenFactorNames: {'Gender'}
           BetweenModel: '1 + Gender'
    Within Subjects:
          WithinDesign: [5x1 table]
    WithinFactorNames: {'Time'}
           WithinModel: 'orthogonalcontrasts'
    Estimates:
     Coefficients: [2x5 table]
       Covariance: [5x5 table]
```
## Fit a Model with Covariates

Load the sample data.

load repeatedmeas

The table between includes the eight repeated measurements y1–y8 as responses and the between-subject factors Group, Gender , IQ, and Age. IQ and Age as continuous variables. The table within includes the within-subject factors w1 and w2.

Fit a repeated measures model, where age, IQ, and group, gender are the predictor variables, and the model includes the interaction effect of group and gender. Also define the within-subject factors.

```
rm = fitrm(between,'y1-y8 ~ Group*Gender+Age+IQ','WithinDesign',within)
rm = RepeatedMeasuresModel with properties:
   Between Subjects:
         BetweenDesign: [30x12 table]
 ResponseNames: {'y1' 'y2' 'y3' 'y4' 'y5' 'y6' 'y7' 'y8'}
 BetweenFactorNames: {'Age' 'IQ' 'Group' 'Gender'}
          BetweenModel: '1 + Age + IQ + Group*Gender'
```

```
 Within Subjects:
      WithinDesign: [8x2 table]
WithinFactorNames: {'w1' 'w2'}
        WithinModel: 'separatemeans'
 Estimates:
  Coefficients: [8x8 table]
    Covariance: [8x8 table]
```
#### Display the coefficients.

#### rm.Coefficients

ans  $=$ 

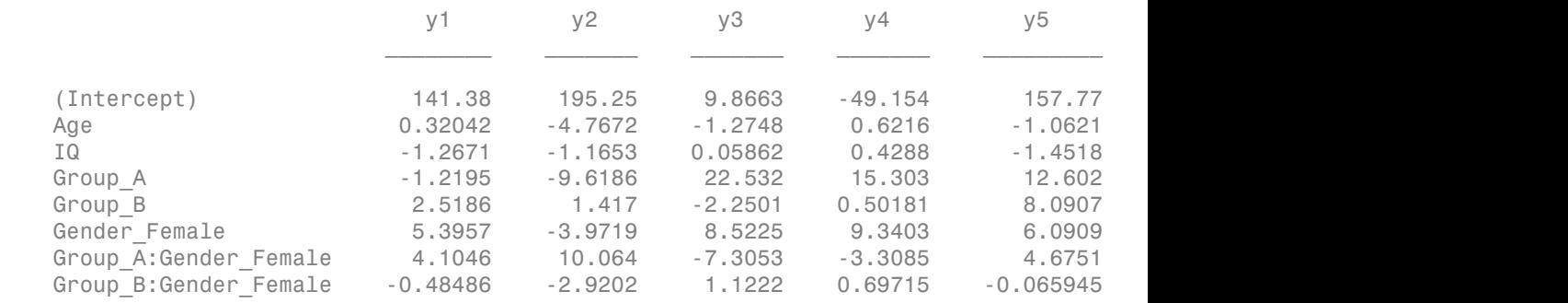

The display shows the coefficients for fitting the repeated measures as a function of the terms in the between-subjects model.

## Input Arguments

#### **t** — Input data

table

Input data, which includes the values of the response variables and the between-subject factors to use as predictors in the repeated measures model, specified as a table.

Data Types: table

**modelspec** — Formula for model specification

string of the form  $\forall$ 1-yk ~ terms'

Formula for model specification, specified as a string of the form  $\forall \gamma 1-\gamma k$  ~ terms'. The responses and terms are specified using [Wilkinson notation.](#page-3222-0) fitrm treats the variables used in model terms as categorical if they are categorical (nominal or ordinal), logical, char arrays, or a cell arrays of strings.

For example, if you have four repeated measures as responses and the factors x1, x2, and x3 as the predictor variables, then you can define a repeated measures model as follows.

```
Example: \forall1 - \forall4 ~ \forall1 + \forall2 * \forall3'
```
## Name-Value Pair Arguments

Specify optional comma-separated pairs of Name,Value arguments. Name is the argument name and Value is the corresponding value. Name must appear inside single quotes (' '). You can specify several name and value pair arguments in any order as Name1,Value1,...,NameN,ValueN.

Example: 'WithinDesign','W','WithinModel','w1+w2' specifies the matrix w as the design matrix for within-subject factors, and the model for within-subject factors w1 and w2 is 'w1+w2'.

## **'WithinDesign'** — Design for within-subject factors

numeric vector of length *r* (default) | *r*-by-*k* numeric matrix | *r*-by-*k* table

Design for within-subject factors, specified as the comma-separated pair consisting of 'WithinDesign' and one of the following:

• Numeric vector of length *r*, where *r* is the number of repeated measures.

In this case, fitrm treats the values in the vector as continuous, and these are typically time values.

• *r*-by-*k* numeric matrix of the values of the *k* within-subject factors,  $w_1, w_2, ..., w_k$ .

In this case,fitrm treats all *k* variables as continuous.

• *r*-by-*k* table that contains the values of the *k* within-subject factors.

In this case, fitrm treats all numeric variables as continuous, and all categorical variables as categorical.

For example, if the table weeks contains the values of the within-subject factors, then you can define the design table as follows.

```
Example: 'WithinDesign',weeks
```
Data Types: single | double | table

## **'WithinModel'** — Model specifying within-subject hypothesis test

```
'separatemeans' (default) | 'orthogonalcontrasts' | string that defines a model
```
Model specifying the within-subject hypothesis test, specified as the comma-separated pair consisting of 'WithinModel' and one of the following:

- 'separatemeans' Compute a separate mean for each group.
- 'orthogonalcontrasts' This is valid only when the within-subject model has a single numeric factor *T*. Responses are the average, the slope of centered *T*, and, in general, all orthogonal contrasts for a polynomial up to  $T^{\wedge}(p-1)$ , where *p* is the number if rows in the within-subject model.
- A string that defines a model specification in the within-subject factors. You can define the model based on the rules for the terms in modelspec.

For example, if there are three within-subject factors w1, w2, and w3, then you can specify a model for the within-subject factors as follows.

```
Example: 'WithinModel','w1+w2+w2*w3'
Data Types: single | double
```
## Output Arguments

## **rm** — Repeated measures model

RepeatedMeasuresModel object

Repeated measures model, returned as a RepeatedMeasuresModel object.

For properties and methods of this object, see RepeatedMeasuresModel.

## More About

## <span id="page-3222-0"></span>Model Specification Using Wilkinson Notation

Wilkinson notation describes the factors present in models. It does not describe the multipliers (coefficients) of those factors.

The following rules specify the responses in modelspec.

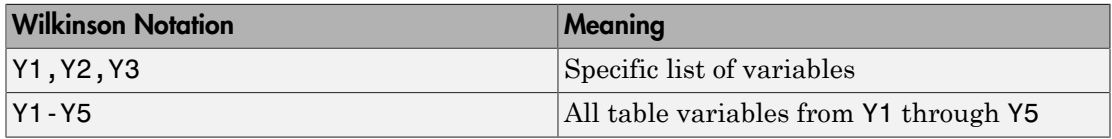

The following rules specify terms in modelspec.

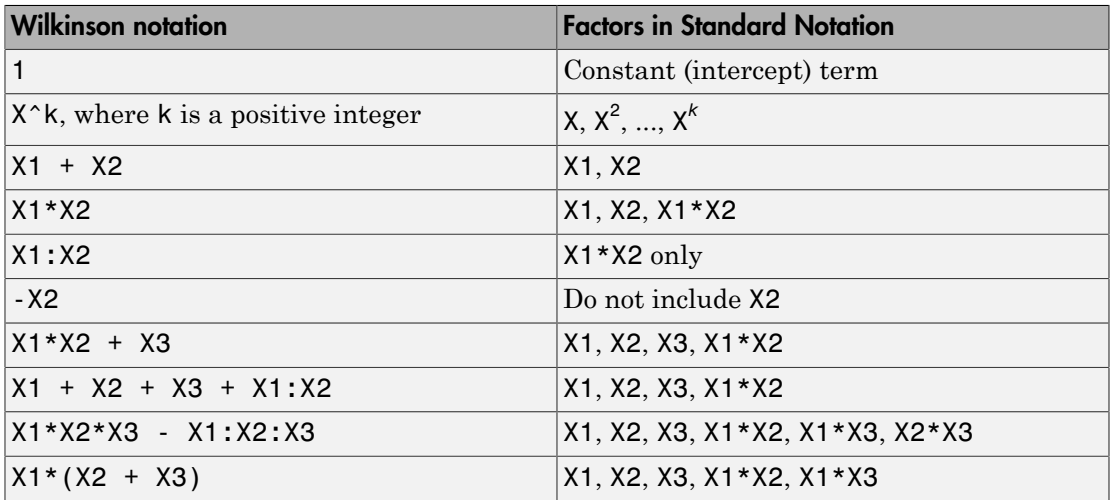

Statistics and Machine Learning Toolbox notation always includes a constant term unless you explicitly remove the term using -1.

## See Also

RepeatedMeasuresModel

# fitdist

Fit probability distribution object to data

# **Syntax**

```
pd = fitdist(x,distname)
pd = fitdist(x,distname,Name,Value)
[pdca,gn,gl] = fitdist(x,distname,'By',groupvar)
[pdca,gn,gl] = fitdist(x,distname,'By',groupvar,Name,Value)
```
# **Description**

 $pd = \text{fitdist}(x, \text{distance})$  creates a probability distribution object by fitting the distribution specified by distname to the data in column vector x.

pd = fitdist(x,distname,Name,Value) creates the probability distribution object with additional options specified by one or more name-value pair arguments. For example, you can indicate censored data or specify control parameters for the iterative fitting algorithm.

[pdca,gn,gl] = fitdist(x,distname,'By',groupvar) creates probability distribution objects by fitting the distribution specified by distname to the data in x based on the grouping variable groupvar. It returns a cell array of fitted probability distribution objects, pdca, a cell array of group labels, gn, and a cell array of grouping variable levels, gl.

[pdca,gn,gl] = fitdist(x,distname,'By',groupvar,Name,Value) returns the above output arguments using additional options specified by one or more namevalue pair arguments. For example, you can indicate censored data or specify control parameters for the iterative fitting algorithm.

# Examples

## Fit a Normal Distribution to Data

Load the sample data. Create a vector containing the patients' weight data.

load hospital  $x =$  hospital. Weight;

Create a normal distribution object by fitting it to the data.

```
pd = fitdist(x,'Normal')
pd = NormalDistribution
   Normal distribution
       mu = 154 [148.728, 159.272]
     sigma = 26.5714 [23.3299, 30.8674]
```
Plot the pdf of the distribution.

x\_values = 50:1:250;  $y = pdf(pd, x_values);$ plot(x\_values,y,'LineWidth',2)

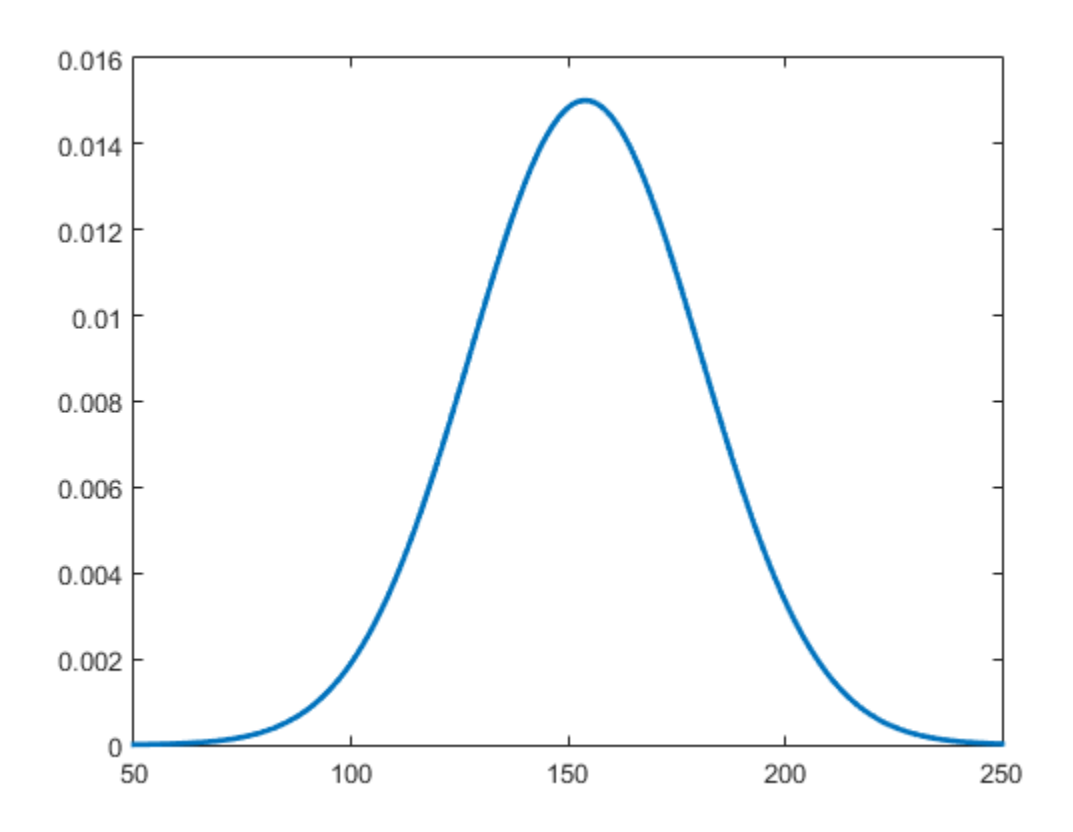

### Fit a Kernel Distribution to Data

Load the sample data. Create a vector containing the patients' weight data.

```
load hospital
x = hospital. Weight;
```
Create a kernel distribution object by fitting it to the data. Use the Epanechnikov kernel function.

```
pd = fitdist(x,'Kernel','Kernel','epanechnikov')
```
 $pd =$ 

```
 KernelDistribution
```
 Kernel = epanechnikov Bandwidth = 14.3792 Support = unbounded

Plot the pdf of the distribution.

x\_values = 50:1:250;  $y = pdf(pd, x_values);$ plot(x\_values,y)

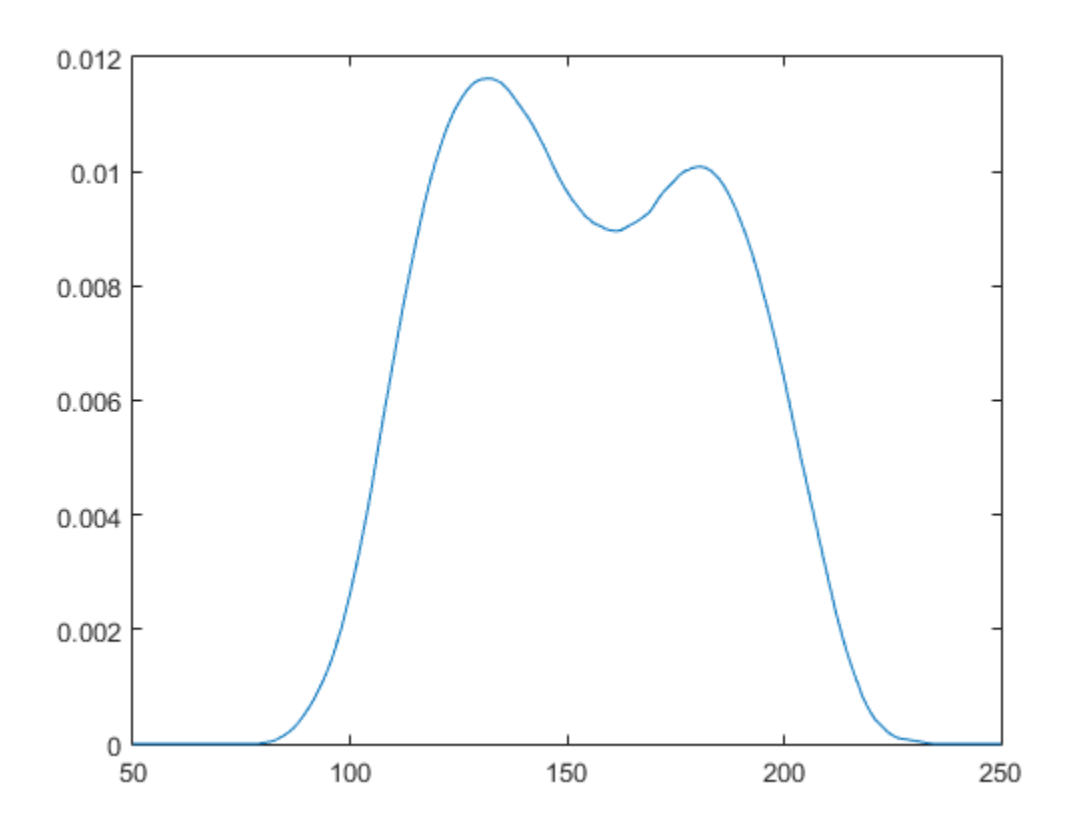

### Fit Normal Distributions to Grouped Data

Load the sample data. Create a vector containing the patients' weight data.

```
load hospital
x = hospital.Weight;
```
Create normal distribution objects by fitting them to the data, grouped by patient gender.

```
gender = hospital.Sex;
[pdca,gn,gl] = fitdist(x,'Normal','By',gender)
```
pdca =

```
[1x1 prob.NormalDistribution] [1x1 prob.NormalDistribution]
gn = 'Female'
     'Male'
g1 = 'Female'
     'Male'
```
The cell array pdca contains two probability distribution objects, one for each gender group. The cell array gn contains two strings of the group labels. The cell array gl contains two strings of the group levels.

View each distribution in the cell array pdca to compare the mean, mu, and the standard deviation, sigma, grouped by patient gender.

```
female = pdca{1} % Distribution for females
female = 
  NormalDistribution
  Normal distribution
        mu = 130.472 [128.183, 132.76]
     sigma = 8.30339 [6.96947, 10.2736]
male = pdca{2} % Distribution for males
male = NormalDistribution
  Normal distribution
        mu = 180.532 [177.833, 183.231]
```

```
 sigma = 9.19322 [7.63933, 11.5466]
```
Compute the pdf of each distribution.

```
x values = 50:1:250;
f=malepdf = pdf(female,x_values);
malepdf = pdf(male, x value);
```
Plot the pdfs for a visual comparison of weight distribution by gender.

```
figure
plot(x_values,femalepdf,'LineWidth',2)
hold on
plot(x_values,malepdf,'Color','r','LineStyle',':','LineWidth',2)
legend(gn,'Location','NorthEast')
hold off
```
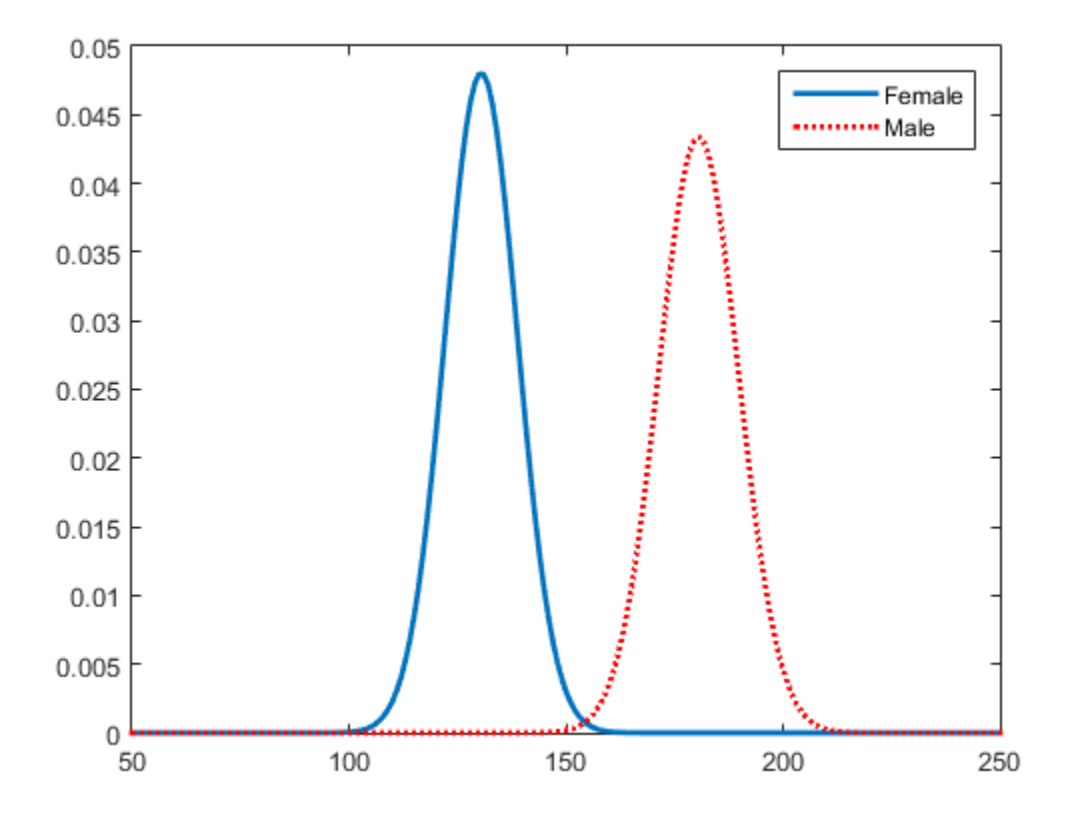

## Fit Kernel Distributions to Grouped Data

Load the sample data. Create a vector containing the patients' weight data.

```
load hospital
x = hospital. Weight;
```
Create kernel distribution objects by fitting them to the data, grouped by patient gender. Use a triangular kernel function.

```
gender = hospital.Sex;
[pdca,gn,gl] = fitdist(x,'Kernel','By',gender,'Kernel','triangle');
```
View each distribution in the cell array pdca to see the kernel distributions for each gender.

```
female = pdca{1} % Distribution for females
female = 
   KernelDistribution
    Kernel = triangleBandwidth = 4.25894 Support = unbounded
male = pdca{2} % Distribution for males
male = 
   KernelDistribution
    Kernel = triangleBandwidth = 5.08961
```

```
 Support = unbounded
```
Compute the pdf of each distribution.

 $x$  values = 50:1:250;  $f$ emalepdf = pdf(female, $x$  values);  $malepdf = pdf(male, x values);$ 

Plot the pdfs for a visual comparison of weight distribution by gender.

```
figure
plot(x_values,femalepdf,'LineWidth',2)
hold on
plot(x_values,malepdf,'Color','r','LineStyle',':','LineWidth',2)
legend(gn,'Location','NorthEast')
hold off
```
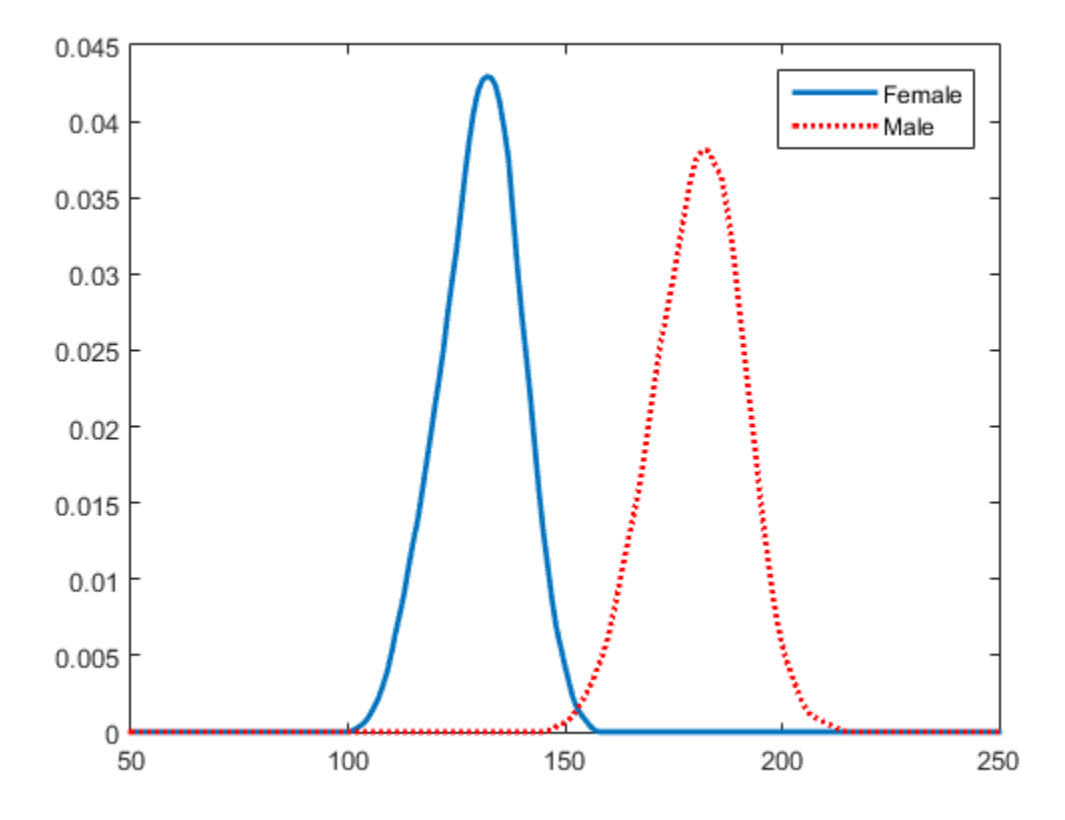

## Input Arguments

## **x** — Input data

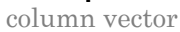

Input data, specified as a column vector. fitdist ignores NaN values in x. Additionally, any NaN values in the censoring vector or frequency vector causes fitdist to ignore the corresponding values in x.

```
Data Types: single | double
```
## **distname** — Distribution name

string

Distribution name, specified as one of the following strings. The distribution specified by distname determines the class type of the returned probability distribution object.

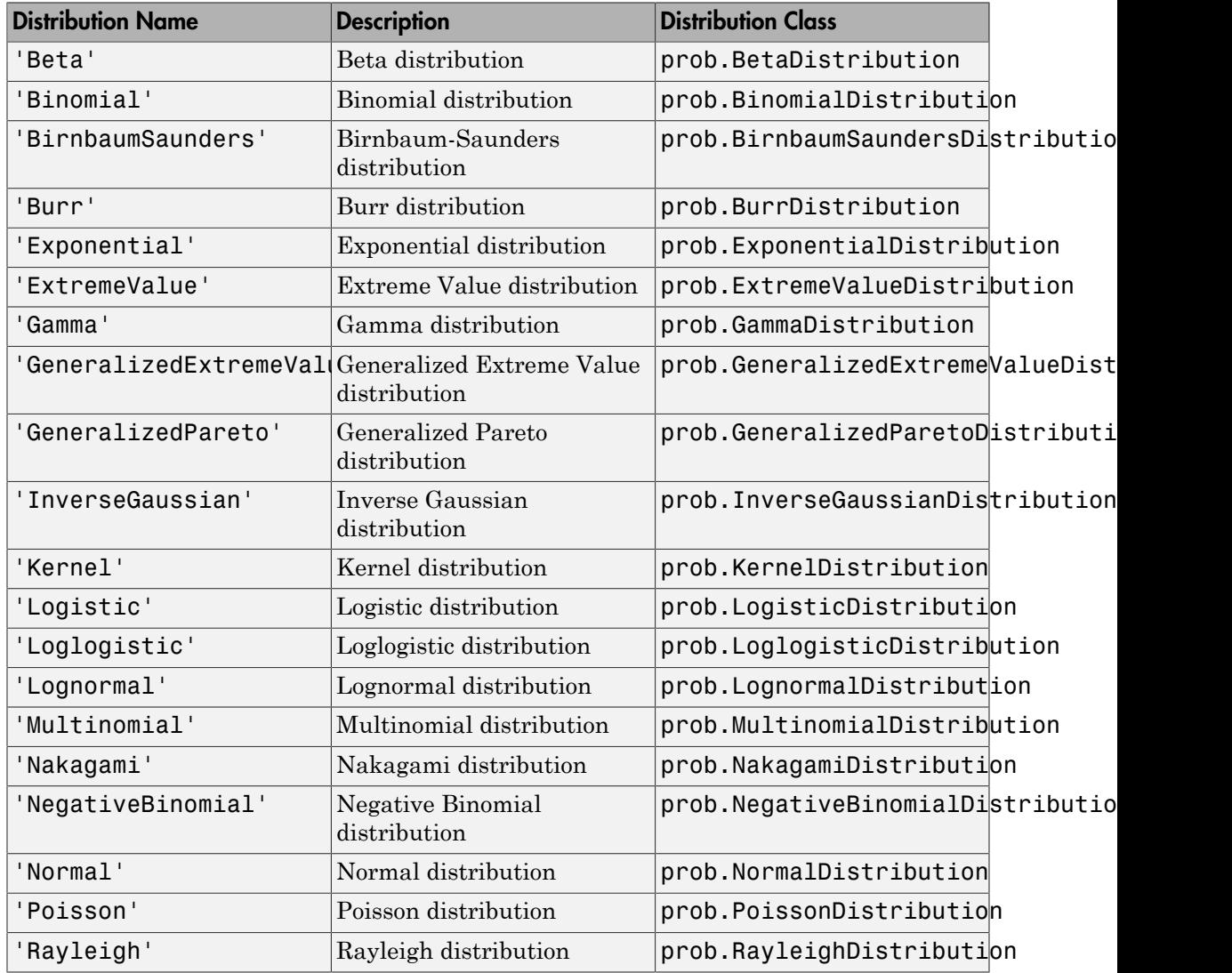

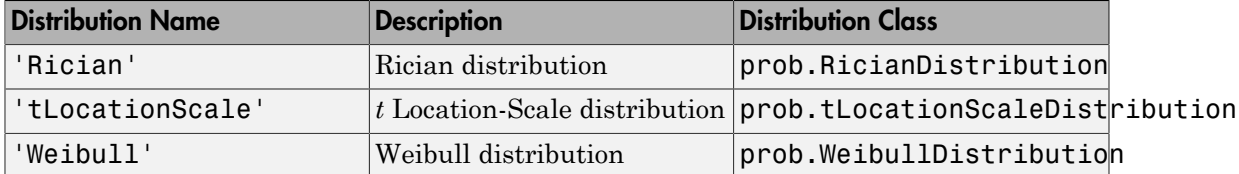

#### **groupvar** — Grouping variable

categorical array | logical or numeric vector | cell array of strings

Grouping variable, specified as a categorical array, logical or numeric vector, or cell array of strings. Each unique value in a grouping variable defines a group.

For example, if Gender is a cell array of strings with values 'Male' and 'Female', you can use Gender as a grouping variable to fit a distribution to your data by gender.

More than one grouping variable can be used by specifying a cell array of grouping variable names. Observations are placed in the same group if they have common values of all specified grouping variables.

For example, if Smoker is a logical vector with values 0 for nonsmokers and 1 for smokers, then specifying the cell array {Gender, Smoker} divides observations into four groups: Male Smoker, Male Nonsmoker, Female Smoker, and Female Nonsmoker.

```
Example: {Gender,Smoker}
Data Types: single | double | logical | cell | char
```
## Name-Value Pair Arguments

Specify optional comma-separated pairs of Name,Value arguments. Name is the argument name and Value is the corresponding value. Name must appear inside single quotes (' '). You can specify several name and value pair arguments in any order as Name1,Value1,...,NameN,ValueN.

```
Example: fitdist(x,'Kernel','Kernel','triangle') fits a kernel distribution
object to the data in x using a triangular kernel function.
```
#### **'Censoring'** — Logical flag for censored data

0 (default) | vector of logical values

Logical flag for censored data, specified as the comma-separated pair consisting of 'Censoring' and a vector of logical values that is the same size as input vector x. The

value is 1 when the corresponding element in x is a right-censored observation and 0 when the corresponding elements is an exact observation. The default is a vector of 0s, indicating that all observations are exact.

fitdist ignores any NaN values in this censoring vector. Additionally, any NaN values in x or the frequency vector causes fitdist to ignore the corresponding values in the censoring vector.

Data Types: logical

### **'Frequency'** — Observation frequency

1 (default) | vector of nonnegative integer values

Observation frequency, specified as the comma-separated pair consisting of 'Frequency' and a vector of nonnegative integer values that is the same size as input vector x. Each element of the frequency vector specifies the frequencies for the corresponding elements in x. The default is a vector of 1s, indicating that each value in x only appears once.

fitdist ignores any NaN values in this frequency vector are ignored by the fitting calculations. Additionally, any NaN values in x or the censoring vector causes fitdist to ignore the corresponding values in the frequency vector.

Data Types: logical

## **'Options'** — Control parameters

structure

Control parameters for the iterative fitting algorithm, specified as the comma-separated pair consisting of 'Options' and a structure you create using statset.

Data Types: struct

## **'NTrials'** — Number of trials

positive integer value

Number of trials for the binomial distribution, specified as the comma-separated pair consisting of 'NTrials' and a positive integer value. You must specify distname as 'Binomial' to use this option.

Data Types: single | double

## **'Theta'** — Threshold parameter

0 (default) | scalar value

Threshold parameter for the generalized Pareto distribution, specified as the commaseparated pair consisting of 'Theta' and a scalar value. You must specify distname as 'GeneralizedPareto' to use this option.

Data Types: single | double

#### **'Kernel'** — Kernel smoother type

'normal' (default) | 'box' | 'triangle' | 'epanechnikov'

Kernel smoother type, specified as the comma-separated pair consisting of 'Kernel' and one of the following:

- 'normal'
- 'box'
- 'triangle'
- 'epanechnikov'

You must specify distname as 'Kernel' to use this option.

#### **'Support'** — Kernel density support

'unbounded' (default) | 'positive' | two-element vector

Kernel density support, specified as the comma-separated pair consisting of 'Support' and a string or two-element vector. The string must be one of the following.

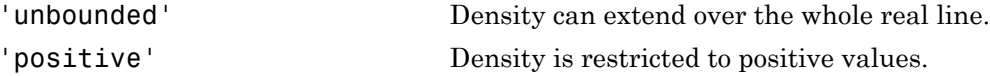

Alternatively, you can specify a two-element vector giving finite lower and upper limits for the support of the density.

You must specify distname as 'Kernel' to use this option.

Data Types: single | double

#### **'Width'** — Bandwidth of kernel smoothing window

scalar value

Bandwidth of the kernel smoothing window, specified as the comma-separated pair consisting of 'Width' and a scalar value. The default value used by fitdist is optimal for estimating normal densities, but you might want to choose a smaller value to reveal

features such as multiple modes. You must specify distname as 'Kernel' to use this option.

Data Types: single | double

## Output Arguments

## **pd** — Probability distribution

probability distribution object

Probability distribution, returned as a probability distribution object. The distribution specified by distname determines the class type of the returned probability distribution object.

## **pdca** — Probability distribution objects

cell array

Probability distribution objects of the type specified by distname, returned as a cell array.

## **gn** — Group labels

cell array of strings

Group labels, returned as a cell array of strings.

## **gl** — Grouping variable levels

cell array of strings

Grouping variable levels, returned as a cell array of strings containing one column for each grouping variable.

## Alternative Functionality

## App

The Distribution Fitting app opens a graphical user interface for you to import data from the workspace and interactively fit a probability distribution to that data. You can then save the distribution to the workspace as a probability distribution object. Open the Distribution Fitting app using dfittool, or click Distribution Fitting on the Apps tab.

## More About

## Algorithms

The fitdist function fits most distributions using maximum likelihood estimation. Two exceptions are the normal and lognormal distributions with uncensored data.

- For the uncensored normal distribution, the estimated value of the sigma parameter is the square root of the unbiased estimate of the variance.
- For the uncensored lognormal distribution, the estimated value of the sigma parameter is the square root of the unbiased estimate of the variance of the log of the data.

## References

- [1] Johnson, N. L., S. Kotz, and N. Balakrishnan. *Continuous Univariate Distributions*. Vol. 1, Hoboken, NJ: Wiley-Interscience, 1993.
- [2] Johnson, N. L., S. Kotz, and N. Balakrishnan. *Continuous Univariate Distributions*. Vol. 2, Hoboken, NJ: Wiley-Interscience, 1994.
- [3] Bowman, A. W., and A. Azzalini. *Applied Smoothing Techniques for Data Analysis*. New York: Oxford University Press, 1997.

## See Also

dfittool | makedist
# fitensemble

Fitted ensemble for classification or regression

# **Syntax**

```
Ensemble = fitensemble(X,Y,Method,NLearn,Learners)
Ensemble = fitensemble(X,Y,Method,NLearn,Learners,Name,Value)
```
# **Description**

Ensemble =  $f$ itensemble( $X, Y,$ Method, NLearn, Learners) creates an ensemble model that predicts responses to data. The ensemble consists of models listed in Learners.

Ensemble =  $fitemsemble(X, Y, Method, NLearn, Learning, Name, Value) creates$ an ensemble model with additional options specified by one or more Name,Value pair arguments. You can specify several name-value pair arguments in any order as Name1,Value1,…,NameN,ValueN.

## Input Arguments

## **X**

Matrix of predictor values. Each column of X represents one variable, and each row represents one observation.

### **Y**

For classification, Y is a categorical variable, character array, or cell array of strings. Each row of Y represents the classification of the corresponding row of X.

For regression, Y is a numeric column vector with the same number of rows as X. Each entry in Y is the response to the data in the corresponding row of X.

### **Method**

Case-insensitive string consisting of one of the following.

- For classification with two classes:
	- 'AdaBoostM1'
	- 'LogitBoost'
	- 'GentleBoost'
	- 'RobustBoost' (requires an Optimization Toolbox license)
	- 'LPBoost' (requires an Optimization Toolbox license)
	- 'TotalBoost' (requires an Optimization Toolbox license)
	- 'RUSBoost'
	- 'Subspace'
	- 'Bag'
- For classification with three or more classes:
	- 'AdaBoostM2'
	- 'LPBoost' (requires an Optimization Toolbox license)
	- 'TotalBoost' (requires an Optimization Toolbox license)
	- 'RUSBoost'
	- 'Subspace'
	- 'Bag'
- For regression:
	- 'LSBoost'
	- 'Bag'

'Bag' applies to all methods. So when you use 'Bag', indicate whether you want a classifier or regressor with the type name-value pair set to 'classification' or 'regression'.

#### **NLearn**

Number of ensemble learning cycles, a positive integer (or the string 'AllPredictorCombinations', see the next paragraph). At every training cycle, fitensemble loops over all learner templates in Learners and trains one weak learner for every template. The total number of trained learners in Ensemble is NLearn\*numel(Learners).

If you set Method to 'Subspace', you can set NLearn to 'AllPredictorCombinations'. With this setting, fitensemble constructs learners for all possible combinations of predictors taken NPredToSample at a time. This gives a total of  $n$ choosek(size(X,2),NPredToSample) learners in the ensemble. You can use only one learner template for this setting.

NLearn for ensembles can vary from a few dozen to a few thousand. Usually, an ensemble with a good predictive power needs from a few hundred to a few thousand weak learners. You do not have to train an ensemble for that many cycles at once. You can start by growing a few dozen learners, inspect the ensemble performance and, if necessary, train more weak learners using the resume method of the ensemble.

### **Learners**

One of the following:

- A string with the name of a weak learner:
	- 'Discriminant' recommended for 'Subspace')
	- 'KNN' (applies only to 'Subspace')
	- 'Tree' (applies to all methods except 'Subspace')
- A single weak learner template you create with templateTree, templateKNN, or templateDiscriminant.
- A cell array of weak learner templates. Usually you should supply only one weak learner template.

Ensemble performance depends on the parameters of the weak learners, and you can get poor performance using weak learners with default parameters. Specify the parameters for the weak learners in the template. Specify parameters for the ensemble in the fitensemble name-value pairs.

## Name-Value Pair Arguments

Specify optional comma-separated pairs of Name,Value arguments. Name is the argument name and Value is the corresponding value. Name must appear inside single quotes (' '). You can specify several name and value pair arguments in any order as Name1,Value1,...,NameN,ValueN.

# All Ensembles

## **'CategoricalPredictors'**

List of categorical predictors. Pass CategoricalPredictors as one of:

- A numeric vector with indices from 1 to p, where p is the number of columns of X.
- A logical vector of length p, where a true entry means that the corresponding column of X is a categorical variable.
- 'All', meaning all predictors are categorical.
- A cell array of strings, where each element in the array is the name of a predictor variable. The names must match entries in the PredictorNames property.
- A character matrix, where each row of the matrix is the name of a predictor variable. The names must match entries in the PredictorNames property. Pad the names with extra blanks so each row of the character matrix has the same length.

You can set CategoricalPredictors for these learners:

- 'Tree'
- 'KNN', when all predictors are categorical

### **Default:** []

#### **'CrossVal'**

If 'On', grows a cross-validated learner with 10 folds. You can use 'KFold', 'Holdout', 'Leaveout', or 'CVPartition' parameters to override this crossvalidation setting. You can only use one of these four parameters ('KFold', 'Holdout', 'Leaveout', or 'CVPartition') at a time when creating a cross-validated learner.

#### **Default:** 'Off'

#### **'CVPartition'**

Partition created with cvpartition to use in a cross-validated learner. You can only use one of these four options at a time: 'KFold', 'Holdout', 'Leaveout', or 'CVPartition'.

#### **'FResample'**

Fraction of the training set to be selected by resampling for every weak learner. A numeric scalar from 0 through 1. This parameter has no effect unless you grow an ensemble by bagging or set 'Resample' to 'on'. The default setting is the one used most often for an ensemble grown by resampling.

#### **Default:** 1

#### **'Holdout'**

Holdout validation tests the specified fraction of the data, and uses the remaining data for training. Specify a numeric scalar from 0 to 1. You can only use one of these four options at a time for creating a cross-validated learner: 'KFold', 'Holdout', 'Leaveout', or 'CVPartition'.

#### **'KFold'**

Number of folds to use in a cross-validated learner, a positive integer. You can only use one of these four options at a time: 'KFold', 'Holdout', 'Leaveout', or 'CVPartition'.

#### **Default:** 10

#### **'Leaveout'**

Use leave-one-out cross validation by setting to 'on'. You can only use one of these four options at a time: 'KFold', 'Holdout', 'Leaveout', or 'CVPartition'.

#### **'NPredToSample'**

Number of predictors in each random subspace learner, a positive integer from 1 to  $size(X,2)$ .

#### **Default:** 1

#### **'NPrint'**

Printout frequency, a positive integer scalar. Set to 'Off' for no printout. Use this parameter to track how many weak learners have been trained so far. This is useful when you train ensembles with many learners on large data sets. If you use one of the cross-validation options, this parameter defines the printout frequency per number of cross-validation folds.

### **Default:** 'Off'

#### **'PredictorNames'**

Cell array of names for the predictor variables, in the order in which they appear in X.

```
Default: {'x1','x2',...}
```
#### **'Replace'**

'On' or 'Off'. If 'On', sample with replacement. If 'Off', sample without replacement. This parameter has no effect unless you grow an ensemble by bagging or set Resample to 'On'. If you set Resample to 'On' and Replace to 'Off', fitensemble samples training observations assuming uniform weights, and boosts by reweighting observations.

**Default:** 'On'

#### **'Resample'**

'On' or 'Off'. If 'On', grow an ensemble by resampling, with the resampling fraction given by FResample, and sampling with or without replacement given by Replace.

- Boosting When 'Off', the boosting algorithm reweights observations at every learning iteration. When 'On', the algorithm samples training observations using updated weights as the multinomial sampling probabilities.
- Bagging You can use only the default value of this parameter ('On').

**Default:** 'Off' for boosting, 'On' for bagging

#### **'ResponseName'**

Name of the response variable Y, a string.

#### **Default:** 'Y'

#### **'Type'**

String, either 'Classification' or 'Regression'. Specify Type when the Method is 'Bag'.

#### **'Weights'**

Vector of observation weights. The length of Weights is the number of rows in X.

**Default:** ones(size(X,1),1)

# Classification Ensembles

### **'ClassNames'**

Array of class names. Specify a data type the same as exists in Y.

Use ClassNames to order the classes or to select a subset of classes for training.

**Default:** Class names that exist in Y

### **'Cost'**

Square matrix C, where  $C(i, j)$  is the cost of classifying a point into class j if its true class is i (i.e., the rows correspond to the true class and the columns correspond to the predicted class). To specify the class order for the corresponding rows and columns of Cost, additionally specify the ClassNames name-value pair argument.

Alternatively, cost can be a structure S having two fields:

- S.ClassNames containing the group names as a categorical variable, character array, or cell array of strings
- S.ClassificationCosts containing the cost matrix C

If Method is Bag, Type is Classification, and Cost is highly skewed, then, for in-bag samples, the software oversamples unique observations from the class that has a large penalty. For smaller sample sizes, this might cause a very low relative frequency of outof-bag observations from the class that has a large penalty. Therefore, the estimated outof-bag error is highly variable, and might be difficult to interpret.

**Default:**  $C(i, j) = 1$  if  $i \sim = j$ , and  $C(i, j) = 0$  if  $i = j$ 

### **'Prior'**

Prior probabilities for each class. Specify as one of:

- A string:
	- 'Empirical' determines class probabilities from class frequencies in Y. If you pass observation weights, they are used to compute the class probabilities.
	- 'Uniform' sets all class probabilities equal.
- A vector (one scalar value for each class). To specify the class order for the corresponding elements of Prior, additionally specify the ClassNames name-value pair argument.
- A structure S with two fields:
	- S.ClassNames containing the class names as a categorical variable, character array, or cell array of strings
	- S.ClassProbs containing a vector of corresponding probabilities

If you set values for both Weights and Prior, the weights are renormalized to add up to the value of the prior probability in the respective class.

If Method is Bag, Type is Classification, and Prior is highly skewed, then, for inbag samples, the software oversamples unique observations from the class that has a large prior probability. For smaller sample sizes, this might cause a very low relative frequency of out-of-bag observations from the class that has a large prior probability. Therefore, the estimated out-of-bag error is highly variable, and might be difficult to interpret.

**Default:** 'Empirical'

## AdaBoostM1, AdaBoostM2, LogitBoost, GentleBoost, RUSBoost, and LSBoost

#### **'LearnRate'**

Learning rate for shrinkage, a numeric scalar from 0 to 1. If you set the learning rate to less than 1, the ensemble requires more learning iterations but often achieves a better accuracy. 0.1 is a popular choice for an ensemble grown with shrinkage.

**Default:** 1

## RUSBoost

### **'RatioToSmallest'**

Either a numeric scalar or vector with K elements when there are K classes. Every element of this vector is the sampling proportion for this class with respect to the class

with fewest observations in Y. If you pass a scalar, the software uses this sampling proportion for all classes. For example, suppose you have class A with 100 observations and class B with 10 observations. If you pass [2 1] for 'RatioToSmallest', every learner in the ensemble is trained on 20 observations of class A and 10 observations of class B. If you pass 2 or [2 2], every learner is trained on 20 observations of class A and 20 observations of class B. If you specify class names by using the ClassNames namevalue pair argument of the fitting function, then the software matches elements in the array of class names to elements in this vector.

**Default:** ones(K,1)

## LPBoost and TotalBoost

#### **'MarginPrecision'**

Margin precision, a numeric scalar between 0 and 1. MarginPrecision affects the number of boosting iterations required for conversion. Use a small value to grow an ensemble with many learners, and use a large value to grow an ensemble with few learners.

**Default:** 0.01

## **RobustBoost**

### **'RobustErrorGoal'**

Target classification error for RobustBoost, a numeric scalar from 0 through 1. Usually there is an optimal range for this parameter for your training data. If you set the error goal too low or too high, RobustBoost can produce a model with poor classification accuracy.

### **Default:** 0.1

### **'RobustMarginSigma'**

Spread of the distribution of classification margins over the training set for RobustBoost, a numeric positive scalar. You should consult literature on RobustBoost before setting this parameter

### **Default:** 0.1

### **'RobustMaxMargin'**

Maximal classification margin for RobustBoost in the training set, a nonnegative numeric scalar. RobustBoost minimizes the number of observations in the training set with classification margins below RobustMaxMargin.

**Default:** 0

## Output Arguments

### **Ensemble**

Ensemble object for predicting characteristics. The class of Ensemble depends on settings. In the following table, cross-validation names are CrossVal, 'KFold', 'Holdout', 'Leaveout', or 'CVPartition'.

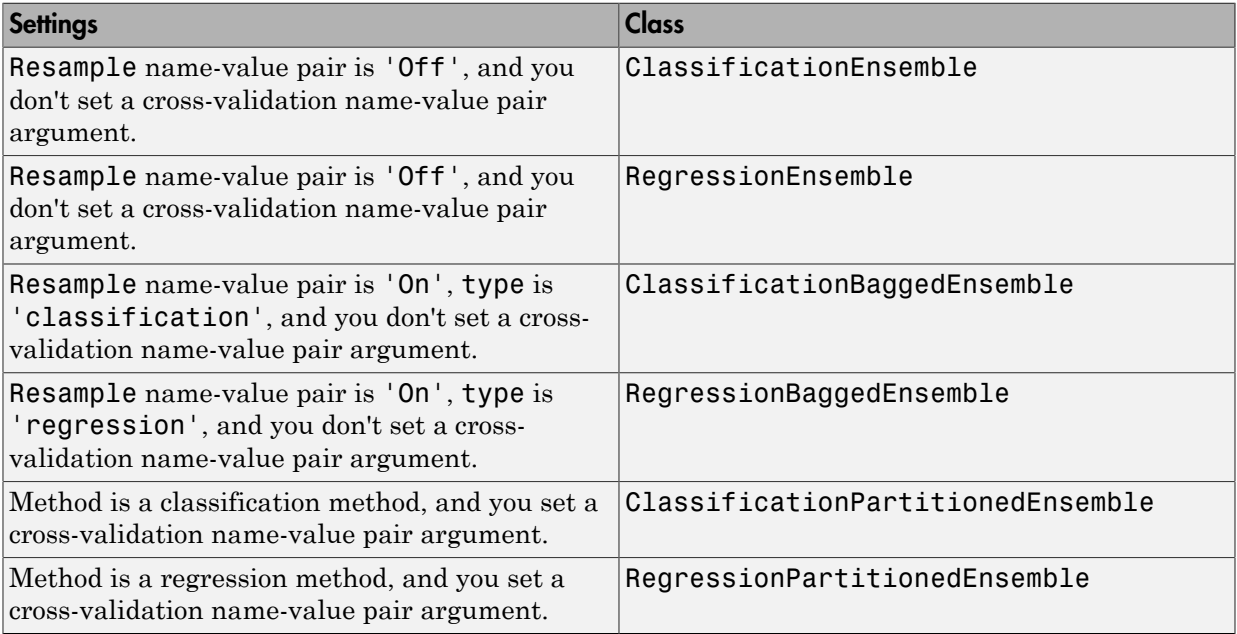

## Examples

### Estimate the Resubstitution Loss of a Boosting Ensemble

Estimate the resubstitution loss of a trained, boosting classification ensemble of decision trees.

Load the ionosphere data set.

load ionosphere;

Train a decision tree ensemble using AdaBoost, 100 learning cycles, and the entire data set.

```
ClassTreeEns = fitensemble(X,Y,'AdaBoostM1',100,'Tree');
```
ClassTreeEns is a trained ClassificationEnsemble ensemble classifier.

Determine the cumulative resubstitution losses (i.e., the cumulative misclassification error of the labels in the training data).

```
rsLoss = resubLoss(ClassTreeEns,'Mode','Cumulative');
```
rsLoss is a 100-by-1 vector, where element *k* contains the resubstition loss after the first *k* learning cycles.

Plot the cumulative resubstitution loss over the number of learning cycles.

```
plot(rsLoss);
xlabel('Number of Learning Cycles');
ylabel('Resubstitution Loss');
```
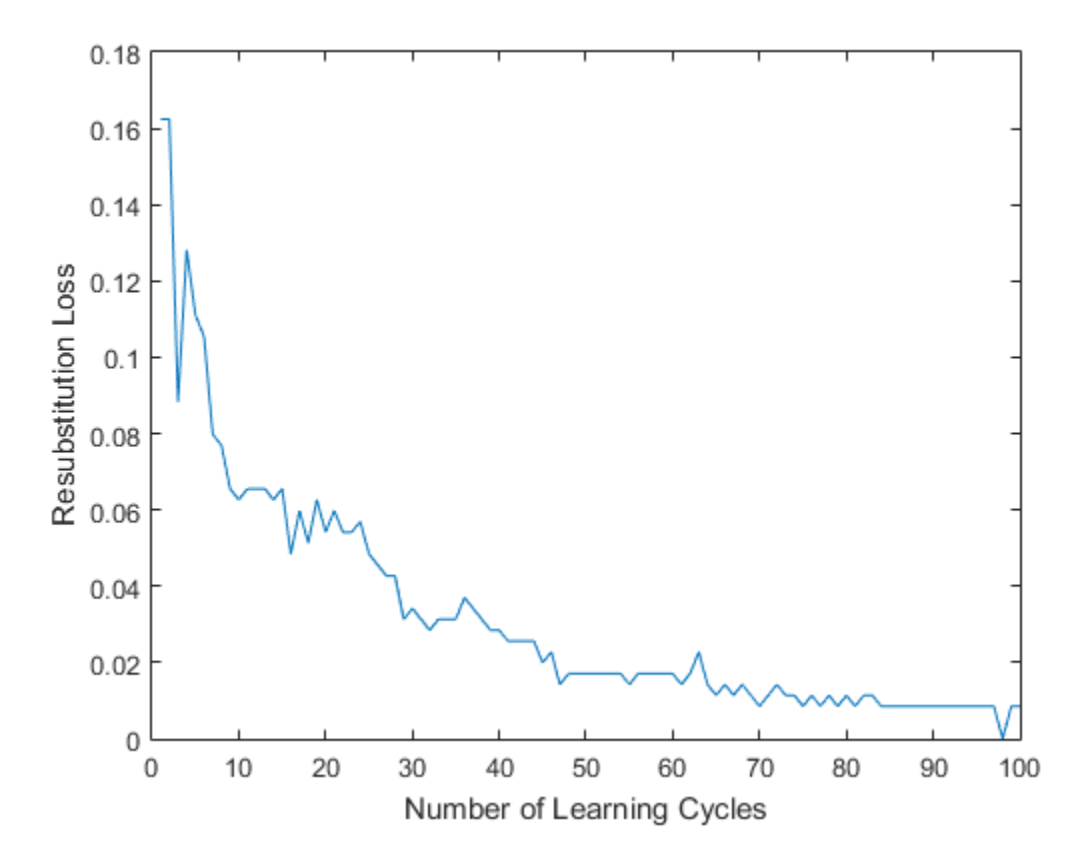

In general, as the number of decision trees in the trained classification ensemble increases, the resubstitution loss decreases.

A decrease in resubstitution loss might indicate that the software trained the ensemble sensibly. However, you cannot infer the predictive power of the ensemble by this decrease. To measure the predictive power of an ensemble, estimate the generalization error by:

1 Randomly partitioning the data into training and cross-validation sets. Do this by specifying 'holdout',holdoutProportion when you train the ensemble using fitensemble.

2 Passing the trained ensemble to kfoldLoss, which estimates the generalization error.

#### Train a Regression Ensemble

Use a trained, boosted regression tree ensemble to predict the fuel economy of a car. Choose the number of cylinders, volume displaced by the cylinders, horsepower, and weight as predictors.

Load the carsmall data set. Set the predictors to X.

```
load carsmall
X = [Cylinders,Displacement,Horsepower,Weight];
xnames = {'Cylinders','Displacement','Horsepower','Weight'};
```
Specify a regression tree template that uses surrogate splits to impove predictive accuracy in the presence of NaN values.

```
RegTreeTemp = templateTree('Surrogate','On');
```
Train the regression tree ensemble using LSBoost and 100 learning cycles.

```
RegTreeEns = fitensemble(X,MPG, 'LSBoost', 100, RegTreeTemp, ...
     'PredictorNames',xnames);
```
RegTreeEns is a trained RegressionEnsemble regression ensemble.

Use the trained regression ensemble to predict the fuel economy for a four-cylinder car with a 200-cubic inch displacement, 150 horsepower, and weighing 3000 lbs.

predMPG = predict(RegTreeEns,[4 200 150 3000])

 $predMPG =$ 22.6290

The average fuel economy of a car with these specifications is 21.78 mpg.

#### Estimate the Generalization Error of a Boosting Ensemble

Estimate the generalization error of a trained, boosting classification ensemble of decision trees.

Load the ionosphere data set.

```
load ionosphere;
```
Train a decision tree ensemble using AdaBoostM1, 100 learning cycles, and half of the data chosen randomly. The software validates the algorithm using the remaining half.

```
rng(2); % For reproducibility
\texttt{ClassTreeEns} = \texttt{fitness}(\texttt{X}, \texttt{Y}, \texttt{'AdaBoostM1}', \texttt{100}, \texttt{'Tree}', \dots 'Holdout',0.5);
```
ClassTreeEns is a trained ClassificationEnsemble ensemble classifier.

Determine the cumulative generalization error, i.e., the cumulative misclassification error of the labels in the validation data).

```
genError = kfoldLoss(ClassTreeEns,'Mode','Cumulative');
```
genError is a 100-by-1 vector, where element *k* contains the generalization error after the first *k* learning cycles.

Plot the generalization error over the number of learning cycles.

```
plot(genError);
xlabel('Number of Learning Cycles');
ylabel('Generalization Error');
```
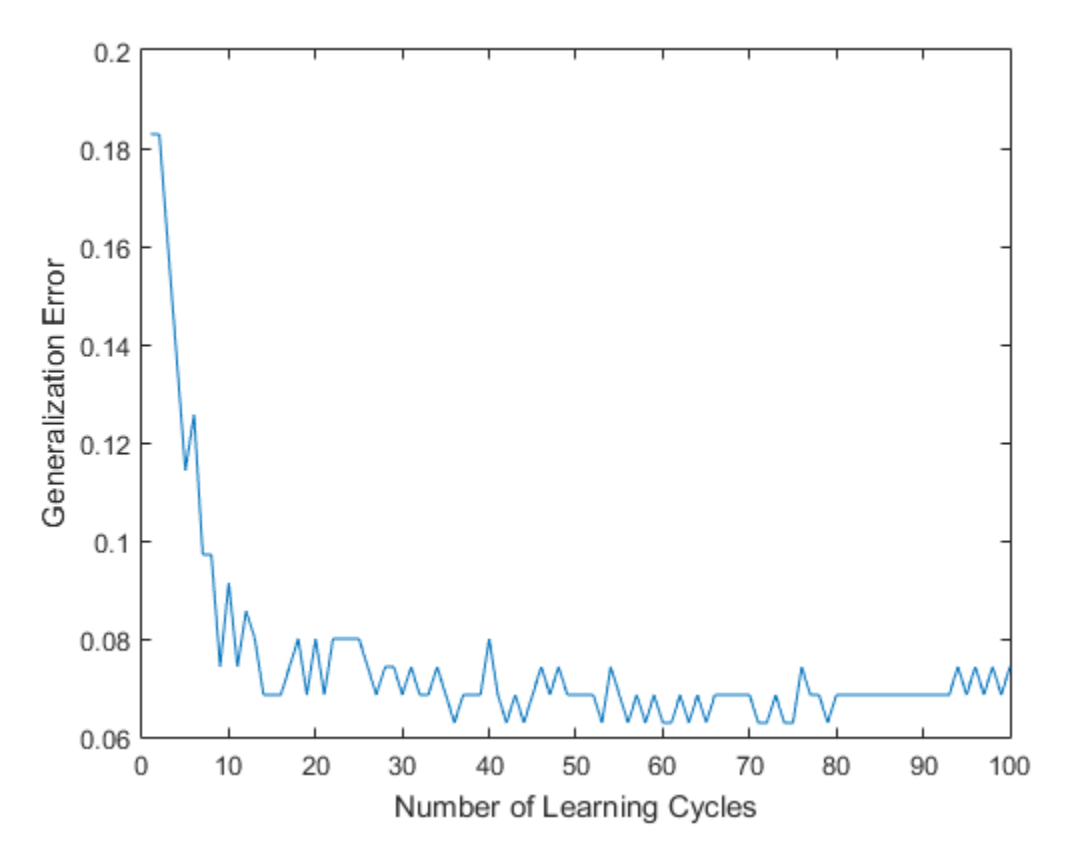

The cumulative generalization error decreases to approximately 7% when 25 weak learners compose the ensemble classifier.

### Find the Optimal Number of Splits and Trees for an Ensemble

You can control the depth of the trees in an ensemble of decision trees. You can also control the tree depth in an ECOC model containing decision tree binary learners using the MaxNumSplits, MinLeafSize, or MinParentSize name-value pair parameters.

- When bagging decision trees, fitensemble grows deep decision trees by default. You can grow shallower trees to reduce model complexity or computation time.
- When boosting decision trees, fitensemble grows stumps (a tree with one split) by default. You can grow deeper trees for better accuracy.

Load the carsmall data set. Specify the variables Acceleration, Displacement, Horsepower, and Weight as predictors, and MPG as the response.

```
load carsmall
X = [Acceleration Displacement Horsepower Weight];
Y = MPG;
```
The default values of the tree depth controllers for boosting regression trees are:

- 1 for MaxNumSplits. This option grows stumps.
- 5 for MinLeafSize
- 10 for MinParentSize

To search for the optimal number of splits:

- 1 Train a set of ensembles. Exponentially increase the maximum number of splits for subsequent ensembles from stump to at most *n* - 1 splits. Also, decrease the learning rate for each ensemble from 1 to 0.1.
- 2 Cross validate the ensembles.
- 3 Estimate the cross-validated mean-squared error (MSE) for each ensemble.
- 4 Compare the cross-validated MSEs. The ensemble with the lowest one performs the best, and indicates the optimal maximum number of splits, number of trees, and learning rate for the data set.

Grow and cross validate a deep classification tree and a stump. Specify to use surrogate splits because the data contain missing values. These serve as benchmarks.

```
MdlDeep = fitrtree(X,Y,'CrossVal','on','MergeLeaves','off',...
     'MinParentSize',1,'Surrogate','on');
MdlStump = fitrtree(X,Y,'MaxNumSplits',1,'CrossVal','on','Surrogate','on');
```
Train the boosting ensembles using 200 regression trees. Cross validate the ensemble using 10-fold cross validation. Vary the maximum number of splits using the values in the sequence  $\{2^0, 2^1, ..., 2^m\}$ , where *m* is such that  $2^m$  is no greater than *n* - 1. For each variant, adjust the learning rate to each value in the set {0.1, 0.25, 0.5, 1};

 $n = size(X, 1);$  $m =$  floor(log2(n - 1));  $lr = [0.1 \ 0.25 \ 0.5 \ 1];$  $maxNumSplits = 2.^(0:m);$ 

```
numTrees = 250;Mdl = cell(numel(maxNumSplits),numel(1r));rng(1); % For reproducibility
for k = 1: numel(lr);
    for j = 1: numel(maxNumSplits);
         t = templateTree('MaxNumSplits',maxNumSplits(j),'Surrogate','on');
        Mdl{i,k} = fitensemble(X,Y, 'LSBoost', numTrees, t, \ldots 'Type','regression','CrossVal','on','LearnRate',lr(k));
     end;
end;
```
Compute the cross-validated MSE for each ensemble.

```
kfall1 = @(x) kfoldLoss(x, 'Mode', 'cumulative'),errorCell = cellfun(kflAll,Mdl, 'Uniform', false);
error = reshape(cell2mat(errorCell),[numTrees numel(maxNumSplits) numel(lr)]);
errorDeep = kfoldLoss(MdlDeep);
errorStump = kfoldLoss(MdlStump);
```
Plot how the cross-validated classification error behaves as the number of trees in the ensemble increases for a few of the ensembles, the deep tree, and the stump. Plot the curves with respect to learning rate in the same plot, and plot separate plots for varying tree complexities. Choose a subset of tree complexity levels.

```
mnsPlot = [1 round(numel(maxNumSplits)/2) numel(maxNumSplits)];
figure;
for k = 1:3:
    subplot(2,2,k); plot(squeeze(error(:,mnsPlot(k),:)),'LineWidth',2);
    axis tight;
     hold on;
    h = \alphaca:
     plot(h.XLim,[errorDeep errorDeep],'-.b','LineWidth',2);
     plot(h.XLim,[errorStump errorStump],'-.r','LineWidth',2);
    plot(h.XLim,min(min)(error(:,mnsPlot(k),:))). *[1 1], '--k');
    h.YLim = [10 50]; xlabel 'Number of trees';
     ylabel 'Cross-validated MSE';
    title(sprintf('MaxNumSplits = %0.3g', maxNumSplits(mnsPlot(k))));
     hold off;
end;
hL = legend([cellstr(num2str(1r', 'Learning Rate = %0.2f'));...'Deep Tree';'Stump';'Min. MSE']);
hL.Position(1) = 0.6;
```
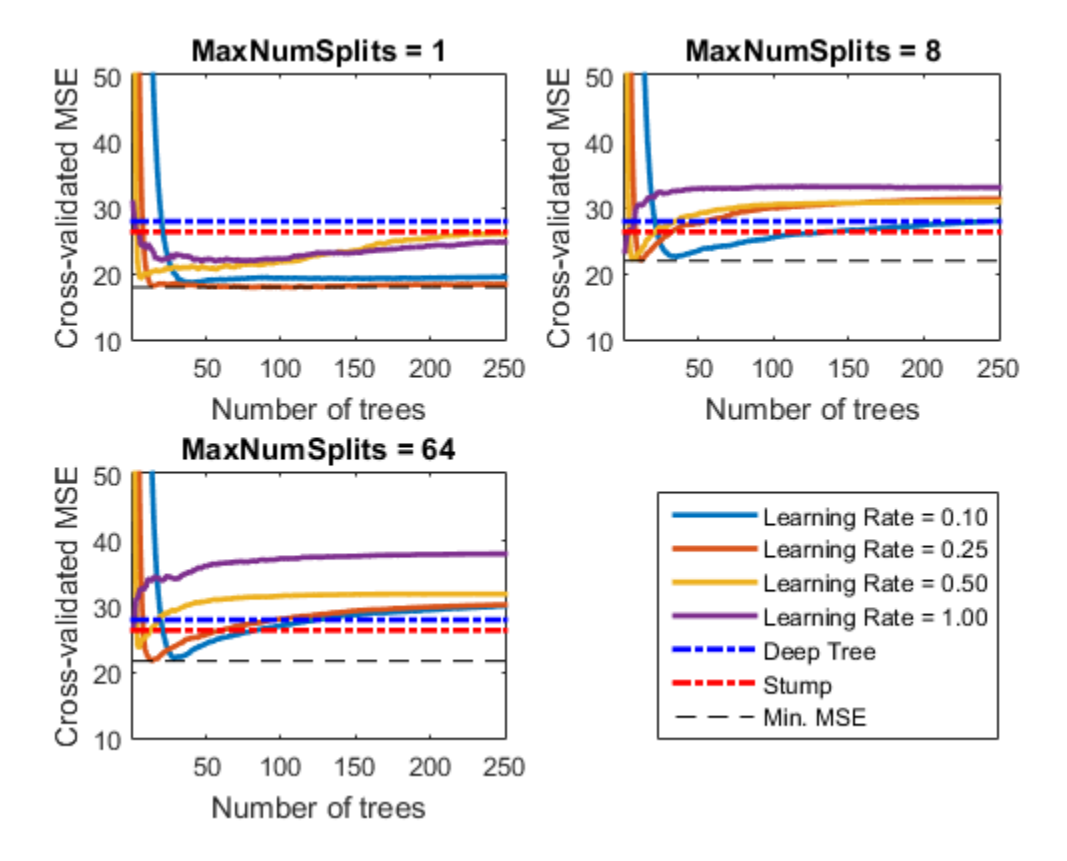

Each curve contains a minimum cross-validated MSE occuring at the optimal number of trees in the ensemble.

Identify the maximum number of splits, number of trees, and learning rate that yields the lowest MSE overall.

```
[minErr minErrIdxLin] = min(error(:));[idxNumTrees idxMNS idxLR] = ind2sub(size(error),minErrIdxLin);
fprintf(\verb|{}^nMin. MSE = \aleph 0.5f, minErr)
fprintf('\nOptimal Parameter Values:\nNum. Trees = %d',idxNumTrees);
fprint('\\nMaxNumSplits = %d\\nLearning Rate = %0.2f\\n',... maxNumSplits(idxMNS),lr(idxLR))
```

```
Min. MSE = 17.87423
Optimal Parameter Values:
Num. Trees = 79
MaxNumSplits = 1Learning Rate = 0.25
```
## More About

### Tips

Avoid large estimated out-of-bag error variances by setting a more balanced misclassification cost matrix or a less skewed prior probability vector. This is particularly important if you train using a small sample size.

### Algorithms

- For details of boosting and bagging algorithms, see ["Ensemble Algorithms" on page](#page-1264-0) [16-155](#page-1264-0).
- fitensemble generates in-bag samples by oversampling classes with large misclassification costs and undersampling classes with small misclassification costs. Consequently, out-of-bag samples have fewer observations from classes with large misclassification costs and more observations from classes with small misclassification costs. If you train a classification ensemble using a small data set and a highly skewed cost matrix, then the number of out-of-bag observations per class might be very low. Therefore, the estimated out-of-bag error might have a large variance and might be difficult to interpret. The same phenomenon can occur for classes with large prior probabilities.
- For ensembles of decision trees, and for dual-core systems and above, fitensemble parallelizes training using Intel Threading Building Blocks (TBB). For details on Intel TBB, see [https://software.intel.com/en-us/intel-tbb.](https://software.intel.com/en-us/intel-tbb)
- ["Supervised Learning Workflow and Algorithms" on page 16-2](#page-1111-0)
- ["Ensemble Methods" on page 16-68](#page-1177-0)

## See Also

```
RegressionEnsemble | RegressionBaggedEnsemble |
ClassificationPartitionedEnsemble | RegressionPartitionedEnsemble
```
| ClassificationEnsemble | ClassificationBaggedEnsemble | templateDiscriminant | templateKNN | templateTree

#### fitnlm

## fitnlm

Fit nonlinear regression model

## **Syntax**

```
mdl = fitnlm(tbl,modelfun,beta0)
mdl = fitnlm(X,y,modelfun,beta0)
mdl = fitnlm( ___ ,modelfun,beta0,Name,Value)
```
## **Description**

mdl = fitnlm(tbl,modelfun,beta0) fits the model specified by modelfun to variables in the table or dataset array tbl, and returns the nonlinear model mdl.

fitnlm estimates model coefficients using an iterative procedure starting from the initial values in beta0.

mdl =  $fitnlm(X, y, modelfun, beta0)$  fits a nonlinear regression model using the column vector  $y$  as a response variable and the columns of the matrix  $X$  as predictor variables.

mdl = fitnlm( \_\_\_ , modelfun, beta0, Name, Value) fits a nonlinear regression model with additional options specified by one or more Name,Value pair arguments.

## Examples

### Nonlinear Model from a Table

Create a nonlinear model for auto mileage based on the carbig data.

Load the data and create a nonlinear model.

```
load carbig
tbl = table(Horsepower,Weight,MPG);
modelfun = \mathcal{Q}(b,x)b(1) + b(2)*x(:,1) \cdot b(3) + ...b(4)*x(:,2).^b(5);
beta0 = [-50, 500, -1, 500, -1];mdl = fitnlm(tbl,modelfun,beta0)
```

```
md1 =
```
Nonlinear regression model:  $MPG \sim b1 + b2*Horsepower^b3 + b4*Weight^b5$ 

Estimated Coefficients:

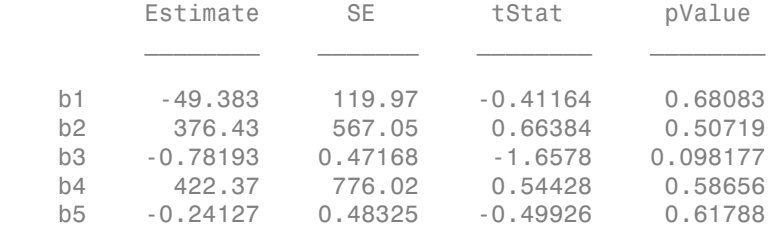

```
Number of observations: 392, Error degrees of freedom: 387
Root Mean Squared Error: 3.96
R-Squared: 0.745, Adjusted R-Squared 0.743
F-statistic vs. constant model: 283, p-value = 1.79e-113
```
#### Nonlinear Model from Matrix Data

Create a nonlinear model for auto mileage based on the carbig data.

Load the data and create a nonlinear model.

```
load carbig
X = [Horsepower,Weight];
y = MPG;modelfun = \mathcal{Q}(b,x)b(1) + b(2)*x(:,1) \cdot b(3) + ...b(4)*x(:,2) \cdot b(5);beta0 = [-50, 500, -1, 500, -1];mdl = fitnlm(X,y,modelfun,beta0)mdl =Nonlinear regression model:
   y \sim b1 + b2*x1^b3 + b4*x2^b5Estimated Coefficients:
         Estimate SE tStat pValue
    b1 -49.383 119.97 -0.41164 0.68083
```
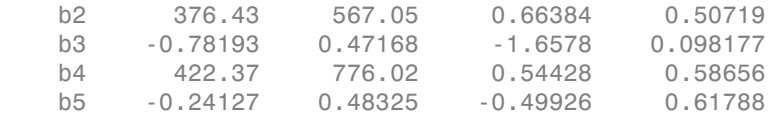

```
Number of observations: 392, Error degrees of freedom: 387
Root Mean Squared Error: 3.96
R-Squared: 0.745, Adjusted R-Squared 0.743
F-statistic vs. constant model: 283, p-value = 1.79e-113
```
#### Adjust Fitting Options in the Nonlinear Model

Create a nonlinear model for auto mileage based on the carbig data. Strive for more accuracy by lowering the TolFun option, and observe the iterations by setting the Display option.

Load the data and create a nonlinear model.

```
load carbig
X = [Horsepower,Weight];
y = MPG;
modelfun = \mathcal{Q}(b,x)b(1) + b(2)*x(:,1) \cdot b(3) + ...b(4)*x(:,2) \cdot b(5);beta0 = [-50, 500, -1, 500, -1];
```
Create options to lower TolFun and to report iterative display, and create a model using the options.

```
opts = statset('Display','iter','TolFun',1e-10);
mdl = fitnlm(X,y,modelfun,beta0,'Options',opts);
                               Norm of Norm of<br>Gradient Sten
  Iteration SSE Gradient
          -----------------------------------------------------------
          0 1.82248e+06
 1 678600 788810 1691.07
 2 616716 6.12739e+06 45.4738
%% Many iterations deleted %%%
        122 6068.48 1.56393 0.629325
 123 6068.48 1.13809 0.432543
 124 6068.48 0.295962 0.297511
Iterations terminated: relative change in SSE less than OPTIONS.TolFun
```
#### Specify Nonlinear Regression Using Model String Syntax

Specify a nonlinear regression model for estimation using a function handle or model string syntax.

Load sample data.

```
S = load('reaction');
X = S.readctants;v = S.\text{rate};
beta = S.beta;
```
Use a function handle to specify the Hougen-Watson model for the rate data.

```
mdl = fitnlm(X,y,@hougen,beta0)
m d1 =Nonlinear regression model:
   y \sim \text{hougen}(b, X)Estimated Coefficients:
        Estimate SE tStat pValue
    b1 1.2526 0.86701 1.4447 0.18654
    b2 0.062776 0.043561 1.4411 0.18753
    b3 0.040048 0.030885 1.2967 0.23089
    b4 0.11242 0.075157 1.4957 0.17309
    b5 1.1914 0.83671 1.4239 0.1923
```

```
Number of observations: 13, Error degrees of freedom: 8
Root Mean Squared Error: 0.193
R-Squared: 0.999, Adjusted R-Squared 0.998
F-statistic vs. zero model: 3.91e+03, p-value = 2.54e-13
```
Alternatively, you can use a string expression to specify the Hougen-Watson model for the rate data.

```
myfun = y-(b1*x2-x3/b5)/(1+b2*x1+b3*x2+b4*x3);
md12 = fitnlm(X,y,myfun,beta0)md12 =Nonlinear regression model:
   y \sim (b1*x2 - x3/b5)/(1 + b2*x1 + b3*x2 + b4*x3)Estimated Coefficients:
         Estimate SE tStat pValue
```
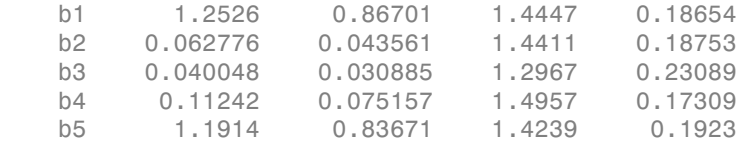

```
Number of observations: 13, Error degrees of freedom: 8
Root Mean Squared Error: 0.193
R-Squared: 0.999, Adjusted R-Squared 0.998
F-statistic vs. zero model: 3.91e+03, p-value = 2.54e-13
```
#### Estimate Nonlinear Regression Using Robust Fitting Options

Generate sample data from the nonlinear regression model

$$
y = b_1 + b_2 \exp\{-b_3 x\} + \varepsilon,
$$

where  $b_1$ ,  $b_2$ , and  $b_3$  are coefficients, and the error term is normally distributed with mean 0 and standard deviation 0.5.

modelfun =  $\mathcal{Q}(b,x)(b(1)+b(2)*exp(-b(3)*x));$ 

```
rng('default') % for reproducibility
b = [1;3;2];x = exprnd(2, 100, 1);
y = modelfun(b, x) + normal(0, 0.5, 100, 1);
```
Set robust fitting options.

```
opts = statset('nlinfit');
opts.RobustWgtFun = 'bisquare';
```
Fit the nonlinear model using the robust fitting options. Here, use a string expression to specify the model.

```
y b 0.8670 0.86701 1.4447 0.18654<br>
y 0.86709 0.84566 1.4447 0.18750<br>
20 0.080958 0.84566 1.4447 0.18750<br>
9 0.940948 0.03086 1.2097 0.23089<br>
9 1.1914 0.88871 1.4530 0.11023<br>
y 0.11023 0.11023<br>
y 1.1914 0.88871 1.453
b0 = [2;2;2];modelstr = 'y ~ b1 + b2*exp(-b3*x)';
mdl = fitnlm(x,y,modelstr,b0,'Options',opts)
md1 =
```

```
Nonlinear regression model (robust fit):
   y - b1 + b2*exp(-b3*x)Estimated Coefficients:
        Estimate SE tStat pValue
    b1 1.0218 0.07202 14.188 2.1344e-25
    b2 3.6619 0.25429 14.401 7.974e-26
    b3 2.9732 0.38496 7.7232 1.0346e-11
Number of observations: 100, Error degrees of freedom: 97
Root Mean Squared Error: 0.501
R-Squared: 0.807, Adjusted R-Squared 0.803
F-statistic vs. constant model: 203, p-value = 2.34e-35
```
#### Fit Nonlinear Regression Model Using Weights Function Handle

Load sample data.

```
S = load('reaction');X = S.readctants;y = S.\text{rate};
beta = S.beta;
```
Specify a function handle for observation weights. The function accepts the model fitted values as input, and returns a vector of weights.

```
a = 1; b = 1;
weights = @(yhat) 1. / ((a + b * abs(yhat)).^2);
```
Fit the Hougen-Watson model to the rate data using the specified observation weights function.

```
mdl = fitnlm(X,y,@hougen,beta0,'Weights',weights)
md1 =Nonlinear regression model:
   y \sim \text{hougen}(b, X)Estimated Coefficients:
        Estimate SE tStat pValue
    b1 0.83085 0.58224 1.427 0.19142
    b2 0.04095 0.029663 1.3805 0.20477
```
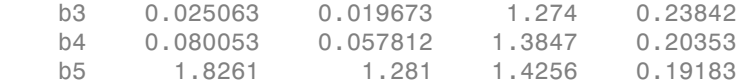

```
Number of observations: 13, Error degrees of freedom: 8
Root Mean Squared Error: 0.037
R-Squared: 0.998, Adjusted R-Squared 0.998
F-statistic vs. zero model: 1.14e+03, p-value = 3.49e-11
```
Nonlinear Regression Model Using Nonconstant Error Model

Load sample data.

 $S =$  load( $'$ reaction $')$ ;  $X = S.\n$ reactants;  $y = S.\text{rate}$ ;  $beta = S.beta;$ 

Fit the Hougen-Watson model to the rate data using the combined error variance model.

```
mdl = fitnlm(X,y,@hougen,beta0,'ErrorModel','combined')
md1 =Nonlinear regression model:
   y \sim \text{hougen}(b, X)Estimated Coefficients:
        Estimate SE tStat pValue
    b1 1.2526 0.86702 1.4447 0.18654
    b2 0.062776 0.043561 1.4411 0.18753
    b3 0.040048 0.030885 1.2967 0.23089
    b4 0.11242 0.075158 1.4957 0.17309
    b5 1.1914 0.83671 1.4239 0.1923
Number of observations: 13, Error degrees of freedom: 8
Root Mean Squared Error: 1.27
R-Squared: 0.999, Adjusted R-Squared 0.998
F-statistic vs. zero model: 3.91e+03, p-value = 2.54e-13
```
- ["Examine Quality and Adjust the Fitted Nonlinear Model" on page 11-7](#page-826-0)
- ["Predict or Simulate Responses Using a Nonlinear Model" on page 11-10](#page-829-0)

• ["Nonlinear Regression Workflow" on page 11-14](#page-833-0)

## Input Arguments

**tbl** — Input data table | dataset array

Input data, specified as a table or dataset array. If you do not specify the predictor and response variables, the last variable is the response variable and the others are the predictor variables by default.

Predictor variables and response variable must be numeric.

You specify the response and predictor names in your model string. If you do not provide a model string, you can set a different column as the response variable by using the ResponseVar name-value pair argument. You can select a subset of the columns as predictors by using the PredictorVars name-value pair argument.

Data Types: single | double | logical

#### **X** — Predictor variables

matrix

Predictor variables, specified as an *n*-by-*p* matrix, where *n* is the number of observations and *p* is the number of predictor variables. Each column of X represents one variable, and each row represents one observation.

Data Types: single | double | logical

#### **y** — Response variable

```
vector
```
Response variable, specified as an *n*-by-1 vector, where *n* is the number of observations. Each entry in  $\gamma$  is the response for the corresponding row of X.

Data Types: single | double

#### **modelfun** — Functional form of the model

function handle | string of the form '*y* ~ *f*(b1,b2,...,bj,x1,x2,...,xk)'

Functional form of the model, specified as either of the following.

• Function handle @*modelfun* or @(b,x)*modelfun*, where

- b is a coefficient vector with the same number of elements as beta0.
- x is a matrix with the same number of columns as X or the number of predictor variable columns of tbl.

*modelfun*(b,x) returns a column vector that contains the same number of rows as x. Each row of the vector is the result of evaluating *modelfun* on the corresponding row of x. In other words, *modelfun* is a vectorized function, one that operates on all data rows and returns all evaluations in one function call. *modelfun* should return real numbers to obtain meaningful coefficients.

• String of the form '*y* ~ *f*(b1,b2,...,bj,x1,x2,...,xk)', where *f* represents a scalar function of the scalar coefficient variables b1,...,bj and the scalar data variables x1,...,xk.

#### **beta0** — Coefficients

numeric vector

Coefficients for the nonlinear model, specified as a numeric vector. NonLinearModel starts its search for optimal coefficients from beta0.

Data Types: single | double

## Name-Value Pair Arguments

Specify optional comma-separated pairs of Name,Value arguments. Name is the argument name and Value is the corresponding value. Name must appear inside single quotes (' '). You can specify several name and value pair arguments in any order as Name1,Value1,...,NameN,ValueN.

Example: 'ErrorModel','combined','Exclude',2,'Options',opt specifies the error model as the combined model, excludes the second observation from the fit, and uses the options defined in the structure opt to control the iterative fitting procedure.

### **'CoefficientNames'** — Names of the model coefficients

{'b1','b2',...,'b*k*'} (default) | cell array of strings

#### Names of the model coefficients, specified as a cell array of strings.

Data Types: char

#### **'ErrorModel'** — Form of the error variance model

```
'constant' (default) | 'proportional' | 'combined'
```
Form of the error variance model, specified as one of the following. Each model defines the error using a standard mean-zero and unit-variance variable *e* in combination with independent components: the function value *f*, and one or two parameters *a* and *b*

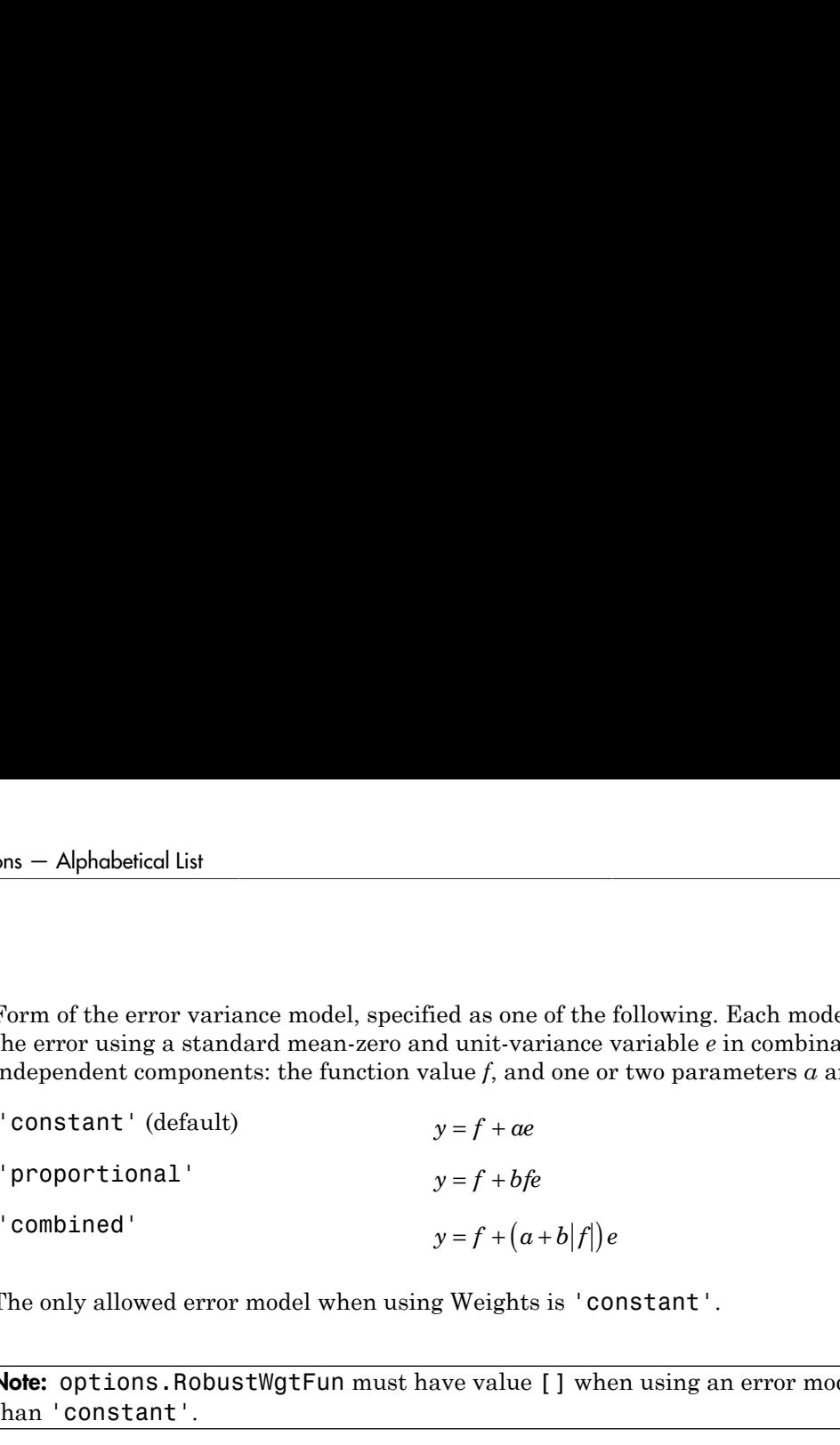

The only allowed error model when using Weights is 'constant'.

Note: options.RobustWgtFun must have value [] when using an error model other than 'constant'.

Example: 'ErrorModel','proportional'

#### **'ErrorParameters'** — Initial estimates of the error model parameters

numeric array

Initial estimates of the error model parameters for the chosen ErrorModel, specified as a numeric array.

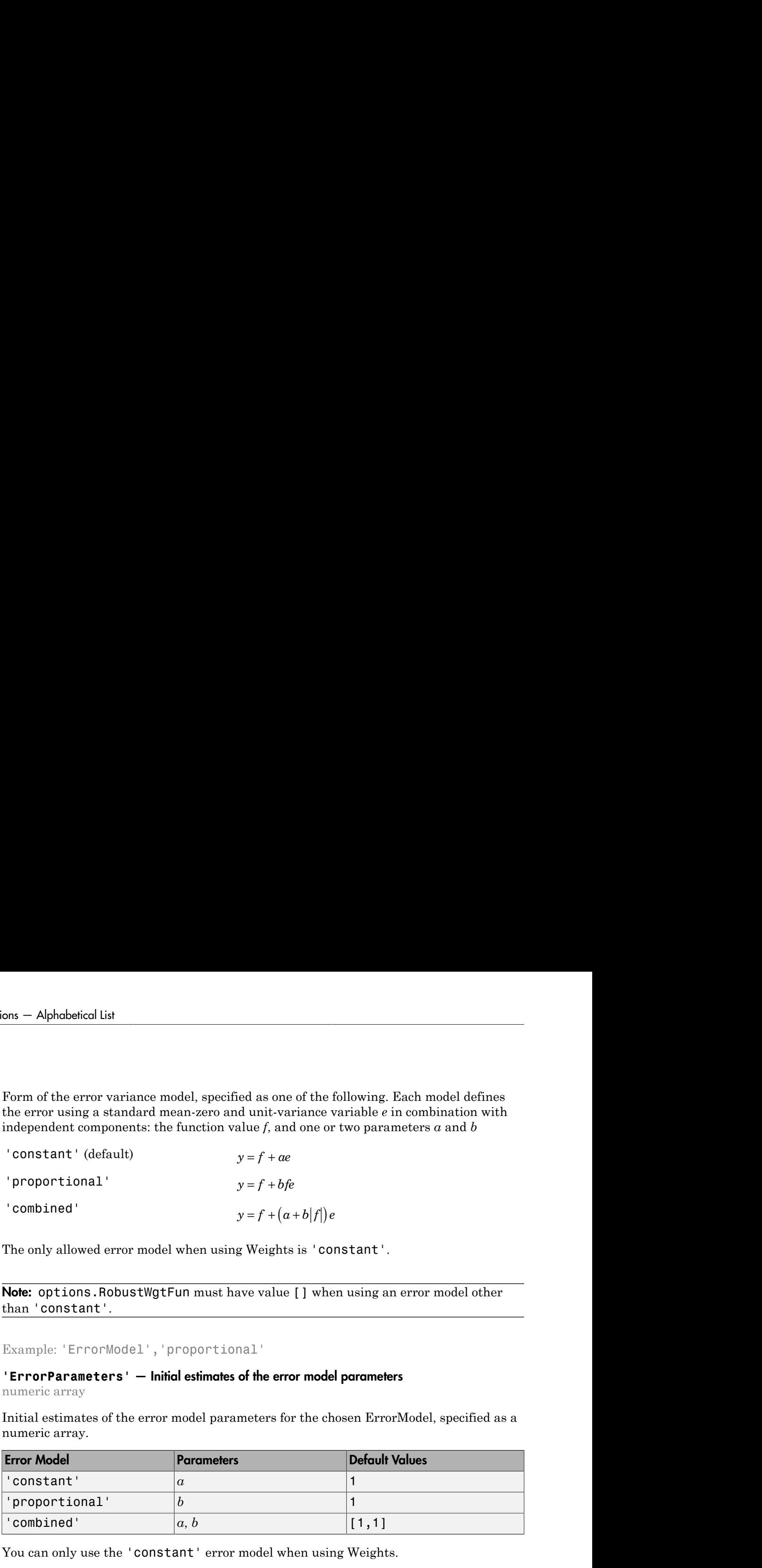

You can only use the 'constant' error model when using Weights.

Note: options.RobustWgtFun must have value [] when using an error model other than 'constant'.

For example, if 'ErrorModel' has the value 'combined', you can specify the starting value 1 for *a* and the starting value 2 for *b* as follows.

```
Example: 'ErrorParameters',[1,2]
```
Data Types: single | double

### **'Exclude'** — Observations to exclude

logical or numeric index vector

Observations to exclude from the fit, specified as the comma-separated pair consisting of 'Exclude' and a logical or numeric index vector indicating which observations to exclude from the fit.

For example, you can exclude observations 2 and 3 out of 6 using either of the following examples.

```
Example: 'Exclude',[2,3]
Example: 'Exclude',logical([0 1 1 0 0 0])
Data Types: single | double | logical
```
### **'Options'** — Options for controlling the iterative fitting procedure

[ ] (default) | structure

Options for controlling the iterative fitting procedure, specified as a structure created by statset. The relevant fields are the nonempty fields in the structure returned by the call statset('fitnlm').

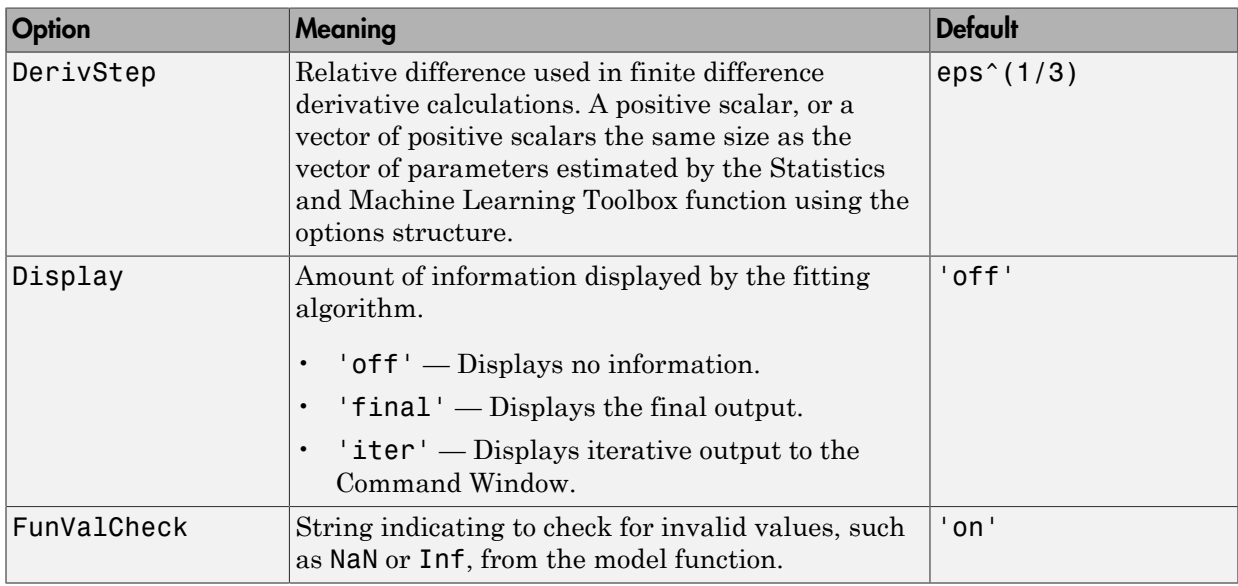

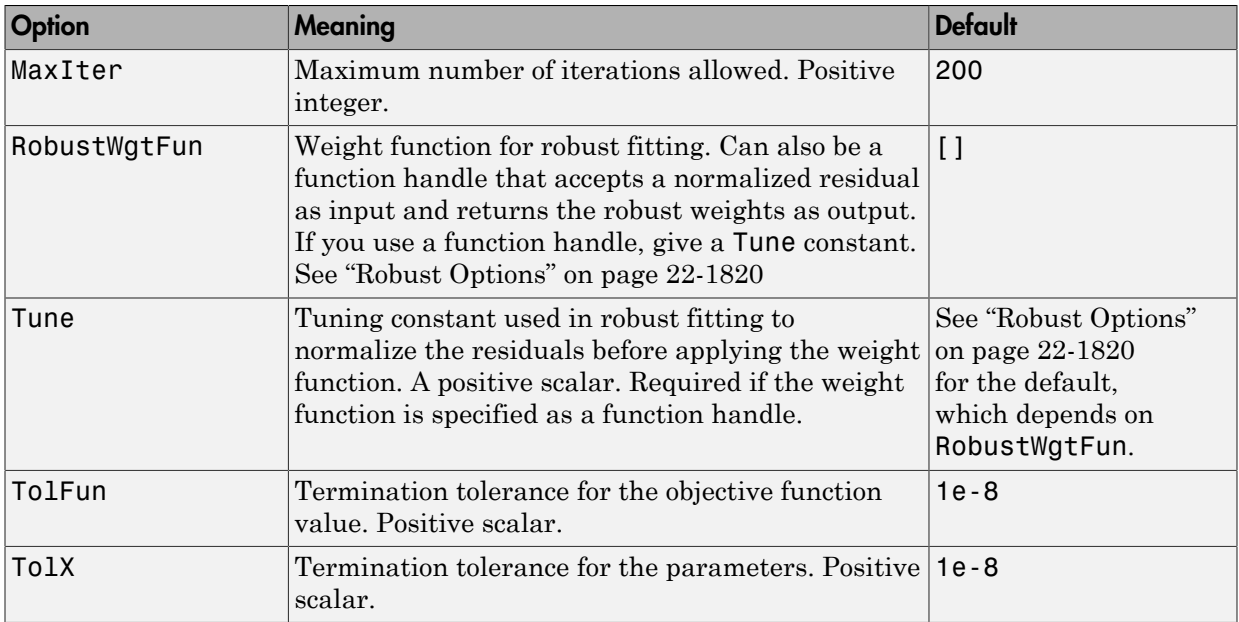

Data Types: struct

#### **'PredictorVars'** — Predictor variables

cell array of strings | logical or numeric index vector

Predictor variables to use in the fit, specified as the comma-separated pair consisting of 'PredictorVars' and either a cell array of strings of the variable names in the table or dataset array tbl, or a logical or numeric index vector indicating which columns are predictor variables.

The strings should be among the names in tbl, or the names you specify using the 'VarNames' name-value pair argument.

The default is all variables in X, or all variables in tbl except for ResponseVar.

For example, you can specify the second and third variables as the predictor variables using either of the following examples.

```
Example: 'PredictorVars',[2,3]
Example: 'PredictorVars',logical([0 1 1 0 0 0])
```
Data Types: single | double | logical | cell

#### **'ResponseVar'** — Response variable

last column of tbl (default) | string for variable name | logical or numeric index vector

Response variable to use in the fit, specified as the comma-separated pair consisting of 'ResponseVar' and either a string of the variable name in the table or dataset array tbl, or a logical or numeric index vector indicating which column is the response variable.

If you supply a model string, it specifies the response variable. Otherwise, when fitting a table or dataset array, 'ResponseVar' indicates which variable fitnlm should use as the response.

For example, you can specify the fourth variable, say yield, as the response out of six variables, in one of the following ways.

```
Example: 'ResponseVar','yield'
Example: 'ResponseVar',[4]
Example: 'ResponseVar', logical([0 0 0 1 0 0])
Data Types: single | double | logical | char
```
#### **'VarNames'** — Names of variables in fit

 $\{x1', x2', \ldots, xn', y'\}$  (default) | cell array of strings

Names of variables in fit, specified as the comma-separated pair consisting of 'VarNames' and a cell array of strings including the names for the columns of X first, and the name for the response variable y last.

'VarNames' is not applicable to variables in a table or dataset array, because those variables already have names.

For example, if in your data, horsepower, acceleration, and model year of the cars are the predictor variables, and miles per gallon (MPG) is the response variable, then you can name the variables as follows.

```
Example: 'VarNames',{'Horsepower','Acceleration','Model_Year','MPG'}
Data Types: cell
```
#### **'Weights'** — Observation weights

ones(n,1) (default) | vector of nonnegative scalar values | function handle

Observation weights, specified as a vector of nonnegative scalar values or function handle.

- If you specify a vector, then it must have *n* elements, where *n* is the number of rows in tbl or y.
- If you specify a function handle, then the function must accept a vector of predicted response values as input, and return a vector of real positive weights as output.

Given weights, W, NonLinearModel estimates the error variance at observation i by  $MSE*(1/W(i))$ , where MSE is the mean squared error.

Data Types: single | double | function handle

## Output Arguments

**mdl** — Nonlinear model

NonLinearModel object

Nonlinear model representing a least-squares fit of the response to the data, returned as a NonLinearModel object.

If the Options structure contains a nonempty RobustWgtFun field, the model is not a least-squares fit, but uses the RobustWgtFun robust fitting function.

For properties and methods of the nonlinear model object, mdl, see the NonLinearModel class page.

## More About

### <span id="page-3273-0"></span>Robust Options

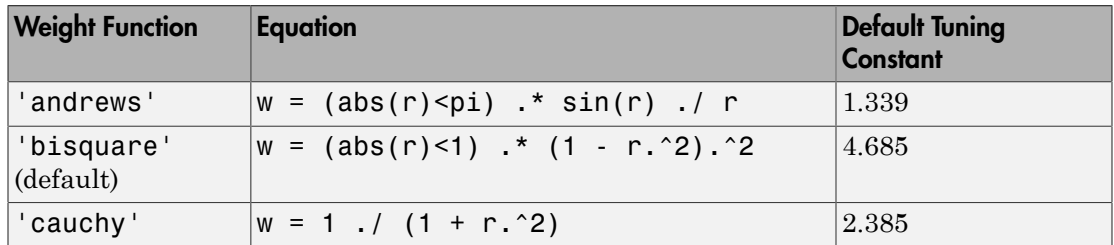

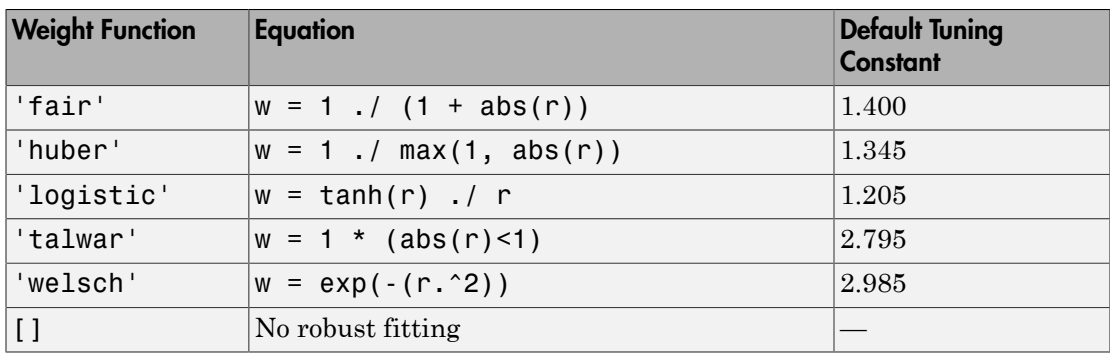

#### **Algorithms**

fitnlm uses the same fitting algorithm as nlinfit.

• ["Nonlinear Regression" on page 11-2](#page-821-0)

## References

- [1] Seber, G. A. F., and C. J. Wild. *Nonlinear Regression*. Hoboken, NJ: Wiley-Interscience, 2003.
- [2] DuMouchel, W. H., and F. L. O'Brien. "Integrating a Robust Option into a Multiple Regression Computing Environment." *Computer Science and Statistics: Proceedings of the 21st Symposium on the Interface*. Alexandria, VA: American Statistical Association, 1989.
- [3] Holland, P. W., and R. E. Welsch. "Robust Regression Using Iteratively Reweighted Least-Squares." *Communications in Statistics: Theory and Methods*, *A6*, 1977, pp. 813–827.

## See Also

nlinfit | NonLinearModel

# LinearMixedModel.fitmatrix

**Class:** LinearMixedModel

Fit linear mixed-effects model using design matrices

# **Compatibility**

LinearMixedModel.fitmatrix will be removed in a future release. Use fitlmematrix instead.

## **Syntax**

```
lme = LinearMixedModel.fitmatrix(X,y,Z,[])
lme = LinearMixedModel.fitmatrix(X,y,Z,G)
lme = LinearMixedModel.fitmatrix( ___ ,Name,Value)
```
## **Description**

lme = LinearMixedModel.fitmatrix(X,y,Z,[]) creates a linear mixed-effects model of the responses y using the fixed-effects design matrix X and random-effects design matrix or matrices in Z.

[] implies that there is one group. That is, the grouping variable G is ones  $(n, 1)$ , where *n* is the number of observations. Using LinearMixedModel.fitmatrix( $X, Y, Z$ , []) without a specified covariance pattern most likely will result in a non-identifiable model. This syntax is recommended only if you build the grouping information into the random effects design Z and specify a covariance pattern for the random effects using 'CovariancePattern' name-value pair argument.

lme = LinearMixedModel.fitmatrix( $X, y, Z, G$ ) creates a linear mixed-effects model of the responses y using the fixed-effects design matrix X and random-effects design matrix Z or matrices in Z, and the grouping variable or variables in G.

lme = LinearMixedModel.fitmatrix( \_\_\_ ,Name,Value) also creates a linear mixed-effects model with additional options specified by one or more Name,Value pair arguments, using any of the previous input arguments.
For example, you can specify the names of the response, predictor, and grouping variables. You can also specify the covariance pattern, fitting method, or the optimization algorithm.

# Tips

• If your model is not easily described using a formula, you can create matrices to define the fixed and random effects, and fit the model using fitlmematrix.

# Input Arguments

## **X** — Fixed-effects design matrix

*n*-by-*p* matrix

Fixed-effects design matrix, specified as an *n*-by-*p* matrix, where *n* is the number of observations, and *p* is the number of fixed-effects predictor variables. Each row of X corresponds to one observation, and each column of X corresponds to one variable.

Data Types: single | double

### **y** — Response values

*n*-by-1 vector

Response values, specified as an *n*-by-1 vector, where *n* is the number of observations.

Data Types: single | double

## **Z** — Random-effects design

*n*-by-*q* matrix | cell array of *R n*-by-*q*(*r*) matrices,  $r = 1, 2, ..., R$ 

Random-effects design, specified as either of the following.

- If there is one random-effects term in the model, then Z must be an *n*-by-*q* matrix, where *n* is the number of observations and *q* is the number of variables in the random-effects term.
- If there are *R* random-effects terms, then Z must be a cell array of length *R*. Each cell of Z contains an *n*-by-*q*(*r*) design matrix  $Z\{r\}$ ,  $r = 1, 2, ..., R$ , corresponding to each random-effects term. Here, *q*(*r*) is the number of random effects term in the *r*th random effects design matrix, Z{r}.

```
Data Types: single | double | cell
```
#### **G** — Grouping variable or variables

*n*-by-1 vector | cell array of *R n*-by-1 vectors

[Grouping variable or variables,](#page-89-0) specified as either of the following.

• If there is one random-effects term, then G must be an *n*-by-1 vector corresponding to a single grouping variable with *M* levels or groups.

G can be a categorical vector, numeric vector, character array, or cell array of strings.

• If there are multiple random-effects terms, then G must be a cell array of length *R*. Each cell of G contains a grouping variable  $G\{r\}$ ,  $r = 1, 2, ..., R$ , with  $M(r)$  levels.

G{r} can be a categorical vector, numeric vector, character array, or cell array of strings.

Data Types: single | double | char | cell

## Name-Value Pair Arguments

Specify optional comma-separated pairs of Name,Value arguments. Name is the argument name and Value is the corresponding value. Name must appear inside single quotes (' '). You can specify several name and value pair arguments in any order as Name1,Value1,...,NameN,ValueN.

**'FixedEffectPredictors'** — Names of columns in fixed-effects design matrix {'x1','x2',...,'xP'} (default) | cell array of length *p*

Names of columns in the fixed-effects design matrix X, specified as the comma-separated pair consisting of 'FixedEffectPredictors' and a cell array of length *p*.

For example, if you have a constant term and two predictors, say TimeSpent and Gender, where Female is the reference level for Gender, as the fixed effects, then you can specify the names of your fixed effects in the following way. Gender\_Male represents the dummy variable you must create for category Male. You can choose different names for these variables.

```
Example: 'FixedEffectPredictors',
{'Intercept','TimeSpent','Gender_Male'},
Data Types: cell
```
**22-1824**

### **'RandomEffectPredictors'** — Names of columns in random-effects design matrix or cell array

cell array of length  $q \mid$  cell array of length  $R$  with elements of length  $q(r), r = 1, 2, ..., R$ 

Names of columns in the random-effects design matrix or cell array Z, specified as the comma-separated pair consisting of 'RandomEffectPredictors' and either of the following:

- A cell array of length *q* when Z is an *n*-by-*q* design matrix. In this case, the default is {'z1','z2',...,'zQ'}.
- A cell array of length *R*, when Z is a cell array of length *R* with each element  $Z\{\Gamma\}$  of length  $q(r)$ ,  $r = 1, 2, ..., R$ . In this case, the default is  ${^{\prime}z11',^{\prime}z12',...,^{\prime}z1Q(1)'}$ ,..., ${^{\prime}zr1',^{\prime}zr2',...,'zrQ(r)'}$ .

For example, suppose you have correlated random effects for intercept and a variable named Acceleration. Then, you can specify the random-effects predictor names as follows.

```
Example: 'RandomEffectPredictors',{'Intercept','Acceleration'}
```
If you have two random effects terms, one for the intercept and the variable Acceleration grouped by variable g1, and the second for the intercept, grouped by the variable g2, then you specify the random-effects predictor names as follows.

```
Example: 'RandomEffectPredictors',{{'Intercept','Acceleration'},
{'Intercept'}}
```
Data Types: cell

#### **'ResponseVarName'** — Name of response variable

'y' (default) | string

Name of response variable, specified as the comma-separated pair consisting of 'ResponseVarName' and a string.

For example, if your response variable name is score, then you can specify it as follows.

```
Example: 'ResponseVarName','score'
```
Data Types: char

**'RandomEffectGroups'** — Names of random effects grouping variables

 $'g'$  or  ${'g1}', 'g2', \ldots, 'gR'$  (default) | string | cell array of strings

Names of random effects grouping variables, specified as the comma-separated pair 'RandomEffectGroups' and either of the following:

- String If there is only one random-effects term, that is, if G is a vector, then the value of 'RandomEffectGroups' is a string containing the name for the grouping variable G. The default is 'g'.
- Cell array of strings If there are multiple random-effects terms, that is, if G is a cell array of length *R*, then the value of 'RandomEffectGroups' is a cell array of length *R*, where each cell contains the name for the grouping variable  $G\{r\}$ . The default is  ${^{g_1}, 'g_2', \ldots, 'g_R'}.$

For example, if you have two random-effects terms, z1 and z2, grouped by the grouping variables sex and subject, then you can specify the names of your grouping variables as follows.

Example: 'RandomEffectGroups',{'sex','subject'}

Data Types: char | cell

### **'CovariancePattern'** — Pattern of covariance matrix

'FullCholesky' (default) | string | square symmetric logical matrix | cell array of strings or logical matrices

Pattern of the covariance matrix of the random effects, specified as the comma-separated pair consisting of 'CovariancePattern' and a string, a square symmetric logical matrix, or a cell array of strings or logical matrices.

If there are *R* random-effects terms, then the value of 'CovariancePattern' must be a cell array of length *R*, where each element *r* of this cell array specifies the pattern of the covariance matrix of the random-effects vector associated with the *r*th random-effects term. The options for each element follow.

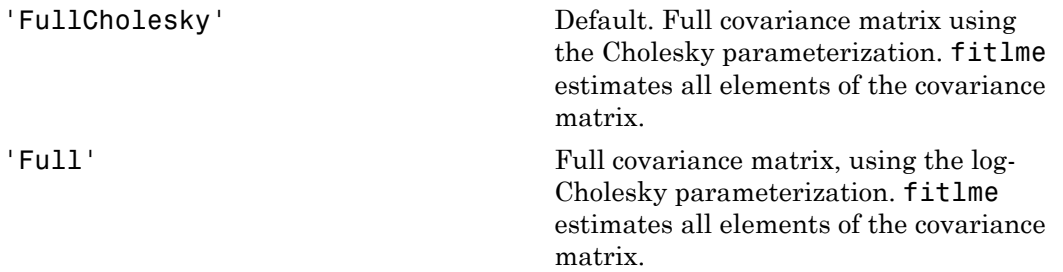

'Diagonal' Diagonal covariance matrix. That is, offdiagonal elements of the covariance matrix are constrained to be 0. LinearMixedModel.fitmatrix<br>
variance matrix. That is, off-<br>
ments of the covariance matrix<br>
ned to be 0.<br>
0 0 0<br>
2, 0 0 0 LinearMixedModel.filmatrix<br>
al covariance matrix. That is, off-<br>
al elements of the covariance matrix<br>
strained to be 0.<br>  $\sigma_{b2}^2$  0<br>
0  $\sigma_{b2}^2$  0<br>
0  $\sigma_{b3}^2$ 

$$
\begin{pmatrix} \sigma_{b1}^2 & 0 & 0 \\ 0 & \sigma_{b2}^2 & 0 \\ 0 & 0 & \sigma_{b3}^2 \end{pmatrix}
$$

'Isotropic' Diagonal covariance matrix with equal variances. That is, off-diagonal elements of the covariance matrix are constrained to be 0, and the diagonal elements are constrained to be equal. For example, if there are three random-effects terms with an isotropic covariance structure, this covariance matrix looks like LinearMixedModel.filmatrix<br>variance matrix. That is, off-<br>ments of the covariance matrix<br>med to be 0.<br> $0$ <br> $0$ <br> $\sigma_{b2}^2$ <br> $0$ <br> $\sigma_{b3}^2$ <br>variance matrix with equal<br>That is, off-diagonal elements<br>iance matrix are constraine LinearMixedModel.filmatrix<br>
all covariance matrix. That is, off-<br>
all elements of the covariance matrix<br>
strained to be 0.<br>  $\sigma_{b2}^2$  0 0<br>
0  $\sigma_{b2}^2$  0<br>
0 0  $\sigma_{b3}^2$ <br>
all covariance matrix with equal<br>
cees. That is, linearMixedModel.fitmatrix<br>
all covariance matrix. That is, off-<br>
all elements of the covariance matrix<br>
strained to be 0.<br>  $\sigma_{b2}^2$  0 0<br>
0  $\sigma_{b2}^2$  0<br>
0 0  $\sigma_{b3}^2$ <br>
all covariance matrix with equal<br>
ces. That is, o

$$
\begin{pmatrix} \sigma_b^2 & 0 & 0 \\ 0 & \sigma_b^2 & 0 \\ 0 & 0 & \sigma_b^2 \end{pmatrix}
$$

where  $\sigma_{b}^{2}$  is the common variance of the random-effects terms.

'CompSymm' Compound symmetry structure. That is, common variance along diagonals and equal correlation between all random effects. For example, if there are three random-effects terms with a covariance matrix having a compound symmetry structure, this covariance matrix looks like und symmetry structure. That is,<br>n variance along diagonals and<br>crorelation between all random<br>For example, if there are three<br>effects terms with a covariance<br>having a compound symmetry<br>re, this covariance matrix looks li bound symmetry structure. That is,<br>
convariance along diagonals and<br>
correlation between all random<br>
. For example, if there are three<br>
the furths terms with a covariance<br>
the having a compound symmetry<br>
ure, this covaria bound symmetry structure. That is,<br>non variance along diagonals and<br>correlation between all random<br>For example, if there are three<br>thereforest sterms with a covariance<br>the having a compound symmetry<br>ure, this covariance m *b b b b b b b b b b b b b b b* metry structure. That is,<br>
ee along diagonals and<br>
n between all random<br>
mple, if there are three<br>
cerms with a covariance<br>
compound symmetry<br>
ovariance matrix looks like<br>  $1,b2$ <br>  $\sigma_{b1,b2}$ <br>  $\sigma_{b1,b2}$ <br>  $\sigma_{b1,b2}$ <br>  $\sigma_{b1$ nd symmetry structure. That is,<br>variance along diagonals and<br>rrelation between all random<br>for example, if there are three<br>effects terms with a covariance<br>example a compound symmetry<br>e, this covariance matrix looks like<br> $r$ Fucture. That is,<br>
diagonals and<br>
there are three<br>
th a covariance<br>
and symmetry<br>
the matrix looks like<br>  $1,b2$ <br>  $1,b2$ <br>  $2$ <br>  $2$ <br>  $2$ <br>
n variance of the<br>
nd  $\sigma_{b1,b2}$  is the<br>
ween any two<br>
al matrix. If<br>
is defined<br>
if PA nd symmetry structure. That is,<br>variance along diagonals and<br>rrelation between all random<br>for example, if there are three<br>effects terms with a covariance<br>aveing a compound symmetry<br>e, this covariance matrix looks like<br> $r_{$ etry structure. That is,<br>
a along diagonals and<br>
between all random<br>
ple, if there are three<br>
erms with a covariance<br>
compound symmetry<br>
variance matrix looks like<br>  $\frac{1}{2}$ ,<br>  $\frac{1}{2}$ ,<br>  $\frac{1}{2}$ ,<br>  $\frac{1}{2}$ ,<br>  $\frac{1}{2}$ d symmetry structure. That is,<br>variance along diagonals and<br>relation between all random<br>or example, if there are three<br>effects terms with a covariance<br>ving a compound symmetry<br>, this covariance matrix looks like<br> $\frac{2}{h^2$ d symmetry structure. That is,<br>variance along diagonals and<br>relation between all random<br>or example, if there are three<br>freets terms with a covariance<br>wing a compound symmetry<br>, this covariance matrix looks like<br> $\frac{2}{\rho_1$ 

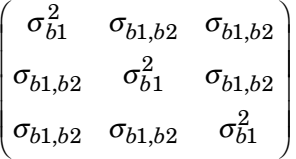

where  $\sigma_{b1}^2$  is the common variance of the random-effects terms and  $\sigma_{b1,b2}$  is the common covariance between any two random-effects term .

**PAT** PAT Square symmetric logical matrix. If 'CovariancePattern' is defined by the matrix PAT, and if PAT(a,b)  $=$  false, then the  $(a,b)$  element of the corresponding covariance matrix is constrained to be 0.

```
Example: 'CovariancePattern','Diagonal'
Example: 'CovariancePattern',{'Full','Diagonal'}
```
# **'FitMethod'** — Method for estimating parameters

'ML' (default) | 'REML'

Method for estimating parameters of the linear mixed-effects model, specified as the comma-separated pair consisting of 'FitMethod' and either of the following.

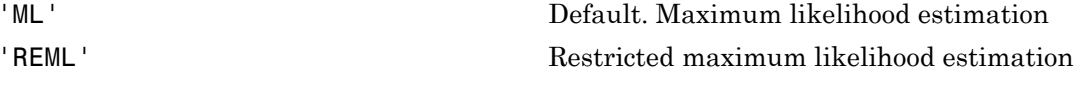

```
Example: 'FitMethod','REML'
```
### **'Weights'** — Observation weights

vector of scalar values

Observation weights, specified as the comma-separated pair consisting of 'Weights' and a vector of length *n*, where *n* is the number of observations.

Data Types: single | double

#### **'Exclude'** — Indices for rows to exclude

use all rows without NaNs (default) | vector of integer or logical values

Indices for rows to exclude from the linear mixed-effects model in the data, specified as the comma-separated pair consisting of 'Exclude' and a vector of integer or logical values.

For example, you can exclude the 13th and 67th rows from the fit as follows.

Example: 'Exclude',[13,67] Data Types: single | double | logical

#### **'DummyVarCoding'** — Coding to use for dummy variables

'reference' (default) | 'effects' | 'full'

Coding to use for dummy variables created from the categorical variables, specified as the comma-separated pair consisting of 'DummyVarCoding' and one of the following.

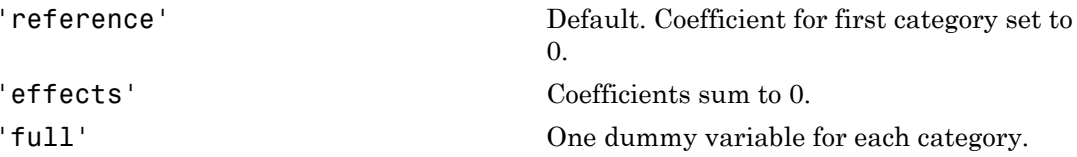

Example: 'DummyVarCoding','effects'

**'Optimizer'** — Optimization algorithm 'quasinewton' (default) | 'fminunc'

Optimization algorithm, specified as the comma-separated pair consisting of 'Optimizer' and either of the following.

'quasinewton' Default. Uses a trust region based quasi-Newton optimizer. Change

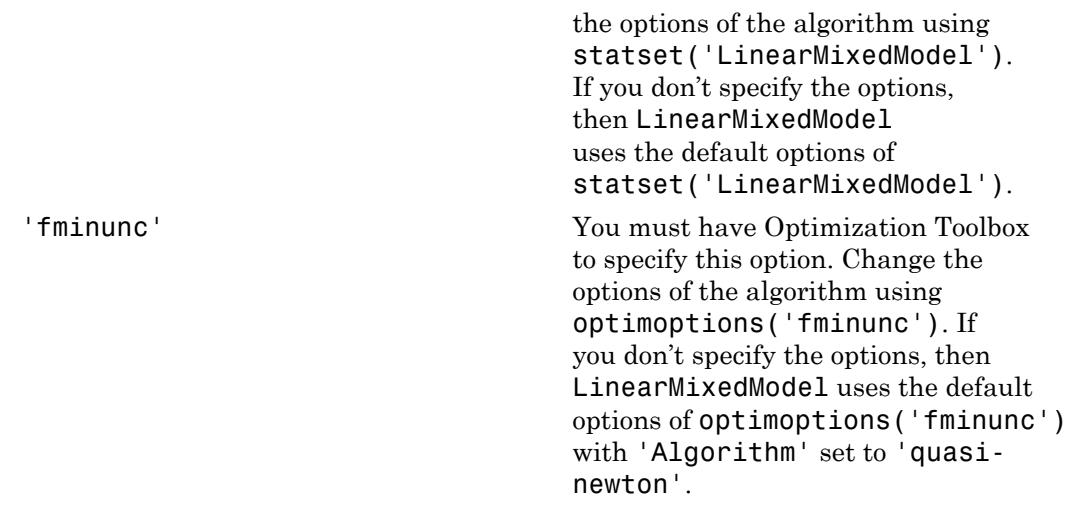

```
Example: 'Optimizer','fminunc'
```
### **'OptimizerOptions'** — Options for optimization algorithm

structure returned by statset | object returned by optimoptions

Options for the optimization algorithm, specified as the commaseparated pair consisting of 'OptimizerOptions' and a structure returned by statset('LinearMixedModel') or an object returned by optimoptions('fminunc').

- If 'Optimizer' is 'fminunc', then use optimoptions('fminunc') to change the options of the optimization algorithm. See optimoptions for the options 'fminunc' uses. If 'Optimizer' is 'fminunc' and you do not supply 'OptimizerOptions', then the default for LinearMixedModel is the default options created by optimoptions('fminunc') with 'Algorithm' set to 'quasi-newton'.
- If 'Optimizer' is 'quasinewton', then use statset ('LinearMixedModel') to change the optimization parameters. If you don't change the optimization parameters, then LinearMixedModel uses the default options created by statset('LinearMixedModel'):

The 'quasinewton' optimizer uses the following fields in the structure created by statset('LinearMixedModel').

**'TolFun'** — Relative tolerance on gradient of objective function 1e-6 (default) | positive scalar value

Relative tolerance on the gradient of the objective function, specified as a positive scalar value.

#### **'TolX'** — Absolute tolerance on step size

1e-12 (default) | positive scalar value

Absolute tolerance on the step size, specified as a positive scalar value.

#### **'MaxIter'** — Maximum number of iterations allowed

10000 (default) | positive scalar value

Maximum number of iterations allowed, specified as a positive scalar value.

**'Display'** — Level of display 'off' (default) | 'iter' | 'final'

Level of display, specified as one of 'off', 'iter', or 'final'.

## **'StartMethod'** — Method to start iterative optimization

'default' (default) | 'random'

Method to start iterative optimization, specified as the comma-separated pair consisting of 'StartMethod' and either of the following.

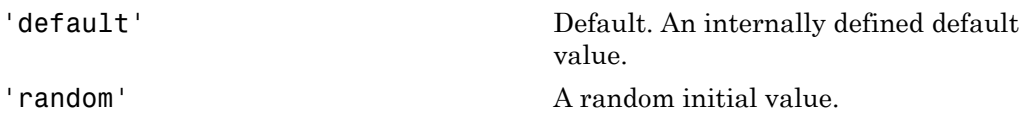

Example: 'StartMethod','random'

**'Verbose'** — Indicator to display optimization process on screen false (default) | true

Indicator to display the optimization process on screen, specified as the comma-separated pair consisting of 'Verbose' and either false or true. Default is false.

The setting for 'Verbose' overrides the field 'Display' in 'OptimizerOptions'.

Example: 'Verbose',true

**'CheckHessian'** — Indicator to check positive definiteness of Hessian false (default) | true

Indicator to check the positive definiteness of the Hessian of the objective function with respect to unconstrained parameters at convergence, specified as the comma-separated pair consisting of 'CheckHessian' and either false or true. Default is false.

Specify 'CheckHessian' as true to verify optimality of the solution or to determine if the model is overparameterized in the number of covariance parameters.

```
Example: 'CheckHessian',true
```
# Output Arguments

**lme** — Linear mixed-effects model

LinearMixedModel object

Linear mixed-effects model, returned as a LinearMixedModel object.

For properties and methods of this object, see LinearMixedModel.

# Examples

## No Grouping Variable Specified

Load the sample data.

load carsmall

Fit a linear mixed-effects model, where MPG is the response, weight is the predictor variable, and the intercept varies by model year. First, define the design matrices. Then, fit the model using the specified design matrices.

```
y = MPG;
X = [ones(size(Weight)), Weight];
Z = ones(size(y));lme = LinearMixedModel.fitmatrix(X,y,Z,Model_Year)
lme =Linear mixed-effects model fit by ML
Model information:
   Number of observations 94
```

```
Fixed effects coefficients 2
  Random effects coefficients 3
  Covariance parameters 2
Formula:
  y - x1 + x2 + (z11 | g1)Model fit statistics:
   AIC BIC LogLikelihood Deviance
   486.09 496.26 -239.04 478.09 
Fixed effects coefficients (95% CIs):
 Name Estimate SE tStat DF pValue Lower Upper 
 'x1' 43.575 2.3038 18.915 92 1.8371e-33 39 48.151
   'x2' -0.0067097 0.0004242 -15.817 92 5.5373e-28 -0.0075522 -0.0058672
Random effects covariance parameters (95% CIs):
Group: g1 (3 Levels)
  Name1 Name2 Type Estimate Lower Upper
 'z11' 'z11' 'std' 3.301 1.4448 7.5421
Group: Error
   Name Estimate Lower Upper 
   'Res Std' 2.8997 2.5075 3.3532
```
Now fit the same model by building the grouping into the Z matrix.

```
Z = double([Model_Year==70, Model_Year==76, Model_Year==82]);
lme = LinearMixedModel.fitmatrix(X,y,Z,[],...
'Covariancepattern','Isotropic')
lme =Linear mixed-effects model fit by ML
Model information:
   Number of observations 94
   Fixed effects coefficients 2
   Random effects coefficients 3
   Covariance parameters 2
Formula:
   y \sim x1 + x2 + (z11 + z12 + z13) | g1)
```
Model fit statistics: AIC BIC LogLikelihood Deviance 486.09 496.26 -239.04 478.09 Fixed effects coefficients (95% CIs): Name Estimate SE tStat DF pValue Lower Upper 'x1' 43.575 2.3038 18.915 92 1.8371e-33 39 48.151 'x2' -0.0067097 0.0004242 -15.817 92 5.5373e-28 -0.0075522 -0.0058672 Random effects covariance parameters (95% CIs): Group: g1 (1 Levels) Name1 Name2 Type Estimate Lower Upper 'z11' 'z11' 'std' 3.301 1.4448 7.5421 Group: Error Name **Estimate** Lower Upper 'Res Std' 2.8997 2.5075 3.3532 *X*<br> **y** *Aphobetical Liet*<br>
1.61 extraction:<br>
1.62 external and the score and the score and the score and the score<br>
1.62 external and the score and the score and the score and the score and the score and the score and th **Example 18:**<br> **Example 18:**<br> **Example 19:**<br> **Example 19:**<br> **Example 19:**<br> **Example 18:**<br> **Example 18:**<br> **Example 18:**<br> **Example 18:**<br> **Example 18:**<br> **Example 18:**<br> **Example 18:**<br> **Example 18:**<br> **Example 18:**<br> **Example 18 Nation Controlleristic Controlleristic (i.e.**  $\frac{1}{12}$  **for**  $\frac{1}{12}$  **is**  $\frac{1}{12}$  **if**  $\frac{1}{12}$  **is**  $\frac{1}{12}$  **if**  $\frac{1}{12}$  **is**  $\frac{1}{12}$  **if**  $\frac{1}{12}$  **is**  $\frac{1}{12}$  **if**  $\frac{1}{12}$  **is**  $\frac{1}{12}$  **if**  $\frac{1}{12}$  **is \frac{1}{** befical the<br>
statistics:<br>  $\frac{1}{2}$  and  $\frac{1}{2}$  and  $\frac{1}{2}$  and  $\frac{1}{2}$ <br>
b b b  $\frac{1}{2}$ <br>
b b contribution ( $\frac{1}{2}$ <br>
b b contribution ( $\frac{1}{2}$ <br>
b contribution ( $\frac{1}{2}$ <br>
c  $\frac{1}{2}$ <br>
c  $\frac{1}{2}$ <br>
c  $\frac{1}{2}$ <br>
c 0 1 2 3 4 5 cos:<br>
LogLikelihod Deviance<br>
28 -239.04 478.09<br>
fixinate (95% CIs);<br>
143.575 -2.00038 19.915 92 1.9371e-32 -0.0075622<br>
143.575 -2.0037 1.000422 -15.817 92 1.9379e-28 -0.0075622<br>
ariance parameters (95% CIs);<br>
ariance param *b b Week m m im i* collist is the set of the set of the set of the set of the set of the set of the set of the set of the set of the set of the set of the set of the set of the set of the set of the set of the set of the set of the set of t choiced Line<br>
since  $\frac{1}{2}$  and  $\frac{1}{2}$  and  $\frac{1}{2}$  and  $\frac{1}{2}$  and  $\frac{1}{2}$  and  $\frac{1}{2}$  and  $\frac{1}{2}$  and  $\frac{1}{2}$  and  $\frac{1}{2}$  and  $\frac{1}{2}$  and  $\frac{1}{2}$  and  $\frac{1}{2}$  and  $\frac{1}{2}$  and  $\frac{1}{2}$  and  $\frac{1$ ikelihood Deviance<br>  $95\%$  C1s):<br>  $95\%$  C1s):<br>
SE 2.3038 18.915 92 1.8271e-33<br>
0.0004242 -15.817 92 5.5373e-28 -0.0075522<br>
rameters (95% C1s):<br>
Type Extinte Lower Upper<br>
'std' 5.301 1.4448 7.5421<br>
c Lower Upper<br>
2.5075 3 kelihood Deviance<br>
94<br>
68 CIs):<br>  $\frac{2}{3}$  68 CIs):<br>  $\frac{1}{2}$  18 CIs 18 18 CIS<br>
88 18.915 92 1.8371e-33<br>
0.0004242 -15.817 92 5.5373e-28 -0.0075522<br>
ameters (98% CIs):<br>  $\frac{1}{3}$  58 181 1.4448 7.5421<br>
1.000<br>
1.4448 7.542 since  $488.28$ <br>
to a fire and the multiple of the multiple  $471.19$ <br>  $49.20$ <br>  $49.20$ <br>  $49.20$ <br>  $49.20$ <br>  $49.20$ <br>  $49.20$ <br>  $49.20$ <br>  $49.20$ <br>  $49.20$ <br>  $49.20$ <br>  $49.20$ <br>  $49.20$ <br>  $49.20$ <br>  $49.20$ <br>  $49.20$ <br>  $49.20$ <br>  $49.20$ <br> d Deviance<br>  $478.09$ <br>  $\text{tStat}$  DF pValue Lower<br>  $478.09$ <br>  $\text{tStat}$  DF  $92$  5.6373e-28 -0.0075822<br>  $\cdot$  (95% CIs):<br>  $\text{Estimate}$  Lower Upper<br>  $3.301$  1.4448 7.5421<br>
PF Upper<br>  $\text{upper}$ <br>  $\text{upper}$ <br>  $\text{upper}$ <br>  $\text{upper}$ <br>  $\text{upper}$ <br>  $\text{upper}$ 

### Longitudinal Study with Covariate

Navigate to a folder containing sample data.

cd(matlabroot) cd('help/toolbox/stats/examples')

Load the sample data.

load weight

weight contains data from a longitudinal study, where 20 subjects are randomly assigned 4 exercise programs (A, B, C, D) and their weight loss is recorded over six twoweek time periods. This is simulated data.

Define Subject and Program as categorical variables. Create the design matrices for a linear mixed-effects model, with the initial weight, type of program, week, and the interaction between the week and type of program as the fixed effects. The intercept and coefficient of week vary by subject.

This model corresponds to

$$
\begin{aligned} y_{im} &= \beta_0 + \beta_1 I W_i + \beta_2 Wee k_i + \beta_3 I \left[ PB \right]_i + \beta_4 I \left[ PC \right]_i + \beta_5 I \left[ PD \right]_i \\ &+ \beta_6 \left( Wee k_i * I \left[ PB \right]_i \right) + \beta_7 \left( Wee k_i * I \left[ PC \right]_i \right) + \beta_8 \left( Wee k_i * I \left[ PD \right]_i \right) \\ &+ b_{0m} + b_{1m} Wee k_{im} + \varepsilon_{im} \,, \end{aligned}
$$

where  $i = 1, 2, ..., 120$ , and  $m = 1, 2, ..., 20$ .  $\beta_j$  are the fixed-effects coefficients,  $j = 0$ , 1, ...,8, and  $b_{0m}$  and  $b_{1m}$  are random effects. *IW* stands for initial weight and I[.] is a dummy variable representing a type of program. For example, *I*[*PB*]*<sup>i</sup>* is the dummy variable representing program type B. The random effects and observation error have the following prior distributions:  $b_{0m} \sim N(0, \sigma^2)$ ,  $b_{1m} \sim N(0, \sigma^2)$ , and  $\varepsilon_{im} \sim N(0, \sigma^2)$ .

```
Subject = nominal(Subject);Program = nominal(Program);
D = dummyvar(Program); % Create dummy variables for Program
X = \{\text{ones}(120, 1), \text{InitialWeight}, D(:,2:4), \text{Week}, \dots\} D(:,2).*Week, D(:,3).*Week, D(:,4).*Week];
Z = [ones(120,1), Week];
G = Subject;
```
Since the model has an intercept, you only need the dummy variables for programs B, C, and D. This is also known as the 'reference' method of coding dummy variables.

Fit the model using LinearMixedModel.fitmatrix with the defined design matrices and grouping variables.

```
lme = LinearMixedModel.fitmatrix(X,y,Z,G,'FixedEffectPredictors',...
{'Intercept','InitWeight','PrgB','PrgC','PrgD','Week','Week_PrgB','Week_PrgC','Week_Prg
'RandomEffectPredictors',{{'Intercept','Week'}},'RandomEffectGroups',{'Subject'})
lme =Linear mixed-effects model fit by ML
Model information:
   Number of observations 120
   Fixed effects coefficients 9
   Random effects coefficients 40
    Covariance parameters 4
Formula:
    Linear Mixed Formula with 10 predictors.
Model fit statistics:
    AIC BIC LogLikelihood Deviance
    -22.981 13.257 24.49 -48.981 
Fixed effects coefficients (95% CIs):
   Name Estimate SE tStat DF pValue Lower
```
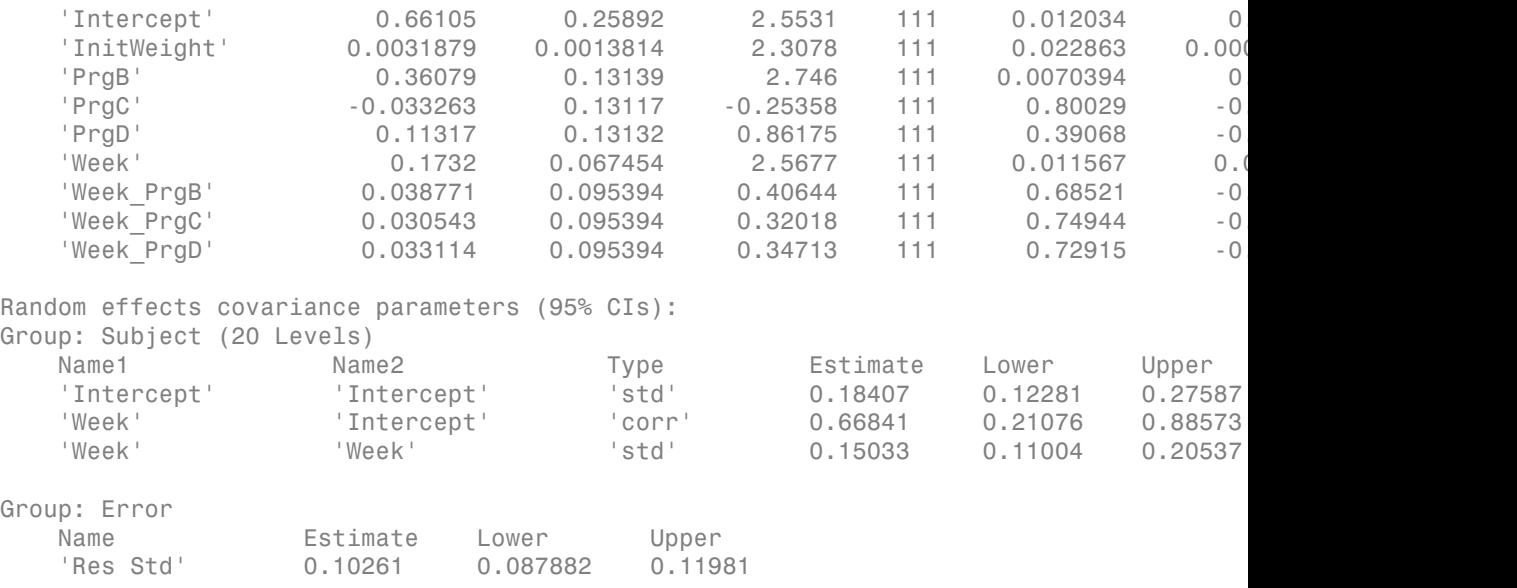

The *p*-values 0.0228 and 0.0115 indicate significant effects of the initial weights of the subjects and the time factor in the amount of weight lost. The weight loss of subjects that are in program B is significantly different relative to the weight loss of subjects that are in program A. The lower and upper limits of the covariance parameters for the random effects do not include zero, thus they seem significant. You can also test the significance of the random-effects using the compare method.

### Random-Intercept Model

Load the sample data.

load flu

flu dataset array has a Date variable, and 10 variables for estimated influenza rates (in 9 different regions, estimated from Google searches, plus a nationwide estimate from the CDC).

To fit a linear-mixed effects model, where the influenza rates are the responses, combine the nine columns corresponding to the regions into a tall array that has a single response variable, FluRate, and a nominal variable, Region, the nationwide estimate WtdILI, that shows which region each estimate is from, and the grouping variable Date.

flu2 = stack(flu,2:10,'NewDataVarName','FluRate',...

 'IndVarName','Region'); flu2.Date = nominal(flu2.Date);

Define the design matrices for a random-intercept linear mixed-effects model, where the intercept varies by Date. The corresponding model is

where  $y_{im}$  is the observation *i* for level *m* of grouping variable Date.  $b_{0m}$  is the random effect for level *m* of the grouping variable Date and *εim* is the observation error for observation *i*. The random effect has the prior distribution,  $b_{0m} \sim N(0, \sigma^2_{FR})$  and the error term has the distribution,  $\varepsilon_{im} \sim N(0,\sigma^2)$ .

y = flu2.FluRate;  $X = [ones(468, 1)   
full2.WtdILI];$  $Z = [ones(468, 1)]$ ;  $G = flu2.Date;$ 

Fit the linear mixed-effects model.

```
y incordinate \cdot, Restant'1;<br>
DB18 - nominal (find, Otto);<br>
y DB18 - nominal (find, Otto);<br>
y<sub>m</sub> = 6, , 6, WHVdIL<sub>I/m</sub> + P<sub>b<sub>14</sub>, + C<sub>14</sub>, - (x<sub>1</sub>, 0, - (x<sub>1</sub>, 0, - x<sub>1</sub>, 0, - n<sub>2</sub>, 0, - n<sub>2</sub>, 0, - n</sub>
lme = LinearMixedModel.fitmatrix(X,y,Z,G,'FixedEffectPredictors',{'Intercept','National
'RandomEffectPredictors',{{'Intercept'}},'RandomEffectGroups',{'Date'})
lme =Linear mixed-effects model fit by ML
Model information:
   Number of observations 468
   Fixed effects coefficients 2
   Random effects coefficients 52
   Covariance parameters 2
Formula:
    y ~ Intercept + NationalRate + (Intercept | Date)
Model fit statistics:
    AIC BIC LogLikelihood Deviance
    286.24 302.83 -139.12 278.24 
Fixed effects coefficients (95% CIs):
   Name Estimate SE tStat DF pValue Lower
```
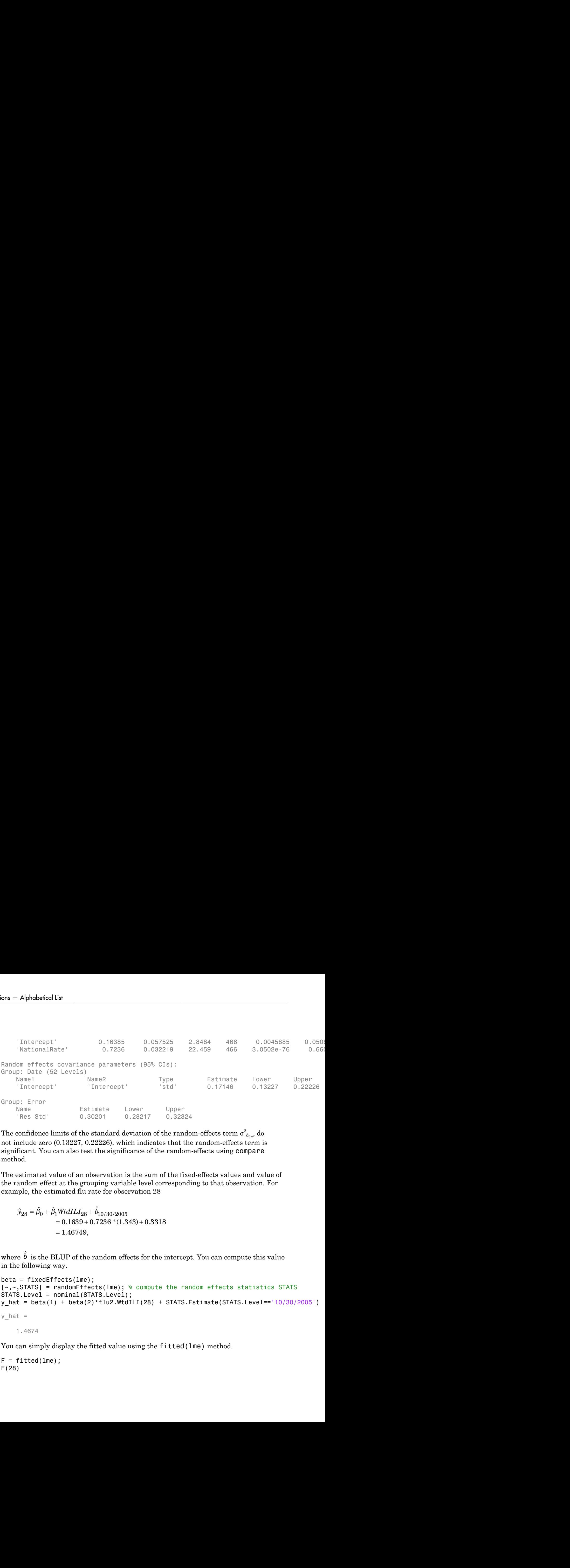

The confidence limits of the standard deviation of the random-effects term  $\sigma^2_{\ b_{0m}},$  do not include zero (0.13227, 0.22226), which indicates that the random-effects term is significant. You can also test the significance of the random-effects using compare method.

The estimated value of an observation is the sum of the fixed-effects values and value of the random effect at the grouping variable level corresponding to that observation. For example, the estimated flu rate for observation 28

$$
\hat{y}_{28} = \hat{\beta}_0 + \hat{\beta}_1 W t dILI_{28} + \hat{b}_{10/30/2005}
$$
  
= 0.1639 + 0.7236\*(1.343) + 0.3318  
= 1.46749,

where  $\hat{b}\,$  is the BLUP of the random effects for the intercept. You can compute this value in the following way.

```
beta = fixedEffects(lme);
[~,~,STATS] = randomEffects(lme); % compute the random effects statistics STATS
STATS.Level = nominal(STATS.Level);
y_hat = beta(1) + beta(2)*flu2.WtdILI(28) + STATS.Estimate(STATS.Leve1=<math display="inline">10/30/2005'</math>)y_{hat} =
     1.4674
```
You can simply display the fitted value using the fitted(lme) method.

```
F = fitted(1me);F(28)
```
ans  $=$ 

1.4674

## Randomized-Block Design

Navigate to a folder containing sample data.

```
cd(matlabroot)
cd('help/toolbox/stats/examples')
```
Load the sample data.

load shift

The data set shows the deviations from the target quality characteristic measured from the products each of five operators manufacture over three different shifts, morning, evening, and night. This is a randomized block design, where the operators are the blocks. The experiment is designed to study the impact of the time of shift on the performance. The performance measure is the deviations of the quality characteristics from the target value. This is simulated data. **From the set of the set of the set of the set of the set of the set of the set of the set of the set of the set of the set of the set of the set of the set of the set of the set of the set of the set of the set of the se innovided**<br> **innovided**<br> **innovided**<br> **information**<br> **information**<br> **i** attinua from the target quality characteristic measured from<br> **r**arators manufacture over three different shifts, morning,<br> **invariantly** the deviat **imentions from the target quality characteristic measured from the target and the symples'** )<br> **i** attions from the target quality characteristic measured from<br> **i** aradomized block design, where the operators are the sp *if Night*  $\label{eq:22} \begin{array}{ll} \text{The newWineel-basediRimatrix} \\ \hline \text{4d} \\ \text{4d} \\ \text{4d} \\ \text{4d} \\ \text{4d} \\ \text{4e} \\ \text{4e} \\ \text{4f} \\ \text{4e} \\ \text{4f} \\ \text{4g} \\ \text{4h} \\ \text{4a} \\ \text{4a} \\ \text{4a} \\ \text{4b} \\ \text{4c} \\ \text{4e} \\ \text{4d} \\ \text{4e} \\ \text{4e} \\ \text{4f} \\ \text{4e} \\ \text{4f} \\ \text{4e} \\ \text{4f} \\ \text{4e$ LinearMixedModel.filmatrix<br>
uality characteristic measured from<br>
three different shifts, morning,<br> *tr*, where the operators are the<br> *the time of shift on the*<br> *the time of shift of a random intercept*<br> *to smood with a* **i**<br>**i** measured from<br>**iifts**, morning,<br>**iif Morning**,<br>**iif Morning**<br>**iif Morning**<br>**dom** intercept<br>**i** contrasts.<br>**iif Morning**<br>**if Morning**<br>**if Night**<br>**i**  $\mathbf{N} = \mathbf{N}$ <br>**if Night**<br> $\mathbf{N} = \mathbf{N} = \mathbf{N}$ <br>**iif Night**<br> $\mathbf$ For the measured from<br>
ifts, morning,<br>
ifts, morning,<br>
ators are the<br>
hift on the<br>
product contrasts.<br>
dom intercept<br>
contrasts.<br>
dom intercept<br>
contrasts.<br>
where<br>
if Morning<br>
if Evening .<br>
if Night<br>  $i = 1, 2, ..., 5,$ <br>  $ng_i + b$ *i*<br>*if ts, morning,*<br>**if ts, morning,**<br>**if the summary of the characteristics**<br>**bom** intercept<br>**contrasts.**<br>**to create two**<br>**where**<br>**f** Morning<br>**f** Evening .<br>**if** Night<br> $= 1, 2, ..., 5,$ <br> $g_i + b_{0m} + \varepsilon_{im}$ ,<br> $= 22 - 1839$ Morning Shift: *QCDev Shift Morning b m im i m im* = + + + = b b e 0 2 0 \_ , , ,..., , 1 2 5 Decay<br>blocavided filmeric and the contribution of the control of the control of the control of the following method of a folder contribution from the integrity<br>unlike the control of the same data. The control of the contr **LinearModeled Shronther**<br> **Gradient** containing sample data.<br> **Alta** deviations from the target quality characteristic measured from<br>
the deviations from the target data live defined and such a particular<br> **CHOPE CONDING** ifree<br>
if the shift of Design interactions of the single distance of the single<br>
interactions of the properties of the single distance of the single distance of the<br>
interactions of the symphodic model in the single dista

Define the design matrices for a linear mixed-effects model with a random intercept grouped by operator, and shift as the fixed effects. Use the 'effects' contrasts. 'effects' contrasts mean that the coefficients sum to zero. You need to create two contrast coded variables in the fixed-effects design matrix, *X*1 and *X*2, where

- 0 1 1  $M *oming* =$ - 1 0 1

The model corresponds to

```
Night Shift: QCDev_{im} = \beta_0 - \beta_1 Shift\_Evening_i - \beta_2Shift\_Morning_i + b_{0m} + \varepsilon
```
where *i* represents the observations, and *m* represents the operators,  $i = 1, 2, ..., 15$ , and  $m = 1, 2, \ldots, 5$ . The random effects and the observation error have the following distributions:  $b_{0m} \sim N(0, \sigma_{b_{0m}}^2)$  and  $\varepsilon_{im} \sim N(0, \sigma^2)$ .

```
S = shift.Shift;
X1 = (S == 'Morning') - (S == 'Night');
X2 = (S == 'Evening') - (S == 'Night');
X = \{ones(15, 1), X1, X2\};y = shift.QCDev;
Z = ones(15, 1);G = shift.Operator;
```
Fit a linear mixed-effects model using the specified design matrices and restricted maximum likelihood method.

```
lme = LinearMixedModel.fitmatrix(X,y,Z,G,'FitMethod','REML','FixedEffectPredictors',....
{'Intercept','S_Morning','S_Evening'},'RandomEffectPredictors',{{'Intercept'}},...
'RandomEffectGroups',{'Operator'},'DummyVarCoding','effects')
lme =Linear mixed-effects model fit by REML
Model information:
   Number of observations 15
   Fixed effects coefficients 3
   Random effects coefficients 5
   Covariance parameters 2
Formula:
   y \sim Intercept + S Morning + S Evening + (Intercept | Operator)
Model fit statistics:
    AIC BIC LogLikelihood Deviance
    58.913 61.337 -24.456 48.913 
Fixed effects coefficients (95% CIs):
 Name Estimate SE tStat DF pValue Lower Upper 
'Intercept'                3.6525       0.94109          3.8812      12      0.0021832        1.6021
   'S Morning' -0.91973 0.31206 -2.9473 12 0.012206 -1.5997
   'S Evening' -0.53293 0.31206 -1.7078 12 0.11339 -1.2129
Random effects covariance parameters (95% CIs):
Group: Operator (5 Levels)
 Name1 Name2 Type Estimate Lower Upper 
    'Intercept' 'Intercept' 'std' 2.0457 0.98207 4.2612
```
Group: Error

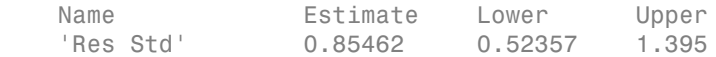

Compute the best linear unbiased predictor (BLUP) estimates of random effects.

```
B = randomEffects(1me)
```
 $B =$ 

 0.5775 1.1757 -2.1715 2.3655 -1.9472

The estimated deviation from the target quality characteristics for the third operator working in the evening shift is

$$
\hat{y}_{Evening,Operator3} = \hat{\beta}_0 + \hat{\beta}_1 Shift\_Evening + \hat{b}_{03}
$$
  
= 3.6525 - 0.53293 - 2.1715  
= 0.94807.

You can also display this value in the following way.

```
F = fitted(1me);F(shift.Shift=='Evening' & shift.Operator=='3')
ans = 0.9481
```
## Correlated and Uncorrelated Random-Effects Terms

Load the sample data.

load carbig

 $\begin{tabular}{l|l|l|} \hline & & & & \hline \multicolumn{4}{c}{\textbf{linearMododold}.fimatrix} \\ \hline \end{tabular} \vspace{0.5em} \begin{tabular}{lllllllllllllllllll} \hline \end{tabular} \vspace{0.5em} \begin{tabular}{lllllllllllllllllll} \hline \end{tabular} \vspace{0.5em} \hline \end{tabular} \vspace{0.5em} \begin{tabular}{lllllllllllllllllll} \hline \end{tabular} \vspace{0.5em} \hline \end{tabular} \vspace{0.5em} \begin{tabular}{llllllllllllllllll$ **UnearMixedModel.filmotix**<br>
stainate Lower Upper<br>
0.52367 1.395<br>
mbianed predictor (BLUP) estimates of random effects.<br>
mbianed predictor (BLUP) estimates of random effects.<br>  $\hat{n} + \hat{\beta}_1 Shi\hat{\mu}$  Evening +  $\hat{b}_{00}$ <br>
682 **Exercise 2**<br> **Exercise 2**<br> **Exercise 2**<br> **Exercise 2**<br> **Exercise 2**<br> **Phonometric Exercise 2**<br> **We are also assumed to the exercise of the exercise of real of properties<br>
<b>Phonometric Exercise 2**<br> **Phonometric Constant O** 3 6525 0 532  $\begin{tabular}{l|l|l|} \hline & & & & & & \hline & & & \hline & & &$ = b b \_ LinearMixedModel.filmotrix<br>
Lower Upper<br>
1.395<br>
ictor (HLUP) estimates of random effects.<br>
4.4 quality characteristics for the third operator<br>
1.4 quality characteristics for the third operator<br>
1.4 quality characteristic  $\begin{tabular}{l|l|l|} \hline & & & & \hline \multicolumn{4}{l}{\small \textbf{linearModelModold}.}\hline \multicolumn{4}{l}{\small \textbf{linearModelModold}.}\hline \multicolumn{4}{l}{\small \textbf{linear model model} \end{tabular} \hline \begin{tabular}{l} \multicolumn{4}{l}{\small \textbf{Linear model} \end{tabular} \hline \multicolumn{4}{l}{\small \textbf{P}}\hline \multicolumn{4}{l}{\small \textbf{P}}\hline \multicolumn{4}{l}{\small \textbf{P}}\hline \multicolumn{4}{l}{\small \textbf{P}}\hline \multicolumn{4}{l$ = . . Fit a linear mixed-effects model for miles per gallon (MPG), with fixed effects for acceleration, horsepower and the cylinders, and uncorrelated random-effect for intercept and acceleration grouped by the model year. This model corresponds to **Macchineses**<br> **MPG** Real State Constrained predictor (IALUP) estimates of random effects.<br> **MPG** Real External and the predictor (IALUP) estimates of random effects.<br> **According the b b b according to the based predictor** 

$$
MPG_{im} = \beta_0 + \beta_1 Acc_i + \beta_2 HP + b_{0m} + b_{1m} Acc_{im} + \varepsilon_{im}, \quad m = 1, 2, 3,
$$

with the random-effects terms having the following prior distributions:  $b_{0m} \sim N(0,\sigma^2_0)$ , and  $b_{1m} \sim N(0,\sigma^2)$ ). *m* represents the model year.

First, prepare the design matrices for fitting the linear mixed-effects model.

```
X = [ones(406, 1) Acceleration Horsepower];Z = \{ones(406, 1), Acceleration\};G = {Model_Year,Model_Year};
Model_Year = nominal(Model_Year);
```
Now, fit the model using LinearMixedModel.fitmatrix with the defined design matrices and grouping variables.

```
lme = LinearMixedModel.fitmatrix(X,MPG,Z,G,'FixedEffectPredictors',....
{'Intercept','Acceleration','Horsepower'},'RandomEffectPredictors',...
{{'Intercept'},{'Acceleration'}},'RandomEffectGroups',{'Model_Year','Model_Year'})
lme =Linear mixed-effects model fit by ML
Model information:
   Number of observations 392
   Fixed effects coefficients 3
    Random effects coefficients 26
   Covariance parameters 3
Formula:
   y ~ Intercept + Acceleration + Horsepower + (Intercept | Model Year) + (Acceleration
Model fit statistics:
    AIC BIC LogLikelihood Deviance
    2194.5 2218.3 -1091.3 2182.5 
Fixed effects coefficients (95% CIs):
 Name Estimate SE tStat DF pValue Lower Upper 
'Intercept'                          49.839            2.0518        24.291       389      5.6168e-80         49
   'Acceleration' -0.58565 0.10846 -5.3995 389 1.1652e-07 -0
   'Horsepower' -0.16534 0.0071227 -23.213 389 1.9755e-75 -0.
Random effects covariance parameters (95% CIs):
Group: Model_Year (13 Levels)
 Name1 Name2 Type Estimate Lower Upper
```
 'Intercept' 'Intercept' 'std' 8.0669e-07 NaN NaN Group: Model\_Year (13 Levels) Name1 Name2 Type Estimate Lower Upper 'Acceleration' 'Acceleration' 'std' 0.18783 0.12523 0.3 Group: Error Name **Estimate** Lower Upper 'Res Std' 3.7258 3.4698 4.0007

The standard deviation of the random effect for the intercept does not seem significant.

Refit the model with potentially correlated random effects for intercept and acceleration. In this case the random-effects terms have the following prior distribution

*b b*  $m = \left(\begin{array}{c} b_{0m} \\ b_{1m} \end{array}\right) \sim N$ *m*  $=$ Ë ˆ  $\overline{a}$ Ê Ë ˆ  $\overline{a}$ Ê Ë ˆ  $\overline{a}$  $\mathbf 0$ 1  $\frac{2}{0}$ 2

where *m* represents the model year.

First prepare the random-effects design matrix and grouping variable.

```
LinearMixedModel.himarix<br>
signal<br>
signal<br>
signal<br>
signal<br>
signal<br>
divergence is the strength of the intercept does not seem significant.<br>
the lower upper<br>
3.4698 4.0007<br>
rudom effect for the intercept does not seem signifi
                       Theorem is the control of the set of the set of the set of the set of the set of the set of the set of the set of the set of the set of the set of the set of the set of the set of the set of the set of the set of the set 
               ~ , , 0
                       s s
                      s s
Z = \{ones(406, 1) Acceleration\};G = Model_Year;lme = LinearMixedModel.fitmatrix(X,MPG,Z,G,'FixedEffectPredictors',....
{'Intercept','Acceleration','Horsepower'},'RandomEffectPredictors',...
{{'Intercept','Acceleration'}},'RandomEffectGroups',{'Model_Year'})
lme =Linear mixed-effects model fit by ML
Model information:
    Number of observations 392
    Fixed effects coefficients 3
    Random effects coefficients 26
     Covariance parameters 4
Formula:
     y ~ Intercept + Acceleration + Horsepower + (Intercept + Acceleration | Model_Year)
```
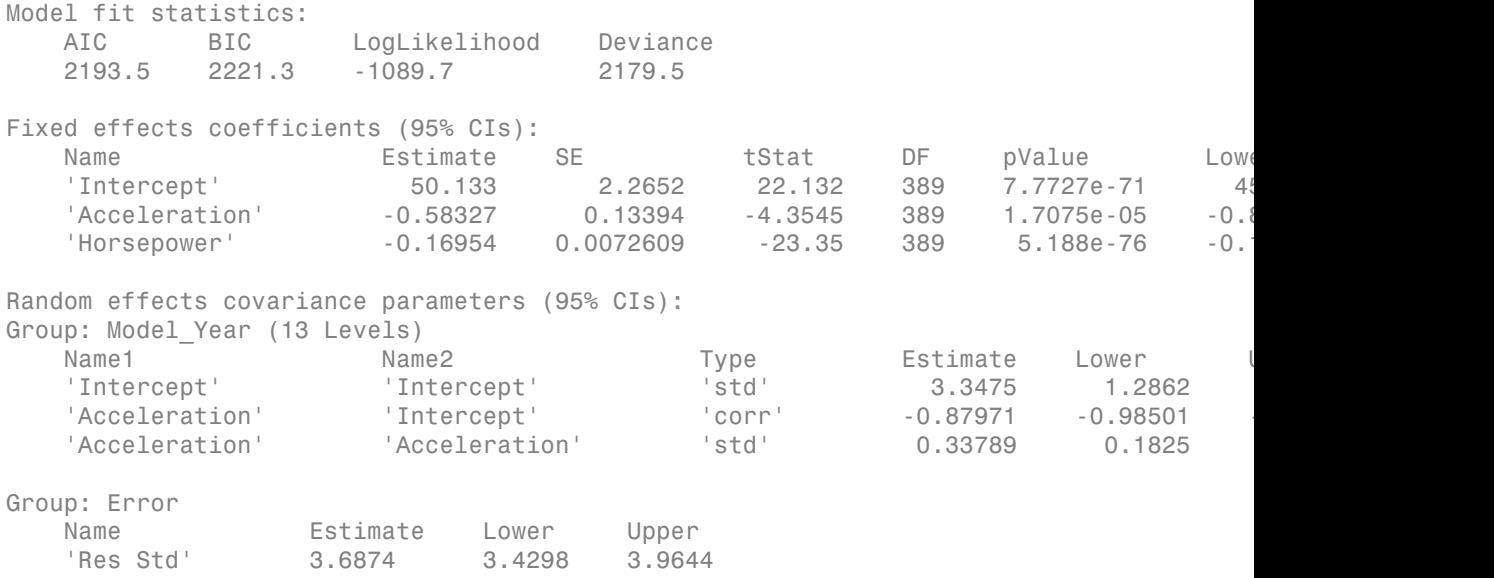

The confidence intervals for the standard deviations and the correlation between the random effects for intercept and acceleration do not include zeros, hence they seem significant. You can compare these two models using the compare method.

#### Specify the Covariance Pattern

Navigate to a folder containing sample data.

```
cd(matlabroot)
cd('help/toolbox/stats/examples')
```
Load the sample data.

```
load weight
```
weight contains data from a longitudinal study, where 20 subjects are randomly assigned 4 exercise programs, and their weight loss is recorded over six two-week time periods. This is simulated data.

Define Subject and Program as categorical variables.

```
Subject = nominal(Subject);Program = nominal(Program);
```
Create the design matrices for a linear mixed-effects model, with the initial weight, type of program, and week are the fixed effects.

```
D = dummyvar(Program);
X = [ones(120,1), InitialWeight, D(:,2:4), Week];Z = [ones(120, 1) Week];G = Subject;
```
This model corresponds to

$$
y_{im} = \beta_0 + \beta_1 I W_i + \beta_2 Wee k_i + \beta_3 I [PB]_i + \beta_4 I [PC]_i + \beta_5 I [PD]_i
$$
  
+  $b_{0m} + b_{1m} Wee k2_{im} + b_{2m} Wee k4_{im} + b_{3m} Wee k6_{im} + b_{4m} Wee k8_{im}$   
+  $b_{5m} Wee k10_{im} + b_{6m} Wee k12_{im} + \varepsilon_{im}$ ,

where *i* = 1, 2, ..., 120, and *m* = 1, 2, ..., 20.

 $\beta_j$  are the fixed-effects coefficients,  $j=0,\,1,\,...,8,$  and  $b_{1m}$  and  $b_{1m}$  are random effects.  $IW$ stands for initial weight and *I*[.] is a dummy variable representing a type of program. For example, *I*[*PB*]*<sup>i</sup>* is the dummy variable representing program type B. The random effects and observation error have the following prior distributions:  $b_{0m} \sim N(0,\sigma^2_0)$ ,  $b_{1m} \sim N(0,\sigma^2_1)$ , and  $\varepsilon_{im} \sim N(0,\sigma^2)$ .

Fit the model using LinearMixedModel.fitmatrix with the defined design matrices and grouping variables. Assume the repeated observations collected on a subject have common variance along diagonals.

```
isomobiocolood shearant<br>
y Appennis matrices for a linear mixed-effects model, with the initial weight, type<br>
y_{\text{GPM}}, non-t we have investigate, D(z, z; t), week |;<br>
y_{\text{SMR}} = f(z, y), y_{\text{SMR}} = f(z, z), y_{\text{SMR}}
              besign matrices for a linear mixed effects model, with the initial weight, type<br>matrices for a linear mixed effects model, with the initial weight, type<br>matrices are the fixed effects.<br>\begin{aligned} &\text{B5}(0,1),\quad \text{finite}(\text{in}(\text{in}(\
       incorrect definition<br>
incorrect defined by the final internal defined and the simulation of \mathbf{r}_i = \mathbf{r}_i \mathbf{r}_i and \mathbf{r}_i = \mathbf{r}_i \mathbf{r}_i and \mathbf{r}_i = \mathbf{r}_i \mathbf{r}_i and \mathbf{r}_i = \mathbf{r}_i \mathbf{r}_i is \mathbf{r}_i = \math
                ign matrices for a linear mixed-offects model, with the initial weight, type<br>
identication the fixed unitersection of the initial weight, type<br>
(\text{Propram}); Initial Weight, D(z, 2; 4), Wosh; the initial weight, type<br>
(\text{Propram})\label{eq:22} \begin{array}{ll} \text{the matrices for a linear mixed-velocity, and the initial weight, type} \\ \text{do, and vector or the fixed-effective model, with the initial weight, type} \\ \text{by we (reogenm);} \\ \text{by we (reogenm);} \\ \text{by (26-1)}, \quad \text{h} = \text{t} + \text{t} + \text{t} + \text{t} + \text{t} + \text{t} + \text{t} + \text{t} + \text{t} + \text{t} + \text{t} + \text{t} + \text{t} + \text{t} + \text{t} + \text{t} + \text{t} + \text{t} + \text{t} + \text{t} + \Use<br>conviousbeds! Simulation:<br>
the distingent matrices for a linear mixed-effects model, with the initial weight, type<br>
\alpha and receive the state states.<br>
\alpha (197.1), This Linear entire distinct.<br>
\alpha (197.1), This Li
             linear<br>the design matrices for a linear mixed-effects model, with the initial weight, type<br>
and weight are due that allows into the control of the initial weight, type<br>
or (Program);<br>
car (Program);<br>
(129,1), that I allow
               timentwisedvodel finearing<br>
istim matrices for a linear mixed-effects model, with the initial weight, type<br>
int week at the metallic term of (1^2C_2+1), N \times N, \{0\}, \{1\}, \{1\}, \{1\}, \{2\}, \{0\}, \{1besign matrices for a linear mixed effects model, with the initial weight, type<br>matrices for a linear mixed effects model, with the initial weight, type<br>matrices are the fixed effects.<br>\begin{bmatrix} 261,1, & 1 \end{bmatrix} interactiv
                                linear/WisedModel.himotive<br>
for a linear mixed-effects model, with the initial weight, type<br>
for a linear mixed-effects model, with the initial weight, type<br>
ile fixed effects.<br>
all/041ght, D(:,2:4), N00K];<br>
ile iEnsant/SeeBhould Enraine Entropy in the matrice of the set of the set of the set of the set of the set of the set of the set of the set of the set of the set of the set of the set of the set of the set of the set of the 
                              Ument<br>Misselshockel filmotics<br>
as for a linear mixsel effects model, with the initial weight, type<br>
the fixed effects.<br>
<br>
2 ailWeight, D(z, 2; 2; 4), Wek;<br>
<br>
<br>
\frac{1}{2}Wek_0 + \beta_2 I [PB]_1 + \beta_1 I [PC]_1 + \beta_2 I [PD]_1<br>
\frac{1}{2}Wek_linear mixed-effects model, with the initial weight, type<br>
linear mixed-effects model, with the initial weight, type<br>
dolficts.<br>
ght, D(:,2:4), Week];<br>
ght, D(:,2:4), Week];<br>
\frac{1}{2}, \frac{1}{2}, \frac{1}{2}, \frac{1}{2}, \timesobised<br>forminalized the state of a linear mixed offects model, with the initial weight, type<br>not we have the interesting of the state of the state of the state of the state of the state of \mathcal{S}_0, \mathbf{1}, \mathbf{1theory integral effects model, with the initial weight, type<br>
fixed effects.<br>
Weight, D(:,2:4), Week];<br>
Weight, D(:,2:4), Week];<br>
Weight, D(:,2:4), Week];<br>
k_1 + \beta_2 I[PR]_i + \beta_2 I[PC]_i + \beta_2 I[PP]_k<br>
+k_{2n} \text{Week4}_{in} + k_{2n} \text{WeUse<br>convised bonded showing<br>the distinguished showing the state of the finite state of the finite state of the state of the state of the state of the state of the state of the state of the state of the state of the state 
lme = LinearMixedModel.fitmatrix(X,y,Z,G,'FixedEffectPredictors'....
{'Intercept','InitWeight','PrgB','PrgC','PrgD','Week'},...
'RandomEffectPredictors',{{'Intercept','Week'}},...
'RandomEffectGroups',{'Subject'},'CovariancePattern','Isotropic')
lme =Linear mixed-effects model fit by ML
Model information:
     Number of observations 120
     Fixed effects coefficients 6
     Random effects coefficients 40
     Covariance parameters 2
```
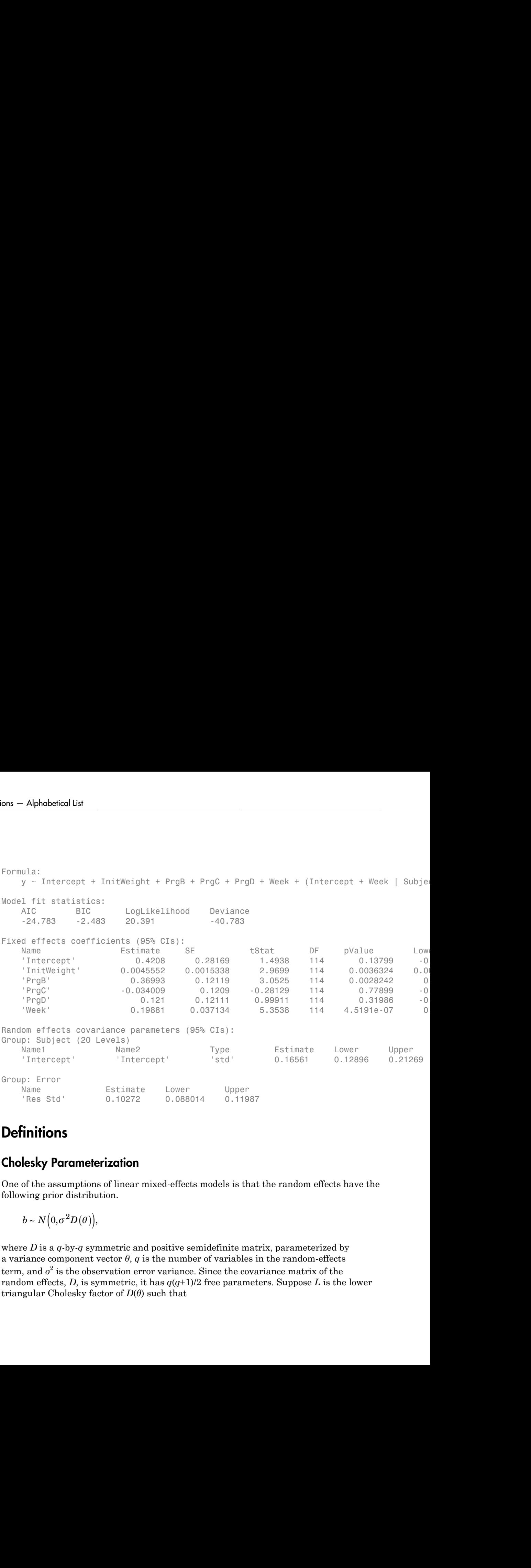

# **Definitions**

# Cholesky Parameterization

One of the assumptions of linear mixed-effects models is that the random effects have the following prior distribution.

 $b \sim N(0, \sigma^2 D(\theta)),$ 

where *D* is a *q*-by-*q* symmetric and positive semidefinite matrix, parameterized by a variance component vector  $\theta$ ,  $q$  is the number of variables in the random-effects term, and  $\sigma^2$  is the observation error variance. Since the covariance matrix of the random effects, *D*, is symmetric, it has  $q(q+1)/2$  free parameters. Suppose *L* is the lower triangular Cholesky factor of  $D(\theta)$  such that

$$
D(\theta) = L(\theta) L(\theta)^T \,,
$$

**Einer/MixedModel.Filmatrix**<br>
( $\theta$ ) =  $L(\theta)L(\theta)^T$ ,<br>  $(\theta^T)^T(\theta)$ ,<br>  $\theta^T(\theta^T+1)/2D_0$ -1 unconstrained parameter vector  $\theta$  is formed from elements in the<br>
maple, if<br>  $\begin{bmatrix} L_{11} & 0 & 0 \\ L_{21} & L_{22} & 0 \\ L_{31} & L_{32} & L_{33} \end{bmatrix$ then the  $q^*(q+1)/2$ -by-1 unconstrained parameter vector  $\theta$  is formed from elements in the lower triangular part of *L*. LinearMixed<br>  $=L(\theta)L(\theta)^T$ ,<br>
\*(*g*+1)/2-by-1 unconstrained parameter vector  $\theta$  is formed from element<br>
mgular part of *L*.<br>
ble, if<br>  $L_{11}$  0 0  $L_{22}$  0  $L_{33}$ LinearMixedModel.1<br>  $= L(\theta) L(\theta)^T$ ,<br>
\*(q+1)/2-by-1 unconstrained parameter vector  $\theta$  is formed from elements<br>
ngular part of *L*.<br> *L*<sub>11</sub> 0 0<br> *L*<sub>21</sub> *L*<sub>22</sub> 0<br> *L*<sub>21</sub> *L*<sub>22</sub> 0<br> *L*<sub>21</sub> *L*<sub>22</sub> 0<br> *L*<sub>21</sub> *L*<sub>22</sub> 0<br>  $\begin{aligned} &E = L(\theta) L(\theta)^T, \\ &\text{(q+1)/2-by-1 unconstrained parameter vector }\theta \text{ is formed} \\ &\text{equal} \\ &\text{equal} \\$ Linear<br>  $\begin{bmatrix} E(E|\theta) L(\theta)^T, \\ (q+1)/2 \text{-} b \text{-} 1 \text{ unconstrained parameter vector } \theta \text{ is formed from} \\ \text{gullar part of } L. \end{bmatrix}$ <br>  $\begin{bmatrix} 11 & 0 & 0 \\ 21 & L_{22} & 0 \\ 31 & L_{32} & L_{33} \end{bmatrix}$ <br>  $\begin{bmatrix} 11 \\ 22 \\ 33 \\ 34 \end{bmatrix}$ <br>  $\begin{bmatrix} 11 \\ 22 \\ 23 \\ 33 \end{bmatrix}$ <br>  $\begin{bmatrix} 11 \\ 22 \\ 23 \\ 33$ LinearMixedModel.fit<br>  $D L(\theta)^T$ ,<br>  $(2-by-1 \text{ unconstrained parameter vector } \theta \text{ is formed from elements in }$ <br>
part of L.<br>  $\begin{bmatrix} 0 & 0 \\ 0 & 0 \\ 0 & 0 \\ 0 & 0 \\ 0 & 0 \\ 0 & 0 \\ 0 & 0 \\ 0 & 0 \\ 0 & 0 \\ 0 & 0 \\ 0 & 0 \\ 0 & 0 \\ 0 & 0 \\ 0 & 0 \\ 0 & 0 \\ 0 & 0 \\ 0 & 0 \\ 0 & 0 \\ 0 & 0 \\ 0 & 0 \\ 0 & 0 \\ 0 & 0 \\ 0 & 0 \\ 0$  $\begin{array}{l} \textbf{linearMixedModel}. \textbf{ifmott} \\\\ \textbf{I} \\\\ \textbf{unconstrained parameter vector } \theta \text{ is formed from elements in the}\\ \textbf{0} \\\\ \textbf{0} \\\\ \textbf{0} \\\\ \textbf{0} \\\\ \textbf{0} \\\\ \textbf{0} \\\\ \textbf{0} \\\\ \textbf{0} \\\\ \textbf{0} \end{array}, \\\\ \textbf{I} \\\\ \textbf{I} \\\\ \textbf{I} \\\\ \textbf{I} \\\\ \textbf{I} \\\\ \textbf{I} \\\\ \textbf{I} \\\\ \textbf{I} \\\\ \textbf{I} \\\\ \textbf{I} \\\\ \textbf{I} \\\\$ 

For example, if

$$
L = \begin{bmatrix} L_{11} & 0 & 0 \\ L_{21} & L_{22} & 0 \\ L_{31} & L_{32} & L_{33} \end{bmatrix},
$$

then

$$
\theta = \begin{bmatrix} L_{11} \\ L_{21} \\ L_{31} \\ L_{22} \\ L_{32} \\ L_{33} \end{bmatrix}.
$$

# Log-Cholesky Parameterization

When the diagonal elements of *L* in Cholesky parameterization are constrained to be positive, then the solution for *L* is unique. Log-Cholesky parameterization is the same as Cholesky parameterization except that the logarithm of the diagonal elements of *L* are used to guarantee unique parameterization. LinearMixe<br>  $L(\theta) L(\theta)^T$ ,<br>  $L(\theta) L(\theta)^T$ ,<br>  $+1)/2$ -by-1 unconstrained parameter vector  $\theta$  is formed from eld<br>
also part of  $L$ ,<br>
if<br>  $\begin{bmatrix} I_{22} & 0 \\ 0 & 0 \\ 0 & 0 \\ I_{32} & I_{33} \end{bmatrix}$ ,<br>  $\begin{bmatrix} \end{bmatrix}$ <br>  $\begin{bmatrix} I_{21} & 0 \\ 0 & 0 \\ 0 &$  $L(\theta)L(\theta)^T,$ <br>  $L(\theta)L(\theta)^T$ ,<br>  $+1)/2$ -by-1 unconstrained parameter vector  $\theta$  is formed from element<br>
of  $L_2$ <br>
if<br>  $L_{22}$   $L_{33}$ <br>  $L_{32}$   $L_{33}$ <br>  $\theta$ <br>  $\theta$ <br>  $\theta$ <br>  $\theta$ <br>  $\theta$ <br>  $\theta$ <br>  $\theta$ <br>  $\theta$ <br>  $\theta$ <br>  $\theta$ <br>  $\theta$ <br>  $\theta$ <br>  $\theta$ linear<br>  $L(\theta) L(\theta)^T$ ,<br>  $L(\theta) L(\theta)^T$ ,<br>  $+1)/2$ -by-1 unconstrained parameter vector  $\theta$  is formed from election<br>
if<br>  $\begin{bmatrix} 1 & 0 & 0 \\ 1 & L_{22} & 0 \\ L_{32} & L_{33} \end{bmatrix}$ ,<br>  $L_{32}$   $L_{33}$ <br>  $\begin{bmatrix} 1 & 0 & 0 \\ 0 & 0 & 0 \\ 0 & 0 & 0 \\ 0 & 0 & 0$ 

For example, for the 3-by-3 example in Cholesky parameterization, enforcing  $L_{ii} \geq 0$ ,

$$
\theta = \begin{bmatrix} \log(L_{11}) \\ L_{21} \\ L_{31} \\ \log(L_{22}) \\ \log(L_{32}) \\ \log(L_{33}) \end{bmatrix}.
$$

# **Alternatives**

You can also fit a linear mixed-effects model using  $fit1me(tbl,formula)$ , where tbl is a table or dataset array containing the response y, the predictor variables X, and the grouping variables, and formula is of the form 'y  $\sim$  fixed + (random<sub>1</sub>|g<sub>1</sub>) + ... +  $(\text{random}_R|g_R)$ '.

If your model is not easily described using a formula, you can create matrices to define the fixed and random effects, and fit the model using  $fitting$   $(X, y, Z, G)$ .

# See Also

fitlme | LinearMixedModel

# **fitNaiveBayes**

Train naive Bayes classifier

# **Compatibility**

fitNaiveBayes will be removed in a future release. Use fitcnb instead.

# **Syntax**

```
NBModel = fitNaiveBayes(X, Y)NBModel = fitNaiveBayes(X, Y, Name, Value)
```
# **Description**

NBModel = fitNaiveBayes(X,Y) returns a naive Bayes classifier NBModel, trained by predictors X and class labels Y for *K*-level classification.

Predict labels for new data by passing the data and NBModel to predict.

NBModel = fitNaiveBayes(X,Y,Name,Value) returns a naive Bayes classifier with additional options specified by one or more Name,Value pair arguments.

For example, you can specify a distribution to model the data, prior probabilities for the classes, or the kernel smoothing window bandwidth.

# Examples

## Train a Naive Bayes Classifier

Load Fisher's iris data set.

```
load fisheriris
X = meas(:, 3:4);Y = species;
tabulate(Y)
```
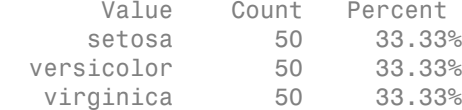

The software can classify data with more than two classes using naive Bayes methods.

Train a naive Bayes classifier.

```
NBModel = fitNaiveBayes(X,Y)
```

```
NBModel =Naive Bayes classifier with 3 classes for 2 dimensions.
Feature Distribution(s):normal
Classes:setosa, versicolor, virginica
```
NBModel is a trained NaiveBayes classifier.

By default, the software models the predictor distribution within each class using a Gaussian distribution having some mean and standard deviation. Use dot notation to display the parameters of a particular Gaussian fit, e.g., display the fit for the first feature within setosa.

```
setosaIndex = strcmp(NBModel.ClassLevels,'setosa');
estimates = NBModel.Params{setosaIndex,1}
estimates =
     1.4620
     0.1737
```
The mean is 1.4620 and the standard deviation is 0.1737.

Plot the Gaussian contours.

```
figure
gscatter(X(:,1),X(:,2),Y);
h = qca;
xylim = [h.XLim h.YLim];
```

```
hold on
Params = cell2mat(NBModel.Params);
Mu = Params(2*(1:3)-1,1:2); % Extracts the means
Sigma = zeros(2,2,3);
for j = 1:3Sigma(:,:,j) = diag(Params(2^*j,:)); % Extracts the standard deviations
    ezcontour(\mathcal{Q}(x1,x2)mvnpdf([x1,x2],Mu(j,:),Sigma(:,:,j)),...
        xylim+0.5*[-1,1,-1,1]) ...
         % Draws contours for the multivariate normal distributions
end
title('Naive Bayes Classifier -- Fisher''s Iris Data')
xlabel('Petal Length (cm)')
ylabel('Petal Width (cm)')
hold off
```
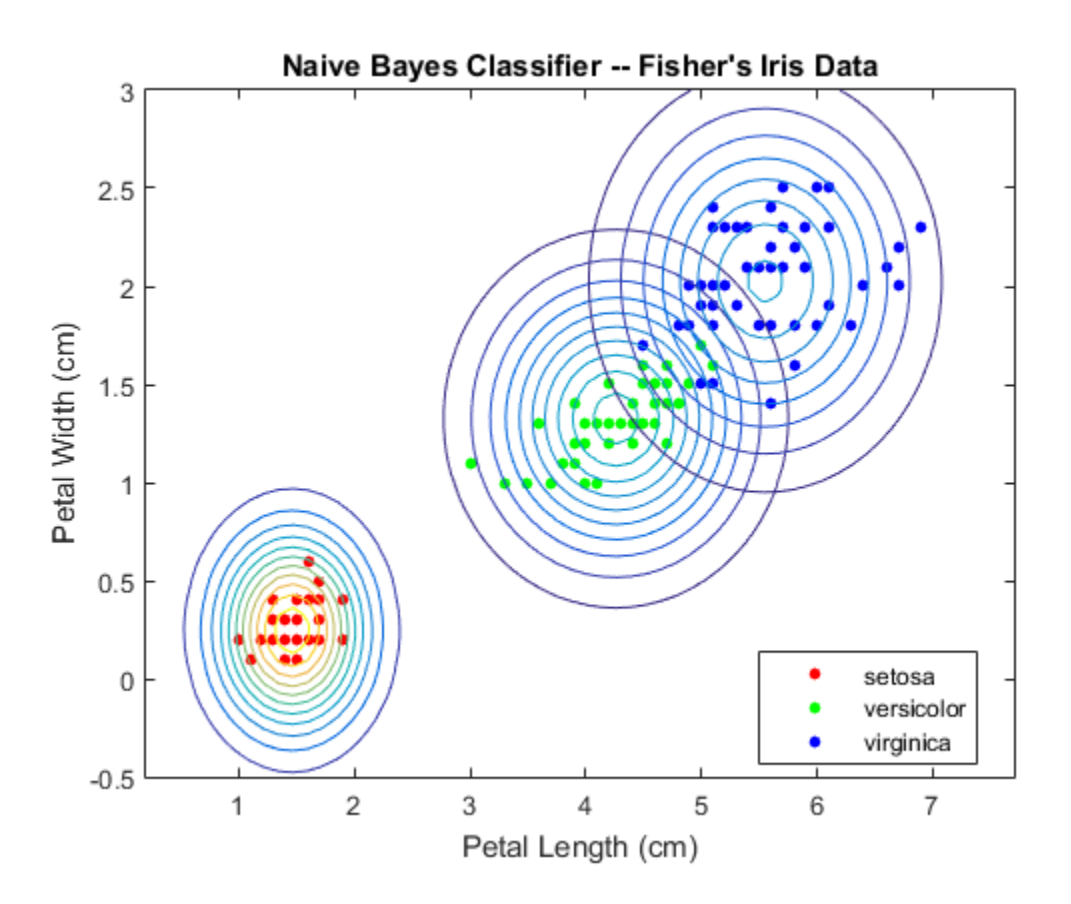

You can change the default distribution using the name-value pair argument 'Distribution'. For example, If some predictors are count based, then you can specify that they are multinomial random variables using 'Distribution','mn' .

### Specify Predictor Distributions for Naive Bayes Classifiers

Load Fisher's iris data set.

```
load fisheriris
X = meas;
Y = species;
```
Train a naive Bayes classifier using every predictor.

```
NBModel1 = fitNaiveBayes(X,Y);NBModel1.ClassLevels % Display the class order
NBModel1.Params
NBModel1.Params{1,2}
ans = 'setosa'
     'versicolor'
     'virginica'
ans = [2x1 double] [2x1 double] [2x1 double] [2x1 double]
     [2x1 double] [2x1 double] [2x1 double] [2x1 double]
     [2x1 double] [2x1 double] [2x1 double] [2x1 double]
ans = 3.4280
    0.3791
```
By default, the software models the predictor distribution within each class as a Gaussian with some mean and standard deviation. There are four predictors and three class levels. Each cell in NBModel1.Params corresponds to a numeric vector containing the mean and standard deviation of each distribution, e.g., the mean and standard deviation for setosa iris sepal widths are 3.4280 and 0.3791, respectively.

Estimate the confusion matrix for NBModel1.

```
predictLabels1 = predict(NBModel1, X);[ConfusionMat1,labels] = confusionmat(Y,predictLabels1)
ConfusionMat1 =
    50 0 0
     0 47 3
     0 3 47
labels = 
    'setosa'
    'versicolor'
    'virginica'
```
Element  $(j, k)$  of ConfusionMat1 represents the number of observations that the software classifies as *k*, but the data show as being in class *j*.

Retrain the classifier using the Gaussian distribution for predictors 1 and 2 (the sepal lengths and widths), and the default normal kernel density for predictors 3 and 4 (the petal lengths and widths).

```
NBModel2 = fitNaiveBayes(X, Y, ... 'Distribution',{'normal','kernel','normal','kernel'});
NBModel2.Params{1,2}
ans = KernelDistribution
    Kernel = normalBandwidth = 0.179536 Support = unbounded
```
The software does not train parameters to the kernel density. Rather, the software chooses an optimal width. However, you can specify a width using the 'KSWidth' namevalue pair argument.

Estimate the confusion matrix for NBModel2.

```
predictLabels2 = predict(NBModel2,X);
ConfusionMat2 = confusionmat(Y,predictLabels2)
```
ConfusionMat2 =

 50 0 0 0 47 3 0 3 47

Based on the confusion matrices, the two classifiers perform similarly in the training sample.

### Train Naive Bayes Classifiers Using Multinomial Predictors

Some spam filters classify an incoming email as spam based on how many times a word or puncutation (called tokens) occurs in an email. The predictors are the frequencies of particular words or punctuations in an email. Therefore, the predictors compose multinomial random variables.

This example illustrates classification using naive Bayes and mutlinomial predictors.

Suppose you observed 1000 emails and classified them as spam or not spam. Do this by randomly assigning -1 or 1 to y for each email.

```
n = 1000; extending the set of \frac{1}{2} in the Sample size
rng(1); % For reproducibility
y = randsample([-1 1],n,true); % Random labels
```
To build the predictor data, suppose that there are five tokens in the vocabulary, and 20 observed tokens per email. Generate predictor data from the five tokens by drawing multinomial deviates. The relative frequencies for tokens corresponding to spam emails should differ from emails that are not spam.

```
tokenProbs = [0.2 \ 0.3 \ 0.1 \ 0.15 \ 0.25; \ldots] 0.4 0.1 0.3 0.05 0.15]; % Token relative frequencies
tokenSPerEmail = 20;X = zeros(n, 5);
X(y == 1,:) = \text{mnrnd}(\text{tokenSPerEmail}, \text{tokenProbs}(1,:), \text{sum}(y == 1));X(y == -1, : ) = \text{mnrnd}(\text{tokenSPerEmail}, \text{tokenProbs}(2, :), \text{sum}(y == -1));
```
Train a naive Bayes classifier. Specify that the predictors are multinomial.

```
NBModel = fitNaiveBayes(X,y,'Distribution','mn');
```
NBModel is a trained NaiveBayes classifier.

Assess the in-sample performance of NBModel by estimating the misclassification rate.

```
predSpam = predict(NBModel, X);misclass = sum(y' \sim = predSpan) / nmisclass =
     0.0200
```
The in-sample misclassification rate is 2%.

Randomly generate deviates that represent a new batch of emails.

```
nOut = 500;
yOut = randomple([-1 1], nOut, true);XOut = zeros(00ut, 5);
XOut(yOut == 1,:) = mnrnd(tokensPerEmail,tokenProbs(1,:),...sum(yOut == 1);
XOut(yOut == -1,:) = mnrnd(tokensPerEmail,tokenProbs(2,:),...sum(yOut == -1));
```
Classify the new emails using the trained naive Bayes classifier NBModel, and determine whether the algorithm generalizes.

```
predSpamOut = predict(NBModel,XOut);
genRate = sum(yOut'~=predSpamOut)/nOut
```

```
aenRate =
```
0.0260

The out-of-sample misclassification rate is 2.6% indicating that the classifier generalizes fairly well.

# Input Arguments

**X** — Predictor data matrix of numeric values

Predictor data to which the naive Bayes classifier is trained, specified as a matrix of numeric values.

Each row of X corresponds to one observation (also known as an instance or example), and each column corresponds to one variable (also known as a feature).

The length of Y and the number of rows of X must be equivalent.

Data Types: double

### **Y** — Class labels

categorical array | character array | logical vector | vector of numeric values | cell array of strings

Class labels to which the naive Bayes classifier is trained, specified as a categorical or character array, logical or numeric vector, or cell array of strings. Each element of Y defines the class membership of the corresponding row of X. Y supports *K* class levels.

If Y is a character array, then each row must correspond to one class label.

The length of Y and the number of rows of X must be equivalent.

Data Types: cell | char | double | logical

Note: The software treats NaN, empty string (''), and <undefined> elements as missing values.

- If Y contains missing values, then the software removes them and the corresponding rows of X.
- If X contains any rows composed entirely of missing values, then the software removes those rows and the corresponding elements of Y.
- If X contains missing values and you set 'Distribution','mn', then the software removes those rows of X and the corresponding elements of Y.
- If a predictor is not represented in a class, that is, if all of its values are NaN within a class, then the software returns an error.

Removing rows of X and corresponding elements of Y decreases the effective training or cross-validation sample size.

## Name-Value Pair Arguments

Specify optional comma-separated pairs of Name,Value arguments. Name is the argument name and Value is the corresponding value. Name must appear inside single quotes (' '). You can specify several name and value pair arguments in any order as Name1,Value1,...,NameN,ValueN.

Example: 'Distribution','mn','Prior','uniform','KSWidth',0.5 specifies the following: the data distribution is multinomial, the prior probabilities for all classes are equal, and the kernel smoothing window bandwidth for all classes is 0.5 units.

### **'Distribution'** — Data distributions

'normal' (default) | 'kernel' | 'mn' | 'mvmn' | cell array of strings

Data distributions fitNaiveBayes uses to model the data, specified as the commaseparated pair consisting of 'Distribution' and a string or cell array of strings.

This table summarizes the available distributions.

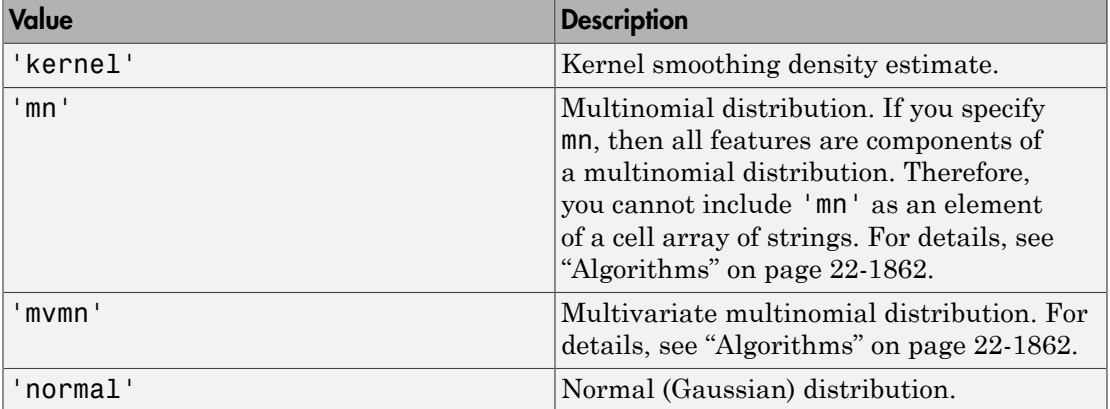

If you specify a string, then the software models all the features using that distribution. If you specify a 1-by-*D* cell array of strings, then the software models feature *j* using the distribution in element *j* of the cell array.

```
Example: 'Distribution',{'kernel','normal'}
Data Types: cell | char
```
#### **'KSSupport'** — Kernel smoothing density support

```
'unbounded' (default) | 'positive' | cell array | numeric row vector
```
Kernel smoothing density support, specified as the comma-separated pair consisting of 'KSSupport' and a numeric row vector, a string, or a cell array. The software applies the kernel smoothing density to this region.

If you do not specify 'Distribution','kernel', then the software ignores the values of 'KSSupport', 'KSType', and 'KSWidth'.

This table summarizes the available options for setting the kernel smoothing density region.

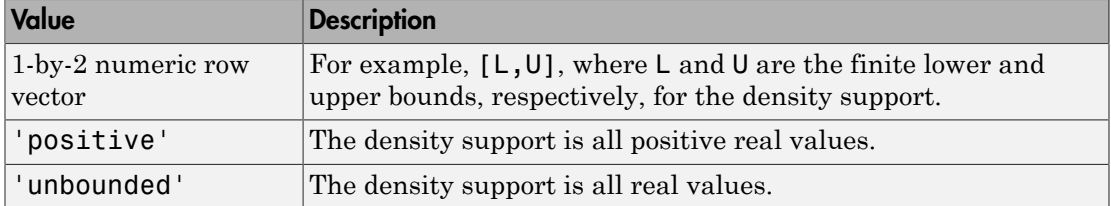

If you specify a 1-by-*D* cell array, with each cell containing any value in the table, then the software trains the classifier using the kernel support in cell  $j$  for feature  $j$  in X.

```
Example: 'KSSupport',{[-10,20],'unbounded'}
```
Data Types: cell | char | double

#### **'KSType'** — Kernel smoother type

```
'normal' (default) | 'box' | 'epanechnikov' | 'triangle' | cell array of strings
```
Kernel smoother type, specified as the comma-separated pair consisting of 'KSType' and a string or cell array of strings.

If you do not specify 'Distribution','kernel', then the software ignores the values of 'KSSupport', 'KSType', and 'KSWidth'.
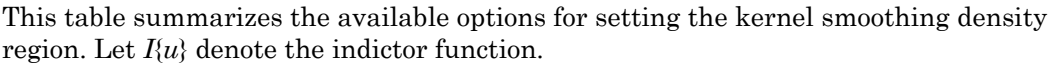

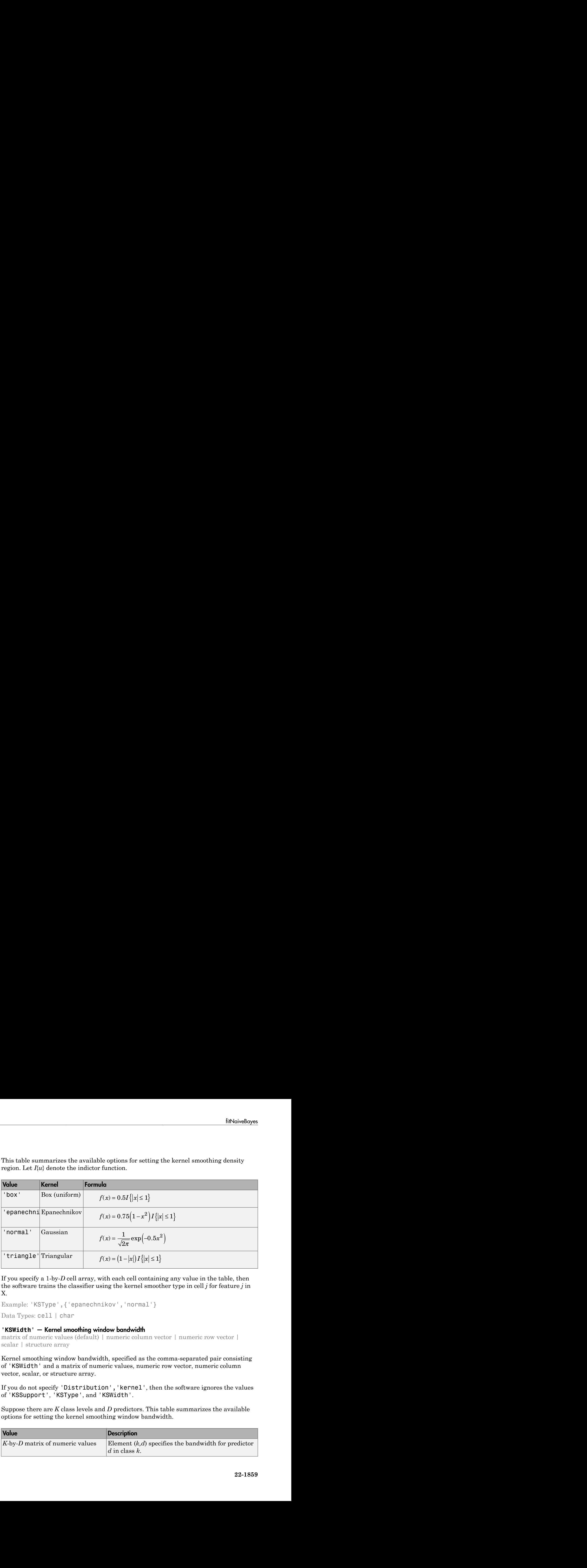

If you specify a 1-by-*D* cell array, with each cell containing any value in the table, then the software trains the classifier using the kernel smoother type in cell *j* for feature *j* in X.

```
Example: 'KSType',{'epanechnikov','normal'}
```
Data Types: cell | char

#### **'KSWidth'** — Kernel smoothing window bandwidth

matrix of numeric values (default) | numeric column vector | numeric row vector | scalar | structure array

Kernel smoothing window bandwidth, specified as the comma-separated pair consisting of 'KSWidth' and a matrix of numeric values, numeric row vector, numeric column vector, scalar, or structure array.

If you do not specify 'Distribution','kernel', then the software ignores the values of 'KSSupport', 'KSType', and 'KSWidth'.

Suppose there are *K* class levels and *D* predictors. This table summarizes the available options for setting the kernel smoothing window bandwidth.

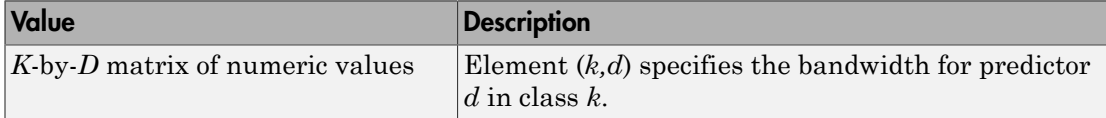

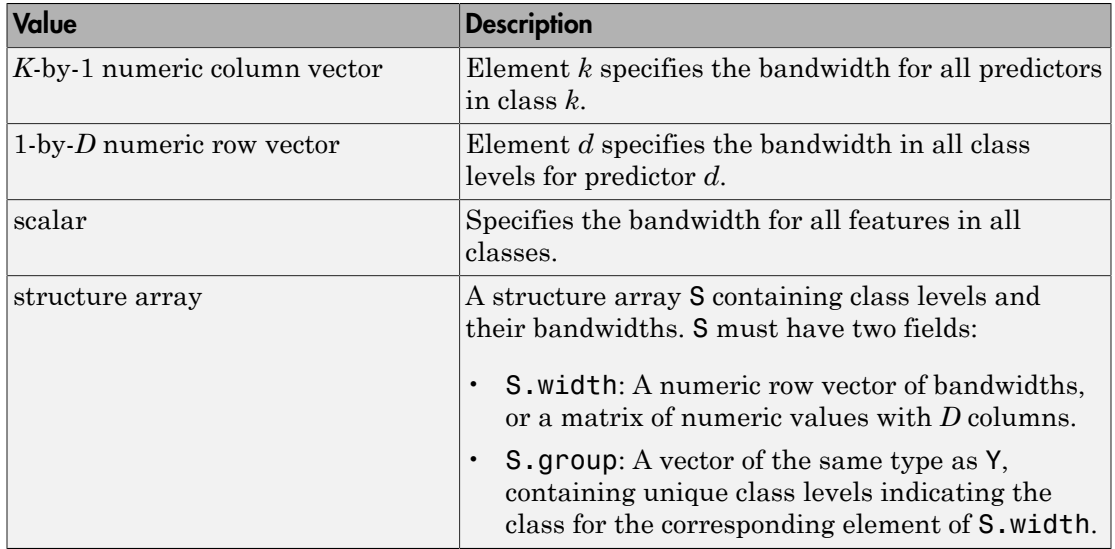

By default, the software selects a default bandwidth automatically for each combination of feature and class by using a value that is optimal for a Gaussian distribution.

Example: 'KSWidth',struct('width',[0.5,0.25],'group',{{'b';'g'}})

Data Types: double | struct

#### **'Prior'** — Class prior probabilities

'empirical' (default) | 'uniform' | numeric vector | structure array

Class prior probabilities, specified as the comma-separated pair consisting of 'Prior' and a numeric vector, structure array, or string.

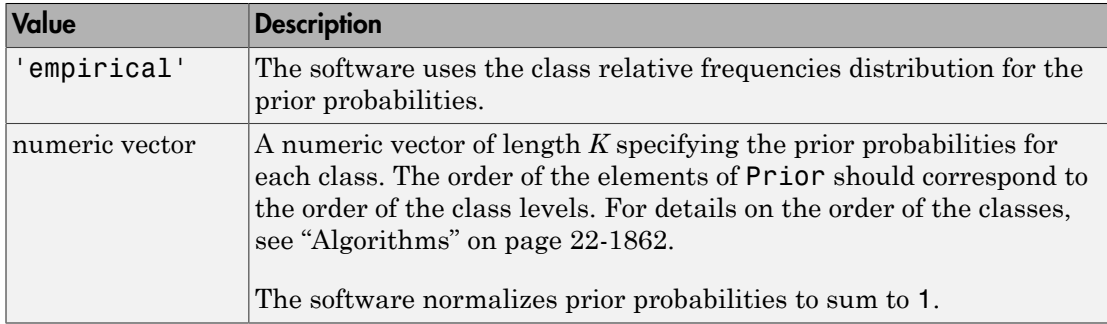

This table summarizes the available options for setting prior probabilities.

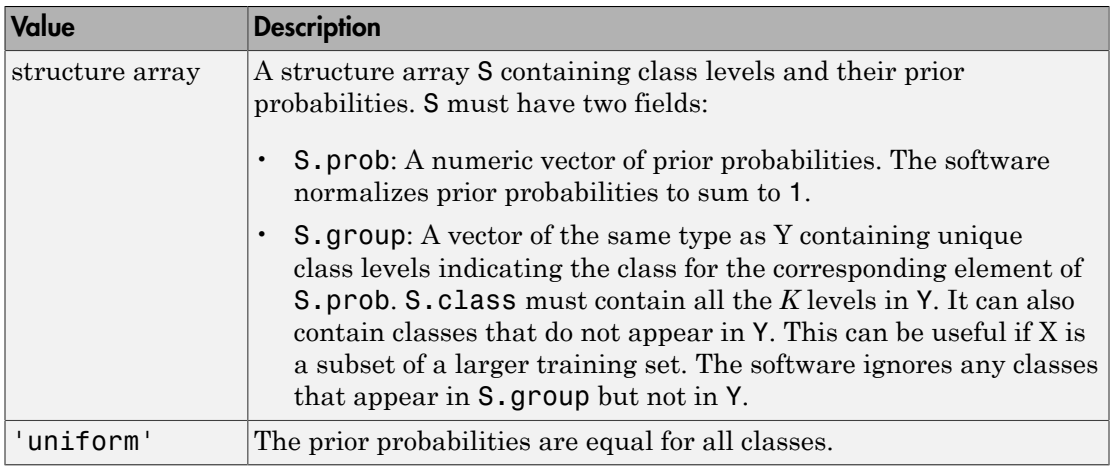

Example: 'Prior',struct('prob',[1,2],'group',{{'b';'g'}})

Data Types: char | double | struct

### Output Arguments

#### **NBModel** — Trained naive Bayes classifier

NaiveBayes classifier

Trained naive Bayes classifier, returned as a NaiveBayes classifier.

### More About

#### <span id="page-3314-0"></span>Bag-of-Tokens Model

In the bag-of-tokens model, the value of predictor  $j$  is the nonnegative number of occurrences of token *j* in this observation. The number of categories (bins) in this multinomial model is the number of distinct tokens, that is, the number of predictors.

#### Tips

• For classifying count-based data, such as the [bag-of-tokens model](#page-3314-0), use the multinomial distribution (e.g., set 'Distribution','mn').

- This list defines the order of the classes. It is useful when you specify prior probabilities by setting 'Prior',prior, where prior is a numeric vector.
	- If Y is a categorical array, then the order of the class levels matches the output of categories(Y).
	- If Y is a numeric or logical vector, then the order of the class levels matches the output of sort(unique(Y)).
	- For cell arrays of string and character arrays, the order of the class labels is the order which each label appears in Y.

#### <span id="page-3315-0"></span>Algorithms

- If you specify 'Distribution','mn', then the software considers each observation as multiple trials of a multinomial distribution, and considers each occurrence of a token as one trial (see ["Bag-of-Tokens Model" on page 22-1861](#page-3314-0)).
- If you specify 'Distribution','mvmn', then the software assumes each individual predicator follows a multinomial model within a class. The parameters for a predictor include the probabilities of all possible values that the corresponding feature can take.
- ["Naive Bayes Classification" on page 15-31](#page-1100-0)
- ["Grouping Variables" on page 2-52](#page-89-0)

### See Also

NaiveBayes | posterior | predict

# fitPosterior

**Class:** ClassificationSVM

Fit posterior probabilities

### **Syntax**

```
ScoreSVMModel = fitPosterior(SVMModel)
[ScoreSVMModel,ScoreTransform] = fitPosterior(SVMModel)
[ScoreSVMModel,ScoreTransform] = fitPosterior(SVMModel,Name,Value)
```
## **Description**

ScoreSVMModel = fitPosterior(SVMModel) returns a trained support vector machine (SVM) classifier ScoreSVMModel containing the optimal score-to-posteriorprobability transformation function for two-class learning.

The software fits the appropriate score-to-posterior-probability transformation function using the SVM classifier SVMModel, and by conducting 10-fold cross validation using the stored predictor data (SVMModel.X) and the class labels (SVMModel.Y) as outlined in [\[1\].](#page-3328-0) The transformation function computes the posterior probability that an observation is classified into the positive class (SVMModel.Classnames(2)).

- If the classes are inseparable, then the transformation function is the sigmoid function.
- If the classes are perfectly separable, then the transformation function is the step function.
- In two-class learning, if one of the two classes has a relative frequency of 0, then the transformation function is the constant function. fitPosterior is not appropriate for one-class learning.
- The software stores the optimal score transformation function in ScoreSVMModel.ScoreTransform.

[ScoreSVMModel,ScoreTransform] = fitPosterior(SVMModel) additionally returns the optimal score-to-posterior-probability transformation function parameters (ScoreTransform).

[ScoreSVMModel,ScoreTransform] = fitPosterior(SVMModel,Name,Value) returns the optimal score-to-posterior-probability transformation function and its parameters with additional options specified by one or more Name,Value pair arguments.

## **Tips**

Here is one way to predict positive class posterior probabilities.

- 1 Train an SVM classifier by passing the data to fitcsvm. The result is a trained SVM classifier, such as, SVMModel, that stores the data. The software sets the score transformation function property (SVMModel.ScoreTransformation) to none.
- 2 Pass the trained SVM classifier SVMModel to fitSVMPosterior or fitPosterior. The result, for example, ScoreSVMModel, is the same, trained SVM classifier as SVMModel, except the software sets ScoreSVMModel.ScoreTransformation to the optimal score transformation function.

If you skip step 2, then predict returns the positive class score rather than the positive class posterior probability.

3 Pass the trained SVM classifier containing the optimal score transformation function (ScoreSVMModel) and predictor data matrix to predict. The second column of the second output argument stores the positive class posterior probabilities corresponding to each row of the predictor data matrix.

## Input Arguments

#### **SVMModel** — Trained SVM classifier

ClassificationSVM classifier

Trained SVM classifier, specified as a ClassificationSVM.

### Name-Value Pair Arguments

Specify optional comma-separated pairs of Name,Value arguments. Name is the argument name and Value is the corresponding value. Name must appear inside single quotes (' '). You can specify several name and value pair arguments in any order as Name1,Value1,...,NameN,ValueN.

#### **'CVPartition'** — Cross-validation partition

[] (default) | cvpartition partition

Cross-validation partition used to compute the transformation function, specified as the comma-separated pair consisting of 'CVPartition' and a cvpartition partition as created by cvpartition. You can use only one of these four options at a time for creating a cross-validated model: 'KFold', 'Holdout', 'Leaveout', or 'CVPartition'.

crossval splits the data into subsets using cvpartition.

#### **'Holdout'** — Fraction of data for holdout validation

scalar value in the range (0,1)

Fraction of data for holdout validation used to compute the transformation function, specified as the comma-separated pair consisting of 'Holdout' and a scalar value in the range (0,1). Holdout validation tests the specified fraction of the data, and uses the remaining data for training.

You can use only one of these four options at a time for creating a cross-validated model: 'KFold', 'Holdout', 'Leaveout', or 'CVPartition'.

```
Example: 'Holdout',0.1
Data Types: double | single
```
#### **'KFold'** — Number of folds

10 (default) | positive integer value

Number of folds to use when computing the transformation function, specified as the comma-separated pair consisting of 'KFold' and a positive integer value.

You can use only one of these four options at a time for creating a cross-validated model: 'KFold', 'Holdout', 'Leaveout', or 'CVPartition'.

Example: 'KFold',8

Data Types: single | double

#### **'Leaveout'** — Leave-one-out cross-validation flag

'off' (default) | 'on'

Leave-one-out cross-validation flag indicating whether to use leave-one-out cross validation to compute the transformation function, specified as the comma-separated

pair consisting of 'Leaveout' and 'on' or 'off'. Use leave-one-out cross validation by using 'on'.

You can use only one of these four options at a time for creating a cross-validated model: 'KFold', 'Holdout', 'Leaveout', or 'CVPartition'.

```
Example: 'Leaveout','on'
```
## Output Arguments

#### **ScoreSVMModel** — Trained SVM classifier

ClassificationSVM classifier

Trained SVM classifier containing the estimated score-to-posterior-probability transformation function, returned as a ClassificationSVM classifier.

To estimate posterior probabilities for the training set observations, pass ScoreSVMModel to resubPredict.

To estimate posterior probabilities for new observations, then pass them and ScoreSVMModel to predict. If you set 'Standardize',true in fitcsvm to train SVMModel, then predict standardizes the columns of X using the corresponding means in SVMModel.Mu and standard deviations in SVMModel.Sigma.

#### **ScoreTransform** — Optimal score transformation function parameters

structure array

Optimal score-to-posterior-probability transformation function parameters, returned as a structure array.

- If field Type is sigmoid, then ScoreTransform has the following other fields:
	- Slope: The value of *A* in the sigmoid function
	- Intercept: The value of B in the sigmoid function
- If field Type is step, then ScoreTransform has the following other fields:
	- PositiveClassProbability: The value of *π* in the step function. It represents the probability that an observation is in the positive class. Also, the posterior probability that an observation is in the positive class given that its score is in the interval (LowerBound,UpperBound).

• LowerBound: The value  $\max_{y_n=-1} s_n$  in the step function. It represents the *y n*

lower bound of the score interval that assigns observations with scores in the interval the posterior probability of being in the positive class PositiveClassProbability. Any observation with a score less than LowerBound has the posterior probability of being the positive class 0. LowerBound: The value  $\frac{1}{2}x_k$  in the step function. It represents the lower bound of the score interval that assigns observations with some in the interval distant in the interval distant of positive probability of bo

• UpperBound: The value  $\min_{y_n=+1} s_n$  $\lim_{n \to \infty} s_n$  in the step function. It represents the

upper bound of the score interval that assigns observations with scores in the interval the posterior probability of being in the positive class PositiveClassProbability. Any observation with a score greater than UpperBound has the posterior probability of being the positive class 1. **Example 10** in the set of the set of the set of the set of the set of the set of the set of the set of the set of the set of the set of the set of the set of the set of the set of the set of the set of the set of the set LowerPound: The value  $\max_{\text{max}} s_{\alpha}$  in the step function. It represents the lower bound of the second rot interval that assigns observations with some business that the rest triveClassProbability of being in the positiv **Example 12**<br> **Example 10**<br> **Example 10**<br> **Example 10**<br> **Example 10**<br> **Example 10**<br> **Example 10**<br> **Example 10**<br> **Example 10**<br> **Example 10**<br> **Example 10**<br> **Example 10**<br> **Example 10**<br> **Example 10**<br> **Example 10**<br> **Example 10** fill books and the same single and the set of the set of the polarity of  $y_{n-1}$ <br>
the position of the second interval that assigns observations with scores<br>
there in the position probability of being in the positive clas

• If field Type is constant, then ScoreTransform.PredictedClass contains the name of the class prediction.

This result is the same as SVMModel.ClassNames. The posterior probability of an observation being in ScoreTransform.PredictedClass is always 1.

## **Definitions**

### Sigmoid Function

The sigmoid function that maps score  $s_j$  corresponding to observation  $j$  to the positive class posterior probability is

$$
P(s_j) = \frac{1}{1 + \exp(As_j + B)}.
$$

If the output argument ScoreTransform.Type is sigmoid, then parameters *A* and *B* correspond to the fields Scale and Intercept of ScoreTransform, respectively.

### **Step Function**

The step function that maps score  $s_j$  corresponding to observation  $j$  to the positive class posterior probability is

$$
P(s_j) = \begin{cases} 0; & s < \max_{y_k = -1} s_k \\ \pi; & \max_{y_k = -1} s_k \le s_j \le \min_{y_k = +1} s_k \\ 1; & s_j > \min_{y_k = +1} s_k \end{cases}
$$

where:

• *s<sup>j</sup>* the score of observation *j*.

Ï

- +1 and –1 denote the positive and negative classes, respectively.
- *π* is the prior probability that an observation is in the positive class.

Alphabetical List<br>  $P(s_j) = \begin{cases} 0; & s < \max_{x_i=1} s_i \\ \pi, & \max_{x_i=1} s_i \le s_j \le \min_{x_i=1} s_i, \\ \pi, & s_i \ge \min_{x_i=1} s_i \end{cases}$ <br>  $P(s_j) = \begin{cases} 0; & s \le m \text{im } s_i \le s_j \le \min_{x_i=1} s_i \\ 1; & s_j > \min_{x_i=1} s_i \end{cases}$ <br>  $P(s) = \begin{cases} 0; & s \le m \text{im } s_i \end{cases}$ <br>  $P(s) = \begin{cases} 0; & s$ *s*  $\le \max_{y,-1} s_k$ <br>  $\le \sum_{y,-1} s_k$ <br>  $\max_{y_0} s_i \le s_j \le \min_{y_i \to 1} s_k$ <br>  $\sum_{y_i \to 1} s_i$ <br>  $\sum_{y_i \to 1} s_i$ <br>
Abservation *j*.<br>
Abservation *j*.<br>
Abservation *j.*<br>  $\sum_{y_i \to 1} s_i$ <br>
Abservation *j.*<br>  $\sum_{y_i \to 1} s_i$ <br>  $\sum_{y_i \to 1} s_i$ <br>  $\sum_{$  $\max_{j=1} s_k$ <br>  $s_k \le s_j \le \min_{j_1 = j+1} s_k$ ,<br>
which  $s_k \le s_j \le \min_{j_2 = j+1} s_k$ <br>
antion *j*.<br>
antion *j*.<br>  $s_k = \sum_{j=1}^{n} s_j$ <br>
states are absorption is in the positive class.<br>
Score Transform. Type is step, then the quantities  $\max_{j_$  $\label{eq:3} \begin{split} &\text{phobetical list}\\ &\text{if} \begin{cases} 0; \quad s < \underset{\mathcal{V}_s}{\max} s_b \leq s_j \leq \underset{\mathcal{V}_s}{\min} s_b,\\ \pi; \quad \underset{\mathcal{V}_s}{\max} s_b \leq s_j \leq \underset{\mathcal{V}_s}{\min} s_b,\\ \pi; \quad s_j > \underset{\mathcal{V}_s}{\min} s_b \end{cases},\\ &\text{score of observation } j.\\ &\text{score of observation } j.\\ &\text{score of observation } j.\\ &\text{score of observation } i \text{ is the positive class},\\ &\text{post argument } \texttt{$  $< \max_{y_k = -1} s_k$ <br>  $\max_{k} s_k \le s_j \le \min_{y_k = +1} s_k$ <br>  $\sum_{y_k = +1}^{n} s_k$ <br>  $\sum_{y_k = +1}^{n} s_k$ <br>  $\sum_{k=1}^{n} s_k$ <br>  $\sum_{k=1}^{n} s_k = \sum_{k=1}^{n} s_k$ <br>  $\sum_{k=1}^{n} s_k = \sum_{k=1}^{n} s_k$ <br>  $\sum_{k=1}^{n} s_k = \sum_{k=1}^{n} s_k$ <br>  $\sum_{k=1}^{n} s_k = \sum_{k=1}^{n} s_k$ <br>  $\sum_{k=1}^{$ by the<br>  $(s_i) = \begin{cases} 0; & a < \text{max } n_i \\ \pi_i & \text{max } n_i \leq x_i \leq \min_{j_i=1}^n a_i, \\ \pi_i & \text{max } n_i \leq x_i \leq \min_{j_i=1}^n a_i, \\ 1; & s_j > \min_{j_i=1}^n a_i \end{cases}$ <br>
as excel of observation *i*,<br>
the prior probability that an observation is in the positive class  $s_i \leq s_j \leq \min_{y_i=+1} s_k$ ,<br>  $\frac{1}{4} s_k$ <br>  $\frac{1}{4}$ <br>  $\frac{1}{4}$ <br>  $\frac{1}{$  $\begin{array}{l} \sum\limits_{y_i=1}^{x_i=x_j} \sum\limits_{y_i=1}^{x_i=x_j} \sum\limits_{y_j=1}^{x_i=x_j=x_j} \sum\limits_{y_i=1}^{x_i=x_j=x_j} \sum\limits_{y_i=1}^{x_i=x_j} \sum\limits_{y_i=1}^{x_i=x_j} \sum\limits_{y_i=1}^{x_i=x_j} \sum\limits_{y_i=1}^{x_i=x_j} \sum\limits_{y_i=1}^{x_i=x_j} \sum\limits_{y_i=1}^{x_i=x_j} \sum\limits_{y_i=1}^{x_i=x_j} \sum\limits_{y_i=1}^{x_i=x_j} \sum\limits_{y_i=1}^{x_i=x_j} \$  $\max_{k_1=1} s_k$ <br>  $\max_{k_1 \leq s} s_k \leq \min_{y_k=+1} s_k$ .<br>  $\min_{k_1 \leq s} s_k \leq \min_{y_k=+1} s_k$ <br>
evation *j*.<br>  $\sum_{j=1}^k s_j = 1$ <br>  $\sum_{j=1}^k s_j = 1$ <br>  $\sum_{k_1 \leq s_k} s_k$ <br>  $\sum_{k_1 \leq s_k} s_k$ <br>  $\sum_{k_1 \leq s_k} s_k$ <br>  $\sum_{k_1 \leq s_k} s_k$ <br>  $\sum_{k_1 \leq s_k} s_k$ <br>  $\sum$ s  $s < \max_{y_i} s_i$ <br>
;  $\max_{y_i} s_i \leq s_j \leq \min_{y_i = 1} s_i$ ,<br>  $s_j > \min_{y_i = 1} s_i$ <br>  $s_j > \min_{y_i = 1} s_i$ <br>
of observation *j*.<br>
for observation *j*.<br>
and the positive and negative classes, respectively.<br>
gymmet Score Transform, Type is step, s < max  $s_k$ <br>  $s_{n-1}$ <br>  $s_{n-1}$ <br>  $s_{n-1}$ <br>  $s_{n-1}$  min  $s_k$ <br>  $s_j \leq \min_{n-1} s_k$ <br>
beervation *j*,<br>
to the positive and negative classes, respectively.<br>
beervation *j*,<br>
behore the positive and negative classes, respectivel If the output argument  $\texttt{ScoreTransform}$  . Type is  $\texttt{step}$ , then the quantities  $\max s_k$  $y_k = -1$ and  $\min_{i} s_k$  correspond to the fields LowerBound and UpperBound of ScoreTransform,

 $y_k = +1$ respectively.

### Constant Function

The constant function maps all scores in a sample to posterior probabilities 1 or 0.

If all observations have posterior probability 1, then they are expected to come from the positive class.

If all observations have posterior probability 0, then they are not expected to come from the positive class.

## Examples

#### Estimate In-Sample Posterior Probabilities of SVM Classifiers

Load the ionosphere data set.

load ionosphere

Train an SVM classifier. It is good practice to specify the class order and standardize the data.

```
SVMModel = fitcswm(X, Y, 'ClassNames', {'b', 'g'}', 'Standardize', true);
```
SVMModel is a ClassificationSVM classifier. The positive class is 'g'.

Fit the optimal score-to-posterior-probability transformation function.

```
rng(1); % For reproducibility
ScoreSVMModel = fitPosterior(SVMModel)
```

```
ScoreSVMModel =
```

```
 ClassificationSVM
     PredictorNames: {1x34 cell}
       ResponseName: 'Y'
         ClassNames: {'b' 'g'}
     ScoreTransform: '@(S)sigmoid(S,-9.481802e-01,-1.218745e-01)'
    NumObservations: 351
              Alpha: [90x1 double]
               Bias: -0.1343
   KernelParameters: [1x1 struct]
                Mu: [1x34 double]
              Sigma: [1x34 double]
     BoxConstraints: [351x1 double]
    ConvergenceInfo: [1x1 struct]
    IsSupportVector: [351x1 logical]
             Solver: 'SMO'
```
Since the classes are inseparable, the score transformation function (ScoreSVMModel.ScoreTransform) is the sigmoid function.

Estimate scores and positive class posterior probabilities for the training data. Display the results for the first 10 observations.

```
[label,scores] = resubPredict(SVMModel);
[~,postProbs] = resubPredict(ScoreSVMModel);
table(Y(1:10),label(1:10),scores(1:10,2),postProbs(1:10,2),'VariableNames',...
     {'TrueLabel','PredictedLabel','Score','PosteriorProbability'})
```
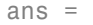

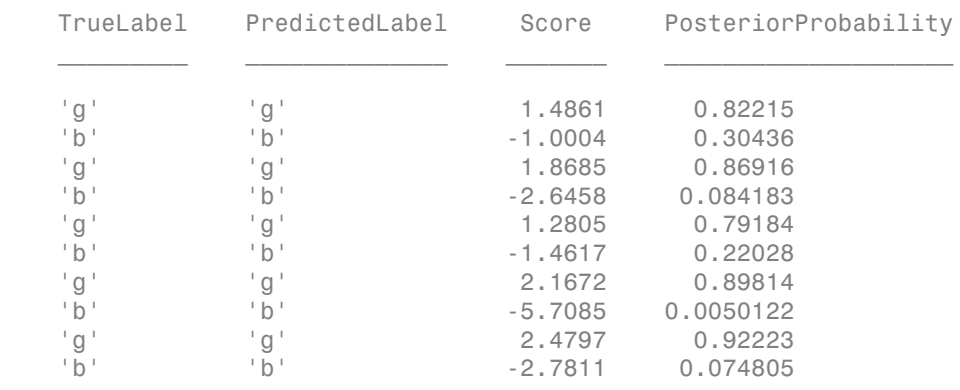

#### Plot Posterior Probability Contours for Multiple Classes Using SVM

This example steps through the process of one-versus-all (OVA) classification to train a multiclass SVM classifier, and then plots probability contours for each class. To implement OVA directly, see fitcecoc.

Load Fisher's iris data set. Use the petal lengths and widths.

```
load fisheriris
X = meas(:, 3:4);Y = species;
```
Examine a scatter plot of the data.

```
figure
gscatter(X(:,1),X(:,2),Y);title('{\bf Scatter Diagram of Iris Measurements}');
xlabel('Petal length');
ylabel('Petal width');
legend('Location','Northwest');
axis tight
```
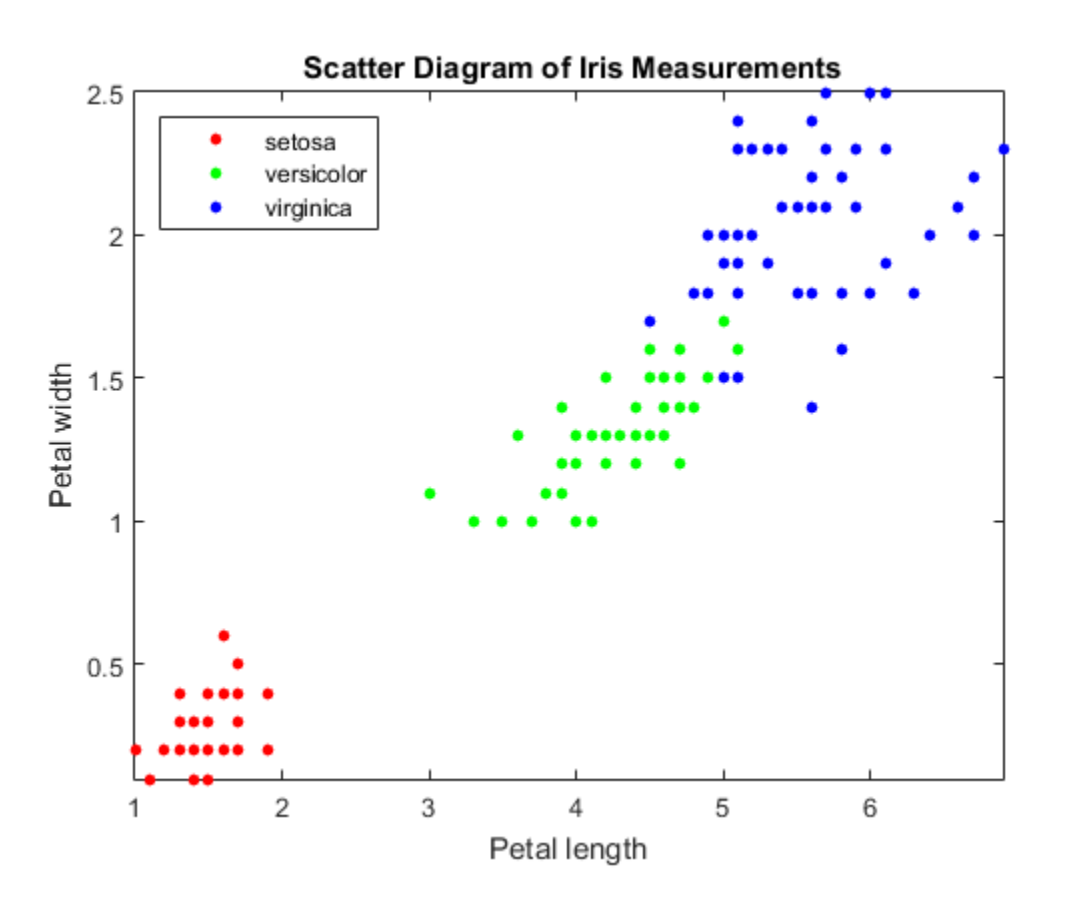

Train three binary SVM classifiers that separate each type of iris from the others. Assume that a radial basis function is an appropriate kernel for each, and allow the algorithm to choose a kernel scale. It is good practice to define the class order and standardize the predictors.

```
classNames = {'setosa'; 'virginica'; 'versicolor'};
numClasses = size(classNames,1);
inds = cell(3,1); % PreallocationSVMModel = cell(3,1);rng(1); % For reproducibility
for j = 1: numClasses
    inds{j} = stremp(Y, classNames{j}); % OVA classification
    SVMModel{j} = fitcsvm(X,inds{j},'ClassNames',[false true],...
```

```
 'Standardize',true,'KernelFunction','rbf','KernelScale','auto');
```
end

fitcsvm uses a heuristic procedure that involves subsampling to compute the value of the kernel scale.

Fit the optimal score-to-posterior-probability transformation function for each classifier.

```
for j = 1:numClasses
    SVMModel{j} = fitPosterior(SVMModel{j});
end
Warning: Classes are perfectly separated. The optimal score-to-posterior
```
Define a grid to plot the posterior probability contours. Estimate the posterior probabilities over the grid for each classifier.

```
d = 0.02;
[x1Grid, x2Grid] = meshgrid(min(X(:,1)) : d.max(X(:,1)) , \ldotsmin(X(:,2)): d: max(X(:,2));
xGrid = [x1Grid(:),x2Grid(:)];
posterior = cell(3,1);for i = 1: numClasses
    [-,posterior[i]] = predict(SVMModel[i], xGrid);end
```
transformation is a step function.

For each SVM classifier, plot the posterior probability contour under the scatter plot of the data.

```
figure
h = zeros(numClasses + 1,1); % Preallocation for graphics handles
for i = 1: numClasses
subplot(2,2,i)contourf(x1Grid,x2Grid,reshape(posterior{j}(:,2),size(x1Grid,1),size(x1Grid,2)));
hold on
h(1:\texttt{numClasses}) = gscatter(X(:,1),X(:,2),Y);title(sprintf('Posteriors for %s Class',classNames{j}));
xlabel('Petal length');
ylabel('Petal width');
legend off
axis tight
hold off
end
h(numClasses + 1) = colorbar('Location','EastOutside',...
```

```
 'Position',[[0.8,0.1,0.05,0.4]]);
set(get(h(numClasses + 1), 'YLabel'), 'String', 'Posterior', 'FontSize', 16);
legend(h(1:numClasses),'Location',[0.6,0.2,0.1,0.1]);
```
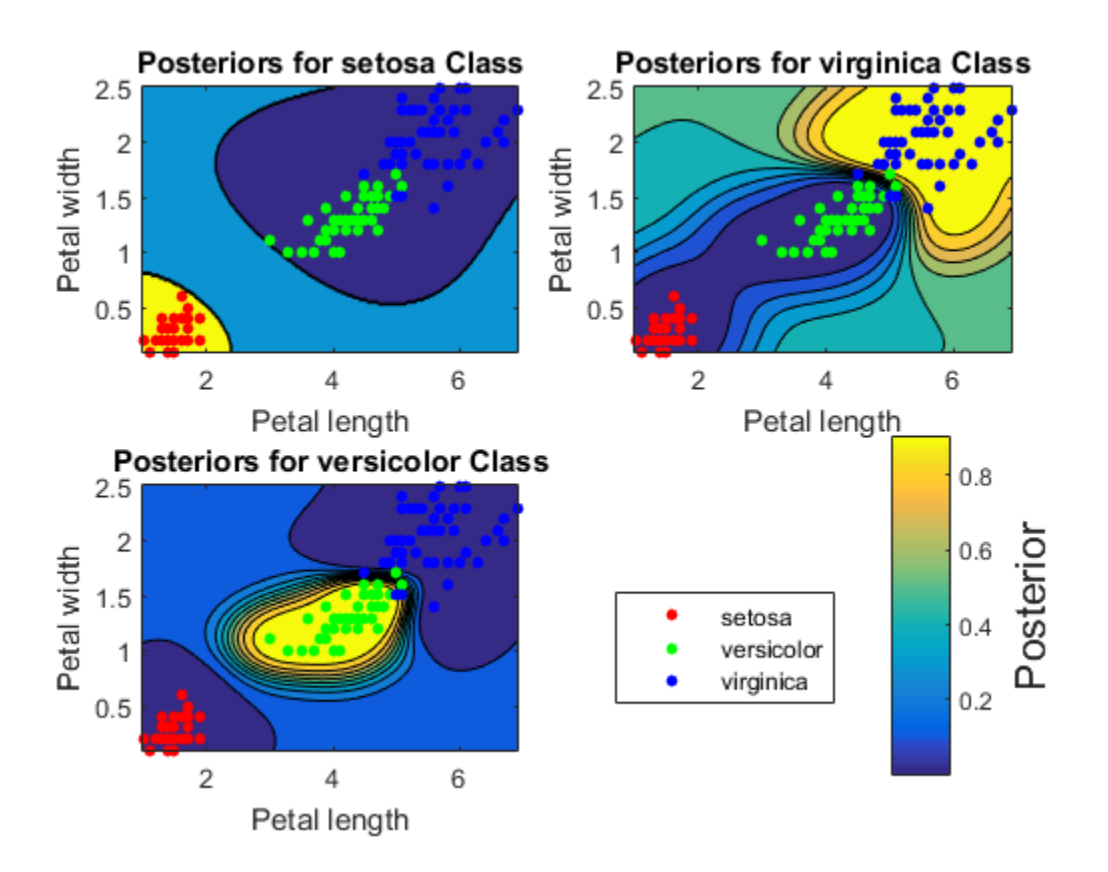

#### Fit Optimal Posterior Probability Function Using Holdout Cross Validation

Platt (2000) outlines a bias-reducing method of estimating the score-to-posteriorprobability transformation function. This method estimates the transformation function after the SVM classifer is trained, and uses cross validation to reduce bias. By default, fitPosterior and fitSVMPosterior use 10-fold cross validation when they estimate the transformation function. To reduce run time for larger data sets, you can specify to use holdout cross validation instead.

Load the ionosphere data set.

#### load ionosphere

Train an SVM classifier. It is good practice to specify the class order and standardize the data.

```
SVMModel = fitcsvm(X,Y,'ClassNames',{'b','g'},'Standardize',true);
```
SVMModel is a ClassificationSVM classifier. The positive class is 'g'.

Fit the optimal score-to-posterior-probability transformation function. For comparison, use 10-fold cross validation (default) and specify a 10% holdout test sample.

```
rng(1); % For reproducibility
tic; % Start the stopwatch
SVMModel 10FCV = fitPosterior(SVMModel);
toc % Stop the stopwatch and display the run time
tic;
SVMModel_HO = fitPosterior(SVMModel,'Holdout',0.10);
toc
Elapsed time is 0.878663 seconds.
Elapsed time is 0.166979 seconds.
```
Though both runtimes are short because the data set is relatively small, SVMModel\_HO fitted the score tansformation function much faster than SVMModel\_10FCV.

## Algorithms

If you reestimate the score-to-posterior-probability transformation function, that is, if you pass an SVM classifier to fitPosterior or fitSVMPosterior and its ScoreTransform property is not none, then the software:

- Displays a warning
- Resets the original transformation function to 'none' before estimating the new one

### **Alternatives**

You can also fit the posterior probability function using fitSVMPosterior. This function is similar to fitPosterior, except it is more broad since it accepts a wider range of SVM classifer types.

### References

<span id="page-3328-0"></span>[1] Platt, J. "Probabilistic outputs for support vector machines and comparisons to regularized likelihood methods". In: *Advances in Large Margin Classifiers*. Cambridge, MA: The MIT Press, 2000, pp. 61–74.

### See Also

ClassificationSVM | fitcsvm | fitSVMPosterior | predict

# fitPosterior

**Class:** CompactClassificationSVM

Fit posterior probabilities

## **Syntax**

```
ScoreSVMModel = fitPosterior(SVMModel,X,Y)
[ScoreSVMModel,ScoreTransform] = fitPosterior(SVMModel,X,Y)
```
## **Description**

ScoreSVMModel = fitPosterior(SVMModel,X,Y) returns a trained support vector machine (SVM) classifier ScoreSVMModel containing the optimal score-to-posteriorprobability transformation function for two-class learning.

The software fits the appropriate score-to-posterior-probability transformation function using the SVM classifier SVMModel, and by conducting 10-fold cross validation using the stored predictor data (SVMModel.X) and the class labels (SVMModel.Y) as outlined in [\[1\].](#page-3328-0) The transformation function computes the posterior probability that an observation is classified into the positive class (SVMModel.Classnames(2)).

- If the classes are inseparable, then the transformation function is the sigmoid function.
- If the classes are perfectly separable, the transformation function is the step function.
- In two-class learning, if one of the two classes has a relative frequency of 0, then the transformation function is the constant function. fitPosterior is not appropriate for one-class learning.
- The software stores the optimal score-to-posterior-probability transformation function in ScoreSVMModel.ScoreTransform.

[ScoreSVMModel,ScoreTransform] = fitPosterior(SVMModel,X,Y) additionally returns the optimal score-to-posterior-probability transformation function parameters (ScoreTransform)

# Tips

Here is one way to predict positive class posterior probabilities.

- 1 Train an SVM classifier by passing the data to fitcsvm. The result is a trained SVM classifier, such as, SVMModel, that stores the data. The software sets the score transformation function property (SVMModel.ScoreTransformation) to none.
- 2 Pass the trained SVM classifier SVMModel to fitSVMPosterior or fitPosterior. The result, for example, ScoreSVMModel, is the same, trained SVM classifier as SVMModel, except the software sets ScoreSVMModel.ScoreTransformation to the optimal score transformation function.

If you skip step 2, then predict returns the positive class score rather than the positive class posterior probability.

3 Pass the trained SVM classifier containing the optimal score transformation function (ScoreSVMModel) and predictor data matrix to predict. The second column of the second output argument stores the positive class posterior probabilities corresponding to each row of the predictor data matrix.

## Input Arguments

#### **SVMModel** — Trained, compact SVM classifier

CompactClassificationSVM classifier

Trained, compact SVM classifier, specified as a CompactClassificationSVM.

#### **X** — Predictor data

matrix

Predictor data used to estimate the score-to-posterior-probability transformation function, specified as a matrix.

Each row of X corresponds to one observation (also known as an instance or example), and each column corresponds to one variable (also known as a feature).

The length of Y and the number of rows of X must be equal.

If you set 'Standardize', true in fitcsvm to train SVMModel, then the software standardizes the columns of X using the corresponding means in SVMModel.Mu and standard deviations in SVMModel.Sigma. If the software fits the transformation-function parameter estimates using standardized data, then the estimates might differ from estimation without standardized data.

Data Types: double | single

#### **Y** — Class labels

categorical array | character array | logical vector | vector of numeric values | cell array of strings

Class labels used to estimate the score-to-posterior-probability transformation function, specified as a categorical or character array, logical or numeric vector, or cell array of strings.

If Y is a character array, then each element must correspond to one class label.

The length of Y and the number of rows of X must be equal.

### Output Arguments

#### **ScoreSVMModel** — Trained, compact SVM classifier

CompactClassificationSVM classifier

Trained, compact SVM classifier containing the estimated score-to-posterior-probability transformation function, returned as a CompactClassificationSVM classifier.

To estimate posterior probabilities, pass ScoreSVMModel and predictor data to predict. If you set 'Standardize',true in fitcsvm to train SVMModel, then predict standardizes the columns of X using the corresponding means in SVMModel.Mu and standard deviations in SVMModel.Sigma.

#### **ScoreTransform** — Optimal score transformation function parameters

structure array

Optimal score-to-posterior-probability transformation function parameters, returned as a structure array.

- If field Type is sigmoid, then ScoreTransform has the following other fields:
	- Slope: The value of *A* in the sigmoid function
	- Intercept: The value of B in the sigmoid function
- If field Type is step, then ScoreTransform has the following other fields:
- PositiveClassProbability: The value of *π* in the step function. It represents the probability that an observation is in the positive class. Also, the posterior probability that an observation is in the positive class given that its score is in the interval (LowerBound,UpperBound). field Type is step, then ScoreTransform has the following other field<br>PositiveClassProbability: The value of *n* in the step function. It probability that an observation is in the positive class siven be probability that **Example 18 and the Constrainer of the Constrainer in the property of the set of the set of the set of the set of the set of the set of the set of the set of the set of the set of the set of the set of the set of the set** cld Type is step, then ScoreTransform has the following other fields<br>PositiveClassProbability: The value of  $\pi$  in the step function. It represents<br>the probability that an observation is in the positive class. Also, the is step, then Score Transform has the following other fields:<br>
is step, then Score Transform has the following other fields:<br>
hilting that an observation is in the positive class. Also, the nost<br>
informer during that an o **Example 18** is step, then Soore Transform has the following other fields:<br> **Example 18 is the step following the following other** fields:<br> **Solution** the step function is in the positive class. Also, the posterior<br>
bligh
	- LowerBound: The value max  $y_n = -1$  $\max_{n} s_n$  in the step function. It represents the

lower bound of the score interval that assigns observations with scores in the interval the posterior probability of being in the positive class PositiveClassProbability. Any observation with a score less than LowerBound has the posterior probability of being the positive class 0.

• UpperBound: The value  $\min_{y_n=+1} s_n$  $\lim_{n \to \infty} s_n$  in the step function. It represents the

upper bound of the score interval that assigns observations with scores in the interval the posterior probability of being in the positive class PositiveClassProbability. Any observation with a score greater than UpperBound has the posterior probability of being the positive class 1.

• If field Type is constant, then ScoreTransform.PredictedClass contains the name of the class prediction.

This result is the same as SVMModel.ClassNames. The posterior probability of an observation being in ScoreTransform.PredictedClass is always 1.

## **Definitions**

### Sigmoid Function

The sigmoid function that maps score  $s_j$  corresponding to observation  $j$  to the positive class posterior probability is

$$
P(s_j) = \frac{1}{1 + \exp(As_j + B)}.
$$

If the output argument ScoreTransform.Type is sigmoid, then parameters *A* and *B* correspond to the fields Scale and Intercept of ScoreTransform, respectively.

### **Step Function**

The step function that maps score  $s_j$  corresponding to observation  $j$  to the positive class posterior probability is

*P s s j j j y k y k y k y k k* ( ) = < > =- =+ 0 1 1 min p 1 *sk* Ï Ì Ó

where:

- *s<sup>j</sup>* the score of observation *j*.
- +1 and –1 denote the positive and negative classes, respectively.
- *π* is the prior probability that an observation is in the positive class.

If the output argument  $\texttt{ScoreTransform}$  . Type is  $\texttt{step}$ , then the quantities  $\max s_k$  $y_k = -1$ 

sh<br>
that maps score s, corresponding to observation *j* to the positive class<br>
ity is<br>  $s < \max_{y_1 = -1} s$ <br>  $x_2 = x_1 \leq x_1 \leq \min_{y_2 = -1} s$ ,<br>  $x_1 = x_2 \leq x_1 \leq \min_{y_1 = -1} s$ <br>  $s_j > \min_{y_2 = -1} s$ <br>
bservation *j.*<br>
the positive and ne maps score *s<sub>i</sub>* corresponding to observation *j* to the positive class<br>  $\frac{1}{2}$  s  $\frac{1}{2}$  s  $\frac{1}{2}$  s  $\frac{1}{2}$  s  $\frac{1}{2}$  s  $\frac{1}{2}$  s  $\frac{1}{2}$  s  $\frac{1}{2}$  s  $\frac{1}{2}$  s  $\frac{1}{2}$  s  $\frac{1}{2}$  s  $\frac{1}{2}$  s  $\frac$ Anat maps score  $s_j$  corresponding to observation *j* to the positive *c* y is<br>  $\times \max_{y_k = -1} s_k$ <br>  $\times s_k \le s_j \le \min_{y_k = +1} s_k$ ,<br>  $\sum_{x_k = 1}^{\infty} \min_{y_k = +1} s_k$ <br>  $\ge \min_{y_k = +1} s_k$ <br>
servation *j*.<br>  $\times$  the positive and negative class ps score s, corresponding to observation *j* to the positive class<br>  $s_k$ <br>  $s_j \leq \min_{y_k=+1} s_k$ ,<br>  $\sum_{y_k=+1} s_k$ ,<br>  $\sum_{y_k=+1} s_k$ <br>  $\sum_{y_k=+1} s_k$ <br>  $\sum_{y_k=+1} s_k$ <br>  $\sum_{y_k=+1} s_k$ <br>  $\sum_{y_k=+1} s_k = \sum_{y_k=+1} s_k$ <br>  $\sum_{y_k=+1} s_k = \sum_{y_k=+1} s$ at maps score s, corresponding to observation *j* to the positive class<br>
is<br>  $\sum_{y_i=1}^{\max} \frac{x_i}{y_i} \leq \sum_{y_i=+1}^{\min} x_i$ ,<br>  $\sum_{y_i=+1}^{\min} x_i$ <br>  $\sum_{y_i=+1}^{\min} x_i$ <br>
ervation *j*.<br>
the positive and negative classes, respectively. maps score s, corresponding to observation *j* to the positive class<br>
an<br>  $\sum_{k=1}^{\infty} s_k \leq \sin s_k$ ,<br>  $s_k \leq s_j \leq \min s_k$ ,<br>  $\sum_{k=1}^{\infty} s_k = s_j \leq \min s_k$ ,<br>  $\min s_k$ <br>
wation *j*.<br>
wation *j*.<br>  $s_k = 4$ <br>  $s_k = 4$ <br>  $s_k = 4$ <br>  $s_k = 4$ <br>  $s_k$ ; max shows that maps score s, corresponding to observation *j* to the positive class<br>  $y \leq \max_{y_1} x_1$ <br>  $y_2 = 1$ <br>  $y_3 = 1$ <br>  $y_4 = 2$ <br>  $y_5 = 1$ <br>  $y_6 = 1$ <br>  $y_7 = 1$ <br>
becrvation *j*,<br>  $y > \min_{y_1} x_1$ <br>
becrvation *j*,<br>  $y_3 = \sum_{y_2}$ and min *k s* correspond to the fields LowerBound and UpperBound of ScoreTransform,  $y_k = +1$ 

respectively.

### Constant Function

The constant function maps all scores in a sample to posterior probabilities 1 or 0.

If all observations have posterior probability 1, then they are expected to come from the positive class.

If all observations have posterior probability 0, then they are not expected to come from the positive class.

## Examples

#### Estimate Posterior Probabilities for New Data When Classes Are Inseparable

Load the ionosphere data set. Reserve 20 random observations of the data, and consider this set new data.

```
load ionosphere
n = size(X, 1);rng(1); % For reproducibility
```

```
indx = \simismember([1:n],randsample(n,20)); % Indices for the training data
```
The classes of this data set are inseparable.

Train an SVM classifier using the training data. It is good practice to specify the class order and standardize the data.

```
SVMModel = fitcsvm(X(indx,:),Y(indx),'ClassNames',\{\overline{b}, \overline{g'}\}, \ldots 'Standardize',true);
```
SVMModel is a ClassificationSVM classifier.

Use the new data set to estimate the optimal score-to-posterior-probability transformation function for mapping scores to the posterior probability of an observation being classified as g. For efficiency, make a compact version of the SVM classifier SVMModel, and pass it and the new data to fitPosterior.

```
CompactSVMModel = compact(SVMModel);
[ScoreCSVMModel,ScoreParameters] = fitPosterior(CompactSVMModel,...
    X(\text{-indx},:), Y(\text{-indx});
ScoreTransform = ScoreCSVMModel.ScoreTransform
ScoreParameters
ScoreTransform =
@(S)sigmoid(S,-1.098922e+00,4.519963e-01)
ScoreParameters = 
          Type: 'sigmoid'
         Slope: -1.0989
     Intercept: 0.4520
```
ScoreTransform is the optimal score transform function. ScoreParameters is a structure array having three fields: the score transformation function name (Type), the sigmoid slope (Slope) and sigmoid intercept (Intercept) estimates.

Alternatively, you can pass SVMModel and the new data to fitSVMPosterior, but this does not have the benefit of efficiency.

Estimate the posterior probabilities that the observations in the new data are in class g.

```
[labels,postProbs] = predict(ScoreCSVMModel,X(~indx,:));
table(Y(~indx),labels,postProbs(:,2),...
     'VariableNames',{'TrueLabel','PredictedLabel','PosteriorProbability'})
```

```
ans =
```
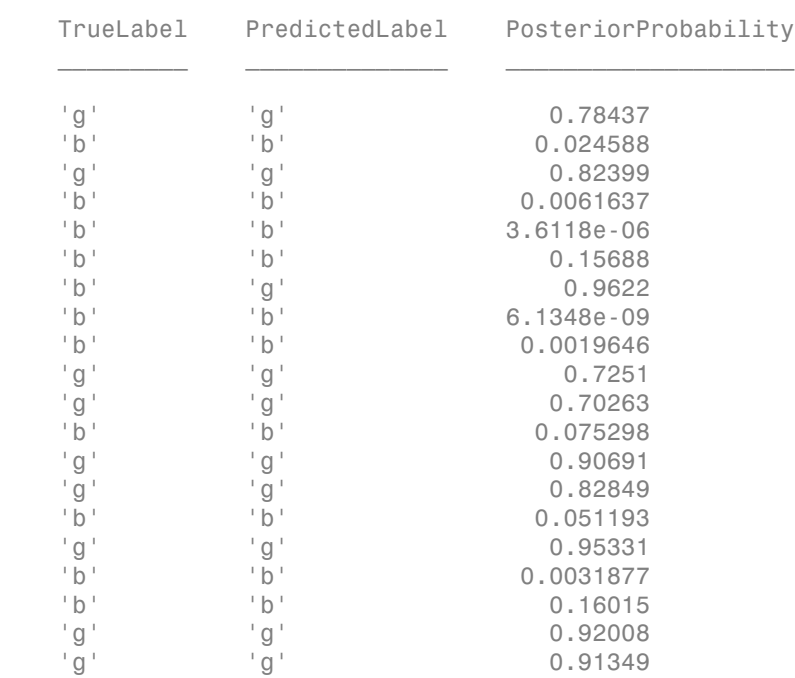

#### Estimate Posterior Probabilities for New Data When Classes Are Separable

Load Fisher's iris data set. Use the petal lengths and widths, and remove the virginica species from the data. Reserve 10 random observations of the data, and consider this set new data.

load fisheriris

```
classKeep = ~strcmp(species,'virginica');
X = meas(classKeep, 3:4);Y = species(classKeep);
rng(1); % For reproducibility
indx1 = 1:numel(species);indx2 = indx1(classKeep);indx = \simismember(indx2,randsample(indx2,10)); % Indices for the training data
gscatter(X(indx,1),X(indx,2),Y(indx));
title('Scatter Diagram of Iris Measurements')
xlabel('Petal length')
ylabel('Petal width')
legend('Setosa','Versicolor')
```
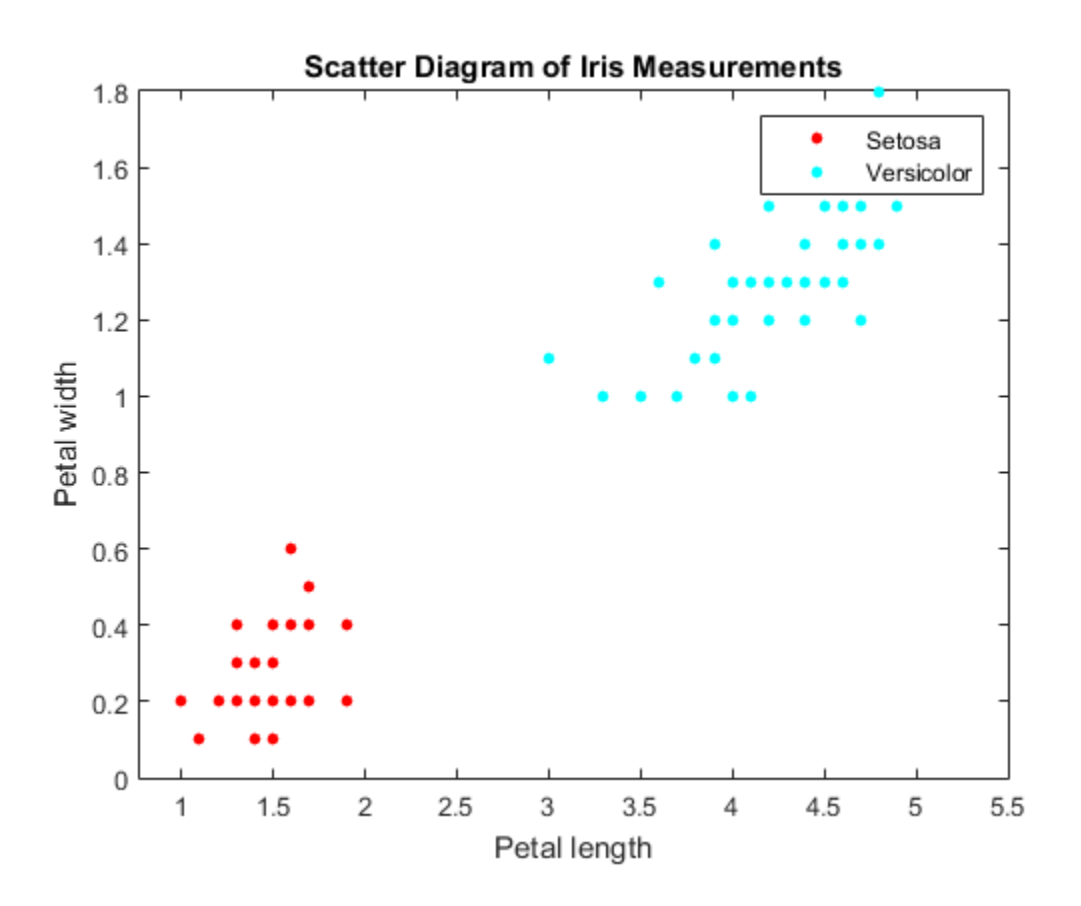

The classes are perfectly separable. Therefore, the score-to-posterior-probability transformation function is a step function.

Train an SVM classifier. It is good practice to specify the class order and standardize the data.

```
SVMModel = fitcswm(X(intx,:),Y(intx),... 'ClassNames',{'setosa','versicolor'},'Standardize',true);
```
SVMModel is a ClassificationSVM classifier.

Use the new data set to estimate the optimal score-to-posterior-probability transformation function for mapping scores to the posterior probability of an observation being classified as versicolor. For efficiency, make a compact version of the SVM classifier SVMModel, and pass it and the new data to fitPosterior.

```
CompactSVMModel = compact(SVMModel);
[ScoreCSVMModel,ScoreParameters] = fitPosterior(CompactSVMModel,...
    X(\text{-indx},:),Y(\text{-indx});
```

```
ScoreTransform = ScoreCSVMModel.ScoreTransform
```
Warning: Classes are perfectly separated. The optimal score-to-posterior transformation is a step function.

ScoreTransform =

@(S)step(S,-1.338450e+00,2.012495e+00,5.333333e-01)

fitPosterior displays a warning whenever the classes are separable, and stores the step function in ScoreSVMModel.ScoreTransform.

Display the score function type and its estimated values.

#### ScoreParameters

```
ScoreParameters = 
                           Type: 'step'
                    LowerBound: -1.3385
                    UpperBound: 2.0125
```
PositiveClassProbability: 0.5333

ScoreParameters is a structure array having four fields:

- The score transformation function type (Type)
- The score corresponding to negative class boundary (LowerBound)
- The score corresponding to positive class boundary (UpperBound)
- The positive class probability (PositiveClassProbability)

Alternatively, you can pass SVMModel and the new data to fitSVMPosterior, but this does not have the benefit of efficiency.

Estimate the posterior probabilities that the observations in the new data are versicolor irises.

```
[labels,postProbs] = predict(ScoreCSVMModel,X(~indx,:));
table(Y(~indx),labels,postProbs(:,2),...
     'VariableNames',{'TrueLabel','PredictedLabel','PosteriorProbability'})
```
 $ans =$ 

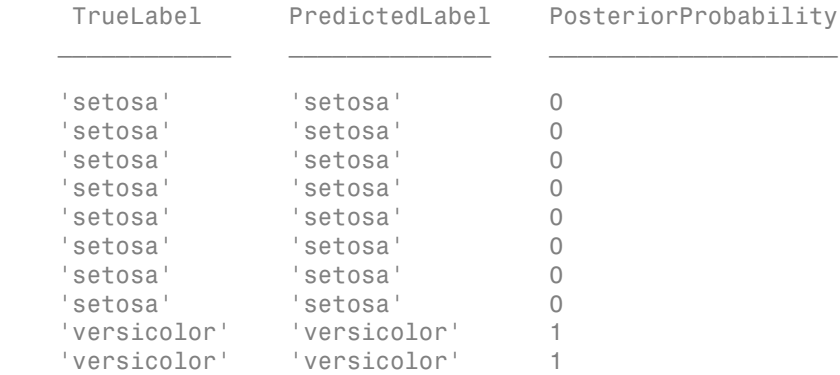

Since the classes are separable, the step function transforms the positive-class score to:

- 0, if the score is less than ScoreParameters.LowerBound
- 1, if the score is greater than ScoreParameters.UpperBound

• ScoreParameters.PositiveClassProbability, if the score is in the interval [ ScoreParameters.LowerBound , ScoreParameters.LowerBound]

# Algorithms

If you reestimate the score-to-posterior-probability transformation function, that is, if you pass an SVM classifier to fitPosterior or fitSVMPosterior and its ScoreTransform property is not none, then the software:

- Displays a warning
- Resets the original transformation function to 'none' before estimating the new one

### **Alternatives**

You can also estimate the optimal score-to-posterior-probability function using fitSVMPosterior. This function is similar to fitPosterior, except it is more broad since it accepts a wider range of SVM classifer types.

### References

[1] Platt, J. "Probabilistic outputs for support vector machines and comparisons to regularized likelihood methods". In: *Advances in Large Margin Classifiers*. Cambridge, MA: The MIT Press, 2000, pp. 61–74.

### See Also

CompactClassificationSVM | fitcsvm | fitSVMPosterior | predict

# fitrtree

Binary decision tree for regression

## **Syntax**

```
tree = fitrtree(x, y)tree = fitrtree(x, y, Name, Value)
```
## **Description**

tree = fitrtree( $x, y$ ) returns a regression tree based on the input variables (also known as predictors, features, or attributes) x and output (response) y. The returned tree is a binary tree where each branching node is split based on the values of a column of x.

tree = fitrtree( $x, y$ , Name, Value) fits a tree with additional options specified by one or more name-value pair arguments. For example, you can grow a cross-validated tree, hold out a fraction of data for validation, or specify observation weights.

## Examples

#### Construct a Regression Tree

Load the sample data.

```
load carsmall;
```
Construct a regression tree using the sample data.

```
tree = fitrtree([Weight, Cylinders],MPG,...
                 'categoricalpredictors',2,'MinParentSize',20,...
                 'PredictorNames',{'W','C'})
```
tree =

```
 RegressionTree
         PredictorNames: {'W' 'C'}
            ResponseName: 'Y'
       ResponseTransform: 'none'
   CategoricalPredictors: 2
         NumObservations: 94
```
Predict the mileage of 4,000-pound cars with 4, 6, and 8 cylinders.

```
mileage4K = predict(tree,[4000 4; 4000 6; 4000 8])
```
 $mileage4K =$ 

 19.2778 19.2778 14.3889

#### Control Regression Tree Depth

You can control the depth of trees using the MaxNumSplits, MinLeafSize, or MinParentSize name-value pair parameters. fitrtree grows deep decision trees by default. You can grow shallower trees to reduce model complexity or computation time.

Load the carsmall data set. Consider Displacement, Horsepower, and Weight as predictors of the response MPG.

```
load carsmall
X = [Displacement Horsepower Weight];
```
The default values of the tree-depth controllers for growing regression trees are:

- n 1 for MaxNumSplits. n is the training sample size.
- 1 for MinLeafSize.
- 10 for MinParentSize.

These default values tend to grow deep trees for large training sample sizes.

Train a regression tree using the default values for tree-depth control. Cross validate the model using 10-fold cross validation.

```
rng(1); % For reproducibility
MdlDefault = fitrtree(X,MPG,'CrossVal','on');
```
Draw a histogram of the number of imposed on the trees. The number of imposed splits is one less than the number of leaves. Also, view one of the trees.

```
numBranches = <math>\mathcal{C}(x)sum(x)sum(x)mdlDefaultNumSplits = cellfun(numBranches, MdlDefault.Trained);
figure;
histogram(mdlDefaultNumSplits)
```

```
view(MdlDefault.Trained{1},'Mode','graph')
```
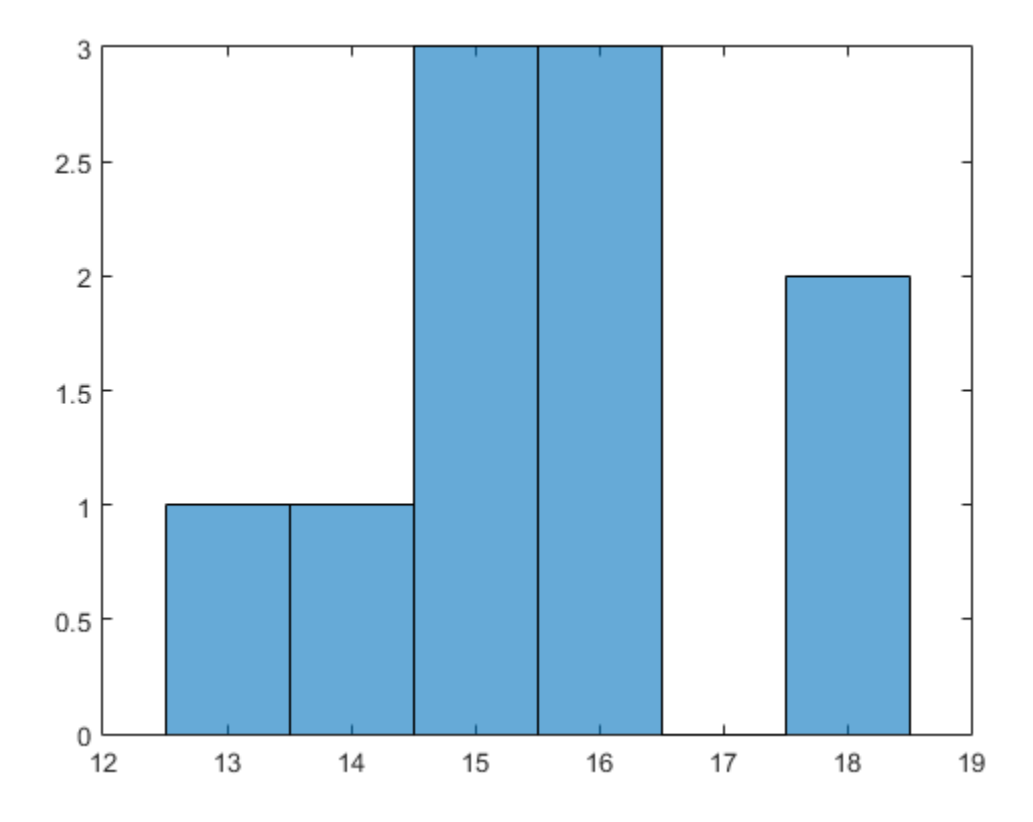

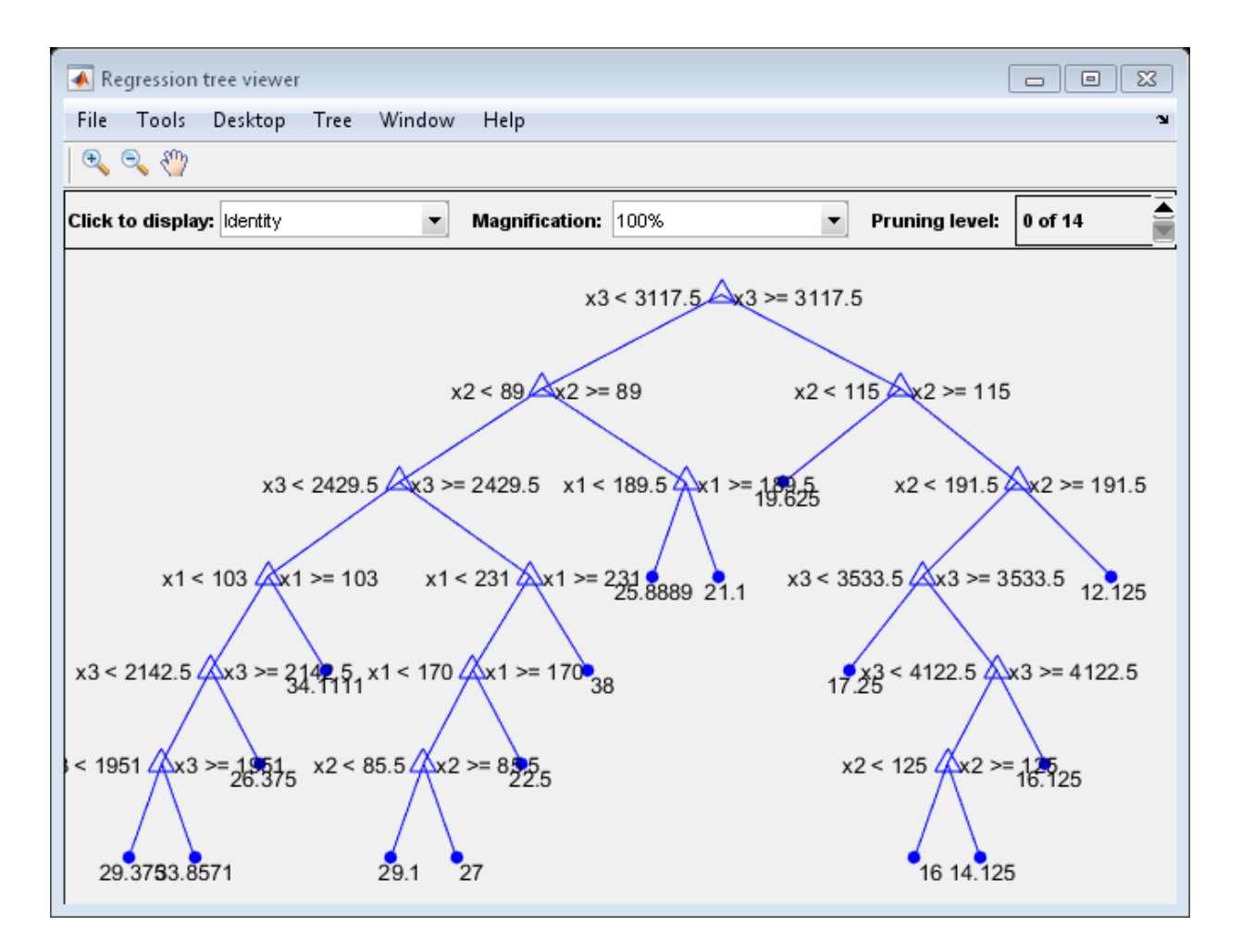

The average number of splits is between 14 and 15.

Suppose that you want a regression tree that is not as complex (deep) as the ones trained using the default number of splits. Train another regression tree, but set the maximum number of splits at 7, which is about half the mean number of splits from the default regression tree. Cross validate the model using 10-fold cross validation.

```
Mdl7 = fitrtree(X,MPG,'MaxNumSplits',7,'CrossVal','on');
view(Mdl7.Trained{1},'Mode','graph')
```
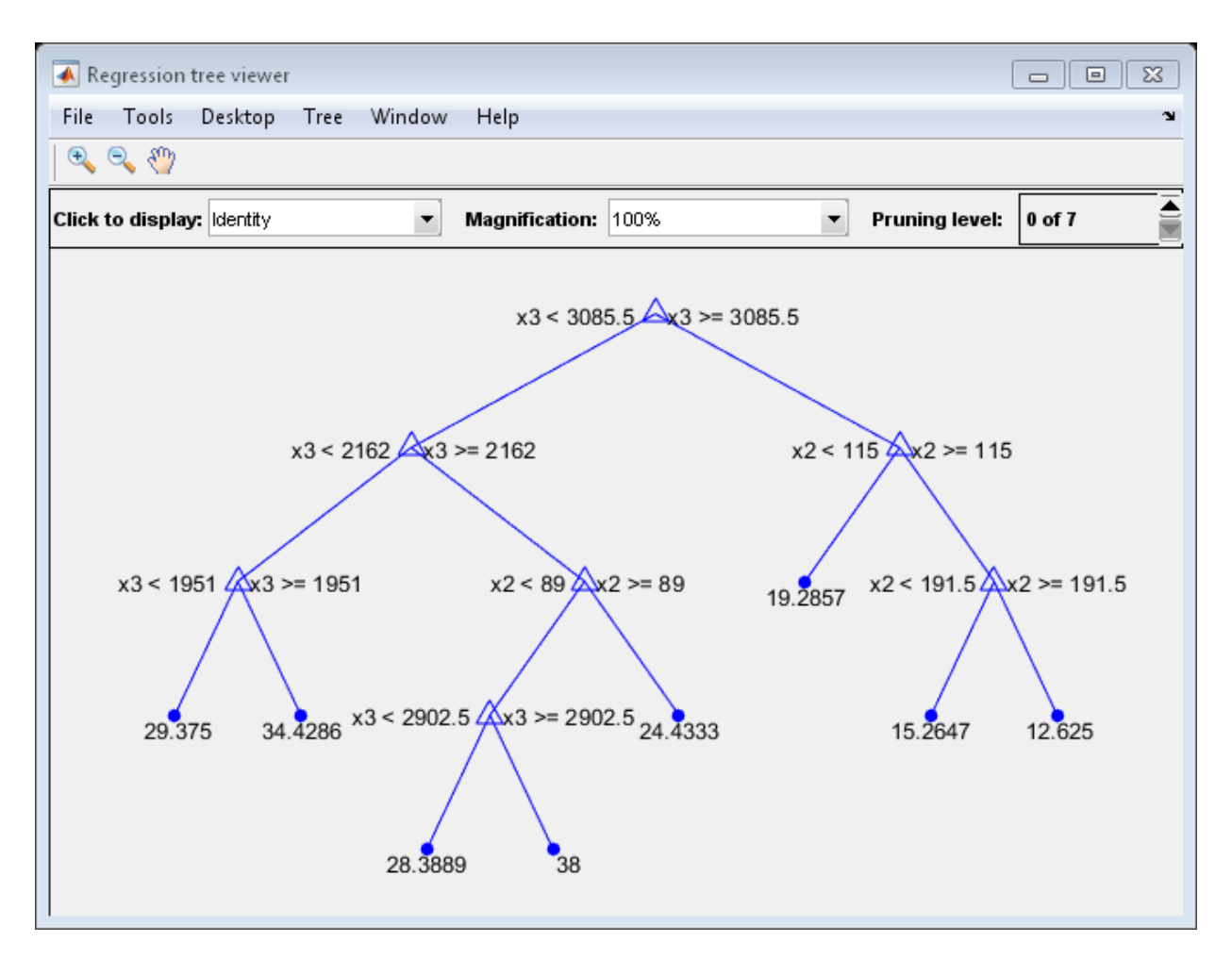

Compare the cross validation MSEs of the models.

```
mseDefault = kfoldLoss(MdlDefault)
mse7 = kfoldLoss(Mdl7)
```
mseDefault =

27.7277

```
mse7 = 28.3833
```
Mdl7 is much less complex and performs only slightly worse than MdlDefault.

## Input Arguments

**x** — Predictor values

matrix of scalar values

Predictor values, specified as a matrix of scalar values. Each column of x represents one variable, and each row represents one observation.

fitrtree considers NaN values in x as missing values. fitrtree does not use observations with all missing values for x in the fit. fitrtree uses observations with some missing values for x to find splits on variables for which these observations have valid values.

Data Types: single | double

#### **y** — Response values

vector of scalar values

Response values, specified as a vector of scalar values with the same number of rows as x. Each entry in y is the response to the data in the corresponding row of x.

fitrtree considers NaN values in y to be missing values. fitrtree does not use observations with missing values for y in the fit.

Data Types: single | double

### Name-Value Pair Arguments

Specify optional comma-separated pairs of Name,Value arguments. Name is the argument name and Value is the corresponding value. Name must appear inside single quotes (' '). You can specify several name and value pair arguments in any order as Name1,Value1,...,NameN,ValueN.

Example: 'CrossVal','on','MinParentSize',30 specifies a cross-validated regression tree with a minimum of 30 observations per branch node.

#### **'CategoricalPredictors'** — Categorical predictors list

numeric or logical vector | cell array of strings | character matrix | 'all'

Categorical predictors list, specified as the comma-separated pair consisting of 'CategoricalPredictors' and one of the following:

- A numeric vector with indices from 1 through p, where p is the number of columns of x.
- A logical vector of length p, where a true entry means that the corresponding column of x is a categorical variable.
- A cell array of strings, where each element in the array is the name of a predictor variable. The names must match entries in the PredictorNames property.
- A character matrix, where each row of the matrix is a name of a predictor variable. Pad the names with extra blanks so each row of the character matrix has the same length.
- 'all', meaning all predictors are categorical.

Data Types: single | double | logical | char | cell

#### **'CrossVal'** — Cross-validation flag

'off' (default) | 'on'

Cross-validation flag, specified as the comma-separated pair consisting of 'CrossVal' and either 'on' or 'off'.

If 'on', fitrtree grows a cross-validated decision tree with 10 folds. You can override this cross-validation setting using one of the 'KFold', 'Holdout', 'Leaveout', or 'CVPartition' name-value pair arguments. You can only use one of these arguments at a time when creating a cross-validated tree.

Alternatively, cross validate tree later using the crossval method.

```
Example: 'CrossVal','on'
```
#### **'CVPartition'** — Partition for cross-validated tree

cvpartition object

Partition for cross-validated tree, specified as the comma-separated pair consisting of 'CVPartition' and an object created using cvpartition.

If you use 'CVPartition', you cannot use any of the 'KFold', 'Holdout', or 'Leaveout' name-value pair arguments.

#### **'Holdout'** — Fraction of data for holdout validation

0 (default) | scalar value in the range [0,1]

Fraction of data used for holdout validation, specified as the comma-separated pair consisting of 'Holdout' and a scalar value in the range [0,1]. Holdout validation tests the specified fraction of the data, and uses the rest of the data for training.

If you use 'Holdout', you cannot use any of the 'CVPartition', 'KFold', or 'Leaveout' name-value pair arguments.

```
Example: 'Holdout',0.1
```
Data Types: single | double

#### **'KFold'** — Number of folds

10 (default) | positive integer value

Number of folds to use in a cross-validated tree, specified as the comma-separated pair consisting of 'KFold' and a positive integer value.

If you use 'KFold', you cannot use any of the 'CVPartition', 'Holdout', or 'Leaveout' name-value pair arguments.

Example: 'KFold',8 Data Types: single | double

#### **'Leaveout'** — Leave-one-out cross-validation flag

'off' (default) | 'on'

Leave-one-out cross-validation flag, specified as the comma-separated pair consisting of 'Leaveout' and either 'on' or 'off. Specify 'on' to use leave-one-out cross validation.

If you use 'Leaveout', you cannot use any of the 'CVPartition', 'Holdout', or 'KFold' name-value pair arguments.

```
Example: 'Leaveout','on'
```
#### **'MaxNumSplits'** — Maximal number of decision splits

 $size(X, 1) - 1$  (default) | positive integer

Maximal number of decision splits (or branch nodes), specified as the commaseparated pair consisting of 'MaxNumSplits' and a positive integer. fitrtree splits
MaxNumSplits or fewer branch nodes. For more details on splitting behavior, see Algorithms.

Example: 'MaxNumSplits',5

Data Types: single | double

#### **'MergeLeaves'** — Leaf merge flag

'on' (default) | 'off'

Leaf merge flag, specified as the comma-separated pair consisting of 'MergeLeaves' and either 'on' or 'off'.

If MergeLeaves is 'on', then fitrtree merges leaves that originate from the same parent node, and that give a sum of risk values greater or equal to the risk associated with the parent node. Otherwise, fitrtree does not merge leaves.

Example: 'MergeLeaves','off'

#### **'MinLeafSize'** — Minimum number of leaf node observations

1 (default) | positive integer value

Minimum number of leaf node observations, specified as the comma-separated pair consisting of 'MinLeafSize' and a positive integer value. Each leaf has at least MinLeafSize observations per tree leaf. If you supply both MinParentSize and MinLeafSize, fitrtree uses the setting that gives larger leaves: MinParentSize = max(MinParentSize,2\*MinLeafSize).

```
Example: 'MinLeafSize',3
```
Data Types: single | double

### **'MinParentSize'** — Minimum number of branch node observations

10 (default) | positive integer value

Minimum number of branch node observations, specified as the comma-separated pair consisting of 'MinParentSize' and a positive integer value. Each branch node in the tree has at least MinParentSize observations. If you supply both MinParentSize and MinLeafSize, fitrtree uses the setting that gives larger leaves: MinParentSize  $=$ max(MinParentSize,2\*MinLeafSize).

```
Example: 'MinParentSize',8
Data Types: single | double
```
**'NumVariablesToSample'** — Number of predictors to select at random for each split 'all' (default) | positive integer value

Number of predictors to select at random for each split, specified as the comma-separated pair consisting of 'NumVariablesToSample' and a positive integer value. You can also specify 'all' to use all available predictors.

Example: 'NumVariablesToSample',3

Data Types: single | double

**'PredictorNames'** — Predictor variable names

 $\{x_1, x_2, \ldots\}$  (default) | cell array of strings

Predictor variable names, specified as the comma-separated pair consisting of 'PredictorNames' and a cell array of strings containing the names for the predictor variables, in the order in which they appear in x.

Data Types: cell

```
'Prune' — Flag to estimate the optimal sequence of pruned subtrees
```
'on' (default) | 'off'

Flag to estimate the optimal sequence of pruned subtrees, specified as the commaseparated pair consisting of 'Prune' and either 'on' or 'off'.

If Prune is 'on', then fitrtree grows the regression tree and estimates the optimal sequence of pruned subtrees, but does not prune the regression tree. Otherwise, fitrtree grows the regression tree without estimating the optimal sequence of pruned subtrees.

To prune a trained RegressionTree model, pass it to prune.

Example: 'Prune','off'

**'PruneCriterion'** — Pruning criterion 'mse'

Pruning criterion, specified as the comma-separated pair consisting of 'PruneCriterion' and 'mse'.

Example: 'PruneCriterion','mse'

**'QuadraticErrorTolerance'** — Quadratic error tolerance 1e-6 (default) | positive scalar value

Quadratic error tolerance per node, specified as the comma-separated pair consisting of 'QuadraticErrorTolerance' and a positive scalar value. Splitting nodes stops when the quadratic error per node drops below QuadraticErrorTolerance\*QED, where QED is the quadratic error for all data computed before the decision tree is grown.

Example: 'QuadraticErrorTolerance',1e-4

#### **'ResponseName'** — Response variable name

'Y' (default) | string

Response variable name, specified as the comma-separated pair consisting of 'ResponseName' and a string containing the name of the response variable in y.

```
Example: 'ResponseName','Response'
```
Data Types: char

#### **'ResponseTransform'** — Response transform function

'none' (default) | function handle

Response transform function for transforming the raw response values, specified as the comma-separated pair consisting of 'ResponseTransform' and either a function handle or 'none'. The function handle should accept a matrix of response values and return a matrix of the same size. The default string 'none' means  $\mathcal{Q}(x)$  x, or no transformation.

Add or change a ResponseTransform function using dot notation:

```
tree.ResponseTransform = @function
```
Data Types: function handle

#### **'SplitCriterion'** — Split criterion

'MSE'

Split criterion, specified as the comma-separated pair consisting of 'SplitCriterion' and 'MSE', meaning mean squared error.

Example: 'SplitCriterion','MSE'

```
'Surrogate' — Surrogate decision splits flag
'off' | 'on' | 'all' | positive integer value
```
Surrogate decision splits flag, specified as the comma-separated pair consisting of 'Surrogate' and one of 'on', 'off', 'all', or a positive integer value.

- When 'on', fitrtree finds at most 10 surrogate splits at each branch node.
- When set to a positive integer value, fitrtree finds at most the specified number of surrogate splits at each branch node.
- When set to 'all', fitrtree finds all surrogate splits at each branch node. The 'all' setting can use considerable time and memory.

Use surrogate splits to improve the accuracy of predictions for data with missing values. The setting also lets you compute measures of predictive association between predictors.

```
Example: 'Surrogate','on'
```
Data Types: single | double

#### **'Weights'** — Observation weights

ones(size( $X$ , 1), 1) (default) | vector of scalar values

Observation weights, specified as the comma-separated pair consisting of 'Weights' and a vector of scalar values. The length of Weights is the number of rows in x.

Data Types: single | double

## Output Arguments

### **tree** — Regression tree

regression tree object

Regression tree, returned as a regression tree object. Note that using the 'Crossval', 'KFold', 'Holdout', 'Leaveout', or 'CVPartition' options results in a tree of class RegressionPartitionedModel. You cannot use a partitioned tree for prediction, so this kind of tree does not have a predict method.

Otherwise, tree is of class RegressionTree, and you can use the predict method to make predictions.

## More About

### Tips

By default, Prune is 'on'. However, this specification does not prune the regression tree. To prune a trained regression tree, pass the regression tree to prune.

### Algorithms

- If MergeLeaves is 'on' and PruneCriterion is 'error' (which are the default values for these name-value pair arguments), then the software applies pruning only to the leaves and by using classification error. This specification amounts to merging leaves that share the most popular class per leaf.
- To accommodate MaxNumSplits, fitrtree splits all nodes in the current *layer*, and then counts the number of branch nodes. A layer is the set of nodes that are equidistant from the root node. If the number of branch nodes exceeds MaxNumSplits, fitrtree follows this procedure:
	- 1 Determine how many branch nodes in the current layer must be unsplit so that there are at most MaxNumSplits branch nodes.
	- 2 Sort the branch nodes by their impurity gains.
	- 3 Unsplit the number of least successful branches.
	- 4 Return the decision tree grown so far.

This procedure produces maximally balanced trees.

- The software splits branch nodes layer by layer until at least one of these events occurs:
	- There are MaxNumSplits branch nodes.
	- A proposed split causes the number of observations in at least one branch node to be fewer than MinParentSize.
	- A proposed split causes the number of observations in at least one leaf node to be fewer than MinLeafSize.
	- The algorithm cannot find a good split within a layer (i.e., the pruning criterion (see PruneCriterion), does not improve for all proposed splits in a layer). A special case is when all nodes are pure (i.e., all observations in the node have the same class).

MaxNumSplits and MinLeafSize do not affect splitting at their default values. Therefore, if you set 'MaxNumSplits', splitting might stop due to the value of MinParentSize, before MaxNumSplits splits occur.

• For dual-core systems and above, fitrtree parallelizes training decision trees using Intel Threading Building Blocks (TBB). For details on Intel TBB, see [https://](https://software.intel.com/en-us/intel-tbb) software intel.com/en-us/intel-thb.

• ["Splitting Categorical Predictors" on page 16-65](#page-1174-0)

### References

[1] Breiman, L., J. Friedman, R. Olshen, and C. Stone. *Classification and Regression Trees*. Boca Raton, FL: CRC Press, 1984.

### See Also

predict | prune | RegressionPartitionedModel | RegressionTree

## **fitSVMPosterior**

Fit posterior probabilities

## **Syntax**

```
ScoreSVMModel = fitSVMPosterior(SVMModel)
ScoreSVMModel = fitSVMPosterior(SVMModel,Name,Value)
ScoreSVMModel = fitSVMPosterior(SVMModel,X,Y)
[ScoreSVMModel,ScoreTransform] = fitSVMPosterior( ___ )
```
## **Description**

ScoreSVMModel = fitSVMPosterior(SVMModel) returns ScoreSVMModel, which is a trained, support vector machine (SVM) classifier containing the optimal score-toposterior-probability transformation function for two-class learning.

The software fits the appropriate score-to-posterior-probability transformation function using the SVM classifierSVMModel, and by cross validation using the stored predictor data (SVMModel.X) and the class labels (SVMModel.Y). The transformation function computes the posterior probability that an observation is classified into the positive class (SVMModel.Classnames(2)).

- If the classes are inseparable, then the transformation function is the [sigmoid](#page-3364-0) [function](#page-3364-0).
- If the classes are perfectly separable, the transformation function is the [step function](#page-3364-1).
- In two-class learning, if one of the two classes has a relative frequency of 0, then the transformation function is the [constant function](#page-3364-2). fitSVMPosterior is not appropriate for one-class learning.
- If SVMModel is a ClassificationSVM classifier, then the software estimates the optimal transformation function by 10-fold cross validation as outlined in [\[1\].](#page-3365-0) Otherwise, SVMModel must be a ClassificationPartitionedModel classifier. SVMModel specifies the cross-validation method.
- The software stores the optimal transformation function in ScoreSVMModel.ScoreTransform.

ScoreSVMModel = fitSVMPosterior(SVMModel,Name,Value) uses additional options specified by one or more Name,Value pair arguments provided SVMModel is a ClassificationSVM classifier.

For example, you can specify the number of folds to use in *k*-fold cross validation.

ScoreSVMModel = fitSVMPosterior(SVMModel,X,Y) returns a trained, support vector classifier containing the transformation function from the trained, compact SVM classifier SVMModel. The software estimates the score transformation function using predictor data X and class labels Y.

[ScoreSVMModel,ScoreTransform] = fitSVMPosterior( \_\_\_ ) additionally returns the transformation function parameters (ScoreTransform) using any of the input arguments in the previous syntaxes.

## Examples

### Fit the Score-to-Posterior Probability Function for Separable Classes

Load Fisher's iris data set. Train the classifier using the petal lengths and widths, and remove the virginica species from the data.

```
load fisheriris
classKeep = ~strcmp(species,'virginica');
X = meas(classKeep, 3:4);y = species(classKeep);
gscatter(X(:,1),X(:,2),y);title('Scatter Diagram of Iris Measurements')
xlabel('Petal length')
ylabel('Petal width')
legend('Setosa','Versicolor')
```
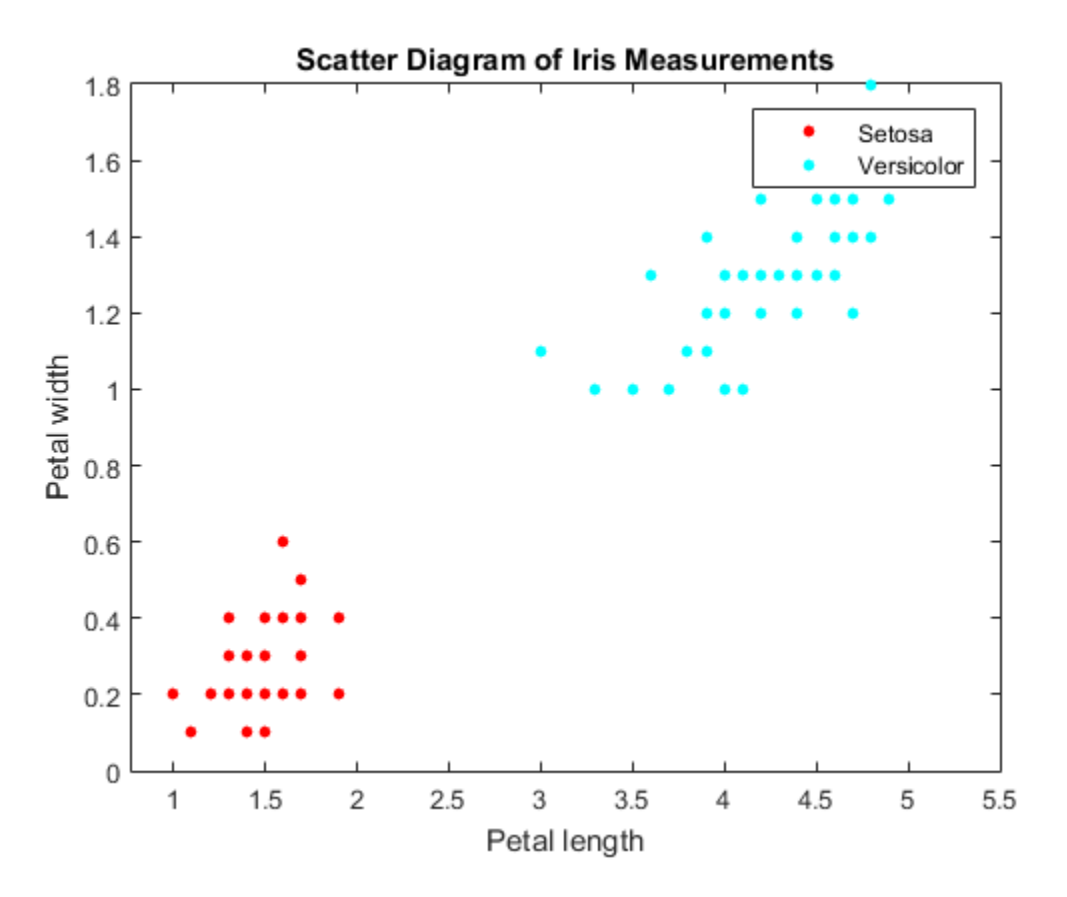

The classes are perfectly separable. Therefore, the score transformation function is a step function.

Train an SVM classifier using the data. Cross validate the classifer using 10-fold cross validation (the default).

rng(1);  $CVSVMModel = fitcsum(X, y, 'CrossVal', 'on')$ ;

CVSVMModel is a trained ClassificationPartitionedModel SVM classifier.

Estimate the step function that transforms scores to posterior probabilities.

```
[ScoreCVSVMModel,ScoreParameters] = fitSVMPosterior(CVSVMModel);
```
Warning: Classes are perfectly separated. The optimal score-to-posterior transformation is a step function.

#### fitSVMPosterior does the following:

- Uses the data that the software stored in CVSVMModel to fit the transformation function
- Warns whenever the classes are separable
- Stores the step function in ScoreCSVMModel.ScoreTransform

Display the score function type and its parameter values.

#### ScoreParameters

```
ScoreParameters = 
                           Type: 'step'
                    LowerBound: -0.8431
                    UpperBound: 0.6897
     PositiveClassProbability: 0.5000
```
ScoreParameters is a structure array with four fields:

- The score transformation function type (Type)
- The score corresponding to the negative class boundary (LowerBound)
- The score corresponding to the positive class boundary (UpperBound)
- The positive class probability (PositiveClassProbability)

Since the classes are separable, the step function transforms the score to either 0 or 1, which is the posterior probability that an observation is a versicolor iris.

#### Fit the Score-to-Posterior Probability Function for Inseparable Classes

Load the ionosphere data set.

load ionosphere

The classes of this data set are not separable.

Train an SVM classifier. Cross validate using 10-fold cross validation (the default). It is good practice to standardize the predictors and specify the class order.

```
rng(1) % For reproducibility
CVSVMModel = fitcswm(X,Y,'ClassNames', {'b', 'g'}, 'Standardize', true, ... 'CrossVal','on');
ScoreTransform = CVSVMModel.ScoreTransform
```

```
ScoreTransform =
```
none

CVSVMModel is a trained ClassificationPartitionedModel SVM classifier. The positive class is 'g'. The ScoreTransform property is none.

Estimate the optimal score function for mapping observation scores to posterior probabilities of an observation being classified as 'g'.

```
[ScoreCVSVMModel,ScoreParameters] = fitSVMPosterior(CVSVMModel);
ScoreTransform = ScoreCVSVMModel.ScoreTransform
ScoreParameters
ScoreTransform =
@(S)sigmoid(S,-9.481576e-01,-1.218300e-01)
ScoreParameters = 
          Type: 'sigmoid'
         Slope: -0.9482
     Intercept: -0.1218
```
ScoreTransform is the optimal score transform function. ScoreParameters contains the score transformation function, slope estimate, and the intercept estimate.

You can estimate test-sample, posterior probabilities by passing ScoreCVSVMModel to kfoldPredict.

#### Estimate Posterior Probabilities for Test Samples

Estimate positive class posterior probabilities for the test set of an SVM algorithm.

Load the ionosphere data set.

load ionosphere

Train an SVM classifier. Specify a 20% holdout sample. It is good practice to standardize the predictors and specify the class order.

```
rng(1) % For reproducibility
CVSVMModel = fitcsvm(X,Y,'Holdout',0.2,'Standardize',true,...
     'ClassNames',{'b','g'});
```
CVSVMModel is a trained ClassificationPartitionedModel cross-validated classifier.

Estimate the optimal score function for mapping observation scores to posterior probabilities of an observation being classified as 'g'.

ScoreCVSVMModel = fitSVMPosterior(CVSVMModel);

ScoreSVMModel is a trained ClassificationPartitionedModel cross-validated classifier containing the optimal score transformation function estimated from the training data.

Estimate the out-of-sample positive class posterior probabilities. Display the results for the first 10 out-of-sample observations.

```
[~,OOSPostProbs] = kfoldPredict(ScoreCVSVMModel);
indx = -isnan(00SPostProbs(:,2));hoObs = find(indx); % Holdout observation numbers
OOSPostProbs = [hoObs, OOSPostProbs(indx,2)];
table(OOSPostProbs(1:10,1),OOSPostProbs(1:10,2),...
     'VariableNames',{'ObservationIndex','PosteriorProbability'})
```
ans  $=$ 

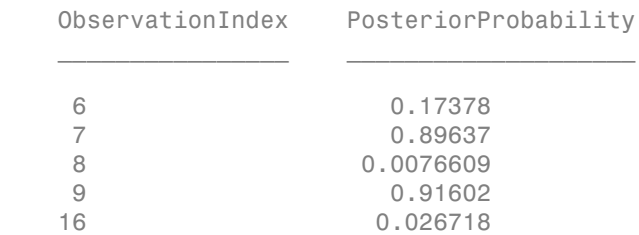

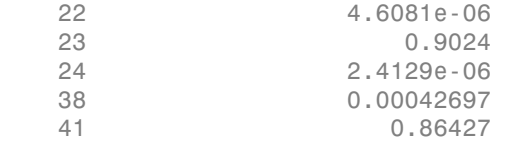

### Input Arguments

#### **SVMModel** — Trained SVM classifier

```
ClassificationSVM classifier | CompactClassificationSVM classifier |
ClassificationPartitionedModel classifier
```
Trained SVM classifier, specified as a ClassificationSVM, CompactClassificationSVM, or ClassificationPartitionedModel classifier.

If SVMModel is a ClassificationSVM classifier, then you can set optional name-value pair arguments.

If SVMModel is a CompactClassificationSVM classifier, then you must input predictor data X and class labels Y.

#### **X** — Predictor data

matrix

Predictor data used to estimate the score-to-posterior-probability transformation function, specified as a matrix.

Each row of X corresponds to one observation (also known as an instance or example), and each column corresponds to one variable (also known as a feature).

The length of Y and the number of rows of X must be equal.

If you set 'Standardize', true in fitcsvm to train SVMModel, then the software standardizes the columns of X using the corresponding means in SVMModel.Mu and standard deviations in SVMModel.Sigma. If the software fits the transformation-function parameter estimates using standardized data, then the estimates might differ from estimation without standardized data.

Data Types: double | single

### **Y** — Class labels

categorical array | character array | logical vector | vector of numeric values | cell array of strings

Class labels used to estimate the score-to-posterior-probability transformation function, specified as a categorical or character array, logical or numeric vector, or cell array of strings.

If Y is a character array, then each element must correspond to one class label.

The length of Y and the number of rows of X must be equal.

### Name-Value Pair Arguments

Specify optional comma-separated pairs of Name,Value arguments. Name is the argument name and Value is the corresponding value. Name must appear inside single quotes (' '). You can specify several name and value pair arguments in any order as Name1,Value1,...,NameN,ValueN.

Example: 'KFold',8 performs 8-fold cross validation when SVMModel is a ClassificationSVM classifier.

#### **'CVPartition'** — Cross-validation partition

[] (default) | cvpartition partition

Cross-validation partition used to compute the transformation function, specified as the comma-separated pair consisting of 'CVPartition' and a cvpartition partition as created by cvpartition. You can use only one of these four options at a time for creating a cross-validated model: 'KFold', 'Holdout', 'Leaveout', or 'CVPartition'.

crossval splits the data into subsets using cvpartition.

### **'Holdout'** — Fraction of data for holdout validation

scalar value in the range (0,1)

Fraction of data for holdout validation used to compute the transformation function, specified as the comma-separated pair consisting of 'Holdout' and a scalar value in the range (0,1). Holdout validation tests the specified fraction of the data, and uses the remaining data for training.

You can use only one of these four options at a time for creating a cross-validated model: 'KFold', 'Holdout', 'Leaveout', or 'CVPartition'.

Example: 'Holdout',0.1

Data Types: double | single

#### **'KFold'** — Number of folds

10 (default) | positive integer value

Number of folds to use when computing the transformation function, specified as the comma-separated pair consisting of 'KFold' and a positive integer value.

You can use only one of these four options at a time for creating a cross-validated model: 'KFold', 'Holdout', 'Leaveout', or 'CVPartition'.

Example: 'KFold',8

Data Types: single | double

### **'Leaveout'** — Leave-one-out cross-validation flag

'off' (default) | 'on'

Leave-one-out cross-validation flag indicating whether to use leave-one-out cross validation to compute the transformation function, specified as the comma-separated pair consisting of 'Leaveout' and 'on' or 'off'. Use leave-one-out cross validation by using 'on'.

You can use only one of these four options at a time for creating a cross-validated model: 'KFold', 'Holdout', 'Leaveout', or 'CVPartition'.

```
Example: 'Leaveout','on'
```
### Output Arguments

#### **ScoreSVMModel** — Trained SVM classifier

```
ClassificationSVM classifier | CompactClassificationSVM classifier |
ClassificationPartitionedModel classifier
```
Trained SVM classifier containing the estimated score transformation function, returned as a ClassificationSVM, CompactClassificationSVM, or ClassificationPartitionedModel classifier.

The ScoreSVMModel classifier type is the same as the SVMModel classifier type.

To estimate posterior probabilities, pass ScoreSVMModel and predictor data to predict. If you set 'Standardize', true in fitcsvm to train SVMModel, then predict standardizes the columns of X using the corresponding means in SVMModel.Mu and standard deviations in SVMModel.Sigma.

### **ScoreTransform** — Optimal score-to-posterior-probability transformation function parameters

structure array

Optimal score-to-posterior-probability transformation function parameters, specified as a structure array. If field Type is:

- sigmoid, then ScoreTransform has these fields:
	- Slope The value of *A* in the [sigmoid function](#page-3364-0)
	- Intercept The value of  $\bf{B}$  in the sigmoid function
- step, then ScoreTransform has these fields:
	- PositiveClassProbability: the value of *π* in the [step function.](#page-3364-1) *π* represents:
		- The probability that an observation is in the positive class.
		- The posterior probability that a score is in the interval (LowerBound,UpperBound).
	- LowerBound: the value max  $y_n = -1$  $\max_{n} s_n$  in the step function. It represents the lower bound

of the interval that assigns the posterior probability of being in the positive class PositiveClassProbability to scores. Any observation with a score less than LowerBound has posterior probability of being the positive class 0.

**UpperBound:** the value  $\min_{n=1} s_n$  in the step function. It represents the upper  $y_n = +1$ 

bound of the interval that assigns the posterior probability of being in the positive class PositiveClassProbability. Any observation with a score greater than UpperBound has posterior probability of being the positive class 1.

• constant, then ScoreTransform.PredictedClass contains the name of the class prediction.

This result is the same as SVMModel.ClassNames. The posterior probability of an observation being in ScoreTransform.PredictedClass is always 1.

### More About

### <span id="page-3364-0"></span>Sigmoid Function

The sigmoid function that maps score  $s_j$  corresponding to observation  $j$  to the positive class posterior probability is + +

$$
P(s_j) = \frac{1}{1 + \exp(As_j + B)}.
$$

If the output argument ScoreTransform.Type is sigmoid, then parameters *A* and *B* correspond to the fields Scale and Intercept of ScoreTransform, respectively.

### <span id="page-3364-1"></span>Step Function

The step function that maps score  $s_j$  corresponding to observation  $j$  to the positive class posterior probability is

*P s As B j* ( ) exp( ) *P s s j j j y k y k y k y k k* ( ) = < > =- =+ 0 1 1 min p 1 *sk* Ï Ì Ó

where:

- $s_j$  the score of observation *j*.
- +1 and –1 denote the positive and negative classes, respectively.
- *π* is the prior probability that an observation is in the positive class.

If the output argument  $\texttt{ScoreTransform}$ . Type is  $\texttt{step}$ , then the quantities  $\max s_k$  $y_k = -1$ 

**s**<br>**shownlustry** and the maps score of corresponding to observation *j* to the positive<br>**blue the maps solution**  $\frac{1}{\prod_{i=1}^{n} (A s_j + B_i)}$ <br>
ment Score Fransform. Type is sigmoid, then parameters *A* and *B*<br>
fields Scale **income the mass score of the system of the set of the positive** is set of the positive origins is<br>  $\mu + B$  if  $\mu$ <br>  $\sin \mu + B$  is sampled to the sampled the parameters A and B<br>
Scale and Intercept of ScoreTransform, respect *k k* **EXAMPosterior**<br>
maps score s, corresponding to observation *j* to the positive<br>
is<br>
B)<br>
The constraints form. Type is sigmoid, then parameters A and *R*<br>
The and Intercept of ScoreTransform, respectively.<br>
ps score s, co **EXAMPOSITE:**<br>
In that maps score s<sub>j</sub> corresponding to observation *j* to the positive<br>  $\frac{1}{2}$ <br>  $\frac{1}{2}$ <br>  $\frac{1}{2}s + \frac{1}{2}$ <br>
Example 15: Some Transform Type is sigmoid, then parameters *A* and *B*<br>
Intervalses Calle **EXAMPolatrics**<br> **EXAMPolatrics**<br> **EXAMPolatrics**<br> **EXAMPOLATIVE ASSESS AND THE CONSERVATION (EXAMPLE A)**<br> **EXAMPOLATIVE ASSES AND THE SECT TO A SECT TO A SECT TO A SECT TO A SECT TO A SECT TO A SECT TO A SECT TO A SECT T EXAMPLABES 10**<br>
inction that maps scores, corresponding to observation *j* to the positive<br>  $\frac{1}{\exp(4s_j + B)}$ <br> **EXAMPLABES** 16<br> **EXAMPLABES 10**<br> **EXAMPLABES 10**<br> **EXAMPLABES 10**<br> **EXAMPLABES 10**<br> **EXAMPLABES 10**<br> **EXAMPLA EXAMPONETE:**<br> **EXAMPONETER EXAMPLE ASSESS AND THE CONSECUTE IN THE PARTICLE AND NOTE THAT AND NOTE THAT AND NOTE THAT AND NOTE THAT AND NOTE THAT AND NOTE THAT AND NOTE THAT AND NOTE THAT AND NOTE THAT AND NOTE THAT AND** and  $\min_{i} s_k$  correspond to the fields LowerBound and UpperBound of ScoreTransform,  $y_k = +1$ 

respectively.

### <span id="page-3364-2"></span>Constant Function

The constant function maps all scores in a sample to posterior probabilities 1 or 0.

If all observations have posterior probability 1, then they are expected to come from the positive class.

If all observations have posterior probability 0, then they are not expected to come from the positive class.

### Tips

Here is one way to predict positive class posterior probabilities.

- 1 Train an SVM classifier by passing the data to fitcsvm. The result is a trained SVM classifier, such as, SVMModel, that stores the data. The software sets the score transformation function property (SVMModel.ScoreTransformation) to none.
- 2 Pass the trained SVM classifier SVMModel to fitSVMPosterior or fitPosterior. The result, for example, ScoreSVMModel, is the same, trained SVM classifier as SVMModel, except the software sets ScoreSVMModel.ScoreTransformation to the optimal score transformation function.

If you skip step 2, then predict returns the positive class score rather than the positive class posterior probability.

3 Pass the trained SVM classifier containing the optimal score transformation function (ScoreSVMModel) and predictor data matrix to predict. The second column of the second output argument stores the positive class posterior probabilities corresponding to each row of the predictor data matrix.

### Algorithms

If you reestimate the score-to-posterior-probability transformation function, that is, if you pass an SVM classifier to fitPosterior or fitSVMPosterior and its ScoreTransform property is not none, then the software:

- Displays a warning
- Resets the original transformation function to 'none' before estimating the new one

### References

<span id="page-3365-0"></span>[1] Platt, J. "Probabilistic outputs for support vector machines and comparisons to regularized likelihood methods". In: *Advances in Large Margin Classifiers*. Cambridge, MA: The MIT Press, 2000, pp. 61–74.

### See Also

ClassificationPartitionedModel | ClassificationSVM | CompactClassificationSVM | fitcsvm | fitPosterior | fitPosterior | kfoldPredict | predict

# fitted

**Class:** GeneralizedLinearMixedModel

Fitted responses from generalized linear mixed-effects model

## **Syntax**

```
mut = fitted(g1me)mufit = fitted(g1me,Name, Value)
```
## **Description**

mufit = fitted(glme) returns the fitted conditional response of the generalized linear mixed-effects model glme.

mufit =  $fited(g1me,Name, Value)$  returns the fitted response with additional options specified by one or more name-value pair arguments. For example, you can specify to compute the marginal fitted response.

## Input Arguments

**glme** — Generalized linear mixed-effects model

GeneralizedLinearMixedModel object

Generalized linear mixed-effects model, specified as a GeneralizedLinearMixedModel object. For properties and methods of this object, see GeneralizedLinearMixedModel.

### Name-Value Pair Arguments

Specify optional comma-separated pairs of Name,Value arguments. Name is the argument name and Value is the corresponding value. Name must appear inside single quotes (' '). You can specify several name and value pair arguments in any order as Name1,Value1,...,NameN,ValueN.

### **'Conditional'** — Indicator for conditional response

true (default) | false

Indicator for conditional response, specified as the comma-separated pair consisting of 'Conditional' and one of the following.

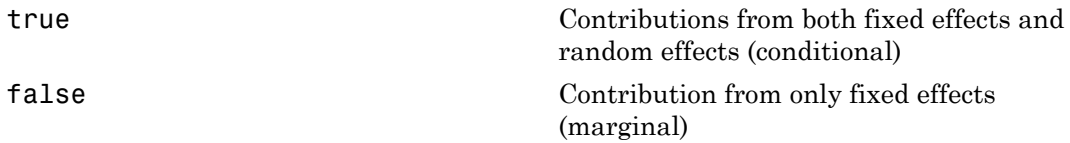

To obtain fitted marginal response values, fitted computes the conditional mean of the response with the empirical Bayes predictor vector of random effects *b* set equal to 0. For more information, see ["Conditional and Marginal Response" on page 22-1915](#page-3368-0)

Example: 'Conditional',false

## Output Arguments

### **mufit** — Fitted response values

*n*-by-1 vector

Fitted response values, returned as an *n*-by-1 vector, where *n* is the number of observations.

## **Definitions**

### <span id="page-3368-0"></span>Conditional and Marginal Response

A *conditional response* includes contributions from both fixed- and random-effects predictors. A *marginal response* includes contribution from only fixed effects.

Suppose the generalized linear mixed-effects model glme has an *n*-by-*p* fixed-effects design matrix X and an *n*-by-*q* random-effects design matrix Z. Also, suppose the estimated *p*-by-1 fixed-effects vector is  $\hat{\beta}$  , and the *q*-by-1 empirical Bayes predictor vector of random effects is  $\hat{b}$  .

The fitted conditional response corresponds to the 'Conditional', true name-value pair argument, and is defined as

$$
\hat{\mu}_{cond} = g^{-1}(\hat{\eta}_{ME}),
$$

Alphabetical List<br>
itted conditional response corresponds to the 'Conditional', tru<br>
interargument, and is defined as<br>  $\hat{\mu}_{cond} = g^{-1}(\hat{\eta}_{ME})$ ,<br>  $\hat{v}_{MEE}$  is the linear predictor including the fixed- and random-effect<br>
ali where  $\hat{\eta}_{ME}$  is the linear predictor including the fixed- and random-effects of the generalized linear mixed-effects model Alphobetical list<br>
fitted conditional response corresponds to the 'Conditional', true name-<br>
argument, and is defined as<br>  $\hat{\mu}_{cond}=g^{-1}(\hat{\eta}_{ME}),$   $\hat{\nu}_{fME} \text{ is the linear predictor including the fixed- and random-effects of the  
\ncalized linear mixed-effects model  
\n
$$
\hat{\eta}_{ME}=X\hat{\beta}+Z\hat{b}+\delta\,.
$$
\n
$$
\text{
$$$ Alphobetical List<br>
fitted conditional response corresponds to the 'Conditi<br>
argument, and is defined as<br>  $\hat{\mu}_{omnd} = g^{-1}(\hat{\eta}_{ME})$ ,<br>  $\hat{\eta}_{ME}$  is the linear predictor including the fixed- and randized linear mixed-effects m

$$
\hat{\eta}_{ME} = X\hat{\beta} + Z\hat{b} + \delta.
$$

Alphobetical list<br>
ted conditional response corresponds to the 'Conditional', true name-value<br>
gument, and is defined as<br>  $\alpha_{md} = g^{-1}(\hat{\eta}_{MR})$ ,<br>  $\hat{\eta}_{ME}$  is the linear predictor including the fixed- and random-effects of The fitted marginal response corresponds to the 'Conditional',false name-value pair argument, and is defined as Alphabetical tist<br>
itted conditional response corresponds to the 'Conditional', true name-value<br>
rignment, and is defined as<br>  $\hat{\mu}_{cond} = \sigma^{-1}(\hat{\eta}_{MB})$ ,<br>  $\hat{\nu}_{cond} = \sigma^{-1}(\hat{\eta}_{MB})$ ,<br>  $\hat{\nu}_{had} = \Delta \hat{\mu} + Z\hat{b} + Z\hat{b}$ .<br>
iited linea

$$
\hat{\mu}_{mar} = g^{-1}(\hat{\eta}_{FE}),
$$

where  $\hat{\eta}_{FE}$  is the linear predictor including only the fixed-effects portion of the generalized linear mixed-effects model

$$
\hat{\eta}_{FE} = X\hat{\beta} + \delta \ .
$$

## Examples

### Plot Observed Versus Fitted Values

Navigate to the folder containing the sample data. Load the sample data.

```
cd(matlabroot)
cd('help/toolbox/stats/examples')
```
load mfr

This simulated data is from a manufacturing company that operates 50 factories across the world, with each factory running a batch process to create a finished product. The

company wants to decrease the number of defects in each batch, so it developed a new manufacturing process. To test the effectiveness of the new process, the company selected 20 of its factories at random to participate in an experiment: Ten factories implemented the new process, while the other ten continued to run the old process. In each of the 20 factories, the company ran five batches (for a total of 100 batches) and recorded the

- Flag to indicate whether the batch used the new process (newprocess)
- Processing time for each batch, in hours (time)

following data:

- Temperature of the batch, in degrees Celsius (temp)
- Categorical variable indicating the supplier (A, B, or C) of the chemical used in the batch (supplier)
- Number of defects in the batch (defects)

The data also includes time dev and temp dev, which represent the absolute deviation of time and temperature, respectively, from the process standard of 3 hours at 20 degrees Celsius.

Fit a generalized linear mixed-effects model using newprocess, time\_dev, temp\_dev, and supplier as fixed-effects predictors. Include a random-effects term for intercept grouped by factory, to account for quality differences that might exist due to factoryspecific variations. The response variable defects has a Poisson distribution, and the appropriate link function for this model is log. Use the Laplace fit method to estimate the coefficients. Specify the dummy variable encoding as 'effects', so the dummy variable coefficients sum to 0. **find**<br>final stary wants to decrease the number of defects in seath back, so it developed a new information to the more the number of defects in a content of the forest<br>present and the decreasing term of the more than one fined<br>three words to decrease the number of defects in each back, so it developed a new<br>divisories on sympatric to the defined were servered: To furtheresi trial developed a new<br>subset of a branching the model interval in

The number of defects can be modeled using a Poisson distribution

$$
defects_{ii} \sim Poisson(\mu_{ii})
$$

This corresponds to the generalized linear mixed-effects model

$$
\log\left(\mu_{ij}\right)=\beta_0+\beta_1 new process_{ij}+\beta_2 time\_dev_{ij}+\beta_3 temp\_dev_{ij}+\beta_4 supplier\_C_{ij}+\beta_5 supplier\_B_{ij}+\beta_6 suppiber\_D_{ij}
$$

where

- *defectsij* is the number of defects observed in the batch produced by factory *i* during batch *j*.
- $\cdot$   $\mu_{ii}$  is the mean number of defects corresponding to factory *i* (where  $i = 1, 2, ..., 20$ ) during batch  $j$  (where  $j = 1, 2, ..., 5$ ).
- *newprocessij*, *time\_devij*, and *temp\_devij* are the measurements for each variable that correspond to factory *i* during batch *j*. For example, *newprocessij* indicates whether the batch produced by factory *i* during batch *j* used the new process.
- *supplier\_Cij* and *supplier\_Bij* are dummy variables that use effects (sum-to-zero) coding to indicate whether company C or B, respectively, supplied the process chemicals for the batch produced by factory *i* during batch *j*.
- $\bullet$  *b*<sub>*i*</sub>  $\sim$  N(0, $\sigma_b$ <sup>2</sup>) is a random-effects intercept for each factory *i* that accounts for factoryspecific variation in quality.

```
glme = fitglme(mfr,'defects \sim 1 + newprocess + time dev + temp dev + supplier + (1|factory)
```
Generate the fitted conditional mean values for the model.

 $mut = fitted(glme);$ 

Create a scatterplot of the observed values versus fitted values.

```
figure
scatter(mfr.defects,mufit)
title('Residuals versus Fitted Values')
xlabel('Fitted Values')
ylabel('Residuals')
```
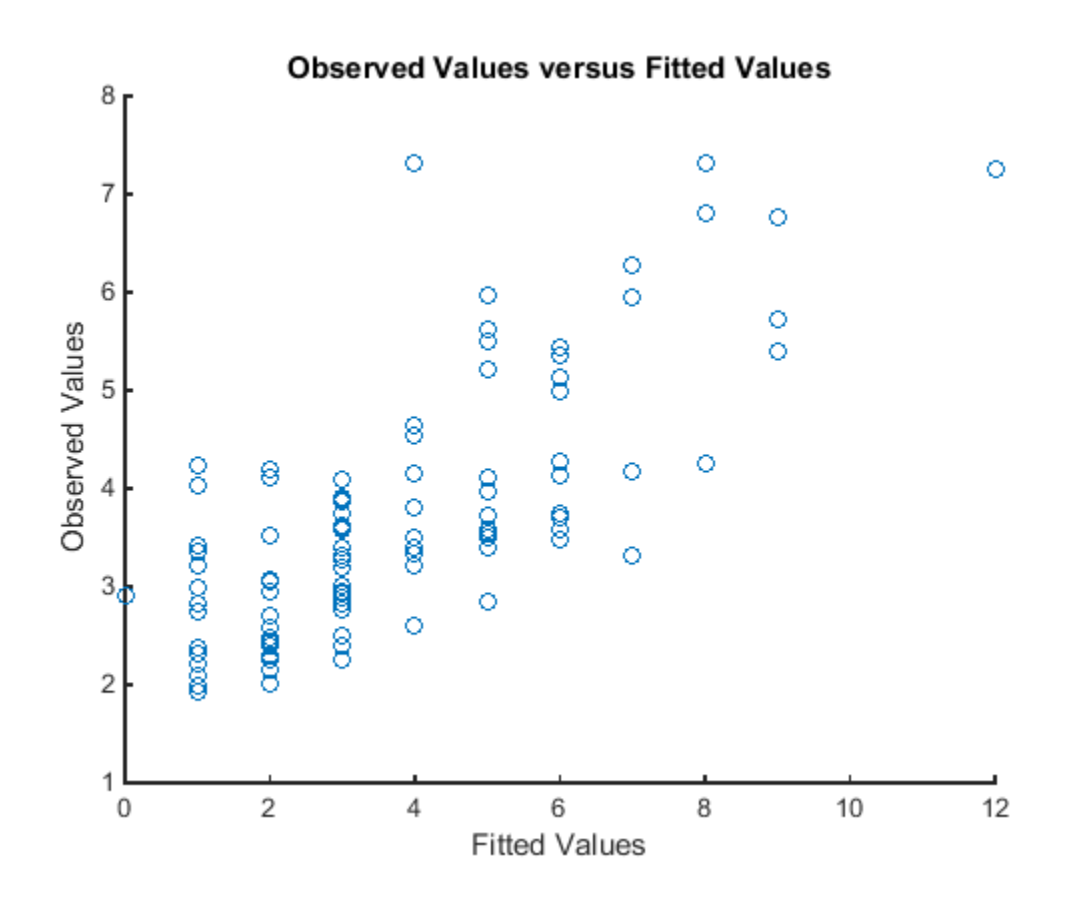

### See Also

GeneralizedLinearMixedModel | designMatrix | fitglme | residuals | response

# fitted

**Class:** LinearMixedModel

Fitted responses from a linear mixed-effects model

## **Syntax**

```
yfit = fitted(1me)yfit = fitted(lme,Name,Value)
```
## **Description**

yfit = fitted(lme) returns the [fitted conditional response](#page-3380-0) from the linear mixedeffects model lme.

yfit = fitted(lme,Name,Value) returns the fitted response from the linear mixedeffects model lme with additional options specified by one or more Name,Value pair arguments.

For example, you can specify if you want to compute the [fitted marginal response.](#page-3380-0)

## Input Arguments

### **lme** — Linear mixed-effects model

LinearMixedModel object

Linear mixed-effects model, returned as a LinearMixedModel object.

For properties and methods of this object, see LinearMixedModel.

### Name-Value Pair Arguments

Specify optional comma-separated pairs of Name,Value arguments. Name is the argument name and Value is the corresponding value. Name must appear inside single quotes (' '). You can specify several name and value pair arguments in any order as Name1,Value1,...,NameN,ValueN.

### **'Conditional'** — Indicator for conditional response

True (default) | False

Indicator for conditional response, specified as the comma-separated pair consisting of 'Conditional' and either of the following.

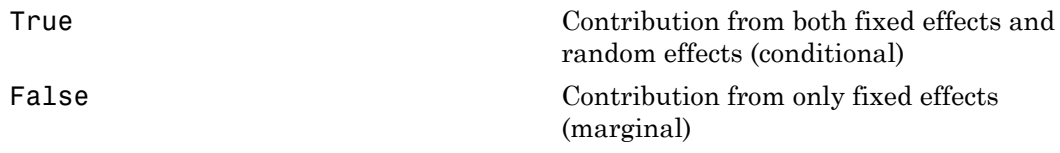

Example: 'Conditional,'False'

### Output Arguments

### **yfit** — Fitted response values

*n*-by-1 vector

Fitted response values, returned as an *n*-by-1 vector, where *n* is the number of observations.

## Examples

### Compute Fitted Conditional and Marginal Responses

Load the sample data.

load flu

The flu dataset array has a Date variable, and 10 variables containing estimated influenza rates (in 9 different regions, estimated from Google searches, plus a nationwide estimate from the Center for Disease Control and Prevention, CDC).

To fit a linear-mixed effects model, your data must be in a properly formatted dataset array. To fit a linear mixed-effects model with the influenza rates as the responses and region as the predictor variable, combine the nine columns corresponding to the regions into a tall array. The new dataset array, flu2, must have the response variable, FluRate, the nominal variable, Region, that shows which region each estimate is from, and the grouping variable Date.

```
flu2 = stack(flu,2:10,'NewDataVarName','FluRate',...
     'IndVarName','Region');
flu2.Date = nominal(flu2.Date);
```
Fit a linear mixed-effects model with fixed effects for region and a random intercept that varies by Date.

Region is a categorical variable. You can specify the contrasts for categorical variables using the DummyVarCoding name-value pair argument when fitting the model. When you do not specify the contrasts, fitlme uses the 'reference' contrast by default. Because the model has an intercept, fitlme takes the first region, NE, as the reference and creates eight dummy variables representing the other eight regions. For example, *I*[*MidAtl*] is the dummy variable representing the region MidAtl. For details, see ["Dummy Indicator Variables" on page 2-55](#page-92-0). Alphabetical tist<br> **z y** Interaction defects uncided, your data must be in a properly formatted dataset<br>
Thus a linear<br>
order and the most dataset arrow,  $\tau$  in the column corresponding to the<br>
is an is a not in any Th red tist<br>mixed effects model, your data must be in a properly formatted dataset<br>throur mixed effects model with the influence actions on the paper<br>interpretation of the packet variable, combine the rate of the<br>maximum is tted dataset<br>
responses<br>
ding to the<br>
ponse variable,<br>
stimate is from,<br>
n intercept that<br>
ical variables<br>
model. When<br>
the reference<br>
For example,<br>
cails, see<br>  $[SAtl]_i$ <br>  $b_{0m} + \varepsilon_{im}, \quad m = 1, 2, ..., 52,$ <br>  $= 0, 1, ..., 8,$ <br>  $=$ elosical tást<br>
near- mixed ellficts, model, your data must be in a properly formatted data<br>
at fit a linear niticed-effects poolel estit the influencement corresponding to<br>
the b monitol correlator variable, couldness the

The corresponding model is

$$
\begin{aligned} y_{im}=&\ \beta_0+\beta_1I\big[\textit{MidAtl}\big]_i+\beta_2I\big[\textit{ENCentral}\big]_i+\beta_3I\big[\textit{WNCentral}\big]_i+\beta_4I\big[\textit{SAtl}\big]_i\\ &+\beta_5I\big[\textit{ESCentral}\big]_i+\beta_6I\big[\textit{WSCentral}\big]_i+\beta_7I\big[\textit{Mtn}\big]_i+\beta_8I\big[\textit{Pac}\big]_i+b_{0m}+\varepsilon_{im}, & m=1,2,...,52 \end{aligned}
$$

where  $y_{im}$  is the observation *i* for level *m* of grouping variable Date,  $\beta_j$ ,  $j = 0, 1, ..., 8$ , are the fixed-effects coefficients, with  $\beta_0$  being the coefficient for region NE.  $b_{0m}$  is the random effect for level *m* of the grouping variable Date, and *εim* is the observation error for observation *i*. The random effect has the prior distribution,  $b_{0m} \sim N(0,\sigma_b^2)$  and the error term has the distribution,  $\varepsilon_{im} \sim N(0,\sigma^2)$ .

```
lme = fitlme(flu2, 'FluRate \sim 1 + Region + (1|Date)')
Linear mixed-effects model fit by ML
Model information:
```
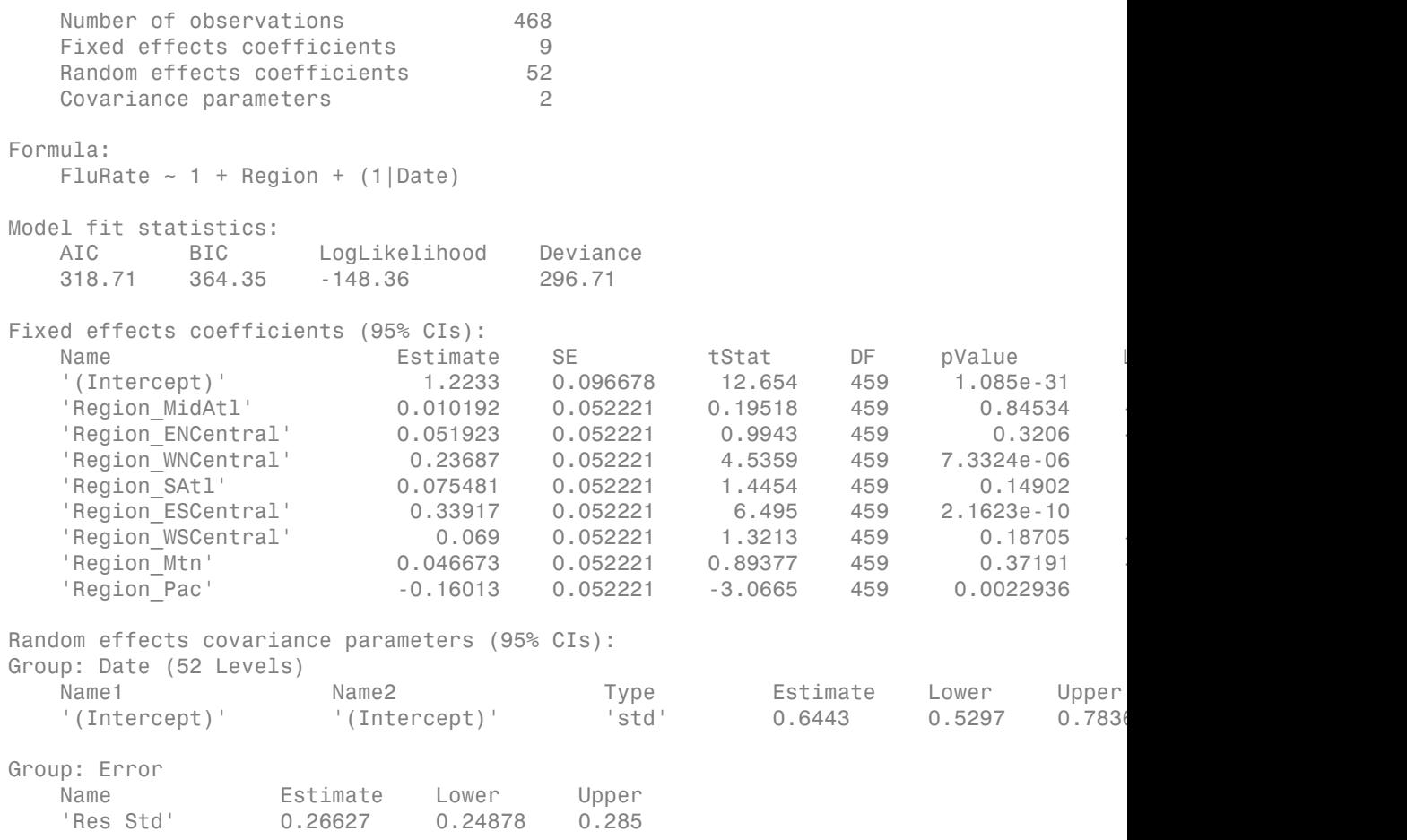

The *p*-values 7.3324e-06 and 2.1623e-10 respectively show that the fixed effects of the flu rates in regions WNCentral and ESCentral are significantly different relative to the flu rates in region NE.

The confidence limits for the standard deviation of the random-effects term,  $\sigma_{b}^2$ , do not include 0 (0.5297, 0.78368), which indicates that the random-effects term is significant. You can also test the significance of the random-effects terms using the compare method.

The conditional fitted response from the model at a given observation includes contributions from fixed and random effects. For example, the estimated best linear unbiased predictor (BLUP) of the flu rate for region WNCentral in week 10/9/2005 is  $\hat{y}_{WNCentral.10/9/2005} = \hat{\beta}_0 + \hat{\beta}_3 I \left[ WNCentral \right] + \hat{b}_{10/9/2005}$  $= 1.2233 + 0.23687 - 0.1718$  $= 1.28837.$ 

This is the fitted conditional response, since it includes contributions to the estimate from both the fixed and random effects. You can compute this value as follows.

```
\hat{J}_0 + \hat{\beta}_2 I\{WNCen, tral\} + \hat{b}_{(0/9/20055)}<br>
= 1.28337 - 0.23687 - 0.1718<br>
= 1.28337<br>
= 1.28837<br>
= 1.28837<br>
= 1.28837<br>
= 1.28837<br>
= 1.28837<br>
= 1.28837<br>
= 1.28837<br>
= 1.28837<br>
= 1.28837<br>
= 1.28837<br>

         Aphobetical tist<br>
\sqrt{2}<br>
\sqrt{2}<br>
\sqrt{2}<br>
\sqrt{2}<br>
\sqrt{2}<br>
\sqrt{2}<br>
\sqrt{2}<br>
\sqrt{2}<br>
\sqrt{2}<br>
\sqrt{2}<br>
\sqrt{2}<br>
\sqrt{2}<br>
\sqrt{2}<br>
\sqrt{2}<br>
\sqrt{2}<br>
\sqrt{2}<br>
\sqrt{2}<br>
\sqrt{2}<br>
\sqrt{2}<br>
\sqrt{2}<br>
\sqrt{2}<br>
\sqrt{2}<br>
\sqrt{2+\hat{\beta}_2 I [WNCmtra1] + \hat{b}_{10/9/2005}<br>
1.2883-0.23687-0.1718<br>
1.2883-0.23687-0.1718<br>
reapponse, since it includes contributions to the estimate<br>
om effects. You can compute this value as follows.<br>
1.5841.1ee (1.00): A Compute 
                                          =\hat{\beta}_0 + \hat{\beta}_2 f[WNCen|rad] + \hat{\beta}_{0/9/2005}<br>
= 1.2233 + 0.23687 - 0.1718<br>
= 1.28837.<br>
and response, since it includes contributions to the estimate<br>
\alpha_0<br>
\alpha_0<br>
\alpha_1<br>
\alpha_2<br>
\alpha_3<br>
\alpha_4<br>
\alpha_5<br>
\alpha_5<br>
\alpha_6<br>
\alpha_\hat{\beta}_0 + \hat{\beta}_3 f[WNCortra] + \hat{b}_{0/9/20005}<br>
= 1.2233 + 0.28687 - 0.1718<br>
= 1.28837.<br>
al cosposse, since it includes contributions to the ostimate<br>
reduced on dicts. You can compute this value as follows.<br>
\begin{align*} \text{P(X)} > \text{\mu]WNCentral \frac{1}{7} \hat{b}_{10/9/2005}<br>
337.<br>
337.<br>
337.<br>
3837.<br>
3837.<br>
3837.<br>
236887-0 1718<br>
383.<br>
2008.<br>
2008.<br>
2008.<br>
381.<br>
381.<br>
381.<br>
381.<br>
381.<br>
381.<br>
381.<br>
33-102.<br>
381.<br>
33-102.<br>
381.<br>
33-102.<br>
339.<br>
33-102.<br>

                                                + \beta_2 I[WVCoutral] + \hat{b}_{\text{h0}}y_2z_{\text{m05}}<br>
+ \beta_2 I[WVCoutral] + \hat{b}_{\text{h0}}y_2z_{\text{m05}}<br>
1.28837. 23887. 0.1718<br>
1.28837. <br>
response, since it includes contributions to the estimate<br>
om effects. You can compute this value as follo
                                                            WNCen trall = \hat{b}_{0/9/2005}<br>
+0.23687 - 0.1718<br>
7.<br>
2. since it includes contributions to the estimate<br>
e.s. since it includes contributions to the estimate<br>
\begin{aligned} &\text{for } 1, \text{ for } 0 \leq t \leq 1, \\ &\text{for } 0 \leq t \leq 1, \\ &\text{for } 0 \leq t \leq \text{11: } b_{10/9/2005}<br>
23687 - 0.1718<br>
since it includes contributions to the estimate<br>
You can compute this value as follows.<br>
* Compute the random-offects statistics (STATS)<br>
1.<br>
1.<br>
Stimate(STATS.Level=='10/9/2005')<br>

                                                  \#\mathcal{S}_d\{WWCardal\} + \mathcal{b}_{00/3/2008}<br>
\mathcal{L}_2233 + 0.23687 - 0.1718<br>
22837.<br>
esponse, since it includes contributions to the estimate<br>
m effects. You can compute this value us follows.<br>
\{s,1,000\}; \\herefore the rando
beta = fixedE ffects(lme);[~,~,STATS] = randomEffects(lme); % Compute the random-effects statistics (STATS)
STATS.Level = nominal(STATS.Level);
y hat = beta(1) + beta(4) + STATS.Estimate(STATS.Level=='10/9/2005')
y_{hat} =
        1.2884
                                              \hat{\theta}_0 + \hat{\theta}_3 I[WNContr\sigma I] + \hat{\theta}_{10/9/2005}<br>
= 1.2233 + 0.28687 - 0.1718<br>
= 1.28387.<br>
Il response, since it includes contributions to the estimate<br>
dom effects. You can compute this value as follows.<br>
FORS.Level.):<br>
FORS.L
                          1.0992005 = \frac{\cancel{6}}{6} + \frac{\cancel{6}}{6} + \frac{\cancel{6}}{1} (WXCentral] + \frac{\cancel{b}}{0} (\frac{1}{2} (\frac{1}{2} (\frac{1}{2} (\frac{1}{2} (\frac{1}{2} (\frac{1}{2} (\frac{1}{2} (\frac{1}{2} (\frac{1}{2} (\frac{1}{2} (\frac{1}{2} (\frac{1}{2} (\frac{1}{2} (\frac{1Aphobetical tist<br>
\hat{y} y y y y y y (w y 2005 = h \hat{y} + \hat{h} y y y 20087 - 0.1718<br>
= 1.22334 + 0.23637.<br>
\hat{y} is finited and reasonness, since it includes contributions to the est
                                                + \hat{\beta}_2\{[W/Contra]}\} - \hat{\beta}_{0/9/2005}<br>
+ \hat{\beta}_2\{[W/Contra]}\} - \hat{\beta}_{0/9/2005}<br>
1.2833 + 0.28697 - 0.1718<br>
1.28337.<br>
response, since it includes contributions to the estimate<br>
om effects. You can compute this value as follows.<br>
            bpcherical Dis<br>
NOCommutio 9:2008 = \hat{H}_0 + \hat{H}_2 I|WOCommuti|+ \hat{h}_{10/9}:2008<br>
= 1.2233+0.23687-0.1718<br>
the fitted conditional reseponse, since it includes contributions to the estimate<br>
b)b lbc fixed and multer of f
                                             \hat{\beta}_0 + \hat{\beta}_3 f[WNCortra] + \hat{b}_{0/9/20005}<br>
= 1.2233 + 0.28687 - 0.1718<br>
= 1.28837.<br>
al cosposse, since it includes contributions to the ostimate<br>
reduced on dicts. You can compute this value as follows.<br>
\begin{align*} \text{P(X)} > \text{[NCentval] + \hat{b}_{10/9/2005}<br>
0.23687 – 0.1718<br>
e, since it includes contributions to the estimate<br>
s. So corresponds to the candom-effects statistics (STATS)<br>
\hat{i}, \hat{b} Compute the candom-effects statistics (STATS)<br>
9. 
                                                + \hat{\beta}_d\{[W/Contra]}\} - \hat{b}_{0/9/2005}<br>
+ \hat{\beta}_d\{[W/Contra]}\} - \hat{b}_{0/9/2005}<br>
1.2833 + 0.28697 - 0.1718<br>
1.28337.<br>
response, since it includes contributions to the estimate<br>
om effects. You can compute this value as follows.<br>
```
In the previous calculation,  $beta(1)$  corresponds to the estimate for  $\beta_0$  and  $beta(4)$ corresponds to the estimate for  $\beta_3$  You can simply display the fitted value using the fitted method.

```
F = fitted(1me);
F(flu2.Date == '10/9/2005' & flu2.Region == 'WNCentral')
ans = 1.2884
```
The estimated marginal response for region WNCentral in week 10/9/2005 is

$$
\hat{y}_{WNCentral,10/9/2005}^{(marginal)} = \hat{\beta}_0 + \hat{\beta}_3 I \text{[WNCentral]}\n= 1.2233 + 0.23687\n= 1.46017.
$$

Compute the fitted marginal response.

```
F = fitted(lme,'Conditional',false);
F(flu2.Date == '10/9/2005' & flu2.Region == 'WNCentral')
```
fitted

ans  $=$ 1.4602

### Plot Residuals vs. Fitted Values

Navigate to a folder containing sample data.

```
cd(matlabroot)
cd('help/toolbox/stats/examples')
```
Load the sample data.

```
load weight
```
weight contains data from a longitudinal study, where 20 subjects are randomly assigned to 4 exercise programs, and their weight loss is recorded over six 2-week time periods. This is simulated data.

Store the data in a table. Define Subject and Program as categorical variables.

```
tbl = table(InitialWeight,Program,Subject,Week,y);
tb1.Subject = nominal(tb1.Subject);tbl.Program = nominal(tbl.Program);
```
Fit a linear mixed-effects model where the initial weight, type of program, week, and the interaction between the week and type of program are the fixed effects. The intercept and week vary by subject.

```
lme = fitlme(tbl,'y ~ InitialWeight + Program*Week + (Week|Subject)');
```
Compute the fitted values and raw residuals.

```
F = fitted(1me);R = residuals(lme);
```
Plot the residuals versus the fitted values.

```
plot(F,R,'bx')
xlabel('Fitted Values')
ylabel('Residuals')
```
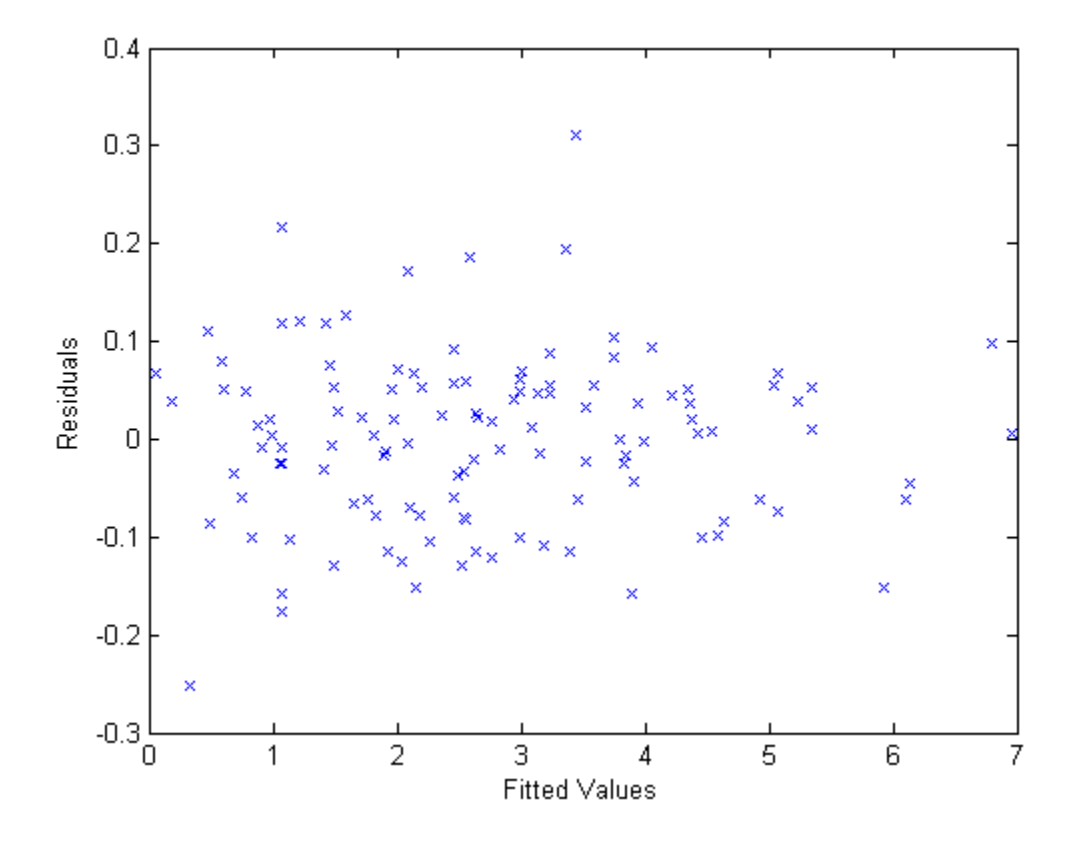

Now, plot the residuals versus the fitted values, grouped by program.

figure(); gscatter(F,R,Program)

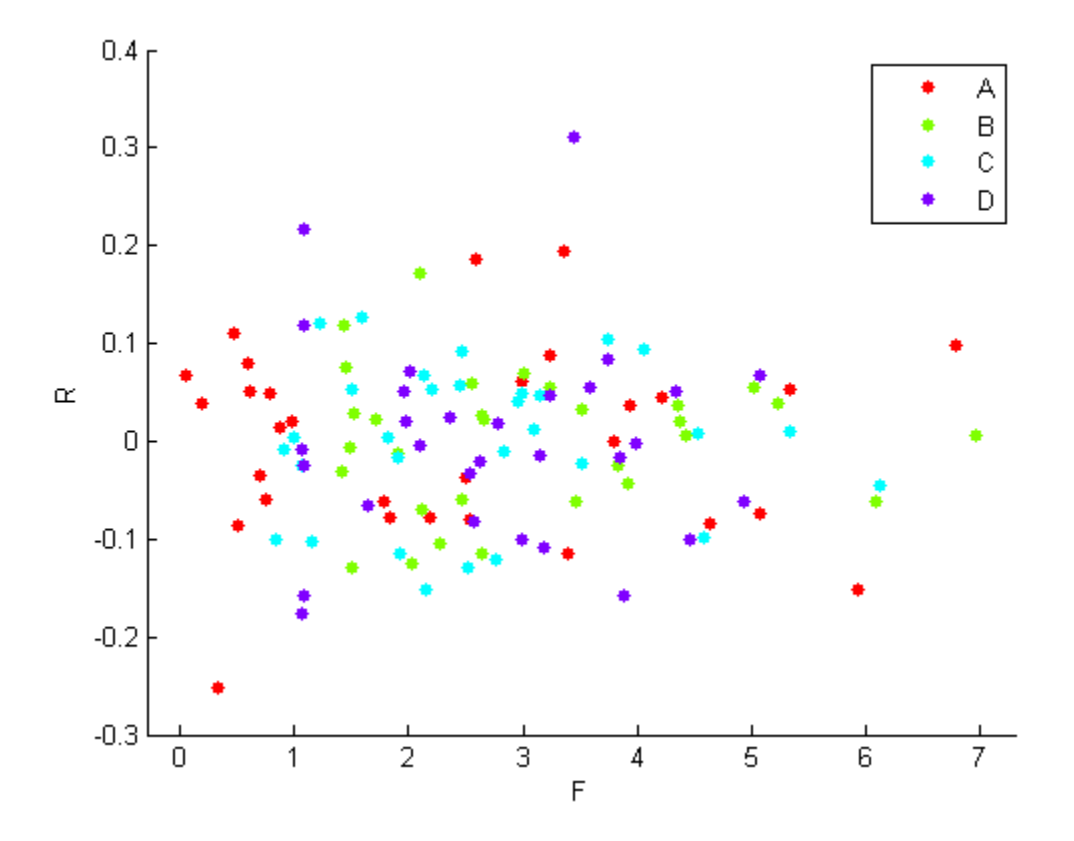

## **Definitions**

### <span id="page-3380-0"></span>Fitted Conditional and Marginal Response

A conditional response includes contributions from both fixed and random effects, whereas a marginal response includes contribution from only fixed effects.

Suppose the linear mixed-effects model, lme, has an *n*-by-*p* fixed-effects design matrix *X* and an *n*-by-*q* random-effects design matrix *Z*. Also, suppose the *p*-by-1 estimated

fixed-effects vector is  $\hat{\beta}$  , and the  $q$ -by-1 estimated best linear unbiased predictor (BLUP) vector of random effects is  $\hat{b}$  . The fitted conditional response is Alphabetical List<br>
effects vector is  $\hat{\beta}$ , and the *q*-by-1 estimated best linear unbiase<br>  $\hat{y}_{Cond} = X\hat{\beta} + Z\hat{b}$ ,<br>
the fitted marginal response is<br>  $\hat{y}_{Mar} = X\hat{\beta}$ ,<br>
Also<br>
Also<br>
arMixedModel | residuals | response Alphabetical List<br>
effects vector is  $\hat{\beta}$ , and the q-by-1 estima<br>
of random effects is  $\hat{b}$ . The fitted condition<br>  $\hat{y}_{Cond} = X\hat{\beta} + Z\hat{b}$ ,<br>
the fitted marginal response is<br>  $\hat{y}_{Mar} = X\hat{\beta}$ ,<br> **Also**<br>
arMixedModel |

$$
\hat{y}_{Cond} = X\hat{\beta} + Z\hat{b},
$$

and the fitted marginal response is

$$
\hat{y}_{Mar} = X \hat{\beta},
$$

### See Also LinearMixedModel | residuals | response

# fixedEffects

**Class:** GeneralizedLinearMixedModel

Estimates of fixed effects and related statistics

## **Syntax**

```
beta = fixedE ffects(glme)beta, betanames = fixedEffects(glme)
[beta,betanames,stats] = fixedEffects(glme)
[ \qquad ] = fixedEffects(glme,Name,Value)
```
## **Description**

 $beta = fixedE ffects(g1me)$  returns the estimated fixed-effects coefficients, beta, of the generalized linear mixed-effects model glme.

[beta,betanames] = fixedEffects(glme) also returns the names of estimated fixed-effects coefficients in betanames. Each name corresponds to a fixed-effects coefficient in beta.

 $[\beta]$  [beta, betanames, stats] = fixedEffects(glme) also returns a table of statistics, stats, related to the estimated fixed-effects coefficients of glme.

[ \_\_\_ ] = fixedEffects(glme,Name,Value) returns any of the output arguments in previous syntaxes using additional options specified by one or more **Name**, Value pair arguments. For example, you can specify the confidence level, or the method for computing the approximate degrees of freedom for the *t*-statistic.

## Input Arguments

### **glme** — Generalized linear mixed-effects model

GeneralizedLinearMixedModel object

Generalized linear mixed-effects model, specified as a GeneralizedLinearMixedModel object. For properties and methods of this object, see GeneralizedLinearMixedModel.

### Name-Value Pair Arguments

Specify optional comma-separated pairs of Name,Value arguments. Name is the argument name and Value is the corresponding value. Name must appear inside single quotes (' '). You can specify several name and value pair arguments in any order as Name1,Value1,...,NameN,ValueN.

### **'Alpha'** — Confidence level

 $0.05$  (default) | scalar value in the range  $[0,1]$ 

Confidence level, specified as the comma-separated pair consisting of 'Alpha' and a scalar value in the range [0,1]. For a value  $\alpha$ , the confidence level is  $100 \times (1-\alpha)\%$ .

For example, for 99% confidence intervals, you can specify the confidence level as follows.

Example: 'Alpha',0.01

Data Types: single | double

#### **'DFMethod'** — Method for computing approximate degrees of freedom 'residual' (default) | 'none'

Method for computing approximate degrees of freedom, specified as the comma-separated pair consisting of 'DFMethod' and one of the following.

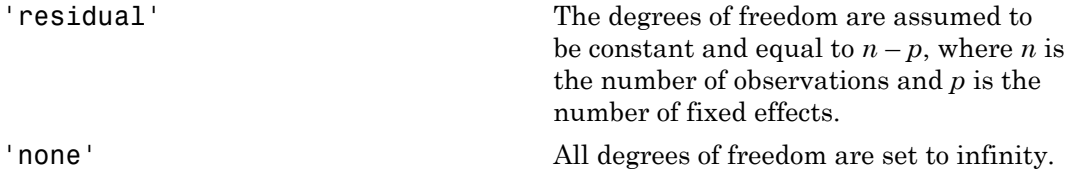

Example: 'DFMethod','none'

## Output Arguments

### **beta** — Estimated fixed-effects coefficients

vector

Estimated fixed-effects coefficients of the fitted generalized linear mixed-effects model glme, returned as a vector.
### **betanames** — Names of fixed-effects coefficients

table

Names of fixed-effects coefficients in beta, returned as a table.

#### **stats** — Fixed-effects estimates and related statistics

dataset array

Fixed-effects estimates and related statistics, returned as a dataset array that has one row for each of the fixed effects and one column for each of the following statistics.

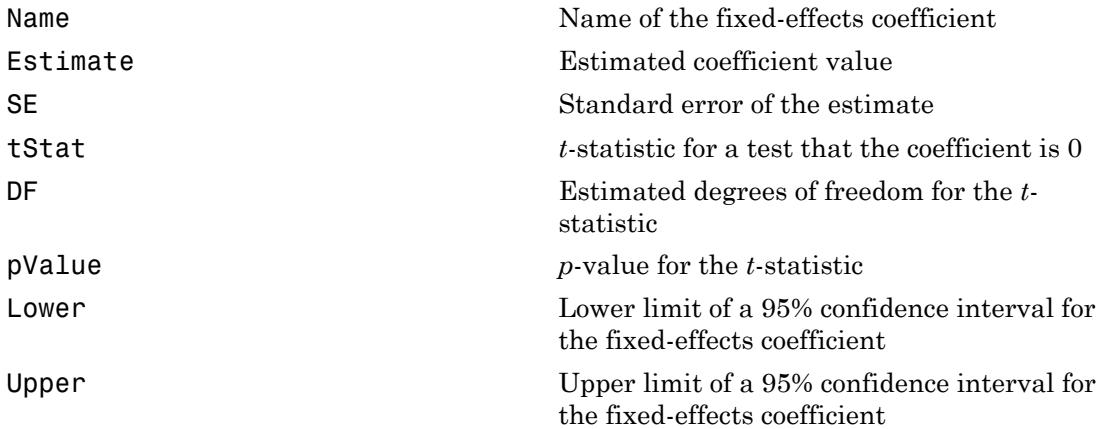

When fitting a model using fitglme and one of the maximum likelihood fit methods ('Laplace' or 'ApproximateLaplace'), if you specify the 'CovarianceMethod' name-value pair argument as 'conditional', then SE does not account for the uncertainty in estimating the covariance parameters. To account for this uncertainty, specify 'CovarianceMethod' as 'JointHessian'.

When fitting a GLME model using fitglme and one of the pseudo likelihood fit methods ('MPL' or 'REMPL'), fixedEffects bases the fixed effects estimates and related statistics on the fitted linear mixed-effects model from the final pseudo likelihood iteration.

# Examples

### Estimate Fixed-Effects Coefficients

Navigate to the folder containing the sample data. Load the sample data.

```
cd(matlabroot)
cd('help/toolbox/stats/examples')
```
load mfr

This simulated data is from a manufacturing company that operates 50 factories across the world, with each factory running a batch process to create a finished product. The company wants to decrease the number of defects in each batch, so it developed a new manufacturing process. To test the effectiveness of the new process, the company selected 20 of its factories at random to participate in an experiment: Ten factories implemented the new process, while the other ten continued to run the old process. In each of the 20 factories, the company ran five batches (for a total of 100 batches) and recorded the following data: Alpholonical Gri<br> **Alpholonical Gri**<br> **online and Alpholonical Grid Alpholonical Grid Bridge Constant Constant Constant Constant Constant Constant Constant Constant Constant Constant Constant Constant Constant Constant Co** 

- Flag to indicate whether the batch used the new process (newprocess)
- Processing time for each batch, in hours (time)
- Temperature of the batch, in degrees Celsius (temp)
- Categorical variable indicating the supplier (A, B, or C) of the chemical used in the batch (supplier)
- Number of defects in the batch (defects)

The data also includes time dev and temp dev, which represent the absolute deviation of time and temperature, respectively, from the process standard of 3 hours at 20 degrees Celsius.

Fit a generalized linear mixed-effects model using newprocess, time\_dev, temp\_dev, and supplier as fixed-effects predictors. Include a random-effects term for intercept grouped by factory, to account for quality differences that might exist due to factoryspecific variations. The response variable defects has a Poisson distribution, and the appropriate link function for this model is log. Use the Laplace fit method to estimate the coefficients. Specify the dummy variable encoding as 'effects', so the dummy variable coefficients sum to 0.

The number of defects can be modeled using a Poisson distribution

This corresponds to the generalized linear mixed-effects model

$$
log(\mu_{ij}) = \beta_0 + \beta_1 new process_{ij} + \beta_2 time\_dev_{ij} + \beta_3 temp\_dev_{ij} + \beta_4 supplier\_C_{ij} + \beta_5 supplier\_B_{ij} + \beta_6 mapiber\_D_{ij} + \beta_7 mapiber\_D_{ij} + \beta_8 maplier\_D_{ij}
$$

where

- *defectsij* is the number of defects observed in the batch produced by factory *i* during batch *j*.
- $\cdot$   $\mu_{ii}$  is the mean number of defects corresponding to factory *i* (where  $i = 1, 2, ..., 20$ ) during batch  $j$  (where  $j = 1, 2, ..., 5$ ).
- *newprocessij*, *time\_devij*, and *temp\_devij* are the measurements for each variable that correspond to factory *i* during batch *j*. For example, *newprocessij* indicates whether the batch produced by factory *i* during batch *j* used the new process.
- *supplier\_Cij* and *supplier\_Bij* are dummy variables that use effects (sum-to-zero) coding to indicate whether company C or B, respectively, supplied the process chemicals for the batch produced by factory *i* during batch *j*.
- $\bullet$  *b*<sub>*i*</sub>  $\sim$  N(0, $\sigma_b$ <sup>2</sup>) is a random-effects intercept for each factory *i* that accounts for factoryspecific variation in quality.

```
glme = fitglme(mfr,'defects \sim 1 + newprocess + time dev + temp dev + supplier + (1|factory)
```
Compute and display the estimated fixed-effects coefficient values and related statistics.

```
[beta,betanames,stats] = fixedEffects(glme);
stats
```
stats =

Fixed effect coefficients: DFMethod = 'residual', Alpha = 0.05

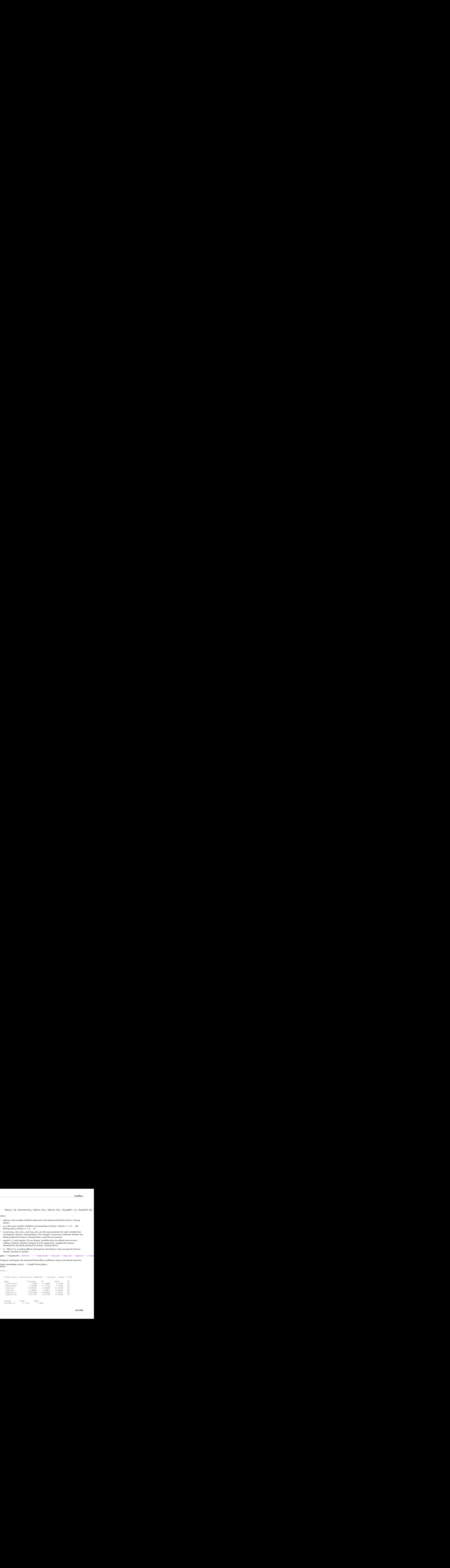

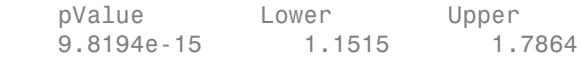

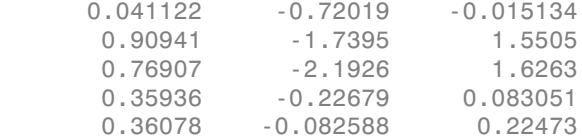

The returned results indicate, for example, that the estimated coefficient for temp\_dev is –0.28317. Its large *p*-value, 0.76907, indicates that it is not a statistically significant predictor at the 5% significance level. Additionally, the confidence interval boundaries Lower and Upper indicate that the 95% confidence interval for the coefficient for temp\_dev is [-0.2.1926 , 1.6263]. This interval contains 0, which supports the conclusion that temp dev is not statistically significant at the 5% significance level.

## See Also

coefCI | coefTest | fitglme | GeneralizedLinearMixedModel | randomEffects

# fixedEffects

**Class:** LinearMixedModel

Estimates of fixed effects and related statistics

# **Syntax**

```
beta = fixedE ffects(lme)[beta,betanames] = fixedEffects(lme)
[beta,betanames,stats] = fixedEffects(lme)
[beta,betanames,stats] = fixedEffects(lme,Name,Value)
```
# **Description**

beta = fixedEffects(lme) returns the estimated fixed-effects coefficients, beta, of the linear mixed-effects model lme.

[beta,betanames] = fixedEffects(lme) also returns the names of estimated fixed-effects coefficients in betanames. Each name corresponds to a fixed-effects coefficient in beta.

[beta,betanames,stats] = fixedEffects(lme) also returns the estimated fixedeffects coefficients of the linear mixed-effects model lme and related statistics in stats.

[beta,betanames,stats] = fixedEffects(lme,Name,Value) also returns the estimated fixed-effects coefficients of the linear mixed-effects model lme and related statistics with additional options specified by one or more Name,Value pair arguments.

# Input Arguments

### **lme** — Linear mixed-effects model

LinearMixedModel object

Linear mixed-effects model, returned as a LinearMixedModel object.

For properties and methods of this object, see LinearMixedModel.

## Name-Value Pair Arguments

Specify optional comma-separated pairs of Name,Value arguments. Name is the argument name and Value is the corresponding value. Name must appear inside single quotes (' '). You can specify several name and value pair arguments in any order as Name1,Value1,...,NameN,ValueN.

### **'Alpha'** — Confidence level

 $0.05$  (default) scalar value in the range 0 to 1

Confidence level, specified as the comma-separated pair consisting of 'Alpha' and a scalar value in the range 0 to 1. For a value  $\alpha$ , the confidence level is  $100^*(1-\alpha)\%$ .

For example, for 99% confidence intervals, you can specify the confidence level as follows.

Example: 'Alpha',0.01

Data Types: single | double

## **'DFMethod'** — Method for computing approximate degrees of freedom

```
'Residual' (default) | 'Satterthwaite' | 'None'
```
Method for computing approximate degrees of freedom for the *t*-statistic that tests the fixed-effects coefficients against 0, specified as the comma-separated pair consisting of 'DFMethod' and one of the following.

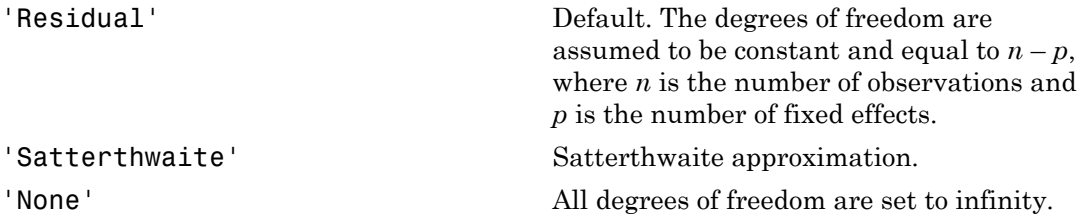

For example, you can specify the Satterthwaite approximation as follows.

Example: 'DFMethod','Satterthwaite'

## Output Arguments

#### **beta** — Fixed-effects coefficients estimates vector

Fixed-effects coefficients estimates of the fitted linear mixed-effects model lme, returned as a vector.

### **betanames** — Names of fixed-effects coefficients

table

Names of fixed-effects coefficients in beta, returned as a table.

#### **stats** — Fixed-effects estimates and related statistics

dataset array

Fixed-effects estimates and related statistics, returned as a dataset array that has one row for each of the fixed effects and one column for each of the following statistics.

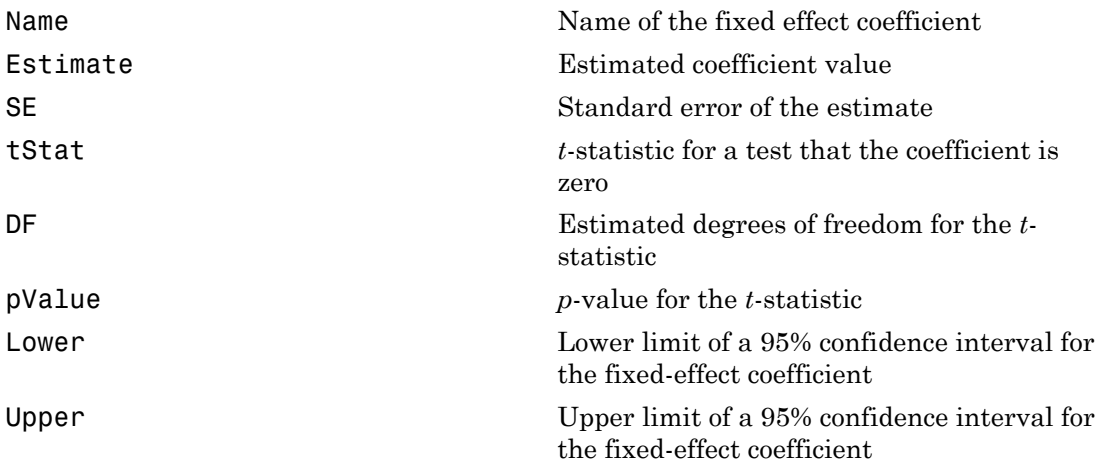

## Examples

### Display Fixed-Effects Coefficient Estimates and Names

Navigate to a folder containing sample data.

```
cd(matlabroot)
cd('help/toolbox/stats/examples')
```
Load the sample data.

#### load weight

The data set weight contains data from a longitudinal study, where 20 subjects are randomly assigned to 4 exercise programs, and their weight loss is recorded over six 2 week time periods. This is simulated data.

Store the data in a table. Define Subject and Program as categorical variables.

```
tbl = tbl(InitWeight,Program,Subject,Week,y);
tb1.Subject = nominal(tb1.Subject);tbl.Program = nominal(tbl.Program);
```
Fit a linear mixed-effects model where the initial weight, type of program, week, and the interaction between week and program are the fixed effects. The intercept and week vary by subject.

```
lme = fitlme(tbl, v \sim InitWeight + Program*Week + (Week|Subject)');
```
Display the fixed-effects coefficient estimates and corresponding fixed-effects names.

```
[beta,betanames] = fixedEffects(lme);
beta =
     0.6610
     0.0032
     0.3608
    -0.0333
     0.1132
     0.1732
     0.0388
     0.0305
     0.0331
betanames = 
     Name 
      '(Intercept)' 
      'InitWeight' 
      'Program_B' 
      'Program_C' 
      'Program_D' 
      'Week' 
      'Program_B:Week'
```

```
 'Program_C:Week' 
 'Program_D:Week'
```
#### Compute Coefficient Estimates and Related Statistics

Load the sample data.

load carbig

Fit a linear mixed-effects model for miles per gallon (MPG), with fixed effects for acceleration and horsepower, and potentially correlated random effects for intercept and acceleration grouped by model year. First, store the data in a table.

tbl = table(Acceleration, Horsepower, Model Year, MPG);

Fit the model.

```
lme = fitlme(tbl, 'MPG ~ Acceleration + Horsepower + (Acceleration|Model Year)');
```
Compute the fixed-effects coefficients estimates and related statistics.

```
[-, -, \text{stats}] = \text{fixedEffects}(\text{1me})
```
stats =

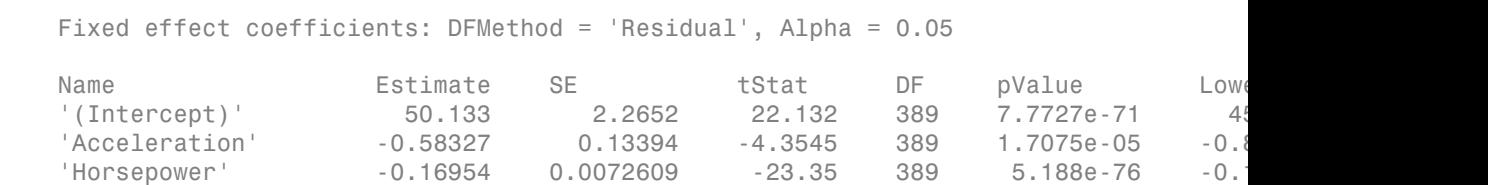

The small *p*-values (under pValue) indicate that all fixed-effects coefficients are significant.

#### Compute Confidence Intervals with Specified Options

Navigate to a folder containing sample data.

```
cd(matlabroot)
cd('help/toolbox/stats/examples')
```
Load the sample data.

load shift

The data shows the deviations from the target quality characteristic measured from the products that five operators manufacture during three shifts: morning, evening, and night. This is a randomized block design, where the operators are the blocks. The experiment is designed to study the impact of the time of shift on the performance. The performance measure is the deviation of the quality characteristics from the target value. This is simulated data.

Shift and Operator are nominal variables.

```
shift.Shift = nominal(shift.Shift);
shift.Operator = nominal(shift.Operator);
```
Fit a linear mixed-effects model with a random intercept grouped by operator to assess if performance significantly differs according to the time of the shift.

 $l$ me = fitlme(shift, 'QCDev ~ Shift + (1|Operator)');

Compute the 99% confidence intervals for fixed-effects coefficients, using the residual method to compute the degrees of freedom. This is the default method.

```
[-, -, +]stats] = fixedEffects(lme, 'alpha', 0.01)
stats = 
     Fixed effect coefficients: DFMethod = 'Residual', Alpha = 0.01
```
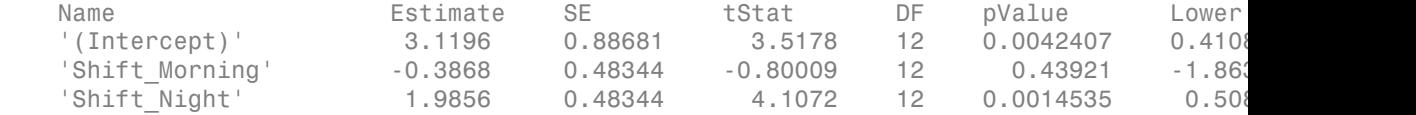

Compute the 99% confidence intervals for fixed-effects coefficients, using the Satterthwaite approximation to compute the degrees of freedom.

```
[~,~,stats] = fixedEffects(lme,'DFMethod','Satterthwaite','alpha',0.01)
stats = 
   Fixed effect coefficients: DFMethod = 'Satterthwaite', Alpha = 0.01
 Name Estimate SE tStat DF pValue Lower Upper 
   (Intercept)' 3.1196 0.88681 3.5178 6.123 0.01214 -0.14
   'Shift Morning' -0.3868 0.48344 -0.80009 10 0.44225 -1
```
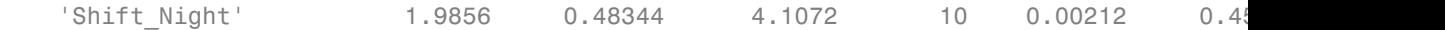

The Satterthwaite approximation usually produces smaller DF values than the residual method. That is why it produces larger *p*-values (pValue) and larger confidence intervals (see Lower and Upper).

## See Also

coefCI | coefTest | fitlme | LinearMixedModel | randomEffects

# fpdf

*F* probability density function

# **Syntax**

 $Y = fpdf(X, V1, V2)$ 

# **Description**

 $Y = fpdf(X, V1, V2)$  computes the *F* pdf at each of the values in X using the corresponding numerator degrees of freedom V1 and denominator degrees of freedom V2. X, V1, and V2 can be vectors, matrices, or multidimensional arrays that all have the same size. A scalar input is expanded to a constant array with the same dimensions as the other inputs. V1 and V2 parameters must contain real positive values, and the values in X must lie on the interval  $[0 \infty)$ . Alphabetical List<br> **f f**<br> **f**<br> **f**  $\int$ <br> **f**  $\int$  **f**  $f(x, y, y, z)$ <br> **cription**<br> **cription**<br> **g**  $f(x, y, y, z)$ <br> **cription**<br> **g**  $f(x, y, y, z)$ <br> **v**  $f(x, y, z, z)$ <br> **composition**  $y$  and  $y$  and  $y$  and denominator degrees of free six density function<br>
(i.g. energity function<br>
( $(X, V1, V2)$ )<br>
( $(X, V1, V2)$ ) computes the *F* pdf at each of the values in X using the<br>
( $X, V1, V2$ )<br>
( $X, V1, V2$ )<br>
(in the value of  $\theta$  was very smalled by the denominator degr continuous<br>
times the *F* pdf at each of the values in X using the<br>
degrees of freedom V1 and denominator degrees of freedom<br>
is expanded to a constant array with the asme dimensions as<br>
v2 parameters must contain real po sical list<br>  $\sqrt{1 + \sqrt{2}}$  computes the  $F$  pdf at each of the values in X using the<br>  $\sqrt{1 + \sqrt{2}}$  computes the  $F$  pdf at each of the values in X using the<br>
mumentro degrees of freedom V1 and denominator degrees of freedom mputes the *F* pdf at each of the values in X using the<br>degrees of freedom V1 and denominator degrees of freedom<br>degrees of freedom V1 and denominator degrees of freedom<br>ectors, matrices, or multidimensional arrays that a notion<br>
netries the F pdf at each of the values in X using the<br>
r degrees of freedom V1 and denominator degrees of freedom<br>
vectors, matrices, or multidimensional array with the same dimensions as<br>
is expanded to a consta control of the set of the set of the set of the set of the set of the set of the set of the set of the set of the set of the set of the set of the set of the set of the set of the set of the set of the set of the set of t putes the F pdf at each of the values in X using the<br>
elegences of freedom V1 and denominator degrees of freedom<br>
expanded to a constant array with the same dimensions are<br>
expanded to a constant array with the same dimen tion<br>
tion<br>
the *F* pdf at each of the values in X using the<br>
degrees of freedom V1 and denominator degrees of freedom<br>
cotors, matrices, or untilatimesional array which tail have the<br>
is expanded to a constant array with example to the  $F$  pdf at each of the values in X using the<br>degrees of freedom V1 and denominator degrees of freedom<br>nuclear degrees of freedom V1 and denominator degrees of freedom<br>the all have the constant area with the function<br>
computes the  $F$  pdf at each of the values in X using the<br>
above degrees of freedom V1 and denominator degrees of freedom<br>
be vectors, matrices, cor multidimensional array at all have the<br>
put is expanded to a c the values in X using the<br>denominator degrees of freedom<br>mensional arrays that all have the<br>ray with the same dimensions as<br>real positive values, and the values<br>is<br>is<br> $\frac{V_1 + V_2}{2}$ the values in X using the<br>
enominator degrees of freedom<br>
enensional arrays that all have the<br>
ray with the same dimensions as<br>
real positive values, and the values<br>
is<br>
is<br>
<br>  $\frac{1}{2}$ <br>
<br>
<br>
<br>
<br>
<br>
<br>
<br>
<br>
<br>
<br>
<br>
<br>
<br>
<br>
<br>
<br>
<br>
<br>

The probability density function for the *F* distribution is

$$
y = f(x | v_1, v_2) = \frac{\Gamma\left[\frac{(v_1 + v_2)}{2}\right]}{\Gamma\left(\frac{v_1}{2}\right)\Gamma\left(\frac{v_2}{2}\right)} \left(\frac{v_1}{v_2}\right)^{\frac{v_1}{2}} \frac{x^{\frac{v_1 - 2}{2}}}{\Gamma\left[\frac{v_1}{v_2}\right]x^{\frac{v_1 + v_2}{2}}}
$$

## Examples

```
y = fpdf(1:6, 2, 2)V = 0.2500 0.1111 0.0625 0.0400 0.0278 0.0204
z = fpdf(3,5:10,5:10)z = 0.0689 0.0659 0.0620 0.0577 0.0532 0.0487
```
# More About

• ["F Distribution" on page B-45](#page-6720-0)

## See Also

pdf | fcdf | finv | fstat | frnd

# fracfact

Fractional factorial design

# **Syntax**

```
X = fracfact(gen)
[X, conf] = fract(gen)[X, conf] = fractact(gen, Name, Value)
```
# **Description**

 $X =$  fracfact (gen) creates the two-level fractional factorial design defined by the generator string gen.

[X,conf] = fracfact(gen) returns a cell array of strings containing the confounding pattern for the design.

 $[X, conf] = fract(gen, Name, Value) creates a fractional factorial designs with$ additional options specified by one or more Name,Value pair arguments.

# Input Arguments

**gen**

Either a cell array of strings where each cell contains one "word," or a string consisting of "words" separated by spaces. "Words" consist of case-sensitive letters or groups of letters, where 'a' represents string 1, 'b' represents string 2, ..., 'A' represents string 27, ..., 'Z' represents string 52.

Each word defines how the corresponding factor's levels are defined as products of generators from a 2^K full-factorial design. K is the number of letters of the alphabet in gen.

## Name-Value Pair Arguments

Specify optional comma-separated pairs of Name,Value arguments. Name is the argument name and Value is the corresponding value. Name must appear inside single quotes (' '). You can specify several name and value pair arguments in any order as Name1,Value1,...,NameN,ValueN.

### **'FactorNames'**

Cell array specifying the name for each factor.

**Default:** {'X1','X2',...}

#### **'MaxInt'**

Positive integer setting the maximum level of interaction to include in the confounding output.

**Default:** 2

# Output Arguments

### **X**

The two-level fractional factorial design. X is a matrix of size N-by-P, where

- $\cdot$  N = 2 $\hat{K}$ , where K is the number of letters of the alphabet in gen.
- P is the number of words in gen.

Because X is a two-level design, the components of X are  $\pm 1$ . For the meaning of X, see ["Fractional Factorial Designs" on page 19-5.](#page-1386-0)

### **conf**

Cell array of strings containing the confounding pattern for the design.

## Examples

Generate a fractional factorial design for four variables, where the fourth variable is the product of the first three:

```
x = fracfact('a b c abc')
x = -1 -1 -1 -1
-1 -1 1 1
```
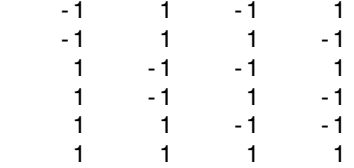

Find generators for a six-factor design that uses four factors and achieves resolution IV using fracfactgen. Use the result to specify the design:

```
generators = fracfactgen('a b c d e f',4, ... % 4 factors
   4) % resolution 4
generators = 
   'a'
   'b'
   'c'
   'd'
   'bcd'
   'acd'
x = fracfact(generators)
x = -1 -1 -1 -1 -1 -1
-1 -1 -1 1 1 1-1 -1 -1 -1 1-1 -1 1 1 -1 -1 -1 1 -1 -1 1 -1
 -1 1 -1 1 -1 1
-1 1 1 -1 -1 1
 -1 1 1 1 1 -1
1 \t-1 \t-1 \t-1 \t-1 \t1 1 -1 -1 1 1 -1
 1 -1 1 -1 1 -1
 1 -1 1 1 -1 1
 1 1 -1 -1 1 1
 1 1 -1 1 -1 -1
 1 1 1 -1 -1 -1
 1 1 1 1 1 1
```
## More About

• ["Fractional Factorial Designs" on page 19-5](#page-1386-0)

# References

[1] Box, G. E. P., W. G. Hunter, and J. S. Hunter. *Statistics for Experimenters*. Hoboken, NJ: Wiley-Interscience, 1978.

## See Also

ff2n | fracfactgen | fullfact | hadamard

# fracfactgen

Fractional factorial design generators

# **Syntax**

```
generators = fracfactgen(terms)
generators = fractac <math>tern(s, k)</math>generators = fractactor(terms, k, R)generators = fracfactgen(terms,k,R,basic)
```
# **Description**

generators = fracfactgen(terms) uses the Franklin-Bailey algorithm to find generators for the smallest two-level fractional-factorial design for estimating linear model terms specified by terms. terms is a string consisting of words formed from the 52 case-sensitive letters a-Z, separated by spaces. Use 'a'-'z' for the first 26 factors, and, if necessary, 'A'-'Z' for the remaining factors. For example,  $\tt terms = 'a \; b \; c$ ab ac'. Single-character words indicate main effects to be estimated; multiple-character words indicate interactions. Alternatively, terms is an *m*-by-*n* matrix of 0s and 1s where *m* is the number of model terms to be estimated and *n* is the number of factors. For example, if terms contains rows  $\begin{bmatrix} 0 & 1 & 0 & 0 \end{bmatrix}$  and  $\begin{bmatrix} 1 & 0 & 0 & 1 \end{bmatrix}$ , then the factor b and the interaction between factors a and d are included in the model. generators is a cell array of strings with one generator per cell. Pass generators to fracfact to produce the fractional-factorial design and corresponding confounding pattern.

generators = fracfactgen(terms, $k$ ) returns generators for a two-level fractionalfactorial design with  $2^{\mathsf{k}}$ -runs, if possible. If **k** is [ ], <code>fracfactgen</code> finds the smallest design.

generators = fracfactgen(terms, $k, R$ ) finds a design with resolution R, if possible. The default resolution is 3.

A design of *resolution R* is one in which no *n*-factor interaction is confounded with any other effect containing less than  $R - n$  factors. Thus a resolution III design does not confound main effects with one another but may confound them with two-way interactions, while a resolution IV design does not confound either main effects or twoway interactions but may confound two-way interactions with each other.

If fracfactgen is unable to find a design at the requested resolution, it tries to find a lower-resolution design sufficient to calibrate the model. If it is successful, it returns the generators for the lower-resolution design along with a warning. If it fails, it returns an error.

generators = fracfactgen(terms, $k, R, basic$ ) also accepts a vector basic specifying the indices of factors that are to be treated as basic. These factors receive full-factorial treatments in the design. The default includes factors that are part of the highest-order interaction in terms.

# Examples

Suppose you wish to determine the effects of four two-level factors, for which there may be two-way interactions. A full-factorial design would require  $2^4$  = 16 runs. The fracfactgen function finds generators for a resolution IV (separating main effects) fractional-factorial design that requires only  $2^3$  = 8 runs:

```
generators = fracfactgen('a b c d', 3, 4)
generators = 
      'a'
     'b'
      'c'
      'abc'
```
The more economical design and the corresponding confounding pattern are returned by fracfact:

```
[dfF,confounding] = fracfact(generators)
dfF = -1 -1 -1 -1
-1 -1 1 1
 -1 1 -1 1
 -1 1 1 -1
1 \t -1 \t -1 \t 11 \t -1 \t 1 \t -11 \t1 \t-1 \t-1 1 1 1 1
confounding = 
   'Term' 'Generator' 'Confounding' 
 'X1' 'a' 'X1' 
 'X2' 'b' 'X2'
```
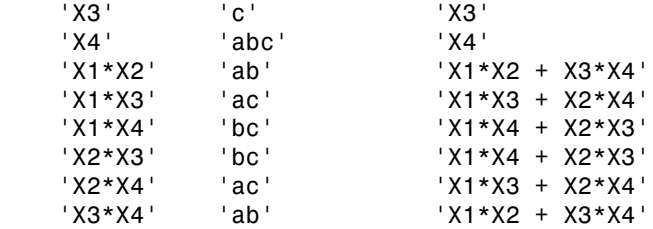

The confounding pattern shows, for example, that the two-way interaction between X1 and X2 is confounded by the two-way interaction between X3 and X4.

## More About

• ["Fractional Factorial Designs" on page 19-5](#page-1386-0)

# References

[1] Box, G. E. P., W. G. Hunter, and J. S. Hunter. *Statistics for Experimenters*. Hoboken, NJ: Wiley-Interscience, 1978.

## See Also

fracfact | hadamard

# friedman

Friedman's test

# **Syntax**

```
p = friedman(x, reps)p = friedman(x,reps,displayopt)
[p, \text{th}] = \text{friendman}(\_ )[p, \text{th1}, \text{stats}] = \text{friendman}(\_\_)
```
# **Description**

p = friedman(x,reps) returns the *p*-value for the nonparametric Friedman's test to compare column effects in a two-way layout. friedman tests the null hypothesis that the column effects are all the same against the alternative that they are not all the same.

 $p = friedman(x,reps,displavopt)$  enables the ANOVA table display when displayopt is 'on' (default) and suppresses the display when displayopt is 'off'.

[p,tbl] = friedman( \_\_\_ ) returns the ANOVA table (including column and row labels) in cell array tbl.

[p,tbl,stats] = friedman( \_\_\_ ) also returns a structure stats that you can use to perform a follow-up multiple comparison test.

# Examples

## Test For Column Effects Using Friedman's Test

This example shows how to test for column effects in a two-way layout using Friedman's test.

Load the sample data.

load popcorn

#### popcorn

popcorn =

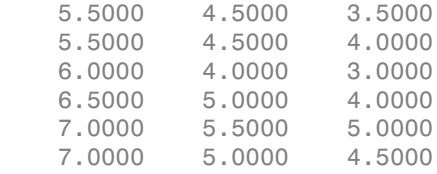

This data comes from a study of popcorn brands and popper type (Hogg 1987). The columns of the matrix popcorn are brands (Gourmet, National, and Generic). The rows are popper type (Oil and Air). The study popped a batch of each brand three times with each popper. The values are the yield in cups of popped popcorn.

Use Friedman's test to determine whether the popcorn brand affects the yield of popcorn.

```
p = friedman(popcorn, 3)
```
 $p =$ 

0.0010

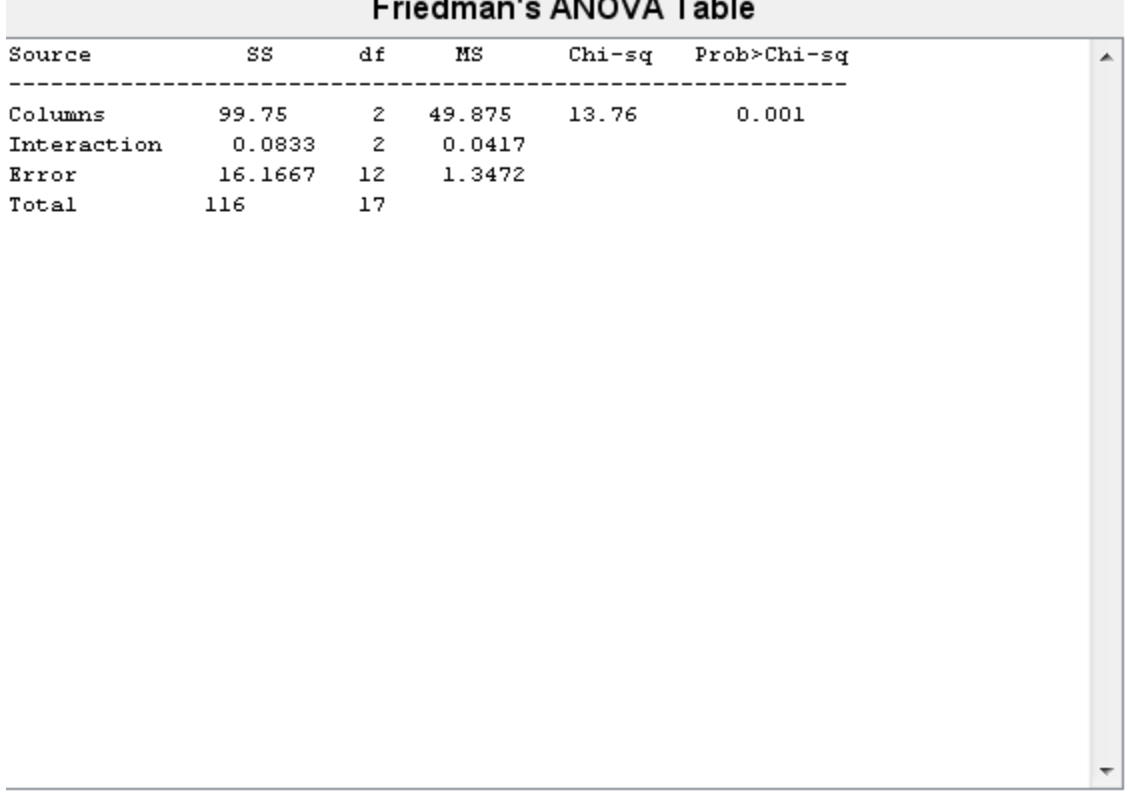

 $.........$ 

Test for column effects after row effects are removed

The small value of  $p = 0.001$  indicates the popcorn brand affects the yield of popcorn.

# Input Arguments

#### **x** — Sample data matrix

Sample data for the hypothesis test, specified as a matrix. The columns of x represent changes in a factor A. The rows represent changes in a blocking factor B. If there is more than one observation for each combination of factors, input reps indicates the number of replicates in each "cell," which must be constant.

Data Types: single | double

#### **reps** — Number of replicates per cell

1 (default) | positive integer value

Number of replicates per cell, specified as a positive integer value.

Data Types: single | double

#### **displayopt** — ANOVA table display option

'off' (default) | 'on'

ANOVA table display option, specified as 'off' or 'on'.

If displayopt is 'on', then friedman displays a figure showing an ANOVA table, which divides the variability of the ranks into two or three parts:

- The variability due to the differences among the column effects
- The variability due to the interaction between rows and columns (if reps is greater than its default value of 1)
- The remaining variability not explained by any systematic source

The ANOVA table has six columns:

- The first shows the source of the variability.
- The second shows the Sum of Squares (SS) due to each source.
- The third shows the degrees of freedom (df) associated with each source.
- The fourth shows the Mean Squares (MS), which is the ratio SS/df.
- The fifth shows Friedman's chi-square statistic.
- The sixth shows the *p* value for the chi-square statistic.

You can copy a text version of the ANOVA table to the clipboard by selecting Copy Text from the **Edit** menu.

## Output Arguments

**p** — *p*-value scalar value in the range [0,1] *p*-value of the test, returned as a scalar value in the range [0,1]. p is the probability of observing a test statistic as extreme as, or more extreme than, the observed value under the null hypothesis. Small values of p cast doubt on the validity of the null hypothesis.

#### **tbl** — ANOVA table

cell array

ANOVA table, including column and row labels, returned as a cell array. The ANOVA table has six columns:

- The first shows the source of the variability.
- The second shows the Sum of Squares (SS) due to each source.
- The third shows the degrees of freedom (df) associated with each source.
- The fourth shows the Mean Squares (MS), which is the ratio SS/df.
- The fifth shows Friedman's chi-square statistic.
- The sixth shows the *p* value for the chi-square statistic.

You can copy a text version of the ANOVA table to the clipboard by selecting Copy Text from the **Edit** menu.

#### **stats** — Test data

structure

Test data, returned as a structure. friedman evaluates the hypothesis that the column effects are all the same against the alternative that they are not all the same. However, sometimes it is preferable to perform a test to determine which pairs of column effects are significantly different, and which are not. You can use the multcompare function to perform such tests by supplying stats as the input value.

## More About

#### Friedman's Test

Friedman's test is similar to classical balanced two-way ANOVA, but it tests only for column effects after adjusting for possible row effects. It does not test for row effects or interaction effects. Friedman's test is appropriate when columns represent treatments that are under study, and rows represent nuisance effects (blocks) that need to be taken into account but are not of any interest.

The different columns of X represent changes in a factor A. The different rows represent changes in a blocking factor B. If there is more than one observation for each combination of factors, input reps indicates the number of replicates in each "cell," which must be constant. Alphabetical List<br> *x x* and the sum of *x* represent changes in a factor A. The different res in a blocking factor B. If there is more than one observation for each or ors, input **reps** indicates the number of replicat Alphabetical List<br> *x x* and a blocking factor B. If there is more than one observation for each in a blocking factor B. If there is more than one observation for each<br>
ors, input reps indicates the number of replicates Alphabetical List<br>
fferent columns of X represent changes in a factor A. The different r<br>
es in a blocking factor B. If there is more than one observation for each<br>
ors, input reps indicates the number of replicates in ea Alphabetical List<br>
fferent columns of X represent changes in a factor A. The different ress in a blocking factor B. If there is more than one observation for each<br>
ors, input reps indicates the number of replicates in eac Aphabetical List<br>
ferent columns of X represent changes in a factor A. The<br>
s in a blocking factor B. If there is more than one observers,<br>
input reps indicates the number of replicates in each<br>
it.<br>
trix below illustrate Aphabetical List<br>
ferent columns of X represent changes in a factor A. The<br>
s in a blocking factor B. If there is more than one observers,<br>
input reps indicates the number of replicates in each<br>
t.<br>
tirix below illustrate Aphabetical List<br>
ferent columns of X represent changes in a factor A. The<br>
s in a blocking factor B. If there is more than one observers,<br>
input reps indicates the number of replicates in each<br>
t.<br>
tirix below illustrate Aphabetical List<br>
ferent columns of X represent changes in a factor A. The<br>
s in a blocking factor B. If there is more than one observers,<br>
imput reps indicates the number of replicates in each<br>
t.<br>
trix below illustrates

The matrix below illustrates the format for a set-up where column factor A has three levels, row factor B has two levels, and there are two replicates (reps=2). The subscripts indicate row, column, and replicate, respectively.

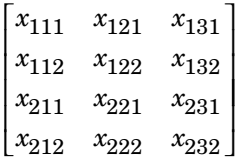

Friedman's test assumes a model of the form

$$
x_{ijk} = \mu + \alpha_i + \beta_j + \varepsilon_{ijk}
$$

Alphabotical List<br>
different columns of X represent changes in a factor A. The different rows represent<br>
different columns of X represent changes in a factor A. The different rows represent<br>
towers, input reps indicates t where  $\mu$  is an overall location parameter,  $\alpha_i^{}$  represents the column effect,  $\beta_j^{}$  represents the row effect, and  $\varepsilon_{ijk}$  represents the error. This test ranks the data within each level of B, and tests for a difference across levels of A. The p that friedman returns is the p value for the null hypothesis that  $\alpha_i = 0$  . If the p value is near zero, this casts doubt on the null hypothesis. A sufficiently small *p* value suggests that at least one columnsample median is significantly different than the others; i.e., there is a main effect due to factor A. The choice of a critical *p* value to determine whether a result is "statistically significant" is left to the researcher. It is common to declare a result significant if the *p* value is less than 0.05 or 0.01.

Friedman's test makes the following assumptions about the data in X:

- All data come from populations having the same continuous distribution, apart from possibly different locations due to column and row effects.
- All observations are mutually independent.

The classical two-way ANOVA replaces the first assumption with the stronger assumption that data come from normal distributions.

## **References**

[1] Hogg, R. V., and J. Ledolter. *Engineering Statistics*. New York: MacMillan, 1987.

[2] Hollander, M., and D. A. Wolfe. *Nonparametric Statistical Methods*. Hoboken, NJ: John Wiley & Sons, Inc., 1999.

## See Also

anova2 | kruskalwallis | multcompare

# frnd

*F* random numbers

# **Syntax**

```
R = \text{frnd}(V1, V2)R = \text{frnd}(V1, V2, m, n, ...)R = \text{frnd}(V1, V2, [m, n, \ldots])
```
# **Description**

R = frnd(V1,V2) generates random numbers from the *F* distribution with numerator degrees of freedom V1 and denominator degrees of freedom V2. V1 and V2 can be vectors, matrices, or multidimensional arrays that all have the same size. A scalar input for V1 or V2 is expanded to a constant array with the same dimensions as the other input.

 $R = \text{frnd}(V1,V2,m,n,...)$  or  $R = \text{frnd}(V1,V2,[m,n,...])$  generates an m-by-nby-... array containing random numbers from the *F* distribution with parameters V1 and V2. V1 and V2 can each be scalars or arrays of the same size as R.

# Examples

```
n1 = \text{frnd}(1:6,1:6)n1 = 0.0022 0.3121 3.0528 0.3189 0.2715 0.9539
n2 = \text{frnd}(2,2,[2 3])n2 = 0.3186 0.9727 3.0268
   0.2052 148.5816 0.2191
n3 = frnd([1 2 3;4 5 6],1,2,3)
n3 = 0.6233 0.2322 31.5458
   2.5848 0.2121 4.4955
```
# More About

• ["F Distribution" on page B-45](#page-6720-0)

## See Also

random | fpdf | fcdf | finv | fstat

# fstat

*F* mean and variance

# **Syntax**

 $[M,V] = fstat(V1,V2)$ 

# **Description**

[M,V] = fstat(V1,V2) returns the mean of and variance for the *F* distribution with numerator degrees of freedom V1 and denominator degrees of freedom V2. V1 and V2 can be vectors, matrices, or multidimensional arrays that all have the same size, which is also the size of M and V. A scalar input for V1 or V2 is expanded to a constant arrays with the same dimensions as the other input. Alphobetical List<br>
1<br> **COX**<br>
1<br> **COX**<br>
1<br> **COX**<br>
1<br> **COX**<br>
1<br> **COX**<br>
2<br> **COX**<br>
2<br> **COX**<br>
2<br> **COX**<br>
2<br> **COX**<br>
2<br> **COX**<br>
2<br> **COX**<br>
2<br> **COX**<br>
2<br> **COX**<br>
2<br> **COX**<br>
2<br> **COX**<br>
2<br> **COX**<br>
2<br> **COX**<br>
2<br> **COX**<br>
2<br> **COX**<br>
2<br> **COX**<br>
2<br> erical list<br>
stat (V1, V2)<br> **ion**<br> **ion**<br>
stat (V1, V2) returns the mean of and variance for the F of<br>
elegrees of freedom V1 and denominator degrees of freedom<br>
of M and V. A scalar input for V1 or V2 is expanded to a co variance<br>
stat (V1, V2)<br> **ion**<br>
stat (V1, V2) returns the mean of and variate<br>
degrees of freedom V1 and denominator degrees<br>
of M and V. A scalar input for V1 or V2 is expressions as the other input.<br>
f the F distributio Alphabetical List<br>
1 and variance<br>
1 and variance<br>
1 and variance<br>
1 and variance<br>
1 and the mean of an<br>
1 and denominate<br>
1 and the mean of the mean of and the mean of and the size of M and V. A scalar input for V1 or V<br> **Example 18 All to the Conduct of the Conduct of the Conduct of**  $\frac{2}{3}$  **(** $\frac{2}{3}$  $\frac{2}{3}$  $\frac{2}{3}$  $\frac{2}{3}$  $\frac{2}{3}$  $\frac{2}{3}$  $\frac{2}{3}$  $\frac{2}{3}$  $\frac{2}{3}$  $\frac{2}{3}$  $\frac{2}{3}$  $\frac{2}{3}$  $\frac{2}{3}$  $\frac{2}{3}$  **\frac{2}{** Alphobetical List<br>
an and variance<br>
1 = fstat (V1, V2)<br>
1 = fstat (V1, V2)<br>
1 = fstat (V1, V2)<br>
1 = fstat (V1, V2)<br>
1 = fstat (V1, V2)<br>
1 = fstat (V1, V2)<br>
1 and denominator degrees of freedom<br>
1 and 0 x alscar input for obsided list<br>
1.1  $\frac{1}{2}$  for the *F* and the mean of and variance for the *F* of the *F* at  $\frac{1}{2}$  for  $\frac{1}{2}$  for  $\frac{1}{2}$  for  $\frac{1}{2}$  for  $\frac{1}{2}$  for  $\frac{1}{2}$  for  $\frac{1}{2}$  *m*, and  $\frac{1}{2}$  *m* and  $\frac{1$ **Example 18**<br> **Example 18**<br> **Example 18**<br> **Example 18**<br> **Example 18**<br> **Example 18**<br> **Example 18**<br> **Example 18**<br> **Example 18**<br> **Example 18**<br> **Example 18**<br> **Example 18**<br> **Example 18**<br> **Example 18**<br> **Example 18**<br> **Example 18** ical list<br>
tat (V1, V2)<br> **ON**<br>
tat (V1, V2) returns the mean of and variance for<br>
grees of freedom V1 and denominator degrees of freedom V1 and denominator degrees of freedom V1 and denominator degrees of freedom V1 and betical list<br>
d variance<br>
f stat (V1, V2)<br> **tion**<br>
f stat (V1, V2) returns the mean of and variance for<br>
degrees of freedom V1 and denominator degrees of fw<br>
metrices, or multidimensional arrays that all have the of M an

The mean of the *F* distribution for values of  $v_2$  greater than 2 is

$$
\frac{v_2}{v_2-2}
$$

The variance of the *F* distribution for values of  $v_2$  greater than 4 is

$$
\frac{2v_2^2(v_1+v_2-2)}{v_1(v_2-2)^2(v_2-4)}
$$

The mean of the *F* distribution is undefined if  $v_2$  is less than 3. The variance is undefined for  $v_2$  less than 5.

# Examples

fstat returns NaN when the mean and variance are undefined.

 $[m, v] = \text{fstat}(1:5, 1:5)$ 

 $m =$  NaN NaN 3.0000 2.0000 1.6667  $v =$ NaN NaN NaN NaN 8.8889

# More About

• ["F Distribution" on page B-45](#page-6720-0)

## See Also

fpdf | fcdf | finv | frnd

# fsurfht

Interactive contour plot

# **Syntax**

```
fsurfht(fun,xlims,ylims)
fsurfht(fun,xlims,ylims,p1,p2,p3,p4,p5)
```
# **Description**

fsurfht(fun,xlims,ylims) is an interactive contour plot of the function specified by the text variable fun. The *x*-axis limits are specified by xlims in the form [xmin xmax], and the *y*-axis limits are specified by ylims in the form [ymin ymax].

fsurfht(fun,xlims,ylims,p1,p2,p3,p4,p5) allows for five optional parameters that you can supply to the function fun.

The intersection of the vertical and horizontal reference lines on the plot defines the current *x* value and *y* value. You can drag these reference lines and watch the calculated *z*-values (at the top of the plot) update simultaneously. Alternatively, you can type the *x* value and *y* value into editable text fields on the *x*-axis and *y*-axis.

# Examples

Plot the Gaussian likelihood function for the gas.mat data.

load gas

Create a function containing the following commands, and name it gauslike.m.

```
function z = gauslike(mu, sigma, p1)
n = length(p1);z = ones(size(mu));
for i = 1:nz = z .* (normpdf(p1(i),mu,sigma));
end
```
The gauslike function calls normpdf, treating the data sample as fixed and the parameters µ and σ as variables. Assume that the gas prices are normally distributed, and plot the likelihood surface of the sample.

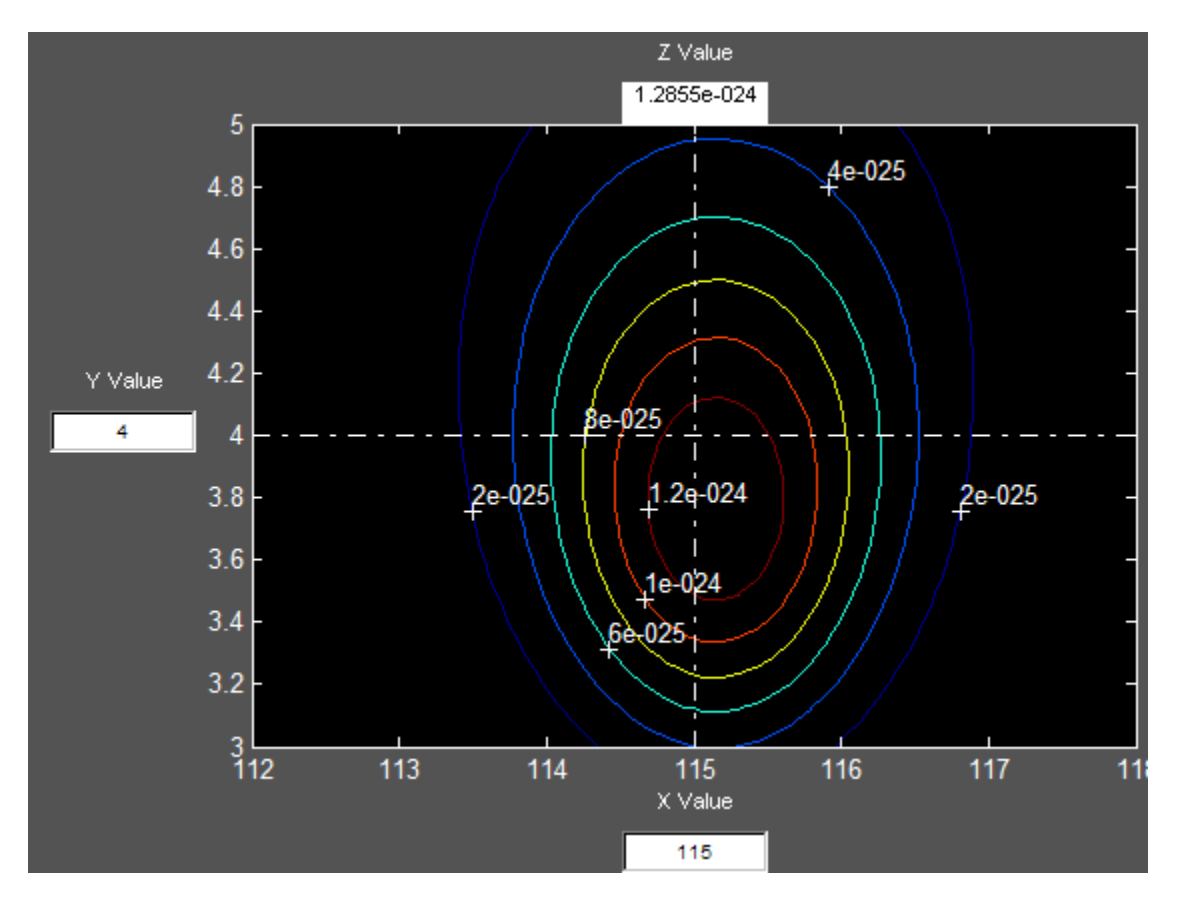

fsurfht('gauslike',[112 118],[3 5],price1)

The sample mean is the *x* value at the maximum, but the sample standard deviation is *not* the *y* value at the maximum.

```
mumax = mean(price1)mumax =
 115.1500
signamax = std(price1)*sqrt(19/20)signamax =
```
3.7719

# fullfact

Full factorial design

# **Syntax**

dFF = fullfact(levels)

# **Description**

 $dFF = fullFact(levels) gives factor settings dFF for a full factorial design with *n*$ factors, where the number of levels for each factor is given by the vector levels of length *n*. dFF is *m*-by-*n*, where *m* is the number of treatments in the full-factorial design. Each row of dFF corresponds to a single treatment. Each column contains the settings for a single factor, with integer values from one to the number of levels.

# Examples

The following generates an eight-run full-factorial design with two levels in the first factor and four levels in the second factor:

```
dFF = fullfact([2 4])dFF = 1 1
   2 1
   1 2
   2 2
   1 3
   2 3
   1 4
   2 4
```
See Also ff2n

# gagerr

Gage repeatability and reproducibility study

# **Syntax**

```
gagerr(y,{part,operator})
gagerr(y,GROUP)
gagerr(y,part)
gagerr(...,param1,val1,param2,val2,...)
[TABLE, stats] = gagerr(...)
```
# **Description**

gagerr(y,{part,operator}) performs a gage repeatability and reproducibility study on measurements in  $\gamma$  collected by operator on part.  $\gamma$  is a column vector containing the measurements on different parts. part and operator are categorical variables, numeric vectors, character matrices, or cell arrays of strings. The number of elements in part and operator should be the same as in y.

gagerr prints a table in the command window in which the decomposition of variance, standard deviation, study var (5.15 x standard deviation) are listed with respective percentages for different sources. Summary statistics are printed below the table giving the number of distinct categories (NDC) and the percentage of Gage R&R of total variations (PRR).

gagerr also plots a bar graph showing the percentage of different components of variations. Gage R&R, repeatability, reproducibility, and part-to-part variations are plotted as four vertical bars. Variance and study var are plotted as two groups.

To determine the capability of a measurement system using NDC, use the following guidelines:

- If NDC > 5, the measurement system is capable.
- If  $NDC < 2$ , the measurement system is not capable.
- Otherwise, the measurement system may be acceptable.

To determine the capability of a measurement system using PRR, use the following guidelines:
- If PRR < 10%, the measurement system is capable.
- If PRR > 30%, the measurement system is not capable.
- Otherwise, the measurement system may be acceptable.

qagerr(y,GROUP) performs a gage R&R study on measurements in  $\gamma$  with part and operator represented in GROUP. GROUP is a numeric matrix whose first and second columns specify different parts and operators, respectively. The number of rows in GROUP should be the same as the number of elements in  $\nu$ .

gagerr(y, part) performs a gage  $R&R$  study on measurements in y without operator information. The assumption is that all variability is contributed by part.

gagerr(...,*param1*,*val1*,*param2*,*val2*,...) performs a gage R&R study using one or more of the following parameter name/value pairs:

• 'spec'  $-A$  two-element vector that defines the lower and upper limit of the process, respectively. In this case, summary statistics printed in the command window include Precision-to-Tolerance Ratio (PTR). Also, the bar graph includes an additional group, the percentage of tolerance.

To determine the capability of a measurement system using PTR, use the following guidelines:

- If PTR < 0.1, the measurement system is capable.
- If PTR > 0.3, the measurement system is not capable.
- Otherwise, the measurement system may be acceptable.
- 'printtable'  $-A$  string with a value 'on' or 'off' that indicates whether the tabular output should be printed in the command window or not. The default value is 'on'.
- 'printgraph'  $-$  A string with a value 'on' or 'off' that indicates whether the bar graph should be plotted or not. The default value is 'on'.
- 'randomoperator'  $-A$  logical value, true or false, that indicates whether the effect of operator is random or not. The default value is true.
- 'model' The model to use, specified by one of:
	- 'linear' Main effects only (default)
	- 'interaction' Main effects plus two-factor interactions
	- 'nested' Nest operator in part

The default value is 'linear'.

[TABLE, stats] = gagerr(...) returns a 6-by-5 matrix TABLE and a structure stats. The columns of TABLE, from left to right, represent variance, percentage of variance, standard deviations, study var, and percentage of study var. The rows of TABLE, from top to bottom, represent different sources of variations: gage R&R, repeatability, reproducibility, operator, operator and part interactions, and part. stats is a structure containing summary statistics for the performance of the measurement system. The fields of stats are:

- ndc Number of distinct categories
- $prr$  Percentage of gage R&R of total variations
- ptr Precision-to-tolerance ratio. The value is NaN if the parameter 'spec' is not given.

# Examples

## Gage R&R Study

Simulate a measurement system by randomly generating the operators, parts, and the measurements, y , operators do on the parts.

```
rng(1234,'twister') % for reproducibility
y = randn(100,1); % measurements
part = cell(3*rand(100,1)); % parts
operator = ceil(4*rand(100,1)); % operators
```
Conduct a gage R&R study for this system using a mixed ANOVA model without interactions.

gagerr(y,{part, operator},'randomoperator',true)

```
 Columns 1 through 4
```
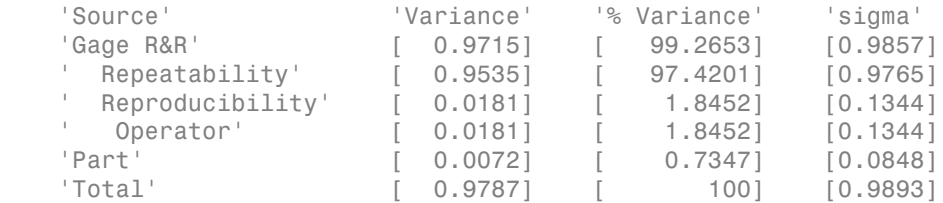

Columns 5 through 6

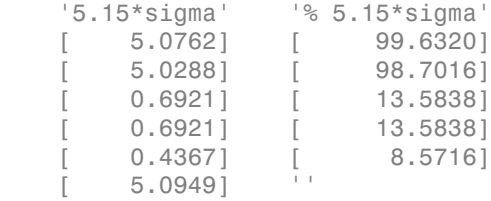

Number of distinct categories (NDC):0 % of Gage R&R of total variations (PRR): 99.63 Note: The last column of the above table does not have to sum to 100%

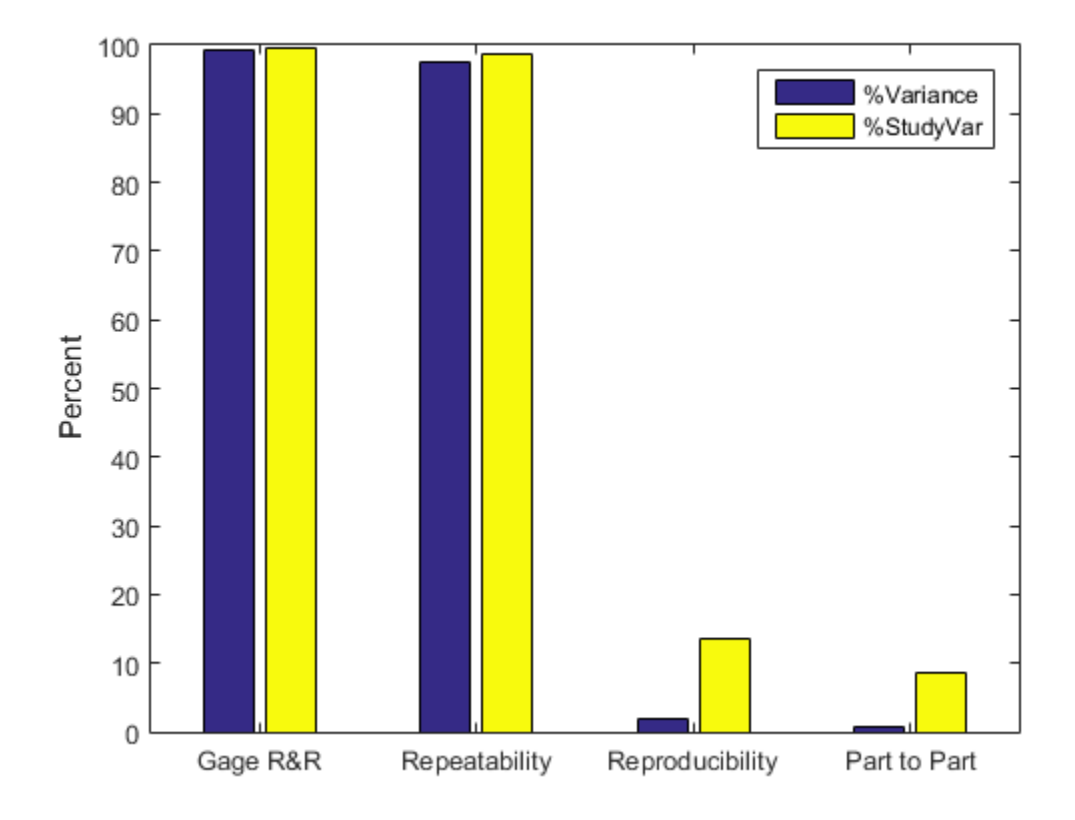

# More About

• ["Grouping Variables" on page 2-52](#page-89-0)

# gamcdf

Gamma cumulative distribution function

# **Syntax**

```
gamcdf(x,a,b)
[p, p], pup] = gamcdf(x, a, b, pcov, alpha)
[p, plo, pup] = gamcdf(\_\_\_\_, 'upper')
```
# **Description**

 $\gamma$  gamcdf(x,a,b) returns the gamma cdf at each of the values in x using the corresponding shape parameters in a and scale parameters in b. x, a, and b can be vectors, matrices, or multidimensional arrays that all have the same size. A scalar input is expanded to a constant array with the same dimensions as the other inputs. The parameters in a and b must be positive.

 $[p, p] = gamcdf(x, a, b, pcov, alpha)$  produces confidence bounds for p when the input parameters a and b are estimates. pcov is a 2-by-2 matrix containing the covariance matrix of the estimated parameters. alpha has a default value of 0.05, and specifies 100(1-alpha)% confidence bounds. plo and pup are arrays of the same size as p containing the lower and upper confidence bounds. **nodifier the summarize of the summarized in the summarized in the summarized of**  $\mathbf{z}^H$  **(** $\mathbf{z}^H$ **,**  $\mathbf{z}^H$ **) b)**  $\mathbf{z}^H$  **(** $\mathbf{z}^H$ **,**  $\mathbf{z}^H$ **) b)**  $\mathbf{z}^H$  **(** $\mathbf{z}^H$ **,**  $\mathbf{z}^H$ **) b)**  $\mathbf{z}^H$  **(** $\mathbf{z}^H$ **,** gomest<sup>1</sup><br>gomest<br>distribution function<br>and  $f(x, a, b, p o o v, a 1 p h a)$ <br>and  $f(\_\_$  *i* upper<sup>,</sup> <sup>*i*</sup> )</sub><br>*b* are the state and and excels parameters in b. X, a and b. can be can be a<br>multidimensional arrays that all have the sam gomed<sup>[1</sup>], a, b, pcov, alpha)<br>  $\frac{1}{2}$ ,  $\frac{1}{2}$ , pcov, alpha)<br>  $\frac{1}{2}$ ,  $\frac{1}{2}$ ,  $\frac{1}{2}$ ,  $\frac{1}{2}$ ,  $\frac{1}{2}$ ,  $\frac{1}{2}$ ,  $\frac{1}{2}$ ,  $\frac{1}{2}$ ,  $\frac{1}{2}$ ,  $\frac{1}{2}$ ,  $\frac{1}{2}$ ,  $\frac{1}{2}$ ,  $\frac{1}{2}$ ,  $\frac{1}{2}$ , gonodic<br>
solution distribution function<br>
(x, a, b, p cov, a lpha)<br>  $\lim_{x\to a} f(x, a, b)$ <br>  $\lim_{x\to b} f(x, a, b)$ <br>  $\lim_{x\to b} f(x, a, b)$ <br>  $\lim_{x\to b} f(x, a, b)$ <br>  $\lim_{x\to b} f(x, a, b)$ <br>  $\lim_{x\to b} f(x, a, b)$ <br>  $\lim_{x\to b} f(x, a, b)$ <br>  $\lim_{x\to b} f(x, a, b)$ <br>  $\$ for the distribution function<br>  $\mathbf{r}_i = \mathbf{r}_i$ ,  $\mathbf{r}_j$ ,  $\mathbf{r}_j$ ,  $\mathbf{r}_j$ ,  $\mathbf{r}_j$ ,  $\mathbf{r}_j$ ,  $\mathbf{r}_j$ ,  $\mathbf{r}_j$ ,  $\mathbf{r}_j$ ,  $\mathbf{r}_j$ ,  $\mathbf{r}_j$ ,  $\mathbf{r}_j$ ,  $\mathbf{r}_j$ ,  $\mathbf{r}_j$ ,  $\mathbf{r}_j$ ,  $\mathbf{r}_j$ ,  $\mathbf{r$ gomed<sup>2</sup><br>gomed<sup>2</sup><br>f( $X$ , a, b, pcov, al) pha)<br>f( $f(x, a, b, pcov, a)$  pha)<br> $\text{Int}(x, a, b)$ , pcov, al) ba)<br>annetess in a and scale parameters in b.  $X$ , a, and b can be interministered in a set of the same size. A sealar input<br>int

 $[p, plo, pup] = gamcdf(\_\_\ ,\ 'upper')$  returns the complement of the gamma cdf at each value in x, using an algorithm that more accurately computes the extreme upper tail probabilities. You can use the 'upper' argument with any of the previous syntaxes.

The gamma cdf is

$$
p = F(x | a, b) = \frac{1}{b^{a} \Gamma(a)} \int_{0}^{x} t^{a-1} e^{-\frac{t}{b}} dt
$$

The result, *p*, is the probability that a single observation from a gamma distribution with parameters *a* and *b* will fall in the interval [0 *x*].

gammainc is the gamma distribution with *b* fixed at 1.

# Examples

## Compute Gamma Distribution CDF

The mean of the gamma distribution is the product of the parameters, *ab*. In this example, the mean approaches the median as it increases (i.e., the distribution becomes more symmetric).

```
a = 1:6;
b = 5:10;prob = gamcdf(a.*b,a,b)prob = 0.6321 0.5940 0.5768 0.5665 0.5595 0.5543
```
# More About

• ["Gamma Distribution" on page B-48](#page-6723-0)

## See Also

cdf | gampdf | gaminv | gamstat | gamfit | gamlike | gamrnd | gamma

# gamfit

Gamma parameter estimates

# **Syntax**

```
phat = ganfit(data)[phat,pci] = gamfit(data)[phat,pci] = gamfit(data,alpha)
[...] = gamfit(data,alpha,censoring,freq,options)
```
# **Description**

phat = gamfit(data) returns the maximum likelihood estimates (MLEs) for the parameters of the gamma distribution given the data in vector data.

[phat,pci] = gamfit(data) returns MLEs and 95% percent confidence intervals. The first row of pci is the lower bound of the confidence intervals; the last row is the upper bound.

 $[{\rm phot},{\rm pci}] = {\rm gamfit}({\rm data},{\rm alpha})$  returns 100(1 - alpha)% confidence intervals. For example, alpha = 0.01 yields 99% confidence intervals.

[...] = gamfit(data,alpha,censoring) accepts a Boolean vector of the same size as data that is 1 for observations that are right-censored and 0 for observations that are observed exactly.

[...] = gamfit(data,alpha,censoring,freq) accepts a frequency vector of the same size as data. freq typically contains integer frequencies for the corresponding elements in data, but may contain any nonnegative values.

[...] = gamfit(data,alpha,censoring,freq,options) accepts a structure, options, that specifies control parameters for the iterative algorithm the function uses to compute maximum likelihood estimates. The gamma fit function accepts an options structure which can be created using the function statset. Enter statset('gamfit') to see the names and default values of the parameters that gamfit accepts in the options structure.

# Examples

Fit a gamma distribution to random data generated from a specified gamma distribution:

```
a = 2; b = 4;
data = gamma(a, b, 100, 1);[p, ci] = gamfit(data)p = 2.1990 3.7426
ci = 1.6840 2.8298
   2.7141 4.6554
```
# More About

• ["Gamma Distribution" on page B-48](#page-6723-0)

## References

[1] Hahn, Gerald J., and S. S. Shapiro. *Statistical Models in Engineering*. Hoboken, NJ: John Wiley & Sons, Inc., 1994, p. 88.

## See Also

mle | gamlike | gampdf | gamcdf | gaminv | gamstat | gamrnd

# prob.GammaDistribution class

**Package:** prob **Superclasses:** prob.ToolboxFittableParametricDistribution

Gamma probability distribution object

# **Description**

prob.GammaDistribution is an object consisting of parameters, a model description, and sample data for a gamma probability distribution.

Create a probability distribution object with specified parameter values using makedist. Alternatively, fit a distribution to data using fitdist or the Distribution Fitting app.

## Construction

pd = makedist('Gamma') creates a gamma probability distribution object using the default parameter values.

pd = makedist('Gamma','a',a,'b',b) creates a gamma probability distribution object using the specified parameter values.

## Input Arguments

#### **a** — Shape parameter 1 (default) | positive scalar value

Shape parameter for the gamma distribution, specified as a positive scalar value.

Data Types: single | double

## **b** — Scale parameter

1 (default) | nonnegative scalar value

Scale parameter for the gamma distribution, specified as a nonnegative scalar value.

```
Data Types: single | double
```
## **Properties**

**a** — Shape parameter positive scalar value

Shape parameter for the gamma distribution, stored as a positive scalar value.

Data Types: single | double

**b** — Scale parameter nonnegative scalar value

Scale parameter for the gamma distribution, stored as a nonnegative scalar value.

Data Types: single | double

### **DistributionName** — Probability distribution name

probability distribution name string

Probability distribution name, stored as a valid probability distribution name string. This property is read-only.

Data Types: char

## **InputData** — Data used for distribution fitting

structure

Data used for distribution fitting, stored as a structure containing the following:

- data: Data vector used for distribution fitting.
- cens: Censoring vector, or empty if none.
- freq: Frequency vector, or empty if none.

This property is read-only.

Data Types: struct

## **IsTruncated** — Logical flag for truncated distribution

 $0 \mid 1$ 

Logical flag for truncated distribution, stored as a logical value. If IsTruncated equals 0, the distribution is not truncated. If IsTruncated equals 1, the distribution is truncated. This property is read-only.

Data Types: logical

#### **NumParameters** — Number of parameters

positive integer value

Number of parameters for the probability distribution, stored as a positive integer value. This property is read-only.

Data Types: single | double

### **ParameterCovariance** — Covariance matrix of the parameter estimates

matrix of scalar values

Covariance matrix of the parameter estimates, stored as a *p*-by-*p* matrix, where *p* is the number of parameters in the distribution. The  $(i, j)$  element is the covariance between the estimates of the ith parameter and the jth parameter. The  $(i,i)$  element is the estimated variance of the ith parameter. If parameter i is fixed rather than estimated by fitting the distribution to data, then the  $(i,i)$  elements of the covariance matrix are 0. This property is read-only.

Data Types: single | double

#### **ParameterDescription** — Distribution parameter descriptions

cell array of strings

Distribution parameter descriptions, stored as a cell array of strings. Each cell contains a short description of one distribution parameter. This property is read-only.

Data Types: char

#### **ParameterIsFixed** — Logical flag for fixed parameters

array of logical values

Logical flag for fixed parameters, stored as an array of logical values. If 0, the corresponding parameter in the ParameterNames array is not fixed. If 1, the corresponding parameter in the ParameterNames array is fixed. This property is readonly.

Data Types: logical

#### **ParameterNames** — Distribution parameter names

cell array of strings

Distribution parameter names, stored as a cell array of strings. This property is readonly.

Data Types: char

#### **ParameterValues** — Distribution parameter values

vector of scalar values

Distribution parameter values, stored as a vector. This property is read-only.

Data Types: single | double

#### **Truncation** — Truncation interval

vector of scalar values

Truncation interval for the probability distribution, stored as a vector containing the lower and upper truncation boundaries. This property is read-only.

Data Types: single | double

# **Methods**

## Inherited Methods

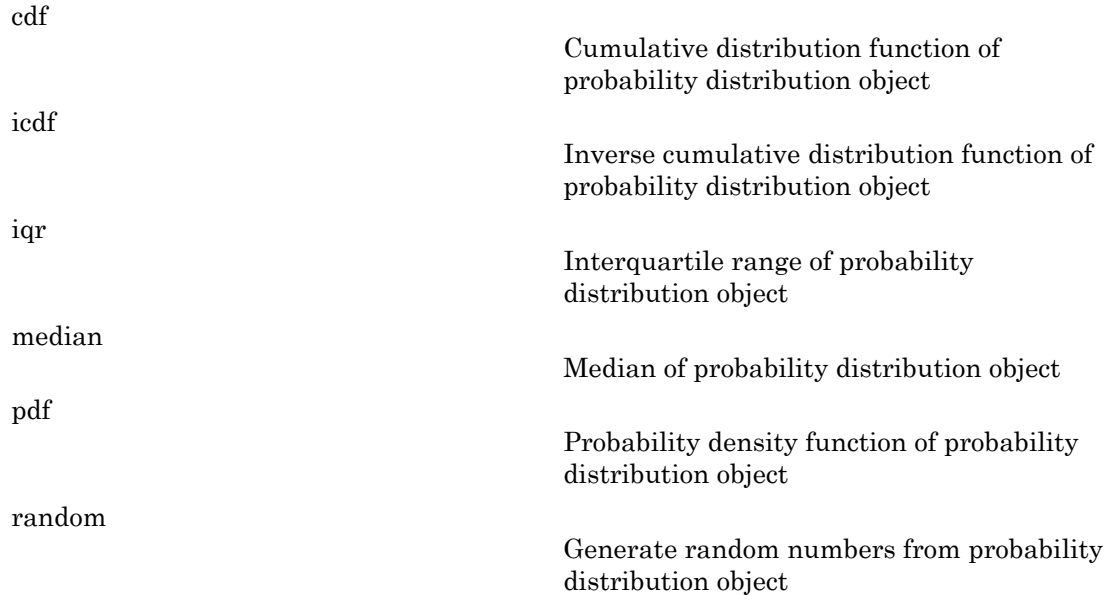

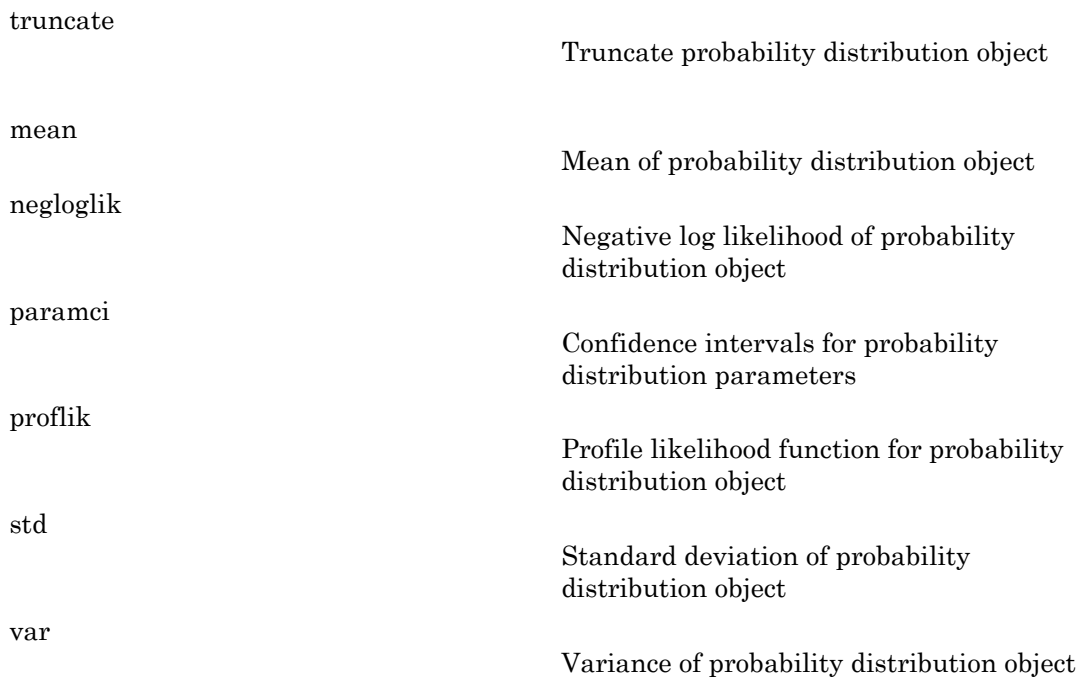

# **Definitions**

## Gamma Distribution

The gamma distribution is a two-parameter family of distributions used to model sums of exponentially distributed random variables. The chi-square and the exponential distributions, which are children of the gamma distribution, are one-parameter distributions that fix one of the two gamma parameters.

The gamma distribution uses the following parameters.

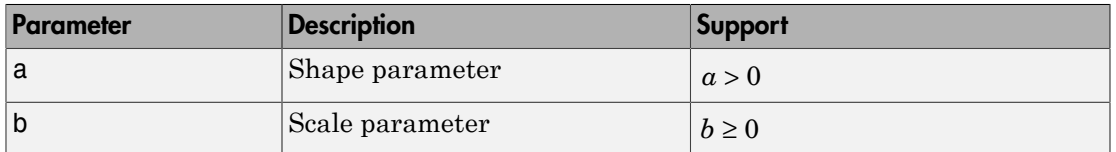

The probability density function (pdf) is

ons – Alphabetical List  
\nThe probability density function (pdf) is  
\n
$$
f(x | a, b) = \frac{1}{b^a \Gamma(a)} x^{a-1} e^{-\frac{x}{b}}
$$
\n;  $x > 0$ ,  
\nwhere  $\Gamma(\cdot)$  is the Gamma function.  
\n**Examples**

# Examples

## Create a Gamma Distribution Object Using Default Parameters

Create a gamma distribution object using the default parameter values.

```
pd = makedist('Gamma')
pd = GammaDistribution
   Gamma distribution
    a = 1b = 1
```
## Create a Gamma Distribution Object Using Specified Parameters

Create a gamma distribution object by specifying the parameter values.

```
Alphabatical List<br>
f(x | a, b) = \frac{1}{b^{\alpha} \Gamma(\alpha)} x^{\alpha - 1} e^{\frac{1}{b^{\alpha}}}; x > 0,<br>
f (x | a, b) = \frac{1}{b^{\alpha} \Gamma(\alpha)} x^{\alpha - 1} e^{\frac{1}{b^{\alpha}}}; x > 0,<br>
c F \Gamma is the Gramma Function.<br>
a a c c c c c c c c
                                List<br>
Lensity function (pdf) is<br>
\frac{1}{b^B \Gamma(a)} x^{a-1} e^{\frac{x^2}{b}}; x > 0,<br>
6 Gamma function,<br>
Distribution Object Using Defoult Parameters<br>
distribution object using the default parameter values.<br>
Camma :<br>
Distribution O
                                              Function (pdf) is<br>
x^{a-1}e^{\frac{x}{b}}; x>0,<br>
18 function.<br>
ion Object Using Defoult Parameters<br>
j<br>
ion Object Using Specified Parameters<br>
j<br>
ion Object Using Specified Parameters<br>
ion Object Using Specified Para
                 hoborical list<br>
ability density function (pdf) is<br>
|a,b\rangle = \frac{1}{b^0 \Gamma(\alpha)} a^{a-3} e^{\frac{\pi x}{b}} ; x > 0,<br>
() is the Gamma function.<br>
() is the Gamma function.<br>
Solen Scheme Distribution Object Using Default Parameters<br>
gamma 
             Newhaletical List<br>
Undulity density function (pdf) is<br>
(x | a, b) = \frac{1}{b^n \Gamma(a)} y^{n-1} e^{\frac{a^2}{b^2}} : x > 0,<br>
\Gamma(\cdot) is the Gamma function.<br>
nples<br>
a Gamma Distribution Object Using Default Parameter values.<br>
shortist ("
                                       ity function (pdf) is<br>
\left(\frac{1}{\sqrt{1-x^2}}\right)^{\frac{\pi}{2}} : x > 0,<br>
mma function.<br>
ibution Object Using Default Parameters<br>
ribution object using the default parameter values.<br>
ma')<br>
on<br>
shution Object Using Specified Parameter
pd = makedist('Gamma', 'a',2,'b',4)
pd = GammaDistribution
     Gamma distribution
        a = 2b = 4
```
Compute the mean of the distribution.

 $m = mean(pd)$ 

 $m =$ 

8

## See Also

dfittool | fitdist | makedist

## More About

- "Gamma Distribution"
- Class Attributes
- Property Attributes

# gaminv

Gamma inverse cumulative distribution function

# **Syntax**

```
X = \text{gamma}(P, A, B)[X,XLO,XUP] = \text{gamcdf}(P,A,B,\text{pcov},\text{alpha})
```
# **Description**

 $X = \text{gamma}(P, A, B)$  computes the inverse of the gamma cdf with shape parameters in A and scale parameters in B for the corresponding probabilities in P. P, A, and B can be vectors, matrices, or multidimensional arrays that all have the same size. A scalar input is expanded to a constant array with the same dimensions as the other inputs. The parameters in A and B must all be positive, and the values in P must lie on the interval [0 1]. *X***photorical ist**<br> **x** *x* partiziv  $(P, A, B)$  computes the inverse of the gamma cdf with shape parameters<br>
gamin'  $(P, A, B)$  computes the inverse of the gamma cdf with shape parameters<br>
and  $P$   $(P, A, B)$  computes the invers rec currelative distribution function<br>  $(\mathbf{P}, \mathbf{A}, \mathbf{B})$ <br>  $(\mathbf{P}, \mathbf{A}, \mathbf{B})$ <br>  $\mathbf{I} = \mathbf{q} \text{ and } (\mathbf{P}, \mathbf{A}, \mathbf{B}, \mathbf{p} \text{cov})$ , al pha)<br>  $\mathbf{O}$ <br>  $\mathbf{O}$ <br>  $(\mathbf{P}, \mathbf{A}, \mathbf{B})$  computes the inverse of the gamma cdf Alphabetical tia<br> **fax x**<br> **fax x**<br> **fax x**<br> **ganitary**  $(P_1A, B)$  computes the inverse of the gamma off with a<br>happ parameters and  $P_1A$ ,  $P_2B$  computes the inverse of the gamma off with a<br>happ parameters and  $P_1A$ ,  $P$ **b**)<br> **a**<br> **a**<br> **a**<br> **b**) computes the inverse of the gumma cell with shape parameters<br>
telers in B for the corresponding probabilities in P. P. A, and B can<br>
or multidimensional arrays that all have the same size. A scal *A, B, pcov, alpha)*<br> **thas the inverse of the gamma edf with shape narameters**<br> **E** for the corresponding probabilities in **P** P A, and B can<br>
it means with those that all those the same size. A scalar<br>
it means with t **Example 20**<br> **Example 20**<br> **Example 20**<br> **Example 20**<br> **Example 20**<br> **Example 20**<br> **Example 20**<br> **Example 20**<br> **Example 20**<br> **Example 20**<br> **Example 20**<br> **Example 20**<br> **Example 30**<br> **Example 30**<br> **Example 30**<br> **Example 30** besical tist<br>  $\mathbf{V}(\mathbf{P}, \mathbf{A}, \mathbf{B})$ <br>  $\mathbf{V}(\mathbf{P}, \mathbf{A}, \mathbf{B})$ <br>  $\mathbf{V}(\mathbf{P}, \mathbf{A}, \mathbf{B})$ <br>  $\mathbf{V}(\mathbf{P}, \mathbf{A}, \mathbf{B})$ <br>  $\mathbf{V}(\mathbf{P}, \mathbf{A}, \mathbf{B})$  computes the inverse of the gamma cdf with shape parameters<br>  $\mathbf{V}$ tive distribution function<br>  $\mathbf{f}(\mathsf{P}, \mathsf{A}, \mathsf{B}, \mathsf{p} \mathsf{c} \mathsf{o} \mathsf{v}, \mathsf{a} \mathsf{1} \mathsf{p} \mathsf{h} \mathsf{a}$ )<br>  $\mathbf{f}(\mathsf{P}, \mathsf{A}, \mathsf{B}, \mathsf{p} \mathsf{c} \mathsf{o} \mathsf{v}, \mathsf{a} \mathsf{1} \mathsf{p} \mathsf{h} \mathsf{a})$ <br>  $\mathbf{f}(\mathsf{P}, \mathsf{A}, \mathsf{B}, \mathsf$ 

The gamma inverse function in terms of the gamma cdf is

$$
x = F^{-1}(p | a, b) = \{x : F(x | a, b) = p\}
$$

where

$$
p = F(x | a, b) = \frac{1}{b^{a} \Gamma(a)} \int_{0}^{x} t^{a-1} e^{-\frac{t}{b}} dt
$$

 $[X, XLO, XUP] = \text{gamcdf}(P, A, B, pcov, \text{alpha})$  produces confidence bounds for P when the input parameters A and B are estimates. pcov is a 2-by-2 matrix containing the covariance matrix of the estimated parameters. alpha has a default value of 0.05, and specifies 100(1-alpha)% confidence bounds. PLO and PUP are arrays of the same size as P containing the lower and upper confidence bounds.

# Examples

This example shows the relationship between the gamma cdf and its inverse function.

```
a = 1:5;b = 6:10;x =gaminv(gamcdf(1:5,a,b),a,b)
x = 1.0000 2.0000 3.0000 4.0000 5.0000
```
# More About

## **Algorithms**

There is no known analytical solution to the integral equation above. gaminv uses an iterative approach (Newton's method) to converge on the solution.

• ["Gamma Distribution" on page B-48](#page-6723-0)

## See Also

icdf | gamcdf | gampdf | gamstat | gamfit | gamlike | gamrnd

# gamlike

Gamma negative log-likelihood

# **Syntax**

```
nlogL = gamlike(params,data)
[nlogL,AVAR] = gamlike(params,data)
```
# **Description**

nlogL = gamlike(params,data) returns the negative of the gamma log-likelihood of the parameters, params, given data. params(1)=A, shape parameters, and params(2)=B, scale parameters.

[nlogL,AVAR] = gamlike(params,data) also returns AVAR, which is the asymptotic variance-covariance matrix of the parameter estimates when the values in params are the maximum likelihood estimates. AVAR is the inverse of Fisher's information matrix. The diagonal elements of AVAR are the asymptotic variances of their respective parameters.

[...] = gamlike(params,data,censoring) accepts a Boolean vector of the same size as data that is 1 for observations that are right-censored and 0 for observations that are observed exactly.

[...] = gamfit(params,data,censoring,freq) accepts a frequency vector of the same size as data. freq typically contains integer frequencies for the corresponding elements in data, but may contain any non-negative values.

gamlike is a utility function for maximum likelihood estimation of the gamma distribution. Since gamlike returns the negative gamma log-likelihood function, minimizing gamlike using fminsearch is the same as maximizing the likelihood.

# Examples

Compute the negative log-likelihood of parameter estimates computed by the gamfit function:

```
a = 2; b = 3;
r = gamrnd(a, b, 100, 1);
[nlogL, AVAR] = ganlike(gamfit(r),r)nlogL =
   267.5648
AVAR = 0.0788 -0.1104
  -0.1104 0.1955
```
# More About

• ["Gamma Distribution" on page B-48](#page-6723-0)

## See Also

gamfit | gampdf | gamcdf | gaminv | gamstat | gamrnd

# gampdf

Gamma probability density function

# **Syntax**

 $Y = \text{gampdf}(X, A, B)$ 

# **Description**

 $Y = \text{gampdf}(X, A, B)$  computes the gamma pdf at each of the values in X using the corresponding shape parameters in A and scale parameters in B. X, A, and B can be vectors, matrices, or multidimensional arrays that all have the same size. A scalar input is expanded to a constant array with the same dimensions as the other inputs. The parameters in A and B must all be positive, and the values in X must lie on the interval  $[0 \infty)$ . Alphabetical List<br> **y** apple<br> **y** and probability density function<br> **y** carried  $f(X, A, B)$ <br> **y** compute  $f(X, A, B)$ <br>  $\alpha$  computes the genume point at each of the values in X using the<br>
sponting alapse parameters in A and sc **b**) and<br> **a** and the parameters in A sund split at each of the values in X using the parameters in A sund scale parameters in B. A. A. and B can be parameters in a streament in the X. A und B can be multidimented in any *x* function<br>puttes the gramma pdf at each of the values in X using the<br>netors in A and scale parameters in B. X, A, and B can be<br>immensional arrays that all have the same size. A scalar input<br>pray with the same dimension *b* = = checked list<br>  $\overrightarrow{df}$ <br>
( $(\overrightarrow{A}, A, B)$ <br>
( $(\overrightarrow{A}, A, B)$ ) computes the gramma pdf at each of the values in X using the<br>
df  $(\overrightarrow{A}, A, B)$  computes the grammaters in A and scale<br>
parameters in B.X.A, and B can be<br>
active, or mul sity function<br>sity function<br>memperature and reach of the values in X using the<br>interaction in B.A.A.mic Bond and the same that all have the same sizes. A satisfie injust<br>intimerational areas that all have the same sizes A

The gamma pdf is

$$
y = f(x | a, b) = \frac{1}{b^a \Gamma(a)} x^{a-1} e^{\frac{-x}{b}}
$$

The gamma probability density function is useful in reliability models of lifetimes. The gamma distribution is more flexible than the exponential distribution in that the probability of a product surviving an additional period may depend on its current age. The exponential and  $\chi^2$  functions are special cases of the gamma function.

# Examples

The exponential distribution is a special case of the gamma distribution.

$$
mu = 1:5;
$$
  
y = gampdf(1,1,mu)  
y =

```
 0.3679 0.3033 0.2388 0.1947 0.1637
y1 = exppdf(1, mu)y1 = 0.3679 0.3033 0.2388 0.1947 0.1637
```
# More About

• ["Gamma Distribution" on page B-48](#page-6723-0)

## See Also

pdf | gamcdf | gaminv | gamstat | gamfit | gamlike | gamrnd

# gamrnd

Gamma random numbers

# **Syntax**

```
R = gamma(A, B)R = \text{gamma}(A, B, m, n, \dots)R = \text{gamma}(A, B, [m, n, \dots])
```
# **Description**

 $R = \text{gamma}(A, B)$  generates random numbers from the gamma distribution with shape parameters in A and scale parameters in B. A and B can be vectors, matrices, or multidimensional arrays that all have the same size. A scalar input for A or B is expanded to a constant array with the same dimensions as the other input.

 $R = \text{gamma}(A, B, m, n, \ldots)$  or  $R = \text{gamma}(A, B, [m, n, \ldots])$  generates an m-by-nby-... array containing random numbers from the gamma distribution with parameters A and B. A and B can each be scalars or arrays of the same size as R.

# Examples

```
n1 = gamrnd(1:5, 6:10)n1 = 9.1132 12.8431 24.8025 38.5960 106.4164
n2 = gamrnd(5, 10, [1 5])n2 = 30.9486 33.5667 33.6837 55.2014 46.8265
n3 = gamrnd(2:6,3,1,5)n3 = 12.8715 11.3068 3.0982 15.6012 21.6739
```
# More About

• ["Gamma Distribution" on page B-48](#page-6723-0)

## See Also

randg | random | gampdf | gamcdf | gaminv | gamstat | gamfit | gamlike

# gamstat

Gamma mean and variance

# **Syntax**

 $[M,V] =$  gamstat(A,B)

# **Description**

 $[M, V] =$  gamstat(A,B) returns the mean of and variance for the gamma distribution with shape parameters in A and scale parameters in B. A and B can be vectors, matrices, or multidimensional arrays that have the same size, which is also the size of M and V. A scalar input for A or B is expanded to a constant array with the same dimensions as the other input.

The mean of the gamma distribution with parameters  $a$  and  $b$  is  $ab$ . The variance is  $ab^2$ .

# Examples

```
[m, v] = gamstat(1:5, 1:5)m = 1 4 9 16 25
v = 1 8 27 64 125
[m, v] = gamstat(1:5,1./(1:5))
m = 1 1 1 1 1
v = 1.0000 0.5000 0.3333 0.2500 0.2000
```
# More About

• ["Gamma Distribution" on page B-48](#page-6723-0)

## See Also

gampdf | gamcdf | gaminv | gamfit | gamlike | gamrnd

# ge

**Class:** qrandstream

Greater than or equal relation for handles

# **Syntax**

 $h1$  >=  $h2$ 

# **Description**

h1 > = h2 performs element-wise comparisons between handle arrays h1 and h2. h1 and h2 must be of the same dimensions unless one is a scalar. The result is a logical array of the same dimensions, where each element is an element-wise >= result.

If one of h1 or h2 is scalar, scalar expansion is performed and the result will match the dimensions of the array that is not scalar.

 $tf = ge(h1, h2)$  stores the result in a logical array of the same dimensions.

## See Also

qrandstream | gt | le | ne | eq | lt

# prob.GeneralizedExtremeValueDistribution class

**Package:** prob

**Superclasses:** prob.ToolboxFittableParametricDistribution

Generalized extreme value probability distribution object

# **Description**

prob.GeneralizedExtremeValueDistribution is an object consisting of parameters, a model description, and sample data for a generalized extreme value probability distribution.

Create a probability distribution object with specified parameter values using makedist. Alternatively, fit a distribution to data using fitdist or the Distribution Fitting app.

# Construction

pd = makedist('GeneralizedExtremeValue') creates a generalized extreme value probability distribution object using the default parameter values.

pd = makedist('GeneralizedExtremeValue','k',k,'sigma',sigma,'mu',mu) creates a generalized extreme value probability distribution object using the specified parameter values.

## Input Arguments

**k** — Shape parameter 0 (default) | scalar value

Shape parameter for the generalized extreme value distribution, specified as a scalar value.

Data Types: single | double

#### **sigma** — Scale parameter 1 (default) | nonnegative scalar value

Scale parameter for the generalized extreme value distribution, specified as a nonnegative scalar value.

```
Data Types: single | double
```
**mu** — Location parameter 0 (default) | scalar value

Location parameter for the generalized extreme value distribution, specified as a scalar value.

Data Types: single | double

# **Properties**

**k** — Shape parameter scalar value

Shape parameter of the generalized extreme value distribution, stored as a scalar value.

Data Types: single | double

**sigma** — Scale parameter nonnegative scalar value

Scale parameter of the generalized extreme value distribution, stored as a nonnegative scalar value.

Data Types: single | double

**mu** — Location parameter scalar value

Location parameter of the generalized extreme value distribution, stored as a scalar value.

Data Types: single | double

#### **DistributionName** — Probability distribution name

probability distribution name string

Probability distribution name, stored as a valid probability distribution name string. This property is read-only.

Data Types: char

**InputData** — Data used for distribution fitting structure

Data used for distribution fitting, stored as a structure containing the following:

- data: Data vector used for distribution fitting.
- cens: Censoring vector, or empty if none.
- freq: Frequency vector, or empty if none.

This property is read-only.

Data Types: struct

## **IsTruncated** — Logical flag for truncated distribution

 $0 \mid 1$ 

Logical flag for truncated distribution, stored as a logical value. If IsTruncated equals 0, the distribution is not truncated. If IsTruncated equals 1, the distribution is truncated. This property is read-only.

Data Types: logical

#### **NumParameters** — Number of parameters

positive integer value

Number of parameters for the probability distribution, stored as a positive integer value. This property is read-only.

Data Types: single | double

### **ParameterCovariance** — Covariance matrix of the parameter estimates

matrix of scalar values

Covariance matrix of the parameter estimates, stored as a *p*-by-*p* matrix, where *p* is the number of parameters in the distribution. The  $(i, j)$  element is the covariance between the estimates of the ith parameter and the jth parameter. The  $(i,i)$  element is the estimated variance of the ith parameter. If parameter i is fixed rather than estimated by fitting the distribution to data, then the  $(i,i)$  elements of the covariance matrix are 0. This property is read-only.

Data Types: single | double

### **ParameterDescription** — Distribution parameter descriptions

cell array of strings

Distribution parameter descriptions, stored as a cell array of strings. Each cell contains a short description of one distribution parameter. This property is read-only.

Data Types: char

#### **ParameterIsFixed** — Logical flag for fixed parameters

array of logical values

Logical flag for fixed parameters, stored as an array of logical values. If 0, the corresponding parameter in the ParameterNames array is not fixed. If 1, the corresponding parameter in the ParameterNames array is fixed. This property is readonly.

Data Types: logical

#### **ParameterNames** — Distribution parameter names

cell array of strings

Distribution parameter names, stored as a cell array of strings. This property is readonly.

Data Types: char

#### **ParameterValues** — Distribution parameter values

vector of scalar values

Distribution parameter values, stored as a vector. This property is read-only.

Data Types: single | double

#### **Truncation** — Truncation interval

vector of scalar values

Truncation interval for the probability distribution, stored as a vector containing the lower and upper truncation boundaries. This property is read-only.

Data Types: single | double

## **Methods**

## Inherited Methods

[cdf](#page-1720-0)

Cumulative distribution function of probability distribution object

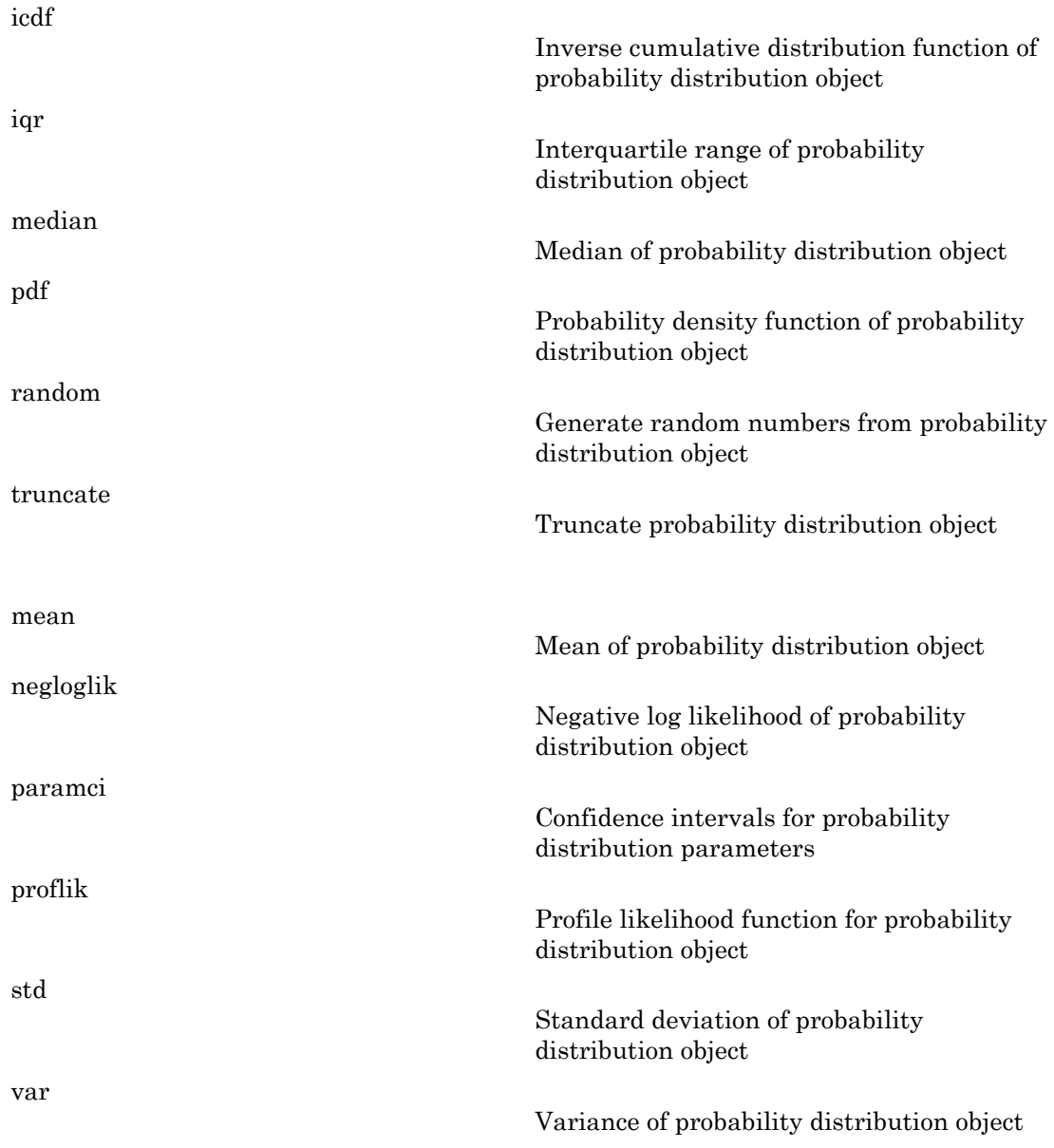

# **Definitions**

## Generalized Extreme Value Distribution

The generalized extreme value distribution is often used to model the smallest or largest value among a large set of independent, identically distributed random values representing measurements or observations. It combines three simpler distributions into a single form, allowing a continuous range of possible shapes that include all three of the simpler distributions. **Definitions**<br> **Definitions**<br> **Definitions**<br> **Constant Compare Transfer and the Distribution**<br>
The generalized **Extreme** value distribution is often used to model the smallest or<br> **Experience and a large set of independen** 

The three distribution types correspond to the limiting distribution of block maxima from different classes of underlying distributions:

- Type 1 Distributions whose tails decrease exponentially, such as the normal distribution
- Type 2 Distributions whose tails decrease as a polynomial, such as Student's *t* distribution
- Type 3 Distributions whose tails are finite, such as the beta distribution

The generalized extreme value distribution uses the following parameters.

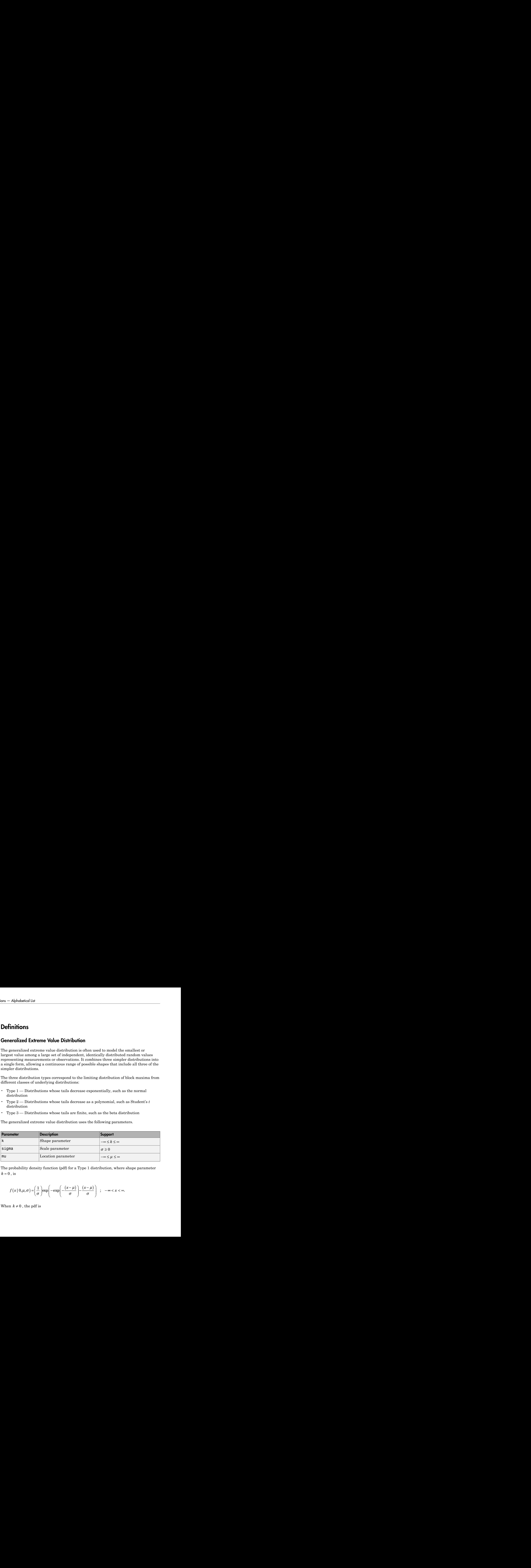

The probability density function (pdf) for a Type 1 distribution, where shape parameter  $k = 0$ , is

$$
f(x | 0, \mu, \sigma) = \left(\frac{1}{\sigma}\right) \exp\left(-\exp\left(-\frac{(x-\mu)}{\sigma}\right) - \frac{(x-\mu)}{\sigma}\right) ; -\infty < x < \infty.
$$

When  $k \neq 0$ , the pdf is

prob. Generalized ExtremeVolveDistribution class  
\n
$$
f(x | k, \mu, \sigma) = \left(\frac{1}{\sigma}\right) \exp\left(-\left(1 + k\frac{(x - \mu)}{\sigma}\right)^{-\frac{1}{k}}\right) \left(1 + k\frac{(x - \mu)}{\sigma}\right)^{-1-\frac{1}{k}}
$$
\n
$$
1 + k\frac{(x - \mu)}{\sigma} > 0.
$$
\nthe Type 2 case,  $k > 0$  and  $x \ge \mu - \frac{\sigma}{k}$ . For the Type 3 case,  $k < 0$  and  $x < \mu - \frac{\sigma}{k}$ .

\n**imples**

\n**e a Generalized Extreme Value Distribution Object Using Default Parameters**

\nthe a generalized extreme Value distribution object using the default parameter

\nthe a generalized ExtremeValue distribution

\nne realized ExtremeValueDistribution

\nthe originalized ExtremeValue distribution

\n
$$
k = 0
$$

\nthe Ggeneralized ExtremeValue distribution

\n
$$
k = 0
$$

\nthe a generalized ExtremeValue distribution

\nthe a generalized ExtremeValue distribution

\nthe differential equation

\nwhere  $k = 0$ 

\nthe generalized ExtremeValue distribution object Using Specifically,  $k = 0$ 

\nthe generalized ExtremeValue distribution object by specifying values for the

\nthe mathematical extremeValue distribution object by specifying values for the

\nmakedist('GeneralizedExtremeValue', 'k', 0, 'sigma', 2, 'mu', 1)

\n22-1999

for

$$
1+k\frac{(x-\mu)}{\sigma}>0.
$$

prob. GeneralizedExtremeValueDistribution class<br>  $\left(1 + k\frac{(x - \mu)}{\sigma}\right)^{1 - \frac{1}{k}}$ <br>
the Type 3 case,  $k < 0$  and  $x < \mu - \frac{\sigma}{k}$ .<br>
<br>
Dipect Using Default Parameters<br>
a object using the default parameter<br>
<br>
Dipect Using Specif alizedExtremeValueDistribution class<br>  $\frac{1}{k}$ <br>  $\frac{1}{k}$ <br>  $\frac{1}{$ For the Type 2 case,  $k > 0$  and  $x \ge \mu - \frac{\sigma}{k}$  $\frac{\sigma}{k}$ . For the Type 3 case,  $k < 0$  and  $x < \mu - \frac{\sigma}{k}$  $\epsilon$ -Distribution class<br>  $< \mu - \frac{\sigma}{k}$ .  $\frac{\sigma}{\tau}$ .

## Examples

### Create a Generalized Extreme Value Distribution Object Using Default Parameters

Create a generalized extreme value distribution object using the default parameter values.

```
prob. Generalized Extreme (historical contents)<br>
f f(x | k, \mu, \sigma) = \left(\frac{1}{\sigma}\right) \exp\left(-\left(1 + k\frac{(x - \mu)}{\sigma}\right)^2\right)^2 + k\frac{(x - \mu)}{\sigma}\right)^{-1}<br>
\mu + k\frac{(x - \mu)}{\sigma} > 0.<br>
\mu + k\frac{(x - \mu)}{\sigma} > 0.<br>
\mu + k\frac{(x - \mu)}{\sigma} > 0.<br>
mpless<br>
mpless<br>
\sigmaprob.Correnthaelicken-eVducBisthluters does<br>
\left[k,\mu,\sigma\right) = \left(\frac{1}{\sigma}\right)^{\log_{10}} \left(-\left(1+k\frac{(x-\mu)}{\sigma}\right)\right)^{\frac{1}{k}}\right) \left(1+k\frac{(x-\mu)}{\sigma}\right)^{-\frac{1}{k}}<br>
\left(\frac{(x-\mu)}{\sigma}\right) > 0.<br>
\left(\frac{x-\mu}{\sigma}\right) > 0.<br>
\left(\frac{x-\mu}{\sigma}\right) > 0.<br>
\left(\frac{x-\mu}{\sigma}\right) > 0.<br>
              prob. Generalized Extreme k and \kappa \geq \frac{1}{k} and \left[1 + k\frac{(x - \mu)}{\sigma}\right]^{\frac{1}{k}}\right] \left(1 + k\frac{(x - \mu)}{\sigma}\right)^{-\frac{1}{k}} \frac{1}{k}<br>
\left(\frac{k(x - \mu)}{\sigma}\right)^{-\frac{1}{k}}<br>
\left(\frac{k(x - \mu)}{\sigma}\right)^{-\frac{1}{k}}<br>
\left(\frac{k(x - \mu)}{\sigma}\right)^{-\frac{1}{k}}<br>
\left(\frac{k(x - \mu)}{\sigma}\right)^{-\frac\cosh\text{ConreducedExtomeVdueDishribubion class}
-\left(1+k\frac{(x-\mu)}{\sigma}\right)^{\frac{1}{k}}\left(1+k\frac{(x-\mu)}{\sigma}\right)^{-1}\frac{1}{k}
\text{and } x\geq \mu-\frac{\sigma}{k}. \text{ For the Type 3 case, } k<0 \text{ and } x<\mu-\frac{\sigma}{k}.
\text{Value Distribution Object Using Dedoul Parameters}
\text{Value distribution object using the default parameter}\n\text{edExtreeVale}^*)\n\text{Observe that the default parameter}\n\text{edExtreeVale}^*)\n\text{Observe that the default parameter}\n\text{det}\text{trivation\n\text{Value distribution object byprob. Generalized Extreme<br>ValueDistribution class<br>
\left(1 + k\frac{(x-\mu)}{\sigma}\right)^{\frac{1}{k}}\right)\left(1 + k\frac{(x-\mu)}{\sigma}\right)^{-1-\frac{1}{k}}<br>
d \ x \geq \mu - \frac{\sigma}{k}. For the Type 3 case, k < 0 and x < \mu - \frac{\sigma}{k}.<br>
Colue Distribution Object Using Default Pa
                     [ k, \mu, \sigma ] = \left(\frac{1}{\sigma}\right) \exp \left(-\left(1 + k\frac{(x-\mu)}{\sigma}\right)^{-\frac{1}{k}}\right) \left(1 + k\frac{(x-\mu)}{\sigma}\right)^{-1-\frac{1}{k}}<br>
\frac{(x-\mu)}{\sigma} > 0.<br>
(\frac{(x-\mu)}{\sigma} > 0.<br>
Where 2 \text{ case, } k > 0 \text{ and } x \ge \mu - \frac{\sigma}{k}. For the Type 3 case, k < 0 and x < 0<br>
Supervalized Extre
pd = makedist('GeneralizedExtremeValue')
pd = GeneralizedExtremeValueDistribution
      Generalized Extreme Value distribution
                  k = 0sigma = 1mu = 0
```
### Create a Generalized Extreme Value Distribution Object Using Specified Parameters

Create a generalized extreme value distribution object by specifying values for the parameters.

```
pd = makedist('GeneralizedExtremeValue','k',0,'sigma',2,'mu',1)
pd =
```

```
 GeneralizedExtremeValueDistribution
 Generalized Extreme Value distribution
     k = 0sigma = 2mu = 1
```
Compute the mean of the distribution.

```
m = mean(pd)m =
```
2.1544

## See Also

dfittool | fitdist | makedist

## More About

- "Generalized Extreme Value Distribution"
- Class Attributes
- Property Attributes

# GeneralizedLinearMixedModel class

Generalized linear mixed-effects model class

# **Description**

A GeneralizedLinearMixedModel object represents a regression model of a response variable that contains both fixed and random effects. The object comprises data, a model description, fitted coefficients, covariance parameters, design matrices, residuals, residual plots, and other diagnostic information for a generalized linear mixed-effects (GLME) model. You can predict model responses with the predict function and generate random data at new design points using the random function.

# Construction

You can fit a generalized linear mixed-effects (GLME) model to sample data using fitglme(tbl,formula). For more information, see fitglme.

## Input Arguments

## **tbl** — Input data

table | dataset array

Input data, which includes the response variable, predictor variables, and grouping variables, specified as a table or dataset array. The predictor variables can be continuous or grouping variables (see ["Grouping Variables" on page 2-52\)](#page-89-0). You must specify the model for the variables using formula.

Data Types: table

### **formula** — Formula for model specification

```
string of the form 'y \sim fixed + (random1|grouping1) + ... + (randomR|
groupingR)'
```
Formula for model specification, specified as a string of the form  $\gamma \sim$  fixed  $+$ (random1|grouping1) + ... + (randomR|groupingR)'. For a full description, see [Formula.](#page-3467-0)

```
Example: v \sim treatment +(1|block)'
```
# **Properties**

### **Coefficients** — Estimates of fixed-effects coefficients

dataset array

Estimates of fixed-effects coefficients and related statistics, stored as a dataset array that has one row for each coefficient and the following columns:

- Name Name of the coefficient
- Estimate Estimated coefficient value
- SE Standard error of the estimate
- $\cdot$  tStat  $-t$ -statistic for a test that the coefficient is equal to 0
- DF Degrees of freedom associated with the *t* statistic
- pValue *p*-value for the *t*-statistic
- Lower Lower confidence limit
- Upper Upper confidence limit

To obtain any of these columns as a vector, index into the property using dot notation.

Use the coefTest method to perform other tests on the coefficients.

#### **CoefficientCovariance** — Covariance of estimated fixed-effects vector matrix

Covariance of estimated fixed-effects vector, stored as a matrix.

Data Types: single | double

#### **CoefficientNames** — Names of fixed-effects coefficients

cell array of strings

Names of fixed-effects coefficients, stored as a cell array of strings. The label for the coefficient of the constant term is (Intercept). The labels for other coefficients indicate the terms that they multiply. When the term includes a categorical predictor, the label also indicates the level of that predictor.
Data Types: cell

# **DFE** — Degrees of freedom for error

positive integer value

Degrees of freedom for error, stored as a positive integer value. DFE is the number of observations minus the number of estimated coefficients.

DFE contains the degrees of freedom corresponding to the 'Residual' method of calculating denominator degrees of freedom for hypothesis tests on fixed-effects coefficients. If *n* is the number of observations and *p* is the number of fixed-effects coefficients, then DFE is equal to  $n - p$ .

Data Types: double

### **Dispersion** — Model dispersion parameter

scalar value

Model dispersion parameter, stored as a scalar value. The dispersion parameter defines the conditional variance of the response.

For observation *i*, the conditional variance of the response *y*<sup>i</sup> , given the conditional mean  $\mu_{\text{i}}$  and the dispersion parameter  $\sigma^2$ , in a generalized linear mixed-effects model is

$$
\text{var}\left(y_i \mid \mu_i, \sigma^2\right) = \frac{\sigma^2}{w_i} v\left(\mu_i\right),\,
$$

Generalized incorded from the complete of the complete of the dispersion of  $\mathbf{C}$  and  $\mathbf{C}$  and  $\mathbf{C}$  and  $\mathbf{C}$  and  $\mathbf{C}$  and  $\mathbf{C}$  and  $\mathbf{C}$  and  $\mathbf{C}$  and  $\mathbf{C}$  and  $\mathbf{C}$  and  $\mathbf{C}$  and  $\$ *i i v* **Generalized:Insear/Moscletons Constrained:**<br> **Constrained:**<br> **Constrained:**<br> **Constrained:**<br> **Constrained:**<br> **Constrained:**<br> **Constrained:**<br> **Constrained:**<br> **Constrained:**<br> **Constrained:**<br> **Constrained:**<br> **Constrained:**<br> **Correctional Mathematics**<br>
excess coll<br>
experience of freedom for error<br>
energie of freedom for error<br>
the freedom for error, atouched as a positive integer value. DFE is the number of<br>
containment the mumber of elementa where  $w_i$  is the *i*th observation weight and  $v$  is the variance function for the specified conditional distribution of the response. The Dispersion property contains an estimate of  $\sigma^2$  for the specified GLME model. The value of <code>Dispersion</code> depends on the specified conditional distribution of the response. For binomial and Poisson distributions, the theoretical value of **Dispersion** is equal to  $\sigma^2 = 1.0$ .

- If FitMethod is MPL or REMPL and the 'DispersionFlag' name-value pair argument in fitglme is true, then a dispersion parameter is estimated from data for all distributions, including binomial and Poisson distributions.
- If FitMethod is ApproximateLaplace or Laplace, then the 'DispersionFlag' name-value pair argument in fitglme does not apply, and the dispersion parameter is fixed at 1.0 for binomial and Poisson distributions. For all other distributions, Dispersion is estimated from data.

Data Types: double

#### **DispersionEstimated** — Flag indicating if dispersion parameter was estimated true | false

Flag indicating estimated dispersion parameter, stored as a logical value.

- If FitMethod is ApproximateLaplace or Laplace, then the dispersion parameter is fixed at its theoretical value of 1.0 for binomial and Poisson distributions, and DispersionEstimated is false. For other distributions, the dispersion parameter is estimated from the data, and DispersionEstimated is true.
- If FitMethod is MPL or REMPL, and the 'DispersionFlag' name-value pair argument in fitglme is specified as true, then the dispersion parameter is estimated for all distributions, including binomial and Poisson distributions, and DispersionEstimated is true.
- If FitMethod is MPL or REMPL, and the 'DispersionFlag' name-value pair argument in fitglme is specified as false, then the dispersion parameter is fixed at its theoretical value for binomial and Poisson distributions, and DispersionEstimated is false. For distributions other than binomial and Poisson, the dispersion parameter is estimated from the data, and DispersionEstimated is true.

Data Types: logical

#### **Distribution** — Response distribution name

```
'Normal' | 'Binomial' | 'Poisson' | 'Gamma' | 'InverseGaussian'
```
Response distribution name, stored as one of the following:

- 'Normal' Normal distribution
- 'Binomial' Binomial distribution
- 'Poisson' Poisson distribution
- 'Gamma' Gamma distribution
- 'InverseGaussian' Inverse Gaussian distribution

### **FitMethod** — Method used to fit the model

'MPL' | 'REMPL' | 'ApproximateLaplace' | 'Laplace'

Method used to fit the model, stored as one of the following.

- 'MPL' Maximum pseudo likelihood
- 'REMPL' Restricted maximum pseudo likelihood
- 'ApproximateLaplace' Maximum likelihood using the approximate Laplace method, with fixed effects profiled out
- 'Laplace' Maximum likelihood using the Laplace method

#### **Formula** — Model specification formula

object

Model specification formula, stored as an object. The model specification formula uses Wilkinson's notation to describe the relationship between the fixed-effects terms, random-effects terms, and grouping variables in the GLME model. For more information see [Formula](#page-3467-0).

### **Link** — Link function characteristics

structure

Link function characteristics, stored as a structure containing the following fields. The link is a function G that links the distribution parameter MU to the linear predictor ETA as follows:  $G(MU) = ETA$ .

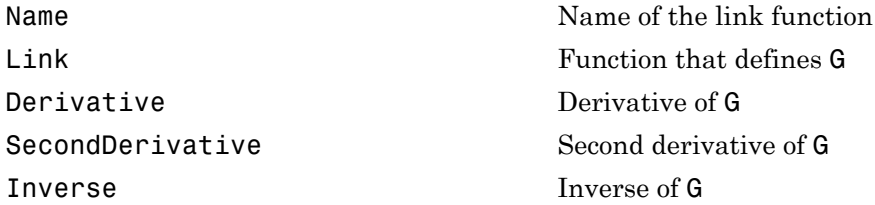

Data Types: struct

## **LogLikelihood** — Log of likelihood function

scalar value

Log of likelihood function evaluated at the estimated coefficient values, stored as a scalar value. LogLikelihood depends on the method used to fit the model.

• If you use 'Laplace' or 'ApproximateLaplace', then LogLikelihood is the maximized log likelihood.

- If you use 'MPL', then LogLikelihood is the maximized log likelihood of the pseudo data from the final pseudo likelihood iteration.
- If you use 'REMPL', then LogLikelihood is the maximized restricted log likelihood of the pseudo data from the final pseudo likelihood iteration.

Data Types: double

### **ModelCriterion** — Model criterion

table

Model criterion to compare fitted generalized linear mixed-effects models, stored as a table with the following fields.

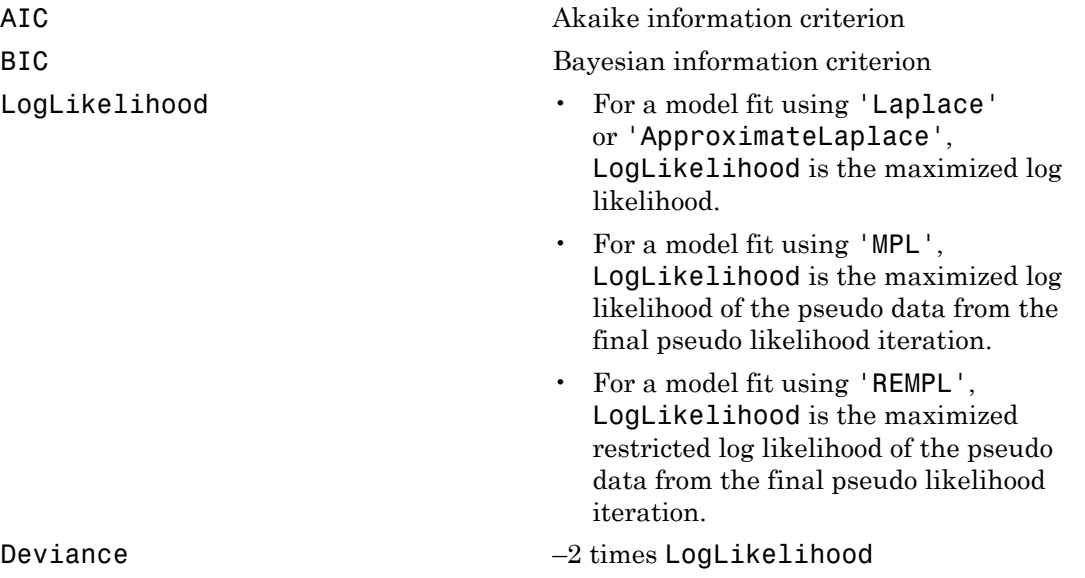

# **NumCoefficients** — Number of fixed-effects coefficients

positive integer value

Number of fixed-effects coefficients in the fitted generalized linear mixed-effects model, stored as a positive integer value.

Data Types: double

# **NumEstimatedCoefficients** — Number of estimated fixed-effects coefficients

positive integer value

Number of estimated fixed-effects coefficients in the fitted generalized linear mixedeffects model, stored as a positive integer value.

Data Types: double

#### **NumObservations** — Number of observations

positive integer value

Number of observations used in the fit, stored as a positive integer value. NumObservations is the number of rows in the table or dataset array tbl, minus rows excluded using the 'Exclude' name-value pair of fitglme or rows containing NaN values.

Data Types: double

#### **NumPredictors** — Number of predictors

positive integer value

Number of variables used as predictors in the generalized linear mixed-effects model, stored as a positive integer value.

Data Types: double

## **NumVariables** — Total number of variables

positive integer value

Total number of variables, including the response and predictors, stored as a positive integer value. If the sample data is in a table or dataset array tbl, then NumVariables is the total number of variables in tbl, including the response variable. NumVariables includes variables, if any, that are not used as predictors or as the response.

Data Types: double

# **ObservationInfo** — Information about the observations

table

Information about the observations used in the fit, stored as a table.

ObservationInfo has one row for each observation and the following columns.

Weights The weight value for the observation. The default value is 1.

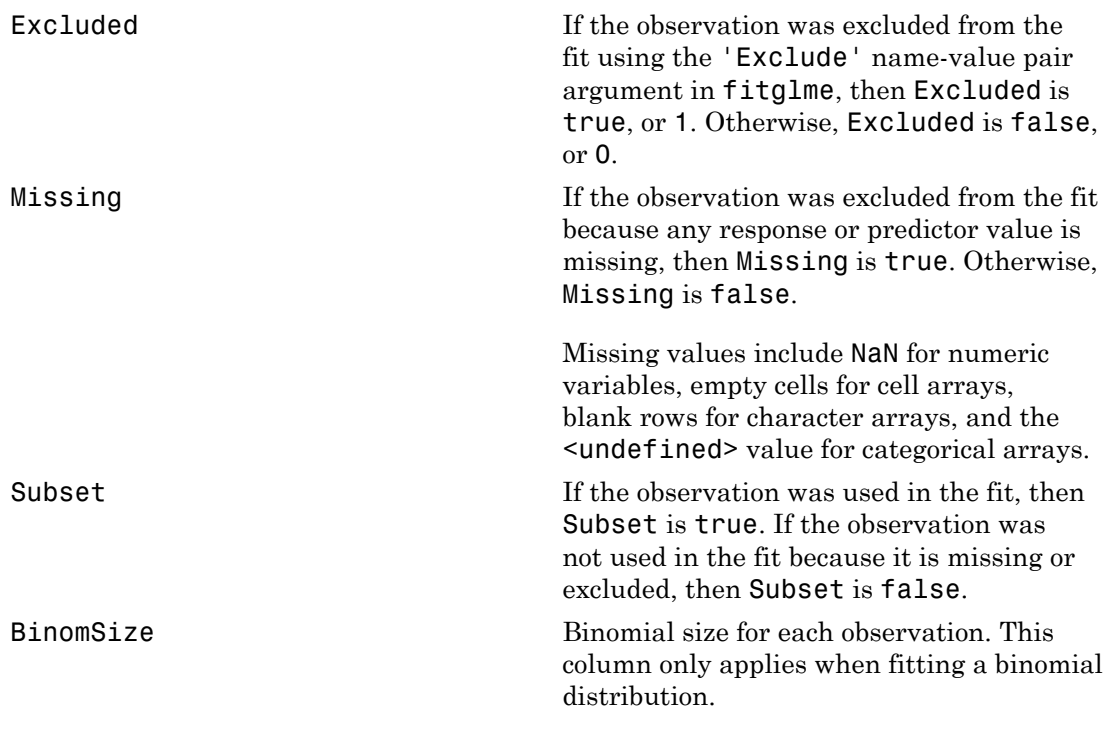

#### Data Types: table

#### **ObservationNames** — Names of observations

cell array of strings

Names of observations used in the fit, stored as a cell array of strings.

- If the data is in a table or dataset array tbl that contains observation names, then ObservationNames uses those names.
- If the data is provided in matrices, or in a table or dataset array without observation names, then ObservationNames is an empty cell array.

Data Types: cell

#### **PredictorNames** — Names of predictors

cell array of strings

Names of the variables used as predictors in the fit, stored as a cell array of strings that has the same length as NumPredictors.

Data Types: cell

#### **ResponseName** — Name of response variable

character string

Name of the variable used as the response variable in the fit, stored as a character string.

Data Types: char

### **Rsquared** — Proportion of variability in the response explained by the fitted model structure

Proportion of variability in the response explained by the fitted model, stored as a structure. Rsquared contains the *R*-squared value of the fitted model, also known as the multiple correlation coefficient. Rsquared contains the following fields.

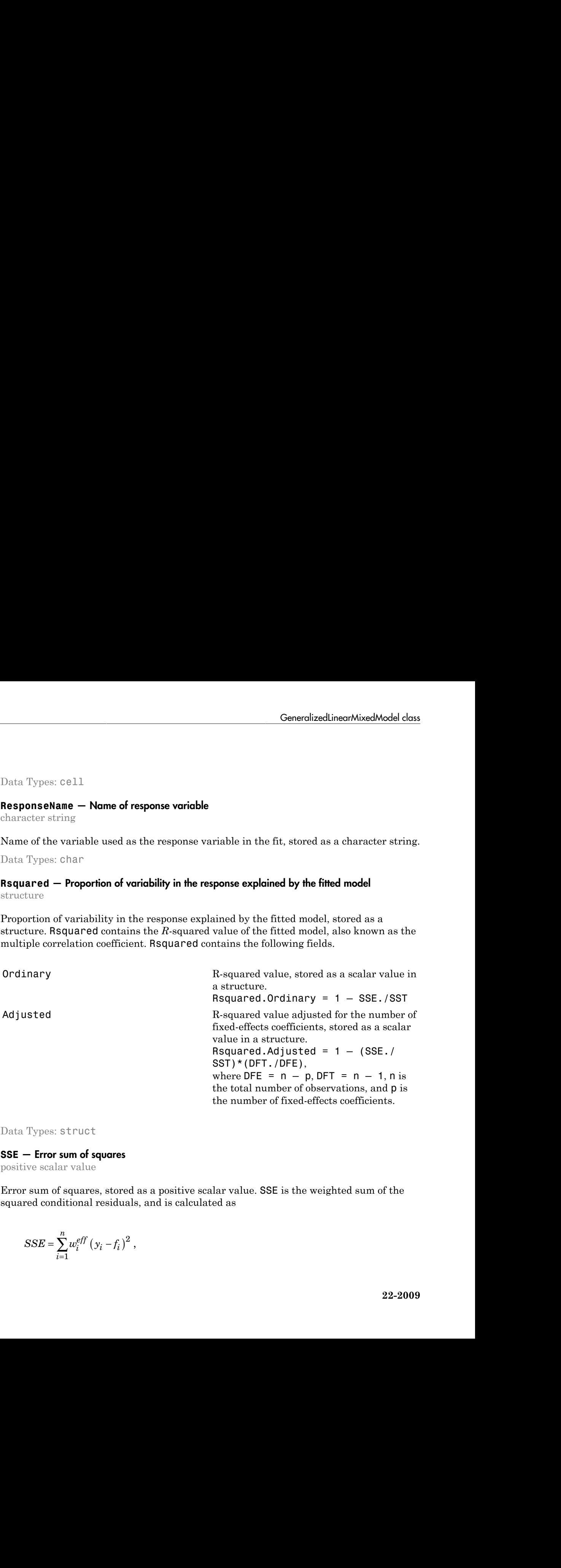

Data Types: struct

## **SSE** — Error sum of squares

positive scalar value

Error sum of squares, stored as a positive scalar value. SSE is the weighted sum of the squared conditional residuals, and is calculated as

$$
SSE = \sum_{i=1}^{n} w_i^{eff} (y_i - f_i)^2,
$$

where *n* is the number of observations,  $w_i^{\text{eff}}$  is the *i*th effective weight,  $y_i$  is the *i*th response, and  $f_i$  is the *i*th fitted value.

The *i*th effective weight is calculated as

$$
w_i^{eff} = \left\{ \frac{w_i}{v_i \left(\mu_i \left(\hat{\beta}, \hat{b}\right)\right)} \right\},\,
$$

*i* call ist<br> *e* number of observations,  $w_i^{\text{eff}}$  is the *i*th effective weight,  $y_i$  is the *i*th<br> *h f*, is the *i*th fitted value.<br> *v*<br>  $\frac{w_i}{\left\{ \mu_i \left( \hat{\beta}, \hat{b} \right) \right\}}$ ,<br>  $\left\{ v_i \left( \mu_i \left( \hat{\beta}, \hat{b} \right) \right) \right\}$ , ral list<br> *i* f<sub>i</sub> is the *i*th fitted value.<br> *i* f<sub>i</sub> is the *i*th fitted value.<br> *i*  $\left(\mu_i\left(\hat{\beta}, \hat{b}\right)\right)$ ,<br> *i*  $\left(\mu_i\left(\hat{\beta}, \hat{b}\right)\right)$ ,<br> *i* variance term for the *i*th observation,  $\hat{\beta}$  and  $\hat{b}$  are<br> *i* val I list<br>
list<br>
is the *i*th fitted value.<br>
is the *i*th fitted value.<br>
weight is calculated as<br>  $\frac{w_i}{\mu_i(\hat{\beta}, \hat{b})}$ ,<br>
<br>
ariance term for the *i*th observation,  $\hat{\beta}$  and  $\hat{b}$  are estimated value<br>
ely.<br>
ariance term where  $v_i$  is the variance term for the *i*th observation,  $\hat{\beta}$  and  $\hat{b}$  are estimated values of  $\beta$ and *b*, respectively.

The *i*th fitted value is calculated as

$$
f_i = g^{-1}\left(x_i^T\hat{\beta} + z_i^T\hat{b} + \delta_i\right),\,
$$

where  $x_i^T$  is the *i*th row of the fixed-effects design matrix *X*, and  $z_i^T$  is the *i*th row of the random-effects design matrix  $Z$ .  $\delta_i$  is the *i*th offset value.

Data Types: double

## **SSR** — Regression sum of squares

positive scalar value

of list<br>  $\omega_i$  is the idh fitted value.<br>
(is the idh fitted value.<br>
(weight, y is the idh fitted value.<br>
( $\frac{\omega_i}{\left\{ \mu_i\left(\hat{\rho},\hat{\delta}\right)\right\} \right\}$ ,  $\omega_i$  is the idea value<br>
( $\frac{\omega_i}{\left\{ \mu_i\left(\hat{\rho},\hat{\delta}\right)\right\} \right\}$ , <br>
variance te Alphabetical tist<br> **a** *n* is the number of observations,  $w_i^{st}$  is the ith effective weight,  $y_i$  is the ith<br>
rase, and  $f_i$  is the ith fitted value.<br>
the effective weight is calculated as<br>  $w_i^{eff} = \left\{ \frac{w_i}{\alpha\left(\mu_i\left(\hat{\$ phakazed its<br>
is the number of observations,  $w_i^{m_i}$  is the riflective weight,  $y_i$  is the rifle<br>
is an independent of observations,  $w_i^{m_i}$  is the riflective weight,<br>  $y_i$  is the absorption of the filtral value.<br>
effec Regression sum of squares, stored as a positive scalar value. SSR is the sum of squares explained by the generalized linear mixed-effects regression, or equivalently the weighted sum of the squared deviations of the conditional fitted values from their weighted mean. SSR is calculated as Alphobatical Lia<br>  $\alpha$  *i* at the number of observations,  $m_i^{\alpha\beta}$  is the *i*th effective weight,  $y_i$  is the *i*th<br> *i*nes, and *f*, is the *i*th futted value,<br>  $m_i^{\beta f} = \left(\frac{\alpha_i}{\alpha_i(\beta,\delta)}\right)$ ,<br>  $c_i$  is the variance term abeted Est<br>
the number of observations,  $n_i^{n\overline{n}}$  is the all offective weight,  $\chi_i$  is the all<br>
the number of observations,  $n_i^{n\overline{n}}$  is the all offective weight,  $\chi_i$  is the all<br>
the variants term for the *i*th obs

$$
SSR = \sum_{i=1}^{N} w_i^{eff} (f_i - \overline{f})^2 ,
$$

where *n* is the number of observations,  $w_i^{\text{eff}}$  is the *i*th effective weight,  $f_i$  is the *i*th fitted value, and  $\bar{f}$  is a weighted average of the fitted values.

The *i*th effective weight is calculated as

$$
w_i^{eff} = \left\{ \frac{w_i}{v_i \left(\mu_i \left(\hat{\beta}, \hat{b}\right)\right)} \right\},\,
$$

where  $\hat{\beta}$  and  $\hat{b}$  are estimated values of  $\beta$  and  $b$ , respectively.

The *i*th fitted value is calculated as

$$
f_i = g^{-1}\left(x_i^T \hat{\beta} + z_i^T \hat{b} + \delta_i\right),\,
$$

**Coneralized LinearMixed Model**  $w_i$ <br>  $\omega_i$   $\omega_i$   $\left(\mu_i(\hat{\beta}, \hat{b})\right)$ ,<br>  $v_i\left(\mu_i(\hat{\beta}, \hat{b})\right)$ ,<br>  $\theta$   $\hat{b}$  are estimated values of  $\beta$  and  $b$ , respectively.<br>  $\left(x_i^T \hat{\beta} + z_i^T \hat{b} + \hat{\delta}_i\right)$ ,<br>
the *i*th row of the Generali<br>
ve weight is calculated as<br>  $\frac{w_i}{i\left(\mu_i\left(\hat{\beta},\hat{b}\right)\right)}\Bigg\},$ <br>  $\hat{b}$  are estimated values of  $\beta$  and  $b$ , respectively.<br>
value is calculated as<br>  $x_i^T \hat{\beta} + z_i^T \hat{b} + \delta_i\Bigg),$ <br>
ie *i*th row of the fixed-effe **Generalized<br>linear/hivesd/vodel class**<br> $\alpha$  weight is calculated as<br> $\frac{w_i}{\{n_i(\hat{\beta},\hat{b})\}}\Bigg)$ ,<br> $\frac{1}{\alpha}$ <br> $\sum_{i=1}^{n} \hat{\beta}_i = \frac{1}{2} \sum_{i=1}^{n} \hat{\beta}_i + \hat{\delta}_i$ ,<br> $\hat{\beta}_i = \frac{1}{2} \sum_{i=1}^{n} \hat{\beta}_i + \hat{\delta}_i$ ,<br> $\hat{\beta}_i = \frac{1}{2} \sum_{i$ **Generalized linear**MixedMoton<br>
weight is calculated as<br>  $\frac{w_i}{\mu_i(\hat{\beta},\hat{b})}\Big|$ ,<br>
are estimated values of  $\beta$  and  $b$ , respectively.<br>
due is calculated as<br>  $\int_a^b \hat{\beta} + z_i^T \hat{b} + \delta_i$ ,<br>  $\hat{b} + \sum_i^T \hat{b} + \delta_i$ ,<br>  $\int_a^b \hat$ **Generalized Model data**<br> **c**  $\alpha_i^{eff} = \left\{ \frac{u_i}{v_i \left(\mu_i \left(\hat{\beta}, \hat{b} \right) \right)} \right\},$ <br>  $\beta$  and  $\hat{b}$  are estimated values of  $\beta$  and  $b$ , respectively.<br> **f**  $\beta$  and  $\hat{b}$  are estimated values of  $\beta$  and  $b$ , respectively **Consolidations of the control of**  $\left[\frac{u_1}{v_1(u_1(b,b))}\right]$ **.**<br>  $\theta$  and  $\delta$  are estimated values of  $\beta$  and  $b$ , respectively.<br>
finded value is calculated as<br>  $= \pi^{-1}\left(x_1^T \beta + z_1^T \delta + \delta_1\right)$ ,<br>
finded value is calculated where  $x_i^T$  is the *i*th row of the fixed-effects design matrix *X*, and  $z_i^T$  is the *i*th row of the random-effects design matrix  $Z$ .  $\delta_i$  is the *i*th offset value. Ger<br>
live weight is calculated as<br>  $\frac{w_i}{v_i\left(\mu_i(\hat{\beta},\hat{b})\right)}\Bigg,$ <br>  $v_i\left(\mu_i(\hat{\beta},\hat{b})\right)\Bigg,$ <br>  $\frac{1}{\hat{b}}$  are estimated values of  $\beta$  and  $b$ , respectively.<br>  $\left(x_i^T \hat{\beta} + z_i^T \hat{b} + \delta_i\right),$ <br>
the ith row of the fixed-ef

The weighted average of fitted values is calculated as

$$
\overline{f} = \frac{\left[\sum_{i=1}^{n} w_i^{eff} f_i\right]}{\sum_{i=1}^{n} w_i^{eff}}.
$$

Data Types: double

### **SST** — Total sum of squares

positive scalar value

Total sum of squares, stored as a positive scalar value. For a GLME model, SST is defined as SST = SSE + SSR.

Data Types: double

# **VariableInfo** — Information about the variables

table

Information about the variables used in the fit, stored as a table. VariableInfo has one row for each variable and contains the following columns.

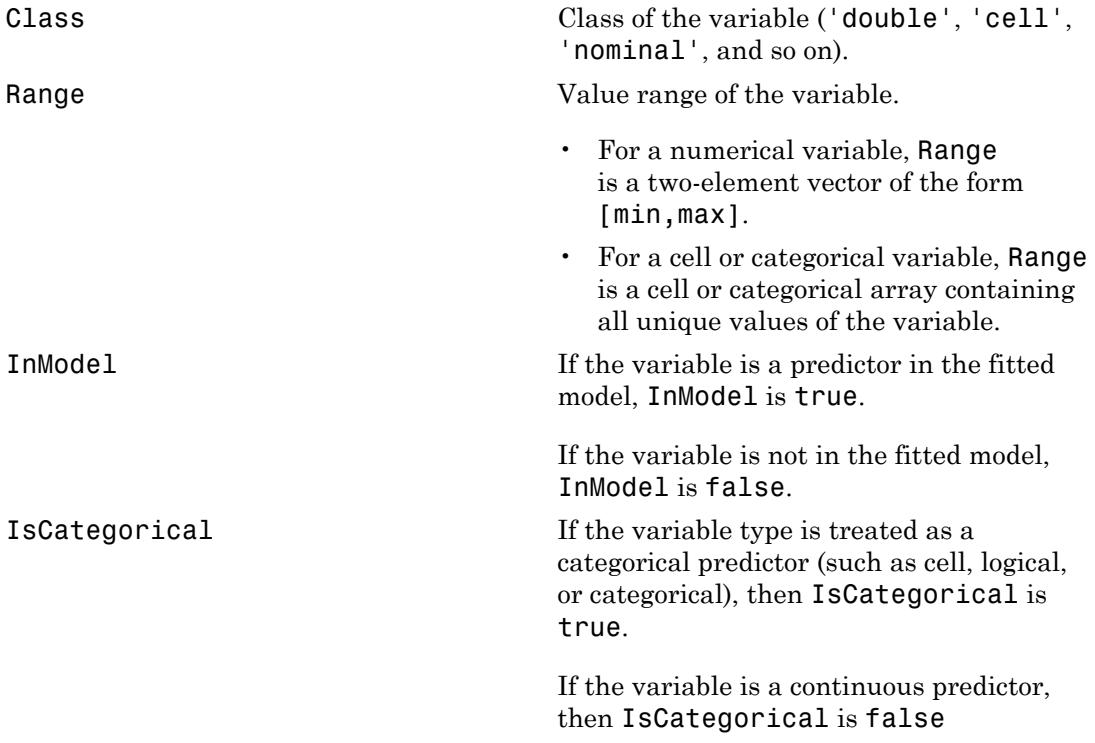

Data Types: table

# **VariableNames** — Names of the variables

cell array of strings

Names of all the variables contained in the table or dataset array tbl, stored as a cell array of strings.

Data Types: cell

# **Variables** — Variables

table

Variables, stored as a table. If the fit is based on a table or dataset array tbl, then Variables is identical to tbl.

Data Types: table

# **Methods**

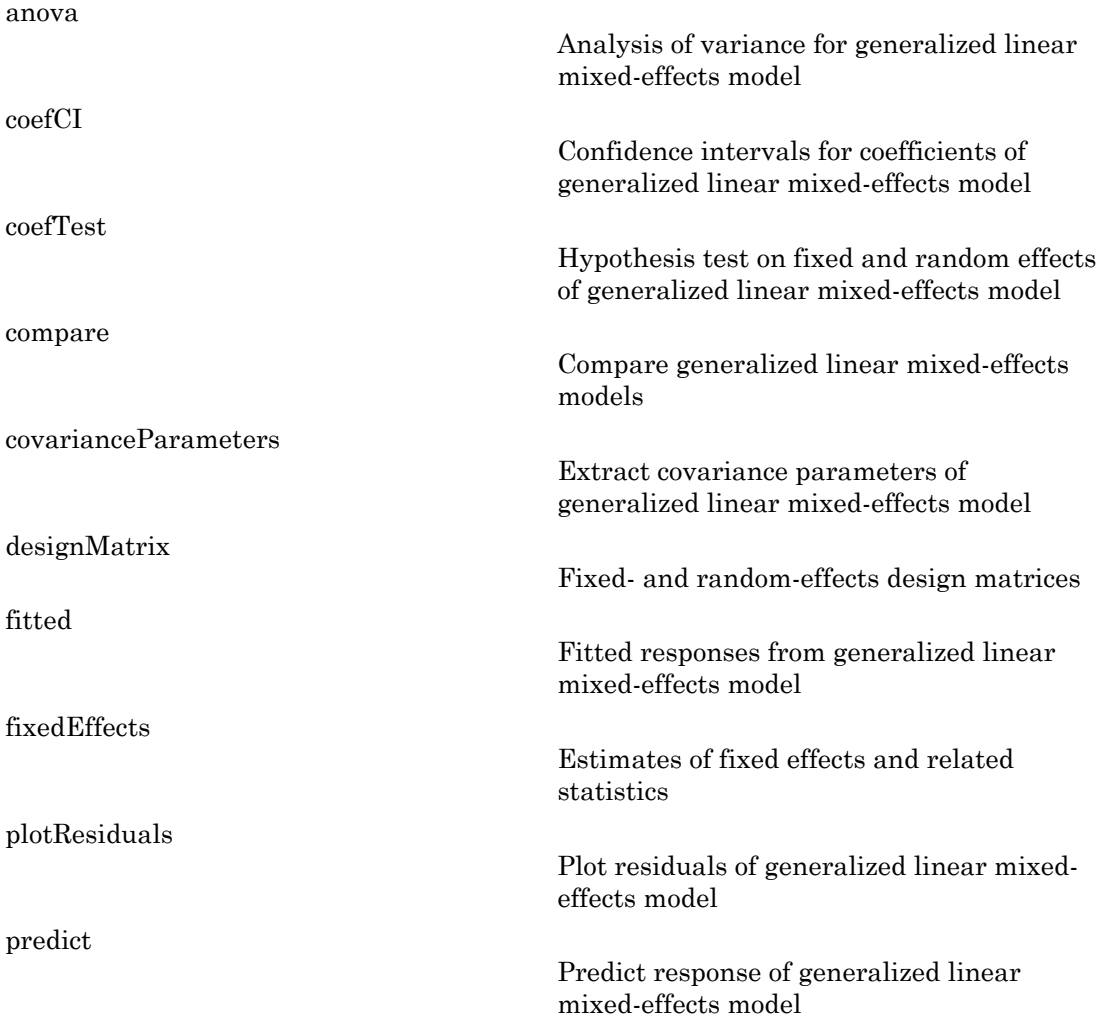

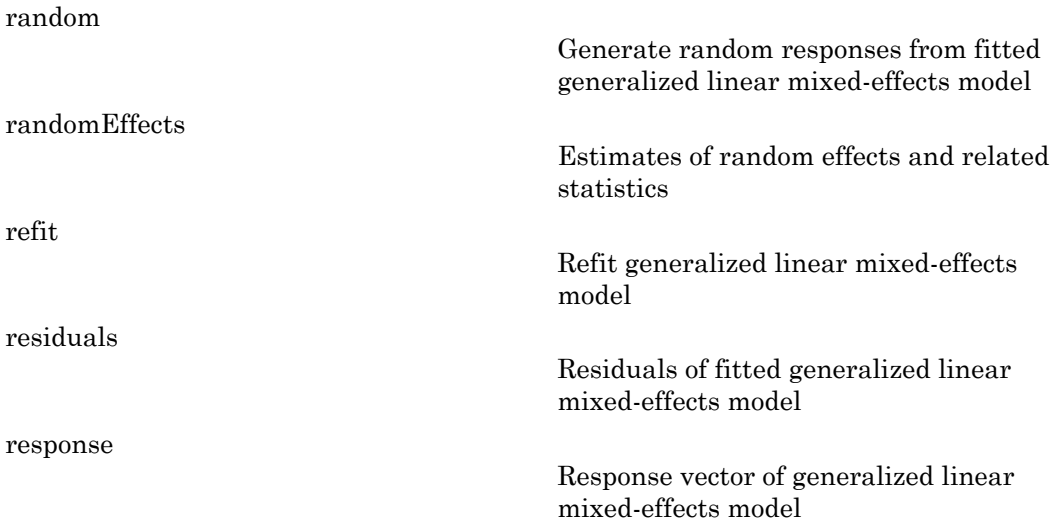

# **Definitions**

# <span id="page-3467-0"></span>Formula

In general, a formula for model specification is a string of the form 'y  $\sim$  terms'. For generalized linear mixed-effects models, this formula is in the form  $\gamma \sim$  fixed + (random1|grouping1) + ... + (randomR|groupingR)', where fixed and random contain the fixed-effects and the random-effects terms, respectively, and *R* is the number of grouping variables in the model.

Suppose a table tbl contains the following:

- A response variable, y
- Predictor variables,  $X_i$ , which can be continuous or grouping variables
- Grouping variables,  $g_1, g_2, ..., g_R$

where the grouping variables in  $X_i$  and  $g_r$  can be categorical, logical, character arrays, or cell arrays of strings.

Then, in a formula of the form, 'y ~ fixed + (random<sub>1</sub>|g<sub>1</sub>) + ... + (random<sub>*R*</sub>|  $g_R$ )<sup>'</sup>, the term fixed corresponds to a specification of the fixed-effects design matrix

X, random<sub>1</sub> is a specification of the random-effects design matrix  $Z_1$  corresponding to grouping variable  $g_1$ , and similarly random<sub>*R*</sub> is a specification of the random-effects design matrix Z*R* corresponding to grouping variable g*R*. You can express the fixed and random terms using Wilkinson notation.

Wilkinson Notation Factors in Standard Notation 1 Constant (intercept) term  $X^k$ , where k is a positive integer 2 , ..., X *k*  $X1 + X2$   $X1, X2$ X1\*X2 X1, X2, X1.\*X2 (elementwise multiplication of X1 and X2)  $X1:X2$   $X3:X2$  only - X2 Do not include X2  $X1 * X2 + X3$   $X1, X2, X3, X1 * X2$  $X1 + X2 + X3 + X1: X2$   $X1, X2, X3, X1 * X2$ X1\*X2\*X3 - X1:X2:X3 X1, X2, X3, X1\*X2, X1\*X3, X2\*X3 X1\*(X2 + X3) X1, X2, X3, X1\*X2, X1\*X3

Wilkinson notation describes the factors present in models. The notation relates to factors present in models, not to the multipliers (coefficients) of those factors.

Statistics and Machine Learning Toolbox notation always includes a constant term unless you explicitly remove the term using -1. Here are some examples for linear mixed-effects model specification.

# **Examples:**

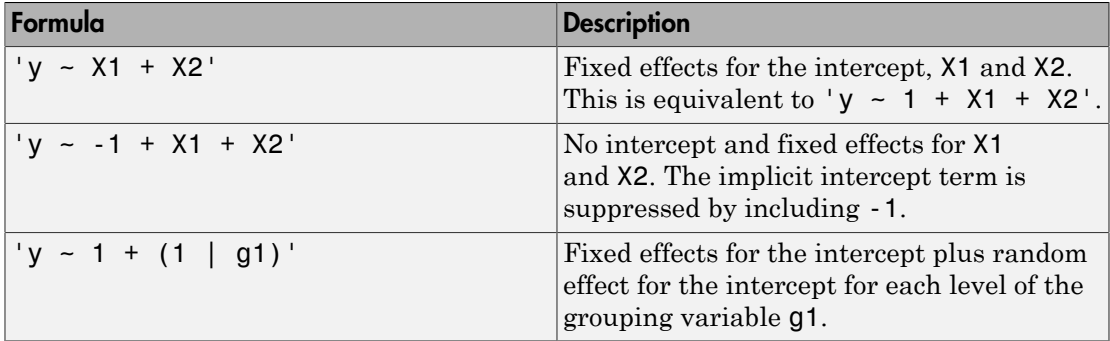

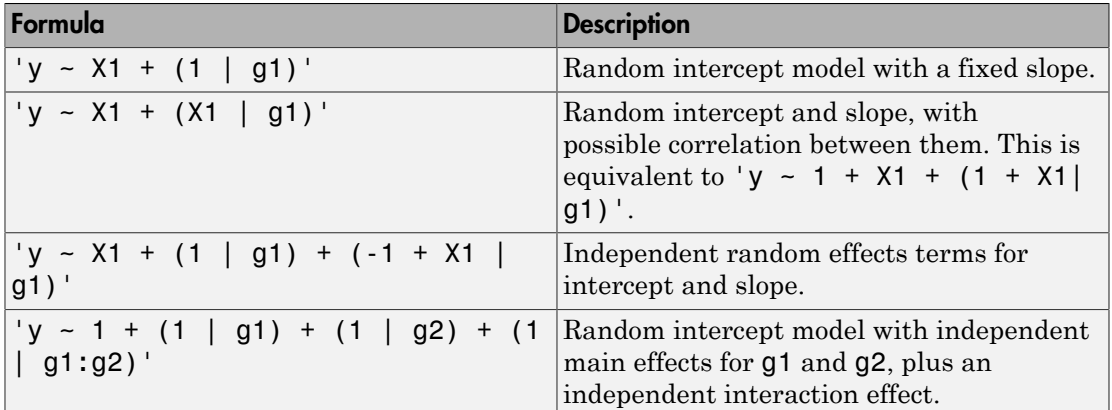

# Examples

## Fit a Generalized Linear Mixed-Effects Model

Navigate to the folder containing the sample data. Load the sample data.

```
cd(matlabroot)
cd('help/toolbox/stats/examples')
```
load mfr

This simulated data is from a manufacturing company that operates 50 factories across the world, with each factory running a batch process to create a finished product. The company wants to decrease the number of defects in each batch, so it developed a new manufacturing process. To test the effectiveness of the new process, the company selected 20 of its factories at random to participate in an experiment: Ten factories implemented the new process, while the other ten continued to run the old process. In each of the 20 factories, the company ran five batches (for a total of 100 batches) and recorded the following data:

- Flag to indicate whether the batch used the new process (newprocess)
- Processing time for each batch, in hours (time)
- Temperature of the batch, in degrees Celsius (temp)
- Categorical variable indicating the supplier of the chemical used in the batch (supplier)

• Number of defects in the batch (defects)

The data also includes time dev and temp dev, which represent the absolute deviation of time and temperature, respectively, from the process standard of 3 hours at 20 degrees Celsius.

Fit a generalized linear mixed-effects model using newprocess, time\_dev, temp\_dev, and supplier as fixed-effects predictors. Include a random-effects term for intercept grouped by factory, to account for quality differences that might exist due to factoryspecific variations. The response variable defects has a Poisson distribution, and the appropriate link function for this model is log. Use the Laplace fit method to estimate the coefficients. Specify the dummy variable encoding as 'effects', so the dummy variable coefficients sum to 0. Generalized incorrelated incorrelated incorrelated incorrelated change<br>in the solution of the defects in the base of and defend of the points. However, the absolute deviation<br>in a misc increase the deviation of the points Generalized incorrelized incorrelized incorrelized incorrelized incomparison of the properties of the distribution be a distribution of  $\alpha$  and the properties of the distribution of  $\alpha$  and the properties of the supplie

The number of defects can be modeled using a Poisson distribution

$$
defects_{ij} \sim Poisson(\mu_{ij})
$$

This corresponds to the generalized linear mixed-effects model

where

- *defectsij* is the number of defects observed in the batch produced by factory *i* during batch *j*.
- $\cdot$  *μ*<sub>*ij*</sub> is the mean number of defects corresponding to factory *i* (where *i* = 1, 2, ..., 20) during batch  $j$  (where  $j = 1, 2, ..., 5$ ).
- *newprocessij*, *time\_devij*, and *temp\_devij* are the measurements for each variable that correspond to factory *i* during batch *j*. For example, *newprocessij* indicates whether the batch produced by factory *i* during batch *j* used the new process.
- *supplier\_C<sub>ij</sub>* and *supplier\_B<sub>ij</sub>* are dummy variables that use effects (sum-to-zero) coding to indicate whether company C or B, respectively, supplied the process chemicals for the batch produced by factory *i* during batch *j*.
- $\bullet$  *b*<sub>*i*</sub>  $\sim$  N(0, $\sigma_b$ <sup>2</sup>) is a random-effects intercept for each factory *i* that accounts for factoryspecific variation in quality.

```
glme = fitglme(mfr,'defects \sim 1 + newprocess + time dev + temp dev + supplier + (1|factory)
Display the model.
disp(glme)
glme =
Generalized linear mixed-effects model fit by ML
Model information:
  Number of observations 100
  Fixed effects coefficients 6
  Random effects coefficients 20
  Covariance parameters and the 1
  Distribution Poisson
 Link Log 
  FitMethod Laplace
Formula:
   defects \sim 1 + newprocess + time_dev + temp_dev + supplier + (1 | factory)
Model fit statistics:
    AIC BIC LogLikelihood Deviance
    416.35 434.58 -201.17 402.35 
Fixed effects coefficients (95% CIs):
   Name Estimate SE tStat DF pValue 
    '(Intercept)' 1.4689 0.15988 9.1875 94 9.8194e-15
    'newprocess' -0.36766 0.17755 -2.0708 94 0.041122
    'time_dev' -0.094521 0.82849 -0.11409 94 0.90941
    'temp_dev' -0.28317 0.9617 -0.29444 94 0.76907
    'supplier_C' -0.071868 0.078024 -0.9211 94 0.35936
    'supplier_B' 0.071072 0.07739 0.91836 94 0.36078
   Lower Upper 
      1.1515 1.7864
    -0.72019 -0.015134
     -1.7395 1.5505
     -2.1926 1.6263
    -0.22679 0.083051
    -0.082588 0.22473
```
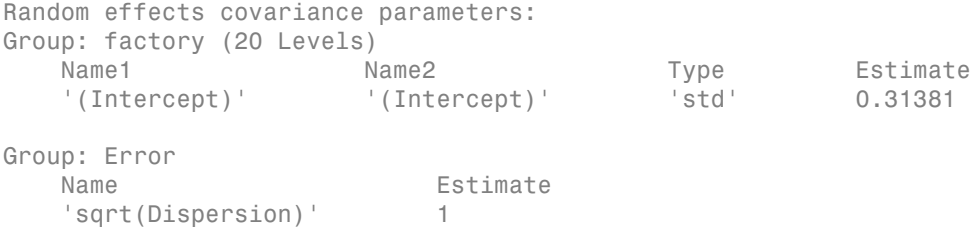

The Model information table displays the total number of observations in the sample data (100), the number of fixed- and random-effects coefficients (6 and 20, respectively), and the number of covariance parameters (1). It also indicates that the response variable has a Poisson distribution, the link function is Log, and the fit method is Laplace.

Formula indicates the model specification using Wilkinson's notation.

The Model fit statistics table displays statistics used to assess the goodness of fit of the model. This includes the Akaike information criterion (AIC), Bayesian information criterion (BIC) values, log likelihood (LogLikelihood), and deviance (Deviance) values.

The Fixed effects coefficients table indicates that fitglme returned 95% confidence intervals. It contains one row for each fixed-effects predictor, and each column contains statistics corresponding to that predictor. Column 1 (Name) contains the name of each fixed-effects coefficient, column 2 (Estimate) contains its estimated value, and column 3 (SE) contains the standard error of the coefficient. Column 4 (tStat) contains the *t*-statistic for a hypothesis test that the coefficient is equal to 0. Column 5 (DF) and column 6 (pValue) contain the degrees of freedom and *p*-value that correspond to the *t*statistic, respectively. The last two columns (Lower and Upper) display the lower and upper limits, respectively, of the 95% confidence interval for each fixed-effects coefficient.

Random effects covariance parameters displays a table for each grouping variable (here, only factory), including its total number of levels (20), and the type and estimate of the covariance parameter. Here, std indicates that fitglme returns the standard deviation of the random effect associated with the factory predictor, which has an estimated value of 0.31381. It also displays a table containing the error parameter type (here, the square root of the dispersion parameter), and its estimated value of 1.

The standard display generated by fitglme does not provide confidence intervals for the random-effects parameters. To compute and display these values, use covarianceParameters.

• ["Fit a Generalized Linear Mixed-Effects Model" on page 10-79](#page-810-0)

# See Also

fitglme

# More About

• ["Generalized Linear Mixed-Effects Models" on page 10-64](#page-795-0)

# GeneralizedLinearModel class

Generalized linear regression model class

# **Description**

An object comprising training data, model description, diagnostic information, and fitted coefficients for a generalized linear regression. Predict model responses with the predict or feval methods.

# **Construction**

 $md1 = fitglm(tbl)$  or  $md1 = fitglm(X, y)$  creates a generalized linear model of a table or dataset array tbl, or of the responses y to a data matrix X. For details, see fitglm.

 $mdl = stepwiseglm(tbl)$  or  $mdl = stepwiseglm(X, y)$  creates a generalized linear model of a table or dataset array  $\text{tdl}$ , or of the responses  $\gamma$  to a data matrix X, with unimportant predictors excluded. For details, see stepwiseglm.

# Input Arguments

**tbl** — Input data table | dataset array

Input data, specified as a table or dataset array. When modelspec is a formula, it specifies the variables to be used as the predictors and response. Otherwise, if you do not specify the predictor and response variables, the last variable is the response variable and the others are the predictor variables by default.

Predictor variables can be numeric, or any grouping variable type, such as logical or categorical (see ["Grouping Variables" on page 2-52\)](#page-89-0). The response must be numeric or logical.

To set a different column as the response variable, use the ResponseVar name-value pair argument. To use a subset of the columns as predictors, use the PredictorVars namevalue pair argument.

Data Types: single | double | logical

# **X** — Predictor variables

matrix

Predictor variables, specified as an *n*-by-*p* matrix, where *n* is the number of observations and *p* is the number of predictor variables. Each column of X represents one variable, and each row represents one observation.

By default, there is a constant term in the model, unless you explicitly remove it, so do not include a column of 1s in X.

Data Types: single | double | logical

# **y** — Response variable

vector

Response variable, specified as an *n*-by-1 vector, where *n* is the number of observations. Each entry in y is the response for the corresponding row of X.

Data Types: single | double

# **Properties**

# **CoefficientCovariance**

Covariance matrix of coefficient estimates.

# **CoefficientNames**

Cell array of strings containing a label for each coefficient.

# **Coefficients**

Coefficient values stored as a table. Coefficients has one row for each coefficient and these columns:

- Estimate Estimated coefficient value
- SE Standard error of the estimate
- tStat *t* statistic for a test that the coefficient is zero
- pValue *p*-value for the *t* statistic

To obtain any of these columns as a vector, index into the property using dot notation. For example, in mdl the estimated coefficient vector is

beta = mdl.Coefficients.Estimate

Use coefTest to perform other tests on the coefficients.

#### **Deviance**

Deviance of the fit. It is useful for comparing two models when one is a special case of the other. The difference between the deviance of the two models has a chi-square distribution with degrees of freedom equal to the difference in the number of estimated parameters between the two models. For more information on deviance, see ["Deviance"](#page-3488-0) [on page 22-2035](#page-3488-0).

## **DFE**

Degrees of freedom for error (residuals), equal to the number of observations minus the number of estimated coefficients.

# **Diagnostics**

Table with diagnostics helpful in finding outliers and influential observations. The table contains the following fields:

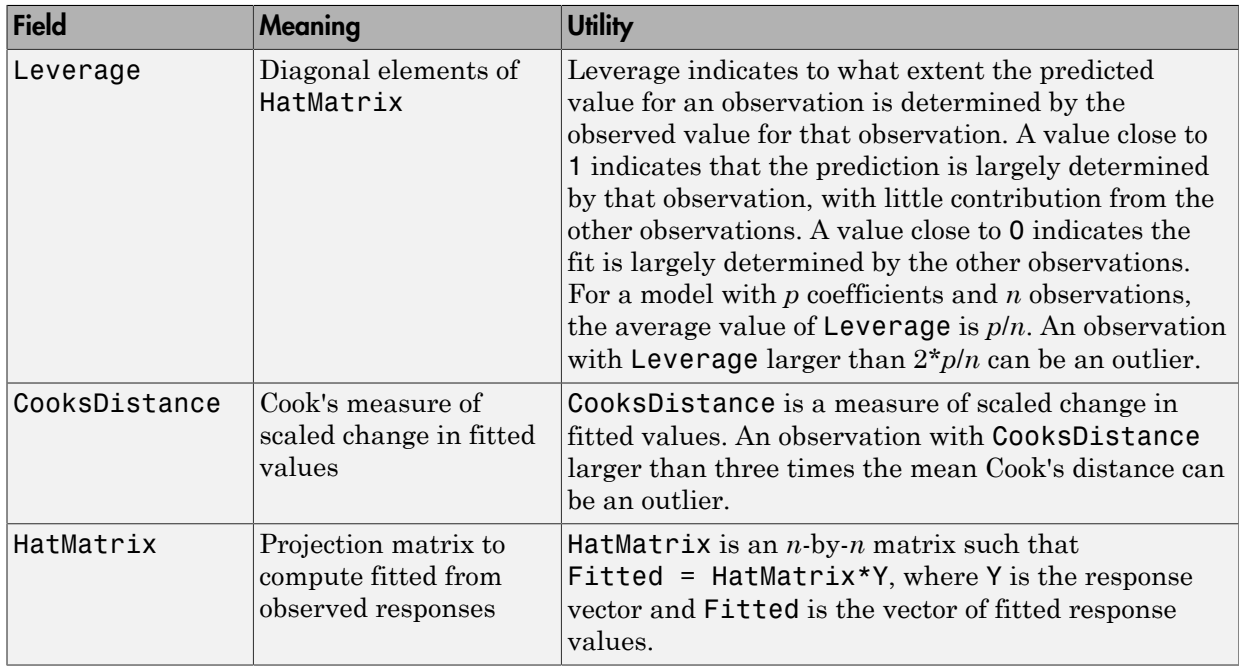

All of these quantities are computed on the scale of the linear predictor. So, for example, in the equation that defines the hat matrix,

```
Yfit = glm.Fitted.LinearPredictor
Y = glm.Fitted.LinearPredictor + glm.Residuals.LinearPredictor
```
# **Dispersion**

Scale factor of the variance of the response. Dispersion multiplies the variance function for the distribution.

For example, the variance function for the binomial distribution is  $p(1-p)/n$ , where p is the probability parameter and *n* is the sample size parameter. If Dispersion is near 1, the variance of the data appears to agree with the theoretical variance of the binomial distribution. If Dispersion is larger than 1, the data are "overdispersed" relative to the binomial distribution.

## **DispersionEstimated**

Logical value indicating whether fitglm used the Dispersion property to compute standard errors for the coefficients in Coefficients.SE. If DispersionEstimated is false, fitglm used the theoretical value of the variance.

- DispersionEstimated can be false only for 'binomial' or 'poisson' distributions.
- Set DispersionEstimated by setting the DispersionFlag name-value pair in fitglm.

## **Distribution**

Structure with the following fields relating to the generalized distribution:

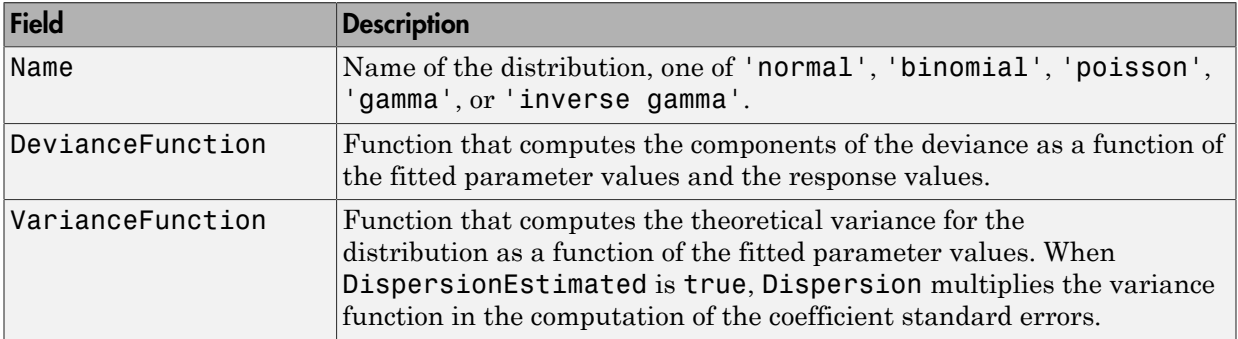

# **Fitted**

Table of predicted (fitted) values based on the training data, a table with one row for each observation and the following columns.

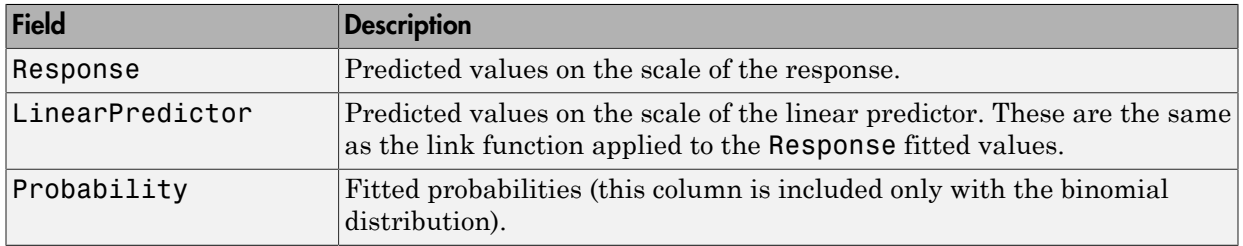

To obtain any of the columns as a vector, index into the property using dot notation. For example, in the model mdl, the vector f of fitted values on the response scale is

f = mdl.Fitted.Response

Use predict to compute predictions for other predictor values, or to compute confidence bounds on Fitted.

# **Formula**

Object containing information about the model.

# **Link**

Structure with fields relating to the link function. The link is a function *f* that links the distribution parameter  $\mu$  to the fitted linear combination  $Xb$  of the predictors:  $f(\mu) = Xb$ .

The structure has the following fields.

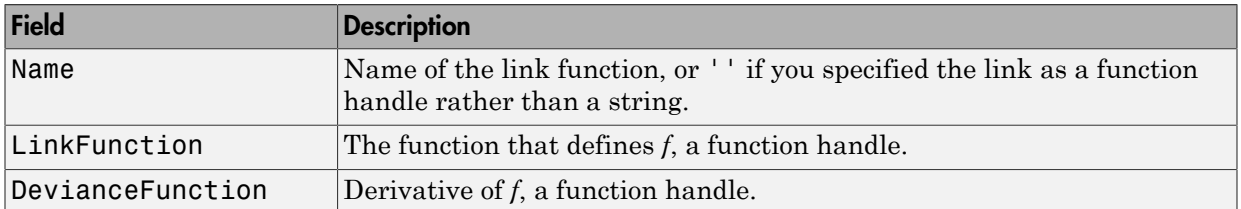

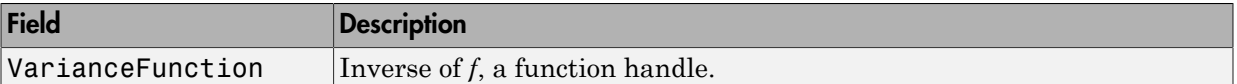

#### **LogLikelihood**

Log likelihood of the model distribution at the response values, with mean fitted from the model, and other parameters estimated as part of the model fit.

### **ModelCriterion**

AIC and other information criteria for comparing models. A structure with fields:

- AIC Akaike information criterion
- AICC Akaike information criterion corrected for sample size
- BIC Bayesian information criterion
- CAIC Consistent Akaike information criterion

To obtain any of these values as a scalar, index into the property using dot notation. For example, in a model mdl, the AIC value aic is:

aic = mdl.ModelCriterion.AIC

#### **NumCoefficients**

Number of coefficients in the model, a positive integer. NumCoefficients includes coefficients that are set to zero when the model terms are rank deficient.

#### **NumEstimatedCoefficients**

Number of estimated coefficients in the model, a positive integer. NumEstimatedCoefficients does not include coefficients that are set to zero when the model terms are rank deficient. NumEstimatedCoefficients is the degrees of freedom for regression.

#### **NumObservations**

Number of observations the fitting function used in fitting. This is the number of observations supplied in the original table, dataset, or matrix, minus any excluded rows (set with the Excluded name-value pair) or rows with missing values.

# **NumPredictors**

Number of variables fitlm used as predictors for fitting.

## **NumVariables**

Number of variables in the data. NumVariables is the number of variables in the original table or dataset, or the total number of columns in the predictor matrix and response vector when the fit is based on those arrays. It includes variables, if any, that are not used as predictors or as the response.

## **ObservationInfo**

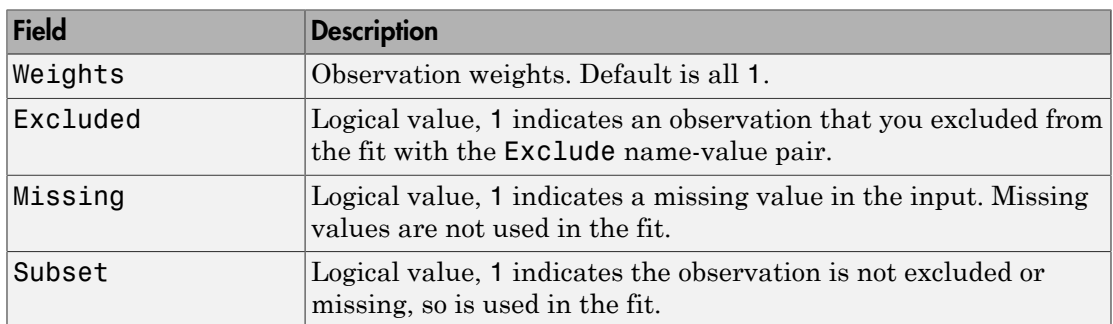

Table with the same number of rows as the input data (tbl or X).

## **ObservationNames**

Cell array of strings containing the names of the observations used in the fit.

- If the fit is based on a table or dataset containing observation names, ObservationNames uses those names.
- Otherwise, ObservationNames is an empty cell array

# **Offset**

Vector with the same length as the number of rows in the data, passed from fitglm or stepwiseglm in the Offset name-value pair. The fitting function used Offset as a predictor variable, but with the coefficient set to exactly 1. In other words, the formula for fitting was

### $\mu$  ~ Offset + (terms involving real predictors)

with the Offset predictor having coefficient 1.

For example, consider a Poisson regression model. Suppose the number of counts is known for theoretical reasons to be proportional to a predictor A. By using the log link function and by specifying log(A) as an offset, you can force the model to satisfy this theoretical constraint.

#### **PredictorNames**

Cell array of strings, the names of the predictors used in fitting the model.

#### **Residuals**

Table containing residuals, with one row for each observation and these variables.

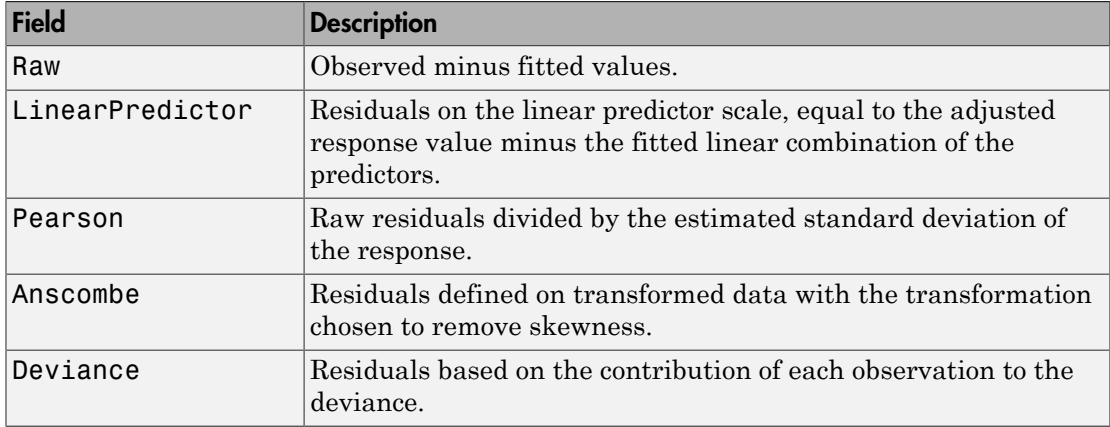

To obtain any of these columns as a vector, index into the property using dot notation. For example, in a model  $mdl$ , the ordinary raw residual vector  $\mathbf{r}$  is:

 $r = \text{mdl}$ . Residuals. Raw

Rows not used in the fit because of missing values (in ObservationInfo.Missing) contain NaN values.

Rows not used in the fit because of excluded values (in ObservationInfo.Excluded) contain NaN values, with the following exceptions:

- raw contains the difference between the observed and predicted values.
- standardized is the residual, standardized in the usual way.
- studentized matches the standardized values because this residual is not used in the estimate of the residual standard deviation.

#### **ResponseName**

String giving naming the response variable.

## **Rsquared**

Proportion of total sum of squares explained by the model. The ordinary R-squared value relates to the SSR and SST properties: Rsquared =  $SSR/ SST = 1 - SSE/ SST$ .

For a linear or nonlinear model, Rsquared is a structure with two fields:

- Ordinary Ordinary (unadjusted) R-squared
- Adjusted  $-$  R-squared adjusted for the number of coefficients

For a generalized linear model, Rsquared is a structure with five fields:

- Ordinary Ordinary (unadjusted) R-squared
- Adjusted  $-$  R-squared adjusted for the number of coefficients
- LLR Log-likelihood ratio
- Deviance Deviance
- AdjGeneralized Adjusted generalized R-squared

To obtain any of these values as a scalar, index into the property using dot notation. For example, the adjusted R-squared value in mdl is

r2 = mdl.Rsquared.Adjusted

#### **SSE**

Sum of squared errors (residuals).

The Pythagorean theorem implies

 $SST = SSE + SSR$ .

### **SSR**

Regression sum of squares, the sum of squared deviations of the fitted values from their mean.

The Pythagorean theorem implies  $SST = SSE + SSR$ .

## **SST**

Total sum of squares, the sum of squared deviations of y from mean(y).

The Pythagorean theorem implies  $SST = SSE + SSR$ .

## **Steps**

Structure that is empty unless stepwiselm constructed the model.

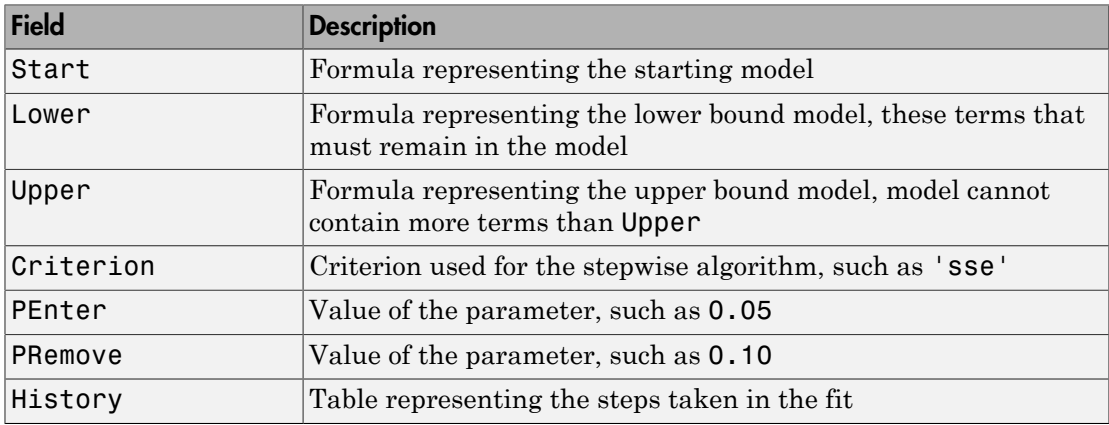

The History table has one row for each step including the initial fit, and the following variables (columns).

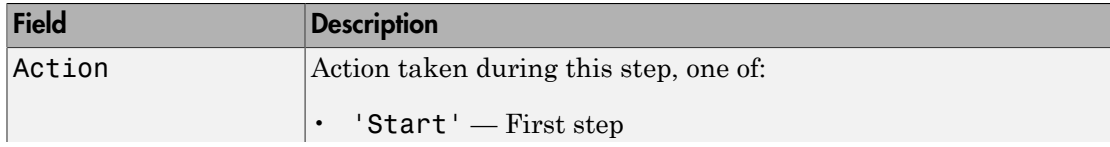

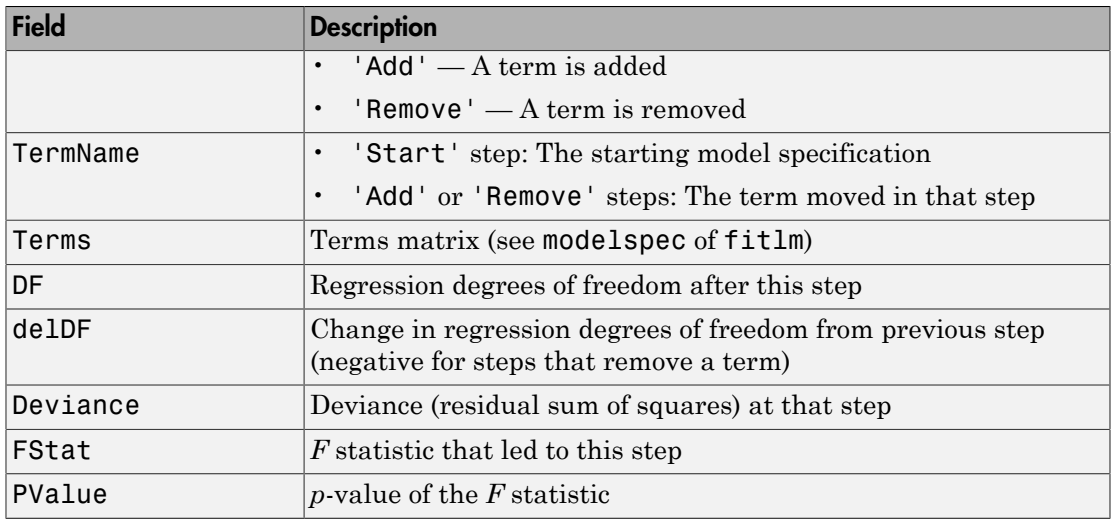

# **VariableInfo**

Table containing metadata about Variables. There is one row for each term in the model, and the following columns.

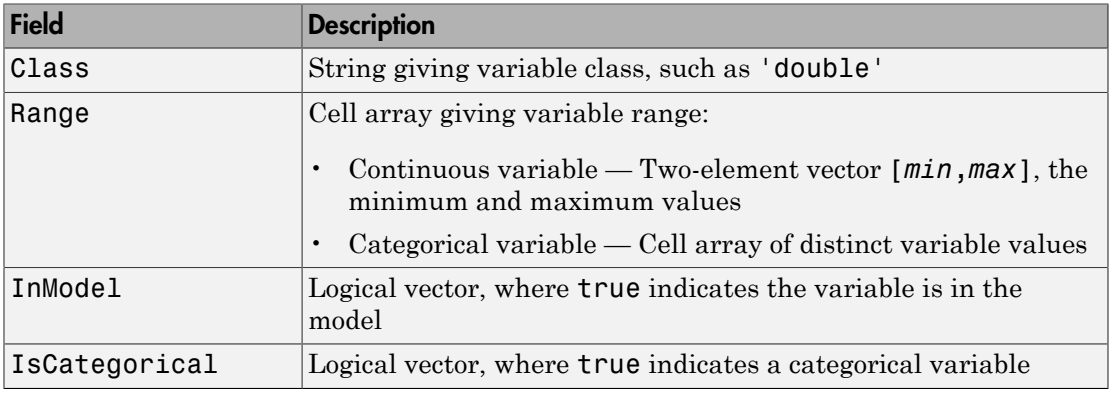

# **VariableNames**

Cell array of strings containing names of the variables in the fit.

• If the fit is based on a table or dataset, this property provides the names of the variables in that table or dataset.

- If the fit is based on a predictor matrix and response vector, VariableNames is the values in the VarNames name-value pair of the fitting method.
- Otherwise the variables have the default fitting names.

## **Variables**

Table containing the data, both observations and responses, that the fitting function used to construct the fit. If the fit is based on a table or dataset array, Variables contains all of the data from that table or dataset array. Otherwise, Variables is a table created from the input data matrix X and response vector y.

# **Methods**

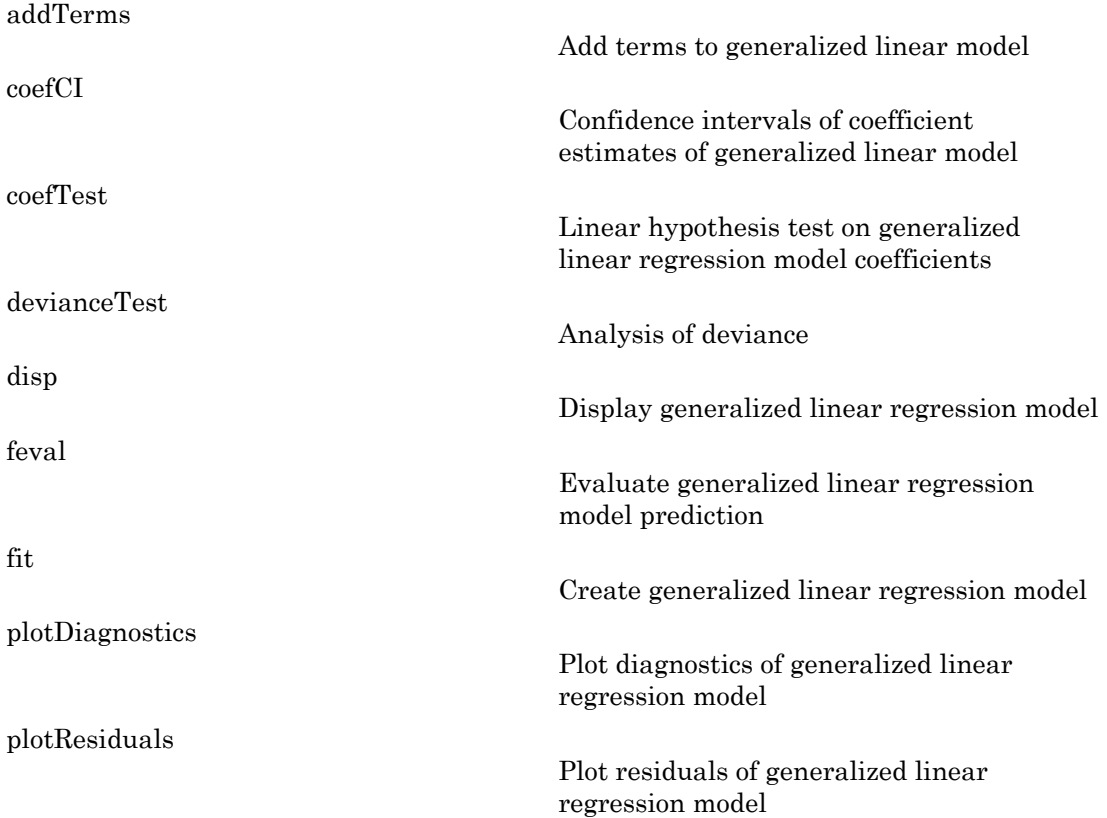

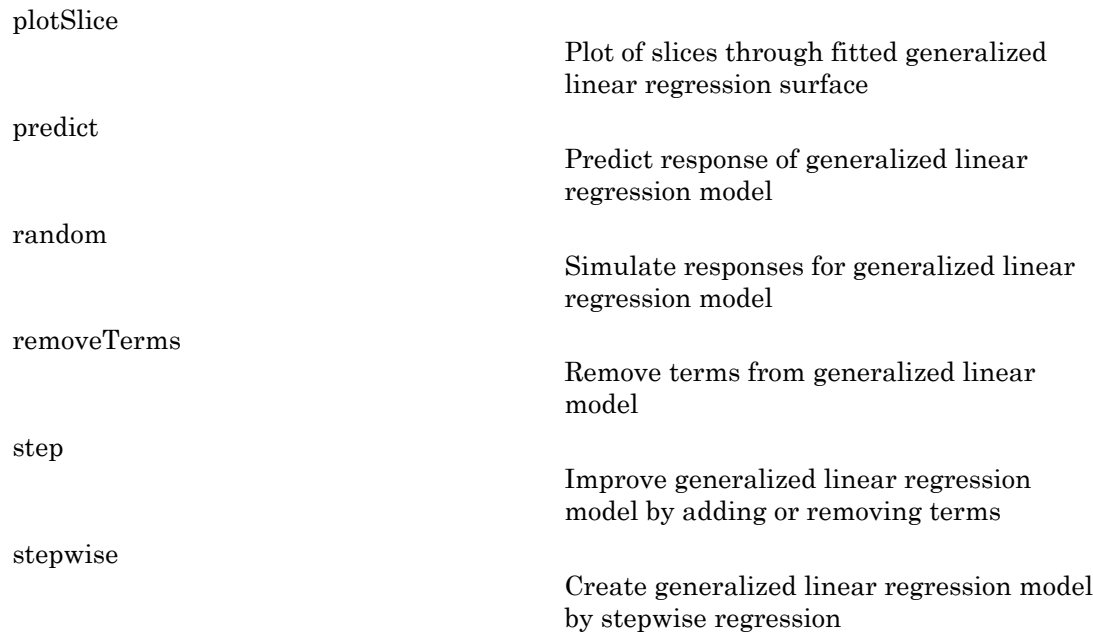

# **Definitions**

# Canonical Link Function

The default link function for a generalized linear model is the *canonical link function*.

| <b>Distribution</b>   | <b>Link Function Name</b> | <b>Link Function</b>         | <b>Mean (Inverse) Function</b>      |
|-----------------------|---------------------------|------------------------------|-------------------------------------|
| 'normal'              | 'identity'                | $f(\mu) = \mu$               | $\mu = Xb$                          |
| 'binomial'            | 'logit'                   | $f(\mu) = \log(\mu/(1-\mu))$ | $ \mu = \exp(Xb) / (1 + \exp(Xb)) $ |
| poisson'              | 'log'                     | $f(\mu) = \log(\mu)$         | $\mu = \exp(Xb)$                    |
| 'gamma'               | - 1                       | $f(\mu) = 1/\mu$             | $ \mu = 1/(Xb) $                    |
| 'inverse<br>gaussian' | $-2$                      | $f(\mu) = 1/\mu^2$           | $ \mu = (Xb)^{-1/2} $               |

Canonical Link Functions for Generalized Linear Models

# <span id="page-3487-0"></span>Hat Matrix

The *hat matrix H* is defined in terms of the data matrix *X* and a diagonal weight matrix *W*: efical list<br>  $\mathbf{K}$ <br>  $\mathbf{r}$ <br>  $\mathbf{r}$ <br>  $\mathbf{r}$ <br>  $\mathbf{r}$   $\mathbf{r}$   $\mathbf{r}$   $\mathbf{r}$  is defined in terms of the data matrix  $X$  and a diago<br>  $\mathbf{r}^{-1}$ <br>  $\mathbf{r}^{(n)}$ <br>  $\mathbf{r}^{(n)}$ <br>  $\mathbf{r}^{(n)}$ <br>  $\mathbf{r}^{(n)}$ <br>  $\mathbf{r}$ ical list<br>  $i x \ H$  is defined in terms of the data matrix X and a diago<br>  $i x \ H$  is defined in terms of the data matrix X and a diago<br>  $\frac{\mu_i}{(\mu_i)}$ ,<br>
al elements  $w_i$ :<br>
the function mapping  $y_i$  to  $x_i b$ .<br>
derivative of the Alphabetical List<br>
Matrix<br>
hat matrix H is defined in terms of the<br>  $X(X^T W X)^{-1} X^T W^T$ .<br>
s diagonal elements  $w_i$ :<br>  $w_i = \frac{g'( \mu_i)}{\sqrt{V(\mu_i)}},$ <br>
e<br>
is the link function mapping  $y_i$  to  $x_i b$ .<br>
' is the derivative of the link Not phabetical List<br>  $x^T \text{ matrix } H$  is defined in terms of the  $X^T \text{W} X$ <sup>-1</sup> $X^T \text{W} X$ <sup>-1</sup> $X^T \text{W}^T$ .<br>
diagonal elements  $w_i$ :<br>  $i = \frac{g'(\mu_i)}{\sqrt{V(\mu_i)}},$ <br>
the link function mapping  $y_i$  to  $x_i b$ <br>
is the derivative of the l **phobetical List**<br> *matrix H* is defined in terms of the<br>  $T^TWX^T$ <sup>-1</sup> $X^TW^T$ .<br>
liagonal elements  $w_i$ :<br>  $= \frac{g'(\mu_i)}{\sqrt{V(\mu_i)}},$ <br>
the link function mapping  $y_i$  to  $x_i b$ .<br>
the derivative of the link function<br>
the varianc

 $H = X(X^T W X)^{-1} X^T W^T.$ 

*W* has diagonal elements *w<sup>i</sup>* :

$$
w_i = \frac{g'(\mu_i)}{\sqrt{V(\mu_i)}},
$$

where

- *g* is the link function mapping  $y_i$  to  $x_i b$ .
- *g*¢ is the derivative of the link function *g*.
- *V* is the variance function.
- $\mu_i$  is the *i*<sup>th</sup> mean.

The diagonal elements *Hii* satisfy

$$
0 \le h_{ii} \le 1
$$
  

$$
\sum_{i=1}^{n} h_{ii} = p,
$$

where *n* is the number of observations (rows of *X*), and *p* is the number of coefficients in the regression model.

# Leverage

The *leverage* of observation *i* is the value of the *i*th diagonal term, *hii*, of the hat matrix *H*. Because the sum of the leverage values is *p* (the number of coefficients in the regression model), an observation *i* can be considered to be an outlier if its leverage substantially exceeds *p*/*n*, where *n* is the number of observations.

# Cook's Distance

The Cook's distance  $D_i$  of observation  $i$  is

$$
D_i = w_i \frac{e_i^2}{p\hat{\varphi}} \frac{h_{ii}}{\left(1 - h_{ii}\right)^2},
$$

where

- $\hat{\varphi}$  is the dispersion parameter (estimated or theoretical).
- $D_i = w_i \frac{e_i^2}{p\hat{\varphi}} \frac{h_{ii}}{(1-h_{ii})^2}$  $D_i = w_i \frac{e_i^2}{p\hat{\varphi}} \frac{h_{ii}}{(1-h_{ii})^2}$  $D_i = w_i \frac{e_i^2}{p\hat{\varphi}} \frac{h_{ii}}{(1-h_{ii})^2}$ ,<br>
e<br>
is the dispersion parameter (estimated or theoretical).<br>
is the linear predictor residual,  $g(y_i) x_i\hat{\beta}$ , where<br> *g* is the link function.<br>  $y_i$  is the observation.<br>  $\hat{\beta}$  is  $i = w_i \frac{e_i^2}{p\hat{\phi}} \frac{h_{ii}}{(1-h_{ii})^2}$ ,<br>
s the dispersion parameter (estimated or theoretical<br>
the linear predictor residual,  $g(y_i) - x_i \hat{\beta}$ , where<br>
g is the link function.<br>  $y_i$  is the observed response.<br>  $x_i$  is the obser  $\frac{2}{\hat{\varphi}} \frac{h_{ii}}{(1-h_{ii})^2}$ ,<br>spersion parameter (estimated or theoretical).<br>ear predictor residual,  $g(y_i) - x_i \hat{\beta}$ , where<br>link function.<br>observed response.<br>observation.<br>e estimated coefficient vector. •  $e_i$  is the linear predictor residual,  $g(y_i) - x_i \hat{\beta}$  , where
	- *g* is the link function.
	- $y_i$  is the observed response.
	- $x_i$  is the observation.
	- $\hat{\beta}$  is the estimated coefficient vector.
- *p* is the number of coefficients in the regression model.
- <span id="page-3488-0"></span>• *hii* is the *i*th diagonal element of the Hat Matrix *H*.

# **Deviance**

 $\begin{array}{c} \textbf{Generalized} \textbf{in} \textbf{end} \textbf{do} \textbf{do} \text$ Generalized<br>Linear/Model  $D_i = w_i \frac{e_i^2}{p \hat{\varphi}} \frac{h_{ii}}{(1-h_{ii})^2}$ ,<br>
The linear predictor residual,  $g(\gamma_i) - x_i \hat{\beta}$ , where<br>  $g$  is the linear predictor residual,  $g(\gamma_i) - x_i \hat{\beta}$ , where<br>  $g$  is the linear predictor residual, Deviance of a model  $M_1$  is twice the difference between the loglikelihood of that model and the saturated model,  $M_s$ . The saturated model is the model with the maximum number of parameters that can be estimated. For example, if there are  $n$  observations  $y_i$ ,  $i = 1, 2, ..., n$ , with potentially different values for  $X_i^{\mathrm{T}}$ 8, then you can define a saturated model with *n* parameters. Let  $L(b,y)$  denote the maximum value of the likelihood function for a model. Then the deviance of model  $M_1$  is Generalized<br>  $D_i = a_i \frac{a_i^2}{\mu^2} - \frac{h_{ii}}{\mu^2}$ ,  $\frac{h_{ii}}{\mu^2}$ ,  $\frac{h_{ii}}{\mu^2}$ ,  $\frac{h_{ii}}{\mu^2}$ ,  $\frac{h_{ii}}{\mu^2}$ ,  $\frac{h_{ii}}{\mu^2}$ ,  $\frac{h_{ii}}{\mu^2}$ , the inhere productor resistival.  $g(\gamma_i) = x_i \hat{\beta}$ , where<br>  $x$  is the disserved

$$
-2(\log L(b_1, y) - \log L(b_S, y)),
$$

where  $b_1$  are the estimated parameters for model  $M_1$  and  $b_S$  are the estimated parameters for the saturated model. The deviance has a chi-square distribution with *n* – *p* degrees of freedom, where *n* is the number of parameters in the saturated model and *p* is the number of parameters in model  $M_1$ .

If  $M_1$  and  $M_2$  are two different generalized linear models, then the fit of the models can be assessed by comparing the deviances  $D_1$  and  $D_2$  of these models. The difference of the deviances is

$$
D = D_2 - D_1 = -2\left(\log L(b_2, y) - \log L(b_S, y)\right) + 2\left(\log L(b_1, y) - \log L(b_S, y)\right)
$$
  
= -2\left(\log L(b\_2, y) - \log L(b\_1, y)\right).

*Aphelenical ist*<br>  $D = D_2 - D_1 = -2\{\log L(\delta_{2i}, y) - \log L(\delta_{3i}, y)\} + 2\{\log L(\delta_{1i}, y) - \log L(\delta_{3i}, y)\}\$ <br>  $= -2\{\log L(\delta_{1i}, y) - \log L(\delta_{1i}, y)\}$ . And  $\{M_1, M_2, M_3, M_4, M_5, M_6, M_7\}$ <br>  $= -2\{\log L(\delta_{1i}, y)\}$ , the funding of the solution of the differe ical tist<br>  $\mu - \mu = -2(\log L(b_0, y) - \log L(b_0, y)) + 2(\log L(b_1, y) - \log L(b_0, y))$ <br>  $= -2(\log L(b_2, y) - \log L(b_1, y)).$ <br>  $[ y, \text{ this difference has a chi-square distribution with degrees of fractional  
number of parameters and for vertices in the method but fixed  
the *l*-th column of the vertices in the number of parameters  
in the *l*-th column of the *l*-th column of the *l*-th column of the *l*-th column of the *l*-th column of the *l*-th column of the *l*-th column of$ Asymptotically, this difference has a chi-square distribution with degrees of freedom *v* equal to the number of parameters that are estimated in one model but fixed (typically at 0) in the other. That is, it is equal to the difference in the number of parameters estimated in  $M_1$  and  $M_2$ . You can get the *p*-value for this test using 1 - chi2cdf(D,V), where  $D = D_2 - D_1$ .

# Copy Semantics

Value. To learn how value classes affect copy operations, see Copying Objects in the MATLAB documentation.

# Examples

## Fit a Generalized Linear Model

Fit a logistic regression model of probability of smoking as a function of age, weight, and sex, using a two-way interactions model.

Load the hospital dataset array.

```
load hospital
ds = hospital; \frac{1}{6} just to use the ds name
```
Specify the model using a formula that allows up to two-way interactions.

```
modelspec = 'Smoker ~ Age*Weight*Sex - Age:Weight:Sex';
```
Create the generalized linear model.

```
mdl = fitglm(ds,modelspec,'Distribution','binomial')
md1 =Generalized Linear regression model:
    logit(Smoker) ~ 1 + Sex*Age + Sex*Weight + Age*Weight
    Distribution = Binomial
```
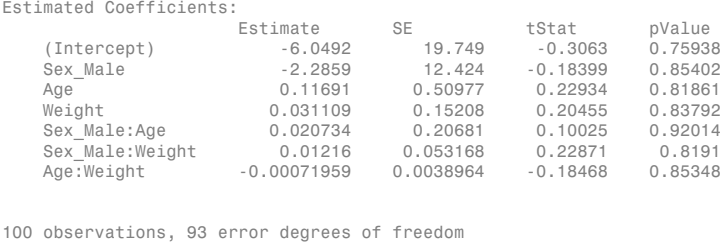

Dispersion: 1 Chi<sup> $\lambda$ </sup>2-statistic vs. constant model: 5.07, p-value = 0.535

The large *p*-value indicates the model might not differ statistically from a constant.

#### Create a Generalized Linear Model Stepwise

Create response data using just three of 20 predictors, and create a generalized linear model stepwise to see if it uses just the correct predictors.

Create data with 20 predictors, and Poisson response using just three of the predictors, plus a constant.

rng('default') % for reproducibility  $X = \text{randn}(100, 20)$ ; mu =  $exp(X(:, [5 10 15]) * [.4; .2; .3] + 1);$  $y = poisson(dmu)$ ;

Fit a generalized linear model using the Poisson distribution.

```
mdl = stepwiseglm(X,V, \ldots 'constant','upper','linear','Distribution','poisson')
1. Adding x5, Deviance = 134.439, Chi2Stat = 52.24814, PValue = 4.891229e-13
2. Adding x15, Deviance = 106.285, Chi2Stat = 28.15393, PValue = 1.1204e-07
3. Adding x10, Deviance = 95.0207, Chi2Stat = 11.2644, PValue = 0.000790094
md1 =Generalized Linear regression model:
   log(y) \sim 1 + x5 + x10 + x15 Distribution = Poisson
Estimated Coefficients:
    Estimate SE tStat pValue<br>(Intercept) 1.0115 0.064275 15.737 8.42176
     (Intercept) 1.0115 0.064275 15.737 8.4217e-56
     x5 0.39508 0.066665 5.9263 3.0977e-09
 x10 0.18863 0.05534 3.4085 0.0006532
 x15 0.29295 0.053269 5.4995 3.8089e-08
```
100 observations, 96 error degrees of freedom

Dispersion: 1 Chi^2-statistic vs. constant model: 91.7, p-value = 9.61e-20

• ["Generalized Linear Model Workflow" on page 10-39](#page-770-0)

# See Also

fitglm | LinearModel | NonLinearModel | stepwiseglm

# More About

• ["Generalized Linear Models" on page 10-12](#page-743-0)
# prob.GeneralizedParetoDistribution class

**Package:** prob **Superclasses:** prob.ToolboxFittableParametricDistribution

Generalized Pareto probability distribution object

# **Description**

prob.GeneralizedParetoDistribution is an object consisting of parameters, a model description, and sample data for a generalized Pareto probability distribution.

Create a probability distribution object with specified parameter values using makedist. Alternatively, fit a distribution to data using fitdist or the Distribution Fitting app.

### Construction

pd = makedist('GeneralizedPareto') creates a generalized Pareto probability distribution object using default parameter values.

pd = makedist('GeneralizedPareto','k',k,'sigma',sigma,'theta',theta) creates a generalized Pareto probability distribution object using the specified parameter values.

### Input Arguments

**k** — Shape parameter 1 (default) | scalar value

Shape parameter for the generalized Pareto distribution, specified as a scalar value.

Data Types: single | double

**sigma** — Scale parameter 1 (default) | nonnegative scalar value

Scale parameter for the generalized Pareto distribution, specified as a nonnegative scalar value.

Data Types: single | double

**theta** — Location parameter 1 (default) | scalar value

Location parameter for the generalized Pareto distribution, specified as a scalar value.

Data Types: single | double

### **Properties**

**k** — Shape parameter scalar value

Shape parameter for the generalized Pareto distribution, stored as a scalar value.

Data Types: single | double

**sigma** — Scale parameter nonnegative scalar value

Scale parameter for the generalized Pareto distribution, stored as a nonnegative scalar value.

Data Types: single | double

**theta** — Location parameter

scalar value

Location parameter for the generalized Pareto distribution, stored as a scalar value.

Data Types: single | double

**DistributionName** — Probability distribution name probability distribution name string

Probability distribution name, stored as a valid probability distribution name string. This property is read-only.

Data Types: char

**InputData** — Data used for distribution fitting structure

Data used for distribution fitting, stored as a structure containing the following:

- data: Data vector used for distribution fitting.
- cens: Censoring vector, or empty if none.
- freq: Frequency vector, or empty if none.

This property is read-only.

Data Types: struct

#### **IsTruncated** — Logical flag for truncated distribution

 $0 \mid 1$ 

Logical flag for truncated distribution, stored as a logical value. If IsTruncated equals 0, the distribution is not truncated. If IsTruncated equals 1, the distribution is truncated. This property is read-only.

Data Types: logical

#### **NumParameters** — Number of parameters

positive integer value

Number of parameters for the probability distribution, stored as a positive integer value. This property is read-only.

Data Types: single | double

#### **ParameterCovariance** — Covariance matrix of the parameter estimates

matrix of scalar values

Covariance matrix of the parameter estimates, stored as a *p*-by-*p* matrix, where *p* is the number of parameters in the distribution. The  $(i, j)$  element is the covariance between the estimates of the ith parameter and the jth parameter. The  $(i,i)$  element is the estimated variance of the ith parameter. If parameter i is fixed rather than estimated by fitting the distribution to data, then the  $(i,i)$  elements of the covariance matrix are 0. This property is read-only.

Data Types: single | double

#### **ParameterDescription** — Distribution parameter descriptions

cell array of strings

Distribution parameter descriptions, stored as a cell array of strings. Each cell contains a short description of one distribution parameter. This property is read-only.

Data Types: char

#### **ParameterIsFixed** — Logical flag for fixed parameters

array of logical values

Logical flag for fixed parameters, stored as an array of logical values. If 0, the corresponding parameter in the ParameterNames array is not fixed. If 1, the corresponding parameter in the ParameterNames array is fixed. This property is readonly.

Data Types: logical

#### **ParameterNames** — Distribution parameter names

cell array of strings

Distribution parameter names, stored as a cell array of strings. This property is readonly.

Data Types: char

#### **ParameterValues** — Distribution parameter values

vector of scalar values

Distribution parameter values, stored as a vector. This property is read-only.

Data Types: single | double

#### **Truncation** — Truncation interval

vector of scalar values

Truncation interval for the probability distribution, stored as a vector containing the lower and upper truncation boundaries. This property is read-only.

Data Types: single | double

### **Methods**

### Inherited Methods

[cdf](#page-1720-0)

Cumulative distribution function of probability distribution object

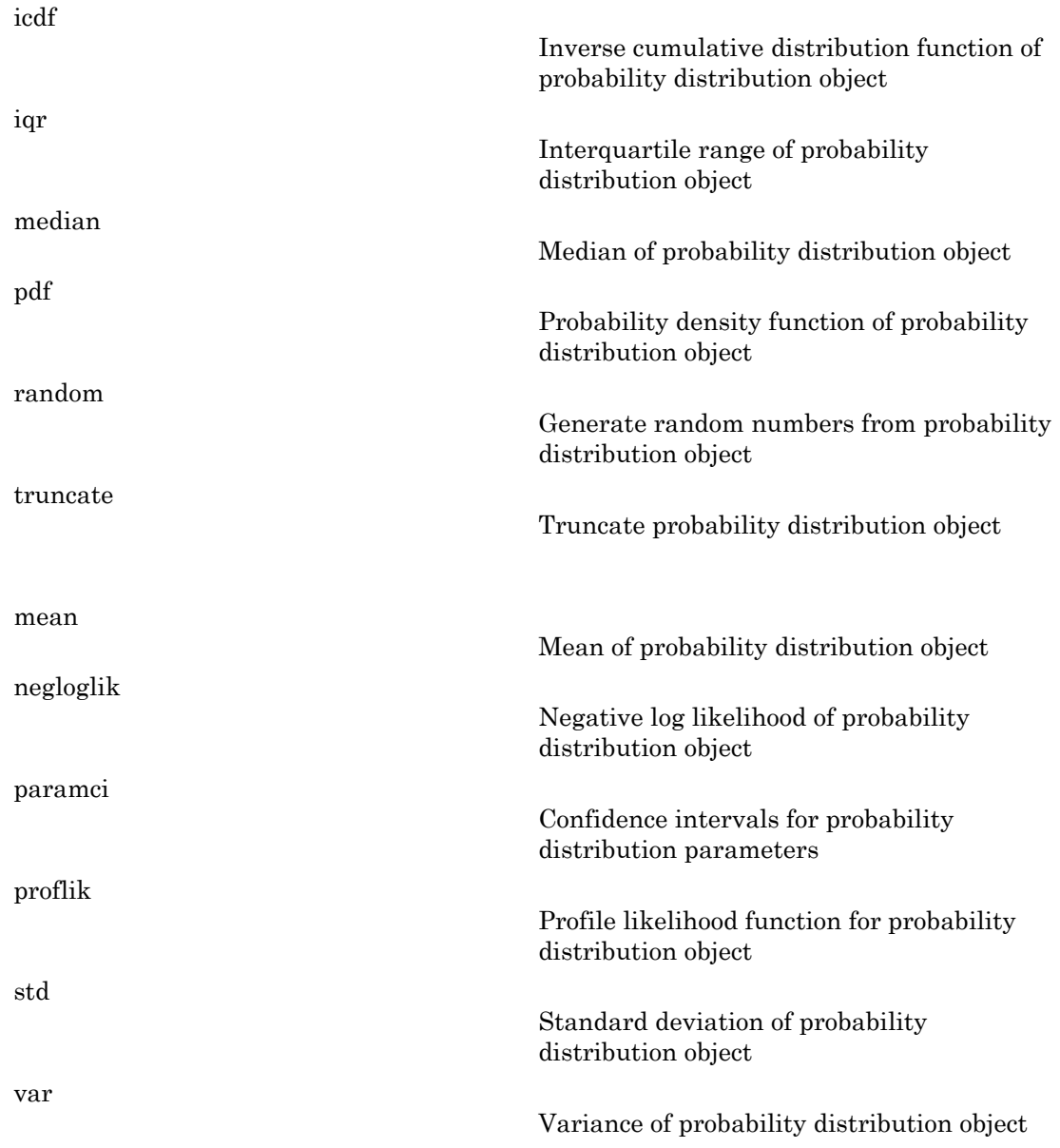

## **Definitions**

### Generalized Pareto Distribution

The generalized Pareto distribution is used to model the tails of another distribution. It allows a continuous range of possible shapes that include both the exponential and Pareto distributions as special cases. It has three basic forms, each corresponding to a limiting distribution of exceedence data from a different class of underlying distributions. **Definitions**<br> **Definitions**<br> **Definitions**<br> **Contendized Pareto Distribution** is used to model the tails of another distribution.<br>
The generalized Pareto distribution is used to model the tails of another distribution.<br>

- Distributions whose tails decrease exponentially, such as the normal, lead to a generalized Pareto shape parameter of zero.
- Distributions whose tails decrease polynomially, such as the Student's *t*, lead to a positive shape parameter.
- Distributions whose tails are finite, such as the beta, lead to a negative shape parameter.

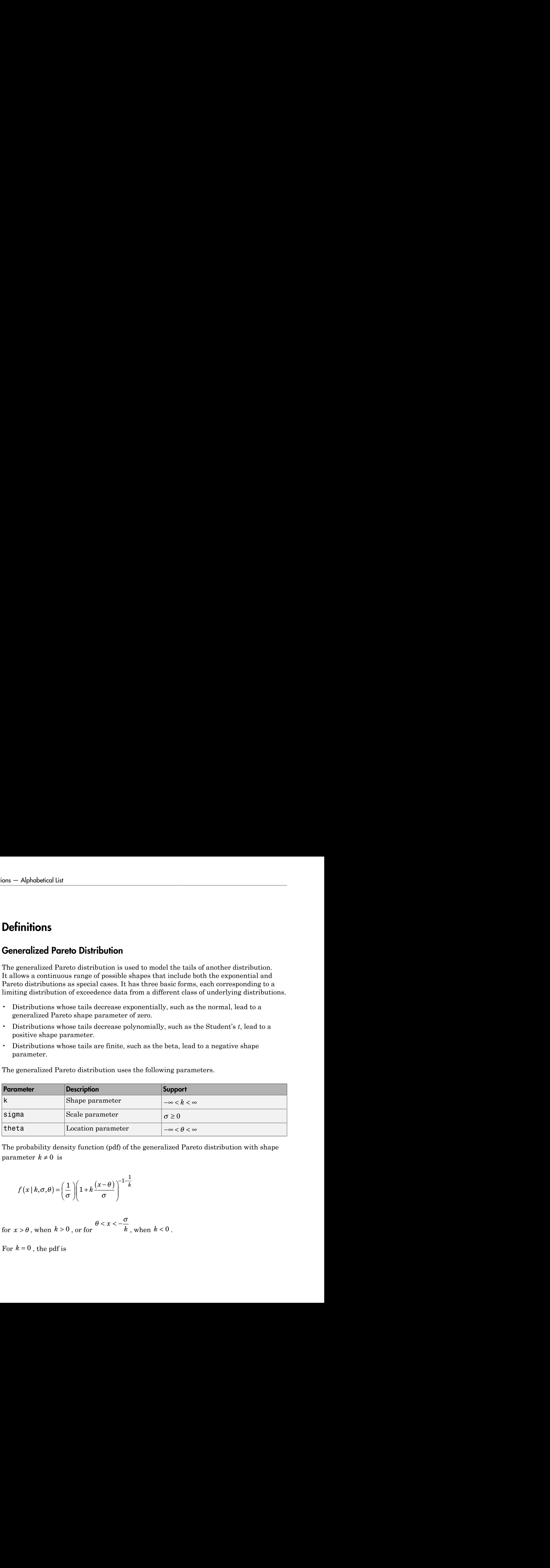

The generalized Pareto distribution uses the following parameters.

The probability density function (pdf) of the generalized Pareto distribution with shape parameter  $k \neq 0$  is

$$
f(x | k, \sigma, \theta) = \left(\frac{1}{\sigma}\right) \left(1 + k\frac{(x-\theta)}{\sigma}\right)^{-1-\frac{1}{k}}
$$

for  $x > \theta$ , when  $k > 0$ , or for  $\theta < x < -\frac{\sigma}{k}$  $\overline{k}$ , when  $k < 0$ .

For  $k = 0$ , the pdf is

$$
y = f(x | 0, \sigma, \theta) = \left(\frac{1}{\sigma}\right) \exp\left(-\frac{(x-\theta)}{\sigma}\right)
$$

for  $x > \theta$ .

If  $k = 0$  and  $\theta = 0$ , the generalized Pareto distribution is equivalent to the exponential

distribution. If  $k > 0$  and  $\theta = \frac{\sigma}{k}$ , the generalized Pareto distribution is equivalent to the Pareto distribution.

### Examples

#### Create a Generalized Pareto Distribution Object Using Default Parameters

Create a generalized Pareto distribution object using the default parameter values.

```
\text{prob.} \csc{c} \begin{aligned} &\text{prob.} \csc{c} \end{aligned}<br>y = f(x \mid 0, \sigma, \theta) = \left(\frac{1}{\sigma}\right) \exp\left(-\frac{(x-\theta)}{\sigma}\right)<br>> \theta \text{.} 0 \text{ and } \theta = 0 \text{, the generalized Pareto distribution is equivalent to the exponential function. If } k > 0 \text{ and } \theta = \frac{\sigma}{k} \text{, the generalized Pareto distribution is equivalent to the distribution. If } k > 0 \text{ and } \theta = \frac{\sigma}{k} \text{, the generalized Pareto distribution is equivalent to the probability function.}<br>mples<br>\mathbf{a} \text{ Generalized\sigma, \theta) = \left(\frac{1}{\sigma}\right) \exp\left(-\frac{(x-\theta)}{\sigma}\right)<br>
s \sigma, \theta) = \left(\frac{1}{\sigma}\right) \exp\left(-\frac{(x-\theta)}{\sigma}\right)<br>
= 0, the generalized Pareto distribution is equivalent to the exponential<br>
k > 0 and \theta = \frac{\theta}{k}, the generalized Pareto distribu
pd = makedist('GeneralizedPareto')
pd = GeneralizedParetoDistribution
       Generalized Pareto distribution
                           k = 1sigma = 1theta = 1
```
#### Create a Generalized Pareto Distribution Object Using Specified Parameters

Create a generalized Pareto distribution object by specifying parameter values.

```
prob. GeneralizedPowerDistribution due<br>
= f(x | 0, \sigma, \theta) = \left(\frac{1}{\sigma}\right) \exp\left(-\frac{(x - \theta)}{\sigma}\right)<br>
\theta,<br>
\theta,<br>
\theta,<br>
\theta, and \theta = 0, the generalized Parco distribution is equivalent to the exponential<br>
distribution.<br>
distribut
                                                                       \left(\frac{-\left(x-\theta\right)}{\sigma}\right)<br>
\left(\frac{-\left(x-\theta\right)}{\sigma}\right)<br>
\left(\frac{-\left(x-\theta\right)}{\sigma}\right)<br>
\left(\frac{-\left(x-\theta\right)}{\sigma}\right)<br>
\left(\frac{\pi}{\sqrt{2}}\right)<br>
\left(\frac{\pi}{\sqrt{2}}\right)<br>
\left(\frac{\pi}{\sqrt{2}}\right)<br>
\left(\frac{\pi}{\sqrt{2}}\right)<br>
\left(\frac{\pi}{\sqrt{2}}\right)<br>
\left(\frac{\pi}{\sqrt{2}}\right)<br>
\left(\frac{\pi}{\sqrt{2}}\right)<br>

                             \begin{aligned} & \text{prob.} \text{Generalized} \text{Parot}(D\text{in} \text{tribub} \text{in} \text{on } \text{class}) \end{aligned}<br>
| 0, \sigma, \theta) = \left( \frac{1}{\sigma} \right) \exp \left( - \frac{(x - \theta)}{\sigma} \right)<br>
\theta = 0, the generalized Pareto distribution is equivalent to the exponential<br>
\text{If } k > 0 \text{ and } \theta = \frac{\sigma}{k}, t
pd = makedist('GeneralizedPareto','k',0,'sigma',2,'theta',1)
pd = GeneralizedParetoDistribution
      Generalized Pareto distribution
                    k = 0sigma = 2
```
theta  $= 1$ 

Compute the mean of the distribution.

```
m = mean(pd)m =
```
2.1544

### See Also

dfittool | fitdist | makedist

### More About

- "Generalized Pareto Distribution"
- Class Attributes
- Property Attributes

# geocdf

Geometric cumulative distribution function

# **Syntax**

```
y = geocdf(x, p)y = geocdf(x,p,'upper')
```
### **Description**

 $y = geocdf(x, p)$  returns the cumulative distribution function (cdf) of the geometric distribution at each value in x using the corresponding probabilities in p. x and p can be vectors, matrices, or multidimensional arrays that all have the same size. A scalar input is expanded to a constant array with the same dimensions as the other input. The parameters in p must lie on the interval [0,1].

 $y = geocdf(x, p, 'upper')$  returns the complement of the geometric distribution cdf at each value in x, using an algorithm that more accurately computes the extreme upper tail probabilities.

# Examples

#### Compute Geometric Distribution cdf

Suppose you toss a fair coin repeatedly, and a "success" occurs when the coin lands with heads facing up. What is the probability of observing three or fewer tails ("failures") before tossing a heads?

To solve, determine the value of the cumulative distribution function (cdf) for the geometric distribution at *x* equal to 3. The probability of success (tossing a heads) *p* in any given trial is 0.5.

 $x = 3$ ;  $p = 0.5$ ;  $y = geocdf(x,p)$   $y =$ 0.9375

The returned value of *y* indicates that the probability of observing three or fewer tails before tossing a heads is 0.9375.

### More About

#### Geometric Distribution cdf

The cumulative distribution function (cdf) of the geometric distribution is

$$
y = F(x | p) = 1 - (1 - p)^{x+1} ; x = 0, 1, 2, ...
$$

*yFxppx x* sars<br>sars<br>sars<br>are value of  $s$  indicates that the probability of chereving three or fewer tails<br>cosing a heads in 0.0376.<br>with the Distribution for the probability of distribution is<br>multive distribution for finding and derived the<br>
food value of y indicators that the probability of observing three or fewer tails<br>
ing a heads is 0.5875.<br> **bout**<br>
distribution randian (all) of the geometric distribution is<br>  $(x \mid p) = 1 - (1-p)^{n+1}$ ;  $x = 0, 1,$ where  $p$  is the probability of success, and  $x$  is the number of failures before the first success. The result  $\gamma$  is the probability of observing up to  $\chi$  trials before a success, when the probability of success in any given trial is *p*.

```
• "Geometric Distribution" on page B-65
```
### See Also

geopdf | geoinv | geostat | geornd | cdf | mle

# geoinv

Geometric inverse cumulative distribution function

# **Syntax**

 $x = \text{qcoinv}(v, p)$ 

## **Description**

 $x = \text{geoinv}(y, p)$  returns the inverse cumulative distribution function (icdf) of the geometric distribution at each value in y using the corresponding probabilities in p.

geoinv returns the smallest positive integer x such that the geometric cdf evaluated at x is equal to or exceeds y. You can think of y as the probability of observing x successes in a row in independent trials, where p is the probability of success in each trial.

y and p can be vectors, matrices, or multidimensional arrays that all have the same size. A scalar input for p or y is expanded to a constant array with the same dimensions as the other input. The values in p and y must lie on the interval [0,1].

### Examples

#### Compute Geometric Distribution icdf

Suppose the probability of a five-year-old car battery not starting in cold weather is 0.03. If we want no more than a ten percent chance that the car does not start, what is the maximum number of days in a row that we should try to start the car?

To solve, compute the inverse cdf of the geometric distribution. In this example, a "success" means the car does not start, while a "failure" means the car does start. The probability of success for each trial *p* equals 0.03, while the probability of observing *x* failures in a row before observing a success *y* equals 0.1.

 $v = 0.1$ :  $p = 0.03$ ;  $x = \text{geoinv}(y, p)$ 

```
x = 3
```
The returned result indicates that if we start the car three times, there is at least a ten percent chance that it will not start on one of those tries. Therefore, if we want no greater than a ten percent chance that the car will not start, we should only attempt to start it for a maximum of two days in a row.

We can confirm this result by evaluating the cdf at values of x equal to 2 and 3, given the probability of success for each trial *p* equal to 0.03.

```
y2 = geocdf(2,p) % cdf for x = 2y3 = geocdf(3,p) % cdf for x = 3y2 = 0.0873
y3 = 0.1147
```
The returned results indicate an 8.7% chance of the car not starting if we try two days in a row, and an 11.5% chance of not starting if we try three days in a row.

### More About

• ["Geometric Distribution" on page B-65](#page-6740-0)

#### See Also

geocdf | geopdf | geostat | geornd | icdf

### geomean

Geometric mean

### **Syntax**

 $m =$  geomean(x) geomean(X,dim)

### **Description**

 $m =$  geomean(x) calculates the geometric mean of a sample. For vectors, geomean(x) is the geometric mean of the elements in  $x$ . For matrices, geomean $(X)$  is a row vector containing the geometric means of each column. For N-dimensional arrays, geomean operates along the first nonsingleton dimension of X. **probability**<br> **commentary**<br> **geomean** (x)<br> **geomean** (x) calculates the geometric mean of<br> **geomean** (x) calculates the geometric mean of<br>
geometric mean of the elements in x. For maining the geometric means of each colu

geomean(X,dim) takes the geometric mean along the dimension dim of X.

The geometric mean is

$$
m = \left[\prod_{i=1}^n x_i\right]^{\frac{1}{n}}
$$

### Examples

The arithmetic mean is greater than or equal to the geometric mean.

```
x = exprnd(1, 10, 6);
geometric = geomean(x)geometric =
   0.7466 0.6061 0.6038 0.2569 0.7539 0.3478
average = mean(x)average =
```
1.3509 1.1583 0.9741 0.5319 1.0088 0.8122

# More About

• ["Geometric Distribution" on page B-65](#page-6740-0)

### See Also

mean | median | harmmean | trimmean

# geopdf

Geometric probability density function

## **Syntax**

 $y = geopdf(x,p)$ 

# **Description**

 $y = \text{geoptf}(x, p)$  returns the probability density function (pdf) of the geometric distribution at each value in x using the corresponding probabilities in p. x and p can be vectors, matrices, or multidimensional arrays that all have the same size. A scalar input is expanded to a constant array with the same dimensions as the other input. The parameters in p must lie on the interval [0,1].

# Examples

#### Compute Geometric Distribution pdf

Suppose you toss a fair coin repeatedly, and a "success" occurs when the coin lands with heads facing up. What is the probability of observing exactly three tails ("failures") before tossing a heads?

To solve, determine the value of the probability density function (pdf) for the geometric distributon at *x* equal to 3. The probability of success (tossing a heads) *p* in any given trial is 0.5.

```
x = 3;
p = 0.5;
y = geopdf(x,p)y = 0.0625
```
The returned value of *y* indicates that the probability of observing exactly three tails before tossing a heads is 0.0625.

### More About

#### Geometric Distribution pdf

The probability distribution function (pdf) of the geometric distribution is

$$
y = f(x | p) = p(1-p)^{x}
$$
;  $x = 0,1,2,...$ 

*yfxpppx x* by<br>behavior distribution of  $z$  indicates that the probability of observing exactly three tails<br>shownly a branch is that<br>and in the finite probability of observing exactly three tails<br>the bipholomopolf<br> $f(z) = p(z) - p'$ ,  $z = 0$ where  $p$  is the probability of success, and  $x$  is the number of failures before the first success. The result *y* is the probability of observing exactly *x* trials before a success, when the probability of success in any given trial is *p*. For discrete distributions, the probability distribution function is also known as the probability mass function (pmf).

• "Geometric Distribution" on page B-65

#### See Also

geocdf | geoinv | geostat | geornd | pdf | mle

# geornd

Geometric random numbers

### **Syntax**

```
r = geornd(p)
r = geornd(p, m, n, ...)
r = geornd(p, [m,n,...])
```
# **Description**

 $r =$  geornd(p) generates random numbers from a geometric distribution with probability parameter p. p can be a vector, a matrix, or a multidimensional array. The size of  $\mathsf{r}$  is equal to the size of  $\mathsf{p}$ . The parameters in  $\mathsf{p}$  must lie in the interval  $[0,1]$ .

```
r = geornd(p,m,n,...) or r = geornd(p,[m,n,...]) generates a
multidimensional m-by-n-by-... array containing random numbers from the geometric
distribution with probability parameter p. p can be a scalar or an array of the same size
as r.
```
The geometric distribution is useful to model the number of failures before one success in a series of independent trials, where each trial results in either success or failure, and the probability of success in any individual trial is the constant p.

# Examples

#### Generate Random Numbers from Geometric Distribution

Generate a single random number from a geometric distribution with probability parameter *p* equal to 0.01.

```
rng default % For reproducibility
p = 0.01;
r1 = geornd(0.01)
```

```
r1 = 20
```
The returned random number represents a single experiment in which 20 failures were observed before a success, where each independent trial has a probability of success *p* equal to 0.01.

Generate a 1-by-5 array of random numbers from a geometric distribution with probability parameter *p* equal to 0.01.

```
r2 = geornd(p, 1, 5)
r2 = 9 205 9 45 231
```
Each random number in the returned array represents the result of an experiment to determine the number of failures observed before a success, where each independent trial has a probability of success *p* equal to 0.01.

Generate a 1-by-3 array containing one random number from each of the three geometric distributions corresponding to the parameters in the 1-by-3 array of probabilities *p*.

```
p = [0.01 \ 0.1 \ 0.5];r3 = geornd(p, [1 3])
r3 = 127 5 0
```
Each element of the returned 1-by-3 array r3 contains one random number generated from the geometric distribution described by the corresponding parameter in P. For example, the first element in r3 represents an experiment in which 127 failures were observed before a success, where each independent trial has a probability of success *p* equal to 0.01. The second element in r3 represents an experiment in which 5 failures were observed before a success, where each independent trial has a probability of success *p* equal to 0.1. The third element in r3 represents an experiment in which zero failures

were observed before a success - in other words, the first attempt was a success - where each independent trial has a probability of success *p* equal to 0.5.

### More About

• ["Geometric Distribution" on page B-65](#page-6740-0)

### See Also

geopdf | geocdf | geoinv | geostat | random

### geostat

Geometric mean and variance

### **Syntax**

 $[m, v] = geostat(p)$ 

### **Description**

 $[m, v] = geostat(p)$  returns the mean m and variance v of a geometric distribution with corresponding probability parameters in **p**. **p** can be a vector, a matrix, or a multidimensional array. The parameters in p must lie in the interval [0,1].

# Examples

#### Compute Mean and Variance of Geometric Distribution

Define a probability vector that contains six different parameter values.

```
p = 1.7(1:6)p = 1.0000 0.5000 0.3333 0.2500 0.2000 0.1667
```
Compute the mean and variance of the geometric distribution that corresponds to each value contained in probability vector.

```
[m, v] = geostat(1.7(1:6))m = 0 1.0000 2.0000 3.0000 4.0000 5.0000
```
0 2.0000 6.0000 12.0000 20.0000 30.0000

The returned values indicate that, for example, the mean of a geometric distribution with probability parameter *p* equal to 1/3 is 2, and its variance is 6. 02.0000 6.0000 12.0000 2<br>
veturned values indicate that, for example, the<br>
bility parameter p equal to 1/3 is 2, and its va<br> **re About**<br>
netric Distribution Mean and Variance<br>
mean of the geometric distribution is<br>
mean

### More About

 $V =$ 

#### Geometric Distribution Mean and Variance

The mean of the geometric distribution is

$$
\text{mean} = \frac{1-p}{p},
$$

and the variance of the geometric distribution is

$$
\text{var} = \frac{1-p}{p^2},
$$

where  $p$  is the probability of success.

• "Geometric Distribution" on page B-65

#### See Also

geopdf | geocdf | geoinv | geornd

# clustering.evaluation.GapEvaluation class

**Package:** clustering.evaluation **Superclasses:** clustering.evaluation.ClusterCriterion

Gap criterion clustering evaluation object

### **Description**

clustering.evaluation.GapEvaluation is an object consisting of sample data, clustering data, and gap criterion values used to evaluate the optimal number of clusters. Create a gap criterion clustering evaluation object using evalclusters.

### **Construction**

eva = evalclusters(x,clust,'Gap') creates a gap criterion clustering evaluation object.

eva = evalclusters(x,clust,'Gap',Name,Value) creates a gap criterion clustering evaluation object using additional options specified by one or more name-value pair arguments.

### Input Arguments

**x** — Input data matrix

Input data, specified as an *N*-by-*P* matrix. *N* is the number of observations, and *P* is the number of variables.

Data Types: single | double

#### **clust** — Clustering algorithm

```
'kmeans' | 'linkage' | 'gmdistribution' | matrix of clustering solutions |
function handle
```
Clustering algorithm, specified as one of the following.

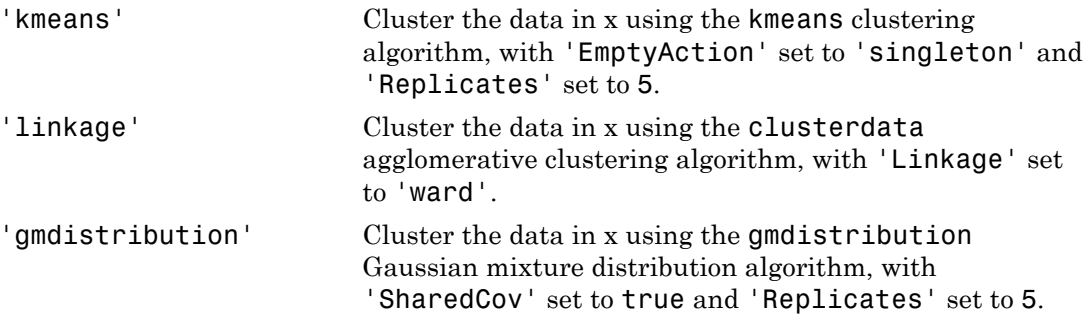

If Criterion is 'CalinskHarabasz', 'DaviesBouldin', or 'silhouette', you can specify a clustering algorithm using the function handle ( $@$ ) operator. The function must be of the form  $C = \text{cluster}(DATA, K)$ , where DATA is the data to be clustered, and K is the number of clusters. The output of clustfun must be one of the following:

- A vector of integers representing the cluster index for each observation in DATA. There must be K unique values in this vector.
- A numeric *n*-by-*K* matrix of score for *n* observations and *K* classes. In this case, the cluster index for each observation is determined by taking the largest score value in each row.

If Criterion is 'CalinskHarabasz', 'DaviesBouldin', or 'silhouette', you can also specify clust as a *n*-by-*K* matrix containing the proposed clustering solutions. *n* is the number of observations in the sample data, and *K* is the number of proposed clustering solutions. Column *j* contains the cluster indices for each of the *N* points in the *j*th clustering solution.

#### Name-Value Pair Arguments

Specify optional comma-separated pairs of Name,Value arguments. Name is the argument name and Value is the corresponding value. Name must appear inside single quotes (' '). You can specify several name and value pair arguments in any order as Name1,Value1,...,NameN,ValueN.

Example: 'KList', [1:5], 'Distance', 'cityblock' specifies to test 1, 2, 3, 4, and 5 clusters using the sum of absolute differences distance measure.

#### **'B'** — Number of reference data sets

100 (default) | positive integer value

Number of reference data sets generated from the reference distribution ReferenceDistribution, specified as the comma-separated pair consisting of 'B' and a positive integer value.

Example: 'B',150

```
'Distance' — Distance metric
```
'sqEuclidean' (default) | 'Euclidean' | 'cityblock' | function | ...

Distance metric used for computing the criterion values, specified as the commaseparated pair consisting of 'Distance' and one of the following.

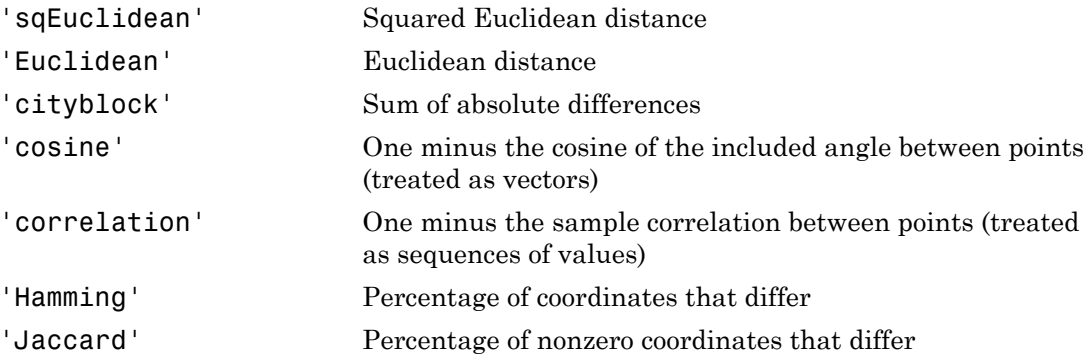

For detailed information about each distance metric, see pdist.

You can also specify a function for the distance metric by using the function\_handle (@) operator. The distance function must be of the form

 $d2 = distfun(XI, XJ)$ ,

where XI is a 1-by-*n* vector corresponding to a single row of the input matrix X, and  $XJ$  is an  $m_2$ -by-*n* matrix corresponding to multiple rows of X. distrian must return an  $m_2$ -by-1 vector of distances d2, whose *k*th element is the distance between XI and XJ(k,:).

If Criterion is 'silhouette', you can also specify Distance as the output vector output created by the function pdist.

When Clust a string representing a built-in clustering algorithm, evalclusters uses the distance metric specified for Distance to cluster the data, except for the following:

• If Clust is 'linkage', and Distance is either 'sqEuclidean' or 'Euclidean', then the clustering algorithm uses Euclidean distance and Ward linkage.

• If Clust is 'linkage' and Distance is any other metric, then the clustering algorithm uses the specified distance metric and average linkage.

In all other cases, the distance metric specified for Distance must match the distance metric used in the clustering algorithm to obtain meaningful results.

Example: 'Distance','Euclidean'

#### **'KList'** — List of number of clusters to evaluate

vector

List of number of clusters to evaluate, specified as the comma-separated pair consisting of 'KList' and a vector of positive integer values. You must specify KList when clust is a clustering algorithm name string or a function handle. When criterion is 'gap', clust must be a string or a function handle, and you must specify KList.

Example: 'KList',[1:6]

#### **'ReferenceDistribution'** — Reference data generation method

'PCA' (default) | 'uniform'

Reference data generation method, specified as the comma-separated pair consisting of 'ReferenceDistributions' and one of the following.

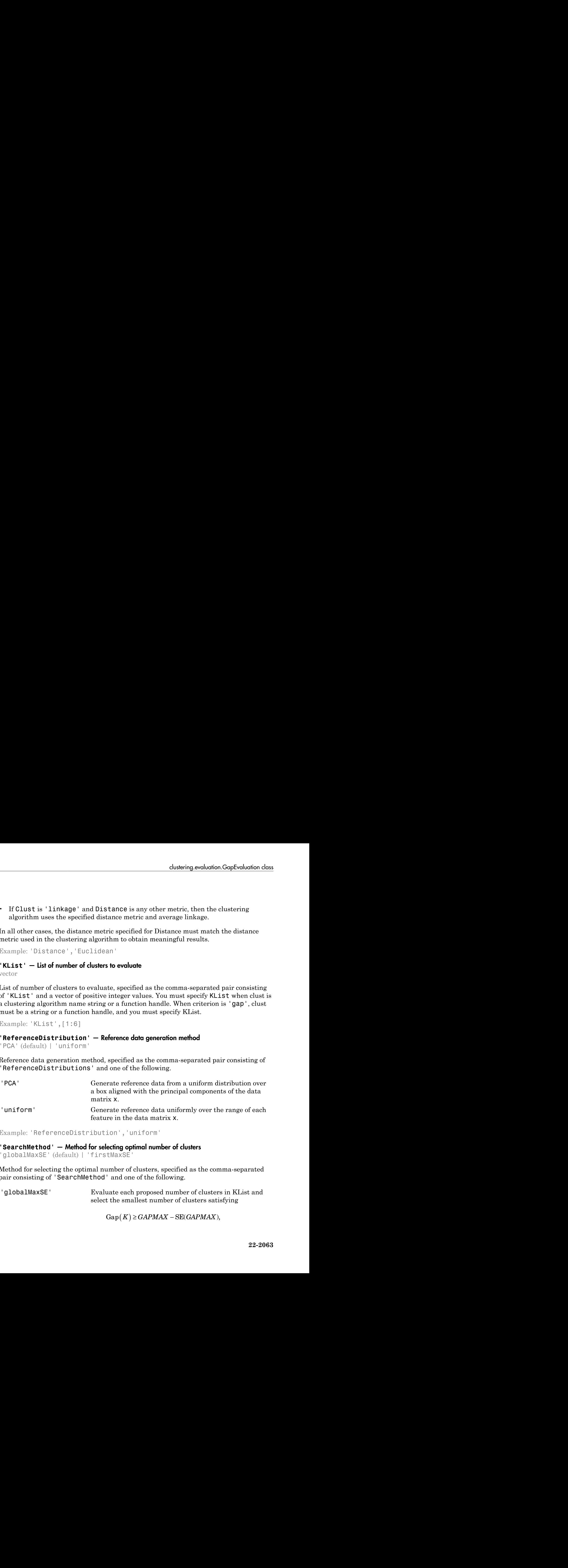

Example: 'ReferenceDistribution','uniform'

**'SearchMethod'** — Method for selecting optimal number of clusters 'globalMaxSE' (default) | 'firstMaxSE'

Method for selecting the optimal number of clusters, specified as the comma-separated pair consisting of 'SearchMethod' and one of the following.

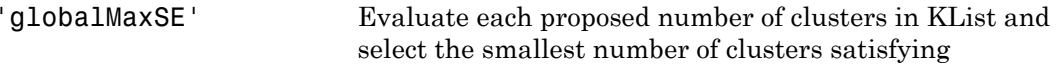

where  $K$  is the number of clusters,  $Gap(K)$  is the gap value for the clustering solution with *K* clusters, *GAPMAX* is the largest gap value, and SE(*GAPMAX*) is the standard error corresponding to the largest gap value.

'firstMaxSE' Evaluate each proposed number of clusters in KList and select the smallest number of clusters satisfying

e K is the number of clusters,  $\text{Gap}(K)$  is the gap value<br>is deviativing solution with K clusters,  $\text{GAPMAX}$  is the standard error<br>sponding to the largest gap value.<br>spacifies the bangest gap value.<br>tand teach proposed nu where *K* is the number of clusters, Gap(*K*) is the gap value for the clustering solution with *K* clusters, and  $SE(K + 1)$ is the standard error of the clustering solution with *K* + 1 clusters.

Example: 'SearchMethod','globalMaxSE'

### **Properties**

#### **B**

Number of data sets generated from the reference distribution, stored as a positive integer value.

#### **ClusteringFunction**

Clustering algorithm used to cluster the input data, stored as a valid clustering algorithm name string or function handle. If the clustering solutions are provided in the input, ClusteringFunction is empty.

#### **CriterionName**

Name of the criterion used for clustering evaluation, stored as a valid criterion name string.

#### **CriterionValues**

Criterion values corresponding to each proposed number of clusters in InspectedK, stored as a vector of numerical values.

#### **Distance**

Distance measure used for clustering data, stored as a valid distance measure name string.

#### **ExpectedLogW**

Expectation of the natural logarithm of *W* based on the generated reference data, stored as a vector of scalar values. *W* is the within-cluster dispersion computed using the distance measurement Distance.

#### **InspectedK**

List of the number of proposed clusters for which to compute criterion values, stored as a vector of positive integer values.

#### **LogW**

Natural logarithm of *W* based on the input data, stored as a vector of scalar values. *W* is the within-cluster dispersion computed using the distance measurement Distance.

#### **Missing**

Logical flag for excluded data, stored as a column vector of logical values. If Missing equals true, then the corresponding value in the data matrix x is not used in the clustering solution.

#### **NumObservations**

Number of observations in the data matrix X, minus the number of missing (NaN) values in X, stored as a positive integer value.

#### **OptimalK**

Optimal number of clusters, stored as a positive integer value.

#### **OptimalY**

Optimal clustering solution corresponding to OptimalK, stored as a column vector of positive integer values. If the clustering solutions are provided in the input, OptimalY is empty.

#### **ReferenceDistribution**

Reference data generation method, stored as a valid reference distribution name string.

#### **SE**

Standard error of the natural logarithm of *W* with respect to the reference data for each number of clusters in InspectedK, stored as a vector of scalar values. *W* is the withincluster dispersion computed using the distance measurement Distance.

#### **SearchMethod**

Method for determining the optimal number of clusters, stored as a valid search method name string.

#### **StdLogW**

Standard deviation of the natural logarithm of *W* with respect to the reference data for each number of clusters in InspectedK. *W* is the within-cluster dispersion computed using the distance measurement Distance.

#### **X**

Data used for clustering, stored as a matrix of numerical values.

### **Methods**

[increaseB](#page-3690-0)

Increase reference data sets

### Inherited Methods

[addK](#page-1458-0)

[plot](#page-4955-0)

Evaluate additional numbers of clusters

Plot clustering evaluation object criterion values

[compact](#page-6605-0)

Compact clustering evaluation object

### **Definitions**

### Gap Value

A common graphical approach to cluster evaluation involves plotting an error measurement versus several proposed numbers of clusters, and locating the "elbow" of this plot. The "elbow" occurs at the most dramatic decrease in error measurement. The gap criterion formalizes this approach by estimating the "elbow" location as the number of clusters with the largest gap value. Therefore, under the gap criterion, the optimal number of clusters occurs at the solution with the largest local or global gap value within a tolerance range. dustring scalar<br>offers clear the spherical compact clustering evaluation dejectric<br>infinitions<br>**Compact clustering** evaluation involves is betting an orror and the spherical control of the spherical angle of the spherical chosening or distributed for the properties of the properties of the properties are completed as a series of distribution of the series of clusters and accuracy of  $\alpha$  control of cluster and accuracy of  $\alpha$  contrast the compact<br>
compact<br> **Compact clustering e**<br> **Compact clustering e**<br> **Compact clustering e**<br> **Compact clusters**<br> **A common graphical approach to cluster evaluation involves plotting<br>
measurement versus several proposed numbe**  ${ \bf \emph{clustering} {\bf \emph{evulation.} } GopEvolution class}$   ${ \bf \emph{clustering evaluation involves~plotting an error} }$ <br> ${ \bf \emph{perveval} {\bf \emph{proposed unwhere of clusters, and locating the "below" of} }$ <br> ${ \bf \emph{seval}} {\bf \emph{in a prioro}}.$ <br/> ${ \bf \emph{seval}} {\bf \emph{in a prioro}}. The above, under a linear case, in our theorem. The system is the approach of the number of the graph criteria, the optimal problem is that the number of the graph criteria, the optimal problem is the number of the graph criteria, the optimal problem is the number of all the graph that is the number of clusters being evaluated, and  $W_k$$ 

The gap value is defined as

$$
Gap_n(k) = E_n^* \left\{ \log(W_k) \right\} - \log(W_k),
$$

where *n* is the sample size, *k* is the number of clusters being evaluated, and  $W_k$  is the pooled within-cluster dispersion measurement

$$
W_k = \sum_{r=1}^k \frac{1}{2n_r} D_r,
$$

where  $n_r$  is the number of data points in cluster  $r$ , and  $D_r$  is the sum of the pairwise distances for all points in cluster *r*.

reference distribution, and  $\log(W_k)$  is computed from the sample data.

The gap value is defined even for clustering solutions that contain only one cluster, and can be used with any distance metric. However, the gap criterion is more computationally

expensive than other cluster evaluation criteria, because the clustering algorithm must be applied to the reference data for each proposed clustering solution.

### Examples

#### Evaluate the Clustering Solution Using Gap Criterion

Evaluate the optimal number of clusters using the gap clustering evaluation criterion.

Load the sample data.

```
load fisheriris;
```
The data contains sepal and petal measurements from three species of iris flowers.

Evaluate the number of clusters based on the gap criterion values. Cluster the data using kmeans.

```
rng('default'); % For reproducibility
eva = evalclusters(meas,'kmeans','gap','KList',[1:6])
eva = 
   GapEvaluation with properties:
     NumObservations: 150
        InspectecedK: [1 2 3 4 5 6]
     CriterionValues: [1x6 double]
            OptimalK: 4
```
The OptimalK value indicates that, based on the gap criterion, the optimal number of clusters is four.

Plot the gap criterion values for each number of clusters tested.

figure; plot(eva);

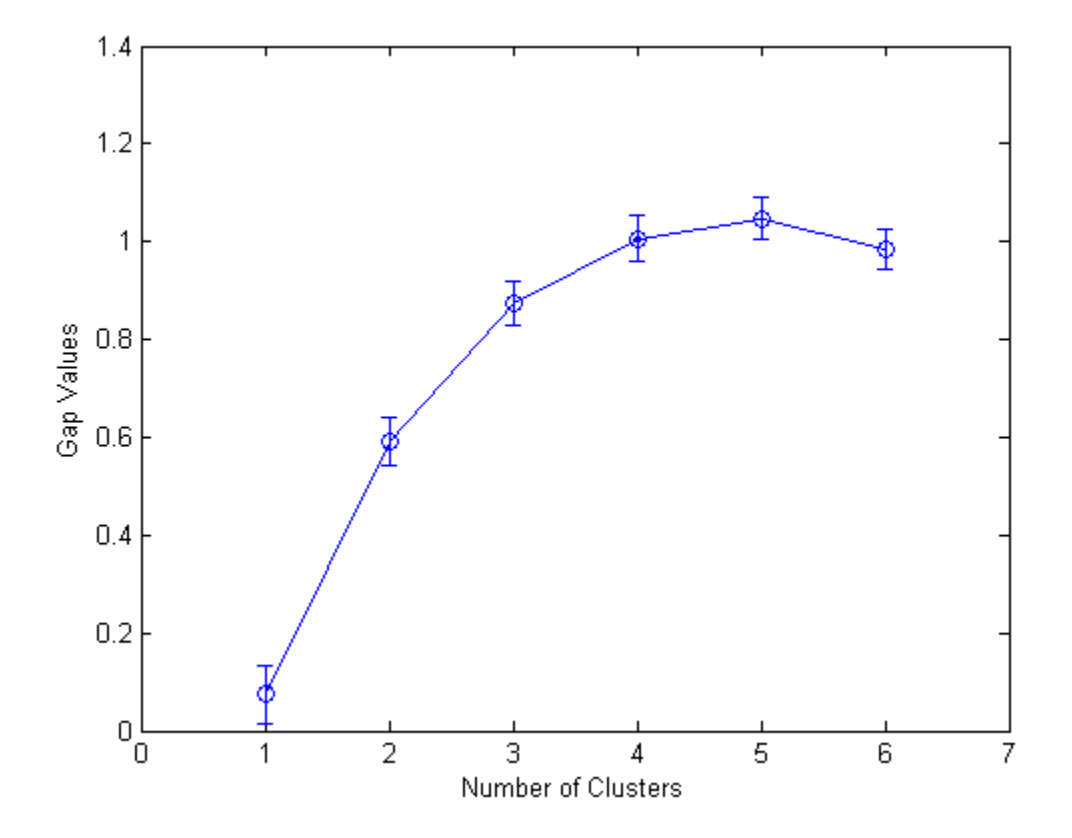

Based on the plot, the maximum value of the gap criterion occurs at five clusters. However, the value at four clusters is within one standard error of the maximum, so the suggested optimal number of clusters is four.

Create a grouped scatter plot to examine the relationship between petal length and width. Group the data by suggested clusters.

```
figure;
PetalLength = meas(:,3);PetalWidth = meas(:,4);
ClusterGroup = eva.OptimalY;
figure;
gscatter(PetalLength,PetalWidth,ClusterGroup,'rbgk','xod^');
```
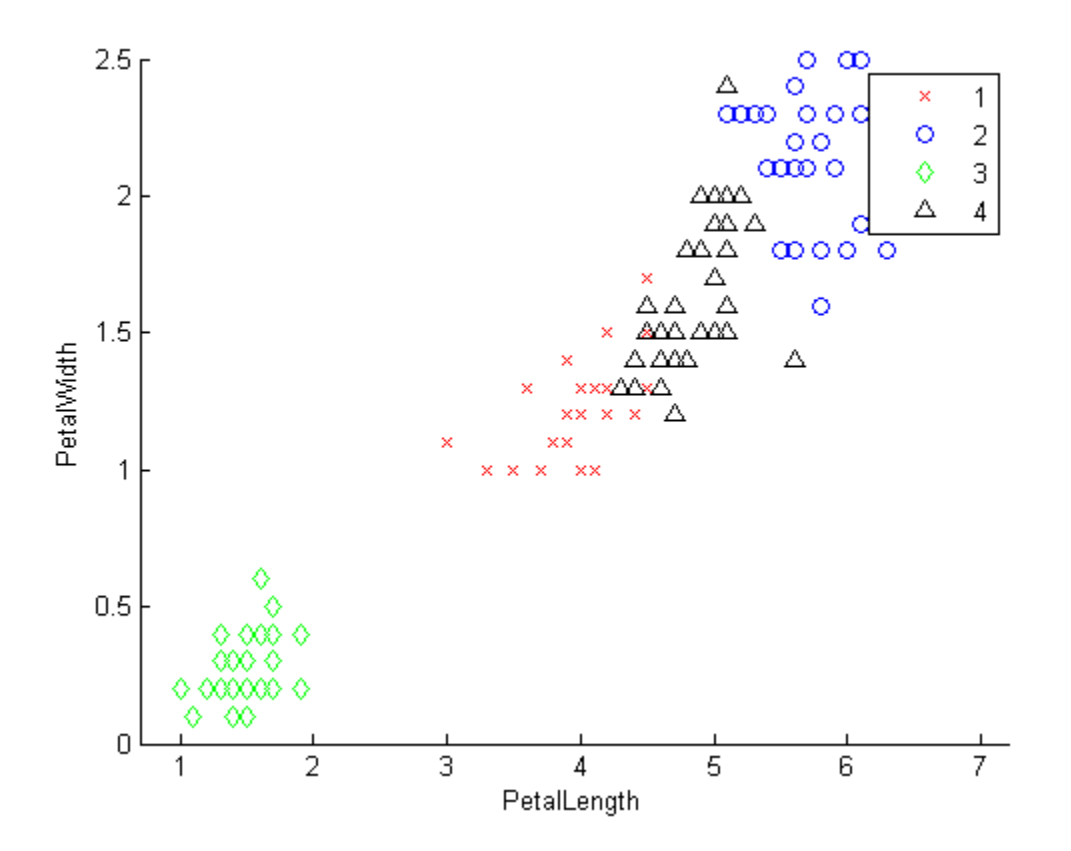

The plot shows cluster 1 in the lower-left corner, completely separated from the other three clusters. Cluster 1 contains flowers with the smallest petal widths and lengths. Cluster 4 is in the upper-right corner, and contains flowers with the largest petal widths and lengths. Clusters 2 and 3 are near the center of the plot, and contain flowers with measurements between the two extremes.

### References

[1] Tibshirani, R., G. Walther, and T. Hastie. "Estimating the number of clusters in a data set via the gap statistic." *Journal of the Royal Statistical Society: Series B*. Vol. 63, Part 2, 2001, pp. 411–423.

### See Also

[clustering.evaluation.CalinskiHarabaszEvaluation](#page-1663-0) | [clustering.evaluation.DaviesBouldinEvaluation](#page-1692-0) | [clustering.evaluation.SilhouetteEvaluation](#page-5916-0) | evalclusters | evalclusters

### More About

- Class Attributes
- Property Attributes

# get

**Class:** dataset

Access dataset array properties

# **Compatibility**

The dataset data type might be removed in a future release. To work with heterogeneous data, use the MATLAB table data type instead. See MATLAB table documentation for more information.

# **Syntax**

```
get(A)
s = \text{get}(A)p = get(A,PropertyName)
p = get(A,{PropertyName1,PropertyName2,...})
```
# **Description**

get(A) displays a list of property/value pairs for the dataset array A.

s = get(A) returns the values in a scalar structure s with field names given by the properties.

p = get(A,*PropertyName*) returns the value of the property specified by the string *PropertyName*.

p = get(A,{*PropertyName1*,*PropertyName2*,...}) allows multiple property names to be specified and returns their values in a cell array.

# Examples

Create a dataset array from Fisher's iris data and access the information.

```
load fisheriris
NumObs = size(meas, 1);
NameObs = strcat({'Obs'},num2str((1:NumObs)','%-d'));
iris = dataset({nominal(species),'species'},...
                 {meas,'SL','SW','PL','PW'},...
                 'ObsNames',NameObs);
get(iris)
    Description: ''
    Units: {}
    DimNames: {'Observations' 'Variables'}
    UserData: []
    ObsNames: {150x1 cell}
    VarNames: {'species' 'SL' 'SW' 'PL' 'PW'}
ON = get(iris,'ObsNames');
ON(1:3)
ans = 'Obs1'
     'Obs2'
     'Obs3'
```
#### See Also

set | summary

# getlabels

Access categorical array labels

# **Compatibility**

The nominal and ordinal array data types might be removed in a future release. To represent ordered and unordered discrete, nonnumeric data, use the MATLAB categorical data type instead.

# **Syntax**

 $labels = getlabels(A)$ 

# **Description**

labels = getlabels(A) returns the labels of the levels in the nominal or ordinal array A as a cell array of strings, labels. If A is an ordinal array, getlabels returns the labels in the order of the levels.

# Examples

• ["Change Category Labels" on page 2-9](#page-46-0)

# Input Arguments

### **A** — Nominal or ordinal array

nominal array | ordinal array

Nominal or ordinal array, specified as a nominal or ordinal array object created using nominal or ordinal.

# More About

Using nominal Objects
• Using ordinal Objects

### See Also

getlevels | nominal | ordinal

## getlevels

Access categorical array levels

## **Compatibility**

The nominal and ordinal array data types might be removed in a future release. To represent ordered and unordered discrete, nonnumeric data, use the MATLAB categorical data type instead.

### **Syntax**

 $L = getlevels(A)$ 

## **Description**

 $L = getlevels(A)$  returns the levels in the nominal or ordinal array A in L, a vector with the same type as A.

### Examples

- ["Add and Drop Category Levels" on page 2-21](#page-58-0)
- ["Merge Category Levels" on page 2-19](#page-56-0)
- ["Reorder Category Levels" on page 2-11](#page-48-0)

## Input Arguments

#### **A** — Nominal or ordinal array

nominal array | ordinal array

Nominal or ordinal array, specified as a nominal or ordinal array object created using nominal or ordinal.

### More About

- Using nominal Objects
- Using ordinal Objects

### See Also

getlabels | nominal | ordinal

# gevcdf

Generalized extreme value cumulative distribution function

### **Syntax**

```
p = qevcdf(x, k, sigma, mu)p = ge\nu cdf(x, k, sigma, mu, upper')
```
### **Description**

 $p = g$ evcdf(x,k,sigma,mu) returns the cdf of the generalized extreme value (GEV) distribution with shape parameter k, scale parameter sigma, and location parameter, mu, evaluated at the values in x. The size of p is the common size of the input arguments. A scalar input functions as a constant matrix of the same size as the other inputs.

 $p = g$ evcdf(x,k,sigma,mu,'upper') returns the complement of the cdf of the GEV distribution, using an algorithm that more accurately computes the extreme upper tail probabilities.

Default values for k, sigma, and mu are 0, 1, and 0, respectively.

When  $k \leq 0$ , the GEV is the type III extreme value distribution. When  $k \geq 0$ , the GEV distribution is the type II, or Frechet, extreme value distribution. If w has a Weibull distribution as computed by the wblcdf function, then -w has a type III extreme value distribution and 1/w has a type II extreme value distribution. In the limit as k approaches 0, the GEV is the mirror image of the type I extreme value distribution as computed by the evcdf function.

The mean of the GEV distribution is not finite when  $k \geq 1$ , and the variance is not finite when  $k \geq 1/2$ . The GEV distribution has positive density only for values of X such that  $k*(X-mu)/sigma$   $> -1$ .

### More About

• ["Generalized Extreme Value Distribution" on page B-54](#page-6729-0)

### **References**

- [1] Embrechts, P., C. Klüppelberg, and T. Mikosch. *Modelling Extremal Events for Insurance and Finance*. New York: Springer, 1997.
- [2] Kotz, S., and S. Nadarajah. *Extreme Value Distributions: Theory and Applications*. London: Imperial College Press, 2000.

#### See Also

cdf | gevpdf | gevinv | gevstat | gevfit | gevlike | gevrnd

# gevfit

Generalized extreme value parameter estimates

### **Syntax**

```
paramhat = gevfit(X)[paramhat, paramci] = qevfit(X)[paramhat, paramci] = gevfit(X, alpha)[\ldots] = \text{gevfit}(X, \text{alpha}, \text{options})
```
### **Description**

 $\text{paramhat} = \text{gevfit}(X)$  returns maximum likelihood estimates of the parameters for the generalized extreme value (GEV) distribution given the data in X. parmhat(1) is the shape parameter, k, parmhat(2) is the scale parameter, sigma, and parmhat(3) is the location parameter, mu.

 $\lceil$  parmhat, parmci  $\rceil$  = gevfit(X) returns 95% confidence intervals for the parameter estimates.

 $\lceil$ parmhat,parmci $\rceil$  = qevfit(X,alpha) returns 100(1-alpha)% confidence intervals for the parameter estimates.

 $[\dots]$  = gevfit(X,alpha,options) specifies control parameters for the iterative algorithm used to compute ML estimates. This argument can be created by a call to statset. See statset('gevfit') for parameter names and default values. Pass in [] for alpha to use the default values.

When  $k \leq 0$ , the GEV is the type III extreme value distribution. When  $k \geq 0$ , the GEV distribution is the type II, or Frechet, extreme value distribution. If w has a Weibull distribution as computed by the wblfit function, then -w has a type III extreme value distribution and 1/w has a type II extreme value distribution. In the limit as k approaches 0, the GEV is the mirror image of the type I extreme value distribution as computed by the evfit function.

The mean of the GEV distribution is not finite when  $k \geq 1$ , and the variance is not finite when  $k \ge 1/2$ . The GEV distribution is defined for  $k*(X-mu)/s$ igma  $> -1$ .

### More About

• ["Generalized Extreme Value Distribution" on page B-54](#page-6729-0)

### **References**

- [1] Embrechts, P., C. Klüppelberg, and T. Mikosch. *Modelling Extremal Events for Insurance and Finance*. New York: Springer, 1997.
- [2] Kotz, S., and S. Nadarajah. *Extreme Value Distributions: Theory and Applications*. London: Imperial College Press, 2000.

#### See Also

mle | gevlike | gevpdf | gevcdf | gevinv | gevstat | gevrnd

### gevinv

Generalized extreme value inverse cumulative distribution function

### **Syntax**

```
X = \text{gevinv}(P, k, \text{sigma}, m)
```
### **Description**

 $X =$  gevinv(P, k, sigma, mu) returns the inverse cdf of the generalized extreme value (GEV) distribution with shape parameter k, scale parameter sigma, and location parameter mu, evaluated at the values in P. The size of X is the common size of the input arguments. A scalar input functions as a constant matrix of the same size as the other inputs.

Default values for k, sigma, and mu are 0, 1, and 0, respectively.

When  $k \leq 0$ , the GEV is the type III extreme value distribution. When  $k \geq 0$ , the GEV distribution is the type II, or Frechet, extreme value distribution. If w has a Weibull distribution as computed by the wblinv function, then -w has a type III extreme value distribution and 1/w has a type II extreme value distribution. In the limit as k approaches 0, the GEV is the mirror image of the type I extreme value distribution as computed by the evinv function.

The mean of the GEV distribution is not finite when  $k \geq 1$ , and the variance is not finite when  $k \geq 1/2$ . The GEV distribution has positive density only for values of X such that  $k*(X-mu)/sigma$   $> -1$ .

### More About

• ["Generalized Extreme Value Distribution" on page B-54](#page-6729-0)

## References

[1] Embrechts, P., C. Klüppelberg, and T. Mikosch. *Modelling Extremal Events for Insurance and Finance*. New York: Springer, 1997.

[2] Kotz, S., and S. Nadarajah. *Extreme Value Distributions: Theory and Applications*. London: Imperial College Press, 2000.

### See Also

icdf | gevcdf | gevpdf | gevstat | gevfit | gevlike | gevrnd

## gevlike

Generalized extreme value negative log-likelihood

### **Syntax**

```
nlogL = gevlike(params,data)
[nlogL,ACOV] = gevlike(params,data)
```
### **Description**

 $nlogL = gevlike(param, data)$  returns the negative of the log-likelihood  $nlogL$ for the generalized extreme value (GEV) distribution, evaluated at parameters params. params(1) is the shape parameter, k, params(2) is the scale parameter, sigma, and params(3) is the location parameter, mu.

[nlogL,ACOV] = gevlike(params,data) returns the inverse of Fisher's information matrix, ACOV. If the input parameter values in params are the maximum likelihood estimates, the diagonal elements of ACOV are their asymptotic variances. ACOV is based on the observed Fisher's information, not the expected information.

When k  $\leq 0$ , the GEV is the type III extreme value distribution. When k  $\geq 0$ , the GEV distribution is the type II, or Frechet, extreme value distribution. If w has a Weibull distribution as computed by the wbllike function, then -w has a type III extreme value distribution and 1/w has a type II extreme value distribution. In the limit as k approaches 0, the GEV is the mirror image of the type I extreme value distribution as computed by the evlike function.

The mean of the GEV distribution is not finite when  $k \geq 1$ , and the variance is not finite when  $k \geq 1/2$ . The GEV distribution has positive density only for values of X such that  $k*(X-mu)/signa > -1$ .

### More About

• ["Generalized Extreme Value Distribution" on page B-54](#page-6729-0)

### **References**

- [1] Embrechts, P., C. Klüppelberg, and T. Mikosch. *Modelling Extremal Events for Insurance and Finance*. New York: Springer, 1997.
- [2] Kotz, S., and S. Nadarajah.*Extreme Value Distributions: Theory and Applications*. London: Imperial College Press, 2000.

#### See Also

gevfit | gevpdf | gevcdf | gevinv | gevstat | gevrnd

# gevpdf

Generalized extreme value probability density function

### **Syntax**

 $Y = \text{gevpdf}(X, k, \text{sigma}, \text{mu})$ 

### **Description**

 $Y =$  gevpdf(X,k,sigma,mu) returns the pdf of the generalized extreme value (GEV) distribution with shape parameter k, scale parameter sigma, and location parameter, mu, evaluated at the values in X. The size of Y is the common size of the input arguments. A scalar input functions as a constant matrix of the same size as the other inputs.

Default values for k, sigma, and mu are 0, 1, and 0, respectively.

When  $k \leq 0$ , the GEV is the type III extreme value distribution. When  $k \geq 0$ , the GEV distribution is the type II, or Frechet, extreme value distribution. If w has a Weibull distribution as computed by the wblpdf function, then -w has a type III extreme value distribution and 1/w has a type II extreme value distribution. In the limit as k approaches 0, the GEV is the mirror image of the type I extreme value distribution as computed by the evcdf function.

The mean of the GEV distribution is not finite when  $k \geq 1$ , and the variance is not finite when  $k \geq 1/2$ . The GEV distribution has positive density only for values of X such that  $k*(X-mu)/sigma$   $> -1$ .

### More About

• ["Generalized Extreme Value Distribution" on page B-54](#page-6729-0)

## References

[1] Embrechts, P., C. Klüppelberg, and T. Mikosch. *Modelling Extremal Events for Insurance and Finance*. New York: Springer, 1997.

[2] Kotz, S., and S. Nadarajah. *Extreme Value Distributions: Theory and Applications*. London: Imperial College Press, 2000.

### See Also

pdf | gevcdf | gevinv | gevstat | gevfit | gevlike | gevrnd

## gevrnd

Generalized extreme value random numbers

### **Syntax**

```
R = gevrnd(k, sigma, mu)
R = gevrnd(k, sigma, mu, m, n, ...)
R = gevrnd(k, sigma, mu, [m, n, \dots])
```
### **Description**

 $R =$  gevrnd(k, sigma, mu) returns an array of random numbers chosen from the generalized extreme value (GEV) distribution with shape parameter k, scale parameter sigma, and location parameter, mu. The size of R is the common size of the input arguments if all are arrays. If any parameter is a scalar, the size of R is the size of the other parameters.

 $R = g$ evrnd(k,sigma,mu,m,n,...) or  $R = g$ evrnd(k,sigma,mu, [m,n,...]) generates an m-by-n-by-... array containing random numbers from the GEV distribution with parameters k, sigma, and mu. The k, sigma, mu parameters can each be scalars or arrays of the same size as R.

When  $k \leq 0$ , the GEV is the type III extreme value distribution. When  $k \geq 0$ , the GEV distribution is the type II, or Frechet, extreme value distribution. If w has a Weibull distribution as computed by the wblrnd function, then -w has a type III extreme value distribution and 1/w has a type II extreme value distribution. In the limit as k approaches 0, the GEV is the mirror image of the type I extreme value distribution as computed by the evrnd function.

The mean of the GEV distribution is not finite when  $k \geq 1$ , and the variance is not finite when  $k \geq 1/2$ . The GEV distribution has positive density only for values of X such that  $k*(X-mu)/sigma$   $> -1$ .

### More About

• ["Generalized Extreme Value Distribution" on page B-54](#page-6729-0)

### **References**

- [1] Embrechts, P., C. Klüppelberg, and T. Mikosch. *Modelling Extremal Events for Insurance and Finance*. New York: Springer, 1997.
- [2] Kotz, S., and S. Nadarajah. *Extreme Value Distributions: Theory and Applications*. London: Imperial College Press, 2000.

#### See Also

random | gevpdf | gevcdf | gevinv | gevstat | gevfit | gevlike

### gevstat

Generalized extreme value mean and variance

### **Syntax**

```
[M,V] = gevstat(k,sigma,mu)
```
### **Description**

[M,V] = gevstat(k,sigma,mu) returns the mean of and variance for the generalized extreme value (GEV) distribution with shape parameter k, scale parameter sigma, and location parameter, mu. The sizes of M and V are the common size of the input arguments. A scalar input functions as a constant matrix of the same size as the other inputs.

Default values for k, sigma, and mu are 0, 1, and 0, respectively.

When  $k \leq 0$ , the GEV is the type III extreme value distribution. When  $k \geq 0$ , the GEV distribution is the type II, or Frechet, extreme value distribution. If w has a Weibull distribution as computed by the wblstat function, then -w has a type III extreme value distribution and 1/w has a type II extreme value distribution. In the limit as k approaches 0, the GEV is the mirror image of the type I extreme value distribution as computed by the evstat function.

The mean of the GEV distribution is not finite when  $k \geq 1$ , and the variance is not finite when  $k \geq 1/2$ . The GEV distribution has positive density only for values of X such that  $k*(X-mu)/sigma$   $> -1$ .

### More About

• ["Generalized Extreme Value Distribution" on page B-54](#page-6729-0)

## References

[1] Embrechts, P., C. Klüppelberg, and T. Mikosch. *Modelling Extremal Events for Insurance and Finance*. New York: Springer, 1997.

[2] Kotz, S., and S. Nadarajah. *Extreme Value Distributions: Theory and Applications*. London: Imperial College Press, 2000.

### See Also

gevpdf | gevcdf | gevinv | gevfit | gevlike | gevrnd

## gline

Interactively add line to plot

### **Syntax**

```
gline(h)
gline
hline = gline(....)
```
### **Description**

gline(h) allows you to draw a line segment in the figure with handle h by clicking the pointer at the two endpoints. A rubber-band line tracks the pointer movement.

gline with no input arguments defaults to  $h = \text{gcf}$  and draws in the current figure.

hline =  $gline(...)$  returns the handle hline to the line.

### Examples

Use gline to connect two points in a plot:

```
x = 1:10;y = x + \text{randn}(1, 10);
scatter(x,y,25,'b','*')
lsline
mu = mean(y);
hold on
plot([1 10],[mu mu],'ro')
hline = gline; % Connect circles
set(hline,'Color','r')
```
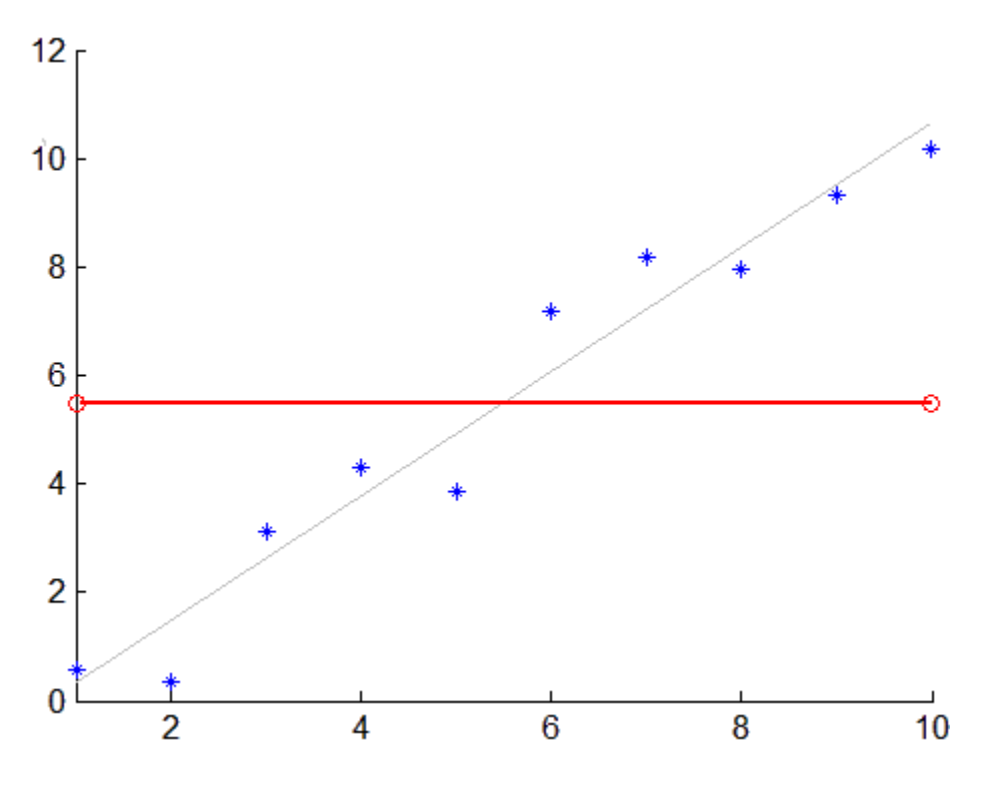

See Also refline | refcurve | lsline

# glmfit

Generalized linear model regression

### **Syntax**

```
b = glmfit(X,y,distr)
b = glmfit(X,y,distr,param1,val1,param2,val2,...)
[b, dev] = glmfit(...)[b, dev, stats] = glmfit(...)
```
### **Description**

 $b = g1mfit(X,y,distr)$  returns a  $(p+1)$ -by-1 vector b of coefficient estimates for a generalized linear regression of the responses in  $\gamma$  on the predictors in  $\chi$ , using the distribution *distr*. X is an *n*-by-*p* matrix of *p* predictors at each of *n* observations. *distr* can be any of the following strings: 'binomial', 'gamma', 'inverse gaussian', 'normal' (the default), and 'poisson'.

In most cases, **v** is an *n*-by-1 vector of observed responses. For the binomial distribution, y can be a binary vector indicating success or failure at each observation, or a two column matrix with the first column indicating the number of successes for each observation and the second column indicating the number of trials for each observation.

This syntax uses the canonical link (see below) to relate the distribution to the predictors.

Note: By default, glmfit adds a first column of 1s to X, corresponding to a constant term in the model. Do not enter a column of 1s directly into X. You can change the default behavior of glmfit using the 'constant' parameter, below.

glmfit treats NaNs in either X or y as missing values, and ignores them.

b = glmfit(X,y,*distr*,*param1*,*val1*,*param2*,*val2*,...) additionally allows you to specify optional parameter name/value pairs to control the model fit. Acceptable parameters are as follows.

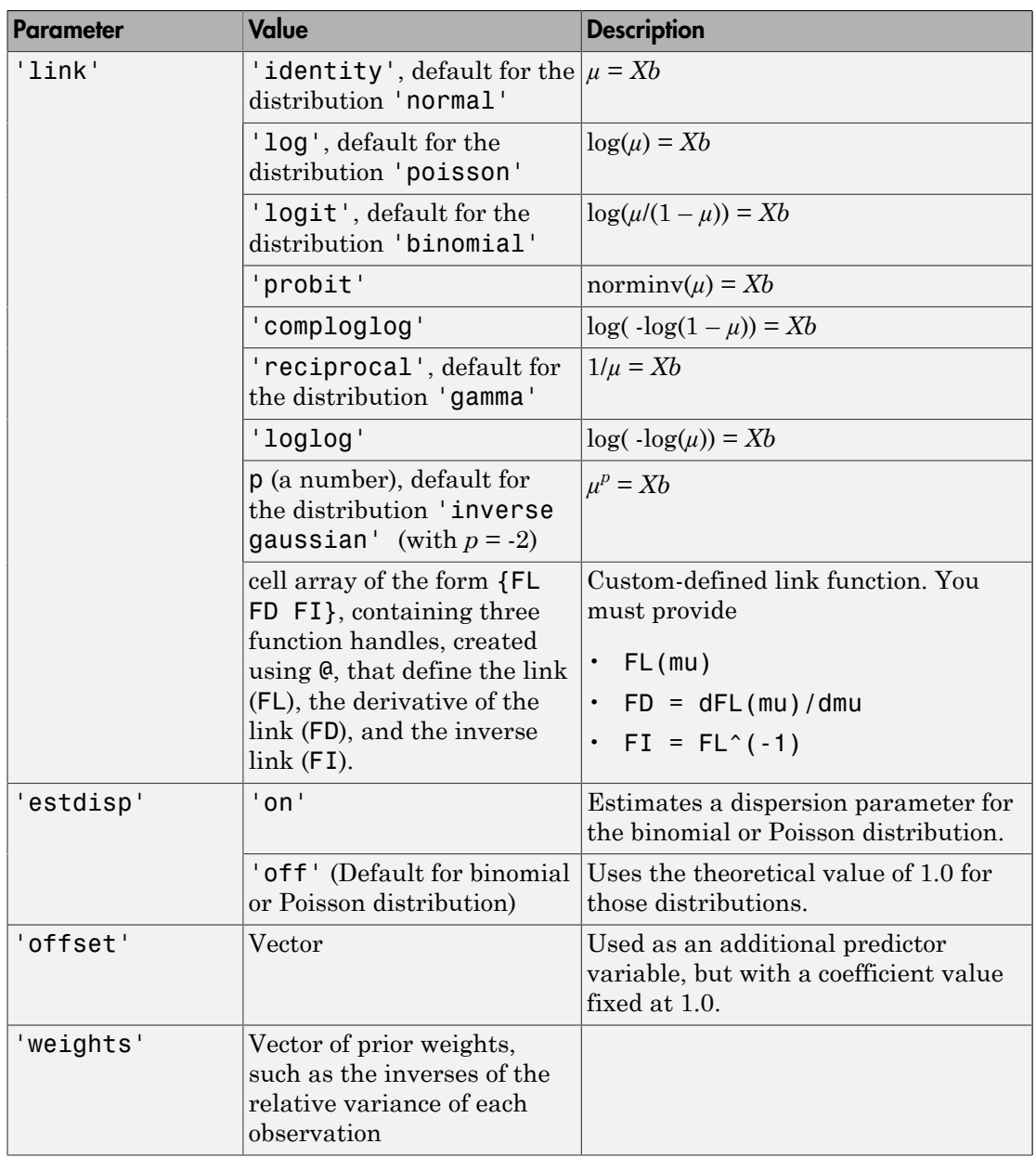

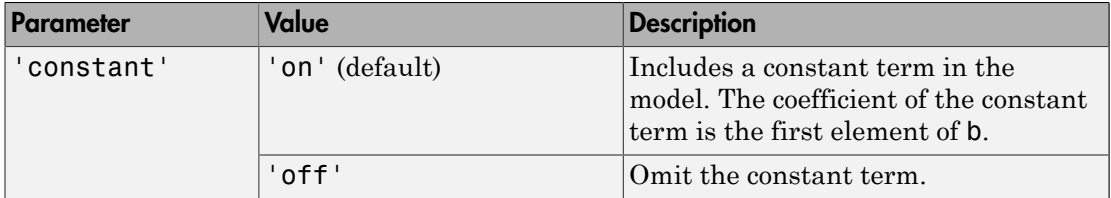

 $[b, dev] = glmfit(....)$  returns dev, the deviance of the fit at the solution vector. The deviance is a generalization of the residual sum of squares. It is possible to perform an analysis of deviance to compare several models, each a subset of the other, and to test whether the model with more terms is significantly better than the model with fewer terms.

 $[b, dev, stats] = glmfit(...) returns dev and stats.$ 

stats is a structure with the following fields:

- beta Coefficient estimates b
- dfe Degrees of freedom for error
- sfit Estimated dispersion parameter
- s Theoretical or estimated dispersion parameter
- estdisp  $-0$  when the 'estdisp' name-value pair argument value is 'off' and 1 when the 'estdisp' name-value pair argument value is 'on'.
- covb Estimated covariance matrix for B
- se Vector of standard errors of the coefficient estimates b
- coeffcorr Correlation matrix for b
- $\cdot$  t *t* statistics for b
- $p p$ -values for b
- resid Vector of residuals
- residp Vector of Pearson residuals
- residd Vector of deviance residuals
- resida Vector of Anscombe residuals

If you estimate a dispersion parameter for the binomial or Poisson distribution, then stats.s is set equal to stats.sfit. Also, the elements of stats.se differ by the factor stats.s from their theoretical values.

### Examples

#### Fit Generalized Linear Model with Probit Link

Enter sample data.

 $x = [2100 2300 2500 2700 2900 3100 ...]$  3300 3500 3700 3900 4100 4300]'; n = [48 42 31 34 31 21 23 23 21 16 17 21]'; y = [1 2 0 3 8 8 14 17 19 15 17 21]';

Each y value is the number of successes in corresponding number of trials inn, and x contains the predictor variable values.

Fit a probit regression model for y on x.

 $b = glmfit(x,[y n], 'binomial', 'link', 'probability');$ 

Compute the estimated number of successes and plot the percent observed and estimated percent success versus the x values.

yfit = glmval(b,x,'probit','size',n); plot(x, y./n,'o',x,yfit./n,'-','LineWidth',2)

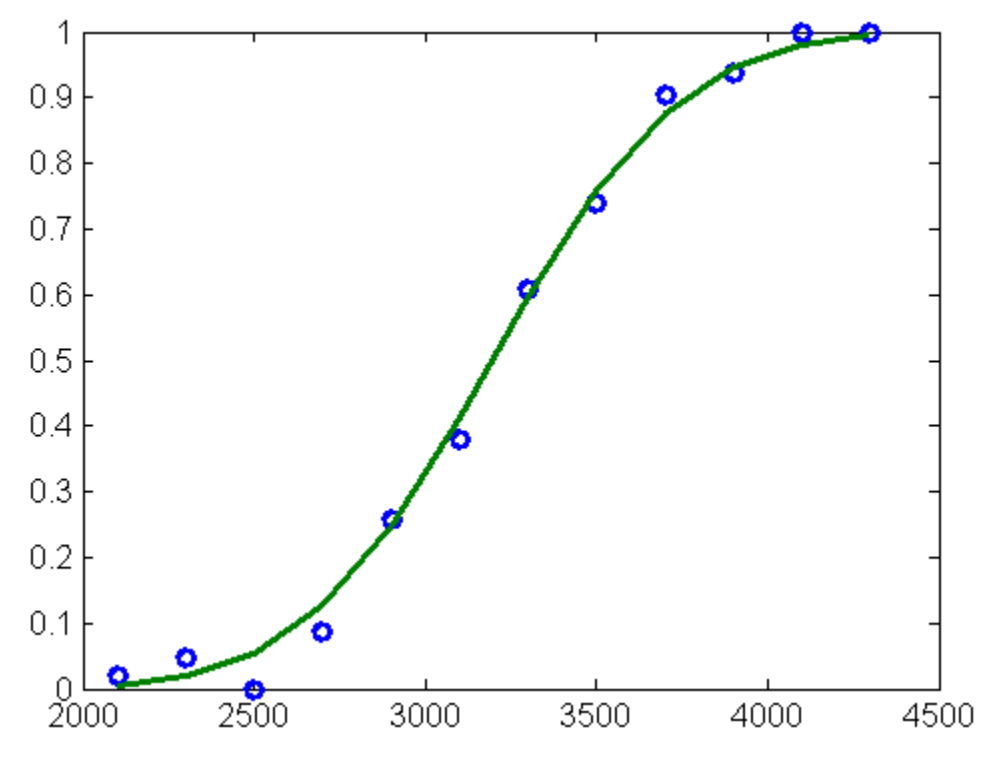

#### Use Custom-defined Link Function

Load the sample data.

```
load fisheriris
```
The column vector, species, consists of iris flowers of three different species, setosa, versicolor, virginica. The double matrix meas consists of four types of measurements on the flowers, the length and width of sepals and petals in centimeters, respectively.

Define the response and predictor variables.

```
X = meas(51:end,:);y = strcmp('versicolor',species(51:end));
```
Define three function handles, created using @, that define the link, the derivative of the link, and the inverse link for a logit link function, and store them in a cell array.

```
link = \mathcal{C}(mu) \text{ log}(mu \text{ .} / (1-mu));
```

```
derlink = @(mu) 1 ./ (mu \cdot * (1-mu));
invlink = @ (resp) 1./ (1 + exp(-resp));
F = \{link, derlink, invlink\};
```
Fit a logistic regression using glmfit with the link function you defined.

```
b = glmfit(X, y, 'binomial', 'link', F)h = 42.6378
     2.4652
     6.6809
    -9.4294
   -18.2861
```
Now, fit a generalized linear model using the logit link function and compare the results.

```
b = glmfit(X, y, 'binomial', 'link', 'logit')h = 42.6378
     2.4652
     6.6809
    -9.4294
   -18.2861
```
### References

- [1] Dobson, A. J. *An Introduction to Generalized Linear Models*. New York: Chapman & Hall, 1990.
- [2] McCullagh, P., and J. A. Nelder. *Generalized Linear Models*. New York: Chapman & Hall, 1990.
- [3] Collett, D. *Modeling Binary Data*. New York: Chapman & Hall, 2002.

#### See Also

```
glmval | regress | regstats | GeneralizedLinearModel | fitglm |
stepwiseglm
```
# glmval

Generalized linear model values

### **Syntax**

```
yhat = glmval(b,X,link)
[yhat,dylo,dyhi] = glmval(b,X,link,stats)
[...] = glmval(...,param1,val1,param2,val2,...)
```
### **Description**

yhat = glmval(b,X,*link*) computes predicted values for the generalized linear model with link function link and predictors X. Distinct predictor variables should appear in different columns of X. b is a vector of coefficient estimates as returned by the glmfit function. link can be any of the strings or the custom-defined link functions used as values for the 'link' name-value pair argument in the glmfit function.

Note: By default, glmval adds a first column of 1s to X, corresponding to a constant term in the model. Do not enter a column of 1s directly into X. You can change the default behavior of glmval using the 'constant' parameter, below.

[yhat,dylo,dyhi] = glmval(b,X,*link*,stats) also computes 95% confidence bounds for the predicted values. When the stats structure output of the glmfit function is specified, dylo and dyhi are also returned. dylo and dyhi define a lower confidence bound of yhat-dylo, and an upper confidence bound of yhat+dyhi. Confidence bounds are nonsimultaneous, and apply to the fitted curve, not to a new observation.

[...] = glmval(...,*param1*,*val1*,*param2*,*val2*,...) specifies optional parameter name/value pairs to control the predicted values. Acceptable parameters are:

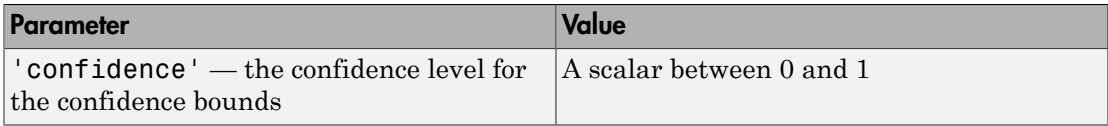

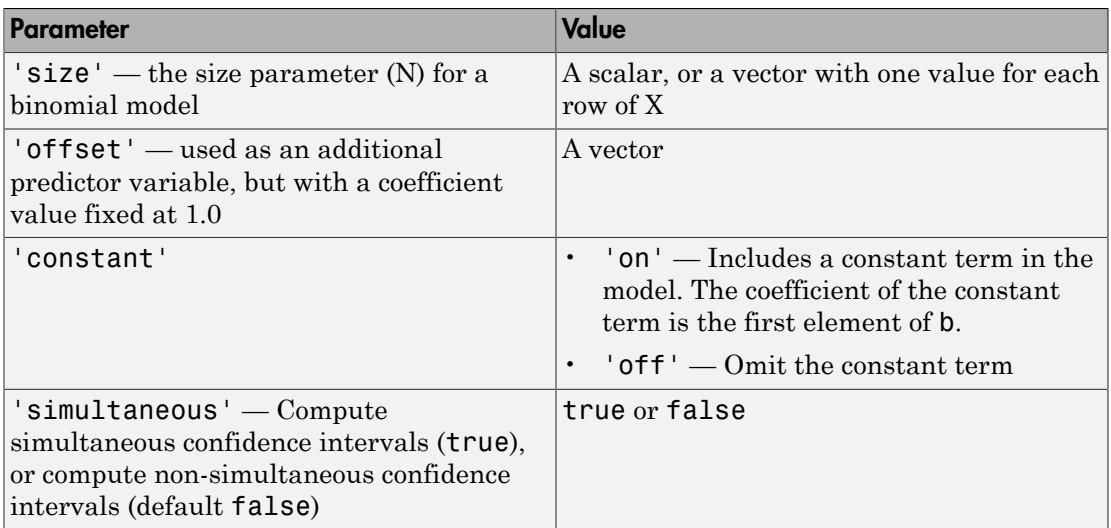

### Examples

#### Fit Generalized Linear Model with Probit Link

Enter sample data.

```
x = [2100 2300 2500 2700 2900 3100 ...] 3300 3500 3700 3900 4100 4300]';
n = [48 42 31 34 31 21 23 23 21 16 17 21]';
y = [1 2 0 3 8 8 14 17 19 15 17 21]';
```
Each y value is the number of successes in corresponding number of trials inn, and x contains the predictor variable values.

Fit a generalized linear model for y on x using a probit link function.

 $b = glmfit(x, [y n], 'binomial', 'link', 'probability);$ 

Compute the estimated number of successes and plot the observed and estimated percent success versus the x values.

```
yfit = glmval(b,x,'probit','size',n);
plot(x, y./n,'o',x,yfit./n,'-','LineWidth',2)
```
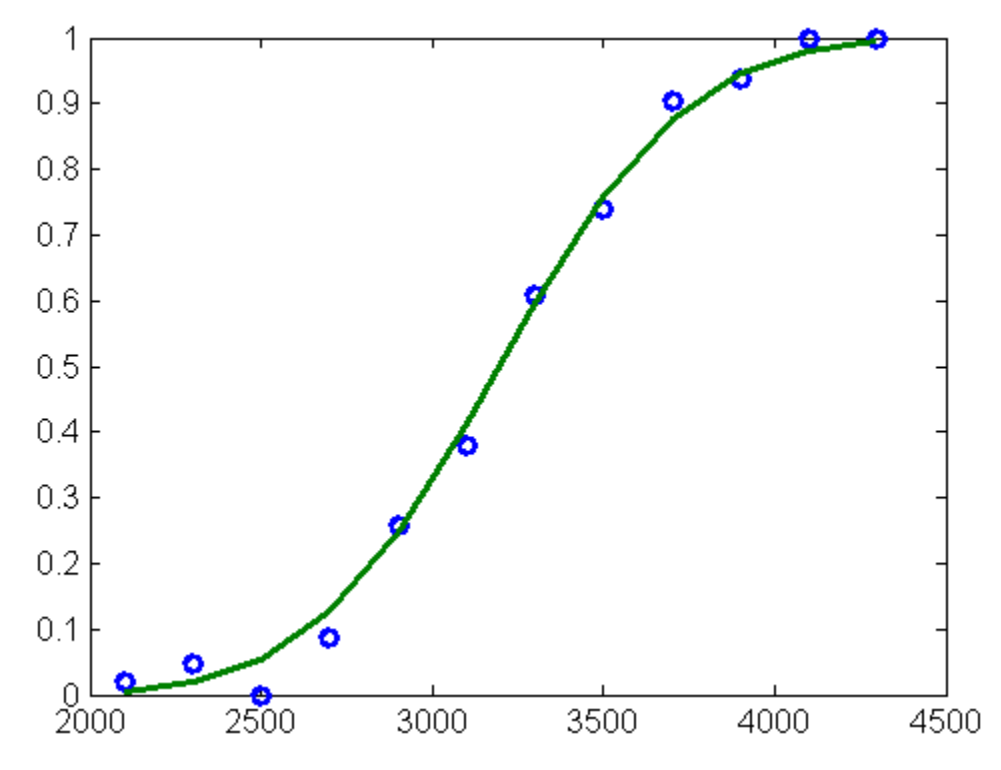

Use Custom-defined Link Function

Enter sample data.

 $x = [2100 2300 2500 2700 2900 3100 ...]$  3300 3500 3700 3900 4100 4300]'; n = [48 42 31 34 31 21 23 23 21 16 17 21]'; y = [1 2 0 3 8 8 14 17 19 15 17 21]';

Each y value is the number of successes in corresponding number of trials in n, and x contains the predictor variable values.

Now define three function handles, created using @, that define the link, the derivative of the link, and the inverse link for a probit link function, and store them in a cell array.

```
link = @(\text{mu}) \text{ norminv}(\text{mu});derlink = @(mu) 1./ normpdf(norminv(mu));
invlink = @(resp) normcdf(resp);
```
 $F = \{link, derlink, invlink\};$ 

Fit a generalized linear model for y on x using the link function you defined.

 $b = glmfit(x, [y n], 'binomial', 'link', F);$ 

Compute the estimated number of successes and plot the observed and estimated percent success versus the x values.

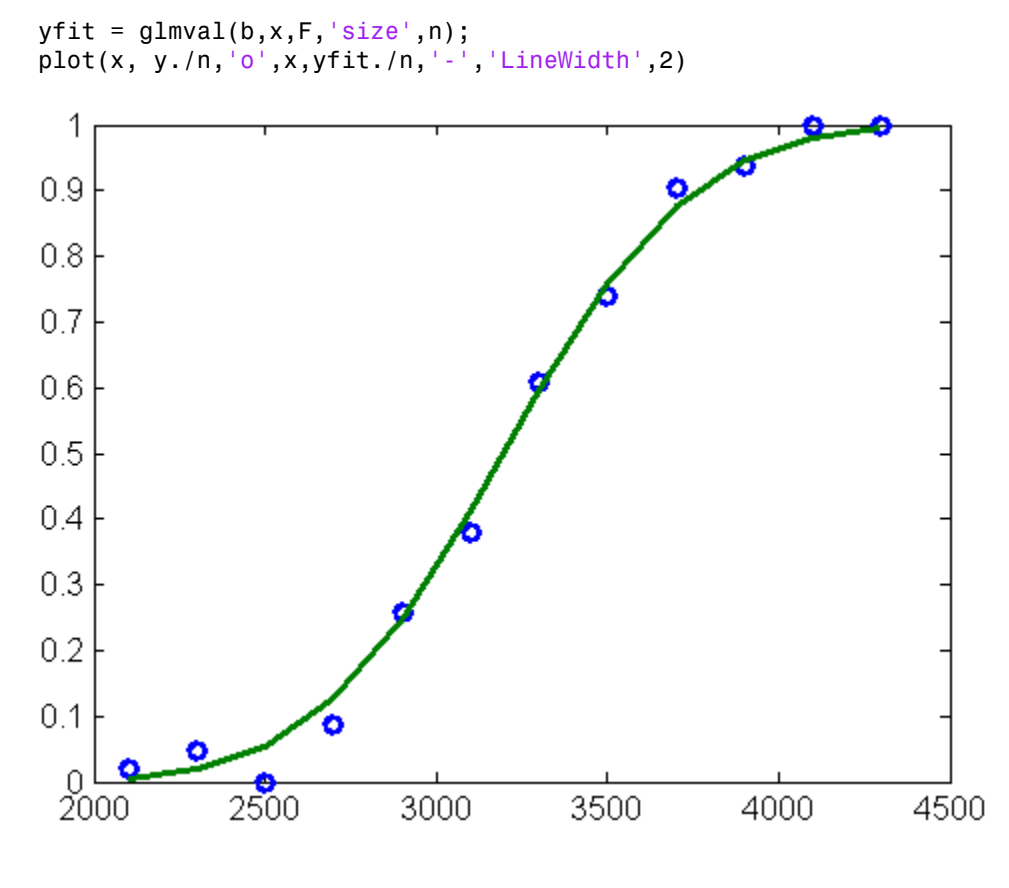

### References

[1] Dobson, A. J. *An Introduction to Generalized Linear Models*. New York: Chapman & Hall, 1990.

- [2] McCullagh, P., and J. A. Nelder. *Generalized Linear Models*. New York: Chapman & Hall, 1990.
- [3] Collett, D. *Modeling Binary Data*. New York: Chapman & Hall, 2002.

#### See Also

glmfit | GeneralizedLinearModel | fitglm | stepwiseglm

# glyphplot

Glyph plot

### **Syntax**

```
glyphplot(X)
glyphplot(X,'glyph','face')
glyphplot(X,'glyph','face','features',f)
glyphplot(X,...,'grid',[rows,cols])
glyphplot(X,...,'grid',[rows,cols],'page',p)
glyphplot(X,...,'centers',C)
glyphplot(X,...,'centers',C,'radius',r)
glyphplot(X,...,'obslabels',labels)
glyphplot(X,...,'standardize',method)
glyphplot(X,...,prop1,val1,...)
h = g1yphplot(X, \ldots)
```
### **Description**

glyphplot(X) creates a star plot from the multivariate data in the *n*-by-*p* matrix X. Rows of X correspond to observations, columns to variables. A star plot represents each observation as a "star" whose *i*th spoke is proportional in length to the *i*th coordinate of that observation. glyphplot standardizes X by shifting and scaling each column separately onto the interval [0,1] before making the plot, and centers the glyphs on a rectangular grid that is as close to square as possible. glyphplot treats NaNs in X as missing values, and does not plot the corresponding rows of X. glyphplot(X,'glyph','star') is a synonym for glyphplot(X).

 $glyphplot(X, 'glyph', 'face')$  creates a face plot from X. A face plot represents each observation as a "face," whose *i*th facial feature is drawn with a characteristic proportional to the *i*th coordinate of that observation. The features are described in ["Face](#page-3560-0) [Features" on page 22-2107.](#page-3560-0)

glyphplot(X,'glyph','face','features',f) creates a face plot where the *i*th element of the index vector f defines which facial feature will represent the *i*th column of X. f must contain integers from 0 to 17, where 0 indicate that the corresponding column of X should not be plotted. See ["Face Features" on page 22-2107](#page-3560-0) for more information.

 $glyphplot(X,...,'grid',[rows,cols])$  organizes the glyphs into a rows-by-cols grid.

glyphplot(X,...,'grid',[rows,cols],'page',p) organizes the glyph into one or more pages of a rows-by-cols grid, and displays the page p. If p is a vector, glyphplot displays multiple pages in succession. If p is 'all', glyphplot displays all pages. If p is 'scroll', glyphplot displays a single plot with a scrollbar.

 $glyphplot(X,..., 'centers', C)$  creates a plot with each glyph centered at the locations in the *n*-by-2 matrix C.

glyphplot(X,...,'centers',C,'radius',r) creates a plot with glyphs positioned using C, and scale the glyphs so the largest has radius r.

 $glyphplot(X,..., 'obslabels', labels)$  labels each glyph with the text in the character array or cell array of strings labels. By default, the glyphs are labelled 1:N. Use '' for blank labels.

glyphplot(X,...,'standardize',*method*) standardizes X before making the plot. Choices for *method* are

- $\cdot$  column' Maps each column of X separately onto the interval [0,1]. This is the default.
- 'matrix' Maps the entire matrix X onto the interval [0,1].
- 'PCA' Transforms X to its principal component scores, in order of decreasing eigenvalue, and maps each one onto the interval [0,1].
- $\cdot$  'off' No standardization. Negative values in X may make a star plot uninterpretable.

glyphplot(X,...,*prop1*,*val1*,...) sets properties to the specified property values for all line graphics objects created by glyphplot.

 $h = \frac{gl}{v}$  phplot  $(X, \ldots)$  returns a matrix of handles to the graphics objects created by glyphplot. For a star plot,  $h(:,1)$  and  $h(:,2)$  contain handles to the line objects for each star's perimeter and spokes, respectively. For a face plot,  $h(:,1)$  and  $h(:,2)$ contain object handles to the lines making up each face and to the pupils, respectively. h(:,3) contains handles to the text objects for the labels, if present.

#### <span id="page-3560-0"></span>Face Features

The following table describes the correspondence between the columns of the vector f, the value of the 'Features' input parameter, and the facial features of the glyph plot. If X has fewer than 17 columns, unused features are displayed at their default value.

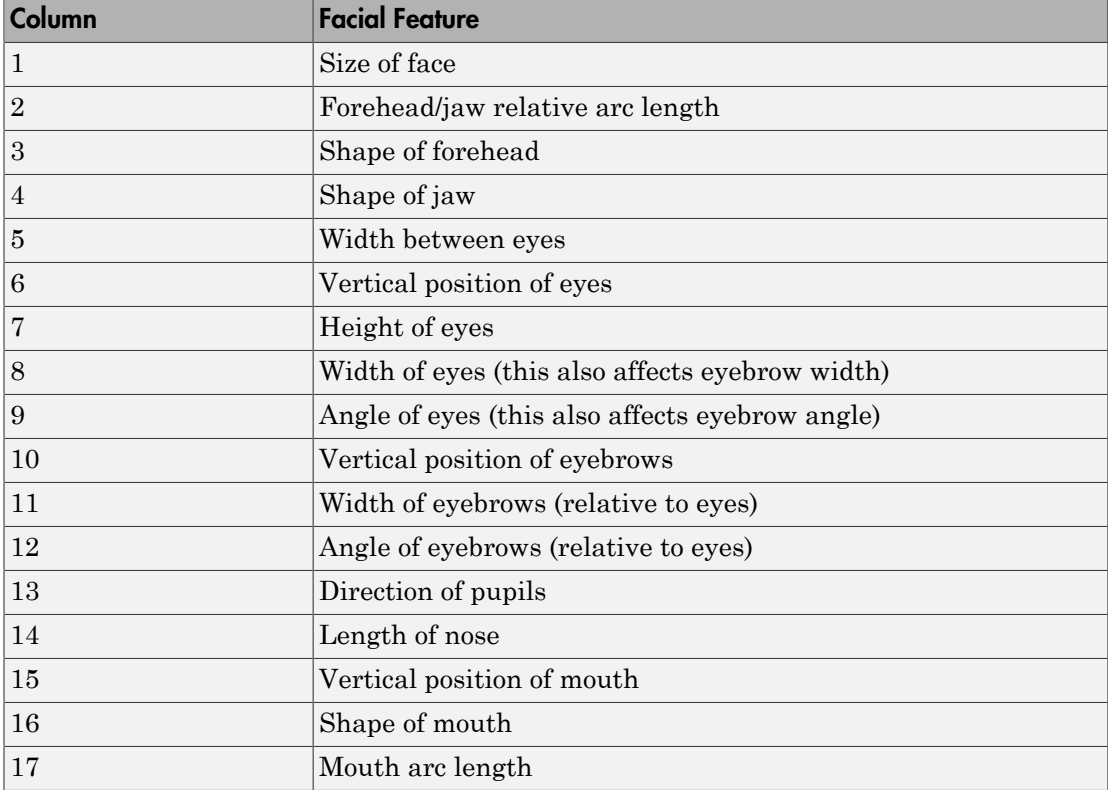

### Examples

#### Star and Face Plots of Multivariate Data

Load the sample data.

```
load carsmall
X = [Acceleration Displacement Horsepower MPG Weight];
```
Create a star plot of the data in X . Standardize the data before plotting.

```
glyphplot(X,'standardize','column','obslabels',Model,'grid',[2 2],...
 'page','scroll');
```
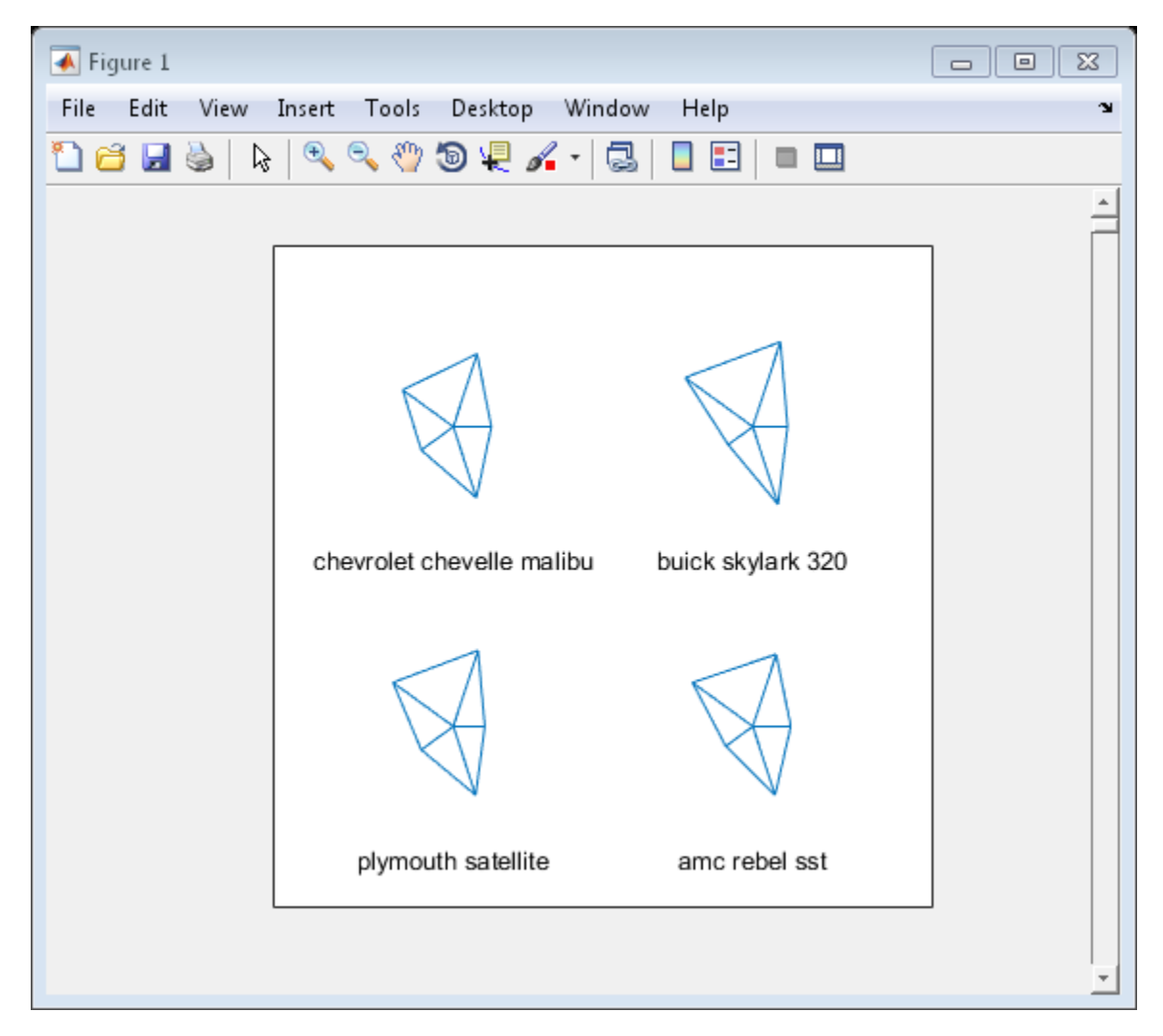

Create a faceplot of the data in X .

glyphplot(X,'glyph','face','obslabels',Model,'grid',[2 3],'page',9);

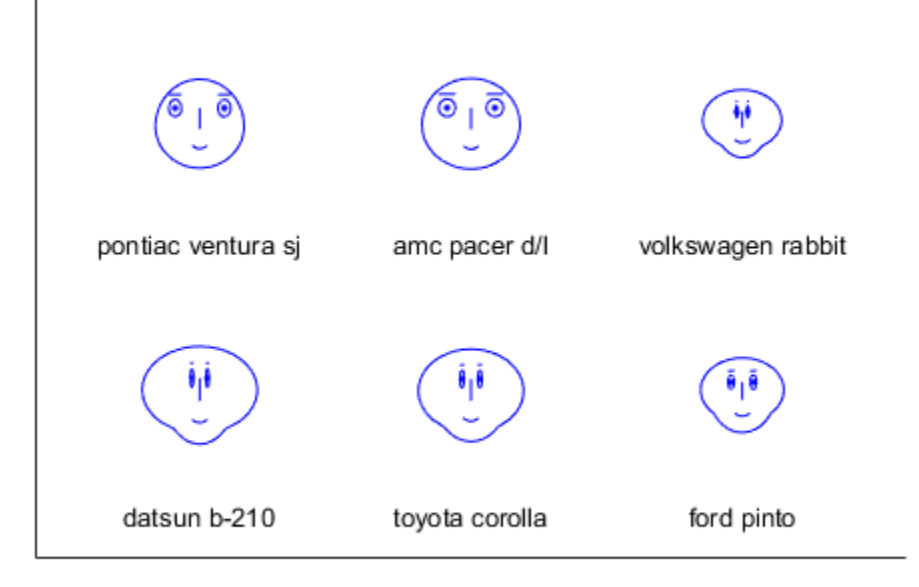

### See Also

andrewsplot | parallelcoords

## gmdistribution class

Gaussian mixture models

### **Description**

An object of the gmdistribution class defines a Gaussian mixture distribution, which is a multivariate distribution that consists of a mixture of one or more multivariate Gaussian distribution components. The number of components for a given gmdistribution object is fixed. Each multivariate Gaussian component is defined by its mean and covariance, and the mixture is defined by a vector of mixing proportions.

### **Construction**

To create a Gaussian mixture distribution by specifying the distribution parameters, use the gmdistribution constructor. To fit a Gaussian mixture distribution model to data, use fitgmdist.

[fit](#page-2877-0)

[.gmdistribution](#page-3569-0)

Gaussian mixture parameter estimates

Construct Gaussian mixture distribution

### **Properties**

All objects of the class have the properties listed in the following table.

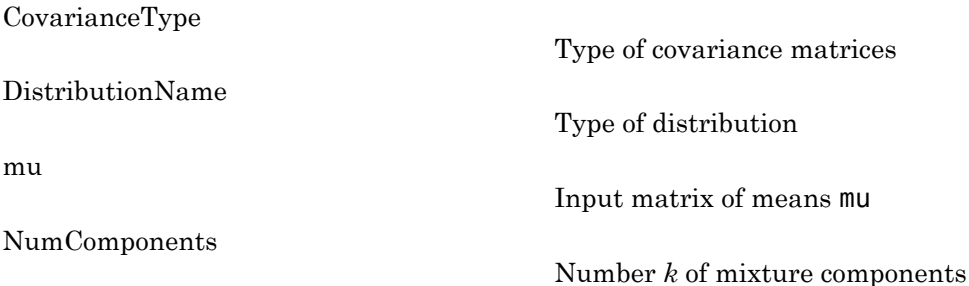
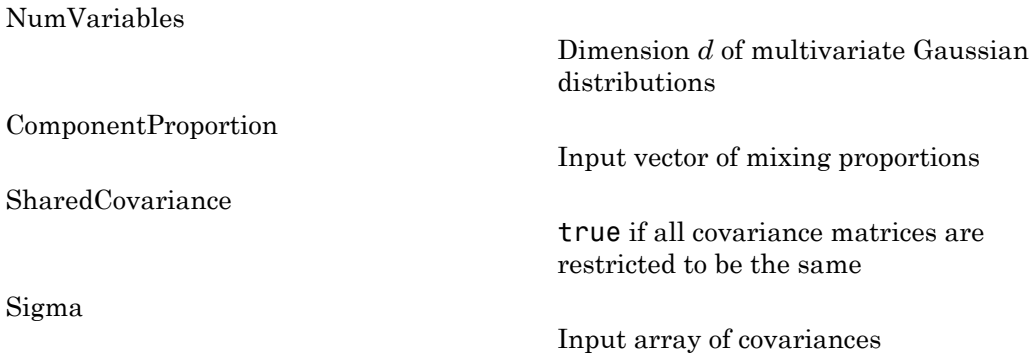

Objects constructed with fitgmdist have the additional properties listed in the following table.

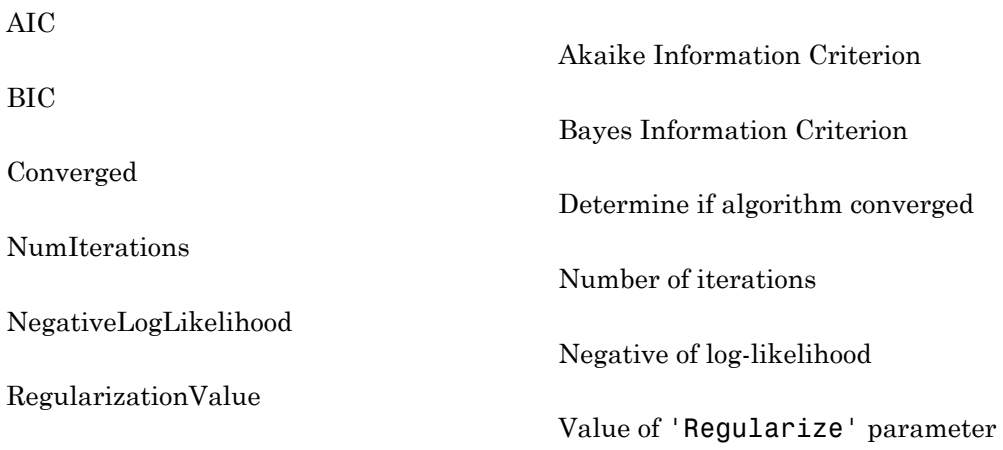

# **Methods**

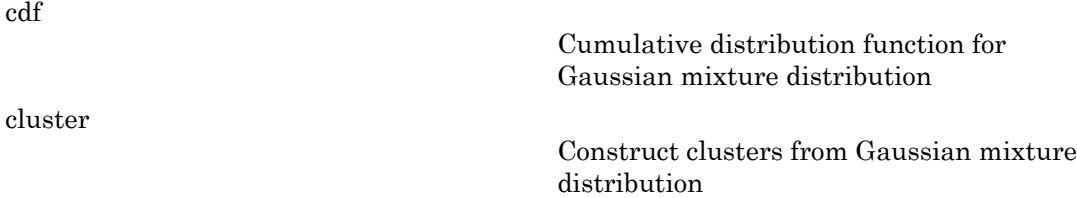

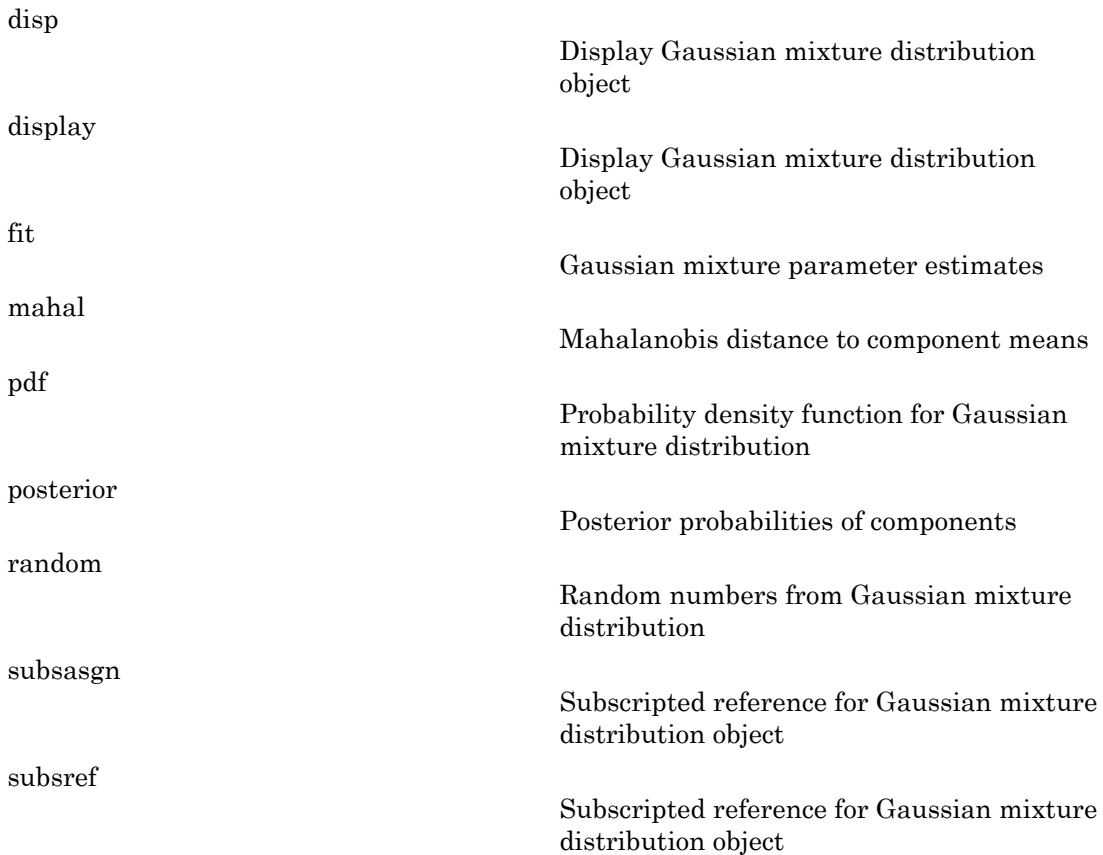

#### Copy Semantics

Value. To learn how value classes affect copy operations, see Copying Objects in the MATLAB documentation.

#### Examples

#### Fit a Gaussian Mixture Model

Generate data from a mixture of two bivariate Gaussian distributions using the mvnrnd function. Fit the resulting data.

Generate the data using 1000 points from each distribution.

```
MUI = [1 2];SIGMA1 = [2 0; 0 .5];
MU2 = [-3 -5];SIGMA2 = [1 0; 0 1];X = [mvnrnd(MU1,SIGMA1,1000);mvnrnd(MU2,SIGMA2,1000)];
scatter(X(:,1),X(:,2),10,'.')
hold on
```
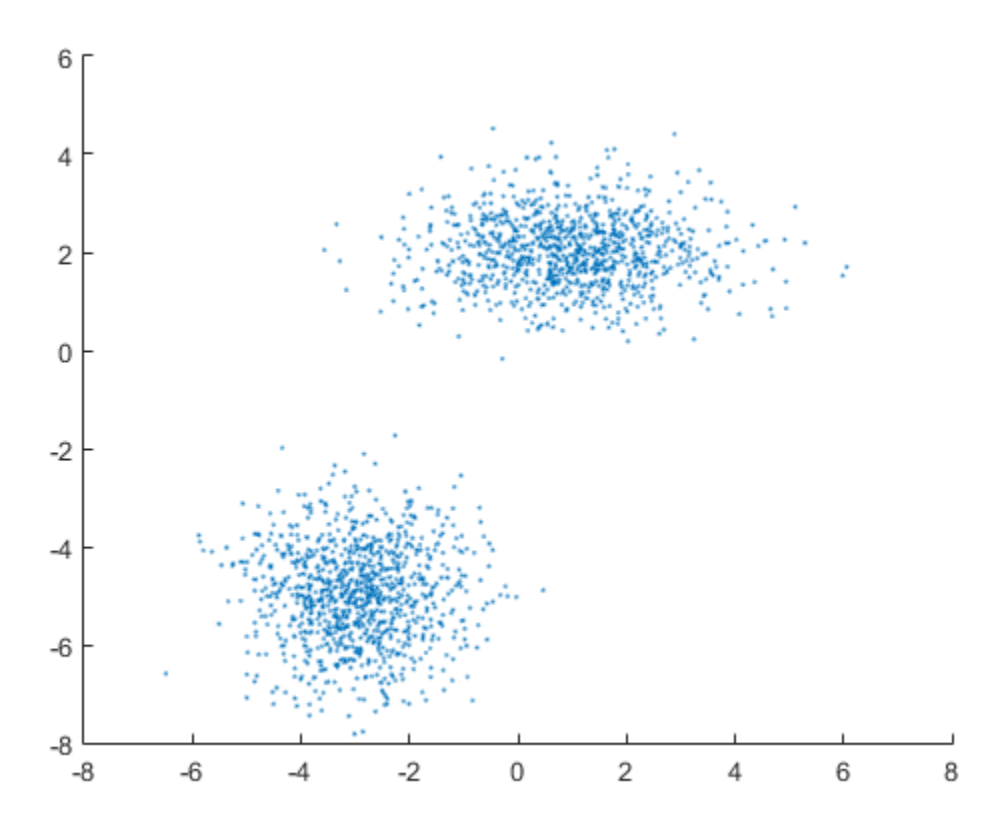

Fit a two-component Gaussian mixture model.

options = statset('Display','final'); obj = fitgmdist(X,2,'Options',options);

18 iterations, log-likelihood = -7058.35

Plot the fit.

 $h = e$ zcontour(@(x,y)pdf(obj,[x y]),[-8 6],[-8 6]);

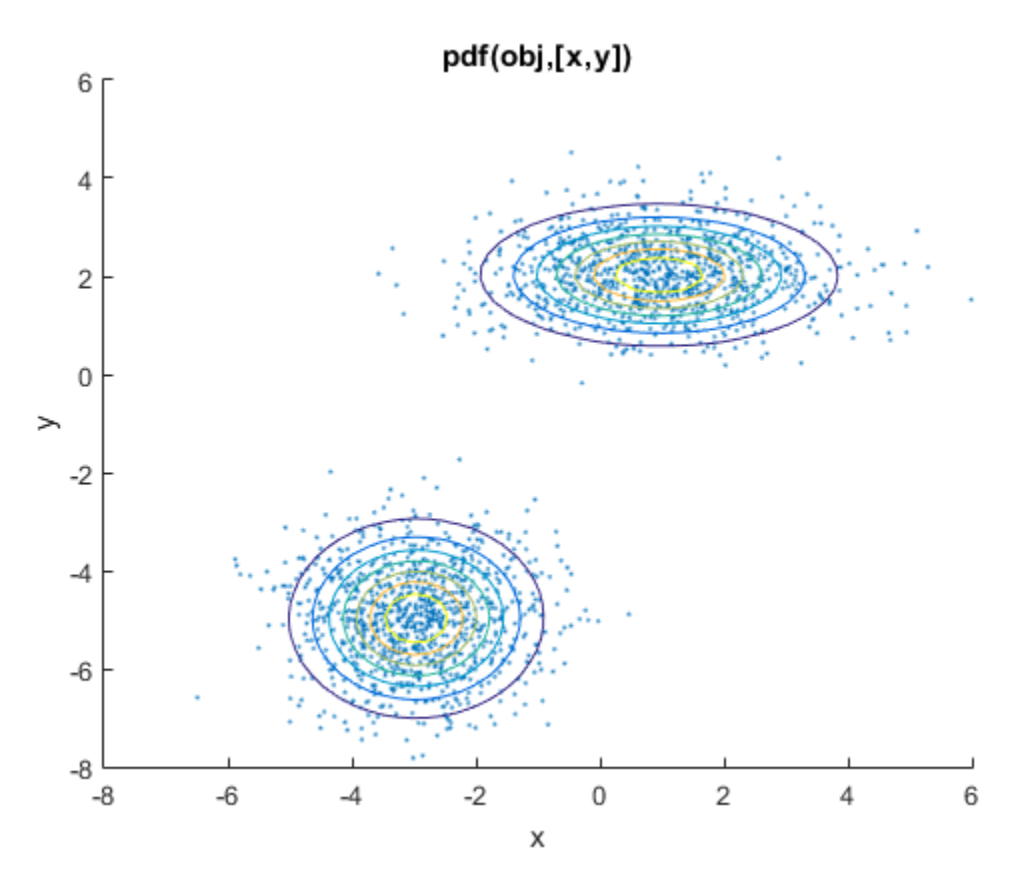

• "Normal Distribution"

#### References

[1] McLachlan, G., and D. Peel. *Finite Mixture Models*. Hoboken, NJ: John Wiley & Sons, Inc., 2000.

#### See Also

fitgmdist

# gmdistribution

**Class:** gmdistribution

Construct Gaussian mixture distribution

#### **Syntax**

```
obj = gmdistribution(mu, sigma, p)
```
#### **Description**

 $obj = gmdistribution(mu, sigma, p)$  constructs an object  $obj$  of the gmdistribution class defining a Gaussian mixture distribution.

mu is a *k*-by-*d* matrix specifying the *d*-dimensional mean of each of the *k* components.

sigma specifies the covariance of each component. The size of sigma is:

- *d*-by-*d*-by-*k* if there are no restrictions on the form of the covariance. In this case,  $signa$  (:, :, I) is the covariance of component I.
- 1-by-*d*-by-*k* if the covariance matrices are restricted to be diagonal, but not restricted to be same across components. In this case,  $signa(:,:,I)$  contains the diagonal elements of the covariance of component I.
- *d*-by-*d* matrix if the covariance matrices are restricted to be the same across components, but not restricted to be diagonal. In this case, sigma is the pooled estimate of covariance.
- 1-by-*d* if the covariance matrices are restricted to be diagonal and the same across components. In this case, sigma contains the diagonal elements of the pooled estimate of covariance.

p is an optional 1-by-*k* vector specifying the mixing proportions of each component. If p does not sum to 1, gmdistribution normalizes it. The default is equal proportions.

#### Examples

#### Construct a Gaussian Mixture Distribution

Create a gmdistribution distribution defining a two-component mixture of bivariate Gaussian distributions.

```
mu = [1 2; -3 -5];sigma = cat(3, [2 0; 0 0.5], [1 0; 0 1]);p = ones(1,2)/2;obj = gmdistribution(mu, sigma, p);
ezsurf(@(x,y)pdf(obj,[x y]),[-10 10],[-10 10])
```
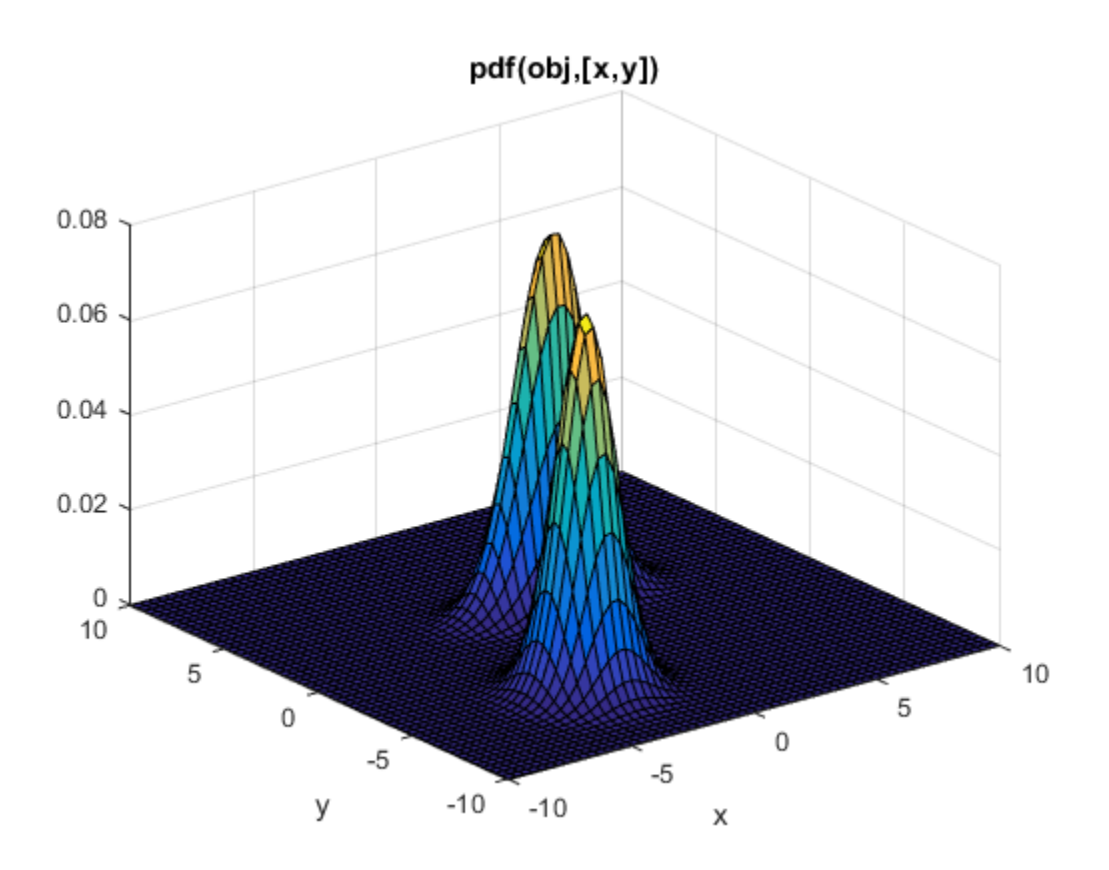

#### References

[1] McLachlan, G., and D. Peel. *Finite Mixture Models*. Hoboken, NJ: John Wiley & Sons, Inc., 2000.

#### See Also

fitgmdist | cdf | cluster | mahal | pdf | random | posterior

#### gname

Add case names to plot

#### **Syntax**

```
gname(cases)
gname
h = gname(cases, line handle)
```
#### **Description**

gname(cases) displays a figure window and waits for you to press a mouse button or a keyboard key. The input argument cases is a character array or a cell array of strings, in which each row of the character array or each element of the cell array contains the case name of a point. Moving the mouse over the graph displays a pair of cross-hairs. If you position the cross-hairs near a point with the mouse and click once, the graph displays the label corresponding to that point. Alternatively, you can click and drag the mouse to create a rectangle around several points. When you release the mouse button, the graph displays the labels for all points in the rectangle. Right-click a point to remove its label. When you are done labelling points, press the **Enter** or **Escape** key to stop labeling.

gname with no arguments labels each case with its case number.

cases typically contains unique case names for each point, and is a cell array of strings or a character matrix with each row representing a name. cases can also be any grouping variable, which gname converts to labels.

h = gname(cases,line\_handle) returns a vector of handles to the text objects on the plot. Use the scalar line\_handle to identify the correct line if there is more than one line object on the plot.

You can use gname to label plots created by the plot, scatter, gscatter, plotmatrix, and gplotmatrix functions.

#### Examples

This example uses the city ratings data sets to find out which cities are the best and worst for education and the arts.

```
load cities
education = ratings(:,6);arts = ratings(:,7);plot(education,arts,'+')
gname(names)
```
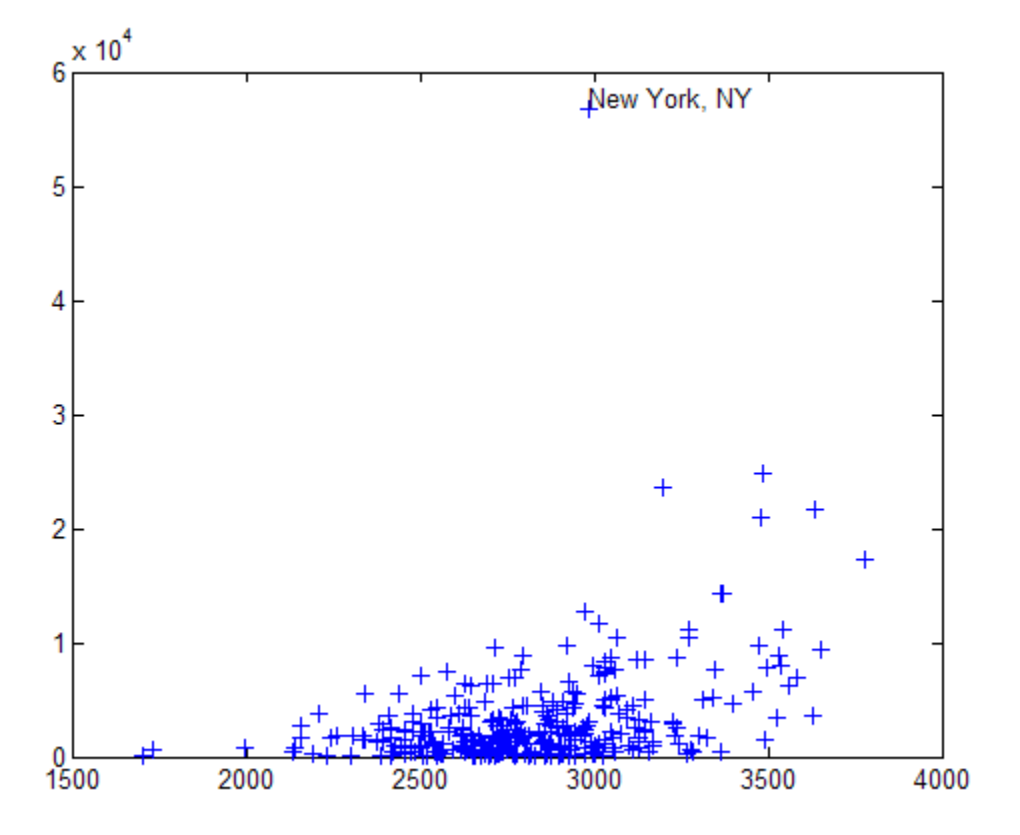

Click the point at the top of the graph to display its label, "New York."

#### See Also

gtext | gscatter | gplotmatrix

# gpcdf

Generalized Pareto cumulative distribution function

### **Syntax**

```
p = g \cdot f(x, k, \text{sigma}, \text{theta})p = g \cdot p \cdot (x, k, sigma, theta, upper')
```
## **Description**

 $p = g \cdot g \cdot g$  (x, k, sigma, the ta) returns the cdf of the generalized Pareto (GP) distribution with the tail index (shape) parameter k, scale parameter sigma, and threshold (location) parameter, theta, evaluated at the values in x. The size of p is the common size of the input arguments. A scalar input functions as a constant matrix of the same size as the other inputs.

 $p = g \cdot p \cdot d$  f(x, k, sigma, theta, 'upper') returns the complement of the cdf of the generalized Pareto (GP) distribution, using an algorithm that more accurately computes the extreme upper tail probabilities.

Default values for k, sigma, and theta are 0, 1, and 0, respectively.

When  $k = 0$  and the ta = 0, the GP is equivalent to the exponential distribution. When  $k > 0$  and theta = sigma/k, the GP is equivalent to a Pareto distribution with a scale parameter equal to sigma/k and a shape parameter equal to 1/k. The mean of the GP is not finite when  $k \ge 1$ , and the variance is not finite when  $k \ge 1/2$ . When  $k \ge 0$ , the GP has positive density for

 $x >$  theta, or, when

$$
k < 0, 0 \leq \frac{x-\theta}{\sigma} \leq -\frac{1}{k}.
$$

## More About

• ["Generalized Pareto Distribution" on page B-60](#page-6735-0)

- ["Working with Probability Distributions" on page 5-3](#page-218-0)
- ["Nonparametric and Empirical Probability Distributions" on page 5-40](#page-255-0)
- ["Fit a Nonparametric Distribution with Pareto Tails" on page 5-61](#page-276-0)
- ["Supported Distributions" on page 5-17](#page-232-0)

### References

- [1] Embrechts, P., C. Klüppelberg, and T. Mikosch. *Modelling Extremal Events for Insurance and Finance*. New York: Springer, 1997.
- [2] Kotz, S., and S. Nadarajah. *Extreme Value Distributions: Theory and Applications*. London: Imperial College Press, 2000.

#### See Also

cdf | gppdf | gpinv | gpstat | gpfit | gplike | gprnd

# gpfit

Generalized Pareto parameter estimates

#### **Syntax**

```
paramhat = qpfit(x)[paramhat, paramci] = gpfit(x)[paramhat, paramci] = gpfit(x, alpha)[\ldots] = gpfit(x,alpha,options)
```
#### **Description**

 $\text{paramhat} = \text{gpfit}(x)$  returns maximum likelihood estimates of the parameters for the two-parameter generalized Pareto (GP) distribution given the data in x. parmhat(1) is the tail index (shape) parameter,  $k$  and  $param$  (2) is the scale parameter, sigma. gpfit does not fit a threshold (location) parameter.

 ${\text{parent}}$ , parmci = gpfit(x) returns 95% confidence intervals for the parameter estimates.

 $[paramhat, param] = gpfit(x, alpha)$  returns  $100(1-\alpha)$  alpha) % confidence intervals for the parameter estimates.

[...] = gpfit(x,alpha,options) specifies control parameters for the iterative algorithm used to compute ML estimates. This argument can be created by a call to statset. See statset('gpfit') for parameter names and default values.

Other functions for the generalized Pareto, such as gpcdf allow a threshold parameter, theta. However, gpfit does not estimate theta. It is assumed to be known, and subtracted from x before calling gpfit.

When  $k = 0$  and the ta = 0, the GP is equivalent to the exponential distribution. When  $k > 0$  and theta = sigma/k, the GP is equivalent to a Pareto distribution with a scale parameter equal to sigma/k and a shape parameter equal to 1/k. The mean of the GP is not finite when  $k \ge 1$ , and the variance is not finite when  $k \ge 1/2$ . When  $k \ge 0$ , the GP has positive density for

 $k >$  theta, or, when  $k < 0$ , for

$$
0 \leq \frac{x-\theta}{\sigma} \leq -\frac{1}{k}
$$

#### More About

- ["Generalized Pareto Distribution" on page B-60](#page-6735-0)
- ["Working with Probability Distributions" on page 5-3](#page-218-0)
- ["Nonparametric and Empirical Probability Distributions" on page 5-40](#page-255-0)
- ["Fit a Nonparametric Distribution with Pareto Tails" on page 5-61](#page-276-0)
- ["Supported Distributions" on page 5-17](#page-232-0)

#### References

- [1] Embrechts, P., C. Klüppelberg, and T. Mikosch. *Modelling Extremal Events for Insurance and Finance*. New York: Springer, 1997.
- [2] Kotz, S., and S. Nadarajah. *Extreme Value Distributions: Theory and Applications*. London: Imperial College Press, 2000.

#### See Also

mle | gplike | gppdf | gpcdf | gpinv | gpstat | gprnd

# gpinv

Generalized Pareto inverse cumulative distribution function

## **Syntax**

```
x = gpinv(p, k, sigma, theta)
```
### **Description**

 $x = gpinv(p, k, sigma, theta)$  returns the inverse cdf for a generalized Pareto (GP) distribution with tail index (shape) parameter k, scale parameter sigma, and threshold (location) parameter theta, evaluated at the values in p. The size of x is the common size of the input arguments. A scalar input functions as a constant matrix of the same size as the other inputs.

Default values for k, sigma, and theta are 0, 1, and 0, respectively.

When  $k = 0$  and the ta = 0, the GP is equivalent to the exponential distribution. When  $k > 0$  and theta = sigma/k, the GP is equivalent to a Pareto distribution with a scale parameter equal to sigma/k and a shape parameter equal to 1/k. The mean of the GP is not finite when  $k \ge 1$ , and the variance is not finite when  $k \ge 1/2$ . When  $k \ge 0$ , the GP has positive density for

 $x >$  theta, or, when

$$
k < 0, 0 \leq \frac{x-\theta}{\sigma} \leq -\frac{1}{k}.
$$

## More About

- ["Generalized Pareto Distribution" on page B-60](#page-6735-0)
- ["Working with Probability Distributions" on page 5-3](#page-218-0)
- ["Nonparametric and Empirical Probability Distributions" on page 5-40](#page-255-0)
- ["Fit a Nonparametric Distribution with Pareto Tails" on page 5-61](#page-276-0)

• ["Supported Distributions" on page 5-17](#page-232-0)

#### **References**

- [1] Embrechts, P., C. Klüppelberg, and T. Mikosch. *Modelling Extremal Events for Insurance and Finance*. New York: Springer, 1997.
- [2] Kotz, S., and S. Nadarajah. *Extreme Value Distributions: Theory and Applications*. London: Imperial College Press, 2000.

#### See Also

icdf | gpcdf | gppdf | gpstat | gpfit | gplike | gprnd

# gplike

Generalized Pareto negative log-likelihood

#### **Syntax**

```
nlogL = gplike(params, data)[nlogL,acov] = gplike(params,data)
```
#### **Description**

 $nlogL = gplike(params,data)$  returns the negative of the log-likelihood nlogL for the two-parameter generalized Pareto (GP) distribution, evaluated at parameters params. params(1) is the tail index (shape) parameter, k, and params(2) is the scale parameter. gplike does not allow a threshold (location) parameter.

[nlogL,acov] = gplike(params,data) returns the inverse of Fisher's information matrix, acov. If the input parameter values in params are the maximum likelihood estimates, the diagonal elements of acov are their asymptotic variances. acov is based on the observed Fisher's information, not the expected information.

When  $k = 0$  and the ta = 0, the GP is equivalent to the exponential distribution. When  $k > 0$  and theta = sigma/k, the GP is equivalent to a Pareto distribution with a scale parameter equal to sigma/k and a shape parameter equal to 1/k. The mean of the GP is not finite when  $k \ge 1$ , and the variance is not finite when  $k \ge 1/2$ . When  $k \ge 0$ , the GP has positive density for

 $x >$  theta, or, when

$$
k < 0, \ 0 \leq \frac{x-\theta}{\sigma} \leq -\frac{1}{k}
$$

#### More About

• ["Generalized Pareto Distribution" on page B-60](#page-6735-0)

.

• ["Working with Probability Distributions" on page 5-3](#page-218-0)

- ["Nonparametric and Empirical Probability Distributions" on page 5-40](#page-255-0)
- ["Fit a Nonparametric Distribution with Pareto Tails" on page 5-61](#page-276-0)
- ["Supported Distributions" on page 5-17](#page-232-0)

#### **References**

- [1] Embrechts, P., C. Klüppelberg, and T. Mikosch. *Modelling Extremal Events for Insurance and Finance*. New York: Springer, 1997.
- [2] Kotz, S., and S. Nadarajah. *Extreme Value Distributions: Theory and Applications*. London: Imperial College Press, 2000.

#### See Also

gpfit | gppdf | gpcdf | gpinv | gpstat | gprnd

# gppdf

Generalized Pareto probability density function

### **Syntax**

```
p = gppdf(x, k, sigma, theta)
```
#### **Description**

 $p = gppdf(x, k, sigma, theta)$  returns the pdf of the generalized Pareto (GP) distribution with the tail index (shape) parameter k, scale parameter sigma, and threshold (location) parameter, theta, evaluated at the values in x. The size of p is the common size of the input arguments. A scalar input functions as a constant matrix of the same size as the other inputs.

Default values for k, sigma, and theta are 0, 1, and 0, respectively.

When  $k = 0$  and the ta = 0, the GP is equivalent to the exponential distribution. When  $k > 0$  and theta = sigma/k, the GP is equivalent to a Pareto distribution with a scale parameter equal to sigma/k and a shape parameter equal to 1/k. The mean of the GP is not finite when  $k \ge 1$ , and the variance is not finite when  $k \ge 1/2$ . When  $k \ge 0$ , the GP has positive density for

 $x >$  theta, or, when

$$
k < 0, 0 \leq \frac{x-\theta}{\sigma} \leq -\frac{1}{k}.
$$

#### More About

- ["Generalized Pareto Distribution" on page B-60](#page-6735-0)
- ["Working with Probability Distributions" on page 5-3](#page-218-0)
- ["Nonparametric and Empirical Probability Distributions" on page 5-40](#page-255-0)
- ["Fit a Nonparametric Distribution with Pareto Tails" on page 5-61](#page-276-0)

• ["Supported Distributions" on page 5-17](#page-232-0)

#### **References**

- [1] Embrechts, P., C. Klüppelberg, and T. Mikosch. *Modelling Extremal Events for Insurance and Finance*. New York: Springer, 1997.
- [2] Kotz, S., and S. Nadarajah. *Extreme Value Distributions: Theory and Applications*. London: Imperial College Press, 2000.

#### See Also

pdf | gpcdf | gpinv | gpstat | gpfit | gplike | gprnd

# gplotmatrix

Matrix of scatter plots by group

#### **Syntax**

```
gplotmatrix(x,y,group)
gplotmatrix(x,y,group,clr,sym,siz)
gplotmatrix(x,y,group,clr,sym,siz,doleg)
gplotmatrix(x,y,group,clr,sym,siz,doleg,dispopt)
gplotmatrix(x,y,group,clr,sym,siz,doleg,dispopt,xnam,ynam)
[h, ax, bigax] = globmatrix(...)
```
### **Description**

 $gplotmatrix(x, y, group)$  creates a matrix of scatter plots. Each individual set of axes in the resulting figure contains a scatter plot of a column of x against a column of y. All plots are grouped by the grouping variable group.

x and y are matrices with the same number of rows. If x has *p* columns and y has *q* columns, the figure contains a *p*-by-*q* matrix of scatter plots. If you omit y or specify it as the empty matrix, [], gplotmatrix creates a square matrix of scatter plots of columns of x against each other.

group is a grouping variable that can be a categorical variable, vector, string array, or cell array of strings.  $\mathsf{group}$  must have the same number of rows as  $\mathsf{x}$  and  $\mathsf{y}$ . Points with the same value of group are placed in the same group, and appear on the graph with the same marker and color. Alternatively, group can be a cell array containing several grouping variables (such as  $\{g1 \text{ } g2 \text{ } g3\}$ ); in that case, observations are in the same group if they have common values of all grouping variables.

gplotmatrix(x,y,group,*clr*,*sym*,siz) specifies the color, marker type, and size for each group. *clr* is a string array of colors recognized by the plot function. *sym* is a string array of symbols recognized by the plot command, with the default value '.'. siz is a vector of sizes, with the default determined by the DefaultLineMarkerSize property. If you do not specify enough values for all groups, gplotmatrix cycles through the specified values as needed.

gplotmatrix(x,y,group,*clr*,*sym*,siz,*doleg*) controls whether a legend is displayed on the graph (*doleg* is 'on', the default) or not (*doleg* is 'off').

gplotmatrix(x,y,group,*clr*,*sym*,siz,*doleg*,*dispopt*) controls what appears along the diagonal of a plot matrix of  $\gamma$  versus  $\chi$ . Allowable values are 'none', to leave the diagonals blank, 'hist', to plot histograms, 'stairs' to display the outlines of grouped histograms (default if there is more than one group), 'grpbars' to plot grouped histogram bars. or 'variable', to write the variable names. gplotmatrix displays histograms along the diagonal only when there is only one variable (i.e.,  $gplotmatrix(x, [], [], [], [], [], [],$  hist').

gplotmatrix(x,y,group,*clr*,*sym*,siz,*doleg*,*dispopt*,xnam,ynam) specifies the names of the columns in the x and y arrays. These names are used to label the *x-* and *y*axes. xnam and ynam must be character arrays or cell arrays of strings, with one name for each column of x and y, respectively.

 $[h,ax,bigax] = gplot\text{matrix}(\ldots)$  returns three arrays of handles. h is an array of handles to the lines on the graphs. The array's third dimension corresponds to groups in the input argument group. ax is a matrix of handles to the axes of the individual plots. If *dispopt* is 'hist', 'stairs', or 'grpbars', ax contains one extra row of handles to invisible axes in which the histograms are plotted. bigax is a handle to big (invisible) axes framing the entire plot matrix. bigax is fixed to point to the current axes, so a subsequent title, xlabel, or ylabel command will produce labels that are centered with respect to the entire plot matrix.

#### Examples

#### Create Grouped Data Scatter Plot Matrix

Load the sample data.

#### load discrim;

The ratings array contains rating values for 329 U.S. cities in the nine different categories listed in the categories array. The group array contains a city size code that is equal to 2 for the 26 largest cities, and 1 otherwise.

Create a matrix of scatter plots to compare the first two categories, climate and housing, with categories 4 (crime) and 7 (arts). Specify group as the grouping variable to visually distinguish the data for large and small cities.

figure; gplotmatrix(ratings(:,1:2),ratings(:,[4 7]),group);

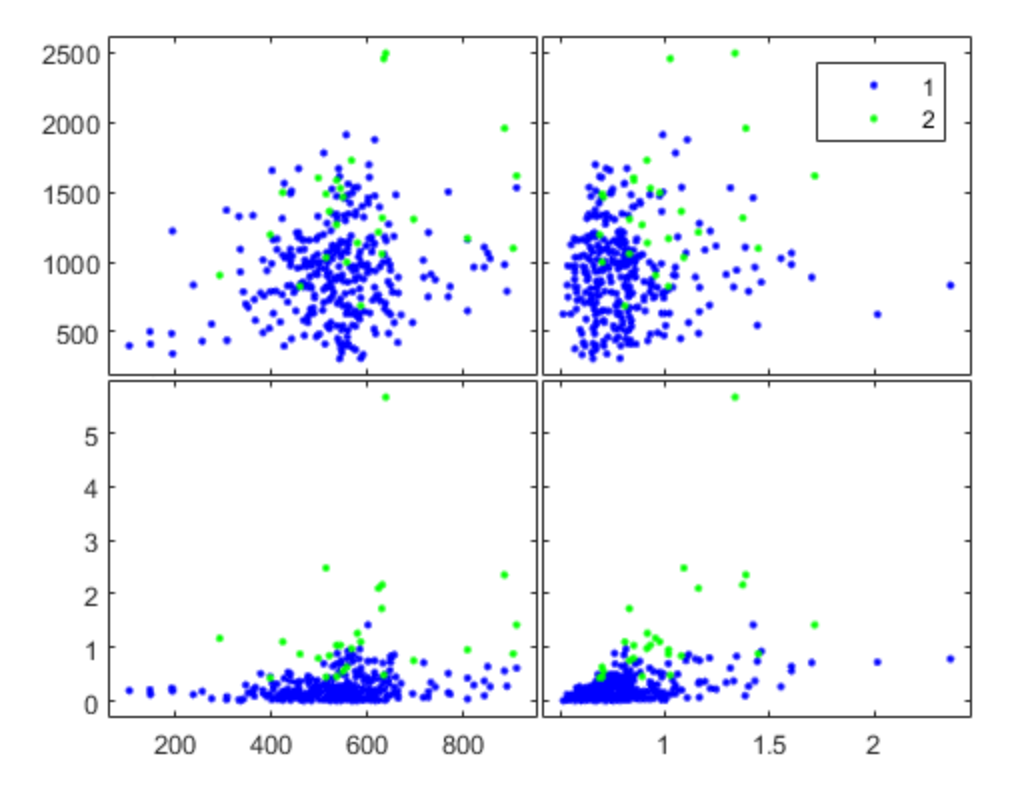

The figure displays a matrix of scatter plots for the specified comparisons, with each city size group represented by a different color.

For better clarity, you can adjust the appearance of the graphs by specifying colors and plotting symbols, and labeling the axes with the rating categories.

```
figure;
gplotmatrix(ratings(:,1:2),ratings(:,[4 7]),group,...
    'br','.o',[],'on','',categories(1:2,:),...
    categories([4 7],:));
```
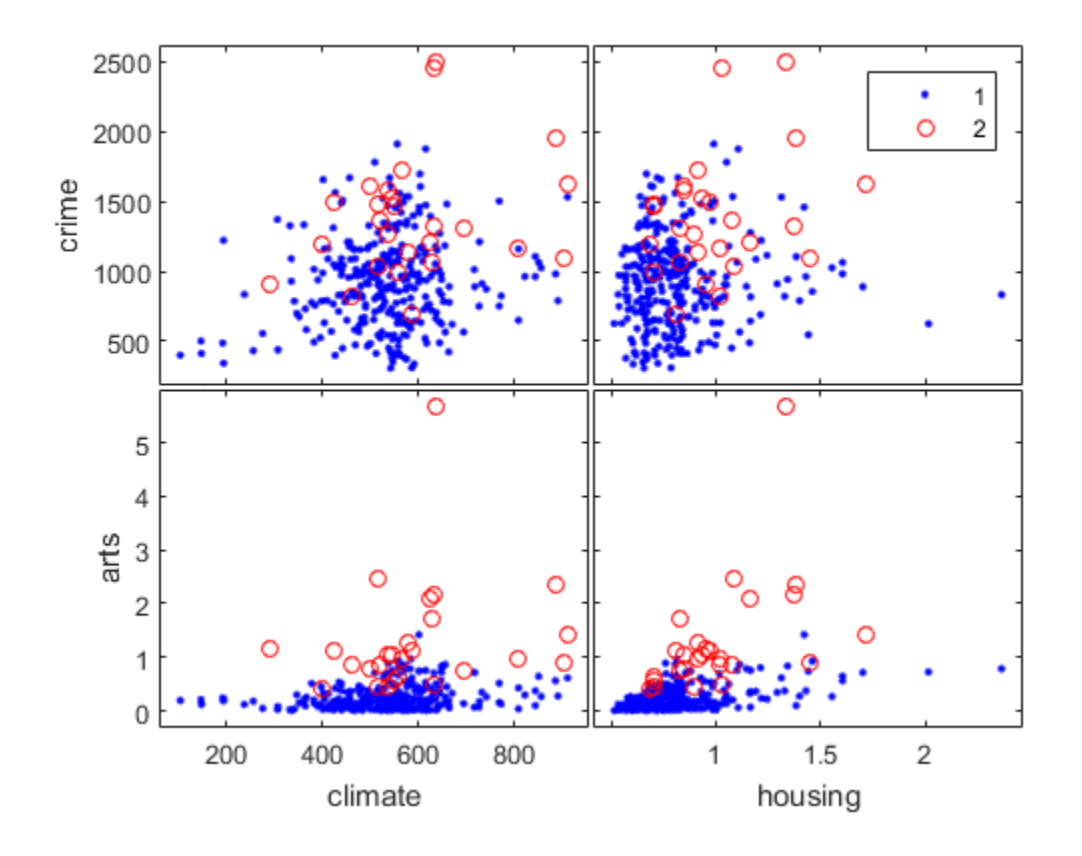

## More About

• ["Grouping Variables" on page 2-52](#page-89-0)

#### See Also

grpstats | gscatter | plotmatrix

# gprnd

Generalized Pareto random numbers

#### **Syntax**

```
r = gprnd(k, sigma, theta)r = qprnd(k, sigma, theta, m, n, ...)R = gprnd(K, sigma, theta, [m,n,...])
```
### **Description**

 $r = qprnd(k, sigma, theta)$  returns an array of random numbers chosen from the generalized Pareto (GP) distribution with tail index (shape) parameter k, scale parameter sigma, and threshold (location) parameter, theta. The size of r is the common size of the input arguments if all are arrays. If any parameter is a scalar, the size of  $\mathsf{r}$  is the size of the other parameters.

 $r = gprnd(k, sigma, theta, m, n, ...)$  or R = gprnd(K,sigma,theta, [m,n,...]) generates an m-by-n-by-... array. The k, sigma, theta parameters can each be scalars or arrays of the same size as r.

When  $k = 0$  and theta = 0, the GP is equivalent to the exponential distribution. When  $k > 0$  and theta = sigma/k, the GP is equivalent to a Pareto distribution with a scale parameter equal to sigma/k and a shape parameter equal to 1/k. The mean of the GP is not finite when  $k \ge 1$ , and the variance is not finite when  $k \ge 1/2$ . When  $k \ge 0$ , the GP has positive density for

 $x >$  theta, or, when

$$
0 \leq \frac{x - \theta}{\sigma} \leq -\frac{1}{k}
$$

#### More About

• ["Generalized Pareto Distribution" on page B-60](#page-6735-0)

- ["Working with Probability Distributions" on page 5-3](#page-218-0)
- ["Nonparametric and Empirical Probability Distributions" on page 5-40](#page-255-0)
- ["Fit a Nonparametric Distribution with Pareto Tails" on page 5-61](#page-276-0)
- ["Supported Distributions" on page 5-17](#page-232-0)

#### References

- [1] Embrechts, P., C. Klüppelberg, and T. Mikosch. *Modelling Extremal Events for Insurance and Finance*. New York: Springer, 1997.
- [2] Kotz, S., and S. Nadarajah. *Extreme Value Distributions: Theory and Applications*. London: Imperial College Press, 2000.

#### See Also

random | gppdf | gpcdf | gpinv | gpstat | gpfit | gplike

# gpstat

Generalized Pareto mean and variance

#### **Syntax**

```
[m, v] =gpstat(k,sigma,theta)
```
#### **Description**

 $[m, v] =$  gpstat(k, sigma, theta) returns the mean of and variance for the generalized Pareto (GP) distribution with the tail index (shape) parameter k, scale parameter sigma, and threshold (location) parameter, theta.

The default value for theta is 0.

When  $k = 0$  and the ta = 0, the GP is equivalent to the exponential distribution. When  $k > 0$  and the ta = sigma/k, the GP is equivalent to a Pareto distribution with a scale parameter equal to sigma/k and a shape parameter equal to 1/k. The mean of the GP is not finite when  $k \ge 1$ , and the variance is not finite when  $k \ge 1/2$ . When  $k \ge 0$ , the GP has positive density for  $x >$  theta, or when

$$
k < 0, 0 \leq \frac{x-\theta}{\sigma} \leq -\frac{1}{k}.
$$

#### More About

- ["Generalized Pareto Distribution" on page B-60](#page-6735-0)
- ["Working with Probability Distributions" on page 5-3](#page-218-0)
- ["Nonparametric and Empirical Probability Distributions" on page 5-40](#page-255-0)
- ["Fit a Nonparametric Distribution with Pareto Tails" on page 5-61](#page-276-0)
- ["Supported Distributions" on page 5-17](#page-232-0)

#### **References**

- [1] Embrechts, P., C. Klüppelberg, and T. Mikosch. *Modelling Extremal Events for Insurance and Finance*. New York: Springer, 1997.
- [2] Kotz, S., and S. Nadarajah. *Extreme Value Distributions: Theory and Applications*. London: Imperial College Press, 2000.

#### See Also

gppdf | gpcdf | gpinv | gpfit | gplike | gprnd

# growTrees

**Class:** TreeBagger

Train additional trees and add to ensemble

#### **Syntax**

```
B = growTrees(B,ntrees)
B = growTrees(B,ntrees,'param1',val1,'param2',val2,...)
```
#### **Description**

B = growTrees(B,ntrees) grows ntrees new trees and appends them to those trees already stored in the ensemble B.

B = growTrees(B,ntrees,*'param1'*,*val1*,*'param2'*,*val2*,...) specifies optional parameter name/value pairs:

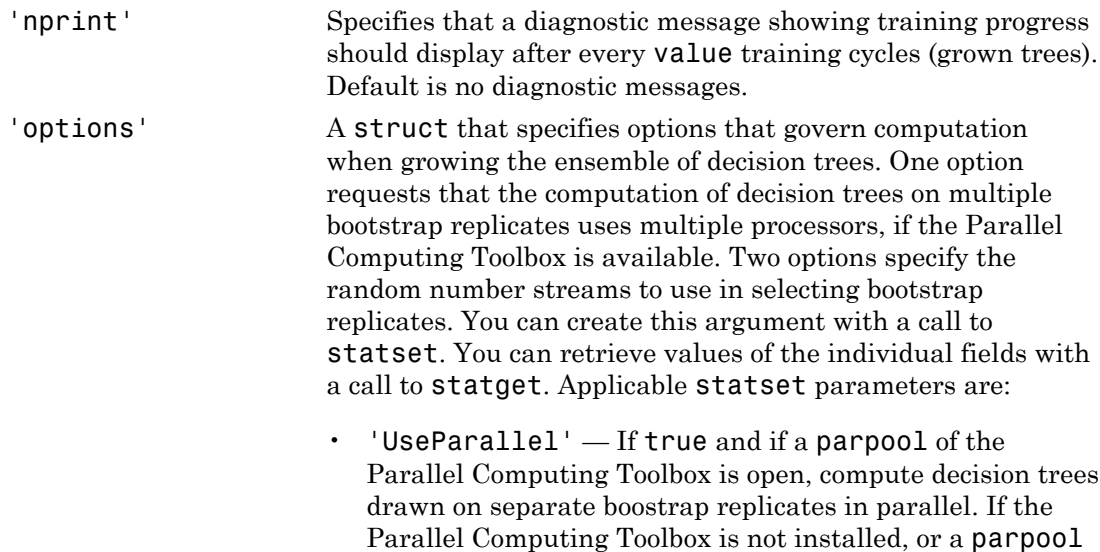

is not open, computation occurs in serial mode. Default is false, or serial computation.

- $\cdot$  UseSubstreams  $-$  Set to true to compute in parallel in a reproducible fashion. Default is false. To compute reproducibly, set Streams to a type allowing substreams: 'mlfg6331\_64' or 'mrg32k3a'.
- Streams A RandStream object or cell array of such objects. If you do not specify Streams, growTrees uses the default stream or streams. If you choose to specify Streams, use a single object except in the case
	- You have an open Parallel pool
	- UseParallel is true
	- UseSubstreams is false

In that case, use a cell array the same size as the Parallel pool.

#### See Also

TreeBagger | TreeBagger | fitctree | fitrtree | statset | statget

# grp2idx

Create index vector from grouping variable

#### **Syntax**

 $[G,GN]=graph2idx(S)$  $[G,GN,GL] = grp2idx(S)$ 

# **Description**

[G,GN]=grp2idx(S) creates an index vector G from the grouping variable S. S can be a categorical, numeric, logical, datetime, or duration vector; a cell vector of strings; or a character matrix with each row representing a group label. The result G is a vector taking integer values from 1 up to the number K of distinct groups. GN is a cell array of strings representing group labels. GN(G) reproduces S (aside from any differences in type).

The order of GN depends on the grouping variable:

- For numeric and logical grouping variables, the order is the sorted order of S.
- For categorical grouping variables, the order is the order of getlabels(S).
- For string grouping variables, the order is the order of first appearance in S.

 $[G, GN, GL] = grp2idx(S)$  returns a column vector GL representing the group levels. The set of groups and their order in GL and GN are the same, except that GL has the same type as S. If S is a character matrix,  $GL(G, :)$  reproduces S, otherwise  $GL(G)$  reproduces S.

grp2idx treats NaNs (numeric, duration, or logical), empty strings (char or cell array of strings), or <undefined> values (categorical) or NaTs (datetime) in S as missing values and returns NaNs in the corresponding rows of G. GN and GL don't include entries for missing values.

## Examples

Load the data in hospital.mat and create a categorical grouping variable:

```
load hospital
edges = 0:10:100;labels = strcat(num2str((0:10:90)', '%d'),\{S' \});
AgeGroup = ordinal(hospital.Age,labels, [], edges);
ages = hospital.Age(1:5)
ages =
     38
     43
     38
     40
     49
group = Agency(1:5)group = 30s 
      40s 
      30s 
      40s 
      40s 
indices = graph2idx(group)indices =
      4
      5
      4
      5
      5
```
#### More About

• ["Grouping Variables" on page 2-52](#page-89-0)

#### See Also

gscatter | grpstats | crosstab | getlabels

# grpstats

Summary statistics organized by group

#### **Syntax**

```
statarray = grpstats(tbl,groupvar)
statarray = grpstats(tbl,groupvar,whichstats)
statarray = grpstats(tbl,groupvar,whichstats,Name,Value)
means = grossats(X, group)[stats1,...,statsN] = grpstats(X,group,whichstats)
[stats1,...,statsN] = grpstats(X,group,whichstats,'Alpha',alpha)
grpstats(X,group,alpha)
```
# **Description**

statarray = grpstats(tbl,groupvar) returns a table or dataset array with the means for the data groups specified in tbl determined by the values of the grouping variable or variables specified in groupvar.

- If there is a single grouping variable, then there is a row in statarray for each value of the grouping variable. grpstats sorts the groups by order of appearance (if the grouping variable is a character array), in ascending numeric order (if the grouping variable is numeric), or in order of the levels (if the grouping variable is categorical).
- If groupvar is a cell array of strings containing multiple grouping variable names, or a vector of column numbers, then there is a row in statarray for each observed unique combination of values of the grouping variables. grpstats sorts the groups by the values of the first grouping variable, then the second grouping variable, and so on.
- If any variables in tbl (other than those specified in groupvar) are not numeric or logical arrays, then you must specify the names or column numbers of the numeric and logical variables for which you want to calculate means using the name-value pair argument, DataVars.

statarray = grpstats(tbl,groupvar,whichstats) returns the group values for the summary statistics types specified in whichstats.

statarray = grpstats(tbl,groupvar,whichstats,Name,Value) uses additional options specified by one or more Name,Value pair arguments.

means =  $grp{\text{stats}}(X, group)$  returns a column vector or matrix with the means of the groups of the data in the matrix or vector X determined by the values of the grouping variable or variables, group. The rows of means correspond to the grouping variable values.

- If there is a single grouping variable, then there is a row in means for each value of the grouping variable. grpstats sorts the groups by order of appearance (if the grouping variable is a character array), in ascending numeric order (if the grouping variable is numeric), or in order of the levels (if the grouping variable is categorical).
- If group is a cell array of grouping variables, then there is a row in means for each observed unique combination of values of the grouping variables. grpstats sorts the groups by the values of the first grouping variable, then the second grouping variable, and so on.
- If X is a matrix, then means is a matrix with the same number of columns as X. Each column of means has the group means for the corresponding column of X.

[stats1,...,statsN] = grpstats(X,group,whichstats) returns column vectors or arrays with group values for the summary statistic types specified in whichstats.

[stats1,...,statsN] = grpstats(X,group,whichstats,'Alpha',alpha) specifies the significance level for confidence and prediction intervals.

grpstats(X,group,alpha) plots the means of the groups of data in the vector or matrix X determined by the values of the grouping variable, group. The grouping variable values are on the horizontal plot axis. Each group mean has  $100\times(1 - \text{alpha})\%$ confidence intervals.

- If X is a matrix, then grpstats plots the means and confidence intervals for each column of X.
- If group is a cell array of grouping variables, then grpstats plots the means and confidence intervals for the groups of data in X determined by the unique combinations of values of the grouping variables. For example, if there are two grouping variables, each with two values, there are four possible combinations of grouping variable values. The plot includes only the combinations of values that exist in the input grouping variables (not all possible combinations).

#### Examples

#### Dataset Array Summary Statistics Organized by Group

Load the sample data.

load('hospital')

The dataset array hospital has 100 observations and 7 variables.

Create a dataset array with only the variables Sex, Age, Weight, and Smoker.

ds = hospital(:,{'Sex','Age','Weight','Smoker'});

Sex is a nominal array, with levels Male and Female. The variables Age and Weight have numeric values, and Smoker has logical values.

Compute the mean for the numeric and logical arrays, Age, Weight, and Smoker, grouped by the levels in Sex.

```
statarray = grpstats(ds,'Sex')
statarray =
```
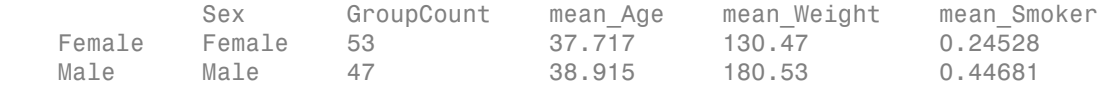

statarray is a dataset array with two rows, corresponding to the levels in Sex. GroupCount is the number of observations in each group. The means of Age, Weight, and Smoker, grouped by Sex, are given in mean\_Age, mean\_Weight, and mean\_Smoker.

Compute the mean for Age and Weight, grouped by the values in Smoker.

```
statarray = grpstats(ds,'Smoker','mean','DataVars',{'Age','Weight'})
statarray = 
      Smoker GroupCount mean Age mean Weight
 0 false 66 37.97 149.91 
 1 true 34 38.882 161.94
```
In this case, not all variables in ds (excluding the grouping variable, Smoker) are numeric or logical arrays; the variable Sex is a nominal array. When not all variables in
the input dataset array are numeric or logical arrays, you must specify the variables for which you want to calculate summary statistics using **DataVars**.

Compute the minimum and maximum weight, grouped by the combinations of values in Sex and Smoker.

```
statarray = grpstats(ds,{'Sex','Smoker'},{'min','max'},...
              'DataVars','Weight')
statarray = 
          Sex Smoker GroupCount min Weight max Weight
  Female 0 Female false 40 111 147
  Female 1 Female true 13 115 146
   Male_0 Male false 26 158 194 
 Male_1 Male true 21 164 202
```
There are two unique values in Smoker and two levels in Sex, for a total of four possible combinations of values: Female Nonsmoker (Female\_0), Female Smoker (Female\_1), Male Nonsmoker (Male 0), and Male Smoker (Male 1).

Specify the names for the columns in the output.

```
statarray = grpstats(ds,{'Sex','Smoker'},{'min','max'},...
           'DataVars','Weight','VarNames',{'Gender','Smoker',...
      'GroupCount','LowestWeight','HighestWeight'})
```

```
statarray =
```
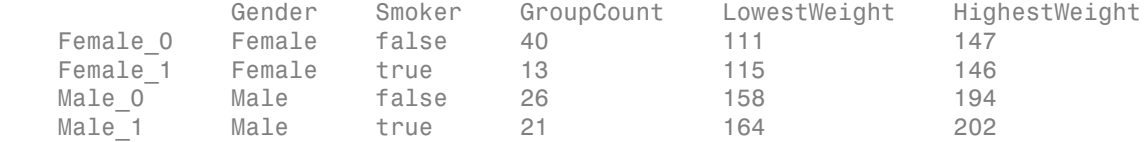

#### Summary Statistics for a Dataset Array Without Grouping

Load the sample data.

```
load('hospital')
```
The dataset array hospital has 100 observations and 7 variables.

Create a dataset array with only the variables Age, Weight, and Smoker.

```
ds = hospital(:,{'Age','Weight','Smoker'});
```
The variables Age and Weight have numeric values, and Smoker has logical values.

Compute the mean, minimum, and maximum for the numeric and logical arrays, Age, Weight, and Smoker, with no grouping.

```
statarray = grpstats(ds, [], [ " mean', 'min', 'max'})
statarray = 
        GroupCount mean Age min Age max Age mean Weight
 All 100 38.28 25 50 154 
        min Weight max Weight mean Smoker min Smoker max Smoker
 All 111 202 0.34 false true 
The observation name All indicates that all observations in ds were used to compute the
```
summary statistics.

#### Group Means for a Matrix Using One or More Grouping Variables

Load the sample data.

```
load('carsmall')
```
All variables are measured for 100 cars. Origin is the country of origin for each car (France, Germany, Italy, Japan, Sweden, or USA). Cylinders has three unique values, 4, 6, and 8, indicating the number of cylinders in each car.

Calculate the mean acceleration, grouped by country of origin.

```
means = grpstats(Acceleration,Origin)
means =
    14.4377
    18.0500
    15.8867
    16.3778
    16.6000
    15.5000
```
means is a 6-by-1 vector of mean accelerations, where each value corresponds to a country of origin.

Calculate the mean acceleration, grouped by both country of origin and number of cylinders.

```
means = grpstats(Acceleration,{Origin,Cylinders})
means =
    17.0818
    16.5267
    11.6406
    18.0500
    15.9143
    15.5000
    16.3375
    16.7000
    16.6000
    15.5000
```
There are 18 possible combinations of grouping variable values because Origin has 6 unique values and Cylinders has 3 unique values. Only 10 of the possible combinations appear in the data, so means is a 10-by-1 vector of group means corresponding to the observed combinations of values.

Return the group names along with the mean acceleration for each group.

```
[means,grps] = grpstats(Acceleration, {Origin, Cylinders},...
                          {'mean','gname'})
```

```
means =
    17.0818
    16.5267
    11.6406
    18.0500
    15.9143
    15.5000
    16.3375
    16.7000
    16.6000
    15.5000
```
 $q$ rps =

'USA' '4'

```
 'USA' '6'
 'USA' '8'
 'France' '4'
 'Japan' '4'
 'Japan' '6'
'Germany' '4'
 'Germany' '6'
 'Sweden' '4'
'Italy' '4'
```
The output grps shows the 10 observed combinations of grouping variable values. For example, the mean acceleration of 4-cylinder cars made in France is 18.05.

#### Multiple Summary Statistics for a Matrix Organized by Group

Load the sample data.

```
load('carsmall')
```
The variable Acceleration was measured for 100 cars. The variable Origin is the country of origin for each car (France, Germany, Italy, Japan, Sweden, or USA).

Return the minimum, median, and maximum acceleration, grouped by country of origin.

```
[grpMin,grpMed,grpMax,grp] = grpstats(Acceleration,Origin,...
                                {'min','median','max','gname'})
```

```
qrpMin =
     8.0000
```
 15.3000 13.9000 12.2000 15.7000 15.5000

 $qrpMed =$ 

 14.7000 17.5000 15.7000 15.3000 16.6000

```
 15.5000
graphax = 22.2000
    21.9000
    18.2000
    24.6000
    17.5000
    15.5000
grp = 'USA'
      'France'
      'Japan'
     'Germany'
      'Sweden'
      'Italy'
```
The sample car with the lowest acceleration is made in the USA, and the sample car with the highest acceleration is made in Germany.

#### Plot Prediction Intervals for a New Observation in Each Group

Load the sample data.

load('carsmall')

The variable Weight was measured for 100 cars. The variable Model Year has three unique values, 70, 76, and 82, which correspond to model years 1970, 1976, and 1982.

Calculate the mean weight and 90% prediction intervals for each model year.

```
[means, pred, grp] = grpstats(Weight, Model Year, ... {'mean','predci','gname'},'Alpha',0.1);
```
Plot error bars showing the mean weight and 90% prediction intervals, grouped by model year. Label the horizontal axis with the group names.

```
ngrps = length(grp); % Number of groups
```

```
figure()
errorbar((1:ngrps)',means,pred(:,2)-means)
set(gca,'xtick',1:ngrps,'xticklabel',grp)
title('90% Prediction Intervals for Weight by Year')
```
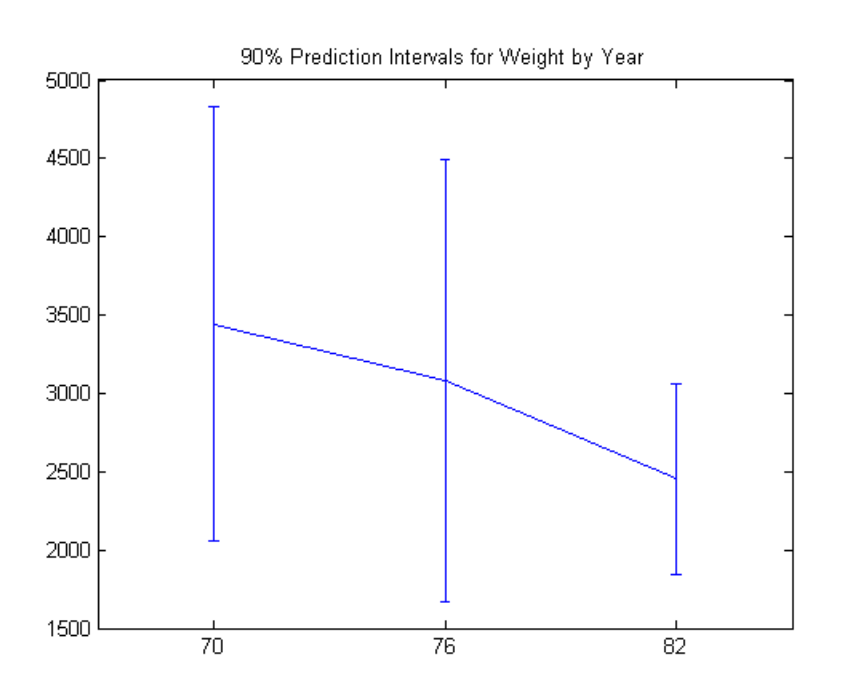

#### Plot Group Means and Confidence Intervals

Load the sample data.

```
load('carsmall')
```
The variables Acceleration and Weight are the acceleration and weight values measured for 100 cars. The variable Cylinders is the number of cylinders in each car. The variable Model\_Year has three unique values, 70, 76, and 82, which correspond to model years 1970, 1976, and 1982.

Plot mean acceleration, grouped by Cylinders, with 95% confidence intervals.

```
grpstats(Acceleration,Cylinders,0.05)
```
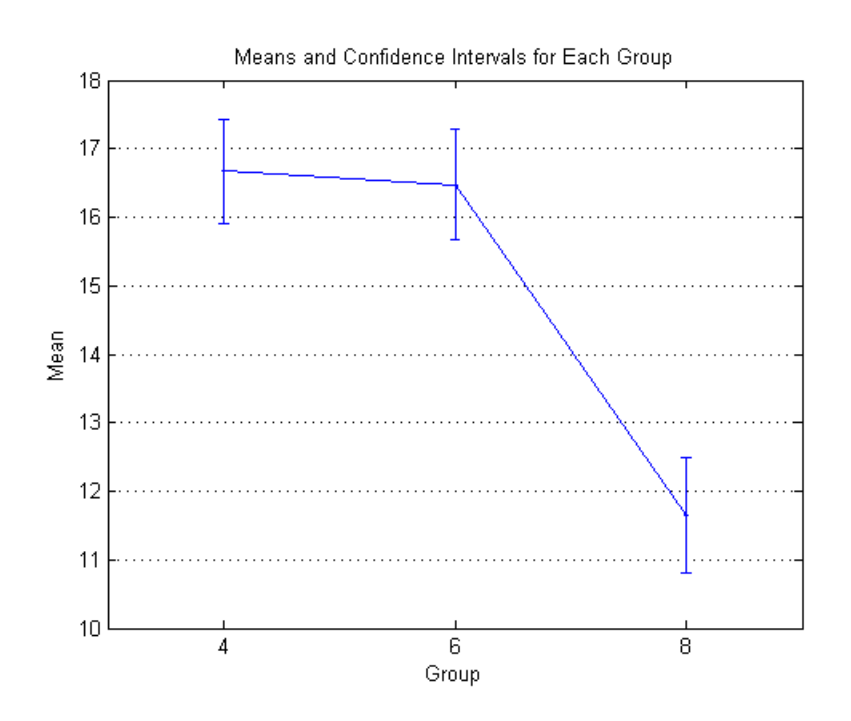

The mean acceleration for cars with 8 cylinders is significantly lower than for cars with 4 or 6 cylinders.

Plot mean acceleration and weight, grouped by Cylinders, and 95% confidence intervals. Scale the Weight values by 1000 so the means of Weight and Acceleration are the same order of magnitude.

grpstats([Acceleration,Weight/1000],Cylinders,0.05)

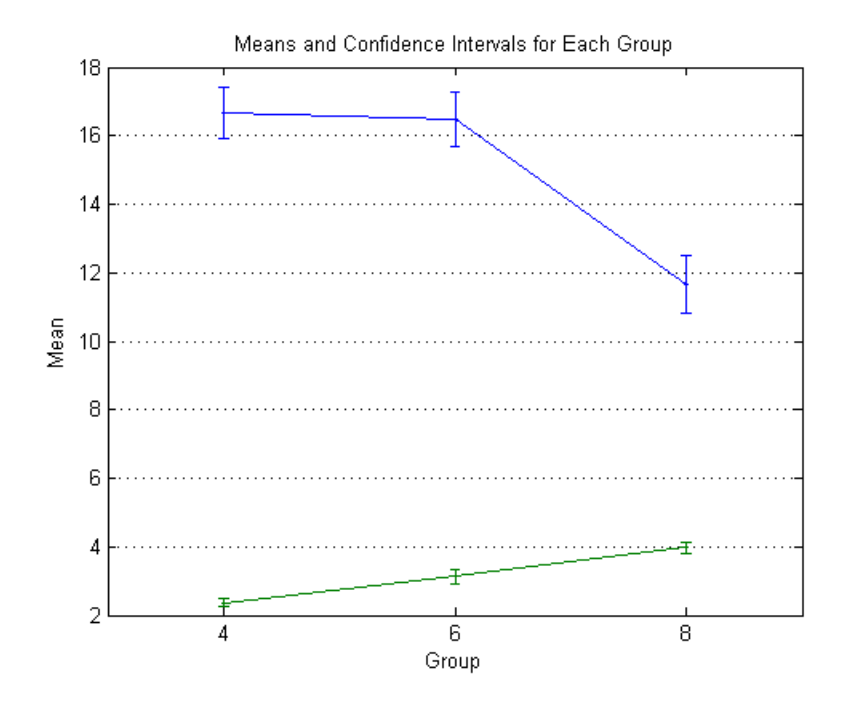

The average weight of cars increases with the number of cylinders, and the average acceleration decreases with the number of cylinders.

Plot mean acceleration, grouped by both Cylinders and Model\_Year. Specify 95% confidence intervals.

grpstats(Acceleration,{Cylinders,Model\_Year},0.05)

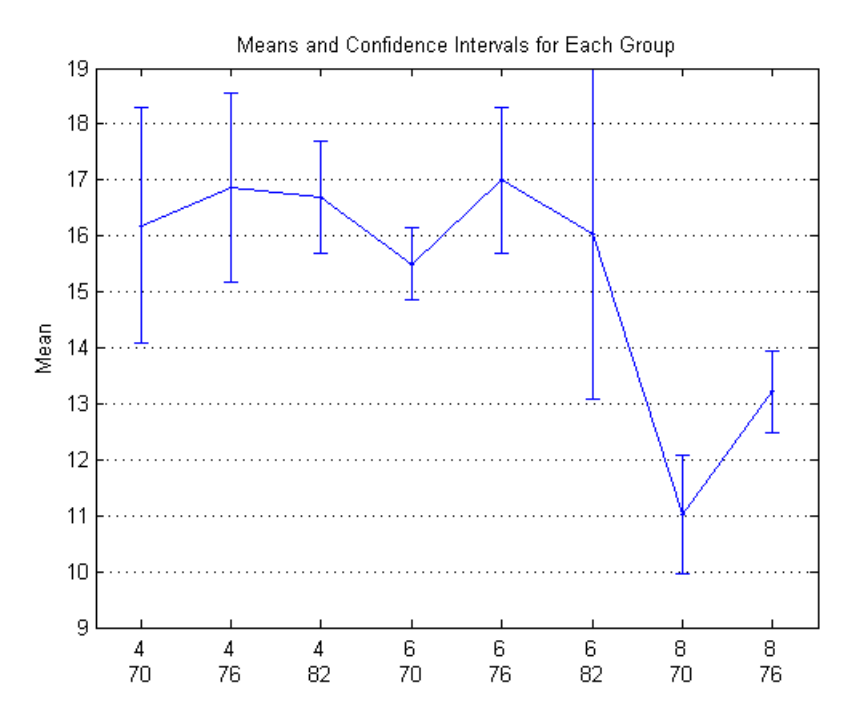

There are nine possible combinations of grouping variable values because there are three unique values in Cylinders and three unique values in Model\_Year. The plot does not show 8-cylinder cars with model year 1982 because the data did not include this combination.

The mean acceleration of 8-cylinder cars made in 1976 is significantly larger than the mean acceleration of 8-cylinder cars made in 1970.

- ["Summary Statistics Grouped by Category" on page 2-38](#page-75-0)
- ["Test Differences Between Category Means" on page 2-29](#page-66-0)
- ["Plot Data Grouped by Category" on page 2-25](#page-62-0)
- ["Calculations on Dataset Arrays" on page 2-108](#page-145-0)

### Input Arguments

**tbl** — Input data table | dataset array Input data, specified as a table or dataset array. tbl must include at least one variable that is a grouping variable.

Summary statistics can only be calculated for variables that have a numeric or logical data type. If any variables in tbl (other than the grouping variables) are not numeric or logical arrays, then use the name-value pair argument DataVars to specify the names or column numbers of the numeric and logical variables for which to calculate summary statistics.

#### **groupvar** — Identifiers for the grouping variables

```
cell array of strings | vector of positive integers | logical vector | []
```
Identifiers for the grouping variables in the input data, tbl, specified as one of the following:

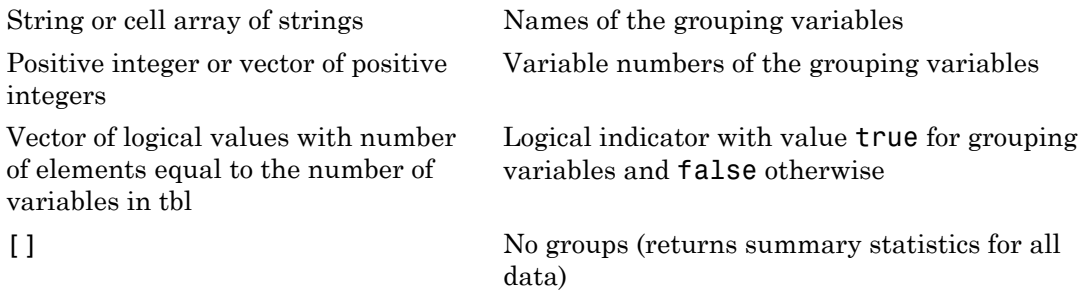

Any variable that is identified by groupvar as a grouping variable must have a valid grouping variable data type: categorical array, logical or numeric vector, datetime or duration vector, or cell array of strings.

For example, consider an input table, tbl, with six variables. The fourth variable is named Gender. To be a valid grouping variable, the data type of Gender might be a cell array of strings or a nominal array, with the unique values Male and Female. To specify the variable Gender as the grouping variable, you can use any of these syntaxes:

```
• statarray = grpstats(tbl,'Gender')
```

```
\cdot statarray = grpstats(tbl,4)
```
 $\cdot$  statarray = grpstats(tbl,logical( $[0\ 0\ 0\ 1\ 0\ 0]$ ))

Data Types: double | logical | cell | char

#### **whichstats** — Types of summary statistics

string | function handle

Types of summary statistics to compute, specified as a string or function handle, or a cell array of strings and function handles. Use a cell array to specify multiple types of summary statistics.

Possible string values are:

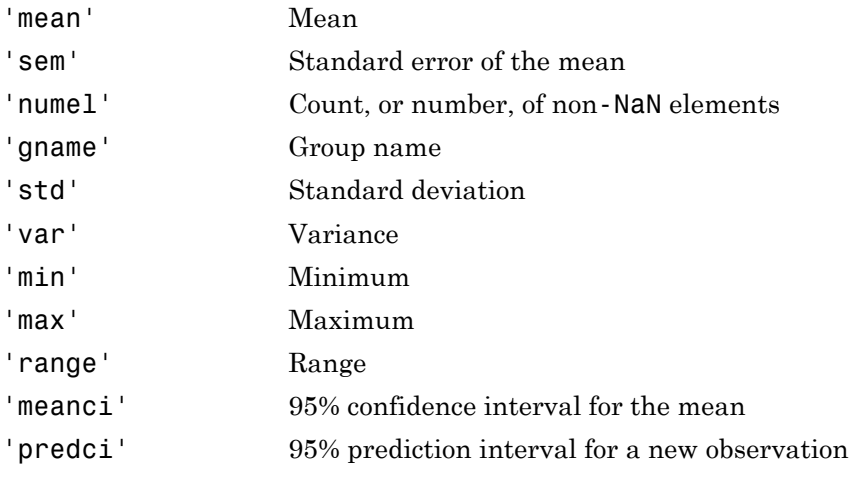

Example:  $[stat1,stat2] =$  grpstats $(X,$ group, $\{ 'mean', 'sem' \})$ 

You can specify different significance levels for the 'meanci' and 'predci' options using the name-value pair argument, Alpha.

To specify other types of summary statistics, you can use function handles. You can use the handle to any function that accepts a column or matrix of data, and returns the same size output each time grpstats calls it (even if the output for some groups is empty).

If the function accepts a column of data, then the function can return either a scalar value, or an *nvals*-by-1 column vector for descriptive statistics of length *nvals* (for example, confidence intervals have length two). If the function accepts a matrix, it must either return a 1-by-*ncols* row vector, or an *nvals*-by-*ncols* matrix, where *ncols* is the number of columns in the input data matrix.

```
Example: [stat1,stat2,stat3] = grpstats(X,group,{'mean','std',@skewness})
```
For functions that do not compute column-wise statistics, specify the computation direction while specifying the function.

Example: stat1 =  $q$ rpstats(X,  $q$ roup,  $Q(x)$ sum(x, 1))

Data Types: char | function\_handle

#### **alpha** — Significance level

scalar value in the range (0,1)

Significance level, specified as a scalar value in the range (0,1).

- When you specify 'meanci' or 'predci' in whichstats, you can use alpha to specify the significance level for the confidence or prediction intervals. If you specify alpha, then grpstats returns  $100\times(1 - a1)$  pha)% confidence or prediction intervals. If you do not specify alpha, then grpstats returns 95% intervals (alpha = 0.05).
- Use alpha with the [grpstats\(X,group,alpha\)](#page-3598-0) syntax to plot group means and corresponding  $100\times(1 - \text{alpha})\%$  confidence intervals.

Data Types: double

#### **X** — Input data

vector | matrix

Input data, specified as a vector or a matrix. If X is a matrix, then grpstats returns summary statistics for each column of X.

```
Data Types: double | single
```
#### **group** — Grouping variable

categorical array | logical or numeric vector | datetime or duration vector | cell array of strings | []

Grouping variable, specified as a categorical array, logical or numeric vector, or cell array of strings. Each unique value in a grouping variable defines a group. grpstats groups data for summary statistics using the grouping variable values.

There must be a grouping variable value for each row of the input data X. Observations (rows) with the same value of the grouping variable are in the same group. Use [] to compute summary statistics for all data, without using groups.

For example, if Gender is a cell array of strings with values 'Male' and 'Female', you can use Gender as a grouping variable to summarize your data by gender.

You can also use more than one grouping variable to group data for summary statistics. In this case, specify a cell array of grouping variables.

For example, if Smoker is a logical vector with values 0 for nonsmokers and 1 for smokers, then specifying the cell array {Gender, Smoker} divides observations into four groups: Male Smoker, Male Nonsmoker, Female Smoker, and Female Nonsmoker. grpstats returns summary statistics only for the combinations of values that exist in the input grouping variables (not all possible combinations).

### Name-Value Pair Arguments

Specify optional comma-separated pairs of Name,Value arguments. Name is the argument name and Value is the corresponding value. Name must appear inside single quotes (' '). You can specify several name and value pair arguments in any order as Name1,Value1,...,NameN,ValueN.

Example: 'DataVars',[1,3,4],'Alpha',0.01 specifies that summary statistics be calculated for the 1st, 3rd, and 4th variables in a dataset array, with 99% confidence intervals.

#### **'Alpha'** — Significance level

**0.05** (default) | scalar value in the range  $(0,1)$ 

Significance level for confidence and prediction intervals, specified as the commaseparated pair consisting of 'Alpha' and a scalar value in the range (0,1).

When you include 'meanci' or 'predci' in whichstats, you can use Alpha to specify the significance level for confidence or prediction intervals. If you specify the value *α*, then grpstats returns  $100\times(1-a)\%$  confidence or prediction intervals.

If you do not specify a value for Alpha, then grpstats returns 95% intervals (*α* = 0.05).

```
Example: 'Alpha',0.1
Data Types: double
```
#### **'DataVars'** — Variable names or columns

cell array of strings | vector of positive integers | logical vector

Variable names or columns indicating which variables in the input data tbl you want to compute summary statistics for, specified as the comma-separated pair consisting of 'DataVars' and a cell array of strings, vector of positive integers, or a logical vector. Use a string to specify a variable name, a positive integer to specify a variable column

number, or logical values to indicate which variables to include (true if you want to compute summary statistics, false otherwise).

You must specify DataVars if there are any variables in tbl (other than the grouping variables specified in groupvar) that are not numeric or logical arrays. Summary statistics can only be calculated for variables that have a numeric or logical data type.

```
Example: 'DataVars',{'Height','Weight'}
```
Data Types: double | cell | char

#### **'VarNames'** — Variable names for output

cell array of strings

Variable names for the output statarray, specified as the comma-separated pair consisting of 'VarNames' and a cell array of strings. By default, grpstats constructs output variable names by appending a prefix to the variable names from the input data tbl. This prefix corresponds to the summary statistic name.

Example: 'VarNames',{'Gender','GroupCount','MaleMean','FemaleMean'} Data Types: cell

### Output Arguments

#### **statarray** — Group summary statistics

table | dataset array

Group summary statistics, returned as a table or a dataset array. If tbl is a table, grpstats returns statarray as a table. If tbl is a dataset array, grpstats returns statarray as a dataset array.

statarray contains summary statistic values for the groups of data in tbl determined by the levels of the grouping variables specified by groupvar. There is a row in statarray for each observed value or combination of values in the variables specified by groupvar. The output statarray contains:

- All grouping variables specified by groupvar.
- The variable GroupCount, containing the number of observations in each group.
- Group summary statistic values for all variables in tbl (other than those specified by groupvar), or for only the variables specified using DataVars.

The total number of variables in statarray is *ngroupvars* + 1 + *ndatavars*×*nstats*, where *ngroupvars* is the number of variables in groupvar, *ndatavars* is the number of variables for which summary statistics are computed, and *nstats* is the number of summary statistic types specified in whichstats.

grpstats assigns default names to the variables in statarray, unless you specify variable names using the name-value pair argument VarNames.

#### **means** — Group means

column vector | array

Group means for the groups of data in the vector or matrix X determined by the levels of group, returned as an *ngroups*-by-*ncols* array. Here, *ngroups* is the number of unique values in the grouping variable, and *ncols* is the number of columns in X. If X is a vector, then means is a column vector.

#### **stats1,...,statsN** — Group summary statistics

column vectors | arrays

Group summary statistics for the groups of data in the vector or matrix X determined by the levels of group, returned as *ngroups*-by-*ncols* arrays. Here, *ngroups* is the number of unique values in the grouping variable, and *ncols* is the number of columns in X. You must specify an output argument for each type of summary statistic specified in whichstats.

If a summary statistic type in whichstats returns a value of length *nvals* (for example, a confidence interval is a descriptive statistic of length two), then the corresponding output argument is an *ngroups*-by-*ncols*-by-*nvals* array.

### More About

#### Algorithms

- grpstats treats NaNs as missing values, and removes them from the input data before calculating summary statistics.
- grpstats ignores empty group names.
- ["Dataset Arrays" on page 2-132](#page-169-0)
- ["Grouping Variables" on page 2-52](#page-89-0)

• ["Categorical Arrays" on page 2-42](#page-79-0)

### See Also dataset | table

## grpstats

**Class:** RepeatedMeasuresModel

Compute descriptive statistics of repeated measures data by group

### **Syntax**

```
statstbl = grpstats(rm,g)
statstbl = grpstats(rm,g,stats)
```
### **Description**

statstbl = grpstats( $rm, g$ ) returns the count, mean, and variance for the data used to fit the repeated measures model rm, grouped by the factors, g.

statstbl = grpstats(rm,g,stats) returns the statistics specified by stats for the data used to fit the repeated measures model rm, grouped by the factors, g.

## Tips

• grpstats computes results separately for each group. The results do not depend on the fitted repeated measures model. It computes the results on all available data, without omitting entire rows that contain NaNs.

## Input Arguments

#### **rm** — Repeated measures model

RepeatedMeasuresModel object

Repeated measures model, returned as a RepeatedMeasuresModel object.

For properties and methods of this object, see RepeatedMeasuresModel.

#### **g** — Name of grouping factor or factors

string | cell array of strings

#### Name of grouping factor or factors, specified as a string or cell array of strings.

Example: 'Drug' Example: {'Drug','Sex'}

Data Types: char

#### **stats** — Statistics to compute

string | function handle | cell array of multiple strings and function handles

Statistics to compute, specified as one of the following:

• String specifying the name of the statistics to compute. Names can be one of the following.

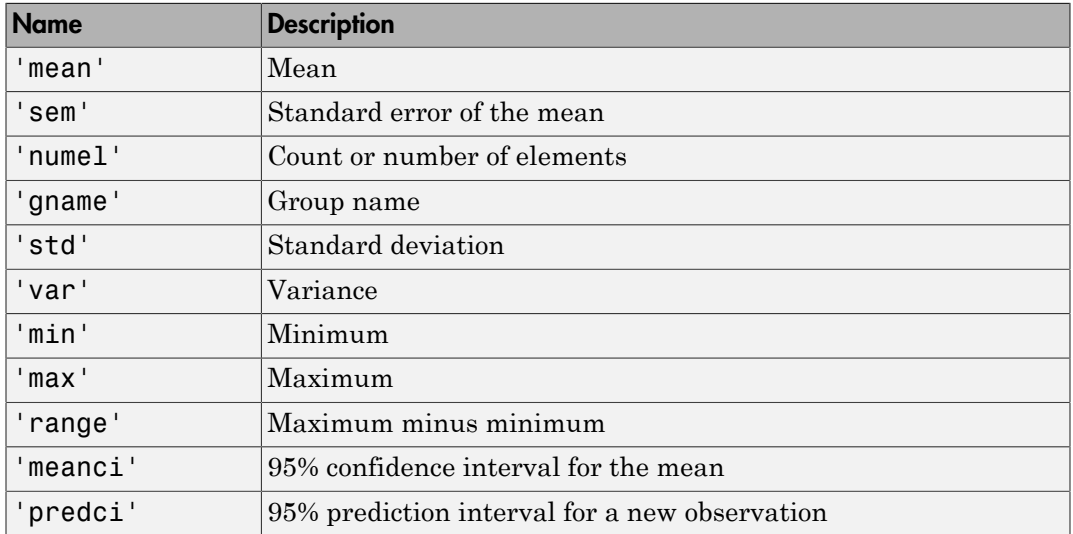

- Function handle The function you specify must accept a vector of response values for a single group, and compute descriptive statistics for it. A function should typically return a value that has one row. A function must return the same size output each time grpstats calls it, even if the input for some groups is empty.
- A cell array of strings and function handles.

Example: @median

Example: @skewness Example: 'gname' Example: {'gname','range','predci'} Data Types: char | function handle | cell

### Output Arguments

```
statstbl — Statistics values for each group
table
```
Statistics values for each group, returned as a table.

### Examples

#### Compute Group Statistics

Load the sample data.

#### load fisheriris

The column vector, species consists of iris flowers of three different species: setosa, versicolor, and virginica. The double matrix meas consists of four types of measurements on the flowers: the length and width of sepals and petals in centimeters, respectively.

Store the data in a table array.

```
t = table(species,meas(:,1),meas(:,2),meas(:,3),meas(:,4),...'VariableNames',{'species','meas1','meas2','meas3','meas4'});
Meas = dataset([1 2 3 4]','VarNames',{'Measurements'});
```
Fit a repeated measures model, where the measurements are the responses and the species is the predictor variable.

```
rm = fitrm(t,'meas1-meas4~species','WithinDesign',Meas);
```
Compute group counts, mean, and standard deviation with respect to species.

```
grpstats(rm,'species')
```
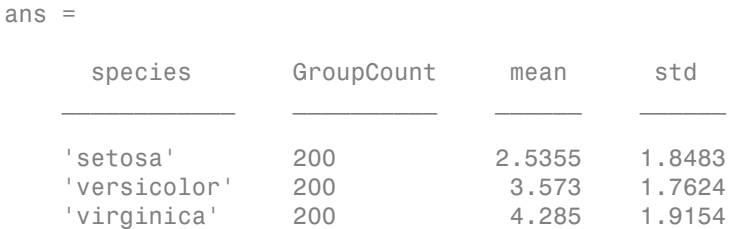

Now, compute the range of data and 95% confidence intervals for the group means for the factor species. Also display the group name.

```
grpstats(rm,'species',{'gname','range','predci'})
```
ans  $=$ 

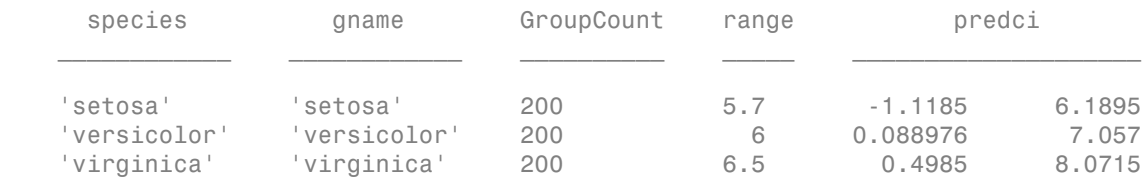

#### Statistics for Data Grouped by Two Factors

Load the sample data.

load repeatedmeas

The table between includes the between-subject variables age, IQ, group, gender, and eight repeated measures *y*1 through *y*8 as responses. The table within includes the within-subject variables *w*1 and *w*2. This is simulated data.

Fit a repeated measures model, where the repeated measures *y*1 through *y*8 are the responses, and age, IQ, group, gender, and the group-gender interaction are the predictor variables. Also specify the within-subject design matrix.

```
rm = fitrm(between, y1-y8 \sim Group*Gender + Age + IQ', 'WithinDesign', within);
```
Compute group counts, mean, standard deviation, skewness, and kurtosis of data grouped by the factors Group and Gender.

```
GS = grpstats(rm,{'Group','Gender'},{'mean','std',@skewness,@kurtosis})
GS =
```
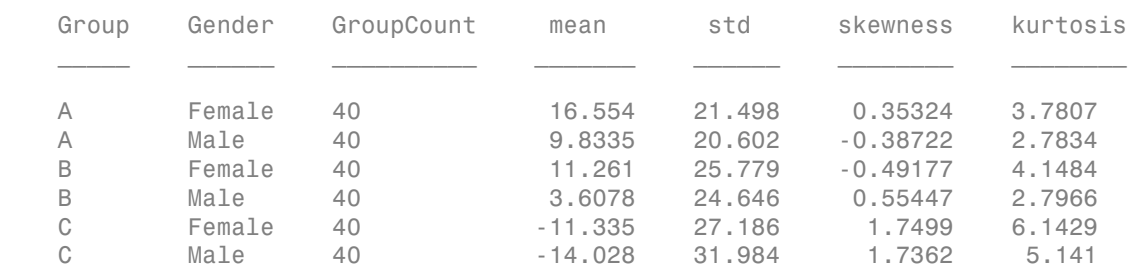

### See Also

fitrm | plot

### gscatter

Scatter plot by group

### **Syntax**

```
gscatter(x,y,group)
gscatter(x,y,group,clr,sym,siz)
gscatter(x,y,group,clr,sym,siz,doleg)
gscatter(x,y,group,clr,sym,siz,doleg,xnam,ynam)
h = gscatter(...)
```
## **Description**

gscatter( $x, y, g$ roup) creates a scatter plot of  $x$  and  $y$ , grouped by group. x and  $y$ are vectors of the same size. group is a grouping variable in the form of a categorical variable, vector, string array, or cell array of strings. Alternatively, group can be a cell array containing several grouping variables (such as  $\{q1 \text{ q2 } q3\}$ ), in which case observations are in the same group if they have common values of all grouping variables. Points in the same group and appear on the graph with the same marker and color.

gscatter(x,y,group,*clr*,*sym*,siz) specifies the color, marker type, and size for each group. *clr* is a string array of colors recognized by the plot function. *sym* is a string array of symbols recognized by the plot command, with the default value '.'. siz is a vector of sizes, with the default determined by the 'DefaultLineMarkerSize' property. If you do not specify enough values for all groups, gscatter cycles through the specified values as needed.

gscatter(x,y,group,*clr*,*sym*,siz,*doleg*) controls whether a legend is displayed on the graph (*doleg* is 'on', the default) or not (*doleg* is 'off').

gscatter(x,y,group,*clr*,*sym*,siz,*doleg*,xnam,ynam) specifies the name to use for the *x*-axis and *y*-axis labels. If the x and y inputs are simple variable names and xnam and ynam are omitted, gscatter labels the axes with the variable names.

 $h =$  qscatter(...) returns an array of handles to the lines on the graph.

### Examples

#### Scatter Plot of Climate and Housing Ratings

Load the sample data.

load discrim

The sample data contains ratings of cities according to nine factors such as climate, housing, education, and health in the matrix ratings.

Plot the relationship between the ratings for climate (first column) and housing (second column) grouped by city size in the matrix group. Choose different colors and plotting symbols for each group.

```
figure;
gscatter(ratings(:,1),ratings(:,2),group,'br','xo')
xlabel('climate');
ylabel('housing');
```
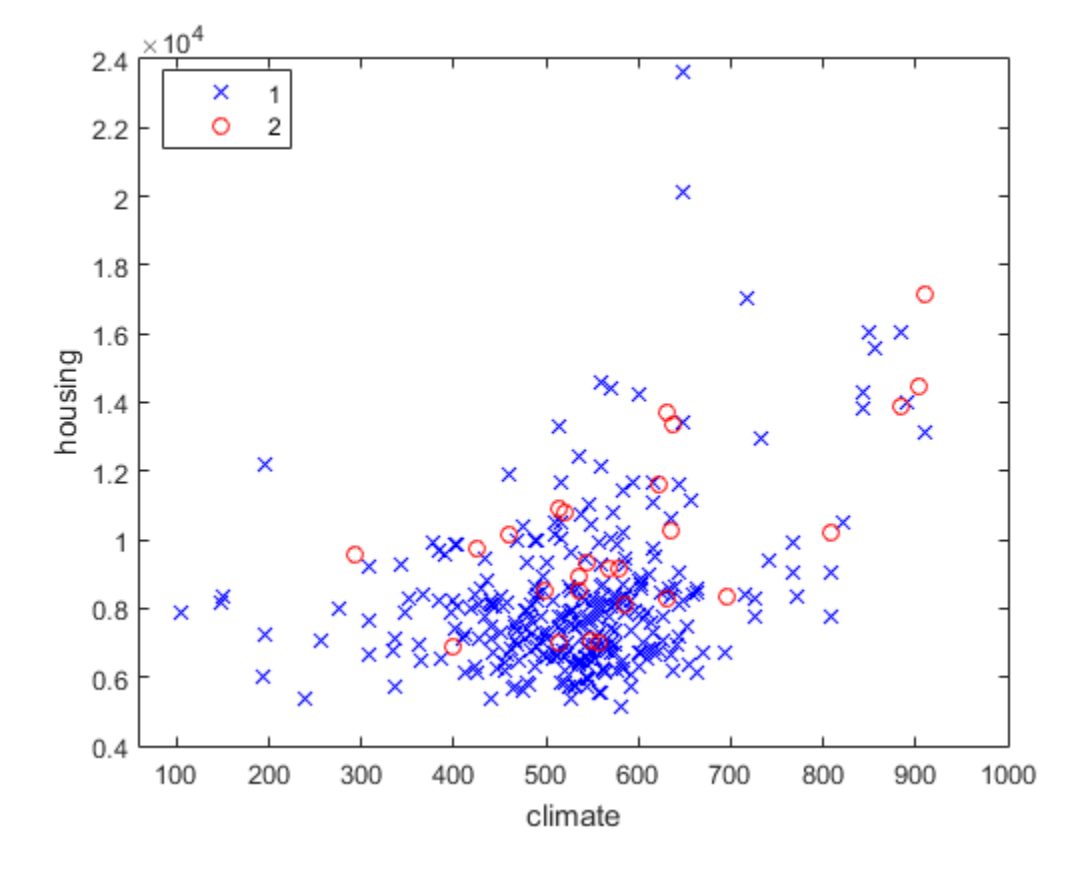

## More About

• ["Grouping Variables" on page 2-52](#page-89-0)

### See Also

gplotmatrix | grpstats | scatter

# gt

**Class:** qrandstream

Greater than relation for handles

## **Syntax**

 $h1 > h2$ 

# **Description**

h1 > h2 performs element-wise comparisons between handle arrays h1 and h2. h1 and h2 must be of the same dimensions unless one is a scalar. The result is a logical array of the same dimensions, where each element is an element-wise > result.

If one of h1 or h2 is scalar, scalar expansion is performed and the result will match the dimensions of the array that is not scalar.

 $tf = gt(h1, h2)$  stores the result in a logical array of the same dimensions.

### See Also

qrandstream | ge | le | ne | eq | lt

# <span id="page-3625-0"></span>haltonset class

**Superclasses:** qrandset

Halton quasi-random point sets

# **Description**

haltonset is a quasi-random point set class that produces points from the Halton sequence.

## **Construction**

[.haltonset](#page-3628-0)

Construct Halton quasi-random point set

## **Methods**

### Inherited Methods

Methods in the following table are inherited from [qrandset](#page-5312-0).

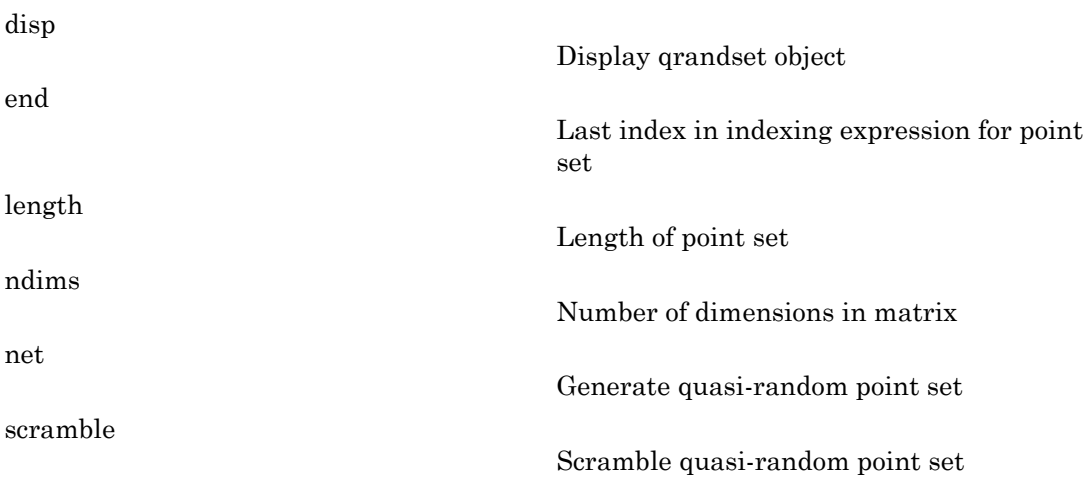

[size](#page-5929-0)

[subsref](#page-6091-0)

Number of dimensions in matrix

Subscripted reference for qrandset

### **Properties**

### Inherited Properties

Properties in the following table are inherited from [qrandset](#page-5312-0).

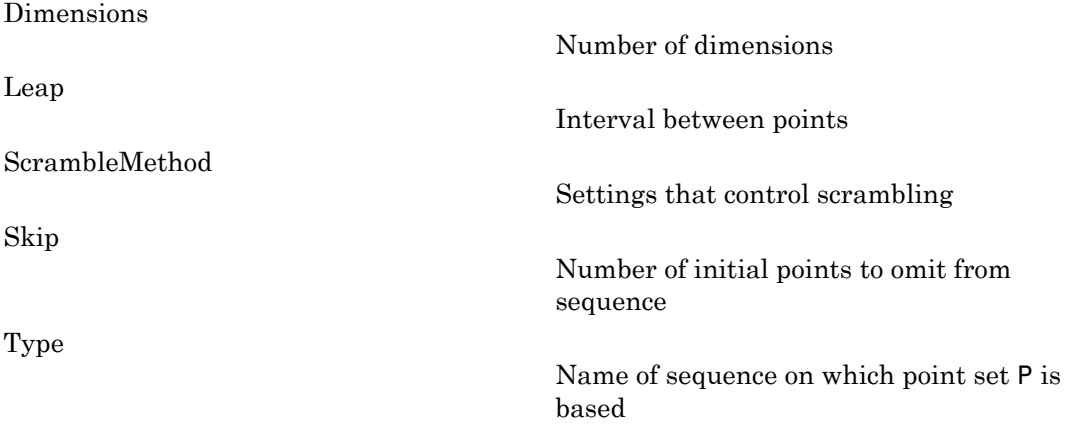

## Copy Semantics

Handle. To learn how this affects your use of the class, see Comparing Handle and Value Classes in the MATLAB Object-Oriented Programming documentation.

## **References**

[1] Kocis, L., and W. J. Whiten, "Computational Investigations of Low-Discrepancy Sequences," ACM Transactions on Mathematical Software, Vol. 23, No. 2, pp. 266-294, 1997.

### See Also

sobolset

### How To

• ["Quasi-Random Point Sets" on page 6-17](#page-426-0)

# <span id="page-3628-0"></span>haltonset

**Class:** haltonset

Construct Halton quasi-random point set

### **Syntax**

```
p = \text{haltonset(d)}p = haltonset(d,prop1,val1,prop2,val2,...)
```
## **Description**

 $p = \text{haltonset(d)}$  $p = \text{haltonset(d)}$  $p = \text{haltonset(d)}$  constructs a d-dimensional point set p of the haltonset class, with default property settings.

p = haltonset(d,*prop1*,*val1*,*prop2*,*val2*,...) specifies property name/value pairs used to construct p.

The object p returned by haltonset encapsulates properties of a specified quasirandom sequence. The point set is finite, with a length determined by the Skip and Leap properties and by limits on the size of point set indices (maximum value of  $2^{53}$ ). Values of the point set are not generated and stored in memory until you access p using net or parenthesis indexing.

# Examples

Generate a 3-D Halton point set, skip the first 1000 values, and then retain every 101st point:

```
p = \text{haltonset}(3, 'Skip', 1e3, 'Leap', 1e2)p = Halton point set in 3 dimensions (8.918019e+013 points)
     Properties:
                Skip : 1000
                Leap : 100
     ScrambleMethod : none
```
Use scramble to apply reverse-radix scrambling:

```
p =scramble(p, 'RR2')
p = Halton point set in 3 dimensions (8.918019e+013 points)
     Properties:
                Skip : 1000
               Leap : 100
     ScrambleMethod : RR2
```
Use net to generate the first four points:

```
X0 = net(p, 4)X0 = 0.0928 0.6950 0.0029
    0.6958 0.2958 0.8269
    0.3013 0.6497 0.4141
    0.9087 0.7883 0.2166
```
Use parenthesis indexing to generate every third point, up to the 11th point:

 $X = p(1:3:11,))$  $X =$  0.0928 0.6950 0.0029 0.9087 0.7883 0.2166 0.3843 0.9840 0.9878 0.6831 0.7357 0.7923

## References

[1] Kocis, L., and W. J. Whiten. "Computational Investigations of Low-Discrepancy Sequences." *ACM Transactions on Mathematical Software*. Vol. 23, No. 2, 1997, pp. 266–294.

#### See Also

net | scramble | sobolset

## harmmean

Harmonic mean

## **Syntax**

 $m =$  harmmean(X) harmmean(X,dim)

## **Description**

 $m =$  harmmean(X) calculates the harmonic mean of a sample. For vectors, harmmean(x) is the harmonic mean of the elements in x. For matrices, harmmean(X) is a row vector containing the harmonic means of each column. For *N*-dimensional arrays, harmmean operates along the first nonsingleton dimension of X.

harmmean(X,dim) takes the harmonic mean along dimension dim of X.

The harmonic mean is

$$
m = \frac{n}{\sum_{i=1}^{n} \frac{1}{x_i}}
$$

## Examples

The arithmetic mean is greater than or equal to the harmonic mean.

```
x = exprnd(1, 10, 6);
harmonic = harmmean(x)harmonic =
   0.3382 0.3200 0.3710 0.0540 0.4936 0.0907
average = mean(x)average =
```
1.3509 1.1583 0.9741 0.5319 1.0088 0.8122

### See Also

mean | median | geomean | trimmean

# hist3

Bivariate histogram

## **Syntax**

```
hist3(X)
hist3(X,nbins)
hist3(X,ctrs)
hist3(X,'Edges',edges)
N = \text{hist3}(X, \ldots)[N, C] = \text{hist3}(X, \dots)hist3(...,param1,val1,param2,val2,...)
```
# **Description**

hist3(X) bins the elements of the *m*-by-2 matrix X into a 10-by-10 grid of equally spaced containers, and plots a histogram. Each column of **X** corresponds to one dimension in the bin grid.

hist3( $X$ , nbins) plots a histogram using an nbins(1)-by-nbins(2) grid of bins. hist3(X,'Nbins',nbins) is equivalent to hist3(X,nbins).

hist3(X, ctrs), where ctrs is a two-element cell array of numeric vectors with monotonically non-decreasing values, uses a 2-D grid of bins centered on  $ctrs{1}$  in the first dimension and on  $ctrs{2}$  in the second. hist3 assigns rows of X falling outside the range of that grid to the bins along the outer edges of the grid, and ignores rows of X containing NaNs. hist3(X,'Ctrs',ctrs) is equivalent to hist3(X,ctrs).

hist3(X,'Edges',edges), where edges is a two-element cell array of numeric vectors with monotonically non-decreasing values, uses a 2-D grid of bins with edges at edges{1} in the first dimension and at edges{2} in the second. The (*i*, *j*)th bin includes the value  $X(k,:)$  if

```
edges{1}(i) \leq X(k,1) < edges{1}(i+1)edges{2}(j) \leq X(k,2) < edges{2}(j+1)
```
Rows of X that fall on the upper edges of the grid,  $edges{1}$  (end) or edges ${2}$  (end), are counted in the  $(I, j)$ th or  $(i, J)$ th bins, where I and J are the lengths of edges $\{1\}$ and edges{2}. hist3 does not count rows of X falling outside the range of the grid. Use -Inf and Inf in edges to include all non-NaN values.

 $N =$  hist3(X,  $\ldots$ ) returns a matrix containing the number of elements of X that fall in each bin of the grid, and does not plot the histogram.

 $[N, C] =$  hist3(X, ...) returns the positions of the bin centers in a 1-by-2 cell array of numeric vectors, and does not plot the histogram. hist3( $ax, X, \ldots$ ) plots onto an axes with handle ax instead of the current axes. See the axes reference page for more information about handles to plots.

hist3(...,*param1*,*val1*,*param2*,*val2*,...) allows you to specify graphics parameter name/value pairs to fine-tune the plot.

## Examples

#### Plot Density Histogram with Intensity Map

Load the sample data.

load seamount

Correct grid for negative y-values and draw histogram in 2D.

```
hold on
dat = [-y, x];
hist3(dat)
```
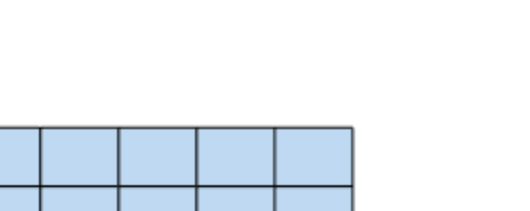

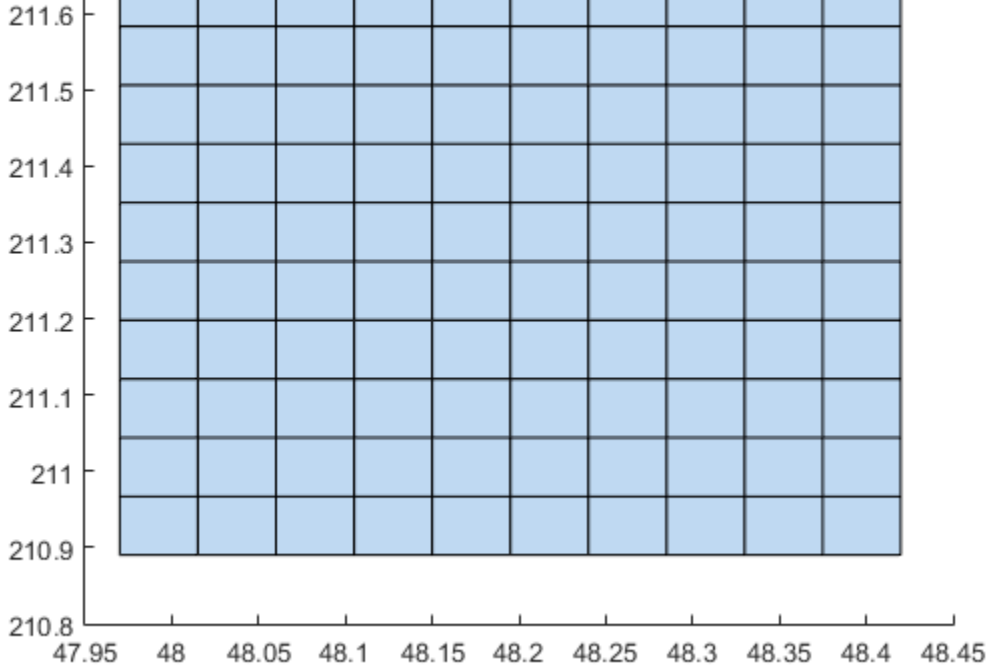

Extract histogram data.

 $211.7<sub>5</sub>$ 

 $n = hist3(data); % default is to 10x10 bins$  $n1 = n'$ ;  $n1(size(n,1) + 1, size(n,2) + 1) = 0;$ 

Generate grid for 2-D projected view of intensities.

 $xb = 1$ inspace(min(dat(:,1)),max(dat(:,1)),size(n,1)+1);  $yb = linespace(min(data(:,2))$ ,  $max(data(:,2))$ ,  $size(n,1)+1)$ ;

Make a pseudocolor plot.

 $h = pcolor(xb,yb,n1);$ 

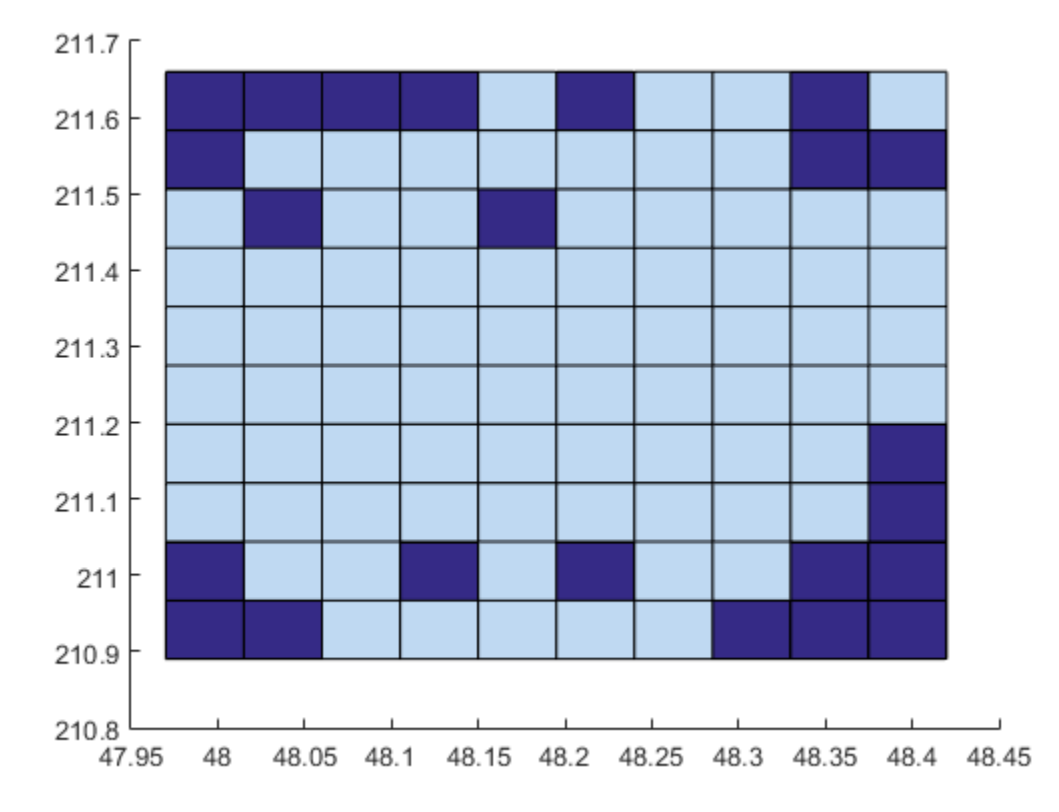

Set the z-level and colormap of the displayed grid, and display the default 3-D perspective view.

```
h.ZData = ones(size(n1)) * -max(max(n));colormap(hot) % heat map
title('Seamount:Data Point Density Histogram and Intensity Map');
grid on
view(3);
```
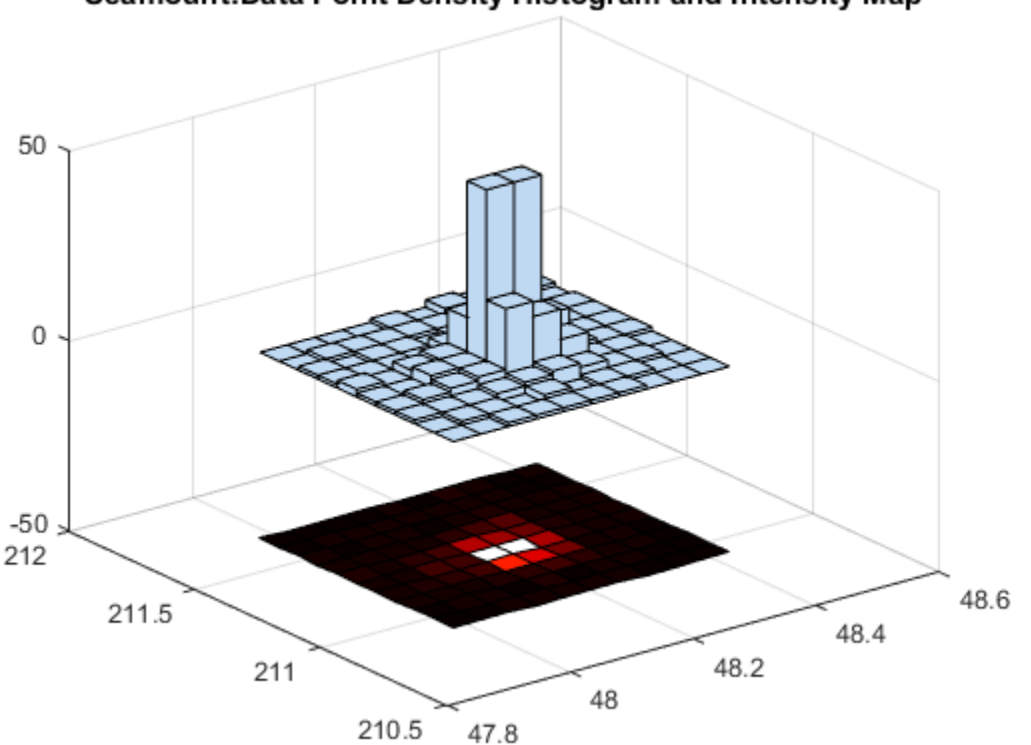

#### Seamount: Data Point Density Histogram and Intensity Map

#### Histogram with Semi-Transparent Bars

Load the sample data.

#### load carbig

Use the data to make histogram on a 7-by-7 grid of bins.

```
X = [MPG, Weight];hist3(X,[7 7]);
xlabel('MPG'); ylabel('Weight');
```
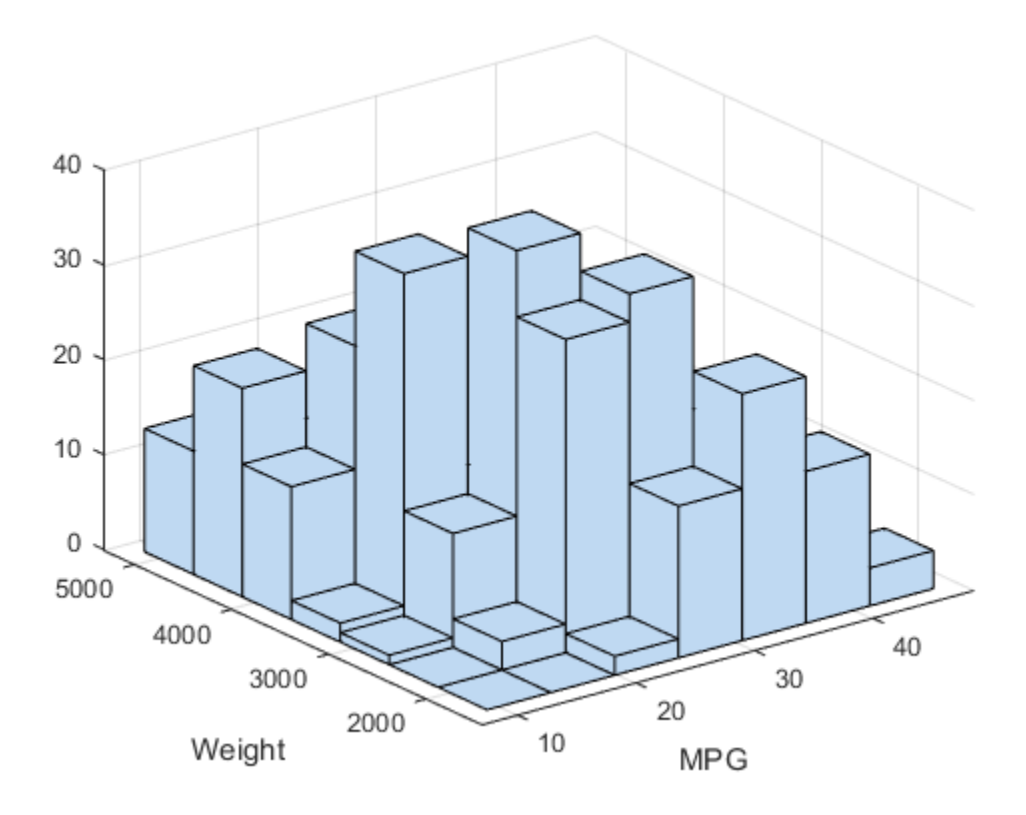

Make a histogram with semi-transparent bars.

```
hist3(X,[7 7],'FaceAlpha',.65);
xlabel('MPG'); ylabel('Weight');
set(gcf,'renderer','opengl');
```
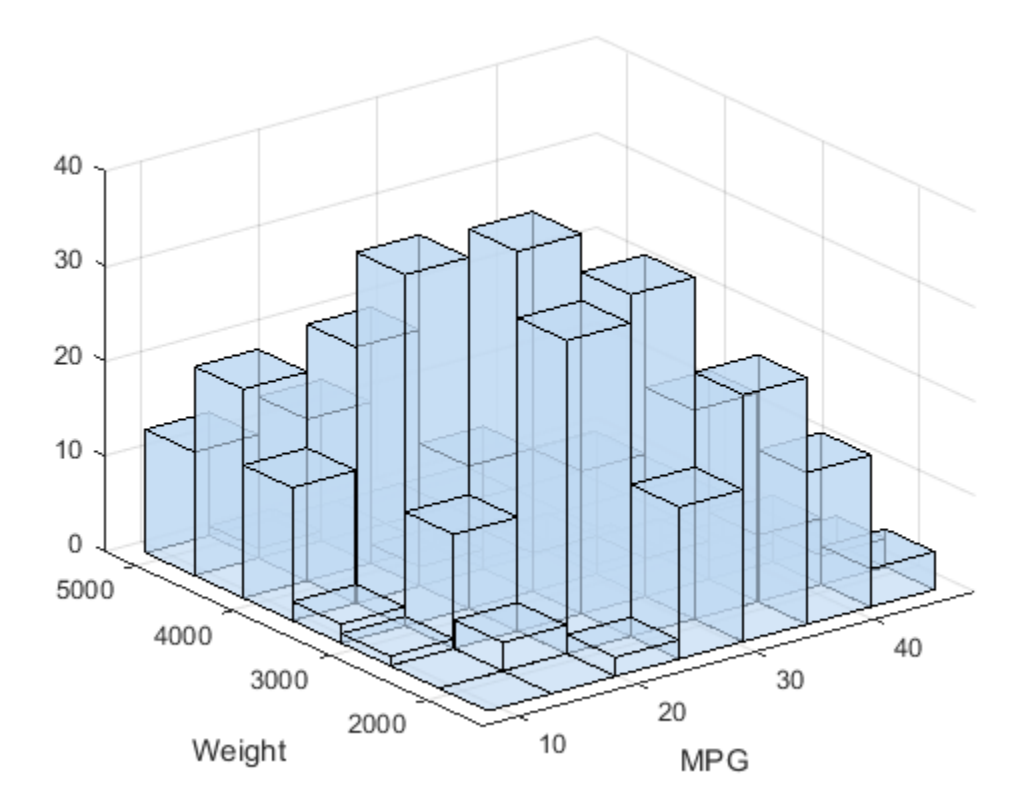

Specify bin centers, different in each direction; get back counts, but don't make the plot. cnt = hist3(X,  ${0:10:50 2000:500:5000}$ );

#### Histogram Bars Colored According to Height

Load the sample data.

load carbig

Make a histogram on a 7-by-7 grid of bins.

 $X = [MPG, Weight];$  $hist3(X,[7 7]);$ 

```
xlabel('MPG'); ylabel('Weight');
set(gcf,'renderer','opengl');
```
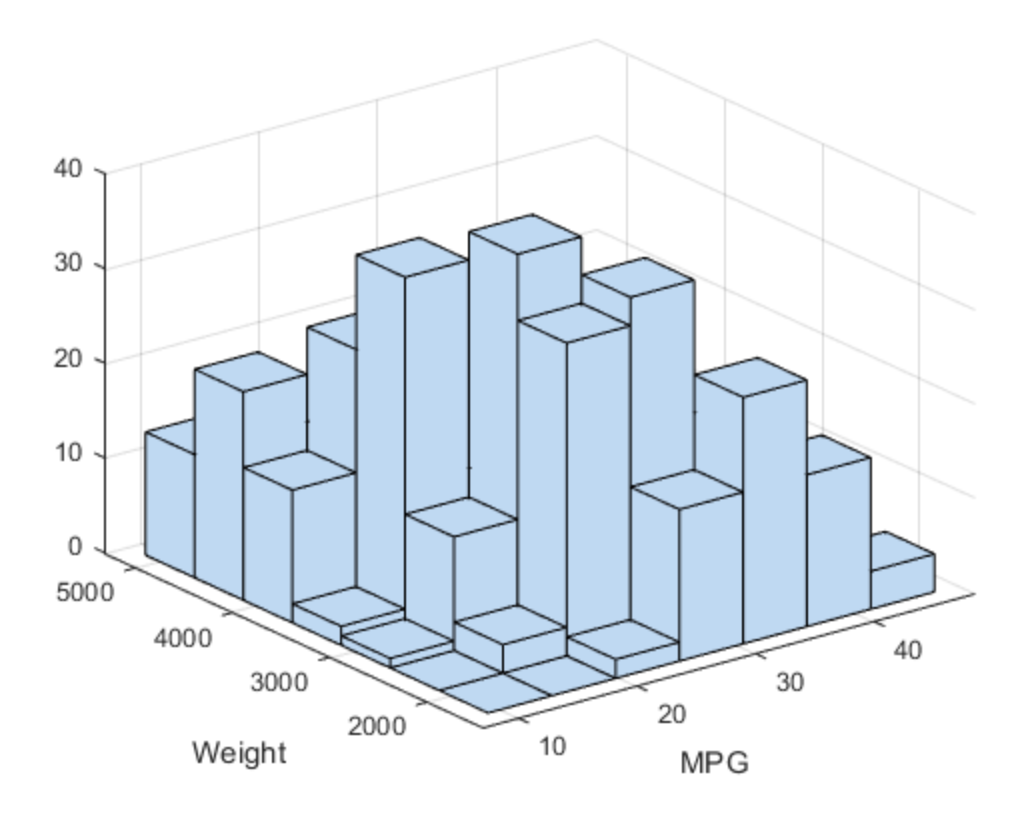

Color the bars based on the frequency of the observations, i.e. according to the height of the bars.

```
set(get(gca,'child'),'FaceColor','interp','CDataMode','auto');
```
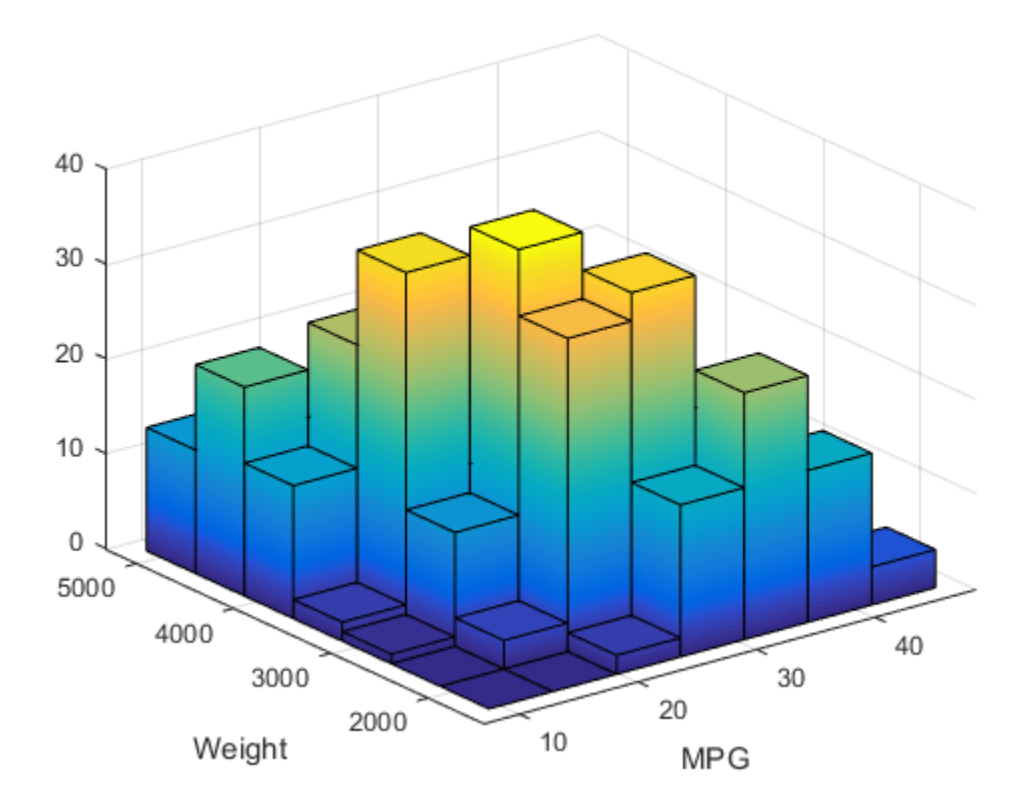

#### See Also

accumarray | histc | bar | bar3 | histogram

# histfit

Histogram with a distribution fit

### **Syntax**

```
histfit(data)
histfit(data,nbins)
histfit(data,nbins,dist)
```
 $h = histfit($  )

## **Description**

histfit(data) plots a histogram of values in data using the number of bins equal to the square root of the number of elements in data and fits a normal density function.

histfit(data,nbins) plots a histogram using nbins bins and fits a normal density function.

histfit(data,nbins,dist) plots a histogram with nbins bins and fits a density function from the distribution specified by dist.

h = histfit( $\Box$ ) returns a vector of handles h, where h(1) is the handle to the histogram and  $h(2)$  is the handle to the density curve. It can include any of the input arguments in previous syntaxes.

## Examples

#### Histogram with a Normal Distribution Fit

Generate a sample of size 100 from a normal distribution with mean 10 and variance 1.

```
rng default; % For reproducibility
r = normal(10, 1, 100, 1);
```
Construct a histogram with a normal distribution fit.

#### histfit(r)

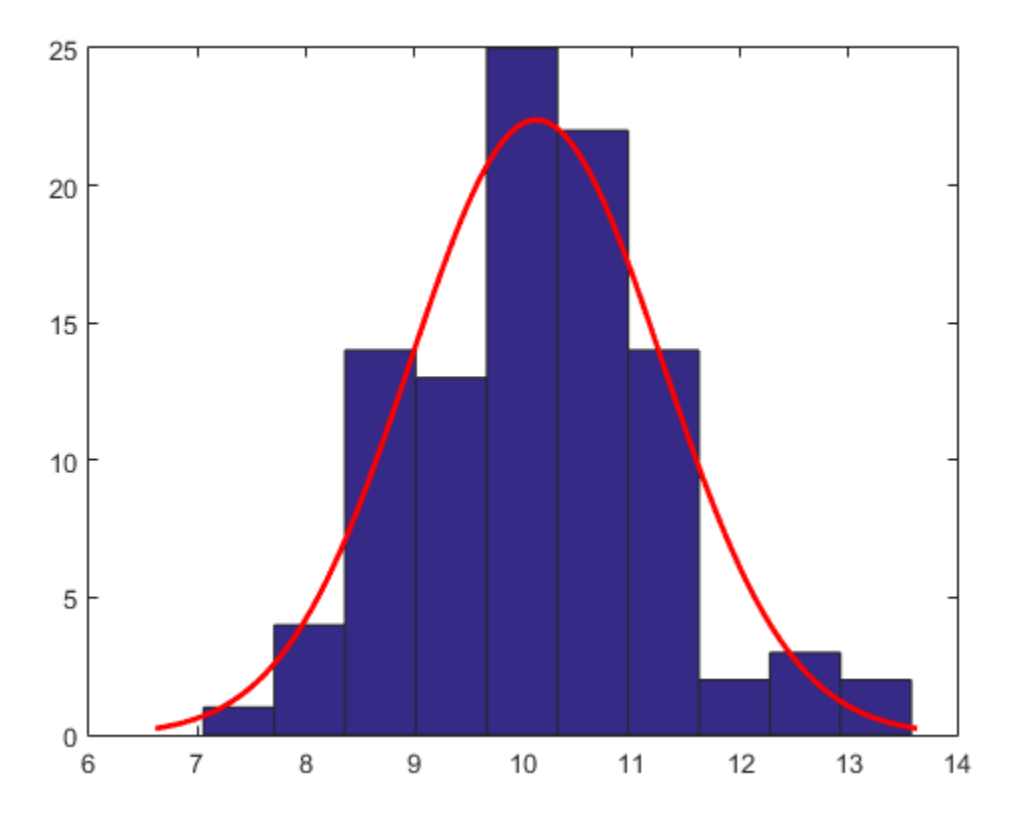

#### Histogram for a Given Number of Bins

Generate a sample of size 100 from a normal distribution with mean 10 and variance 1.

rng default; % For reproducibility  $r = normal(10, 1, 100, 1);$ 

Construct a histogram using six bins with a normal distribution fit.

histfit(r,6)

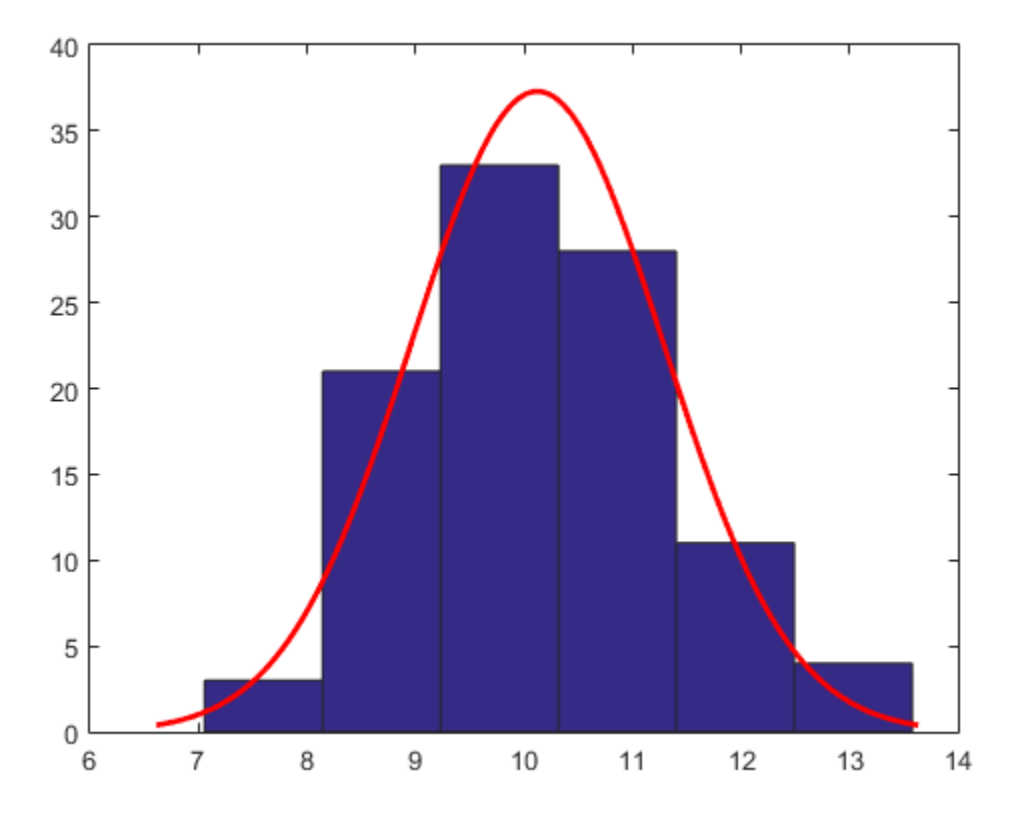

#### Histogram with a Specified Distribution Fit

Generate a sample of size 100 from a beta distribution with parameters (3,10).

rng default; % For reproducibility  $b = \text{betarnd}(3, 10, 100, 1);$ 

Construct a histogram using 10 bins with a beta distribution fit.

histfit(b,10,'beta')

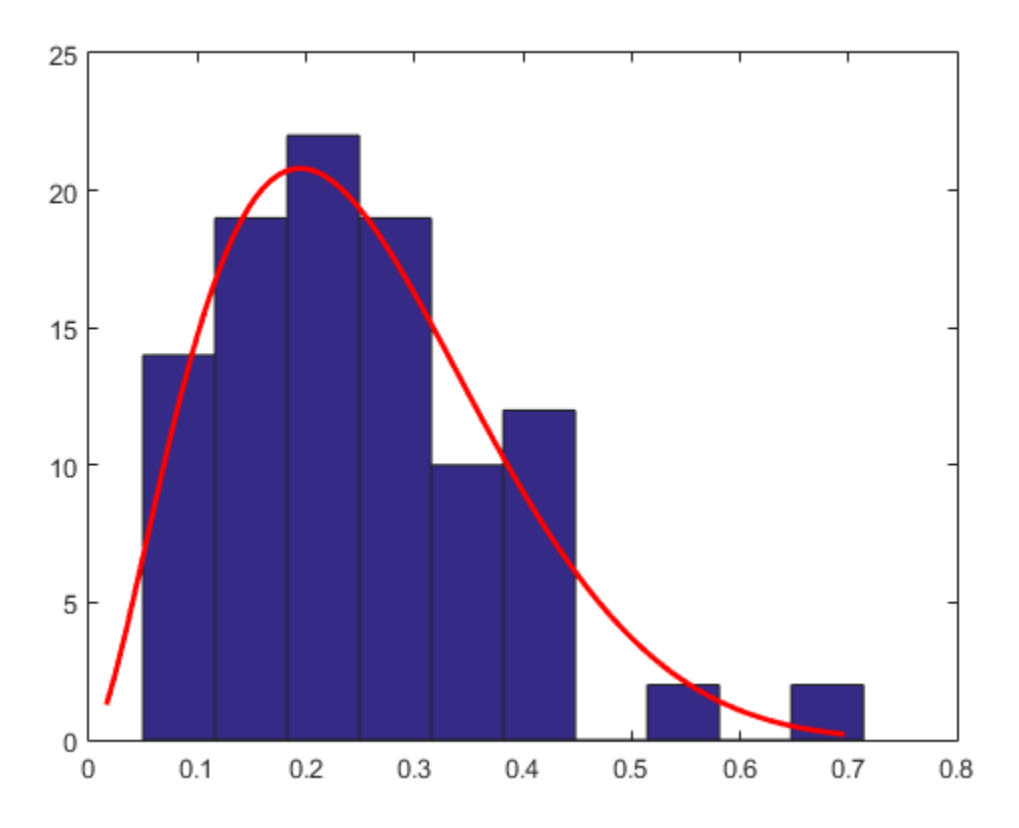

#### Histogram with a Kernel Smoothing Function Fit

Generate a sample of size 100 from a beta distribution with parameters (3,10).

rng default; % For reproducibility  $b = \text{betarnd}(3, 10, [100, 1]);$ 

Construct a histogram using 10 bins with a smoothing function fit.

histfit(b,10,'kernel')

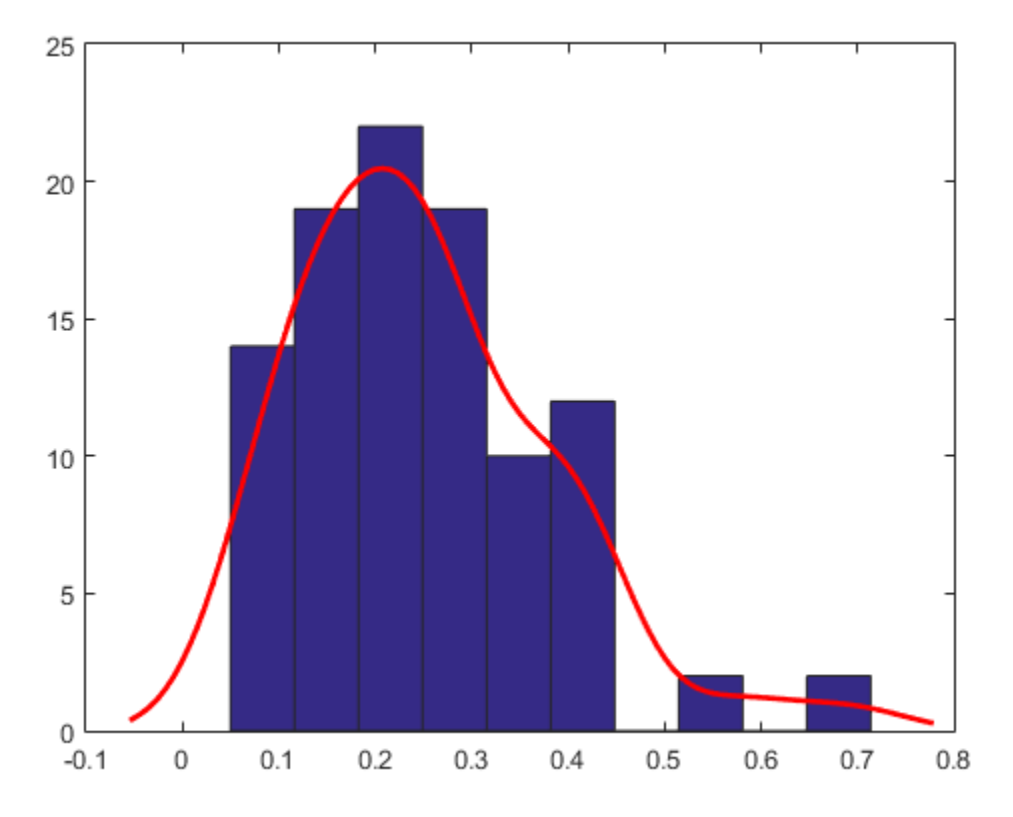

#### Handle for a Histogram with a Distribution Fit

Generate a sample of size 100 from a normal distribution with mean 10 and variance 1.

```
rng default % for reproducibility
r = normal(10, 1, 100, 1);
```
Construct a histogram with a normal distribution fit.

```
h = \text{histfit}(r, 10, \text{'normal'})
```
 $h =$ 

2x1 graphics array:

 Patch Line

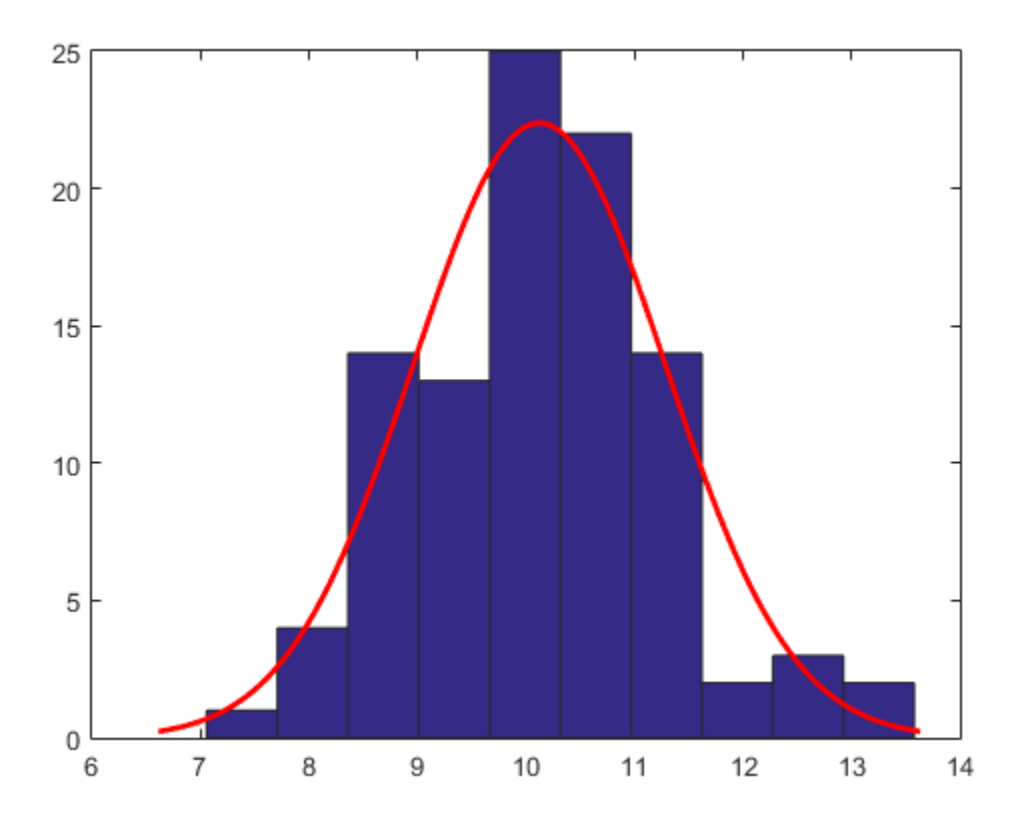

Change the bar colors of the histogram.

h(1).FaceColor = [.8 .8 1];

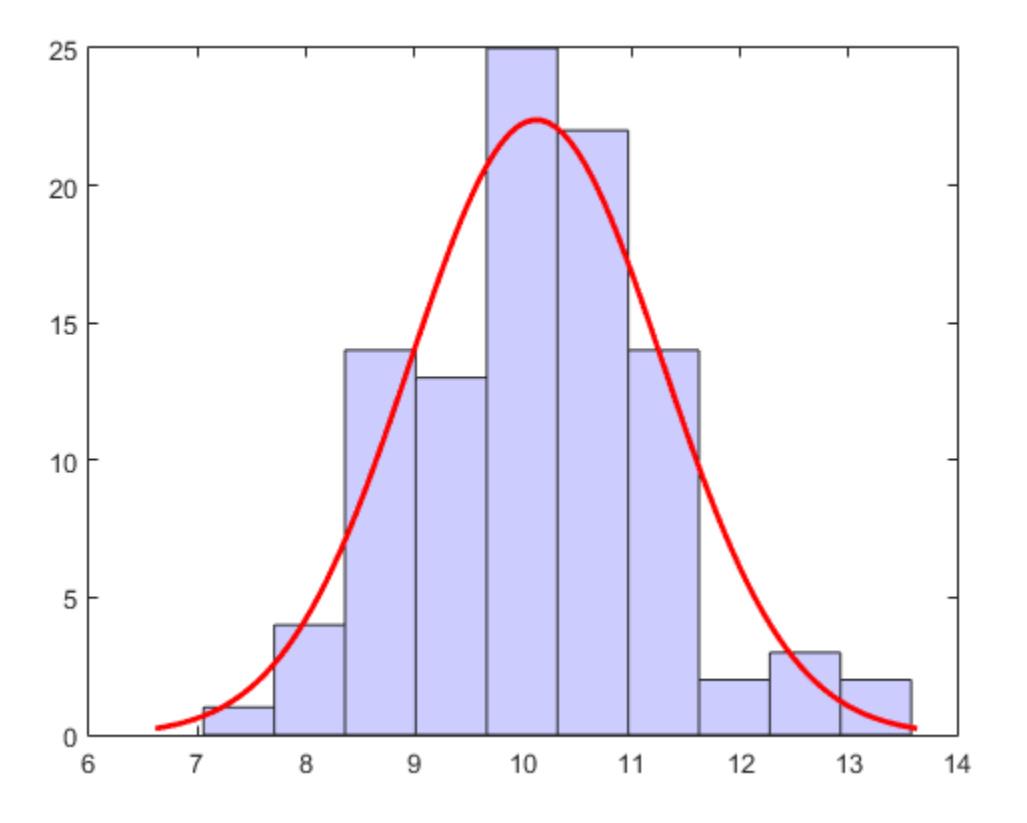

Change the color of the density curve.

h(2).Color = [.2 .2 .2];

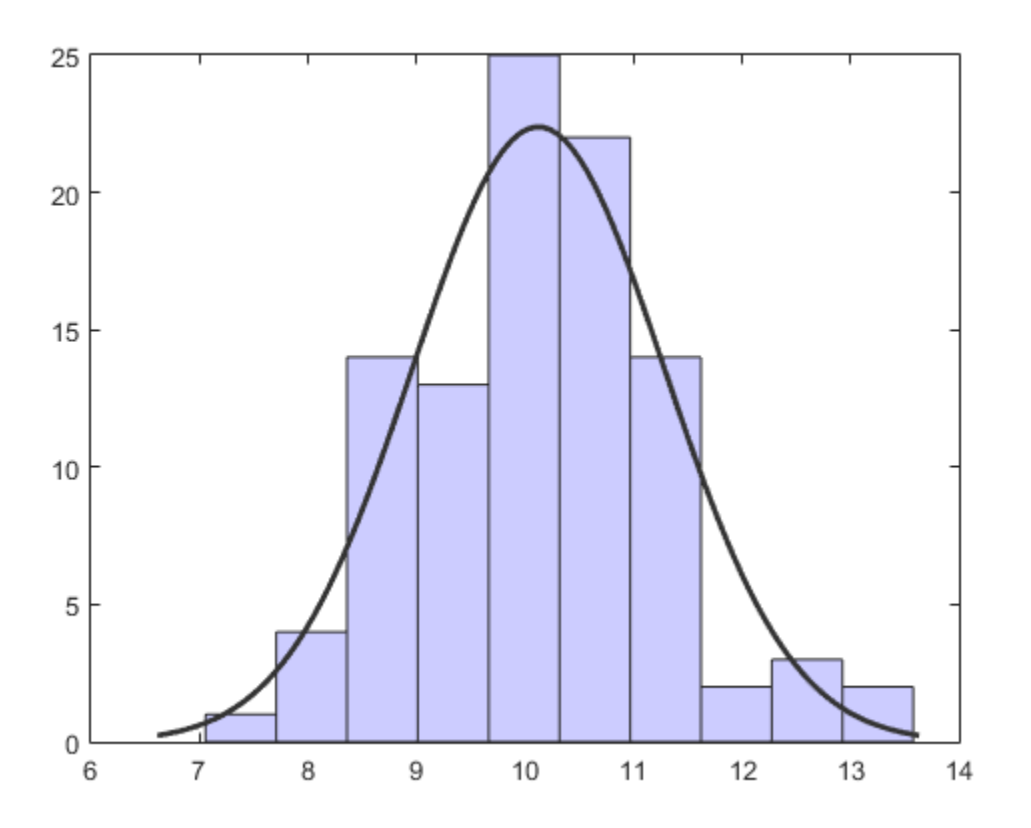

#### Input Arguments

#### **data** — Input data

vector

Input data, specified as a vector.

Example: data = [1.5 2.5 4.6 1.2 3.4] Example: data = [1.5 2.5 4.6 1.2 3.4]' Data Types: double | single

#### **nbins** — Number of bins

positive integer | [ ]

Number of bins for the histogram, specified as a positive integer. Default value is the square root of the number of elements in data, rounded up. Use [ ] for the default number of bins when fitting a distribution.

Example:  $y = \text{histfit}(x, 8)$ Example:  $y = \text{histfit}(x, 10, 'gamma')$ Example:  $y = \text{histfit}(x, [ ]$ , 'weibull') Data Types: double | single

#### **dist** — Distribution to fit

'normal' (default) | string

Distribution to fit to the histogram, specified as a string. The following table shows the supported distributions.

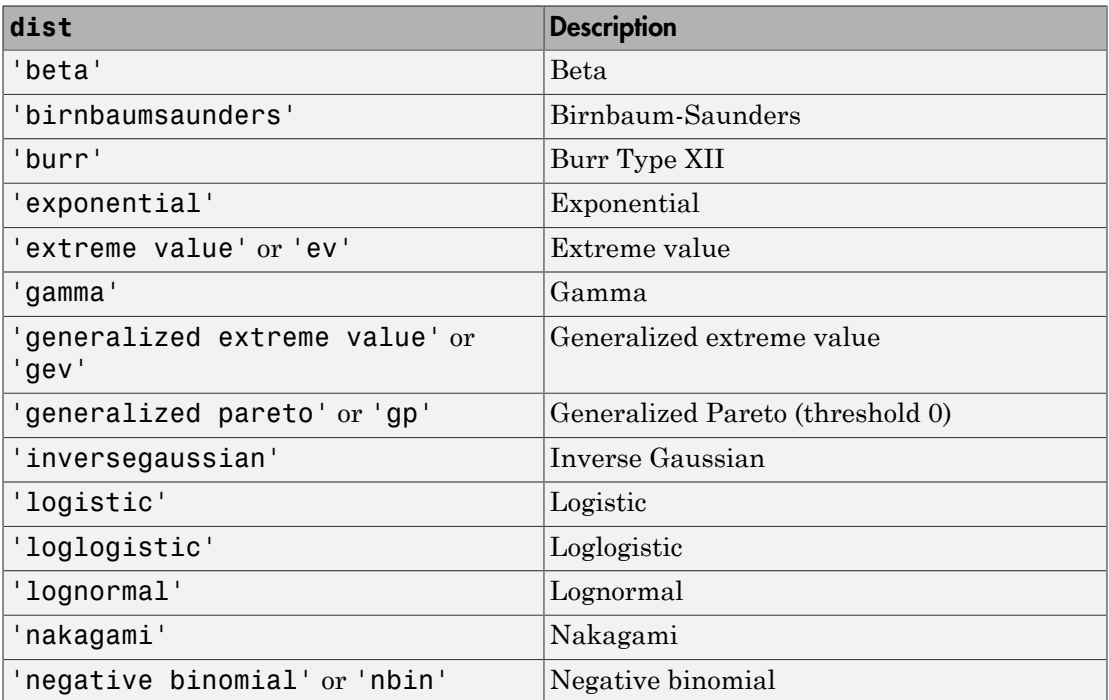

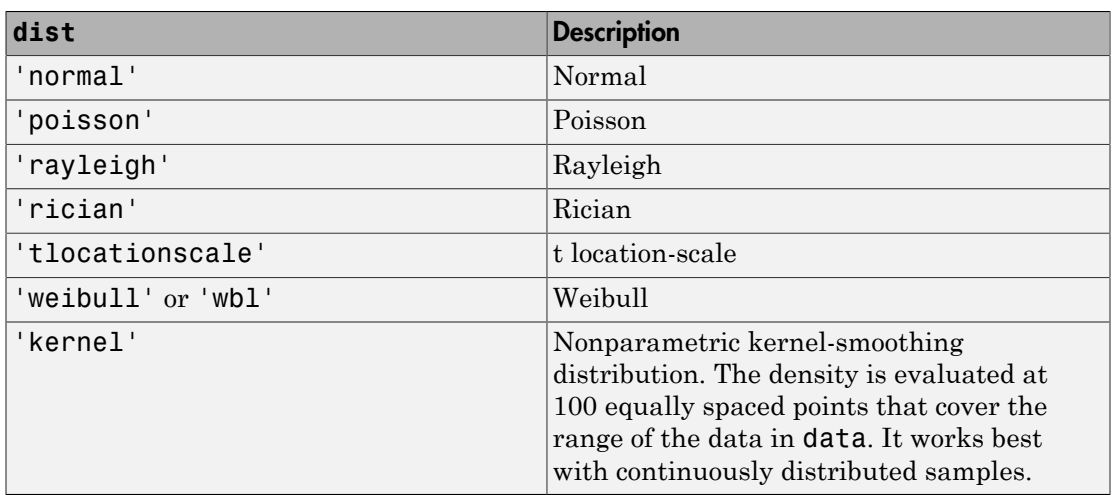

Data Types: char

### **Output Arguments**

**h** — Handles for the plot

plot handle

Handles for the plot, returned as a vector, where h(1) is the handle to the histogram, and h(2) is the handle to the density curve.

#### See Also

dfittool | histogram | normfit

# hmmdecode

Hidden Markov model posterior state probabilities

#### **Syntax**

```
PSTATES = hmmdecode(seq,TRANS,EMIS)
[PSTATES,logpseq] = hmmdecode(...)
[PSTATES,logpseq,FORWARD,BACKWARD,S] = hmmdecode(...)
hmmdecode(...,'Symbols',SYMBOLS)
```
### **Description**

PSTATES = hmmdecode(seq,TRANS,EMIS) calculates the posterior state probabilities, PSTATES, of the sequence seq, from a hidden Markov model. The posterior state probabilities are the conditional probabilities of being at state *k* at step *i*, given the observed sequence of symbols, sym. You specify the model by a transition probability matrix, TRANS, and an emissions probability matrix, EMIS. TRANS $(i, j)$  is the probability of transition from state i to state j.  $EMIS(k,seq)$  is the probability that symbol seq is emitted from state k.

PSTATES is an array with the same length as seq and one row for each state in the model. The (*i*, *j*)th element of PSTATES gives the probability that the model is in state *i* at the *j*th step, given the sequence seq.

**Note** The function hmmdecode begins with the model in state 1 at step 0, prior to the first emission. hmmdecode computes the probabilities in PSTATES based on the fact that the model begins in state 1.

[PSTATES,logpseq] = hmmdecode(...) returns logpseq, the logarithm of the probability of sequence seq, given transition matrix TRANS and emission matrix EMIS.

[PSTATES,logpseq,FORWARD,BACKWARD,S] = hmmdecode(...) returns the forward and backward probabilities of the sequence scaled by S.

hmmdecode(...,'Symbols',SYMBOLS) specifies the symbols that are emitted. SYMBOLS can be a numeric array or a cell array of the names of the symbols. The default symbols are integers 1 through N, where N is the number of possible emissions.

#### Examples

```
trans = [0.95,0.05;
          0.10,0.90];
emis = [1/6 1/6 1/6 1/6 1/6 1/6;
    1/10 1/10 1/10 1/10 1/10 1/2];
[seq,states] = hmmgenerate(100,trans,emis);
pStates = hmmdecode(seq,trans,emis);
[seq, states] = \text{hmm}generate(100, trans, emis,...
    'Symbols',{'one','two','three','four','five','six'})
pStates = hmmdecode(seq,trans,emis,...
    'Symbols',{'one','two','three','four','five','six'});
```
#### References

[1] Durbin, R., S. Eddy, A. Krogh, and G. Mitchison. *Biological Sequence Analysis*. Cambridge, UK: Cambridge University Press, 1998.

#### See Also

hmmgenerate | hmmestimate | hmmviterbi | hmmtrain

## hmmestimate

Hidden Markov model parameter estimates from emissions and states

#### **Syntax**

```
[TRANS,EMIS] = hmmestimate(seq,states)
hmmestimate(...,'Symbols',SYMBOLS)
hmmestimate(...,'Statenames',STATENAMES)
hmmestimate(...,'Pseudoemissions',PSEUDOE)
hmmestimate(...,'Pseudotransitions',PSEUDOTR)
```
#### **Description**

[TRANS,EMIS] = hmmestimate(seq,states) calculates the maximum likelihood estimate of the transition, TRANS, and emission, EMIS, probabilities of a hidden Markov model for sequence, seq, with known states, states.

hmmestimate(...,'Symbols',SYMBOLS) specifies the symbols that are emitted. SYMBOLS can be a numeric array or a cell array of the names of the symbols. The default symbols are integers 1 through N, where N is the number of possible emissions.

hmmestimate(...,'Statenames',STATENAMES) specifies the names of the states. STATENAMES can be a numeric array or a cell array of the names of the states. The default state names are 1 through M, where M is the number of states.

hmmestimate(...,'Pseudoemissions',PSEUDOE) specifies pseudocount emission values in the matrix PSEUDO. Use this argument to avoid zero probability estimates for emissions with very low probability that might not be represented in the sample sequence. PSEUDOE should be a matrix of size *m*-by-*n*, where *m* is the number of states Immestimate (..., 'Pacudomissions', *PSEUDOE*)<br>Immestimate (..., 'Pseudotransitions', *PSEUDOE*)<br>Immestimate (..., 'Pseudotransitions', *PSEUDOE*)<br>ITRANS, EMIS] = hmmestimate (seq, states) calculates the maximum likelihoo

emission does not occur in seq, you can set  $PSEUDOE(i,k)$  to be a positive number representing an estimate of the expected number of such emissions in the sequence seq.

hmmestimate(...,'Pseudotransitions',PSEUDOTR) specifies pseudocount transition values. You can use this argument to avoid zero probability estimates for transitions with very low probability that might not be represented in the sample sequence. PSEUDOTR should be a matrix of size *m*-by-*m*, where *m* is the number of states

hmmestim<br>in the hidden Markov model. If the  $i \rightarrow j$  transition does not occur in states, you can<br>set PSEUDOTR(i, j) to be a positive number representing an estimate of the expected<br>number of such transitions in the sequenc set PSEUDOTR $(i, j)$  to be a positive number representing an estimate of the expected number of such transitions in the sequence states.

#### Pseudotransitions and Pseudoemissions

If the probability of a specific transition or emission is very low, the transition might never occur in the sequence states, or the emission might never occur in the sequence seq. In either case, the algorithm returns a probability of 0 for the given transition or emission in TRANS or EMIS. You can compensate for the absence of transition with the 'Pseudotransitions' and 'Pseudoemissions' arguments. The simplest way to do this is to set the corresponding entry of PSEUDO or PSEUDOTR to 1. For in the hidden Markov model. If the  $i \rightarrow j$  transition does not occur in states, you can set PSEUDOTR( $i, j$ ) to be a positive number representing an estimate of the expected number of such transitions in the sequence states forces  $\text{TRANS}(i,j)$  to be positive. If you have an estimate for the expected number of in the hidden Markov model. If the  $i \rightarrow j$  transition does not occur in states, you can<br>set PSEUDOTR(i, j) to be a positive number representing an estimate of the expected<br>number of such transitions in the sequence states in the hidden Markov model. If the  $i \rightarrow j$  transition does not occur in states, you can<br>set PSEUDOTR( $i, j$ ) to be a positive number representing an estimate of the expected<br>number of such transitions in the sequence states set PSEUOTR $(i, j)$  to the expected number. This increases the value of TRANS $(i, j)$ . For transitions that do occur in states with the frequency you expect, set the corresponding entry of PSEUDOTR to 0, which does not increase the corresponding entry of TRANS.

If you do not know the sequence of states, use hmmtrain to estimate the model parameters.

#### Examples

```
trans = [0.95,0.05; 0.10,0.90];
emis = [1/6 1/6 1/6 1/6 1/6 1/6;
   1/10 1/10 1/10 1/10 1/10 1/2];
[seq,states] = hmmgenerate(1000,trans,emis);
[estimateTR,estimateE] = hmmestimate(seq,states);
```
#### **References**

[1] Durbin, R., S. Eddy, A. Krogh, and G. Mitchison. *Biological Sequence Analysis*. Cambridge, UK: Cambridge University Press, 1998.

#### See Also

hmmgenerate | hmmdecode | hmmviterbi | hmmtrain

### hmmgenerate

Hidden Markov model states and emissions

#### **Syntax**

```
[seq,states] = hmmgenerate(len,TRANS,EMIS)
hmmgenerate(...,'Symbols',SYMBOLS)
hmmgenerate(...,'Statenames',STATENAMES)
```
#### **Description**

[seq,states] = hmmgenerate(len,TRANS,EMIS) takes a known Markov model, specified by transition probability matrix TRANS and emission probability matrix EMIS, and uses it to generate

- A random sequence seq of emission symbols
- A random sequence states of states

The length of both seq and states is len. TRANS( $i, j$ ) is the probability of transition from state i to state j.  $EMIS(k,1)$  is the probability that symbol 1 is emitted from state k.

Note The function hmmgenerate begins with the model in state 1 at step 0, prior to the first emission. The model then makes a transition to state  $i_1$ , with probability  $T_{Ii_t}$ , and generates an emission  $a_{k_l}$  with probability  $E_{i_ik_{I_l}}$ . <code>hmmgenerate</code> returns  $\mathrm{i}_1$  as the first entry of  $\texttt{states}, \text{and} \ a_{k_I} \text{ as the first entry of } \texttt{seq}.$ 

hmmgenerate(...,'Symbols',SYMBOLS) specifies the symbols that are emitted. SYMBOLS can be a numeric array or a cell array of the names of the symbols. The default symbols are integers 1 through N, where N is the number of possible emissions.

hmmgenerate(...,'Statenames',STATENAMES) specifies the names of the states. STATENAMES can be a numeric array or a cell array of the names of the states. The default state names are 1 through M, where M is the number of states.

Since the model always begins at state 1, whose transition probabilities are in the first row of TRANS, in the following example, the first entry of the output states is be 1 with probability 0.95 and 2 with probability 0.05.

#### Examples

```
 trans = [0.95,0.05;
           0.10,0.90];
 emis = [1/6 1/6 1/6 1/6 1/6 1/6;
     1/10 1/10 1/10 1/10 1/10 1/2];
[seq,states] = hmmgenerate(100,trans,emis)
[seq, states] = \text{hmm}generate(100, trans, emis,...
     'Symbols',{'one','two','three','four','five','six'},...
     'Statenames',{'fair';'loaded'})
```
#### See Also

hmmviterbi | hmmdecode | hmmestimate | hmmtrain

## hmmtrain

Hidden Markov model parameter estimates from emissions

#### **Syntax**

```
[ESTTR,ESTEMIT] = hmmtrain(seq,TRGUESS,EMITGUESS)
hmmtrain(...,'Algorithm',algorithm)
hmmtrain(...,'Symbols',SYMBOLS)
hmmtrain(...,'Tolerance',tol)
hmmtrain(...,'Maxiterations',maxiter)
hmmtrain(...,'Verbose',true)
hmmtrain(...,'Pseudoemissions',PSEUDOE)
hmmtrain(...,'Pseudotransitions',PSEUDOTR)
```
### **Description**

[ESTTR,ESTEMIT] = hmmtrain(seq,TRGUESS,EMITGUESS) estimates the transition and emission probabilities for a hidden Markov model using the Baum-Welch algorithm. seq can be a row vector containing a single sequence, a matrix with one row per sequence, or a cell array with each cell containing a sequence. TRGUESS and EMITGUESS are initial estimates of the transition and emission probability matrices. TRGUESS( $i, j$ ) is the estimated probability of transition from state i to state j.  $EMITGUESS(i, k)$  is the estimated probability that symbol k is emitted from state i.

hmmtrain(...,'Algorithm',*algorithm*) specifies the training algorithm. *algorithm* can be either 'BaumWelch' or 'Viterbi'. The default algorithm is 'BaumWelch'.

hmmtrain(...,'Symbols',SYMBOLS) specifies the symbols that are emitted. SYMBOLS can be a numeric array or a cell array of the names of the symbols. The default symbols are integers 1 through N, where N is the number of possible emissions.

hmmtrain(...,'Tolerance',tol) specifies the tolerance used for testing convergence of the iterative estimation process. The default tolerance is 1e-4.

hmmtrain(...,'Maxiterations',maxiter) specifies the maximum number of iterations for the estimation process. The default maximum is 100.

hmmtrain(...,'Verbose',true) returns the status of the algorithm at each iteration.

hmmtrain(...,'Pseudoemissions',PSEUDOE) specifies pseudocount emission values for the Viterbi training algorithm. Use this argument to avoid zero probability estimates for emissions with very low probability that might not be represented in the sample sequence. PSEUDOE should be a matrix of size *m*-by-*n*, where *m* is the number of states in the hidden Markov model and *n* is the number of possible emissions. If the  $i \rightarrow k$  emission does not occur in seq, you can set  $PSEUDOE(i,k)$  to be a positive number representing an estimate of the expected number of such emissions in the sequence seq.

hmmtrain(...,'Pseudotransitions',PSEUDOTR) specifies pseudocount transition values for the Viterbi training algorithm. Use this argument to avoid zero probability estimates for transitions with very low probability that might not be represented in the sample sequence. PSEUDOTR should be a matrix of size *m*-by-*m*, where *m* is the number of states in the hidden Markov model. If the  $i \rightarrow j$  transition does not occur in states, you can set PSEUDOTR $(i, j)$  to be a positive number representing an estimate of the expected number of such transitions in the sequence states.

If you know the states corresponding to the sequences, use hmmestimate to estimate the model parameters.

#### **Tolerance**

The input argument 'tolerance' controls how many steps the hmmtrain algorithm executes before the function returns an answer. The algorithm terminates when all of the following three quantities are less than the value that you specify for tolerance:

- The log likelihood that the input sequence **seq** is generated by the currently estimated values of the transition and emission matrices
- The change in the norm of the transition matrix, normalized by the size of the matrix
- The change in the norm of the emission matrix, normalized by the size of the matrix

The default value of 'tolerance' is .0001. Increasing the tolerance decreases the number of steps the hmmtrain algorithm executes before it terminates.

#### **maxiterations**

The maximum number of iterations, 'maxiterations', controls the maximum number of steps the algorithm executes before it terminates. If the algorithm

executes maxiter iterations before reaching the specified tolerance, the algorithm terminates and the function returns a warning. If this occurs, you can increase the value of 'maxiterations' to make the algorithm reach the desired tolerance before terminating.

#### Examples

```
trans = [0.95,0.05;
       0.10,0.90];
emis = [1/6, 1/6, 1/6, 1/6, 1/6, 1/6;
    1/10, 1/10, 1/10, 1/10, 1/10, 1/2];
seq1 = hmmgenerate(100, trans, emis);
seq2 = hmmgenerate(200, trans, emis);
segs = {seg1, seq2};[estTR,estE] = hmmtrain(seqs,trans,emis);
```
#### References

[1] Durbin, R., S. Eddy, A. Krogh, and G. Mitchison. *Biological Sequence Analysis*. Cambridge, UK: Cambridge University Press, 1998.

#### See Also

hmmgenerate | hmmdecode | hmmestimate | hmmviterbi

# hmmviterbi

Hidden Markov model most probable state path

### **Syntax**

```
STATES = hmmviterbi(seq,TRANS,EMIS)
hmmviterbi(...,'Symbols',SYMBOLS)
hmmviterbi(...,'Statenames',STATENAMES)
```
### **Description**

STATES = hmmviterbi(seq,TRANS,EMIS) given a sequence, seq, calculates the most likely path through the hidden Markov model specified by transition probability matrix, TRANS, and emission probability matrix EMIS. TRANS  $(i, j)$  is the probability of transition from state i to state j.  $EMIS(i, k)$  is the probability that symbol k is emitted from state i.

Note The function hmmviterbi begins with the model in state 1 at step 0, prior to the first emission. hmmviterbi computes the most likely path based on the fact that the model begins in state 1.

hmmviterbi(...,'Symbols',SYMBOLS) specifies the symbols that are emitted. SYMBOLS can be a numeric array or a cell array of the names of the symbols. The default symbols are integers 1 through N, where N is the number of possible emissions.

hmmviterbi(...,'Statenames',STATENAMES) specifies the names of the states. STATENAMES can be a numeric array or a cell array of the names of the states. The default state names are 1 through M, where M is the number of states.

### Examples

trans =  $[0.95, 0.05]$ 0.10,0.90];

```
emis = [1/6 1/6 1/6 1/6 1/6 1/6;
    1/10 1/10 1/10 1/10 1/10 1/2];
[seq,states] = hmmgenerate(100,trans,emis);
estimatedStates = hmmviterbi(seq,trans,emis);
[seq, states] = ... hmmgenerate(100,trans,emis,...
                'Statenames',{'fair';'loaded'});
estimatesStates = ...
    hmmviterbi(seq,trans,emis,...
               'Statenames',{'fair';'loaded'});
```
### References

[1] Durbin, R., S. Eddy, A. Krogh, and G. Mitchison. *Biological Sequence Analysis*. Cambridge, UK: Cambridge University Press, 1998.

#### See Also

hmmgenerate | hmmdecode | hmmestimate | hmmtrain

# horzcat

**Class:** dataset

Horizontal concatenation for dataset arrays

# **Compatibility**

The dataset data type might be removed in a future release. To work with heterogeneous data, use the MATLAB table data type instead. See MATLAB table documentation for more information.

### **Syntax**

```
ds = horzcat(ds1, ds2, ...)
```
### **Description**

ds = horzcat(ds1, ds2, ...) horizontally concatenates the dataset arrays ds1, ds2, ... . You may concatenate dataset arrays that have duplicate variable names, however, the variables must contain identical data, and horzcat includes only one copy of the variable in the output dataset.

Observation names for all dataset arrays that have them must be identical except for order. horzcat concatenates by matching observation names when present, or by position for datasets that do not have observation names.

#### See Also cat | vertcat

**22-2210**

## hougen

Hougen-Watson model

#### **Syntax**

```
yhat = hough(beta, x)
```
#### **Description**

 $yhat = hough(beta, x)$  returns the predicted values of the reaction rate, yhat, as a function of the vector of parameters, beta, and the matrix of data, X. beta must have 5 elements and X must have three columns. *x x x x x* **hougen**<br> **now model**<br>
ougen (beta, x)<br>
veturns the predicted values of the reaction rate, yhat, as a<br>
cluster of parameters, beta, and the matrix of data, X. beta must have 3<br>
cluster of parameters, beta, and the matrix boogen<br>
son model<br>
gen (beta, x)<br>
curing the predicted values of the reaction rate, yhat, as a<br>
vector of parameters, bets, and the matrix of data, X, bets must have 5<br>
x were the process of the columns,<br>
rathly function boogen<br>
1<br>
ison model<br>
1<br> **ion**<br>
1<br> **ion**<br> **ion**<br> **io** 1 2 3 5 **Enforce the control of the control of the control of the set of the reaction rate, yhat, as<br>
beyond the vector of parameters, beta, and the matrix of data, X. beta must have 5<br>
and X must have three columns.<br>
is a utilit** 

hougen is a utility function for rsmdemo.

The model form is:

$$
\hat{y} = \frac{\beta_1 x_2 - x_3 / \beta_5}{1 + \beta_2 x_1 + \beta_3 x_2 + \beta_4 x_3}
$$

### **References**

[1] Bates, D. M., and D. G. Watts. *Nonlinear Regression Analysis and Its Applications*. Hoboken, NJ: John Wiley & Sons, Inc., 1988.

#### See Also

rsmdemo

# hygecdf

Hypergeometric cumulative distribution function

#### **Syntax**

hygecdf(x,M,K,N) hygecdf(x,M,K,N,'upper')

### **Description**

hygecdf( $x, M, K, N$ ) computes the hypergeometric cdf at each of the values in  $x$ using the corresponding size of the population, M, number of items with the desired characteristic in the population, K, and number of samples drawn, N. Vector or matrix inputs for x, M, K, and N must all have the same size. A scalar input is expanded to a constant matrix with the same dimensions as the other inputs. Alphabetical tist<br> **FICK**<br> **FICK**<br> **F Example 12**<br> **Example 10**<br> **Example 10**<br> **Example 10**<br> **Example 10**<br> **Example 10**<br> **M** A mumber of samples drawn, N. Vector or matrix<br>
mumsions as the other inputs.<br> **M** mumsions as the complement of the hypergeometric cd **Note that the summannities** of the values in  $X$ <br>
population,  $M$ , humber of items with the desired<br>
and number of samples drawn,  $M$ . Vector or matrix<br>
are use suze. A scalar input is expanded to a<br>
nensions as the othe Ephabetical Lia<br>
Sphabetical Lia<br>
Sphabetical Lia<br>
Sphabetical Lia<br>
Sphabetical Lia<br>
Sphabetical Lia<br>
Sphabetical Lia Computes the hypergenerative relationship of the volume into<br>
sphabetical Lia Computer of the sphabetic derical tist<br>
(  $x, H, K, N$ )<br>
(  $x, H, K, N$ ) computes the hyperproporative edif at each of the values in  $x$ ,<br>  $x, H, K, N$ ) computes the hyperproporative edif at each of the values in  $x$ <br>  $x, H, K, N$ ) computes the hyperproporati

hygecdf(x,M,K,N,'upper') returns the complement of the hypergeometric cdf at each value in x, using an algorithm that more accurately computes the extreme upper tail probabilities.

The hypergeometric cdf is

$$
p = F(x \mid M, K, N) = \sum_{i=0}^{x} \frac{\binom{K}{i} \binom{M-K}{N-i}}{\binom{M}{N}}
$$

The result, *p*, is the probability of drawing up to *x* of a possible *K* items in *N* drawings without replacement from a group of *M* objects.

### Examples

#### Compute Hypergeometric Distribution CDF

Suppose you have a lot of 100 floppy disks and you know that 20 of them are defective. What is the probability of drawing zero to two defective floppies if you select 10 at random?

```
p = \text{hygecdf}(2,100,20,10)p = 0.6812
```
# See Also

cdf | hygepdf | hygeinv | hygestat | hygernd

# hygeinv

Hypergeometric inverse cumulative distribution function

### **Syntax**

hygeinv(P,M,K,N)

### **Description**

hygeinv(P,M,K,N) returns the smallest integer X such that the hypergeometric cdf evaluated at X equals or exceeds P. You can think of P as the probability of observing X defective items in N drawings without replacement from a group of M items where K are defective.

### Examples

Suppose you are the Quality Assurance manager for a floppy disk manufacturer. The production line turns out floppy disks in batches of 1,000. You want to sample 50 disks from each batch to see if they have defects. You want to accept 99% of the batches if there are no more than 10 defective disks in the batch. What is the maximum number of defective disks should you allow in your sample of 50?

```
x = \text{hyperinv}(0.99, 1000, 10, 50)x = 3
```
What is the median number of defective floppy disks in samples of 50 disks from batches with 10 defective disks?

 $x =$  hygeinv(0.50,1000,10,50)  $x =$ 0

#### See Also

icdf | hygecdf | hygepdf | hygestat | hygernd

# hygepdf

Hypergeometric probability density function

### **Syntax**

 $Y = \text{hyperpdf}(X, M, K, N)$ 

#### **Description**

 $Y = \text{hypergeometric pdf}$  at each of the values in X using the corresponding size of the population, M, number of items with the desired characteristic in the population, K, and number of samples drawn, N. X, M, K, and N can be vectors, matrices, or multidimensional arrays that all have the same size. A scalar input is expanded to a constant array with the same dimensions as the other inputs. **y yepdf**<br>**recondents** probability density function<br>**recondents** consider the hypergeometric point of the values in<br>**the properability of**  $(X, W, X, N)$  computed the hypergeometric point of the section the dust<br>investor of **Example 12**<br> **Matrix**<br> **M** Mathematic Equivalent All the Mathematical of the propolation, 10, running of identical of the propolation, 10, running of identical of the Mathematical AL (X, and Mathematical AL (X, and Mathe *Mongadi*<br> **Note that the discreparatoric point of the values in**<br> **Note that the population, it, number of items with the desired**<br>  $H$ ,  $K$ , and number of samples drawn, N. X. N. K, and N can be<br> *N* in the same dimensio **Example 16:**<br> **Example 16:**<br> **Example 16:**<br> **Example 16:**<br> **Example 16:**<br> **Example 16:**<br> **Example 16:**<br> **Example 16:**<br> **Example 16:**<br> **Example 16:**<br> **Example 16:**<br> **Example 16:**<br> **Example 16:**<br> **Example 16:**<br> **Example 16 byggedf**<br> **contribution**<br> **control**<br> **control**<br> **control**<br> **control**<br> **control**<br> **control**<br> **control**<br> **control**<br> **control**<br> **control**<br> **control**<br> **control**<br> **control**<br> **control**<br> **control**<br> **control**<br> **control**<br> **contro** 

The parameters in M, K, and N must all be positive integers, with  $N \leq M$ . The values in X must be less than or equal to all the parameter values.

The hypergeometric pdf is

$$
y = f(x | M, K, N) = \frac{\binom{K}{x} \binom{M - K}{N - x}}{\binom{M}{N}}
$$

The result, *y*, is the probability of drawing exactly *x* of a possible *K* items in *n* drawings without replacement from a group of *M* objects.

#### Examples

Suppose you have a lot of 100 floppy disks and you know that 20 of them are defective. What is the probability of drawing 0 through 5 defective floppy disks if you select 10 at random?

```
p = hygepdf(0:5,100,20,10)
p = 0.0951 0.2679 0.3182 0.2092 0.0841 0.0215
```
#### See Also

pdf | hygecdf | hygeinv | hygestat | hygernd

# hygernd

Hypergeometric random numbers

## **Syntax**

```
R = \text{hygernd}(M, K, N)R = \text{hypernd}(M, K, N, m, n, \dots)R = hypernd(M,K,N,[m,n,...])
```
# **Description**

 $R = hygernd(M,K,N)$  generates random numbers from the hypergeometric distribution with corresponding size of the population, M, number of items with the desired characteristic in the population, K, and number of samples drawn, N. M, K, and N can be vectors, matrices, or multidimensional arrays that all have the same size, which is also the size of R. A scalar input for M, K, or N is expanded to a constant array with the same dimensions as the other inputs.

 $R = \text{hypernd}(M, K, N, m, n, \ldots)$  or  $R = \text{hypernd}(M, K, N, [m, n, \ldots])$  generates an m-by-n-by-... array. The M, K, N parameters can each be scalars or arrays of the same size as R.

# Examples

```
numbers = hygernd(1000,40,50)
numbers =
    1
```
#### See Also

random | hygepdf | hygecdf | hygeinv | hygestat

# hygestat

Hypergeometric mean and variance

#### **Syntax**

```
[MN,V] = \text{hygestat}(M,K,N)
```
#### **Description**

 $[MN,V] = hygestat(M,K,N)$  returns the mean of and variance for the hypergeometric distribution with corresponding size of the population, M, number of items with the desired characteristic in the population, K, and number of samples drawn, N. Vector or matrix inputs for M, K, and N must have the same size, which is also the size of MN and V. A scalar input for M, K, or N is expanded to a constant matrix with the same dimensions as the other inputs.

The mean of the hypergeometric distribution with parameters M, K, and N is NK/M, and the variance is  $NK(M-K)(M-N)/[M^2(M-1)]$ .

## Examples

The hypergeometric distribution approaches the binomial distribution, where  $p = K/M$ , as M goes to infinity.

```
[m, v] = hygestat(10.^(1:4),10.^(0:3),9)
m = 0.9000 0.9000 0.9000 0.9000
v = 0.0900 0.7445 0.8035 0.8094
[m, v] = binostat(9, 0.1)m = 0.9000
v = 0.8100
```
### See Also

hygepdf | hygecdf | hygeinv | hygernd

Inverse cumulative distribution functions

## **Syntax**

```
x = icdf('name', y, A)x = icdf('name', y, A, B)x = icdf('name', y, A, B, C)x = icdf(pd, y)
```
# **Description**

 $x = i c df('name', y, A)$  returns the inverse cumulative distribution function (icdf) for the one-parameter distribution family specified by 'name', evaluated at the probability values in y. A contains the parameter value for the distribution.

 $x = i c df('name', y, A, B)$  returns the icdf for the two-parameter distribution family specified by 'name', evaluated at the probability values in y. A and B contain the parameter values for the distribution.

 $x = icdf('name', y, A, B, C)$  returns the icdf for the three-parameter distribution family specified by 'name', evaluated at the probability values in y. A, B, and C contain the parameter values for the distribution.

 $x = i c df (pd, y)$  returns the inverse cumulative distribution function of the probability distribution object, pd, evaluated at the probability values in y.

## Examples

#### Compute the Normal Distribution icdf

Create a standard normal distribution object with the mean,  $\mu$ , equal to 0 and the standard deviation,  $\sigma$ , equal to 1.

```
mu = 0;
sigma = 1;
```
pd = makedist('Normal',mu,sigma);

Define the input vector *y* to contain the probability values at which to calculate the icdf.

y = [0.1,0.25,0.5,0.75,0.9];

Compute the icdf values for the standard normal distribution at the values in *y*.

```
x = icdf(pd, y)x = -1.2816 -0.6745 0 0.6745 1.2816
```
Each value in *x* corresponds to a value in the input vector *y*. For example, at the value *y* equal to 0.9, the corresponding icdf value *x* is equal to 1.2816.

Alternatively, you can compute the same icdf values without creating a probability distribution object. Use the icdf function and specify a standard normal distribution using the same parameter values for  $\mu$  and  $\sigma$ .

```
x2 = icdf('Normal', y, mu, sigma)x2 = -1.2816 -0.6745 0 0.6745 1.2816
```
The icdf values are the same as those computed using the probability distribution object.

#### Compute the Poisson Distribution icdf

Create a Poisson distribution object with the rate parameter,  $\lambda$ , equal to 2.

 $lambda = 2$ ; pd = makedist('Poisson',lambda);

Define the input vector *y* to contain the probability values at which to calculate the icdf.

 $y = [0.1, 0.25, 0.5, 0.75, 0.9]$ ;

Compute the icdf values for the Poisson distribution at the values in *y*.

 $x = icdf(pd, y)$ 

 $x =$ 0 1 2 3 4

Each value in *x* corresponds to a value in the input vector *y*. For example, at the value *y* equal to 0.9, the corresponding icdf value *x* is equal to 4.

Alternatively, you can compute the same icdf values without creating a probability distribution object. Use the icdf function and specify a Poisson distribution using the same value for the rate parameter  $\lambda$ .

```
x2 = icdf('Poisson', y, lambda)x2 = 0 1 2 3 4
```
The icdf values are the same as those computed using the probability distribution object.

### Input Arguments

#### **'name'** — Probability distribution name

probability distribution name string

Probability distribution name, specified as one of the following probability distribution name strings.

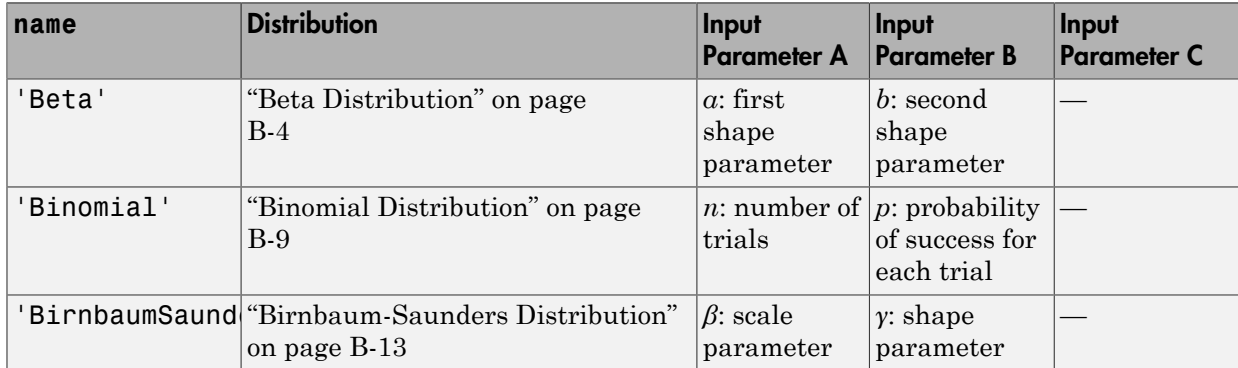

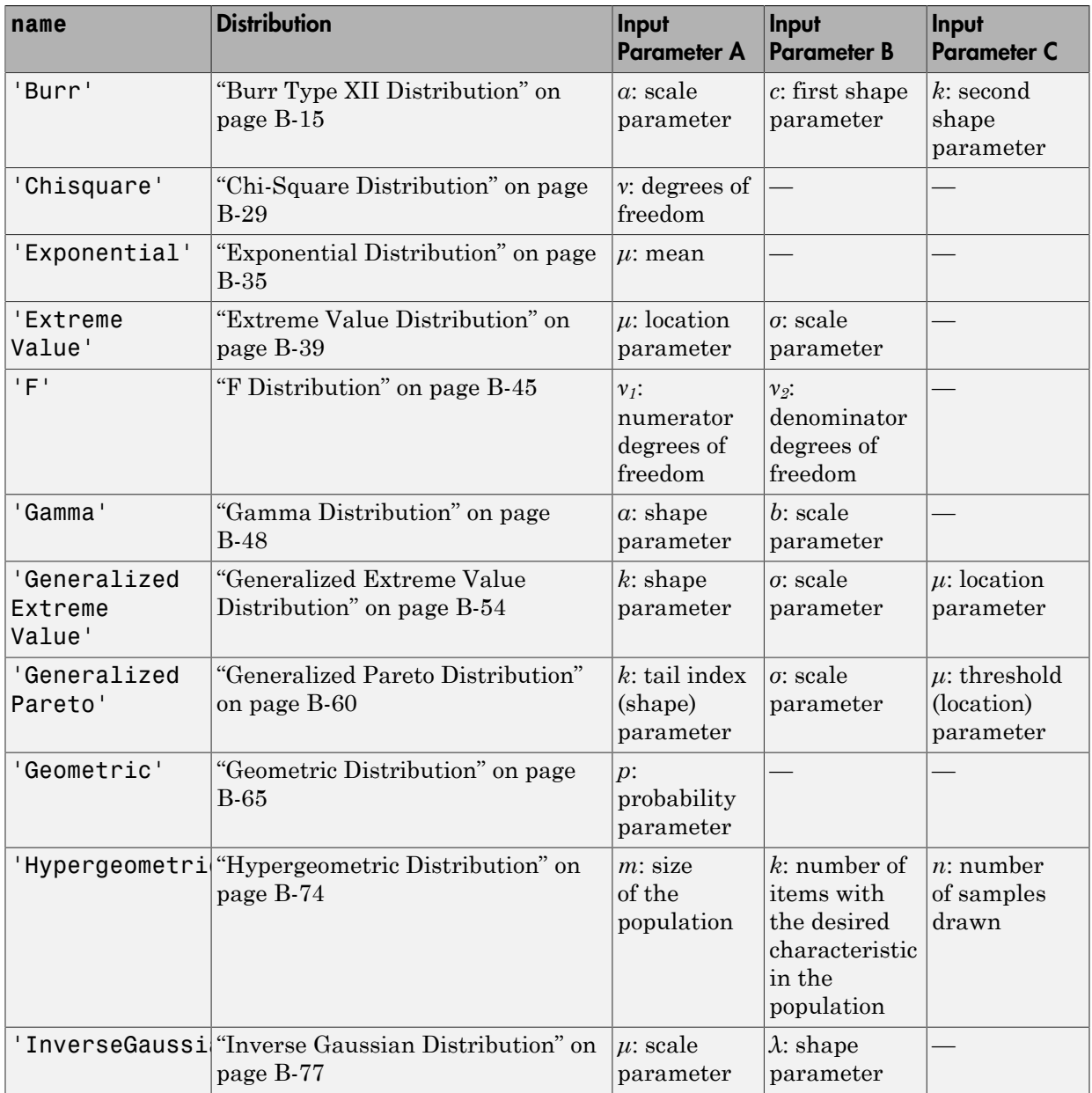

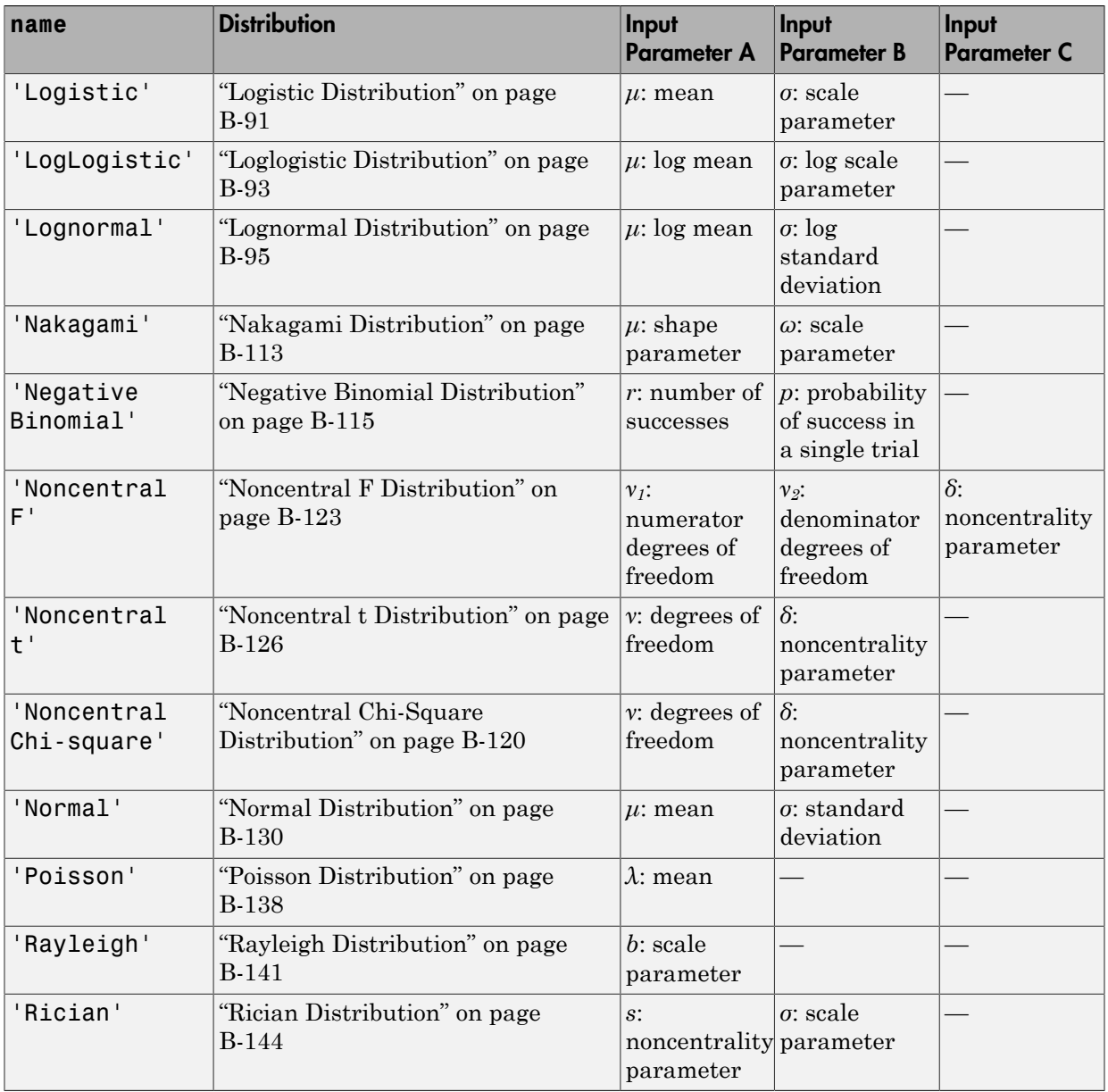

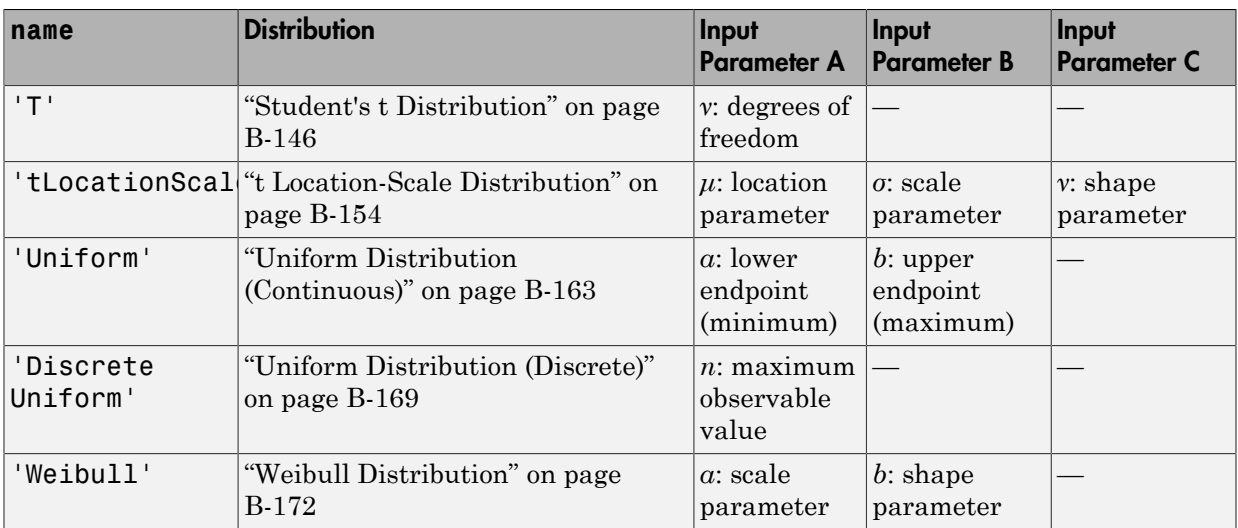

#### **y** — Probability values at which to evaluate icdf

scalar value | array of scalar values

Probability values at which to evaluate the icdf, specified as a scalar value, or an array of scalar values.

- If y is a scalar value, and if you specify distribution parameters A, B, or C as arrays, then cdf expands it into a constant matrix the same size as A and B.
- If y is an array, and if you specify distribution parameters A, B, or C as arrays, then y, A, B, and C must all be the same size.

Example: [0.1,0.25,0.5,0.75,0.9]

Data Types: single | double

#### **A** — First probability distribution parameter

scalar value | array of scalar values

First probability distribution parameter, specified as a scalar value, or an array of scalar values.

If x and A are arrays, they must be the same size. If x is a scalar, then cdf expands it into a constant matrix the same size as A. If A is a scalar, then cdf expands it into a constant matrix the same size as x.

```
Data Types: single | double
```
#### **B** — Second probability distribution parameter

scalar value | array of scalar values

Second probability distribution parameter, specified as a scalar value, or an array of scalar values.

If x, A, and B are arrays, they must be the same size. If x is a scalar, then cdf expands it into a constant matrix the same size as A and B. If A or B are scalars, then cdf expands them into constant matrices the same size as x

Data Types: single | double

#### **C** — Third probability distribution parameter

scalar value | array of scalar values

Third probability distribution parameter, specified as a scalar value, or an array of scalar values.

If x, A, B, and C are arrays, they must be the same size. If x is a scalar, then cdf expands it into a constant matrix the same size as A, B, and C. If any of A, B or C are scalars, then cdf expands them into constant matrices the same size as x.

Data Types: single | double

#### **pd** — Probability distribution

probability distribution object

Probability distribution, specified as a probability distribution object created using one of the following.

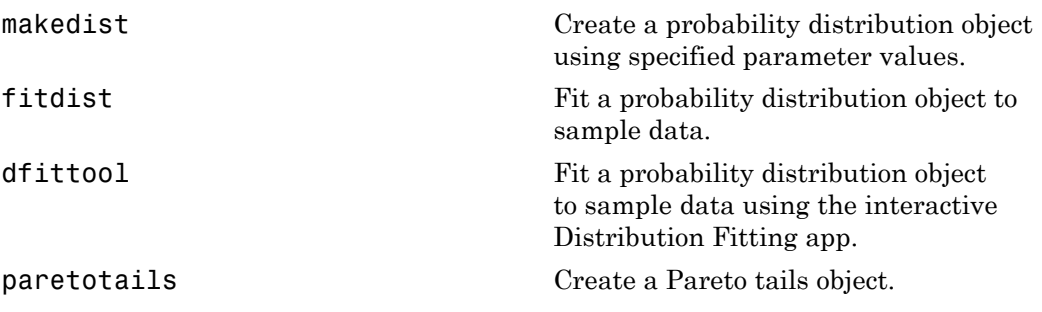

gmdistribution Create a Gaussian mixture distribution object.

### **Output Arguments**

#### **x** — Inverse cumulative distribution function

array

Inverse cumulative distribution function of the specified probability distribution, returned as an array.

- If you specify distribution parameters A, B, orC, then x is the common size of y, A, B, and C after any necessary scalar expansion.
- If you specify a probability distribution object, pd, then x has the same dimensions as y.

### See Also cdf | mle | pdf | random

**Class:** piecewisedistribution

Inverse cumulative distribution function for piecewise distribution

### **Syntax**

 $X = icdf(obj, P)$ 

## **Description**

 $X = i c df (obj, P)$  returns an array X of values of the inverse cumulative distribution function for the piecewise distribution object obj, evaluated at the values in the array P.

## Examples

Fit Pareto tails to a *t* distribution at cumulative probabilities 0.1 and 0.9:

```
t = trnd(3, 100, 1);obj = parents(t, 0.1, 0.9);[p,q] = boundary(obj)p = 0.1000
     0.9000
q = -1.7766
     1.8432
icdf(obj,p)
ans = -1.7766
     1.8432
```
### See Also

paretotails | cdf

**Class:** ProbDistUnivKernel

Return inverse cumulative distribution function (ICDF) for ProbDistUnivKernel object

## **Syntax**

*Y* = icdf(*PD*, *P*)

# **Description**

*Y* = icdf(*PD*, *P*) returns *Y*, an array containing the inverse cumulative distribution function (ICDF) for the ProbDistUnivKernel object *PD*, evaluated at values in *P*.

## Input Arguments

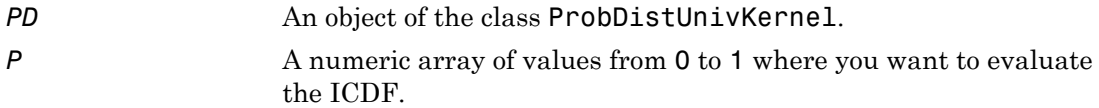

### Output Arguments

*Y* An array containing the inverse cumulative distribution function (ICDF) for the ProbDistUnivKernel object *PD*.

### See Also

icdf

**Class:** ProbDistUnivParam

Return inverse cumulative distribution function (ICDF) for ProbDistUnivParam object

### **Syntax**

*Y* = icdf(*PD*, *P*)

## **Description**

*Y* = icdf(*PD*, *P*) returns *Y*, an array containing the inverse cumulative distribution function (ICDF) for the ProbDistUnivParam object *PD*, evaluated at values in *P*.

### Input Arguments

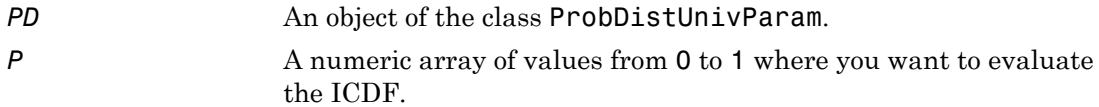

### Output Arguments

*Y* An array containing the inverse cumulative distribution function (ICDF) for the ProbDistUnivParam object *PD*.

### See Also

icdf

<span id="page-3684-0"></span>**Class:** prob.TruncatableDistribution **Package:** prob

Inverse cumulative distribution function of probability distribution object

## **Syntax**

 $y = icdf(pd,prob)$ 

# **Description**

 $y = i c df (pd, prob)$  returns the inverse cumulative distribution function (icdf) values of the probability distribution pd at the probabilities in prob.

## Input Arguments

**pd** — Probability distribution probability distribution object

Probability distribution, specified as a probability distribution object. Create a probability distribution object with specified parameter values using makedist. Alternatively, for fittable distributions, create a probability distribution object by fitting it to data using fitdist or the Distribution Fitting app.

#### **prob** — Probabilities array of scalar values in the range [0,1]

Probabilities at which to compute the icdf, specified as an array of scalar values in the range [0,1]. For example, specifying  $\lceil .25 \rceil$  . 75] returns a vector containing three icdf values corresponding to these probabilities.

Data Types: single | double

### Output Arguments

#### **y** — Inverse cumulative distribution function

array

Inverse cumulative distribution function (icdf) values of the specified probability distribution, evaluated at the probabilities in prob, returned as an array. y has the same dimensions as x.

### Examples

#### Compute Standard Normal Critical Values

Create a standard normal distribution object.

```
pd = makedist('Normal')
pd = NormalDistribution
  Normal distribution
      mu = 0sigma = 1
```
Determine the critical values at the 5% significance level for a test statistic with a standard normal distribution, by computing the upper and lower 2.5% values.

```
y = icdf(pd,[.025,.975])
y = -1.9600 1.9600
```
Plot the cdf and shade the critical regions.

```
p = nonmspec(y, 0, 1, 'outside')
```
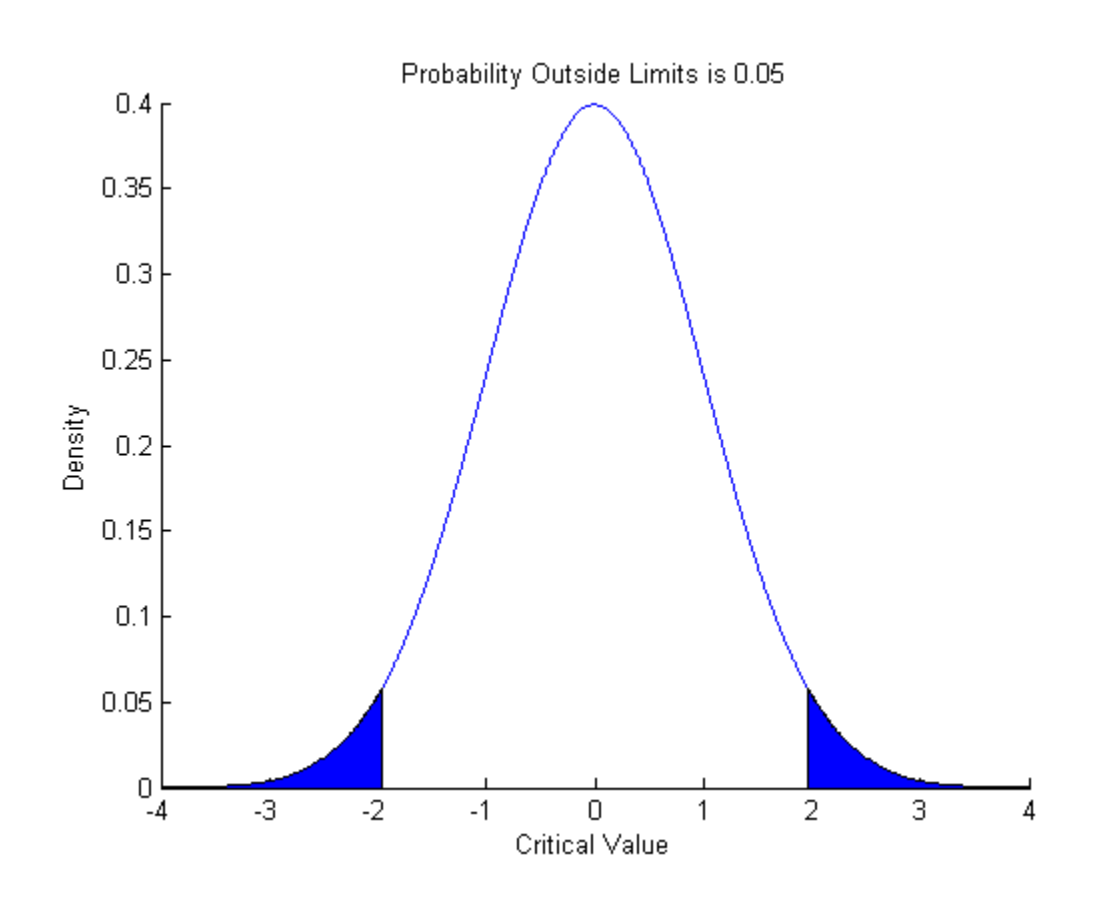

See Also cdf | dfittool | fitdist | makedist | normspec | pdf

# inconsistent

Inconsistency coefficient

### **Syntax**

```
Y = inconsistent(Z)Y = inconsistent(Z,d)
```
## **Description**

 $Y =$  inconsistent(Z) computes the inconsistency coefficient for each link of the hierarchical cluster tree Z, where Z is an (*m-*1)-by-3 matrix generated by the linkage function. The inconsistency coefficient characterizes each link in a cluster tree by comparing its height with the average height of other links at the same level of the hierarchy. The higher the value of this coefficient, the less similar the objects connected by the link.

 $Y =$  inconsistent(Z,d) computes the inconsistency coefficient for each link in the hierarchical cluster tree Z to depth d, where d is an integer denoting the number of levels of the cluster tree that are included in the calculation. By default, d=2.

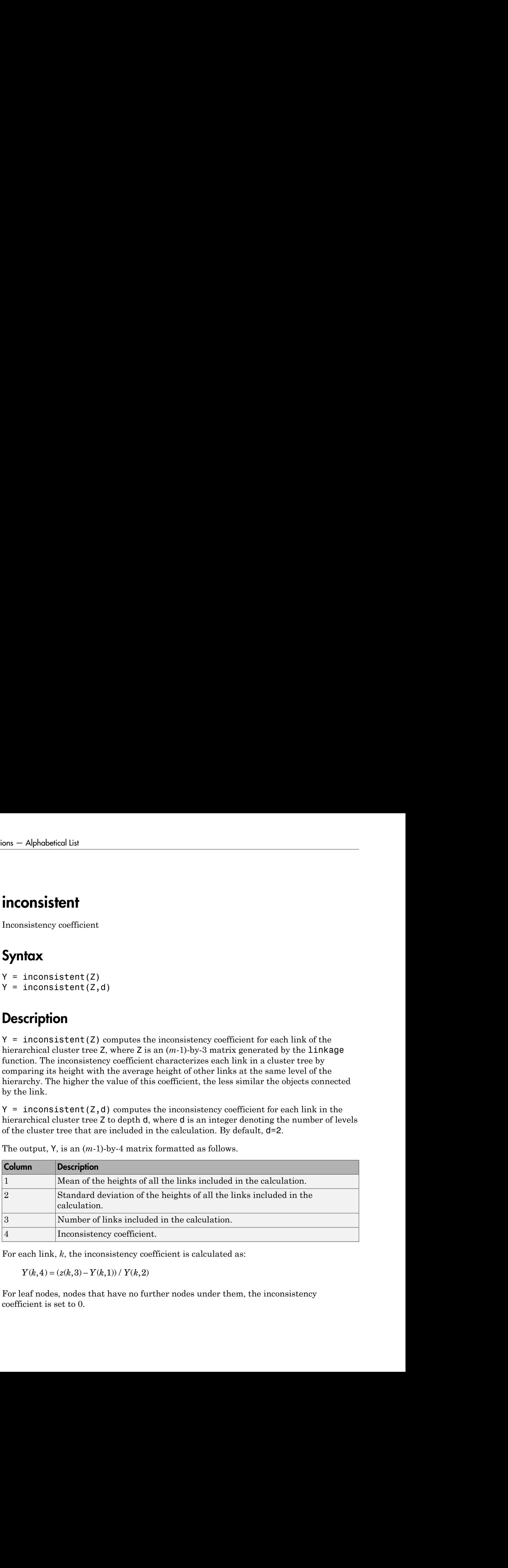

The output, Y, is an (*m-*1)-by-4 matrix formatted as follows.

For each link, k, the inconsistency coefficient is calculated as:

For leaf nodes, nodes that have no further nodes under them, the inconsistency coefficient is set to 0.

### Examples

#### Compute Inconsistency Coefficient

Create the sample data.

 $X = galley('uniformdata', [10 2], 12);$  $Y = \overrightarrow{p}dist(X);$ 

Generate the hierarchical cluster tree.

 $Z = \text{linkage}(Y, 'single')$ ;

Generate a dendrogram plot of the hierarchical cluster tree.

dendrogram(Z)

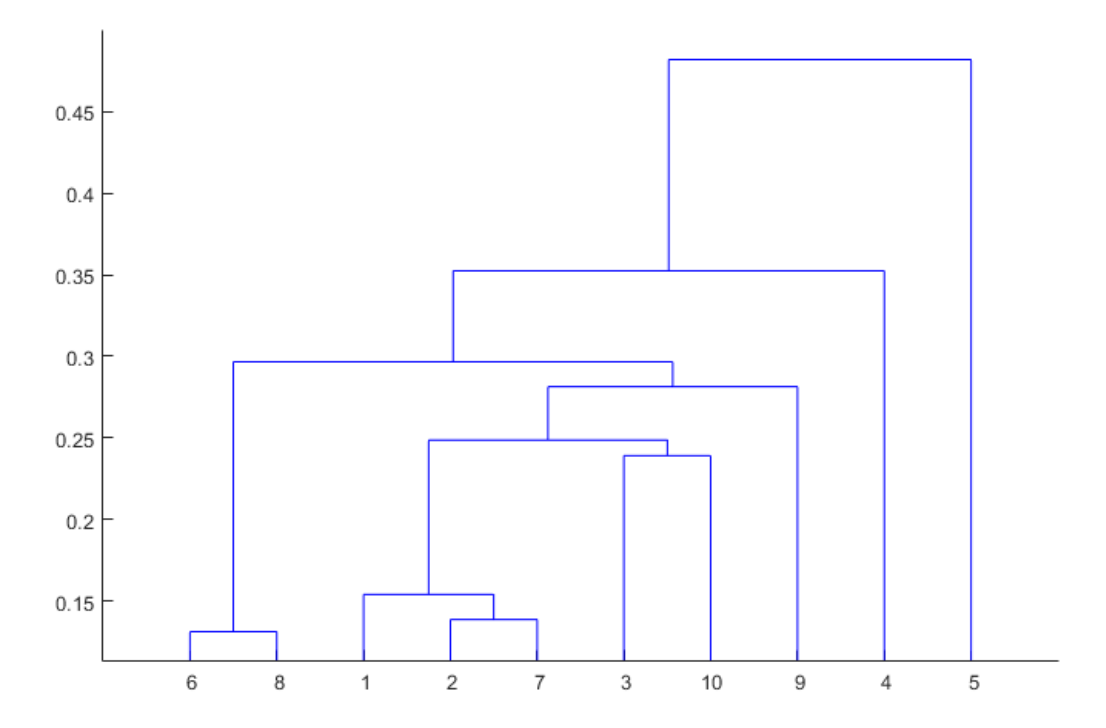

Compute the inconsistency coefficient for each link in the cluster tree Z to depth 3.

```
W = inconsistent(Z,3)
```
 $W =$ 

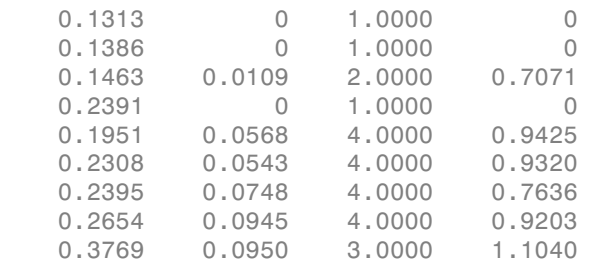

### **References**

- [1] Jain, A., and R. Dubes. *Algorithms for Clustering Data*. Upper Saddle River, NJ: Prentice-Hall, 1988.
- [2] Zahn, C. T. "Graph-theoretical methods for detecting and describing Gestalt clusters." *IEEE Transactions on Computers*. Vol. C-20, Issue 1, 1971, pp. 68–86.

### See Also

cluster | cophenet | clusterdata | dendrogram | linkage | pdist | squareform

## increaseB

**Class:** clustering.evaluation.GapEvaluation **Package:** clustering.evaluation

Increase reference data sets

### **Syntax**

eva out = increaseB(eva,nref)

## **Description**

eva\_out = increaseB(eva,nref) returns a gap criterion clustering evaluation object eva\_out that uses the same evaluation criteria as the input object eva and an additional number of reference data sets as specified by nref.

### Input Arguments

#### **eva** — Clustering evaluation data

clustering evaluation object

Clustering evaluation data, specified as a clustering evaluation object. Create a clustering evaluation object using evalclusters.

#### **nref** — Number of additional reference data sets

positive integer value

Number of additional reference data sets, specified as a positive integer value.

### **Output Arguments**

#### **eva\_out** — Updated clustering evaluation data clustering evaluation object

Updated clustering evaluation data, returned as a gap criterion clustering evaluation object. eva\_out contains evaluation data obtained using the reference data sets from the input object eva plus a number of additional reference data sets as specified in nref.

increaseB updates the B property of the input object eva to reflect the increase in the number of reference data sets used to compute the gap criterion values. increaseB also updates the CriterionValues property with gap criterion values computed using the total number of reference data sets. increaseB might also update the OptimalK and OptimalY properties to reflect the optimal number of clusters and optimal clustering solution as determined using the total number of reference data sets. Additionally, increaseB might also update the LogW, ExpectedLogW, StdLogW, and SE properties.

### Examples

#### Evaluate Clustering Solutions Using Additional Reference Data

Create a gap clustering evaluation object using evalclusters, then use increaseB to increase the number of reference data sets used to compute the gap criterion values.

Load the sample data.

```
load fisheriris;
```
The data contains length and width measurements from the sepals and petals of three species of iris flowers.

Cluster the flower measurement data using kmeans, and use the gap criterion to evaluate proposed solutions of one through five clusters. Use 50 reference data sets.

```
eva = evalclusters(meas,'kmeans','gap','klist',1:5,'B',50)
eva = 
   GapEvaluation with properties:
     NumObservations: 150
          InspectedK: [1 2 3 4 5]
     CriterionValues: [0.0848 0.5920 0.8750 1.0044 1.0462]
            OptimalK: 5
```
The clustering evaluation object eva contains data on each proposed clustering solution. The returned results indicate that the optimal number of clusters is five.

The value of the B property of eva shows 50 reference data sets.

eva.B ans  $=$ 50

Increase the number of reference data sets by 50, for a total of 100 sets.

```
eva = increaseB(eva,50)
eva = 
   GapEvaluation with properties:
     NumObservations: 150
          InspectedK: [1 2 3 4 5]
     CriterionValues: [0.0824 0.5899 0.8742 1.0044 1.0463]
            OptimalK: 4
```
The returned results now indicate that the optimal number of clusters is four.

The value of the B property of eva now shows 100 reference data sets.

eva.B  $ans =$ 

100

# See Also

evalclusters

## InputData property

**Class:** ProbDist

Read-only structure containing information about input data to ProbDist object

## **Description**

InputData is a read-only property of the ProbDist class. InputData is a structure containing information about input data to a ProbDist object. It includes the following fields:

- data
- cens
- freq

### Values

Possible values for the three fields in the structure are any data supplied to the fitdist function:

- data Data passed to the fitdist function when creating the ProbDist object. This field is empty if the ProbDist object was created without fitting to data, that is by using the ProbDistUnivParam constructor.
- cens The vector supplied with the 'censoring' parameter when creating the ProbDist object using the fitdist function. This field is empty if the ProbDist object was created without fitting to data, that is by using the ProbDistUnivParam constructor.
- freq The vector supplied with the 'frequency' parameter when creating the ProbDist object using the fitdist function. This field is empty if the ProbDist object was created without fitting to data, that is by using the ProbDistUnivParam constructor.

Use this information to view and compare the data supplied to create distributions.

# interactionplot

Interaction plot for grouped data

### **Syntax**

```
interactionplot(Y,GROUP)
interactionplot(Y,GROUP,'varnames',VARNAMES)
[h,AX,biqax] = interactionplot(...)
```
### **Description**

interactionplot(Y,GROUP) displays the two-factor interaction plot for the group means of matrix Y with groups defined by entries in the cell array GROUP. Y is a numeric matrix or vector. If Y is a matrix, the rows represent different observations and the columns represent replications of each observation. If Y is a vector, the rows give the means of each entry in the cell array GROUP. Each cell of GROUP must contain a grouping variable that can be a categorical variable, numeric vector, character matrix, or a singlecolumn cell array of strings. GROUP can also be a matrix whose columns represent different grouping variables. Each grouping variable must have the same number of rows as Y. The number of grouping variables must be greater than 1.

The interaction plot is a matrix plot, with the number of rows and columns both equal to the number of grouping variables. The grouping variable names are printed on the diagonal of the plot matrix. The plot at off-diagonal position (*i*,*j*) is the interaction of the two variables whose names are given at row diagonal  $(i,i)$  and column diagonal  $(j,j)$ , respectively.

interactionplot(Y,GROUP,'varnames',VARNAMES) displays the interaction plot with user-specified grouping variable names VARNAMES. VARNAMES is a character matrix or a cell array of strings, one per grouping variable. Default names are 'X1', 'X2', ...

 $[h,AX,bigax] = interactionplot(...) returns a handle h to the figure window, a$ matrix AX of handles to the subplot axes, and a handle bigax to the big (invisible) axes framing the subplots.

## Examples

#### Display Interaction Plots

Randomly generate data for a response variable y .

rng default; % For reproducibility  $y =$  randn(1000,1);

Randomly generate data for four three-level factors.

```
group = ceil(3*rand(1000, 4));
```
Display the interaction plots for the factors and name the factors 'A', 'B', 'C', 'D'.

```
interactionplot(y,group,'varnames',{'A','B','C','D'})
```
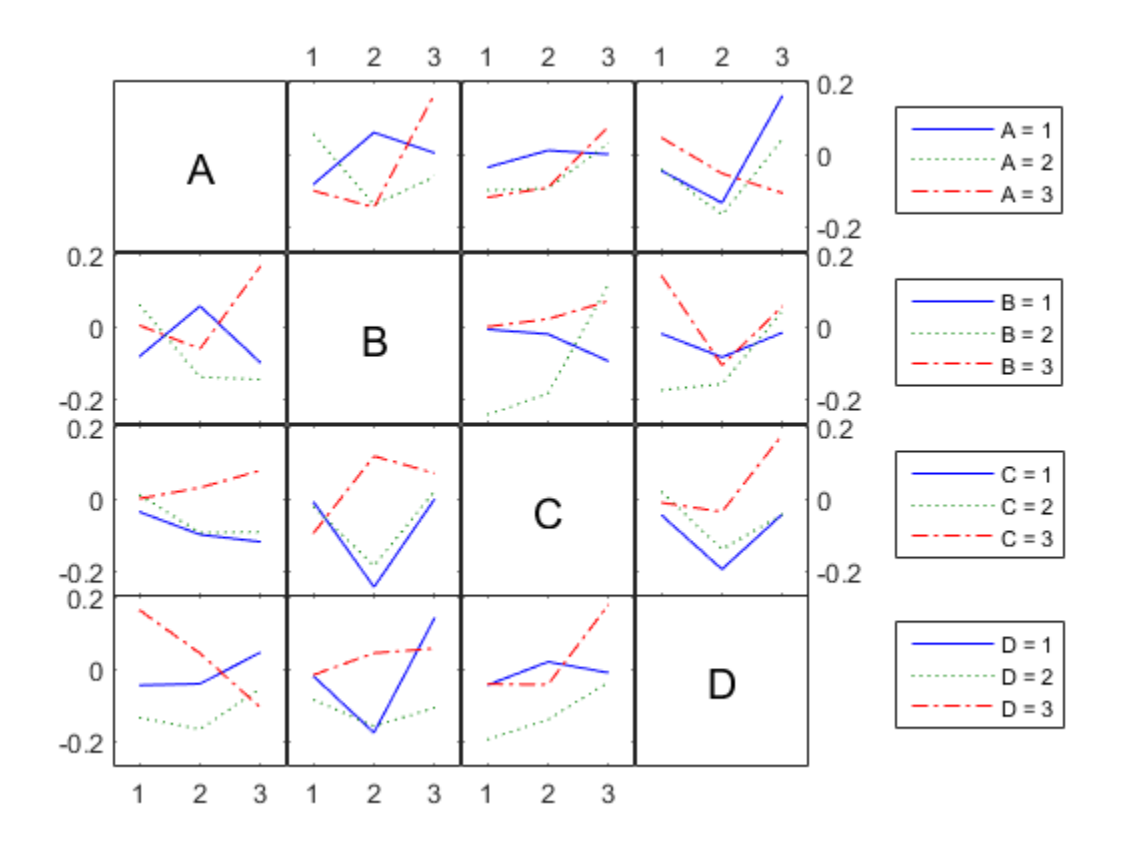

See Also maineffectsplot | multivarichart

## intersect

**Class:** dataset

Set intersection for dataset array observations

# **Compatibility**

The dataset data type might be removed in a future release. To work with heterogeneous data, use the MATLAB table data type instead. See MATLAB table documentation for more information.

### **Syntax**

```
C = intersect(A,B)
C = intersect(A,B, vars)
C = intersect(A,B, vars, setOrder)
[C, iA, iB] = intersect()
```
# **Description**

 $C =$  intersect(A,B) for dataset arrays A and B returns the common set of observations from the two arrays, with repetitions removed. The observations in the dataset array C are in sorted order.

 $C =$  intersect  $(A, B, \text{vars})$  returns the set of common observations from the two arrays, considering only the variables specified in vars, with repetitions removed. The observations in the dataset array C are sorted by those variables.

The values for variables not specified in vars for each observation in C are taken from the corresponding observations in A. If there are multiple observations in A that correspond to an observation in C, then those values are taken from the first occurrence.

C = intersect  $(A, B, \text{vars}, \text{setOrder})$  returns the observations in C in the order specified by setOrder.

 $[C, iA, iB] =$  intersect(  $\Box$  ) also returns index vectors iA and iB such that  $C = A(iA, : )$  and  $C = B(iB, : )$ . If there are repeated observations in A or B, then intersect returns the index of the first occurrence. You can use any of the previous input arguments.

### Input Arguments

#### **A,B**

Input dataset arrays.

#### **vars**

Cell array of strings containing variable names or a vector of integers containing variable column numbers, indicating the variables in A and B that intersect considers.

Specify vars as [] to use its default value of all variables.

#### **setOrder**

Flag indicating the sorting order for the observations in C. The possible values of setOrder are:

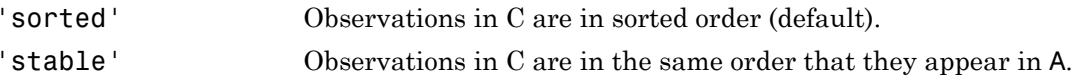

### Output Arguments

#### **C**

Dataset array with the common set of observations in A and B, with repetitions removed. C is in sorted order (by default), or the order specified by setOrder.

#### **iA**

Index vector, indicating the observations in A that are common to B. The vector iA contains the index to the first occurrence of any repeated observations in A.

#### **iB**

Index vector, indicating the observations in B that are common to A. The vector iB contains the index to the first occurrence of any repeated observations in B.

### Examples

#### Intersection of Two Dataset Arrays

Navigate to the folder containing sample data, and load sample data.

```
cd(matlabroot)
cd('help/toolbox/stats/examples')
A = dataset('XLSFile','hospitalSmall.xlsx');
B = dataset('XLSFile','hospitalSmall.xlsx','Sheet',2);
```
Return the intersection and index vectors.

```
[C, iA, iB] = intersect(A, B);
C = id name sex age wgt smoke
 'TRW-072' 'WHITE' 'm' 39 202 1
```
There is one observation in common between A and B.

Find the observation in the original dataset arrays.

 $A(iA,:)$ ans  $=$  id name sex age wgt smoke 'TRW-072' 'WHITE' 'm' 39 202 1  $B(iB,:)$  $ans =$  id name sex age wgt smoke 'TRW-072' 'WHITE' 'm' 39 202 1

• ["Merge Dataset Arrays" on page 2-99](#page-136-0)

### See Also

dataset | ismember | setdiff | setxor | sortrows | union | unique

### More About

• ["Dataset Arrays" on page 2-132](#page-169-0)

# prob.InverseGaussianDistribution class

**Package:** prob **Superclasses:** prob.ToolboxFittableParametricDistribution

Inverse Gaussian probability distribution object

### **Description**

prob.InverseGaussianDistribution is an object consisting of parameters, a model description, and sample data for an inverse Gaussian probability distribution.

Create a probability distribution object with specified parameter values using makedist. Alternatively, fit a distribution to data using fitdist or the Distribution Fitting app.

### Construction

pd = makedist('InverseGaussian') creates an inverse Gaussian probability distribution object using the default parameter values.

pd = makedist('InverseGaussian','mu',mu,'lambda',lambda) creates an inverse Gaussian probability distribution object using the specified parameter values.

### Input Arguments

**mu** — Scale parameter 1 (default) | positive scalar value

Scale parameter for the inverse Gaussian distribution, specified as a positive scalar value.

Data Types: single | double

#### **lambda** — Shape parameter 1 (default) | positive scalar value

Shape parameter for the inverse Gaussian distribution, specified as a positive scalar value.

Data Types: single | double

### **Properties**

**mu** — Scale parameter positive scalar value

Scale parameter for the inverse Gaussian distribution, stored as a positive scalar value.

Data Types: single | double

**lambda** — Shape parameter positive scalar value

Shape parameter for the inverse Gaussian distribution, stored as a positive scalar value.

Data Types: single | double

#### **DistributionName** — Probability distribution name

probability distribution name string

Probability distribution name, stored as a valid probability distribution name string. This property is read-only.

Data Types: char

#### **InputData** — Data used for distribution fitting

structure

Data used for distribution fitting, stored as a structure containing the following:

- data: Data vector used for distribution fitting.
- cens: Censoring vector, or empty if none.
- freq: Frequency vector, or empty if none.

This property is read-only.

Data Types: struct

**IsTruncated** — Logical flag for truncated distribution  $0 \mid 1$ 

Logical flag for truncated distribution, stored as a logical value. If IsTruncated equals 0, the distribution is not truncated. If IsTruncated equals 1, the distribution is truncated. This property is read-only.

Data Types: logical

#### **NumParameters** — Number of parameters

positive integer value

Number of parameters for the probability distribution, stored as a positive integer value. This property is read-only.

Data Types: single | double

#### **ParameterCovariance** — Covariance matrix of the parameter estimates

matrix of scalar values

Covariance matrix of the parameter estimates, stored as a *p*-by-*p* matrix, where *p* is the number of parameters in the distribution. The  $(i, j)$  element is the covariance between the estimates of the ith parameter and the jth parameter. The  $(i,i)$  element is the estimated variance of the ith parameter. If parameter i is fixed rather than estimated by fitting the distribution to data, then the  $(i,i)$  elements of the covariance matrix are 0. This property is read-only.

Data Types: single | double

#### **ParameterDescription** — Distribution parameter descriptions

cell array of strings

Distribution parameter descriptions, stored as a cell array of strings. Each cell contains a short description of one distribution parameter. This property is read-only.

Data Types: char

#### **ParameterIsFixed** — Logical flag for fixed parameters

array of logical values

Logical flag for fixed parameters, stored as an array of logical values. If 0, the corresponding parameter in the ParameterNames array is not fixed. If 1, the corresponding parameter in the ParameterNames array is fixed. This property is readonly.

Data Types: logical

#### **ParameterNames** — Distribution parameter names

cell array of strings

Distribution parameter names, stored as a cell array of strings. This property is readonly.

Data Types: char

#### **ParameterValues** — Distribution parameter values

vector of scalar values

Distribution parameter values, stored as a vector. This property is read-only.

Data Types: single | double

#### **Truncation** — Truncation interval

vector of scalar values

Truncation interval for the probability distribution, stored as a vector containing the lower and upper truncation boundaries. This property is read-only.

Data Types: single | double

### **Methods**

### Inherited Methods

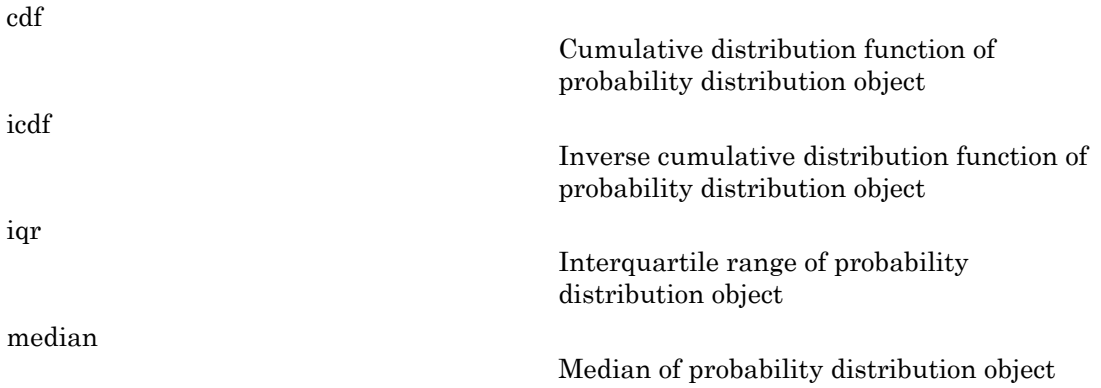

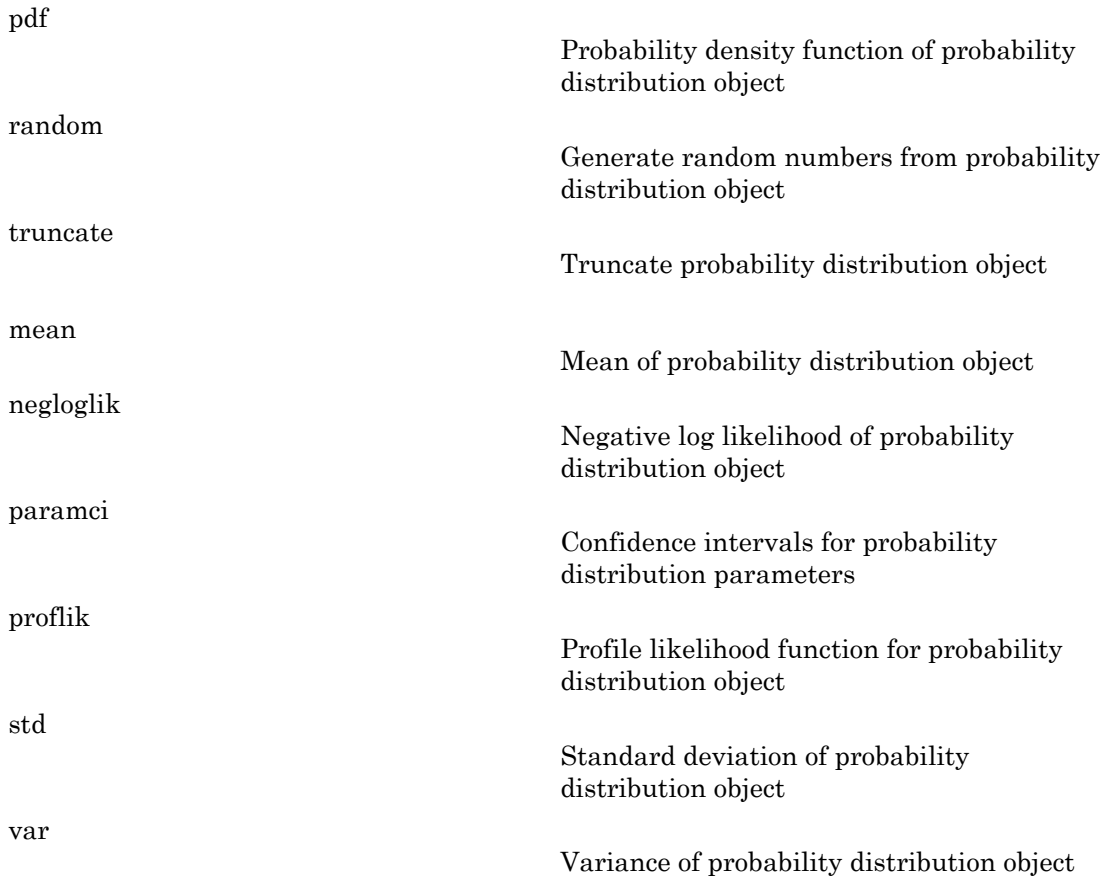

# **Definitions**

### Inverse Gaussian Distribution

Also known as the Wald distribution, the inverse Gaussian is used to model nonnegative positively skewed data. Inverse Gaussian distributions have many similarities to standard Gaussian (normal) distributions, which lead to applications in inferential statistics.

The inverse Gaussian distribution uses the following parameters.

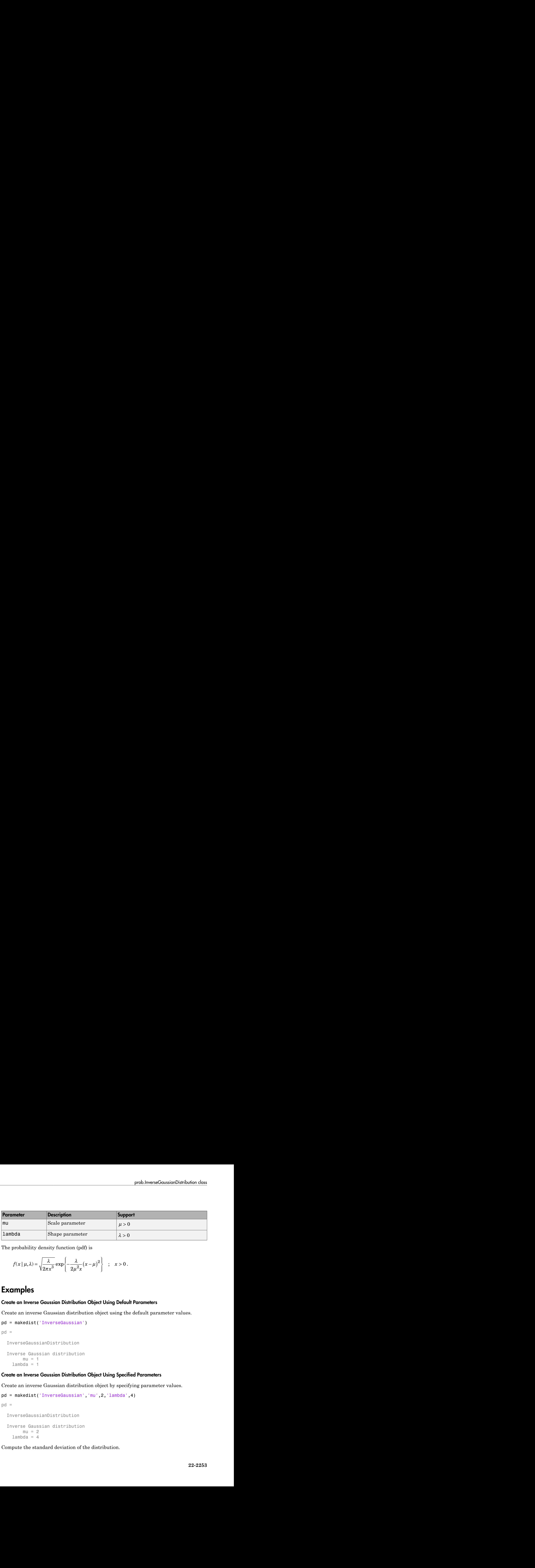

The probability density function (pdf) is

$$
f(x \mid \mu, \lambda) = \sqrt{\frac{\lambda}{2\pi x^3}} \exp \left\{-\frac{\lambda}{2\mu^2 x} (x - \mu)^2\right\} ; x > 0.
$$

### Examples

#### Create an Inverse Gaussian Distribution Object Using Default Parameters

Create an inverse Gaussian distribution object using the default parameter values.

```
pd = makedist('InverseGaussian')
pd = InverseGaussianDistribution
   Inverse Gaussian distribution
       mu = 1lambda = 1
```
#### Create an Inverse Gaussian Distribution Object Using Specified Parameters

Create an inverse Gaussian distribution object by specifying parameter values.

```
pd = makedist('InverseGaussian','mu',2,'lambda',4)
pd = InverseGaussianDistribution
   Inverse Gaussian distribution
       mu = 2lambda = 4
```
Compute the standard deviation of the distribution.

 $s = std(pd)$  $s =$ 1.4142

### See Also dfittool | fitdist | makedist

### More About

- "Inverse Gaussian Distribution"
- Class Attributes
- Property Attributes
# invpred

Inverse prediction

## **Syntax**

```
X0 = invpred(X, Y, Y0)[X0,DXLO,DXUP] = invpred(X,Y,Y0)[X0,DXLO,DXUP] = invpred(X,Y,Y0,name1,val1,name2,val2,...)
```
## **Description**

 $X0 = \text{invpred}(X, Y, Y0)$  accepts vectors X and Y of the same length, fits a simple regression, and returns the estimated value X0 for which the height of the line is equal to Y0. The output, X0, has the same size as Y0, and Y0 can be an array of any size.

 $[X0,DXLO,DXUP] = invpred(X,Y,Y0)$  also computes 95% inverse prediction intervals. DXLO and DXUP define intervals with lower bound X0–DXLO and upper bound X0+DXUP. Both DXLO and DXUP have the same size as Y0.

The intervals are not simultaneous and are not necessarily finite. Some intervals may extend from a finite value to -Inf or +Inf, and some may extend over the entire real line.

[X0,DXLO,DXUP] = invpred(X,Y,Y0,*name1*,*val1*,*name2*,*val2*,...) specifies optional argument name/value pairs chosen from the following list. Argument names are case insensitive and partial matches are allowed.

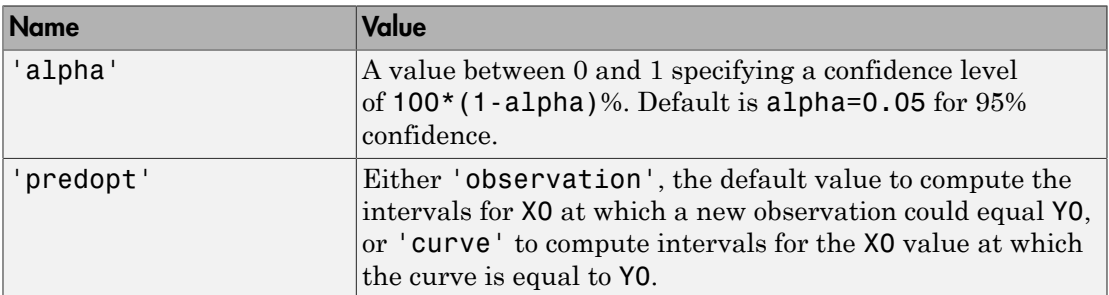

## Examples

#### Inverse Prediction

Generate sample data.

 $x = 4*rand(25,1);$  $y = 10 + 5 \times x + \text{randn}(\text{size}(x));$ 

Make a scatterplot of the data.

scatter(x,y)

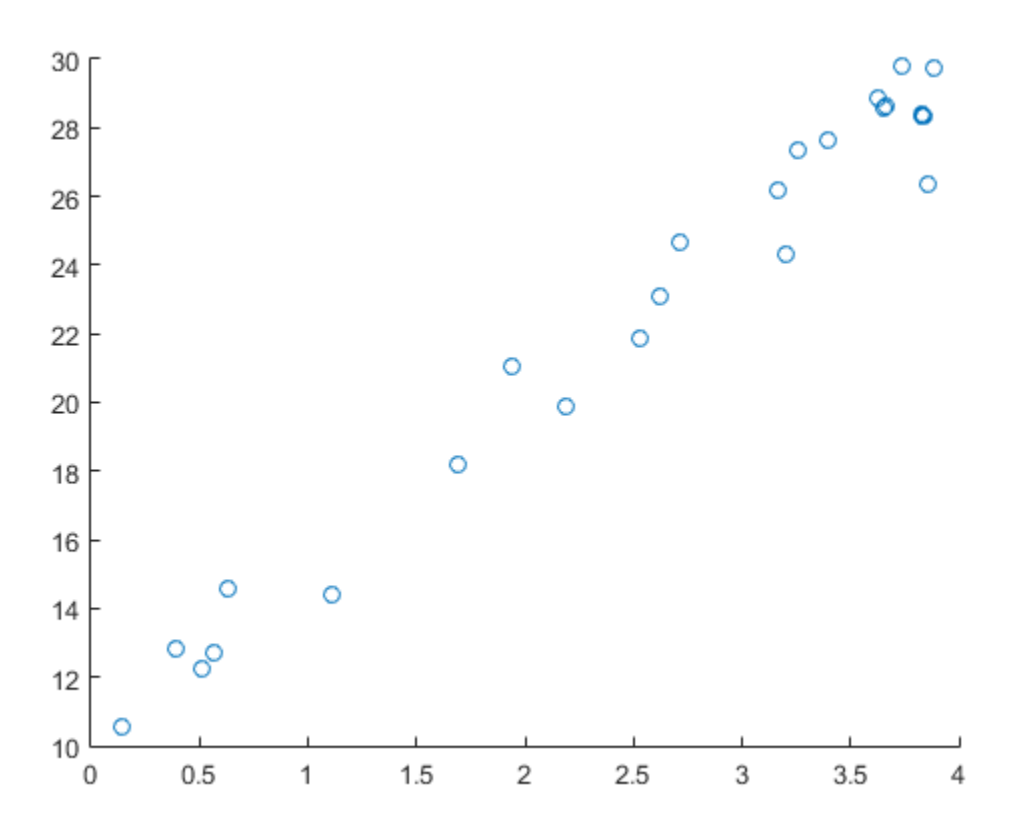

Predict the *x* value for a given *y* value of 20.

 $x0 = invpred(x,y,20)$  $x0 =$ 1.9967

### See Also

polyfit | polyconf | polytool | polyval

Interquartile range

## **Syntax**

 $r = iqr(x)$  $r = \text{iar}(x, \text{dim})$  $r = \text{iar}(pd)$ 

## **Description**

 $r = iqr(x)$  returns the interquartile range of the values in x.

 $r = iqr(x, dim)$  returns the interquartile range along the dimension of x specified by dim.

 $r = iqr(pd)$  returns the interquartile range of the probability distribution, pd.

## Examples

#### Compute the Interquartile Range

Generate a 4-by-4 matrix of random data from a normal distribution with parameter values  $\mu$  equal to 10 and  $\sigma$  equal to 1.

```
rng default % For reproducibility
x = normal(10, 1, 4)x =
```
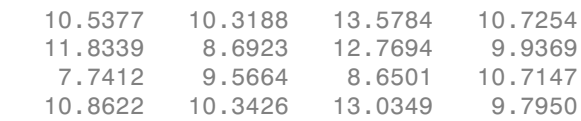

Compute the interquartile range for each column of data.

```
r = iqr(x)r = 2.2086 1.2013 2.5969 0.8541
```
Compute the interquartile range for each row of data.

 $r2 = iqr(x, 2)$  $r2 =$  1.7237 2.9870 1.9449 1.8797

#### Compute the Normal Distribution Interquartile Range

Create a standard normal distribution object with the mean,  $\mu$ , equal to 0 and the standard deviation,  $\sigma$ , equal to 1.

pd = makedist('Normal',0,1);

Compute the interquartile range of the standard normal distribution.

 $r = iqr(pd)$ 

```
r =
```
1.3490

The returned value is the difference between the 75th and the 25th percentile values for the distribution. This is equivalent to computing the difference between the inverse cumulative distribution function (icdf) values at the probabilities *y* equal to 0.75 and 0.25.

 $r2 = icdf(pd, 0.75) - icdf(pd, 0.25)$ 

 $r2 =$ 1.3490

## Input Arguments

**x** — Input array vector | matrix | multidimensional array

Input array, specified as a vector, matrix, or multidimensional array.

Data Types: single | double

#### **dim** — Dimension

1 (default) | positive integer value

Dimension along which the interquartile range is calculated, specified as a positive integer. For example, for a matrix x, when dim is equal to 1, iqr returns the interquartile range for the columns of x. When dim is equal to 2, iqr returns the interquartile range for the rows of x. For *n*-dimensional arrays, iqr operates along the first nonsingleton dimension of X.

Data Types: single | double

#### **pd** — Probability distribution

probability distribution object

Probability distribution, specified as a probability distribution object created using one of the following.

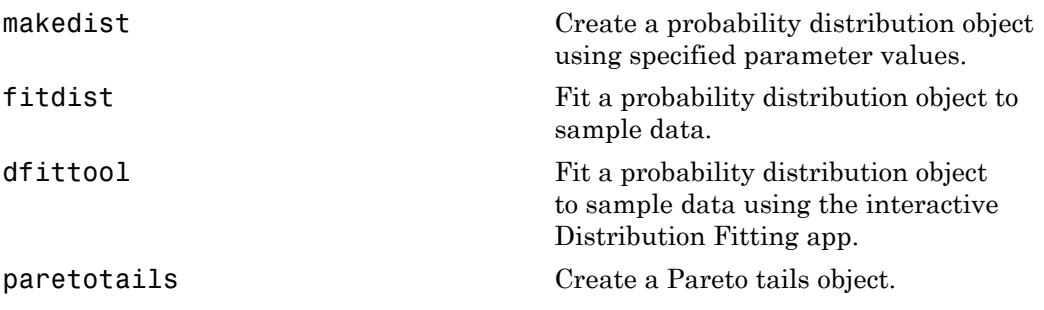

gmdistribution Create a Gaussian mixture distribution object.

## Output Arguments

**r** — Interquartile range

scalar value

Interquartile range, returned as a scalar value.

- If you input a vector for x, then r is the difference between the 75th and the 25th percentiles of the sample data contained in x.
- If you input a matrix for x, then r is a row vector containing the difference between the 75th and the 25th percentiles of the sample data contained each column of x.
- If you input a probability distribution, pd, then the value of r is the difference between the values of the 75th and 25th percentile of the probability distribution.

### See Also

icdf | mad | range | std

**Class:** ProbDistUnivKernel

Return interquartile range (IQR) for ProbDistUnivKernel object

## **Syntax**

*Y* = iqr(*PD*)

## **Description**

*Y* = iqr(*PD*) returns *Y*, the interquartile range for the ProbDistUnivKernel object *PD*. The interquartile range is the distance between the 75th and 25th percentiles.

## Input Arguments

PD An object of the class ProbDistUnivKernel.

### Output Arguments

*Y* The value of the interquartile range for the ProbDistUnivKernel object *PD*.

### See Also

iqr | ProbDistUnivKernel.icdf

**Class:** ProbDistUnivParam

Return interquartile range (IQR) for ProbDistUnivParam object

## **Syntax**

*Y* = iqr(*PD*)

## **Description**

*Y* = iqr(*PD*) returns *Y*, the interquartile range for the ProbDistUnivParam object *PD*. The interquartile range is the distance between the 75th and 25th percentiles.

### Input Arguments

PD An object of the class ProbDistUnivParam.

### Output Arguments

*Y* The value of the interquartile range for the ProbDistUnivParam object *PD*.

#### See Also iqr | ProbDistUnivParam.icdf

**Class:** prob.TruncatableDistribution **Package:** prob

Interquartile range of probability distribution object

## **Syntax**

 $r = iqr(pd)$ 

## **Description**

 $r = iqr(pd)$  returns the interquartile range r of the probability distribution pd.

## Input Arguments

**pd** — Probability distribution probability distribution object

Probability distribution, specified as a probability distribution object. Create a probability distribution object with specified parameter values using makedist. Alternatively, for fittable distributions, create a probability distribution object by fitting it to data using fitdist or the Distribution Fitting app.

## Output Arguments

#### **r** — Interquartile range scalar value

Interquartile range of the probability distribution, returned as a scalar value. The value of r is the difference between the values of the 75th and 25th percentile of the probability distribution.

### Examples

#### Interquartile Range of a Fitted Distribution

Load the sample data. Create a vector containing the first column of students' exam grade data.

```
load examgrades;
x = \text{grades}(:, 1);
```
Crete a normal distribution object by fitting it to the data.

```
pd = fitdist(x,'Normal')
pd = NormalDistribution
  Normal distribution
        mu = 75.0083 [73.4321, 76.5846]
     sigma = 8.7202 [7.7391, 9.98843]
```
Compute the interquartile range of the fitted distribution.

```
r = iqr(pd)r = 11.7634
```
The returned result indicates that the difference between the 75th and 25th percentile of the students' grades is 11.7634.

Use icdf to determine the 75th and 25th percentiles of the students' grades.

```
y = icdf(pd,[0.25,0.75])
V = 69.1266 80.8900
```
Calculate the difference between the 75th and 25th percentiles. This yields the same result as iqr.

y(2)-y(1)

ans  $=$ 11.7634

Use boxplot to visualize the interquartile range.

boxplot(x)

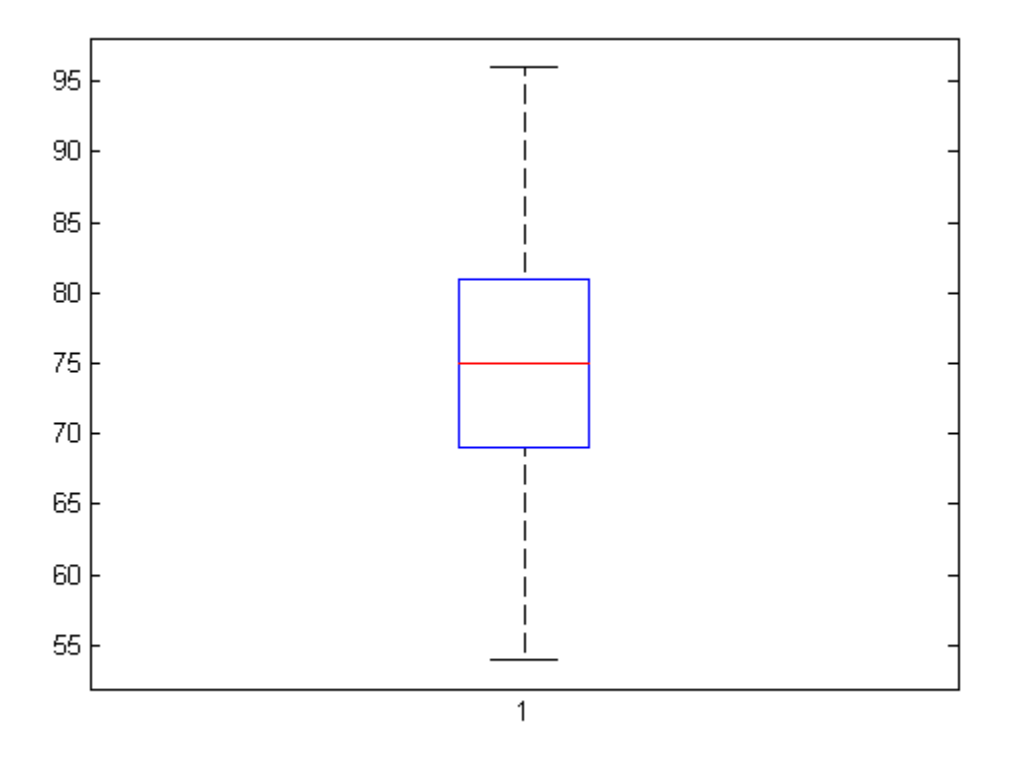

The top line of the box shows the 75th percentile, and the bottom line shows the 25th percentile. The center line shows the median, which is the 50th percentile.

### See Also

boxplot | dfittool | fitdist | makedist

# isbranch

**Class:** classregtree

Test node for branch

# **Compatibility**

classregtree will be removed in a future release. See fitctree, fitrtree, ClassificationTree, or RegressionTree instead.

## **Syntax**

 $ib = isbranch(t)$  $ib = isbranch(t,nodes)$ 

## **Description**

ib = isbranch(t) returns an *n*-element logical vector ib that is true for each branch node and false for each leaf node.

 $ib = isbranch(t,nodes)$  takes a vector nodes of node numbers and returns a vector of logical values for the specified nodes.

## Examples

Create a classification tree for Fisher's iris data:

```
load fisheriris;
t = classregtree(meas,species,...
                  'names',{'SL' 'SW' 'PL' 'PW'})
t =Decision tree for classification
1 if PL<2.45 then node 2 elseif PL>=2.45 then node 3 else setosa
2 class = setosa
3 if PW<1.75 then node 4 elseif PW>=1.75 then node 5 else versicolor
```

```
4 if PL<4.95 then node 6 elseif PL>=4.95 then node 7 else versicolor
5 class = virginica
6 if PW<1.65 then node 8 elseif PW>=1.65 then node 9 else versicolor
7 class = virginica
8 class = versicolor
9 class = virginica
```

```
view(t)
```
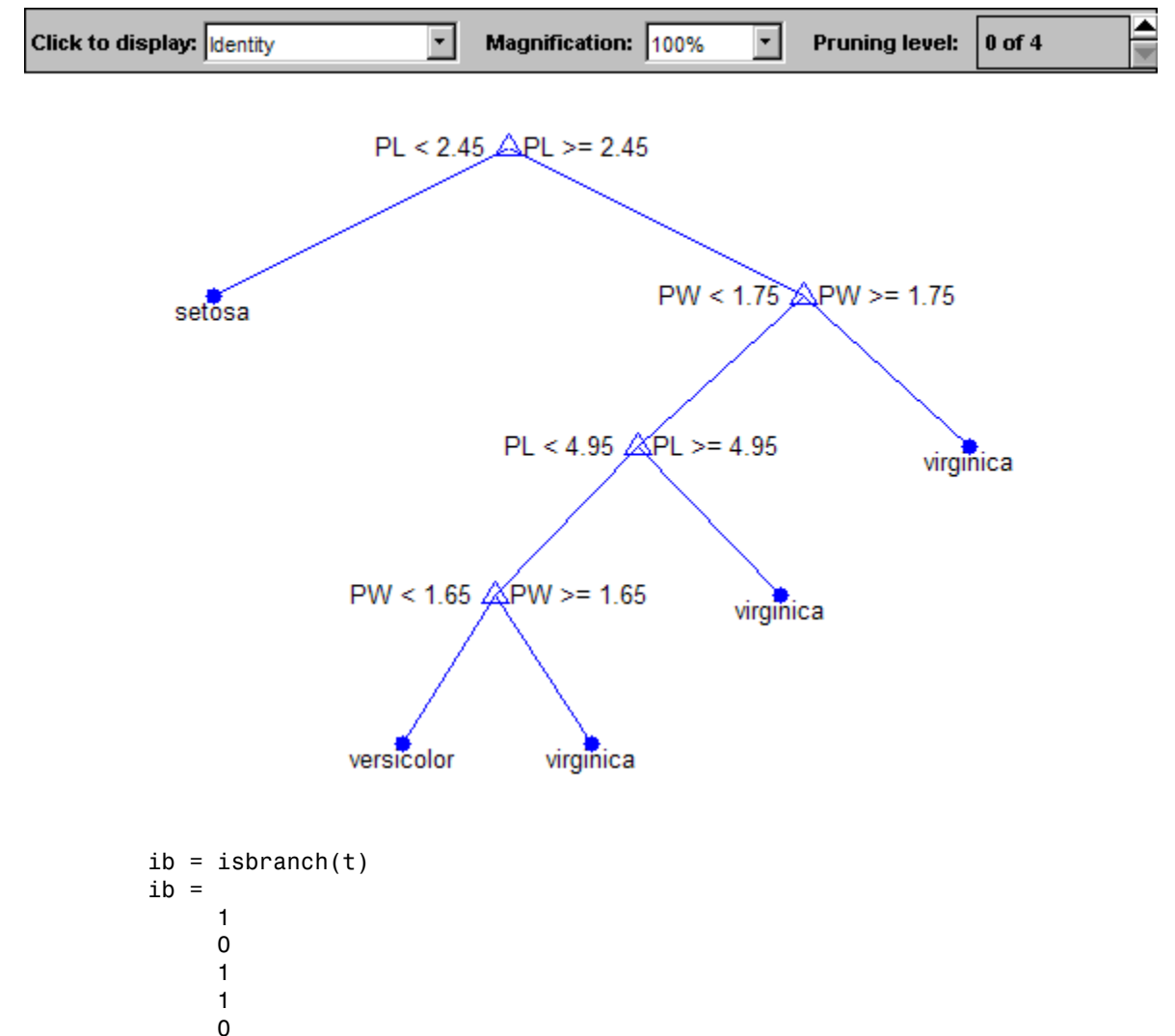

## **References**

[1] Breiman, L., J. Friedman, R. Olshen, and C. Stone. *Classification and Regression Trees*. Boca Raton, FL: CRC Press, 1984.

### See Also

classregtree | numnodes | cutvar

# isempty

**Class:** dataset

True for empty dataset array

# **Compatibility**

The dataset data type might be removed in a future release. To work with heterogeneous data, use the MATLAB table data type instead. See MATLAB table documentation for more information.

# **Syntax**

 $tf = isempty(A)$ 

## **Description**

 $tf = isempty(A)$  returns true (1) if A is an empty dataset and false (0) otherwise. An empty array has no elements, that is  $\text{prod}(\text{size}(A)) == 0$ .

### See Also

size

# islevel

Determine if levels are in nominal or ordinal array

# **Compatibility**

The nominal and ordinal array data types might be removed in a future release. To represent ordered and unordered discrete, nonnumeric data, use the MATLAB categorical data type instead.

# **Syntax**

```
tf = islevel(levels,A)
```
# **Description**

tf = islevel(levels,A) returns a logical array indicating which of the levels in levels correspond to a level in the nominal or ordinal array A.

## Input Arguments

#### **A** — Nominal or ordinal array

nominal array | ordinal array

Nominal or ordinal array, specified as a nominal or ordinal array object created using nominal or ordinal.

#### **levels** — Levels to test

string | cell array of strings | 2-D character matrix

#### Levels to test, specified as a string, cell array of strings, or 2-D character matrix.

```
Data Types: char | cell
```
## **Output Arguments**

**tf** — Logical array array the same size as levels

Logical array, returned as an array the same size as levels. tf has value 1 (true) where the corresponding element of levels is the label of a level in the nominal or ordinal array A, even if the level contains no elements. tf has value 0 (false) otherwise.

### More About

- Using nominal Objects
- Using ordinal Objects

### See Also

isequal | ismember | nominal | ordinal

## ismember

**Class:** dataset

Dataset array elements that are members of set

# **Compatibility**

The dataset data type might be removed in a future release. To work with heterogeneous data, use the MATLAB table data type instead. See MATLAB table documentation for more information.

### **Syntax**

```
LiA = ismember(A, B)LiA = ismember(A, B, vars)[LiA, LocB] = ismember(
```
## **Description**

LiA = ismember( $A, B$ ) for dataset arrays A and B returns a vector of logical values the same length as A. The output vector, LiA, has value 1 (true) in the elements that correspond to observations in A that are also present in B, and 0 (false) otherwise.

LiA = ismember( $A, B, \text{vars}$ ) returns a vector of logical values the same length as A. The output vector, LiA, has value 1 (true) in the elements that correspond to observations in A that are also present in B for the variables specified in vars only, and 0 (false) otherwise.

[LiA,LocB] = ismember( \_\_\_ ) also returns a vector the same length as A containing the index to the first observation in B that corresponds to each observation in A, or 0 if there is no such observation. You can use any of the previous input arguments.

## Input Arguments

#### **A**

Query dataset array, containing the observations to be found in B.

#### **B**

Set dataset array. When an observation in A is found in B, for all variables or only those variables specified in vars, the corresponding element of LiA is 1.

#### **vars**

Cell array of strings containing variable names or a vector of integers containing variable column numbers, indicating which variables to match observations on in A and B.

### Output Arguments

#### **LiA**

Vector of logical values the same length as A. LiA has value 1 (true) when the corresponding observation in A is present in B. Otherwise, LiA has value 0 (false).

If you specify vars, LiA has value 1 when the corresponding observation in A is present in B for the variables in vars only.

#### **LocB**

Vector the same length as A containing the index to the first observation in B that corresponds to each observation in A, for all variables or only those variables specified in vars.

### Examples

#### Find Observations That Are Members of a Dataset Array

Load sample data.

```
load('hospital')
```
 $B = hospital(1:50, 1:5);$ 

This set dataset array, B, has 50 observations on 5 variables.

Specify a query dataset array.

```
rng('default')
rIx = randsample(100, 10);A = hospital(rIx, 1:5)
```
 $A =$ 

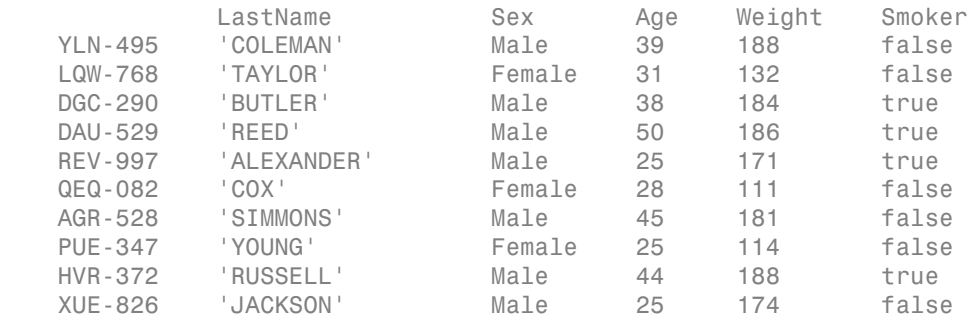

Check which observations in A are present in B.

#### $LiA = ismember(A, B)$

 $LiA =$ 

Display the observations in A that are present in B.

 $A(LiA,:)$ ans  $=$ 

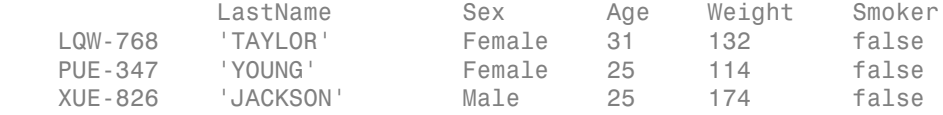

Find the location of the observations in B.

```
[-, \text{LocB}] = \text{ismember}(A, B)LocB = 0
       10
         0
         0
         0
         0
        0
       28
        0
       13
```
Display the observations in B that match observations in A.

```
B(LocB(LocB>0), : )
```
ans  $=$ 

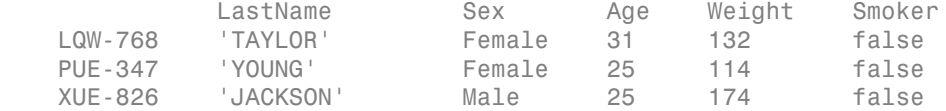

### See Also

dataset | intersect | setdiff | setxor | sortrows | union | unique

### More About

• ["Dataset Arrays" on page 2-132](#page-169-0)

# ismissing

**Class:** dataset

Find dataset array elements with missing values

# **Compatibility**

The dataset data type might be removed in a future release. To work with heterogeneous data, use the MATLAB table data type instead. See MATLAB table documentation for more information.

# **Syntax**

```
I = ismissing(ds)
I = ismissing(ds,Name,Value)
```
# **Description**

 $I = i$  smissing (ds) returns a logical array that indicates which elements in the dataset array, ds, contain a missing value. By default, ismissing recognizes NaN as a missing value in numeric variables, '' as a missing value in string variables, and <undefined> as a missing value in categorical arrays.

- ds2 = ds( $\sim$ any(I,2),:) creates a new dataset array containing only the complete observations in ds.
- ds2 = ds(:, $\text{-any}(I,1)$ ) creates a new dataset array containing only the variables from ds with no missing values.

I = ismissing(ds,Name,Value) returns missing value indices with additional options specified by one or more Name,Value pair arguments.

# Input Arguments

**ds**

dataset array

### Name-Value Pair Arguments

Specify optional comma-separated pairs of Name,Value arguments. Name is the argument name and Value is the corresponding value. Name must appear inside single quotes (' '). You can specify several name and value pair arguments in any order as Name1,Value1,...,NameN,ValueN.

#### **'NumericTreatAsMissing'**

Vector of numeric values to treat as missing value indicators in floating point ds variables. ismissing always treats a NaN value as a missing value.

#### **Default:**

#### **'StringTreatAsMissing'**

String or cell array of strings to treat as missing value indicators in string ds variables. ismissing always treats the empty string '' as a missing value.

## Output Arguments

#### **I**

Logical array indicating which elements in ds contain a missing value. I is the same size as ds, with value 1 for elements that contain a missing value.

### See Also

dataset | isempty | isnan | isundefined | replaceWithMissing

### Related Examples

• ["Clean Messy and Missing Data" on page 2-113](#page-150-0)

### More About

• ["Dataset Arrays" on page 2-132](#page-169-0)

# isvalid

**Class:** qrandstream

Test handle validity

## **Syntax**

 $tf = isvalid(h)$ 

# **Description**

 $tf = isvalid(h)$  performs an element-wise check for validity on the handle elements of h. The result is a logical array of the same dimensions as h, where each element is the element-wise validity result.

A handle is invalid if it has been deleted or if it is an element of a handle array and has not yet been initialized.

#### See Also delete | qrandstream

# NumIterations property

**Class:** gmdistribution

Number of iterations

# **Description**

The number of iterations of the algorithm.

Note: This property applies only to gmdistribution objects constructed with fitgmdist.

# iwishrnd

Inverse Wishart random numbers

# **Syntax**

```
W = iwishrnd(Tau,df)
W = iwishrnd(Tau,df,DI)
[W, DI] = iwishrnd(Tau, df)
```
# **Description**

 $W =$  iwishrnd (Tau, df) generates a random matrix W from the inverse Wishart distribution with parameters Tau and df. The inverse of W has the Wishart distribution with covariance matrix  $Signa = inv(Tau)$  and with df degrees of freedom. Tau is a symmetric and positive definite matrix.

 $W =$  iwishrnd (Tau, df, DI) expects DI to be the transpose of the inverse of the Cholesky factor of Tau, so that  $DI' * DI = inv(Tau)$ , where inv is the MATLAB inverse function. DI is lower-triangular and the same size as Tau. If you call iwishrnd multiple times using the same value of Tau, it is more efficient to supply DI instead of computing it each time.

 $[W, DI] = i$ wishrnd (Tau, df) returns DI so you can use it as an input in future calls to iwishrnd.

Note that different sources use different parametrizations for the inverse Wishart distribution. This function defines the parameter tau so that the mean of the output matrix is Tau/(df-d-1) where d is the dimension of Tau.

## More About

• ["Inverse Wishart Distribution" on page B-78](#page-6753-0)

## See Also

wishrnd

# jackknife

Jackknife sampling

## **Syntax**

```
jackstat = jackknife(jackfun,X)
jackstat = jackknife(jackfun,X,Y,...)
jackstat = jackknife(jackfun,...,'Options',option)
```
## **Description**

jackstat = jackknife(jackfun,X) draws jackknife data samples from the nby-p data array X, computes statistics on each sample using the function jackfun, and returns the results in the matrix jackstat. jackknife regards each row of X as one data sample, so there are n data samples. Each of the n rows of jackstat contains the results of applying jackfun to one jackknife sample. jackfun is a function handle specified with @. Row i of jackstat contains the results for the sample consisting of X with the ith row omitted:

```
s = x;s(i,:) = [];
iackstat(i, : ) = iackfun(s);
```
If jackfun returns a matrix or array, then this output is converted to a row vector for storage in jackstat. If X is a row vector, it is converted to a column vector.

jackstat = jackknife(jackfun, $X, Y, \ldots$ ) accepts additional arguments to be supplied as inputs to jackfun. They may be scalars, column vectors, or matrices. jackknife creates each jackknife sample by sampling with replacement from the rows of the non-scalar data arguments (these must have the same number of rows). Scalar data are passed to jackfun unchanged. Non-scalar arguments must have the same number of rows, and each jackknife sample omits the same row from these arguments.

jackstat = jackknife(jackfun,...,'Options',option) provides an option to perform jackknife iterations in parallel, if the Parallel Computing Toolbox is available. Set 'Options' as a structure you create with statset. jackknife uses the following field in the structure:

```
'UseParallel' If true and if a parpool of the Parallel Computing Toolbox is
                   open, use multiple processors to compute jackknife iterations. If the
                   Parallel Computing Toolbox is not installed, or a parpool is not
                   open, computation occurs in serial mode. Default is false, or serial
                   computation.
```
## Examples

Estimate the bias of the MLE variance estimator of random samples taken from the vector y using jackknife. The bias has a known formula in this problem, so you can compare the jackknife value to this formula.

```
sigma = 5;
y = normal(0, sigma, 100, 1);m = jackknife(@var, y, 1);
n = length(y);
bias = -sigma^2 / n % known bias formula
jbias = (n - 1)*(mean(m)-var(y,1)) % jackknife bias estimate
bias =
    -0.2500
jbias =
    -0.3378
```
### See Also

bootstrp | random | randsample | histogram | ksdensity

# jbtest

Jarque-Bera test

## **Syntax**

```
h = ibtest(x)h = jbtest(x, alpha)h = jbtest(x,alpha,mctol)
[h,p] = jbtest( )[h,p,jbstat,critval] = jbtest(
```
## **Description**

 $h =$  jbtest(x) returns a test decision for the null hypothesis that the data in vector x comes from a normal distribution with an unknown mean and variance, using the [Jarque-Bera test.](#page-3741-0) The alternative hypothesis is that it does not come from such a distribution. The result h is 1 if the test rejects the null hypothesis at the 5% significance level, and 0 otherwise.

 $h =$  jbtest(x, alpha) returns a test decision for the null hypothesis at the significance level specified by alpha.

h = jbtest(x,alpha,mctol) returns a test decision based on a *p*-value computed using a Monte Carlo simulation with a maximum [Monte Carlo standard error](#page-3741-1) less than or equal to mctol.

[h,p] = jbtest( \_\_\_ ) also returns the *p*-value p of the hypothesis test, using any of the input arguments from the previous syntaxes.

 $[h,p,jbstat,critval] = jbtest($  ) also returns the test statistic jbstatand the critical value critval for the test.

## Examples

#### Test for a Normal Distribution

Load the data set.

#### load carbig;

Test the null hypothesis that car mileage, in miles per gallon (MPG), follows a normal distribution across different makes of cars.

```
h = ibtest(MPG)h = 1
```
The returned value of  $h = 1$  indicates that jbtest rejects the null hypothesis at the default 5% significance level.

#### Test the Hypothesis at a Different Significance Level

Load the data set.

```
load carbig;
```
Test the null hypothesis that car mileage in miles per gallon (MPG) follows a normal distribution across different makes of cars at the 1% significance level.

```
[h,p] = jbtest(MPG, 0.01)h = 1
p = 0.0022
```
The returned value of  $h = 1$ , and the returned *p*-value less than  $\alpha = 0.01$  indicate that jbtest rejects the null hypothesis.

#### Test for a Normal Distribution Using Monte Carlo Simulation

Load the data set.

load carbig;

Test the null hypothesis that car mileage, in miles per gallon (MPG), follows a normal distribution across different makes of cars. Use a Monte Carlo simulation to obtain an exact *p*-value.

```
[h,p,jbstat,critval] = jbtest(MPG, [], 0.0001)h = 1
p = 0.0022
jbstat =
    18.2275
critval =
     5.8461
```
The returned value of  $h = 1$  indicates that jbtest rejects the null hypothesis at the default 5% significance level. Additionally, the test statistic, jbstat, is larger than the critical value, critval, which indicates rejection of the null hypothesis.

## Input Arguments

#### **x** — Sample data

vector

Sample data for the hypothesis test, specified as a vector. jbtest treats NaN values in x as missing values and ignores them.

```
Data Types: single | double
```
#### **alpha** — Significance level

**0.05** (default) scalar value in the range  $(0,1)$ 

Significance level of the hypothesis test, specified as a scalar value in the range (0,1). If alpha is in the range [0.001,0.50], and if the sample size is less than or equal to 2000, jbtest looks up the critical value for the test in a table of precomputed values. To conduct the test at a significance level outside of these specifications, use mctol.

Example: 0.01 Data Types: single | double

#### **mctol** — Maximum Monte Carlo standard error

nonnegative scalar value

Maximum [Monte Carlo standard error](#page-3741-1) for the *p*-value, p, specified as a nonnegative scalar value. If you specify a value for mctol, jbtest computes a Monte Carlo approximation for p directly, rather than interpolating into a table of precomputed values. jbtest chooses the number of Monte Carlo replications large enough to make the Monte Carlo standard error for p less than mctol.

If you specify a value for mctol, you must also specify a value for alpha. You can specify alpha as [] to use the default value of 0.05.

```
Example: 0.0001
Data Types: single | double
```
# Output Arguments

**h** — Hypothesis test result

 $1 | 0$ 

Hypothesis test result, returned as a logical value.

- $\cdot$  If h = 1, this indicates the rejection of the null hypothesis at the alpha significance level.
- $\cdot$  If h = 0, this indicates a failure to reject the null hypothesis at the alpha significance level.

### **p** — *p*-value

scalar value in the range (0,1)

*p*-value of the test, returned as a scalar value in the range (0,1). p is the probability of observing a test statistic as extreme as, or more extreme than, the observed value under the null hypothesis. Small values of p cast doubt on the validity of the null hypothesis.

jbtest warns when p is not found within the tabulated range of [0.001,0.50], and returns either the smallest or largest tabulated value. In this case, you can use mctol to compute a more accurate *p*-value.

#### **jbstat** — Test statistic

nonnegative scalar value

Test statistic for the Jarque-Bera test, returned as a nonnegative scalar value.

#### **critval** — Critical value

nonnegative scalar value

Critical value for the Jarque-Bera test at the alpha significance level, returned as a nonnegative scalar value. If alpha is in the range  $[0.001, 0.50]$ , and if the sample size is less than or equal to 2000, jbtest looks up the critical value for the test in a table of precomputed values. If you use mctol, jbtest determines the critical value of the test using a Monte Carlo simulation. The null hypothesis is rejected when jbstat > critval. **For the set of the set of the set of the set of the set of the set of the set of the Carlo state (<br>
i.e.**  $-\frac{1}{2}$  **critical value<br>**  $-\frac{1}{2}$  **critical value<br>**  $-\frac{1}{2}$  **critical value<br>
with exaltar value<br>
with exaltar valu** is value<br>of value<br>of value<br>of value<br>of value (as the state of value and a summarized scalar value.<br>
And where<br> $\mathbf{v}$  value<br>of value. Bern test at the alpha significance level, returned as a<br>singular value. This phase is

### More About

#### <span id="page-3741-0"></span>Jarque-Bera Test

The Jarque-Bera test is a two-sided goodness-of-fit test suitable when a fully specified null distribution is unknown and its parameters must be estimated.

The test is specifically designed for alternatives in the Pearson system of distributions. The test statistic is

$$
JB = \frac{n}{6} \left( s^2 + \frac{(k-3)^2}{4} \right),
$$

where *n* is the sample size, *s* is the sample skewness, and *k* is the sample kurtosis. For large sample sizes, the test statistic has a chi-square distribution with two degrees of freedom.

#### <span id="page-3741-1"></span>Monte Carlo Standard Error

The Monte Carlo standard error is the error due to simulating the *p*-value.

The Monte Carlo standard error is calculated as

$$
SE = \sqrt{\frac{(\hat{p})(1-\hat{p})}{\text{mereps}}},
$$

where  $\hat{p}$  is the estimated *p*-value of the hypothesis test, and mcreps is the number of Monte Carlo replications performed. jbtest chooses the number of Monte Carlo replications, mcreps, large enough to make the Monte Carlo standard error for  $\hat{p}$  less than the value specified for mctol.

#### Algorithms

 $SE = \sqrt{\frac{(\hat{p})(1-\hat{p})}{\text{mereps}}},$ <br>
e  $\hat{p}$  is the estimated *p*-value of the hypothesis test, and mcreps is<br>
inte Carlo replications performed. jbtest chooses the number of lations, mcreps, large enough to make the Monte Car  $\frac{(\hat{p})(1-\hat{p})}{(\hat{p})(1-\hat{p})}$ , mereps ,<br>the estimated p-value of the hypothesis test, and mcreps is the number<br>rlo replications performed. jbtest chooses the number of Monte Carlo<br>mcreps, large enough to make the Monte Ca Jarque-Bera tests often use the chi-square distribution to estimate critical values for large samples, deferring to the Lilliefors test (see lillietest) for small samples. jbtest, by contrast, uses a table of critical values computed using Monte Carlo simulation for sample sizes less than 2000 and significance levels from 0.001 to 0.50. Critical values for a test are computed by interpolating into the table, using the analytic chi-square approximation only when extrapolating for larger sample sizes.

• ["Generating Data Using the Pearson System" on page 6-27](#page-436-0)

#### References

- [1] Jarque, C. M., and A. K. Bera. "A Test for Normality of Observations and Regression Residuals." *International Statistical Review*. Vol. 55, No. 2, 1987, pp. 163–172.
- [2] Deb, P., and M. Sefton. "The Distribution of a Lagrange Multiplier Test of Normality." *Economics Letters*. Vol. 51, 1996, pp. 123–130. This paper proposed a Monte Carlo simulation for determining the distribution of the test statistic. The results of this function are based on an independent Monte Carlo simulation, not the results in this paper.

#### See Also

adtest | kstest | lillietest

# johnsrnd

Johnson system random numbers

## **Syntax**

```
r = johnsrnd(quantiles, m, n)r = johnsrnd(quantiles)[r, type] = johnsrnd(...)[r, type, coefs] = johnsrnd(...)
```
## **Description**

 $r =$  johnsrnd (quantiles, m, n) returns an m-by-n matrix of random numbers drawn from the distribution in the Johnson system that satisfies the quantile specification given by quantiles. quantiles is a four-element vector of quantiles for the desired distribution that correspond to the standard normal quantiles [–1.5 –0.5 0.5 1.5]. In other words, you specify a distribution from which to draw random values by designating quantiles that correspond to the cumulative probabilities [0.067 0.309 0.691 0.933]. quantiles may also be a 2-by-4 matrix whose first row contains four standard normal quantiles, and whose second row contains the corresponding quantiles of the desired distribution. The standard normal quantiles must be spaced evenly.

**Note:** Because  $\mathbf{r}$  is a random sample, its sample quantiles typically differ somewhat from the specified distribution quantiles.

 $r =$  johnsrnd(quantiles) returns a scalar value.

 $r =$  johnsrnd(quantiles,m,n,...) or  $r =$  johnsrnd(quantiles,[m,n,...]) returns an m-by-n-by-... array.

 $[r, type] = johnsrnd(...) returns the type of the specified distribution within the$ Johnson system. type is 'SN', 'SL', 'SB', or 'SU'. Set m and n to zero to identify the distribution type without generating any random values.

The four distribution types in the Johnson system correspond to the following transformations of a normal random variate:
- 'SN' Identity transformation ([normal distribution](#page-6805-0))
- 'SL' Exponential transformation ([lognormal distribution\)](#page-6770-0)
- 'SB' Logistic transformation (bounded)
- 'SU' Hyperbolic sine transformation (unbounded)

[r,type,coefs] = johnsrnd(...) returns coefficients coefs of the transformation that defines the distribution. coefs is [gamma, eta, epsilon, lambda]. If z is a standard normal random variable and h is one of the transformations defined above,  $r =$ lambda\*h((z-gamma)/eta)+epsilon is a random variate from the distribution type corresponding to h.

## Examples

### Generate Random Samples Using the Johnson System

This example shows several different approaches to using the Johnson system of flexible distribution families to generate random numbers and fit a distribution to sample data.

Generate random values with longer tails than a standard normal.

```
rng default; % For reproducibility
r = johnsrnd([ -1.7 - .5 .5 1.7], 1000, 1);figure;
qqplot(r);
```
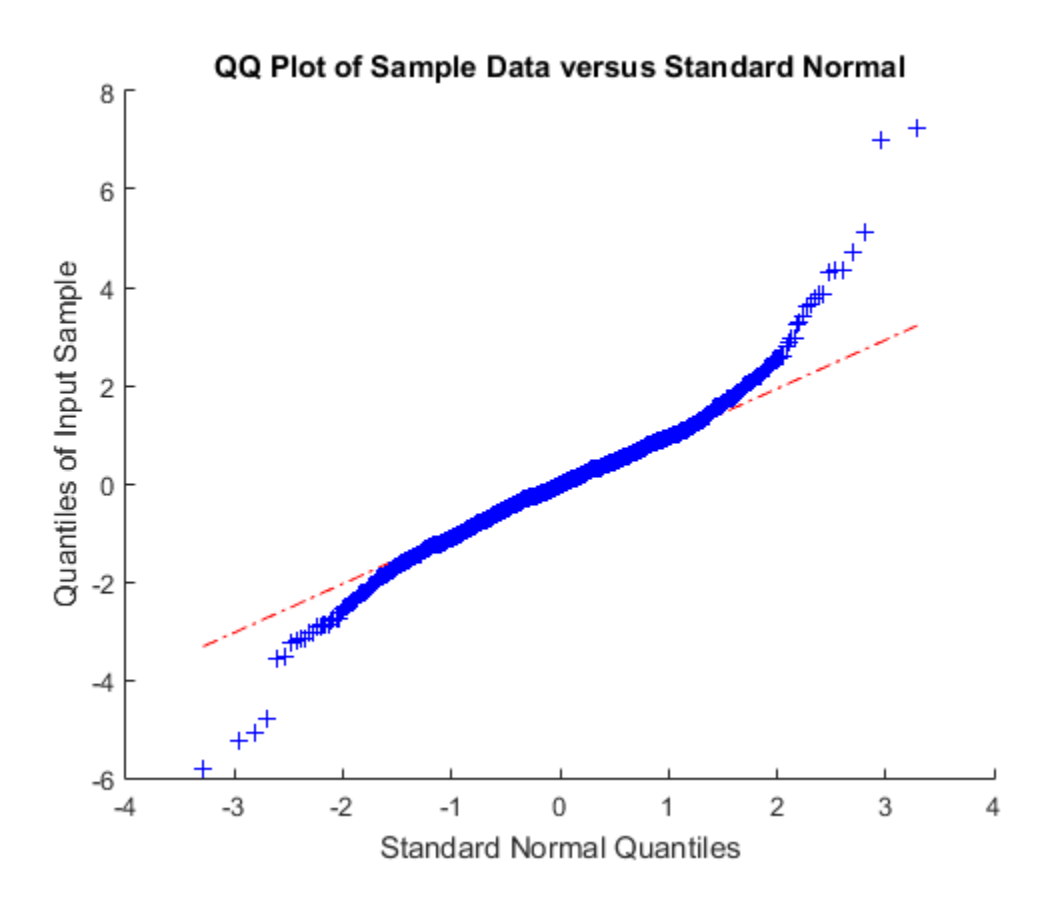

Generate random values skewed to the right.

 $r = johnsrnd([ -1.3 - .5 .5 1.7],1000,1);$ figure; qqplot(r);

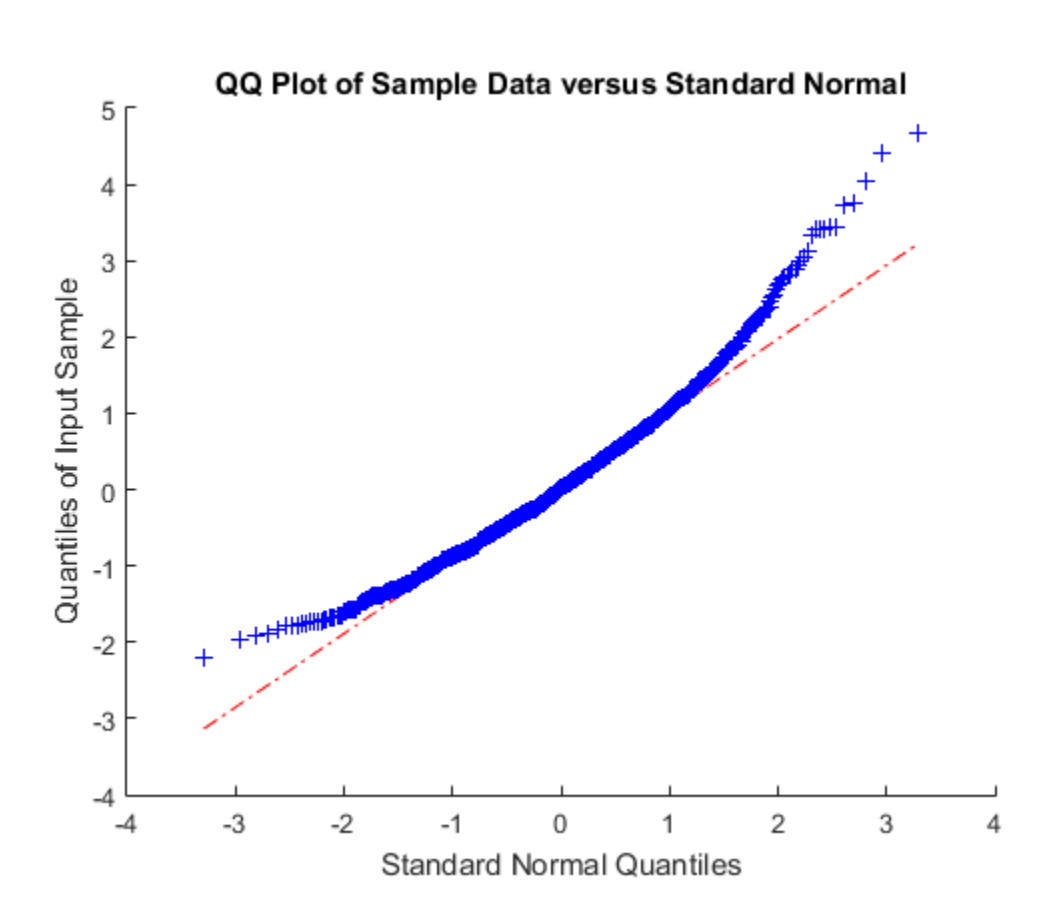

Generate random values that match some sample data well in the right-hand tail.

```
load carbig;
qnorm = [.5 1 1.5 2];
q = quantile(Acceleration, normcdf(qnorm));
r = johnsrnd([qnorm;q],1000,1);[q;quantile(r,normcdf(qnorm))]
```
ans  $=$ 

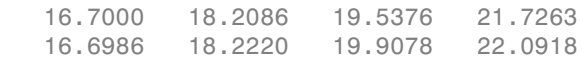

Determine the distribution type and the coefficients.

```
[r, type, coefs] = johnsrnd([qnorm;q], 0)r = []
type =
SU
coefs =
    1.0920 0.5829 18.4382 1.4494
```
## More About

• ["Johnson System" on page B-80](#page-6755-0)

### See Also

random | pearsrnd

# join

**Class:** dataset

Merge observations

# **Compatibility**

The dataset data type might be removed in a future release. To work with heterogeneous data, use the MATLAB table data type instead. See MATLAB table documentation for more information.

# **Syntax**

```
C = \text{join}(A, B)C = \text{join}(A, B, keys)C = join(A,B,param1,val1,param2,val2,...)
[C, IB] = join(...)C = join(A, B, 'Type', IYPE, ...)C = join(A,B,'Type',TYPE,'MergeKeys',true,...)
[C,IA,IB] = join(A,B,'Type',TYPE,...)
```
# **Description**

 $C =$  join(A,B) creates a dataset array C by merging observations from the two dataset arrays A and B. join performs the merge by first finding *key variables*, that is, pairs of dataset variables, one in A and one in B, that share the same name. Each observation in B must contain a unique combination of values in the key variables, and must contain all combinations of values that are present in the keys from A. join then uses these key variables to define a many-to-one correspondence between observations in A and those in B. join uses this correspondence to replicate the observations in B and combine them with the observations in A to create C.

 $C = join(A, B, keys)$  performs the merge using the variables specified by keys as the key variables in both A and B. keys is a positive integer, a vector of positive integers, a variable name, a cell array of variable names, or a logical vector.

C contains one observation for each observation in A. Variables in C include all of the variables from A, as well as one variable corresponding to each variable in B (except for the keys from B). If A and B contain variables with identical names, join adds the suffix ' left' and 'right' to the corresponding variables in C.

C = join(A,B,*param1*,*val1*,*param2*,*val2*,...) specifies optional parameter name/value pairs to control how the dataset variables in A and B are used in the merge. Parameters are:

- 'Keys' Specifies the variables to use as keys in both A and B.
- 'LeftKeys' Specifies the variables to use as keys in A.
- 'RightKeys' Specifies the variables to use as keys in B.

You may provide either the 'Keys' parameter, or both the 'LeftKeys' and 'RightKeys' parameters. The value for these parameters is a positive integer, a vector of positive integers, a variable name, a cell array containing variable names, or a logical vector. 'LeftKeys' or 'RightKeys' must both specify the same number of key variables, and join pairs the left and right keys in the order specified.

- 'LeftVars' Specifies which variables from A to include in C. By default, join includes all variables from A.
- 'RightVars' Specifies which variables from B to include in C. By default, join includes all variables from B except the key variables.

You can use 'LeftVars' or 'RightVars' to include or exclude key variables as well as data variables. The value for these parameters is a positive integer, a vector of positive integers, a variable name, a cell array containing one or more variable names, or a logical vector.

 $[C, IB] = join(...)$  returns an index vector IB, where join constructs C by horizontally concatenating  $A$ (:,LeftVars) and B(IB, RightVars). join can also perform more complicated inner and outer join operations that allow a many-to-many correspondence between A and B, and allow unmatched observations in either A or B.

 $C = join(A, B, 'Type', TYPE, ...)$  performs the join operation specified by TYPE. TYPE is one of 'inner', 'leftouter', 'rightouter', 'fullouter', or 'outer' (which is a synonym for 'fullouter'). For an inner join, C only contains observations corresponding to a combination of key values that occurred in both A and B. For a left (or right) outer join, C also contains observations corresponding to keys in A (or B) that did not match any in B (or A). Variables in C taken from A (or B) contain null values in those observations. A full outer join is equivalent to a left and right outer join. C contains

variables corresponding to the key variables from both A and B, and join sorts the observations in C by the key values.

For inner and outer joins, C contains variables corresponding to the key variables from both A and B by default, as well as all the remaining variables. join sorts the observations in the result C by the key values.

C = join(A,B,'Type',TYPE,'MergeKeys',true,...) includes a single variable in C for each key variable pair from A and B, rather than including two separate variables. For outer joins, join creates the single variable by merging the key values from A and B, taking values from A where a corresponding observation exists in A, and from B otherwise. Setting the 'MergeKeys' parameter to true overrides inclusion or exclusion of any key variables specified via the 'LeftVars' or 'RightVars' parameter. Setting the 'MergeKeys' parameter to false is equivalent to not passing in the 'MergeKeys' parameter.

 $[C,IA,IB] = join(A,B,'Type',TYPE,...)$  returns index vectors IA and IB indicating the correspondence between observations in C and those in A and B. For an inner join, join constructs C by horizontally concatenating A(IA, LeftVars) and B(IB,RightVars). For an outer join, IA or IB may also contain zeros, indicating the observations in C that do not correspond to observations in A or B, respectively.

## Examples

Create a dataset array from Fisher's iris data:

```
load fisheriris
NumObs = size(meas, 1);NameObs = strcat({'0bs' },num2str((1:NumObs)','%-d'));
iris = dataset({<i>nominal</i>(species), 'species')}, ... {meas,'SL','SW','PL','PW'},...
                 'ObsNames',NameObs);
```
Create a separate dataset array with the diploid chromosome counts for each species of iris:

```
snames = nominal({'setosa';'versicolor';'virginica'});
CC = dataset({{snames, 'species'}}, {[38;108;70], 'cc'}CC = species cc 
    setosa 38
    versicolor 108
```
#### virginica 70

Broadcast the data in CC to the rows of iris using the key variable species in each dataset:

```
iris2 = join(iris, CC);iris2([1 2 51 52 101 102],:)
ans = species SL SW PL PW cc 
 Obs1 setosa 5.1 3.5 1.4 0.2 38
 Obs2 setosa 4.9 3 1.4 0.2 38
 Obs51 versicolor 7 3.2 4.7 1.4 108
 Obs52 versicolor 6.4 3.2 4.5 1.5 108
 Obs101 virginica 6.3 3.3 6 2.5 70
 Obs102 virginica 5.8 2.7 5.1 1.9 70
```
Create two datasets and join them using the 'MergeKeys' flag:

```
% Create two data sets that both contain the key variable 
% 'Key1'. The two arrays contain observations with common
% values of Key1, but each array also contains observations
% with values of Key1 not present in the other.
a = dataset({a' a' b' c' e' h'}; [1 2 3 11 17]',... 'VarNames',{'Key1' 'Var1'})
b = dataset({a' a' 'b' 'd' 'e'}', [4 5 6 7]',... 'VarNames',{'Key1' 'Var2'})
```

```
% Combine a and b with an outer join, which matches up
% observations with common key values, but also retains
% observations whose key values don't have a match. 
% Keep the key values as separate variables in the result.
couter = join(a,b,'key','Key1','Type','outer')
```

```
% Join a and b, merging the key values as a single variable
% in the result.
coutermerge = join(a,b,'key','Key1','Type','outer',...
    'MergeKeys',true)
```

```
% Join a and b, retaining only observations whose key
% values match.
cinner = join(a, b, 'key', 'Key1', 'Type', 'inner', ... 'MergeKeys',true)
```

```
a =
```
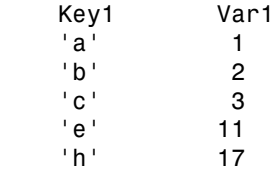

#### $b =$

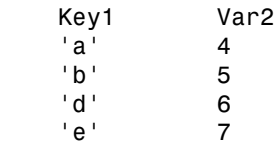

### couter =

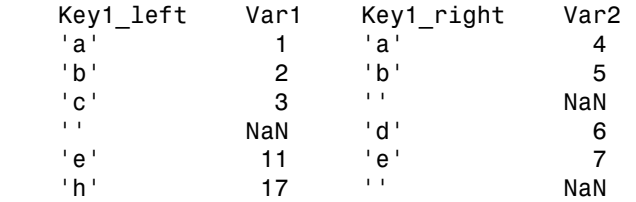

#### coutermerge =

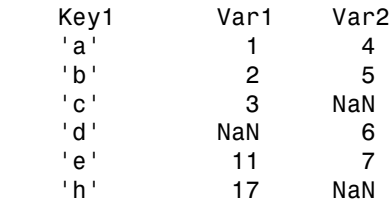

### cinner =

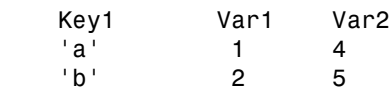

'e' 11 7

See Also sortrows

# KDTreeSearcher

Grow *K*d-tree

## **Syntax**

```
Mdl = KDTreeSearcher(X)Mdl = KDTreeSearcher(X, Name, Value)
```
## **Description**

Mdl = KDTreeSearcher(X) grows a default *K*d-tree (Mdl) using the *n*-by-*K* numeric matrix of training data (X). Mdl is a KDTreeSearcher model object that stores the results of the grown *K*d-tree. You can use Mdl to search the training data (X) for the nearest neighbors to the query data.

Mdl = KDTreeSearcher(X, Name, Value) grows a *K*d-tree (Mdl) with additional options specified by one or more Name,Value pair arguments. For example, you can specify a distance metric or the maximum number of observations in each leaf node (i.e., the bucket size).

## Examples

### Grow a Default *K* d-Tree

Load Fisher's iris data set.

```
load fisheriris
X = meas;[n,k] = size(X)n =
```
150

```
k =
```
4

X has 150 observations and 4 predictors.

Grow a 4-dimensional *K* d-tree using the entire data set as training data.

```
Md1 = KDTreeSearcher(X)Md1 = KDTreeSearcher with properties:
        BucketSize: 50
          Distance: 'euclidean'
     DistParameter: []
                 X: [150x4 double]
```
Mdl is a KDTreeSearcher model object, and its properties appear in the Command Window. It contains information about the grown 4-dimensional *K* d-tree, such as the distance metric. You can alter property values using dot notation

To find the nearest neighbors in X to a batch of query data, pass Mdl and the query data to knnsearch or rangesearch.

### Specify the Minkowski Distance for Nearest Neighbor Search

Load Fisher's iris data. Focus on the petal dimensions.

load fisheriris  $X = meas(:,[3 4]);$  % Predictors

Grow a two-dimensional *K* d-tree using createns and the training data. Specify the Minkowski distance metric.

```
Mdl = createns(X,'NSMethod','kdtree','Distance','Minkowski')
```
 $Md1 =$ 

KDTreeSearcher with properties:

```
 BucketSize: 50
      Distance: 'minkowski'
 DistParameter: 2
             X: [150x2 double]
```
Mdl is a KDTreeSearcher model object. Access properties of Mdl using dot notation. For example, use Mdl.DistParameter to access the Minkowski distance exponent.

```
Mdl.DistParameter
```

```
ans = 2
```
You can pass query data and Mdl to:

- searcher.knnsearch to find indices and distances of nearest neighbors.
- searcher.rangesearch to find indices of all nearest neighbors within a distance that you specify.

### Search for Nearest Neighbors of Query Data Using the Minkowski Distance

Load Fisher's iris data set.

```
load fisheriris
```
Remove five irises randomly from the predictor data to use as a query set.

```
rng(1); % For reproducibility
n = size(meas,1); % Sample size
qIdx = randsample(n,5); % Indices of query data
tIdx = \simismember(1:n,qIdx); % Indices of training data
Q = meas(qIdx, :):X = meas(tIdx, :);
```
Grow a four-dimensional *K* d-tree using the training data. Specify to use the Minkowski distance for finding nearest neighbors later.

```
Mdl = createns(X,'NSMethod','kdtree','Distance','minkowski')
```

```
Md1 = KDTreeSearcher with properties:
        BucketSize: 50
          Distance: 'minkowski'
     DistParameter: 2
                  X: [145x4 double]
```
Mdl is a KDTreeSearcher model object. By default, the Minkowski distance exponent is 2.

Find the indices of the training data  $(X)$  that are the two nearest neighbors of each point in the query data (Q).

```
IdxNN = knnsearch(Mdl, Q, 'K', 2)
IdxNN = 17 4
     6 2
     1 12
    89 66
   124 100
```
Each row of NN corresponds to a query data observation, and the column order corresponds to the order of the nearest neighbors. For example, using the Minkowski distance, the second nearest neighbor of  $Q(3, :)$  is  $X(12, :)$ .

## Input Arguments

### **X** — Training data

numeric matrix

Training data that grows the *K*d-tree, specified as a numeric matrix. X has *n* rows, each corresponding to an observation (i.e., an instance or example), and *K* columns, each corresponding to a predictor or feature.

```
Data Types: single | double
```
### Name-Value Pair Arguments

Specify optional comma-separated pairs of Name,Value arguments. Name is the argument name and Value is the corresponding value. Name must appear inside single quotes (' '). You can specify several name and value pair arguments in any order as Name1,Value1,...,NameN,ValueN.

Example: 'Distance','minkowski','P',3,'BucketSize',10 specifies to use the Minkowski distance when searching for nearest neighbors, to use 3 for the Minkowski distance metric exponent, and to use 10 for the bucket size.

#### **'Distance'** — Distance metric

```
'euclidean' (default) | 'chebychev' | 'cityblock' | 'minkowski'
```
Distance metric used to find nearest neighbors of query points, specified as the commaseparated pair consisting of 'Distance' and one of these strings.

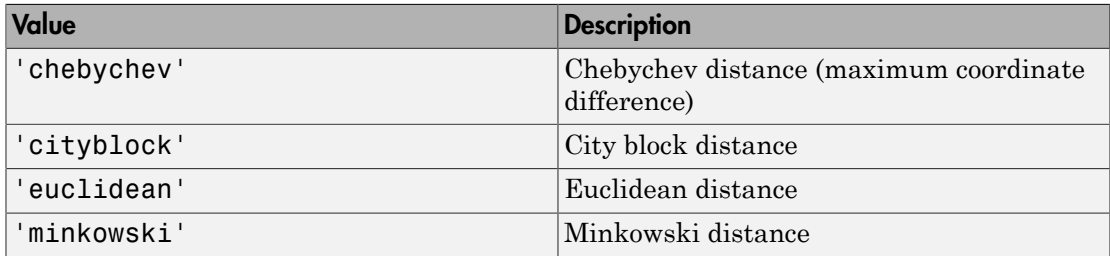

For more details, see "Distance Metrics".

The software does not use the distance metric for training the *K*d-tree, so you can alter it after training using dot notation.

Example: 'Distance','minkowski'

Data Types: char

### **'P'** — Exponent for Minkowski distance metric

2 (default) | positive scalar

Exponent for the Minkowski distance metric, specified as the comma-separated pair consisting of 'P' and a positive scalar. If you specify P and do not specify 'Distance','minkowski', then the software throws an error.

Example: 'P',3

```
Data Types: double | single
```
### **'BucketSize'** — Maximum number of data points in each leaf node

50 (default) | positive integer

Maximum number of data points in each leaf node of the *K*d-tree, specified as the comma-separated pair consisting of 'BucketSize' and a positive integer.

```
Example: 'BucketSize',10
Data Types: double | single
```
## Output Arguments

**Mdl** — Grown *K*d-tree KDTreeSearcher model object

Grown *K*d-tree, returned as a KDTreeSearcher model object. To search the training data for the nearest neighbors of the query data, pass the query data and Mdl to knnsearch or rangesearch.

## More About

- Using KDTreeSearcher Objects
- "*k*[-Nearest Neighbor Search and Radius Search" on page 16-11](#page-1120-0)
- "Distance Metrics"

### See Also

createns | knnsearch | rangesearch

### Introduced in R2010a

# Using KDTreeSearcher Objects

Nearest neighbor search using *K*d-tree

KDTreeSearcher model objects store results of a nearest neighbors search using the *K*dtree algorithm. Results that you can store include the training data, the distance metric and its parameters, and the maximal number of data points in each leaf node (i.e., the bucket size). The *K*d-tree algorithm partitions an *n*-by-*K* data set by recursively splitting *n* points in *K*-dimensional space into a binary tree. To find the nearest neighbors of a query observation, KDTreeSearcher restricts the training data space to the training observations in the leaf node that the query observation belongs to.

Once you create or train a KDTreeSearcher model object, you can search the stored tree to find all neighboring points to the query data by performing a nearest neighbors search using knnsearch or radius search using rangesearch. The *K*d-tree algorithm is particularly useful when:

- *K* is relatively small (i.e.,  $K < 10$ ).
- The training and query sets are not sparse.
- The training and query sets have many observations.

# Examples

### Grow a Default *K* d-Tree

Load Fisher's iris data set.

```
load fisheriris
X = meas:
[n,k] = size(X)n = 150
k = 4
```
X has 150 observations and 4 predictors.

 $Md1 = KDTreeSearcher(X)$ 

Grow a 4-dimensional *K* d-tree using the entire data set as training data.

```
Md1 = KDTreeSearcher with properties:
        BucketSize: 50
          Distance: 'euclidean'
     DistParameter: []
                 X: [150x4 double]
```
Mdl is a KDTreeSearcher model object, and its properties appear in the Command Window. It contains information about the grown 4-dimensional *K* d-tree, such as the distance metric. You can alter property values using dot notation

To find the nearest neighbors in X to a batch of query data, pass Mdl and the query data to knnsearch or rangesearch.

### Alter Properties of **KDTreeSearcher** Model

Load Fisher's iris data set.

```
load fisheriris
X = meas;
```
Grow a default four-dimensional *K* d-tree using the entire data set as training data.

```
Md1 = KDTreeSearcher(X)Md1 = KDTreeSearcher with properties:
        BucketSize: 50
          Distance: 'euclidean'
     DistParameter: []
                 X: [150x4 double]
```
Specify that the neighbor searcher use the Minkowski metric to compute the distances between the training and query data.

```
Mdl.Distance = 'minkowski'
Md1 = KDTreeSearcher with properties:
        BucketSize: 50
          Distance: 'minkowski'
     DistParameter: 2
                  X: [150x4 double]
```
Pass Mdl and the query data to either knnsearch or rangesearch to find the nearest neighbors to the points in the query data using the Minkowski distance.

### Search for Nearest Neighbors of Query Data Using the Minkowski Distance

Load Fisher's iris data set.

#### load fisheriris

Remove five irises randomly from the predictor data to use as a query set.

```
rng(1); % For reproducibility
n = size(meas,1); % Sample size
qIdx = randsample(n,5); % Indices of query data
tIdx = \simismember(1:n,qIdx); % Indices of training data
Q = meas(qIdx, :);X = meas(tIdx, :);
```
Grow a four-dimensional *K* d-tree using the training data. Specify to use the Minkowski distance for finding nearest neighbors later.

```
Mdl = createns(X,'NSMethod','kdtree','Distance','minkowski')
```
 $Md1 =$ 

KDTreeSearcher with properties:

BucketSize: 50

```
 Distance: 'minkowski'
 DistParameter: 2
             X: [145x4 double]
```
Mdl is a KDTreeSearcher model object. By default, the Minkowski distance exponent is 2.

Find the indices of the training data (X) that are the two nearest neighbors of each point in the query data (Q).

```
IdxNN = knnsearch(Mdl, Q, 'K', 2)
IdxNN = 17 4
     6 2
     1 12
    89 66
```
Each row of NN corresponds to a query data observation, and the column order corresponds to the order of the nearest neighbors. For example, using the Minkowski distance, the second nearest neighbor of  $Q(3, :)$  is  $X(12, :)$ .

## **Properties**

124 100

#### **Distance** — Distance metric

'chebychev' | 'cityblock' | 'euclidean' | 'minkowski'

Distance metric used to find nearest neighbors of query points, specified as one of these strings.

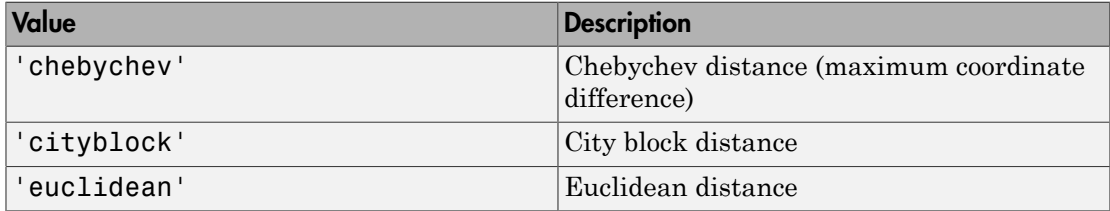

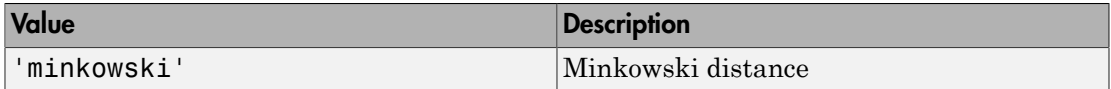

For more details, see "Distance Metrics".

The software does not use the distance metric for training the *K*d-tree, so you can alter it after training using dot notation.

Data Types: char

#### **DistParameter** — Distance metric parameter values

[] | positive scalar

Distance metric parameter values, specified as empty ([]) or as a positive scalar.

If Distance is 'minkowski', then:

- DistParameter is the exponent in the Minkowski distance formula.
- You can alter DistParameter of a trained KDTreeSearcher model.

Otherwise, DistParameter is [], indicating that the specified distance metric formula has no parameters.

Data Types: single | double

**X** — Training data numeric matrix

Training data that grows the *K*d-tree, specified as a numeric matrix. X has *n* rows, each corresponding to an observation (i.e., an instance or example), and *K* columns, each corresponding to a predictor or feature.

Data Types: single | double

## **Object Functions**

knnsearchrangesearch

## Create Object

Train a KDTreeSearcher model object using KDTreeSearcher or createns.

## See Also

ExhaustiveSearcher

### More About

- "*k*[-Nearest Neighbor Search and Radius Search" on page 16-11](#page-1120-0)
- "Distance Metrics"

# Kernel property

**Class:** ProbDistKernel

Read-only string specifying name of kernel smoothing function for ProbDistKernel object

# **Description**

Kernel is a read-only property of the ProbDistKernel class. Kernel is a string specifying the name of the kernel smoothing function used to create a ProbDistKernel object.

## Values

```
'normal'
'box'
'triangle'
'epanechnikov'
```
Use this information to view and compare the kernel smoothing function used to create distributions.

## See Also

ksdensity

# prob.KernelDistribution class

**Package:** prob **Superclasses:** prob.TruncatableDistribution

Kernel probability distribution object

# **Description**

prob.KernelDistribution is an object consisting of parameters, a model description, and sample data for a nonparametric kernel-smoothing distribution. Create a prob.KernelDistribution object using fitdist or dfittool.

## **Construction**

 $pd = fitdist(x, 'Kernel')$  creates a probability distribution object by fitting a kernel-smoothing distribution to the data in x.

pd = fitdist(x,'Kernel',Name,Value) creates a probability distribution object with additional options specified by one or more name-value pair arguments. For example, you can change the kernel function or specify the kernel bandwidth.

### Input Arguments

**x** — Input data column vector

Input data to fit with a kernel-smoothing distribution, specified as a column vector of scalar values. fitdist ignores NaN values in x.

Data Types: single | double

### Name-Value Pair Arguments

Specify optional comma-separated pairs of Name,Value arguments. Name is the argument name and Value is the corresponding value. Name must appear inside single quotes (' '). You can specify several name and value pair arguments in any order as Name1,Value1,...,NameN,ValueN.

#### **'Kernel'** — Kernel smoother type 'normal' (default) | 'box' | 'triangle' | 'epanechnikov'

one of the following kernel smoothing function types:

Kernel smoother type, specified as the comma-separated pair consisting of 'Kernel' and

- 'normal'
- 'box'
- 'triangle'
- 'epanechnikov'

### **'Support'** — Kernel density support

'unbounded' (default) | 'positive' | two-element vector

Kernel density support, specified as the comma-separated pair consisting of 'Support' and a string or two-element vector. The string must be one of the following.

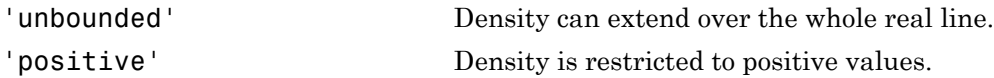

Alternatively, you can specify a two-element vector giving finite lower and upper limits for the support of the density.

Data Types: single | double

### **'Width'** — Bandwidth of kernel smoothing window

scalar value

Bandwidth of the kernel smoothing window, specified as the comma-separated pair consisting of 'Width' and a scalar value. The default value used by fitdist is optimal for estimating normal densities, but you might want to choose a smaller value to reveal features such as multiple modes.

```
Data Types: single | double
```
## **Properties**

```
Kernel — Kernel smoother type
'normal' | 'box' | 'triangle' | 'epanechnikov'
```
Kernel function type, stored as a valid kernel function type name.

### **BandWidth** — Bandwidth of kernel smoothing window

positive scalar value

Bandwidth of the kernel smoothing window, stored as a positive scalar value.

Data Types: single | double

### **DistributionName** — Probability distribution name

probability distribution name string

Probability distribution name, stored as a valid probability distribution name string. This property is read-only.

Data Types: char

### **InputData** — Data used for distribution fitting

structure

Data used for distribution fitting, stored as a structure containing the following:

- data: Data vector used for distribution fitting.
- cens: Censoring vector, or empty if none.
- freq: Frequency vector, or empty if none.

This property is read-only.

Data Types: struct

### **IsTruncated** — Logical flag for truncated distribution

 $0 \mid 1$ 

Logical flag for truncated distribution, stored as a logical value. If IsTruncated equals 0, the distribution is not truncated. If IsTruncated equals 1, the distribution is truncated. This property is read-only.

Data Types: logical

#### **Truncation** — Truncation interval

vector of scalar values

Truncation interval for the probability distribution, stored as a vector containing the lower and upper truncation boundaries. This property is read-only.

Data Types: single | double

# **Methods**

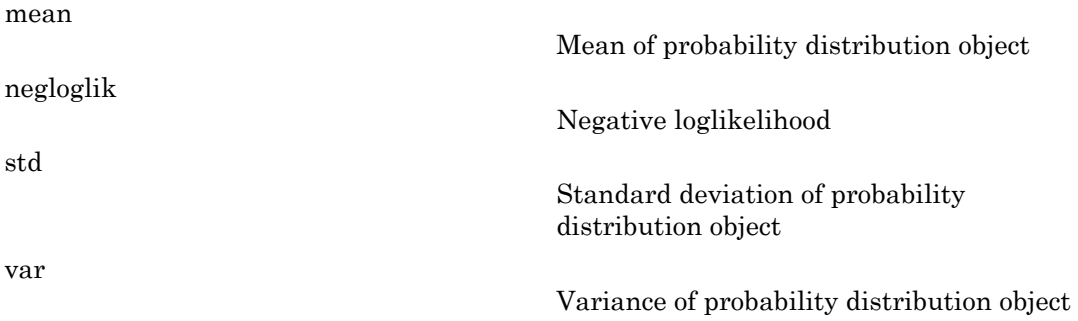

## Inherited Methods

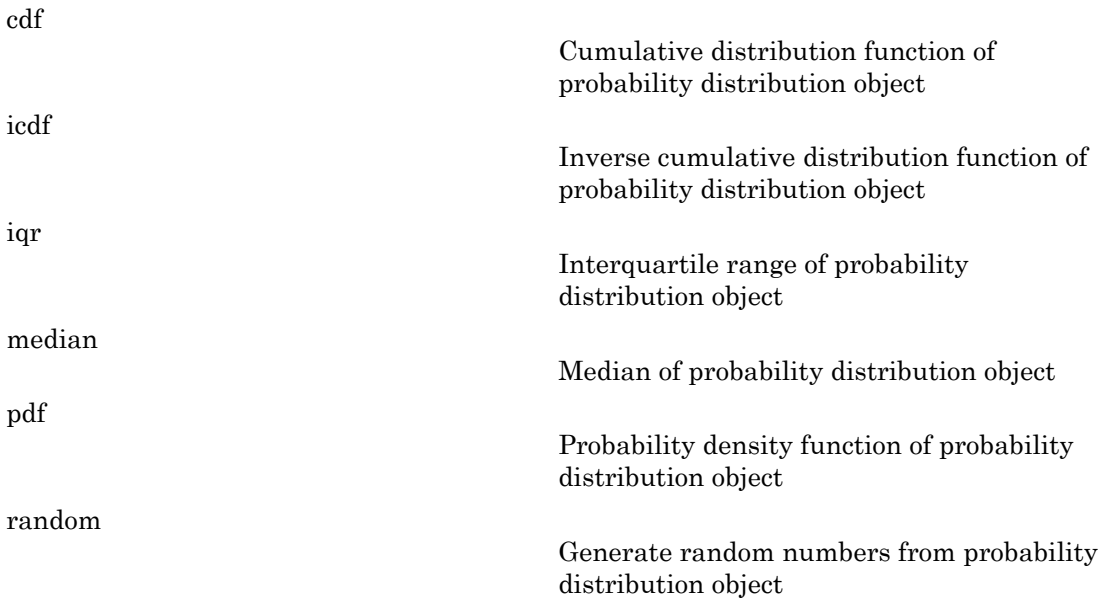

[truncate](#page-6357-0)

Truncate probability distribution object

# **Definitions**

### Kernel Distribution

The kernel distribution is a nonparametric estimation of the probability density function (pdf) of a random variable.

The kernel distribution uses the following options.

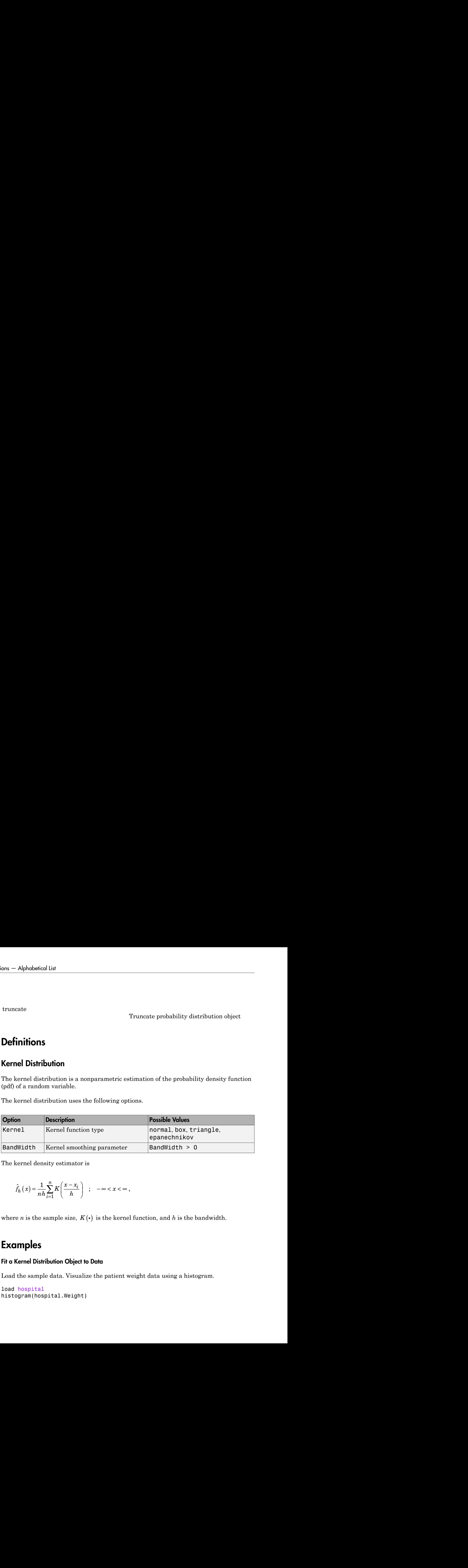

The kernel density estimator is

$$
\hat{f}_h(x) = \frac{1}{nh} \sum_{i=1}^n K\left(\frac{x - x_i}{h}\right) \quad ; \quad -\infty < x < \infty \;,
$$

## Examples

### Fit a Kernel Distribution Object to Data

Load the sample data. Visualize the patient weight data using a histogram.

```
load hospital
histogram(hospital.Weight)
```
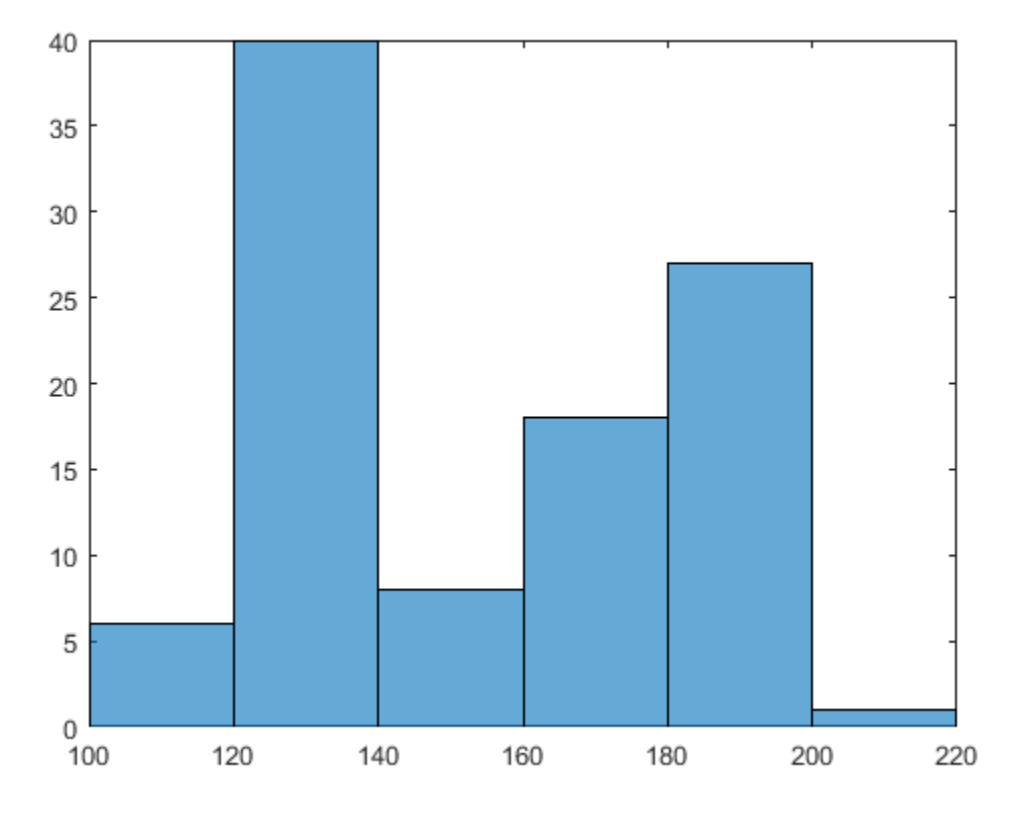

The histogram shows that the data has two modes, one for female patients and one for male patients.

Create a probability distribution object by fitting a kernel distribution to the patient weight data.

pd\_kernel = fitdist(hospital.Weight,'Kernel')

```
pd kernel =
   KernelDistribution
     Kernel = normal
    Bandwidth = 14.3792
```
Support = unbounded

For comparison, create another probability distribution object by fitting a normal distribution to the patient weight data.

```
pd_normal = fitdist(hospital.Weight,'Normal')
```

```
pd normal = NormalDistribution
  Normal distribution
       mu = 154 [148.728, 159.272]
    sigma = 26.5714 [23.3299, 30.8674]
```
Define the x values and compute the pdf of each distribution.

```
x = 50:1:250;pdf kernel = pdf(pd kernel,x);
pdf\_normal = pdf(pd\_normal, x);
```
Plot the pdf of each distribution.

```
plot(x,pdf_kernel,'Color','b','LineWidth',2);
hold on;
plot(x,pdf normal,'Color','r','LineStyle',':','LineWidth',2);
legend('Kernel Distribution','Normal Distribution','Location','SouthEast');
hold off;
```
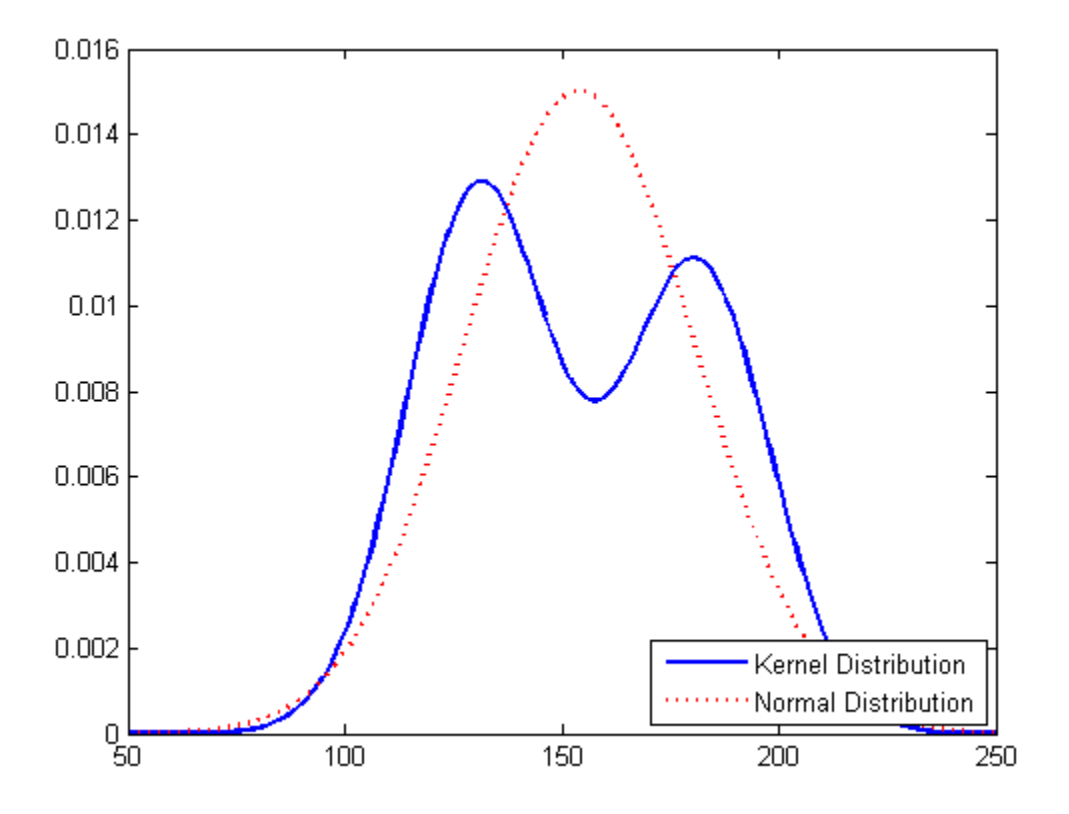

Fitting a kernel distribution instead of a unimodal distribution such as the normal reveals the separate modes for the female and male patients.

• ["Fit Kernel Distribution Object to Data" on page 5-49](#page-264-0)

### See Also

dfittool | fitdist

### More About

- ["Working with Probability Distributions" on page 5-3](#page-218-0)
- ["Nonparametric and Empirical Probability Distributions" on page 5-40](#page-255-0)
- "Kernel Distribution"
- Class Attributes
- Property Attributes

# kfoldEdge

Classification edge for observations not used for training

## **Syntax**

```
edge = kfoldEdge(CVMdl)
edge = kfoldEdge(CVMdl,Name,Value)
```
## **Description**

edge = kfoldEdge(CVMdl) returns the [classification edge](#page-3780-0) obtained by the crossvalidated ECOC model (ClassificationPartitionedECOC) CVMdl. For every fold, kfoldEdge computes the classification edge for in-fold observations using an ECOC model trained on out-of-fold observations. CVMdl.X contains both sets of observations.

edge = kfoldEdge(CVMdl,Name,Value) returns the classification edge with additional options specified by one or more Name,Value pair arguments.

For example, specify the number of folds, decoding scheme, or verbosity level.

## Input Arguments

### **CVMdl** — Cross-validated ECOC model

ClassificationPartitionedECOC model

Cross-validated ECOC model, specified as a ClassificationPartitionedECOC model. You can create a ClassificationPartitionedECOC model by:

- Passing a trained ECOC model (ClassificationECOC) to crossval
- Training an ECOC model using fitcecoc and setting any one of these crossvalidation name-value pair arguments: 'CrossVal', 'KFold', 'Holdout', 'Leaveout', or 'CVPartition'

### Name-Value Pair Arguments

Specify optional comma-separated pairs of Name,Value arguments. Name is the argument name and Value is the corresponding value. Name must appear inside single quotes (' '). You can specify several name and value pair arguments in any order as Name1,Value1,...,NameN,ValueN.

### **'BinaryLoss'** — Binary learner loss function

```
CVMdl.BinaryLoss (default) | function handle | 'hamming' | 'linear' |
'exponential' | 'binodeviance' | 'hinge' | 'quadratic'
```
Binary learner loss function, specified as the comma-separated pair consisting of 'BinaryLoss' and a function handle or string.

• If the value is a string, then it must correspond to a built-in function. This table summarizes the built-in functions, where  $y_j$  is a class label for a particular binary learner (in {-1,1,0}) and *f<sup>j</sup>* is the score for observation *j*.

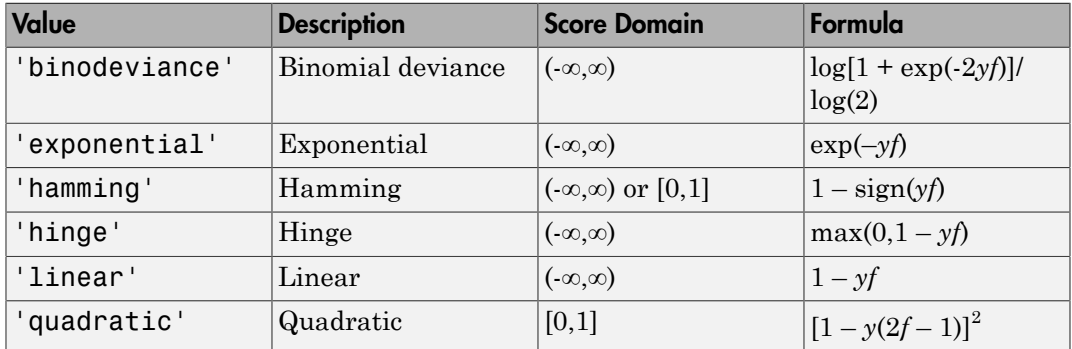

• For a custom binary loss function, e.g., customFunction, specify its function handle 'BinaryLoss',@customFunction.

customFunction should have this form

```
bLoss = customerunction(M,f)
where:
```
- M is the *K*-by-*L* coding matrix stored in CVMdl.CodingMatrix.
- f is the 1-by-*L* row vector of classification scores.
- bLoss is the classification loss.
- *K* is the number of classes.
- *L* is the number of binary learners.

```
Example: 'BinaryLoss','binodeviance'
```

```
Data Types: char | function_handle
```

```
'Decoding' — Decoding scheme
'lossweighted' (default) | 'lossbased'
```
Decoding scheme that aggregates the binary losses, specified as the comma-separated pair consisting of 'Decoding' and 'lossweighted' or 'lossbased'.

```
Example: 'Decoding','lossbased'
```
Data Types: char

### **'Folds'** — Fold indices for prediction

1:Mdl.KFold (default) | numeric vector of positive integers

Fold indices for prediction, specified as the comma-separated pair consisting of 'Folds' and a numeric vector of positive integers. The elements of Folds must range from 1 through Mdl.KFold.

The software only uses the folds specified in Folds for prediction.

```
Example: 'Folds',[1 4 10]
Data Types: single | double
```

```
'Mode' — Edge meaning
'average' (default) | 'individual'
```
Edge meaning, specified as the comma-separated pair consisting of 'Mode' and 'average' or 'individual'.

This table describes the values.

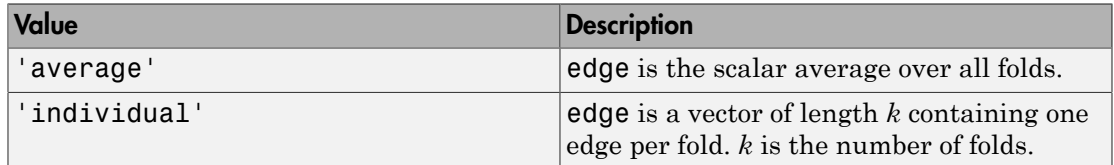

```
Example: 'Mode','individual'
```
Data Types: char

### **'Options'** — Estimation options

```
[] (default) | structure array returned by statset
```
Estimation options, specified as the comma-separated pair consisting of 'Options' and a structure array returned by statset.

To invoke parallel computing:

- You need a Parallel Computing Toolbox license.
- Specify 'Options',statset('UseParallel',1).

### **'Verbose'** — Verbosity level

```
0 (default) | 1
```
Verbosity level, specified as the comma-separated pair consisting of 'Verbose' and 0 or 1. Verbose controls the amount of diagnostic messages that the software displays in the Command Window.

If Verbose is 0, then the software does not display diagnostic messages. Otherwise, the software displays diagnostic messages.

```
Example: 'Verbose',1
Data Types: single | double
```
## Output Arguments

**edge** — Classification edge numeric scalar | numeric row vector

[Classification edge,](#page-3780-0) returned as a numeric scalar or numeric row vector.

If Mode is 'average', then edge is the average classification edge among all binary learners. Otherwise, edge is a 1-by-L numeric row vector containing the classification edge for each, respective binary learner, where L is the number of binary learners (size(CVMdl.CodingMatrix,2)).

Data Types: single | double
## **Definitions**

### Classification Edge

The *classification edge* is the weighted mean of the *classification margins*.

One way to choose among multiple classifiers, e.g., to perform feature selection, is to choose the classifier that yields the highest edge.

### Classification Margin

The *classification margins* are, for each observation, the difference between the negative loss for the positive class and maximal negative loss among the negative classes. If the margins are on the same scale, then they serve as a classification confidence measure, i.e., among multiple classifiers, those that yield larger margins are better [4]. **isotherionEdge**<br> **isotherion Edge**<br> **isotherion** edge is the weighted mean of the clossification margins.<br>  $\cos \mu$  the those means multiple classifiers, e.g., to perform feature selection, is to<br>
selection **Margin**<br> **iso Example 16 Example 16 Example 16 Example 16 Example 16 Example 16 Example 16 Example 16 Example 16 Example 16 Example 16 Example 16 Example 16 Example 16 Example 16 Example 16 Example 16 Example 16 Example 16 Example 16** 

### Binary Loss

A *binary loss* is a function of the class and classification score that determines how well a binary learner classifies an observation into the class.

Let:

- $m_{kj}$  be element  $(k, j)$  of the coding design matrix  $M$  (i.e., the code corresponding to class *k* of binary learner *j*)
- $s_j$  be the score of binary learner *j* for an observation
- *g* be the binary loss function
- $\hat{k}$  be the predicted class for the observation

In *loss-based decoding* [3], the class producing the minimum sum of the binary losses over binary learners determines the predicted class of an observation, that is,

$$
\hat{k} = \underset{k}{\text{argmin}} \sum_{j=1}^{L} |m_{kj}| g(m_{kj}, s_j).
$$

In *loss-weighted decoding* [3], the class producing the minimum average of the binary losses over binary learners determines the predicted class of an observation, that is,

$$
\hat{k} = \underset{k}{\operatorname{argmin}} \frac{\sum\limits_{j=1}^{L} \left| m_{kj} \right| g(m_{kj}, s_j)}{\sum\limits_{j=1}^{L} \left| m_{kj} \right|}.
$$

Allwein et al. [\[1\]](#page-2996-1) suggest that loss-weighted decoding improves classification accuracy by keeping loss values for all classes in the same dynamic range.

This table summarizes the supported loss functions, where  $y_j$  is a class label for a particular binary learner (in the set  $\{1,1,0\}$ ),  $s_j$  is the score for observation *j*, and  $g(y_j,s_j)$ .

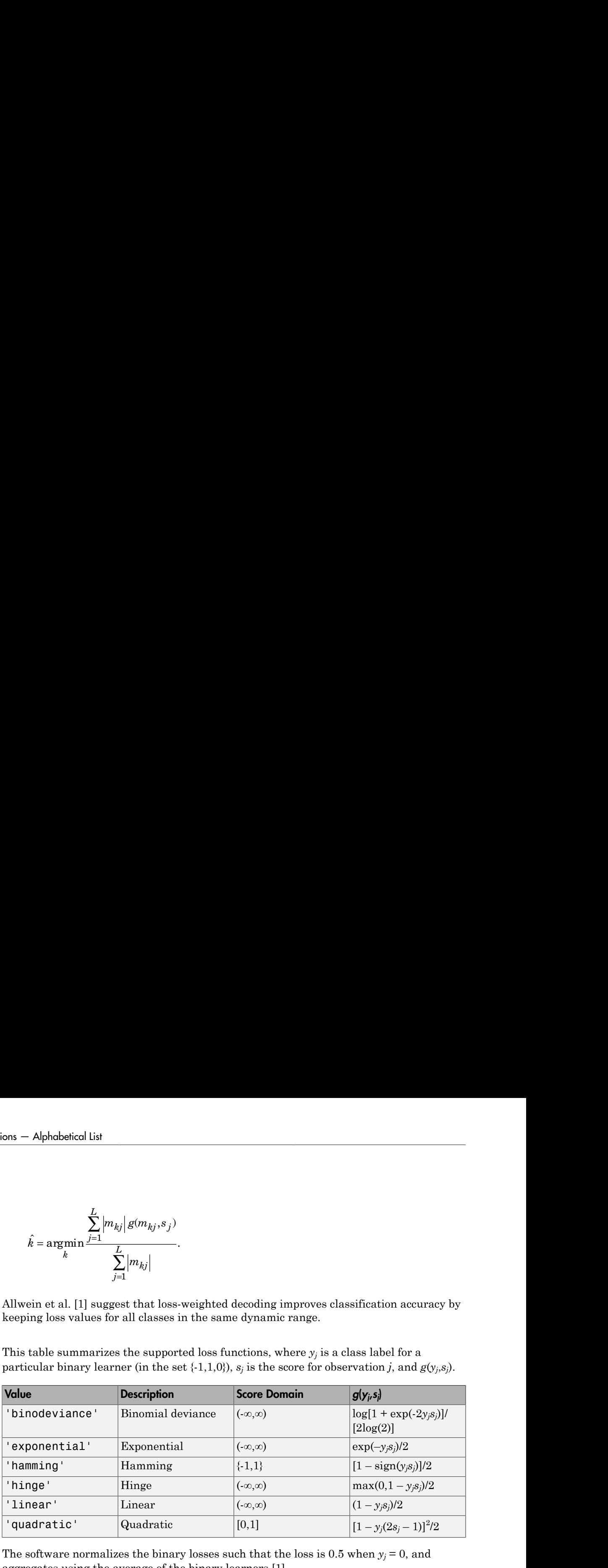

The software normalizes the binary losses such that the loss is  $0.5$  when  $y_j = 0$ , and aggregates using the average of the binary learners [\[1\].](#page-2996-1)

Do not confuse the binary loss with the overall classification loss (specified by the LossFun name-value pair argument of predict and loss), e.g., classification error, which measures how well an ECOC classifier performs as a whole.

## Examples

Estimate *k*-Fold Cross-Validation Edge of ECOC Models

Load Fisher's iris data set.

load fisheriris

```
X = meas;Y = categorical(species);
classOrder = unique(Y);rng(1); % For reproducibility
```
Train an ECOC model using SVM binary classifiers and specify to cross validate. It is good practice to standardize the predictors and define the class order. Specify to standardize the predictors using an SVM template.

```
t = templateSVM('Standardize',1);
CVMdl = fitcecoc(X,Y,'CrossVal','on','Learners',t,'ClassNames',classOrder);
```
CVMdl is a ClassificationPartitionedModel model. By default, the software implements 10-fold cross validation. You can alter the number of folds using the 'KFold' name-value pair argument.

Estimate the average of the out-of-fold edges.

```
edge = kfoldEdge(CVMdl)
edge =
     0.4825
```
Alternatively, you can obtain the per-fold edges by specifying the name-value pair 'Mode','individual' in kfoldEdge.

#### Display Individual Edges for Each Cross-Validation Fold

The classification edge is a relative measure of classifier quality. You can determine illperforming folds by displaying the edges for each fold.

Load Fisher's iris data set.

```
load fisheriris
X = meas;
Y = categorical(species);
classOrder = unique(Y);rng(1); % For reproducibility
```
Train an ECOC model using SVM binary classifiers and specify to use 8-fold cross validation. It is good practice to standardize the predictors and define the class order. Specify to standardize the predictors using an SVM template.

```
t = templateSVM('Standardize',1);
CVMdl = fitcecoc(X,Y,'KFold',8,'Learners',t,'ClassNames',classOrder);
```
Estimate the classification edge for each fold.

```
edges = kfoldEdge(CVMdl,'Mode','individual')
```
edges =

 0.4791 0.4872 0.4260 0.5302 0.5064 0.4575 0.4860 0.4687

The edges have similar magnitudes across folds. Ill-performing folds have low edges relative to the other folds.

You can return the classification edge for the entire model by specifying the wellperforming folds using the 'Folds' name-value pair argument.

#### Select ECOC Model Features by Comparing Cross-Validation Edges

The classifier edge measures the average of the classifier margins. One way to perform feature selection is to compare cross-validation edges from multiple models. Based solely on this criterion, the classifier with the highest edge is the best classifier.

Load Fisher's iris data set.

```
load fisheriris
X = measY = categorical(species);
classOrder = unique(Y); % Class order
rng(1); % For reproducibility
```
Define these two data sets:

- fullX contains all predictors.
- partX contains the petal dimensions.

 $fullX = X;$  $partX = X(:,3:4);$ 

Train an ECOC model using SVM binary classifiers for each predictor set, and specify to cross validate. It is good practice to standardize the predictors and define the class order. Specify to standardize the predictors using an SVM template.

```
t = templateSVM('Standardize',1);
CVMdl = fitcecoc(fullX,Y,'CrossVal','on','Learners',t,...
     'ClassNames',classOrder);
PCVMdl = fitcecoc(partX,Y,'CrossVal','on','Learners',t,...
     'ClassNames',classOrder);
```
CVMdl and PCVMdl are ClassificationPartitionedECOC models. By default, the software implements 10-fold cross validation.

Estimate the test-sample edge for each classifier.

```
fullEdge = kfoldEdge(CVMdl)
partEdge = kfoldEdge(PCVMdl)
fullEdge =
     0.4825
partEdge =
     0.4951
```
PCVMdl achieves an edge that is similar to the more complex model CVMdl.

• ["Quick Start Parallel Computing for Statistics and Machine Learning Toolbox" on](#page-1431-0) [page 21-2](#page-1431-0)

## References

### See Also

```
ClassificationECOC | ClassificationPartitionedModel | edge | fitcecoc |
kfoldMargin | kfoldPredict | statset
```
### More About

- ["Reproducibility in Parallel Statistical Computations" on page 21-13](#page-1442-0)
- ["Concepts of Parallel Computing in Statistics and Machine Learning Toolbox" on](#page-1436-0) [page 21-7](#page-1436-0)

# kfoldEdge

**Class:** ClassificationPartitionedEnsemble

Classification edge for observations not used for training

## **Syntax**

```
E = KfoldEdge(obj)E = KfoldEdge(obj,Name, Value)
```
## **Description**

 $E = KfoldEdge(obj)$  returns classification edge (average classification margin) obtained by cross-validated classification ensemble obj. For every fold, this method computes classification edge for in-fold observations using an ensemble trained on out-offold observations.

 $E = kfo1dEdge(obj, Name, Value)$  calculates edge with additional options specified by one or more Name,Value pair arguments. You can specify several name-value pair arguments in any order as Name1,Value1,…,NameN,ValueN.

## Input Arguments

#### **ens**

Object of class ClassificationPartitionedEnsemble. Create ens with fitensemble along with one of the cross-validation options: 'crossval', 'kfold', 'holdout', 'leaveout', or 'cvpartition'. Alternatively, create ens from a classification ensemble with crossval.

### Name-Value Pair Arguments

Specify optional comma-separated pairs of Name,Value arguments. Name is the argument name and Value is the corresponding value. Name must appear inside single quotes (' '). You can specify several name and value pair arguments in any order as Name1,Value1,...,NameN,ValueN.

#### **'folds'**

Indices of folds ranging from 1 to ens.KFold. Use only these folds for predictions.

**Default:** 1:ens.KFold

#### **'mode'**

String representing the meaning of the output edge:

- $\cdot$  'average' edge is a scalar value, the average over all folds.
- 'individual' edge is a vector of length ens.KFold with one element per fold.
- 'cumulative' edge is a vector of length min(ens.NTrainedPerFold) in which element J is obtained by averaging values across all folds for weak learners 1:J in each fold.

**Default:** 'average'

## Output Arguments

### **E**

The average classification margin. E is a scalar or vector, depending on the setting of the mode name-value pair.

## **Definitions**

### Edge

The *edge* is the weighted mean value of the classification margin. The weights are the class probabilities in obj.Prior.

### Margin

The classification *margin* is the difference between the classification *score* for the true class and maximal classification score for the false classes. Margin is a column vector with the same number of rows as in the matrix obj. X.

### Score (ensemble)

For ensembles, a classification *score* represents the confidence of a classification into a class. The higher the score, the higher the confidence.

Different ensemble algorithms have different definitions for their scores. Furthermore, the range of scores depends on ensemble type. For example:

- AdaBoostM1 scores range from –∞ to ∞.
- Bag scores range from 0 to 1.

## Examples

Compute the k-fold edge for an ensemble trained on the Fisher iris data:

```
load fisheriris
ens = fitensemble(meas,species,'AdaBoostM2',100,'Tree');
cvens = crossval(ens);E = kfoldEdge(cvens)
E = 3.2078
```
### See Also

kfoldLoss | kfoldMargin | crossval | kfoldPredict | kfoldfun

# kfoldEdge

**Class:** ClassificationPartitionedModel

Classification edge for observations not used for training

## **Syntax**

```
E = KfoldEdge(obj)E = kfoldEdge(obj,Name,Value)
```
## **Description**

E = kfoldEdge(obj) returns classification edge (average classification margin) obtained by cross-validated classification model obj. For every fold, this method computes classification edge for in-fold observations using an ensemble trained on out-offold observations.

E = kfoldEdge(obj,Name,Value) calculates edge with additional options specified by one or more Name,Value pair arguments. You can specify several name-value pair arguments in any order as Name1,Value1,…,NameN,ValueN.

## Input Arguments

### **obj**

Object of class ClassificationPartitionedModel.

### Name-Value Pair Arguments

Specify optional comma-separated pairs of Name,Value arguments. Name is the argument name and Value is the corresponding value. Name must appear inside single quotes (' '). You can specify several name and value pair arguments in any order as Name1,Value1,...,NameN,ValueN.

### **'folds'**

Indices of folds ranging from 1 to obj.KFold. Use only these folds for predictions.

### **Default:** 1:obj.KFold

#### **'mode'**

String representing the meaning of the output edge:

- $\cdot$  'average' edge is a scalar value, the average over all folds.
- 'individual' edge is a vector of length obj.KFold with one element per fold.

**Default:** 'average'

## Output Arguments

#### **E**

The average classification margin. E is a scalar or vector, depending on the setting of the mode name-value pair.

### **Definitions**

### Edge

The *edge* is the weighted mean value of the classification *margin*. The weights are class prior probabilities. If you supply additional weights, those weights are normalized to sum to the prior probabilities in the respective classes, and are then used to compute the weighted average.

### Margin

The classification *margin* is the difference between the classification *score* for the true class and maximal classification score for the false classes.

The classification margin is a column vector with the same number of rows as in the matrix X. A high value of margin indicates a more reliable prediction than a low value.

### Score

For discriminant analysis, the *score* of a classification is the posterior probability of the classification. For the definition of posterior probability in discriminant analysis, see ["Posterior Probability" on page 15-7](#page-1076-0).

For trees, the *score* of a classification of a leaf node is the posterior probability of the classification at that node. The posterior probability of the classification at a node is the number of training sequences that lead to that node with the classification, divided by the number of training sequences that lead to that node.

For example, consider classifying a predictor X as  $true$  when  $X < 0.15$  or  $X > 0.95$ , and X is false otherwise.

Generate 100 random points and classify them:

```
rng(0,'twister') % for reproducibility
X = \text{rand}(100, 1);
Y = (abs(X - .55) > .4);
tree = fitterree(X, Y);view(tree,'Mode','Graph')
```
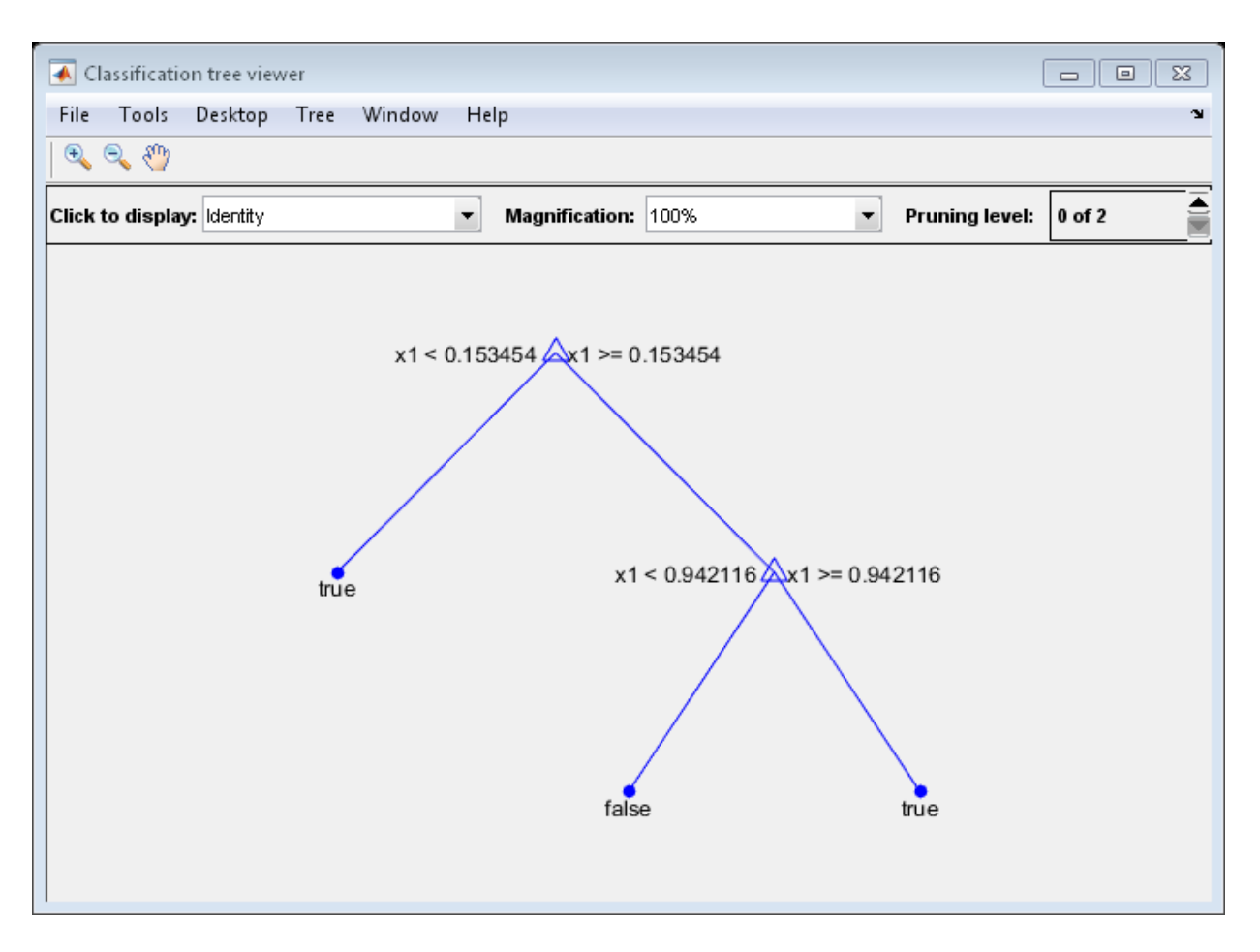

Prune the tree:

```
tree1 = prune(tree, 'Level', 1);view(tree1,'Mode','Graph')
```
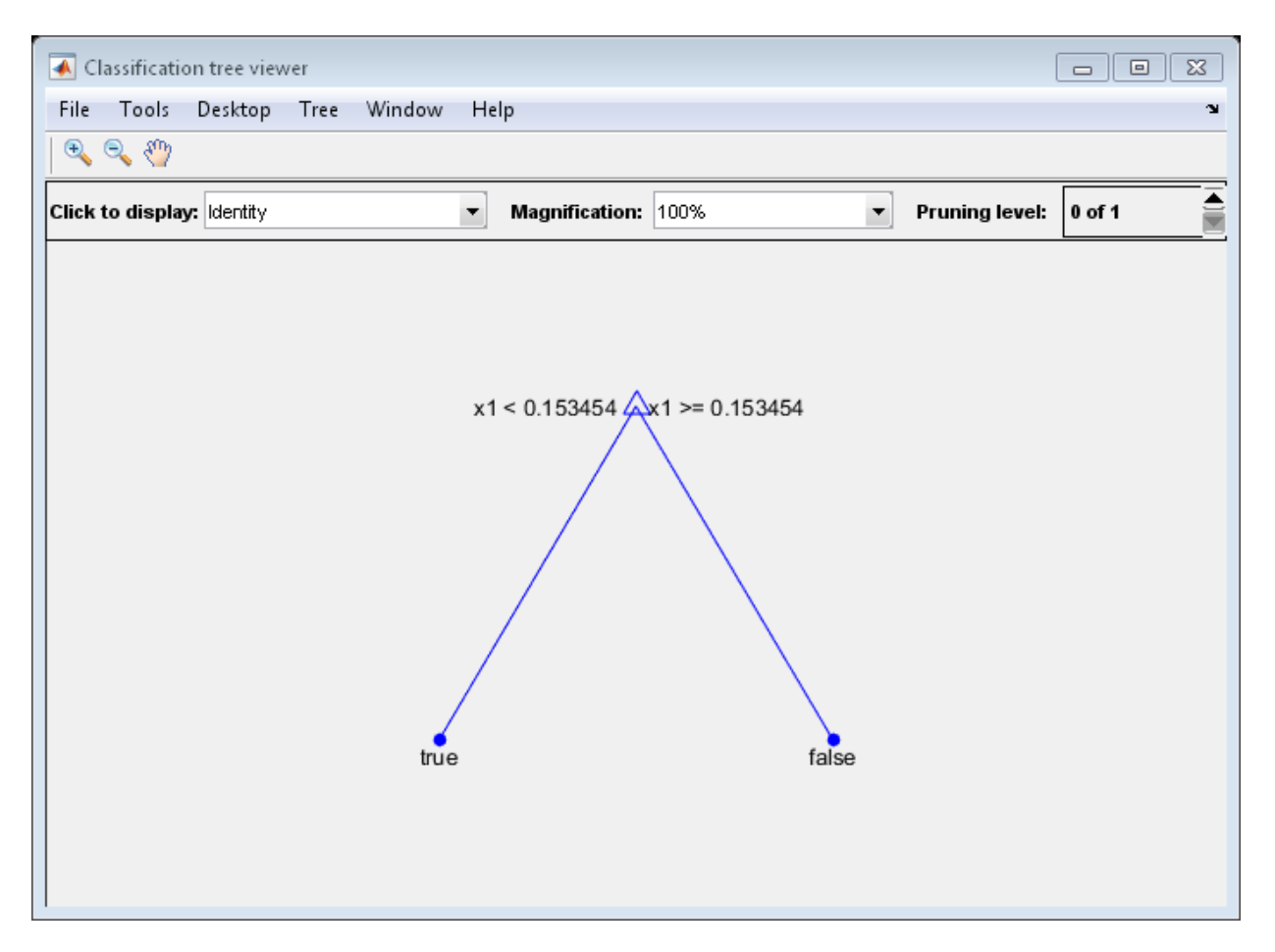

The pruned tree correctly classifies observations that are less than 0.15 as true. It also correctly classifies observations from .15 to .94 as false. However, it incorrectly classifies observations that are greater than .94 as false. Therefore, the score for observations that are greater than .15 should be about .05/.85=.06 for true, and about .8/.85=.94 for false.

Compute the prediction scores for the first 10 rows of X:

```
[-, \text{score}] = \text{predict}(\text{tree1}, X(1:10));[score X(1:10,:)]
```
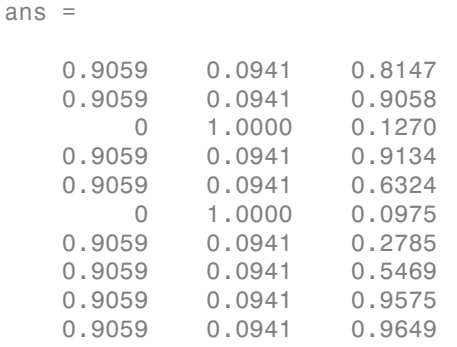

Indeed, every value of X (the right-most column) that is less than 0.15 has associated scores (the left and center columns) of 0 and 1, while the other values of X have associated scores of 0.91 and 0.09. The difference (score 0.09 instead of the expected .06) is due to a statistical fluctuation: there are 8 observations in X in the range (.95,1) instead of the expected 5 observations.

## Examples

### Esimtate the *k*-fold Edge of a Classifier

Compute the *k*-fold edge for a model trained on Fisher's iris data.

Load Fisher's iris data set.

load fisheriris

Train a classification tree classifier.

tree = fitctree(meas,species);

Cross validate the classifier using 10-fold cross validation.

 $c$ vtree =  $c$ rossval $(t$ ree);

Compute the *k*-fold edge.

edge = kfoldEdge(cvtree)

edge =

0.8578

### See Also

kfoldMargin | kfoldLoss | kfoldfun | crossval | ClassificationPartitionedModel | kfoldPredict | ClassificationPartitionedEnsemble

# kfoldfun

**Class:** ClassificationPartitionedECOC

Cross validate function

## **Syntax**

```
vals = kfoldfun(CVMdl,fun)
```
## **Description**

vals = kfoldfun(CVMdl,fun) cross validates the function fun by applying fun to the data stored in the cross-validated model CVMdl. You must pass fun as a function handle.

## Input Arguments

### **CVMdl** — Cross-validated model

```
ClassificationPartitionedECOC model |
ClassificationPartitionedEnsemble model |
ClassificationPartitionedModel model
```
Cross-validated model, specified as a ClassificationPartitionedECOC model, ClassificationPartitionedEnsemble model, or a ClassificationPartitionedModel model.

#### **fun** — Cross-validated function

function handle

Cross-validated function, specified as a function handle. fun has the syntax

```
testvals = fun(CMP,Xtrain,Ytrain,Wtrain,Xtest,Ytest,Wtest)
```
- CMP is a compact model stored in one element of the CVMdl. Trained property.
- Xtrain is the training matrix of predictor values.
- Ytrain is the training array of response values.
- Wtrain are the training weights for observations.
- Xtest and Ytest are the test data, with associated weights Wtest.
- The returned value testvals needs the same size across all folds.

Data Types: function handle

### **Output Arguments**

#### **vals** — Cross-validation results

numeric matrix

Cross-validation results, returned as an numeric matrix. vals is the arrays of testvals output, concatenated vertically over all folds. For example, if testvals from every fold is a numeric vector of length N, kfoldfun returns a KFold-by-N numeric matrix with one row per fold.

Data Types: double

### Examples

#### Estimate Classification Error Using a Custom Loss Function

Train an ECOC multiclass classifier, and then cross validate it using a custom *k*-fold loss function.

Load Fisher's iris data set.

```
load fisheriris
X = meas:
Y = categorical(species);
classOrder = unique(Y); % Class order
rng(1); % For reproducibility
```
Train an ECOC model using SVM binary classifiers for each predictor set, and specify to cross validate. It is good practice to standardize the predictors and define the class order. Specify to standardize the predictors using an SVM template.

```
t = templateSVM('Standardize',1);
CVMdl = fitcecoc(X,Y,'CrossVal','on','Learners',t,...
     'ClassNames',classOrder);
```
CVMdl is a ClassificationPartitionedECOC model. By default, the software implements 10-fold cross validation.

Compute the classification error (proportion of misclassified observations) for the out-offold observations.

```
L = kfoldLoss(CVMdl)
\vert \cdot \vert =
```
0.0400

Examine the result when the cost of misclassifying a flower as 'versicolor' is 10, and any other error is 1. Write a function called noversicolor.m that attributes a cost of 1 for misclassification, but 10 for misclassifying a flower as versicolor, and save it on your MATLAB path.

```
function averageCost = noversicolor(CMP, Xtrain, Ytrain, Wtrain, Xtest, Ytest, Wtest)
%noversicolor Example custom cross-validation function
% Attributes a cost of 10 for misclassifying versicolor irises, and 1 for
% the other irises. This example function requires the |fisheriris| data
% set.
Ypredict = predict(CMP,Xtest);misclassified = not(strcmp(Ypredict,Ytest)); % Different result
classifiedAsVersicolor = strcmp(Ypredict,'versicolor'); % Index of bad decisions
cost = sum(misclassified) + ... 9*sum(misclassified & classifiedAsVersicolor); % Total differences
averageCost = cost/numel(Ytest); % Average errorend
```
Compute the mean misclassification error with the noversicolor cost.

```
foldLoss = kfoldfun(CVMdl,@noversicolor);
mean(foldLoss)
```

```
ans =
```
0.0667

### See Also

```
ClassificationECOC | ClassificationPartitionedECOC |
ClassificationPartitionedModel | crossval | fitcecoc | kfoldEdge |
kfoldLoss | kfoldMargin | kfoldPredict
```
# kfoldfun

**Class:** ClassificationPartitionedModel

Cross validate function

## **Syntax**

vals = kfoldfun(CVMdl,fun)

## **Description**

vals =  $k$  fold fun (CVMdl, fun) cross validates the function fun by applying fun to the data stored in the cross-validated model CVMdl. You must pass fun as a function handle.

## Input Arguments

#### **CVMdl** — Cross-validated model

```
ClassificationPartitionedECOC model |
ClassificationPartitionedEnsemble model |
ClassificationPartitionedModel model
```
Cross-validated model, specified as a ClassificationPartitionedECOC model, ClassificationPartitionedEnsemble model, or a ClassificationPartitionedModel model.

#### **fun** — Cross-validated function

function handle

Cross-validated function, specified as a function handle. fun has the syntax

```
testvals = fun(CMP,Xtrain,Ytrain,Wtrain,Xtest,Ytest,Wtest)
```
- CMP is a compact model stored in one element of the CVMdl.Trained property.
- Xtrain is the training matrix of predictor values.
- Ytrain is the training array of response values.
- Wtrain are the training weights for observations.
- Xtest and Ytest are the test data, with associated weights Wtest.
- The returned value testvals needs the same size across all folds.

Data Types: function handle

## **Output Arguments**

#### **vals** — Cross-validation results

numeric matrix

Cross-validation results, returned as an numeric matrix. vals is the arrays of testvals output, concatenated vertically over all folds. For example, if testvals from every fold is a numeric vector of length N, kfoldfun returns a KFold-by-N numeric matrix with one row per fold.

Data Types: double

## Examples

#### Estimate Classification Error Using a Custom Loss Function

Train a classification tree classifier, and then cross validate it using a custom *k*-fold loss function.

Load Fisher's iris data set.

load fisheriris

Train a classification tree classifier.

```
Mdl = fitctree(meas, species);
```
Mdl is a ClassificationTree model.

Cross validate Mdl using the default 10-fold cross validation. Compute the classification error (proportion of misclassified observations) for the out-of-fold observations.

```
rng(1); % For reproducibility
CVMd1 = crossval(Md1);
```

```
L = kfoldLoss(CVMdl)
\Box 0.0467
```
Examine the result when the cost of misclassifying a flower as 'versicolor' is 10, and any other error is 1. Write a function called noversicolor.m that attributes a cost of 1 for misclassification, but 10 for misclassifying a flower as versicolor, and save it on your MATLAB path.

```
function averageCost = noversicolor(CMP, Xtrain, Ytrain, Wtrain, Xtest, Ytest, Wtest)
%noversicolor Example custom cross-validation function
% Attributes a cost of 10 for misclassifying versicolor irises, and 1 for
% the other irises. This example function requires the |fisheriris| data
% set.
Ypredict = predict(CMP, Xtest);misclassified = not(strcmp(Ypredict,Ytest)); % Different result
classifiedAsVersicolor = strcmp(Ypredict,'versicolor'); % Index of bad decisions
cost = sum(misclassified) + ... 9*sum(misclassified & classifiedAsVersicolor); % Total differences
averageCost = cost/numel(Ytest); % Average error
end
```
Compute the mean misclassification error with the noversicolor cost.

```
mean(kfoldfun(CVMdl,@noversicolor))
```
ans  $=$ 

0.2267

### See Also

ClassificationPartitionedModel | kfoldEdge | kfoldMargin | kfoldLoss | crossval | ClassificationPartitionedECOC | kfoldPredict | crossval

# kfoldfun

**Class:** RegressionPartitionedModel

Cross validate function

## **Syntax**

vals = kfoldfun(obj,fun)

## **Description**

vals =  $k$  fold fun(obj, fun) cross validates the function fun by applying fun to the data stored in the cross-validated model obj. You must pass fun as a function handle.

## Input Arguments

### **obj**

Object of class RegressionPartitionedModel or

RegressionPartitionedEnsemble. Create obj with fitrtree or fitensemble along with one of the cross-validation options: 'CrossVal', 'KFold', 'Holdout', 'Leaveout', or 'CVPartition'. Alternatively, create obj from a regression tree or regression ensemble with crossval.

#### **fun**

A function handle for a cross-validation function. fun has the syntax

testvals = fun(CMP,Xtrain,Ytrain,Wtrain,Xtest,Ytest,Wtest)

- CMP is a compact model stored in one element of the obj.Trained property.
- Xtrain is the training matrix of predictor values.
- Ytrain is the training array of response values.
- Wtrain are the training weights for observations.
- Xtest and Ytest are the test data, with associated weights Wtest.

• The returned value testvals must have the same size across all folds.

### Output Arguments

#### **vals**

The arrays of testvals output, concatenated vertically over all folds. For example, if testvals from every fold is a numeric vector of length N, kfoldfun returns a KFoldby-N numeric matrix with one row per fold.

## Examples

Cross validate a regression tree, and obtain the mean squared error (see kfoldLoss):

```
load imports-85
t = fitrtree(X(:,[4 5]),X(:,16),...
     'predictornames',{'length' 'width'},...
     'responsename','price');
cv = crossval(t);
L = kfoldLoss(cv)L = 1.5489e+007
```
Examine the result of simple averaging of responses instead of using predictions:

```
f = @(cmp,Xtrain,Ytrain,Wtrain,Xtest,Ytest,Wtest)...
     mean((Ytest-mean(Ytrain)).^2)
mean(kfoldfun(cv,f))
ans = 6.3497e+007
```
### See Also

```
RegressionPartitionedEnsemble | kfoldLoss | crossval | fitrtree |
kfoldPredict | RegressionPartitionedModel
```
# kfoldLoss

Classification loss for observations not used for training

## **Syntax**

```
loss = kfoldLoss(CVMdl)
loss = kfoldLoss(CVMdl,Name,Value)
```
## **Description**

loss = kfoldLoss(CVMdl) returns the classification loss obtained by the crossvalidated ECOC model (ClassificationPartitionedECOC) CVMdl. For every fold, this function computes the classification loss for in-fold observations using a model trained on out-of-fold observations. CVMdl.X contains both sets of observations.

loss = kfoldLoss(CVMdl,Name,Value) returns the classification loss with additional options specified by one or more Name,Value pair arguments.

For example, specify the number of folds, decoding scheme, or verbosity level.

## Input Arguments

### **CVMdl** — Cross-validated ECOC model

ClassificationPartitionedECOC model

Cross-validated ECOC model, specified as a ClassificationPartitionedECOC model. You can create a ClassificationPartitionedECOC model by:

- Passing a trained ECOC model (ClassificationECOC) to crossval
- Training an ECOC model using fitcecoc and setting any one of these crossvalidation name-value pair arguments: 'CrossVal', 'KFold', 'Holdout', 'Leaveout', or 'CVPartition'

### Name-Value Pair Arguments

Specify optional comma-separated pairs of Name,Value arguments. Name is the argument name and Value is the corresponding value. Name must appear inside single quotes (' '). You can specify several name and value pair arguments in any order as Name1,Value1,...,NameN,ValueN.

#### **'BinaryLoss'** — Binary learner loss function

```
CVMdl.BinaryLoss (default) | function handle | 'hamming' | 'linear' |
'exponential' | 'binodeviance' | 'hinge' | 'quadratic'
```
Binary learner loss function, specified as the comma-separated pair consisting of 'BinaryLoss' and a function handle or string.

• If the value is a string, then it must correspond to a built-in function. This table summarizes the built-in functions, where  $y_j$  is a class label for a particular binary learner (in {-1,1,0}) and *f<sup>j</sup>* is the score for observation *j*.

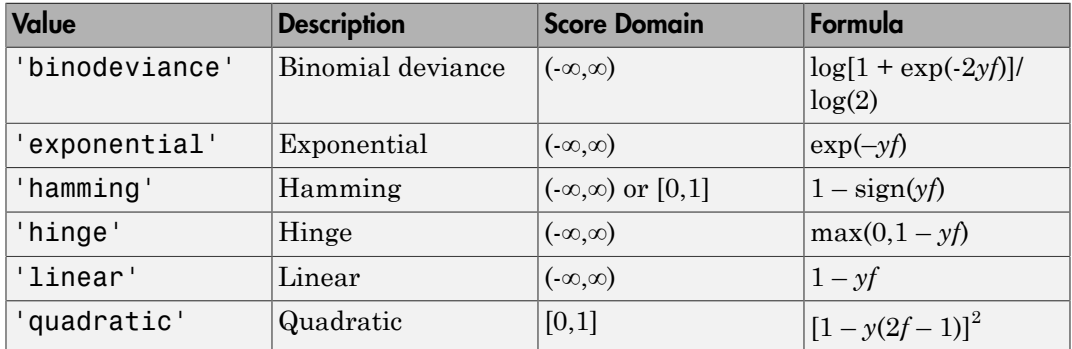

• For a custom binary loss function, e.g., customFunction, specify its function handle 'BinaryLoss',@customFunction.

customFunction should have this form

```
bLoss = customerunction(M,f)
where:
```
- M is the *K*-by-*L* coding matrix stored in CVMdl.CodingMatrix.
- f is the 1-by-*L* row vector of classification scores.
- bLoss is the classification loss.
- *K* is the number of classes.
- *L* is the number of binary learners.

```
Example: 'BinaryLoss','binodeviance'
Data Types: char | function handle
```

```
'Decoding' — Decoding scheme
'lossweighted' (default) | 'lossbased'
```
Decoding scheme that aggregates the binary losses, specified as the comma-separated pair consisting of 'Decoding' and 'lossweighted' or 'lossbased'.

Example: 'Decoding','lossbased'

Data Types: char

#### **'Folds'** — Fold indices for prediction

1:Mdl.KFold (default) | numeric vector of positive integers

Fold indices for prediction, specified as the comma-separated pair consisting of 'Folds' and a numeric vector of positive integers. The elements of Folds must range from 1 through Mdl.KFold.

The software only uses the folds specified in Folds for prediction.

```
Example: 'Folds',[1 4 10]
Data Types: single | double
```
#### **'LossFun'** — Loss function

```
'classiferror' (default) | function handle
```
Loss function, specified as the comma-separated pair consisting of 'LossFun' and a function handle or 'classiferror'.

You can:

- Specify the built-in function 'classiferror', then the loss function is the classification error, in other words, the proportion of misclassified observations.
- Specify your own function using function handle notation.

Suppose that  $n = size(X, 1)$  is the sample size and k is the number of classes. Your function needs the signature lossvalue =  $lossfun(C, S, W, Cost)$ , where:

- The output argument lossvalue is a scalar.
- You choose the function name (*lossfun*).
- C is an n-by-k logical matrix with rows indicating which class the corresponding observation belongs. The column order corresponds to the class order in CVMdl.ClassNames.

Construct C by setting  $C(p,q) = 1$  if observation p is in class q, for each row. Set every element of row p to 0.

- S is an n-by-k numeric matrix of negated loss values for classes. Each row corresponds to an observation. The column order corresponds to the class order in CVMdl.ClassNames. S resembles the output argument negLoss of kfoldPredict.
- W is an n-by-1 numeric vector of observation weights. If you pass W, the software normalizes its elements to sum to 1.
- Cost is a k-by-k numeric matrix of misclassification costs. For example, Cost  $=$  ones(K) -eye(K) specifies a cost of 0 for correct classification, and 1 for misclassification.

Specify your function using 'LossFun',@lossfun.

Data Types: function handle | char

**'Mode'** — Edge meaning 'average' (default) | 'individual'

Edge meaning, specified as the comma-separated pair consisting of 'Mode' and 'average' or 'individual'.

This table describes the values.

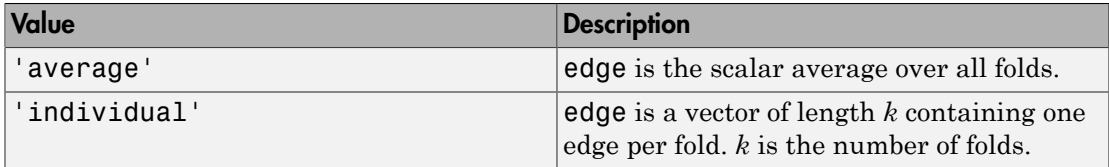

Example: 'Mode','individual'

Data Types: char

#### **'Options'** — Estimation options

[] (default) | structure array returned by statset

Estimation options, specified as the comma-separated pair consisting of 'Options' and a structure array returned by statset.

To invoke parallel computing:

- You need a Parallel Computing Toolbox license.
- Specify 'Options',statset('UseParallel',1).

#### **'Verbose'** — Verbosity level

 $0$  (default) | 1

Verbosity level, specified as the comma-separated pair consisting of 'Verbose' and 0 or 1. Verbose controls the amount of diagnostic messages that the software displays in the Command Window.

If Verbose is 0, then the software does not display diagnostic messages. Otherwise, the software displays diagnostic messages.

```
Example: 'Verbose',1
Data Types: single | double
```
### Output Arguments

### **loss** — Classification loss

numeric scalar | numeric row vector

Classification loss, returned as a numeric scalar or numeric row vector.

If Mode is 'average', then loss is the average classification loss among all binary learners. Otherwise, loss is a 1-by-L numeric row vector containing the classification loss for each, respective binary leanrer, where L is the number of binary learners (size(CVMdl.CodingMatrix,2)).

```
Data Types: single | double
```
## **Definitions**

### Classification Error

The *classification error* is a binary classification error measure that has the form

$$
L = \frac{\sum_{j=1}^{n} w_j e_j}{\sum_{j=1}^{n} w_j},
$$

where:

- **ns**<br> **ns**<br> **ns**<br> **ns**<br> **ns**<br> **ns**<br> **ns**<br> **ns**<br> *w*, *e<sub>j</sub>*<br> *w<sub>,</sub><br> n*<br> *w<sub>,</sub><br> n*<br> *w***<sub>,</sub><br>
<b>n**<br> *w***<sub>,</sub><br>
<b>n**<br> *w***<sub>,</sub><br>
<b>n**<br> *w*,<br> **n**<br> *w*,<br> *i***<br>
<b>n**<br> *w*,<br> *i***<br>
<b>**<br> *w*,<br> **i**<br> *n*<br> *i*<br> *i*<br> **5**<br> **6**<br> **6**<br> *ion error* is a binary classificatio<br> *j<sup>e</sup>*<br> *j*<br> *,*<br> *y*<br> *j*<br> *j*<br> *j*<br> *j*<br> *j*<br> *j*<br> *j*<br> *j*<br> *j*<br> *j*<br> *j*<br> *j*<br> *j*<br> *j*<br> *j*<br> *i***<br>
<b>***j*<br> *i*<br> *j*<br> *i***<br>
<b>***j*<br> • *w<sup>j</sup>* is the weight for observation *j*. The software renormalizes the weights to sum to 1.
- $\cdot$  *e<sub>j</sub>* = 1 if the predicted class of observation *j* differs from its true class, and 0 otherwise.

In other words, it is the proportion of observations that the classifier misclassifies.

### Binary Loss

A *binary loss* is a function of the class and classification score that determines how well a binary learner classifies an observation into the class.

Let:

- $\cdot$  *m<sub>kj</sub>* be element  $(k, j)$  of the coding design matrix *M* (i.e., the code corresponding to class *k* of binary learner *j*) AlghabeticalDat<br> **initions**<br>
Sification error is a binary classification error monsure that has the form<br>  $\sum_{i=1}^{n} w_i e_i$ <br>  $L = \sum_{i=1}^{n} w_i$ ,<br>  $\sum_{i=1}^{n} w_i$ ,<br>  $\therefore$ <br>  $L^* = \sum_{i=1}^{n} w_i$ ,<br>  $\therefore$ <br>  $k^*$  we weight for discr signication **Error**<br> **fiction Error**<br> **fiction** order is a binary classification error measure that has the form<br>  $\sum_{i=1}^{n} \frac{\mu_i}{\mu_i}$ ,<br>  $\sum_{j=1}^{n} \frac{\mu_j}{\mu_j}$ ,<br>  $\sum_{j=1}^{n} \frac{\mu_j}{\mu_j}$ ,<br>
the weight for observation *j*.
- *s<sup>j</sup>* be the score of binary learner *j* for an observation
- *g* be the binary loss function
- $\hat{k}$  be the predicted class for the observation

In *loss-based decoding* [3], the class producing the minimum sum of the binary losses over binary learners determines the predicted class of an observation, that is,

$$
\hat{k} = \underset{k}{\text{argmin}} \sum_{j=1}^{L} |m_{kj}| g(m_{kj}, s_j).
$$

In *loss-weighted decoding* [\[3\]](#page-2996-0), the class producing the minimum average of the binary losses over binary learners determines the predicted class of an observation, that is,

$$
\hat{k} = \underset{k}{\operatorname{argmin}} \frac{\sum\limits_{j=1}^{L} \left|m_{kj}\right| g(m_{kj}, s_j)}{\sum\limits_{j=1}^{L} \left|m_{kj}\right|}.
$$

Allwein et al. [\[1\]](#page-2996-1) suggest that loss-weighted decoding improves classification accuracy by keeping loss values for all classes in the same dynamic range.

This table summarizes the supported loss functions, where  $y_j$  is a class label for a particular binary learner (in the set  $\{1,1,0\}$ ),  $s_j$  is the score for observation *j*, and  $g(y_j,s_j)$ .

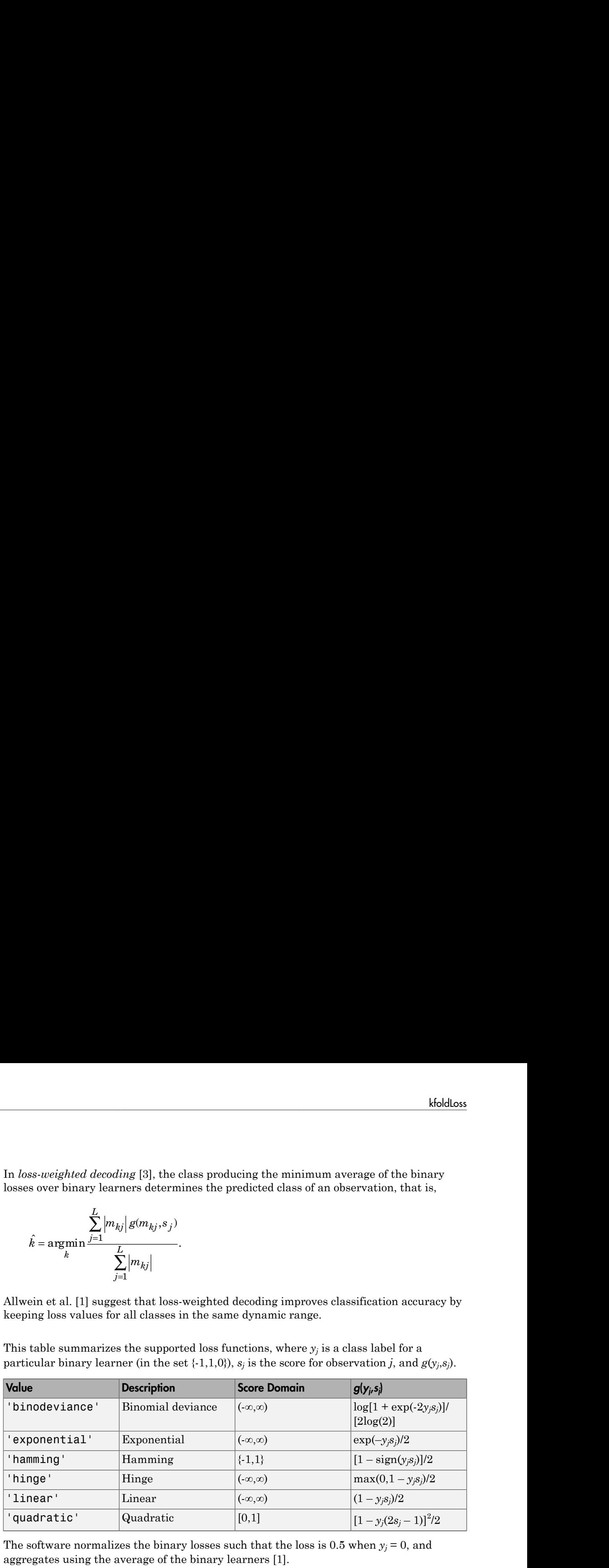

The software normalizes the binary losses such that the loss is  $0.5$  when  $y_j = 0$ , and aggregates using the average of the binary learners [1].

Do not confuse the binary loss with the overall classification loss (specified by the LossFun name-value pair argument of predict and loss), e.g., classification error, which measures how well an ECOC classifier performs as a whole.

## Examples

#### Determine *k*-Fold Cross-Validation Loss of ECOC Models

Load Fisher's iris data set.

```
load fisheriris
X = meas;
Y = categorical(species);classOrder = unique(Y); % Class order
rng(1); % For reproducibility
```
Train an ECOC model using SVM binary classifiers, and specify to cross validate. It is good practice to standardize the predictors and define the class order. Specify to standardize the predictors using an SVM template.

```
t = templateSVM('Standardize',1);
CVMdl = fitcecoc(X,Y,'CrossVal','on','Learners',t,'ClassNames',classOrder);
```
CVMdl is a ClassificationPartitionedECOC model. By default, the software implements 10-fold cross validation. You can alter the number of folds using the 'KFold' name-value pair argument.

Estimate the average out-of-fold classification error.

```
L = kfoldLoss(CVMdl)
\vert \cdot \vert = 0.0400
```
The average classification error for the folds is 4%.

Alternatively, you can obtain the per-fold losses by specifying the name-value pair 'Mode', 'individual' in kfoldLoss.

#### Display Individual Losses for Each Cross-Validation Fold

The classification loss is a measure of classifier quality. You can determine ill-performing folds by displaying the losses for each fold.

Load Fisher's iris data set.

```
load fisheriris
X = meas;Y = categorical(species);classOrder = unique(Y);rng(1); % For reproducibility
```
Train an ECOC model using SVM binary classifiers and specify to use 8-fold cross validation. It is good practice to standardize the predictors and define the class order. Specify to standardize the predictors using an SVM template.

```
t = templateSVM('Standardize',1);
CVMdl = fitcecoc(X,Y,'KFold',8,'Learners',t,'ClassNames',classOrder);
```
Estimate the average classification loss across folds, and the losses for each fold.

```
loss = kfoldLoss(CVMdl)
losses = kfoldLoss(CVMdl,'Mode','individual')
loss = 0.0333
losses =
    0.0556
    0.0526
    0.1579
         0
 0
 0
 0
```
The third fold misclassifies a much higher portion of observations than any other fold.

Return the classification loss for the entire model by specifying the well-performing folds using the 'Folds' name-value pair argument.

```
loss = kfoldLoss(CVMdl,'Folds',[1:2 4:8])
loss = 0.0153
```
0

The total classification loss decreased by approximately half its original size.

Consider adjusting parameters of the binary classifiers or the coding design to see if performance for all folds improves.

#### Determine ECOC Model Quality Using a Custom Cross-Validation Loss

Suppose that it is interesting to know how well a model classifies a particular class. This example shows how to pass such a custom loss function to kfoldLoss.

Load Fisher's iris data set.

```
load fisheriris
X = measY = categorical(species);
n = numel(Y); % Sample size
classOrder = unique(Y) % Class order
K = numel(classOrder); % Number of classes
rng(1) % For reproducibility
classOrder = 
      setosa 
      versicolor 
      virginica
```
Train an ECOC model using SVM binary classifiers, and specify to cross validate. It is good practice to standardize the predictors and define the class order. Specify to standardize the predictors using an SVM template.

```
t = templateSVM('Standardize',1);
CVMdl = fitcecoc(X,Y,'CrossVal','on','Learners',t,'ClassNames',classOrder);
```
CVMdl is a ClassificationPartitionedECOC model. By default, the software implements 10-fold cross validation. You can alter the number of folds using the 'KFold' name-value pair argument.

Compute the negated losses for the out-of-fold observations.

```
[~,negLoss] = kfoldPredict(CVMdl);
```
Create a function that takes the minimal loss for each observation, and then averages the minimal losses across all observations.

 $lossfun = \mathcal{C}(C, S, -, \neg)mean(min(-negLoss, [], 2));$ 

Compute the cross-validated custom loss.

kfoldLoss(CVMdl,'LossFun',lossfun)

```
ans = 0.0101
```
The average, minimal, binary loss for the out-of-fold observations is 0.0101.

• ["Quick Start Parallel Computing for Statistics and Machine Learning Toolbox" on](#page-1431-0) [page 21-2](#page-1431-0)

## References

- [1] Allwein, E., R. Schapire, and Y. Singer. "Reducing multiclass to binary: A unifying approach for margin classifiers." *Journal of Machine Learning Research*. Vol. 1, 2000, pp. 113–141.
- [2] Escalera, S., O. Pujol, and P. Radeva. "On the decoding process in ternary errorcorrecting output codes." *IEEE Transactions on Pattern Analysis and Machine Intelligence*. Vol. 32, Issue 7, 2010, pp. 120–134.
- [3] Escalera, S., O. Pujol, and P. Radeva. "Separability of ternary codes for sparse designs of error-correcting output codes." *Pattern Recogn*. Vol. 30, Issue 3, 2009, pp. 285– 297.
- [4] Hu, Q, X. Che, L. Zhang, and D. Yu. "Feature Evaluation and Selection Based on Neighborhood Soft Margin." *Neurocomputing*. Vol. 73, 2010, pp. 2114–2124.

### See Also

ClassificationECOC | ClassificationPartitionedModel | fitcecoc | kfoldPredict | loss | statset

### More About

• ["Reproducibility in Parallel Statistical Computations" on page 21-13](#page-1442-0)

• ["Concepts of Parallel Computing in Statistics and Machine Learning Toolbox" on](#page-1436-0) [page 21-7](#page-1436-0)
# kfoldLoss

**Class:** ClassificationPartitionedEnsemble

Classification loss for observations not used for training

# **Syntax**

 $L = KfoldLoss(ens)$ L = kfoldLoss(ens,Name,Value)

# **Description**

 $L = kfoldLoss$  (ens) returns loss obtained by cross-validated classification model ens. For every fold, this method computes classification loss for in-fold observations using a model trained on out-of-fold observations.

L = kfoldLoss(ens,Name,Value) calculates loss with additional options specified by one or more Name,Value pair arguments. You can specify several name-value pair arguments in any order as Name1,Value1,…,NameN,ValueN.

## Input Arguments

**ens**

Object of class ClassificationPartitionedEnsemble. Create ens with fitensemble along with one of the cross-validation options: 'crossval', 'kfold', 'holdout', 'leaveout', or 'cvpartition'. Alternatively, create ens from a classification ensemble with crossval.

### Name-Value Pair Arguments

Specify optional comma-separated pairs of Name,Value arguments. Name is the argument name and Value is the corresponding value. Name must appear inside single quotes (' '). You can specify several name and value pair arguments in any order as Name1,Value1,...,NameN,ValueN.

#### **'folds'**

Indices of folds ranging from 1 to ens.KFold. Use only these folds for predictions.

**Default:** 1:ens.KFold

#### **'lossfun '**

Function handle or string representing a loss function. Built-in loss functions:

- 'binodeviance' See ["Loss Functions" on page 22-2365](#page-3818-0)
- 'classiferror' Fraction of misclassified data
- 'exponential' See ["Loss Functions" on page 22-2365](#page-3818-0)
- 'hinge' See ["Loss Functions" on page 22-2365](#page-3818-0).
- 'mincost' Smallest misclassification cost as given by the obj.Cost matrix. See ["Loss Functions" on page 22-2365](#page-3818-0).

You can write your own loss function in the syntax described in ["Loss Functions" on page](#page-3818-0) [22-2365.](#page-3818-0)

#### **Default:** 'classiferror'

#### **'mode'**

A string for determining the output of kfoldLoss:

- $\cdot$  'average'  $\overline{-L}$  is a scalar, the loss averaged over all folds.
- $\cdot$  'individual' L is a vector of length ens. KFold, where each entry is the loss for a fold.
- cumulative  $-$  L is a vector in which element J is obtained by using learners 1: J from the input list of learners.

**Default:** 'average'

### Output Arguments

#### **L**

Loss, by default the fraction of misclassified data. L can be a vector, and can mean different things, depending on the name-value pair settings.

### **Definitions**

### <span id="page-3818-0"></span>Loss Functions

The built-in loss functions are:

• 'binodeviance' — For binary classification, assume the classes  $y_n$  are  $-1$  and 1. With weight vector *w* normalized to have sum 1, and predictions of row *n* of data *X* as *f*(*Xn*), the binomial deviance is

$$
\sum w_n \log \left(1 + \exp\left(-2y_n f(X_n)\right)\right).
$$

- 'classiferror' Fraction of misclassified data, weighted by *w*.
- 'exponential' With the same definitions as for 'binodeviance', the exponential loss is

$$
\sum w_n \exp(-y_n f(X_n)).
$$

• 'hinge' — Classification error measure that has the form

\n- hinge' — Classification error r
\n- $$
\sum_{j=1}^{n} w_j \max\left\{0, 1 - y_j / f\left(X_j\right)\right\}
$$
\n
\n- $$
\sum_{j=1}^{n} w_j
$$
\n
\n- where:\n
	\n- $w_j$  is weight  $j$ .
	\n\n
\n- For binary classification,  $y_j = 1$  For problems where the number of the position corresponding to the function corresponding to the function corresponding to the function  $X_j$ .
\n- $f(X_j)$  is, for binary classification of posterior probabilities for each of the function  $Y_j$ .
\n
\n\n

where:

- $w_j$  is weight *j*.
- **Euritions**<br> **Weighter the Contention** of the probabilities for the probabilities of probabilities of  $\mathcal{X}_k$  in  $\mathcal{X}_k$  and  $\mathcal{X}_k$  and  $\mathcal{X}_k$  and  $\mathcal{X}_k$  and  $\mathcal{X}_k$  and  $\mathcal{X}_k$  and  $\mathcal{X}_k$  and  $\mathcal{X}_k$ **Euritions**<br> **Functions**<br> **Punctions**<br> **Punctions**<br> **Punctions**<br> **Punctions**<br> **EVALUATION**<br> **EVALUATION**<br> **EVALUATION**<br> **EVALUATION**<br> **EVALUATION**<br> **EVALUATION**<br> **EVALUATION**<br> **EVALUATION**<br> **EVALUATION**<br> **EVALUATION**<br> **EV Example 16.**<br> **Instance**  $\cdot$  — For binary classification, assume the classes  $y_a$  are  $\cdot$  1 and 1,<br> **where** we netrosing the set of the set of the set of the binarial deriates is<br> **w** binomial deriates is<br>  $w(1 + \exp(-2y_a f$ *fieldoss*<br> *x*<br> *ximalized to have sum 1, and predictions of row n of data X as<br>
<b>ximalized to have sum 1, and predictions of row n of data X as<br> (X<sub>n</sub>)).<br> (X<sub>n</sub>)).<br> the same definitions as for 'binodeviance',* **is a**<br>**is a** functions are:<br> **j** i.e. and  $e^x - e^x$  for hinary classification, assume the classes  $y_n$  are  $-1$  and  $1$ , and  $y$  is treater to pormulate to have sum 1, and predictions of zew *n* of data *X* as<br>  $(1 + \exp(-2y$  ${ \bf{468} k\footnote{he:} }$  <br>  ${ \bf{568} k\footnote{the the same dataset to have sum 1, and pseudicition of row $n$ of data $X$ as the $n$ or $n$ of data $X$ as the $n$ or $n$ of data $X$ as all deviance is \textit{where} $k$ is the same as in the $n$ and the $n$ is \textit{``} -(-1)$, which is the same definitions as for 'binodegree', the $n$ is \textit{``} -(-1)$ is the same definition as a $n$' - binodegree', the $n$ is \textit{``} -(-1)$, which is the same as in the $n$ and the $n$ is \textit{``} -(-1)$, which is the same as in the $$ **Solution**<br> **Solution**<br> **Solu** • For binary classification,  $y_j = 1$  for the positive class and -1 for the negative class. For problems where the number of classes  $K > 3$ ,  $y_j$  is a vector of 0s, but with a 1 in the position corresponding to the true class, e.g., if the second observation is in the third class and  $K = 4$ , then  $y_2 = [0 \ 0 \ 1 \ 0]'$ .  $w_n \exp(-y_n f(X_n))$ .<br>  $\frac{\sum_{j=1}^n w_j \max\{0, 1 - y_j' f(X_j)\}}{y_j}$ ,<br>  $\sum_{j=1}^n w_j$ <br>  $\sum_{j=1}^n w_j$ <br>  $\cdots$  is weight *j*.<br>  $\cdots$  binary classification,  $y_j = 1$  for the positive class and -1 for the negative class<br>
or problems where the n
- **22-2365** of posterior probabilities for each class given observation *j*.

• 'mincost' — Predict the label with the smallest expected misclassification cost, with expectation taken over the posterior probability, and cost as given by the Cost property of the classifier (a matrix). The loss is then the true misclassification cost averaged over the observations.

To write your own loss function, create a function file of the form

```
function loss = lossfun(C,S,W,COST)
```
- N is the number of rows of ens.X.
- K is the number of classes in ens, represented in ens.ClassNames.
- C is an N-by-K logical matrix, with one true per row for the true class. The index for each class is its position in tree.ClassNames.
- S is an N-by-K numeric matrix. S is a matrix of posterior probabilities for classes with one row per observation, similar to the score output from predict.
- W is a numeric vector with N elements, the observation weights.
- COST is a K-by-K numeric matrix of misclassification costs. The default 'classiferror' gives a cost of 0 for correct classification, and 1 for misclassification.
- The output loss should be a scalar.

Pass the function handle @*lossfun* as the value of the lossfun name-value pair.

### Examples

Find the average cross-validated classification error for an ensemble model of the ionosphere data:

```
load ionosphere
ens = fitensemble(X,Y,'AdaBoostM1',100,'Tree');
cvens = crossval(ens);
L = kfoldLoss(cvens)
L = 0.0826
```
### See Also

kfoldEdge | kfoldMargin | crossval | kfoldPredict | kfoldfun

# kfoldLoss

**Class:** ClassificationPartitionedModel

Classification loss for observations not used for training

## **Syntax**

 $L = KfoldLoss(obj)$ L = kfoldLoss(obj,Name,Value)

## **Description**

 $L = kfoldLoss(obj)$  returns loss obtained by cross-validated classification model  $obj$ . For every fold, this method computes classification loss for in-fold observations using a model trained on out-of-fold observations.

 $L = KfoldLoss(obj, Name, Value) calculates loss with additional options specified$ by one or more Name,Value pair arguments. You can specify several name-value pair arguments in any order as Name1,Value1,…,NameN,ValueN.

### Input Arguments

#### **obj**

Object of class ClassificationPartitionedModel.

### Name-Value Pair Arguments

Specify optional comma-separated pairs of Name,Value arguments. Name is the argument name and Value is the corresponding value. Name must appear inside single quotes (' '). You can specify several name and value pair arguments in any order as Name1,Value1,...,NameN,ValueN.

#### **'folds'**

Indices of folds ranging from 1 to obj.KFold. Use only these folds for predictions.

#### **Default:** 1:obj.KFold

#### **'lossfun '**

Function handle or string representing a loss function. Built-in loss functions:

- 'binodeviance' See ["Loss Functions" on page 22-2369](#page-3822-0).
- 'classiferror' Fraction of misclassified observations. See ["Loss Functions" on](#page-3822-0) [page 22-2369](#page-3822-0).
- 'exponential' See ["Loss Functions" on page 22-2369](#page-3822-0).
- 'hinge' See ["Loss Functions" on page 22-2369](#page-3822-0).
- 'mincost' Smallest misclassification cost as given by the obj.Cost matrix. See ["Loss Functions" on page 22-2369](#page-3822-0).

You can write your own loss function in the syntax described in ["Loss Functions" on page](#page-3822-0) [22-2369.](#page-3822-0)

#### **Default:** 'mincost'

#### **'mode'**

A string for determining the output of kfoldLoss:

- $\cdot$  'average'  $\overline{-L}$  is a scalar, the loss averaged over all folds.
- $\cdot$  'individual' L is a vector of length obj. KFold, where each entry is the loss for a fold.

**Default:** 'average'

### Output Arguments

#### **L**

Loss, by default the fraction of misclassified data. L can be a vector, and can mean different things, depending on the name-value pair settings.

# **Definitions**

### Classification Error

The default classification error is the fraction of the data X that obj misclassifies, where Y are the true classifications.

Weighted classification error is the sum of weight *i* times the Boolean value that is 1 when obj misclassifies the *i*th row of X, divided by the sum of the weights.

### <span id="page-3822-0"></span>Loss Functions

The built-in loss functions are:

• 'binodeviance' — For binary classification, assume the classes  $y_n$  are  $-1$  and 1. With weight vector *w* normalized to have sum 1, and predictions of row *n* of data *X* as  $f(X_n)$ , the binomial deviance is **Explorition Error**<br> **which**<br> **w** the distributed chasification error is the fraction of the data X that obj misclassifies, where<br>
the two chasification error is the sum of worph; *i* times the Reokon vulue that is 4<br>
obj **Example 16.**<br> **Example 16.**<br> **Example 16.**<br> **Example 16.**<br> **Example 16.**<br> **Example 16.**<br> **Example 16.**<br> **Example 16.**<br> **Example 16.**<br> **Example 16.**<br> **Example 16.**<br> **Example 16.**<br> **Example 16.**<br> **Example 16.**<br> **Example 16 Example 16.**<br> **We define the control of the control of the data X** that objectives the system of classification error is the num of weight it times the Bolean value that is 1 tests include the Bolean value that is 1 test *f* below the fraction of the data X that obj misclassifies, where<br>  $\cdot$ <br>  $\cdot$  is the sum of weight *i* times the Boolean value that is 1<br>  $\cdot$  is the sum of weight *i* times the Dolean value that is 1<br>  $\cdot$ <br>  $\cdot$ <br>  $\cdot$ **is a**<br>**is dividend**<br>**in First**<br>**s** is first in error is the Fraction of the data X that this misclassifies, where<br>the absolications.<br>**is intrigated** to reach is the sum of weight, it times the Boolean value that, is 1<br>th **Example 16**<br> **Example 16**<br> **Example 16**<br> **Example 16**<br> **Example 16**<br> **Example 16**<br> **Example 16**<br> **Example 16**<br> **Example 16**<br> **Example 16**<br> **Example 16**<br> **Example 16**<br> **Example 16**<br> **Example 16**<br> **Example 16**<br> **Example 16** isolation of the data of the data X that objectivations, where<br>institution orror is the fraction of the data X that obj misclassifies, where<br>datation areas is the sum of weight i times the Boslean value that is 1<br>findered

$$
\sum w_n \log \left(1 + \exp\left(-2y_n f(X_n)\right)\right).
$$

• 'exponential' — With the same definitions as for 'binodeviance', the exponential loss is

$$
\sum w_n \exp(-y_n f(X_n)).
$$

- 'classiferror' Predict the label with the largest posterior probability. The loss is then the fraction of misclassified observations.
- 'hinge' Classification error measure that has the form

$$
L = \frac{\sum_{j=1}^{n} w_j \max\{0, 1 - y_j' f(X_j)\}}{\sum_{j=1}^{n} w_j},
$$

where:

•  $w_j$  is weight *j*.

- For binary classification,  $y_j = 1$  for the positive class and -1 for the negative class. For problems where the number of classes  $K$  > 3,  $y_j$  is a vector of 0s, but with a 1 in the position corresponding to the true class, e.g., if the second observation is in the third class and  $K = 4$ , then  $y_2 = [0 \ 0 \ 1 \ 0]'$ . - Alphabetical List<br>
For pinary classificat<br>
For problems where t<br>
the position correspon<br>
third class and  $K = 4$ ,<br>  $f(X_j)$  is, for binary of<br>
of posterior probabilit<br>
"mincost" - Predict th<br>
with expectation taken of<br>
pro bhabetical List<br>
or binary classification,  $y_j = 1$  for the positive class and -1 for the negative class.<br>
or problems where the number of classes  $K > 3$ ,  $y_j$  is a vector of 0s, but with a 1<br>
ne position corresponding to
- of posterior probabilities for each class given observation *j*.
- 'mincost' Predict the label with the smallest expected misclassification cost, with expectation taken over the posterior probability, and cost as given by the Cost property of the classifier (a matrix). The loss is then the true misclassification cost averaged over the observations.

To write your own loss function, create a function file in this form:

function loss = *lossfun*(C,S,W,COST)

- N is the number of rows of X.
- K is the number of classes in the classifier, represented in the ClassNames property.
- C is an N-by-K logical matrix, with one true per row for the true class. The index for each class is its position in the ClassNames property.
- S is an N-by-K numeric matrix. S is a matrix of posterior probabilities for classes with one row per observation, similar to the posterior output from predict.
- W is a numeric vector with N elements, the observation weights. If you pass W, the elements are normalized to sum to the prior probabilities in the respective classes.
- COST is a K-by-K numeric matrix of misclassification costs. For example, you can use COST = ones  $(K)$  - eye  $(K)$ , which means a cost of 0 for correct classification, and 1 for misclassification.
- The output loss should be a scalar.

Pass the function handle @*lossfun* as the value of the LossFun name-value pair.

### Examples

Find the average cross-validated classification error for a model of the ionosphere data:

```
load ionosphere
tree = fitteree(X,Y);
```

```
cvtree = crossval(tree);
L = kfoldLoss(cvtree)L = 0.1197
```
### See Also

```
ClassificationPartitionedModel | kfoldEdge | kfoldMargin | kfoldfun |
crossval | kfoldPredict
```
### How To

• ["Examine the Quality of a KNN Classifier" on page 16-29](#page-1138-0)

# kfoldLoss

**Class:** RegressionPartitionedEnsemble

Cross-validation loss of partitioned regression ensemble

# **Syntax**

```
L = kfoldLoss(cvens)
L = kfoldLoss(cvens,Name,Value)
```
## **Description**

L = kfoldLoss(cvens) returns the cross-validation loss of cvens.

L = kfoldLoss(cvens,Name,Value) returns cross-validation loss with additional options specified by one or more Name,Value pair arguments. You can specify several name-value pair arguments in any order as Name1, Value1,..., NameN, ValueN.

# Input Arguments

#### **cvens**

Object of class RegressionPartitionedEnsemble. Create obj with fitensemble along with one of the cross-validation options: 'crossval', 'kfold', 'holdout', 'leaveout', or 'cvpartition'. Alternatively, create obj from a regression ensemble with crossval.

### Name-Value Pair Arguments

Specify optional comma-separated pairs of Name,Value arguments. Name is the argument name and Value is the corresponding value. Name must appear inside single quotes (' '). You can specify several name and value pair arguments in any order as Name1,Value1,...,NameN,ValueN.

#### **'folds'**

Indices of folds ranging from 1 to cvens.KFold. Use only these folds for predictions.

**Default:** 1:cvens.KFold

#### **'lossfun'**

Function handle for loss function, or the string 'mse', meaning mean squared error. If you pass a function handle fun, loss calls it as

fun(Y,Yfit,W)

where Y, Yfit, and W are numeric vectors of the same length.

- Y is the observed response.
- Yfit is the predicted response.
- W is the observation weights.

The returned value fun(Y, Yfit, W) should be a scalar.

#### **Default:** 'mse'

#### **'mode'**

String representing the meaning of the output L:

- $\cdot$  'ensemble'  $\mathsf{-L}$  is a scalar value, the loss for the entire ensemble.
- $\cdot$  'individual'  $\overline{-}$  L is a vector with one element per trained learner.
- 'cumulative' L is a vector in which element J is obtained by using learners 1: J from the input list of learners.

**Default:** 'ensemble'

### **Output Arguments**

#### **L**

The loss (mean squared error) between the observations in a fold when compared against predictions made with an ensemble trained on the out-of-fold data. L can be a vector, and can mean different things, depending on the name-value pair settings.

# Examples

Find the cross-validation loss for a regression ensemble of the carsmall data:

```
load carsmall
X = [Displacement Horsepower Weight];
rens = fitensemble(X,MPG,'LSboost',100,'Tree');
cvrens = crossval(rens);
L = kfoldLoss(cvrens)
L = 25.6935
```
### See Also

RegressionPartitionedEnsemble | loss | kfoldPredict

# kfoldLoss

**Class:** RegressionPartitionedModel

Cross-validation loss of partitioned regression model

# **Syntax**

```
L = kfoldLoss(cvmodel)
L = kfoldLoss(cvmodel,Name,Value)
```
# **Description**

 $L = kfoldLoss(cvmodel)$  returns the cross-validation loss of cvmodel.

L = kfoldLoss(cvmodel,Name,Value) returns cross-validation loss with additional options specified by one or more Name,Value pair arguments. You can specify several name-value pair arguments in any order as Name1, Value1,..., NameN, ValueN.

## Input Arguments

### **cvmodel**

Object of class RegressionPartitionedModel. Create obj with fitrtree along with one of the cross-validation options: 'CrossVal', 'KFold', 'Holdout', 'Leaveout', or 'CVPartition'. Alternatively, create obj from a regression tree with crossval.

### Name-Value Pair Arguments

Specify optional comma-separated pairs of Name,Value arguments. Name is the argument name and Value is the corresponding value. Name must appear inside single quotes (' '). You can specify several name and value pair arguments in any order as Name1,Value1,...,NameN,ValueN.

### **'folds'**

Indices of folds ranging from 1 to obj.KFold. Use only these folds for predictions.

#### **Default:** 1:obj.KFold

#### **'lossfun'**

Function handle for loss function, or the string 'mse', meaning mean squared error. If you pass a function handle fun, kfoldLoss calls it as

fun(Y,Yfit,W)

where Y, Yfit, and W are numeric vectors of the same length.

- Y is the observed response.
- Yfit is the predicted response.
- W is the observation weights.

The returned value fun(Y, Yfit, W) should be a scalar.

**Default:** 'mse'

#### **'mode'**

One of the following strings:

- 'average'  $-$  L is the average loss over all folds.
- $\cdot$  'individual' L is a vector of the individual losses of in-fold observations trained on out-of-fold data.

**Default:** 'average'

### Output Arguments

#### **L**

The loss (mean squared error) between the observations in a fold when compared against predictions made with a tree trained on the out-of-fold data. If mode is 'individual', L is a vector of the losses. If mode is 'average', L is the average loss.

### Examples

Construct a partitioned regression model, and examine the cross-validation losses for the folds:

```
load carsmall
XX = [Cylinders Displacement Horsepower Weight];
YY = MPG;
cvmodel = fitrtree(XX,YY,'crossval','on');
L = kfoldLoss(cvmodel,'mode','individual')
L = 44.9635
    11.8525
    18.2046
     9.2965
    29.4329
    54.8659
    24.6446
     8.2085
    19.7593
    16.7394
```
## **Alternatives**

You can avoid constructing a cross-validated tree model by calling cvLoss instead of kfoldLoss. The cross-validated tree can save time if you are going to examine it more than once.

### See Also

```
loss | kfoldPredict | fitrtree
```
# kfoldMargin

Classification margins for observations not used for training

## **Syntax**

```
margin = kfoldMargin(CVMdl)
margin = kfoldMargin(CVMdl,Name,Value)
```
# **Description**

margin = kfoldMargin(CVMdl) returns classification margins obtained by the crossvalidated ECOC model (ClassificationPartitionedECOC) CVMdl. For every fold, this method computes classification margins for in-fold observations using a model trained on out-of-fold observations. CVMdl.X contains both sets of observations.

margin = kfoldMargin(CVMdl, Name, Value) returns classification margins with additional options specified by one or more Name,Value pair arguments.

For example, specify the binary learner loss function, decoding scheme, or verbosity level.

### Input Arguments

### **CVMdl** — Cross-validated ECOC model

ClassificationPartitionedECOC model

Cross-validated ECOC model, specified as a ClassificationPartitionedECOC model. You can create a ClassificationPartitionedECOC model by:

- Passing a trained ECOC model (ClassificationECOC) to crossval
- Training an ECOC model using fitcecoc and setting any one of these crossvalidation name-value pair arguments: 'CrossVal', 'KFold', 'Holdout', 'Leaveout', or 'CVPartition'

### Name-Value Pair Arguments

Specify optional comma-separated pairs of Name,Value arguments. Name is the argument name and Value is the corresponding value. Name must appear inside single quotes (' '). You can specify several name and value pair arguments in any order as Name1,Value1,...,NameN,ValueN.

#### **'BinaryLoss'** — Binary learner loss function

```
CVMdl.BinaryLoss (default) | function handle | 'hamming' | 'linear' |
'exponential' | 'binodeviance' | 'hinge' | 'quadratic'
```
Binary learner loss function, specified as the comma-separated pair consisting of 'BinaryLoss' and a function handle or string.

• If the value is a string, then it must correspond to a built-in function. This table summarizes the built-in functions, where  $y_j$  is a class label for a particular binary learner (in {-1,1,0}) and *f<sup>j</sup>* is the score for observation *j*.

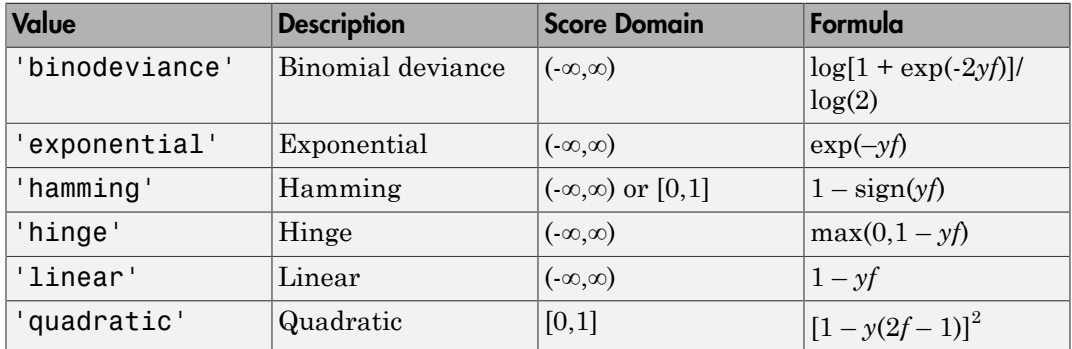

• For a custom binary loss function, e.g., customFunction, specify its function handle 'BinaryLoss',@customFunction.

customFunction should have this form

```
bLoss = customerunction(M,f)
where:
```
- M is the *K*-by-*L* coding matrix stored in CVMdl.CodingMatrix.
- f is the 1-by-*L* row vector of classification scores.
- bLoss is the classification loss.
- *K* is the number of classes.
- *L* is the number of binary learners.

```
Example: 'BinaryLoss','binodeviance'
```
Data Types: char | function\_handle

#### **'Decoding'** — Decoding scheme

```
'lossweighted' (default) | 'lossbased'
```
Decoding scheme that aggregates the binary losses, specified as the comma-separated pair consisting of 'Decoding' and 'lossweighted' or 'lossbased'.

```
Example: 'Decoding','lossbased'
```
Data Types: char

#### **'Options'** — Estimation options

[] (default) | structure array returned by statset

Estimation options, specified as the comma-separated pair consisting of 'Options' and a structure array returned by statset.

To invoke parallel computing:

- You need a Parallel Computing Toolbox license.
- Specify 'Options',statset('UseParallel',1).

#### **'Verbose'** — Verbosity level

 $0$  (default) | 1

Verbosity level, specified as the comma-separated pair consisting of 'Verbose' and 0 or 1. Verbose controls the amount of diagnostic messages that the software displays in the Command Window.

If Verbose is 0, then the software does not display diagnostic messages. Otherwise, the software displays diagnostic messages.

```
Example: 'Verbose',1
Data Types: single | double
```
## Output Arguments

#### **margin** — Classification margins

numeric vector

[Classification margins,](#page-3834-0) returned as a numeric vector. margin is an n-by-1 vector, where each row is the margin of the corresponding observation, and n is the number of observations (i.e., size(CVMdl.X,1)).

```
Data Types: single | double
```
# **Definitions**

### <span id="page-3834-0"></span>Classification Margin

The *classification margins* are, for each observation, the difference between the negative loss for the positive class and maximal negative loss among the negative classes. If the margins are on the same scale, then they serve as a classification confidence measure, i.e., among multiple classifiers, those that yield larger margins are better [4].

### Binary Loss

A *binary loss* is a function of the class and classification score that determines how well a binary learner classifies an observation into the class.

Let:

- $\cdot$  *m<sub>ki</sub>* be element  $(k, j)$  of the coding design matrix *M* (i.e., the code corresponding to class *k* of binary learner *j*)
- $s_j$  be the score of binary learner *j* for an observation
- *g* be the binary loss function
- $\hat{k}$  be the predicted class for the observation

In *loss-based decoding* [\[3\]](#page-5595-0), the class producing the minimum sum of the binary losses over binary learners determines the predicted class of an observation, that is,

$$
\hat{k} = \underset{k}{\text{argmin}} \sum_{j=1}^{L} \left| m_{kj} \right| g(m_{kj}, s_j).
$$

In *loss-weighted decoding* [3], the class producing the minimum average of the binary losses over binary learners determines the predicted class of an observation, that is,

$$
\hat{k} = \underset{k}{\operatorname{argmin}} \frac{\sum\limits_{j=1}^{L} \left|m_{kj}\right| g(m_{kj}, s_j)}{\sum\limits_{j=1}^{L} \left|m_{kj}\right|}.
$$

Allwein et al. [1] suggest that loss-weighted decoding improves classification accuracy by keeping loss values for all classes in the same dynamic range.

 $\begin{split} & \text{Aphobetical list} \\ & \qquad \qquad \sum_{j=1}^{L} \left| m_{kj} \right| \mathcal{E}(m_{kj}, s_j). \\ & \qquad \qquad \text{we is} \\ & \qquad \qquad \text{we is} \\ & \qquad \qquad \text{we is} \\ & \qquad \qquad \text{we is} \\ & \qquad \qquad \text{we is} \\ & \qquad \qquad \sum_{k} \left| m_{kj} \right| \mathcal{E}(m_{kj}, s_j). \\ & \qquad \qquad \sum_{k} \left| m_{kj} \right| \mathcal{E}(m_{kj}, s_j). \\ & \qquad \qquad \sum_{j=1}^{L} \left| m$ This table summarizes the supported loss functions, where  $y_j$  is a class label for a particular binary learner (in the set {-1,1,0}),  $s_j$  is the score for observation *j*, and  $g(y_j, s_j)$ .

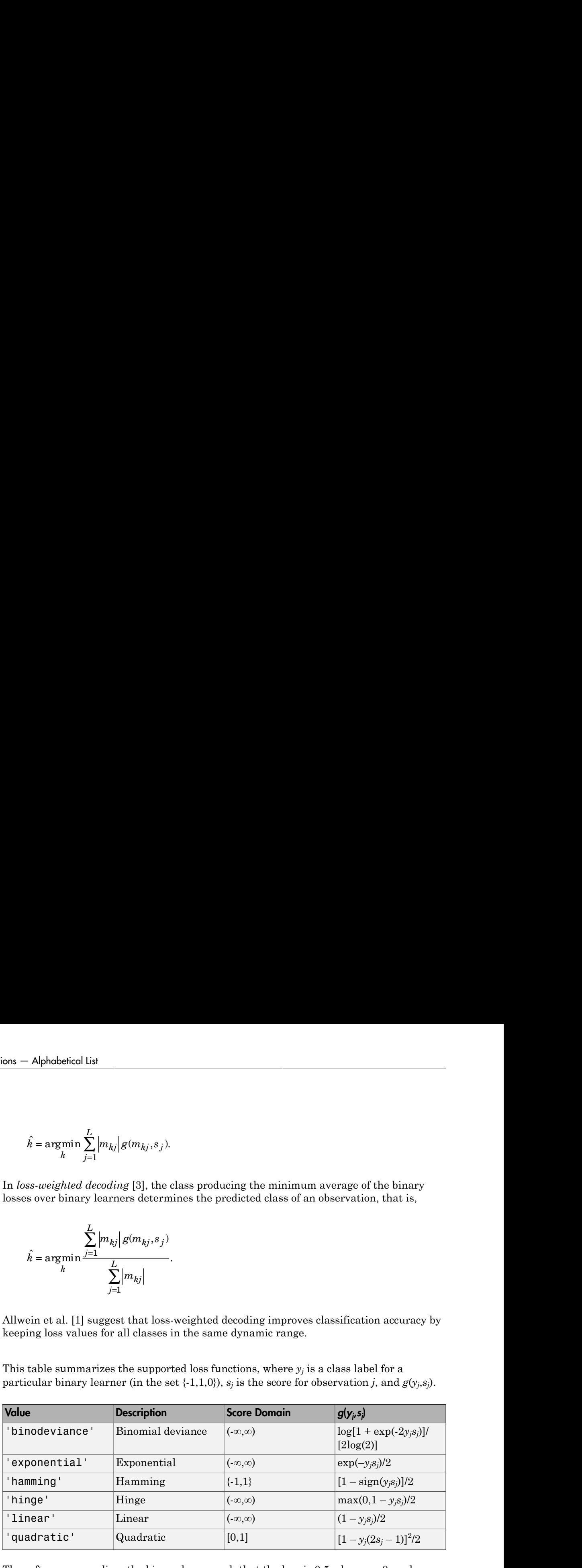

The software normalizes the binary losses such that the loss is  $0.5$  when  $y_j = 0$ , and aggregates using the average of the binary learners [\[1\].](#page-2996-1)

Do not confuse the binary loss with the overall classification loss (specified by the LossFun name-value pair argument of predict and loss), e.g., classification error, which measures how well an ECOC classifier performs as a whole.

## Examples

### Estimate *k*-Fold Cross-Validated Margins of ECOC Models

Load Fisher's iris data set.

```
load fisheriris
X = meas;
Y = categorical(species);
classOrder = unique(Y);rng(1); % For reproducibility
```
Train an ECOC model using SVM binary classifiers and specify to cross validate. It is good practice to standardize the predictors and define the class order. Specify to standardize the predictors using an SVM template.

```
t = templateSVM('Standardize',1);
CVMdl = fitcecoc(X,Y,'CrossVal','on','Learners',t,'ClassNames',classOrder);
```
CVMdl is a ClassificationPartitionedModel model. By default, the software implements 10-fold cross validation. You can alter the number of folds using the 'KFold' name-value pair argument.

Estimate the out-of-fold margins. Display the distribution of the mnargins using a boxplot.

```
margin = kfoldMargin(CVMdl);
figure;
boxplot(margin);
title('Cross-Validated Margins')
```
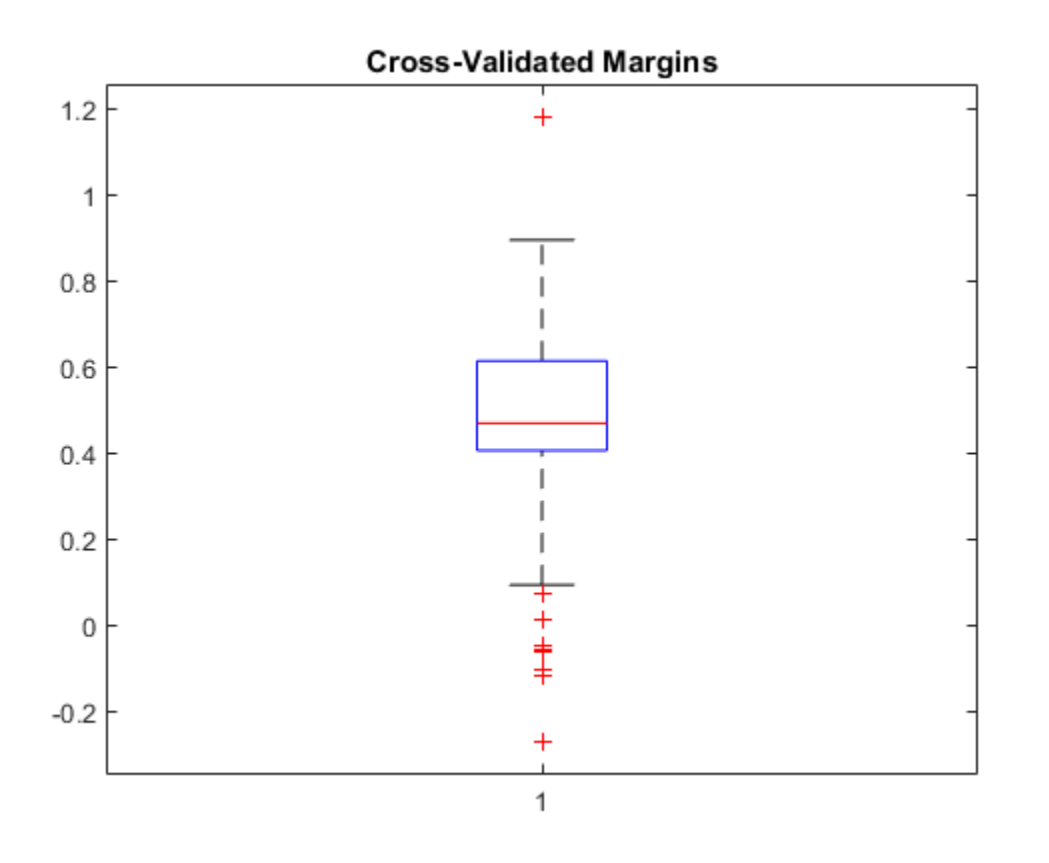

An observation margin is the positive-class, negated loss minus the maximum negativeclass, negated loss. Classifiers that yield relatively large margins are desirable.

#### Select ECOC Model Features by Comparing Cross-Validation Margins

The classifier margin measures the average of the classifier margins. One way to perform feature selection is to compare cross-validation margins from multiple models. Based solely on this criterion, the classifier with the greater margins is the best classifier.

Load Fisher's iris data set.

```
load fisheriris
X = meas;
```

```
Y = categorical(species);
classOrder = unique(Y); % Class order
rng(1); % For reproducibility
```
Define these two data sets:

- fullX contains all predictors.
- partX contains the petal dimensions.

 $fullX = X;$  $partX = X(:,3:4);$ 

Train an ECOC model using SVM binary classifiers for each predictor set, and specify to cross validate. It is good practice to standardize the predictors and define the class order. Specify to standardize the predictors using an SVM template.

```
t = templateSVM('Standardize',1);
CVMdl = fitcecoc(fullX,Y,'CrossVal','on','Learners',t,...
     'ClassNames',classOrder);
PCVMdl = fitcecoc(partX,Y,'CrossVal','on','Learners',t,...
     'ClassNames',classOrder);
```
CVMdl and PCVMdl are ClassificationPartitionedECOC models. By default, the software implements 10-fold cross validation.

Estimate the test sample margin for each classifier. Specify to use loss-based decoding for aggregating the binary learner results. For each model, display the distribution of the margins using a boxplot.

```
fullMargins = kfoldMargin(CVMdl,'Decoding','lossbased');
partMargins = kfoldMargin(PCVMdl,'Decoding','lossbased');
figure;
boxplot([fullMargins partMargins],'Labels',{'All Predictors','Two Predictors'});
title('Boxplots of Cross-Validated Margins')
```
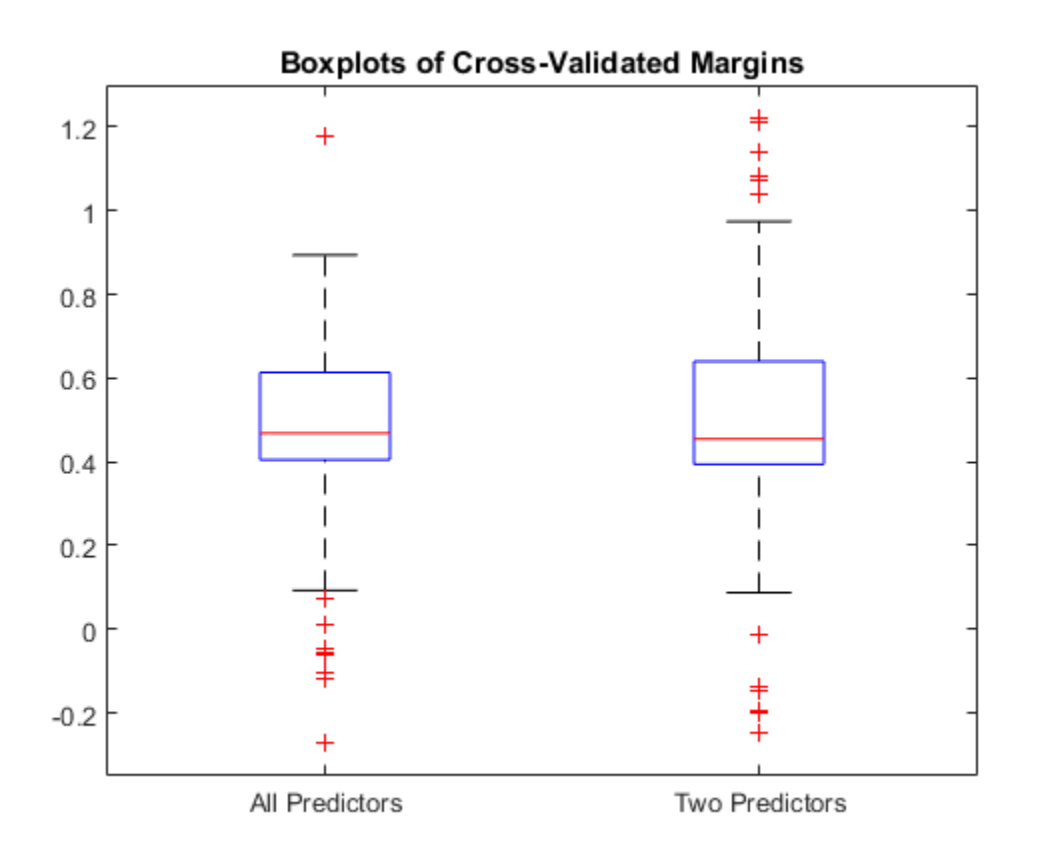

The margin distributions are approximately the same, but PCVMdl is a less complex model, which might make it more desirable.

• ["Quick Start Parallel Computing for Statistics and Machine Learning Toolbox" on](#page-1431-0) [page 21-2](#page-1431-0)

# References

[1] Allwein, E., R. Schapire, and Y. Singer. "Reducing multiclass to binary: A unifying approach for margin classifiers." *Journal of Machine Learning Research*. Vol. 1, 2000, pp. 113–141.

- [2] Escalera, S., O. Pujol, and P. Radeva. "On the decoding process in ternary errorcorrecting output codes." *IEEE Transactions on Pattern Analysis and Machine Intelligence*. Vol. 32, Issue 7, 2010, pp. 120–134.
- [3] Escalera, S., O. Pujol, and P. Radeva. "Separability of ternary codes for sparse designs of error-correcting output codes." *Pattern Recogn*. Vol. 30, Issue 3, 2009, pp. 285– 297.
- [4] Hu, Q., X. Che, L. Zhang, and D. Yu. "Feature Evaluation and Selection Based on Neighborhood Soft Margin." *Neurocomputing*. Vol. 73, 2010, pp. 2114–2124.

### See Also

```
ClassificationECOC | ClassificationPartitionedModel | fitcecoc |
kfoldEdge | kfoldPredict | margin | statset
```
### More About

- ["Reproducibility in Parallel Statistical Computations" on page 21-13](#page-1442-0)
- ["Concepts of Parallel Computing in Statistics and Machine Learning Toolbox" on](#page-1436-0) [page 21-7](#page-1436-0)

# kfoldMargin

**Class:** ClassificationPartitionedModel

Classification margins for observations not used for training

# **Syntax**

M = kfoldMargin(obj)

# **Description**

M = kfoldMargin(obj) returns classification margins obtained by cross-validated classification model obj. For every fold, this method computes classification margins for in-fold observations using a model trained on out-of-fold observations.

# Input Arguments

**obj**

A partitioned classification model of type ClassificationPartitionedModel or ClassificationPartitionedEnsemble.

# Output Arguments

**M**

The classification margin.

# **Definitions**

### Margin

The classification *margin* is the difference between the classification *score* for the true class and maximal classification score for the false classes.

The classification margin is a column vector with the same number of rows as in the matrix X. A high value of margin indicates a more reliable prediction than a low value.

### Score

For discriminant analysis, the *score* of a classification is the posterior probability of the classification. For the definition of posterior probability in discriminant analysis, see ["Posterior Probability" on page 15-7](#page-1076-0).

For ensembles, a classification *score* represents the confidence of a classification into a class. The higher the score, the higher the confidence.

Different ensemble algorithms have different definitions for their scores. Furthermore, the range of scores depends on ensemble type. For example:

- AdaBoostM1 scores range from –∞ to ∞.
- Bag scores range from 0 to 1.

For trees, the *score* of a classification of a leaf node is the posterior probability of the classification at that node. The posterior probability of the classification at a node is the number of training sequences that lead to that node with the classification, divided by the number of training sequences that lead to that node.

For example, consider classifying a predictor X as  $true$  when  $X < 0.15$  or  $X > 0.95$ , and X is false otherwise.

Generate 100 random points and classify them:

```
rng(0,'twister') % for reproducibility
X = rand(100, 1);Y = (abs(X - .55) > .4);tree = fitterree(X, Y);view(tree,'Mode','Graph')
```
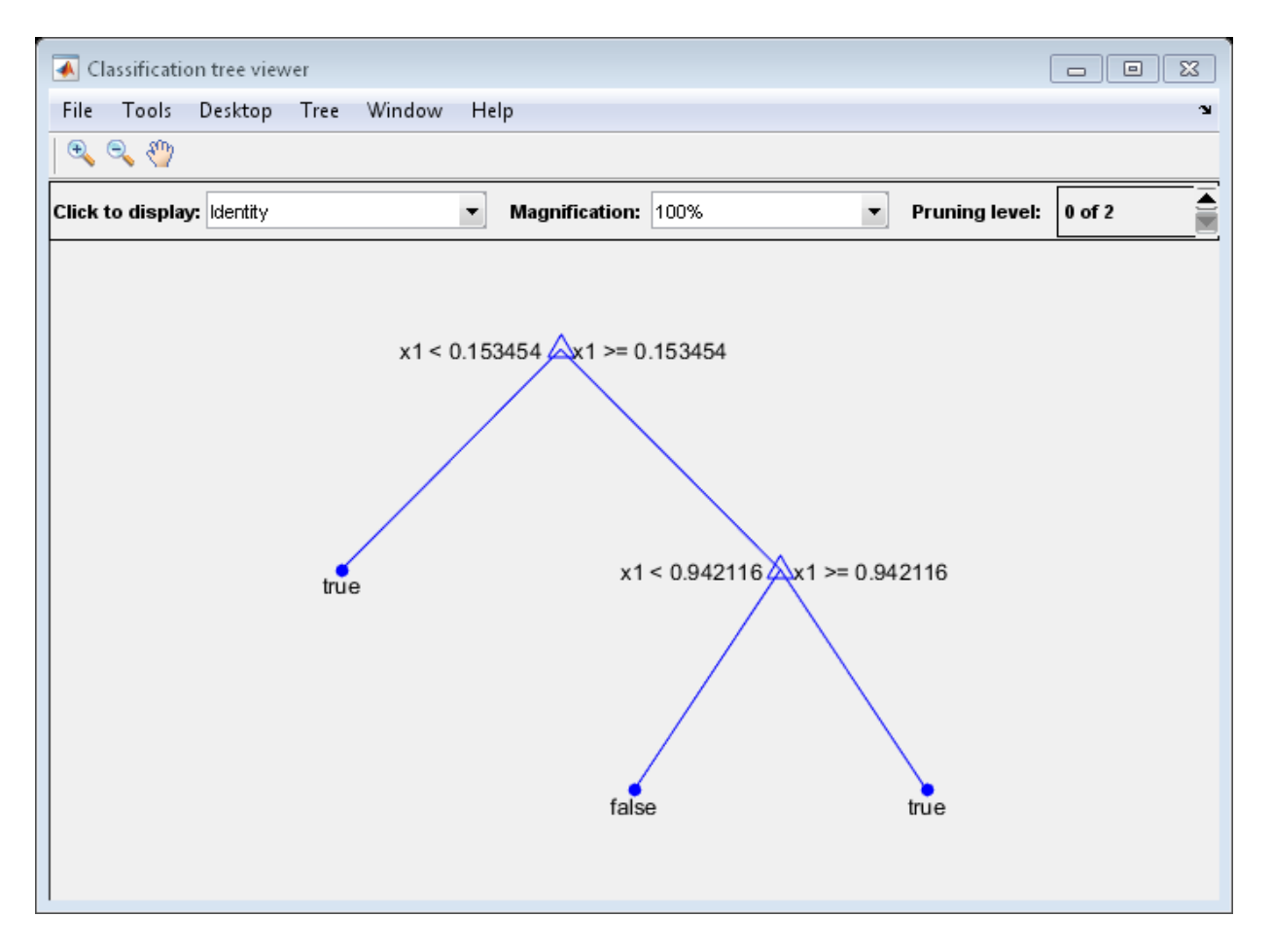

Prune the tree:

 $tree1 = prune(tree, 'Level', 1);$ view(tree1,'Mode','Graph')

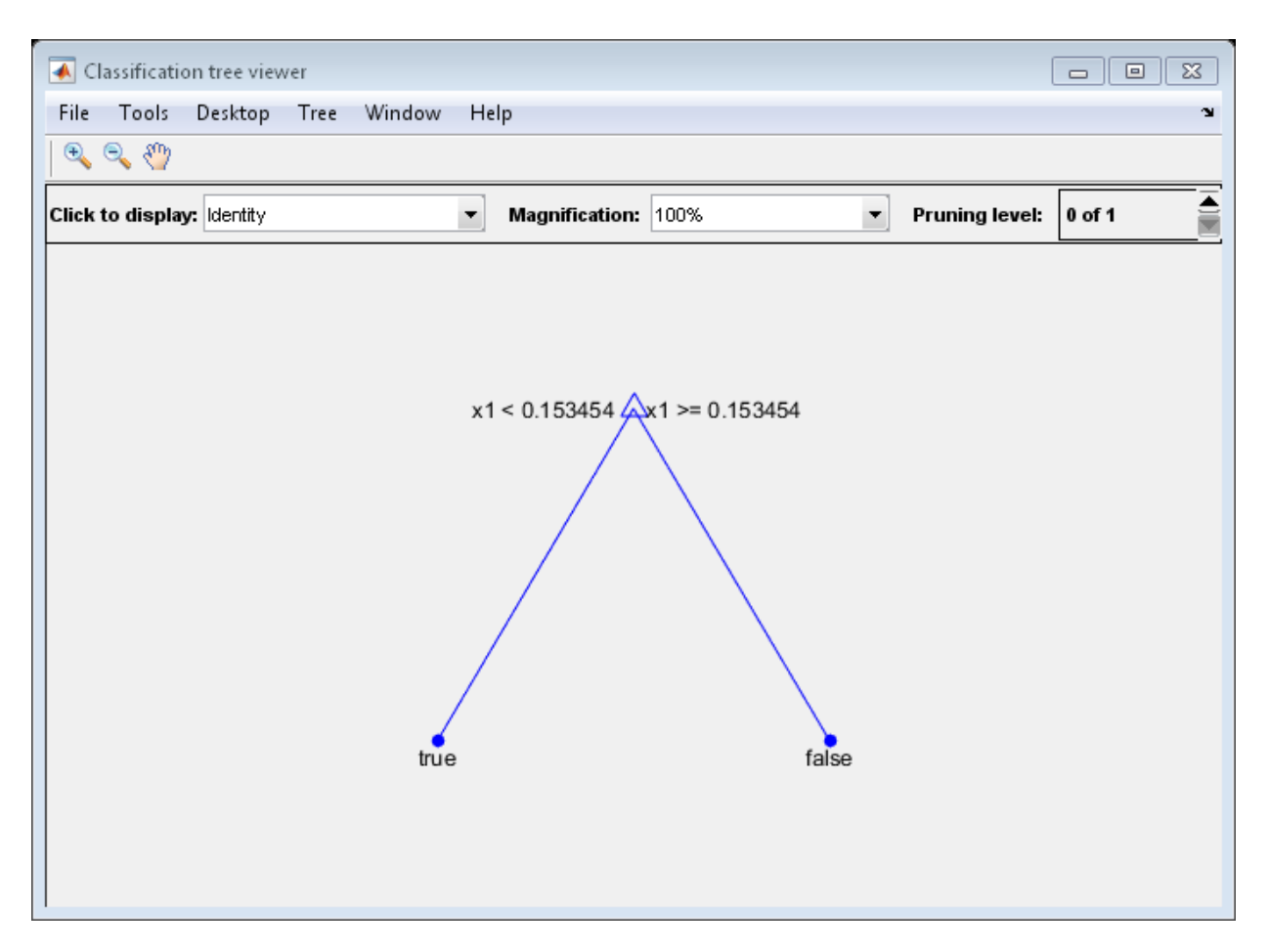

The pruned tree correctly classifies observations that are less than 0.15 as true. It also correctly classifies observations from .15 to .94 as false. However, it incorrectly classifies observations that are greater than .94 as false. Therefore, the score for observations that are greater than .15 should be about .05/.85=.06 for true, and about  $.8/0.85 = .94$  for false.

Compute the prediction scores for the first 10 rows of X:

```
[-, \text{score}] = \text{predict}(\text{tree1}, X(1:10));[score X(1:10,:)]
```
ans  $=$  0.9059 0.0941 0.8147 0.9059 0.0941 0.9058 0 1.0000 0.1270 0.9059 0.0941 0.9134 0.9059 0.0941 0.6324 0 1.0000 0.0975 0.9059 0.0941 0.2785 0.9059 0.0941 0.5469 0.9059 0.0941 0.9575 0.9059 0.0941 0.9649

Indeed, every value of X (the right-most column) that is less than 0.15 has associated scores (the left and center columns) of 0 and 1, while the other values of X have associated scores of 0.91 and 0.09. The difference (score 0.09 instead of the expected .06) is due to a statistical fluctuation: there are 8 observations in X in the range (.95,1) instead of the expected 5 observations.

### Examples

#### Esimtate the *k*-fold Margins of a Classifier

Find the *k*-fold margins for an ensemble that classifies the ionosphere data.

Load the ionosphere data set.

load ionosphere

Train a classification ensemble of decision trees.

```
Mdl = fitensemble(X,Y,'AdaBoostM1',100,'Tree');
```
Cross validate the classifier using 10-fold cross validation.

```
cvens = crossval(Mdl);
```
Compute the \_k\_fold margins. Disaply summary statistics for the margins.

```
m = kfoldMargin(cvens);
marginStats = table(min(m),mean(m),max(m),... 'VariableNames',{'Min','Mean','Max'})
```
marginStats =

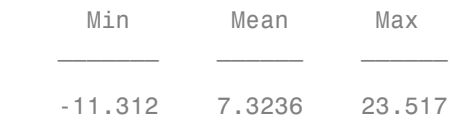

### See Also

ClassificationPartitionedModel | kfoldEdge | kfoldLoss | kfoldfun | crossval | kfoldPredict

# kfoldPredict

Predict responses for observations not used for training

## **Syntax**

```
label = kfoldPredict(CVMdl)
label = kfoldPredict(CVMdl,Name,Value)
[label,NegLoss,PBScore] = kfoldPredict( ___ )
[label,NegLoss,PBScore,Posterior] = kfoldPredict( ___ )
```
# **Description**

label = kfoldPredict(CVMdl) returns class labels predicted by the crossvalidated ECOC model (ClassificationPartitionedECOC) CVMdl. For every fold, kfoldPredict predicts class labels for in-fold observations using a model trained on out-of-fold observations. CVMdl.X contains both sets of observations.

The software predicts the classification of an observation by assigning the observation to the class yielding the largest negated average binary loss (or, equivalently, the smallest average binary loss).

label = kfoldPredict(CVMdl,Name,Value) returns predicted class labels with additional options specified by one or more Name,Value pair arguments.

For example, specify the posterior probability estimation method, decoding scheme, or verbosity level.

[label, NegLoss, PBScore] = kfoldPredict( ) additionally returns negated values of the average binary loss per class (NegLoss) for in-fold observations, and positive-class scores (PBScore) for in-fold observations classified by each binary learner.

If the coding matrix varies across folds (that is, if the coding scheme is sparserandom or denserandom), then PBScore is empty ([]).

[label,NegLoss,PBScore,Posterior] = kfoldPredict( ) additionally returns posterior class probability estimates for in-fold observations (Posterior).

To obtain posterior class probabilities, you must set 'FitPosterior',1 when training the ECOC model using fitcecoc. Otherwise, kfoldPredict throws an error.

### Input Arguments

#### **CVMdl** — Cross-validated ECOC model

ClassificationPartitionedECOC model

Cross-validated ECOC model, specified as a ClassificationPartitionedECOC model. You can create a ClassificationPartitionedECOC model by:

- Passing a trained ECOC model (ClassificationECOC) to crossval
- Training an ECOC model using fitcecoc and setting any one of these crossvalidation name-value pair arguments: 'CrossVal', 'KFold', 'Holdout', 'Leaveout', or 'CVPartition'

### Name-Value Pair Arguments

Specify optional comma-separated pairs of Name,Value arguments. Name is the argument name and Value is the corresponding value. Name must appear inside single quotes (' '). You can specify several name and value pair arguments in any order as Name1,Value1,...,NameN,ValueN.

#### **'BinaryLoss'** — Binary learner loss function

```
CVMdl.BinaryLoss (default) | function handle | 'hamming' | 'linear' |
'exponential' | 'binodeviance' | 'hinge' | 'quadratic'
```
Binary learner loss function, specified as the comma-separated pair consisting of 'BinaryLoss' and a function handle or string.

• If the value is a string, then it must correspond to a built-in function. This table summarizes the built-in functions, where  $y_j$  is a class label for a particular binary learner (in {-1,1,0}) and *f<sup>j</sup>* is the score for observation *j*.

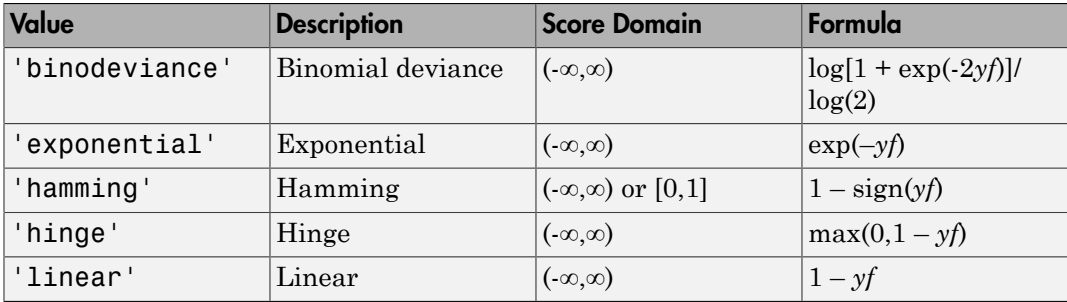

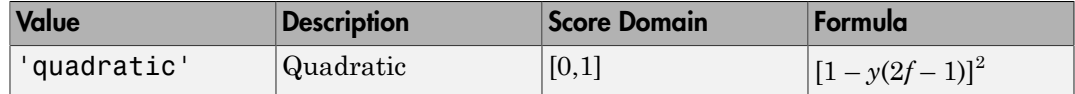

• For a custom binary loss function, e.g., customFunction, specify its function handle 'BinaryLoss',@customFunction.

customFunction should have this form

```
bLoss = customerunction(M,f)
where:
```
- M is the *K*-by-*L* coding matrix stored in CVMdl.CodingMatrix.
- f is the 1-by-*L* row vector of classification scores.
- bLoss is the classification loss.
- *K* is the number of classes.
- *L* is the number of binary learners.

Example: 'BinaryLoss','binodeviance'

Data Types: char | function handle

#### **'Decoding'** — Decoding scheme

'lossweighted' (default) | 'lossbased'

Decoding scheme that aggregates the binary losses, specified as the comma-separated pair consisting of 'Decoding' and 'lossweighted' or 'lossbased'.

Example: 'Decoding','lossbased'

Data Types: char

#### **'NumKLInitializations'** — Number of random initial values

0 (default) | nonnegative integer

Number of random initial values for fitting posterior probabilities by Kullback-Leibler divergence minimization, specified as the comma-separated pair consisting of 'NumKLInitializations' and a nonnegative integer.

If you do not request the fourth output argument (Posterior) and set 'PosteriorMethod','kl' (the default), then the software ignores the value of NumKL Initializations.

For more details, see ["Posterior Estimation Using Kullback-Leibler Divergence" on page](#page-5132-0) [22-3679.](#page-5132-0)

Example: 'NumKLInitializations',5

Data Types: single | double

#### **'Options'** — Estimation options

[] (default) | structure array returned by statset

Estimation options, specified as the comma-separated pair consisting of 'Options' and a structure array returned by statset.

To invoke parallel computing:

- You need a Parallel Computing Toolbox license.
- Specify 'Options',statset('UseParallel',1).

#### **'PosteriorMethod'** — Posterior probability estimation method

'kl' (default) | 'qp'

Posterior probability estimation method, specified as the comma-separated pair consisting of 'PosteriorMethod' and 'kl' or 'qp'.

- If PosteriorMethod is 'kl', then the software estimates multiclass posterior probabilities by minimizing the Kullback-Leibler divergence between the predicted and expected posterior probabilities returned by binary learners. For details, see "Posterior Estimation Using Kullback-Leibler Divergence".
- If PosteriorMethod is 'qp', then the software estimates multiclass posterior probabilities by solving a least-squares problem using quadratic programming. You need an Optimization Toolbox license to use this option. For details, see "Posterior Estimation Using Quadratic Programming".
- If you do not request the fourth output argument (Posterior), then the software ignores the value of PosteriorMethod.

Example: 'PosteriorMethod','qp'

Data Types: char

#### **'Verbose'** — Verbosity level

 $0$  (default) | 1

Verbosity level, specified as the comma-separated pair consisting of 'Verbose' and 0 or 1. Verbose controls the amount of diagnostic messages that the software displays in the Command Window.

If Verbose is 0, then the software does not display diagnostic messages. Otherwise, the software displays diagnostic messages.

```
Example: 'Verbose',1
Data Types: single | double
```
### Output Arguments

#### **label** — Predicted class labels

categorical array | character array | logical vector | vector of numeric values | cell array of strings

Predicted class labels, returned as a categorical or character array, logical or numeric vector, or cell array of strings.

label:

- Is the same data type as CVMdl.Y
- Has length equal to the number of rows of CVMdl.X

The software predicts the classification of an observation by assigning the observation to the class yielding the largest negated average binary loss (or, equivalently, the smallest average binary loss).

#### **NegLoss** — Negated average binary losses

numeric matrix

Negated average binary losses, returned as a numeric matrix. NegLoss is an n-by-K matrix, where  $n$  is the number of observations (size (CVMdl.X, 1)) and K is the number of unique classes (size(CVMdl.ClassNames,1)).

#### **PBScore** — Positive-class scores

numeric matrix

Positive-class scores for each binary learner, returned as a numeric matrix. PBScore is an n-by-L matrix, where n is the number of observations  $(size(CVMd. X, 1))$  and L is the number of binary learners (size(CVMdl.CodingMatrix,2)).
If the coding matrix varies across folds (that is, if the coding scheme is sparserandom or denserandom), then PBScore is empty ([]).

#### **Posterior** — Posterior class probabilities

numeric matrix

Posterior class probabilities, returned as a numeric matrix. Posterior is an n-by-K matrix, where  $n$  is the number of observations ( $size(CVMd. X, 1)$ ) and K is the number of unique classes (size(CVMdl.ClassNames,1)). **Example10**<br> **Example 10**<br> **Example 10**<br> **Example 10**<br> **Example 10**<br> **Example 10**<br> **Example 10**<br> **Example 10**<br> **Example 10**<br> **Example 10**<br> **Example 10**<br> **Example 10**<br> **Example 10**<br> **Example 10**<br> **Example 10**<br> **Example 10 Example 10**<br> **Example 10**<br> **Example 10**<br> **Example 10**<br> **Example 10**<br> **Example 10**<br> **Example 10**<br> **Example 10**<br> **Example 10**<br> **Example 10**<br> **Example 10**<br> **Example 10**<br> **Example 10**<br> **Example 10**<br> **Example 10**<br> **Example 10** 

You must set 'FitPosterior',1 when training the ECOC model using fitcecoc to request Posterior. Otherwise, the software throws an error.

## **Definitions**

## Binary Loss

A *binary loss* is a function of the class and classification score that determines how well a binary learner classifies an observation into the class.

Let:

- $\cdot$  *m<sub>kj</sub>* be element  $(k, j)$  of the coding design matrix *M* (i.e., the code corresponding to class *k* of binary learner *j*)
- *s<sup>j</sup>* be the score of binary learner *j* for an observation
- *g* be the binary loss function
- $\hat{k}$  be the predicted class for the observation

In *loss-based decoding* [3], the class producing the minimum sum of the binary losses over binary learners determines the predicted class of an observation, that is,

$$
\hat{k} = \underset{k}{\text{argmin}} \sum_{j=1}^{L} \left| m_{kj} \right| g(m_{kj}, s_j).
$$

In *loss-weighted decoding* [3], the class producing the minimum average of the binary losses over binary learners determines the predicted class of an observation, that is,

$$
\hat{k} = \underset{k}{\operatorname{argmin}} \frac{\sum\limits_{j=1}^{L} \left| m_{kj} \right| g(m_{kj}, s_j)}{\sum\limits_{j=1}^{L} \left| m_{kj} \right|}.
$$

Allwein et al. [\[1\]](#page-2996-1) suggest that loss-weighted decoding improves classification accuracy by keeping loss values for all classes in the same dynamic range.

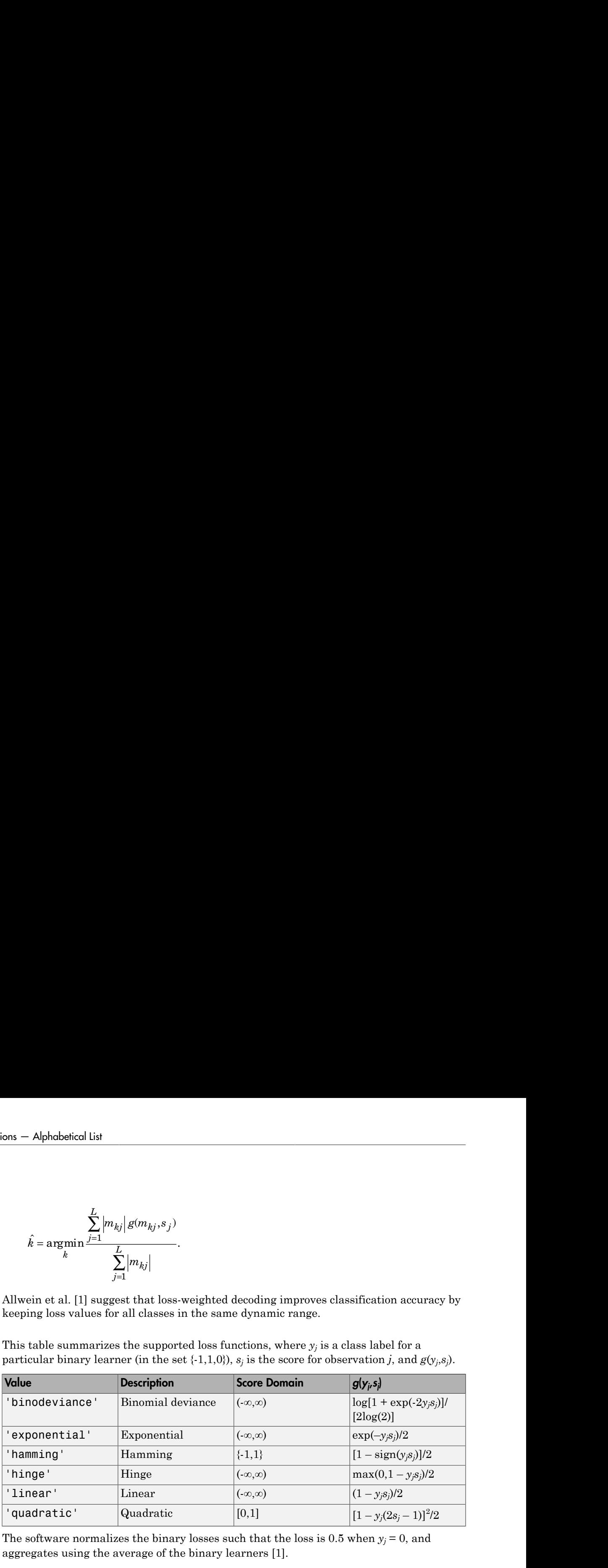

This table summarizes the supported loss functions, where  $y_j$  is a class label for a particular binary learner (in the set {-1,1,0}),  $s_j$  is the score for observation *j*, and  $g(y_j, s_j)$ .

The software normalizes the binary losses such that the loss is 0.5 when  $y_j$  = 0, and aggregates using the average of the binary learners [1].

Do not confuse the binary loss with the overall classification loss (specified by the LossFun name-value pair argument of predict and loss), e.g., classification error, which measures how well an ECOC classifier performs as a whole.

# Examples

### Predict *k*-Fold Cross-Validation Labels of ECOC Models

Load Fisher's iris data set.

```
load fisheriris
X = meas;
Y = categorical(species);
```

```
classOrder = unique(Y);rng(1); % For reproducibility
```
Train an ECOC model using SVM binary classifiers and specify to cross validate. It is good practice to standardize the predictors and define the class order. Specify to standardize the predictors using an SVM template.

```
t = templateSVM('Standardize',1);
CVMdl = fitcecoc(X,Y,'CrossVal','on','Learners',t,'ClassNames',classOrder);
```
CVMdl is a ClassificationPartitionedModel model. By default, the software implements 10-fold cross validation. You can alter the number of folds using the 'KFold' name-value pair argument.

Predict the out-of-fold labels. Print a random subset of true and predicted labels.

```
labels = kfoldPredict(CVMdl);
idx = randsample(numel(labels),10);
table(Y(idx),labels(idx),...
     'VariableNames',{'TrueLabels','PredictedLabels'})
```

```
ans =
```

```
 TrueLabels PredictedLabels
 setosa setosa 
 versicolor versicolor 
 setosa setosa 
 virginica virginica 
 versicolor versicolor 
 setosa setosa 
 virginica virginica 
 virginica virginica 
 setosa setosa 
 setosa setosa
```
CVMdl correctly labeled the out-of-fold observations with indices idx.

#### Predict Cross-Validation Labels of ECOC Models Using Custom Binary Loss Function

Load Fisher's iris data set.

load fisheriris

```
X = meas;Y = categorical(species);
classOrder = unique(Y); % Class order
K = numel(classOrder); % Number of classes
rng(1); % For reproducibility
```
Train an ECOC model using SVM binary classifiers and specify to cross validate. It is good practice to standardize the predictors and define the class order. Specify to standardize the predictors using an SVM template.

```
t = templateSVM('Standardize',1);
CVMdl = fitcecoc(X,Y,'CrossVal','on','Learners',t,'ClassNames',classOrder);
```
CVMdl is a ClassificationPartitionedModel model. By default, the software implements 10-fold cross validation. You can alter the number of folds using the 'KFold' name-value pair argument.

SVM scores are signed distances from the observation to the decision boundary.

Therefore, the domain is  $(-\infty, \infty)$  Create a custom binary loss function that:

- Maps the coding design matrix (*M*) and positive-class classification scores (*s*) for each learner to the binary loss for each observation
- Uses linear loss
- Aggregates the binary learner loss using the median.

You can create a separate function for the binary loss function, and then save it on the MATLAB® path. Or, you can specify an anonymous binary loss function.

customBL =  $Q(M, s)$ nanmedian(1 - bsxfun(@times, $M, s)$ ,2)/2;

Predict cross-validation labels and estimate the median binary loss per class. Print the median negative binary losses per class for a random set of 10 out-of-fold observations.

```
[label,NegLoss] = kfoldPredict(CVMdl,'BinaryLoss',customBL);
```

```
idx = randsample(numel(label), 10);classOrder
table(Y(idx),label(idx),NegLoss(idx,:),'VariableNames',...
     {'TrueLabel','PredictedLabel','NegLoss'})
```

```
classOrder =
```
setosa

```
 versicolor 
 virginica
```
ans  $=$ 

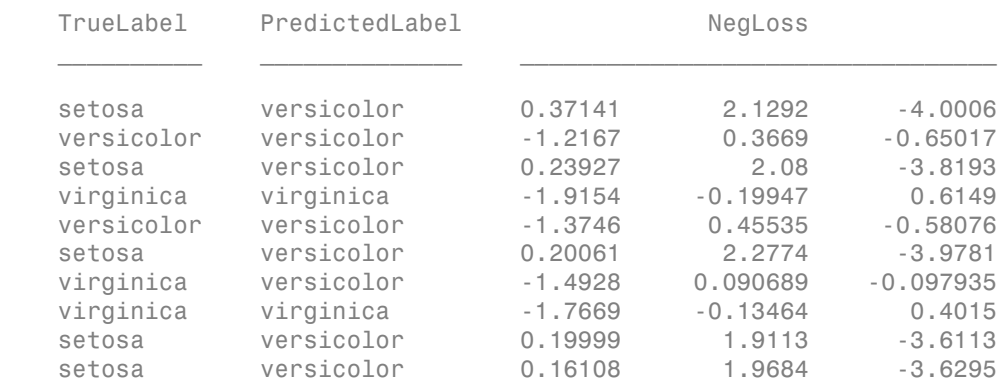

The order of the columns corresponds to the elements of classOrder. The software predicts the label based on the maximum negated loss. The results seem to indicate that the median of the linear losses might not perform as well as other losses.

#### Estimate Cross-Validation Posterior Probabilities of ECOC Models

Load Fisher's iris data set. Train the classifier using the petal dimensions as predictors.

```
load fisheriris
X = meas(:, 3:4);Y = categorical(species);
classOrder = unique(Y);rng(1); % For reproducibility
```
Create an SVM template, and specify the Gaussian kernel. It is good practice to standardize the predictors.

```
t = templateSVM('Standardize',1,'KernelFunction','gaussian');
```
t is an SVM template. Most of its properties are empty. When the software trains the ECOC classifier, it sets the applicable properties to their default values.

Train the ECOC classifier using the SVM template, and specify to cross validate. Transform classification scores to class posterior probabilities (returned by

kfoldPredict) using the 'FitPosterior' name-value pair argument. It is good practice to specify the class order.

```
CVMdl = fitcecoc(X,Y,'Learners',t,'CrossVal','on','FitPosterior',true,...
     'ClassNames',classOrder);
```
CVMdl is a ClassificationPartitionedECOC model. By default, the software uses 10 fold cross validation.

Predict the out-of-fold class posterior probabilities. Specify to use 10 random initial values for the Kullback-Leibler algorithm.

```
[label,~,~,Posterior] = kfoldPredict(CVMdl,'NumKLInitializations',10);
```
The software assigns an observation to the class that yields the smallest average binary loss. Since all binary learners are computing posterior probabilities, the binary loss function is quadratic.

Display a random set of results.

```
idx = randomple(size(X,1),10);CVMdl.ClassNames
table(Y(idx),label(idx),Posterior(idx,:),...
     'VariableNames',{'TrueLabel','PredLabel','Posterior'})
ans = setosa 
     versicolor 
     virginica 
ans =TrueLabel PredLabel Promission
```
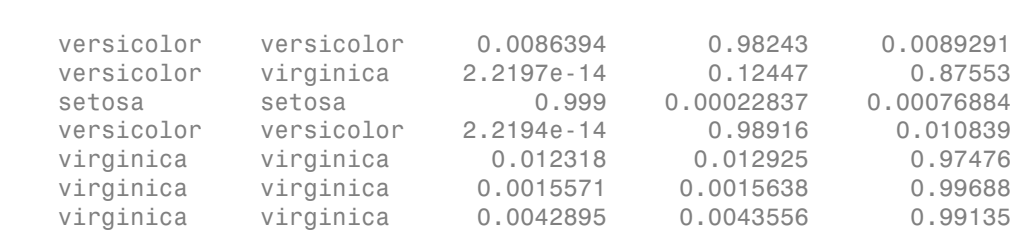

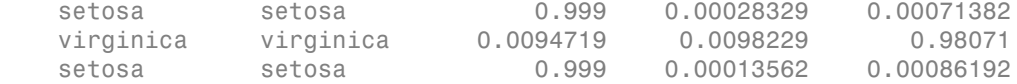

The columns of Posterior correspond to the class order of Mdl.ClassNames.

#### Estimate Cross-Validation Posterior Probabilities Using Parallel Computing

Train an error-correcting output codes, multiclass model and estimate posterior probabilities using parallel computing.

Load the arrhythmia data set.

```
load arrhythmia
Y = categorical(Y);tabulate(Y)
n = numel(Y);
K = numel(numique(Y)); Value Count Percent
     1 245 54.20%
     2 44 9.73%
     3 15 3.32%
     4 15 3.32%
     5 13 2.88%
     6 25 5.53%
     7 3 0.66%
     8 2 0.44%
    9 \t 9 \t 1.99\%<br>0 50 11.06%
    10 50 11.06%
    14 4 0.88%
    15 5 1.11%
    16 22 4.87%
```
Several classes are not represented in the data, and many of the other classes have low relative frequencies.

Specify an ensemble learning template that uses the GentleBoost method, and 50 weak, classification tree learners.

```
t = templateEnsemble('GentleBoost',50,'Tree');
```
t is a template object. Most of the options are empty ([]). The software uses default values for all empty options during training.

Since there are many classes, specify a sparse random coding design.

```
rng(1); % For reproducibility
Coding = designecoc(K,'sparserandom');
```
Train an ECOC model using parallel computing, and specify to cross validate and fit posterior probabilities (returned by kfoldPredict).

```
pool = parpool; % Invokes workers
options = statset('UseParallel',1);
CVMdl = fitcecoc(X,Y,'Learner',t,'Options',options,'Coding',Coding,...
    'FitPosterior',1,'CrossVal','on');
```
Starting parallel pool (parpool) using the 'local' profile ... connected to 4 workers. Warning: One or more folds do not contain points from all the groups.

CVMdl is a ClassificationPartitionedECOC model. By default, the software implements 10-fold cross validation. You can alter the number of folds using the 'KFold' name-value pair argument.

The pool invokes four workers. The number of workers might vary among systems. Also, there is a good chance that one or more folds do not contain observations from all classes since some classes have low relative frequency.

Estimate posterior probabilities, and display the posterior probability of being classified as not having arrhythmia (class 1) given the data for a random set of out-of-fold observations.

```
[~,~,~,posterior] = kfoldPredict(CVMdl,'Options',options);
idx = randomple(n, 10);table(idx,Y(idx),posterior(idx,1),...
     'VariableNames',{'OOFSampleIndex','TrueLabel','PosteriorNoArrhythmia'})
```

```
ans =
```
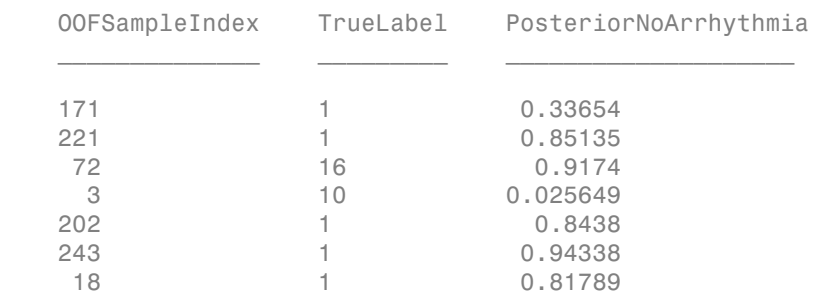

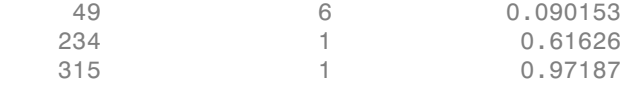

• "Quick Start Parallel Computing for Statistics and Machine Learning Toolbox" on page 21-2

# Algorithms

The software can estimate class posterior probabilities using quadratic programming or by minimizing the Kullback-Leibler divergence. For the following descriptions of the posterior estimation algorithms, let:

- $m_{ki}$  be the element  $(k,j)$  of the coding design matrix M.
- *I* be the indicator function.
- $\hat{p}_k$  be the class posterior probability estimate for class *k* of an observation,  $k = 1,...,K$ .
- $r_j$  be the positive-class posterior probability for binary learner *j*. That is,  $r_j$  is the probability that binary learner *j* classifies an observation into the positive class, given the training data.

## Posterior Estimation Using Kullback-Leibler Divergence

By default, the software minimizes the Kullback-Leibler divergence to estimate class posterior probabilities. The Kullback-Leibler divergence between the expected and observed positive-class posterior probabilities is

$$
\Delta(r,r) = \sum_{j=1}^{L} w_j \left[ r_j \log \frac{r_j}{r_j} + \left(1 - r_j\right) \log \frac{1 - r_j}{1 - r_j} \right],
$$

*Sj*  $=\sum w_i^*$  is the weight for binary learner *j* with  $S_j$  the set of observation

**149**<br> **149**<br> **149 Example 10**<br> **r**  $(0.000153$ <br> **r**  $(0.00153)$ <br> **r**  $(0.00152)$ <br> **r**  $(0.00152)$ <br> **r**  $(0.9762)$ <br> **r** computing for Statistics and Machine Learning Toolbox" on<br> **r** radias poteterior probabilities using quadratic programm **HoldPadde**<br>  $\frac{6}{1}$  0.090183<br>  $\frac{1}{1}$  0.69787<br>  $\frac{1}{2}$  0.87187<br> **Example Computing for Statistics and Machine Learning Toslbox'** on<br> **IMS**<br> **IMS**<br> **IMS**<br> **IMS**<br> **IMS**<br> **IMS**<br> **IMS**<br> **IMS**<br> **IMS**<br> **IMS**<br> **IMS**<br> **IMS** <sup>49</sup><br>
<sup>49</sup><br>
<sup>234</sup><br>
<sup>234</sup><br>
<sup>234</sup><br>
<sup>9.6</sup><br>
<sup>9.6</sup><br> **Algorithms**<br> **Algorithms**<br>
The software can estimate class posterior prob<br>
or by minimizing the Kullback-Leibler diverge<br>
posterior estimation algorithms, let:<br> *w<sub>N</sub>* be th indices that binary learner *j* is trained on and  $w_i^*$  is the weight of observation *i*. The software minimizes the divergence iteratively. The first step is to choose initial values <sup>49</sup><sup>6</sup> <sup>0.090153</sup><br><sup>49</sup> <sup>0.080153</sup><br>
<sup>49</sup> <sup>0.080153</sup><br>
<sup>6</sup> <sup>0.080153</sup><br>
<sup>0.81626</sup><br> **eQuick Start Parallel Computing for Statistics and Ma<br>
page 21-2<br>
<b>eQuick Start Parallel Computing for Statistics and Ma**<br> **eVice divergenc**  $\mathcal{L}^{(0)}$ ;  $k = 1,...,K$  for the class posterior probabilities.

• If you do not specify NumKLIterations, then the software uses both sets of deterministic initial values described next, and uses the one that minimizes *Δ*.

$$
\bullet \quad \hat{p}_k^{(0)} = 1 / K; \ \ k = 1,...,K.
$$

•  $\binom{0}{0}$ ;  $k = 1,...,K$  is the solution of the system

$$
M_{01}\hat{p}^{(0)}=r,
$$

betical List<br>
(o not specify NumKLI<br>
teration<br>
inistic initial values described<br>  $= 1/K; k = 1,..., K$ .<br>  $k = 1,..., K$  is the solution of<br>  $(0) = r$ ,<br>
re  $M_{01}$  is  $M$  with all  $m_{kj} = -1$  re<br>
erior probabilities returned by<br>
nonneg to where  $M_{01}$  is M with all  $m_{ki}$  = -1 replaced with 0, and r is a vector of positive-class posterior probabilities returned by the *L* binary learners [2]. The software uses lsqnonneg to solve the system.

- bphobeticallist<br>
ou do not specify NumKLI<br>
terations, then the software uses both sets of<br>
erministic initial values described next, and uses the one that minimizes<br>  $\hat{p}_k^{(0)} = 1/K$ ;  $k = 1,..., K$ .<br>  $\hat{p}_k^{(0)}$ ,  $k = 1,..., K$  betical List<br>
on the specify NumKLI terations, then the software uses both sets of<br>
inistic initial values described next, and uses the one that minimizes  $\Lambda$ .<br>  $k = 1,..., K$  is the solution of the system<br>  $k = 1,..., K$  is the s lphabetical List<br>
ou do not specify NumKLIterations, then the software uses<br>
rministic initial values described next, and uses the one the<br>  $\hat{p}_k^{(0)} = 1/K$ ;  $k = 1,..., K$ .<br>  $\hat{p}_k^{(0)}$ ;  $k = 1,..., K$  is the solution of the syst Alphabetical List<br>
you do not specify NumKLI<br>
terministic initial values described next, and<br>  $\hat{p}_k^{(0)} = 1/K; \quad k = 1,...,K.$ <br>  $\hat{p}_k^{(0)}; \quad k = 1,...,K$  is the solution of the system<br>  $M_{01} \hat{p}^{(0)} = r$ ,<br>
where  $M_{01}$  is  $M$  wi • If you specify 'NumKLIterations',c, where c is a natural number, then the if you do not specify NumKLI<br>terations, then the software uses both sets of deterministic initial values described next, and uses the one that minimizes *Δ*.<br>  $\hat{p}_k^{(0)} = 1/K$ ;  $k = 1,..., K$  is the solution of the system<br>  $\mathcal{L}^{(0)}$ ;  $k = 1,...,K$  , and uses the one that minimizes *Δ*. eify NumKL<br>terrations, then the software uses both sets of<br> $k = 1, ..., K$ .<br> $K$  is the solution of the system<br> $\theta = 1, ..., K$ .<br> $K$  is the solution of the system<br>of  $\theta = 1, ..., K$ .<br> $\theta = 1, ..., K$ .<br> $\theta = 1, ..., K$ .<br> $\theta = 1, ..., K$  is a vector of positi cd is<br>a specify NumKL<br>decrations, then the software uses both sets of<br> $K$ ;  $k = 1,..., K$ .<br> $K$ ,  $k = 1,..., K$ , is the solution of the system<br> $\frac{1}{K}$ ,<br> $\frac{1}{K} = 1,..., K$ .<br> $\frac{1}{K}$ ,  $\frac{1}{K} = 1,..., K$ .<br> $\frac{1}{K}$ ,  $\frac{1}{K} = 1$ ,  $\frac{1}{K}$ Alphobetical List<br>
on do not specify NumKL<br>Iterations, then the software uses both sets of corrainistic initial values described next, and uses the one that minimizes<br>  $\hat{\mu}_k^{(0)} = 1/K; \; k = 1,...,K$ .<br>  $\hat{\mu}_k^{(0)} = r$ , where  $M$ ify NumKLI<br>denotions, then the software uses both sets of  $=1,...,K$ .<br>  $K$  is the sole<br>control of the system of the distribution of the system<br>  $\mathcal{A}$ .<br>  $K$  is the soletion of the system<br>
Mittins here is a natural paramete d the minial values described next, and uses the one that minimizes  $\Delta$ .<br>  $K$ ;  $k = 1,..., K$ .<br>  $K$  is the solution of the system<br>  $K$ ;  $k = 1,..., K$ <br>  $k = 1,..., K$  is the solution of the system<br>  $\tau$ ,  $\tau$ ,  $\eta$  is  $M$  with all  $m_{ij$ erity NumKL<br>Iterations, then the software uses both sets of<br>  $k = 1, ..., K$ .<br> *K* is the solution of the system<br> *M* with all  $m_{ij} = -1$  replaced with 0, and r is a vector of positive-class<br> *M* with all  $m_{ij} = -1$  replaced with col is:<br>  $\alpha$  is specify NumKLI<br>correlates, then the selvence uses both sets of<br> *I*  $K_1 \neq 1, ..., K$ .<br>  $\alpha$  is a minimize of the system<br>  $\alpha$  is a model of the system<br>  $\alpha$ ,  $\alpha$  is a model is and the system<br>  $\alpha$ ,  $\beta$ ,  $\$ *kj* NumKLI<br>because the net, and uses the one that minimizes 4.<br>
al values described next, and uses the one that minimizes 4.<br>  $k$  is the solution of the system<br>  $\mathbf{r}$  with all  $m_{ij} = 1$  replaced with 0, and r is a vec = + NumKLI<br>licerations, then the software uses both sets of<br>values described next, and uses the one that minimizes A,<br> $1,...,K$ .<br>is the solution of the system<br>in<br>this all  $m_n = 1$  replaced with 0, and r is a vector of positive cl 1 1
	- The software chooses both sets of deterministic initial values as described previously.
	- The software randomly generates c vectors of length *K* using rand, and then normalizes each vector to sum to 1.

At iteration *t*, the software:

1 Computes

$$
\hat{r}^{(t)}_j = \frac{\displaystyle\sum_{k=1}^K \hat{p}^{(t)}_k I(m_{kj}=+1)}{\displaystyle\sum_{k=1}^K \hat{p}^{(t)}_k I(m_{kj}=+1 \cup m_{kj}=-1)}.
$$

2 Estimates the next class posterior probability using

$$
\oint_{k}^{(k+1)} = \hat{p}_{k}^{(l)} \sum_{j=1}^{L} w_{j} \Big[ r_{j} I(m_{kj} = +1) + (1 - r_{j}) I(m_{kj} = -1) \Big]
$$
\n
$$
\hat{p}_{k}^{(k+1)} = \hat{p}_{k}^{(l)} \sum_{j=1}^{L} w_{j} \Big[ r_{j}^{(l)} I(m_{kj} = +1) + (1 - \hat{r}_{j}^{(l)}) I(m_{kj} = -1) \Big]
$$
\nNormalizes  $\hat{p}_{k}^{(k+1)}$ ;  $k = 1,...,K$  so that they sum to 1.

\nCheck for convergence.

\nmore details, see [5] and [7].

\n**error Estimation Using Quadratic Programming**

\nerior probability estimation using quadratic programming requires an Optimization box license. To estimate posterior probabilities for an observation using this method, of  
0.000x license. To estimate posterior probabilities for an observation using this method, of  
0.010000

\nUsing the relationship between  $r_{j}$  and  $\hat{p}_{k}$  [6], minimizes

\nUsing the relationship between  $r_{j}$  and  $\hat{p}_{k}$  [6], minimizes

\n
$$
\sum_{j=1}^{L} \Bigg[ -r_{j} \sum_{k=1}^{K} \hat{p}_{k} I(m_{kj} = -1) + (1 - r_{j}) \sum_{k=1}^{K} \hat{p}_{k} I(m_{kj} = +1) \Bigg]^{2}
$$
\nwith respect to  $\hat{p}_{k}$  and the restrictions

\n0.5  $\hat{p}_{k} \leq 1$ 

\n
$$
\sum_{k} \hat{p}_{k} = 1.
$$
\nThe software performs minimization using quadrprog.

3 Normalizes  $\hat{p}_b^{(t+1)}$ ;  $k=1,\dots,K$  so that they sum to 1.

4 Checks for convergence.

For more details, see [5] and [7].

### Posterior Estimation Using Quadratic Programming

 $\label{eq:22} \begin{split} &\qquad \qquad \text{kboldPredict} \qquad \qquad \text{kboldPredict} \qquad \qquad \text{kboldPredict} \qquad \qquad \text{kboldPredict} \qquad \qquad \text{kboldPredict} \qquad \qquad \text{kboldduct} \qquad \text{t=0} \qquad \text{t=0} \qquad \text{t=0} \qquad \text{t=0} \qquad \text{t=0} \qquad \text{t=0} \qquad \text{t=0} \qquad \text{t=0} \qquad \text{t=0} \qquad \text{t=0} \qquad \text{t=0} \qquad \text{t=0} \qquad \text{t=$ Posterior probability estimation using quadratic programming requires an Optimization Toolbox license. To estimate posterior probabilities for an observation using this method, the software:

- **1** Estimates the positive-class posterior probabilities,  $r_j$ , for binary learners  $j = 1,...,L$ .
- 2 Using the relationship between  $r_j$  and  $\hat{p}_k$  [6], minimizes

$$
\sum_{j=1}^{L} \Biggl[ -r_j \sum_{k=1}^{K} \hat{p}_k I\left(m_{kj} = -1\right) + \left(1 - r_j\right) \sum_{k=1}^{K} \hat{p}_k I\left(m_{kj} = +1\right) \Biggr]^2
$$

with respect to  $\hat{p}_k$  and the restrictions

$$
0 \leq \hat{p}_k \leq 1
$$
  

$$
\sum_k \hat{p}_k = 1.
$$

The software performs minimization using quadprog.

# References

- [1] Allwein, E., R. Schapire, and Y. Singer. "Reducing multiclass to binary: A unifying approach for margin classifiers." *Journal of Machine Learning Research*. Vol. 1, 2000, pp. 113–141.
- [2] Dietterich, T., and G. Bakiri. "Solving Multiclass Learning Problems Via Error-Correcting Output Codes." *Journal of Artificial Intelligence Research*. Vol. 2, 1995, pp. 263–286.
- [3] Escalera, S., O. Pujol, and P. Radeva. "On the decoding process in ternary errorcorrecting output codes." *IEEE Transactions on Pattern Analysis and Machine Intelligence*. Vol. 32, Issue 7, 2010, pp. 120–134.
- [4] Escalera, S., O. Pujol, and P. Radeva. "Separability of ternary codes for sparse designs of error-correcting output codes." *Pattern Recogn*. Vol. 30, Issue 3, 2009, pp. 285– 297.
- [5] Hastie, T., and R. Tibshirani. "Classification by Pairwise Coupling." *Annals of Statistics*. Vol. 26, Issue 2, 1998, pp. 451–471.
- [6] Wu, T. F., C. J. Lin, and R. Weng. "Probability Estimates for Multi-Class Classification by Pairwise Coupling." *Journal of Machine Learning Research*. Vol. 5, 2004, pp. 975–1005.
- [7] Zadrozny, B. "Reducing Multiclass to Binary by Coupling Probability Estimates." *NIPS 2001: Proceedings of Advances in Neural Information Processing Systems 14*, 2001, pp. 1041–1048.

### See Also

ClassificationECOC | ClassificationPartitionedModel | edge | fitcecoc | predict | quadprog | statset

## More About

- ["Reproducibility in Parallel Statistical Computations" on page 21-13](#page-1442-0)
- ["Concepts of Parallel Computing in Statistics and Machine Learning Toolbox" on](#page-1436-0) [page 21-7](#page-1436-0)

# kfoldPredict

**Class:** ClassificationPartitionedModel

Predict response for observations not used for training

# **Syntax**

```
label = kfoldPredict(obj)[label, score] = kfoldPredict(obj)
[label,score,cost] = kfoldPredict(obj)
```
# **Description**

label = kfoldPredict(obj) returns class labels predicted by obj, a cross-validated classification. For every fold, kfoldPredict predicts class labels for in-fold observations using a model trained on out-of-fold observations.

[label, score] = kfoldPredict(obj) returns the predicted classification scores for in-fold observations using a model trained on out-of-fold observations.

[label, score, cost] = kfoldPredict(obj) returns misclassification costs.

# Input Arguments

### **obj**

Object of class ClassificationPartitionedModel or ClassificationPartitionedEnsemble.

# Output Arguments

### **label**

Vector of class labels of the same type as the response data used in training obj. Each entry of label corresponds to a predicted class label for the corresponding row of X.

#### **score**

Numeric matrix of size N-by-K, where N is the number of observations (rows) in obj. X, and K is the number of classes (in  $obj$ .ClassNames). score  $(i, j)$  represents the confidence that row i of obj.X is of class j. For details, see ["Definitions" on page](#page-3865-0) [22-2412.](#page-3865-0)

#### **cost**

Numeric matrix of misclassification costs of size N-by-K. cost  $(i, j)$  is the average misclassification cost of predicting that row i of obj.X is of class j.

## <span id="page-3865-0"></span>**Definitions**

## Cost (discriminant analysis)

The *average misclassification cost* is the mean misclassification cost for predictions made by the cross-validated classifiers trained on out-of-fold observations. The matrix of expected costs per observation is defined in ["Cost" on page 15-8.](#page-1077-0)

### Score

For discriminant analysis, the *score* of a classification is the posterior probability of the classification. For the definition of posterior probability in discriminant analysis, see ["Posterior Probability" on page 15-7](#page-1076-0).

For ensembles, a classification *score* represents the confidence of a classification into a class. The higher the score, the higher the confidence.

Different ensemble algorithms have different definitions for their scores. Furthermore, the range of scores depends on ensemble type. For example:

- AdaBoostM1 scores range from –∞ to ∞.
- Bag scores range from 0 to 1.

For trees, the *score* of a classification of a leaf node is the posterior probability of the classification at that node. The posterior probability of the classification at a node is the number of training sequences that lead to that node with the classification, divided by the number of training sequences that lead to that node.

For example, consider classifying a predictor X as  $true$  when  $X < 0.15$  or  $X > 0.95$ , and X is false otherwise.

Generate 100 random points and classify them:

```
rng(0,'twister') % for reproducibility
X = rand(100, 1);Y = (abs(X - .55) > .4);tree = fitctree(X,Y);
view(tree,'Mode','Graph')
```
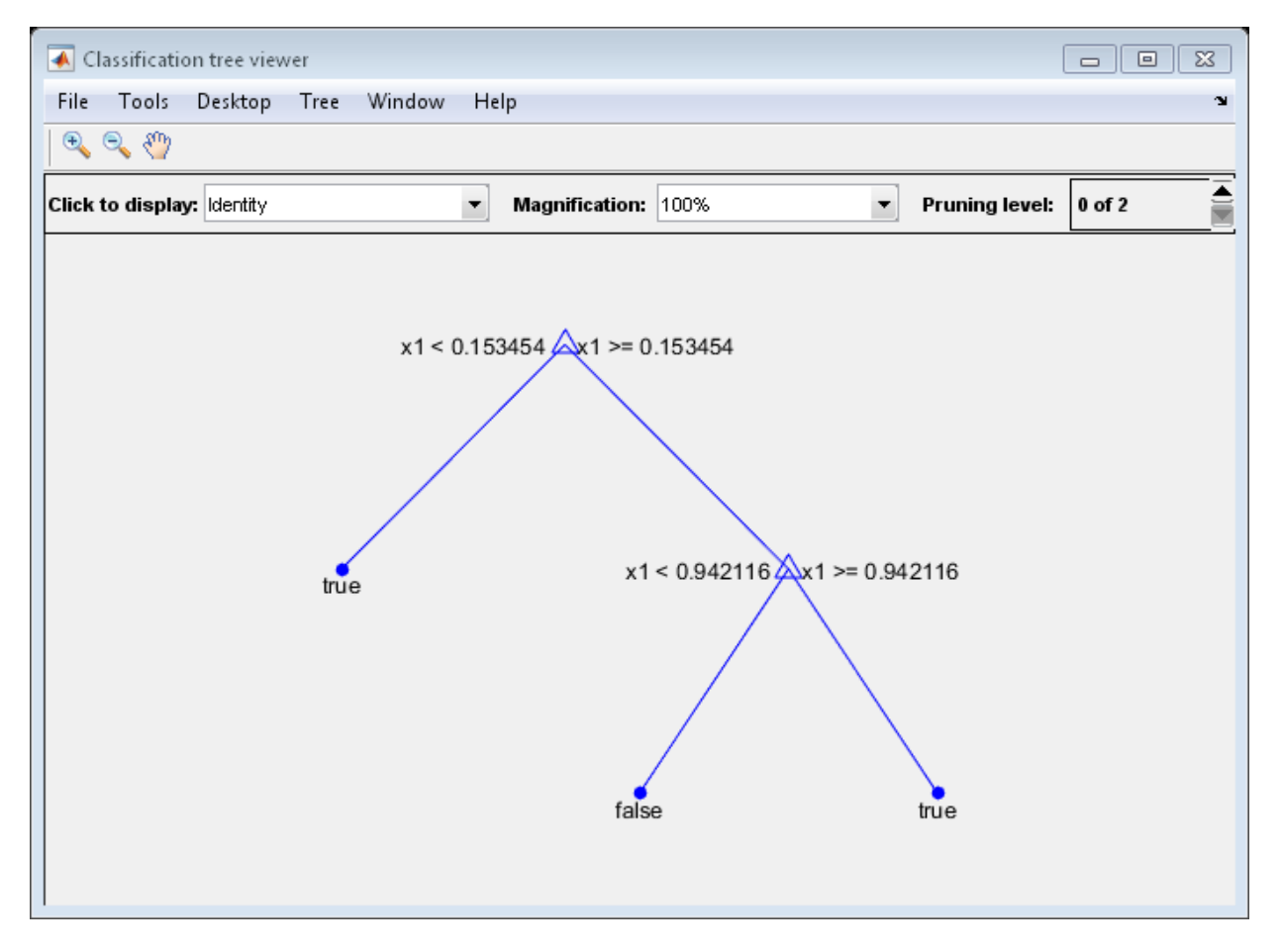

Prune the tree:

```
tree1 = prime(tree, 'Level', 1);view(tree1,'Mode','Graph')
```
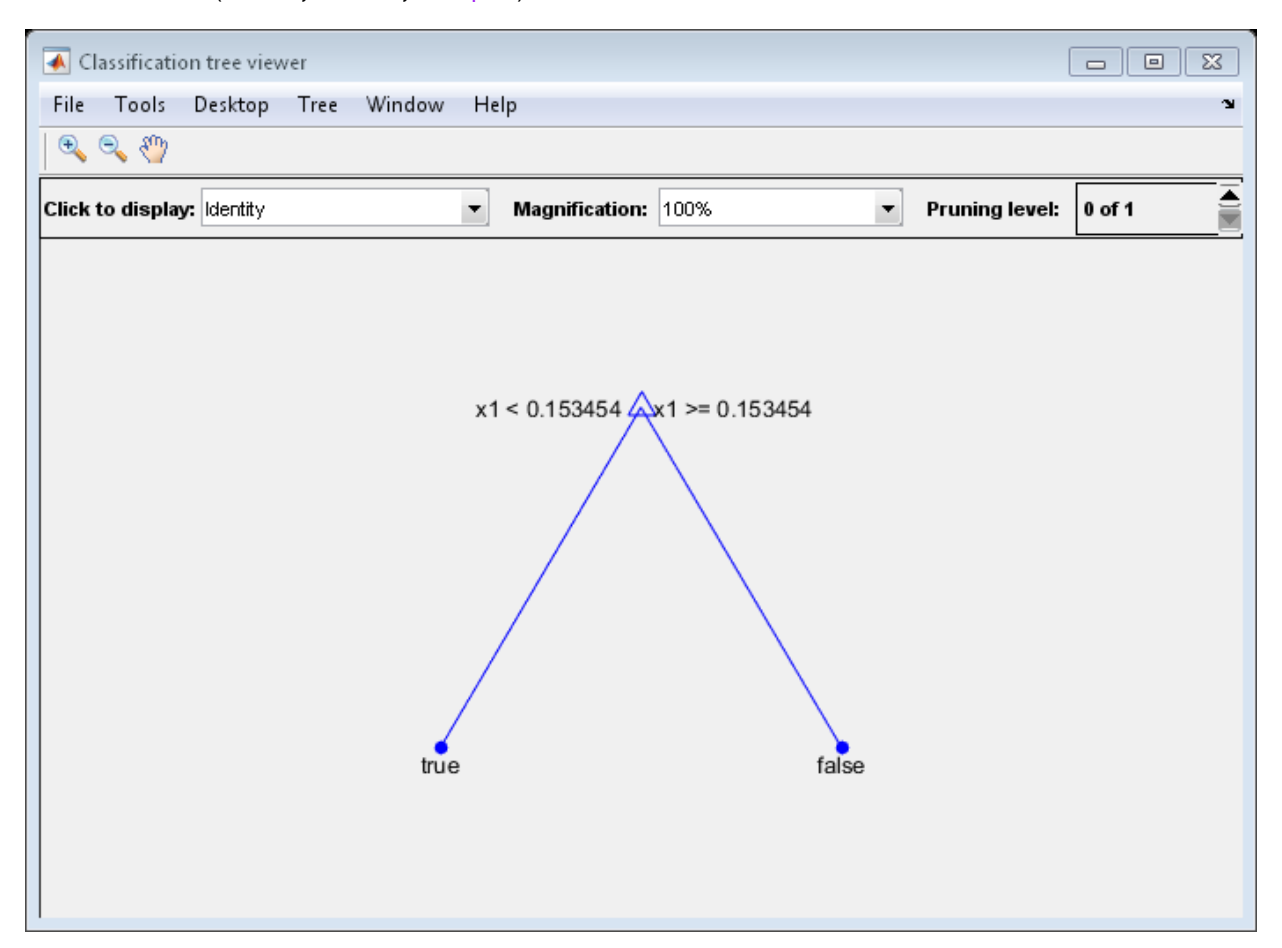

The pruned tree correctly classifies observations that are less than 0.15 as true. It also correctly classifies observations from .15 to .94 as false. However, it incorrectly classifies observations that are greater than .94 as false. Therefore, the score for observations that are greater than .15 should be about .05/.85=.06 for true, and about .8/.85=.94 for false.

Compute the prediction scores for the first 10 rows of X:

 $[-, \text{score}] = \text{predict}(\text{tree1}, X(1:10));$ 

#### [score X(1:10,:)]

ans  $=$ 

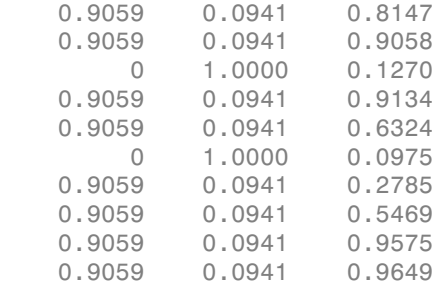

Indeed, every value of X (the right-most column) that is less than 0.15 has associated scores (the left and center columns) of 0 and 1, while the other values of X have associated scores of 0.91 and 0.09. The difference (score 0.09 instead of the expected .06) is due to a statistical fluctuation: there are 8 observations in X in the range (.95,1) instead of the expected 5 observations.

## Examples

#### Estimate Cross-Validation Predictions from an Ensemble

Find the cross-validation predictions for a model based on Fisher's iris data.

Load Fisher's iris data set.

```
load fisheriris
```
Train an ensemble of classification trees.

```
rng(1); % For reproducibility
Mdl = fitensemble(meas,species,'AdaBoostM2',100,'Tree');
```
Cross valdate the trained ensemble using 10-fold cross validation.

```
CVMd1 = crossval(Md1);
```
Estimate cross-validation predicted labels and scores.

#### [elabel escore] = kfoldPredict(CVMdl);

Display the maximum and minimum scores of each class.

```
max(escore)
min(escore)
ans = 9.3862 8.9871 10.1866
ans = 0.0017 3.8359 0.8981
```
### See Also

ClassificationPartitionedModel | kfoldEdge | kfoldMargin | kfoldLoss | kfoldfun | crossval

# kfoldPredict

**Class:** RegressionPartitionedModel

Predict response for observations not used for training.

# **Syntax**

yfit = kfoldPredict(obj)

# **Description**

 $\gamma$ fit = kfoldPredict(obj) returns the predicted values for the responses of the training data based on obj, an object trained on out-of-fold observations.

# Input Arguments

### **obj**

Object of class RegressionPartitionedModel. Create obj with fitrtree or fitensemble along with one of the cross-validation options: 'crossval', 'kfold', 'holdout', 'leaveout', or 'cvpartition'. Alternatively, create obj from a regression tree or regression ensemble with crossval.

# Output Arguments

### **yfit**

A vector of predicted values for the response data based on a model trained on out-of-fold observations.

# Examples

Construct a partitioned regression model, and examine the cross-validation loss. The cross-validation loss is the mean squared error between yfit and the true response data:

```
load carsmall
XX = [Cylinders Displacement Horsepower Weight];
YY = MPG;
tree = fitrtree(XX,YY);cvmodel = crossval(tree);
L = kfoldLoss(cvmodel)
L = 26.5271
yfit = kfoldPredict(cvmodel);
mean( (yfit - tree.Y).<sup>^2</sup> )
ans = 26.5271
```
## See Also

kfoldLoss | fitrtree

# kmeans

*k*-means clustering

# **Syntax**

```
idx = kmeans(X, k)idx = kmeans(X,k,Name,Value)[idx, C] = kmeanS([idx, C, sumd] = kmeans(\underline{\hspace{2cm}})[idx, C, sumd, D] = kmeans(
```
# **Description**

idx = kmeans(X,k) performs *k*[-means clustering](#page-3888-0) to partition the observations of the *n*by-*p* data matrix X into k clusters, and returns an *n*-by-1 vector (idx) containing cluster indices of each observation. Rows of X correspond to points and columns correspond to variables.

By default, kmeans uses the squared Euclidean distance measure and the *k*[-means++](#page-3888-1) [algorithm](#page-3888-1) for cluster center initialization.

 $idx = kmeans(X, k, Name, Value)$  returns the cluster indices with additional options specified by one or more Name, Value pair arguments.

For example, specify the cosine distance, the number of times to repeat the clustering using new initial values, or to use parallel computing.

[idx,C] = kmeans( \_\_\_ ) returns the k cluster centroid locations in the k-by-*p* matrix C.

[idx, C, sumd] = kmeans( ) returns the within-cluster sums of point-to-centroid distances in the k-by-1 vector sumd.

[idx, C, sumd, D] = kmeans( \_\_\_ ) returns distances from each point to every centroid in the *n*-by-k matrix D.

# Examples

#### Train a *k*-Means Clustering Algorithm

Cluster data using *k*-means clustering, then plot the cluster regions.

Load Fisher's iris data set. Use the petal lengths and widths as predictors.

```
load fisheriris
X = meas(:, 3:4);figure;
plot(X(:,1),X(:,2),'k*','MarkerSize',5);
title 'Fisher''s Iris Data';
xlabel 'Petal Lengths (cm)';
ylabel 'Petal Widths (cm)';
```
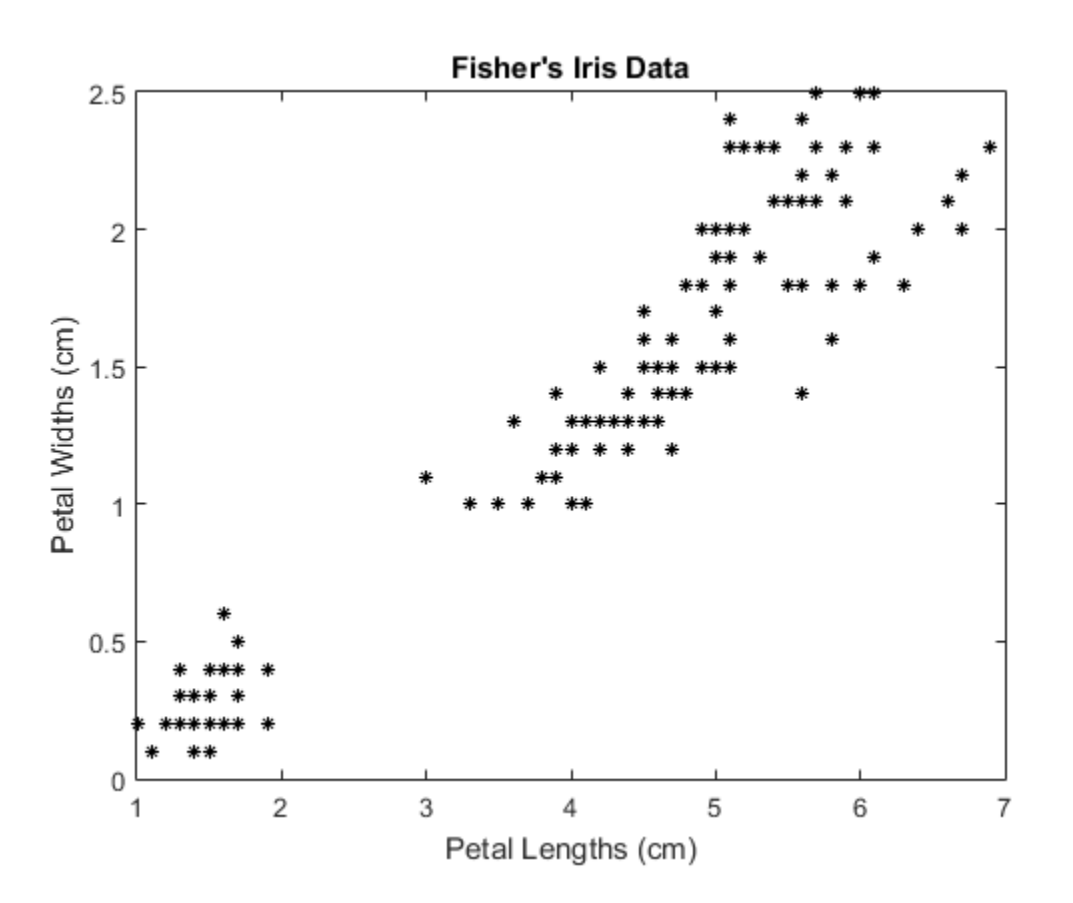

The larger cluster seems to be split into a lower variance region and a higher variance region. This might indicate that the larger cluster is two, overlapping clusters.

Cluster the data. Specify *k* = 3 clusters.

rng(1); % For reproducibility  $[idx, C] = kmeans(X, 3);$ 

kmeans uses the *k*-means++ algorithm for centroid initialization and squared Euclidean distance by default. It is good practice to search for lower, local minima by setting the 'Replicates' name-value pair argument.

idx is a vector of predicted cluster indices corrresponding to the observations in X. C is a 3-by-2 matrix containing the final centroid locations.

Use kmeans to compute the distance from each centroid to points on a grid. To do this, pass the centroids (C) and points on a grid to kmeans, and implement one iteration of the algorithm.

```
x1 = min(X(:,1)):0.01:max(X(:,1));x2 = min(X(:,2)):0.01:max(X(:,2));[x1G, x2G] = meshgrid(x1, x2);XGrid = [x1G(:), x2G(:)]; & Defines a fine grid on the plot
idx2Region = kmeans(XGrid,3,'MaxIter',1,'Start',C);... % Assigns each node in the grid to the closest centroid
Warning: Failed to converge in 1 iterations.
```
kmeans displays a warning stating that the algorithm did not converge, which you should expect since the software only implemented one iteration.

Plot the cluster regions.

```
figure;
gscatter(XGrid(:,1),XGrid(:,2),idx2Region,...
    [0, 0.75, 0.75, 0.75, 0, 0.75, 0.75, 0.75, 0], \ldots);
hold on;
plot(X(:,1),X(:,2),'k*','MarkerSize',5);
title 'Fisher''s Iris Data';
xlabel 'Petal Lengths (cm)';
ylabel 'Petal Widths (cm)';
legend('Region 1','Region 2','Region 3','Data','Location','Best');
hold off;
```
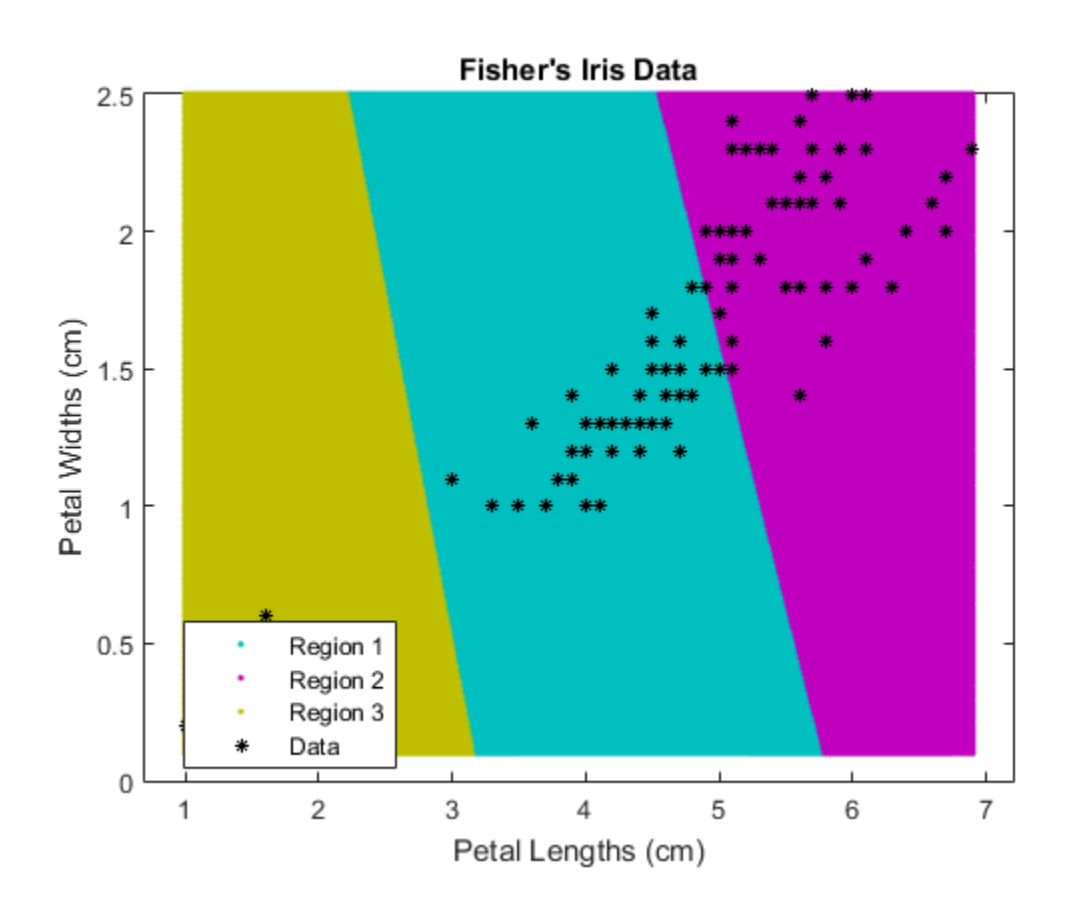

#### Partition Data into Two Clusters

Randomly generate the sample data.

```
rng default; % For reproducibility
X = [randn(100,2)*0.75+ones(100,2);
     randn(100,2)*0.5-ones(100,2)];
figure;
plot(X(:,1),X(:,2),'.');
title 'Randomly Generated Data';
```
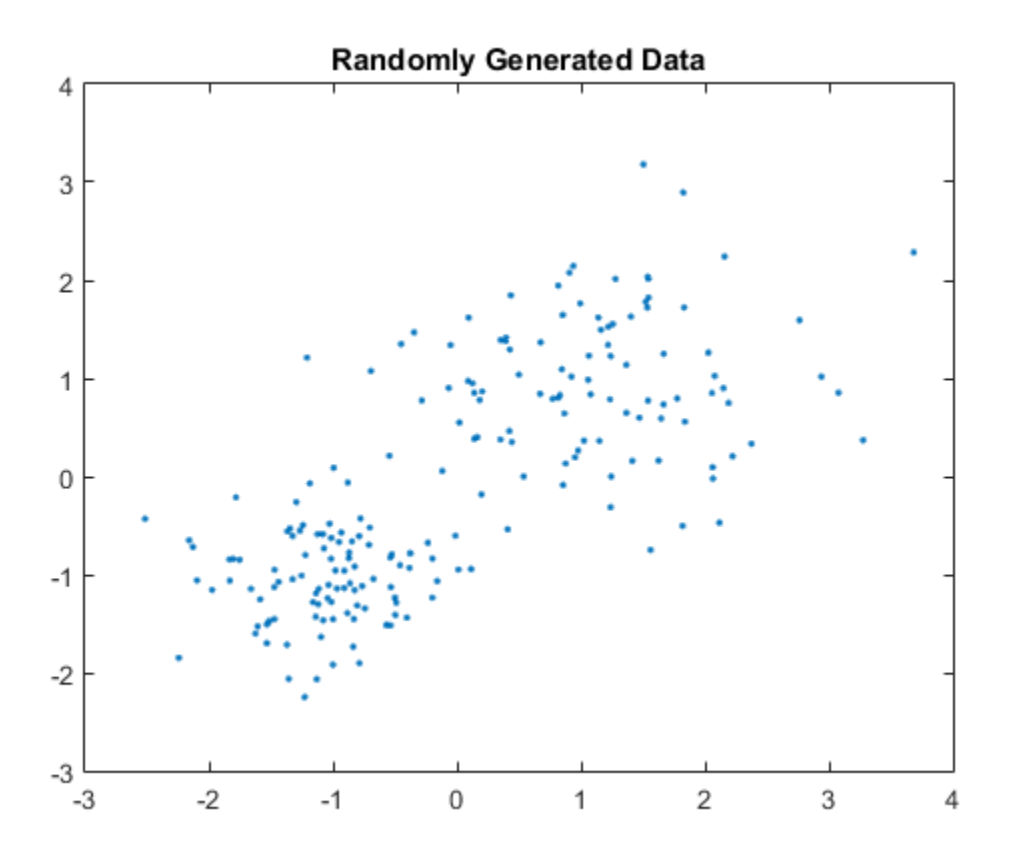

There appears to be two clusters in the data.

Partition the data into two clusters, and choose the best arrangement out of five intializations. Display the final output.

```
opts = statset('Display','final');
[idx, C] = kmeans(X, 2, 'Distance', 'cityblock', ... 'Replicates',5,'Options',opts);
Replicate 1, 4 iterations, total sum of distances = 201.533.
Replicate 2, 6 iterations, total sum of distances = 201.533.
Replicate 3, 4 iterations, total sum of distances = 201.533.
Replicate 4, 4 iterations, total sum of distances = 201.533.
Replicate 5, 3 iterations, total sum of distances = 201.533.
```
Best total sum of distances = 201.533

By default, the software initializes the replicates separatly using *k*-means++.

Plot the clusters and the cluster centroids.

```
figure;
plot(X(idx==1,1),X(idx==1,2),'r.','MarkerSize',12)
hold on
plot(X(idx==2,1),X(idx==2,2),'b.','MarkerSize',12)
plot(C(:,1),C(:,2),'kx',... 'MarkerSize',15,'LineWidth',3)
legend('Cluster 1','Cluster 2','Centroids',...
        'Location','NW')
title 'Cluster Assignments and Centroids'
hold off
```
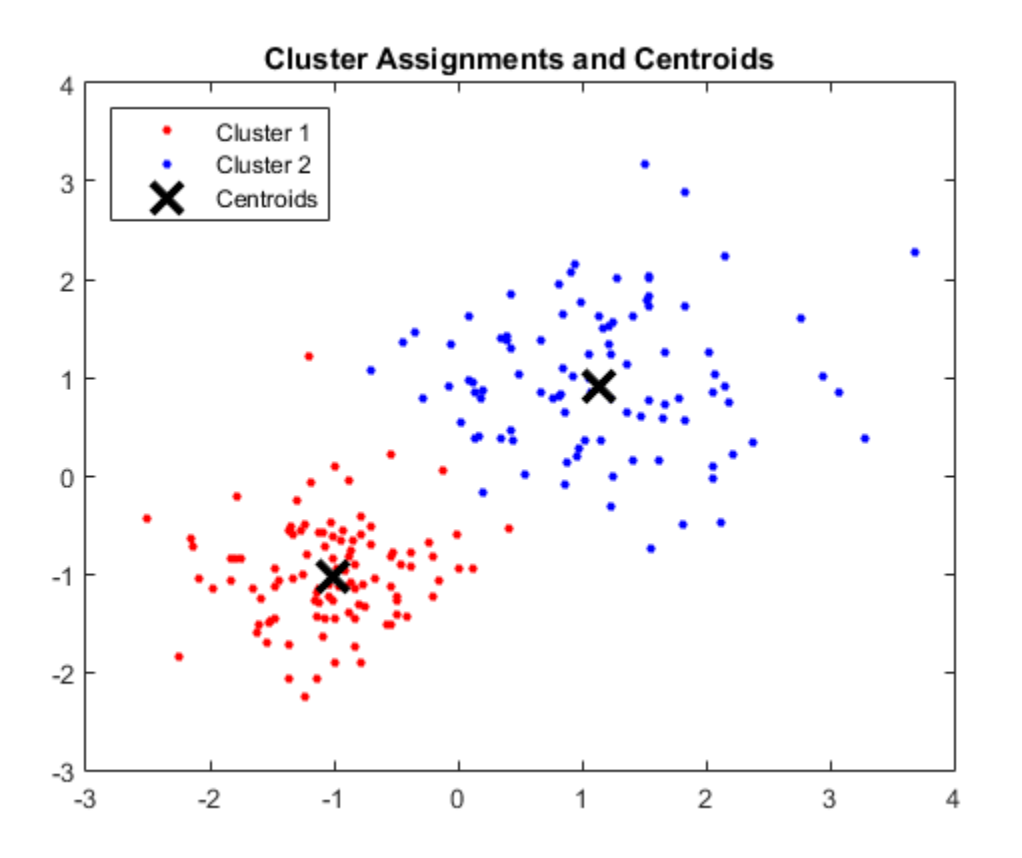

You can determine how well separated the clusters are by passing idx to silhouette.

#### Cluster Data Using Parallel Computing

Clustering large data sets might take time, particularly if you use online updates (set by default). If you have a Parallel Computing Toolbox license and you invoke a pool of workers, then kmeans runs each clustering task (or replicate) in parallel. Therefore, if Replicates > 1, then the parallel computing decreases time to convergence.

Randomly generate a large data set from a Gaussian mixture model.

```
Mu = bsxfun(@times,ones(20,30),(1:20)'); % Gaussian mixture mean
rn30 = randn(30,30);
Sigma = rn30'*rn30; % Symmetric and positive-definite covariance
```

```
Mdl = gmdistribution(Mu, Sigma);
rng(1); % For reproducibility
X = random(Mdl, 10000);
```
Mdl is a 30-dimensional gmdistribution model with 20 components. X is a 10000 by-30 matrix of data generated from Mdl.

Invoke a parallel pool of workers. Specify options for parallel computing.

```
pool = parpool; % Invokes workers
stream = RandStream('mlfg6331_64'); % Random number stream
options = statset('UseParallel',1,'UseSubstreams',1,...
     'Streams',stream);
Starting parallel pool (parpool) using the 'local' profile ... connected to 2 workers.
```
The input argument 'mlfg6331 64' of RandStream specifies to use the multiplicative lagged Fibonacci generator algorithm. options is a structure array containing fields that specify options for controlling estimation.

The Command Window indicates that two workers are available. The number of workers might vary on your system.

Cluster the data using *k*-means clustering. Specify that there are *k* = 20 clusters in the data and increase the number of iterations. Typically, the objective function contains local minima. Specify 10 replicates to help find a lower, local minimum.

```
tic; % Start stopwatch timer
[idx,C,sumd,D] = kmeans(X, 20, 'Options', options', 'MaxIter', 10000, \ldots) 'Display','final','Replicates',10);
toc % Terminate stopwatch timer
Replicate 4, 121 iterations, total sum of distances = 7.58059e+06.
Replicate 7, 234 iterations, total sum of distances = 7.5904e+06.
Replicate 3, 146 iterations, total sum of distances = 7.59086e+06.
Replicate 2, 179 iterations, total sum of distances = 7.57758e+06.
Replicate 6, 118 iterations, total sum of distances = 7.58614e+06.
Replicate 5, 88 iterations, total sum of distances = 7.59462e+06.
Replicate 1, 99 iterations, total sum of distances = 7.57765e+06.
Replicate 9, 147 iterations, total sum of distances = 7.57639e+06.
Replicate 10, 107 iterations, total sum of distances = 7.60079e+06.
Replicate 8, 144 iterations, total sum of distances = 7.58117e+06.
Best total sum of distances = 7.57639e+06Elapsed time is 123.857736 seconds.
```
The Command Window displays the number of iterations and the terminal objective function value for each replicate. The output arguments contain the results of replicate 9 because it has the lowest total sum of distances.

- ["Create Clusters and Determine Separation" on page 14-22](#page-1053-0)
- ["Determine the Correct Number of Clusters" on page 14-24](#page-1055-0)
- ["Avoid Local Minima" on page 14-27](#page-1058-0)

## Input Arguments

### **X** — Data

numeric matrix

Data, specified as a numeric matrix. The rows of X correspond to observations, and the columns correspond to variables.

If X is a numeric vector, then kmeans treats it as an *n*-by-1 data matrix, regardless of its orientation.

Data Types: single | double

#### **k** — Number of clusters

positive integer

Number of clusters in the data, specified as a positive integer.

```
Data Types: single | double
```
### Name-Value Pair Arguments

Specify optional comma-separated pairs of Name,Value arguments. Name is the argument name and Value is the corresponding value. Name must appear inside single quotes (' '). You can specify several name and value pair arguments in any order as Name1,Value1,...,NameN,ValueN.

Example:

```
'Distance','cosine','Replicates',10,'Options',statset('UseParallel',1)
specifies the cosine distance, 10 replicate clusters at different starting values, and to use
parallel computing.
```
#### **'Display'** — Level of output to display

```
'off' (default) | 'final' | 'iter'
```
Level of output to display in the Command Window, specified as the comma-separated pair consisting of 'Display' and a string. Available options are:

- $\cdot$  'final' Displays results of the final iteration
- 'iter' Displays results of each iteration
- $\cdot$  'off' Displays nothing

```
Example: 'Display','final'
```
Data Types: char

#### **'Distance'** — Distance measure

```
'sqeuclidean' (default) | 'cityblock' | 'cosine' | 'correlation' | 'hamming'
```
Distance measure, in p-dimensional space, used for minimization, specified as the comma-separated pair consisting of 'Distance' and a string.

kmeans computes centroid clusters differently for the different, supported distance measures. This table summarizes the available distance measures. In the formulae, *x* is an observation (that is, a row of X) and *c* is a centroid (a row vector).

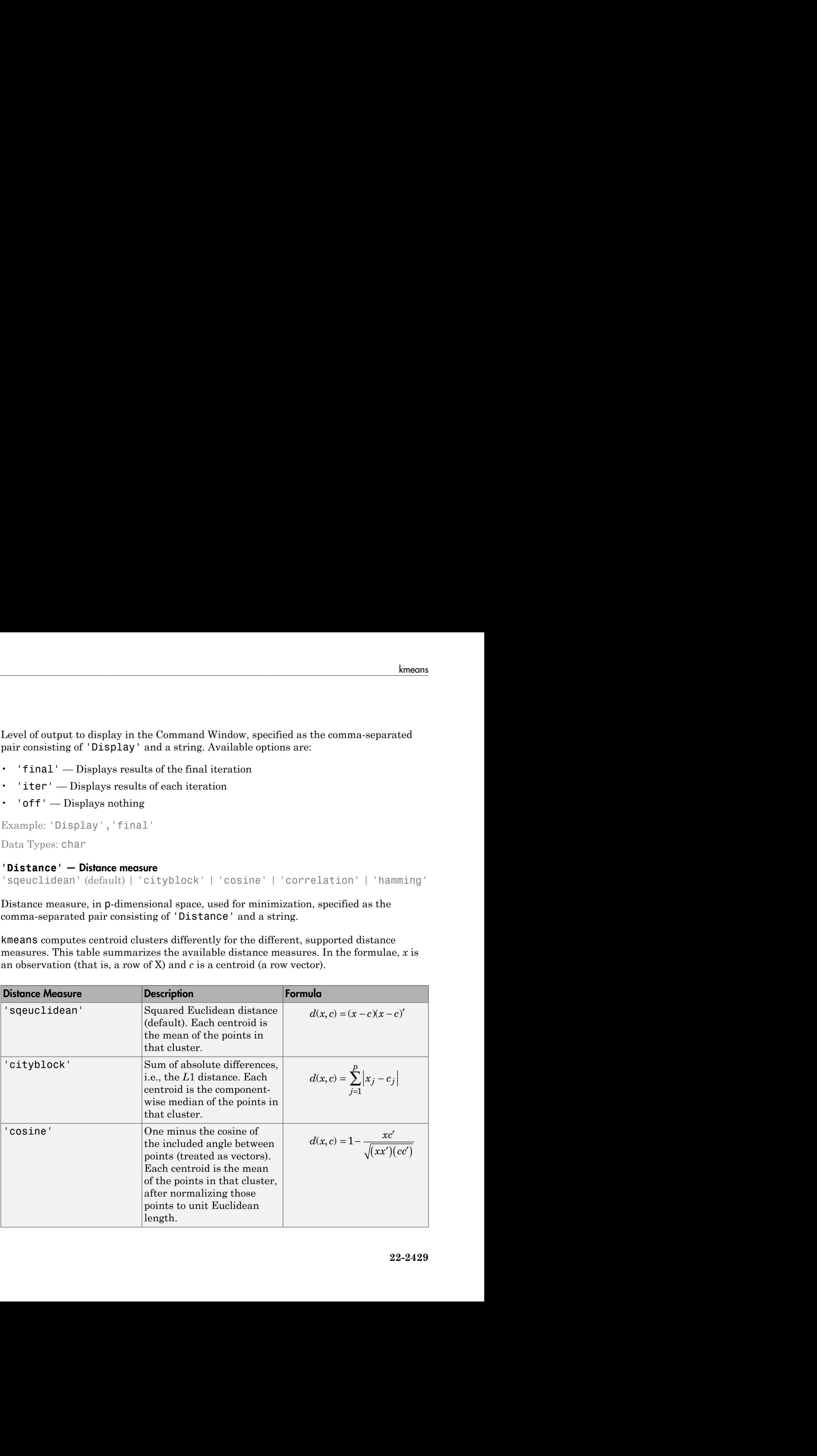

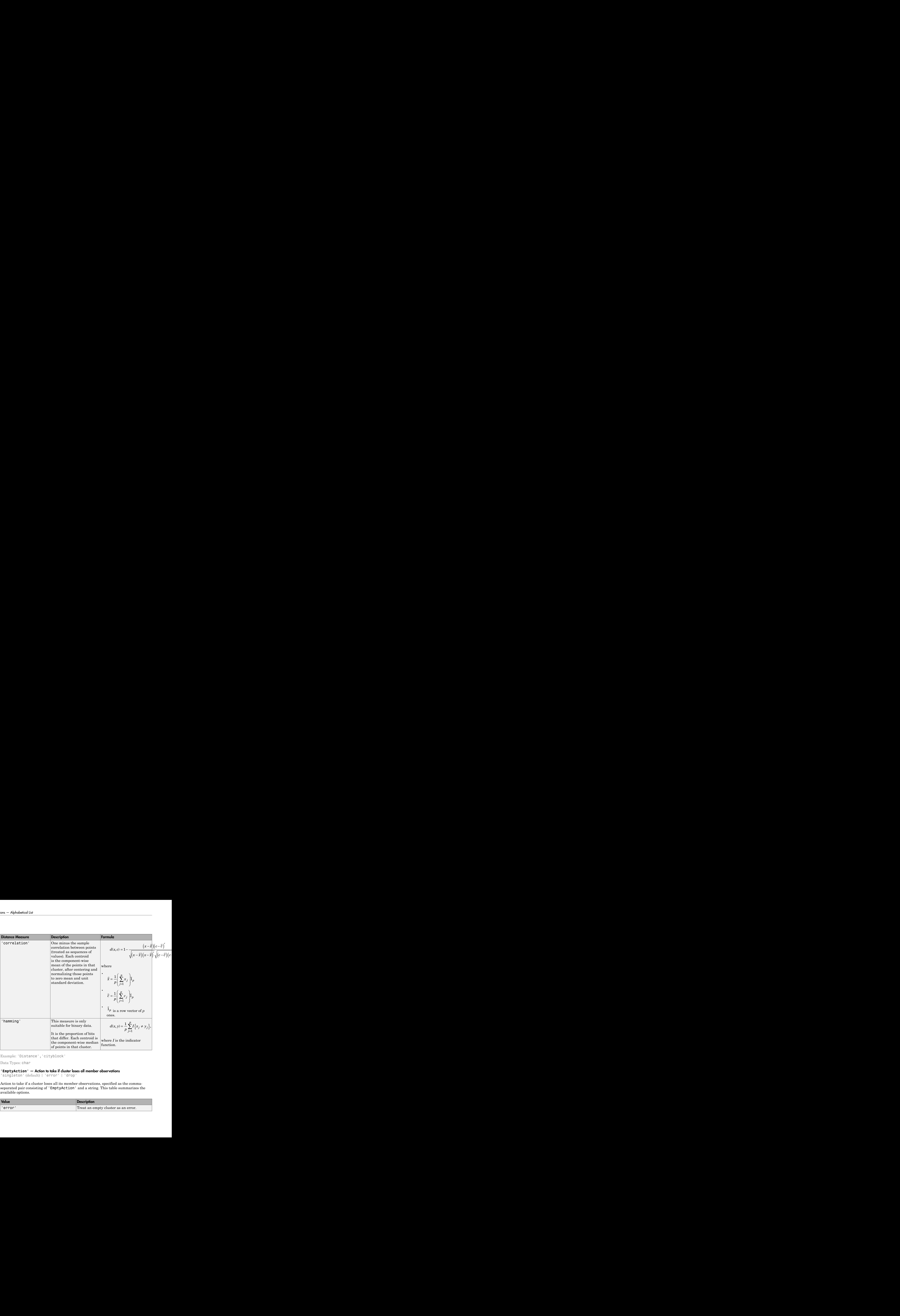

Example: 'Distance','cityblock'

Data Types: char

#### **'EmptyAction'** — Action to take if cluster loses all member observations

```
'singleton' (default) | 'error' | 'drop'
```
Action to take if a cluster loses all its member observations, specified as the commaseparated pair consisting of 'EmptyAction' and a string. This table summarizes the available options.

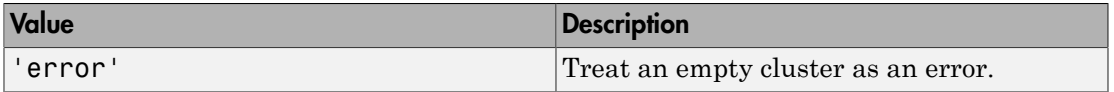

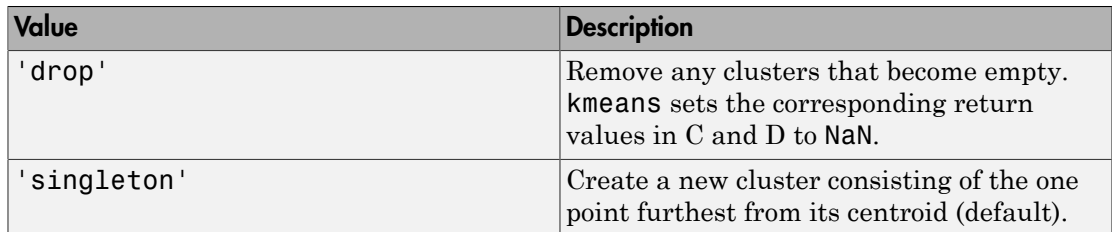

```
Example: 'EmptyAction','error'
```
Data Types: char

#### **'MaxIter'** — Maximum number of iterations

100 (default) | positive integer

Maximum number of iterations, specified as the comma-separated pair consisting of 'MaxIter' and a positive integer.

Example: 'MaxIter',1000

Data Types: double | single

#### **'OnlinePhase'** — Online update flag

'on' (default) | 'off'

Online update flag, specified as the comma-separated pair consisting of 'OnlinePhase' and 'on' or 'off'.

If OnlinePhase is on (the default), then kmeans performs an online update phase in addition to a batch update phase. The online phase can be time consuming for large data sets, but guarantees a solution that is a local minimum of the distance criterion. In other words, the software finds a partition of the data in which moving any single point to a different cluster increases the total sum of distances.

```
Example: 'OnlinePhase','off'
```
Data Types: char

**'Options'** — Options for controlling iterative algorithm for minimizing fitting criteria [] (default) | structure array returned by statset

Options for controlling the iterative algorithm for minimizing the fitting criteria, specified as the comma-separated pair consisting of 'Options' and a structure array returned by statset. These options require Parallel Computing Toolbox.

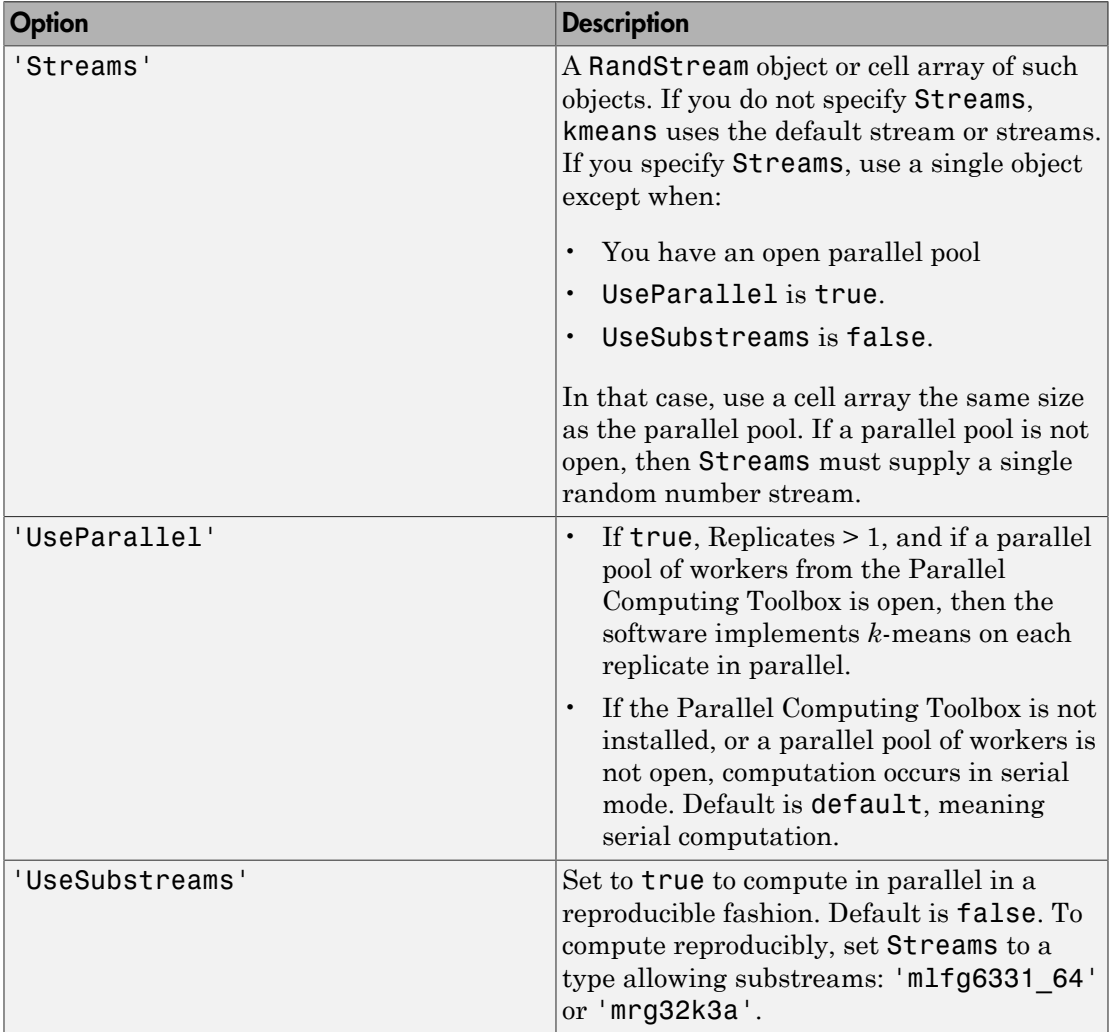

This table summarizes the available options.

To ensure more predictable results, use parpool and explicitly create a parallel pool before invoking kmeans and setting 'Options',statset('UseParallel',1).

```
Example: 'Options',statset('UseParallel',1)
```
Data Types: struct

#### **'Replicates'** — Number of times to repeat clustering using new initial cluster centroid positions

1 (default) | positive integer

Number of times to repeat clustering using new initial cluster centroid positions, specified as the comma-separated pair consisting of 'Replicates' and an integer. kmeans returns the solution with the lowest sumd.

You can set 'Replicates' implicitly by supplying a 3-D array as the value for the 'Start' name-value pair argument.

```
Example: 'Replicates',5
Data Types: double | single
```
#### **'Start'** — Method for choosing initial cluster centroid positions

'plus' (default) | 'cluster' | 'sample' | 'uniform' | numeric matrix | numeric array

Method for choosing initial cluster centroid positions (or *seeds*), specified as the commaseparated pair consisting of 'Start' and a string, a numeric matrix, or a numeric array. This table summarizes the available options for choosing seeds.

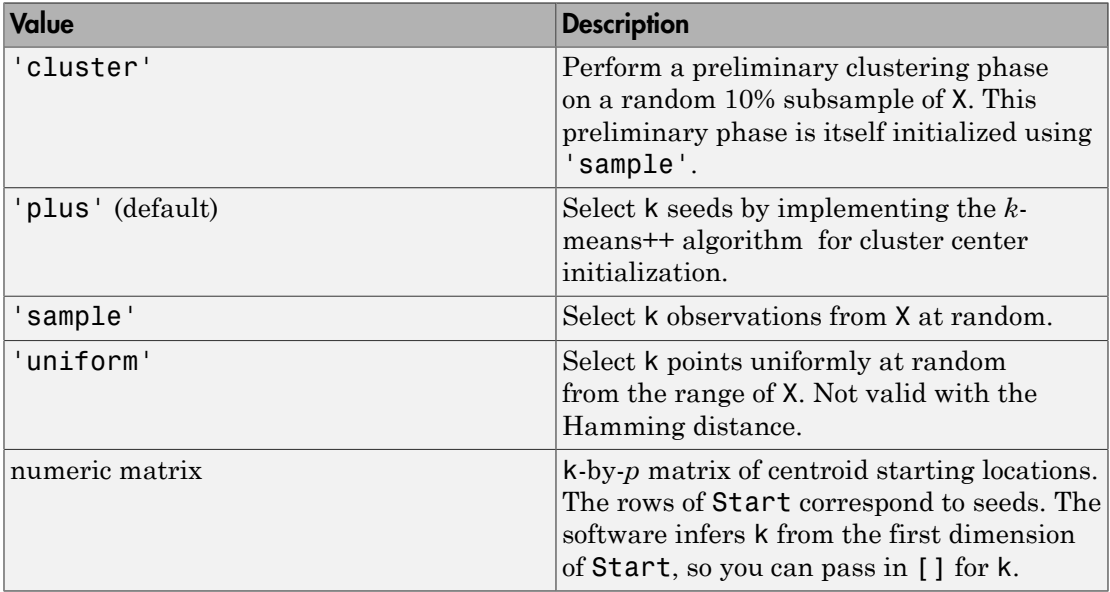

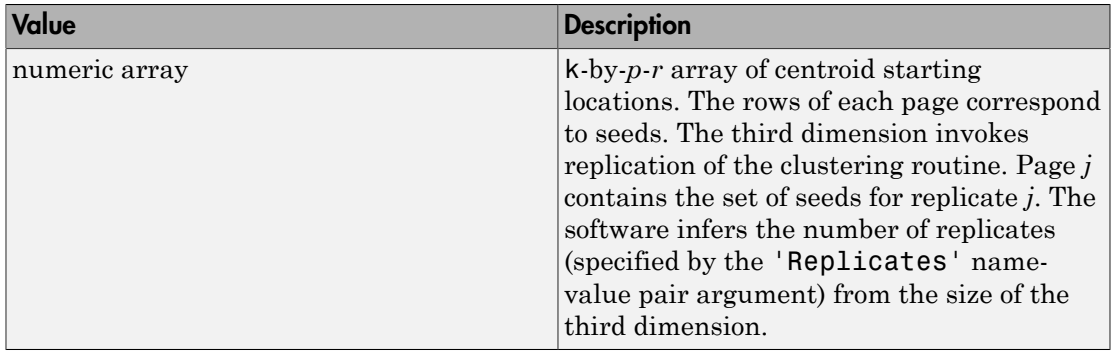

Example: 'Start','sample'

Data Types: char | double | single

Note: The software treats NaNs as missing data, and removes any row of X containing at least one NaN. Removing rows of X reduces the sample size.

# Output Arguments

#### **idx** — Cluster indices

numeric column vector

Cluster indices, returned as a numeric column vector. idx has as many rows as X, and each row indicates the cluster assignment of the corresponding observation.

#### **C** — Cluster centroid locations

numeric matrix

Cluster centroid locations, returned as a numeric matrix. C is a k-by-*p* matrix, where row *j* is the centroid of cluster *j*.

#### **sumd** — Within-cluster sums of point-to-centroid distances

numeric column vector

Within-cluster sums of point-to-centroid distances, returned as a numeric column vector. sumd is a k-by-1 vector, where element *j* is the sum of point-to-centroid distances within cluster *j*.
#### **D** — Distances from each point to every centroid

numeric matrix

Distances from each point to every centroid, returned as a numeric matrix. D is an *n*-by-k matrix, where element  $(j,m)$  is the distance from observation *j* to centroid *m*.

## More About

#### *k*-Means Clustering

*k-means clustering*, or Lloyd's algorithm [\[2\]](#page-3890-0), is an iterative, data-partitioning algorithm that assigns *n* observations to exactly one of *k* clusters defined by centroids, where *k* is chosen before the algorithm starts.

The algorithm proceeds as follows:

- 1 Choose *k* initial cluster centers (*centroid*). For example, choose *k* observations at random (by using 'Start','sample') or use the *k*[-means ++ algorithm](#page-3888-0) for cluster center initialization (the default).
- 2 Compute point-to-cluster-centroid distances of all observations to each centroid.
- 3 There are two ways to proceed (specified by OnlinePhase):
	- Batch update Assign each observation to the cluster with the closest centroid.
	- Online update Individually assign observations to a different centroid if the reassignment decreases the sum of the within-cluster, sum-of-squares point-tocluster-centroid distances.

For more details, see ["Algorithms" on page 22-2436](#page-3889-0).

- 4 Compute the average of the observations in each cluster to obtain *k* new centroid locations.
- 5 Repeat steps 2 through 4 until cluster assignments do not change, or the maximum number of iterations is reached.

#### <span id="page-3888-0"></span>*k*-means++ Algorithm

The *k-means++ algorithm* uses an heuristic to find centroid seeds for *k*-means clustering. According to Arthur and Vassilvitskii [\[1\],](#page-3890-1) *k*-means++ improves the running time of Lloyd's algorithm, and the quality of the final solution.

The *k*-means++ algorithm chooses seeds as follows, assuming the number of clusters is *k*.

- 1 Select an observation uniformly at random from the data set, *X*. The chosen observation is the first centroid, and is denoted *c*1.
- 2 Compute distances from each observation to *c*1. Denote the distance observation *m* is Alphabetical List<br>
Select an observation uniformly at random from the data set, X<br>
observation is the first centroid, and is denoted  $c_1$ .<br>
Compute distances from each observation to  $c_1$ . Denote the dist<br>
from  $c_j$   $d(x$ Alphabetical List<br>
elect an observation uniformly at random from the<br>
servation is the first centroid, and is denoted  $c_1$ <br>
om  $c_j$   $d(x_m, c_j)$ .<br>
elect the next centroid,  $c_2$  at random from X with<br>  $d^2(x_m, c_1)$ <br>  $\sum_{i=1}$ phabetical list<br>
ect an observation uniformly at random from the protation is the first centroid, and is denoted  $c_1$ .<br>
pute distances from each observation to  $c_1$ . De<br>
n  $c_j$   $d(x_m, c_j)$ .<br>
ect the next centroid,  $c_2$  a habetical list<br>
tt an observation uniformly at random from the data set, X. T<br>
vation is the first centroid, and is denoted  $c_1$ .<br>
pute distances from each observation to  $c_1$ . Denote the distance,<br>  $c_j d(x_m, c_j)$ .<br>
tt the the distance of the distances from and the distance of  $\alpha_p$ ,  $\mathbf{r}_p$  and  $\mathbf{r}_p$  are distance observation is the first centroid, and is denoted  $c_1$ .<br>
the distances from each observation to  $c_1$ . Denote the distanc ical list<br>
observation uniformly at random from the data<br>
on is the first centroid, and is denoted  $c_1$ .<br>
distances from each observation to  $c_1$ . Denote t<br>  $(x_m, c_j)$ .<br>
next centroid,  $c_2$  at random from X with proba<br>
- **3** Select the next centroid,  $c_2$  at random from  $X$  with probability

$$
\frac{d^2(x_m, c_1)}{\sum_{j=1}^n d^2(x_j, c_1)}.
$$

- 4 To choose center *j*:
	- a Compute the distances from each observation to each centroid, and assign each observation to its closest centroid.
	- **b** For  $m = 1,...,n$  and  $p = 1,...,j 1$ , select centroid *j* at random from *X* with probability

$$
\frac{d^2(x_m, c_p)}{\displaystyle\sum_{\{h; x_h \in C_p\}} d^2(x_h, c_p)},
$$

where  $C_p$  is the set of all observations closest to centroid  $c_p$  and  $x_m$  belongs to  $C_p$ .

That is, select each subsequent center with a probability proportional to the distance from itself to the closest center that you already chose.

5 Repeat step 4 until *k* centroids are chosen.

*d**d d <i>x d c d <i>x d <i>x*</del> *<i>x d z <i>x <i>d*</del> *<i>d*</del> *<i>x <i>x <i>x*</del> *<i>d <i>x*</del> *<i>y d <i>x*<sub>*m*</sub> *c*<sub>*y*</sub> *<i>d <i>x*<sub>*n*</sub> *c*<sub>*y*</sub> *<i>d <i>x*<sub>*n*</sub> *c*<sub>*y*</sub> *<i>d <i>x*<sub>*n*</sub> *dical* List<br>
ion is the first centroid, and is denoted  $c_1$ .<br> *dical ion is the first centroid, and is denoted*  $c_1$ *.*<br> *de distances from each observation to c<sub>1</sub>. Denote the distance of*  $l(x_m, c_f)$ *.<br>*  $l(x_m, c_f)$ *.<br>*  $\vdots$  *e* **ist**<br> **h** are the first centroid, and is denoted  $c_1$ .<br> **h** ances from each observation to  $c_1$ . Denote the  $(c_j)$ .<br> **kt** centroid,  $c_2$  at random from X with probability<br> **h**<br> **h** are the distances from each observati Alphobetical List<br>
elect an observation uniformly at random from the<br>
bosonvation is the first centroid, and is denoted  $c_1$ <br>
com  $c_j$   $d(x_m, c_j)$ .<br>
elect the next centroid,  $c_2$  at random from *X* with<br>  $\frac{d^2(x_m, c_1)}{r-$ Alphobetical List<br>
Select an observation uniformly at random from the<br>
beservation is the first centroid, and is denoted  $c_1$ .<br>
Dompute distances from each observation to  $c_1$ . Der<br>
iom  $c_j d(x_m, c_j)$ .<br>
Select the next cen neixal ist<br>
an observation uniformly at random from the data set, X. The chosen<br>
color is the first exercution, and a setteste of .<br>  $d(x_m, c_j)$ ,<br>
he next centurion,  $c_i$  at random from X with probability<br>  $d(x_m, c_j)$ ,<br>
he ne is the first centroid, and so choosen of the distance of the same of extremely is a the formed of the control of the distance of form each observation to c<sub>c</sub>. Denote the distance observation m is  $m^2s$ ).<br>  $\left(\frac{1}{2} + \frac{$ Arthur and Vassilvitskii [1] demonstrate, using a simulation study for several cluster orientations, that *k*-means++ achieves faster convergence to a lower sum of withincluster, sum-of-squares point-to-cluster-centroid distances than Lloyd's algorithm.

#### <span id="page-3889-0"></span>Algorithms

• kmeans uses a two-phase iterative algorithm to minimize the sum of point-to-centroid distances, summed over all k clusters.

- 1 This first phase uses *batch updates*, where each iteration consists of reassigning points to their nearest cluster centroid, all at once, followed by recalculation of cluster centroids. This phase occasionally does not converge to solution that is a local minimum. That is, a partition of the data where moving any single point to a different cluster increases the total sum of distances. This is more likely for small data sets. The batch phase is fast, but potentially only approximates a solution as a starting point for the second phase.
- 2 This second phase uses *online updates*, where points are individually reassigned if doing so reduces the sum of distances, and cluster centroids are recomputed after each reassignment. Each iteration during this phase consists of one pass though all the points. This phase converges to a local minimum, although there might be other local minima with lower total sum of distances. In general, finding the global minimum is solved by an exhaustive choice of starting points, but using several replicates with random starting points typically results in a solution that is a global minimum.
- If Replicates  $r > 1$  and Start is plus (the default), then the software selects *r* possibly different sets of seeds according to the *k*[-means++ algorithm](#page-3888-0).
- If you enable the UseParallel option in Options and Replicates > 1, then each worker selects seeds and clusters in parallel.
- "Introduction to *k*[-Means Clustering" on page 14-21](#page-1052-0)

### References

- <span id="page-3890-1"></span>[1] Arthur, David, and Sergi Vassilvitskii. "K-means++: The Advantages of Careful Seeding." *SODA '07: Proceedings of the Eighteenth Annual ACM-SIAM Symposium on Discrete Algorithms*. 2007, pp. 1027–1035.
- <span id="page-3890-0"></span>[2] Lloyd, Stuart P. "Least Squares Quantization in PCM." *IEEE Transactions on Information Theory*. Vol. 28, 1982, pp. 129–137.
- [3] Seber, G. A. F. *Multivariate Observations*. Hoboken, NJ: John Wiley & Sons, Inc., 1984.
- [4] Spath, H. *Cluster Dissection and Analysis: Theory, FORTRAN Programs, Examples*. Translated by J. Goldschmidt. New York: Halsted Press, 1985.

### See Also

clusterdata | gmdistribution | linkage | parpool | silhouette | statset

# kmedoids

*k*-medoids clustering

## **Syntax**

```
[idx, C] = kmedoids( _ )[idx, C, sumd] = kmedoids( )[idx, C, sumd, D] = kmedoids(\_\_)[idx, C, sumd, D, midx] = kmedoids( _ )[idx, C, sumd, D, midx, info] = kmedoids( _ \ )
```
## **Description**

idx = kmedoids(X,k) performs "*k*[-medoids Clustering" on page 22-2453](#page-3906-0) to partition the observations of the *n*-by-*p* matrix X into k clusters, and returns an *n*-by-1 vector idx containing cluster indices of each observation. Rows of X correspond to points and columns correspond to variables. By default, kmedoids uses squared Euclidean distance measure and the *k*[-means++ algorithm](#page-3888-0) for choosing initial cluster medoid positions.

 $idx =$  kmedoids( $X, k, Name, Value$ ) uses additional options specified by one or more Name,Value pair arguments.

[idx,C] = kmedoids( \_\_\_ ) returns the k cluster medoid locations in the *k*-by-*p* matrix C.

[idx, C, sumd] = kmedoids(\_\_\_) returns the within-cluster sums of point-to-medoid distances in the *k*-by-1 vector sumd.

[idx, C, sumd, D] = kmedoids( \_\_\_ ) returns distances from each point to every medoid in the *n*-by-*k* matrix D.

 $[idx, C, sumd, D, midx] = kmedoids($  | ) returns the indices midx such that  $C =$ X(midx,:). midx is a *k*-by-1 vector.

[idx, C, sumd, D, midx, info] = kmedoids( \_\_\_ ) returns a structure info with information about the options used by the algorithm when executed.

### Examples

#### Group Data into Two Clusters

Randomly generate data.

```
rng('default'); % For reproducibility
X = [randn(100,2)*0.75+ones(100,2);
     randn(100,2)*0.55-ones(100,2)];
figure;
plot(X(:,1),X(:,2),'.');
title('Randomly Generated Data');
```
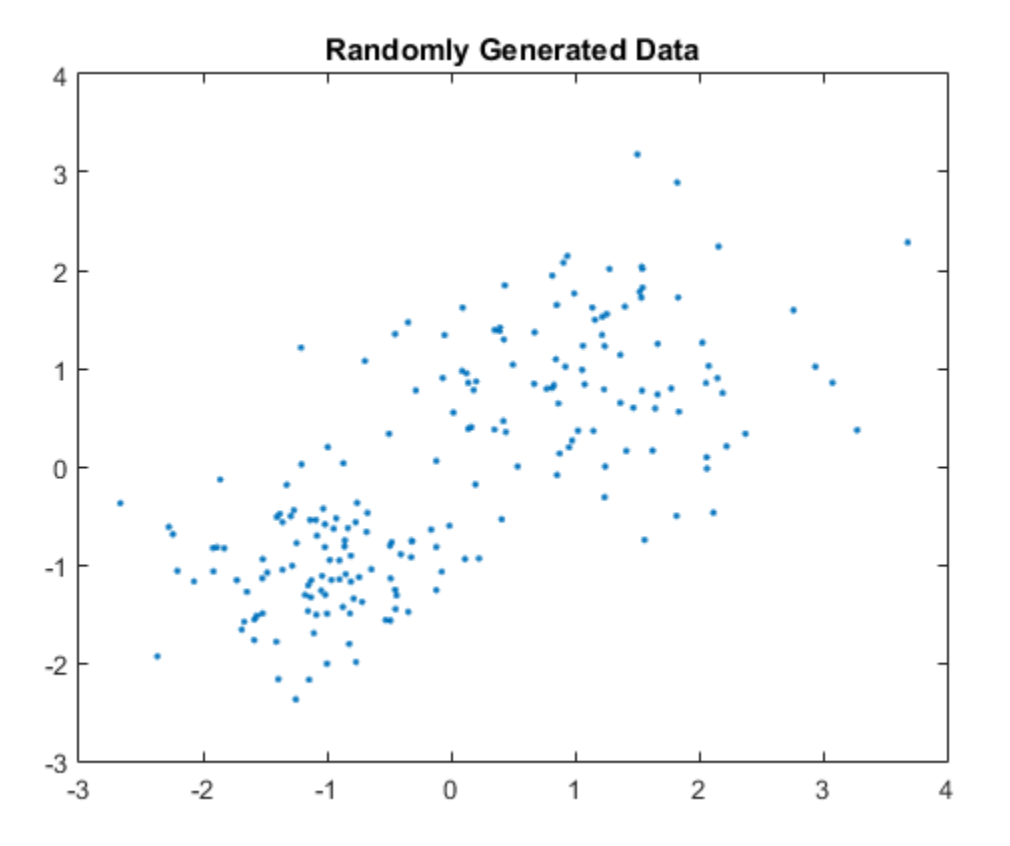

Group data into two clusters using kmedoids. Use the cityblock distance measure.

```
opts = statset('Display','iter');
[idx,C,sumd,d,midx,info] = kmedoids(X,2,'Distance','cityblock','Options',opts);
   rep iter sum
     1 1 209.856
     1 2 209.856
Best total sum of distances = 209.856
```
info is a struct that contains information about how the algorithm was executed. For example, bestReplicate field indicates the replicate that was used to produce the final solution. In this example, the replicate number 1 was used since the default number of replicates is 1 for the default algorithm, which is pam in this case.

info

 $info =$ 

```
 algorithm: 'pam'
         start: 'plus'
      distance: 'cityblock'
    iterations: 2
 bestReplicate: 1
```
Plot the clusters and the cluster medoids.

```
figure;
plot(X(idx==1,1),X(idx==1,2),'r.','MarkerSize',7)
hold on
plot(X(idx==2,1),X(idx==2,2),'b.','MarkerSize',7)
plot(C(:,1),C(:,2),'co',... 'MarkerSize',7,'LineWidth',1.5)
legend('Cluster 1','Cluster 2','Medoids',...
        'Location','NW');
title('Cluster Assignments and Medoids');
hold off
```
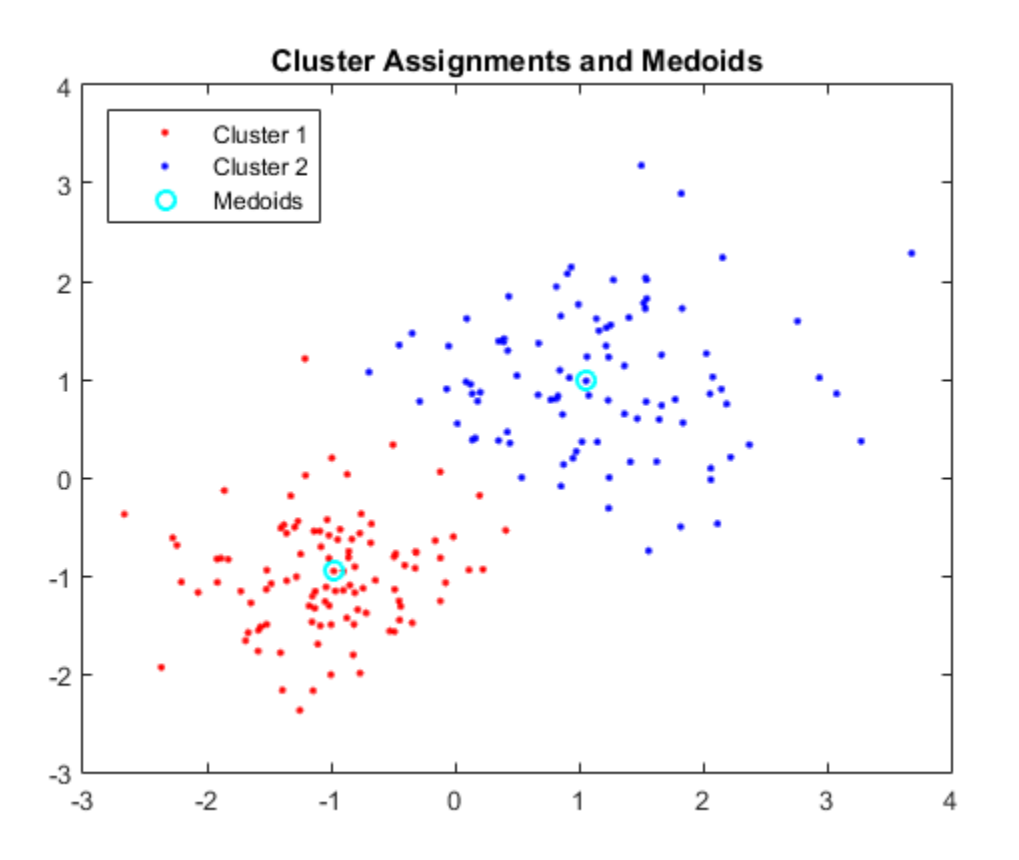

#### Cluster Categorical Data Using k-Medoids

This example uses "Mushroom" data set [\[3\]](#page-3907-0)[\[4\]](#page-3907-1)[\[5\]](#page-3907-2) [\[6\]](#page-3907-3)[\[7\]](#page-3907-4) from the UCI machine learning archive [\[7\]](#page-3907-4), described in http://archive.ics.uci.edu/ml/datasets/Mushroom. The data set includes 22 predictors for 8,124 observations of various mushrooms. The predictors are categorical data types. For example, cap shape is categorized with features of 'b' for bell-shaped cap and 'c' for conical. Mushroom color is also categorized with features of 'n' for brown, and 'p' for pink. The data set also includes a classification for each mushroom of either edible or poisonous.

Since the features of the mushroom data set are categorical, it is not possible to define the mean of several data points, and therefore the widely-used *k*-means clustering algorithm cannot be meaningfully applied to this data set. *k*-medoids is a related

data(1:5,1:10)

algorithm that partitions data into *k* distinct clusters, by finding medoids that minimize the sum of dissimilarities between points in the data and their nearest medoid.

The medoid of a set is a member of that set whose average dissimilarity with the other members of the set is the smallest. Similarity can be defined for many types of data that do not allow a mean to be calculated, allowing *k*-medoids to be used for a broader range of problems than *k*-means.

Using *k*-medoids, this example clusters the mushrooms into two groups, based on the predictors provided. It then explores the relationship between those clusters and the classifications of the mushrooms as either edible or poisonous.

This example assumes that you have downloaded the "Mushroom" data set [\[3\]](#page-3907-0)[\[4\]](#page-3907-1)[\[5\]](#page-3907-2) [\[6\]](#page-3907-3)[\[7\]](#page-3907-4) from the UCI database (http://archive.ics.uci.edu/ml/machine-learning-databases/ mushroom/) and saved it in your current directory as a text file named agaricuslepiota.txt. There is no column headers in the data, so readtable uses the default variable names.

```
clear all
data = readtable('agaricus-lepiota.txt','ReadVariableNames',false);
```
Display the first 5 mushrooms with their first few features.

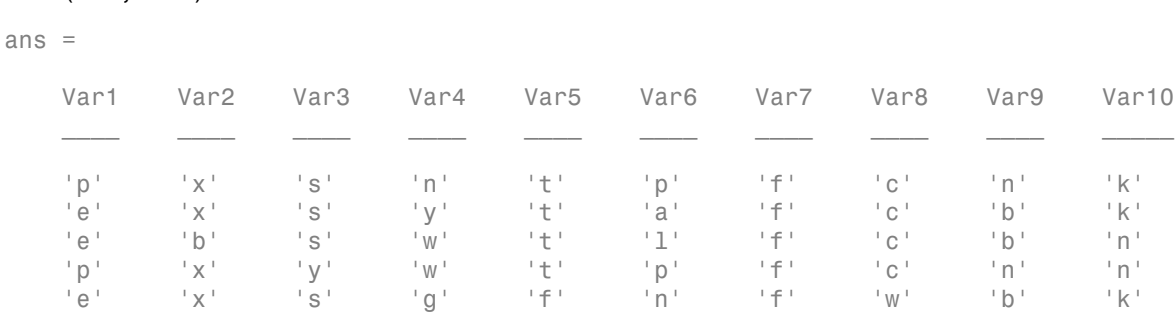

Extract the first column, labeled data for edible and poisonous groups. Then delete the column.

```
labels = data(:,1);labels = categorical(labels{::,:});
data(:,1) = [];
```
Store the names of predictors (features), which are described in http://archive.ics.uci.edu/ ml/machine-learning-databases/mushroom/agaricus-lepiota.names.

```
VarNames = {'cap shape' 'cap surface' 'cap color' 'bruisse' 'odor' ...}gill_attachment' 'gill_spacing' 'gill_size' 'gill_color' ...
    'stalk shape' 'stalk root' 'stalk surface above ring' ...
    'stalk surface below ring' 'stalk color above ring' ...
    'stalk_color_below_ring' 'veil_type' 'veil_color' 'ring_number' ....
    'ring type' 'spore print_color' 'population' 'habitat'};
```
Set the variable names.

```
data.Properties.VariableNames = VarNames;
```
There are a total of 2480 missing values denoted as '?'.

```
sum(char(data{:,:}) == '?')
```
ans  $=$ 

2480

Based on the inspection of the data set and its description, the missing values belong only to the 11th variable (stalk root). Remove the column from the table.

```
data(:,11) = [];
```
kmedoids only accepts numeric data. You need to cast the categories you have into numeric type. The distance function you will use to define the dissimilarity of the data will be based on the double representation of the categorical data.

```
\text{cats} = \text{categorical}(\text{data}{} \{ :, : \});
data = double(cats);
```
kmedoids can use any distance metric supported by pdist2 to cluster. For this example you will cluster the data using the Hamming distance because this is an appropriate distance metric for categorical data as illustrated below. The Hamming distance between two vectors is the percentage of the vector components that differ. For instance, consider these two vectors.

```
v1 = [1 \ 0 \ 2 \ 1];v2 = [1 \ 1 \ 2 \ 1];
```
They are equal in the 1st, 3rd and 4th coordinate. Since 1 of the 4 coordinates differ, the Hamming distance between these two vectors is .25.

You can use the function pdist2 to measure the Hamming distance between the first and second row of data, the numerical representation of the categorical mushroom data. The value .2857 means that 6 of the 21 features of the mushroom differ.

```
pdist2(data(1,:),data(2,:), 'hamming')ans = 0.2857
```
In this example, you're clustering the mushroom data into two clusters based on features to see if the clustering corresponds to edibility. The kmedoids function is guaranteed to converge to a local minima of the clustering criterion; however, this may not be a global minimum for the problem. It is a good idea to cluster the problem a few times using the 'replicates' parameter. When 'replicates' is set to a value, *n*, greater than 1, the k-medoids algorithm is run *n* times, and the best result is returned.

To run kmedoids to cluster data into 2 clusters, based on the Hamming distance and to return the best result of 3 replicates, you run the following.

```
rng('default'); %For reproducibility
[IDX, C, SUMD, D, MIDX, INFO] = kmedoids(data,2,'distance','hamming','replicates',3);
```
Let's assume that mushrooms in the predicted group 1 are poisonous and group 2 are all edible. To determine the performance of clustering results, calculate how many mushrooms in group 1 are indeed poisonous and group 2 are edible based on the known labels. In other words, calculate the number of false positives, false negatives, as well as true positives and true negatives.

Construct a confusion matrix (or matching matrix), where the diagonal elements represent the number of true positives and true negatives, respectively. The off-diagonal elements represent false negatives and false positives, respectively. For convenience, use the confusionmat function, which calculates a confusion matrix given known labels and predicted labels. Get the predicted label information from the IDX variable. IDX contains values of 1 and 2 for each data point, representing poisonous and edible groups, respectively.

```
predLabels = labels; %Initialize a vector for predicted labels.
predLabels(IDX==1) = categorical(\{p' \}); %Assign group 1 to be poisonous.
predLabels(IDX==2) = categorical(\{e^i\}); %Assign group 2 to be edible.
confMatrix = confusionmat(labels,predLabels)
```
confMatrix =

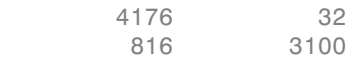

Out of 4208 edible mushrooms, 4176 were correctly predicted to be in group 2 (edible group), and 32 were incorrectly predicted to be in group 1 (poisonous group). Similarly, out of 3916 poisonous mushrooms, 3100 were correctly predicted to be in group 1 (poisonous group), and 816 were incorrectly predicted to be in group 2 (edible group).

Given this confusion matrix, calculate the accuracy, which is the proportion of true results (both true positives and true negatives) against the overall data, and precision, which is the proportion of the true positives against all the positive results (true positives and false positives).

```
accuracy = (confMatrix(1,1)+confMatrix(2,2))/(sum(sum(confMatrix)))
```
accuracy =

0.8956

```
precision = confMatrix(1,1) / (confMatrix(1,1)+confMatrix(2,1))precision =
     0.8365
```
The results indicated that applying the k-medoids algorithm to the categorical features of mushrooms resulted in clusters that were associated with edibility.

### Input Arguments

**X** — Data numeric matrix

Data, specified as a numeric matrix. The rows of X correspond to observations, and the columns correspond to variables.

#### **k** — Number of medoids

positive integer

Number of medoids in the data, specified as a positive integer.

### Name-Value Pair Arguments

Specify optional comma-separated pairs of Name,Value arguments. Name is the argument name and Value is the corresponding value. Name must appear inside single quotes (' '). You can specify several name and value pair arguments in any order as Name1,Value1,...,NameN,ValueN.

Example:

```
'Distance','euclidean','Replicates',3,'Options',statset('UseParallel',1)
specifies Euclidean distance, three replicate medoids at different starting values, and to
use parallel computing.
```
#### **'Algorithm'** — Algorithm to find medoids

'pam' | 'small' | 'clara' | 'large'

Algorithm to find medoids, specified as the comma-separated pair consisting of 'Algorithm' and a string. The default algorithm depends on the number of rows of X.

- If the number of rows of X is less than 3000, 'pam' is the default algorithm.
- If the number of rows is between 3000 and 10000, 'small' is the default algorithm.
- For all other cases, 'large' is the default algorithm.

You can override the default choice by explicitly stating the algorithm. This table summarizes the available algorithms.

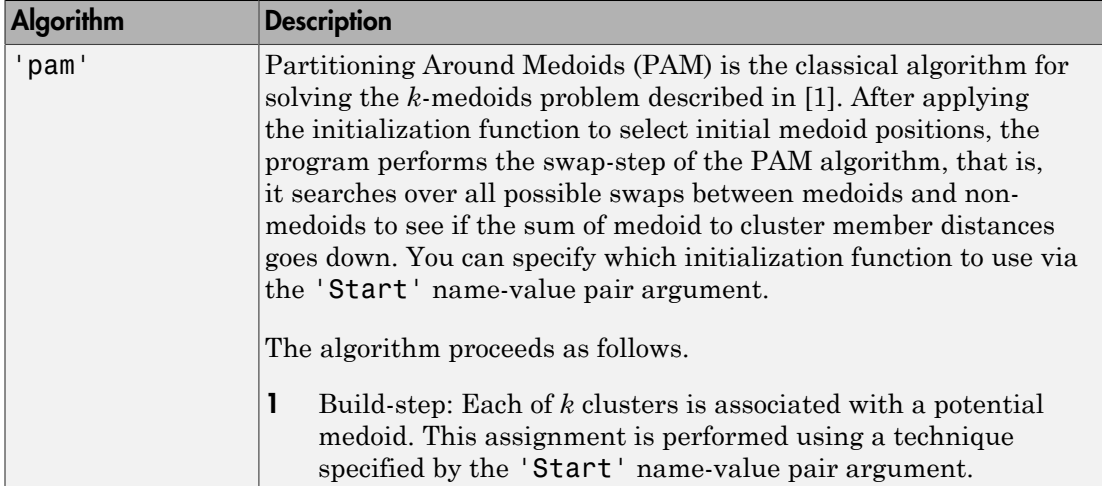

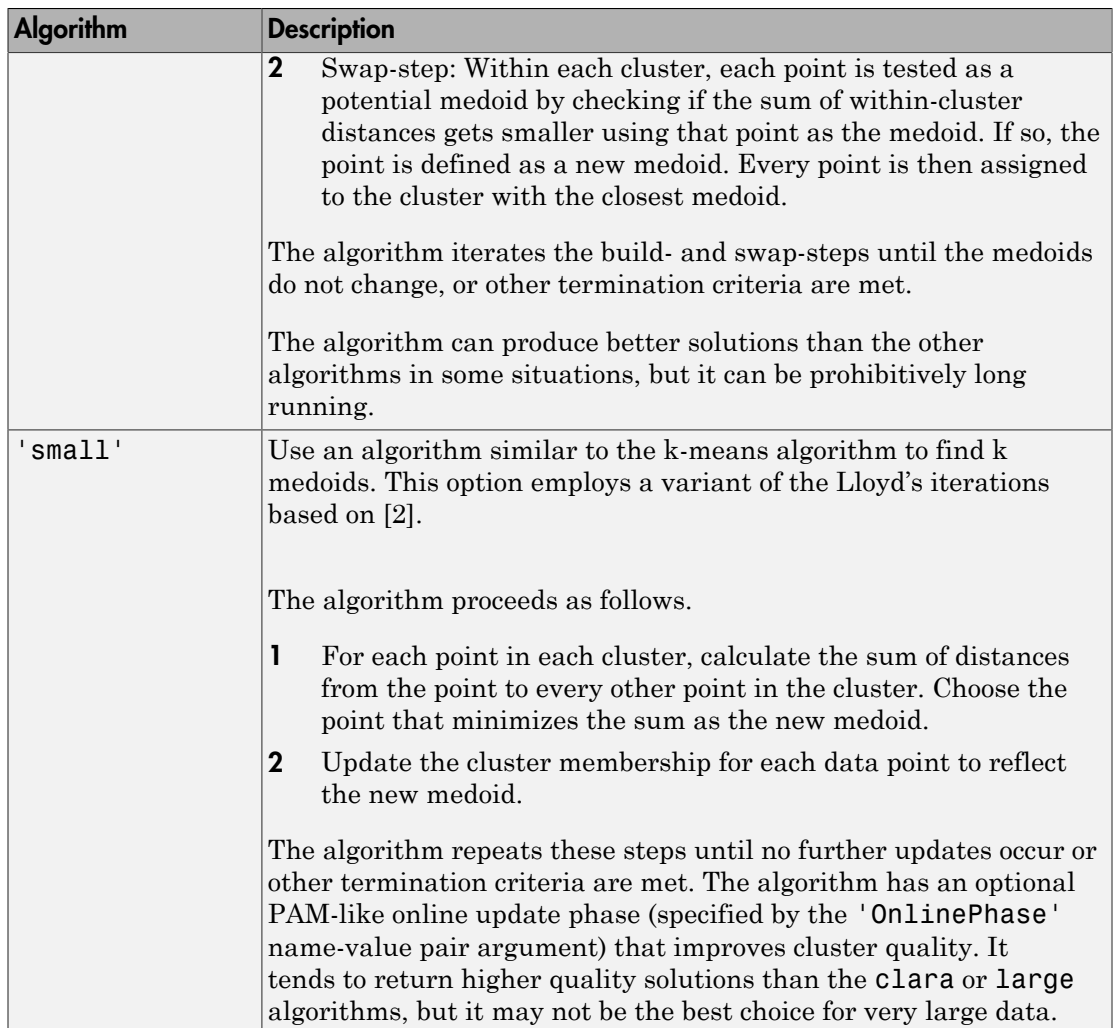

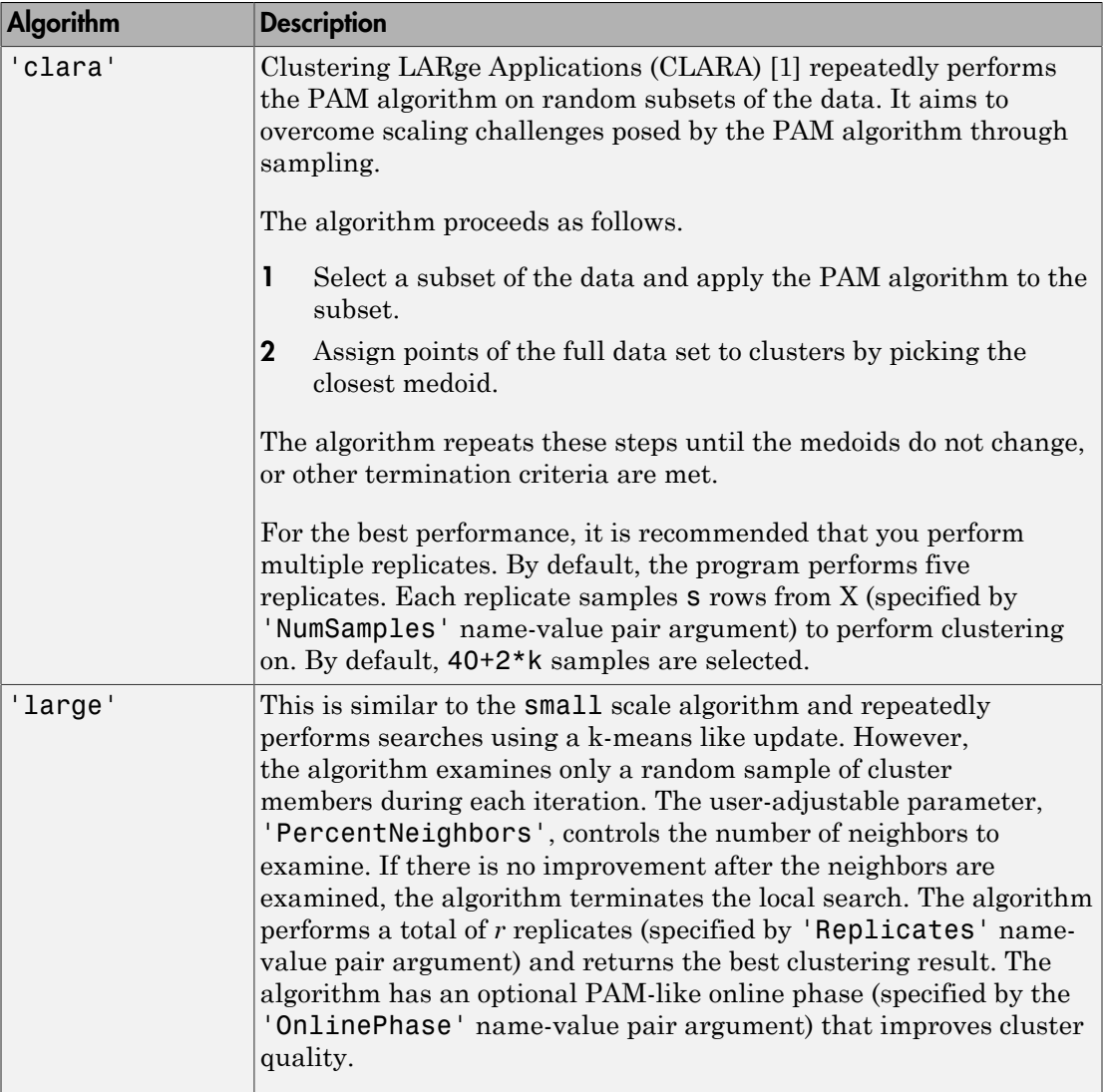

Example: 'Algorithm','pam'

```
'OnlinePhase' — Flag to perform PAM-like online update phase
'on' (default) | 'off'
```
A flag to perform PAM-like online update phase, specified as a comma-separated pair consisting of 'OnlinePhase' and 'on' or 'off'.

If it is on, then kmedoids performs a PAM-like update to the medoids after the Lloyd iterations in the small and large algorithms. During this online update phase, the algorithm chooses a small subset of data points in each cluster that are the furthest from and nearest to medoid. For each chosen point, it reassigns the clustering of the entire data set and check if this creates a smaller sum of distances than the best known.

In other words, the swap considerations are limited to the points near the medoids and far from the medoids. The near points are considered in order to refine the clustering. The far points are considered in order to escape local minima. Turning on this feature tends to improve the quality of solutions generated by both algorithms. Total run time tends to increase as well, but the increase typically is less than one iteration of PAM.

Example: OnlinePhase,'off'

#### **'Distance'** — Distance measure

```
'sqeuclidean' (default) | 'euclidean' | 'seuclidean' | 'cityblock' |
'minkowski' | 'chebychev' | 'mahalanobis' | 'cosine' | 'correlation' |
'spearman' | 'hamming' | 'jaccard' | custom distance function
```
Distance measure, in p-dimensional space, specified as the comma-separate pair consisting of 'Distance' and a string. kmedoids minimizes the sum of medoid to cluster member distances. See pdist for the definition of each distance measure. kmedoids supports all distance measures supported by pdist.

Example: 'Distance','hamming'

**'Options'** — Options to control iterative algorithm to minimize fitting criteria [] (default) | structure array returned by statset

Options to control the iterative algorithm to minimize fitting criteria, specified as the comma-separated pair consisting of 'Options' and a structure array returned by statset. This table summarizes these options.

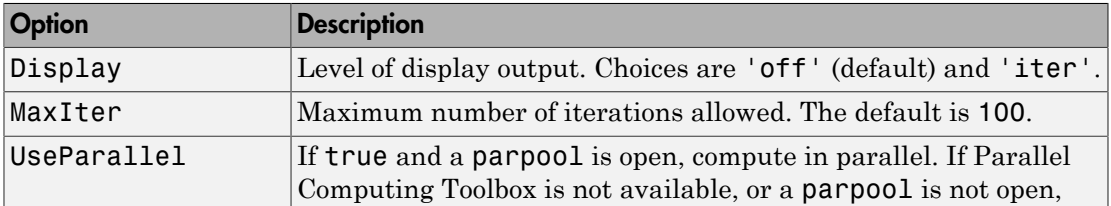

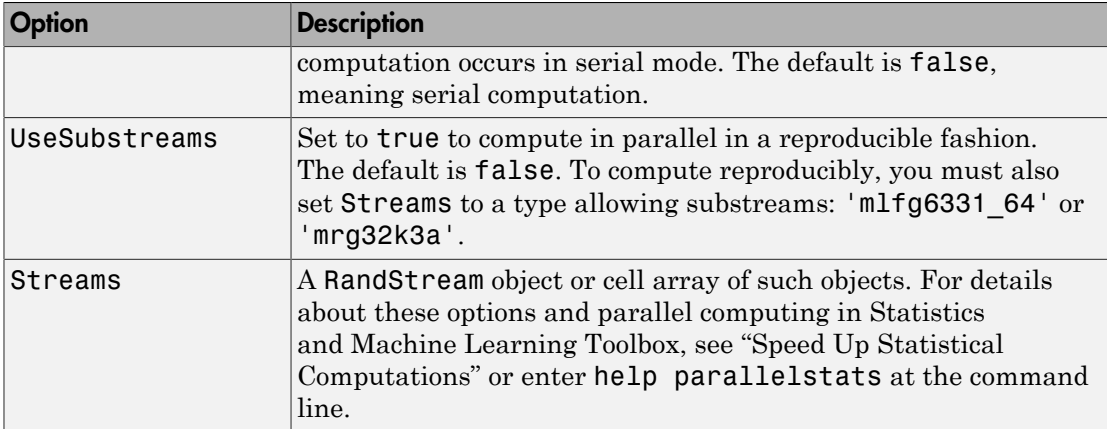

Example: 'Options',statset('Display','off')

#### **'Replicates'** — Number of times to repeat clustering using new initial cluster medoid positions

positive integer

Number of times to repeat clustering using new initial cluster medoid positions, specified as a positive integer. The default value depends on the choice of algorithm. For pam and small, the default is 1. For clara, the default is 5. For large, the default is 3.

Example: 'Replicates',4

**'NumSamples'** — Number of samples to take from data when executing clara algorithm 40+2\*k (default) | positive integer

Number of samples to take from the data when executing the clara algorithm, specified as a positive integer. The default number of samples is calculated as 40+2\*k.

Example: 'NumSamples',160

#### **'PercentNeighbors'** — Percent of data set to examine using large algorithm 0.001 (default) | scalar value between 0 and 1

Percent of the data set to examine using the large algorithm, specified as a positive number.

The program examines percent neighbors\*size( $X, 1$ ) number of neighbors for the medoids. If there is no improvement in the within-cluster sum of distances, then the algorithm terminates.

The value of this parameter between 0 and 1, where a value closer to 1 tends to give higher quality solutions, but the algorithm takes longer to run, and a value closer to 0 tends to give lower quality solutions, but finishes faster.

Example: 'PercentNeighbors',0.01

#### **'Start'** — Method for choosing initial cluster medoid positions

'plus' (default) | 'sample' | 'cluster' | matrix

Method for choosing initial cluster medoid positions, specified as the comma-separated pair consisting of 'Start' and a string or a matrix. This table summarizes the available methods.

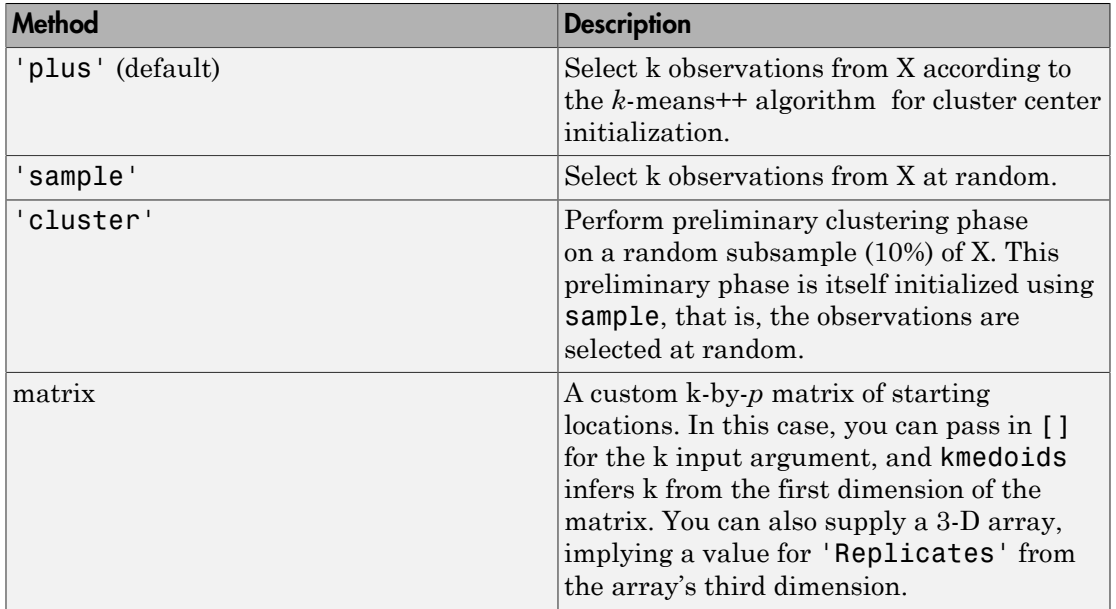

Example: 'Start','sample'

### Output Arguments

**idx** — Medoid indices numeric column vector Medoid indices, returned as a numeric column vector. idx has as many rows as X, and each row indicates the medoid assignment of the corresponding observation.

#### **C** — Cluster medoid locations

numeric matrix

Cluster medoid locations, returned as a numeric matrix. C is a *k*-by-*p* matrix, where row *j* is the medoid of cluster *j*

#### **sumd** — Within-cluster sums of point-to-medoid distances

numeric column vector

Within-cluster sums of point-to-medoid distances, returned as a numeric column vector. sumd is a k-by1 vector, where element *j* is the sum of point-to-medoid distances within cluster *j*.

#### **D** — Distances from each point to every medoid

numeric matrix

Distances from each point to every medoid, returned as a numeric matrix. D is an *n*-by-k matrix, where element  $(j,m)$  is the distance from observation *j* to medoid *m*.

#### **midx** — Index to **X**

column vector

Index to X, returned as a column vector of indices. midx is a k-by-1 vector and the indices satisfy  $C = X(midx, :)$ .

#### **info** — Algorithm information

struct

Algorithm information, returned as a struct. info contains options used by the function when executed such as *k*-medoid clustering algorithm (algorithm), method used to choose initial cluster medoid positions (start), distance measure (distance), number of iterations taken in the best replicate (iterations) and the replicate number of the returned results (bestReplicate).

## More About

#### <span id="page-3906-0"></span>*k*-medoids Clustering

*k*-medoids clustering is a partitioning method commonly used in domains that require robustness to outlier data, arbitrary distance metrics, or ones for which the mean or median does not have a clear definition.

It is similar to *k*-means, and the goal of both methods is to divide a set of measurements or observations into *k* subsets or clusters so that the subsets minimize the sum of distances between a measurement and a center of the measurement's cluster. In the *k*means algorithm, the center of the subset is the mean of measurements in the subset, often called a centroid. In the *k*-medoids algorithm, the center of the subset is a member of the subset, called a medoid.

The *k*-medoids algorithm returns medoids which are the actual data points in the data set. This allows you to use the algorithm in situations where the mean of the data does not exist within the data set. This is the main difference between *k*-medoids and *k*means where the centroids returned by *k*-means may not be within the data set. Hence *k*medoids is useful for clustering categorical data where a mean is impossible to define or interpret.

The function kmedoids provides several iterative algorithms that minimize the sum of distances from each object to its cluster medoid, over all clusters. One of the algorithms is called partitioning around medoids (PAM) [\[1\]](#page-3907-5) which proceeds in two steps.

- 1 Build-step: Each of *k* clusters is associated with a potential medoid. This assignment is performed using a technique specified by the 'Start' name-value pair argument.
- 2 Swap-step: Within each cluster, each point is tested as a potential medoid by checking if the sum of within-cluster distances gets smaller using that point as the medoid. If so, the point is defined as a new medoid. Every point is then assigned to the cluster with the closest medoid.

The algorithm iterates the build- and swap-steps until the medoids do not change, or other termination criteria are met.

You can control the details of the minimization using several optional input parameters to kmedoids, including ones for the initial values of the cluster medoids, and for the maximum number of iterations. By default, kmedoids uses the *k*[-means++ algorithm](#page-3888-0) for cluster medoid initialization and the squared Euclidean metric to determine distances.

### References

- <span id="page-3907-5"></span>[1] Kaufman, L., and Rousseeuw, P. J. (2009). Finding Groups in Data: An Introduction to Cluster Analysis. Hoboken, New Jersey: John Wiley & Sons, Inc.
- <span id="page-3907-6"></span>[2] Park, H-S, and Jun, C-H. (2009). A simple and fast algorithm for K-medoids clustering. Expert Systems with Applications. 36, 3336-3341.
- <span id="page-3907-0"></span>[3] Schlimmer,J.S. (1987). Concept Acquisition Through Representational Adjustment (Technical Report 87-19). Doctoral disseration, Department of Information and Computer Science, University of California, Irvine.
- <span id="page-3907-1"></span>[4] Iba,W., Wogulis,J., and Langley,P. (1988). Trading off Simplicity and Coverage in Incremental Concept Learning. In Proceedings of the 5th International Conference on Machine Learning, 73-79. Ann Arbor, Michigan: Morgan Kaufmann.
- <span id="page-3907-2"></span>[5] Duch W, A.R., and Grabczewski, K. (1996) Extraction of logical rules from training data using backpropagation networks. Proc. of the The 1st Online Workshop on Soft Computing, 19-30, pp. 25-30.
- <span id="page-3907-3"></span>[6] Duch, W., Adamczak, R., Grabczewski, K., Ishikawa, M., and Ueda, H. (1997). Extraction of crisp logical rules using constrained backpropagation networks - comparison of two new approaches. Proc. of the European Symposium on Artificial Neural Networks (ESANN'97), Bruge, Belgium 16-18.
- <span id="page-3907-4"></span>[7] Bache, K. and Lichman, M. (2013). UCI Machine Learning Repository [http:// archive.ics.uci.edu/ml]. Irvine, CA: University of California, School of Information and Computer Science.

### See Also

clusterdata | evalclusters | kmeans | linkage | linkage | pdist | silhouette

# knnsearch

*k*-nearest neighbors search using *K*d-tree or exhaustive search

## **Syntax**

```
Idx = knnsearch(Md1, Y)Idx = knnsearch(Mdl,Y,Name,Value)
[Idx, D] = knnsearch(
```
## **Description**

Idx = knnsearch(Mdl,Y) searches for the nearest neighbor (i.e., the closest point, row, or observation) in Mdl.X to each point (i.e., row or observation) in the query data Y using an exhaustive search or a *K*d-tree. knnsearch returns Idx, which is a column vector of the indices in Mdl.X representing the nearest neighbors.

Idx = knnsearch(Mdl,Y,Name,Value) returns the indices of the closest points in Mdl.X to Y with additional options specified by one or more Name, Value pair arguments. For example, specify the number of nearest neighbors to search for, distance metric different from the one stored in Mdl.Distance. You can also specify which action to take if the closest distances are tied.

 $[dx, D] =$  knnsearch( ) additionally returns the matrix D using any of the input arguments in the previous syntaxes. D contains the distances between each observation in Y that correspond to the closest observations in Mdl.X. The function arranges the columns of D in ascending order by closeness, with respect to the distance metric.

# Examples

### Search for Nearest Neighbors Using a *K* d-tree and Exhaustive Search

knnsearch accepts ExhaustiveSearcher or KDTreeSearcher model objects to search the training data for the nearest neighbors to the query data. An ExhaustiveSearcher model invokes the exhaustive searcher algorithm, and a KDTreeSearcher model defines a *K* d-tree, which knnsearch uses to search for nearest neighbors.

Load Fisher's iris data set. Randomly reserve five observations from the data for query data.

```
load fisheriris
rng(1); % For reproducibility
n = size(meas, 1);idx = random[0, 5);X = meas(-ismember(1:n,idx),:); % Training dataY = meas(idx,:); % Query data
```
The variable meas contains 4 predictors.

Grow a default four-dimensional *K* d-tree.

```
MdlKDT = KDTreeSearcher(X)MdlKDT = KDTreeSearcher with properties:
        BucketSize: 50
          Distance: 'euclidean'
    DistParameter: []
                 X: [145x4 double]
```
MdlKDT is a KDTreeSearcher model object. You can alter its writable properties using dot notation.

Prepare an exhaustive nearest neighbors searcher.

```
MdlES = ExhaustiveSearcher(X)
```

```
MdlFS = ExhaustiveSearcher with properties:
          Distance: 'euclidean'
     DistParameter: []
                 X: [145x4 double]
```
MdlKDT is an ExhaustiveSearcher model object. It contains the options, such as the distance metric, to use to find nearest neighbors.

Alternatively, you can grow a *K* d-tree or prepare an exhaustive nearest neighbors searcher using createns.

Search the training data for the nearest neighbors indices that correspond to each query observation. Conduct both types of searches using the default settings. By default, the number of neighbors to search for per query observation is 1.

```
IdxKDT = knnsearch(MdlKDT,Y);
IdxES = knnsearch(MdlES,Y);
[IdxKDT IdxES]
ans = 17 17
     6 6
     1 1
    89 89
   124 124
```
In this case, the results of the search are the same.

#### Search for Nearest Neighbors of Query Data Using the Minkowski Distance

Load Fisher's iris data set.

#### load fisheriris

Remove five irises randomly from the predictor data to use as a query set.

```
rng(1); % For reproducibility
n = size(meas,1); % Sample size
qIdx = randsample(n,5); % Indices of query data
X = meas(-ismember(1:n,qIdx),:);Y = meas(qIdx, :);
```
Grow a four-dimensional *K* d-tree using the training data. Specify to use the Minkowski distance for finding nearest neighbors later.

```
Mdl = KDTreeSearcher(X,'Distance','minkowski')
```
 $Md1 =$ 

```
 KDTreeSearcher with properties:
      BucketSize: 50
        Distance: 'minkowski'
   DistParameter: 2
               X: [145x4 double]
```
Mdl is a KDTreeSearcher model object. By default, the Minkowski distance exponent is 2.

Find the indices of the training data (X) that are the two nearest neighbors of each point in the query data (Y).

```
Idx = knnsearch(Mdl, Y, 'K', 2)Idx = 17 4
 6 2
    1 12
    89 66
   124 100
```
Each row of Idx corresponds to a query data observation, and the column order corresponds to the order of the nearest neighbors, with respect to ascending distance. For example, using the Minkowski distance, the second nearest neighbor of  $Y(3,:)$  is  $X(12,:).$ 

#### Include Ties in Nearest Neighbors Search

Load Fisher's iris data set.

load fisheriris

Remove five irises randomly from the predictor data to use as a query set.

```
rng(4); % For reproducibility
n = size(meas,1); % Sample size
qIdx = randsample(n,5); % Indices of query data
X = meas(-ismember(1:n,qIdx),:);Y = meas(qIdx, :);
```
Grow a four-dimensional *K* d-tree using the training data. Specify to use the Minkowski distance for finding nearest neighbors later.

```
Mdl = KDTreeSearcher(X);
```
Mdl is a KDTreeSearcher model object. By default, the distance metric for finding nearest neighbors is the Euclidean metric.

Find the indices of the training data (X) that are the seven nearest neighbors of each point in the query data (Y).

```
[dx, D] = knnsearch(Mdl, Y, 'K', 7, 'IncludeTies', true);
```
Idx and D are five-element cell arrays of vectors, with each vector having at least seven elements.

Display the lengths of the vectors in Idx.

```
cellfun('length',Idx)
```

```
ans = 8
         7
         7
         7
         7
```
 $nnsd =$ 

Because cell 1 contains a vector with length greater than *k* = 7, query observation 1  $(Y(1,:))$  is equally close to at least two observations in X.

Display the indices of the nearest neighbors to  $Y(1, :)$  and their distances.

```
nn5 = Idx{1}nn5d = D{1}nn5 = 91 98 67 69 71 93 88 95
```

```
 Columns 1 through 7
  0.1414 0.2646 0.2828 0.3000 0.3464 0.3742 0.3873
 Column 8
  0.3873
```
Training observations 88 and 95 are 0.3873 cm away from query observation 1.

### Input Arguments

#### **Mdl** — Nearest neighbors searcher

ExhaustiveSearcher model object | KDTreeSearcher model object

Nearest neighbors searcher, specified as an ExhaustiveSearcher or KDTreeSearcher model object, respectively. To create Mdl, with the appropriate mode creator. You can also use createns.

If Mdl is an ExhaustiveSearcher model, then knnsearch searches for nearest neighbors using an exhaustive search. Otherwise, knnsearch uses the grown *K*d-tree to search for nearest neighbors.

**Y** — Query data numeric matrix

Query data, specified as a numeric matrix.

Y is an *m*-by-*K* matrix. Rows of Y correspond to observations (i.e., examples), and columns correspond to predictors (i.e., variables or features). Y must have the same number of columns as the training data stored in Mdl.X.

### Name-Value Pair Arguments

Specify optional comma-separated pairs of Name,Value arguments. Name is the argument name and Value is the corresponding value. Name must appear inside single quotes (' '). You can specify several name and value pair arguments in any order as Name1,Value1,...,NameN,ValueN.

Example: 'K',2,'Distance','minkowski' specifies to find the two nearest neighbors of Mdl.X to each point in Y and to use the Minkowski distance metric.

## For Both Nearest Neighbor Searchers

#### **'Distance'** — Distance metric

```
Mdl.Distance (default) | 'cityblock' | 'euclidean' | 'mahalanobis' |
'minkowski' | 'seuclidean' | function handle | ...
```
Distance metric used to find neighbors of the training data to the query observations, specified as the comma-separated pair consisting of 'Distance' and a string or function handle.

For both types of nearest neighbor searchers, Mdl supports these distance metrics.

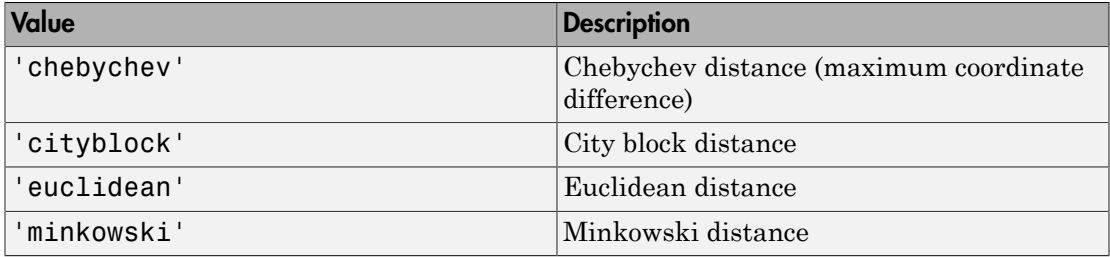

If Mdl is an ExhaustiveSearcher model object, then knnsearch supports these distance metrics.

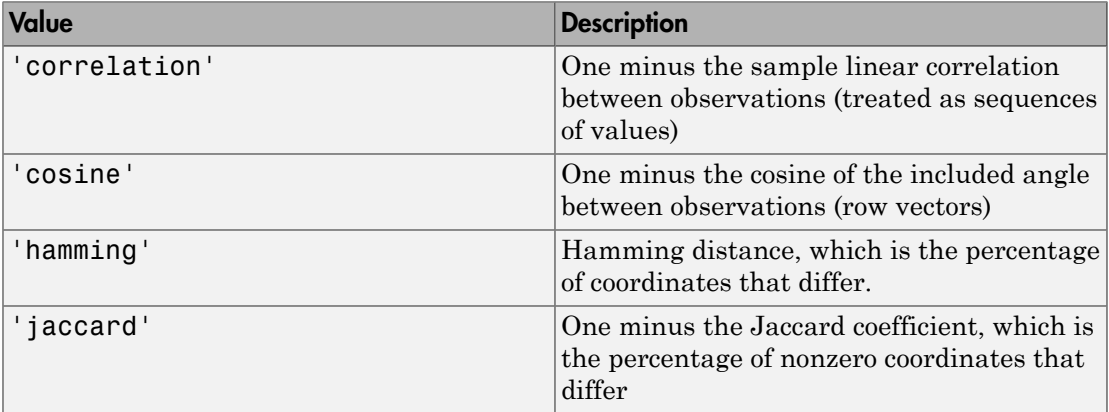

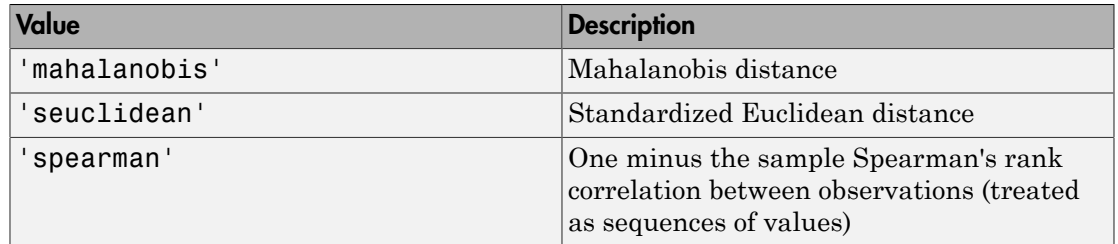

If Mdl is an ExhaustiveSearcher model object, then you can also specify a function handle for a custom distance metric using  $\mathcal C$  (for example,  $\mathcal Q$ distfun). The custom distance function must:

- Have the form function  $D2 = distfun(ZI, ZJ)$
- Take as arguments:
	- A 1-by-*K* vector ZI containing a single row from X or from the query points Y
	- An *m*-by-*K* matrix ZJ containing multiple rows of X or Y
- Return an *m*-by-1 vector of distances D2, whose *j*th element is the distance between the observations  $ZI$  and  $ZJ(i, :)$

For more details, see "Distance Metrics".

Example: 'Distance','minkowski'

Data Types: char | function handle

#### **'IncludeTies'** — Flag to include nearest neighbors that have the same distance from query observations

false  $(0)$  (default) | true  $(1)$ 

Flag to include nearest neighbors that have the same distance from query observations, specified as the comma-separated pair consisting of 'IncludeTies' and false (0) or true (1).

If IncludeTies is true, then:

- knnsearch includes all nearest neighbors whose distances are equal to the Kth smallest distance in the output arguments.
- Idx and D are *m*-by-1 cell arrays such that each cell contains a vector of at least K indices and distances, respectively. Each vector in D contains arranged distances

in ascending order. Each row in Idx contains the indices of the nearest neighbors corresponding to these smallest distances in D.

If IncludeTies is false, then knnsearch chooses the observation with the smallest index among the observations that have the same distance from a query point.

Example: 'IncludeTies',true

**'K'** — Number of nearest neighbors to search for in the training data per query observation 1 (default) | positive integer

Number of nearest neighbors to search for in the training data per query observation, specified as the comma-separated pair consisting of 'IncludeTies' and a positive integer.

Example: 'K',2 Data Types: single | double

#### **'P'** — Exponent for Minkowski distance metric

2 (default) | positive scalar

Exponent for the Minkowski distance metric, specified as the comma-separated pair consisting of 'P' and a positive scalar. If you specify P and do not specify 'Distance','minkowski', then the software throws an error.

```
Example: 'P',3
```
Data Types: double | single

### For Exhaustive Nearest Neighbor Searchers

**'Cov'** — Covariance matrix for Mahalanobis distance metric nancov(X) (default) | positive definite matrix

Covariance matrix for the Mahalanobis distance metric, specified as the commaseparated pair consisting of 'Cov' and a positive definite matrix. Cov is a *K*-by-*K* matrix, where  $K$  is the number of columns of X. If you specify Cov and do not specify 'Distance','mahalanobis', then knnsearch throws an error.

```
Example: 'Cov',eye(3)
Data Types: double | single
```
#### **'Scale'** — Scale parameter value for standard Euclidean distance metric

nanstd(X) (default) | nonnegative numeric vector

Scale parameter value for the standard Euclidean distance metric, specified as the comma-separated pair consisting of 'Scale' and a nonnegative numeric vector. Scale has length *K*, where *K* is the number of columns of X.

The software scales each difference between the training and query data using the corresponding element of Scale. If you specify Scale and do not specify 'Distance','seuclidean', then knnsearch throws an error.

Example: 'Scale', quantile $(X, 0.75)$  - quantile $(X, 0.25)$ 

Data Types: double | single

Note: If you specify 'Distance', 'Cov', 'P', or 'Scale', then Mdl.Distance and Mdl.DistParameter do not change value.

## Output Arguments

#### **Idx** — Training data indices of nearest neighbors

numeric matrix | cell array of numeric vectors

Training data indices of nearest neighbors, returned as a numeric matrix or cell array of numeric vectors.

- If you do not specify IncludeTies (false by default), then Idx is an *m*-by-K numeric matrix, where *m* is the number of rows in Y and K is the number of searched nearest neighbors. Idx(j,k) indicates that Mdl.X(Idx(j,k),:) is the observation with the kth smallest distance to the query observation  $Y(i,:).$
- If you specify 'IncludeTies',true, then Idx is an *m*-by-1 cell array such that cell j (Idx{j}) contains a vector of at least K indices of the closest observations in Mdl.X to the query observation  $Y(j,:)$ . The function arranges the elements of the vectors in ascending order by distance.

#### **D** — Distances of nearest neighbors to the query data

numeric matrix | cell array of numeric vectors

Distances of the nearest neighbors to the query data, returned as a numeric matrix or cell array of numeric vectors.

- If you do not specify IncludeTies (false by default), then D is an *m*-by-K numeric matrix, where *m* is the number of rows in Y and K is the number of searched nearest neighbors.  $D(j, k)$  is the distance Mdl. $X(Idx(j, k), :)$  is from the query observation  $Y(j;,:)$  with respect to the distance metric, and it represents the kth smallest distance.
- If you specify 'IncludeTies', true, then D is an *m*-by-1 cell array such that cell j  $(D\{j\})$  contains a vector of at least K distances of the closest observations in Mdl.X to the query observation  $Y(j, :)$ . The function arranges the elements of the vectors in ascending order by distance.

### **Alternatives**

- knnsearch is an object function that requires an ExhaustiveSearcher or a KDTreeSearcher model object and query data. Under equivalent conditions, knnsearch returns the same results as knnsearch when you specify the namevalue pair argument 'NSMethod','exhaustive' or 'NSMethod','kdtree', respectively.
- For *k*-nearest neighbors classification, see fitcknn and ClassificationKNN.

## More About

#### Algorithms

For positive integer K, knnsearch finds the K points in Mdl.X that are nearest each Y point. In contrast, for positive scalar r, rangesearch finds all the points in Mdl.X that are within a distance r of each Y point.

- Using ExhaustiveSearcher Objects
- Using KDTreeSearcher Objects
- "*k*[-Nearest Neighbor Search and Radius Search" on page 16-11](#page-1120-0)
- "Distance Metrics"

### References

[1] Friedman, J. H., Bentely, J., and Finkel, R. A. (1977). "An Algorithm for Finding Best Matches in Logarithmic Expected Time." *ACM Transactions on Mathematical Software* Vol. 3, Issue 3, Sept. 1977, pp. 209–226.

### See Also

ClassificationKNN | createns | ExhaustiveSearcher | fitcknn | KDTreeSearcher | knnsearch | rangesearch

Introduced in R2010a

# knnsearch

Find *k*-nearest neighbors using data

## **Syntax**

```
IDX = knnsearch(X, Y)[IDX, D] = knnsearch(X, Y)[IDX,D] = knnsearch(X,Y,'Name',Value)
```
## **Description**

IDX = knnsearch( $X, Y$ ) finds the nearest neighbor in X for each point in Y. IDX is a column vector with *my* rows. Each row in IDX contains the index of nearest neighbor in X for the corresponding row in Y.

[IDX,D] = knnsearch(X,Y) returns an *my*-by-1 vector D containing the distances between each observation in Y and the corresponding closest observation in X. That is,  $D(i)$  is the distance between  $X(IDX(i),:)$  and  $Y(i,:)$ .

[IDX,D] = knnsearch(X,Y,'*Name*',*Value*) accepts one or more optional commaseparated name-value pair arguments. Specify *Name* inside single quotes.

knnsearch does not save a search object. To create a search object, use createns.

## Input Arguments

### **X**

An *mx*-by-*n* numeric matrix. Rows of X correspond to observations and columns correspond to variables.

#### **Y**

An *my*-by-*n* numeric matrix of query points. Rows of Y correspond to observations and columns correspond to variables.

### Name-Value Pair Arguments

Specify optional comma-separated pairs of Name,Value arguments. Name is the argument name and Value is the corresponding value. Name must appear inside single quotes (' '). You can specify several name and value pair arguments in any order as Name1,Value1,...,NameN,ValueN.

#### **'K'**

Positive integer specifying the number of nearest neighbors in X for each point in Y. Default is 1. IDX and D are *my*-by-K matrices. D sorts the distances in each row in ascending order. Each row in IDX contains the indices of the K closest neighbors in X corresponding to the K smallest distances in D.

#### **'IncludeTies'**

A logical value indicating whether knnsearch includes all the neighbors whose distance values are equal to the Kth smallest distance. If IncludeTies is true, knnsearch includes all these neighbors. In this case, IDX and D are *my*-by-1 cell arrays. Each row in IDX and D contains a vector with at least K numeric numbers. D sorts the distances in each vector in ascending order. Each row in IDX contains the indices of the closest neighbors corresponding to these smallest distances in D.

#### **Default:** false

#### **'NSMethod'**

Nearest neighbors search method. Value is either:

- 'kdtree' Creates and uses a Kd-tree to find nearest neighbors. This is the default value when the number of columns of X is less than 10, X is not sparse, and the distance measure is one of the following measures. 'kdtree' is only valid when the distance measure is one of the following:
	- 'euclidean'
	- 'cityblock'
	- 'minkowski'
	- 'chebychev'
- 'exhaustive' Uses the exhaustive search algorithm by computing the distance values from all the points in X to each point in Y to find nearest neighbors.

#### **'Distance'**

A string or a function handle specifying the distance metric. The value can be one of the following:

- 'euclidean' Euclidean distance (default).
- 'seuclidean' Standardized Euclidean distance. Each coordinate difference between rows in X and the query matrix is scaled by dividing by the corresponding element of the standard deviation computed from  $X$ ,  $S$ =nanstd $(X)$ . To specify another value for S, use the Scale argument.
- 'cityblock' City block distance.
- 'chebychev' Chebychev distance (maximum coordinate difference).
- 'minkowski' Minkowski distance. The default exponent is 2. To specify a different exponent, use the 'P' argument.
- 'mahalanobis' Mahalanobis distance, computed using a positive definite covariance matrix C. The default value of  $C$  is nancov $(X)$ . To change the value of  $C$ , use the Cov parameter.
- $\cdot$  'cosine'  $-1$  minus the cosine of the included angle between observations (treated as vectors).
- 'correlation' One minus the sample linear correlation between observations (treated as sequences of values).
- 'spearman' One minus the sample Spearman's rank correlation between observations (treated as sequences of values).
- 'hamming' Hamming distance, which is the percentage of coordinates that differ.
- 'jaccard' One minus the Jaccard coefficient, which is the percentage of nonzero coordinates that differ.
- custom distance function A distance function specified using  $\mathcal Q$  (for example, @distfun). A custom distance function must
	- Have the form function  $D2 = distfun(ZI, ZJ)$
	- Take as arguments:
		- A 1-by-*n* vector ZI containing a single row from X or from the query points Y
		- An *m*2-by-*n* matrix ZJ containing multiple rows of X or Y
	- Return an *m*2-by-1 vector of distances D2, whose *j*th element is the distance between the observations  $ZI$  and  $ZJ(i; :)$

For more information on these distance metrics, see "Distance Metrics".

**'P'**

A positive scalar, *p*, indicating the exponent of the Minkowski distance. This parameter is only valid if the Distance is 'minkowski'. Default is 2.

#### **'Cov'**

A positive definite matrix indicating the covariance matrix when computing the Mahalanobis distance. This parameter is only valid when Distance is 'mahalanobis'. Default is nancov(X).

#### **'Scale'**

A vector S containing nonnegative values, with length equal to the number of columns in X. Each coordinate of X and each query point is scaled by the corresponding element of S when computing the standardized Euclidean distance. This argument is only valid when Distance is 'seuclidean'. Default is nanstd(X).

#### **'BucketSize'**

The maximum number of data points in the leaf node of the *k*d-tree. This argument is only meaningful when using the *k*d-tree search method. Default is 50.

### Examples

#### Classify Using k-Nearest Neighbors

Find the 10 nearest neighbors in  $x$  to each point in  $y$  using first the 'minkowski' distance metric with a *p* value of 5, and then using the 'chebychev' distance metric.

Load Fisher's iris data set

```
load fisheriris
x = meas(:,3:4);y = [5 1.45;6 2;2.75 .75];
```
Perform a knnsearch between x and the query points in y, using first Minkowski then Chebychev distance metrics.
```
[n,d]=knnsearch(x,y,'k',10,'distance','minkowski','p',5);
[ncb, dcb] = knnsearch(x,y,'k',10,...
    'distance','chebychev');
```
Visualize the results of the two different nearest neighbors searches. Plot the training data. Plot an X for the query points. Use circles to denote the Minkowski nearest neighbors. Use pentagrams to denote the Chebychev nearest neighbors.

```
gscatter(x(:,1),x(:,2),species)line(y(:,1), y(:,2), 'marker', 'x', 'color', 'k',... 'markersize',10,'linewidth',2,'linestyle','none')
line(x(n,1),x(n,2),'color', [.5.5.5].'marker', 'o', ... 'linestyle','none','markersize',10)
line(x(ncb,1),x(ncb,2),'color',[.5.5.5.]),'marker','p',...
    'linestyle','none','markersize',10)
legend('setosa','versicolor','virginica','query point',...
'minkowski','chebychev','Location','best')
```
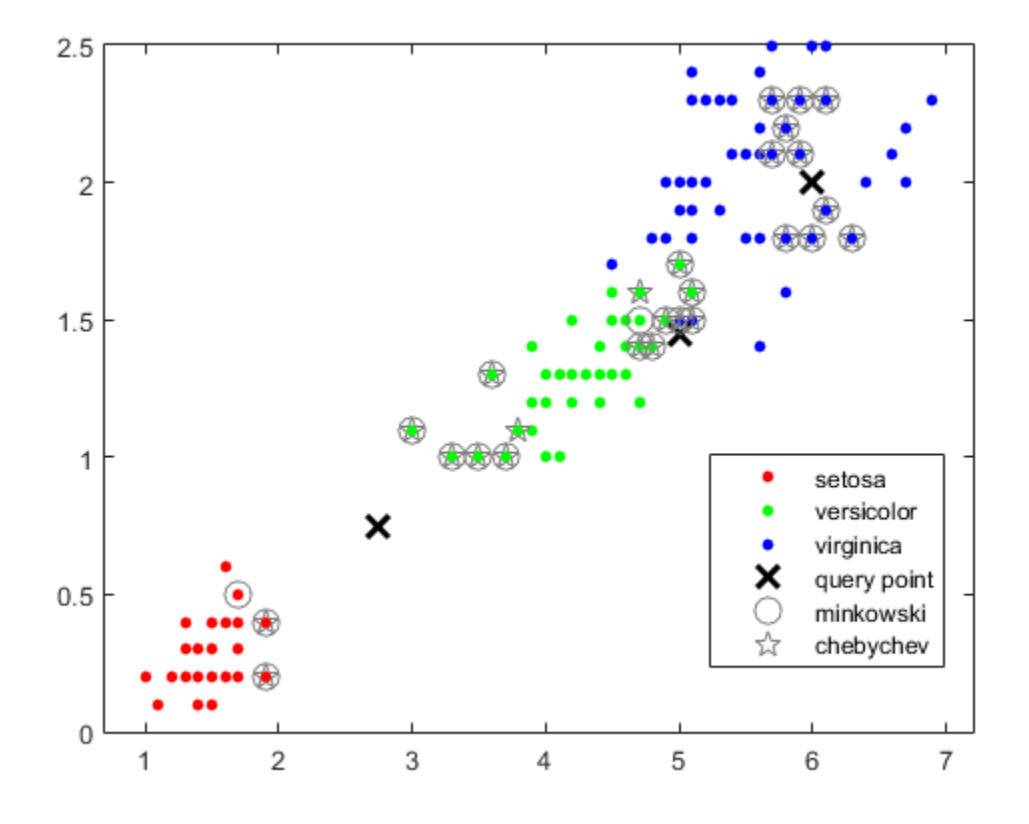

### **Alternatives**

knnsearch is the object function of ExhaustiveSearcher and KDTreeSearcher models for a *k*-nearest neighbors search. If you set the NSMethod name-value pair argument to the appropriate value ('exhaustive' for an exhaustive search or 'kdtree' for a *K*d-tree), then the search results are equivalent to conducting a distance search using knnsearch and without using model objects.

## More About

### Tips

• For a fixed positive integer K, knnsearch finds the K points in X that are nearest each point in Y. In contrast, for a fixed positive real value r, rangesearch finds all the points in X that are within a distance r of each point in Y.

### Algorithms

For information on a specific search algorithm, see "Distance Metrics".

- Using ExhaustiveSearcher Objects
- Using KDTreeSearcher Objects
- "*k*[-Nearest Neighbor Search and Radius Search" on page 16-11](#page-1120-0)
- "Distance Metrics"

### References

[1] Friedman, J. H., Bentely, J., and Finkel, R. A. (1977) An Algorithm for Finding Best Matches in Logarithmic Expected Time, ACM Transactions on Mathematical Software 3, 209.

### See Also

createns | ExhaustiveSearcher | KDTreeSearcher | knnsearch

# kruskalwallis

Kruskal-Wallis test

### **Syntax**

```
p = kruskalwallis(x)
p = kruskalwallis(x,group)
p = kruskalwallis(x,group,displayopt)
[p, \text{th1}, \text{stats}] = kruskalwallis()
```
### **Description**

p = kruskalwallis(x) returns the *p*-value for the null hypothesis that the data in each column of the matrix x comes from the same distribution, using a [Kruskal-Wallis](#page-3935-0) [test](#page-3935-0). The alternative hypothesis is that not all samples come from the same distribution. kruskalwallis also returns an ANOVA table and a box plot.

p = kruskalwallis(x,group) returns the *p*-value for a test of the null hypothesis that the data in each categorical group, as specified by the grouping variable group comes from the same distribution. The alternative hypothesis is that not all groups come from the same distribution.

p = kruskalwallis(x,group,displayopt) returns the *p*-value of the test and lets you display or suppress the ANOVA table and box plot.

[p,tbl,stats] = kruskalwallis( \_\_\_ ) also returns the ANOVA table as the cell array tbl and the structure stats containing information about the test statistics.

### Examples

### Test Data Samples for the Same Distribution

Create two different normal probability distribution objects. The first distribution has mu  $= 0$  and sigma  $= 1$ , and the second distribution has mu  $= 2$  and sigma  $= 1$ .

```
pd1 = makedist('Normal');
pd2 = makedist('Normal','mu',2,'sigma',1);
```
Create a matrix of sample data by generating random numbers from these two distributions.

```
rng('default'); % for reproducibility
x = [random(pd1, 20, 2), random(pd2, 20, 1)];
```
The first two columns of x contain data generated from the first distribution, while the third column contains data generated from the second distribution.

Test the null hypothesis that the sample data from each column in x comes from the same distribution.

```
p = kruskalwallis(x)
```
 $p =$ 

3.6896e-06

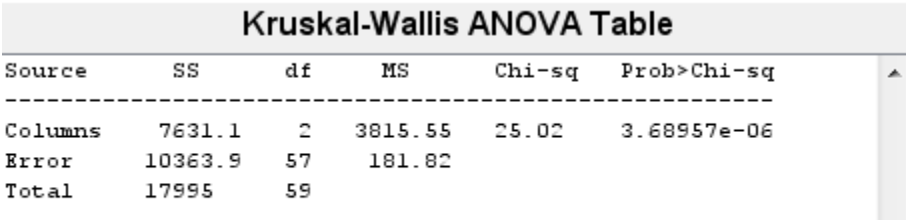

 $\overline{\nabla}$ 

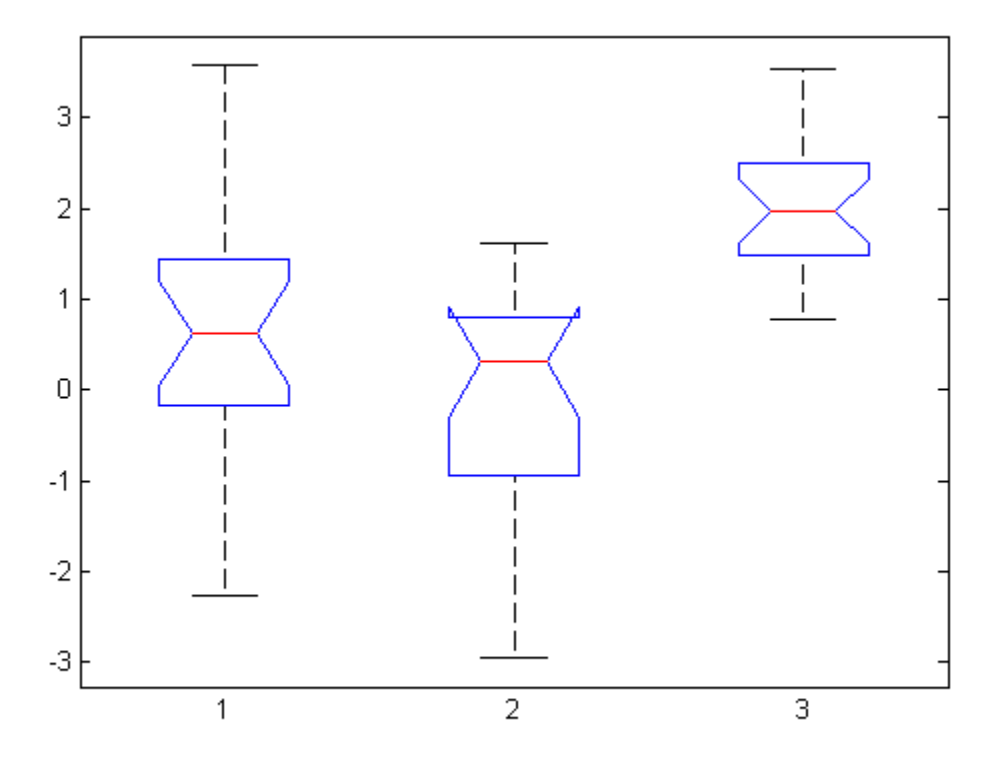

The returned value of p indicates that kruskalwallis rejects the null hypothesis that all three data samples come from the same distribution at a 1% significance level. The ANOVA table provides additional test results, and the box plot visually presents the summary statistics for each column in x.

#### Conduct Followup Tests for Unequal Medians

Create two different normal probability distribution objects. The first distribution has mu  $= 0$  and sigma  $= 1$ . The second distribution has  $mu = 2$  and sigma  $= 1$ .

```
pd1 = makedist('Normal');
pd2 = makedist('Normal','mu',2,'sigma',1);
```
Create a matrix of sample data by generating random numbers from these two distributions.

```
rng('default'); % for reproducibility
x = [random(pd1, 20, 2), random(pd2, 20, 1)];
```
The first two columns of x contain data generated from the first distribution, while the third column contains data generated from the second distribution.

Test the null hypothesis that the sample data from each column in x comes from the same distribution. Suppress the output displays, and generate the structure stats to use in further testing.

```
[p, \text{th1}, \text{stats}] = kruskalwallis(x,[j, 'off')p = 3.6896e-06
tb1 = Columns 1 through 4
     'Source' 'SS' 'df' 'MS' 
     'Columns' [7.6311e+03] [ 2] [3.8155e+03]
     'Error' [1.0364e+04] [57] [ 181.8228]
    'Total' [ 17995] [59] [ ]
   Columns 5 through 6
     'Chi-sq' 'Prob>Chi-sq'
    [25.0200] [ 3.6896e-06]
 [] []
[ [ [ ] [ [ ] [ [ ] [ [ ] [ [ ] [ [ ] [ [ ] [ ] [ [ ] [ ] [ ] [ ] [ ] [ ] [ ] [ ] [ ] [ ] [ ] [ ] [ ] [ ] [ ] stats = gnames: [3x1 char]
             n: [20 20 20]
        source: 'kruskalwallis'
     meanranks: [26.7500 18.9500 45.8000]
          sumt: 0
```
The returned value of p indicates that the test rejects the null hypothesis at the 1% significance level. You can use the structure stats to perform additional followup testing. The cell array tbl contains the same data as the graphical ANOVA table, including column and row labels.

Conduct a followup test to identify which data sample comes from a different distribution.

```
c = multcompare(stats)
```
Note: Intervals can be used for testing but are not simultaneous confidence intervals.  $c =$ 

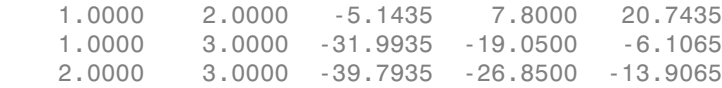

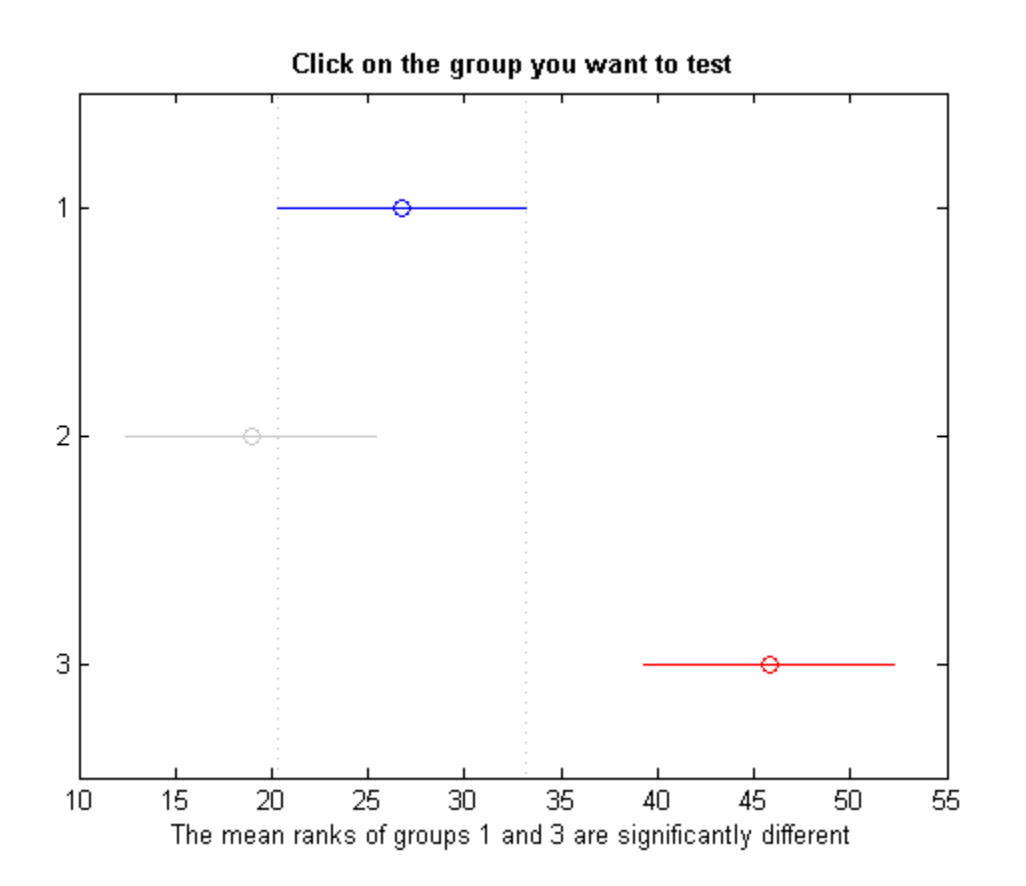

The results indicate that there is a significant difference between groups 1 and 3, so the test rejects the null hypothesis that the data in these two groups comes from the same distribution. The same is true for groups 2 and 3. However, there is not a significant difference between groups 1 and 2, so the test does not reject the null hypothesis that these two groups come from the same distribution. Therefore, these results suggest that the data in groups 1 and 2 come from the same distribution, and the data in group 3 comes from a different distribution.

#### Test for the Same Distribution Across Groups

Create a vector, strength, containing measurements of the strength of metal beams. Create a second vector, alloy, containing strings indicating the type of metal alloy from which the corresponding beam is made.

```
strength = [82 86 79 83 84 85 86 87 74 82 ... 78 75 76 77 79 79 77 78 82 79];
allow = { 'st', 'st', 'st', 'st', 'st', 'st', 'st', 'st', 'st', 'st', 'st', 'st', ...} 'al1','al1','al1','al1','al1','al1',...
 'al2','al2','al2','al2','al2','al2'};
```
Test the null hypothesis that the beam strength measurements have the same distribution across all three alloys.

```
p = kruskalwallis(strength,alloy,'off')
p = 0.0018
```
The returned value of p indicates that the test rejects the null hypothesis at the 1% significance level.

### Input Arguments

**x** — Sample data vector | matrix

Sample data for the hypothesis test, specified as a vector or an *m*-by-*n* matrix. If x is an *m*-by-*n* matrix, each of the *n* columns represents an independent sample containing *m* mutually independent observations.

Data Types: single | double

#### **group** — Grouping variable

categorical variable | vector | character array | cell array

Grouping variable, specified as a categorical variable, vector, character array, or cell array.

• If x is a vector, then each element in group identifies the group to which the corresponding element in x belongs, and group must be a vector of the same length as x. If a row of group contains an empty cell or empty string, that row and the corresponding observation in x are disregarded. NaN values in either x or group are similarly ignored.

• If x is a matrix, then each column in x represents a different group, and you can use group to specify labels for these columns. The number of elements in group and the number of columns in x must be equal.

The labels contained in group also annotate the box plot.

```
Example:
{'red','blue','green','blue','red','blue','green','green','red'}
Data Types: single | double | char
```
### **displayopt** — Display option

'on' (default) | 'off'

Display option, specified as 'on' or 'off'. If displayopt is 'on', kruskalwallis displays the following figures:

- An ANOVA table containing the sums of squares, degrees of freedom, and other quantities calculated based on the ranks of the data in x.
- A box plot of the data in each column of the data matrix x. The box plots are based on the actual data values, rather than on the ranks.

If displayopt is 'off', kruskalwallis does not display these figures.

If you specify a value for displayopt, you must also specify a value for group. If you do not have a grouping variable, specify group as [].

Example: 'off'

### Output Arguments

#### **p** — *p*-value scalar value in the range [0,1]

*p*-value of the test, returned as a scalar value in the range [0,1]. p is the probability of observing a test statistic as extreme as, or more extreme than, the observed value under the null hypothesis. Small values of p cast doubt on the validity of the null hypothesis.

**tbl** — ANOVA table cell array

ANOVA table of test results, returned as a cell array. tbl includes the sums of squares, degrees of freedom, and other quantities calculated based on the ranks of the data in x, as well as column and row labels.

#### **stats** — Test data

structure

Test data, returned as a structure. You can perform followup multiple comparison tests on pairs of sample medians by using multcompare, with stats as the input value.

### More About

### <span id="page-3935-0"></span>Kruskal-Wallis Test

The Kruskal-Wallis test is a nonparametric version of classical one-way ANOVA, and an extension of the Wilcoxon rank sum test to more than two groups. It compares the medians of the groups of data in x to determine if the samples come from the same population (or, equivalently, from different populations with the same distribution).

The Kruskal-Wallis test uses ranks of the data, rather than numeric values, to compute the test statistics. It finds ranks by ordering the data from smallest to largest across all groups, and taking the numeric index of this ordering. The rank for a tied observation is equal to the average rank of all observations tied with it. The *F*-statistic used in classical one-way ANOVA is replaced by a chi-square statistic, and the *p*-value measures the significance of the chi-square statistic.

The Kruskal-Wallis test assumes that all samples come from populations having the same continuous distribution, apart from possibly different locations due to group effects, and that all observations are mutually independent. By contrast, classical one-way ANOVA replaces the first assumption with the stronger assumption that the populations have normal distributions.

• ["Grouping Variables" on page 2-52](#page-89-0)

### See Also

anova1 | boxplot | friedman | multcompare | ranksum

# ksdensity

Kernel smoothing function estimate

### **Syntax**

```
[f, xi] = ksdensity(x)[f, xi] = ksdensity(x, pts)[f,xi] = ksdensity(x,pts,Name,Value)
[f, xi, bw] = ksdensity( ___ )
ksdensity( ___ )
ksdensity(ax, ___ )
```
## **Description**

 $[f, xi] = ksdensity(x)$  returns a probability density estimate, f, for the sample in the vector x. The estimate is based on a normal kernel function, and is evaluated at 100 equally spaced points, xi, that cover the range of the data in x.

ksdensity works best with continuously distributed samples.

 $[f, xi] = ksdensity(x,pts)$  returns a probability density estimate, f, for the sample in the vector x, evaluated at the specified values in vector pts. Here, the xi and pts vectors contain identical values.

[f,xi] = ksdensity(x,pts,Name,Value) returns a probability density estimate, f, for the sample in the vector x, with additional options specified by one or more Name,Value pair arguments.

For example, you can define the function type ksdensity evaluates, such as probability density, cumulative probability, survivor function, and so on. Or you can specify the bandwidth of the smoothing window.

[f,xi,bw] = ksdensity( \_\_\_ ) also returns the bandwidth of the kernel smoothing window, bw. The default bandwidth is the optimal for normal densities.

ksdensity( \_\_\_ ) plots the kernel smoothing function estimate.

ksdensity(ax, \_\_\_ ) plots the results using axes with the handle, ax, instead of the current axes returned by gca.

## Examples

### Estimate Density

Generate a sample data set from a mixture of two normal distributions.

```
rng default % for reproducibility
x = [randn(30,1); 5+randn(30,1)];
```
Plot the estimated density.

 $[f, xi] = ksdensity(x);$ figure plot(xi,f);

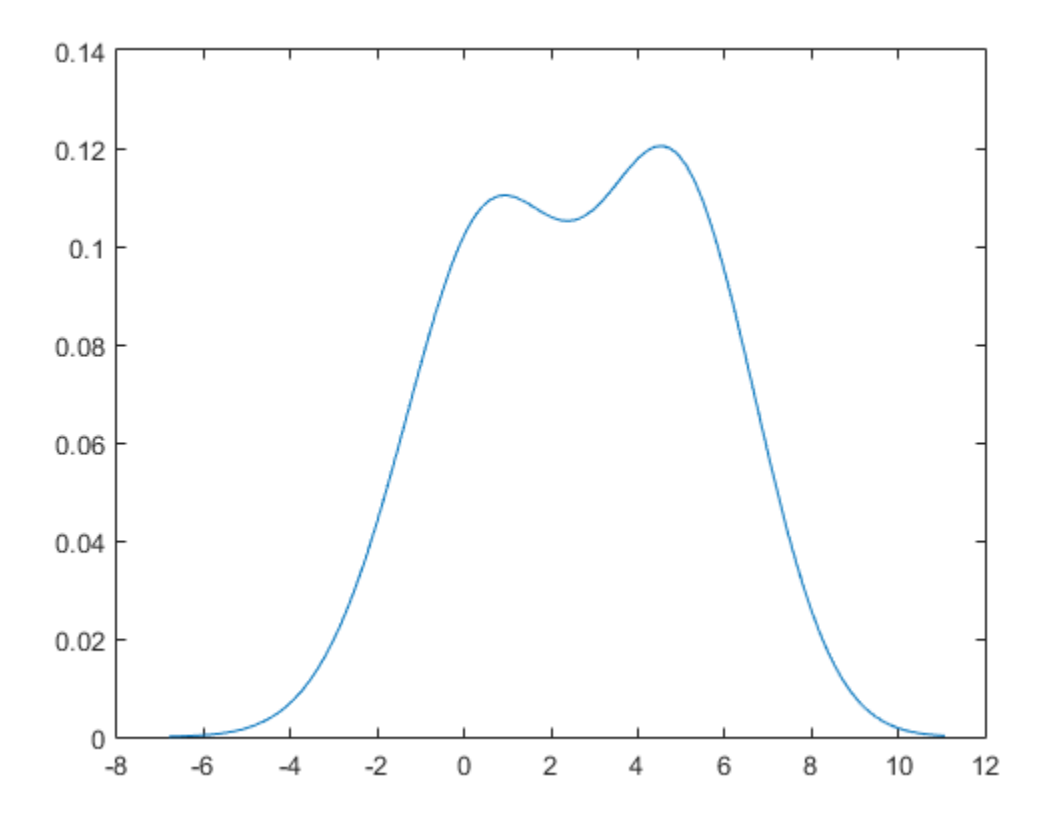

The density estimate shows the bimodality of the sample.

#### Estimate Cumulative Distribution Function at Specified Values

Load the sample data.

load hospital

Compute and plot the estimated cdf evaluated at a specified set of values.

```
pts = (min(hospital.Weight):2:max(hospital.Weight));
figure()
ecdf(hospital.Weight)
hold on
```

```
[f,xi,bw] = ksdensity(hospital.Weight,pts,'support','positive',...
 'function','cdf');
plot(xi,f,'-g','LineWidth',2)
legend('empirical cdf','kernel-bw:default','Location','NorthWest')
xlabel('Patient weights')
ylabel('Estimated cdf')
```
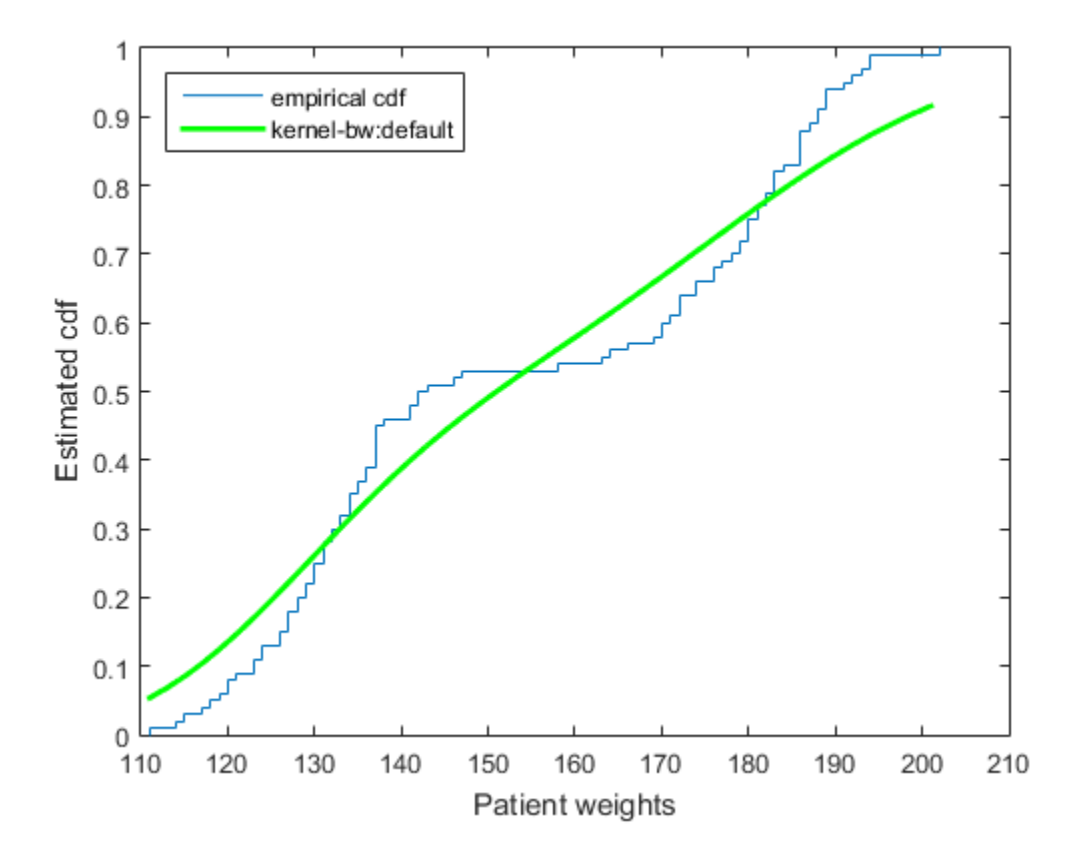

ksdensity seems to smooth the cumulative distribution function estimate too much. An estimate with a smaller bandwidth might produce a closer estimate to the empirical cumulative distribution function.

Return the bandwidth of the smoothing window.

bw

 $bw =$ 0.1070

Plot the cumulative distribution function estimate using a smaller bandwidth.

```
[f,xi] = ksdensity(hospital.Weight,pts,'support','positive',...
 'function','cdf','bandwidth',0.05);
plot(xi,f,'--r','LineWidth',2)
legend('empirical cdf','kernel-bw:default','kernel-bw:0.05',...
 'Location','NorthWest')
hold off
```
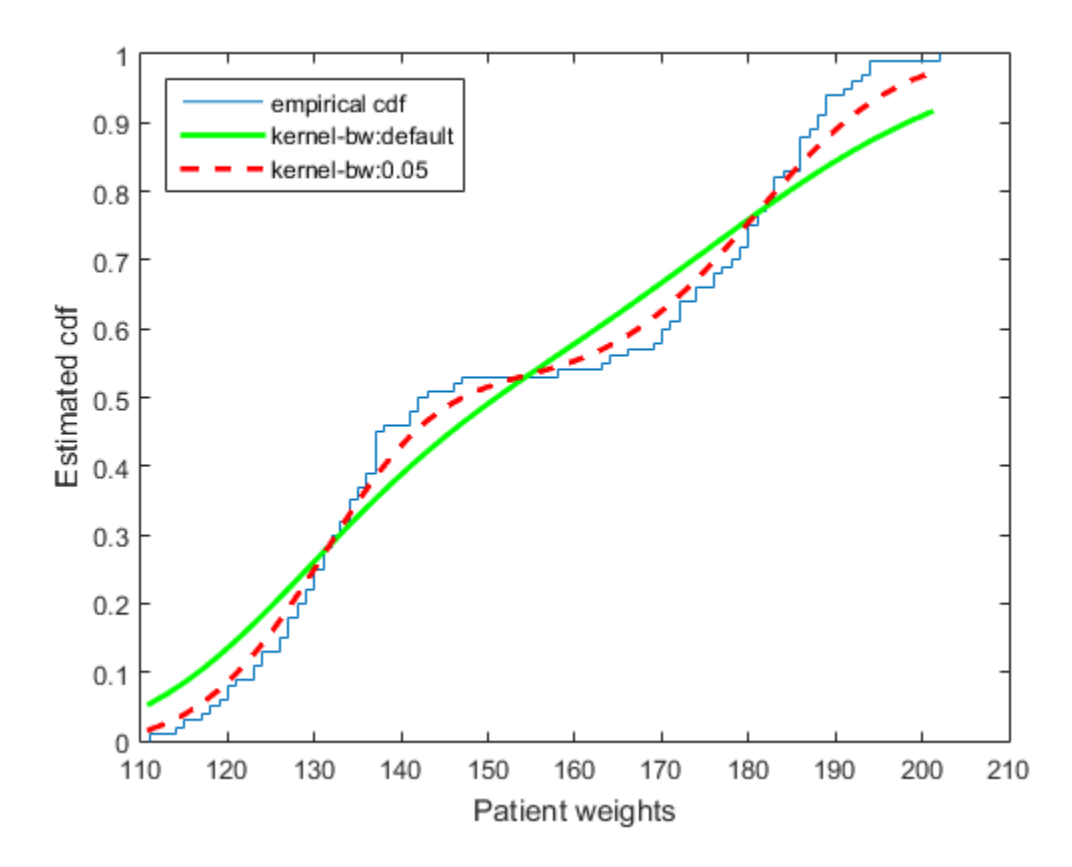

The ksdensity estimate with a smaller bandwidth matches the empirical cumulative distribution function better.

### Plot Estimated Cumulative Density Function for Given Number of Points

Load the sample data.

load hospital

Plot the estimated cdf evaluated at 50 equally spaced points.

```
figure()
ksdensity(hospital.Weight,'support','positive','function','cdf',...
'npoints',50)
xlabel('Patient weights')
ylabel('Estimated cdf')
```
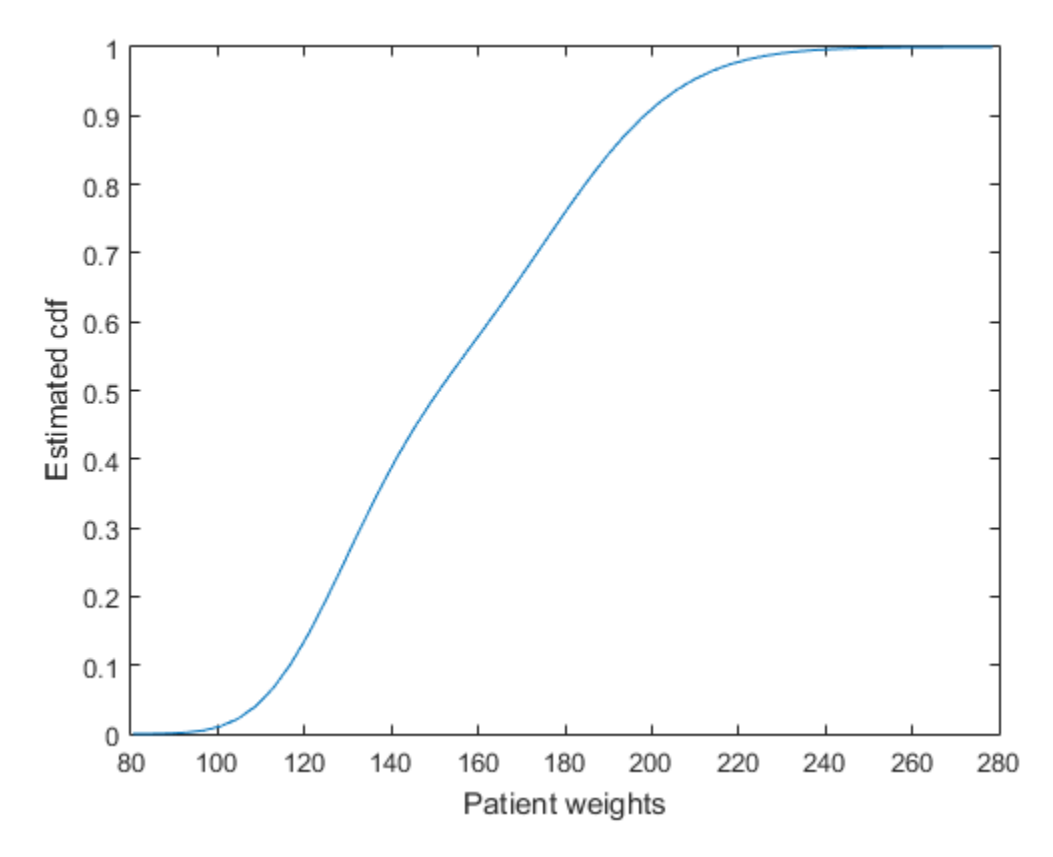

### Estimate Survivor and Cumulative Hazard for Censored Failure Data

Generate sample data from an exponential distribution with mean 3.

rng default % for reproducibility  $x =$  random( $'exp'$ , 3, 100, 1);

Create a logical vector that indicates censoring. Here, observations with lifetimes longer than 10 are censored.

 $T = 10;$ cens =  $(x>10)$ ;

Compute and plot the estimated density function.

figure ksdensity(x,'support','positive','censoring',cens);

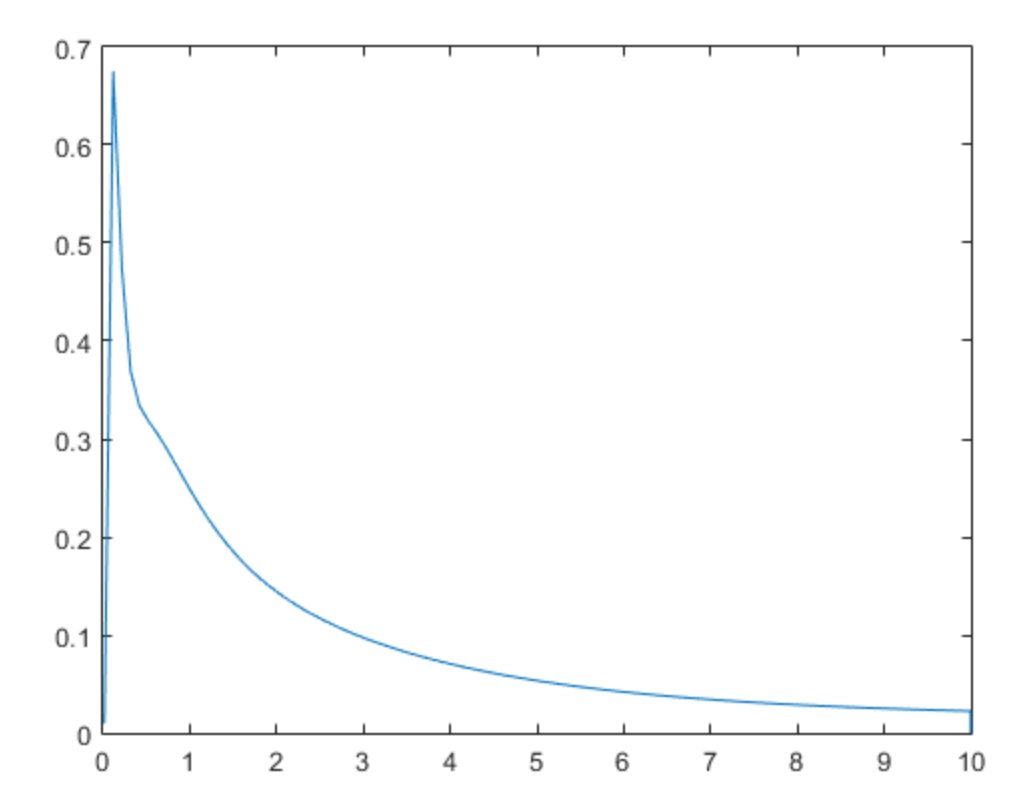

Compute and plot the survivor function.

```
figure
ksdensity(x,'support','positive','censoring',cens,...
'function','survivor');
```
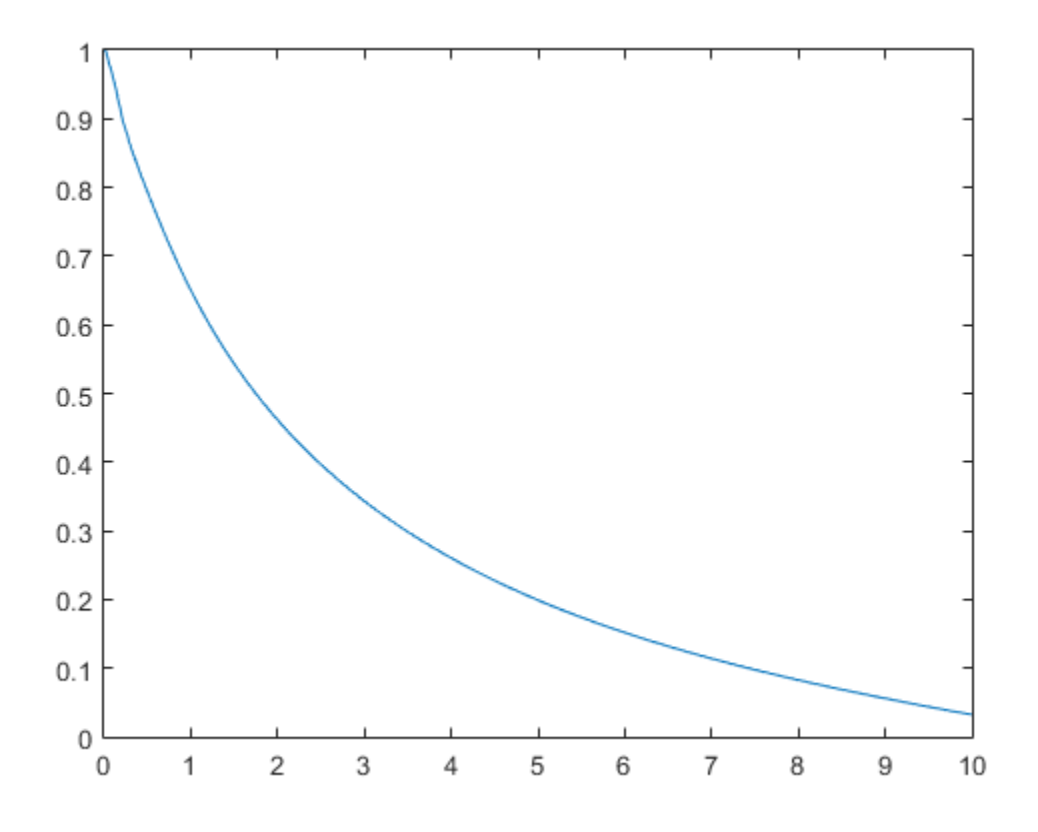

Compute and plot the cumulative hazard function.

```
figure
ksdensity(x,'support','positive','censoring',cens,...
 'function','cumhazard');
```
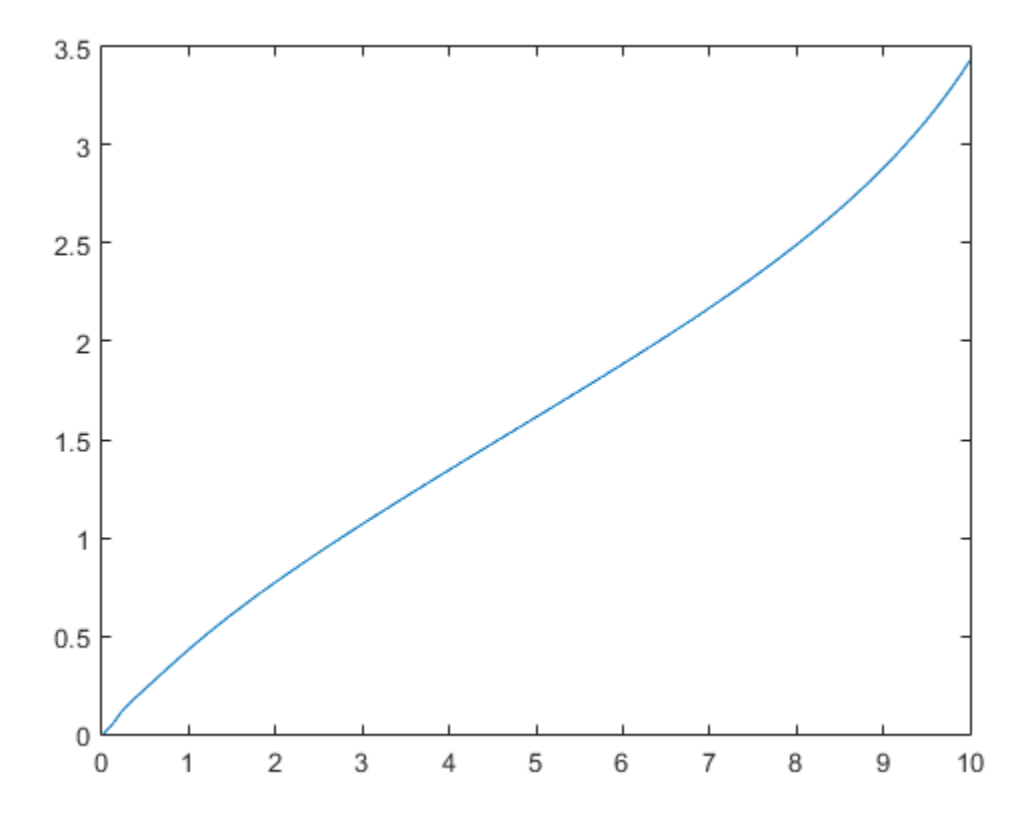

#### Estimate Inverse Cumulative Distribution Function for Specified Probability Values

Generate a mixture of two normal distributions, and plot the estimated inverse cumulative distribution function at a specified set of probability values.

```
rng default % for reproducibility
x = [randn(30,1); 5+randn(30,1)];pi = linspace(.01,.99,99);
figure
ksdensity(x,pi,'function','icdf');
```
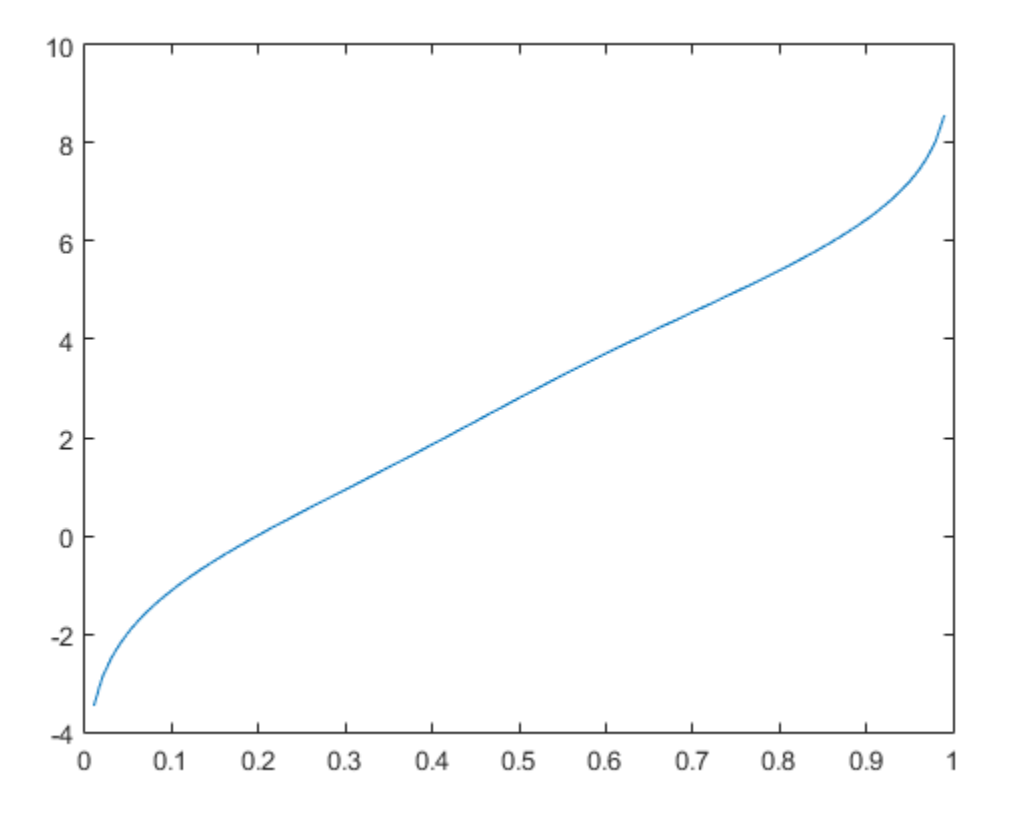

### Return Bandwidth of Smoothing Window

Generate a mixture of two normal distributions.

rng default % For reproducibility  $x = [randn(30,1); 5+randn(30,1)];$ 

Return the bandwidth of the smoothing window for the probability density estimate.

 $[f, xi, bw] = ksdensity(x);$ bw

 $bw =$ 

1.5141

The default bandwidth is optimal for normal densities.

Plot the estimated density.

```
figure
plot(xi,f);
xlabel('xi')
ylabel('f')
hold on
```
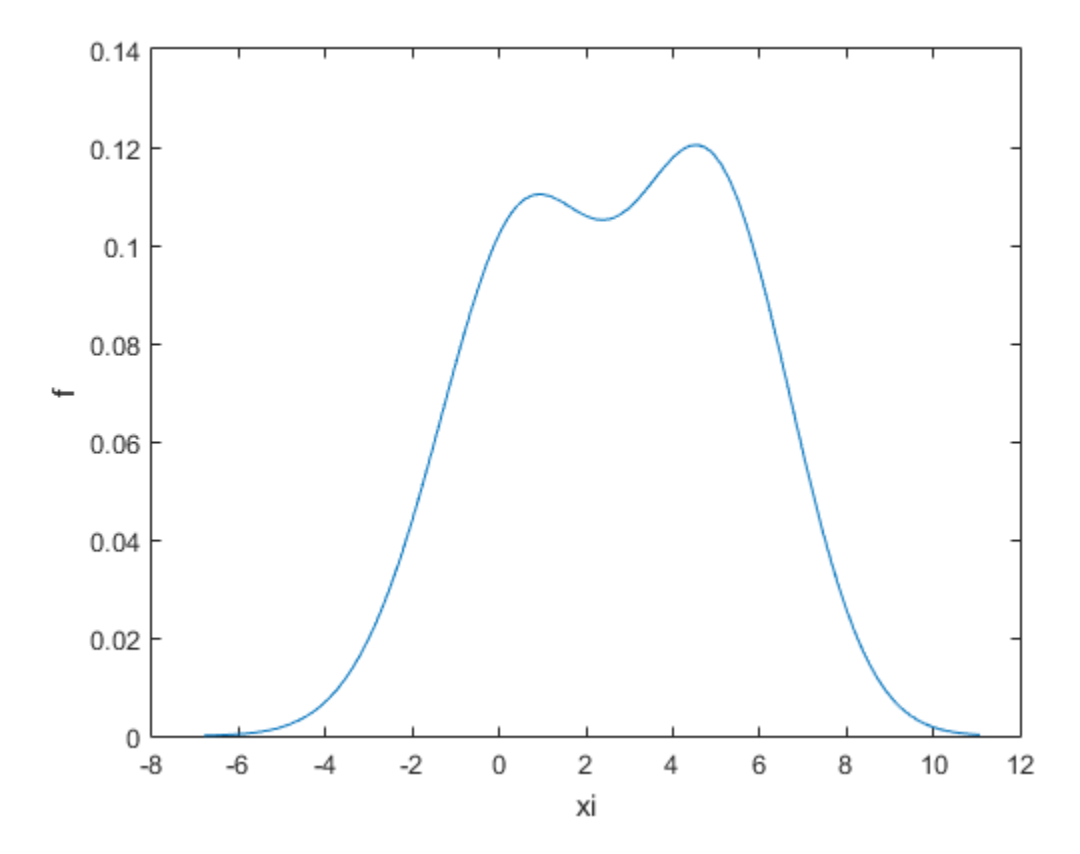

Plot the density using an increased bandwidth value.

```
[f, xi] = ksdensity(x, 'width', 1.8);plot(xi,f,'--r','LineWidth',1.5)
```
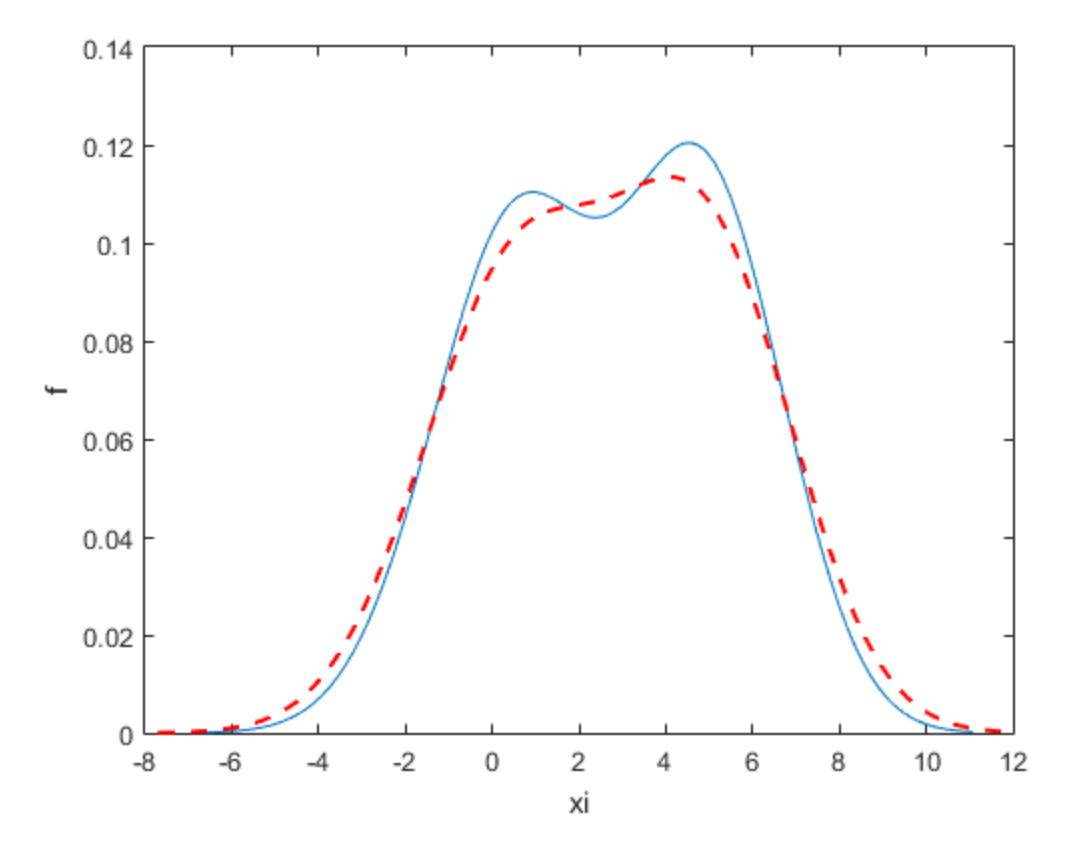

A higher bandwidth further smooths the density estimate, which might mask some characteristics of the distribution.

Now, plot the density using a decreased bandwidth value.

```
[f, xi] = ksdensity(x, 'width', 0.8);plot(xi,f,'-.k','LineWidth',1.5)
legend('bw = default', 'bw = 1.8', 'bw = 0.8')hold off
```
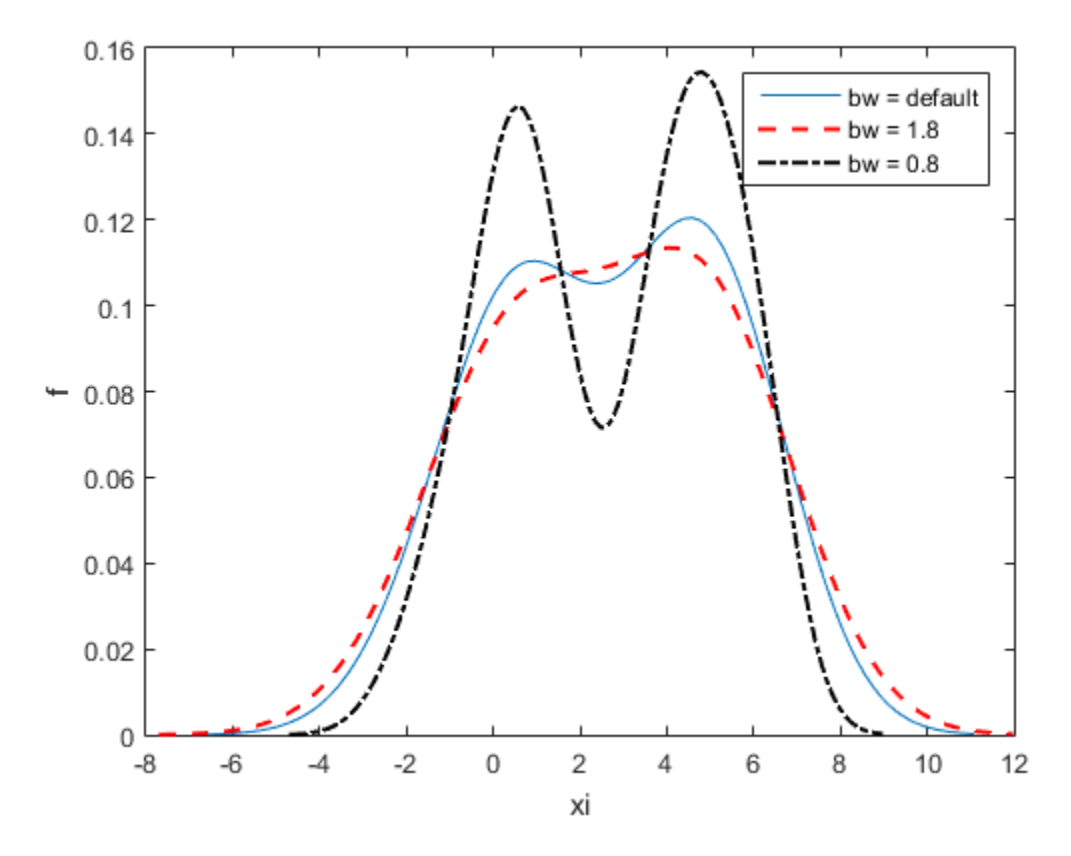

A smaller bandwidth smooths the density estimate less, which exaggerates some characteristics of the sample.

- ["Fit Kernel Distribution Using ksdensity" on page 5-54](#page-269-0)
- ["Fit Distributions to Grouped Data Using ksdensity" on page 5-57](#page-272-0)

### Input Arguments

### **x** — Sample data

column vector

Sample data, for which ksdensity returns f values, specified as a column vector.

```
Example: [f, xi] = ksdensity(x)
```
Data Types: single | double

### **pts** — Points to evaluate **f**

vector

Points to evaluate f at, specified as a vector. pts can be a row or column vector. f has the same dimensions as pts.

```
Example: pts = (0:1:25); ksdensity(x,pts);
```
Data Types: single | double

### **ax** — Axes handle

handle

Axes handle for the figure ksdensity plots to, specified as a handle.

For example, if h is a handle for a figure, then ksdensity can plot to that figure as follows.

Example: ksdensity(h,x)

### Name-Value Pair Arguments

Specify optional comma-separated pairs of Name,Value arguments. Name is the argument name and Value is the corresponding value. Name must appear inside single quotes (' '). You can specify several name and value pair arguments in any order as Name1,Value1,...,NameN,ValueN.

Example:

'censoring',cens,'kernel','triangle','npoints',20,'function','cdf' specifies that ksdensity estimates the cdf by evaluating at 20 equally spaced points that covers the range of data, using the triangle kernel smoothing function and accounting for the censored data information in vector cens.

### **'censoring'** — Logical vector

vector of 0s (default) | vector of 0s and 1s

Logical vector indicating which entries are censored, specified as a vector of binary values. A value of 0 indicates there is no censoring, 1 indicates that observation is censored. Default is there is no censoring.

```
Example: 'censoring',censdata
```
Data Types: logical

#### **'kernel'** — Type of kernel smoother

```
'normal' (default) | 'box' | 'triangle' | 'epanechnikov' | function handle |
string
```
Type of kernel smoother, specified as the comma-separated pair consisting of 'kernel' and one of the following.

- 'normal' (default)
- 'box'
- 'triangle'
- 'epanechnikov'
- You can also specify a custom kernel function, as a function handle or as a string, e.g., @normpdf or 'normpdf'. This calls the function with one argument that is an array of distances between data values and locations where the density is evaluated. The function must return an array of the same size containing corresponding values of the kernel function.

When 'function' is 'pdf', this kernel function returns density values. Otherwise, it returns cumulative probability values.

Specifying a custom kernel when 'function' is 'icdf' returns an error.

If 'support' is 'positive', then ksdensity transforms x using a log function, estimates the density of the transformed values, and transforms back to the original scale. If 'support' is a vector  $[L \cup I]$ , then ksdensity uses the transformation  $log((X-L)/(U-X))$ . The width parameter and bw outputs are on the scale of the transformed values.

Example: 'kernel','box'

Data Types: char | function handle

#### **'npoints'** — Number of equally spaced points

100 (default) | scalar value

Number of equally spaced points in xi, specified as the comma-separated pair consisting of 'npoints' and a scalar value.

For instance, for a kernel smooth estimate of a specified function at 80 equally spaced points within the range of sample data, input:

Example: 'npoints',80 Data Types: single | double

#### **'support'** — Support for the density

'unbounded' (default) | 'positive' | two-element vector, [L U]

Support for the density, specified as the comma-separated pair consisting of 'support' and one of the following.

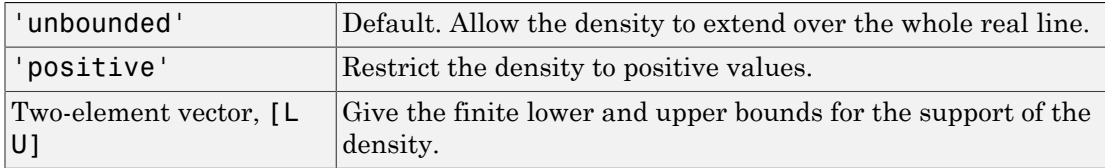

```
Example: 'support','positive'
```
Example: 'support',[0 10]

```
Data Types: single | double | char
```
#### **'weights'** — Weights for each **x** value

vector

Weights for each x value, specified as the comma-separated pair consisting of 'weights' and a vector of the same length as x.

For instance, if the weights for the data values are in vector xw, then you can specify the weights as follows.

Example: 'weights',xw Data Types: single | double

#### **'bandwidth'** — Bandwidth of the kernel smoothing window

optimal value for normal densities (default) | scalar value

The bandwidth of the kernel-smoothing window, which is a function of the number of points in x, specified as the comma-separated pair consisting of 'width' and a scalar. The default is optimal for estimating normal densities, but you might want to choose a larger or smaller value to smooth more or less.

```
Example: 'bandwidth',0.8
```
Data Types: single | double

#### **'function'** — Function to estimate

'pdf' (default) | 'cdf' | 'icdf' | 'survivor' | 'cumhazard'

Function to estimate, specified as the comma-separated pair consisting of 'function' and one of the following.

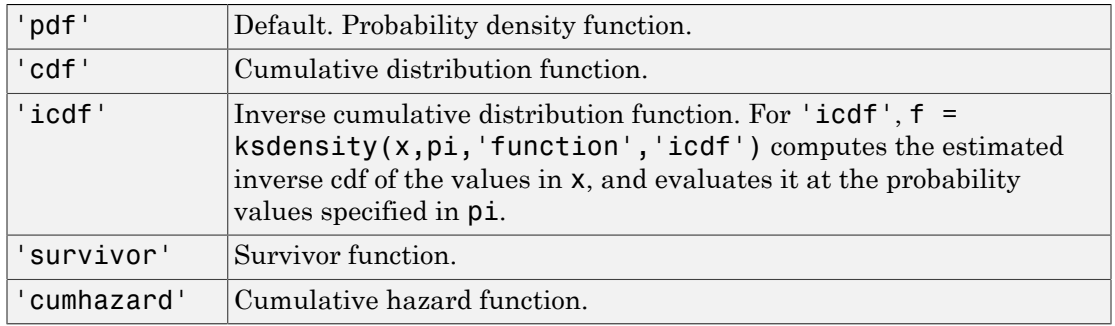

Example: 'function','icdf'

Data Types: char

### Output Arguments

#### **f** — Estimated function values

vector

Estimated function values, returned as a vector of the same dimension as xi or pts.

#### **xi** — Evaluation points

100 equally spaced points (default) | vector

Evaluation points at which ksdensity calculates f, returned as a vector. Default is 100 equally spaced points that cover the range of data in x.

### **bw** — Bandwidth of smoothing window

scalar value

Bandwidth of smoothing window, returned as a scalar value.

### More About

- ["Working with Probability Distributions" on page 5-3](#page-218-0)
- ["Nonparametric and Empirical Probability Distributions" on page 5-40](#page-255-0)
- ["Supported Distributions" on page 5-17](#page-232-0)

### References

[1] Bowman, A. W., and A. Azzalini. *Applied Smoothing Techniques for Data Analysis*. New York: Oxford University Press Inc., 1997.

### See Also

histogram

# kstest

One-sample Kolmogorov-Smirnov test

## **Syntax**

```
h = k \text{stest}(x)h = kstest(x,Name,Value)
[h,p] = k \cdot t([h,p,ksstat,cv] = kstest(
```
## **Description**

 $h = k \text{stest}(x)$  returns a test decision for the null hypothesis that the data in vector x comes from a standard normal distribution, against the alternative that it does not come from such a distribution, using the [one-sample Kolmogorov-Smirnov test.](#page-3963-0) The result h is 1 if the test rejects the null hypothesis at the 5% significance level, or 0 otherwise.

h = kstest(x,Name,Value) returns a test decision for the one-sample Kolmogorov-Smirnov test with additional options specified by one or more name-value pair arguments. For example, you can test for a distribution other than standard normal, change the significance level, or conduct a one-sided test.

[h,p] = kstest( \_\_\_ ) also returns the *p*-value p of the hypothesis test, using any of the input arguments from the previous syntaxes.

 $[h,p,k\text{stat},cv] = \text{kstest}$  ) also returns the value of the test statistic ksstat and the approximate critical value cv of the test.

## Examples

### Test for a Standard Normal Distribution

Load the sample data. Create a vector containing the first column of the students' exam grades data.

```
load examgrades;
test1 = grades(:,1);
```
Test the null hypothesis that the data comes from a normal distribution with a mean of 75 and a standard deviation of 10. Use these parameters to center and scale each element of the data vector since, by default, kstest tests for a standard normal distribution.

```
x = (test1 - 75) / 10;h = k \text{stest}(x)h = 0
```
The returned value of  $h = 0$  indicates that kstest fails to reject the null hypothesis at the default 5% significance level.

Plot the empirical cumulative distribution function (cdf) and the standard normal cdf for a visual comparison.

```
[f, x \text{ values}] = \text{ecd}(x);F = plot(x \text{ values}, f);set(F,'LineWidth',2);
hold on;
G = plot(x_values, normcdf(x_values, 0, 1), 'r-');set(G,'LineWidth',2);
legend([F G], \ldots 'Empirical CDF','Standard Normal CDF',...
         'Location','SE');
```
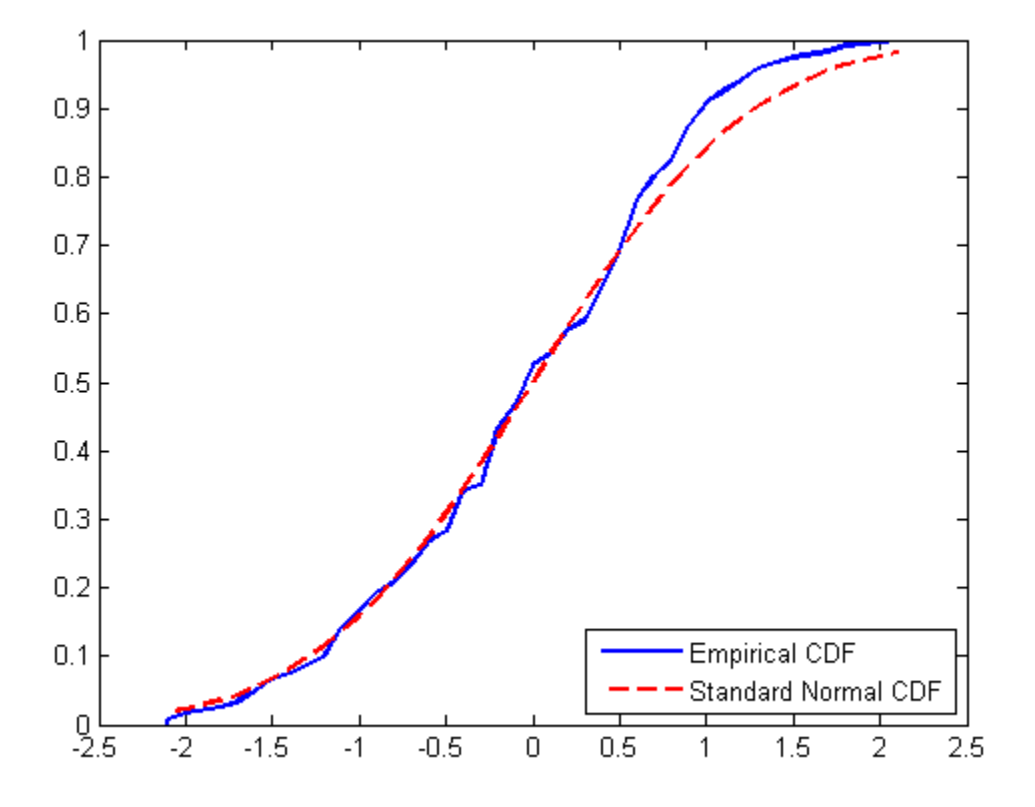

The plot shows the similarity between the empirical cdf of the centered and scaled data vector and the cdf of the standard normal distribution.

### Specify the Hypothesized Distribution Using a Two-Column Matrix

Load the sample data. Create a vector containing the first column of the students' exam grades data.

```
load examgrades;
x = \text{grades}(:,1);
```
Specify the hypothesized distribution as a two-column matrix. Column 1 contains the data vector x. Column 2 contains cdf values evaluated at each value in x for a hypothesized Student's *t* distribution with a location parameter of 75, a scale parameter of 10, and one degree of freedom.

test  $cdf = [x,cdf('tlocationscale',x,75,10,1)];$ 

Test if the data are from the hypothesized distribution.

```
h = kstest(x, 'CDF', test' cdf)h = 1
```
The returned value of  $h = 1$  indicates that kstest rejects the null hypothesis at the default 5% significance level.

### Specify the Hypothesized Distribution Using a Probability Distribution Object

Load the sample data. Create a vector containing the first column of the students' exam grades data.

```
load examgrades;
x = \text{grades}(:,1);
```
Create a probability distribution object to test if the data comes from a Student's *t* distribution with a location parameter of 75, a scale parameter of 10, and one degree of freedom.

```
test cdf = makedist('tlocationscale','mu',75,'sigma',10,'nu',1);
```
Test the null hypothesis that the data comes from the hypothesized distribution.

```
h = k \text{stest}(x, 'CDF', \text{test }cdf)h = 1
```
The returned value of  $h = 1$  indicates that kstest rejects the null hypothesis at the default 5% significance level.

#### Test the Hypothesis at Different Significance Levels

Load the sample data. Create a vector containing the first column of the students' exam grades.

```
load examgrades;
test1 = grades(:,1);
```
Create a probability distribution object to test if the data comes from a Student's *t* distribution with a location parameter of 75, a scale parameter of 10, and one degree of freedom.

```
test cdf = makedist('tlocationscale','mu',75,'sigma',10,'nu',1);
```
Test the null hypothesis that data comes from the hypothesized distribution at the 1% significance level.

```
[h,p] = kstest(x, 'CDF', test_cdf, 'Alpha', 0.01)h = 1
p = 0.0021
```
The returned value of  $h = 1$  indicates that kstest rejects the null hypothesis at the 1% significance level.

#### Conduct a One-Sided Hypothesis Test

Load the sample data. Create a vector containing the third column of the stock return data matrix.

load stockreturns;  $x = stocks(:,3);$ 

Test the null hypothesis that the data comes from a standard normal distribution, against the alternative hypothesis that the population cdf of the data is larger than the standard normal cdf.

```
[h,p,k,c] = k \text{stest}(x,'Tail', 'larger')h = 1
p = 5.0854e-05
k = 0.2197
c =
```
#### 0.1207

The returned value of  $h = 1$  indicates that kstest rejects the null hypothesis in favor of the alternative hypothesis at the default 5% significance level.

Plot the empirical cdf and the standard normal cdf for a visual comparison.

```
[f, x \text{ values}] = \text{ecd}(x);J = plot(x values, f);
hold on;
K = plot(x \text{ values},normal(f(x \text{ values}), 'r--');set(J,'LineWidth',2);
set(K,'LineWidth',2);
legend([J K],'Empirical CDF','Standard Normal CDF','Location','SE');
```
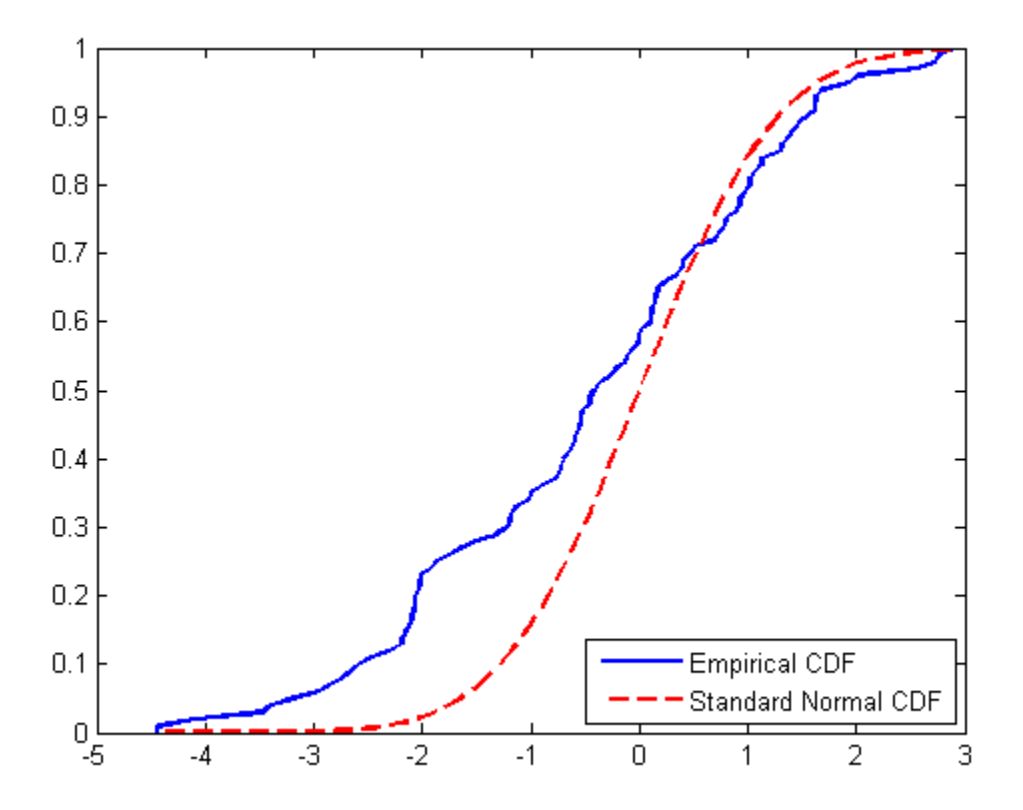

The plot shows the difference between the empirical cdf of the data vector x and the cdf of the standard normal distribution.

### Input Arguments

**x** — Sample data

vector

Sample data, specified as a vector.

Data Types: single | double

### Name-Value Pair Arguments

Specify optional comma-separated pairs of Name,Value arguments. Name is the argument name and Value is the corresponding value. Name must appear inside single quotes (' '). You can specify several name and value pair arguments in any order as Name1,Value1,...,NameN,ValueN.

Example: 'Tail','right','Alpha',0.01 specifies a right-tailed hypothesis test at the 1% significance level.

### **'Alpha'** — Significance level

**0.05** (default) | scalar value in the range  $(0,1)$ 

Significance level of the hypothesis test, specified as the comma-separated pair consisting of  $'A1pha'$  and a scalar value in the range  $(0,1)$ .

Example: 'Alpha',0.01

Data Types: single | double

### **'CDF'** — cdf of hypothesized continuous distribution

matrix | probability distribution object

cdf of hypothesized continuous distribution, specified the comma-separated pair consisting of 'CDF' and either a two-column matrix or a continuous probability distribution object. When CDF is a matrix, column 1 contains a set of possible *x* values, and column 2 contains the corresponding hypothesized cumulative distribution function values *G*(*x*). The calculation is most efficient if CDF is specified such that column 1 contains the values in the data vector x. If there are values in x not found in column 1 of CDF, kstest approximates  $G(x)$  by interpolation. All values in x must lie in the interval between the smallest and largest values in the first column of CDF. By default, kstest tests for a standard normal distribution.

The [one-sample Kolmogorov-Smirnov test](#page-3963-0) is only valid for continuous cumulative distribution functions, and requires CDF to be predetermined. The result is not accurate if CDF is estimated from the data. To test x against the normal, lognormal, extreme value, Weibull, or exponential distribution without specifying distribution parameters, use lillietest instead.

```
Data Types: single | double
```
### **'Tail'** — Type of alternative hypothesis

'unequal' (default) | 'larger' | 'smaller'

Type of alternative hypothesis to evaluate, specified as the comma-separated pair consisting of 'Tail' and one of the following.

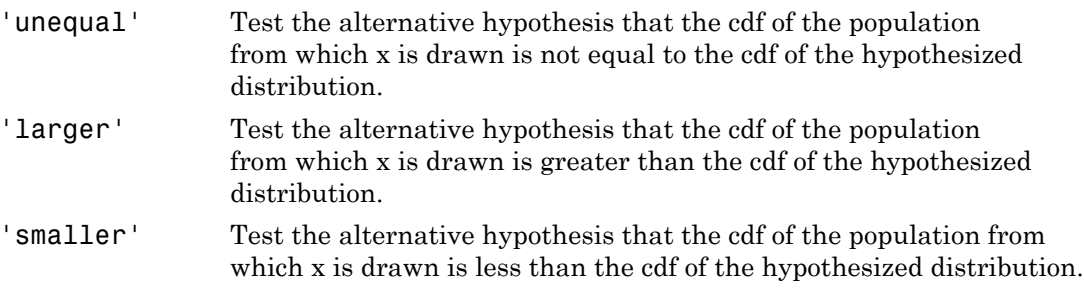

If the values in the data vector x tend to be larger than expected from the hypothesized distribution, the empirical distribution function of x tends to be smaller, and vice versa.

Example: 'Tail','larger'

## Output Arguments

### **h** — Hypothesis test result

 $1 | 0$ 

Hypothesis test result, returned as a logical value.

 $\cdot$  If h = 1, this indicates the rejection of the null hypothesis at the Alpha significance level.

 $\cdot$  If h = 0, this indicates a failure to reject the null hypothesis at the Alpha significance level.

### **p** — *p*-value

scalar value in the range [0,1]

*p*-value of the test, returned as a scalar value in the range [0,1]. p is the probability of observing a test statistic as extreme as, or more extreme than, the observed value under the null hypothesis. Small values of p cast doubt on the validity of the null hypothesis.

### **ksstat** — Test statistic

nonnegative scalar value

Test statistic of the hypothesis test, returned as a nonnegative scalar value.

**cv** — Critical value nonnegative scalar value

Critical value, returned as a nonnegative scalar value.

## More About

### <span id="page-3963-0"></span>One-Sample Kolmogorov-Smirnov Test

The one-sample Kolmogorov-Smirnov test is a nonparametric test of the null hypothesis that the population cdf of the data is equal to the hypothesized cdf.

The two-sided test for "unequal" cdf functions tests the null hypothesis against the alternative that the population cdf of the data is not equal to the hypothesized cdf. The test statistic is the maximum absolute difference between the empirical cdf calculated from *x* and the hypothesized cdf: Alphobatical Lia<br>  $\mathbf{b} = 0$ , this indicates a failure to reject the null hypothesis at the Alpha significance<br>
well.<br>
wells<br>
are able in the range  $[0,1]$ <br>
and of the cost, returned as a scalar value in the range  $[0,1]$ blocked list<br>  $\theta$ , this indicates a failure to reject the null hypothesis at the Alpha significance<br>
blocked in the range [0,1]<br>
of the test, returned as a scalar value in the range [0,1] is is the probability of<br>
a stee Critical value, returned as a nonnegative scalar value.<br> **More About**<br> **One-Sample Kolmogorov-Smirnov test**<br>
The one-sample Kolmogorov-Smirnov test is a nonparametric test of the null hypothe<br>
that the population cdf of t

$$
D^* = \max_x \left( \left| \hat{F}(x) - G(x) \right| \right),
$$

The one-sided test for a "larger" cdf function tests the null hypothesis against the alternative that the population cdf of the data is greater than the hypothesized cdf.

The test statistic is the maximum amount by which the empirical cdf calculated from *x* exceeds the hypothesized cdf: *kstest*<br>
est statistic is the maximum amount by which the empirical cdf calculated from x<br>
ds the hypothesized cdf:<br>  $D^* = \max_x \left( \hat{F}(x) - G(x) \right)$ .

$$
D^* = \max_x \left( \hat{F}(x) - G(x) \right).
$$

The one-sided test for a "smaller" cdf function tests the null hypothesis against the alternative that the population cdf of the data is less than the hypothesized cdf. The test statistic is the maximum amount by which the hypothesized cdf exceeds the empirical cdf calculated from *x*: kstest<br>
est statistic is the maximum amount by which the empirical cdf calculated from x<br>
ds the hypothesized cdf:<br>  $D^* = \max_{x} \left( \hat{F}(x) - G(x) \right)$ <br>
pne-sided test for a "smaller" cdf function tests the null hypothesis again

$$
D^* = \max_x \bigg( G(x) - \mathop{F}\limits^{\wedge} (x) \bigg).
$$

statistic is the maximum amount by which the empirical edf calculated from x<br>statistic is the incarium amount by which the empirical edf calculated from x<br> $\limsup_{x} \left( \hat{r}(x) - G(x) \right)$ <br>and  $\hat{r}(x) = G(x)$ <br>with the proposition o know<br>
statistic is the maximum amount by which the empirical off calculated from x<br>
the hypothesized edf:<br>  $\frac{1}{\pi} \sum_{k=1}^{\infty} \left( \hat{F}(x) - G(x) \right)$ <br>
sided test for a "smallor" edf function tosts the null hypothesis against kstest computes the critical value cv using an approximate formula or by interpolation in a table. The formula and table cover the range  $0.01 \leq \text{alpha} \leq 0.2$  for two-sided tests and  $0.005 \leq$  alpha  $\leq$  0.1 for one-sided tests. cv is returned as NaN if alpha is outside this range.

### Algorithms

kstest decides to reject the null hypothesis by comparing the *p*-value p with the significance level Alpha, not by comparing the test statistic ksstat with the critical value cv. Since cv is approximate, comparing ksstat with cv occasionally leads to a different conclusion than comparing p with Alpha.

### References

- [1] Massey, F. J. "The Kolmogorov-Smirnov Test for Goodness of Fit." *Journal of the American Statistical Association*. Vol. 46, No. 253, 1951, pp. 68–78.
- [2] Miller, L. H. "Table of Percentage Points of Kolmogorov Statistics." *Journal of the American Statistical Association*. Vol. 51, No. 273, 1956, pp. 111–121.
- [3] Marsaglia, G., W. Tsang, and J. Wang. "Evaluating Kolmogorov's Distribution." *Journal of Statistical Software*. Vol. 8, Issue 18, 2003.

### See Also

adtest | kstest2 | lillietest

# kstest2

Two-sample Kolmogorov-Smirnov test

# **Syntax**

```
h = k \text{stest2}(x1, x2)h = k \text{stest2}(x1, x2, \text{Name}, \text{Value})[h,p] = kstest2(\_\_)[h,p,ks2stat] = kstest2(
```
# **Description**

h = kstest2( $x1, x2$ ) returns a test decision for the null hypothesis that the data in vectors x1 and x2 are from the same continuous distribution, using the [two-sample](#page-3969-0) [Kolmogorov-Smirnov test.](#page-3969-0) The alternative hypothesis is that x1 and x2 are from different continuous distributions. The result h is 1 if the test rejects the null hypothesis at the 5% significance level, and 0 otherwise.

h =  $kstest2(x1, x2, Name, Value)$  returns a test decision for a two-sample Kolmogorov-Smirnov test with additional options specified by one or more name-value pair arguments. For example, you can change the significance level or conduct a onesided test.

[h,p] = kstest2( \_\_\_ ) also returns the asymptotic *p*-value p, using any of the input arguments from the previous syntaxes.

[h,p,ks2stat] = kstest2( \_\_\_ ) also returns the test statistic ks2stat.

# Examples

### Test Two Samples for the Same Distribution

Generate sample data from two different Weibull distributions.

```
rng(1); % For reproducibility
x1 = \text{wblrnd}(1,1,1,50);
x2 = \text{wblrnd}(1.2, 2, 1, 50);
```
Test the null hypothesis that data in vectors x1 and x2 comes from populations with the same distribution.

```
h = k \text{stest2}(x1, x2)h = 1
```
The returned value of  $h = 1$  indicates that kstest rejects the null hypothesis at the default 5% significance level.

#### Test the Hypothesis at Different Significance Levels

Generate sample data from two different Weibull distributions.

```
rng(1); % For reproducibility
x1 = \text{wblrnd}(1, 1, 1, 50);
x2 = \text{wblrnd}(1.2, 2, 1, 50);
```
Test the null hypothesis that data vectors x1 and x2 are from populations with the same distribution at the 1% significance level.

```
[h,p] = k \text{stest2}(x1, x2, 'Alpha', 0.01)h =\bigcapp = 0.0317
```
The returned value of  $h = 0$  indicates that kstest does not reject the null hypothesis at the 1% significance level.

### One-Sided Hypothesis Test

Generate sample data from two different Weibull distributions.

```
rng(1); % For reproducibility
x1 = \text{wblrnd}(1, 1, 1, 50);
x2 = \text{wblrnd}(1.2, 2, 1, 50);
```
Test the null hypothesis that data in vectors x1 and x2 comes from populations with the same distribution, against the alternative hypothesis that the cdf of the distribution of x1 is larger than the cdf of the distribution of x2.

```
[h,p,k] = kstest2(x1,x2,'Tail', 'larger')
```
 $h =$  1  $p =$  0.0158  $k =$ 0.2800

The returned value of  $h = 1$  indicates that kstest rejects the null hypothesis, in favor of the alternative hypothesis that the cdf of the distribution of x1 is larger than the cdf of the distribution of x2, at the default 5% significance level. The returned value of k is the test statistic for the two-sample Kolmogorov-Smirnov test.

## Input Arguments

**x1** — Sample data

vector

Sample data from the first sample, specified as a vector. Data vectors x1 and x2 do not need to be the same size.

Data Types: single | double

### **x2** — Sample data

vector

Sample data from the second sample, specified as a vector. Data vectors x1 and x2 do not need to be the same size.

Data Types: single | double

### Name-Value Pair Arguments

Specify optional comma-separated pairs of Name,Value arguments. Name is the argument name and Value is the corresponding value. Name must appear inside single quotes (' '). You can specify several name and value pair arguments in any order as Name1,Value1,...,NameN,ValueN.

Example:

### **'Alpha'** — Significance level

0.05 (default) | scalar value in the range (0,1)

Significance level of the hypothesis test, specified as the comma-separated pair consisting of 'Alpha' and a scalar value in the range  $(0,1)$ .

Example: 'Alpha',0.01 Data Types: single | double

### **'Tail'** — Type of alternative hypothesis

'unequal' (default) | 'larger' | 'smaller'

Type of alternative hypothesis to evaluate, specified as the comma-separated pair consisting of 'Tail' and one of the following.

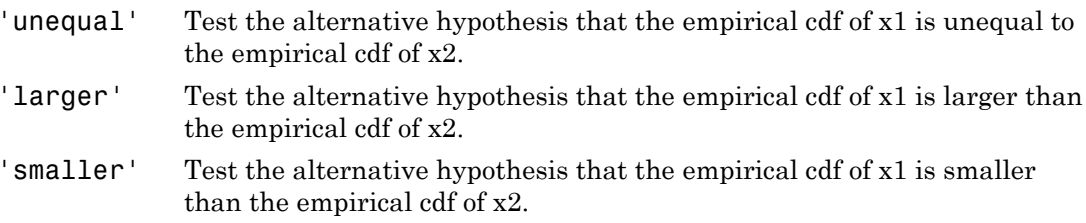

If the data values in x1 tend to be larger than those in x2, the empirical distribution function of x1 tends to be smaller than that of x2, and vice versa.

```
Example: 'Tail','larger'
```
## **Output Arguments**

#### **h** — Hypothesis test result  $1 | 0$

Hypothesis test result, returned as a logical value.

- $\cdot$  If  $h = 1$ , this indicates the rejection of the null hypothesis at the Alpha significance level.
- If h = 0, this indicates a failure to reject the null hypothesis at the Alpha significance level.

### **p** — Asymptotic *p*-value

scalar value in the range (0,1)

Asymptotic *p*-value of the test, returned as a scalar value in the range (0,1). p is the probability of observing a test statistic as extreme as, or more extreme than, the observed value under the null hypothesis. The asymptotic *p*-value becomes very accurate for large sample sizes, and is believed to be reasonably accurate for sample sizes n1 and n2, such that  $(n1*n2)/(n1 + n2) \ge 4$ . Alphobsical list<br>
protic p-value of the test, returned as a scalar value in the range (0,1). p is the<br>
biblity of observing a lest slatistic as eastern as, or more externe than, the observed<br>
under the null hypothesis. Th ighedesical tai<br>
shedesical tai<br>
debte a vanhab of the test returned as a secular value in the range (0.1), p is the<br>
endicative of the authory breakton as a secular value in the range (1),<br>
and the sumple sizes and in bu Alphobetical List<br>
supplicic *p*-value of the tost, returned as a scalar value in the range (0,1), *p* is the<br>
sublifuly of bolescring at est statistic as externe as, or more externet than, the doserved<br>
in more the null by<br>behavior line<br>of the test returned as a scalar value in the range (0.3), p is the<br>notation of the contract test returned as a scalar value in the range (0.3), p is the<br>notation the end interpolation The rangements of t

### **ks2stat** — Test statistic

nonnegative scalar value

Test statistic, returned as a nonnegative scalar value.

# More About

### <span id="page-3969-0"></span>Two-Sample Kolmogorov-Smirnov Test

The two-sample Kolmogorov-Smirnov test is a nonparametric hypothesis test that evaluates the difference between the cdfs of the distributions of the two sample data vectors over the range of *x* in each data set. sample sizes, and is believed<br>that  $(n1*n2) / (n1 + n2)$ <br>**ks2stat — Test statistic**<br>monnegative scalar value<br>Test statistic, returned as a<br>**More About**<br>**Two-Sample Kolmogorov-Smir**<br>The two-sample Kolmogorov<br>evaluates the differ For the fitter in the proportions. The asymptote *p*-value becomes very accurate for sample sizes of and n2, such  $n2$ )/(n1 + n2)  $\geq 4$ .<br> **The starteristic Transformation** of the reasonably accurate for sample sizes fil test that<br>ample data<br>fs of the<br>(*x*) is the<br>s of the<br>test statistic is

The two-sided test uses the maximum absolute difference between the cdfs of the distributions of the two data vectors. The test statistic is

$$
D^* = \max_x (|F_1(x) - F_2(x)|),
$$

 $_1^{\cdot}(x)$  is the proportion of x1 values less than or equal to x and  $F_2$ proportion of x2 values less than or equal to *x*.

The one-sided test uses the actual value of the difference between the cdfs of the distributions of the two data vectors rather than the absolute value. The test statistic is

$$
D^* = \max_{x} (F_1(x) - F_2(x)).
$$

### Algorithms

In kstest2, the decision to reject the null hypothesis is based on comparing the *p*-value p with the significance level Alpha, not by comparing the test statistic ks2stat with a critical value.

### References

- [1] Massey, F. J. "The Kolmogorov-Smirnov Test for Goodness of Fit." *Journal of the American Statistical Association*. Vol. 46, No. 253, 1951, pp. 68–78.
- [2] Miller, L. H. "Table of Percentage Points of Kolmogorov Statistics." *Journal of the American Statistical Association*. Vol. 51, No. 273, 1956, pp. 111–121.
- [3] Marsaglia, G., W. Tsang, and J. Wang. "Evaluating Kolmogorov's Distribution." *Journal of Statistical Software*. Vol. 8, Issue 18, 2003.

### See Also

adtest | kstest | lillietest

# kurtosis

Kurtosis

# **Syntax**

```
k = kurtosis(X)
k = kurtosis(X,flag)
k = kurtosis(X,flag,dim)
```
## **Description**

 $k =$  kurtosis(X) returns the sample kurtosis of X. For vectors, kurtosis(x) is the kurtosis of the elements in the vector  $x$ . For matrices kurtosis $(X)$  returns the sample kurtosis for each column of X. For N-dimensional arrays, kurtosis operates along the first nonsingleton dimension of X.

 $k =$  kurtosis(X, flag) specifies whether to correct for bias (flag is 0) or not (flag is 1, the default). When X represents a sample from a population, the kurtosis of X is biased, that is, it will tend to differ from the population kurtosis by a systematic amount that depends on the size of the sample. You can set flag to 0 to correct for this systematic bias.

 $k =$  kurtosis(X, flag, dim) takes the kurtosis along dimension dim of X.

kurtosis treats NaNs as missing values and removes them.

# Examples

```
X = \text{randn}([5 4])X = 1.1650 1.6961 -1.4462 -0.3600
   0.6268 0.0591 -0.7012 -0.1356
   0.0751 1.7971 1.2460 -1.3493
   0.3516 0.2641 -0.6390 -1.2704
   -0.6965 0.8717 0.5774 0.9846
```
 $k =$  kurtosis(X)  $k =$ 2.1658 1.2967 1.6378 1.9589

### More About

### **Algorithms**

Kurtosis is a measure of how outlier-prone a distribution is. The kurtosis of the normal distribution is 3. Distributions that are more outlier-prone than the normal distribution have kurtosis greater than 3; distributions that are less outlier-prone have kurtosis less than 3. **About**<br> **About**<br> **EXECTE 1.6378** 1.9589<br> **About**<br> **EXECTE 1.6378** 1.9589<br> **EXECTE 1.9589**<br> **EXECTE 1.53**<br> **EXECTE 1.53**<br> **EXECTE 1.54**<br> **EXECTE 1.54**<br> **EXECTE 1.54**<br> **EXECTE 1.54**<br> **EXECTE 1.54**<br> **EXECTE 1.54**<br> **EXECTE 1** sis (X)<br>
1.2967 1.6378 1.9589<br> **bout**<br>
a measure of how outlier-prone a distribution<br>
in is 3. Distributions that are more outlier-prone<br>
sis greater than 3; distributions that are less<br>
sis of a distribution is defined <sup>57</sup> 1.6378 1.9589<br> *x* 1.9589<br> *x x x x x x x x x x x x x x x x x x x x x x x x x x x x x x x x x* ( ) − kurbais<br>
( 1.6378 - 1.6369<br>
( 1.6378 - 1.6369<br>
( 1.6378 - 1.6369<br>
( 1.6378 - 1.6369<br>
( 1.6378 - 1.6369<br>
( 1.6378 - 1.6369<br>
( 1.6314 - 1.6476)<br>
( 1.6414 - 1.6476)<br>
( 1.6414 - 1.6476)<br>
( 1.6414 - 1.6476)<br>
( 1.6414 - 1.6476)

The kurtosis of a distribution is defined as

$$
k = \frac{E(x - \mu)^4}{\sigma^4}
$$

where  $\mu$  is the mean of *x*, *o* is the standard deviation of *x*, and  $E(t)$  represents the expected value of the quantity *t*. kurtosis computes a sample version of this population value.

Note Some definitions of kurtosis subtract 3 from the computed value, so that the normal distribution has kurtosis of 0. The kurtosis function does not use this convention.

When you set flag to 1, the following equation applies:

$$
k_1 = \frac{\frac{1}{n} \sum_{i=1}^{n} (x_i - \bar{x})^4}{\left(\frac{1}{n} \sum_{i=1}^{n} (x_i - \bar{x})^2\right)^2}
$$

When you set flag to 0, the following equation applies:

$$
k_0 = \frac{n-1}{(n-2)(n-3)}((n+1)k_1 - 3(n-1)) + 3
$$
  
bias-corrected formula requires that X contain at least four elements.  
**Also**  

$$
|\text{ moment }| \text{ skewness } | \text{ std } | \text{ var}
$$

 $((n+1)k_1 - 3(n-1)) + 3$ <br>
mula requires that X contain at least four elements.<br>
mess | std | var This bias-corrected formula requires that X contain at least four elements.

### See Also

mean | moment | skewness | std | var

# lasso

Regularized least-squares regression using lasso or elastic net algorithms

# **Syntax**

```
B = \text{lasso}(X, Y)[B, FitInfo] = lasso(X, Y)[B,FitInfo] = lasso(X,Y,Name,Value)
```
# **Description**

 $B = \text{lasso}(X, Y)$  returns fitted least-squares regression coefficients for a set of regularization coefficients Lambda.

 $[B, FitInfo] = \text{lasso}(X, Y)$  returns a structure containing information about the fits.

 $[B,FitInfo] = \text{lasso}(X, Y, Name, Value)$  fits regularized regressions with additional options specified by one or more Name,Value pair arguments.

# Input Arguments

### **X**

Numeric matrix with n rows and p columns. Each row represents one observation, and each column represents one predictor (variable).

### **Y**

Numeric vector of length n, where n is the number of rows of X.  $Y(i)$  is the response to row i of X.

### Name-Value Pair Arguments

Specify optional comma-separated pairs of Name,Value arguments. Name is the argument name and Value is the corresponding value. Name must appear inside single

quotes (' '). You can specify several name and value pair arguments in any order as Name1,Value1,...,NameN,ValueN.

### **'Alpha'**

Scalar value from 0 to 1 (excluding 0) representing the weight of lasso  $(L^1)$  versus ridge  $(L^2)$  optimization. Alpha = 1 represents lasso regression, Alpha close to 0 approaches ridge regression, and other values represent elastic net optimization. See "Definitions" on page 22- .

### **Default:** 1

### **'CV'**

Method lasso uses to estimate mean squared error:

- K, a positive integer lasso uses K-fold cross validation.
- cvp, a cvpartition object lasso uses the cross-validation method expressed in cvp. You cannot use a 'leaveout' partition with lasso.
- 'resubstitution'  $-$  lasso uses X and Y to fit the model and to estimate the mean squared error, without cross validation.

### **Default:** 'resubstitution'

### **'DFmax'**

Maximum number of nonzero coefficients in the model. lasso returns results only for Lambda values that satisfy this criterion.

### **Default:** Inf

### **'Lambda'**

Vector of nonnegative Lambda values. See "Definitions" on page 22- .

- If you do not supply Lambda, lasso calculates the largest value of Lambda that gives a nonnull model. In this case, LambdaRatio gives the ratio of the smallest to the largest value of the sequence, and NumLambda gives the length of the vector.
- If you supply Lambda, lasso ignores LambdaRatio and NumLambda.

**Default:** Geometric sequence of NumLambda values, the largest just sufficient to produce  $B = 0$ 

### **'LambdaRatio'**

Positive scalar, the ratio of the smallest to the largest Lambda value when you do not set Lambda.

If you set LambdaRatio = 0, lasso generates a default sequence of Lambda values, and replaces the smallest one with 0.

### **Default:** 1e-4

### **'MCReps'**

Positive integer, the number of Monte Carlo repetitions for cross validation.

- If CV is 'resubstitution' or a cvpartition of type 'resubstitution', MCReps must be 1.
- If CV is a cvpartition of type 'holdout', MCReps must be greater than 1.

### **Default:** 1

#### **'NumLambda'**

Positive integer, the number of Lambda values lasso uses when you do not set Lambda. lasso can return fewer than NumLambda fits if the if the residual error of the fits drops below a threshold fraction of the variance of Y.

### **Default:** 100

### **'Options'**

Structure that specifies whether to cross validate in parallel, and specifies the random stream or streams. Create the Options structure with statset. Option fields:

- UseParallel Set to true to compute in parallel. Default is false.
- UseSubstreams Set to true to compute in parallel in a reproducible fashion. To compute reproducibly, set Streams to a type allowing substreams: 'mlfg6331\_64' or 'mrg32k3a'. Default is false.

• Streams — A RandStream object or cell array consisting of one such object. If you do not specify Streams, lasso uses the default stream.

### **'PredictorNames'**

Cell array of strings representing names of the predictor variables, in the order in which they appear in X.

#### **Default:** {}

#### **'RelTol'**

Convergence threshold for the coordinate descent algorithm (see Friedman, Tibshirani, and Hastie [\[3\]\)](#page-3981-0). The algorithm terminates when successive estimates of the coefficient vector differ in the  $L^2$  norm by a relative amount less than <code>RelTol</code> .

### **Default:** 1e-4

#### **'Standardize'**

Boolean value specifying whether lasso scales X before fitting the models. This affects whether the regularization is applied to the coefficients on the standardized scale or original scale. The results are always presented on the original data scale.

X and Y are always centered.

### **Default:** true

#### **'Weights'**

Observation weights, a nonnegative vector of length n, where n is the number of rows of X. lasso scales Weights to sum to 1.

**Default:** 1/n \* ones(n,1)

### Output Arguments

#### **B**

Fitted coefficients, a p-by-L matrix, where p is the number of predictors (columns) in X, and L is the number of Lambda values.

### **FitInfo**

Structure containing information about the model fits.

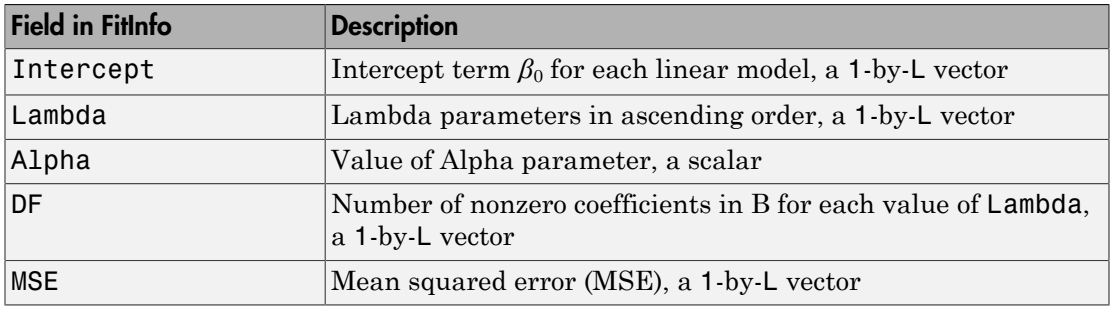

If you set the CV name-value pair to cross validate, the FitInfo structure contains additional fields.

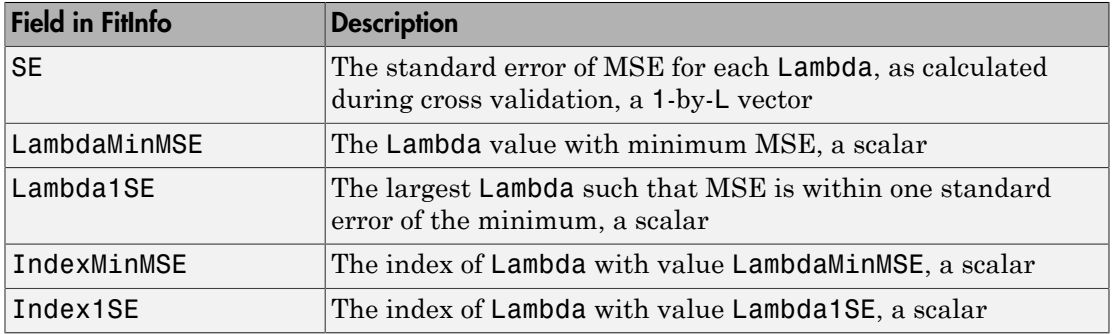

## Examples

### Remove Redundant Predictors

Construct a data set with redundant predictors, and identify those predictors using crossvalidated lasso.

Create a matrix X of 100 five-dimensional normal variables and a response vector Y from just two components of X, with small added noise.

 $X = \text{randn}(100, 5)$ ;  $r = [0;2;0;-3;0];$  % only two nonzero coefficients  $Y = X^*r + randn(100,1)^* \cdot 1$ ; % small added noise

Construct the default lasso fit.

 $B = \text{lasso}(X, Y)$ ;

Find the coefficient vector for the 25th value in B.

B(:,25) ans  $=$  0 1.6093 0 -2.5865 0

lasso identifies and removes the redundant predictors.

### Plot a Regularized Fit with Cross Validation

Visually examine the cross-validated error of various levels of regularization.

Load the acetylene data and prepare the data with interactions for fitting.

```
load acetylene
Xs = [x1 \ x2 \ x3];X = x2fx(Xs, 'interaction');
X(:,1) = []; % No constant term
```
Construct the lasso fit using ten-fold cross validation. Include the FitInfo output so you can plot the result.

 $[B \text{ FitInfo}] = \text{lasso}(X, y, 'CV', 10);$ 

Plot the cross-validated fits.

lassoPlot(B,FitInfo,'PlotType','CV');

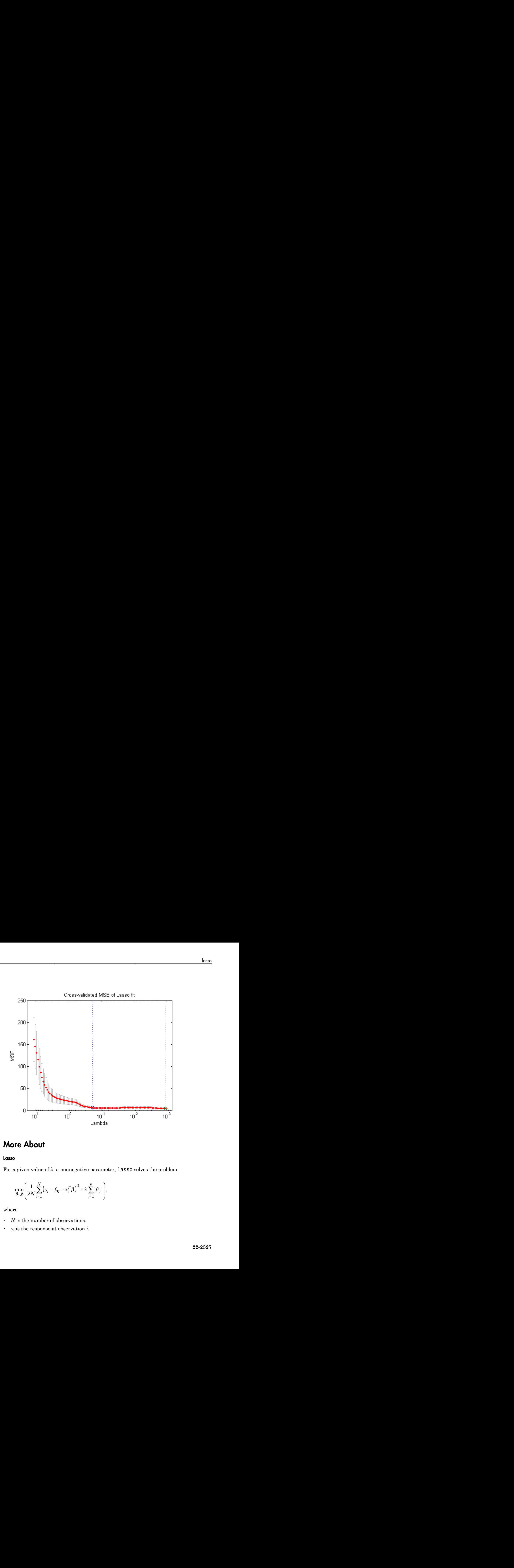

## More About

#### Lasso

For a given value of  $\lambda$ , a nonnegative parameter, **lasso** solves the problem

$$
\min_{\beta_0,\beta}\Biggl(\frac{1}{2N}\sum_{i=1}^N\bigl(y_i-\beta_0-x_i^T\beta\bigr)^2+\lambda\sum_{j=1}^P\bigl|\beta_j\bigr|\Biggr),\,
$$

where

- *N* is the number of observations.
- $y_i$  is the response at observation *i*.
- *x<sup>i</sup>*  $x_i$  is data, a vector of  $p$  values at observation  $i$ .
- *λ* is a nonnegative regularization parameter corresponding to one value of Lambda.
- The parameters  $\beta_0$  and  $\beta$  are scalar and *p*-vector respectively.

As *λ* increases, the number of nonzero components of *β* decreases.

The lasso problem involves the  $L^1$  norm of  $\beta$ , as contrasted with the elastic net algorithm.

#### Elastic Net

For an *α* strictly between 0 and 1, and a nonnegative *λ*, elastic net solves the problem

$$
\min_{\beta_0,\beta}\Biggl(\frac{1}{2N}\sum_{i=1}^N\bigl(y_i-\beta_0-x_i^T\beta\bigr)^2+\lambda P_{\alpha}\left(\beta\right)\Biggr),\,
$$

where

$$
P_{\alpha}(\beta) = \frac{(1-\alpha)}{2} ||\beta||_2^2 + \alpha ||\beta||_1 = \sum_{j=1}^p \left( \frac{(1-\alpha)}{2} \beta_j^2 + \alpha |\beta_j| \right)
$$

Alphobaticalits<br>
is data, a vector of p values at observation i.<br>
is a fan amengestre regular manipure corresponding to one value of Lambda.<br>
is a momenters  $\beta$ , and  $\beta$  are value and p-vector respectively.<br>
increases, Alghelerical Lit<br>
is data, a vector of p values at observation i.<br>
is a hander<br>
any conservation parameter orientation (are seen and p vector respectively).<br>
In parameters  $\beta_0$  and  $\beta$  are scalar and p vector respectiv of p values at observation i.<br>
regularization parameter corresponding to one value of Lambda.<br>
and  $\beta$  are scalar and p-vector respectively.<br>
where of nonzero components of  $\beta$  decreases.<br>
Loves the  $L^1$  norm of  $\beta$ , *y steps of p values at observation <i>i*.<br> *we regularization parameter corresponding to one value of Lambda.*<br> *y*  $\beta$ ,  $\beta$ , and  $\beta$  *i* iv ovalue und  $\rho$ -vector rosponding to one value of Lambda.<br> *y i* and  $\beta$  Lia<br>
tive regularization parameter corresponding to one value of Lambda.<br>
tive regularization parameter corresponding to one value of Lambda.<br>
Ee  $\beta_n$  and  $\beta$  are scalar and p-vector respectively.<br>
in molves the L<sup>1</sup> no Alphabrical list<br>
is data, a vector of *y* values at observation i.<br>
is a hamogative requirementent corresponding to one value of Lambda,<br>
is a namegative requirement corresponding to one value of Lambda,<br>
in entrancise, r of  $\rho$  values at observation *i*.<br>
regularization parameter corresponding to one value of Lambda.<br>  $\alpha_n$  and  $\beta$  are scalar and  $\rho$ -vector respectively.<br>
sumber of nonzero components of  $\beta$  decreases.<br>
reduces the phalatical lite<br>
that, a vector of  $\rho$  values, at absorvation i.<br>
nonmegative regularization parameters  $\beta_1$  and  $\beta$  are realar and  $\rho$ -vector respectively.<br>
nonmeters  $\beta_2$  and  $\beta$  are realar and  $\rho$ -vector respe o values at observation *i*.<br>
rularization parameter corresponding to one value of Lambda.<br> *d β* are scalar and *p* vector respectively.<br>
<br>
ere of nonzero components of *β* decreases.<br>
<br>
we the *L* norm of *β*, as contr col list<br>
order of p values at observation i.<br>
segrative regularization parameter corresponding to one value of Lambda.<br>
stets:  $\beta_5$  and f/ are scalar and p vector respectively.<br>
the number of monzen components of f/ de Elastic net is the same as lasso when  $a = 1$ . As  $a$  shrinks toward 0, elastic net approaches ridge regression. For other values of *α*, the penalty term  $P<sub>a</sub>(*\beta*)$  interpolates between the  $L^1$  norm of  $\beta$  and the squared  $L^2$  norm of  $\beta.$ 

• "Lasso and Elastic Net"

### References

- [1] Tibshirani, R. *Regression shrinkage and selection via the lasso.* Journal of the Royal Statistical Society, Series B, Vol 58, No. 1, pp. 267–288, 1996.
- [2] Zou, H. and T. Hastie. *Regularization and variable selection via the elastic net.* Journal of the Royal Statistical Society, Series B, Vol. 67, No. 2, pp. 301–320, 2005.
- <span id="page-3981-0"></span>[3] Friedman, J., R. Tibshirani, and T. Hastie. *Regularization paths for generalized linear models via coordinate descent.* Journal of Statistical Software, Vol 33, No. 1, 2010. http://www.jstatsoft.org/v33/i01

[4] Hastie, T., R. Tibshirani, and J. Friedman. *The Elements of Statistical Learning,* 2nd edition. Springer, New York, 2008.

### See Also

lassoPlot | ridge

# lassoglm

Lasso or elastic net regularization for generalized linear model regression

## **Syntax**

```
B = \text{lassoglm}(X, Y)[B, FitInfo] = lassoglm(X, Y)[B,FitInfo] = lassoglm(X,Y,distr)
[B,FitInfo] = lassoglm(X,Y,distr,Name,Value)
```
## **Description**

B = lassoglm(X,Y) returns penalized maximum-likelihood fitted coefficients for a generalized linear model of the response Y to the data matrix X. Y are assumed to have a Gaussian probability distribution.

 $[B,FitInfo] = \text{lassoglm}(X, Y)$  returns a structure containing information about the fits.

 $[B, FitInfo] = lassoglm(X, Y, distr)$  fits the model using the probability distribution type for Y as specified in distr.

[B,FitInfo] = lassoglm(X,Y,distr,Name,Value) fits regularized generalized linear regressions with additional options specified by one or more Name,Value pair arguments.

# Input Arguments

### **X**

Numeric matrix with n rows and p columns. Each row represents one observation, and each column represents one predictor (variable).

### **Y**

When distr is not 'binomial', Y is a numeric vector or categorical array of length n, where n is the number of rows of  $X$ .  $Y(i)$  is the response to row i of X.

When distr is 'binomial', Y is either a:

- Numeric vector of length n, where each entry represents success (1) or failure (0)
- Logical vector of length n, where each entry represents success or failure
- Categorical array of length n, where each entry represents success or failure
- Two column numeric matrix, where the first column contains the number of successes for each observation, and the second column contains the total number of trials

### **distr**

Distributional family for the nonsystematic variation in the responses, a string. Choices:

- 'normal'
- 'binomial'
- 'poisson'
- 'gamma'
- 'inverse gaussian'

By default, lassoglm uses the canonical [link function](#page-3991-0) corresponding to distr. Specify another link function using the 'link' name-value pair.

### Name-Value Pair Arguments

Specify optional comma-separated pairs of Name,Value arguments. Name is the argument name and Value is the corresponding value. Name must appear inside single quotes (' '). You can specify several name and value pair arguments in any order as Name1,Value1,...,NameN,ValueN.

### **'Alpha'**

Scalar value from 0 to 1 (excluding 0) representing the weight of lasso  $(L^1)$  versus ridge  $(L^2)$  optimization. Alpha = 1 represents lasso regression, and other values represent elastic net optimization. Alpha close to 0 approaches ridge regression. See "Definitions" on page 22- .

### **Default:** 1

### **'CV'**

Method lassoglm uses to estimate deviance:

- K, a positive integer lassoglm uses K-fold cross validation.
- cvp, a cvpartition object  $-$  lassoglm uses the cross-validation method expressed in cvp. You cannot use a 'leaveout' partition with lassoglm.
- 'resubstitution'  $-$  lassoglm uses X and Y to fit the model and to estimate the deviance, without cross validation.

### **Default:** 'resubstitution'

#### **'DFmax'**

Maximum number of nonzero coefficients in the model. lassoglm returns results for Lambda values that satisfy this criterion.

### **Default:** Inf

#### **'Lambda'**

Vector of nonnegative Lambda values. See ["Lasso" on page 22-2539.](#page-3992-0)

- If you do not supply Lambda, lassoglm estimates the largest value of Lambda that gives a nonnull model. In this case, LambdaRatio gives the ratio of the smallest to the largest value of the sequence, and NumLambda gives the length of the vector.
- If you supply Lambda, lassoglm ignores LambdaRatio and NumLambda.

**Default:** Geometric sequence of NumLambda values, the largest just sufficient to produce  $B = 0$ 

#### **'LambdaRatio'**

Positive scalar, the ratio of the smallest to the largest Lambda value when you do not explicitly set Lambda.

If you set LambdaRatio = 0, lassoglm generates a default sequence of Lambda values, and replaces the smallest one with 0.

#### **Default:** 1e-4

### **'Link'**

Specify the mapping between the mean *µ* of the response and the linear predictor *Xb*.

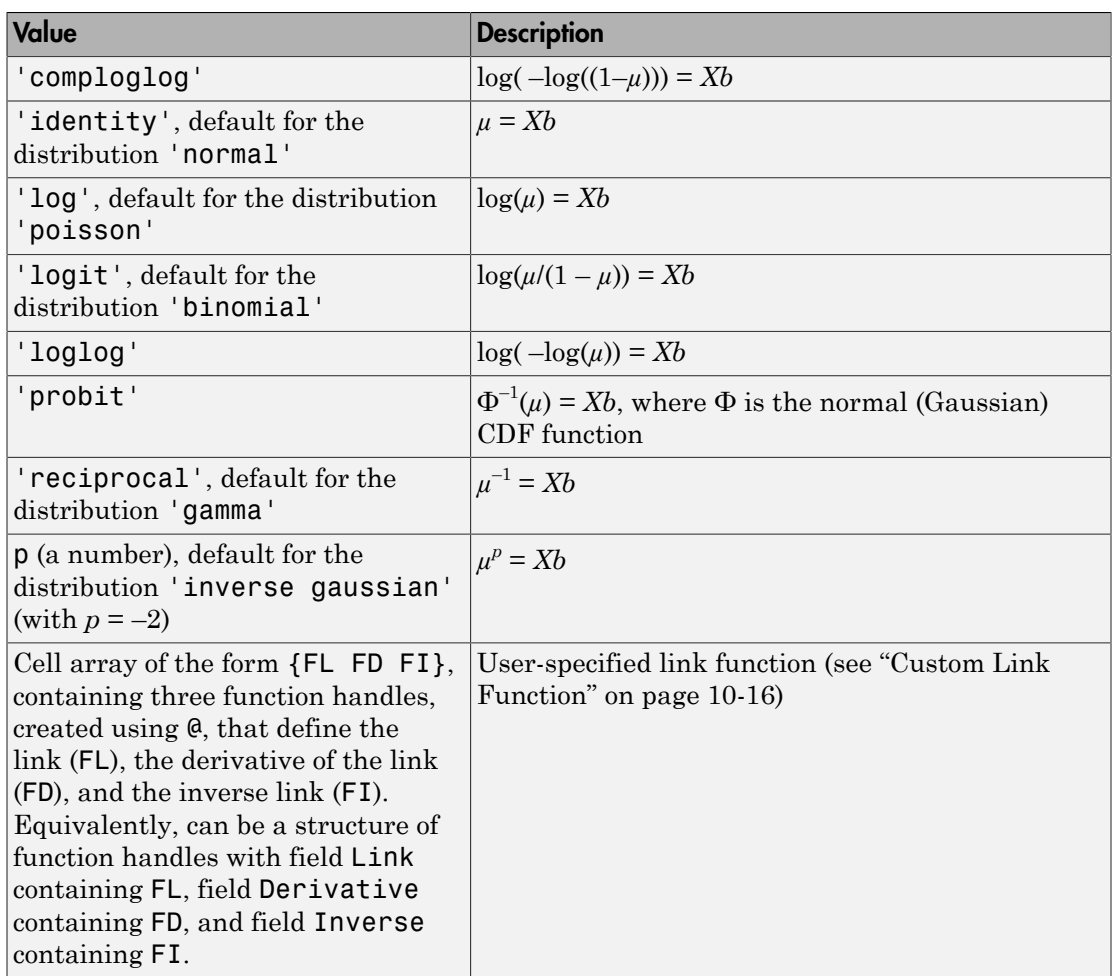

### **'MCReps'**

Positive integer, the number of Monte Carlo repetitions for cross validation.

- If CV is 'resubstitution' or a cvpartition of type 'resubstitution', MCReps must be 1.
- If CV is a cvpartition of type 'holdout', MCReps must be greater than 1.

### **Default:** 1

### **'NumLambda'**

Positive integer, the number of Lambda values lassoglm uses when you do not set Lambda. lassoglm can return fewer than NumLambda fits if the deviance of the fits drops below a threshold fraction of the null deviance (deviance of the fit without any predictors X).

### **Default:** 100

### **'Offset'**

Numeric vector with the same number of rows as X. lassoglm uses Offset as an additional predictor variable, but keeps its coefficient value fixed at 1.0.

### **'Options'**

Structure that specifies whether to cross validate in parallel, and specifies the random stream or streams. Create the Options structure with statset. Option fields:

- UseParallel Set to true to compute in parallel. Default is false.
- UseSubstreams Set to true to compute in parallel in a reproducible fashion. To compute reproducibly, set Streams to a type allowing substreams: 'mlfg6331\_64' or 'mrg32k3a'. Default is false.
- Streams RandStream object or cell array consisting of one such object. If you do not specify Streams, lassoglm uses the default stream.

### **'PredictorNames'**

Cell array of strings representing names of the predictor variables, in the order in which they appear in X.

### **Default:** {}

### **'RelTol'**

Convergence threshold for the coordinate descent algorithm (see Friedman, Tibshirani, and Hastie [\[3\]\)](#page-3993-0). The algorithm terminates when successive estimates of the coefficient vector differ in the  $L^2$  norm by a relative amount less than <code>RelTol</code> .

### **Default:** 1e-4

### **'Standardize'**

Boolean value specifying whether lassoglm scales X before fitting the models. This affects whether the regularization is applied to the coefficients on the standardized scale or original scale. The results are always presented on the original scale.

### **Default:** true

### **'Weights'**

Observation weights, a nonnegative vector of length n, where n is the number of rows of X. At least two values must be positive.

```
Default: 1/n * ones(n,1)
```
## Output Arguments

### **B**

Fitted coefficients, a p-by-L matrix, where p is the number of predictors (columns) in X, and L is the number of Lambda values.

### **FitInfo**

Structure containing information about the model fits.

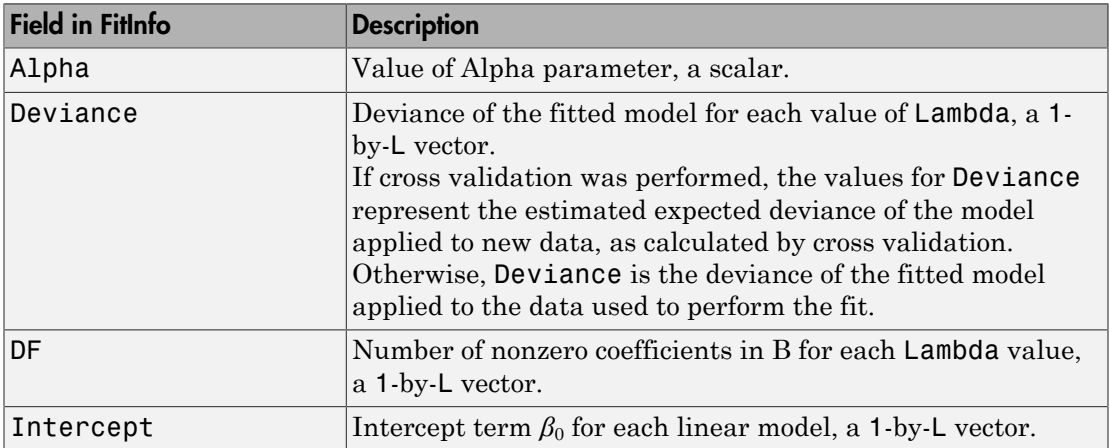

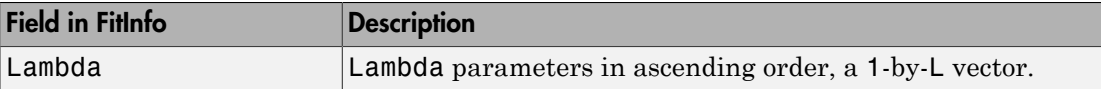

If you set the CV name-value pair to cross validate, the FitInfo structure contains additional fields.

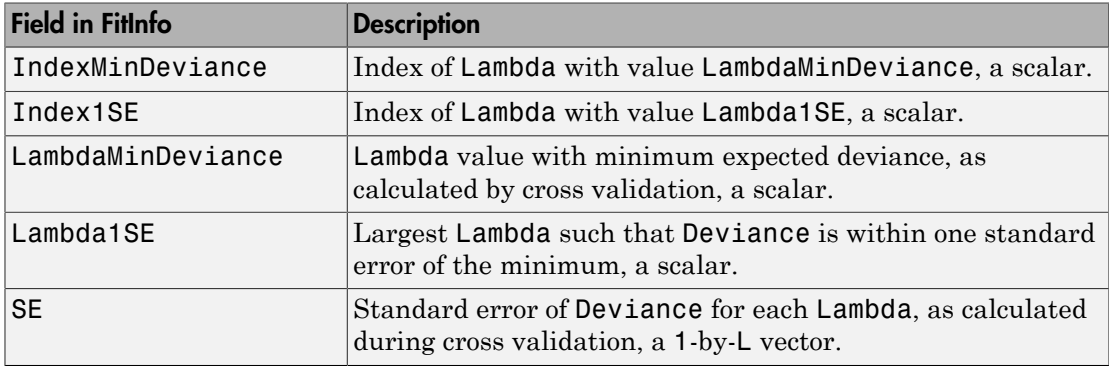

### Examples

### Lasso Regularization of a Generalized Linear Model

Construct data from a Poisson model, and identify the important predictors using lassoglm.

Create data with 20 predictors, and Poisson responses using just three of the predictors, plus a constant.

```
rng('default') % for reproducibility
X = \text{randn}(100, 20);
mu = exp(X(:,[5 10 15]) * [.4; .2; .3] + 1);y = poisson(dmu);
```
Construct a cross-validated lasso regularization of a Poisson regression model of the data.

```
[B \text{ FitInfo}] = \text{lassoglm}(X, y, 'poisson', 'CV', 10);
```
Examine the cross-validation plot to see the effect of the Lambda regularization parameter.

### lassoPlot(B,FitInfo,'plottype','CV');

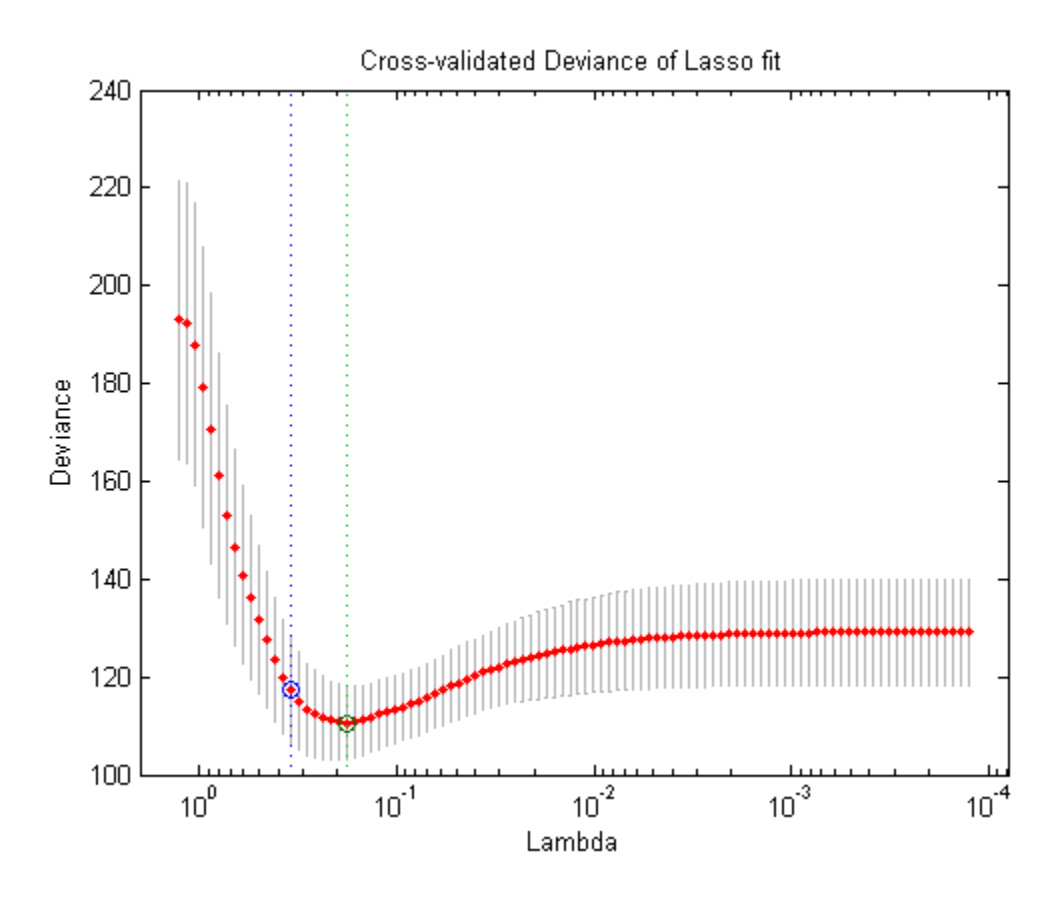

The green circle and dashed line locate the Lambda with minimal cross-validation error. The blue circle and dashed line locate the point with minimal cross-validation error plus one standard deviation.

Find the nonzero model coefficients corresponding to the two identified points.

```
minpts = find(B(:,FitInfo.IndexMinDeviance))
minpts =
      3
      5
```

```
 6
     10
     11
     15
     16
min1pts = find(B(:,FitInfo.index1SE))min1pts = 5
     10
     15
```
The coefficients from the minimal plus one standard error point are exactly those coefficients used to create the data.

- ["Regularize Poisson Regression" on page 10-45](#page-776-0)
- ["Regularize Logistic Regression" on page 10-48](#page-779-0)
- ["Regularize Wide Data in Parallel" on page 10-55](#page-786-0)

## More About

### <span id="page-3991-0"></span>Link Function

A link function  $f(\mu)$  maps a distribution with mean  $\mu$  to a linear model with data X and coefficient vector *b* using the formula  $f(\mu) = Xb$ .

Find the formulas for the link functions in the Link name-value pair description. Here, "typical" means a link function that is typically used for the listed distribution.

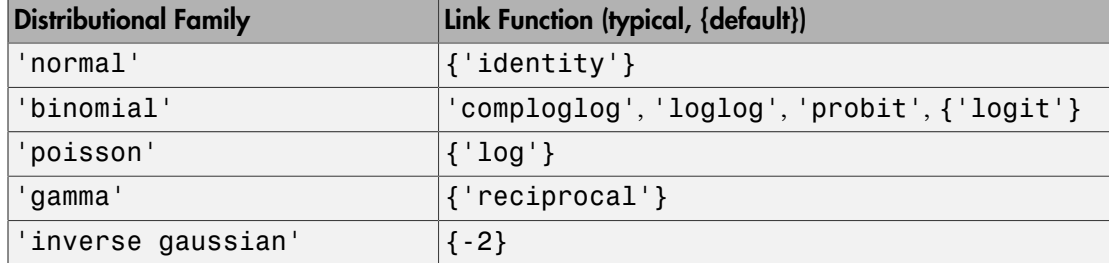

#### <span id="page-3992-0"></span>Lasso

For a nonnegative value of *λ*, lasso solves the problem

$$
\min_{\beta_0,\beta} \left( \frac{1}{N} \operatorname{Deviance} \left( \beta_0, \beta \right) + \lambda \sum_{j=1}^p |\beta_j| \right)
$$

where

- min , , lossoglm<br>  $\begin{array}{l} \mbox{bosoglin} \end{array}$   $\begin{array}{l} \mbox{nonnegative value of $\lambda$, lases of solves the problem} \\[1mm] \displaystyle \min_{\mathbf{N},\mathcal{S}} \Bigg[\frac{1}{N} \, \mbox{Deviance}\, (\beta_0,\beta) + \lambda \sum_{j=1}^p \big|\beta_j\big|\Bigg], \end{array}$   $\begin{array}{l} \mbox{be} \\ \mbox{v} \\ \mbox{supply to lases of the model fit to the responses using intercept $\beta_0$ and} \\[1mm] \displaystyle \begin{array}{l} \mbox{unempty to 10580glm, Minimizing the$  $\left\{ \text{base}\right\}$ <br>  $\beta_0, \beta \} + \lambda \sum_{j=1}^n |\beta_j| \right\}$ <br>
since of the model fit to the responses using intercept  $\beta_0$  and<br>
since of the model fit to the responses using intercept  $\beta_0$  and<br>  $\beta$ . The formula for Deviance depen lossophy<br>
lossophy<br>
utive value of  $\lambda$ . 18850 solves the problem<br>
Deviance  $(\beta_0, \beta) + \lambda \sum_{j=1}^p \beta_j \Big|_2$ <br>
is the deviance of the model fit to the responses using intercept  $\beta$ , and<br>
using the condition of the beaming t • Deviance is the deviance of the model fit to the responses using intercept  $\beta_0$  and predictor coefficients *β*. The formula for Deviance depends on the distr parameter you supply to lassoglm. Minimizing the *λ*-penalized deviance is equivalent to maximizing the *λ*-penalized log likelihood. lenogly<br>
nonegativevolue of  $\lambda$ . **Lasso** solves the problem<br>  $\min_{\mathbf{A},\mathbf{B}}\left[\frac{1}{N}\text{Deviance }(\hat{B}_{0},\hat{\beta})+\lambda\sum_{j=1}^{K}|\beta_{j}\right]$ <br>  $\sum_{j=1}^{K}|\beta_{j}|$ <br>  $\alpha$ <br>  $\alpha$ <br>  $\alpha$ <br>  $\alpha$ <br>  $\alpha$ <br>  $\alpha$ <br>  $\alpha$ <br>  $\alpha$ <br>  $\alpha$  and  $\beta$  the deviatin lossoph<br/>m $\begin{array}{l} \mbox{nonnegative value of $\lambda$, $1$ as 80$ solves the problem} \\ \mbox{nonnegative value of $\lambda$, $1$ as 80$ solves the problem} \\ \min_{\theta,\theta} \left[ \frac{1}{N} \operatorname{Doviance}(\beta_0,\beta) + \lambda \sum_{j=1}^N |\beta_j| \right] \end{array}$ lensogles<br>  $\left\{ \theta_0, \beta \right\} + \lambda \sum_{j=1}^K \left| \beta_j \right| \right\}$ <br>  $\left\{ \beta_0, \beta \right\} + \lambda \sum_{j=1}^K \left| \beta_j \right| \right\}$ <br>
ange of the model fit to the responses using intercept  $\beta_0$  and<br>  $\left\{ \theta_0, \beta \right\}$ . Minimizing the V-penalized deviation lanestive value of  $\lambda$ . Lasso solves the problem<br>  $\left[ \frac{1}{N} \text{ Deviance}(\beta_0, \beta) + \lambda \sum_{j=1}^{N} \beta_j \right] \right]$ <br>
the value of  $\lambda$ . Lasso and<br>  $\left[ \frac{1}{N} \text{ Deviance of the model fit to the response using intercept } \beta_i$  and<br>
therefore  $S$ . The brewing the  $\lambda$  penalized deviance lemoginative value of  $\lambda$ , 18850 solves the problem<br>  $\min_{\mathbf{r}}\left[\frac{1}{N}\mathcal{D}x\vee\text{inner}(f_0,\beta)+\lambda\sum_{j=1}^N|\beta_j|\right]$ <br>  $\mathbf{p}$ ,  $\mathbf{p}$ ,  $\mathbf{p}$ ,  $\mathbf{p}$ ,  $\mathbf{p}$ ,  $\mathbf{p}$ ,  $\mathbf{p}$ ,  $\mathbf{p}$ ,  $\mathbf{p}$ ,  $\mathbf{p}$ ,  $\mathbf{p}$ lossodin<br>
lue of  $\lambda$ , 1a.850 solves the problem<br>  $\mathbf{z}(\beta_0, \beta) + \lambda \sum_{j=1}^{n} |\beta_j|$ <br>
via and the model fit to the responses using intercept  $\beta_i$  and<br>  $\mathbf{z}(\beta_0, \beta)$  in Minimian; the Apendinac the distribution to<br>  $\mathbf{$ Ensuging<br>
throughtive value of 3, Lassa solves the problem<br>  $\left(\frac{1}{N}\text{ Deviance}(\beta_0,\beta)+\lambda\sum_{j=1}^N\beta_j\right)\right\}$ <br>
ance is the deviance of the model fit to the response value intercept  $\beta_i$  and<br>
ance is the deviance of the model f **lossopler**<br>  $\alpha(\lambda, 1 \text{ass 0})$  solves the problem<br>  $\alpha(\beta, 1 \text{ass 0})$  solves the problem<br>  $\alpha(\beta, \beta)$  =  $\lambda \sum_{j=1}^{p} |\beta_j|$ <br>  $\beta$ <br>  $\beta(\beta, 1)$ . Minimizing the  $\lambda$ -penalized deviance is equivalent to<br>  $\alpha(\lambda, \beta, 1)$  and  $\lambda(\lambda, \beta$ **lonogles**<br>
tive value of  $\lambda$ , 1asso solves the problem<br>
Deviance  $(\beta_0, \beta) + \lambda \sum_{j=1}^n |\beta_j|$ <br>
Solvidines  $(\beta_0, \beta) + \lambda \sum_{j=1}^n |\beta_j|$ <br>
Solvidines  $(\beta_0, \beta)$  is  $\sum_{j=1}^n |\beta_j|$ <br>
to the deviative  $\alpha$ . The fermula for Devian
- *N* is the number of observations.
- *λ* is a nonnegative regularization parameter corresponding to one value of Lambda.
- Parameters  $\beta_0$  and  $\beta$  are scalar and *p*-vector respectively.

As *λ* increases, the number of nonzero components of *β* decreases.

The lasso problem involves the  $L^1$  norm of  $\beta$ , as contrasted with the elastic net algorithm.

### Elastic Net

For an *α* strictly between 0 and 1, and a nonnegative *λ*, elastic net solves the problem

$$
\min_{\beta_0,\beta}\left(\frac{1}{N}\operatorname{Deviance}\left(\beta_0,\beta\right)+\lambda P_{\alpha}\left(\beta\right)\right),\,
$$

where

$$
P_{\alpha}\left(\beta\right) = \frac{\left(1-\alpha\right)}{2} \lVert \beta \rVert _2^2 + \alpha \lVert \beta \rVert _1 = \sum_{j=1}^p \biggl( \frac{\left(1-\alpha\right)}{2} \beta_j^2 + \alpha \lVert \beta_j \rVert \biggr).
$$

Elastic net is the same as lasso when  $a = 1$ . For other values of *α*, the penalty term  $P_a(\beta)$ interpolates between the  $L^1$  norm of  $\beta$  and the squared  $L^2$  norm of  $\beta$ . As  $a$  shrinks toward 0, elastic net approaches ridge regression.

• "Lasso Regularization of Generalized Linear Models" on page 10-45

## References

- [1] Tibshirani, R. *Regression Shrinkage and Selection via the Lasso.* Journal of the Royal Statistical Society, Series B, Vol. 58, No. 1, pp. 267–288, 1996.
- [2] Zou, H. and T. Hastie. *Regularization and Variable Selection via the Elastic Net.* Journal of the Royal Statistical Society, Series B, Vol. 67, No. 2, pp. 301–320, 2005.
- <span id="page-3993-0"></span>[3] Friedman, J., R. Tibshirani, and T. Hastie. *Regularization Paths for Generalized Linear Models via Coordinate Descent.* Journal of Statistical Software, Vol. 33, No. 1, 2010. <http://www.jstatsoft.org/v33/i01>
- [4] Hastie, T., R. Tibshirani, and J. Friedman. *The Elements of Statistical Learning,* 2nd edition. Springer, New York, 2008.
- [5] Dobson, A. J. *An Introduction to Generalized Linear Models,* 2nd edition. Chapman & Hall/CRC Press, New York, 2002.
- [6] McCullagh, P., and J. A. Nelder. *Generalized Linear Models,* 2nd edition. Chapman & Hall/CRC Press, New York, 1989.
- [7] Collett, D. *Modelling Binary Data,* 2nd edition. Chapman & Hall/CRC Press, New York, 2003.

### See Also

glmfit | lasso | lassoPlot | ridge

# lassoPlot

Trace plot of lasso fit

## **Syntax**

```
ax = lassoPlot(B)ax = lassoPlot(B,FitInfo)
ax = lassoPlot(B,FitInfo,Name,Value)
[ax, figh] = lassoPlot(B, \ldots)
```
## **Description**

 $ax = lassoPlot(B)$  creates a trace plot of the values in B against the  $L<sup>1</sup>$  norm of B. ax is a handle to the plot axis.

 $ax = lassoPlot(B, FitInfo)$  creates a plot with type depending on the data type of FitInfo and the value, if any, of the plotType name-value pair.

ax = lassoPlot(B,FitInfo,Name,Value) creates a plot with additional options specified by one or more Name,Value pair arguments.

 $[ax, figh] = lassoPlot(B,...)$  returns a handle to the figure window.

# Input Arguments

### **B**

Coefficients of a sequence of regression fits, as returned from the lasso or lassoglm functions. B is a p-by-NLambda matrix, where p is the number of predictors, and each column of B is a set of coefficients lasso calculates using one Lambda penalty value.

### **FitInfo**

Information controlling the plot:

• FitInfo is a structure, especially as returned from lasso or lassoglm lassoPlot creates a plot based on the PlotType name-value pair.

• FitInfo is a vector — lassoPlot forms the *x*-axis of the plot from the values in FitInfo. The length of FitInfo must equal the number of columns of B.

### Name-Value Pair Arguments

Specify optional comma-separated pairs of Name,Value arguments. Name is the argument name and Value is the corresponding value. Name must appear inside single quotes (' '). You can specify several name and value pair arguments in any order as Name1,Value1,...,NameN,ValueN.

### **'Parent'**

Axis in which to draw the plot.

**Default:** New plot

### **'PlotType'**

Choose the plot type when you give a FitInfo vector or structure:

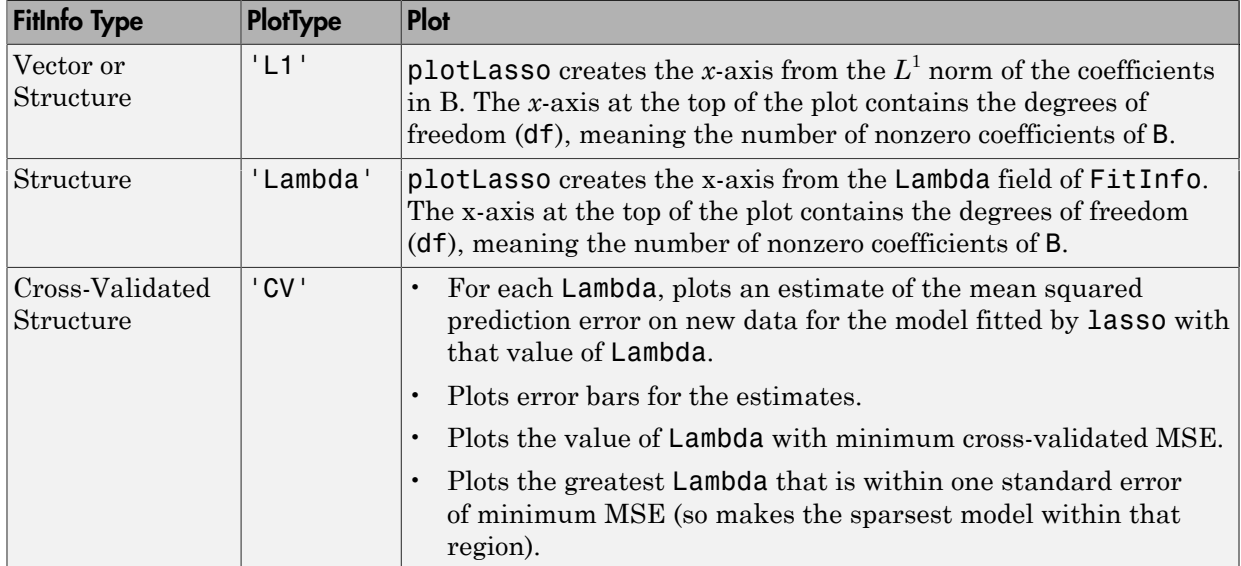

### **Default:** 'L1'
## **'PredictorNames'**

Cell array of strings to label each coefficient of B. If the length of PredictorNames is less than the number of rows of B, the remaining labels are padded with default values.

lassoPlot uses the predictor names in FitInfo only if:

- You created FitInfo with a call to lasso that included a PredictorNames namevalue pair.
- You call lassoPlot *without* a PredictorNames name-value pair.
- You include FitInfo in your lassoPlot call.

### **Default:** {'B1','B2',...}

## **'XScale'**

- 'linear' for linear x-axis
- 'log' for logarithmic scaled x-axis

**Default:** 'linear', except 'log' for the 'CV' plot type

## Output Arguments

### **ax**

Handle to the axis of the plot (see "Coordinate System").

## **figh**

Handle to the figure window (see "Special Object Identifiers").

## Examples

## Lasso Plot with Default Plot Type

Load the sample data

load acetylene

Prepare the design matrix for lasso fit with interactions.

 $X = [x1 x2 x3];$  $D = x2fx(X, 'interaction')$ ;  $D(:,1) = []$ ; % No constant term

Fit a regularized model of the data using lasso .

```
B = lasso(D, y);
```
Plot the fits with the default plot type.

lassoPlot(B);

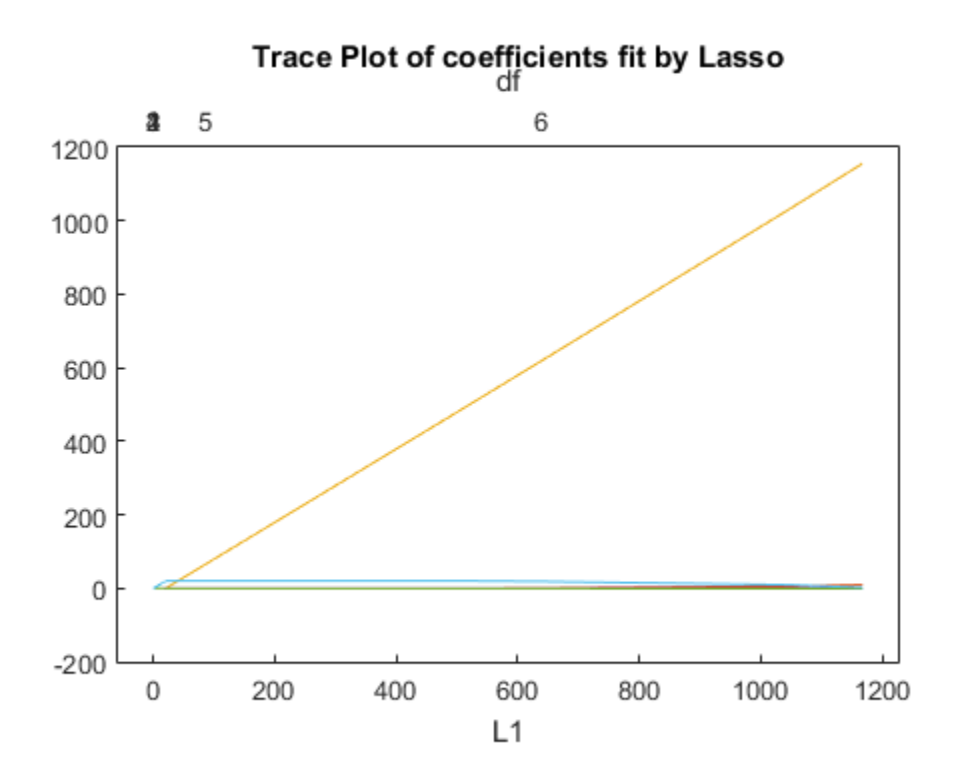

## Lasso Plot with Lambda Plot Type

Load the sample data.

load acetylene

Prepare the data for lasso fit with interactions.

 $X = [x1 x2 x3];$  $D = x2fx(X, 'interaction');$  $D(:,1) = []$ ; % No constant term

Fit a regularized model of the data with lasso .

 $[B \text{ FitInfo}] = \text{lasso}(D, y);$ 

Plot the fits with the Lambda plot type and logarithmic scaling.

lassoPlot(B,FitInfo,'PlotType','Lambda','XScale','log');

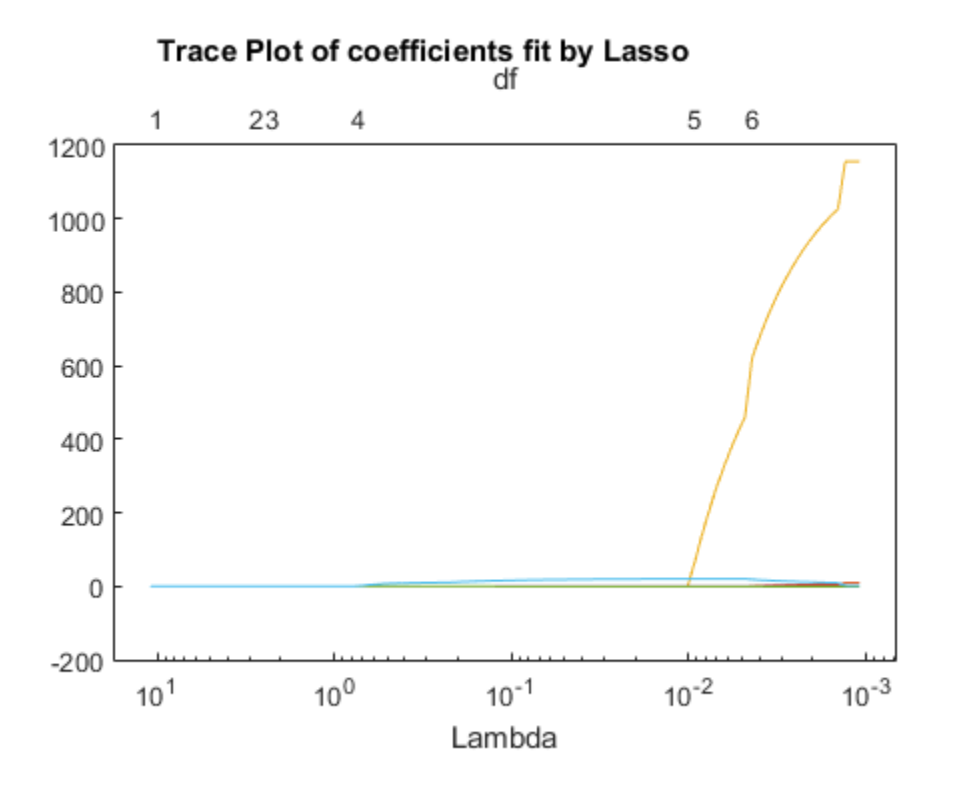

### Lasso Plot with Cross-Validated Fits

Load the sample data.

load acetylene

Prepare the design matrix for a lasso fit with interactions.

 $X = [x1 x2 x3];$  $D = x2fx(X, 'interaction')$ ;  $D(:,1) = []$ ; % No constant term

Fit a regularized model of the data with lasso and cross validation.

 $[B \text{ FitInfo}] = \text{lasso}(D, y, 'CV', 10);$ 

Plot the cross-validated fits.

lassoPlot(B,FitInfo,'PlotType','CV');

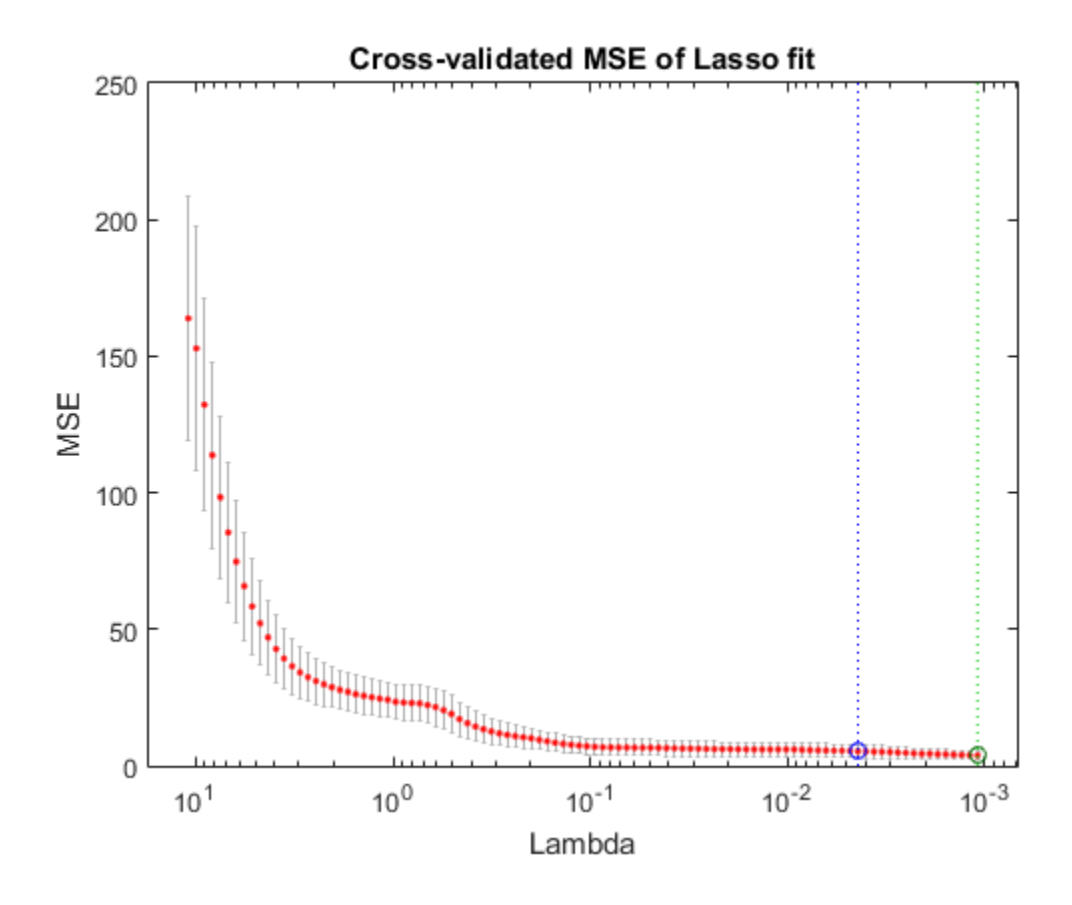

## More About

• "Lasso and Elastic Net"

## See Also lasso | lassoglm

# le

**Class:** qrandstream

Less than or equal relation for handles

## **Syntax**

 $h1 \leq h2$ 

## **Description**

Handles are equal if they are handles for the same object. All comparisons use a number associated with each handle object. Nothing can be assumed about the result of a handle comparison except that the repeated comparison of two handles in the same MATLAB session will yield the same result. The order of handle values is purely arbitrary and has no connection to the state of the handle objects being compared.

h1  $\le$  h2 performs element-wise comparisons between handle arrays h1 and h2. h1 and h2 must be of the same dimensions unless one is a scalar. The result is a logical array of the same dimensions, where each element is an element-wise <= result.

If one of h1 or h2 is scalar, scalar expansion is performed and the result will match the dimensions of the array that is not scalar.

 $tf = le(h1, h2)$  stores the result in a logical array of the same dimensions.

## See Also

qrandstream | ge | gt | ne | eq | lt

# Leap property

**Class:** qrandset

Interval between points

# **Description**

Number of points to leap over and omit for each point taken from the sequence. The Leap property of a point set contains a positive integer which specifies the number of points in the sequence to leap over and omit for every point taken. The default Leap value is 0, which corresponds to taking every point from the sequence.

Leaping is a technique used to improve the quality of a point set. However, you must choose the Leap values with care; many Leap values create sequences that fail to touch on large sub-hyper-rectangles of the unit hypercube, and so fail to be a uniform quasirandom point set.

## Choosing Leap Values for Halton Sets

A known rule for choosing Leap values for Halton sets is to set it to (P-1) where P is a prime number that has not been used to generate one of the dimensions, i.e. for a kdimensional point set P would be the (k+1)th or greater prime.

## Examples

Experiment with different leap values:

```
% No leaping produces the standard Halton sequence.
P = \text{haltonset}(5);P(1:5,:)% Set a leap of 1. The point set now includes every other 
% point from the sequence.
P.Leap = 1;
P(1:5,:)
```
## See Also

```
net | qrandset | subsref | haltonset | Skip
```
# length

**Class:** dataset

Length of dataset array

# **Compatibility**

The dataset data type might be removed in a future release. To work with heterogeneous data, use the MATLAB table data type instead. See MATLAB table documentation for more information.

# **Syntax**

 $n = length(A)$ 

# **Description**

n = length(A) returns the number of observations in the dataset A. length is equivalent to size(A,1).

## See Also

size

# length

**Class:** qrandset

Length of point set

# **Syntax**

length(p)

# **Description**

length(p) returns the number of points in the point set  $p$ . It is equivalent to  $size(p,$ 1).

## See Also

qrandset | size

# **levelcounts**

Element counts by level of a nominal or ordinal array

# **Compatibility**

The nominal and ordinal array data types might be removed in a future release. To represent ordered and unordered discrete, nonnumeric data, use the MATLAB categorical data type instead.

# **Syntax**

- $C = \text{levelcounts}(A)$
- $C = \text{levelcounts}(A, \text{dim})$

# **Description**

 $C = \text{levelcounts}(A)$  returns counts of the number of elements in the nominal or ordinal array A equal to each of the possible levels in A into the vector C, which has as many elements as A has levels.

- If A is a matrix, then C is a matrix of column counts.
- If A is an *N*-dimensional array, levelcounts operates along the first nonsingleton dimension.
- $C = \text{levelcounts}(A, \text{dim})$  operates along the dimension dim.

# Examples

## Count Observations in Each Level

Create a nominal array from string data in a cell array.

```
colors = nominal({'r','b','g';'g','r','b';'b','r','g'},...
                  {'blue','green','red'})
```

```
colors =
```
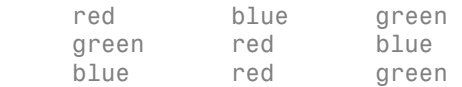

Count the number of observations of each level in each column.

```
levelcounts(colors)
```
ans = 1 1 1 1 0 2 1 2 0

Count the number of observations of each level in each row.

```
levelcounts(colors,2)
```

```
ans = 1 1 1
 1 1 1
 1 1 1
```
Alternatively, you can use summary to display the counts with their labels. The default is to count elements in each column.

#### summary(colors)

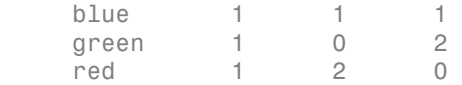

You can also count elements in each row.

```
summary(colors,2)
```
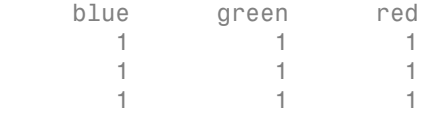

## Input Arguments

**A** — Nominal or ordinal array

nominal array | ordinal array

Nominal or ordinal array, specified as a nominal or ordinal array object created using nominal or ordinal.

### **dim** — Dimension along which to count

positive integer value

Dimension along which to count the number of elements in each level, specified as a positive integer value. For example, if the dimension is 1, then levelcounts counts along each column, while if the dimension is 2, then levelcounts counts along each row.

Data Types: double | single

## More About

- Using nominal Objects
- Using ordinal Objects

See Also

nominal | ordinal | summary

## leverage

Leverage

## **Syntax**

```
h = \text{leverage}(data)h = leverage(data,model)
```
## **Description**

 $h = \text{leverage}$  (data) finds the leverage of each row (point) in the matrix data for a linear additive regression model.

h = leverage(data,*model*) finds the leverage on a regression, using a specified model type, where *model* can be one of these strings:

- 'linear' includes constant and linear terms
- 'interaction' includes constant, linear, and cross product terms
- 'quadratic' includes interactions and squared terms
- 'purequadratic' includes constant, linear, and squared terms

Leverage is a measure of the influence of a given observation on a regression due to its location in the space of the inputs.

# Examples

One rule of thumb is to compare the leverage to *2p/n* where *n* is the number of observations and *p* is the number of parameters in the model. For the Hald data set this value is 0.7692.

```
load hald
h = max(leverage(ingredients,'linear'))
h = 0.7004
```
Since 0.7004 < 0.7692, there are no high leverage points using this rule.

## More About

## **Algorithms**

```
[Q,R] = qr(x2fx(data,'model'));
```
 $leverage = (sum(Q'.*Q'))'$ 

```
• regstats
```
## References

[1] Goodall, C. R. "Computation Using the QR Decomposition." *Handbook in Statistics.* Vol. 9, Amsterdam: Elsevier/North-Holland, 1993.

# lhsdesign

Latin hypercube sample

## **Syntax**

```
X = lhsdesign(n,p)
X = lhsdesign(..., 'smooth', 'off')
X = lhsdesign(...,'criterion',criterion)
X = lhsdesign(..., 'iterations',k)
```
## **Description**

X = lhsdesign(n,p) returns an *n*-by-*p* matrix, X, containing a latin hypercube sample of n values on each of p variables. For each column of X, the n values are randomly distributed with one from each interval  $(0,1/n)$ ,  $(1/n,2/n)$ , ...,  $(1-1/n,1)$ , and they are randomly permuted.

 $X =$  lhsdesign(..., 'smooth', 'off') produces points at the midpoints of the above intervals: 0.5/n, 1.5/n, ..., 1-0.5/n. The default is 'on'.

X = lhsdesign(...,'criterion',*criterion*) iteratively generates latin hypercube samples to find the best one according to the criterion *criterion*, which can be one of the following strings.

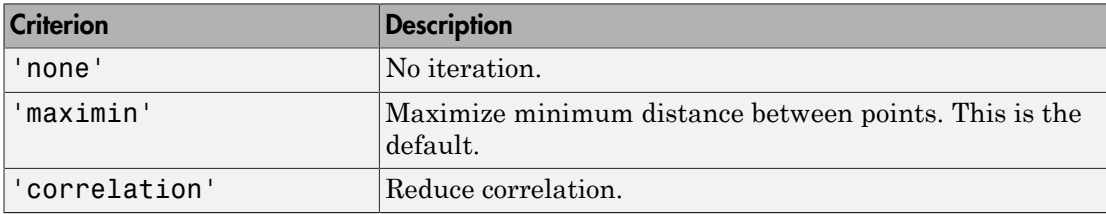

 $X =$  lhsdesign(..., 'iterations', k) iterates up to k times in an attempt to improve the design according to the specified criterion. The default is  $k = 5$ .

## See Also

haltonset | sobolset | lhsnorm | unifrnd

# lhsnorm

Latin hypercube sample from normal distribution

## **Syntax**

```
X = lhsnorm(mu,sigma,n)
X = lhsnorm(mu,sigma,n,flag)
[X,Z] = lhsnorm(...)
```
# **Description**

X = lhsnorm(mu,sigma,n) returns an *n*-by-*p* matrix, X, containing a latin hypercube sample of size n from a *p*-dimensional multivariate normal distribution with mean vector, mu, and covariance matrix, sigma.

X is similar to a random sample from the multivariate normal distribution, but the marginal distribution of each column is adjusted so that its sample marginal distribution is close to its theoretical normal distribution.

X = lhsnorm(mu,sigma,n,*flag*) controls the amount of smoothing in the sample. If *flag* is 'off', each column has points equally spaced on the probability scale. In other words, each column is a permutation of the values  $G(0.5/n)$ ,  $G(1.5/n)$ , ..., G(1-0.5/n), whereG is the inverse normal cumulative distribution for that column's marginal distribution. If *flag* is 'on' (the default), each column has points uniformly distributed on the probability scale. For example, in place of 0.5/n you use a value having a uniform distribution on the interval  $(0/n, 1/n)$ .

 $[X, Z] =$  1hsnorm(...) also returns Z, the original multivariate normal sample before the marginals are adjusted to obtain X.

# References

[1] Stein, M. "Large sample properties of simulations using latin hypercube sampling." *Technometrics*. Vol. 29, No. 2, 1987, pp. 143–151. Correction, Vol. 32, p. 367.

## See Also lhsdesign | mvnrnd

# **lillietest**

Lilliefors test

# **Syntax**

```
h = 1illietest(x)
h = lillietest(x,Name,Value)
[h,p] = 1illietest(\_\_)[h,p,kstat,critval] =lillietest(___)
```
# **Description**

 $h = 1$ illietest(x) returns a test decision for the null hypothesis that the data in vector x comes from a distribution in the normal family, against the alternative that it does not come from such a distribution, using a Lilliefors test. The result h is 1 if the test rejects the null hypothesis at the 5% significance level, and 0 otherwise.

 $h = 1$ illietest(x, Name, Value) returns a test decision with additional options specified by one or more name-value pair arguments. For example, you can test the data against a different distribution family, change the significance level, or calculate the *p*value using a Monte Carlo approximation.

[h,p] = lillietest( \_\_\_ ) also returns the *p*-value p, using any of the input arguments from the previous syntaxes.

[h,p,kstat,critval] = lillietest( \_\_\_ ) also returns the test statistic kstat and the critical value critval for the test.

# Examples

## Test for a Normal Distribution

Load the sample data. Test the null hypothesis that car mileage, in miles per gallon (MPG), follows a normal distribution across different makes of cars.

load carbig.mat;

## $[h, p, k, c] = 1$ illietest(MPG)

```
Warning: P is less than the smallest tabulated value, returning 0.001.
h = 1
p = 1.0000e-003
k = 0.0789
c = 0.0451
```
The test statistic k is greater than the critical value c, so lillietest returns a result of h = 1 to indicate rejection of the null hypothesis at the default 5% significance level. The warning indicates that the returned *p*-value is the smallest value in the table of precomputed values. To find a more accurate *p*-value, use MCTol to run a Monte Carlo approximation.

## Test the Hypothesis at Different Significance Levels

Load the sample data. Create a vector containing the first column of the students' exam grades data.

```
load examgrades;
x = \text{grades}; 1);
```
Test the null hypothesis that the sample data comes from a normal distribution at the 1% significance level.

```
[h,p] = 1illietest(x, 'Alpha', 0.01)
h = 0
p = 0.0348
```
The returned value of  $h = 0$  indicates that lillietest does not reject the null hypothesis at the 1% significance level.

## Test for an Exponential Distribution

Load the sample data. Test the null hypothesis that car mileage, in miles per gallon (MPG), follows an exponential distribution across different makes of cars.

```
load carbig.mat;
```

```
h = lillietest(MPG,'Distr','exp')
h = 1
```
The returned value of  $h = 1$  indicates that lillietest rejects the null hypothesis at the default 5% significance level.

### Determine the *p*-value Using Monte Carlo Approximation

Load the sample data. Test the null hypothesis that car mileage, in miles per gallon (MPG), follows a normal distribution across different makes of cars. Determine the *p*value using a Monte Carlo approximation with a maximum Monte Carlo standard error of 1e-4.

```
load carbig.mat;
[h,p] = 1illietest(MPG, 'MCTol', 1e-4)
h = 1
p =\bigcap
```
The returned value of  $h = 1$  indicates that lillietest rejects the null hypothesis that the data comes from a normal distribution at the 5% significance level.

## Input Arguments

**x** — Sample data vector

Sample data, specified as a vector.

Data Types: single | double

## Name-Value Pair Arguments

Specify optional comma-separated pairs of Name,Value arguments. Name is the argument name and Value is the corresponding value. Name must appear inside single quotes (' '). You can specify several name and value pair arguments in any order as Name1,Value1,...,NameN,ValueN.

Example: 'Distr','exp','Alpha',0.01 tests the null hypothesis that the population distribution belongs to the exponential distribution family at the 1% significance level.

### **'Alpha'** — Significance level

**0.05** (default) | scalar value in the range  $(0,1)$ 

Significance level of the hypothesis test, specified as the comma-separated pair consisting of 'Alpha' and a scalar value in the range (0,1).

- If MCTol is not used, Alpha must be in the range [0.001,0.50].
- If MCTol is used, Alpha must be in the range  $(0,1)$ .

```
Example: 'Alpha',0.01
Data Types: single | double
```
**'Distr'** — Distribution family 'norm' (default) | 'exp' | 'ev'

Distribution family for the hypothesis test, specified as the comma-separated pair consisting of 'Distr' and one of the following.

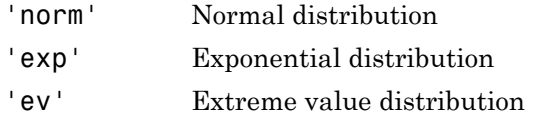

Example: 'Distr','exp'

### **'MCTol'** — Maximum Monte Carlo standard error

```
scalar value in the range (0,1)
```
Maximum [Monte Carlo standard error](#page-4018-0) for p, the *p*-value of the test, specified as the comma-separated pair consisting of 'MCTol' and a scalar value in the range (0,1).

```
Example: 'MCTol',0.001
Data Types: single | double
```
## Output Arguments

**h** — Hypothesis test result  $1 | 0$ 

Hypothesis test result, returned as a logical value.

- $\cdot$  If h = 1, this indicates the rejection of the null hypothesis at the Alpha significance level.
- $\cdot$  If  $h = 0$ , this indicates a failure to reject the null hypothesis at the Alpha significance level.

### **p** — *p*-value

scalar value in the range (0,1)

*p*-value of the test, returned as a scalar value in the range (0,1). p is the probability of observing a test statistic as extreme as, or more extreme than, the observed value under the null hypothesis. Small values of p cast doubt on the validity of the null hypothesis.

- If MCTol is not used, p is computed using inverse interpolation into the table of critical values, and is returned as a scalar value in the range [0.001,0.50]. lillietest warns when p is not found within the tabulated range and returns either the smallest or largest tabulated value.
- If MCTol is used, lillietest conducts a Monte Carlo simulation to compute a more accurate *p*-value, and p is returned as a scalar value in the range (0,1).

### **kstat** — Test statistic

nonnegative scalar value

Test statistic, returned as a nonnegative scalar value.

## **critval** — Critical value

nonnegative scalar value

Critical value for the hypothesis test, returned as a nonnegative scalar value.

## More About

### Lilliefors Test

The Lilliefors test is a two-sided goodness-of-fit test suitable when the parameters of the null distribution are unknown and must be estimated. This is in contrast to the onesample Kolmogorov-Smirnov test, which requires the null distribution to be completely specified.

The Lilliefors test statistic is:

Lilliefors test statistic is:  
\n
$$
D^* = \max_x |F(x) - G(x)|,
$$

hypothesized distribution with estimated parameters equal to the sample parameters.

**Example 18** if  $\lim_{x \to a} |F(x) - G(x)|$ ,<br>
efors test statistic is:<br>  $= \max |F(x) - G(x)|$ ,<br>  $\frac{d}{dx}$  is the empirical cdf of the sample data and  $G(x)$  is the cdf of the<br>
sized distribution with estimated parameters equal to the sampl The Lilliefors test statistic is:<br>  $D^* = \max_x |F(x) - G(x)|$ ,<br>
where  $\hat{F}(x)$  is the empirical cdf of the sample data and  $G(x)$  is the cdf of the<br>
hypothesized distribution with estimated parameters equal to the sample par<br>
1ill lillietest can be used to test whether the data vector x has a lognormal or Weibull distribution by applying a transformation to the data vector and running the appropriate Lilliefors test:

- To test x for a lognormal distribution, test if  $log(x)$  has a normal distribution.
- To test x for a Weibull distribution, test if log(x) has an extreme value distribution.

The Lilliefors test cannot be used when the null hypothesis is not a location-scale family of distributions.

### <span id="page-4018-0"></span>Monte Carlo Standard Error

The Monte Carlo standard error is the error due to simulating the *p*-value.

The Monte Carlo standard error is calculated as:

$$
SE = \sqrt{\frac{(\hat{p})(1-\hat{p})}{\text{mcreps}}},
$$

where  $\hat{p}$  is the estimated *p*-value of the hypothesis test, and mcreps is the number of Monte Carlo replications performed.

The number of Monte Carlo replications, mcreps, is determined such that the Monte Carlo standard error for  $\hat{p}$  less than the value specified for MCTol.

## Algorithms

*Silliefors test statistic is:*<br>  $D^* = \max_i |F(x) - G(x)|$ ,<br>  $B^* = \max_i |F(x) - G(x)|$ ,<br>  $\in \hat{F}(x)$  is the empirical cdf of the sample data and  $G(x)$  is the cd<br>
hesized distribution with estimated parameters equal to the sample<br>
between is the terminal of of the sample data and  $G(z)$  is the off of the anti-<br>  $\frac{dx}{dt}$  is the empirical of of the sample data and  $G(z)$  is the off of the<br>
distribution with estimated parameters equal to the sample parameters<br> To compute the critical value for the hypothesis test, lillietest interpolates into a table of critical values pre-computed using Monte Carlo simulation for sample sizes less than 1000 and significance levels between 0.001 and 0.50. The table used by lillietest is larger and more accurate than the table originally introduced by

Lilliefors. If a more accurate *p*-value is desired, or if the desired significance level is less than 0.001 or greater than 0.50, the MCTol input argument can be used to run a Monte Carlo simulation to calculate the *p*-value more exactly.

When the computed value of the test statistic is greater than the critical value, lillietest rejects the null hypothesis at significance level Alpha.

lillietest treats NaN values in x as missing values and ignores them.

## References

- [1] Conover, W. J. *Practical Nonparametric Statistics*. Hoboken, NJ: John Wiley & Sons, Inc., 1980.
- [2] Lilliefors, H. W. "On the Kolmogorov-Smirnov test for the exponential distribution with mean unknown." *Journal of the American Statistical Association*. Vol. 64, 1969, pp. 387–389.
- [3] Lilliefors, H. W. "On the Kolmogorov-Smirnov test for normality with mean and variance unknown." *Journal of the American Statistical Association*. Vol. 62, 1967, pp. 399–402.

## See Also

adtest | cdfplot | jbtest | kstest | kstest2

# LinearModel class

Linear regression model class

## **Description**

An object comprising training data, model description, diagnostic information, and fitted coefficients for a linear regression. Predict model responses with the predict or feval methods.

## **Construction**

 $mdl = fithm(tbl)$  or  $mdl = fithm(X, y)$  create a linear model of a table or dataset array tbl, or of the responses y to a data matrix X. For details, see fitlm.

mdl = stepwiselm(tbl) or mdl = stepwiselm( $X, Y$ ) create a linear model of a table or dataset array tbl, or of the responses y to a data matrix X, with unimportant predictors excluded. For details, see stepwiselm.

## Input Arguments

**tbl** — Input data table | dataset array

Input data, specified as a table or dataset array. When modelspec is a formula, it specifies the variables to be used as the predictors and response. Otherwise, if you do not specify the predictor and response variables, the last variable is the response variable and the others are the predictor variables by default.

Predictor variables can be numeric, or any grouping variable type, such as logical or categorical (see ["Grouping Variables" on page 2-52\)](#page-89-0). The response must be numeric or logical.

To set a different column as the response variable, use the ResponseVar name-value pair argument. To use a subset of the columns as predictors, use the PredictorVars namevalue pair argument.

Data Types: single | double | logical

## **X** — Predictor variables

matrix

Predictor variables, specified as an *n*-by-*p* matrix, where *n* is the number of observations and *p* is the number of predictor variables. Each column of X represents one variable, and each row represents one observation.

By default, there is a constant term in the model, unless you explicitly remove it, so do not include a column of 1s in X.

Data Types: single | double | logical

## **y** — Response variable

vector

Response variable, specified as an *n*-by-1 vector, where *n* is the number of observations. Each entry in y is the response for the corresponding row of X.

Data Types: single | double

## **Properties**

## **CoefficientCovariance**

Covariance matrix of coefficient estimates.

## **CoefficientNames**

Cell array of strings containing a label for each coefficient.

## **Coefficients**

Coefficient values stored as a table. Coefficients has one row for each coefficient and these columns:

- Estimate Estimated coefficient value
- SE Standard error of the estimate
- tStat *t* statistic for a test that the coefficient is zero
- pValue *p*-value for the *t* statistic

To obtain any of these columns as a vector, index into the property using dot notation. For example, in mdl the estimated coefficient vector is

#### beta = mdl.Coefficients.Estimate

Use coefTest to perform other tests on the coefficients.

#### **DFE**

Degrees of freedom for error (residuals), equal to the number of observations minus the number of estimated coefficients.

#### **Diagnostics**

Table with the same number of rows as the input data (tbl or X). Diagnostics contains diagnostics helpful in finding outliers and influential observations. Many diagnostics describe the effect on the fit of deleting single observations. Diagnostics contains the following fields.

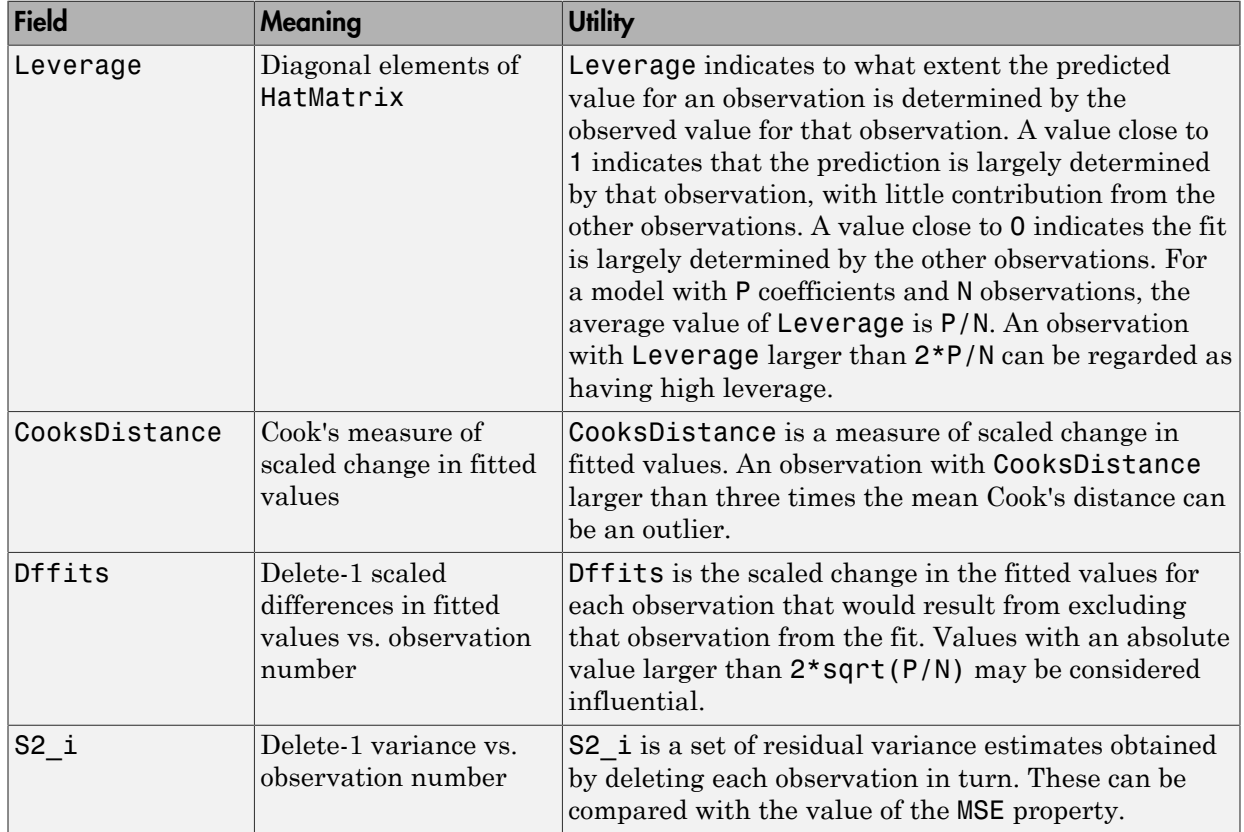

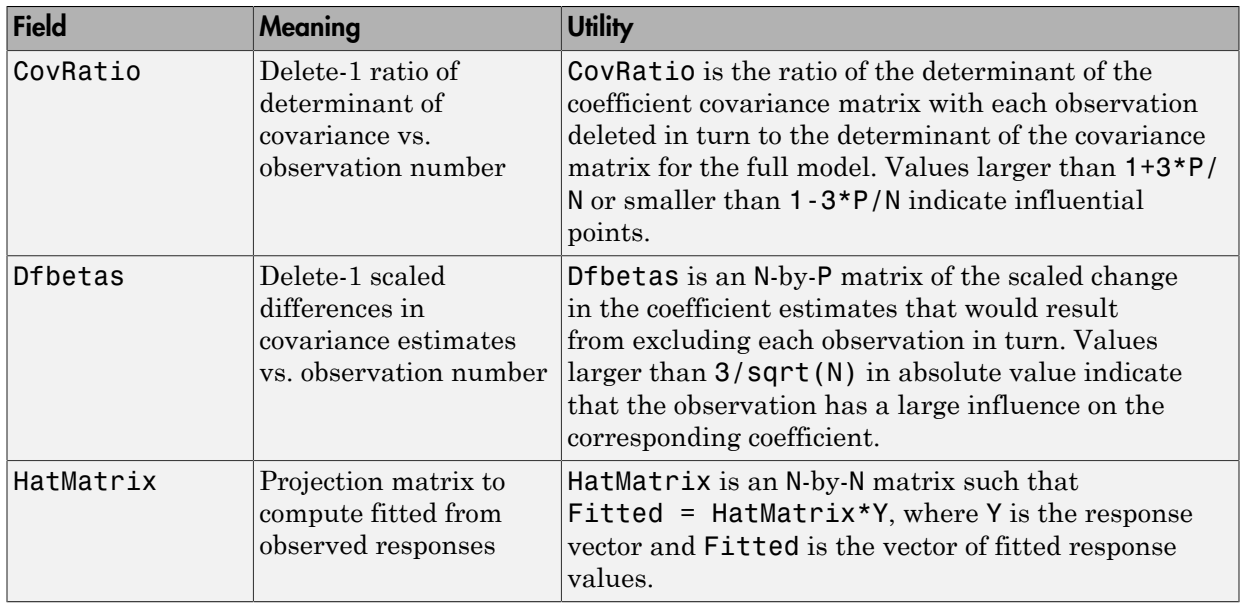

Rows not used in the fit because of missing values (in ObservationInfo.Missing) contain NaN values.

Rows not used in the fit because of excluded values (in ObservationInfo.Excluded) contain NaN values, with the following exception: Delete-1 diagnostics refer to the statistic with and without that observation (row) included in the fit. These diagnostics help identify important observations.

## **Fitted**

Predicted response to the input data by using the model. Use predict to compute predictions for other predictor values, or to compute confidence bounds on Fitted.

#### **Formula**

Object containing information about the model.

### **LogLikelihood**

Log likelihood of the model distribution at the response values, with mean fitted from the model, and other parameters estimated as part of the model fit.

### **ModelCriterion**

AIC and other information criteria for comparing models. A structure with fields:

- AIC Akaike information criterion
- AICc Akaike information criterion corrected for sample size
- BIC Bayesian information criterion
- CAIC Consistent Akaike information criterion

To obtain any of these values as a scalar, index into the property using dot notation. For example, in a model mdl, the AIC value aic is:

aic = mdl.ModelCriterion.AIC

### **MSE**

Mean squared error (residuals), SSE/DFE.

### **NumCoefficients**

Number of coefficients in the model, a positive integer. NumCoefficients includes coefficients that are set to zero when the model terms are rank deficient.

### **NumEstimatedCoefficients**

Number of estimated coefficients in the model, a positive integer. NumEstimatedCoefficients does not include coefficients that are set to zero when the model terms are rank deficient. NumEstimatedCoefficients is the degrees of freedom for regression.

### **NumObservations**

Number of observations the fitting function used in fitting. This is the number of observations supplied in the original table, dataset, or matrix, minus any excluded rows (set with the Excluded name-value pair) or rows with missing values.

### **NumPredictors**

Number of variables fitlm used as predictors for fitting.

### **NumVariables**

Number of variables in the data. NumVariables is the number of variables in the original table or dataset, or the total number of columns in the predictor matrix and response vector when the fit is based on those arrays. It includes variables, if any, that are not used as predictors or as the response.

### **ObservationInfo**

Table with the same number of rows as the input data (tbl or X).

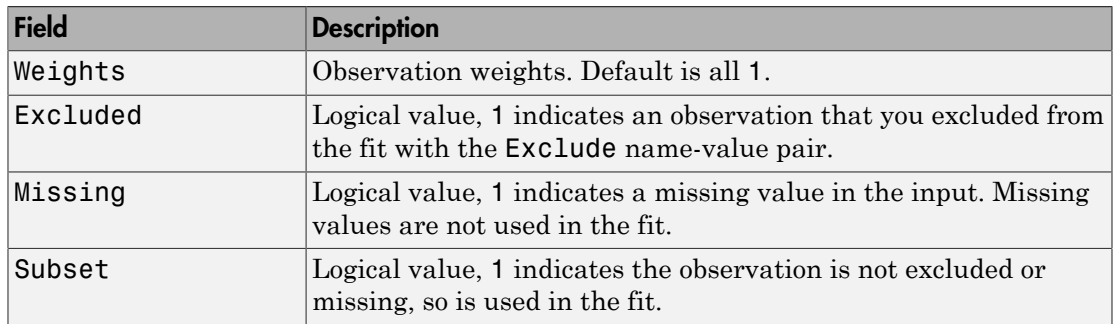

#### **ObservationNames**

Cell array of strings containing the names of the observations used in the fit.

- If the fit is based on a table or dataset containing observation names, ObservationNames uses those names.
- Otherwise, ObservationNames is an empty cell array

#### **PredictorNames**

Cell array of strings, the names of the predictors used in fitting the model.

### **Residuals**

Table of residuals, with one row for each observation and these variables.

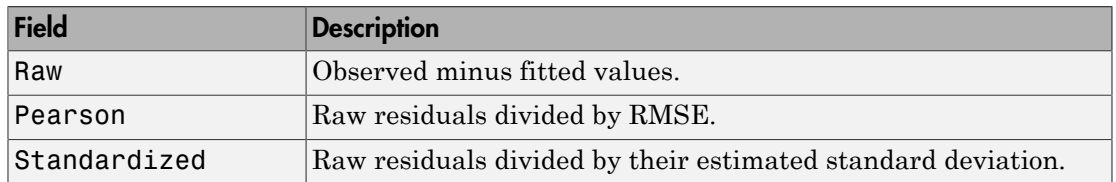

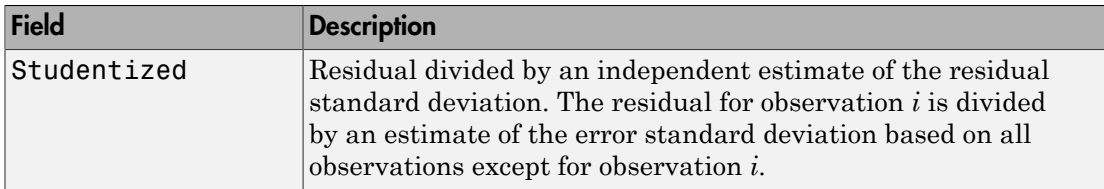

To obtain any of these columns as a vector, index into the property using dot notation. For example, in a model  $mdl$ , the ordinary raw residual vector  $\Gamma$  is:

r = mdl.Residuals.Raw

Rows not used in the fit because of missing values (in ObservationInfo.Missing) contain NaN values.

Rows not used in the fit because of excluded values (in ObservationInfo.Excluded) contain NaN values, with the following exceptions:

- raw contains the difference between the observed and predicted values.
- standardized is the residual, standardized in the usual way.
- studentized matches the standardized values because this residual is not used in the estimate of the residual standard deviation.

#### **ResponseName**

String giving naming the response variable.

#### **RMSE**

Root mean squared error (residuals), sqrt(MSE).

#### **Robust**

Structure that is empty unless fitlm constructed the model using robust regression.

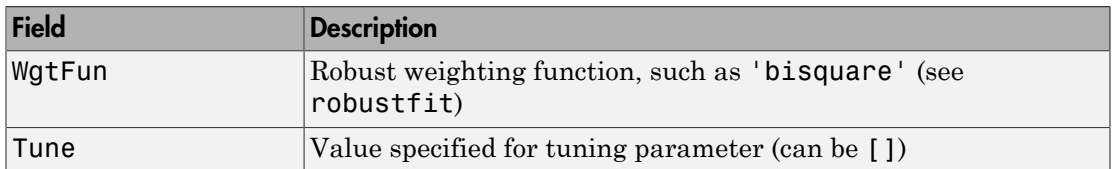

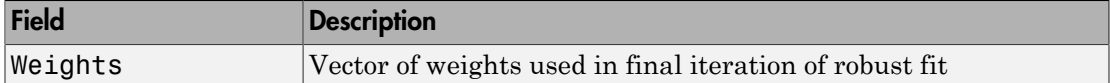

### **Rsquared**

Proportion of total sum of squares explained by the model. The ordinary R-squared value relates to the SSR and SST properties: Rsquared =  $SSR/SST = 1 - SSE/SST$ .

For a linear or nonlinear model, Rsquared is a structure with two fields:

- Ordinary Ordinary (unadjusted) R-squared
- Adjusted  $-$  R-squared adjusted for the number of coefficients

For a generalized linear model, Rsquared is a structure with five fields:

- Ordinary Ordinary (unadjusted) R-squared
- Adjusted  $-$  R-squared adjusted for the number of coefficients
- LLR Log-likelihood ratio
- Deviance Deviance
- AdjGeneralized Adjusted generalized R-squared

To obtain any of these values as a scalar, index into the property using dot notation. For example, the adjusted R-squared value in mdl is

r2 = mdl.Rsquared.Adjusted

#### **SSE**

Sum of squared errors (residuals).

The Pythagorean theorem implies  $SST = SSE + SSR$ .

#### **SSR**

Regression sum of squares, the sum of squared deviations of the fitted values from their mean.

The Pythagorean theorem implies  $SST = SSE + SSR$ .

## **SST**

Total sum of squares, the sum of squared deviations of y from mean(y).

The Pythagorean theorem implies  $SST = SSE + SSR$ .

### **Steps**

Structure that is empty unless stepwiselm constructed the model.

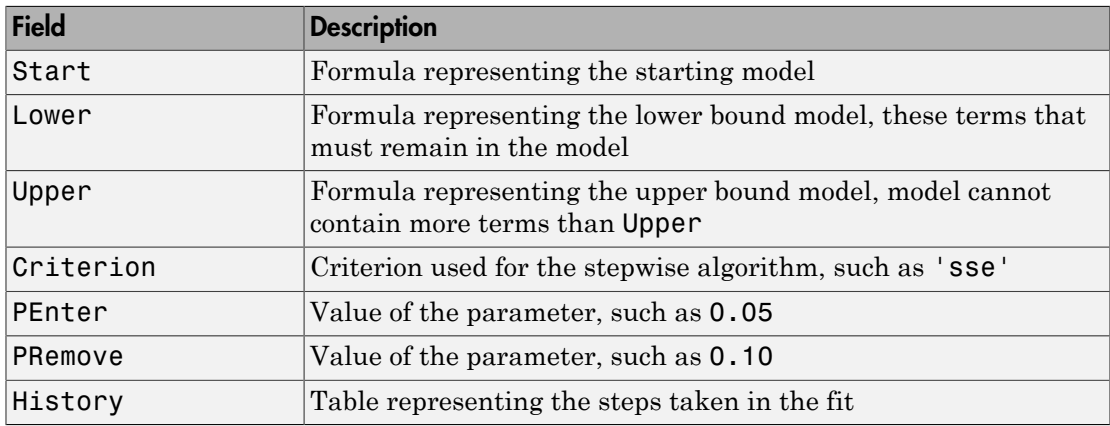

The History table has one row for each step including the initial fit, and the following variables (columns).

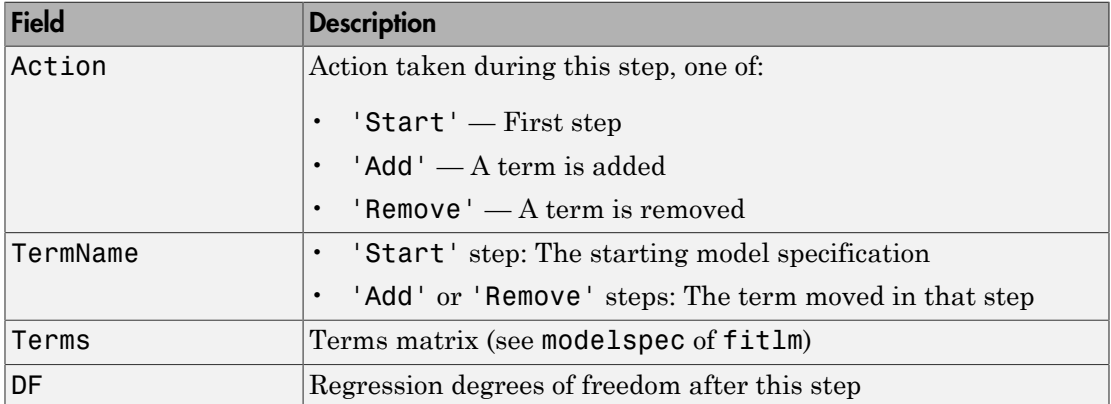

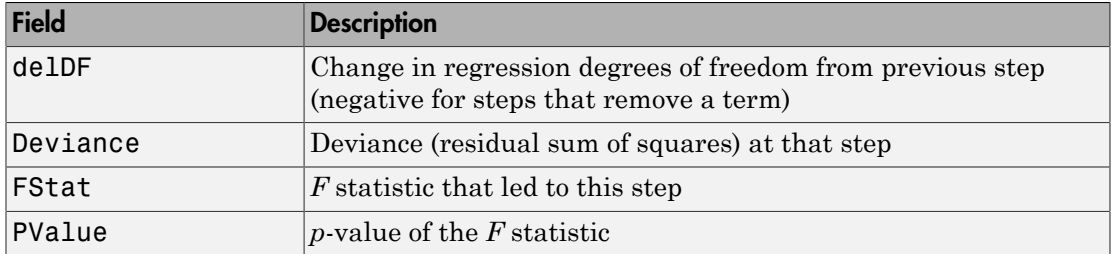

### **VariableInfo**

Table containing metadata about Variables. There is one row for each term in the model, and the following columns.

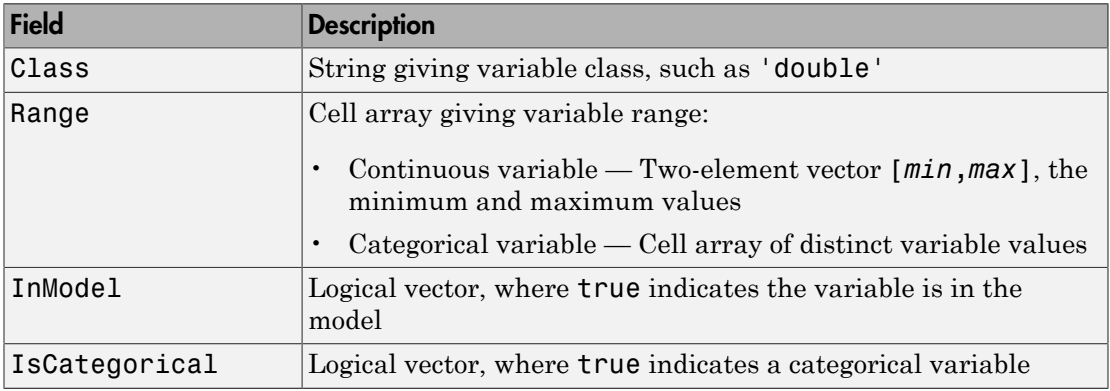

#### **VariableNames**

Cell array of strings containing names of the variables in the fit.

- If the fit is based on a table or dataset, this property provides the names of the variables in that table or dataset.
- If the fit is based on a predictor matrix and response vector, VariableNames is the values in the VarNames name-value pair of the fitting method.
- Otherwise the variables have the default fitting names.

### **Variables**

Table containing the data, both observations and responses, that the fitting function used to construct the fit. If the fit is based on a table or dataset array, Variables contains

all of the data from that table or dataset array. Otherwise, Variables is a table created from the input data matrix X and response vector y.

# **Methods**

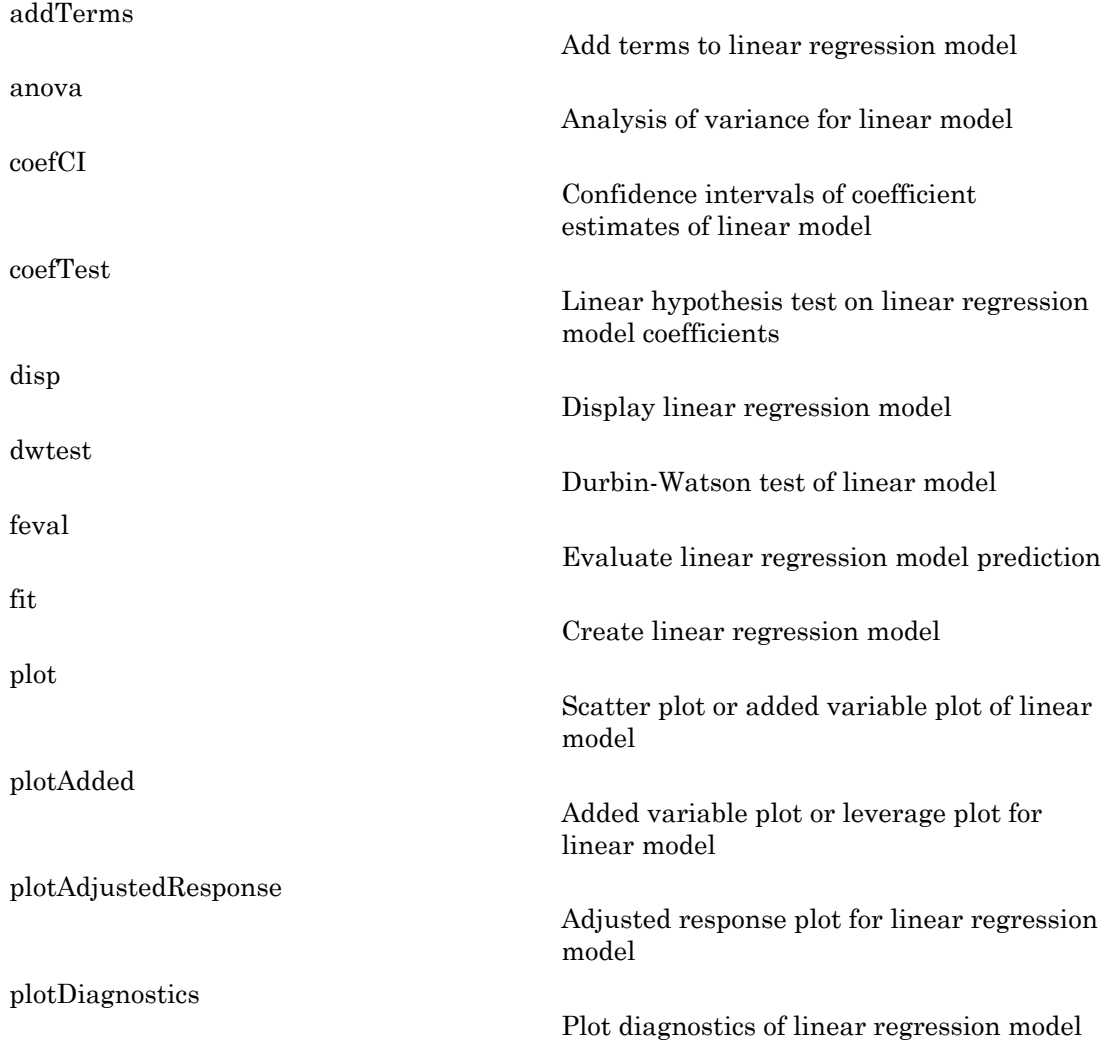

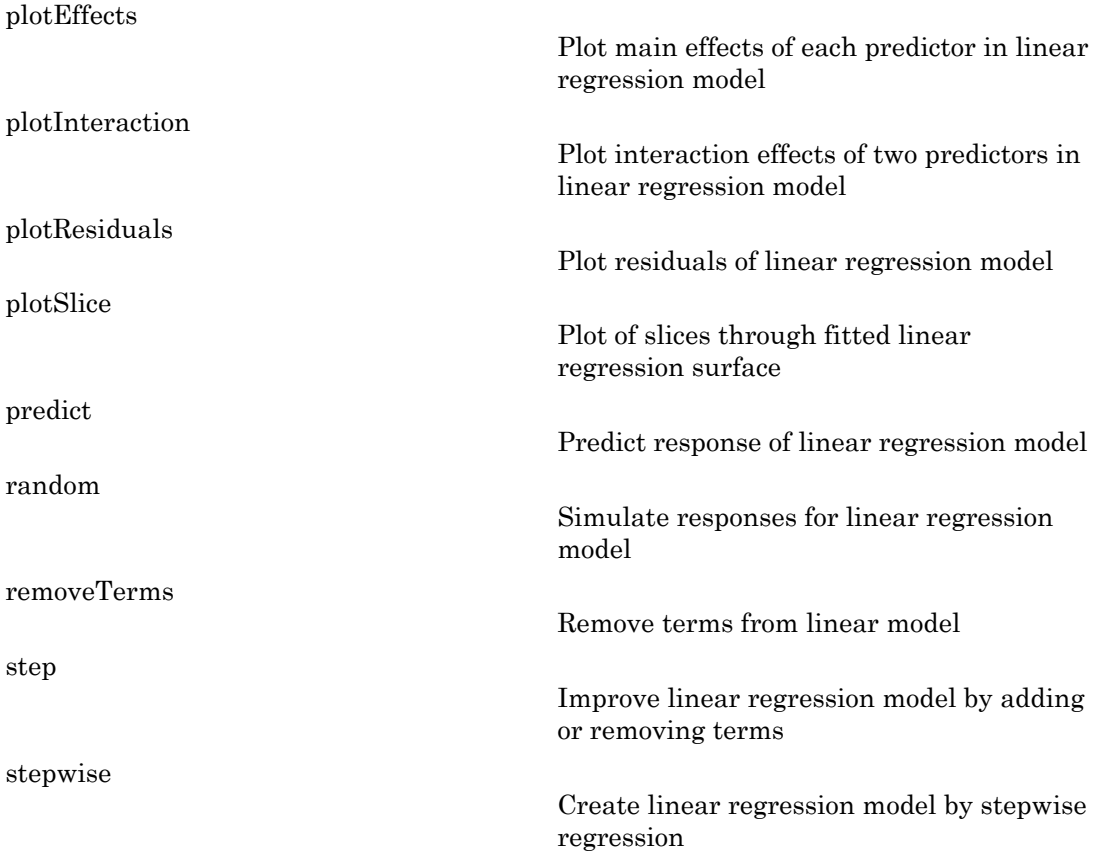

# Copy Semantics

Value. To learn how value classes affect copy operations, see Copying Objects in the MATLAB documentation.

## **Definitions**

## Hat Matrix

The *hat matrix H* is defined in terms of the data matrix *X*:
#### $H = X(X^T X)^{-1} X^T$ .

The diagonal elements *Hii* satisfy

$$
X(X^{T}X)^{-1}X^{T}.
$$
  
diagonal elements  $H_{ii}$  satisfy  
 $0 \le h_{ii} \le 1$   

$$
\sum_{i=1}^{n} h_{ii} = p,
$$
  
re *n* is the number of observations (ro

 $X(X^T X)^{-1} X^T$ .<br>
diagonal elements  $H_{ii}$  satisfy<br>  $0 \le h_{ii} \le 1$ <br>  $\sum_{i=1}^n h_{ii} = p$ ,<br>
e *n* is the number of observations (row<br>
egression model.  $\begin{aligned}\n &\int_{-T}^{T} X^{-1} X^{T} \text{.} \\
 &\text{goal elements } H_{ii} \text{ satisfy} \\
 &\int_{ii} = p, \\
 &\text{is the number of observations (row) session model.} \\
 &\text{ge} \\
 &\text{range of observation } i \text{ is the value of} \end{aligned}$ where *n* is the number of observations (rows of *X*), and *p* is the number of coefficients in the regression model.

#### Leverage

The *leverage* of observation *i* is the value of the *i*th diagonal term, *hii*, of the hat matrix *H*. Because the sum of the leverage values is *p* (the number of coefficients in the regression model), an observation *i* can be considered to be an outlier if its leverage substantially exceeds *p*/*n*, where *n* is the number of observations. *y y*  $X^T X$ )  ${}^2 X^T$ .<br> *p i*<sub>*x*</sub>  ${}^2$  *k*<sub>*li*</sub>  $\leq$  *h<sub>ii</sub>*  $=$  *p*.<br> *n i* at the number of observations (rows of *X*), and *p* is the number of corression model.<br> *p n i* at the number of observations (rows of *j j i* three-bounds  $H_3$  satisfy<br>
( ) elements  $H_3$  satisfy<br>
( ) and  $\mu$  is the number of coefficients in<br>  $\mu$ ,  $\mu$ <br>
( ) and  $\mu$  is the value of the *i*ch diagonal term,  $h_m$  of the hat matrix  $H$ ,<br>
( ) and of description  $\int_{-\infty}^{\infty} f^{x}f^{x}$ .<br>
and elements  $H_{\vec{a}}$  satisfy<br>  $\zeta \leq 1$ <br>  $= \mu$ ,<br>
the number of observations (rows of X), and p is the number of coeff<br>
sion model.<br>
<br>
age of observation *i* is the value of the *i*th diagonal t ts  $H_{ii}$  satisfy<br>
er of observations (rows of X), and  $p$  is the numbe<br>  $\cdot$ <br>
wation *i* is the value of the *i*th diagonal term,  $h_{iii}$ ,<br>
he leverage values is  $p$  (the number of coefficient<br>
in *i* can be considered to

### Cook's Distance

Cook's distance is the scaled change in fitted values. Each element in CooksDistance is the normalized change in the vector of coefficients due to the deletion of an observation. The Cook's distance, *D<sup>i</sup>* , of observation *i* is

The Cook's distance, 
$$
D_i
$$
, on  
\n
$$
D_i = \frac{\sum_{j=1}^{n} (\hat{y}_j - \hat{y}_{j(i)})^2}{p \text{ MSE}},
$$
\nwhere  
\n $\hat{y}_j$  is the *j*th fitted res  
\n $\hat{y}_{j(i)}$  is the *j*th fitted re  
\n $\Delta$  MSE is the mean square

where

- $\hat{y}_j$  is the *j*th fitted response value.
- $\hat{y}_{i(i)}$  is the *j*th fitted response value, where the fit does not include observation *i*.
- *MSE* is the mean squared error.

• *p* is the number of coefficients in the regression model.

Cook's distance is algebraically equivalent to the following expression:

$$
D_i = \frac{r_i^2}{p\,MSE} \Bigg(\frac{h_{ii}}{\big(1-h_{ii}\big)^2}\Bigg),
$$

where  $r_i$  is the *i*th residual, and  $h_{ii}$  is the *i*th leverage value.

*p MSE* Final List<br>
umber of coefficients in the regression model.<br>
ce is algebraically equivalent to the following expression:<br>  $\frac{l^2}{dSE} \left( \frac{h_{ii}}{(1-h_{ii})^2} \right)$ <br>
e *i*th residual, and  $h_{ii}$  is the *i*th leverage value.<br>
nnce i CooksDistance is an *n*-by-1 column vector in the Diagnostics table of the LinearModel object.

### Examples

#### Linear Regression Model of Matrix Data

Fit a linear model of the Hald data.

Load the data.

```
load hald
X = ingredients; % predictor variables
y = heat; % response
```
Fit a default linear model to the data.

```
of coefficients in the regression model.<br>
\frac{h_{ii}}{(1-h_{ii})^2}<br>
\left.\frac{h_{ii}}{h_{ii}}\right]<br>
\left.\frac{h_{ii}}{h_{ii}}\right]<br>
\left.\frac{h_{ii}}{h_{ii}}\right]<br>
\left.\frac{h_{ii}}{h_{ii}}\right], and h_{ii} is the dih leverage value.<br>
est an h_{ii} and h_{ii} is the dih 
mdl = fitlm(X, y)md1 =Linear regression model:
    y ~ 1 + x1 + x2 + x3 + x4
Estimated Coefficients:
                      Estimate SE tStat pValue
      (Intercept) 62.405 70.071 0.8906 0.39913
     x1 1.5511 0.74477 2.0827 0.070822
 x2 0.51017 0.72379 0.70486 0.5009
     x3 0.10191 0.75471 0.13503 0.89592
     x4 -0.14406 0.70905 -0.20317 0.84407
```

```
Number of observations: 13, Error degrees of freedom: 8
Root Mean Squared Error: 2.45
R-squared: 0.982, Adjusted R-Squared 0.974
F-statistic vs. constant model: 111, p-value = 4.76e-07
```
#### Linear Regression with Categorical Predictor and Nonlinear Model

Fit a model of a table that contains a categorical predictor. Use a nonlinear response formula.

Load the carsmall data.

```
load carsmall
```
Construct a table containing continuous predictor variable Weight, nominal predictor variable Year, and response variable MPG.

```
tb1 = table(MPG,Weight);tbl.Year = nominal(Model_Year);
```
Create a fitted model of MPG as a function of Year, Weight, and Weight $^2$ . (You don't have to include W $\mathsf{eight}$  explicitly in your formula because it is a lower-order term of  $\mathsf{Weight}^2$ .

```
mdl = fitlm(tbl, MPG \sim Year + Weight^2)md1 =Linear regression model:
    MPG - 1 + Weight + Year + Weight^2Estimated Coefficients:
Estimate SE tStat pValue<br>11.505 2.6648e-19 54.206 4.7117 11.505 2.6648e-19<br>Weight -0.016404 0.0031249 -5.2493 1.0283e-06<br>Year_76 2.0887 0.71491 2.9215 0.0044137
    1.02008-00<br>
Year_82 8.1864 0.81531 10.041 2.9215 0.0044137<br>
Weight 2 1.5573e-06 4.9454e-07 3.149 0.0022303
                     1.5573e-06
Number of observations: 94, Error degrees of freedom: 89
Root Mean Squared Error: 2.78
R-squared: 0.885, Adjusted R-Squared 0.88
F-statistic vs. constant model: 172, p-value = 5.52e-41
```
fitlm creates two dummy (indicator) variables for the nominal variate, Year. The dummy variable Year 76 takes the value 1 if model year is 1976 and takes the value 0 if it is not. The dummy variable Year\_82 takes the value 1 if model year is 1982 and takes the value 0 if it is not. And the year 1970 is the reference year. The corresponding model is

#### Robust Linear Regression Model

Fit a linear regression model of the Hald data using robust fitting.

Load the data.

```
load hald
X = ingredients; % predictor variables
y = heat; % response
```
Fit a robust linear model to the data.

```
 ist<br>
MPG = 54.206 = 0.0164{Waght} : 2.088717cor_70: + 5.186417cor_82)+(1.557e-00){Waght}<sup>2</sup><br>
In these Regression Model<br>
Innar regression Model<br>
Analot is the set of the set of the set of the s
mdl = fitlm(X,y,'linear','RobustOpts','on')
md1 =Linear regression model (robust fit):
  y - 1 + x1 + x2 + x3 + x4Estimated Coefficients:
             Estimate SE tStat pValue
   (Intercept) 60.09 75.818 0.79256 0.4509
   x1 1.5753 0.80585 1.9548 0.086346
 x2 0.5322 0.78315 0.67957 0.51596
   x3 0.13346 0.8166 0.16343 0.87424
   x4 -0.12052 0.7672 -0.15709 0.87906
Number of observations: 13, Error degrees of freedom: 8
Root Mean Squared Error: 2.65
R-squared: 0.979, Adjusted R-Squared 0.969
F-statistic vs. constant model: 94.6, p-value = 9.03e-07
```
- "Linear Regression Workflow" on page 9-41
- "Robust Regression versus Standard Least-Squares Fit" on page 9-128

## Algorithms

The main fitting algorithm is QR decomposition. For robust fitting, the algorithm is robustfit.

## **Alternatives**

To remove redundant predictors in linear regression using lasso or elastic net, use the lasso function.

To regularize a regression with correlated terms using ridge regression, use the ridge or lasso functions.

To regularize a regression with correlated terms using partial least squares, use the plsregress function.

### See Also

fitlm | stepwiselm

### How To

• ["Linear Regression" on page 9-11](#page-552-0)

# LinearMixedModel class

Linear mixed-effects model class

# **Description**

A LinearMixedModel object represents a model of a response variable with fixed and random effects. It comprises data, a model description, fitted coefficients, covariance parameters, design matrices, residuals, residual plots, and other diagnostic information for a linear mixed-effects model. You can predict model responses with the predict function and generate random data at new design points using the random function.

## **Construction**

You can fit a linear mixed-effects model using fitlme (tbl, formula) if your data is in a table or dataset array. Alternatively, if your model is not easily described using a formula, you can create matrices to define the fixed and random effects, and fit the model using fitlmematrix(X,y,Z,G).

### Input Arguments

**tbl** — Input data table | dataset array

Input data, which includes the response variable, predictor variables, and grouping variables, specified as a table or dataset array. The predictor variables can be continuous or grouping variables (see ["Grouping Variables" on page 2-52\)](#page-89-0). You must specify the model for the variables using formula.

Data Types: single | double | char | cell

#### **formula** — Formula for model specification string of the form 'y  $\sim$  fixed + (random1|grouping1) + ... + (randomR| groupingR)'

Formula for model specification, specified as a string of the form  $\forall y \sim \text{fixed}$  +  $(random1|grouping1) + ... + (random1|groupingR)'$ . For a full description, see ["Formula" on page 22-2595](#page-4048-0).

```
Example: v \sim treatment +(1|block)'
```
#### **X** — Fixed-effects design matrix

*n*-by-*p* matrix

Fixed-effects design matrix, specified as an *n*-by-*p* matrix, where *n* is the number of observations, and *p* is the number of fixed-effects predictor variables. Each row of X corresponds to one observation, and each column of X corresponds to one variable.

Data Types: single | double

#### **y** — Response values

*n*-by-1 vector

Response values, specified as an *n*-by-1 vector, where *n* is the number of observations.

Data Types: single | double

#### **Z** — Random-effects design

*n*-by-*q* matrix | cell array of *R n*-by-*q*(*r*) matrices,  $r = 1, 2, ..., R$ 

Random-effects design, specified as either of the following.

- If there is one random-effects term in the model, then Z must be an *n*-by-*q* matrix, where *n* is the number of observations and *q* is the number of variables in the random-effects term.
- If there are *R* random-effects terms, then Z must be a cell array of length *R*. Each cell of Z contains an *n*-by-*q*(*r*) design matrix  $Z\{r\}$ ,  $r = 1, 2, ..., R$ , corresponding to each random-effects term. Here,  $q(r)$  is the number of random effects term in the *r*th random effects design matrix, Z{r}.

Data Types: single | double | cell

#### **G** — Grouping variable or variables

*n*-by-1 vector | cell array of *R n*-by-1 vectors

[Grouping variable or variables,](#page-89-0) specified as either of the following.

• If there is one random-effects term, then G must be an *n*-by-1 vector corresponding to a single grouping variable with *M* levels or groups.

G can be a categorical vector, numeric vector, character array, or cell array of strings.

• If there are multiple random-effects terms, then G must be a cell array of length *R*. Each cell of G contains a grouping variable  $G(r)$ ,  $r = 1, 2, ..., R$ , with  $M(r)$  levels.

 $G\{\Gamma\}$  can be a categorical vector, numeric vector, character array, or cell array of strings.

Data Types: single | double | char | cell

### **Properties**

#### **Coefficients** — Fixed-effects coefficient estimates

dataset array

Fixed-effects coefficient estimates and related statistics, stored as a dataset array containing the following fields.

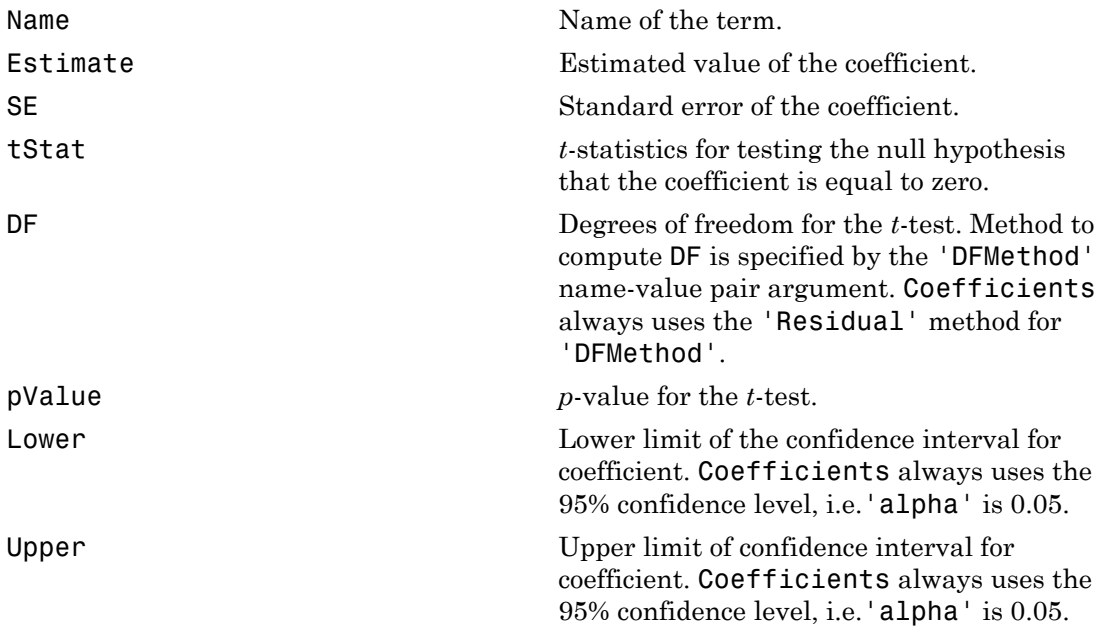

You can change 'DFMethod' and 'alpha' while computing confidence intervals for or testing hypotheses involving fixed- and random-effects, using the coefCI and coefTest methods.

#### **CoefficientCovariance** — Covariance of the estimated fixed-effects coefficients *p*-by-*p* matrix

Covariance of the estimated fixed-effects coefficients of the linear mixed-effects model, stored as a *p*-by-*p* matrix, where *p* is the number of fixed-effects coefficients.

You can display the covariance parameters associated with the random effects using the covarianceParameters method.

Data Types: double

#### **CoefficientNames** — Names of the fixed-effects coefficients

1-by-*p* cell array of strings

Names of the fixed-effects coefficients of a linear mixed-effects model, stored as a 1-by-*p* cell array of strings.

Data Types: cell

#### **DFE** — Residual degrees of freedom

positive integer value

Residual degrees of freedom, stored as a positive integer value.  $DFE = n - p$ , where *n* is the number of observations, and  $p$  is the number of fixed-effects coefficients.

This corresponds to the 'Residual' method of calculating degrees of freedom in the fixedEffects and randomEffects methods.

Data Types: double

#### **FitMethod** — Method used to fit the linear mixed-effects model

ML | REML

Method used to fit the linear mixed-effects model, stored as either of the following strings.

- ML, if the fitting method is maximum likelihood
- REML, if the fitting method is restricted maximum likelihood

Data Types: char

**Formula** — Specification of the fixed- and random-effects terms, and grouping variables object

Specification of the fixed-effects terms, random-effects terms, and grouping variables that define the linear mixed-effects model, stored as an object.

For more information on how to specify the model to fit using a formula, see ["Formula"](#page-4048-0) [on page 22-2595](#page-4048-0).

#### **LogLikelihood** — Maximized log or restricted log likelihood

scalar value

Maximized log likelihood or maximized restricted log likelihood of the fitted linear mixedeffects model depending on the fitting method you choose, stored as a scalar value.

Data Types: double

#### **ModelCriterion** — Model criterion

dataset array

Model criterion to compare fitted linear mixed-effects models, stored as a dataset array with the following columns.

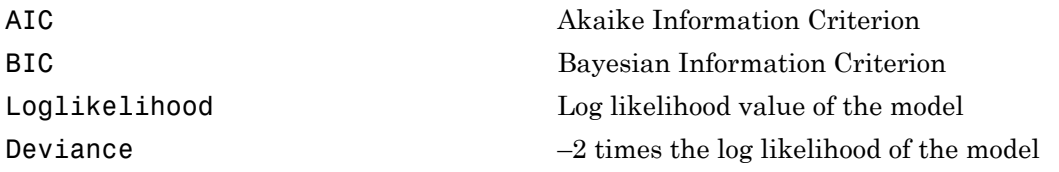

If *n* is the number of observations used in fitting the model, and *p* is the number of fixedeffects coefficients, then for calculating AIC and BIC,

- The total number of parameters is  $nc + p + 1$ , where *nc* is the total number of parameters in the random-effects covariance excluding the residual variance
- The effective number of observations is
	- *n*, when the fitting method is maximum likelihood (ML)
	- $\cdot$  *n p*, when the fitting method is restricted maximum likelihood (REML)

#### **MSE** — ML or REML estimate

positive scalar value

ML or REML estimate, based on the fitting method used for estimating  $\sigma^2$ , stored as a positive scalar value.  $\sigma^2$  is the residual variance or variance of the observation error term of the linear mixed-effects model.

Data Types: double

#### **NumCoefficients** — Number of fixed-effects coefficients

positive integer value

Number of fixed-effects coefficients in the fitted linear mixed-effects model, stored as a positive integer value.

Data Types: double

#### **NumEstimatedCoefficients** — Number of estimated fixed-effects coefficients

positive integer value

Number of estimated fixed-effects coefficients in the fitted linear mixed-effects model, stored as a positive integer value.

Data Types: double

#### **NumObservations** — Number of observations

positive integer value

Number of observations used in the fit, stored as a positive integer value. This is the number of rows in the table or dataset array, or the design matrices minus the excluded rows or rows with NaN values.

Data Types: double

#### **NumPredictors** — Number of predictors

positive integer value

Number of variables used as predictors in the linear mixed-effects model, stored as a positive integer value.

Data Types: double

#### **NumVariables** — Total number of variables

positive integer value

Total number of variables including the response and predictors, stored as a positive integer value.

• If the sample data is in a table or dataset array tbl, NumVariables is the total number of variables in tbl including the response variable.

• If the fit is based on matrix input, NumVariables is the total number of columns in the predictor matrix or matrices, and response vector.

NumVariables includes variables, if there are any, that are not used as predictors or as the response.

Data Types: double

#### **ObservationInfo** — Information about the observations

table

Information about the observations used in the fit, stored as a table.

ObservationInfo has one row for each observation and the following four columns.

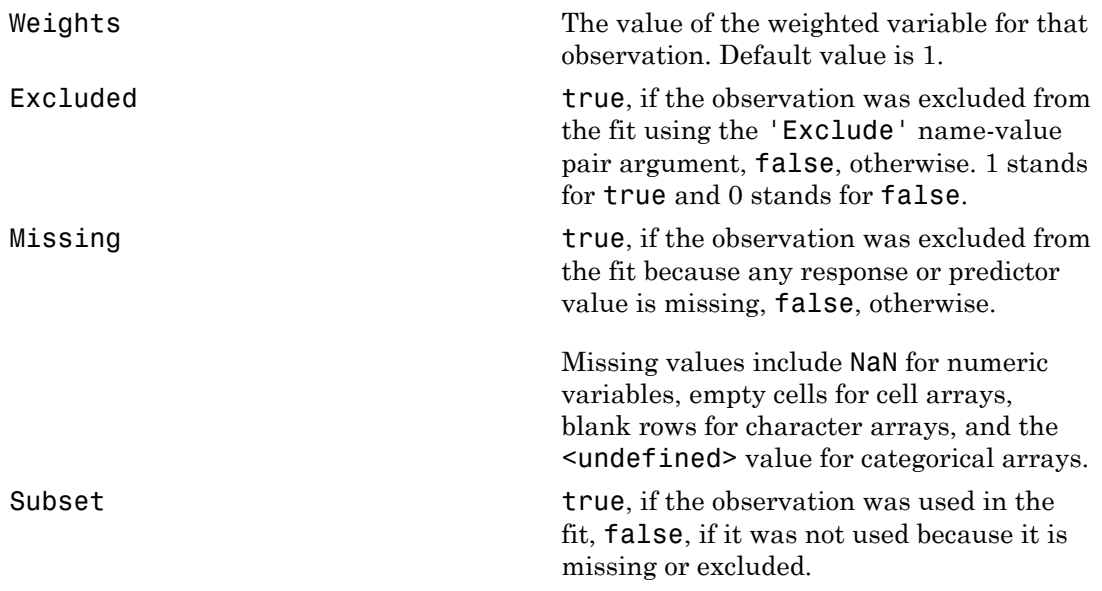

Data Types: table

### **ObservationNames** — Names of observations

cell array of strings

Names of observations used in the fit, stored as a cell array of strings.

- If the data is in a table or dataset array, tbl, containing observation names, ObservationNames has those names.
- If the data is provided in matrices, or a table or dataset array without observation names, then ObservationNames is an empty cell array.

Data Types: cell

#### **PredictorNames** — Names of predictors

cell array of strings

Names of the variables that you use as predictors in the fit, stored as a cell array of strings that has the same length as NumPredictors.

Data Types: cell

#### **ResponseName** — Names of response variable

character string

Name of the variable used as the response variable in the fit, stored as a character string.

Data Types: char

#### **Rsquared** — Proportion of variability in the response explained by the fitted model structure

Proportion of variability in the response explained by the fitted model, stored as a structure. It is the multiple correlation coefficient or R-squared. Rsquared has two fields.

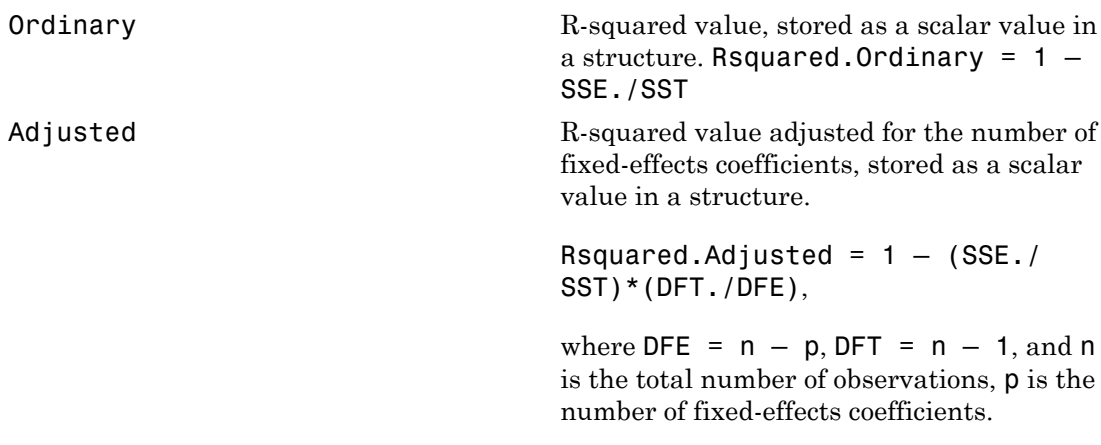

Data Types: struct

#### **SSE** — Error sum of squares

positive scalar value

Error sum of squares, that is, sum of the squared conditional residuals, stored as a positive scalar value.

SSE = sum( $(y - F)$ .  $\hat{2}$ ), where y is the response vector, and F is the fitted conditional response of the linear mixed-effects model. The conditional model has contributions from both fixed and random effects.

Data Types: double

#### **SSR** — Regression sum of squares

positive scalar value

Regression sum of squares, that is, the sum of squares explained by the linear mixedeffects regression, stored as a positive scalar value. It is the sum of squared deviations of the conditional fitted values from their mean.

SSR = sum( $(F - \text{mean}(F))$ . ^2), where F is the fitted conditional response of the linear mixed-effects model. The conditional model has contributions from both fixed and random effects.

Data Types: double

#### **SST** — Total sum of squares

positive scalar value

Total sum of squares, that is, the sum of the squared deviations of the observed response values from their mean, stored as a positive scalar value.

SST = sum( $(y - \text{mean}(y))$ . ^2) = SSR + SSE, where y is the response vector.

Data Types: double

#### **Variables** — Variables

table

Variables, stored as a table.

• If the fit is based on a table or dataset array tbl, then Variables is identical to tbl.

• If the fit is based on matrix input, then Variables is a table containing all the variables in the predictor matrix or matrices, and response variable.

Data Types: table

#### **VariableInfo** — Information about the variables

table

Information about the variables used in the fit, stored as a table.

VariableInfo has one row for each variable and contains the following four columns.

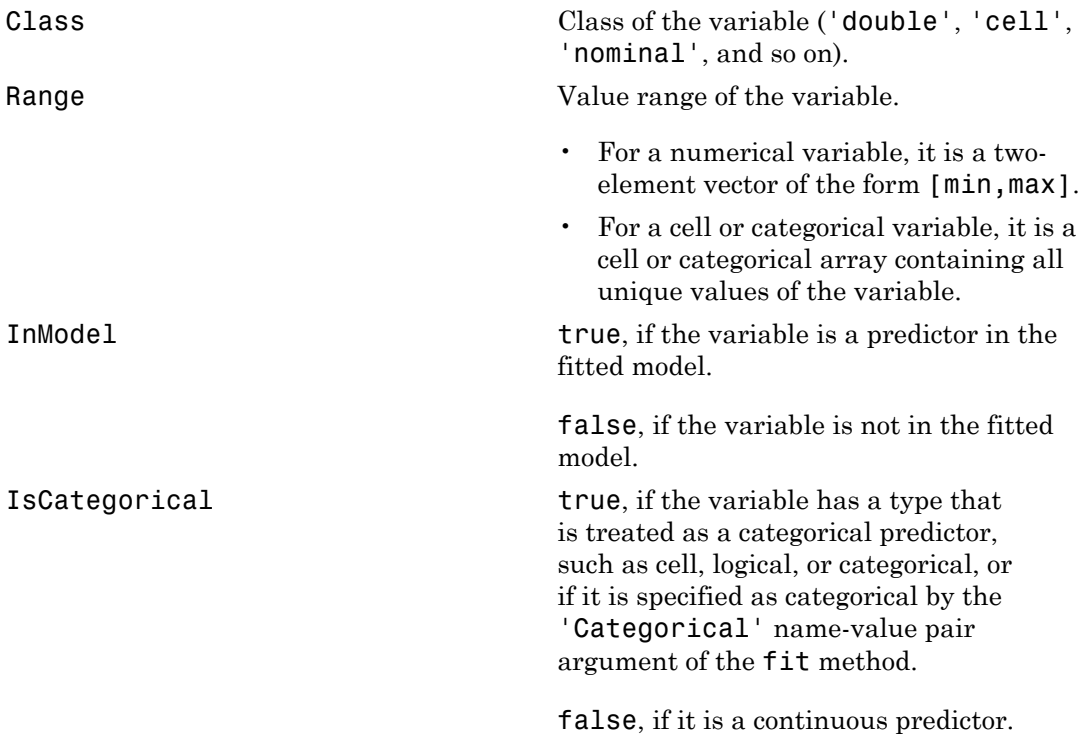

Data Types: table

#### **VariableNames** — Names of the variables

cell array of strings

Names of the variables used in the fit, stored as a cell array of strings.

- If sample data is in a table or dataset array tbl, VariableNames contains the names of the variables in tbl.
- If sample data is in matrix format, then VariableInfo includes variable names you supply while fitting the model. If you do not supply the variable names, then VariableInfo contains the default names.

Data Types: cell

## **Methods**

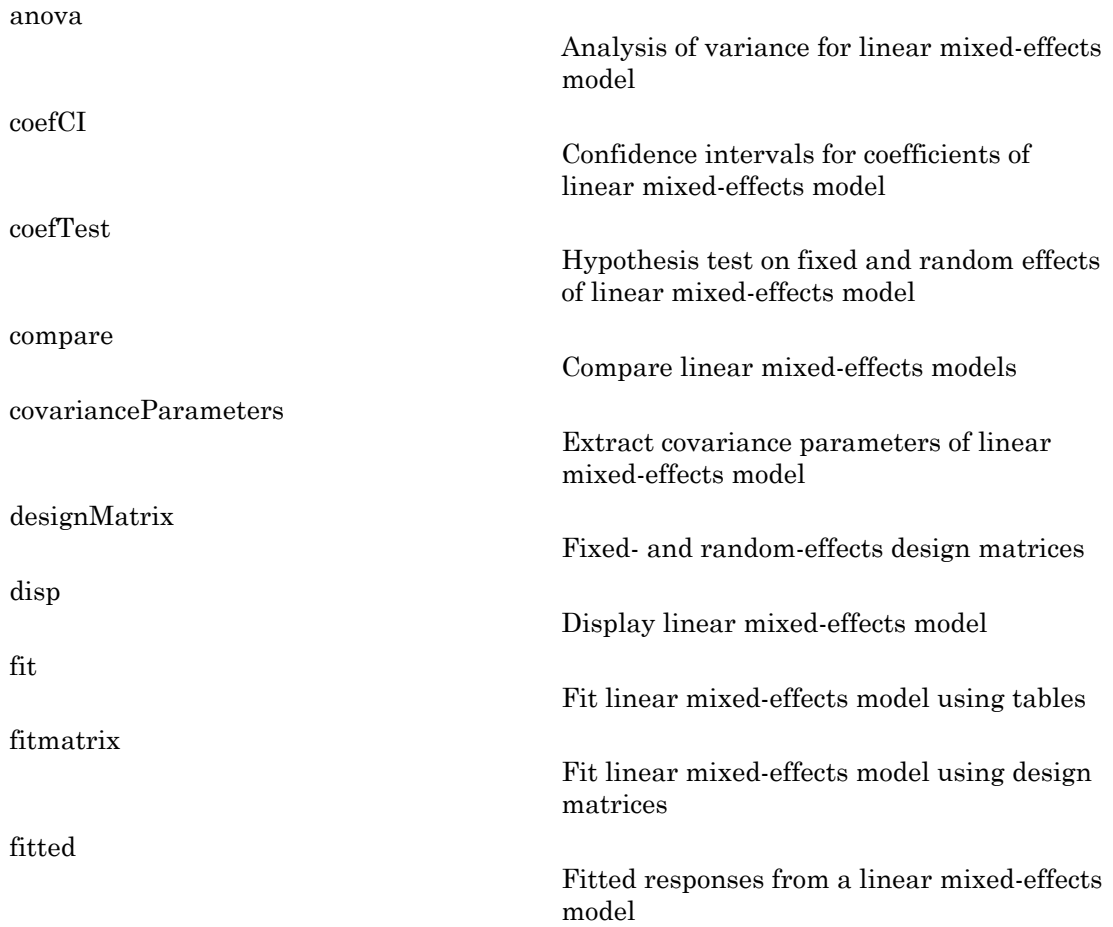

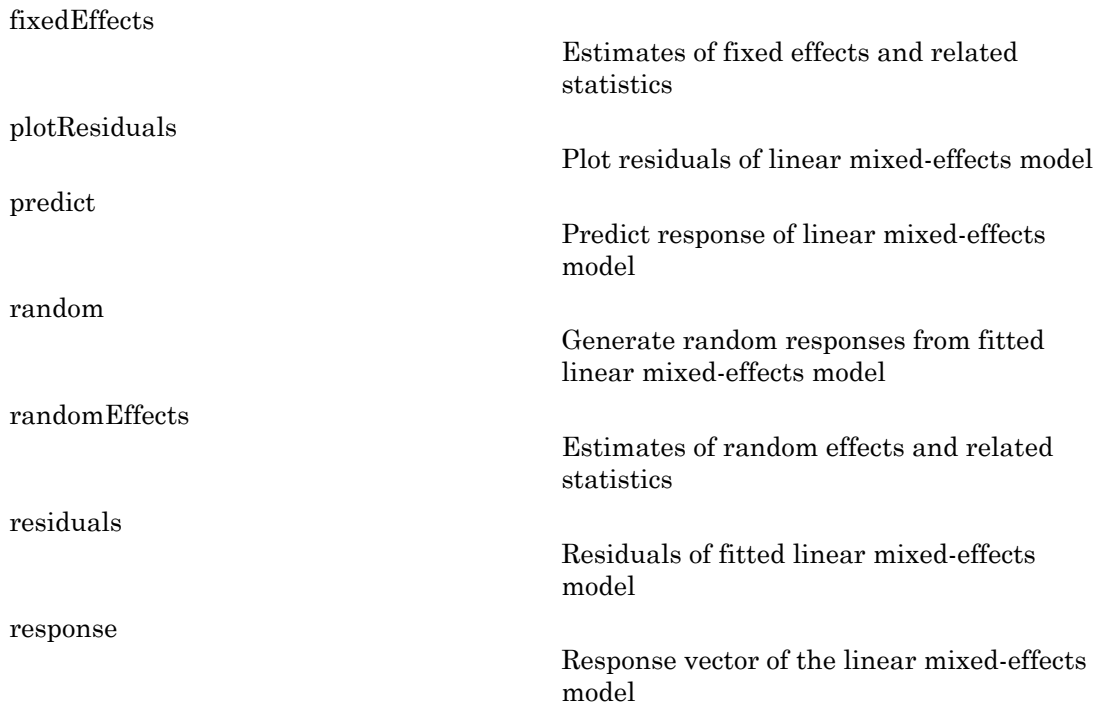

### **Definitions**

### <span id="page-4048-0"></span>Formula

In general, a formula for model specification is a string of the form  $'y - t$ erms'. For the linear mixed-effects models, this formula is in the form  $y \sim$  fixed + (random1) grouping1) + ... + (randomR|groupingR)', where fixed and random contain the fixed-effects and the random-effects terms.

Suppose a table tbl contains the following:

- A response variable, y
- Predictor variables,  $X_j$ , which can be continuous or grouping variables
- Grouping variables,  $g_1, g_2, ..., g_R$ ,

where the grouping variables in X*j* and g*r* can be categorical, logical, character arrays, or cell arrays of strings.

Then, in a formula of the form, 'y ~ fixed + (random<sub>1</sub>|g<sub>1</sub>) + ... + (random<sub>R</sub>|  $g_R$ )', the term fixed corresponds to a specification of the fixed-effects design matrix X, random<sub>1</sub> is a specification of the random-effects design matrix  $Z_1$  corresponding to grouping variable  $g_1$ , and similarly random<sub>R</sub> is a specification of the random-effects design matrix  $Z_R$  corresponding to grouping variable  $g_R$ . You can express the fixed and random terms using Wilkinson notation.

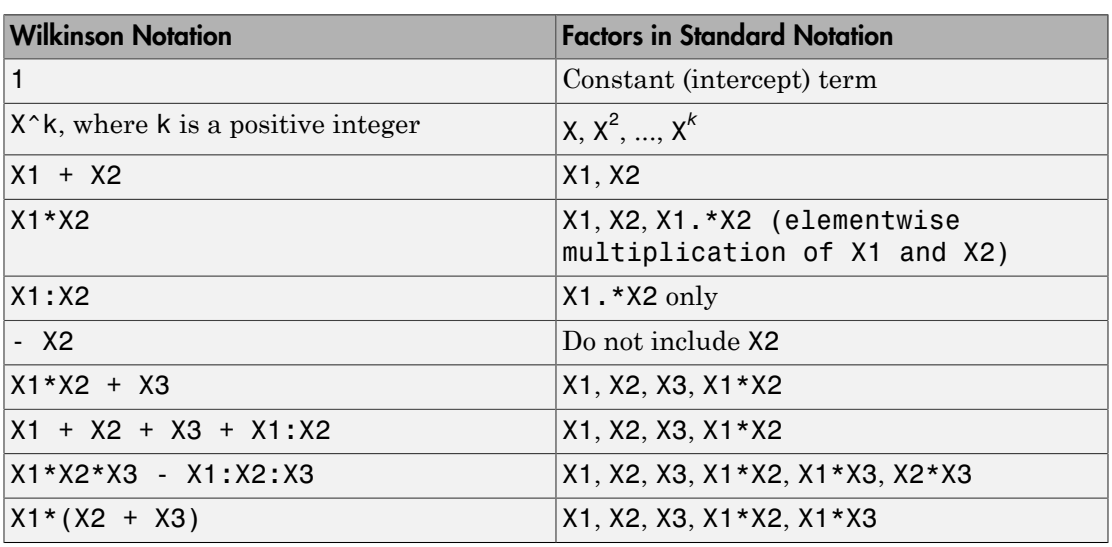

Wilkinson notation describes the factors present in models. The notation relates to factors present in models, not to the multipliers (coefficients) of those factors.

Statistics and Machine Learning Toolbox notation always includes a constant term unless you explicitly remove the term using -1. Here are some examples for linear mixed-effects model specification.

#### **Examples:**

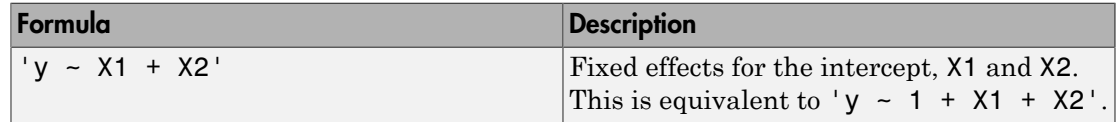

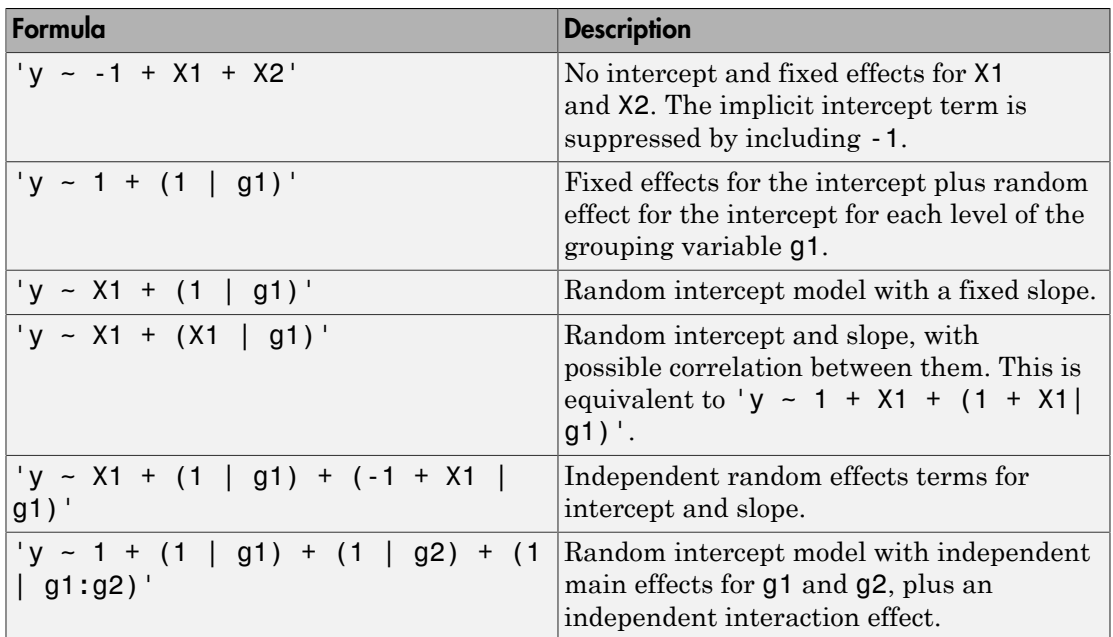

## Copy Semantics

Value. To learn how value classes affect copy operations, see Copying Objects in the MATLAB documentation.

# Examples

#### Random Intercept Model with Categorical Predictor

Load the sample data.

load flu

The flu dataset array has a Date variable, and 10 variables containing estimated influenza rates (in 9 different regions, estimated from Google searches, plus a nationwide estimate from the Center for Disease Control and Prevention, CDC).

To fit a linear-mixed effects model, your data must be in a properly formatted dataset array. To fit a linear mixed-effects model with the influenza rates as the responses

and region as the predictor variable, combine the nine columns corresponding to the regions into a tall array. The new dataset array, flu2, must have the response variable, FluRate, the nominal variable, Region, that shows which region each estimate is from, and the grouping variable Date.

```
flu2 = stack(flu,2:10,'NewDataVarName','FluRate',...
     'IndVarName','Region');
flu2.Date = nominal(flu2.Date);
```
Fit a linear mixed-effects model with fixed effects for region and a random intercept that varies by Date.

Because region is a nominal variable, fitlme takes the first region, NE, as the reference and creates eight dummy variables representing the other eight regions. For example, *I*[*MidAtl*] is the dummy variable representing the region MidAtl. For details, see ["Dummy Indicator Variables" on page 2-55](#page-92-0).

The corresponding model is

Aphabeticid list

\nAphabeticid list

\nregion as the predictor variable, combine the nine columns corresponding to the

\nans into a tall array. The new dataset array, 
$$
f1U2
$$
, must have the response variable, the nominal variable,  $Region$ , that shows which region each estimate is from,  $-1$  the grouping variable  $Date$ .

\n= stack( $f1U$ ,  $2:10$ ,  $NewDataVarName$ ,  $W = 1$ ,  $H = 1$ ,  $H = 1$ , <

where  $y_{im}$  is the observation *i* for level *m* of grouping variable <code>Date</code>,  $\beta_j$ ,  $j = 0, 1, ..., 8$ , are the fixed-effects coefficients,  $b_{0m}$  is the random effect for level *m* of the grouping variable Date, and *εim* is the observation error for observation *i*. The random effect has the prior distribution,  $b \sim N(0,\sigma^2_b)$  and the error term has the distribution,  $\varepsilon \sim N(0,\sigma^2)$ .

```
N<sub>p</sub>holonical is<br>z exists as the predictor variable, consiste the time columns corresponding to the<br>x in the nontinul variable. Region, that shows which region can<br>be stringed in the property variable battle for the
         In the product of the model in the set of the set of the set of the set of the set of the set of the set of the set of the set of the set of the set of the set of the set of the set of the set of the set of the set of th
      colorical tar<br>
the b b b b b b b b contributed by contributed by raine columns corresponding to the<br>
the boundine variable Date.<br>
the contributed by decomposition of the solution of the solution of the<br>
total of the point
lme = fitlme(flu2, 'FluRate \sim 1 + Region + (1|Date)')
Linear mixed-effects model fit by ML
Model information:
  Number of observations 468
  Fixed effects coefficients 9
  Random effects coefficients 52
  Covariance parameters 2
Formula:
  FluRate \sim 1 + Region + (1|Date)
```
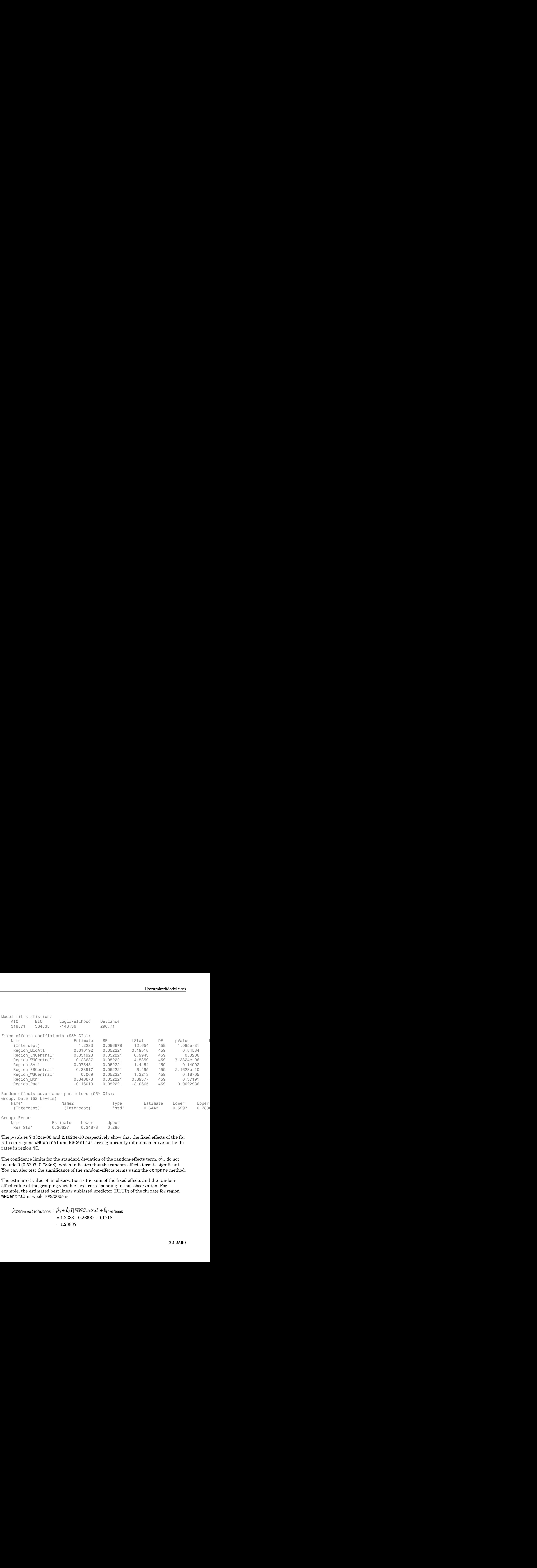

The *p*-values 7.3324e-06 and 2.1623e-10 respectively show that the fixed effects of the flu rates in regions WNCentral and ESCentral are significantly different relative to the flu rates in region NE.

The confidence limits for the standard deviation of the random-effects term,  $\sigma_{b}^2$ , do not include 0 (0.5297, 0.78368), which indicates that the random-effects term is significant. You can also test the significance of the random-effects terms using the compare method.

The estimated value of an observation is the sum of the fixed effects and the randomeffect value at the grouping variable level corresponding to that observation. For example, the estimated best linear unbiased predictor (BLUP) of the flu rate for region WNCentral in week 10/9/2005 is

 $\hat{y}_{WNCentral,10/9/2005} = \hat{\beta}_0 + \hat{\beta}_3 I [WNCentral] + \hat{b}_{10/9/2005}$  $= 1.2233 + 0.23687 - 0.1718$  $= 1.28837.$ 

This is the fitted conditional response, since it includes contribution to the estimate from both the fixed and random effects. You can compute this value as follows.

```
beta = fixedE ffects(lme);[~,~,STATS] = randomEffects(lme); % Compute the random-effects statistics (STATS)
STATS.Level = nominal(STATS.Level);
y hat = beta(1) + beta(4) + STATS.Estimate(STATS.Level=='10/9/2005')
y hat = 1.2884
    Aphelonical List<br>
Aphelonical Lista accretion<br>
\frac{1}{2} accordinational desponse, since it includes contribution to the estimate from<br>
\frac{1}{2} range of recordinations in the term is properties in a material fibre of
```
You can simply display the fitted value using the fitted method.

```
F = fitted(1me);F(flu2.Date == '10/9/2005' & fllu2.Reqion == 'WNCentral')ans = 1.2884
```
Compute the fitted marginal response for region WNCentral in week 10/9/2005.

```
F = fitted(lme,'Conditional',false);
F(flu2.Date == '10/9/2005' & flu2.Reqion == 'WNCentral')ans = 1.4602
```
#### Linear Mixed-Effects Model with a Random Slope

Load the sample data.

```
load carbig
```
Fit a linear mixed-effects model for miles per gallon (MPG), with fixed effects for acceleration, horsepower and cylinders, and potentially correlated random effect for intercept and acceleration grouped by model year. This model corresponds to

with the random-effects terms having the following prior distribution

$$
b_m = \begin{pmatrix} b_{0m} \\ b_{1m} \end{pmatrix} \sim N \begin{pmatrix} 0 & \sigma_0^2 & \sigma_{0,1} \\ \sigma_{0,1} & \sigma_1^2 \end{pmatrix},
$$

where  $D(\theta)$  is the covariance matrix.

First, prepare the design matrices for fitting the linear mixed-effects model.

```
X = [ones(406,1) Acceleration Horsepower];
Z = \{ones(406, 1) Acceleration\};Model Year = nominal(Model Year);
G = Model_Year;
```
Now, fit the model using fitlmematrix with the defined design matrices and grouping variables. Use the 'fminunc' optimization algorithm.

```
LinearMixedModelclass<br>
0.1 ]<br>
0.1 ]<br>
(particular product of the linear mixed-effects model.<br>
101];<br>
(ear);<br>
(ear);<br>
(ear);<br>
(ear);<br>
(ear);<br>
(ear);<br>
(ear);<br>
(ear);<br>
(ear);<br>
(ear);<br>
(ear);<br>
(ear);<br>
(ear);<br>
(ear);<br>
(ear);<br>
(e
                                     \begin{array}{c} \textsf{linearMixedModel class} \\ \hline \textsf{0,1} \hspace{0.3cm} \sigma_0^2 \hspace{0.3cm} \sigma_0^2 \hspace{0.3cm} \end{array} \bigg) \bigg\}, \label{eq:1}-N\Bigg[0, \begin{pmatrix} \sigma_0^2 & \sigma_{0,1} \\ \sigma_{0,1} & \sigma_1^2 \end{pmatrix} \Bigg] \Bigg] \text{ to the linear mixed effects model.} covariance matrix.<br>
- N\Bigg[0, \begin{pmatrix} \sigma_0^2 & \sigma_{0,1} \\ \sigma_{0,1} & \sigma_1^2 \end{pmatrix} \Bigg] \Bigg] \text{ to the linear mixed effects model.}<br>
1) Acceleration in the spower};<br>
\sigma_1, \Delta</math> coelectronian, <math>\Delta</math> (nonization) is<br>inomial (Moot1_Yvar);<br>
                                    Compare Contains (Example 19)<br>
\sigma_0^2 \sigma_0^2 \sigma_1^2 \sigma_1^2 \sigma_2^2 \sigma_2^2 \sigma_3^2 \sigma_4^2 \sigma_5^2 \sigma_6^2 \sigma_7^2 \sigma_8^2 \sigma_9^2 \sigma_9^2 \sigma_9^2 \sigma_9^2 \sigma_9^2 \sigma_9^2 \sigma_9^2 \sigma_9^2 \sigma_9^2 
                                   \begin{tabular}{ll} \hline & linearMixedModel class \\ \hline \sigma_0^2 & \sigma_{0,1} \\ \sigma_{0,1} & \sigma_1^2 \\ \hline \end{tabular} \bigg\} \quad \text{new matrix.} \label{eq:1}<br>
mere matrix. matrices for fiting the linear mixed-effects model.<br>
Leration Horsepower];<br>
leration is subsequently in the defined design m
lme = fitlmematrix(X,MPG,Z,G,'FixedEffectPredictors',....
{'Intercept','Acceleration','Horsepower'},'RandomEffectPredictors',...
{{'Intercept','Acceleration'}},'RandomEffectGroups',{'Model_Year'},...
'FitMethod','REML')
lme =Linear mixed-effects model fit by REML
Model information:
      Number of observations 392
      Fixed effects coefficients 3
       Random effects coefficients 26
       Covariance parameters 4
Formula:
       y ~ Intercept + Acceleration + Horsepower + (Intercept + Acceleration | Model_Year)
Model fit statistics:
       AIC BIC LogLikelihood Deviance
       2202.9 2230.7 -1094.5 2188.9 
Fixed effects coefficients (95% CIs):
 Name Estimate SE tStat DF pValue Lower Upper 
 'Intercept' 50.064 2.3176 21.602 389 1.4185e-68 45.507 54.62
      'Acceleration' -0.57897 0.13843 -4.1825 389 3.5654e-05 -0.8
      'Horsepower' -0.16958 0.0073242 -23.153 389 3.5289e-75 -0.1
```
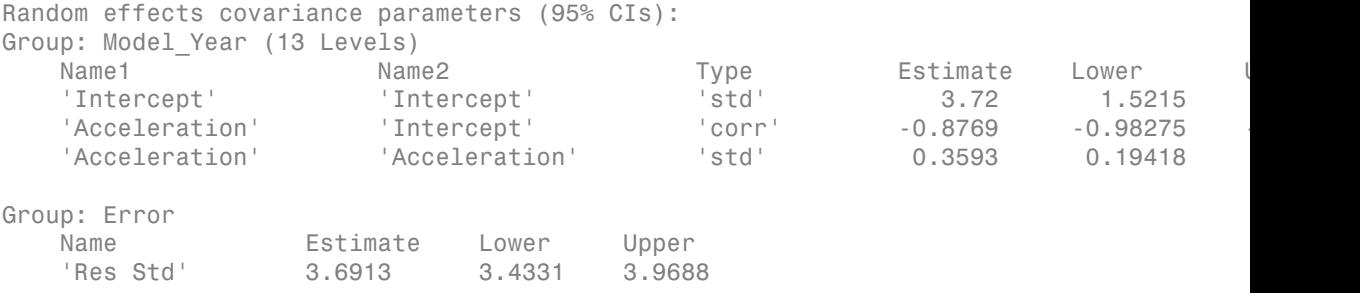

The fixed effects coefficients display includes the estimate, standard errors (SE), and the 95% confidence interval limits (Lower and Upper). The *p*-values for (pValue) indicate that all three fixed-effects coefficients are significant.

The confidence intervals for the standard deviations and the correlation between the random effects for intercept and acceleration do not include zeros, hence they seem significant. Use the compare method to test for the random effects.

Display the covariance matrix of the estimated fixed-effects coefficients.

```
lme.CoefficientCovariance
```

```
ans = 5.3711 -0.2809 -0.0126
   -0.2809 0.0192 0.0005
   -0.0126 0.0005 0.0001
```
The diagonal elements show the variances of the fixed-effects coefficient estimates. For example, the variance of the estimate of the intercept is 5.3711. Note that the standard errors of the estimates are the square roots of the variances. For example, the standard error of the intercept is 2.3176, which is  $sqrt(5.3711)$ .

The off-diagonal elements show the correlation between the fixed-effects coefficient estimates. For example, the correlation between the intercept and acceleration is –0.2809 and the correlation between acceleration and horsepower is 0.0005.

Display the coefficient of determination for the model.

lme.Rsquared

ans  $=$ 

 Ordinary: 0.7826 Adjusted: 0.7815

The adjusted value is the R-squared value adjusted for the number of predictors in the model.

### See Also

fitlme | fitlmematrix

# linhyptest

Linear hypothesis test

## **Syntax**

```
p = linhyptest(beta,COVB,c,H,dfe)
[p, t, r] = linhyptest(\dots)
```
# **Description**

 $p =$  linhyptest(beta, COVB, c, H, dfe) returns the *p* value p of a hypothesis test on a vector of parameters. beta is a vector of *k* parameter estimates. COVB is the *k*by-*k* estimated covariance matrix of the parameter estimates. c and H specify the null hypothesis in the form  $H^*b = c$ , where b is the vector of unknown parameters estimated by beta. dfe is the degrees of freedom for the COVB estimate, or Inf if COVB is known rather than estimated.

beta is required. The remaining arguments have default values:

- COVB =  $eye(k)$
- $c = zeros(k, 1)$
- $\cdot$  H = eye(K)
- $\cdot$  dfe = Inf

If H is omitted, c must have *k* elements and it specifies the null hypothesis values for the entire parameter vector.

**Note:** The following functions return outputs suitable for use as the COVB input argument to linhyptest: nlinfit, coxphfit, glmfit, mnrfit, regstats, robustfit. nlinfit returns COVB directly; the other functions return COVB in stats.covb.

 $[p,t,r] = \text{linkyptest}(\dots)$  also returns the test statistic t and the rank r of the hypothesis matrix H. If dfe is Inf or is not given,  $t^*r$  is a chi-square statistic with r

degrees of freedom . If dfe is specified as a finite value, t is an *F* statistic with r and dfe degrees of freedom.

linhyptest performs a test based on an asymptotic normal distribution for the parameter estimates. It can be used after any estimation procedure for which the parameter covariances are available, such as regstats or glmfit. For linear regression, the *p*-values are exact. For other procedures, the *p*-values are approximate, and may be less accurate than other procedures such as those based on a likelihood ratio.

### Examples

Fit a multiple linear model to the data in hald.mat:

```
load hald
stats = regstats(heat,ingredients,'linear');
beta = stats.beta
beta = 62.4054
     1.5511
     0.5102
     0.1019
    -0.1441
```
Perform an *F*-test that the last two coefficients are both 0:

```
SIGMA = stats.covb;
dfe = stats.fstat.dfe;
H = [0 0 0 1 0; 0 0 0 0 1];c = [0;0];[p,F] = linhyptest(beta,SIGMA,c,H,dfe)
p = 0.4668
F = 0.8391
```
### See Also

regstats | glmfit | robustfit | mnrfit | nlinfit | coxphfit

# linkage

Agglomerative hierarchical cluster tree

# **Syntax**

- $Z =$ linkage(X)
- $Z = \text{linkage}(X, \text{method})$
- $Z =$  linkage(X, method, metric)
- Z = linkage(X,method,pdist\_inputs)
- Z = linkage(X,method,metric,'savememory',value)
- $Z =$  linkage(Y)
- $Z =$  linkage(Y, method)

## **Description**

 $Z =$  linkage(X) returns a matrix Z that encodes a tree of hierarchical clusters of the rows of the real matrix X.

Z = linkage(X,method) creates the tree using the specified *method*, where *method* describes how to measure the distance between clusters.

 $Z =$  linkage(X, method, metric) performs clustering using the distance measure metric to compute distances between the rows of X.

 $Z =$  linkage(X, method, pdist inputs) passes parameters to the pdist function, which is the function that computes the distance between rows of X.

Z = linkage(X,method,metric,'savememory',value) uses a memory-saving algorithm when *value* is 'true', and uses the standard algorithm when *value* is 'false'.

 $Z =$  linkage  $(Y)$  uses a vector representation Y of a distance matrix. Y can be a distance matrix as computed by pdist, or a more general dissimilarity matrix conforming to the output format of pdist.

Z = linkage(Y,method) creates the tree using the specified *method*, where *method* describes how to measure the distance between clusters.

# Input Arguments

#### **X**

Matrix with two or more rows. The rows represent observations, the columns represent categories or dimensions.

#### **method**

Algorithm for computing distance between clusters.

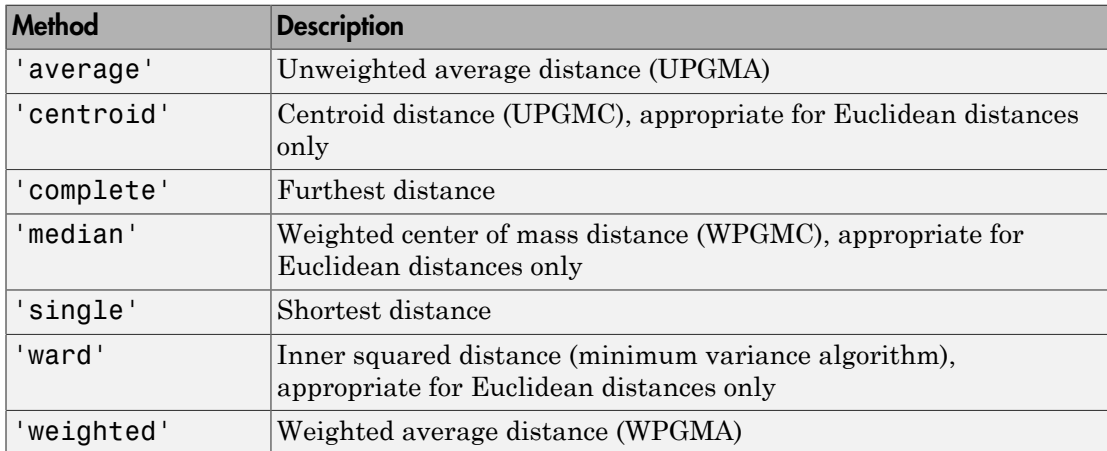

#### **Default:** 'single'

#### **metric**

Any distance metric that the pdist function accepts.

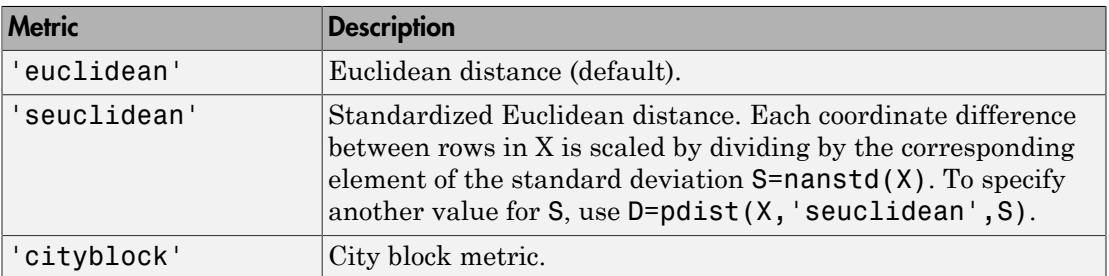

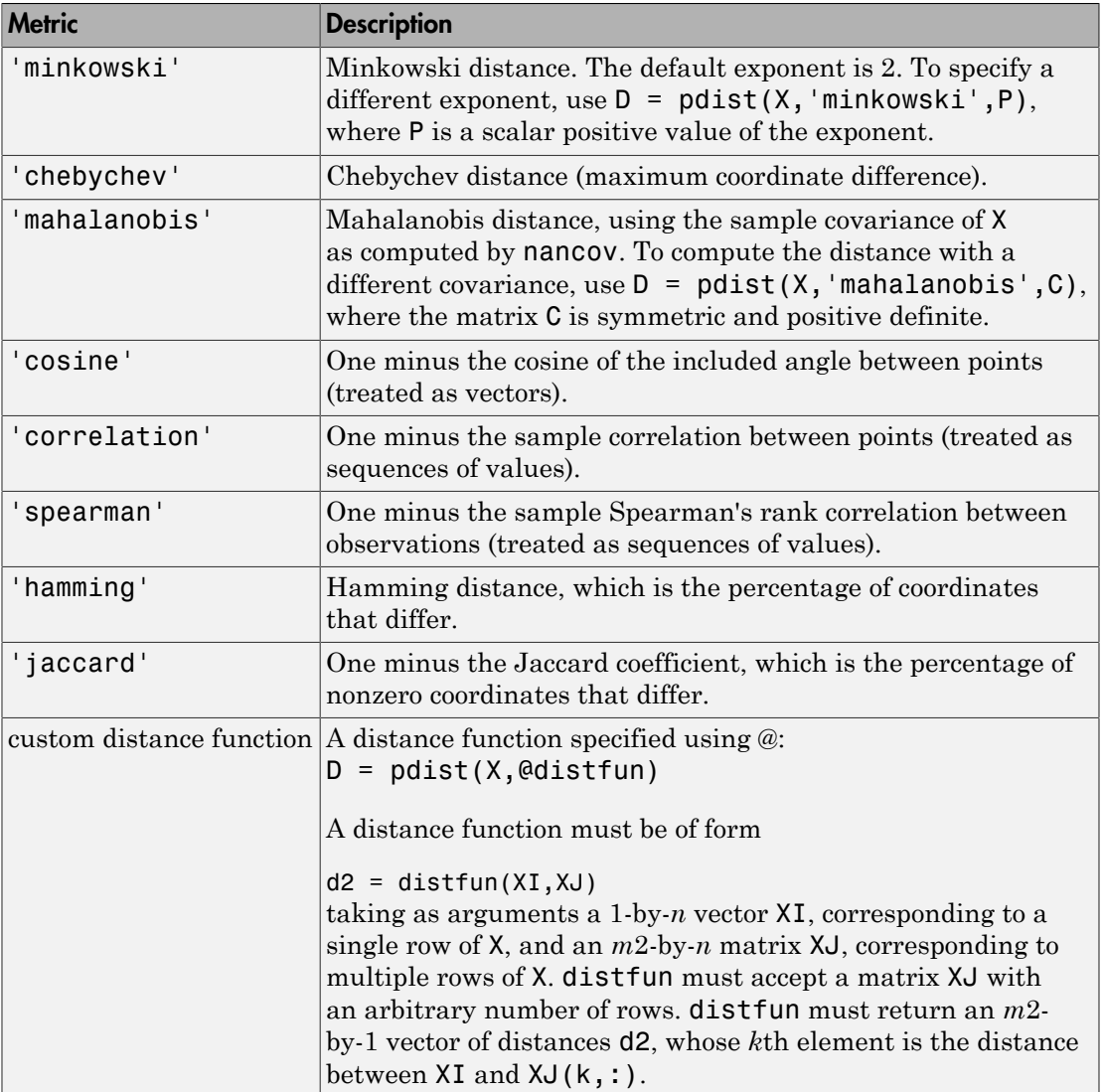

**Default:** 'euclidean'

### **pdist\_inputs**

A cell array of parameters accepted by the pdist function. For example, to set the *metric* to minkowski and use an exponent of 5, set pdist\_inputs to {'minkowski',5}.

#### **savememory**

A string, either 'on' or 'off'. When applicable, the 'on' setting causes linkage to construct clusters without computing the distance matrix. savememory is applicable when:

- linkage is 'centroid', 'median', or 'ward'
- distance is 'euclidean' (default)

When savememory is 'on', linkage run time is proportional to the number of dimensions (number of columns of X). When savememory is 'off', linkage memory requirement is proportional to  $N^2$ , where N is the number of observations. So choosing the best (least-time) setting for savememory depends on the problem dimensions, number of observations, and available memory. The default savememory setting is a rough approximation of an optimal setting.

**Default:** 'on' when X has 20 columns or fewer, or the computer does not have enough memory to store the distance matrix; otherwise 'off'

#### **Y**

A vector of distances with the same format as the output of the pdist function:

- A row vector of length *m*(*m*–1)/2, corresponding to pairs of observations in a matrix X with *m* rows
- Distances arranged in the order (2,1), (3,1), ..., (*m*,1), (3,2), ..., (*m*,2), ..., (*m*,*m*–1))

Y can be a more general dissimilarity matrix conforming to the output format of pdist.

## Output Arguments

#### **Z**

Z is a  $(m-1)$ -by-3 matrix, where  $m$  is the number of observations in the original data. Columns 1 and 2 of Z contain cluster indices linked in pairs to form a binary tree. The leaf nodes are numbered from 1 to m. Leaf nodes are the singleton clusters from which all higher clusters are built. Each newly-formed cluster, corresponding to row  $Z(I,:)$ , is assigned the index  $m+I$ .  $Z(I,1:2)$  contains the indices of the two component clusters that form cluster m+I. There are m-1 higher clusters which correspond to the interior nodes of the clustering tree.  $Z(I,3)$  contains the linkage distances between the two clusters merged in row  $Z(I,:)$ .

For example, suppose there are 30 initial nodes and at step 12 cluster 5 and cluster 7 are combined. Suppose their distance at that time is 1.5. Then  $Z(12,:)$  will be [5, 7, 1.5]. The newly formed cluster will have index 12 + 30 = 42. If cluster 42 appears in a later row, it means the cluster created at step 12 is being combined into some larger cluster.

### Examples

#### Compare Cluster Assignments to Clusters

Load the sample data.

load fisheriris

Compute four clusters of the Fisher iris data using Ward linkage and ignoring species information.

```
Z = linkage(meas,'ward','euclidean');
c = cluster(Z, 'maxclust', 4);
```
See how the cluster assignments correspond to the three species.

```
crosstab(c,species)
```
ans  $=$ 

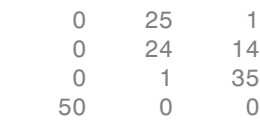

Display the first five rows of Z.

firstfive =  $Z(1:5,:)$ 

firstfive =

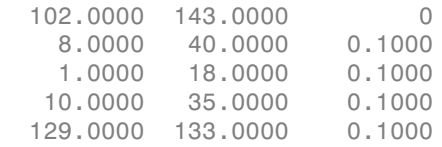

Create a dendrogram plot of Z .

dendrogram(Z)

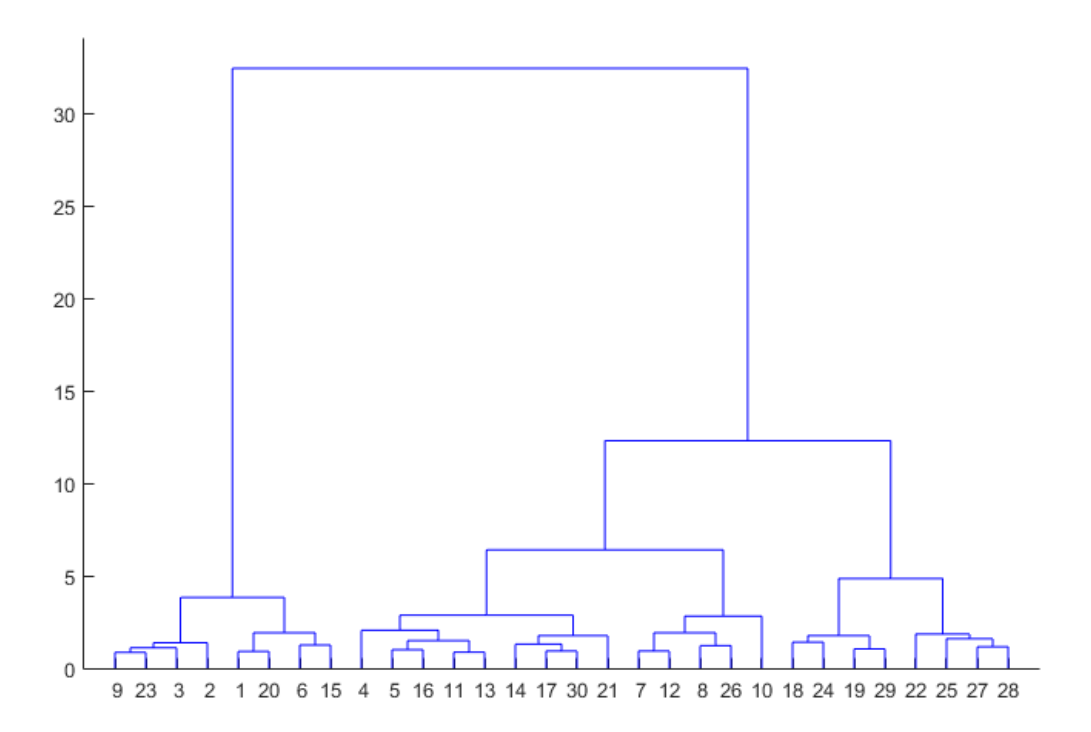

#### Cluster Data and Plot the Result

Randomly generate the sample data with 20000 observations.

```
rng default; % For reproducibility
X = \text{rand}(20000, 3);
```
Create a hierarchical cluster tree using Ward's linkage.

Z = linkage(X,'ward','euclidean','savememory','on');

If you set savememory to 'off' , you can get an out-of-memory error if your machine doesn't have enough memory to hold the distance matrix.

Cluster data into four groups and plot the result.

 $c = cluster(Z, 'maxclust', 4);$ scatter3(X(:,1),X(:,2),X(:,3),10,c)

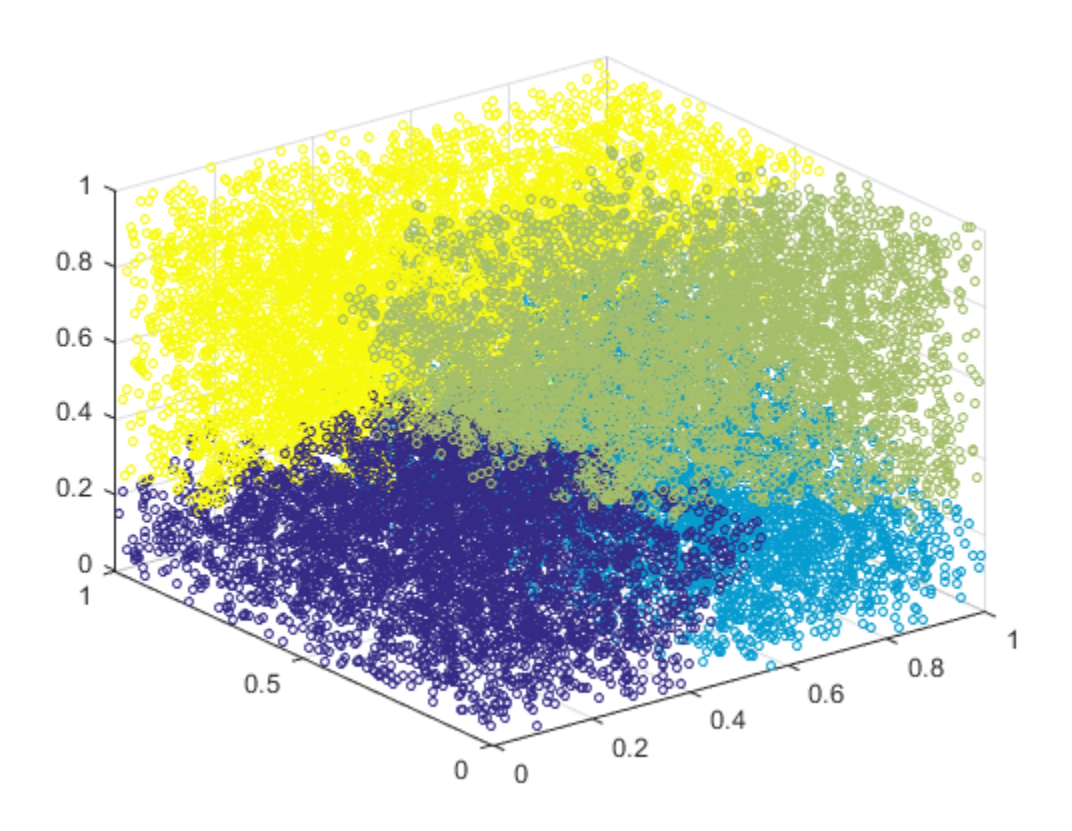

## More About

#### Linkages

The following notation is used to describe the linkages used by the various methods:

- Cluster r is formed from clusters p and q.
- $n_r$  is the number of objects in cluster *r*.
- $X_{ri}$  is the ith object in cluster  $r$ .
- *Single linkage*, also called *nearest neighbor*, uses the smallest distance between objects in the two clusters:

$$
d(r, s) = min(dist(x_{ri}, x_{si})), i \in (i, ..., n_r), j \in (1, ..., n_s)
$$

• *Complete linkage*, also called *furthest neighbor*, uses the largest distance between objects in the two clusters:

$$
d(r, s) = \max(dist(x_{ri}, x_{si})), i \in (1, ..., n_r), j \in (1, ..., n_s)
$$

• *Average linkage* uses the average distance between all pairs of objects in any two clusters:

$$
d(r,s) = \frac{1}{n_r n_s} \sum_{i=1}^{n_r} \sum_{j=1}^{n_s} dist(x_{ri}, x_{sj})
$$

• *Centroid linkage* uses the Euclidean distance between the centroids of the two clusters:

$$
d(r,s) = \left\|\bar{x}_r - \bar{x}_s\right\|_2
$$

where

$$
\bar{x}_r = \frac{1}{n_r} \sum_{i=1}^{n_r} x_{ri}
$$

 $r$  in  $\left(\text{dist}(x_t, x_{si}), i \in (i, ..., n_r), j \in (1, ..., n_s)\right)$ <br> *inkage*, also called *furthest neighbor*, uses the largest distance between<br>
the voculusters:<br>  $\max(\text{dist}(x_{ri}, x_{sj})), i \in (1, ..., n_r), j \in (1, ..., n_s)$ <br> *kage* uses the average distance betwe  $\hat{f}, i \in (i, ..., n_r), j \in (1, ..., n_s)$ <br>
ed *furthest neighbor*, uses the largest distance between<br>  $\hat{f}, i \in (1, ..., n_r), j \in (1, ..., n_s)$ <br>
verage distance between all pairs of objects in any two<br>  $\hat{f}, \hat{f}, \hat{X}_{sj}$ )<br>
Euclidean distance betwee *d(r, s)* =  $\min\{dist(x_{r_i}, x_{s_j})\}, i \in (i, ..., n_r), j \in (1, ..., n_s)$ <br> *omplete linkage,* also called *furthest neighbor*, uses the largest<br>
jects in the two clusters:<br> *d(r, s)* =  $\max\{dist(x_{r_i}, x_{s_j})\}, i \in (1, ..., n_r), j \in (1, ..., n_s)$ <br> *verage linkage* • *Median linkage* uses the Euclidean distance between weighted centroids of the two clusters,

$$
d(r,s) = \left\|\tilde{x}_r - \tilde{x}_s\right\|_2
$$

*Alpholosical tist*<br> *dfr, si* = mintolair( $x_{f1}, x_{s,j}$ )),  $j \in \{j, ..., n_r\}$ ,  $j \in \{1, ..., n_i\}$ <br>
sympler linkage, theo collectors;<br>  $d\sigma, \eta$  is maximized to  $x_{s_j}, x_{s_j}$ ),  $j \in \{1, ..., n_r\}$ ,  $j \in \{1, ..., n_s\}$ <br>  $d\sigma, \eta$ ) = maximized t *Alphabetical liat*<br> *dfr*,*s*) = minid for  $(x_1, x_2)h_i \in (l_1, ..., n_r)$ ,  $j \in (l_1, ..., n_r)$ <br> *dfr*,*s*) = minid for  $(x_2, x_2)h_i \in (l_1, ..., n_r)$ ,  $j \in (l_1, ..., n_s)$ <br> *dfr*,*s*) = max(*disting*, since the average distance between all pairs Alphobetical lia<br/> $\label{eq:2.1}$   $\begin{split} & \textit{A}|\textit{phobsistic}\text{||}\textit{is}\\ & \textit{d}(r,s)=\min(\textit{dist}(x_t,x_S))\textit{if }(\hat{y}_t,...,n_p),\textit{j}\in(1,...,n_q)\\ & \textit{single line, this called}\ \textit{for}(\textit{hest neighborhood},\textit{ne})\textit{if }(\hat{y}_t,...,n_q)\\ & \textit{d}(r,s)=\max(\textit{dist}(x_t,x_g)),\textit{i}\in(1,...,n_p),\textit{j}\in(1,...,n_q)\\ & \textit{$ ited list<br>  $\begin{aligned} &\text{min}(dist(x_i,x_{ij})),i\in(i,\ldots,n_r),j\in\Omega,\ldots,n_r)\\ &\text{linkage, also called *farthest neighbor*, uses the largest distance between the two clusters:\\ &\text{max}(dist(x_{ri},x_{ij})),i\in\Omega,\ldots,n_r),j\in\Omega,\ldots,n_t)\\ &\text{index}x\text{ uses the average distance between all pairs of objects in any two }\\ &\text{index}x\text{ uses the average distance between all pairs of objects in any two }\\ &\text{index}x\text{ uses the Euclidean distance between the centroids of the two }\\ &x_r-x_s\big|_2\\ &\text{index}x\text{ uses the Euclidean distance between the centroids of$  $\label{eq:21} \begin{split} &g_{i}x_{ij})\rangle_{i}\in (j_{i},..,n_{p}),j\in (1,..,n_{b})\\ &\text{no called}\;for the size,\\ &h \text{etcs:}\\ &g_{i},x_{ij})\rangle_{i}\in (1,..,n_{p}),j\in (1,..,n_{b})\\ &\text{the average distance between all pairs of objects in any two}\\ &\text{d}is(x_{ri},x_{ij})\\ &\text{d}is(x_{rj},x_{ij})\\ &\text{the Euclidean distance between the centroid of the two}\\ &\text{the Euclidean distance between weighted centroids of the two}\\ &\text{weighted centroids for the clusters $r$ and $s$. If cluster $r$ was  
clussters $p$  $\begin{split} &\text{Aphobotical list}\\ &\langle r, s\rangle=\min(dis(t_{\mathcal{T}_{f}},x_{ij})), i\in(i,\dots,n_{r}), j\in(1,\dots,n_{s})\\ &\text{update }int(s_{\mathcal{T}_{f}},x_{ij}), i\in(i,\dots,n_{r}), j\in(1,\dots,n_{s})\\ &\text{update }int(s_{\mathcal{T}_{f}},x_{ij}), i\in(1,\dots,n_{r}), j\in(1,\dots,n_{s})\\ &\text{diag} \\ &\text{index }u_{\mathcal{T}_{f}},x_{ij}), i\in(1,\dots,n_{r}), j\in(1,\dots,n_{s})\\ &\text{diag} \\ &\text{index }u_{\mathcal{T}_{f}},$ *Aphabetical ist*<br> *dr.*,*e*) = *mindibalts*<sub>is</sub>,  $x_{ij}y_{ij}$  *x i*,  $(i_1,...,i_n)$ , *j c*  $(1,...,i_n)$ , *y <i>n*<br> *dr.*,*e*) = *m* into sometrizint<sub>ers</sub>  $x_{ij}y_{ij}$ , *i*  $c$   $(1,...,i_n)$ , *j*  $c$   $(1,...,i_n)$ <br> *dr.*,*e*) = *m* where  $\tilde{x}_r$  and  $\tilde{x}_s$  are weighted centroids for the clusters *r* and *s*. If cluster *r* was created by combining clusters  $p$  and  $q$ ,  $\tilde{x}_r$  is defined recursively as Aphabetical ist<br>  $d(r,s) = min(dkd(x_1, x_2))h \in (l_1, ..., n_r), j \in (l_1, ..., n_r)$ <br>  $x_1 dr, s_2 = min(dkd(x_1, x_2))h \in (l_1, ..., n_r), j \in (l_1, ..., n_r)$ <br>  $d(r,s) = max(didx(x_2, x_2))h \in (l_1, ..., n_r), j \in (l_2, ..., n_s)$ <br>  $x_2 dr, s_2 = max(didx(x_2, x_2))h \in (l_1, ..., n_r), j \in (l_2, ..., n_s)$ <br>  $x_2 dr, s_2 = max(didx(x_1, x_2$ belical list<br>
= min $\left(\operatorname{dist}(x_{ri}, x_{sj})) , i \in (i, ..., n_r), j \in (1, ..., n_g) \right.$ <br>
e linkage, also called furthest neighbor, uses the lar<br>
n the two clusters:<br>
= max $\left(\operatorname{dist}(x_{ri}, x_{sj})) , i \in (1, ..., n_r), j \in (1, ..., n_s) \right.$ <br>
linkage uses the average distanc

$$
\tilde{x}_r=\frac{1}{2}(\tilde{x}_p+\tilde{x}_q)
$$

• *Ward's linkage* uses the incremental sum of squares; that is, the increase in the total within-cluster sum of squares as a result of joining two clusters. The within-cluster

**22-2614**
sum of squares is defined as the sum of the squares of the distances between all objects in the cluster and the centroid of the cluster. The sum of squares measure is equivalent to the following distance measure  $d(r,s)$ , which is the formula linkage uses: linkage<br>
im of squares is defined as the sum of the squares of the distances between all<br>
igects in the cluster and the centroid of the cluster. The sum of squares measure is<br>
iquivalent to the following distance measure linkage<br>
res is defined as the sum of the squares of the distances between all<br>
e cluster and the centroid of the cluster. The sum of squares measure is<br>
o the following distance measure  $d(r,s)$ , which is the formula linka linkage<br>is defined as the sum of the squares of the distances between all<br>luster and the centroid of the cluster. The sum of squares measure is<br>ne following distance measure  $d(r,s)$ , which is the formula **linkage**<br> $\frac{r}{r}$ lin<br>
is is defined as the sum of the squares of the distances between all<br>
cluster and the centroid of the cluster. The sum of squares measure if<br>
the following distance measure  $d(r,s)$ , which is the formula linkage<br>  $\frac{dn$ 

$$
d(r,s)=\sqrt{\frac{2n_rn_s}{(n_r+n_s)}}\left\|\overline{x}_r-\overline{x}_s\right\|_2,
$$

where

- $_2$  is Euclidean distance
- $\bar{x}_r$  and  $\bar{x}_s$  are the centroids of clusters *r* and *s*
- $n_r$  and  $n_s$  are the number of elements in clusters  $r$  and  $s$

In some references the Ward linkage does not use the factor of 2 multiplying *nrn<sup>s</sup>* . The linkage function uses this factor so the distance between two singleton clusters is the same as the Euclidean distance.

Inhage<br>
in of squares is defined as the sum of the squares of the distances between all<br>
roof squares in the cluster and the centroid of the dustor. The sum of squares measure is<br>
vivalent to the following distance measur linkage<br>
linkage<br>
are is defined as the sum of the squares of the distances between all<br>
e cluster and the entroid of the cluster. The sum of squares measure is<br>
to the following distance measure  $d(r,s)$ , which is the form • *Weighted average linkage* uses a recursive definition for the distance between two clusters. If cluster  $r$  was created by combining clusters  $p$  and  $q$ , the distance between *r* and another cluster *s* is defined as the average of the distance between *p* and *s* and the distance between *q* and *s*:

$$
d\big(r,s\big)\!=\!\frac{\big(d\big(\,p,s\big)\!+ \!d\big(q,s\big)\!\big)}{2}
$$

#### Tips

- Computing linkage(Y) can be slow when Y is a vector representation of the distance matrix. For the 'centroid', 'median', and 'ward' methods, linkage checks whether Y is a Euclidean distance. Avoid this time-consuming check by passing in X instead of Y.
- *m* of squares is defined as the sum of the squares of the distances here<br>were in the cluster rand the centroid of the cluster. The sum of squares measured<br>invision to the following distance measure  $d(r,s)$ , which is the f **lndoge**<br> **lndoge**<br> **i** case is defined as the seam of the squares of the distances between all<br>
consider unt the contrivial of the sluster. The seam of squares measure is<br>
to the following distance measure of  $\alpha$ , which is<br>designation of the state of the state of the state of the distance burst<br>state of the state of the state of the state of the state of the distance<br>state of the state of the state of the state of the state of the state  $\label{eq:20} \frac{\text{Inhom}}{\text{hodge}}$  fores is defined as the sum of the squares of the distorces between all<br>he cluster and the centural of the cluster. The sum of squares between all<br>to the following distance encasive  $d(x),$  which is • The centroid and median methods can produce a cluster tree that is not monotonic. This occurs when the distance from the union of two clusters, *r* and *s*, to a third cluster is less than the distance between *r* and *s*. In this case, in a dendrogram drawn with the default orientation, the path from a leaf to the root node takes some downward steps. To avoid this, use another method. The following image shows a nonmonotonic cluster tree.

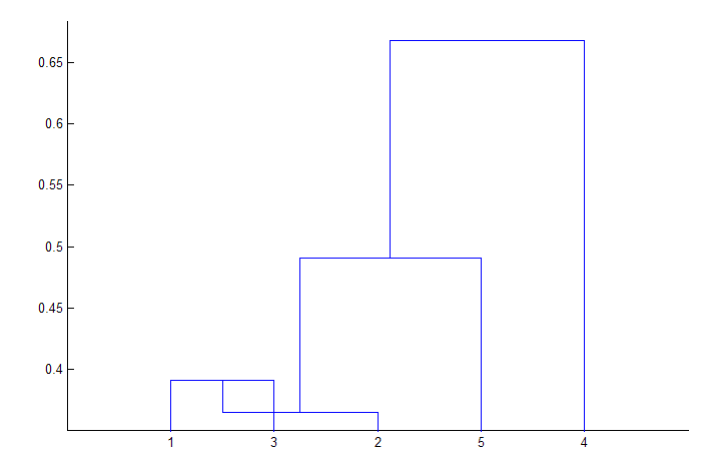

In this case, cluster 1 and cluster 3 are joined into a new cluster, while the distance between this new cluster and cluster 2 is less than the distance between cluster 1 and cluster 3. This leads to a nonmonotonic tree.

• You can provide the output Z to other functions including dendrogram to display the tree, cluster to assign points to clusters, inconsistent to compute inconsistent measures, and cophenet to compute the cophenetic correlation coefficient.

### See Also

cluster | clusterdata | cophenet | dendrogram | inconsistent | kmeans | pdist | silhouette | squareform

## prob.LogisticDistribution class

**Package:** prob **Superclasses:** prob.ToolboxFittableParametricDistribution

Logistic probability distribution object

## **Description**

prob.LogisticDistribution is an object consisting of parameters, a model description, and sample data for a logistic probability distribution.

Create a probability distribution object with specified parameter values using makedist. Alternatively, fit a distribution to data using fitdist or the Distribution Fitting app.

### Construction

pd = makedist('Logistic') creates a logistic probability distribution object using the default parameter values.

pd = makedist('Logistic','mu',mu,'sigma',sigma) creates a logistic probability distribution object using the specified parameter values.

### Input Arguments

**mu** — Mean 0 (default) | scalar value

Mean of the logistic distribution, specified as a scalar value.

Data Types: single | double

### **sigma** — Scale parameter

1 (default) | nonnegative scalar value

Scale parameter of the logistic distribution, specified as a nonnegative scalar value.

Data Types: single | double

### **Properties**

**mu** — Mean scalar value

Mean of the logistic distribution, stored as a scalar value.

Data Types: single | double

**sigma** — Scale parameter nonnegative scalar value

Scale parameter of the logistic distribution, stored as a nonnegative scalar value.

Data Types: single | double

#### **DistributionName** — Probability distribution name

probability distribution name string

Probability distribution name, stored as a valid probability distribution name string. This property is read-only.

Data Types: char

#### **InputData** — Data used for distribution fitting

structure

Data used for distribution fitting, stored as a structure containing the following:

- data: Data vector used for distribution fitting.
- cens: Censoring vector, or empty if none.
- freq: Frequency vector, or empty if none.

This property is read-only.

Data Types: struct

### **IsTruncated** — Logical flag for truncated distribution

 $0 \mid 1$ 

Logical flag for truncated distribution, stored as a logical value. If IsTruncated equals 0, the distribution is not truncated. If IsTruncated equals 1, the distribution is truncated. This property is read-only.

Data Types: logical

#### **NumParameters** — Number of parameters

positive integer value

Number of parameters for the probability distribution, stored as a positive integer value. This property is read-only.

Data Types: single | double

#### **ParameterCovariance** — Covariance matrix of the parameter estimates

matrix of scalar values

Covariance matrix of the parameter estimates, stored as a *p*-by-*p* matrix, where *p* is the number of parameters in the distribution. The  $(i, j)$  element is the covariance between the estimates of the ith parameter and the jth parameter. The  $(i,i)$  element is the estimated variance of the ith parameter. If parameter i is fixed rather than estimated by fitting the distribution to data, then the  $(i,i)$  elements of the covariance matrix are 0. This property is read-only.

Data Types: single | double

#### **ParameterDescription** — Distribution parameter descriptions

cell array of strings

Distribution parameter descriptions, stored as a cell array of strings. Each cell contains a short description of one distribution parameter. This property is read-only.

Data Types: char

#### **ParameterIsFixed** — Logical flag for fixed parameters

array of logical values

Logical flag for fixed parameters, stored as an array of logical values. If 0, the corresponding parameter in the ParameterNames array is not fixed. If 1, the corresponding parameter in the ParameterNames array is fixed. This property is readonly.

Data Types: logical

#### **ParameterNames** — Distribution parameter names

cell array of strings

Distribution parameter names, stored as a cell array of strings. This property is readonly.

Data Types: char

#### **ParameterValues** — Distribution parameter values

vector of scalar values

Distribution parameter values, stored as a vector. This property is read-only.

Data Types: single | double

#### **Truncation** — Truncation interval

vector of scalar values

Truncation interval for the probability distribution, stored as a vector containing the lower and upper truncation boundaries. This property is read-only.

Data Types: single | double

## **Methods**

### Inherited Methods

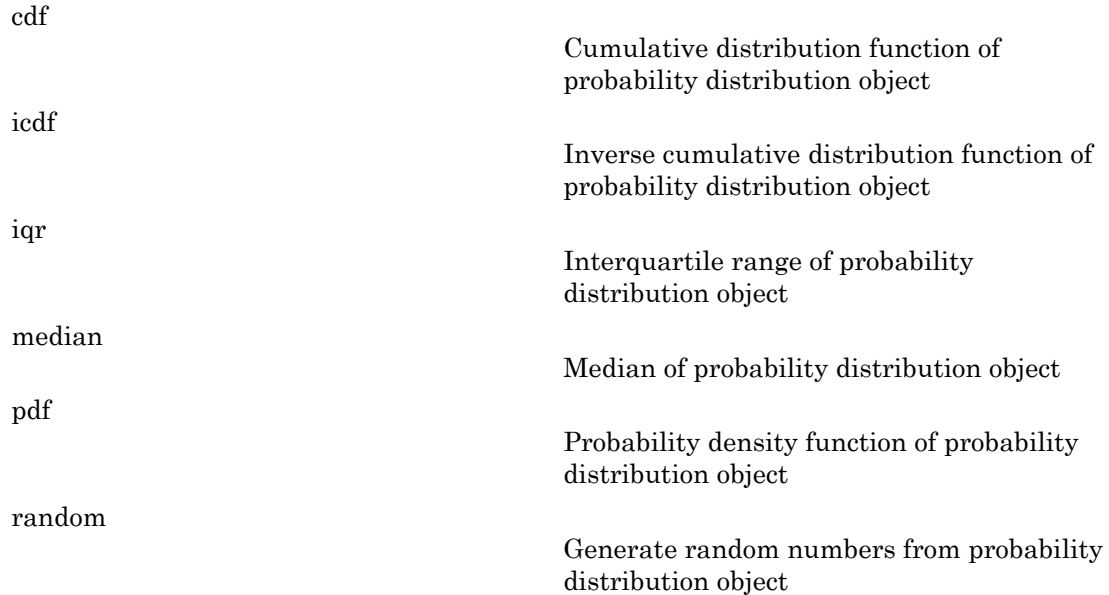

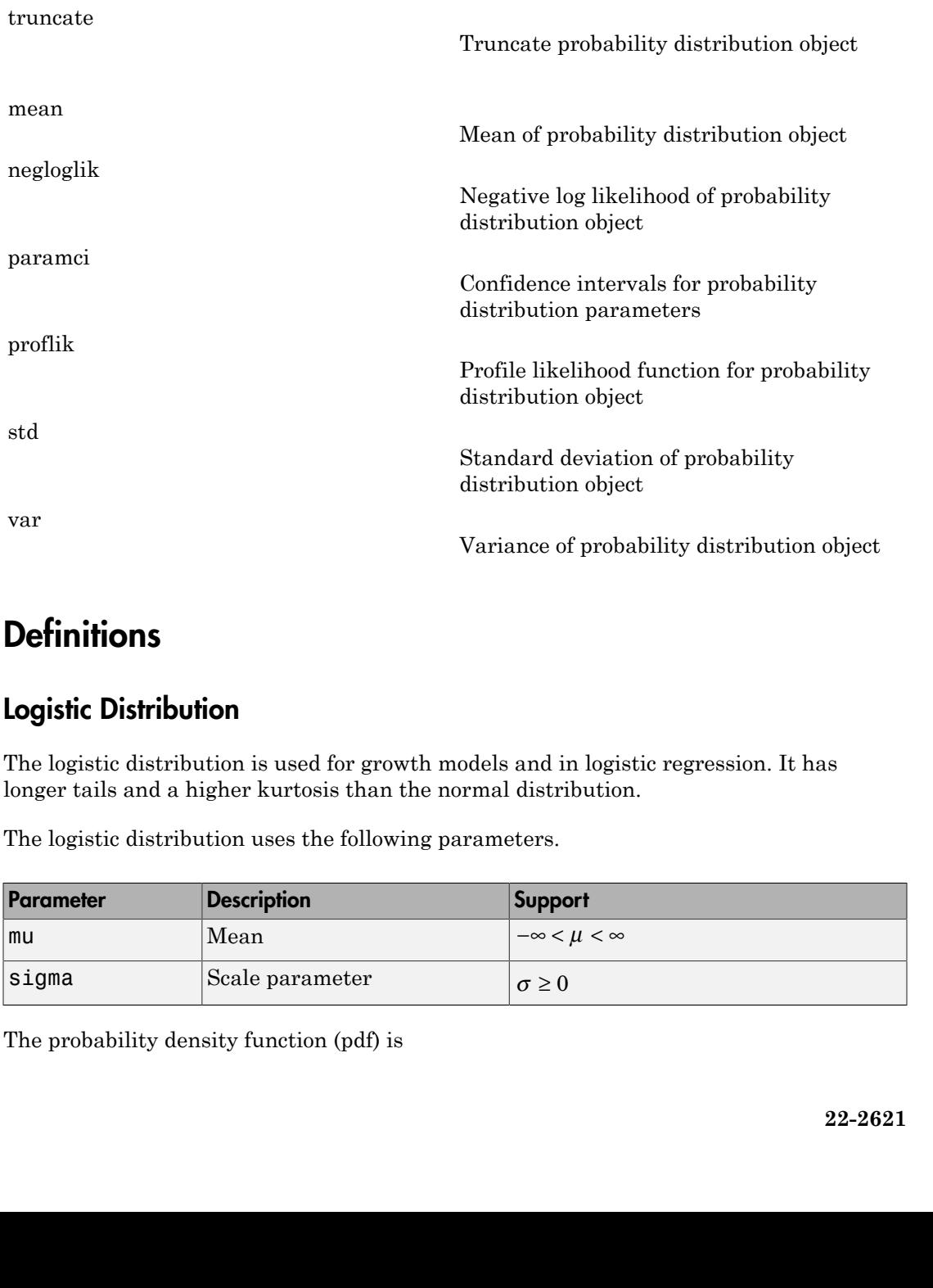

## **Definitions**

### Logistic Distribution

The logistic distribution is used for growth models and in logistic regression. It has longer tails and a higher kurtosis than the normal distribution.

The logistic distribution uses the following parameters.

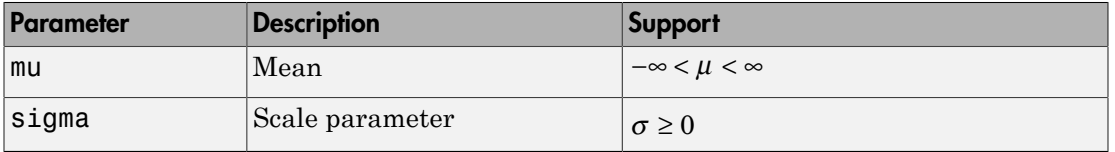

The probability density function (pdf) is

$$
f(x \mid \mu, \sigma) = \frac{\exp\left\{\frac{x-\mu}{\sigma}\right\}}{\sigma\left(1 + \exp\left\{\frac{x-\mu}{\sigma}\right\}\right)^2} \quad ; \quad -\infty < x < \infty.
$$

## Examples

#### Create a Logistic Distribution Object Using Default Parameters

Create a logistic distribution object using the default parameter values.

```
pd = makedist('Logistic')
pd = LogisticDistribution
  Logistic distribution
      mu = 0sigma = 1
```
### Create a Logistic Distribution Object Using Specified Parameters

Create a logistic distribution object by specifying parameter values.

```
Alphabetical List<br>
f(x | \mu, \sigma) = \frac{\exp\left(\frac{x - \mu x}{\sigma}\right)}{\sigma\left(1 + \exp\left(\frac{x - \mu x}{\sigma}\right)\right)^2}; z = -\sigma < x < \infty,<br>
solution<br>
complex<br>
complex<br>
complex<br>
complex<br>
complex<br>
complex<br>
complex<br>
complex<br>
complex<br>
complex<br>
co
            Nylobeked Liz<br>
(x | \mu, \sigma) = \frac{\exp\left\{ \frac{x - \mu}{\sigma} \right\}}{\sigma \left( 1 + \exp\left\{ \frac{x - \mu}{\sigma} \right\} \right)^2}; -\infty < x < \infty.<br>
\sigma \left( 1 + \exp\left\{ \frac{x - \mu}{\sigma} \right\} \right)^2<br>
c logistic Distribution Object Using Defoult Parameters<br>
a logistic distribution objec
                  abelical List<br>
\mu_i(\sigma) = \frac{\exp\left[\frac{x-\mu}{\sigma}\right]}{\sigma\left(1+\exp\left[\frac{x-\mu}{\sigma}\right]\right)}; -\infty < x < \infty.<br>
<br>
election control of the control of the control of the control Parameters<br>
existic distribution object Using Defoult Parameters<br>
contribut
                                                                          -\infty < x < \infty.<br>
escale Parameters<br>
the default parameter values.<br>
pecified Parameters<br>
escripting parameter values.<br>
\frac{1}{\sin^2 1 + 4}<br>
estimator values.
pd = makedist('Logistic', 'mu',2,'sigma',4)
pd = LogisticDistribution
     Logistic distribution
              mu = 2sigma = 4
```
Compute the standard deviation of the distribution.

 $s = std(pd)$  $s =$ 

7.2552

### See Also

dfittool | fitdist | makedist

### More About

- "Logistic Distribution"
- Class Attributes
- Property Attributes

## prob.LoglogisticDistribution class

**Package:** prob **Superclasses:** prob.ToolboxFittableParametricDistribution

Loglogistic probability distribution object

## **Description**

prob.LoglogisticDistribution is an object consisting of parameters, a model description, and sample data for a loglogistic probability distribution.

Create a probability distribution object with specified parameter values using makedist. Alternatively, fit a distribution to data using fitdist or the Distribution Fitting app.

### Construction

pd = makedist('Loglogistic') creates a loglogistic probability distribution object using the default parameter values.

pd = makedist('Loglogistic','mu',mu,'sigma',sigma) creates a loglogistic probability distribution object using the specified parameter values .

### Input Arguments

**mu** — Log mean 0 (default) | positive scalar value

Log mean for the loglogistic distribution, specified as a positive scalar value.

Data Types: single | double

### **sigma** — Log scale parameter

1 (default) | positive scalar value

Log scale parameter for the loglogistic distribution, specified as a positive scalar value.

Data Types: single | double

### **Properties**

**mu** — Log mean positive scalar value

Log mean for the loglogistic distribution, stored as a positive scalar value.

Data Types: single | double

**sigma** — Log scale parameter positive scalar value

Log scale parameter for the loglogistic distribution, stored as a positive scalar value.

Data Types: single | double

#### **DistributionName** — Probability distribution name

probability distribution name string

Probability distribution name, stored as a valid probability distribution name string. This property is read-only.

Data Types: char

#### **InputData** — Data used for distribution fitting

structure

Data used for distribution fitting, stored as a structure containing the following:

- data: Data vector used for distribution fitting.
- cens: Censoring vector, or empty if none.
- freq: Frequency vector, or empty if none.

This property is read-only.

Data Types: struct

### **IsTruncated** — Logical flag for truncated distribution

0 | 1

Logical flag for truncated distribution, stored as a logical value. If IsTruncated equals 0, the distribution is not truncated. If IsTruncated equals 1, the distribution is truncated. This property is read-only.

Data Types: logical

#### **NumParameters** — Number of parameters

positive integer value

Number of parameters for the probability distribution, stored as a positive integer value. This property is read-only.

Data Types: single | double

#### **ParameterCovariance** — Covariance matrix of the parameter estimates

matrix of scalar values

Covariance matrix of the parameter estimates, stored as a *p*-by-*p* matrix, where *p* is the number of parameters in the distribution. The  $(i, j)$  element is the covariance between the estimates of the ith parameter and the jth parameter. The  $(i,i)$  element is the estimated variance of the ith parameter. If parameter i is fixed rather than estimated by fitting the distribution to data, then the  $(i,i)$  elements of the covariance matrix are 0. This property is read-only.

Data Types: single | double

#### **ParameterDescription** — Distribution parameter descriptions

cell array of strings

Distribution parameter descriptions, stored as a cell array of strings. Each cell contains a short description of one distribution parameter. This property is read-only.

Data Types: char

#### **ParameterIsFixed** — Logical flag for fixed parameters

array of logical values

Logical flag for fixed parameters, stored as an array of logical values. If 0, the corresponding parameter in the ParameterNames array is not fixed. If 1, the corresponding parameter in the ParameterNames array is fixed. This property is readonly.

Data Types: logical

#### **ParameterNames** — Distribution parameter names

cell array of strings

Distribution parameter names, stored as a cell array of strings. This property is readonly.

Data Types: char

#### **ParameterValues** — Distribution parameter values

vector of scalar values

Distribution parameter values, stored as a vector. This property is read-only.

Data Types: single | double

#### **Truncation** — Truncation interval

vector of scalar values

Truncation interval for the probability distribution, stored as a vector containing the lower and upper truncation boundaries. This property is read-only.

Data Types: single | double

## **Methods**

### Inherited Methods

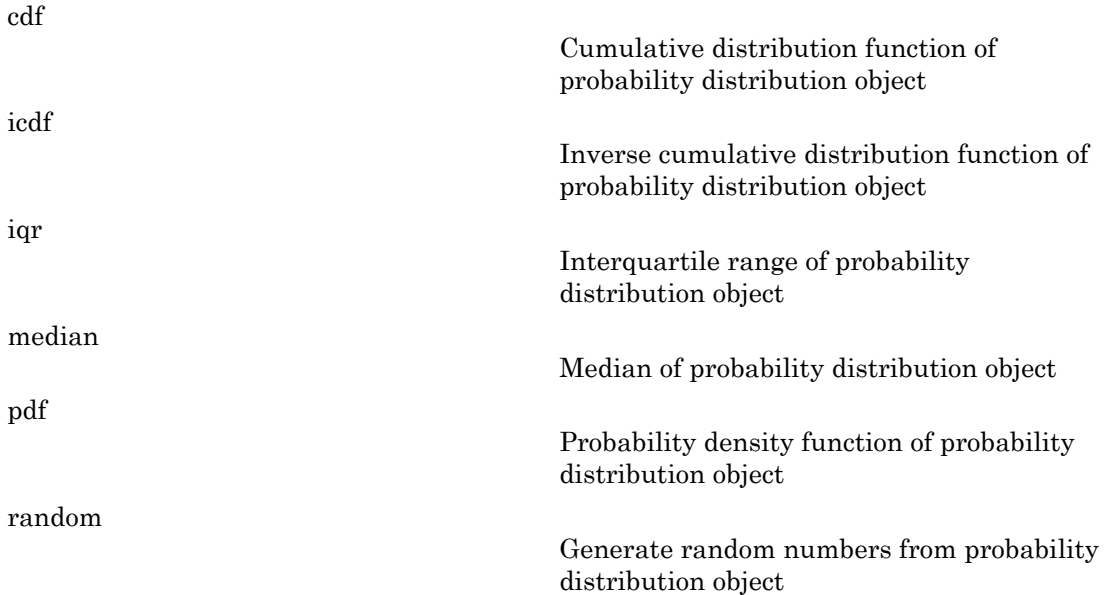

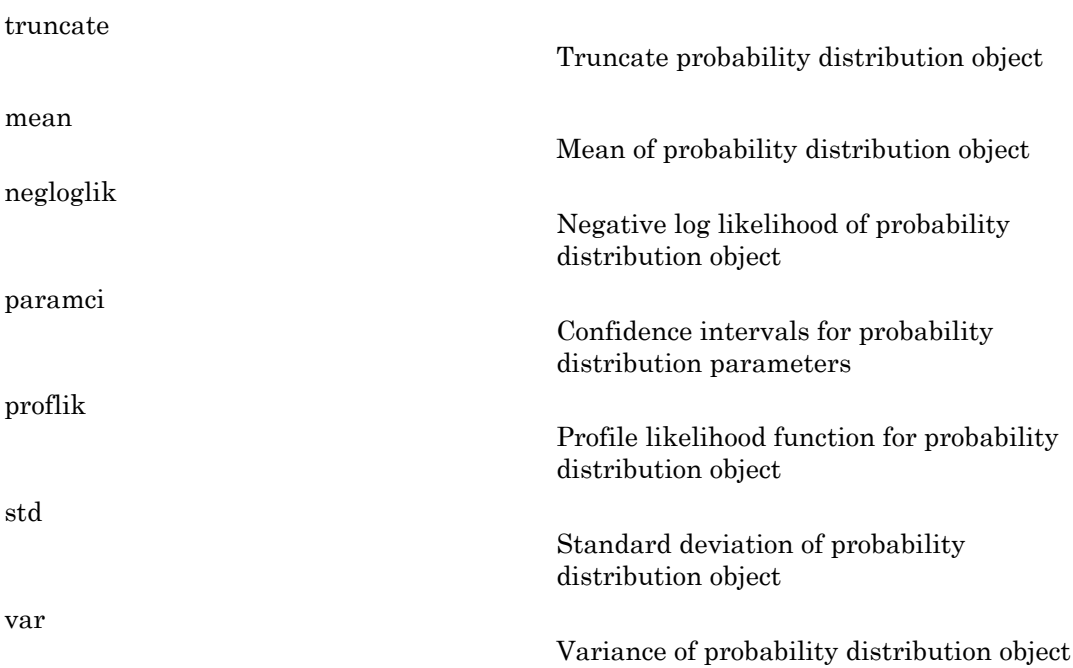

## **Definitions**

### Loglogistic Distribution

The loglogistic distribution is closely related to the logistic distribution. If *x* is distributed loglogistically with parameters  $\mu$  and  $\sigma$ , then  $\log(x)$  is distributed logistically with mean and standard deviation. This distribution is often used in survival analysis to model events that experience an initial rate increase, followed by a rate decrease.

The loglogistic distribution uses the following parameters.

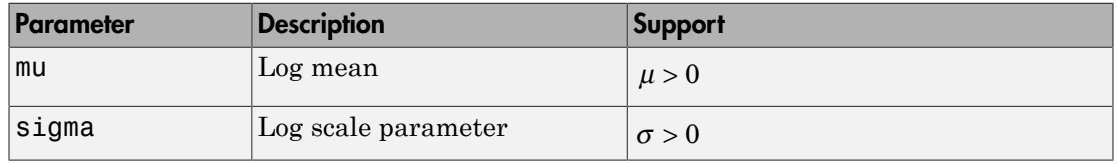

The probability density function (pdf) is

$$
f(x | \mu, \sigma) = \frac{1}{\sigma} \frac{1}{x} \frac{e^z}{\left(1 + e^z\right)^2} \quad ; \quad x \ge 0
$$

where  $z = \frac{\log(x)}{x}$  $=\frac{\cos(\theta)}{\sigma}$ .

## Examples

#### Create a Loglogistic Distribution Object Using Default Parameters

Create a loglogistic distribution object using the default parameter values.

```
\label{eq:1} \begin{aligned} &\text{prob}(\mathbf{x} \mid \mu, \sigma) = \frac{1}{\sigma} \frac{1}{\pi} \frac{\sigma^2}{\left(1 + e^2\right)^2} \quad ; \quad \mathbf{x} \geq 0 \,, \\ &\text{if} \quad \mathbf{x} = \frac{\log(\mathbf{x}) - \mu}{\sigma}. \end{aligned}prob.log<br>
u, \sigma) = \frac{1}{\sigma} \frac{1}{x} \frac{e^z}{(1 + e^z)^2} ; x \ge 0,<br>
\frac{\log(x) - \mu}{\sigma}.<br>
Les<br>
Les<br>
Les<br>
Les<br>
Les<br>
Les<br>
Les<br>
Les<br>
Les<br>
Les<br>
Les<br>
Les<br>
Les<br>
Les<br>
Les<br>
Les<br>
Les<br>
Les<br>
Les<br>
Les
pd = makedist('Loglogistic')
pd = LoglogisticDistribution
      Log-Logistic distribution
                  mu = 0sigma = 1
```
### Create a Loglogistic Distribution Object Using Specified Parameters

Create a loglogistic distribution object by specifying the parameter values.

```
probable playing the basis of the set of the set of the set of the set of the set of the set of the set of \frac{1}{\sigma^2} \left(1 + e^{x^2}\right)^2 ; x > 0,<br>
x = \frac{\log(x) - \mu}{\sigma}.<br>
a x = \frac{\log(x) - \mu}{\sigma}.<br>
a a logologistic Distributi
                       ( ) +
                   prob. Laglegist Chistribution class<br>
\frac{1}{2} \frac{1}{x} \frac{e^x}{\left(1 + e^x\right)^2}; x \ge 0,<br>
i.e Distribution Object Using Defoult Parameters<br>
i.e distribution object Using Specified Parameter values.<br>
Leglegistic';<br>
istribution<br>
pd = makedist('Loglogistic','mu',5,'sigma',2)
pd = LoglogisticDistribution
   Log-Logistic distribution
         mu = 5sigma = 2
```
Generate random numbers from the loglogistic distribution and compute their log values.

```
rng(19) % for reproducibility
x = random(pd, 10000, 1);
log x = log(x);
```
Compute the mean of the log values.

```
m = mean(logx)
```
 $m =$ 

4.9828

The mean of the log of x is equal to the mu parameter of x, since x has a loglogistic distribution.

Plot logx.

histogram(logx,50)

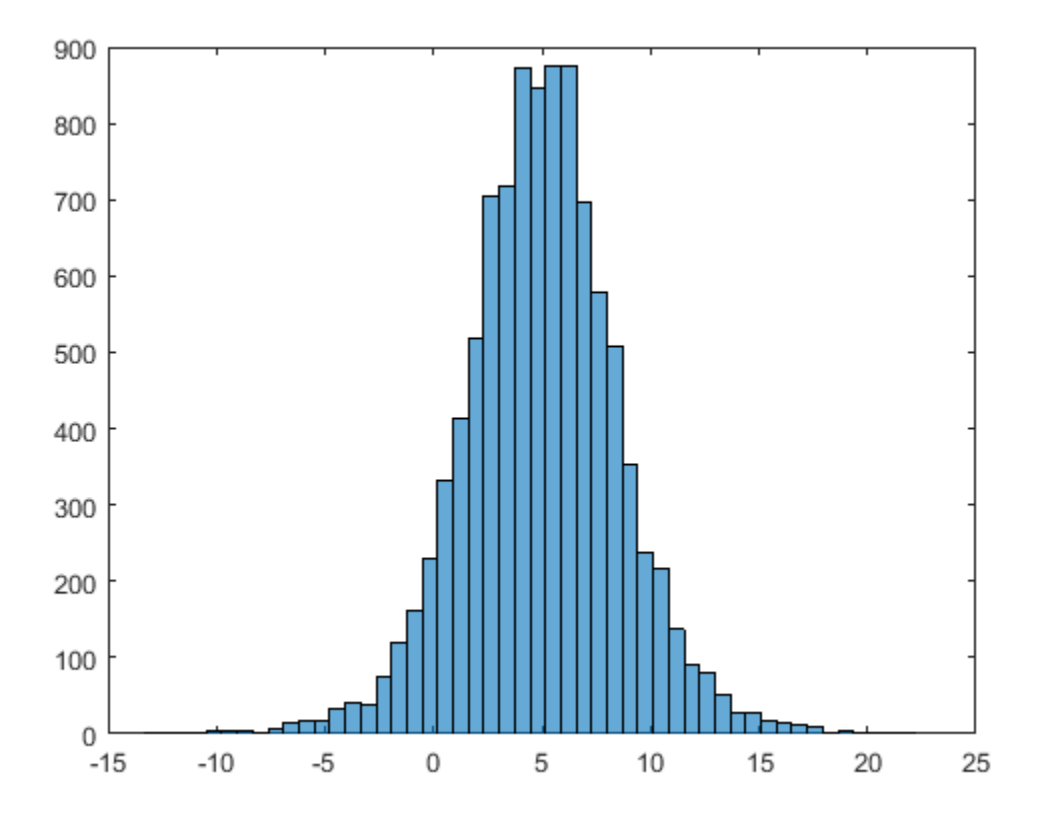

The plot shows that the log values of x have a logistic distribution.

### See Also

dfittool | fitdist | makedist

### More About

- ["Working with Probability Distributions" on page 5-3](#page-218-0)
- "Loglogistic Distribution"
- Class Attributes
- Property Attributes

# logncdf

Lognormal cumulative distribution function

## **Syntax**

```
p = logncdf(x,mu,sigma)
[p, plo, pup] = logncdf(x, mu, sigma, pcov, alpha)[p, plo, pup] = logncdf(\_\_\_\_, 'upper')
```
## **Description**

 $p = \text{logncdf}(x, mu, sigma)$  returns values at x of the lognormal cdf with distribution parameters mu and sigma. mu and sigma are the mean and standard deviation, respectively, of the associated normal distribution. x, mu, and sigma can be vectors, matrices, or multidimensional arrays that all have the same size. A scalar input for x, mu, or sigma is expanded to a constant array with the same dimensions as the other inputs.

 $[p, p]$ ,  $[p, p] =$  logncd  $f(x, mu, sigma, pcov, alpha)$  returns confidence bounds for p when the input parameters mu and sigma are estimates. pcov is the covariance matrix of the estimated parameters. alpha specifies 100(1 - alpha)% confidence bounds. The default value of alpha is 0.05. plo and pup are arrays of the same size as p containing the lower and upper confidence bounds.

[p,plo,pup] = logncdf( \_\_\_ ,'upper') returns the complement of the lognormal cdf at each value in x, using an algorithm that more accurately computes the extreme upper tail probabilities. You can use 'upper' with any of the previous syntaxes.

logncdf computes confidence bounds for p using a normal approximation to the distribution of the estimate

$$
\frac{x-\hat{\mu}}{\hat{\sigma}}
$$

and then transforming those bounds to the scale of the output p. The computed bounds give approximately the desired confidence level when you estimate mu, sigma, and pcov from large samples, but in smaller samples other methods of computing the confidence bounds might be more accurate. large samples, but in smaller samples other methods of computing the confidence<br> *s* is signifiable none accurate.<br> *p* =  $F(x | \mu, \sigma) = \frac{1}{\sigma \sqrt{2\pi}} \int_0^{\pi} \frac{e^{-\frac{(\ln(\sigma) - \mu)^2}{\sigma}}}{\pi} d\tau$ <br> **mples**<br> **p** =  $F(x | \mu, \sigma) = \frac{1}{\sigma \$ **Examples**<br>
Examples by the in smaller samples other methods of computing the confidence<br>
might be more accurate.<br>  $= F(x \mid \mu, \sigma) = \frac{1}{\sigma \sqrt{2\pi}} \int_0^x \frac{e^{-\frac{(x - \mu)^2}{2\sigma^2}}}{\sigma} d\tau$ <br> **apples**<br> **apples**<br> **apples**<br> **ato the che** leption is amples other methods of computing the confidence<br>
∴<br>  $-\frac{(\ln(t)-\mu)^2}{2\sigma^2}$ <br>  $\frac{2\sigma^2}{t}$  dt<br>
on cdf<br>
distribution with mu = 0 and sigma = 1. logozef<br>
samples, but in smaller samples other methods of computing the confidence<br>
unto the more accurate,<br>  $(x | \mu, \sigma) = \frac{1}{\sigma \sqrt{2\pi}} \int_0^{\pi} \frac{e^{-\frac{(\sin(\sqrt{-\mu})^2}{2\sigma})}}{\pi} d\tau$ <br> **lesc**<br>  $\epsilon$ <br> **legs**<br> **legs**<br> **legs**<br> **legs**<br> lognedf<br>
ler samples other methods of computing the confidence<br>  $\frac{(\ln(t)-\mu)^2}{2\sigma^2}$ <br> **n cdf**<br> **n** (and sigma = 1.)<br> **n** (and sigma = 1.) m s lognedf<br>
yout in smaller samples other methods of computing the confidence<br>
accourate.<br>  $\frac{1}{\sigma\sqrt{2\pi}}\int_0^c e^{-\frac{(2\ln(1)^2 - \mu)^2}{2\sigma}} d\tau$ <br>
all Distribution cdf<br>
lognormal distribution with mu = 0 and sigma = 1.<br>
;

The lognormal cdf is

$$
p = F(x \mid \mu, \sigma) = \frac{1}{\sigma \sqrt{2\pi}} \int_0^x \frac{e^{-\left(\ln(t) - \mu\right)^2}}{t} dt
$$

### Examples

### Compute the Lognormal Distribution cdf

Compute the cdf of a lognormal distribution with  $mu = 0$  and sigma = 1.

 $x = (0:0.2:10);$  $y =$  logncdf(x,0,1);

Plot the cdf.

plot(x,y); grid;  $x$ label( $'x'$ ); ylabel('p');

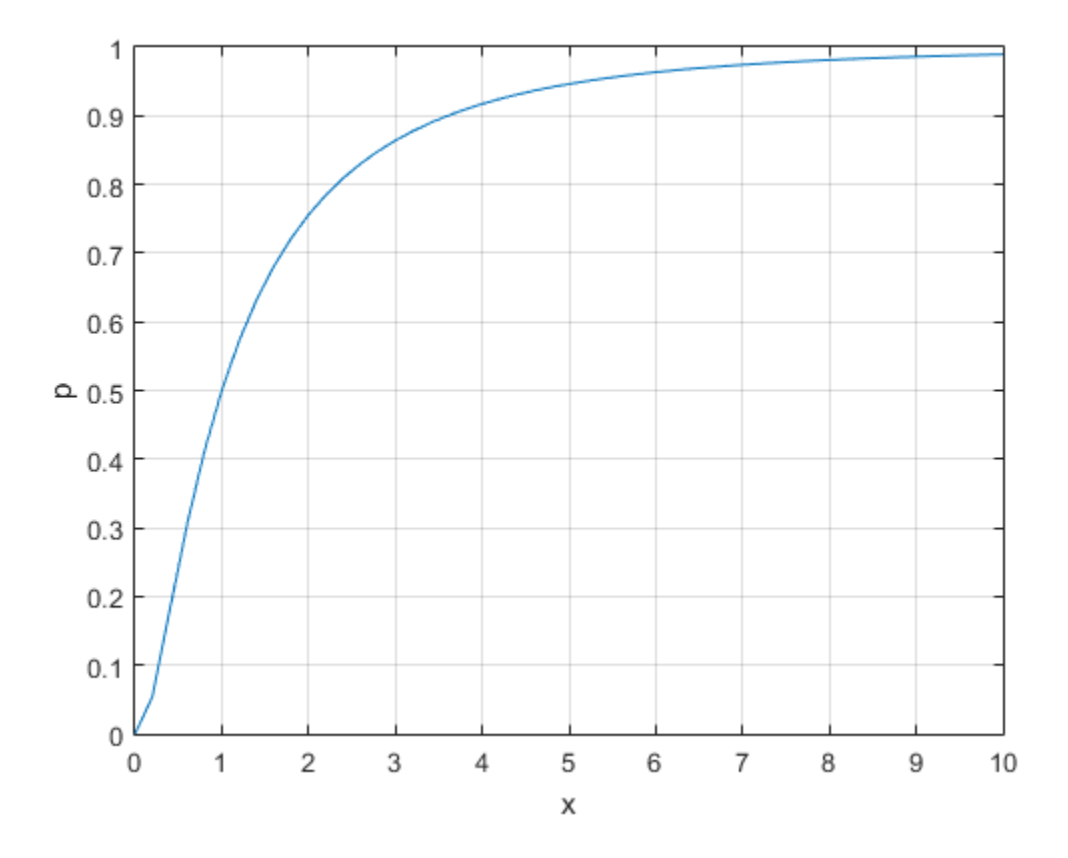

### More About

• ["Lognormal Distribution" on page B-95](#page-6770-0)

## References

[1] Evans, M., N. Hastings, and B. Peacock. *Statistical Distributions*. 2nd ed., Hoboken, NJ: John Wiley & Sons, Inc., 1993, pp. 102–105.

### See Also

cdf | lognpdf | logninv | lognstat | lognfit | lognlike | lognrnd

# lognfit

Lognormal parameter estimates

### **Syntax**

```
paramhat = logarithm<sub>1</sub>[paramhat,<i>paramc</i>] = <math>lognfit(data)</math>[parmhat,parmci] = lognfit(data,alpha)
[\ldots] = \text{lognfit}(data, alpha, censoring)[...] = lognfit(data, alpha, censoring, freq)
[...] = lognfit(data,alpha,censoring,freq,options)
```
## **Description**

parmhat = lognfit(data) returns a vector of maximum likelihood estimates parmhat(1) =  $mu$  and parmhat(2) = sigma of parameters for a lognormal distribution fitting data. mu and sigma are the mean and standard deviation, respectively, of the associated normal distribution.

[parmhat,parmci] = lognfit(data) returns 95% confidence intervals for the parameter estimates mu and sigma in the 2-by-2 matrix parmci. The first column of the matrix contains the lower and upper confidence bounds for parameter mu, and the second column contains the confidence bounds for parameter sigma.

[parmhat,parmci] = lognfit(data,alpha) returns 100(1 - alpha) % confidence intervals for the parameter estimates, where alpha is a value in the range (0 1) specifying the width of the confidence intervals. By default, alpha is 0.05, which corresponds to 95% confidence intervals.

[...] = lognfit(data,alpha,censoring) accepts a Boolean vector censoring, of the same size as data, which is 1 for observations that are right-censored and 0 for observations that are observed exactly.

[...] = lognfit(data, alpha, censoring, freq) accepts a frequency vector, freq, of the same size as data. Typically, freq contains integer frequencies for the corresponding elements in data, but can contain any nonnegative values. Pass in [] for alpha, censoring, or freq to use their default values.

[...] = lognfit(data,alpha,censoring,freq,options) accepts a structure, options, that specifies control parameters for the iterative algorithm the function uses to compute maximum likelihood estimates when there is censoring. The lognormal fit function accepts an options structure which can be created using the function statset. Enter statset('lognfit') to see the names and default values of the parameters that lognfit accepts in the options structure. See the reference page for statset for more information about these options.

Note: With no censoring, lognfit computes sigma using the square root of the unbiased estimator of the variance. With censoring, sigma is the maximum likelihood estimate.

## Examples

This example generates 100 independent samples of lognormally distributed data with  $\mu$  = 0 and  $\sigma$  = 3. parmhat estimates  $\mu$  and  $\sigma$  and parmed gives 99% confidence intervals around parmhat. Notice that parmed contains the true values of  $\mu$  and  $\sigma$ .

```
data = lognrnd(0, 3, 100, 1);[paramhat, paramci] = lognfit(data, 0.01)parmhat =
   -0.2480 2.8902
\text{paramci} =
   -1.0071 2.4393
    0.5111 3.5262
```
### More About

• ["Lognormal Distribution" on page B-95](#page-6770-0)

### See Also

mle | lognlike | lognpdf | logncdf | logninv | lognstat | lognrnd

# logninv

Lognormal inverse cumulative distribution function

### **Syntax**

```
X = \text{logmin}(P, mu, sigma)[X,XLO,XUP] = logninv(P,mu,sigma,pcov,alpha)
```
## **Description**

 $X =$  logninv(P, mu, sigma) returns values at P of the inverse lognormal cdf with distribution parameters mu and sigma. mu and sigma are the mean and standard deviation, respectively, of the associated normal distribution. mu and sigma can be vectors, matrices, or multidimensional arrays that all have the same size, which is also the size of X. A scalar input for P, mu, or sigma is expanded to a constant array with the same dimensions as the other inputs. **Example 16**  $\log_{10}$  (P, mu, sigma LO, XUP] =  $\log_{10}$  (I<br> **Cription**<br> **Cription**<br> **Cription**<br> **Cription**<br> **Cription**<br> **Cription**<br> **Cription**<br> **Cription**<br> **Cription**<br> **Cription**<br> **Cription**<br> **Cription**<br> **Cription**<br> **Crip** 

[X,XLO,XUP] = logninv(P,mu,sigma,pcov,alpha) returns confidence bounds for X when the input parameters mu and sigma are estimates. pcov is the covariance matrix of the estimated parameters. alpha specifies 100(1 - alpha)% confidence bounds. The default value of alpha is 0.05. XLO and XUP are arrays of the same size as X containing the lower and upper confidence bounds.

logninv computes confidence bounds for P using a normal approximation to the distribution of the estimate

where *q* is the Pth quantile from a normal distribution with mean 0 and standard deviation 1. The computed bounds give approximately the desired confidence level when you estimate mu, sigma, and pcov from large samples, but in smaller samples other methods of computing the confidence bounds might be more accurate.

The lognormal inverse function is defined in terms of the lognormal cdf as

$$
x = F^{-1}(p | \mu, \sigma) = \{x : F(x | \mu, \sigma) = p\}
$$

where

\n
$$
x = F^{-1}(p | \mu, \sigma) = \{x : F(x | \mu, \sigma) = p\}
$$
\n

\n\n
$$
p = F(x | \mu, \sigma) = \frac{1}{\sigma \sqrt{2\pi}} \int_{0}^{x} \frac{e^{-\frac{(\ln(t) - \mu)^2}{2\sigma^2}}}{t} dt
$$
\n

\n\n**imples**\n

\n\n
$$
m = F(x | \mu, \sigma) = \frac{1}{\sigma \sqrt{2\pi}} \int_{0}^{x} \frac{e^{-\frac{2\sigma^2}{2\sigma^2}}}{t} dt
$$
\n

\n\n**imples**\n

\n\n
$$
m = 0 \text{ and } m = 0.5.
$$
\n

\n\n
$$
m = 0 \text{ and } m = 0.5.
$$
\n

\n\n
$$
m = 0 \text{ and } m = 0.5.
$$
\n

\n\n
$$
m = 0 \text{ and } m = 0.5.
$$
\n

\n\n
$$
m = 0 \text{ and } m = 0.5.
$$
\n

\n\n
$$
m = 0 \text{ and } m = 0.5.
$$
\n

\n\n
$$
m = 0 \text{ and } m = 0.5.
$$
\n

\n\n
$$
m = 0 \text{ and } m = 0.5.
$$
\n

\n\n
$$
m = 0.5.
$$
\n

\n\n
$$
m = 0.5.
$$
\n

\n\n
$$
m = 0.5.
$$
\n

\n\n
$$
m = 0.5.
$$
\n

\n\n
$$
m = 0.5.
$$
\n

\n\n
$$
m = 0.5.
$$
\n

\n\n
$$
m = 0.5.
$$
\n

\n\n
$$
m = 0.5.
$$
\n

\n\n
$$
m = 0.5.
$$
\n

\n\n
$$
m = 0.5.
$$
\n

\n\n
$$
m = 0.5.
$$
\n

\n\n
$$
m = 0.5.
$$
\n

\n

## Examples

#### Compute the Lognormal Distribution Inverse cdf

logniny<br>  $\mu,\sigma$ ) =  $p$ )<br>  $-\frac{(\ln(t)-\mu)^2}{2\sigma^2}$ <br>  $\frac{1}{t}$  dt<br>
con Inverse cdf<br>
exprovement distribution with mu = 0 and sigma = 0.5. logninv<br>  $(u, \sigma) = p$ ]<br>  $\frac{2\sigma^2}{t}$ <br>  $\frac{2\sigma^2}{t}$ <br>
in Inverse cdf<br>
normal distribution with mu = 0 and sigma = 0.5. Compute the inverse cdf of a lognormal distribution with  $mu = 0$  and sigma = 0.5.

 $p = (0.005:0.01:0.995)$ ;  $crit = logmin(v, 1, 0.5);$ 

Plot the inverse cdf.

```
figure;
plot(p,crit)
xlabel('Probability');
ylabel('Critical Value');
grid
```
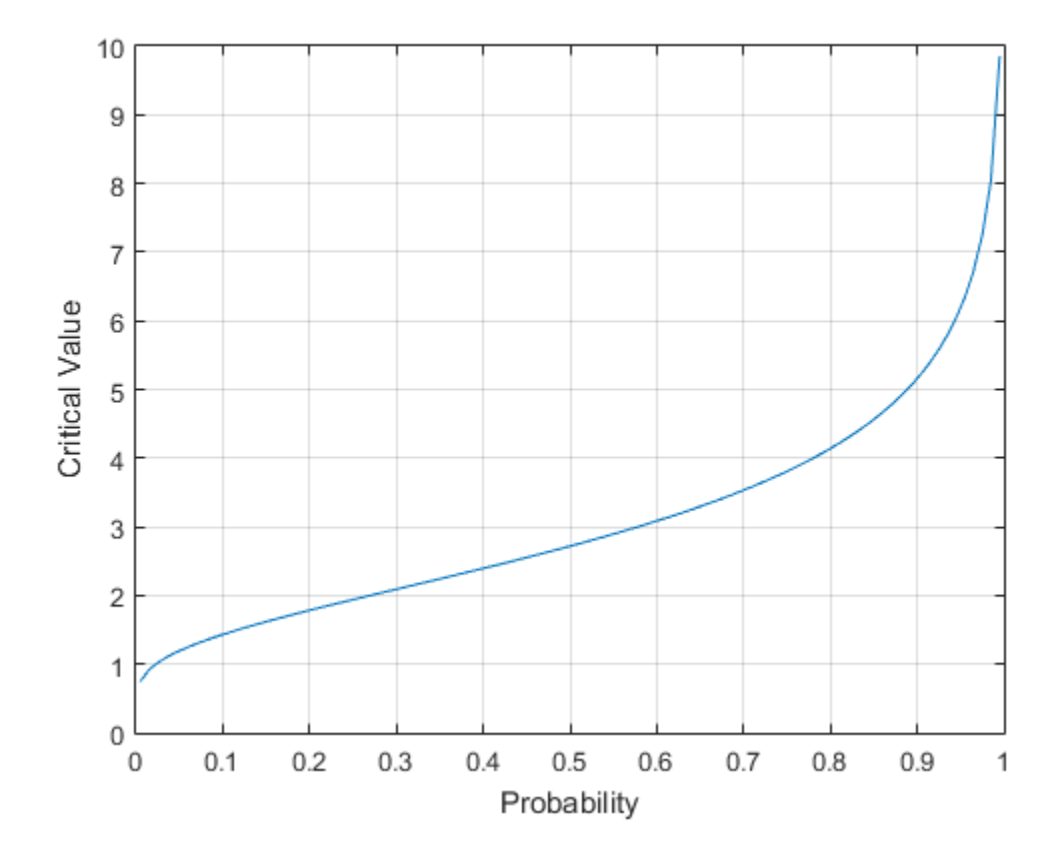

### More About

• ["Lognormal Distribution" on page B-95](#page-6770-0)

## References

[1] Evans, M., N. Hastings, and B. Peacock. *Statistical Distributions*. Hoboken, NJ: Wiley-Interscience, 2000. pp. 102–105.

### See Also

icdf | logncdf | lognpdf | lognstat | lognfit | lognlike | lognrnd

# lognlike

Lognormal negative log-likelihood

### **Syntax**

```
nlogL = lognlike(params,data)
[nlogL,avar] = lognlike(params,data)
[...] = lognlike(params,data,censoring)
[...] = lognlike(params,data,censoring,freq)
```
## **Description**

 $nlogL = lognlike(params,data)$  returns the negative log-likelihood of data for the lognormal distribution with parameters params. params(1) is the mean of the associated normal distribution, mu, and params(2) is the standard deviation of the associated normal distribution, sigma. The values of mu and sigma are scalars, and the output nlogL is a scalar.

[nlogL,avar] = lognlike(params,data) returns the inverse of Fisher's information matrix. If the input parameter value in params is the maximum likelihood estimate, avar is its asymptotic variance. avar is based on the observed Fisher's information, not the expected information.

[...] = lognlike(params,data,censoring) accepts a Boolean vector, censoring, of the same size as data, which is 1 for observations that are right-censored and 0 for observations that are observed exactly.

[...] = lognlike(params,data,censoring,freq) accepts a frequency vector, freq, of the same size as data. The vector freq typically contains integer frequencies for the corresponding elements in data, but can contain any nonnegative values. Pass in [] for censoring to use its default value.

## More About

• ["Lognormal Distribution" on page B-95](#page-6770-0)

### See Also

lognfit | lognpdf | logncdf | logninv | lognstat | lognrnd

## prob.LognormalDistribution class

**Package:** prob **Superclasses:** prob.ToolboxFittableParametricDistribution

Lognormal probability distribution object

## **Description**

prob.LognormalDistribution is an object consisting of parameters, a model description, and sample data for a lognormal probability distribution.

Create a probability distribution object with specified parameter values using makedist. Alternatively, fit a distribution to data using fitdist or the Distribution Fitting app.

### **Construction**

pd = makedist('Lognormal') creates a lognormal probability distribution object using the default parameter values.

pd = makedist('Lognormal','mu',mu,'sigma',sigma) creates a lognormal probability distribution object using the specified parameter values.

### Input Arguments

**mu** — Log mean 0 (default) | scalar value

Log mean for the lognormal distribution, specified as a scalar value. mu is the mean of the log of *x*, when *x* has a lognormal distribution.

Data Types: single | double

#### **sigma** — Log standard deviation

1 (default) | nonnegative scalar value

Log standard deviation for the lognormal distribution, specified as a nonnegative scalar value. sigma is the standard deviation of the log of *x*, when *x* has a lognormal distribution.

Data Types: single | double

### **Properties**

**mu** — Log mean scalar value

Log mean for the lognormal distribution, stored as a scalar value.

Data Types: single | double

#### **sigma** — Log standard deviation

nonnegative scalar value

Log standard deviation for the lognormal distribution, stored as a nonnegative scalar value.

Data Types: single | double

#### **DistributionName** — Probability distribution name

probability distribution name string

Probability distribution name, stored as a valid probability distribution name string. This property is read-only.

Data Types: char

#### **InputData** — Data used for distribution fitting

structure

Data used for distribution fitting, stored as a structure containing the following:

- data: Data vector used for distribution fitting.
- cens: Censoring vector, or empty if none.
- freq: Frequency vector, or empty if none.

This property is read-only.

Data Types: struct

**IsTruncated** — Logical flag for truncated distribution  $0 \mid 1$ 

Logical flag for truncated distribution, stored as a logical value. If IsTruncated equals 0, the distribution is not truncated. If IsTruncated equals 1, the distribution is truncated. This property is read-only.

Data Types: logical

#### **NumParameters** — Number of parameters

positive integer value

Number of parameters for the probability distribution, stored as a positive integer value. This property is read-only.

Data Types: single | double

#### **ParameterCovariance** — Covariance matrix of the parameter estimates

matrix of scalar values

Covariance matrix of the parameter estimates, stored as a *p*-by-*p* matrix, where *p* is the number of parameters in the distribution. The  $(i, j)$  element is the covariance between the estimates of the ith parameter and the jth parameter. The  $(i,i)$  element is the estimated variance of the ith parameter. If parameter i is fixed rather than estimated by fitting the distribution to data, then the  $(i,i)$  elements of the covariance matrix are 0. This property is read-only.

Data Types: single | double

#### **ParameterDescription** — Distribution parameter descriptions

cell array of strings

Distribution parameter descriptions, stored as a cell array of strings. Each cell contains a short description of one distribution parameter. This property is read-only.

Data Types: char

#### **ParameterIsFixed** — Logical flag for fixed parameters

array of logical values

Logical flag for fixed parameters, stored as an array of logical values. If 0, the corresponding parameter in the ParameterNames array is not fixed. If 1, the corresponding parameter in the ParameterNames array is fixed. This property is readonly.

Data Types: logical

#### **ParameterNames** — Distribution parameter names

cell array of strings

Distribution parameter names, stored as a cell array of strings. This property is readonly.

Data Types: char

#### **ParameterValues** — Distribution parameter values

vector of scalar values

Distribution parameter values, stored as a vector. This property is read-only.

Data Types: single | double

#### **Truncation** — Truncation interval

vector of scalar values

Truncation interval for the probability distribution, stored as a vector containing the lower and upper truncation boundaries. This property is read-only.

Data Types: single | double

### **Methods**

### Inherited Methods

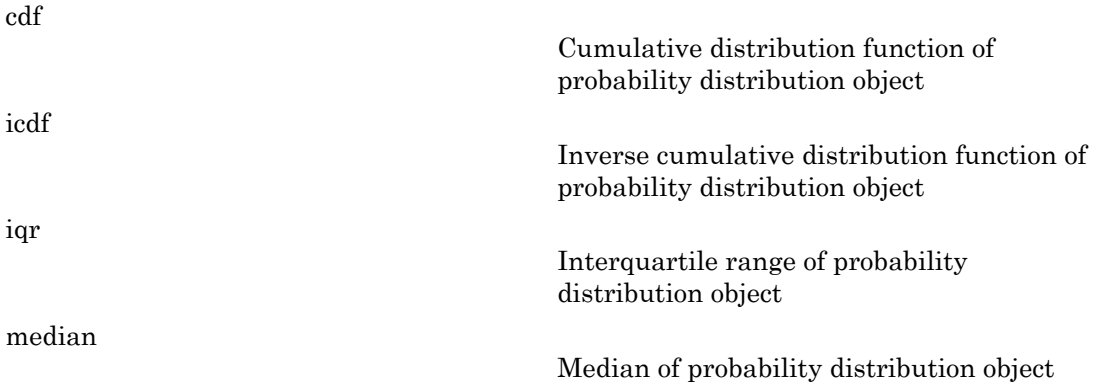

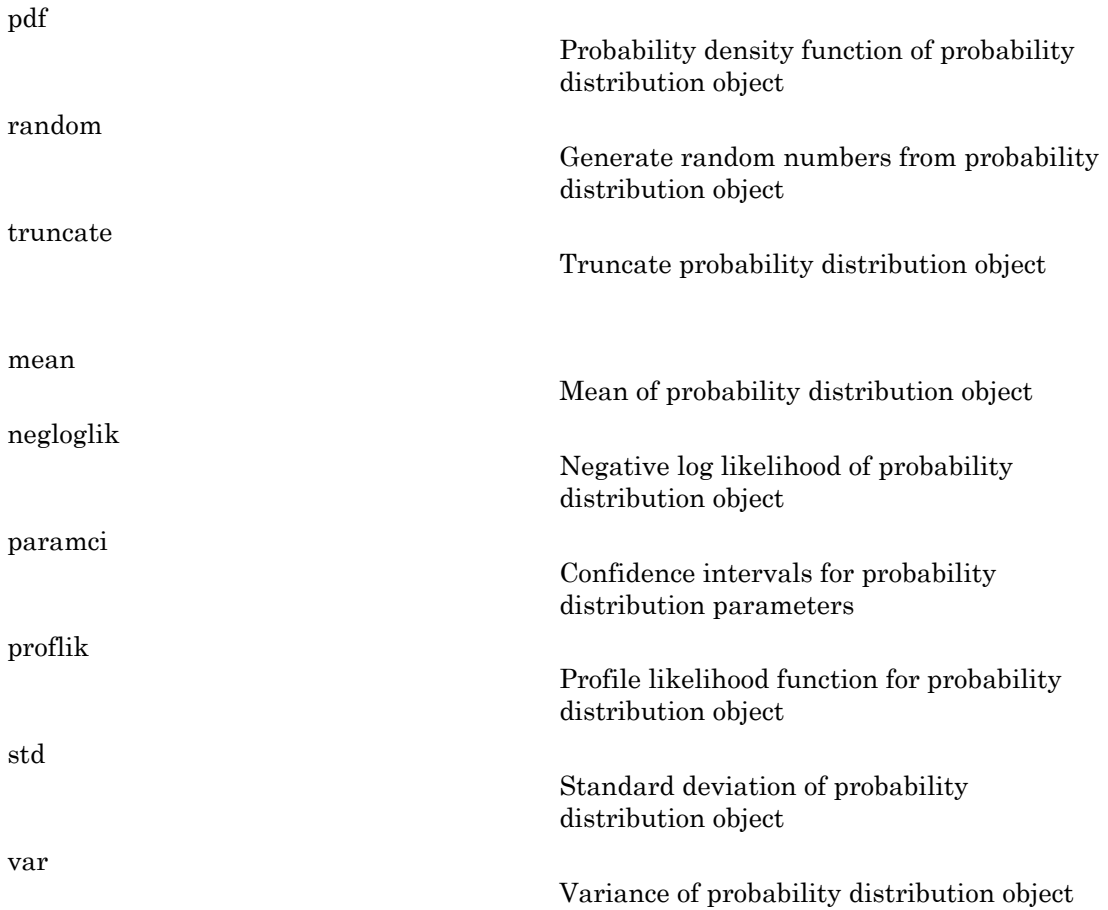

### **Definitions**

### Lognormal Distribution

The lognormal distribution is closely related to the normal distribution. If *x* is distributed lognormally with parameters  $\mu$  and  $\sigma$ , then log(*x*) is distributed normally with mean  $\mu$ and standard deviation *σ*. The lognormal distribution is applicable when the quantity of interest must be positive, since  $log(x)$  exists only when  $x$  is positive.

The lognormal distribution uses the following parameters.

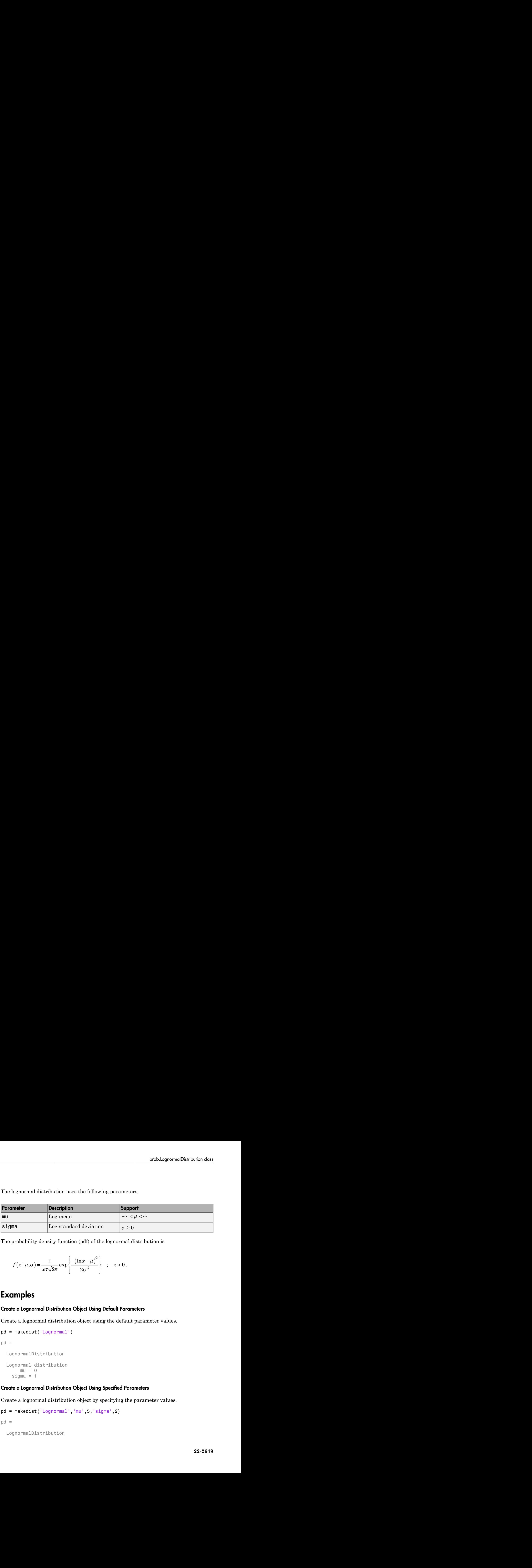

The probability density function (pdf) of the lognormal distribution is

$$
f(x | \mu, \sigma) = \frac{1}{x\sigma\sqrt{2\pi}} \exp\left\{ \frac{-(\ln x - \mu)^2}{2\sigma^2} \right\} ; x > 0.
$$

### Examples

#### Create a Lognormal Distribution Object Using Default Parameters

Create a lognormal distribution object using the default parameter values.

```
pd = makedist('Lognormal')
pd = LognormalDistribution
  Lognormal distribution
      mu = 0sigma = 1
```
#### Create a Lognormal Distribution Object Using Specified Parameters

Create a lognormal distribution object by specifying the parameter values.

```
pd = makedist('Lognormal','mu',5,'sigma',2)
```
 $pd =$ 

LognormalDistribution

```
 Lognormal distribution
     mu = 5sigma = 2
```
Compute the mean of the lognormal distribution.

mean(pd) ans  $=$ 1.0966e+03

The mean of the lognormal distribution is not equal to the mu parameter.

Generate random numbers from the lognormal distribution and compute their log values.

```
rng(47); % for reproducibility
x = random(pd, 10000, 1);
log x = log(x);
```
Compute the mean of the log values.

```
m = mean(logx)
```
 $m =$ 

4.9999

The mean of the log of  $x$  is equal to the mu parameter of  $x$ , since  $x$  has a lognormal distribution.

Plot logx.

histogram(logx,50)
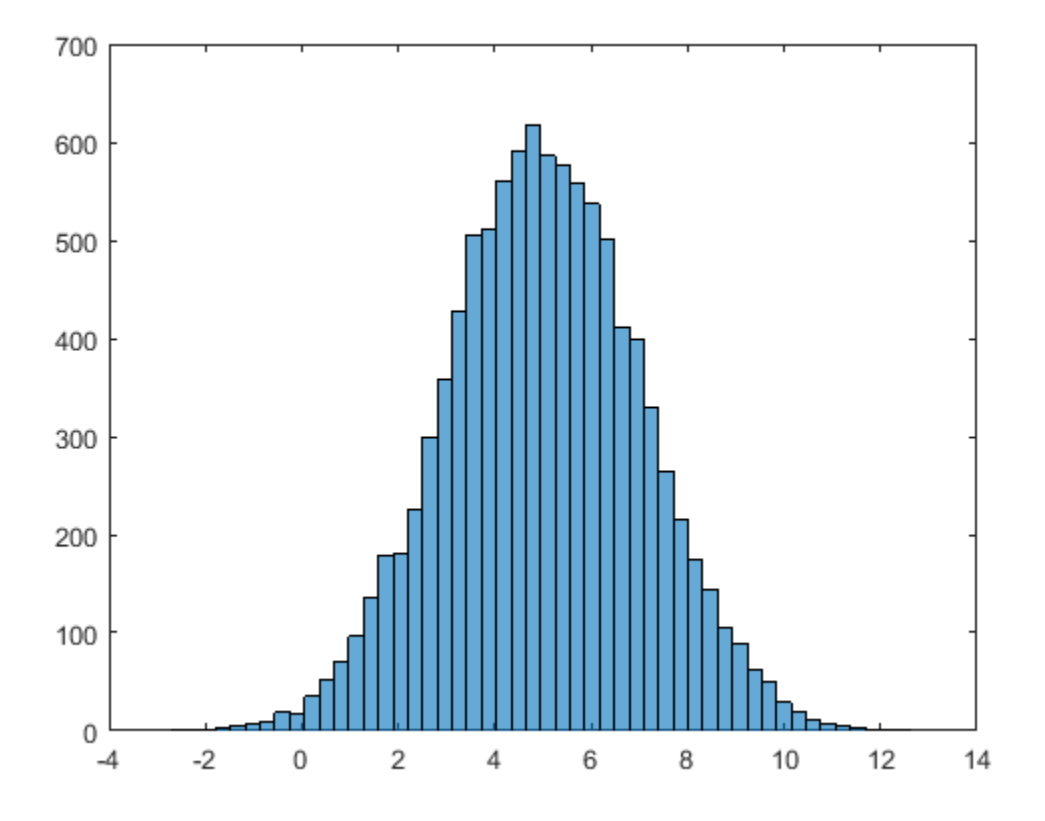

The plot shows that the log values of  $x$  are normally distributed with a mean equal to 5 and a standard deviation equal to 2.

### See Also

dfittool | fitdist | makedist

### More About

- "Lognormal Distribution"
- Class Attributes
- Property Attributes

# lognpdf

Lognormal probability density function

### **Syntax**

 $Y = \text{lognpdf}(X, mu, sigma)$ 

## **Description**

 $Y =$  lognpdf(X, mu, sigma) returns values at X of the lognormal pdf with distribution parameters mu and sigma. mu and sigma are the mean and standard deviation, respectively, of the associated normal distribution. X, mu, and sigma can be vectors, matrices, or multidimensional arrays that all have the same size, which is also the size of Y. A scalar input for X, mu, or sigma is expanded to a constant array with the same dimensions as the other inputs. *y f x* **spheliot** distribution of the state of the state of  $X$  and  $\alpha$  and  $\alpha$  and  $\alpha$  and  $\alpha$  and  $\alpha$  and  $\beta$  ( $\alpha$ ,  $m$ ,  $\beta$ ,  $\beta$ ) and  $\beta$  and  $\beta$  and  $\beta$  and  $\beta$  and  $\beta$  and  $\beta$  and  $\beta$  and  $\beta$  and  $\beta$  and y function<br>
<br>
and stigma are the mean and standard deviation.<br>
and stigma are the mean and standard deviation.<br>
and in a standard deviate.<br>  $X$  mu, and stigma sin be visuals to very standard deviate.<br>  $X$  mu, and stigma cherical tist<br>
and probability density function<br>
(  $\frac{1}{2}$  probability density function<br>
(  $\frac{1}{2}$  probability density and  $\frac{1}{2}$  proteins walter at X of the lognormal pdf with distribution<br>  $\frac{1}{2}$  and  $\frac{1}{2}$ for  $(X, \texttt{m}u, \texttt{s} \text{ is a})$ <br>
obtaining density function<br>  $f(X, \texttt{m}u, \texttt{s} \text{ is a})$ <br>
and a signal neutron who are at X of the lognormal pdf with distribution<br>
on a signal and signal and when more and standard deviation,<br>
co *s* i.goma<br>
s i.goma<br>
s i.goma<br>
s i.goma<br>
s contained a logical use of X of the begin<br>
standard deviation.<br>
seconderd correlation X,  $\mathbf{x}_0$ , and, and signal can be seen<br>
seconderd of comparison with the state of the sec **policies** its<br> **policies**<br>
and probability density function<br> **in the control**<br> **in the control (X, mu, s i gma)**<br> **c** point (X, mu, s i gma)<br> **c** probability density and  $\alpha$ <br>  $\alpha$  is a second in the signal and interval b)<br>**control of the control of the control of the control of the control of the control of the polaristic properties<br>
compatible,**  $\pi u_i$ **, a sigmal velocities, where all**  $\alpha$  **of the logranous of with distribution<br>
compati** colonical is:<br>
and a probability density function<br>
order (X, stu, s.19ma)<br>
compared (X, stu, s.19ma)<br>
reading a result on the secondarial control of the increase and started deviation.<br>
Sty, of the secondard corradio and solution of the substitute of the substitution of the substitution of  $\pi$  and  $\pi$  and  $\pi$  and  $\pi$  and  $\pi$  and  $\pi$  and  $\pi$  and  $\pi$  and  $\pi$  and  $\pi$  and  $\pi$  and  $\pi$  and  $\pi$  and  $\pi$  and  $\pi$  and  $\pi$  and  $\pi$  an coluing duratity function<br>  $f(X, mu, s \text{ i } gma)$  returns values at X of the lognormal adf with distribution<br>
an and signal, and and signal are the mean and standard deviation.<br>
The measured duration of the standard duration of collist<br>
(X, fitt, 9.10ma)<br>
(X, fitt, 9.10ma)<br>
(X, fitt, 9.10ma)<br>
(X, fitt, 9.10ma)<br>
(M, fitter associated row rand signals are the mean and standard deviation,<br>
and signals mate increase that the mean and standard deviat Lity density function<br>  $\mathbf{u}$ , sigma)<br>  $\mathbf{u}$ , sigma)<br>  $\mathbf{u}$ , sigma, mu and sigma are the mean and standard deviation<br>
sigma, mu and sigma are the mean and standard deviation.<br>
standard of overlows, all the signal modellity density function<br>  $f(X, mu, s, igma)$  returns values at X of the logarormal pdf with distribution<br>
(C)  $u = \frac{1}{2}$  and  $u = \frac{1}{2}$  and  $u = \frac{1}{2}$  and  $u = \frac{1}{2}$  and  $u = \frac{1}{2}$  and  $v = \frac{1}{2}$  and  $v = \frac{1}{2}$  and  $v$ 

The lognormal pdf is

$$
y = f(x \mid \mu, \sigma) = \frac{1}{x\sigma\sqrt{2\pi}} e^{\frac{-(\ln x - \mu)^2}{2\sigma^2}}
$$

The normal and lognormal distributions are closely related. If *X* is distributed lognormally with parameters  $\mu$  and  $\sigma$ , then log(*X*) is distributed normally with mean  $\mu$ and standard deviation *σ*.

The mean *m* and variance *v* of a lognormal random variable are functions of *µ* and *σ* that can be calculated with the lognstat function. They are:

$$
m = \exp(\mu + \sigma^2 / 2)
$$
  

$$
v = \exp(2\mu + \sigma^2)(\exp(\sigma^2) - 1)
$$

So, a lognormal distribution with mean *m* and variance *v* has parameters

$$
\mu = \log \left( m^2 / \sqrt{v + m^2} \right)
$$
  

$$
\sigma = \sqrt{\log \left( v / m^2 + 1 \right)}
$$

=  $\log(m^2 / \sqrt{v + m^2})$ <br>
=  $\sqrt{\log(v/m^2 + 1)}$ <br>
lo not know the population mean and variance, *m* and *v*, for the lognorn<br>
tion, you can estimate  $\mu$  and  $\sigma$  in the following way:<br>
ean (log(X))<br>
= std(log(X))<br>
mormal distributi  $\log \left( m^2 / \sqrt{v + m^2} \right)$ <br>  $\sqrt{\log \left( v / m^2 + 1 \right)}$ <br>
not know the population mean and variance, m and v, for the lognormal<br>
ion, you can estimate  $\mu$  and  $\sigma$  in the following way:<br>  $\ln (\log(X))$ <br>
std(log(X))<br>
ormal distribution is  $\begin{pmatrix} m^2 / \sqrt{v + m^2} \\ \log(v/m^2 + 1) \end{pmatrix}$ <br>
of  $\begin{pmatrix} v/m^2 + 1 \\ w/m^2 + 1 \end{pmatrix}$ <br>
oot know the population mean and variance, *m* and *v*, for the lognorms<br>
n, you can estimate  $\mu$  and  $\sigma$  in the following way:<br>  $\begin{pmatrix} (\log(X)) \\ (\log(X))$  $\frac{2}{\sqrt{v+m^2}}$ <br>  $\frac{2}{\sqrt{m^2+1}}$ <br>
now the population mean and variance, *m* and *v*, for the lognon<br>
u can estimate  $\mu$  and  $\sigma$  in the following way:<br>
(X)<br>
og(X)<br>
distribution is applicable when the quantity of interes If you do not know the population mean and variance, *m* and *v*, for the lognormal distribution, you can estimate  $\mu$  and  $\sigma$  in the following way:

```
mu = mean(log(X))signa = std(log(X))
```
lognod<br>  $= \log(m^2/\sqrt{v+m^2})$ <br>  $= \sqrt{\log(v/m^2+1)}$ <br>  $= \sqrt{\log(v/m^2+1)}$ <br>
an other known the population mean and variance, *m* and *v*, for the lognormal<br>
eart (100(X))<br>  $=$  still (0(X))<br>
and the still (N)<br>
can (100(X)<br>
inversued distrib The lognormal distribution is applicable when the quantity of interest must be positive, since log(*X*) exists only when *X* is positive.

## Examples

#### Compute the Lognormal Distribution pdf

Compute the pdf of a lognormal distribution with  $mu = 0$  and sigma = 1.

 $x = (0:0.02:10);$  $y =$  lognpdf(x,0,1);

Plot the pdf.

plot(x,y); grid;  $xlabel('x'); ylabel('p')$ 

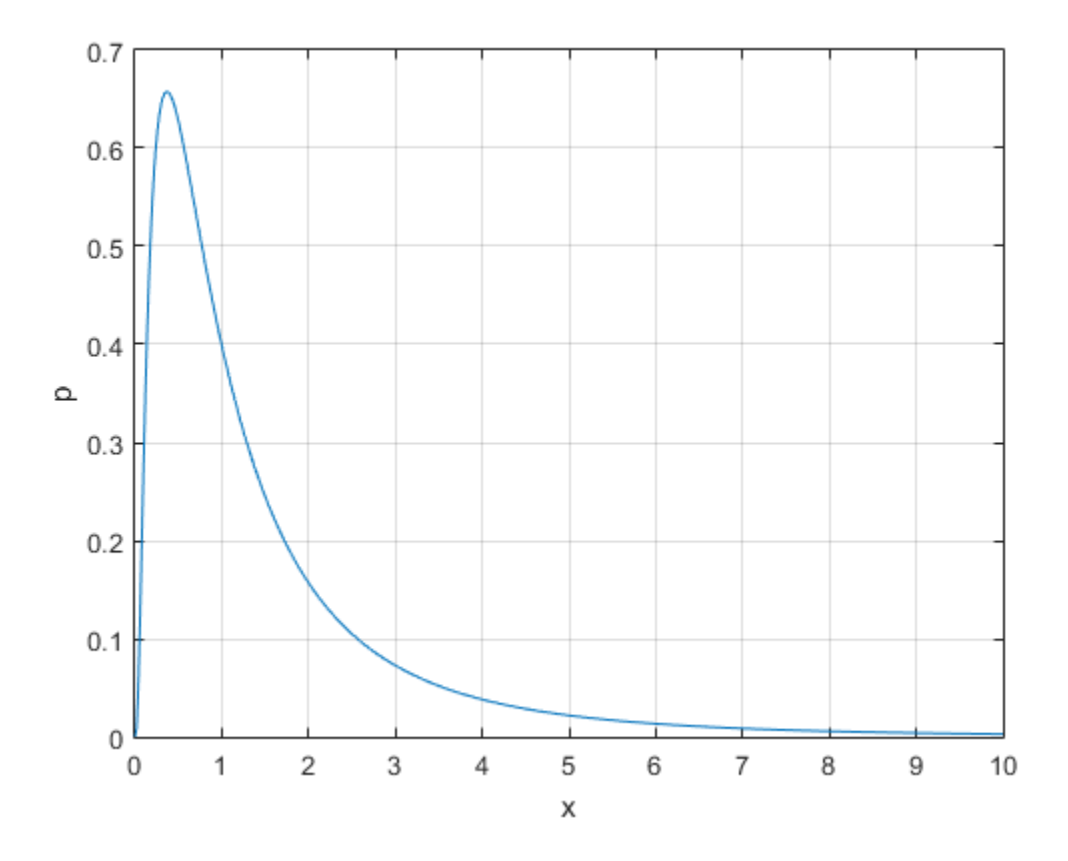

## More About

• ["Lognormal Distribution" on page B-95](#page-6770-0)

# **References**

[1] Mood, A. M., F. A. Graybill, and D. C. Boes. *Introduction to the Theory of Statistics.* 3rd ed., New York: McGraw-Hill, 1974. pp. 540–541.

### See Also

pdf | logncdf | logninv | lognstat | lognfit | lognlike | lognrnd

# lognrnd

Lognormal random numbers

## **Syntax**

```
R = lognrnd(mu, sigma)
R = lognrnd(mu,sigma,m,n,...)
R = lognrnd(mu, sigma, [m, n, \ldots])
```
## **Description**

R = lognrnd(mu,sigma) returns an array of random numbers generated from the lognormal distribution with parameters mu and sigma. mu and sigma are the mean and standard deviation, respectively, of the associated normal distribution. mu and sigma can be vectors, matrices, or multidimensional arrays that have the same size, which is also the size of R. A scalar input for mu or sigma is expanded to a constant array with the same dimensions as the other input. phobesize list<br>
and rundom numbers<br>  $\mathbf{K}$ <br>
and rundom numbers<br>  $\mathbf{K}$ <br>
and  $(u_1, i_2 | m_1, n_1, \ldots)$ <br>
and  $(u_1, i_2 | m_1, n_1, \ldots)$ <br>  $\mathbf{F}$ <br>  $\mathbf{F}$ <br>  $\mathbf{F}$  and  $(u_1, i_2 | m_1, n_1, \ldots)$ <br>  $\mathbf{F}$ <br>  $\mathbf{F}$ <br>  $\mathbf{F}$  and sphalarized Lite<br>
and random numbers<br>  $\alpha$ <br>
compared (m,, s.i.g.ms, m, n, ...)<br>  $\alpha$ <br>
compared (m, s.i.g.ms, m, n, ...)<br>  $\alpha$ <br>
compared (m, s.i.g.ms, m, n, ...)<br>  $\alpha$ <br>
compared (m, s.i.g.ms) recurs an array of random num colocited is:<br>
and<br>
and any steps and  $\mathbf{F}_1, \ldots$ <br>
and  $\mathbf{F}_2$  and  $\mathbf{F}_3$  and  $\mathbf{F}_4$  and  $\mathbf{F}_5$  and  $\mathbf{F}_6$  and  $\mathbf{F}_7$  and  $\mathbf{F}_8$  and  $\mathbf{F}_8$  and  $\mathbf{F}_8$  and  $\mathbf{F}_8$  and  $\mathbf{F}_8$  and  $\mathbf{F}_8$  **and**<br> **and**<br> **a** random numbers<br> **x**<br> **c** and the state of the state  $\mathbf{m}_1, \dots$ <br>  $\mathbf{m}_2, \dots$ <br>  $\mathbf{m}_3, \mathbf{m}_4, \dots$ <br>  $\mathbf{m}_4, \mathbf{m}_5, \dots$ <br>  $\mathbf{m}_5, \mathbf{m}_6, \dots$ <br>  $\mathbf{m}_6, \mathbf{m}_7, \dots$ <br>  $\mathbf{m}_7$ <br> **by and**  $\{\mathbf{m}_6, \mathbf{s}_$ coluis<br>  $\mathbf{f}(\mathfrak{m}u, \mathfrak{S}(\mathbf{m} \mathfrak{m} \mathfrak{m}))$ <br>  $(\mathfrak{m}u, \mathfrak{S}(\mathbf{m} \mathfrak{m} \mathfrak{m}, n, \dots))$ <br>  $(\mathfrak{m}u, \mathfrak{S}(\mathbf{m} \mathfrak{m}, \mathfrak{m}, n, \dots))$ <br>  $(\mathfrak{m}u, \mathfrak{S}(\mathfrak{m} \mathfrak{m}, \mathfrak{m}, n, \dots))$ <br>  $(\mathfrak{m}u, \mathfrak{S}(\mathfrak{m} \mathfrak{m},$ cellus<br>
(mu, sigma, n, n, ...)<br>
(mu, sigma, n, n, ...)<br>
(mu, sigma, n, n, ...)<br>
(mu, sigma, n, n, ...)<br>
(mu, sigma, n, n, ...)<br>
(mu, sigma, n, n, ...)<br>
(mu, sigma, mu, n, ...)<br>
interiors were musically and sigma, mu, and numbers<br>
sigma)<br>
sigma, n, n, ...}<br>
sigma, n, n, ...}<br>
sigma, n, n, ...}<br>
sigma, n, n, ...}<br>
sigma, n, n, ...}<br>
sigma, n, n, ...}<br>
comperciently, of the associated normal distribution. multimate<br>
resisting in the sigma is fied life<br>  $d(\mathfrak{m}u, s\mathfrak{z})$  and  $g(\mathfrak{m}u, s\mathfrak{z})$ <br>  $d(\mathfrak{m}u, s\mathfrak{z})$  and  $g(\mathfrak{m}u, s\mathfrak{z})$  and  $\mathfrak{m}u, n, \ldots$ )<br>  $\mathfrak{D}(\mathfrak{m}u, s\mathfrak{z})$  and  $\mathfrak{m}u, n$  is turns an array of random numbers generated from

 $R =$  lognrnd(mu,sigma,m,n,...) or  $R =$  lognrnd(mu,sigma,[m,n,...]) generates an m-by-n-by-... array. The mu, sigma parameters can each be scalars or arrays of the same size as R.

The normal and lognormal distributions are closely related. If *X* is distributed lognormally with parameters  $\mu$  and  $\sigma$ , then log(*X*) is distributed normally with mean  $\mu$ and standard deviation *σ*.

The mean *m* and variance *v* of a lognormal random variable are functions of *µ* and *σ* that can be calculated with the lognstat function. They are:

$$
m = \exp(\mu + \sigma^2 / 2)
$$

$$
v = \exp(2\mu + \sigma^2)(\exp(\sigma^2) - 1)
$$

A lognormal distribution with mean *m* and variance *v* has parameters

$$
\mu = \log \left( m^2 / \sqrt{v + m^2} \right)
$$
  

$$
\sigma = \sqrt{\log \left( v / m^2 + 1 \right)}
$$

### Examples

 $\binom{2}{m^2 + 1}$ <br>
iillion lognormally distributed random numbers with mean 1<br>  $\binom{2}{m^2 + 1}$ <br>  $\binom{2}{m^2 + 1}$ ;<br>  $\frac{2}{m^2 + 1}$ ;<br>  $\binom{n(2) + 1}{m^2 + 1}$ ; Generate one million lognormally distributed random numbers with mean 1 and variance 2:

```
= \log(m^2/\sqrt{v+m^2})<br>
= \sqrt{\log(v/m^2+1)}<br>
nples<br>
te one million lognormally distributed random numbers with mean 1 ar<br>
og((m^2)/sqrt(v+m^2));<br>
= sqrt(log(v/(m^2)+1));<br>
lognstat(mu, sigma)<br>
00000
                    \begin{array}{l} \text{logmod} \\ \hline = \log \Big(m^2/\sqrt{\nu+m^2}\Big) \\ \\ \hline \\ \text{ploss} \end{array}
\begin{array}{l} \text{ploss} \end{array}
\begin{array}{l} \text{ploss} \end{array}
\begin{array}{l} \text{ploss} \end{array} \end{array} \label{eq:qloss}
\begin{array}{l} \text{log}(v/m^2 + 1) \\ \text{log}(v/m^2 + 1) \\ \text{logram, signa, 1, 1691} \end{array}
\begin{array}{l} \text{logmat}(\mathfrak{m}, \text{signa, 1\log \left(m^2/\sqrt{v+m^2}\right)<br>
\sqrt{\log \left(v/m^2+1\right)}<br>
ples<br>
one million lognormally distributed random numbers with mean 1 and<br>
\log \left(\frac{m^2}{2}\right) sqrt (\log(v/(m^2)+1));<br>
\log nstat (mu, \text{sigma})<br>
\log o\begin{aligned} &\mathrm{sg}\!\left(m^2/\sqrt{\upsilon+m^2}\,\right) \ &\log\!\left(\upsilon/m^2+1\right) \ &\text{loss} \end{aligned}<br>
les<br>
me million lognormally distributed random numbers with mean 1 and<br>
\begin{aligned} &\text{(m}^{\sim\!2)/\text{sqrt}(\nu+m^{\sim\!2)})\,;}\ &\text{qnt}\!\left(\log\!\left(\nu\right)\!\left(\substack{m^{\sim\!2}\right)+1\right)\,;}\ &\text{gm = 1;v = 2;mu = log((m^2)/sqrt(v+m^2));sigma = sqrt(log(v/(m^2)+1));[M,V]= lognstat(mu,sigma)
M = 1
V = 2.0000
X = \text{lognrnd}(\text{mu}, \text{sigma}, 1, 1e6);
MX = mean(X)MX = 0.9974
VX = var(X)VX = 1.9776
```
# More About

• ["Lognormal Distribution" on page B-95](#page-6770-0)

# References

[1] Evans, M., N. Hastings, and B. Peacock. *Statistical Distributions*. Hoboken, NJ: Wiley-Interscience, 2000. pp. 102–105.

### See Also

random | lognpdf | logncdf | logninv | lognstat | lognfit | lognlike | normrnd

# lognstat

Lognormal mean and variance

## **Syntax**

[M,V] = lognstat(mu,sigma)

## **Description**

[M,V] = lognstat(mu,sigma) returns the mean of and variance of the lognormal distribution with parameters mu and sigma. mu and sigma are the mean and standard deviation, respectively, of the associated normal distribution. mu and sigma can be vectors, matrices, or multidimensional arrays that all have the same size, which is also the size of M and V. A scalar input for mu or sigma is expanded to a constant array with the same dimensions as the other input. **Stationary**<br> **Example 1848**<br> **Example 1848**<br> **Example 1848**<br> **Example 1848**<br> **Example 1848**<br> **Example 1848**<br> **Example 1849**<br> **Example 1849**<br> **Example 1849**<br> **Example 1849**<br> **Example 1849**<br> **Example 1849**<br> **Example 1849**<br> **Sital**<br>
throughout the same of variance<br>
=  $-\log_{10} \pi \tan \theta$ ,  $\sin \theta$ <br>
=  $-\log_{10} \pi \tan \theta$ ,  $\sin \theta$ <br>
=  $-\log_{10} \pi \tan \theta$ <br>
=  $-\log_{10} \pi \tan \theta$ <br>
the first of  $\theta$  and  $\theta$  is  $\theta$  and  $\theta$  is  $\theta$  and  $\theta$  is  $\theta$  and  $\theta$  is  $\theta$  and legested<br>
al mosan sand variance<br>
c<br>
c<br>
c<br>
c constant (mu, 9.3.gma)<br>
c<br>
c constant (mu, 9.3.gma)<br>
c constant (mu, 9.3.gma)<br>
c constant (mu, 9.3.gma)<br>
c constant and 9.4.gma) are the mean and standard<br>
can constant paramet **Separate**<br> **Example 12**<br> **Example 12**<br> **Example 12**<br> **Example 12**<br> **Example 12**<br> **Example 12**<br> **Example 12**<br> **Example 12**<br> **Example 12**<br> **Example 12**<br> **Example 12**<br> **Example 12**<br> **Example 12**<br> **Example 12**<br> **Example 12**<br> lagnabe<br>
san and variance<br>
san and variance<br>
san and variance<br>
san and signar and signar and signar and signar and variance of the logorormal<br>
rith parameters nul and signar and signar are mean and standard<br>
rectures in t lagende)<br>  $\lim_{x\to a} \tan x$  correlates<br>  $\lim_{x\to a} \tan x$  correlates<br>  $\lim_{x\to a} \tan x$  correlates  $\lim_{x\to a} \tan x$  can be signal and variance of the lognorumal<br>  $\lim_{x\to a} \tan x$  can be seen from an signal, and in signal are the mean of st lognate)<br>
id variance<br>  $f(mu, s\text{igma})$  cottaras the mean of and variance of the lognormal<br>
aramotors mu and sigma, mu and sigma are the mean and standard<br>
colv, of the associated coronal distribution, mu and sigma can be<br>  $r$ logaude<br>
con and variance<br>
con and variance<br>
con and variance of the hypercond<br>
contact (mu, s.s.gama) vetures the mean of and variance of the hypercond<br>
conduction by an and stigma, mu and stigma and between<br>
conductions **Sicility**<br>
and mean and variance<br>  $\frac{1}{2}$  =  $\frac{1}{2}$  =  $\frac{1}{2}$  =  $\frac{1}{2}$  =  $\frac{1}{2}$  =  $\frac{1}{2}$  =  $\frac{1}{2}$  =  $\frac{1}{2}$  =  $\frac{1}{2}$  =  $\frac{1}{2}$  =  $\frac{1}{2}$  =  $\frac{1}{2}$  =  $\frac{1}{2}$  =  $\frac{1}{2}$  =  $\frac{1}{2}$  =  $\frac{1}{$ **Stories:**<br> **Stories:**<br>
and mean and variance<br>  $\frac{1}{2}$  =  $\frac{1}{2}$  =  $\frac{1}{2}$  =  $\frac{1}{2}$  =  $\frac{1}{2}$  =  $\frac{1}{2}$  =  $\frac{1}{2}$  =  $\frac{1}{2}$  =  $\frac{1}{2}$  =  $\frac{1}{2}$  =  $\frac{1}{2}$  =  $\frac{1}{2}$  =  $\frac{1}{2}$  =  $\frac{1}{2}$  =  $\frac{1}{$ **IGI**<br>
al mean and variance<br>
al mean and variance<br> **X**<br> **Constat** (mu, sigma) returns the mean of and variance of the lognon<br>
coin, with parameters nu and sigma mu and sigma are the mean of and same<br>
interesting or multid **CIT**<br>
mean and variance<br>
lognstat (mu, sigma)<br>
lognstat (mu, sigma)<br>
lognstat (mu, sigma) returns the mean of and variance of the logne<br>
mean with parameters mu and sigma. mu and sigma can<br>
neer the mean and state report logn<br>
sean and variance<br>
gnstat (mu, sigma)<br> **on**<br>
gnstat (mu, sigma) returns the mean of and variance of the lognormal<br>
such parameters mu and sigma. mu and sigma are the mean and standard<br>
poperively, of the associated *v m* istat (mu, sigma)<br>
and variance<br>
sistat (mu, sigma) roturns the mean of and variance of the left<br>
the parameters mu and sigma, mu and sigma are the mean an<br>
cettively, of the associated normal distribution, mu and sigma<br>

The normal and lognormal distributions are closely related. If *X* is distributed lognormally with parameters  $\mu$  and  $\sigma$ , then  $\log(X)$  is distributed normally with mean  $\mu$ and standard deviation *σ*.

The mean *m* and variance *v* of a lognormal random variable are functions of *µ* and *σ* that can be calculated with the lognstat function. They are:

 $m = \exp(\mu + \sigma^2/2)$  $v = \exp\left(2\mu + \sigma^2\right)\left(\exp\left(\sigma^2\right) - 1\right)$ 

A lognormal distribution with mean *m* and variance *v* has parameters

$$
\mu = \log\left(m^2 / \sqrt{v + m^2}\right)
$$

$$
\sigma = \sqrt{\log\left(v / m^2 + 1\right)}
$$

## Examples

Generate one million lognormally distributed random numbers with mean 1 and variance 2:

```
m = 1;v = 2;mu = log((m^2)/sqrt(v+m^2));signa = sqrt(log(v/(m^2)+1));[M,V]= lognstat(mu,sigma)
M = 1
V = 2.0000
X = \text{lognrnd}(\text{mu}, \text{sigma}, 1, 1e6);
MX = mean(X)MX = 0.9974
VX = var(X)VX = 1.9776
```
## More About

• ["Lognormal Distribution" on page B-95](#page-6770-0)

# References

[1] Mood, A. M., F. A. Graybill, and D. C. Boes. *Introduction to the Theory of Statistics.* 3rd ed., New York: McGraw-Hill, 1974. pp. 540–541.

### See Also

lognpdf | logncdf | logninv | lognfit | lognlike | lognrnd

# logP

**Class:** CompactClassificationDiscriminant

Log unconditional probability density for discriminant analysis classifier

### **Syntax**

 $lp = logP(obj, Xnew)$ 

# **Description**

 $lp = logP(obj, Xnew)$  returns the log of the unconditional probability density of each row of Xnew, computed using the discriminant analysis model obj.

## Input Arguments

**obj**

Discriminant analysis classifier, produced using fitcdiscr.

### **Xnew**

Matrix where each row represents an observation, and each column represents a predictor. The number of columns in Xnew must equal the number of predictors in obj.

# Output Arguments

### **lp**

Column vector with the same number of rows as Xnew. Each entry is the logarithm of the unconditional probability density of the corresponding row of Xnew.

## **Definitions**

### Unconditional Probability Density

The unconditional probability density of a point *x* of a discriminant analysis model is Alphabetical List<br> **initions**<br> **probability Density**<br> **probability density** of a point x of a discriminant<br>  $P(x) = \sum_{k=1}^{K} P(x, k),$ 

$$
P(x) = \sum_{k=1}^{K} P(x, k),
$$

where  $P(x,k)$  is the conditional density of the model at x for class k, when the total number of classes is *K*.

The conditional density *P*(*x*,*k*) is  $P(x,k) = P(k)P(x|k),$ 

Alphabetical List<br> **nitions**<br> **nditional Probability Density**<br>
conditional probability density of a point x of a discriminant a<br>  $(x) = \sum_{k=1}^{K} P(x, k)$ ,<br>  $P(x, k)$  is the conditional density of the model at x for class k, we<br> where  $P(k)$  is the prior probability of class k, and  $P(x|k)$  is the conditional density of x given class *k*. The conditional density function of the multivariate normal with mean  $\mu_k$ and covariance  $\Sigma_k$  at a point *x* is **Alphobetical List**<br> **Propertional Probability Density**<br> **P(x)** =  $\sum_{k=1}^{K} P(x, k)$ ,<br>  $P(x) = \sum_{k=1}^{K} P(x, k)$ ,<br>  $P(x)$  is the conditional density of the model at x for class k, when the total<br>  $P(x, k)$  is also exists in  $K$ .<br> **nonderolarity**<br> **contained Probability Density**<br> **contained models in the property of a point x of a discriminant analysis model is<br>**  $\sum_{k=1}^{K} P(x, k)$ **.<br>**  $\sum_{k=1}^{K} P(x, k)$ **,**  $\sum_{k=1}^{K} P(x, k)$  **is<br>**  $\sum_{k=1}^{K} P(x, k)$  **is the c** behelerical list<br>
influenced business and the probability Density<br>
conditional probability density of a point x of a discriminant analysis model is<br>  $x^3 = \sum_{k=1}^K P(x, k)$ ,<br>  $P(x, k)$  is the conditional density of the model a **5**<br> **all Probability Density**<br> **and probability Density**<br> **and probability density of a point x of a discriminant analysis model is**<br>  $P(x, h)$ ,<br>
the conditional density of the model at x for class k, when the total<br>
densi **colulity Density**<br> **Colulity** density of a point x of a discriminant unulysis model is<br>
ditional density of the model at x for class k, when the total<br>  $\iota$   $P(x,k)$  is<br>
probability of class k, and  $P(x|k)$  is the conditio **hy**<br>
of a point x of a discriminant analysis model is<br>
of the model at x for class k, when the total<br>
lass k, and  $P(x|k)$  is the conditional density of x<br>
tunction of the multivariate normal with mean  $\mu_k$ <br>  $\mu_k \int^T \Sigma_k^{-$ 

$$
P(x | k) = \frac{1}{(2\pi |\Sigma_k|)^{1/2}} \exp \left(-\frac{1}{2} (x - \mu_k)^T \Sigma_k^{-1} (x - \mu_k)\right),
$$

where  $|\Sigma_k|$  is the determinant of  $\Sigma_k$ , and  $\Sigma_k^{-1}$  is the inverse matrix.

### Examples

#### Compute the Log Unconditional Probabiltiy Density of an Observation

Construct a discriminant analysis classifier for Fisher's iris data, and examine its prediction for an average measurement.

Load Fisher's iris data and construct a default discriminant analysis classifier.

```
load fisheriris
Mdl = fitcdiscr(meas,species);
```
Find the log probability of the discriminant model applied to an average iris.

```
logPAverage = logP(Mdl,mean(meas))
logPAverage =
    -1.7254
```
### See Also

CompactClassificationDiscriminant | fitcdiscr | mahal

### More About

• ["Discriminant Analysis" on page 15-3](#page-1072-0)

# logP

**Class:** CompactClassificationNaiveBayes

Log unconditional probability density for naive Bayes classifier

### **Syntax**

 $lp = logP(Md1, X)$ 

## **Description**

 $1p = logP(Md1, X)$  returns the log [unconditional probability density](#page-4118-0) of the observations (rows) in X using the naive Bayes model Mdl.

You can use lp to identify outliers in the training data.

### Input Arguments

#### **Mdl** — Naive Bayes classifier

ClassificationNaiveBayes model | CompactClassificationNaiveBayes model

Naive Bayes classifier, specified as a ClassificationNaiveBayes model or CompactClassificationNaiveBayes model returned by fitcnb or compact, respectively.

### **X** — Predictor data

numeric matrix

Predictor data, specified as a numeric matrix.

Each row of X corresponds to one observation (also known as an instance or example), and each column corresponds to one variable (also known as a feature). The variables making up the columns of X should be the same as the variables that trained Mdl.

Data Types: double | single

### Output Arguments

#### **lp** — Log of unconditional probability density

numeric column vector

Log of the unconditional probability density of the predictors, returned as a numeric column vector. lp has as many elements as rows in X, and each element is the log probability density of the corresponding row in X.

If any rows in X contain at least one NaN, then the corresponding element of lp is NaN.

# **Definitions**

### <span id="page-4118-0"></span>Unconditional Probability Density

The *unconditional probability density* of the predictors is its distribution marginalized over the classes.

In other words, the unconditional probability density is

$$
P(X_1,..,X_P)=\sum_{k=1}^K P(X_1,..,X_P,Y=k)=\sum_{k=1}^K P(X_1,..,X_P\mid y=k)\pi(Y=k),
$$

**Equivalent Solution Constrained Solution**  $\log P$ <br> **P** x *X in the model of the production of probability density of the productions, roturned as a numerice the the more records. Then are many elements as events an N. and* Log the conditional probability density<br>
and of unconditional probability density<br>
its column receiver to the productions, returned as a numeric<br>
in vector-1  $D$  has an entry density of the productions, returned as a nume leaght<br> **example of probability density**<br>
Sectional probability density of the predictors, returned as a numerice<br>
sum a probability density of the predictors, returned as a numerice<br>
different in the low of the correspon log<sup>p</sup><br>
formal probability density<br>
from a probability density<br>
from and probability density of the predictors, returned us a numeric<br>
as a smarty elements as rows in X, and send abunent is the log<br>
tain at least one NaN, where  $\pi(Y = k)$  is the class prior probability. The conditional distribution of the data given the class  $(P(X_1, ..., X_p | y = k))$  and the class prior probability distributions are training options (i.e., are specified when training the classifier).

### Prior Probability

The *prior probability* is the believed relative frequency that observations from a class occur in the population for each class.

## Examples

#### Compute Unconditional Probability Densities of Observations

Load Fisher's iris data set.

```
load fisheriris
X = meas; % Predictors
Y = species; % Response
```
Train a naive Bayes classifier. It is good practice to specify the class order. Assume that each predictor is conditionally normally distributed given its label.

```
Mdl = fitcnb(X,Y,'ClassNames',{'setosa','versicolor','virginica'});
```
Mdl is a trained ClassificationNaiveBayes classifier.

Compute the unconditional probability densities of the in-sample observations.

```
lp = logP(Md1, X);histogram(lp)
xlabel 'Log-unconditional probability'
ylabel 'Frequency'
title 'Histogram: Log-Unconditional Probability'
```
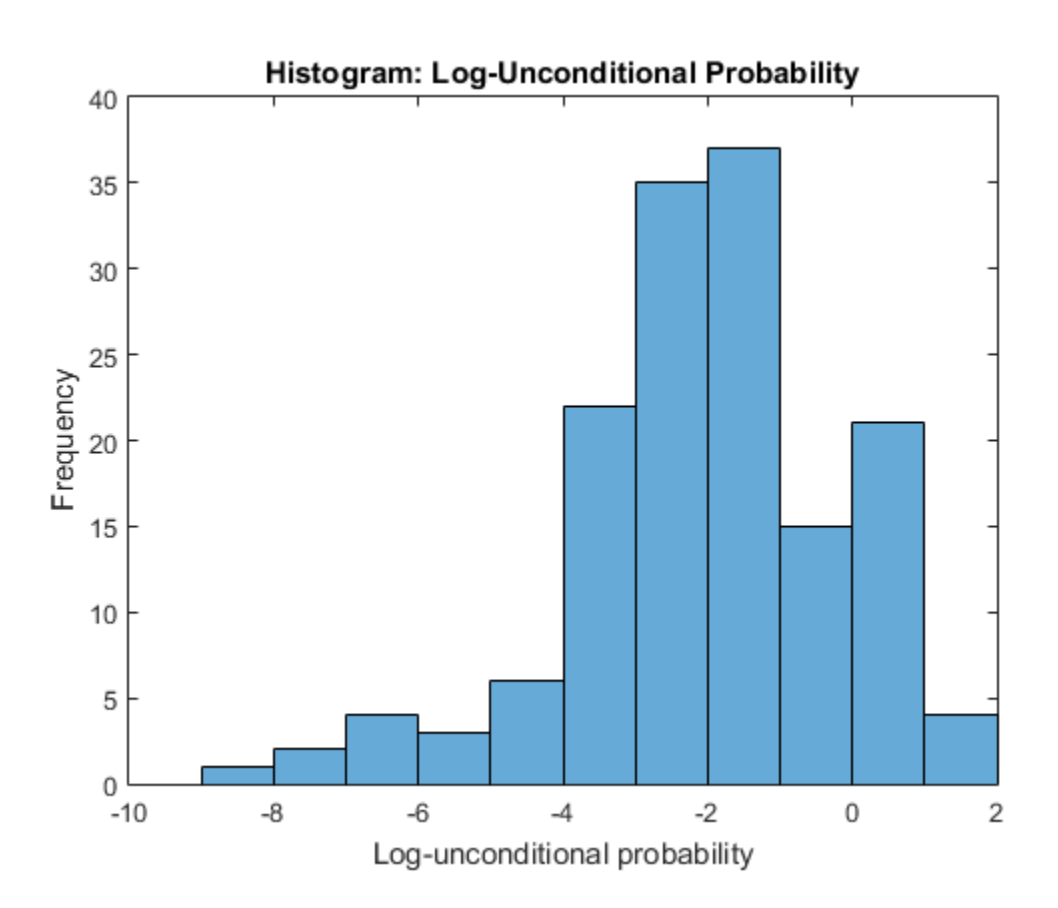

Identify indices of observations having log-unconditional probability less than -7.  $idx = find(1p < -7)$ 

 $idx =$  61 118 132

### See Also

ClassificationNaiveBayes | CompactClassificationNaiveBayes | fitcnb | predict

### More About

• ["Naive Bayes Classification" on page 15-31](#page-1100-0)

# loss

**Class:** ClassificationKNN

Loss of *k*-nearest neighbor classifier

# **Syntax**

 $L = Loss(mdl, X, Y)$  $L = Loss(mdl, X, Y, Name, Value)$ 

# **Description**

 $L = \text{loss}(\text{mdl}, X, Y)$  returns a scalar representing how well mdl classifies the data in X, when Y contains the true classifications.

When computing the loss, loss normalizes the class probabilities in Y to the class probabilities used for training, stored in the Prior property of mdl.

 $L = \text{loss}(\text{md1}, X, Y, \text{Name}, \text{Value})$  returns the loss with additional options specified by one or more Name,Value pair arguments.

# Input Arguments

**mdl** — Classifier model classifier model object

*k*-nearest neighbor classifier model, returned as a classifier model object.

Note that using the 'CrossVal', 'KFold', 'Holdout', 'Leaveout', or 'CVPartition' options results in a model of class ClassificationPartitionedModel. You cannot use a partitioned tree for prediction, so this kind of tree does not have a predict method.

Otherwise, mdl is of class ClassificationKNN, and you can use the predict method to make predictions.

### **X** — Matrix of predictor values

matrix

Matrix of predictor values. Each column of X represents one variable, and each row represents one observation.

#### **Y** — Categorical variables

categorical array | cell array of strings | character array | logical vector | numeric vector

A categorical array, cell array of strings, character array, logical vector, or a numeric vector with the same number of rows as X. Each row of Y represents the classification of the corresponding row of X.

### Name-Value Pair Arguments

Specify optional comma-separated pairs of Name,Value arguments. Name is the argument name and Value is the corresponding value. Name must appear inside single quotes (' '). You can specify several name and value pair arguments in any order as Name1,Value1,...,NameN,ValueN.

#### **'lossfun '**

Function handle or string representing a loss function. The built-in loss functions are:

- $\blacksquare$ binodeviance $\blacksquare$  See ["Loss Functions" on page 22-2671](#page-4124-0).
- 'classiferror' Fraction of misclassified observations. See ["Loss Functions" on](#page-4124-0) [page 22-2671](#page-4124-0).
- 'exponential'  $-$  See ["Loss Functions" on page 22-2671](#page-4124-0).
- 'hinge' See ["Loss Functions" on page 22-2671](#page-4124-0).
- 'mincost' Smallest misclassification cost as given by the mdl.Cost matrix. See ["Loss Functions" on page 22-2671](#page-4124-0).

You can write your own loss function using the syntax described in ["Loss Functions" on](#page-4124-0) [page 22-2671](#page-4124-0).

**Default:** 'mincost'

#### **'weights'**

Numeric vector of length N, where N is the number of rows of X. weights are nonnegative. loss normalizes the weights so that observation weights in each class sum to the prior probability of that class. When you supply weights, loss computes weighted classification loss.

**Default:** ones(N,1)

## **Output Arguments**

**L**

Classification error, a scalar. The meaning of the error depends on the values in weights and lossfun. See "Classification Error" on page 22-2677.

## **Definitions**

### Classification Error

The default classification error is the fraction of data X that mdl misclassifies, where Y represents the true classifications.

The weighted classification error is the sum of weight *i* times the Boolean value that is 1 when mdl misclassifies the *i*th row of X, divided by the sum of the weights.

### <span id="page-4124-0"></span>Loss Functions

The built-in loss functions are:

• Sinodeviance' — For binary classification, assume the classes  $y_n$  are  $-1$  and 1. With weight vector *w* normalized to have sum 1, and predictions of row *n* of data *X* as  $f(X_n)$ , the binomial deviance is *kst*<br>**controlledto the mean of the entropy of the error depends on the values in weights<br>does from Sur Chosen and The meaning of the error depends on the values in weights<br><b>initions**<br>**sification Error**<br>**controlled the** less<br>
ult: ones (N, 1)<br> **ification error, a scalar.** The meaning of the error depends on the values in weight's<br>
designin, Sur'Clussification *Frem<sup>e</sup>* in 1992: 22-2077.<br> **initions**<br> **sification Error**<br> **infinitions**<br> **si** 

$$
\sum w_n \log \left( 1 + \exp \left( -2 y_n f(X_n) \right) \right)
$$

• 'exponential' — With the same definitions as for 'binodeviance', the exponential loss is

$$
\sum w_n \exp(-y_n f(X_n)).
$$

• 'classiferror' — Predict the label with the largest posterior probability. The loss is then the fraction of misclassified observations.

• 'hinge' — Classification error measure that has the form

\n- hinge' — Classification error n
\n- $$
\sum_{j=1}^{n} w_j \max\left\{0, 1 - y_j / f\left(X_j\right)\right\}
$$
\n
\n- $$
\sum_{j=1}^{n} w_j
$$
\n
\n- where:\n
	\n- $w_j$  is weight  $j$ .
	\n- For binary classification,  $y_j = 1$
	\n\n
\n- For problems where the number of the position corresponding to the third class and  $K = 4$ , then  $y_2 = f(X_j)$  is, for binary classification of posterior probabilities for each with expectation, the probability function  $W_j$  is the probability of the classifier (a matrix) averaged over the observations.
\n

where:

- $w_j$  is weight *j*.
- $\begin{array}{l} \mbox{\bf \emph{w}} \mbox{\bf \emph{m}} \mbox{\bf \emph{m}} \mbox{\$ **f**  $f(X_j)$ <br> *f*  $f(X_j)$ <br> *f*  $f(X_j)$ <br> *f*  $f(X_j)$ <br> *f*  $f(X_j)$ <br> *f*  $f(X_j)$ <br> *f*  $f(X_j)$   $f(X_j)$   $f(X_j)$   $f(X_j)$   $f(X_j)$   $f(X_j)$   $f(X_j)$   $f(X_j)$   $f(X_j)$   $f(X_j)$   $f(X_j)$   $f(X_j)$   $f(X_j)$   $f(X_j)$   $f(X_j)$   $f(X_j)$   $f(X_j)$   $f(X_j)$   $f(X_j)$  col list<br>  $\left.\frac{1}{2}$  (D,1 –  $y_j'/(\overline{X}_j)\right\}$ <br>  $\frac{n}{j-1}$ ,<br>  $\sum_{j=1}^{n} w_j$ ,<br>  $\left.\sum_{j=1}^{n} w_j\right\}$ ,<br>  $\left.\sum_{j=1}^{n} w_j\right\}$ ,<br>  $\left.\sum_{j=1}^{n} w_j\right\}$ ,<br>  $\left.\sum_{j=1}^{n} w_j\right\}$ ,<br>  $\left.\sum_{j=1}^{n} w_j\right\}$ ,<br>  $\left.\sum_{j=1}^{n} w_j\right\}$ ,<br>  $\left.\sum_{$ earlicention error measure that has the form<br>  $\{0.1 - y'_j f(X_j)\}$ <br>  $\sum_{i=1}^{n} a_{ij}$ <br>  $\sum_{i=1}^{n} a_{ij}$ <br>  $\sum_{i=1}^{n} a_{ij}$ <br>  $\sum_{i=1}^{n} a_{ij}$ <br>  $\sum_{i=1}^{n} a_{ij}$ <br>
where the number of classes  $K > \frac{1}{2}$ ,  $y_1$  is a vector of 0s, b classification error measure that has the form<br>  $\max \{0, 1 - y_f'f(X_j)\}$ <br>  $\sum_{j=1}^{n} \mu_j$ <br>  $\sum_{j=1}^{n} \mu_j$ <br>  $\sum_{j=1}^{n} \mu_j$ <br>  $\ldots$ <br>  $\sum_{j=1}^{n} \mu_j$ <br>  $\ldots$  we classification,  $y_i = 1$  for the positive class and -1 for the negati • For binary classification,  $y_j = 1$  for the positive class and -1 for the negative class. For problems where the number of classes  $K > 3$ ,  $y_j$  is a vector of 0s, but with a 1 in the position corresponding to the true class, e.g., if the second observation is in the third class and  $K = 4$ , then  $y_2 = [0 \ 0 \ 1 \ 0]'$ . photosterior list<br>  $\sum_{j=1}^{n} w_j \max\{0, 1 - y_j' f(X_j)\}$ ,<br>  $\sum_{j=1}^{n} w_j$ <br>  $\sum_{j=1}^{n} w_j$ <br>  $\vdots$ <br>  $\vdots$ <br>  $\vdots$ <br>  $\vdots$ <br>  $\vdots$ <br>  $\vdots$ <br>  $\vdots$ <br>  $\vdots$ <br>  $\vdots$ <br>  $\vdots$ <br>  $\vdots$ <br>  $\vdots$ <br>  $\vdots$ <br>  $\vdots$ <br>  $\vdots$ <br>  $\vdots$   $\vdots$ <br>  $\vdots$   $\vdots$ <br>  $\vdots$
- of posterior probabilities for each class given observation *j*.
- 'mincost' Predict the label with the smallest expected misclassification cost, with expectation taken over the posterior probability, and cost as given by the Cost property of the classifier (a matrix). The loss is then the true misclassification cost averaged over the observations.

To write your own loss function, create a function file in this form:

function loss = *lossfun*(C,S,W,COST)

- N is the number of rows of X.
- K is the number of classes in the classifier, represented in the ClassNames property.
- C is an N-by-K logical matrix, with one true per row for the true class. The index for each class is its position in the ClassNames property.
- S is an N-by-K numeric matrix. S is a matrix of posterior probabilities for classes with one row per observation, similar to the posterior output from predict.
- W is a numeric vector with N elements, the observation weights. If you pass W, the elements are normalized to sum to the prior probabilities in the respective classes.
- COST is a K-by-K numeric matrix of misclassification costs. For example, you can use COST = ones  $(K)$  - eye  $(K)$ , which means a cost of 0 for correct classification, and 1 for misclassification.

• The output loss should be a scalar.

Pass the function handle @*lossfun* as the value of the LossFun name-value pair.

### True Misclassification Cost

There are two costs associated with KNN classification: the true misclassification cost per class, and the expected misclassification cost per observation.

You can set the true misclassification cost per class in the Cost name-value pair when you run fitcknn.  $Cost(i, j)$  is the cost of classifying an observation into class j if its true class is i. By default,  $Cost(i, j) = 1$  if  $i = j$ , and  $Cost(i, j) = 0$  if  $i = j$ . In other words, the cost is 0 for correct classification, and 1 for incorrect classification.  $\sim$ <br> **Parameterionhandle 82.085 fun as earlier.**<br> **P** function handle 82.085 fun as the value of the LOSSFun name-value pair.<br> **Exclusively intervalue with KNN classification** the true misclessification cost<br>
ret level less<br>
less<br>
tiput Loss should be a scalar.<br>
tiput loss fuodi be a scalar.<br>
classification Cost<br>
two cost associated with KNN classification: the true misclassification cost<br>
two cost associated with KNN classification cos Fhe output 10ss should be a scalar.<br> **Example 1968** Should be a scalar.<br> **Proper Solution Cost**<br> **Proper Solution Cost**<br> **Proper Solution Cost**<br> **Proper Solution Cost**<br> **Proper Solution Cost**<br> **Proper Solution Cost**<br> **Pro** (e output 1oss should be a scalar.<br>
(he function handle  $@lossfun$  as the value of the LO88Fun name-value parameters are two costs assessigned with KNN classification: the true misclassification<br>
are two costs associated with

### Expected Cost

There are two costs associated with KNN classification: the true misclassification cost per class, and the expected misclassification cost per observation. The third output of predict is the expected misclassification cost per observation.

Suppose you have Nobs observations that you want to classify with a trained classifier mdl. Suppose you have K classes. You place the observations into a matrix Xnew with one observation per row. The command

[label,score,cost] = predict(mdl,Xnew)

returns, among other outputs, a cost matrix of size Nobs-by-K. Each row of the cost matrix contains the expected (average) cost of classifying the observation into each of the K classes. cost(n,k) is

$$
\sum_{i=1}^K \hat{P}(i | \textit{Xnew}(n)) C(k | i),
$$

where

- *K* is the number of classes.
- •

•  $C(k|i)$  is the [true misclassification cost](#page-5107-1) of classifying an observation as *k* when its<br>true class is *i*.<br>**Examples**<br>Loss Calculation<br>Construct a *k*-nearest neighbor classifier for the Fisher iris data, where  $k = 5$ . true class is *i*.

### Examples

#### Loss Calculation

Construct a *k*-nearest neighbor classifier for the Fisher iris data, where *k* = 5.

Load the data.

```
load fisheriris
```
Construct a classifier for 5-nearest neighbors.

mdl = fitcknn(meas,species,'NumNeighbors',5);

Examine the loss of the classifier for a mean observation classified 'versicolor'.

```
X = \text{mean}(\text{meas});
Y = {'versicolor'};
L = \text{loss}(mdl, X, Y)L = 0
```
The classifier has no doubt that 'versicolor' is the correct classification (all five nearest neighbors classify as 'versicolor').

- ["Examine the Quality of a KNN Classifier" on page 16-29](#page-1138-0)
- ["Predict Classification Based on a KNN Classifier" on page 16-30](#page-1139-0)
- ["Modify a KNN Classifier" on page 16-30](#page-1139-1)

### See Also

ClassificationKNN | edge | fitcknn | margin

### More About

• ["Classification Using Nearest Neighbors" on page 16-8](#page-1117-0)

# loss

**Class:** CompactClassificationDiscriminant

Classification error

# **Syntax**

 $L = Loss(obj, X, Y)$  $L = Loss(obj, X, Y, Name, Value)$ 

# **Description**

 $L = \text{loss}(\text{obj}, X, Y)$  returns a scalar representing how well obj classifies the data in X, when Y contains the true classifications.

When computing the loss, **loss** normalizes the class probabilities in Y to the class probabilities used for training, stored in the Prior property of obj.

 $L = \text{loss}(\text{obj}, X, Y, \text{Name}, \text{Value})$  returns the loss with additional options specified by one or more Name,Value pair arguments.

# Input Arguments

### **obj**

Discriminant analysis classifier of class ClassificationDiscriminant or CompactClassificationDiscriminant, typically constructed with fitcdiscr.

### **X**

Matrix where each row represents an observation, and each column represents a predictor. The number of columns in X must equal the number of predictors in obj.

**Y**

Class labels, with the same data type as exists in obj. The number of elements of Y must equal the number of rows of X.

### Name-Value Pair Arguments

Specify optional comma-separated pairs of Name,Value arguments. Name is the argument name and Value is the corresponding value. Name must appear inside single quotes (' '). You can specify several name and value pair arguments in any order as Name1,Value1,...,NameN,ValueN.

#### **'lossfun '**

Function handle or string representing a loss function. Built-in loss functions:

- 'binodeviance' See "Loss Functions" on page  $22-2677$ .
- 'classiferror' Fraction of misclassified observations. See ["Loss Functions" on](#page-4130-1) [page 22-2677](#page-4130-1).
- 'exponential' See ["Loss Functions" on page 22-2677](#page-4130-1).
- 'hinge' See "Loss Functions" on page  $22-2677$ .
- 'mincost' Smallest misclassification cost as given by the obj.Cost matrix. See ["Loss Functions" on page 22-2677](#page-4130-1).

You can write your own loss function using the syntax described in ["Loss Functions" on](#page-4130-1) [page 22-2677](#page-4130-1).

#### **Default:** 'mincost'

#### **'weights'**

Numeric vector of length N, where N is the number of rows of X. weights are nonnegative. loss normalizes the weights so that observation weights in each class sum to the prior probability of that class. When you supply weights, loss computes weighted classification loss.

**Default:** ones(N,1)

### Output Arguments

#### **L**

Classification error, a scalar. The meaning of the error depends on the values in weights and lossfun. See ["Classification Error" on page 22-2677.](#page-4130-0)

### **Definitions**

### <span id="page-4130-0"></span>Classification Error

The default classification error is the fraction of data X that obj misclassifies, where Y represents the true classifications.

Weighted classification error is the sum of weight *i* times the Boolean value that is 1 when obj misclassifies the *i*th row of X, divided by the sum of the weights.

### <span id="page-4130-1"></span>Loss Functions

The built-in loss functions are:

• 'binodeviance' — For binary classification, assume the classes  $y_n$  are  $-1$  and 1. With weight vector *w* normalized to have sum 1, and predictions of row *n* of data *X* as  $f(X_n)$ , the binomial deviance is **kext**<br> **whichedule consideration error is the fraction of data X that obj misclassifies, where Y**<br> **when** the two chastification error is the search of data X that obj misclassifies, where Y<br> **when** the interpretation co **Example 16 hose**<br> **Aware is the true clusterion of the fraction of data X** that obj misclassifies, where Y<br>
should chassification overvis the sum of weight, *j* times the Rodian value that is 1<br>
hold misclassification **Ion Error**<br> **w** described<br> **w** described the fraction of data X that obj misclassifies, where Y<br> **w** be true classification,<br> **w** is the fraction of widely interest the Robleau value that is it<br> **with classification** or *f X* **joint the mass of the control of the distribution** of data X that objectively involved<br>assification error is the fraction of data X that objectively involved<br>if  $\mathbf{r}_i$  is the sum of weight; these the Bolonia Mass and lease<br>
the correction of data X that daj misclassifies, where Y<br>
classifications.<br>
the seam of weight i times the Bolokan what hat is 1<br>
tion the *i* have of X, divided by the seam of the weights.<br>
netters are:<br>  $\gamma^*$  - **Solution**<br> **Error**<br> **Example 25**<br> **Example 26**<br> **Example 26**<br> **Example 26**<br> **Example 26**<br> **Example 26**<br> **Example 26**<br> **Example 26**<br> **Example 26**<br> **Example 26**<br> **Example 26**<br> **Example 26**<br> **Example 26**<br> **Example 26**<br> **Exa** 

$$
\sum w_n \log(1 + \exp(-2y_n f(X_n))).
$$

• 'exponential' — With the same definitions as for 'binodeviance', the exponential loss is

$$
\sum w_n \exp(-y_n f(X_n)).
$$

- 'classiferror' Predict the label with the largest posterior probability. The loss is then the fraction of misclassified observations.
- 'hinge' Classification error measure that has the form

$$
L = \frac{\sum_{j=1}^{n} w_j \max\{0, 1 - y_j' f(X_j)\}}{\sum_{j=1}^{n} w_j},
$$

where:

- $w_j$  is weight *j*.
- For binary classification,  $y_j = 1$  for the positive class and -1 for the negative class. For problems where the number of classes  $K > 3$ ,  $y_j$  is a vector of 0s, but with a 1 in the position corresponding to the true class, e.g., if the second observation is in the third class and  $K = 4$ , then  $y_2 = [0 \ 0 \ 1 \ 0]'$ . - Alphabetical List<br>  $w_j$  is weight *j*.<br>
For binary classificat<br>
For problems where t<br>
the position correspon<br>
third class and  $K = 4$ ,<br>  $f(X_j)$  is, for binary of<br>
of posterior probabili<br>
"mincost" — Predict tł<br>
with expec (*i*) is weight *j*.<br>
(*i*) or binary classification,  $y_j = 1$  for the positive class and -1 for the negative class<br>
(or problems where the number of classes  $K > 3$ ,  $y_j$  is a vector of 0s, but with a 1<br>
(*K* i) is, for bi
- of posterior probabilities for each class given observation *j*.
- 'mincost' Predict the label with the smallest expected misclassification cost, with expectation taken over the posterior probability, and cost as given by the Cost property of the classifier (a matrix). The loss is then the true misclassification cost averaged over the observations.

To write your own loss function, create a function file in this form:

```
function loss = lossfun(C,S,W,COST)
```
- N is the number of rows of X.
- K is the number of classes in the classifier, represented in the ClassNames property.
- C is an N-by-K logical matrix, with one true per row for the true class. The index for each class is its position in the ClassNames property.
- S is an N-by-K numeric matrix. S is a matrix of posterior probabilities for classes with one row per observation, similar to the posterior output from predict.
- W is a numeric vector with N elements, the observation weights. If you pass W, the elements are normalized to sum to the prior probabilities in the respective classes.
- COST is a K-by-K numeric matrix of misclassification costs. For example, you can use COST = ones  $(K)$  - eye  $(K)$ , which means a cost of 0 for correct classification, and 1 for misclassification.
- The output **loss** should be a scalar.

Pass the function handle @*lossfun* as the value of the LossFun name-value pair.

### Posterior Probability

The posterior probability that a point *z* belongs to class *j* is the product of the prior probability and the multivariate normal density. The density function of the multivariate normal with mean  $\mu_j$  and covariance  $\Sigma_j$  at a point  $z$  is

$$
P(x | k) = \frac{1}{(2\pi |\Sigma_k|)^{1/2}} \exp\left(-\frac{1}{2}(x - \mu_k)^T \Sigma_k^{-1}(x - \mu_k)\right),
$$
  
we  $|\Sigma_k|$  is the determinant of  $\Sigma_k$ , and  $\Sigma_k^{-1}$  is the inverse matrix.

where  $|\Sigma_k|$  is the determinant of  $\Sigma_k$ , and  $\Sigma_k^{-1}$  is the inverse matrix.

Let *P*(*k*) represent the prior probability of class *k*. Then the posterior probability that an observation *x* is of class *k* is  $P(x | k) = \frac{1}{(2\pi |\Sigma_k|)^{1/2}} \exp\left(-\frac{1}{2}(x - \mu_k)^T \Sigma_k^{-1}(x - \mu_k)\right)$ <br>
e  $|\Sigma_k|$  is the determinant of  $\Sigma_k$ , and  $\Sigma_k^{-1}$  is the inverse matrix.<br>
(k) represent the prior probability of class k. Then the posterior probability<br>
vati *P x k P k P x*

$$
\hat{P}(k \mid x) = \frac{P(x \mid k) P(k)}{P(x)},
$$

where  $P(x)$  is a normalization constant, the sum over *k* of  $P(x|k)P(k)$ .

### Prior Probability

The prior probability is one of three choices:

- 'uniform' The prior probability of class k is one over the total number of classes.
- 'empirical' The prior probability of class k is the number of training samples of class k divided by the total number of training samples.
- less<br>  $|k| = \frac{1}{(2\pi \ \Sigma_g)^{1/2}} \exp\left(-\frac{1}{2}(x \mu_g)^T \Sigma_g^{-1}(x \mu_g)\right)$  $|k| = \frac{1}{(2\pi \ \Sigma_g)^{1/2}} \exp\left(-\frac{1}{2}(x \mu_g)^T \Sigma_g^{-1}(x \mu_g)\right)$  $|k| = \frac{1}{(2\pi \ \Sigma_g)^{1/2}} \exp\left(-\frac{1}{2}(x \mu_g)^T \Sigma_g^{-1}(x \mu_g)\right)$ <br>  $\mu_i$  is the determinant of  $\Sigma_i$ , and  $\Sigma_g^{-1}$  is the inverse matrix.<br>
converse the prich probability of class k. Then the protectior probability that an<br> loss<br>  $(x|k) = \frac{1}{(2\pi x_k)^{1/2}} \exp\left(-\frac{1}{2}(x - \mu_k)^T \Sigma_k^{-1} (x - \mu_k)\right)$ <br>  $|\Sigma_k|$  is the determinant of  $\Sigma_k$  and  $\Sigma_k^{-1}$  is the inverse matrix.<br>
(A  $|\Sigma_k|$  is the determinant of  $\Sigma_k$  and  $\Sigma_k^{-1}$  is the inverse matrix.<br>
(A  $|\Sigma_k|$  $\frac{1}{(2\pi|\sum_k)^{1/2}} \exp\left(-\frac{1}{2}(x-\mu_k)^T \sum_k (x-\mu_k)\right)$ <br>  $= \text{dedermitant of } \sum_k$ , and  $\sum_k^2$  is the inverse matrix.<br>
cont the prior probability of cluss k. Then the posterior probability that an<br>  $\pi$  of these  $k$ :  $k$ . P(k)<br>  $P(k)$ <br> loss<br>  $\frac{1}{1/2} \exp\left(-\frac{1}{2}(x-\mu_h)^T \Sigma_h^{-1}(x-\mu_h)\right)$ <br>
minant of  $\Sigma_b$ , and  $\Sigma_h^{-1}$  is the inverse matrix.<br>  $\frac{1}{2} \int_{0}^{1} \frac{1}{2} \int_{0}^{1} \frac{1}{2} \int_{0}^{1} \frac{1}{2} \int_{0}^{1} \frac{1}{2} \int_{0}^{1} \frac{1}{2} \int_{0}^{1} \frac{1}{2} \int_{0}^{1} \frac{1}{2} \int_{0$  $\mu_k$ )<sup>T</sup>  $\Sigma_k^{-1}$  ( $x - \mu_k$ )  $\Big)$ <br>  $\mu_k$ )<sup>T</sup>  $\Sigma_k^{-1}$  is the inverse matrix.<br>
y of class *k*. Then the posterior probability that an<br>  $\mu_k$ , the sum over *k* of  $P(x | k)P(k)$ .<br>
oises:<br>
y of class k is one over the total num Let  $k = \frac{1}{(2\pi |z_0|)^{1/2}} \exp\left(-\frac{1}{2}(x-\mu_k)^2 x_k^2 (x-\mu_k)\right)$ <br>  $|z_0|$  is the determinant of  $\Sigma_k$ , and  $\Sigma_k^{-1}$  is the inverse matrix.<br>
(a) represent the prior probability of class k. Then the posterior probability that an  $\frac{1}{\sqrt{2\pi}}$ <br>  $\frac{1}{\sqrt{2\pi}}$ <br>  $\frac{1}{\sqrt{2\pi}}$ <br>  $\frac{1}{\sqrt{2\pi}}$ <br>  $\frac{1}{\sqrt{2\pi}}$ <br>  $\frac{1}{\sqrt{2\pi}}$ <br>  $\frac{1}{\sqrt{2\pi}}$ <br>  $\frac{1}{\sqrt{2\pi}}$  and  $\sum_{k=1}^{\infty}$  is the inverse matrix.<br>
The prior probability of class *k*. Then the poster  $\frac{1}{(n+1)^{1/2}} \exp\left(-\frac{1}{2}(x-\mu_k)^T \Sigma_k^{-1}(x-\mu_k)\right)$ <br>  $\exp(\frac{1}{2}(x-\mu_k)^T \Sigma_k^{-1}(x-\mu_k))$ <br>  $\exp(\exp(\cos(kx))$  or  $\exp(\cos(kx))$ . Then the posterior probability that an<br>  $\sin(k)$   $\Pr(k)$ .<br>  $\Pr(k)$ <br>  $\Pr(k)$ <br>
alization constant, the sum over  $k$  of  $P(x$ • Custom — The prior probability of class k is the kth element of the prior vector. See fitcdiscr.

After creating a classifier obj, you can set the prior using dot notation:

obj.Prior = v;

where v is a vector of positive elements representing the frequency with which each element occurs. You do not need to retrain the classifier when you set a new prior.

### Cost

The matrix of expected costs per observation is defined in "Cost" on page 15-8.

### Examples

Compute the resubstituted classification error for the Fisher iris data:

```
load fisheriris
obj = fitcdiscr(meas,species);
L = Loss(obj, \text{meas}, \text{species})L = 0.0200
```
### See Also

predict | ClassificationDiscriminant | fitcdiscr | edge | margin

### How To

• ["Discriminant Analysis" on page 15-3](#page-1072-0)

# loss

**Class:** CompactClassificationECOC

Classification loss for error-correcting output code multiclass classifiers

# **Syntax**

 $L = \text{loss}(\text{Mdl}, X, Y)$  $L =$  loss(Mdl, X, Y, Name, Value)

# **Description**

 $L = \text{loss}(Mdl, X, Y)$  returns the classification loss (L), a scalar representing how well the trained error-correcting output code (ECOC) multiclass classifer Mdl classifies the predictor data (X) as compared to the true class labels (Y). Each row of X and Y is an observation.

 $L =$  loss (Mdl, X, Y, Name, Value) returns the classification loss with additional options specified by one or more Name,Value pair arguments.

For example, specify a decoding scheme, classification loss function, or verbosity level.

# Input Arguments

### **Mdl** — ECOC multiclass classifier

ClassificationECOC model | CompactClassificationECOC model

ECOC multiclass classifier, specified as a ClassificationECOC or CompactClassificationECOC model. You can create a:

- ClassificationECOC model by training the ECOC classifier using fitcecoc
- CompactClassificationECOC model by passing a ClassificationECOC classifier to compact

**X** — Predictor data numeric matrix

Predictor data, specified as a numeric matrix.

Each row of X corresponds to one observation (also called an instance or example), and each column corresponds to one variable (also known as a feature). The variables composing the columns of X should be the same as the variables that trained the Mdl classifier.

The length of Y and the number of rows of X must be equal.

If you trained Mdl specifying to standardize the predictor data, then the software standardizes the columns of X using the corresponding means and standard deviations that the software stored in Mdl.BinaryLearner{j}.Mu and Mdl.BinaryLearner{j}.Sigma for learner j.

Data Types: double | single

#### **Y** — Class labels

categorical array | character array | logical vector | vector of numeric values | cell array of strings

Class labels, specified as a categorical or character array, logical or numeric vector, or cell array of strings. Y must be the same as the data type of Mdl.ClassNames.

The length of Y and the number of rows of X must be equal.

### Name-Value Pair Arguments

Specify optional comma-separated pairs of Name,Value arguments. Name is the argument name and Value is the corresponding value. Name must appear inside single quotes (' '). You can specify several name and value pair arguments in any order as Name1,Value1,...,NameN,ValueN.

#### **'BinaryLoss'** — Binary learner loss function

```
function handle | 'hamming' | 'linear' | 'exponential' | 'binodeviance' |
'hinge' | 'quadratic'
```
Binary learner loss function, specified as the comma-separated pair consisting of 'BinaryLoss' and a function handle or string.

• If the value is a string, then it must correspond to a built-in function. This table summarizes the built-in functions, where  $y_j$  is a class label for a particular binary learner (in the set {-1,1,0}),  $s_j$  is the score for observation *j*, and  $g(y_j, s_j)$  is the binary loss formula.

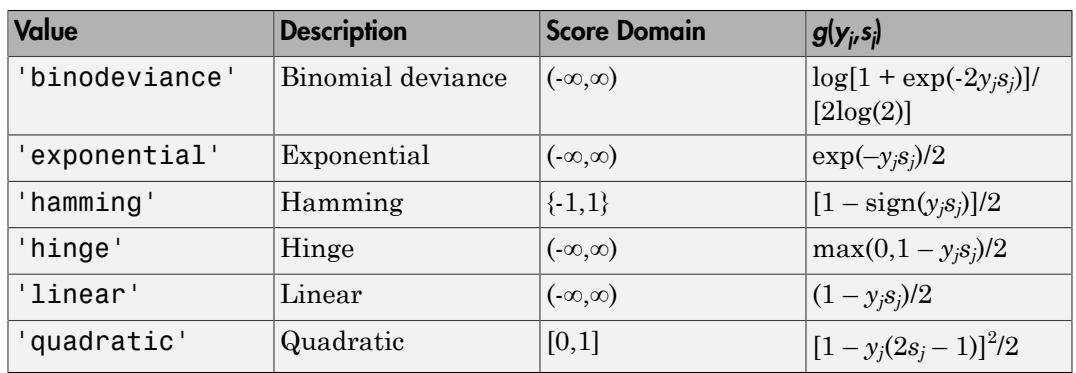

The software normalizes the binary losses such that the loss is  $0.5$  when  $y_j = 0$ . Also, the software calculates the mean binary loss for each class.

• For a custom binary loss function, e.g., customFunction, specify its function handle 'BinaryLoss',@customFunction.

customFunction should have this form

```
bLoss = customerunction(M, s)where:
```
- M is the *K*-by-*L* coding matrix stored in Mdl.CodingMatrix.
- s is the 1-by-*L* row vector of classification scores.
- bLoss is the classification loss. This scalar aggregates the binary losses for every learner in a particular class. For example, you can use the mean binary loss to aggregate the loss over the learners for each class.
- *K* is the number of classes.
- *L* is the number of binary learners.

For an example on passing a custom binary loss function, see "Predict Test-Sample Labels of ECOC Models Using Custom Binary Loss Function".

This list describes the default values of BinayLoss. If all binary learners are:

- SVMs, then BinaryLoss is 'hinge'
- Ensembles trained by AdaboostM1 or GentleBoost, then BinaryLoss is 'exponential'
- Ensembles trained by LogitBoost, then BinaryLoss is 'binodeviance'
- Predicting class posterior probabilities (i.e., set 'FitPosterior', 1 in fitcecoc), then BinaryLoss is 'quadratic'

Otherwise, the default BinaryLoss is 'hamming'.

Example: 'BinaryLoss','binodeviance'

Data Types: char | function handle

**'Decoding'** — Decoding scheme

'lossweighted' (default) | 'lossbased'

Decoding scheme that aggregates the binary losses, specified as the comma-separated pair consisting of 'Decoding' and 'lossweighted' or 'lossbased'.

Example: 'Decoding','lossbased'

Data Types: char

#### **'Options'** — Estimation options

[] (default) | structure array returned by statset

Estimation options, specified as the comma-separated pair consisting of 'Options' and a structure array returned by statset.

To invoke parallel computing:

- You need a Parallel Computing Toolbox license.
- Specify 'Options',statset('UseParallel',1).

#### **'LossFun'** — Loss function

'classiferror' (default) | function handle

Loss function, specified as the comma-separated pair consisting of 'LossFun' and a function handle or 'classiferror'.

You can:

- Specify the built-in function 'classiferror'. Subsequently, the loss function is [classification error](#page-4139-0), i.e., the proportion of misclassified observations.
- Specify your own function using function handle notation.

Suppose that  $n = size(X, 1)$  is the sample size and k is the number of classes. Your function must have the signature lossvalue =  $lossfun(C, S, W, Cost)$ , where:

- The output argument lossvalue is a scalar.
- You choose the function name (*lossfun*).
- C is an n-by-k logical matrix with rows indicating which class the corresponding observation belongs. The column order corresponds to the class order in Mdl.ClassNames.

Construct C by setting  $C(p,q) = 1$  if observation p is in class q, for each row. Set all other elements of row p to 0.

- S is an n-by-k numeric matrix of negated loss values for classes. Each row corresponds to an observation. The column order corresponds to the class order in Mdl.ClassNames. S resembles the output argument negLoss of predict.
- W is an n-by-1 numeric vector of observation weights. If you pass W, the software normalizes its elements to sum to 1.
- Cost is a k-by-k numeric matrix of misclassification costs. For example, Cost  $=$  ones(K) -eye(K) specifies a cost of 0 for correct classification, and 1 for misclassification.

Specify your function using 'LossFun',@lossfun.

```
Data Types: function handle | char
```
#### **'Verbose'** — Verbosity level

 $0$  (default) | 1

Verbosity level, specified as the comma-separated pair consisting of 'Verbose' and 0 or 1. Verbose controls the amount of diagnostic messages that the software displays in the Command Window.

If Verbose is 0, then the software does not display diagnostic messages. Otherwise, the software displays diagnostic messages.

```
Example: 'Verbose',1
```
Data Types: single | double

#### **'Weights'** — Observation weights

ones(size(X,1)) (default) | numeric vector

Observation weights, specified as the comma-separated pair consisting of 'Weights' and a numeric vector. Weights requires the same length as the number of rows of X, i.e., size(X,1). The software normalizes Weights to sum up to the value of the prior probability in the respective class. Fical List<br>
weights, specified as the comma-separatric vector. We ights requires the same lend<br>
1, 1). The software normalizes Weights t<br>
1, 1). The software normalizes Weights t<br>
specify your own loss function (using Lo<br> *j* eights, specified as the comma-sexed vector. Weights requires the sexed in the respective class.<br> **j** ). The software normalizes Weight<br>
the respective class.<br>
pecify your own loss function (us<br> **ights** to sum up to t

If you do not specify your own loss function (using LossFun), then the software normalizes Weights to sum up to the value of the prior probability in the respective class.

## Output Arguments

**L** — Classification loss

scalar

Classification loss, returned as a scalar.  $L$  is a generalization or resubstitution quality measure. Its interpretation depends on the loss function and weighting scheme, but, in general, better classifiers yield smaller loss values.

## **Definitions**

### <span id="page-4139-0"></span>Classification Error

The *classification error* is a binary classification error measure that has the form

$$
L = \frac{\sum_{j=1}^{n} w_j e_j}{\sum_{j=1}^{n} w_j},
$$

where:

- $w_j$  is the weight for observation *j*. The software renormalizes the weights to sum to 1.
- $\cdot$  *e<sub>j</sub>* = 1 if the predicted class of observation *j* differs from its true class, and 0 otherwise.
In other words, it is the proportion of observations that the classifier misclassifies.

### Binary Loss

A *binary loss* is a function of the class and classification score that determines how well a binary learner classifies an observation into the class.

Let:

- $m_{kj}$  be element  $(k, j)$  of the coding design matrix  $M$  (i.e., the code corresponding to class *k* of binary learner *j*) less<br> **y** loss<br> **y** loss<br> **y** loss<br> **y** loss<br> *ky y loss*<br> *k* function of the class and classification across that determines how well a<br>
learner classifies an observation into the class.<br>
be element  $(k_i)$  of the coding loss<br>
loss<br>
troportion of observations that the classifier misclassifies.<br>
of the class and classification score that determines how well a<br>
observation into the class.<br>
the ooling design mutrix  $M$  (i.e., the oole corres less<br>
the proportion of observations that the classifier misclassifies.<br> **m** and the class and classification score that determines how well a<br>
ifos an observation into the class.<br>  $k,j$  of the coding design matrix  $M$  (i.  $\begin{tabular}{|l|} \hline & loss \\ \hline \hline \end{tabular} \hline \begin{tabular}{p{0.8cm}} \hline \end{tabular} \hline \begin{tabular}{p{0.8cm}} \hline \end{tabular} \hline \begin{tabular}{p{0.8cm}} \hline \end{tabular} \hline \begin{tabular}{p{0.8cm}} \hline \end{tabular} \hline \begin{tabular}{p{0.8cm}} \hline \end{tabular} \hline \begin{tabular}{p{0.8cm}} \hline \end{tabular} \hline \begin{tabular}{p{0.8cm}} \hline \end{tabular} \hline \begin{tabular}{p{0.8cm}} \$
- *s<sup>j</sup>* be the score of binary learner *j* for an observation
- *g* be the binary loss function
- $\hat{k}$  be the predicted class for the observation

In *loss-based decoding* [3], the class producing the minimum sum of the binary losses over binary learners determines the predicted class of an observation, that is,

$$
\hat{k} = \underset{k}{\text{argmin}} \sum_{j=1}^{L} \left| m_{kj} \right| g(m_{kj}, s_j).
$$

In *loss-weighted decoding* [3], the class producing the minimum average of the binary losses over binary learners determines the predicted class of an observation, that is,

loss\nwhere words, it is the proportion of observations that the classifier misclassifies.\n\n**ary Loss**\n\n**avg loss**\n\nFigure 23.24\n\n**W**\n\nWe then calculate the data function of the class and classification score that determines how well a systemer classifiers an observation into the class.\n\n
$$
u_{ij}
$$
\nbe element  $(k,j)$  of the coding design matrix  $M$  (i.e., the code corresponding to class of binary learner  $j$ ) be the score of binary learner  $j$  for an observation.\n\nbe the binary loss function\n\n
$$
S = \frac{1}{k}
$$
\nbe the predicted class for the observation\n\n
$$
S = \frac{1}{k}
$$
\nbe the predicted class for the observation\n\n
$$
S = \frac{1}{k}
$$
\n
$$
\sum_{j=1}^{L} |m_{kj}| g(m_{kj}, s_j).
$$
\n\n
$$
S = \frac{1}{k}
$$
\n
$$
S = \frac{1}{k} \left| \frac{1}{m_{kj}} \right| g(m_{kj}, s_j).
$$
\n\n
$$
S = \frac{1}{k}
$$
\n
$$
S = \frac{1}{k} \left| \frac{1}{m_{kj}} \right| g(m_{kj}, s_j).
$$
\n\n
$$
\hat{h} = \frac{1}{k} \left| \frac{1}{m_{kj}} \right| g(m_{kj}, s_j).
$$
\n\n
$$
\hat{h} = \frac{1}{k} \left| \frac{1}{m_{kj}} \right| g(m_{kj}, s_j).
$$
\n\n
$$
\hat{h} = \frac{1}{k} \left| \frac{1}{m_{kj}} \right| g(m_{kj}, s_j).
$$
\n\n
$$
\hat{h} = \frac{1}{k} \left| \frac{1}{m_{kj}} \right| g(m_{kj}, s_j).
$$
\n\n
$$
\hat{h} = \frac{1}{k} \left| \frac{1}{m_{kj}} \right| g(m_{kj}, s_j).
$$
\n\n
$$
\hat{h} = \frac{1}{k} \left| \frac{1}{m_{kj}} \right| g(m_{kj}, s_j).
$$
\n\n
$$
\hat{h} = \frac{1}{k} \left| \frac{1}{m_{kj}} \right| g(m_{kj}, s_j).
$$
\n\n
$$
S = \frac{1}{k} \left| \frac{1}{m_{kj}} \right| g(m_{kj}, s_j).
$$
\n\n
$$
S = \
$$

Allwein et al. [1] suggest that loss-weighted decoding improves classification accuracy by keeping loss values for all classes in the same dynamic range.

This table summarizes the supported loss functions, where  $y_j$  is a class label for a particular binary learner (in the set  $\{1,1,0\}$ ),  $s_j$  is the score for observation *j*, and  $g(y_j,s_j)$ .

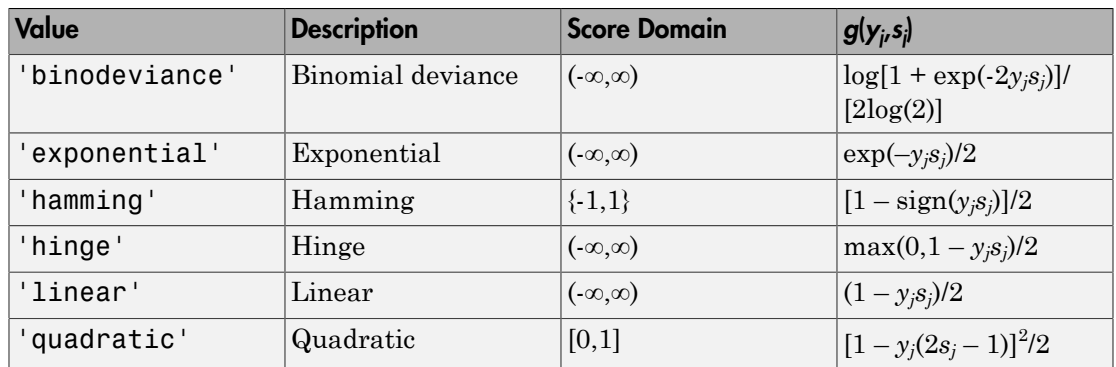

The software normalizes the binary losses such that the loss is  $0.5$  when  $y_j = 0$ , and aggregates using the average of the binary learners [\[1\].](#page-2996-1)

Do not confuse the binary loss with the overall classification loss (specified by the LossFun name-value pair argument of predict and loss), e.g., classification error, which measures how well an ECOC classifier performs as a whole.

## Examples

### Determine the Test Sample Loss of ECOC Models

Load Fisher's iris data set.

```
load fisheriris
X = meas;Y = categorical(species);classOrder = unique(Y); % Class order
rng(1); % For reproducibility
```
Train an ECOC model using SVM binary classifiers, and specify a 15% holdout sample. It is good practice to standardize the predictors and define the class order. Specify to standardize the predictors using an SVM template.

```
t = templateSVM('Standardize',1);
CVMdl = fitcecoc(X,Y,'Holdout',0.15,'Learners',t,'ClassNames',classOrder);
CMdl = CVMdl.Trained{1}; % Extract trained, compact classifier
testInds = test(CVMdl.Partition); % Extract the test indices
XTest = X(testIndex, :):YTest = Y(testInds,:);
```
CVMdl is a ClassificationPartitionedECOC model. It contains the property Trained, which is a 1-by-1 cell array holding a CompactClassificationECOC model that the software trained using the training set.

Estimate the test-sample loss.

```
L = loss(CMdl,XTest,YTest)
L = 0
```
The ECOC model correctly classifies all out-of-sample irises.

### Determine ECOC Model Quality Using a Custom Loss

Suppose that it is interesting to know how well a model classifies a particular class. This example shows how to pass such a custom loss function to loss.

Load Fisher's iris data set.

```
load fisheriris
X = measY = categorical(species);n = number(Y); % Sample size
classOrder = unique(Y) % Class order
K = numel(classOrder); % Number of classes
rng(1) % For reproducibility
classOrder = 
      setosa 
      versicolor 
      virginica
```
Train an ECOC model using SVM binary classifiers and specifying a 15% holdout sample. It is good practice to standardize the predictors and define the class order. Specify to standardize the predictors using an SVM template.

```
t = templateSVM('Standardize',1);
CVMdl = fitcecoc(X,Y,'Holdout',0.15,'Learners',t,'ClassNames',classOrder);
```

```
CMdl = CVMdl.Trained{1}; % Extract trained, compact classifier
testInds = test(CVMdl.Partition); % Extract the test indices
XTest = X(testIndex, :);YTest = Y(testInds, :);
```
CVMdl is a ClassificationPartitionedECOC model. It contains the property Trained, which is a 1-by-1 cell array holding a CompactClassificationECOC model that the software trained using the training set.

Compute the negated losses for the test-sample observations.

```
[-,negLoss] = predict(CMd1, XTest);
```
Create a function that takes the minimal loss for each observation, and then averages the minimal losses across all observations.

 $lossfun = \mathcal{C}(C, S, -, \neg)$  mean(min(-negLoss, [],2));

Compute the test-sample custom loss.

```
loss(CMdl,XTest,YTest,'LossFun',lossfun)
```
ans  $=$ 

0.0033

The average, minimal, binary loss in the test sample is 0.0033.

• ["Quick Start Parallel Computing for Statistics and Machine Learning Toolbox" on](#page-1431-0) [page 21-2](#page-1431-0)

## References

- [1] Allwein, E., R. Schapire, and Y. Singer. "Reducing multiclass to binary: A unifying approach for margin classifiers." *Journal of Machine Learning Research*. Vol. 1, 2000, pp. 113–141.
- [2] Escalera, S., O. Pujol, and P. Radeva. "On the decoding process in ternary errorcorrecting output codes." *IEEE Transactions on Pattern Analysis and Machine Intelligence*. Vol. 32, Issue 7, 2010, pp. 120–134.
- [3] Escalera, S., O. Pujol, and P. Radeva. "Separability of ternary codes for sparse designs of error-correcting output codes." *Pattern Recogn*. Vol. 30, Issue 3, 2009, pp. 285– 297.
- [4] Hu, Q., X. Che, L. Zhang, and D. Yu. "Feature Evaluation and Selection Based on Neighborhood Soft Margin." *Neurocomputing*. Vol. 73, 2010, pp. 2114–2124.

## See Also

ClassificationECOC | CompactClassificationECOC | fitcecoc | predict | resubLoss

## More About

- ["Reproducibility in Parallel Statistical Computations" on page 21-13](#page-1442-0)
- ["Concepts of Parallel Computing in Statistics and Machine Learning Toolbox" on](#page-1436-0) [page 21-7](#page-1436-0)

# loss

**Class:** CompactClassificationEnsemble

Classification error

# **Syntax**

 $L = Loss(ens, X, Y)$  $L = Loss(ens, X, Y, Name, Value)$ 

# **Description**

 $L = \text{loss}(ens, X, Y)$  returns the classification error for ensemble ens computed using matrix of predictors X and true class labels Y.

When computing the loss, **loss** normalizes the class probabilities in Y to the class probabilities used for training, stored in the Prior property of ens.

 $L = \text{loss}(\text{ens}, X, Y, \text{Name}, \text{Value})$  computes classification error with additional options specified by one or more Name,Value pair arguments.

# Input Arguments

### **ens**

Classification ensemble created with fitensemble, or a compact classification ensemble created with compact.

### **X**

Matrix of data to classify. Each row of X represents one observation, and each column represents one predictor. X must have the same number of columns as the data used to train ens. X should have the same number of rows as the number of elements in Y.

### **Y**

Classification of X. Y should be of the same type as the classification used to train ens, and its number of elements should equal the number of rows of X.

### Name-Value Pair Arguments

Specify optional comma-separated pairs of Name,Value arguments. Name is the argument name and Value is the corresponding value. Name must appear inside single quotes (' '). You can specify several name and value pair arguments in any order as Name1,Value1,...,NameN,ValueN.

### **'learners'**

Indices of weak learners in the ensemble ranging from 1 to ens. NumTrained. loss uses only these learners for calculating loss.

### **Default:** 1:NumTrained

### **'lossfun '**

Function handle or string representing a loss function. Built-in loss functions:

- 'binodeviance' See "Loss Functions" on page  $22-2694$
- 'classiferror' Fraction of misclassified data
- 'exponential' See ["Loss Functions" on page 22-2694](#page-4147-0)
- 'hinge' See ["Loss Functions" on page 22-2694](#page-4147-0).
- 'mincost' Smallest misclassification cost as given by the obj.Cost matrix. See ["Loss Functions" on page 22-2694](#page-4147-0).

You can write your own loss function in the syntax described in ["Loss Functions" on page](#page-4147-0) [22-2694.](#page-4147-0)

#### **Default:** 'classiferror'

#### **'mode'**

String representing the meaning of the output L:

- $\cdot$  'ensemble'  $-L$  is a scalar value, the loss for the entire ensemble.
- 'individual' L is a vector with one element per trained learner.
- 'cumulative'  $-$  L is a vector in which element J is obtained by using learners 1: J from the input list of learners.

#### **Default:** 'ensemble'

### **'UseObsForLearner'**

A logical matrix of size N-by-T, where:

- N is the number of rows of X.
- T is the number of weak learners in ens.

When  $UseObsForLearner(i,j)$  is true, learner j is used in predicting the class of row i of X.

**Default:** true(N,T)

### **'weights'**

Vector of observation weights, with nonnegative entries. The length of weights must equal the number of rows in X. When you specify weights, loss normalizes the weights so that observation weights in each class sum to the prior probability of that class.

**Default:** ones(size(X,1),1)

## Output Arguments

### **L**

Loss, by default the fraction of misclassified data. L can be a vector, and can mean different things, depending on the name-value pair settings.

## **Definitions**

## Classification Error

The default classification error is the fraction of the data X that ens misclassifies, where Y are the true classifications.

Weighted classification error is the sum of weight *i* times the Boolean value that is 1 when tree misclassifies the *i*th row of X, divided by the sum of the weights.

### <span id="page-4147-0"></span>Loss Functions

The built-in loss functions are:

**'binodeviance'** — For binary classification, assume the classes  $y_n$  are  $-1$  and 1. With weight vector *w* normalized to have sum 1, and predictions of row *n* of data *X* as  $f(X_n)$ , the binomial deviance is

$$
\sum w_n \log \bigl(1+\exp\bigl(-2y_nf\left(X_n\right)\bigr)\bigr).
$$

- 'classiferror' Fraction of misclassified data, weighted by *w*.
- 'exponential' With the same definitions as for 'binodeviance', the exponential loss is

$$
\sum w_n \exp(-y_n f(X_n)).
$$

• 'hinge' — Classification error measure that has the form

$$
\sum w_n \exp(-y_n f(X_n)).
$$
  
\n'hinge' — Classification error r  
\n
$$
\sum_{j=1}^{n} w_j \max\{0, 1 - y_j' f(X_j)\}
$$
  
\n
$$
\sum_{j=1}^{n} w_j
$$
  
\nwhere:  
\n•  $w_j$  is weight j.  
\n• For binary classification,  $y_j = 1$   
\nFor problems where the number  
\nthe position corresponding to 1  
\nthird class and  $K = 4$ , then  $y_2$ :  
\n•  $f(X_j)$  is, for binary classification  
\nof posterior probabilities for e:  
\n'mincost' — Predict the label v  
\nwith expectation taken over the  
\nproperty of the classifier (a matrix)  
\naveraged over the observations

where:

- $w_j$  is weight *j*.
- **Example 12**  $x = k$  **w**  $x = k$  **w**  $x = k$  *w* $x = k$  **<b>w**  $x = k$  **w**  $x = k$  **w**  $x = k$  **w**  $x = k$  **w**  $x = k$  **w**  $x = k$  **w**  $x = k$  **w**  $x = k$  **w**  $x = k$  **w**  $x = k$  **w**  $x = k$  **w**  $x = k$  **w**  $x = k$  **w**  $x = k$  **w**  $x = k$  **w**  $x = k$  **w**  $x = k$  **Example 12**  $\frac{1}{2}$  **loss**<br> **Example 12**  $\frac{1}{2}$  **Constant Constant Constant Constant Constant Constant Constant Constant Constant Constant Constant Constant Constant Constant Constant Constant Constant Constant Cons box**<br> **wish**  $x^2 - y^2 = 0$  **or**  $y^2 - y^2 = 0$  **or**  $y^2 - y^2 = 0$ **<br>
<b>w**  $y^2 - y^2 = 0$  or  $y^2 - y^2 = 0$ <br> **w**  $y^2 - y^2 = 0$ <br> **w**  $y^2 - y^2 = 0$ <br> **w**  $y^2 - y^2 = 0$ <br>  $y^2 - y^2 = 0$ <br>  $y^2 - y^2 = 0$ <br> **w**  $y^2 - y^2 = 0$ <br> **w**  $y^2 - y^2 = 0$ <br> **w**  $y^2 - y$ losary classification, assume the classes  $y_n$  are  $-1$  and 1.<br> *finitized* to have sum 1, and predictions of row *n* of data X as<br>
ce is<br>  $(X_n)$ )).<br>  $(X_n)$ <br>
the same definitions as for 'b**inodeviance**', the<br>
ne are definit lance' — For binary classification, assume the classes *y*, are -1 and 1.<br> *j* it weeter *y* normalized to have sum 1, and predictions of row *n* of data *X* as<br> *j* ( $1 + \exp(-2y_n/(X_n))$ ).<br>  $\text{error}^i = \text{Pr}_2(\text{triangle})$  *f*  $\text{arg}(X_n)$ lease<br>  $\alpha$ ' — For binary classification, assume the classes  $y_n$  are -1 and 1.<br>
tor  $w$  normalized to have sum 1, and predictions of row  $n$  of data X as<br>
all deviatios is<br>  $\exp(-2y_n f(X_n))$ .<br>  $\cdots$  — Prottion of misclassifie less<br>
neare ' Por binary classification, assume the classes  $y_n$  are  $\sim 1$  und 1,<br>
reactor  $x$  normalized to have sum 1, and predictions of row  $n$  of data X as<br>
nomial deviation is<br>  $1 - \exp(-2y_n f(X_n))$ .<br>  $1 - \exp(-2y_n f(X_n))$ .<br>  $1 -$ • For binary classification,  $y_j = 1$  for the positive class and -1 for the negative class. For problems where the number of classes  $K$  > 3,  $y_j$  is a vector of 0s, but with a 1 in the position corresponding to the true class, e.g., if the second observation is in the third class and  $K = 4$ , then  $y_2 = [0 \ 0 \ 1 \ 0]'$ . nential loss is<br>  $w_n \exp(-y_n f(X_n))$ .<br>  $\frac{1}{j-1}$   $\sum_{j=1}^{n} w_j$   $\sum_{j=1}^{n} w_j$ ,<br>  $\sum_{j=1}^{n} w_j$ <br>  $\sum_{j=1}^{n} w_j$ <br>  $\sum_{j=1}^{n} w_j$ <br>  $\sum_{j=1}^{n} w_j$ <br>  $\sum_{j=1}^{n} w_j$ <br>  $\sum_{j=1}^{n} w_j$ <br>  $\sum_{j=1}^{n} w_j$ <br>  $\sum_{j=1}^{n} w_j$ <br>  $\sum_{j=1}^{n} w_j = 1$
- of posterior probabilities for each class given observation *j*.
- 'mincost' Predict the label with the smallest expected misclassification cost, with expectation taken over the posterior probability, and cost as given by the Cost property of the classifier (a matrix). The loss is then the true misclassification cost averaged over the observations.

To write your own loss function, create a function file of the form

function loss = *lossfun*(C,S,W,COST)

- N is the number of rows of ens.X.
- K is the number of classes in ens, represented in ens.ClassNames.
- C is an N-by-K logical matrix, with one true per row for the true class. The index for each class is its position in tree.ClassNames.
- S is an N-by-K numeric matrix. S is a matrix of posterior probabilities for classes with one row per observation, similar to the score output from predict.
- W is a numeric vector with N elements, the observation weights.
- COST is a K-by-K numeric matrix of misclassification costs. The default 'classiferror' gives a cost of 0 for correct classification, and 1 for misclassification.
- The output loss should be a scalar.

Pass the function handle @*lossfun* as the value of the lossfun name-value pair.

## Examples

Create a compact classification ensemble for the ionosphere data, and find the fraction of training data that the ensemble misclassifies:

```
load ionosphere
ada = fitensemble(X,Y,'AdaBoostM1',100,'tree');
adb = compact(ada);
L = Loss(adb, X, Y)L = 0.0085
```
### See Also

loss | margin | predict | edge

# loss

**Class:** CompactClassificationNaiveBayes

Classification error for naive Bayes classifier

# **Syntax**

 $L = Loss(Md1, X, Y)$ L = loss(Mdl,X,Y,Name,Value)

# **Description**

 $L =$  loss (Mdl, X, Y) returns the [minimum misclassification cost loss](#page-4155-0) (L), a scalar representing how well the trained naive Bayes classifer Mdl classifies the predictor data (X) as compared to the true class labels (Y).

loss normalizes the class probabilities in Y to the prior class probabilities fitcnb used for training, stored in the Prior property of Mdl.

 $L =$  loss (Mdl,  $X, Y$ , Name, Value) returns the classification loss with additional options specified by one or more Name,Value pair arguments.

## Input Arguments

**Mdl** — Naive Bayes classifier

ClassificationNaiveBayes model | CompactClassificationNaiveBayes model

Naive Bayes classifier, specified as a ClassificationNaiveBayes model or CompactClassificationNaiveBayes model returned by fitcnb or compact, respectively.

### **X** — Predictor data

numeric matrix

Predictor data, specified as a numeric matrix.

Each row of X corresponds to one observation (also known as an instance or example), and each column corresponds to one variable (also known as a feature). The variables making up the columns of X should be the same as the variables that trained Mdl.

The length of Y and the number of rows of X must be equal.

Data Types: double | single

### **Y** — Class labels

categorical array | character array | logical vector | vector of numeric values | cell array of strings

Class labels, specified as a categorical or character array, logical or numeric vector, or cell array of strings. Y must be the same as the data type of Mdl.ClassNames.

The length of Y and the number of rows of X must be equal.

### Name-Value Pair Arguments

Specify optional comma-separated pairs of Name,Value arguments. Name is the argument name and Value is the corresponding value. Name must appear inside single quotes (' '). You can specify several name and value pair arguments in any order as Name1,Value1,...,NameN,ValueN.

#### **'LossFun'** — Loss function

```
'classiferror' (default) | 'binodeviance' | 'exponential' | 'hinge' |
'mincost' | function handle
```
Loss function, specified as the comma-separated pair consisting of 'LossFun' and a function handle or string.

• This table describes the built-in loss functions. Specify one using its corresponding string.

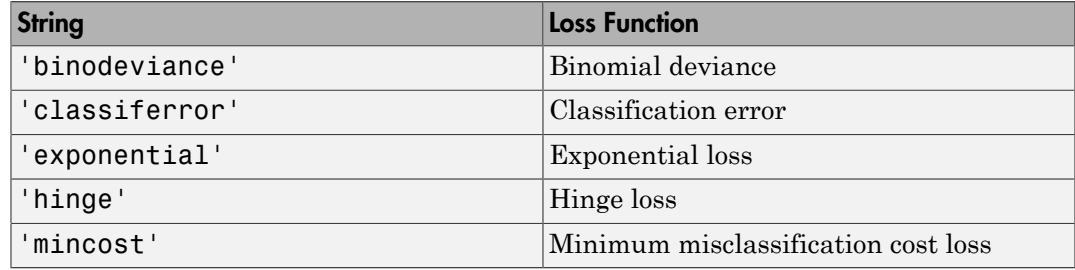

• Specify your own function using function handle notation.

Suppose that  $n = size(X, 1)$  is the sample size and  $k =$ size(Mdl.ClassNames,1) is the number of classes. Your function must have the signature lossvalue = *lossfun*(C,S,W,Cost), where:

- The output argument lossvalue is a scalar.
- You choose the function name (*lossfun*).
- C is an n-by-k logical matrix with rows indicating to which class the corresponding observation belongs. The column order corresponds to the class order in Mdl.ClassNames.

Construct C by setting  $C(p,q) = 1$  if observation p is in class q, for each row. Set all other elements of row p to 0.

- S is an n-by-k numeric matrix of classification scores. The column order corresponds to the class order in Mdl.ClassNames. S is a matrix of posterior probabilities, similar to the output of predict.
- W is an n-by-1 numeric vector of observation weights. If you pass W, the software normalizes the weights to sum to the prior probability of their respective class. If Mdl is a compact model, then you must also supply the weights using the 'Weights' name-value pair argument.
- Cost is a k-by-k numeric matrix of misclassification costs. For example, Cost  $=$  ones (K) - eye(K) specifies a cost of 0 for correct classification, and 1 for misclassification.

Specify your function using 'LossFun',@*lossfun*.

### **'Weights'** — Observation weights

ones(size(X,1),1) (default) | numeric vector

Observation weights, specified as the comma-separated pair consisting of 'Weights' and a numeric vector.

The size of Weights must be equal to the number of rows of X. The software weighs the observations in each row of X with the corresponding weight in Weights.

If you do not specify your own loss function, then the software normalizes Weights to add up to 1.

Data Types: double

## Output Arguments

### **L** — Classification loss

scalar

Classification loss, returned as a scalar. L is a generalization or resubstitution quality measure. Its interpretation depends on the loss function and weighting scheme, but, in general, better classifiers yield smaller loss values.

# **Definitions**

## Binomial Deviance

The *binomial deviance* (or *multinomial deviance* for number of classes *K* > 3) is a classification error measure that has the form

The *binomial* deviance (or *multinomial de* classification error measure that has the\n
$$
\sum_{j=1}^{n} w_j \log \left(1 + \exp\left(-2y_j / f(X_j)\right)\right)
$$
\n
$$
L = \frac{\sum_{j=1}^{n} w_j}{\sum_{j=1}^{n} w_j},
$$
\nwhere:\n
$$
w_j
$$
 is weight *j*.\n
$$
\text{For binary classification, } y_j = 1 \text{ for the problems where the number of classes position corresponding to the true class class and } K = 4, \text{ then } y_2 = [0 \ 0 \ 1 \ 0]'
$$
.\n
$$
f(X_j) \text{ is, for binary classification, the posterior probabilities for each class gives } \text{The binomial} \text{ deviance has connections to function. For details on binomial deviance
$$

where:

- $w_j$  is weight *j*.
- **example 15**<br>**example 16**<br>**condition** loss<br>to loss, returned as a acalar. L is a generalization or resubstitution quality<br>interpretation depends on the loss function and weighting scheme, but, in<br>**n5**<br>**Devionce**<br>**conditio** col Usi<br> **grapments**<br> **joint and the set of the set of the set of the control of the set of the set of the set of the set of the set<br>**  $\mathbf{z}$  **is a contributed of equal of the set of the set of the set of the set of the s start of the start of the start of the start of the matter of the binomial line of the start of the start of the start of the start of the start of the start of the start of the start of the start of the start of the sta guments**<br> **guments**<br> **on** loss<br>
cos, recumed as a acalar. L is a generalization or resubstitution quality<br>
terpretation depends on the loss function and weighting scheme, but, in<br>
classifiers yield smaller loss values.<br> • For binary classification,  $y_j = 1$  for the positive class and -1 for the negative class. For problems where the number of classes  $K > 3$ ,  $y_j$  is a vector of 0s, but with a 1 in the position corresponding to the true class, e.g., if the second observation is in the third class and  $K = 4$ , then  $y_2 = [0 \ 0 \ 1 \ 0]'$ . **(a)** is, for the positive degree of multinomial deviance for number of classes  $K > 3$ ) is a ification error measure that has the form<br>  $\sum_{j=1}^{n} w_j \log(1 + \exp(-2y_j)'f(X_j)))$ <br>  $L = \frac{\sum_{j=1}^{n} w_j}{\sum_{j=1}^{n} w_j}$ ,<br>  $\sum_{j=1}^{n} w_j$ <br>
(e
- posterior probabilities for each class given observation *j*.

The binomial deviance has connections to the maximization of the binomial likelihood function. For details on binomial deviance, see [1].

### Classification Error

The *classification error* is a binary classification error measure that has the form

$$
L = \frac{\sum_{j=1}^{n} w_j e_j}{\sum_{j=1}^{n} w_j},
$$

where:

- *w<sup>j</sup>* is the weight for observation *j*. The software renormalizes the weights to sum to 1.
- *w e* **n Error**<br> *ion error* is a binary classification<br> *j<sup>e</sup>*<br> *j*<br> *p*<br> *j*<br> *j*<br> *p*<br>
predicted class of observation *j* (  $\cdot$  *e<sub>j</sub>* = 1 if the predicted class of observation *j* differs from its true class, and 0 otherwise.

In other words, it is the proportion of observations that the classifier misclassifies.

### Exponential Loss

*Exponential loss* is a classification error measure that is similar to binomial deviance, and has the form

**Exponential Loss**  
\n*Exponential loss* is a classification  
\nand has the form  
\n
$$
\sum_{j=1}^{n} w_j \exp(-y_j' f(X_j))
$$
\n
$$
L = \frac{\sum_{j=1}^{n} w_j}{\sum_{j=1}^{n} w_j},
$$
\nwhere:  
\n• *w<sub>j</sub>* is weight *j*.  
\n• For binary classification, *y<sub>j</sub>* = problems where the number  
\nposition corresponding to the  
\nclass and *K* = 4, then *y<sub>2</sub>* = [0  
\n• *f*(*X<sub>j</sub>*) is, for binary classifier  
\nposterior probabilities for each

where:

- $w_j$  is weight *j*.
- loss<br>
voight for change classification error measure that has the form<br>  $w_j \neq j$ <br>  $w_j$ <br>  $w_j$ <br>  $w_j$ <br>  $w_j$ <br>  $w_j$ <br>  $w_j$ <br>  $w_j$ <br>  $w_j$ <br>  $w_j$ <br>  $w_j$ <br>  $w_j$ <br>  $w_j$ <br>  $w_j$ <br>  $w_j$ <br>  $w_k$ <br>  $w_k$ <br>  $w_k$ <br>  $w_k$ <br>  $w_k$ <br>  $w_k$ <br>  $w_k$   $w_k$   $w_k$   $w_k$ *j j* **loss**<br> **Control** is a binary classification error measure that has the form<br>  $t$ -for observation *j*. The software renormalizes the weights to sum to 1.<br>
flucted class of observation *j* differs from its true class. and • For binary classification,  $y_j = 1$  for the positive class and -1 for the negative class. For problems where the number of classes  $K$  > 3,  $y_j$  is a vector of 0s, but with a 1 in the position corresponding to the true class, e.g., if the second observation is in the third class and  $K = 4$ , then  $y_2 = [0 \ 0 \ 1 \ 0]'$ . **CONTIGE 1997** (**Solution**) is the proportion of solect validation and the chasimer insensionnels.<br> **Onential loss**<br> *Conential loss* is a classification error measure that is similar to binomial deviance,<br>
ans the form<br>
- posterior probabilities for each class given observation *j*.

## Hinge Loss

*Hinge loss* is a binary classification error measure that has the form

*L w j n j n j* = = = Â Â 1 1 , • *f X j*

where:

- $w_j$  is weight *j*.
- s a binary classification error measure that has the form<br> *w<sub>j</sub>* max  $[0, 1 y_j / f(X_j)]$ <br>  $\sum_{j=1}^n w_j$ <br>  $\sum_{j=1}^n w_j$ <br> **y**<br> **w**  $\sum_{j=1}^n w_j$ <br> **y**<br> **w** y classification,  $y = 1$  for the positive class and -1 for the negative ication error measure that has the form<br>  $f(X_j)$ <br>  $\left\{\n\begin{aligned}\n &\longrightarrow \int_{X_j}^{X_j} f(x) dx, \\
 &\downarrow \frac{1}{2} \int_{X_j}^{X_j} f(x) dx, \\
 &\downarrow \frac{1}{2} \int_{X_j}^{X_j} f(x) dx, \\
 &\downarrow \frac{1}{2} \int_{X_j}^{X_j} f(x) dx, \\
 &\downarrow \frac{1}{2} \int_{X_j}^{X_j} f(x) dx, \\
 &\downarrow \frac{1}{2} \int_{X_j}^{X_j} f(x) dx, \\
 &\downarrow \frac$ *j j j* ry classification error measure that has the form<br>  $[0.1 - y'_f f(X_f)]$ <br>  $\sum_{i=1}^{n} g_i$ <br>  $\sum_{i=1}^{n} g_i$ <br>  $\text{if the number of class } k \geq 3$ ,  $\gamma_i$  is a vector of 0, but with a 1-in the therm<br>
order to the case  $k \geq 3$ ,  $\gamma_i$  is a vector of 0, blinary classification error measure that has the form<br>  $\max\{0,1-y_f^*/[X_f]\}$ <br>  $\sum_{j=1}^n y_j$ <br>  $\ldots$ <br>  $\ldots$ <br>  $\ldots$ <br>  $\ldots$ <br>  $\ldots$ <br>  $\ldots$ <br>  $\ldots$ <br>  $\ldots$ <br>  $\ldots$ <br>  $\ldots$ <br>  $\ldots$   $\ldots$   $\ldots$   $\ldots$   $\ldots$  for the positive class and -1 • For binary classification,  $y_j = 1$  for the positive class and -1 for the negative class. For problems where the number of classes  $K > 3$ ,  $y_j$  is a vector of 0s, but with a 1 in the position corresponding to the true class, e.g., if the second observation is in the third class and  $K = 4$ , then  $y_2 = [0 \ 0 \ 1 \ 0]'$ . **(a)**  $\sum_{j=1}^{n} \log_j \max\{0, 1 - y_j / f(X_j)\}$ <br>  $L = \frac{j-1}{j-1}$ <br>  $\sum_{j=1}^{n} w_j$ <br>  $\sum_{j=1}^{n} w_j$ <br>  $\vdots$ <br>  $\sum_{j=1}^{n} w_j$ <br>  $\vdots$ <br>  $\sum_{j=1}^{n} w_j$ <br>  $\vdots$ <br>  $\sum_{j=1}^{n} w_j$ <br>  $\vdots$ <br>  $\sum_{j=1}^{n} w_j$ <br>  $\vdots$ <br>  $\sum_{j=1}^{n} w_j$ <br>  $\vdots$ <br>  $\sum_{j=1}^{n}$ erical List<br>
a binary classification error measure th<br>  $w_j$  max  $\{0, 1 - y_j$   $f(X_j)\}$ <br>  $\sum_{j=1}^{n} w_j$ <br>
tht *j*.<br>  $y$  classification,  $y_j = 1$  for the positive class<br>
where the number of classes  $K > 3$ ,  $y_j$  is<br>  $K = 4$ , then
- posterior probabilities for each class given observation *j*.

Hinge loss linearly penalizes for misclassified observations, and is related to the support vector machine (SVM) objective function used for optimization. For more details on hinge loss, see [1].

## <span id="page-4155-0"></span>Minimum Misclassification Cost Loss

The *minimum misclassification cost loss* is the weighted average of the minimum expected misclassification costs for each observation.

In other words, the minimum misclassification cost is

$$
L = \frac{\sum_{j=1}^{n} w_j c_j}{\sum_{j}^{n} w_j},
$$

where:

- $w_j$  is the weight of observation *j*.
- *c<sup>j</sup>* is the minimum of the expected misclassification costs for observation *j*.

### Misclassification Cost

A *misclassification cost* is the relative severity of a classifier labeling an observation into the wrong class.

There are two types of misclassification costs: true and expected. Let *K* be the number of classes.

- *True misclassification cost* A *K*-by-*K* matrix, where element (*i*,*j*) indicates the misclassification cost of predicting an observation into class *j* if its true class is *i*. The software stores the misclassification cost in the property Mdl.Cost, and used in computations. By default, Mdl.Cost(i,j) = 1 if  $i \neq j$ , and Mdl.Cost(i,j) = 0 if  $i = j$ . In other words, the cost is 0 for correct classification, and 1 for any incorrect classification. lson<br>is the weight of observation,<br>*i.* the minimum of the expected misclinesification costs for observation,<br>*c colosification* Cost<br> $\cos^2(\pi x)$  *colosification* costs in the relative severity of a classifier labeling a Example 16 the evolution  $f$   $\Delta t$  and the evolution is  $\Delta t$   $\Delta t$   $\Delta$ **Example 11** the expected misclassification costs for chaosardion *j*.<br> **orion Cost**<br> **orion cost** is the relative according of a chasinfer labeling an observation into<br>  $u_{2k}$  orion cost is the relative according of a c best interesting of the users of the control of the probability that an observation is a particular probability  $\sum_{i=1}^{n} p(Y_i = k) = \sum_{i=1}^{n} p(Y_i = k)$ <br>  $\sum_{i=1}^{n} p(Y_i = k | X_i = k)$ <br>  $\sum_{i=1}^{n} p(Y_i = k) = \sum_{i=1}^{n} p(Y_i = k)$ <br>  $\sum_{i=1}^{n$ ls the weight of observation *j*.<br> **As the minimum of the expected misclinestication casts for observation** *j.*<br> **Association Cost**<br> **Association Cost**<br> **Properties and the control of the control of the control of the co** lease<br>provation *j*.<br>
the relative severity of a classification costs for observation *j*.<br>
the relative severity of a classification and severation into<br>
relations costs: true and expected. Let *K* be the number of<br>
cont **Example 18**<br> **Example 18**<br> **Cost**<br> **Cost**<br> land<br>
consight of observations,<br>
in minimum of the expected misdiasification roads for dimervations).<br> **Effection Cost**<br>
in the relative severity of u classification roads for dimervations).<br>  $\hat{u}(\hat{m}\hat{m}\hat{m}\hat{m}\hat{m}\hat{$ loss<br>
the worldth of observation i.<br>
the momenta of the expected misclene iferation costs the observation j.<br>
the momenta of the expected misclene iferation costs the observation j.<br>
testification Cost the relative severi loss<br>
thu of observation *i*.<br>
thum of the expected misclassification costs for observation *j*.<br>
for cost is the relative severity of a classifier labeling an observation into<br>
present is the relative severity of a class
- *Expected misclassification cost* A *K*-dimensional vector, where element *k* is the weighted average misclassification cost of classifying an observation into class *k*, weighted by the class posterior probabilities. In other words,

$$
c_k = \sum_{j=1}^K \hat{P}(Y=j \mid x_1,...,x_P) \text{Cost}_{jk}.
$$

the software classifies observations to the class corresponding with the lowest expected misclassification cost.

## Posterior Probability

The *posterior probability* is the probability that an observation belongs in a particular class, given the data.

For naive Bayes, the posterior probability that a classification is *k* for a given observation  $(x_1,...,x_p)$  is

$$
\hat{P}(Y = k | x_1, ..., x_P) = \frac{P(X_1, ..., X_P | y = k)\pi(Y = k)}{P(X_1, ..., X_P)},
$$

where:

- **•**  $P(X_1,...,X_P | y = k)$  is the conditional joint density of the predictors given they are in class k. Mdl. DistributionNames stores the distribution names of the predictors.<br>
  $n(Y = k)$  is the class prior probability distribut class *k*. Mdl.DistributionNames stores the distribution names of the predictors. **•**  $P(X_1,...,X_P | y = k)$  is the conditional joint density of the predictors given the class *k*. Md1. DistributionNames stores the distribution names of the predictors.<br>
•  $n(Y = k)$  is the class prior probability distribution. M
- $\cdot$  *π*( $Y = k$ ) is the class prior probability distribution. Mdl. Prior stores the prior distribution.

• 
$$
P(X_1, \ldots, X_p)
$$
 is the joint density of the predictors. The classes are discrete, so

$$
P(X_1, ..., X_P) = \sum_{k=1}^{K} P(X_1, ..., X_P | y = k)\pi(Y = k).
$$

## Prior Probability

The *prior probability* is the believed relative frequency that observations from a class occur in the population for each class.

## Examples

### Determine Test Sample Minimum Cost Loss of Naive Bayes Classifiers

Load Fisher's iris data set.

```
load fisheriris
X = meas: % Predictors
Y = species; % Response
rng(1); % For reproducibility
```
 $y = k$ ) is the conditional joint density of the predictors given they are in<br>
y = k) is the conditional states the distribution names of the predictors.<br>
class prior probability distribution. Md1. Prior stores the prior<br>
i Train a naive Bayes classifier. Specify a 15% holdout sample for testing. It is good practice to specify the class order. Assume that each predictor is conditionally normally distributed given its label.

```
Alphobatical tist<br>
P(X_1,...,X_p \mid y = k) is the conditional joint density of the prediction given they are in<br>
n_1x_1^2 - 2 + 1, and the change prior transformation shows that prior realisation<br>
P(Y_1 - y_1, \ldots, Y_p) is the pinal
      Alphabetical List<br>
(X_1,...,X_T \mid y=k) is the conditional joint density of the predictors given they are in<br>
(X_1,...,X_T \mid y=k) is the characteristic formation that density of the predictors abreve the predictors.<br>
(Y_1,...,Y_K) is t
CVMdl = fitcnb(X,Y,'ClassNames',{'setosa','versicolor','virginica'},...
       'Holdout',0.15);
CMdl = CVMdl.Trained{1}; % Extract the trained, compact classifier
testInds = test(CVMdl.Partition); % Extract the test indices
XTest = X(testIndex,:);YTest = Y(testInds);
```
CVMdl is a ClassificationPartitionedModel classifier. It contains the property Trained, which is a 1-by-1 cell array holding a CompactClassificationNaiveBayes classifier that the software trained using the training set.

Determine how well the algorithm generalizes by estimating the test sample minimum cost loss.

```
L = loss(CMdl,XTest,YTest)
```

```
L = 0.0476
```
The test sample average classification cost is approximately 0.05.

You might improve the classification error by specifying better predictor distributions when you train the classifier.

### Determine the Test Sample Classification Error of Naive Bayes Classifiers

Load Fisher's iris data set.

load fisheriris X = meas; % Predictors Y = species; % Response rng(1); % For reproducibility

Train a naive Bayes classifier. Specify a 15% holdout sample for testing. It is good practice to specify the class order. Assume that each predictor is conditionally normally distributed given its label.

```
CVMdl = fitcnb(X,Y,'ClassNames',{'setosa','versicolor','virginica'},...
     'Holdout',0.15);
CMdl = CVMdl.Trained\{1\}; % Extract the trained, compact classifier
testInds = test(CVMdl.Partition); % Extract the test indices
XTest = X(testInds,:);YTest = Y(testInds);
```
CVMdl is a ClassificationPartitionedModel classifier. It contains the property Trained, which is a 1-by-1 cell array holding a CompactClassificationNaiveBayes classifier that the software trained using the training set.

Determine how well the algorithm generalizes by estimating the test sample classification error.

```
L = loss(CMdl,XTest,YTest,'LossFun','classiferror')
```
 $L =$ 0.0476

The classifier misclassified approximately 5% of the test sample observations.

## References

[1] Hastie, T., R. Tibshirani, and J. Friedman. *The Elements of Statistical Learning*, second edition. Springer, New York, 2008.

## See Also

ClassificationNaiveBayes | CompactClassificationNaiveBayes | fitcnb | predict | resubLoss

## More About

• ["Naive Bayes Classification" on page 15-31](#page-1100-0)

# loss

**Class:** CompactClassificationSVM

Classification error for support vector machine classifiers

# **Syntax**

```
L = Loss(SVMModel, X, Y)L = loss(SVMModel,X,Y,Name,Value)
```
# **Description**

 $L = \text{loss}(\text{SVMModel}, X, Y)$  returns the [classification error](#page-4164-0) (L), a scalar representing how well the trained support vector machine (SVM) classifer SVMModel classifies the predictor data (X) as compared to the true class labels (Y).

loss normalizes the class probabilities in Y to the prior class probabilities fitcsvm used for training, stored in the Prior property of SVMModel.

 $L = \text{loss}(\text{SVMModel}, X, Y, \text{Name}, \text{Value})$  returns the classification error with additional options specified by one or more Name,Value pair arguments.

## Input Arguments

### **SVMModel** — SVM classifier

ClassificationSVM classifier | CompactClassificationSVM classifier

SVM classifier, specified as a ClassificationSVM classifier or CompactClassificationSVM classifier returned by fitcsvm or compact, respectively.

### **X** — Predictor data

numeric matrix

Predictor data, specified as a numeric matrix.

Each row of X corresponds to one observation (also known as an instance or example), and each column corresponds to one variable (also known as a feature). The variables making up the columns of X should be the same as the variables that trained the SVMModel classifier.

The length of Y and the number of rows of X must be equal.

If you set 'Standardize', true in fitcsvm to train SVMModel, then the software standardizes the columns of X using the corresponding means in SVMModel.Mu and standard deviations in SVMModel. Sigma.

Data Types: double | single

### **Y** — Class labels

categorical array | character array | logical vector | vector of numeric values | cell array of strings

Class labels, specified as a categorical or character array, logical or numeric vector, or cell array of strings. Y must be the same as the data type of SVMModel.ClassNames.

The length of Y and the number of rows of X must be equal.

### Name-Value Pair Arguments

Specify optional comma-separated pairs of Name,Value arguments. Name is the argument name and Value is the corresponding value. Name must appear inside single quotes (' '). You can specify several name and value pair arguments in any order as Name1,Value1,...,NameN,ValueN.

```
'LossFun' — Loss function
```

```
'classiferror' (default) | 'binodeviance' | 'exponential' | 'hinge' |
function handle
```
Loss function, specified as the comma-separated pair consisting of 'LossFun' and a function handle or string.

• The following lists available loss functions. Specify one using its corresponding string.

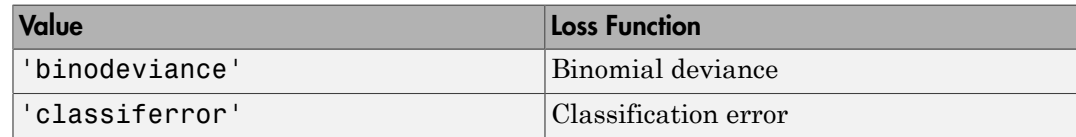

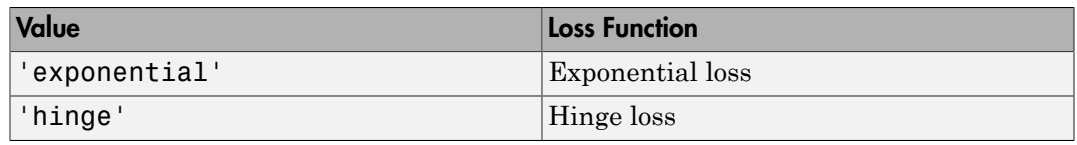

• Specify your own function using function handle notation.

Suppose that  $n = size(X, 1)$  is the sample size and  $K =$ size(SVMModel.ClassNames,1) is the number of classes. Your function must have the signature lossvalue = *lossfun*(C,S,W,Cost), where:

- The output argument **lossvalue** is a scalar.
- You choose the function name (*lossfun*).
- C is an n-by-K logical matrix with rows indicating which class the corresponding observation belongs. The column order corresponds to the class order in SVMModel.ClassNames.

Construct C by setting  $C(p,q) = 1$  if observation p is in class q, for each row. Set all other elements of row p to 0.

- S is an n-by-K numeric matrix of classification scores. The column order corresponds to the class order in SVMModel.ClassNames. S is a matrix of classification scores, similar to the output of predict.
- W is an n-by-1 numeric vector of observation weights. If you pass W, the software normalizes them to sum to 1.
- Cost is a K-by-K numeric matrix of misclassification costs. For example, Cost  $=$  ones (K) - eye(K) specifies a cost of 0 for correct classification, and 1 for misclassification.

Specify your function using 'LossFun',@*lossfun*.

Data Types: char | function handle

### **'Weights'** — Observation weights

ones(size(X,1),1) (default) | numeric vector

Observation weights, specified as the comma-separated pair consisting of 'Weights' and a numeric vector.

The size of Weights must be equal to the number of rows of X. The software weighs the observations in each row of X with the corresponding weight in Weights.

If you do not specify your own loss function, then the software normalizes Weights to sum up to the value of the prior probability in the respective class.

Data Types: double

## **Output Arguments**

**L** — Classification loss

scalar

Classification loss, returned as a scalar.  $L$  is a generalization or resubstitution quality measure. Its interpretation depends on the loss function and weighting scheme, but, in general, better classifiers yield smaller loss values. efied list<br> *w* tencity your own loss function, then the software normalizes.<br> **Weights** to double<br> **Arguments**<br> **Arguments**<br> **Arguments**<br> **Arguments**<br> **Arguments**<br> **Arguments**<br> **Arguments**<br> **Arguments**<br> **Arguments**<br> **Arg** col list<br>posity your own loss function, then the software normalizes Weights in<br>value of the proor probability in the respective class.<br><br>**groups and the proor probability** in the respective class.<br><br>**groups and the composi** of<br>ty your own loss function, then the software normalizes Weight's to<br>not the prior probability in the respective class.<br>
net control and the loss of the state of the state of the state of the present<br>
setting scheme, bu oletify your own loss function, then the software normalizes Weight's to<br>chose of the proor probability in the respective class.<br> **QUIMENTS**<br> **QUIMENTS**<br> **OSES**<br> **OSES**<br> **OSES**<br> **OSES**<br> **OSES**<br> **OSES**<br> **OSES**<br> **OSES**<br> **OS** 

## **Definitions**

### Binomial Deviance

The binomial deviance is a binary classification error measure that has the form

**Definitions**  
\n**Binomial Deviance**  
\nThe binomial deviance is a binary classifier  
\n
$$
\sum_{j=1}^{n} w_j \log(1 + \exp(-2y_j / f(X_j)))
$$
\n
$$
L = \frac{\sum_{j=1}^{n} w_j}{\sum_{j=1}^{n} w_j},
$$
\nwhere:  
\n•  $w_j$  is weight *j*. The software renormali  
\n•  $y_j = \{-1, 1\}.$   
\n•  $f(X_j)$  is the score for observation *j*.  
\nThe binomial deviance has connections to function. For details on binomial deviance

where:

- $w_j$  is weight *j*. The software renormalizes the weights to sum to 1.
- $y_j = \{-1, 1\}.$
- 

The binomial deviance has connections to the maximization of the binomial likelihood function. For details on binomial deviance, see [1].

### <span id="page-4164-0"></span>Classification Error

The *classification error* is a binary classification error measure that has the form

$$
L = \frac{\sum_{j=1}^{n} w_j e_j}{\sum_{j=1}^{n} w_j},
$$

where:

- *w<sup>j</sup>* is the weight for observation *j*. The software renormalizes the weights to sum to 1.
- *w e* **n Error**<br> *ion error* is a binary classification<br> *j<sup>e</sup> j*<br>
,<br> *v*<sub>*j*</sub><br>
eight for observation *j*. The softw<br>
predicted class of observation *j* (  $\cdot$  *e<sub>j</sub>* = 1 if the predicted class of observation *j* differs from its true class, and 0 otherwise.

In other words, it is the proportion of observations that the classifier misclassifies.

## Exponential Loss

A binary classification error measure that is similar to binomial deviance, and has the form *w y f X* **in Error**<br> **ii** *i g j e j i <i>y* (*i* **i** *i j c j i j c j e j e j e j e j e j e j e j e j e j e j e j d j d j e j e j d j d* bas<br>
for the balancy classification error measure that has the form<br>
( ) or observation *i*, The software concentations the weights to sum to 1.<br>
( ) for description *i* differes from its true class, and 0 otherwise.<br>
s t

\n- $$
e_j
$$
 is the weight for 6555 tation *j*. 11.
\n- $e_j = 1$  if the predicted class of observer.
\n
\nIn other words, it is the proportion of of **Exponential Loss**

\nA binary classification error measure the form

\n
$$
\sum_{j=1}^{n} w_j \exp(-y_j' f(X_j))
$$
\n
$$
L = \frac{\sum_{j=1}^{n} w_j}{\sum_{j=1}^{n} w_j}
$$
\nwhere:

\n\n- $w_j$  is weight *j*. The software renorm
\n- $y_j = \{-1, 1\}$ .
\n- $f(X_j)$  is the score for observation *j*.
\n
\nHinge Loss is a binary classification error

where:

- $w_j$  is weight *j*. The software renormalizes the weights to sum to 1.
- $y_j = \{ -1, 1 \}.$
- 

## Hinge Loss

Hinge loss is a binary classification error measure that has the form

ons – Alphabetical List  
\n
$$
L = \frac{\sum_{j=1}^{n} w_j \max\{0, 1 - y_j' f(X_j)\}}{\sum_{j=1}^{n} w_j},
$$
\nwhere:  
\n•  $w_j$  is weight *j*. The software renorms  
\n•  $y_j = \{-1, 1\}.$   
\n•  $f(X_j)$  is the score for observation *j*.  
\nHinge loss linearly penalizes for miscla  
\nobjective function used for optimization

where:

- $w_j$  is weight *j*. The software renormalizes the weights to sum to 1.
- $y_j = \{ -1, 1 \}.$
- 

Hinge loss linearly penalizes for misclassified observations, and is related to the SVM objective function used for optimization. For more details on hinge loss, see [1].

### Score

*w y* max  $\{0,1-y/f(X_j)\}$ <br>  $\sum_{j=1}^{n} w_j$ <br>  $\sum_{j=1}^{n} w_j$ <br> *xhti j*. The software renormalizes the weights to sum to 1.<br> *l*,<br>
the score for observation *j*.<br>
inearly penalizes for misclassified observations, and is rel  $f(X_j)$ }<br> *f*<br> *for misclassified observations, and is related to the SVM***<br>
<b>***for misclassified observations, and is related to the SVM***<br>** *poservation. For more details on hinge loss, see [1].***<br>
<b>***gobservation x* is th  $\begin{array}{l} \displaystyle\max\Big\{0,1-y_j^{\,\prime}f\big(X_j\big)\Big\}\\ \displaystyle\sum_{j=1}^n w_j \end{array},$ <br> *t j.* The software renormalizes the weights to sum to 1.<br>
the score for observation *j.*<br>  $\begin{array}{l} \displaystyle\text{nearly penalizes for misclassified observations, and is related to the SVM} \\ \displaystyle\text{for odd for optimization. For more details on hinge loss, see [1].} \end{array}$ <br> *f* tor  $\begin{split} &\text{max}\left\{0,1-y_{j}^{~\prime}f\left(X_{j}\right)\right\}\\ &\sum_{j=1}^{n}w_{j} \\ &\sum_{j=1}^{n}w_{j} \\ \end{split}$  , j. The software renormalizes the weights to sum to 1.<br>
e score for observation j.<br>
arly penalizes for misclassified observations, and is rela The SVM *score* for classifying observation *x* is the signed distance from *x* to the decision boundary ranging from  $-\infty$  to  $+\infty$ . A positive score for a class indicates that x is predicted to be in that class, a negative score indicates otherwise. The score is also the numerical, predicted response for *x*, *f*(*x*), computed by the score for observation *j*.<br>
Hinge loss linearly penalizes for misclassified observations, and is related to the SVM objective function

SVM classification function

$$
f(x) = \sum_{j=1}^{n} \alpha_j y_j G(x_j, x) + b,
$$

 $\left\{\begin{aligned} &\left\{0.1-y_j f\left(\vec{X}_j\right)\right\} \\ &\sum_{j=1}^{n}y_j \end{aligned}\right\}$  as software ronormalizes the weights to sum to 1.<br>
are of to be<br>
are of the servation *j*.<br>
are of the optimization *For more details on hinge loss, see [1].*<br>
Alt Alphabetical tist<br>  $\frac{\sum_{j=1}^{n} w_j \max\{0, 1 - y_j f(X_j)\}}{\sum_{j=1}^{n} w_j}$ <br>  $\therefore$ <br>  $\therefore$ <br>  $\therefore$ <br>  $\therefore$  **i** weight *j*. The software senormalizes the weights to sum to 1.<br>
is weight, *i*. The some for observation *j*.<br>  $\therefore$  *x* b  $\{\begin{aligned}\label{eq:3} &\{\{0,1-y_f' f\big(X_f\big)\}\}\\ &\sum_{j=1}^n w_j\\ &\sum_{j=1}^n w_j\\ \end{aligned},$  The software renormalizes the weights to sum to 1.<br>
ore for observation *j.*<br>
penalizes for misclassified observations, and is related to the bised for opt Alphobeted Lie<br>  $\sum_{j=1}^n (x_j \max\{0, 1 - y_j f(X_j)\})$ <br>  $\sum_{j=1}^n w_j$ <br>  $\sum_{j=1}^n w_j$ <br>  $\vdots$ <br>  $\vdots$  with  $j$ . The software renormalizes the weights to sum to 1.<br>  $x_1 + x_2 + x_3$ <br>  $y_1$  is the score for observation *j*.<br>  $f$ , is the ons -- Alphobetical List<br>  $L = \frac{\sum_{j=1}^{n} w_j \max\{0, 1 - y_j f(X_j)\}}{\sum_{j=1}^{n} w_j}$ ,<br>
where:<br>  $\therefore$   $w_j$  is weight *j*. The software renormalizes the weit<br>  $\therefore$   $y_j = \{\text{-}1, 1\}$ .<br>  $f(X_j)$  is the score for observation *j*.<br>
Hinge lo The software renormalizes the weights to sum to 1.<br>
score for observation *j*.<br>
By penalizes for misclassified observations, and is related to the SVM<br>
used for optimization. For more details on hinge loss, see [1].<br> *br* %), s, and is related to the SVM<br>
on hinge loss, see [1].<br>
istance from x to the decision<br>
is indicates that x is predicted<br>  $f(x)$ , computed by the trained<br>  $f(x_j,x)$  is the dot product in the<br>
sum includes the training set predictor space between *x* and the support vectors, and the sum includes the training set observations. Alphobatical List<br>  $\sum_{r=1}^{n} xe_j \max\{0, 1 - x_j r'(X_j)\}$ <br>  $\sum_{j=1}^{n} m_j$ <br>  $\vdots$ <br>  $\vdots$ <br>  $\vdots$ <br>  $\vdots$ <br>  $\vdots$ <br>  $\vdots$ <br>  $\vdots$ <br>  $\vdots$   $\vdots$ <br>  $\vdots$ <br>  $\vdots$ <br>  $\vdots$ <br>  $\vdots$ <br>  $\vdots$   $\vdots$ <br>  $\vdots$   $\vdots$ <br>  $\vdots$   $\vdots$ <br>  $\vdots$   $\vdots$   $\vdots$   $\vdots$ 

If  $G(x_j, x) = x_j x$  (the linear kernel), then the score function reduces to

$$
f(x) = (x / s)'\beta + b.
$$

*s* is the kernel scale and  $\beta$  is the vector of fitted linear coefficients.

# Examples

### Determine the Test Sample Classification Error of SVM Classifiers

Load the ionosphere data set.

load ionosphere rng(1); % For reproducibility

Train an SVM classifier. Specify a 15% holdout sample for testing. It is good practice to specify the class order and standardize the data.

```
CVSVMModel = \text{fitsvm}(X, Y, 'Holdout', 0.15, 'ClassNames', {'b', 'g'}, \dots 'Standardize',true);
CompactSVMModel = CVSVMModel.Trained{1}; % Extract the trained, compact classifier
testInds = test(CVSVMModel.Partition); % Extract the test indices
XTest = X(testInds,:);YTest = Y(testInds,:);
```
CVSVMModel is a ClassificationPartitionedModel classifier. It contains the property Trained, which is a 1-by-1 cell array holding a CompactClassificationSVM classifier that the software trained using the training set.

Determine how well the algorithm generalizes by estimating the test sample classification error.

L = loss(CompactSVMModel,XTest,YTest)

 $L =$ 

0.0787

The SVM classifier misclassifies approximately 8% of the test sample radar returns.

### Determine the Test Sample Hinge Loss of SVM Classifiers

Load the ionosphere data set.

load ionosphere

#### rng(1); % For reproducibility

Train an SVM classifier. Specify a 15% holdout sample for testing. It is good practice to specify the class order and standardize the data.

```
CVSVMModel = \text{fitsv}((X,Y,Y, 'Holdout', 0.15, 'ClassNames', {'b', 'g'}), ... 'Standardize',true);
CompactSVMModel = CVSVMModel.Trained{1}; % Extract the trained, compact classifier
testInds = test(CVSVMModel.Partition); % Extract the test indices
XTest = X(testInds,:);YTest = Y(testIndex, :);
```
CVSVMModel is a ClassificationPartitionedModel classifier. It contains the property Trained, which is a 1-by-1 cell array holding a CompactClassificationSVM classifier that the software trained using the training set.

Determine how well the algorithm generalizes by estimating the test sample hinge loss.

```
L = loss(CompactSVMModel,XTest,YTest,'LossFun','Hinge')
```

```
L =
```
0.2998

The hinge loss is approximately 0.3. Classifiers with hinge losses close to 0 are desirable.

### References

[1] Hastie, T., R. Tibshirani, and J. Friedman. *The Elements of Statistical Learning*, second edition. Springer, New York, 2008.

### See Also

ClassificationSVM | CompactClassificationSVM | edge | fitcsvm | predict

# loss

**Class:** CompactClassificationTree

Classification error

# **Syntax**

```
L = Loss(tree, X, Y)L = loss(tree,X,Y,Name,Value)
L = loss(tree,X,Y,'Subtrees',subtreevector)
[L,se] = loss(tree,X,Y,'Subtrees',subtreevector)
[L,se,NLeaf] = loss(tree,X,Y,'Subtrees',subtreevector)
[L,se,NLeaf,bestlevel] = loss(tree,X,Y,'Subtrees',subtreevector)
[L,...] = loss(tree,X,Y,'Subtrees',subtreevector,Name,Value)
```
# **Description**

 $L = \text{loss}(\text{tree}, X, Y)$  returns a scalar representing how well tree classifies the data in X, when Y contains the true classifications.

When computing the loss, loss normalizes the class probabilities in Y to the class probabilities used for training, stored in the Prior property of tree.

 $L = \text{loss}(\text{tree}, X, Y, \text{Name}, \text{Value})$  returns the loss with additional options specified by one or more Name,Value pair arguments.

L =  $loss(tree, X, Y, 'Subtrees', subtreevector)$  returns a vector of classification errors for the trees in the pruning sequence subtreevector.

 $[L, se] = loss(tree, X, Y, 'Subtrees', subtreevector)$  returns the vector of standard errors of the classification errors.

Note: loss returns se and further outputs only when the LossFun name-value pair is the default 'classiferror'.

[L,se,NLeaf] = loss(tree,X,Y,'Subtrees',subtreevector) returns the vector of numbers of leaf nodes in the trees of the pruning sequence.

[L,se,NLeaf,bestlevel] = loss(tree,X,Y,'Subtrees',subtreevector) returns the best pruning level as defined in the TreeSize name-value pair. By default, bestlevel is the pruning level that gives loss within one standard deviation of minimal loss.

[L,...] = loss(tree,X,Y,'Subtrees',subtreevector,Name,Value) returns loss statistics with additional options specified by one or more Name,Value pair arguments.

## Input Arguments

### **tree**

A classification tree or compact classification tree constructed by fitctree or compact.

### **X**

Matrix of data to classify. Each row of X represents one observation, and each column represents one predictor. X must have the same number of columns as the data used to train tree. X should have the same number of rows as the number of elements in Y.

### **Y**

Classification of X. Y should be of the same type as the classification used to train tree, and its number of elements should equal the number of rows of X.

### Name-Value Pair Arguments

Specify optional comma-separated pairs of Name,Value arguments. Name is the argument name and Value is the corresponding value. Name must appear inside single quotes (' '). You can specify several name and value pair arguments in any order as Name1,Value1,...,NameN,ValueN.

### **'LossFun '**

Function handle or string representing a loss function. Built-in loss functions:

- 'binodeviance' See "Loss Functions" on page  $22-2719$
- 'classiferror' Fraction of misclassified observations. See ["Loss Functions" on](#page-4172-0) [page 22-2719](#page-4172-0).
- 'exponential' See ["Loss Functions" on page 22-2719](#page-4172-0)
- 'hinge' See ["Loss Functions" on page 22-2719](#page-4172-0).
- 'mincost' Smallest misclassification cost as given by the tree.Cost matrix. See ["Loss Functions" on page 22-2719](#page-4172-0).

You can write your own loss function in the syntax described in ["Loss Functions" on page](#page-4172-0) [22-2719.](#page-4172-0)

### **Default:** 'mincost'

### **'Weights'**

A numeric vector of length N, where N is the number of rows of X. Weights are nonnegative. loss normalizes the weights so that observation weights in each class sum to the prior probability of that class. When you supply Weights, loss computes weighted classification loss.

### **Default:** ones(N,1)

Name,Value arguments associated with pruning subtrees:

### **'Subtrees'**

A vector of nonnegative integers in ascending order or 'all'.

If you specify a vector, then all elements must be at least 0 and at most max(tree.PruneList). 0 indicates the full, unpruned tree and max(tree.PruneList) indicates the a completely pruned tree (i.e., just the root node).

If you specify 'all', then CompactClassificationTree.loss operates on all subtrees (i.e., the entire pruning sequence). This specification is equivalent to using 0:max(tree.PruneList).

CompactClassificationTree.loss prunes tree to each level indicated in Subtrees, and then estimates the corresponding output arguments. The size of Subtrees determines the size of some output arguments.

To invoke Subtrees, the properties PruneList and PruneAlpha of tree must be nonempty. In other words, grow tree by setting 'Prune','on', or by pruning tree using prune.

### **Default:** 0

### **'TreeSize'**

One of the following strings:

- 'se' loss returns the highest pruning level with loss within one standard deviation of the minimum (L+se, where L and se relate to the smallest value in Subtrees).
- 'min' loss returns the element of Subtrees with smallest loss, usually the smallest element of Subtrees.

## Output Arguments

### **L**

Classification error, a vector the length of Subtrees. The meaning of the error depends on the values in Weights and LossFun; see ["Classification Error" on page 22-2719](#page-4172-1).

#### **se**

Standard error of loss, a vector the length of Subtrees.

### **NLeaf**

Number of leaves (terminal nodes) in the pruned subtrees, a vector the length of Subtrees.

### **bestlevel**

A scalar whose value depends on TreeSize:

• TreeSize =  $\text{`se'}$   $-$  loss returns the highest pruning level with loss within one standard deviation of the minimum (L+se, where L and se relate to the smallest value in Subtrees).

• TreeSize  $=$  'min'  $-$  loss returns the element of Subtrees with smallest loss, usually the smallest element of Subtrees.

## **Definitions**

## <span id="page-4172-1"></span>Classification Error

The default classification error is the fraction of data X that tree misclassifies, where Y represents the true classifications.

Weighted classification error is the sum of weight *i* times the Boolean value that is 1 when tree misclassifies the *i*th row of X, divided by the sum of the weights.

## <span id="page-4172-0"></span>Loss Functions

The built-in loss functions are:

• 'binodeviance' — For binary classification, assume the classes  $y_n$  are  $-1$  and 1. With weight vector *w* normalized to have sum 1, and predictions of row *n* of data *X* as  $f(X_n)$ , the binomial deviance is **w** exactly the smallest element of Subtreets with smallest loss,<br> **wally** the smallest element of Subtreet vec.<br> **initions**<br> **wificult** classification crow is the cluster vector<br> **whereaver the true classifications**.<br> **w** less<br>
ree83*ke* = 'f(n') --1088 roturns the element of Subtrees with smallest loss,<br> **initions**<br>
since the true classification crow is the find on of data X that true misclassifies, where Y<br>
refunctions and the model of t **box**<br> *w* **is anallest element of Subtreets with smallest lose,<br>
<b>***whe amallest element of Subtreets*<br> *where the amallest element of Subtreets***<br>
<b>classification error is the sum of weight** *i* **times the Blooksar value** loss<br>
servert of Subtrees.<br>
servert of Subtrees.<br>
for is the fraction of data X that tree misclassifies, where Y<br>
or is the fraction of data X that tree misclassifies, where Y<br>
is the sum of weight *i* times the Boolean v **b** and the set of the set of Subtrees with smallest hasses and<br> *j* smallest demond of Subtrees.<br> **is analytical demond of Subtrees**.<br> **is formulated the fraction of data X** that tree misclassifies, where Y<br> **it is the c** less<br>
less<br>
less<br>
less<br>
less<br>
l'entere of Subtrees.<br>
less<br>
less returns the relation of Subtrees with smallest loss,<br>
classifications:<br>
considerations:<br>
classification are misclassified, where Y<br>
classification are intere less<br>  $\frac{1}{2}$  and  $\frac{1}{2}$  and  $\frac{1}{2}$  and  $\frac{1}{2}$  and  $\frac{1}{2}$  and  $\frac{1}{2}$ <br>  $\sum_{j=1}^{n}$ <br>  $\sum_{j=1}^{n}$ <br>  $\sum_{j=1}^{n}$ <br>  $\sum_{j=1}^{n}$ <br>  $\sum_{j=1}^{n}$ <br>  $\sum_{j=1}^{n}$ <br>  $\sum_{j=1}^{n}$ <br>  $\sum_{j=1}^{n}$ <br>  $\sum_{j=1}^{n}$ <br>  $\sum_{j=1}$ 

$$
\sum w_n \log (1 + \exp(-2y_n f(X_n))).
$$

• 'exponential' — With the same definitions as for 'binodeviance', the exponential loss is

$$
\sum w_n \exp(-y_n f(X_n)).
$$

- 'classiferror' Predict the label with the largest posterior probability. The loss is then the fraction of misclassified observations.
- 'hinge' Classification error measure that has the form

$$
L = \frac{\sum_{j=1}^{n} w_j \max\{0, 1 - y_j / f(X_j)\}}{\sum_{j=1}^{n} w_j},
$$

where:

- $w_j$  is weight *j*.
- For binary classification,  $y_j = 1$  for the positive class and -1 for the negative class. For problems where the number of classes  $K > 3$ ,  $y_j$  is a vector of 0s, but with a 1 in the position corresponding to the true class, e.g., if the second observation is in the third class and  $K = 4$ , then  $y_2 = [0 \ 0 \ 1 \ 0]'$ . - Alphabetical List<br>  $w_j$  is weight *j*.<br>
• *For binary classificat*<br>
• For problems where t<br>
the position correspon<br>
third class and  $K = 4$ ,<br>
•  $f(X_j)$  is, for binary of<br>
of posterior probabili<br>
• mincost ' — Predict th<br> (*i*) is, weight the positive class and -1 for the negative class<br>or problems where the number of classes  $K > 3$ ,  $y_i$  is a vector of 0s, but with a 1<br>per position corresponding to the true class, e.g., if the second obse
- of posterior probabilities for each class given observation *j*.
- 'mincost' Predict the label with the smallest expected misclassification cost, with expectation taken over the posterior probability, and cost as given by the Cost property of the classifier (a matrix). The loss is then the true misclassification cost averaged over the observations.

To write your own loss function, create a function file in this form:

```
function loss = lossfun(C,S,W,COST)
```
- N is the number of rows of X.
- K is the number of classes in the classifier, represented in the ClassNames property.
- C is an N-by-K logical matrix, with one true per row for the true class. The index for each class is its position in the ClassNames property.
- S is an N-by-K numeric matrix. S is a matrix of posterior probabilities for classes with one row per observation, similar to the posterior output from predict.
- W is a numeric vector with N elements, the observation weights. If you pass W, the elements are normalized to sum to the prior probabilities in the respective classes.
- COST is a K-by-K numeric matrix of misclassification costs. For example, you can use COST = ones  $(K)$  - eye  $(K)$ , which means a cost of 0 for correct classification, and 1 for misclassification.
- The output **loss** should be a scalar.

Pass the function handle @*lossfun* as the value of the LossFun name-value pair.

### True Misclassification Cost

There are two costs associated with classification: the true misclassification cost per class, and the expected misclassification cost per observation.

You can set the true misclassification cost per class in the Cost name-value pair when you create the classifier using the fitctree method.  $Cost(i, j)$  is the cost of classifying an observation into class j if its true class is i. By default,  $Cost(i, j)=1$  if  $i$  = j, and Cost(i,j)=0 if  $i$  = j. In other words, the cost is 0 for correct classification, and 1 for incorrect classification. **Example 11**<br> **Example 12** is the characteristic minor and perturbation of the CDSt manus value point and the characteristic matrix (2011) and the constraint in the characteristic matrix (2011),  $\frac{1}{1}$  if  $\frac{1}{1}$  in less<br>
less<br>
de the time misalaterification rotater class in the Cost rance value pair<br>
de modernation discusses the class in the Cost rance value pair<br>
de modernation discusses in the Cost rance value pair<br>
de cost  $(4, j)$ can set the true misclassification cost per class in the production in the distinguity and constant in the distinguity is it is true class is it, and Cost ( $i, j$ )=0 if  $i = j$ . In other words, the cost 1 for incorrect class an set the true misclassification cost per class in the CoSt name-value pair of the most many decomposition into class *i* fix is true class is 3. By default. Cost  $(1, j)$  is the correct classification.<br> *i* for an ord Co You can set the true misclassification cost per class in the Cost name-value pair<br>when you create the classifier using the fittetree method. Cost(i, j) is the cost of<br>classifying an observation into class ji fits true cla

## Expected Misclassification Cost

There are two costs associated with classification: the true misclassification cost per class, and the expected misclassification cost per observation.

Suppose you have Nobs observations that you want to classify with a trained classifier. Suppose you have K classes. You place the observations into a matrix Xnew with one observation per row.

The expected cost matrix CE has size Nobs-by-K. Each row of CE contains the expected (average) cost of classifying the observation into each of the K classes.  $CE(n, k)$  is

$$
\sum_{i=1}^K \hat{P}(i | \text{Xnew}(n)) C(k | i),
$$

where

- *K* is the number of classes.
- •
- true class is *i*.

## Score (tree)

For trees, the *score* of a classification of a leaf node is the posterior probability of the classification at that node. The posterior probability of the classification at a node is the number of training sequences that lead to that node with the classification, divided by the number of training sequences that lead to that node.

For example, consider classifying a predictor X as  $true$  when  $X \le 0.15$  or  $X \ge 0.95$ , and X is false otherwise.

Generate 100 random points and classify them:

```
rng(0,'twister') % for reproducibility
X = rand(100, 1);Y = (abs(X - .55) > .4);tree = fitterree(X, Y);view(tree,'Mode','Graph')
```
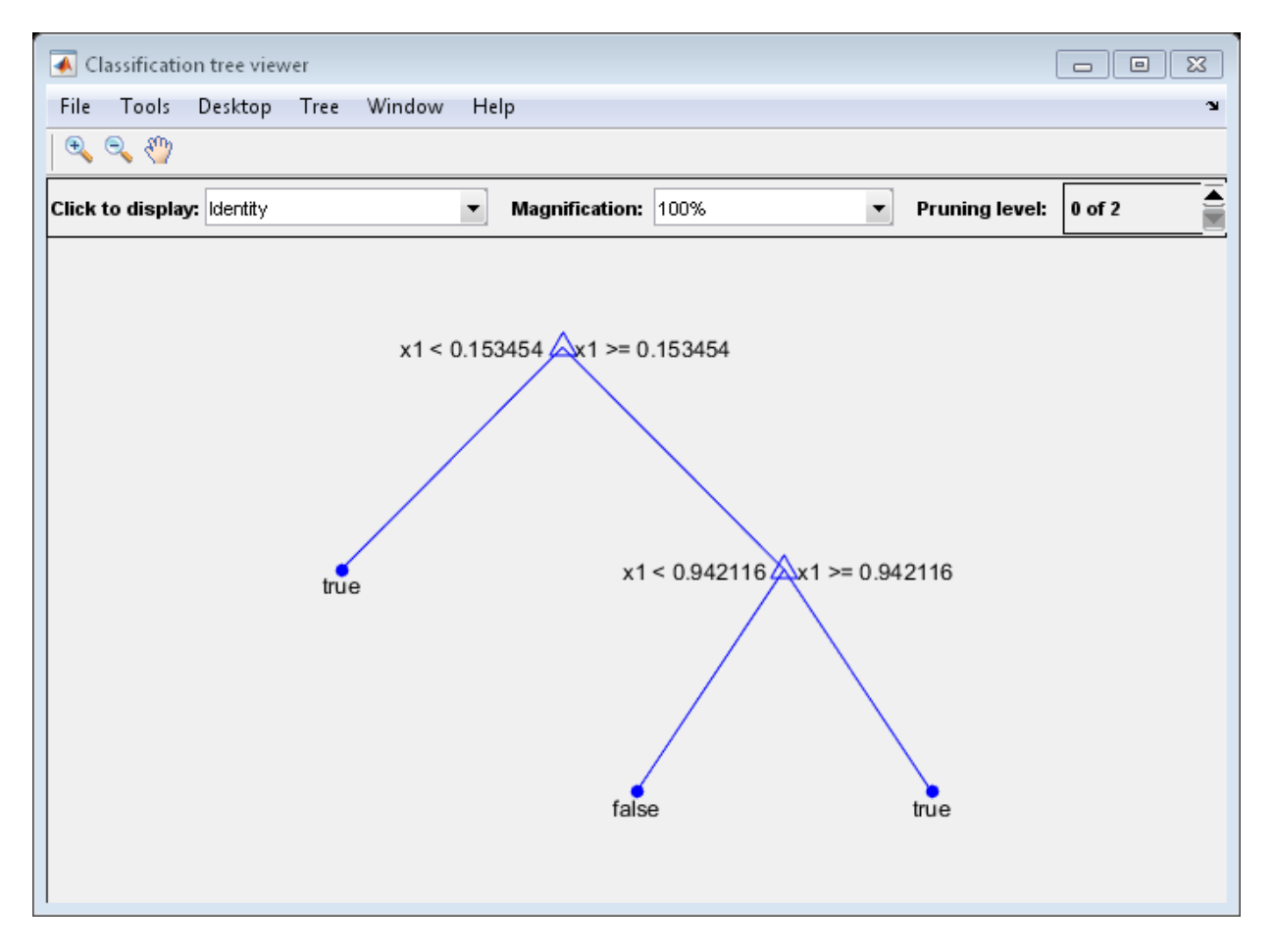

Prune the tree:

```
tree1 = prime(tree, 'Level', 1);view(tree1,'Mode','Graph')
```
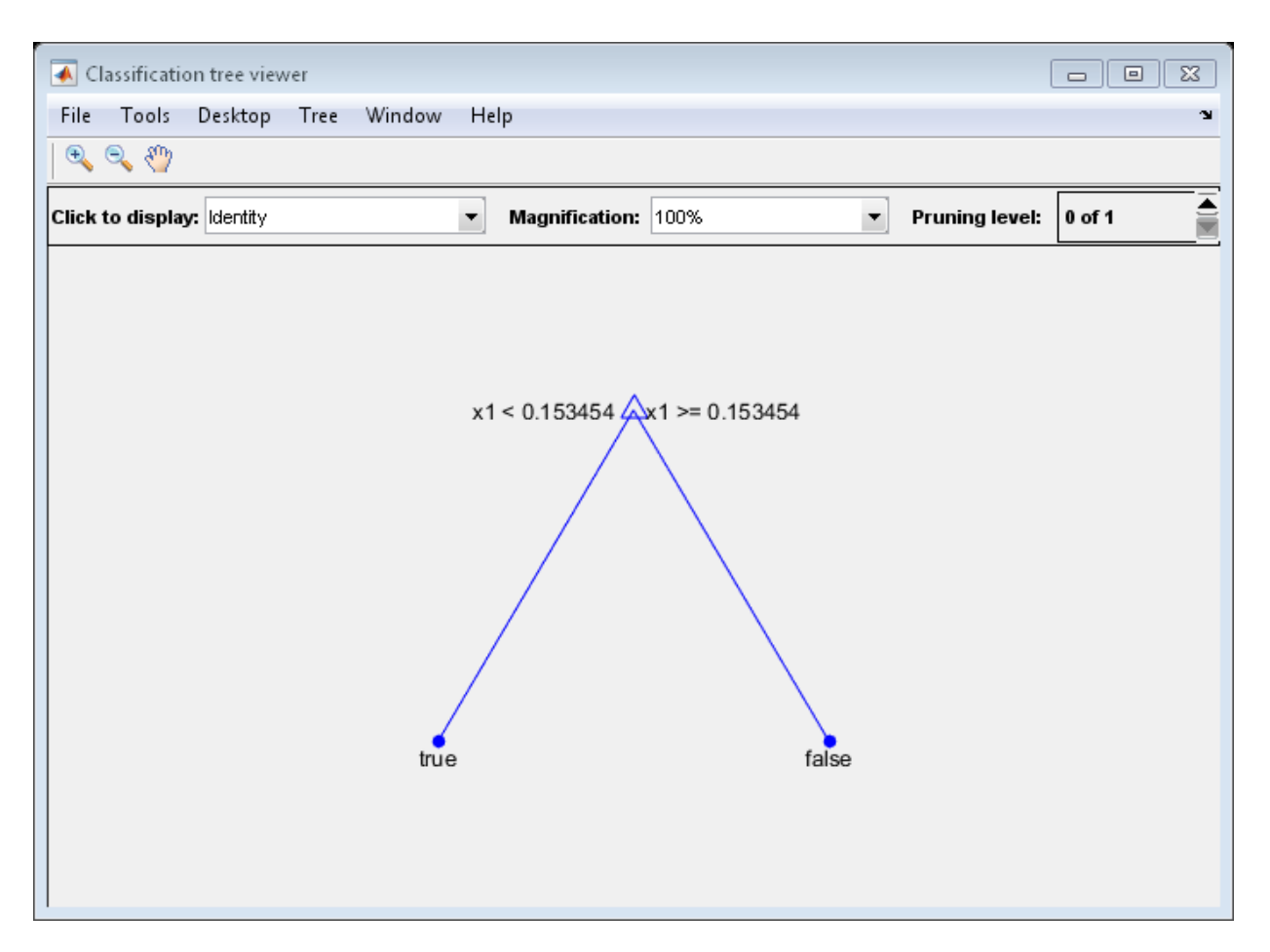

The pruned tree correctly classifies observations that are less than 0.15 as true. It also correctly classifies observations from .15 to .94 as false. However, it incorrectly classifies observations that are greater than .94 as false. Therefore, the score for observations that are greater than .15 should be about .05/.85=.06 for true, and about .8/.85=.94 for false.

Compute the prediction scores for the first 10 rows of X:

```
[-, \text{score}] = \text{predict}(\text{tree1}, X(1:10));[score X(1:10,:)]
```
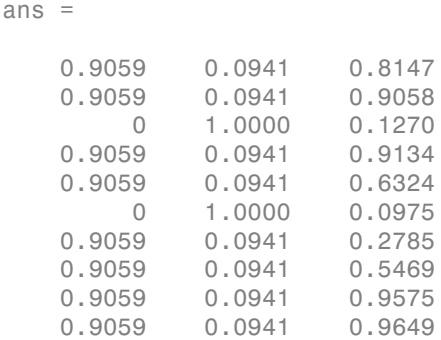

Indeed, every value of X (the right-most column) that is less than 0.15 has associated scores (the left and center columns) of 0 and 1, while the other values of X have associated scores of 0.91 and 0.09. The difference (score 0.09 instead of the expected .06) is due to a statistical fluctuation: there are 8 observations in X in the range (.95,1) instead of the expected 5 observations.

## Examples

#### Compute the In-sample Classification Error

Compute the resubstituted classification error for the ionosphere data set.

```
load ionosphere
tree = fitterree(X, Y);L = Loss(tree, X, Y)L = 0.0114
```
#### Examine the Classification Error for Each Subtree

Unpruned decision trees tend to overfit. One way to balance model complexity and out-ofsample performance is to prune a tree (or restrict its growth) so that in-sample and outof-sample performance are satisfactory.

Load Fisher's iris data set. Partition the data into training (50%) and validation (50%) sets.

```
load fisheriris
n = size(meas, 1);rng(1) % For reproducibility
idxTrn = false(n,1);idxTrn(randsample(n,round(0.5*n))) = true; % Training set logical indicesidxVal = idxTrn == false; % Validation set logical indices
```
Grow a classification tree using the training set.

```
Mdl = fitctree(meas(idxTrn,:),species(idxTrn));
```
View the classification tree.

view(Mdl,'Mode','graph');

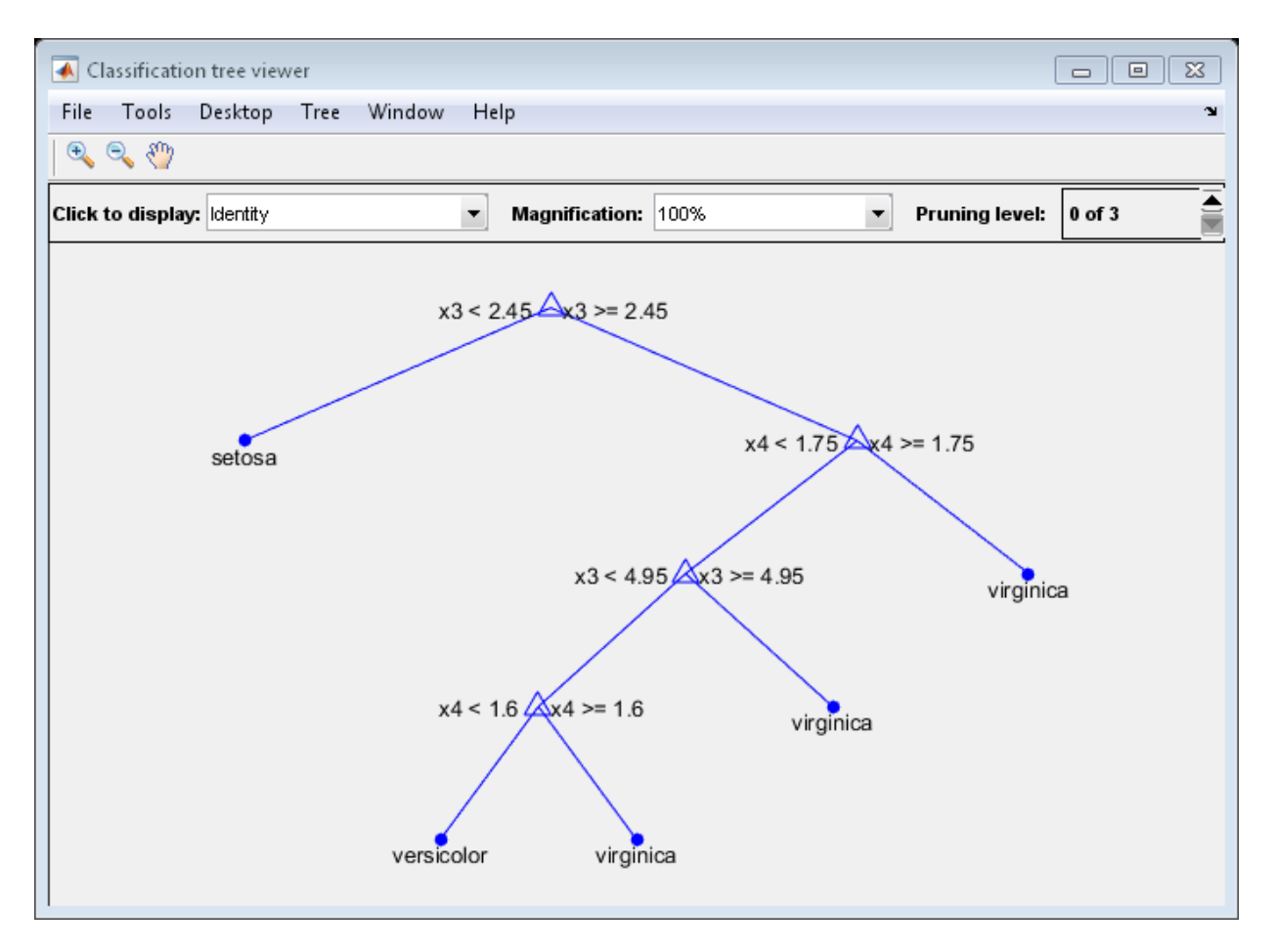

The classification tree has four pruning levels. Level 0 is the full, unpruned tree (as displayed). Level 3 is just the root node (i.e., no splits).

Examine the training sample classification error for each subtree (or pruning level) excluding the highest level.

```
m = max(Md1.Prunelist) - 1;trnLoss = resubLoss(Mdl,'SubTrees',0:m)
trnLoss =
```
- 0.0267 0.0533 0.3067
- The full, unpruned tree misclassifies about 2.7% of the training observations.
- The tree pruned to level 1 misclassifies about 5.3% of the training observations.
- The tree pruned to level 2 (i.e., a stump) misclassifies about 30.6% of the training observations.

Examine the validation sample classification error at each level excluding the highest level.

valLoss = loss(Mdl,meas(idxVal,:),species(idxVal),'SubTrees',0:m)

valLoss = 0.0369 0.0237 0.3067

- The full, unpruned tree misclassifies about 3.7% of the validation observations.
- The tree pruned to level 1 misclassifies about 2.4% of the validation observations.
- The tree pruned to level 2 (i.e., a stump) misclassifies about 30.7% of the validation observations.

To balance model complexity and out-of-sample performance, consider pruning Mdl to level 1.

```
pruneMdl = prune(Mdl,'Level',1);
view(pruneMdl,'Mode','graph')
```
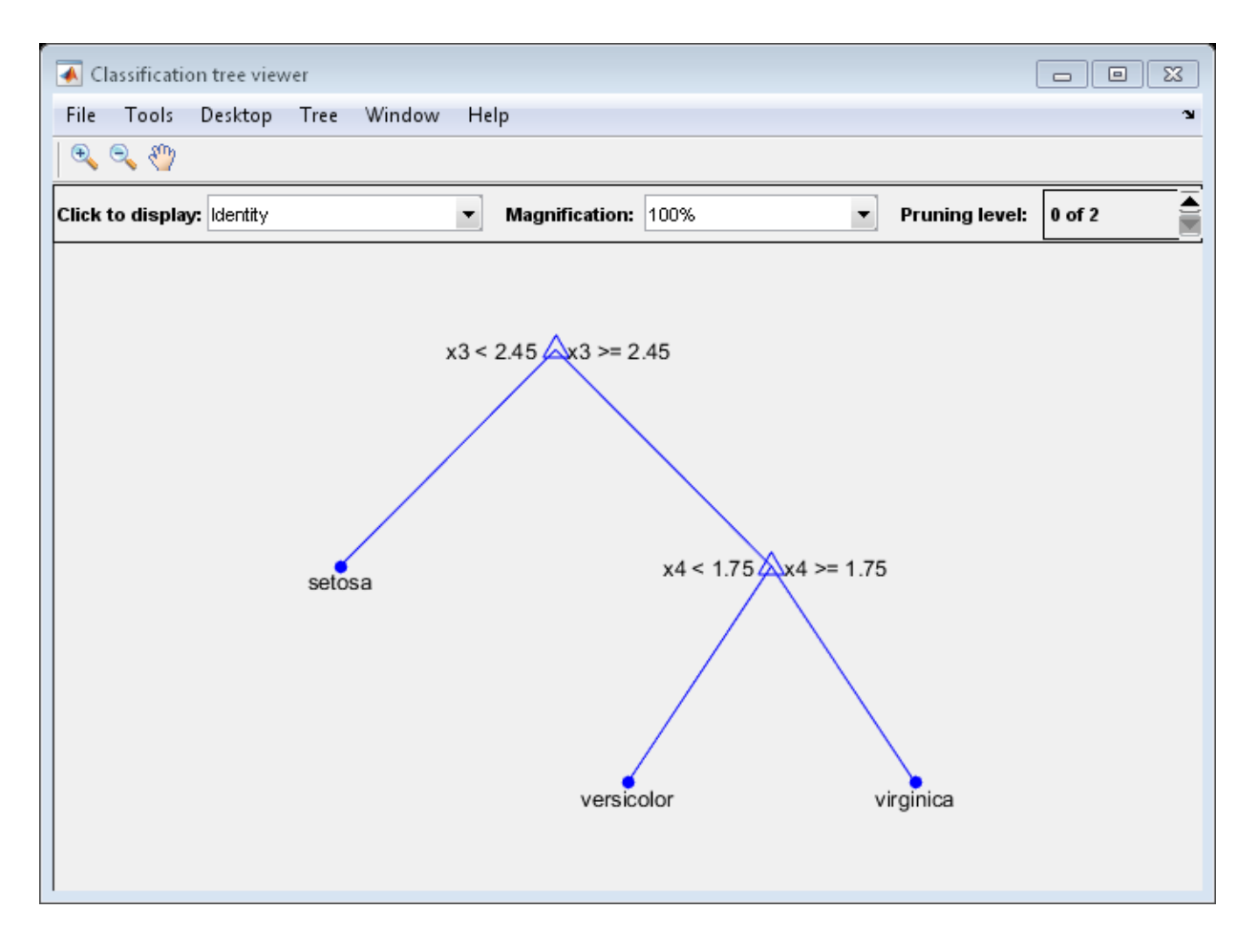

### See Also

margin | predict | fitctree | edge

# loss

**Class:** CompactRegressionEnsemble

Regression error

# **Syntax**

 $L = Loss(ens, X, Y)$  $L = Loss(ens, X, Y, Name, Value)$ 

# **Description**

 $L = \text{loss}(\text{ens}, X, Y)$  returns the mean squared error between the predictions of ens to the data in X, compared to the true responses Y.

 $L = \text{loss}(\text{ens}, X, Y, \text{Name}, \text{Value})$  computes the error in prediction with additional options specified by one or more Name,Value pair arguments.

# Input Arguments

### **ens**

A regression ensemble created with fitensemble, or the compact method.

### **X**

A matrix of predictor values. Each column of X represents one variable, and each row represents one observation.

NaN values in X are taken to be missing values. Observations with all missing values for X are not used in the calculation of loss.

#### **Y**

A numeric column vector with the same number of rows as X. Each entry in Y is the response to the data in the corresponding row of X.

NaN values in Y are taken to be missing values. Observations with missing values for Y are not used in the calculation of loss.

### Name-Value Pair Arguments

Specify optional comma-separated pairs of Name,Value arguments. Name is the argument name and Value is the corresponding value. Name must appear inside single quotes (' '). You can specify several name and value pair arguments in any order as Name1,Value1,...,NameN,ValueN.

#### **'learners'**

Indices of weak learners in the ensemble ranging from 1 to ens. NumTrained. oobEdge uses only these learners for calculating loss.

#### **Default:** 1:NumTrained

#### **'lossfun'**

Function handle for loss function, or the string 'mse', meaning mean squared error. If you pass a function handle fun, loss calls it as

fun(Y,Yfit,W)

where Y, Yfit, and W are numeric vectors of the same length.

- Y is the observed response.
- Yfit is the predicted response.
- W is the observation weights.

The returned value  $fun(Y, Yfit, W)$  should be a scalar.

#### **Default:** 'mse'

**'mode'**

String representing the meaning of the output L:

- $\cdot$  'ensemble'  $\mathsf{-L}$  is a scalar value, the loss for the entire ensemble.
- $\cdot$  'individual'  $\overline{-}$  L is a vector with one element per trained learner.
- 'cumulative' L is a vector in which element J is obtained by using learners 1:J from the input list of learners.

**Default:** 'ensemble'

#### **'UseObsForLearner'**

A logical matrix of size N-by-NumTrained, where N is the number of observations in ens.X, and NumTrained is the number of weak learners. When UseObsForLearner(I,J) is true, predict uses learner J in predicting observation I.

```
Default: true(N,NumTrained)
```
#### **'weights'**

Numeric vector of observation weights with the same number of elements as Y. The formula for loss with weights is in "Weighted Mean Squared Error" on page 22-2731.

```
Default: ones(size(Y))
```
## Output Arguments

#### **L**

Weighted mean squared error of predictions. The formula for loss is in ["Weighted Mean](#page-4184-0) [Squared Error" on page 22-2731.](#page-4184-0)

## **Definitions**

### <span id="page-4184-0"></span>Weighted Mean Squared Error

Let  $n$  be the number of rows of data,  $x_j$  be the  $j$ th row of data,  $y_j$  be the true response to  $x_j$ , and let  $f(x_j)$  be the response prediction of ens to  $x_j$ . Let  $w$  be the vector of weights (all one by default). less<br> **Consideration**:<br>
Considerationin maximization of the Muslim Trained, where N is the number of<br>
High matrix of size NA<sub>2</sub>, Num Trained is the number of weak learners. When<br>
Let true (R<sub></sub><sub></sub> *N*, MumTrained)<br> **ghts**<br> loss<br>
an Fort-carner '<br>
in matrix of the Male Male Trainted, where M is the number of<br>
in matrix of mixed Male Trainted is the number of weak herears. When<br>
for the mixed Male Male Trainted is the number of weak herears.

First the weights are divided by their sum so they add to one: *w*→*w*/Σ*w*. The mean squared error *L* is

$$
L=\sum_{j=1}^n w_j\left(f(x_j)-y_j\right)^2.
$$

## Examples

Find the loss of an ensemble predictor of the carsmall data to find MPG as a function of engine displacement, horsepower, and vehicle weight:

```
load carsmall
X = [Displacement Horsepower Weight];
ens = fitensemble(X,MPG,'LSBoost',100,'Tree');
L = Loss(\text{ens}, X, \text{MPG})L = 4.3904
```
### See Also

predict | fitensemble

# loss

**Class:** CompactRegressionTree

Regression error

# **Syntax**

```
L = Loss(tree, X, Y)[L, se] = loss(tree, X, Y)[L, se, NLeaf] = loss(tree, X, Y)[L,se,NLeaf,bestlevel] = loss(tree,X,Y)
L = loss(tree,X,Y,Name,Value)
```
# **Description**

 $L = \text{loss}(\text{tree}, X, Y)$  returns the mean squared error between the predictions of tree to the data in X, compared to the true responses Y.

 $[L, se] = loss(tree, X, Y)$  returns the standard error of the loss.

 $[L, se, NLeaf] = loss(tree, X, Y)$  returns the number of leaves (terminal nodes) in the tree.

```
[L, se, NLeaf, bestlevel] = loss(tree, X, Y) returns the optimal pruning level for
tree.
```
 $L = \text{loss}(\text{tree}, X, Y, \text{Name}, \text{Value})$  computes the error in prediction with additional options specified by one or more Name,Value pair arguments.

## Input Arguments

### **tree**

Regression tree created with fitrtree, or the compact method.

#### **X**

A matrix of predictor values. Each column of X represents one variable, and each row represents one observation.

#### **Y**

A numeric column vector with the same number of rows as X. Each entry in Y is the response to the data in the corresponding row of X.

### Name-Value Pair Arguments

Specify optional comma-separated pairs of Name,Value arguments. Name is the argument name and Value is the corresponding value. Name must appear inside single quotes (' '). You can specify several name and value pair arguments in any order as Name1,Value1,...,NameN,ValueN.

#### **'LossFun'**

Function handle for loss, or the string 'mse' representing mean-squared error. If you pass a function handle fun, loss calls fun as:

fun(Y,Yfit,W)

- Y is the vector of true responses.
- Yfit is the vector of predicted responses.
- W is the observation weights. If you pass W, the elements are normalized to sum to 1.

All the vectors have the same number of rows as Y.

#### **Default:** 'mse'

#### **'Subtrees'**

A vector of nonnegative integers in ascending order or 'all'.

If you specify a vector, then all elements must be at least 0 and at most max(tree.PruneList). 0 indicates the full, unpruned tree and max(tree.PruneList) indicates the a completely pruned tree (i.e., just the root node). If you specify 'all', then CompactRegressionTree.loss operates on all subtrees (i.e., the entire pruning sequence). This specification is equivalent to using 0:max(tree.PruneList).

CompactRegressionTree.loss prunes tree to each level indicated in Subtrees, and then estimates the corresponding output arguments. The size of Subtrees determines the size of some output arguments.

To invoke Subtrees, the properties PruneList and PruneAlpha of tree must be nonempty. In other words, grow tree by setting 'Prune','on', or by pruning tree using prune.

#### **Default:** 0

#### **'TreeSize'**

A string, either:

- $\cdot$  'se'  $-$  loss returns bestlevel that corresponds to the smallest tree whose mean squared error (MSE) is within one standard error of the minimum MSE.
- 'min' loss returns bestlevel that corresponds to the minimal MSE tree.

#### **'Weights'**

Numeric vector of observation weights with the same number of elements as Y.

```
Default: ones(size(Y))
```
## Output Arguments

#### **L**

Classification error, a vector the length of Subtrees. The error for each tree is the mean squared error, weighted with Weights. If you include LossFun, L reflects the loss calculated with LossFun.

#### **se**

Standard error of loss, a vector the length of Subtrees.

#### **NLeaf**

Number of leaves (terminal nodes) in the pruned subtrees, a vector the length of Subtrees.

#### **bestlevel**

A scalar whose value depends on TreeSize:

- TreeSize  $=$  'se'  $-$  loss returns the highest pruning level with loss within one standard deviation of the minimum (L+se, where L and se relate to the smallest value in Subtrees). *where the comminal nodes)* in the promod subtrees, a vector the length of<br>  $\alpha = \alpha^2 \sec^2 - 1$  and a depends on TroeSize:<br>  $\alpha^2 + \sec^2 - 1$  and a depends on TroeSize:<br>  $\alpha^2 \sin^2 \theta$  of the miniman (triat, where the of which los col List<br>
and List<br>
are value depends on TreeSize:<br>  $\cdot$  are value depends on TreeSize:<br>  $\cdot$  are  $\cdot$  - 10ss returns the highest pruning level with loss within one<br>
beviation of the minimum (L+se, where L and se relate t Â ( ) ( ) -
- TreeSize =  $'min'$  loss returns the element of Subtrees with smallest loss, usually the smallest element of Subtrees.

## **Definitions**

### Mean Squared Error

The mean squared error *m* of the predictions  $f(X_n)$  with weight vector *w* is

$$
m = \frac{\sum w_n (f(X_n) - Y_n)^2}{\sum w_n}.
$$

### Examples

#### Compute the In-Sample MSE

Load the carsmall data set. Consider Displacement, Horsepower, and Weight as predictors of the response MPG.

```
load carsmall
X = [Displacement Horsepower Weight];
```
Grow a regression tree using all observations.

```
tree = fitrtree(X, MPG);
```
Estimate the in-sample MSE.

 $L = Loss(tree, X, MPG)$ 

 $L =$ 4.8952

#### Find the Pruning Level Yielding the Optimal In-sample Loss

Load the carsmall data set. Consider Displacement, Horsepower, and Weight as predictors of the response MPG.

load carsmall X = [Displacement Horsepower Weight];

Grow a regression tree using all observations.

 $Md1 = fitrtree(X, MPG);$ 

View the regression tree.

view(Mdl,'Mode','graph');

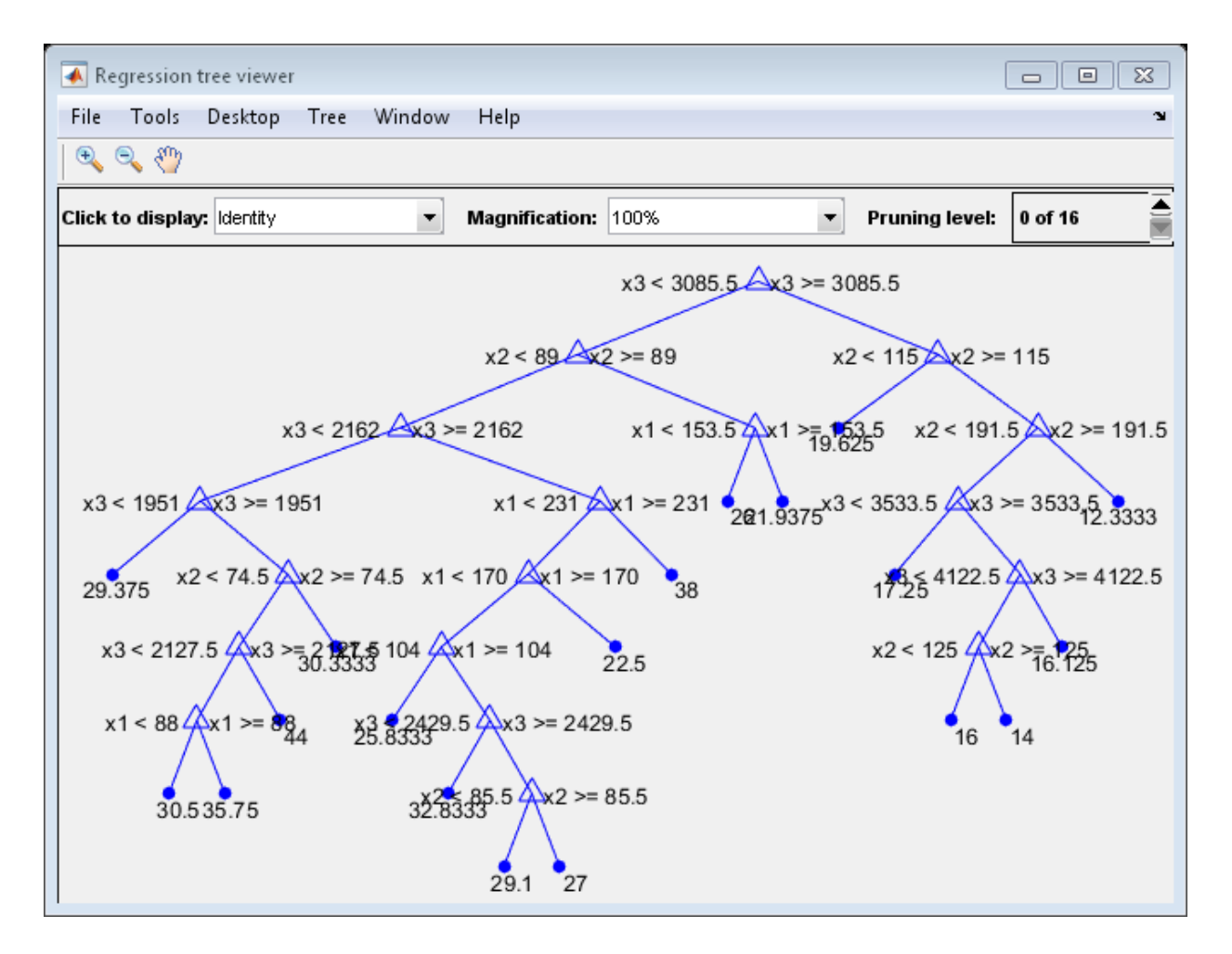

Find the best pruning level that yields the optimal in-sample loss.

```
[L,se,NLeaf,bestLevel] = loss(Mdl,X,MPG,'Subtrees','all');
bestLevel
```

```
bestLevel =
      1
```
The best pruning level is level 1.

Prune the tree to level 1.

pruneMdl = prune(Mdl,'Level',bestLevel); view(pruneMdl,'Mode','graph');

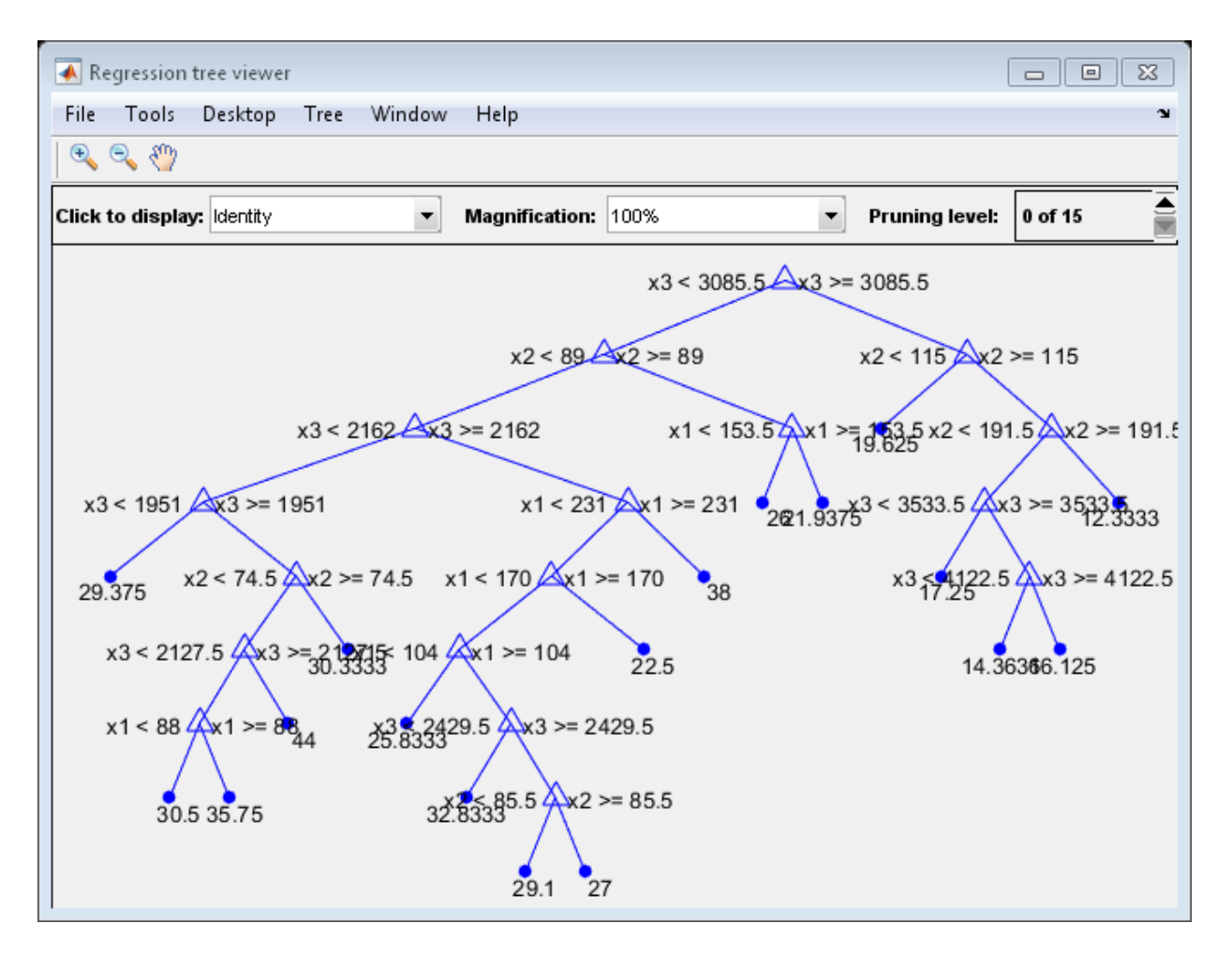

#### Examine the MSE for Each Subtree

Unpruned decision trees tend to overfit. One way to balance model complexity and out-ofsample performance is to prune a tree (or restrict its growth) so that in-sample and outof-sample performance are satisfactory.

Load the carsmall data set. Consider Displacement, Horsepower, and Weight as predictors of the response MPG.

load carsmall

X = [Displacement Horsepower Weight];  $Y = MPG;$ 

Partition the data into training (50%) and validation (50%) sets.

```
n = size(X, 1);rng(1) % For reproducibility
idxTrn = false(n,1);idxTrn(randsample(n,round(0.5*n))) = true; % Training set logical indicesidxVal = idxTrn == false; % Validation set logical indices
```
Grow a regression tree using the training set.

Mdl = fitrtree(X(idxTrn,:),Y(idxTrn));

View the regression tree.

view(Mdl,'Mode','graph');

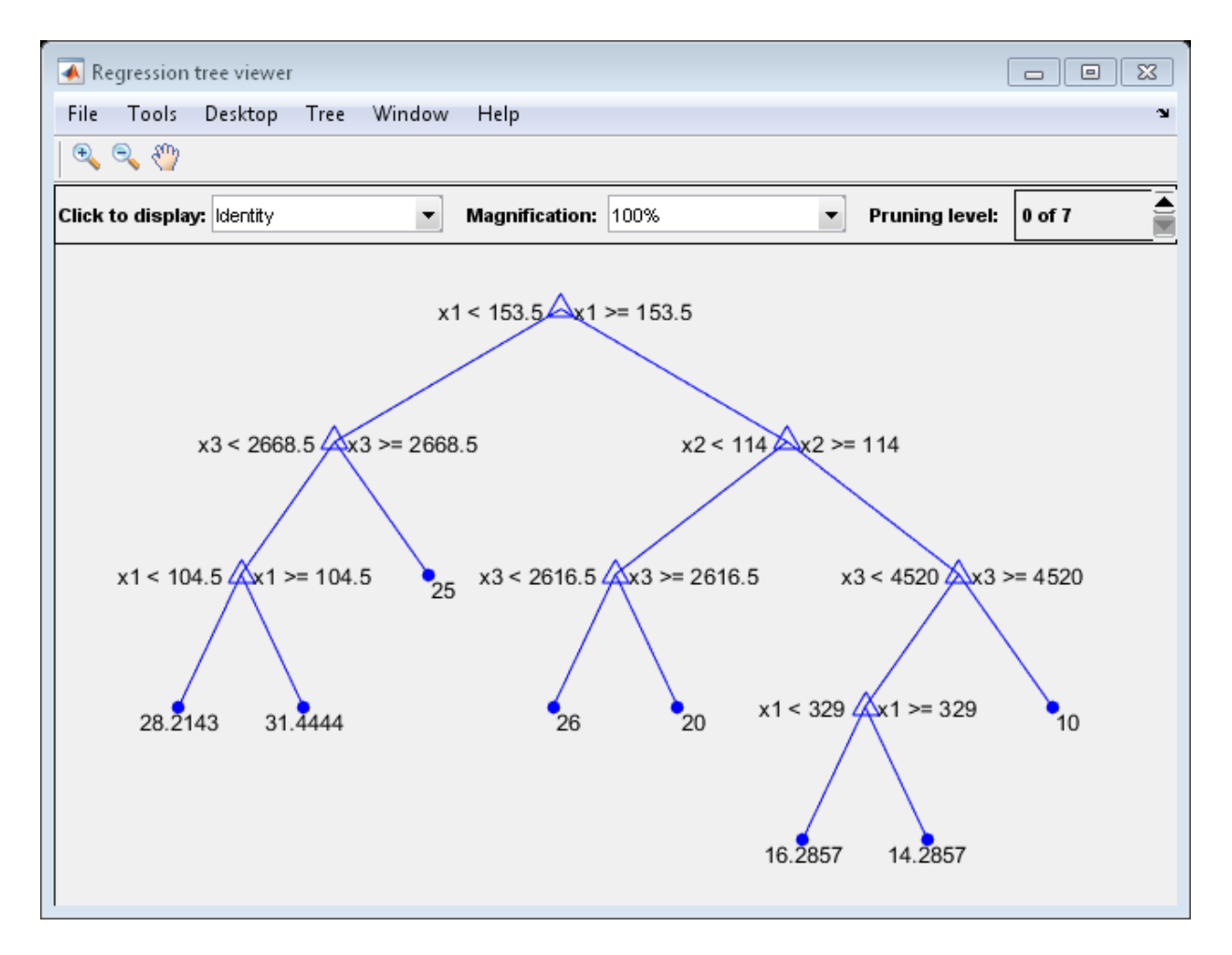

The regression tree has seven pruning levels. Level 0 is the full, unpruned tree (as displayed). Level 7 is just the root node (i.e., no splits).

Examine the training sample MSE for each subtree (or pruning level) excluding the highest level.

```
m = max(Md1.Prunelist) - 1;trnLoss = resubLoss(Mdl,'SubTrees',0:m)
```

```
trnLoss =
     5.9789
     6.2768
     6.8316
     7.5209
     8.3951
    10.7452
    14.8445
```
- The MSE for the full, unpruned tree is about 6 units.
- The MSE for the tree pruned to level 1 is about 6.3 units.
- The MSE for the tree pruned to level 6 (i.e., a stump) is about 14.8 units.

Examine the validation sample MSE at each level excluding the highest level.

```
valLoss = loss(Mdl,X(idxVal,:),Y(idxVal),'SubTrees',0:m)
```

```
valLoss =
    32.1205
    31.5035
    32.0541
    30.8183
    26.3535
    30.0137
    38.4695
```
- The MSE for the full, unpruned tree (level 0) is about 32.1 units.
- The MSE for the tree pruned to level 4 is about 26.4 units.
- The MSE for the tree pruned to level 5 is about 30.0 units.
- The MSE for the tree pruned to level 6 (i.e., a stump) is about 38.5 units.

To balance model complexity and out-of-sample performance, consider pruning Mdl to level 4.

```
pruneMdl = prune(Mdl,'Level',4);
view(pruneMdl,'Mode','graph')
```
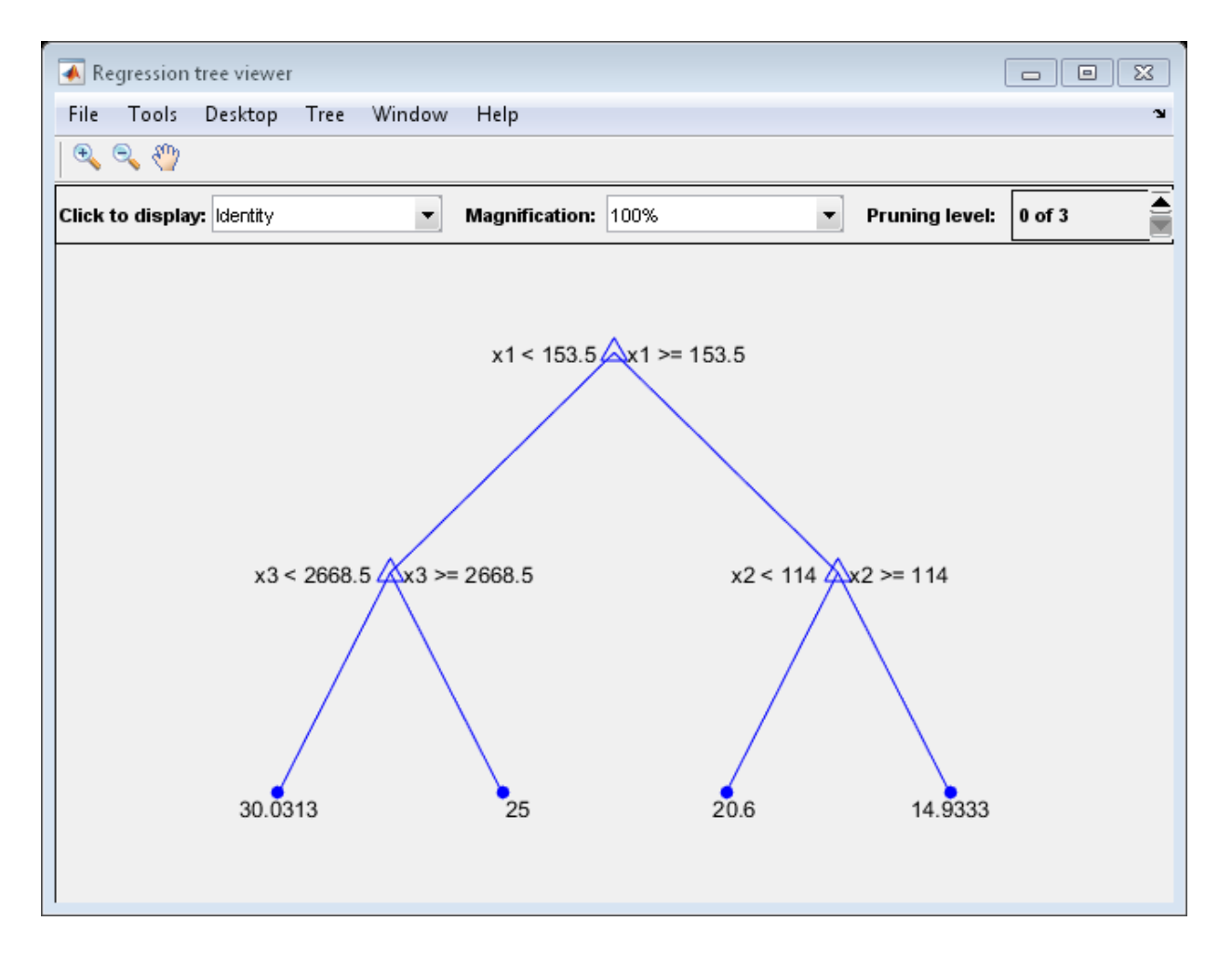

See Also predict | fitrtree

## lowerparams

**Class:** paretotails

Lower Pareto tails parameters

## **Syntax**

```
params = lowerparams(obj)
```
## **Description**

params = lowerparams(obj) returns the 2-element vector params of shape and scale parameters, respectively, of the lower tail of the Pareto tails object obj. lowerparams does not return a location parameter.

## Examples

Fit Pareto tails to a *t* distribution at cumulative probabilities 0.1 and 0.9:

```
t = trnd(3, 100, 1);obj = parents(t, 0.1, 0.9);lowerparams(obj)
ans = -0.1901 1.1898
upperparams(obj)
ans = 0.3646 0.5103
```
### See Also

paretotails | upperparams

# lt

**Class:** qrandstream

Less than relation for handles

## **Syntax**

 $h1 < h2$ 

## **Description**

h1 < h2 performs element-wise comparisons between handle arrays h1 and h2. h1 and h2 must be of the same dimensions unless one is a scalar. The result is a logical array of the same dimensions, where each element is an element-wise < result.

If one of h1 or h2 is scalar, scalar expansion is performed and the result will match the dimensions of the array that is not scalar.

 $tf = lt(h1, h2)$  stores the result in a logical array of the same dimensions.

### See Also

qrandstream | ge | gt | ne | eq | le

# lsline

Add least-squares line to scatter plot

# **Syntax**

lsline lsline(ax)  $h = 1$ sline $($ 

# **Description**

lsline superimposes a least-squares line on each scatter plot in the current axes. Scatter plots are produced by the MATLAB scatter and plot functions. Data points connected with solid, dashed, or dash-dot lines ('-', '--', or '.-') are not considered to be scatter plots by lsline, and are ignored.

lsline(ax) superimposes a least-squares line on the scatter plot in axis ax.

 $h = 1$ sline () returns a column vector of handles h to the least-squares lines, using any of the previous syntaxes.

# Examples

### Plot a Least-Squares Line

Generate three sets of sample data and plot on the same figure.

```
x = 1:10;
rng default; % For reproducibility
figure;
y1 = x + \text{randn}(1,10);
scatter(x,y1,25,'b','*')
hold on
```
 $y2 = 2*x + randn(1, 10)$ ; plot(x,y2,'mo')  $y3 = 3*x + randn(1, 10);$ plot(x,y3,'rx:')

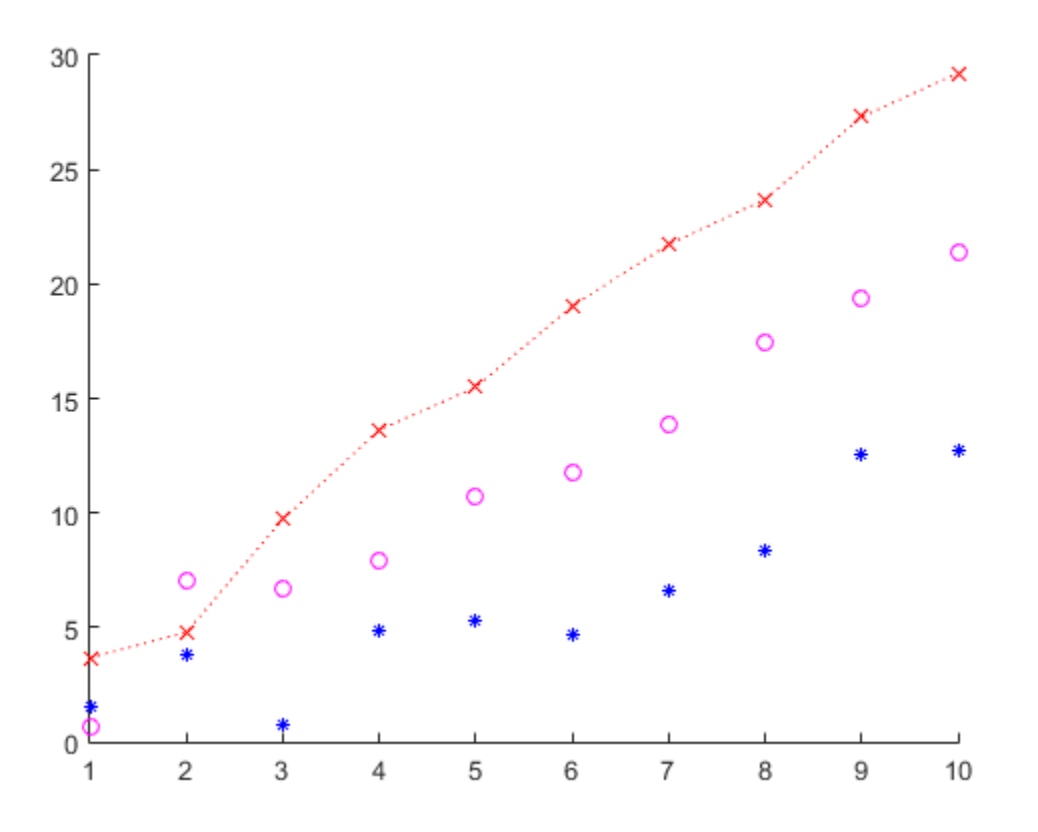

Add a least-squares line for each set of sample data. lsline

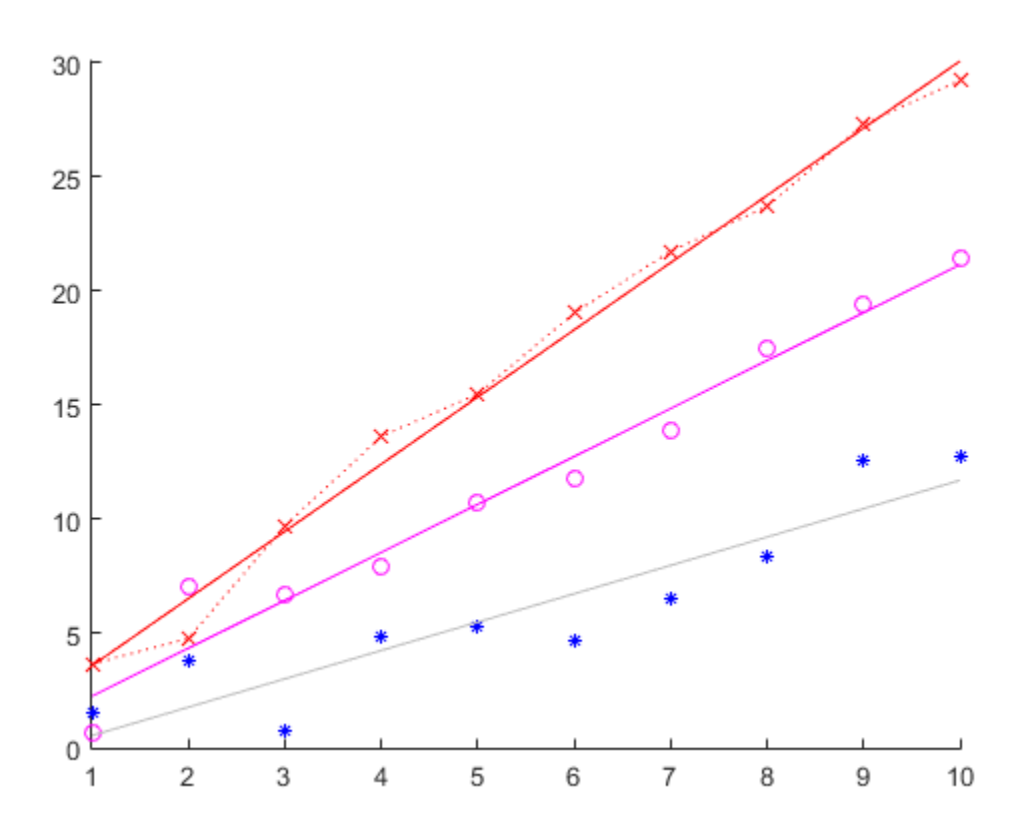

#### Specify Axes for Least-Squares and Reference Lines

Define the x-variable and two different y-variables to use for the plots.

```
rng default % For reproducibility
x = 1:10;y1 = x + randn(1, 10);y2 = 2*x + randn(1, 10);
```
Define ax1 as the top half of the figure, and ax2 as the bottom half of the figure. Create the first scatter plot on the top axis using y1, and the second scatter plot on the bottom axis using y2.

figure

```
ax1 = subplot(2, 1, 1);ax2 = subplot(2, 1, 2);scatter(ax1,x,y1)
scatter(ax2,x,y2)
```
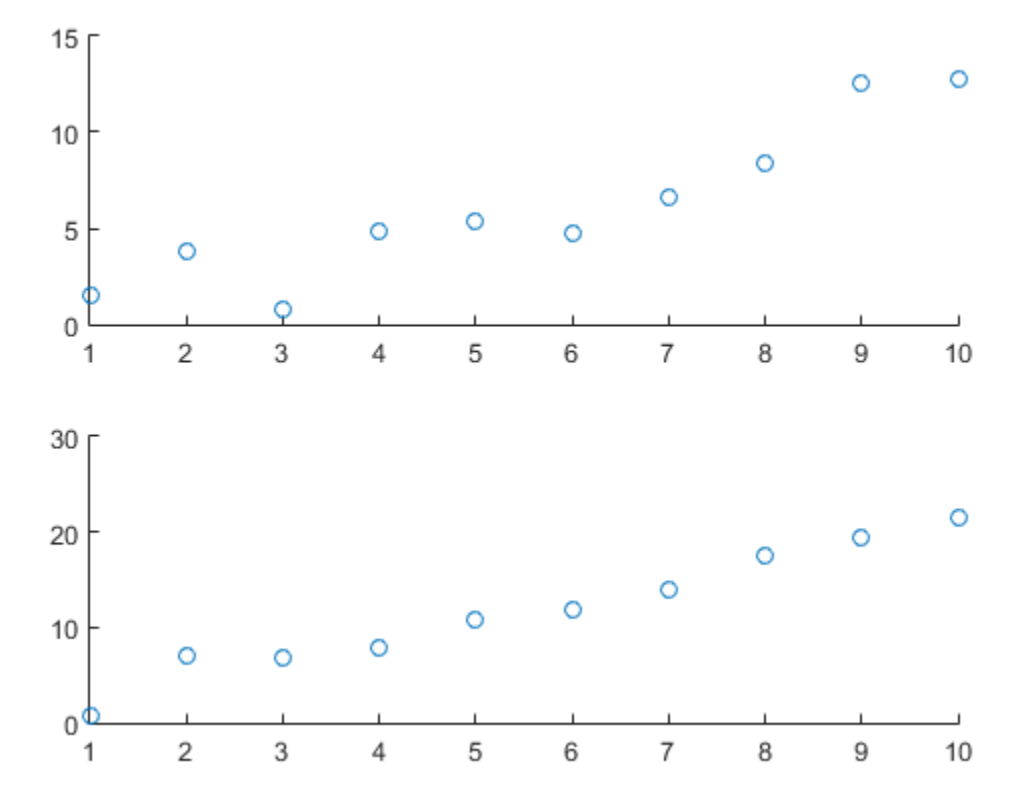

Superimpose a least-squares line on the top plot, and a reference line at the mean of the y2 values in the bottom plot.

```
lsline(ax1)
mu = mean(y2);
refline(ax2,[0 mu])
```
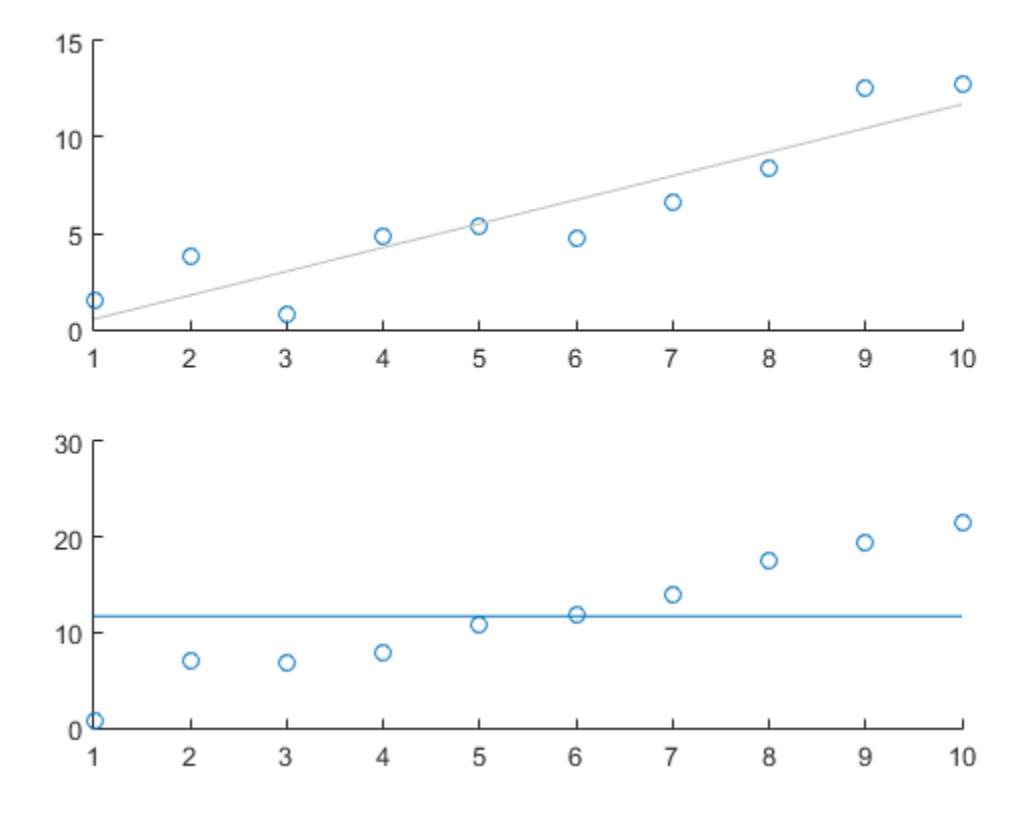

See Also scatter | plot | refline | refcurve | gline

# mad

Mean or median absolute deviation

## **Syntax**

 $y = mad(X)$  $Y = \text{mad}(X, 1)$  $Y = \text{mad}(X, 0)$ 

## **Description**

 $y = \text{mad}(X)$  returns the mean absolute deviation of the values in X. For vector input, y is mean(abs(X-mean(X))). For a matrix input,  $y$  is a row vector containing the mean absolute deviation of each column of X. For *N*-dimensional arrays, mad operates along the first nonsingleton dimension of X.

 $Y = \text{mad}(X, 1)$  returns the median absolute deviation of the values in X. For vector input,  $\gamma$  is median(abs(X-median(X))). For a matrix input,  $\gamma$  is a row vector containing the median absolute deviation of each column of X. For *N*-dimensional arrays, mad operates along the first nonsingleton dimension of X.

 $Y = \text{mad}(X, 0)$  is the same as  $\text{mad}(X)$ , and returns the mean absolute deviation of the values in X.

 $\text{mad}(X, \text{flag}, \text{dim})$  computes absolute deviations along the dimension  $\dim$  of X. flag is 0 or 1 to indicate mean or median absolute deviation, respectively.

mad treats NaNs as missing values and removes them.

For normally distributed data, multiply mad by one of the following factors to obtain an estimate of the normal scale parameter *σ*:

- sigma =  $1.253*$ mad $(X, 0)$  For mean absolute deviation
- sigma =  $1.4826*$ mad $(X,1)$  For median absolute deviation

### Examples

The following compares the robustness of different scale estimates for normally distributed data in the presence of outliers:

```
x = normal(0, 1, 1, 50);
xo = [x 10]; % Add outlierr1 = std(xo)/std(x)r1 = 1.7385
r2 = \text{mad}(x_0, 0) / \text{mad}(x, 0)r2 = 1.2306
r3 = \text{mad}(x0, 1) / \text{mad}(x, 1)r3 = 1.0602
```
## References

- [1] Mosteller, F., and J. Tukey. *Data Analysis and Regression*. Upper Saddle River, NJ: Addison-Wesley, 1977.
- [2] Sachs, L. *Applied Statistics: A Handbook of Techniques*. New York: Springer-Verlag, 1984, p. 253.

### See Also

std | range | iqr

# mahal

Mahalanobis distance

## **Syntax**

 $d = \text{mahal}(Y, X)$ 

## **Description**

 $d = \text{mahal}(Y, X)$  computes the Mahalanobis distance (in squared units) of each observation in Y from the reference sample in matrix X. If Y is *n*-by-*m*, where *n* is the number of observations and *m* is the dimension of the data, d is *n*-by-1. X and Y must have the same number of columns, but can have different numbers of rows. X must have more rows than columns.

For observation I, the Mahalanobis distance is defined by  $d(I) = (Y(I,:)-I)$  $mu)$ \*inv(SIGMA)\*(Y(I,:)-mu)', where mu and SIGMA are the sample mean and covariance of the data in X. mahal performs an equivalent, but more efficient, computation.

## Examples

#### Compare Mahalanobis and Squared Euclidean Distances

Generate correlated bivariate data.

 $X =$  mvnrnd( $[0;0]$ , $[1 \t .9; .9 \t 1]$ ,100);

Input observations.

 $Y = [1 \ 1; 1 \ -1; -1 \ -1 \ -1];$ 

Compute the Mahalanobis distance of observations in Y from the reference sample in X .

 $d1 = \text{mahal}(Y, X)$ 

 $d1 =$  0.6288 19.3520 21.1384 0.9404

Compute their squared Euclidean distances from the mean of X .

 $d2 = sum((Y-repmat(mean(X), 4, 1)).^{2}, 2)$  $d2 =$ 

 1.6170 1.9334 2.1094 2.4258

Plot the observations with Y values colored according to the Mahalanobis distance.

```
scatter(X(:,1),X(:,2))hold on
scatter(Y(:,1),Y(:,2),100,d1,'*','LineWidth',2)
hb = colorbar;
ylabel(hb,'Mahalanobis Distance')
legend('X','Y','Location','NW')
```
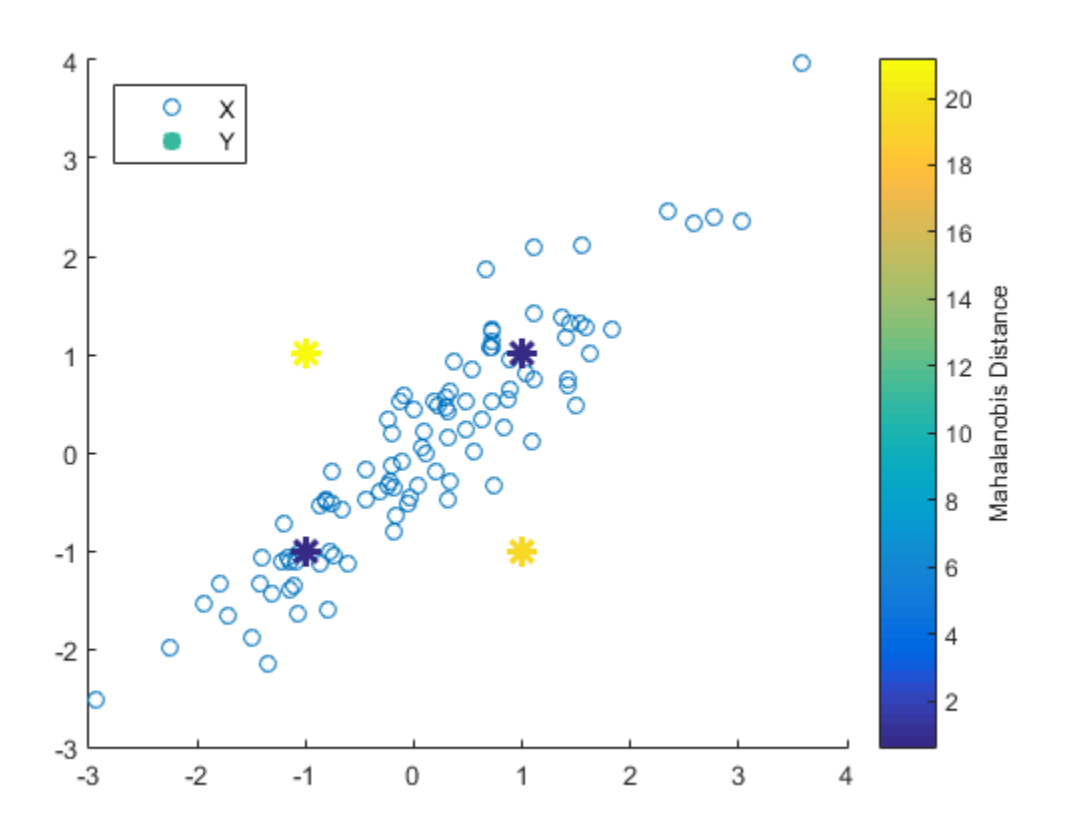

The observations in Y with equal coordinate values are much closer to X in Mahalanobis distance than observations with opposite coordinate values, even though all observations are approximately equidistant from the mean of X in Euclidean distance. The Mahalanobis distance, by considering the covariance of the data and the scales of the different variables, is useful for detecting outliers in such cases.

### See Also

pdist | mahal

# mahal

**Class:** CompactClassificationDiscriminant

Mahalanobis distance to class means

# **Syntax**

 $M = \text{mahal}(\text{obj}, X)$ M = mahal(obj,X,Name,Value)

# **Description**

 $M = \text{mahal(obj, X)}$  returns the squared Mahalanobis distances from observations in X to the class means in obj.

 $M = \text{mahal(obj, X, Name, Value)}$  computes the squared Mahalanobis distance with additional options specified by one or more Name,Value pair arguments.

# Input Arguments

### **obj**

Discriminant analysis classifier of class ClassificationDiscriminant or CompactClassificationDiscriminant, typically constructed with fitcdiscr.

### **X**

Numeric matrix of size  $n$ -by-p, where p is the number of predictors in obj, and  $n$  is any positive integer. mahal computes the Mahalanobis distances from the rows of X to each of the K means of the classes in obj.

### Name-Value Pair Arguments

Specify optional comma-separated pairs of Name,Value arguments. Name is the argument name and Value is the corresponding value. Name must appear inside single

quotes (' '). You can specify several name and value pair arguments in any order as Name1,Value1,...,NameN,ValueN.

#### **'ClassLabels'**

Class labels consisting of n elements of obj.Y, where n is the number of rows of X.

### Output Arguments

#### **M**

Size and meaning of output M depends on whether the ClassLabels name-value pair is present:

- No ClassLabels M is a numeric matrix of size n-by-K, where K is the number of classes in obj, and  $n$  is the number of rows in X.  $M(i,j)$  is the squared Mahalanobis distance from the ith row of X to the mean of class j. Aphabetical tist<br>  $\alpha$  <sup>c</sup>  $\rightarrow$   $\beta$  *X* ot can specify several name and value pair arguments in any order as<br> **5 x**  $\lambda$  $\alpha$   $\alpha$   $\alpha$   $\alpha$ ,  $\cdots$ , shanned, value of<br> **5 x stabels**<br> **1** labois consisting of n elements o Nphobersed list<br>
(''). You can specify several narms and value pair arguments in any order as<br> **VAD011**...., planest, years and value pair arguments in any order as<br> **stabels**<br> **Stabels**<br> **CASS consisting of n elements**<br>
- ClassLabels exists  $-$  M is a column vector with n elements.  $M(i)$  is the squared Mahalanobis distance from the ith row of X to the mean for the class of the ith element of ClassLabels.

### **Definitions**

### Mahalanobis Distance

The Mahalanobis distance  $d(x, y)$  between *n*-dimensional points x and y, with respect to a given *n*-by-*n* covariance matrix *S*, is

$$
d(x, y) = \sqrt{(x - y)^{T} S^{-1} (x - y)}.
$$

### Examples

Find the Mahalanobis distances from the mean of the Fisher iris data to the class means, using distinct covariance matrices for each class:
```
load fisheriris
obj = fitcdiscr(meas,species,...
     'DiscrimType','quadratic');
mathadist = mahal(obj,mean(meas))mahadist =
   220.0667 5.0254 30.5804
```
# See Also

CompactClassificationDiscriminant | fitcdiscr | mahal | gmdistribution

# How To

• ["Discriminant Analysis" on page 15-3](#page-1072-0)

# mahal

**Class:** gmdistribution

Mahalanobis distance to component means

# **Syntax**

 $D = \text{mahal}(\text{obj}, X)$ 

# **Description**

 $D = \text{mahal(obj, X)}$  computes the Mahalanobis distance (in squared units) of each observation in X to the mean of each of the *k* components of the Gaussian mixture distribution defined by obj. obj is an object created by gmdistribution or fitgmdist. X is an *n*-by-*d* matrix, where *n* is the number of observations and *d* is the dimension of the data. D is *n*-by-*k*, with D(I,J) the distance of observation I from the mean of component J.

# Examples

# Measure Mahalanobis Distances in Gaussian Mixture Data

Generate data from a mixture of two bivariate Gaussian distributions using the mvnrnd function.

```
MUI = [1 2];SIGMA1 = [2 0; 0 .5];MU2 = [-3 -5];SIGMA2 = [1 0; 0 1];
rng(1); % For reproducibility
X = [mvnrnd(MU1,SIGMA1,1000);mvnrnd(MU2,SIGMA2,1000)];
scatter(X(:,1),X(:,2), 10, '.'hold on
```
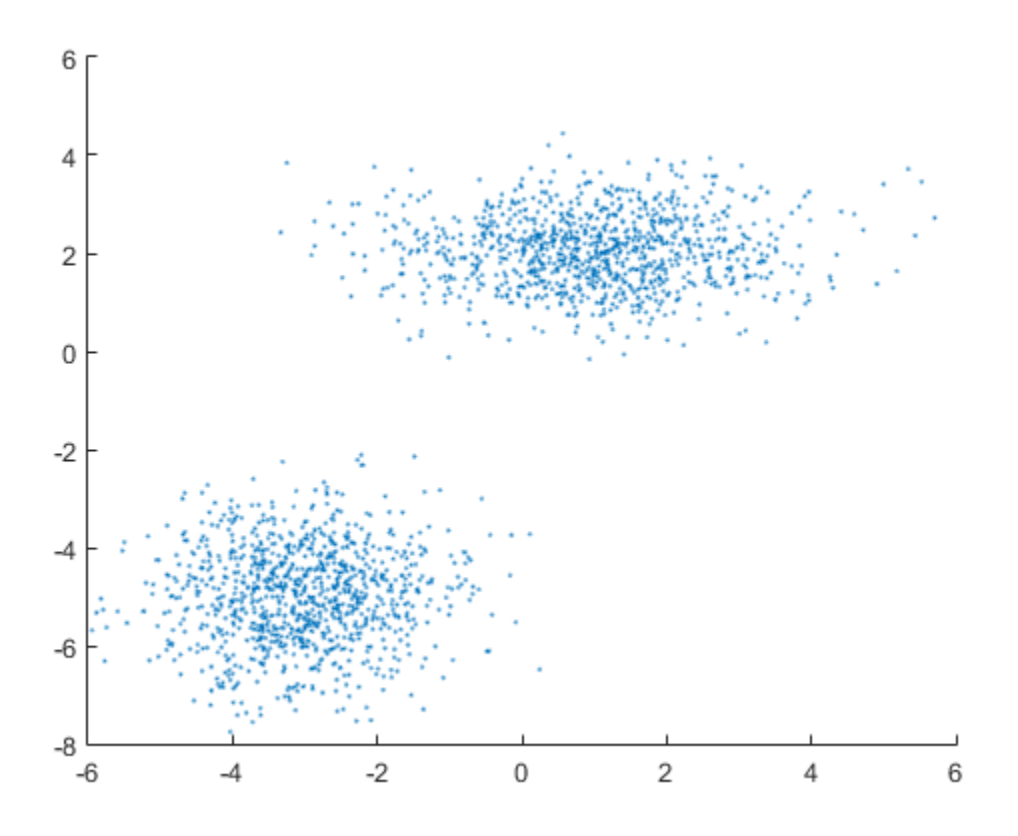

Fit a two-component Gaussian mixture model.

obj = fitgmdist(X,2); h = ezcontour(@(x,y)pdf(obj,[x y]),[-8 6],[-8 6]);

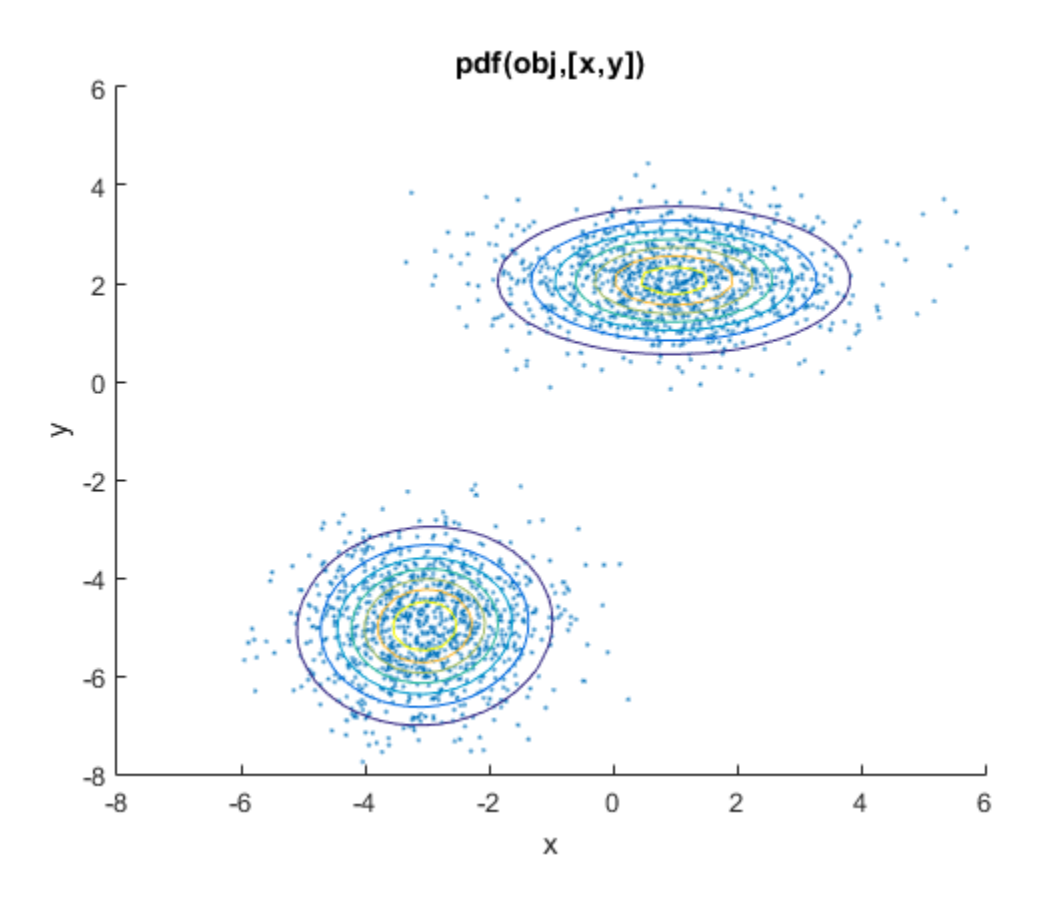

Compute the Mahalanobis distance of each point in X to the mean of each component of obj.

```
D = \text{mahal(obj}, X);
delete(h)
scatter(X(:,1),X(:,2),10,D(:,1),'.')hb = colorbar;
ylabel(hb,'Mahalanobis Distance to Component 1')
```
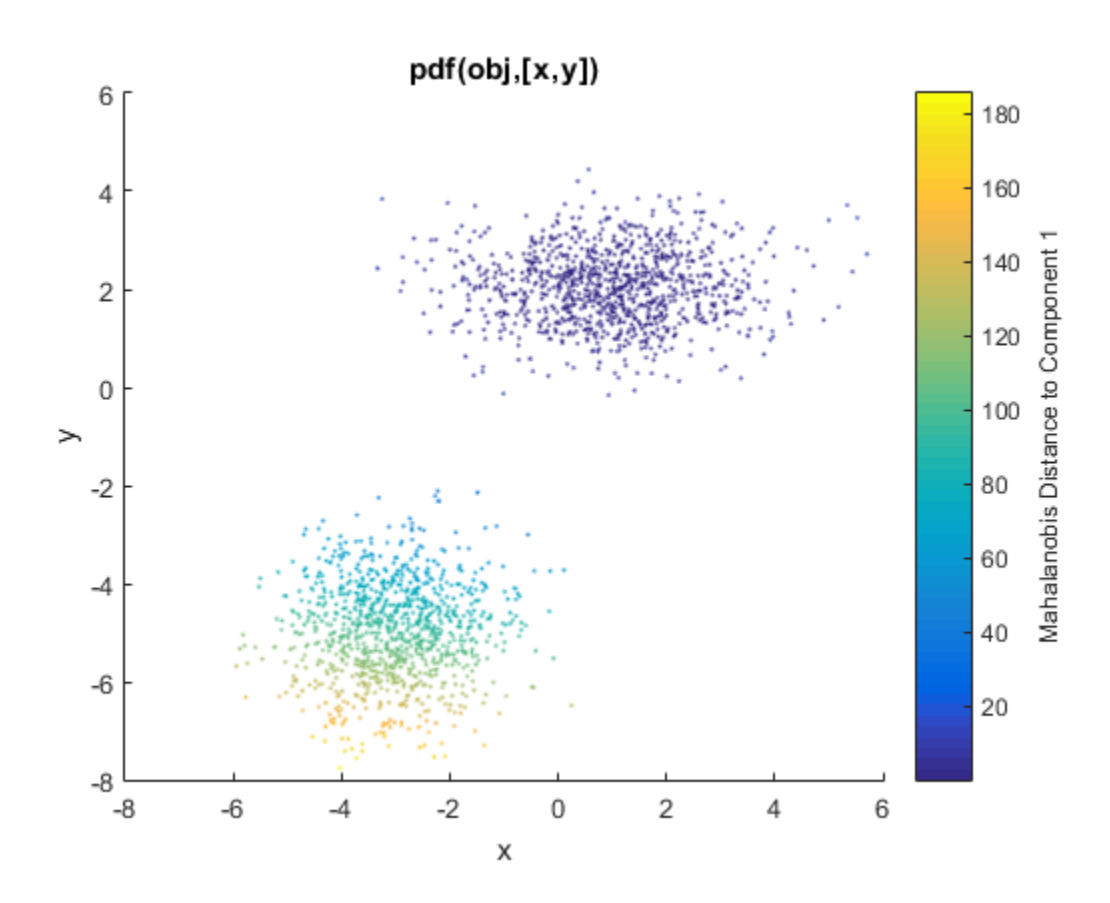

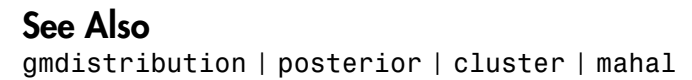

# maineffectsplot

Main effects plot for grouped data

# **Syntax**

```
maineffectsplot(Y,GROUP)
maineffectsplot(Y,GROUP,param1,val1,param2,val2,...)
[figh,AXESH] = maineffectsplot(...)
```
# **Description**

maineffectsplot(Y,GROUP) displays main effects plots for the group means of matrix Y with groups defined by entries in the cell array GROUP. Y is a numeric matrix or vector. If Y is a matrix, the rows represent different observations and the columns represent replications of each observation. Each cell of GROUP must contain a grouping variable that can be a categorical variable, numeric vector, character matrix, or single-column cell array of strings. GROUP can also be a matrix whose columns represent different grouping variables. Each grouping variable must have the same number of rows as Y. The number of grouping variables must be greater than 1.

The display has one subplot per grouping variable, with each subplot showing the group means of Y as a function of one grouping variable.

maineffectsplot(Y,GROUP,*param1*,*val1*,*param2*,*val2*,...) specifies one or more of the following name/value pairs:

- 'varnames' Grouping variable names in a character matrix or a cell array of strings, one per grouping variable. Default names are 'X1', 'X2', ... .
- 'statistic' String values that indicate whether the group mean or the group standard deviation should be plotted. Use 'mean' or 'std'. The default is 'mean'. If the value is 'std', Y is required to have multiple columns.
- 'parent'  $-A$  handle to the figure window for the plots. The default is the current figure window.

 $[\text{figh,AXESH}]$  = maineffectsplot(...) returns the handle figh to the figure window and an array of handles AXESH to the subplot axes.

# Examples

# Main Effects Plot

Load the sample data.

load carsmall;

Display main effects plots for car weight with two grouping variables, model year and number of cylinders.

```
maineffectsplot(Weight,{Model_Year,Cylinders}, ...
 'varnames',{'Model Year','# of Cylinders'})
```
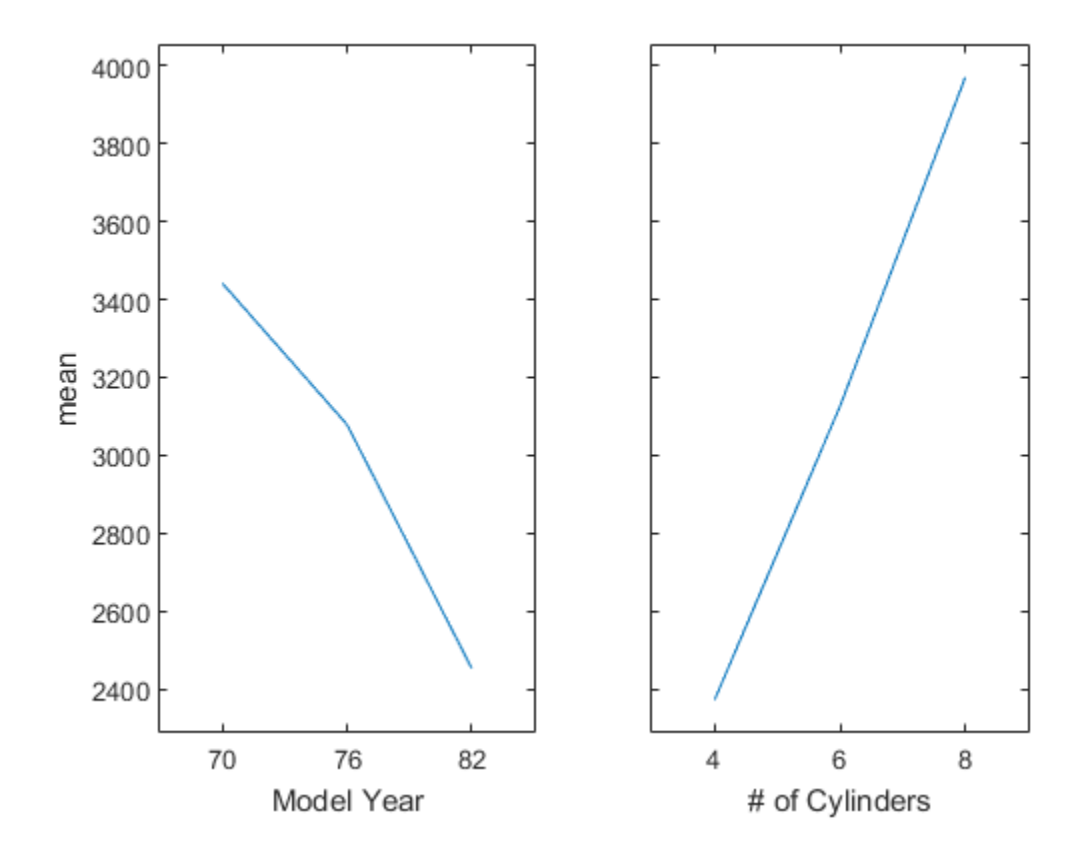

# More About

• ["Grouping Variables" on page 2-52](#page-89-0)

# See Also

interactionplot | multivarichart

# ClassificationDiscriminant.make

**Class:** ClassificationDiscriminant

Construct discriminant analysis classifier from parameters (to be removed)

# **Compatibility**

ClassificationDiscriminant.make will be removed in a future release. Use makecdiscr instead.

# **Syntax**

```
cobj = ClassificationDiscriminant.make(Mu,Sigma)
cobj = ClassificationDiscriminant.make(Mu,Sigma,Name,Value)
```
# **Description**

cobj = ClassificationDiscriminant.make(Mu,Sigma) constructs a compact discriminant analysis classifier from the class means Mu and covariance matrix Sigma.

cobj = ClassificationDiscriminant.make(Mu,Sigma,Name,Value) constructs a compact classifier with additional options specified by one or more Name,Value pair arguments.

# Input Arguments

**Mu** — Class means matrix of scalar values

Class means, specified as a K-by-p matrix of scalar values class means of size. K is the number of classes, and **p** is the number of predictors. Each row of Mu represents the mean of the multivariate normal distribution of the corresponding class. The class indices are in the ClassNames attribute.

### **Sigma** — Within-class covariance

matrix of scalar values

Within-class covariance, specified as a matrix of scalar values.

- For a linear discriminant, Sigma is a symmetric, positive semidefinite matrix of size p-by-p, where p is the number of predictors.
- For a quadratic discriminant, Sigma is an array of size p-by-p-by-K, where K is the number of classes. For each i,  $Signa(:,:,i)$  is a symmetric, positive semidefinite matrix.

Data Types: single | double

# Name-Value Pair Arguments

Specify optional comma-separated pairs of Name,Value arguments. Name is the argument name and Value is the corresponding value. Name must appear inside single quotes (' '). You can specify several name and value pair arguments in any order as Name1,Value1,...,NameN,ValueN.

# **'ClassNames'** — Class names

numeric vector | categorical vector | logical vector | character array | cell array of strings

Class names as ordered in Mu, specified as the comma-separated pair consisting of 'ClassNames' and an array containing grouping variables. Use any data type for a grouping variable, including numeric vector, categorical vector, logical vector, character array, or cell array of strings.

ClassNames names the classes, as ordered in Mu.

Default is 1:K, where K is the number of classes (the number of rows of Mu).

Data Types: single | double | logical | char | cell

# **'Cost'** — Cost of misclassification

square matrix | structure

Cost of misclassification, specified as the comma-separated pair consisting of 'Cost' and a square matrix, where  $Cost(i, j)$  is the cost of classifying a point into class

j if its true class is i. Alternatively, Cost can be a structure S having two fields:

S.ClassNames containing the group names as a variable of the same type as y, and

S.ClassificationCosts containing the cost matrix.

#### The default is  $Cost(i, j) = 1$  if  $i = j$ , and  $Cost(i, j) = 0$  if  $i = j$ .

Data Types: single | double | struct

# **'PredictorNames'** — Predictor variable names

 $\{x1', x2', \ldots\}$  (default) | cell array of strings

Predictor variable names, specified as the comma-separated pair consisting of 'PredictorNames' and a cell array of strings containing the names for the predictor variables, in the order in which they appear in x.

Data Types: cell

#### **'Prior'** — Prior probabilities

'uniform' (default) | vector of scalar values | structure

Prior probabilities for each class, specified as the comma-separated pair consisting of 'Prior' and one of the following.

- 'uniform', a string meaning all class prior probabilities are equal.
- A vector containing one scalar value for each class.
- A structure S with two fields:
	- S.ClassNames containing the class names as a variable of the same type as ClassNames.
	- S.ClassProbs containing a vector of corresponding probabilities.

Data Types: single | double | struct

#### **'ResponseName'** — Response variable name

'Y' (default) | string

Response variable name, specified as the comma-separated pair consisting of 'ResponseName' and a string containing the name of the response variable y.

```
Example: 'ResponseName','Response'
```
Data Types: char

# Output Arguments

# **cobj** — Discriminant analysis classifier

discriminant analysis classifier object

Discriminant analysis classifier, returned as a discriminant analysis classifier object of class CompactClassificationDiscriminant. You can use the predict method to predict classification labels for new data.

# Examples

### Construct a Compact Linear Discriminant Analysis Classifier

Construct a compact linear discriminant analysis classifier from the means and covariances of the Fisher iris data.

```
load fisheriris
mu(1,:) = mean(meas(1:50,:));
mu(2, : ) = mean(meas(51:100, :));
mu(3,:) = mean(meas(101:150,));
mm1 = repmat(mu(1,:),50,1);mm2 = remat(mu(2,:),50,1);mm3 = repmat(mu(3,:),50,1);cc = meas;cc(1:50,:) = cc(1:50,:) - mm1;cc(51:100,:) = cc(51:100,:) - mm2;cc(101:150,:) = cc(101:150,:) - mm3;sigstar = cc' * cc / 147; % unbiased estimator of sigma
cpct = ClassificationDiscriminant.make(mu,sigstar,...
    'ClassNames',{'setosa','versicolor','virginica'})
cpct =classreg.learning.classif.CompactClassificationDiscriminant:
     PredictorNames: {'x1' 'x2' 'x3' 'x4'}
       ResponseName: 'Y'
         ClassNames: {'setosa' 'versicolor' 'virginica'}
     ScoreTransform: 'none'
        DiscrimType: 'linear'
                 Mu: [3x4 double]
```
Coeffs: [3x3 struct]

# See Also

compact | CompactClassificationDiscriminant | fitcdiscr | makecdiscr

# How To

• ["Discriminant Analysis" on page 15-3](#page-1072-0)

# makecdiscr

Construct discriminant analysis classifier from parameters

# **Syntax**

```
cobj = makecdiscr(Mu,Sigma)
cobj = makecdiscr(Mu,Sigma,Name,Value)
```
# **Description**

cobj = makecdiscr(Mu,Sigma) constructs a compact discriminant analysis classifier from the class means Mu and covariance matrix Sigma.

cobj = makecdiscr(Mu,Sigma,Name,Value) constructs a compact classifier with additional options specified by one or more name-value pair arguments. For example, you can specify the cost of misclassification or the prior probabilities for each class.

# Examples

# Construct a Compact Linear Discriminant Analysis Classifier

Construct a compact linear discriminant analysis classifier from the means and covariances of the Fisher iris data.

```
load fisheriris
mu(1,:) = mean(meas(1:50,:));mu(2,:) = mean(meas(51:100, :));mu(3,:) = mean(meas(101:150,));
mm1 = repmat(mu(1,:),50,1);mm2 = remat(mu(2,:),50,1);mm3 = repmat(mu(3,:),50,1);cc = meas;
cc(1:50,:) = cc(1:50,:) - mm1;cc(51:100,:) = cc(51:100,:) - mm2;cc(101:150,:) = cc(101:150,:) - mm3;sigstar = cc' * cc / 147; % unbiased estimator of sigma
```

```
\text{cpt} = \text{makecdisor}(\text{mu}, \text{sigstar}, \dots) 'ClassNames',{'setosa','versicolor','virginica'})
c\not c =
classreg.learning.classif.CompactClassificationDiscriminant:
    PredictorNames: {'x1' 'x2' 'x3' 'x4'}
       ResponseName: 'Y'
         ClassNames: {'setosa' 'versicolor' 'virginica'}
     ScoreTransform: 'none'
        DiscrimType: 'linear'
                  Mu: [3x4 double]
              Coeffs: [3x3 struct]
```
# Input Arguments

**Mu** — Class means matrix of scalar values

Class means, specified as a K-by-p matrix of scalar values class means of size. K is the number of classes, and p is the number of predictors. Each row of Mu represents the mean of the multivariate normal distribution of the corresponding class. The class indices are in the ClassNames attribute.

Data Types: single | double

#### **Sigma** — Within-class covariance

matrix of scalar values

Within-class covariance, specified as a matrix of scalar values.

- For a linear discriminant, Sigma is a symmetric, positive semidefinite matrix of size p-by-p, where p is the number of predictors.
- For a quadratic discriminant, Sigma is an array of size p-by-p-by-K, where K is the number of classes. For each  $i$ , Sigma $(i, i, i)$  is a symmetric, positive semidefinite matrix.

Data Types: single | double

# Name-Value Pair Arguments

Specify optional comma-separated pairs of Name,Value arguments. Name is the argument name and Value is the corresponding value. Name must appear inside single

### quotes (' '). You can specify several name and value pair arguments in any order as Name1,Value1,...,NameN,ValueN.

Example: 'ClassNames',{'setosa' 'versicolor' 'virginica'} specifies a discriminant analysis classifier that uses 'setosa', 'versicolor', and 'virginica' as the grouping variables.

### **'ClassNames'** — Class names

numeric vector | categorical vector | logical vector | character array | cell array of strings

Class names as ordered in Mu, specified as the comma-separated pair consisting of 'ClassNames' and an array containing grouping variables. Use any data type for a grouping variable, including numeric vector, categorical vector, logical vector, character array, or cell array of strings.

The default is 1:K, where K is the number of classes (the number of rows of Mu).

```
Example: 'ClassNames',{'setosa' 'versicolor' 'virginica'}
Data Types: single | double | logical | char | cell
```
# **'Cost'** — Cost of misclassification

square matrix | structure

Cost of misclassification, specified as the comma-separated pair consisting of 'Cost' and a square matrix, where  $Cost(i, j)$  is the cost of classifying a point into class j if its true class is i. Alternatively, Cost can be a structure S having two fields: S.ClassNames containing the group names as a variable of the same type as y, and S.ClassificationCosts containing the cost matrix.

The default is  $Cost(i, j) = 1$  if  $i = j$ , and  $Cost(i, j) = 0$  if  $i = j$ .

Data Types: single | double | struct

#### **'PredictorNames'** — Predictor variable names  $\{x1', x2', \ldots\}$  (default) | cell array of strings

Predictor variable names, specified as the comma-separated pair consisting of 'PredictorNames' and a cell array of strings containing the names for the predictor variables, in the order in which they appear in x.

Data Types: cell

# **'Prior'** — Prior probabilities

'uniform' (default) | vector of scalar values | structure

Prior probabilities for each class, specified as the comma-separated pair consisting of 'Prior' and one of the following:

- 'uniform', a string meaning all class prior probabilities are equal
- A vector containing one scalar value for each class
- A structure S with two fields:
	- S.ClassNames containing the class names as a variable of the same type as ClassNames
	- S.ClassProbs containing a vector of corresponding probabilities

Data Types: single | double | struct

#### **'ResponseName'** — Response variable name

'Y' (default) | string

Response variable name, specified as the comma-separated pair consisting of 'ResponseName' and a string containing the name of the response variable y.

```
Example: 'ResponseName','Response'
```
Data Types: char

# Output Arguments

### **cobj** — Discriminant analysis classifier

discriminant analysis classifier object

Discriminant analysis classifier, returned as a discriminant analysis classifier object of class CompactClassificationDiscriminant. You can use the predict method to predict classification labels for new data.

# More About

Tips

• You can change the discriminant type using dot notation after constructing cobj:

```
cobj.DiscrimType = 'discrimType'
```
where *discrimType* is one of 'linear', 'quadratic', 'diagLinear', 'diagQuadratic', 'pseudoLinear', or 'pseudoQuadratic'. You can change between linear types or between quadratic types, but cannot change between a linear and a quadratic type.

- cobj is a linear classifier when Sigma is a matrix. cobj is a quadratic classifier when Sigma is a three-dimensional array.
- ["Discriminant Analysis" on page 15-3](#page-1072-0)

# See Also

compact | CompactClassificationDiscriminant | fitcdiscr | predict

# makedist

Create probability distribution object

# **Syntax**

```
pd = makedist(distname)
pd = makedist(distname,Name,Value)
```
# **Description**

pd = makedist(distname) creates a probability distribution object for the distribution distname, using the default parameter values.

pd = makedist(distname,Name,Value) creates a probability distribution object with one or more distribution parameter values specified by name-value pair arguments.

# Examples

# Create a Normal Distribution Object

Create a normal distribution object using the default parameter values.

```
pd = makedist('Normal')
pd = NormalDistribution
   Normal distribution
       mu = 0sigma = 1
```
Compute the interquartile range of the distribution.

```
r = iqr(pd)r =
```
#### 1.3490

### Create a Gamma Distribution Object

Create a gamma distribution object using the default parameter values.

```
pd = makedist('Gamma')
pd = GammaDistribution
   Gamma distribution
    a = 1b = 1
```
Compute the mean of the gamma distribution.

```
mean = mean(pd)mean = 1
```
# Specify Parameters for a Normal Distribution Object

Create a normal distribution object with parameter values  $mu = 75$  and sigma = 10.

```
pd = makedist('Normal','mu',75,'sigma',10)
```

```
pd = NormalDistribution
   Normal distribution
      mu = 75sigma = 10
```
# Specify Parameters for a Gamma Distribution Object

Create a gamma distribution object with the parameter value  $a = 3$  and the default value  $b = 1$ .

```
pd = makedist('Gamma','a',3)
```

```
pd = GammaDistribution
   Gamma distribution
    a = 3b = 1
```
# Input Arguments

# **distname** — Distribution name

string

Distribution name, specified as one of the following strings. The distribution specified by distname determines the class type of the returned probability distribution object.

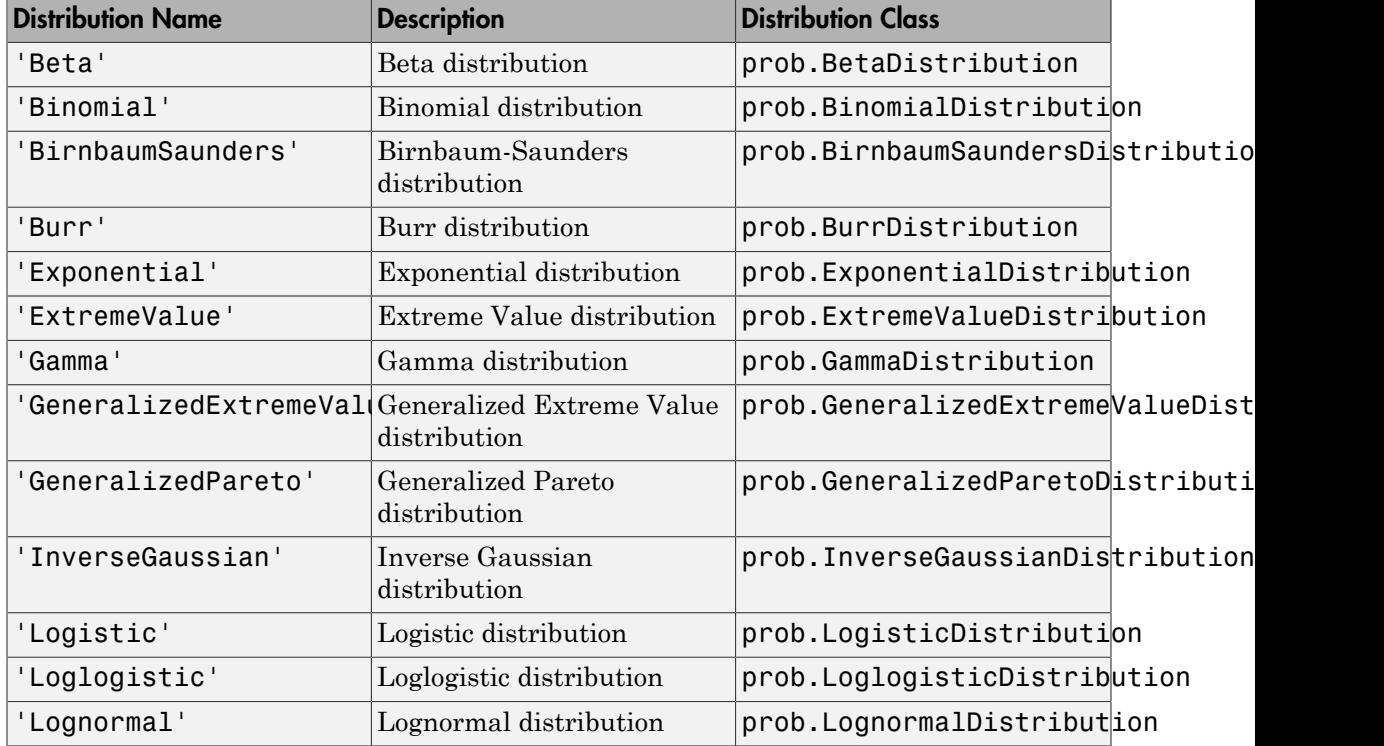

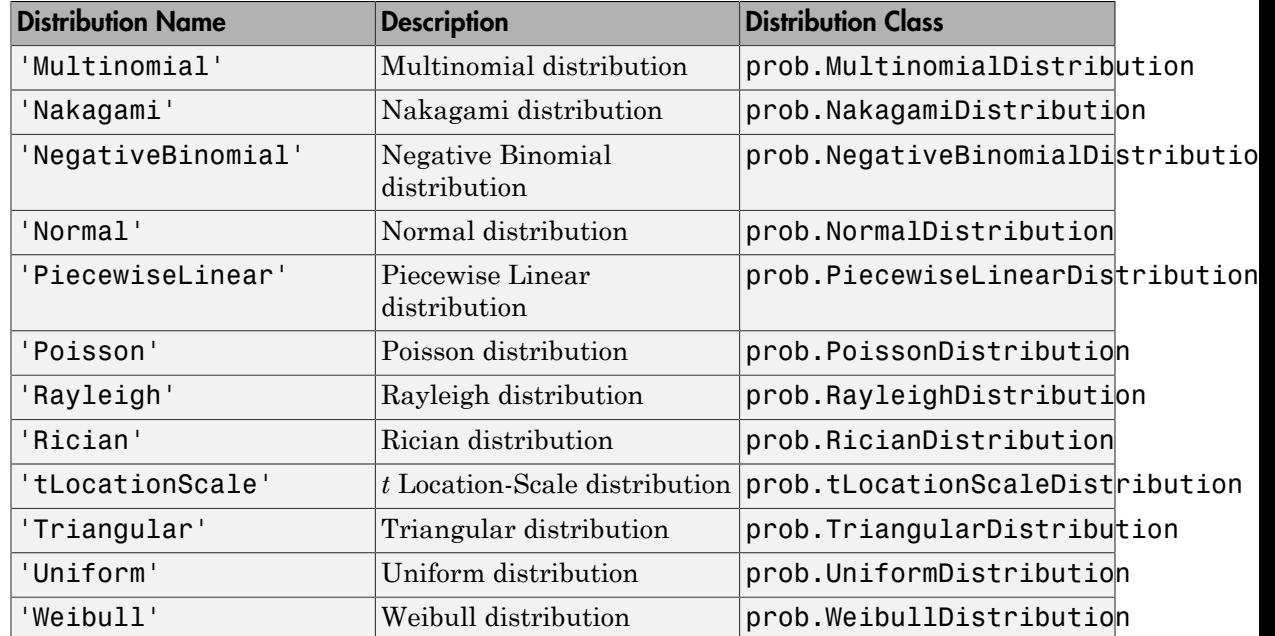

# Name-Value Pair Arguments

Specify optional comma-separated pairs of Name,Value arguments. Name is the argument name and Value is the corresponding value. Name must appear inside single quotes (' '). You can specify several name and value pair arguments in any order as Name1,Value1,...,NameN,ValueN.

Example: makedist('Normal','mu',10) specifies a normal distribution with parameter mu equal to 10, and parameter sigma equal to the default value of 1.

# **Beta Distribution**

### **'a'** — First shape parameter

1 (default) | nonnegative scalar value

Example: 'a',3

Data Types: single | double

# **'b'** — Second shape parameter

1 (default) | nonnegative scalar value

Example: 'b',5 Data Types: single | double

# **Binomial Distribution**

**'N'** — Number of trials 1 (default) | positive integer value

Example: 'N',25

Data Types: single | double

# **'p'** — Probability of success

0.5 (default) | scalar value in the range [0,1]

Example: 'p',0.25

Data Types: single | double

# **Birnbaum-Saunders Distribution**

### **'beta'** — Scale parameter

1 (default) | positive scalar value

Example: 'beta',2

Data Types: single | double

# **'gamma'** — Shape parameter

1 (default) | nonnegative scalar value

Example: 'gamma',0

Data Types: single | double

# **Burr Distribution**

### **'alpha'** — Scale parameter

1 (default) | positive scalar value

Example: 'alpha',2

Data Types: single | double

# **'c'** — First shape parameter

1 (default) | positive scalar value

Example: 'c',2 Data Types: single | double

# **'k'** — Second shape parameter

1 (default) | positive scalar value

Example: 'k',5

Data Types: single | double

# **Exponential Distribution**

# **'mu'** — Mean parameter

1 (default) | positive scalar value

Example: 'mu',5

Data Types: single | double

# **Extreme Value Distribution**

### **'mu'** — Location parameter

0 (default) | scalar value

Example: 'mu',-2

Data Types: single | double

# **'sigma'** — Scale parameter

1 (default) | nonnegative scalar value

Example: 'sigma',2

Data Types: single | double

# **Gamma Distribution**

### **'a'** — Shape parameter

1 (default) | positive scalar value Example: 'a',2

Data Types: single | double

# **'b'** — Scale parameter

1 (default) | nonnegative scalar value

Example: 'b',0 Data Types: single | double

### **Generalized Extreme Value Distribution**

**'k'** — Shape parameter 0 (default) | scalar value Example: 'k',0 Data Types: single | double

# **'sigma'** — Scale parameter

1 (default) | nonnegative scalar value Example: 'sigma',2 Data Types: single | double

#### **'mu'** — Location parameter

0 (default) | scalar value Example: 'mu',1 Data Types: single | double

# **Generalized Pareto Distribution**

### **'k'** — Shape parameter

1 (default) | scalar value Example: 'k',0 Data Types: single | double

### **'sigma'** — Scale parameter

1 (default) | nonnegative scalar value Example: 'sigma',2 Data Types: single | double

### **'theta'** — Location parameter

1 (default) | scalar value Example: 'theta',2

Data Types: single | double

#### **Inverse Gaussian Distribution**

**'mu'** — Scale parameter 1 (default) | positive scalar value Example: 'mu',2 Data Types: single | double

### **'lambda'** — Shape parameter

1 (default) | positive scalar value

Example: 'lambda',4

Data Types: single | double

### **Logistic Distribution**

**'mu'** — Mean 0 (default) | scalar value Example: 'mu',2 Data Types: single | double

#### **'sigma'** — Scale parameter

1 (default) | nonnegative scalar value

Example: 'sigma',4

Data Types: single | double

### **Loglogistic Distribution**

**'mu'** — Log mean 0 (default) | scalar value Example: 'mu',2 Data Types: single | double **'sigma'** — Log scale parameter

1 (default) | nonnegative scalar value

Example: 'sigma',4

Data Types: single | double

# **Lognormal Distribution**

**'mu'** — Log mean 0 (default) | scalar value Example: 'mu',2

Data Types: single | double

# **'sigma'** — Log standard deviation

1 (default) | nonnegative scalar value Example: 'sigma',2 Data Types: single | double

# **Multinomial Distribution**

**'probabilities'** — Outcome probabilities  $[0.500 \ 0.500]$  (default) | vector of scalar values in the range  $[0,1]$ Example: 'probabilities',[0.1 0.2 0.5 0.2] Data Types: single | double

# **Nakagami Distribution**

### **'mu'** — Shape parameter

1 (default) | positive scalar value Example: 'mu',5 Data Types: single | double

# **'omega'** — Scale parameter

1 (default) | positive scalar value

Example: 'omega',5

Data Types: single | double

# **Negative Binomial Distribution**

# **'R'** — Number of successes

1 (default) | positive scalar value

Example: 'R',5 Data Types: single | double

# **'p'** — Probability of success

0.5 (default) | scalar value in the range (0,1]

Example: 'p',0.1

Data Types: single | double

# **Normal Distribution**

**'mu'** — Mean 0 (default) | scalar value Example: 'mu',2 Data Types: single | double

# **'sigma'** — Standard deviation

1 (default) | nonnegative scalar value Example: 'sigma',2 Data Types: single | double

# **Piecewise Linear Distribution**

# **'x'** — Data values

1 (default) | vector of scalar values

Example: 'x',[1 2 3]

Data Types: single | double

# **'Fx'** — cdf values

1 (default) | vector of scalar values

Example: 'Fx',[.2 .5 1]

Data Types: single | double

# **Poisson Distribution**

**'lambda'** — Mean 1 (default) | nonnegative scalar value Example: 'lambda',5 Data Types: single | double

# **Rayleigh Distribution**

**'b'** — Defining parameter 1 (default) | positive scalar value

Example: 'b',3 Data Types: single | double

# **Rician Distribution**

# **'s'** — Noncentrality parameter

1 (default) | nonnegative scalar value

Example: 's',0

Data Types: single | double

# **'sigma'** — Scale parameter

1 (default) | positive scalar value

Example: 'sigma',2

Data Types: single | double

# *t* **Location-Scale Distribution**

# **'mu'** — Location parameter

0 (default) | scalar value

Example: 'mu',-2

Data Types: single | double

# **'sigma'** — Scale parameter

1 (default) | positive scalar value Example: 'sigma',2 Data Types: single | double

# **'nu'** — Degrees of freedom

5 (default) | positive scalar value

Example: 'nu',20 Data Types: single | double

# **Triangular Distribution**

**'a'** — Lower limit 0 (default) | scalar value Example: 'a',-2

Data Types: single | double

# **'b'** — Peak location

0.5 (default) | scalar value greater than or equal to a

Example: 'b',1

Data Types: single | double

### **'c'** — Upper limit

1 (default) | scalar value greater than or equal to b

Example: 'c',5

Data Types: single | double

# **Uniform Distribution**

### **'lower'** — Lower parameter

0 (default) | scalar value

Example: 'lower',-4

Data Types: single | double

### **'upper'** — Upper parameter

1 (default) | scalar value greater than lower

Example: 'upper',2

Data Types: single | double

### **Weibull Distribution**

**'a'** — Scale parameter 1 (default) | positive scalar value Example: 'a',2 Data Types: single | double **'b'** — Shape parameter 1 (default) | positive scalar value

Example: 'b',5 Data Types: single | double

# Output Arguments

# **pd** — Probability distribution

probability distribution object

Probability distribution, returned as a probability distribution object of the type specified by distname.

# Alternative Functionality

# App

The Distribution Fitting app opens a graphical user interface for you to import data from the workspace and interactively fit a probability distribution to that data. You can then save the distribution to the workspace as a probability distribution object. Open the Distribution Fitting app using dfittool, or click Distribution Fitting on the Apps tab.

# See Also

dfittool | fitdist

# manova

**Class:** RepeatedMeasuresModel

Multivariate analysis of variance

# **Syntax**

 $manovatbl = manova(rm)$  $manovatbl = manova(rm,Name,Value)$  $[manovatbl,A,C,D] = manova(\_\ )$ 

# **Description**

manovatbl = manova( $rm$ ) returns the results of multivariate analysis of variance (manova) for the repeated measures model rm.

manovatbl = manova(rm,Name,Value) also returns manova results with additional options, specified by one or more Name,Value pair arguments.

 $[\text{manovatbl},A,C,D] = \text{manova}(\underline{\hspace{1cm}})$  also returns arrays A, C, and D for the hypotheses tests of the form  $A*B*C = D$ , where D is zero.

# Tips

- The multivariate response for each observation (subject) is the vector of repeated measures.
- To test a more general hypothesis  $A*B*C = D$ , use coeftest.

# Input Arguments

### **rm** — Repeated measures model

RepeatedMeasuresModel object

Repeated measures model, returned as a RepeatedMeasuresModel object.

For properties and methods of this object, see RepeatedMeasuresModel.

# Name-Value Pair Arguments

Specify optional comma-separated pairs of Name,Value arguments. Name is the argument name and Value is the corresponding value. Name must appear inside single quotes (' '). You can specify several name and value pair arguments in any order as Name1,Value1,...,NameN,ValueN.

### **'WithinModel'** — Model specifying within-subjects hypothesis test

'separatemeans' (default) | model specification using formula

Model specifying the within-subjects hypothesis test, specified as one of the following:

- 'separatemeans' Compute a separate mean for each group, and test for equality among the means.
- Model specification This is a model specification in the within-subject factors. Test each term in the model. In this case, tbl contains a separate manova for each term in the formula, with the multivariate response equal to the vector of coefficients of that term.
- An *r*-by-*nc* matrix, *C*, specifying *nc* contrasts among the *r* repeated measures. If *Y* represents the matrix of repeated measures you use in the repeated measures model rm, then the output tbl contains a separate manova for each column of *Y*\**C*.

Example: 'WithinModel','separatemeans'

### **'By'** — Single between-subjects factor

string

Single between-subjects factor, specified as the comma-separated pair consisting of 'By' and a string. manova performs a separate test of the within-subjects model for each value of this factor.

For example, if you have a between-subjects factor, Drug, then you can specify that factor to perform manova as follows.

```
Example: 'By','Drug'
```
# Output Arguments

**manovatbl** — Results of multivariate analysis of variance table

Results of multivariate analysis of variance for the repeated measures model rm, returned as a table.

manova uses these methods to measure the contributions of the model terms to the overall covariance:

- Wilks' Lambda
- Pillai's trace
- Hotelling-Lawley trace
- Roy's maximum root statistic

For details, see ["Multivariate Analysis of Variance for Repeated Measures" on page 8-83](#page-540-0).

manova returns the results for these tests for each group. manovatbl contains the following columns.

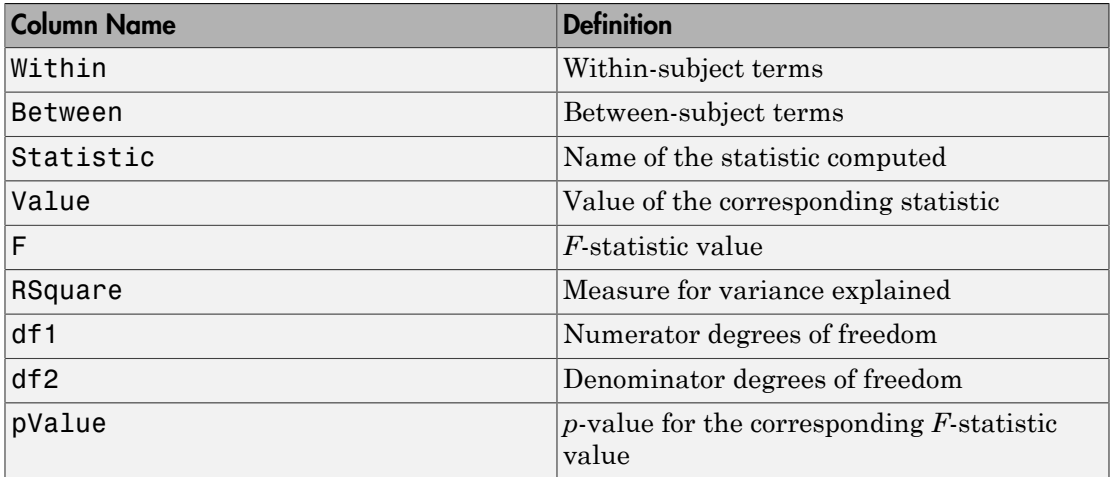

Data Types: table

# **A** — Specification based on between-subjects model

matrix | cell array

Specification based on the between-subjects model, returned as a matrix or a cell array. It permits the hypothesis on the elements within given columns of B (within time hypothesis). If manovatbl contains multiple hypothesis tests, A might be a cell array.

```
Data Types: single | double | cell
```
#### **C** — Specification based on within-subjects model

matrix | cell array

Specification based on the within-subjects model, returned as a matrix or a cell array. It permits the hypotheses on the elements within given rows of B (between time hypotheses). If manovatbl contains multiple hypothesis tests, C might be a cell array.

Data Types: single | double | cell

```
D — Hypothesis value
\cap
```
Hypothesis value, returned as 0.

# Examples

#### Perform Multivariate Analysis of Variance

Load the sample data.

```
load fisheriris
```
The column vector speciesconsists of iris flowers of three different species: setosa, versicolor, virginica. The double matrix meas consists of four types of measurements on the flowers: the length and width of sepals and petals in centimeters, respectively.

Store the data in a table array.

```
t = table(species,meas(:,1),meas(:,2),meas(:,3),meas(:,4),...'VariableNames',{'species','meas1','meas2','meas3','meas4'});
Meas = table([1 2 3 4]','VariableNames',{'Measurements'});
```
Fit a repeated measures model where the measurements are the responses and the species is the predictor variable.

```
rm = fitrm(t,'meas1-meas4~species','WithinDesign',Meas);
```
Perform multivariate analysis of variance.

manova(rm)

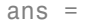

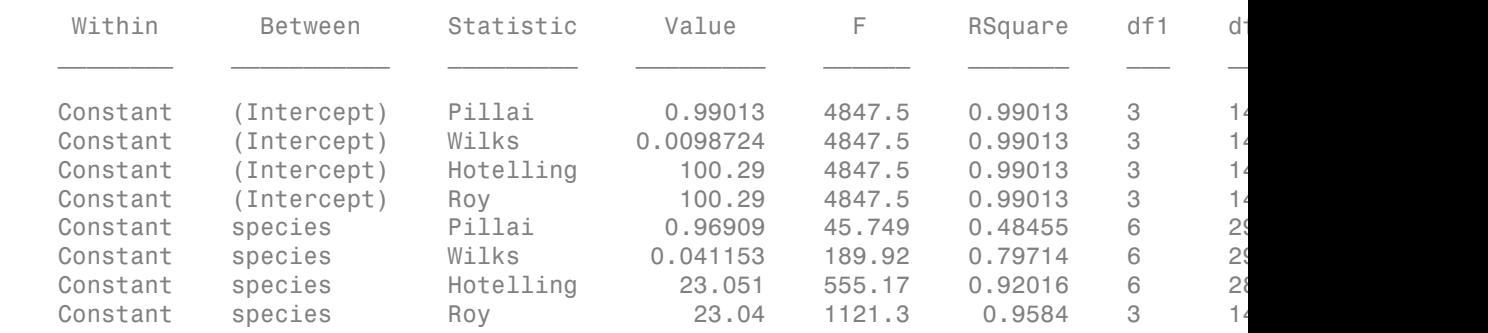

Perform multivariate anova separately for each species.

#### manova(rm,'By','species')

ans  $=$ 

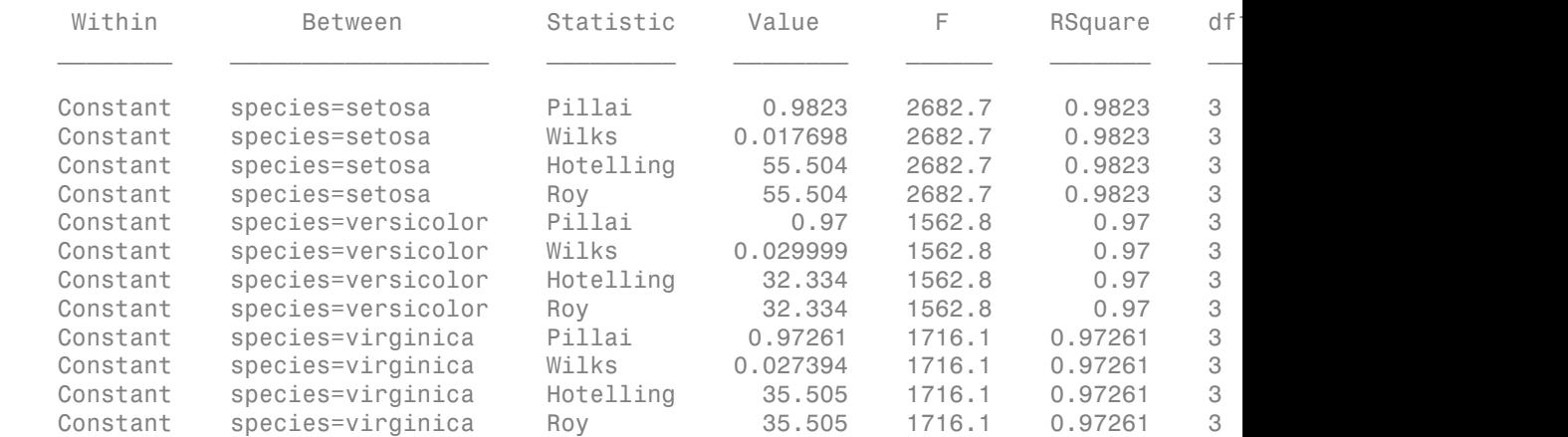

#### Return Arrays of the Hypothesis Test

Load the sample data.

load fisheriris

The column vector species consists of iris flowers of three different species: setosa, versicolor, virginica. The double matrix meas consists of four types of measurements on the flowers: the length and width of sepals and petals in centimeters, respectively.
Store the data in a table array.

```
t = table(species,meas(:,1),meas(:,2),meas(:,3),meas(:,4),...'VariableNames',{'species','meas1','meas2','meas3','meas4'});
Meas = dataset([1 2 3 4]', 'VarNames', { 'Measurements' });
```
Fit a repeated measures model where the measurements are the responses and the species is the predictor variable.

```
rm = fitrm(t,'meas1-meas4~species','WithinDesign',Meas);
```
Perform multivariate analysis of variance. Also return the arrays for constructing the hypothesis test.

 $[manovatbl,A,C,D] = manova(rm)$ 

 $manovatbl =$ 

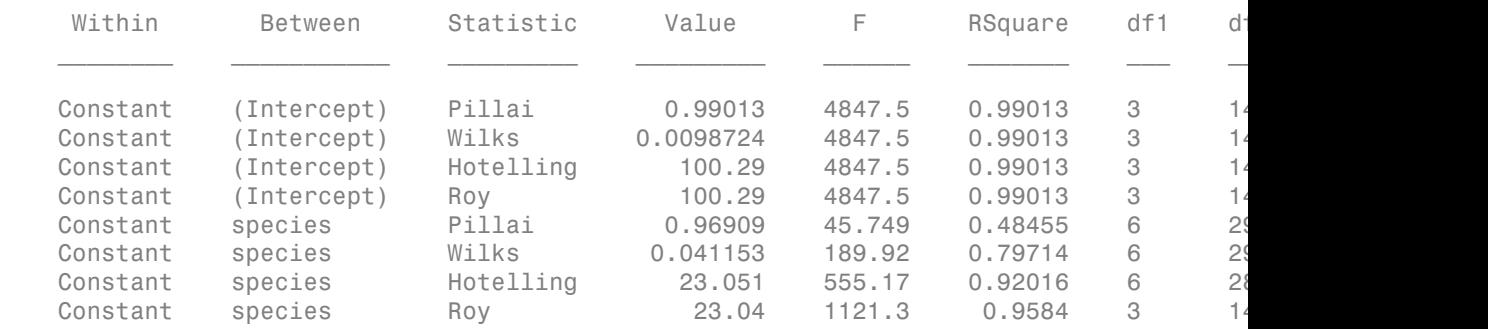

 $A =$ 

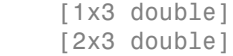

#### $C =$

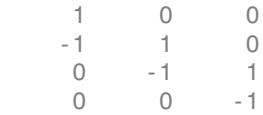

```
D = 0
Index into matrix A.
A{1}
ans = 1 0 0
A{2}
ans =
 0 1 0
 0 0 1
```
### See Also

anova | coeftest | fitrm | ranova

## More About

- ["Model Specification for Repeated Measures Models" on page 8-77](#page-534-0)
- ["Multivariate Analysis of Variance for Repeated Measures" on page 8-83](#page-540-0)

## manova1

One-way multivariate analysis of variance

## **Syntax**

```
d = manova1(X, group)
d = manova1(X, group, alpha)
[d, p] = \text{manoval}(\dots)[d, p, stats] = manoval(...))
```
## **Description**

d = manova1(X,group) performs a one-way Multivariate Analysis of Variance (MANOVA) for comparing the multivariate means of the columns of X, grouped by group. X is an *m*-by-*n* matrix of data values, and each row is a vector of measurements on *n* variables for a single observation. group is a grouping variable defined as a categorical variable, vector, string array, or cell array of strings. Two observations are in the same group if they have the same value in the group array. The observations in each group represent a sample from a population.

The function returns d, an estimate of the dimension of the space containing the group means. manova1 tests the null hypothesis that the means of each group are the same *n*dimensional multivariate vector, and that any difference observed in the sample X is due to random chance. If  $d = 0$ , there is no evidence to reject that hypothesis. If  $d = 1$ , then you can reject the null hypothesis at the 5% level, but you cannot reject the hypothesis that the multivariate means lie on the same line. Similarly, if  $d = 2$  the multivariate means may lie on the same plane in *n*-dimensional space, but not on the same line.

 $d =$  manova1(X, group, alpha) gives control of the significance level, alpha. The return value d will be the smallest dimension having p > alpha, where p is a *p*-value for testing whether the means lie in a space of that dimension.

[d,p] = manova1(...) also returns a p, a vector of *p*-values for testing whether the means lie in a space of dimension 0, 1, and so on. The largest possible dimension is either the dimension of the space, or one less than the number of groups. There is one element of p for each dimension up to, but not including, the largest.

If the *i*th *p*-value is near zero, this casts doubt on the hypothesis that the group means lie on a space of *i*-1 dimensions. The choice of a critical *p*-value to determine whether the result is judged statistically significant is left to the researcher and is specified by the value of the input argument alpha. It is common to declare a result significant if the *p*value is less than 0.05 or 0.01.

 $[d,p,stats] = manova1(...)$  also returns stats, a structure containing additional MANOVA results. The structure contains the following fields.

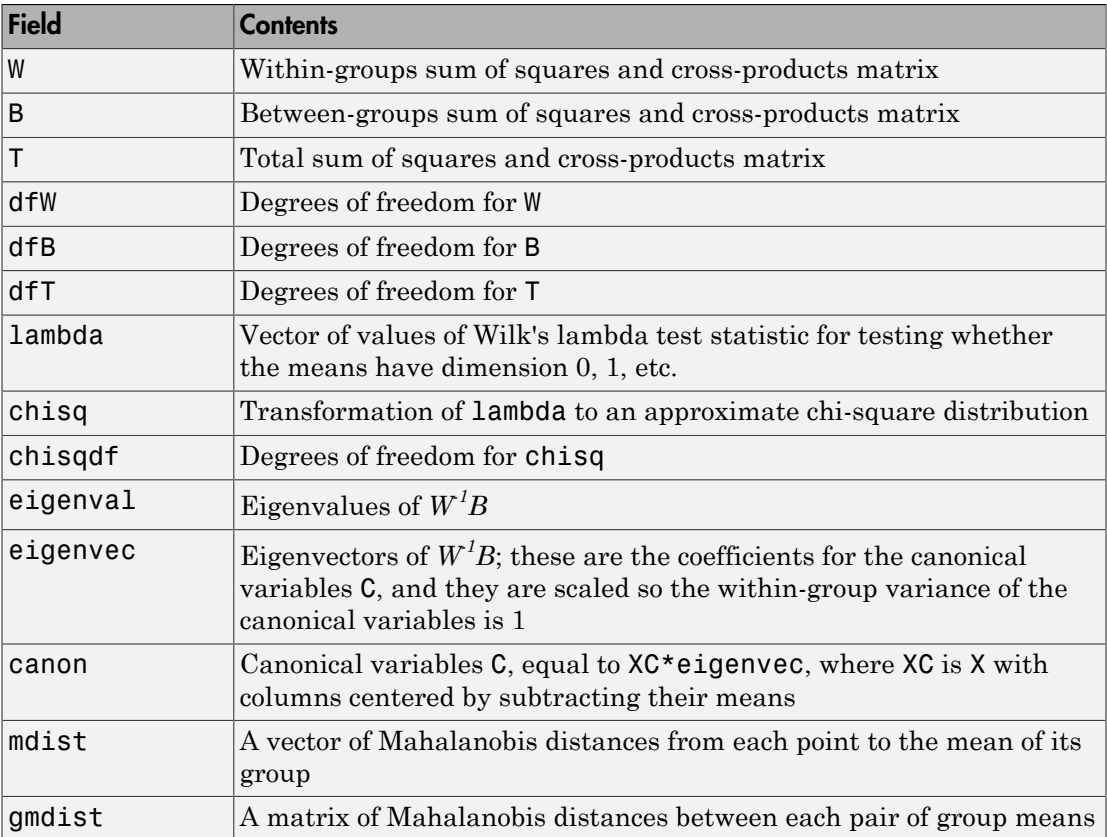

The canonical variables C are linear combinations of the original variables, chosen to maximize the separation between groups. Specifically,  $C(:,1)$  is the linear combination of the X columns that has the maximum separation between groups. This means that among all possible linear combinations, it is the one with the most significant *F* statistic in a one-way analysis of variance.  $C(:,2)$  has the maximum separation subject to it being orthogonal to  $C(:,1)$ , and so on.

You may find it useful to use the outputs from manova1 along with other functions to supplement your analysis. For example, you may want to start with a grouped scatter plot matrix of the original variables using gplotmatrix. You can use gscatter to visualize the group separation using the first two canonical variables. You can use manovacluster to graph a dendrogram showing the clusters among the group means.

### **Assumptions**

The MANOVA test makes the following assumptions about the data in X:

- The populations for each group are normally distributed.
- The variance-covariance matrix is the same for each population.
- All observations are mutually independent.

## Examples

you can use manova1 to determine whether there are differences in the averages of four car characteristics, among groups defined by the country where the cars were made.

```
load carbig
[d,p] = manova1([MPG Acceleration Weight Displacement],...
                 Origin)
d = 3
p = 0
   0.0000
   0.0075
   0.1934
```
There are four dimensions in the input matrix, so the group means must lie in a fourdimensional space. manova1 shows that you cannot reject the hypothesis that the means lie in a 3-D subspace.

## More About

• ["Grouping Variables" on page 2-52](#page-89-0)

# References

[1] Krzanowski, W. J. *Principles of Multivariate Analysis: A User's Perspective*. New York: Oxford University Press, 1988.

### See Also

anova1 | canoncorr | gscatter | gplotmatrix | manovacluster

# manovacluster

Dendrogram of group mean clusters following MANOVA

## **Syntax**

```
manovacluster(stats)
manovacluster(stats,method)
H = manovacluster(stats,method)
```
## **Description**

manovacluster(stats) generates a dendrogram plot of the group means after a multivariate analysis of variance (MANOVA). stats is the output stats structure from manova1. The clusters are computed by applying the single linkage method to the matrix of Mahalanobis distances between group means.

See dendrogram for more information on the graphical output from this function. The dendrogram is most useful when the number of groups is large.

manovacluster(stats,*method*) uses the specified method in place of single linkage. *method* can be any of the following character strings that identify ways to create the cluster hierarchy. (See linkage for additional information.)

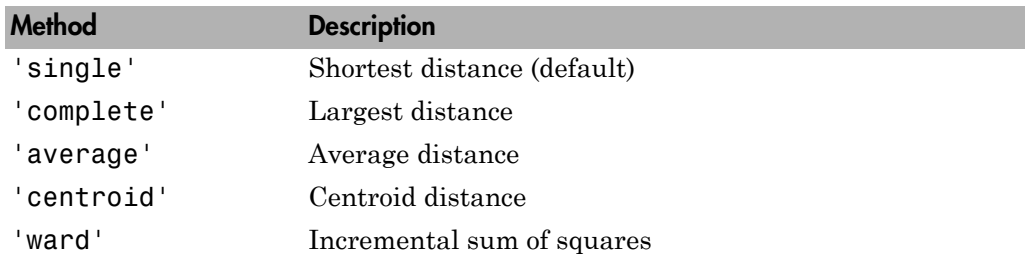

H = manovacluster(stats,*method*) returns a vector of handles to the lines in the figure.

# Examples

#### Dendrogram of Group Means After MANOVA

Load the sample data.

load carbig

Define the variable matrix.

X = [MPG Acceleration Weight Displacement];

Perform one-way MANOVA to compare the means of MPG, Acceleration, Weight,and Displacement grouped by Origin.

 $[d,p,stats] = manova1(X, Origin);$ 

Create a dendrogram plot of the group means.

manovacluster(stats)

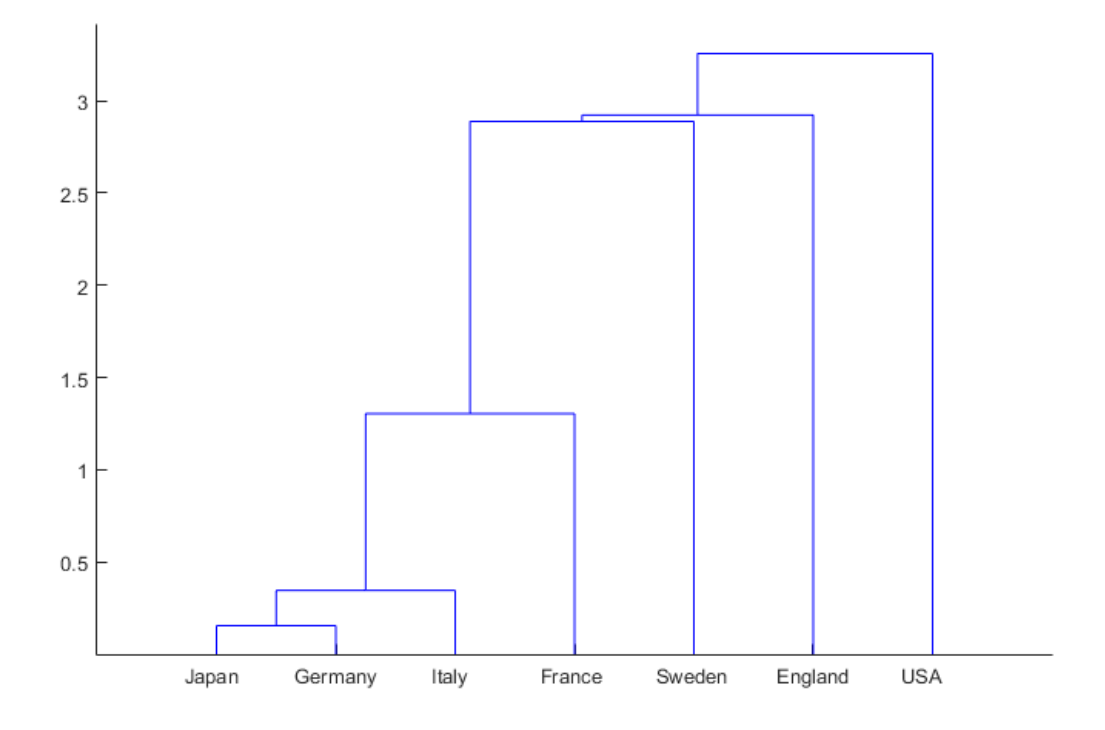

## See Also

cluster | dendrogram | linkage | manova1

# margin

**Class:** ClassificationKNN

Margin of *k*-nearest neighbor classifier

# **Syntax**

 $m = margin(mdl, X, Y)$ 

# **Description**

 $m = \text{margin}(md1, X, Y)$  returns the classification margins for the matrix of predictors X and class labels Y. For the definition, see ["Margin" on page 22-2805](#page-4258-0).

## Input Arguments

**mdl** — Classifier model classifier model object

*k*-nearest neighbor classifier model, returned as a classifier model object.

Note that using the 'CrossVal', 'KFold', 'Holdout', 'Leaveout', or 'CVPartition' options results in a model of class ClassificationPartitionedModel. You cannot use a partitioned tree for prediction, so this kind of tree does not have a predict method.

Otherwise, mdl is of class ClassificationKNN, and you can use the predict method to make predictions.

#### **X** — Matrix of predictor values

matrix

Matrix of predictor values. Each column of X represents one variable, and each row represents one observation.

#### **Y** — Categorical variables

categorical array | cell array of strings | character array | logical vector | numeric vector

A categorical array, cell array of strings, character array, logical vector, or a numeric vector with the same number of rows as X. Each row of Y represents the classification of the corresponding row of X.

# **Output Arguments**

#### **m**

Numeric column vector of length  $size(X,1)$ . Each entry in m represents the margin for the corresponding rows of X and (true class) Y, computed using mdl.

## **Definitions**

### <span id="page-4258-0"></span>Margin

The classification *margin* is the difference between the classification *score* for the true class and maximal classification score for the false classes.

### Score

The *score* of a classification is the posterior probability of the classification. The posterior probability is the number of neighbors that have that classification, divided by the number of neighbors. For a more detailed definition that includes weights and prior probabilities, see ["Posterior Probability" on page 22-3654.](#page-5107-0)

# Examples

#### Margin Calculation

Construct a *k*-nearest neighbor classifier for the Fisher iris data, where *k* = 5.

Load the data.

#### load fisheriris

Construct a classifier for 5-nearest neighbors.

```
mdl = fitcknn(meas,species,'NumNeighbors',5);
```
Examine the margin of the classifier for a mean observation classified 'versicolor'.

```
X = \text{mean}(\text{meas});
Y = {'versicolor'};
m = margin(md1, X, Y)m = 1
```
The classifier has no doubt that 'versicolor' is the correct classification (all five nearest neighbors classify as 'versicolor').

### See Also

ClassificationKNN | edge | fitcknn | loss

### More About

• ["Classification Using Nearest Neighbors" on page 16-8](#page-1117-0)

# margin

**Class:** CompactClassificationDiscriminant

Classification margins

# **Syntax**

 $m = margin(obj,X,Y)$ 

# **Description**

 $m = \text{margin}(\text{obj}, X, Y)$  returns the classification margins for the matrix of predictors X and class labels Y. For the definition, see ["Definitions" on page 22-2808.](#page-4261-0)

# Input Arguments

#### **obj**

Discriminant analysis classifier of class ClassificationDiscriminant or CompactClassificationDiscriminant, typically constructed with fitcdiscr.

#### **X**

Matrix where each row represents an observation, and each column represents a predictor. The number of columns in X must equal the number of predictors in obj.

#### **Y**

Class labels, with the same data type as exists in obj. The number of elements of Y must equal the number of rows of X.

# Output Arguments

#### **m**

Numeric column vector of length  $size(X,1)$ . Each entry in m represents the margin for the corresponding rows of X and (true class) Y, computed using obj.

# <span id="page-4261-0"></span>**Definitions**

## Margin

The classification *margin* is the difference between the classification *score* for the true class and maximal classification score for the false classes.

The classification margin is a column vector with the same number of rows as in the matrix X. A high value of margin indicates a more reliable prediction than a low value.

## Score (discriminant analysis)

For discriminant analysis, the *score* of a classification is the posterior probability of the classification. For the definition of posterior probability in discriminant analysis, see ["Posterior Probability" on page 15-7](#page-1076-0).

# Examples

Compute the classification margin for the Fisher iris data, trained on its first two columns of data, and view the last 10 entries:

```
load fisheriris
X = meas(1,1:2);
obj = fitcdiscr(X,species);
M = margin(obj,X,species);M(end-10:end)
ans = 0.6551
     0.4838
     0.6551
    -0.5127
     0.5659
     0.4611
     0.4949
     0.1024
     0.2787
    -0.1439
    -0.4444
```
The classifier trained on all the data is better:

```
obj = fitcdiscr(meas,species);
M = margin(obj,meas,species);M(end-10:end)
ans = 0.9983
     1.0000
     0.9991
     0.9978
     1.0000
     1.0000
     0.9999
     0.9882
     0.9937
     1.0000
     0.9649
```
### See Also

predict | ClassificationDiscriminant | fitcdiscr | edge | loss

### How To

• ["Discriminant Analysis" on page 15-3](#page-1072-0)

# margin

**Class:** CompactClassificationECOC

Classification margins for error-correcting output code multiclass classifiers

# **Syntax**

```
m = margin(Md1, X, Y)m = margin(Mdl,X,Y,Name,Value)
```
# **Description**

 $m = margin(Md1, X, Y)$  returns the [classification margins](#page-4267-0) (m) for the trained errorcorrecting output code (ECOC) multiclass classifier Mdl using the predictor data X and class labels Y. Each row of X and Y is an observation.

 $m = \text{margin}(Mdl, X, Y, Name, Value)$  returns the classification margins with additional options specified by one or more Name,Value pair arguments.

For example, specify a decoding scheme, binary learner loss function, or verbosity level.

# Input Arguments

#### **Mdl** — ECOC multiclass classifier

ClassificationECOC model | CompactClassificationECOC model

ECOC multiclass classifier, specified as a ClassificationECOC or CompactClassificationECOC model. You can create a:

- ClassificationECOC model by training the ECOC classifier using fitcecoc
- CompactClassificationECOC model by passing a ClassificationECOC classifier to compact

#### **X** — Predictor data

numeric matrix

Predictor data, specified as a numeric matrix.

Each row of X corresponds to one observation (also called an instance or example), and each column corresponds to one variable (also known as a feature). The variables composing the columns of X should be the same as the variables that trained the Mdl classifier.

The length of Y and the number of rows of X must be equal.

If you trained Mdl specifying to standardize the predictor data, then the software standardizes the columns of X using the corresponding means and standard deviations that the software stored in Mdl.BinaryLearner{j}.Mu and Mdl.BinaryLearner{j}.Sigma for learner j.

Data Types: double | single

#### **Y** — Class labels

categorical array | character array | logical vector | vector of numeric values | cell array of strings

Class labels, specified as a categorical or character array, logical or numeric vector, or cell array of strings. Y must be the same as the data type of Mdl.ClassNames.

The length of Y and the number of rows of X must be equal.

### Name-Value Pair Arguments

Specify optional comma-separated pairs of Name,Value arguments. Name is the argument name and Value is the corresponding value. Name must appear inside single quotes (' '). You can specify several name and value pair arguments in any order as Name1,Value1,...,NameN,ValueN.

#### **'BinaryLoss'** — Binary learner loss function

```
function handle | 'hamming' | 'linear' | 'exponential' | 'binodeviance' |
'hinge' | 'quadratic'
```
Binary learner loss function, specified as the comma-separated pair consisting of 'BinaryLoss' and a function handle or string.

• If the value is a string, then it must correspond to a built-in function. This table summarizes the built-in functions, where  $y_j$  is a class label for a particular binary learner (in the set {-1,1,0}),  $s_j$  is the score for observation *j*, and  $g(y_j, s_j)$  is the binary loss formula.

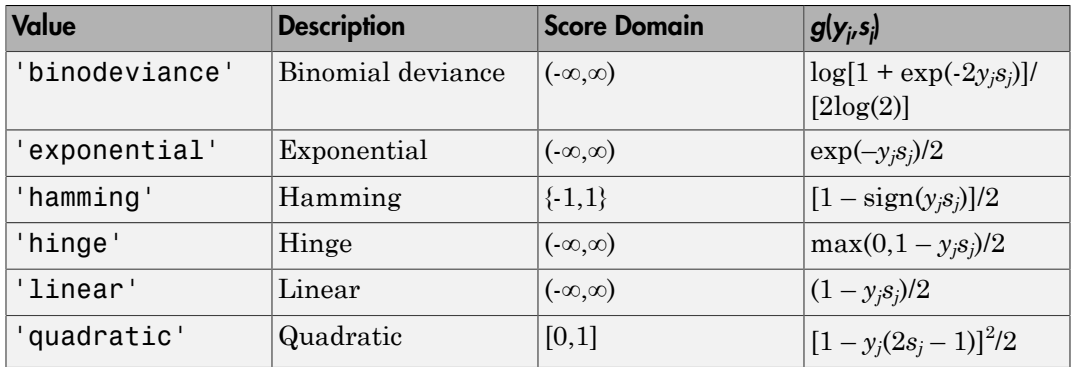

The software normalizes the binary losses such that the loss is  $0.5$  when  $y_j = 0$ . Also, the software calculates the mean binary loss for each class.

• For a custom binary loss function, e.g., customFunction, specify its function handle 'BinaryLoss',@customFunction.

customFunction should have this form

```
bLoss = customerunction(M, s)where:
```
- M is the *K*-by-*L* coding matrix stored in Mdl.CodingMatrix.
- s is the 1-by-*L* row vector of classification scores.
- bLoss is the classification loss. This scalar aggregates the binary losses for every learner in a particular class. For example, you can use the mean binary loss to aggregate the loss over the learners for each class.
- *K* is the number of classes.
- *L* is the number of binary learners.

For an example on passing a custom binary loss function, see "Predict Test-Sample Labels of ECOC Models Using Custom Binary Loss Function".

This list describes the default values of BinayLoss. If all binary learners are:

- SVMs, then BinaryLoss is 'hinge'
- Ensembles trained by AdaboostM1 or GentleBoost, then BinaryLoss is 'exponential'
- Ensembles trained by LogitBoost, then BinaryLoss is 'binodeviance'
- Predicting class posterior probabilities (i.e., set 'FitPosterior',1 in fitcecoc), then BinaryLoss is 'quadratic'

Otherwise, the default BinaryLoss is 'hamming'.

```
Example: 'BinaryLoss','binodeviance'
```
Data Types: char | function handle

#### **'Decoding'** — Decoding scheme

```
'lossweighted' (default) | 'lossbased'
```
Decoding scheme that aggregates the binary losses, specified as the comma-separated pair consisting of 'Decoding' and 'lossweighted' or 'lossbased'.

```
Example: 'Decoding','lossbased'
```
Data Types: char

#### **'Options'** — Estimation options

[] (default) | structure array returned by statset

Estimation options, specified as the comma-separated pair consisting of 'Options' and a structure array returned by statset.

To invoke parallel computing:

- You need a Parallel Computing Toolbox license.
- Specify 'Options',statset('UseParallel',1).

### **'Verbose'** — Verbosity level

 $0$  (default) | 1

Verbosity level, specified as the comma-separated pair consisting of 'Verbose' and 0 or 1. Verbose controls the amount of diagnostic messages that the software displays in the Command Window.

If Verbose is 0, then the software does not display diagnostic messages. Otherwise, the software displays diagnostic messages.

```
Example: 'Verbose',1
```
Data Types: single | double

## Output Arguments

#### **m** — Classification margins

numeric column vector

Classification margins, returned as a numeric column vector.

m has the same length as Y. The software estimates each entry of m using the trained ECOC model Mdl, the corresponding row of X, and the true class label Y.

## **Definitions**

### <span id="page-4267-0"></span>Classification Margin

The *classification margins* are, for each observation, the difference between the negative loss for the positive class and maximal negative loss among the negative classes. If the margins are on the same scale, then they serve as a classification confidence measure, i.e., among multiple classifiers, those that yield larger margins are better [4].

## Binary Loss

A *binary loss* is a function of the class and classification score that determines how well a binary learner classifies an observation into the class.

Let:

- $m_{kj}$  be element  $(k, j)$  of the coding design matrix  $M$  (i.e., the code corresponding to class *k* of binary learner *j*)
- *s<sup>j</sup>* be the score of binary learner *j* for an observation
- *g* be the binary loss function
- $\hat{k}$  be the predicted class for the observation

In *loss-based decoding* [\[3\]](#page-5595-0), the class producing the minimum sum of the binary losses over binary learners determines the predicted class of an observation, that is,

$$
\hat{k} = \underset{k}{\text{argmin}} \sum_{j=1}^{L} |m_{kj}| g(m_{kj}, s_j).
$$

In *loss-weighted decoding* [3], the class producing the minimum average of the binary losses over binary learners determines the predicted class of an observation, that is,

$$
\hat{k} = \underset{k}{\operatorname{argmin}} \frac{\sum\limits_{j=1}^{L} \left|m_{kj}\right| g(m_{kj}, s_j)}{\sum\limits_{j=1}^{L} \left|m_{kj}\right|}.
$$

Allwein et al. [1] suggest that loss-weighted decoding improves classification accuracy by keeping loss values for all classes in the same dynamic range.

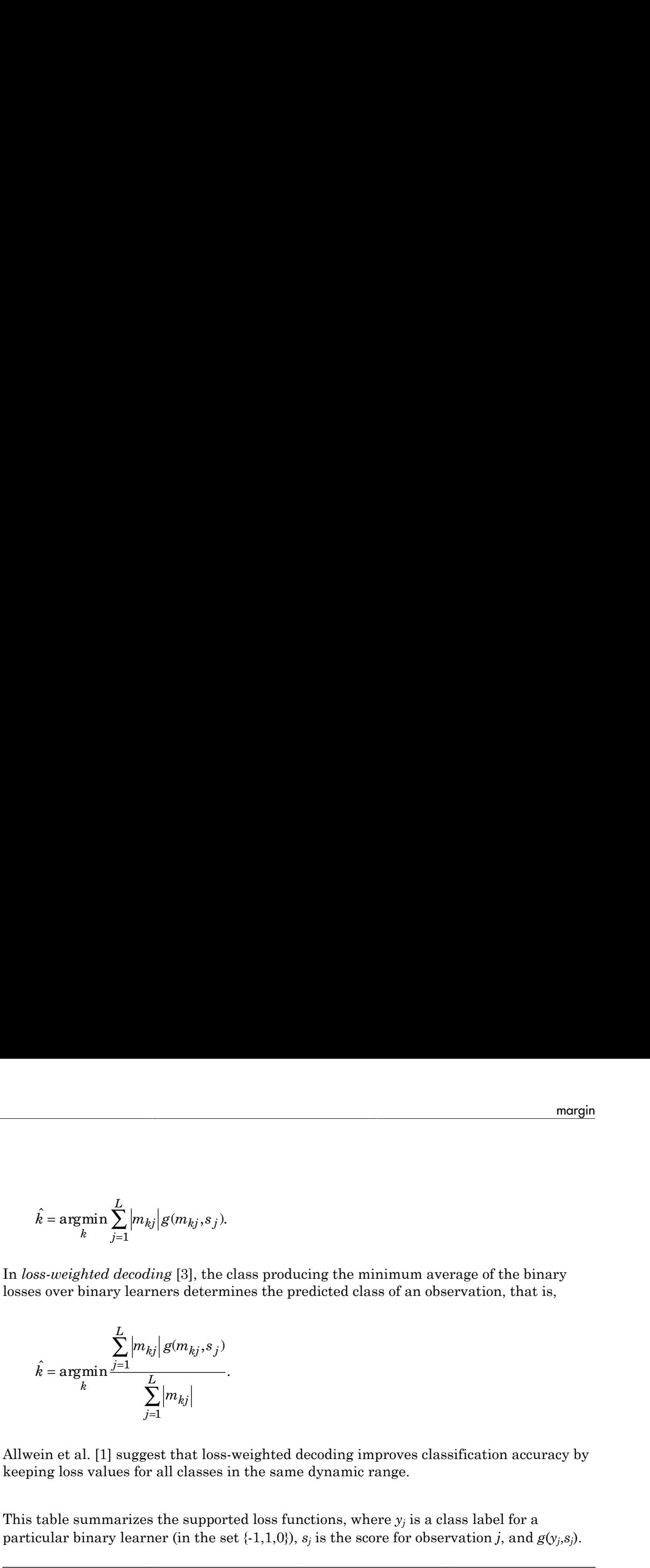

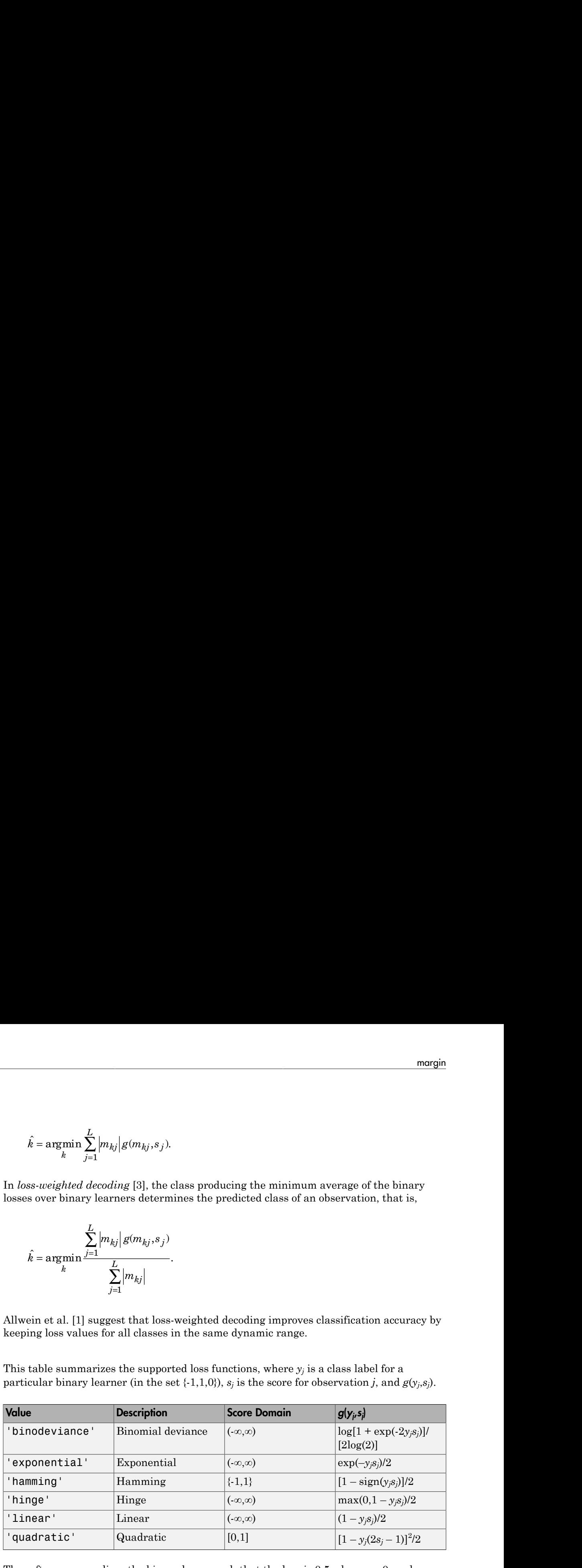

The software normalizes the binary losses such that the loss is  $0.5$  when  $y_j = 0$ , and aggregates using the average of the binary learners [\[1\].](#page-2996-1)

Do not confuse the binary loss with the overall classification loss (specified by the LossFun name-value pair argument of predict and loss), e.g., classification error, which measures how well an ECOC classifier performs as a whole.

# Examples

#### Estimate Test-Sample Classification Margins of ECOC Models

Load Fisher's iris data set.

```
load fisheriris
X = meas;
Y = categorical(species);
classOrder = unique(Y); % Class order
rng(1); % For reproducibility
```
Train an ECOC model using SVM binary classifiers, and specify a 30% holdout sample. It is good practice to standardize the predictors and define the class order. Specify to standardize the predictors using an SVM template.

```
t = templateSVM('Standardize',1);
CVMdl = fitcecoc(X,Y,'Holdout',0.30,'Learners',t,'ClassNames',classOrder);
CMdl = CVMdl.Trained{1}; % Extract trained, compact classifier
testInds = test(CVMdl.Partition); % Extract the test indices
XTest = X(testInds,:);YTest = Y(testInds,:);
```
CVMdl is a ClassificationPartitionedECOC model. It contains the property Trained, which is a 1-by-1 cell array holding a CompactClassificationECOC model that the software trained using the training set.

Estimate the test-sample classification margins. Display the distribution of the margins using a boxplot.

```
m = margin(CMdl,XTest,YTest);
figure;
boxplot(m);
title 'Test-Sample Margins'
```
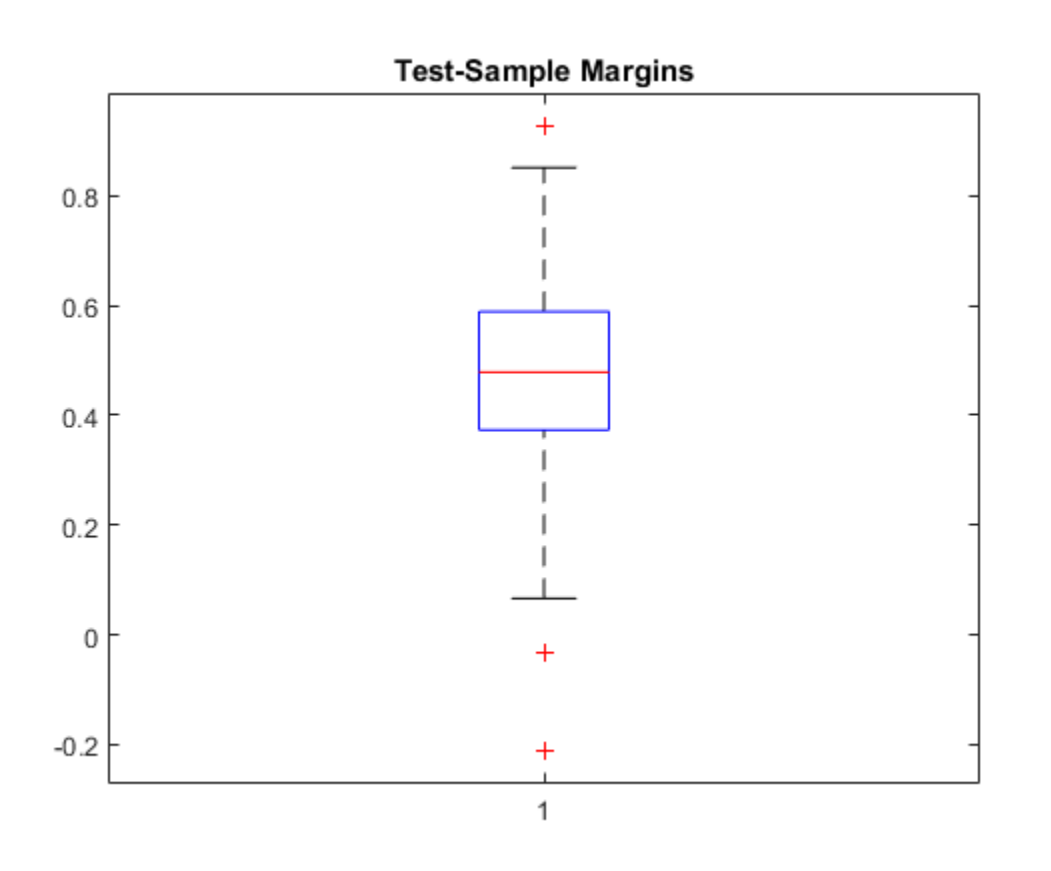

An observation margin is the positive-class, negated loss minus the maximum negativeclass, negated loss. Classifiers that yield relatively large margins are desirable.

#### Select ECOC Model Features by Examining Test-Sample Margins

The classifier margins measure, for each observation, the difference between the positiveclass, negated loss score and the maximal negative-class, negated loss. One way to perform feature selection is to compare test-sample margins from multiple models. Based solely on this criterion, the model with the highest margins is the best model.

Load Fisher's iris data set.

load fisheriris

```
X = meas;Y = categorical(species);
classOrder = unique(Y); % Class order
rng(1); % For reproducibility
```
Partition the data set into training and test sets. Specify a 30% holdout sample for testing.

```
Partition = cvpartition(Y, 'Holdout', 0.30);
testInds = test(Partition); % Indices for the test set
XTest = X(testIndex, :):YTest = Y(testInds, :);
```
Define these two data sets:

- fullX contains all four predictors.
- partX contains the sepal measurements.

 $fullX = X$ ;  $partX = X(:,1:2);$ 

Train an ECOC model using SVM binary classifiers for each predictor set, and specify the partition definition. It is good practice to standardize the predictors and define the class order. Specify to standardize the predictors using an SVM template.

```
t = templateSVM('Standardize',1);
CVMdl = fitcecoc(fullX,Y,'CVPartition',Partition,'Learners',t,...
     'ClassNames',classOrder);
PCVMdl = fitcecoc(partX,Y,'CVPartition',Partition,'Learners',t,...
     'ClassNames',classOrder);
CMd1 = CVMd1.Trained{1};PCMd1 = PCVMd1.Trained{1};
```
Estimate the test-sample margins for each classifier. For each model, display the distribution of the margins using a boxplot.

```
fullMargins = margin(CMdl,XTest,YTest);
partMargins = margin(PCMdl,XTest(:,3:4),YTest);
figure;
boxplot([fullMargins partMargins],'Labels',{'All Predictors','Two Predictors'});
title('Boxplots of Test-Sample Margins')
```
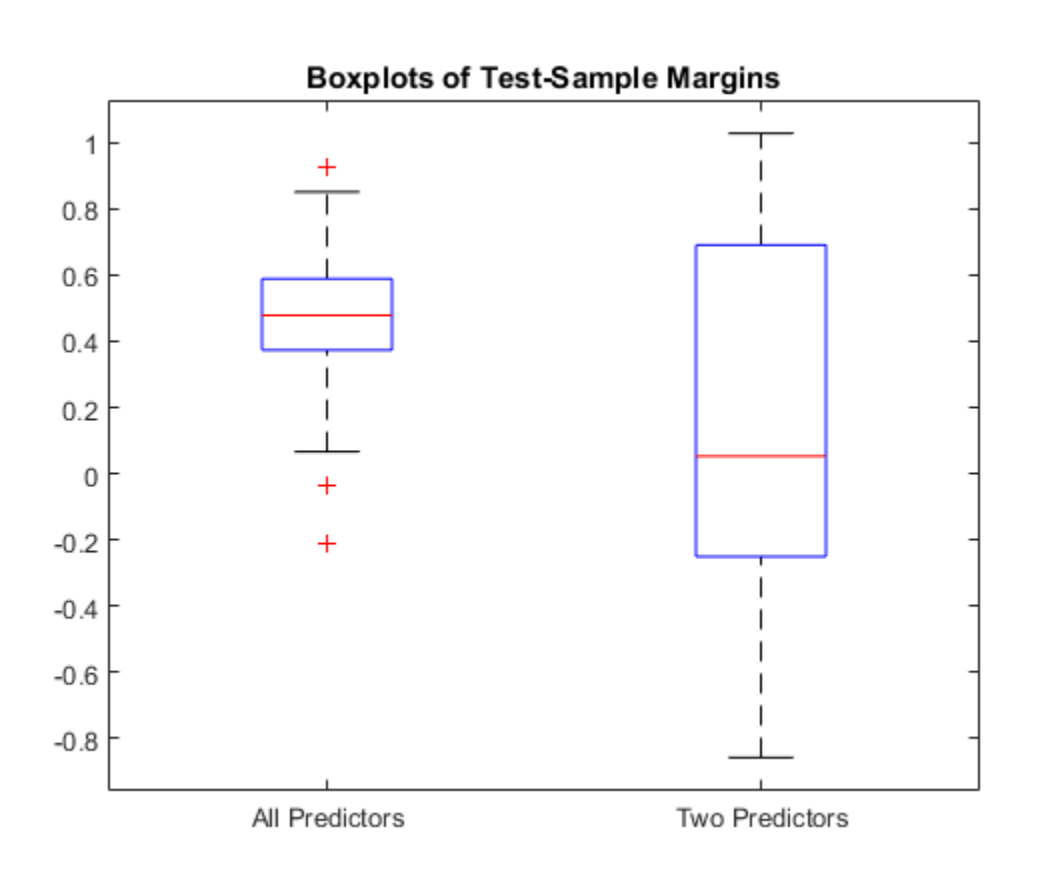

The margin distribution of CMdl is situated higher, and with less variability than the margin distribution of PCMdl.

• ["Quick Start Parallel Computing for Statistics and Machine Learning Toolbox" on](#page-1431-0) [page 21-2](#page-1431-0)

# **Tip**

To compare margins or edges of several classifiers, use template objects to specify a common score transform function among the classifiers when you train them using fitcecoc.

# References

- [1] Allwein, E., R. Schapire, and Y. Singer. "Reducing multiclass to binary: A unifying approach for margin classifiers." *Journal of Machine Learning Research*. Vol. 1, 2000, pp. 113–141.
- [2] Escalera, S., O. Pujol, and P. Radeva. "On the decoding process in ternary errorcorrecting output codes." *IEEE Transactions on Pattern Analysis and Machine Intelligence*. Vol. 32, Issue 7, 2010, pp. 120–134.
- [3] Escalera, S., O. Pujol, and P. Radeva. "Separability of ternary codes for sparse designs of error-correcting output codes." *Pattern Recogn*. Vol. 30, Issue 3, 2009, pp. 285– 297.
- [4] Hu, Q., X. Che, L. Zhang, and D. Yu. "Feature Evaluation and Selection Based on Neighborhood Soft Margin." *Neurocomputing*. Vol. 73, 2010, pp. 2114–2124.

### See Also

```
ClassificationECOC | CompactClassificationECOC | edge | fitcecoc |
predict | resubMargin
```
### More About

- ["Reproducibility in Parallel Statistical Computations" on page 21-13](#page-1442-0)
- ["Concepts of Parallel Computing in Statistics and Machine Learning Toolbox" on](#page-1436-0) [page 21-7](#page-1436-0)

# margin

**Class:** CompactClassificationEnsemble

Classification margins

# **Syntax**

```
M = margin(en, X, Y)M = margin(ens,X,Y,Name,Value)
```
# **Description**

 $M = \text{margin}(\text{ens}, X, Y)$  returns the classification margin for the predictions of ens on data X, when the true classifications are Y.

 $M = margin(en, X, Y, Name, Value)$  calculates margin with additional options specified by one or more Name,Value pair arguments.

# Input Arguments

#### **ens**

Classification ensemble created with fitensemble, or a compact classification ensemble created with compact.

#### **X**

Matrix of data to classify. Each row of X represents one observation, and each column represents one predictor. X must have the same number of columns as the data used to train ens. X should have the same number of rows as the number of elements in Y.

#### **Y**

Classification of X. Y should be of the same type as the classification used to train ens, and its number of elements should equal the number of rows of X.

### Name-Value Pair Arguments

Specify optional comma-separated pairs of Name,Value arguments. Name is the argument name and Value is the corresponding value. Name must appear inside single quotes (' '). You can specify several name and value pair arguments in any order as Name1,Value1,...,NameN,ValueN.

#### **'learners'**

Indices of weak learners in the ensemble ranging from 1 to ens.NumTrained. oobEdge uses only these learners for calculating loss.

#### **Default:** 1:NumTrained

#### **'UseObsForLearner'**

A logical matrix of size N-by-T, where:

- N is the number of rows of X.
- T is the number of weak learners in ens.

When UseObsForLearner $(i, j)$  is true, learner j is used in predicting the class of row i of X.

**Default:** true(N,T)

## Output Arguments

#### **M**

A numeric column vector with the same number of rows as X. Each row of M gives the classification margin for that row of X.

## **Definitions**

### **Margin**

The classification *margin* is the difference between the classification *score* for the true class and maximal classification score for the false classes. Margin is a column vector with the same number of rows as in the matrix X.

## Score (ensemble)

For ensembles, a classification *score* represents the confidence of a classification into a class. The higher the score, the higher the confidence.

Different ensemble algorithms have different definitions for their scores. Furthermore, the range of scores depends on ensemble type. For example:

- AdaBoostM1 scores range from –∞ to ∞.
- Bag scores range from 0 to 1.

## Examples

Find the margin for classifying an average flower from the Fisheriris data as 'versicolor':

```
load fisheriris % X = meas, Y = speciesens = fitensemble(meas,species,'AdaBoostM2',100,'Tree');
flower = mean(meas);predict(ens,flower)
ans = 'versicolor'
margin(ens,mean(meas),'versicolor')
ans = 3.2140
```
### See Also

predict | edge | loss

# margin

**Class:** CompactClassificationNaiveBayes

Classification margins for naive Bayes classifiers

## **Syntax**

 $m = margin(Md1, X, Y)$ 

# **Description**

 $m = margin(Md1, X, Y)$  returns the [classification margins](#page-4278-0)  $(m)$  for the trained naive Bayes classifier Mdl using the predictor data X and class labels Y.

## Input Arguments

#### **Mdl** — Naive Bayes classifier

ClassificationNaiveBayes model | CompactClassificationNaiveBayes model

Naive Bayes classifier, specified as a ClassificationNaiveBayes model or CompactClassificationNaiveBayes model returned by fitcnb or compact, respectively.

#### **X** — Predictor data

numeric matrix

Predictor data, specified as a numeric matrix.

Each row of X corresponds to one observation (also known as an instance or example), and each column corresponds to one variable (also known as a feature). The variables making up the columns of X should be the same as the variables that trained Mdl.

The length of Y and the number of rows of X must be equal.

```
Data Types: double | single
```
#### **Y** — Class labels

categorical array | character array | logical vector | vector of numeric values | cell array of strings

Class labels, specified as a categorical or character array, logical or numeric vector, or cell array of strings. Y must be the same as the data type of Mdl.ClassNames.

The length of Y and the number of rows of X must be equal.

# Output Arguments

**m** — Classification margins numeric vector

[Classification margins,](#page-4278-0) returned as a numeric vector.

m has the same length equal to  $size(X,1)$ . Each entry of m is the classification margin of the corresponding observation (row) of X and element of Y.

# **Definitions**

## Classification Edge

The *classification edge* is the weighted mean of the classification margins.

If you supply weights, then the software normalizes them to sum to the prior probability of their respective class. The software uses the normalized weights to compute the weighted mean.

One way to choose among multiple classifiers, e.g., to perform feature selection, is to choose the classifier that yields the highest edge.

### <span id="page-4278-0"></span>Classification Margin

The *classification margins* are, for each observation, the difference between the score for the true class and maximal score for the false classes. Provided that they are on the same scale, margins serve as a classification confidence measure, i.e., among multiple classifiers, those that yield larger margins are better [2].

## Posterior Probability

The *posterior probability* is the probability that an observation belongs in a particular class, given the data.

For naive Bayes, the posterior probability that a classification is *k* for a given observation  $(x_1,...,x_p)$  is

$$
\hat{P}(Y = k | x_1, ..., x_P) = \frac{P(X_1, ..., X_P | y = k)\pi(Y = k)}{P(X_1, ..., X_P)},
$$

where:

- Algin<br>before probability<br>performance of the probability that an observation belongs in a particular<br>performance of the protocology of the probability that a chase<br>if and the flaves, the posterior probability that a chasif Apholonical ist<br> **Proformation** the probability that an observation belongs in a particular<br> *R given* the bala.<br> *R x P x P x P P X*<sub>*x*</sub> *...,x*<sub>*P*</sub>  $\left| Y = k \right| X_1, ..., x_p$   $\right) = \frac{P(X_1,...,X_p \mid y = k)R(Y = k)}{P(X_1$ as the probability that an observation belongs in a particular<br>
prior probability that a classification is  $k$  for a given observation<br>  $P(X_1,...,X_p | y = k) \pi (Y = k)$ <br>  $P(X_1,...,X_p | y = k) \pi (Y = k)$ <br>
the conditional joint density of the *P<br><i>P*<br>*P*<br>*P*  $P(X_1,...,X_F | y = k)x(Y - k)P(Y | Y = k)P(Y | Y = k)P(Y | Y = k)P(Y | Y = k)P(Y | Y = k)P(Y | Y = k)P(Y | Y = k)P(Y | Y = k)P(Y | Y = k)P(Y | Y = k)P(Y | Y = k)P(Y | Y = k)P(Y | Y = k)P(Y | Y = k)P(Y | Y = k)P(Y | Y = k)P(Y | Y = k)P(Y | Y = k)P(Y | Y = k)P(Y | Y = k)P(Y | Y = k)P(Y | Y = k)P(Y | Y = k)P(Y | Y = k)P(Y | Y = k)P(Y | Y = k)P(Y | Y$ **Deviced Exit <br>
Frobability**<br>
for probability is the probability that an observation belongs in a particular<br>
Hayes, the posterior probability that a classification is *h*: for a given observation<br>  $\frac{1}{k}$  Ex<sub>1</sub>,...,  $x$ by the state of the probability<br>therefore probability is the probability that an observation belongs in a particular<br>vious the other probability that and observation belongs in a particular<br>view the condition of the proba **bothlifty**<br> **bothlifty**<br> **bothlifty**<br> **contains**<br> **contains**<br> **contains**<br> **contains**<br> **contains**<br> **contains**<br> **contains**<br> **contains**<br> **contains**<br> **contains**<br> **contains**<br> **contains**<br> **contains**<br> **contains**<br> **contains**<br> **c Posterior Probability**<br> **Phosterior Probability** is the probability that an observation belongs in a particular<br>
datas, given the data.<br>
For maive Bayes, the posterior probability that a classification is k for a given o class *k*. Mdl.DistributionNames stores the distribution names of the predictors. **Posterior Probability**<br> **Posterior Probability**<br>
The posterior probability is the probability that an observation belongs in a particle<br>
Elects, given the data.<br>
For naive Bayes, the posterior probability that a classifi Alphobatical tist<br> **Procettor Probability**<br>
parter probability that an observation belongs in a particular<br> *P K P P A P P X P P X P P X P P P X P P X P P X P P X P* Alghological ist<br>
serietor Probability<br>
series recolucities is the probability that an observation belongs in a particular<br>
since Bayes, the posterior probability that a classification is  $h$  for a given observation<br>
size List<br>
Unbility<br>
the solid with the probability that an observation belongs in a particular<br>
other<br>
the posterior probability that a classification is  $k$  for a given observation<br>
the posterior probability that a classific
- $\cdot$  *π*( $Y = k$ ) is the class prior probability distribution. Mdl. Prior stores the prior distribution.
	-

$$
P(X_1,...,X_P) = \sum_{k=1}^K P(X_1,...,X_P \mid y = k)\pi(Y = k).
$$

### Prior Probability

The *prior probability* is the believed relative frequency that observations from a class occur in the population for each class.

### Score

The naive Bayes *score* is the class posterior probability given the observation.

## Examples

#### Estimate Test-Sample Classification Margins of Naive Bayes Classifiers

Load Fisher's iris data set.

```
load fisheriris
X = meas; % Predictors
Y = species; % Response
rng(1);
```
Train a naive Bayes classifier. Specify a 30% holdout sample for testing. It is good practice to specify the class order. Assume that each predictor is conditionally normally distributed given its label.

```
CVMd1 = fitcnb(X, Y, 'Holdout', 0.30, ... 'ClassNames',{'setosa','versicolor','virginica'});
CMd1 = CVMd1.Trained{1}; ... % Extract the trained, compact classifier
testInds = test(CVMdl.Partition); % Extract the test indices
XTest = X(testIndex, :):YTest = Y(testInds);
```
CVMdl is a ClassificationPartitionedModel classifier. It contains the property Trained, which is a 1-by-1 cell array holding a CompactClassificationNaiveBayes classifier that the software trained using the training set.

Estimate the test sample classification margins. Display the distribution of the margins using a boxplot.

```
m = margin(CMdl,XTest,YTest);
figure;
boxplot(m);
```

```
title 'Distribution of the Test-Sample Margins';
```
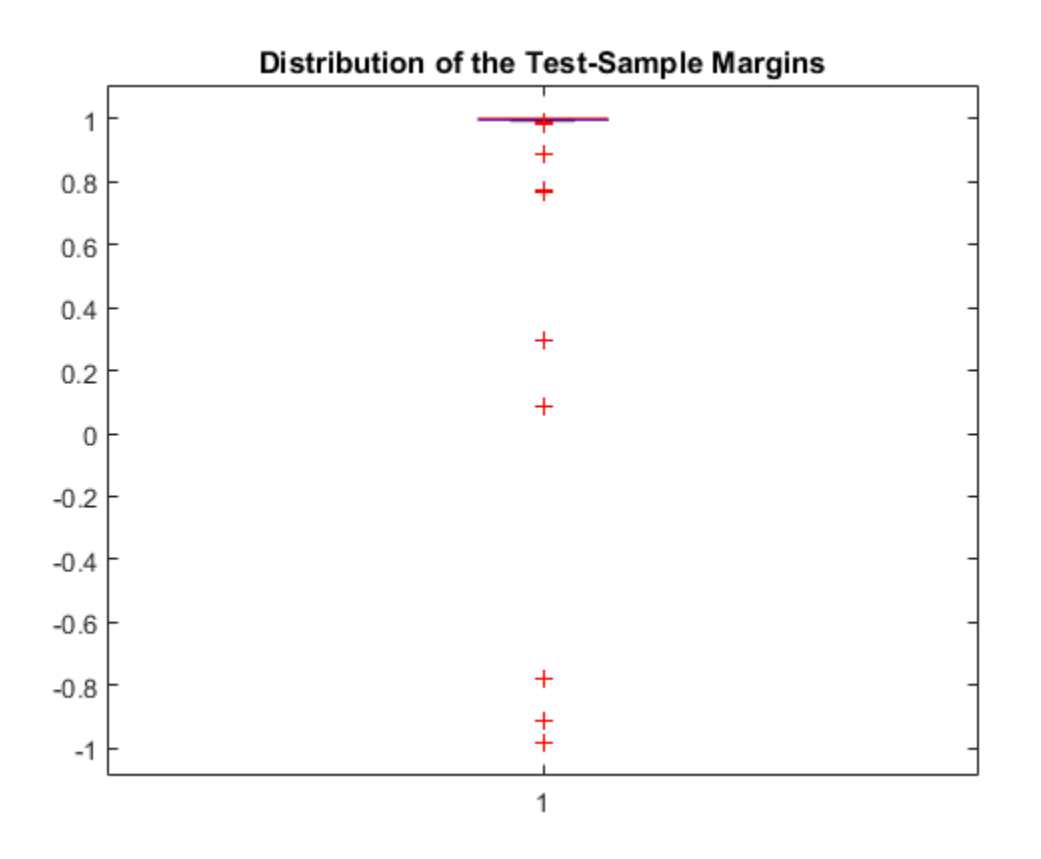

An observation margin is the observed true class score minus the maximum false class score among all scores in the respective class. Classifiers that yield relatively large margins are desirable.

#### Select Naive Bayes Classifier Features by Examining Test Sample Margins

The classifier margins measure, for each observation, the difference between the true class observed score and the maximal false class score for a particular class. One way to perform feature selection is to compare test sample margins from multiple models. Based solely on this criterion, the model with the highest margins is the best model.

Load Fisher's iris data set.

load fisheriris

```
X = meas; % Predictors
Y = species; % Response
rng(1);
```
Partition the data set into training and test sets. Specify a 30% holdout sample for testing.

```
Partition = cvpartition(Y, 'Holdout', 0.30);
testInds = test(Partition); % Indices for the test set
XTest = X(testIndex, :);YTest = Y(testInds);
```
Partition defines the data set partition.

Define these two data sets:

- fullX contains all predictors.
- partX contains the last 2 predictors.

 $fullX = X;$  $partX = X(:,3:4);$ 

Train naive Bayes classifiers for each predictor set. Specify the partition definition.

```
FCVMdl = fitcnb(fullX,Y,'CVPartition',Partition);
PCVMdl = fitcnb(partX,Y,'CVPartition',Partition);
FCMd1 = FCVMd1.Trained{1};PCMd1 = PCVMd1.Trained{1};
```
FullCVMdl and PartCVMdl are ClassificationPartitionedModel classifiers. They contain the property Trained, which is a 1-by-1 cell array holding a CompactClassificationNaiveBayes classifier that the software trained using the training set.

Estimate the test sample margins for each classifier. Display the distributions of the margins for each model using boxplots.

```
fullM = margin(FCMdl,XTest,YTest);
partM = margin(PCMdl,XTest(:,3:4),YTest);
figure;
boxplot([fullM partM],'Labels',{'All Predictors','Two Predictors'})
h = qca;
h. YLim = [0.98 1.01]; % Modify axis to see boxes.
```
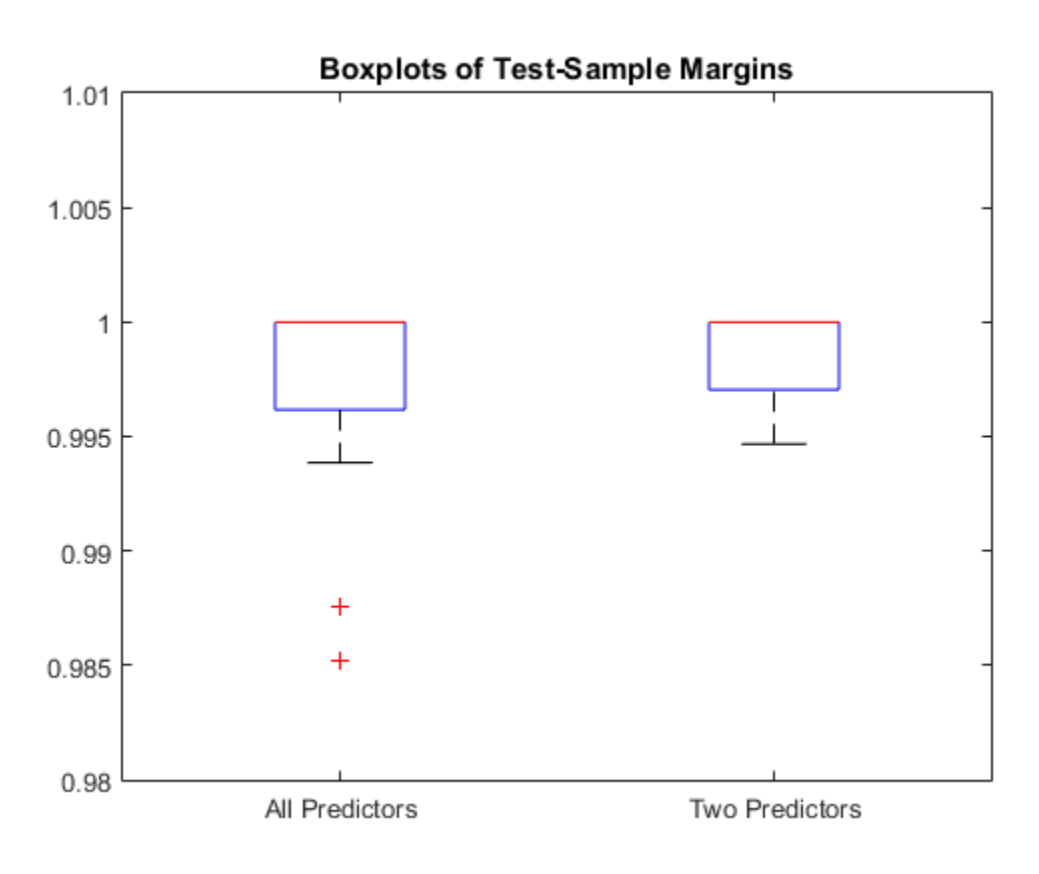

title 'Boxplots of Test-Sample Margins';

The margins have a similar distribution, but PCMdl is less complex.

### **References**

[1] Hu, Q., X. Che, L. Zhang, and D. Yu. "Feature Evaluation and Selection Based on Neighborhood Soft Margin." *Neurocomputing*. Vol. 73, 2010, pp. 2114–2124.

### See Also

```
| ClassificationNaiveBayes | CompactClassificationNaiveBayes | edge |
fitcnb | loss | predict
```
### More About

• ["Naive Bayes Classification" on page 15-31](#page-1100-0)

# margin

**Class:** CompactClassificationSVM

Classification margins for support vector machine classifiers

## **Syntax**

 $m = margin(SVMModel, X, Y)$ 

## **Description**

 $m = margin(SVMModel, X, Y)$  returns the [classification margins](#page-4286-0) (m) for the trained support vector machine (SVM) classifier SVMModel using the predictor data X and class labels Y.

## Input Arguments

#### **SVMModel** — SVM classifier

ClassificationSVM classifier | CompactClassificationSVM classifier

SVM classifier, specified as a ClassificationSVM classifier or CompactClassificationSVM classifier returned by fitcsvm or compact, respectively.

#### **X** — Predictor data

numeric matrix

Predictor data, specified as a numeric matrix.

Each row of X corresponds to one observation (also known as an instance or example), and each column corresponds to one variable (also known as a feature). The variables making up the columns of X should be the same as the variables that trained the SVMModel classifier.

The length of Y and the number of rows of X must be equal.

If you set 'Standardize',true in fitcsvm to train SVMModel, then the software standardizes the columns of X using the corresponding means in SVMModel.Mu and standard deviations in SVMModel.Sigma.

Data Types: double | single

#### **Y** — Class labels

categorical array | character array | logical vector | vector of numeric values | cell array of strings

Class labels, specified as a categorical or character array, logical or numeric vector, or cell array of strings. Y must be the same as the data type of SVMModel.ClassNames.

The length of Y and the number of rows of X must be equal.

### Output Arguments

**m** — Classification margins

numeric vector

Classification margins, returned as a numeric vector.

m has the same length as Y. The software estimates each entry of m using the trained SVM classifier SVMModel, the corresponding row of X, and the true class label Y.

## **Definitions**

### <span id="page-4286-0"></span>Classification Margin

The *classification margins* are, for each observation, the difference between the score for the true class and maximal score for the false classes. Provided that they are on the same scale, margins serve as a classification confidence measure, i.e., among multiple classifiers, those that yield larger margins are better [2].

### Classification Edge

The *edge* is the weighted mean of the *classification margins*.

The weights are the prior class probabilities. If you supply weights, then the software normalizes them to sum to the prior probabilities in the respective classes. The software uses the renormalized weights to compute the weighted mean.

One way to choose among multiple classifiers, e.g., to perform feature selection, is to choose the classifier that yields the highest edge.

#### Score

The SVM *score* for classifying observation x is the signed distance from x to the decision boundary ranging from  $-\infty$  to  $+\infty$ . A positive score for a class indicates that x is predicted to be in that class, a negative score indicates otherwise. The weights are the prior class probabilities. If you supply weights, then the software<br>normalizes them to sum to the prior probabilities in the respective classes. The software<br>uses the renormalized weights to compute th

SVM classification function

$$
f(x) = \sum_{j=1}^{n} \alpha_j y_j G(x_j, x) + b,
$$

*Alphabetical* that<br>**Alphabetical that**<br>**Alphabetical that**<br>**Alizat then to sum to the perty probabilities. If you supply weights. then the selfvware<br>the renormalized weights to compute the weighted mean.<br>
the head to str** *js* the prior class probabilities. If you supply weights, then the soft<br>*y* sum to the prior probabilities in the respective classes. The so<br>*j* sum to the prior probabilities in the veighted mean.<br>among multiple classif Alphabetical List<br>
eights are the prior class probabilities, if you supply weights, then the software<br>
likes them to sum to the prior probabilities in the respective classes. The software<br>
ne renormalized weights to compu ons — Alphabetical List<br>
The weights are the prior class probabilities. If you sormalizes them to sum to the prior probabilities in<br>
uses the renormalized weights to compute the weigh<br>
One way to choose among multiple cla *b* are prior class probabilities. If you supply weights, then the software to sum to the prior probabilities in the respective classes. The software lized weights to compute the weighted mean.<br>
we among multiple classifi weights, then the software<br>spective classes. The software<br>ean.<br><br>
orm feature selection, is to<br>
is tance from x to the decision<br>
is indicates that x is predicted<br>  $f(x)$ , computed by the trained<br>  $f(x_j,x)$  is the dot product predictor space between *x* and the support vectors, and the sum includes the training set observations. Alphobstool list<br> *x* eights are the prior class probabilities. If you aupply weights, then the software<br>
aloxs then to sum to the pror probabilities in the respective classes. The software<br>
the ronormalized weights to co

If  $G(x_j, x) = x_j x$  (the linear kernel), then the score function reduces to

$$
f(x) = (x / s)'\beta + b.
$$

*s* is the kernel scale and  $\beta$  is the vector of fitted linear coefficients.

### Examples

#### Estimate Test Sample Classification Margins of SVM Classifiers

Load the ionosphere data set.

```
load ionosphere
rng(1); % For reproducibility
```
Train an SVM classifier. Specify a 15% holdout sample for testing. It is good practice to specify the class order and standardize the data.

```
CVSVMModel = \text{fitsv}((X, Y, 'Holdout', 0.15, 'ClassNames', {'b', 'g'}), \dots 'Standardize',true);
CompackSVMModel = CVSVMModel.Trained{1}; ... % Extract the trained, compact classifier
testInds = test(CVSVMModel.Partition); % Extract the test indices
XTest = X(testIndex, :):YTest = Y(testIndex, :);
```
CVSVMModel is a ClassificationPartitionedModel classifier. It contains the property Trained, which is a 1-by-1 cell array holding a CompactClassificationSVM classifier that the software trained using the training set.

Estimate the test sample classification margins.

```
m = margin(CompactSVMModel,XTest,YTest);
m(10:20)
ans = 3.5461
     5.5939
     4.9948
     4.5611
    -4.7963
     5.5127
    -2.8776
     1.8673
     9.4986
     9.5018
    20.9954
```
An observation margin is the observed true class score minus the maximum false class score among all scores in the respective class. Classifiers that yield relatively large margins are desirable.

#### Select SVM Classifier Features by Examining Test Sample Margins

The classifier margins measure, for each observation, the difference between the true class observed score and the maximal false class score for a particular class. One way to perform feature selection is to compare test sample margins from multiple models. Based solely on this criterion, the model with the highest margins is the best model.

Load the ionosphere data set.

```
load ionosphere
rng(1); % For reproducibility
```
Partition the data set into training and test sets. Specify a 15% holdout sample for testing.

```
Partition = cvpartition(Y, 'Holdout', 0.15);
testInds = test(Partition); % Indices for the test set
XTest = X(testIndex, :):YTest = Y(testInds,:);
```
Partition defines the data set partition.

Define these two data sets:

- fullX contains all predictors (except the removed column of 0s).
- partX contains the last 20 predictors.

 $fullX = X$ ;  $partX = X(:,end-20:end);$ 

Train SVM classifiers for each predictor set. Specify the partition definition.

```
FullCVSVMModel = fitcsvm(fullX,Y,'CVPartition',Partition);
PartCVSVMModel = fitcsvm(partX,Y,'CVPartition',Partition);
FCSVMModel = FullCVSVMModel.Trained{1};
PCSVMModel = PartCVSVMModel.Trained{1};
```
FullCVSVMModel and PartCVSVMModel are ClassificationPartitionedModel classifiers. They contain the property Trained, which is a 1-by-1 cell array holding a CompactClassificationSVM classifier that the software trained using the training set.

Estimate the test sample margins for each classifier.

```
fullM = margin(FCSVMModel,XTest,YTest);
partM = margin(PCSVMModel,XTest(:,end-20:end),YTest);
n = size(XTest, 1);p = sum(fullM < partM)/n
```
 $p =$ 0.2500

Approximately 25% of the margins from the full model are less than those from the model with fewer predictors. This suggests that the model trained using all of the predictors is better. 0.2500<br>
oximately 25% of the margins from the full model are lead<br>
in with fewer predictors. This suggests that the model tractors is better.<br> **OriflumS**<br>
imary classification, the software defines the margin for<br>  $m_j = 2y$ 

# Algorithms

For binary classification, the software defines the margin for observation *j*, *m<sup>j</sup>* , as

where  $y_i \in \{1,1\}$ , and  $f(x_i)$  is the predicted score of observation *j* for the positive class. However, the literature commonly uses  $m_j = y_j f(x_j)$  to define the margin.

### References

- [1] Christianini, N., and J. C. Shawe-Taylor. *An Introduction to Support Vector Machines and Other Kernel-Based Learning Methods*. Cambridge, UK: Cambridge University Press, 2000.
- [2] Hu, Q. X. Che, L. Zhang, and D. Yu. "Feature Evaluation and Selection Based on Neighborhood Soft Margin." *Neurocomputing*. Vol. 73, 2010, pp. 2114–2124.

#### See Also

ClassificationSVM | CompactClassificationSVM | edge | fitcsvm | loss | predict

# margin

**Class:** CompactClassificationTree

Classification margins

# **Syntax**

 $m = margin(tree, X, Y)$ 

## **Description**

 $m = margin(tree, X, Y)$  returns the classification margins for the matrix of predictors X and class labels Y. For the definition, see ["Margin" on page 22-2839](#page-4292-0).

# Input Arguments

#### **tree**

A classification tree created by fitctree, or a compact classification tree created by compact.

#### **X**

A matrix where each row represents an observation, and each column represents a predictor. The number of columns in X must equal the number of predictors in tree.

#### **Y**

Class labels, with the same data type as exists in tree.

## Output Arguments

#### **m**

A numeric column vector of length  $size(X,1)$ . Each entry in m represents the margin for the corresponding rows of X and (true class) Y, computed using tree.

## **Definitions**

### <span id="page-4292-0"></span>Margin

The classification *margin* is the difference between the classification *score* for the true class and maximal classification score for the false classes. Margin is a column vector with the same number of rows as in the matrix X.

### Score (tree)

For trees, the *score* of a classification of a leaf node is the posterior probability of the classification at that node. The posterior probability of the classification at a node is the number of training sequences that lead to that node with the classification, divided by the number of training sequences that lead to that node.

For example, consider classifying a predictor X as  $true$  when  $X < 0.15$  or  $X > 0.95$ , and X is false otherwise.

Generate 100 random points and classify them:

```
rng(0,'twister') % for reproducibility
X = \text{rand}(100, 1);
Y = (abs(X - .55) > .4);
tree = fitterree(X, Y);view(tree,'Mode','Graph')
```
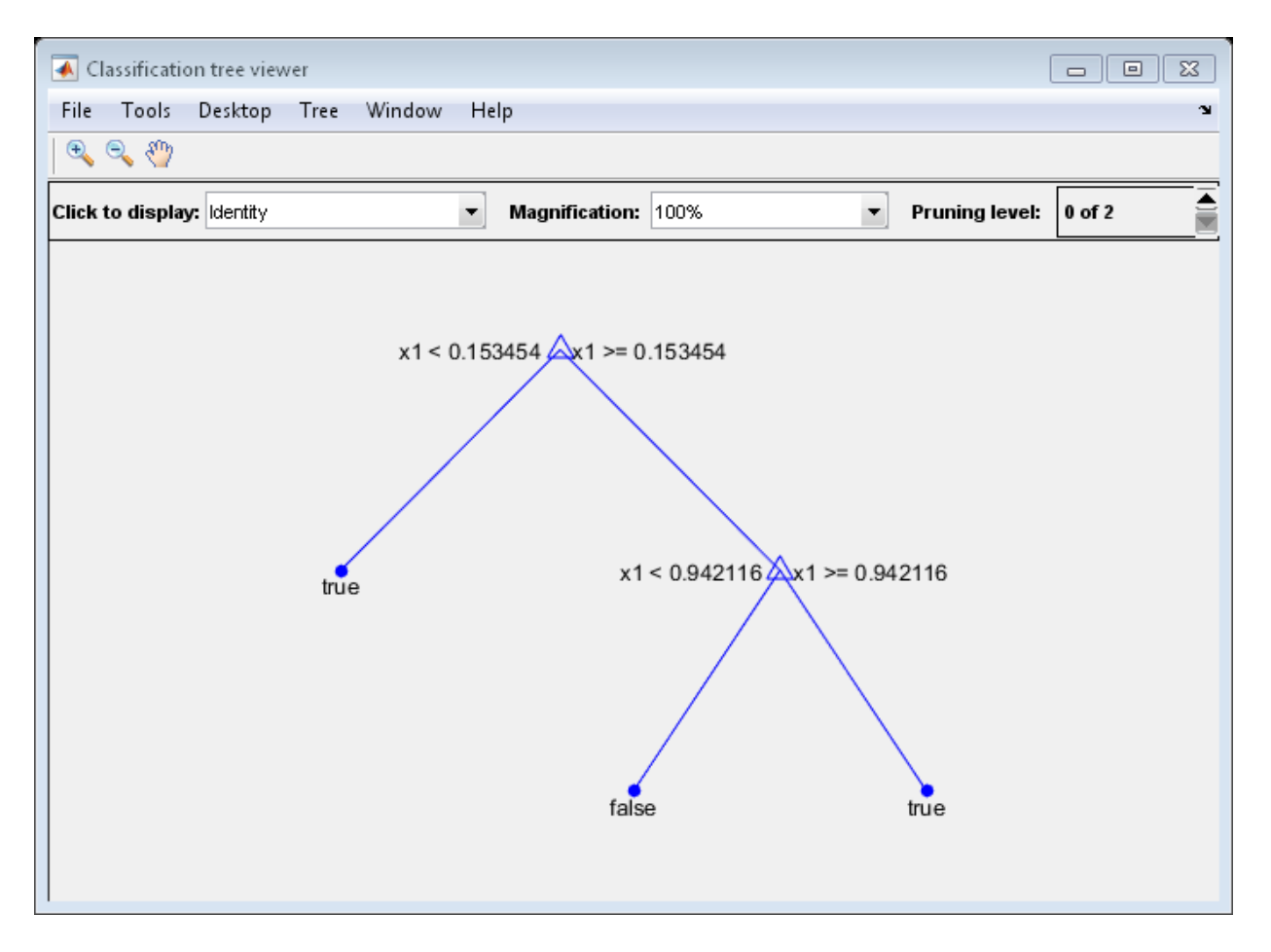

Prune the tree:

 $tree1 = prune(tree, 'Level', 1);$ view(tree1,'Mode','Graph')

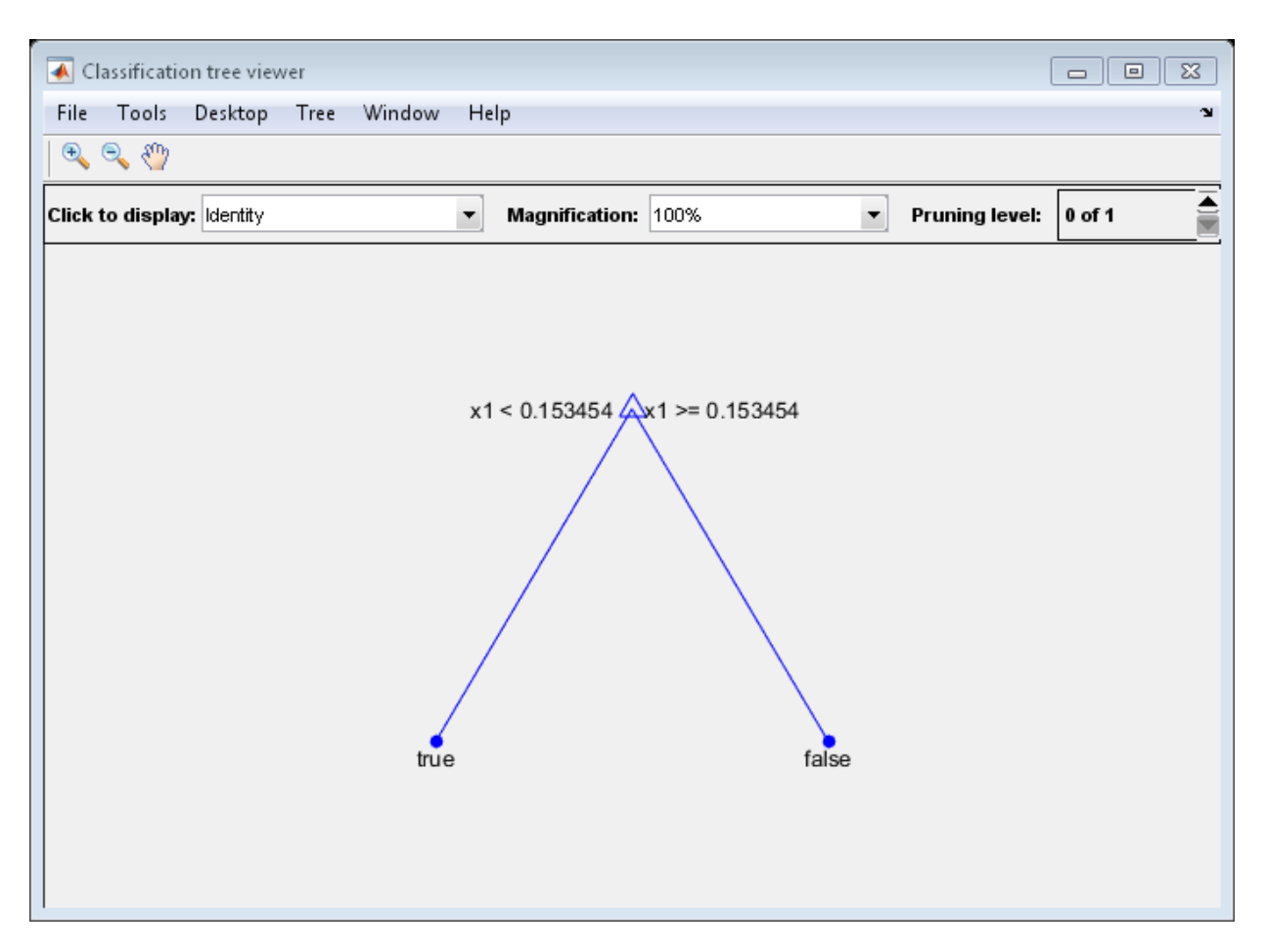

The pruned tree correctly classifies observations that are less than 0.15 as true. It also correctly classifies observations from .15 to .94 as false. However, it incorrectly classifies observations that are greater than .94 as false. Therefore, the score for observations that are greater than .15 should be about .05/.85=.06 for true, and about .8/.85=.94 for false.

Compute the prediction scores for the first 10 rows of X:

```
[-, \text{score}] = \text{predict}(\text{tree1}, X(1:10));[score X(1:10,:)]
```
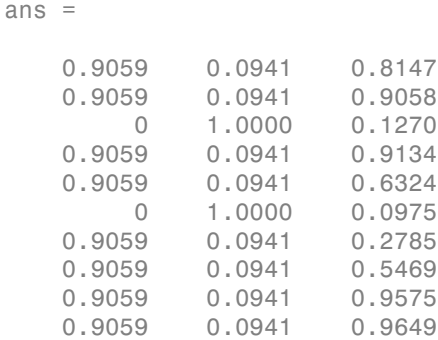

Indeed, every value of X (the right-most column) that is less than 0.15 has associated scores (the left and center columns) of 0 and 1, while the other values of X have associated scores of 0.91 and 0.09. The difference (score 0.09 instead of the expected .06) is due to a statistical fluctuation: there are 8 observations in X in the range (.95,1) instead of the expected 5 observations.

### Examples

Compute the classification margin for the Fisher iris data, trained on its first two columns of data, and view the last 10 entries.

```
load fisheriris
X = meas(:,1:2);tree = ficttree(X, species);M = margin(tree, X, species);M(end-10:end)
ans = 0.1111
     0.1111
     0.1111
    -0.2857
     0.6364
     0.6364
     0.1111
     0.7500
     1.0000
     0.6364
```
0.2000

The classification tree trained on all the data is better.

```
tree = fitctree(meas,species);
M = margin(tree,meas,species);
M(end-10:end)
ans = 0.9565
     0.9565
     0.9565
     0.9565
     0.9565
     0.9565
     0.9565
     0.9565
     0.9565
     0.9565
     0.9565
```
#### See Also

predict | edge | loss | fitctree

# margin

**Class:** CompactTreeBagger

Classification margin

### **Syntax**

```
mar = margin(B,X,Y)mar = margin(B,X,Y,'param1',val1,'param2',val2,...)
```
## **Description**

 $\text{mar} = \text{margin}(B, X, Y)$  computes the classification margins for predictors X given true response Y. The Y can be either a numeric vector, character matrix, cell array of strings, categorical vector or logical vector. mar is a numeric array of size Nobs-by-NTrees, where Nobs is the number of rows of X and Y, and NTrees is the number of trees in the ensemble B. For observation I and tree J,  $\text{mar}(I, J)$  is the difference between the score for the true class and the largest score for other classes. This method is available for classification ensembles only.

mar = margin(B,X,Y,'param1',val1,'param2',val2,...) specifies optional parameter name/value pairs:

'mode' String indicating how the method computes errors. If set to 'cumulative' (default), margin computes cumulative errors and mar is an Nobs-by-NTrees matrix, where the first column gives error from trees(1), second column gives error fromtrees(1:2) etc, up to trees(1:NTrees). If set to 'individual', mar is a Nobs-by-NTrees matrix, where each element is an error from each tree in the ensemble. If set to 'ensemble', mar a single column of length Nobs showing the cumulative margins for the entire ensemble. 'trees' Vector of indices indicating what trees to include in this calculation. By default, this argument is set to 'all' and the method uses all trees. If 'trees' is a numeric vector, the method returns a vector

of length NTrees for 'cumulative' and 'individual' modes,

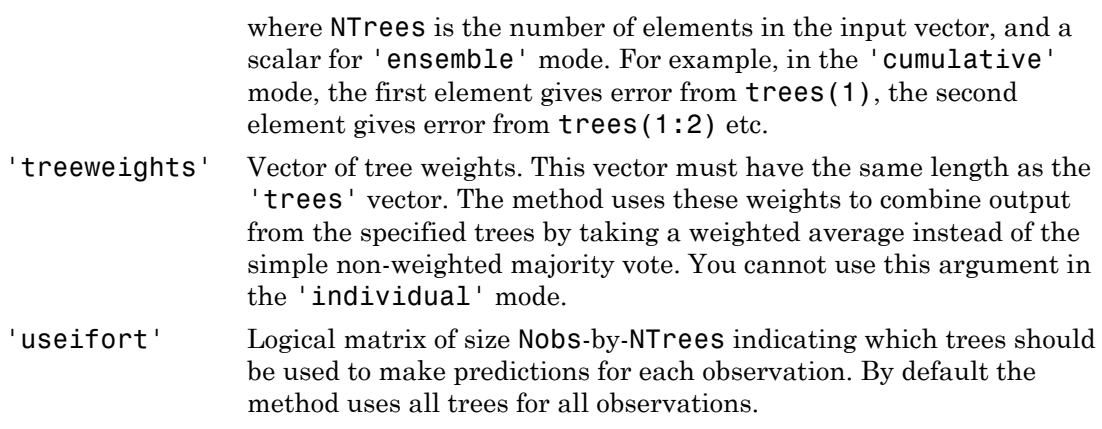

### See Also

TreeBagger.margin

# margin

**Class:** TreeBagger

Classification margin

### **Syntax**

```
mar = margin(B,X,Y)mar = margin(B,X,Y,'param1',val1,'param2',val2,...)
```
## **Description**

 $\text{mar} = \text{margin}(B, X, Y)$  computes the classification margins for predictors X given true response Y. The Y can be either a numeric vector, character matrix, cell array of strings, categorical vector or logical vector. mar is a numeric array of size Nobs-by-NTrees, where Nobs is the number of rows of X and Y, and NTrees is the number of trees in the ensemble B. For observation I and tree J,  $\text{mar}(I, J)$  is the difference between the score for the true class and the largest score for other classes. This method is available for classification ensembles only.

mar = margin(B,X,Y,'param1',val1,'param2',val2,...) specifies optional parameter name/value pairs:

'mode' String indicating how the method computes errors. If set to 'cumulative' (default), margin computes cumulative errors and mar is an Nobs-by-NTrees matrix, where the first column gives error from trees(1), second column gives error fromtrees(1:2) etc, up to trees(1:NTrees). If set to 'individual', mar is a Nobs-by-NTrees matrix, where each element is an error from each tree in the ensemble. If set to 'ensemble', mar a single column of length Nobs showing the cumulative margins for the entire ensemble. 'trees' Vector of indices indicating what trees to include in this calculation. By default, this argument is set to 'all' and the method uses all trees. If 'trees' is a numeric vector, the method returns a vector

of length NTrees for 'cumulative' and 'individual' modes,

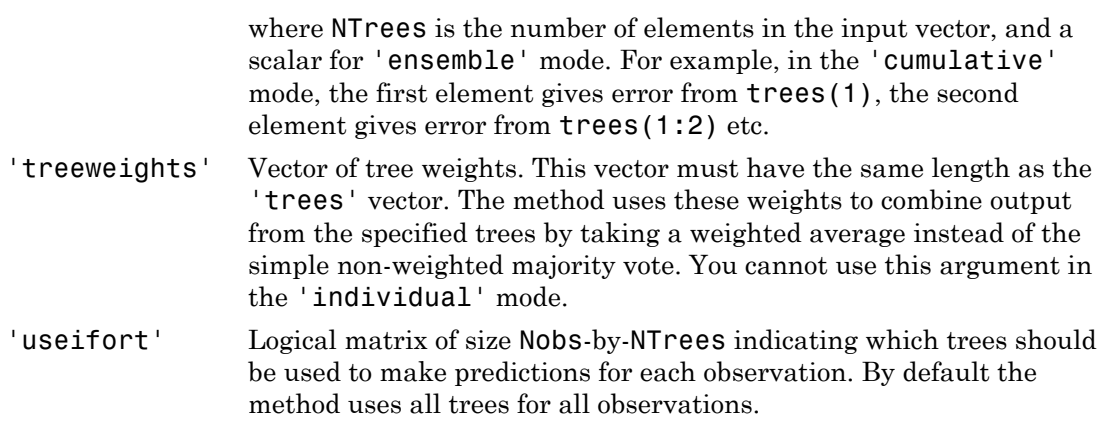

#### See Also

CompactTreeBagger.margin

### margmean

**Class:** RepeatedMeasuresModel

Estimate marginal means

### **Syntax**

```
tb1 = margmean(rm,vars)tbl = margmean(rm,vars,'alpha',alpha)
```
## **Description**

 $tb1 = marginean(rm, vars)$  returns the estimated marginal means for the variables vars, in the table tbl.

tbl = margmean(rm,vars,'alpha',alpha) returns the 100\*(1–alpha)% confidence intervals for the marginal means.

### Input Arguments

#### **rm** — Repeated measures model

RepeatedMeasuresModel object

Repeated measures model, returned as a RepeatedMeasuresModel object.

For properties and methods of this object, see RepeatedMeasuresModel.

#### **vars** — Variables for which to compute the marginal means

string | cell array of strings

Variables for which to compute the marginal means, specified as a string representing the name of a between or within-subjects factor in rm, or a cell array of strings representing the names of multiple variables. Each between-subjects factor must be categorical.

For example, if you want to compute the marginal means for the variables Drug and Gender, then you can specify as follows.

Example: {'Drug','Gender'}

Data Types: char | cell

#### **alpha** — Confidence level

0.05 (default) | scalar value in the range of 0 to 1

Confidence level of the confidence intervals for population marginal means, specified as a scalar value in the range of 0 to 1. The confidence level is 100\*(1–alpha)%.

For example, you can specify a 99% confidence level as follows.

Example: 'alpha',0.01 Data Types: double | single

### Output Arguments

#### **tbl** — Estimated marginal means

table

Estimated marginal means, returned as a table. tbl contains one row for each combination of the groups of the variables you specify in vars, one column for each variable, and the following columns.

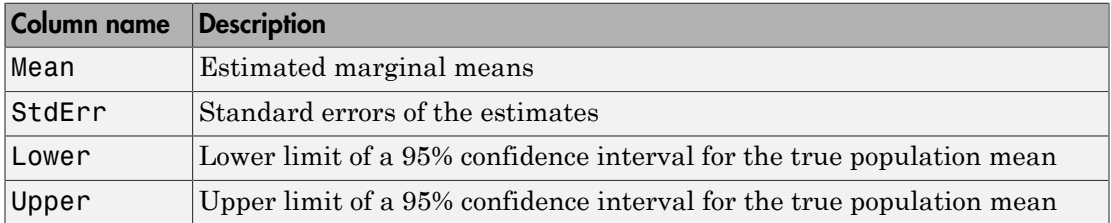

### Examples

#### Compute Marginal Means Grouped by Two Factors

Load the sample data.

load repeatedmeas

The table between includes the between-subject variables age, IQ, group, gender, and eight repeated measures *y*1 to *y*8 as responses. The table within includes the withinsubject variables *w*1 and *w*2. This is simulated data.

Fit a repeated measures model, where the repeated measures *y*1 to *y*8 are the responses, and age, IQ, group, gender, and the group-gender interaction are the predictor variables. Also specify the within-subject design matrix.

```
rm = fitrm(between, y1-y8 \sim Group*Gender + Age + IQ', 'WithinDesign', within);
```
Compute the marginal means grouped by the between-subjects factor Group and the within-subject factor Time.

```
M = margmean(rm, {^{'}Group'} 'Time'})
```
 $M =$ 

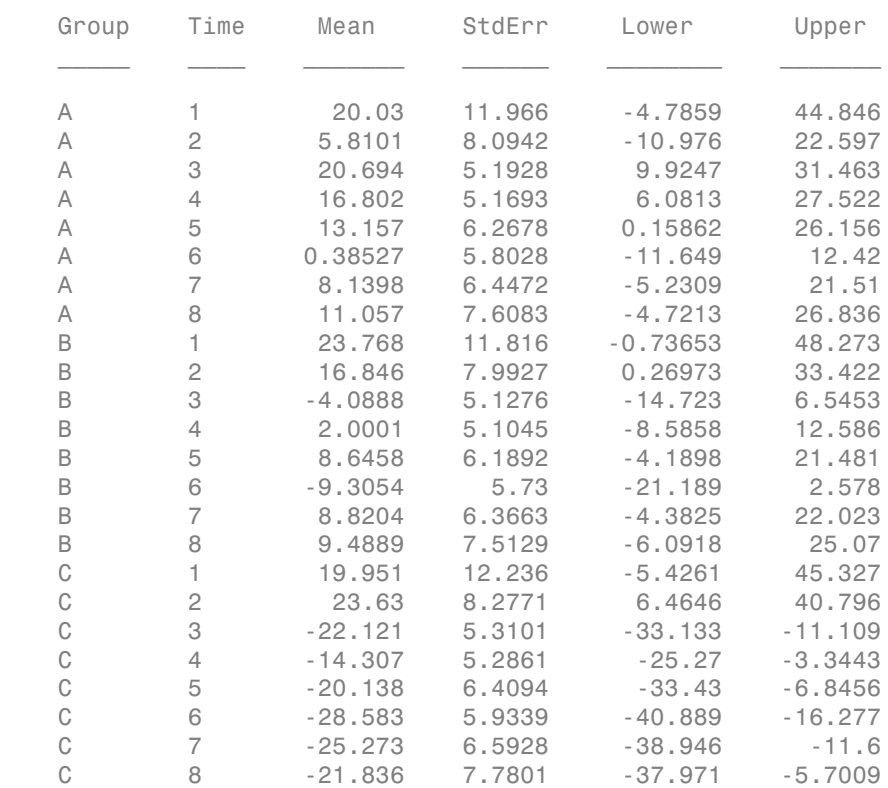

Display the description for table M.

M.Properties.Description

 $ans =$ Estimated marginal means Means computed with Age=13.7, IQ=98.2667

#### Compute Estimated Marginal Means and Confidence Intervals

Load the sample data.

load fisheriris

The column vector, species, consists of iris flowers of three different species, setosa, versicolor, virginica. The double matrix meas consists of four types of measurements on the flowers, the length and width of sepals and petals in centimeters, respectively.

Store the data in a table array.

```
t = table(species,meas(:,1),meas(:,2),meas(:,3),meas(:,4),...'VariableNames',{'species','meas1','meas2','meas3','meas4'});
Meas = dataset([1 2 3 4]', 'VarNames',{\text{``Measurements'}});
```
Fit a repeated measures model, where the measurements are the responses and the species is the predictor variable.

```
rm = fitrm(t,'meas1-meas4~species','WithinDesign',Meas);
```
Compute the marginal means grouped by the factor species.

```
margmean(rm,'species')
```
ans  $=$ 

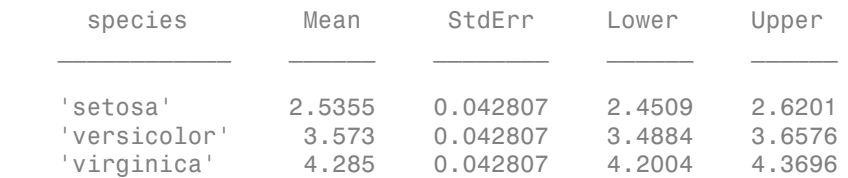

StdError field shows the standard errors of the estimated marginal means. The Lower and Upper fields show the lower and upper bounds for the 95% confidence intervals

of the group marginal means, respectively. None of the confidence intervals overlap, which indicates that marginal means differ with species. You can also plot the estimated marginal means using the plotprofile method.

Compute the 99% confidence intervals for the marginal means.

```
margmean(rm,'species','alpha',0.01)
```
ans =

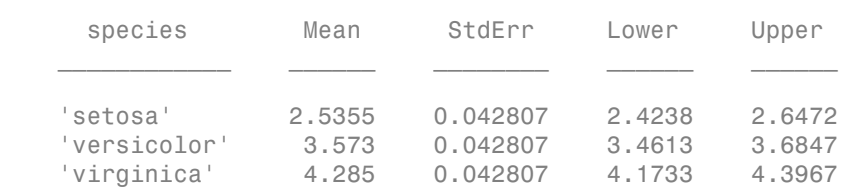

#### See Also

multcompare | fitrm | plotprofile

# mauchly

**Class:** RepeatedMeasuresModel

Mauchly's test for sphericity

## **Syntax**

 $tb1 = mauchly(rm)$  $tb1 = mauchly(rm, C)$ 

### **Description**

tbl = mauchly(rm) returns the result of the Mauchly's test for sphericity for the repeated measures model rm.

It tests the null hypothesis that the sphericity assumption is true for the response variables in rm.

For more information, see ["Mauchly's Test of Sphericity" on page 8-81](#page-538-0).

 $tb1 = mauchly(rm, C)$  returns the result of the Mauchly's test based on the contrast matrix C.

### Input Arguments

**rm** — Repeated measures model RepeatedMeasuresModel object

Repeated measures model, returned as a RepeatedMeasuresModel object.

For properties and methods of this object, see RepeatedMeasuresModel.

**C** — Contrasts matrix

Contrasts, specified as a matrix. The default value of C is the Q factor in a QR decomposition of the matrix M, where M is defined so that Y\*M is the difference between all successive pairs of columns of the repeated measures matrix Y.

```
Data Types: single | double
```
### Output Arguments

#### **tbl** — Results of Mauchly's test of sphericity

table

Results of Mauchly's test for sphericity for the repeated measures model rm, returned as a table.

tbl contains the following columns.

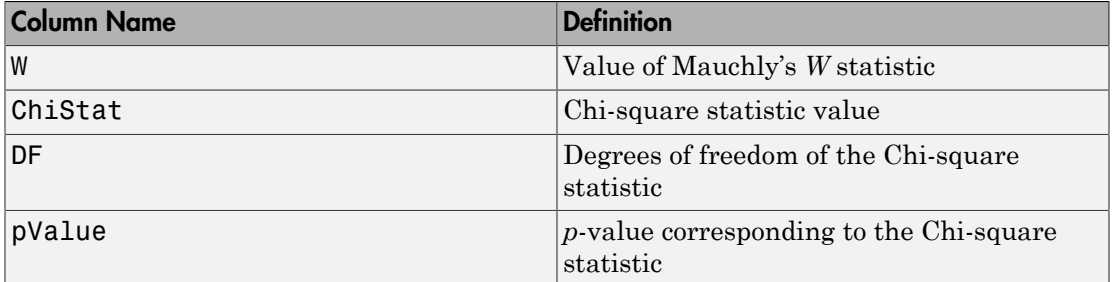

Data Types: table

### Examples

#### Perform Mauchly's Test

Load the sample data.

load fisheriris

The column vector speciesconsists of iris flowers of three different species: setosa, versicolor, and virginica. The double matrix meas consists of four types of measurements on the flowers: the length and width of sepals and petals in centimeters, respectively.

Store the data in a table array.

```
t = table(species, meas(:,1),meas(:,2),meas(:,3),meas(:,4),...'VariableNames',{'species','meas1','meas2','meas3','meas4'});
Meas = dataset([1 2 3 4]', 'VarNames',{\text{``Measurements'}};
```
Fit a repeated measures model, where the measurements are the responses and the species is the predictor variable.

```
rm = fitrm(t,'meas1-meas4~species','WithinDesign',Meas);
```
Perform Mauchly's test to assess the sphericity assumption.

mauchly(rm)

ans  $=$  W ChiStat DF pValue \_\_\_\_\_\_\_ \_\_\_\_\_\_\_ \_\_ \_\_\_\_\_\_\_\_\_\_ 0.55814 84.976 5 1.1102e-16

The small *p*-value (in the pValue field) indicates that the sphericity, hence the compound symmetry assumption, does not hold. You should use epsilon corrections to compute the *p*-values for a repeated measures anova. You can compute the epsilon corrections using the epsilon method and perform the repeated measures anova with the corrected *p*-values using the ranova method.

#### See Also

epsilon | fitrm | ranova

#### More About

- ["Mauchly's Test of Sphericity" on page 8-81](#page-538-0)
- ["Compound Symmetry Assumption and Epsilon Corrections" on page 8-79](#page-536-0)

# mat2dataset

Convert matrix to dataset array

# **Compatibility**

The dataset data type might be removed in a future release. To work with heterogeneous data, use the MATLAB table data type instead. See MATLAB table documentation for more information.

# **Syntax**

```
ds = mat2dataset(X)ds = mat2dataset(X,Name,Value)
```
# **Description**

 $ds = mat2dataset(X)$  converts a matrix to a dataset array.

 $ds = mat2dataset(X,Name,Value)$  performs the conversion using additional options specified by one or more Name,Value pair arguments.

# Examples

#### Convert Matrix to Dataset Array

Convert a matrix to a dataset array using the default options.

Load sample data.

```
load('fisheriris')
X = meas;size(X)
ans =
```
150 4

Convert the matrix to a dataset array.

```
ds = mat2dataset(X);size(ds)
ans = 150 4
ds(1:5,:)ans = X1 X2 X3 X4 
    5.1 3.5 1.4 0.2
    4.9 3 1.4 0.2
    4.7 3.2 1.3 0.2
    4.6 3.1 1.5 0.2
     5 3.6 1.4 0.2
```
When you do not specify variable names, mat2dataset uses the matrix name and column numbers to create default variable names.

#### Convert Matrix to Dataset Array with Variable Names

Load sample data.

```
load('fisheriris')
X = meas;size(X)
ans = 150 4
```
Convert the matrix to a dataset array, providing a variable name for each of the four column of X.

```
ds = mat2dataset(X,'VarNames',{'SLength',...
'SWidth','PLength','PWidth'});
size(ds)
ans =
```
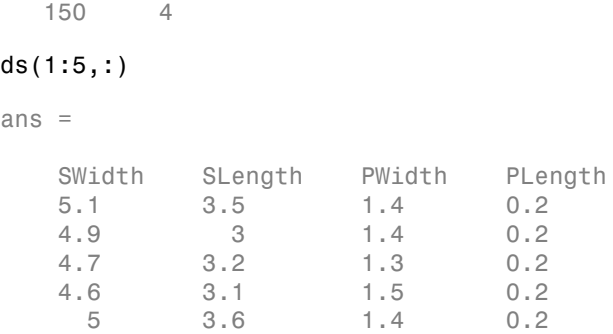

#### Create a Dataset Array with Multicolumn Variables

Convert a matrix to a dataset array containing multicolumn variables.

Load sample data.

```
load('fisheriris')
X = meas;size(X)
ans = 150 4
```
Convert the matrix to a dataset array, combining the sepal measurements (the first two columns) into one variable named SepalMeas, and the petal measurements (third and fourth columns) into one variable names PetalMeas.

```
ds = mat2dataset(X, 'NumCols', [2,2], \ldots)'VarNames',{'SepalMeas','PetalMeas'});
ds(1:5,:)
ans =SepalMeas PetalMeas
 5.1 3.5 1.4 0.2
 4.9 3 1.4 0.2
 4.7 3.2 1.3 0.2
 4.6 3.1 1.5 0.2
 5 3.6 1.4 0.2
```
The output dataset array has 150 observations and 2 variables.

```
size(ds)
ans = 150 2
```
- ["Create a Dataset Array from Workspace Variables" on page 2-63](#page-100-0)
- ["Create a Dataset Array from a File" on page 2-69](#page-106-0)

### Input Arguments

#### **X** — Input matrix

matrix

Input matrix to convert to a dataset array, specified as an *M*-by-*N* numeric matrix. Each column of X becomes a variable in the output *M*-by-*N* dataset array.

Data Types: single | double

#### Name-Value Pair Arguments

Specify optional comma-separated pairs of Name,Value arguments. Name is the argument name and Value is the corresponding value. Name must appear inside single quotes (' '). You can specify several name and value pair arguments in any order as Name1,Value1,...,NameN,ValueN.

Example: 'NumCols',[1,1,2,1] specifies that the 3rd and 4th columns of the input matrix should be combined into a single variable.

#### **'VarNames'** — Variable names for output dataset array

cell array of strings

Variable names for the output dataset array, specified as the comma-separated pair consisting of 'VarNames' and a cell array of strings. You must provide a variable name for each variable in ds. The names must be valid MATLAB identifiers, and must be unique.

```
Example: 'VarNames',{'myVar1','myVar2','myVar3'}
```
#### **'ObsNames'** — Observation names for output dataset array

cell array of strings

Observation names for the output dataset array, specified as the comma-separated pair consisting of 'ObsNames' and a cell array of strings. The names do not need to be valid MATLAB identifiers, but they must be unique.

#### **'NumCols'** — Number of columns for each variable

vector of nonnegative integers

Number of columns for each variable in ds, specified as the comma-separated pair consisting of 'NumCols' and a vector of nonnegative integers. When the number of columns for a variable is greater than one, mat2dataset combines multiple columns in X into a single variable in ds. The vector you assign to NumCols must sum to  $size(X,2)$ .

For example, to convert a matrix with eight columns into a dataset array with five variables, specify a vector with five elements that sum to eight, such as 'NumCols', [1,1,3,1,2].

### Output Arguments

**ds** — Output dataset array

dataset array

Output dataset array, returned by default with a variable for each column of X, and an observation for each row of X. If you specify NumCols, then the number of variables in ds is equal to the length of the specified vector of column numbers.

### More About

• ["Dataset Arrays" on page 2-132](#page-169-0)

#### See Also

cell2dataset | dataset | struct2dataset

# mdscale

Nonclassical multidimensional scaling

## **Syntax**

```
Y = mdscale(D,p)[Y, \text{stress}] = \text{mdscale}(D, p)[Y,stress,disparities] = mdscale(D,p)
[...] = mdscale(D,p,'Name',value)
```
# **Description**

 $Y =$  mdscale( $D, p$ ) performs nonmetric multidimensional scaling on the *n*-by-*n* dissimilarity matrix D, and returns Y, a configuration of *n* points (rows) in p dimensions (columns). The Euclidean distances between points in Y approximate a monotonic transformation of the corresponding dissimilarities in D. By default, mdscale uses Kruskal's normalized stress1 criterion.

You can specify **D** as either a full *n*-by-*n* matrix, or in upper triangle form such as is output by pdist. A full dissimilarity matrix must be real and symmetric, and have zeros along the diagonal and non-negative elements everywhere else. A dissimilarity matrix in upper triangle form must have real, non-negative entries. mdscale treats NaNs in D as missing values, and ignores those elements. Inf is not accepted.

You can also specify D as a full similarity matrix, with ones along the diagonal and all other elements less than one. mdscale transforms a similarity matrix to a dissimilarity matrix in such a way that distances between the points returned in Y approximate sqrt(1-D). To use a different transformation, transform the similarities prior to calling mdscale.

 $[Y, \text{stress}] = \text{mdscale}(D, p)$  returns the minimized stress, i.e., the stress evaluated at Y.

 $[Y, \text{stress}, \text{disparities}] = \text{mdscale}(D, p)$  returns the disparities, that is, the monotonic transformation of the dissimilarities D.

[...] = mdscale(D,p,'*Name*',*value*) specifies one or more optional parameter name/value pairs that control further details of mdscale. Specify *Name* in single quotes. Available parameters are

- Criterion— The goodness-of-fit criterion to minimize. This also determines the type of scaling, either non-metric or metric, that mdscale performs. Choices for non-metric scaling are:
	- 'stress' Stress normalized by the sum of squares of the inter-point distances, also known as stress1. This is the default.
	- 'sstress' Squared stress, normalized with the sum of 4th powers of the interpoint distances.

Choices for metric scaling are:

- 'metricstress' Stress, normalized with the sum of squares of the dissimilarities.
- 'metricsstress' Squared stress, normalized with the sum of 4th powers of the dissimilarities.
- 'sammon' Sammon's nonlinear mapping criterion. Off-diagonal dissimilarities must be strictly positive with this criterion.
- 'strain' A criterion equivalent to that used in classical multidimensional scaling.
- Weights  $A$  matrix or vector the same size as D, containing nonnegative dissimilarity weights. You can use these to weight the contribution of the corresponding elements of D in computing and minimizing stress. Elements of D corresponding to zero weights are effectively ignored.

Note: When you specify weights as a full matrix, its diagonal elements are ignored and have no effect, since the corresponding diagonal elements of D do not enter into the stress calculation.

- Start Method used to choose the initial configuration of points for Y. The choices are
	- 'cmdscale' Use the classical multidimensional scaling solution. This is the default. 'cmdscale' is not valid when there are zero weights.
	- 'random' Choose locations randomly from an appropriately scaled pdimensional normal distribution with uncorrelated coordinates.
- An *n*-by-p matrix of initial locations, where n is the size of the matrix D and p is the number of columns of the output matrix Y. In this case, you can pass in [] for p and mdscale infers p from the second dimension of the matrix. You can also supply a 3-D array, implying a value for 'Replicates' from the array's third dimension.
- Replicates Number of times to repeat the scaling, each with a new initial configuration. The default is 1.
- Options Options for the iterative algorithm used to minimize the fitting criterion. Pass in an options structure created by statset. For example,

```
opts = statset(param1,val1,param2,val2, ...);
[\ldots] = mdscale(\ldots, 'Options', opts)
```
The choices of statset parameters are

- 'Display' Level of display output. The choices are 'off' (the default), 'iter', and 'final'.
- 'MaxIter' Maximum number of iterations allowed. The default is 200.
- 'TolFun' Termination tolerance for the stress criterion and its gradient. The default is 1e-4.
- 'TolX'— Termination tolerance for the configuration location step size. The default is 1e-4.

### Examples

```
load cereal.mat
X = [Calories Protein Fat Sodium Fiber ...
      Carbo Sugars Shelf Potass Vitamins];
% Take a subset from a single manufacturer.
X = X(\text{stromp}('K',\text{cellstr(Mfg)}),:);% Create a dissimilarity matrix.
dissimilarities = pdist(X);
% Use non-metric scaling to recreate the data in 2D,
% and make a Shepard plot of the results.
[Y,stress,disparities] = mdscale(dissimilarities,2);
distances = pdist(Y);
```

```
[dum,ord] = sortrows([disparities(:) dissimilarities(:)]);
plot(dissimilarities,distances,'bo', ...
dissimilarities(ord),disparities(ord),'r.-');
xlabel('Dissimilarities'); ylabel('Distances/Disparities')
legend({'Distances' 'Disparities'},'Location','NW');
```
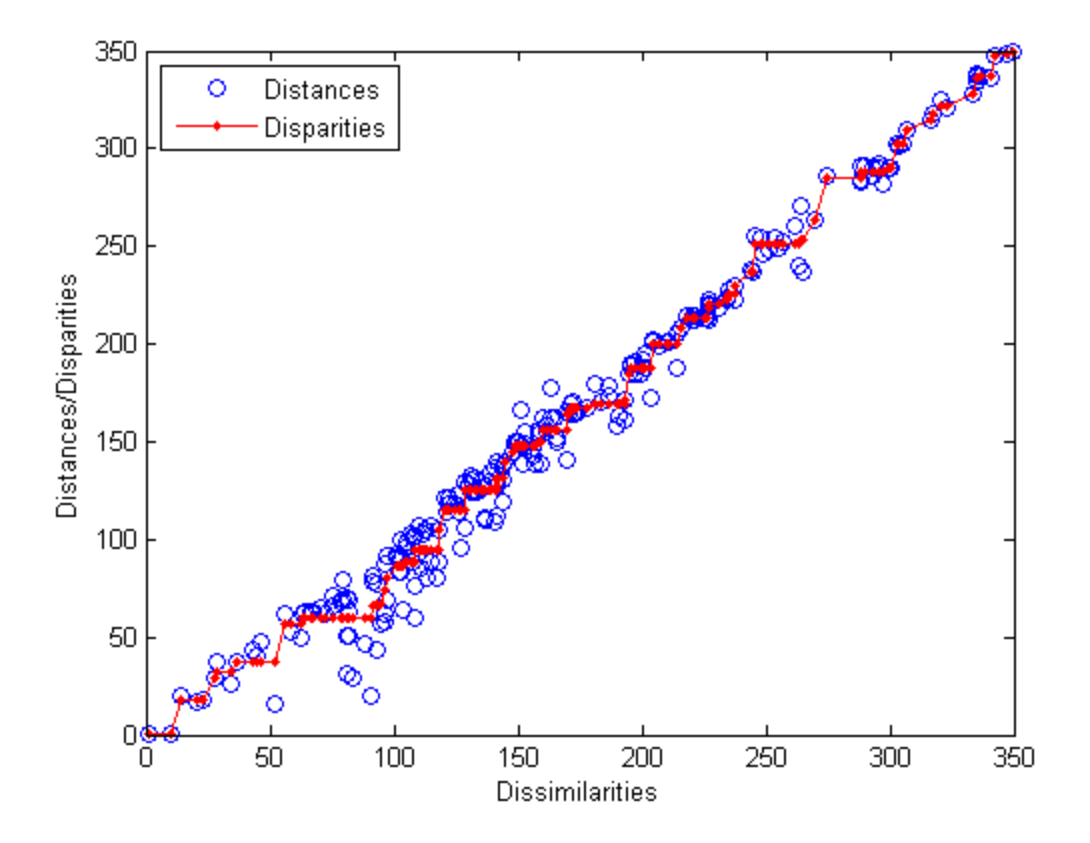

```
% Do metric scaling on the same dissimilarities.
figure
[Y, \text{stress}] = ...mdscale(dissimilarities,2,'criterion','metricsstress');
distances = pdist(Y);plot(dissimilarities,distances,'bo', ...
[0 max(dissimilarities)],[0 max(dissimilarities)],'r.-');
xlabel('Dissimilarities'); ylabel('Distances')
```
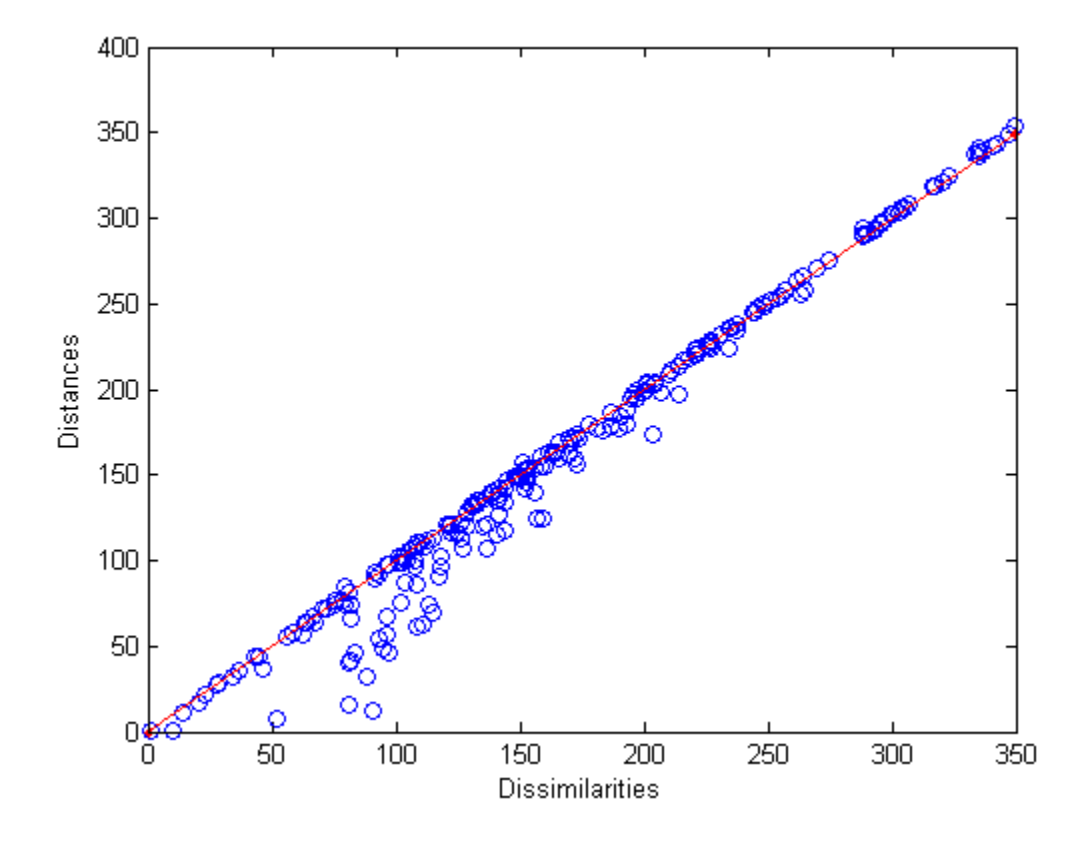

See Also cmdscale | pdist | statset

# mdsProx

**Class:** CompactTreeBagger

Multidimensional scaling of proximity matrix

## **Syntax**

```
[SC, EIGEN] = mdsProx(B, X)[SC,EIGEN] = mdsProx(B,X,'param1',val1,'param2',val2,...)
```
# **Description**

[SC,EIGEN] = mdsProx(B,X) applies classical multidimensional scaling to the proximity matrix computed for the data in the matrix X, and returns scaled coordinates SC and eigenvalues EIGEN of the scaling transformation. The method applies multidimensional scaling to the matrix of distances defined as 1-prox, where prox is the proximity matrix returned by the proximity method.

You can supply the proximity matrix directly by using the 'data' parameter.

 $[SC, EIGEN] = mdsProx(B,X,'param1',val1,'param2',val2,...)$  specifies optional parameter name/value pairs:

- 'data' Flag indicating how the method treats the X input argument. If set to 'predictors' (default), mdsProx assumes X to be a matrix of predictors and used for computation of the proximity matrix. If set to proximity', the method treats X as a proximity matrix returned by the proximity method.
- 'colors' If you supply this argument, mdsProx makes overlaid scatter plots of two scaled coordinates using specified colors for different classes. You must supply the colors as a string with one character for each color. If there are more classes in the data than characters in the supplied string, mdsProx only plots the first C classes, where C is the length of the string. For regression or if you do not provide the vector of true class labels, the method uses the first color for all observations in X.
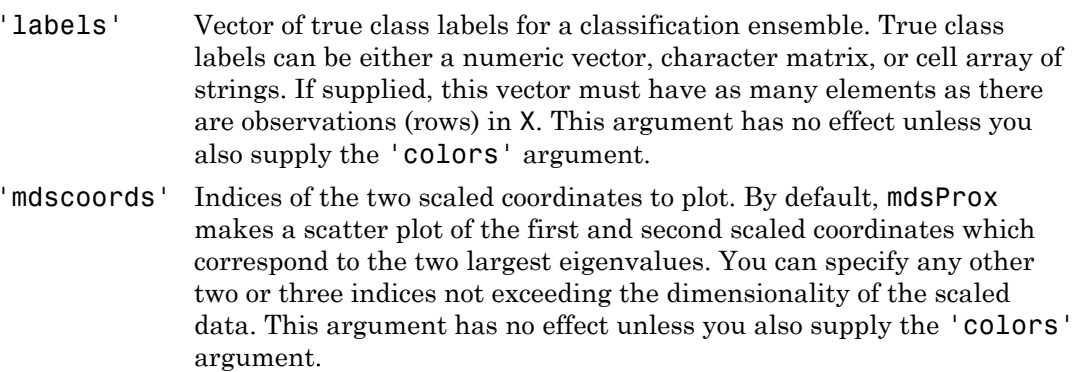

### See Also

cmdscale | TreeBagger.mdsProx | proximity

# mdsProx

**Class:** TreeBagger

Multidimensional scaling of proximity matrix

### **Syntax**

```
[S, E] = mdsProx(B)[S, E] = mdsProx(B, 'param1', val1, 'param2', val2, ...)
```
### **Description**

[S,E] = mdsProx(B) returns scaled coordinates, S, and eigenvalues, E, for the proximity matrix in the ensemble B. An earlier call to fillProximities(B) must create the proximity matrix.

 $[S, E] = mdsProx(B, 'param1', val1, 'param2', val2,...)$  specifies optional parameter name/value pairs:

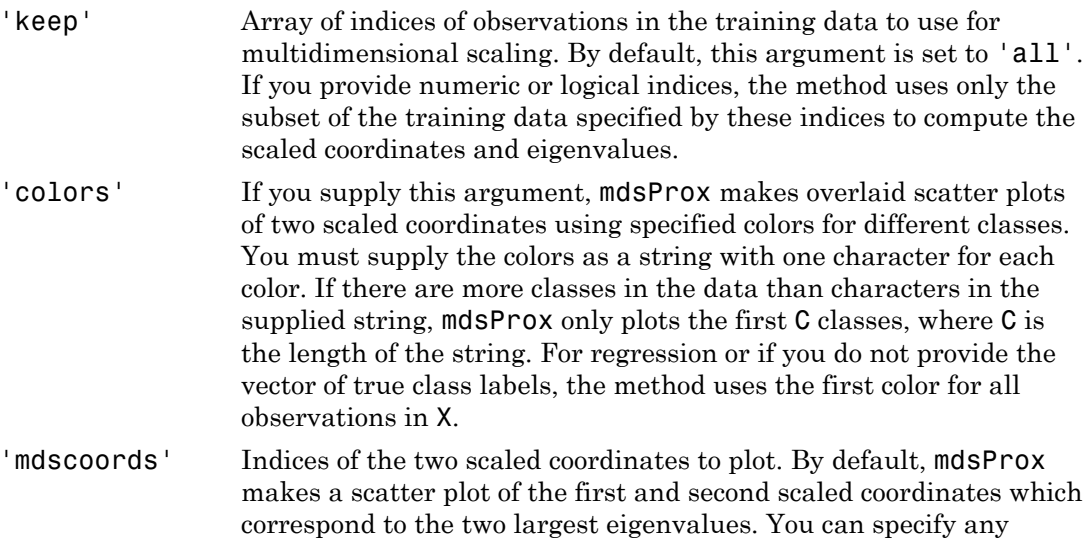

other two or three indices not exceeding the dimensionality of the scaled data. This argument has no effect unless you also supply the 'colors' argument.

See Also cmdscale | CompactTreeBagger.mdsProx | fillProximities

### mean

Mean of probability distribution

### **Syntax**

 $m = mean(pd)$ 

## **Description**

 $m = \text{mean}(\text{pd})$  returns the mean m of the probability distribution pd.

## Examples

#### Mean of a Fitted Distribution

Load the sample data. Create a vector containing the first column of students' exam grade data.

```
load examgrades;
x = \text{grades}(:, 1);
```
Create a normal distribution object by fitting it to the data.

```
pd = fitdist(x,'Normal')
pd = NormalDistribution
  Normal distribution
       mu = 75.0083 [73.4321, 76.5846]
    sigma = 8.7202 [7.7391, 9.98843]
```
Compute the mean of the fitted distribution.

 $m = mean(pd)$  $m =$ 

75.0083

The mean of the normal distribution is equal to the parameter mu.

#### Mean of a Skewed Distribution

Create a Weibull probability distribution object.

```
pd = makedist('Weibull', 'a', 5, 'b', 2)pd = WeibullDistribution
   Weibull distribution
    A = 5B = 2
```
Compute the mean of the distribution.

```
mean = mean(pd)mean = 4.4311
```
### Input Arguments

### **pd** — Probability distribution

probability distribution object

Probability distribution, specified as a probability distribution object. Create a probability distribution object with specified parameter values using makedist. Alternatively, create a probability distribution object by fitting it to data using fitdist or the Distribution Fitting app.

### **Output Arguments**

**m** — Mean scalar value Mean of the probability distribution, returned as a scalar value.

See Also dfittool | fitdist | makedist

### mean

**Class:** prob.KernelDistribution **Package:** prob

Mean of probability distribution object

## **Syntax**

 $m = mean(pd)$ 

# **Description**

 $m =$  mean(pd) returns the mean m of the probability distribution pd.

## Input Arguments

**pd** — Probability distribution probability distribution object

Probability distribution, specified as a probability distribution object. Fit a probability distribution object to data using fitdist or the Distribution Fitting app.

# Output Arguments

**m** — Mean scalar value

Mean of the probability distribution, returned as a scalar value.

# Examples

### Mean of a Kernel Distribution

Load the sample data. Create a probability distribution object by fitting a kernel distribution to the miles per gallon (MPG) data.

```
load carsmall;
pd = fitdist(MPG,'Kernel')
pd = KernelDistribution
     Kernel = normal
    Bandwidth = 4.11428 Support = unbounded
```
#### Compute the mean of the distribution.

mean(pd)

ans  $=$ 

23.7181

### See Also

dfittool | fitdist

### mean

**Class:** ProbDistUnivParam

Return mean of ProbDistUnivParam object

## **Syntax**

*M* = mean(*PD*)

## **Description**

*M* = mean(*PD*) returns *M*, the mean of the ProbDistUnivParam object *PD*.

### Input Arguments

PD An object of the class ProbDistUnivParam.

### **Output Arguments**

*M* The mean of the ProbDistUnivParam object *PD*.

### See Also

mean

### mean

**Class:** prob.ParametricTruncatableDistribution **Package:** prob

Mean of probability distribution object

## **Syntax**

 $m = mean(pd)$ 

# **Description**

 $m =$  mean(pd) returns the mean m of the probability distribution pd.

# Input Arguments

**pd** — Probability distribution probability distribution object

Probability distribution, specified as a probability distribution object. Create a probability distribution object with specified parameter values using makedist.

# Output Arguments

**m** — Mean scalar value

Mean of the probability distribution, returned as a scalar value.

# Examples

#### Mean of a Uniform Distribution

Create a uniform distribution object

```
pd = makedist('Uniform','lower',-3,'upper',5)
pd = UniformDistribution
  Uniform distribution
   Lower = -3Upper = 5
```
Compute the mean of the distribution.

```
m = mean(pd)m = 1
```
### See Also

makedist

### mean

**Class:** prob.ToolboxFittableParametricDistribution **Package:** prob

Mean of probability distribution object

### **Syntax**

 $m = mean(pd)$ 

## **Description**

 $m = \text{mean}(\text{pd})$  returns the mean m of the probability distribution pd.

## Input Arguments

**pd** — Probability distribution probability distribution object

Probability distribution, specified as a probability distribution object. Create a probability distribution object with specified parameter values using makedist. Alternatively, create a probability distribution object by fitting it to data using fitdist or the Distribution Fitting app.

## Output Arguments

**m** — Mean scalar value

Mean of the probability distribution, returned as a scalar value.

### Examples

#### Mean of a Fitted Distribution

Load the sample data. Create a vector containing the first column of students' exam grade data.

```
load examgrades;
x = \text{grades}(:,1);
```
Create a normal distribution object by fitting it to the data.

```
pd = fitdist(x,'Normal')
pd = NormalDistribution
  Normal distribution
       mu = 75.0083 [73.4321, 76.5846]
    sigma = 8.7202 [7.7391, 9.98843]
```
Compute the mean of the fitted distribution.

```
m = mean(pd)m = 75.0083
```
The mean of the normal distribution is equal to the parameter mu.

#### Mean of a Skewed Distribution

Create a Weibull probability distribution object.

```
pd = makedist('Weibull', 'a', 5, 'b', 2)pd = WeibullDistribution
   Weibull distribution
    A = 5B = 2
```
Compute the mean of the distribution.

```
mean = mean(pd)mean =
     4.4311
```
### See Also

dfittool | fitdist | makedist

### meanMargin

**Class:** CompactTreeBagger

Mean classification margin

### **Syntax**

```
mar = meanMargin(B, X, Y)mar = meanMargin(B, X, Y, 'param1', val1,'param2', val2,...)
```
### **Description**

 $mar = meanMargin(B, X, Y)$  computes average classification margins for predictors X given true response Y. The Y can be either a numeric vector, character matrix, cell array of strings, categorical vector or logical vector. meanMargin averages the margins over all observations (rows) in X for each tree. mar is a matrix of size 1-by-NTrees, where NTrees is the number of trees in the ensemble B. This method is available for classification ensembles only.

mar = meanMargin(B,X,Y,'param1',val1,'param2',val2,...) specifies optional parameter name/value pairs:

- 'mode' String indicating how meanMargin computes errors. If set to 'cumulative' (default), is a vector of length NTrees where the first element gives mean margin from trees(1), second column gives mean margins from trees(1:2) etc, up to trees(1:NTrees). If set to 'individual', mar is a vector of length NTrees, where each element is a mean margin from each tree in the ensemble . If set to 'ensemble', mar is a scalar showing the cumulative mean margin for the entire ensemble.
- 'trees' Vector of indices indicating what trees to include in this calculation. By default, this argument is set to 'all' and the method uses all trees. If 'trees' is a numeric vector, the method returns a vector of length NTrees for 'cumulative' and 'individual' modes, where NTrees is the number of elements in the input vector, and a scalar for 'ensemble' mode. For example, in the 'cumulative'

mode, the first element gives mean margin from trees(1), the second element gives mean margin from trees(1:2) etc.

'treeweights' Vector of tree weights. This vector must have the same length as the 'trees' vector. meanMargin uses these weights to combine output from the specified trees by taking a weighted average instead of the simple nonweighted majority vote. You cannot use this argument in the 'individual' mode.

### See Also

TreeBagger.meanMargin

### meanMargin

**Class:** TreeBagger

Mean classification margin

### **Syntax**

```
mar = meanMargin(B, X, Y)mar = meanMargin(B, X, Y, 'param1', val1,'param2', val2,...)
```
### **Description**

 $mar = meanMargin(B, X, Y)$  computes average classification margins for predictors X given true response Y. The Y can be either a numeric vector, character matrix, cell array of strings, categorical vector or logical vector. meanMargin averages the margins over all observations (rows) in X for each tree. mar is a matrix of size 1-by-NTrees, where NTrees is the number of trees in the ensemble B. This method is available for classification ensembles only.

mar = meanMargin(B,X,Y,'param1',val1,'param2',val2,...) specifies optional parameter name/value pairs:

- 'mode' String indicating how meanMargin computes errors. If set to 'cumulative' (default), is a vector of length NTrees where the first element gives mean margin from trees(1), second column gives mean margins from trees(1:2) etc, up to trees(1:NTrees). If set to 'individual', mar is a vector of length NTrees, where each element is a mean margin from each tree in the ensemble . If set to 'ensemble', mar is a scalar showing the cumulative mean margin for the entire ensemble .
- 'trees' Vector of indices indicating what trees to include in this calculation. By default, this argument is set to 'all' and the method uses all trees. If 'trees' is a numeric vector, the method returns a vector of length NTrees for 'cumulative' and 'individual' modes, where NTrees is the number of elements in the input vector, and a scalar for 'ensemble' mode. For example, in the 'cumulative'

mode, the first element gives mean margin from trees(1), the second element gives mean margin from trees(1:2) etc.

'treeweights' Vector of tree weights. This vector must have the same length as the 'trees' vector. meanMargin uses these weights to combine output from the specified trees by taking a weighted average instead of the simple nonweighted majority vote. You cannot use this argument in the 'individual' mode.

### See Also

CompactTreeBagger.meanMargin

### meansurrvarassoc

**Class:** classregtree

Mean predictive measure of association for surrogate splits in decision tree

## **Compatibility**

classregtree will be removed in a future release. See fitctree, fitrtree, ClassificationTree, or RegressionTree instead.

### **Syntax**

```
MA = measurements meansurrvarassoc(T)
MA = measurements meansurrvarassoc(T,N)
```
### **Description**

MA = meansurrvarassoc(T) returns a  $p$ -by- $p$  matrix, MA, with predictive measures of association for *p* predictors. Element  $MA(i,j)$  is the predictive measure of association averaged over surrogate splits on predictor *j* for which predictor *i* is the optimal split predictor. This average is computed by summing positive values of the predictive measure of association over optimal splits on predictor *i* and surrogate splits on predictor *j* and dividing by the total number of optimal splits on predictor *i*, including splits for which the predictive measure of association between predictors *i* and *j* is negative.

 $MA = measurements \cdot (T,N)$  takes an array N of node numbers and returns the predictive measure of association averaged over the specified nodes.

### See Also

classregtree | surrcuttype | surrcutpoint | surrcutvar | surrvarassoc | surrcutcategories | surrcutflip

### surrogateAssociation

**Class:** CompactClassificationTree

Mean predictive measure of association for surrogate splits in decision tree

### **Syntax**

```
ma = surrogateAssociation(tree)
ma = surrogateAssociation(tree,N)
```
### **Description**

ma = surrogateAssociation(tree) returns a matrix of predictive measures of association for the predictors in tree.

 $ma =$ surrogateAssociation(tree, N) returns a matrix of predictive measures of association averaged over the nodes in vector N.

### Input Arguments

#### **tree**

A classification tree constructed with fitctree, or a compact regression tree constructed with compact.

#### **N**

Vector of node numbers in tree.

## Output Arguments

**ma**

• ma = surrogateAssociation(tree) returns a P-by-P matrix, where P is the number of predictors in tree.  $ma(i, j)$  is the predictive measure of association

between the optimal split on variable i and a surrogate split on variable j. See ["Predictive Measure of Association" on page 22-2887.](#page-4340-0)

• ma = surrogateAssociation(tree, N) returns a P-by-P representing the predictive measure of association between variables averaged over nodes in the vector N. N contains node numbers from 1 to max(tree.NumNodes). surrogateAssociation<br>
variable 1 and a surrogate split on variable 1. See<br>
iation" on page 22-2887.<br>
ion (tree, N) returns a P-by-P representing the<br>
tion between variables averaged over nodes in the vector<br>
from 1 to max

### **Definitions**

### <span id="page-4340-0"></span>Predictive Measure of Association

The predictive measure of association between the optimal split on variable *i* and a surrogate split on variable *j* is:

$$
\lambda_{i,j} = \frac{\min(P_L, P_R) - \left(1 - P_{L_i L_j} - P_{R_i R_j}\right)}{\min(P_L, P_R)}.
$$

Here

- $P_L$  and  $P_R$  are the node probabilities for the optimal split of node  $i$  into Left and Right nodes respectively.
- The predictive mea<br>
surrogate split on v<br>  $\lambda_{i,j} = \frac{\min(P_L)}{\max(P_L)}$ <br>
Here<br>
  $P_L$  and  $P_R$  are th<br>
nodes respective<br>
  $P_{L_iL_j}$  is the pro<br>
observation to the  $P_{R_iR_j}$  is the pro  $P_{L_i}$  is the probability that both (optimal) node *i* and (surrogate) node *j* send an observation to the Left.
- $\lambda_{i,j} = \frac{\min(P_L, P_L)}{\max(P_L, P_L, P_R)}$ <br>
Here<br>
  $P_L$  and  $P_R$  are therefore<br>
  $P_{L_i L_j}$  is the probability<br>  $P_{R_i R_j}$  is the probability,  $\lambda_{i,j}$  lies from<br>  $\lambda_{i,j}$  lies from  $P_{R,R_i}$  is the probability that both (optimal) node *i* and (surrogate) node *j* send an observation to the Right.

Clearly,  $\lambda_{i,j}$  lies from  $-\infty$  to 1. Variable *j* is a worthwhile surrogate split for variable *i* if *λi,j*>0.

surregular<br>above the usuarital solition variable 1 and a surrogate solition variable 1. See<br>the state of sustainable of a surrogate solition variable 1. See<br>a = surrogate Association (tree, N) recurse a P-by-P representin **Example 1.** Suppose the symparity of the production match of the production of the symparology of Association (tree,  $R$ ) reductions  $R^2D_0 + P$  curves in the vector of the sympatom between variables averaged over nodes i surrogable and a surrogate split on variable 1. See<br>sesociation" on page 22-2887.<br> **Latter (1766, All requires a** P-by-P representing the<br>
sociation between variable a very-ged over rodes in the vector<br>
respectively. The *P P P P* surespeaks<br> **Parameters**<sup>22</sup> on page 22-2987<br> **PA solution in the page 22-2987**<br> **Parameters**<br> **Proposed in the conduct of the system of the seconduct of the seconduction between variables averaged over nodes in the vector** surrogets<br>Association variable is and a surrogate split on variable j. See<br>Measure of Association (1 map) 22 2887.<br>
Measure of association for more and a P-by-P regressenting the<br>parameter of association between variables surregated and a surregate split on variable j. See<br>  $\vec{r}$  Association or nage 22-2887<br>
(Secondination (1 ree, N) returns a P-by-P representing the<br>
association (1 ree, N) returns a P-by-P representing the<br>
association Element  $ma(i, j)$  is the predictive measure of association averaged over surrogate splits on predictor j for which predictor i is the optimal split predictor. This average is computed by summing positive values of the predictive measure of association over optimal splits on predictor i and surrogate splits on predictor j and dividing by the total number of optimal splits on predictor i, including splits for which the predictive measure of association between predictors i and j is negative.

## Examples

Find the mean predictive measure of association between the variables in the Fisher iris data:

```
load fisheriris
obj = fitctree(meas,species,'surrogate','on');
msva = surrogateAssociation(obj)
msva = 1.0000 0 0 0
        0 1.0000 0 0
    0.4633 0.2500 1.0000 0.5000
    0.2065 0.1413 0.4022 1.0000
```
Find the mean predictive measure of association averaged over the odd-numbered nodes in obj:

```
N = 1:2:obj.NumNodes;msva = surrogateAssociation(obj,N)
```
 $msva =$ 

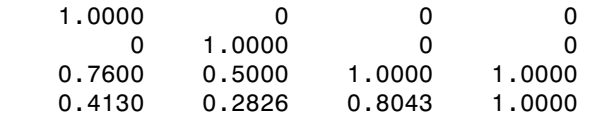

### See Also

ClassificationTree | fitctree

## surrogateAssociation

**Class:** CompactRegressionTree

Mean predictive measure of association for surrogate splits in decision tree

### **Syntax**

```
ma = surrogateAssociation(tree)
ma = surrogateAssociation(tree,N)
```
### **Description**

ma = surrogateAssociation(tree) returns a matrix of predictive measures of association for the predictors in tree.

 $ma =$ surrogateAssociation(tree, N) returns a matrix of predictive measures of association averaged over the nodes in vector N.

### Input Arguments

#### **tree**

A regression tree constructed with fitrtree, or a compact regression tree constructed with compact.

**N**

Vector of node numbers in tree.

## Output Arguments

**ma**

• ma = surrogateAssociation(tree) returns a P-by-P matrix, where P is the number of predictors in tree.  $ma(i, j)$  is the predictive measure of association

between the optimal split on variable i and a surrogate split on variable j. See ["Predictive Measure of Association" on page 22-2890.](#page-4343-0)

• ma = surrogateAssociation(tree, N) returns a P-by-P representing the predictive measure of association between variables averaged over nodes in the vector N. N contains node numbers from 1 to max(tree.NumNodes). variable 1 and a surrogate split on variable 1. See<br>iation" on page 22-2890.<br>
ion (tree, N) returns a P-by-P representing the<br>
tion between variables averaged over nodes in the vector<br>
from 1 to max (tree . NumNodes ).<br>

## **Definitions**

### <span id="page-4343-0"></span>Predictive Measure of Association

The predictive measure of association between the optimal split on variable *i* and a surrogate split on variable *j* is:

$$
\lambda_{i,j} = \frac{\min(P_L, P_R) - \left(1 - P_{L_i L_j} - P_{R_i R_j}\right)}{\min(P_L, P_R)}.
$$

Here

- $\cdot$  *P<sub>L</sub>* and  $P_R$  are the node probabilities for the optimal split of node *i* into Left and Right nodes respectively.
- The predictive mea<br>
surrogate split on v<br>  $\lambda_{i,j} = \frac{\min(P_L)}{\max(P_L)}$ <br>
Here<br>
  $P_L$  and  $P_R$  are th<br>
nodes respective<br>
  $P_{L_iL_j}$  is the pro<br>
observation to the  $P_{R_iR_j}$  is the pro  $P_{L_i}$  is the probability that both (optimal) node *i* and (surrogate) node *j* send an observation to the Left.
- $\lambda_{i,j} = \frac{\min(P_L, P_L)}{\max(P_L, P_L, P_R)}$ <br>
Here<br>
  $P_L$  and  $P_R$  are therefore<br>
  $P_{L_i L_j}$  is the probability<br>  $P_{R_i R_j}$  is the probability,  $\lambda_{i,j}$  lies from  $P_{R,R_i}$  is the probability that both (optimal) node *i* and (surrogate) node *j* send an observation to the Right.

Clearly,  $\lambda_{i,j}$  lies from  $-\infty$  to 1. Variable *j* is a worthwhile surrogate split for variable *i* if  $\lambda_{i,j} > 0$ .

Alphobasical list<br>
alween the usuimal solition variable 1 and a surrogate solition variable 1. See<br>
rowcen the usuimal solition variable 1 and a surrogate solition variable 1. See<br>
a = surrogate Association (tree, N) recu ist<br> **Laterage Constantion** on page 22.2500.<br> **Laterage Constantion** on the same of Association (**tree**,  $R$ ) recturns at P-by-P representing the<br> **Laterage of association herever variables averaged over nodes in the vect** it on variable 1 and a surrogate split on variable 1. See<br>
Association" on page 22-2800.<br>
Lettafor (1 ree, 8) resumes a P-by-P representing the<br>
model ion between variables averaged over rodes in the vector<br>
reservent is Let  $\frac{1}{2}$ <br> **P** popularal aplit on variable 1 and a surrogate split on variable 1. See<br> **Propagate of Association (1 on page 22.2800.**<br> **P** and the seasure of association between variables averaged over nodes in the ve Alte on variable 1 and a surrogate split on variable 1. See<br>
Association ("ore page 22:988)).<br>
Octation (tree, 8) returns a P-hy-P representing the<br>
resolution between variables averaged over nodes in the vector<br>
best-from optimal split on variable 1 and a surrogate split on variable 1. See<br>Vessure of Association (1 map) 22 2800.<br>
Western and Poster and a surrogate split on variable 1. See<br>opat eAssociation (1 mea),  $\eta$ ) returns a P-by-P r split on variable i and a surrogate split on variable j. See<br>A shocknor or nage 22 -2890.<br>
The societion of the eq. P) returns a P-by-P representing the<br>association between variables averaged over nodes in the vector<br>mber Element  $ma(i, j)$  is the predictive measure of association averaged over surrogate splits on predictor j for which predictor i is the optimal split predictor. This average is computed by summing positive values of the predictive measure of association over optimal splits on predictor i and surrogate splits on predictor j and dividing by the total number of optimal splits on predictor i, including splits for which the predictive measure of association between predictors i and j is negative.

### Examples

Find the mean predictive measure of association between the Displacement, Horsepower, and Weight variables in the carsmall data:

```
load carsmall
X = [Displacement Horsepower Weight];
tree = fitrtree(X,MPG,'surrogate','on');
ma = surrogateAssociation(tree)
ma = 1.0000 0.2708 0.3854
    0.4764 1.0000 0.4568
    0.3472 0.2326 1.0000
```
Find the mean predictive measure of association averaged over the odd-numbered nodes in tree:

```
N = 1:2: tree. NumNodes;
ma = surrogateAssociation(tree,N)
```
 $ma =$ 

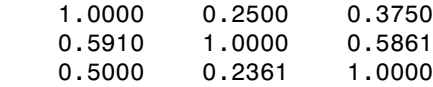

### See Also

prune | RegressionTree | fitrtree

Median of probability distribution

### **Syntax**

```
m = median(pd)
```
## **Description**

 $m =$  median(pd) returns the median m for the probability distribution pd

## Examples

#### Median of a Fitted Distribution

Load the sample data. Create a vector containing the first column of students' exam grade data.

load examgrades;  $x = \text{grades}$  $(:, 1);$ 

Create a normal distribution object by fitting it to the data.

```
pd = fitdist(x,'Normal')
pd = NormalDistribution
  Normal distribution
        mu = 75.0083 [73.4321, 76.5846]
     sigma = 8.7202 [7.7391, 9.98843]
```
Compute the median of the fitted distribution.

```
m = median(pd)
```

```
m =
```
75.0083

For a symmetrical distribution such as the normal distribution, the median will be equal to the mean, mu.

#### Median of a Skewed Distribution

Create a Weibull probability distribution object.

```
pd = makedist('Weibull', 'a', 5,'b', 2)pd = WeibullDistribution
   Weibull distribution
    A = 5B = 2
```
Compute the median of the distribution.

```
m = median(pd)m = 4.1628
```
For a skewed distribution such as the Weibull distribution, the median and the mean may not be equal.

Calculate the mean of the Weibull distribution and compare it to the median.

```
mean = mean(pd)mean = 4.4311
```
The mean of the distribution is greater than the median.

Plot the pdf to visualize the distribution.

```
x = [0: .1:15];
pdf = pdf(pd, x);
```
plot(x,pdf)

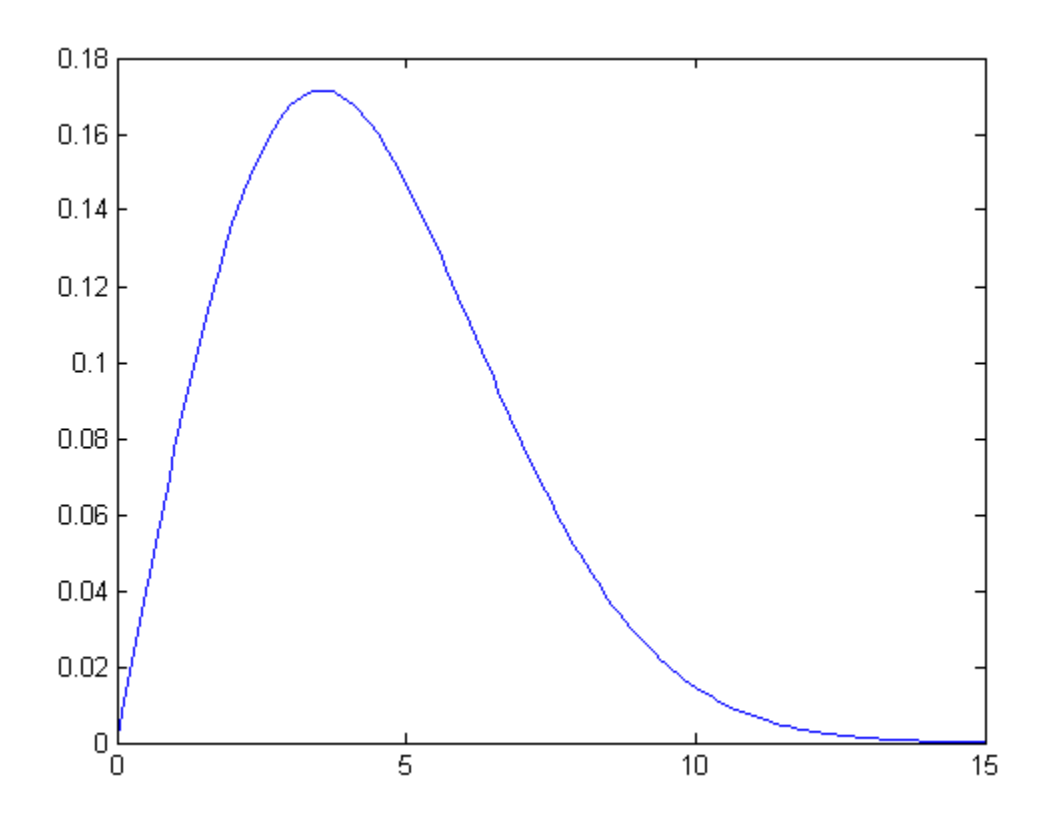

### Input Arguments

#### **pd** — Probability distribution

probability distribution object

Probability distribution, specified as a probability distribution object. Create a probability distribution object with specified parameter values using makedist. Alternatively, for fittable distributions, create a probability distribution object by fitting it to data using fitdist or the Distribution Fitting app.

# Output Arguments

#### **m** — Median

scalar value

Median of the probability distribution, returned as a scalar value. The value of m is the 50th percentile of the probability distribution.

### See Also

dfittool | fitdist | makedist | mean | median

**Class:** ProbDistUnivKernel

Return median of ProbDistUnivKernel object

## **Syntax**

*M* = median(*PD*)

# **Description**

*M* = median(*PD*) returns *M*, the median of the ProbDistUnivKernel object *PD*.

## Input Arguments

PD An object of the class ProbDistUnivKernel.

## **Output Arguments**

*M* The median of the ProbDistUnivKernel object *PD*.

# See Also

median

**Class:** ProbDistUnivParam

Return median of ProbDistUnivParam object

## **Syntax**

*M* = median(*PD*)

## **Description**

*M* = median(*PD*) returns *M*, the median of the ProbDistUnivParam object *PD*.

### Input Arguments

PD An object of the class ProbDistUnivParam.

## **Output Arguments**

*M* The median of the ProbDistUnivParam object *PD*.

# See Also

median

**Class:** prob.TruncatableDistribution **Package:** prob

Median of probability distribution object

### **Syntax**

 $m = median(pd)$ 

## **Description**

 $m = median(pd)$  returns the median m for the probability distribution pd.

## Input Arguments

**pd** — Probability distribution probability distribution object

Probability distribution, specified as a probability distribution object. Create a probability distribution object with specified parameter values using makedist. Alternatively, for fittable distributions, create a probability distribution object by fitting it to data using fitdist or the Distribution Fitting app.

## Output Arguments

**m** — Median scalar value

Median of the probability distribution, returned as a scalar value. The value of m is the 50th percentile of the probability distribution.

## Examples

#### Median of a Fitted Distribution

Load the sample data. Create a vector containing the first column of students' exam grade data.

```
load examgrades;
x = \text{grades}(:,1);
```
Create a normal distribution object by fitting it to the data.

```
pd = fitdist(x,'Normal')
pd = NormalDistribution
  Normal distribution
        mu = 75.0083 [73.4321, 76.5846]
     sigma = 8.7202 [7.7391, 9.98843]
```
Compute the median of the fitted distribution.

```
m = median(pd)m = 75.0083
```
For a symmetrical distribution such as the normal distribution, the median will be equal to the mean, mu.

#### Median of a Skewed Distribution

Create a Weibull probability distribution object.

```
pd = makedist('Weibull', 'a', 5,'b', 2)pd =
```
WeibullDistribution

```
 Weibull distribution
 A = 5B = 2
```
Compute the median of the distribution.

```
m = median(pd)m = 4.1628
```
For a skewed distribution such as the Weibull distribution, the median and the mean may not be equal.

Calculate the mean of the Weibull distribution and compare it to the median.

```
mean = mean(pd)mean =
     4.4311
```
The mean of the distribution is greater than the median.

Plot the pdf to visualize the distribution.

 $x = [0: .1:15];$  $pdf = pdf(pd, x);$ plot(x,pdf)

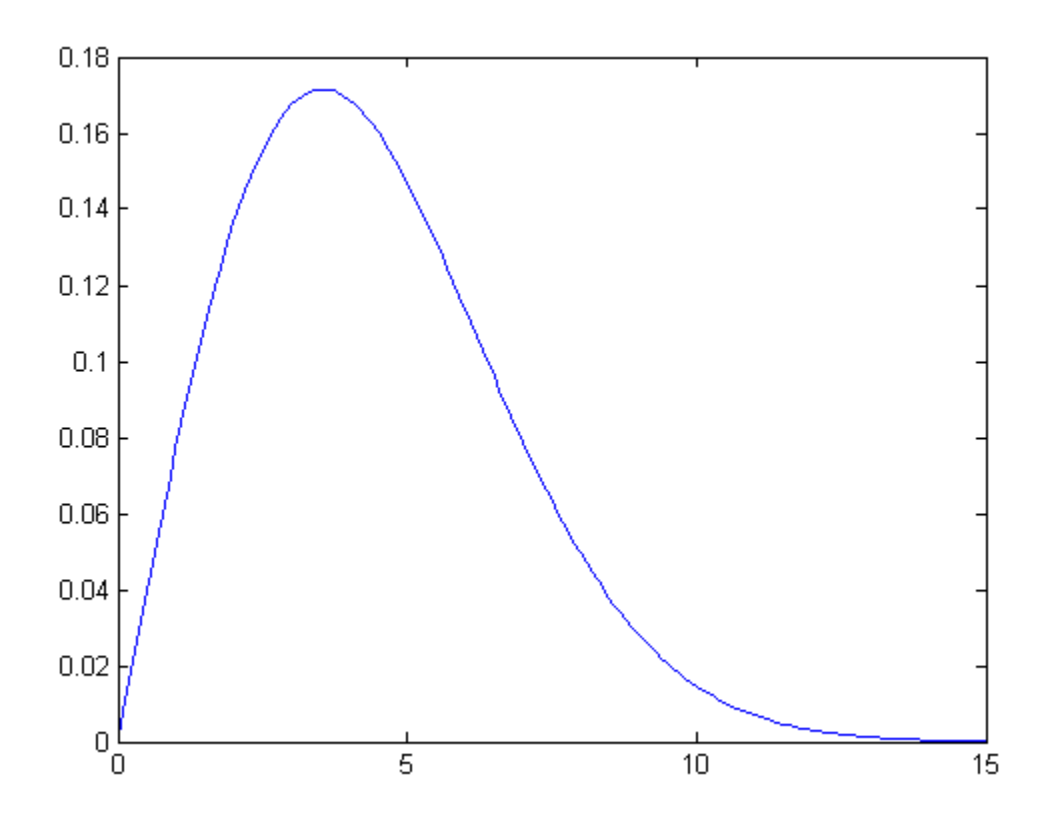

See Also dfittool | fitdist | makedist | mean | median

# MergeLeaves property

**Class:** TreeBagger

Flag to merge leaves that do not improve risk

## **Description**

The MergeLeaves property is true if decision trees have their leaves with the same parent merged for splits that do not decrease the total risk, and false otherwise. The default value is false.

### See Also

ClassificationTree | RegressionTree | TreeBagger | fitctree | fitrtree
## mergelevels

Merge levels of nominal or ordinal arrays

# **Compatibility**

The nominal and ordinal array data types might be removed in a future release. To represent ordered and unordered discrete, nonnumeric data, use the MATLAB categorical data type instead.

## **Syntax**

```
B = mergelevels(A,oldlevels)
```

```
B = mergelevels(A,oldlevels,newlevel)
```
# **Description**

```
B = mergelevels(A,oldlevels) merges two or more levels of A.
```
- If A is a nominal array, mergelevels uses the first label in oldlevels as the new level.
- If A is an ordinal array, the levels specified by oldlevels must be consecutive, and mergelevels uses the label corresponding to the lowest level in oldlevels as the label for the new level.

B = mergelevels(A,oldlevels,newlevel) merges two or more levels into the new level with label newlevel.

# Examples

### Create New Category From Merged Levels

Create a nominal array from string data in a cell array.

```
colors = nominal({'r','b','g';'g','r','b';'b','r','g'},...
```

```
 {'blue','green','red'})
```
colors =

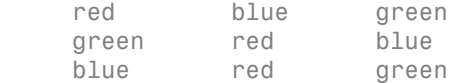

Merge the elements of the 'red' and 'blue' levels into a new level labeled 'purple'.

```
colors = mergelevels(colors,{'red','blue'},'purple')
```

```
colors =
```
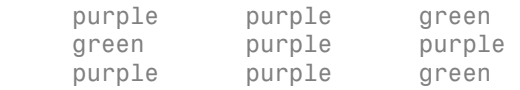

Display the levels of colors.

```
getlevels(colors)
```
ans  $=$ 

purple green

• ["Merge Category Levels" on page 2-19](#page-56-0)

## Input Arguments

### **A** — Nominal or ordinal array

nominal array | ordinal array

Nominal or ordinal array, specified as a nominal or ordinal array object created using nominal or ordinal.

#### **oldlevels** — Levels to merge

cell array of strings | 2-D character matrix

Levels to merge, specified as a cell array of strings or 2-D character matrix. For ordinal arrays, the levels in oldlevels must be consecutive.

Data Types: char | cell

### **newlevel** — Level to create

string

Level to create from the merged levels, specified as a string that gives the label for the new level.

Data Types: char

## Output Arguments

### **B** — Nominal or ordinal array

nominal array | ordinal array

Nominal or ordinal array, returned as a nominal or ordinal array object.

## More About

- Using nominal Objects
- Using ordinal Objects

## See Also

addlevels | droplevels | nominal | ordinal | reorderlevels

# Method property

**Class:** TreeBagger

Method used by trees (classification or regression)

## **Description**

The Method property is 'classification' for classification ensembles and 'regression' for regression ensembles.

# mhsample

Metropolis-Hastings sample

## **Syntax**

```
smpl = mhsample(start,nsamples,'pdf',pdf,'proppdf',proppdf,
'proprnd',proprnd)
smpl = mhsample(...,'symmetric',sym)
smpl = mkampale(...,'burnin',K)smpl = mkampale(...,'thin',m)smpl = mhsample(...,'nchain',n)
[smp1, accept] = mhsample(...)
```
## **Description**

smpl = mhsample(start,nsamples,'pdf',pdf,'proppdf',proppdf, 'proprnd',proprnd) draws nsamples random samples from a target stationary distribution pdf using the Metropolis-Hastings algorithm.

start is a row vector containing the start value of the Markov Chain, nsamples is an integer specifying the number of samples to be generated, and pdf, proppdf, and proprnd are function handles created using @. proppdf defines the proposal distribution density, and proprnd defines the random number generator for the proposal distribution. pdf and proprnd take one argument as an input with the same type and size as start. proppdf takes two arguments as inputs with the same type and size as start.

smpl is a column vector or matrix containing the samples. If the log density function is preferred, 'pdf' and 'proppdf' can be replaced with 'logpdf' and 'logproppdf'. The density functions used in Metropolis-Hastings algorithm are not necessarily normalized.

The proposal distribution  $q(x,y)$  gives the probability density for choosing x as the next point when *y* is the current point. It is sometimes written as  $q(x|y)$ .

If the proppdf or logproppdf satisfies  $q(x,y) = q(y,x)$ , that is, the proposal distribution is symmetric, mhsample implements Random Walk Metropolis-Hastings sampling. If

the proppdf or logproppdf satisfies  $q(x,y) = q(x)$ , that is, the proposal distribution is independent of current values, mhsample implements Independent Metropolis-Hastings sampling.

smpl = mhsample(...,'symmetric',sym) draws nsamples random samples from a target stationary distribution pdf using the Metropolis-Hastings algorithm. sym is a logical value that indicates whether the proposal distribution is symmetric. The default value is false, which corresponds to the asymmetric proposal distribution. If sym is true, for example, the proposal distribution is symmetric, proppdf and logproppdf are optional.

smpl = mhsample(..., 'burnin', K) generates a Markov chain with values between the starting point and the  $K<sup>th</sup>$  point omitted in the generated sequence. Values beyond the k<sup>th</sup> point are kept. K is a nonnegative integer with default value of 0.

smpl = mhsample(...,'thin',m) generates a Markov chain with m-1 out of m values omitted in the generated sequence. m is a positive integer with default value of 1.

smpl = mhsample(...,'nchain',n) generates n Markov chains using the Metropolis-Hastings algorithm. n is a positive integer with a default value of 1. smpl is a matrix containing the samples. The last dimension contains the indices for individual chains.

 $[smp1,accept] = mkamp1e(...)$  also returns accept, the acceptance rate of the proposed distribution. accept is a scalar if a single chain is generated and is a vector if multiple chains are generated.

## Examples

### Estimate Moments Using Independent Metropolis-Hastings Sampling

Use Independent Metropolis-Hastings sampling to estimate the second order moment of a Gamma distribution.

```
rng default; % For reproducibility
alpha = 2.43;beta = 1;
pdf = @(x)gampdf(x,alpha,beta); % Target distribution
proppdf = \mathfrak{g}(x,y)gampdf(x,floor(alpha),floor(alpha)/alpha);
proprnd = Q(x)sum(...
               exprnd(floor(alpha)/alpha,floor(alpha),1));
```

```
nsamples = 5000;
smpl = mhsample(1,nsamples, 'pdf',pdf, 'proprnd',proprnd,...
                  'proppdf',proppdf);
```
Plot the results.

```
xxhat = cumsum(smpl.^2)./(1:nsamples)';
figure;
plot(1:nsamples,xxhat)
```
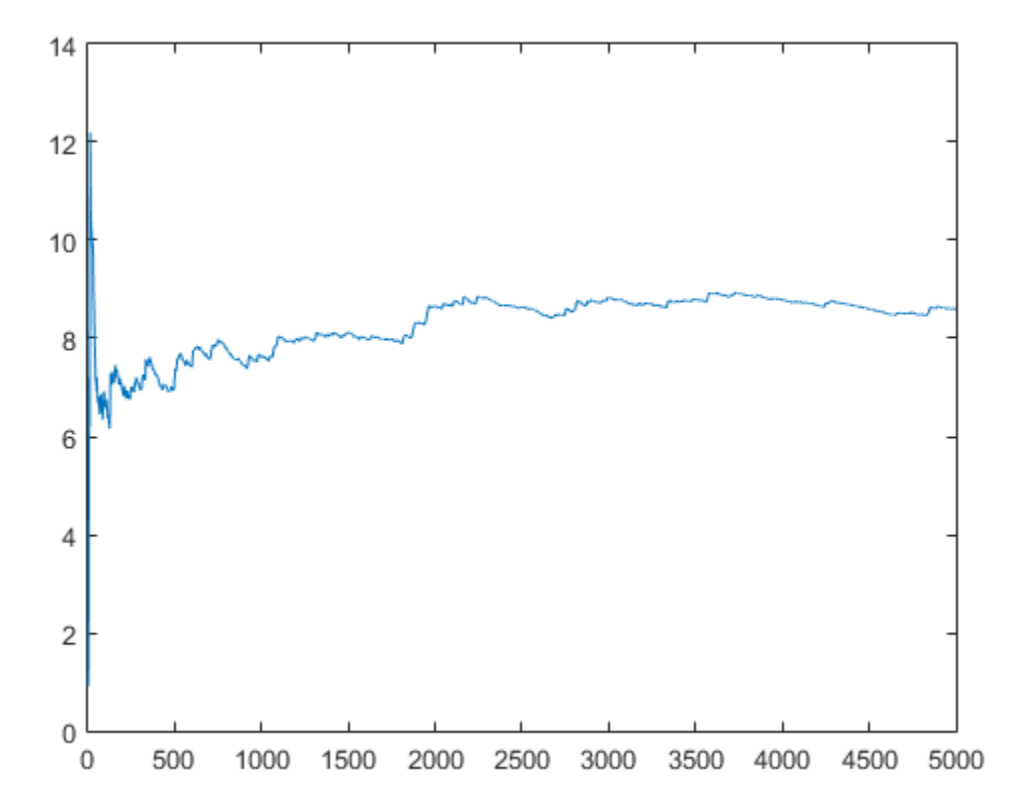

### Random Walk Metropolis-Hastings Sampling

Use Random Walk Metropolis-Hastings sampling to generate sample data from a standard normal distribution.

```
rng default % For reproducibility
delta = .5;pdf = @(x) normpdf(x);proppdf = \mathcal{Q}(x, y) unifpdf(y-x,-delta,delta);
proprnd = \mathfrak{g}(x) x + rand*2*delta - delta;
nsamples = 15000;
x = mhsample(1,nsamples,'pdf',pdf,'proprnd',proprnd,'symmetric',1);
```

```
Plot the sample data.
```

```
figure;
h = \text{histfit}(x, 50);h(1).FaceColor = [.8 .8 1];
```
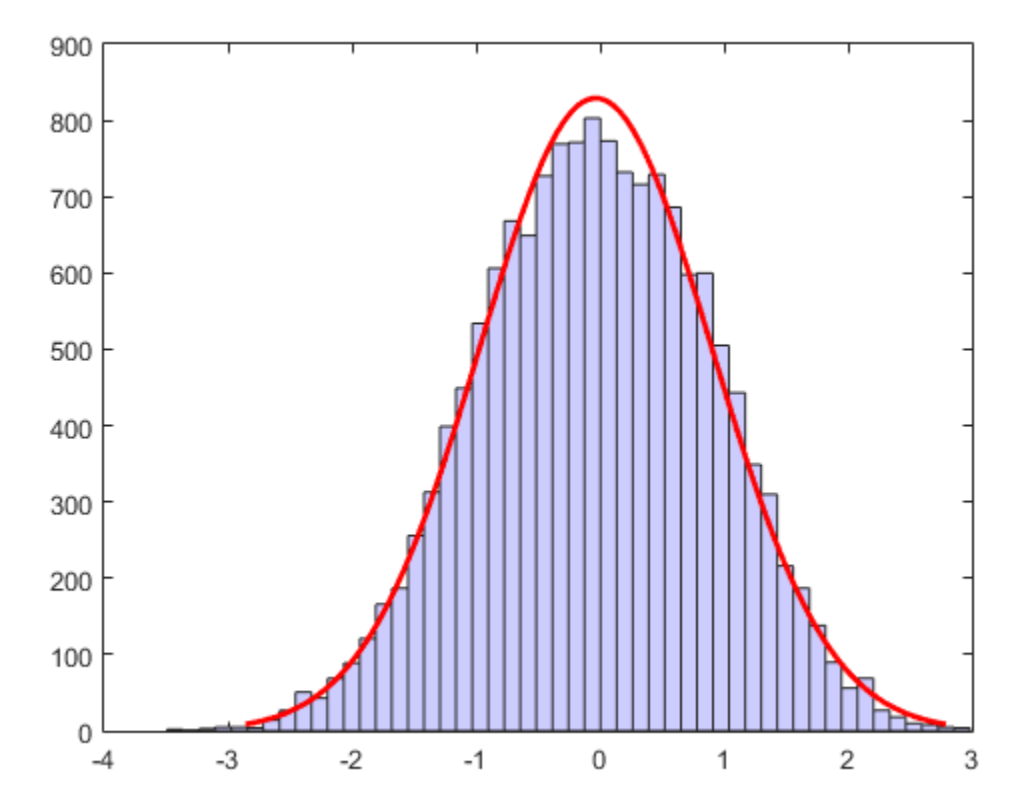

• ["Using the Metropolis-Hastings Algorithm" on page 6-14](#page-423-0)

## See Also

rand | slicesample

# MinLeaf property

**Class:** TreeBagger

Minimum number of observations per tree leaf

## **Description**

The MinLeaf property specifies the minimum number of observations per tree leaf. The default values are 1 for classification and 5 for regression. For fitctree or fitrtree training, the 'minparent' value is set to 2\*MinLeaf.

## See Also

ClassificationTree | RegressionTree | TreeBagger | fitctree | fitrtree

## mle

Maximum likelihood estimates

## **Syntax**

```
phat = mle(data)phat = mle(data,'distribution',dist)
phat = mle(data,'pdf',pdf,'start',start)
phat = mle(data,'pdf',pdf,'start',start,'cdf',cdf)
phat = mle(data,'logpdf',logpdf,'start',start)
phat = mle(data,'logpdf',logpdf,'start',start,'logsf',logsf)
phat = mle(data,'nloglf',nloglf,'start',start)
phat = mle(, Name, Value)
[{\text{phot,pci}}] = {\text{mle}}( )
```
# **Description**

phat = mle(data) returns maximum likelihood estimates (MLEs) for the parameters of a normal distribution, using the sample data in the vector data.

```
phat = mle(data,'distribution',dist) returns parameter estimates for a
distribution specified by dist.
```
phat = mle(data,'pdf',pdf,'start',start) returns parameter estimates for a custom distribution specified by the probability density function pdf. You must also specify the initial parameter values, start.

phat = mle(data,'pdf',pdf,'start',start,'cdf',cdf) returns parameter estimates for a custom distribution specified by the probability density function pdf and custom cumulative distribution function cdf.

phat = mle(data,'logpdf',logpdf,'start',start) returns parameter estimates for a custom distribution specified by the log probability density function logpdf. You must also specify the initial parameter values, start.

phat = mle(data,'logpdf',logpdf,'start',start,'logsf',logsf) returns parameter estimates for a custom distribution specified by the log probability density function logpdf and custom log [survival function](#page-4383-0) logsf.

phat = mle(data,'nloglf',nloglf,'start',start) returns parameter estimates for the custom distribution specified by the negative loglikelihood function nloglf. You must also specify the initial parameter values, start.

phat = mle( \_\_\_ , Name, Value) also returns the parameter estimates with additional options specified by one or more name-value pair arguments. You can use any of the input arguments in the previous syntaxes.

[phat,pci] = mle( \_\_\_ ) also returns the 95% confidence intervals for the parameters.

## Examples

### Estimate Parameters of Burr Distribution

Load the sample data.

#### load carbig

The variable MPG has the miles per gallon for different models of cars.

Draw a histogram of MPG data.

histogram(MPG)

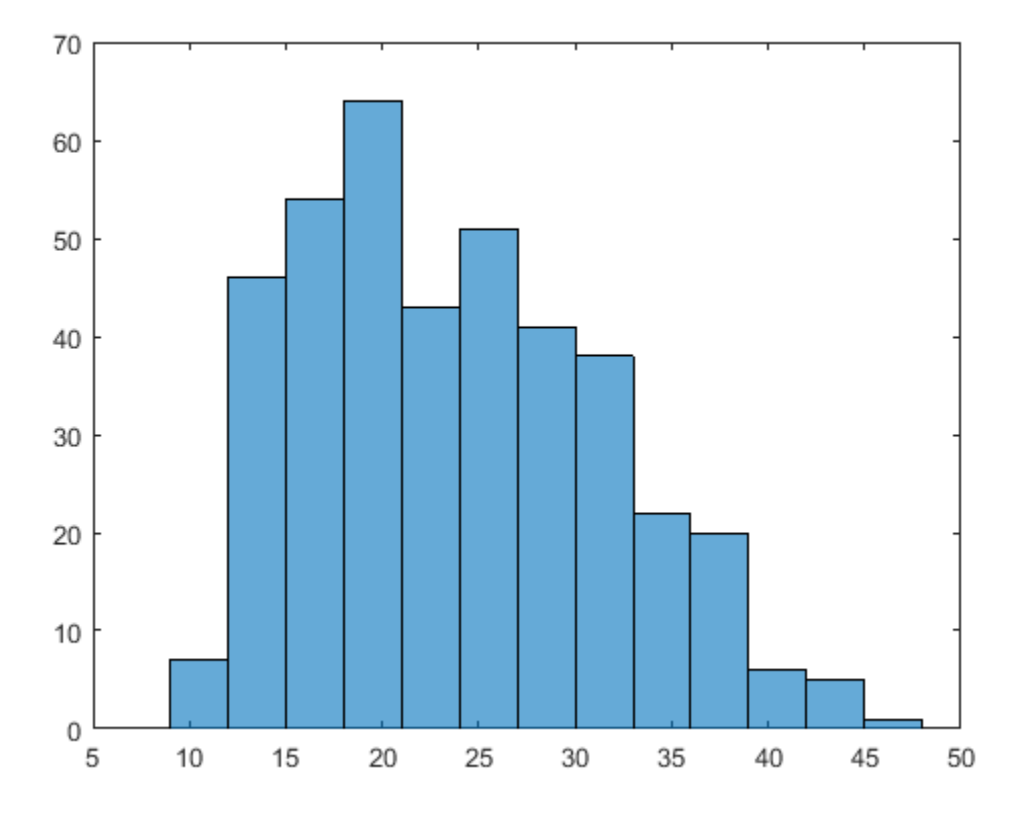

The distribution is somewhat right skewed. A symmetric distribution, such as normal distribution, might not be a good fit.

Estimate the parameters of the Burr Type XII distribution for the MPG data.

```
phat = mle(MPG,'distribution','burr')
phat =
   34.6447 3.7898 3.5722
```
The maximum likelihood estimates for the scale parameter  $\alpha$  is 34.6447. The estimates for the two shape parameters *c* and *k* of the Burr Type XII distribution are 3.7898 and 3.5722, respectively.

### Fit Custom Distribution to Censored Data

Navigate to a folder containing sample data.

```
cd(matlabroot)
cd('help/toolbox/stats/examples')
```
Load the sample data.

```
load readmissiontimes
```
The data includes ReadmissionTime, which has readmission times for 100 patients. The column vector Censored has the censorship information for each patient, where 1 indicates a censored observation, and 0 indicates the exact readmission time is observed. This is simulated data.

Define a custom probability density and cumulative distribution function.

custpdf =  $@(data,lambda)$  lambda\*exp(-lambda\*data); custcdf = @(data,lambda) 1-exp(-lambda\*data);

Estimate the parameter, lambda, of the custom distribution for the censored sample data.

```
phat = mle(ReadmissionTime, 'pdf', custpdf, ...'cdf',custcdf,'start',0.05,'Censoring',Censored)
phat
phat = 0.1096
```
### Estimate Parameters of a Noncentral Chi-Square Distribution

Generate sample data of size 1000 from a noncentral chi-square distribution with degrees of freedom 8 and noncentrality parameter 3.

```
rng('default') % for reproducibility
x = ncx2rnd(8,3,1000,1);
```
Estimate the parameters of the noncentral chi-square distribution from the sample data. To do this, custom define the noncentral chi-square pdf using the pdf input argument.

```
[phant,pci] = mle(x,'pdf',Q(x,v,d))ncx2pdf(x,v,d),'start',[1,1])phat = 8.1052 2.6693
pci = 7.1121 1.6025
    9.0983 3.7362
```
The estimate for the degrees of freedom is 8.1052 and the noncentrality parameter is 2.6693. The 95% confidence interval for the degrees of freedom is (7.0983,9.0983) and the noncentrality parameter is (1.6025,3.7362). The confidence intervals include the true parameter values of 8 and 3, respectively.

### Fit Custom Log pdf and Survival Function

Navigate to a folder containing sample data.

```
cd(matlabroot)
cd('help/toolbox/stats/examples')
```
Load the sample data.

load readmissiontimes

The data includes ReadmissionTime, which has readmission times for 100 patients. The column vector Censored has the censorship information for each patient, where 1 indicates a censored observation, and 0 indicates the exact readmission time is observed. This is simulated data.

Define a custom log probability density and survival function.

```
custlogpdf = \mathcal{Q}(data,lambda,k) log(k)-k*log(lambda)...
             +(k-1)*log(data) - (data/lambda).^k;
custlogsf = @(data,lambda,k) - (data/lambda).
```
Estimate the parameters, lambda and k, of the custom distribution for the censored sample data.

```
phat = mle(ReadmissionTime, 'logpdf', custlogpdf,...
'logsf',custlogsf,'start',[1,0.75],'Censoring',Censored)
phat =
```
9.2090 1.4223

The scale and shape parameters of the custom-defined distribution are 9.2090 and 1.4223, respectively.

#### Fit Custom Log Negative Likelihood Function

Navigate to a folder containing sample data.

```
cd(matlabroot)
cd('help/toolbox/stats/examples')
```
Load the sample data.

```
load readmissiontimes
```
The data includes ReadmissionTime, which has readmission times for 100 patients. This is simulated data.

Define a negative log likelihood function.

```
custnloglf = @(lambda, data, cens, freq) - length(data)*log(lambda)...+ nansum(lambda*data);
```
Estimate the parameters of the defined distribution.

```
phat = mle(ReadmissionTime,'nloglf',custnloglf,'start',0.05)
phat =
```
0.1462

#### Estimate Probability of Success

Generate 100 random observations from a binomial distribution with the number of trials,  $n = 20$ , and the probability of success,  $p = 0.75$ .

 $data = binornd(20, 0.75, 100, 1);$ 

Estimate the probability of success and 95% confidence limits using the simulated sample data.

```
[phat,pci] = mle(data,'distribution','binomial',...
                   'alpha',.05,'ntrials',20)
phat = 0.7370
```
 $pci =$  0.7171 0.7562

The estimate of probability of success is 0.737 and the lower and upper limits of the 95% confidence interval are 0.7171 and 0.7562. This interval covers the true value used to simulate the data.

#### Fit a Distribution with Known Parameter

Generate sample data of size 1000 from a noncentral chi-square distribution with degrees of freedom 10 and noncentrality parameter 5.

```
rng('default') % for reproducibility
x = ncx2rnd(10, 5, 1000, 1);
```
Suppose the noncentrality parameter is fixed at the value 5. Estimate the degrees of freedom of the noncentral chi-square distribution from the sample data. To do this, custom define the noncentral chi-square pdf using the pdf input argument.

```
[{\text{phot,pci}}] = {\text{mle}}(x, 'pdf', @ (x, v, d)ncx2pdf(x, v, 5), 'start', 1)phat = 9.9307
pci = 9.5626
     10.2989
```
The estimate for the noncentrality parameter is 9.9307, with a 95% confidence interval of 9.5626 and 10.2989. The confidence interval includes the true parameter value of 10.

#### Fit Rician Distribution with Known Scale Parameter

Generate sample data of size 1000 from a Rician distribution with noncentrality parameter of 8 and scale parameter of 5. First create the Rician distribution.

 $r =$  makedist('Rician','s',8,'sigma',5);

Now, generate sample data from the distribution you created above.

```
rng('default');
x = random(r, 1000, 1);
```
Suppose the scale parameter is known, and estimate the noncentrality parameter from sample data. To do this using mle, you must custom define the Rician probability density function.

```
[{\text{phat,pci}}] = {\text{mle}}(x, 'pdf', @ (x, s, sigma) \text{ pdf('rician',} x, s, 5), 'start', 10)phat = 7.8953
pci = 7.5405
      8.2501
```
The estimate for the noncentrality parameter is 7.8953, with a 95% confidence interval of 7.5404 and 8.2501. The confidence interval includes the true parameter value of 8.

### Fit a Distribution with Additional Parameter

Add a scale parameter to the chi-square distribution for adapting to the scale of data and fit it. First, generate sample data of size 1000 from a chi-square distribution with degrees of freedom 5, and scale it by the factor of 100.

```
rng('default') % for reproducibility
x = 100*chi2rnd(5,1000,1);
```
Estimate the degrees of freedom and the scaling factor. To do this, custom define the chisquare probability density function using the pdf input argument. The density function requires a 1/*s* factor for data scaled by *s*.

```
[{\text{phat,pci}}] = {\text{mle}}(x,'{\text{pdf}}',{\text{Q}}(x,v,s){\text{chi2pdf}}(x/s,v)/s,'{\text{start}}',[1,200])phat = 5.1079 99.1681
pci = 4.6862 90.1215
      5.5297 108.2146
```
The estimate for the degrees of freedom is 5.1079 and the scale is 99.1681. The 95% confidence interval for the degrees of freedom is (4.6862,5.5279) and the scale parameter is (90.1215,108.2146). The confidence intervals include the true parameter values of 5 and 100, respectively.

## Input Arguments

### **data** — Sample data

vector

Sample data mle uses to estimate the distribution parameters, specified as a vector.

Data Types: single | double

### **dist** — Distribution type

'normal' (default) | string

Distribution type to estimate parameters for, specified as one of the following.

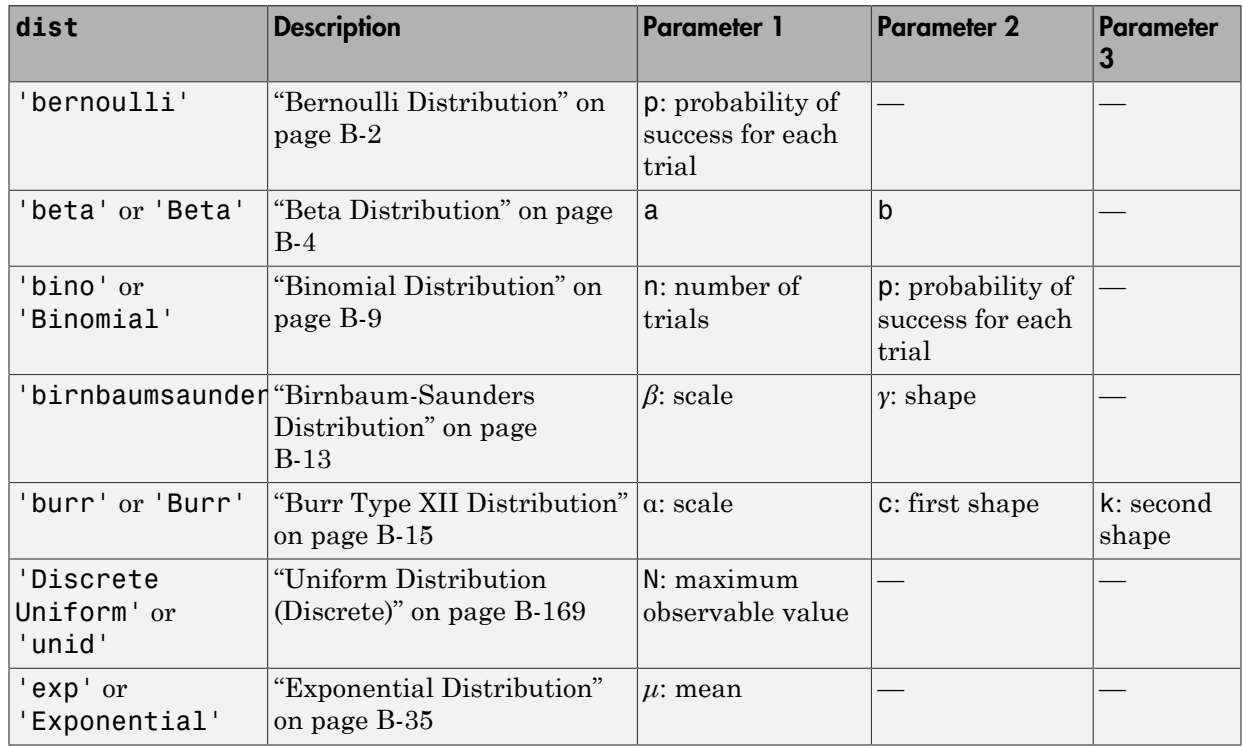

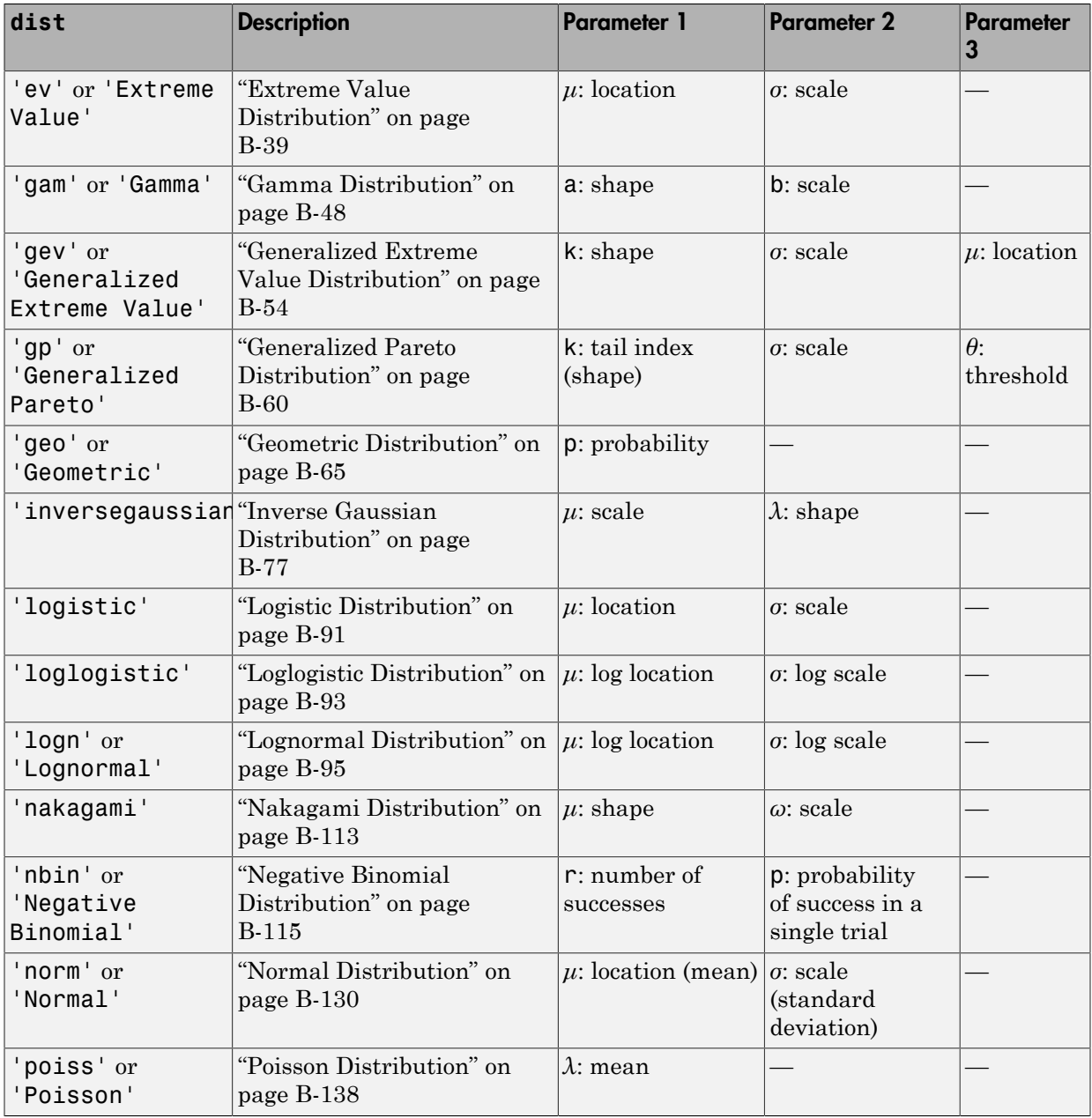

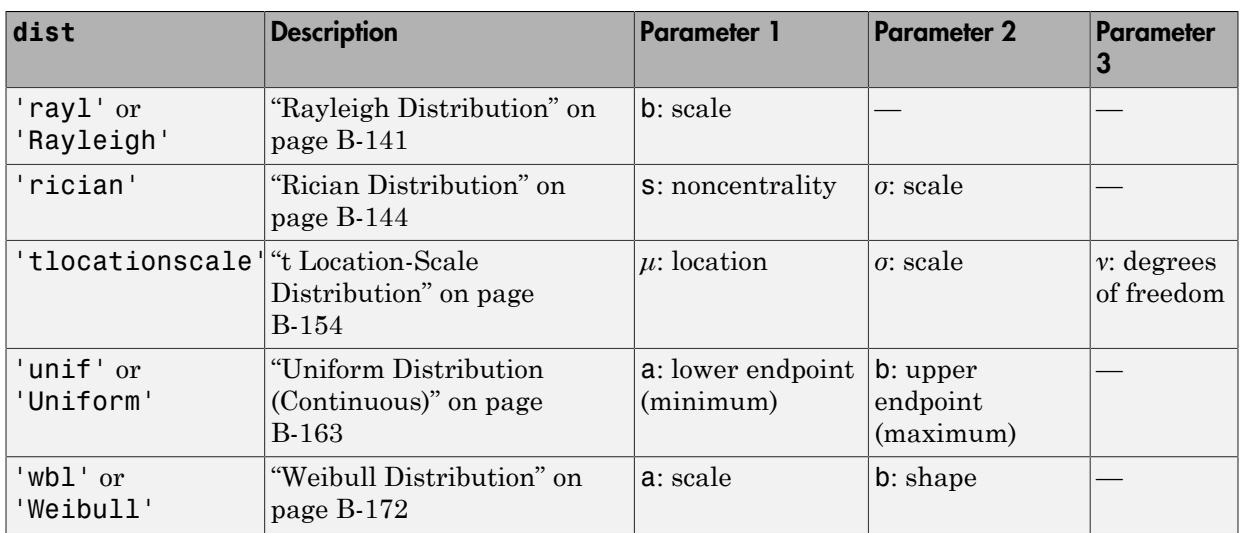

Example: 'rician'

### **pdf** — Custom probability density function

function handle

Custom probability distribution function, specified as a function handle created using @.

This custom function accepts the vector data and one or more individual distribution parameters as input parameters, and returns a vector of probability density values.

For example, if the name of the custom probability density function is newpdf, then you can specify the function handle in mle as follows.

Example: @newpdf

Data Types: function\_handle

### **cdf** — Custom cumulative distribution function

function handle

Custom cumulative distribution function, specified as a function handle created using @.

This custom function accepts the vector data and one or more individual distribution parameters as input parameters, and returns a vector of cumulative probability values.

You must define cdf with pdf if data is censored and you use the 'censoring' namevalue pair argument. If 'censoring' is not present, you do not have to specify cdf while using pdf.

For example, if the name of the custom cumulative distribution function is newcdf, then you can specify the function handle in mle as follows.

Example: @newcdf

Data Types: function handle

### **logpdf** — Custom log probability density function

function handle

Custom log probability density function, specified as a function handle created using @.

This custom function accepts the vector data and one or more individual distribution parameters as input parameters, and returns a vector of log probability values.

For example, if the name of the custom log probability density function is customlogpdf, then you can specify the function handle in mle as follows.

Example: @customlogpdf Data Types: function handle

### **logsf** — Custom log survival function

function handle

Custom log [survival function](#page-4383-0), specified as a function handle created using @.

This custom function accepts the vector data and one or more individual distribution parameters as input parameters, and returns a vector of log survival probability values.

You must define logsf with logpdf if data is censored and you use the 'censoring' name-value pair argument. If 'censoring' is not present, you do not have to specify logsf while using logpdf.

For example, if the name of the custom log survival function is logsurvival, then you can specify the function handle in mle as follows.

Example: @logsurvival Data Types: function handle

### **nloglf** — Custom negative loglikelihood function

function handle

Custom negative loglikelihood function, specified as a function handle created using @.

This custom function accepts the following input arguments.

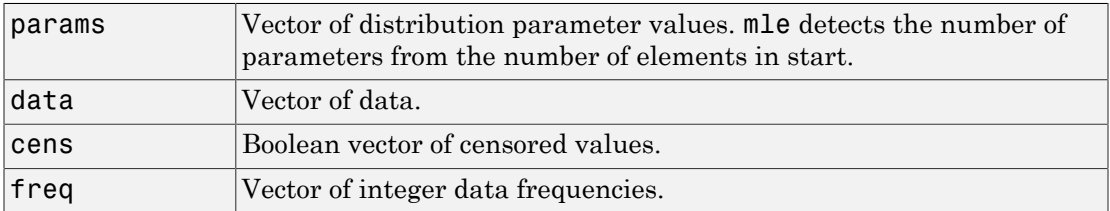

nloglf must accept all four arguments even if you do not use the 'censoring' or 'frequency' name-value pair arguments. You can write 'nloglf' to ignore cens and freq arguments in that case.

nloglf returns a scalar negative loglikelihood value and optionally, a negative loglikelihood gradient vector (see the 'GradObj' field in 'options').

If the name of the custom negative log likelihood function is negloglik, then you can specify the function handle in mle as follows.

Example: @negloglik

Data Types: function handle

### **start** — Initial parameter values

scalar | vector

Initial parameter values for the custom functions, specified as a scalar value or a vector of scalar values.

Use start when you fit custom distributions, that is, when you use pdf and cdf, logpdf and logsf, or nloglf input arguments.

Example: 0.05 Example: [100,2] Data Types: single | double

## Name-Value Pair Arguments

Specify optional comma-separated pairs of Name,Value arguments. Name is the argument name and Value is the corresponding value. Name must appear inside single quotes (' '). You can specify several name and value pair arguments in any order as Name1,Value1,...,NameN,ValueN.

Example: 'censoring',Cens,'alpha',0.01,'options',Opt specifies that mle estimates the parameters for the distribution of censored data specified by array Cens, computes the 99% confidence limits for the parameter estimates, and uses the algorithm control parameters specified by the structure Opt.

### **'censoring'** — Indicator for censoring

array of 0s (default) | array of 0s and 1s

Indicator for censoring, specified as the comma-separated pair consisting of 'censoring' and a Boolean array of the same size as data. Use 1 for observations that are right censored and 0 for observations that are fully observed. The default is all observations are fully observed.

For example, if the censored data information is in the binary array called Censored, then you can specify the censored data as follows.

Example: 'censoring',Censored

mle supports censoring for the following distributions:

Birnbaum-Saunders Burr Exponential Extreme Value Gamma Inverse Gaussian Kernel Log-Logistic

Logistic Lognormal Nakagami Normal Rician t Location-Scale Weibull

Data Types: logical

**'frequency'** — Frequency of observations array of 1s (default) | vector of nonnegative integer counts Frequency of observations, specified as the comma-separated pair consisting of 'frequency' and an array containing nonnegative integer counts, which is the same size as data. The default is one observation per element of data.

For example, if the observation frequencies are stored in an array named Freq, you can specify the frequencies as follows.

```
Example: 'frequency',Freq
Data Types: single | double
```
### **'alpha'** — Confidence level

 $0.05$  (default) | scalar value in the range  $(0,1)$ 

Confidence level for the confidence interval of parameter estimates, pci, specified as the comma-separated pair consisting of 'alpha' and a scalar value in the range (0,1). The confidence level of  $pci$  is 100(1-alpha)%. The default is 0.05 for 95% confidence.

For example, for 99% confidence limits, you can specify the confidence level as follows.

```
Example: 'alpha',0.01
Data Types: single | double
```
**'ntrials'** — Number of trials scalar value | vector

Number of trials for the corresponding element of data, specified as the commaseparated pair consisting of 'ntrials' and a scalar or a vector of the same size as data.

Applies only to binomial distribution.

```
Example: 'ntrials',total
Data Types: single | double
```
#### **'options'** — Fitting algorithm control parameters structure

Fitting algorithm control parameters, specified as the comma-separated pair consisting of 'options' and a structure returned by statset.

Not applicable to all distributions.

Use the 'options' name-value pair argument to control details of the maximum likelihood optimization when fitting a custom distribution. For parameter names and default values, type statset('mlecustom'). You can set the options under a new name and use that in the name-value pair argument. mle interprets the following statset parameters for custom distribution fitting.

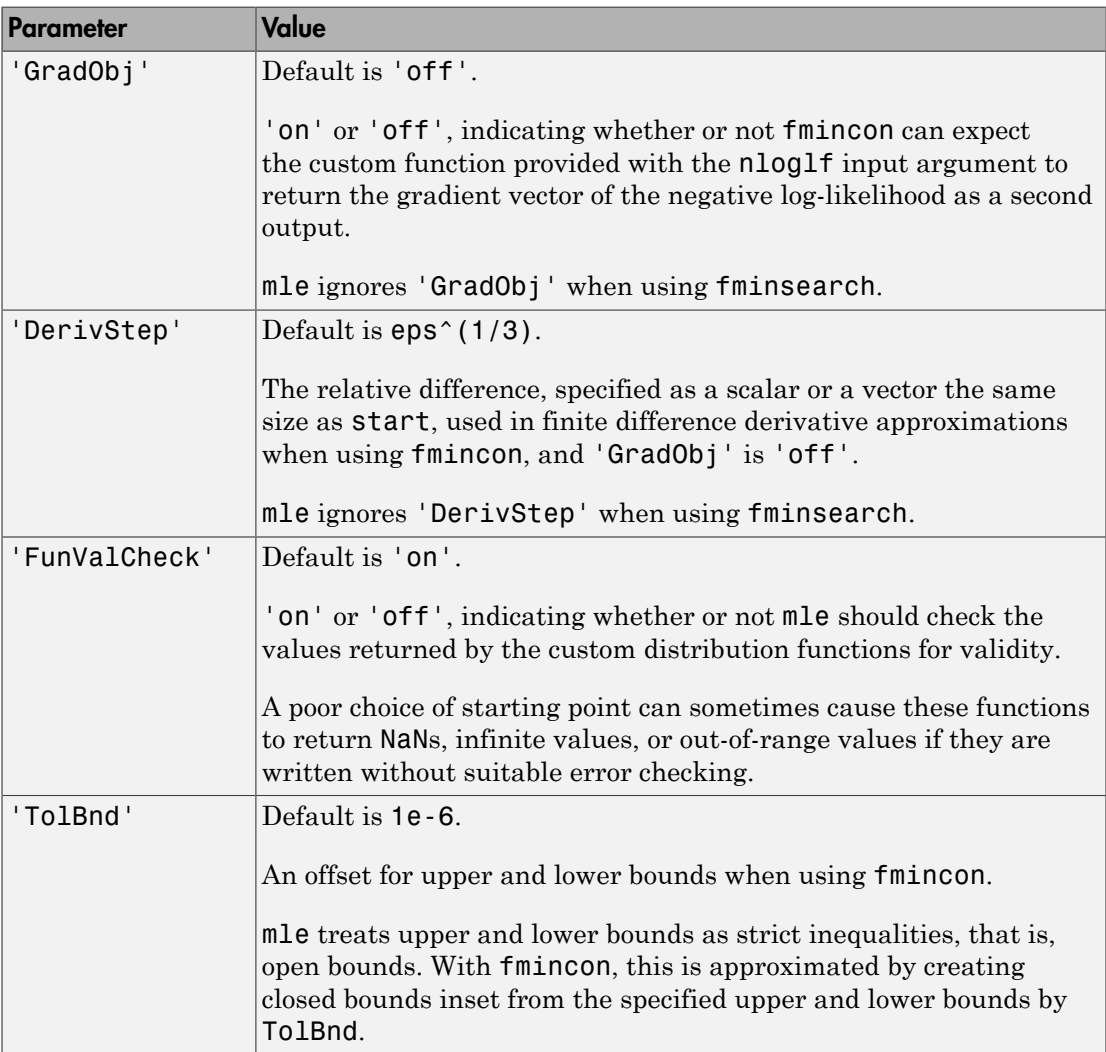

Example: 'options',statset('mlecustom')

Data Types: struct

### **'lowerbound'** — Lower bounds for distribution parameters

 $-\infty$  (default) | vector

Lower bounds for distribution parameters, specified as the comma-separated pair consisting of 'lowerbound' and a vector the same size as start.

This name-value pair argument is valid only when you use the pdf and cdf, logpdf and logcdf, or nloglf input arguments.

```
Example: 'lowerbound',0
Data Types: single | double
```
**'upperbound'** — Upper bounds for distribution parameters

∞ (default) | vector

Upper bounds for distribution parameters, specified as the comma-separated pair consisting of 'upperbound' and a vector the same size as start.

This name-value pair argument is valid only when you use the pdf and cdf, logpdf and logsf, or nloglf input arguments.

Example: 'upperbound',1 Data Types: single | double

#### **'optimfun'** — Optimization function

'fminsearch' (default) | 'fmincon'

Optimization function mle uses in maximizing the likelihood, specified as the commaseparated pair consisting of 'optimfun' and either 'fminsearch' or 'fmincon'.

Default is 'fminsearch'.

You can only specify 'fmincon' if Optimization Toolbox is available.

The 'optimfun' name-value pair argument is valid only when you fit custom distributions, that is, when you use the pdf and cdf, logpdf and logsf, or nloglf input arguments.

Example: 'optimfun','fmincon'

## Output Arguments

**phat** — Parameter estimates

scalar value | row vector

Parameter estimates, returned as a scalar value or a row vector.

### **pci** — Confidence intervals for parameter estimates

2-by-*k* matrix

Confidence intervals for parameter estimates, returned as a column vector or a matrix depending on the number of parameters, hence the size of phat.

pci is a 2-by-*k* matrix, where *k* is the number of parameters mle estimates. The first and second rows of the pci show the upper and lower confidence limits, respectively.

## More About

### <span id="page-4383-0"></span>Survival Function

The survival function is the probability of survival as a function of time. It is also called the survivor function. It gives the probability that the survival time of an individual exceeds a certain value. Since the cumulative distribution function, *F*(*t*), is the probability that the survival time is less than or equal to a given point in time, the survival function for a continuous distribution, *S*(*t*), is the complement of the cumulative distribution function:  $S(t) = 1 - F(t)$ .

### Tips

When you supply distribution functions,  $m1e$  computes the parameter estimates using an iterative maximization algorithm. With some models and data, a poor choice of starting point can cause mle to converge to a local optimum that is not the global maximizer, or to fail to converge entirely. Even in cases for which the log-likelihood is well-behaved near the global maximum, the choice of starting point is often crucial to convergence of the algorithm. In particular, if the initial parameter values are far from the MLEs, underflow in the distribution functions can lead to infinite log-likelihoods.

• ["What Is Survival Analysis?" on page 12-2](#page-883-0)

## See Also

fitdist | mlecov | statset

## mlecov

Asymptotic covariance of maximum likelihood estimators

## **Syntax**

```
acov = mlecov(params,data,'pdf',pdf)
acov = mlecov(params,data,'pdf',pdf,'cdf',cdf)
acov = mlecov(params,data,'logpdf',logpdf)
acov = mlecov(params,data,'logpdf',logpdf,'logsf',logsf)
acov = mlecov(params,data,'nloglf',nloglf)
acov = mlecov(, Name, Value)
```
## **Description**

 $a\text{cov}$  = mlecov(params,data,'pdf',pdf) returns an approximation to the asymptotic covariance matrix of the maximum likelihood estimators of the parameters for a distribution specified by the custom probability density function pdf.

mlecov computes a finite difference approximation to the Hessian of the log-likelihood at the maximum likelihood estimates params, given the observed data, and returns the negative inverse of that Hessian.

acov = mlecov(params,data,'pdf',pdf,'cdf',cdf) returns an approximation to the asymptotic covariance matrix of the maximum likelihood estimators of the parameters for a distribution specified by the custom probability density function pdf and cumulative distribution function cdf.

acov = mlecov(params,data,'logpdf',logpdf) returns an approximation to the asymptotic covariance matrix of the maximum likelihood estimators of the parameters for a distribution specified by the custom log probability density function logpdf.

acov = mlecov(params,data,'logpdf',logpdf,'logsf',logsf) returns an approximation to the asymptotic covariance matrix of the maximum likelihood estimators of the parameters for a distribution specified by the custom log probability density function logpdf and custom log [survival function](#page-4393-0) logsf.

acov = mlecov(params,data,'nloglf',nloglf) returns an approximation to the asymptotic covariance matrix of the maximum likelihood estimators of the parameters for a distribution specified by the custom negative loglikelihood function nloglf.

acov = mlecov( \_\_\_ ,Name,Value) also returns an approximation to the asymptotic covariance matrix of the maximum likelihood estimators of the parameters with additional options specified by one or more name-value pair arguments. You can use any of the input arguments in the previous syntaxes.

## Examples

### Custom Probability Density Function

Load the sample data.

load carbig

The vector Weight shows the weights of 406 cars.

In the MATLAB Editor, create a function that returns the probability density function (pdf) of a lognormal distribution. Save the file in your current working folder as lognormpdf.m.

```
function newpdf = lognormalf(data,mu,sigma)newpdf = exp((- (log(data)-mu)).^2)/(2*sigma^2))./(data*sigma*sqrt(2*pi));
```
Estimate the parameters, mu and sigma, of the custom-defined distribution.

```
phat = mle(Weight,'pdf',@lognormpdf,'start',[4.5 0.3])
```
 $phat =$ 

7.9600 0.2804

Compute the approximate covariance matrix of the parameter estimates.

```
acov = mlecov(phat,Weight,'pdf',@lognormpdf)
acov = 1.0e-03 *
    0.1937 -0.0000
```
-0.0000 0.0968

Estimate the standard errors of estimates.

```
se = sqrt(diag(acov))se = 0.0139
     0.0098
```
The standard error of the estimates of mu and sigma are 0.0139 and 0.0098, respectively.

### Custom Log Probability Density Function

In the MATLAB Editor, create a function that returns the log probability density function of a beta distribution. Save the file in your current working folder as betalogpdf.m.

```
function logpdf = betalogpdf(x, a, b)
logpdf = (a-1)*log(x)+(b-1)*log(1-x) -beta(n,a,b);
```
Generate sample data from a beta distribution with parameters 1.23 and 3.45 and estimate the parameters using the simulated data.

```
rng('default')
x = \text{betarnd}(1.23, 3.45, 25, 1);phat = mle(x, 'dist', 'beta')phat = 1.1213 2.7182
```
Compute the approximate covariance matrix of the parameter estimates.

```
acov = mlecov(phat,x,'logpdf',@betalogpdf)
```
 $a$ cov =

 0.0810 0.1646 0.1646 0.6074

### Custom Log pdf and Survival Function

Navigate to a folder containing sample data.

```
cd(matlabroot)
cd('help/toolbox/stats/examples')
```
Load the sample data.

load readmissiontimes

The sample data includes ReadmissionTime, which has readmission times for 100 patients. The column vector Censored has the censorship information for each patient, where 1 indicates a censored observation, and 0 indicates the exact readmission time is observed. This is simulated data.

Define a custom log probability density and survival function.

```
custlogpdf = \mathcal{Q}(data,lambda,k) log(k)-k*log(lambda)...
               +(k-1)*log(data) - (data/lambda).^k;
custlogsf = \mathcal{Q}(data,lambda,k) - (data/lambda). k;
```
Estimate the parameters, lambda and k, of the custom distribution for the censored sample data.

```
phat = mle(ReadmissionTime, 'logpdf', custlogpdf, ...
'logsf',custlogsf,'start',[1,0.75],'Censoring',Censored)
phat = 9.2090 1.4223
```
The scale and shape parameters of the custom-defined distribution are 9.2090 and 1.4223, respectively.

Compute the approximate covariance matrix of the parameter estimates.

```
acov = mlecov(phat,ReadmissionTime,...
'logpdf',custlogpdf,'logsf',custlogsf,'Censoring',Censored)
acov = 0.5653 0.0102
    0.0102 0.0163
```
#### Custom Log Negative Likelihood Function

Navigate to a folder containing sample data.

```
cd(matlabroot)
cd('help/toolbox/stats/examples')
```
Load the sample data.

```
load readmissiontimes
```
The sample data includes ReadmissionTime, which has readmission times for 100 patients. This is simulated data.

Define a negative log likelihood function.

```
custnloglf = @(lambda, data, cens, freq) - length(data)*log(lambda)...+ nansum(lambda*data);
```
Estimate the parameters of the defined distribution.

```
phat = mle(ReadmissionTime,'nloglf',custnloglf,'start',0.05)
```
 $phat =$ 

0.1462

Compute the variance of the parameter estimate.

```
acov = mlecov(phat, ReadmissionTime, 'nloglf', custnloglf)
```
 $acov =$ 

2.1374e-04

Compute the standard error.

```
sqrt(acov)
ans =
```
0.0146

## Input Arguments

```
params — Parameter estimates
scalar value | vector
```
Parameter estimates, specified as a scalar value or vector of scalar values. These parameter estimates must be maximum likelihood estimates. For example, you can specify parameter estimates returned by mle.

Data Types: single | double

### **data** — Sample data

vector

Sample data mle uses to estimate the distribution parameters, specified as a vector.

Data Types: single | double

### **pdf** — Custom probability density function

function handle

Custom probability distribution function, specified as a function handle created using @.

This custom function accepts the vector data and one or more individual distribution parameters as input parameters, and returns a vector of probability density values.

For example, if the name of the custom probability density function is newpdf, then you can specify the function handle in mlecov as follows.

Example: @newpdf Data Types: function handle

#### **cdf** — Custom cumulative distribution function

function handle

Custom cumulative distribution function, specified as a function handle created using @.

This custom function accepts the vector data and one or more individual distribution parameters as input parameters, and returns a vector of cumulative probability values.

You must define cdf with pdf if data is censored and you use the 'censoring' namevalue pair argument. If 'censoring' is not present, you do not have to specify cdf while using pdf.

For example, if the name of the custom cumulative distribution function is newcdf, then you can specify the function handle in mlecov as follows.

Example: @newcdf

Data Types: function handle

### **logpdf** — Custom log probability density function

function handle

Custom log probability density function, specified as a function handle created using @.

This custom function accepts the vector data and one or more individual distribution parameters as input parameters, and returns a vector of log probability values.

For example, if the name of the custom log probability density function is customlogpdf, then you can specify the function handle in mlecov as follows.

Example: @customlogpdf Data Types: function handle

### **logsf** — Custom log survival function

function handle

Custom log [survival function](#page-4393-0), specified as a function handle created using @.

This custom function accepts the vector data and one or more individual distribution parameters as input parameters, and returns a vector of log survival probability values.

You must define logsf with logpdf if data is censored and you use the 'censoring' name-value pair argument. If 'censoring' is not present, you do not have to specify logsf while using logpdf.

For example, if the name of the custom log survival function is logsurvival, then you can specify the function handle in mlecov as follows.

Example: @logsurvival

Data Types: function handle

### **nloglf** — Custom negative loglikelihood function

function handle

Custom negative loglikelihood function, specified as a function handle created using @.

This custom function accepts the following input arguments.

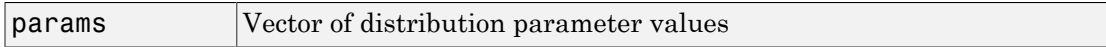

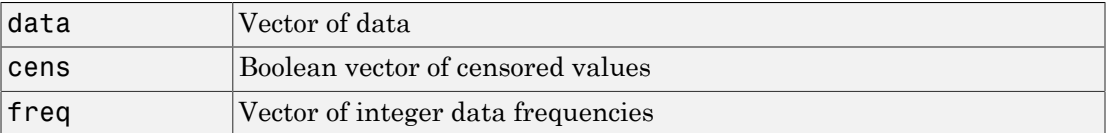

nloglf must accept all four arguments even if you do not use the 'censoring' or 'frequency' name-value pair arguments. You can write 'nloglf' to ignore cens and freq arguments in that case.

nloglf returns a scalar negative loglikelihood value and optionally, a negative loglikelihood gradient vector (see the 'GradObj' field in 'options').

If the name of the custom negative log likelihood function is negloglik, then you can specify the function handle in mlecov as follows.

Example: @negloglik

Data Types: function handle

## Name-Value Pair Arguments

Specify optional comma-separated pairs of Name,Value arguments. Name is the argument name and Value is the corresponding value. Name must appear inside single quotes (' '). You can specify several name and value pair arguments in any order as Name1,Value1,...,NameN,ValueN.

Example: 'censoring',cens,'options',opt specifies that mlecov reads the censored data information from the vector cens and performs according to the new options structure opt.

### **'censoring'** — Indicator for censoring

array of 0s (default) | array of 0s and 1s

Indicator for censoring, specified as the comma-separated pair consisting of 'censoring' and a Boolean array of the same size as data. Use 1 for observations that are right censored and 0 for observations that are fully observed. The default is all observations are fully observed.

For censored data, you must use cdf with pdf, or logsf with logpdf, or nloglf must be defined to account for censoring.

For example, if the censored data information is in the binary array called Censored, then you can specify the censored data as follows.
Example: 'censoring',Censored

Data Types: logical

#### **'frequency'** — Frequency of observations

array of 1s (default) | vector of nonnegative integer counts

Frequency of observations, specified as the comma-separated pair consisting of 'frequency' and an array containing nonnegative integer counts, which is the same size as data. The default is one observation per element of data.

For example, if the observation frequencies are stored in an array named Freq, you can specify the frequencies as follows.

Example: 'frequency',Freq Data Types: single | double

#### **'options'** — Numerical options

structure

Numerical options for the finite difference Hessian calculation, specified as the commaseparated pair consisting of 'options' and a structure returned by statset.

You can set the options under a new name and use it in the name-value pair argument. The applicable statset parameters are as follows.

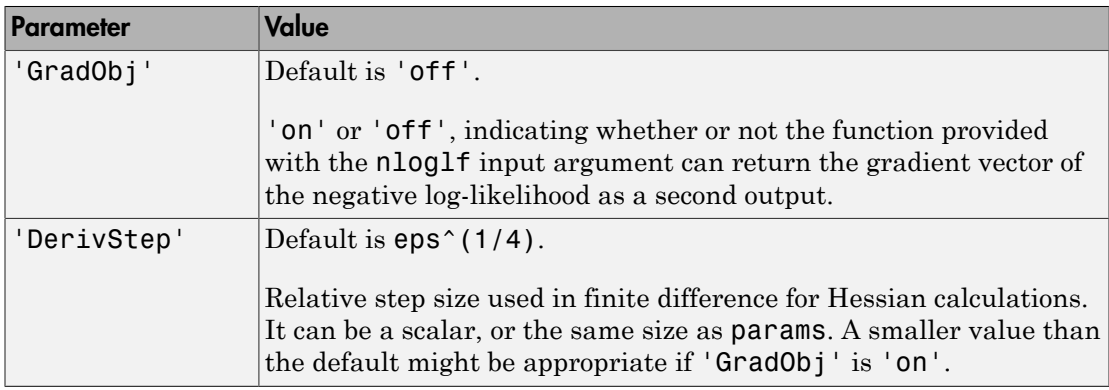

Example: 'options',statset('mlecov')

Data Types: struct

## Output Arguments

#### **acov** — Approximation to asymptotic covariance matrix

*p*-by-*p* matrix

Approximation to asymptotic covariance matrix, returned as a *p*-by-*p* matrix, where *p* is the number of parameters in params.

## More About

#### Survival Function

The survival function is the probability of survival as a function of time. It is also called the survivor function. It gives the probability that the survival time of an individual exceeds a certain value. Since the cumulative distribution function, *F*(*t*), is the probability that the survival time is less than or equal to a given point in time, the survival function for a continuous distribution, *S*(*t*), is the complement of the cumulative distribution function:  $S(t) = 1 - F(t)$ .

• ["What Is Survival Analysis?" on page 12-2](#page-883-0)

### See Also

mle

# mnpdf

Multinomial probability density function

## **Syntax**

 $Y = mnpdf(X, PROB)$ 

## **Description**

 $Y = m\nu$  m  $(X, \text{PROB})$  returns the pdf for the multinomial distribution with probabilities PROB, evaluated at each row of X. X and PROB are *m*-by-*k* matrices or 1-by-*k* vectors, where *k* is the number of multinomial bins or categories. Each row of PROB must sum to one, and the sample sizes for each observation (rows of X) are given by the row sums sum(X,2). Y is an *m*-by-*k* matrix, and mnpdf computes each row of Y using the corresponding rows of the inputs, or replicates them if needed.

## Examples

### Compute the Multinomial Distribution pdf

Compute the pdf of a multinomial distribution with a sample size of  $n = 10$ . The probabilities are  $p = 1/2$  for outcome 1,  $p = 1/3$  for outcome 2, and  $p = 1/6$  for outcome 3.

```
p = [1/2 \ 1/3 \ 1/6];n = 10;
x1 = 0:n;x2 = 0:n;[X1, X2] = \text{meshgrid}(x1, x2);X3 = n - (X1+X2);
```
Compute the pdf of the distribution.

 $Y = m\nupedf([X1(:),X2(:),X3(:)],$ repmat(p,(n+1)^2,1));

Plot the pdf on a 3-dimensional figure.

```
Y = reshape(Y, n+1, n+1);
bar3(Y)h = gca;h.XTickLabel = [0:n];h.YTickLabel = [0:n];xlabel('x 1')ylabel('x_2')zlabel('Probability Mass')
title('Trinomial Distribution')
```
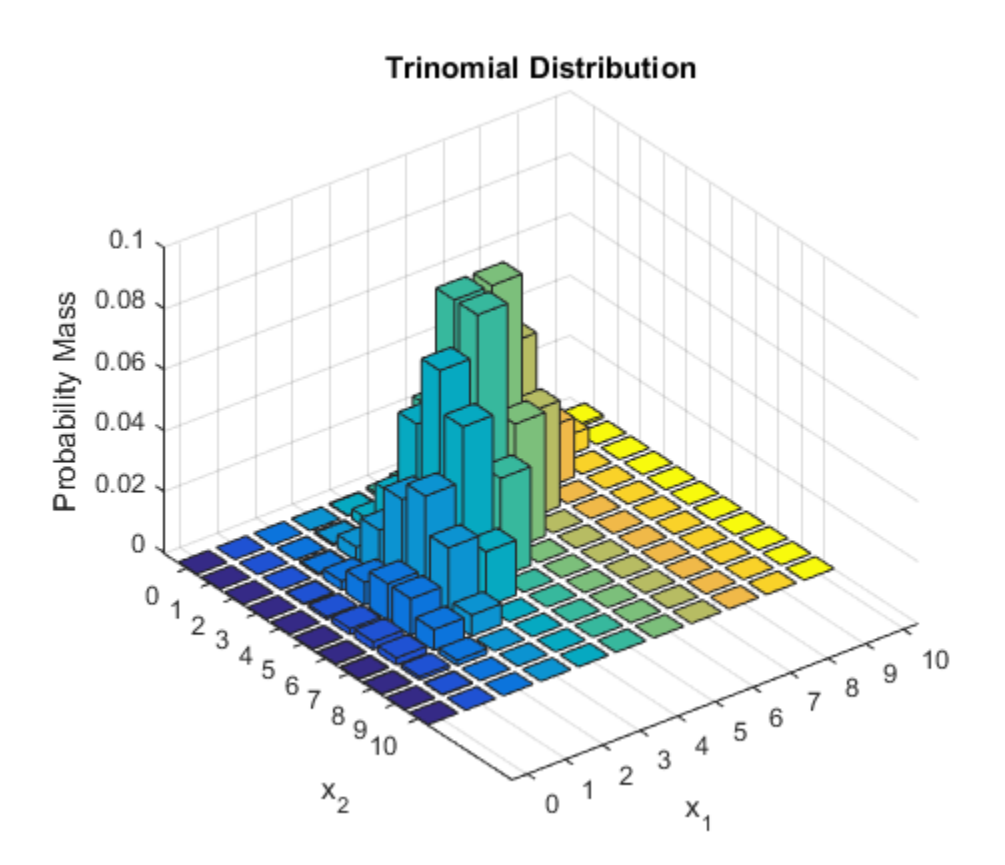

Note that the visualization does not show  $x3$ , which is determined by the constraint  $x1 +$  $x2 + x3 = n$ .

## More About

• ["Multinomial Distribution" on page B-98](#page-6773-0)

### See Also

mnrnd

# mnrfit

Multinomial logistic regression

## **Syntax**

```
B = mnrfit(X, Y)B = mnrfit(X, Y, Name, Value)[B, dev, stats] = mnrfit(\_\_))
```
## **Description**

 $B =$  mnrfit( $X, Y$ ) returns a matrix, B, of coefficient estimates for a multinomial logistic regression of the nominal responses in Y on the predictors in X.

 $B =$  mnrfit(X,Y,Name,Value) returns a matrix, B, of coefficient estimates for a multinomial model fit with additional options specified by one or more Name, Value pair arguments.

For example, you can fit a nominal, an ordinal, or a hierarchical model, or change the link function.

[B,dev,stats] = mnrfit( \_\_\_ ) also returns the deviance of the fit, dev, and the structure stats for any of the previous input arguments. stats contains model statistics such as degrees of freedom, standard errors for coefficient estimates, and residuals.

## Examples

#### Multinomial Regression for Nominal Responses

Fit a multinomial regression for nominal outcomes and interpret the results.

Load the sample data.

```
load fisheriris
```
The column vector, species, consists of iris flowers of three different species, setosa, versicolor, virginica. The double matrix meas consists of four types of measurements on the flowers, the length and width of sepals and petals in centimeters, respectively.

Define the nominal response variable using a categorical array.

```
sp = categorical(species);
```
Fit a multinomial regression model to predict the species using the measurements.

```
[B, dev, stats] = mnrfit(meas, sp);B
```
 $B =$ 

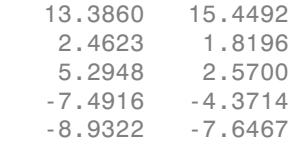

This is a nominal model for the response category relative risks, with separate slopes on all four predictors, that is, each category of meas. The first row of B contains the intercept terms for the relative risk of the first two response categories, setosa and versicolor versus the reference category, virginica. The last four rows contain the slopes for the models for the first two categories. mnrfit accepts the third category as the reference category.

The models for the relative risk of an iris flower being a setosa versus a virginica, and the relative risk of an iris flower being a versicolor species versus a virginica species are respectively

$$
\ln\left(\frac{\pi_{\text{setose}}}{\pi_{\text{viriginios}}}\right) = 13.38 + 2.46X_1 + 5.29X_2 - 7.49X_3 - 8.93X_4
$$

and

$$
\ln\left(\frac{\pi_{\text{version}}}{\pi_{\text{eirginica}}}\right) = 15.45 + 1.82X_1 + 2.57X_2 - 4.37X_3 - 7.65X_4
$$

The coefficients express the effects of the predictor variables on the relative risk or the log odds of being in one category versus the reference category.

For example, the estimated coefficient 2.46 indicates that the probability of being species 1 (setosa) compared to the probability of being species 3 (virginica) (the relative risk of being a setosa versus a virginica) increases exp(2.46) times for each unit increase in  $X_{1}$ , the first measurement, given all else equal.

In terms of log odds, you can say that the relative log odds of being a setosa versus a virginica increases 2.46 times with a one-unit increase in  $X_1$  given all else is equal.

Check the statistical significance of the model coefficients.

stats.p

ans  $=$ 

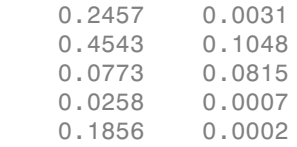

The  $\mathbb{P}\text{-value of } 0.0258$  indicates that the third measure is significant on the relative risk of being a setosa versus a virginica (species 1 compared to species 3). The  $\mathbb{P}$ -values of 0.0007 and 0.0002 indicate that the third and fourth measures are significant on the relative risk of being a versicolor versus a virginica (species 2 compared to species 3).

Request the standard errors of coefficient estimates.

stats.se

ans  $=$  11.5316 5.2201 3.2905 1.1218 2.9976 1.4753 3.3609 1.2869 6.7474 2.0846

Calculate the 95% confidence limits for the coefficients.

LL = stats.beta - 1.96.\*stats.se;

 $UL = stats.beta + 1.96.*stats.se;$ 

Display the confidence intervals for the coefficients of the model for the relative risk of being a setosa versus a virginica (the first column of coefficients in B).

```
[LL(:,1) \, UL(:,1)]ans = -9.2160 35.9880
    -3.9869 8.9116
    -0.5805 11.1701
   -14.0790 -0.9043
   -22.1570 4.2926
```
Find the confidence intervals for the coefficients of the model for the relative risk of being a versicolor versus a virginica (the second column of coefficients in B).

 $[LL(:,2) \, UL(:,2)]$  $ans =$ 5.2177 25.6807

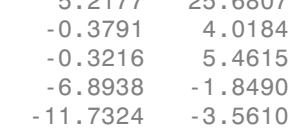

#### Multinomial Regression for Ordinal Responses

Fit a multinomial regression model for categorical responses with natural ordering among categories.

Load the sample data and define the predictor variables.

```
load carbig
X = [Acceleration Displacement Horsepower Weight];
```
The predictor variables are the acceleration, engine displacement, horsepower, and weight of the cars. The response variable is miles per gallon (mpg).

Create an ordinal response variable categorizing MPG into four levels from 9 to 48 mpg by labeling the response values in the range 9-19 as 1, 20-29 as 2, 30-39 as 3, and 40-48 as 4.

```
miles = ordinal(MPG,\{11, 21, 31, 41\}, [], [9, 19, 29, 39, 48]);
```
Fit an ordinal response model for the response variable miles.

```
[B, dev, stats] = mnrfit(X, miles, 'model', 'ordinal');
B
B = -16.6895
   -11.7208
    -8.0606
     0.1048
     0.0103
     0.0645
```
0.0017

The first three elements of B are the intercept terms for the models, and the last four elements of B are the coefficients of the covariates, assumed common across all categories. This model corresponds to *parallel regression*, which is also called the *proportional odds* model, where there is a different intercept but common slopes among categories. You can specify this using the 'interactions','off' name-value pair argument, which is the default for ordinal models.

```
[B(1:3)'; repmat(B(4:end),1,3)]
```
ans  $=$ 

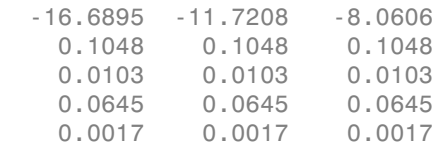

The link function in the model is logit ('link','logit'), which is the default for an ordinal model. The coefficients express the relative risk or log odds of the mpg of a car being less than or equal to one value versus greater than that value.

The proportional odds model in this example is

$$
\ln\left(\frac{P(mpg \le 19)}{P(mpg > 19)}\right) = -16.6895 + 0.1048X_A + 0.0103X_D + 0.0645X_H + 0.0017X_W
$$
  

$$
\ln\left(\frac{P(mpg \le 29)}{P(mpg > 29)}\right) = -11.7208 + 0.1048X_A + 0.0103X_D + 0.0645X_H + 0.0017X_W
$$
  

$$
\ln\left(\frac{P(mpg \le 39)}{P(mpg > 39)}\right) = -8.0606 + 0.1048X_A + 0.0103X_D + 0.0645X_H + 0.0017X_W
$$

For example, the coefficient estimate of 0.1048 indicates that a unit change in acceleration would impact the odds of the mpg of a car being less than or equal to 19 versus more than 19, or being less than or equal to 29 versus greater than 29, or being less than or equal to 39 versus greater than 39, by a factor of exp(0.01048) given all else is equal.

Assess the significance of the coefficients.

stats.p

ans  $=$  0.0000 0.0000 0.0000 0.1899 0.0350 0.0000 0.0118

The  $P$ -values of 0.035, 0.0000, and 0.0118 for engine displacement, horsepower, and weight of a car, respectively, indicate that these factors are significant on the odds of mpg of a car being less than or equal to a certain value versus being greater than that value.

#### Hierarchical Multinomial Regression Model

Fit a hierarchical multinomial regression model.

Navigate to the folder containing sample data.

```
cd(matlabroot)
```

```
cd('help/toolbox/stats/examples')
```
Load the sample data.

```
load smoking
```
The data set smoking contains five variables: sex, age, weight, and systolic and diastolic blood pressure. Sex is a binary variable where 1 indicates female patients, and 0 indicates male patients.

Define the response variable.

Y = categorical(smoking.Smoker);

The data in Smoker has four categories:

- 0: Nonsmoker, 0 cigarettes a day
- 1: Smoker, 1–5 cigarettes a day
- 2: Smoker, 6–10 cigarettes a day
- 3: Smoker, 11 or more cigarettes a day

Define the predictor variables.

```
X = [smoking.Sex smoking.Age smoking.Weight...
     smoking.SystolicBP smoking.DiastolicBP];
```
Fit a hierarchical multinomial model.

```
[B, dev, stats] = mnrfit(X, Y, 'model', 'hierarchical');
B
B = 43.8148 5.9571 44.0712
    1.8709 -0.0230 0.0662
    0.0188 0.0625 0.1335
    0.0046 -0.0072 -0.0130
    -0.2170 0.0416 -0.0324
    -0.2273 -0.1449 -0.4824
```
The first column of B includes the intercept and the coefficient estimates for the model of the relative risk of being a nonsmoker versus a smoker. The second column includes the parameter estimates for modeling the log odds of smoking 1–5 cigarettes a day versus more than five cigarettes a day given that a person is a smoker. Finally, the third column includes the parameter estimates for modeling the log odds of a person smoking 6–10 cigarettes a day versus more than 10 cigarettes a day given he/she smokes more than 5 cigarettes a day.

The coefficients differ across categories. You can specify this using the 'interactions','on' name-value pair argument, which is the default for hierarchical models. So, the model in this example is

\n In the 
$$
W = W
$$
 is the number of  $W = W$  is the number of  $W = W$  is the number of  $W = W$  is the number of  $W = W$  is the number of  $W = W$  is the number of  $W = W$  is the number of  $W = W$  is the number of  $W = W$  is the number of  $W = W$  is the number of  $W$  is the number of  $W$  is

$$
\ln\left(\frac{P(y>10)}{P(y>10)}\right) = 44.0712 + 0.0662X_S + 0.1335X_A - 0.0130X_W - 0.0324X_{SBP} - 0.4824X_{DBP}
$$

For example, the coefficient estimate of 1.8709 indicates that the likelihood of being a smoker versus a nonsmoker increases by  $exp(1.8709) = 6.49$  times as the gender changes from female to male given everything else held constant.

Assess the statistical significance of the terms.

#### stats.p

ans  $=$ 

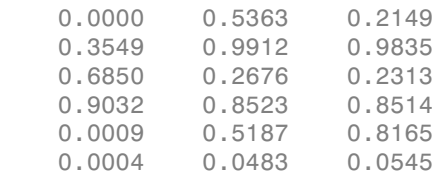

Sex, age, or weight don't appear significant on any level. The *p*-values of 0.0009 and 0.0004 indicate that both types of blood pressure are significant on the relative risk of a person being a smoker versus a nonsmoker. The *p*-value of 0.0483 shows that only

diastolic blood pressure is significant on the odds of a person smoking 0–5 cigarettes a day versus more than 5 cigarettes a day. Similarly, the *p*-value of 0.0545 indicates that diastolic blood pressure is significant on the odds of a person smoking 6–10 cigarettes a day versus more than 10 cigarettes a day.

Check if any nonsignificant factors are correlated to each other. Draw a scatterplot of age versus weight grouped by sex.

```
figure()
      gscatter(smoking.Age,smoking.Weight,smoking.Sex)
     legend('Male','Female')
      xlabel('Age')
      ylabel('Weight')210
                                                                  Male
   200
                                                                  Female
   190
   180
   170
Weight
   160
   150
   140
   130
   120
   110
         25
                     30
                                 35
                                             40
                                                          45
                                                                      50
                                      Age
```
The range of weight of an individual seems to differ according to gender. Age does not seem to have any obvious correlation with sex or weight. Age is insignificant and weight seems to be correlated with sex, so you can eliminate both and reconstruct the model.

Eliminate age and weight from the model and fit a hierarchical model with sex, systolic blood pressure, and diastolic blood pressure as the predictor variables.

```
X = double([smoking.Sex smoking.SystolicBP...
smoking.DiastolicBP]);
[B, dev, stats] = mnrfit(X, Y, 'model', 'hierarchical');B
B = 44.8456 5.3230 25.0248
    1.6045 0.2330 0.4982
    -0.2161 0.0497 0.0179
    -0.2222 -0.1358 -0.3092
```
Here, a coefficient estimate of 1.6045 indicates that the likelihood of being a nonsmoker versus a smoker increases by  $\exp(1.6045) = 4.97$  times as sex changes from male to female. A unit increase in the systolic blood pressure indicates an  $\exp(-.2161) = 0.8056$ decrease in the likelihood of being a nonsmoker versus a smoker. Similarly, a unit increase in the diastolic blood pressure indicates an  $\exp(-.2222) = 0.8007$  decrease in the relative rate of being a nonsmoker versus being a smoker.

Assess the statistical significance of the terms.

```
stats.p
ans = 0.0000 0.4715 0.2325
    0.0210 0.7488 0.6362
    0.0010 0.4107 0.8899
    0.0003 0.0483 0.0718
```
The *p*-values of 0.0210, 0.0010, and 0.0003 indicate that the terms sex and both types of blood pressure are significant on the relative risk of a person being a nonsmoker versus a smoker, given the other terms in the model. Based on the *p*-value of 0.0483, diastolic blood pressure appears significant on the relative risk of a person smoking 1–5 cigarettes versus more than 5 cigarettes a day, given that this person is a smoker. Because none of the *p*-values on the third column are less than 0.05, you can say that none of the

variables are statistically significant on the relative risk of a person smoking from 6–10 cigarettes versus more than 10 cigarettes, given that this person smokes more than 5 cigarettes a day.

## Input Arguments

#### **X** — Observations on predictor variables

*n*-by-*p* matrix

Observations on predictor variables, specified as an *n*-by-*p* matrix. X contains *n* observations for *p* predictors.

Note: mnrfit automatically includes a constant term (intercept) in all models. Do not include a column of 1s in X.

Data Types: single | double

#### **Y** — Response values

*n*-by-*k* matrix | *n*-by-1 column vector

Response values, specified as a column vector or a matrix. Y can be one of the following:

- An *n*-by-*k* matrix, where  $Y(i,j)$  is the number of outcomes of the multinomial category *j* for the predictor combinations given by  $X(i, ...)$ . In this case, the number of observations are made at each predictor combination.
- An *n*-by-1 column vector of scalar integers from 1 to *k* indicating the value of the response for each observation. In this case, all sample sizes are 1.
- An *n*-by-1 categorical array indicating the nominal or ordinal value of the response for each observation. In this case, all sample sizes are 1.

### Name-Value Pair Arguments

Specify optional comma-separated pairs of Name,Value arguments. Name is the argument name and Value is the corresponding value. Name must appear inside single quotes (' '). You can specify several name and value pair arguments in any order as Name1,Value1,...,NameN,ValueN.

Example: 'Model','ordinal','Link','probit' specifies an ordinal model with a probit link function.

#### **'Model'** — Type of model to fit

'nominal' (default) | 'ordinal' | 'hierarchical'

Type of model to fit, specified as the comma-separated pair consisting of 'Model' and one of the following.

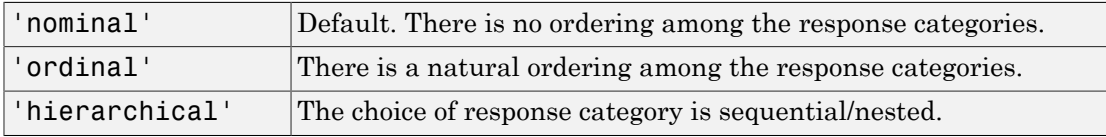

```
Example: 'Model','ordinal'
```
#### **'Interactions'** — Indicator for interaction between multinomial categories and coefficients 'on' | 'off'

Indicator for an interaction between the multinomial categories and coefficients, specified as the comma-separated pair consisting of 'Interactions' and one of the following.

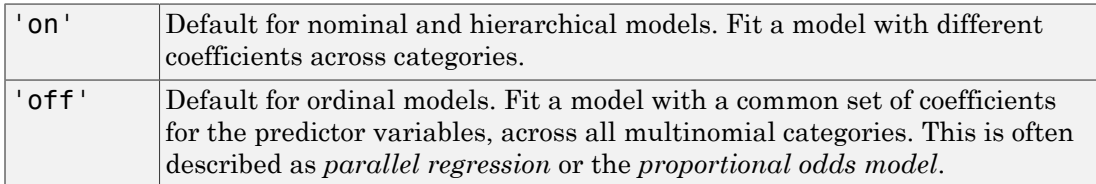

In all cases, the model has different intercepts across categories. The choice of 'Interactions' determines the dimensions of the output array B.

```
Example: 'Interactions','off'
```
Data Types: logical

#### **'Link'** — Link function

'logit' (default) | 'probit' | 'comploglog' | 'loglog'

Link function to use for ordinal and hierarchical models, specified as the commaseparated pair consisting of 'Link' and one of the following.

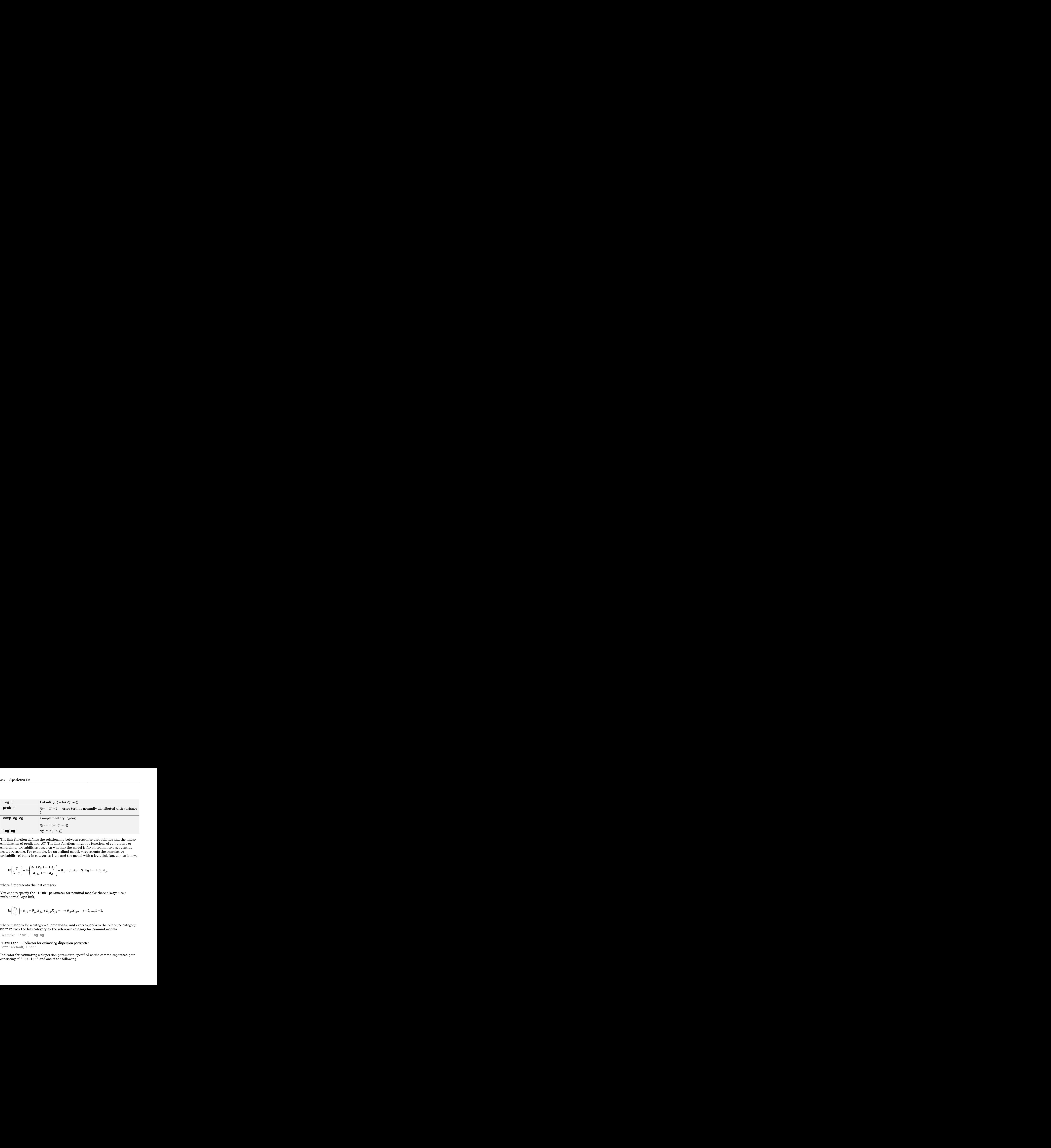

The link function defines the relationship between response probabilities and the linear combination of predictors, *Xβ*. The link functions might be functions of cumulative or conditional probabilities based on whether the model is for an ordinal or a sequential/ nested response. For example, for an ordinal model, *γ* represents the cumulative probability of being in categories 1 to *j* and the model with a logit link function as follows:

$$
\ln\left(\frac{\gamma}{1-\gamma}\right) = \ln\left(\frac{\pi_1 + \pi_2 + \dots + \pi_j}{\pi_{j+1} + \dots + \pi_k}\right) = \beta_{0j} + \beta_1 X_1 + \beta_2 X_2 + \dots + \beta_p X_p,
$$

where *k* represents the last category.

You cannot specify the 'Link' parameter for nominal models; these always use a multinomial logit link,

$$
\ln\left(\frac{\pi_j}{\pi_r}\right) = \beta_{j0} + \beta_{j1}X_{j1} + \beta_{j2}X_{j2} + \dots + \beta_{jp}X_{jp}, \quad j = 1, ..., k-1,
$$

where *π* stands for a categorical probability, and *r* corresponds to the reference category. mnrfit uses the last category as the reference category for nominal models.

Example: 'Link','loglog'

#### **'EstDisp'** — Indicator for estimating dispersion parameter

'off' (default) | 'on'

Indicator for estimating a dispersion parameter, specified as the comma-separated pair consisting of 'EstDisp' and one of the following.

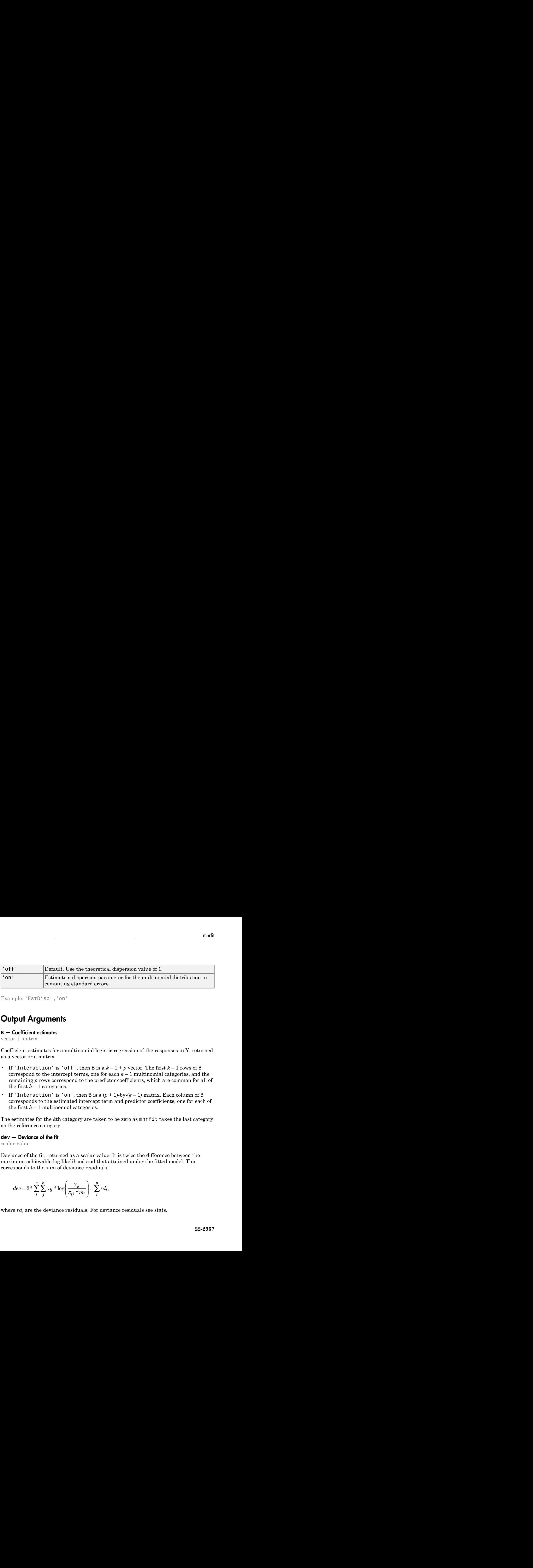

Example: 'EstDisp','on'

### **Output Arguments**

#### **B** — Coefficient estimates

vector | matrix

Coefficient estimates for a multinomial logistic regression of the responses in Y, returned as a vector or a matrix.

- If 'Interaction' is 'off', then B is a  $k-1+p$  vector. The first  $k-1$  rows of B correspond to the intercept terms, one for each  $k-1$  multinomial categories, and the remaining *p* rows correspond to the predictor coefficients, which are common for all of the first  $k-1$  categories.
- If 'Interaction' is 'on', then B is a  $(p + 1)$ -by- $(k 1)$  matrix. Each column of B corresponds to the estimated intercept term and predictor coefficients, one for each of the first  $k-1$  multinomial categories.

The estimates for the *k*th category are taken to be zero as mnrfit takes the last category as the reference category.

#### **dev** — Deviance of the fit

scalar value

Deviance of the fit, returned as a scalar value. It is twice the difference between the maximum achievable log likelihood and that attained under the fitted model. This corresponds to the sum of deviance residuals,

$$
dev = 2 * \sum_{i}^{n} \sum_{j}^{k} y_{ij} * log\left(\frac{y_{ij}}{\pi_{ij} * m_i}\right) = \sum_{i}^{n} rd_i,
$$

where *rd<sup>i</sup>* are the deviance residuals. For deviance residuals see stats.

### **stats** — Model statistics

structure

Model statistics, returned as a structure that contains the following fields.

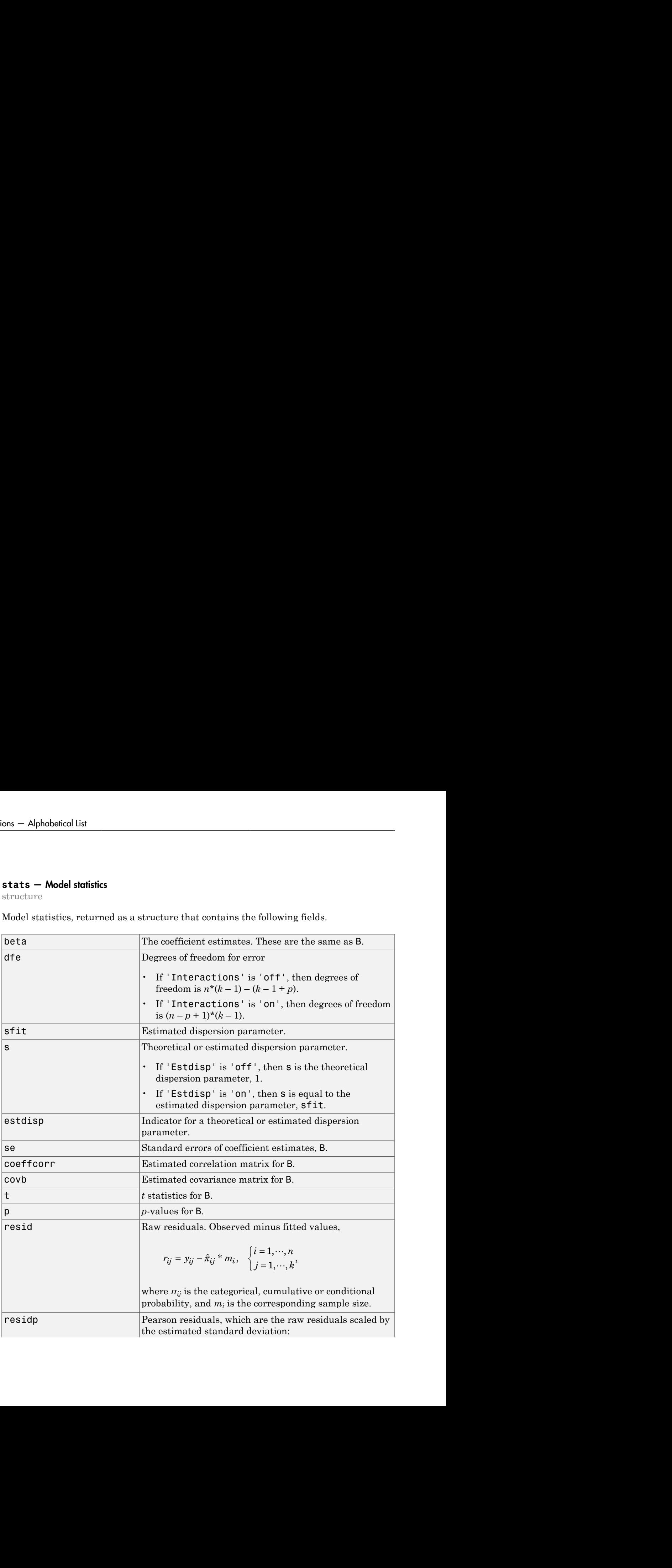

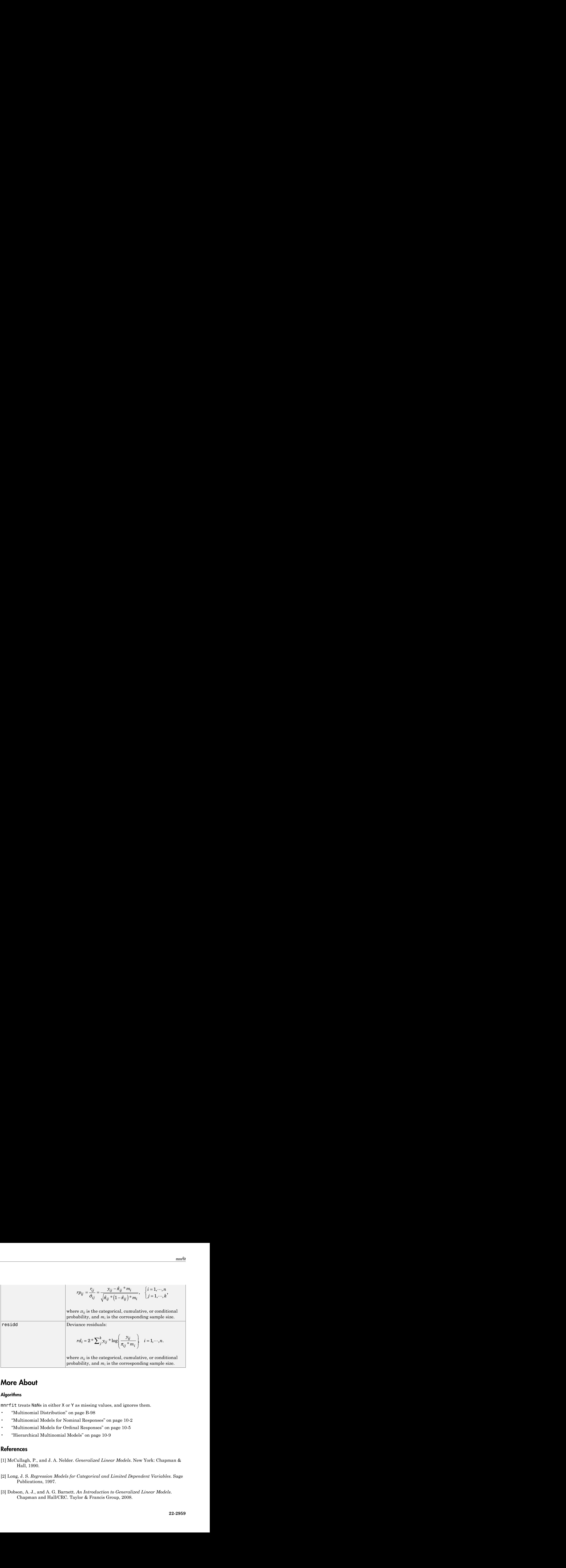

### More About

#### **Algorithms**

mnrfit treats NaNs in either X or Y as missing values, and ignores them.

- ["Multinomial Distribution" on page B-98](#page-6773-0)
- ["Multinomial Models for Nominal Responses" on page 10-2](#page-733-0)
- ["Multinomial Models for Ordinal Responses" on page 10-5](#page-736-0)
- ["Hierarchical Multinomial Models" on page 10-9](#page-740-0)

### References

- [1] McCullagh, P., and J. A. Nelder. *Generalized Linear Models*. New York: Chapman & Hall, 1990.
- [2] Long, J. S. *Regression Models for Categorical and Limited Dependent Variables*. Sage Publications, 1997.
- [3] Dobson, A. J., and A. G. Barnett. *An Introduction to Generalized Linear Models*. Chapman and Hall/CRC. Taylor & Francis Group, 2008.

### See Also

fitglm | glmfit | glmval | mnrval

# mnrnd

Multinomial random numbers

## **Syntax**

 $r = mnrnd(n, p)$  $R = mnrnd(n,p,m)$  $R = mnrnd(N, P)$ 

# **Description**

 $r =$  mnrnd(n, p) returns random values r from the multinomial distribution with parameters n and p. n is a positive integer specifying the number of trials (sample size) for each multinomial outcome. p is a 1-by-*k* vector of multinomial probabilities, where *k* is the number of multinomial bins or categories. p must sum to one. (If p does not sum to one, r consists entirely of NaN values.) r is a 1-by-*k* vector, containing counts for each of the *k* multinomial bins.

 $R = mnrnd(n,p,m)$  returns m random vectors from the multinomial distribution with parameters n and p. R is a m-by-*k* matrix, where *k* is the number of multinomial bins or categories. Each row of R corresponds to one multinomial outcome.

R = mnrnd(N,P) generates outcomes from different multinomial distributions. P is a *m*by-*k* matrix, where *k* is the number of multinomial bins or categories and each of the *m* rows contains a different set of multinomial probabilities. Each row of P must sum to one. (If any row of P does not sum to one, the corresponding row of R consists entirely of NaN values.) N is a *m*-by-1 vector of positive integers or a single positive integer (replicated by mnrnd to a *m*-by-1 vector). R is a m-by-*k* matrix. Each row of R is generated using the corresponding rows of N and P.

# Examples

Generate 2 random vectors with the same probabilities:

n = 1e3;

 $p = [0.2, 0.3, 0.5]$ ;  $R = mnrnd(n,p,2)$  $R =$  215 282 503 194 303 503

Generate 2 random vectors with different probabilities:

```
n = 1e3;P = [0.2, 0.3, 0.5; ... 0.3, 0.4, 0.3;];
R = mnrnd(n, P)R = 186 290 524
          290 389 321
```
## More About

• ["Multinomial Distribution" on page B-98](#page-6773-0)

### See Also

mnpdf

## mnrval

Multinomial logistic regression values

## **Syntax**

```
pihat = mnrval(B,X)[pihat,dlow,dhi] = mnrval(B,X,stats)[pihat,dlow,dhi] = mnrval(B,X,stats,Name,Value)
yhat = mnrval(B,X,ssize)[yhat,dlow,dhi] = mnrval(B,X,ssize,stats)[yhat,dlow,dhi] = mnrval(B,X,ssize,stats,Name,Value)
```
# **Description**

 $pi =$  mnrval( $B, X$ ) returns the predicted probabilities for the multinomial logistic regression model with predictors, X, and the coefficient estimates, B.

pihat is an *n*-by-*k* matrix of predicted probabilities for each multinomial category. B is the vector or matrix that contains the coefficient estimates returned by mnrfit. And X is an *n*-by-*p* matrix which contains *n* observations for *p* predictors.

Note: mnrval automatically includes a constant term in all models. Do not enter a column of 1s in X.

 $[pihat, dlow, dhi] = mnrval(B, X, stats)$  also returns 95% error bounds on the predicted probabilities, pihat, using the statistics in the structure, stats, returned by mnrfit.

The lower and upper confidence bounds for pihat are pihat minus dlow and pihat plus dhi, respectively. Confidence bounds are nonsimultaneous and only apply to the fitted curve, not to new observations.

[pihat,dlow,dhi] = mnrval(B,X,stats,Name,Value) returns the predicted probabilities and 95% error bounds on the predicted probabilities pihat, with additional options specified by one or more Name, Value pair arguments.

For example, you can specify the model type, link function, and the type of probabilities to return.

yhat =  $mnval(B,X,ssize)$  returns the predicted category counts for sample sizes, ssize.

[yhat,dlow,dhi] = mnrval(B,X,ssize,stats) also computes 95% error bounds on the predicted counts yhat, using the statistics in the structure, stats, returned by mnrfit.

The lower and upper confidence bounds for yhat are yhat minus dlo and yhat plus dhi, respectively. Confidence bounds are nonsimultaneous and they apply to the fitted curve, not to new observations.

[yhat,dlow,dhi] = mnrval(B,X,ssize,stats,Name,Value) returns the predicted category counts and 95% error bounds on the predicted counts yhat, with additional options specified by one or more Name, Value pair arguments.

For example, you can specify the model type, link function, and the type of predicted counts to return.

# Examples

#### Estimate Category Probabilities for Nominal Responses

Fit a multinomial regression for nominal outcomes and estimate the category probabilities.

Load the sample data.

```
load('fisheriris.mat')
```
The column vector, species, consists of iris flowers of three different species, setosa, versicolor, virginica. The double matrix meas consists of four types of measurements on the flowers, the length and width of sepals and petals in centimeters, respectively.

Define the nominal response variable.

```
sp = nominal(species);
sp = double(sp);
```
Now in sp, 1, 2, and 3 indicate the species setosa, versicolor, and virginica, respectively.

Fit a nominal model to estimate the species using the flower measurements as the predictor variables.

 $[B, dev, stats] = mnrfit(meas, sp);$ 

Estimate the probability of being a certain kind of species for an iris flower having the measurements (6.2, 3.7, 5.8, 0.2).

```
x = [6.2, 3.7, 5.8, 0.2];piihat = mnrval(B,x);
pihat
pihat =
     0.0017 0.9982 0.0001
```
The probability of an iris flower having the measurements (6.2, 3.7, 5.8, 0.2) being a setosa is 0.0017, a versicolor is 0.9982, and a virginica is 0.0001.

#### Estimate Upper and Lower Error Bounds for Probability Estimates of Ordinal Responses

Fit a multinomial regression model for categorical responses with natural ordering among categories. Then estimate the upper and lower confidence bounds for the category probability estimates.

Load the sample data and define the predictor variables.

```
load('carbig.mat')
X = [Acceleration Displacement Horsepower Weight];
```
The predictor variables are the acceleration, engine displacement, horsepower, and the weight of the cars. The response variable is miles per gallon (MPG).

Create an ordinal response variable categorizing MPG into four levels from 9 to 48 mpg.

```
miles = ordinal(MPG, \{11, 2, 3, 4, 4, 1\}, [], [9, 19, 29, 39, 48]);
miles = double(miles);
```
Now in miles, 1 indicates the cars with miles per gallon from 9 to 19, and 2 indicates the cars with miles per gallon from 20 to 29. Similarly, 3 and 4 indicate the cars with miles per gallon from 30 to 39 and 40 to 48, respectively.

Fit a multinomial regression model for the response variable miles. For an ordinal model, the default 'link' is logit and the default 'interactions' is 'off'.

```
[B, dev, stats] = mnrfit(X, miles, 'model', 'ordinal');
```
Compute the probability estimates and 95% error bounds for probability confidence intervals for miles per gallon of a car with  $x = (12, 113, 110, 2670)$ .

```
x = [12,113,110,2670];
[pihat, dlow, hi] = mnrval(B, x, stats, 'model', 'ordinal');pihat
pihat =
    0.0615 0.8426 0.0932 0.0027
```
Calculate the confidence bounds for the category probability estimates.

```
LL = pihat - dlow;UL = pihat + hi;[LL;UL]
ans = 0.0073 0.7829 0.0283 -0.0003
    0.1157 0.9022 0.1580 0.0057
```
#### Estimate Category Counts and Error Bounds for Nominal Responses

Fit a multinomial regression for nominal outcomes and estimate the category counts.

Load the sample data.

```
load('fisheriris.mat')
```
The column vector, species, consists of iris flowers of three different species, setosa, versicolor, and virginica. The double matrix meas consists of four types of measurements on the flowers, the length and width of sepals and petals in centimeters, respectively.

Define the nominal response variable.

```
sp = nominal(species);
sp = double(sp);
```
Now in sp, 1, 2, and 3 indicate the species setosa, versicolor, and virginica, respectively.

Fit a nominal model to estimate the species based on the flower measurements.

```
[B, dev, stats] = mnrfit(meas, sp);
```
Estimate the number in each species category for a sample of 100 iris flowers all with the measurements (6.2, 3.7, 5.8, 0.2).

```
x = [6.2, 3.7, 5.8, 0.2];yhat = mnrval(B, x, 18)vhat = 0.0314 17.9671 0.0016
```
Estimate the error bounds for the counts.

```
[yhat, dlow, hi] = mnrval(B, x, 18, status, 'model', 'nominal');
```
Calculate the confidence bounds for the category probability estimates.

```
LL = yhat - dlow;UL = yhat + hi;
[LL;UL]
ans = -0.7084 17.2272 -0.0115
    0.7711 18.7069 0.0146
```
#### Plot the Count Estimates

Create sample data with one predictor variable and a categorical response variable with three categories.

```
x = [-3 -2 -1 0 1 2 3];
Y = \{1\ 11\ 13; 2\ 9\ 14; 6\ 14\ 5; 5\ 10\ 10; \ldots \} 5 14 6; 7 13 5; 8 11 6];
[Y \times]ans = 1 11 13 -3
 2 9 14 -2
 6 14 5 -1
 5 10 10 0
 5 14 6 1
 7 13 5 2
```
8 11 6 3

There are observations on seven different values of the predictor variable x . The response variable Y has three categories and the data shows how many of the 25 individuals are in each category of Y for each observation of x. For example, when x is -3, 1 of 25 individuals is observed in category 1, 11 observed in category 2, and 13 observed in category 3. Similarly, when  $x$  is 1, 5 of the individuals are observed in category 1, 14 are observed in category 2, and 6 are observed in category 3.

Plot the number in each category versus the x values, on a stacked bar graph.

```
bar(x,Y,'stacked');
ylim([0 25]);
```
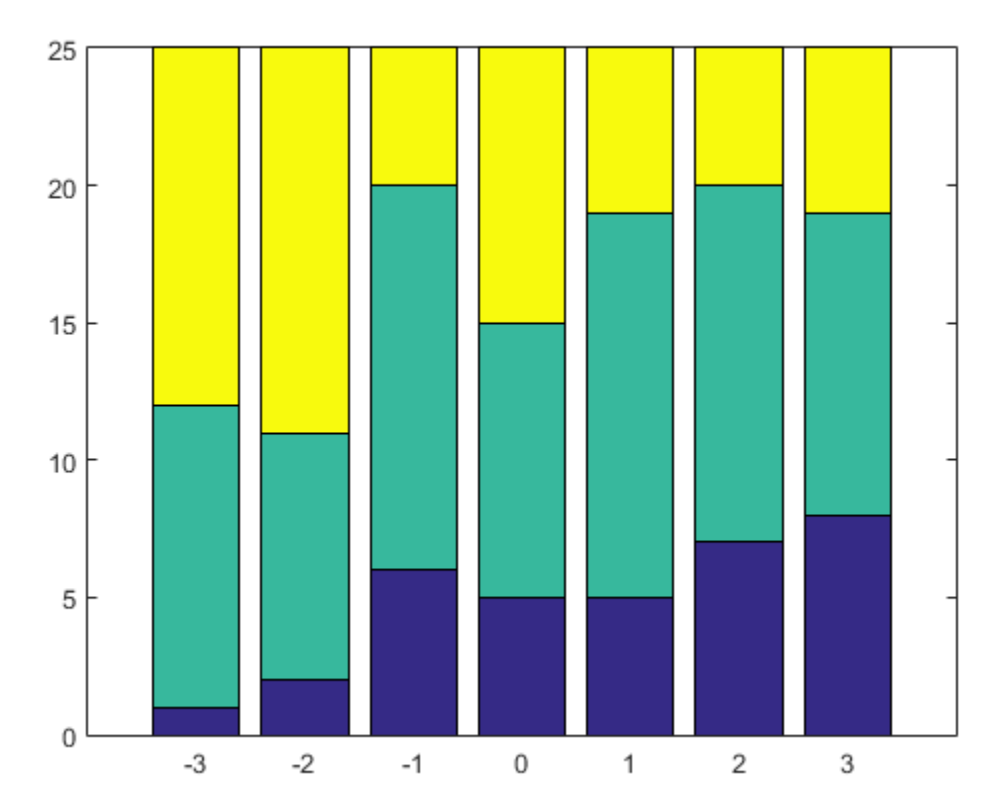

Fit a nominal model for the individual response category probabilities, with separate slopes on the single predictor variable, x, for each category.

```
betaHatNom = mnrfit(x,Y,'model','nominal',...
     'interactions','on')
betaHatNom =
```
 -0.6028 0.3832 0.4068 0.1948

The first row of betaHatOrd contains the intercept terms for the first two response categories. The second row contains the slopes. mnrfit accepts the third category as the reference category and hence assumes the coefficients for the third category are zero.

Compute the predicted probabilities for the three response categories.

```
xx = 1inspace(-4, 4)';
piHatNom = mnrval(betaHatNom,xx,'model','nominal',...
     'interactions','on');
```
The probability of being in the third category is simply  $1 - P(U = 1) - P(U = 2)$ .

Plot the estimated cumulative number in each category on the bar graph.

```
line(xx,cumsum(25*piHatNom,2),'LineWidth',2);
```
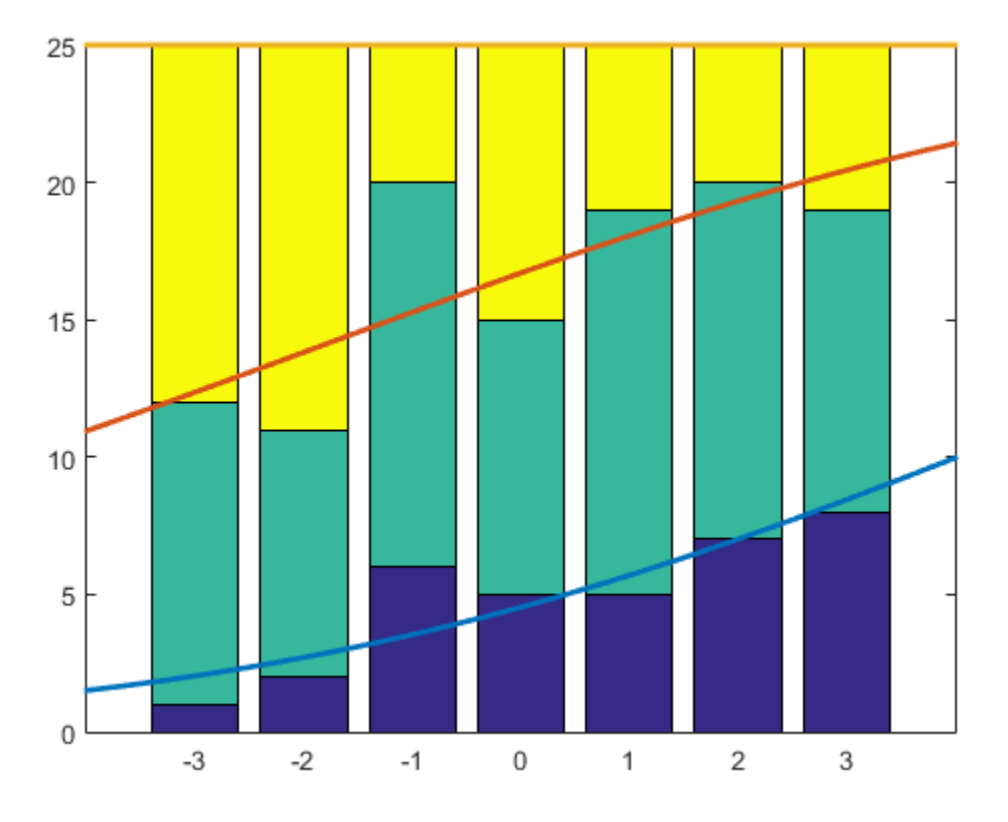

The cumulative probability for the third category is always 1.

Now, fit a "parallel" ordinal model for the cumulative response category probabilities, with a common slope on the single predictor variable,  $x$ , across all categories:

```
betaHatOrd = mnrfit(x, Y, 'model', 'ordinated', ... 'interactions','off')
```
betaHatOrd =

 -1.5001 0.7266 0.2642 The first two elements of betaHatOrd are the intercept terms for the first two response categories. The last element of betaHatOrd is the common slope.

Compute the predicted cumulative probabilities for the first two response categories. The cumulative probability for the third category is always 1.

```
piHatOrd = mnrval(betaHatOrd,xx,'type','cumulative',...
     'model','ordinal','interactions','off');
```
Plot the estimated cumulative number on the bar graph of the observed cumulative number.

```
figure()
bar(x,cumsum(Y,2),'grouped');
ylim([0 25]);
line(xx,25*piHatOrd,'LineWidth',2);
```
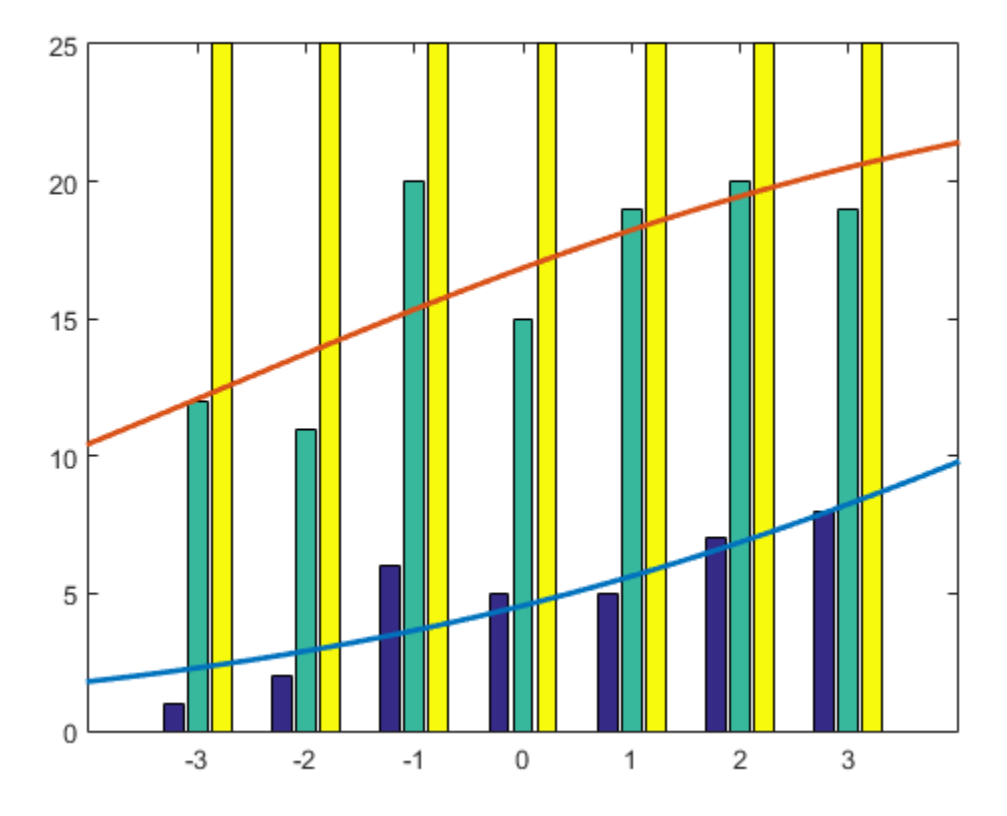

## Input Arguments

#### **B** — Coefficient estimates

vector or matrix returned by mnrfit

Coefficient estimates for the multinomial logistic regression model, specified as a vector or matrix returned by mnrfit. It is a vector or matrix depending on the model and interactions.

Example:  $B = mnrfit(X, y)$ ; pihat = mnrval( $B, X$ ) Data Types: single | double

### **X** — Sample data

matrix

Sample data on predictors, specified as an *n*-by-*p*. X contains *n* observations for *p* predictors.

Note: mnrval automatically includes a constant term in all models. Do not enter a column of 1s in X.

```
Example: pihat = mnrval(B,X)Data Types: single | double
```
### **stats** — Model statistics

structure returned by mnrfit

Model statistics, specified as a structure returned by mnrfit. You must use the stats input argument in mnrval to compute the lower and upper error bounds on the category probabilities and counts.

```
Example: [B, dev, stats] = mnrfit(X, y); [pihat, dlo, dhi] =mnrval(B,X,stats)
```
#### **ssize** — Sample sizes

column vector of positive integers

Sample sizes to return the number of items in response categories for each combination of the predictor variables, specified as an *n*-by-1 column vector of positive integers.

For example, for a response variable having three categories, if an observation of the number of individuals in each category is  $y_1$ ,  $y_2$ , and  $y_3$ , respectively, then the sample size, *m*, for that observation is  $m = y_1 + y_2 + y_3$ .

If the sample sizes for *n* observations are in vector sample, then you can enter the sample sizes as follows.

Example:  $yhat = mnrval(B,X,sample)$ Data Types: single | double

### Name-Value Pair Arguments

Specify optional comma-separated pairs of Name,Value arguments. Name is the argument name and Value is the corresponding value. Name must appear inside single quotes (' '). You can specify several name and value pair arguments in any order as Name1,Value1,...,NameN,ValueN.

Example: 'model','ordinal','link','probit','type','cumulative' specifies that mnrval returns the estimates for cumulative probabilities for an ordinal model with a probit link function.

#### **'model'** — Type of multinomial model

'nominal' (default) | 'ordinal' | 'hierarchical'

Type of multinomial model fit by mnrfit, specified as the comma-separated pair consisting of 'model' and one of the following.

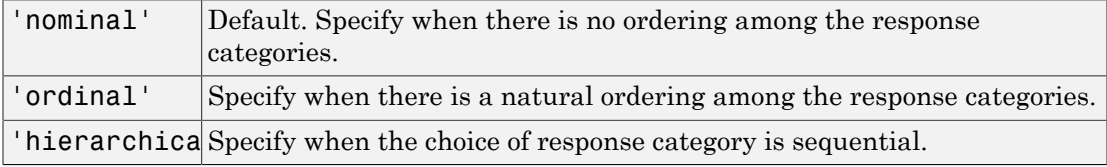

Example: 'model','ordinal'

#### **'interactions'** — Indicator for interaction between multinomial categories and coefficients 'on' | 'off'

Indicator for an interaction between the multinomial categories and coefficients in the model fit by mnrfit, specified as the comma-separated pair consisting of 'interactions' and one of the following.

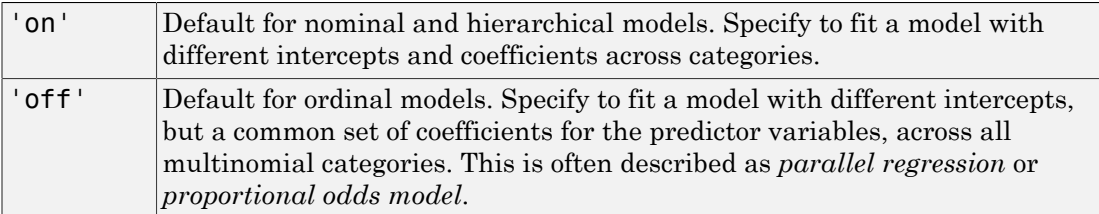

```
Example: 'interactions','off'
```
Data Types: logical

#### **'link'** — Link function

'logit' (default) | 'probit' | 'comploglog' | 'loglog'

Link function mnrfit uses for ordinal and hierarchical models, specified as the commaseparated pair consisting of 'link' and one of the following.

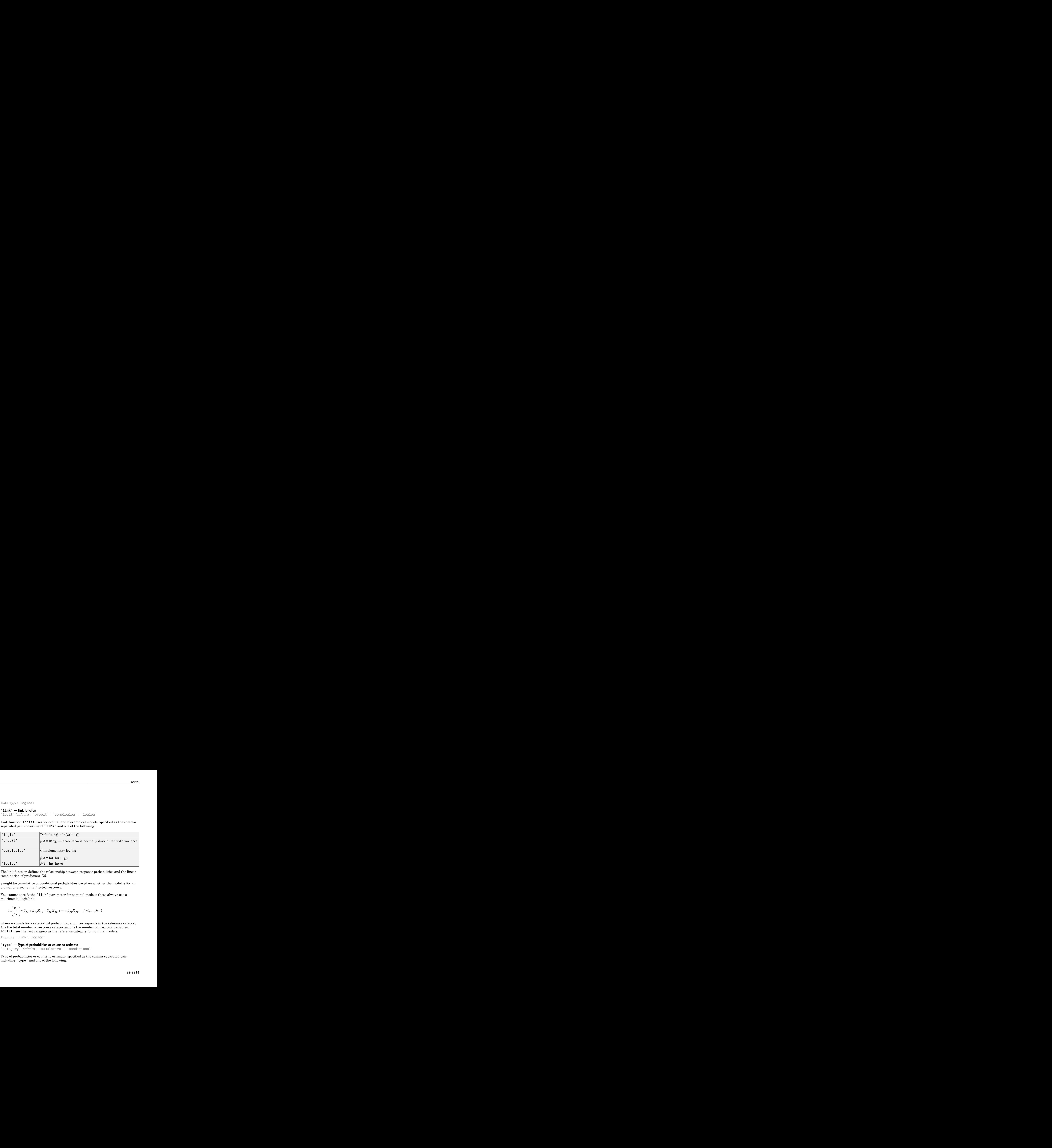

The link function defines the relationship between response probabilities and the linear combination of predictors, *Xβ*.

*γ* might be cumulative or conditional probabilities based on whether the model is for an ordinal or a sequential/nested response.

You cannot specify the 'link' parameter for nominal models; these always use a multinomial logit link,

$$
\ln\left(\frac{\pi_j}{\pi_r}\right) = \beta_{j0} + \beta_{j1}X_{j1} + \beta_{j2}X_{j2} + \dots + \beta_{jp}X_{jp}, \quad j = 1, ..., k-1,
$$

where *π* stands for a categorical probability, and *r* corresponds to the reference category, *k* is the total number of response categories, *p* is the number of predictor variables. mnrfit uses the last category as the reference category for nominal models.

Example: 'link','loglog'

#### **'type'** — Type of probabilities or counts to estimate

'category' (default) | 'cumulative' | 'conditional'

Type of probabilities or counts to estimate, specified as the comma-separated pair including 'type' and one of the following.

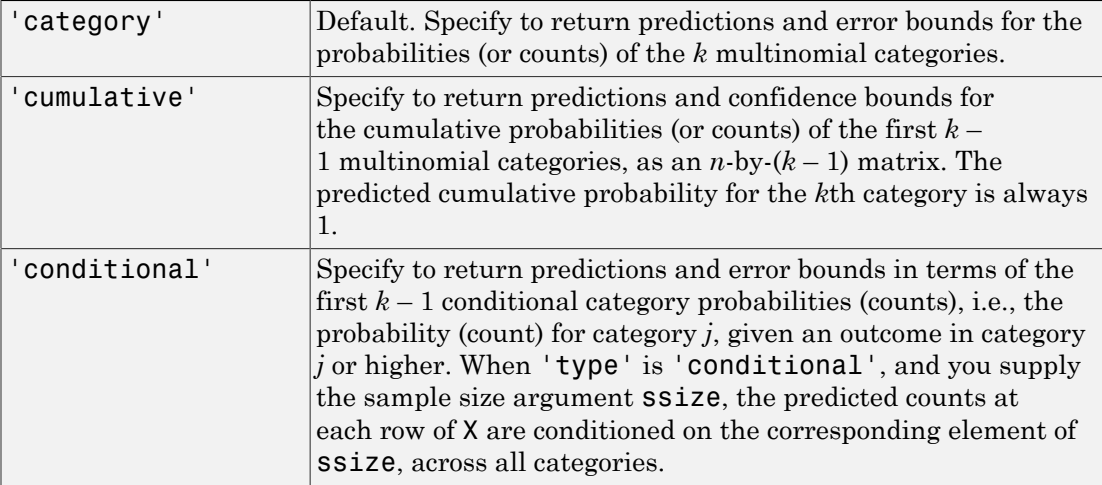

Example: 'type','cumulative'

#### **'confidence'** — Confidence level

 $0.95$  (default) | Scalar value in the range  $(0,1)$ 

Confidence level for the error bounds, specified as the comma-separated pair consisting of 'confidence' and a scalar value in the range (0,1).

For example, for 99% error bounds, you can specify the confidence as follows:

Example: 'confidence',0.99 Data Types: single | double

# **Output Arguments**

**pihat** — Probability estimates

 $n$ -by- $(k-1)$  matrix

Probability estimates for each multinomial category, returned as an *n*-by-(*k* – 1) matrix, where *n* is the number of observations, and *k* is the number of response categories.

**yhat** — Count estimates *n*-by-*k*– 1 matrix

Count estimates for the number in each response category, returned as an *n*-by-*k* – 1 matrix, where *n* is the number of observations, and *k* is the number of response categories.

#### **dlow** — Lower error bound

column vector

Lower error bound to compute the lower confidence bound for pihat or yhat, returned as a column vector.

The lower confidence bound for pihat is pihat minus dlow. Similarly, the lower confidence bound for yhat is yhat minus dlow. Confidence bounds are nonsimultaneous and only apply to the fitted curve, not to new observations.

#### **dhi** — Upper error bound

column vector

Upper error bound to compute the upper confidence bound for pihat or yhat, returned as a column vector.

The upper confidence bound for pihat is pihat plus dhi. Similarly, the upper confidence bound for yhat is yhat plus dhi. Confidence bounds are nonsimultaneous and only apply to the fitted curve, not to new observations.

# More About

- ["Multinomial Models for Nominal Responses" on page 10-2](#page-733-0)
- ["Multinomial Models for Ordinal Responses" on page 10-5](#page-736-0)
- ["Hierarchical Multinomial Models" on page 10-9](#page-740-0)

### References

[1] McCullagh, P., and J. A. Nelder. *Generalized Linear Models*. New York: Chapman & Hall, 1990.

### See Also

fitglm | glmfit | glmval | mnrfit

## moment

Central moments

# **Syntax**

```
m = moment(X, order)moment(X,order,dim)
```
# **Description**

 $m =$  moment  $(X, \text{order})$  returns the central sample moment of X specified by the positive integer order. For vectors, moment  $(x, \text{order})$  returns the central moment of the specified order for the elements of  $x$ . For matrices, moment  $(X, \text{order})$  returns central moment of the specified order for each column. For N-dimensional arrays, moment operates along the first nonsingleton dimension of X.

moment(X, order, dim) takes the moment along dimension dim of X.

# Examples

```
X = \text{randn}([6 5])X = 1.1650 0.0591 1.2460 -1.2704 -0.0562
   0.6268 1.7971 -0.6390 0.9846 0.5135
   0.0751 0.2641 0.5774 -0.0449 0.3967
   0.3516 0.8717 -0.3600 -0.7989 0.7562
  -0.6965 -1.4462 -0.1356 -0.7652 0.4005
   1.6961 -0.7012 -1.3493 0.8617 -1.3414
m = moment(X, 3)m = -0.0282 0.0571 0.1253 0.1460 -0.4486
```
## More About

### **Tips**

Note that the central first moment is zero, and the second central moment is the variance computed using a divisor of *n* rather than  $n-1$ , where *n* is the length of the vector **x** or the number of rows in the matrix X. **re About**<br>that the central first moment is zero, and the second central moment<br>uted using a divisor of *n* rather than  $n-1$ , where *n* is the length of th<br>umber of rows in the matrix *X*.<br>entral moment of order *k* of a **About**<br>
the central first moment is zero, and the second central moment is the signar a divisor of *n* rather than  $n-1$ , where *n* is the length of the vector of rows in the matrix X.<br>
all moment of order *k* of a distr

The central moment of order *k* of a distribution is defined as

$$
m_k = E(x - \mu)^k
$$

where  $E(x)$  is the expected value of  $x$ .

### See Also

kurtosis | mean | skewness | std | var

# mu property

**Class:** gmdistribution

Input matrix of means mu

# **Description**

Input matrix of means mu.

# multcompare

Multiple comparison test

## **Syntax**

```
c = multcompare(stats)
c = multcompare(stats,Name,Value)
[c,m] = multcompare([c,m,h] = multcompare([c,m,h,gnames] = multcompare(\_\_\_\)
```
# **Description**

c = multcompare(stats) returns a matrix c of the pairwise comparison results from a multiple comparison test using the information contained in the stats structure. multcompare also displays an interactive graph of the estimates and comparison intervals. Each group mean is represented by a symbol, and the interval is represented by a line extending out from the symbol. Two group means are significantly different if their intervals are disjoint; they are not significantly different if their intervals overlap. If you use your mouse to select any group, then the graph will highlight all other groups that are significantly different, if any.

c = multcompare(stats,Name,Value) returns a matrix of pairwise comparison results, c, using additional options specified by one or more **Name**, Value pair arguments. For example, you can specify the confidence interval, or the type of critical value to use in the multiple comparison.

[c,m] = multcompare( \_\_\_ ) also returns a matrix, m, which contains estimated values of the means (or whatever statistics are being compared) for each group and the corresponding standard errors. You can use any of the previous syntaxes.

 $[c,m,h] = multcompare($  also returns a handle, h, to the comparison graph.

 $[c,m,h,g$ names] = multcompare(  $\qquad$  ) also returns a cell array, gnames, which contains the names of the groups.

# Examples

### Multiple Comparison of Group Means

Load the sample data.

load carsmall

Perform a one-way analysis of variance (ANOVA) to see if there is any difference between the mileage of the cars by origin.

 $[p, t, stats] = anova1(MPG, Origin, 'off')$ ;

Perform a multiple comparison of the group means.

[c,m,h,nms] = multcompare(stats);

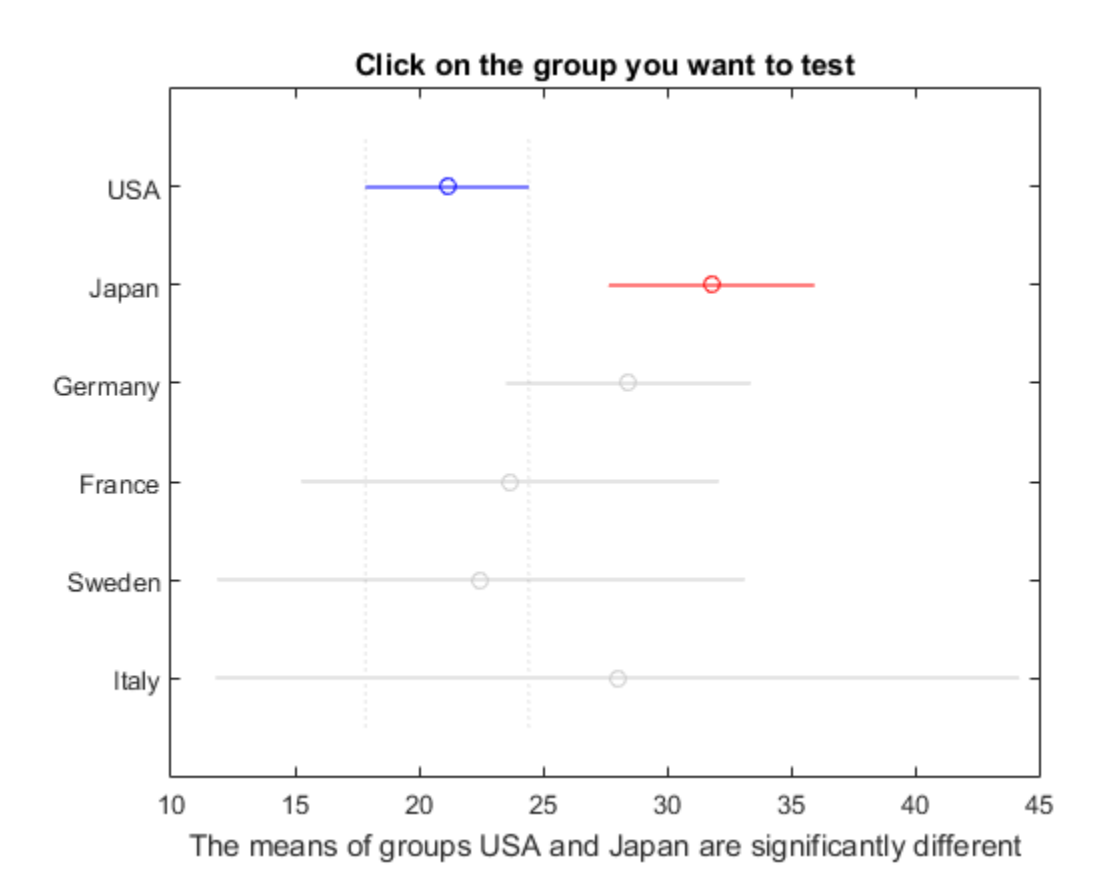

multcompare displays the estimates with comparison intervals around them. You can click the graphs of each country to compare its mean to those of other countries.

Now display the mean estimates and the standard errors with the corresponding group names.

```
[nms num2cell(m)]
ans = 
    'USA' [21.1328] [0.8814]
    'Japan' [31.8000] [1.8206]
              [28.4444] [2.3504]
```
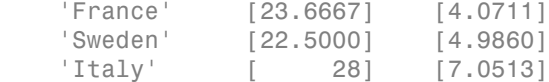

#### Multiple Comparisons for Two-Way ANOVA

Load the sample data.

load popcorn popcorn

popcorn =

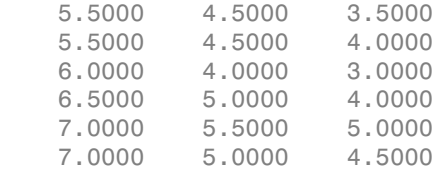

The data is from a study of popcorn brands and popper types (Hogg 1987). The columns of the matrix popcorn are brands (Gourmet, National, and Generic). The rows are popper types oil and air. In the study, researchers popped a batch of each brand three times with each popper. The values are the yield in cups of popped popcorn.

Perform a two-way ANOVA. Also compute the statistics that you need to perform a multiple comparison test on the main effects.

```
[-,-, \text{stats}] = \text{anova2}(popcorn, 3, \text{off}^+)stats = 
        source: 'anova2'
       sigmasq: 0.1389
      colmeans: [6.2500 4.7500 4]
          coln: 6
      rowmeans: [4.5000 5.5000]
          rown: 9
         inter: 1
          pval: 0.7462
```
df: 12

The stats structure includes

- The mean squared error (sigmasq)
- The estimates of the mean yield for each popcorn brand (colmeans)
- The number of observations for each popcorn brand (coln)
- The estimate of the mean yield for each popper type (rowmeans)
- The number of observations for each popper type (rown)
- The number of interactions (inter)
- The *p*-value that shows the significance level of the interaction term (pval)
- The error degrees of freedom (df).

Perform a multiple comparison test to see if the popcorn yield differs between pairs of popcorn brands (columns).

c = multcompare(stats)

Note: Your model includes an interaction term. A test of main effects can be difficult to interpret when the model includes interactions.

 $c =$ 

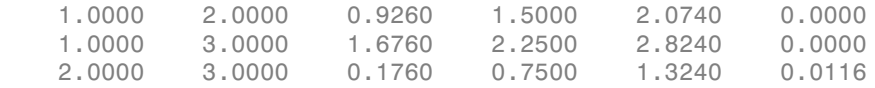

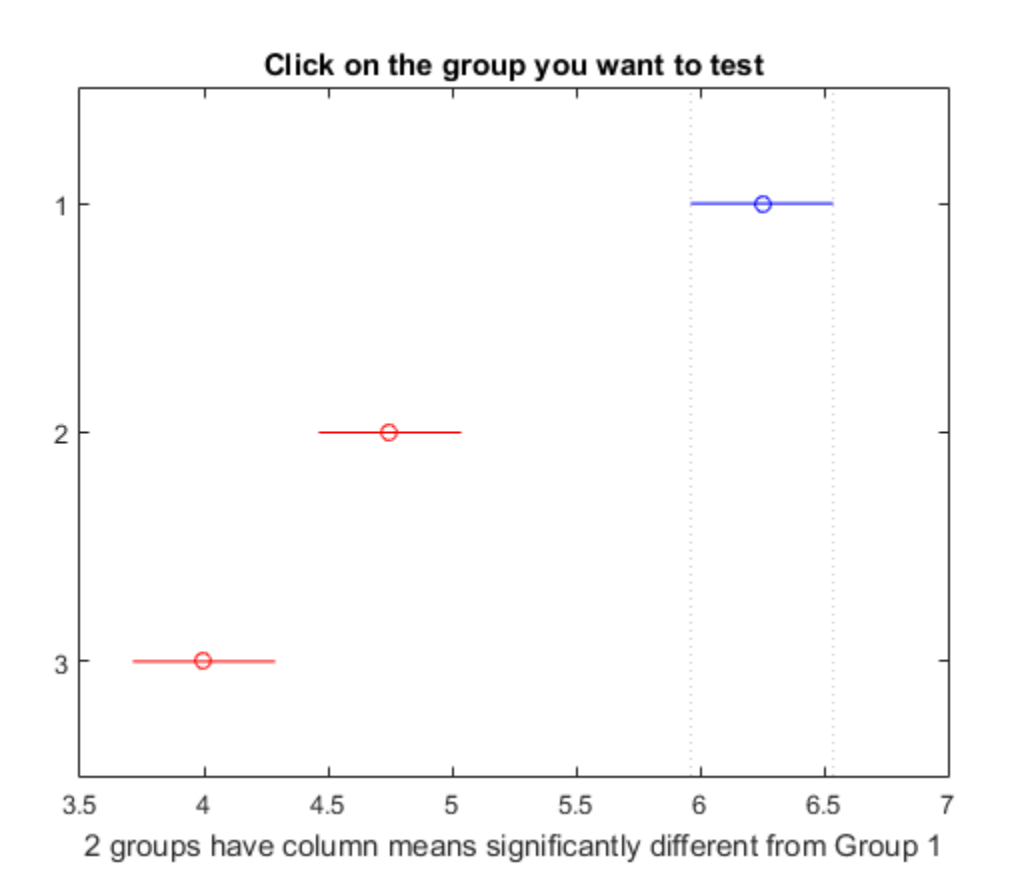

The first two columns of c show the groups that are compared. The fourth column shows the difference between the estimated group means. The third and fifth columns show the lower and upper limits for 95% confidence intervals for the true mean difference. The sixth column contains the *p*-value for a hypothesis test that the corresponding mean difference is equal to zero. All *p*-values (0, 0, and 0.0116) are very small, which indicates that the popcorn yield differs across all three brands.

The figure shows the multiple comparison of the means. By default, the group 1 mean is highlighted and the comparison interval is in blue. Because the comparison intervals for the other two groups do not intersect with the intervals for the group 1 mean, they are highlighted in red. This lack of intersection indicates that both means are different than group 1 mean. Select other group means to confirm that all group means are significantly different from each other.

Perform a multiple comparison test to see the popcorn yield differs between the two popper types (rows).

```
c = multcompare(stats,'Estimate','row')
```
Note: Your model includes an interaction term. A test of main effects can be difficult to interpret when the model includes interactions.

 $c =$ 

1.0000 2.0000 -1.3828 -1.0000 -0.6172 0.0001

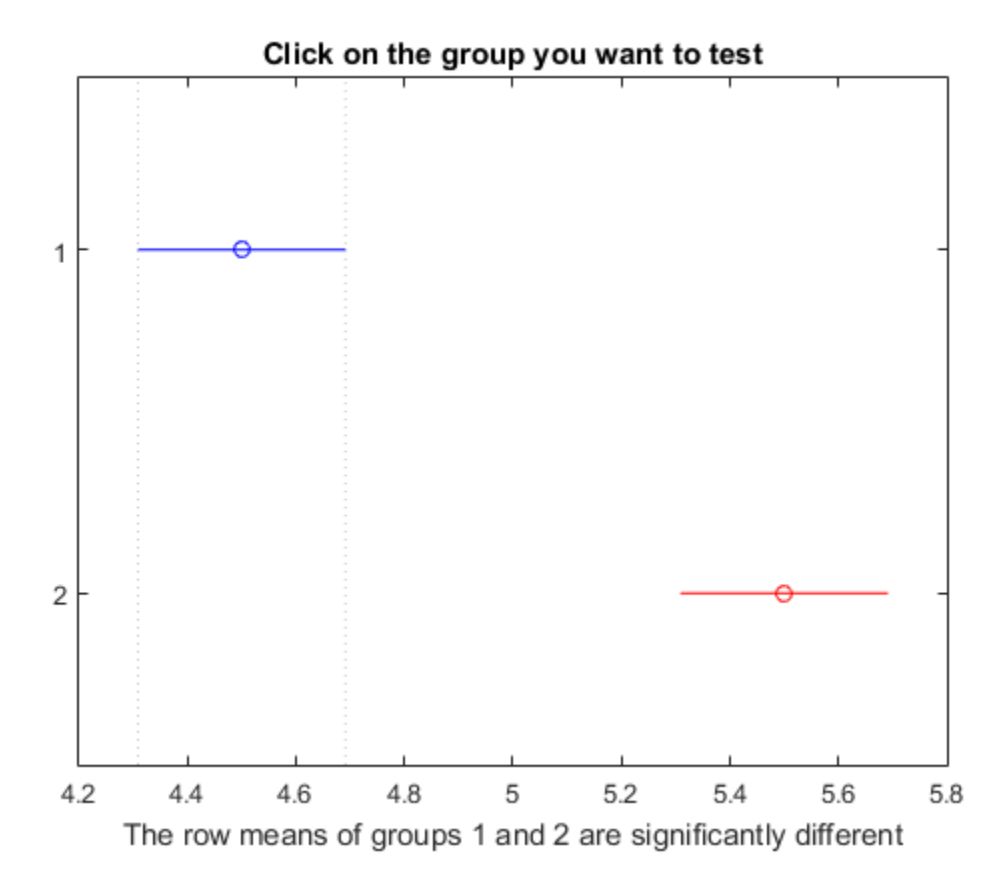

The small *p*-value of 0.0001 indicates that the popcorn yield differs between the two popper types (air and oil). The figure shows the same results. The disjoint comparison intervals indicate that the group means are significantly different from each other.

#### Multiple Comparisons for Three-Way ANOVA

Load the sample data.

```
V = [52.7 57.5 45.9 44.5 53.0 57.0 45.9 44.0];
g1 = [1 2 1 2 1 2 1 2];
g2 = {'hi';'hi';'lo';'lo';'hi';'hi';'lo';'lo'};
g3 = {'may';'may';'may';'may';'june';'june';'june';'june'};
```
y is the response vector and g1, g2, and g3 are the grouping variables (factors). Each factor has two levels, and every observation in y is identified by a combination of factor levels. For example, observation  $y(1)$  is associated with level 1 of factor  $g1$ , level 'hi' of factor  $g2$ , and level 'may' of factor  $g3$ . Similarly, observation  $y(6)$  is associated with level 2 of factor g1, level 'hi' of factor g2, and level 'june' of factor g3.

Test if the response is the same for all factor levels. Also compute the statistics required for multiple comparison tests.

```
[-,-, \text{stats}] = anovan(y,{g1 g2 g3}, 'model', 'interaction',...
     'varnames',{'g1','g2','g3'});
```
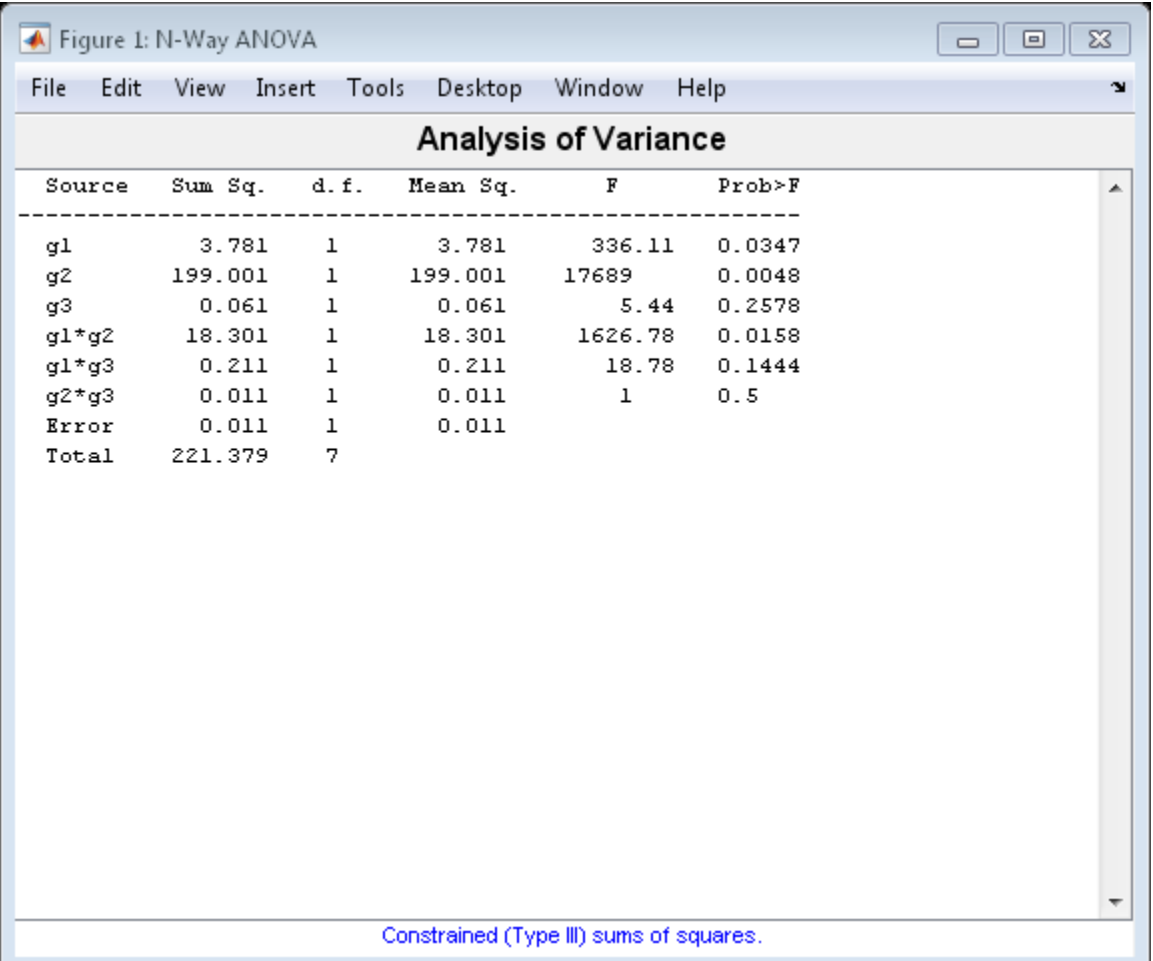

The *p*-value of 0.2578 indicates that the mean responses for levels 'may' and 'june' of factor g3 are not significantly different. The *p*-value of 0.0347 indicates that the mean responses for levels 1 and 2 of factor g1 are significantly different. Similarly, the *p*-value of 0.0048 indicates that the mean responses for levels 'hi' and 'lo' of factor g2 are significantly different.

Perform multiple comparison tests to find out which groups of the factors g1 and g2 are significantly different.

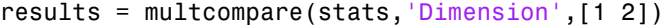

#### results =

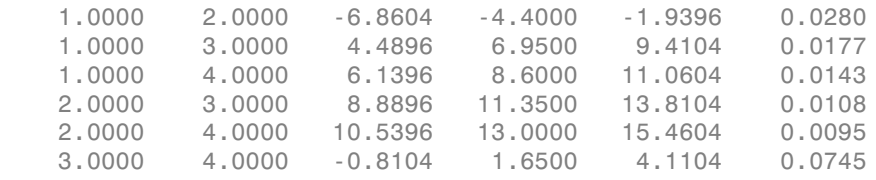

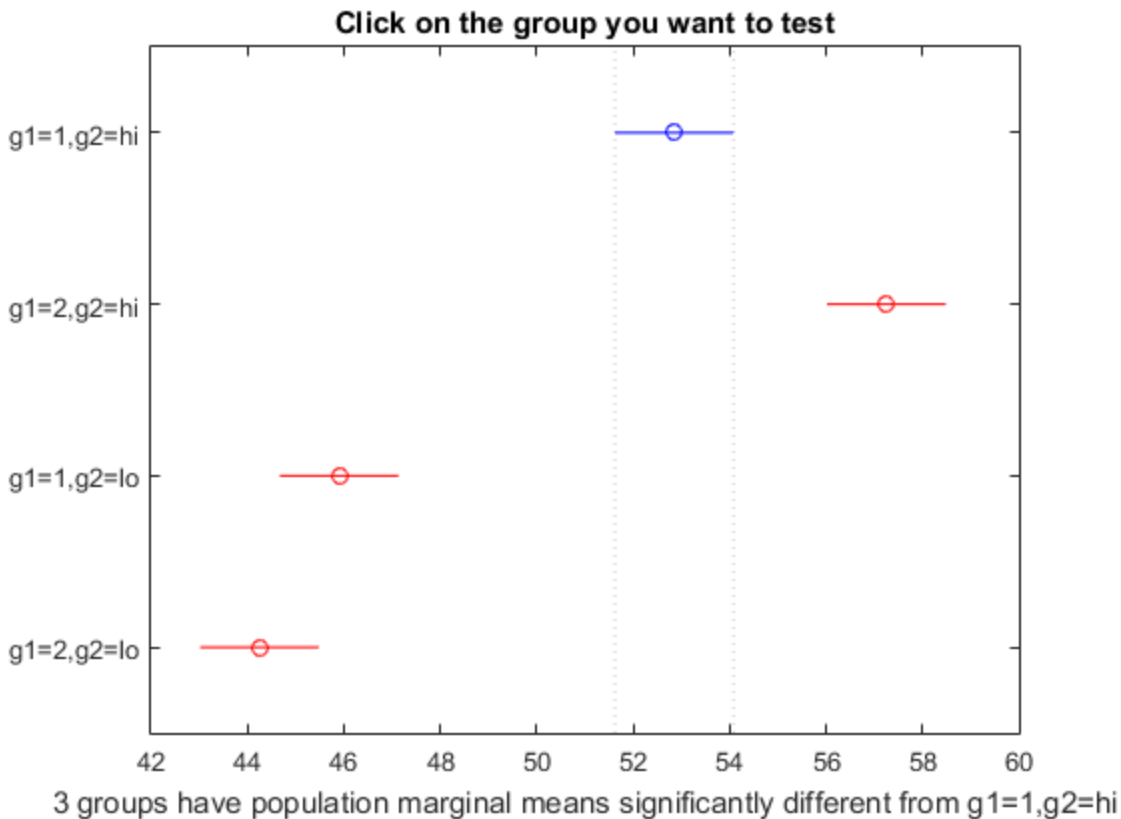

multcompare compares the combinations of groups (levels) of the two grouping variables, g1 and g2. In the results matrix, the number 1 corresponds to the combination of level 1 of g1 and level hi of g2, the number 2 corresponds to the combination of level 2 of g1 and level hi of g2. Similarly, the number 3 corresponds to the combination of level 1 of g1 and level lo of g2, and the number 4 corresponds to the combination of level 2 of g1 and level lo of g2. The last column of the matrix contains the *p*-values.

For example, the first row of the matrix shows that the combination of level 1 of g1 and level hi of g2 has the same mean response values as the combination of level 2 of g1 and level hi of g2. The *p*-value corresponding to this test is 0.0280, which indicates that the mean responses are significantly different. You can also see this result in the figure. The blue bar shows the comparison interval for the mean response for the combination of level 1 of g1 and level hi of g2. The red bars are the comparison intervals for the mean response for other group combinations. None of the red bars overlap with the blue bar, which means the mean response for the combination of level 1 of g1 and level hi of g2 is significantly different from the mean response for other group combinations.

You can test the other groups by clicking on the corresponding comparison interval for the group. The bar you click on turns to blue. The bars for the groups that are significantly different are red. The bars for the groups that are not significantly different are gray. For example, if you click on the comparison interval for the combination of level 1 of g1 and level lo of g2, the comparison interval for the combination of level 2 of g1 and level lo of g2 overlaps, and is therefore gray. Conversely, the other comparison intervals are red, indicating significant difference.

## Input Arguments

**stats** — Test data structure

Test data, specified as a structure. You can create a structure using one of the following functions:

- $\alpha$  anova  $\alpha$  One-way analysis of variance.
- $\alpha$  anova2 Two-way analysis of variance.
- anovan  $-N$ -way analysis of variance.
- $\alpha$  aoctool Interactive analysis of covariance tool.
- friedman Friedman's test.

• kruskalwallis — Kruskal-Wallis test.

multcompare does not support multiple comparisons using anovan output for a model that includes random or nested effects. The calculations for a random effects model produce a warning that all effects are treated as fixed. Nested models are not accepted.

Data Types: struct

### Name-Value Pair Arguments

Specify optional comma-separated pairs of Name,Value arguments. Name is the argument name and Value is the corresponding value. Name must appear inside single quotes (' '). You can specify several name and value pair arguments in any order as Name1,Value1,...,NameN,ValueN.

Example: 'Alpha',0.01,'CType','bonferroni','Display','off' computes the Bonferroni critical values, conducts the hypothesis tests at the 1% significance level, and omits the interactive display.

#### **'Alpha'** — Significance level

**0.05** (default) | scalar value in the range  $(0,1)$ 

Significance level of the multiple comparison test, specified as the comma-separated pair consisting of 'Alpha' and a scalar value in the range (0,1). The value specified for 'Alpha' determines the  $100 \times (1 - \alpha)$  confidence levels of the intervals returned in the matrix c and in the figure.

```
Example: 'Alpha',0.01
```
Data Types: single | double

#### **'CType'** — Type of critical value

```
'tukey-kramer' (default) | 'hsd' | 'lsd' | 'bonferroni' | 'dunn-sidak' |
'scheffe'
```
Type of critical value to use for the multiple comparison, specified as the commaseparated pair consisting of 'CType' and one of the following.

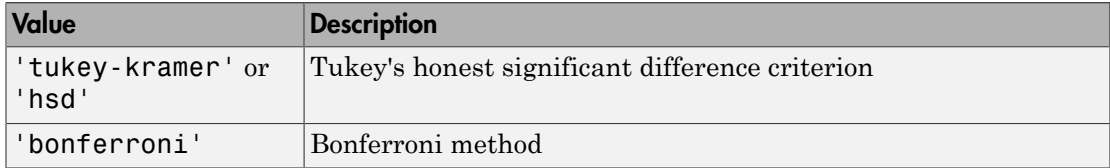

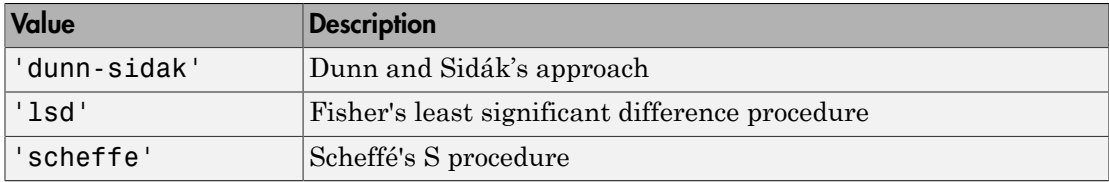

```
Example: 'CType','bonferroni'
```
#### **'Display'** — Display toggle

'on' (default) | 'off'

Display toggle, specified as the comma-separated pair consisting of 'Display' and either 'on' or 'off'. If you specify 'on', then multcompare displays a graph of the estimates and their comparison intervals. If you specify 'off', then multcompare omits the graph.

Example: 'Display','off'

#### **'Dimension'** — Dimension over which to calculate marginal means

1 (default) | positive integer value | vector of positive integer values

A vector specifying the dimension or dimensions over which to calculate the population marginal means, specified as a positive integer value, or a vector of such values. Use the 'Dimension' name-value pair only if you create the input structure stats using the function anovan.

For example, if you specify 'Dimension' as 1, then multcompare compares the means for each value of the first grouping variable, adjusted by removing effects of the other grouping variables as if the design were balanced. If you specify 'Dimension'as [1,3], then multcompare computes the population marginal means for each combination of the first and third grouping variables, removing effects of the second grouping variable. If you fit a singular model, some cell means may not be estimable and any population marginal means that depend on those cell means will have the value NaN.

Population marginal means are described by Milliken and Johnson (1992) and by Searle, Speed, and Milliken (1980). The idea behind population marginal means is to remove any effect of an unbalanced design by fixing the values of the factors specified by 'Dimension', and averaging out the effects of other factors as if each factor combination occurred the same number of times. The definition of population marginal means does not depend on the number of observations at each factor combination. For designed experiments where the number of observations at each factor combination has no meaning, population marginal means can be easier to interpret than simple means

ignoring other factors. For surveys and other studies where the number of observations at each combination does have meaning, population marginal means may be harder to interpret.

```
Example: 'Dimension',[1,3]
```
Data Types: single | double

```
'Estimate' — Estimates to be compared
'column' (default) | 'row' | 'slope' | 'intercept' | 'pmm'
```
Estimates to be compared, specified as the comma-separated pair consisting of 'Estimate' and an allowable value. The allowable values for 'Estimate' depend on the function used to generate the input structure stats, according to the following table.

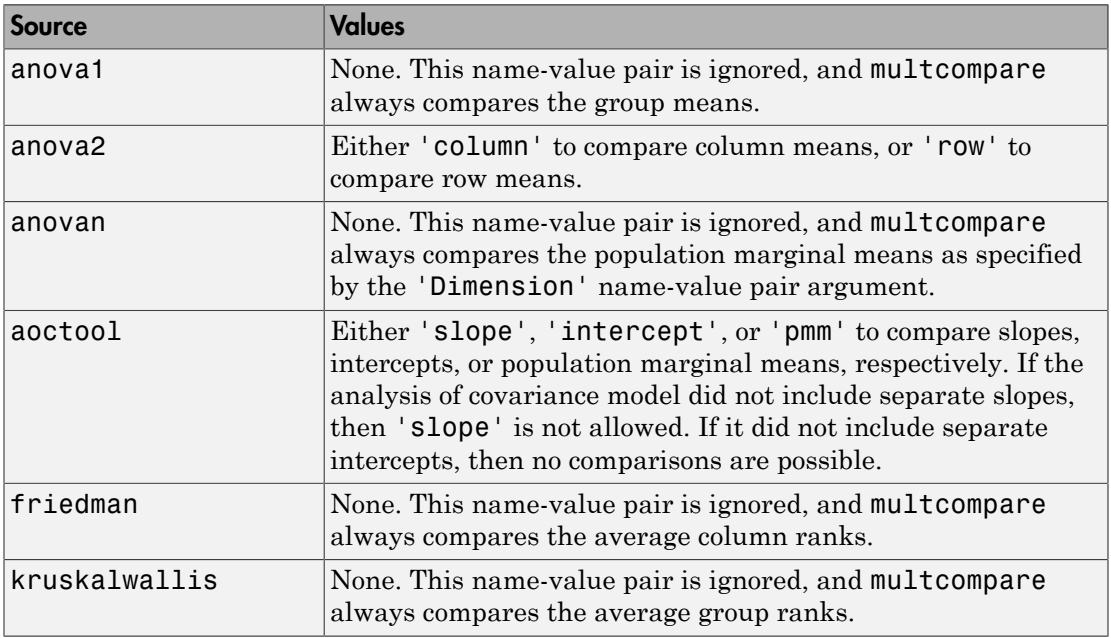

Example: 'Estimate','row'

## Output Arguments

#### **c** — Matrix of multiple comparison results

matrix of scalar values

Matrix of multiple comparison results, returned as an *p*-by-6 matrix of scalar values, where *p* is the number of pairs of groups. Each row of the matrix contains the result of one paired comparison test. Columns 1 and 2 contain the indices of the two samples being compared. Column 3 contains the lower confidence interval, column 4 contains the estimate, and column 5 contains the upper confidence interval. Column 6 contains the *p*value for the hypothesis test that the corresponding mean difference is not equal to 0.

For example, suppose one row contains the following entries.

```
2.0000 5.0000 1.9442 8.2206 14.4971 0.0432
```
These numbers indicate that the mean of group 2 minus the mean of group 5 is estimated to be 8.2206, and a 95% confidence interval for the true difference of the means is [1.9442, 14.4971]. The *p*-value for the corresponding hypothesis test that the difference of the means of groups 2 and 5 is significantly different from zero is 0.0432.

In this example the confidence interval does not contain 0, so the difference is significant at the 5% significance level. If the confidence interval did contain 0, the difference would not be significant. The *p*-value of 0.0432 also indicates that the difference of the means of groups 2 and 5 is significantly different from 0.

#### **m** — Matrix of estimates

matrix of scalar values

Matrix of the estimates, returned as a matrix of scalar values. The first column of m contains the estimated values of the means (or whatever statistics are being compared) for each group, and the second column contains their standard errors.

#### **h** — Handle to the figure

handle

Handle to the figure containing the interactive graph, returned as a handle. The title of this graph contains instructions for interacting with the graph, and the *x*-axis label contains information about which means are significantly different from the selected mean. If you plan to use this graph for presentation, you may want to omit the title and the *x*-axis label. You can remove them using interactive features of the graph window, or you can use the following commands.

title('') xlabel('')

**gnames** — Group names cell array of strings

Group names, returned as a cell array of strings. Each row of gnames contains the name of a group.

# More About

#### Multiple Comparison Tests

Analysis of variance compares the means of several groups to test the hypothesis that they are all equal, against the general alternative that they are not all equal. Sometimes this alternative may be too general. You may need information about which pairs of means are significantly different, and which are not. A *multiple comparison test* can provide this information.

When you perform a simple *t*-test of one group mean against another, you specify a significance level that determines the cutoff value of the *t*-statistic. For example, you can specify the value  $\alpha$  alpha = 0.05 to insure that when there is no real difference, you will incorrectly find a significant difference no more than 5% of the time. When there are many group means, there are also many pairs to compare. If you applied an ordinary *t*-test in this situation, the alpha value would apply to each comparison, so the chance of incorrectly finding a significant difference would increase with the number of comparisons. Multiple comparison procedures are designed to provide an upper bound on the probability that *any* comparison will be incorrectly found significant.

### References

- [1] Hochberg, Y., and A. C. Tamhane. *Multiple Comparison Procedures*. Hoboken, NJ: John Wiley & Sons, 1987.
- [2] Milliken, G. A., and D. E. Johnson. *Analysis of Messy Data, Volume I: Designed Experiments*. Boca Raton, FL: Chapman & Hall/CRC Press, 1992.
- [3] Searle, S. R., F. M. Speed, and G. A. Milliken. "Population marginal means in the linear model: an alternative to least-squares means." *American Statistician*. 1980, pp. 216–221.

### See Also

anova1 | anova2 | anovan | aoctool | friedman | kruskalwallis

# multcompare

**Class:** RepeatedMeasuresModel

Multiple comparison of estimated marginal means

## **Syntax**

```
tb1 = multcompare(rm, var)tbl = multcompare(rm,var,Name,Value)
```
# **Description**

tbl = multcompare(rm,var) returns multiple comparisons of the estimated marginal means based on the variable var in the repeated measures model rm.

tbl = multcompare(rm,var,Name,Value) returns multiple comparisons of the estimated marginal means with additional options specified by one or more Name,Value pair arguments.

For example, you can specify the comparison type or which variable to group by.

## Input Arguments

#### **rm** — Repeated measures model

RepeatedMeasuresModel object

Repeated measures model, returned as a RepeatedMeasuresModel object.

For properties and methods of this object, see RepeatedMeasuresModel.

### **var** — Variables for which to compute marginal means

string

Variables for which to compute the marginal means, specified as a string representing the name of a between- or within-subjects factor in rm. If var is a between-subjects factor, it must be categorical.

Data Types: char | cell

### Name-Value Pair Arguments

Specify optional comma-separated pairs of Name,Value arguments. Name is the argument name and Value is the corresponding value. Name must appear inside single quotes (' '). You can specify several name and value pair arguments in any order as Name1,Value1,...,NameN,ValueN.

### **'Alpha'** — Confidence level

0.05 (default) | scalar value in the range of 0 through 1

Confidence level of the confidence intervals for population marginal means, specified as the comma-separated pair consisting of 'alpha' and a scalar value in the range of 0 through 1. The confidence level is  $100*(1-a1pha)\%$ .

```
Example: 'alpha',0.01
```
Data Types: double | single

### **'By'** — Factor to perform comparisons by

string

Factor to do the comparisons by, specified as the comma-separated pair consisting of 'By' and a string. The comparison between levels of var occurs separately for each value of the factor you specify.

If you have more then one between-subjects factors, *A*, *B*, and *C*, and if you want to do the comparisons of *A* levels separately for each level of *C*, then specify *A* as the var argument and specify *C* using the 'By' argument as follows.

```
Example: 'By',C
```
Data Types: char

#### **'ComparisonType'** — Type of critical value to use

```
'tukey-kramer' (default) | 'dunn-sidak' | 'bonferroni' | 'scheffe' | 'lsd'
```
Type of critical value to use, specified as the comma-separated pair consisting of 'ComparisonType' and one of the following.

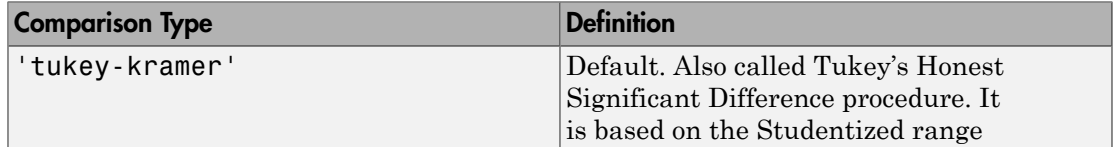

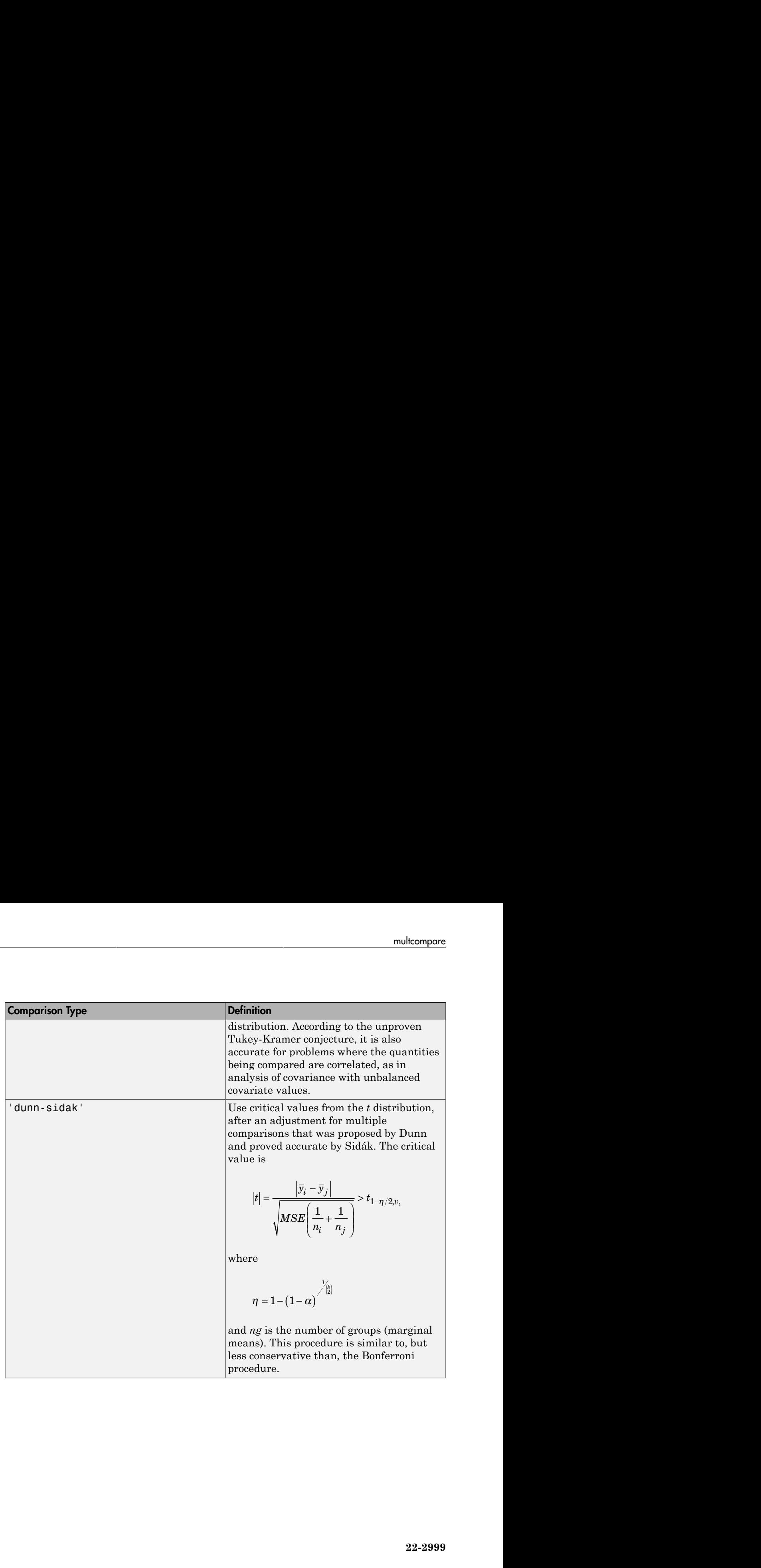

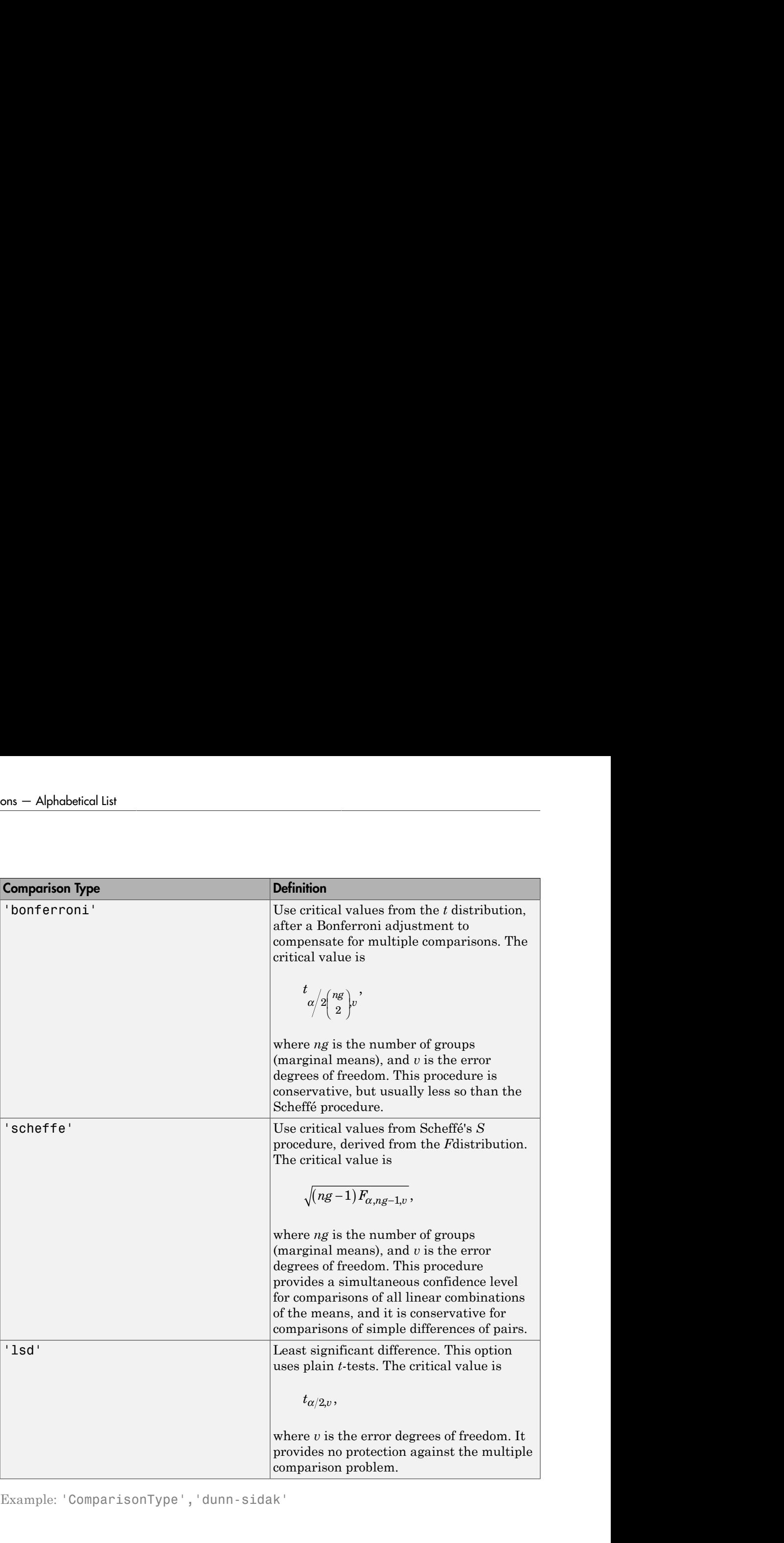

Example: 'ComparisonType','dunn-sidak'

# **Output Arguments**

### **tbl** — Results of multiple comparison

table

Results of multiple comparisons of estimated marginal means, returned as a table. tbl has the following columns.

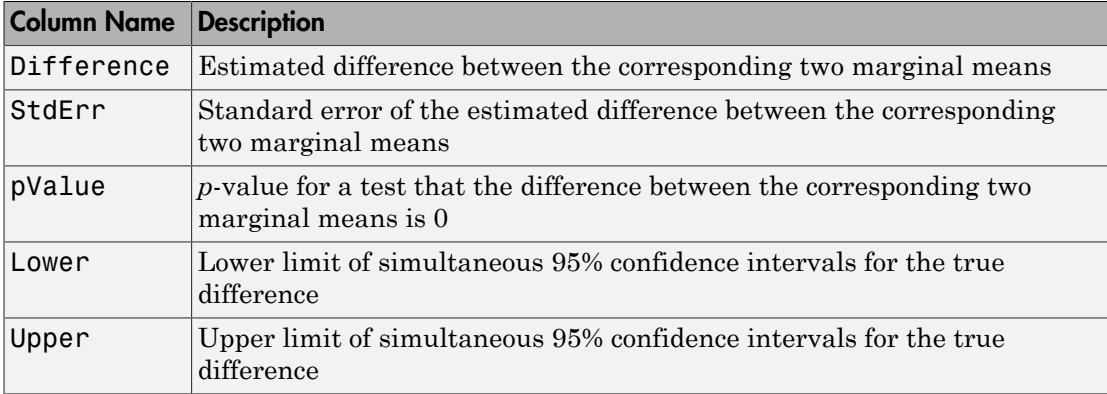

# Examples

### Multiple Comparison of Estimated Marginal Means

Load the sample data.

load fisheriris

The column vector speciesconsists of iris flowers of three different species: setosa, versicolor, and virginica. The double matrix meas consists of four types of measurements on the flowers: the length and width of sepals and petals in centimeters, respectively.

Store the data in a table array.

```
t = table(species,meas(:,1),meas(:,2),meas(:,3),meas(:,4),...'VariableNames',{'species','meas1','meas2','meas3','meas4'});
Meas = dataset([1 2 3 4]','VarNames',{'Measurements'});
```
Fit a repeated measures model, where the measurements are the responses and the species is the predictor variable.

```
rm = fitrm(t,'meas1-meas4~species','WithinDesign',Meas);
```
Perform a multiple comparison of the estimated marginal means of species.

```
tbl = multcompare(rm,'species')
```

```
tb1 =
```
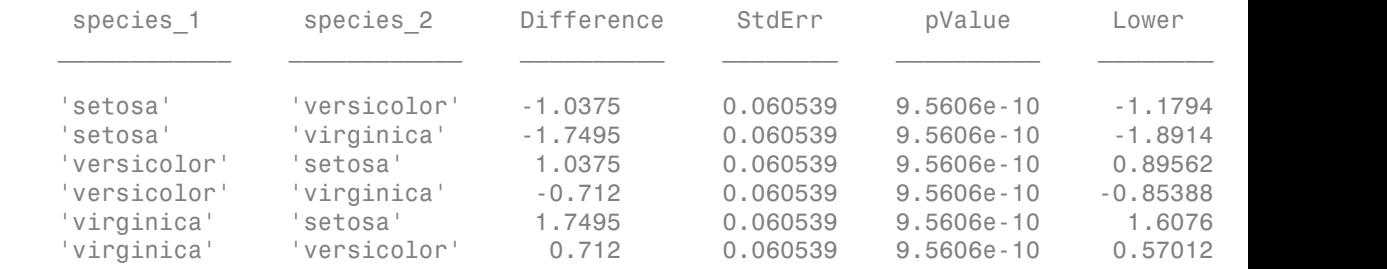

The small *p*-values (in the pValue field) indicate that the estimated marginal means for the three species significantly differ from each other.

#### Perform Multiple Comparisons with Specified Options

Load the sample data.

#### load repeatedmeas

The table between includes the between-subject variables age, IQ, group, gender, and eight repeated measures *y*1 through *y*8 as responses. The table within includes the within-subject variables *w*1 and *w*2. This is simulated data.

Fit a repeated measures model, where the repeated measures *y*1 through *y*8 are the responses, and age, IQ, group, gender, and the group-gender interaction are the predictor variables. Also specify the within-subject design matrix.

```
R = fitrm(between, 'y1-y8 ~ ~ Group*Gender ~ + Age ~ ~ IO', 'WithinDesign', within);
```
Perform a multiple comparison of the estimated marginal means based on the variable Group.

```
T = multcompare(R, 'Group')T =Group 1 Group 2 Difference StdErr pValue Lower Upper
```
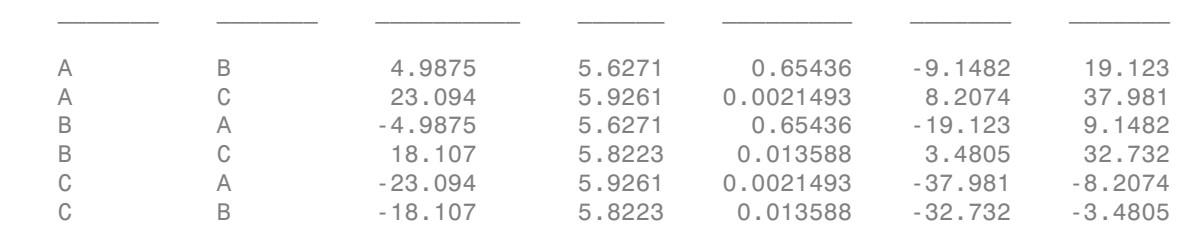

The small *p*-value of 0.0021493 indicates that there is significant difference between the marginal means of groups A and C. The *p*-values of 0.65436 indicates that the difference between the marginal means for groups A and B is not significantly different from 0.

multcompare uses the Tukey-Kramer test statistic by default. Change the comparison type to the Scheffe procedure.

```
T = multcompare(R,'Group','ComparisonType','Scheffe')
```
 $T =$ 

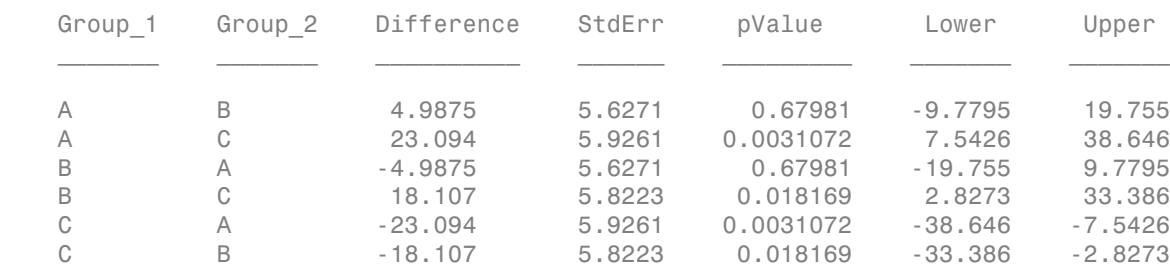

The Scheffe test produces larger *p*-values, but similar conclusions.

Perform multiple comparisons of estimated marginal means based on the variable Group for each gender separately.

T = multcompare(R,'Group','By','Gender')

 $T =$ 

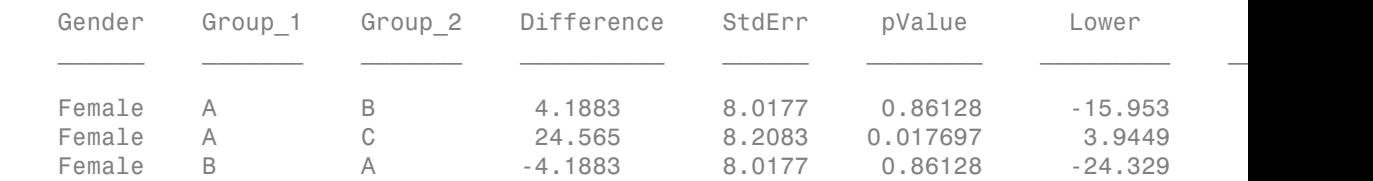

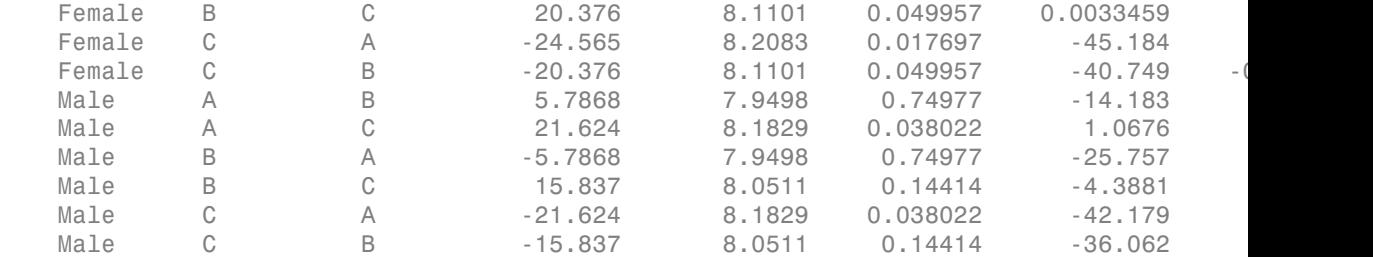

The results indicate that the difference between marginal means for groups A and B is not significant from 0 for either gender (corresponding *p*-values are 0.86128 for females and 0.74977 for males). The difference between marginal means for groups A and C is significant for both genders (corresponding *p*-values are 0.017697 for females and 0.038022 for males). While the difference between marginal means for groups B and C is significantly different from 0 for females (*p*-value is 0.049957), it is not significantly different from 0 for males (*p*-value is 0.14414).

## References

[1] G. A. Milliken, and Johnson, D. E. *Analysis of Messy Data. Volume I: Designed Experiments*. New York, NY: Chapman & Hall, 1992.

### See Also

fitrm | margmean | plotprofile

# prob.MultinomialDistribution class

**Package:** prob **Superclasses:** prob.ParametricTruncatableDistribution

Multinomial probability distribution object

# **Description**

prob.MultinomialDistribution is an object consisting of parameters and a model description for a multinomial probability distribution. Create a probability distribution object with specified parameters using makedist.

# **Construction**

pd = makedist('Multinomial') creates a multinomial probability distribution object using the default parameter values.

pd = makedist('Multinomial','Probabilities',probabilities) creates a multinomial distribution object using the specified parameter value.

### Input Arguments

#### **probabilities** — outcome probabilities  $[0.500 \ 0.500]$  (default) | vector of scalar values in the range  $[0,1]$

outcome. The values in probabilities must sum to 1.

Outcome probabilities, specified as a vector of scalar values in the range [0,1]. Each vector element is the probability that a multinomial trial has a particular corresponding

Data Types: single | double

## **Properties**

**probabilities** — outcome probabilities vector of scalar values in the range [0,1]

Outcome probabilities for the multinomial distribution, stored as a vector of scalar values in the range [0,1]. The values in probabilities must sum to 1.

Data Types: single | double

#### **DistributionName** — Probability distribution name

probability distribution name string

Probability distribution name, stored as a valid probability distribution name string. This property is read-only.

Data Types: char

#### **IsTruncated** — Logical flag for truncated distribution 0 | 1

Logical flag for truncated distribution, stored as a logical value. If IsTruncated equals 0, the distribution is not truncated. If IsTruncated equals 1, the distribution is truncated. This property is read-only.

Data Types: logical

#### **NumParameters** — Number of parameters

positive integer value

Number of parameters for the probability distribution, stored as a positive integer value. This property is read-only.

Data Types: single | double

#### **ParameterDescription** — Distribution parameter descriptions

cell array of strings

Distribution parameter descriptions, stored as a cell array of strings. Each cell contains a short description of one distribution parameter. This property is read-only.

Data Types: char

#### **ParameterNames** — Distribution parameter names

cell array of strings

Distribution parameter names, stored as a cell array of strings. This property is readonly.

Data Types: char

#### **ParameterValues** — Distribution parameter values

vector of scalar values

Distribution parameter values, stored as a vector. This property is read-only.

Data Types: single | double

#### **Truncation** — Truncation interval

vector of scalar values

Truncation interval for the probability distribution, stored as a vector containing the lower and upper truncation boundaries. This property is read-only.

Data Types: single | double

# **Methods**

## Inherited Methods

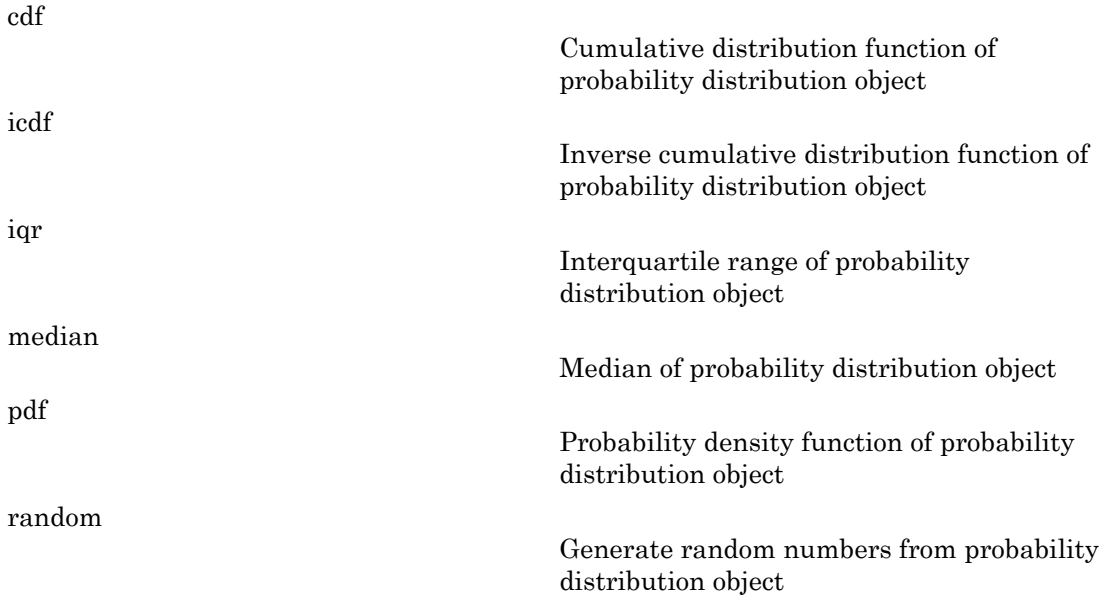

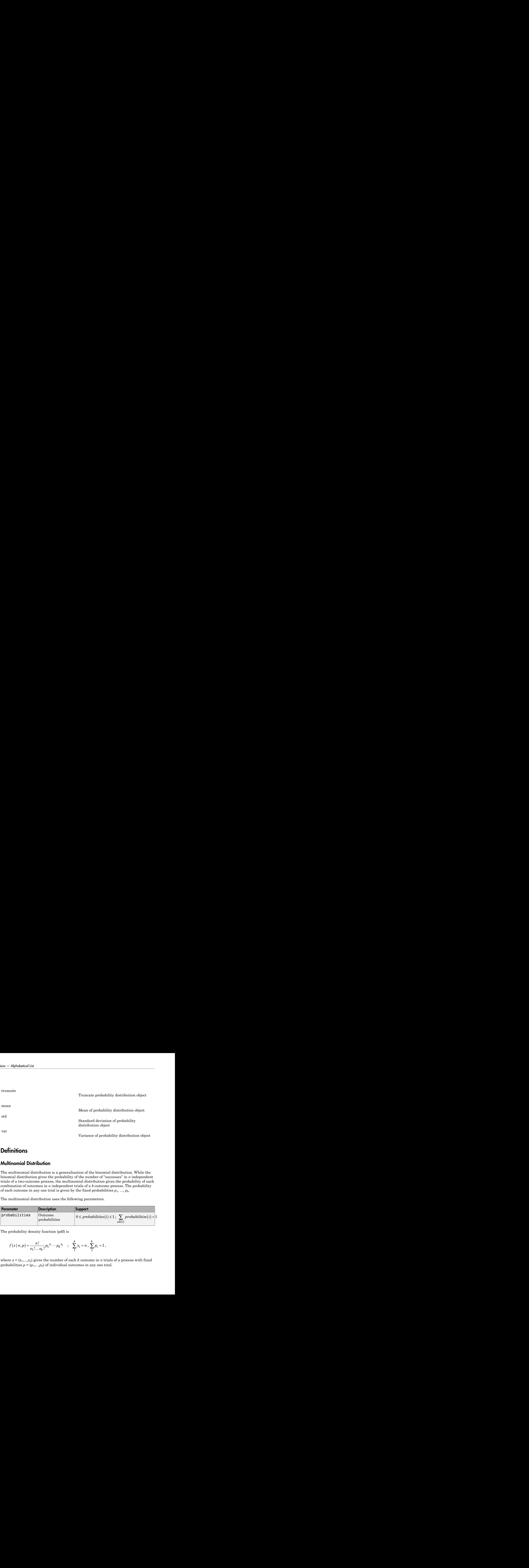

## **Definitions**

### Multinomial Distribution

The multinomial distribution is a generalization of the binomial distribution. While the binomial distribution gives the probability of the number of "successes" in *n* independent trials of a two-outcome process, the multinomial distribution gives the probability of each combination of outcomes in *n* independent trials of a *k*-outcome process. The probability of each outcome in any one trial is given by the fixed probabilities  $p_1, ..., p_k$ .

The multinomial distribution uses the following parameters.

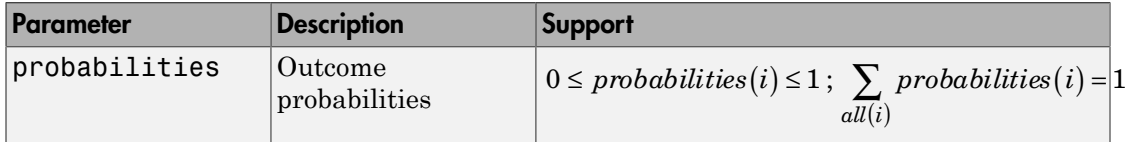

The probability density function (pdf) is

$$
f(x | n, p) = \frac{n!}{x_1! \dots x_k!} p_1^{x_1} \cdots p_k^{x_k} \quad ; \quad \sum_{1}^{k} x_i = n \ , \sum_{1}^{k} p_i = 1 \ ,
$$

where  $x = (x_1,...,x_k)$  gives the number of each *k* outcome in *n* trials of a process with fixed probabilities  $p = (p_1,...,p_k)$  of individual outcomes in any one trial.

# Examples

#### Create a Multinomial Distribution Object Using Default Parameters

Create a multinomial distribution object using the default parameter values.

```
pd = makedist('Multinomial')
pd = MultinomialDistribution
   Probabilities:
     0.5000 0.5000
```
#### Create a Multinomial Distribution Object Using Specified Parameters

Create a multinomial distribution object for a distribution with three possible outcomes. Outcome 1 has a probability of 1/2, outcome 2 has a probability of 1/3, and outcome 3 has a probability of 1/6.

```
pd = makedist('Multinomial','probabilities',[1/2 1/3 1/6])
pd = MultinomialDistribution
  Probabilities:
    0.5000 0.3333 0.1667
```
Generate a random outcome from the distribution.

```
rng('default'); % for reproducibility
r = random(pd)r = 2
```
The result of this trial is outcome 2. By default, the number of trials in each experiment, *n*, equals 1.

Generate random outcomes from the distribution when the number of trials in each experiment, *n*, equals 1, and the experiment is repeated ten times.

rng('default'); % for reproducibility

```
r = random(pd, 10, 1)r = 2
        3
        1
        3
        2
        1
        1
        2
        3
        3
```
Each element in the array is the outcome of an individual experiment that contains one trial.

Generate random outcomes from the distribution when the number of trials in each experiment, *n*, equals 5, and the experiment is repeated ten times.

```
rng('default'); % for reproducibility
r = random(pd, 10, 5)
r = 2 1 2 2 1
 3 3 1 1 1
 1 3 3 1 2
 3 1 3 1 2
 2 2 2 1 1
 1 1 2 2 1
 1 1 2 2 1
 2 3 1 1 2
 3 2 2 3 2
 3 3 1 1 2
```
Each element in the resulting matrix is the outcome of one trial. The columns correspond to the five trials in each experiment, and the rows correspond to the ten experiments. For example, in the first experiment (corresponding to the first row), 2 of the 5 trials resulted in outcome 1, and 3 of the 5 trials resulted in outcome 2.

### See Also

makedist
## More About

- "Multinomial Distribution"
- Class Attributes
- Property Attributes

# multivarichart

Multivari chart for grouped data

# **Syntax**

```
multivarichart(y,GROUP)
multivarichart(Y)
multivarichart(...,param1,val1,param2,val2,...)
[charthandle,AXESH] = multivarichart(...)
```
# **Description**

multivarichart(y,GROUP) displays the multivari chart for the vector y grouped by entries in the cell array GROUP. Each cell of GROUP must contain a grouping variable that can be a categorical variable, numeric vector, character matrix, or single-column cell array of strings. GROUP can also be a matrix whose columns represent different grouping variables. Each grouping variable must have the same number of elements as y. The number of grouping variables must be 2, 3, or 4.

Each subplot of the plot matrix contains a multivari chart for the first and second grouping variables. The *x*-axis in each subplot indicates values of the first grouping variable. The legend at the bottom of the figure window indicates values of the second grouping variable. The subplot at position  $(i,j)$  is the multivari chart for the subset of y at the *i*th level of the third grouping variable and the *j*th level of the fourth grouping variable. If the third or fourth grouping variable is absent, it is considered to have only one level.

multivarichart(Y) displays the multivari chart for a matrix Y. The data in different columns represent changes in one factor. The data in different rows represent changes in another factor.

multivarichart(...,*param1*,*val1*,*param2*,*val2*,...) specifies one or more of the following name/value pairs:

• 'varnames' — Grouping variable names in a character matrix or a cell array of strings, one per grouping variable. Default names are 'X1', 'X2', ... .

• 'plotorder'  $-$  A string with the value 'sorted' or a vector containing a permutation of the integers from 1 to the number of grouping variables.

If 'plotorder' is a string with value 'sorted', the grouping variables are rearranged in descending order according to the number of levels in each variable.

If 'plotorder' is a vector, it indicates the order in which each grouping variable should be plotted. For example,  $[2,3,1,4]$  indicates that the second grouping variable should be used as the *x*-axis of each subplot, the third grouping variable should be used as the legend, the first grouping variable should be used as the columns of the plot, and the fourth grouping variable should be used as the rows of the plot.

[charthandle,AXESH] = multivarichart(...) returns a handle charthandle to the figure window and a matrix AXESH of handles to the subplot axes.

## Examples

#### Multivari Chart for Grouped Data

Display a multivari chart for data with two grouping variables.

```
rng default; % For reproducibility
y = randn(100, 1); % Randomly generate response
group = [ceil(3*rand(100,1))ceil(2*rand(100,1))];
multivarichart(y,group)
```
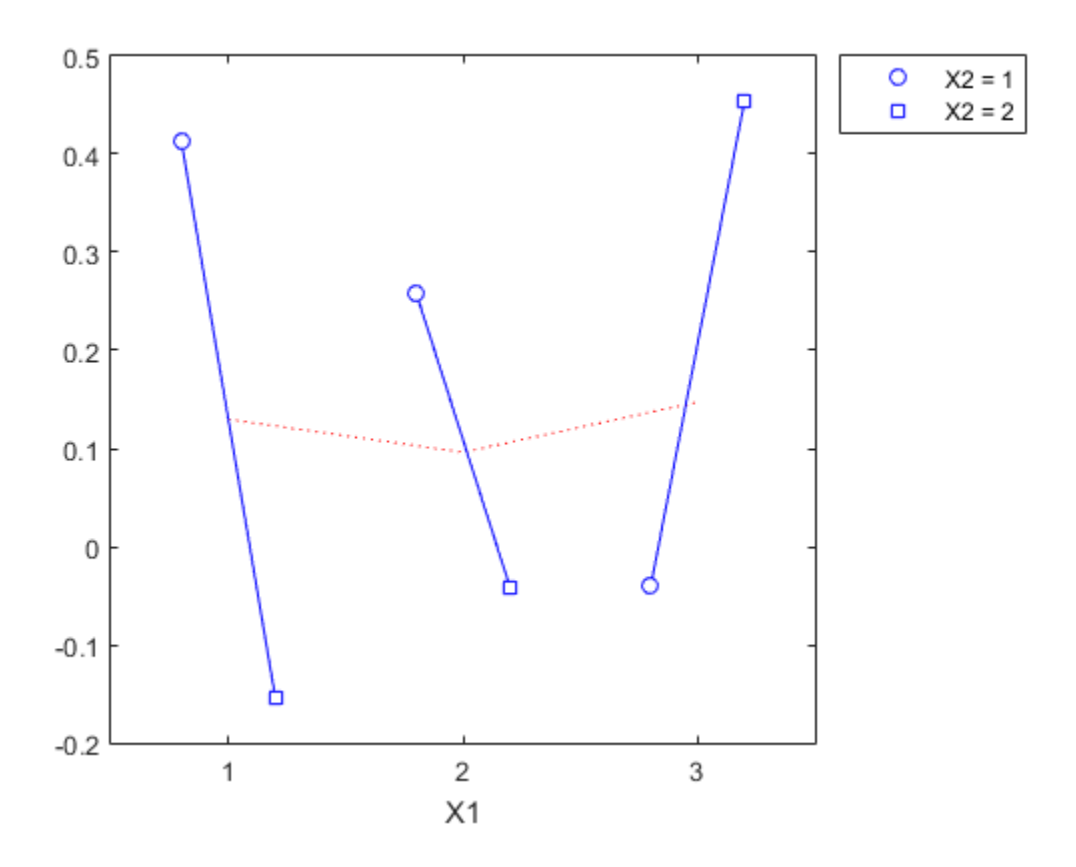

Display a multivari chart for data with four grouping variables.

```
y = randn(1000,1); % Randomly generate response
group = {ceil(2*rand(1000,1))},ceil(3*rand(1000,1)), ...
        cci1(2*rand(1000,1)),cci1(3*rand(1000,1));multivarichart(y,group)
```
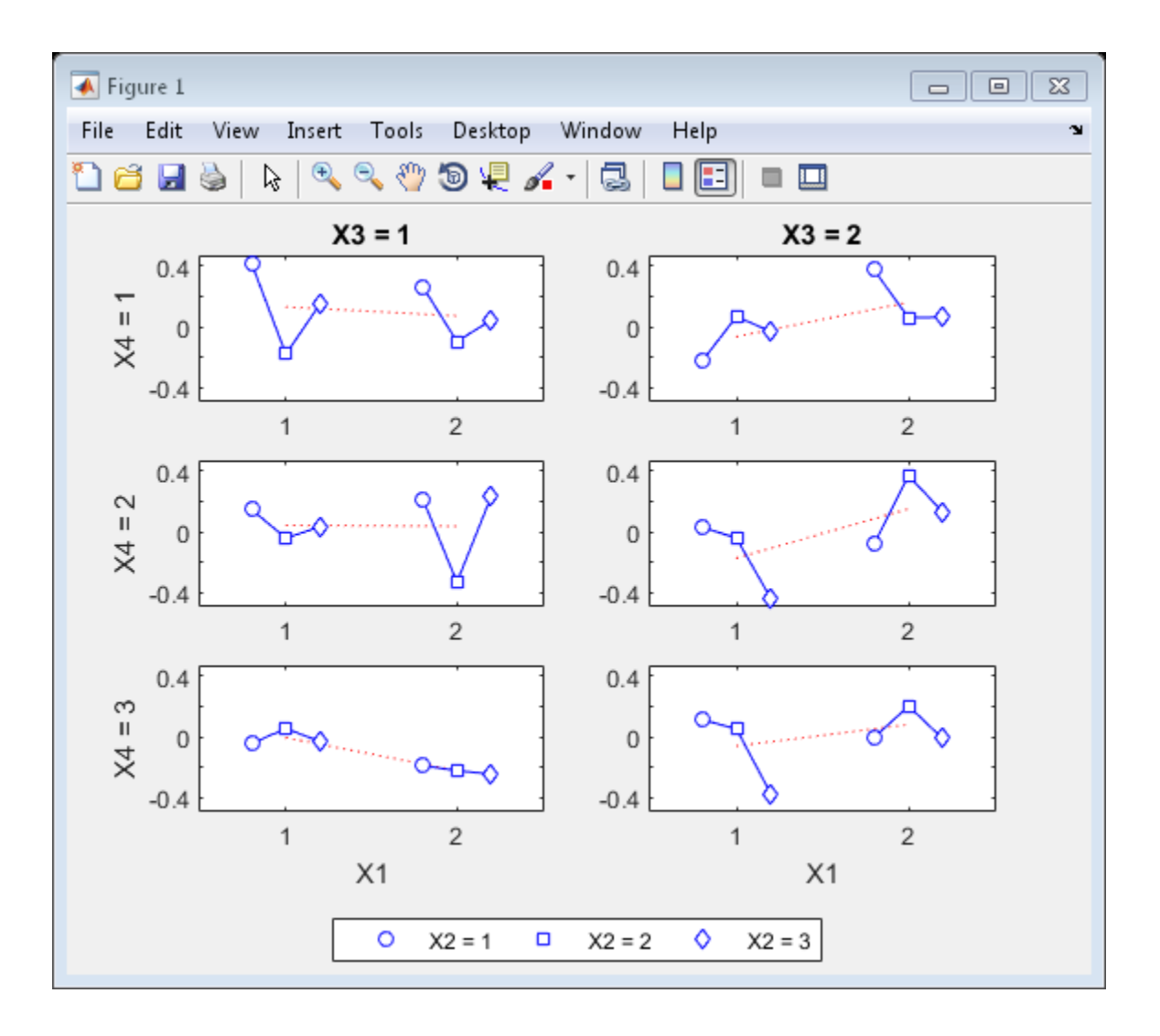

# More About

• ["Grouping Variables" on page 2-52](#page-89-0)

### See Also  $\verb|maineffectsplot|interactionplot|$

# mvncdf

Multivariate normal cumulative distribution function

# **Syntax**

```
y = mvncdf(X)
y = mvncdf(X, mu, SIGMA)y = mvncdf(xl,xu,mu,SIGMA)
[y, err] = mvncdf(...)[\ldots] = mvncdf(\ldots,options)
```
# **Description**

 $y =$  mvncdf(X) returns the cumulative probability of the multivariate normal distribution with zero mean and identity covariance matrix, evaluated at each row of X. Rows of the *n*-by-*d* matrix X correspond to observations or points, and columns correspond to variables or coordinates. y is an *n*-by-1 vector.

 $y = m$ vncdf(X,mu,SIGMA) returns the cumulative probability of the multivariate normal distribution with mean mu and covariance SIGMA, evaluated at each row of X. mu is a 1-by-*d* vector, and SIGMA is a *d*-by-*d* symmetric, positive definite matrix. mu can also be a scalar value, which mvncdf replicates to match the size of X. If the covariance matrix is diagonal, containing variances along the diagonal and zero covariances off the diagonal, SIGMA may also be specified as a 1-by-*d* vector containing just the diagonal. Pass in the empty matrix [] for mu to use as its default value when you want to only specify SIGMA.

The multivariate normal cumulative probability at X is defined as the probability that a random vector V, distributed as multivariate normal, will fall within the semiinfinite rectangle with upper limits defined by X, for example,  $Pr{V(1) \le X(1), V(2) \le}$  $X(2), \ldots, V(d) \leq X(d)$ .

 $y = m$  mvncd  $f(x_1, x_1, m_1, SIGMA)$  returns the multivariate normal cumulative probability evaluated over the rectangle with lower and upper limits defined by xl and xu, respectively.

 $[y, err] =$  myncdf(...) returns an estimate of the error in y. For bivariate and trivariate distributions, mvncdf uses adaptive quadrature on a transformation of the *t* density, based on methods developed by Drezner and Wesolowsky and by Genz, as described in the references. The default absolute error tolerance for these cases is 1e-8. For four or more dimensions, mvncdf uses a quasi-Monte Carlo integration algorithm based on methods developed by Genz and Bretz, as described in the references. The default absolute error tolerance for these cases is 1e-4.

[...] = mvncdf(...,options) specifies control parameters for the numerical integration used to compute y. This argument can be created by a call to statset. Choices of statset parameters:

- 'TolFun' Maximum absolute error tolerance. Default is 1e-8 when *d* < 4, or 1e-4 when  $d \geq 4$ .
- lMaxFunEvals' Maximum number of integrand evaluations allowed when  $d \geq 4$ . Default is 1e7. 'MaxFunEvals' is ignored when *d* < 4.
- 'Display' Level of display output. Choices are 'off' (the default), 'iter', and 'final'. 'Display' is ignored when *d* < 4.

# Examples

#### Compute the Multivariate Normal cdf

Compute and plot the cdf of a multivariate normal distribution with parameters  $mu =$  $[1 -1]$  and SIGMA =  $[.9 \t .4; .4 \t .3]$ .

```
mu = [1 -1];SIGMA = [ .9 .4; .4 .3];figure;
[X1, X2] = meshgrid(linspace(-1,3,25), linspace(-3,1,25));
X = [X1(:) X2(:)];
p = mvncdf(X,mu,SIGMA);
surf(X1,X2,reshape(p,25,25));
```
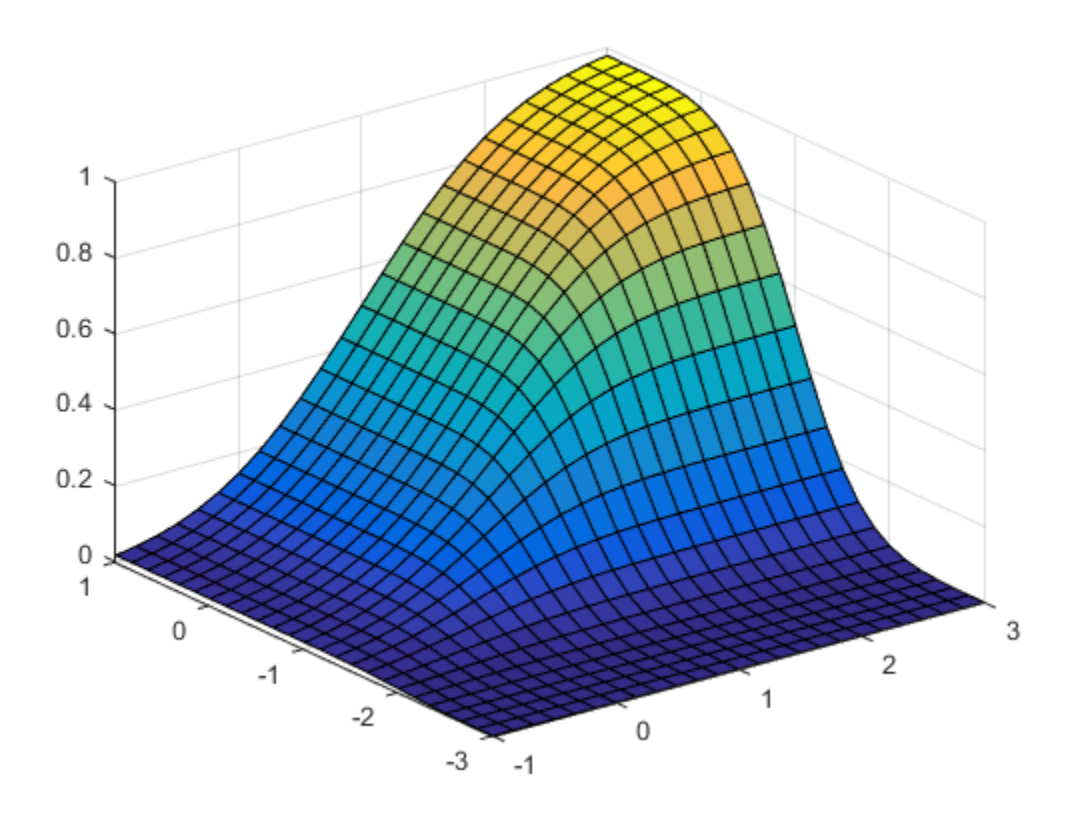

# More About

• ["Multivariate Normal Distribution" on page B-101](#page-6776-0)

# **References**

[1] Drezner, Z. "Computation of the Trivariate Normal Integral." *Mathematics of Computation*. Vol. 63, 1994, pp. 289–294.

- [2] Drezner, Z., and G. O. Wesolowsky. "On the Computation of the Bivariate Normal Integral." *Journal of Statistical Computation and Simulation*. Vol. 35, 1989, pp. 101–107.
- [3] Genz, A. "Numerical Computation of Rectangular Bivariate and Trivariate Normal and t Probabilities." *Statistics and Computing*. Vol. 14, No. 3, 2004, pp. 251–260.
- [4] Genz, A., and F. Bretz. "Numerical Computation of Multivariate t Probabilities with Application to Power Calculation of Multiple Contrasts." *Journal of Statistical Computation and Simulation*. Vol. 63, 1999, pp. 361–378.
- [5] Genz, A., and F. Bretz. "Comparison of Methods for the Computation of Multivariate t Probabilities." *Journal of Computational and Graphical Statistics*. Vol. 11, No. 4, 2002, pp. 950–971.

### See Also

mvnpdf | mvnrnd

# mvnpdf

Multivariate normal probability density function

# **Syntax**

 $y = m\nu$ npdf(X)  $y = m\nu$ npdf(X,MU)  $y = m\nu$ npdf(X,MU,SIGMA)

# **Description**

y = mvnpdf(X) returns the *n*-by-1 vector y, containing the probability density of the multivariate normal distribution with zero mean and identity covariance matrix, evaluated at each row of the *n*-by-*d* matrix X. Rows of X correspond to observations and columns correspond to variables or coordinates.

 $y = m\nu$  munder  $(X, M\cup)$  returns the density of the multivariate normal distribution with mean mu and identity covariance matrix, evaluated at each row of X. MU is a 1-by-*d* vector, or an *n*-by-*d* matrix. If MU is a matrix, the density is evaluated for each row of X with the corresponding row of MU. MU can also be a scalar value, which mvnpdf replicates to match the size of X.

 $y = m\nu$  m/mpdf(X,MU,SIGMA) returns the density of the multivariate normal distribution with mean MU and covariance SIGMA, evaluated at each row of X. SIGMA is a *d*-by-*d* matrix, or a *d*-by-*d*-by-*n* array, in which case the density is evaluated for each row of X with the corresponding page of SIGMA, i.e., mvnpdf computes  $y(i)$  using  $X(i,:)$  and  $SIGMA$  $(:,:,i)$ . If the covariance matrix is diagonal, containing variances along the diagonal and zero covariances off the diagonal, SIGMA may also be specified as a 1-by-*d* vector or a 1-by-*d*-by-*n* array, containing just the diagonal. Specify [] for MU to use its default value when you want to specify only SIGMA.

If X is a 1-by-*d* vector, mvnpdf replicates it to match the leading dimension of mu or the trailing dimension of SIGMA.

# Examples

 $mu = [1 -1];$ 

SIGMA = [.9 .4; .4 .3];  $X = m$ vnrnd( $mu, SIGMA, 10$ );  $p = m$ vnpdf(X,mu,SIGMA);

# More About

• ["Multivariate Normal Distribution" on page B-101](#page-6776-0)

### See Also mvncdf | mvnrnd | normpdf

## mvregress

Multivariate linear regression

## **Syntax**

```
beta = mvregress(X, Y)beta = mvregress(X,Y,Name,Value)
[beta, Sigma] = mvregress( )[beta, Sigma, E, CovB, logL] = mvregress( _ )
```
# **Description**

 $beta =$  mvregress( $X, Y$ ) returns the estimated coefficients for a [multivariate normal](#page-4490-0) [regression](#page-4490-0) of the *d*-dimensional responses in Y on the design matrices in X.

beta = mvregress $(X, Y, \text{Name}, \text{Value})$  returns the estimated coefficients using additional options specified by one or more name-value pair arguments. For example, you can specify the estimation algorithm, initial estimate values, or maximum number of iterations for the regression.

[beta,Sigma] = mvregress( \_\_\_ ) also returns the estimated *d*-by-*d* variancecovariance matrix of Y, using any of the input arguments from the previous syntaxes.

[beta,Sigma,E,CovB,logL] = mvregress( \_\_\_ ) also returns a matrix of residuals E, estimated variance-covariance matrix of the regression coefficients CovB, and the value of the log likelihood objective function after the last iteration logL.

# Examples

#### Multivariate Regression Model for Panel Data with Different Intercepts

Fit a multivariate regression model to panel data, assuming different intercepts and common slopes.

Load the sample data.

 $load('flu')$ 

The dataset array flu contains national CDC flu estimates, and nine separate regional estimates based on Google query data.

Extract the response and predictor data.

 $Y = double(flu(:,2:end-1));$  $[n,d] = size(Y);$  $x = flu.WtdILI;$ 

The responses in Y are the nine regional flu estimates. Observations exist for every week over a one-year period, so  $n = 52$ . The dimension of the responses corresponds to the regions, so  $d = 9$ . The predictors in  $x$  are the weekly national flu estimates.

Plot the flu data, grouped by region.

```
figure;
regions = flu.Properties.VarNames(2:end-1);
plot(x, Y, 'x')legend(regions,'Location','NorthWest')
```
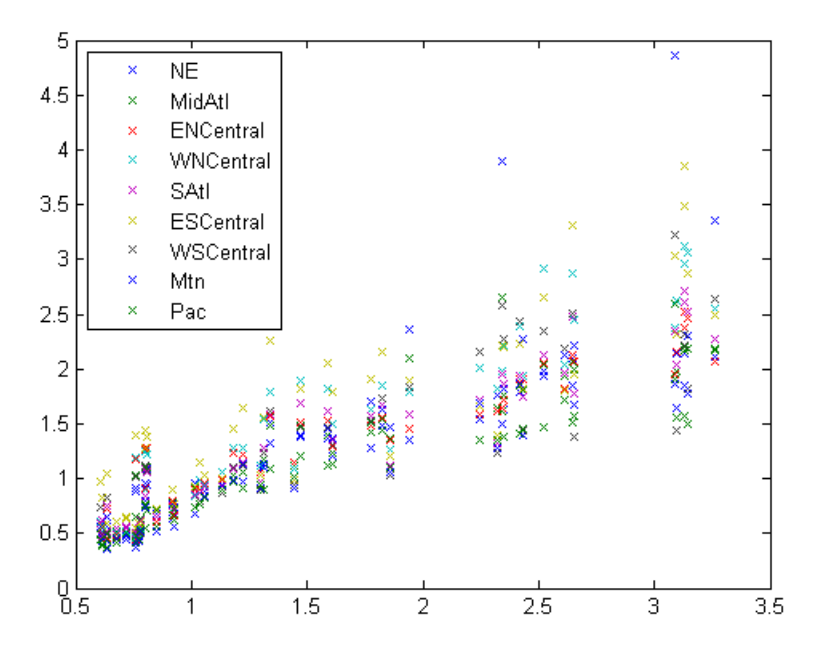

Fit the multivariate regression model

$$
y_{ii} = \alpha_i + \beta x_{ii} + \varepsilon_{ii}, i = 1,...,n; j = 1,...,d,
$$

with between-region concurrent correlation

$$
COV(\varepsilon_{ii}, \varepsilon_{ii'}) = \sigma_{ii'}, \ \ j = 1, \dots, d.
$$

mwegress<br>  $C = \frac{1}{2}$  *i*  $\int f^2 R_{ij} + \mathcal{E}_{ij}$ ,  $i = 1, ..., n; j = 1, ..., d$ ,<br>  $\int f^2 R_{ij} + \mathcal{E}_{ij}$ ,  $i = 1, ..., n; j = 1, ..., d$ ,<br>  $\int f^2 R_{ij} + \mathcal{E}_{ij}$ ,  $i = 1, ..., d$ <br>  $\int f^2 R_{ij} + \mathcal{E}_{ij}$  and  $\int f^2 R_{ij} + \mathcal{E}_{ij}$  are  $\int f^2 R_{ij} + \mathcal{E}_{ij}$  and  $\int$ There are  $K = 10$  regression coefficients to estimate: nine intercept terms and a common slope. The input argument X should be an *n*-element cell array of *d*-by-*K* design matrices. mortivariate regression model<br>  $= \alpha_j + \beta x_{ij} + \epsilon_{ij}, i = 1,...,n; j = 1,...,d,$ <br>
tween-region concurrent correlation<br>  $W(\epsilon_{ij}, \epsilon_{ij'}) = \sigma_{jj'}, j = 1,...,d.$ <br>  $W(\epsilon_{ij}, \epsilon_{ij'}) = \sigma_{jj'}, j = 1,...,d.$ <br>
the input argument X should be an *n*-element coil array o

```
X = \text{cell}(n, 1);for i=1:n
  X{i} = [eye(d) repmat(X(i), d, 1)];end
[beta, Sigma] = mvregress(X, Y);
```
beta contains estimates of the *K*-dimensional coefficient vector

$$
(\alpha_1,\alpha_2,...,\alpha_9,\beta)^{'}.
$$

Sigma contains estimates of the *d*-by-*d* variance-covariance matrix for the betweenregion concurrent correlations

```
…
                       \ldots,
                                                        .
Ê
Ë
                                                   ˆ
                                                   \overline{a}
```
Plot the fitted regression model.

```
moregons<br>
y_{ij} = \alpha_j + \beta x_{ij} + c_{ij}, i = 1, ..., n; j = 1, ..., d,<br>
\text{between-reigion counter-error} correlation<br>
\text{COV}(c_{ij}, c_{ij}) = \sigma_{jj^*}, j = 1, ..., d,<br>
\text{new } K = 10 \text{ represent } x_{ij}, j = 1, ..., d,<br>
\text{are a set } K = 10 \text{ represent } x_{ij} should be an x-element cell array of dmortgrass<br>
y_0 = \alpha_j - \beta x_{ij} + \varepsilon_{ij}, i = 1, ..., n, j = 1, ..., d,<br>
between region concurrent correlation<br>
\text{COV}(e_j, e_{ij}) = \sigma_j, j = 1, ..., d,<br>
are K = 10 regression coefficients to estimate: nine intercept terms and a common<br>
\text{Thes multivariate regression model<br>
y = \alpha_j + \beta x_{ij} + \varepsilon_{ij}, i = 1,..., n; j = 1,..., d,<br>
etween-region concurrent correlation<br>
\text{COV}(\varepsilon_{ij}, \varepsilon_{ij'}) = \sigma_{jj'}, j = 1,..., d.<br>
are K = 10 regression coefficients to estimate: nine intercep<br>

                e multivariate regression model<br>
y_i = \alpha_j + \beta x_{ij} + \varepsilon_{ij}, i = 1,..., n; j = 1,..., d,<br>
cetwecn-region concurrent correlation<br>
SOV(\varepsilon_{ij}, \varepsilon_{ij'}) = \sigma_{jj'}, j = 1,..., d<br>
are K = 10 regression coefficients to estimate: nine intercep<br>
The inp
                    multivariate regression model<br>
= \alpha_j + \beta x_{ij} + \varepsilon_{ij}, i = 1,...,n; j = 1,...,d,<br>
tween-region concurrent correlation<br>
\mathcal{W}(\varepsilon_{ij}, \varepsilon_{ij'}) = \sigma_{jj'}, j = 1,...,d.<br>
\mathcal{W}(\varepsilon_{ij}, \varepsilon_{ij'}) = \sigma_{jj'}, j = 1,...,d.<br>
\mathcal{W}(\varepsilon_{ij}, \varepsilon_{ij'}) = \sigma_{jj'}, j = 1,...,d.<br>

                   multivariate regression model<br>
= \alpha_j + \beta x_{ij} + \varepsilon_{ij}, i = 1,..., n; j = 1,..., d,<br>
tween-region concurrent correlation<br>
\mathcal{W}(\varepsilon_{ij}, \varepsilon_{ij'}) = \sigma_{jj'}, j = 1,..., d.<br>
re K = 10 regression coefficients to estimate: nine<br>
the input argument X s
                      nultivariate regression model<br>
\alpha_j + \beta x_{ij} + \varepsilon_{ij}, i = 1,..., n; j = 1,..., d,<br>
ween-region concurrent correlation<br>
V(\varepsilon_{ij}, \varepsilon_{ij'}) = \sigma_{jj'}, j = 1,..., d.<br>
\in K = 10 regression coefficients to estimate: nine<br>
ie input argument X sh
B = [beta(1:d); repmat(beta(end), 1, d)];
xx = 1inspace(.5,3.5)';
fits = [ones(size(xx)), xx]*B;
figure;
h = plot(x, Y, 'x', xx, fits, '-'');
```

```
for i = 1:dset(h(d+i),'color',get(h(i),'color'));
end
legend(regions,'Location','NorthWest');
```
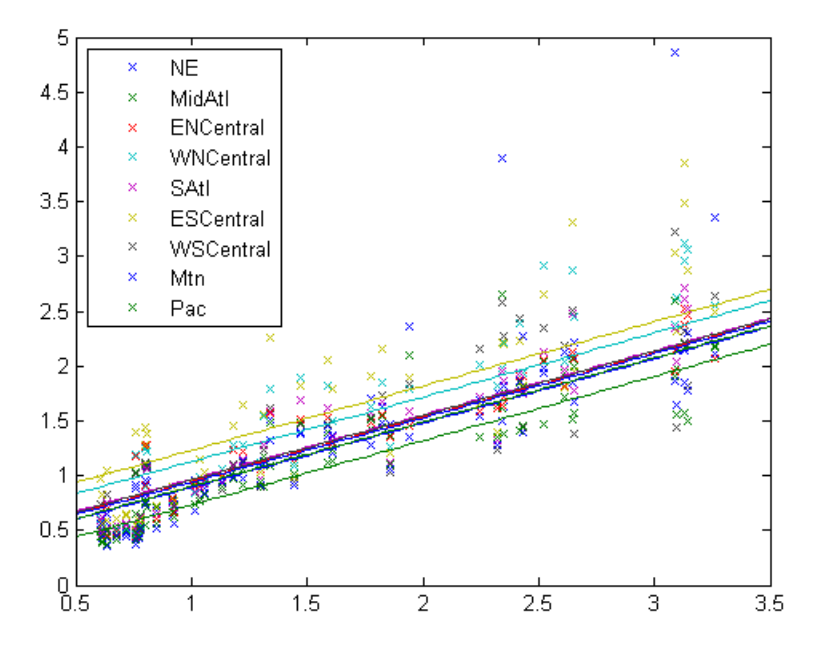

The plot shows that each regression line has a different intercept but the same slope. Upon visual inspection, some regression lines appear to fit the data better than others.

#### Multivariate Regression for Panel Data with Different Slopes

Fit a multivariate regression model to panel data using least squares, assuming different intercepts and slopes.

Load the sample data.

load('flu');

The dataset array flu contains national CDC flu estimates, and nine separate regional estimates based on Google queries.

Extract the response and predictor data.

```
Y = double(flu(:,2:end-1));[n,d] = size(Y);x = flu.WtdILI;
```
The responses in Y are the nine regional flu estimates. Observations exist for every week over a one-year period, so  $n = 52$ . The dimension of the responses corresponds to the regions, so  $d = 9$ . The predictors in **x** are the weekly national flu estimates. *wordpross*<br> *youther* (12): ; , 2: s nd -1));<br>  $\frac{1}{2}$  iv  $\frac{1}{2}$  iverdictive data.<br>  $\frac{1}{2}$  =  $\frac{1}{2}$  iverdictive<br>  $\frac{1}{2}$  is joint if y ivertificant in the spin of the system of the system of the system of th *COV j d ij ij jj* ( , ) , , , . e e s ¢ ¢ = =1 … moregress<br>
station the response and predictor data.<br>  $\begin{aligned}\n &= \text{supp}(x_1; z_2; \text{and} - 1); \\
 &= \text{diag}(x_1); \\
 &= \text{diag}(x_2); \\
 &= \text{diag}(x_1; z_2; \text{and} - 1); \\
 &= \text{diag}(x_2; z_2; \text{and} - 1) \text{ and } \\
 &= \text{diag}(x_1; z_2; \text{and} - 1) \text{ and } \\
 &= \text{diag}(x_1; z$ 

Fit the multivariate regression model

$$
y_{ii} = \alpha_i + \beta_i x_{ii} + \varepsilon_{ii}, i = 1,...,n; j = 1,...,d,
$$

with between-region concurrent correlation

$$
COV(\varepsilon_{ii}, \varepsilon_{ii'}) = \sigma_{ii'}, \ \ j = 1, \dots, d.
$$

There are  $K = 18$  regression coefficients to estimate: nine intercept terms, and nine slope terms. X is an *n*-element cell array of *d*-by-*K* design matrices.

```
X = \text{cell}(n, 1);for i=1:n
  X{i} = [eye(d) X(i)*eye(d)];end
[\beta] = mvregress(X, Y, 'algorithm','cwls');
```
beta contains estimates of the *K*-dimensional coefficient vector,

Plot the fitted regression model.

```
B = [beta(1:d)';beta(d+1:end)'xx = 1inspace(.5,3.5)';
fits = [ones(size(xx)),xx]*B;figure;
h = plot(x, Y, 'x', xx, fits, '--');for i = 1:d
```

```
set(h(d+i),'color',get(h(i),'color'));
end
regions = flu.Properties.VarNames(2:end-1);
```

```
legend(regions,'Location','NorthWest');
```
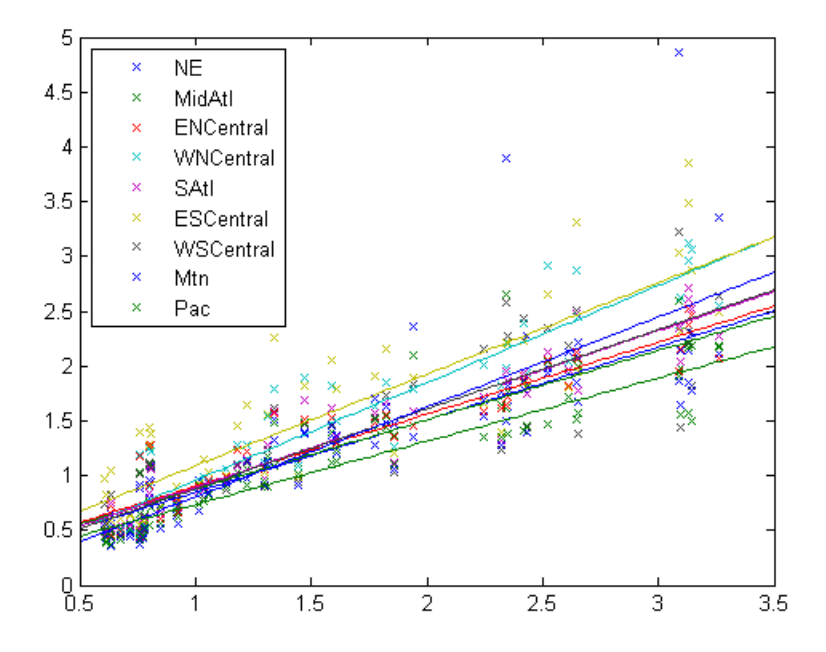

The plot shows that each regression line has a different intercept and slope.

#### Multivariate Regression With a Single Design Matrix

Fit a multivariate regression model using a single *n*-by-*P* design matrix for all response dimensions.

Load the sample data.

load('flu');

The dataset array flu contains national CDC flu estimates, and nine separate regional estimates based on Google queries.

Extract the response and predictor data.

```
Y = double(flu(:,2:end-1));[n,d] = size(Y);x = flu.WtdILI;
```
The responses in Y are the nine regional flu estimates. Observations exist for every week over a one-year period, so *n* = 52. The dimension of the responses corresponds to the regions, so  $d = 9$ . The predictors in **x** are the weekly national flu estimates.

Create an *n*-by-*P* design matrix X. Add a column of ones to include a constant term in the regression.

 $X = \text{Jones}(\text{size}(x)), x$ ;

Fit the multivariate regression model

$$
y_{ij} = \alpha_j + \beta_j x_{ij} + \varepsilon_{ij}, i = 1,...,n; j = 1,...,d,
$$

with between-region concurrent correlation

$$
COV(\varepsilon_{ii}, \varepsilon_{ii'}) = \sigma_{ii'}, \ \ j = 1, \dots, d.
$$

There are 18 regression coefficients to estimate: nine intercept terms, and nine slope terms.

```
[beta,Sigma,E,CovB,logL] = mvregress(X,Y);
```
*y x i n j d ij j j ij ij* = + + = = <sup>a</sup> <sup>b</sup> <sup>e</sup> , , , ; , , , 1 1 … … *COV*<br> **COV**  $\{C\}$  **i**  $\{C\}$  :  $\{C\}$  :  $\{C\}$  :  $\{C\}$  :  $\{C\}$  :  $\{C\}$  :  $\{C\}$  :  $\{C\}$  :  $\{C\}$  :  $\{C\}$  :  $\{C\}$  :  $\{C\}$  :  $\{C\}$  :  $\{C\}$  :  $\{C\}$  :  $\{C\}$  :  $\{C\}$  :  $\{C\}$  :  $\{C\}$  :  $\{C\}$ beta contains estimates of the *P*-by-*d* coefficient matrix. Sigma contains estimates of the *d*-by-*d* variance-covariance matrix for the between-region concurrent correlations. E is a matrix of the residuals. CovB is the estimated variance-covariance matrix of the regression coefficients. logL is the value of the log likelihood objective function after the last iteration.

Plot the fitted regression model.

```
B = beta;xx = 1inspace(.5,3.5)';
fits = [ones(size(xx)), xx] *B;
```

```
figure;
h = plot(x, Y, 'x', xx, fits, '-'');for i = 1:dset(h(d+i),'color',get(h(i),'color'));
end
```

```
regions = flu.Properties.VarNames(2:end-1);
legend(regions,'Location','NorthWest');
```
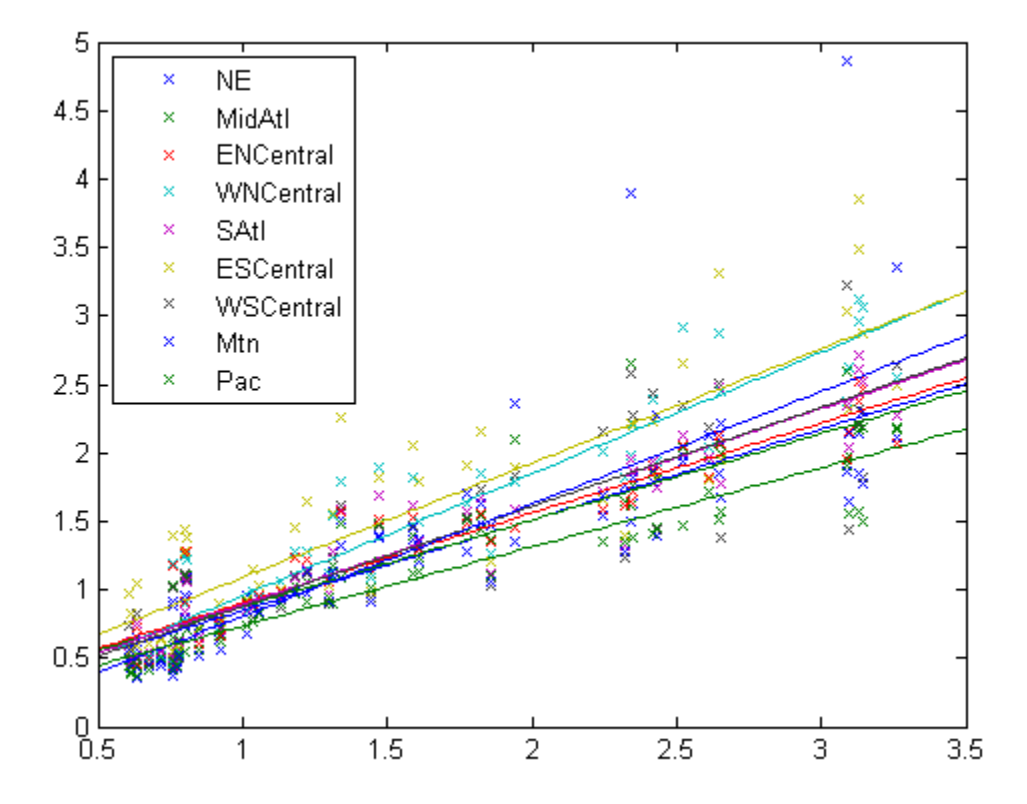

The plot shows that each regression line has a different intercept and slope.

- ["Set Up Multivariate Regression Problems" on page 13-15](#page-934-0)
- ["Multivariate General Linear Model" on page 13-29](#page-948-0)
- ["Fixed Effects Panel Model with Concurrent Correlation" on page 13-34](#page-953-0)
- ["Longitudinal Analysis" on page 13-42](#page-961-0)

## Input Arguments

#### **X** — Design matrices

matrix | cell array of matrices

Design matrices for the multivariate regression, specified as a matrix or cell array of matrices. *n* is the number of observations in the data, *K* is the number of regression coefficients to estimate, *p* is the number of predictor variables, and *d* is the number of dimensions in the response variable matrix Y.

- If  $d = 1$ , then specify X as a single *n*-by-*K* design matrix.
- If *d* > 1 and all *d* dimensions have the same design matrix, then you can specify X as a single *n*-by-*p* design matrix (not in a cell array).
- If *d* > 1 and all *n* observations have the same design matrix, then you can specify X as a cell array containing a single *d*-by-*K* design matrix.
- If *d* > 1 and all *n* observations do not have the same design matrix, then specify X as a cell array of length *n* containing *d*-by-*K* design matrices.

To include a constant term in the regression model, each design matrix should contain a column of ones.

mvregress treats NaN values in X as missing values, and ignores rows in X with missing values.

Data Types: single | double | cell

#### **Y** — Response variables

matrix

Response variables, specified as an *n*-by-*d* matrix. *n* is the number of observations in the data, and *d* is the number of dimensions in the response. When *d* = 1, mvregress treats the values in Y like *n* independent response values.

mvregress treats NaN values in Y as missing values, and handles them according to the estimation algorithm specified using the name-value pair argument algorithm.

```
Data Types: single | double
```
### Name-Value Pair Arguments

Specify optional comma-separated pairs of Name,Value arguments. Name is the argument name and Value is the corresponding value. Name must appear inside single quotes (' '). You can specify several name and value pair arguments in any order as Name1,Value1,...,NameN,ValueN.

Example: 'algorithm','cwls','covar0',C specifies covariance-weighted least squares estimation using the covariance matrix C.

#### **'algorithm'** — Estimation algorithm

'mvn' | 'ecm' | 'cwls'

Estimation algorithm, specified as the comma-separated pair consisting of 'algorithm' and one of the following.

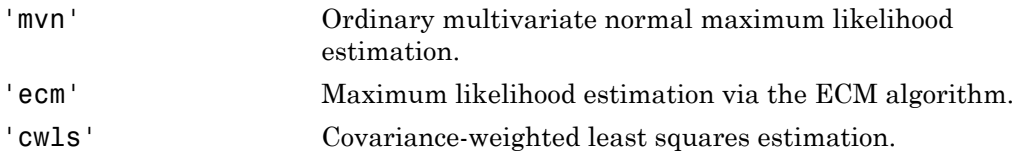

The default algorithm depends on the presence of missing data.

- For complete data, the default is 'mvn'.
- If there are any missing responses (indicated by NaN), the default is 'ecm', provided the sample size is sufficient to estimate all parameters. Otherwise, the default algorithm is 'cwls'.

Note: If algorithm has the value 'mvn', then mvregress removes observations with missing response values before estimation.

Example: 'algorithm','ecm'

#### **'beta0'** — Initial estimates for regression coefficients

vector

Initial estimates for the regression coefficients, specified as the comma-separated pair consisting of 'beta0' and a vector with *K* elements. The default value is a vector of 0s. The beta0 argument is not used if the estimation algorithm is 'mvn'.

## **'covar0'** — Initial estimate for variance-covariance matrix

matrix

Initial estimate for the variance-covariance matrix, Sigma, specified as the commaseparated pair consisting of 'covar0' and a symmetric, positive definite, *d*-by-*d* matrix. The default value is the identity matrix.

If the estimation algorithm is 'cwls', then mvregress uses covar0 as the weighting matrix at each iteration, without changing it.

#### **'covtype'** — Type of variance-covariance matrix

'full' (default) | 'diagonal'

Type of variance-covariance matrix to estimate for Y, specified as the comma-separated pair consisting of 'covtype' and one of the following.

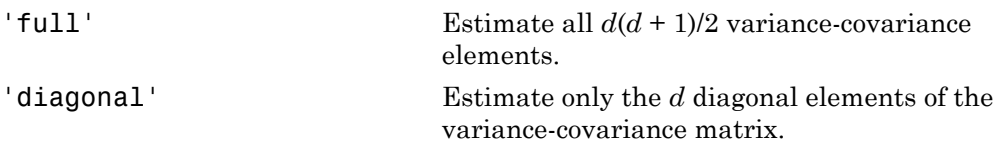

```
Example: 'covtype','diagonal'
```
#### **'maxiter'** — Maximum number of iterations

100 (default) | positive integer

Maximum number of iterations for the estimation algorithm, specified as the commaseparated pair consisting of 'maxiter' and a positive integer.

Iterations continue until estimates are within the convergence tolerances tolbeta and tolobj, or the maximum number of iterations specified by maxiter is reached. If both tolbeta and tolobj are 0, then mvregress performs maxiter iterations with no convergence tests.

Example: 'maxiter',50

### **'outputfcn'** — Function to evaluate each iteration

function handle

Function to evaluate at each iteration, specified as the comma-separated pair consisting of 'outputfcn' and a function handle. The function must return a logical true or false. At each iteration, mvregress evaluates the function. If the result is true, iterations stop. Otherwise, iterations continue. For example, you could specify a function that plots or displays current iteration results, and returns true if you close the figure. Alphabeted liat<br>
ion to seveluate at each iteration, specified as the commu-reparated pair consisting<br>
for the cash (berefore, merogress seculates the function. If the result is true,<br>  $\vec{h}$  a cash (berefore, merogress

The function must accept three input arguments, in this order:

- Vector of current coefficient estimates
- Structure containing these three fields:

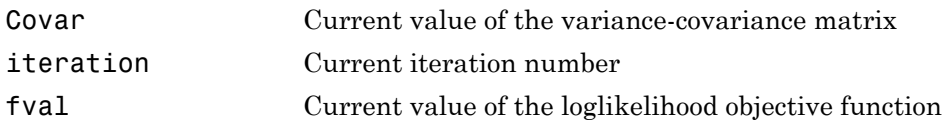

• Text string that takes these three values:

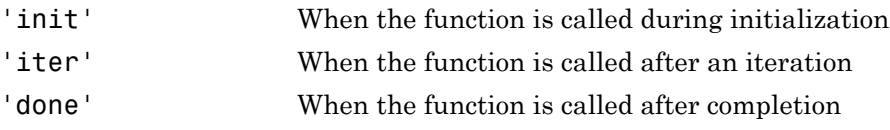

#### **'tolbeta'** — Convergence tolerance for regression coefficients

sqrt(eps) (default) | positive scalar value

Convergence tolerance for regression coefficients, specified as the comma-separated pair consisting of 'tolbeta' and a positive scalar value.

Let  $\mathbf{b}^t$  denote the estimate of the coefficient vector at iteration  $t$ , and  $\tau_{\beta}$  be the tolerance specified by tolbeta. The convergence criterion for regression coefficient estimation is

$$
\left\| \mathbf{b}^{t} - \mathbf{b}^{t-1} \right\| < \tau_{\beta} \sqrt{K}\left(1 + \left\| \mathbf{b}^{t} \right\| \right),
$$

where *K* is the length of  $\mathbf{b}^t$  and  $\|\mathbf{v}\|$  is the norm of a vector **v**.

Iterations continue until estimates are within the convergence tolerances tolbeta and tolobj, or the maximum number of iterations specified by maxiter is reached. If

both tolbeta and tolobj are 0, then mvregress performs maxiter iterations with no convergence tests.

```
Example: 'tolbeta',1e-5
```
#### **'tolobj'** — Convergence tolerance for loglikelihood objective function eps^(3/4) (default) | positive scalar value

Convergence tolerance for the loglikelihood objective function, specified as the commaseparated pair consisting of 'tolobj' and a positive scalar value.

Let  $L^t$  denote the value of the loglikelihood objective function at iteration *t*, and  $\tau_\ell$  be the tolerance specified by tolobj. The convergence criterion for the objective function is

```
\left| L^t - L^{t-1} \right| < \tau_\ell \left( 1 + \left| L^t \right| \right).
```
Iterations continue until estimates are within the convergence tolerances tolbeta and tolobj, or the maximum number of iterations specified by maxiter is reached. If both tolbeta and tolobj are 0, then mvregress performs maxiter iterations with no convergence tests.

```
Example: 'tolobj',1e-5
```
#### **'varformat'** — Format for parameter estimate variance-covariance matrix 'beta' (default) | 'full'

Format for the parameter estimate variance-covariance matrix, CovB, specified as the comma-separated pair consisting of 'varformat' and one of the following.

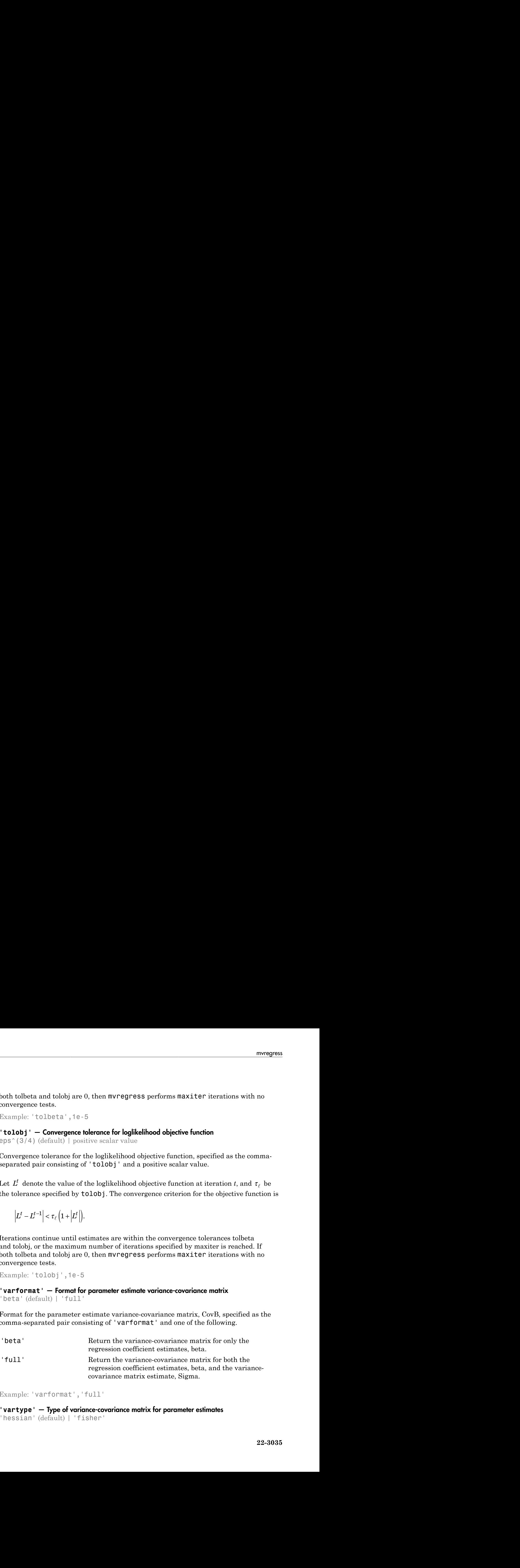

Example: 'varformat','full'

```
'vartype' — Type of variance-covariance matrix for parameter estimates
'hessian' (default) | 'fisher'
```
Type of variance-covariance matrix for parameter estimates, specified as the commaseparated pair consisting of 'vartype' and either 'hessian' or 'fisher'.

- If the value is 'hessian', then mvregress uses the Hessian, or observed information, matrix to compute CovB.
- If the value is 'fisher', then mvregress uses the complete-data Fisher, or expected information, matrix to compute CovB.

The 'hessian' method takes into account the increase uncertainties due to missing data, while the 'fisher' method does not.

Example: 'vartype','fisher'

## Output Arguments

#### **beta** — Estimated regression coefficients

column vector | matrix

Estimated regression coefficients, returned as a column vector or matrix.

- If you specify X as a single *n*-by-*K* design matrix, then mvregress returns beta as a column vector of length *K*. For example, if X is a 20-by-5 design matrix, then beta is a 5-by-1 column vector.
- If you specify X as a cell array containing one or more *d*-by-*K* design matrices, then mvregress returns beta as a column vector of length *K*. For example, if X is a cell array containing 2-by-10 design matrices, then beta is a 10-by-1 column vector.
- If you specify X as a single *n*-by-*p* design matrix (not in a cell array), and Y has dimension *d* > 1, then mvregress returns beta as a *p*-by-*d* matrix. For example, if X is a 20-by-5 design matrix, and Y has two dimensions such that *d* = 2, then beta is a 5 by-2 matrix, and the fitted Y values are  $X \times \text{beta}$ .

#### **Sigma** — Estimated variance-covariance matrix

square matrix

Estimated variance-covariance matrix for the responses in Y, returned as a *d*-by-*d* square matrix.

Note: The estimated variance-covariance matrix, Sigma, is not the sample covariance matrix of the residual matrix, E.

## **E** — Residuals

matrix

Residuals for the fitted regression model, returned as an *n*-by-*d* matrix.

If algorithm has the value 'ecm' or 'cwls', then mvregress computes the residual values corresponding to missing values in Y as the difference between the conditionally [imputed values](#page-4491-0) and the fitted values. **yXe** *i i i* = + = b , , , , *i n* 1 …

Note: If algorithm has the value 'mvn', then mvregress removes observations with missing response values before estimation.

#### **CovB** — Parameter estimate variance-covariance matrix

square matrix

Parameter estimate variance-covariance matrix, returned as a square matrix.

- If varformat has the value 'beta' (default), then CovB is the estimated variancecovariance matrix of the coefficient estimates in beta.
- If varformat has the value 'full', then CovB is the estimated variance-covariance matrix of the combined estimates in beta and Sigma.

#### **logL** — Loglikelihood objective function value

scalar value

Loglikelihood objective function value after the last iteration, returned as a scalar value.

# More About

#### <span id="page-4490-0"></span>Multivariate Normal Regression

Multivariate normal regression is the regression of a *d*-dimensional response on a design matrix of predictor variables, with normally distributed errors. The errors can be heteroscedastic and correlated.

The model is

$$
\mathbf{y}_i = \mathbf{X}_i \boldsymbol{\beta} + \mathbf{e}_i, \quad i = 1, \dots, n,
$$

where

- $\bullet$   $\mathbf{y}_i$  is a *d*-dimensional vector of responses.
- $\cdot$  **X**<sub>*i*</sub> is a design matrix of predictor variables.
- $\beta$  is vector or matrix of regression coefficients.
- $\bullet$  **e**<sub>*i*</sub> is a *d*-dimensional vector of error terms, with multivariate normal distribution

#### <span id="page-4491-0"></span>Conditionally Imputed Values

The expectation/conditional maximization ('ecm') and covariance-weighted least squares ('cwls') estimation algorithms include imputation of missing response values.

Alphabetical list<br>
i is a *d*-dimensional vector of responses.<br>
i is a design matrix of predictor variables.<br>
is vector or matrix of regression coefficients.<br>
i is a *d*-dimensional vector of error terms, with multivariat Let  $\tilde{y}$  denote missing observations. The conditionally imputed values are the expected where<br>  $\mathbf{v}_N$  is a *d*-dimensional vector of responses.<br>  $\mathbf{v}_N$  is a *d*-dimensional vector of responses.<br>  $\mathbf{v}_1$  is a design matrix of prefector variables.<br>  $\mathbf{e}_i$  is a *d*-dimensional vector of crore terms, Alphobetical list<br>
is a d-dimensional vector of responses.<br>
is a design matrix of predictor variables.<br>
is vector or matrix of regression coefficients.<br>
is a d-dimensional vector of error terms, with multivariate normal d a d-dimensional vector of responses.<br>
a d-dimensional vector of responses.<br>
a design matrix of reductor variables.<br>
sector or matrix of regression coefficiencs.<br> *MVN<sub>N</sub>*(0,E).<br> **ally imputed Volues.**<br>  $MVM_2(0, \Sigma)$ .<br> **all** ector of responses.<br> *y* predictor variables.<br> *y* regression coefficients.<br> **correct of error terms**, with multivariate normal distribution<br> **1**<br> **1** maximization ('equel') and covariance-woighted least<br> **2**<br> **2** manifima vector of responses.<br>
of predictor variables.<br>
of regression coefficients.<br>
sector of error terms, with multivariate normal distribution<br>
sector of error terms, with multivariate normal distribution<br>
section of the multim vector of responses.<br>
of predictor variables.<br>
of regression coefficients.<br>
wetor of error terms, with multivariate normal distribution<br>
es<br>
and muslimization ('eom') and covariance-weighted least<br>
sion algorithms include Alphabeticallist<br>  $\alpha$  is a d-dimensional vector of responses.<br>  $\alpha$  is a dedimensional vector of reversion costellelests.<br>
is vector or matrix of reversion coefficients.<br>  $\alpha$  is vector or matrix of reversion coefficien **Sphaberical Lia**<br>
is a *d* dimensional vector of responses.<br>
is a design matrix of positices or variables.<br>
is worter or matrix of responses coefficients.<br>
is a *d* dimensional vector of terms terms, with multivariate no training the proposition of responses.<br>
matrix of predictor variables.<br>
matrix of regression coefficients.<br>
matrix of regression coefficients.<br>
ensignal vector of error terms, with multivariate normal distribution<br>  $\mathbf{0$ 

The joint distribution of the missing and observed responses is a multivariate normal distribution,

$$
\begin{pmatrix} \tilde{\mathbf{y}} \\ \mathbf{y} \end{pmatrix} \sim MVN \left\{ \begin{pmatrix} \tilde{\mathbf{X}}\boldsymbol{\beta} \\ \mathbf{X}\boldsymbol{\beta} \end{pmatrix} \begin{pmatrix} \Sigma_{\tilde{\mathbf{y}}} & \Sigma_{\tilde{\mathbf{y}}\mathbf{y}} \\ \Sigma_{\mathbf{y}\tilde{\mathbf{y}}} & \Sigma_{\mathbf{y}} \end{pmatrix} \right\}.
$$

Using properties of the multivariate normal distribution, the imputed conditional expectation is given by

$$
E(\tilde{\mathbf{y}} | \mathbf{y}) = \tilde{\mathbf{X}} \beta + \Sigma_{\tilde{y}y} \Sigma_y^{-1} (\mathbf{y} - \mathbf{X} \beta).
$$

Note: mvregress only imputes missing response values. Observations with missing values in the design matrix are removed.

- "Multivariate Linear Regression" on page 13-3
- "Estimation of Multivariate Regression Models" on page 13-6

### **References**

- [1] Little, Roderick J. A., and Donald B. Rubin. *Statistical Analysis with Missing Data*. 2nd ed., Hoboken, NJ: John Wiley & Sons, Inc., 2002.
- [2] Meng, Xiao-Li, and Donald B. Rubin. "Maximum Likelihood Estimation via the ECM Algorithm." *Biometrika*. Vol. 80, No. 2, 1993, pp. 267–278.
- [3] Sexton, Joe, and A. R. Swensen. "ECM Algorithms that Converge at the Rate of EM." *Biometrika*. Vol. 87, No. 3, 2000, pp. 651–662.
- [4] Dempster, A. P., N. M. Laird, and D. B. Rubin. "Maximum Likelihood from Incomplete Data via the EM Algorithm." *Journal of the Royal Statistical Society*. Series B, Vol. 39, No. 1, 1977, pp. 1–37.

### See Also

manova1 | mvregresslike

# mvregresslike

Negative log-likelihood for multivariate regression

# **Syntax**

```
nlogL = mvregresslike(X,Y,b,SIGMA,alg)
[nlogL,COVB] = mvregresslike(...)
[nlogL,COVB] = mvregresslike(...,type,format)
```
# **Description**

nlogL = mvregresslike(X,Y,b,SIGMA,*alg*) computes the negative log-likelihood nlogL for a multivariate regression of the *d*-dimensional multivariate observations in the *n*-by-*d* matrix Y on the predictor variables in the matrix or cell array X, evaluated for the *p*-by-1 column vector b of coefficient estimates and the *d*-by-*d* matrix SIGMA specifying the covariance of a row of Y. If  $d = 1$ , X can be an *n*-by-*p* design matrix of predictor variables. For any value of *d*, X can also be a cell array of length *n*, with each cell containing a *d*-by-*p* design matrix for one multivariate observation. If all observations have the same *d*-by-*p* design matrix, X can be a single cell.

NaN values in X or Y are taken as missing. Observations with missing values in X are ignored. Treatment of missing values in Y depends on the algorithm specified by *alg*.

*alg* should match the algorithm used by mvregress to obtain the coefficient estimates b, and must be one of the following:

- 'ecm' ECM algorithm
- 'cwls' Least squares conditionally weighted by SIGMA
- 'mvn' Multivariate normal estimates computed after omitting rows with any missing values in Y

```
[nlogL,COVB] = mvregresslike(...) also returns an estimated covariance matrix
COVB of the parameter estimates b.
```

```
[nlogL,COVB] = mvregresslike(...,type,format) specifies the type and format
of COVB.
```
*type* is either:

- 'hessian' To use the Hessian or observed information. This method takes into account the increased uncertainties due to missing data. This is the default.
- 'fisher' To use the Fisher or expected information. This method uses the complete data expected information, and does not include uncertainty due to missing data.

*format* is either:

- 'beta' To compute COVB for b only. This is the default.
- 'full' To compute COVB for both b and SIGMA.

## More About

• ["Multivariate Normal Distribution" on page B-101](#page-6776-0)

### See Also

mvregress | manova1

# mvnrnd

Multivariate normal random numbers

# **Syntax**

```
R = mvnrnd(MU,SIGMA)
r = mvnrnd(MU, SIGMA, cases)
```
# **Description**

R = mvnrnd(MU,SIGMA) returns an *n*-by-*d* matrix R of random vectors chosen from the multivariate normal distribution with mean MU, and covariance SIGMA. MU is a vector or *n*-by-*d* matrix, and mvnrnd generates each row of R using the corresponding row of mu. SIGMA is a *d*-by-*d* symmetric positive semi-definite matrix, or a *d*-by-*d*-by-*n* array. If SIGMA is an array, mvnrnd generates each row of R using the corresponding page of SIGMA, i.e., mvnrnd computes  $R(i,:)$  using MU $(i,:)$  and SIGMA $(i,:i)$ . If the covariance matrix is diagonal, containing variances along the diagonal and zero covariances off the diagonal, SIGMA may also be specified as a 1-by-*d* vector or a 1-by-*d*by-*n* array, containing just the diagonal. If MU is a 1-by-*d* vector, mvnrnd replicates it to match the trailing dimension of SIGMA.

r = mvnrnd(MU,SIGMA,cases) returns a cases-by-*d* matrix R of random vectors chosen from the multivariate normal distribution with a common 1-by-d mean vector MU, and a common d-by-d covariance matrix SIGMA.

# Examples

#### Generate Multivariate Normal Random Numbers

Generate random numbers from a multivariate normal distribution with parameters mu = [2,3] and sigma = [1,1.5;1.5,3].

```
mu = [2,3];sigma = [1,1.5;1.5,3];
rng default % For reproducibility
r = mvnrnd(mu,sigma,100);
```
Plot the random numbers.

figure  $plot(r(:,1),r(:,2),'++)$ 

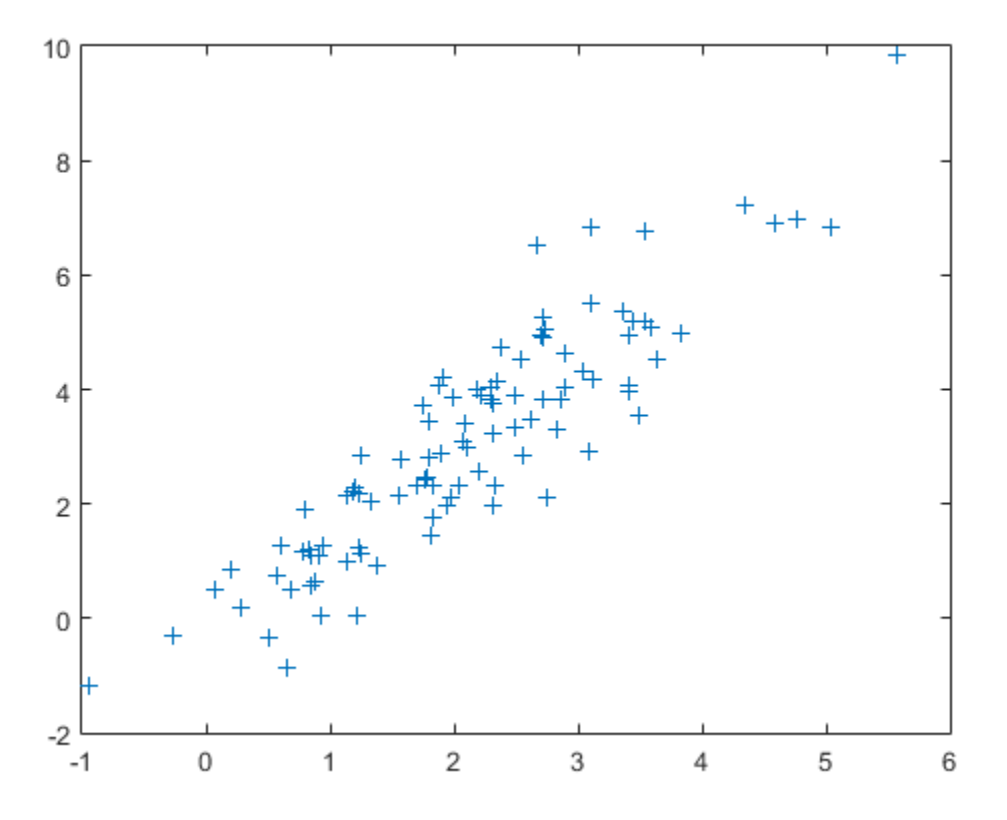

# More About

• ["Multivariate Normal Distribution" on page B-101](#page-6776-0)

## See Also

mvnpdf | mvncdf | normrnd

# mvtcdf

Multivariate *t* cumulative distribution function

# **Syntax**

```
y = mvtcdf(X, C, DF)y = mvtcdf(x1, xu, C, DF)[y, err] = mvtcdf(...)[...] = mvntdf(...,options)
```
# **Description**

 $y = mvtcdf(X,C,DF)$  returns the cumulative probability of the multivariate *t* distribution with correlation parameters C and degrees of freedom DF, evaluated at each row of X. Rows of the *n*-by-*d* matrix X correspond to observations or points, and columns correspond to variables or coordinates. y is an n-by-1 vector.

C is a symmetric, positive definite, *d*-by-*d* matrix, typically a correlation matrix. If its diagonal elements are not 1, mvtcdf scales C to correlation form. mvtcdf does not rescale X. DF is a scalar, or a vector with *n* elements.

The multivariate *t* cumulative probability at X is defined as the probability that a random vector T, distributed as multivariate *t*, will fall within the semi-infinite rectangle with upper limits defined by X, i.e.,  $Pr\{T(1) \le X(1), T(2) \le X(2), \ldots, T(d) \le X(d)\}$ .

 $y = mvtcdf(x1, xu, C, DF)$  returns the multivariate *t* cumulative probability evaluated over the rectangle with lower and upper limits defined by xl and xu, respectively.

 $[y, err] =$  mvtcdf $(...)$  returns an estimate of the error in y. For bivariate and trivariate distributions, mvtcdf uses adaptive quadrature on a transformation of the *t* density, based on methods developed by Genz, as described in the references. The default absolute error tolerance for these cases is 1e-8. For four or more dimensions, mvtcdf uses a quasi-Monte Carlo integration algorithm based on methods developed by Genz and Bretz, as described in the references. The default absolute error tolerance for these cases is 1e-4.

 $[\dots]$  = mvntdf(..., options) specifies control parameters for the numerical integration used to compute y. This argument can be created by a call to statset. Choices of statset parameters are:

- 'TolFun' Maximum absolute error tolerance. Default is 1e-8 when *d* < 4, or 1e-4 when  $d \geq 4$ .
- 'MaxFunEvals' Maximum number of integrand evaluations allowed when  $d \geq 4$ . Default is 1e7. 'MaxFunEvals' is ignored when *d* < 4.
- 'Display' Level of display output. Choices are 'off' (the default), 'iter', and 'final'. 'Display' is ignored when *d* < 4.

# Examples

#### Compute the Multivariate *t* Distribution cdf

Compute the cdf of a multivariate  $t$  distribution with correlation parameters  $C =$ [1 .4; .4 1] and 2 degrees of freedom.

```
C = [1 \t .4; \t .4 \t 1];df = 2;
[X1, X2] = \text{meshgrid}(\text{linspace}(-2, 2, 25)'; \text{linspace}(-2, 2, 25)');X = [X1(:) X2(:)];
p = mvtcdf(X, C, df);
```
Plot the cdf.

figure; surf(X1,X2,reshape(p,25,25));

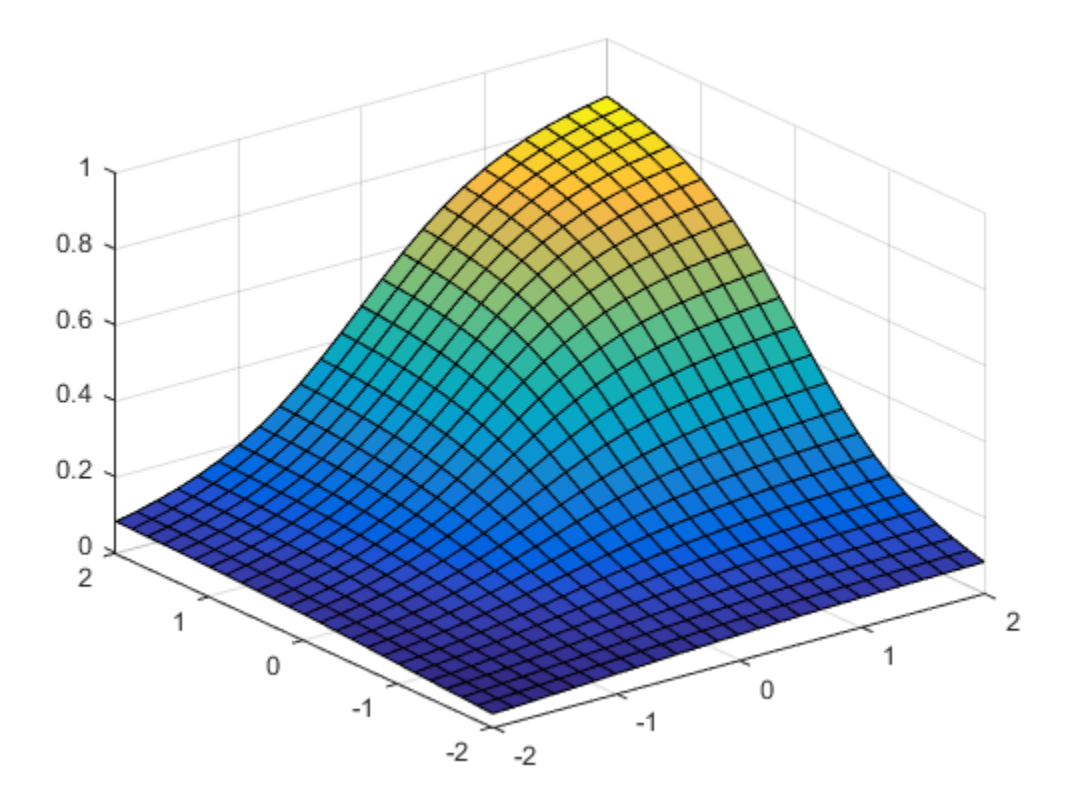

# More About

• "Multivariate *t* [Distribution" on page B-107](#page-6782-0)

# **References**

[1] Genz, A. "Numerical Computation of Rectangular Bivariate and Trivariate Normal and t Probabilities." *Statistics and Computing*. Vol. 14, No. 3, 2004, pp. 251–260.
- [2] Genz, A., and F. Bretz. "Numerical Computation of Multivariate t Probabilities with Application to Power Calculation of Multiple Contrasts." *Journal of Statistical Computation and Simulation*. Vol. 63, 1999, pp. 361–378.
- [3] Genz, A., and F. Bretz. "Comparison of Methods for the Computation of Multivariate t Probabilities." *Journal of Computational and Graphical Statistics*. Vol. 11, No. 4, 2002, pp. 950–971.

#### See Also

mvtpdf | mvtrnd

# mvtpdf

Multivariate *t* probability density function

# **Syntax**

 $y = mvtpdf(X, C, df)$ 

# **Description**

 $y = mvtpdf(X, C, df)$  returns the probability density of the multivariate t distribution with correlation parameters C and degrees of freedom  $df$ , evaluated at each row of X. Rows of the *n*-by-*d* matrix X correspond to observations or points, and columns correspond to variables or coordinates. C is a symmetric, positive definite, *d*-by-*d* matrix, typically a correlation matrix. If its diagonal elements are not 1, mvtpdf scales C to correlation form. mvtcdf does not rescale X. df is a scalar, or a vector with *n* elements. y is an *n*-by-1 vector.

# Examples

#### Compute the Multivariate *t* Distribution pdf

Compute the pdf of a multivariate *t* distribution with correlation parameters C = [1 .4; .4 1] and 2 degrees of freedom.

```
[X1, X2] = meshgrid(linspace(-2,2,25), linspace(-2,2,25)');
X = [X1(:) X2(:)];
C = [1 \t .4; \t .4 \t 1];df = 2;
p = mvtpdf(X, C, df);
Plot the pdf.
figure;
surf(X1,X2,reshape(p,25,25))
```
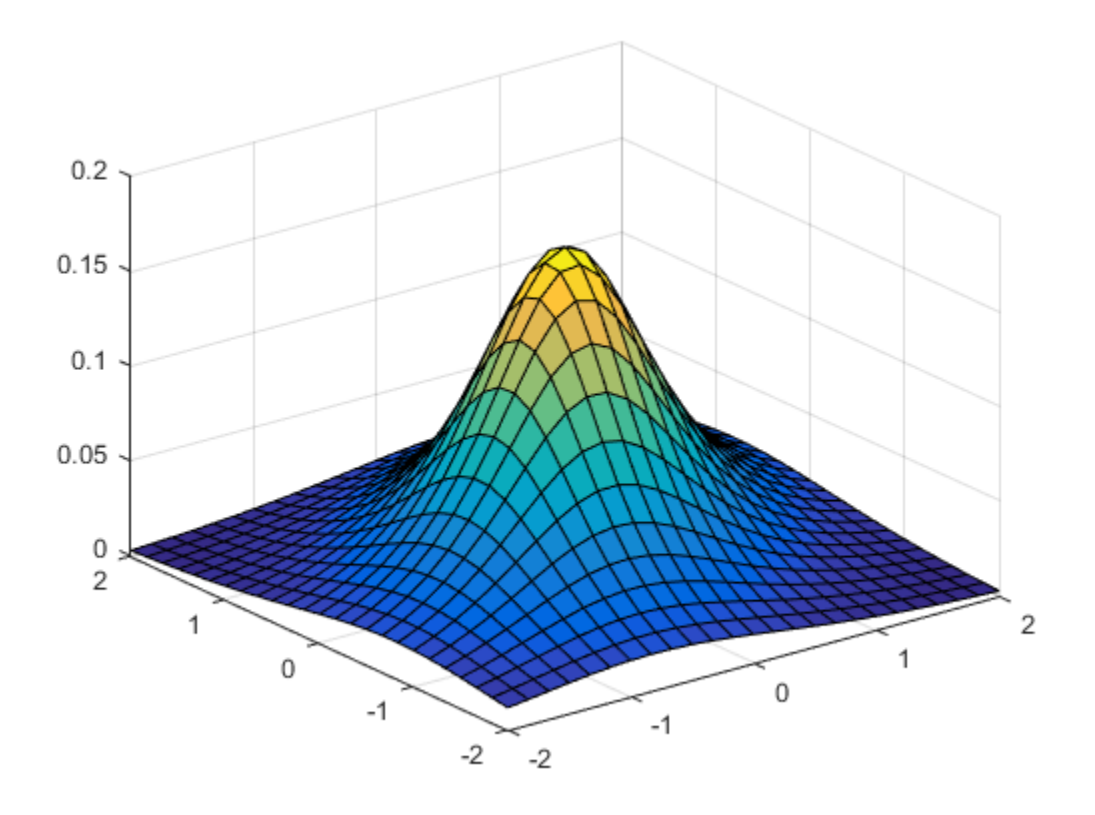

# More About

• "Multivariate *t* [Distribution" on page B-107](#page-6782-0)

### See Also

mvtcdf | mvtrnd

# mvtrnd

Multivariate *t* random numbers

## **Syntax**

```
R = mvtrnd(C, df, cases)R = mvtrnd(C, df)
```
# **Description**

 $R =$  mvtrnd(C,df,cases) returns a matrix of random numbers chosen from the multivariate *t* distribution, where C is a correlation matrix. df is the degrees of freedom and is either a scalar or is a vector with cases elements. If p is the number of columns in C, then the output R has cases rows and p columns.

Let  $t$  represent a row of R. Then the distribution of  $t$  is that of a vector having a multivariate normal distribution with mean 0, variance 1, and covariance matrix C, divided by an independent chi-square random value having df degrees of freedom. The rows of R are independent.

C must be a square, symmetric and positive definite matrix. If its diagonal elements are not all 1 (that is, if C is a covariance matrix rather than a correlation matrix), mvtrnd rescales C to transform it to a correlation matrix before generating the random numbers.

R = mvtrnd(C,df) returns a single random number from the multivariate *t* distribution.

# Examples

#### Generate Multivariate *t* Distribution Random Numbers

Generate random numbers from a multivariate *t* distribution with correlation parameters SIGMA =  $[1 \ 0.8; 0.8 \ 1]$  and 3 degrees of freedom.

```
rng default; % For reproducibility
SIGMA = [1 0.8;0.8 1];
R = mvtrnd(SIGMA, 3, 100);
```
Plot the random numbers.

figure;  $plot(R(:,1),R(:,2),'++)$ 

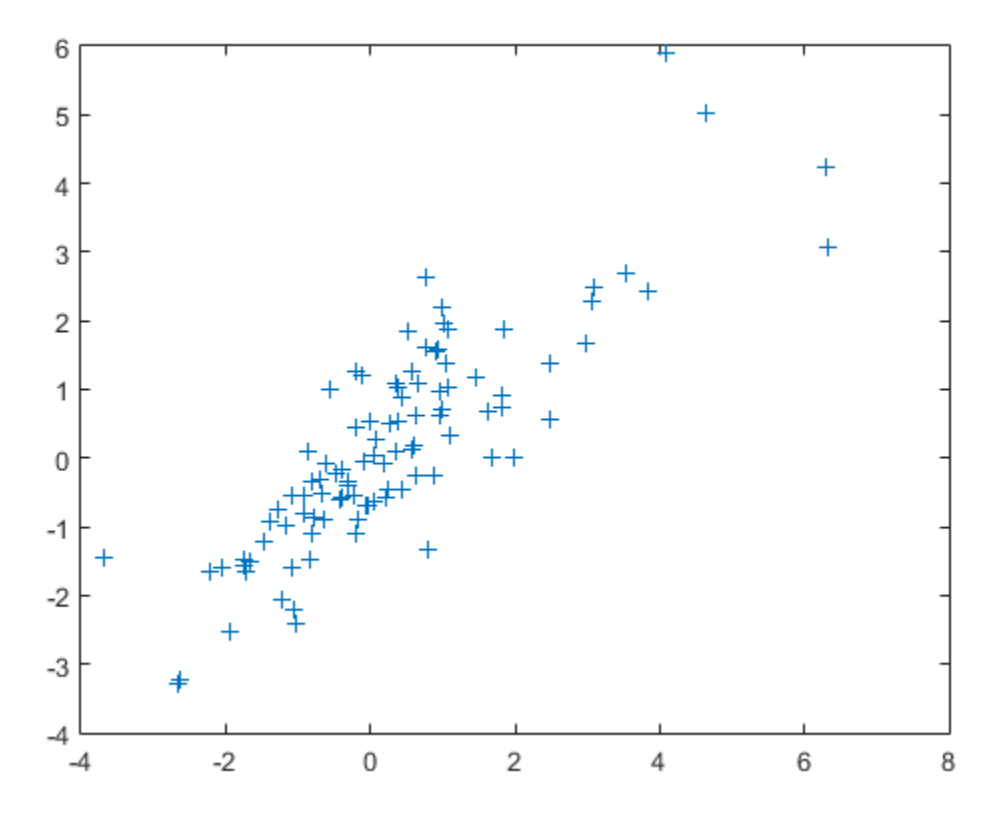

# More About

• "Multivariate *t* [Distribution" on page B-107](#page-6782-0)

See Also

mvtpdf | mvtcdf

# NumObservations property

**Class:** cvpartition

Number of observations (including observations with missing group values)

# **Description**

Number of observations (including observations with missing group values).

# NaiveBayes class

Naive Bayes classifier

## **Description**

A NaiveBayes object defines a Naive Bayes classifier. A Naive Bayes classifier assigns a new observation to the most probable class, assuming the features are conditionally independent given the class value.

## **Construction**

[.NaiveBayes](#page-4509-0)

Create NaiveBayes object

# **Methods**

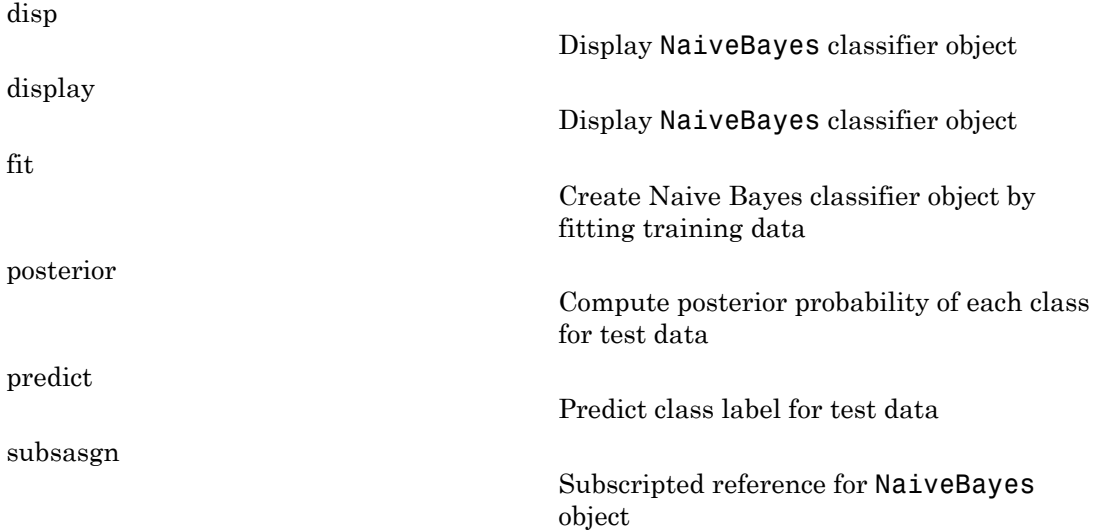

[subsref](#page-6090-0)

Subscripted reference for NaiveBayes object

### **Properties**

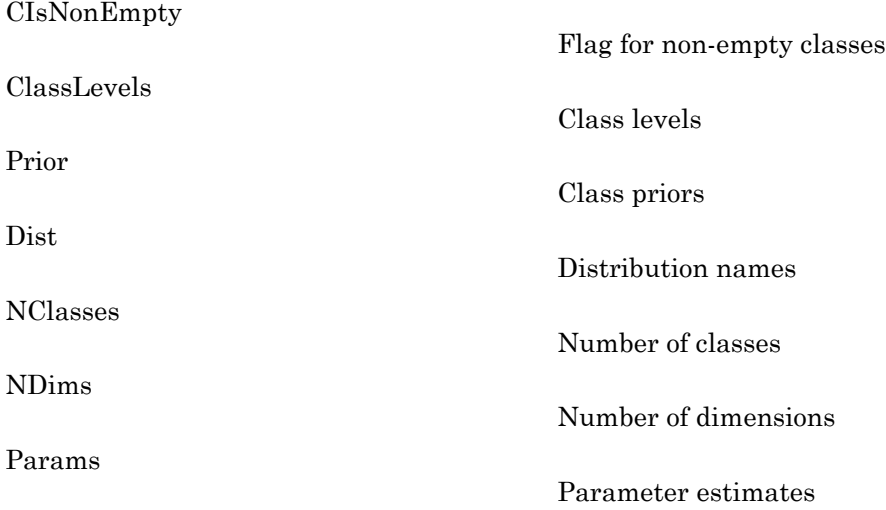

# Copy Semantics

Value. To learn how this affects your use of the class, see Comparing Handle and Value Classes in the MATLAB Object-Oriented Programming documentation.

## Examples

Predict the class label using the Naive Bayes classifier:

load fisheriris Use the default Gaussian distribution and a confusion matrix:

```
O1 = fitNaiveBayes(meas,species);
```

```
C1 = 01.predict(meas);cMat1 = confusionmat(species,C1) 
This returns:
```
 $cMat1 =$ 

```
 50 0 0
   0 47 3
 0 3 47
```
Use the Gaussian distribution for features 1 and 3 and use the kernel density estimation for features 2 and 4:

```
O2 = fitNaiveBayes(meas,species,'dist',...
{'normal','kernel','normal','kernel'}); 
C2 = 02.predict(meas);cMat2 = confusionmat(species, C2)This returns:
```
 $cMat2 =$ 

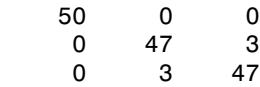

### References

- [1] Mitchell, T. (1997) Machine Learning, McGraw Hill.
- [2] Vangelis M., Ion A., and Geogios P. Spam Filtering with Naive Bayes Which Naive Bayes? (2006) Third Conference on Email and Anti-Spam.
- [3] George H. John and Pat Langley. Estimating continuous distributions in bayesian classifiers (1995) the Eleventh Conference on Uncertainty in Artificial Intelligence.

#### How To

- ["Naive Bayes Classification" on page 15-31](#page-1100-0)
- ["Grouping Variables" on page 2-52](#page-89-0)

# <span id="page-4509-0"></span>**NaiveBayes**

**Class:** NaiveBayes

Create NaiveBayes object

# **Description**

You cannot create a NaiveBayes classifier by calling the constructor. Use fitNaiveBayes to create a NaiveBayes classifier by fitting the object to training data.

See Also fitNaiveBayes

# prob.NakagamiDistribution class

**Package:** prob **Superclasses:** prob.ToolboxFittableParametricDistribution

Nakagami probability distribution object

# **Description**

prob.NakagamiDistribution is an object consisting of parameters, a model description, and sample data for a Nakagami probability distribution.

Create a probability distribution object with specified parameter values using makedist. Alternatively, fit a distribution to data using fitdist or the Distribution Fitting app.

## Construction

pd = makedist('Nakagami') creates a Nakagami probability distribution object using the default parameter values.

pd = makedist('Nakagami','mu',mu,'omega',omega) creates a Nakagami probability distribution object using the specified parameter values.

### Input Arguments

**mu** — Shape parameter 1 (default) | positive scalar value

Shape parameter for the Nakagami distribution, specified as a positive scalar value.

Data Types: single | double

#### **omega** — Scale parameter 1 (default) | positive scalar value

Scale parameter for the Nakagami distribution, specified as a positive scalar value.

Data Types: single | double

### **Properties**

**mu** — Shape parameter positive scalar value

Shape parameter for the Nakagami distribution, stored as a positive scalar value.

Data Types: single | double

**omega** — Scale parameter positive scalar value

Scale parameter for the Nakagami distribution, stored as a positive scalar value.

Data Types: single | double

#### **DistributionName** — Probability distribution name

probability distribution name string

Probability distribution name, stored as a valid probability distribution name string. This property is read-only.

Data Types: char

#### **InputData** — Data used for distribution fitting

structure

Data used for distribution fitting, stored as a structure containing the following:

- data: Data vector used for distribution fitting.
- cens: Censoring vector, or empty if none.
- freq: Frequency vector, or empty if none.

This property is read-only.

Data Types: struct

#### **IsTruncated** — Logical flag for truncated distribution

 $0 \mid 1$ 

Logical flag for truncated distribution, stored as a logical value. If IsTruncated equals 0, the distribution is not truncated. If IsTruncated equals 1, the distribution is truncated. This property is read-only.

Data Types: logical

#### **NumParameters** — Number of parameters

positive integer value

Number of parameters for the probability distribution, stored as a positive integer value. This property is read-only.

Data Types: single | double

#### **ParameterCovariance** — Covariance matrix of the parameter estimates

matrix of scalar values

Covariance matrix of the parameter estimates, stored as a *p*-by-*p* matrix, where *p* is the number of parameters in the distribution. The  $(i, j)$  element is the covariance between the estimates of the ith parameter and the jth parameter. The  $(i,i)$  element is the estimated variance of the ith parameter. If parameter i is fixed rather than estimated by fitting the distribution to data, then the  $(i,i)$  elements of the covariance matrix are 0. This property is read-only.

Data Types: single | double

#### **ParameterDescription** — Distribution parameter descriptions

cell array of strings

Distribution parameter descriptions, stored as a cell array of strings. Each cell contains a short description of one distribution parameter. This property is read-only.

Data Types: char

#### **ParameterIsFixed** — Logical flag for fixed parameters

array of logical values

Logical flag for fixed parameters, stored as an array of logical values. If 0, the corresponding parameter in the ParameterNames array is not fixed. If 1, the corresponding parameter in the ParameterNames array is fixed. This property is readonly.

Data Types: logical

#### **ParameterNames** — Distribution parameter names

cell array of strings

Distribution parameter names, stored as a cell array of strings. This property is readonly.

Data Types: char

#### **ParameterValues** — Distribution parameter values

vector of scalar values

Distribution parameter values, stored as a vector. This property is read-only.

Data Types: single | double

#### **Truncation** — Truncation interval

vector of scalar values

Truncation interval for the probability distribution, stored as a vector containing the lower and upper truncation boundaries. This property is read-only.

Data Types: single | double

# **Methods**

### Inherited Methods

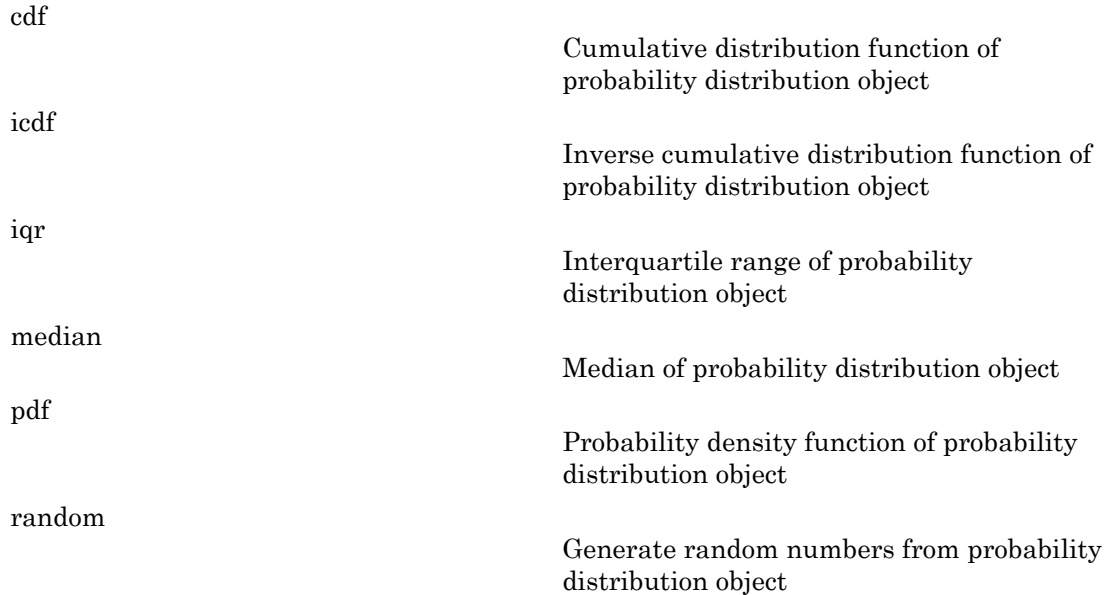

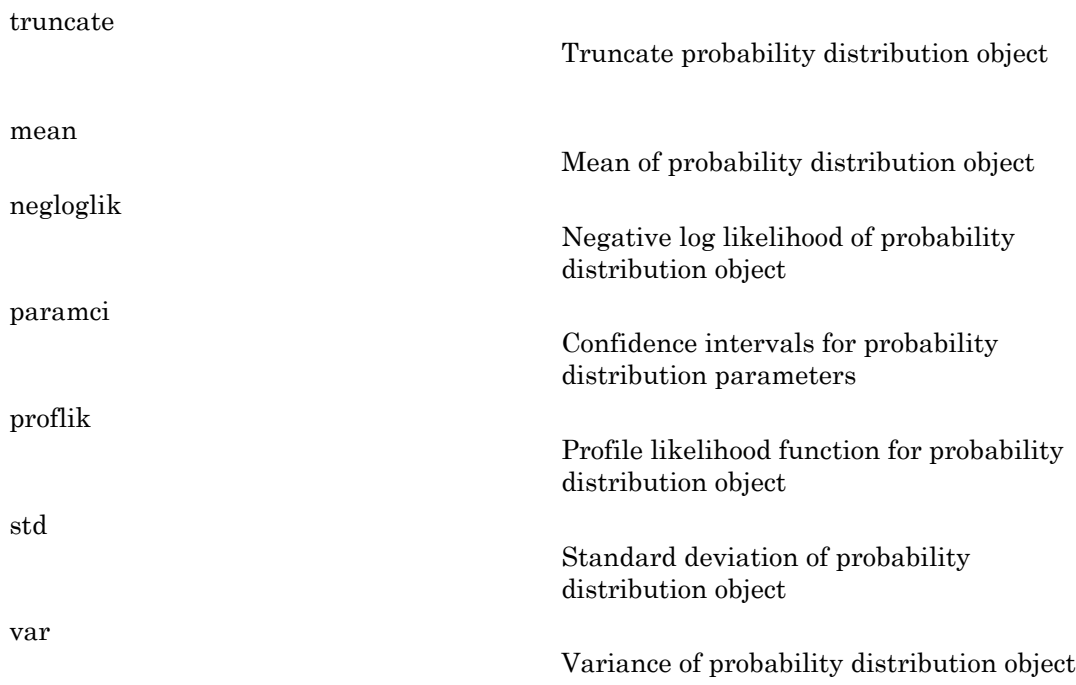

# **Definitions**

### Nakagami Distribution

The Nakagami distribution is commonly used in communication theory to model scattered signals that reach a receiver using multiple paths.

The Nakagami distribution uses the following parameters.

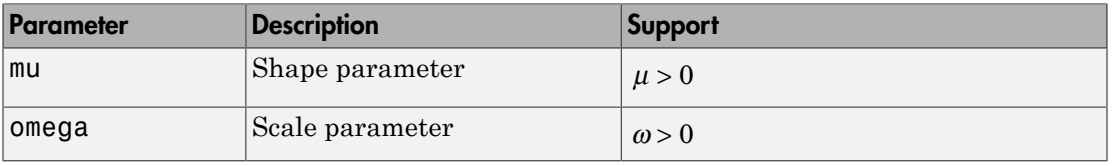

The probability density function (pdf) is

on  
\n
$$
f(x | \mu, \omega) = 2 \left( \frac{\mu^{\mu}}{\omega} \right) \frac{1}{\Gamma(\mu)} x^{(2\mu - 1)} \exp \left\{ \frac{-\mu}{\omega} x^2 \right\} ; x > 0,
$$
\nwhere  $\Gamma(\cdot)$  is the Gamma function.  
\n**Examples**

### Examples

#### Create a Nakagami Distribution Object Using Default Parameters

Create a Nakagami distribution object using the default parameter values.

```
pd = makedist('Nakagami')
pd = NakagamiDistribution
  Nakagami distribution
      mu = 1omega = 1
```
#### Create a Nakagami Distribution Object Using Specified Parameters

Create a Nakagami distribution object by specifying parameter values.

```
Alphabetical Lia<br>
f (x | \mu, \omega) = 2 \left( \frac{\mu^{\omega}}{\omega} \right) \prod_{i=1}^{n} x^{(2\omega - 1)} \exp\left( \frac{\mu}{\omega} x^2 \right), x > 0,<br>
r f(x) is the Guerran function,<br>
mples<br>
e Nokagami Distribution Object Using Default parameter values.<br>
a Nokaga
                                \frac{\mu^{\mu}}{\mu} \left| \frac{1}{m} \frac{1}{\mu^{\mu}} x^{(2\mu-1)} \exp\left[-\frac{\mu}{\omega} x^2\right] \right| ; x > 0,<br>amma function.<br><br><br><br><br><br><br>Bisribubino Object Using Debult Parameter<br><br><br><br>\frac{d\sinh(\mu)}{\mu} (according the definit parameter values,<br><br><br><br><br><br><br><br><br><br><br><br><br><br><br><br><br><br><br><br><br><br><br>
           \frac{1}{2}<br>
\frac{1}{2}<br>
\frac{1}{2}<br>
\left(\frac{x}{n}\right)x^2 = 2\left(\frac{a^2}{n}\right)^{-1}\left(\frac{1}{n}\right)^{-1/2} \exp\left(\frac{-a^2}{n}\right)^{-2}: x > 0,<br>
\Gamma(\cdot) is the Gamma function,<br>
\mathbf{f}(\cdot) is the Gamma function,<br>
or Nokogomii Distribution Object Using Def
                                          \frac{1}{\left(n\right)}x^{\left(2n-1\right)} \exp\left[-\frac{\pi}{n}x^3\right] ; x > 0,<br>
function.<br>
this Object Using Default Parameters<br>
buttion object using the default parameter values.<br>
x^{\pm 1}<br>
iii)<br>
n<br>
n<br>
this Object Using Specified Parameters<br>
bu
                                                 (2n-3) exp\left\{\frac{-\mu}{\omega}x^2\right\} ; x > 0,<br>tion.<br>Dbject Using Default Parameters<br>object using the default parameter values.<br>Dbject Using Specified Parameters<br>an object ty specifying parameter values.<br>nu', 5, 'omega', 2)
                                                  \frac{2n-1}{\omega} \exp\left\{\frac{-\mu}{\omega}x^2\right\} ; x > 0,<br>
<br>
Subject Using Default Parameters<br>
<br>
object using the default parameter values.<br>
<br>
<br>
Diget Using Specified Parameters<br>
<br>
\omega^i, \beta, 'onega', 2)<br>
<br>
<br>
<br>
<br>
\omega^i, \beta, 'one
pd = makedist('Nakagami','mu',5,'omega',2)
pd = NakagamiDistribution
    Nakagami distribution
            mu = 5omega = 2
```
Compute the mean of the distribution.

```
m = mean(pd)m =
```
1.3794

#### See Also

dfittool | fitdist | makedist

### More About

- "Nakagami Distribution"
- Class Attributes
- Property Attributes

### nancov

Covariance ignoring NaN values

## **Syntax**

```
Y = nancov(X)Y = nancov(X1, X2)
Y = nancov(\ldots, 1)Y = nancov(..., 'pairwise')
```
# **Description**

 $Y =$  nancov(X) is the covariance cov of X, computed after removing observations with NaN values.

For vectors  $x$ , nancov( $x$ ) is the sample variance of the remaining elements, once NaN values are removed. For matrices  $X$ , nancov $(X)$  is the sample covariance of the remaining observations, once observations (rows) containing any NaN values are removed.

 $Y =$  nancov( $X1, X2$ ), where X1 and X2 are matrices with the same number of elements, is equivalent to nancov(X), where  $X = [X1(:) X2(:)].$ 

nancov removes the mean from each variable (column for matrix X) before calculating Y. If *n* is the number of remaining observations after removing observations with NaN values, nancov normalizes Y by either  $n-1$  or n, depending on whether  $n > 1$  or  $n = 1$ , respectively. To specify normalization by  $n$ , use  $Y =$  nancov(...,1).

 $Y =$  nancov(..., 'pairwise') computes  $Y(i, j)$  using rows with no NaN values in columns i or j. The result Y may not be a positive definite matrix.

# Examples

Generate random data for two variables (columns) with random missing values:

 $X = rand(10, 2)$ ;

```
p = random(mumel(X));X(p(1:5)) =NaN
X = 0.8147 0.1576
      NaN NaN
    0.1270 0.9572
    0.9134 NaN
    0.6324 NaN
    0.0975 0.1419
    0.2785 0.4218
    0.5469 0.9157
    0.9575 0.7922
    0.9649 NaN
```
Establish a correlation between a third variable and the other two variables:

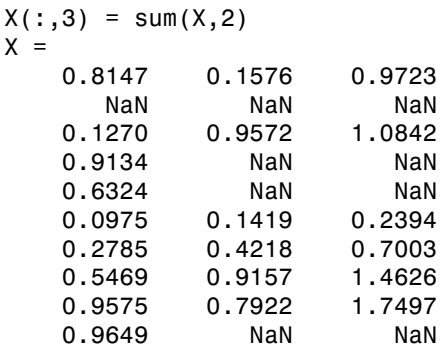

Compute the covariance matrix for the three variables after removing observations (rows) with NaN values:

```
Y = nancov(X)
Y = 0.1311 0.0096 0.1407
    0.0096 0.1388 0.1483
    0.1407 0.1483 0.2890
```
#### See Also

NaN | cov | var | nanvar

#### nanmax

Maximum ignoring NaN values

### **Syntax**

```
y =nanmax(X)Y = nanmax (X1, X2)y = nanmax(X, [], dim)
[y, indices] = nannax(...)
```
### **Description**

 $y =$  nanmax  $(X)$  is the maximum max of X, computed after removing NaN values.

For vectors  $x$ , nanmax( $x$ ) is the maximum of the remaining elements, once NaN values are removed. For matrices X,  $n_{\text{a}}(X)$  is a row vector of column maxima, once NaN values are removed. For multidimensional arrays X, nanmax operates along the first nonsingleton dimension.

 $Y =$  nanmax (X1, X2) returns an array Y the same size as X1 and X2 with  $Y(i, j) =$ nanmax( $X1(i,j)$ ,  $X2(i,j)$ ). Scalar inputs are expanded to an array of the same size as the other input.

 $y =$  nanmax(X, [], dim) operates along the dimension dim of X.

 $[y, indices] = nannax(...)$  also returns the row indices of the maximum values for each column in the vector indices.

## Examples

Find column maxima and their indices for data with missing values:

```
X = magic(3);X([1 6:9]) = repmat(NaN, 1, 5)
X = NaN 1 NaN
```
 3 5 NaN NaN  $[y, indices] = nannax(X)$  $y =$  4 5 NaN  $indices =$ <br> $3$  $2 \t 1$ 

### See Also

NaN | max | nanmin

#### nanmean

Mean ignoring NaN values

## **Syntax**

 $y =$ nanmean $(X)$  $y =$  nanmean( $X$ , dim)

# **Description**

 $y =$  nanmean(X) is the mean of X, computed after removing NaN values.

For vectors  $x$ , nanmean $(x)$  is the mean of the remaining elements, once NaN values are removed. For matrices  $X$ , nanmean $(X)$  is a row vector of column means, once NaN values are removed. For multidimensional arrays X, nanmean operates along the first nonsingleton dimension.

 $y =$  nanmean(X, dim) takes the mean along dimension dim of X.

**Note:** If X contains a vector of all NaN values along some dimension, the vector is empty once the NaN values are removed, so the sum of the remaining elements is 0. Since the mean involves division by 0, its value is NaN. The output NaN is not a mean of NaN values.

# Examples

Find column means for data with missing values:

```
X = magic(3);
X([1 6:9]) = repmat(NaN, 1, 5)
X = NaN 1 NaN
     3 5 NaN
     4 NaN NaN
y =nanmean(X)y =
```
3.5000 3.0000 NaN

### See Also

NaN | mean | nanmedian

# nanmedian

Median ignoring NaN values

## **Syntax**

```
y = nanmedian(X)
y = nanmedian(X,dim)
```
# **Description**

 $y =$  nanmedian(X) is the median of X, computed after removing NaN values.

For vectors  $x$ , nanmedian $(x)$  is the median of the remaining elements, once NaN values are removed. For matrices  $X$ , nanmedian $(X)$  is a row vector of column medians, once NaN values are removed. For multidimensional arrays X, nanmedian operates along the first nonsingleton dimension.

 $y =$  nanmedian(X,dim) takes the mean along dimension dim of X.

# Examples

Find column medians for data with missing values:

```
X = magic(3);X([1 6:9]) = repmat(NaN, 1, 5)
X = NaN 1 NaN
     3 5 NaN
     4 NaN NaN
y = nanmedian(X)
y = 3.5000 3.0000 NaN
```
#### See Also

NaN | median | nanmean

### nanmin

Minimum ignoring NaN values

# **Syntax**

```
y = \text{nammin}(X)Y = \text{nammin}(X1, X2)y = \text{namin}(X, [1, \text{dim})[y, indices] = nannin(...)
```
# **Description**

 $y = \text{namin}(X)$  is the minimum min of X, computed after removing NaN values.

For vectors  $x$ , nanmin( $x$ ) is the minimum of the remaining elements, once NaN values are removed. For matrices X,  $n_{\text{anmin}}(X)$  is a row vector of column minima, once NaN values are removed. For multidimensional arrays X, nanmin operates along the first nonsingleton dimension.

Y = nanmin(X1, X2) returns an array Y the same size as X1 and X2 with  $Y(i,j)$  = nanmin(X1(i,j),X2(i,j)). Scalar inputs are expanded to an array of the same size as the other input.

 $y =$  nanmin(X, [], dim) operates along the dimension dim of X.

 $[y, indices] = nannin(...)$  also returns the row indices of the minimum values for each column in the vector indices.

# Examples

Find column minima and their indices for data with missing values:

```
X = magic(3);X([1 6:9]) = repmat(NaN, 1, 5)
X = NaN 1 NaN
```

```
 3 5 NaN
        NaN
[y, indices] = nannin(X)y = 3 1 NaN
indices =<br>2
       1 \quad 1
```
### See Also

NaN | min | nanmax

# nanstd

Standard deviation ignoring NaN values

# **Syntax**

 $y =$ nanstd $(X)$  $y =$  nanstd $(X, 1)$  $y =$ nanstd $(X,$ flag,dim)

# **Description**

 $y =$  nanstd(X) is the standard deviation std of X, computed after removing NaN values.

For vectors  $x$ , nanstd $(x)$  is the sample standard deviation of the remaining elements, once NaN values are removed. For matrices  $X$ , nanstd $(X)$  is a row vector of column sample standard deviations, once NaN values are removed. For multidimensional arrays X, nanstd operates along the first nonsingleton dimension.

If *n* is the number of remaining observations after removing observations with NaN values, nanstd normalizes y by  $n-1$ . To specify normalization by  $n$ , use y =  $n$ anstd $(X,1)$ .

 $y =$  nanstd(X, flag, dim) takes the standard deviation along the dimension dim of X. The flag is 0 or 1 to specify normalization by  $n-1$  or n, respectively, where n is the number of remaining observations after removing observations with NaN values.

# Examples

Find column standard deviations for data with missing values:

```
X = \text{magic}(3):
X([1 6:9]) = repmat(NaN, 1, 5)
X = NaN 1 NaN
      3 5 NaN
```

```
 4 NaN NaN
y = nanstd(X)y = 0.7071 2.8284 NaN
```
#### See Also

NaN | std | nanvar | nanmean

#### nansum

Sum ignoring NaN values

## **Syntax**

```
y = nansum(X)y = nansum(X, \text{dim})
```
# **Description**

 $y =$  nansum(X) is the sum of X, computed after removing NaN values.

For vectors x, nansum(x) is the sum of the remaining elements, once NaN values are removed. For matrices  $X$ , nansum $(X)$  is a row vector of column sums, once NaN values are removed. For multidimensional arrays X, nansum operates along the first nonsingleton dimension.

 $y =$  nansum(X, dim) takes the sum along dimension dim of X.

**Note:** If X contains a vector of all NaN values along some dimension, the vector is empty once the NaN values are removed, so the sum of the remaining elements is 0. The output 0 is not a sum of NaN values.

# Examples

Find column sums for data with missing values:

```
X = magic(3);
X([1 6:9]) = repmat(NaN, 1, 5)
X = NaN 1 NaN
     3 5 NaN
     4 NaN NaN
y =nansum(X)y =
```
7 6 0

See Also NaN | sum

#### nanvar

Variance, ignoring NaN values

## **Syntax**

 $y =$ nanvar $(X)$  $y =$  nanvar $(X, 1)$  $y =$  nanvar $(X, w)$  $y =$  nanvar $(X, w, \text{dim})$ 

## **Description**

 $y =$  nanvar $(X)$  is the variance var of X, computed after removing NaN values.

For vectors  $x$ , nanvar $(x)$  is the sample variance of the remaining elements, once NaN values are removed. For matrices  $X$ , nanvar $(X)$  is a row vector of column sample variances, once NaN values are removed. For multidimensional arrays X, nanvar operates along the first nonsingleton dimension.

nancov removes the mean from each variable (column for matrix X) before calculating Y. If *n* is the number of remaining observations after removing observations with NaN values, nanvar normalizes y by either  $n-1$  or  $n$ , depending on whether  $n \geq 1$  or  $n = 1$ , respectively. To specify normalization by  $n$ , use  $y =$  nanvar $(X, 1)$ .

 $y =$  nanvar $(X, w)$  computes the variance using the weight vector w. The length of w must equal the length of the dimension over which nanvar operates, and its elements must be nonnegative. Elements of X corresponding to NaN values of w are ignored.

 $y =$  nanvar  $(X, w, \text{dim})$  takes the variance along the dimension dim of X. Set w to [] to use the default normalization by  $n-1$ .

# Examples

Find column standard deviations for data with missing values:

 $X = magic(3);$ 

```
X([1 6:9]) = repmat(NaN,1,5)
X =
   NaN 1 NaN
     3 5 NaN
     4 NaN NaN
y = nanvar(X)y = 0.5000 8.0000 NaN
```
### See Also

NaN | var | nanstd | nanmean

# nbincdf

Negative binomial cumulative distribution function

# **Syntax**

```
y = \text{nbincdf}(x, R, p)y = nbincdf(x,R,p,'upper')
```
# **Description**

 $y = \text{nbind}(x, R, p)$  computes the negative binomial cdf at each of the values in x using the corresponding number of successes, R and probability of success in a single trial, p. x, R, and p can be vectors, matrices, or multidimensional arrays that all have the same size, which is also the size of  $y$ . A scalar input for  $x$ ,  $R$ ,  $\alpha r$   $p$  is expanded to a constant array with the same dimensions as the other inputs.

 $y = \text{nbincdf}(x, R, p, 'upper')$  returns the complement of the negative binomial cdf at each value in x, using an algorithm that more accurately computes the extreme upper tail probabilities.

The negative binomial cdf is

$$
y = F(x | r, p) = \sum_{i=0}^{x} {r + i - 1 \choose i} p^{r} q^{i} I_{(0,1,...)}(i)
$$

rion of the state and the state of the state of the state of the state of the state of the state of the state of the state of  $f(x, B, p)$ ,  $\mathbf{u}(x, B, p)$ ,  $\mathbf{v}(x, B, p)$ ,  $\mathbf{v}(x, B, p)$ ,  $\mathbf{v}(x, B, p)$ ,  $\mathbf{v}(x, B, p)$ ,  $\mathbf$ **relatively**<br>**relatively** distribution function<br> **r** inpaper ')<br> **relatively the matrix of the state of the state of**  $\mathbf{x}$  **is a mumber of successes, B and probability of succession in single<br>
and the size of y. A scalar** monder that the measurement of the relation of the values in  $X$ <br> *p* of successes, R and probability of success in a single<br> *p* smatrices, or multidimensional arrays that all have<br> *p* since the single measurement of  $Y$ *r*<br>**contains the measurement of the values in x**<br>**the measurement of the values in x**<br>**f** successes, **R** and probability of success in a single<br>**p** matrices, or multidimensional arrange that all have<br> $z\alpha$  of y. A scalar coloring contains and the set of the set of the set of the set of the set of the set of the set of the set of  $(x, B, p, \cdot)$  upper  $(x, B, p, \cdot)$  upper  $(x, B, p, \cdot)$  upper  $(x, B, p, \cdot)$  upper  $(x, B, p, \cdot)$  where  $(x, B, \alpha)$  is a set of things<br>
white distribution function<br>  $\mathbf{r}^*$  upper ')<br>
computes the negative binomial edf at each of the values in x<br>  $\mathbf{x}$  mumber of auccesses, B and probability of auccess in a single<br>
be vectors, matrices, are mu (**f**<br> **i** fracminal examplative distribution function<br>
(contrigation)<br>
(**dot**  $(x, B, p)$  computes the nonstrive binamial eff at orde of the value in  $X$ <br>  $B$ ,  $B$ ,  $B$ ,  $C$  ( $D$ ) computes the nonstrive, on the<br>  $B$ ,  $m_1$  mbined<br>
notion function<br>
notion function<br>
notion function<br>
notion function in the values in x<br>
crosses. R and probability of success in a single<br>
ergy. A sectar input for x, R, or p is expanded to a<br>
nons as the other inp The simplest motivation for the negative binomial is the case of successive random trials, each having a constant probability p of success. The number of *extra* trials you must perform in order to observe a given number R of successes has a negative binomial distribution. However, consistent with a more general interpretation of the negative binomial, nbincdf allows R to be any positive value, including nonintegers. When R is noninteger, the binomial coefficient in the definition of the cdf is replaced by the equivalent expression **rian**<br> **cription**<br>
mbincdf (x, R, p, 'upper')<br> **cription**<br>
mbincdf (x, R, p) computes the<br>
the corresponding number of su<br>
p. x, R, and p can be vectors, ma<br>
anne size, which is also the size of<br>
anne size, which is also **X**<br> **X**<br>
binomial cumulative distribution fv<br> **X**<br> **X**<br>  $\text{incdf}(x, R, p)$ <br>  $\text{incdf}(x, R, p)$ ,  $\text{upper'}$ <br> **iption**<br>  $\text{incdf}(x, R, p)$  computes the negative<br>  $\text{x}, \text{R}, \text{and } p \text{ can be vectors, matrices, } \text{varves, } \text{R}, \text{and } p \text{ can be vectors, matrices, } \text{size}$ <br>  $\text{size}$ ,  $\text{$ ive binomial cumulative distribution fun<br> **CIX**<br>
bincdf (x,R,p)<br>
bincdf (x,R,p) upper')<br> **CIPMON**<br>
consider (x,R,p) computes the negative<br>
the corresponding number of successes, for<br>
ne size, which is also the size of y.A **compared Algeber 11**<br> **r** interesting the properties of the presence of  $r + i$ <br> **r** *r x* **f**  $\left( \frac{x}{R}, p \right)$  computes the negative corresponding number of successes corresponding number of successes, it, R, and p can b **cdf**<br>ve binomial cumulative distribution<br>**x**<br>**x**<br>**riplion**<br>**riplion**<br>**riplion**<br>**riplion**<br>**riplion**<br>**r**  $(x, R, p)$  computes the nega<br>he corresponding number of success<br> $x, R, n$  and  $p$  can be vectors, matrices<br>is also the si

$$
\frac{\Gamma(r+i)}{\Gamma(r)\Gamma(i+1)}
$$

# Examples

#### Compute Negative Binomial Distribution CDF

 $x = (0:15);$  $p = \text{nbindf}(x, 3, 0.5)$ ; stairs(x,p)

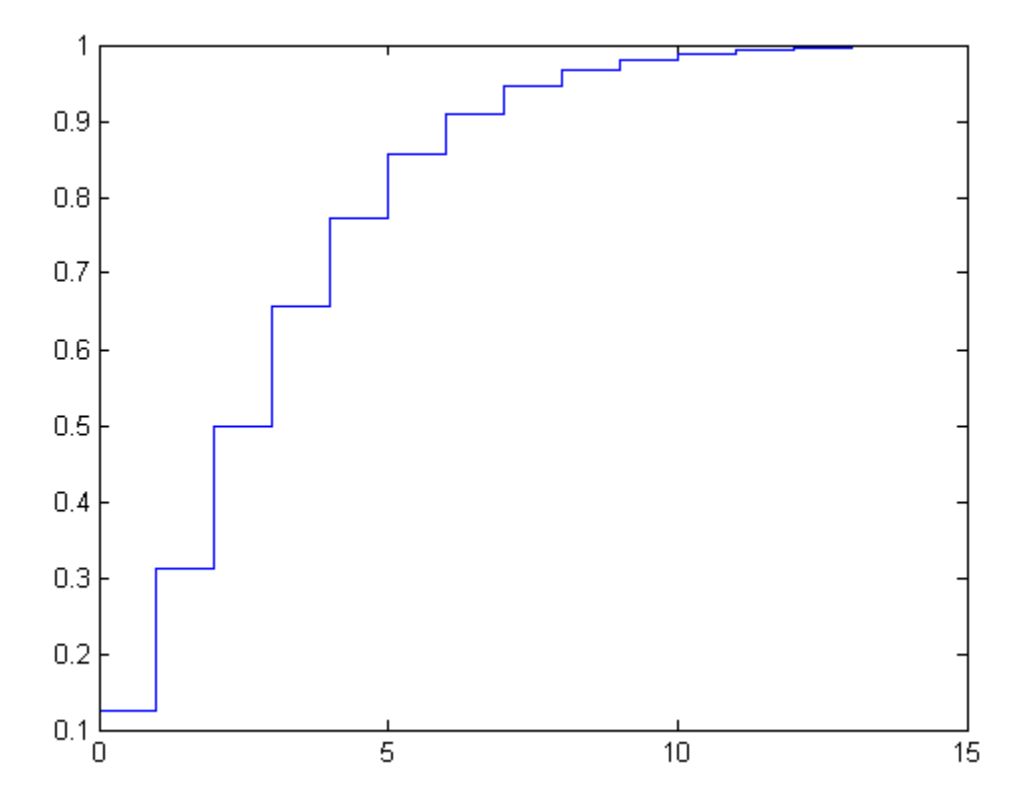

## More About

• ["Negative Binomial Distribution" on page B-115](#page-6790-0)

### See Also

cdf | nbinpdf | nbininv | nbinstat | nbinfit | nbinrnd

# nbinfit

Negative binomial parameter estimates

## **Syntax**

```
paramhat = nbinfit(data)[parmhat,parmci] = nbinfit(data,alpha)
[...] = nbinfit(data, alpha, options)
```
## **Description**

parmhat = nbinfit(data) returns the maximum likelihood estimates (MLEs) of the parameters of the negative binomial distribution given the data in the vector data.

[parmhat,parmci] = nbinfit(data,alpha) returns MLEs and 100(1-alpha) percent confidence intervals. By default, alpha = 0.05, which corresponds to 95% confidence intervals.

[...] = nbinfit(data,alpha,options) accepts a structure, options, that specifies control parameters for the iterative algorithm the function uses to compute maximum likelihood estimates. The negative binomial fit function accepts an options structure which you can create using the function statset. Enter statset('nbinfit') to see the names and default values of the parameters that nbinfit accepts in the options structure. See the reference page for statset for more information about these options.

Note The variance of a negative binomial distribution is greater than its mean. If the sample variance of the data in data is less than its sample mean, nbinfit cannot compute MLEs. You should use the poissfit function instead.

## More About

• ["Negative Binomial Distribution" on page B-115](#page-6790-0)
#### See Also

nbincdf | nbininv | nbinpdf | nbinrnd | nbinstat | mle | statset

# nbininv

Negative binomial inverse cumulative distribution function

#### **Syntax**

 $X = hbininv(Y, R, P)$ 

## **Description**

 $X = \text{nbininv}(Y, R, P)$  returns the inverse of the negative binomial cdf with corresponding number of successes, R and probability of success in a single trial, P. Since the binomial distribution is discrete, nbininv returns the least integer X such that the negative binomial cdf evaluated at X equals or exceeds Y. Y, R, and P can be vectors, matrices, or multidimensional arrays that all have the same size, which is also the size of X. A scalar input for Y, R, or P is expanded to a constant array with the same dimensions as the other inputs.

The simplest motivation for the negative binomial is the case of successive random trials, each having a constant probability P of success. The number of *extra* trials you must perform in order to observe a given number R of successes has a negative binomial distribution. However, consistent with a more general interpretation of the negative binomial, nbininv allows R to be any positive value, including nonintegers.

#### Examples

How many times would you need to flip a fair coin to have a 99% probability of having observed 10 heads?

```
flips = hbininv(0.99, 10, 0.5) + 10flips =
   33
```
Note that you have to flip at least 10 times to get 10 heads. That is why the second term on the right side of the equals sign is a 10.

• ["Negative Binomial Distribution" on page B-115](#page-6790-0)

#### See Also

icdf | nbincdf | nbinpdf | nbinstat | nbinfit | nbinrnd

# nbinpdf

Negative binomial probability density function

#### **Syntax**

 $Y = nbinpdf(X,R,P)$ 

### **Description**

 $Y = \text{nbinput}(X, R, P)$  returns the negative binomial pdf at each of the values in X using the corresponding number of successes, R and probability of success in a single trial, P. X, R, and P can be vectors, matrices, or multidimensional arrays that all have the same size, which is also the size of Y. A scalar input for X, R, or P is expanded to a constant array with the same dimensions as the other inputs. Note that the density function is zero unless the values in X are integers.

The negative binomial pdf is

$$
y = f(x | r, p) = {r + x - 1 \choose x} p^r q^x I_{(0, 1, ...)}(x)
$$

Alphabetical tist<br> **y** Alphabetical tist<br> **y y** control to be to form the regarding to the column of  $f(x, n, p)$ <br> **y**  $f(x, n, p)$ <br>  $f(x, n, p)$ <br>  $f(x, n, p)$ <br>  $f(x, n, p)$ <br>  $f(x, n, p)$ <br>  $f(x, n, p)$ <br>  $f(x, n, p)$ <br>  $f(x, n, p)$ <br>  $f(x, n, p)$ <br>  $f(x,$ *P*) relative subsequence is a properties the non-temperature of an application of the values in X using<br> *rmber* of ancenesses, 8 and probability of ancesses in a single trial, P.<br> *x* sizes, matrices, on multidimentiona density function<br>
als the negative binomial ydf at each of the values in X using<br>
uccesses. R and probability of success in a single trial, P.<br> *i.* A scalar input for X, R, or P is expanded to a constant<br>
is as a the oth **spheliot**ed line<br> **ppdf**<br> **c** to intensity from the neutrino binomial off at each of the values in X using<br>  $\pi$  input  $(X, B, P)$  returns the neutrino binomial off at each of the values in X using<br>
respectively contributed  $\mu$ P) returns the negative binomial pdf at soche of the values in X using<br>
+ P) returns the negative binomial pdf at soche of the values in X using<br>
where the strategeons and all increases in an interaction of the state choiced its<br>
(  $\frac{1}{2}$  ) ( $\frac{1}{2}$  ) ( $\frac{1}{2}$  ) ( $\frac{1}{2}$  ) ( $\frac{1}{2}$  ) ( $\frac{1}{2}$  ) ( $\frac{1}{2}$  ) ( $\frac{1}{2}$  ) ( $\frac{1}{2}$  ) ( $\frac{1}{2}$  ) ( $\frac{1}{2}$  ) ( $\frac{1}{2}$  ) ( $\frac{1}{2}$  ) ( $\frac{1}{2}$  ) ( $\frac{1}{2}$  ) ( $\frac{1}{2}$  ) ty function<br>
ty function<br>
escape the branching pdf at each of the values in X using<br>
escape and probability of success in a single trial, P.<br>
correlation can array that all have the seame flat<br>
cals are inputs. Note that The simplest motivation for the negative binomial is the case of successive random trials, each having a constant probability P of success. The number of *extra* trials you must perform in order to observe a given number R of successes has a negative binomial distribution. However, consistent with a more general interpretation of the negative binomial, nbinpdf allows R to be any positive value, including nonintegers. When R is noninteger, the binomial coefficient in the definition of the pdf is replaced by the equivalent expression **IFOX**<br> **IFOX**<br> **IFOX Durify the COMOTE SET ASSET ASSES (CONTEX ASSET)**<br>
(*CA, R, P*) returns the negative between the production<br>
impdf (X, R, P) returns the negative between the product of also the size of Y. A scalar input<br>
th the same dim **npdf**<br>we binomial probability density function<br>**CIX**<br>binpdf (X, R, P)<br>**cirplion**<br>thing f (X, R, P) returns the negative bin<br>responding number of successes, R and pr<br>mean dP can be vectors, matrices, or multidim<br>hich is a **rdf**<br>**replaces**<br>**replaces**<br>**repla polf**<br>**polence** is the polencial probability density functional probability density functions<br> **riplion**<br> **riplion**<br> **riplion**<br> **riplion**<br> **riplion**<br> **riplion**<br> **riplion**<br> **riplion**<br> **riplion**<br> **riplion**<br> **riplion**<br> **rip** 

$$
\frac{\Gamma(r+x)}{\Gamma(r)\Gamma(x+1)}
$$

#### Examples

#### Compute the Negative Binomial Distribution pdf

Compute the pdf of a negative binomial distribution with parameters  $R = 3$  and  $p =$ 0.5.

 $x = (0:10);$  $y = nbinpdf(x, 3, 0.5)$ ;

Plot the pdf.

figure;  $plot(x,y,'')$  $xlim([-0.5, 10.5])$ 

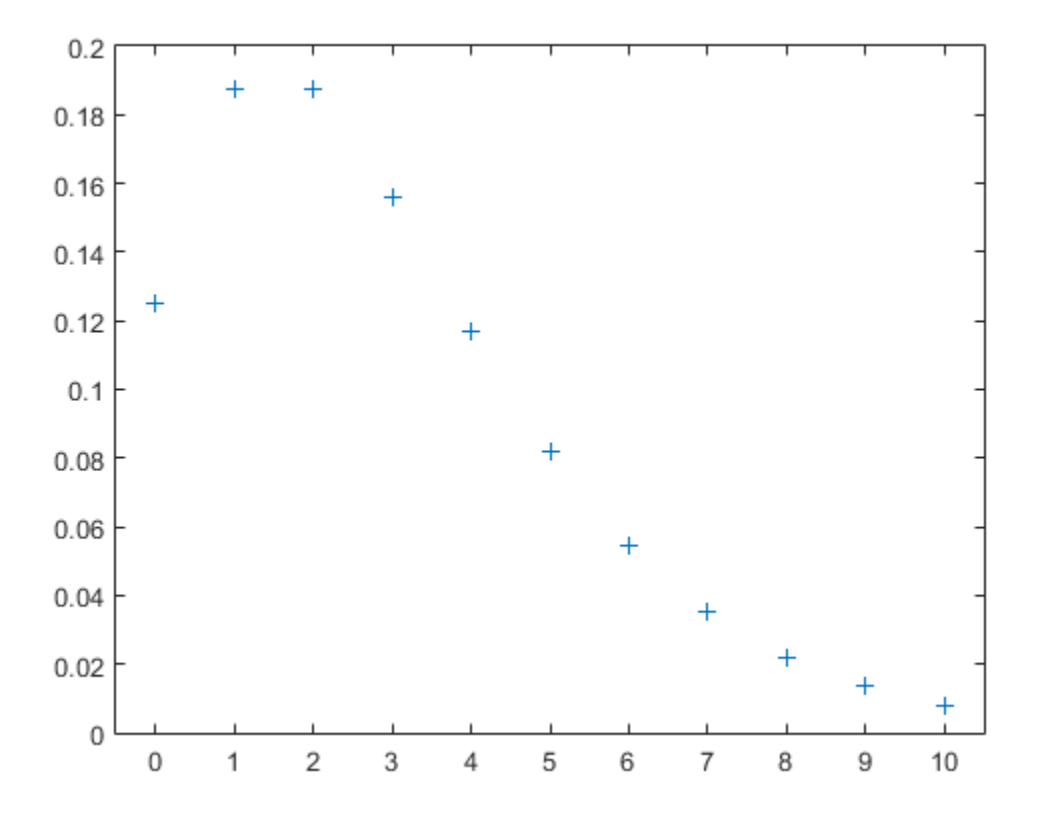

• ["Negative Binomial Distribution" on page B-115](#page-6790-0)

#### See Also

pdf | nbincdf | nbininv | nbinstat | nbinfit | nbinrnd

# nbinrnd

Negative binomial random numbers

### **Syntax**

```
RND = \text{nbinrnd}(R, P)RND = \text{nbinrnd}(R, P, m, n, \dots)RND = \text{nbinrnd}(R, P, [m, n, \dots])
```
## **Description**

 $RND = \text{nbinrnd}(R, P)$  is a matrix of random numbers chosen from a negative binomial distribution with corresponding number of successes, R and probability of success in a single trial, P. R and P can be vectors, matrices, or multidimensional arrays that have the same size, which is also the size of RND. A scalar input for R or P is expanded to a constant array with the same dimensions as the other input.

 $RND = nbinrnd(R, P, m, n, ...)$  or  $RND = nbinrnd(R, P, [m, n, ...)$  generates an m-by-n-by-... array. The R, P parameters can each be scalars or arrays of the same size as R.

The simplest motivation for the negative binomial is the case of successive random trials, each having a constant probability P of success. The number of *extra* trials you must perform in order to observe a given number R of successes has a negative binomial distribution. However, consistent with a more general interpretation of the negative binomial, nbinrnd allows R to be any positive value, including nonintegers.

# Examples

Suppose you want to simulate a process that has a defect probability of 0.01. How many units might Quality Assurance inspect before finding three defective items?

```
r = \text{nbinrnd}(3, 0.01, 1, 6) + 3r = 496 142 420 396 851 178
```
• ["Negative Binomial Distribution" on page B-115](#page-6790-0)

#### See Also

random | nbinpdf | nbincdf | nbininv | nbinstat | nbinfit

# nbinstat

Negative binomial mean and variance

#### **Syntax**

```
[M,V] = \text{nbinstat}(R,P)
```
#### **Description**

 $[M,V]$  = nbinstat(R,P) returns the mean of and variance for the negative binomial distribution with corresponding number of successes, R and probability of success in a single trial, P. R and P can be vectors, matrices, or multidimensional arrays that all have the same size, which is also the size of M and V. A scalar input for R or P is expanded to a constant array with the same dimensions as the other input.

The mean of the negative binomial distribution with parameters  $r$  and  $p$  is  $rq / p$ , where  $q = 1 - p$ . The variance is *rq*  $/p<sup>2</sup>$ .

The simplest motivation for the negative binomial is the case of successive random trials, each having a constant probability P of success. The number of *extra* trials you must perform in order to observe a given number R of successes has a negative binomial distribution. However, consistent with a more general interpretation of the negative binomial, nbinstat allows R to be any positive value, including nonintegers.

## Examples

```
p = 0.1:0.2:0.9;
r = 1:5;[R, P] = meshgrid(r, p);
[M,V] = \text{nbinstat}(R,P)M = 9.0000 18.0000 27.0000 36.0000 45.0000
   2.3333 4.6667 7.0000 9.3333 11.6667
   1.0000 2.0000 3.0000 4.0000 5.0000
   0.4286 0.8571 1.2857 1.7143 2.1429
   0.1111 0.2222 0.3333 0.4444 0.5556
```
 $V =$  90.0000 180.0000 270.0000 360.0000 450.0000 7.7778 15.5556 23.3333 31.1111 38.8889 2.0000 4.0000 6.0000 8.0000 10.0000 0.6122 1.2245 1.8367 2.4490 3.0612 0.1235 0.2469 0.3704 0.4938 0.6173

#### More About

• ["Negative Binomial Distribution" on page B-115](#page-6790-0)

#### See Also

nbinpdf | nbincdf | nbininv | nbinfit | nbinrnd

# ncfcdf

Noncentral *F* cumulative distribution function

## **Syntax**

```
p = ncfcdf(x,nu1,nu2,delta)p = ncfcdf(x,nu1,nu2,delta,'upper')
```
## **Description**

 $p = ncfcdf(x,nu1,nu2,delta)$  computes the noncentral  $Fcdf$  at each value in x using the corresponding numerator degrees of freedom in nu1, denominator degrees of freedom in nu2, and positive noncentrality parameters in delta. nu1, nu2, and delta can be vectors, matrices, or multidimensional arrays that have the same size, which is also the size of p. A scalar input for x, nu1, nu2, or delta is expanded to a constant array with the same dimensions as the other inputs. retral *F* cannulative distribution function<br> **Fox**<br> **Fox**<br> noted and a compute the monetatral  $F$  off at each value in  $X$ <br> **ta**) computes the noncentral  $F$  off at each value in  $X$ <br> *tator* degrees of freedom in  $nU1$ , demoninator degrees of<br> *ecoecordiality* parameters in dela stral F cumulative distribution function<br>
order ( $x$ , nut, nu2, del 1:a)<br>
order ( $x$ , nut, nu2, del 1:a)<br>
order ( $x$ , nut, nu2, del 1:a)<br>
https://web.com/simples.org/web/2014 and the material f cdf at each value in  $x$ <br>
t neted<br>
neted<br>
neted<br>
neted<br>
neted<br>
neted<br>
neted<br>
neted<br>
neted<br>
neted<br>
neted<br>
neted<br>
neted<br>
neted<br>
neted<br>
neted<br>
neted<br>
neted<br>
neted<br>
neted<br>
neted<br>
neted<br>
neted<br>
neted<br>
neted<br>
neted<br>
neted<br>
neted<br>
neted<br>
neted<br>
neted<br>
nete F enriquisive distribution function<br>  $F$  enriquisive distribution function<br>  $H(x, not), nu2, d0.14$ ;  $p_1p_2p_1 \cdot y_2$ <br>  $f(f(x, not), nu2, d0.14)$ ;  $p_1p_2p_1 \cdot y_2$ <br>  $f(f(x, not), nu2, d0.14)$ ;  $p_1p_2p_2p_1 \cdot y_2p_2p_2p_1 \cdot y_2p_2p_2p_2p_2p_2p_2p_2p$ netcoin<br>
netcoin<br>
netcoin<br>
netcoin<br>
putes the noncentral F cdf at each value in x<br>
reves of freedom in nut, denominator degrees of<br>
nut, nut2, and delta<br>
nut, nu2, and delta<br>
nuth, migratic scheme size, which<br>
nuth then i neted<br>
neted  $F$ <br>
neted at each value in x<br>
needom in nu1, denominator degrees of<br>
neters in delita. nu1, nu2, and delita<br>
range size, which<br>
turns the complement of the noncentral<br>
mus.<br>
turns the complement of the nonce noncentral F cdf at each value in x<br>
noncentral F cdf at each value in x<br>
edom in nul 1, denominator degrees of<br>
eters in delta nul , nul2, and delta<br>
ays that have the same size, which<br>
d, or delta is expanded to a const

p = ncfcdf(x,nu1,nu2,delta,'upper') returns the complement of the noncentral *F* cdf at each value in x, using an algorithm that more accurately computes the extreme upper tail probabilities.

The noncentral *F* cdf is

$$
F(x | v_1, v_2, \delta) = \sum_{j=0}^{\infty} \left( \frac{\left(\frac{1}{2}\delta\right)^j}{j!} e^{-\delta/2} \right) \left( \frac{v_1 \cdot x}{v_2 + v_1 \cdot x} \middle| \frac{v_1}{2} + j, \frac{v_2}{2} \right)
$$

where  $I(x|a,b)$  is the incomplete beta function with parameters *a* and *b*.

## Examples

#### Compute Noncentral F Distribution cdf

Compare the noncentral  $F \text{cdf with } \delta = 10$  to the  $F \text{cdf with } \delta$  the same number of numerator and denominator degrees of freedom (5 and 20 respectively).

 $x = (0.01:0.1:10.01)$ ;  $p1 = ncfcdf(x, 5, 20, 10);$ p = fcdf(x,5,20); plot(x,p,'-',x,p1,'-')

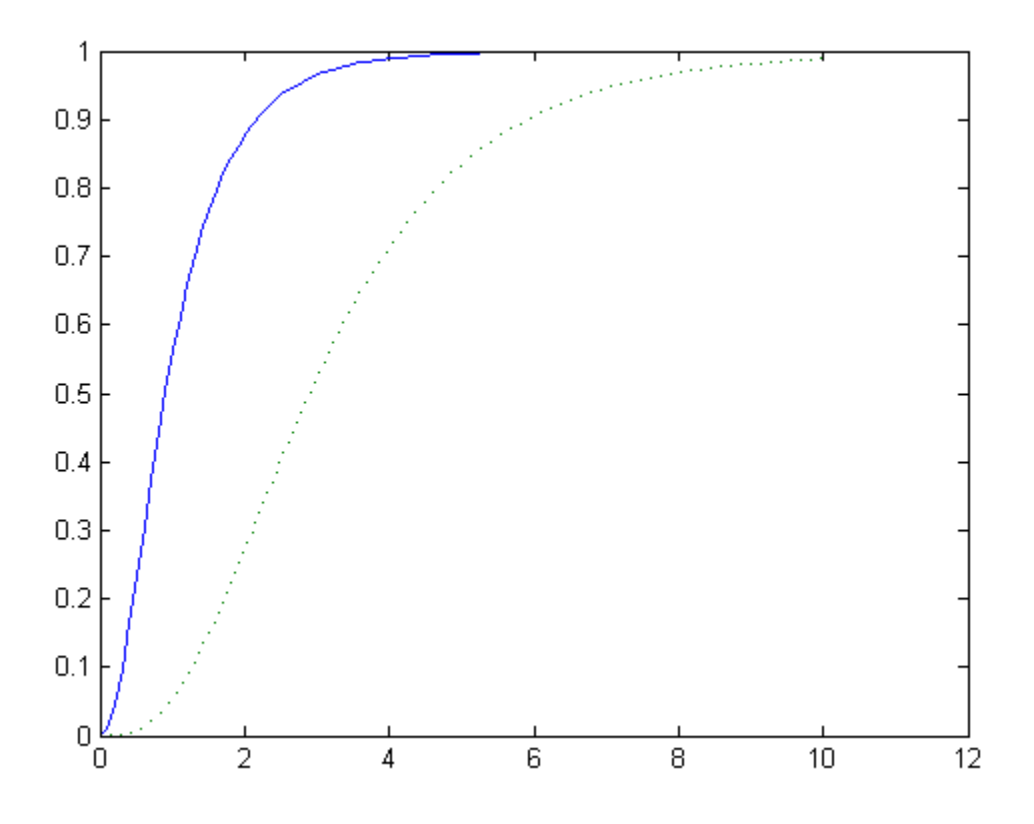

## More About

<sup>•</sup> ["Noncentral F Distribution" on page B-123](#page-6798-0)

### References

[1] Johnson, N., and S. Kotz. *Distributions in Statistics: Continuous Univariate Distributions-2.* Hoboken, NJ: John Wiley & Sons, Inc., 1970, pp. 189–200.

#### See Also

cdf | ncfpdf | ncfinv | ncfstat | ncfrnd

# ncfinv

Noncentral *F* inverse cumulative distribution function

#### **Syntax**

```
X = ncfinv(P, NU1, NU2, DELTA)
```
#### **Description**

 $X = ncfinv(P, NU1, NU2, DELTA)$  returns the inverse of the noncentral F cdf with numerator degrees of freedom NU1, denominator degrees of freedom NU2, and positive noncentrality parameter DELTA for the corresponding probabilities in P. P, NU1, NU2, and DELTA can be vectors, matrices, or multidimensional arrays that all have the same size, which is also the size of X. A scalar input for P, NU1, NU2, or DELTA is expanded to a constant array with the same dimensions as the other inputs.

#### Examples

One hypothesis test for comparing two sample variances is to take their ratio and compare it to an *F* distribution. If the numerator and denominator degrees of freedom are 5 and 20 respectively, then you reject the hypothesis that the first variance is equal to the second variance if their ratio is less than that computed below.

```
critical = \frac{finv(0.95, 5, 20)}{min(0.95, 5, 20)}critical =
    2.7109
```
Suppose the truth is that the first variance is twice as big as the second variance. How likely is it that you would detect this difference?

```
prob = 1 - ncfcdf(critical, 5, 20, 2)prob = 0.1297
```
If the true ratio of variances is 2, what is the typical (median) value you would expect for the *F* statistic?

```
ncfinv(0.5,5,20,2)
ans = 1.2786
```
• ["Noncentral F Distribution" on page B-123](#page-6798-0)

#### **References**

- [1] Evans, M., N. Hastings, and B. Peacock. *Statistical Distributions*. Hoboken, NJ: Wiley-Interscience, 2000.
- [2] Johnson, N., and S. Kotz. *Distributions in Statistics: Continuous Univariate Distributions-2.* Hoboken, NJ: John Wiley & Sons, Inc., 1970, pp. 189–200.

#### See Also

icdf | ncfcdf | ncfpdf | ncfstat | ncfrnd

# ncfpdf

Noncentral *F* probability density function

#### **Syntax**

 $Y = ncfpdf(X, NU1, NU2, DELTA)$ 

#### **Description**

 $Y = ncfpdf(X, NU1, NU2, DELTA)$  computes the noncentral F pdf at each of the values in X using the corresponding numerator degrees of freedom in NU1, denominator degrees of freedom in NU2, and positive noncentrality parameters in DELTA. X, NU1, N2, and B can be vectors, matrices, or multidimensional arrays that all have the same size, which is also the size of Y. A scalar input for P, NU1, NU2, or DELTA is expanded to a constant array with the same dimensions as the other inputs.

The *F* distribution is a special case of the noncentral *F* where  $\delta = 0$ . As  $\delta$  increases, the distribution flattens like the plot in the example.

#### Examples

#### Compute Noncentral *F* Distribution pdf

Compute the pdf of a noncentral  $F$  distribution with degrees of freedom  $NU1 = 5$  and  $NU2 = 20$ , and noncentrality parameter DELTA = 10. For comparison, also compute the pdf of an *F* distribution with the same degrees of freedom.

 $x = (0.01:0.1:10.01)$  $p1 = ncfpdf(x, 5, 20, 10)$ ;  $p = fpdf(x, 5, 20)$ ;

Plot the pdf of the noncentral *F* distribution and the pdf of the *F* distribution on the same figure.

figure; plot(x,p1,'b-','LineWidth',2) hold on

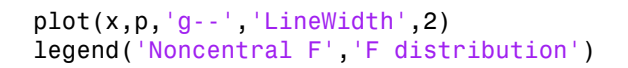

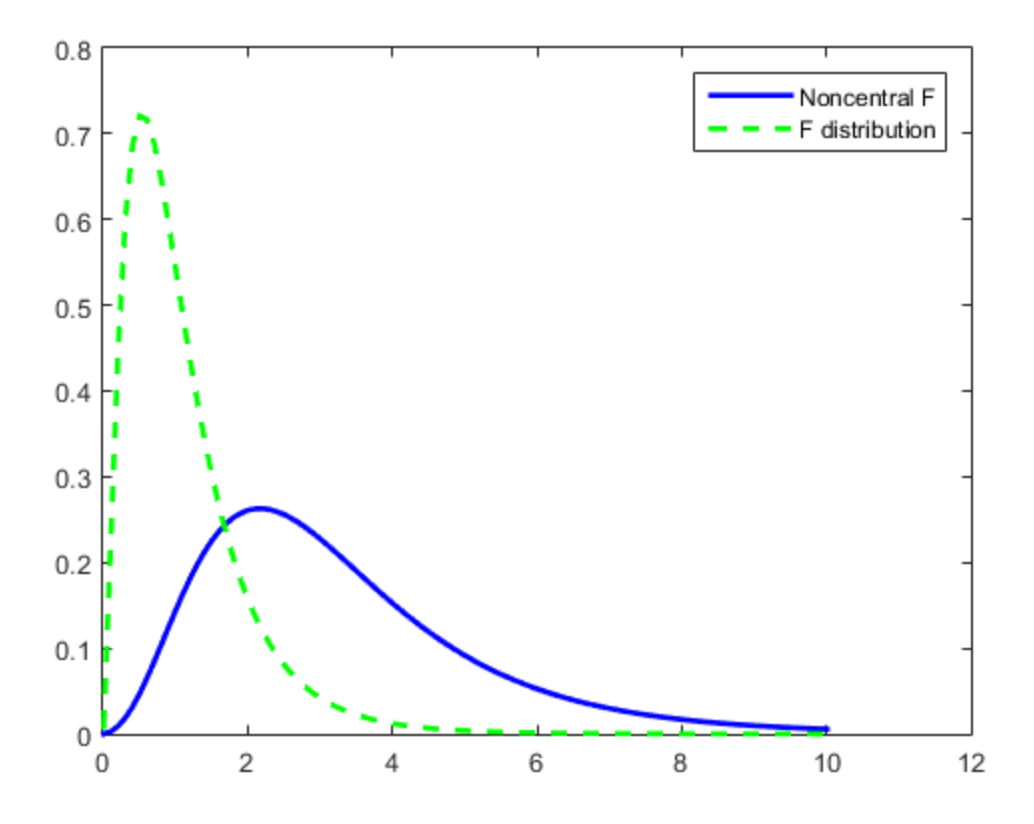

• ["Noncentral F Distribution" on page B-123](#page-6798-0)

## References

[1] Johnson, N., and S. Kotz. *Distributions in Statistics: Continuous Univariate Distributions-2.* Hoboken, NJ: John Wiley & Sons, Inc., 1970, pp. 189–200.

#### See Also

pdf | ncfcdf | ncfinv | ncfstat | ncfrnd

# ncfrnd

Noncentral *F* random numbers

## **Syntax**

```
R = ncfrnd(NU1,NU2,DELTA)
R = ncfrnd(NU1, NU2, DELTA, m, n, ...)R = ncfrnd(NU1, NU2, DELTA, [m,n,...])
```
## **Description**

R = ncfrnd(NU1,NU2,DELTA) returns a matrix of random numbers chosen from the noncentral *F* distribution with corresponding numerator degrees of freedom in NU1, denominator degrees of freedom in NU2, and positive noncentrality parameters in DELTA. NU1, NU2, and DELTA can be vectors, matrices, or multidimensional arrays that have the same size, which is also the size of R. A scalar input for NU1, NU2, or DELTA is expanded to a constant matrix with the same dimensions as the other inputs.

 $R = ncfrnd(NU1, NU2, DELTA, m, n, ...)$  or  $R = ncfrnd(NU1, NU2, DELTA, ...)$ [m,n,...]) generates an m-by-n-by-... array. The NU1, NU2, DELTA parameters can each be scalars or arrays of the same size as R.

# Examples

Compute six random numbers from a noncentral *F* distribution with 10 numerator degrees of freedom, 100 denominator degrees of freedom and a noncentrality parameter, δ, of 4.0. Compare this to the *F* distribution with the same degrees of freedom.

```
r = ncfrnd(10, 100, 4, 1, 6)r = 2.5995 0.8824 0.8220 1.4485 1.4415 1.4864
r1 = \text{frnd}(10, 100, 1, 6)r1 = 0.9826 0.5911 1.0967 0.9681 2.0096 0.6598
```
• ["Noncentral F Distribution" on page B-123](#page-6798-0)

#### **References**

[1] Johnson, N., and S. Kotz. *Distributions in Statistics: Continuous Univariate Distributions-2.* Hoboken, NJ: John Wiley & Sons, Inc., 1970, pp. 189–200.

#### See Also

random | ncfpdf | ncfcdf | ncfinv | ncfstat

# ncfstat

Noncentral *F* mean and variance

#### **Syntax**

[M,V] = ncfstat(NU1,NU2,DELTA)

## **Description**

[M,V] = ncfstat(NU1,NU2,DELTA) returns the mean of and variance for the noncentral *F* pdf with corresponding numerator degrees of freedom in NU1, denominator degrees of freedom in NU2, and positive noncentrality parameters in DELTA. NU1, NU2, and DELTA can be vectors, matrices, or multidimensional arrays that all have the same size, which is also the size of M and V. A scalar input for NU1, NU2, or DELTA is expanded to a constant array with the same dimensions as the other input. **STAT**<br>
STAT<br>
Fermion and variance<br> **ICAT**<br>
I = ncfstat (NU1, NU2, DELTA)<br> **ICAT COMPTION**<br>
I = ncfstat (NU1, NU2, DELTA)<br>
Interval F pdf with corresponding nures of freedom in NU2, and positive in<br>
DELTA can be vectors, **sight**<br> **complemental** F mean and variance<br> **complemental** F mean and variance<br>
(1) = ncfstat (NU1, NU2, DELT,<br>
(1) = ncfstat (NU1, NU2, DELT,<br>
entral F pdf with corresponding<br>
ess of freedom in NU2, and position<br>
which **Trian 18 And Strates 10**<br> **COX**<br> **COX The Start of Terministan**<br> **The Start (NU1, NU2, I**<br> **Cription**<br> **Example 1** and  $\mathbf{r}$  and  $\mathbf{r}$ <br> **Cription**<br> **Example 1** and  $\mathbf{r}$  pdf with corresponds of freedom in NU2, and  $\mathbf{r}$ <br>
ELTA can be vectors, matr **CITE:**<br>
tral *F* mean and variance<br>  $\mathbf{X} = \text{ncfstat}(\text{NU1}, \text{NU2}, \text{DELTA})$ <br>  $\mathbf{F} = \text{ncfstat}(\text{NU1}, \text{NU2}, \text{DELTA})$  re<br>  $\text{tral } F \text{pdf with corresponding num-of-  
of freedom in Wl2, and positive no  
of the one vectors, matrices, or mu-  
sation of the noncentral F distribution  
and of the noncentral F distribution  
and  
for 
$$
\frac{(\delta + v_1)}{(v_2 - 2)}
$$
  
where is$ ( ) rochard<br> **1972**, DELTA) returns the mean of and variance for the<br> **2**, AN2, DELTA) returns the mean of and variance for the<br> **2**, and positive nonestar-degrees of freedom in NU1, due<br>
2, and positive noncontrating paramet reduced<br>
1, NU2, DELTA)<br>
1, NU2, DELTA)<br>
1, NU2, DELTA<br>
1, NU2, DELTA<br>
2. can positive concount degrees of freedom an NU1, decominator<br>
2. can dipositive concountability parameters in DELTA NU1, NU2<br>
2. can divisive condu nodote<br>  $\mu$ DELTA)<br>
1, DELTA)<br>
1, DELTA)<br>
1, The structure the mean of and variance for the<br>
1 positive nonematritity parameters in DELTA, NU1, NU2, or<br>
1 and V. A scalar input for NU1, NU2, or DELTA is expanded<br>
1 and V. mean and variance<br>
nean and variance<br>
stat (NU1, NU2, DELTA)<br> **Computer**<br>
stat (NU1, NU2, DELTA) returns the mean of and variance for the<br>
directions, matrices of dreadon in NU1, denominator<br>
dom in NU2, and positive mone nefsted<br>
(NU1, NU2, DELTA)<br>
(NU1, NU2, DELTA)<br>
(NU1, NU2, DELTA) returns the mean of and variance for the<br>
the corresponding numerator degrees of freedom in NU1, demoninator<br>
in NU2, and positive noneentrality parameters noise<br>
sun and variance<br>
tet (NU1, NU2, DELTA)<br>
+<br>
+  $t$  (NU1, NU2, DELTA) relating numerator between of recolon in NU1, denominator<br>  $t$  with corresponding numerator elegrees of freedom in NU1, denominator<br>
with the sam neshad<br>
U1, NU2, DELTA) returns the mean of and variance for the<br>
U1, NU2, DELTA) returns the mean of and variance for the<br>
corresponding numeric to degrees of freedom in NU1 determinator<br>
ore, matrix, or multimension la recised<br>
mean and variance<br>
from an of variance  $\left[\frac{1}{2} \left( \frac{1}{2} \left( \frac{1}{2} \right) + \frac{1}{2} \left( \frac{1}{2} \right) \right) + \frac{1}{2} \left( \frac{1}{2} \left( \frac{1}{2} \right) \left( \frac{1}{2} \right) \right) + \frac{1}{2} \left( \frac{1}{2} \left( \frac{1}{2} \right) \left( \frac{1}{2} \right) \left( \frac{1}{2} \right) \right) + \frac{1}{2} \$ ndiet<br>
and variance<br>
(  $NU1$ ,  $NU2$ ,  $DE1TA$ )<br>
(  $NU1$ ,  $NU2$ ,  $DE1TA$ )<br>
(  $NU1$ ,  $NU2$ ,  $DE1TA$ )<br>
(  $NU1$ ,  $NU2$ ,  $DE1TA$ )<br>
(  $NU1$ ,  $NU2$ ,  $NU3$ ,  $NU3$ ,  $NU2$ ,  $NU4$ ,  $NU5$ ,  $NU5$ ,  $NU5$ ,  $NU5$ ,  $NU5$ ,  $NU5$ ,  $NU5$ ,  $NU5$ ,

The mean of the noncentral F distribution with parameters  $v_1$ ,  $v_2$ , and  $\delta$  is

$$
\frac{v_2(\delta + v_1)}{v_1(v_2 - 2)}
$$

where  $v_2 > 2$ .

The variance is

$$
2\left(\frac{v_2}{v_1}\right)^2 \left[\frac{(\delta + v_1)^2 + (2\delta + v_1)(v_2 - 2)}{(v_2 - 2)^2(v_2 - 4)}\right]
$$

where  $v_2 > 4$ .

#### Examples

[m,v]= ncfstat(10,100,4)

 $m =$  1.4286  $v =$ 0.4252

### More About

• ["Noncentral F Distribution" on page B-123](#page-6798-0)

#### References

- [1] Evans, M., N. Hastings, and B. Peacock. *Statistical Distributions*. 2nd ed., Hoboken, NJ: John Wiley & Sons, Inc., 1993, pp. 73–74.
- [2] Johnson, N., and S. Kotz. *Distributions in Statistics: Continuous Univariate Distributions-2.* Hoboken, NJ: John Wiley & Sons, Inc., 1970, pp. 189–200.

#### See Also

ncfpdf | ncfcdf | ncfinv | ncfrnd

# NClasses property

**Class:** NaiveBayes

Number of classes

## **Description**

The NClasses property specifies the number of classes in the grouping variable used to create the Naive Bayes classifier.

# NumComponents property

**Class:** gmdistribution

Number *k* of mixture components

## **Description**

The number *k* of mixture components.

# nctcdf

Noncentral *t* cumulative distribution function

#### **Syntax**

```
p = \text{nctcdf}(x, nu, delta)p = nctcdf(x,nu,delta,'upper')
```
## **Description**

p = nctcdf(x,nu,delta) computes the noncentral *t* cdf at each value in x using the corresponding degrees of freedom in nu and noncentrality parameters in delta. x, nu, and delta can be vectors, matrices, or multidimensional arrays that have the same size, which is also the size of p. A scalar input for x, nu, or delta is expanded to a constant array with the same dimensions as the other inputs.

 $p = \text{nctcdf}(x, nu, delta, 'upper')$  returns the complement of the noncentral *t* cdf at each value in x, using an algorithm that more accurately computes the extreme upper tail probabilities.

## Examples

#### Compute Noncentral *t* Distribution cdf

Compare the noncentral *t* cdf with DELTA = 1 to the *t* cdf with the same number of degrees of freedom (10).

```
x = (-5:0.1:5);
p1 = \text{nctcdf}(x, 10, 1);p = tcdf(x, 10);
plot(x,p,'-',x,p1,':')
```
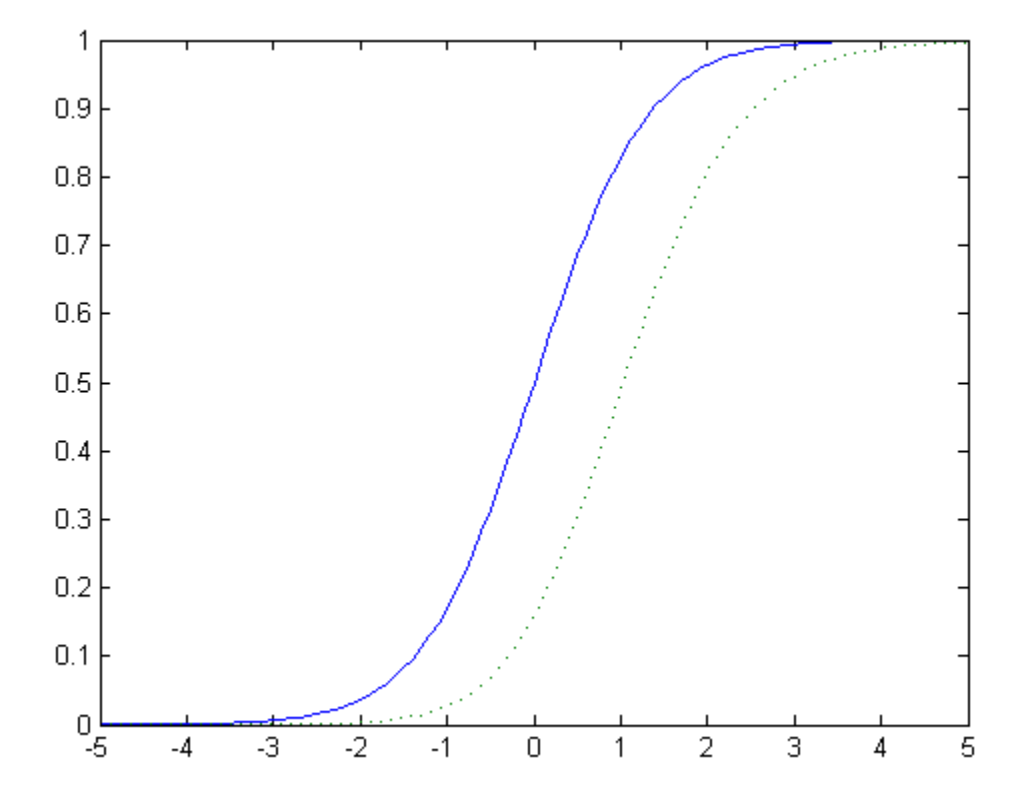

• ["Noncentral t Distribution" on page B-126](#page-6801-0)

#### References

- [1] Evans, M., N. Hastings, and B. Peacock. *Statistical Distributions*. 2nd ed., Hoboken, NJ: John Wiley & Sons, Inc., 1993, pp. 147–148.
- [2] Johnson, N., and S. Kotz. *Distributions in Statistics: Continuous Univariate Distributions-2.* Hoboken, NJ: John Wiley & Sons, Inc., 1970, pp. 201–219.

#### See Also

cdf | nctpdf | nctinv | nctstat | nctrnd

## nctinv

Noncentral *t* inverse cumulative distribution function

#### **Syntax**

 $X = \text{nctinv}(P, NU, DELTA)$ 

#### **Description**

X = nctinv(P,NU,DELTA) returns the inverse of the noncentral *t* cdf with NU degrees of freedom and noncentrality parameter DELTA for the corresponding probabilities in P. P, NU, and DELTA can be vectors, matrices, or multidimensional arrays that all have the same size, which is also the size of X. A scalar input for P, NU, or DELTA is expanded to a constant array with the same dimensions as the other inputs.

## Examples

```
x = \text{nctinv}([0.1 0.2], 10, 1)x = -0.2914 0.1618
```
#### More About

• ["Noncentral t Distribution" on page B-126](#page-6801-0)

#### References

- [1] Evans, M., N. Hastings, and B. Peacock. *Statistical Distributions*. 2nd ed., Hoboken, NJ: John Wiley & Sons, Inc., 1993, pp. 147–148.
- [2] Johnson, N., and S. Kotz. *Distributions in Statistics: Continuous Univariate Distributions-2.* Hoboken, NJ: John Wiley & Sons, Inc., 1970, pp. 201–219.

#### See Also

icdf | nctcdf | nctpdf | nctstat | nctrnd

# nctpdf

Noncentral *t* probability density function

#### **Syntax**

 $Y = \text{nctpdf}(X, V, DELTA)$ 

### **Description**

 $Y = \text{nctpdf}(X, V, DELTA)$  computes the noncentral t pdf at each of the values in X using the corresponding degrees of freedom in V and noncentrality parameters in DELTA. Vector or matrix inputs for X, V, and DELTA must have the same size, which is also the size of Y. A scalar input for X, V, or DELTA is expanded to a constant matrix with the same dimensions as the other inputs.

#### Examples

#### Compute Noncentral *t* Distribution pdf

Compute the pdf of a noncentral *t* distribution with degrees of freedom V = 10 and noncentrality parameter DELTA = 1. For comparison, also compute the pdf of a *t* distribution with the same degrees of freedom.

```
x = (-5:0.1:5);
nct = nctpdf(x, 10, 1);t = tpdf(x, 10);
```
Plot the pdf of the noncentral *t* distribution and the pdf of the *t* distribution on the same figure.

```
plot(x,nct,'b-','LineWidth',2)
hold on
plot(x,t,'g--','LineWidth',2)
legend('nct','t')
```
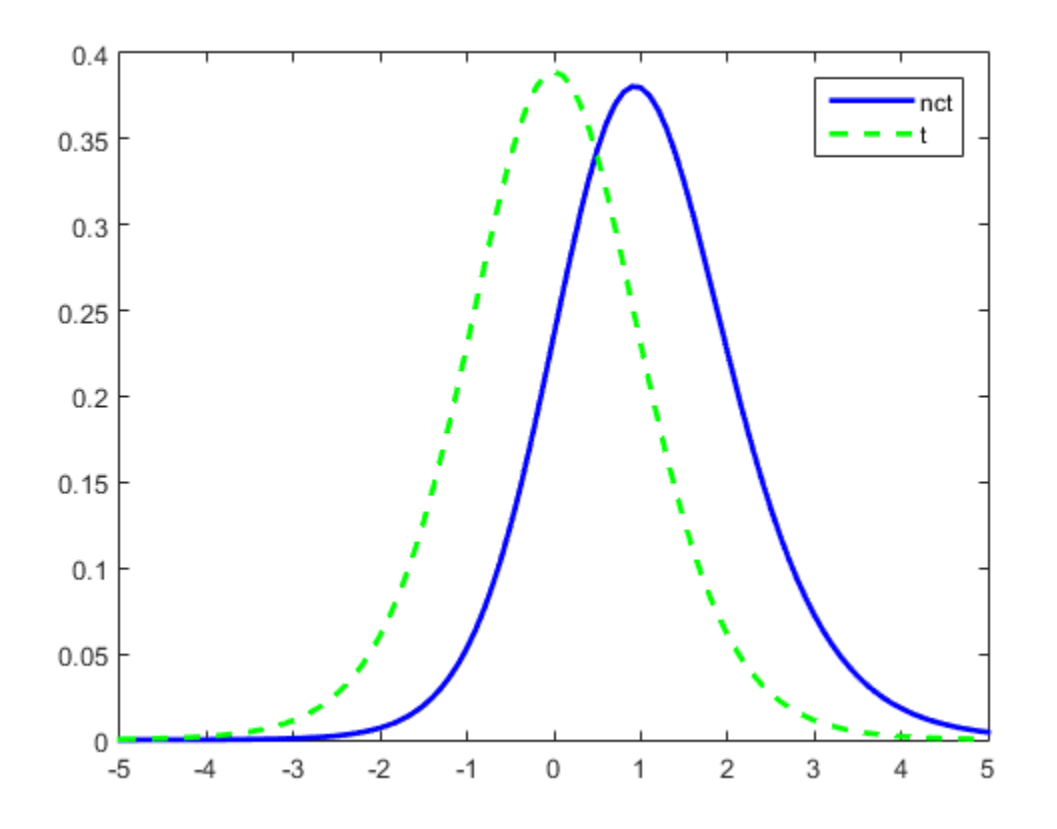

• ["Noncentral t Distribution" on page B-126](#page-6801-0)

#### References

- [1] Evans, M., N. Hastings, and B. Peacock. *Statistical Distributions*. 2nd ed., Hoboken, NJ: John Wiley & Sons, Inc., 1993, pp. 147–148.
- [2] Johnson, N., and S. Kotz. *Distributions in Statistics: Continuous Univariate Distributions-2.* Hoboken, NJ: John Wiley & Sons, Inc., 1970, pp. 201–219.

#### See Also

pdf | nctcdf | nctinv | nctstat | nctrnd

# nctrnd

Noncentral *t* random numbers

### **Syntax**

```
R = nctrnd(V, DELTA)R = nctrnd(V, DELTA, m, n, ...)
R = \text{notrnd}(V, DELTA, [m, n, \ldots])
```
## **Description**

R = nctrnd(V,DELTA) returns a matrix of random numbers chosen from the noncentral T distribution using the corresponding degrees of freedom in V and noncentrality parameters in DELTA. V and DELTA can be vectors, matrices, or multidimensional arrays. A scalar input for V or DELTA is expanded to a constant array with the same dimensions as the other input.

 $R = netrnd(V, DELTA, m, n, ...)$  or  $R = netrnd(V, DELTA, [m, n, ...)$  generates an m-by-n-by-... array. The V, DELTA parameters can each be scalars or arrays of the same size as R.

## Examples

```
nctrnd(10,1,5,1)
ans = 1.6576
   1.0617
   1.4491
   0.2930
   3.6297
```
#### More About

• ["Noncentral t Distribution" on page B-126](#page-6801-0)

#### **References**

[1] Evans, M., N. Hastings, and B. Peacock. *Statistical Distributions*. 2nd ed., Hoboken, NJ: John Wiley & Sons, Inc., 1993, pp. 147–148.

[2] Johnson, N., and S. Kotz. *Distributions in Statistics: Continuous Univariate Distributions-2.* Hoboken, NJ: John Wiley & Sons, Inc., 1970, pp. 201–219.

#### See Also

random | nctpdf | nctcdf | nctinv | nctstat

#### nctstat

Noncentral *t* mean and variance

#### **Syntax**

 $[M,V] = \text{nctstat}(NU, DELTA)$ 

#### **Description**

 $[M, V]$  = nctstat(NU,DELTA) returns the mean of and variance for the noncentral t pdf with NU degrees of freedom and noncentrality parameter DELTA. NU and DELTA can be vectors, matrices, or multidimensional arrays that all have the same size, which is also the size of M and V. A scalar input for NU or DELTA is expanded to a constant array with the same dimensions as the other input. **side the mass of the mass of the mass of the mass of the mass of the mass of the mass of the mass of the mass of the mass of the mass of the mass of the mass of the mass of the mass of the mass of the mass of the mass of Roll**<br> **Contains the mass and variance**<br>  $\frac{1}{2}$  and  $\frac{1}{2}$  mean and variance<br>  $\frac{1}{2}$  = not stat (NU, DELTA)<br>  $\frac{1}{2}$  = notstat (NU, DELTA) returns the mean of and variance for the noncentral<br>  $\frac{1}{2}$  huld de mean and variance<br>
stat (NU, DELTA)<br> **On**<br>
stat (NU, DELTA) returns the mean of and variance for the none<br>
strates, or multidimensional arrays that all have the same size, where<br>  $W$  and  $V$ . A scalar input for NU or DELT **1**<br>
al *t* mean and variance<br>
(NU, DELTA)<br>
not stat (NU, DELTA) returns the mean of and variance for the noncentral<br>
10 degrees of freedom and noncentrality parameter DELTA will and DELTA can<br>
matrices, or multidimension *t* mean and variance<br>
ctstat (NU, DELTA)<br>
condition<br>
ctstat (NU, DELTA) returns the mean of and variating<br>
degrees of freedom and noncentrality parameter D<br>
matrices, or multidimensional arrays that all have<br>
of M and V. **stati**<br>
separation and variance<br>
separation and variance<br>  $\int \frac{1}{2}$  = note tast (NU, DELTA)<br>  $\int$  = notestat (NU, DELTA)<br>  $\int$  = notestate (NU, DELTA)<br>
surface the separation of an interactional set of the domain of D reshel<br>
nuon and variance<br>
stat (NU, DELTA) returns the mean of and variance for the noncentral t<br>
state ( $\alpha^2$  freedom) and state input for state of the concentral t<br>  $\alpha^2$  freedom) and state input for studies of the netstar<br>
netstar<br>
returns the moan of and variance for the noncentral t<br>
reducements in gradient and the same is increased in the same size, which is<br>
input for Wo ro DELTA is expanded to a constant array<br>
input for Wo ro rested<br>
and variance<br>
at (NU, DELTA) returns the mean of and variance for the noncontral t<br>
are of freedom and noncontrality parameter DELTA is<br>
even of the other stars and the constant array<br>
and V. A scalar mpu for NU o f mean and variance<br>
f mean and variance<br>
costat (NU, DELTA) returns the mean of and variance for the noncestral t<br>
degrees of freedom and noncentrality parameter DELTA NU and DELTA can<br>
indicate the mean of the state in redsted<br>
(a)<br>
A)<br>
A)<br>
A)<br>
A)<br>
Teturns the mean of and variance for the noncentral t<br>
and noncentrality parameter DELTA. NU and DELTA can<br>
ar imput for NU or DELTA is expanded to a constant array<br>
the other input.<br>
distrib

The mean of the noncentral t distribution with parameters *ν* and δ is

$$
\frac{\delta (v^{}/\,2)^{1/2}\Gamma ((v-1)\,/\,2)}{\Gamma (v\,/\,2)}
$$

where *ν* > 1.

The variance is

$$
\frac{v}{\left(v-2\right)}(1+\delta^2)-\frac{v}{2}\delta^2\Bigg[\frac{\Gamma(\left(v-1\right)/\,2)}{\Gamma(v\;/2)}\Bigg]^2
$$

where  $\nu > 2$ .

## Examples

 $[m, v] = nctstat(10, 1)$  $m =$ 

```
 1.0837
v = 1.3255
```
• ["Noncentral t Distribution" on page B-126](#page-6801-0)

### References

- [1] Evans, M., N. Hastings, and B. Peacock. *Statistical Distributions*. 2nd ed., Hoboken, NJ: John Wiley & Sons, Inc., 1993, pp. 147–148.
- [2] Johnson, N., and S. Kotz. *Distributions in Statistics: Continuous Univariate Distributions-2.* Hoboken, NJ: John Wiley & Sons, Inc., 1970, pp. 201–219.

#### See Also

nctpdf | nctcdf | nctinv | nctrnd
# ncx2cdf

Noncentral chi-square cumulative distribution function

## **Syntax**

```
p = ncx2cdf(x,v,delta)p = ncx2cdf(x, v, delta, 'upper')
```
## **Description**

 $p = ncx2cdf(x, v, delta)$  computes the noncentral chi-square cdf at each value in x using the corresponding degrees of freedom in v and positive noncentrality parameters in delta. x, v, and delta can be vectors, matrices, or multidimensional arrays that all have the same size, which is also the size of  $p$ . A scalar input for  $x$ ,  $v$ , or delta is expanded to a constant array with the same dimensions as the other inputs. **Example 12.1**  $\text{gcd}(x, y)$ ,  $\text{gcd}(x, y)$ ,  $\text{gcd}(x, y)$ **examples**<br> **examples**<br> **exam** conditional properties of the properties of the properties of the properties of the properties of the properties of the properties of the properties of the properties of  $(X, Y, d0118)$  or  $(X, Z, Z)$  ( $(X, Y, d0118)$  or  $(X, Y, d018$ 

 $p = ncx2cdf(x, v, delta, 'upper')$  returns the complement of the noncentral chisquare cdf at each value in x, using an algorithm that more accurately computes the extreme upper tail probabilities.

Some texts refer to this distribution as the generalized Rayleigh, Rayleigh-Rice, or Rice distribution.

The noncentral chi-square cdf is

$$
F(x | v, \delta) = \sum_{j=0}^{\infty} \left( \frac{\left(\frac{1}{2}\delta\right)^j}{j!} e^{\frac{-\delta}{2}} \right) \Pr\left[\chi^2_{v+2j} \leq x\right]
$$

# Examples

### Compute Noncentral Chi-Square cdf

Compare the noncentral chi-square cdf with DELTA  $= 2$  to the chi-square cdf with the same number of degrees of freedom (4):

```
x = (0:0.1:10);
ncx2 = ncx2cdf(x, 4, 2);chi2 = chi2cdf(x, 4);plot(x,ncx2,'b-','LineWidth',2)
hold on
plot(x,chi2,'g--','LineWidth',2)
legend('ncx2','chi2','Location','NW')
```
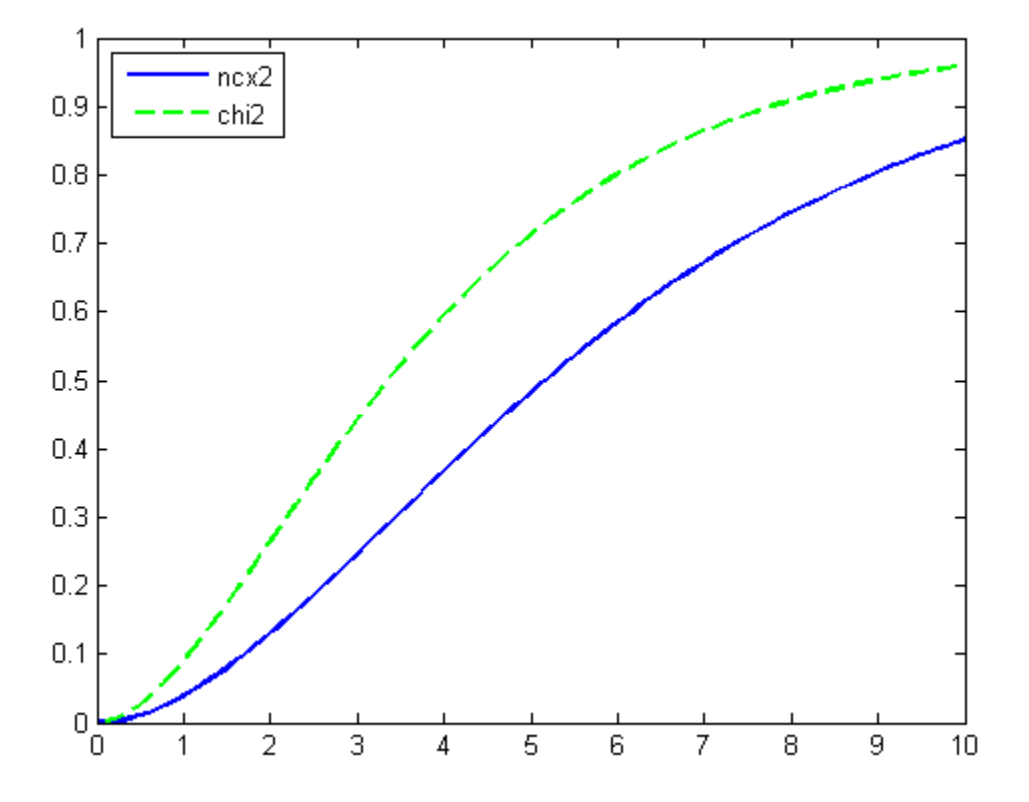

### More About

• ["Noncentral Chi-Square Distribution" on page B-120](#page-6795-0)

### References

[1] Johnson, N., and S. Kotz. *Distributions in Statistics: Continuous Univariate Distributions-2.* Hoboken, NJ: John Wiley & Sons, Inc., 1970, pp. 130–148.

### See Also

cdf | ncx2pdf | ncx2inv | ncx2stat | ncx2rnd

## ncx2inv

Noncentral chi-square inverse cumulative distribution function

### **Syntax**

```
X = ncx2inv(P, V, DELTA)
```
## **Description**

 $X = ncx2inv(P, V, DELTA)$  returns the inverse of the noncentral chi-square cdf using the corresponding degrees of freedom in V and positive noncentrality parameters in DELTA, at the corresponding probabilities in P. P, V, and DELTA can be vectors, matrices, or multidimensional arrays that all have the same size, which is also the size of X. A scalar input for P, V, or DELTA is expanded to a constant array with the same dimensions as the other inputs.

## Examples

ncx2inv([0.01 0.05 0.1],4,2) ans  $=$ 0.4858 1.1498 1.7066

## More About

### Algorithms

ncx2inv uses Newton's method to converge to the solution.

• ["Noncentral Chi-Square Distribution" on page B-120](#page-6795-0)

# References

[1] Evans, M., N. Hastings, and B. Peacock. *Statistical Distributions*. 2nd ed., Hoboken, NJ: John Wiley & Sons, Inc., 1993, pp. 50–52.

[2] Johnson, N., and S. Kotz. *Distributions in Statistics: Continuous Univariate Distributions-2.* Hoboken, NJ: John Wiley & Sons, Inc., 1970, pp. 130–148.

### See Also

icdf | ncx2cdf | ncx2pdf | ncx2stat | ncx2rnd

# ncx2pdf

Noncentral chi-square probability density function

### **Syntax**

```
Y = ncx2pdf(X, V, DELTA)
```
### **Description**

 $Y = ncx2pdf(X, V, DELTA)$  computes the noncentral chi-square pdf at each of the values in X using the corresponding degrees of freedom in V and positive noncentrality parameters in DELTA. Vector or matrix inputs for X, V, and DELTA must have the same size, which is also the size of Y. A scalar input for X, V, or DELTA is expanded to a constant array with the same dimensions as the other inputs.

Some texts refer to this distribution as the generalized Rayleigh, Rayleigh-Rice, or Rice distribution.

### Examples

#### Compute Noncentral Chi-Square Distribution pdf

Compute the pdf of a noncentral chi-square distribution with degrees of freedom  $V = 4$ and noncentrality parameter DELTA =  $2.$  For comparison, also compute the pdf of a chisquare distribution with the same degrees of freedom.

```
x = (0:0.1:10);
ncx2 = ncx2pdf(x, 4, 2);chi2 = chi2pdf(x, 4);
```
Plot the pdf of the noncentral chi-square distribution on the same figure as the pdf of the chi-square distribution.

```
figure;
plot(x,ncx2,'b-','LineWidth',2)
hold on
plot(x,chi2,'g--','LineWidth',2)
```

```
legend('ncx2','chi2')
```
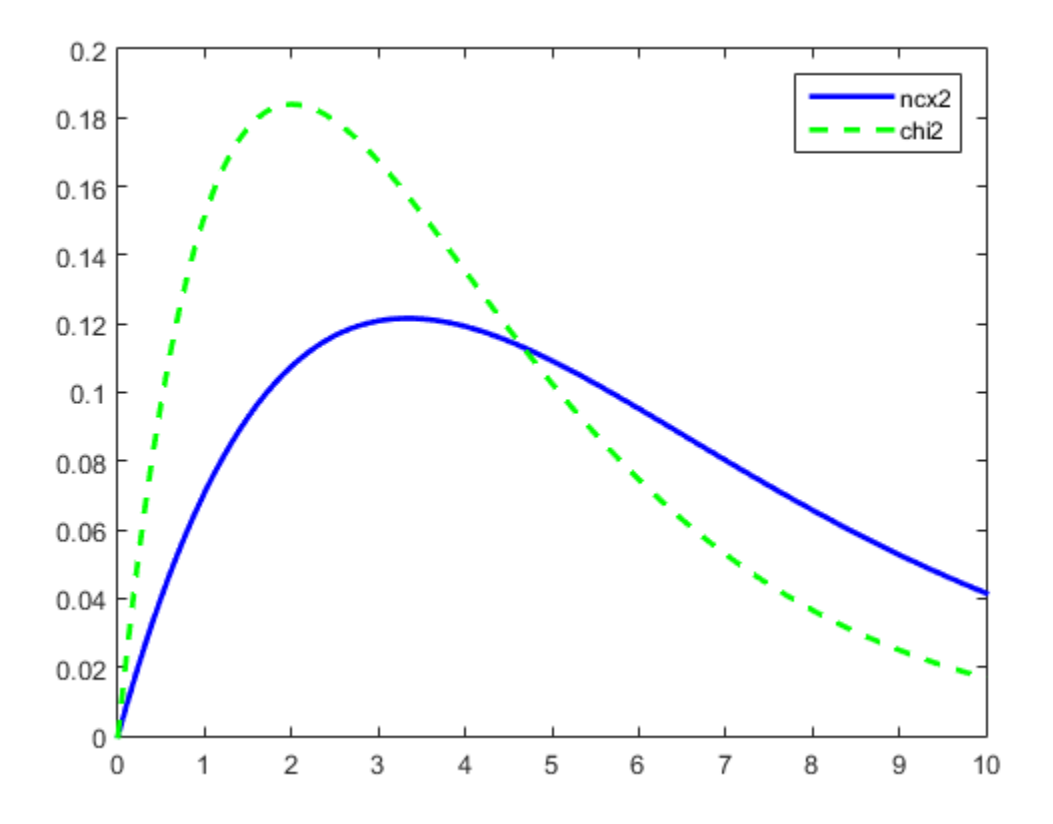

### More About

• ["Noncentral Chi-Square Distribution" on page B-120](#page-6795-0)

## **References**

[1] Johnson, N., and S. Kotz. *Distributions in Statistics: Continuous Univariate Distributions-2.* Hoboken, NJ: John Wiley & Sons, Inc., 1970, pp. 130–148.

### See Also

pdf | ncx2cdf | ncx2inv | ncx2stat | ncx2rnd

# ncx2rnd

Noncentral chi-square random numbers

## **Syntax**

```
R = ncx2rnd(V, DELTA)R = ncx2rnd(V, DELTA, m, n, ...)R = ncx2rnd(V, DELTA, [m,n,...])
```
## **Description**

R = ncx2rnd(V,DELTA) returns a matrix of random numbers chosen from the noncentral chi-square distribution using the corresponding degrees of freedom in V and positive noncentrality parameters in DELTA. V and DELTA can be vectors, matrices, or multidimensional arrays that have the same size, which is also the size of R. A scalar input for V or DELTA is expanded to a constant array with the same dimensions as the other input.

 $R = ncx2rnd(V, DELTA, m, n, ...)$  or  $R = ncx2rnd(V, DELTA, [m, n, ...)$  generates an m-by-n-by-... array. The V, DELTA parameters can each be scalars or arrays of the same size as R.

# Examples

```
ncx2rnd(4,2,6,3)
ans = 6.8552 5.9650 11.2961
   5.2631 4.2640 5.9495
  9.1939 6.7162 3.8315
  10.3100 4.4828 7.1653
   2.1142 1.9826 4.6400
   3.8852 5.3999 0.9282
```
# More About

• ["Noncentral Chi-Square Distribution" on page B-120](#page-6795-0)

### **References**

[1] Evans, M., N. Hastings, and B. Peacock. *Statistical Distributions*. 2nd ed., Hoboken, NJ: John Wiley & Sons, Inc., 1993, pp. 50–52.

[2] Johnson, N., and S. Kotz. *Distributions in Statistics: Continuous Univariate Distributions-2.* Hoboken, NJ: John Wiley & Sons, Inc., 1970, pp. 130–148.

### See Also

random | ncx2pdf | ncx2cdf | ncx2inv | ncx2stat

## ncx2stat

Noncentral chi-square mean and variance

### **Syntax**

```
[M,V] = ncx2stat(NU, DELTA)
```
### **Description**

 $[M, V]$  = ncx2stat(NU, DELTA) returns the mean of and variance for the noncentral chi-square pdf with NU degrees of freedom and noncentrality parameter DELTA. NU and DELTA can be vectors, matrices, or multidimensional arrays that all have the same size, which is also the size of M and V. A scalar input for NU or DELTA is expanded to a constant array with the same dimensions as the other input.

The mean of the noncentral chi-square distribution with parameters v and  $\delta$  is v+ $\delta$ , and the variance is  $2(v+2\delta)$ .

### Examples

 $[m, v] = ncx2stat(4, 2)$  $m =$  6  $v =$ 16

### More About

• ["Noncentral Chi-Square Distribution" on page B-120](#page-6795-0)

## References

[1] Evans, M., N. Hastings, and B. Peacock. *Statistical Distributions*. 2nd ed., Hoboken, NJ: John Wiley & Sons, Inc., 1993, pp. 50–52.

[2] Johnson, N., and S. Kotz. *Distributions in Statistics: Continuous Univariate Distributions-2.* Hoboken, NJ: John Wiley & Sons, Inc., 1970, pp. 130–148.

### See Also

ncx2pdf | ncx2cdf | ncx2inv | ncx2rnd

# NumVariables property

**Class:** gmdistribution

Dimension *d* of multivariate Gaussian distributions

## **Description**

The dimension *d* of the multivariate Gaussian distributions.

# ndims

**Class:** dataset

Number of dimensions of dataset array

# **Compatibility**

The dataset data type might be removed in a future release. To work with heterogeneous data, use the MATLAB table data type instead. See MATLAB table documentation for more information.

## **Syntax**

 $n = ndims(A)$ 

## **Description**

 $n = ndims(A)$  returns the number of dimensions in the dataset A. The number of dimensions in an array is always 2.

### See Also

size

# ndims

**Class:** qrandset

Number of dimensions in matrix

### **Syntax**

 $n = ndims(p)$ 

# **Description**

 $n =$  ndims(p) returns the number of dimensions in the matrix that is created by the syntax  $p$ (:,:). Since this is always a 2-D matrix, n is always equal to 2.

### See Also

qrandset | size

# NDims property

**Class:** NaiveBayes

Number of dimensions

## **Description**

The NDims property specifies the number of dimensions, which is equal to the number of features in the training data used to create the Naive Bayes classifier.

### ne

**Class:** qrandstream

Not equal relation for handles

### **Syntax**

 $h1$  ~=  $h2$ 

### **Description**

Handles are equal if they are handles for the same object and are unequal otherwise.

h1  $\sim$  h2 performs element-wise comparisons between handle arrays h1 and h2. h1 and h2 must be of the same dimensions unless one is a scalar. The result is a logical array of the same dimensions, where each element is an element-wise ~= result.

If one of h1 or h2 is scalar, scalar expansion is performed and the result will match the dimensions of the array that is not scalar.

 $tf = ne(h1, h2)$  stores the result in a logical array of the same dimensions.

### See Also

qrandstream | ge | gt | lt | eq | le

# prob.NegativeBinomialDistribution class

**Package:** prob **Superclasses:** prob.ToolboxFittableParametricDistribution

Negative binomial distribution object

### **Description**

prob.NegativeBinomialDistribution is an object consisting of parameters, a model description, and sample data for a negative binomial probability distribution.

Create a probability distribution object with specified parameter values using makedist. Alternatively, fit a distribution to data using fitdist or the Distribution Fitting app.

### **Construction**

pd = makedist('NegativeBinomial') creates a negative binomial probability distribution object using the default parameter values.

pd = makedist('NegativeBinomial','R',R,'p',p) creates a negative binomial probability distribution object using the specified parameter values.

### Input Arguments

#### **R** — Number of successes

1 (default) | positive scalar value

Number of successes for the negative binomial distribution, specified as a positive scalar value.

Data Types: single | double

#### **p** — Probability of success

 $0.5$  (default) | positive scalar value in the range  $(0,1]$ 

Probability of success of any individual trial for the negative binomial distribution, specified as a positive scalar value in the range (0,1].

Data Types: single | double

### **Properties**

#### **R** — Number of successes

positive scalar value

Number of successes for the negative binomial distribution, stored as a positive scalar value.

Data Types: single | double

#### **p** — Probability of success

positive scalar value in the range (0,1]

Probability of success of any individual trial for the negative binomial distribution, specified as a positive scalar value in the range (0,1].

Data Types: single | double

#### **DistributionName** — Probability distribution name

probability distribution name string

Probability distribution name, stored as a valid probability distribution name string. This property is read-only.

Data Types: char

#### **InputData** — Data used for distribution fitting

structure

Data used for distribution fitting, stored as a structure containing the following:

- data: Data vector used for distribution fitting.
- cens: Censoring vector, or empty if none.
- freq: Frequency vector, or empty if none.

This property is read-only.

Data Types: struct

**IsTruncated** — Logical flag for truncated distribution  $0 \mid 1$ 

Logical flag for truncated distribution, stored as a logical value. If IsTruncated equals 0, the distribution is not truncated. If IsTruncated equals 1, the distribution is truncated. This property is read-only.

Data Types: logical

#### **NumParameters** — Number of parameters

positive integer value

Number of parameters for the probability distribution, stored as a positive integer value. This property is read-only.

Data Types: single | double

#### **ParameterCovariance** — Covariance matrix of the parameter estimates

matrix of scalar values

Covariance matrix of the parameter estimates, stored as a *p*-by-*p* matrix, where *p* is the number of parameters in the distribution. The  $(i, j)$  element is the covariance between the estimates of the ith parameter and the jth parameter. The  $(i,i)$  element is the estimated variance of the ith parameter. If parameter i is fixed rather than estimated by fitting the distribution to data, then the  $(i,i)$  elements of the covariance matrix are 0. This property is read-only.

Data Types: single | double

#### **ParameterDescription** — Distribution parameter descriptions

cell array of strings

Distribution parameter descriptions, stored as a cell array of strings. Each cell contains a short description of one distribution parameter. This property is read-only.

Data Types: char

#### **ParameterIsFixed** — Logical flag for fixed parameters

array of logical values

Logical flag for fixed parameters, stored as an array of logical values. If 0, the corresponding parameter in the ParameterNames array is not fixed. If 1, the corresponding parameter in the ParameterNames array is fixed. This property is readonly.

Data Types: logical

#### **ParameterNames** — Distribution parameter names

cell array of strings

Distribution parameter names, stored as a cell array of strings. This property is readonly.

Data Types: char

#### **ParameterValues** — Distribution parameter values

vector of scalar values

Distribution parameter values, stored as a vector. This property is read-only.

Data Types: single | double

#### **Truncation** — Truncation interval

vector of scalar values

Truncation interval for the probability distribution, stored as a vector containing the lower and upper truncation boundaries. This property is read-only.

Data Types: single | double

### **Methods**

### Inherited Methods

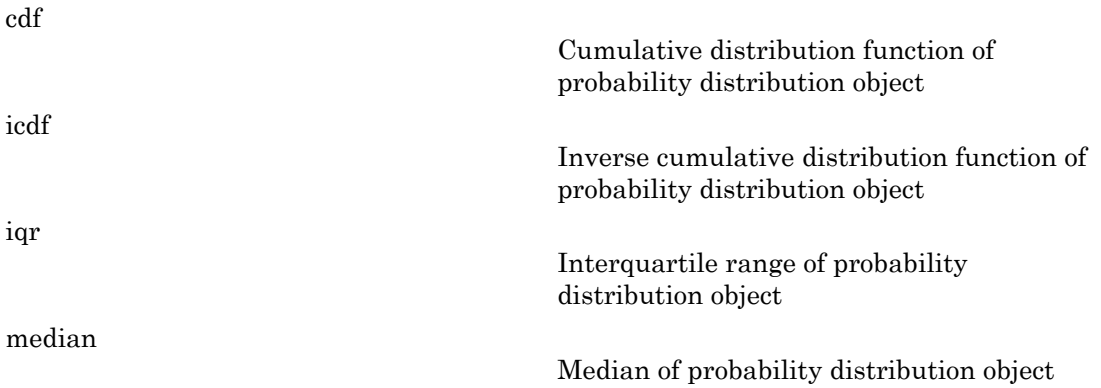

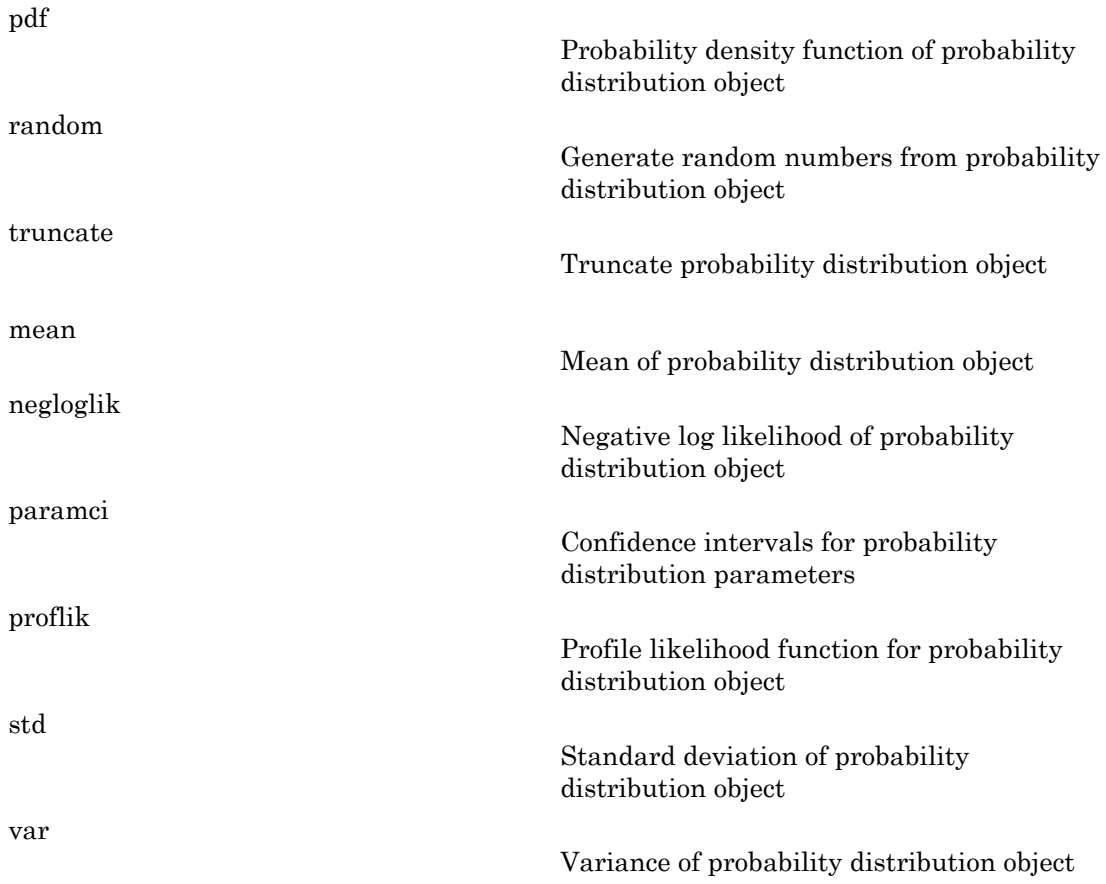

### **Definitions**

### Negative Binomial Distribution

The negative binomial distribution models the number of failures *x* before a specified number of successes is reached in a series of independent, identical trials. This distribution can also model count data, in which case *r* does not need to be an integer value.

The negative binomial distribution uses the following parameters.

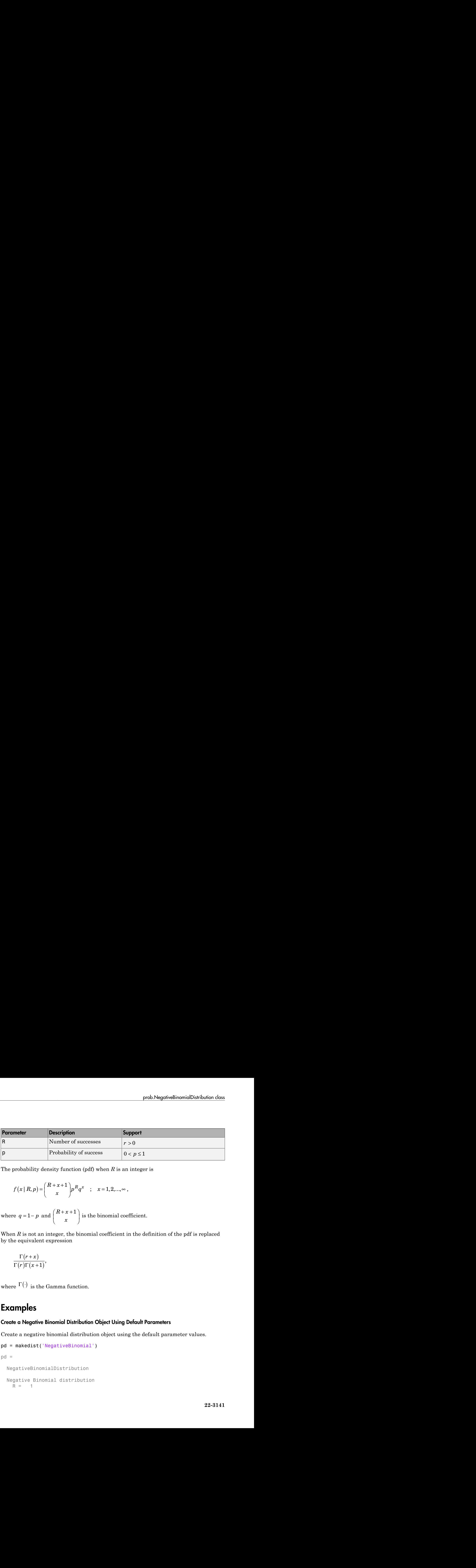

The probability density function (pdf) when *R* is an integer is

probability density function (pdf) when *R* is an 
$$
f(x | R, p) = {R + x + 1 \choose x} p^{R} q^{x}
$$
;  $x = 1, 2, ..., \infty$ ,  
\n  
\nwe  $q = 1 - p$  and  ${R + x + 1 \choose x}$  is the binomial coe:  
\n  
\nIn *R* is not an integer, the binomial coefficient in  
\nthe equivalent expression  
\n
$$
\Gamma(r+x)
$$
\n
$$
\Gamma(r) \Gamma(x+1)
$$
\n  
\nwe  $\Gamma(\cdot)$  is the Gamma function.

 $\begin{pmatrix} x \\ y \end{pmatrix}$ ˆ  $\overline{a}$ 1 is the binomial coefficient.

When  $R$  is not an integer, the binomial coefficient in the definition of the pdf is replaced by the equivalent expression

$$
\frac{\Gamma(r+x)}{\Gamma(r)\Gamma(x+1)},
$$

where  $\Gamma(\cdot)$  is the Gamma function.

### Examples

#### Create a Negative Binomial Distribution Object Using Default Parameters

Create a negative binomial distribution object using the default parameter values.

```
pd = makedist('NegativeBinomial')
pd = NegativeBinomialDistribution
  Negative Binomial distribution
   R = 1
```
 $P = 0.5$ 

#### Create a Negative Binomial Distribution Object Using Specified Parameters

Create a negative binomial distribution object by specifying the parameter values.

```
pd = makedist('NegativeBinomial','r',5,'p',.1)
pd = NegativeBinomialDistribution
   Negative Binomial distribution
    R = 5
```
Compute the mean of the distribution.

```
m = mean(pd)m = 45
```
 $P = 0.1$ 

### See Also

dfittool | fitdist | makedist

### More About

- "Negative Binomial Distribution"
- Class Attributes
- Property Attributes

# negloglik

Negative log likelihood of probability distribution

## **Syntax**

```
n11 = negloglik(pd)
```
## **Description**

 $nll = negloglik(pd)$  returns the value of the negative loglikelihood function for the data used to fit the probability distribution pd.

## Examples

### Negative Log Likelihood for a Fitted Distribution

Load the sample data.

load carsmall;

Create a Weibull distribution object by fitting it to the mile per gallon (MPG) data.

```
pd = fitdist(MPG,'Weibull')
pd = WeibullDistribution
  Weibull distribution
    A = 26.5079 [24.8333, 28.2954]
     B = 3.27193 [2.79441, 3.83104]
```
Compute the negative log likelihood for the fitted Weibull distribution.

```
wn11 = negloglik(pd)
```
 $wnll =$ 

327.4942

### Input Arguments

**pd** — Probability distribution probability distribution object

Probability distribution, specified as a probability distribution object. Create a probability distribution object with specified parameter values using makedist. Alternatively, create a probability distribution object by fitting it to data using fitdist or the Distribution Fitting app.

### Output Arguments

#### **nll** — Negative log likelihood

scalar value

Negative log likelihood value for the data used to fit the distribution, returned as a scalar value.

### See Also

dfittool | fitdist | makedist

# negloglik

**Class:** prob.KernelDistribution **Package:** prob

Negative loglikelihood

### **Syntax**

nll = negloglik(pd)

## **Description**

 $n = \text{neglog}_1(k)$  returns the value of the negative log likelihood function for the data used to fit the probability distribution pd.

### Input Arguments

**pd** — Probability distribution probability distribution object

Probability distribution, specified as a probability distribution object. Fit a probability distribution object to data using fitdist or the Distribution Fitting app.

## Output Arguments

#### **nll** — Negative log likelihood

scalar value

Negative log likelihood value for the data used to fit the distribution, returned as a scalar value.

## Examples

#### Negative Loglikelihood for a Kernel Distribution

Load the sample data. Fit a kernel distribution to the miles per gallon (MPG) data.

```
load carsmall;
pd = fitdist(MPG,'Kernel')
pd = KernelDistribution
     Kernel = normal
    Bandwidth = 4.11428 Support = unbounded
```
Compute the negative loglikelihood.

 $n11 = negloglik(pd)$  $n11 =$ 327.3139

### See Also

dfittool | fitdist

# <span id="page-4600-0"></span>negloglik

**Class:** prob.ToolboxFittableParametricDistribution **Package:** prob

Negative log likelihood of probability distribution object

# **Syntax**

 $n11 = negloglik(pd)$ 

## **Description**

 $nll = negloglik(pd)$  returns the value of the negative log likelihood function for the data used to fit the probability distribution pd.

### Input Arguments

**pd** — Probability distribution probability distribution object

Probability distribution, specified as a probability distribution object. Create a probability distribution object with specified parameter values using makedist. Alternatively, create a probability distribution object by fitting it to data using fitdist or the Distribution Fitting app.

# Output Arguments

### **nll** — Negative log likelihood

scalar value

Negative log likelihood value for the data used to fit the distribution, returned as a scalar value.

### Examples

#### Negative Log Likelihood for a Fitted Distribution

Load the sample data.

load carsmall;

Create a Weibull distribution object by fitting it to the mile per gallon (MPG) data.

```
pd = fitdist(MPG,'Weibull')
pd = WeibullDistribution
  Weibull distribution
    A = 26.5079 [24.8333, 28.2954]
    B = 3.27193 [2.79441, 3.83104]
```
Compute the negative log likelihood for the fitted Weibull distribution.

```
wn11 = negloglik(pd)wn11 = 327.4942
```
### See Also

dfittool | fitdist | makedist

### net

**Class:** qrandset

Generate quasi-random point set

## **Syntax**

 $X = net(p, n)$ 

# **Description**

 $X = net(p, n)$  returns the first n points X from the point set p of the [qrandset](#page-5312-0) class. X is n-by-*d*, where *d* is the dimension of the point set.

Objects p of the @qrandset class encapsulate properties of a specified quasi-random sequence. Values of the point set are not generated and stored in memory until p is accessed using net or parenthesis indexing.

## Examples

Use haltonset to generate a 3-D Halton point set, skip the first 1000 values, and then retain every 101st point:

```
p = \text{haltonset}(3, 'Skip', 1e3, 'Leap', 1e2)p = Halton point set in 3 dimensions (8.918019e+013 points)
     Properties:
                Skip : 1000
                Leap : 100
     ScrambleMethod : none
```
Use scramble to apply reverse-radix scrambling:

```
p =scramble(p, 'RR2')
p = Halton point set in 3 dimensions (8.918019e+013 points)
     Properties:
```
 Skip : 1000 Leap : 100 ScrambleMethod : RR2

Use net to generate the first four points:

 $X0 = net(p, 4)$  $X0 =$  0.0928 0.6950 0.0029 0.6958 0.2958 0.8269 0.3013 0.6497 0.4141 0.9087 0.7883 0.2166

Use parenthesis indexing to generate every third point, up to the 11th point:

 $X = p(1:3:11,:)$  $X =$  0.0928 0.6950 0.0029 0.9087 0.7883 0.2166 0.3843 0.9840 0.9878 0.6831 0.7357 0.7923

### See Also

haltonset | sobolset | qrandstream

# nLinearCoeffs

**Class:** CompactClassificationDiscriminant

Number of nonzero linear coefficients

### **Syntax**

```
ncoeffs = nLinearCoeffs(obj)
ncoeffs = nLinearCoeffs(obj,delta)
```
### **Description**

ncoeffs = nLinearCoeffs(obj) returns the number of nonzero linear coefficients in the linear discriminant model obj.

ncoeffs = nLinearCoeffs(obj,delta) returns the number of nonzero linear coefficients for threshold parameter delta.

### Input Arguments

**obj**

Discriminant analysis classifier, produced using fitcdiscr.

#### **delta**

Scalar or vector value of the Delta parameter. See ["Gamma and Delta" on page](#page-4605-0) [22-3152.](#page-4605-0)

## Output Arguments

#### **ncoeffs**

Nonnegative integer, the number of nonzero coefficients in the discriminant analysis model obj.

If you call nLinearCoeffs with a delta argument, ncoeffs is the number of nonzero linear coefficients for threshold parameter delta. If delta is a vector, ncoeffs is a vector with the same number of elements.

If obj is a quadratic discriminant model, ncoeffs is the number of predictors in obj.

### **Definitions**

### <span id="page-4605-0"></span>Gamma and Delta

Regularization is the process of finding a small set of predictors that yield an effective predictive model. For linear discriminant analysis, there are two parameters, *γ* and *δ*, that control regularization as follows. cvshrink helps you select appropriate values of the parameters. Alphabetical List<br>
1 call nLinearCoeffs with a delta argument, ncoeffs is the numb<br>
1 coefficients for threshold parameter delta. If delta is a vector, ncc<br>
1 is a quadratic discriminant model, ncoeffs is the number of pr phalaetical tia<br>
all nt\_inearCooffs with a dollta argument, neooffs is the number of nonzero<br>
certifients for threshold parameter dollta. If dollta is a vector, neooffs is a<br>
substitute be sume number of elements<br>
as a qu Alphabetical List<br>
call rulations for threshold in a relation argument, none fits is the number<br>
coefficients for threshold increments.<br>
y call a summation of elements.<br>
is a quadratic disorininant model, none fits is the Alphabetical List<br>
call all all area Coeffs with a delita argument, nooeffs is the number<br>
coefficients for threeshold parameter delita. If delita is a vector, note<br>
coefficients the same number of elements.<br>
is a quadrat

Let  $\Sigma$  represent the covariance matrix of the data  $X$ , and let  $\hat{X}$  be the centered data (the data *X* minus the mean by class). Define

$$
D = \operatorname{diag}(\hat{X}^T * \hat{X}).
$$

The regularized covariance matrix  $\tilde{\Sigma}$  is

$$
\tilde{\Sigma} = (1 - \gamma) \Sigma + \gamma D.
$$

Whenever  $y \geq$  M**inGamma**,  $\tilde{\Sigma}$  is nonsingular.

Let  $\mu_k$  be the mean vector for those elements of *X* in class *k*, and let  $\mu_0$  be the global mean vector (the mean of the rows of *X*). Let *C* be the correlation matrix of the data *X*, and let  $\tilde{C}$  be the regularized correlation matrix:

$$
\tilde{C} = (1 - \gamma)C + \gamma I,
$$

where *I* is the identity matrix.

The linear term in the regularized discriminant analysis classifier for a data point *x* is

$$
(x - \mu_0)^T \tilde{\Sigma}^{-1} (\mu_k - \mu_0) = \left[ (x - \mu_0)^T D^{-1/2} \right] \left[ \tilde{C}^{-1} D^{-1/2} (\mu_k - \mu_0) \right].
$$

nlinearCoeffs<br>  $(x - \mu_0)^T \tilde{\Sigma}^{-1} (\mu_k - \mu_0) = \left[ (x - \mu_0)^T D^{-1/2} \right] \left[ \tilde{C}^{-1} D^{-1/2} (\mu_k - \mu_0) \right].$ <br>
arameter  $\delta$  enters into this equation as a threshold on the final term in square<br>
ets. Each component of the vector  $\left[ \til$ clinesrCasfit<br>  $(x - \mu_0)^T \Sigma^{-1} (\mu_k - \mu_0) = [(x - \mu_0)^T D^{-1/2}][\hat{C}^{-1}D^{-1/2}(\mu_k - \mu_0)].$ <br>
materials denotes a form of the vector  $[\hat{C}^{-1}D^{-1/2}(\mu_k - \mu_0)]$ , is set to zero if it is smaller<br>
text. Leaks composent of the vector  $[\hat{C$ nlinearCoeffs<br>  $[\tilde{C}^{-1}D^{-1/2}(\mu_h - \mu_0)]$ .<br>
threshold on the final term in square<br>
threshold on the final term in square<br>
for class  $h$ , if component *j* is thresholded to<br>
traduction of the posterior probability.<br>
tted t  $\label{eq:2} \begin{array}{ll} \text{alinear} & \text{alinear} \text{Ceeffs} \\ \hline \\ \text{200} \tilde{f}^T \tilde{\Sigma}^{-1} \left( \mu_b - \mu_0 \right) = \left[ \left( \pi - \mu_0 \right)^T D^{-1/2} \left[ \left( \tilde{C}^{-1} \tilde{D}^{-1/2} \left( \mu_b - \mu_0 \right) \right] \right] \text{,} \\ \text{meter } \tilde{S} \text{ matrix in this equation as a threshold on the final term in square.} \\ \text{Each component of the vector } \left[ \tilde{C}^{-1} \tilde{D}^{-1/2} \left($ nlinearCoeffs<br>  $\mathbf{D} = \left[ \left( x - \mu_0 \right)^T D^{-1/2} \right] \left[ \tilde{C}^{-1} D^{-1/2} \left( \mu_k - \mu_0 \right) \right].$ <br>
The model of the vector  $\left[ \tilde{C}^{-1} D^{-1/2} \left( \mu_k - \mu_0 \right) \right]$  is set to zero if it is smaller n LinearCoeffs
n LinearCoeffs
<br>  $1^{1/2}$   $\left[ \tilde{C}^{-1} D^{-1/2} (\mu_k - \mu_0) \right]$ .<br>
as a threshold on the final term in square  $\begin{bmatrix} -1 & -1/2 & 0 \\ 0 & 1 & 0 \\ 0 & 0 & 0 \end{bmatrix}$ nlinearCoeffs<br>
<sup>/2</sup>  $\left[ \tilde{C}^{-1} D^{-1/2} (\mu_k - \mu_0) \right]$ .<br>
s a threshold on the final term in square<br>  $\frac{1}{2} D^{-1/2}$ . The parameter  $\delta$  enters into this equation as a threshold on the final term in square brackets. Each component of the vector  $\left[\tilde{C}^{-1}D^{-1/2}\left(\mu_{k}-\mu_{0}\right)\right]$  $\frac{\text{nlinearCoeffs}}{\text{nLinearCoeffs}}$ <br> $\left[ \tilde{C}^{-1} D^{-1/2} \left( \mu_k - \mu_0 \right) \right].$ <br>
a as a threshold on the final term in square<br> $\tilde{C}^{-1} D^{-1/2} \left( \mu_k - \mu_0 \right) \right]$  is set to zero if it is smaller<br>
fore, for class *k*, if component *j* is threshold  $\frac{1}{2}\text{hlerc} \text{Lip}^{-1/2}\left[\left(\tilde{C}^{-1}D^{-1/2}\left(\mu_k - \mu_0\right)\right]\right].$ <br>
In as a threshold on the final term in square<br>  $\left[\tilde{C}^{-1}D^{-1/2}\left(\mu_k - \mu_0\right)\right]$  is set to zero if it is smaller<br>
efore, for class *k*, if component *j* is thr nlinearCoeffs<br>
<sup>12</sup>  $\left[ \tilde{C}^{-1} D^{-1/2} (\mu_k - \mu_0) \right]$ .<br>
s a threshold on the final term in square<br>
<sup>1</sup> $D^{-1/2} (\mu_k - \mu_0)$  is set to zero if it is smaller m LinearCoeffs<br>  $D^{-1/2} (\mu_k - \mu_0)$ ].<br>
Shold on the final term in square<br>  $\mu_k - \mu_0$ ] is set to zero if it is smaller<br>
ass k, if component *j* is thresholded to<br>
tion of the posterior probability.<br>
o this threshold. When<br>
a in magnitude than the threshold *δ*. Therefore, for class *k*, if component *j* is thresholded to zero, component *j* of *x* does not enter into the evaluation of the posterior probability.  $(x - \mu_0)^T \tilde{\Sigma}^{-1} (\mu_k - \mu_0) = \left[ (x - \mu_0)^T D^{-1/2} \right] \left[ \tilde{C}^{-1} D^{-1/2} (\mu_k - \mu_0) \right].$ <br>
parameter  $\delta$  enters into this equation as a threshold on the final term in<br>
tets. Each component of the vector  $\left[ \tilde{C}^{-1} D^{-1/2} (\mu_k - \mu_$ rian<br>  $- \mu_{0} \int^{T} \Sigma^{-1} (\mu_{k} - \mu_{0}) = \left[ (x - \mu_{0})^{T} D^{-1/2} \right] \left[ (\bar{c}^{-1} D^{-1/2} (\mu_{k} - \mu_{0}) \right].$ <br>
ranne-manner  $\delta$  forests into this equation as a interesting that in the final term in a<br>
ranner of forests into the interest in  $(\mu_0)^T \tilde{\Sigma}^{-1} (\mu_k - \mu_0) = [(\kappa - \mu_0)^T D^{-1/2}] [\tilde{C}^{-1} D^{-1/2} (\mu_k - \mu_0)]$ <br>ameter  $\delta$  enters into this equation as a threshold on the finals.<br>S. Each component of the vector  $[\tilde{C}^{-1} D^{-1/2} (\mu_k - \mu_0)]$  is set<br>itude than the thr  $\begin{array}{l} \mbox{hilinearCoeffs} \\\mbox{hilinearCoeffs} \\\hline \begin{array}{l} -^1\left(\mu_k-\mu_0\right)=\left[\left(x-\mu_0\right)^T D^{-1/2}\right]\left[\tilde{C}^{-1}D^{-1/2}\left(\mu_k-\mu_0\right)\right]. \\\noindent \\\end{array} \end{array}$ 

The DeltaPredictor property is a vector related to this threshold. When *δ* ≥ DeltaPredictor(i), all classes *k* have

$$
\left|\tilde{C}^{-1}D^{-1/2}(\mu_k-\mu_0)\right|\leq\delta.
$$

Therefore, when  $\delta \geq \text{DeltaProductor}(i)$ , the regularized classifier does not use predictor i.

### Examples

#### Find the Number of Nonzero Coefficients in a Discriminant Analysis Classifier

Find the number of nonzero coefficients in a discriminant analysis classifier for various Delta values.

Create a discriminant analysis classifier from the fishseriris data.

```
load fisheriris
obj = fitcdiscr(meas,species);
```
Find the number of nonzero coefficients in obj.

```
ncoeffs = nLinearCoeffs(obj)
ncoeffs = 4
```
Find the number of nonzero coefficients for  $delta = 1, 2, 4$ , and 8.

```
delta = [1 2 4 8];
ncoeffs = nLinearCoeffs(obj,delta)
```

```
ncoeffs =
        4
        4
        3
        0
```
The DeltaPredictor property gives the values of delta where the number of nonzero coefficients changes.

```
ncoeffs2 = nLinearCoeffs(obj,obj.DeltaPredictor)
```

```
ncoeffs2 =
       4
       3
       1
       2
```
### See Also

CompactClassificationDiscriminant | cvshrink | fitcdiscr

### More About

• ["Discriminant Analysis" on page 15-3](#page-1072-0)
#### nlinfit

# nlinfit

Nonlinear regression

## **Syntax**

```
beta = nlinfit(X,Y,modelfun,beta0)
beta = nlinfit(X,Y,modelfun,beta0,options)
beta = nlinfit(, ,Name,Value)
[beta,R,J,CovB, \overline{MSE}, ErrorModelInfo] = nlimit( )
```
## **Description**

 $beta = nlimit(X,Y, modelfun, beta0)$  returns a vector of estimated coefficients for the nonlinear regression of the responses in Y on the predictors in X using the model specified by modelfun. The coefficients are estimated using iterative least squares estimation, with initial values specified by beta0.

beta =  $nlimit(X,Y, modelfun, beta0, options)$  fits the nonlinear regression using the algorithm control parameters in the structure options. You can return any of the output arguments in the previous syntaxes.

beta = nlinfit( \_\_\_ ,Name,Value) uses additional options specified by one or more name-value pair arguments. For example, you can specify observation weights or a nonconstant error model. You can use any of the input arguments in the previous syntaxes.

[beta,R,J,CovB,MSE,ErrorModelInfo] = nlinfit( \_\_\_ ) additionally returns the residuals, R, the Jacobian of modelfun, J, the estimated variance-covariance matrix for the estimated coefficients, CovB, an estimate of the variance of the error term, MSE, and a structure containing details about the error model, ErrorModelInfo.

# Examples

### Nonlinear Regression Model Using Default Options

Load sample data.

```
S = load('reaction');
X = S.read. reactants;
y = S.\text{rate};
beta = S.beta;
```
Fit the Hougen-Watson model to the rate data using the initial values in beta0.

```
beta = nlimit(X, y, \text{Qhougen}, \text{beta})
```

```
beta =
```
 1.2526 0.0628 0.0400 0.1124 1.1914

### Nonlinear Regression Using Robust Options

Generate sample data from the nonlinear regression model

*X* b *p* b *x* = + *x* = *x* = + *y* = + *x* = + *x* = + *x* = + *x* = + *x* = +  $\frac{1}{2}$  +  $\frac{1}{2}$  +  $\frac{1}{2}$  = +  $\frac{1}{2}$  +  $\frac{1}{2}$  +  $\frac{1}{2}$  = +  $\frac{1}{2}$  +  $\frac{1}{2}$  +  $\frac{1}{2}$  +  $\frac{1}{2}$  +  $\frac{1}{2}$  +  $\frac{$ where  $b_1$ ,  $b_2$ , and  $b_3$  are coefficients, and the error term is normally distributed with mean 0 and standard deviation 0.1.

modelfun =  $\mathcal{Q}(b,x)(b(1)+b(2)*exp(-b(3)*x));$ 

```
rng('default') % for reproducibility
b = [1;3;2];x = exprnd(2, 100, 1);y = modelfun(b, x) + normal(0, 0.1, 100, 1);
```
Set robust fitting options.

```
opts = statset('nlinfit');
opts.RobustWgtFun = 'bisquare';
```
Fit the nonlinear model using the robust fitting options.

```
beta0 = [2;2;2];beta = nlinfit(x,y,modelfun,beta0,opts)
beta =
```
 1.0041 3.0997 2.1483

### Nonlinear Regression Using Observation Weights

Load sample data.

 $S =$  load( $'$ reaction $')$ ;  $X = S.readctants;$  $y = S.\text{rate}$ ;  $beta = S.beta;$ 

Specify a vector of known observation weights.

W = [8 2 1 6 12 9 12 10 10 12 2 10 8]';

Fit the Hougen-Watson model to the rate data using the specified observation weights.

```
[beta,R,J,CovB] = nlinfit(X,y,@hougen,beta0,'Weights',W);
beta
beta =
```
 2.2068 0.1077 0.0766 0.1818 0.6516

Display the coefficient standard errors.

### sqrt(diag(CovB))

ans  $=$  2.5721 0.1251 0.0950 0.2043 0.7735

### Nonlinear Regression Using Weights Function Handle

Load sample data.

 $S =$  load( $'$ reaction $')$ ;

```
X = S.read. reactants;
y = S.\text{rate};
beta = S.beta;
```
Specify a function handle for observation weights. The function accepts the model fitted values as input, and returns a vector of weights.

 $a = 1$ ;  $b = 1$ ; weights =  $@(yhat) 1./( (a + b * abs(yhat)).^2);$ 

Fit the Hougen-Watson model to the rate data using the specified observation weights function.

```
[beta,R,J,CovB] = nlinfit(X,y,@hougen,beta0,'Weights',weights);
beta
```
beta = 0.8308 0.0409 0.0251

 0.0801 1.8261

Display the coefficient standard errors.

```
sqrt(diag(CovB))
```
ans  $=$  0.5822 0.0297 0.0197 0.0578

1.2810

### Nonlinear Regression Using Nonconstant Error Model

Load sample data.

```
S = load('reaction');
X = S.readctants;y = S.\text{rate};
beta0 = S.beta;
```
Fit the Hougen-Watson model to the rate data using the combined error model.

[beta,R,J,CovB,MSE,ErrorModelInfo] = nlinfit(X,y,@hougen,beta0,'ErrorModel','combined'); beta

beta =

 1.2526 0.0628 0.0400 0.1124 1.1914

Display the error model information.

### ErrorModelInfo

ErrorModelInfo =

```
 ErrorModel: 'combined'
      ErrorParameters: [0.1517 5.6783e-08]
        ErrorVariance: @(x)mse*(errorparam(1)+errorparam(2)*abs(model(beta,x))).^2
                  MSE: 1.6245
       ScheffeSimPred: 6
       WeightFunction: 0
         FixedWeights: 0
 RobustWeightFunction: 0
```
## Input Arguments

### **X** — Predictor variables

matrix

Predictor variables for the nonlinear regression function, specified as a matrix. Typically, X is a design matrix of predictor (independent variable) values, with one row for each value in Y, and one column for each coefficient. However, X can be any array that modelfun can accept.

Data Types: single | double

### **Y** — Response values

vector

Response values (dependent variable) for fitting the nonlinear regression function, specified as a vector with the same number of rows as X.

```
Data Types: single | double
```
#### **modelfun** — Nonlinear regression model function

function handle

Nonlinear regression model function, specified as a function handle. modelfun must accept two input arguments, a coefficient vector and an array X—in that order—and return a vector of fitted response values.

For example, to specify the hougen nonlinear regression function, use the function handle @hougen.

Data Types: function handle

### **beta0** — Initial coefficient values

vector

Initial coefficient values for the least squares estimation algorithm, specified as a vector.

**Note:** Poor starting values can lead to a solution with large residual error.

Data Types: single | double

#### **options** — Estimation algorithm options

structure created using statset

Estimation algorithm options, specified as a structure you create using statset. The following statset parameters are applicable to nlinfit.

### **DerivStep** — Relative difference for finite difference gradient

eps^(1/3) (default) | positive scalar value | vector

Relative difference for the finite difference gradient calculation, specified as a positive scalar value, or a vector the same size as beta. Use a vector to specify a different relative difference for each coefficient.

### **Display** — Level of output display

'off' (default) | 'iter' | 'final'

Level of output display during estimation, specified as one of 'off', 'iter', or 'final'. If you specify 'iter', output is displayed at each iteration. If you specify 'final', output is displayed after the final iteration.

### **FunValCheck** — Indicator for whether to check for invalid values

'on' (default) | 'off'

Indicator for whether to check for invalid values such as NaN or Inf from the objective function, specified as 'on' or 'off'.

### **MaxIter** — Maximum number of iterations

100 (default) | positive integer

Maximum number of iterations for the estimation algorithm, specified as a positive integer. Iterations continue until estimates are within the convergence tolerance, or the maximum number of iterations specified by MaxIter is reached.

### **RobustWgtFun** — Weight function

string | function handle | []

Weight function for robust fitting, specified as a valid string or function handle.

Note: RobustWgtFun must have value [] when you use observation weights, W.

The following table describes the possible string values. Let *r* denote normalized residuals and *w* denote robust weights. The indicator function I[*x*] is equal to 1 if the expression *x* is true, and 0 otherwise.

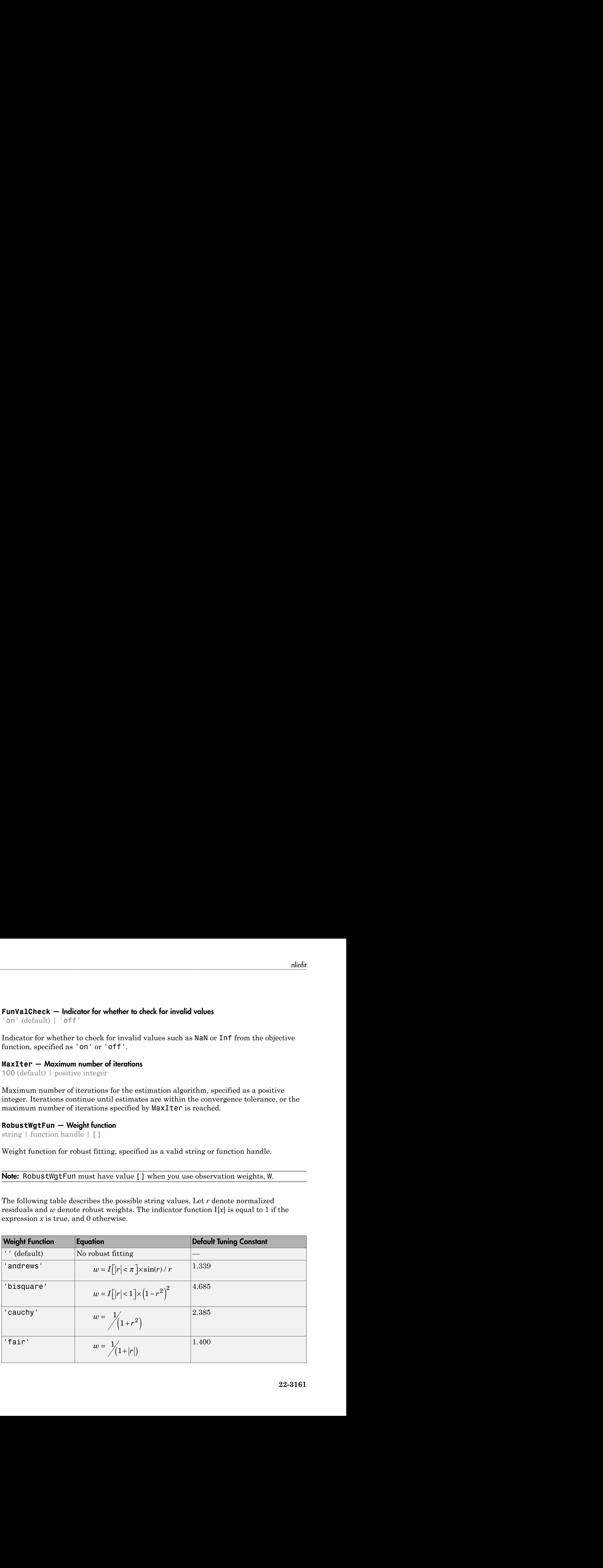

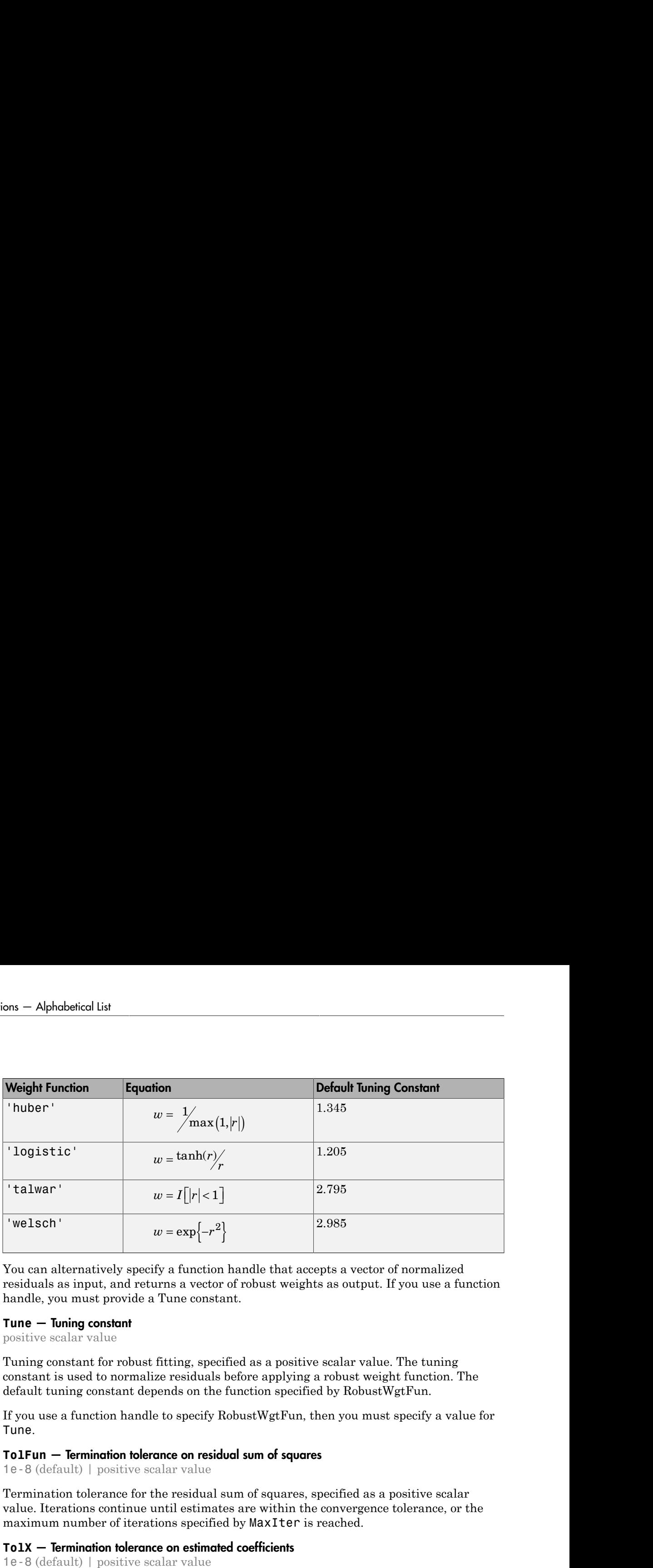

You can alternatively specify a function handle that accepts a vector of normalized residuals as input, and returns a vector of robust weights as output. If you use a function handle, you must provide a Tune constant.

### **Tune** — Tuning constant

positive scalar value

Tuning constant for robust fitting, specified as a positive scalar value. The tuning constant is used to normalize residuals before applying a robust weight function. The default tuning constant depends on the function specified by RobustWgtFun.

If you use a function handle to specify RobustWgtFun, then you must specify a value for Tune.

### **TolFun** — Termination tolerance on residual sum of squares

1e-8 (default) | positive scalar value

Termination tolerance for the residual sum of squares, specified as a positive scalar value. Iterations continue until estimates are within the convergence tolerance, or the maximum number of iterations specified by MaxIter is reached.

### **TolX** — Termination tolerance on estimated coefficients

1e-8 (default) | positive scalar value

Termination tolerance on the estimated coefficients, beta, specified as a positive scalar value. Iterations continue until estimates are within the convergence tolerance, or the maximum number of iterations specified by MaxIter is reached.

### **Robust** — Indicator for robust fitting

'off' (default) | 'on'

Indicator for robust fitting, specified as 'off' or 'on'.

Note: Robust will be removed in a future software release. Use RobustWgtFun for robust fitting.

### **WgtFun** — Weight function for robust fitting

string | function handle

Weight function for robust fitting, specified as a string indicating a weight function, or a function handle. WgtFun is valid only when Robust has value 'on'.

Note: WgtFun will be removed in a future software release. Use RobustWgtFun instead.

## Name-Value Pair Arguments

Specify optional comma-separated pairs of Name,Value arguments. Name is the argument name and Value is the corresponding value. Name must appear inside single quotes (' '). You can specify several name and value pair arguments in any order as Name1,Value1,...,NameN,ValueN. 'constant' (default) *y f ae* = +  $\begin{tabular}{ll} \textbf{adjoint} & \textbf{y} & \textbf{y} & \textbf{y} & \textbf{y} \\ \textbf{label} & \textbf{t} & \textbf{y} & \textbf{y} & \textbf{y} \\ \textbf{label} & \textbf{t} & \textbf{y} & \textbf{y} & \textbf{y} \\ \textbf{label} & \textbf{t} & \textbf{y} & \textbf{y} & \textbf{y} \\ \textbf{label} & \textbf{t} & \textbf{t} & \textbf{y} & \textbf{y} \\ \textbf{label} & \textbf{t} & \textbf{t} & \textbf{y} & \textbf{y} \\ \$ 

Example: 'ErrorModel','proportional','ErrorParameters',0.5 specifies a proportional error model, with initial value 0.5 for the error parameter estimation

### **'ErrorModel'** — Form of error term

'constant' (default) | 'proportional' | 'combined'

Form of the error term, specified as the comma-separated pair consisting of 'ErrorModel' and one of the following strings indicating the error model. Each model defines the error using a standard mean-zero and unit-variance variable *e* in combination with independent components: the function value *f*, and one or two parameters *a* and *b*. *minfit*<br>
of f'or 'on'.<br>
we software release. Use RobustWgtFun for<br> **g**<br> **g**<br>
ded as a string indicating a weight function, or a<br>
nen Robust has value 'on'.<br>
e software release. Use RobustWgtFun instead.<br>
of Name, Value ar

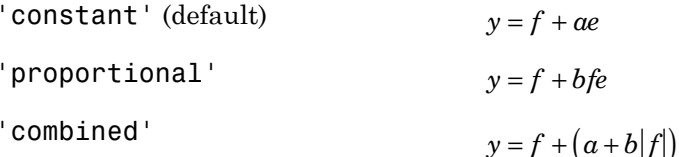

The only allowed error model when using Weights is 'constant'.

Note: options.RobustWgtFun must have value [] when using an error model other than 'constant'.

### **'ErrorParameters'** — Initial estimates for error model parameters

1 or [1,1] (default) | scalar value | two-element vector

Initial estimates for the error model parameters in the chosen ErrorModel, specified as the comma-separated pair consisting of 'ErrorParameters' and a scalar value or twoelement vector.

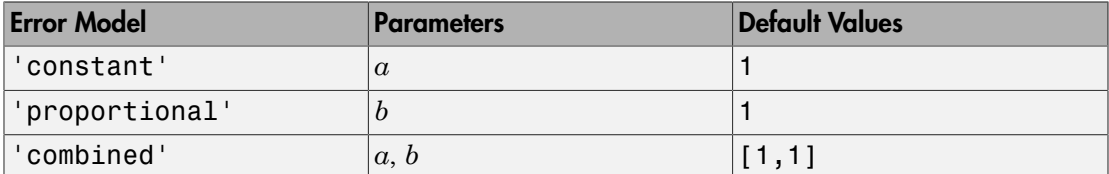

For example, if 'ErrorModel' has the value 'combined', you can specify the starting value 1 for *a* and the starting value 2 for *b* as follows.

Example: 'ErrorParameters',[1,2]

You can only use the 'constant' error model when using Weights.

Note: options.RobustWgtFun must have value [] when using an error model other than 'constant'.

Data Types: double | single

### **'Weights'** — Observation weights

vector | function handle

Observation weights, specified as the comma-separated pair consisting of 'Weights' and a vector of real positive weights or a function handle. You can use observation weights to down-weight the observations that you want to have less influence on the fitted model.

- If W is a vector, then it must be the same size as Y.
- If W is a function handle, then it must accept a vector of predicted response values as input, and return a vector of real positive weights as output.

Note: options.RobustWgtFun must have value [] when you use observation weights.

Data Types: double | single | function handle

## Output Arguments

### **beta** — Estimated regression coefficients

vector

Estimated regression coefficients, returned as a vector. The number of elements in beta equals the number of elements in beta0.

Note: options.RobustWgtF<br>
Data Types: double | single<br> **Output Arguments**<br>
beta – Estimated regression coefficie<br>
rector<br>
Estimated regression coefficie<br>
equals the number of element:<br>
Let  $f(X_i, \mathbf{b})$  denote the nonline<br> **options. RobustWgtFun must have value [] when you use observa**<br>Types: double | single | function\_handle<br> **put Arguments**<br> **- Estimated regression coefficients**<br>
catated regression coefficients, returned as a vector. Th Let  $f(X_i, \mathbf{b})$  denote the nonlinear function specified by modelfun, where  $\mathbf{x}_i$  are the predictors for observation *i*,  $i = 1,...,N$ , and **b** are the regression coefficients. The vector of coefficients returned in beta minimizes the weighted least squares equation, **primes. RobustWgtFun must have value [] when you use observation weightlest and**  $\mathbf{F}$  **is in the standard repression coefficients, returned as a vector. The number of elements in <b>Estimated regression coefficients**, r  $\begin{array}{c} \textbf{infinite} \end{array}$   $\begin{array}{c} \textbf{of} \end{array}$   $\begin{array}{c} \textbf{of} \end{array}$   $\begin{array}{c} \textbf{of} \end{array}$   $\begin{array}{c} \textbf{for} \end{array}$   $\begin{array}{c} \textbf{If} \end{array}$   $\begin{array}{c} \textbf{If} \end{array}$   $\begin{array}{c} \textbf{If} \end{array}$   $\begin{array}{c} \textbf{If} \end{array}$   $\begin{array}{c} \textbf{If} \end{array}$   $\begin{array}{c} \text$  $\begin{array}{l} \mbox{which} \vspace{0.05in} \vspace{0.05in} \vspace{0.0$ 

$$
\sum_{i=1}^N w_i \left[ y_i - f(\mathbf{x}_i, \mathbf{b}) \right]^2.
$$

For unweighted nonlinear regression, all of the weight terms are equal to 1.

### **R** — Residuals

vector

Residuals for the fitted model, returned as a vector.

- If you specify observation weights using the name-value pair argument Weights, then R contains weighted residuals.
- If you specify an error model other than 'constant' using the name-value pair argument ErrorModel, then you can no longer interpret R as model fit residuals.

### **J** — Jacobian

matrix

Jacobian of the nonlinear regression model, modelfun, returned as an *N*-by-*p* matrix, where  $N$  is the number of observations and  $p$  is the number of estimated coefficients.

• If you specify observation weights using the name-value pair argument Weights, then J is the [weighted model function Jacobian](#page-4620-1).

• If you specify an error model other than 'constant' using the name-value pair argument ErrorModel, then you can no longer interpret J as the model function Jacobian.

### **CovB** — Estimated variance-covariance matrix

matrix

Estimated variance-covariance matrix for the fitted coefficients, beta, returned as a *p*by-*p* matrix, where *p* is the number of estimated coefficients. If the model Jacobian, J, has full column rank, then CovB =  $inv(J^*J)$ \*MSE, where MSE is the mean squared error.

### **MSE** — Mean squared error

scalar value

Mean squared error (MSE) of the fitted model, returned as a scalar value. MSE is an estimate of the variance of the error term. If the model Jacobian, J, has full column rank, then MSE =  $(R' * R) / (N-p)$ , where N is the number of observations, and p is the number of estimated coefficients.

### **ErrorModelInfo** — Information about error model fit

structure

Information about the error model fit, returned as a structure with the following fields:

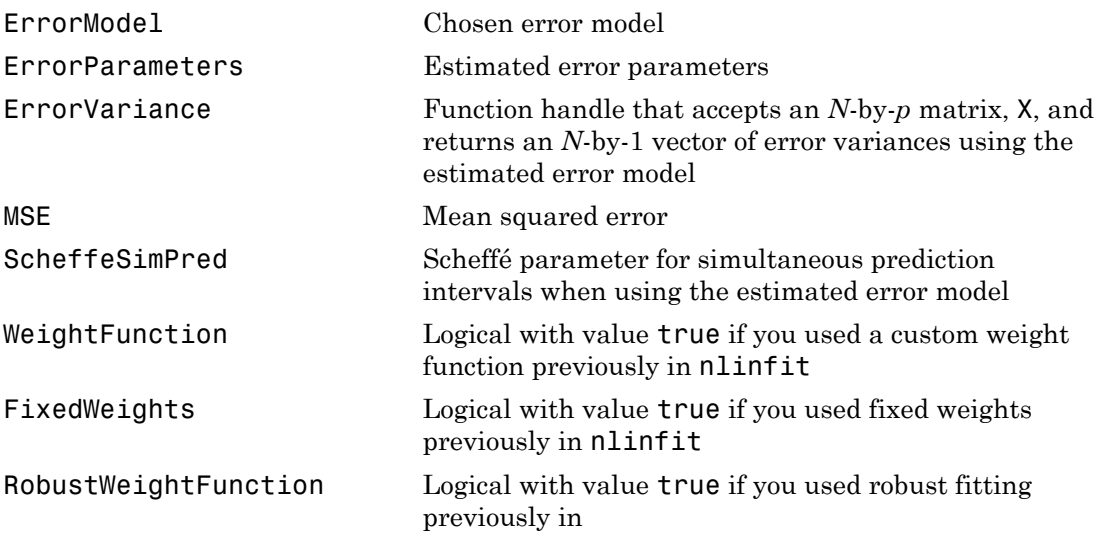

## More About

### <span id="page-4620-0"></span>Weighted Residuals

A *weighted residual* is a residual multiplied by the square root of the corresponding observation weight. (iii) the square root of the corresponding<br> **b**, the residual for observation *i* is<br>  $(\mathbf{x}_i, \mathbf{b})$  is the fitted response at predictors  $\mathbf{x}_i$ <br>
ession with weights  $w_i$ ,  $i = 1,...,N$ , nlinfit

Given estimated regression coefficients, **b**, the residual for observation *i* is

$$
r_i = y_i - f(\mathbf{x}_i, \mathbf{b}),
$$

where  $y_i$  is the observed response and  $f(\mathbf{x}_i, \mathbf{b})$  is the fitted response at predictors  $\mathbf{x}_i$ .

When you fit a weighted nonlinear regression with weights  $w_i$ ,  $i = 1,...,N$ , <code>nlinfit</code> returns the weighted residuals,

$$
r_i^* = \sqrt{w_i} (y_i - f(\mathbf{x}_i, \mathbf{b})).
$$

### <span id="page-4620-1"></span>Weighted Model Function Jacobian

*r y f i i i* = - ( , ), **x b** The *weighted model function Jacobian* is the nonlinear model Jacobian multiplied by the square root of the observation weight matrix.

**re About**<br> **ried Residuals**<br> **i**ghted residual is a residual multiplied by the square root of the corresponding<br> *ration* wight.<br> **n** estimated regression coefficients, **b**, the residual for observation *i* is<br>  $r_i = y_i - f(\$  $\label{eq:22} \begin{aligned} \text{which}\qquad &\qquad \text{which}\qquad\\ \text{Asiodools}\qquad &\qquad \text{Residual}\qquad \\ \text{and&\qquad \text{reisidual multiplication} \text{is a residual multiplication} \text{is a residual multiplication} \text{is a standard multiplication} \text{is a standard representation of the equation }\\ \text{is a standard representation coefficient.}\qquad \text{b.}\qquad \text{the initial solution}\qquad \text{is a standard representation of the equation }\\ \text{with the initial condition }\qquad \text{the initial condition }\qquad \text{the initial condition }\qquad \text{the initial condition }\qquad \text{the initial condition }\qquad \text{the initial condition }\qquad \text{the initial condition }\qquad \text{the initial condition }\$ Given estimated regression coefficients, **b**, the estimated model Jacobian, **J**, for the nonlinear function  $f(\mathbf{x}_i)$ is a residual multiplied by t<br>
ression coefficients, **b**, the r<br>
wed response and  $f(\mathbf{x}_i, \mathbf{b})$  is<br>
tted nonlinear regression wi<br>
residuals,<br>  $(\mathbf{x}_i, \mathbf{b})$ ).<br>
ion **Jacobian**<br>
function Jacobian is the nor<br>
servation w **OUT**<br>
sidual is a residual multiplied by the square ro<br>
reight.<br>
ted regression coefficients, **b**, the residual for o<br>  $f(\mathbf{x}_i, \mathbf{b})$ ,<br>
e observed response and  $f(\mathbf{x}_i, \mathbf{b})$  is the fitted re<br>
a weighted nonlinear re **OOUT**<br>
iduals<br>
esidual is a residual multiplied by the square ro<br>
evight.<br>
tted regression coefficients, **b**, the residual for c<br>  $f(\mathbf{x}_i, \mathbf{b})$ ,<br>
ee observed response and  $f(\mathbf{x}_i, \mathbf{b})$  is the fitted re<br>
a weighted **Te About**<br>
thed Residuals<br>
sighted residual is a residual multiplied by the<br>
vation weight.<br>
n estimated regression coefficients, **b**, the res<br>  $r_i = y_i - f(\mathbf{x}_i, \mathbf{b}),$ <br>  $e y_i$  is the observed response and  $f(\mathbf{x}_i, \mathbf{b})$  siduals<br>
residual is a residual multiplic<br>
weight.<br>
ated regression coefficients, k<br>  $-f(\mathbf{x}_i, \mathbf{b}),$ <br>
he observed response and  $f(\mathbf{x}_i, \mathbf{b}),$ <br>
t a weighted nonlinear regres.<br>
weighted residuals,<br>  $\overline{f}_i (y_i - f(\mathbf{x}_i, \math$ 

$$
\mathbf{J}_{ij} = \frac{\partial f(\mathbf{x}_i, \mathbf{b})}{\partial b_j},
$$

where  $b_j$  is the *j*th element of **b**.

When you fit a weighted nonlinear regression with diagonal weights matrix **W**, nlinfit returns the weighted Jacobian matrix,

$$
\mathbf{J}^* = \mathbf{W}^{1/2} \mathbf{J}.
$$

### Tips

- To produce error estimates on predictions, use the optional output arguments R, J, CovB, or MSE as inputs to nlpredci.
- To produce error estimates on the estimated coefficients, beta, use the optional output arguments R, J, CovB, or MSE as inputs to nlparci.
- If you use the robust fitting option, RobustWgtFun, you must use CovB—and might need MSE—as inputs to nlpredci or nlparci to ensure that the confidence intervals take the robust fit properly into account.

### Algorithms

- nlinfit treats NaN values in Y or modelfun(beta0,X) as missing data, and ignores the corresponding observations.
- For nonrobust estimation, nlinfit uses the Levenberg-Marquardt nonlinear least squares algorithm [\[1\]](#page-4621-0).
- For robust estimation, nlinfit uses an iterative reweighted least squares algorithm [\(\[2\],](#page-4621-1) [\[3\]](#page-4621-2)). At each iteration, the robust weights are recalculated based on each observation's residual from the previous iteration. These weights downweight outliers, so that their influence on the fit is decreased. Iterations continue until the weights converge.
- When you specify a function handle for observation weights, the weights depend on the fitted model. In this case, nlinfit uses an iterative generalized least squares algorithm to fit the nonlinear regression model.
- ["Nonlinear Regression" on page 11-2](#page-821-0)

## References

- <span id="page-4621-0"></span>[1] Seber, G. A. F., and C. J. Wild. *Nonlinear Regression*. Hoboken, NJ: Wiley-Interscience, 2003.
- <span id="page-4621-1"></span>[2] DuMouchel, W. H., and F. L. O'Brien. "Integrating a Robust Option into a Multiple Regression Computing Environment." *Computer Science and Statistics: Proceedings of the 21st Symposium on the Interface*. Alexandria, VA: American Statistical Association, 1989.
- <span id="page-4621-2"></span>[3] Holland, P. W., and R. E. Welsch. "Robust Regression Using Iteratively Reweighted Least-Squares." *Communications in Statistics: Theory and Methods*, *A6*, 1977, pp. 813–827.

## See Also

fitnlm | nlintool | nlparci | nlpredci

# nlintool

Interactive nonlinear regression

## **Syntax**

```
nlintool(X,y,fun,beta0)
nlintool(X,y,fun,beta0,alpha)
nlintool(X,y,fun,beta0,alpha,'xname','yname')
```
## **Description**

 $n$ lintool(X,y,fun,beta0) is a graphical user interface to the nlinfit function, and uses the same input arguments. The interface displays plots of the fitted response against each predictor, with the other predictors held fixed. The fixed values are in the text boxes below each predictor axis. Change the fixed values by typing in a new value or by dragging the vertical lines in the plots to new positions. When you change the value of a predictor, all plots update to display the model at the new point in predictor space. Dashed red curves show 95% simultaneous confidence bands for the function.

nlintool(X,y,fun,beta0,alpha) shows 100(1-alpha)% confidence bands. These are simultaneous confidence bounds for the function value. Using the **Bounds** menu you can switch between simultaneous and non-simultaneous bounds, and between bounds on the function and bounds for predicting a new observation.

nlintool(X,y,fun,beta0,alpha,'xname','yname') labels the plots using the string matrix 'xname' for the predictors and the string 'yname' for the response.

# Examples

The data in reaction.mat are partial pressures of three chemical reactants and the corresponding reaction rates. The function hougen implements the nonlinear Hougen-Watson model for reaction rates. The following fits the model to the data:

```
load reaction
nlintool(reactants,rate,@hougen,beta,0.01,xn,yn)
```
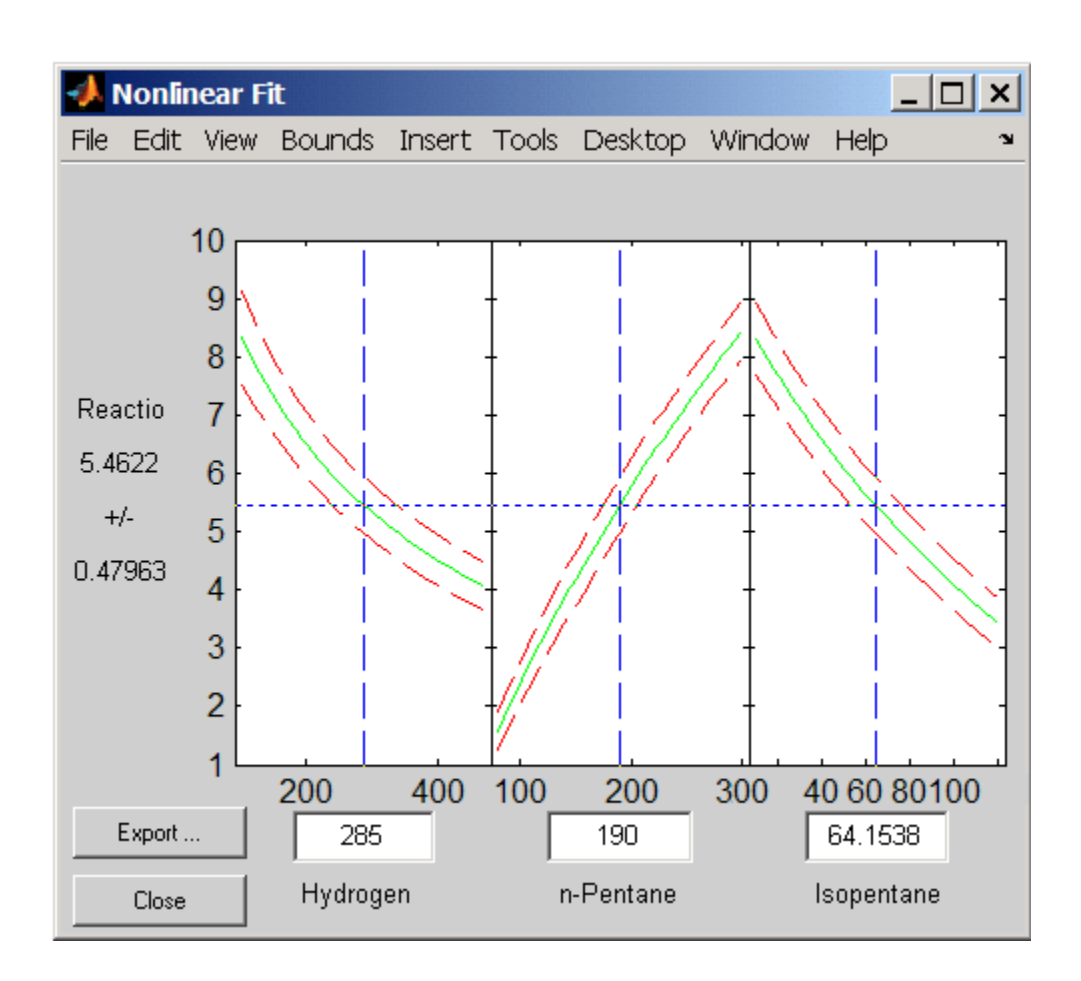

## See Also

nlinfit | polytool | rstool

# nlmefit

Nonlinear mixed-effects estimation

## **Syntax**

```
beta = nlmefit(X,y,group,V,fun,beta0)
[beta,PSI] = nImefit(X,v,group,V,fun,beta0)[beta,PSI,stats] = nImefit(X,y,group,V,fun,beta0)[beta,PSI,stats,B] = nImefit(X,y,group,V,fun,beta0)[beta,PSI,stats,B] = nlmefit(X,y,group,V,fun,beta0,'Name',value)
```
# **Description**

beta =  $nImefit(X, y, group, V, fun, beta0)$  fits a nonlinear mixed-effects regression model and returns estimates of the fixed effects in beta. By default, nlmefit fits a model in which each parameter is the sum of a fixed and a random effect, and the random effects are uncorrelated (their covariance matrix is diagonal).

X is an *n*-by-*h* matrix of *n* observations on *h* predictors.

y is an *n*-by-1 vector of responses.

group is a grouping variable indicating *m* groups in the observations. group is a categorical variable, a numeric vector, a character matrix with rows for group names, or a cell array of strings. For more information on grouping variables, see ["Grouping](#page-89-0) [Variables" on page 2-52](#page-89-0).

V is an *m*-by-*g* matrix or cell array of *g* group-specific predictors. These are predictors that take the same value for all observations in a group. The rows of V are assigned to groups using grp2idx, according to the order specified by grp2idx(group). Use a cell array for V if group predictors vary in size across groups. Use [] for V if there are no group-specific predictors.

fun is a handle to a function that accepts predictor values and model parameters and returns fitted values. fun has the form

yfit = modelfun(PHI,XFUN,VFUN)

The arguments are:

- PHI A 1-by-*p* vector of model parameters.
- XFUN A  $k$ -by- $h$  array of predictors, where:
	- $k = 1$  if XFUN is a single row of X.
	- $k = n_i$  if XFUN contains the rows of X for a single group of size  $n_i$ .
	- $k = n$  if XFUN contains all rows of X.
- VFUN Group-specific predictors given by one of:
	- A 1-by-*g* vector corresponding to a single group and a single row of V.
	- An *n*-by-*g* array, where the *j*th row is V(I,:) if the *j*th observation is in group I.

If V is empty, nlmefit calls modelfun with only two inputs.

• yfit  $-A k$ -by-1 vector of fitted values

When either PHI or VFUN contains a single row, it corresponds to all rows in the other two input arguments.

Note: If modelfun can compute yfit for more than one vector of model parameters per call, use the 'Vectorization' parameter (described later) for improved performance.

beta0 is a *q*-by-1 vector with initial estimates for *q* fixed effects. By default, *q* is the number of model parameters *p*.

nlmefit fits the model by maximizing an approximation to the marginal likelihood with random effects integrated out, assuming that:

- Random effects are multivariate normally distributed and independent between groups.
- Observation errors are independent, identically normally distributed, and independent of the random effects.

[beta,PSI] = nlmefit(X,y,group,V,fun,beta0) also returns PSI, an *r*-by-*r* estimated covariance matrix for the random effects. By default, *r* is equal to the number of model parameters *p*.

 $[\beta]$ [beta,PSI,stats] = nlmefit(X,y,group,V,fun,beta0) also returns stats, a structure with fields:

• dfe — The error degrees of freedom for the model

- log1 The maximized loglikelihood for the fitted model
- rmse The square root of the estimated error variance (computed on the log scale for the exponential error model)
- errorparam The estimated parameters of the error variance model
- aic The Akaike information criterion, calculated as  $\text{aic} = 2 * \text{log}1 + 2 *$ numParam, where numParam is the number of fitting parameters, including the degree of freedom for covariance matrix of the random effects, the number of fixed effects and the number of parameters of the error model, and logl is a field in the stats structure
- bic The Bayesian information criterion, calculated as  $\text{bic} = -2* \text{log} 1 + \log(M) *$ numParam
	- M is the number of groups.
	- numParam and logl are defined as in aic.

Note that some literature suggests that the computation of  $\text{bic}$  should be,  $\text{bic} = 2*log 1 + log(N) * numParam$ , where N is the number of observations.

- covb The estimated covariance matrix of the parameter estimates
- sebeta The standard errors for beta
- ires The population residuals (y y\_population), where y\_population is the individual predicted values
- pres The population residuals  $(y y)$  population), where y population is the population predicted values
- iwres The individual weighted residuals
- pwres The population weighted residuals
- cwres The conditional weighted residuals

[beta,PSI,stats,B] = nlmefit(X,y,group,V,fun,beta0) also returns B, an *r*by-*m* matrix of estimated random effects for the *m* groups. By default, *r* is equal to the number of model parameters *p*.

[beta,PSI,stats,B] = nlmefit(X,y,group,V,fun,beta0,'*Name*',*value*) specifies one or more optional parameter name/value pairs. Specify *Name* inside single quotes.

Use the following parameters to fit a model different from the default. (The default model is obtained by setting both FEConstDesign and REConstDesign to eye(p), or by setting both FEParamsSelect and REParamsSelect to 1:p.) Use at most one

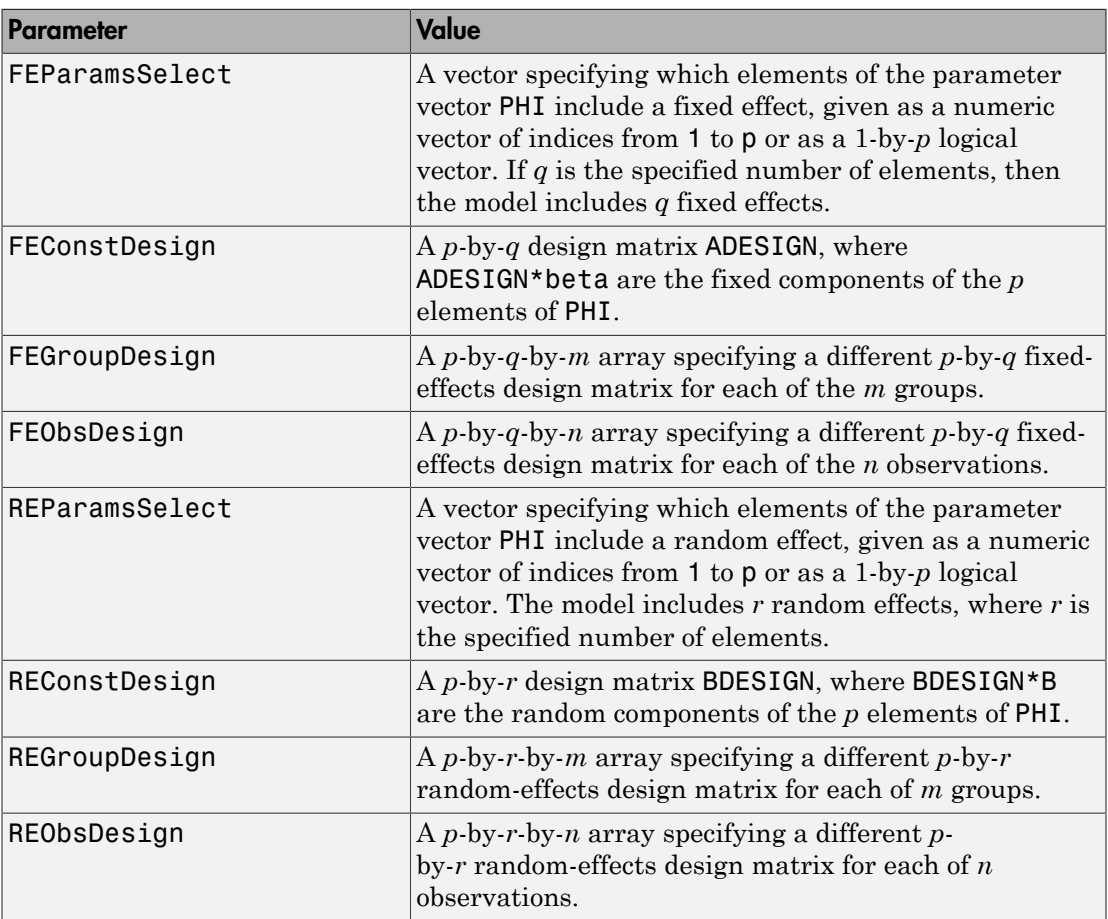

parameter with an 'FE' prefix and one parameter with an 'RE' prefix. The nlmefit function requires you to specify at least one fixed effect and one random effect.

Use the following parameters to control the iterative algorithm for maximizing the likelihood:

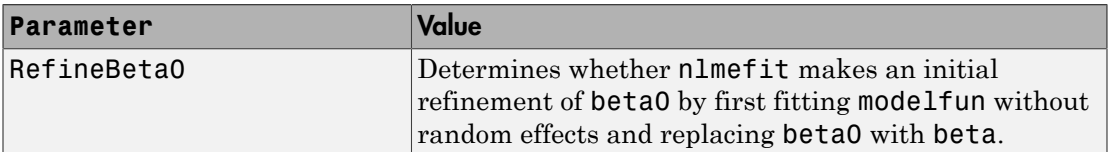

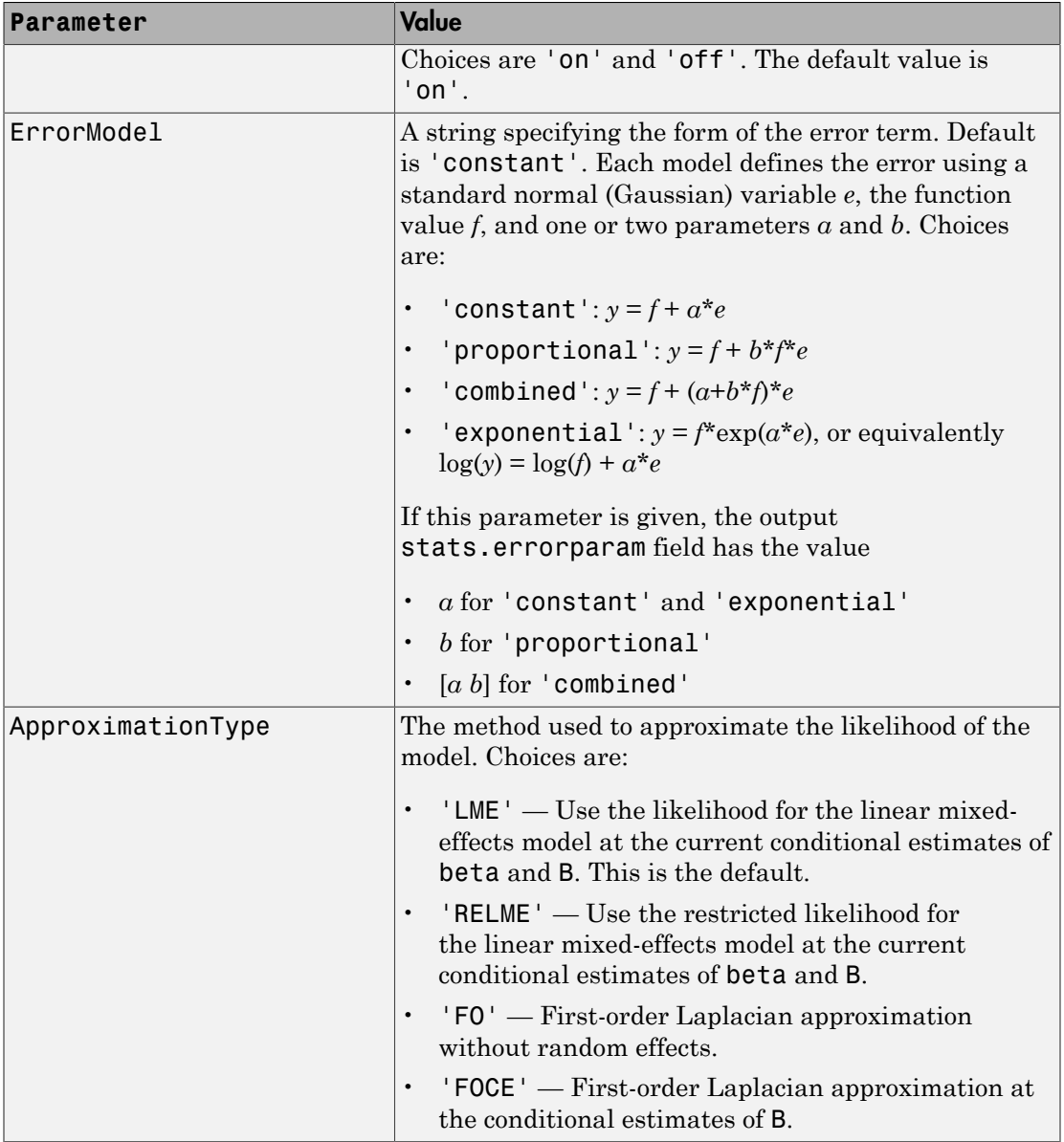

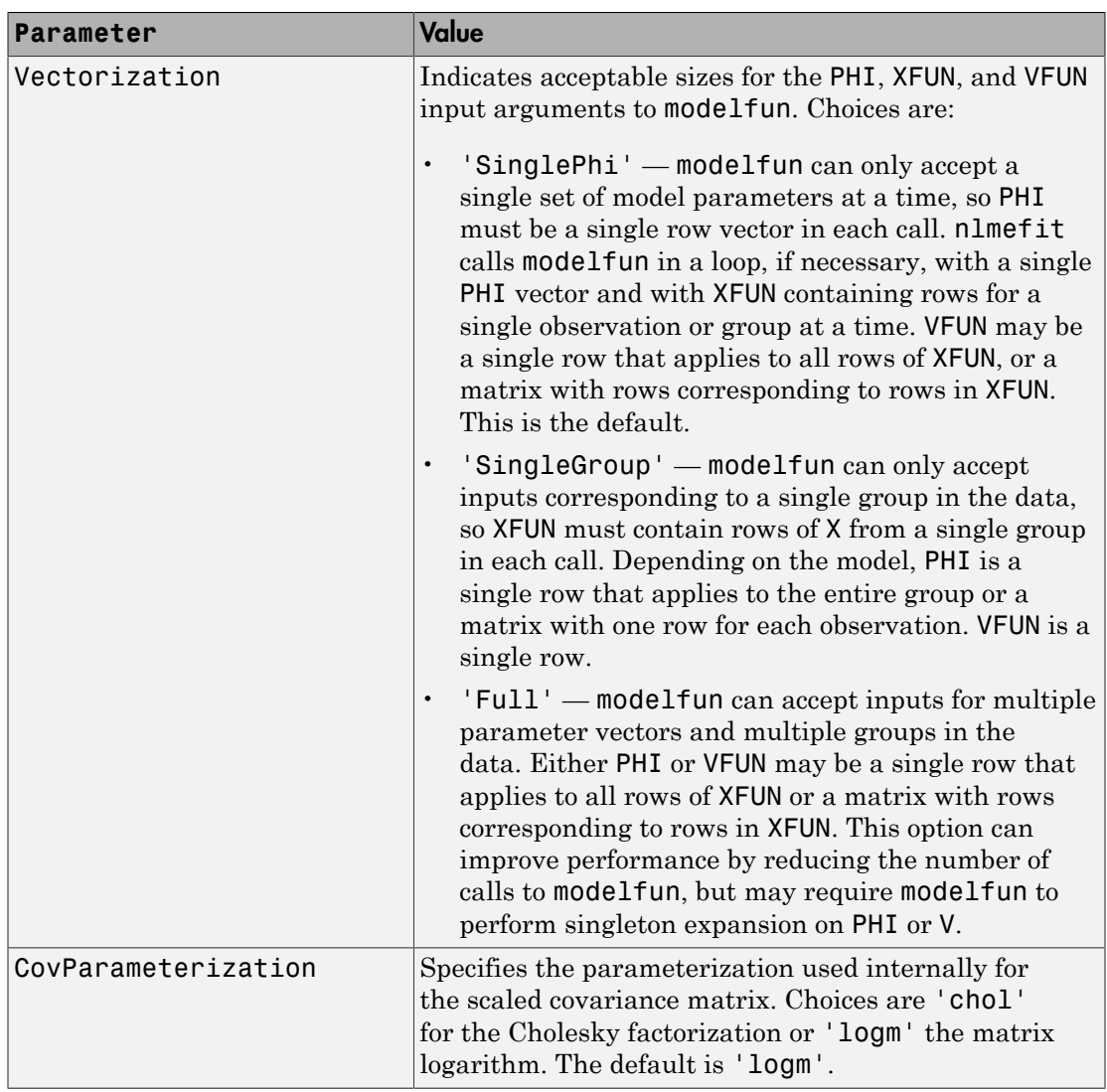

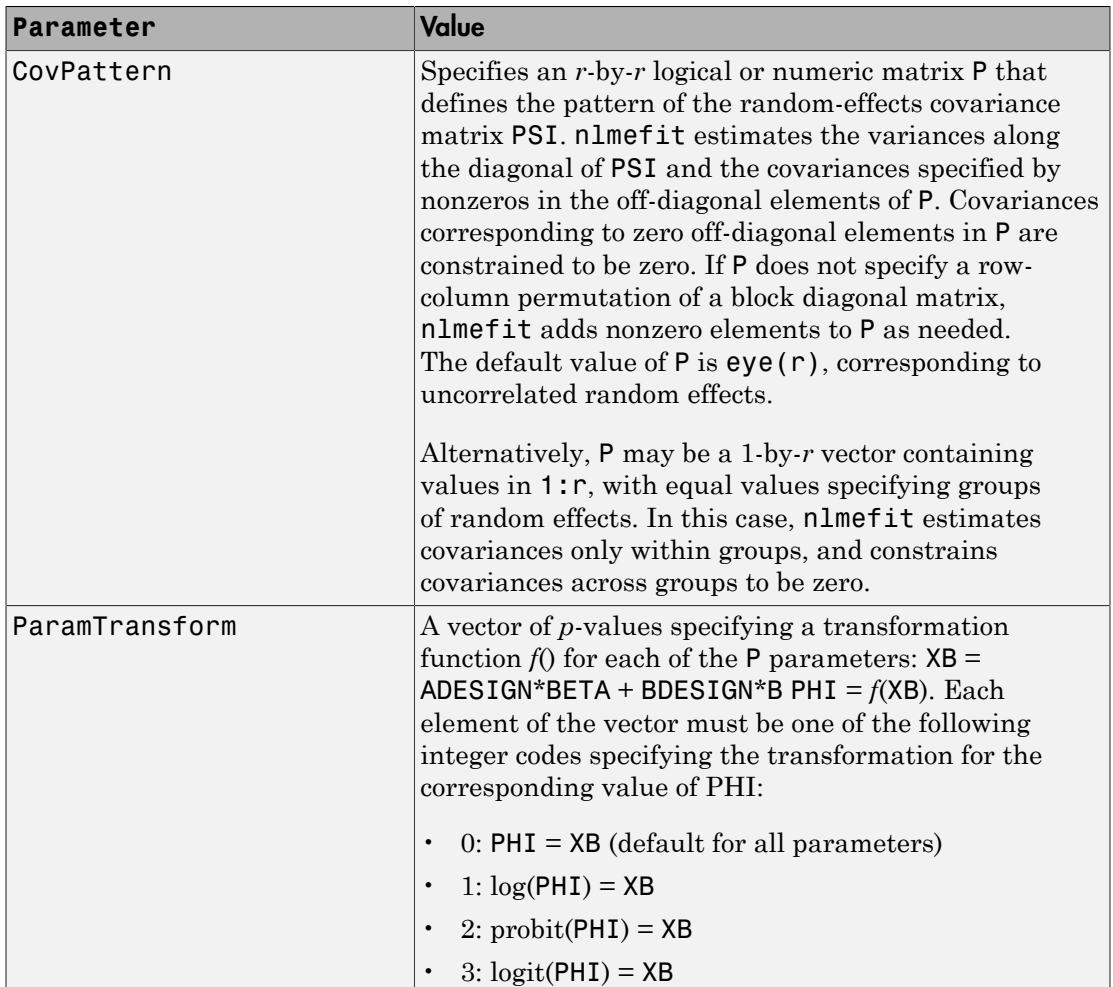

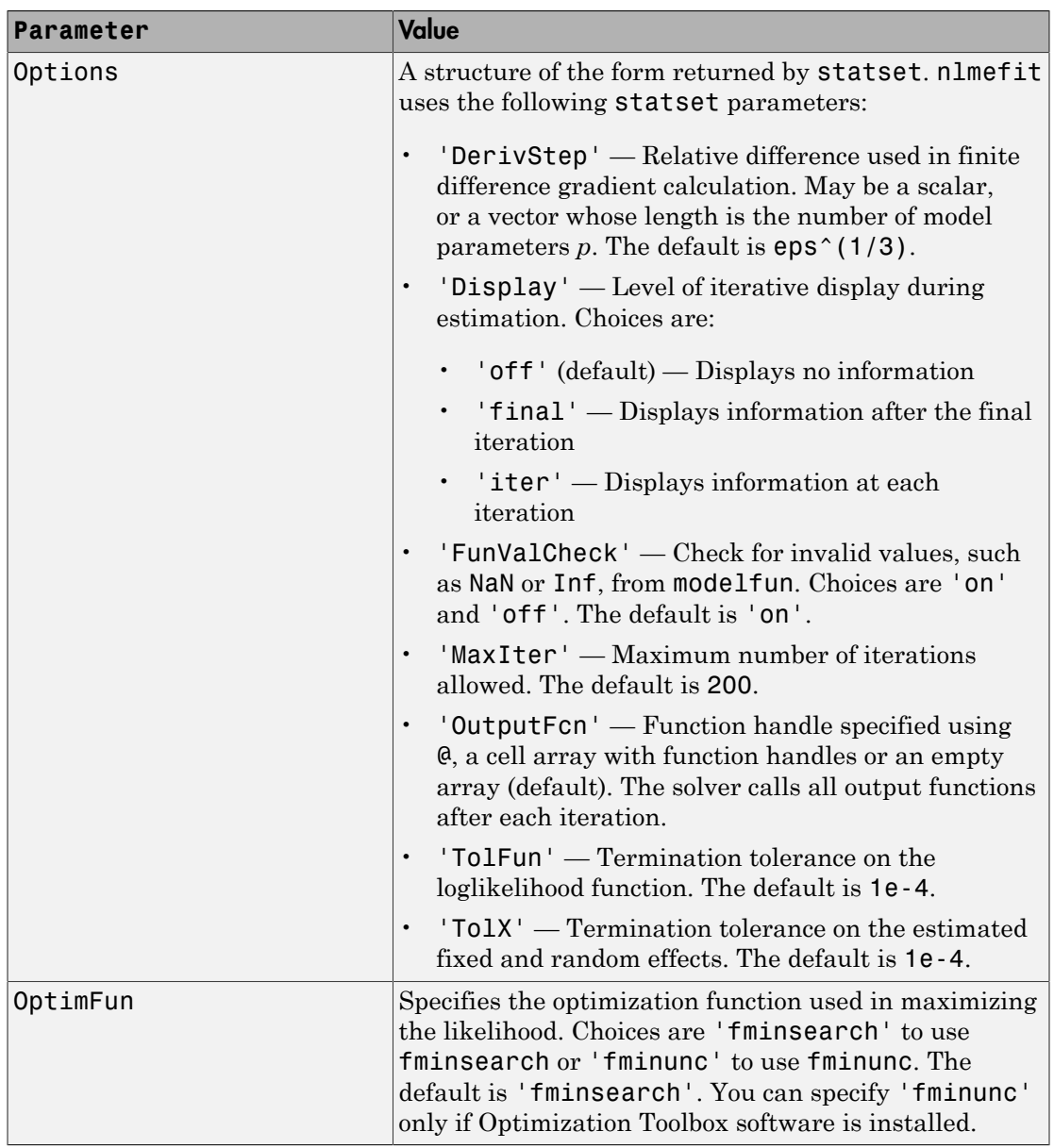

## Examples

### Nonlinear Mixed-Effects Model

Enter and display data on the growth of five orange trees.

```
CIRC = [30 58 87 115 120 142 145;
         33 69 111 156 172 203 203;
         30 51 75 108 115 139 140;
         32 62 112 167 179 209 214;
         30 49 81 125 142 174 177];
time = [118 484 664 1004 1231 1372 1582];
h = plot(time,CIRC','o','LineWidth',2);
xlabel('Time (days)')
ylabel('Circumference (mm)')
title('{\bf Orange Tree Growth}')
legend([repm("Tree ', 5, 1), num2str((1:5)')),...
        'Location','NW')
grid on
hold on
```
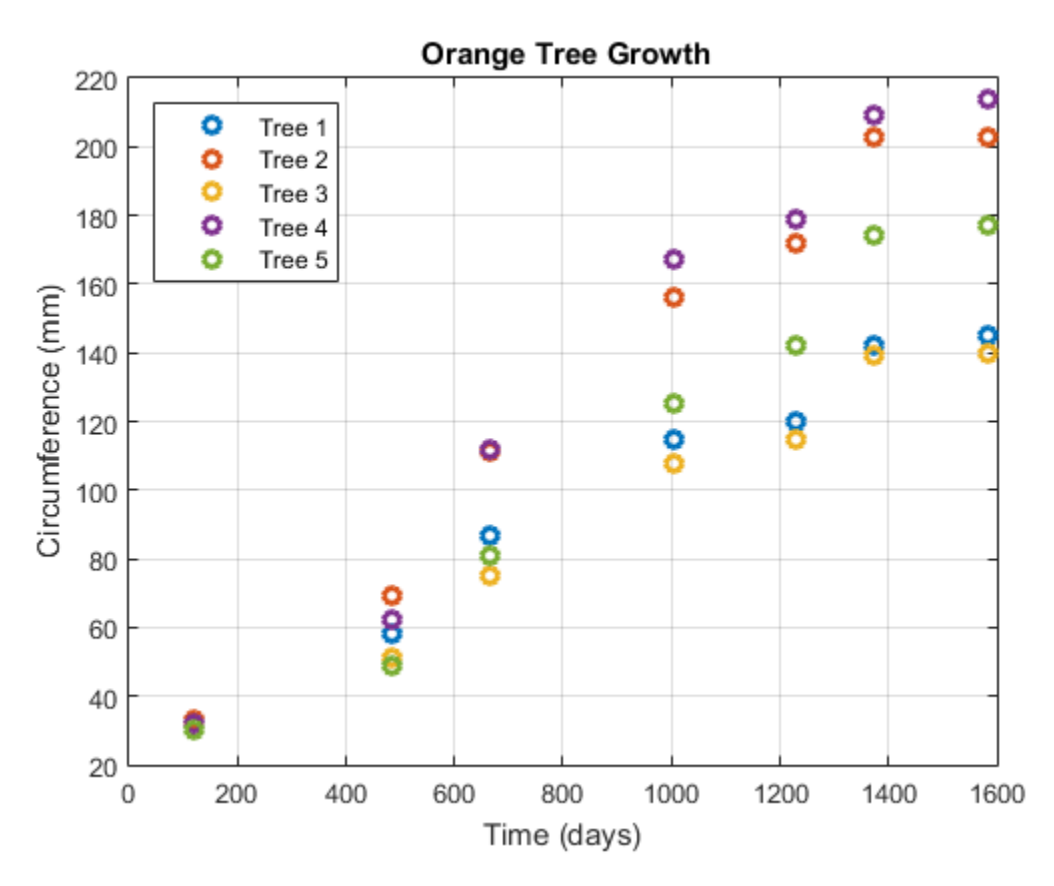

Use an anonymous function to specify a logistic growth model.

 $model = \mathcal{C}(PHI, t)(PHI(:,1))$ ./(1+exp(-(t-PHI(:,2))./PHI(:,3)));

Fit the model using nlmefit with default settings (that is, assuming each parameter is the sum of a fixed and a random effect, with no correlation among the random effects):

```
TIME = remat(time, 5, 1);NUMS = repmat((1:5), size(time));
beta0 = [100 100 100];[beta1,PSI1,stats1] = nlmefit(TIME(:),CIRC(:),NUMS(:),... [],model,beta0)
```

```
beta1 = 191.3189
  723.7608
  346.2517
PSI1 = 962.1533 0 0
         0 0.0000 0
         0 0 297.9880
stats1 = dfe: 28
          logl: -131.5457
           mse: 59.7882
          rmse: 7.9016
    errorparam: 7.7323
           aic: 277.0913
           bic: 274.3574
          covb: [3x3 double]
         sebeta: [15.2249 33.1579 26.8235]
          ires: [35x1 double]
          pres: [35x1 double]
          iwres: [35x1 double]
         pwres: [35x1 double]
          cwres: [35x1 double]
```
The negligible variance of the second random effect, PSI1(2,2), suggests that it can be removed to simplify the model.

 $[beta2, PSI2, stats2, b2] = nImefit(TIME(:), CIRC(:),...$ NUMS(:),[],model,beta0,'REParamsSelect',[1 3])

 $beta2 =$ 191.3189

 723.7613 346.2502

```
PSI2 = 962.5602 0
         0 297.4975
stats2 = dfe: 29
           logl: -131.5457
           mse: 59.7869
           rmse: 7.7645
     errorparam: 7.7322
            aic: 275.0913
            bic: 272.7479
           covb: [3x3 double]
         sebeta: [15.2275 33.1579 26.8214]
           ires: [35x1 double]
           pres: [35x1 double]
          iwres: [35x1 double]
          pwres: [35x1 double]
          cwres: [35x1 double]
h2 = -28.5275 31.6066 -36.5086 39.0762 -5.6467
     9.9837 -0.7608 5.9959 -9.4449 -5.7738
```
The loglikelihood logl is unaffected, and both the Akaike and Bayesian information criteria ( aic and bic ) are reduced, supporting the decision to drop the second random effect from the model.

Use the estimated fixed effects in beta2 and the estimated random effects for each tree in b2 to plot the model through the data.

```
PHI = repmat(beta2,1,5) + ... % Fixed effects
      [b2(1,:);zeros(1,5);b2(2,:)]; % Random effects
tplot = 0:0.1:1600;for I = 1:5fitted model=@(t)(PHI(1,I))./(1+exp(-(t-PHI(2,I))./ ...
```

```
 PHI(3,I)));
  plot(tplot,fitted_model(tplot),'Color',h(I).Color, ...
     'LineWidth',2)
end
```
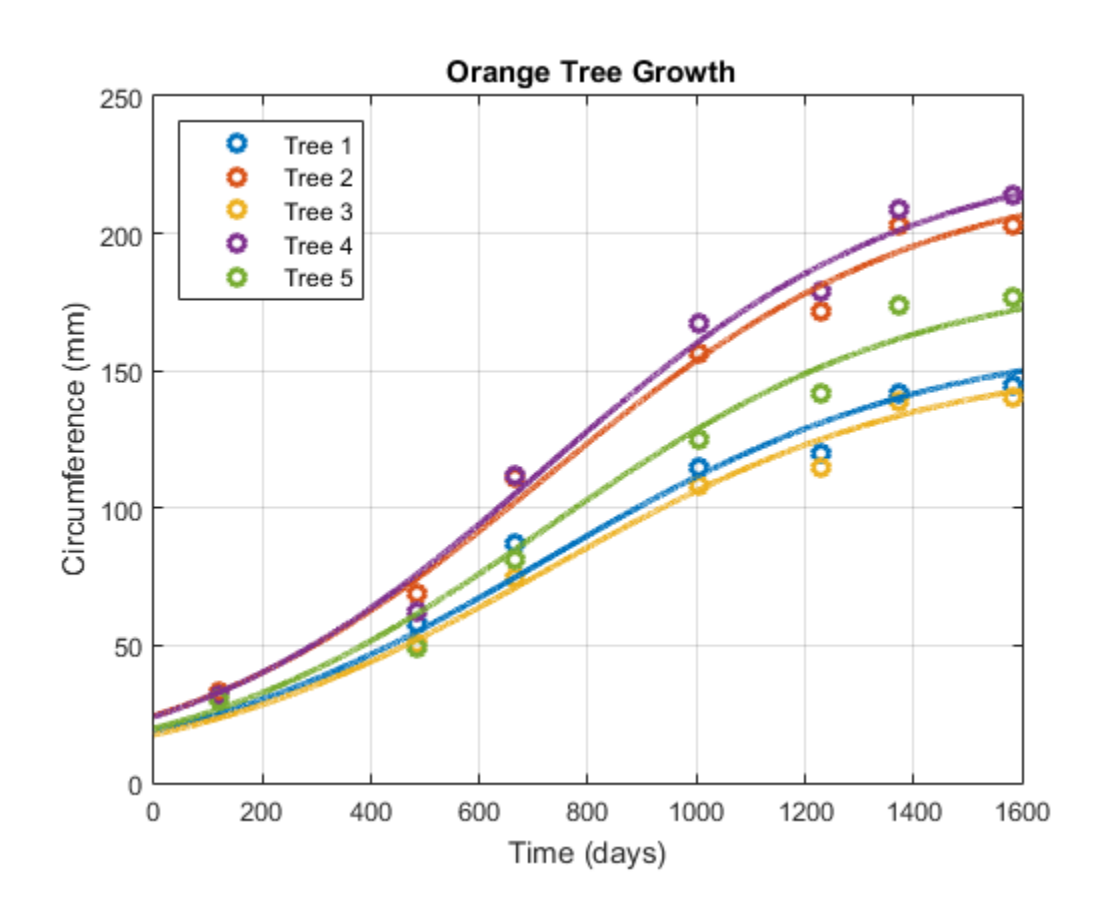

## More About

- ["Mixed-Effects Models" on page 11-20](#page-839-0)
- ["Grouping Variables" on page 2-52](#page-89-0)

## **References**

- [1] Lindstrom, M. J., and D. M. Bates. "Nonlinear mixed-effects models for repeated measures data." *Biometrics*. Vol. 46, 1990, pp. 673–687.
- [2] Davidian, M., and D. M. Giltinan. *Nonlinear Models for Repeated Measurements Data*. New York: Chapman & Hall, 1995.
- [3] Pinheiro, J. C., and D. M. Bates. "Approximations to the log-likelihood function in the nonlinear mixed-effects model." *Journal of Computational and Graphical Statistics*. Vol. 4, 1995, pp. 12–35.
- [4] Demidenko, E. *Mixed Models: Theory and Applications*. Hoboken, NJ: John Wiley & Sons, Inc., 2004.

## See Also

nlinfit | nlpredci | nlmefitsa

# nlmefitsa

Fit nonlinear mixed-effects model with stochastic EM algorithm

## **Syntax**

```
[BETA,PSI,STATS,B] = nlmefitsa(X,Y,GROUP,V,MODELFUN,BETA0)
[BETA,PSI,STATS,B] =
nlmefitsa(X,Y,GROUP,V,MODELFUN,BETA0,'Name',Value)
```
## **Description**

[*BETA*,*PSI*,*STATS*,*B*] = nlmefitsa(X,Y,GROUP,V,MODELFUN,BETA0) fits a nonlinear mixed-effects regression model and returns estimates of the fixed effects in BETA. By default, nlmefitsa fits a model where each model parameter is the sum of a corresponding fixed and random effect, and the covariance matrix of the random effects is diagonal, i.e., uncorrelated random effects.

The BETA, PSI, and other values this function returns are the result of a random (Monte Carlo) simulation designed to converge to the maximum likelihood estimates of the parameters. Because the results are random, it is advisable to examine the plot of simulation to results to be sure that the simulation has converged. It may also be helpful to run the function multiple times, using multiple starting values, or use the 'Replicates' parameter to perform multiple simulations.

### [*BETA*,*PSI*,*STATS*,*B*] =

nlmefitsa(X,Y,GROUP,V,MODELFUN,BETA0,'*Name*',*Value*) accepts one or more comma-separated parameter name/value pairs. Specify *Name* inside single quotes.

## Input Arguments

### **Definitions:**

In the following list of arguments, the following variable definitions apply:

• *n* — number of observations

- *h* number of predictor variables
- $\cdot$  *m* number of groups
- *g* number of group-specific predictor variables
- *p* number of parameters
- *f* number of fixed effects

### **X**

An *n*-by-*h* matrix of *n* observations on *h* predictor variables.

### **Y**

An *n*-by-1 vector of responses.

### **GROUP**

A grouping variable indicating to which of *m* groups each observation belongs. GROUP can be a categorical variable, a numeric vector, a character matrix with rows for group names, or a cell array of strings.

### **V**

An *m*-by-*g* matrix of *g* group-specific predictor variables for each of the *m* groups in the data. These are predictor values that take on the same value for all observations in a group. Rows of V are ordered according to GRP2IDX(GROUP). Use an *m*-by-*g* cell array for V if any of the group-specific predictor values vary in size across groups. Specify [] for V if there are no group predictors.

### **MODELFUN**

A handle to a function that accepts predictor values and model parameters, and returns fitted values. MODELFUN has the form  $YFT = MODELFUN (PHI, XFUN, VFUN)$  with input arguments

- PHI  $-A 1$ -by-*p* vector of model parameters.
- XFUN An *l*-by-*h* array of predictor variables where
	- *l* is 1 if XFUN is a single row of X
	- *l* is *n<sup>i</sup>* if XFUN contains the rows of X for a single group of size *n<sup>i</sup>*
	- *l* is *n* if XFUN contains all rows of X.
- VFUN Either
	- A 1-by-*g* vector of group-specific predictors for a single group, corresponding to a single row of V
	- An *n*-by-*g* matrix, where the *k*-th row of VFUN is  $V(i,:)$  if the *k*-th observation is in group *i*.

If V is empty, nlmefitsa calls MODELFUN with only two inputs.

MODELFUN returns an *l*-by-1 vector of fitted values YFIT. When either PHI or VFUN contains a single row, that one row corresponds to all rows in the other two input arguments. For improved performance, use the 'Vectorization' parameter name/ value pair (described below) if MODELFUN can compute YFIT for more than one vector of model parameters in one call.

### **BETA0**

An *f*-by-1 vector with initial estimates for the *f* fixed effects. By default, *f* is equal to the number of model parameters *p*. BETA0 can also be an *f*-by-REPS matrix, and the estimation is repeated REPS times using each column of BETA0 as a set of starting values.

## Name-Value Pair Arguments

By default, nlmefitsa fits a model where each model parameter is the sum of a corresponding fixed and random effect. Use the following parameter name/value pairs to fit a model with a different number of or dependence on fixed or random effects. Use at most one parameter name with an 'FE' prefix and one parameter name with an 'RE' prefix. Note that some choices change the way nlmefitsa calls MODELFUN, as described further below.

### **'FEParamsSelect'**

A vector specifying which elements of the model parameter vector PHI include a fixed effect, as a numeric vector with elements in 1:*p*, or as a 1-by-*p* logical vector. The model will include *f* fixed effects, where *f* is the specified number of elements.

### **'FEConstDesign'**

A *p*-by-*f* design matrix ADESIGN, where ADESIGN\*BETA are the fixed components of the *p* elements of PHI.

### **'FEGroupDesign'**

A *p*-by-*f*-by-*m* array specifying a different *p*-by-*f* fixed effects design matrix for each of the *m* groups.

### **'REParamsSelect'**

A vector specifying which elements of the model parameter vector PHI include a random effect, as a numeric vector with elements in 1:*p*, or as a 1-by-*p* logical vector. The model will include *r* random effects, where *r* is the specified number of elements.

### **'REConstDesign'**

A *p*-by-*r* design matrix BDESIGN, where BDESIGN\*B are the random components of the *p* elements of PHI. This matrix must consist of 0s and 1s, with at most one 1 per row.

The default model is equivalent to setting both FEConstDesign and REConstDesign to eye(p), or to setting both FEParamsSelect and REParamsSelect to 1:*p*.

Additional optional parameter name/value pairs control the iterative algorithm used to maximize the likelihood:

### **'CovPattern'**

Specifies an *r*-by-*r* logical or numeric matrix PAT that defines the pattern of the random effects covariance matrix PSI. nlmefitsa computes estimates for the variances along the diagonal of PSI as well as covariances that correspond to non-zeroes in the off-diagonal of PAT. nlmefitsa constrains the remaining covariances, i.e., those corresponding to off-diagonal zeroes in PAT, to be zero. PAT must be a row-column permutation of a block diagonal matrix, and nlmefitsa adds non-zero elements to PAT as needed to produce such a pattern. The default value of **PAT** is  $eye(r)$ , corresponding to uncorrelated random effects.

Alternatively, specify PAT as a 1-by-*r* vector containing values in 1:*r*. In this case, elements of PAT with equal values define groups of random effects, nlmefitsa estimates covariances only within groups, and constrains covariances across groups to be zero.

### **'Cov0'**

Initial value for the covariance matrix PSI. Must be an *r*-by-*r* positive definite matrix. If empty, the default value depends on the values of BETA0.

### **'ComputeStdErrors'**

true to compute standard errors for the coefficient estimates and store them in the output STATS structure, or false (default) to omit this computation.

### **'ErrorModel'**

A string specifying the form of the error term. Default is 'constant'. Each model defines the error using a standard normal (Gaussian) variable *e*, the function value *f*, and one or two parameters *a* and *b*. Choices are

- 'constant'  $v = f + a^*e$
- 'proportional'  $-y = f + b^*f^*e$
- 'combined'  $y = f + (a+b*f)*e$
- 'exponential'  $y = f^*exp(a^*e)$ , or equivalently  $log(y) = log(f) + a^*e$

If this parameter is given, the output STATS.errorparam field has the value

- *a* for 'constant' and 'exponential'
- *b* for 'proportional'
- [*a b*] for 'combined'

### **'ErrorParameters'**

A scalar or two-element vector specifying starting values for parameters of the error model. This specifies the  $a, b$ , or  $[a, b]$  values depending on the ErrorModel parameter.

### **'LogLikMethod'**

Specifies the method for approximating the loglikelihood. Choices are:

- 'is' Importance sampling
- 'gq' Gaussian quadrature
- 'lin' Linearization
- 'none' Omit the loglikelihood approximation (default)

### **'NBurnIn'**

Number of initial burn-in iterations during which the parameter estimates are not recomputed. Default is 5.
#### **'NChains'**

Number *c* of "chains" simulated. Default is 1. Setting *c*>1 causes *c* simulated coefficient vectors to be computed for each group during each iteration. Default depends on the data, and is chosen to provide about 100 groups across all chains.

#### **'NIterations'**

Number of iterations. This can be a scalar or a three-element vector. Controls how many iterations are performed for each of three phases of the algorithm:

- 1 simulated annealing
- 2 full step size
- 3 reduced step size

Default is [150 150 100]. A scalar is distributed across the three phases in the same proportions as the default.

#### **'NMCMCIterations'**

Number of Markov Chain Monte Carlo (MCMC) iterations. This can be a scalar or a three-element vector. Controls how many of three different types of MCMC updates are performed during each phase of the main iteration:

- 1 full multivariate update
- 2 single coordinate update
- 3 multiple coordinate update

Default is [2 2 2]. A scalar value is treated as a three-element vector with all elements equal to the scalar.

#### **'OptimFun'**

Either 'fminsearch' or 'fminunc', specifying the optimization function to be used during the estimation process. Default is 'fminsearch'. Use of 'fminunc' requires Optimization Toolbox.

#### **'Options'**

A structure created by a call to statset. nlmefitsa uses the following statset parameters:

- 'DerivStep' Relative difference used in finite difference gradient calculation. May be a scalar, or a vector whose length is the number of model parameters *p*. The default is  $eps^*(1/3)$ .
- Display Level of display during estimation.
	- 'off' (default) Displays no information
	- 'final' Displays information after the final iteration of the estimation algorithm
	- 'iter' Displays information at each iteration
- FunValCheck
	- 'on' (sdefault) Check for invalid values (such as NaN or Inf) from MODELFUN
	- $\cdot$  'off' Skip this check
- OutputFcn Function handle specified using  $\mathcal{Q}$ , a cell array with function handles or an empty array. nlmefitsa calls all output functions after each iteration. See nlmefitoutputfcn.m (the default output function for nlmefitsa) for an example of an output function.

#### **'ParamTransform'**

A vector of *p*-values specifying a transformation function f() for each of the *p* parameters:

```
XB = ADESIGN*BETA + BDESIGN*B
```
 $PHI = f(XB)$ 

Each element of the vector must be one of the following integer codes specifying the transformation for the corresponding value of PHI:

- $\cdot$  0: PHI = XB (default for all parameters)
- $\cdot$  1: log(PHI) = XB
- 2:  $\text{probit(PHI)} = \text{XB}$
- $\cdot$  3: logit(PHI) = XB

#### **'Replicates'**

Number REPS of estimations to perform starting from the starting values in the vector BETA0. If BETA0 is a matrix, REPS must match the number of columns in BETA0. Default is the number of columns in BETA0.

#### **'Vectorization'**

Determines the possible sizes of the PHI, XFUN, and VFUN input arguments to MODELFUN. Possible values are:

- 'SinglePhi' MODELFUN is a function (such as an ODE solver) that can only compute YFIT for a single set of model parameters at a time, i.e., PHI must be a single row vector in each call. nlmefitsa calls MODELFUN in a loop if necessary using a single PHI vector and with XFUN containing rows for a single observation or group at a time. VFUN may be a single row that applies to all rows of XFUN, or a matrix with rows corresponding to rows in XFUN.
- 'SingleGroup' MODELFUN can only accept inputs corresponding to a single group in the data, i.e., XFUN must contain rows of X from a single group in each call. Depending on the model, PHI is a single row that applies to the entire group, or a matrix with one row for each observation. VFUN is a single row.
- 'Full' MODELFUN can accept inputs for multiple parameter vectors and multiple groups in the data. Either PHI or VFUN may be a single row that applies to all rows of XFUN, or a matrix with rows corresponding to rows in XFUN. Using this option can improve performance by reducing the number of calls to MODELFUN, but may require MODELFUN to perform singleton expansion on PHI or V.

The default for 'Vectorization' is 'SinglePhi'. In all cases, if V is empty, nlmefitsa calls MODELFUN with only two inputs.

### Output Arguments

#### **BETA**

Estimates of the fixed effects

#### **PSI**

An *r*-by-*r* estimated covariance matrix for the random effects. By default, *r* is equal to the number of model parameters *p*.

#### **STATS**

A structure with the following fields:

- log1 The maximized loglikelihood for the fitted model; empty if the LogLikMethod parameter has its default value of 'none'
- rmse The square root of the estimated error variance (computed on the log scale for the exponential error model)
- errorparam The estimated parameters of the error variance model
- aic The Akaike information criterion (empty if  $log 1$  is empty), calculated as  $aic =$  $-2 * log 1 + 2 * numParam$ , where
	- log1 is the maximized loglikelihood.
	- numParam is the number of fitting parameters, including the degree of freedom for covariance matrix of the random effects, the number of fixed effects and the number of parameters of the error model.
- bic The Bayesian information criterion (empty if logl is empty), calculated as  $bic = -2*log1 + log(M) * numParam$ 
	- M is the number of groups.
	- logl and numParam are defined as in aic.

Note that some literature suggests that the computation of bic should be , bic =  $-2*log1 + log(N) * numParam$ , where N is the number of observations. To adjust the value of the output you can redefine  $\text{bic}$  as follows:  $\text{bic} = \text{bic}$ .  $numel(unique(group)) + numel(Y)$ 

- sebeta The standard errors for BETA (empty if the ComputeStdErrors parameter has its default value of false)
- covb The estimated covariance of the parameter estimates (empty if ComputeStdErrors is false)
- dfe The error degrees of freedom
- pres The population residuals  $(v \cdot v)$  population), where y population is the population predicted values
- ires The population residuals  $(y y)$  population), where y population is the individual predicted values
- pwres The population weighted residuals
- cwres The conditional weighted residuals
- iwres The individual weighted residuals

### Examples

#### Nonlinear Mixed-Effects Model with Stochastic EM Algorithm

Load the sample data.

load indomethacin

Fit a model to data on concentrations of the drug indomethacin in the bloodstream of six subjects over eight hours.

```
model = \mathcal{Q}(phi, t), (phi(:,, 1), \cdot exp(-phi(:,, 2), \cdot t)) + phi(:, 3), \cdot exp(-phi(:,, 4), \cdot t));phi = [1 1 1 1];xform = [0 1 0 1]; % log transform for 2nd and 4th parameters
[beta, PSI, stats, br] = nImefitsa(time, concentration, \ldots] subject,[],model,phi0,'ParamTransform',xform)
beta = 0.8563
    -0.7950
    2.7744
    1.0772
PSI = 0.0529 0 0 0
         0 0.0220 0 0
         0 0 0.4762 0
         0 0 0 0.0120
stats = 
          logl: []
           aic: []
           bic: []
         sebeta: []
           dfe: 57
          covb: []
     errorparam: 0.0809
          rmse: 0.0775
```
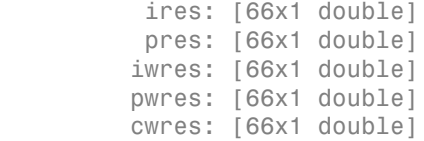

#### $br =$

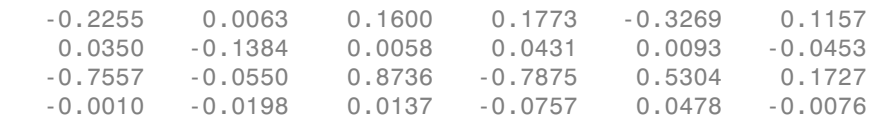

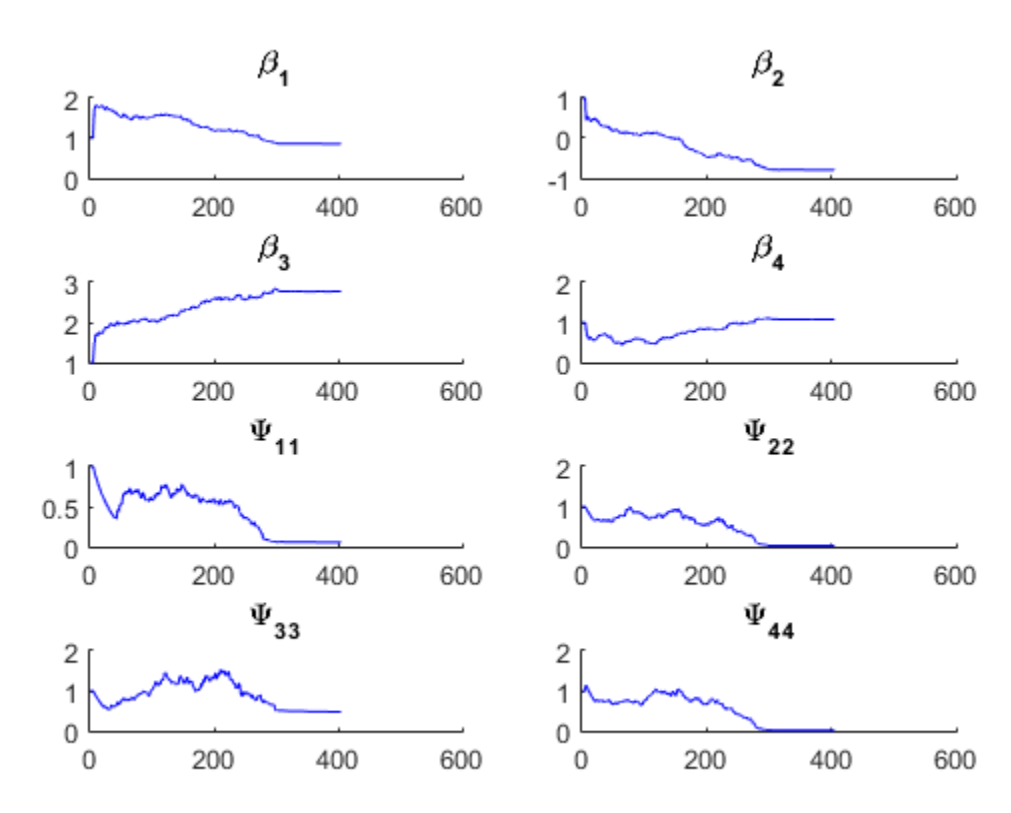

Plot the data along with an overall population fit

```
clf
phi = [beta(1), exp(beta(2)), beta(3), exp(beta(4))];
h = gscatter(time,concentration,subject);
xlabel('Time (hours)')
ylabel('Concentration (mcg/ml)')
title('{\bf Indomethacin Elimination}')
xx = 1inspace(0,8);
line(xx,model(phi,xx),'linewidth',2,'color','k')
```
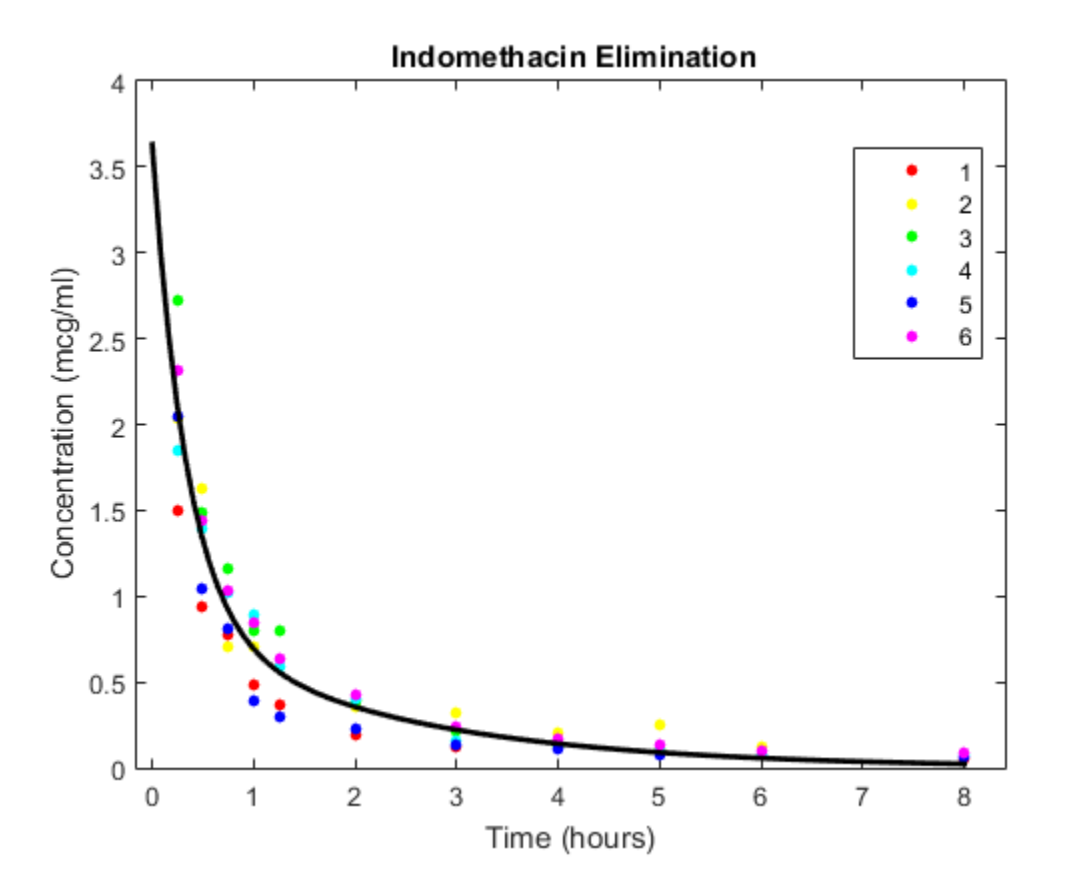

Plot individual curves based on random-effect estimates.

for j=1:6

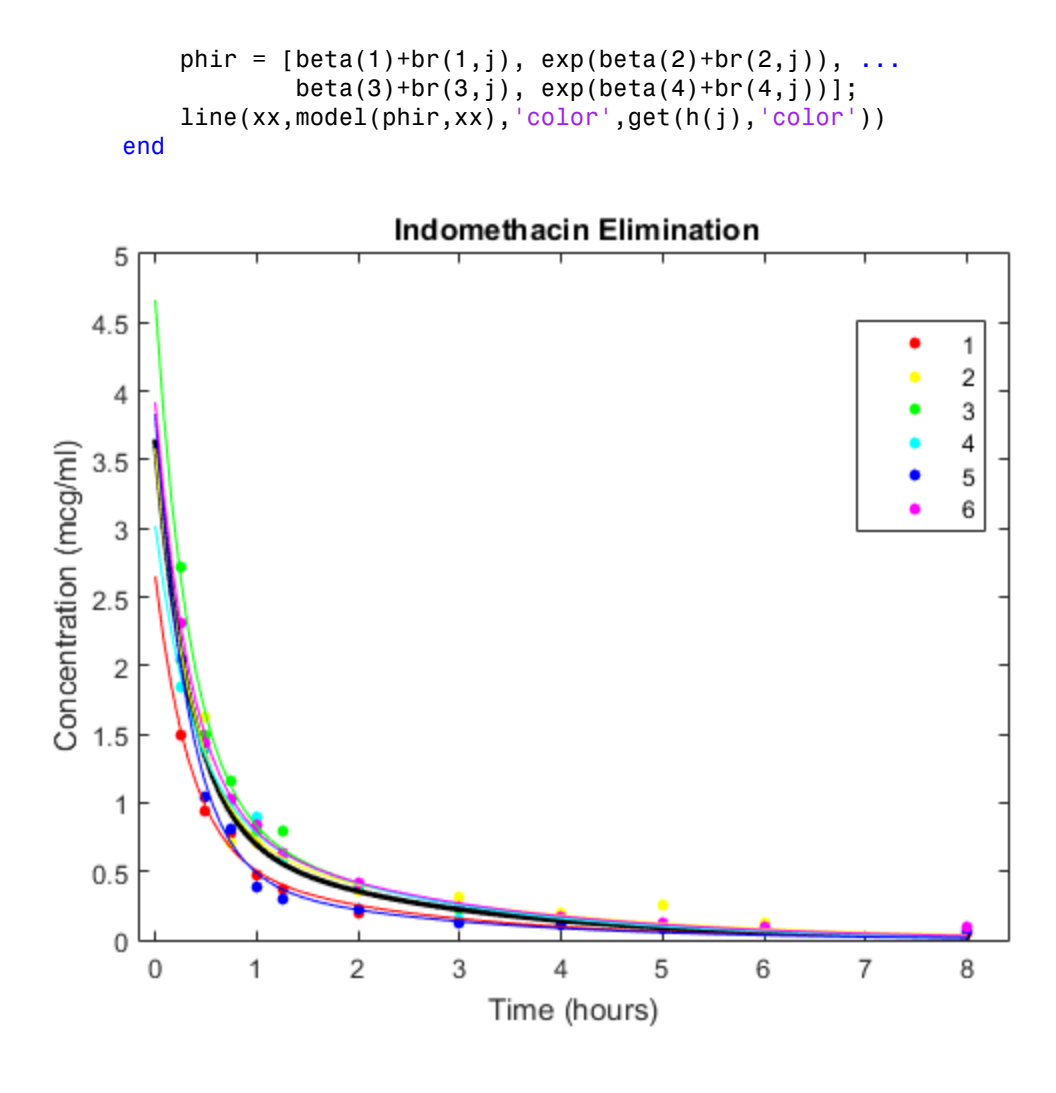

## More About

#### Algorithms

In order to estimate the parameters of a nonlinear mixed effects model, we would like to choose the parameter values that maximize a likelihood function. These values are called the maximum likelihood estimates. The likelihood function can be written in the form

$$
p(y | \beta, \sigma^2, \Sigma) = \int p(y | \beta, b, \sigma^2) p(b | \Sigma) db
$$

where

- *y* is the response data
- β is the vector of population coefficients
- $\cdot$   $\sigma^2$  is the residual variance
- $\cdot$   $\sum$  is the covariance matrix for the random effects
- *b* is the set of unobserved random effects

Each *p*() function on the right-hand-side is a normal (Gaussian) likelihood function that may depend on covariates.

**p**<br> **p***p p p y p p p d p d p p d <i>c d c <i>d d d d d d d d d d d d d d d d d d d* Since the integral does not have a closed form, it is difficult to find parameters that maximize it. Delyon, Lavielle, and Moulines [1] proposed to find the maximum likelihood estimates using an Expectation-Maximization (EM) algorithm in which the E step is replaced by a stochastic procedure. They called their algorithm SAEM, for Stochastic Approximation EM. They demonstrated that this algorithm has desirable theoretical properties, including convergence under practical conditions and convergence to a local maximum of the likelihood function. Their proposal involves three steps:

- 1 Simulation: Generate simulated values of the random effects *b* from the posterior density  $p(b|\Sigma)$  given the current parameter estimates.
- 2 Stochastic approximation: Update the expected value of the loglikelihood function by taking its value from the previous step, and moving part way toward the average value of the loglikelihood calculated from the simulated random effects.
- 3 Maximization step: Choose new parameter estimates to maximize the loglikelihood function given the simulated values of the random effects.
- ["Mixed-Effects Models" on page 11-20](#page-839-0)
- ["Grouping Variables" on page 2-52](#page-89-0)

### References

<span id="page-4652-0"></span>[1] Delyon, B., M. Lavielle, and E. Moulines, *Convergence of a stochastic approximation version of the EM algorithm*, Annals of Statistics, 27, 94-128, 1999.

[2] Mentré, France, and Marc Lavielle, *[Stochastic EM algorithms in population PKPD](http://tucson2008.go-acop.org/pdfs/2-Mentre_FINAL.pdf) [analyses](http://tucson2008.go-acop.org/pdfs/2-Mentre_FINAL.pdf)*, 2008.

### See Also

nlinfit | nlpredci | nlmefit

# NegativeLogLikelihood property

**Class:** gmdistribution

Negative of log-likelihood

## **Description**

The negative of the log-likelihood of the data.

Note: This property applies only to gmdistribution objects constructed with fitgmdist.

# NLogL property

**Class:** ProbDistParametric

Read-only value specifying negative log likelihood for input data to ProbDistParametric object

## **Description**

NLogL is a read-only property of the ProbDistParametric class. NLogL is a value specifying the negative log likelihood for input data used to fit a distribution represented by a ProbDistParametric object.

### Values

The value is a numeric scalar for a distribution fit to input data, that is, a distribution created using the fitdist function. This property is empty for distributions created without fitting to data, that is, by using the ProbDistUnivParam constructor. Use this information to view and compare the negative log likelihood for input data supplied to create distributions.

# NLogL property

**Class:** ProbDistUnivKernel

Read-only value specifying negative log likelihood for input data to ProbDistUnivKernel object

### **Description**

NLogL is a read-only property of the ProbDistUnivKernel class. NLogL is a value specifying the negative log likelihood for input data used to fit a distribution represented by a ProbDistUnivKernel object.

### Values

The value is a numeric scalar for a distribution fit to input data, that is, a distribution created using the fitdist function. Use this information to view and compare the negative log likelihood for input data used to create distributions.

# nlparci

Nonlinear regression parameter confidence intervals

### **Syntax**

```
ci = nlparci(beta,resid,'covar',sigma)
ci = nlparci(beta,resid,'jacobian',J)
ci = nlparci(...,'alpha',alpha)
```
## **Description**

 $ci = n1$  parci(beta, resid, 'covar', sigma) returns the 95% confidence intervals ci for the nonlinear least squares parameter estimates beta. Before calling nlparci, use nlinfit to fit a nonlinear regression model and get the coefficient estimates beta, residuals resid, and estimated coefficient covariance matrix sigma.

ci = nlparci(beta,resid, 'jacobian', J) is an alternative syntax that also computes 95% confidence intervals. J is the Jacobian computed by nlinfit. If the 'robust' option is used with nlinfit, use the 'covar' input rather than the 'jacobian' input so that the required sigma parameter takes the robust fitting into account.

ci =  $nlparci(...,'alpha',alpha)$  returns  $100(1-a1pha)$ % confidence intervals.

nlparci treats NaNs in resid or J as missing values, and ignores the corresponding observations.

The confidence interval calculation is valid for systems where the length of resid exceeds the length of beta and J has full column rank. When J is ill-conditioned, confidence intervals may be inaccurate.

## Examples

#### Fit to exponential decay

Suppose you have data, and want to fit a model of the form

 $y_i = a_1 + a_2 \exp(-a_3 x_i) + \varepsilon_i$ .

Here the  $a_i$  are the parameters you want to estimate,  $x_i$  are the data points, the  $y_i$  are the responses, and the  $\varepsilon_i$  are noise terms.

1 Write a function handle that represents the model:

mdl =  $\mathfrak{a}(a,x)(a(1) + a(2) * exp(-a(3) * x));$ 

**2** Generate synthetic data with parameters  $a = \begin{bmatrix} 1 \\ 3 \\ 2 \end{bmatrix}$ , with the x data points distributed exponentially with parameter 2, and normally distributed noise with standard deviation 0.1:

```
rng(9845,'twister') % for reproducibility
a = [1;3;2];x = exprnd(2, 100, 1);epsn = normal(0, 0.1, 100, 1);y = m d1(a,x) + epsn;
```
3 Fit the model to data starting from the arbitrary guess  $a_0 = \{2; 2; 2\}$ :

```
a0 = [2;2;2];[ahat,r,J,cov,mse] = nlimit(x,y,mdl,ao);ahat
ahat = 1.0153
     3.0229
```

```
 2.1070
```
4 Check whether [1;3;2] is in a 95% confidence interval using the Jacobian argument in nlparci:

```
ci = nlparci(ahat,r,'Jacobian',J)
ci = 0.9869 1.0438
    2.9401 3.1058
    1.9963 2.2177
```
5 You can obtain the same result using the covariance argument:

```
ci = n1parci(ahat,r,'covar',cov)ci = 0.9869 1.0438
    2.9401 3.1058
```
1.9963 2.2177

### See Also

nlinfit | nlpredci

# nlpredci

Nonlinear regression prediction confidence intervals

### **Syntax**

```
[Ypred,delta] = nlpredci(modelfun,X,beta,R,'Covar',CovB)
[Ypred,delta] = nlpredci(modelfun,X,beta,R,'Covar',CovB,Name,Value)
[Ypred,delta] = nlpredci(modelfun,X,beta,R,'Jacobian',J)
[Ypred,delta] = nlpredci(modelfun,X,beta,R,'Jacobian',J,Name,Value)
```
### **Description**

[Ypred,delta] = nlpredci(modelfun,X,beta,R,'Covar',CovB) returns predictions, Ypred, and 95% confidence interval half-widths, delta, for the nonlinear regression model modelfun at input values X. Before calling nlpredci, use nlinfit to fit modelfun and get the estimated coefficients, beta, residuals, R, and variancecovariance matrix, CovB.

[Ypred,delta] = nlpredci(modelfun,X,beta,R,'Covar',CovB,Name,Value) uses additional options specified by one or more name-value pair arguments.

[Ypred,delta] = nlpredci(modelfun,X,beta,R,'Jacobian',J) returns predictions, Ypred, and 95% confidence interval half-widths, delta, for the nonlinear regression model modelfun at input values X. Before calling nlpredci, use nlinfit to fit modelfun and get the estimated coefficients, beta, residuals, R, and Jacobian, J.

If you use a robust option with nlinfit, then you should use the Covar syntax rather than the Jacobian syntax. The variance-covariance matrix, CovB, is required to properly take the robust fitting into account.

[Ypred,delta] = nlpredci(modelfun,X,beta,R,'Jacobian',J,Name,Value) uses additional options specified by one or more name-value pair arguments.

### Examples

#### Confidence Interval for Nonlinear Regression Curve

Load sample data.

 $S =$  load( $'$ reaction $')$ ;  $X = S.readctants;$  $y = S.\text{rate}$ ;  $beta = S.beta;$ 

Fit the Hougen-Watson model to the rate data using the initial values in beta0.

 $[beta,R,J] = nlimit(X,y,\text{Chougen},beta0);$ 

Obtain the predicted response and 95% confidence interval half-width for the value of the curve at average reactant levels.

```
[ypred,delta] = nlpredci(@hougen,mean(X),beta,R,'Jacobian',J)
```

```
vpred = 5.4622
delta =
     0.1921
Compute the 95% confidence interval for the value of the curve.
```
[ypred-delta,ypred+delta]

```
ans = 5.2702 5.6543
```
#### Prediction Interval for New Observation

Load sample data.

```
S = load('reaction');
X = S.read. reactants;
v = S.\text{rate};
beta = S.beta;
```
Fit the Hougen-Watson model to the rate data using the initial values in beta0.

 $[beta,R,J] = nlimit(X,y,\text{Chougen},beta0);$ 

Obtain the predicted response and 95% prediction interval half-width for a new observation with reactant levels [100,100,100].

```
[ypred,delta] = nlpredci(@hougen,[100,100,100],beta,R,'Jacobian',J,...
                                           'PredOpt','observation')
vpred =s<br>
y hended<br>
y h, n, 1 = h Lintri (X, y), Obugen, beta3).<br>
y h, n, in the predicted response and 05% prediction interval half-width for a new<br>
vation with reactant levels [100, 100, 100].<br>
y d, det hal = - nigred
```
 1.8346 delta =

0.5101

Compute the 95% prediction interval for the new observation.

```
[ypred-delta,ypred+delta]
```
ans  $=$ 

1.3245 2.3447

#### Simultaneous Confidence Intervals for Robust Fit Curve

Generate sample data from the nonlinear regression model

where  $b_1$ ,  $b_2$ , and  $b_3$  are coefficients, and the error term is normally distributed with mean 0 and standard deviation 0.5.

modelfun =  $\mathcal{Q}(b,x)(b(1)+b(2)*exp(-b(3)*x));$ 

```
rng('default') % for reproducibility
b = [1;3;2];x = exprnd(2, 100, 1);y = modelfun(b, x) + normal(0, 0.5, 100, 1);
```
Fit the nonlinear model using robust fitting options.

opts = statset('nlinfit');

```
opts.RobustWgtFun = 'bisquare';
beta0 = [2;2;2];[beta,R,J,CovB,MSE] = nlimit(x,y,modelfun,beta0,opts);
```
Plot the fitted regression model and simultaneous 95% confidence bounds.

```
xrange = min(x):.01:max(x);[ypred,delta] = nlpredci(modelfun,xrange,beta,R,'Covar',CovB,...
                         'MSE',MSE,'SimOpt','on');
lower = ypred - delta;
upper = ypred + delta;figure()
plot(x,y,'ko') % observed data
hold on
plot(xrange,ypred,'k','LineWidth',2)
plot(xrange,[lower;upper],'r--','LineWidth',1.5)
```
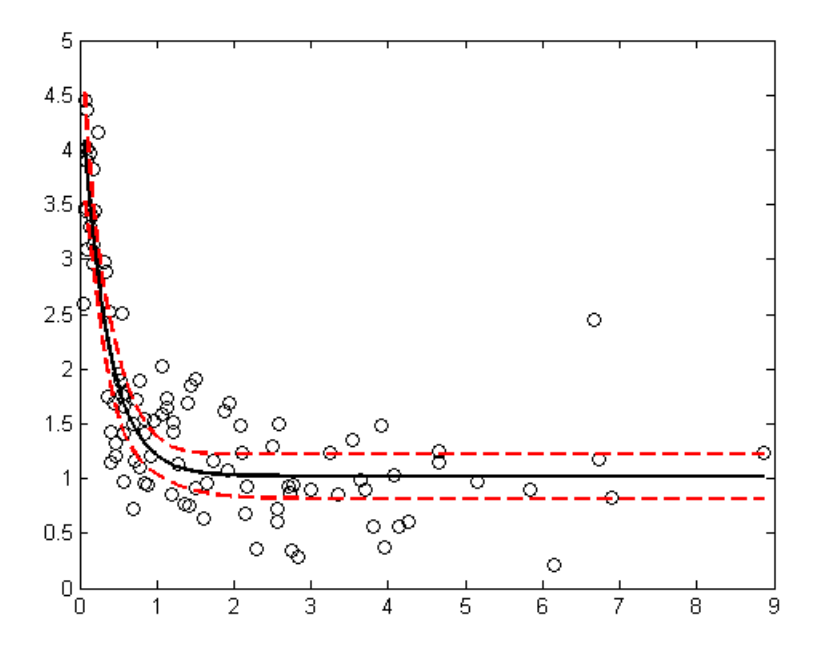

#### Confidence Interval Using Observation Weights

Load sample data.

```
S = load('reaction');
X = S.read. reactants;
y = S.\text{rate};
beta = S.beta;
```
Specify a function handle for observation weights, then fit the Hougen-Watson model to the rate data using the specified observation weights function.

```
a = 1; b = 1;
weights = \mathfrak{a}(\mathsf{yhat}) 1./((a + b*abs(yhat)).^2);
[beta,R,J,CovB] = nlinfit(X,y,@hougen,beta0,'Weights',weights);
```
Compute the 95% prediction interval for a new observation with reactant levels [100,100,100] using the observation weight function.

```
[ypred,delta] = nlpredci(@hougen,[100,100,100],beta,R,'Jacobian',J,...
                          'PredOpt','observation','Weights',weights);
[ypred-delta,ypred+delta]
ans = 1.5264 2.1033
```
#### Confidence Interval Using Nonconstant Error Model

Load sample data.

```
S = load('reaction');
X = S.readctants;y = S.\text{rate};
beta0 = S.beta:
```
Fit the Hougen-Watson model to the rate data using the combined error variance model.

```
[beta,R,J,CovB,MSE,S] = nlinfit(X,y,@hougen,beta0,'ErrorModel','combined');
```
Compute the 95% prediction interval for a new observation with reactant levels [100,100,100] using the fitted error variance model.

```
[\text{spread}, \text{delta}] = \text{nlpredci}(\text{@hougen}, [100, 100, 100], \text{beta}, R, 'Jacobian', J, \dots] 'PredOpt','observation','ErrorModelInfo',S);
[ypred-delta,ypred+delta]
```
ans  $=$ 

1.3245 2.3447

### Input Arguments

#### **modelfun** — Nonlinear regression model function

function handle

Nonlinear regression model function, specified as a function handle. modelfun must accept two input arguments, a coefficient vector and an array X—in that order—and return a vector of fitted response values.

For example, to specify the hougen nonlinear regression function, use the function handle @hougen.

Data Types: function handle

#### **X** — Input values for predictions

matrix

Input values for predictions, specified as a matrix. nlpredci makes a prediction for the covariates in each row of X. There should be a column in X for each coefficient in the model.

Data Types: single | double

#### **beta** — Estimated regression coefficients

vector returned by nlinfit

Estimated regression coefficients, specified as the vector of fitted coefficients returned by a previous call to nlinfit.

Data Types: single | double

**R** — Residuals vector returned by nlinfit

Residuals for the fitted modelfun, specified as the vector of residuals returned by a previous call to nlinfit.

**CovB** — Estimated variance-covariance matrix matrix returned by nlinfit

Estimated variance-covariance matrix for the fitted coefficients, beta, specified as the variance-covariance matrix returned by a previous call to nlinfit.

#### **J** — Estimated Jacobian

matrix returned by nlinfit

Estimated Jacobian of the nonlinear regression model, modelfun, specified as the Jacobian matrix returned by a previous call to nlinfit.

### Name-Value Pair Arguments

Specify optional comma-separated pairs of Name,Value arguments. Name is the argument name and Value is the corresponding value. Name must appear inside single quotes (' '). You can specify several name and value pair arguments in any order as Name1,Value1,...,NameN,ValueN.

Example: 'Alpha',0.1,'PredOpt','observation' specifies 90% prediction intervals for new observations.

#### **'Alpha'** — Significance level

0.05 (default) | scalar value in the range (0,1)

Significance level for the confidence interval, specified as the comma-separated pair consisting of 'Alpha' and a scalar value in the range (0,1). If Alpha has value *α*, then nlpredci returns intervals with 100×(1–*α*)% confidence level.

The default confidence level is  $95\%$  ( $a = 0.05$ ).

Example: 'Alpha',0.1 Data Types: single | double

#### **'ErrorModelInfo'** — Information about error model fit

structure returned by nlinfit

Information about the error model fit, specified as the comma-separated pair consisting of 'ErrorModelInfo' and a structure returned by a previous call to nlinfit.

ErrorModelInfo only has an effect on the returned prediction interval when PredOpt has the value 'observation'. If you do not use ErrorModelInfo, then nlpredci assumes the error variance model is 'constant'.

The error model structure returned by nlinfit has the following fields:

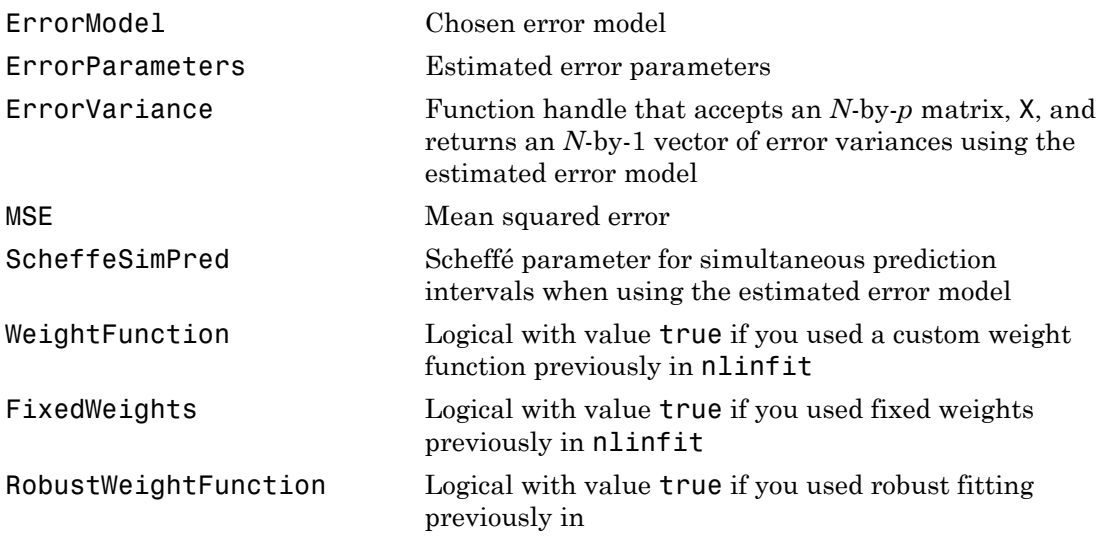

#### **'MSE'** — Mean squared error

MSE returned by nlinfit

Mean squared error (MSE) for the fitted nonlinear regression model, specified as the comma-separated pair consisting of 'MSE' and the MSE value returned by a previous call to nlinfit.

If you use a robust option with nlinfit, then you must specify the MSE when predicting new observations to properly take the robust fitting into account. If you do not specify the MSE, then nlpredci computes the MSE from the residuals, R, and does not take the robust fitting into account.

For example, if mse is the MSE value returned by nlinfit, then you can specify 'MSE',mse.

Data Types: single | double

#### **'PredOpt'** — Prediction interval to compute

'curve' (default) | 'observation'

Prediction interval to compute, specified as the comma-separated pair consisting of 'PredOpt' and either 'curve' or 'observation'.

- If you specify the value 'curve', then nlpredci returns confidence intervals for the estimated curve (function value) at the observations X.
- If you specify the value 'observation', then nlpredci returns prediction intervals for new observations at X.

If you specify 'observation' after using a robust option with nlinfit, then you must also specify a value for MSE to provide the robust estimate of the mean squared error.

Example: 'PredOpt','observation'

Data Types: char

#### **'SimOpt'** — Indicator for specifying simultaneous bounds

'off' (default) | 'on'

Indicator for specifying simultaneous bounds, specified as the comma-separated pair consisting of 'SimOpt' and either 'off' or 'on'. Use the value 'off' to compute nonsimultaneous bounds, and 'on' for simultaneous bounds.

#### **'Weights'** — Observation weights

vector | function handle

Observation weights, specified as the comma-separated pair consisting of 'Weights' and a vector of positive scalar values or a function handle. The default is no weights.

- If you specify a vector of weights, then it must have the same number of elements as the number of observations (rows) in X.
- If you specify a function handle for the weights, then it must accept a vector of predicted response values as input, and return a vector of real positive weights as output.

Given weights, W, nlpredci estimates the error variance at observation i by mse\*(1/  $W(i)$ , where mse is the mean squared error value specified using MSE.

```
Example: 'Weights',@WFun
Data Types: double | single | function handle
```
### **Output Arguments**

**Ypred** — Predicted responses vector

Predicted responses, returned as a vector with the same number of rows as X.

#### **delta** — Confidence interval half-widths

vector

Confidence interval half-widths, returned as a vector with the same number of rows as X. By default, delta contains the half-widths for nonsimultaneous 95% confidence intervals for modelfun at the observations in X. You can compute the lower and upper bounds of the confidence intervals as Ypred-delta and Ypred+delta, respectively. For  $\alpha$  - Algobatical tie<br>
Fordicial responses, reduceed as a venter with the same coreher of rows as X,<br> **Confliction - Conflicions interval half weights**, reatural as a venter with the same number of rows as X.<br>
Confli betical list<br>
confidence interval half-widths<br>
interval half-widths, returned as a vector with<br>
delta contains the half-widths for nonsimultar<br>
un at the observations in X. You can compute the<br>
perception in X. You can co betical list<br>
confidence interval half-widths, returned as a vector with the same nu<br>
confidence interval half-widths, returned as a vector with<br>
delta contains the half-widths for nonsimultar<br>
un at the observations in X belical list<br>
persponses, returned as a vector with the same nu<br> **Confidence interval half-widths**<br>
interval half-widths returned as a vector with it, delta contains the half-widths for nonsimultar<br>
un at the observations betical List<br>
confidence interval half-widths<br>
interval half-widths<br>
interval half-widths<br>
interval half-widths<br>
confidence interval half-widths<br>
for nonsimulation<br>
in a the observations in X. You can compute the<br>
period betical list<br>
expressions expect that the same interval half-widths<br>
interval half-widths, returned as a vector with the<br>
delta contains the half-widths for nonsimultar<br>
um at the observations in X. You can compute the<br>
p befical list<br>
exponses, returned as a vector with the same nu<br> **Confidence interval half-widths**<br>  $\vdots$  interval half-widths, returned as a vector with the<br>  $\ddot{\theta}$ , delta contains the half-widths for nonsinultar<br>
un at

If 'PredOpt' has value 'observation', then delta contains the half-widths for prediction intervals of new observations at the values in X.

### More About

#### <span id="page-4669-0"></span>Confidence Intervals for Estimable Predictions

When the estimated model Jacobian is not of full rank, then it might not be possible to construct sensible confidence intervals at all prediction points. In this case, nlpredci still tries to construct confidence intervals for any *estimable* prediction points. If 'PredOpt' has value 'observation', then delita contains the half-widths for<br>prediction intervals of new observations at the values in X.<br> **More About**<br> **Confidence Intervals for Estimoble Predictions**<br>
When the estimat

For example, suppose you fit the linear function  $f(\mathbf{x}_i, \beta) = \beta_1 x_{i1} + \beta_2 x_{i2} + \beta_3 x_{i3}$  at the points in the design matrix

$$
\mathbf{X} = \begin{pmatrix} 1 & 1 & 0 \\ 1 & 1 & 0 \\ 1 & 1 & 0 \\ 1 & 0 & 1 \\ 1 & 0 & 1 \\ 1 & 0 & 1 \end{pmatrix}.
$$

Jacobian is not of full rank:

```
rng('default') % For reproducibility
y = randn(6,1);
linfun = \mathcal{Q}(b,x) x*b;
```

```
beta0 = [1;1;1];
X = [repmat([1 1 0], 3, 1); repmat([1 0 1], 3, 1)];
```

```
[beta,R,J] = nlimit(X,y,linfun,beta0);
```

```
Warning: The Jacobian at the solution is ill-conditioned, and
some model parameters may not be estimated well (they are not
identifiable). Use caution in making predictions. 
> In nlinfit at 283 
           \begin{aligned} \mathbf{p} \mathbf{p} &= [1;1;1]; \ \mathbf{p} \mathbf{p} \mathbf{p} \mathbf{m} \mathbf{a} \mathbf{b} \mathbf{b} \mathbf{c} \mathbf{a} \mathbf{b} \mathbf{c} \mathbf{b} \mathbf{c} \mathbf{b} \mathbf{c} \mathbf{c} \mathbf{b} \mathbf{c} \mathbf{c} \mathbf{b} \mathbf{c} \mathbf{c} \mathbf{b} \mathbf{c} \mathbf{c} \mathbf{b} \mathbf{c} \mathbf{c} \mathbf{b} \mathbf{c} \mathbf{c} \mathbf{b
```
In this example, nlpredci can only compute prediction intervals at points that satisfy the linear relationship

If you try to compute confidence intervals for predictions at nonidentifiable points, nlpredci returns NaN for the corresponding interval half-widths:

```
xpred = [1 1 1; 0 1 -1; 2 1 1];[ypred,delta] = nlpredci(linfun,xpred,beta,R,'Jacobian',J)
ypred = -0.0035
     0.0798
    -0.0047
delta = NaN
     3.8102
     3.8102
```
Here, the first element of delta is NaN because the first row in xpred does not satisfy the required linear dependence, and is therefore not an estimable contrast.

#### Tips

- To compute confidence intervals for complex parameters or data, you need to split the problem into its real and imaginary parts. When calling nlinfit:
	- 1 Define your parameter vector beta as the concatenation of the real and imaginary parts of the original parameter vector.
- 2 Concatenate the real and imaginary parts of the response vector Y as a single vector.
- **3** Modify your model function modelfun to accept X and the purely real parameter vector, and return a concatenation of the real and imaginary parts of the fitted values.

With the problem formulated this way, nlinfit computes real estimates, and confidence intervals are feasible.

#### **Algorithms**

- nlpredci treats NaN values in the residuals, R, or the Jacobian, J, as missing values, and ignores the corresponding observations.
- If the Jacobian, J, does not have full column rank, then some of the model parameters might be nonidentifiable. In this case, nlpredci tries to construct [confidence](#page-4669-0) [intervals for estimable predictions](#page-4669-0), and returns NaN for those that are not.

### References

- [1] Lane, T. P. and W. H. DuMouchel. "Simultaneous Confidence Intervals in Multiple Regression." *The American Statistician*. Vol. 48, No. 4, 1994, pp. 315–321.
- [2] Seber, G. A. F., and C. J. Wild. *Nonlinear Regression*. Hoboken, NJ: Wiley-Interscience, 2003.

### See Also

nlinfit | nlparci | NonLinearModel

#### nnmf

### nnmf

Nonnegative matrix factorization

### **Syntax**

```
[W,H] = nnmf(A,k)[W,H] = nnmf(A,k,param1,val1,param2,val2,...)
[W,H,D] = \text{nnmf}(\ldots)
```
### **Description**

[W,H] = nnmf(A,k) factors the nonnegative *n*-by-*m* matrix A into nonnegative factors W (*n*-by-k) and H (k-by-*m*). The factorization is not exact; W\*H is a lower-rank approximation to A. The factors W and H are chosen to minimize the root-mean-squared residual D between A and W\*H:

 $D = norm(A-W*H, 'fro')/sqrt(M*M)$ 

The factorization uses an iterative method starting with random initial values for W and H. Because the root-mean-squared residual D may have local minima, repeated factorizations may yield different W and H. Sometimes the algorithm converges to a solution of lower rank than *k*, which may indicate that the result is not optimal.

W and H are normalized so that the rows of H have unit length. The columns of W are ordered by decreasing length.

[W,H] = nnmf(A,k,*param1*,*val1*,*param2*,*val2*,...) specifies optional parameter name/value pairs from the following table.

| Parameter   | Value                                                                                                    |
|-------------|----------------------------------------------------------------------------------------------------|
| 'algorithm' | Either 'als' (the default) to use an alternating least-squares<br>algorithm, or 'mult' to use a multiplicative update algorithm.                                                                                                    |
|             | In general, the 'als' algorithm converges faster and more<br>consistently. The 'mult' algorithm is more sensitive to<br>initial values, which makes it a good choice when using<br>'replicates' to find W and H from multiple random starting<br>values. |

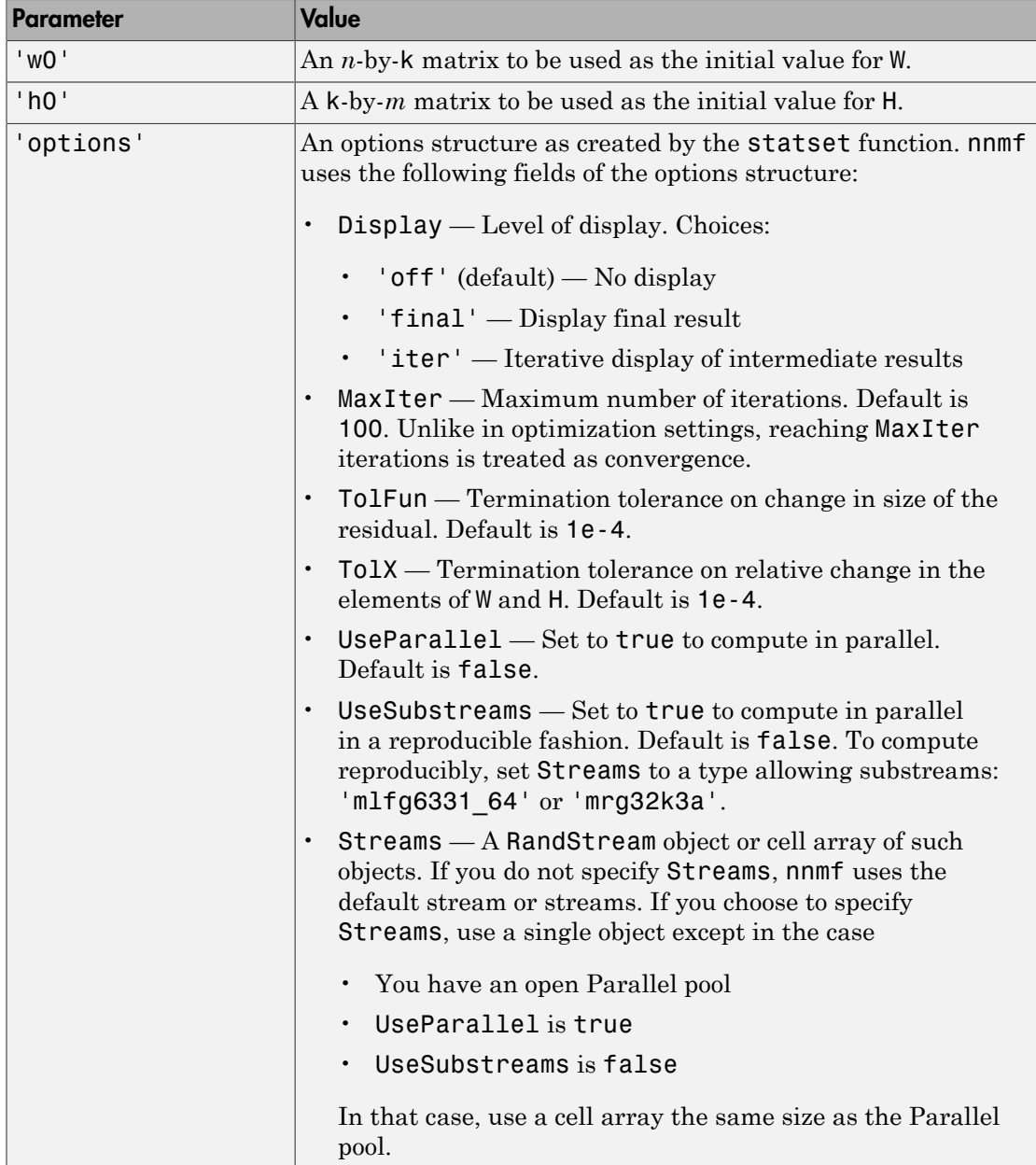

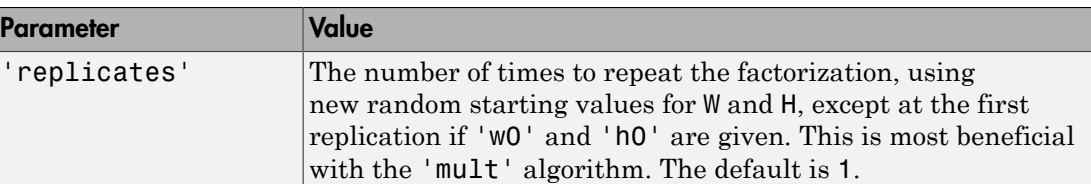

 $[W,H,D] = nm \text{m}f(...)$  also returns D, the root mean square residual.

### Examples

#### Nonnegative Rank-Two Approximation and Biplot

Load the sample data.

load fisheriris

Compute a nonnegative rank-two approximation of the measurements of the four variables in Fisher's iris data.

```
[W,H] = nnmf(meas, 2);
H
H = 0.6943 0.2853 0.6223 0.2220
    0.8020 0.5685 0.1830 0.0147
```
The first and third variables in meas (sepal length and petal length, with coefficients 0.6852 and 0.6357, respectively) provide relatively strong weights to the first column of W . The first and second variables in meas (sepal length and sepal width, with coefficients 0.8011 and 0.5740) provide relatively strong weights to the second column of W .

Create a biplot of the data and the variables in meas in the column space of W .

```
biplot(H','scores',W,'varlabels',{'sl','sw','pl','pw'});
axis([0 1.1 0 1.1])
xlabel('Column 1')
ylabel('Column 2')
```
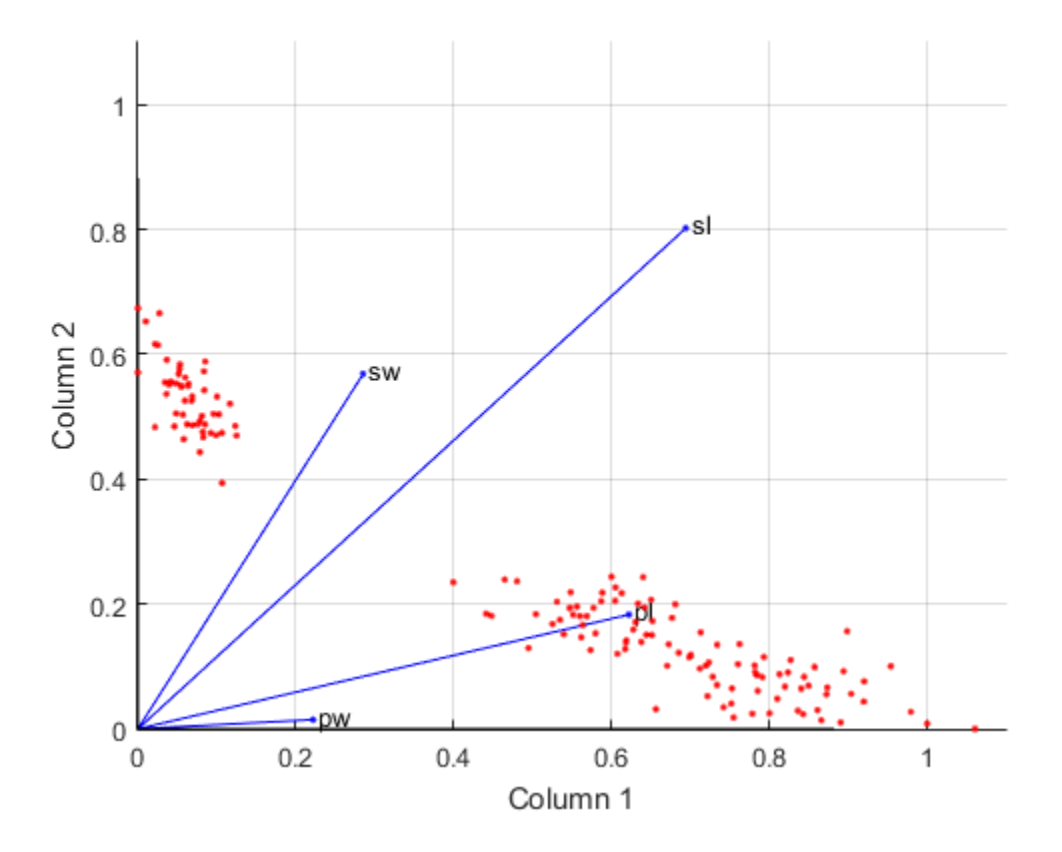

#### Change Algorithm

Starting from a random array X with rank 20, try a few iterations at several replicates using the multiplicative algorithm:

```
X = \text{rand}(100, 20) * \text{rand}(20, 50);
opt = statset('MaxIter',5,'Display','final');
[WO, HO] = nnmf(X, 5, 'replicates', 10, ... 'options',opt,...
                   'algorithm','mult');
   rep iteration rms resid |delta x|
       1 5 0.560887 0.0245182
                      0.66418 0.0364471
```
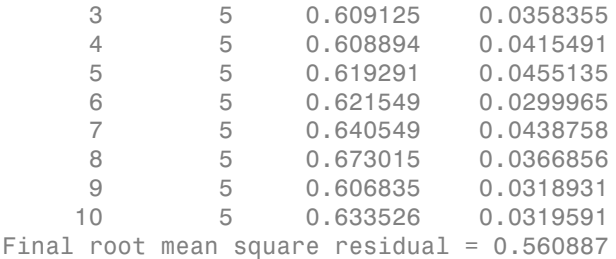

Continue with more iterations from the best of these results using alternating least squares:

```
opt = statset('Maxiter',1000,'Display','final');
[W,H] = numf(X,5,'w0',WO,'h0',HO,...) 'options',opt,...
                'algorithm','als');
  rep iteration rms resid |delta x|
      1 24 0.257336 0.00271859
Final root mean square residual = 0.257336
```
### References

[1] Berry, M. W., et al. "Algorithms and Applications for Approximate Nonnegative Matrix Factorization." *Computational Statistics and Data Analysis*. Vol. 52, No. 1, 2007, pp. 155–173.

### See Also

pca | factoran | statset

## nodeclass

**Class:** classregtree

Class values of nodes of classification tree

## **Compatibility**

classregtree will be removed in a future release. See fitctree, fitrtree, ClassificationTree, or RegressionTree instead.

### **Syntax**

```
NAME=nodeclass(T)
NAME=nodeclass(T,J)
[NAME,ID]=nodeclass(...)
```
### **Description**

NAME=nodeclass(T) returns an *n*-element cell array with the names of the most probable classes in each node of the tree T, where *n* is the number of nodes in the tree. Every element of this array is a string equal to one of the class names returned by classname(T). For regression trees, nodeclass returns an empty cell array.

NAME=nodeclass(T,J) takes an array J of node numbers and returns the class names for the specified nodes.

[NAME,ID]=nodeclass(...) also returns a numeric array with the class index for each node. The class index is determined by the order of classes classname returns.

### See Also

classregtree | numnodes | classname

### nodeerr

**Class:** classregtree

Return vector of node errors

# **Compatibility**

classregtree will be removed in a future release. See fitctree, fitrtree, ClassificationTree, or RegressionTree instead.

## **Syntax**

```
e = nodeerr(t)e = nodeerr(t, nodes)
```
## **Description**

e = nodeerr(t) returns an *n*-element vector e of the errors of the nodes in the tree t, where *n* is the number of nodes. For a regression tree, the error  $e(i)$  for node i is the variance of the observations assigned to node i. For a classification tree,  $e(i)$  is the misclassification probability for node i.

 $e = nodeerr(t,nodes)$  takes a vector nodes of node numbers and returns the errors for the specified nodes.

The error e is the so-called *resubstitution error* computed by applying the tree to the same data used to create the tree. This error is likely to under estimate the error you would find if you applied the tree to new data. The test function provides options to compute the error (or cost) using cross-validation or a test sample.

## Examples

Create a classification tree for Fisher's iris data:

```
load fisheriris;
```

```
t = classregtree(meas,species,...
                  'names',{'SL' 'SW' 'PL' 'PW'})
t =Decision tree for classification
1 if PL<2.45 then node 2 elseif PL>=2.45 then node 3 else setosa
2 class = setosa
3 if PW<1.75 then node 4 elseif PW>=1.75 then node 5 else versicolor
4 if PL<4.95 then node 6 elseif PL>=4.95 then node 7 else versicolor
5 class = virginica
6 if PW<1.65 then node 8 elseif PW>=1.65 then node 9 else versicolor
7 class = virginica
8 class = versicolor
9 class = virginica
```

```
view(t)
```
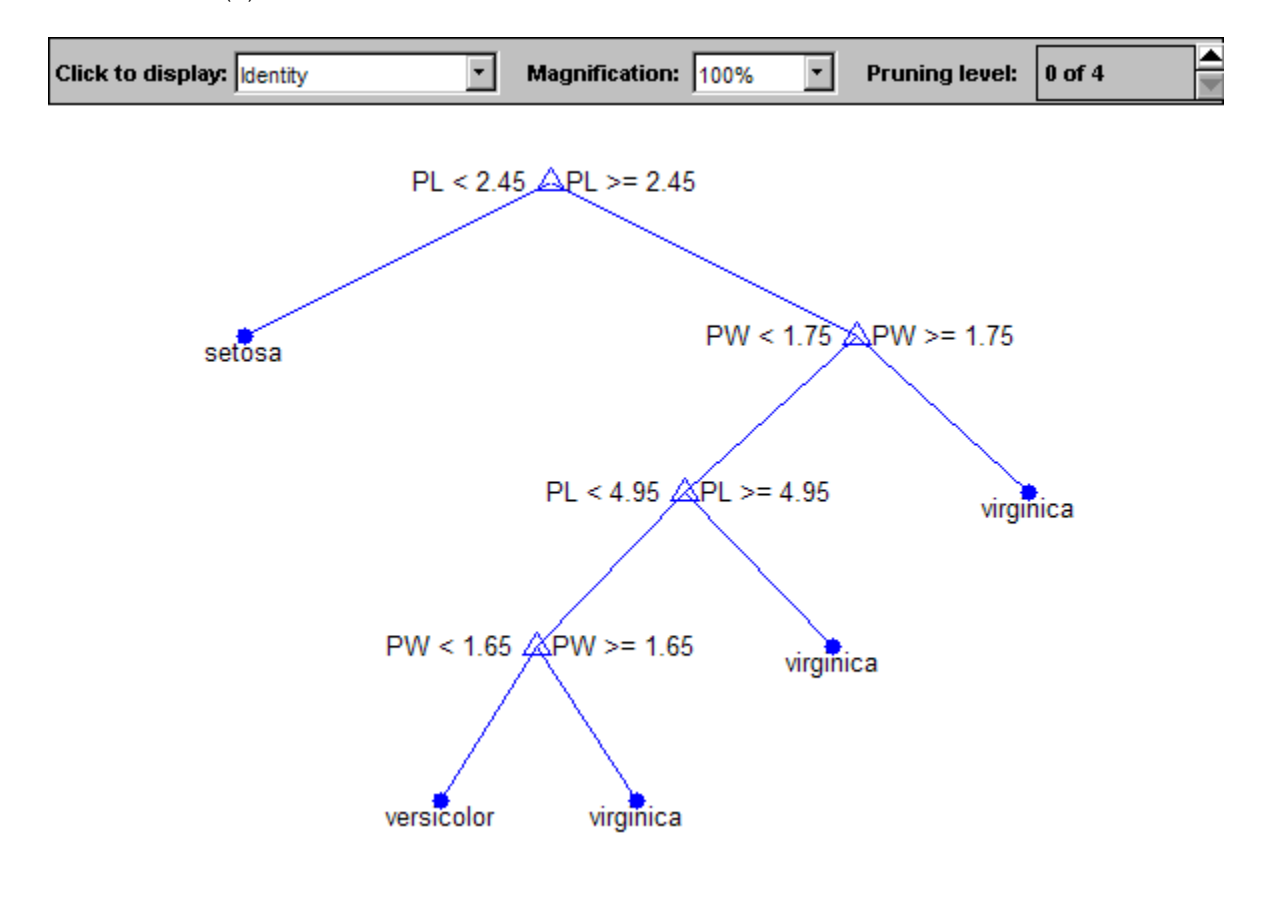
$e =$  0.6667 0 0.5000 0.0926 0.0217 0.0208 0.3333 0 0

### **References**

[1] Breiman, L., J. Friedman, R. Olshen, and C. Stone. *Classification and Regression Trees*. Boca Raton, FL: CRC Press, 1984.

### See Also

classregtree | test | numnodes

## nodemean

**Class:** classregtree

Mean values of nodes of regression tree

# **Compatibility**

classregtree will be removed in a future release. See fitctree, fitrtree, ClassificationTree, or RegressionTree instead.

### **Syntax**

```
NM = nodemean(T)NM = nodemean(T, J)
```
## **Description**

NM = nodemean(T) returns an *n*-element numeric array with mean values in each node of the tree T, where *n* is the number of nodes in the tree. Every element of this array is computed by averaging true Y values over all observations in the node. For classification trees, nodemean returns an empty numeric array.

NM =  $nO(H, J)$  takes an array J of node numbers and returns the mean values for the specified nodes.

#### See Also classregtree | numnodes

# nodeprob

**Class:** classregtree

Node probabilities

# **Compatibility**

classregtree will be removed in a future release. See fitctree, fitrtree, ClassificationTree, or RegressionTree instead.

## **Syntax**

```
p = nodeprob(t)p = nodeprob(t, nodes)
```
# **Description**

p = nodeprob(t) returns an *n*-element vector p of the probabilities of the nodes in the tree  $t$ , where  $n$  is the number of nodes. The probability of a node is computed as the proportion of observations from the original data that satisfy the conditions for the node. For a classification tree, this proportion is adjusted for any prior probabilities assigned to each class.

p = nodeprob(t,nodes) takes a vector nodes of node numbers and returns the probabilities for the specified nodes.

# Examples

Create a classification tree for Fisher's iris data:

```
load fisheriris;
t = classregtree(meas,species,...
                  'names',{'SL' 'SW' 'PL' 'PW'})
t =Decision tree for classification
```

```
1 if PL<2.45 then node 2 elseif PL>=2.45 then node 3 else setosa
2 class = setosa
3 if PW<1.75 then node 4 elseif PW>=1.75 then node 5 else versicolor
4 if PL<4.95 then node 6 elseif PL>=4.95 then node 7 else versicolor
5 class = virginica
6 if PW<1.65 then node 8 elseif PW>=1.65 then node 9 else versicolor
7 class = virginica
8 class = versicolor
9 class = virginica
```

```
view(t)
```
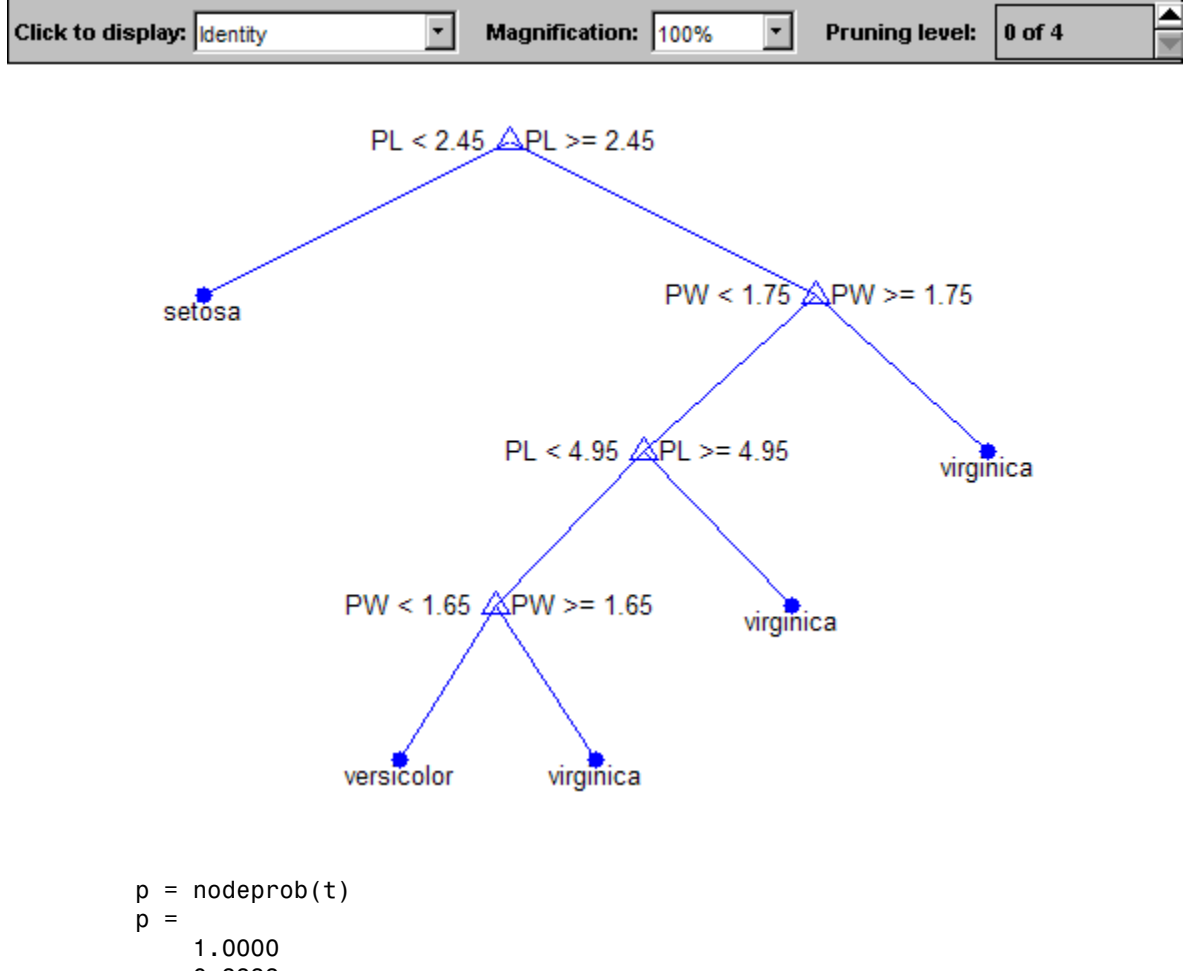

0.3333

 0.6667 0.3600 0.3067 0.3200 0.0400 0.3133 0.0067

# References

[1] Breiman, L., J. Friedman, R. Olshen, and C. Stone. *Classification and Regression Trees*. Boca Raton, FL: CRC Press, 1984.

### See Also

classregtree | numnodes | nodesize

## nodesize

**Class:** classregtree

Return node size

# **Compatibility**

classregtree will be removed in a future release. See fitctree, fitrtree, ClassificationTree, or RegressionTree instead.

### **Syntax**

```
size(t)sizes = nodesize(t,nodes)
```
## **Description**

sizes =  $nodesize(t)$  returns an *n*-element vector sizes of the sizes of the nodes in the tree t, where *n* is the number of nodes. The size of a node is defined as the number of observations from the data used to create the tree that satisfy the conditions for the node.

sizes =  $nodesize(t,nodes)$  takes a vector nodes of node numbers and returns the sizes for the specified nodes.

## Examples

Create a classification tree for Fisher's iris data:

```
load fisheriris;
t = classregtree(meas,species,...
                  'names',{'SL' 'SW' 'PL' 'PW'})
t =Decision tree for classification
1 if PL<2.45 then node 2 elseif PL>=2.45 then node 3 else setosa
2 class = setosa
```

```
3 if PW<1.75 then node 4 elseif PW>=1.75 then node 5 else versicolor
4 if PL<4.95 then node 6 elseif PL>=4.95 then node 7 else versicolor
5 class = virginica
6 if PW<1.65 then node 8 elseif PW>=1.65 then node 9 else versicolor
7 class = virginica
8 class = versicolor
9 class = virginica
```

```
view(t)
```
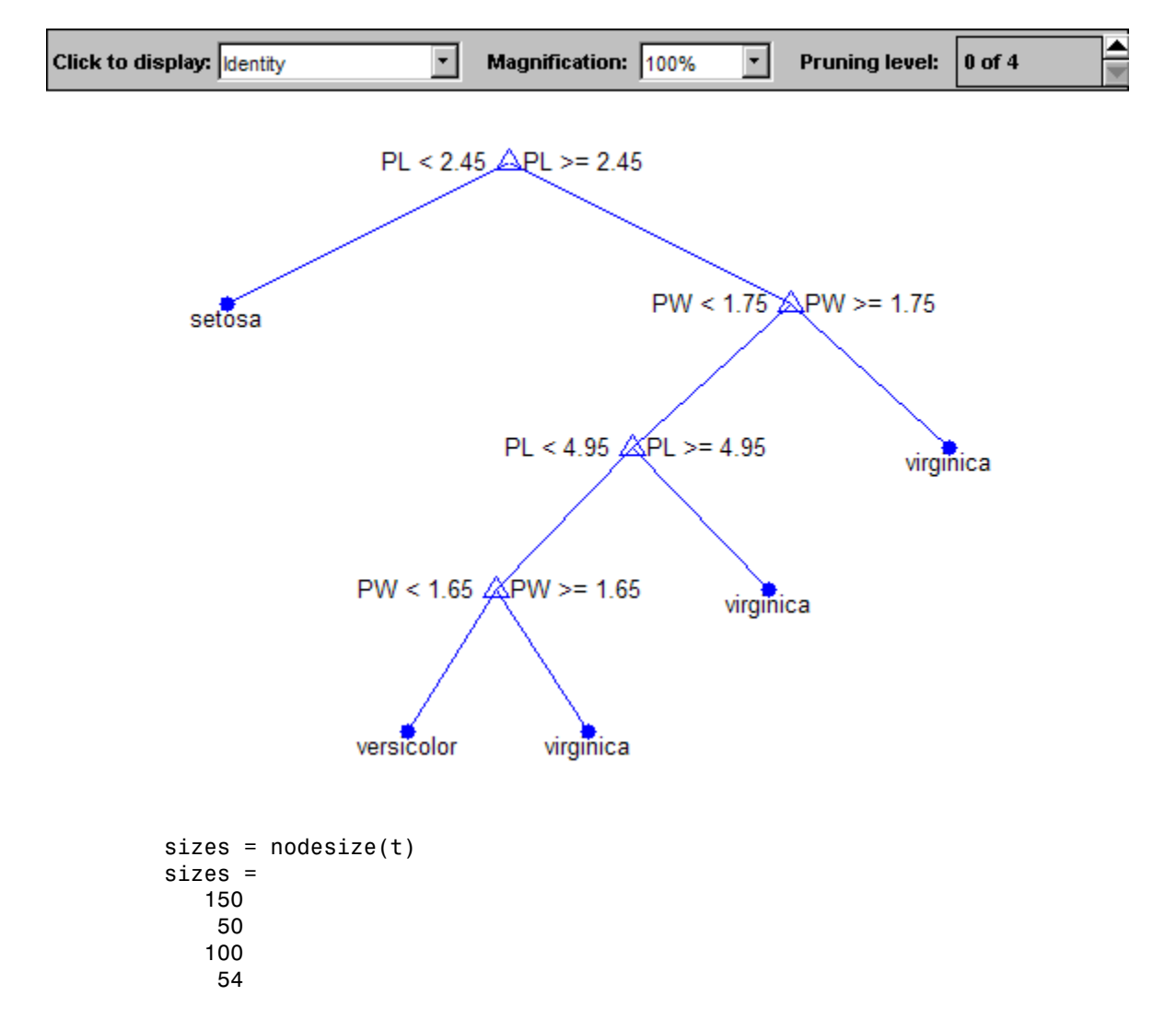

# References

[1] Breiman, L., J. Friedman, R. Olshen, and C. Stone. *Classification and Regression Trees*. Boca Raton, FL: CRC Press, 1984.

### See Also

classregtree | numnodes

# nominal

Create nominal array

After creating a nominal array, you can use related functions to add, drop, or merge categories, and more.

For more information, see Using nominal Objects.

# **Compatibility**

The nominal and ordinal array data types might be removed in a future release. To represent ordered and unordered discrete, nonnumeric data, use the MATLAB categorical data type instead.

### **Syntax**

```
B = \text{nominal}(X)B = nominal(X, labels)B = nominal(X, labels, levels)B = nominal(X, labels, [],edges)
```
## **Description**

 $B =$  nominal(X) creates a nominal array B from the array X. nominal creates the levels of B from the sorted unique values in X, and creates default labels for them.

 $B =$  nominal  $(X, \text{labels})$  labels the levels in B according to labels.

B = nominal(X,labels,levels) creates a nominal array with possible levels defined by levels.

 $B =$  nominal(X, labels, [], edges) creates a nominal array by binning a numeric array X with bin edges given by the numeric vector edges.

### Examples

#### Create and Label Nominal Arrays

Create nominal arrays from a cell array of strings and from integer data, and provide explicit labels.

Create a nominal array from a cell array of strings with values 'r', 'g', and 'b'. Label these levels 'red', 'green', and 'blue', respectively. Note that the labels are specified according to the sorted (alphabetical) order of the elements in X.

```
X = \{ 'r' 'b' 'g', 'g' 'r' 'b', 'b' 'r' 'g' \}B = \text{nominal}(X, \{\text{'blue'}, \text{'green'}, \text{'red'}\})X = 'r' 'b' 'g'
 'g' 'r' 'b'
    \overline{y} 'r' 'g'
B = red blue green 
      green red blue 
      blue red green
```
Create a nominal array from integer data with values 1 to 4, merging odd and even values into two nominal levels with labels 'odd' and 'even'. Achieve the merging by duplicating the labels.

```
X = randi([1 4], 5, 2)B = \text{nominal}(X, \{\text{'odd}', \text{'even}', \text{'odd}', \text{'even'}\})X = 4 1
       4 2
       1 3
       4 4
       3 4
```
 $B =$ 

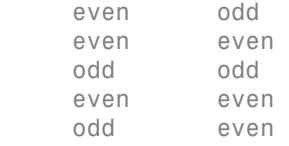

- ["Create Nominal and Ordinal Arrays" on page 2-4](#page-41-0)
- ["Plot Data Grouped by Category" on page 2-25](#page-62-0)

## Input Arguments

#### **X** — Input array

numeric | logical | character | categorical | cell array of strings

Input array to convert to nominal, specified as a numeric, logical, character, or categorical array, or a cell array of strings. The levels of the resulting nominal array correspond to the sorted unique values in X.

#### **labels** — Labels for the discrete levels

character array | cell array of strings

Labels for the discrete levels, specified as a character array or cell array of strings. By default, nominal assigns the labels to the levels in B in order according to the sorted unique values in X.

You can include duplicate labels in labels in order to merge multiple values in X into a single level in B.

Data Types: char | cell

#### **levels** — Possible nominal levels

vector

Possible nominal levels for the output nominal array, specified as a vector whose values can be compared to those in X using the equality operator. nominal assigns labels to each level from the corresponding elements of labels. If X contains any values not present in levels, the levels of the corresponding elements of B are undefined.

```
edges — Bin edges
```
numeric vector

Bin edges to create a nominal array by binning a numeric array, specified as a numeric vector. The uppermost bin includes values equal to the right-most edge. nominal assigns labels to each level in the resulting nominal array from the corresponding elements of labels. When you specify edges, it must have one more element than labels.

### Output Arguments

**B** — Nominal array nominal array object

Nominal array, returned as a nominal array object.

By default, an element of B is undefined if the corresponding element of X is NaN (when X is numeric), an empty string (when X is a character), or undefined (when X is categorical). nominal treats such elements as "undefined" or "missing" and does not include entries for them among the possible levels. To create an explicit level for such elements instead of treating them as undefined, you must use the levels input argument, and include NaN, the empty string, or an undefined element.

## More About

• Using nominal Objects

See Also ordinal

# Using nominal Objects

Arrays for nominal data

Nominal data are discrete, nonnumeric values that do not have a natural ordering. nominal array objects provide efficient storage and convenient manipulation of such data, while also maintaining meaningful labels for the values.

You can manipulate nominal arrays much like ordinary numeric arrays, including subscripting, concatenating, and reshaping. It can be useful to use nominal arrays as grouping variables when the elements indicate the group an observation belongs to.

Note: The nominal and ordinal array data types might be removed in a future release. To represent ordered and unordered discrete, nonnumeric data, use the MATLAB categorical data type instead.

### Examples

#### Create and Manipulate Nominal Arrays

Create a nominal array from string data in a cell array.

```
colors = nominal({'r','b','g','g','r','b','b','r','g'},...
                  {'blue','green','red'})
colors =
```
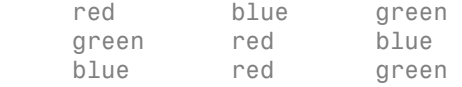

Identify the elements in colors that are members of the level 'red'. A value of 1 in the resulting array indicates that the corresponding element of colors is a member of 'red'.

colors == 'red'

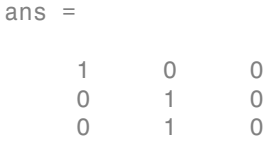

Identify the elements of colors that are members of either 'red' or 'blue'.

```
ismember(colors,{'red' 'blue'})
```
ans  $=$  1 1 0 0 1 1 1 1 0

Merge the elements of the 'red' and 'blue' levels into a new level labeled 'purple'.

colors = mergelevels(colors,{'red','blue'},'purple')

colors =

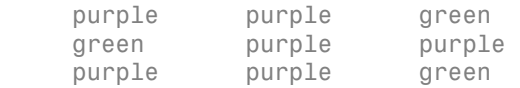

Display the levels of colors.

```
getlevels(colors)
```

```
ans = purple green
```
Summarize the number of elements in each level. By default, summary returns counts for each column of the input array.

```
summary(colors)
```
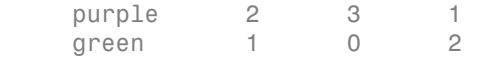

#### Create a pie chart for the data in colors.

pie(colors)

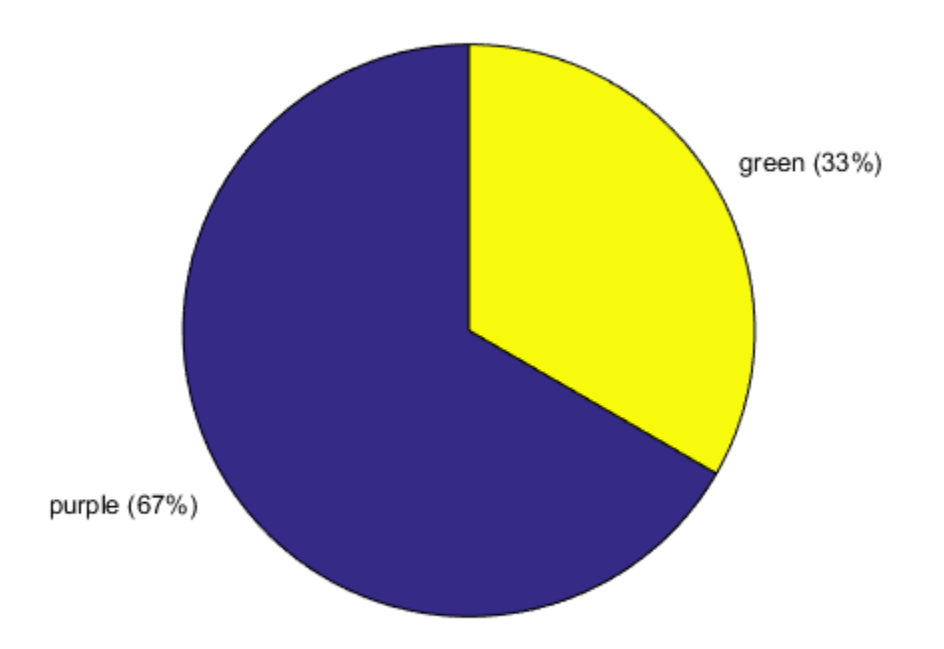

- ["Create Nominal and Ordinal Arrays" on page 2-4](#page-41-0)
- ["Add and Drop Category Levels" on page 2-21](#page-58-0)
- ["Plot Data Grouped by Category" on page 2-25](#page-62-0)
- ["Summary Statistics Grouped by Category" on page 2-38](#page-75-0)

### **Properties**

#### **labels** — Level labels cell array of strings

Level labels, specified as a cell array of string. Access labels using getlabels.

Data Types: cell

#### **undeflabel** — Label for undefined levels

'<undefined>' (default)

Label for undefined levels, specified as '<undefined>'. You can find undefined elements in categorical arrays using isundefined.

## **Object Functions**

addlevels droplevelsgetlabels getlevelsislevel levelcountsmergelevels reorderlevelssetlabels

You can also use many other MATLAB array functions with categorical arrays. The following is a partial list. For a complete list, see ["Other MATLAB Functions Supporting](#page-40-0) [Nominal and Ordinal Arrays" on page 2-3.](#page-40-0) double histogramisequalisundefined piesummary times

## Create Object

Create nominal arrays using the nominal function.

### See Also

ordinal

### More About

- ["Advantages of Using Categorical Arrays" on page 2-44](#page-81-0)
- ["Index and Search Using Categorical Arrays" on page 2-47](#page-84-0)
- ["Grouping Variables" on page 2-52](#page-89-0)

# notify

**Class:** qrandstream

Notify listeners of event

# **Syntax**

```
notify(h,'eventname')
notify(h,'eventname',data)
```
# **Description**

notify(h,'eventname') notifies listeners added to the event named eventname on handle object array h that the event is taking place. h is the array of handles to objects triggering the event, and eventname must be a string.

notify(h,'eventname',data) provides a way of encapsulating information about an event which can then be accessed by each registered listener. data must belong to the event.eventdata class.

### See Also

addlistener | event.EventData | events | qrandstream

# NonLinearModel class

Nonlinear regression model class

### **Description**

An object comprising training data, model description, diagnostic information, and fitted coefficients for a nonlinear regression. Predict model responses with the predict or feval methods.

### Construction

 $nlm = fitnlm(tbl, modelfun, beta0)$  or  $nlm = fitnlm(X,y, modelfun, beta0)$ create a nonlinear model of a table or dataset array tbl, or of the responses y to a data matrix X. For details, see fitnlm.

### Input Arguments

#### **tbl** — Input data

table | dataset array

Input data, specified as a table or dataset array. When modelspec is a formula, it specifies the variables to be used as the predictors and response. Otherwise, if you do not specify the predictor and response variables, the last variable is the response variable and the others are the predictor variables by default.

Predictor variables can be numeric, or any grouping variable type, such as logical or categorical (see ["Grouping Variables" on page 2-52\)](#page-89-0). The response must be numeric or logical.

To set a different column as the response variable, use the ResponseVar name-value pair argument. To use a subset of the columns as predictors, use the PredictorVars namevalue pair argument.

Data Types: single | double | logical

#### **X** — Predictor variables

matrix

Predictor variables, specified as an *n*-by-*p* matrix, where *n* is the number of observations and *p* is the number of predictor variables. Each column of X represents one variable, and each row represents one observation.

By default, there is a constant term in the model, unless you explicitly remove it, so do not include a column of 1s in X.

Data Types: single | double | logical

#### **y** — Response variable

vector

Response variable, specified as an *n*-by-1 vector, where *n* is the number of observations. Each entry in  $\gamma$  is the response for the corresponding row of X.

Data Types: single | double

**modelfun** — Functional form of the model function handle | string of the form '*y* ~ *f*(b1,b2,...,bj,x1,x2,...,xk)'

Functional form of the model, specified as either of the following.

- Function handle @*modelfun* or @(b,x)*modelfun*, where
	- b is a coefficient vector with the same number of elements as beta0.
	- x is a matrix with the same number of columns as X or the number of predictor variable columns of tbl.

*modelfun*(b,x) returns a column vector that contains the same number of rows as x. Each row of the vector is the result of evaluating *modelfun* on the corresponding row of x. In other words, *modelfun* is a vectorized function, one that operates on all data rows and returns all evaluations in one function call. *modelfun* should return real numbers to obtain meaningful coefficients.

• String of the form  $y \sim f(b1, b2, \ldots, bj, x1, x2, \ldots, xk)$ , where *f* represents a scalar function of the scalar coefficient variables b1,...,bj and the scalar data variables x1,...,xk.

#### **beta0** — Coefficients

numeric vector

Coefficients for the nonlinear model, specified as a numeric vector. NonLinearModel starts its search for optimal coefficients from beta0.

```
Data Types: single | double
```
### **Properties**

#### **CoefficientCovariance**

Covariance matrix of coefficient estimates.

#### **CoefficientNames**

Cell array of strings containing a label for each coefficient.

#### **Coefficients**

Coefficient values stored as a table. Coefficients has one row for each coefficient and these columns:

- Estimate Estimated coefficient value
- SE Standard error of the estimate
- tStat *t* statistic for a test that the coefficient is zero
- pValue *p*-value for the *t* statistic

To obtain any of these columns as a vector, index into the property using dot notation. For example, in mdl the estimated coefficient vector is

```
beta = mdl.Coefficients.Estimate
```
Use coefTest to perform other tests on the coefficients.

#### **Diagnostics**

Table with diagnostics helpful in finding outliers and influential observations. The table contains the following fields.

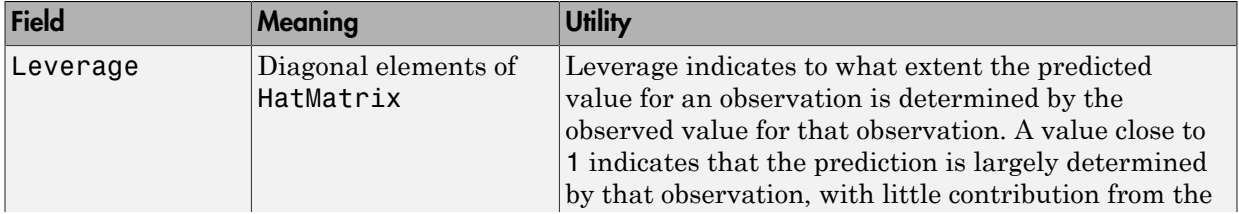

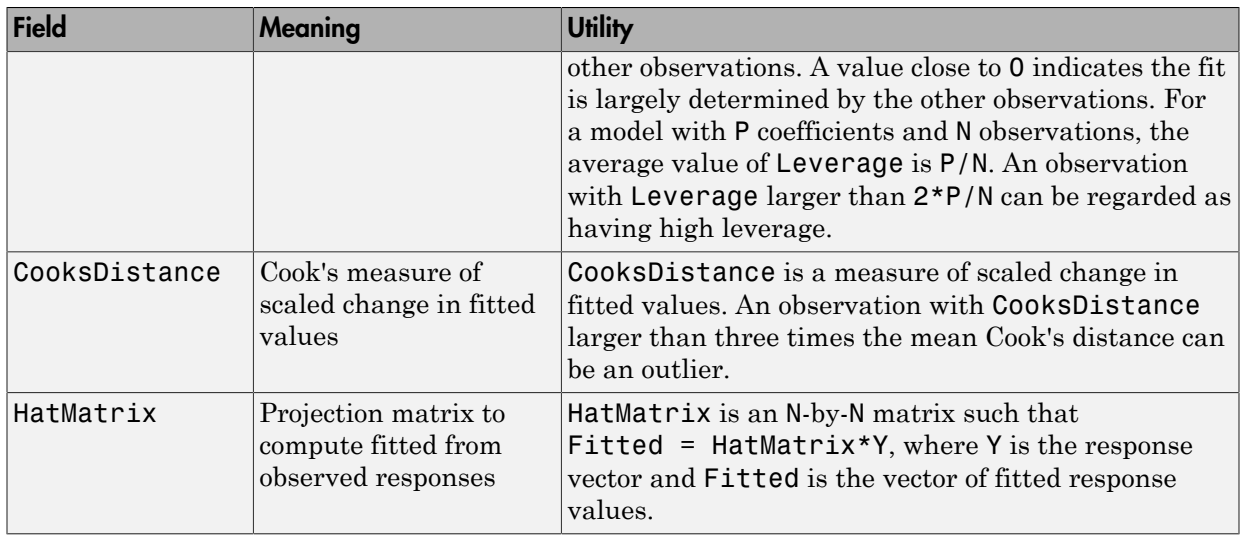

#### **DFE**

Degrees of freedom for error (residuals), equal to the number of observations minus the number of estimated coefficients.

#### **Fitted**

Vector of predicted values based on the training data. fitnlm attempts to make Fitted as close as possible to the response data.

#### **Formula**

Object that represents the mathematical form of the model.

#### **Iterative**

Structure with information about the fitting process. Fields:

- InitialCoefs Initial coefficient values (the beta0 vector)
- IterOpts Options included in the Options name-value pair argument for fitnlm.

#### **LogLikelihood**

Log likelihood of the model distribution at the response values, with mean fitted from the model, and other parameters estimated as part of the model fit.

#### **ModelCriterion**

AIC and other information criteria for comparing models. A structure with fields:

- AIC Akaike information criterion
- AICC Akaike information criterion corrected for sample size
- BIC Bayesian information criterion
- CAIC Consistent Akaike information criterion

To obtain any of these values as a scalar, index into the property using dot notation. For example, in a model mdl, the AIC value aic is:

aic = mdl.ModelCriterion.AIC

#### **MSE**

Mean squared error, a scalar that is an estimate of the variance of the error term in the model.

#### **NumCoefficients**

Number of coefficients in the fitted model, a scalar. NumCoefficients is the same as NumEstimatedCoefficients for NonLinearModel objects. NumEstimatedCoefficients is equal to the degrees of freedom for regression.

#### **NumEstimatedCoefficients**

Number of estimated coefficients in the fitted model, a scalar. NumEstimatedCoefficients is the same as NumCoefficients for NonLinearModel objects. NumEstimatedCoefficients is equal to the degrees of freedom for regression.

#### **NumPredictors**

Number of variables fitnlm used as predictors for fitting.

#### **NumVariables**

Number of variables in the data. NumVariables is the number of variables in the original table or dataset, or the total number of columns in the predictor matrix and response vector when the fit is based on those arrays. It includes variables, if any, that are not used as predictors or as the response.

#### **ObservationInfo**

Table with the same number of rows as the input data (tbl or X).

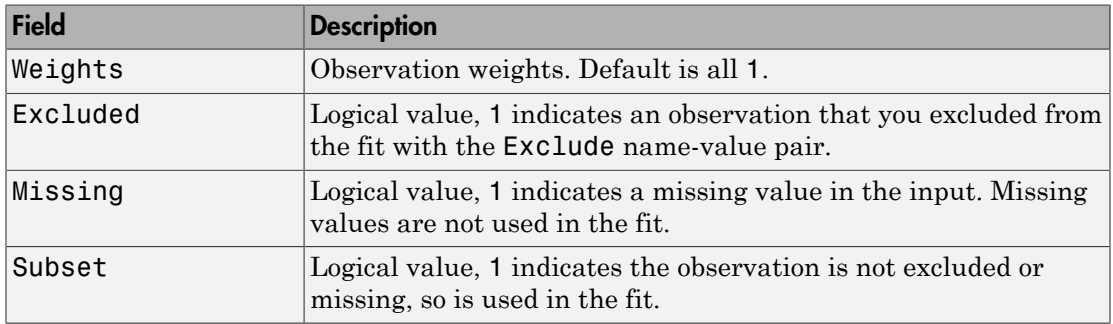

#### **ObservationNames**

Cell array of strings containing the names of the observations used in the fit.

- If the fit is based on a table or dataset containing observation names, ObservationNames uses those names.
- Otherwise, ObservationNames is an empty cell array

#### **PredictorNames**

Cell array of strings, the names of the predictors used in fitting the model.

#### **Residuals**

Table of residuals, with one row for each observation and these variables.

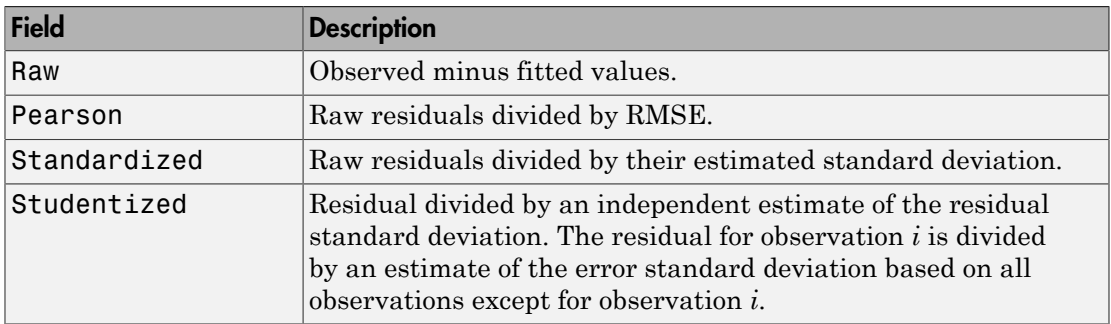

To obtain any of these columns as a vector, index into the property using dot notation. For example, in a model  $mdl$ , the ordinary raw residual vector  $\Gamma$  is:

r = mdl.Residuals.Raw

Rows not used in the fit because of missing values (in ObservationInfo.Missing) contain NaN values.

Rows not used in the fit because of excluded values (in ObservationInfo.Excluded) contain NaN values, with the following exceptions:

- raw contains the difference between the observed and predicted values.
- standardized is the residual, standardized in the usual way.
- studentized matches the standardized values because this residual is not used in the estimate of the residual standard deviation.

#### **ResponseName**

String giving naming the response variable.

#### **RMSE**

Root mean squared error, a scalar that is an estimate of the standard deviation of the error term in the model.

#### **Robust**

Structure that is empty unless fitnlm constructed the model using robust regression.

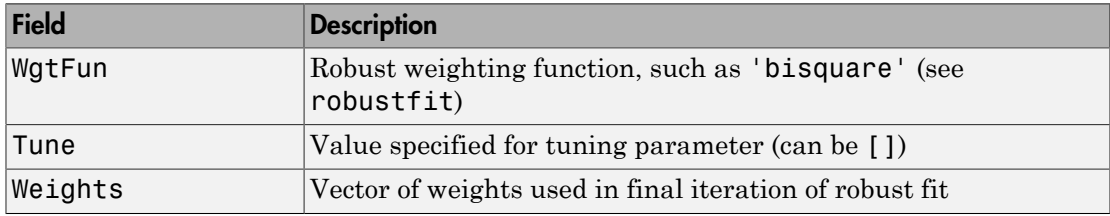

#### **Rsquared**

Proportion of total sum of squares explained by the model. The ordinary R-squared value relates to the SSR and SST properties:

Rsquared =  $SSR/SST = 1 - SSE/SST$ .

For a linear or nonlinear model, Rsquared is a structure with two fields:

- Ordinary Ordinary (unadjusted) R-squared
- Adjusted  $-$  R-squared adjusted for the number of coefficients

For a generalized linear model, Rsquared is a structure with five fields:

- Ordinary Ordinary (unadjusted) R-squared
- Adjusted  $-$  R-squared adjusted for the number of coefficients
- LLR Log-likelihood ratio
- Deviance Deviance
- AdjGeneralized Adjusted generalized R-squared

To obtain any of these values as a scalar, index into the property using dot notation. For example, the adjusted R-squared value in mdl is

```
r2 = mdl.Rsquared.Adjusted
```
#### **SSE**

Sum of squared errors (residuals).

The Pythagorean theorem implies  $SST = SSE + SSR$ .

#### **SSR**

Regression sum of squares, the sum of squared deviations of the fitted values from their mean.

The Pythagorean theorem implies  $SST = SSE + SSR$ .

#### **SST**

Total sum of squares, the sum of squared deviations of y from mean(y).

The Pythagorean theorem implies  $SST = SSE + SSR$ .

#### **VariableInfo**

Table containing metadata about Variables. There is one row for each term in the model, and the following columns.

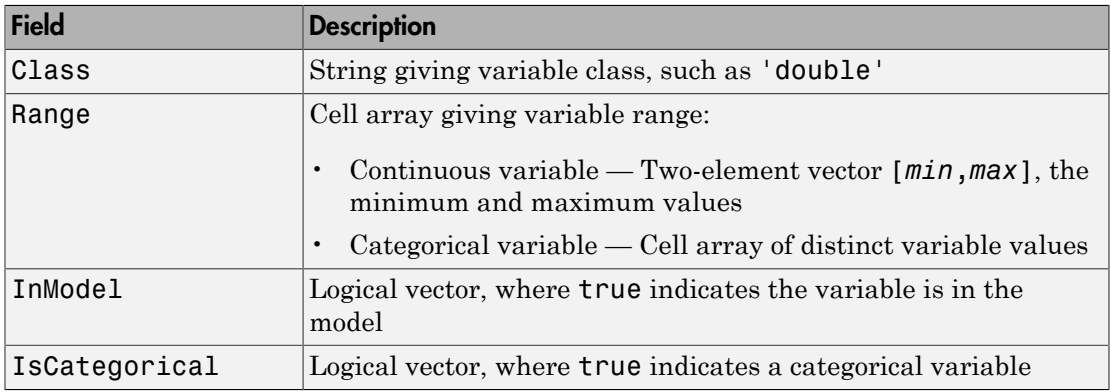

#### **VariableNames**

Cell array of strings containing names of the variables in the fit.

- If the fit is based on a table or dataset, this property provides the names of the variables in that table or dataset.
- If the fit is based on a predictor matrix and response vector, VariableNames is the values in the VarNames name-value pair of the fitting method.
- Otherwise the variables have the default fitting names.

#### **Variables**

Table containing the data, both observations and responses, that the fitting function used to construct the fit. If the fit is based on a table or dataset array, Variables contains all of the data from that table or dataset array. Otherwise, Variables is a table created from the input data matrix X and response vector y.

# **Methods**

[coefCI](#page-1964-0)

Confidence intervals of coefficient estimates of nonlinear regression model

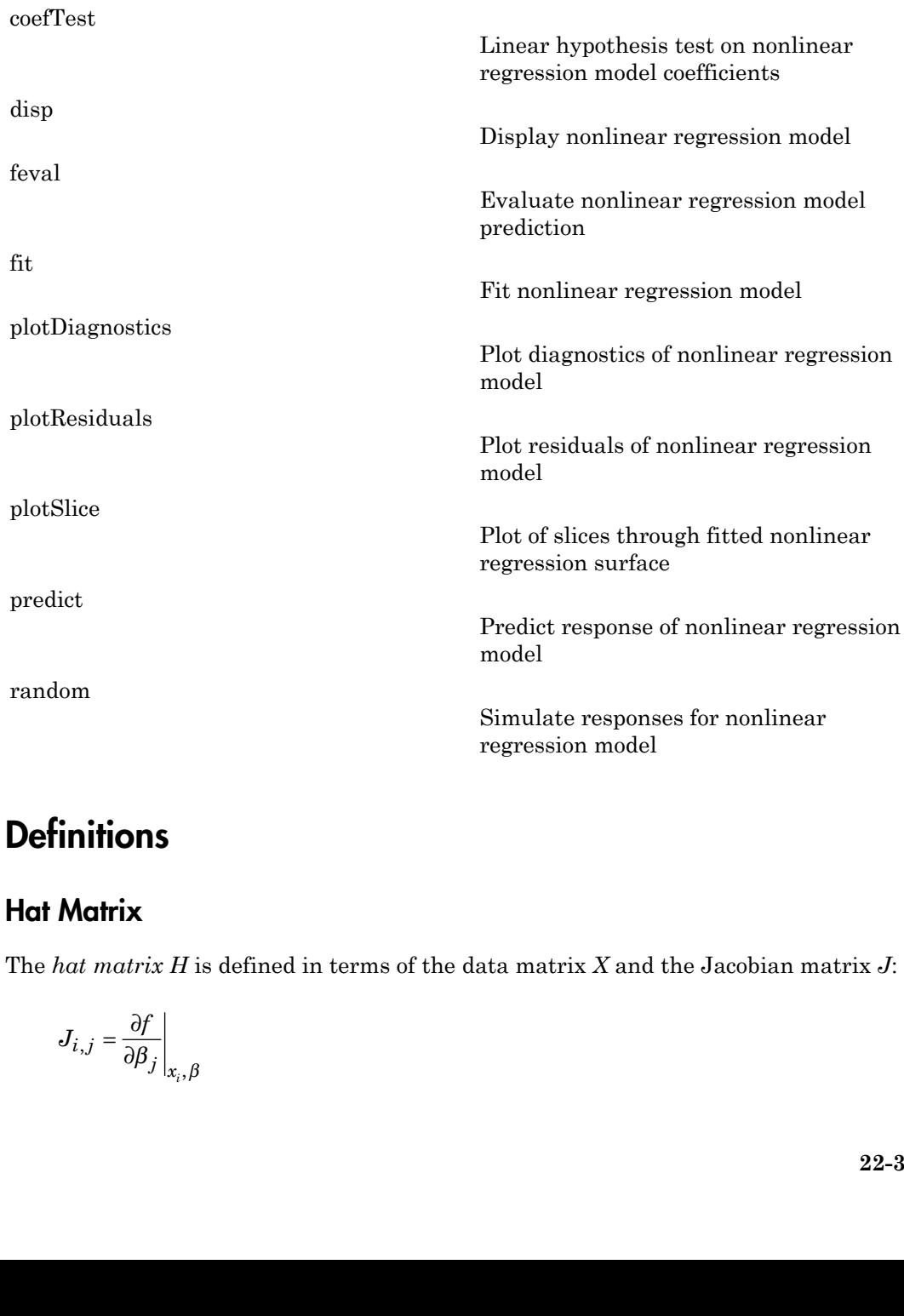

# **Definitions**

### Hat Matrix

The *hat matrix H* is defined in terms of the data matrix *X* and the Jacobian matrix *J*:

$$
J_{i,j} = \frac{\partial f}{\partial \beta_j}\bigg|_{x_i, \beta}
$$

Here *f* is the nonlinear model function, and  $\beta$  is the vector of model coefficients. Nphabetical List<br>
is the nonlinear model function, and<br>  $f^T J)^{-1} J^T$ .<br>
agonal elements  $H_{ii}$  satisfy<br>  $\leq h_{ii} \leq 1$ <br>  $h_{ii} = p$ ,<br>  $n$  is the number of observations (ro

The Hat Matrix *H* is  $H = J(J^T J)^{-1} J^T$ .

The diagonal elements *Hii* satisfy

$$
0 \le h_{ii} \le 1
$$

$$
\sum_{i=1}^n h_{ii} = p,
$$

Alphabetical List<br>
f is the nonlinear model function, and<br>
Hat Matrix H is<br>  $J(J^T J)^{-1} J^T$ .<br>
diagonal elements  $H_{ii}$  satisfy<br>  $0 \le h_{ii} \le 1$ <br>  $\sum_{i=1}^n h_{ii} = p$ ,<br>
e n is the number of observations (row<br>
egression model. phabetical List<br>
s the nonlinear model function, and<br>
t Matrix *H* is<br>  ${}^{T}J)^{-1}J^{T}$ .<br>
gonal elements  $H_{ii}$  satisfy<br>  ${}^{i}h_{ii} \leq 1$ <br>  $h_{ii} = p$ ,<br>
i is the number of observations (row<br>
ression model.<br> **Ge**<br>
rage of obser where *n* is the number of observations (rows of *X*), and *p* is the number of coefficients in the regression model.

#### Leverage

The *leverage* of observation *i* is the value of the *i*th diagonal term, *hii*, of the hat matrix *H*. Because the sum of the leverage values is *p* (the number of coefficients in the regression model), an observation *i* can be considered to be an outlier if its leverage substantially exceeds *p*/*n*, where *n* is the number of observations. *y y s* is the nonlinear model function, and  $\beta$  is the vector of model coefficie<br> *i* Maritz *H* is  $\pi^2 J_j$ ,  $\pi^2 J_j$ <br>
agonal clements  $H_c$  satisfy<br>  $\leq h_{ij} \leq 1$ <br>  $\frac{1}{2}h_{ij} = \mu$ ,<br> *i*  $h_{ij} = \mu$ ,<br> *i* is the number of o *j j i* ical list<br>  $\vec{F}$ .<br>  $\vec{F}$ .<br>  $\vec{F}$ .<br>  $\vec{F}$ .<br>  $\vec{F}$ .<br>  $\vec{F}$ .<br>  $\vec{F}$  - authors of the<br>  $\vec{F}_B$  satisfy<br>  $\vec{F}_B$  satisfy<br>  $\vec{F}_B$  satisfy<br>  $\vec{F}_B$  satisfy<br>  $\vec{F}_B$ <br>  $\vec{F}_B$  satisfy<br>  $\vec{F}_B$ <br>  $\vec{F}_B$ <br>  $\vec{$ berical List<br>
the nonlinear model function, and  $\beta$  is the vector of model coefficients<br>
lately:  $H$  is<br>
lately:  $H$  is<br>
lately.<br>
and elements  $H_n$  satisfy<br>  $\beta \leq 1$ <br>  $\Rightarrow$ <br>  $P \rightarrow F$ ,<br>
and elements  $H_n$  satisfy<br>  $\beta \leq 1$ <br> ar model function, and  $\beta$  is the vector of model co<br>
ts  $H_a$  satisfy<br>
er of observations (rows of X), and p is the numbe<br>
.<br>
.<br>
.<br>
.<br>
.<br>
wation *i* is the value of the *i*th diagonal term,  $h_{ii}$ ,<br>
n *i* can be consider

### Cook's Distance

The Cook's distance  $D_i$  of observation  $i$  is

The Cook's distance 
$$
D_i
$$
 of  
\n
$$
D_i = \frac{\sum_{j=1}^{n} (\hat{y}_j - \hat{y}_{j(i)})^2}{p \text{ MSE}},
$$
\nwhere  
\n
$$
\hat{y}_j
$$
 is the *j*th fitted res  
\n
$$
\hat{y}_{j(i)}
$$
 is the *j*th fitted re  
\n
$$
\text{MSE is the mean square}
$$
\n
$$
p \text{ is the number of coef}
$$

where

- $\hat{y}_j$  is the *j*th fitted response value.
- $\hat{y}_{j(i)}$  is the *j*th fitted response value, where the fit does not include observation *i*.
- *MSE* is the mean squared error.
- *p* is the number of coefficients in the regression model.

Cook's distance is algebraically equivalent to the following expression:

$$
D_i = \frac{r_i^2}{p\,MSE}\Bigg(\frac{h_{ii}}{\big(1-h_{ii}\big)^2}\Bigg),
$$

where  $e_i$  is the *i*th residual.

## Copy Semantics

**Example 18** Monlinear<br> **p** MSE  $\left(\frac{h_{ii}}{(1-h_{ii})^2}\right)$ ,<br>  $\frac{r_i^2}{p \, MSE}\left(\frac{h_{ii}}{(1-h_{ii})^2}\right)$ ,<br>
the *i*th residual.<br> **iemantics**<br> **learn** how value classes affect copy operations, see Copying Objects in the documentation.<br> **i** is a superbraically equivalent to the following expression:<br>  $\frac{r^2}{dSE} \left( \frac{h_{ii}}{(1-h_{ii})^2} \right)$ ,<br> *i* if  $\frac{dE}{dt}$  is the residual.<br> **iii** is interesting to the discussed affect copy operations, see Copying Objects i Value. To learn how value classes affect copy operations, see Copying Objects in the MATLAB documentation.

### Examples

#### Nonlinear Model

Create a nonlinear model for auto mileage based on the carbig data. Predict the mileage of an average car.

Load the data and create a nonlinear model.

```
NonlinearModel class<br>
vlgebraically equivalent to the following expression:<br>
\frac{h_{0}}{(1-h_{0})^2}<br>
residual.<br>
wise classes affect copy operations, see Copying Objects in the<br>
wise wise classes affect copy operations, see Co
load carbig
X = [Horsepower,Weight];
v = MPG;
modelfun = \mathcal{Q}(b,x)b(1) + b(2)*x(:,1) \cdot b(3) + ...b(4)*x(:,2) \cdot b(5);beta0 = [-50, 500, -1, 500, -1];mdl = fitnlm(X,y,modelfun,beta0)md1 =Nonlinear regression model:
      y \sim b1 + b2*x1^b3 + b4*x2^b5Estimated Coefficients:
                 Estimate SE tStat pValue
\mathcal{L}_\text{max} = \mathcal{L}_\text{max} = \mathcal{L}_\text{max} = \mathcal{L}_\text{max} = \mathcal{L}_\text{max} = \mathcal{L}_\text{max} = \mathcal{L}_\text{max} = \mathcal{L}_\text{max}
```
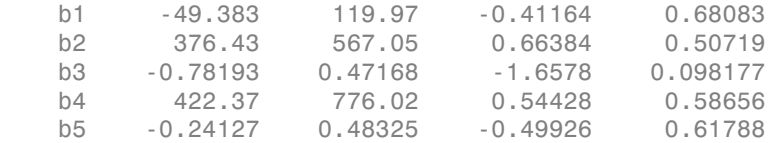

```
Number of observations: 392, Error degrees of freedom: 387
Root Mean Squared Error: 3.96
R-Squared: 0.745, Adjusted R-Squared 0.743
F-statistic vs. constant model: 283, p-value = 1.79e-113
```
Find the predicted mileage of an average auto. The data contain some observations with NaN, so compute the mean using nanmean.

```
Xnew = nanmean(X)Xnew =
   1.0e+03 *
    0.1051 2.9794
MPGnew = predict(mdl,Xnew)
MPGnew = 21.8073
• "Nonlinear Regression Workflow" on page 11-14
```
### See Also

fitnlm | GeneralizedLinearModel | LinearModel | nlinfit | NonLinearModel.predict

### More About

• ["Nonlinear Regression" on page 11-2](#page-821-0)

# prob.NormalDistribution class

**Package:** prob **Superclasses:** prob.ToolboxFittableParametricDistribution

Normal probability distribution object

## **Description**

prob.NormalDistribution is an object consisting of parameters, a model description, and sample data for a normal probability distribution.

Create a probability distribution object with specified parameter values using makedist. Alternatively, fit a distribution to data using fitdist or the Distribution Fitting app.

### Construction

pd = makedist('Normal') creates a normal probability distribution object using the default parameter values.

pd = makedist('Normal','mu',mu,'sigma',sigma) creates a normal distribution object using the specified parameter values.

### Input Arguments

**mu** — Mean 0 (default) | scalar value

Mean of the normal distribution, specified as a scalar value.

Data Types: single | double

#### **sigma** — Standard deviation

1 (default) | nonnegative scalar value

Standard deviation of the normal distribution, specified as a nonnegative scalar value.

Data Types: single | double

### **Properties**

**mu** — Mean scalar value

Mean of the normal distribution, stored as a scalar value.

Data Types: single | double

**sigma** — Standard deviation nonnegative scalar value

Standard deviation of the normal distribution, stored as a nonnegative scalar value.

Data Types: single | double

#### **DistributionName** — Probability distribution name

probability distribution name string

Probability distribution name, stored as a valid probability distribution name string. This property is read-only.

Data Types: char

#### **InputData** — Data used for distribution fitting

structure

Data used for distribution fitting, stored as a structure containing the following:

- data: Data vector used for distribution fitting.
- cens: Censoring vector, or empty if none.
- freq: Frequency vector, or empty if none.

This property is read-only.

Data Types: struct

#### **IsTruncated** — Logical flag for truncated distribution

 $0 \mid 1$ 

Logical flag for truncated distribution, stored as a logical value. If IsTruncated equals 0, the distribution is not truncated. If IsTruncated equals 1, the distribution is truncated. This property is read-only.

Data Types: logical

#### **NumParameters** — Number of parameters

positive integer value

Number of parameters for the probability distribution, stored as a positive integer value. This property is read-only.

Data Types: single | double

#### **ParameterCovariance** — Covariance matrix of the parameter estimates

matrix of scalar values

Covariance matrix of the parameter estimates, stored as a *p*-by-*p* matrix, where *p* is the number of parameters in the distribution. The  $(i, j)$  element is the covariance between the estimates of the ith parameter and the jth parameter. The  $(i,i)$  element is the estimated variance of the ith parameter. If parameter i is fixed rather than estimated by fitting the distribution to data, then the  $(i,i)$  elements of the covariance matrix are 0. This property is read-only.

Data Types: single | double

#### **ParameterDescription** — Distribution parameter descriptions

cell array of strings

Distribution parameter descriptions, stored as a cell array of strings. Each cell contains a short description of one distribution parameter. This property is read-only.

Data Types: char

#### **ParameterIsFixed** — Logical flag for fixed parameters

array of logical values

Logical flag for fixed parameters, stored as an array of logical values. If 0, the corresponding parameter in the ParameterNames array is not fixed. If 1, the corresponding parameter in the ParameterNames array is fixed. This property is readonly.

Data Types: logical

#### **ParameterNames** — Distribution parameter names

cell array of strings

Distribution parameter names, stored as a cell array of strings. This property is readonly.

Data Types: char

#### **ParameterValues** — Distribution parameter values

vector of scalar values

Distribution parameter values, stored as a vector. This property is read-only.

Data Types: single | double

#### **Truncation** — Truncation interval

vector of scalar values

Truncation interval for the probability distribution, stored as a vector containing the lower and upper truncation boundaries. This property is read-only.

Data Types: single | double

## **Methods**

### Inherited Methods

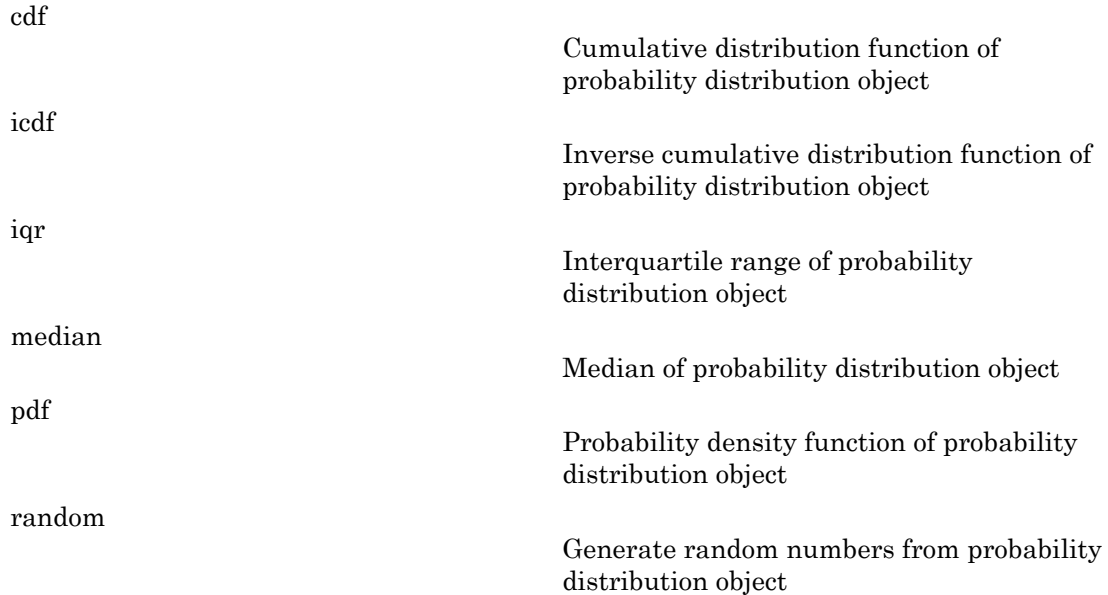

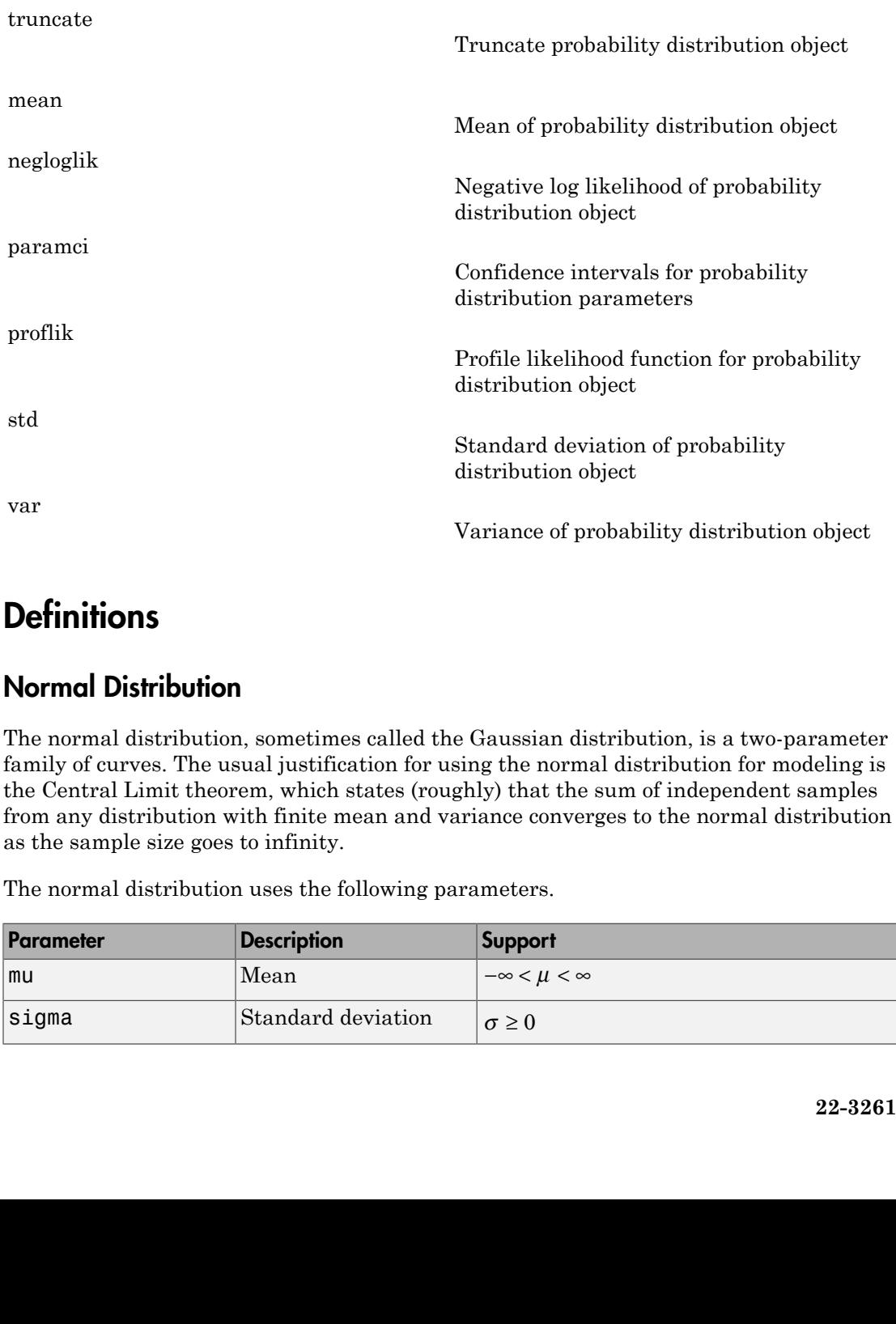

# **Definitions**

### Normal Distribution

The normal distribution, sometimes called the Gaussian distribution, is a two-parameter family of curves. The usual justification for using the normal distribution for modeling is the Central Limit theorem, which states (roughly) that the sum of independent samples from any distribution with finite mean and variance converges to the normal distribution as the sample size goes to infinity.

The normal distribution uses the following parameters.

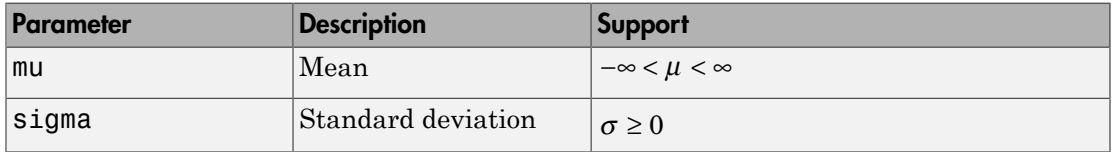

The probability density function (pdf) is

$$
f(x \mid \mu, \sigma) = \frac{1}{\sigma \sqrt{2\pi}} e^{-\frac{-(x-\mu)^2}{2\sigma^2}}, \quad -\infty < x < \infty.
$$

### Examples

#### Create a Normal Distribution Object Using Default Parameters

Create a normal distribution object using the default parameter values.

```
pd = makedist('Normal')
pd = NormalDistribution
  Normal distribution
      mu = 0sigma = 1
```
#### Create a Normal Distribution Object Using Specified Parameters

Create a normal distribution object by specifying the parameter values.

```
Alphabetical List<br>
f(x \mid \mu, \sigma) = \frac{1}{\sigma \sqrt{2\pi}} e^{-\frac{(x - \mu)^2}{2\sigma^2}} \quad , \quad -n < x < \infty.
\text{mmplus } f(x \mid \mu, \sigma) = \frac{1 - (x - \mu)^2}{\sigma \sqrt{2\pi}} e^{-\frac{(x - \mu)^2}{2\sigma^2}} \quad , \quad -n < x < \infty.
\text{mmplus } \text{R} = \text{normal distribution} \quad \text{object Using} \quad \text{Before} \quad \text{We have a normal distribution object using the default parameter values.}
\text{small} \quad \text{in} \holosical List<br>
ability density function (pdf) is<br>
|\mu, \sigma\rangle = \frac{1}{\sigma\sqrt{2\pi}} e^{-\frac{(2-\mu)^2}{2\sigma^2}}, \mu = \sigma < \chi < \infty,<br>
Oloss<br>
Normal Distribution Object Using Defoult Parameters<br>
normal distribution Object Using Defoult param
                                   iat<br>
sensity function (ndf) is<br>
\frac{1}{\sigma \sqrt{2\pi}} e^{-\frac{1}{2\sigma^2}t}, -\infty < x < \infty,<br>
starbution Object Using Defoult Parameters<br>
startinution object using the default parameter values,<br>
Normal : )<br>
startinution<br>
startinution Ob
             Sphabetical List<br>
solubility density function (pdf) is<br>
(x|\mu,\sigma) = \frac{1}{\sigma\sqrt{2\pi}}e^{\frac{(\frac{x-\sigma^2}{2\sigma^2})^2}{2\sigma^2}}, -\infty < x < \infty,<br>
\bullet borned Distribution Object Using Defoult Parameters<br>
a normal distribution<br>
anomal distribu
                                                  ituation (pdf) is<br>
\frac{(x,y)^2}{2\sigma^2}, -\infty < x < \infty.<br>
on Object Using Debult Perameters<br>
tion object using the default parameter values.<br>
.)<br>
on Object Using Specified Perameters<br>
tion object Using Specified Perameters<br>
.; '
pd = makedist('Normal','mu',75,'sigma',10)
pd = NormalDistribution
     Normal distribution
               mu = 75sigma = 10
```
Compute the interquartile range of the distribution.

```
r = iqr(pd)r =
```
13.4898

#### Fit a Normal Distribution Object

Load the sample data. Create a vector containing the first column of students' exam grades data.

```
load examgrades;
x = \text{grades};,1);
```
Create a normal distribution object by fitting it to the data.

```
pd = fitdist(x,'Normal')
pd = NormalDistribution
  Normal distribution
       mu = 75.0083 [73.4321, 76.5846]
    sigma = 8.7202 [7.7391, 9.98843]
```
### See Also

```
dfittool | fitdist | makedist
```
### More About

- "Normal Distribution"
- Class Attributes
- Property Attributes

# normcdf

Normal cumulative distribution function

# **Syntax**

```
p = normcdf(x)p = normcdf(x, mu, sigma)[p,plo,pup] = normcdf(x,mu,sigma,pcov,alpha)
[p, plo, pup] = normcdf(\_\_\_\ , 'upper')
```
# **Description**

 $p =$  normed  $f(x)$  returns the standard normal cdf at each value in x. The standard normal distribution has parameters  $mu = 0$  and sigma = 1. x can be a vector, matrix, or multidimensional array.

 $p =$  normed  $f(x,mu, sigma)$  returns the normal cdf at each value in x using the specified values for the mean mu and standard deviation sigma. x, mu, and sigma can be vectors, matrices, or multidimensional arrays that all have the same size. A scalar input is expanded to a constant array with the same dimensions as the other inputs. The parameters in sigma must be positive.

 $[p, p]$ ,  $[p, p] = normal(f(x, mu, sigma, pcov, alpha)$  returns confidence bounds for p when the input parameters mu and sigma are estimates. pcov is the covariance matrix of the estimated parameters. alpha specifies 100(1 - alpha)% confidence bounds. The default value of alpha is 0.05. plo and pup are arrays of the same size as p containing the lower and upper confidence bounds.

[p,plo,pup] = normcdf( \_\_\_ ,'upper') returns the complement of the normal cdf at each value in x, using an algorithm that more accurately computes the extreme upper tail probabilities. You can use 'upper' with any of the previous syntaxes.

The function normcdf computes confidence bounds for p using a normal approximation to the distribution of the estimate

$$
\frac{X-\hat{\mu}}{\hat{\sigma}}
$$

and then transforming those bounds to the scale of the output p. The computed bounds give approximately the desired confidence level when you estimate mu, sigma, and pcov from large samples, but in smaller samples other methods of computing the confidence bounds might be more accurate. **p***<i>p***<b>***p***<b>***p***<b>***<i>p***<b>***p<i>p***<b>***p<i>p<i>p***<b>***<i>p<i>p***<b>***<i>p<i>p<i>p<i>f<i>n<i><i>f***</del>***<i><i>f<i>f<i><i>f<i><i><i>f<i><i><i>f<i><i><i>f<i><i><i>f<i>f<i><i>f<i><i>f<i><i>f<i>* nomed<br>not transforming those bounds to the scale of the output p. The computed bounds<br>provincianly the desired confidence level when you estimate mu, signa, and proving<br>the tenore accurate.<br>
"The two constants" and provin normed unds to the scale of the output p. The computed bounds<br>confidence level when you estimate mu, sigma, and pcov<br>ler samples other methods of computing the confidence<br> $-\frac{(t-\mu)^2}{2\sigma^2}$  dt<br>that a single observation f somewhering these bounds to the scale of the output p. The computed bounds<br>imaging the desired outpidence lovel when you usimate mu, sigma, and poor<br>samples, but in smaller samples other methods of computing the confidenc normedf<br>
nds to the scale of the output p. The computed bounds<br>
onfidence level when you estimate mu, sigma, and pcov<br>
or samples other methods of computing the confidence<br>  $\frac{(t-\mu)^2}{2\sigma^2}dt$ <br>
that a single observation fr momed<br>solution photoscolonic to the scale of the output p. The computed bounds<br>atoly the desired confidence local when you estimate may apple to the manifest<br>phone but in annalise samples other methods of computing the co nomed<br>
ty those bounds to the scale of the output p. The computed bounds<br>
he desired confidence level when you estimate mu, signs, and pcov<br>
but in amaller samples other methods of computing the confidence<br>
uscentia.<br>  $\frac$ 

The normal cdf is

$$
p = F(x \mid \mu, \sigma) = \frac{1}{\sigma \sqrt{2\pi}} \int_{-\infty}^{x} e^{\frac{-(t-\mu)^2}{2\sigma^2}} dt
$$

The result, *p*, is the probability that a single observation from a normal distribution with parameters µ and σ will fall in the interval (-∞ *x*].

The *standard normal* distribution has  $\mu = 0$  and  $\sigma = 1$ .

## Examples

#### Compute Normal Distribution cdf

What is the probability that an observation from a standard normal distribution will fall on the interval [-1 1]?

```
p = normcdf([-1 1]);p(2) - p(1)ans = 0.6827
```
More generally, about 68% of the observations from a normal distribution fall within one standard deviation, *σ*, of the mean, *µ*.

# More About

• "Normal Distribution" on page B-130

### See Also

```
cdf | normpdf | norminv | normstat | normfit | normlike | normrnd
```
# normfit

Normal parameter estimates

# **Syntax**

```
[muhat,sigmahat] = normfit(data)
[muhat,sigmahat,muci,sigmaci] = normfit(data)
[muhat,sigmahat,muci,sigmaci] = normfit(data,alpha)
[\ldots] = normfit(data, alpha, censoring)
[...] = normfit(data, alpha, censoring, freq)
[...] = normfit(data,alpha,censoring,freq,options)
```
# **Description**

[muhat,sigmahat] = normfit(data) returns an estimate of the mean *μ* in muhat, and an estimate of the standard deviation  $\sigma$  in sigmahat, of the normal distribution given the data in data.

[muhat,sigmahat,muci,sigmaci] = normfit(data) returns 95% confidence intervals for the parameter estimates on the mean and standard deviation in the arrays muci and sigmaci, respectively. The first row of muci contains the lower bounds of the confidence intervals for  $\mu$  the second row contains the upper bounds. The first row of sigmaci contains the lower bounds of the confidence intervals for *σ*, and the second row contains the upper bounds.

```
[muhat,sigmahat,muci,sigmaci] = normfit(data,alpha) returns
100(1 - alpha) % confidence intervals for the parameter estimates, where alpha is a
value in the range [0 1] specifying the width of the confidence intervals. By default,
alpha is 0.05, which corresponds to 95% confidence intervals.
```
[...] = normfit(data,alpha,censoring) accepts a Boolean vector, censoring, of the same size as data, which is 1 for observations that are right-censored and 0 for observations that are observed exactly. data must be a vector in order to pass in the argument censoring.

[...] = normfit(data,alpha,censoring,freq) accepts a frequency vector, freq, of the same size as data. Typically, freq contains integer frequencies for the corresponding elements in data, but can contain any nonnegative values. Pass in [] for alpha, censoring, or freq to use their default values.

[...] = normfit(data,alpha,censoring,freq,options) accepts a structure, options, that specifies control parameters for the iterative algorithm the function uses to compute maximum likelihood estimates when there is censoring. The normal fit function accepts an options structure which you can create using the function statset. Enter statset('normfit') to see the names and default values of the parameters that normfit accepts in the options structure. See the reference page for statset for more information about these options.

Note: With no censoring, normfit computes muhat using the sample mean and sigmahat using the square root of the unbiased estimator of the variance. With censoring, both muhat and sigmahat are the maximum likelihood estimates.

## Examples

In this example the data is a two-column random normal matrix. Both columns have  $\mu$  = 10 and  $\sigma$  = 2. Note that the confidence intervals below contain the "true values."

```
data = normal(10, 2, 100, 2);
[mu,sigma,muci,sigmaci] = normfit(data)
mu = 10.1455 10.0527
sigma =
   1.9072 2.1256
muci = 9.7652 9.6288
   10.5258 10.4766
sigmaci =
   1.6745 1.8663
   2.2155 2.4693
```
# More About

• ["Normal Distribution" on page B-130](#page-6805-0)

#### See Also

mle | normlike | normpdf | normcdf | norminv | normstat | normrnd

# norminv

Normal inverse cumulative distribution function

# **Syntax**

```
X = norminv(P, mu, sigma)[X, XLO, XUP] = norminv(P, mu, sigma, pcov, alpha)
```
# **Description**

 $X =$  norminv(P, mu, sigma) computes the inverse of the normal cdf using the corresponding mean mu and standard deviation sigma at the corresponding probabilities in P. P, mu, and sigma can be vectors, matrices, or multidimensional arrays that all have the same size. A scalar input is expanded to a constant array with the same dimensions as the other inputs. The parameters in sigma must be positive, and the values in P must lie in the interval [0 1]. nal inverse cumulative d<br> **homeof Algerity**<br>
10, XUP ] = norminv (1<br> **complementative d**<br> **only 1** = norminv (1<br> **oription**<br>
norminv (P, mu, sigma sponding mean mu and s<br>
P, mu, and sigma can be<br>
ame size. A scalar input<br> Alphabrical Gri<br> **x**<br> **x** Alphabrical Gri<br> **x**<br> **x**  $\mathbf{r} = \mathbf{r} \mathbf{r} \mathbf{r} \mathbf{r} \mathbf{r} \mathbf{r} \mathbf{r} \mathbf{r} \mathbf{r} \mathbf{r} \mathbf{r} \mathbf{r} \mathbf{r} \mathbf{r} \mathbf{r} \mathbf{r} \mathbf{r} \mathbf{r} \mathbf{r} \mathbf{r} \mathbf{r} \mathbf{r} \mathbf{r} \mathbf{r} \mathbf{r} \mathbf{r} \mathbf{r$ seal list<br>  $\mathbf{y}(\mathbf{P}, \mathbf{m} \mathbf{u}_s, \mathbf{s} \mathbf{i}_s)$  signal a computer the inverse of the mormal edf tuding the<br>  $\mathbf{y}(\mathbf{P}, \mathbf{m} \mathbf{u}_s, \mathbf{s} \mathbf{i}_s)$  and  $\mathbf{p}(\mathbf{P}, \mathbf{m} \mathbf{u}_s, \mathbf{s} \mathbf{i}_s)$  may signal a computer t

[X,XLO,XUP] = norminv(P,mu,sigma,pcov,alpha) produces confidence bounds for X when the input parameters mu and sigma are estimates. pcov is the covariance matrix of the estimated parameters. alpha specifies 100(1 - alpha)% confidence bounds. The default value of alpha is 0.05. XLO and XUP are arrays of the same size as X containing the lower and upper confidence bounds.

The function norminv computes confidence bounds for P using a normal approximation to the distribution of the estimate

where *q* is the Pth quantile from a normal distribution with mean 0 and standard deviation 1. The computed bounds give approximately the desired confidence level when you estimate mu, sigma, and pcov from large samples, but in smaller samples other methods of computing the confidence bounds may be more accurate.

The normal inverse function is defined in terms of the normal cdf as

$$
x = F^{-1}(p \mid \mu, \sigma) = \{x : F(x \mid \mu, \sigma) = p\}
$$

where

$$
p = F(x \mid \mu, \sigma) = \frac{1}{\sigma \sqrt{2\pi}} \int_{-\infty}^{x} e^{\frac{-(t-\mu)^2}{2\sigma^2}} dt
$$

**p**<br>  $p = F(x | \mu, \sigma) = \frac{1}{\sigma \sqrt{2\pi}} \int_{-\pi}^{\pi} \frac{e^{i\sigma} e^{i\beta}}{2\sigma^2} dt$ <br> **c**eall, *x*, is the solution of the integral equation above where you supply the desired<br> **propertionary** *p*.<br> **properties**<br> **properties**<br> **properties** namino<br>  $= F(x \mid \mu, \sigma) = \frac{1}{\sigma \sqrt{2\pi}} \int_{-\infty}^{\infty} e^{\frac{-2\sigma^2}{2\sigma^2}} dt$ <br>
sult, x, is the solution of the integral equation above where you supply the desired<br>
lity, p.<br> **nples**<br>
interval that contains 95% of the values from a  $\frac{-(t-\mu)^2}{2\sigma^2}$ <br>  $\frac{1}{2\sigma^2}$   $\frac{1}{d}l$ <br>
he integral equation above where you supply the desired<br>
5% of the values from a standard normal distribution.<br>
1)<br>
he only such interval, but it is the shortest.<br>
1)<br>
9% of t nomination  $(x | \mu, \sigma) = \frac{1}{\sigma \sqrt{2\pi}} \int_{-\infty}^{\infty} e^{-\frac{(x - \mu)^2}{2\sigma^2}} dt$ ,  $x$ , is the solution of the integral equation above where you supply the desired i.p.<br>
1, is the solution of the integral equation above where you suppl norminv<br>  $\frac{(1-\mu)^2}{2\sigma^2}dt$ <br>
ie integral equation above where you supply the desired<br>
3% of the values from a standard normal distribution.<br>
1)<br>
e only such interval, but it is the shortest.<br>
)<br>
% of the probability, but normine<br>  $\mu, \sigma \mathbf{i} = \frac{1}{\sigma \sqrt{2\pi}} \int_{-\infty}^{\infty} \frac{d(x)\mu^2}{2\sigma^2} \, dt$ <br>
is the solution of the integral equation above where you supply the desired<br>
il<br>
all that contains 95% of the values from a standard normal distribution noming<br>  $\frac{1}{\sigma\sqrt{2\pi}}\int_0^{\pi} \int_0^{\frac{\sqrt{2}}{\sigma}} \int_0^{\frac{\sqrt{2}}{\sigma}} \frac{dx}{dx} dx$ <br>
abution of the integral equation above where you supply the desired<br>
contains 95% of the values from a standard normal distribution.<br>
0.975 j, 0, 1)<br> The result, *x*, is the solution of the integral equation above where you supply the desired probability, *p*.

## Examples

Find an interval that contains 95% of the values from a standard normal distribution.

 $x = \text{norminv}([0.025 \ 0.975], 0, 1)$  $x =$ -1.9600 1.9600

Note that the interval x is not the only such interval, but it is the shortest.

 $x1 = norminv([0.01 0.96], 0, 1)$  $x1 =$ -2.3263 1.7507

The interval  $x1$  also contains 95% of the probability, but it is longer than  $x$ .

## More About

• ["Normal Distribution" on page B-130](#page-6805-0)

#### See Also

icdf | normcdf | normpdf | normstat | normfit | normlike | normrnd

# normlike

Normal negative log-likelihood

# **Syntax**

```
nlogL = normlike(params,data)
[nlogL,AVAR] = normlike(params,data)
[\ldots] = normlike(param,data,censoring)
[...] = normlike(param,data,censoring,freq)
```
# **Description**

 $nlogL =$  normlike(params,data) returns the negative of the normal log-likelihood function. params(1) is the mean, mu, and params(2) is the standard deviation, sigma.

[nlogL,AVAR] = normlike(params,data) also returns the inverse of Fisher's information matrix, AVAR. If the input parameter values in params are the maximum likelihood estimates, the diagonal elements of AVAR are their asymptotic variances. AVAR is based on the observed Fisher's information, not the expected information.

[...] = normlike(param,data,censoring) accepts a Boolean vector, censoring, of the same size as data, which is 1 for observations that are right-censored and 0 for observations that are observed exactly.

[...] = normlike(param,data,censoring,freq) accepts a frequency vector, freq, of the same size as data. The vector freq typically contains integer frequencies for the corresponding elements in data, but can contain any nonnegative values. Pass in [] for censoring to use its default value.

normlike is a utility function for maximum likelihood estimation.

# More About

• ["Normal Distribution" on page B-130](#page-6805-0)

### See Also

normfit | normpdf | normcdf | norminv | normstat | normrnd

# normpdf

Normal probability density function

# **Syntax**

 $Y = normal(f(X, mu, sigma))$  $Y = normpdf(X)$  $Y = normpdf(X, mu)$ 

# **Description**

 $Y =$  normpdf(X, mu, sigma) computes the pdf at each of the values in X using the normal distribution with mean mu and standard deviation sigma. X, mu, and sigma can be vectors, matrices, or multidimensional arrays that all have the same size. A scalar input is expanded to a constant array with the same dimensions as the other inputs. The parameters in sigma must be positive. Alphabetical tiat<br> **y** Alphabetical tiat<br> **y** all probability density function<br> **y** correspond  $f(X, \pi u_i, s_i \text{ gma})$ <br> **occurrespond**  $f(X, \pi u_i, s_i \text{ gma})$ <br> **occurrespond**  $f(X, \pi u_i)$ <br> **occurrespond**  $f(X, \pi u_i)$ <br> **occurrespond f(X** b) and the state of  $\mathbf{r}_i = \mathbf{r}_i \mathbf{r}_i$  and  $\mathbf{r}_j = \mathbf{r}_j \mathbf{r}_j$  and  $\mathbf{r}_j = \mathbf{r}_j \mathbf{r}_j$  and  $\mathbf{r}_j = \mathbf{r}_j \mathbf{r}_j$  and  $\mathbf{r}_j = \mathbf{r}_j \mathbf{r}_j = \mathbf{r}_j \mathbf{r}_j$  and  $\mathbf{r}_j = \mathbf{r}_j \mathbf{r}_j = \mathbf{r}_j \mathbf{r}_j = \math$ **flunction**<br>
a)<br>
a)<br>
a) computes the pdf at each of the values in X using the<br>
a) computes the pdf at each of the values in X using the<br>
same dianomal array with the same dimensions as the other inputs. The<br>
constitution conditions of the probability density function<br>
(  $\mathbf{F}(\mathbf{x}, \mathbf{m}_0, \mathbf{s})$  and  $\mathbf{p}(\mathbf{r}(\mathbf{x}, \mathbf{m}_0, \mathbf{s})$  and  $\mathbf{p}(\mathbf{r}(\mathbf{x}, \mathbf{m}_0, \mathbf{s})$ <br>
(  $\mathbf{p}(\mathbf{r}(\mathbf{x}, \mathbf{m}_0, \mathbf{s})$ ) computes the pdf at each of the v origination<br>
(applying the pdf at each of the values in X using the<br>
in mu and standard deviation signals. X, mu, and signal can<br>
dimensional arrays that all have the same size. A scalar<br>
in turny with the same dimensions follow the same of the probability function<br>  $f(X, mu, s \leq pma)$ <br>  $f(X, mu, s \leq pma)$  computes the pdf at each of the values in X using the<br>  $f(X, mu, s \leq pma)$  computes the pdf at each of the values in X using the<br>  $f(X, mu, s \leq pma)$  compu **Example 10**<br> **Example 1.5 (spinare)**<br> **Example 1.5 (spinare)**<br> **Example 1.5 (spinare)**<br> **Example 1.5 (spinare)**<br> **Example 1.5 (spinare)**<br> **Example 1.5 (spinare)**<br> **Example 1.5 (spinare)**<br> **Example 1.5 (spinare)**<br> **Exampl** 

The normal pdf is

$$
y = f(x \mid \mu, \sigma) = \frac{1}{\sigma \sqrt{2\pi}} e^{\frac{-(x-\mu)^2}{2\sigma^2}}
$$

The *likelihood function* is the pdf viewed as a function of the parameters. Maximum likelihood estimators (MLEs) are the values of the parameters that maximize the likelihood function for a fixed value of x.

The *standard normal* distribution has  $\mu = 0$  and  $\sigma = 1$ .

If x is standard normal, then  $x\sigma + \mu$  is also normal with mean  $\mu$  and standard deviation *σ*. Conversely, if *y* is normal with mean *µ* and standard deviation *σ*, then  $x = (y - \mu) / \sigma$  is standard normal.

 $Y =$  normpdf(X) uses the standard normal distribution (mu = 0, sigma = 1).

 $Y =$  normpdf( $X$ , mu) uses the normal distribution with unit standard deviation  $(sigma = 1)$ .

# Examples

```
mu = [0:0.1:2];[y i] = max(normpdf(1.5, mu, 1));MLE = mu(i)MLE = 1.5000
```
# More About

• ["Normal Distribution" on page B-130](#page-6805-0)

### See Also

pdf | normcdf | norminv | normstat | normfit | normlike | normrnd | mvnpdf

# normplot

Normal probability plot

# **Syntax**

 $h = normplot(X)$ 

# **Description**

h = normplot(X) displays a normal probability plot of the data in X. For matrix X, normplot displays a line for each column of X. h is a handle to the plotted lines.

The plot has the sample data displayed with the plot symbol '+'. Superimposed on the plot is a line joining the first and third quartiles of each column of X (a robust linear fit of the sample order statistics.) This line is extrapolated out to the ends of the sample to help evaluate the linearity of the data.

The purpose of a normal probability plot is to graphically assess whether the data in X could come from a normal distribution. If the data are normal the plot will be linear. Other distribution types will introduce curvature in the plot. normplot uses midpoint probability plotting positions. Use probplot when the data included censored observations.

# Examples

#### Generate a Normal Probability Plot

Generate random sample data from a normal distribution with mu = 10 and sigma = 1.

```
rng default; % For reproducibility
x = normal(10, 1, 25, 1);
```
Create a normal probability plot of the sample data.

figure;

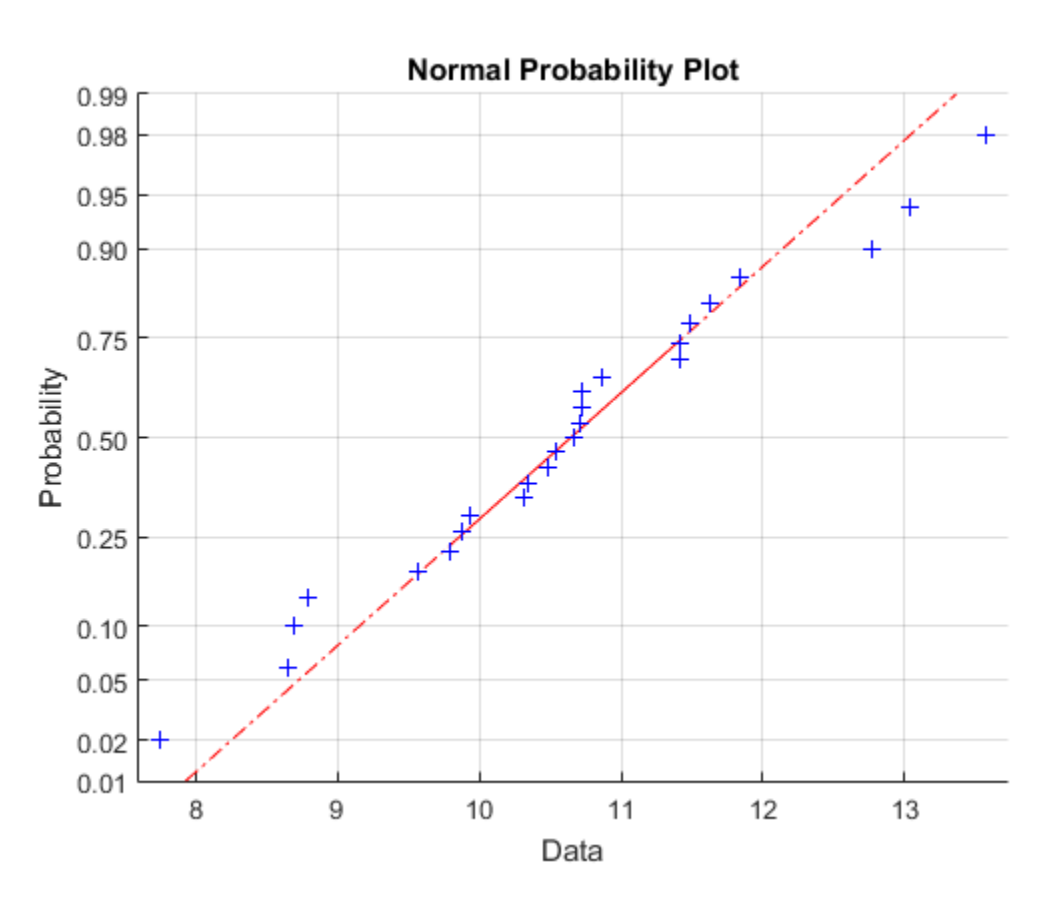

normplot(x)

The plot indicates that the data follows a normal distribution.

# More About

• ["Normal Distribution" on page B-130](#page-6805-0)

### See Also

```
cdfplot | wblplot | probplot | histogram | normfit | norminv | normpdf |
normspec | normstat | normcdf | normrnd | normlike
```
# normrnd

Normal random numbers

# **Syntax**

```
R = normal(mu, sigma)R = normal(mu, sigma, m, n, ...)R = normal(mu, sigma, [m,n,...])
```
# **Description**

R = normrnd(mu,sigma) generates random numbers from the normal distribution with mean parameter mu and standard deviation parameter sigma. mu and sigma can be vectors, matrices, or multidimensional arrays that have the same size, which is also the size of R. A scalar input for mu or sigma is expanded to a constant array with the same dimensions as the other input.

 $R = normal(mu, sigma,m,n,...)$  or  $R = normal(mu,sigma, [m,n,...])$ generates an m-by-n-by-... array. The mu, sigma parameters can each be scalars or arrays of the same size as R.

# Examples

```
n1 = normal(1:6,1.7(1:6))n1 = 2.1650 2.3134 3.0250 4.0879 4.8607 6.2827
n2 = normal(0, 1, [1 5])n2 = 0.0591 1.7971 0.2641 0.8717 -1.4462
n3 = normal([1 2 3; 4 5 6], 0.1, 2, 3)n3 = 0.9299 1.9361 2.9640
  4.1246 5.0577 5.9864
```
# More About

• ["Normal Distribution" on page B-130](#page-6805-0)

### See Also

random | normpdf | normcdf | norminv | normstat | normfit | normlike | mvnrnd | lognrnd

### normspec

Normal density plot between specifications

# **Syntax**

```
normspec(specs)
normspec(specs,mu,sigma)
normspec(specs,mu,sigma,region)
p = normspec( \ldots)[p,h] = normspec(...)
```
# **Description**

normspec(specs) plots the standard normal density, shading the portion inside the specification limits given by the two-element vector specs. Set specs(1) to -Inf if there is no lower limit; set specs(2) to Inf if there is no upper limit.

normspec(specs,mu,sigma) shades the portion inside the specification limits of a normal density with parameters mu and sigma. The defaults are mu = 0 and sigma = 1.

```
normspec(specs,mu,sigma,region) shades the region either 'inside' or
'outside' the specification limits. The default is 'inside'.
```
 $p =$  normspec(...) also returns the probability, p, of the shaded area.

 $[p,h] = normspec(...)$  also returns a handle h to the line objects.

# Examples

#### Create a Normal Density Plot

This example shows how to create a normal density plot.

A production process fills cans of paint. The average amount of paint in any can is 1 gallon, but variability in the process produces a standard deviation of 2 ounces (2/128 gallons). What is the probability that the cans will be filled under specification by 3 or more ounces?

```
p = normspec([1-3/128,Inf],1,2/128,'outside')
```
 $p =$ 

0.0668

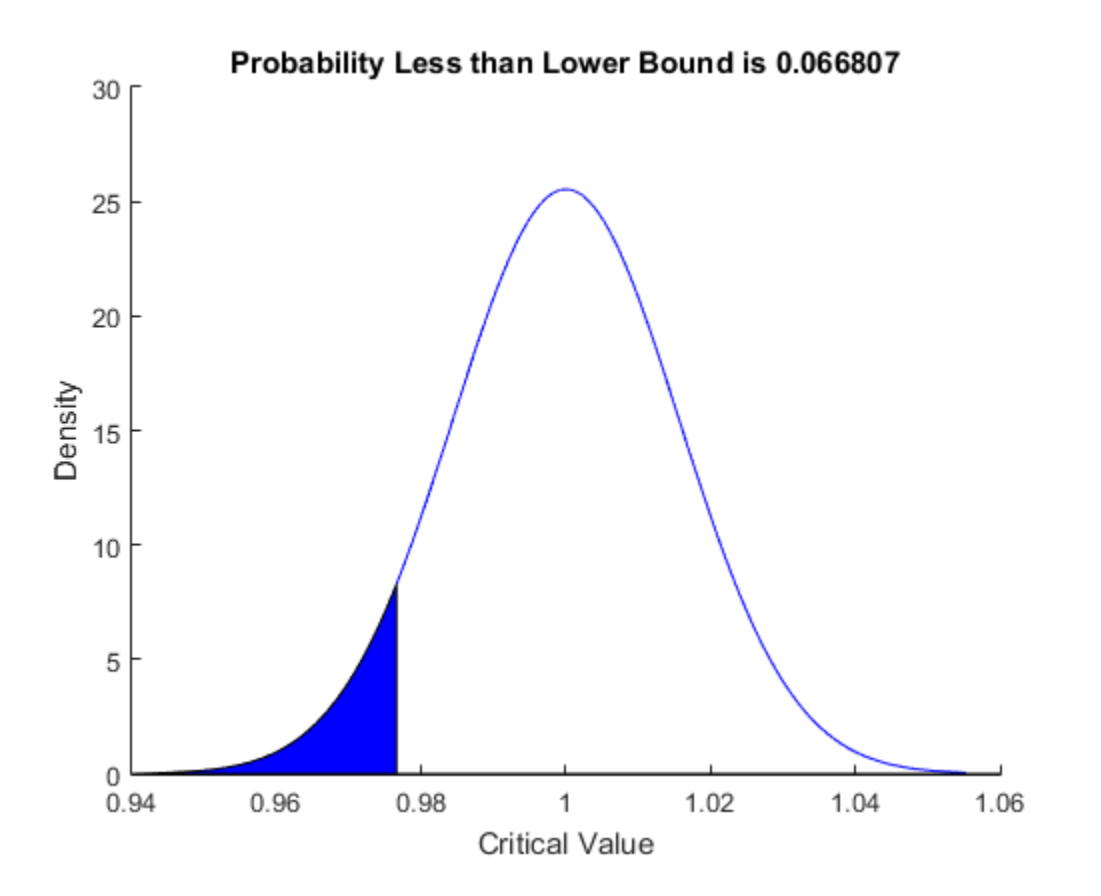

## More About

• ["Normal Distribution" on page B-130](#page-6805-0)

See Also capaplot | histfit

### normstat

Normal mean and variance

## **Syntax**

 $[M,V] = normal$  normstat(mu,sigma)

## **Description**

 $[M, V]$  = normstat(mu, sigma) returns the mean of and variance for the normal distribution using the corresponding mean mu and standard deviation sigma. mu and sigma can be vectors, matrices, or multidimensional arrays that all have the same size, which is also the size of M and V. A scalar input for  $mu$  or sigma is expanded to a constant array with the same dimensions as the other input.

The mean of the normal distribution with parameters  $\mu$  and  $\sigma$  is  $\mu$ , and the variance is  $\sigma^2$ .

# Examples

```
n = 1:5;[m, v] = normal(t^n, n, n' * n)m = 1 2 3 4 5
   2 4 6 8 10
   3 6 9 12 15
   4 8 12 16 20
   5 10 15 20 25
v = 1 4 9 16 25
   4 16 36 64 100
   9 36 81 144 225
  16 64 144 256 400
  25 100 225 400 625
```
# More About

• ["Normal Distribution" on page B-130](#page-6805-0)

### See Also

normpdf | normcdf | norminv | normfit | normlike | normrnd

## nsegments

**Class:** piecewisedistribution

Number of segments

# **Syntax**

n = nsegments(obj)

# **Description**

 $n =$  nsegments (obj) returns the number of segments n in the piecewise distribution object obj.

# Examples

Fit Pareto tails to a *t* distribution at cumulative probabilities 0.1 and 0.9:

```
t = trnd(3, 100, 1);obj = parents(t, 0.1, 0.9);n = nsegments(obj)
n = 3
```
### See Also

paretotails | boundary | segment

# NTrees property

**Class:** TreeBagger

Number of decision trees in ensemble

# **Description**

The NTrees property is a scalar equal to the number of decision trees in the ensemble.

#### See Also Trees

# NumParams property

**Class:** ProbDistParametric

Read-only value specifying number of parameters of ProbDistParametric object

## **Description**

NumParams is a read-only property of the ProbDistParametric class. NumParams is a value specifying the number of parameters of a distribution represented by a ProbDistParametric object.

## Values

This value is an integer that counts both the specified parameters and parameters that are fit to the data. Use this information to view and compare the number of parameters supplied to create distributions.

# numel

**Class:** dataset

Number of elements in dataset array

# **Compatibility**

The dataset data type might be removed in a future release. To work with heterogeneous data, use the MATLAB table data type instead. See MATLAB table documentation for more information.

# **Syntax**

```
n = numel(A)n = numel(A, varargin)
```
# **Description**

 $n =$  numel(A) returns 1. To find the number of elements, n, in the dataset array A, use  $prod(size(A))$  or  $numel(A,':',':')$ .

 $n =$  numel(A, varargin) returns the number of subscripted elements, n, in  $A$ (index1, index2, ..., indexn), where varargin is a cell array whose elements are index1, index2, ... indexn.

### See Also

length | size

# numnodes

**Class:** classregtree

Number of nodes

# **Compatibility**

classregtree will be removed in a future release. See fitctree, fitrtree, ClassificationTree, or RegressionTree instead.

# **Syntax**

```
n = numnodes(t)
```
# **Description**

 $n =$  numnodes(t) returns the number of nodes n in the tree t.

# Examples

Create a classification tree for Fisher's iris data:

```
load fisheriris;
t = classregtree(meas,species,...
 'names',{'SL' 'SW' 'PL' 'PW'})
t=Decision tree for classification
1 if PL<2.45 then node 2 elseif PL>=2.45 then node 3 else setosa
2 class = setosa
3 if PW<1.75 then node 4 elseif PW>=1.75 then node 5 else versicolor
4 if PL<4.95 then node 6 elseif PL>=4.95 then node 7 else versicolor
5 class = virginica
6 if PW<1.65 then node 8 elseif PW>=1.65 then node 9 else versicolor
7 class = virginica
8 class = versicolor
9 class = virginica
view(t)
```
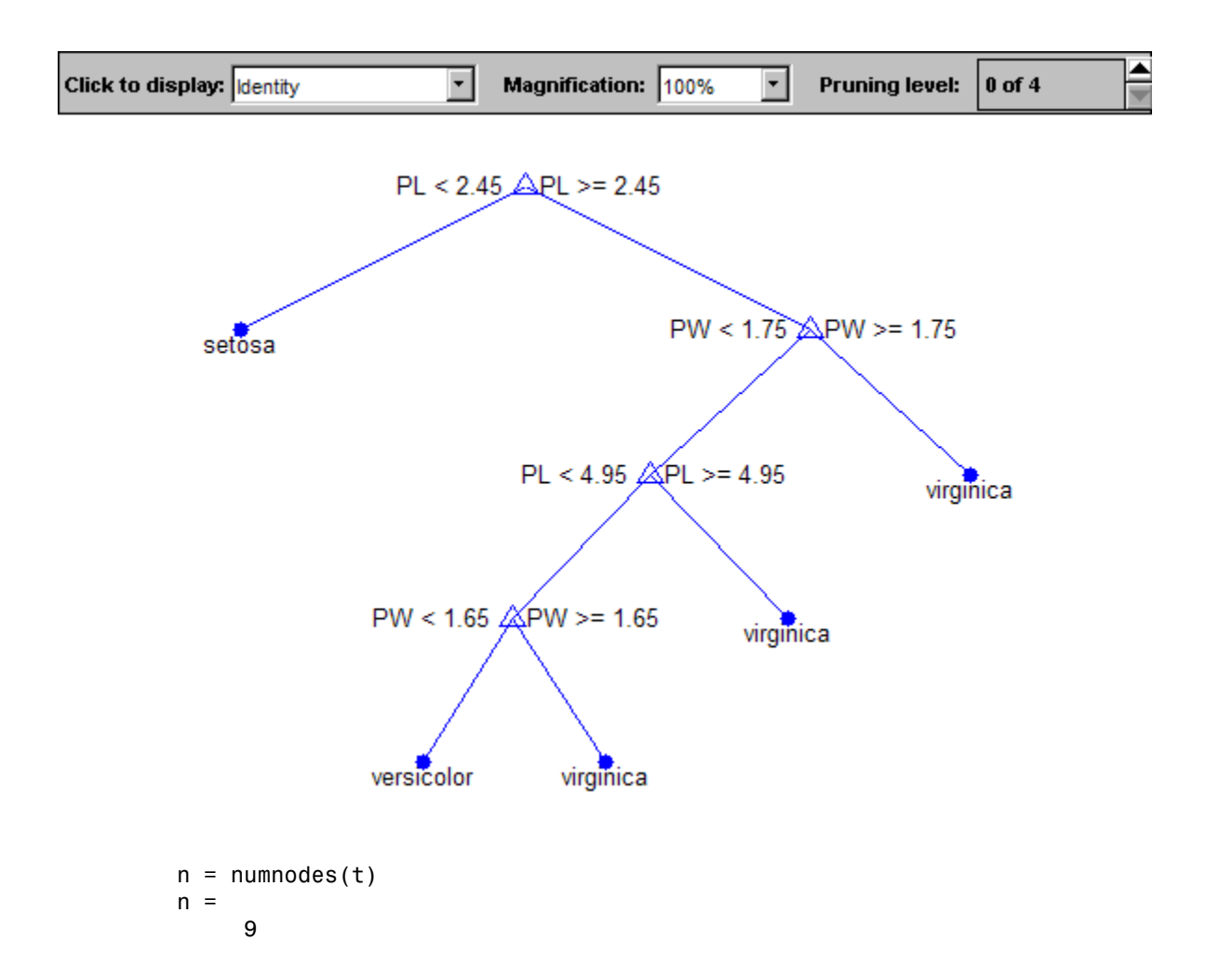

# **References**

[1] Breiman, L., J. Friedman, R. Olshen, and C. Stone. *Classification and Regression Trees*. Boca Raton, FL: CRC Press, 1984.

#### See Also

classregtree

# NumTestSets property

**Class:** cvpartition

Number of test sets

# **Description**

Value is the number of folds in partitions of type 'kfold' and 'leaveout'.

Value is 1 in partitions of type 'holdout' and 'resubstitution'.

# NVarToSample property

**Class:** TreeBagger

Number of variables for random feature selection

# **Description**

The NVarToSample property specifies the number of predictor or feature variables to select at random for each decision split. By default, it is set to the square root of the total number of variables for classification and one third of the total number of variables for regression. Setting this argument to any valid value except 'all' invokes Breiman's "random forest" algorithm.

### See Also

ClassificationTree | RegressionTree | TreeBagger | fitctree | fitrtree

# ObsNames property

**Class:** dataset

Cell array of nonempty, distinct strings giving names of observations in data set

# **Compatibility**

The dataset data type might be removed in a future release. To work with heterogeneous data, use the MATLAB table data type instead. See MATLAB table documentation for more information.

# **Description**

A cell array of nonempty, distinct strings giving the names of the observations in the data set. This property may be empty, but if not empty, the number of strings must equal the number of observations.

# optimalleaforder

Optimal leaf ordering for hierarchical clustering

## **Syntax**

```
leafOrder = optimalleaforder(tree,D)
leafOrder = optimalleaforder(tree,D,Name,Value)
```
# **Description**

leafOrder = optimalleaforder(tree,D) returns an optimal leaf ordering for the hierarchical binary cluster tree, tree, using the distances, D. An optimal leaf ordering of a binary tree maximizes the sum of the similarities between adjacent leaves by flipping tree branches without dividing the clusters.

leafOrder = optimalleaforder(tree,D,Name,Value) returns the optimal leaf ordering using one or more name-value pair arguments.

# Examples

#### Plot Dendrogram With Optimal Leaf Order

Create a hierarchical binary cluster tree using linkage. Then, compare the dendrogram plot with the default ordering to a dendrogram with an optimal leaf ordering.

Generate sample data.

```
rng('default') % For reproducibility
X = rand(10, 2);
```
Create a distance vector and a hierarchical binary clustering tree. Use the distances and clustering tree to determine an optimal leaf order.

```
D = pdist(X);
tree = linkage(D, 'average');
leafOrder = optimalleaforder(tree,D);
```
Plot the dendrogram with the default ordering and the dendrogram with the optimal leaf ordering.

```
figure()
subplot(2,1,1)dendrogram(tree)
title('Default Leaf Order')
```

```
subplot(2,1,2)
dendrogram(tree,'reorder',leafOrder)
title('Optimal Leaf Order')
```
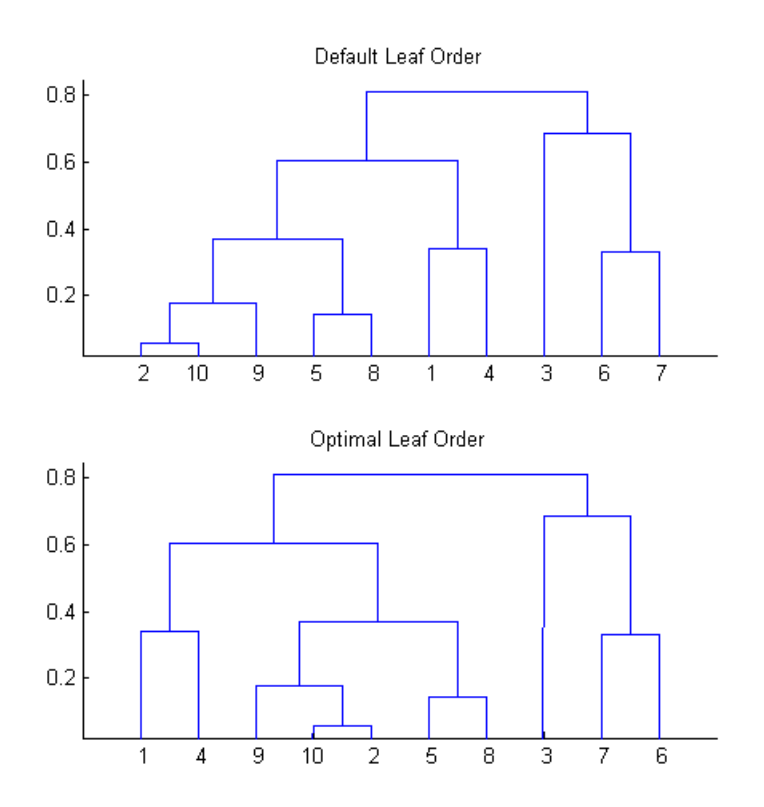

The order of the leaves in the bottom figure corresponds to the elements in leafOrder. leafOrder

```
leafOrder =
 1 4 9 10 2 5 8 3 7 6
```
#### Optimal Leaf Order Using Inverse Distance Similarity

Generate sample data.

```
rng('default') % For reproducibility
X = rand(10, 2);
```
Create a distance vector and a hierarchical binary clustering tree.

```
D = pdist(X);tree = linkage(D,'average');
```
Use the inverse distance similarity transformation to determine an optimal leaf order.

```
leafOrder = optimalleaforder(tree,D,'Transformation','inverse')
```
leafOrder =

1 4 9 10 2 5 8 3 7 6

### Input Arguments

#### **tree** — Hierarchical binary cluster tree

matrix returned by linkage

Hierarchical binary cluster tree, specified as an  $(M-1)$ -by-3 matrix that you generate using linkage, where *M* is the number of leaves.

#### **D** — Distances

matrix | vector

Distances for determining similarities between leaves, specified as a matrix or vector of distances. For example, you can generate distances using pdist.

#### Name-Value Pair Arguments

Specify optional comma-separated pairs of Name,Value arguments. Name is the argument name and Value is the corresponding value. Name must appear inside single

#### quotes (' '). You can specify several name and value pair arguments in any order as Name1,Value1,...,NameN,ValueN.

Example: 'Criteria','group','Transformation','inverse' specifies that the sum of similarities be maximized between every leaf and all other leaves in adjacent clusters, using an inverse similarity transformation.

#### **'Criteria'** — Optimization criterion

'adjacent' (default) | 'group'

Optimization criterion for determining an optimal leaf ordering, specified as the commaseparated pair consisting of 'criteria' and one of these strings:

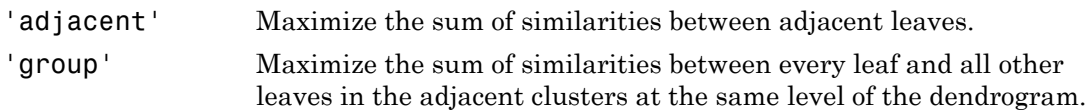

```
Example: 'Criteria','group'
```
Data Types: char

#### **'Transformation'** — Method for transforming distances to similarities

'linear' (default) | 'inverse' | function handle

Method for transforming distances to similarities, specified as the comma-separated pair consisting of 'Transformation' and one of 'linear', 'inverse', or a function handle.

Let  $d_{i,j}$  and  $Sim_{i,j}$  denote the distance and similarity between leaves *i* and *j*, respectively. The included similarity transformations are:

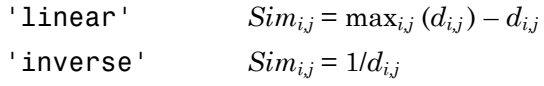

To use a custom transformation function, specify a handle to a function that accepts a matrix of distances, D, and returns a matrix of similarities, S. The function should be monotonic decreasing in the range of distance values. S must have the same size as D, with  $S(i,j)$  being the similarity computed based on  $D(i,j)$ .

```
Example: 'Transformation',@myTransform
```
Data Types: char | function handle

# Output Arguments

#### **leafOrder** — Optimal leaf order

vector

Optimal leaf order, returned as a length-*M* vector, where *M* is the number of leaves. leafOrder is a permutation of the vector 1:M, giving an optimal leaf ordering based on the specified distances and similarity transformation.

### References

[1] Bar-Joseph, Z., Gifford, D.K., and Jaakkola, T.S. (2001). Fast optimal leaf ordering for hierarchical clustering. Bioinformatics *17*, Suppl 1:S22–9. PMID: 11472989.

### See Also

dendrogram | linkage | pdist

# oobEdge

**Class:** ClassificationBaggedEnsemble

Out-of-bag classification edge

# **Syntax**

```
edge = oobEdge(ens)
edge = oobEdge(ens,Name,Value)
```
# **Description**

edge = oobEdge(ens) returns out-of-bag classification edge for ens.

edge = oobEdge(ens,Name,Value) computes classification edge with additional options specified by one or more Name,Value pair arguments. You can specify several name-value pair arguments in any order as Name1, Value1,..., NameN, ValueN.

# Input Arguments

#### **ens**

A classification bagged ensemble, constructed with fitensemble.

### Name-Value Pair Arguments

Specify optional comma-separated pairs of Name,Value arguments. Name is the argument name and Value is the corresponding value. Name must appear inside single quotes (' '). You can specify several name and value pair arguments in any order as Name1,Value1,...,NameN,ValueN.

#### **'learners'**

Indices of weak learners in the ensemble ranging from 1 to ens. NumTrained. oobEdge uses only these learners for calculating loss.

#### **Default:** 1:NumTrained

#### **'mode'**

String representing the meaning of the output L:

- $\cdot$  'ensemble'  $\mathsf{-L}$  is a scalar value, the loss for the entire ensemble.
- 'individual' L is a vector with one element per trained learner.
- 'cumulative' L is a vector in which element J is obtained by using learners 1:J from the input list of learners.

**Default:** 'ensemble'

## Output Arguments

#### **edge**

Classification edge, a weighted average of the classification margin.

# **Definitions**

### **Edge**

The *edge* is the weighted mean value of the classification margin. The weights are the class probabilities in ens.Prior.

### Margin

The classification *margin* is the difference between the classification *score* for the true class and maximal classification score for the false classes. Margin is a column vector with the same number of rows as in the matrix ens. X.

### Out of Bag

*Bagging*, which stands for "bootstrap aggregation", is a type of ensemble learning. To bag a weak learner such as a decision tree on a dataset, fitensemble generates
many bootstrap replicas of the dataset and grows decision trees on these replicas. fitensemble obtains each bootstrap replica by randomly selecting N observations out of N with replacement, where N is the dataset size. To find the predicted response of a trained ensemble, predict take an average over predictions from individual trees.

Drawing N out of N observations with replacement omits on average 37% (1/*e*) of observations for each decision tree. These are "out-of-bag" observations. For each observation, oobLoss estimates the out-of-bag prediction by averaging over predictions from all trees in the ensemble for which this observation is out of bag. It then compares the computed prediction against the true response for this observation. It calculates the out-of-bag error by comparing the out-of-bag predicted responses against the true responses for all observations used for training. This out-of-bag average is an unbiased estimator of the true ensemble error.

### Examples

Find the out-of-bag edge for a bagged ensemble from the Fisher iris data:

```
load fisheriris
ens = fitensemble(meas,species,'Bag',100,...
     'Tree','type','classification');
edge = oobEdge(ens)
edge =
     0.8730
```
#### See Also

oobMargin | oobPredict | oobLoss

# oobError

**Class:** TreeBagger

Out-of-bag error

### **Syntax**

```
err = oobError(B)err = oobError(B, 'param1', val1, 'param2', val2, ...)
```
## **Description**

 $err = oobError(B)$  computes the misclassification probability (for classification trees) or mean squared error (for regression trees) for out-of-bag observations in the training data, using the trained bagger B. err is a vector of length NTrees, where NTrees is the number of trees in the ensemble.

err = oobError(B,'param1',val1,'param2',val2,...) specifies optional parameter name/value pairs:

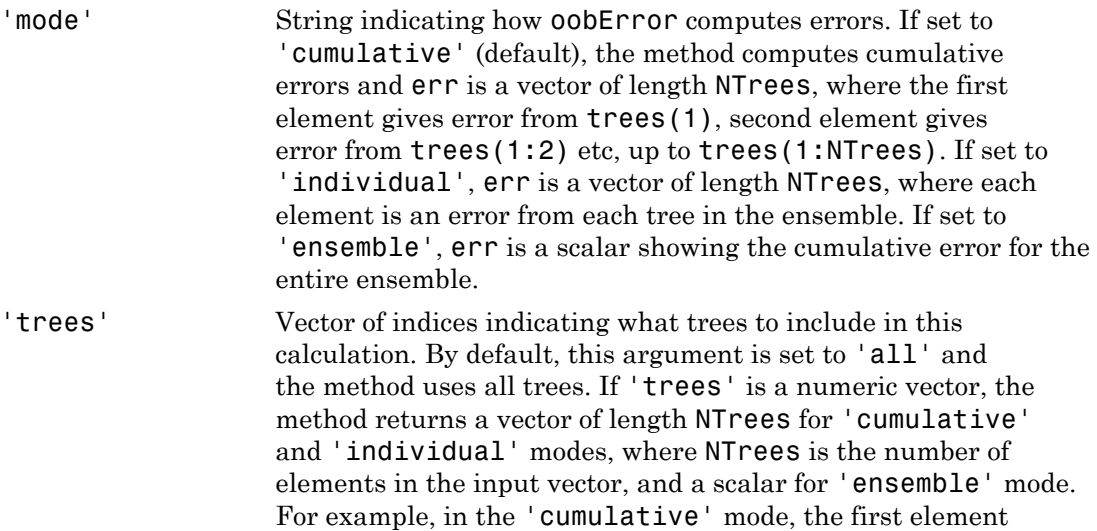

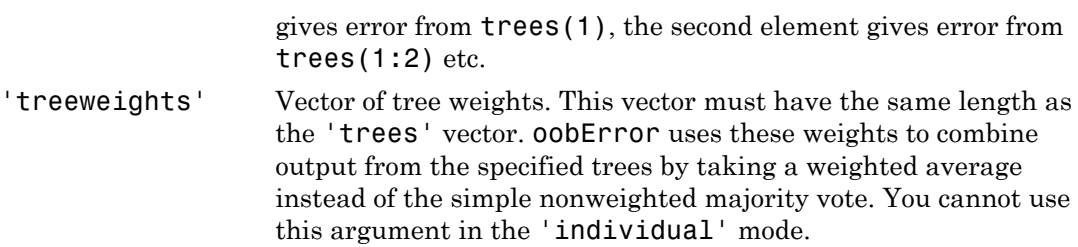

#### See Also

CompactTreeBagger.error

# OOBIndices property

**Class:** TreeBagger

Indicator matrix for out-of-bag observations

# **Description**

The OOBIndices property is a logical array of size Nobs-by-NTrees where Nobs is the number of observations in the training data and NTrees is the number of trees in the ensemble. The  $(I, J)$  element is true if observation I is out-of-bag for tree J and false otherwise. In other words, a true value means observation I was not selected for the training data used to grow tree J.

#### See Also

ClassificationTree | RegressionTree | TreeBagger | fitctree | fitrtree

# OOBInstanceWeight property

**Class:** TreeBagger

Count of out-of-bag trees for each observation

## **Description**

The OOBInstanceWeight property is a numeric array of size Nobs-by-1 containing the number of trees used for computing out-of-bag response for each observation. Nobs is the number of observations in the training data used to create the ensemble.

# oobLoss

**Class:** ClassificationBaggedEnsemble

Out-of-bag classification error

## **Syntax**

 $L = 000 \text{loss}(ens)$ L = oobloss(ens,Name,Value)

## **Description**

 $L = 0$  obloss (ens) returns the classification error for ens computed for out-of-bag data.

L = oobloss(ens,Name,Value) computes error with additional options specified by one or more Name,Value pair arguments. You can specify several name-value pair arguments in any order as Name1,Value1,…,NameN,ValueN.

### Input Arguments

#### **ens**

A classification bagged ensemble, constructed with fitensemble.

#### Name-Value Pair Arguments

Specify optional comma-separated pairs of Name,Value arguments. Name is the argument name and Value is the corresponding value. Name must appear inside single quotes (' '). You can specify several name and value pair arguments in any order as Name1,Value1,...,NameN,ValueN.

#### **'learners'**

Indices of weak learners in the ensemble ranging from 1 to NumTrained. oobLoss uses only these learners for calculating loss.

#### **Default:** 1:NumTrained

#### **'lossfun'**

Function handle or string representing a loss function. Built-in loss functions:

- 'binodeviance'  $-$  See ["Loss Functions" on page 22-3306](#page-4759-0)
- 'classiferror' Fraction of misclassified data
- 'exponential' See ["Loss Functions" on page 22-3306](#page-4759-0)
- 'hinge' See ["Loss Functions" on page 22-3306](#page-4759-0).
- 'mincost' Smallest misclassification cost as given by the obj.Cost matrix. See ["Loss Functions" on page 22-3306](#page-4759-0).

You can write your own loss function in the syntax described in ["Loss Functions" on page](#page-4759-0) [22-3306.](#page-4759-0)

#### **Default:** 'classiferror'

#### **'mode'**

String representing the meaning of the output L:

- $\cdot$  'ensemble'  $-L$  is a scalar value, the loss for the entire ensemble.
- 'individual' L is a vector with one element per trained learner.
- 'cumulative' L is a vector in which element J is obtained by using learners 1:J from the input list of learners.

**Default:** 'ensemble'

### Output Arguments

#### **L**

Classification error of the out-of-bag observations, a scalar. L can be a vector, or can represent a different quantity, depending on the name-value settings.

# **Definitions**

### Out of Bag

*Bagging*, which stands for "bootstrap aggregation", is a type of ensemble learning. To bag a weak learner such as a decision tree on a dataset, fitensemble generates many bootstrap replicas of the dataset and grows decision trees on these replicas. fitensemble obtains each bootstrap replica by randomly selecting N observations out of N with replacement, where N is the dataset size. To find the predicted response of a trained ensemble, predict take an average over predictions from individual trees.

Drawing N out of N observations with replacement omits on average 37% (1/*e*) of observations for each decision tree. These are "out-of-bag" observations. For each observation, oobLoss estimates the out-of-bag prediction by averaging over predictions from all trees in the ensemble for which this observation is out of bag. It then compares the computed prediction against the true response for this observation. It calculates the out-of-bag error by comparing the out-of-bag predicted responses against the true responses for all observations used for training. This out-of-bag average is an unbiased estimator of the true ensemble error. Alphabetical tist<br> **initions**<br> **condition**<br> *ing* a withic stands for "bootstrap aggregation", is a type of ensemble learning<br>  $\alpha$  is a word-conversion between the addition theorem a dubuset. It tenses the permuits proba Alphabetical tist<br> **Collection** and the Thootstarta aggregation", is a type of ensemble learning the word learner such that a state of the dataset and grows desision trees on these replicas.<br>
The word columns and the data

#### <span id="page-4759-0"></span>Loss Functions

The built-in loss functions are:

• 'binodeviance' — For binary classification, assume the classes  $y_n$  are  $-1$  and 1. With weight vector *w* normalized to have sum 1, and predictions of row *n* of data *X* as  $f(X_n)$ , the binomial deviance is

$$
\sum w_n \log (1 + \exp(-2y_n f(X_n))).
$$

- 'classiferror' Fraction of misclassified data, weighted by *w*.
- 'exponential' With the same definitions as for 'binodeviance', the exponential loss is

$$
\sum w_n \exp(-y_n f(X_n)).
$$

• 'hinge' — Classification error measure that has the form

$$
L = \frac{\sum_{j=1}^{n} w_j \max\{0, 1 - y_j' f(X_j)\}}{\sum_{j=1}^{n} w_j},
$$
\nwhere:  
\n $w_j$  is weight *j*.  
\nFor binary classification,  $y_j = 1$   
\nFor problems where the number the position corresponding to the  
\nthird class and  $K = 4$ , then  $y_2$ :  
\n $f(X_j)$  is, for binary classification of posterior probabilities for each  
\nwith expectation taken over the  
\nproperty of the classifier (a matrix)  
\nwe need over the observations.

where:

- $w_j$  is weight *j*.
- $w_j \max\{0, 1-y_j' f\{X_j\}\}$ <br> $\sum_{j=1}^n w_j$ <br> $\sum_{j=1}^n w_j$ <br> $\sum_{j=1}^n w_j$ <br> $\sum_{j=1}^n w_j$ <br> $\sum_{j=1}^n w_j$ <br> $\sum_{j=1}^n w_j$ <br> $\sum_{j=1}^n w_j = 1$  for the number of classes  $K > 3, y_j$  is a vector of 0s, but with a 1 in<br>assiming to the true clas cobloss<br>  $f(X_j)$ <br> *f* ( $X_j$ ) <br> *f* ( $X_j$ ) <br> *f* ( $X_j$ ) <br> *f* ( $X_j$ )  $X_j$  ( $X_j$ )  $X_j$  ( $X_j$ )  $X_j$  ( $X_j$ )  $X_j$  ( $X_j$ )  $X_j$  ( $X_j$ )  $X_j$  ( $X_j$ )  $X_j$  ( $X_j$ )  $X_j$ )  $X_j$  ( $X_j$ )  $X_j$ )  $X_j$  ( $X_j$ )  $X_j$ ) and  $X_j$  ( $X_j$ ) and cobloss<br>  $\left\{\begin{aligned}\text{max}\left\{0,1-y_j^{\prime}f\left(X_j\right)\right\} \\ \sum_{j=1}^{n}w_j\end{aligned}\right\}$ ,  $\sum_{j=1}^{n}w_j$ ,<br>  $\left\{\begin{aligned}\text{sign}(y_j^{\prime})\text{ is the number of classes of }&>3, y_j\text{ is a vector of }0\text{, but with a 1 in this where the number of classes of }&>3, y_j\text{ is a vector of }0\text{, but with a 1 in this time corresponding to the true class, e.g., if the second observation is in the cases and  $K=4$ , then  $y_2=[0\ 0\$$ coblease<br>  $\{0.1 - y_j/(X_j)\}$ <br>  $\sum_{j=1}^{K} y_j$ <br>  $\sum_{j=1}^{K} y_j$ <br>  $\sum_{j=1}^{K} y_j$ <br>  $\sum_{j=1}^{K} y_j$ <br>  $\sum_{j=1}^{K} y_j$ <br>  $\therefore$ <br>  $\sum_{j=1}^{K} y_j$ <br>  $\therefore$  where the number of classes  $K > 3$ ,  $y_j$  is a vector of 0s, but with a 1 in<br>  $M K = 4$ , cobloss<br>  $\max\{0, 1 - y_j^* f(X_j)\}$ <br>  $\sum_{j=1}^{n} w_j$ <br>  $\sum_{j=1}^{n} w_j$ <br>  $\sum_{j=1}^{n} w_j$ <br>  $\sum_{j=1}^{n} w_j$ <br>  $\sum_{j=1}^{n} w_j$ <br>  $\sum_{j=1}^{n} w_j$ <br>  $\sum_{j=1}^{n} w_j$ <br>  $\sum_{j=1}^{n} w_j$ <br>  $\sum_{j=1}^{n} w_j$ <br>  $\sum_{j=1}^{n} w_j$ <br>  $\sum_{j=1}^{n} w_j$ <br>  $\sum_{j=1}^{n} w_j$ • For binary classification,  $y_j = 1$  for the positive class and -1 for the negative class. For problems where the number of classes  $K > 3$ ,  $y_j$  is a vector of 0s, but with a 1 in the position corresponding to the true class, e.g., if the second observation is in the third class and  $K = 4$ , then  $y_2 = [0 \ 0 \ 1 \ 0]'$ .  $\sum_{j=1}^{n} w_j \max\{0, 1 - y_j' f(X_j)\}$ <br>  $\sum_{j=1}^{n} w_j$ <br>  $\vdots$ <br>  $\vdots$ <br>  $\vdots$ <br>  $\vdots$ <br>  $\vdots$ <br>  $\vdots$ <br>  $\vdots$ <br>  $\vdots$ <br>  $\vdots$ <br>  $\vdots$ <br>  $\vdots$ <br>  $\vdots$   $\vdots$ <br>  $\vdots$   $\vdots$ <br>  $\vdots$   $\vdots$   $\vdots$ <br>  $\vdots$   $\vdots$   $\vdots$   $\vdots$   $\vdots$   $\vdots$   $\vdots$   $\vdots$   $\$
- of posterior probabilities for each class given observation *j*.
- 'mincost' Predict the label with the smallest expected misclassification cost, with expectation taken over the posterior probability, and cost as given by the Cost property of the classifier (a matrix). The loss is then the true misclassification cost averaged over the observations.

To write your own loss function, create a function file of the form

function loss = *lossfun*(C,S,W,COST)

- N is the number of rows of X.
- K is the number of classes in tree, represented in tree. ClassNames.
- C is an N-by-K logical matrix, with one true per row for the true class. The index for each class is its position in tree.ClassNames.
- S is an N-by-K numeric matrix. S is a matrix of posterior probabilities for classes with one row per observation, similar to the posterior output from predict.
- W is a numeric vector with N elements, the observation weights.
- COST is a K-by-K numeric matrix of misclassification costs. The default 'classiferror' cost function uses a cost of 0 for correct classification, and 1 for misclassification. In other words, 'classiferror' uses COST=ones(K)-eye(K).
- The output **loss** should be a scalar.

Pass the function handle @*lossfun* as the value of the lossfun name-value pair.

# Examples

Find the out-of-bag error for a bagged ensemble from the Fisher iris data:

```
load fisheriris
ens = fitensemble(meas,species,'Bag',100,...
     'Tree','type','classification');
L = 000Loss(ens)
L = 0.0467
```
#### See Also

loss | oobMargin | oobPredict | oobEdge

# oobLoss

**Class:** RegressionBaggedEnsemble

Out-of-bag regression error

## **Syntax**

```
L = oobLoss(ens)
L = oobLoss(ens,Name,Value)
```
# **Description**

 $L = 0$  obloss (ens) returns the mean squared error for ens computed for out-of-bag data.

L = oobLoss(ens,Name,Value) computes error with additional options specified by one or more Name,Value pair arguments. You can specify several name-value pair arguments in any order as Name1, Value1,..., NameN, ValueN.

### Input Arguments

#### **ens**

A regression bagged ensemble, constructed with fitensemble.

#### Name-Value Pair Arguments

Specify optional comma-separated pairs of Name,Value arguments. Name is the argument name and Value is the corresponding value. Name must appear inside single quotes (' '). You can specify several name and value pair arguments in any order as Name1,Value1,...,NameN,ValueN.

#### **'learners'**

Indices of weak learners in the ensemble ranging from 1 to NumTrained. oobLoss uses only these learners for calculating loss.

#### **Default:** 1:NumTrained

#### **'lossfun'**

Function handle for loss function, or the string 'mse', meaning mean squared error. If you pass a function handle fun, oobLoss calls it as

FUN(Y,Yfit,W)

where Y, Yfit, and W are numeric vectors of the same length. Y is the observed response, Yfit is the predicted response, and W is the observation weights.

#### **Default:** 'mse'

#### **'mode'**

String representing the meaning of the output L:

- $\cdot$  'ensemble'  $\mathsf{-L}$  is a scalar value, the loss for the entire ensemble.
- 'individual' L is a vector with one element per trained learner.
- 'cumulative'  $-$  L is a vector in which element J is obtained by using learners 1: J from the input list of learners.

**Default:** 'ensemble'

### Output Arguments

#### **L**

Mean squared error of the out-of-bag observations, a scalar. L can be a vector, or can represent a different quantity, depending on the name-value settings.

### **Definitions**

#### Out of Bag

*Bagging*, which stands for "bootstrap aggregation", is a type of ensemble learning. To bag a weak learner such as a decision tree on a dataset, fitensemble generates

many bootstrap replicas of the dataset and grows decision trees on these replicas. fitensemble obtains each bootstrap replica by randomly selecting N observations out of N with replacement, where N is the dataset size. To find the predicted response of a trained ensemble, predict take an average over predictions from individual trees.

Drawing N out of N observations with replacement omits on average 37% (1/*e*) of observations for each decision tree. These are "out-of-bag" observations. For each observation, oobLoss estimates the out-of-bag prediction by averaging over predictions from all trees in the ensemble for which this observation is out of bag. It then compares the computed prediction against the true response for this observation. It calculates the out-of-bag error by comparing the out-of-bag predicted responses against the true responses for all observations used for training. This out-of-bag average is an unbiased estimator of the true ensemble error.

### Examples

Compute the out-of-bag error for the carsmall data:

```
load carsmall
X = [Displacement Horsepower Weight];
ens = fitensemble(X, MPG, 'bag', 100, 'Tree', ... 'type','regression');
L = 00bLoss(ens)L = 17.0665
```
#### See Also

oobPredict | loss

# oobMargin

**Class:** ClassificationBaggedEnsemble

Out-of-bag classification margins

### **Syntax**

```
margin = oobMargin (ens)margin = oobMargin(ens,Name,Value)
```
### **Description**

margin = oobMargin(ens) returns out-of-bag classification margins.

margin = oobMargin(ens,Name,Value) calculates margins with additional options specified by one or more Name,Value pair arguments.

### Input Arguments

**ens**

A classification bagged ensemble, constructed with fitensemble.

#### Name-Value Pair Arguments

Specify optional comma-separated pairs of Name,Value arguments. Name is the argument name and Value is the corresponding value. Name must appear inside single quotes (' '). You can specify several name and value pair arguments in any order as Name1,Value1,...,NameN,ValueN.

#### **'learners'**

Indices of weak learners in the ensemble ranging from 1 to ens. NumTrained. oobEdge uses only these learners for calculating loss.

**Default:** 1:NumTrained

# Output Arguments

**margin**

A numeric column vector of length size(ens.X,1).

# **Definitions**

### Out of Bag

*Bagging*, which stands for "bootstrap aggregation", is a type of ensemble learning. To bag a weak learner such as a decision tree on a dataset, fitensemble generates many bootstrap replicas of the dataset and grows decision trees on these replicas. fitensemble obtains each bootstrap replica by randomly selecting N observations out of N with replacement, where N is the dataset size. To find the predicted response of a trained ensemble, predict take an average over predictions from individual trees.

Drawing N out of N observations with replacement omits on average 37% (1/*e*) of observations for each decision tree. These are "out-of-bag" observations. For each observation, oobLoss estimates the out-of-bag prediction by averaging over predictions from all trees in the ensemble for which this observation is out of bag. It then compares the computed prediction against the true response for this observation. It calculates the out-of-bag error by comparing the out-of-bag predicted responses against the true responses for all observations used for training. This out-of-bag average is an unbiased estimator of the true ensemble error.

### Margin

The classification *margin* is the difference between the classification *score* for the true class and maximal classification score for the false classes. Margin is a column vector with the same number of rows as in the matrix ens. X.

# Examples

Find the out-of-bag margin for a bagged ensemble from the Fisher iris data: Find how many elements of margin are equal to 1.

```
load fisheriris
ens = fitensemble(meas,species,'Bag',100,...
     'Tree','type','classification');
margin = oobMargin(ens);
sum(maxgin == 1)ans = 108
```
#### See Also

oobPredict | oobLoss | oobEdge | margin

# oobMargin

**Class:** TreeBagger

Out-of-bag margins

## **Syntax**

```
mar = oobMargin(B)mar = oobMargin(B,'param1',val1,'param2',val2,...)
```
## **Description**

mar = oobMargin(B) computes an Nobs-by-NTrees matrix of classification margins for out-of-bag observations in the training data, using the trained bagger B.

```
mar = oobMargin(B,'param1',val1,'param2',val2,...) specifies optional
parameter name/value pairs:
```
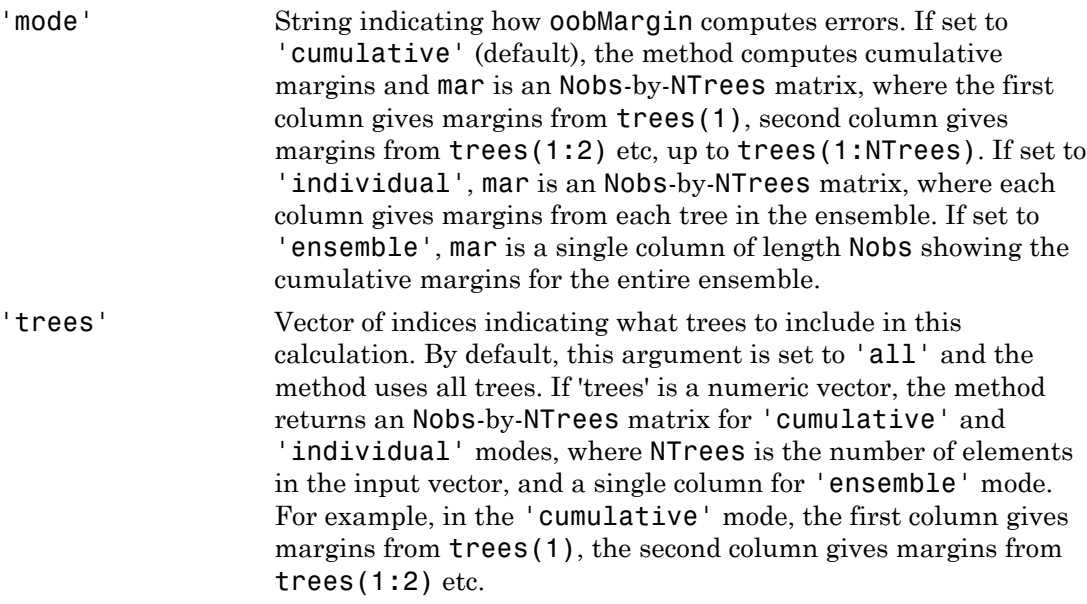

'treeweights' Vector of tree weights. This vector must have the same length as the 'trees' vector. oobMargin uses these weights to combine output from the specified trees by taking a weighted average instead of the simple nonweighted majority vote. You cannot use this argument in the 'individual' mode.

#### See Also

CompactTreeBagger.margin

# oobMeanMargin

**Class:** TreeBagger

Out-of-bag mean margins

### **Syntax**

```
mar = oobMeanMargin(B)mar = oobMeanMargin(B,'param1',val1,'param2',val2,...)
```
### **Description**

mar = oobMeanMargin(B) computes average classification margins for out-of-bag observations in the training data, using the trained bagger B. oobMeanMargin averages the margins over all out-of-bag observations. mar is a row-vector of length NTrees, where NTrees is the number of trees in the ensemble.

mar = oobMeanMargin(B,'param1',val1,'param2',val2,...) specifies optional parameter name/value pairs:

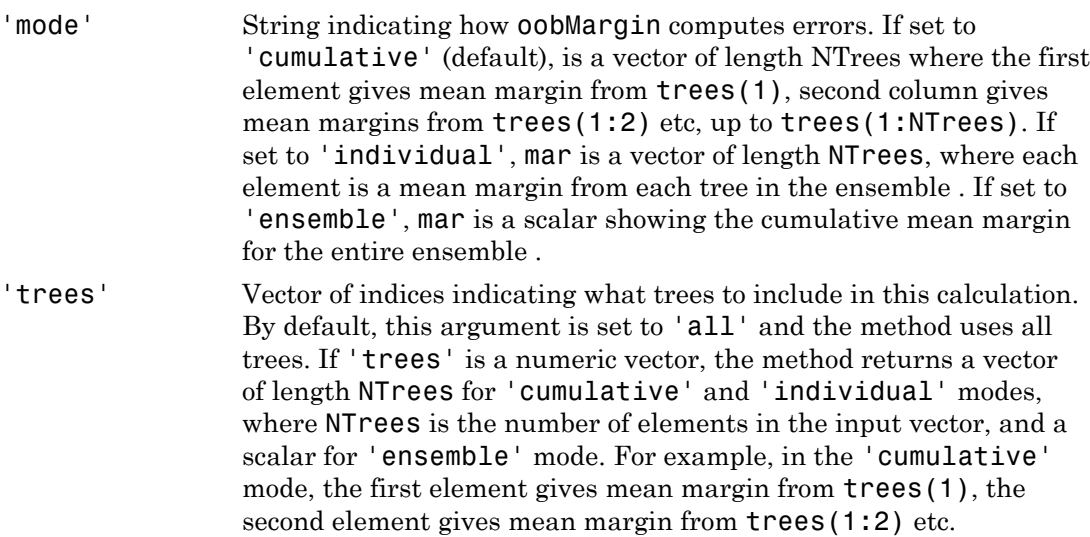

'treeweights' Vector of tree weights. This vector must have the same length as the 'trees' vector. oobMeanMargin uses these weights to combine output from the specified trees by taking a weighted average instead of the simple nonweighted majority vote. You cannot use this argument in the 'individual' mode.

#### See Also

CompactTreeBagger.meanMargin

# OOBPermutedVarCountRaiseMargin property

**Class:** TreeBagger

Variable importance for raising margin

# **Description**

The OOBPermutedVarCountRaiseMargin property is a numeric array of size 1 by-Nvars containing a measure of variable importance for each predictor. For any variable, the measure is the difference between the number of raised margins and the number of lowered margins if the values of that variable are permuted across the out-ofbag observations. This measure is computed for every tree, then averaged over the entire ensemble and divided by the standard deviation over the entire ensemble. This property is empty for regression trees.

# OOBPermutedVarDeltaError property

**Class:** TreeBagger

Variable importance for prediction error

## **Description**

The OOBPermutedVarDeltaError property is a numeric array of size 1-by-*Nvars* containing a measure of importance for each predictor variable (feature). For any variable, the measure is the increase in prediction error if the values of that variable are permuted across the out-of-bag observations. This measure is computed for every tree, then averaged over the entire ensemble and divided by the standard deviation over the entire ensemble.

# OOBPermutedVarDeltaMeanMargin property

**Class:** TreeBagger

Variable importance for classification margin

## **Description**

The OOBPermutedVarDeltaMeanMargin property is a numeric array of size 1-by-Nvars containing a measure of importance for each predictor variable (feature). For any variable, the measure is the decrease in the classification margin if the values of that variable are permuted across the out-of-bag observations. This measure is computed for every tree, then averaged over the entire ensemble and divided by the standard deviation over the entire ensemble. This property is empty for regression trees.

# oobPredict

**Class:** ClassificationBaggedEnsemble

Predict out-of-bag response of ensemble

## **Syntax**

```
[label,score] = oobPredict(ens)
[label,score] = oobPredict(ens,Name,Value)
```
## **Description**

[label,score] = oobPredict(ens) returns class labels and scores for ens for outof-bag data.

[label,score] = oobPredict(ens,Name,Value) computes labels and scores with additional options specified by one or more Name,Value pair arguments.

## Input Arguments

**ens**

A classification bagged ensemble, constructed with fitensemble.

#### Name-Value Pair Arguments

Specify optional comma-separated pairs of Name,Value arguments. Name is the argument name and Value is the corresponding value. Name must appear inside single quotes (' '). You can specify several name and value pair arguments in any order as Name1,Value1,...,NameN,ValueN.

#### **'learners'**

Indices of weak learners in the ensemble ranging from 1 to ens.NumTrained. oobEdge uses only these learners for calculating loss.

**Default:** 1:NumTrained

# Output Arguments

#### **label**

Classification labels of the same data type as the training data Y. There are N elements or rows, where N is the number of training observations. The label is the class with the highest score. In case of a tie, the label is earliest in ens.ClassNames.

#### **score**

An N-by-K numeric matrix for N observations and K classes. A high score indicates that an observation is likely to come from this class. Scores are in the range 0 to 1.

### **Definitions**

#### Out of Bag

*Bagging*, which stands for "bootstrap aggregation", is a type of ensemble learning. To bag a weak learner such as a decision tree on a dataset, fitensemble generates many bootstrap replicas of the dataset and grows decision trees on these replicas. fitensemble obtains each bootstrap replica by randomly selecting N observations out of N with replacement, where N is the dataset size. To find the predicted response of a trained ensemble, predict take an average over predictions from individual trees.

Drawing N out of N observations with replacement omits on average 37% (1/*e*) of observations for each decision tree. These are "out-of-bag" observations. For each observation, oobLoss estimates the out-of-bag prediction by averaging over predictions from all trees in the ensemble for which this observation is out of bag. It then compares the computed prediction against the true response for this observation. It calculates the out-of-bag error by comparing the out-of-bag predicted responses against the true responses for all observations used for training. This out-of-bag average is an unbiased estimator of the true ensemble error.

#### Score (ensemble)

For ensembles, a classification *score* represents the confidence of a classification into a class. The higher the score, the higher the confidence.

Different ensemble algorithms have different definitions for their scores. Furthermore, the range of scores depends on ensemble type. For example:

- AdaBoostM1 scores range from –∞ to ∞.
- Bag scores range from 0 to 1.

### Examples

Find the out-of-bag predictions and scores for the Fisher iris data. Find the scores in the range (0.2,0.8); these are the scores where there is notable uncertainty in the resulting classifications.

```
load fisheriris
ens = fitensemble(meas,species,'Bag',100,...
     'Tree','type','classification');
[label score] = oobPredict(ens);unsure = ( (score > .2) & (score < .8));
sum(sum(unsure)) % How many uncertain predictions?
ans = 16
```
#### See Also

oobMargin | oobPredict | oobLoss | oobEdge | predict

# oobPredict

**Class:** RegressionBaggedEnsemble

Predict out-of-bag response of ensemble

## **Syntax**

```
Yfit = oobPredict(ens)
Yfit = oobPredict(ens,Name,Value)
```
## **Description**

 $Y$ fit =  $o$ obPredict(ens) returns the predicted responses for the out-of-bag data in ens.

Yfit = oobPredict(ens, Name, Value) predicts responses with additional options specified by one or more Name,Value pair arguments.

## Input Arguments

**ens**

A regression bagged ensemble, constructed with fitensemble.

#### Name-Value Pair Arguments

Specify optional comma-separated pairs of Name,Value arguments. Name is the argument name and Value is the corresponding value. Name must appear inside single quotes (' '). You can specify several name and value pair arguments in any order as Name1,Value1,...,NameN,ValueN.

#### **'learners'**

Indices of weak learners in the ensemble ranging from 1 to NumTrained. oobLoss uses only these learners for calculating loss.

**Default:** 1:NumTrained

### Output Arguments

#### **Yfit**

A vector of predicted responses for out-of-bag data. Yfit has size(ens.X,1) elements. You can find the indices of out-of-bag observations for weak learner L with the command ~ens.UseObsForLearner(:,L)

### **Definitions**

#### Out of Bag

*Bagging*, which stands for "bootstrap aggregation", is a type of ensemble learning. To bag a weak learner such as a decision tree on a dataset, fitensemble generates many bootstrap replicas of the dataset and grows decision trees on these replicas. fitensemble obtains each bootstrap replica by randomly selecting N observations out of N with replacement, where N is the dataset size. To find the predicted response of a trained ensemble, predict take an average over predictions from individual trees.

Drawing N out of N observations with replacement omits on average 37% (1/*e*) of observations for each decision tree. These are "out-of-bag" observations. For each observation, oobLoss estimates the out-of-bag prediction by averaging over predictions from all trees in the ensemble for which this observation is out of bag. It then compares the computed prediction against the true response for this observation. It calculates the out-of-bag error by comparing the out-of-bag predicted responses against the true responses for all observations used for training. This out-of-bag average is an unbiased estimator of the true ensemble error.

### Examples

Compute out-of-bag predictions for the carsmall data. Look at the first three terms of the fit:

```
load carsmall
X = [Displacement Horsepower Weight];
ens = fitensemble(X, MPG, 'bag', 100, 'Tree', ... 'type','regression');
Yfit = oobPredict(ens);
Yfit(1:3) % first three terms
ans = 15.7964
    14.7162
    14.8062
```
#### See Also

oobLoss | predict

# oobPredict

**Class:** TreeBagger

Ensemble predictions for out-of-bag observations

### **Syntax**

```
Y = oobPredict(B)Y = 00bPredict(B, 'param1', val1, 'param2', val2,...)
```
## **Description**

 $Y = oobPredict(B)$  computes predicted responses using the trained bagger B for out-of-bag observations in the training data. The output has one prediction for each observation in the training data. The returned Y is a cell array of strings for classification and a numeric array for regression.

Y = oobPredict(B,'param1',val1,'param2',val2,...) specifies optional parameter name/value pairs:

'trees' Array of tree indices to use for computation of responses. Default is 'all'. 'treeweights' Array of NTrees weights for weighting votes from the specified trees.

#### See Also

CompactTreeBagger.predict | OOBIndices

# ordinal

Create ordinal array

After creating an ordinal array, you can use related functions to add, drop, or merge categories, and more.

For more information, see Using ordinal Objects.

# **Compatibility**

The nominal and ordinal array data types might be removed in a future release. To represent ordered and unordered discrete, nonnumeric data, use the MATLAB categorical data type instead.

# **Syntax**

```
B = \text{ordinal}(X)B = \text{ordinal}(X, \text{labels})B = \text{original}(X, \text{labels}, \text{levels})B = \text{ordinal}(X, \text{labels}, [], edges)
```
## **Description**

 $B =$  ordinal(X) creates an ordinal array object B from the array X. ordinal creates the levels of B from the sorted unique values in X, and creates default labels for them.

 $B = \text{ordinal}(X, \text{labels})$  labels the levels in B according to labels.

B = ordinal(X,labels,levels) creates an ordinal array with possible levels defined by levels.

 $B = \text{original}(X, \text{labels}, [1], \text{edges})$  creates an ordinal array by binning a numeric array X with bin edges given by the numeric vector edges.

### Examples

#### Create and Label Ordinal Arrays

Create an ordinal array from integer data, providing explicit labels.

```
quality = \text{ordinal}([1 2 3 3 2 1 2 1 3],... {'low' 'medium' 'high'})
quality = 
  Columns 1 through 7
 low medium high high medium low medium 
  Columns 8 through 9
     low high
```
Show that the first element is less than the second element (low is less than medium).

```
quality(1) \le quality(2)
```
ans  $=$ 

1

Create an ordinal array by binning values between 0 and 1 into thirds with labels 'small', 'medium', and 'large'.

```
X = rand(5, 2)A = \text{ordinal}(X, \{\text{'small'} \text{ medium'} \text{ 'large'}\}, [], [0 1/3 2/3 1])
```
 $X =$ 

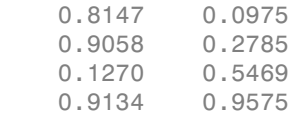

 0.6324 0.9649  $A =$  large small large small small medium large large medium large

• ["Create Nominal and Ordinal Arrays" on page 2-4](#page-41-0)

## Input Arguments

#### **X** — Input array

numeric | logical | character | categorical | cell array of strings

Input array to convert to ordinal, specified as a numeric, logical, character, or categorical array, or a cell array of strings. The levels of the resulting ordinal array correspond to the sorted unique values in X.

#### **labels** — Labels for the discrete levels

character array | cell array of strings

Labels for the discrete levels, specified as a character array or cell array of strings. By default, ordinal assigns the labels to the levels in B in order according to the sorted unique values in X.

You can include duplicate labels in labels in order to merge multiple values in X into a single level in B.

Data Types: char | cell

#### **levels** — Possible ordinal levels

vector

Possible ordinal levels for the output ordinal array, specified as a vector whose values can be compared to those in X using the equality operator. ordinal assigns labels to each level from the corresponding elements of labels. If X contains any values not present in levels, the levels of the corresponding elements of B are undefined.

```
edges — Bin edges
```
numeric vector

Bin edges to create a ordinal array by binning a numeric array, specified as a numeric vector. The uppermost bin includes values equal to the right-most edge. ordinal assigns labels to each level in the resulting nominal array from the corresponding elements of labels. When you specify edges, it must have one more element than labels.

## Output Arguments

**B** — Ordinal array ordinal array object

Nominal array, returned as an ordinal array object.

By default, an element of B is undefined if the corresponding element of X is NaN (when X is numeric), an empty string (when X is a character), or undefined (when X is categorical). nominal treats such elements as "undefined" or "missing" and does not include entries for them among the possible levels. To create an explicit level for such elements instead of treating them as undefined, you must use the levels input argument, and include NaN, the empty string, or an undefined element.

### More About

• Using ordinal Objects

See Also

nominal

# Using ordinal Objects

Arrays for ordinal data

Ordinal data are discrete, nonnumeric values that have a natural ordering. ordinal array objects provide efficient storage and convenient manipulation of such data, while also maintaining meaningful labels for the values.

You can manipulate ordinal arrays much like ordinary numeric arrays, including subscripting, concatenating, and reshaping. It can be useful to use ordinal arrays as grouping variables when the elements indicate the group an observation belongs to.

Note: The nominal and ordinal array data types might be removed in a future release. To represent ordered and unordered discrete, nonnumeric data, use the MATLAB categorical data type instead.

## Examples

#### Create and Manipulate Ordinal Arrays

Create an ordinal array from integer data.

```
quality = \text{ordinal}([1 2 3; 3 2 1; 2 1 3], {'low' 'medium' 'high'})
```
quality =

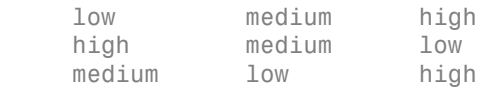

Identify the elements in quality that are members of a level that is greater than or equal to 'medium'. A value of 1 in the resulting array indicates that the corresponding element of quality is in this category.

quality >= 'medium'

ans  $=$ 

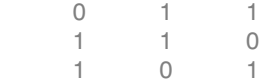

Identify the elements of quality that are members of either 'low' or 'high'.

```
ismember(quality,{'low' 'high'})
```
ans  $=$ 

 1 0 1 1 0 1 0 1 1

Merge the elements of the 'medium' and 'high' levels into a new level labeled 'ok'. quality = mergelevels(quality,{'medium','high'},'ok')

quality =

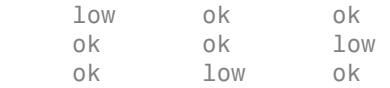

Display the levels of quality.

```
getlevels(quality)
```

```
ans = low ok
```
Summarize the number of elements in each level. By default, summary returns counts for each column of the input array.

summary(quality)

low 1 1 1
ok 2 2 2

- ["Create Nominal and Ordinal Arrays" on page 2-4](#page-41-0)
- ["Reorder Category Levels" on page 2-11](#page-48-0)
- ["Categorize Numeric Data" on page 2-16](#page-53-0)
- ["Merge Category Levels" on page 2-19](#page-56-0)
- ["Sort Ordinal Arrays" on page 2-40](#page-77-0)

### **Properties**

### **labels** — Level labels

cell array of strings

Level labels, specified as a cell array of string. Access labels using getlabels.

Data Types: cell

#### **undeflabel** — Label for undefined levels

'<undefined>' (default)

Label for undefined levels, specified as '<undefined>'. You can find undefined elements in categorical arrays using isundefined.

### Object Functions

addlevels droplevelsgetlabels getlevelsislevel levelcountsmergelevels reorderlevelssetlabels

You can also use many other MATLAB array functions with categorical arrays. The following is a partial list. For a complete list, see ["Other MATLAB Functions Supporting](#page-40-0) [Nominal and Ordinal Arrays" on page 2-3.](#page-40-0)

double histogramisequalisundefined piesummary times

### Create Object

Create ordinal arrays using the ordinal function.

### See Also

nominal

### More About

- ["Advantages of Using Categorical Arrays" on page 2-44](#page-81-0)
- ["Index and Search Using Categorical Arrays" on page 2-47](#page-84-0)
- ["Grouping Variables" on page 2-52](#page-89-0)

## outlierMeasure

**Class:** CompactTreeBagger

Outlier measure for data

### **Syntax**

```
out = outlierMeasure(B, X)out = outlierMeasure(B,X,'param1',val1,'param2',val2,...)
```
### **Description**

out = outlierMeasure( $B, X$ ) computes outlier measures for predictors X using trees in the ensemble B. The method computes the outlier measure for a given observation by taking an inverse of the average squared proximity between this observation and other observations. outlierMeasure then normalizes these outlier measures by subtracting the median of their distribution, taking the absolute value of this difference, and dividing by the median absolute deviation. A high value of the outlier measure indicates that this observation is an outlier.

You can supply the proximity matrix directly by using the 'data' parameter.

out = outlierMeasure(B,X,'param1',val1,'param2',val2,...) specifies optional parameter name/value pairs:

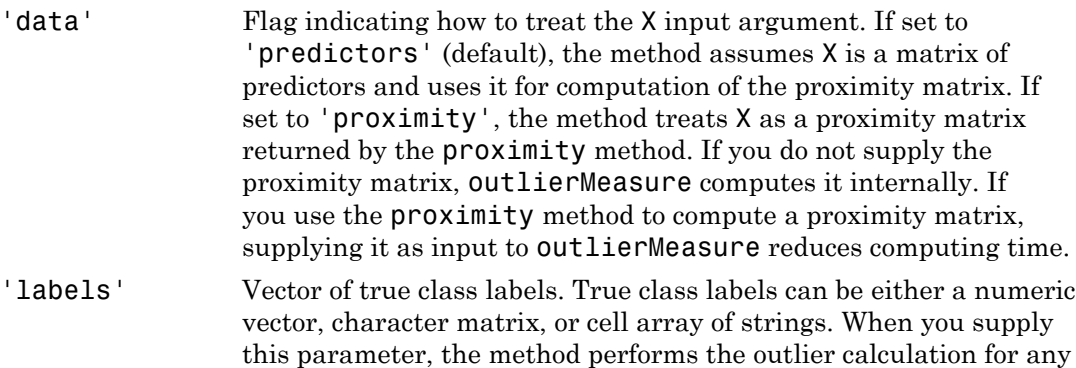

observations using only other observations from the same class. This parameter must specify one label for each observation (row) in X.

### See Also proximity

# OutlierMeasure property

**Class:** TreeBagger

Measure for determining outliers

## **Description**

The OutlierMeasure property is a numeric array of size Nobs-by-1, where Nobs is the number of observations in the training data, containing outlier measures for each observation.

### See Also CompactTreeBagger.outlierMeasure

# parallelcoords

Parallel coordinates plot

### **Syntax**

```
parallelcoords(X)
parallelcoords(X,...,'Standardize','on')
parallelcoords(X,...,'Standardize','PCA')
parallelcoords(X,...,'Standardize','PCAStd')
parallelcoords(X,...,'Quantile',alpha)
parallelcoords(X,...,'Group',group)
parallelcoords(X,...,'Labels',labels)
parallelcoords(X,...,PropertyName,PropertyValue,...)
h = paralleLoords(X, \ldots)parallelcoords(axes,...)
```
## **Description**

parallelcoords(X) creates a parallel coordinates plot of the multivariate data in the *n*-by-*p* matrix X. Rows of X correspond to observations, columns to variables. A parallel coordinates plot is a tool for visualizing high dimensional data, where each observation is represented by the sequence of its coordinate values plotted against their coordinate indices. parallelcoords treats NaNs in X as missing values and does not plot those coordinate values.

parallelcoords(X,...,'Standardize','on') scales each column of X to have mean 0 and standard deviation 1 before making the plot.

parallelcoords(X,...,'Standardize','PCA') creates a parallel coordinates plot from the principal component scores of X, in order of decreasing eigenvalues. parallelcoords removes rows of X containing missing values (NaNs) for principal components analysis (PCA) standardization.

parallelcoords(X,...,'Standardize','PCAStd') creates a parallel coordinates plot using the standardized principal component scores.

parallelcoords(X,...,'Quantile',alpha) plots only the median and the alpha and 1-alpha quantiles of *f* (*t*) at each value of *t*. This is useful if X contains many observations.

parallelcoords(X,...,'Group',group) plots the data in different groups with different colors. Groups are defined by group, a numeric array containing a group index for each observation. group can also be a categorical variable, character matrix, or cell array of strings, containing a group name for each observation.

parallelcoords(X,...,'Labels',labels) labels the coordinate tick marks along the horizontal axis using labels, a character array or cell array of strings.

parallelcoords(X,...,*PropertyName*,*PropertyValue*,...) sets properties to the specified property values for all line graphics objects created by parallelcoords.

 $h =$  parallelcoords( $X, \ldots$ ) returns a column vector of handles to the line objects created by parallelcoords, one handle per row of X. If you use the 'Quantile' input argument, h contains one handle for each of the three lines objects created. If you use both the 'Quantile' and the 'Group' input arguments, h contains three handles for each group.

parallelcoords(axes,...) plots into the axes with handle axes.

### Examples

```
% Make a grouped plot of the raw data
load fisheriris
labels = { 'Sepal Length', 'Sepal Width', ... } 'Petal Length','Petal Width'};
parallelcoords(meas,'group',species,'labels',labels);
% Plot only the median and quartiles of each group
parallelcoords(meas,'group',species,'labels',labels,... 
                 'quantile',.25);
```
### More About

• ["Grouping Variables" on page 2-52](#page-89-0)

### See Also andrewsplot | glyphplot

## paramci

Confidence intervals for probability distribution parameters

### **Syntax**

```
ci = paramci(pd)
ci = paramci(pd,Name,Value)
```
## **Description**

 $ci = paramci(pd)$  returns the array ci containing the lower and upper boundaries of the 95% confidence interval for each parameter in probability distribution pd.

 $ci = paramci(pd,Name, Value)$  returns confidence intervals with additional options specified by one or more name-value pair arguments. For example, you can specify a different percentage for the confidence interval, or compute confidence intervals only for selected parameters.

# Examples

#### Parameter Confidence Intervals

Load the sample data. Create a vector containing the first column of students' exam grade data.

```
load examgrades;
x = \text{grades}(:,1);
```
Fit a normal distribution object to the data.

```
pd = fitdist(x,'Normal')
```
 $pd =$ 

NormalDistribution

```
 Normal distribution
     mu = 75.0083 [73.4321, 76.5846]
 sigma = 8.7202 [7.7391, 9.98843]
```
Compute the 95% confidence interval for the distribution parameters.

```
ci = paramci(pd)ci = 73.4321 7.7391
   76.5846 9.9884
```
Column 1 of ci contains the lower and upper 95% confidence interval boundaries for the mu parameter, and column 2 contains the boundaries for the sigma parameter.

#### Change Parameter Confidence Intervals

Load the sample data. Create a vector containing the first column of students' exam grade data.

```
load examgrades;
x = \text{grades};,1);
```
Fit a normal distribution object to the data.

```
pd = fitdist(x,'Normal')
pd = NormalDistribution
  Normal distribution
       mu = 75.0083 [73.4321, 76.5846]
    sigma = 8.7202 [7.7391, 9.98843]
```
Compute the 99% confidence interval for the distribution parameters.

```
ci = paramci(pd, 'Alpha', .01)c_i = 72.9245 7.4627
    77.0922 10.4403
```
Column 1 of ci contains the lower and upper 99% confidence interval boundaries for the mu parameter, and column 2 contains the boundaries for the sigma parameter.

### Input Arguments

**pd** — Probability distribution

probability distribution object

Probability distribution, specified as a probability distribution object. Create a probability distribution object with specified parameter values using makedist. Alternatively, create a probability distribution object by fitting it to data using fitdist or the Distribution Fitting app.

### Name-Value Pair Arguments

Specify optional comma-separated pairs of Name,Value arguments. Name is the argument name and Value is the corresponding value. Name must appear inside single quotes (' '). You can specify several name and value pair arguments in any order as Name1,Value1,...,NameN,ValueN.

Example: 'Alpha',0.01 specifies a 99% confidence interval.

#### **'Alpha'** — Alpha level

0.05 (default) | scalar value in the range (0,1)

Alpha level for the confidence interval, specified as the comma-separated pair consisting of 'Alpha' and a scalar value in the range  $(0,1)$ . The default value 0.05 corresponds to a 95% confidence interval.

Example: 'Alpha',0.01 Data Types: single | double

#### **'Parameter'** — Parameter list

vector | cell array of strings

Parameter list for which to compute confidence intervals, specified as the commaseparated pair consisting of 'Parameter' and a vector or a cell array of strings containing the parameter names. By default, paramci computes confidence intervals for all distribution parameters.

```
Example: 'Parameter','mu'
```
Data Types: char

#### **'Type'** — Computation method

'exact' | 'Wald' | 'lr'

Computation method for the confidence intervals, specified as the comma-separated pair consisting of 'Type' and 'exact', 'Wald', or 'lr'.

'exact' computes the confidence intervals using an exact method, and is available for the following distributions.

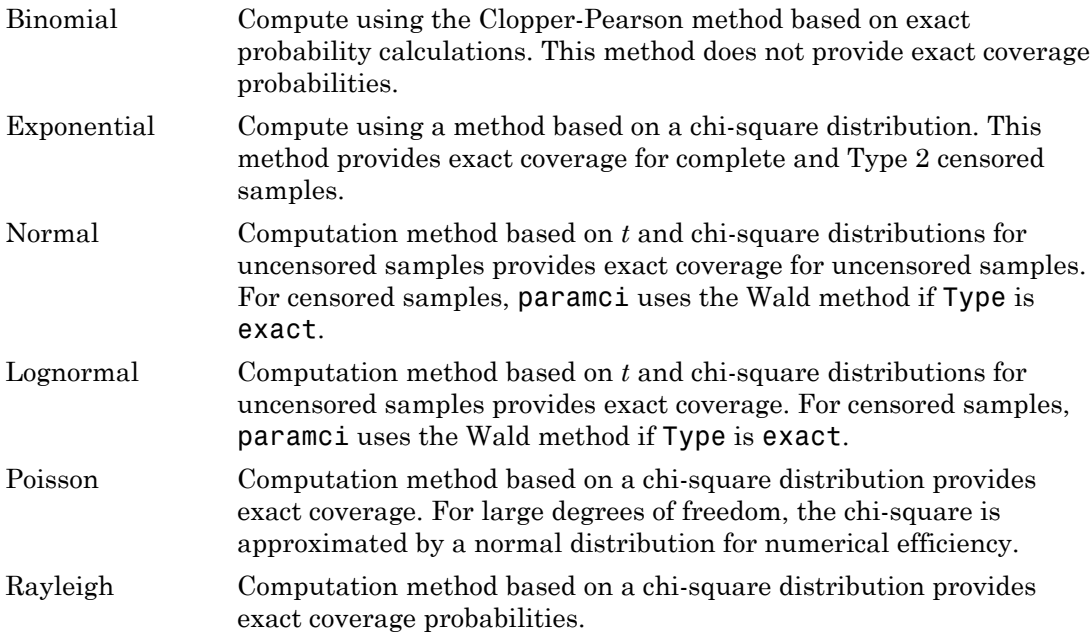

'exact' is the default when it is available. Alternatively, you can specify 'Wald' to compute the confidence intervals using the Wald method, or 'lr' to compute the confidence intervals using the likelihood radio method.

Example: 'Type','Wald'

#### **'LogFlag'** — Boolean flag for log scale

vector

Boolean flag for the log scale, specified as the comma-separated pair consisting of 'LogFlag' and a vector containing Boolean values corresponding to each distribution parameter. The flag specifies which Wald intervals to compute on a log scale. The default values depend on the distribution.

```
Example: 'LogFlag',[0,1]
```
Data Types: logical

### Output Arguments

**ci** — Confidence interval

array

Confidence interval, returned as a *p*-by-2 array containing the lower and upper bounds of the (1 - Alpha)% confidence interval for each distribution parameter. *p* is the number of distribution parameters.

### See Also

dfittool | fitdist | makedist

## paramci

**Class:** ProbDistUnivParam

Return parameter confidence intervals of ProbDistUnivParam object

### **Syntax**

CI = paramci(PD)  $CI = paramci(PD, Alpha)$ 

## **Description**

 $CI = paramci(PD)$  returns  $CI$ , a 2-by-N array containing 95% confidence intervals for the parameters of the ProbDistUnivParam object PD. N is the number of parameters in the distribution. When you create PD by specifying parameters (such as using the ProbDistUnivParam constructor or using the fitdist function and specifying a 'binomial' or 'generalized pareto' distribution) rather than by fitting to data, the confidence intervals have a width of 0 because the parameters are viewed as estimates of an unknown parameter.

CI = paramci(PD, Alpha) returns  $100*(1 - \text{Alpha})\%$  confidence intervals. Default Alpha is 0.05, which specifies 95% confidence intervals.

**Note:** If you create PD with a distribution that does not support confidence intervals, then CI contains NaN values.

### Input Arguments

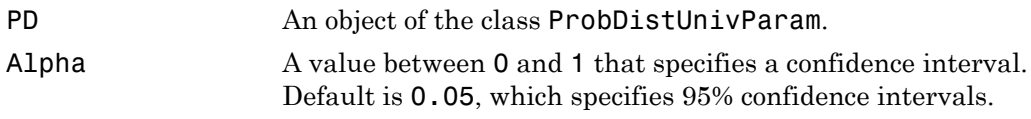

### **Output Arguments**

CI A 2-by-N array containing 100\*(1 - Alpha)% confidence intervals for the parameters of the ProbDistUnivParam object PD. N is the number of parameters in the distribution.

#### See Also fitdist

## paramci

**Class:** prob.ToolboxFittableParametricDistribution **Package:** prob

Confidence intervals for probability distribution parameters

### **Syntax**

```
ci = paramci(pd)ci = paramci(pd,Name, Value)
```
### **Description**

 $ci = paramci(\text{pd})$  returns the array ci containing the lower and upper boundaries of the 95% confidence interval for each parameter in probability distribution pd.

 $ci = paramci(pd, Name, Value)$  returns confidence intervals with additional options specified by one or more name-value pair arguments. For example, you can specify a different percentage for the confidence interval, or compute confidence intervals only for selected parameters.

### Input Arguments

#### **pd** — Probability distribution probability distribution object

Probability distribution, specified as a probability distribution object. Create a probability distribution object with specified parameter values using makedist. Alternatively, create a probability distribution object by fitting it to data using fitdist or the Distribution Fitting app.

### Name-Value Pair Arguments

Specify optional comma-separated pairs of Name,Value arguments. Name is the argument name and Value is the corresponding value. Name must appear inside single quotes (' '). You can specify several name and value pair arguments in any order as Name1,Value1,...,NameN,ValueN.

Example: 'Alpha',0.01 specifies a 99% confidence interval.

#### **'Alpha'** — Alpha level

**0.05** (default) | scalar value in the range  $(0,1)$ 

Alpha level for the confidence interval, specified as the comma-separated pair consisting of 'Alpha' and a scalar value in the range  $(0,1)$ . The default value 0.05 corresponds to a 95% confidence interval.

```
Example: 'Alpha',0.01
Data Types: single | double
```
**'Parameter'** — Parameter list vector | cell array of strings

Parameter list for which to compute confidence intervals, specified as the commaseparated pair consisting of 'Parameter' and a vector or a cell array of strings containing the parameter names. By default, paramci computes confidence intervals for all distribution parameters.

```
Example: 'Parameter','mu'
```
Data Types: char

#### **'Type'** — Computation method

'exact' | 'Wald' | 'lr'

Computation method for the confidence intervals, specified as the comma-separated pair consisting of 'Type' and 'exact', 'Wald', or 'lr'.

'exact' computes the confidence intervals using an exact method, and is available for the following distributions.

Binomial Compute using the Clopper-Pearson method based on exact probability calculations. This method does not provide exact coverage probabilities. Exponential Compute using a method based on a chi-square distribution. This method provides exact coverage for complete and Type 2 censored samples.

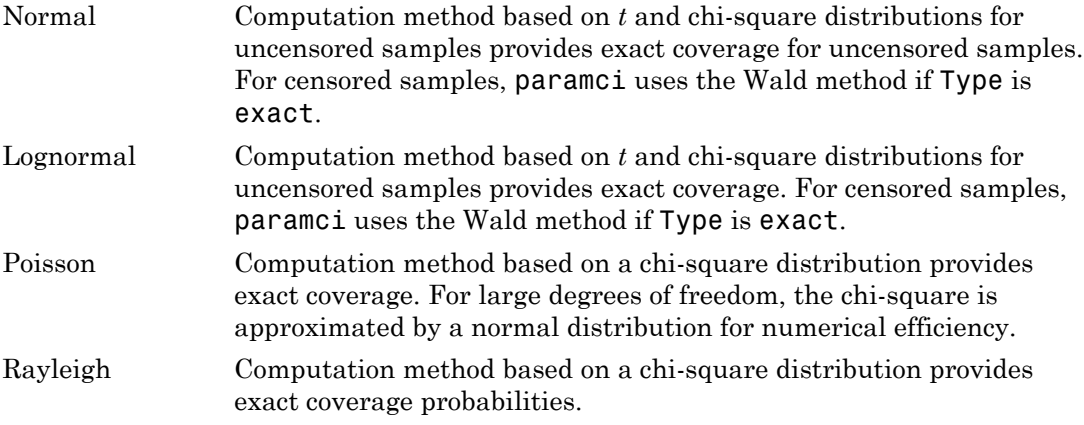

'exact' is the default when it is available. Alternatively, you can specify 'Wald' to compute the confidence intervals using the Wald method, or 'lr' to compute the confidence intervals using the likelihood radio method.

Example: 'Type','Wald'

#### **'LogFlag'** — Boolean flag for log scale

vector

Boolean flag for the log scale, specified as the comma-separated pair consisting of 'LogFlag' and a vector containing Boolean values corresponding to each distribution parameter. The flag specifies which Wald intervals to compute on a log scale. The default values depend on the distribution.

```
Example: 'LogFlag',[0,1]
Data Types: logical
```
### Output Arguments

#### **ci** — Confidence interval

array

Confidence interval, returned as a *p*-by-2 array containing the lower and upper bounds of the (1 - Alpha)% confidence interval for each distribution parameter. *p* is the number of distribution parameters.

### Examples

#### Parameter Confidence Intervals

Load the sample data. Create a vector containing the first column of students' exam grade data.

```
load examgrades;
x = \text{grades}(:, 1);
```
Fit a normal distribution object to the data.

```
pd = fitdist(x,'Normal')
pd = NormalDistribution
  Normal distribution
        mu = 75.0083 [73.4321, 76.5846]
     sigma = 8.7202 [7.7391, 9.98843]
```
Compute the 95% confidence interval for the distribution parameters.

```
ci = paramci(pd)ci = 73.4321 7.7391
   76.5846 9.9884
```
Column 1 of ci contains the lower and upper 95% confidence interval boundaries for the mu parameter, and column 2 contains the boundaries for the sigma parameter.

#### Change Parameter Confidence Intervals

Load the sample data. Create a vector containing the first column of students' exam grade data.

```
load examgrades;
x = \text{grades}(:, 1);
```
Fit a normal distribution object to the data.

```
pd = fitdist(x,'Normal')
```

```
pd = NormalDistribution
  Normal distribution
       mu = 75.0083 [73.4321, 76.5846]
     sigma = 8.7202 [7.7391, 9.98843]
```
Compute the 99% confidence interval for the distribution parameters.

```
ci = paramci(pd, 'Alpha', .01)c_i = 72.9245 7.4627
    77.0922 10.4403
```
Column 1 of ci contains the lower and upper 99% confidence interval boundaries for the mu parameter, and column 2 contains the boundaries for the sigma parameter.

See Also dfittool | fitdist | makedist

# ParamCov property

**Class:** ProbDistParametric

Read-only covariance matrix of parameter estimates of ProbDistParametric object

## **Description**

ParamCov is a read-only property of the ProbDistParametric class. ParamCov is a covariance matrix containing the parameter estimates of a distribution represented by a ProbDistParametric object. ParamCov has a size of NumParams-by-NumParams.

### Values

This covariance matrix includes estimates for both the specified parameters and parameters that are fit to the data. For specified parameters, the covariance is 0, indicating the parameter is known exactly. Use this information to view and compare the descriptions of parameters supplied to create distributions.

# ParamDescription property

**Class:** ProbDistParametric

Read-only cell array specifying descriptions of parameters of ProbDistParametric object

## **Description**

ParamDescription is a read-only property of the ProbDistParametric class. ParamDescription is a cell array of strings specifying the descriptions or meanings of the parameters of a distribution represented by a ProbDistParametric object. ParamDescription has a length of NumParams.

### Values

This cell array includes a brief description of the meaning of both the specified parameters and parameters that are fit to the data. The description is the same as the parameter name when no further description information is available. Use this information to view and compare the descriptions of parameters used to create distributions.

# ParamIsFixed property

**Class:** ProbDistParametric

Read-only logical array specifying fixed parameters of ProbDistParametric object

## **Description**

ParamIsFixed is a read-only property of the ProbDistParametric class. ParamIsFixed is a logical array specifying the fixed parameters of a distribution represented by a ProbDistParametric object. ParamIsFixed has a length of NumParams.

### Values

This array specifies a 1 (true) for fixed parameters, and a 0 (false) for parameters that are estimated from the input data. Use this information to view and compare the fixed parameters used to create distributions.

# ParamNames property

**Class:** ProbDistParametric

Read-only cell array specifying names of parameters of ProbDistParametric object

# **Description**

ParamNames is a read-only property of the ProbDistParametric class. ParamNames is a cell array of strings specifying the names of the parameters of a distribution represented by a ProbDistParametric object. ParamNames has a length of NumParams.

### Values

This cell array includes the names of both the specified parameters and parameters that are fit to the data. Use this information to view and compare the names of parameters used to create distributions.

## Params property

**Class:** NaiveBayes

Parameter estimates

### **Description**

The Params property is an NClasses-by-NDims cell array containing the parameter estimates, excluding the class priors. Params(i,j) contains the parameter estimates for the jth feature in the ith class. Params $(i, j)$  is an empty cell if the ith class is empty.

The entry in Params $(i, j)$  depends on the distribution type used for the jth feature, as follows:

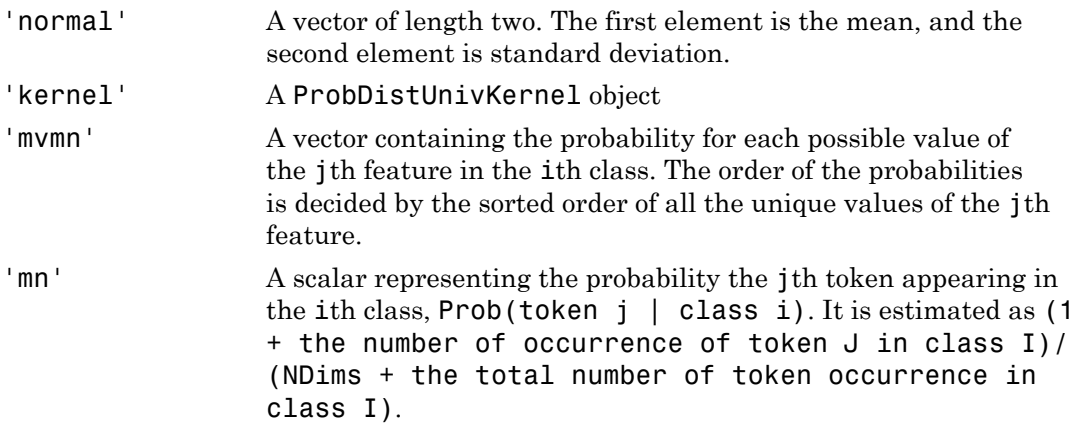

# Params property

**Class:** ProbDistParametric

Read-only array specifying values of parameters of ProbDistParametric object

## **Description**

Params is a read-only property of the ProbDistParametric class. Params is an array of values specifying the values of the parameters of a distribution represented by a ProbDistParametric object. Params has a length of NumParams.

### Values

This array includes the values of both the specified parameters and parameters that are fit to the data. Use this information to view and compare the values of parameters used to create distributions.

# prob.ParametricTruncatableDistribution class

**Package:** prob **Superclasses:** prob.TruncatableDistribution

Parametric truncatable probability distribution object

## **Description**

Create a probability distribution object with specified parameter values using makedist.

# **Methods**

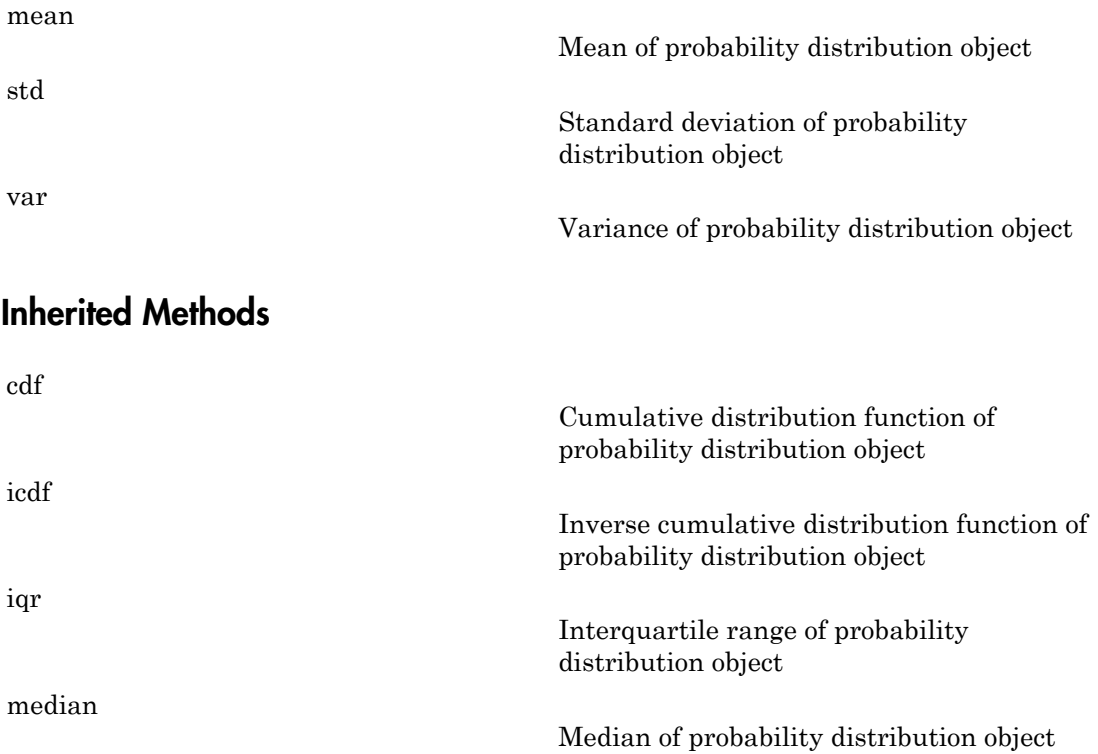

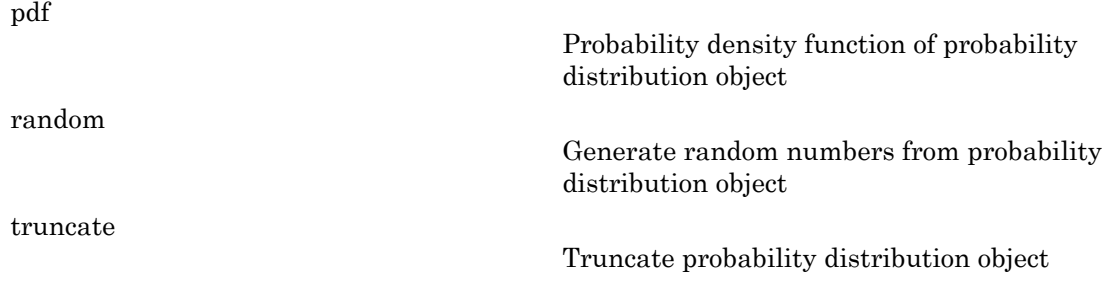

### See Also

makedist

### More About

- Class Attributes
- Property Attributes

### parent

**Class:** classregtree

Parent node

# **Compatibility**

classregtree will be removed in a future release. See fitctree, fitrtree, ClassificationTree, or RegressionTree instead.

## **Syntax**

```
p = parent(t)p = parent(t, nodes)
```
# **Description**

p = parent(t) returns an *n*-element vector p containing the number of the parent node for each node in the tree t, where *n* is the number of nodes. The parent of the root node is 0.

 $p = parent(t, nodes)$  takes a vector nodes of node numbers and returns the parent nodes for the specified nodes.

# Examples

Create a classification tree for Fisher's iris data:

```
load fisheriris;
t = classregtree(meas,species,...
                  'names',{'SL' 'SW' 'PL' 'PW'})
t =Decision tree for classification
```

```
1 if PL<2.45 then node 2 else node 3
2 class = setosa
3 if PW<1.75 then node 4 else node 5
4 if PL<4.95 then node 6 else node 7
5 class = virginica
6 if PW<1.65 then node 8 else node 9
7 class = virginica
8 class = versicolor
9 class = virginica
```

```
view(t)
```
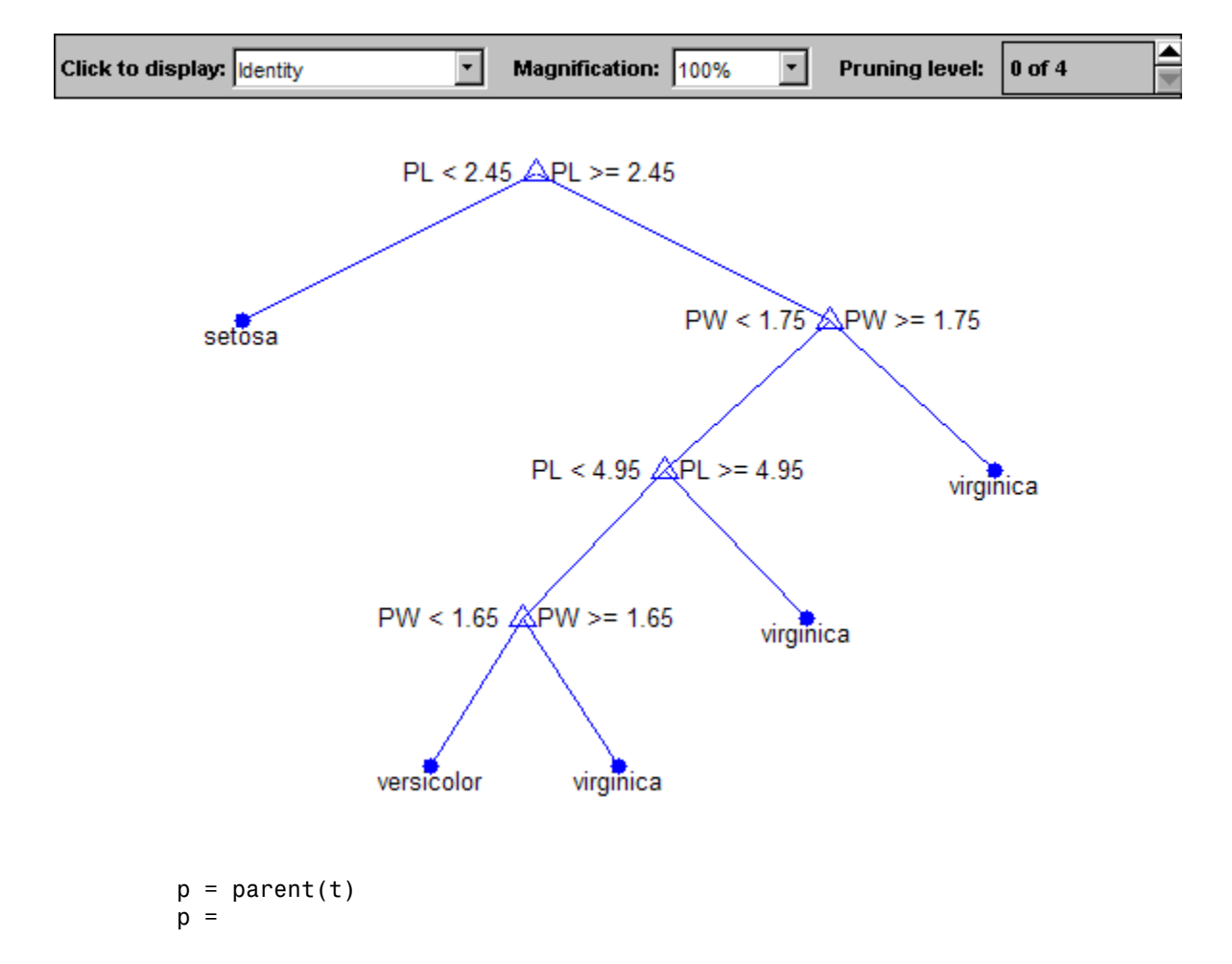

## **References**

[1] Breiman, L., J. Friedman, R. Olshen, and C. Stone. *Classification and Regression Trees*. Boca Raton, FL: CRC Press, 1984.

### See Also

classregtree | numnodes | children

# paretotails class

**Superclasses:** piecewisedistribution

Empirical distributions with Pareto tails

### **Construction**

[.paretotails](#page-4821-0)

Construct Pareto tails object

# **Methods**

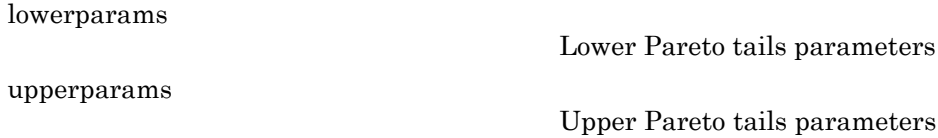

### Inherited Methods

Methods in the following table are inherited from [piecewisedistribution](#page-4943-0).

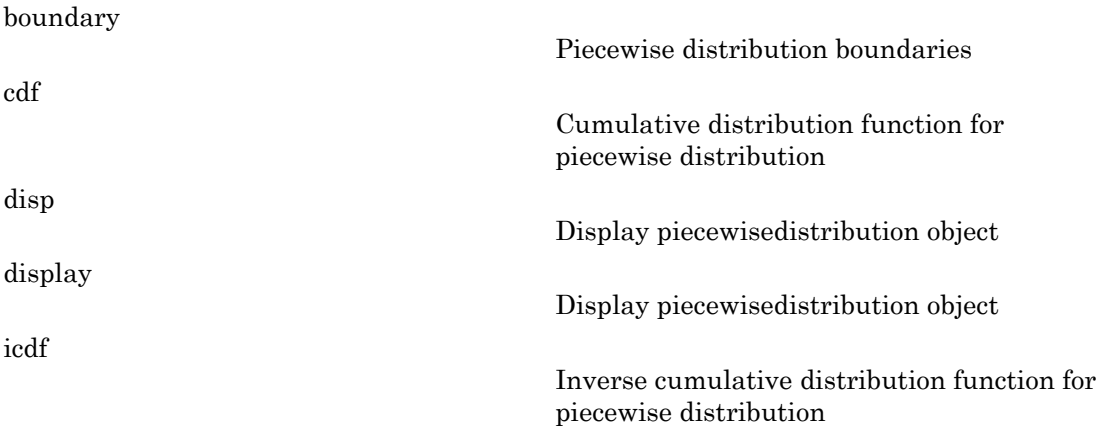

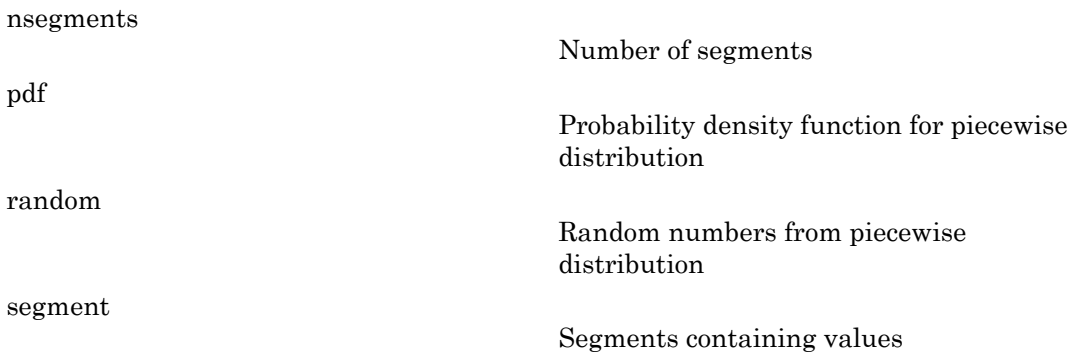

### **Properties**

Objects of the paretotails class have no properties accessible by dot indexing, get methods, or set methods. To obtain information about a paretotails object, use the appropriate method.

# Copy Semantics

Value. To learn how this affects your use of the class, see Comparing Handle and Value Classes in the MATLAB Object-Oriented Programming documentation.

### How To

• "Generalized Pareto Distribution"

# <span id="page-4821-0"></span>paretotails

**Class:** paretotails

Construct Pareto tails object

## **Syntax**

```
obj = paretotails(x,pl,pu)
obj = paretotails(x,pl,pu,cdffun)
```
## **Description**

 $obj = parentheses(x, p1, pu)$  creates an object obj defining a distribution consisting of the empirical distribution of x in the center and Pareto distributions in the tails. x is a real-valued vector of data values whose extreme observations are fit to generalized Pareto distributions (GPDs). pl and pu identify the lower- and upper-tail cumulative probabilities such that  $100*p1$  and  $100*(1-pu)$  percent of the observations in x are, respectively, fit to a GPD by maximum likelihood. If pl is 0, or if there are not at least two distinct observations in the lower tail, then no lower Pareto tail is fit. If pu is 1, or if there are not at least two distinct observations in the upper tail, then no upper Pareto tail is fit.

obj = paretotails(x,pl,pu,*cdffun*) uses *cdffun* to estimate the cdf of x between the lower and upper tail probabilities. *cdffun* may be any of the following:

- 'ecdf' Uses an interpolated empirical cdf, with data values as the midpoints in the vertical steps in the empirical cdf, and computed by linear interpolation between data values. This is the default.
- 'kernel' Uses a kernel-smoothing estimate of the cdf.
- $\theta$  fun Uses a handle to a function of the form  $[p, x_i] = \text{fun}(x)$  that accepts the input data vector x and returns a vector p of cdf values and a vector xi of evaluation points. Values in xi must be sorted and distinct but need not equal the values in x.

*cdffun* is used to compute the quantiles corresponding to pl and pu by inverse interpolation, and to define the fitted distribution between these quantiles.

The output object obj is a Pareto tails object with methods to evaluate the cdf, inverse cdf, and other functions of the fitted distribution. These methods are well-suited to copula and other Monte Carlo simulations. The pdf method in the tails is the GPD density, but in the center it is computed as the slope of the interpolated cdf.

The paretotails class is a subclass of the piecewisedistribution class, and many of its methods are derived from that class.

### Examples

#### Fit Pareto Tails to a Probability Distribution

Generate sample data containing 100 random numbers from a *t* distribution with 3 degrees of freedom.

```
rng default; % For reproducibility
t = trnd(3, 100, 1);
```
Fit pareto tails to the distribution at cumulative probabilities 0.1 and 0.9.

```
obj = parents(t, 0.1, 0.9);[p,q] = boundary(obj);
```
Plot the cdf of the Pareto tails and the cdf of the fitted *t* distribution on the same figure.

```
x = 1inspace(-5, 5);
plot(x,cdf(obj,x),'b-','LineWidth',2)
hold on;
plot(x,tcdf(x,3),'r:','LineWidth',2)
plot(q,p,'bo','LineWidth',2,'MarkerSize',5)
legend('Pareto Tails Object','t Distribution',...
        'Location','NW')
hold off;
```
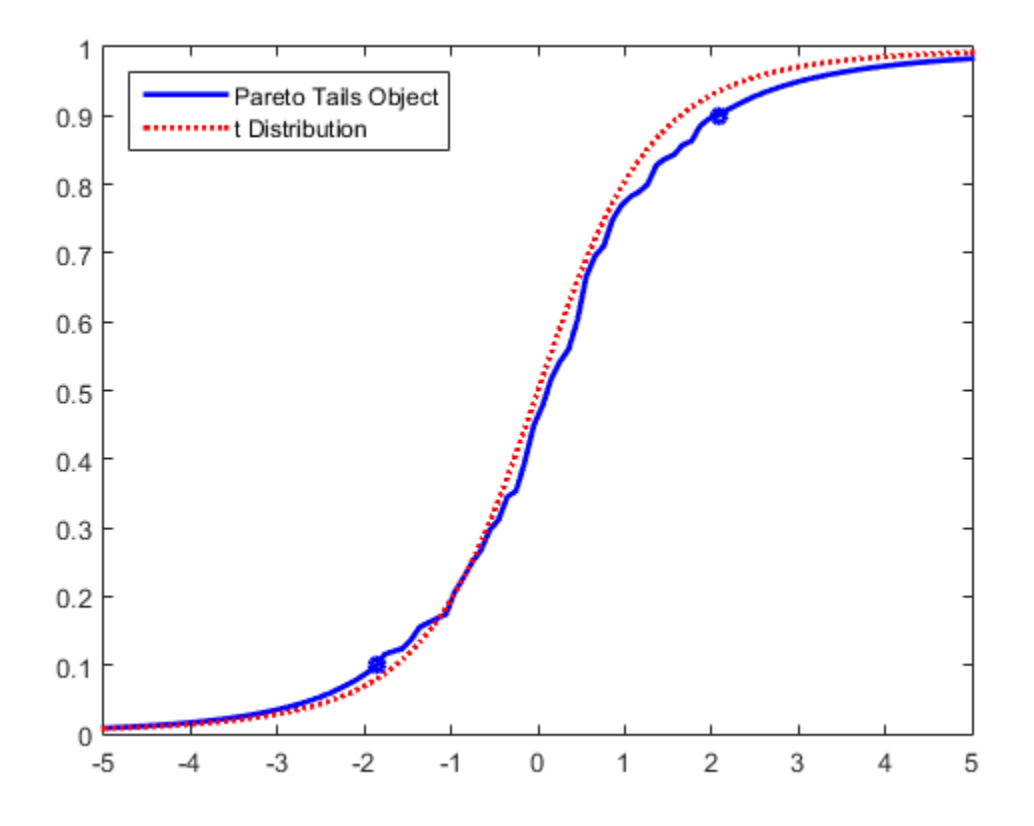

See Also icdf | ksdensity | cdf | ecdf | gpfit
# partialcorr

Linear or rank partial correlation coefficients

## **Syntax**

```
rho = partialcorr(x)rho = partialcorr(x, z)rho = partialcorr(x, y, z)rho = partialcorr(\_\_\_\, Name, Value)
[rho, pval] = partialcorr(\qquad)
```
# **Description**

rho =  $partialcorr(x)$  returns the sample linear partial correlation coefficients between pairs of variables in x, controlling for the remaining variables in x.

rho = partialcorr( $x$ , $z$ ) returns the sample linear partial correlation coefficients between pairs of variables in x, controlling for the variables in z.

rho = partialcorr( $x, y, z$ ) returns the sample linear partial correlation coefficients between pairs of variables in x and y, controlling for the variables in z.

rho = partialcorr( \_\_\_ ,Name,Value) returns the sample linear partial correlation coefficients with additional options specified by one or more name-value pair arguments, using input arguments from any of the previous syntaxes. For example, you can specify whether to use Pearson or Spearman partial correlations, or specify how to treat missing values.

[rho,pval] = partialcorr( \_\_\_ ) also returns a matrix pval of *p*-values for testing the hypothesis of no partial correlation against the one- or two-sided alternative that there is a nonzero partial correlation.

# Examples

#### Compute Partial Correlation Coefficients

Compute partial correlation coefficients between pairs of variables in the input matrix.

Load the sample data. Convert the strings in hospital. Sex to numeric group identifiers.

```
load hospital;
hospital.SexID = grp2idx(hospital.Sex);
```
Create an input matrix containing the sample data.

x = [hospital.SexID hospital.Age hospital.Smoker hospital.Weight];

Each row in x contains a patient's gender, age, smoking status, and weight.

Compute partial correlation coefficients between pairs of variables in x, while controlling for the effects of the remaining variables in x.

```
rho = partialcorr(x)rho = 1.0000 -0.0105 0.0273 0.9421
   -0.0105 1.0000 0.0419 0.0369
    0.0273 0.0419 1.0000 0.0451
    0.9421 0.0369 0.0451 1.0000
```
The matrix rho indicates, for example, a correlation of 0.9421 between gender and weight after controlling for all other variables in x. You can return the *p*-values as a second output, and examine them to confirm whether these correlations are statistically significant.

For a clearer display, create a table with appropriate variable and row labels.

```
rho = array2table(rho, ... 'VariableNames',{'SexID','Age','Smoker','Weight'},...
    'RowNames',{'SexID','Age','Smoker','Weight'});
disp('Partial Correlation Coefficients')
disp(rho)
Partial Correlation Coefficients
           SexID Age Smoker Weight
 -------- -------- -------- --------
   SexID 1 -0.01052 0.027324 0.9421
   Age -0.01052 1 0.041945 0.036873
   Smoker  0.027324  0.041945  1  0.045106
```
Weight 0.9421 0.036873 0.045106 1

#### Test for Partial Correlations with Controlled Variables

Test for partial correlation between pairs of variables in the input matrix, while controlling for the effects of a second set of variables.

Load the sample data. Convert the strings in hospital. Sex to numeric group identifiers.

```
load hospital;
hospital.SexID = grp2idx(hospital.Sex);
```
Create two matrices containing the sample data.

```
x = [hospital.Age hospital.BloodPressure];
z = [hospital.SexID hospital.Smoker hospital.Weight];
```
The x matrix contains the variables to test for partial correlation. The z matrix contains the variables to control for. The measurements for BloodPressure are contained in two columns: The first column contains the upper (systolic) number, and the second column contains the lower (diastolic) number. partialcorr treats each column as a separate variable.

Test for partial correlation between pairs of variables in x, while controlling for the effects of the variables in z. Compute the correlation coefficients.

```
[rho, pval] = partialcorr(x, z)rho =
    1.0000 0.1300 0.0462
    0.1300 1.0000 0.0012
    0.0462 0.0012 1.0000
pval = 0 0.2044 0.6532
    0.2044 0 0.9903
    0.6532 0.9903 0
```
The large values in pval indicate that there is no significant correlation between age and either blood pressure measurement after controlling for gender, smoking status, and weight.

For a clearer display, create tables with appropriate variable and row labels.

```
rho = array2table(rho, \ldots) 'VariableNames',{'Age','BPTop','BPBottom'},...
    'RowNames',{'SexID','Smoker','Weight'});
pval = array2table(pval, ... 'VariableNames',{'Age','BPTop','BPBottom'},...
    'RowNames',{'SexID','Smoker','Weight'});
disp('Partial Correlation Coefficients')
disp(rho)
disp('p-values')
disp(pval)
Partial Correlation Coefficients
             Age BPTop BPBottom
             -------- --------- ---------
   SexID 1 0.13 0.046202
   Smoker  0.13  1  0.0012475
   Weight  0.046202  0.0012475  1
p-values
            Age BPTop BPBottom
             ------- ------- --------
    SexID 0 0.20438 0.65316 
   Smoker  0.20438  0  0.99032
   Weight  0.65316  0.99032  0
```
#### Test for Paired Partial Correlation Coefficients

Test for partial correlation between pairs of variables in the x and y input matrices, while controlling for the effects of a third set of variables.

Load the sample data. Convert the strings in hospital. Sex to numeric group identifiers.

```
load hospital;
hospital.SexID = grp2idx(hospital.Sex);
```
Create three matrices containing the sample data.

```
x = [hospital.BloodPressure];
y = [hospital.Weight hospital.Age];
z = [hospital.SexID hospital.Smoker];
```
partialcorr can test for partial correlation between the pairs of variables in x (the systolic and diastolic blood pressure measurements) and y (weight and age), while controlling for the variables in z (gender and smoking status). The measurements for BloodPressure are contained in two columns: The first column contains the upper (systolic) number, and the second column contains the lower (diastolic) number. partialcorr treats each column as a separate variable.

Test for partial correlation between pairs of variables in x and y, while controlling for the effects of the variables in z. Compute the correlation coefficients.

```
[rho, pval] = partialcorr(x,y,z)rho =
   -0.0257 0.1289
    0.0292 0.0472
pval = 0.8018 0.2058
```
0.7756 0.6442

The results in pval indicate that, after controlling for gender and smoking status, there is no significant correlation between either of a patient's blood pressure measurements and that patient's weight or age.

For a clearer display, create tables with appropriate variable and row labels.

```
rho = array2table(rho, \ldots) 'VariableNames',{'BPTop','BPBottom'},...
     'RowNames',{'Weight','Age'});
pval = array2table(pval, ... 'VariableNames',{'BPTop','BPBottom'},...
     'RowNames',{'Weight','Age'});
disp('Partial Correlation Coefficients')
disp(rho)
disp('p-values')
disp(pval)
Partial Correlation Coefficients
                BPTop BPBottom
```
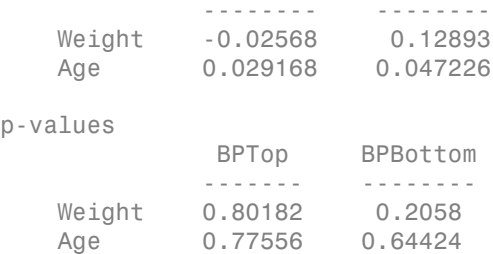

#### One-Tailed Partial Correlation Test

Test the hypothesis that pairs of variables have no correlation, against the alternative hypothesis that the correlation is greater than 0.

Load the sample data. Convert the strings in hospital. Sex to numeric group identifiers.

```
load hospital;
hospital.SexID = grp2idx(hospital.Sex);
```
Create three matrices containing the sample data.

x = [hospital.BloodPressure]; y = [hospital.Weight hospital.Age]; z = [hospital.SexID hospital.Smoker];

partialcorr can test for partial correlation between the pairs of variables in x (the systolic and diastolic blood pressure measurements) and  $\gamma$  (weight and age), while controlling for the variables in z (gender and smoking status). The measurements for BloodPressure are contained in two columns: The first column contains the upper (systolic) number, and the second column contains the lower (diastolic) number. partialcorr treats each column as a separate variable.

Compute the correlation coefficients using a right-tailed test.

 $[rho, pval] =$  partialcorr $(x, y, z, 'Tail', 'right')$  $rho =$  -0.0257 0.1289 0.0292 0.0472

```
pval = 0.5991 0.1029
    0.3878 0.3221
```
The results in pval indicate that partialcorr does not reject the null hypothesis of nonzero correlations between the variables in x and y, after controlling for the variables in z, when the alternative hypothesis is that the correlations are greater than 0.

For a clearer display, create tables with appropriate variable and row labels.

```
rho = array2table(rho, ... 'VariableNames',{'BPTop','BPBottom'},...
    'RowNames',{'Weight','Age'});
pval = array2table(pval, ... 'VariableNames',{'BPTop','BPBottom'},...
    'RowNames',{'Weight','Age'});
disp('Partial Correlation Coefficients')
disp(rho)
disp('p-values')
disp(pval)
Partial Correlation Coefficients
              BPSys BPDia
   Weight -0.02568 0.12893
    Age 0.029168 0.047226
p-values
              BPSys BPDia
    Weight 0.59909 0.1029 
    Age 0.38778 0.32212
```
### Input Arguments

#### **x** — Data matrix

matrix

Data matrix, specified as an  $n$ -by- $p_x$  matrix. The rows of x correspond to observations, and the columns correspond to variables.

```
Data Types: single | double
```

```
y — Data matrix
matrix
```
Data matrix, specified as an *n*-by-*p*y matrix. The rows of y correspond to observations, and the columns correspond to variables.

```
Data Types: single | double
```
#### **z** — Data matrix

```
matrix
```
Data matrix, specified as an  $n$ -by- $p_z$  matrix. The rows of z correspond to observations, and columns correspond to variables.

Data Types: single | double

### Name-Value Pair Arguments

Specify optional comma-separated pairs of Name,Value arguments. Name is the argument name and Value is the corresponding value. Name must appear inside single quotes (' '). You can specify several name and value pair arguments in any order as Name1,Value1,...,NameN,ValueN.

Example: 'Type','Spearman','Rows','complete' computes Spearman partial correlations using only the data in rows that contain no missing values.

#### **'Type'** — Type of partial correlations

```
'Pearson' (default) | 'Spearman'
```
Type of partial correlations to compute, specified as the comma-separated pair consisting of 'Type' and one of the following.

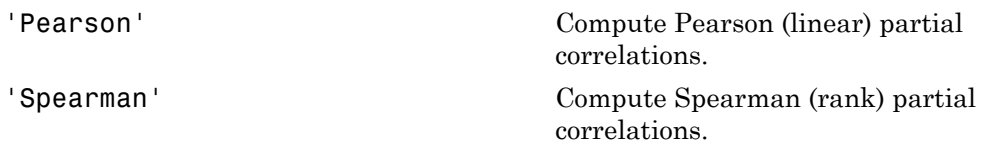

Example: 'Type','Spearman'

**'Rows'** — Rows to use in computation 'all' (default) | 'complete' | 'pairwise' Rows to use in computation, specified as the comma-separated pair consisting of 'Rows' and one of the following.

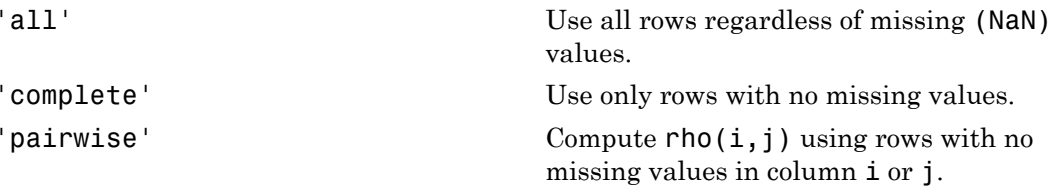

Using 'pairwise' can produce a rho that is not positive definite. 'complete' always produces a positive definite rho, but when data is missing, the estimates are generally based on fewer observations.

```
Example: 'Rows','complete'
```
#### **'Tail'** — Alternative hypothesis 'both' (default) | 'right' | 'left'

Alternative hypothesis to test against, specified as the comma-separated pair consisting of 'Tail' and one of the following.

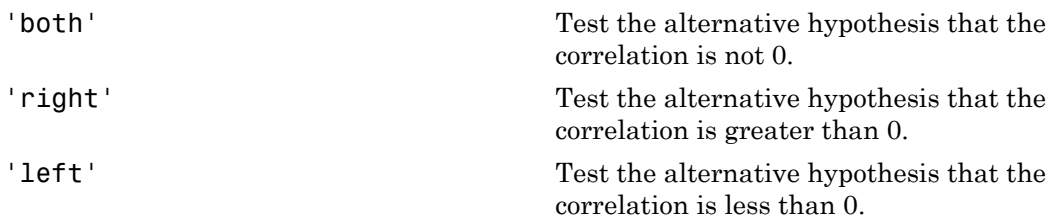

```
Example: 'Tail','right'
```
## Output Arguments

#### **rho** — Sample linear partial correlation coefficients

matrix

Sample linear partial correlation coefficients, returned as a matrix.

• If you input only an x matrix, rho is a symmetric  $p_x$ -by- $p_x$  matrix. The  $(i,j)$ th entry is the sample linear partial correlation between the *i*-th and *j*-th columns in x.

- If you input x and z matrices, rho is a symmetric  $p_x$ -by- $p_x$  matrix. The  $(i,j)$ th entry is the sample linear partial correlation between the *i*th and *j*th columns in x, controlled for the variables in z. **betical List**<br> **Solution** Let  $P_x$ -by- $P_x$  matricular points and z matrices, rho is a symmetric  $P_x$ -by- $P_x$  matricy<br>
ple linear partial correlation between the *i*th and *j*th colvariables in z.<br>
put x, y, and z matrice mput x and z matrices, rho is a symmetric  $p_x$ -by- $p_x$  matrical popen linear partial correlation between the *i*th and *j*th colvariables in z.<br>
nput x, y, and z matrices, rho is a  $p_x$ -by- $p_y$  matrix, where linear partia *x* and z matrices, **rho** is a symmetric  $p_x$ -by-<br> *x* and z matrices, **rho** is a symmetric  $p_x$ -by-<br> *x* ile linear partial correlation between the *i*th and<br> *x* x, y, and z matrices, **rho** is a  $p_x$ -by- $p_y$  matrices<br>
- If you input x, y, and z matrices, rho is a  $p_x$ -by- $p_y$  matrix, where the  $(i,j)$ th entry is the sample linear partial correlation between the *i*th column in x and the *j*th column in y, controlled for the variables in z.

If the covariance matrix of  $[x, z]$  is

$$
S = \begin{pmatrix} S_{xx} & S_{xz} \\ S_{xz}^T & S_{zz} \end{pmatrix},
$$

then the partial correlation matrix of x, controlling for z, can be defined formally as a normalized version of the covariance matrix  $S_{xy} = S_{xx} - (S_{xz}S_{zz}^{-1}S_{xz}^{-1})$ 

#### **pval** — *p*-values

matrix

*p*-values, returned as a matrix. Each element of pval is the *p*-value for the corresponding element of rho.

If  $pval(i,j)$  is small, then the corresponding partial correlation  $rho(i,j)$  is statistically significantly different from 0.

partialcorr computes *p*-values for linear and rank partial correlations using a Student's *t* distribution for a transformation of the correlation. This is exact for linear partial correlation when x and z are normal, but is a large-sample approximation otherwise.

### See Also

corr | corrcoef | partialcorri | tiedrank

# partialcorri

Partial correlation coefficients adjusted for internal variables

# **Syntax**

```
rho = partialcorri(y, x)rho = partialcorri(y, x, z)rho = partialcorri( ___ ,Name,Value)
[rho, pval] = partialcorr(i)
```
# **Description**

rho = partialcorri(y,x) returns the sample linear partial correlation coefficients between pairs of variables in y and x, adjusting for the remaining variables in x.

rho = partialcorri( $y, x, z$ ) returns the sample linear partial correlation coefficients between pairs of variables in y and x, adjusting for the remaining variables in x, after first controlling both x and y for the variables in z.

rho = partialcorri( \_\_\_ ,Name,Value) returns the sample linear partial correlation coefficients with additional options specified by one or more name-value pair arguments, using input arguments from any of the previous syntaxes. For example, you can specify whether to use Pearson or Spearman partial correlations, or specify how to treat missing values.

[rho,pval] = partialcorri( \_\_\_ ) also returns a matrix pval of *p*-values for testing the hypothesis of no partial correlation against the one- or two-sided alternative that there is a nonzero partial correlation.

# Examples

### Compute Partial Correlation Coefficients

Compute partial correlation coefficients for each pair of variables in the x and y input matrices, while controlling for the effects of the remaining variables in x.

Load the sample data.

```
load carsmall;
```
The data contains measurements from cars manufactured in 1970, 1976, and 1982. It includes MPG and Acceleration as performance measures, and Displacement, Horsepower, and Weight as design variables. Acceleration is the time required to accelerate from 0 to 60 miles per hour, so a high value for Acceleration corresponds to a vehicle with low acceleration.

Define the input matrices. The y matrix includes the performance measures, and the x matrix includes the design variables.

```
y = [MPG,Acceleration];
x = [Displacement,Horsepower,Weight];
```
Compute the correlation coefficients. Include only rows with no missing values in the computation.

```
rho = partialcorri(y,x,'Rows','complete')
rho = -0.0537 -0.1520 -0.4856
   -0.3994 -0.4008 0.4912
```
The results suggest, for example, a 0.4912 correlation between weight and acceleration after controlling for the effects of displacement and horsepower. You can return the *p*values as a second output, and examine them to confirm whether these correlations are statistically significant.

For a clearer display, create a table with appropriate variable and row labels.

```
rho = array2table(rho, \ldots) 'VariableNames',{'Displacement','Horsepower','Weight'}, ...
    'RowNames',{'MPG','Acceleration'});
disp('Partial Correlation Coefficients')
disp(rho)
Partial Correlation Coefficients
                   Displacement Horsepower Weight 
                    ------------ ---------- --------
   MPG -0.053684 -0.15199 -0.48563
```
Acceleration -0.39941 -0.40075 0.49123

#### Test Partial Correlations While Controlling for Additional Variables

Test for partial correlation between pairs of variables in the x and y input matrices, while controlling for the effects of the remaining variables in x plus additional variables in matrix z.

Load the sample data.

load carsmall;

The data contains measurements from cars manufactured in 1970, 1976, and 1982. It includes MPG and Acceleration as performance measures, and Displacement, Horsepower, and Weight as design variables. Acceleration is the time required to accelerate from 0 to 60 miles per hour, so a high value for Acceleration corresponds to a vehicle with low acceleration.

Create a new variable Headwind, and randomly generate data to represent the notion of an average headwind along the performance measurement route.

```
rng('default); % For reproducibility
Headwind = (10:-0.2:-9.8)' + 5*randn(100,1);
```
Since headwind can affect the performance measures, control for its effects when testing for partial correlation between the remaining variables.

Define the input matrices. The y matrix includes the performance measures, and the x matrix includes the design variables. The z matrix contains additional variables to control for when computing the partial correlations, such as headwind.

```
y = [MPG,Acceleration];
x = [Displacement,Horsepower,Weight];
z = Headwind;
```
Compute the partial correlation coefficients. Include only rows with no missing values in the computation.

```
[rho, pval] = partialcorri(y,x,z,'Rows','complete')
rho =
    0.0572 -0.1055 -0.5736
    -0.3845 -0.3966 0.4674
```
 $pval =$  0.5923 0.3221 0.0000 0.0002 0.0001 0.0000

The small returned *p*-value of 0.001 in pval indicates, for example, a significant negative correlation between horsepower and acceleration, after controlling for displacement, weight, and headwind.

For a clearer display, create tables with appropriate variable and row labels.

```
rho = array2table(rho, ... 'VariableNames',{'Displacement','Horsepower','Weight'}, ...
    'RowNames',{'MPG','Acceleration'});
pval = array2table(pval, ... 'VariableNames',{'Displacement','Horsepower','Weight'}, ...
    'RowNames',{'MPG','Acceleration'});
disp('Partial Correlation Coefficients, Accounting for Headwind')
disp(rho)
disp('p-values, Accounting for Headwind')
disp(pval)
Partial Correlation Coefficients, Accounting for Headwind
                   Displacement Horsepower Weight 
                   ------------ ---------- --------
   MPG 0.057197 -0.10555 -0.57358
   Acceleration -0.38452 -0.39658 0.4674
P-values, Accounting for Headwind
                   Displacement Horsepower Weight 
                   ------------ ---------- ----------
   MPG 0.59233 0.32212 3.4401e-09
    Acceleration 0.00018272 0.00010902 3.4091e-06
```
## Input Arguments

#### **x** — Data matrix

matrix

Data matrix, specified as an  $n$ -by- $p_x$  matrix. The rows of x correspond to observations, and the columns correspond to variables.

Data Types: single | double

#### **y** — Data matrix

```
matrix
```
Data matrix, specified as an *n*-by-*p*y matrix. The rows of y correspond to observations, and the columns correspond to variables.

```
Data Types: single | double
```
#### **z** — Data matrix

matrix

Data matrix, specified as an  $n$ -by- $p_z$  matrix. The rows of z correspond to observations, and the columns correspond to variables.

Data Types: single | double

### Name-Value Pair Arguments

Specify optional comma-separated pairs of Name,Value arguments. Name is the argument name and Value is the corresponding value. Name must appear inside single quotes (' '). You can specify several name and value pair arguments in any order as Name1,Value1,...,NameN,ValueN.

Example: 'Type','Spearman','Rows','complete' computes Spearman partial correlations using only the data in rows that contain no missing values.

#### **'Type'** — Type of partial correlations

'Pearson' (default) | 'Spearman'

Type of partial correlations to compute, specified as the comma-separated pair consisting of 'Type' and either 'Pearson' or 'Spearman'. Pearson computes the Pearson (linear) partial correlations. Spearman computes the Spearman (rank) partial correlations.

```
Example: 'Type','Spearman'
```
#### **'Rows'** — Rows to use in computation

'all' (default) | 'complete' | 'pairwise'

Rows to use in computation, specified as the comma-separated pair consisting of 'Rows' and one of the following.

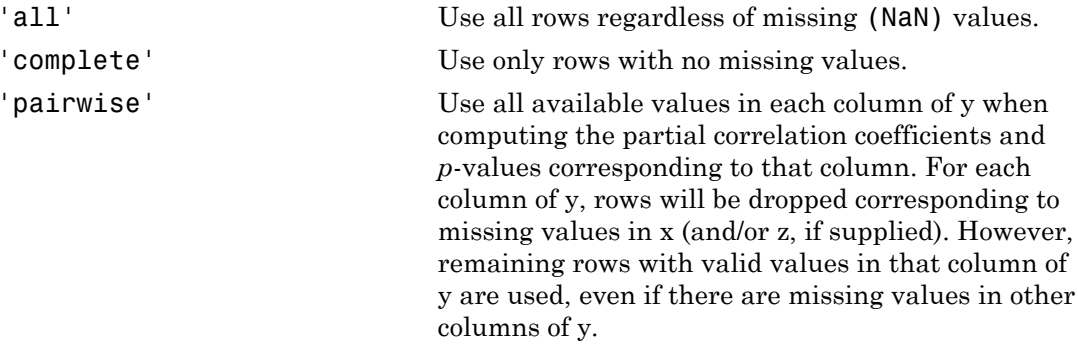

Example: 'Rows','complete'

#### **'Tail'** — Alternative hypothesis

'both' (default) | 'right' | 'left'

Alternative hypothesis to test against, specified as the comma-separated pair consisting of 'Tail' and one of the following.

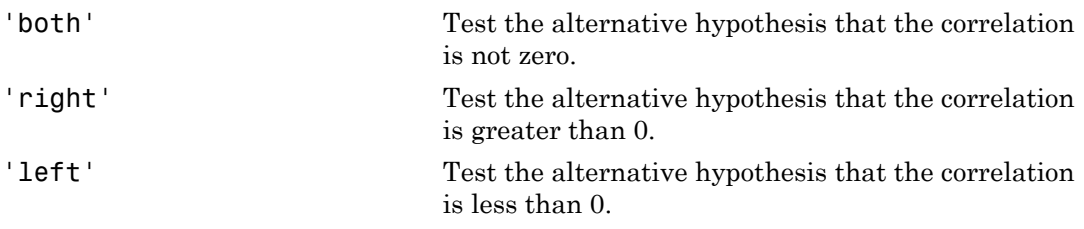

```
Example: 'Tail','right'
```
### Output Arguments

#### **rho** — Sample linear partial correlation coefficients

matrix

Sample linear partial correlation coefficients, returned as a  $p_y$ -by- $p_x$  matrix.

• If you input x and y matrices, the (*i*,*j*)th entry is the sample linear partial correlation between the *i*th column in y and the *j*th column in x, controlled for all the columns of x except column *j*.

• If you input x, y, and z matrices, the (*i*,*j*)th entry is the sample linear partial correlation between the *i*th column in y and the *j*th column in x, adjusted for all the columns of x except column *j*, after first controlling both x and y for the variables in z.

#### **pval** — *p*-values

matrix

*p*-values, returned as a matrix. Each element of pval is the *p*-value for the corresponding element of rho. If  $pval(i, j)$  is small, then the corresponding partial correlation  $rho(i, j)$  is statistically significantly different from zero.

partialcorri computes *p*-values for linear and rank partial correlations using a Student's *t* distribution for a transformation of the correlation. This is exact for linear partial correlation when x and z are normal, but is a large-sample approximation otherwise.

### See Also

corr | partialcorr

### pca

Principal component analysis of raw data

## **Syntax**

```
coeff = pca(X)coeff = pca(X,Name,Value)[coeff, score, latent] = pca( )[coeff, score, latent, tsquared] = pca( )[coeff,score,latent,tsquared,explained,mu] = pca( \qquad )
```
## **Description**

 $coeff = pca(X)$  returns the principal component coefficients, also known as loadings, for the *n*-by-*p* data matrix X. Rows of X correspond to observations and columns correspond to variables. The coefficient matrix is *p*-by-*p*. Each column of coeff contains coefficients for one principal component, and the columns are in descending order of component variance. By default, pca centers the data and uses the singular value decomposition (SVD) algorithm.

coeff =  $pca(X, Name, Value)$  returns any of the output arguments in the previous syntaxes using additional options for computation and handling of special data types, specified by one or more Name, Value pair arguments.

For example, you can specify the number of principal components pca returns or an algorithm other than SVD to use.

 $[coeff, score, latent] = pca($  ) also returns the principal component scores in score and the principal component variances in latent. You can use any of the input arguments in the previous syntaxes.

Principal component scores are the representations of X in the principal component space. Rows of score correspond to observations, and columns correspond to components.

The principal component variances are the eigenvalues of the covariance matrix of X.

[coeff,score,latent,tsquared] = pca( \_\_\_ ) also returns the Hotelling's Tsquared statistic for each observation in X.

[coeff,score,latent,tsquared,explained,mu] = pca( \_\_\_ ) also returns explained, the percentage of the total variance explained by each principal component and mu, the estimated mean of each variable in X.

## Examples

#### Principal Components of a Data Set

Load the sample data set.

load hald

The ingredients data has 13 observations for 4 variables.

Find the principal components for the ingredients data.

```
coeff = pca(inaredients)coeff =
  -0.0678 -0.6460 0.5673 0.5062
  -0.6785 -0.0200 -0.5440 0.4933
   0.0290 0.7553 0.4036 0.5156
   0.7309 -0.1085 -0.4684 0.4844
```
The rows of coeff contain the coefficients for the four ingredient variables, and its columns correspond to four principal components.

#### PCA in the Presence of Missing Data

Find the principal component coefficients when there are missing values in a data set.

Load the sample data set.

load imports-85

Data matrix X has 13 continuous variables in columns 3 to 15: wheel-base, length, width, height, curb-weight, engine-size, bore, stroke, compression-ratio, horsepower, peak-rpm, city-mpg, and highway-mpg. The variables bore and stroke are missing four values in

rows 56 to 59, and the variables horsepower and peak-rpm are missing two values in rows 131 and 132.

Perform principal component analysis.

 $coeff = pca(X(:,3:15))$ ;

By default, pca performs the action specified by the 'Rows','complete' name-value pair argument. This option removes the observations with NaN values before calculation. Rows of NaNs are reinserted into score and tsquared at the corresponding locations, namely rows 56 to 59, 131, and 132.

Use 'pairwise' to perform the principal component analysis.

```
coeff = pca(X(:,3:15), 'Rows', 'pairwise');
```
In this case, pca computes the (*i*,*j*) element of the covariance matrix using the rows with no NaN values in the columns *i* or *j* of X. Note that the resulting covariance matrix might not be positive definite. This option applies when the algorithm **pca** uses is eigenvalue decomposition. When you don't specify the algorithm, as in this example, pca sets it to 'eig'. If you require 'svd' as the algorithm, with the 'pairwise' option, then pca returns a warning message, sets the algorithm to 'eig' and continues.

If you use the 'Rows','all' name-value pair argument, pca terminates because this option assumes there are no missing values in the data set.

```
coeff = pca(X(:,3:15), 'Rows', 'all');
```

```
Error using pca (line 180)
Raw data contains NaN missing value while 'Rows' option is set to 'all'. Consider using
```
#### Weighted PCA

Use the inverse variable variances as weights while performing the principal components analysis.

Load the sample data set.

load hald

Perform the principal component analysis using the inverse of variances of the ingredients as variable weights.

 $[weoeff, ~, later, ~, explicit, ~, explained] = pca(ingredients, ...$ 

#### 'VariableWeights','variance')

 $wcoeff =$  -2.7998 2.9940 -3.9736 1.4180 -8.7743 -6.4411 4.8927 9.9863 2.5240 -3.8749 -4.0845 1.7196 9.1714 7.5529 3.2710 11.3273 latent = 2.2357 1.5761 0.1866 0.0016 explained = 55.8926 39.4017 4.6652 0.0406

Note that the coefficient matrix, wcoeff, is not orthonormal.

Calculate the orthonormal coefficient matrix.

```
coefforth = inv(diag(std(ingredict)))* wcoeff
```

```
coefforth =
```
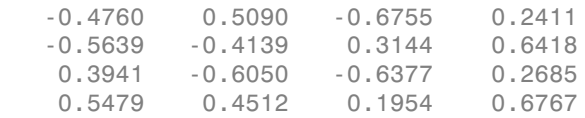

#### Check orthonormality of the new coefficient matrix, coefforth.

#### coefforth\*coefforth'

ans  $=$ 

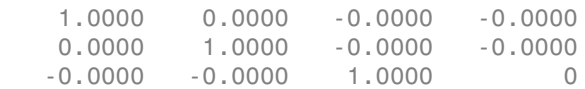

-0.0000 -0.0000 0 1.0000

#### PCA Using ALS for Missing Data

Find the principal components using the alternating least squares (ALS) algorithm when there are missing values in the data.

Load the sample data.

load hald

The ingredients data has 13 observations for 4 variables.

Perform principal component analysis using the ALS algorithm and display the component coefficients.

```
[coeff,score,latent,tsquared,explained] = pca(ingredients);
coeff
```
 $coeff =$ 

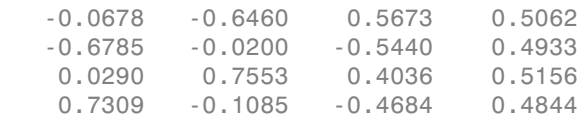

Introduce missing values randomly.

 NaN 55 NaN NaN NaN 71 NaN 6 1 31 NaN 44

```
y = ingredients;rng('default'); % for reproducibility
ix = random('unif',0,1,size(y)) < 0.30;y(ix) = NaN
V = 7 26 6 NaN
 1 29 15 52
  NaN NaN 8 20
    11 31 NaN 47
 7 52 6 33
```
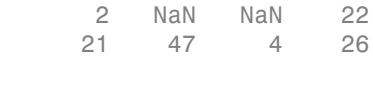

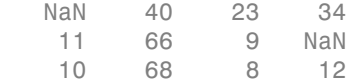

Approximately 30% of the data has missing values now, indicated by NaN.

Perform principal component analysis using the ALS algorithm and display the component coefficients.

```
[coeff1, score1, latent, tsquared, explained, mul] = pca(y, ...'algorithm','als');
coeff1
```
 $coeff1 =$ 

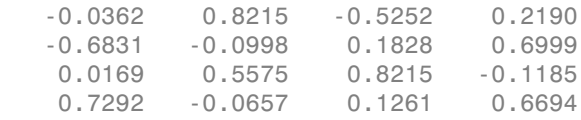

Display the estimated mean.

mu1

 $m<sub>U</sub>1 =$ 

8.9956 47.9088 9.0451 28.5515

Reconstruct the observed data.

```
t = score1*coeff1' + repmat(mu1,13,1)
t = 7.0000 26.0000 6.0000 51.5250
 1.0000 29.0000 15.0000 52.0000
10.7819 53.0230 8.0000 20.0000
11.0000 31.0000 13.5500 47.0000
 7.0000 52.0000 6.0000 33.0000
10.4818 55.0000 7.8328 17.9362
 3.0982 71.0000 11.9491 6.0000
 1.0000 31.0000 -0.5161 44.0000
 2.0000 53.7914 5.7710 22.0000
21.0000 47.0000 4.0000 26.0000
21.5809 40.0000 23.0000 34.0000
11.0000 66.0000 9.0000 5.7078
```
10.0000 68.0000 8.0000 12.0000

The ALS algorithm estimates the missing values in the data.

Another way to compare the results is to find the angle between the two spaces spanned by the coefficient vectors. Find the angle between the coefficients found for complete data and data with missing values using ALS.

```
subspace(coeff,coeff1)
ans =
```
2.2925e-16

This is a small value. It indicates that the results if you use pca with 'Rows','complete' name-value pair argument when there is no missing data and if you use pca with 'algorithm','als' name-value pair argument when there is missing data are close to each other.

Perform the principal component analysis using 'Rows','complete' name-value pair argument and display the component coefficients.

```
[coeff2, score2, latent, tsquared, explained, mu2] = pca(y, ...'Rows','complete');
coeff2
coeff2 = -0.2054 0.8587 0.0492
   -0.6694 -0.3720 0.5510
    0.1474 -0.3513 -0.5187
    0.6986 -0.0298 0.6518
```
In this case, pca removes the rows with missing values, and y has only four rows with no missing values. pca returns only three principal components. You cannot use the 'Rows','pairwise' option because the covariance matrix is not positive semidefinite and pca returns an error message.

Find the angle between the coefficients found for complete data and data with missing values using listwise deletion (when 'Rows','complete').

```
subspace(coeff(:,1:3),coeff2)
ans =
```
0.3576

The angle between the two spaces is substantially larger. This indicates that these two results are different.

Display the estimated mean.

mu2

 $mu2 =$ 

7.8889 46.9091 9.8750 29.6000

In this case, the mean is just the sample mean of y.

Reconstruct the observed data.

```
score2*coeff2'
```
ans  $=$ 

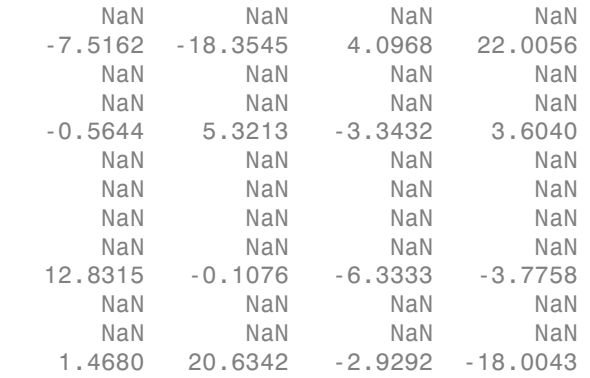

This shows that deleting rows containing NaN values does not work as well as the ALS algorithm. Using ALS is better when the data has too many missing values.

#### Principal Component Coefficients, Scores, and Variances

Find the coefficients, scores, and variances of the principal components.

Load the sample data set.

#### load hald

The ingredients data has 13 observations for 4 variables.

Find the principal component coefficients, scores, and variances of the components for the ingredients data.

#### [coeff,score,latent] = pca(ingredients)

 $coeff =$ 

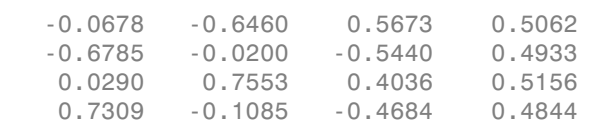

#### score =

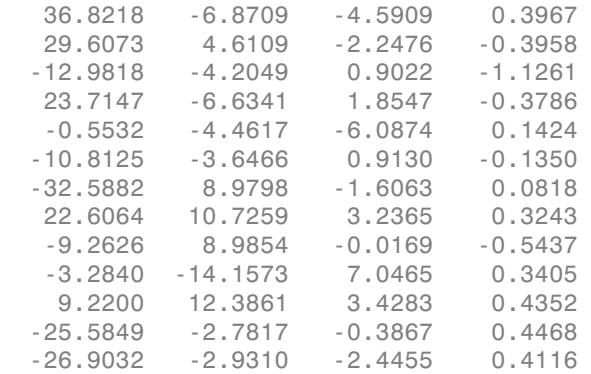

latent =

 517.7969 67.4964 12.4054 0.2372

Each column of score corresponds to one principal component. The vector, latent, stores the variances of the four principal components.

Reconstruct the centered ingredients data.

#### Xcentered = score\*coeff'

Xcentered =

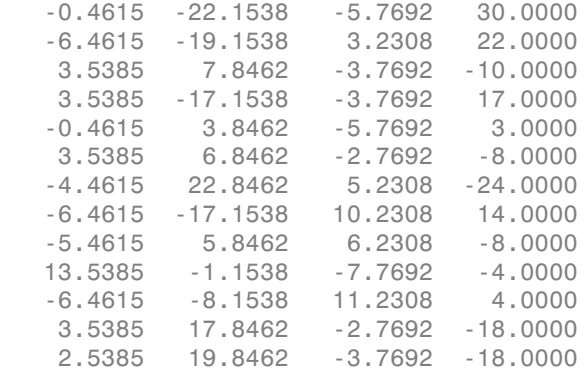

The new data in Xcentered is the original ingredients data centered by subtracting the column means from corresponding columns.

#### T-Squared Statistic

Find the Hotelling's T-squared statistic values.

Load the sample data set.

load hald

The ingredients data has 13 observations for 4 variables.

Perform the principal component analysis and request the T-squared values.

```
[coeff,score,latent,tsquared] = pca(ingredients);
tsquared
```
tsquared  $=$ 

 5.6803 3.0758 6.0002 2.6198 3.3681 0.5668 3.4818  3.9794 2.6086 7.4818 4.1830 2.2327 2.7216

Request only the first two principal components and compute the T-squared values in the reduced space of requested principal components.

```
[coeff,score,latent,tsquared] = pca(ingredients,'NumComponents',2);
tsquared
```
tsquared = 5.6803 3.0758 6.0002 2.6198 3.3681 0.5668 3.4818 3.9794 2.6086 7.4818 4.1830 2.2327 2.7216

Note that even when you specify a reduced component space, pca computes the Tsquared values in the full space, using all four components.

The T-squared value in the reduced space corresponds to the Mahalanobis distance in the reduced space.

```
tsqreduced = mahal(score,score)
tsqreduced =
     3.3179
     2.0079
     0.5874
     1.7382
```
 0.2955 0.4228  3.2457 2.6914 1.3619 2.9903 2.4371 1.3788 1.5251

Calculate the T-squared values in the discarded space by taking the difference of the Tsquared values in the full space and Mahalanobis distance in the reduced space.

#### tsqdiscarded = tsquared - tsqreduced

tsqdiscarded = 2.3624 1.0679 5.4128 0.8816 3.0726 0.1440 0.2362 1.2880 1.2467 4.4915 1.7459 0.8539 1.1965

#### Percent Variability Explained by Principal Components

Find the percent variability explained by the principal components.

Load the sample data set.

```
load imports-85
```
Data matrix X has 13 continuous variables in columns 3 to 15: wheel-base, length, width, height, curb-weight, engine-size, bore, stroke, compression-ratio, horsepower, peak-rpm, city-mpg, and highway-mpg.

Find the percent variability explained by principal components of these variables.

```
[coeff, score, latent, tsquared, explained] = pca(X(:,3:15));
```
#### explained

explained = 64.3429 35.4484 0.1550 0.0379 0.0078 0.0048 0.0013 0.0011 0.0005 0.0002 0.0002 0.0000 0.0000

The first two components explain 99.79% of all variability.

To skip any of the outputs, you can use ~ instead in the corresponding element. For example, if you don't want to get the T-squared values, specify

```
[coeff, score, latent, ~, explained] = pca(X(:,3:15));
```
• ["Quality of Life in U.S. Cities" on page 13-76](#page-995-0)

## Input Arguments

**X** — Input data matrix

Input data for which to compute the principal components, specified as an *n*-by-*p* matrix. Rows of X correspond to observations and columns to variables.

```
Data Types: single | double
```
### Name-Value Pair Arguments

Specify optional comma-separated pairs of Name,Value arguments. Name is the argument name and Value is the corresponding value. Name must appear inside single

#### quotes (' '). You can specify several name and value pair arguments in any order as Name1,Value1,...,NameN,ValueN.

Example:

'Algorithm','eig','Centered',false,'Rows','all','NumComponents',3 specifies that pca uses eigenvalue decomposition algorithm, not center the data, use all of the observations, and return only the first three principal components.

#### **'Algorithm'** — Principal component algorithm

'svd' (default) | 'eig' | 'als'

Principal component algorithm that pca uses to perform the principal component analysis, specified as the comma-separated pair consisting of 'Algorithm' and one of the following.

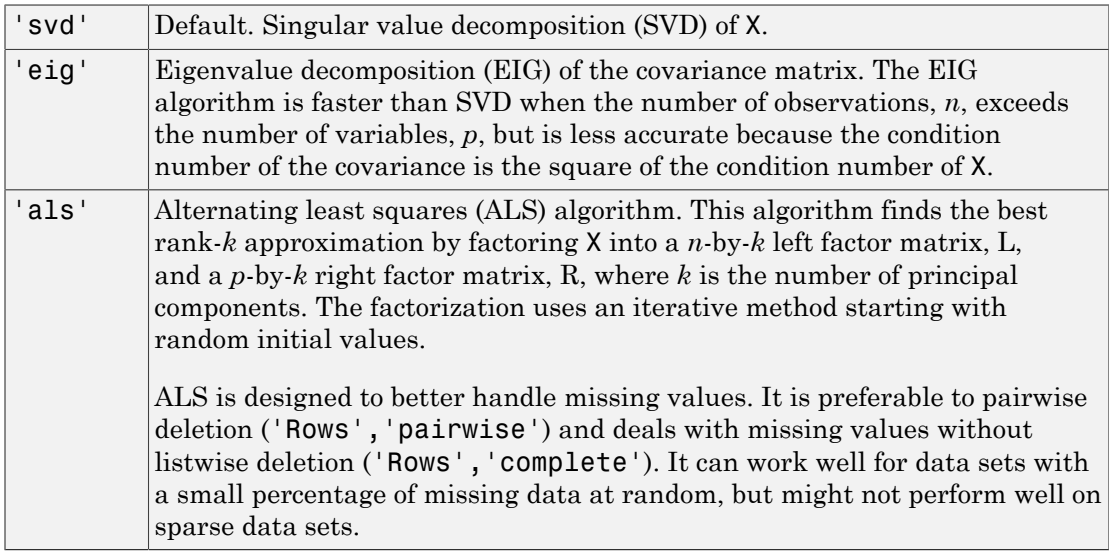

```
Example: 'Algorithm','eig'
```
Data Types: char

### **'Centered'** — Indicator for centering columns

true (default) | false

Indicator for centering the columns, specified as the comma-separated pair consisting of 'Centered' and one of these logical expressions.

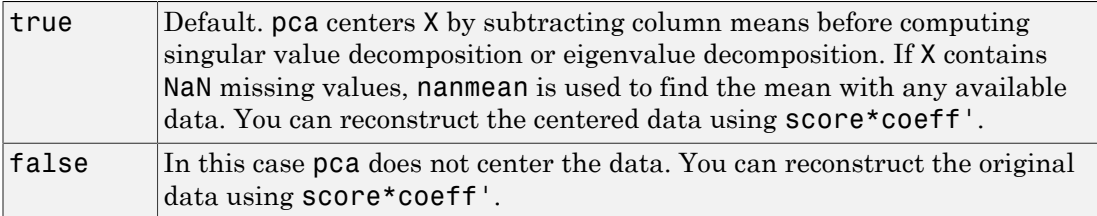

```
Example: 'Centered',false
```
Data Types: logical

#### **'Economy'** — Indicator for economy size output

true (default) | false

Indicator for the economy size output when the [degrees of freedom,](#page-4860-0) *d*, is smaller than the number of variables, p, specified as the comma-separated pair consisting of 'Economy' and one of these logical expressions.

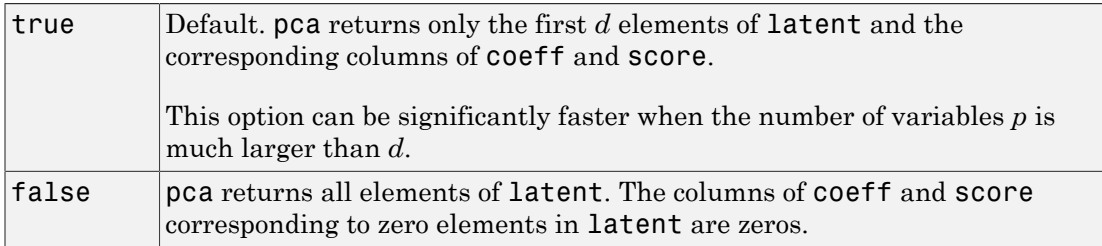

Note that when  $d < p$ , score(:, $d+1:p$ ) and latent( $d+1:p$ ) are necessarily zero, and the columns of  $coeff$  (:,d+1:p) define directions that are orthogonal to X.

```
Example: 'Economy',false
```
Data Types: logical

#### **'NumComponents'** — Number of components requested

number of variables (default) | scalar integer

Number of components requested, specified as the comma-separated pair consisting of 'NumComponents' and a scalar integer k satisfying  $0 \le k \le p$ , where p is the number of original variables in X. When specified, pca returns the first *k* columns of coeff and score.

```
Example: 'NumComponents',3
Data Types: single | double
```
#### **'Rows'** — Action to take for **NaN** values

```
'complete' (default) | 'pairwise' | 'all'
```
Action to take for NaN values in the data matrix X, specified as the comma-separated pair consisting of 'Rows' and one of the following.

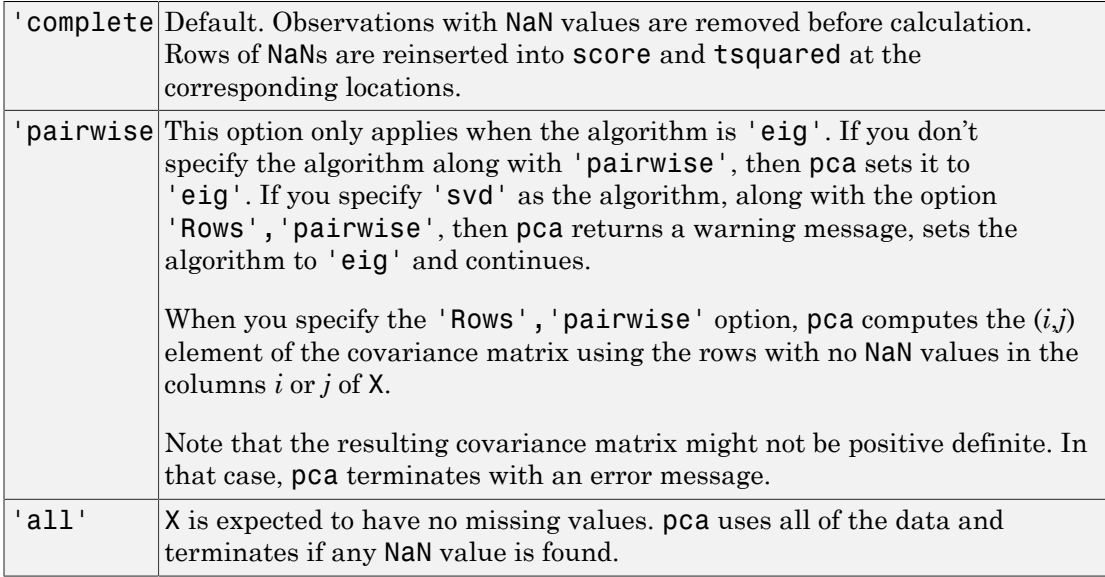

```
Example: 'Rows','pairwise'
```
Data Types: char

#### **'Weights'** — Observation weights

ones (default) | row vector

Observation weights, specified as the comma-separated pair consisting of 'Weights' and a vector of length *n* containing all positive elements.

Data Types: single | double

```
'VariableWeights' — Variable weights
```

```
row vector | 'variance'
```
[Variable weights](#page-4860-1), specified as the comma-separated pair consisting of 'VariableWeights' and one of the following.

Vector of length *p* containing all positive elements.

The string 'variance'. The variable weights are the inverse of sample variance. If you also assign weights to observations using 'Weights', then the variable weights become the inverse of weighted sample variance.

If 'Centered' is set to true at the same time, the data matrix X is centered and standardized. In this case, pca returns the principal components based on the correlation matrix.

Example: 'VariableWeights','variance'

Data Types: single | double | char

#### **'Coeff0'** — Initial value for coefficients

matrix of random values (default) | *p*-by-*k* matrix

Initial value for the coefficient matrix coeff, specified as the comma-separated pair consisting of 'Coeff0' and a *p*-by-*k* matrix, where *p* is the number of variables, and *k* is the number of principal components requested.

Note: You can use this name-value pair only when 'algorithm' is 'als'.

Data Types: single | double

#### **'Score0'** — Initial value for scores

matrix of random values (default) | *k*-by-*m* matrix

Initial value for scores matrix score, specified as a comma-separated pair consisting of 'Score0' and an *n*-by-*k* matrix, where *n* is the number of observations and *k* is the number of principal components requested.

Note: You can use this name-value pair only when 'algorithm' is 'als'.

Data Types: single | double

#### **'Options'** — Options for iterations

structure

Options for the iterations, specified as a comma-separated pair consisting of 'Options' and a structure created by the statset function. pca uses the following fields in the options structure.

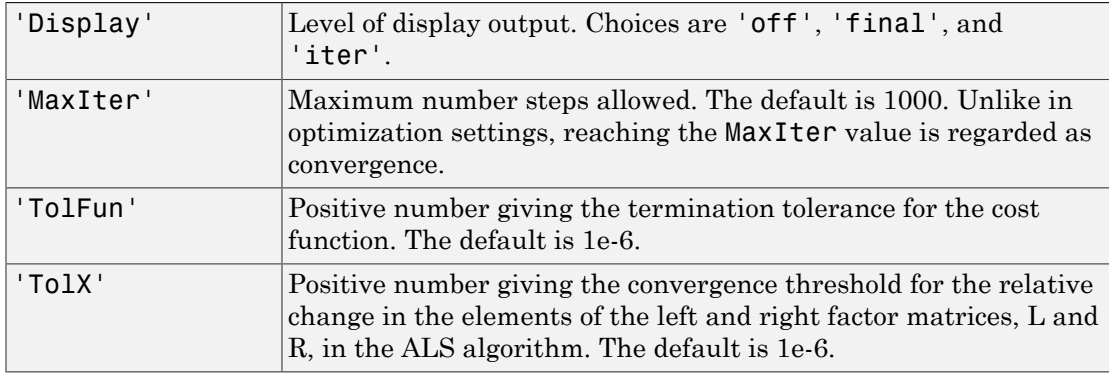

Note: You can use this name-value pair only when 'algorithm' is 'als'.

You can change the values of these fields and specify the new structure in pca using the 'Options' name-value pair argument.

```
Example: opt = stateset('pca'); opt.MaxIter = 2000; coeff =pca(X,'Options',opt);
```
Data Types: struct

## Output Arguments

#### **coeff** — Principal component coefficients

matrix

Principal component coefficients, returned as a *p*-by-*p* matrix. Each column of coeff contains coefficients for one principal component. The columns are in the order of descending component variance, latent.

#### **score** — Principal component scores

matrix

Principal component scores, returned as a matrix. Rows of score correspond to observations, and columns to components.

#### **latent** — Principal component variances

column vector

Principal component variances, that is the eigenvalues of the covariance matrix of X, returned as a column vector.

#### **tsquared** — Hotelling's T-squared statistic

column vector

["Hotelling's T-Squared Statistic" on page 22-3406](#page-4859-0), which is the sum of squares of the standardized scores for each observation, returned as a column vector.

#### **explained** — Percentage of total variance explained

column vector

Percentage of the total variance explained by each principal component, returned as a column vector.

#### **mu** — Estimated means

row vector

Estimated means of the variables in X, returned as a row vector. When 'algorithm' is 'als', this is estimated by ALS algorithm. When 'algorithm' is not 'als', mu is equal to the sample mean of X.

## More About

#### <span id="page-4859-0"></span>Hotelling's T-Squared Statistic

Hotelling's T-squared statistic is a statistical measure of the multivariate distance of each observation from the center of the data set.

Even when you request fewer components than the number of variables, pca uses all principal components to compute the T-squared statistic (computes it in the full space). If you want the T-squared statistic in the reduced or the discarded space, do one of the following:
- For the T-squared statistic in the reduced space, use mahal(score, score).
- For the T-squared statistic in the discarded space, first compute the T-squared statistic using [coeff,score,latent,tsquared] =  $pca(X, 'NumComponents', k, \ldots)$ , compute the T-squared statistic in the reduced space using tsqreduced = mahal(score, score), and then take the difference: tsquared - tsqreduced.

#### Degrees of Freedom

The degrees of freedom,  $d$ , is equal to  $n-1$ , if data is centered and  $n$  otherwise, where:

- *n* is the number of rows without any NaNs if you use 'Rows','complete'.
- *n* is the number of rows without any NaNs in the column pair that has the maximum number of rows without NaNs if you use 'Rows','pairwise'.

#### Variable Weights

Note that when variable weights are used, the coefficient matrix is not orthonormal. Suppose the variable weights vector you used is called varwei, and the principal component coefficients vector pca returned is wcoeff. You can then calculate the orthonormal coefficients using the transformation diag(sqrt(varwei))\*wcoeff.

• ["Principal Component Analysis \(PCA\)" on page 13-75](#page-994-0)

#### References

- [1] Jolliffe, I. T. *Principal Component Analysis*. 2nd ed., Springer, 2002.
- [2] Krzanowski, W. J. *Principles of Multivariate Analysis*. Oxford University Press, 1988.
- [3] Seber, G. A. F. *Multivariate Observations*. Wiley, 1984.
- [4] Jackson, J. E. A. *User's Guide to Principal Components*. Wiley, 1988.
- [5] Roweis, S. "EM Algorithms for PCA and SPCA." *In Proceedings of the 1997 Conference on Advances in Neural Information Processing Systems*. Vol.10 (NIPS 1997), Cambridge, MA, USA: MIT Press, 1998, pp. 626–632.
- [6] Ilin, A., and T. Raiko. "Practical Approaches to Principal Component Analysis in the Presence of Missing Values." *J. Mach. Learn. Res.*. Vol. 11, August 2010, pp. 1957–2000.

### See Also

barttest | biplot | canoncorr | factoran | pcacov | pcares | ppca | rotatefactors

### pcacov

Principal component analysis on covariance matrix

### **Syntax**

```
COEFF = pcacov(V)[COEFF, latent] = pcacov(V)[COEFF,latent,explained] = pcacov(V)
```
### **Description**

COEFF =  $pcacov(V)$  performs principal components analysis on the p-by-p covariance matrix V and returns the principal component coefficients, also known as loadings. COEFF is a p-by-p matrix, with each column containing coefficients for one principal component. The columns are in order of decreasing component variance.

pcacov does not standardize V to have unit variances. To perform principal components analysis on standardized variables, use the correlation matrix  $R = V \cdot / (SD * SD')$ , where  $SD = sqrt(diag(V))$ , in place of V. To perform principal components analysis directly on the data matrix, use pca.

 $[COEFF, latent] = pcacov(V)$  returns latent, a vector containing the principal component variances, that is, the eigenvalues of V.

 $[COEFF, latent, explained] = pcacov(V)$  returns explained, a vector containing the percentage of the total variance explained by each principal component.

### Examples

```
load hald
covx = cov(ingredict);
[COEFF,latent,explained] = pcacov(covx)
COEFF = 0.0678 -0.6460 0.5673 -0.5062
   0.6785 -0.0200 -0.5440 -0.4933
  -0.0290 0.7553 0.4036 -0.5156
```

```
 -0.7309 -0.1085 -0.4684 -0.4844
latent =
   517.7969
   67.4964
   12.4054
   0.2372
explained =
   86.5974
   11.2882
   2.0747
   0.0397
```
### References

- [1] Jackson, J. E. *A User's Guide to Principal Components*. Hoboken, NJ: John Wiley and Sons, 1991.
- [2] Jolliffe, I. T. *Principal Component Analysis*. 2nd ed., New York: Springer-Verlag, 2002.
- [3] Krzanowski, W. J. *Principles of Multivariate Analysis: A User's Perspective*. New York: Oxford University Press, 1988.
- [4] Seber, G. A. F., *Multivariate Observations*, Wiley, 1984.

#### See Also

barttest | biplot | factoran | pcares | pca | rotatefactors

### pcares

Residuals from principal component analysis

### **Syntax**

```
residuals = pcares(X,ndim)[residuals,reconstructed] = pcares(X,ndim)
```
### **Description**

residuals =  $pcares(X,ndim)$  returns the residuals obtained by retaining  $ndim$ principal components of the n-by-p matrix X. Rows of X correspond to observations, columns to variables. ndim is a scalar and must be less than or equal to p. residuals is a matrix of the same size as X. Use the data matrix, *not* the covariance matrix, with this function.

pcares does not normalize the columns of X. To perform the principal components analysis based on standardized variables, that is, based on correlations, use  $p \cdot \text{c}$  (zscore(X), ndim). You can perform principal components analysis directly on a covariance or correlation matrix, but without constructing residuals, by using pcacov.

 $[residuals, reconstructed] = pcares(X,ndim) returns the reconstructed$ observations; that is, the approximation to X obtained by retaining its first ndim principal components.

### Examples

This example shows the drop in the residuals from the first row of the Hald data as the number of component dimensions increases from one to three.

```
load hald
r1 = pcares(ingredients,1);
r2 = pcares(ingredients,2);
r3 = pcares(ingredients,3);
```

```
r11 = r1(1, :)r11 = 2.0350 2.8304 -6.8378 3.0879
r21 = r2(1,:)r21 = -2.4037 2.6930 -1.6482 2.3425
r31 = r3(1, :)r31 =
  0.2008 0.1957 0.2045 0.1921
```
### **References**

- [1] Jackson, J. E., *A User's Guide to Principal Components*, John Wiley and Sons, 1991.
- [2] Jolliffe, I. T., *Principal Component Analysis*, 2nd Edition, Springer, 2002.
- [3] Krzanowski, W. J. *Principles of Multivariate Analysis: A User's Perspective*. New York: Oxford University Press, 1988.
- [4] Seber, G. A. F. *Multivariate Observations*. Hoboken, NJ: John Wiley & Sons, Inc., 1984.

#### See Also

factoran | pcacov | pca

### ppca

Probabilistic principal component analysis

# **Syntax**

```
[coeff, score, pcvar] = ppca(Y,K)[coeff, score, pcvar] = ppca(Y, K, Name, Value)[coeff, score, pcvar, mu] = ppca(\_\_)[coeff, score, pcvar, mu, v, S] = p pca(
```
# **Description**

[coeff, score, pcvar] = ppca( $Y, K$ ) returns the principal component coefficients for the *n*-by-*p* data matrix Y based on a [probabilistic principal component analysis](#page-4874-0) (PPCA). It also returns the principal component scores, which are the representations of Y in the principal component space, and the principal component variances, which are the eigenvalues of the covariance matrix of Y, in pcvar.

Each column of coeff contains coefficients for one principal component, and the columns are in descending order of component variance. Rows of score correspond to observations, and columns correspond to components. Rows of Y correspond to observations and columns correspond to variables.

Probabilistic principal component analysis might be preferable to other algorithms that handle missing data, such as the alternating least squares algorithm when any data vector has one or more missing values. It assumes that the values are missing at random through the data set. An expectation-maximization algorithm is used for both complete and missing data.

[coeff,score,pcvar] =  $ppca(Y,K,Name,Value)$  returns the principal component coefficients, scores, and variances using additional options for computation and handling of special data types, specified by one or more Name,Value pair arguments.

For example, you can introduce initial values for the residual variance, v, or change the termination criteria.

[coeff, score, pcvar, mu] = ppca( \_\_\_ ) also returns the estimated mean of each variable in Y. You can use any of the input arguments in the previous syntaxes.

[coeff, score, pcvar,  $mu, v, S$ ] = ppca( sigmarrow positions the isotropic residual variance in v and the final results at convergence in structure S.

### Examples

#### Perform Probabilistic Principal Component Analysis

Load the sample data.

```
load fisheriris
```
The double matrix meas consists of four types of measurements on the flowers, which, respectively, are the length and width of sepals and petals.

Introduce missing values randomly.

```
y = meas;rng('default'); % for reproducibility
ix = random('unif', 0, 1, size(y))<0.20;
y(ix) = NaN;
```
Now, approximately 20% of the data is missing, indicated by NaN.

Perform probabilistic principal component analysis and request the component coefficients and variances.

```
[coeff, score, pcvar, mu] = ppca(y,3);coeff
coeff = 0.3562 0.6709 -0.5518
   -0.0765 0.7121 0.6332
    0.8592 -0.1596 0.0596
    0.3592 -0.1318 0.5395
pcvar
pcvar =
   4.0912
   0.2126
   0.0617
```
Perform principal component analysis using the alternating least squares algorithm and request the component coefficients and variances.

```
[coeff2, score2, pcvar2, mu2] = pca(y, 'algorithm', 'als', ...'NumComponents',3);
coeff2
coeff2 = 0.3376 0.4955 0.7404
    -0.0731 0.8607 -0.4479
    0.8657 -0.1169 -0.1231
    0.3623 -0.0087 -0.4859
pcvar2
pcvar2 = 4.0734
    0.2651
```
0.1221

The coefficients and the variances of the first two principal components are similar.

Another way to compare the results is to find the angle between the two spaces spanned by the coefficient vectors.

```
subspace(coeff,coeff2)
ans = 0.0881
```
The angle between the two spaces is pretty small. This indicates that these two results are close to each other.

#### Change the Termination Criteria for Probabilistic Principal Component Analysis

Load the sample data set.

```
load imports-85
```
Data matrix X has 13 continuous variables in columns 3 to 15: wheel-base, length, width, height, curb-weight, engine-size, bore, stroke, compression-ratio, horsepower, peak-rpm, city-mpg, and highway-mpg. The variables bore and stroke are missing four values in

rows 56 to 59, and the variables horsepower and peak-rpm are missing two values in rows 131 and 132.

Perform probabilistic principal component analysis and display the first three principal components.

```
[coeff, score, pcvar] = ppca(X(:,3:15),3);
```

```
Warning: Maximum number of iterations 1000 reached'. 
> In ppca at 249
```
Change the termination tolerance for the cost function to 0.01.

```
opt = stateset('ppca');
opt.TolFun = 0.01;
```
Perform probabilistic principal component analysis.

 $[coeff, score, pcvar] = ppca(X(:,3:15), 3, 'Options', opt);$ 

ppca now terminates before the maximum number of iterations is reached because it meets the tolerance for the cost function.

#### Reconstruct Observations

Load the sample data.

load hald y = ingredients;

The ingredients data has 13 observations for 4 variables.

Introduce missing values to the data.

 $y(2:16:end) =$  NaN;

Every 16th value is NaN. This corresponds to 7.69% of the data.

Find the first three principal components of data using PPCA and display the reconstructed observations.

```
[coeff, score, pcvar,mu,v,S] = ppca(v,3);S.Recon
```
ans  $=$ 

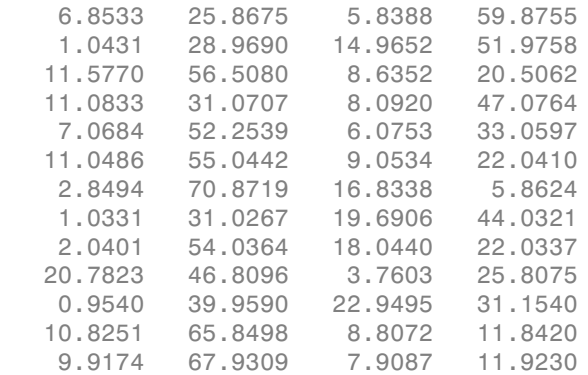

You can also reconstruct the observations using the principal components and the estimated mean.

```
t = score*coeff' + repmat(mu, 13, 1);
```
#### Results at Convergence

Load the sample data.

load hald

Here, ingredients is a real-valued matrix of predictor variables.

Perform the probabilistic principal components analysis and display coefficients.

```
[coeff, score, povariance, mu, v, S] = ppca(ingredients, 3);coeff
coeff = -0.0693 -0.6459 0.5673
   -0.6786 -0.0184 -0.5440
    0.0308 0.7552 0.4036
    0.7306 -0.1102 -0.4684
```
Display the algorithm results at convergence of the PPCA.

S  $S =$ 

W: [4x3 double]

```
 Xexp: [13x3 double]
    Recon: [13x4 double]
        v: 0.2372
  NumIter: 1000
 RMSResid: 0.2340
   nloglk: 149.3388
```
#### Display the matrix W.

#### S.W

ans  $=$ 

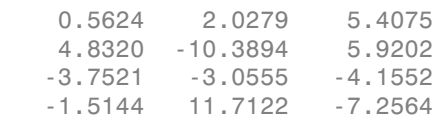

#### Orthogonalizing W recovers the coefficients.

orth(S.W)

ans  $=$ 

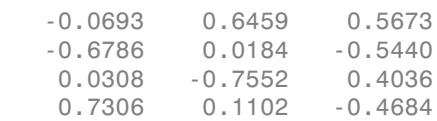

### Input Arguments

#### **Y** — Input data

*n*-by-*p* matrix

Input data for which to compute the principal components, specified as an *n*-by-*p* matrix. Rows of Y correspond to observations and columns correspond to variables.

Data Types: single | double

#### **K** — Number of principal components

positive integer value less than rank

Number of principal components to return, specified as an integer value less than the rank of data. The maximum possible rank is  $min(n,p)$ , where *n* is the number of observations and *p* is the number of variables. However, if the data is correlated, the rank might be smaller than min(*n*,*p*).

ppca orders the components based on their variance.

If K is min(*n*,*p*), ppca sets K equal to min(*n*,*p*) – 1, and 'WO' is truncated to min(*p*,*n*) – 1 columns if you specify a *p*-by-*p* W0 matrix.

For example, you can request only the first three components, based on the component variance as follows.

Example:  $coeff = ppca(Y,3)$ Data Types: single | double

### Name-Value Pair Arguments

Specify optional comma-separated pairs of Name,Value arguments. Name is the argument name and Value is the corresponding value. Name must appear inside single quotes (' '). You can specify several name and value pair arguments in any order as Name1,Value1,...,NameN,ValueN.

Example: 'WO', init, 'Options', opt specifies that the initial values for 'WO' are in matrix init and ppca uses the options defined by opt.

#### **'W0'** — Initial value of *W*

matrix of random values (default) | *p*-by-*k* matrix

Initial value of *W* in the [probabilistic principal component analysis](#page-4874-0) algorithm, specified as a comma-separated pair consisting of 'W0' and a *p*-by-*k* matrix.

```
Data Types: single | double
```
#### **'v0'** — Initial value of residual variance

random number (default) | positive scalar value

Initial value of residual variance, specified as the comma-separated pair consisting of 'v0' and a positive scalar value.

Data Types: single | double

#### **'Options'** — Options for iterations

structure

Options for the iterations, specified as a comma-separated pair 'Options' and a structure created by the statset function. ppca uses the following fields in the options structure.

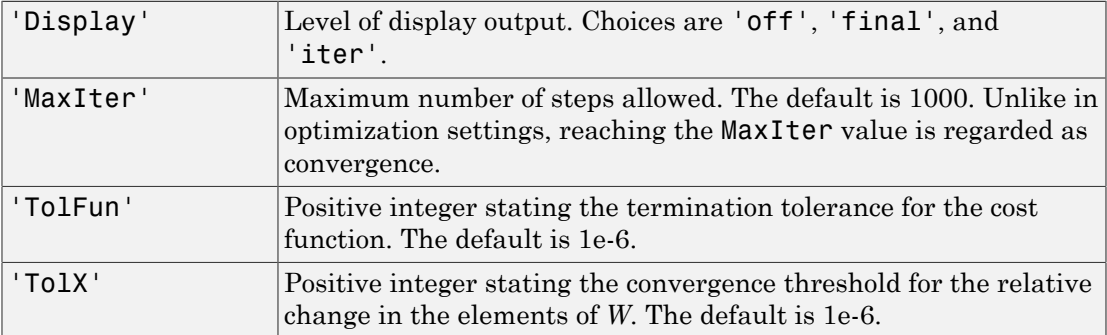

You can change the values of these fields and specify the new structure in ppca using the 'Options' name-value pair argument.

```
Example: opt = statset('ppca'); opt.MaxIter = 2000; coeff =ppca(Y,3,'Options',opt);
```
Data Types: struct

### **Output Arguments**

#### **coeff** — Principal component coefficients

*p*-by-*k* matrix

Principal component coefficients, returned as a *p*-by-*k* matrix. Each column of coeff contains coefficients for one principal component. The columns are in the order of descending component variance, pcvar.

#### **score** — Principal component scores

*n*-by-*k* matrix

Principal component scores, returned as an *n*-by-*k* matrix. Rows of score correspond to observations, and columns correspond to components.

#### **pcvar** — Principal component variances

column vector

Principal component variances, which are the eigenvalues of the covariance matrix of Y, returned as a column vector.

#### **mu** — Estimated mean

row vector

Estimated mean of each variable in Y, returned as a row vector.

#### **v** — Isotropic residual variance

scalar value

Isotropic residual variance, returned as a scalar value.

#### **S** — Final results at convergence

structure

Final results at convergence, returned as a structure containing the following fields.

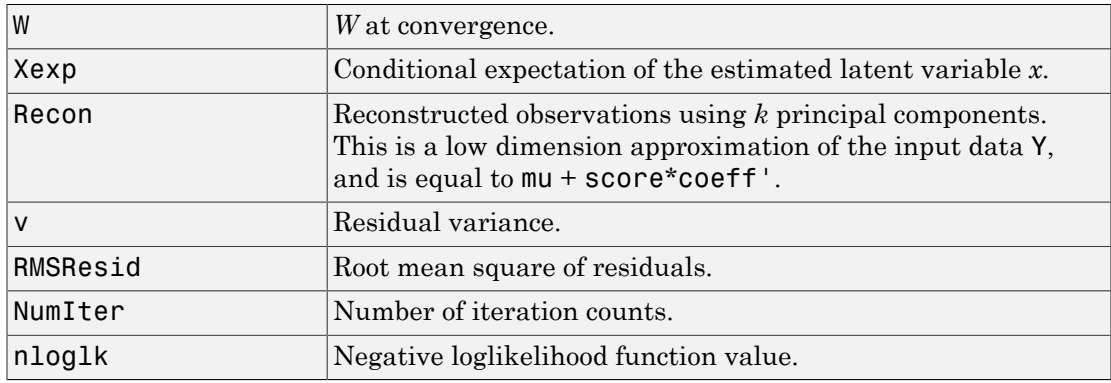

### More About

#### <span id="page-4874-0"></span>Probabilistic Principal Component Analysis

Probabilistic principal component analysis (PPCA) is a method to estimate the principal axes when any data vector has one or more missing values.

PPCA is based on an isotropic error model. It seeks to relate a *p*-dimensional observation vector *y* to a corresponding *k*-dimensional vector of latent (or unobserved) variable *x*, which is normal with mean zero and covariance I(*k*). The relationship is

*y*<sup>*T*</sup> =  $W * x^T + \mu + \varepsilon$ ,<br> *y*<sup>*T*</sup> =  $W * x^T + \mu + \varepsilon$ ,<br> *y* is the row vector of observed variable, *x* is the row vector of latent variate<br>
is eisotropic error term. *z* is Gaussian with mean zero and covariance of  $v^$ where *y* is the row vector of observed variable, *x* is the row vector of latent variables, and *ε* is the isotropic error term. *ε* is Gaussian with mean zero and covariance of  $v^*I(k)$ , where *v* is the residual variance. Here, *k* needs to be smaller than the rank for the residual variance to be greater than  $0 \, (\nu > 0)$ . Standard principal component analysis, where the residual variance is zero, is the limiting case of PPCA. The observed variables, *y*, are conditionally independent given the values of the latent variables, *x*. So, the latent variables explain the correlations between the observation variables and the error explains the variability unique to a particular *y<sup>i</sup>* . The *p*-by-*k* matrix *W* relates the latent and observation variables, and the vector *μ* permits the model to have a nonzero mean. PPCA assumes that the values are missing at random through the data set. This means that whether a data value is missing or not does not depend on the latent variable given the observed data values.  $\gamma^F = W * x^T + \mu + \varepsilon$ ,<br> *y* is the row vector of observed vuriable, *x* is the row vector of latent variables, and<br> *y* is the positiops error term  $\varepsilon$  is cleans and with mean zero ond covariance of C1(o), where<br> *n* is

Under this model,

$$
y \sim N(\mu, W^*W^T + v^*I(k)).
$$

There is no closed-form analytical solution for *W* and *v*, so their estimates are determined by iterative maximization of the corresponding loglikelihood using an expectationmaximization (EM) algorithm. This EM algorithm handles missing values by treating them as additional latent variables. At convergence, the columns of *W* spans the subspace, but they are not orthonormal. ppca obtains the orthonormal coefficients, coeff, for the components by orthogonalization of *W*.

#### References

- [1] Tipping, M. E., and C. M. Bishop. Probabilistic Principal Component Analysis. Journal of the Royal Statistical Society. Series B (Statistical Methodology), Vol. 61, No.3, 1999, pp. 611–622.
- [2] Roweis, S. "EM Algorithms for PCA and SPCA." *In Proceedings of the 1997 Conference on Advances in Neural Information Processing Systems*. Vol.10 (NIPS 1997), Cambridge, MA, USA: MIT Press, 1998, pp. 626–632.
- [3] Ilin, A., and T. Raiko. "Practical Approaches to Principal Component Analysis in the Presence of Missing Values." *J. Mach. Learn. Res.*. Vol. 11, August, 2010, pp. 1957–2000.

### See Also

barttest | biplot | canoncorr | factoran | pca | pcacov | pcares | rotatefactors

# ComponentProportion property

**Class:** gmdistribution

Input vector of mixing proportions

## **Description**

Optional input vector of mixing proportions p, or its default value.

# pdf

Probability density functions

# **Syntax**

```
y = pdf('name', x, A)y = pdf('name', x, A, B)y = pdf('name', x, A, B, C)y = pdf(pd, x)
```
# **Description**

 $y = pdf('name', x, A)$  returns the probability density function (pdf) for the oneparameter distribution family specified by 'name', evaluated at the values in x. A contains the parameter value for the distribution.

 $y = pdf('name', x, A, B)$  returns the pdf for the two-parameter distribution family specified by 'name', evaluated at the values in x. A and B contain the parameter values for the distribution.

 $y = pdf('name', x, A, B, C)$  returns the pdf for the three-parameter distribution family specified by 'name', evaluated at the values in x. A, B, and C contain the parameter values for the distribution.

 $y = pdf(pd, x)$  returns the probability density function of the probability distribution object, pd, evaluated at the values in x.

## Examples

#### Compute the Normal Distribution pdf

Create a standard normal distribution object with the mean  $\mu$  equal to 0 and the standard deviation  $\sigma$  equal to 1.

```
mu = 0;
sigma = 1;
```

```
pd = makedist('Normal',mu,sigma);
```
Define the input vector *x* to contain the values at which to calculate the pdf.

 $x = [-2 -1 0 1 2];$ 

Compute the pdf values for the standard normal distribution at the values in *x*.

```
y = pdf(pd, x)V = 0.0540 0.2420 0.3989 0.2420 0.0540
```
Each value in *y* corresponds to a value in the input vector *x*. For example, at the value *x* equal to 1, the corresponding pdf value *y* is equal to 0.2420.

Alternatively, you can compute the same pdf values without creating a probability distribution object. Use the pdf function, and specify a standard normal distribution using the same parameter values for  $\mu$  and  $\sigma$ .

```
y2 = pdf('Normal',x,mu,sigma)
v2 = 0.0540 0.2420 0.3989 0.2420 0.0540
```
The pdf values are the same as those computed using the probability distribution object.

#### Compute the Poisson Distribution pdf

Create a Poisson distribution object with the rate parameter,  $\lambda$ , equal to 2.

 $lambda = 2$ ; pd = makedist('Poisson',lambda);

Define the input vector *x* to contain the values at which to calculate the pdf.

 $x = [0 1 2 3 4];$ 

Compute the pdf values for the Poisson distribution at the values in *x*.

 $y = pdf(pd, x)$ 

 $y =$ 0.1353 0.2707 0.2707 0.1804 0.0902

Each value in *y* corresponds to a value in the input vector *x*. For example, at the value *x* equal to 3, the corresponding pdf value in *y* is equal to 0.1804.

Alternatively, you can compute the same pdf values without creating a probability distribution object. Use the pdf function, and specify a Poisson distribution using the same value for the rate parameter,  $\lambda$ .

```
y2 = pdf('Poisson',x,lambda)
y2 = 0.1353 0.2707 0.2707 0.1804 0.0902
```
The pdf values are the same as those computed using the probability distribution object.

### Input Arguments

#### **'name'** — Probability distribution name

probability distribution name string

Probability distribution name, specified as one of the following probability distribution name strings.

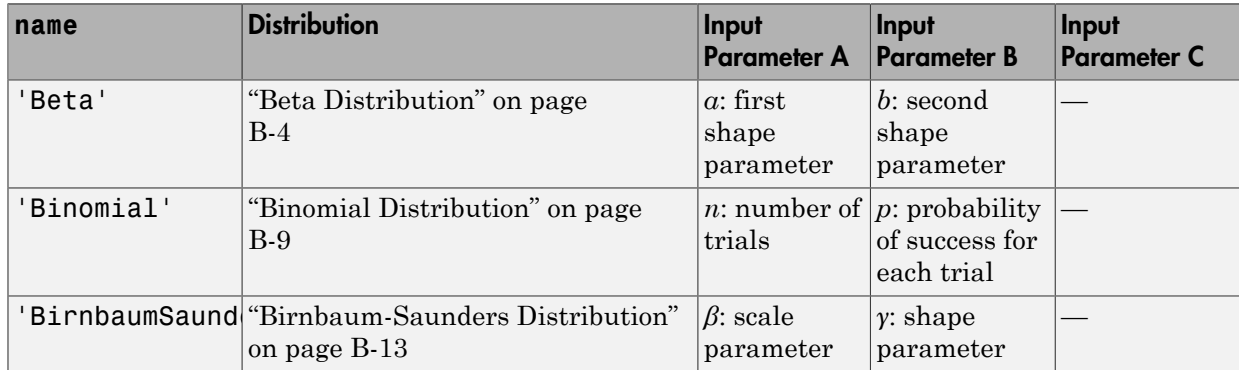

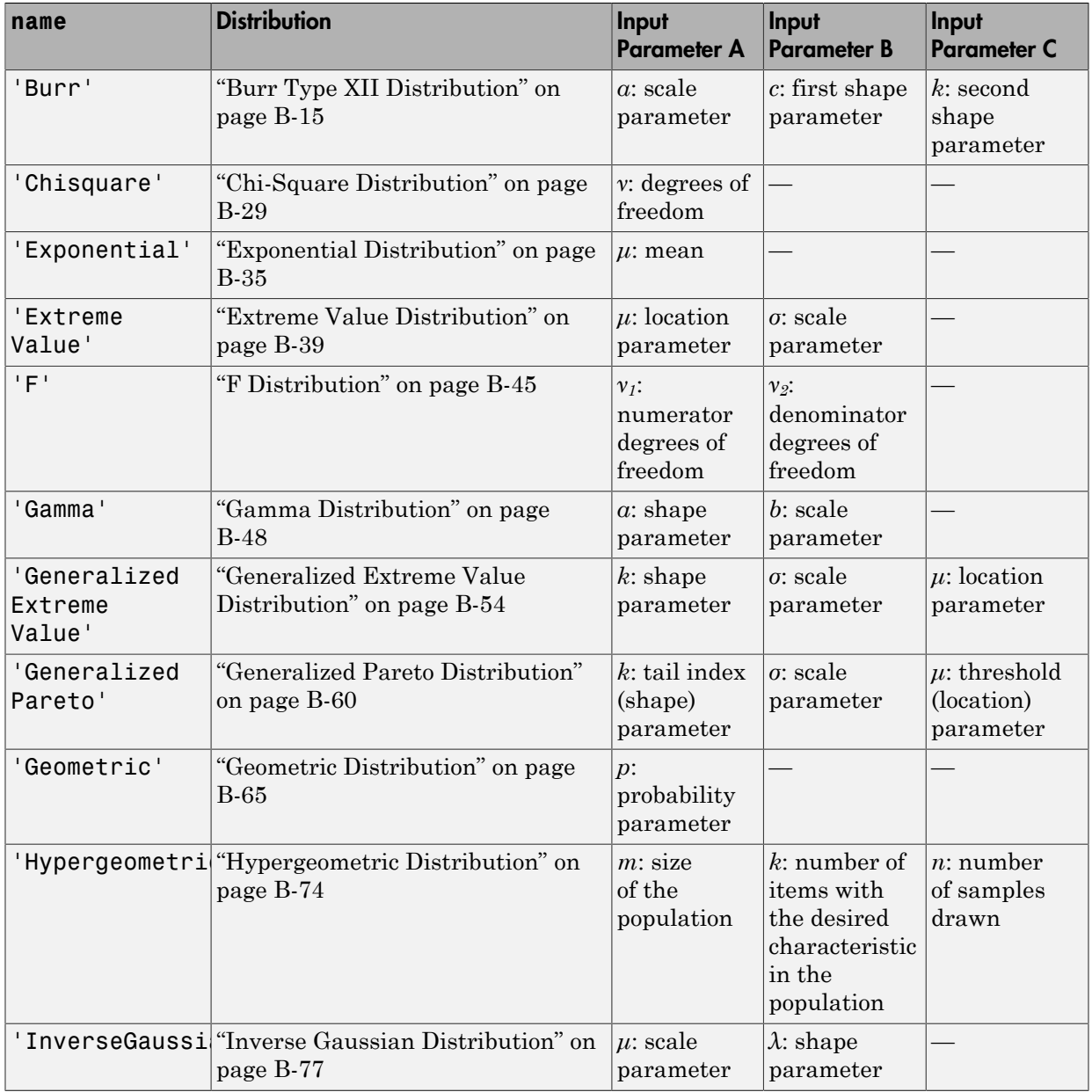

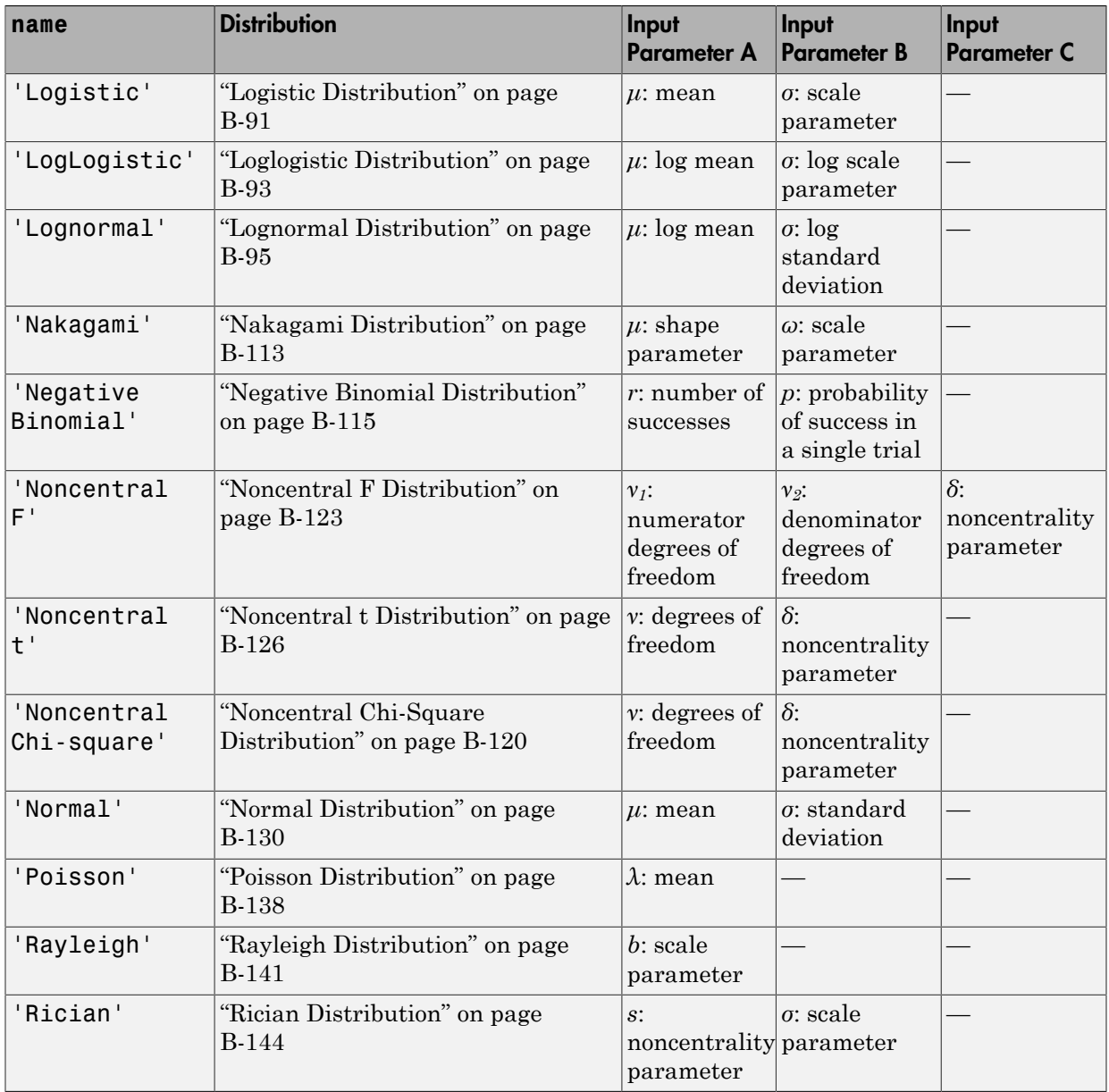

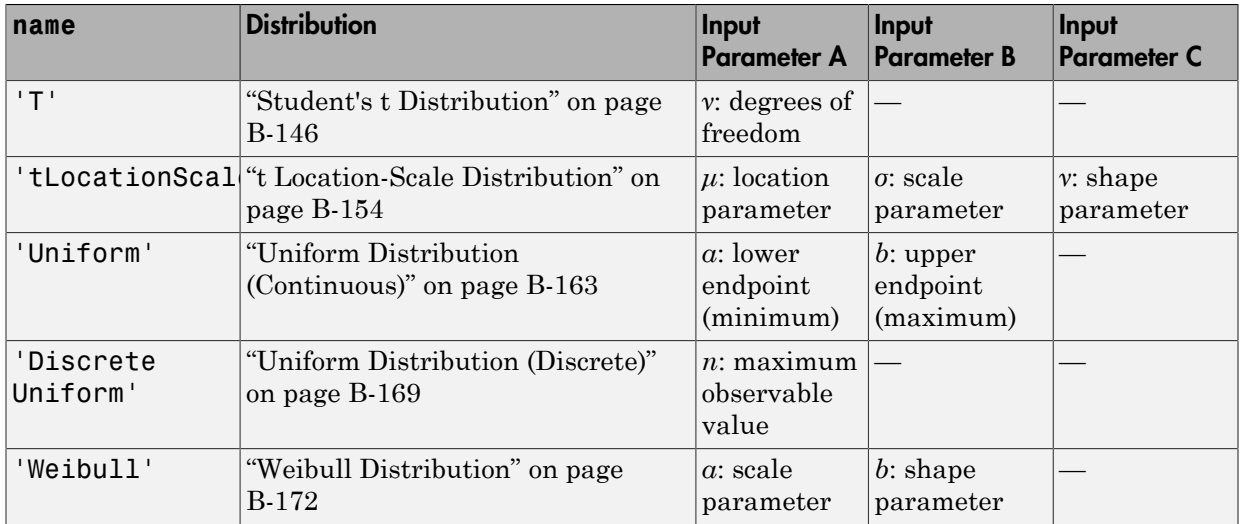

#### **x** — Values at which to evaluate pdf

scalar value | array of scalar values

Values at which to evaluate the pdf, specified as a scalar value, or an array of scalar values.

- If x is a scalar value, and if you specify distribution parameters A, B, or C as arrays, then cdf expands x into a constant matrix the same size as A and B.
- If x is an array, and if you specify distribution parameters A, B, or C as arrays, then x, A, B, and C must all be the same size.

Example: [0.1,0.25,0.5,0.75,0.9]

Data Types: single | double

#### **A** — First probability distribution parameter

scalar value | array of scalar values

First probability distribution parameter, specified as a scalar value, or an array of scalar values.

If x and A are arrays, they must be the same size. If x is a scalar, then cdf expands it into a constant matrix the same size as A. If A is a scalar, then cdf expands it into a constant matrix the same size as x.

Data Types: single | double

#### **B** — Second probability distribution parameter

scalar value | array of scalar values

Second probability distribution parameter, specified as a scalar value, or an array of scalar values.

If x, A, and B are arrays, they must be the same size. If x is a scalar, then cdf expands it into a constant matrix the same size as A and B. If A or B are scalars, then cdf expands them into constant matrices the same size as x

Data Types: single | double

#### **C** — Third probability distribution parameter

scalar value | array of scalar values

Third probability distribution parameter, specified as a scalar value, or an array of scalar values.

If x, A, B, and C are arrays, they must be the same size. If x is a scalar, then cdf expands it into a constant matrix the same size as A, B, and C. If any of A, B or C are scalars, then cdf expands them into constant matrices the same size as x.

Data Types: single | double

#### **pd** — Probability distribution

probability distribution object

Probability distribution, specified as a probability distribution object created using one of the following.

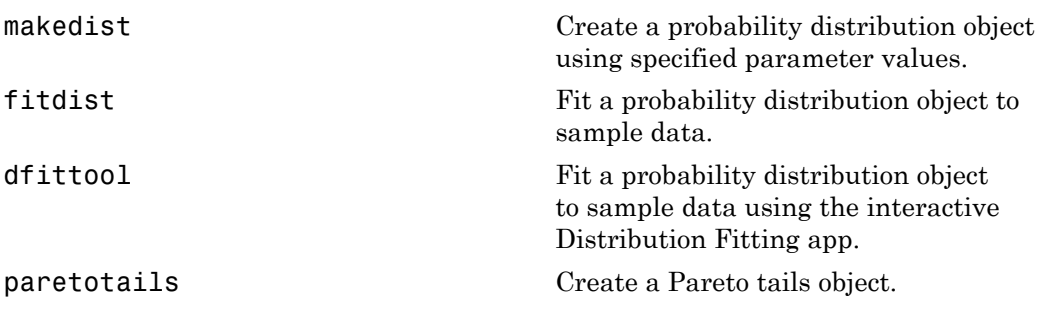

gmdistribution Create a Gaussian mixture distribution object.

### Output Arguments

#### **y** — Probability density function

array

Probability density function of the specified probability distribution, returned as an array.

- $\cdot$  If you specify distribution parameters A, B, or C, then y is the common size of x, A, B, and C after any necessary scalar expansion.
- If you specify a probability distribution object, pd, then y has the same dimensions as x.

### See Also

cdf | icdf | mle | random

# pdf

**Class:** gmdistribution

Probability density function for Gaussian mixture distribution

### **Syntax**

 $y = pdf(obj,X)$ 

## **Description**

 $y = pdf(obj, X)$  returns a vector y of length *n* containing the values of the probability density function (pdf) for the gmdistribution object obj, evaluated at the *n*-by-*d* data matrix X, where *n* is the number of observations and *d* is the dimension of the data. obj is an object created by gmdistribution or fitgmdist.  $y(I)$  is the pdf of observation I.

### Examples

#### Construct a Gaussian Mixture Distribution

Create a gmdistribution distribution defining a two-component mixture of bivariate Gaussian distributions.

```
mu = [1 2; -3 -5];sigma = cat(3,[2 0;0 .5],[1 0;0 1]);
p = ones(1, 2)/2;obj = gmdistribution(mu,sigma,p);
ezsurf(@(x,y)pdf(obj,[x y]),[-10 10],[-10 10])
```
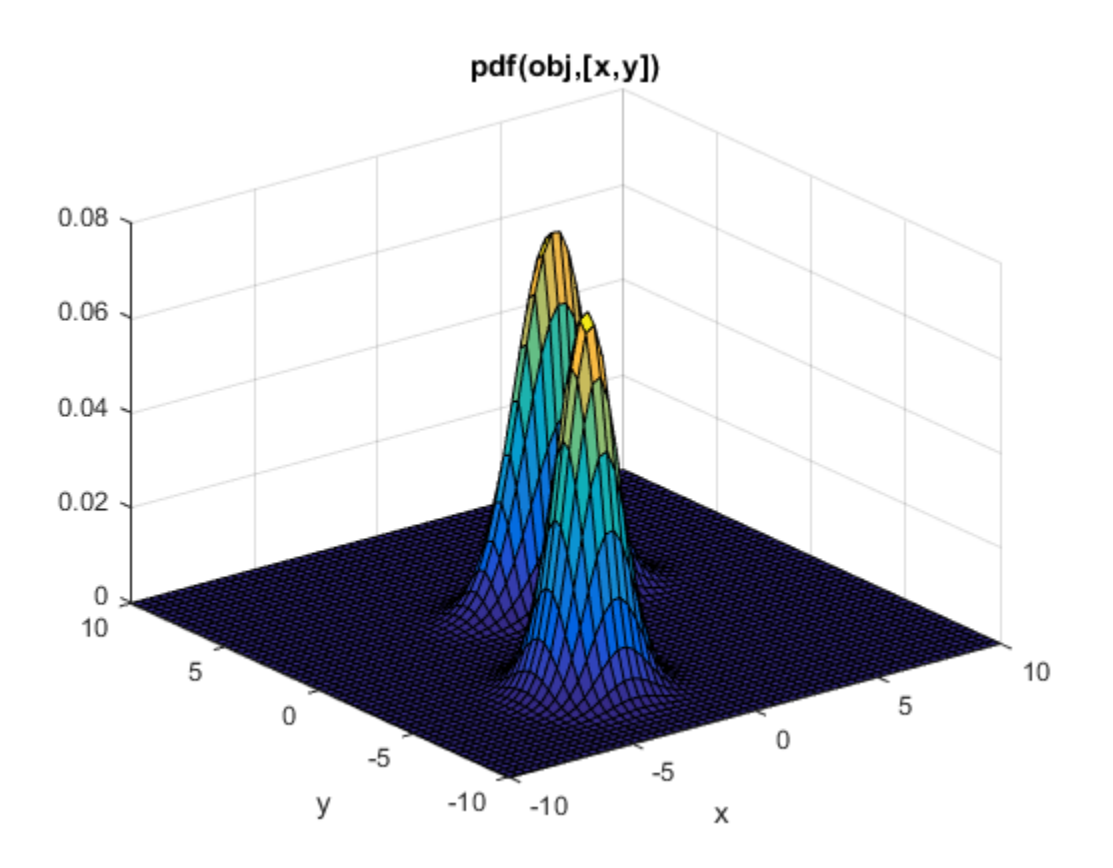

See Also gmdistribution | fitgmdist | cdf | mvnpdf

# pdf

**Class:** piecewisedistribution

Probability density function for piecewise distribution

### **Syntax**

 $P = pdf(obj, X)$ 

### **Description**

 $P = pdf(obj, X)$  returns an array P of values of the probability density function for the piecewise distribution object obj, evaluated at the values in the array X.

**Note:** For a Pareto tails object, the pdf is computed using the generalized Pareto distribution in the tails. In the center, the pdf is computed using the slopes of the cdf, which are interpolated between a set of discrete values. Therefore the pdf in the center is piecewise constant. It is noisy for a *cdffun* specified in paretotails via the 'ecdf' option, and somewhat smoother for the 'kernel' option, but generally not a good estimate of the underlying density of the original data.

### Examples

Fit Pareto tails to a *t* distribution at cumulative probabilities 0.1 and 0.9:

```
t = trnd(3, 100, 1);obj = parents(t, 0.1, 0.9);[p,q] = boundary(obj)p = 0.1000
     0.9000
q = -1.7766
     1.8432
```
pdf(obj,q) ans = 0.2367 0.1960

### See Also

paretotails | cdf

# pdf

**Class:** ProbDist

Return probability density function (PDF) for ProbDist object

## **Syntax**

*Y* = pdf(*PD*, *X*)

# **Description**

*Y* = pdf(*PD*, *X*) returns *Y*, an array containing the probability density function (PDF) for the ProbDist object *PD*, evaluated at values in *X*.

### Input Arguments

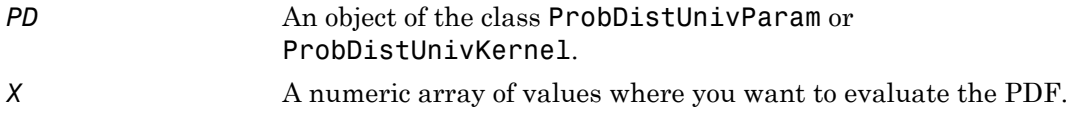

### Output Arguments

*Y* An array containing the probability density function (PDF) for the ProbDist object *PD*.

### See Also

pdf

# pdf

**Class:** prob.TruncatableDistribution **Package:** prob

Probability density function of probability distribution object

### **Syntax**

 $y = pdf(pd, x)$ 

## **Description**

 $y = pdf(pd, x)$  returns the probability density function (pdf) of the continuous probability distribution pd at the values in x. For discrete distributions, pdf returns the probability mass function.

## Input Arguments

#### **pd** — Probability distribution

probability distribution object

Probability distribution, specified as a probability distribution object. Create a probability distribution object with specified parameter values using makedist. Alternatively, for fittable distributions, create a probability distribution object by fitting it to data using fitdist or the Distribution Fitting app.

#### **x** — Values at which to calculate pdf

array

Values at which to calculate pdf, specified as an array.

Data Types: single | double

### Output Arguments

**y** — Probability density function array

Probability density function of pd, evaluated at the values in data vector x, returned as a array. y has the same dimensions as input x.

### Examples

#### Plot the pdf of a Standard Normal Distribution

Create a standard normal distribution object.

```
pd = makedist('Normal')
pd = NormalDistribution
  Normal distribution
      mu = 0sigma = 1
```
Specify the x values and compute the pdf.

```
x = -3: .1:3;pdf normal = pdf(pd,x);
```
Plot the pdf.

plot(x,pdf\_normal,'LineWidth',2)

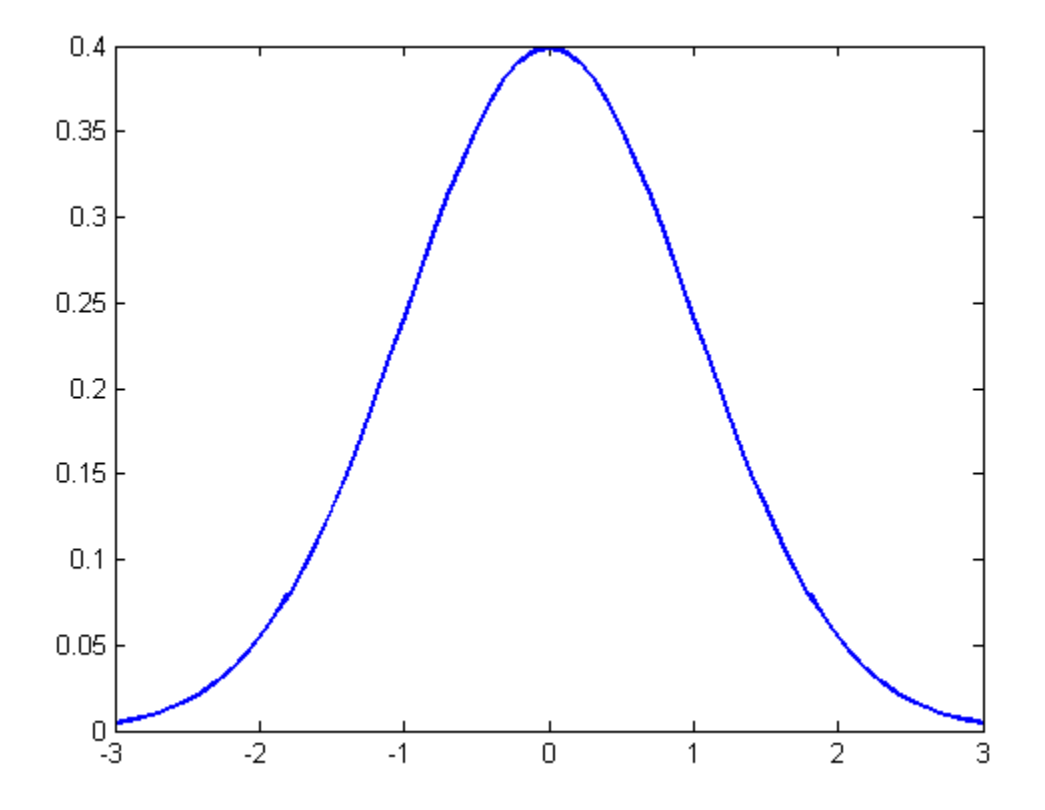

#### Plot the pdf of a Weibull Distribution

Create a Weibull probability distribution object.

```
pd = makedist('Weibull','a',5,'b',2)
pd = WeibullDistribution
   Weibull distribution
    A = 5B = 2
```
Specify the x values and compute the pdf.

x = 0:.1:15; y = pdf(pd,x);

Plot the pdf.

plot(x,y,'LineWidth',2)

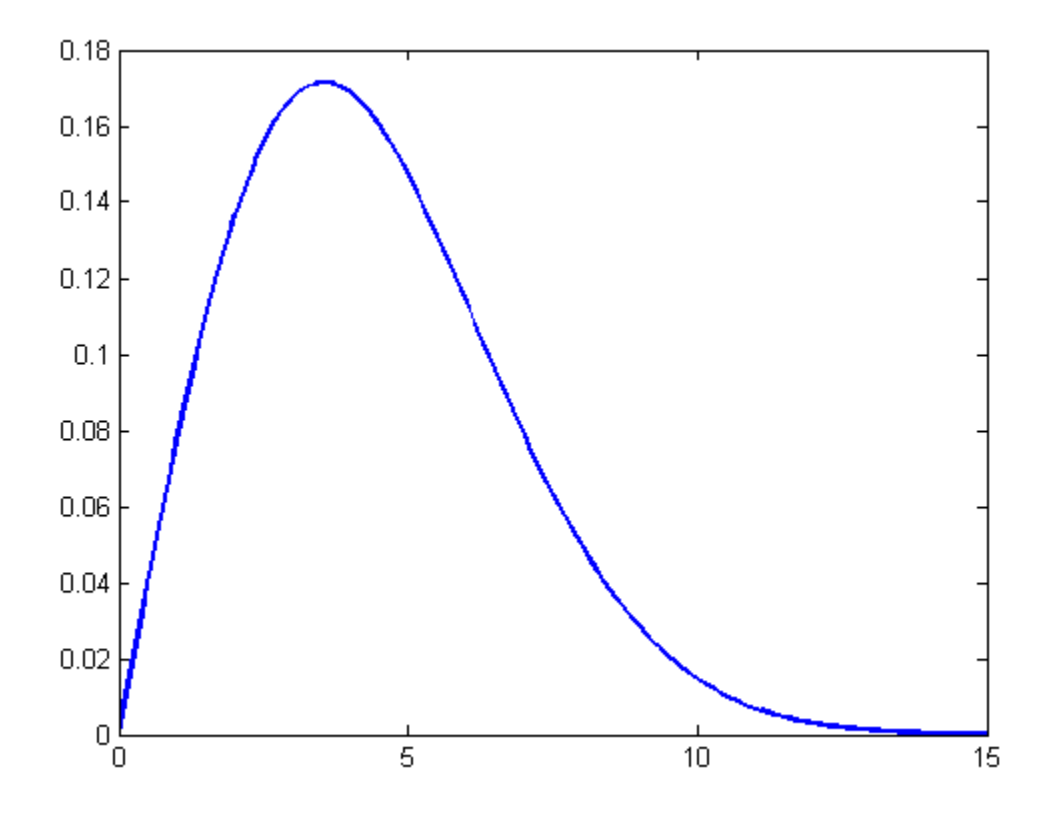

See Also cdf | dfittool | fitdist | icdf | makedist | pdf

# pdist

Pairwise distance between pairs of objects

### **Syntax**

 $D = pdist(X)$ D = pdist(X,*distance*)

# **Description**

 $D =$  pdist(X) computes the Euclidean distance between pairs of objects in  $m$ -by- $n$  data matrix X. Rows of X correspond to observations, and columns correspond to variables. D is a row vector of length *m*(*m*–1)/2, corresponding to pairs of observations in X. The distances are arranged in the order (2,1), (3,1), ..., (*m*,1), (3,2), ..., (*m*,2), ..., (*m*,*m*–1)). D is commonly used as a dissimilarity matrix in clustering or multidimensional scaling.

To save space and computation time, D is formatted as a vector. However, you can convert this vector into a square matrix using the squareform function so that element  $i, j$  in the matrix, where  $i < j$ , corresponds to the distance between objects  $i$  and  $j$  in the original data set.

D = pdist(X,*distance*) computes the distance between objects in the data matrix, X, using the method specified by *distance*, which can be any of the following character strings.

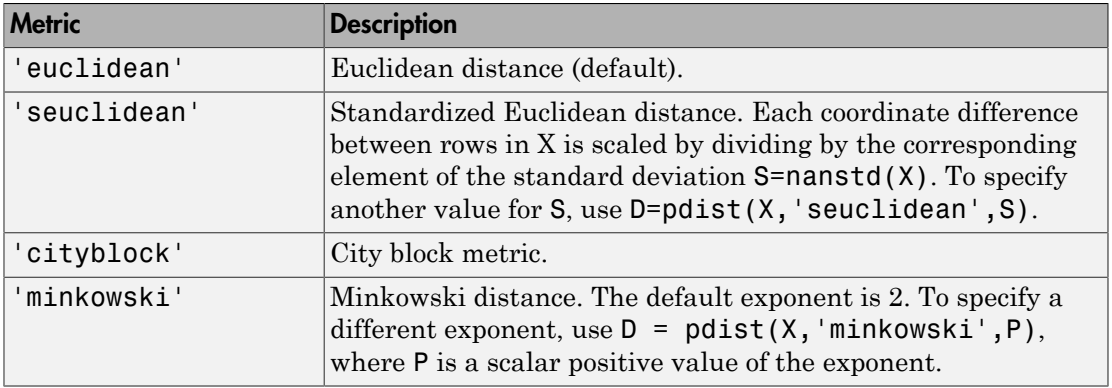
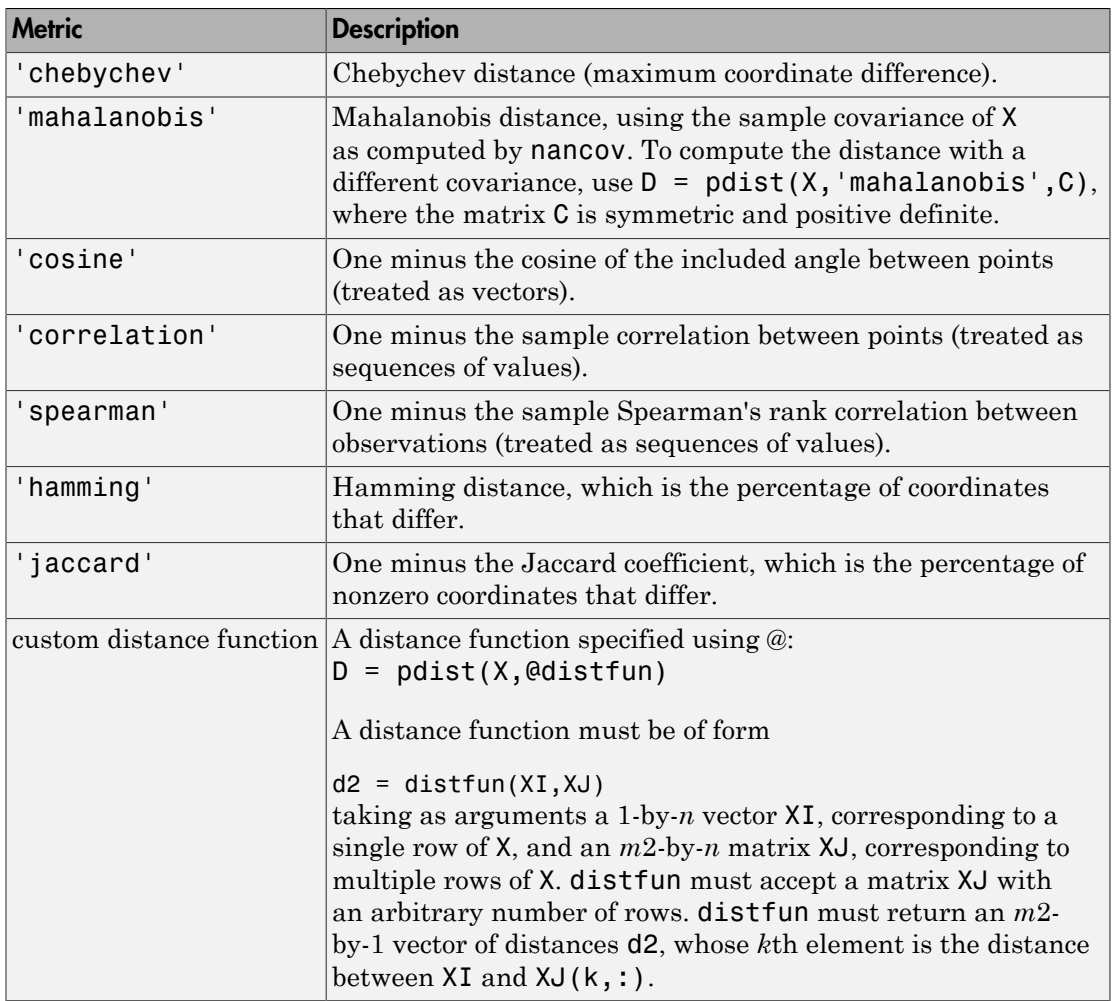

The output D is arranged in the order of ((2,1),(3,1),..., (*m*,1),(3,2),...(*m*,2),.....(*m*,*m*–1)), i.e. the lower left triangle of the full *m*-by-*m* distance matrix in column order. To get the distance between the *i*th and *j*th observations  $(i < j)$ , either use the formula  $D((i - j))$ 1)\* $(m-i/2)+j-i$ , or use the helper function Z = squareform(D), which returns an *m*by-*m* square symmetric matrix, with the (*i*,*j*) entry equal to distance between observation *i* and observation *j*.

## **Metrics**

Given an *m*-by-*n* data matrix X, which is treated as *m* (1-by-*n*) row vectors  $x_1$ ,  $x_2$ , ...,  $x_m$ , the various distances between the vector  $x_s$  and  $x_t$  are defined as follows: *Alphobetical List*<br> **rics**<br> **a** an *m*-by-*n* data matrix X, which is treated as *m* (1-by-*n*) row vectors  $x_1, x_2, ..., x_n$ <br>
arious distances between the vector  $x_s$  and  $x_t$  are defined as follows:<br> *d*<sub>st</sub> =  $(x_s - x_t)(x_s - x_t$ n *m*-by-*n* data matrix **X**, which is treated as *m* (1-by-*n*) row vectors **x**<sub>1</sub>, **x**<sub>2</sub>, ..., **x**<sub>*m*</sub><br>sus distances between the vector **x**<sub>4</sub> and **x**<sub>*t*</sub> are defined as follows:<br>dean distance<br>=  $(x_s - x_t)(x_s - x_t)'$ <br>e that **ics**<br> **a** an *m*-by-*n* data matrix *X*, which is treated as *m* (1-by-*n*) row vectors *x*<sub>1</sub>, *x*<sub>2</sub>, ..., *x<sub>m</sub>*.<br>
arious distances between the vector *x<sub>n</sub>* and *x<sub>t</sub>* are defined as follows:<br>  $d_{st}^2 = (x_s - x_t)(x_s - x_t)$ <br> Alphobetical List<br> **ics**<br> **a** an *m*-by-*n* data matrix X, which is treated as *m* (1-by-*n*) row various distances between the vector  $x_i$  and  $x_i$  are defined as follocand distance<br>  $d_{xx}^2 = (x_x - x_i)(x_x - x_i)$ <br>
totice that t n *m*-by-*n* data matrix X, which is treated as *m* (1-by-*n*<br>number of  $(x_a - x_t)(x_a - x_t)$ <br>number of  $(x_a - x_t)(x_a - x_t)$ <br>that the Euclidean distance is a special case of the<br>lardized Euclidean distance<br> $=(x_a - x_t)V^{-1}(x_a - x_t)'$ <br>v is the Alphabatical List<br> **iCS**<br> **iCS**<br> **iCS**<br> **iCS**<br> **iCS**<br> **iCS**<br> **iCS**<br> **iCS**<br> **iCS**<br> **iCS**<br> **d**<sub>*iC*</sub> *st*<sub>0</sub> *st*<sub>0</sub> *st*<sub>0</sub> **c i i i c i c i c i c i c i c i c i c** *c i c i c*  $m$ -hy-*n* data matrix X, which is treated as *m* (1-hy-*n*) row vectual<br>distances between the vector x, and x, are defined as follows<br>dean distance<br> $=(x_s - x_i)(x_s - x_i)^T$ <br>e that the Euclidean distance is a special case of the

• Euclidean distance

$$
d_{st}^2 = (x_s - x_t)(x_s - x_t)'
$$

Notice that the Euclidean distance is a special case of the Minkowski metric, where p  $= 2.$ 

• Standardized Euclidean distance

$$
d_{st}^2 = (x_s - x_t)V^{-1}(x_s - x_t)'
$$

Sphobosical List<br>
comparison and matrix X, which is treated as m (1-by-n) row vectors  $x_1, x_2, ..., x_m$ <br>
critical distances between the vector  $x_6$  and  $x_7$  are defined as follows:<br>
didean distance<br>  $\frac{d}{dx} = (x_a - x_7)(x_a - x_7$ where the state of the state of the state of the state of the state of the state of the state of the state of the state of the state of the state of the Minkowski metric,  $x_2, x_3, ..., x_m$ , and distance between the vector  $x_a$ where V is the *n*-by-*n* diagonal matrix whose *j*th diagonal element is  $S(j)^2$ , where S is the vector of standard deviations. **ics**<br> **ics**<br> **a** an *m*-by-*n* data matrix X, which is treated as *m* (1-by-*n*) row vectors  $x_1, x_2, ..., x_m$ ,<br> *xin*cious distances between the vector  $x_i$  and  $x_i$  are defined as follows:<br> *uclidean* distances between the Alphobotical list<br>
an *m*-by-*n* data matrix X, which is treated as *m* (1-by-*n*) row vectors  $x_i$ ,  $x_2$ , ...,  $x_n$ ,<br>
rions distances between the vector  $x_i$  and  $x_i$  are defined as follows:<br>
riddenn distances<br>  $\frac{d}{dx$  $n$ , by  $n$  data matrix X, which is treated as  $m(1-y, n)$  every excited  $\mathbf{x}_1, \mathbf{x}_2, ..., \mathbf{x}_m$ <br>of distances between the vector  $\mathbf{x}_i$  and  $\mathbf{x}_i$  are defined as follows:<br>on distances between the vector  $\mathbf{x}_i$  and  $\math$ 

• Mahalanobis distance

$$
d_{st}^2 = (x_s - x_t)C^{-1}(x_s - x_t)'
$$

where C is the covariance matrix.

• City block metric

$$
d_{st} = \sum_{j=1}^{n} \left| x_{sj} - x_{tj} \right|
$$

Notice that the city block distance is a special case of the Minkowski metric, where  $p=1$ .

• Minkowski metric

22-3444 
$$
d_{st} = p \left| \sum_{j=1}^{n} \left| x_{sj} - x_{tj} \right|^{p} \right|
$$

Notice that for the special case of  $p = 1$ , the Minkowski metric gives the city block metric, for the special case of  $p = 2$ , the Minkowski metric gives the Euclidean distance, and for the special case of  $p = \infty$ , the Minkowski metric gives the Chebychev distance. point<br> **z** retricts that for the apecial case of  $\mathbf{p} = 1$ , the Minlowedia matrix gives the city block<br>
station, and for the special case of  $\mathbf{p} = \infty$ , the Minlowedia matrix gives the Chellycheve<br>
stance, and for th the special case of  $p = 1$ , the Minkowski metric gives the city block<br>special case of  $p = 2$ , the Minkowski metric gives the Euclidean<br>or the special case of  $p = \infty$ , the Minkowski metric gives the Cheby-<br>ance<br> $\begin{vmatrix} x_{sj}$ **p**<br>
pd<br>
por the special case of  $p = 1$ , the Minkowski metric gives the city block<br>
is equal case of  $p = 2$ , the Minkowski metric gives the Euclidean<br>
istance<br>
sistance<br>  $\left\{ \left| x_{sj} - x_{ij} \right| \right\}$ <br>
the Chebychev distance i he special case of  $p = 1$ , the Minkowski metric gives the<br>pecial case of  $p = 2$ , the Minkowski metric gives the E<br>*t* the special case of  $p = \infty$ , the Minkowski metric gives<br>nce<br> $j - x_{ij}$ <br>Chebychev distance is a special ca *s* special case of  $p = 1$ , the Minkowski metric gives the consected as special case of  $p = 2$ , the Minkowski metric gives the Euclifor the special case of  $p = \infty$ , the Minkowski metric gives the stance<br>stance<br> $\left|x_{sj} - x$ e that for the special case of  $p = 1$ , the Minkowski metric gives the conce, and for the special case of  $p = 2$ , the Minkowski metric gives the conce,<br>note and for the special case of  $p = \infty$ , the Minkowski metric gives t pdia<br>
for the special case of  $p = 1$ , the Minkowski metric gives the city block<br>
the special case of  $p = 2$ , the Minkowski metric gives the Euclidean<br>
d for the special case of  $p = w$ , the Minkowski metric gives the Cubayc pdist<br>
recial case of  $p = 1$ , the Minkowski metric gives the city block<br>
case of  $p = 2$ , the Minkowski metric gives the Euclidean<br>
special case of  $p = \infty$ , the Minkowski metric gives the Chebychev<br>
<br>
<br>
<br>
<br>
<br>
<br>
<br>
<br>
<br>
<br>
<br>
<br> pdiatry<br>
or the special case of  $p = 1$ , the Minkowski metric gives the city block<br>
as epocial case of  $p = 2$ , the Minkowski metric gives the Euclidean<br>
is for the special case of  $p = \infty$ , the Minkowski metric gives the Ch polist<br>
cial case of  $p = 1$ , the Minkowski metric gives the city block<br>
case of  $p = 2$ , the Minkowski metric gives the Euclidean<br>
secial case of  $p = \infty$ , the Minkowski metric gives the Chebychev<br>
secial case of  $p = \infty$ , t pdist<br>
pdist<br>
r the special case of  $p = 1$ , the Minkowski metric gives the city block<br>
special case of  $p = 2$ , the Minkowski metric gives the Euclidean<br>
for the special case of  $p = x$ , the Minkowski metric gives the Chebyc solution that the special cases of p = 1, the Minkowski metric gives the city blue<br>
c. for the operation energy = 1, the Minkowski metric gives the Chedden<br>
case, and for the special case of p =  $x_i$ , the Minkowski metri point<br>
point case of  $p = 1$ , the Minkowski metric gives the Guclidean<br>
place are  $p = 2$ , the Minkowski metric gives the Ruclidean<br>
special case of  $p = \infty$ , the Minkowski metric gives the Chebychov<br>  $y^{\frac{1}{2}}$ <br>
gehev dis pdd<br>
for the special case of  $p = 1$ , the Minkowski metric gives the city block<br>
the special case of  $p = 2$ , the Minkowski metric gives the Kachidam<br>
did for the special case of  $p = \infty$ , the Minkowski metric gives the Che otice that for the special case of  $p = 1$ ,<br>etric, for the special case of  $p = 2$ , the<br>istance, and for the special case of  $p = 2$ , the<br>stance.<br><br>hebychev distance<br> $d_{st} = \max_j \{|x_{sj} - x_{tj}|\}$ <br>otice that the Chebychev distance special case of  $p = 1$ , the Minkowski n<br>ial case of  $p = 2$ , the Minkowski metrical case of  $p = \infty$ , the Minkowski metric<br>e special case of  $p = \infty$ , the Minkowsk<br>by<br>chev distance is a special case of the<br> $x_{t}$ <br> $x_{t}$ <br> $\left|$ deric, for the special case of  $p = 1$ , the Minkowski metric gives the Euclidean stance, and for the special case of  $p = x$ , the Minkowski metric gives the Euclidean stance.<br>
stance, and for the special case of  $p = x$ , the **polarity**<br> **z** for the special cuse of  $p = 1$ , the Minkowski metric gives the city block<br>
the special cuse of  $p = 2$ , the Minkowski metric gives the Euclidean<br> **x** and for the special case of  $p = w$ , the Minkowski metric point<br>
are special case of  $p = 2$ , the Minkowski metric gives the city block<br>
rein case of  $p = 2$ , the Minkowski metric gives the Fuchislann<br>
the special case of  $p = x$ , the Minkowski metric gives the Chebychev<br>
ce<br>
ce<br>  $x$ pdia<br>
for the special case of  $p = 1$ , the Minkowski metric gives the city block<br>
the special case of  $p = 2$ , the Minkowski metric gives the Kachidam<br>
did for the special case of  $p = x$ , the Minkowski metric gives the Cheby point  $\label{eq:22}$  apocial case of  $p=1,$  the Minkowski metric gives the city block that lease of  $p=2,$  the Minkowski metric gives the Euclidean<br>  $\text{se}=\text{special case of }p=\gamma, \text{ the Minkowski metric gives the Chebychev}$  e $\text{by}$  e $x_{ij}[\Big\{ \Big\}$  eby<br>chv distance pdiat<br>
(a) the special case of  $\bar{p} = 1$ , the Minkowski metric gives the six block<br>
(which and for the special case of  $\bar{p} = 2$ , the Minkowski metric gives the Chebychev<br>
and for the special case of  $p = x$ , the Minkows pdat<br>
he special case of p = 1, the Minkowski mutric gives the city block<br>
pecial case of p = 2, the Minkowski mutric gives the Euclidean<br>
tribe special case of p = v, the Minkowski metric gives the Euclidean<br>
noce<br>  $\frac{$ pdist<br>
se of  $p = 1$ , the Minkowski metric gives the city block<br>  $p = 2$ , the Minkowski metric gives the Euclidean<br>
case of  $p = \infty$ , the Minkowski metric gives the Chebychev<br>
istance is a special case of the Minkowski metri pdia<br>
cial case of  $p = 1$ , the Minkowski metric gives the city block<br>
case of  $p = 2$ , the Minkowski metric gives the Euclidean<br>
coccial case of  $p = \infty$ , the Minkowski metric gives the Chebychev<br>
<br>
<br>
<br>
<br>
<br>
<br>
<br>
<br>
<br>
<br>
<br>
<br>
<br>

• Chebychev distance

$$
d_{st} = \max_j \left\{ |x_{sj} - x_{tj}| \right\}
$$

Notice that the Chebychev distance is a special case of the Minkowski metric, where p  $=\infty$ .

• Cosine distance

$$
d_{st} = 1 - \frac{x_s x_t'}{\sqrt{(x_s x_s')(x_t x_t')}}
$$

• Correlation distance

$$
d_{st} = 1 - \frac{(x_s - \overline{x}_s)(x_t - \overline{x}_t)'}{\sqrt{(x_s - \overline{x}_s)(x_s - \overline{x}_s)}' \sqrt{(x_t - \overline{x}_t)(x_t - \overline{x}_t)}}
$$

where

$$
\bar{x}_s = \frac{1}{n} \sum_j x_{sj}
$$
 and  $\bar{x}_t = \frac{1}{n} \sum_j x_{tj}$ 

• Hamming distance

$$
d_{st} = (\#(x_{sj} \neq x_{tj}) / n)
$$

• Jaccard distance

$$
d_{st} = \frac{\# \Big[ \big( x_{sj} \neq x_{tj} \big) \cap \Big( \big( x_{sj} \neq 0 \big) \cup \big( x_{tj} \neq 0 \big) \Big) \Big]}{\# \Big[ \big( x_{sj} \neq 0 \big) \cup \big( x_{tj} \neq 0 \big) \Big]} \tag{22-3445}
$$

• Spearman distance

Alphabetical List  
\n
$$
d_{st} = 1 - \frac{(r_s - \overline{r_s})(r_t - \overline{r_t})'}{\sqrt{(r_s - \overline{r_s})(r_s - \overline{r_s})'}\sqrt{(r_t - \overline{r_t})(r_t - \overline{r_t})'}}
$$
\nhere  
\nhere  
\n
$$
r_{sj}
$$
 is the rank of  $x_{sj}$  taken over  $x_{1j}$ ,  $x_{2j}$ , ... $x_{mj}$ , as computed by tiedrank  
\n $r_s$  and  $r_t$  are the coordinate-wise rank vectors of  $x_s$  and  $x_t$ , i.e.,  $r_s = (r_{s1}, r_{s2}, ... r_{sn})$   
\n
$$
\overline{r_s} = \frac{1}{n} \sum_j r_{sj} = \frac{(n+1)}{2}
$$
\n
$$
\overline{r_t} = \frac{1}{n} \sum_j r_{ij} = \frac{(n+1)}{2}
$$
\n**Imples**  
\nrate random data and find the unweighted Euclidean distance and then find the  
\nated distance using two different methods:  
\n
$$
m \times n = \frac{1}{n} \sum_j r_{ij}
$$
\n
$$
m \times n = \frac{1}{n} \sum_j r_{ij} = \frac{(n+1)}{2}
$$
\n
$$
m \times n = \frac{1}{n} \sum_j r_{ij}
$$
\n
$$
m \times n = \frac{1}{n} \sum_j r_{ij} = \frac{(n+1)}{2}
$$
\n
$$
m \times n = \frac{1}{n} \sum_j r_{ij} = \frac{(n+1)}{2}
$$
\n
$$
m \times n = \frac{1}{n} \sum_j r_{ij} = \frac{(n+1)(n+1)}{2}
$$
\n
$$
m \times n = \frac{1}{n} \sum_j r_{ij} = \frac{(n+1)(n+1)}{2}
$$
\n
$$
m \times n = \frac{1}{n} \sum_j r_{ij} = \frac{(n+1)(n+1)}{2}
$$

where

- $r_{sj}$  is the rank of  $x_{sj}$  taken over  $x_{1j}$ ,  $x_{2j}$ , ... $x_{mj}$ , as computed by tiedrank
- *r<sub>s</sub>* and  $r_t$  are the coordinate-wise rank vectors of  $x_s$  and  $x_t$ , i.e.,  $r_s = (r_{s1}, r_{s2}, \dots r_{sn})$

$$
\overline{r}_s = \frac{1}{n} \sum_j r_{sj} = \frac{(n+1)}{2}
$$

$$
\overline{r_t} = \frac{1}{n} \sum_j r_{tj} = \frac{(n+1)}{2}
$$

## Examples

Generate random data and find the unweighted Euclidean distance and then find the weighted distance using two different methods:

```
man distance<br>
= \frac{(r_x - \overline{r_x})(r_x - \overline{r_y})'}{\sqrt{(r_x - r_x)}(\overline{r_x - r_y)}(\sqrt{(r_x - r_y)}(\overline{r_x - r_y)})}<br>
e<br>
\frac{1}{r_x - r_x}(\sqrt{(r_x - r_x)}(\overline{r_x - r_y)})<br>
\frac{1}{r_x - r_y}(\overline{r_x - r_y})<br>
is the rank of z_x taken ever z_0, z_0, ... z_m, as computed by tiedrank<br>
and (r_n - \overline{r}_i)<br>
(r_n - \overline{r}_i)<br>
r_n - \overline{r}_i \sqrt{(r_i - r_i)(r_i - \overline{r}_i)^2}<br>
x_0 taken over x_0, x_0, x_0, as computed by tiedrank<br>
x_0 taken over x_0, x_0, x_0, x_0, x_1, i, i, r_i, e, r_i, r_i, \ldots, 
                                      distance<br>
(r_n - r_n)(r_i - r_j)<br>
(r_n - r_n)(r_i - r_j)<br>
(r_n - r_n)(r_i - r_j)<br>
(r_i - r_i)(r_i - r_j)<br>
(r_i - r_i)(r_i - r_j)<br>
(r_i - r_i)<br>
(r_i - r_i)<br>
(r_i - r_j)<br>
(r_j - r_j)<br>
(r_j - r_j)<br>
(r_j - r_j)<br>
(r_j - r_j)<br>
(r_j - r_j)<br>
(r_j - r_j)<br>
(r_i - r_j)<br>
(r_j - r_j)<br>
(r_j - r_j)<br>
(r_j - r_j)<br>
                                                                                 \frac{(-r_i)^2}{(r_i - r_i)(r_i - r_i)^2}<br>
over x_{1j}, x_{2j}, ..., x_{mj}, as computed by tiedrank<br>
e-wise rank vectors of x_i and x_j, i.e., r_i = (r_{i1}, r_{i2}, ..., r_{mi})<br>
the unweighted Euclidean distance<br>
from the wind of the stance<br>
erout mothods
                       man distance<br>
\frac{(r_s - \overline{r_s})(r_t - \overline{r_t})'}{\sqrt{(r_s - \overline{r_s})(r_s - \overline{r_s})'}\sqrt{(r_t - \overline{r_t})(r_t - \overline{r_t})'}<br>
\frac{(r_s - \overline{r_s})(r_s - \overline{r_s})'}{\sqrt{(r_s - \overline{r_s})(r_t - \overline{r_t})(r_t - \overline{r_t})}}<br>
as the rank of x_{sj} taken over x_{1j}, x_{2j}, ...x_{mj}, as comp
                                                    \frac{\left(r_{s}-r_{s}\right)\left(r_{t}-r_{t}\right)^{'}}{\left(\left(r_{s}-\overline{r_{s}}\right)\left(\left(r_{s}-\overline{r_{t}}\right)\right)\left(r_{s}-\overline{r_{s}}\right)^{'}}\right)}<br>
\int_{0}^{t}\left(\left(r_{s}-\overline{r_{s}}\right)\left(\left(r_{s}-\overline{r_{s}}\right)\right)\left(r_{s}-\overline{r_{s}}\right)\right)dx<br>
\left(\alpha\cos\left(\alpha\right)\cos\left(\alpha\right)\cos\left(\alpha\right)\cos\left(\alpha\right)\cos\left(\alpha\right)\cos\left(\alpha\right)\sin\left(\alpha\rightphobetical List<br>
t = 1 - \frac{(r_s - \overline{r_s})(r_l - \overline{r_i})'}{\sqrt{(r_s - \overline{r_s})}(r_s - \overline{r_i})}<br>
t = \frac{1}{\sqrt{(r_s - \overline{r_s})(r_s - \overline{r_i})}\sqrt{(r_l - \overline{r_l})(r_l - \overline{r_l})}}<br>
t_{ij} is the rank of x_{ij} taken over x_{1j}, x_{2j}, ...x_{mj}, as computed<br>
i, a
                       man distance<br>
\frac{(r_s - \overline{r_s})(r_i - \overline{r_i})'}{\sqrt{(r_s - \overline{r_s})(r_s - \overline{r_i})} \sqrt{(r_i - \overline{r_i})(r_i - \overline{r_i})}(r_i - \overline{r_i})},<br>
\frac{(r_s - \overline{r_s})(r_s - \overline{r_s}) \sqrt{(r_i - \overline{r_i})(r_i - \overline{r_i})}}<br>
\frac{(r_s - \overline{r_s})}{r_s} is the rank of x_{ij} taken over x_{1j}, x_{2j}co<br>
(r_s - r_s)(r_t - r_t)<br>
\sqrt{(r_s - r_s)(r_t - r_t)}<br>
\sqrt{(r_s - r_s)(r_t - r_t)}<br>
of x_{ij} taken over x_{ij}, x_{ij}, ...x_{mj}, as computed by tiedrank<br>
ac ocoordinate-wise rank vectors of x_s and x_i, i.e., r_s = (r_{ci}, r_{ci}, ..., r_{so})<br>
\frac{(n+1)}{2}<br>

% Compute the ordinary Euclidean distance.
X = \text{randn}(100, 5);
D = pdist(X, 'euclidean'); % euclidean distance
% Compute the Euclidean distance with each coordinate
% difference scaled by the standard deviation.
Dstd = pdist(X, 'seuclidean');
% Use a function handle to compute a distance that weights
% each coordinate contribution differently.
Wgts = [.1 .3 .3 .2 .1]; % coordinate weights
weuc = \mathfrak{G}(XI, XJ, W) (sqrt(bsxfun(@minus,XI,XJ).^2 * W'));
Dwgt = pdist(X, \varnothing(Xi, Xj) weuc(Xi,Xj,Wgts));
```
## See Also

cluster | clusterdata | cmdscale | cophenet | dendrogram | inconsistent | linkage | pdist2 | silhouette | squareform

# pdist2

Pairwise distance between two sets of observations

# **Syntax**

```
D = pdist2(X, Y)D = pdist2(X, Y, distance)D = pdist2(X, Y, 'minkowski', P)D = pdist2(X, Y, 'mahalanobis', C)D = pdist2(X, Y, distance, 'Smallest', K)D = pdist2(X, Y, distance, 'Largest', K)[D, I] = \text{pdist2}(X, Y, \text{distance}, \text{'Smallest'}, K)[D, I] = \text{pdist2}(X, Y, \text{distance}, 'Largest', K)
```
# **Description**

 $D = pdist2(X, Y)$  returns a matrix D containing the Euclidean distances between each pair of observations in the *mx*-by-*n* data matrix X and *my*-by-*n* data matrix Y. Rows of X and Y correspond to observations, columns correspond to variables. D is an *mx*-by-*my* matrix, with the  $(i,j)$  entry equal to distance between observation  $i$  in X and observation  $j$ in Y. The (*i*,*j*) entry will be NaN if observation *i* in X or observation *j* in Y contain NaNs.

 $D = pdist2(X, Y, distance)$  computes D using distance. Choices are:

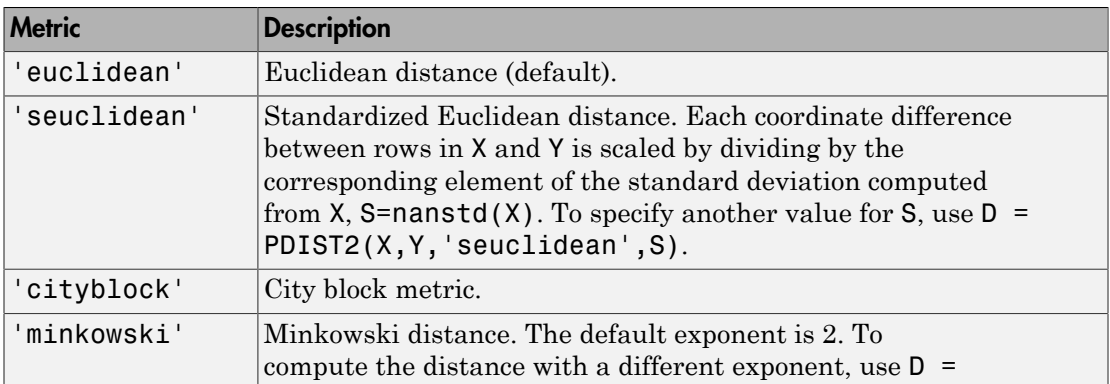

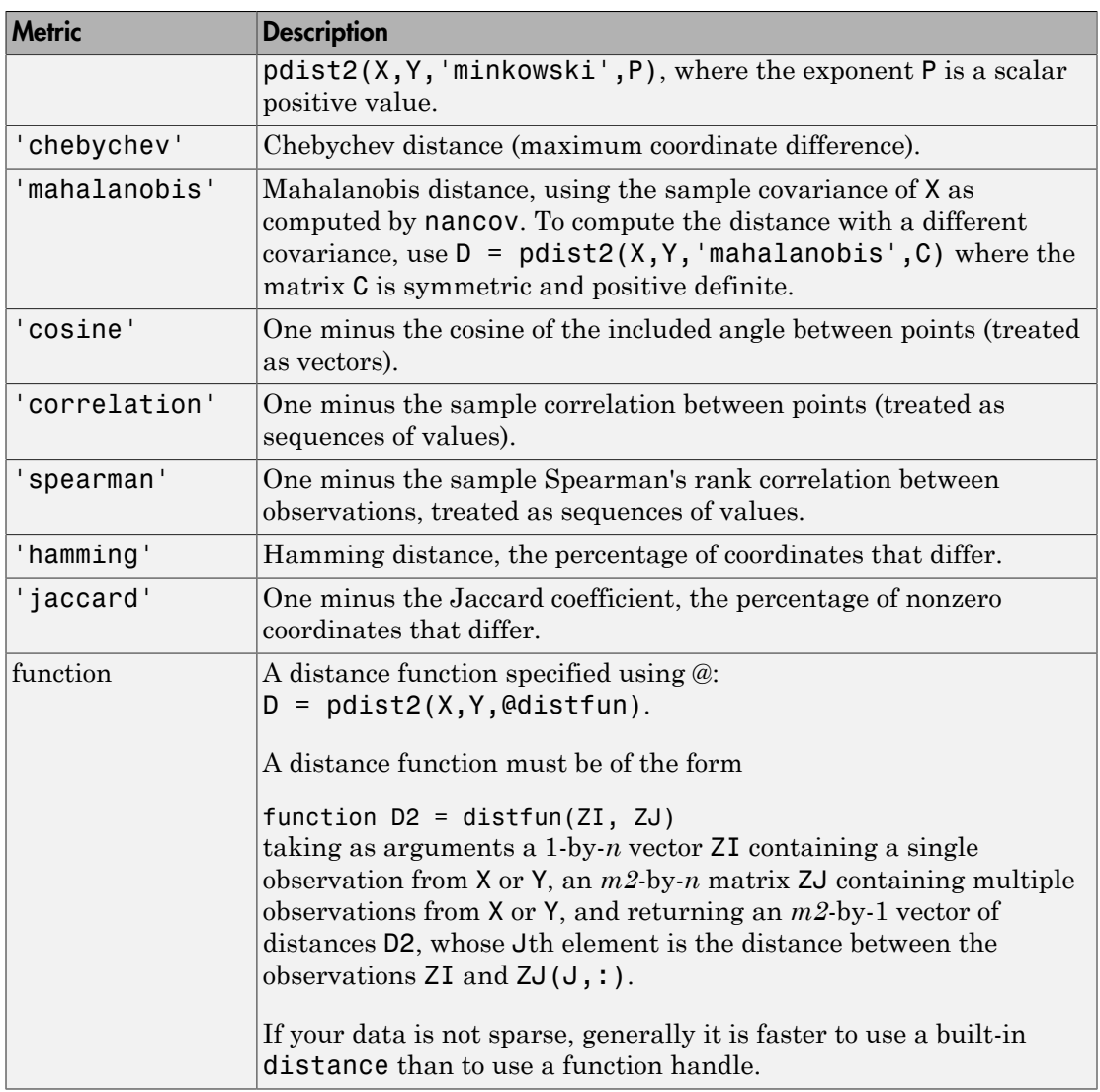

D = pdist2(X,Y,distance,'Smallest',K) returns a K-by-*my* matrix D containing the K smallest pairwise distances to observations in X for each observation in Y. pdist2 sorts the distances in each column of  $D$  in ascending order.  $D =$ pdist2(X,Y,distance,'Largest',K) returns the K largest pairwise distances sorted in descending order. If K is greater than *mx*, pdist2 returns an *mx*-by-*my* distance

matrix. For each observation in Y, pdist2 finds the K smallest or largest distances by computing and comparing the distance values to all the observations in X.

[D,I] = pdist2(X,Y,distance,'Smallest',K) returns a K-by-*my* matrix I containing indices of the observations in X corresponding to the K smallest pairwise distances in D.  $[D, I] = \text{pdist2}(X, Y, \text{distance}, \text{'Largest'}, K)$  returns indices corresponding to the K largest pairwise distances. Alphabetical List<br>
x. For each observation in Y, polist 2 finds the K smallest or largest distances by<br>
xing and comparing the distance values to all the observations in X.<br>  $j = pdist2(X, Y, distance, 'Smallest', K)$  returns a K-by-my matrix I hobsical List<br>
or each observation in Y, pd1st2 finds the K smallest or largest distances by<br>
or and comparing the distance values to all the observations in X.<br>  $\rightarrow$  pd1st2(X,Y, d1stance, 'Smallest', K) returns a K-by-m Alphabatical tia<br>
is. For each other<br>
visit of the comparation in Y, gatis 52 finds the K arealbet or largest distances by<br> **due and comparation in C** and the observations in R. Section 2.<br>
1 = points 2(*x*,  $\gamma$ , dist st 2 1 = − − ′ − shorted list<br>
and comparing the distance values to all the observations in X.<br>
and comparing the distance values to all the observations in X.<br>
profise 2( $X$ , Y, distance, 'leantlest',  $X$ ) cotomary is  $X$ <br>
for  $\hat{X}$  (Alphabrical tist<br> **div**. For each observation in  $Y$ , pdi.812 finds the K smallest or largest distances by<br>  $\sin \mu_{x}$  *material*  $\mu_{y}$  of stations with the smallest  $\mu_{y}$  where a stations  $\pi$ .<br>  $\mu_{y}$   $\mu_{y}$   $\pi$  Alphobeted list<br>
2. For each observation in Y, p01s12 finds the K anallest or largest distances by<br>  $\lim_{x \to 0} \frac{\sin 2x}{x}$ ,  $\lim_{x \to 0} \frac{\sin 2x}{x}$ , returns are the distances of the distances of the<br>  $\lim_{x \to 0} \frac{\sin 2x}{x}$ , sherical Lia<br>
or each observation in Y, god is \$2 finds the K smullest or largest distances by<br>
and remaining multiplication is all the abservation in the sherical distances by<br>
point 22 (X, Y, distance, 'Small liest', K) Alphobetical List<br>
ix. For each observation in Y, pdist  $\bar{x}$  finds the K smallest or latting and comparing the distance values to all the observations<br>  $u = \text{pdist2}(X, Y, \text{distance}, \text{smallest}', K)$  returns a K-by<br>
initing indices of the For each observation in Y, pdist2 finds the K smalles<br>
For each observation in Y, pdist2 finds the K smalles<br>
p and comparing the distance values to all the obser<br>
p indices of the observations in X orresponding to the<br>
s

## **Metrics**

Given an  $mx$ -by-*n* data matrix X, which is treated as  $mx(1$ -by-*n*) row vectors  $x_1, x_2, ...,$  $x_{mx}$ , and *my*-by-*n* data matrix Y, which is treated as *my* (1-by-*n*) row vectors  $y_1, y_2, ..., y_{my}$ , the various distances between the vector  $\mathsf{x}_s$  and  $\mathsf{y}_t$  are defined as follows:

• Euclidean distance

$$
d_{st}^2 = (x_s - y_t)(x_s - y_t)'
$$

Notice that the Euclidean distance is a special case of the Minkowski metric, where  $p=2$ .

• Standardized Euclidean distance

$$
d_{st}^2=(x_s-y_t)V^{-1}(x_s-y_t)^\prime
$$

where V is the *n*-by-*n* diagonal matrix whose *j*th diagonal element is  $S(j)^2$ , where S is the vector of standard deviations.

• Mahalanobis distance

$$
d_{st}^2=(x_s-y_t)C^{-1}(x_s-y_t)^\prime
$$

where C is the covariance matrix.

• City block metric

$$
d_{st} = \sum_{j=1}^n \Bigl|x_{sj} - y_{tj}\Bigr|
$$

Notice that the city block distance is a special case of the Minkowski metric, where  $p=1$ .

• Minkowski metric

$$
d_{st} = \sqrt[p]{\sum_{j=1}^{n} (x_{sj} - y_{tj})^p}
$$

otice that the city block distance is a special case of the Minkowski metric,<br><sup>1</sup>.<br>  $d_{st} = \sqrt{\sum_{j=1}^{n} |x_{sj} - y_{lj}|^p}$ <br>
otice that for the special case of  $p = 1$ , the Minkowski metric gives the City<br>
etric, for the special e that the city block distance is a special case of the Minkowski<br>owski metric<br>sowski metric<br> $= \sqrt{\sum_{j=1}^{n} |x_{sj} - y_{tj}|^p}$ <br>e that for the special case of p = 1, the Minkowski metric gives<br>c, for the special case of p = 2 Notice that for the special case of  $p = 1$ , the Minkowski metric gives the City Block metric, for the special case of  $p = 2$ , the Minkowski metric gives the Euclidean distance, and for the special case of p=∞, the Minkowski metric gives the Chebychev distance. *d x y st j sj tj* = − max { } *x y*  $\label{eq:12} \begin{array}{l} \mbox{pdiag} \\ \mbox{of} \\ \hbox{of} \\ \end{array}$  <br>  $\begin{array}{l} \mbox{pdiag} \\ \hbox{where} \\ \hbox{where} \\ \end{array}$  <br>  $\begin{array}{l} \mbox{pdiag} \\ \hbox{where} \\ \end{array} \begin{array}{l} \mbox{pdiag} \\ \hbox{where} \\ \end{array} \begin{array}{l} \mbox{pdiag} \\ \hbox{where} \\ \end{array} \begin{array}{l} \mbox{pdiag} \\ \hbox{where} \\ \end{array} \begin{array}{l} \mbox{pdiag} \\ \hbox{where} \\ \end{array$ ty block distance is a special case of the Minkowski metric,<br>
c<br>  $y_{ij}|^p$ <br>
e special case of  $p = 1$ , the Minkowski metric gives the City<br>
circial case of  $p = 2$ , the Minkowski metric gives the Euclide<br>
the special case of city block distance is a special case of the Minkowski metric, wh<br> *sire*<br>  $-\frac{1}{2}y_j^2$ <br>
the special case of  $p = 1$ , the Minkowski metric gives the City Blance<br>
special case of  $p = 2$ , the Minkowski metric gives the Cheb e that the city block distance is a special case of the Minkowski met<br>
ewski metric<br>  $=\sqrt{\sum_{j=1}^{T} x_{ij} - y_{ij}|^2}$ <br>
that for the special case of  $p = 1$ , the Minkowski metric gives the Eucli<br>
c. for the special case of  $p = 2$ ( ) ′ ( )′  $\frac{pdu2}{dx}$ <br>
<br> **zook** distance is a special case of the Minkowski metric, where<br>
<br>
<br>  $x \cos \theta p = 2$ , the Minkowski metric gives the City Block<br>
<br>
case of  $p = 2$ , the Minkowski metric gives the Chebychev<br>
<br>
<br>
<br>
<br>
<br>
<br>
<br>
<br>
<br>
<br>  $\frac{p\sin 2p}{p\sin 2p}$ <br> **z**  $\left[\frac{p}{p}\right]$ <br>  $\left[\frac{p}{p}\right]$ <br>  $\left[\frac{p}{p}\right]$ <br>  $\left[\frac{p}{p}\right]$ <br>  $\left[\frac{p}{p}\right]$ <br>  $\left[\frac{p}{p}\right]$ <br>
or the special case of  $p = 1$ , the Minkowski metric gives the Euclidean<br>
content in control case of  $\label{eq:21} \begin{array}{l} \mbox{pdist2} \\ \mbox{ack distance is a special case of the Minkowski metric, where} \\ \end{array}$ <br> $\begin{array}{l} \mbox{width values of $p=1$, the Minkowski metric gives the Cuq Block \\ \mbox{trace of $p=2$, the Minkowski metric gives the Euclidean \\ \mbox{special case of $p=\nu$, the Minkowski metric gives the Euclidean \\ \mbox{special case of $p=\nu$, the Minkowski metric gives the Chebcheve} \\ \end{array}$  $\frac{\text{pdir2}}{\text{pdir2}}$ <br>
se city block distance is a ssecial case of the Minkowski metric, where<br>
stric<br>
stric<br>  $s - y_0 = \frac{y_0}{\rho}$ <br>
the special case of  $p = 1$ , the Minkowski metric gives the City Block<br>
special case of  $p = 2$ , pdia2<br>
or that the city block distance is a special case of the Minkowski metric, where<br>
orwali metric<br>  $\mathbb{E}\left[\sum_{i=1}^{n} |x_{ij} - y_{ij}|^p\right]$ <br>
e that for the special case of p = 1, the Minkowski metric gives the City Block<br> pdis2<br>
(block distance is a special case of the Minkowski metric, where<br>  $\frac{1}{\sqrt{2}}$ <br>  $\frac{1}{\sqrt{2}}$ <br>
(block coccial case of p = 1, the Minkowski metric gives the City Block<br>
special case of p = 2, the Minkowski metric gi pdia2<br>
( ) pdia<br>
( ) the city block distance is a special case of the Minkowski metric, where<br>
mutric  $\left|x_{ij}-y_{ij}\right|^p$ <br>
( )  $\left|x_{ij}-y_{ij}\right|^p$ <br>
( ) the special case of  $p = 2$ , the Minkowski metric gives the City Block<br>
the po otice that for the special case of  $p = 1$ ,<br>etric, for the special case of  $p = 2$ , the<br>istance, and for the special case of  $p = 2$ , the<br>istance.<br>hebychev distance<br> $d_{st} = \max_j \{|x_{sj} - y_{tj}|\}$ <br>otice that the Chebychev distance

• Chebychev distance

$$
d_{st} = \max_j \left\{ |x_{sj} - y_{tj}| \right\}
$$

Notice that the Chebychev distance is a special case of the Minkowski metric, where p=∞.

• Cosine distance

$$
d_{st} = \left(1 - \frac{x_s y_t'}{\sqrt{(x_s x_s')(y_t y_t')}}\right)
$$

• Correlation distance

$$
d_{st} = 1 - \frac{(x_s - \overline{x}_s)(y_t - \overline{y}_t)^{'}}{\sqrt{(x_s - \overline{x}_s)(x_s - \overline{x}_s)^{'}}\sqrt{(y_t - \overline{y}_t)(y_t - \overline{y}_t)^{'}}}
$$

where

$$
\bar{x}_s = \frac{1}{n} \sum_j x_{sj} \text{ and}
$$

- Alphabetical List\n
$$
\overline{y}_t = \frac{1}{n} \sum_j y_{tj}
$$
\n
$$
\text{lamming distance}
$$
\n
$$
d_{st} = (\#(x_{sj} \neq y_{tj}) / n)
$$
\n
$$
\text{accard distance}
$$

• Hamming distance

$$
d_{st} = (\#(x_{si} \neq y_{ti}) / n)
$$

• Jaccard distance

Aphobeical list  
\n
$$
\overline{y}_t = \frac{1}{n} \sum_j y_{ij}
$$
\n
$$
d_{st} = (\#(x_{sj} \neq y_{ij}) / n)
$$
\n
$$
d_{st} = \frac{\#[(x_{sj} \neq y_{ij}) \cap ((x_{sj} \neq 0) \cup (y_{ij} \neq 0))]}{\#[(x_{sj} \neq 0) \cup (y_{ij} \neq 0)]}
$$
\n
$$
d_{st} = 1 - \frac{(r_s - \overline{r}_s)(r_t - \overline{r}_j)}{\sqrt{(r_s - \overline{r}_s)(r_s - \overline{r}_s)} \sqrt{(r_t - \overline{r}_j)(r_t - \overline{r}_j)}}
$$
\n
$$
h
$$
\nwhere  
\n
$$
r_{sj}
$$
 is the rank of  $x_{sj}$  taken over  $x_{j_1}, x_{2j_1}, ..., x_{m,j}$ , as computed by tiedrank  
\n
$$
r_{ij}
$$
 is the rank of  $x_{ij}$  taken over  $x_{j_1}, x_{2j_1}, ..., x_{m,j}$ , as computed by tiedrank  
\n
$$
r_s
$$
 and  $r_t$  are the coordinate-wise rank vectors of  $x_s$  and  $y_s$  i.e.  $r_s = (r_{si}, r_{is}, ..., r_{sn})$  and  
\n
$$
\overline{r}_s = \frac{1}{n} \sum_j r_{ij} = \frac{(n+1)}{2}
$$
\n
$$
\overline{r}_t = \frac{1}{n} \sum_j r_{ij} = \frac{(n+1)}{2}
$$

• Spearman distance

Aphabetical List  
\n
$$
\overline{y}_t = \frac{1}{n} \sum_j y_{tj}
$$
\n
$$
d_{st} = (\#(x_{sj} \neq y_{tj}) / n)
$$
\n
$$
d_{st} = \frac{\# \Big[ (x_{sj} \neq y_{tj}) / n \Big]}{\# \Big[ (x_{sj} \neq 0) \cup \Big( y_{tj} \neq 0 \Big) \Big]} \Big]
$$
\n
$$
d_{st} = \frac{1}{\# \Big[ (x_{sj} \neq 0) \cup (y_{tj} \neq 0) \Big]} \Big]
$$
\n
$$
d_{st} = 1 - \frac{(r_s - \overline{r}_s)(r_t - \overline{r}_t)}{\sqrt{(r_s - \overline{r}_s)(r_s - \overline{r}_s)} \sqrt{(r_t - \overline{r}_t)(r_t - \overline{r}_t)}}
$$
\n
$$
here
$$

where

- $r_{sj}$  is the rank of  $x_{sj}$  taken over  $x_{1j}$ ,  $x_{2j}$ , ... $x_{mx,j}$ , as computed by **tiedrank**
- $r_{tj}$  is the rank of  $y_{tj}$  taken over  $y_{1j}$ ,  $y_{2j}$ , ... $y_{my,j}$ , as computed by tiedrank
- collist<br> *x y*  $\neq$  *xy*<sub>*y*</sub>) *i* ( $(x_y \neq 0) \cup (y_y \neq 0)$ )]<br> *x*<br>  $\leftarrow f(x_y \neq 0) \cup (y_y \neq 0)$ ]<br>  $\leftarrow f(x_y \neq 0) \cup (y_y \neq 0)$ ]<br>
<br>  $\leftarrow f(x_y \neq 0) \cup (y_y \neq 0)$ ]<br>  $\left( x_y \neq x_y \right) (x_y \neq 0)$ <br>  $\left( x_y \neq x_y \right) (x_y \neq x_y)$ <br>  $\left( x_y \neq x_y \$ *x*)  $\left(\frac{x}{x} \times 0\right) \cup \left(y_{ij} \times 0\right)$ <br>  $\left[\left(x_{ij} \times 0\right) \cup \left(y_{ij} \times 0\right)\right]$ <br>  $\left[\frac{y}{x_{ij} \times 0}\right] \cup \left[\frac{y}{y_{ij} \times 0}\right]$ <br>  $\left[\frac{y}{x_i - x_j}\right] \left(\frac{x_j - x_j}{y_i - x_j}\right)$ <br>  $\left[\left(x_i - x_j\right) \left(y_i - x_j\right) \left(y_i - x_j\right)\right]$ <br>  $\left[\left(x_i - x_j\right) \left(y_i - x_{i+1}\right) \right]$ *sj*<br> *sj +*  $y_q$ *) / <i>n*)<br>
ance<br>  $s_t \neq y_q$ ) /  $\left\langle (x_q \neq 0) \cup (y_q \neq 0) \right\rangle$ <br>  $\phi\left[ (x_q \neq 0) \cup \{y_q \neq 0\} \right]$ <br>  $\phi\left[ (x_q \neq 0) \cup \{y_q \neq 0\} \right]$ <br>  $\left\{ (x_q - r_q)(r_q - r_q) \right\}$ <br>  $\left\{ (r_q - r_q)(r_q - r_q) \right\}$ <br>  $\left\{ (r_q - r_q)(r_q - r_q) \right\}$ <br> *s*<br>  $\left[\gamma_{1}(x_{ij} \neq 0) \cup (y_{ij} \neq 0)\right]$ <br>  $\left[\gamma_{ij} \neq 0\right] \cup \left(y_{ij} \neq 0\right]$ <br>  $\left[\gamma_{ij} - \overline{r}_i\right] \left\langle\left(\overline{r}_j - \overline{r}_j\right) \right\rangle$ <br>  $\left[\gamma_{ij} - \overline{r}_j\right] \left\langle\left(\overline{r}_j - \overline{r}_j\right) \left(\overline{r}_j - \overline{r}_j\right) \right.$ <br>  $\left[\gamma_{ij}$  taken over  $x_{ij},$ ( $x_{ij} = y_{ij}$ ) /  $n$ ]<br>
( $(x_{ij} + y_{ij}) \cap (\left[x_{ij} \neq 0\right) \cup (y_{ij} \neq 0)\right]$ <br>
( $\left[\left(x_{ij} \neq y_{ij}\right) \cap \left(\left[x_{ij} \neq 0\right) \cup (y_{ij} \neq 0)\right]\right]$ <br>  $\theta\left[\left(x_{ij} \neq 0\right) \cup \left(y_{ij} \neq 0\right)\right]$ <br>
and is interiors<br>  $\frac{(x_i - \pi_i)(\pi_i - \pi_j)}{\sqrt{(\pi_i - \pi_i)(\pi_i - \pi_i)} \$ ( $y_i$ )  $\wedge$   $(v_i)$ <br>  $v_{ij}$ )  $\wedge$   $((x_{ij} \ne 0) \cup (y_{ij} \ne 0))]$ <br>
e<br>  $\cdots$ <br>  $\cdots$ <br>  $\cd$ bobacked list<br>  $\frac{1}{n} \sum_{j} x_{ij}$ <br>  $= \frac{1}{(x_{ij} + y_{ij})^2/n!}$ <br>  $= \frac{e[(x_{ij} + y_{ij})^2/n]}{[x_{ij} + o] \cup [y_{ij} + o] + [y_{ij} + o] \cup [y_{ij} + o]}$ <br>  $= \frac{e[(x_{ij} + y_{ij})^2/n]}{[x_{ij} + o] \cup [y_{ij} + o] + [y_{ij} + o] \cup [y_{ij} + o]}$ <br>  $= \frac{1}{\sqrt{[x_i - \overline{x}_i)(x_i - \overline{x}_i)^2} \cdot [y_i$ *n*)<br>  $\sqrt{(x_g \neq 0) \cup (y_{ij} \neq 0)]}$ <br>  $\left[\frac{r_g-r_g}{r_g-r_g}\right] \left(\frac{r_g-r_g}{r_g-r_g}\right)$ <br>  $\left[\frac{r_g-r_g}{r_g-r_g}\right] \left(\frac{r_g-r_g}{r_g-r_g}\right)$ <br>  $\frac{r_g}{r_g-r_g}$ <br>  $\frac{r_g}{r_g-r_g}$ <br>  $\frac{r_g}{r_g-r_g}$ <br>  $\frac{r_g}{r_g-r_g}$ <br>  $\frac{r_g}{r_g-r_g}$ <br>  $\frac{r_g}{r_g-r_g}$ <br>  $\frac{r_g}{r_g-r_g}$ <br>  $\frac{$ (  $\frac{1}{2}$  +  $\frac{1}{2}$  +  $\frac$ ( $y_{ij} = 0$ )]<br>  $\left[\frac{-\overline{r}_j}{(r_i - \overline{r}_j)(r_i - \overline{r}_j)}\right]$ <br>
( $\left[\frac{-\overline{r}_j}{(r_i - \overline{r}_j)(r_i - \overline{r}_j)}\right]$ <br>
(over  $x_{ij}$ ,  $x_{ij}$ , ..., $x_{m,j}$ , as computed by tiedrank<br>
(over  $y_{ij}$ ,  $y_{ij}$ , ..., $y_{m,j}$ , as computed by tiedrank<br> • *r<sub>s</sub>* and  $r_t$  are the coordinate-wise rank vectors of  $x_s$  and  $y_t$ , i.e.  $r_s = (r_{s1}, r_{s2}, \dots r_{sn})$  and  $r_t = (r_{t1}, r_{t2}, \dots r_{tn})$ abetical List<br>  $\frac{1}{n} \sum_{j} y_{ij}$ <br>  $= (\#(x_{ij} \neq y_{ij})/n)$ <br>
d distance<br>  $= \frac{\#((x_{ij} \neq y_{ij}) \cap ((x_{ij} \neq 0) \cup (y_{ij} \neq 0))]}{\#[(x_{ij} \neq 0) \cup (y_{ij} \neq 0)]}$ <br>
man distance<br>  $= 1 - \frac{(r_v - \overline{r}_v)(r_i - \overline{r}_i)^2}{\sqrt{(r_v - \overline{r}_v)(r_v - \overline{r}_i)}\sqrt{(r_i \label{eq:2.1} \begin{split} &\text{where}\\ &\text{where}\\ &\$ hobe<br/>ical list  $\frac{1}{n}\sum_j y_{ij}$  =  $(\theta(x_{ij} \neq y_{ij})/n)$ <br>
ef distance <br>  $\theta(x_{ij} \neq y_{ij}) \cap ((x_{ij} \neq 0) \cup (y_{ij} \neq 0))$ <br>  $\frac{\#[(x_{ij} \neq y_{ij}) \cap ((x_{ij} \neq 0) \cup (y_{ij} \neq 0))]}{\#[(x_{ij} \neq 0) \cup (y_{ij} \neq 0)]}$ <br>
man distance<br>  $1 - \frac{(r_s - \overline{r_s})(r_i (y) \cap ((x_{ij} \neq 0) \cup (y_{ij} \neq 0))]$ <br>  $(y) \cap ((x_{ij} \neq 0) \cup (y_{ij} \neq 0))]$ <br>
ce<br>
ce<br>  $(r_x - r_x)(r_x - r_y)'$ <br>  $(y_{ij} = r_x)' \sqrt{(r_i - r_i)(r_i - r_i)}$ <br>
of  $x_{ij}$  taken over  $x_{ij}$ ,  $x_{ij}$ , ...  $x_{mj}$ , as computed by tiedrank<br>
of  $x_{ij}$  taken over  $x_{ij}$ ,  $x_{$

$$
\overline{r}_s = \frac{1}{n} \sum_j r_{sj} = \frac{(n+1)}{2}
$$

$$
\overline{r_t} = \frac{1}{n} \sum_j r_{tj} = \frac{(n+1)}{2}
$$

## Examples

Generate random data and find the unweighted Euclidean distance, then find the weighted distance using two different methods:

```
% Compute the ordinary Euclidean distance
X = \text{randn}(100, 5);
Y = \text{randn}(25, 5);
D = pdist2(X, Y, 'euclidean'); % euclidean distance% Compute the Euclidean distance with each coordinate
% difference scaled by the standard deviation
Dstd = pdist2(X, Y, 'seuclidean');
% Use a function handle to compute a distance that weights
% each coordinate contribution differently.
Wgts = [.1 \t3 \t3 \t3 \t1];
weuc = \mathfrak{G}(XI, XJ, W) (sqrt(bsxfun(@minus,XI,XJ).^2 * W'));
Dwgt = pdist2(X, Y, @(Xi, Xj) weuc(Xi, Xj, Wgts));
```
## See Also

pdist | createns | knnsearch | KDTreeSearcher | ExhaustiveSearcher

# pearsrnd

Pearson system random numbers

## **Syntax**

```
r = pearsrnd(mu,sigma,skew,kurt,m,n)
r = pearsrnd(mu,sigma,skew,kurt)
r = pearsrnd(mu,sigma,skew,kurt,m,n,...)
r = pearsrnd(mu,sigma,skew,kurt, [m, n, \ldots])
[r, type] = pearsrnd(...))[r, type, coefs] = pearsrnd(...)
```
# **Description**

 $r =$  pearsrnd(mu, sigma, skew, kurt, m, n) returns an m-by-n matrix of random numbers drawn from the distribution in the Pearson system with mean mu, standard deviation sigma, skewness skew, and kurtosis kurt. The parameters mu, sigma, skew, and kurt must be scalars.

**Note:** Because  $\mathbf{r}$  is a random sample, its sample moments, especially the skewness and kurtosis, typically differ somewhat from the specified distribution moments.

pearsrnd uses the definition of kurtosis for which a normal distribution has a kurtosis of 3. Some definitions of kurtosis subtract 3, so that a normal distribution has a kurtosis of 0. The pearsrnd function does not use this convention.

Some combinations of moments are not valid; in particular, the kurtosis must be greater than the square of the skewness plus 1. The kurtosis of the normal distribution is defined to be 3.

```
r = pearsrnd(mu,sigma,skew,kurt) returns a scalar value.
```

```
r = pearsrnd(mu,sigma,skew,kurt,m,n,...) or r =pearsrnd(mu,sigma,skew,kurt,[m,n,...]) returns an m-by-n-by-... array.
```
 $[r, type] = pearsrnd(...)$  returns the type of the specified distribution within the Pearson system. type is a scalar integer from 0 to 7. Set m and n to 0 to identify the distribution type without generating any random values. **parameters**<br> **parameters**<br> **parameters** $\mathbf{r} = \mathbf{r} \mathbf{r} \mathbf{$ **a**  $\cdots$ ) returns the type of the specified distribution within the scalar integer from 0 to  $T$ . Sut m and n to 0 to identify the energient gavy random values.<br> **a** is the Pearson system correspond to the following<br> **a** peopler<br>
specifical (...) rotterns the type of the specified distribution within the<br>
peace as a scalar integer from 0 to 7.8eft and 0 to 0 to identify the<br>
richulut guncanting any random values.<br>
simplying the following<br> **Example 10**<br> **Example 10** paramel<br>
paramel (...) returns the type of the specified distribution within the<br>
be as scalar integer from 0 to  $T$ .8c1 mail to 0 to identify the<br>
blout generating any random values.<br>
the flowing<br>
on types in the Pearson **paramelet a**<br>
(...) returns the type of the specified distribution within the<br>
a scalar imager from 0 to 7. Set fit and n to 0 to identify the<br>
generating any random values.<br>
inces<br>
posin the Pearson system correspond peonend<br>  $\text{rand}(...)$  returns the type of the specified distribution within the<br>  $\theta$  is a scalar integer from 0 to 7.8et and 0 to 0 to identify the<br>
obout generating any random values.<br>
the Do Universe manned of the followi

The seven distribution types in the Pearson system correspond to the following distributions:

- 0 [Normal](#page-6805-0) distribution
- 1 Four-parameter [beta](#page-6679-0) distribution
- 2 Symmetric four-parameter [beta](#page-6679-0) distribution
- 3 Three-parameter [gamma](#page-6723-0) distribution
- 4 Not related to any standard distribution. The density is proportional to:  $(1 + ((x - a)/b)^2)^{-c}$  exp( $-d$  arctan( $(x - a)/b$ )).
- 5 Inverse [gamma](#page-6723-0) location-scale distribution
- 6 *[F](#page-6720-0)* location-scale distribution
- 7 Student's *t* location-scale distribution

 $[r, type, coefficients] = pearsrnd(...) returns the coefficients coefs of the quadratic$ polynomial that defines the distribution via the differential equation

$$
\frac{d}{dx} \log (p(x)) = \frac{-(a+x)}{c(0) + c(1)x + c(2)x^2}.
$$

## Examples

Generate random values from the standard normal distribution:

```
r = pearsrnd(0,1,0,3,100,1); % Equivalent to randn(100,1)
Determine the distribution type:
```

```
[r, type] = <math>pearsrnd(0, 1, 1, 4, 0, 0)</math>;r =[ ]type =
        1
```
# References

[1] Johnson, N.L., S. Kotz, and N. Balakrishnan (1994) Continuous Univariate Distributions, Volume 1, Wiley-Interscience, Pg 15, Eqn 12.33.

### See Also

random | johnsrnd

# perfcurve

Receiver operating characteristic (ROC) curve or other performance curve for classifier output

## **Syntax**

```
[X, Y] = perfourve(labels, scores, posclass)[X, Y, T] = perfourve(labels, scores, posclass)[X,Y,T,AUC] = perfcurve(labels,scores,posclass)
[X,Y,T,AUC,OPTROCPT] = perfcurve(labels,scores,posclass)
[X,Y,T,AUC,OPTROCPT,SUBY] = perfcurve(labels,scores,posclass)
[X,Y,T,AUC,OPTROCPT,SUBY,SUBYNAMES] = perfcurve(labels,scores,
posclass)
[ ___ ] = perfcurve(labels,scores,posclass,Name,Value)
```
## **Description**

 $[X, Y]$  = perfcurve(labels, scores, posclass) returns the X and Y coordinates of an ROC curve for a vector of classifier predictions, scores, given true class labels, labels, and the positive class label, posclass. You can visualize the performance curve using plot(X,Y).

 $[X, Y, T] =$  perfcurve(labels, scores, posclass) returns an array of thresholds on classifier scores for the computed values of X and Y.

[X,Y,T,AUC] = perfcurve(labels,scores,posclass) returns the area under the curve for the computed values of X and Y.

[X,Y,T,AUC,OPTROCPT] = perfcurve(labels,scores,posclass) returns the optimal operating point of the ROC curve.

[X,Y,T,AUC,OPTROCPT,SUBY] = perfcurve(labels,scores,posclass) returns the Y values for negative subclasses.

[X,Y,T,AUC,OPTROCPT,SUBY,SUBYNAMES] = perfcurve(labels,scores, posclass) returns the negative class names.

[ \_\_\_ ] = perfcurve(labels,scores,posclass,Name,Value) returns the coordinates of a ROC curve and any other output argument from the previous syntaxes, with additional options specified by one or more Name, Value pair arguments.

For example, you can provide a list of negative classes, change the X or Y criterion, compute [pointwise confidence bounds](#page-4939-0) using cross validation or bootstrap, specify the misclassification cost, or compute the confidence bounds in parallel.

## Examples

#### Plot ROC Curve for Classification by Logistic Regression

Load the sample data.

```
load fisheriris
```
Use only the first two features as predictor variables. Define a binary classification problem by using only the measurements that correspond to the species versicolor and virginica.

```
pred = meas(51:end, 1:2);
```
Define the binary response variable.

```
resp = (1:100)'>50; % Versicolor = 0, virginica = 1
```
Fit a logistic regression model.

mdl = fitglm(pred,resp,'Distribution','binomial','Link','logit');

Compute the ROC curve. Use the probability estimates from the logistic regression model as scores.

scores = mdl.Fitted.Probability; [X,Y,T,AUC] = perfcurve(species(51:end,:),scores,'virginica');

perfcurve stores the threshold values in the array T.

Display the area under the curve.

AUC

 $AUC =$ 

0.7918

The area under the curve is 0.7918. The maximum AUC is 1, which corresponds to a perfect classifier. Larger AUC values indicate better classifier performance.

Plot the ROC curve.

```
plot(X,Y)
xlabel('False positive rate')
ylabel('True positive rate')
title('ROC for Classification by Logistic Regression')
```
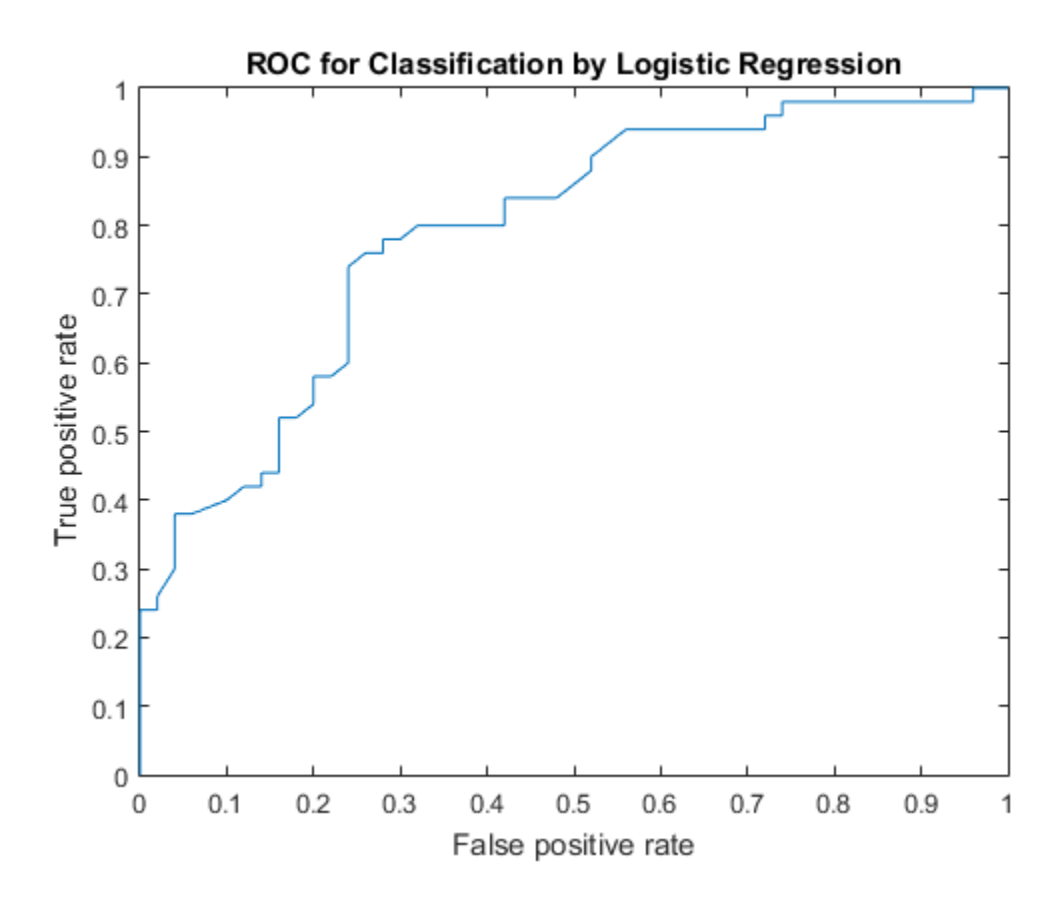

#### Compare Classification Methods Using ROC Curve

Load the sample data.

#### load ionosphere

X is a 351x34 real-valued matrix of predictors. Y is a character array of class labels: 'b' for bad radar returns and 'g' for good radar returns.

Reformat the response to fit a logistic regression. Use the predictor variables 3 through 34.

resp = strcmp(Y,'b'); % resp = 1, if  $Y = 'b'$ , or 0 if  $Y = 'g'$ 

 $pred = X(:,3:34);$ 

Fit a logistic regression model to estimate the posterior probabilities for an iris to be a virginica.

```
mdl = fitglm(pred,resp,'Distribution','binomial','Link','logit');
score_log = mdl.Fitted.Probability; % Probability estimates
```
Compute the standard ROC curve using the probabilities for scores.

```
[Xlog,Ylog,Tlog,AUClog] = perfcurve(resp,score_log,'true');
```
Train an SVM classifier on the same sample data. Standardize the data.

```
mdlSVM = fitcsvm(pred,resp,'Standardize',true);
```
Compute the posterior probabilities (scores).

```
mdlSVM = fitPosterior(mdlSVM);
[-, \text{score} \text{ sum}] = \text{resultPredict}(\text{mdISVM});
```
The second column of score svm contains the posterior probabilities of bad radar returns.

Compute the standard ROC curve using the scores from the SVM model.

[Xsvm,Ysvm,Tsvm,AUCsvm] = perfcurve(resp,score svm(:,mdlSVM.ClassNames),'true');

Fit a naive Bayes classifier on the same sample data.

 $mdINB = fitcnb(pred, resp);$ 

Compute the posterior probabilities (scores).

 $[-, \text{score nb}] = \text{resultPredict}(\text{mdlNB})$ ;

Compute the standard ROC curve using the scores from the naive Bayes classification.

```
[Xnb,Ynb,Tnb,AUCnb] = perfcurve(resp,score nb(:,mdlNB.ClassNames),'true');
```
Plot the ROC curves on the same graph.

plot(Xlog,Ylog) hold on

```
plot(Xsvm,Ysvm)
plot(Xnb,Ynb)
legend('Logistic Regression','Support Vector Machines','Naive Bayes','Location','Best')
xlabel('False positive rate'); ylabel('True positive rate');
title('ROC Curves for Logistic Regression, SVM, and Naive Bayes Classification')
hold off
```
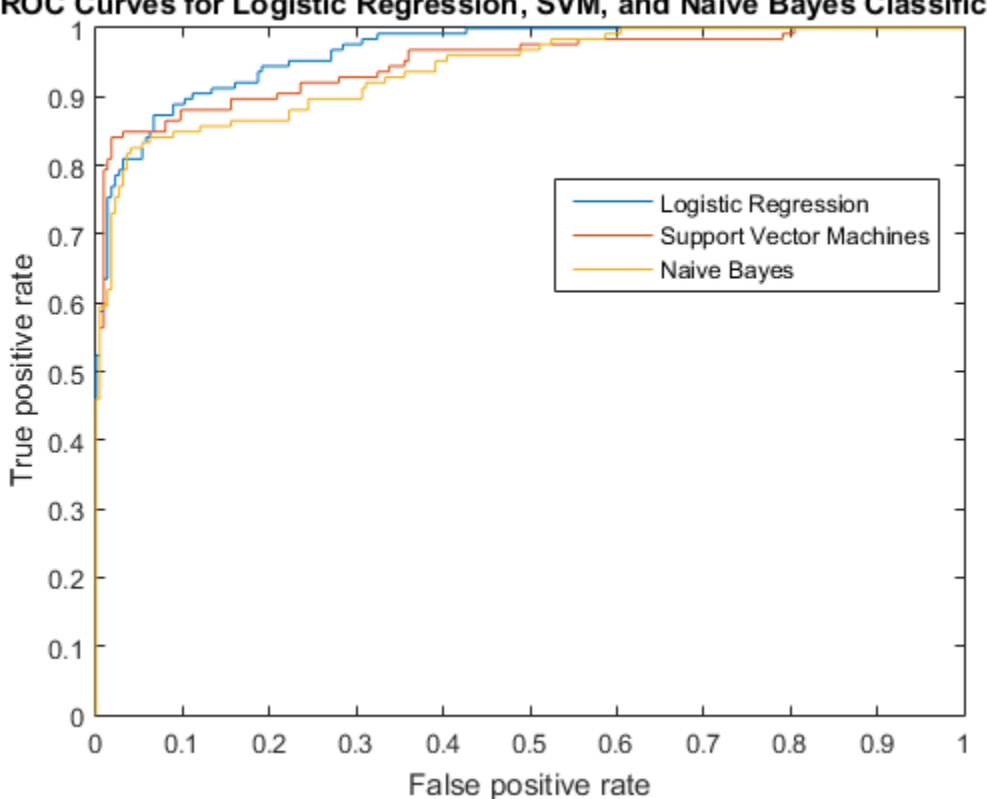

ROC Curves for Logistic Regression, SVM, and Naive Bayes Classification

Although SVM produces better ROC values for higher thresholds, logistic regression is usually better at distinguishing the bad radar returns from the good ones. The ROC curve for naive Bayes is generally lower than the other two ROC curves, which indicates worse in-sample performance than the other two classifier methods.

Compare the area under the curve for all three classifiers.

AUClog AUCsvm AUCnb  $AUClog =$  0.9659  $AUCsvm =$  0.9488  $AlJChb =$ 0.9393

Logistic regression has the highest AUC measure for classification and naive Bayes has the lowest. This result suggests that logistic regression has better in-sample average performance for this sample data.

#### Determine the Parameter Value for Custom Kernel Function

Generate a random set of points within the unit circle.

```
rng(1); % For reproducibility
n = 100; % Number of points per quadrant
r1 = sqrt(range+n,1)); \text{\$ Random radii}t1 = pi/2*rand(n,1); pi/2*rand(n,1)+pi); % Random angles for Q1 and Q3
X1 = [r1.*cos(t1) r1.*sin(t1)]; % Polar-to-Cartesian conversion
r2 = sqrt(range*n, 1));t2 = pi/2*rand(n,1)+pi/2; pi/2*rand(n,1)-pi/2); % Random angles for Q2 and Q4
X2 = [r2.*cos(t2) r2.*sin(t2)];
```
Define the predictor variables. Label points in the first and third quadrants as belonging to the positive class, and those in the second and fourth quadrants in the negative class.

pred = [X1; X2];

```
resp = ones(4*n, 1);resp(2*n + 1:end) = -1; % Labels
```
Create the function mysigmoid.m, which accepts two matrices in the feature space as inputs, and transforms them into a Gram matrix using the sigmoid kernel.

```
function G = mysigmoid(U, V)% Sigmoid kernel function with slope gamma and intercept c
gamma = 1;
c = -1;G = tanh(gamma*U*V' + c);end
```
Train an SVM classifier using the sigmoid kernel function. It is good practice to standardize the data.

```
SVMModel1 = fitcsvm(pred,resp,'KernelFunction','mysigmoid',...
     'Standardize',true);
SVMModel1 = fitPosterior(SVMModel1);
[~,scores1] = resubPredict(SVMModel1);
```
Set gamma = 0.5; within mysigmoid.m. Then, train an SVM classifier using the adjusted sigmoid kernel.

```
SVMModel2 = fitcsvm(pred,resp,'KernelFunction','mysigmoid',...
     'Standardize',true);
SVMModel2 = fitPosterior(SVMModel2);
[~,scores2] = resubPredict(SVMModel2);
```
Compute the ROC curves and the area under the curve (AUC) for both models.

```
[x1,y1,-,auc1] = perfourve(resp, scores1(:,2),1);[x2,y2,-,auc2] = pertcurve(resp, scores2(:,2),1);
```
Plot the ROC curves.

```
plot(x1,y1)
hold on
plot(x2,y2)
hold off
legend('gamma = 1', 'gamma = 0.5', 'Location', 'SE');xlabel('False positive rate'); ylabel('True positive rate');
title('ROC for classification by SVM');
```
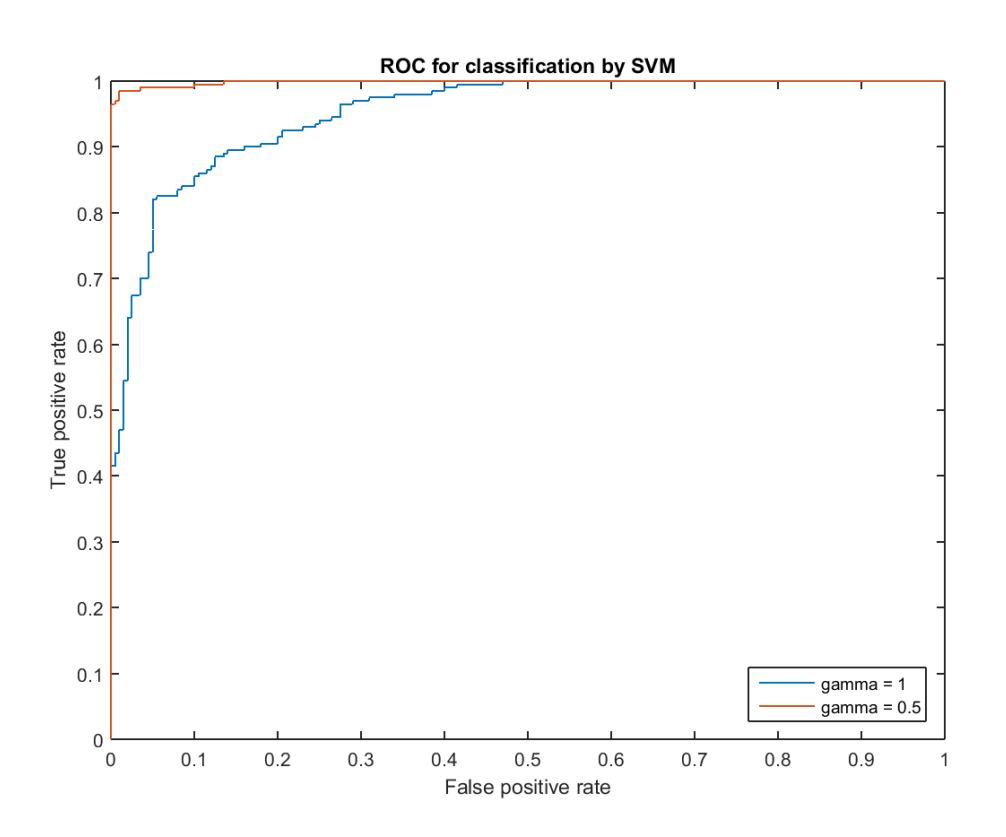

The kernel function with the gamma parameter set to 0.5 gives better in-sample results.

Compare the AUC measures.

```
auc1
auc2
auc1 = 0.9518
auc2 = 0.9985
```
The area under the curve for gamma set to 0.5 is higher than that for gamma set to 1. This also confirms that gamma parameter value of 0.5 produces better results. For visual comparison of the classification performance with these two gamma parameter values, see ["Train SVM Classifiers Using a Custom Kernel" on page 16-183.](#page-1292-0)

#### Plot ROC Curve for Classification Tree

Load the sample data.

load fisheriris

The column vector, species, consists of iris flowers of three different species: setosa, versicolor, virginica. The double matrix meas consists of four types of measurements on the flowers: sepal length, sepal width, petal length, and petal width. All measures are in centimeters.

Train a classification tree using the sepal length and width as the predictor variables. It is a good practice to specify the class names.

```
Model = fitctree(meas(:,1:2),species,...
     'ClassNames',{'setosa','versicolor','virginica'});
```
Predict the class labels and scores for the species based on the tree Model.

 $[-, \text{score}] = \text{resultPredict}(\text{Model})$ ;

The scores are the posterior probabilities that an observation (a row in the data matrix) belongs to a class. The columns of score correspond to the classes specified by 'ClassNames'. So, the first column corresponds to setosa, the second corresponds to versicolor, and the third column corresponds to virginica.

Compute the ROC curve for the predictions that an observation belongs to versicolor, given the true class labels species. Also compute the optimal operating point and *y* values for negative subclasses. Return the names of the negative classes.

```
[X, Y, T, ~, OPTROCPT, suby, subnames] = perfcurve(species, ...
     score(:,2),'versicolor');
```
X, by default, is the false positive rate (fallout or 1-specificity) and Y, by default, is the true positive rate (recall or sensitivity). The positive class label is versicolor. Because a negative class is not defined, perfcurve assumes that the observations that do not belong to the positive class are in one class. The function accepts it as the negative class.

OPTROCPT

suby subnames OPTROCPT = 0.1000 0.8000  $suby =$  0 0 0.1800 0.1800 0.4800 0.4800 0.5800 0.5800 0.6200 0.6200 0.8000 0.8000 0.8800 0.8800 0.9200 0.9200 0.9600 0.9600 0.9800 0.9800 1.0000 1.0000 1.0000 1.0000 subnames = 'setosa' 'virginica'

Plot the ROC curve and the optimal operating point on the ROC curve.

```
plot(X,Y)
hold on
plot(OPTROCPT(1),OPTROCPT(2),'ro')
xlabel('False positive rate')
ylabel('True positive rate')
title('ROC Curve for Classification by Classification Trees')
hold off
```
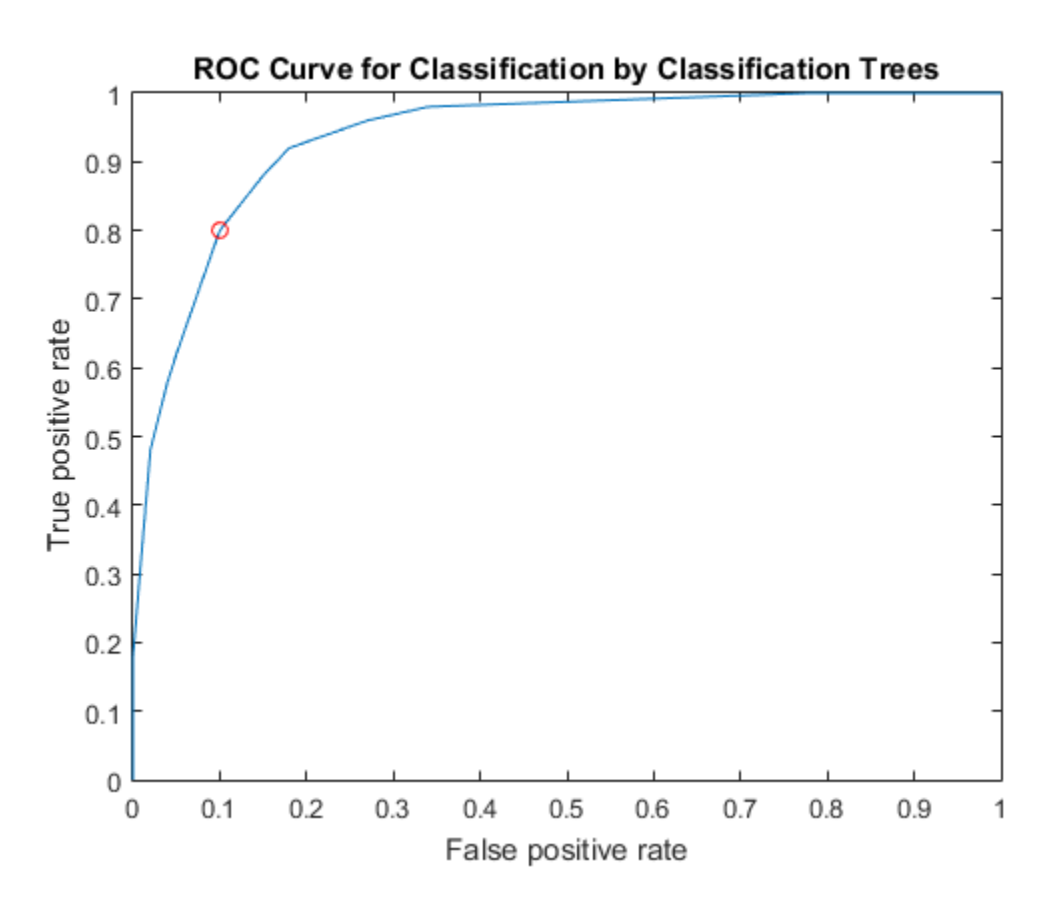

Find the threshold that corresponds to the optimal operating point.

T((X==OPTROCPT(1))&(Y==OPTROCPT(2)))

ans  $=$ 

0.6429

Specify virginica as the negative class and compute and plot the ROC curve for versicolor.

 $[X, Y, -, -, \text{OPTROCPT}] = \text{performance}( \text{species}, \text{score}(:, 2), \ldots)$ 

```
 'versicolor','negClass','virginica');
OPTROCPT
plot(X,Y)
hold on
plot(OPTROCPT(1),OPTROCPT(2),'ro')
xlabel('False positive rate')
ylabel('True positive rate')
title('ROC Curve for Classification by Classification Trees')
hold off
```
OPTROCPT =

0.1800 0.8000

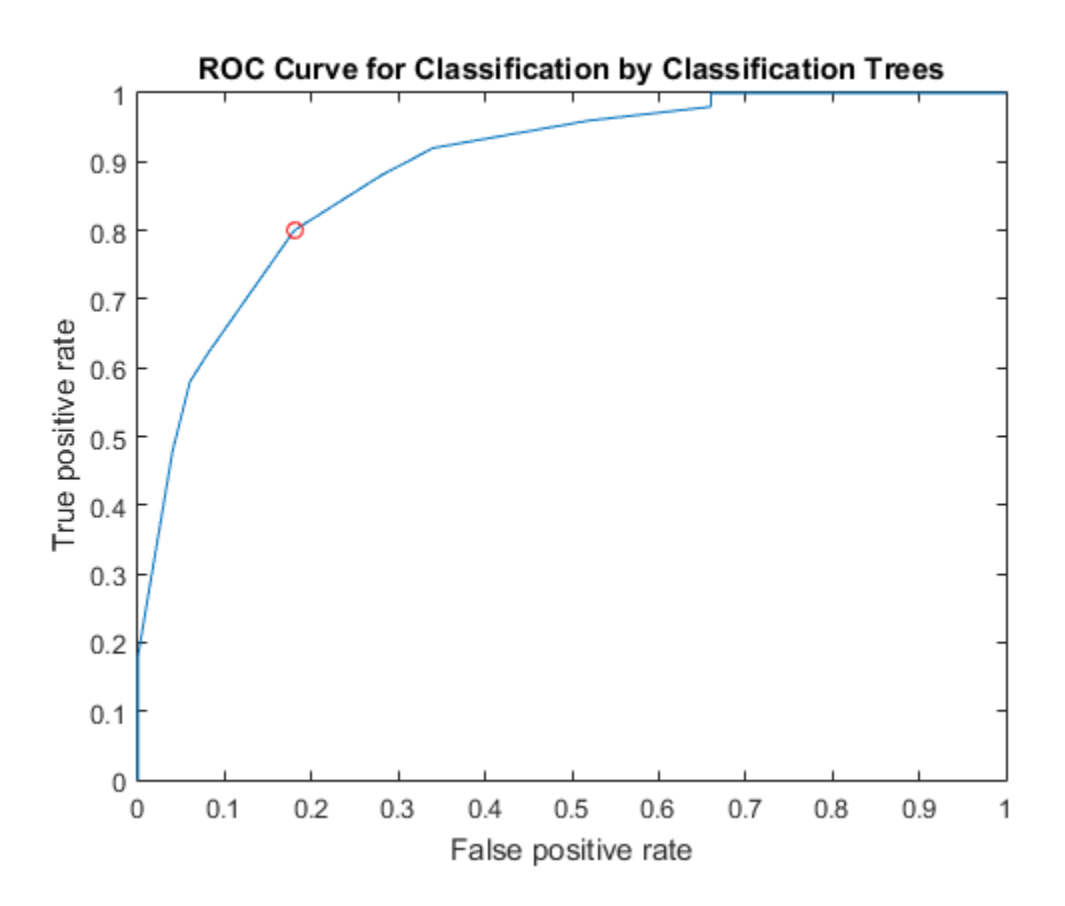

#### Compute Pointwise Confidence Intervals for ROC Curve

Load the sample data.

#### load fisheriris

The column vector species consists of iris flowers of three different species: setosa, versicolor, virginica. The double matrix meas consists of four types of measurements on the flowers: sepal length, sepal width, petal length, and petal width. All measures are in centimeters.

Use only the first two features as predictor variables. Define a binary problem by using only the measurements that correspond to the versicolor and virginica species.

 $pred = meas(51:end, 1:2);$ 

Define the binary response variable.

resp = (1:100)'>50; % Versicolor = 0, virginica = 1

Fit a logistic regression model.

```
mdl = fitglm(pred,resp,'Distribution','binomial','Link','logit');
```
Compute the pointwise confidence intervals on the true positive rate (TPR) by vertical averaging (VA) and sampling using bootstrap.

```
[X, Y, T] = perfcurve(species(51:end,:),mdl.Fitted.Probability,...
        'virginica','NBoot',1000,'XVals',[0:0.05:1]);
```
'NBoot',1000 sets the number of bootstrap replicas to 1000. 'XVals','All' prompts perfcurve to return X, Y, and T values for all scores, and average the Y values (true positive rate) at all X values (false positive rate) using vertical averaging. If you do not specify XVals, then perfcurve computes the confidence bounds using threshold averaging by default.

Plot the pointwise confidence intervals.

```
errorbar(X,Y(:,1),Y(:,1)-Y(:,2),Y(:,3)-Y(:,1));
xlim([-0.02,1.02]); ylim([-0.02,1.02]);
xlabel('False positive rate')
ylabel('True positive rate')
title('ROC Curve with Pointwise Confidence Bounds')
legend('PCBwVA','Location','Best')
```
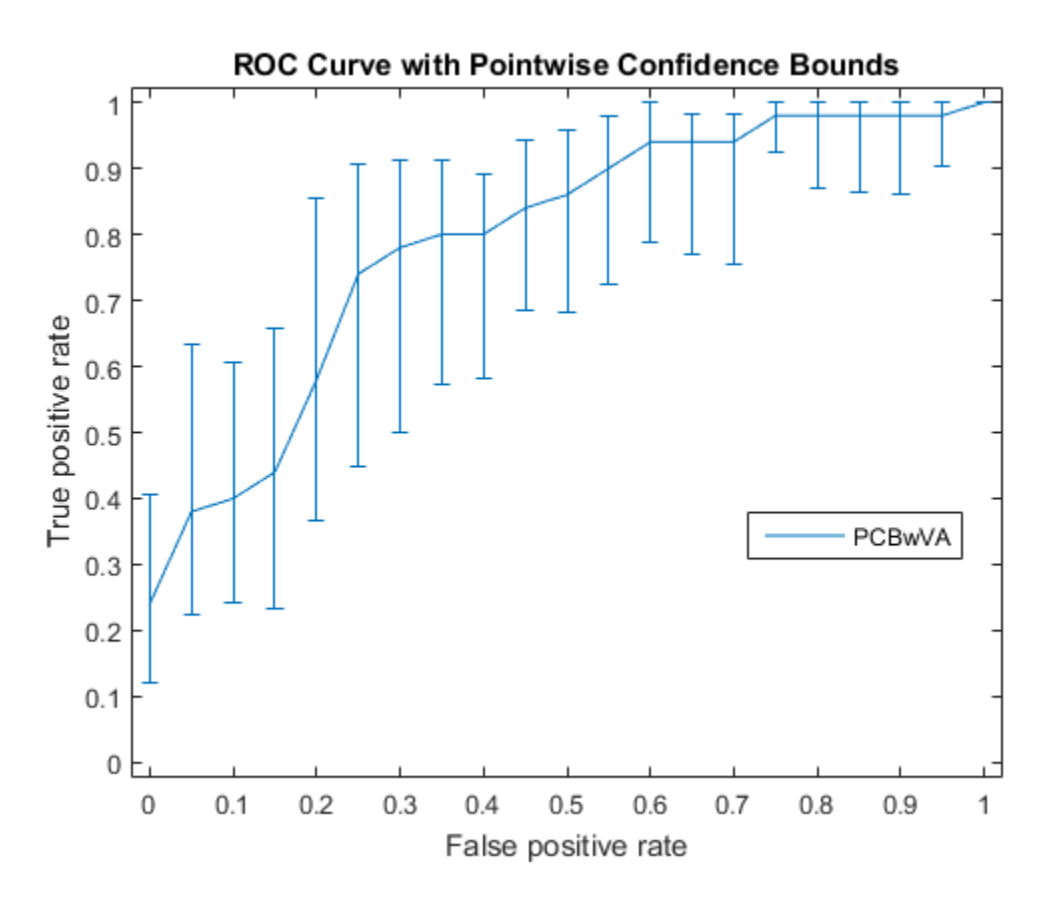

It might not always be possible to control the false positive rate (FPR, the X value in this example). So you might want to compute the pointwise confidence intervals on true positive rates (TPR) by threshold averaging.

[X1,Y1,T1] = perfcurve(species(51:end,:),mdl.Fitted.Probability,... 'virginica','NBoot',1000);

If you set 'TVals' to 'All', or if you do not specify 'TVals' or 'Xvals', then perfcurve returns X, Y, and T values for all scores and computes pointwise confidence bounds for X and Y using threshold averaging.

Plot the confidence bounds.

figure()

```
errorbar(X1(:,1),Y1(:,1),Y1(:,1),Y1(:,1)-Y1(:,2),Y1(:,3)-Y1(:,1));xlim([-0.02,1.02]); ylim([-0.02,1.02]);
xlabel('False positive rate')
ylabel('True positive rate')
title('ROC Curve with Pointwise Confidence Bounds')
legend('PCBwTA','Location','Best')
```
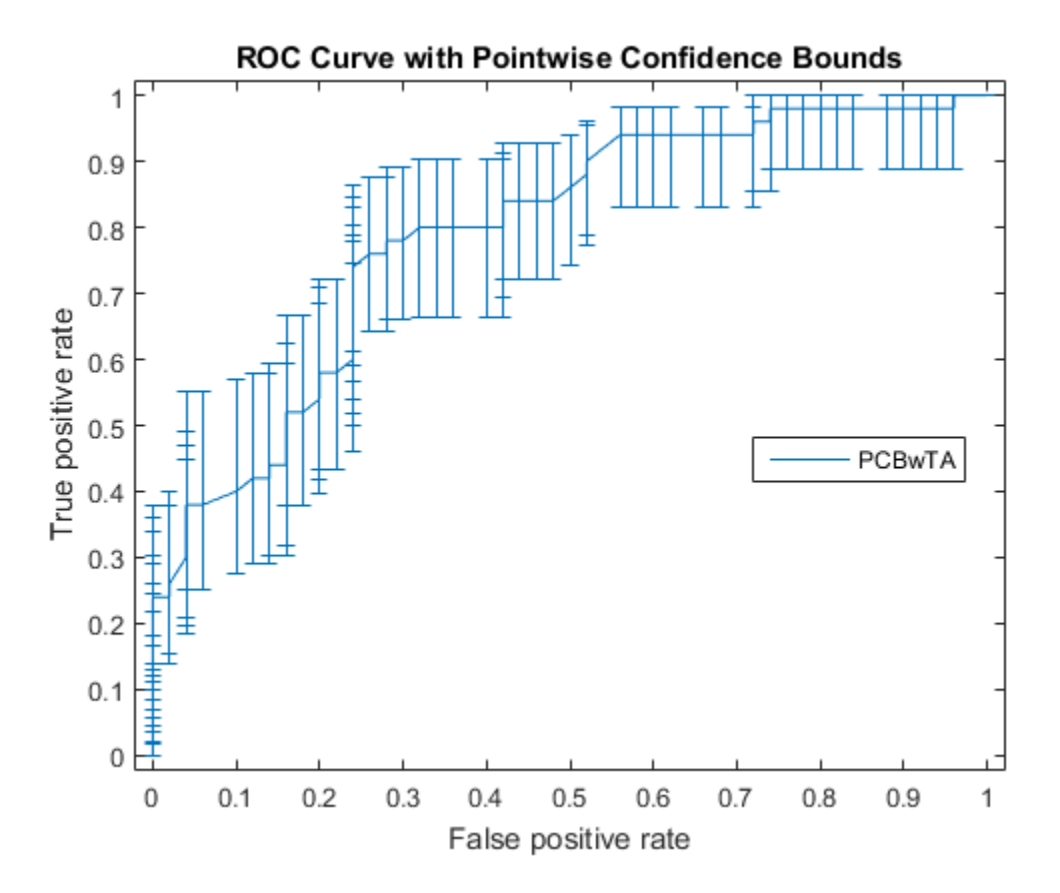

Specify the threshold values to fix and compute the ROC curve. Then plot the curve.

```
[X1,Y1,T1] = perfcurve(species(51:end,:),mdl.Fitted.Probability,...
     'virginica','NBoot',1000,'TVals',0:0.05:1);
figure()
errorbar(X1(:,1),Y1(:,1),Y1(:,1),Y1(:,1)-Y1(:,2),Y1(:,3)-Y1(:,1));xlim([-0.02,1.02]); ylim([-0.02,1.02]);
```

```
xlabel('False positive rate')
ylabel('True positive rate')
title('ROC Curve with Pointwise Confidence Bounds')
legend('PCBwTA','Location','Best')
```
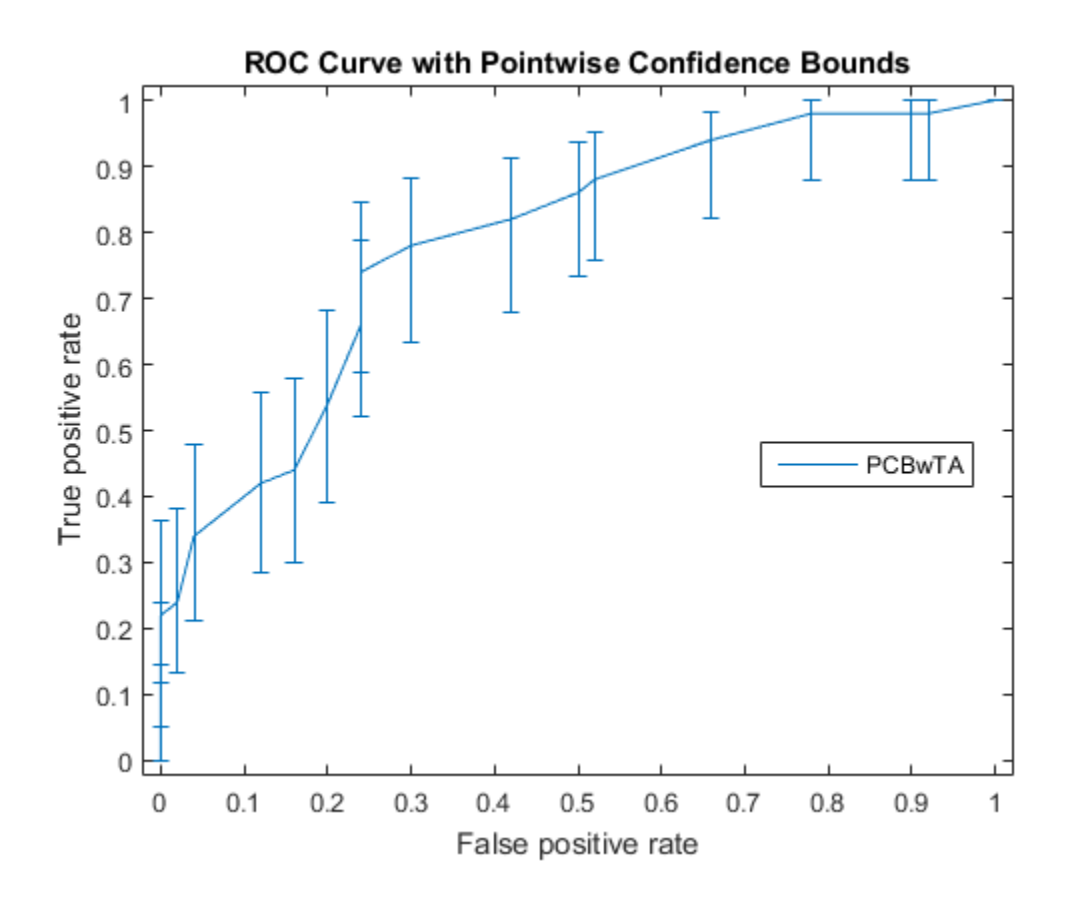

## Input Arguments

#### **labels** — True class labels

numeric vector | logical vector | character matrix | cell array of strings | categorical array

True class labels, specified as a numeric vector, a logical vector, a character matrix, a cell array of strings, or a categorical array. For more information, see ["Grouping Variables"](#page-89-0) [on page 2-52](#page-89-0).

Example: {'hi','mid','hi','low',...,'mid'} Example: ['H','M','H','L',...,'M'] Data Types: single | double | logical | char | cell

#### **scores** — Scores returned by a classifier

vector of floating points

Scores returned by a classifier for some sample data, specified as a vector of floating points. scores must have the same number of elements as labels.

Data Types: single | double

#### **posclass** — Positive class label

numeric value | logical value | character array | cell array of strings | categorical value

Positive class label, specified as a numeric value, a logical value, a character array, or a cell array of strings. The positive class must be a member of the input labels. The value of posclass that you can specify depends on the value of labels.

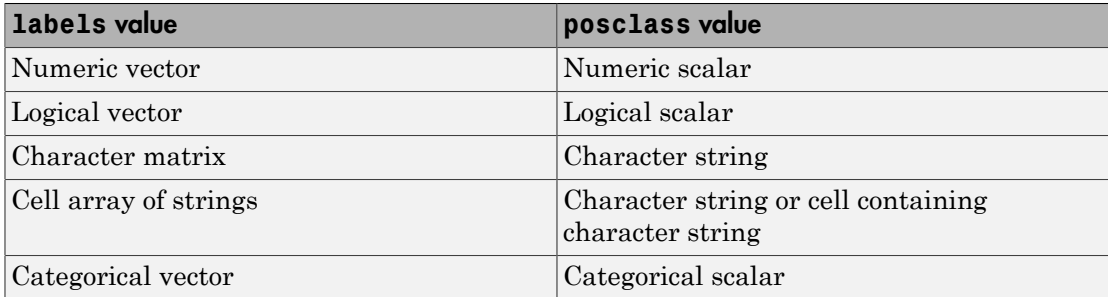

For example, in a cancer diagnosis problem, if a malignant tumor is the positive class, then specify posclass as 'malignant'.

Data Types: single | double | logical | char | cell

### Name-Value Pair Arguments

Specify optional comma-separated pairs of Name,Value arguments. Name is the argument name and Value is the corresponding value. Name must appear inside single

#### quotes (' '). You can specify several name and value pair arguments in any order as Name1,Value1,...,NameN,ValueN.

Example:

'NegClass','versicolor','XCrit','fn','NBoot',1000,'BootType','per' specifies the species versicolor as the negative class, the criterion for the X-coordinate as false negative, the number of bootstrap samples as 1000. It also specifies that the pointwise confidence bounds are computed using the percentile method.

#### **'NegClass'** — List of negative classes

'all' (default) | numeric array | categorical array

List of negative classes, specified as the comma-separated pair consisting of 'NegClass', and a numeric array or a categorical array. By default, perfcurve sets NegClass to 'all' and considers all nonpositive classes found in the input array of labels to be negative.

If NegClass is a subset of the classes found in the input array of labels, then perfcurve discards the instances with labels that do not belong to either positive or negative classes.

```
Example: 'nNegClass',{'versicolor','setosa'}
Data Types: single | double
```
#### **'XCrit'** — Criterion to compute for **X**

```
'fpr' (default) | 'fnr' | 'tnr' | 'ppv' | 'ecost' | ...
```
Criterion to compute for X, specified as the comma-separated pair consisting of 'XCrit' and one of the following.

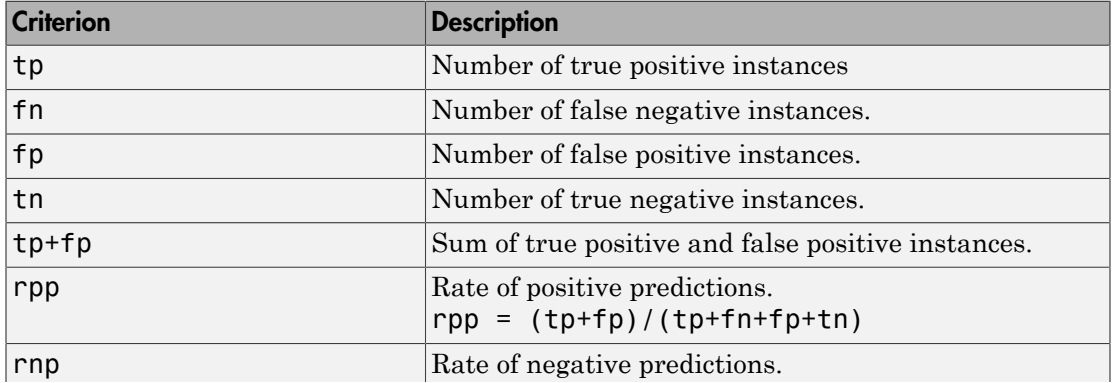

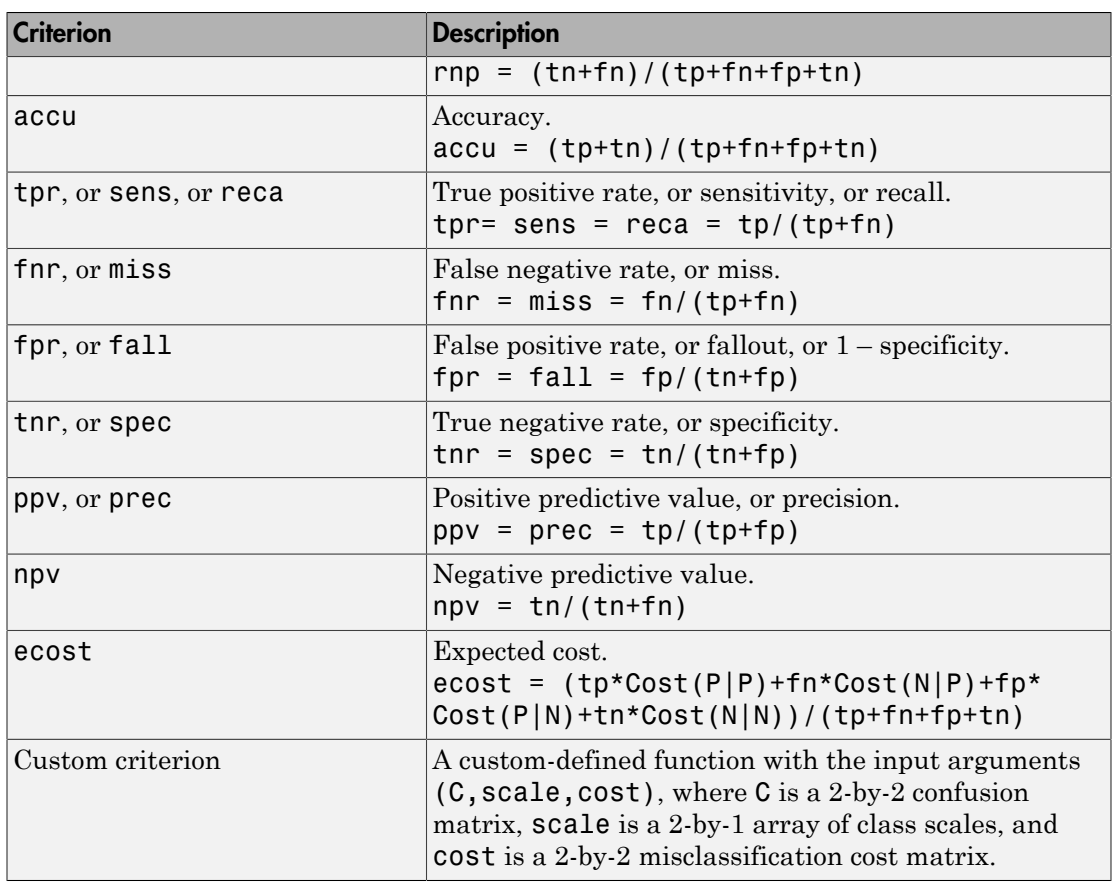

Caution Some of these criteria return NaN values at one of the two special thresholds, 'reject all' and 'accept all'.

Example: 'XCrit','ecost'

#### **'YCrit'** — Criterion to compute for **Y**

tpr (default) | same criteria options for X

Criterion to compute for Y, specified as the comma-separated pair consisting of 'YCrit' and one of the same criteria options as for X. This criterion does not have to be a monotone function of the positive class score.

```
Example: 'YCrit','ecost'
```
#### **'XVals'** — Values for the **X** criterion

'all' (default) | numeric array

Values for the X criterion, specified as the comma-separated pair consisting of 'XVals' and a numeric array.

- If you specify XVals, then perfcurve computes X and Y and the [pointwise](#page-4939-0) [confidence bounds](#page-4939-0) for Y (when applicable) only for the specified XVals.
- If you do not specify XVals, then perfcurve, computes X and Y and the values for all scores by default.

Note: You cannot set XVals and TVals at the same time.

Example: 'XVals',[0:0.05:1]

Data Types: single | double

#### **'TVals'** — Thresholds for the positive class score

'all' (default) | numeric array

Thresholds for the positive class score, specified as the comma-separated pair consisting of 'TVals' and either 'all' or a numeric array.

- If TVals is set to 'all' or not specified, and XVals is not specified, then perfcurve returns X, Y, and T values for all scores and computes [pointwise confidence bounds](#page-4939-0) for X and Y using threshold averaging.
- If TVals is set to a numeric array, then perfcurve returns X, Y, and T values for the specified thresholds and computes pointwise confidence bounds for X and Y at these thresholds using threshold averaging.

Note: You cannot set XVals and TVals at the same time.

Example: 'TVals',[0:0.05:1] Data Types: single | double
#### **'UseNearest'** — Indicator to use the nearest values in the data 'on' (default) | 'off'

Indicator to use the nearest values in the data instead of the specified numeric XVals or TVals, specified as the comma-separated pair consisting of 'UseNearest' and either 'on' or 'off'.

- If you specify numeric XVals and set UseNearest to 'on', then perfcurve returns the nearest unique X values found in the data, and it returns the corresponding values of Y and T.
- If you specify numeric XVals and set UseNearest to 'off', then perfcurve returns the sorted XVals.
- If you compute confidence bounds by cross validation or bootstrap, then this parameter is always 'off'.

Example: 'UseNearest','off'

#### **'ProcessNaN'** — **perfcurve** method for processing **NaN** scores

```
'ignore' (default) | 'addtofalse'
```
perfcurve method for processing NaN scores, specified as the comma-separated pair consisting of 'ProcessNaN' and 'ignore' or 'addtofalse'.

- If ProcessNaN is 'ignore', then perfcurve removes observations with NaN scores from the data.
- If ProcessNaN is 'addtofalse', then perfcurve adds instances with NaN scores to false classification counts in the respective class. That is, perfcurve always counts instances from the positive class as false negative (FN), and it always counts instances from the negative class as false positive (FP).

Example: 'ProcessNaN','addtofalse'

#### **'Prior'** — Prior probabilities for positive and negative classes

'empirical' (default) | 'uniform' | array with two elements

Prior probabilities for positive and negative classes, specified as the comma-separated pair consisting of 'Prior' and 'empirical', 'uniform', or an array with two elements.

If Prior is 'empirical', then perfcurve derives prior probabilities from class frequencies.

If Prior is 'uniform' , then perfcurve sets all prior probabilities to be equal.

Example: 'Prior',[0.3,0.7]

Data Types: single | double | char

### **'Cost'** — Misclassification costs

[0 0.5;0.5 0] (default) | 2-by-2 matrix

Misclassification costs, specified as the comma-separated pair consisting of 'Cost' and a 2-by-2 matrix, containing [Cost(P|P),Cost(N|P);Cost(P|N),Cost(N|N)].

 $Cost(N|P)$  is the cost of misclassifying a positive class as a negative class. Cost  $(P|$ N) is the cost of misclassifying a negative class as a positive class. Usually,  $Cost(P|P)$  $= 0$  and Cost(N|N) = 0, but perfourve allows you to specify nonzero costs for correct classification as well.

Example: 'Cost',[0 0.7;0.3 0]

Data Types: single | double

## **'Alpha'** — Confidence level

0.05 (default) | scalar value in the range 0 through 1

Confidence level for the confidence bounds, specified as the comma-separated pair consisting of 'Alpha' and a scalar value in the range 0 through 1. perfcurve computes  $100<sup>*</sup>(1 - a)$  percent [pointwise confidence bounds](#page-4939-0) for X, Y, T, and AUC for a confidence level of *α*.

Example: 'Alpha',0.01 specifies 99% confidence bounds

Data Types: single | double

### **'Weights'** — Observation weights

(default) | vector of nonnegative scalar values | cell array of vectors of nonnegative scalar values

Observation weights, specified as the comma-separated pair consisting of 'Weights' and a vector of nonnegative scalar values. This vector must have as many elements as scores or labels do.

If scores and labels are in cell arrays and you need to supply Weights, the weights must be in a cell array as well. In this case, every element in Weights must be a numeric vector with as many elements as the corresponding element in scores. For example,  $numel(weichts{1}) == numel(scores{1}).$ 

When perfcurve computes the X, Y and T or confidence bounds using cross-validation, it uses these observation weights instead of observation counts.

When perfcurve computes confidence bounds using bootstrap, it samples *N* out of *N* observations with replacement, using these weights as multinomial sampling probabilities.

```
Data Types: single | double | cell
```
#### **'NBoot'** — Number of bootstrap replicas

0 (default) | positive integer

Number of bootstrap replicas for computation of confidence bounds, specified as the comma-separated pair consisting of 'NBoot' and a positive integer. The default value 0 means the confidence bounds are not computed.

If labels and scores are cell arrays, this parameter must be 0 because perfcurve can use either cross-validation or bootstrap to compute confidence bounds.

```
Example: 'NBoot',500
Data Types: single | double
```
### **'BootType'** — Confidence interval type for **bootci**

'bca' (default) | 'norm | 'per' | 'cper' | 'stud'

Confidence interval type for bootci to use to compute confidence bounds, specified as the comma-separated pair consisting of 'BootType' and one of the following:

- 'bca' Bias corrected and accelerated percentile method
- 'norm or 'normal' Normal approximated interval with bootstrapped bias and standard error
- 'per' or 'percentile' Percentile method
- 'cper' or 'corrected percentile' Bias corrected percentile method
- 'stud' or 'student' Studentized confidence interval

Example: 'BootType','cper'

## **'BootArg'** — Optional input arguments for **bootci**

 $\lceil$  (default)  $\lceil$ 

Optional input arguments for bootci to compute confidence bounds, specified as the comma-separated pair consisting of 'BootArg' and one of the inputs or name-value pair arguments that bootci accepts.

Example: 'BootArg',{'stderr',stderr} specifies the standard error of the bootstrap statistics

**'Options'** — Options for controlling the computation of confidence intervals [] (default) | structure array returned by statset

Options for controlling the computation of confidence intervals, specified as the commaseparated pair consisting of 'Options' and a structure array returned by statset. These options require Parallel Computing Toolbox. perfcurve uses this argument for computing pointwise confidence bounds only. To compute these bounds, you must pass cell arrays for labels and scores or set NBoot to a positive integer.

This table summarizes the available options.

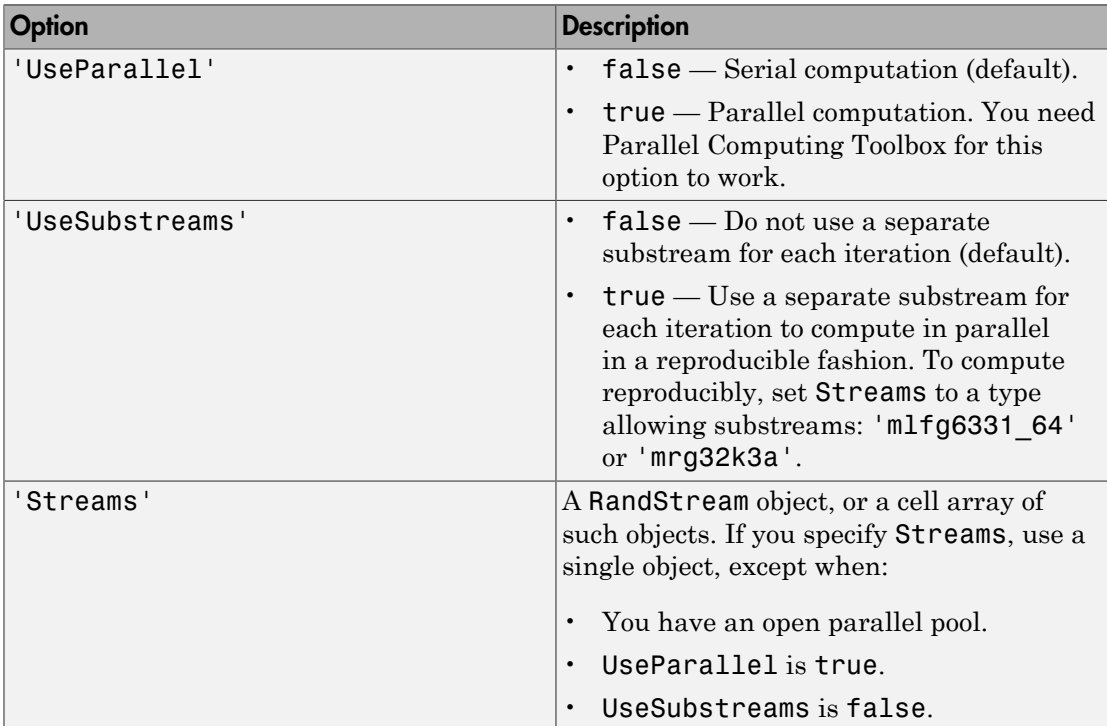

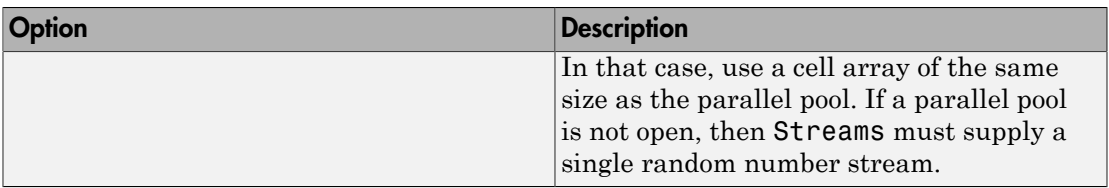

If 'UseParallel' is true and 'UseSubstreams' is false, then the length of 'Streams' must equal the number of workers used by perfcurve. If a parallel pool is already open, then the length of 'Streams' is the size of the parallel pool. If a parallel pool is not already open, then MATLAB might open a pool for you, depending on your installation and preferences. To ensure more predictable results, use parpool and explicitly create a parallel pool before invoking perfcurve and setting 'Options',statset('UseParallel',true).

```
Example: 'Options',statset('UseParallel',true)
```
Data Types: struct

# Output Arguments

## **X** — *x*-coordinates for the performance curve

vector, fpr (default) | *m*-by-3 matrix

*x*-coordinates for the performance curve, returned as a vector or an *m*-by-3 matrix. By default, X values are the false positive rate,  $FPR$  (fallout or  $1$  – specificity). To change X, use the XCrit name-value pair argument.

- If perfcurve does not compute the [pointwise confidence bounds,](#page-4939-0) or if it computes them using vertical averaging, then X is a vector.
- If perfcurve computes the confidence bounds using threshold averaging, then X is an *m*-by-3 matrix, where *m* is the number of fixed threshold values. The first column of X contains the mean value. The second and third columns contain the lower bound and the upper bound, respectively, of the pointwise confidence bounds.

## **Y** — *y*-coordinates for the performance curve

vector, tpr (default) | *m*-by-3 matrix

*y*-coordinates for the performance curve, returned as a vector or an *m*-by-3 matrix. By default, Y values are the true positive rate, TPR (recall or sensitivity). To change Y, use YCrit name-value pair argument.

- If perfcurve does not compute the [pointwise confidence bounds,](#page-4939-0) then Y is a vector.
- If perfcurve computes the confidence bounds, then Y is an *m*-by-3 matrix, where *m* is the number of fixed X values or thresholds (T values). The first column of Y contains the mean value. The second and third columns contain the lower bound and the upper bound, respectively, of the pointwise confidence bounds.

### **T** — Thresholds on classifier scores

vector | *m*-by-3 matrix

Thresholds on classifier scores for the computed values of X and Y, returned as a vector or *m*-by-3 matrix.

- If perfcurve does not compute the [pointwise confidence bounds,](#page-4939-0) or computes them using threshold averaging, then T is a vector.
- If perfcurve computes the confidence bounds using vertical averaging, T is an *m*by-3 matrix, where *m* is the number of fixed X values. The first column of T contains the mean value. The second and third columns contain the lower bound, and the upper bound, respectively, of the pointwise confidence bounds.

For each threshold, TP is the count of true positive observations with scores greater than or equal to this threshold, and FP is the count of false positive observations with scores greater than or equal to this threshold. perfcurve defines negative counts, TN and FN, in a similar way. The function then sorts the thresholds in the descending order that corresponds to the ascending order of positive counts.

For the *m* distinct thresholds found in the array of scores, perfcurve returns the X, Y and T arrays with  $m + 1$  rows. perfcurve sets elements  $T(2:m+1)$  to the distinct thresholds, and  $T(1)$  replicates  $T(2)$ . By convention,  $T(1)$  represents the highest 'reject all' threshold, and perfcurve computes the corresponding values of X and Y for  $TP = 0$  and  $FP = 0$ . The  $T(end)$  value is the lowest 'accept all' threshold for which  $TN = 0$  and  $FN = 0$ .

### **AUC** — Area under the curve

scalar value | 3-by-1 vector

Area under the curve (AUC) for the computed values of X and Y, returned as a scalar value or a 3-by-1 vector.

• If perfcurve does not compute the [pointwise confidence bounds,](#page-4939-0) AUC is a scalar value.

• If perfcurve computes the confidence bounds using vertical averaging, AUC is a 3 by-1 vector. The first column of AUC contains the mean value. The second and third columns contain the lower bound and the upper bound, respectively, of the confidence bound.

For a perfect classifier,  $AUC = 1$ . For a classifier that randomly assigns observations to classes,  $AUC = 0.5$ .

If you set XVals to 'all' (default), then perfcurve computes AUC using the returned X and Y values.

If XVals is a numeric array, then perfcurve computes AUC using X and Y values from all distinct scores in the interval, which are specified by the smallest and largest elements of XVals. More precisely, perfcurve finds X values for all distinct thresholds as if XVals were set to 'all', and then uses a subset of these (with corresponding Y values) between min(XVals) and max(XVals) to compute AUC.

perfcurve uses trapezoidal approximation to estimate the area. If the first or last value of X or Y are NaNs, then perfcurve removes them to allow calculation of AUC. This takes care of criteria that produce NaNs for the special 'reject all' or 'accept all' thresholds, for example, positive predictive value (PPV) or negative predictive value (NPV). **PARTIAN ASSET ASSET ASSET ASSET AS A THE AND PROPERTIES AND PROPERTIES AND AND THE SURVEY (POSTAGATE)**  $P_1$   $N_1$   $P_2$   $P_3$   $P_4$   $P_5$   $P_6$   $P_7$   $P_8$   $P_9$   $P_9$   $P_9$   $P_9$   $P_9$   $P_9$   $P_9$   $P_9$   $P_9$   $P_9$   $P_$ **Paramonial Alternation** of the ROC controllation sample  $\chi$  P ( $\chi$  P)  $\chi$  P  $\chi$  P)  $\chi$  P)  $\chi$  P  $\chi$  P  $\chi$  P  $\chi$  P  $\chi$  P  $\chi$  P  $\chi$  P  $\chi$  P  $\chi$  P  $\chi$  P  $\chi$  P  $\chi$  P  $\chi$  P  $\chi$  P  $\chi$  P  $\chi$  P  $\chi$  P  $\chi$  P Cost Cost perfeares<br>
recovery computes the confidence bounds using vertical averaging AUC is a 3-<br>
cost The first column of AUC costume the material averaging AUC is a 3-<br>
costum in binore band and the opper band, respectively, of perfoare<br>
Fig. The first column of AUC contained using vertical averaging, AUC is a 3-<br>
(The first column of AUC contained the none value. The except of the infinite<br>
that the lower hund and the none bond, respectively, o perfeare<br>
we computes the confidence bounds using vertical averaging, AUC is a 3-<br>
The first column of AUC contains the mean value. The second and three<br>
that the bower bound and the upper bound, respectively, of the conf

### **OPTROCPT** — Optimal operating point of the ROC curve

1-by-2 array

Optimal operating point of the ROC curve, returned as a 1-by-2 array with false positive rate (FPR) and true positive rate (TPR) values for the optimal ROC operating point.

perfcurve computes OPTROCPT for the standard ROC curve only, and sets to NaNs otherwise. To obtain the optimal operating point for the ROC curve, perfcurve first finds the slope, *S*, using

$$
S = \frac{\text{Cost}(P \mid N) - \text{Cost}(N \mid N)}{\text{Cost}(N \mid P) - \text{Cost}(P \mid P)} * \frac{N}{P}
$$

- Cost( $N|P$ ) is the cost of misclassifying a positive class as a negative class. Cost( $P|N$ ) is the cost of misclassifying a negative class as a positive class.
- *P = TP + FN* and *N = TN + FP*. They are the total instance counts in the positive and negative class, respectively.

perfcurve then finds the optimal operating point by moving the straight line with slope *S* from the upper left corner of the ROC plot (FPR = 0, TPR = 1) down and to the right, until it intersects the ROC curve.

#### **SUBY** — Values for negative subclasses

array

Values for negative subclasses, returned as an array.

- If you specify only one negative class, then SUBY is identical to Y.
- If you specify *k* negative classes, then SUBY is a matrix of size *m*-by-*k*, where *m* is the number of returned values for X and Y, and *k* is the number of negative classes. perfcurve computes Y values by summing counts over all negative classes.

SUBY gives values of the Y criterion for each negative class separately. For each negative class, perfcurve places a new column in SUBY and fills it with Y values for true negative (TN) and false positive (FP) counted just for this class.

#### **SUBYNAMES** — Negative class names

cell array

Negative class names, returned as a cell array.

- If you provide an input array of negative class names, , NegClass, then perfcurve copies names into SUBYNAMES.
- If you do not provide NegClass, then perfcurve extracts SUBYNAMES from the input labels. The order of SUBYNAMES is the same as the order of columns in SUBY. That is, SUBY(:, 1) is for negative class SUBYNAMES $\{1\}$ , SUBY(:, 2) is for negative class SUBYNAMES{2}, and so on.

## More About

### <span id="page-4939-0"></span>Algorithms

## Pointwise Confidence Bounds

If you supply cell arrays for labels and scores, or if you set NBoot to a positive integer, then perfcurve returns pointwise confidence bounds for X,Y,T, and AUC. You cannot

supply cell arrays for labels and scores and set NBoot to a positive integer at the same time.

perfcurve resamples data to compute confidence bounds using either cross validation or bootstrap.

- Cross-validation If you supply cell arrays for labels and scores, then perfcurve uses cross-validation and treats elements in the cell arrays as cross-validation folds. labels can be a cell array of numeric vectors, logical vectors, character matrices, cell arrays of strings, or categorical vectors. All elements in labels must have the same type. scores can be a cell array of numeric vectors. The cell arrays for labels and scores must have the same number of elements. The number of labels in cell *j* of labels must be equal to the number of scores in cell *j* of scores for any *j* in the range from 1 to the number of elements in scores.
- Bootstrap If you set NBoot to a positive integer *n*, perfcurve generates *n* bootstrap replicas to compute pointwise confidence bounds. If you use XCrit or YCrit to set the criterion for X or Y to an anonymous function, perfcurve can compute confidence bounds only using bootstrap.

perfcurve estimates the confidence bounds using one of two methods:

- Vertical averaging  $(VA)$  perfcurve estimates confidence bounds on Y and T at fixed values of X. That is, perfcurve takes samples of the ROC curves for fixed X values, averages the corresponding Y and T values, and computes the standard errors. You can use the XVals name-value pair argument to fix the X values for computing confidence bounds. If you do not specify XVals, then perfcurve computes the confidence bounds at all X values.
- Threshold averaging (TA) perfcurve takes samples of the ROC curves at fixed thresholds T for the positive class score, averages the corresponding X and Y values, and estimates the confidence bounds. You can use the TVals name-value pair argument to use this method for computing confidence bounds. If you set TVals to 'all' or do not specify TVals or XVals, then perfcurve returns X, Y, and T values for all scores and computes pointwise confidence bounds for Y and X using threshold averaging.

When you compute the confidence bounds, Y is an *m*-by-3 array, where *m* is the number of fixed X values or thresholds (T values). The first column of Y contains the mean value. The second and third columns contain the lower bound and the upper bound, respectively, of the pointwise confidence bounds. AUC is a row vector with three elements, following the same convention. If perfcurve computes the confidence bounds using VA, then T is an *m*-by-3 matrix, and X is a column vector. If perfcurve uses TA, then X is an *m*-by-3 matrix and T is a column-vector.

perfcurve returns pointwise confidence bounds. It does not return a simultaneous confidence band for the entire curve.

• ["Performance Curves" on page 15-35](#page-1104-0)

## References

- [1] T. Fawcett. "ROC Graphs: Notes and Practical Considerations for Researchers", 2004.
- [2] Zweig, M., and G. Campbell. "Receiver-Operating Characteristic (ROC) Plots: A Fundamental Evaluation Tool in Clinical Medicine." *Clin. Chem*. 1993, 39/4, pp. 561–577 .
- [3] Davis, J., and M. Goadrich. "The Relationship Between Precision-Recall and ROC Curves." *Proceedings of ICML '06*, 2006, pp. 233–240.
- [4] Moskowitz, C., and M. Pepe. "Quantifying and comparing the predictive accuracy of continuous prognostic factors for binary outcomes." *Biostatistics*, 2004, 5, pp. 113–127.
- [5] Huang, Y., M. Pepe, and Z. Feng. "Evaluating the Predictiveness of a Continuous Marker." *U. Washington Biostatistics Paper Series*, 2006, 250–261.
- [6] Briggs, W., and R. Zaretzki. "The Skill Plot: A Graphical Technique for Evaluating Continuous Diagnostic Tests." *Biometrics*, 2008, 63, pp. 250 – 261.
- [7] R. Bettinger. "Cost-Sensitive Classifier Selection Using the ROC Convex Hull Method." *SAS Institute*.

## See Also

bootci | classify | fitcnb | fitctree | fitrtree | glmfit | mnrfit

## perms

Enumeration of permutations

# **Syntax**

 $P = perms(v)$ 

# **Description**

 $P = perms(v)$ , where v is a row vector of length n, creates a matrix whose rows consist of all possible permutations of the n elements of v. The matrix P contains n! rows and n columns.

**perms** is only practical when n is less than about 11 (for  $n = 11$ , the output takes over 3 gigabytes).

# Examples

```
perms([2 4 6])
ans =\begin{array}{cccc} 6 & 4 & 2 \\ 6 & 2 & 4 \end{array}\begin{array}{cccc} 6 & 2 & 4 \\ 4 & 6 & 2 \end{array}\begin{array}{cccc} 4 & 6 & 2 \\ 4 & 2 & 6 \end{array} 4 2 6
          \begin{array}{cccc}\n2 & 4 & 6 \\
2 & 6 & 4\n\end{array} 2 6 4
```
## See Also

combnk

# piecewisedistribution class

Piecewise-defined distributions

# **Construction**

piecewisedistribution is an abstract class. To construct a piecewisedistribution object, use the subclass constructor, paretotails.

# **Methods**

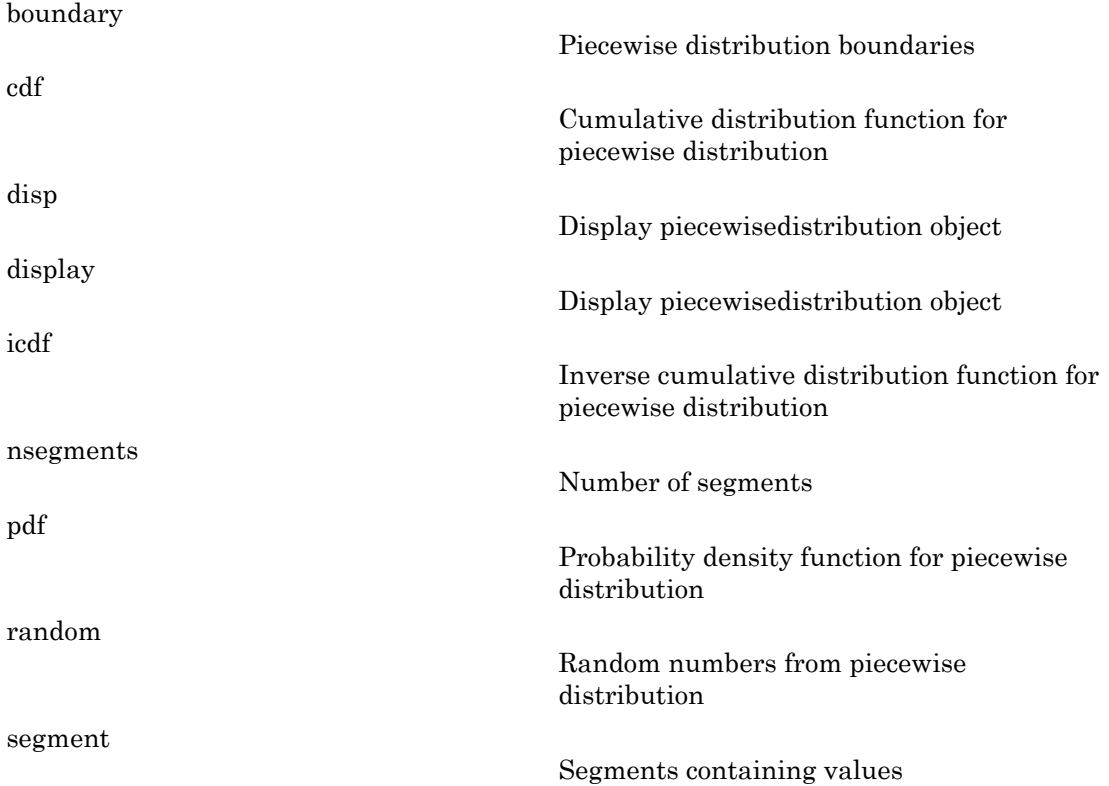

# **Properties**

Objects of the piecewisedistribution class have no properties accessible by dot indexing, get methods, or set methods. To obtain information about a piecewisedistribution object, use the appropriate method.

# Copy Semantics

Value. To learn how this affects your use of the class, see Comparing Handle and Value Classes in the MATLAB Object-Oriented Programming documentation.

# piecewisedistribution

**Class:** piecewisedistribution

Create piecewise distribution object

# **Description**

piecewisedistribution is an abstract class, and you cannot create instances of it directly. You can create paretotails objects that are derived from this class.

See Also paretotails

# prob.PiecewiseLinearDistribution class

**Package:** prob **Superclasses:** prob.ParametricTruncatableDistribution

Piecewise linear probability distribution object

# **Description**

prob.PiecewiseLinearDistribution is an object consisting of a model description for a piecewise linear probability distribution. Create a probability distribution object with specified parameters using makedist.

# **Construction**

pd = makedist('PiecewiseLinear') creates a piecewise linear probability distribution object using the default parameter values.

pd = makedist('PiecewiseLinear','x',x,'Fx',Fx) creates a piecewise linear probability distribution object using the specified values.

## Input Arguments

#### **x** — Data values 1 (default) | vector of scalar values

Data values at which the cumulative distribution function (cdf) changes slope, specified as a vector of scalar values.

Data Types: single | double

## **Fx** — cdf value

1 (default) | vector of scalar values

cdf value at each value in x, specified as a vector of scalar values. x and Fx must be the same size. The first value in the vector Fx must be 0, and the last element must be 1. Fx increases linearly between x(*j*) and x(*j*+1), for all *j*.

Data Types: single | double

## **Properties**

**x** — Data values vector of scalar values

Data values at which the cumulative distribution function (cdf) changes slope, stored as a vector of scalar values.

Data Types: single | double

**Fx** — cdf value vector of scalar values

cdf value at each value in x, stored as a vector of scalar values.

Data Types: single | double

#### **DistributionName** — Probability distribution name

probability distribution name string

Probability distribution name, stored as a valid probability distribution name string. This property is read-only.

Data Types: char

### **IsTruncated** — Logical flag for truncated distribution

 $0 \mid 1$ 

Logical flag for truncated distribution, stored as a logical value. If IsTruncated equals 0, the distribution is not truncated. If IsTruncated equals 1, the distribution is truncated. This property is read-only.

Data Types: logical

#### **NumParameters** — Number of parameters

positive integer value

Number of parameters for the probability distribution, stored as a positive integer value. This property is read-only.

Data Types: single | double

**ParameterDescription** — Distribution parameter descriptions

cell array of strings

Distribution parameter descriptions, stored as a cell array of strings. Each cell contains a short description of one distribution parameter. This property is read-only.

Data Types: char

#### **ParameterNames** — Distribution parameter names

cell array of strings

Distribution parameter names, stored as a cell array of strings. This property is readonly.

Data Types: char

#### **ParameterValues** — Distribution parameter values

vector of scalar values

Distribution parameter values, stored as a vector. This property is read-only.

Data Types: single | double

**Truncation** — Truncation interval vector of scalar values

Truncation interval for the probability distribution, stored as a vector containing the lower and upper truncation boundaries. This property is read-only.

Data Types: single | double

## **Methods**

## Inherited Methods

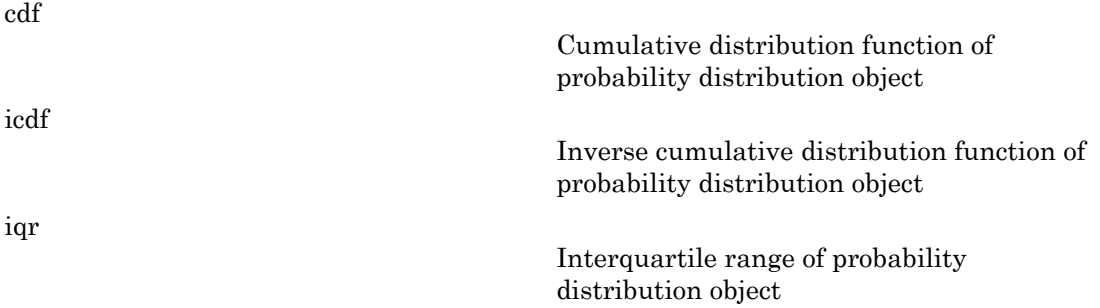

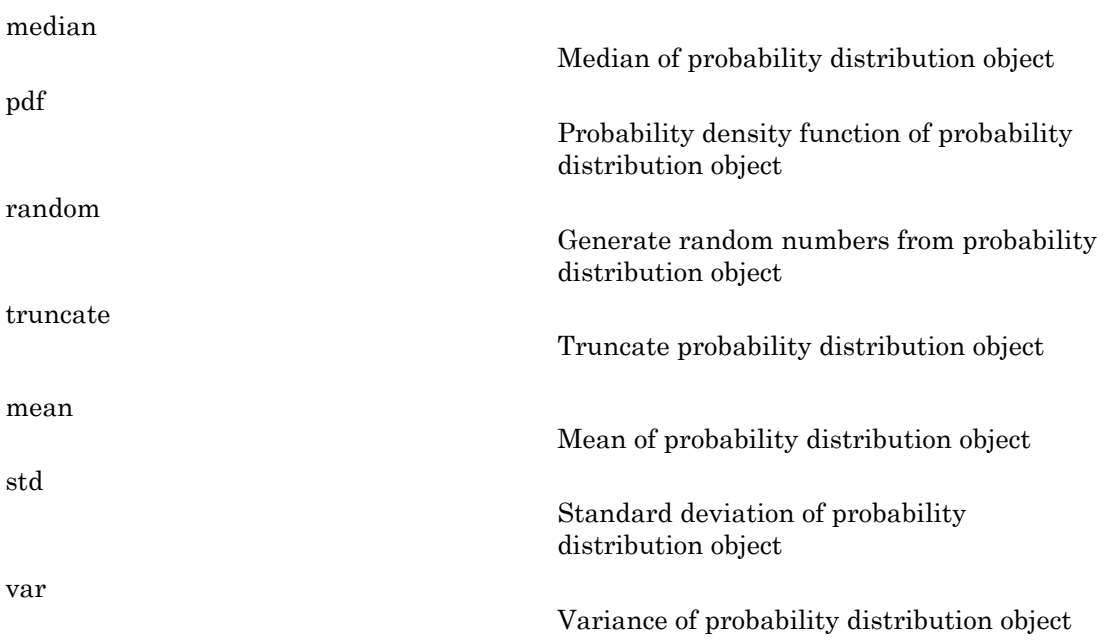

# **Definitions**

## Piecewise Linear Distribution

The piecewise linear distribution is a nonparametric probability distribution created using a piecewise linear representation of the cumulative distribution function (cdf). The options specified for the piecewise linear distribution specify the form of the cdf. The probability density function (pdf) is a step function.

# Examples

## Create a Piecewise Linear Distribution Object Using Default Parameters

Create a piecewise linear distribution object using the default parameter values.

```
pd = makedist('PiecewiseLinear')
pd =
```

```
 PiecewiseLinearDistribution
```
 $F(0) = 0$  $F(1) = 1$ 

### Create a Piecewise Linear Distribution Object Using Specified Parameters

Load the sample data. Visualize the patient weight data using a histogram.

```
load hospital
histogram(hospital.Weight)
```
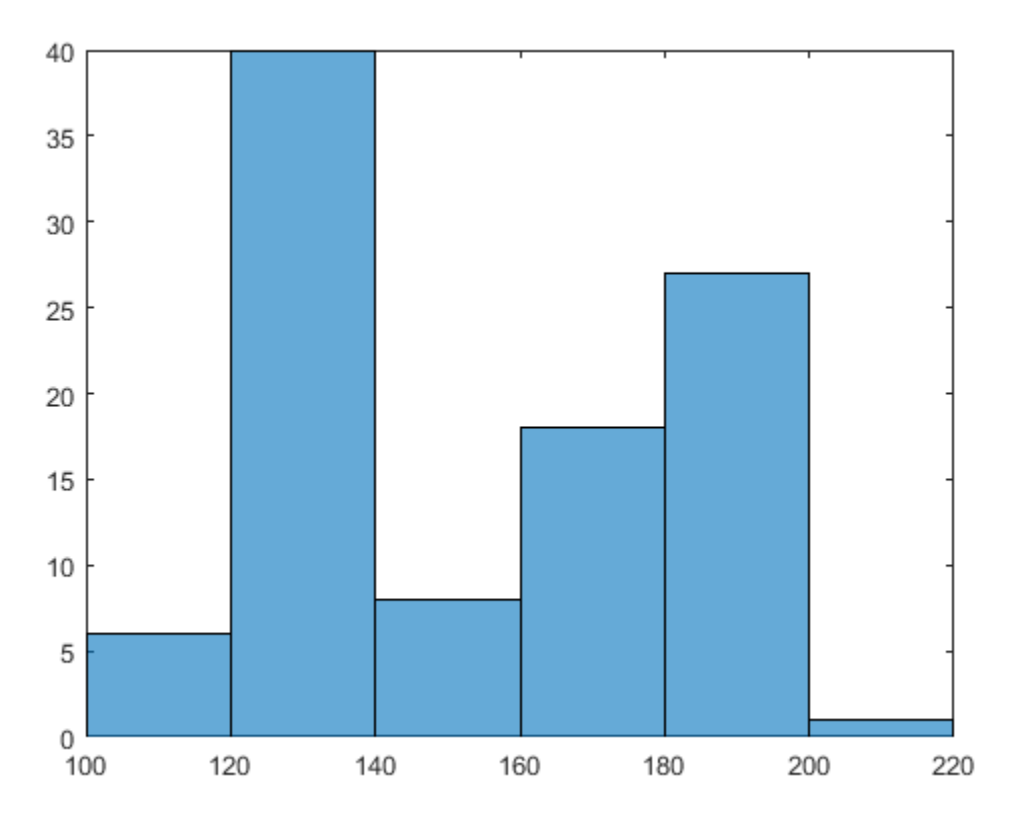

The histogram shows that the data has two modes, one for female patients and one for male patients.

Compute the empirical cumulative distribution function (ecdf) for the data.

 $[f, x] = \text{ecd}(\text{hospital}.Weight);$ 

Construct a piecewise linear approximation to the ecdf and plot both functions.

```
f = f(1:5:end); % keep a less dense grid of points
x = x(1:5:end);figure;
```

```
ecdf(hospital.Weight)
hold on
plot(x,f,'ro','MarkerFace','r') % overlay grid
plot(x,f,'k') % show interpolation
```
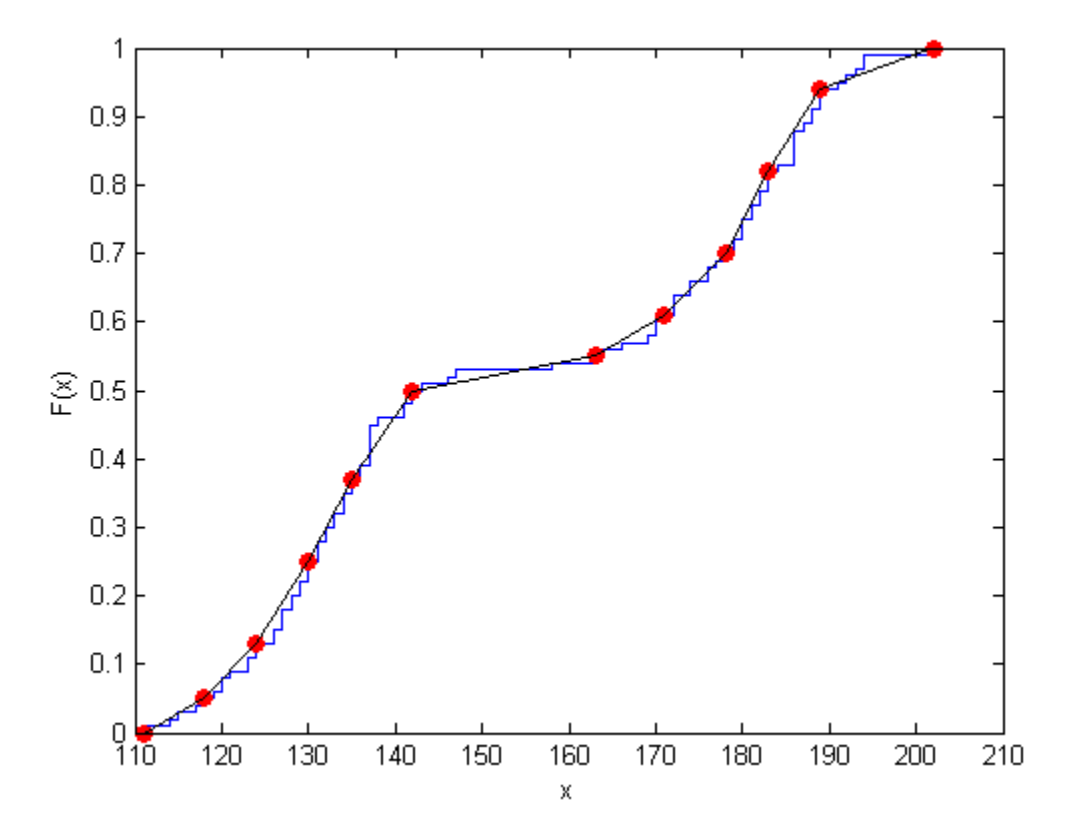

Create a piecewise linear probability distribution object using the piecewise approximation of the ecdf.

```
pd = makedist('PiecewiseLinear','x',x,'Fx',f)
pd = PiecewiseLinearDistribution
F(111) = 0F(118) = 0.05F(124) = 0.13F(130) = 0.25F(135) = 0.37F(142) = 0.5F(163) = 0.55F(171) = 0.61F(178) = 0.7F(183) = 0.82F(189) = 0.94
```
Generate 100 random numbers from the distribution.

```
rng default % For reproducibility
rw = random(pd, 100, 1);
```
Plot the random numbers to visually compare their distribution to the original data.

figure; histogram(rw)

 $F(202) = 1$ 

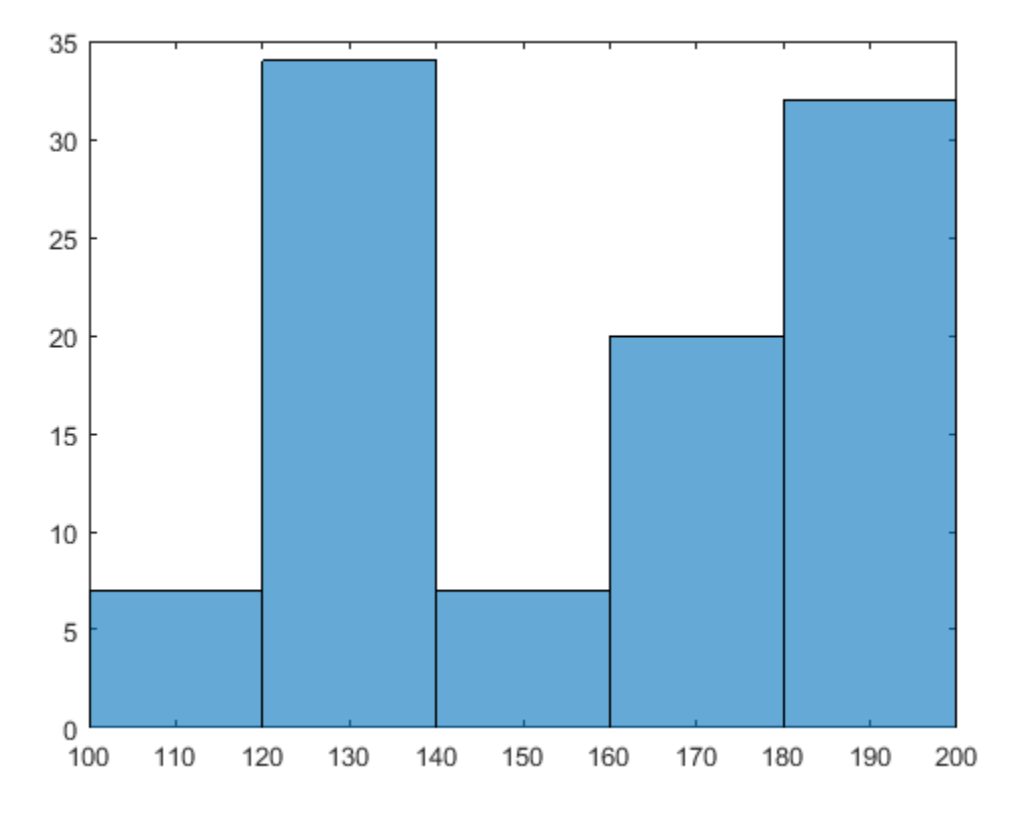

The random numbers generated from the piecewise linear distribution have the same bimodal distribution as the original data.

## See Also

makedist

## More About

- ["Working with Probability Distributions" on page 5-3](#page-218-0)
- ["Nonparametric and Empirical Probability Distributions" on page 5-40](#page-255-0)
- ["Supported Distributions" on page 5-17](#page-232-0)
- "Piecewise Linear Distribution"
- Class Attributes
- Property Attributes

# plot

**Class:** clustering.evaluation.ClusterCriterion **Package:** clustering.evaluation

Plot clustering evaluation object criterion values

# **Syntax**

plot(eva)  $h = plot(eva)$ 

# **Description**

plot(eva) displays a plot of the criterion values versus the number of clusters, based on the values stored in the clustering evaluation object eva.

 $h = plot(eva)$  returns a handle to the plot line.

# Input Arguments

## **eva** — Clustering evaluation data

clustering evaluation object

Clustering evaluation data, specified as a clustering evaluation object. Create a clustering evaluation object using evalclusters.

# Output Arguments

**h** — Handle to plot line scalar value

Handle to the plot line, returned as a scalar value.

# Examples

## Plot the Clustering Evaluation Criterion Values

Plot the criterion values versus the number of clusters for each clustering solution stored in a clustering evaluation object.

Load the sample data.

load fisheriris;

The data contains length and width measurements from the sepals and petals of three species of iris flowers.

Create a clustering evaluation object. Cluster the data using kmeans, and evaluate the optimal number of clusters using the Calinski-Harabasz criterion.

```
rng('default'); % For reproducibility
eva = evalclusters(meas,'kmeans','CalinskiHarabasz','KList',[1:6]);
```
Plot the Calinski-Harabasz criterion values for each number of clusters tested.

figure; plot(eva);

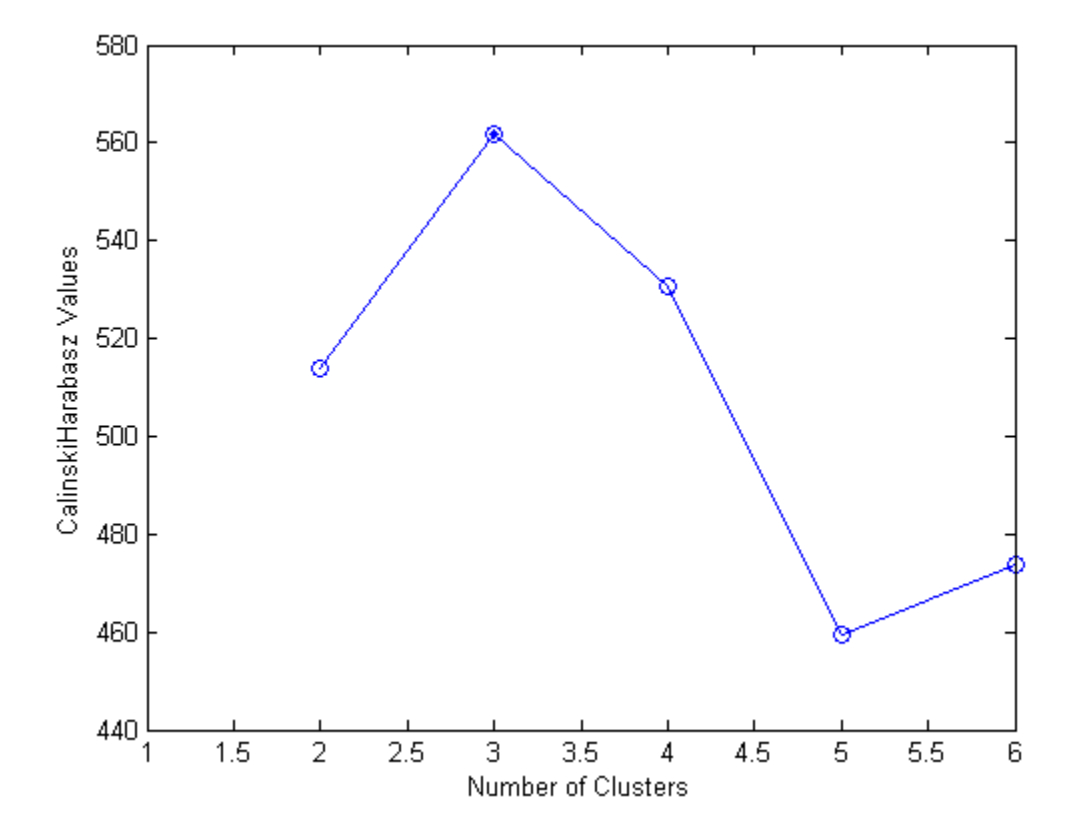

The plot shows that the highest Calinski-Harabasz value occurs at three clusters, suggesting that the optimal number of clusters is three.

# See Also

evalclusters

# plot

**Class:** LinearModel

Scatter plot or added variable plot of linear model

# **Syntax**

plot(mdl)  $h = plot(mdl)$ 

# **Description**

plot(mdl) creates a plot of the fitted linear model. The plot type depends on the number of predictor variables.

- If there is just one predictor variable, plot creates a scatter plot of the data along with a fitted curve and confidence bounds.
- If there are multiple predictor variables, plot creates an added variable plot.
- If there are no predictors, plot creates a histogram of the residuals.
- h = plot(mdl) returns handles to the lines in the plot.

# Input Arguments

## **mdl**

Linear model, as constructed by fitlm or stepwiselm.

# Output Arguments

## **h**

Vector of handles to lines or patches in the plot.

# **Definitions**

## Added Variable Plot, Adjusted Response

An added variable plot illustrates the incremental effect on the response of specified terms by removing the effects of all other terms. The slope of the fitted line is the coefficient of the linear combination of the specified terms projected onto the best-fitting direction. The adjusted response includes the constant (intercept) terms, and averages out all other terms.

# Examples

## Create an Added Variable Plot

Create a model of car mileage as a function of weight and model year. Then create a plot to see the significance of the model.

Create a linear model of mileage from the carsmall data.

```
load carsmall
tbl = table(MPG,Weight);
tbl.Year = ordinal(Model_Year);
mdl = fitlm(thl, 'MPG - Year + Weight^2');
```
Create an added variable plot.

plot(mdl)

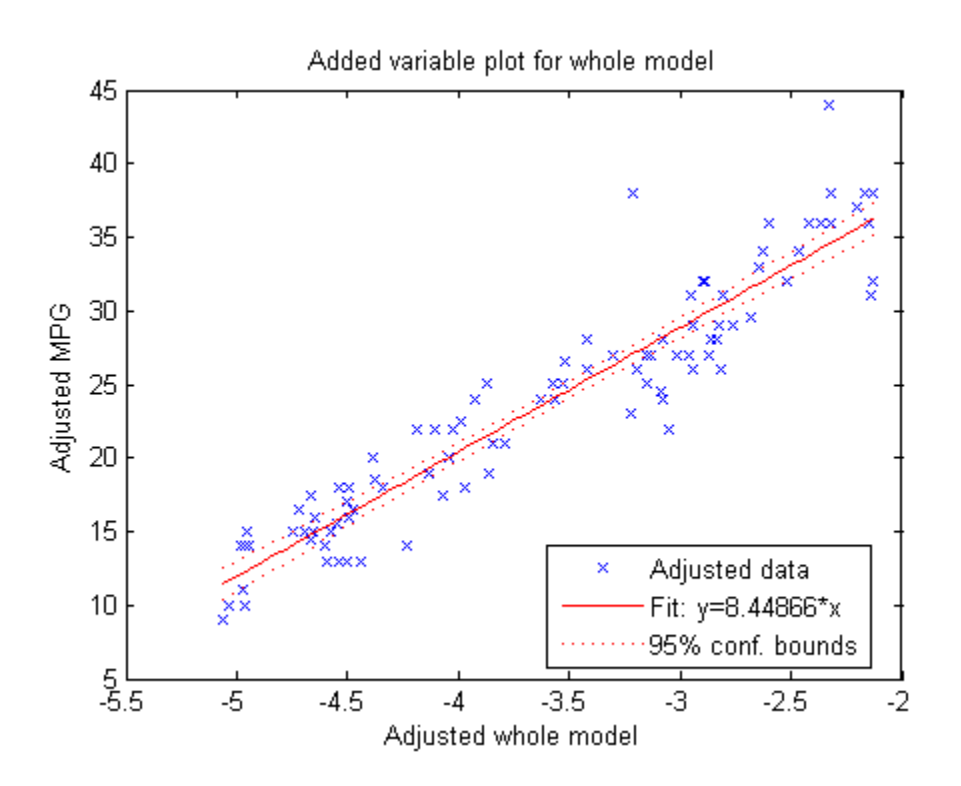

The plot illustrates that the model is significant—a horizontal line does not fit between the confidence bounds.

# **Alternatives**

Use plotAdded to select particular predictors for an added variable plot.

## See Also

plotAdded | LinearModel

## How To

• ["Linear Regression" on page 9-11](#page-552-0)

# plot

**Class:** RepeatedMeasuresModel

Plot data with optional grouping

# **Syntax**

```
plot(rm)
plot(rm,Name,Value)
H = plot(
```
# **Description**

plot(rm) plots the measurements in the repeated measures model rm for each subject as a function of time. If there is a single numeric within-subjects factor, plot uses the values of that factor as the time values. Otherwise, plot uses the discrete values 1 through *r* as the time values, where *r* is the number of repeated measurements.

plot(rm,Name,Value) also plots the measurements in the repeated measures model rm, with additional options specified by one or more Name,Value pair arguments.

For example, you can specify the factors to group by or change the line colors.

 $H = plot(\_\_)$  returns handles, H, to the plotted lines.

# Input Arguments

## **rm** — Repeated measures model

RepeatedMeasuresModel object

Repeated measures model, returned as a RepeatedMeasuresModel object.

For properties and methods of this object, see RepeatedMeasuresModel.

## Name-Value Pair Arguments

Specify optional comma-separated pairs of Name,Value arguments. Name is the argument name and Value is the corresponding value. Name must appear inside single quotes (' '). You can specify several name and value pair arguments in any order as Name1,Value1,...,NameN,ValueN.

### **'Group'** — Name of between-subject factor or factors

string | cell array of strings

Name of between-subject factor or factors, specified as the comma-separated pair consisting of 'Group' and a string or cell array of strings. This name-value pair argument groups the lines according to the factor values.

For example, if you have two between-subject factors, drug and sex, and you want to group the lines in the plot according to them, you can specify these factors as follows.

```
Example: 'Group',{'Drug','Sex'}
```
Data Types: char | cell

## **'Marker'** — Marker to use for each group

cell array of strings

Marker to use for each group, specified as the comma-separated pair consisting of 'Marker' and a cell array of strings.

For example, if you have two between-subject factors, drug and sex, with each having two groups, you can specify o as the marker for the groups of drug and x as the marker for the groups of sex as follows.

```
Example: 'Marker',{'o','o','x','x'}
```
Data Types: cell

## **'Color'** — Color for each group

string | cell array of strings | rows of a three-column RGB matrix

Color for each group, specified as the comma-separated pair consisting of 'Color' and a string, cell array of strings, or rows of a three-column RGB matrix.

For example, if you have two between-subject factors, drug and sex, with each having two groups, you can specify red as the color for the groups of drug and blue as the color for the groups of sex as follows.

```
Example: 'Color','rrbb'
Data Types: single | double | cell
```
### **'LineStyle'** — Line style for each group

cell array of strings

Line style for each group, specified as the comma-separated pair consisting of 'LineStyle' and a cell array of strings.

For example, if you have two between-subject factors, drug and sex, with each having two groups, you can specify - as the line style of one group and : as the line style for the other group as follows.

```
Example: 'LineStyle', {'-' ':' '-' ':'}
Data Types: cell
```
# Output Arguments

**H** — Handle to plotted lines handle

Handle to plotted lines, returned as a handle.

# Examples

## Plot Data by Group

Load the sample data.

load fisheriris

The column vector species consists of iris flowers of three different species: setosa, versicolor, and virginica. The double matrix meas consists of four types of measurements on the flowers: the length and width of sepals and petals in centimeters, respectively.

Store the data in a table array.

```
t = table(species,meas(:,1),meas(:,2),meas(:,3),meas(:,4),...'VariableNames',{'species','meas1','meas2','meas3','meas4'});
```
Meas = dataset([1 2 3 4]','VarNames',{'Measurements'});

Fit a repeated measures model, where the measurements are the responses and the species is the predictor variable.

```
rm = fitrm(t,'meas1-meas4~species','WithinDesign',Meas);
```
Plot data grouped by the factor species.

```
plot(rm,'group','species')
```
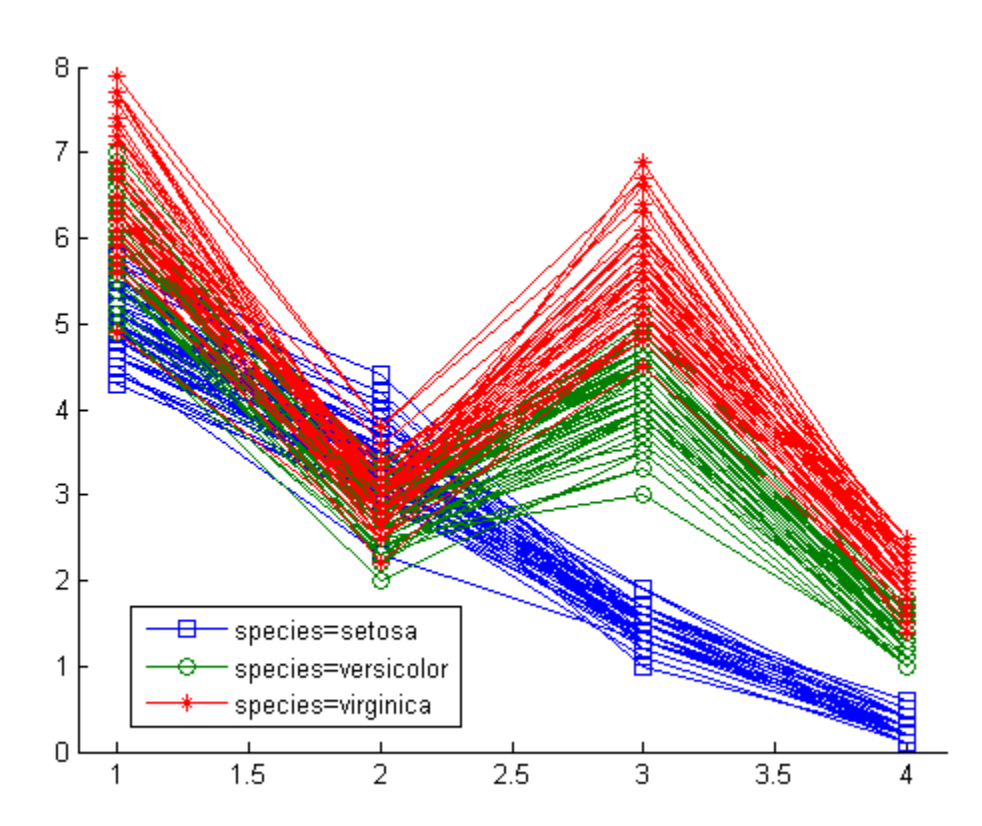

Change the line style for each group. plot(rm,'group','species','LineStyle',{'-','--',':'})

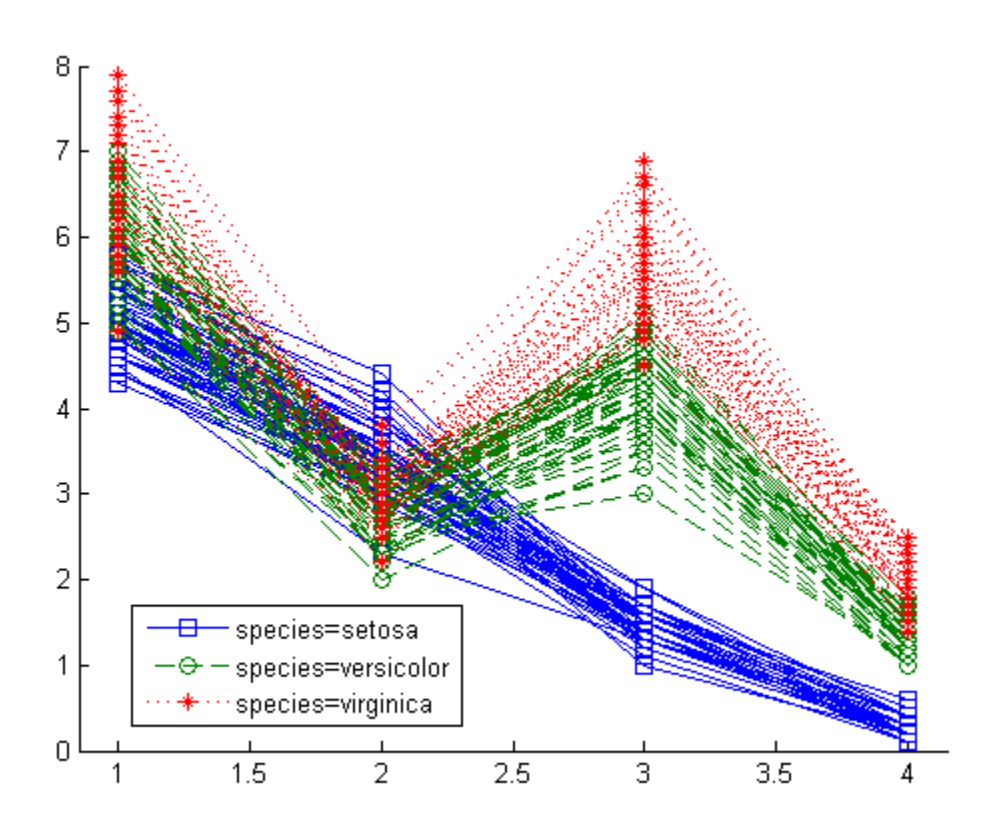

## Plot Data Grouped by Two Factors

Load the sample data.

#### load repeatedmeas

The table between includes the between-subject variables age, IQ, group, gender, and eight repeated measures *y*1 through *y*8 as responses. The table within includes the within-subject variables *w*1 and *w*2. This is simulated data.

Fit a repeated measures model, where the repeated measures *y*1 through *y*8 are the responses, and age, IQ, group, gender, and the group-gender interaction are the predictor variables. Also specify the within-subject design matrix.

rm = fitrm(between,'y1-y8 ~ Group\*Gender + Age + IQ','WithinDesign',within);

Plot data with Group coded by color and Gender coded by line type.

```
plot(R,'group',{'Group' 'Gender'},'Color','rrbbgg',...
 'LineStyle',{'-' ':' '-' ':' '-' ':'},'Marker','.')
```
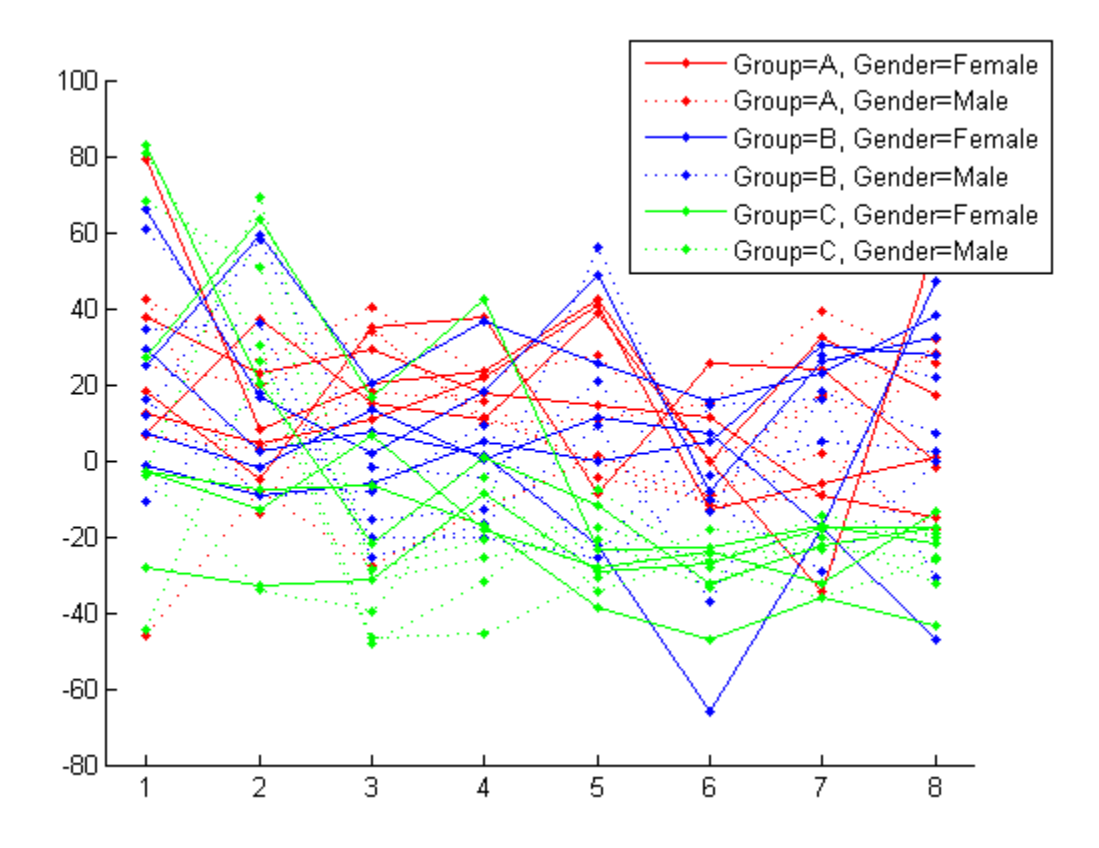

See Also fitrm | multcompare | plotprofile

# plotAdded

**Class:** LinearModel

Added variable plot or leverage plot for linear model

# **Syntax**

```
plotAdded(mdl)
plotAdded(mdl,coef)
h = \text{plotAdded}(\text{md1}, \dots)h = plotAdded(mdl,coef,Name,Value)
```
# **Description**

plotAdded(mdl) produces a generalized added variable plot for all terms in mdl except the constant term.

plotAdded(mdl,coef) produces an added variable plot for the coef terms in mdl, after adjusting for all other terms.

 $h = \text{plotAdded}(\text{md1}, \ldots)$  returns handles to the lines in the plot.

h = plotAdded(mdl,coef,Name,Value) plots with additional options specified by one or more Name,Value pair arguments.

# Tips

• For many plots, the Data Cursor tool in the figure window displays the *x* and *y* values for any data point, along with the observation name or number.

# Input Arguments

## **mdl**

Linear model, as constructed by fitlm or stepwiselm.
#### **coef**

Coefficients in mdl. Represent as:

- String giving a single coefficient name
- Vector of coefficient numbers in the mdl. CoefficientNames property

### Name-Value Pair Arguments

Specify optional comma-separated pairs of Name,Value arguments. Name is the argument name and Value is the corresponding value. Name must appear inside single quotes (' '). You can specify several name and value pair arguments in any order as Name1,Value1,...,NameN,ValueN.

**Note:** The plot property name-value pairs apply to the first returned handle  $h(1)$ .

#### **'Color'**

Color of the line or marker, a string or ColorSpec specification. For details, see linespec.

#### **'LineStyle'**

Type of line, a string or Chart Line Properties specification. For details, see linespec.

#### **'LineWidth'**

Width of the line or edges of filled area, in points, a positive scalar. One point is  $1/72$ inch.

#### **Default:** 0.5

#### **'MarkerEdgeColor'**

Color of the marker or edge color for filled markers, a string or ColorSpec specification. For details, see linespec.

#### **'MarkerFaceColor'**

Color of the marker face for filled markers, a string or ColorSpec specification. For details, see linespec.

#### **'MarkerSize'**

Size of the marker in points, a strictly positive scalar. One point is 1/72 inch.

### Output Arguments

**h**

Vector of handles to lines or patches in the plot.

### **Definitions**

### Added Variable Plot, Adjusted Response

An added variable plot illustrates the incremental effect on the response of specified terms by removing the effects of all other terms. The slope of the fitted line is the coefficient of the linear combination of the specified terms projected onto the best-fitting direction. The adjusted response includes the constant (intercept) terms, and averages out all other terms.

## Examples

#### Create an Added Variable Plot

Create a model of car mileage as a function of weight and model year. Then create a plot to see the significance of the model.

Create a linear model of mileage from the carsmall data.

```
load carsmall
ds = dataset(MPG,Weight);
ds.Year = ordinal(Model_Year);
mdl = fitlm(ds, 'MPG ~ "Year + Weight^2 ;
```
Create an added variable plot.

plotAdded(mdl)

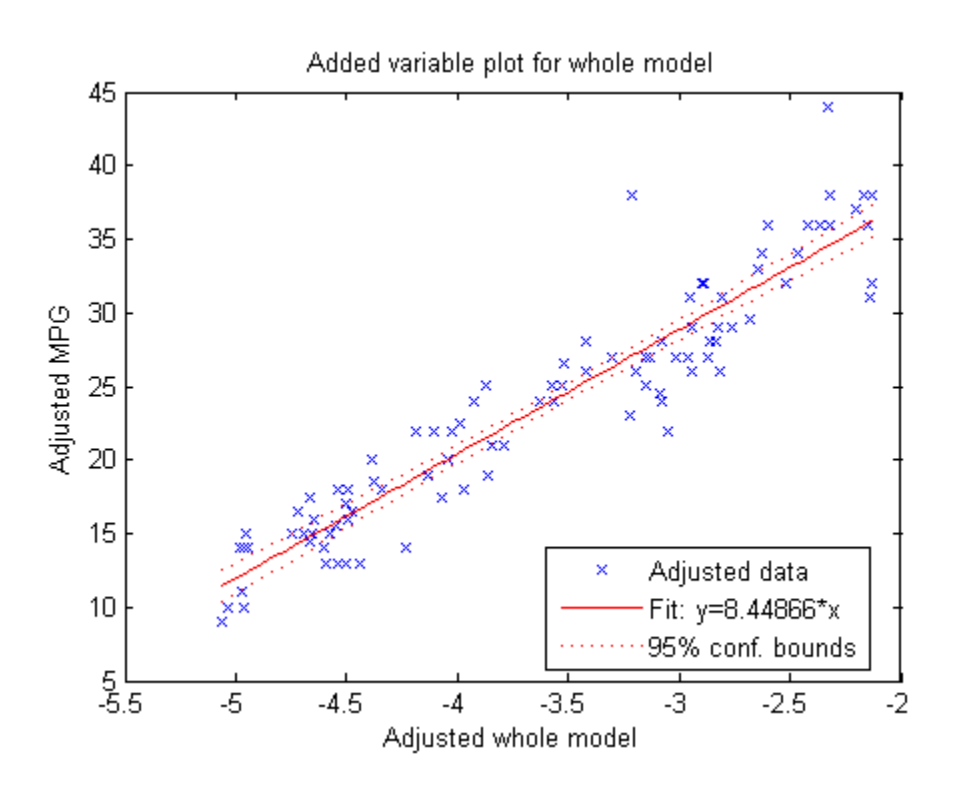

The plot illustrates that the model is significant—a horizontal line does not fit between the confidence bounds.

#### Create an Added Variable Plot for Particular Variables

Create a model of car mileage as a function of weight and model year. Then create a plot to see the effect of the weight terms (Weight and Weight^2).

Create a linear model of mileage from the carsmall data.

```
load carsmall
ds = dataset(MPG,Weight);
ds.Year = ordinal(Model_Year);
mdl = fitlm(ds, 'MPG ~ 'Year + Weight^2');
```
Find the terms in the model corresponding to the Weight and Weight<sup>2</sup>.

#### mdl.CoefficientNames

```
ans = '(Intercept)' 'Weight' 'Year_76' 'Year_82' 'Weight^2'
```
The weight terms are 2 and 5.

Create an added variable plot with the weight terms.

```
coef = [2 5];plotAdded(mdl,coef)
```
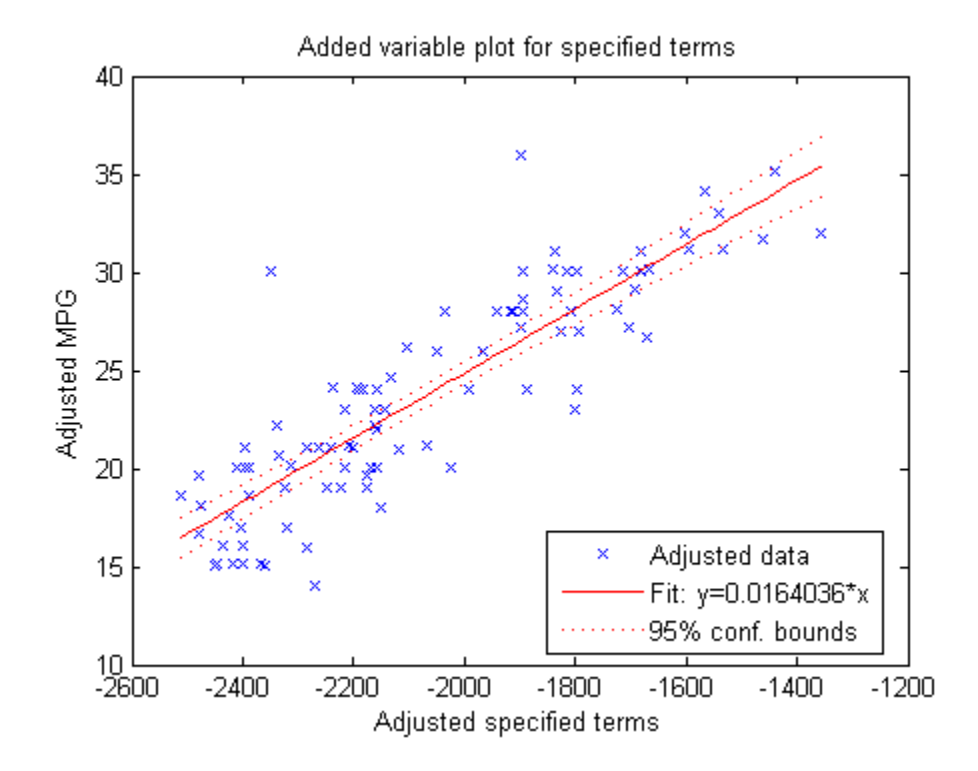

The plot illustrates that the weight terms are significant—a horizontal line does not fit between the confidence bounds.

• ["Plots to Understand Terms Effects" on page 9-33](#page-574-0)

### See Also

plot | LinearModel

### How To

• ["Linear Regression" on page 9-11](#page-552-0)

# plotAdjustedResponse

**Class:** LinearModel

Adjusted response plot for linear regression model

### **Syntax**

```
plotAdjustedResponse(mdl,var)
h = plotAdjustedResponse(mdl,var)
h = plotAdjustedResponse(mdl,var,Name,Value)
```
## **Description**

plotAdjustedResponse(mdl,var) gives an adjusted response plot for the variable var in the mdl regression model.

h = plotAdjustedResponse(mdl,var) returns handles to the lines in the plot.

h = plotAdjustedResponse(mdl,var,Name,Value) plots with additional options specified by one or more Name,Value pair arguments.

## Tips

• For many plots, the Data Cursor tool in the figure window displays the *x* and *y* values for any data point, along with the observation name or number.

## Input Arguments

#### **mdl**

Linear model, as constructed by fitlm or stepwiselm.

#### **var**

Variable name, or scalar index of variable in mdl.CoefficientNames.

### Name-Value Pair Arguments

Specify optional comma-separated pairs of Name,Value arguments. Name is the argument name and Value is the corresponding value. Name must appear inside single quotes (' '). You can specify several name and value pair arguments in any order as Name1,Value1,...,NameN,ValueN.

**Note:** The plot property name-value pairs apply to the first returned handle  $h(1)$ .

#### **'Color'**

Color of the line or marker, a string or ColorSpec specification. For details, see linespec.

#### **'LineStyle'**

Type of line, a string or Chart Line Properties specification. For details, see linespec.

#### **'LineWidth'**

Width of the line or edges of filled area, in points, a positive scalar. One point is  $1/72$ inch.

#### **Default:** 0.5

#### **'MarkerEdgeColor'**

Color of the marker or edge color for filled markers, a string or ColorSpec specification. For details, see linespec.

#### **'MarkerFaceColor'**

Color of the marker face for filled markers, a string or ColorSpec specification. For details, see linespec.

#### **'MarkerSize'**

Size of the marker in points, a strictly positive scalar. One point is 1/72 inch.

## **Output Arguments**

**h**

Vector of handles to lines or patches in the plot.

## **Definitions**

### Adjusted Response Plot

The adjusted response plot shows the fitted response as a function of var, with the other predictors averaged out by averaging the fitted values over the data used in the fit. Adjusted data points are computed by adding the residual to the adjusted fitted value for each observation.

## Examples

#### Plot Adjusted Responses

Plot the adjusted responses of a fitted linear model.

Load the carsmall data and fit a linear model of the mileage as a function of model year, weight, and weight squared.

```
load carsmall
ds = dataset(MPG,Weight);
ds.Year = ordinal(Model_Year);
mdl = fitlm(ds, 'MPG ~ "Year + Weight^2');
```
Plot the effect of 'Weight' averaged over Year values.

```
plotAdjustedResponse(mdl,'Weight')
```
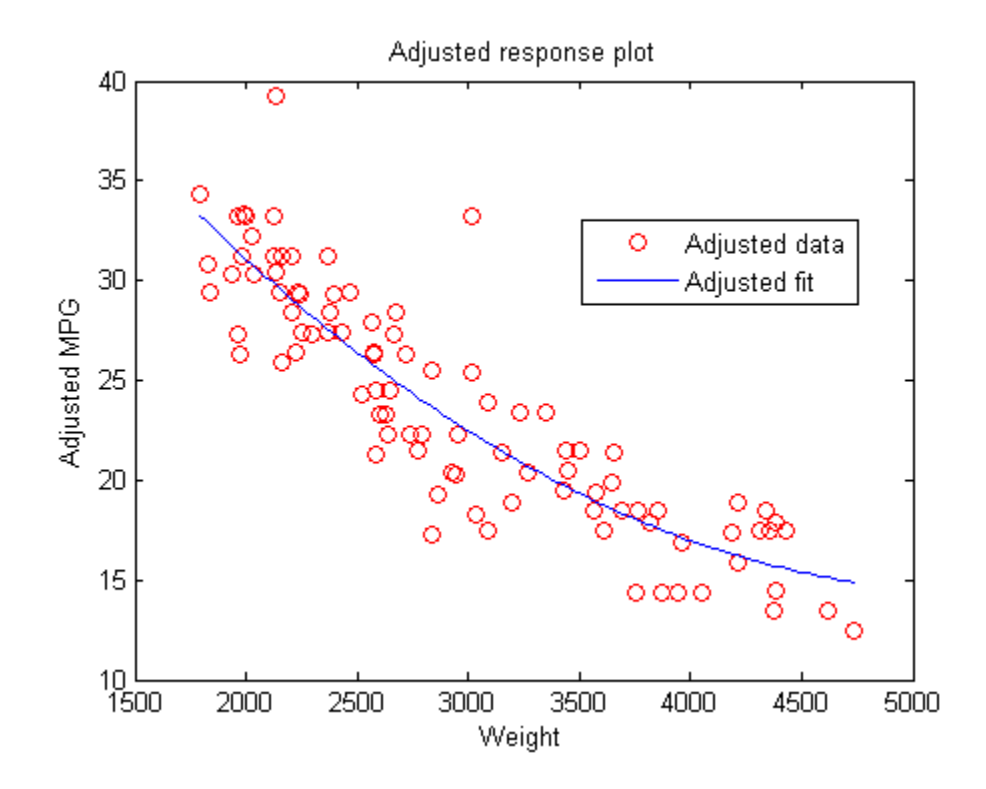

Plot the effect of Year averaged over 'Weight' values. Include the h output. h = plotAdjustedResponse(mdl,'Year');

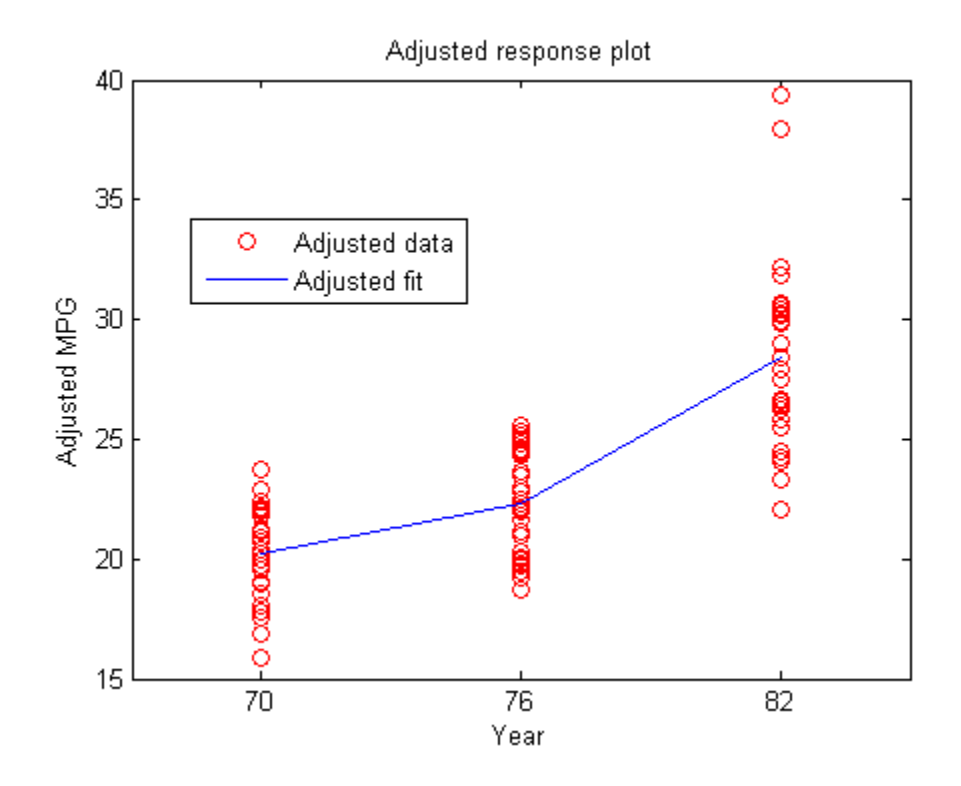

Change the adjusted data to black x instead of red o.

```
set(h(1),'Marker','x','Color','k')
```
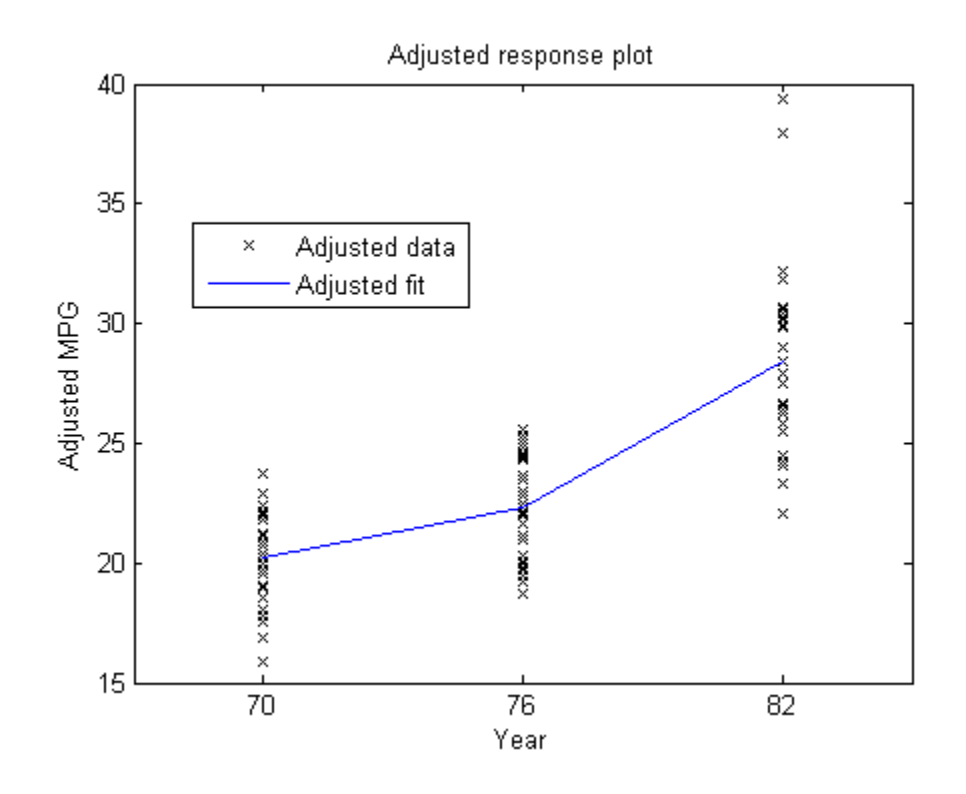

### See Also

plotAdded | LinearModel | plotEffects | plotInteraction

### How To

• ["Linear Regression" on page 9-11](#page-552-0)

# plotDiagnostics

**Class:** GeneralizedLinearModel

Plot diagnostics of generalized linear regression model

## **Syntax**

```
plotDiagnostics(mdl)
plotDiagnostics(mdl,plottype)
h = plotDiagonostics(...)h = plotDiagnostics(mdl,plottype,Name,Value)
```
## **Description**

plotDiagnostics(mdl) plots diagnostics from the mdl linear model using leverage as the plot type.

plotDiagnostics(mdl,plottype) plots diagnostics from the mdl generalized linear model in a plot of type plottype.

 $h = plotDiagonostics(...)$  returns handles to the lines in the plot.

h = plotDiagnostics(mdl,plottype,Name,Value) plots with additional options specified by one or more Name,Value pair arguments.

## Tips

• For many plots, the Data Cursor tool in the figure window displays the *x* and *y* values for any data point, along with the observation name or number.

## Input Arguments

#### **mdl**

Generalized linear model, as constructed by fitglm or stepwiseglm.

#### **plottype**

String specifying the type of plot:

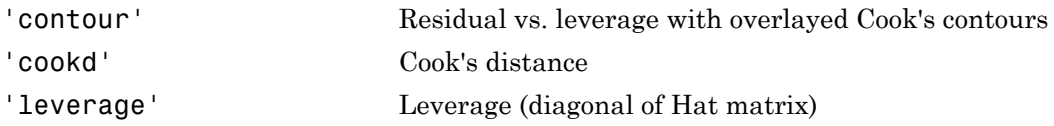

**Default:** 'leverage'

### Name-Value Pair Arguments

Specify optional comma-separated pairs of Name,Value arguments. Name is the argument name and Value is the corresponding value. Name must appear inside single quotes (' '). You can specify several name and value pair arguments in any order as Name1,Value1,...,NameN,ValueN.

**Note:** The plot property name-value pairs apply to the first returned handle  $h(1)$ .

#### **'Color'**

Color of the line or marker, a string or ColorSpec specification. For details, see linespec.

#### **'LineStyle'**

Type of line, a string or Chart Line Properties specification. For details, see linespec.

#### **'LineWidth'**

Width of the line or edges of filled area, in points, a positive scalar. One point is  $1/72$ inch.

#### **Default:** 0.5

#### **'MarkerEdgeColor'**

Color of the marker or edge color for filled markers, a string or ColorSpec specification. For details, see linespec.

#### **'MarkerFaceColor'**

Color of the marker face for filled markers, a string or ColorSpec specification. For details, see linespec.

#### **'MarkerSize'**

Size of the marker in points, a strictly positive scalar. One point is 1/72 inch.

### Output Arguments

#### **h**

Vector of handles to lines or patches in the plot.

## **Definitions**

### Hat Matrix

The *hat matrix H* is defined in terms of the data matrix *X* and a diagonal weight matrix *W*: escolor<br>
reactions<br>
marker face for filled markers, a string or ColorSpec sp<br>
reactions<br>
reactions<br>
reactions<br>
reactions<br>
reactions<br>
reactions<br>
reactions<br>
reactions<br>
reactions<br>
reactions<br>
reactions<br>
reactions<br>
reactions<br> **ECOLOR**<br> **ECOLOR**<br>

$$
H = X(X^T W X)^{-1} X^T W^T.
$$

*W* has diagonal elements *w<sup>i</sup>* :

$$
w_i = \frac{g'(\mu_i)}{\sqrt{V(\mu_i)}}
$$

where

• *g* is the link function mapping  $y_i$  to  $x_ib$ .

,

- $\bullet$  *g*<sup> $\prime$ </sup> is the derivative of the link function *g*.
- *V* is the variance function.

•  $\mu_i$  is the *i*<sup>th</sup> mean.

The diagonal elements *Hii* satisfy

*i* is the *i*th mean.  
diagonal elements 
$$
H_{ii}
$$
 satisfy  
 $0 \le h_{ii} \le 1$   

$$
\sum_{i=1}^{n} h_{ii} = p,
$$

is the *i*th mean.<br>
diagonal elements  $H_{ii}$  satisfy<br>  $0 \le h_{ii} \le 1$ <br>  $\sum_{i=1}^{n} h_{ii} = p$ ,<br>
e *n* is the number of observations (row<br>
egression model. the *i*th mean.<br>
gonal elements  $H_{ii}$  satisfy<br>  $i h_{ii} \le 1$ <br>  $h_{ii} = p$ ,<br> *i* is the number of observations (row<br>
ression model.<br> **ge**<br> *erage* of observation *i* is the value of where *n* is the number of observations (rows of *X*), and *p* is the number of coefficients in the regression model.

#### Leverage

The *leverage* of observation *i* is the value of the *i*th diagonal term, *hii*, of the hat matrix *H*. Because the sum of the leverage values is *p* (the number of coefficients in the regression model), an observation *i* can be considered to be an outlier if its leverage substantially exceeds *p*/*n*, where *n* is the number of observations. is the *i*th moan.<br> **Example 12** and the moan of  $B_n$  satisfy<br>  $0 \le h_{ij} \le 1$ <br>  $\sum_{i=1}^{n} h_{ij} = p$ ,<br>  $P_n$  is the number of observations (rows of X), and p is the number<br> **Property of observation** is the value of the th diag *i i i* mean.<br> **i** mean.<br> **i** flements  $H_{ii}$  satisfy<br>  $\lambda$ ,<br> **i** flements of observations (rows of X), and p is the num<br>
model.<br> **i** flementation is the value of the ith diagonal term,  $h$ ,<br>  $\mu$  in flementation is an be con plottogenosis:<br>
neural,<br>
neural,  $H_n$  satisfy<br>
umber of observations (rows of X), and p is the number of coefficients in<br>
undel.<br>
indel.<br>
indel.<br>
hereways values is p (the multiple role field in the way of the hat matrix  $\begin{array}{l} \mbox{pløBlogne} \\ \mbox{phøBlogne} \\ \end{array}$  is the ith mean.  $\begin{array}{l} \mbox{diagonal elements } H_{\alpha} \text{ satisfy} \\ \dfrac{d}{dz}h_{ij} = p_i \\ \mbox{a, is the number of observations (rows of $X$), and $j$ is the number of coefficients} \\ \end{array}$  <br> can is the number of observation is the value of the ich diagonal term,<br> $h_{\alpha}$  of the

### Cook's Distance

The Cook's distance  $D_i$  of observation  $i$  is

$$
D_i = w_i \frac{e_i^2}{p \hat{\varphi}} \frac{h_{ii}}{\left(1 - h_{ii}\right)^2},
$$

where

•

 $\hat{\varphi}$  is the dispersion parameter (estimated or theoretical).

 $e_i$  is the linear predictor residual,  $g(y_i) - x_i \hat{\beta}$  , where

- *g* is the link function.
- $y_i$  is the observed response.
- $x_i$  is the observation.
- $\hat{\beta}$  is the estimated coefficient vector.
- *p* is the number of coefficients in the regression model.
- *hii* is the *i*th diagonal element of the [Hat Matrix](#page-3487-0) *H*.

## Examples

#### Diagnostic Plots for Generalized Linear Models

Create leverage and Cook's distance plots of a fitted generalized linear model.

Generate artificial data for the model, Poisson random numbers with two underlying predictors  $X(1)$  and  $X(2)$ .

```
rng('default') % for reproducibility
rndvars = randn(100,2);
X = [2 + rndvars(:,1), rndvars(:,2)];
mu = exp(1 + X*[1;2]);
y = poisson(dmu);
```
Create a generalized linear regression model of Poisson data.

 $mcl = fitglm(X,y,...$ 'y ~ x1 + x2','distr','poisson');

Create a leverage plot.

plotDiagnostics(mdl)

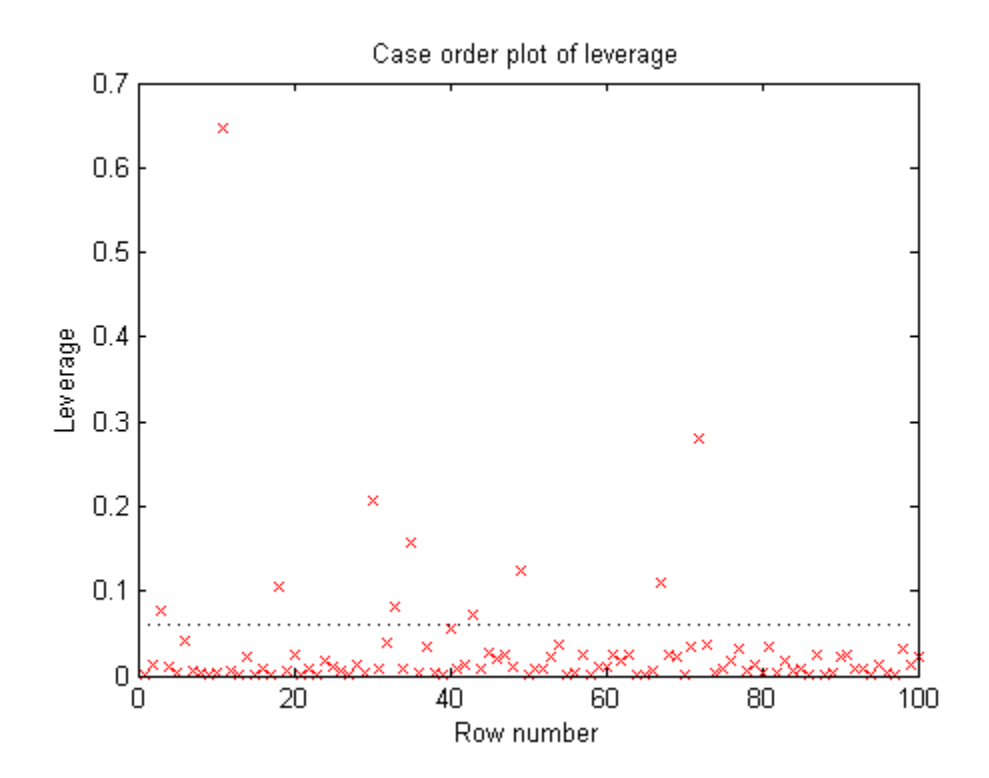

Create a contour plot with Cook's distance.

plotDiagnostics(mdl,'contour')

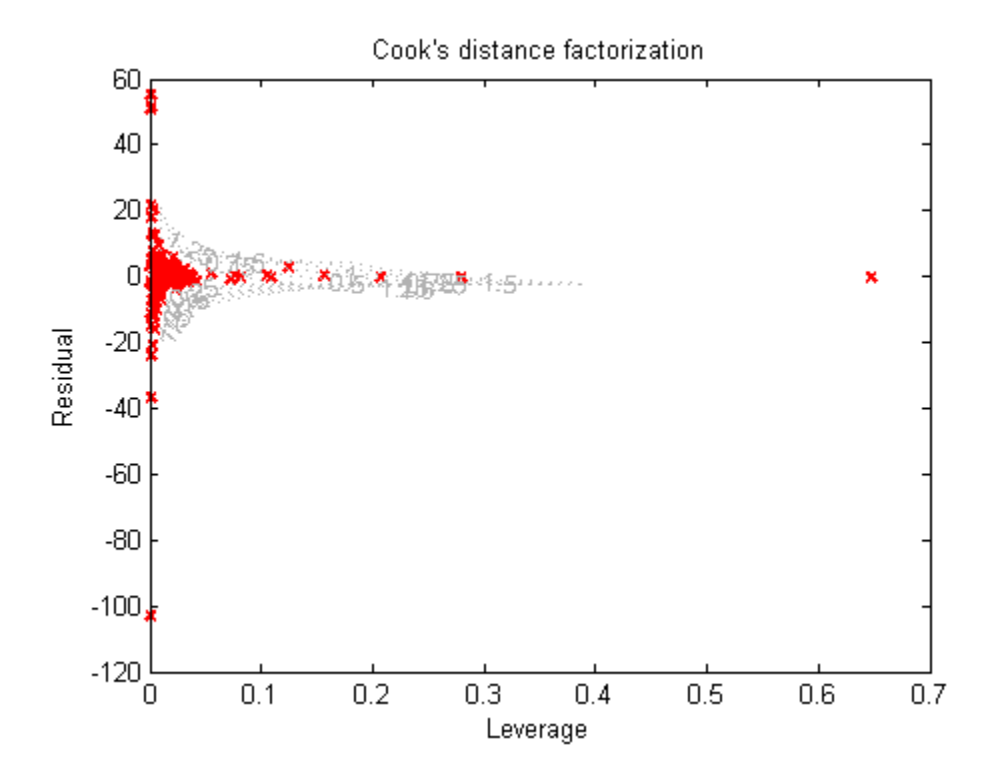

• ["Diagnostic Plots" on page 10-25](#page-756-0)

## References

[1] Neter, J., M. H. Kutner, C. J. Nachtsheim, and W. Wasserman. *Applied Linear Statistical Models*, Fourth Edition. Irwin, Chicago, 1996.

### See Also

GeneralizedLinearModel

### More About

• ["Generalized Linear Models" on page 10-12](#page-743-0)

# plotDiagnostics

**Class:** LinearModel

Plot diagnostics of linear regression model

### **Syntax**

```
plotDiagnostics(mdl)
plotDiagnostics(mdl,plottype)
h = plotDiagonostics(...)h = plotDiagnostics(mdl,plottype,Name,Value)
```
## **Description**

plotDiagnostics(mdl) plots diagnostics from the mdl linear model using scaled delete-1 fitted values.

plotDiagnostics(mdl,plottype) plots diagnostics in a plot of type plottype.

 $h = plotDiagonostics(...) returns handles to the lines in the plot.$ 

h = plotDiagnostics(mdl,plottype,Name,Value) plots with additional options specified by one or more Name,Value pair arguments.

# Tips

• For many plots, the Data Cursor tool in the figure window displays the *x* and *y* values for any data point, along with the observation name or number.

## Input Arguments

**mdl**

Linear model, as constructed by fitlm or stepwiselm.

#### **plottype**

String specifying the type of plot:

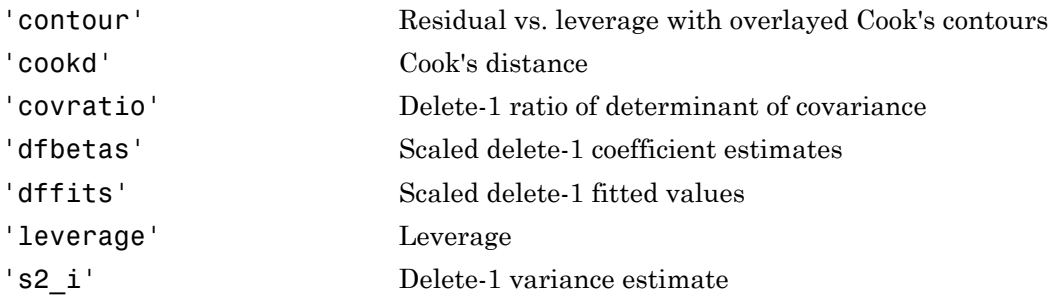

Delete-1 means compute a new model without the current observation. If the delete-1 calculation differs significantly from the model using all observations, then the observation is influential.

#### **Default:** 'leverage'

### Name-Value Pair Arguments

Specify optional comma-separated pairs of Name,Value arguments. Name is the argument name and Value is the corresponding value. Name must appear inside single quotes (' '). You can specify several name and value pair arguments in any order as Name1,Value1,...,NameN,ValueN.

**Note:** The plot property name-value pairs apply to the first returned handle  $h(1)$ .

#### **'Color'**

Color of the line or marker, a string or ColorSpec specification. For details, see linespec.

#### **'LineStyle'**

Type of line, a string or Chart Line Properties specification. For details, see linespec.

#### **'LineWidth'**

Width of the line or edges of filled area, in points, a positive scalar. One point is 1/72 inch.

#### **Default:** 0.5

#### **'MarkerEdgeColor'**

Color of the marker or edge color for filled markers, a string or ColorSpec specification. For details, see linespec.

#### **'MarkerFaceColor'**

Color of the marker face for filled markers, a string or ColorSpec specification. For details, see linespec.

#### **'MarkerSize'**

Size of the marker in points, a strictly positive scalar. One point is 1/72 inch.

## Output Arguments

#### **h**

Vector of handles to lines or patches in the plot.

## **Definitions**

### Hat Matrix

The *hat matrix H* is defined in terms of the data matrix *X*:  $H = X(X^T X)^{-1} X^T$ . **ult: 0.5**<br> **kerEdgeColor'**<br> **cof the marker or edge color for filled in the marker or edge color for filled in the letails, see line<br>
<b>spec.**<br> **kerFaceColor'**<br> **kerSize'**<br> **cof the marker in points, a strictly posit<br>
<b>po** of the line or edges of filled area, in<br>
lt: 0.5<br> **Example Color'**<br>
f the marker or edge color for filled<br>
tails, see Linespec.<br> **Example 2.**<br> **Example 2.**<br> **Example 2.**<br> **Example 2.**<br> **Example 2.**<br> **Example 2.**<br> **Example haster of the marker or edge color for filled**<br> **in the marker or edge color for filled**<br> **in the marker face for filled markers**,<br>
see **linespec.**<br> **rsize**<br> **he marker in points, a strictly posi**<br> **ult Arguments**<br>
of ha

The diagonal elements *Hii* satisfy

$$
0 \le h_{ii} \le 1
$$

$$
\sum_{i=1}^n h_{ii} = p,
$$

where *n* is the number of observations (rows of *X*), and *p* is the number of coefficients in the regression model.

#### Leverage

The *leverage* of observation *i* is the value of the *i*th diagonal term, *hii*, of the hat matrix *H*. Because the sum of the leverage values is *p* (the number of coefficients in the regression model), an observation *i* can be considered to be an outlier if its leverage substantially exceeds *p*/*n*, where *n* is the number of observations. ral list<br>
ramber of observations (rows of X), and  $\rho$  is the number of coeff<br>
model.<br> *f* observation *i* is the value of the *i*th diagonal term,  $h_{\theta}$ , of the ha<br>
ment of he leverage values is  $p$  (the number of coef *n* is the number of observations (rows of *X*), and *p* is the number of corresion model.<br> **gge**<br> **e** *i* is the value of the *i*ch diagonal term,  $h_{ii}$ , of the<br>
ie the sum of the leverage values is *p* (the number of c *j* distribution is the value of the inhibition is interesting the following the following to the interesting of the property of the interesting of the leverage values is  $p$  (the number of coefficient of coefficient of c ical list<br>
the number of observations (rows of X), and  $\rho$  is the number of coefficients in<br>
model.<br>
of observation i is the value of the ith diagonal term,  $k_{2n}$  of the hat matrix  $H$ .<br>
mum of the leverage values is p the number of observations (rows of *X*), and *p* is the number of coeff<br>sion model.<br>
<br>
<br> **a** ge of observation *i* is the value of the *i*th diagonal term,  $h_{ii}$ , of the ha<br>
is sum of the leverage values is  $p$  (the num er of observations (rows of X), and p is the numbe<br>
.<br>
vation *i* is the value of the *i*th diagonal term,  $h_{ii}$ ,<br>
the leverage values is p (the number of coefficient<br>
is the number of observations.<br>
e scaled change in f betical List<br>the number of observations (rows of X), and  $\rho$  is the number of coefficition<br>ion model.<br><br>**p** ge of observation *i* is the value of the *i*lth diagonal term,  $h_{in}$  of the hat na<br>example of the leverage valu ical list<br> **i** couldner of observations (rows of X), and *p* is the number of coeff<br>
n model.<br> **i** model.<br> **i** if the lowerage values is  $\rho$  (the number of coefficients in the usuar of the lowerage values<br>
is in the lowe **s**<br>
there of observations (rows of X), and p is the number of coefficients in<br>
the.<br>
del.<br>
del.<br>
acroation is in the values of the ith diagonal term.  $h_n$  of the hat matrix  $H$ .<br>
The beverage values is p (the number of c

### Cook's Distance

Cook's distance is the scaled change in fitted values. Each element in CooksDistance is the normalized change in the vector of coefficients due to the deletion of an observation. The Cook's distance, *D<sup>i</sup>* , of observation *i* is

the normalized change in  
\nThe Cook's distance, 
$$
D_i
$$
, of  
\n
$$
D_i = \frac{\sum_{j=1}^{n} (\hat{y}_j - \hat{y}_{j(i)})^2}{p \text{ MSE}},
$$
\nwhere  
\n
$$
\hat{y}_j
$$
 is the *j*th fitted res  
\n
$$
\hat{y}_{j(i)}
$$
 is the *j*th fitted re  
\n
$$
\text{MSE is the mean square}
$$
\n
$$
p \text{ is the number of coef}
$$

where

- $\hat{y}_j$  is the *j*th fitted response value.
- $\hat{y}_{i(i)}$  is the *j*th fitted response value, where the fit does not include observation *i*.
- *MSE* is the mean squared error.
- *p* is the number of coefficients in the regression model.

Cook's distance is algebraically equivalent to the following expression:

$$
D_i = \frac{r_i^2}{p\,MSE}\Bigg(\frac{h_{ii}}{\big(1-h_{ii}\big)^2}\Bigg),\,
$$

where  $r_i$  is the *i*th residual, and  $h_{ii}$  is the *i*th leverage value.

CooksDistance is an *n*-by-1 column vector in the Diagnostics table of the LinearModel object.

### Examples

#### Leverage Plot of Linear Model

Plot the leverage values of observations in a fitted model.

Load the carsmall data and fit a linear model of the mileage as a function of model year, weight, and weight squared.

```
load carsmall
ds = dataset(MPG,Weight);
ds.Year = ordinal(Model_Year);
mdl = fitlm(ds, 'MPG ~ Year ~ Weight^2);
```
Plot the leverage values.

```
plotDiagnostics(mdl)
```
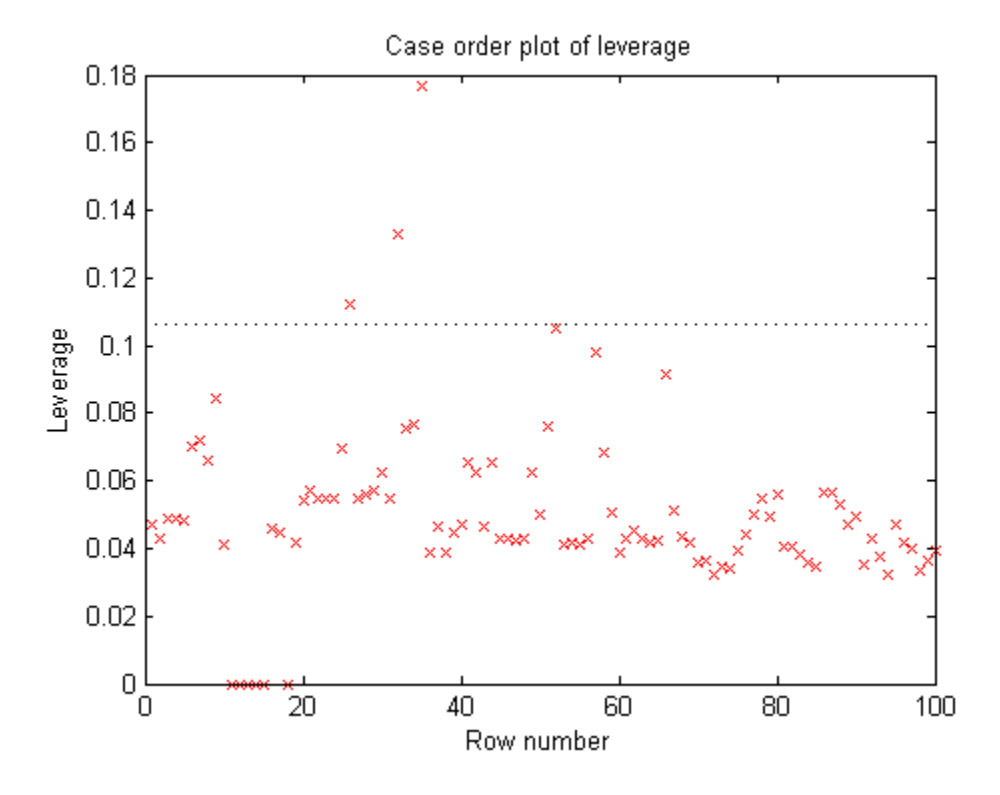

Plot the Cook's distance.

plotDiagnostics(mdl,'cookd')

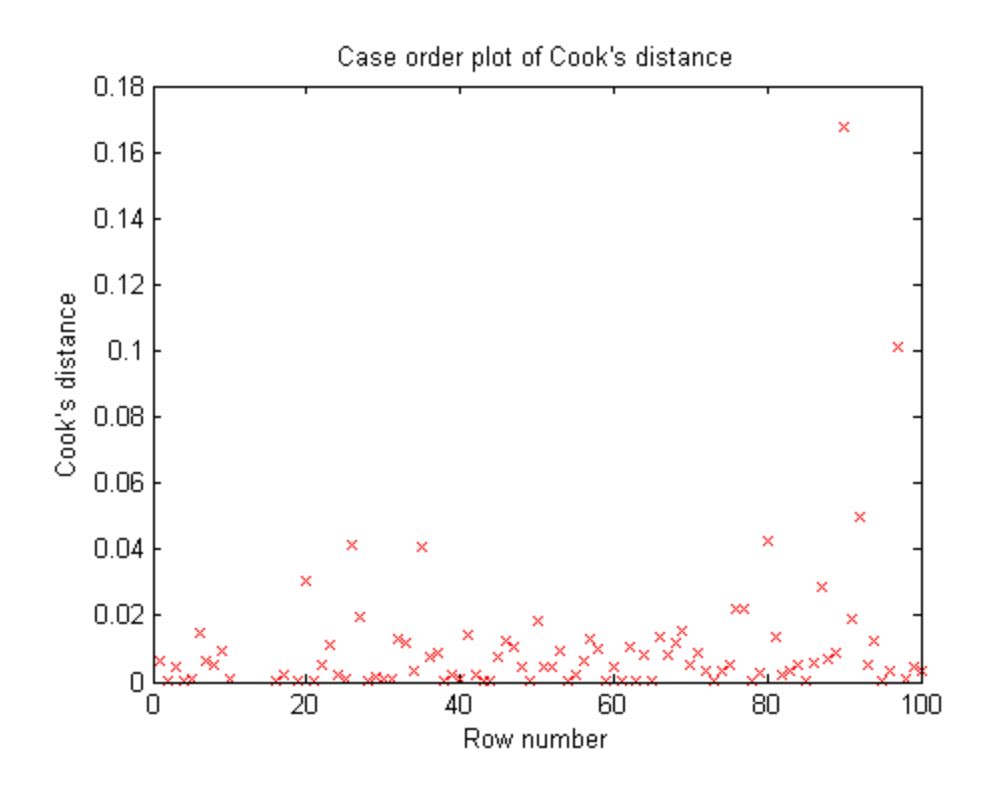

The two diagnostic plots give different results.

• ["Diagnostic Plots" on page 9-22](#page-563-0)

### References

[1] Neter, J., M. H. Kutner, C. J. Nachtsheim, and W. Wasserman. *Applied Linear Statistical Models*, Fourth Edition. Irwin, Chicago, 1996.

## **Alternatives**

The mdl.Diagnostics property contains the information that plotDiagnostics uses to create plots.

### See Also

LinearModel

### How To

• ["Linear Regression" on page 9-11](#page-552-0)

# plotDiagnostics

**Class:** NonLinearModel

Plot diagnostics of nonlinear regression model

## **Syntax**

```
plotDiagnostics(mdl)
plotDiagnostics(mdl,plottype)
h = plotDiagonostics(...)h = plotDiagnostics(mdl,plottype,Name,Value)
```
## **Description**

plotDiagnostics(mdl) plots diagnostics from the mdl linear model using leverage as the plot type.

plotDiagnostics(mdl,plottype) plots diagnostics in a plot of type plottype.

 $h = plotDiagonostics(...) returns handles to the lines in the plot.$ 

h = plotDiagnostics(mdl,plottype,Name,Value) plots with additional options specified by one or more Name,Value pair arguments.

# Tips

• For many plots, the Data Cursor tool in the figure window displays the *x* and *y* values for any data point, along with the observation name or number.

## Input Arguments

#### **mdl**

Nonlinear regression model, constructed by fitnlm.

#### **plottype**

String specifying the type of plot:

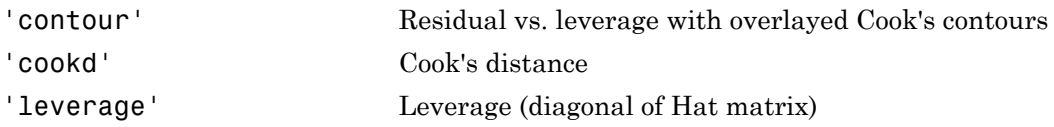

**Default:** 'leverage'

### Name-Value Pair Arguments

Specify optional comma-separated pairs of Name,Value arguments. Name is the argument name and Value is the corresponding value. Name must appear inside single quotes (' '). You can specify several name and value pair arguments in any order as Name1,Value1,...,NameN,ValueN.

**Note:** The plot property name-value pairs apply to the first returned handle  $h(1)$ .

#### **'Color'**

Color of the line or marker, a string or ColorSpec specification. For details, see linespec.

#### **'LineStyle'**

Type of line, a string or Chart Line Properties specification. For details, see linespec.

#### **'LineWidth'**

Width of the line or edges of filled area, in points, a positive scalar. One point is  $1/72$ inch.

#### **Default:** 0.5

#### **'MarkerEdgeColor'**

Color of the marker or edge color for filled markers, a string or ColorSpec specification. For details, see linespec.

#### **'MarkerFaceColor'**

Color of the marker face for filled markers, a string or ColorSpec specification. For details, see linespec. Alphabetical List<br>
erFaceColor<br>
of the marker face for filled marke<br>
i, see linespec.<br>
erSize<br>
<sup>1</sup> the marker in points, a strictly po<br> **but Arguments**<br>
of handles to lines or patches in t<br>
nitions<br>
Matrix<br> *it*, *i* =  $\$ c of the marker face for filled markers,<br>ls, see Linespec.<br>**kerSize'**<br>of the marker in points, a strictly posit<br>**tput Arguments**<br>or of handles to lines or patches in the<br>**initions**<br>Matrix<br>*hat matrix H* is defined in term **erFaceColor'**<br>
f the marker face for filled marker<br>
see linespec.<br> **erSize'**<br>
the marker in points, a strictly pos<br> **out Arguments**<br>
of handles to lines or patches in th<br> **ilions**<br> **latrix**<br>
tt matrix H is defined in ter

#### **'MarkerSize'**

Size of the marker in points, a strictly positive scalar. One point is 1/72 inch.

### Output Arguments

#### **h**

Vector of handles to lines or patches in the plot.

### **Definitions**

### Hat Matrix

The *hat matrix H* is defined in terms of the data matrix *X* and the Jacobian matrix *J*:

$$
J_{i,j} = \frac{\partial f}{\partial \beta_j}\bigg|_{x_i, \beta}
$$

Here *f* is the nonlinear model function, and  $\beta$  is the vector of model coefficients.

The Hat Matrix *H* is  $H = J(J^T J)^{-1} J^T$ .

The diagonal elements *Hii* satisfy

$$
0 \le h_{ii} \le 1
$$
  

$$
\sum_{i=1}^{n} h_{ii} = p,
$$

**rsize**<br> **out Arguments**<br> **out Arguments**<br> **of** handles to lines or patches in the<br> **iffons**<br> **arrix**<br> *matrix H* is defined in terms of the<br>  $j = \frac{\partial f}{\partial \beta_j}\Big|_{x_i, \beta}$ <br>
see the nonlinear model function, and<br> *Matrix H* is where *n* is the number of observations (rows of *X*), and *p* is the number of coefficients in the regression model.

#### Leverage

The *leverage* of observation *i* is the value of the *i*th diagonal term, *hii*, of the hat matrix *H*. Because the sum of the leverage values is *p* (the number of coefficients in the regression model), an observation  $i$  can be considered to be an outlier if its leverage substantially exceeds *p*/*n*, where *n* is the number of observations. p<br> **p**<br> *y* fobservation *i* is the value of the *i*th diagonal term,  $h_{ii}$ , of the halm of the leverage values is *p* (the number of coefficients in the revation *i* can be considered to be an outlier if its leverage su **gge**<br> **i** erenge of observation *i* is the value of the *i*th diagonal term,  $h_{ii}$ , of the<br> **i** et the sum of the leverage values is  $p$  (the number of coefficients in the<br> *p ph*, where *n* is the number of observation *observation i* is the value of the *i*th diagonal term,  $h_{i0}$ <br> *n* of the leverage values is *p* (the number of coefficient<br>
ere *n* is the number of observations.<br> **ince**<br> **ince**<br> **ii**  $j - \hat{y}_{j(i)}$ <br> **ii**  $j - \hat{y}_{j(i)}$ <br> plotDogmostics<br>
of observation *i* is the value of the *i*th diagonal term,  $h_{\phi}$ , of the last matrix *II*.<br>
sum of the leverage values is  $\rho$  (the number of coefficients in the regression<br>
servation *i* can be conside p<br>
ge of observation *i* is the value of the *i*th diagonal term,  $h_{ii}$ , of the ha<br>
e. sum of the leverage values is *p* (the number of coefficients in the r<br>
observation *i* can be considered to be an outlier if its lev vation *i* is the value of the *i*th diagonal term,  $h_{ii}$ ,<br>he leverage values is *p* (the number of coefficient<br>on *i* can be considered to be an outlier if its levera<br>is the number of observations.<br> $D_i$  of observation *p MSE* potobservation *i* is the value of the *i*th diagonal term,  $h_{ij}$  of the has sum of the leverage values is  $\rho$  (the number of coofficients in the servation *i* can be considered to be an outlier if its leverage subst<br>th ploDiagnastic<br>
cervation *i* is the value of the *i*th diagonal term,  $h_{\alpha}$ , of the hat matrix *H*.<br>
(the bevening values is *p* (the number of codificionts in the cogression<br>
tion *i* can be considered to be an outlier

### Cook's Distance

The Cook's distance  $D_i$  of observation  $i$  is

The Cook's distance 
$$
D_i
$$
 of  
\n
$$
D_i = \frac{\sum_{j=1}^{n} (\hat{y}_j - \hat{y}_{j(i)})^2}{p \text{ MSE}},
$$
\nwhere  
\n
$$
\hat{y}_j
$$
 is the *j*th fitted res  
\n
$$
\hat{y}_{j(i)}
$$
 is the *j*th fitted re  
\n
$$
\text{MSE is the mean square}
$$
\n
$$
p \text{ is the number of coef}
$$

where

- $\hat{y}_j$  is the *j*th fitted response value.
- $\hat{y}_{i(i)}$  is the *j*th fitted response value, where the fit does not include observation *i*.
- *MSE* is the mean squared error.
- *p* is the number of coefficients in the regression model.

Cook's distance is algebraically equivalent to the following expression:

$$
D_i = \frac{r_i^2}{p\,MSE} \bigg(\frac{h_{ii}}{(1-h_{ii})^2}\bigg),\,
$$

where  $e_i$  is the *i*th residual.

### Examples

#### Nonlinear Model Leverage Plot

Create a leverage plot of a fitted nonlinear model, and find the points with high leverage.

Load the reaction data and fit a model of the reaction rate as a function of reactants.

```
load reaction
mdl = fitnlm(reactants,rate,@hougen,[1 .05 .02 .1 2]);
```
Create a leverage plot of the fitted model.

plotDiagnostics(mdl)

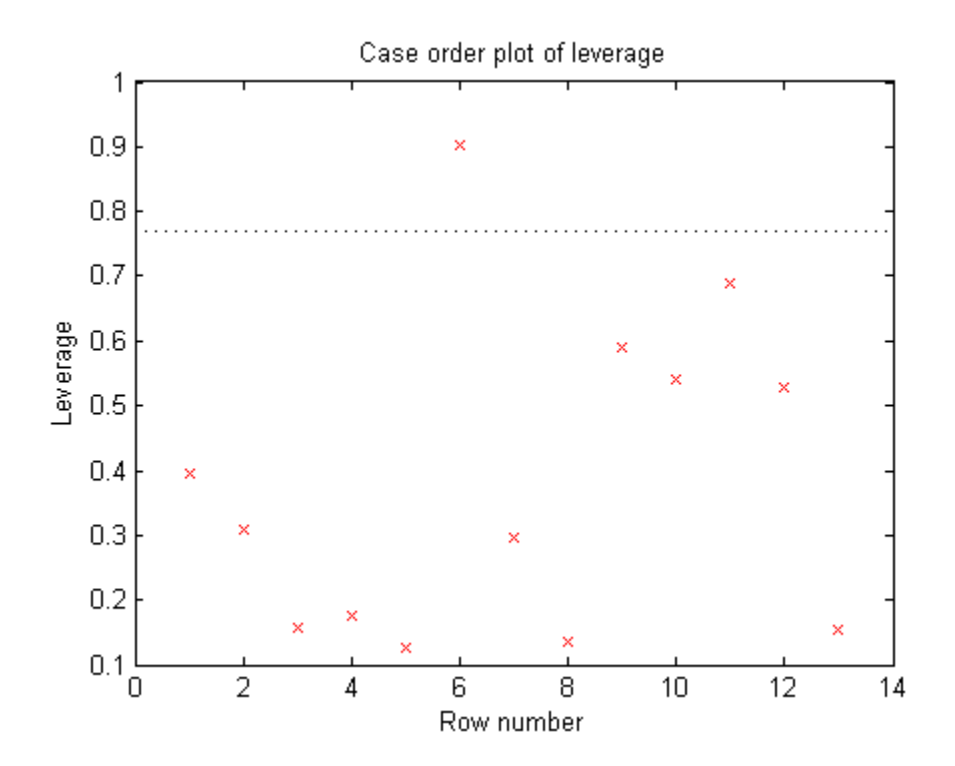

To examine the observation with high leverage, activate the Data Cursor and click the observation.

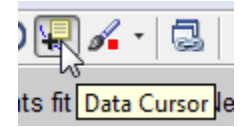

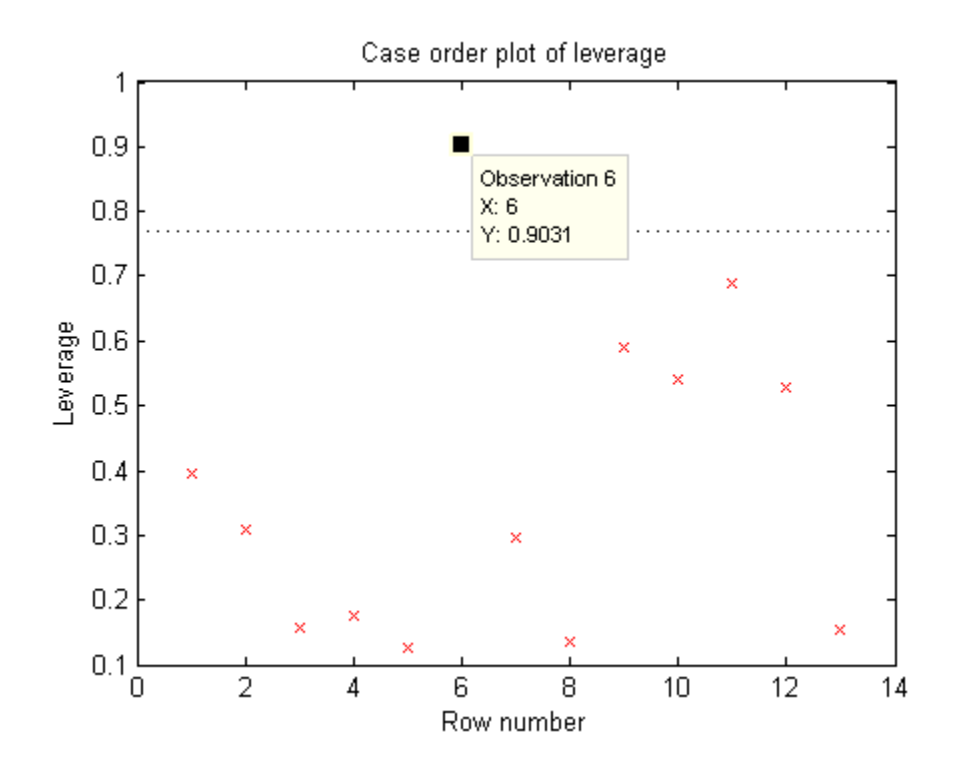

Alternatively, find the high-leverage observation at the command line.

```
find(mdl.Diagnostics.Leverage > 0.8)
```
ans  $=$ 

- 6
- ["Examine Quality and Adjust the Fitted Nonlinear Model" on page 11-7](#page-826-0)
- ["Nonlinear Regression Workflow" on page 11-14](#page-833-0)

## References

[1] Neter, J., M. H. Kutner, C. J. Nachtsheim, and W. Wasserman. *Applied Linear Statistical Models*, Fourth Edition. Irwin, Chicago, 1996.

### See Also

NonLinearModel | plotResiduals

### More About

• ["Nonlinear Regression" on page 11-2](#page-821-0)

# plotEffects

**Class:** LinearModel

Plot main effects of each predictor in linear regression model

## **Syntax**

plotEffects(mdl) h = plotEffects(mdl)

## **Description**

plotEffects(mdl) produces an effects plot for the predictors in the mdl regression model. The plot shows the estimated effect on the response from changing each predictor value, averaging out the effects of the other predictors. plotEffects chooses values to produce a relatively large effect on the response.

h = plotEffects(mdl) returns handles to the lines in the plot.

# **Tips**

• For many plots, the Data Cursor tool in the figure window displays the *x* and *y* values for any data point, along with the observation name or number.

## Input Arguments

**mdl**

Linear model, as constructed by fitlm or stepwiselm.

## Output Arguments

**h**

Vector of handles to lines or patches in plot.  $h(1)$  is a handle to the circles that represent the main effect estimates.  $h(j+1)$  is a handle to the line that defines the confidence interval for the effect of predictor j.

### Examples

#### Effects Plot

Plot the effects of two predictors in a fitted linear model.

Load the carsmall data and fit a linear model of the mileage as a function of model year, weight, and weight squared.

```
load carsmall
ds = dataset(MPG,Weight);
ds.Year = ordinal(Model_Year);
mdl = fitlm(ds, 'MPG ~ Year ~ Weight^2);
```
Create an effects plot.

plotEffects(mdl)

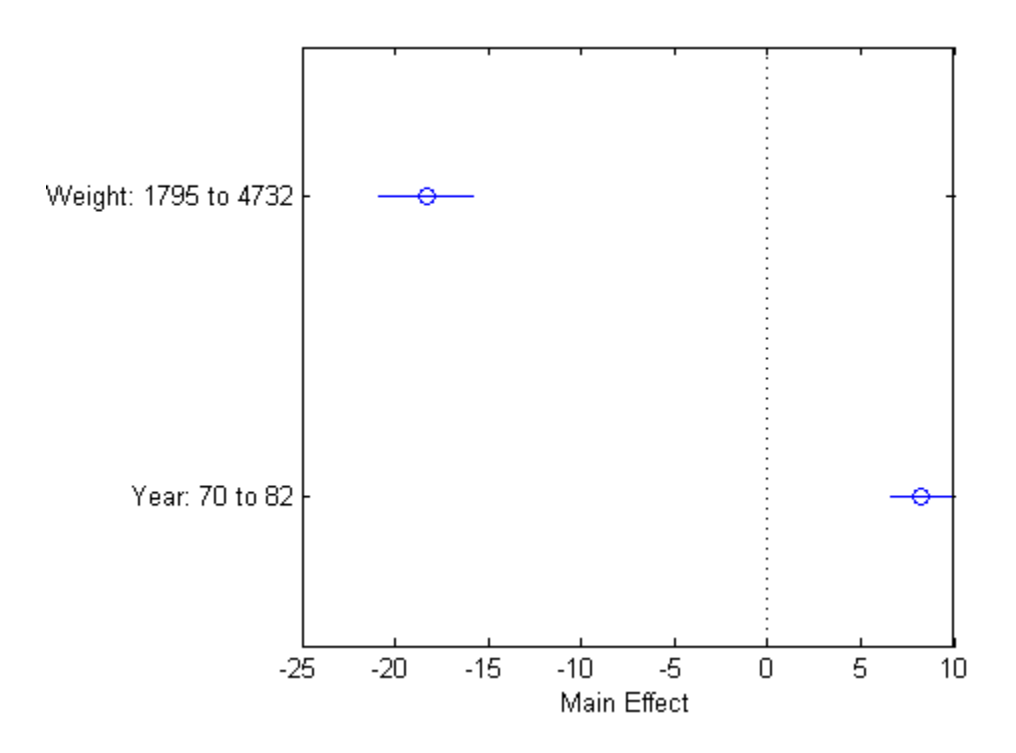

The width of each horizontal line in the figure shows a confidence interval for the effect on the response of the listed change in each predictor. The estimated effect of changing Year from 70 to 82 is an increase of about 8, and is between 6 and 10 with 95% confidence.

• ["Plots to Understand Predictor Effects" on page 9-28](#page-569-0)

## **Alternatives**

Use plotInteraction for an effects plot of the interactions of two specified variables.

### See Also

LinearModel | plotAdjustedResponse | plotInteraction

### How To

• ["Linear Regression" on page 9-11](#page-552-0)
# plotInteraction

**Class:** LinearModel

Plot interaction effects of two predictors in linear regression model

## **Syntax**

```
plotInteraction(mdl,var1,var2)
plotInteraction(mdl,var1,var2,ptype)
h = plotInteraction(...)
```
## **Description**

plotInteraction(mdl,var1,var2) creates a plot of the interaction effects of the predictors var1 and var2 in mdl. The plot shows the estimated effect on the response from changing each predictor value, averaging out the effects of the other predictors. The plot also shows the estimated effect with the other predictor fixed at certain values. plotInteraction chooses values to produce a relatively large effect on the response. The plot lets you examine whether the effect of one predictor depends on the value of the other predictor.

plotInteraction(mdl,var1,var2,ptype) returns a plot of the type specified in ptype.

```
h = plotInteraction(...) returns handles to the lines in the plot.
```
# **Tips**

• For many plots, the Data Cursor tool in the figure window displays the *x* and *y* values for any data point, along with the observation name or number.

# Input Arguments

### **mdl**

Linear model, as constructed by fitlm or stepwiselm.

#### **var1**

String naming the variable for plot. plotInteraction chooses values of var1 to create relatively large changes in the response. When you set ptype = 'predictions', the plot shows curves as a function of var2 with various fixed values of var1.

#### **var2**

String naming the variable for plot. plotInteraction chooses values of var2 to create relatively large changes in the response. When you set ptype = 'predictions', the plot shows curves as a function of var2 various fixed values of var1.

### **ptype**

String naming the plot type.

- 'effects' The plot shows each effect as a circle, with a horizontal bar showing the confidence interval for the estimated effect. plotInteraction computes the effect values from the adjusted response curve, as shown by the plotAdjustedResponse function.
- 'predictions' The plot shows the adjusted response curve as a function of var2, with var1 fixed at certain values.

**Default:** 'effects'

## Output Arguments

### **h**

Vector of handles to lines or patches in the plot.

## Examples

### Interaction Plot

Create a model of car mileage as a function of weight and model year. Then create a plot to see if the predictors have interactions.

Create a linear model of mileage from the carsmall data.

load carsmall

```
ds = dataset(MPG,Weight);
ds.Year = ordinal(Model_Year);
var1 = 'Year':var2 = 'Weight';
mdl = fitlm(ds, 'MPG - Year * Weight^2');
```
Create an interaction plot.

```
plotInteraction(mdl,var1,var2)
```
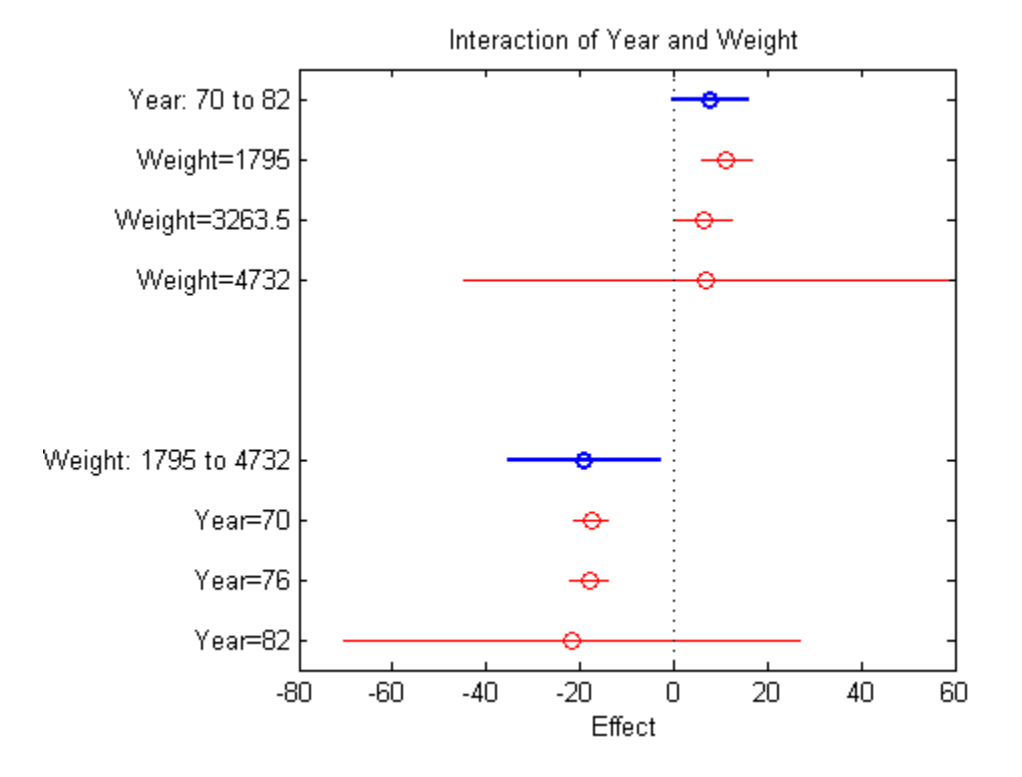

The plot might show an interaction, because the groups of points are not perfectly vertical. But the error bars seem large enough that a vertical line could pass within all of the confidence intervals for each group, possibly indicating no interaction.

### Prediction Curve Interaction Plot

Create a model of car mileage as a function of weight and model year. Then create an interaction curve plot to see if the predictors have interactions.

Create a linear model of mileage from the carsmall data.

```
load carsmall
ds = dataset(MPG,Weight);
ds.Year = ordinal(Model_Year);
var1 = 'Year';var2 = 'Weight';mdl = \text{fitlm}(ds, 'MPG - Year * Weight^2);
```
Create an interaction plot with type 'predictions'.

```
plotInteraction(mdl,var1,var2,'predictions')
```
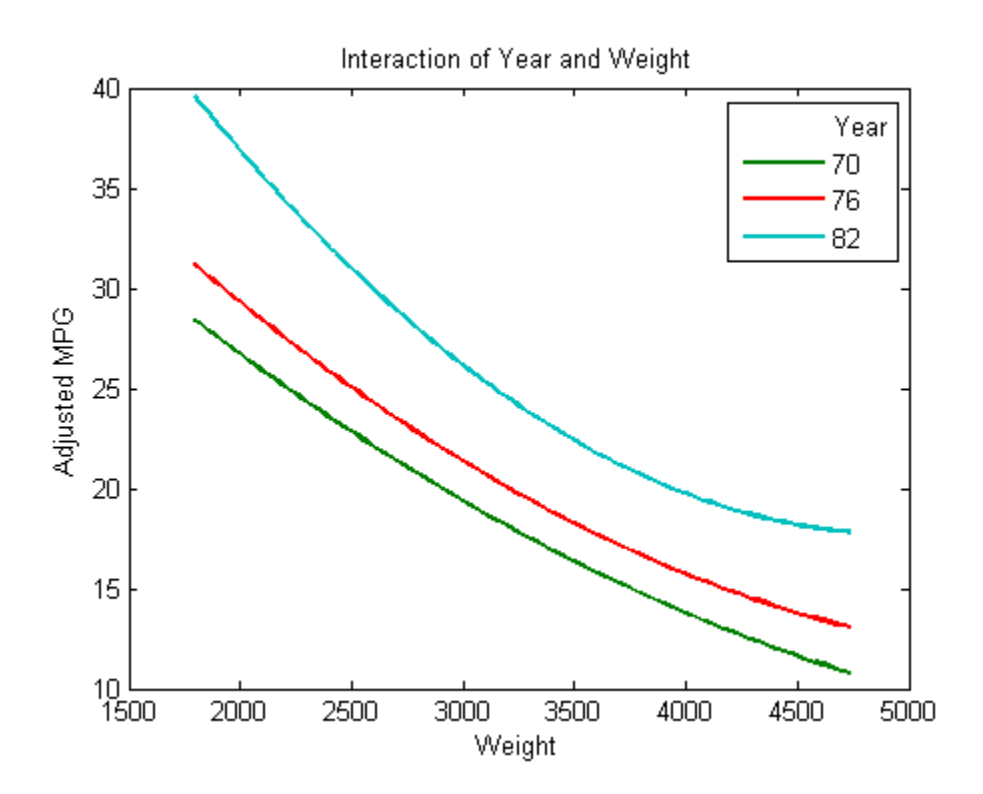

The curves are not parallel. This indicates interactions between the predictors. The effect is subtle enough not to definitively indicate a interaction.

• ["Plots to Understand Predictor Effects" on page 9-28](#page-569-0)

## **Alternatives**

Use plotEffects for an effects plot showing separate effects for all predictors.

## See Also

plotEffects | LinearModel | plotAdjustedResponse

## How To

• ["Linear Regression" on page 9-11](#page-552-0)

# plotprofile

**Class:** RepeatedMeasuresModel

Plot expected marginal means with optional grouping

## **Syntax**

```
plotprofile(rm,X)
plotprofile(rm,Name,Value)
H = plotprofile(\_\_)
```
## **Description**

plotprofile(rm,X) plots the expected marginal means computed from the repeated measures model rm as a function of the variable X.

plotprofile(rm,Name,Value) plots the expected marginal means computed from the repeated measures model rm with additional options specified by one or more Name,Value pair arguments.

For example, you can specify the factors to group by or change the line colors.

 $H = plotprofile($  (notice ) returns handles, H, to the plotted lines.

## Input Arguments

**rm** — Repeated measures model

RepeatedMeasuresModel object

Repeated measures model, returned as a RepeatedMeasuresModel object.

For properties and methods of this object, see RepeatedMeasuresModel.

### **X** — Name of between-subjects or within-subjects factor

string

Name of a between-subjects or within-subjects factor, specified as a string.

For example, if you want to plot the marginal means as a function of the groups of a between-subjects variable drug, you can specify it as follows.

Example: 'Drug' Data Types: char

### Name-Value Pair Arguments

Specify optional comma-separated pairs of Name,Value arguments. Name is the argument name and Value is the corresponding value. Name must appear inside single quotes (' '). You can specify several name and value pair arguments in any order as Name1,Value1,...,NameN,ValueN.

### **'Group'** — Name of between-subject factor or factors

string | cell array of strings

Name of between-subject factor or factors, specified as the comma-separated pair consisting of 'Group' and a string or cell array of strings. This name-value pair argument groups the lines according to the factor values.

For example, if you have two between-subject factors, drug and sex, and you want to group the lines in the plot according to them, you can specify these factors as follows.

```
Example: 'Group',{'Drug','Sex'}
Data Types: char | cell
```
### **'Marker'** — Marker to use for each group

cell array of strings

Marker to use for each group, specified as the comma-separated pair consisting of 'Marker' and a cell array of strings.

For example, if you have two between-subject factors, drug and sex, with each having two groups, you can specify o as the marker for the groups of drug and x as the marker for the groups of sex as follows.

```
Example: 'Marker',{'o','o','x','x'}
```
Data Types: cell

### **'Color'** — Color for each group

string | cell array of strings | rows of a three-column RGB matrix

Color for each group, specified as the comma-separated pair consisting of 'Color' and a string, cell array of strings, or rows of a three-column RGB matrix.

For example, if you have two between-subject factors, drug and sex, with each having two groups, you can specify red as the color for the groups of drug and blue as the color for the groups of sex as follows.

```
Example: 'Color','rrbb'
Data Types: single | double | cell
```
**'LineStyle'** — Line style for each group

cell array of strings

Line style for each group, specified as the comma-separated pair consisting of 'LineStyle' and a cell array of strings.

For example, if you have two between-subject factors, drug and sex, with each having two groups, you can specify - as the line style of one group and : as the line style for the other group as follows.

```
Example: 'LineStyle', {'-' ':' '-' ':'}
```
Data Types: cell

## Output Arguments

### **H** — Handle to plotted lines

handle

Handle to plotted lines, returned as a handle.

## Examples

### Plot Expected Marginal Means

Load the sample data.

load fisheriris

The column vector speciesconsists of iris flowers of three different species: setosa, versicolor, and virginica. The double matrix meas consists of four types of measurements on the flowers: the length and width of sepals and petals in centimeters, respectively.

Store the data in a table array.

```
t = table(species,meas(:,1),meas(:,2),meas(:,3),meas(:,4),...'VariableNames',{'species','meas1','meas2','meas3','meas4'});
Meas = dataset([1 2 3 4]','VarNames',{'Measurements'});
```
Fit a repeated measures model, where the measurements are the responses and the species is the predictor variable.

```
rm = fitrm(t,'meas1-meas4~species','WithinDesign',Meas);
```
Perform data grouped by the factor species.

```
plotprofile(rm,'species')
```
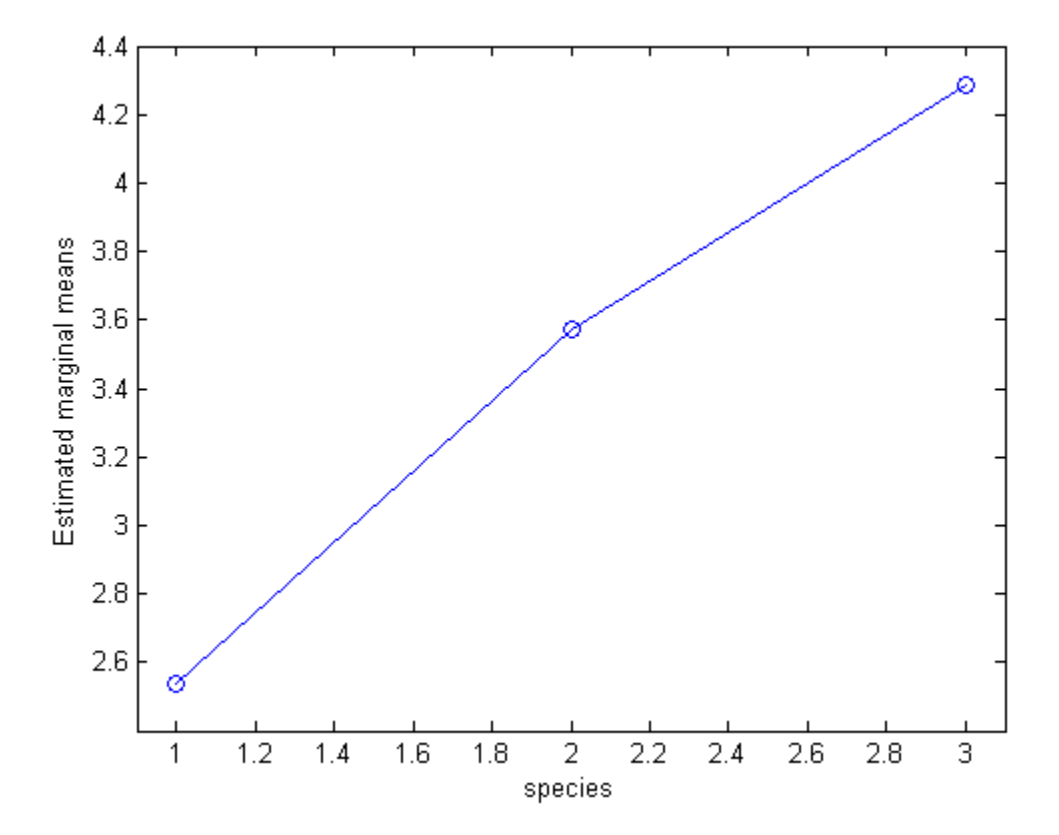

The estimated marginal means seem to differ with group. You can compute the standard error and the 95% confidence intervals for the marginal means using the margmean method.

### Plot Marginal Means for Two Groups

Load the sample data.

load repeatedmeas

The table between includes the between-subject variables age, IQ, group, gender, and eight repeated measures *y*1 through *y*8 as responses. The table within includes the within-subject variables *w*1 and *w*2. This is simulated data.

Fit a repeated measures model, where the repeated measures *y*1 through *y*8 are the responses, and age, IQ, group, gender, and the group-gender interaction are the predictor variables. Also specify the within-subject design matrix.

```
rm = fitrm(between, y1-y8 \sim Group*Gender + Age + IQ', 'WithinDesign', within);
```
Plot the estimated marginal means based on the factors Group and Gender.

```
ax1 = subplot(1, 2, 1);plotprofile(R,'Group')
ax2 = subplot(1, 2, 2);plotprofile(R,'Gender')
linkaxes([ax1 ax2],'y')
```
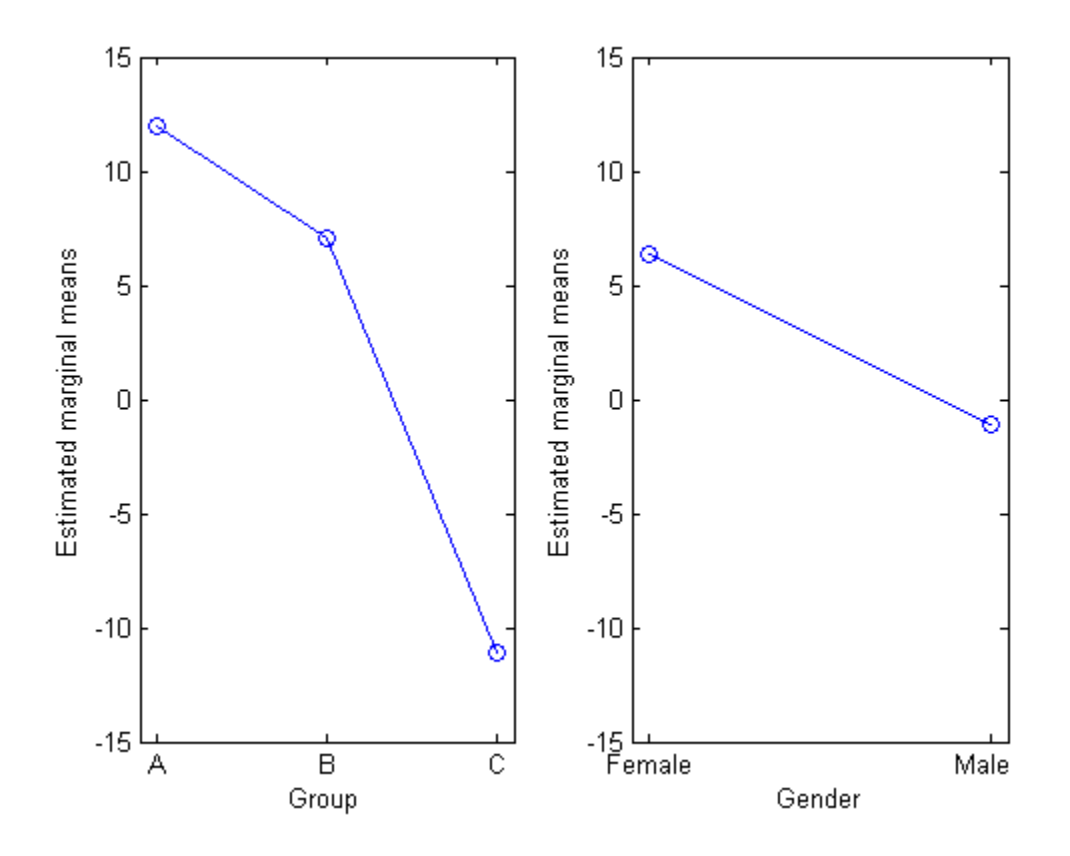

Plot the estimated marginal means based on the factor Group and grouped by Gender.

```
figure()
plotprofile(R,'Group','Group','Gender')
```
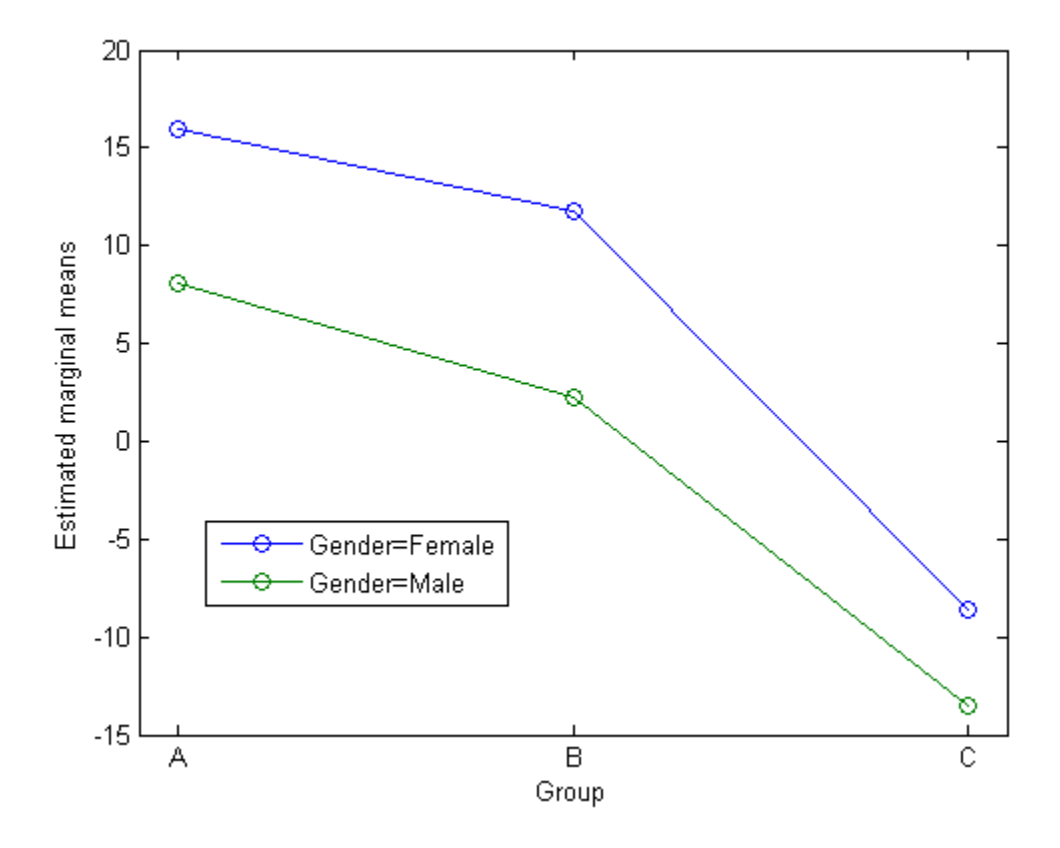

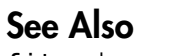

fitrm | margmean | plot

# plotResiduals

**Class:** GeneralizedLinearModel

Plot residuals of generalized linear regression model

## **Syntax**

```
plotResiduals(mdl)
plotResiduals(mdl,plottype)
h = plotResiduals(...)h = plotResiduals(mdl,plottype,Name,Value)
```
# **Description**

plotResiduals(mdl) gives a histogram plot of the residuals of the mdl nonlinear model.

plotResiduals(mdl,plottype) plots residuals in a plot of type plottype.

 $h = plotResiduals(...)$  returns handles to the lines in the plot.

h = plotResiduals(mdl,plottype,Name,Value) plots with additional options specified by one or more Name,Value pair arguments.

# Tips

• For many plots, the Data Cursor tool in the figure window displays the *x* and *y* values for any data point, along with the observation name or number.

# Input Arguments

### **mdl**

Generalized linear model, as constructed by fitglm or stepwiseglm.

### **plottype**

String specifying the type of plot:

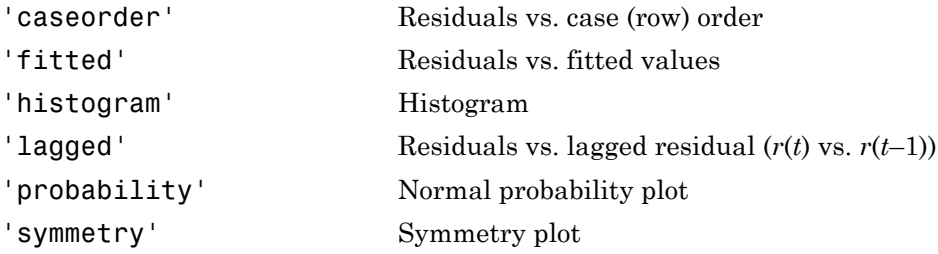

**Default:** 'histogram'

### Name-Value Pair Arguments

Specify optional comma-separated pairs of Name,Value arguments. Name is the argument name and Value is the corresponding value. Name must appear inside single quotes (' '). You can specify several name and value pair arguments in any order as Name1,Value1,...,NameN,ValueN.

**Note:** The plot property name-value pairs apply to the first returned handle  $h(1)$ .

### **'Color'**

Color of the line or marker, a string or ColorSpec specification. For details, see linespec.

### **'LineStyle'**

Type of line, a string or Chart Line Properties specification. For details, see linespec.

### **'LineWidth'**

Width of the line or edges of filled area, in points, a positive scalar. One point is 1/72 inch.

### **Default:** 0.5

### **'MarkerEdgeColor'**

Color of the marker or edge color for filled markers, a string or ColorSpec specification. For details, see linespec.

### **'MarkerFaceColor'**

Color of the marker face for filled markers, a string or ColorSpec specification. For details, see linespec.

### **'MarkerSize'**

Size of the marker in points, a strictly positive scalar. One point is 1/72 inch.

### **'ResidualType'**

String giving type of residual used in the plot.

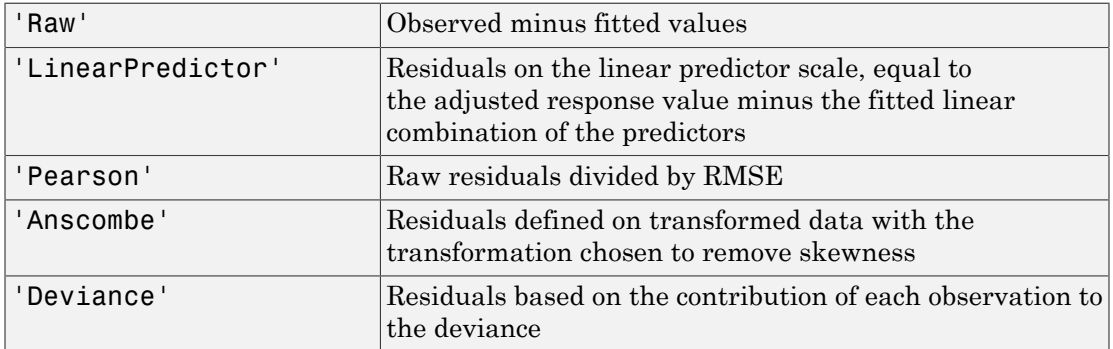

**Default:** 'Raw'

## Output Arguments

#### **h**

Vector of handles to lines or patches in the plot.

# **Definitions**

## **Deviance**

*Deviance* is twice the log likelihood of the model. Because this overall log likelihood is a sum of log likelihoods for each observation, the residual plot of deviance type shows the log likelihood per observation.

## Examples

### Residual Plots for Generalized Linear Models

Create residual plots of a fitted generalized linear model.

Generate artificial data for the model, Poisson random numbers with two underlying predictors  $X(1)$  and  $X(2)$ .

```
rng('default') % for reproducibility
rndvars = randn(100, 2);
X = [2 + rndvars(:,1), rndvars(:,2)];mu = exp(1 + X^*[1;2]);
y = poisson(dmu);
```
Create a generalized linear regression model of Poisson data.

mdl =  $fitglm(X,y,'y - x1 + x2','distr','poisson');$ 

Create a default residuals plot.

plotResiduals(mdl)

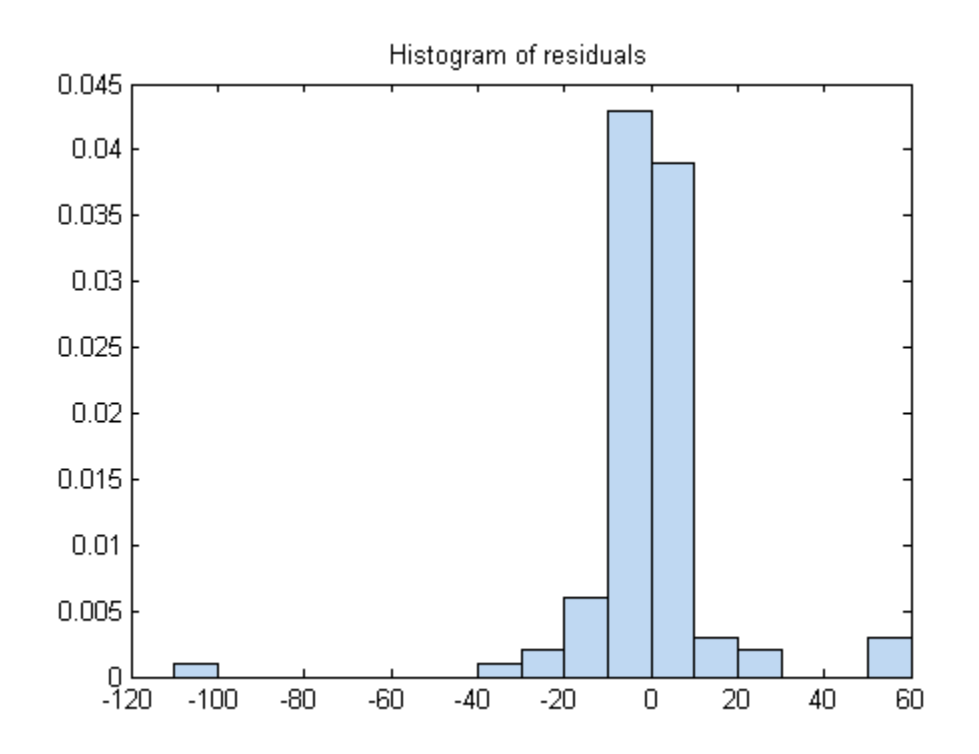

Create a probability plot.

plotResiduals(mdl,'probability')

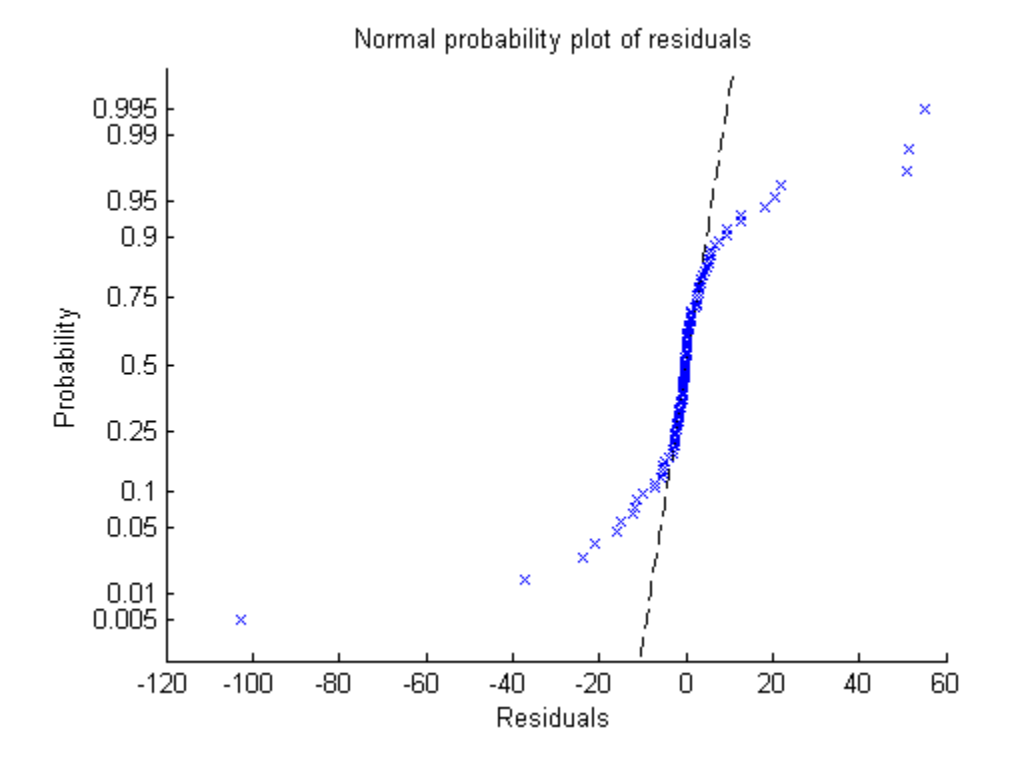

The residuals do not match a normal distribution in the tails—they are more spread out. Create a plot of the fitted residuals of Anscombe type.

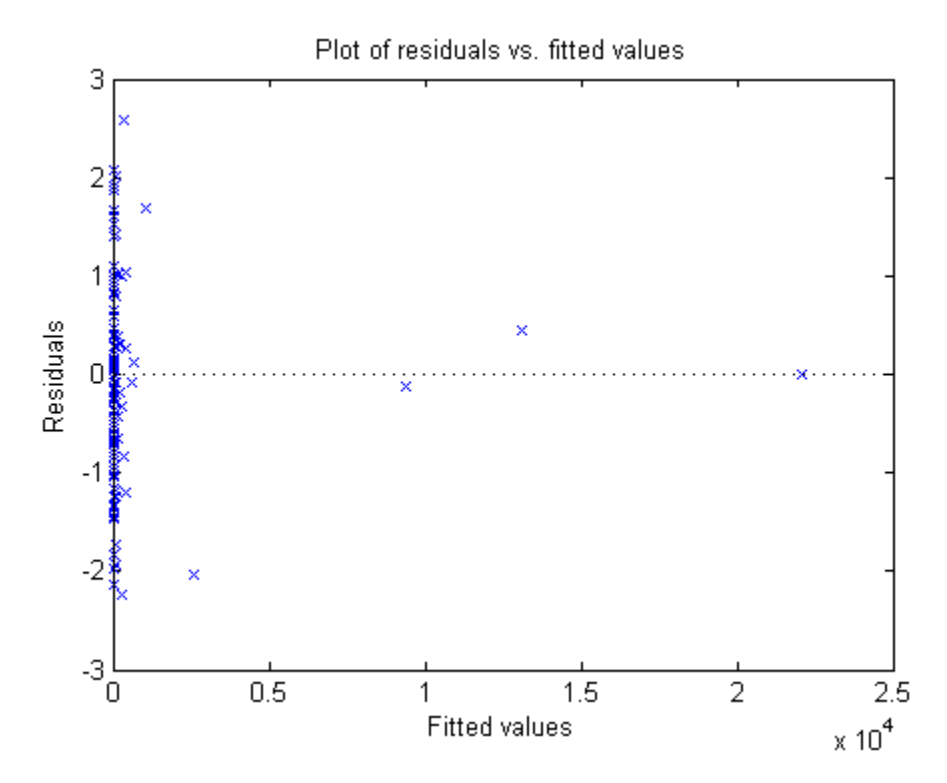

• ["Residuals — Model Quality for Training Data" on page 10-27](#page-758-0)

## See Also

GeneralizedLinearModel

## More About

• ["Generalized Linear Models" on page 10-12](#page-743-0)

# plotResiduals

**Class:** GeneralizedLinearMixedModel

Plot residuals of generalized linear mixed-effects model

## **Syntax**

```
plotResiduals(glme,plottype)
plotResiduals(glme,plottype,Name,Value)
```

```
h = plotResiduals( )
```
# **Description**

plotResiduals(glme,plottype) plots the raw conditional residuals of the generalized linear mixed-effects model glme in a plot of the type specified by plottype.

plotResiduals(glme,plottype,Name,Value) plots the conditional residuals of glme using additional options specified by one or more Name,Value pair arguments. For example, you can specify to plot the Pearson residuals.

 $h = plotResiduals$  ) returns a handle, h, to the lines or patches in the plot of residuals.

## Input Arguments

### **glme** — Generalized linear mixed-effects model

GeneralizedLinearMixedModel object

Generalized linear mixed-effects model, specified as a GeneralizedLinearMixedModel object. For properties and methods of this object, see GeneralizedLinearMixedModel.

### **plottype** — Type of residual plot

```
'histogram' (default) | 'caseorder' | 'fitted' | 'lagged' | 'probability' |
'symmetry'
```
Type of residual plot, specified as one of the following strings.

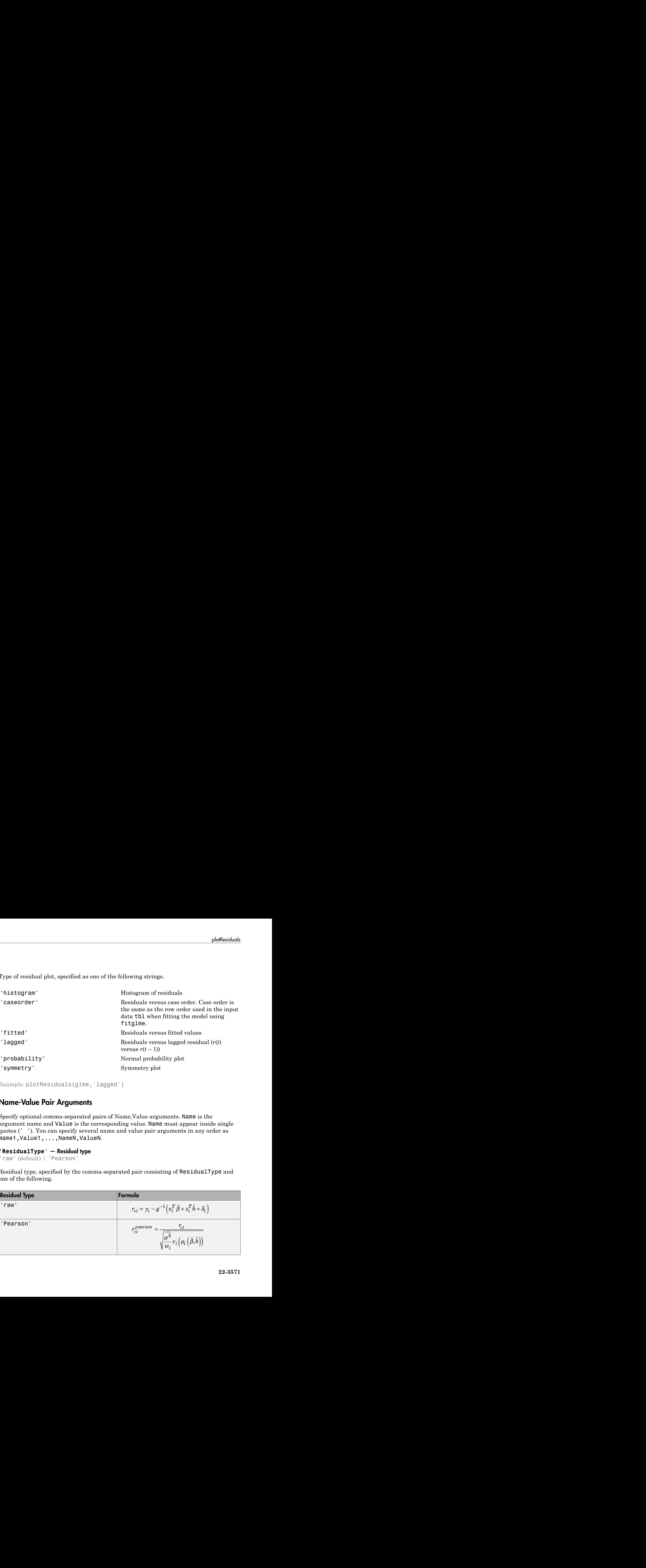

```
Example: plotResiduals(glme,'lagged')
```
### Name-Value Pair Arguments

Specify optional comma-separated pairs of Name,Value arguments. Name is the argument name and Value is the corresponding value. Name must appear inside single quotes (' '). You can specify several name and value pair arguments in any order as Name1,Value1,...,NameN,ValueN.

### **'ResidualType'** — Residual type

'raw' (default) | 'Pearson'

Residual type, specified by the comma-separated pair consisting of ResidualType and one of the following.

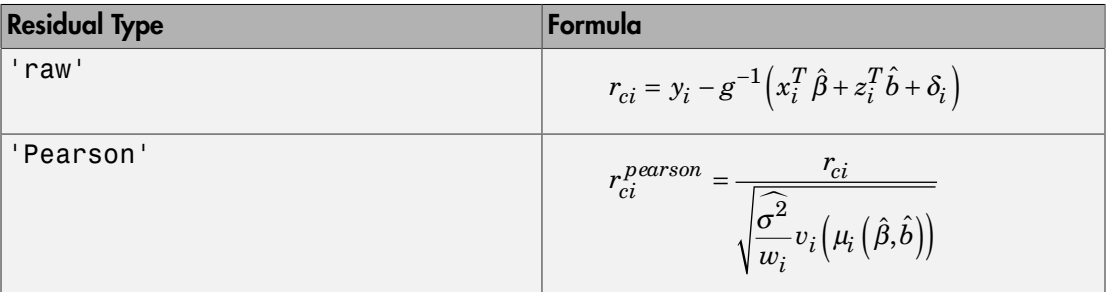

In each of these equations:

- $y_i$  is the *i*th element of the *n*-by-1 response vector, *y*, where  $i = 1, ..., n$ .
- $\cdot$   $g^{-1}$  is the inverse link function for the model.
- $\cdot$   $x_i^T$  is the *i*th row of the fixed-effects design matrix *X*.
- $\cdot$   $z_i^T$  is the *i*th row of the random-effects design matrix *Z*.
- $\delta_i$  is the *i*th offset value.
- $\cdot$   $\sigma^2$  is the dispersion parameter.
- $w_i$  is the *i*th observation weight.
- $v_i$  is the variance term for the *i*th observation.
- $\cdot$   $\mu_i$  is the mean of the response for the *i*th observation.
- **•**  $\hat{\beta}$  and  $\hat{b}$  are estimated values of  $\beta$  and  $b$ .

Raw residuals from a generalized linear mixed-effects model have nonconstant variance. Pearson residuals are expected to have an approximately constant variance, and are generally used for analysis.

Example: 'ResidualType','Pearson'

## Output Arguments

### **h** — Handle to residual plot

graphics object

Handle to the residual plot, returned as a graphics object. You can use dot notation to change certain property values of the object, including face color for a histogram, and marker style and color for a scatterplot. For more information, see "Access Property Values".

## Examples

### Create Plots of Residuals

Navigate to the folder containing the sample data. Load the sample data.

```
cd(matlabroot)
cd('help/toolbox/stats/examples')
```
load mfr

This simulated data is from a manufacturing company that operates 50 factories across the world, with each factory running a batch process to create a finished product. The company wants to decrease the number of defects in each batch, so it developed a new manufacturing process. To test the effectiveness of the new process, the company selected 20 of its factories at random to participate in an experiment: Ten factories implemented the new process, while the other ten continued to run the old process. In each of the 20 factories, the company ran five batches (for a total of 100 batches) and recorded the following data: **plotionide**<br> **definition**<br> **definite and the state of the state of the state of the state of the state of the state of the state of the state is from a maximization of defined and a finished product. The state is observed** 

- Flag to indicate whether the batch used the new process (newprocess)
- Processing time for each batch, in hours (time)
- Temperature of the batch, in degrees Celsius (temp)
- Categorical variable indicating the supplier (A, B, or C) of the chemical used in the batch (supplier)
- Number of defects in the batch (defects)

The data also includes time dev and temp dev, which represent the absolute deviation of time and temperature, respectively, from the process standard of 3 hours at 20 degrees Celsius.

Fit a generalized linear mixed-effects model using newprocess, time\_dev, temp\_dev, and supplier as fixed-effects predictors. Include a random-effects term for intercept grouped by factory, to account for quality differences that might exist due to factoryspecific variations. The response variable defects has a Poisson distribution, and the appropriate link function for this model is log. Use the Laplace fit method to estimate the coefficients. Specify the dummy variable encoding as 'effects', so the dummy variable coefficients sum to 0.

The number of defects can be modeled using a Poisson distribution

This corresponds to the generalized linear mixed-effects model

$$
\log\left(\mu_{ij}\right)=\beta_0+\beta_1 new process_{ij}+\beta_2 time\_dev_{ij}+\beta_3 temp\_dev_{ij}+\beta_4 supplier\_C_{ij}+\beta_5 supplier\_B_{ij}+\beta_6 suppiber\_D_{ij}+\beta_7 map_{ij}+\beta_7 map_{ij}+\beta_8 map_{ij}+\beta_9 map_{ij}+\beta_9 map_{ij}+\beta_
$$

where

- *defectsij* is the number of defects observed in the batch produced by factory *i* during batch *j*.
- $\cdot$  *μ*<sub>*ij*</sub> is the mean number of defects corresponding to factory *i* (where  $i = 1, 2, ..., 20$ ) during batch  $j$  (where  $j = 1, 2, ..., 5$ ).
- Alphabetical list<br>  $\log(\mu_y) = \beta_0 + \beta_1 n \epsilon exprocress_j + \beta_2 n \epsilon m_x d\epsilon v_y + \beta_3 \epsilon expc \epsilon v_y + \beta_4 n \epsilon p \epsilon w_x + C_y + \beta_2 n \epsilon p \epsilon w_x + C_z$ <br>
in<br>  $\log(\alpha_x)$  is the mean number of defects corresponding to factory *i* (where  $i = 1, 2, ..., 20$ )<br>  $\alpha(x)$  is the mean • *newprocessij*, *time\_devij*, and *temp\_devij* are the measurements for each variable that correspond to factory *i* during batch *j*. For example, *newprocessij* indicates whether the batch produced by factory *i* during batch *j* used the new process.
- *supplier\_Cij* and *supplier\_Bij* are dummy variables that use effects (sum-to-zero) coding to indicate whether company C or B, respectively, supplied the process chemicals for the batch produced by factory *i* during batch *j*.
- $\bullet$  *b*<sub>*i*</sub> ~ N(0, $\sigma_b^2$ ) is a random-effects intercept for each factory *i* that accounts for factoryspecific variation in quality.

```
glme = fitglme(mfr,'defects \sim 1 + newprocess + time_dev + temp_dev + supplier + (1|factory)
```
Create diagnostic plots using Pearson residuals to test the model assumptions.

Plot a histogram to visually confirm that the mean of the Pearson residuals is equal to 0. If the model is correct, we expect the Pearson residuals to be centered at 0.

```
plotResiduals(glme,'histogram','ResidualType','Pearson')
```
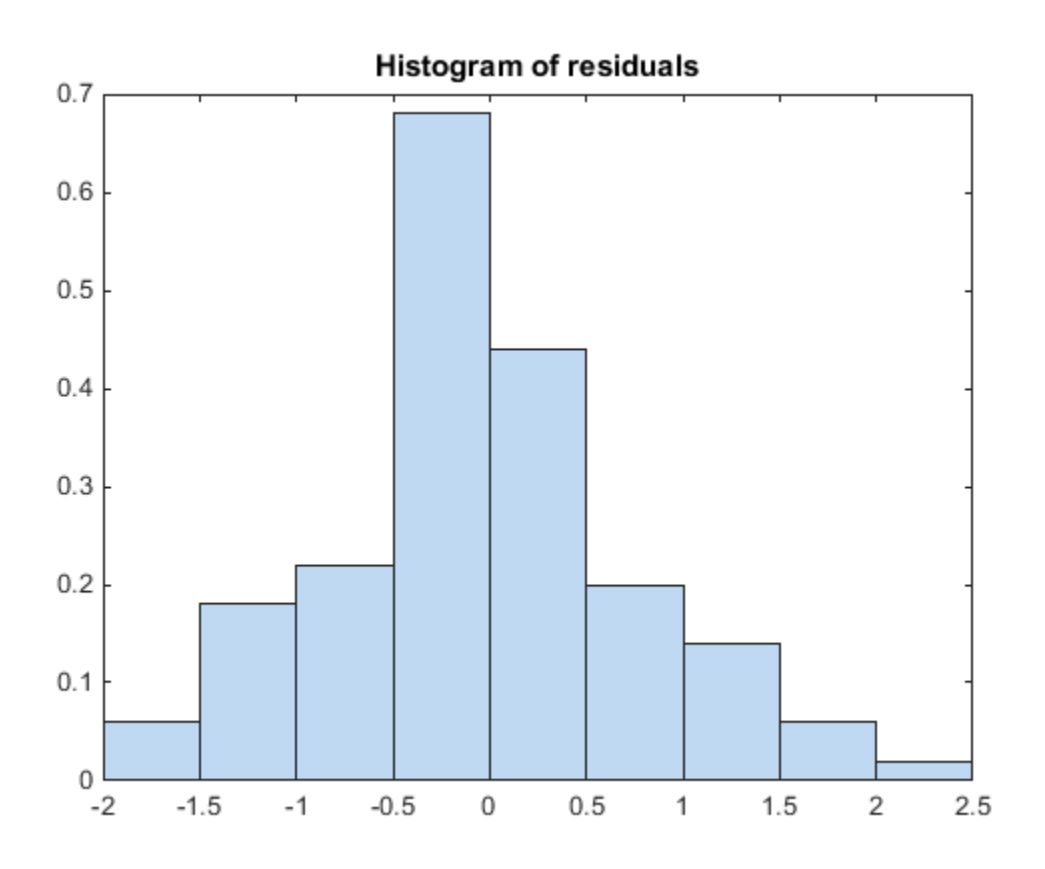

The histogram shows that the Pearson residuals are centered at 0.

Plot the Pearson residuals versus the fitted values, to check for signs of nonconstant variance among the residuals (heteroscedasticity). We expect the conditional Pearson residuals to have a constant variance. Therefore, a plot of conditional Pearson residuals versus conditional fitted values should not reveal any systematic dependence on the conditional fitted values.

```
plotResiduals(glme,'fitted','ResidualType','Pearson')
```
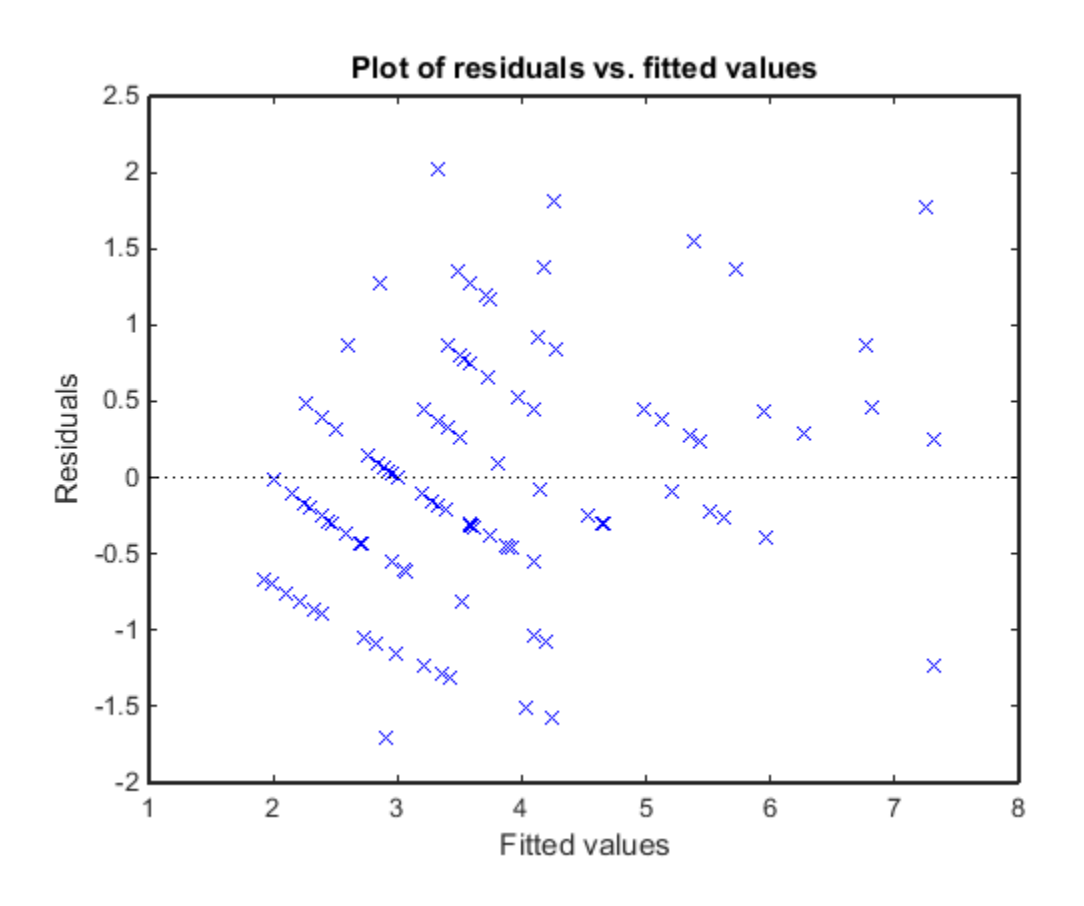

The plot does not show a systematic dependence on the fitted values, so there are no signs of nonconstant variance among the residuals.

Plot the Pearson residuals versus lagged residuals, to check for correlation among the residuals. The conditional independence assumption in GLME implies that the conditional Pearson residuals are approximately uncorrelated.

plotResiduals(glme,'lagged','ResidualType','Pearson')

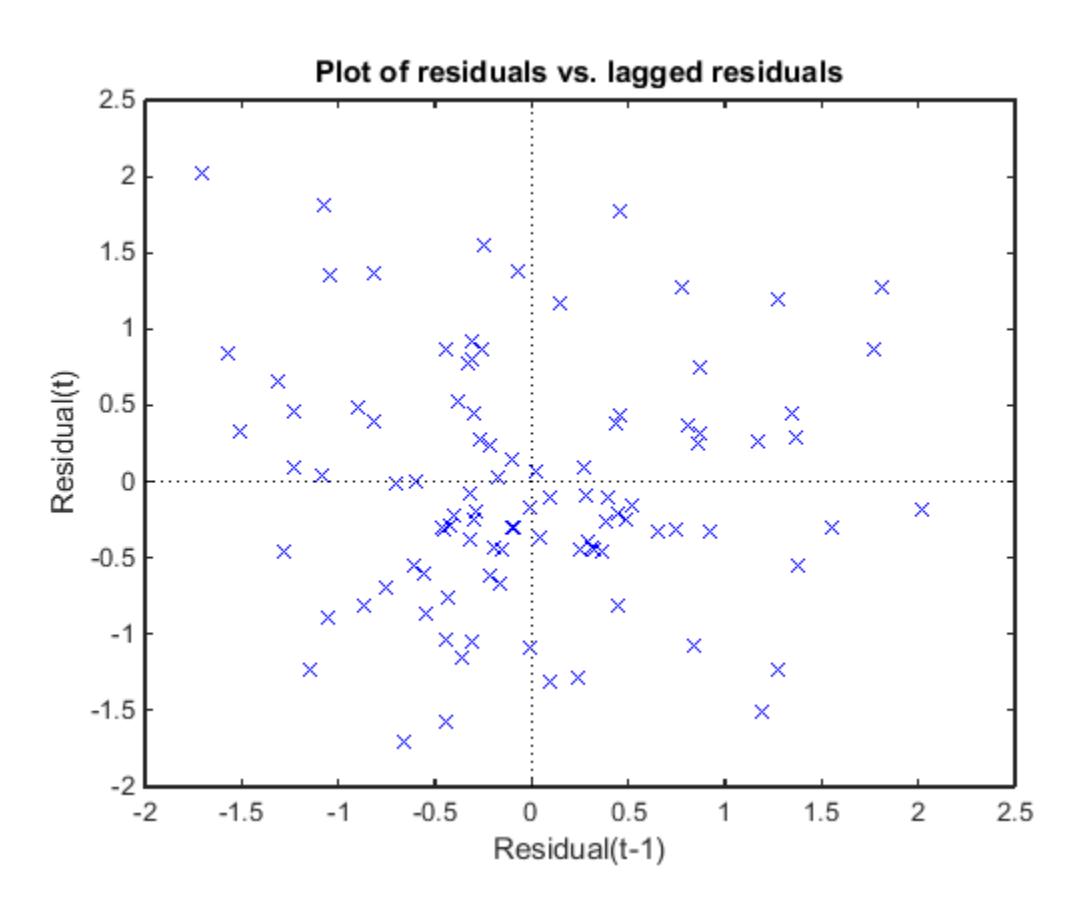

There is no pattern to the plot, so there are no signs of correlation among the residuals.

## See Also

GeneralizedLinearMixedModel | fitglme | fitted | plot | residuals

# plotResiduals

**Class:** LinearModel

Plot residuals of linear regression model

## **Syntax**

```
plotResiduals(mdl)
plotResiduals(mdl,plottype)
h = plotResiduals(...)
h = plotResiduals(mdl,plottype,Name,Value)
```
## **Description**

plotResiduals(mdl) gives a histogram plot of the residuals of the mdl linear model.

plotResiduals(mdl,plottype) plots residuals in a plot of type plottype.

 $h = plotResiduals(...)$  returns handles to the lines in the plot.

h = plotResiduals(mdl,plottype,Name,Value) plots with additional options specified by one or more Name,Value pair arguments.

## Tips

• For many plots, the Data Cursor tool in the figure window displays the *x* and *y* values for any data point, along with the observation name or number.

## Input Arguments

### **mdl**

Linear model, as constructed by fitlm or stepwiselm.

### **plottype**

String specifying the type of plot:

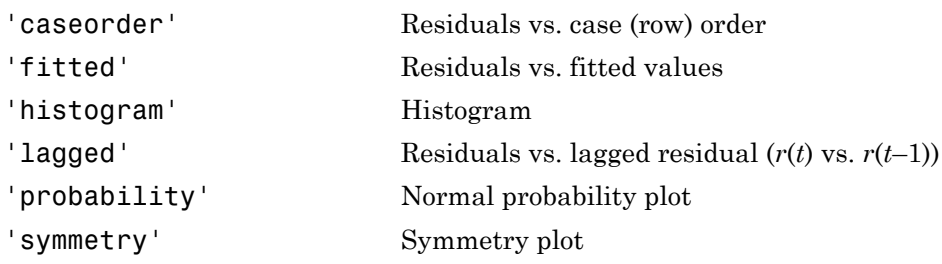

**Default:** 'histogram'

## Name-Value Pair Arguments

Specify optional comma-separated pairs of Name,Value arguments. Name is the argument name and Value is the corresponding value. Name must appear inside single quotes (' '). You can specify several name and value pair arguments in any order as Name1,Value1,...,NameN,ValueN.

Note: The plot property name-value pairs apply to the first returned handle  $h(1)$ .

### **'Color'**

Color of the line or marker, a string or ColorSpec specification. For details, see linespec.

### **'LineStyle'**

Type of line, a string or Chart Line Properties specification. For details, see linespec.

### **'LineWidth'**

Width of the line or edges of filled area, in points, a positive scalar. One point is 1/72 inch.

### **Default:** 0.5

### **'MarkerEdgeColor'**

Color of the marker or edge color for filled markers, a string or ColorSpec specification. For details, see linespec.

### **'MarkerFaceColor'**

Color of the marker face for filled markers, a string or ColorSpec specification. For details, see linespec.

### **'MarkerSize'**

Size of the marker in points, a strictly positive scalar. One point is 1/72 inch.

### **'ResidualType'**

Type of residual used in the plot:

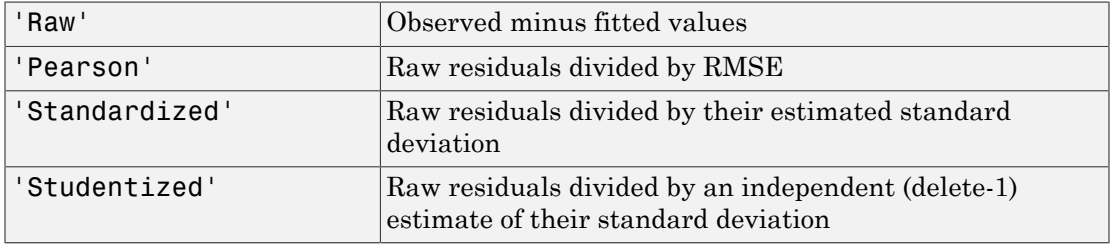

**Default:** 'Raw'

## Output Arguments

### **h**

Vector of handles to lines or patches in the plot.

## Examples

### Linear Residuals Plot

Plot the residuals of a fitted linear model.

Load the carsmall data and fit a linear model of the mileage as a function of model year, weight, and weight squared.

load carsmall

```
tbl = table(MPG,Weight);
tbl.Year = ordinal(Model_Year);
mdl = fitlm(thl, 'MPG ~ Year ~ Weight^2);
```
Plot the raw residuals.

plotResiduals(mdl)

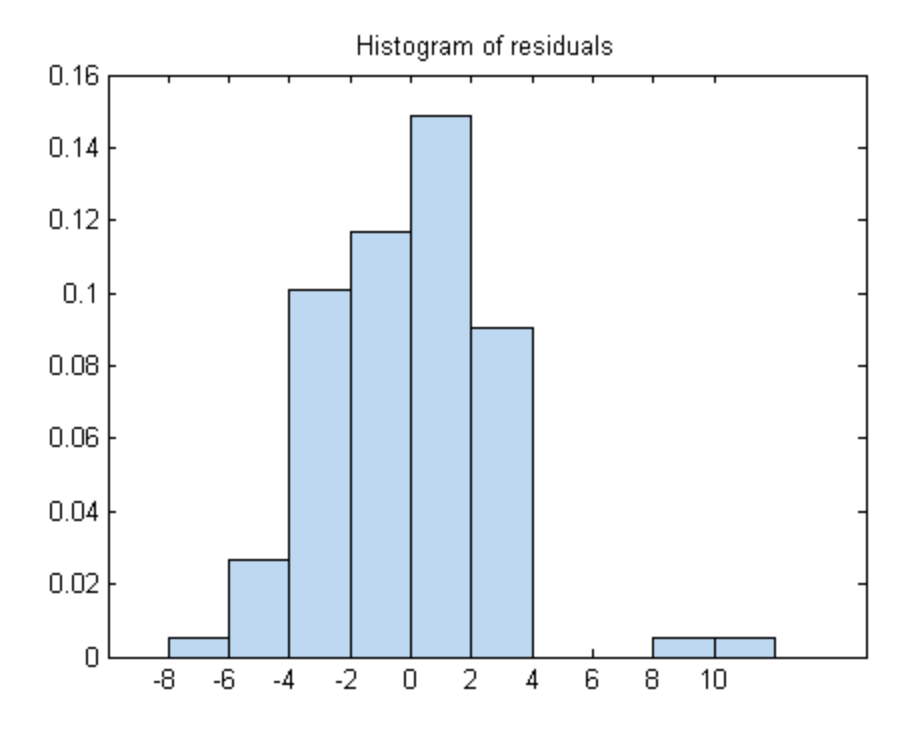

### Residual Probability Plot

Create a normal probability plot of the residuals of a fitted linear model.

Load the carsmall data and fit a linear model of the mileage as a function of model year, weight, and weight squared.

```
load carsmall
X = [Weight,Model_Year];
mdl = \text{fitlm}(X, MPG, \ldots)'y - x2 + x1^2, 'Categorical',2);
```
Create a normal probability plot of the residuals of the fitted model.

```
plotResiduals(mdl,'probability')
```
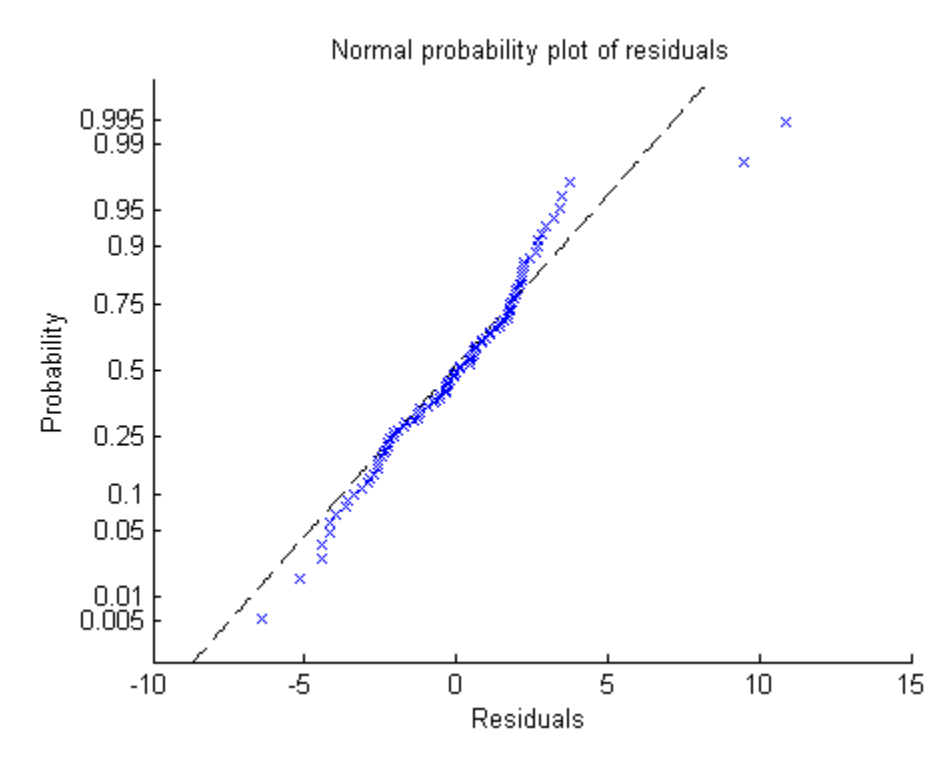

- ["Residuals Model Quality for Training Data" on page 9-23](#page-564-0)
- ["Linear Regression Workflow" on page 9-41](#page-582-0)
- ["Compare large and small stepwise models" on page 9-124](#page-665-0)
- ["Robust Regression versus Standard Least-Squares Fit" on page 9-128](#page-669-0)

## **Alternatives**

The  $m$ dl.Residuals table contains the information in residual plots.

### See Also

LinearModel | plotDiagnostics

## How To

• ["Linear Regression" on page 9-11](#page-552-0)

# plotResiduals

**Class:** LinearMixedModel

Plot residuals of linear mixed-effects model

## **Syntax**

```
plotResiduals(lme,plottype)
plotResiduals(lme,plottype,Name,Value)
```

```
h = plotResiduals( )
```
## **Description**

plotResiduals(lme,plottype) plots the raw conditional residuals of the linear mixed-effects model lme in a plot of the type specified by plottype.

plotResiduals(lme,plottype,Name,Value) also plots the residuals of the linear mixed-effects model lme with additional options specified by one or more name-value pair arguments. For example, you can specify the residual type to plot.

plotResiduals also accepts some other name-value pair arguments that specify the properties of the primary line in the plot. For those name-value pairs, see plot.

 $h = plotResiduals$  ) returns a handle, h, to the lines or patches in the plot of residuals.

# Input Arguments

### **lme** — Linear mixed-effects model

LinearMixedModel object

Linear mixed-effects model, returned as a LinearMixedModel object.

For properties and methods of this object, see LinearMixedModel.

### **plottype** — Type of residual plot 'histogram' (default) | 'caseorder' | 'fitted' | 'lagged' | 'probability' | 'symmetry'

Type of residual plot, specified as one of the following strings.

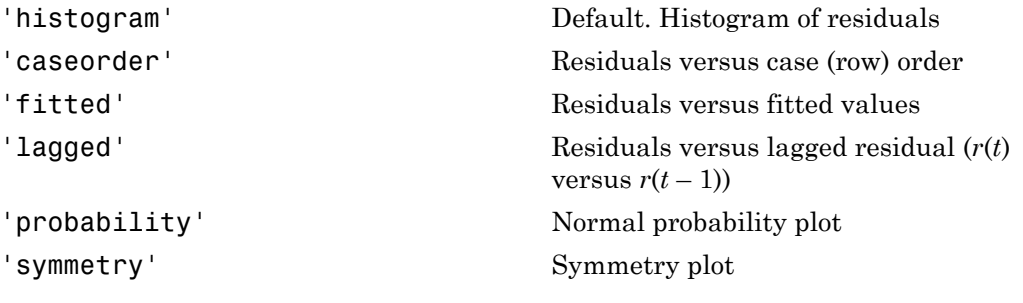

```
Example: plotResiduals(lme,'lagged')
```
### Name-Value Pair Arguments

Specify optional comma-separated pairs of Name,Value arguments. Name is the argument name and Value is the corresponding value. Name must appear inside single quotes (' '). You can specify several name and value pair arguments in any order as Name1,Value1,...,NameN,ValueN.

```
'ResidualType' — Residual type
```
'Raw' (default) | 'Pearson' | 'Standardized'

Residual type, specified by the comma-separated pair consisting of ResidualType and one of the following.

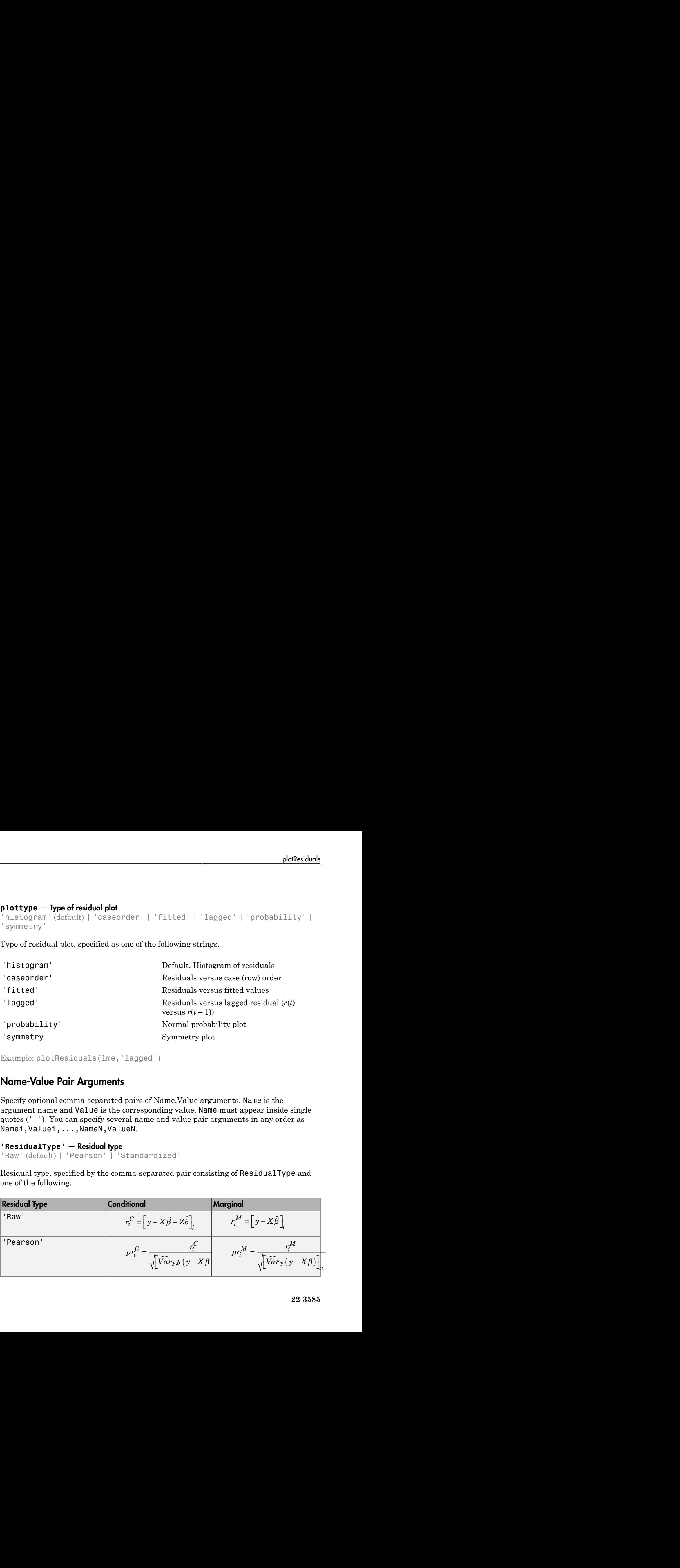

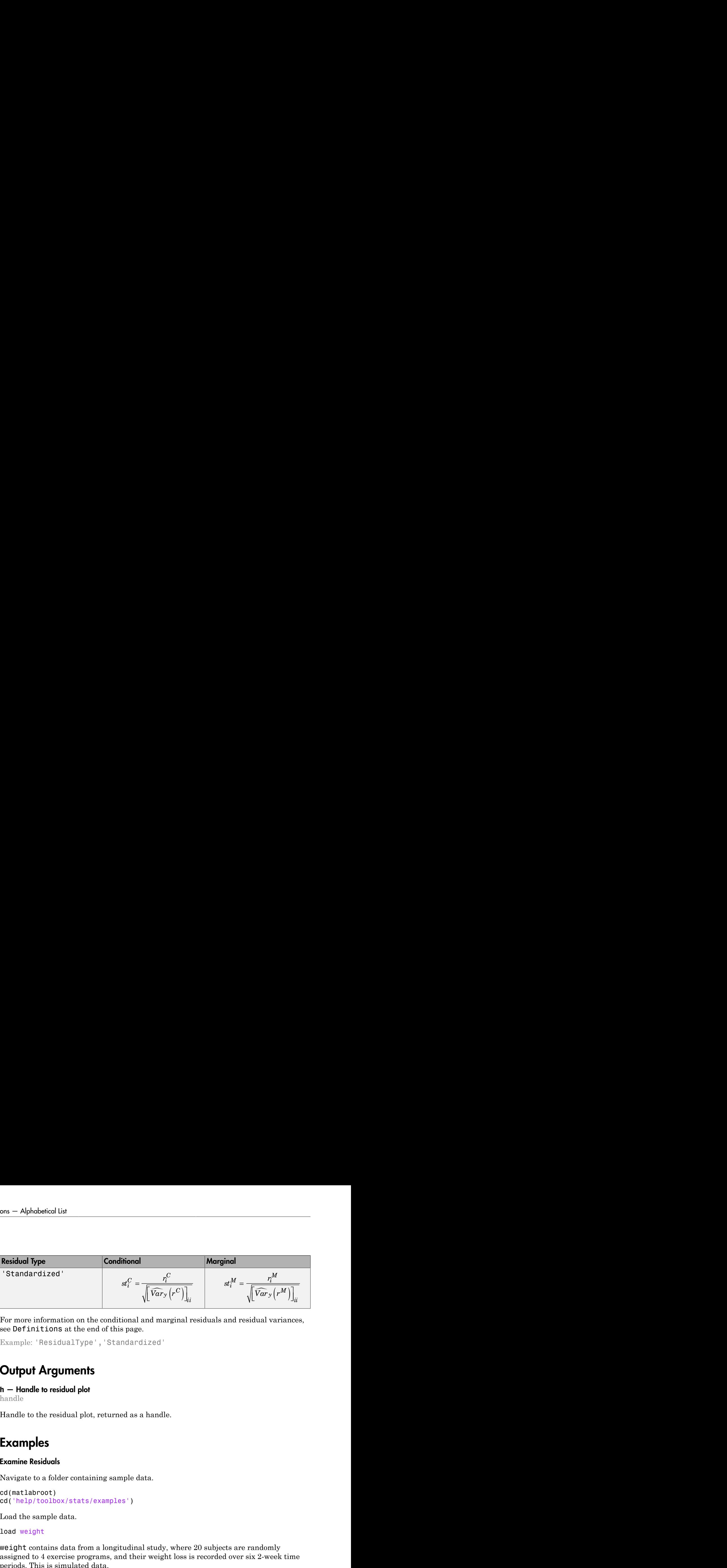

For more information on the conditional and marginal residuals and residual variances, see Definitions at the end of this page.

Example: 'ResidualType','Standardized'

## Output Arguments

**h** — Handle to residual plot

handle

Handle to the residual plot, returned as a handle.

## Examples

### Examine Residuals

Navigate to a folder containing sample data.

```
cd(matlabroot)
cd('help/toolbox/stats/examples')
```
Load the sample data.

load weight

weight contains data from a longitudinal study, where 20 subjects are randomly assigned to 4 exercise programs, and their weight loss is recorded over six 2-week time periods. This is simulated data.

Store the data in a table. Define Subject and Program as categorical variables.

```
tbl = table(InitialWeight,Program,Subject,Week,y);
tbl.Subject = nominal(tbl.Subject);tb1.Program = nominal(tb1.Program);
```
Fit a linear mixed-effects model where the initial weight, type of program, week, and the interaction between the week and type of program are the fixed effects. The intercept and week vary by subject.

```
lme = fitlme(tbl, 'y ~ InitialWeight + Program*Week + (Week|Subject)');
```
Plot the histogram of the raw residuals.

plotResiduals(lme)

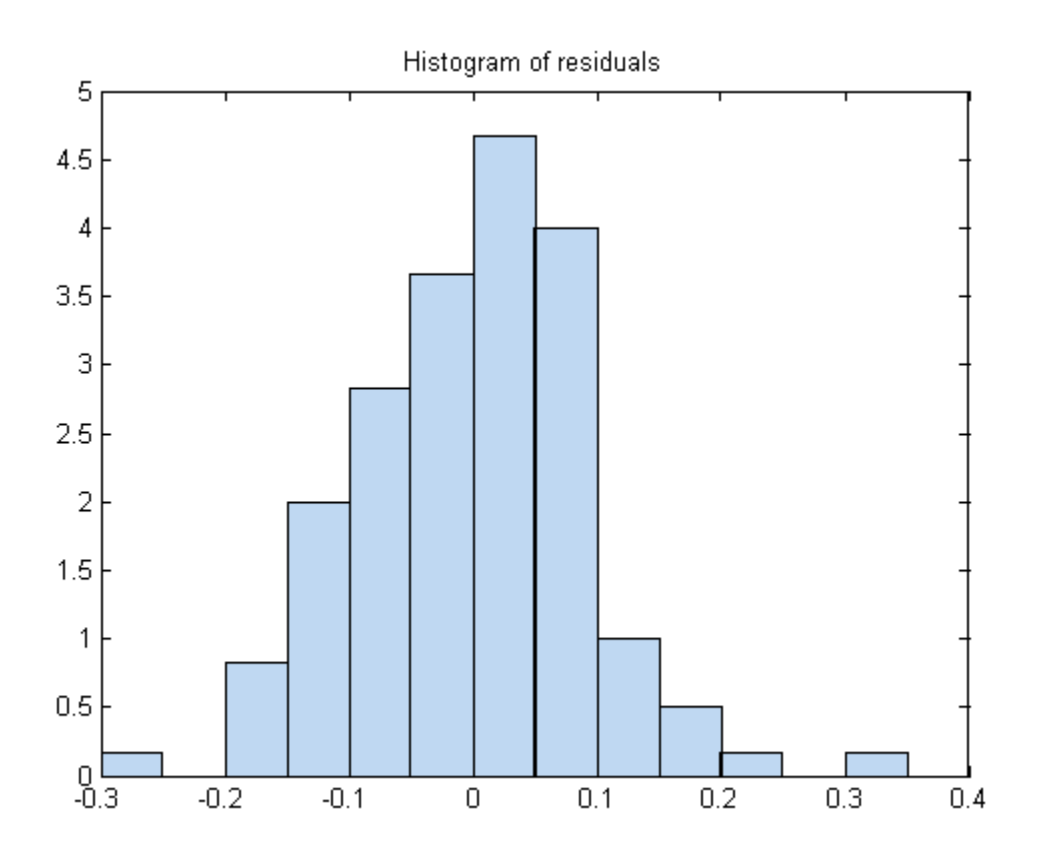

Plot the residuals versus the fitted values.

```
figure();
plotResiduals(lme,'fitted')
```
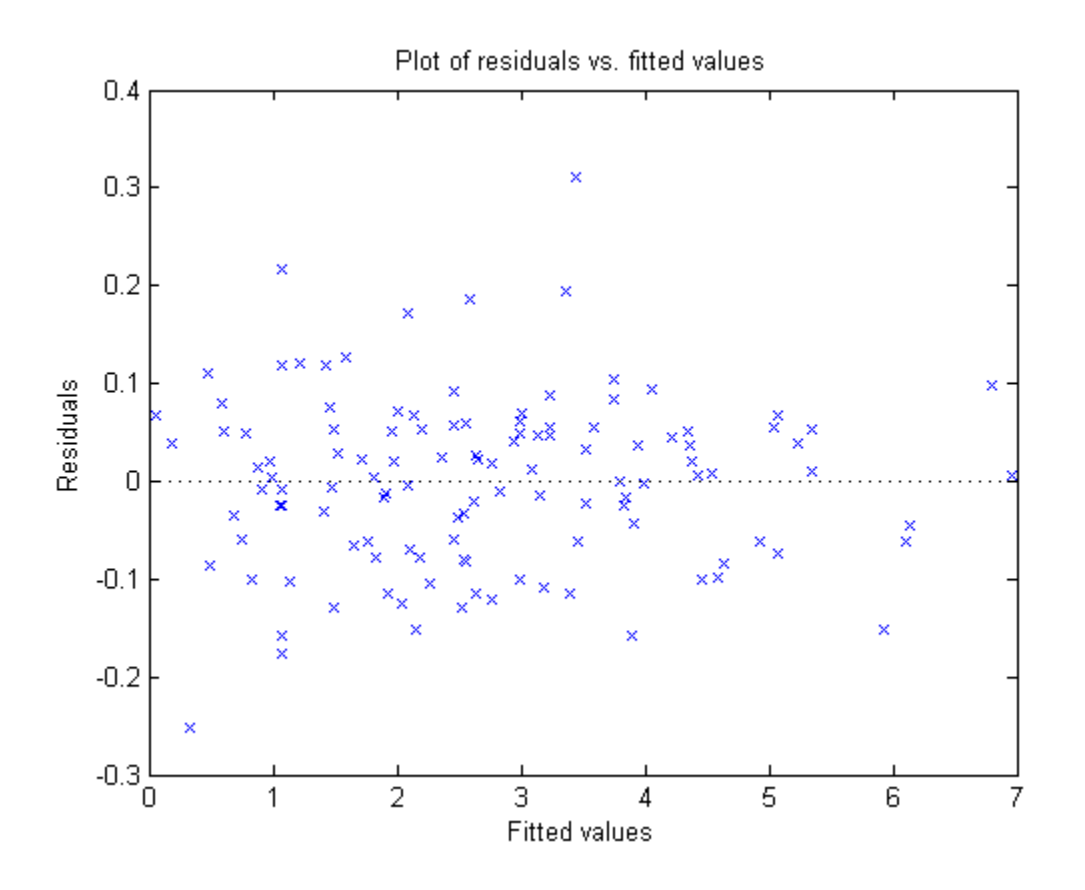

There is no obvious pattern, so there are no immediate signs of heteroscedasticity.

Create the normal probability plot of residuals.

```
figure();
plotResiduals(lme,'probability')
```
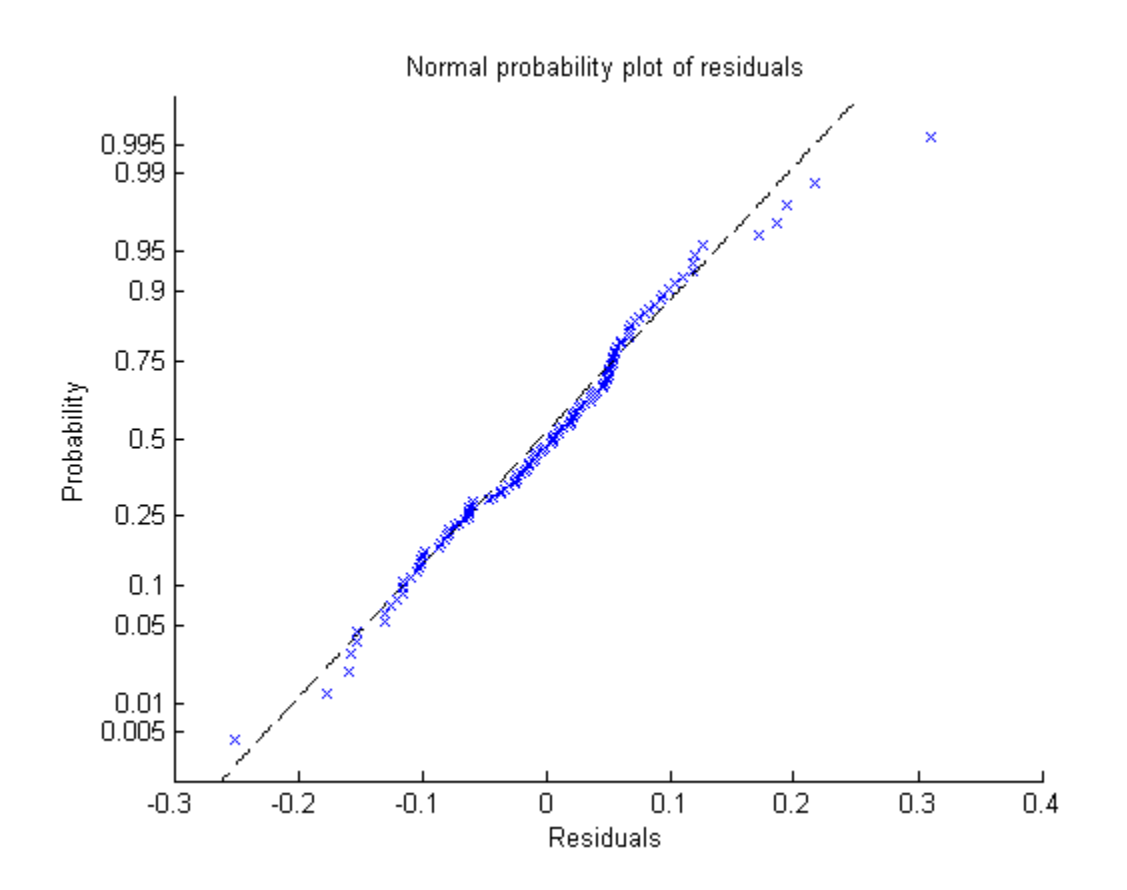

Data appears to be normal.

Find the observation number for the data that appears to be an outlier to the right of the plot.

```
find(residuals(lme)>0.25)
```
 $ans =$ 

101

Create a box plot of the raw, Pearson, and standardized residuals.

```
r = residuals(lme);
```

```
pr = residuals(lme,'ResidualType','Pearson');
st = residuals(lme,'ResidualType','Standardized');
X = [r \text{ pr } st];boxplot(X,'labels',{'Raw','Pearson','Standardized'});
```
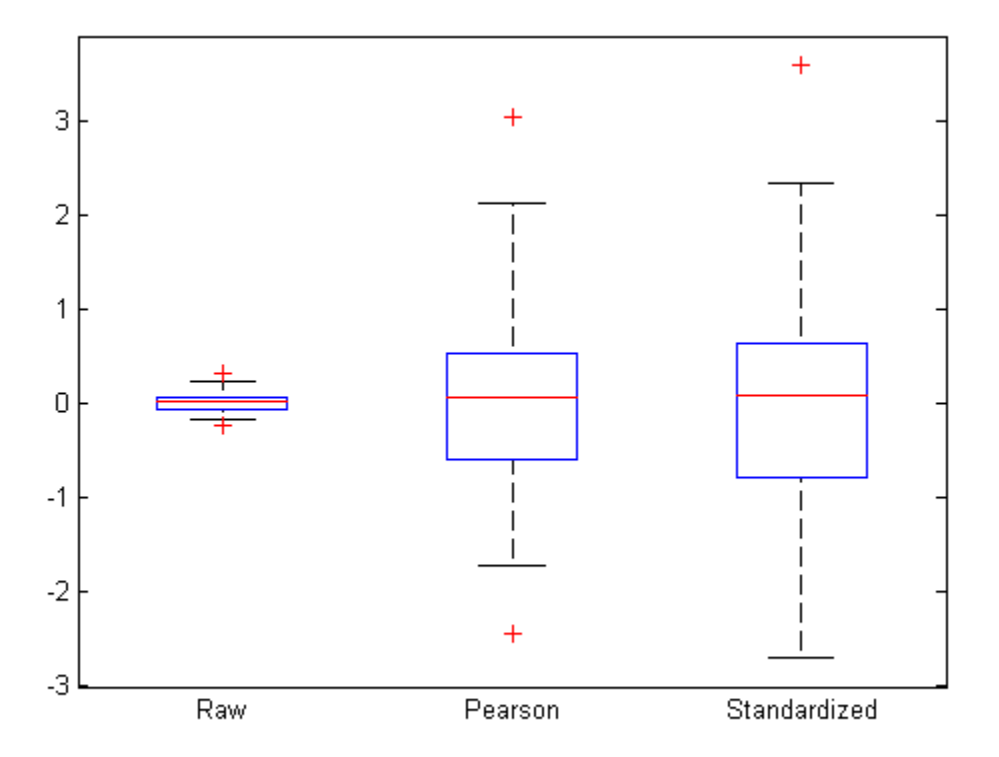

All three box plots point out the outlier on the right tail of the distribution. The box plots of raw and Pearson residuals also point out a second possible outlier on the left tail. Find the corresponding observation number.

```
find(pr<-2)ans = 10
```
Plot the raw residuals versus lagged residuals.

```
plotResiduals(lme,'lagged')
```
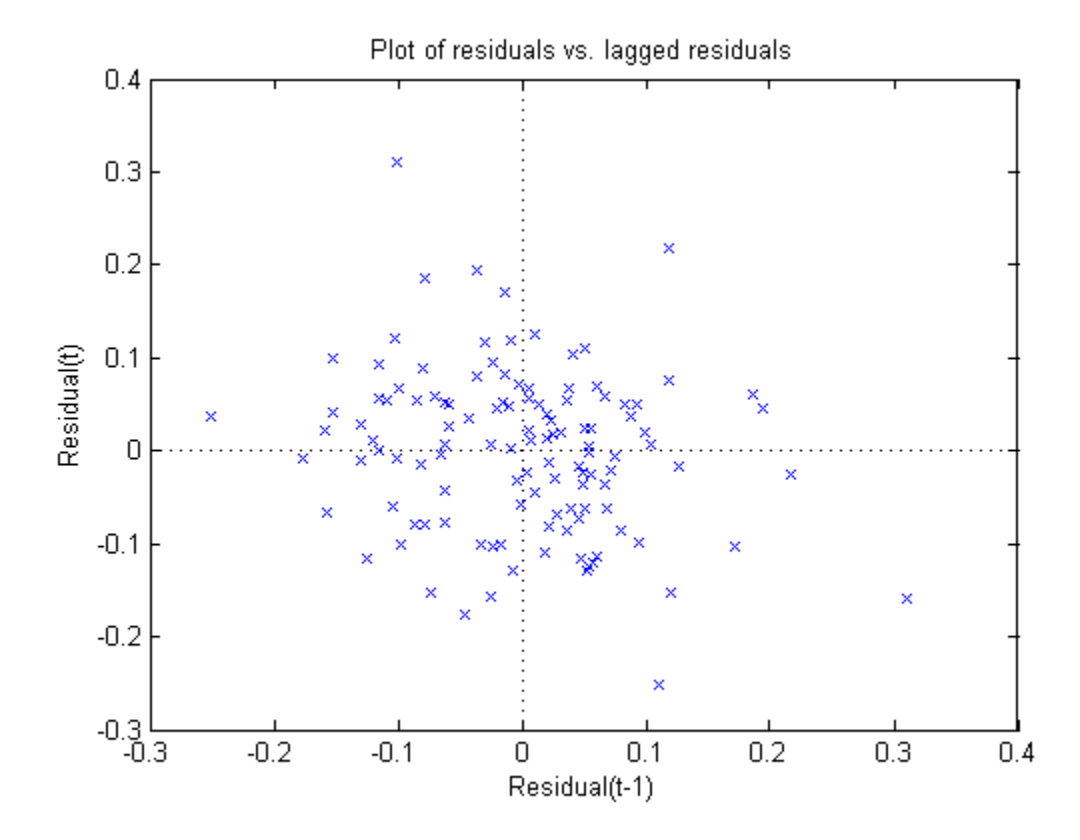

There is no obvious pattern in the graph. The residuals do not appear to be correlated.

### See Also

fitted | LinearMixedModel | residuals

# plotResiduals

**Class:** NonLinearModel

Plot residuals of nonlinear regression model

## **Syntax**

```
plotResiduals(mdl)
plotResiduals(mdl,plottype)
h = plotResiduals(...)h = plotResiduals(mdl,plottype,Name,Value)
```
# **Description**

plotResiduals(mdl) gives a histogram plot of the residuals of the mdl nonlinear model.

plotResiduals(mdl,plottype) plots residuals in a plot of type plottype.

 $h = plotResiduals(...)$  returns handles to the lines in the plot.

h = plotResiduals(mdl,plottype,Name,Value) plots with additional options specified by one or more Name,Value pair arguments.

# Tips

• For many plots, the Data Cursor tool in the figure window displays the *x* and *y* values for any data point, along with the observation name or number.

# Input Arguments

#### **mdl**

Nonlinear regression model, constructed by fitnlm.

#### **plottype**

String specifying the type of plot:

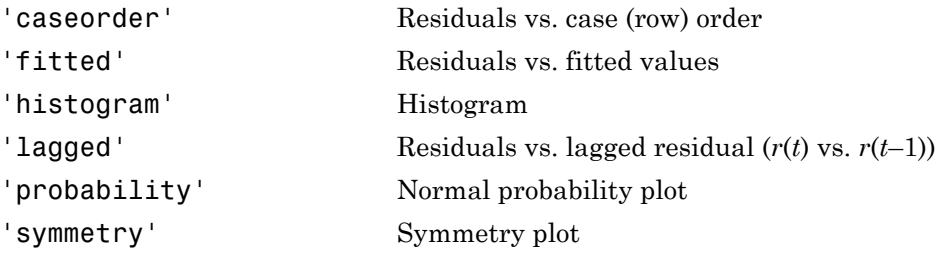

**Default:** 'histogram'

### Name-Value Pair Arguments

Specify optional comma-separated pairs of Name,Value arguments. Name is the argument name and Value is the corresponding value. Name must appear inside single quotes (' '). You can specify several name and value pair arguments in any order as Name1,Value1,...,NameN,ValueN.

**Note:** The plot property name-value pairs apply to the first returned handle  $h(1)$ .

#### **'Color'**

Color of the line or marker, a string or ColorSpec specification. For details, see linespec.

#### **'LineStyle'**

Type of line, a string or Chart Line Properties specification. For details, see linespec.

#### **'LineWidth'**

Width of the line or edges of filled area, in points, a positive scalar. One point is 1/72 inch.

#### **Default:** 0.5

#### **'MarkerEdgeColor'**

Color of the marker or edge color for filled markers, a string or ColorSpec specification. For details, see linespec.

#### **'MarkerFaceColor'**

Color of the marker face for filled markers, a string or ColorSpec specification. For details, see linespec.

#### **'MarkerSize'**

Size of the marker in points, a strictly positive scalar. One point is 1/72 inch.

#### **'ResidualType'**

Type of residual used in the plot:

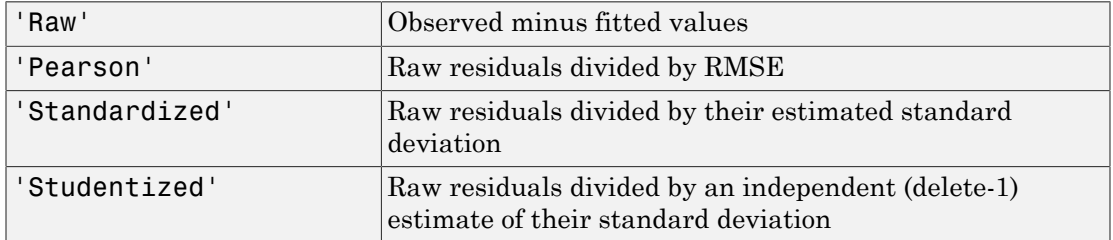

**Default:** 'Raw'

### Output Arguments

#### **h**

Vector of handles to lines or patches in the plot.

## Examples

#### Residual Plot

Plot the residuals of a fitted nonlinear model.

Load the reaction data and fit a model of the reaction rate as a function of reactants.

```
load reaction
mdl = fitnlm(reactants,rate,@hougen,[1 .05 .02 .1 2]);
```
Plot the residuals of the fitted model.

```
plotResiduals(mdl)
```
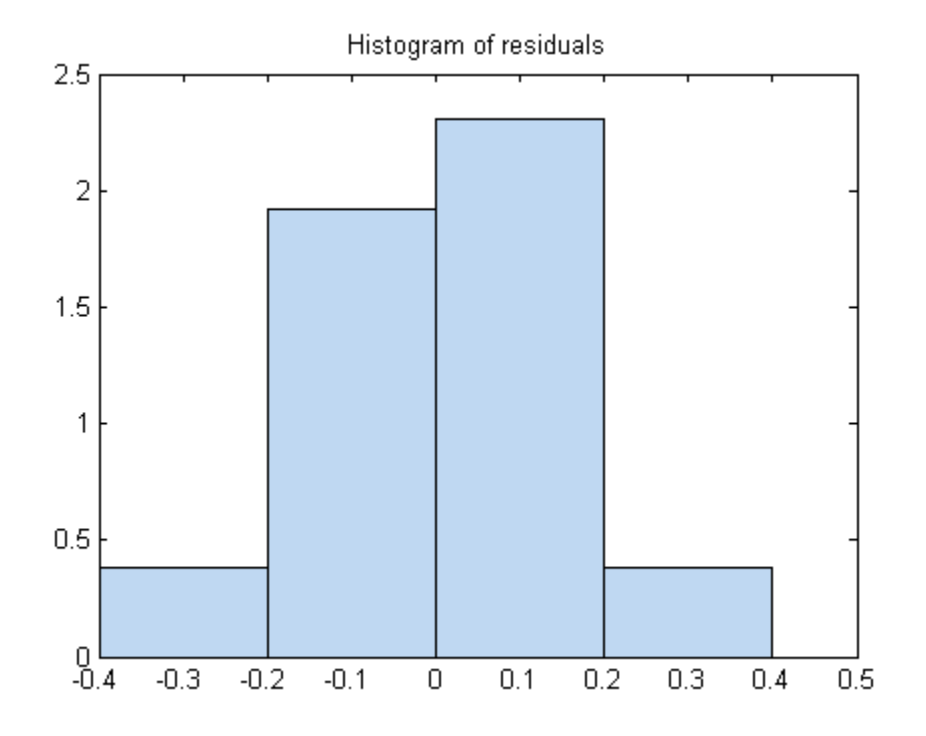

#### Residual Probability Plot

Create a normal probability plot of the residuals of a fitted nonlinear model.

Load the reaction data and fit a model of the reaction rate as a function of reactants.

```
load reaction
mdl = fitnlm(reactants,rate,@hougen,[1 .05 .02 .1 2]);
```
Create a normal probability plot of the residuals of the fitted model.

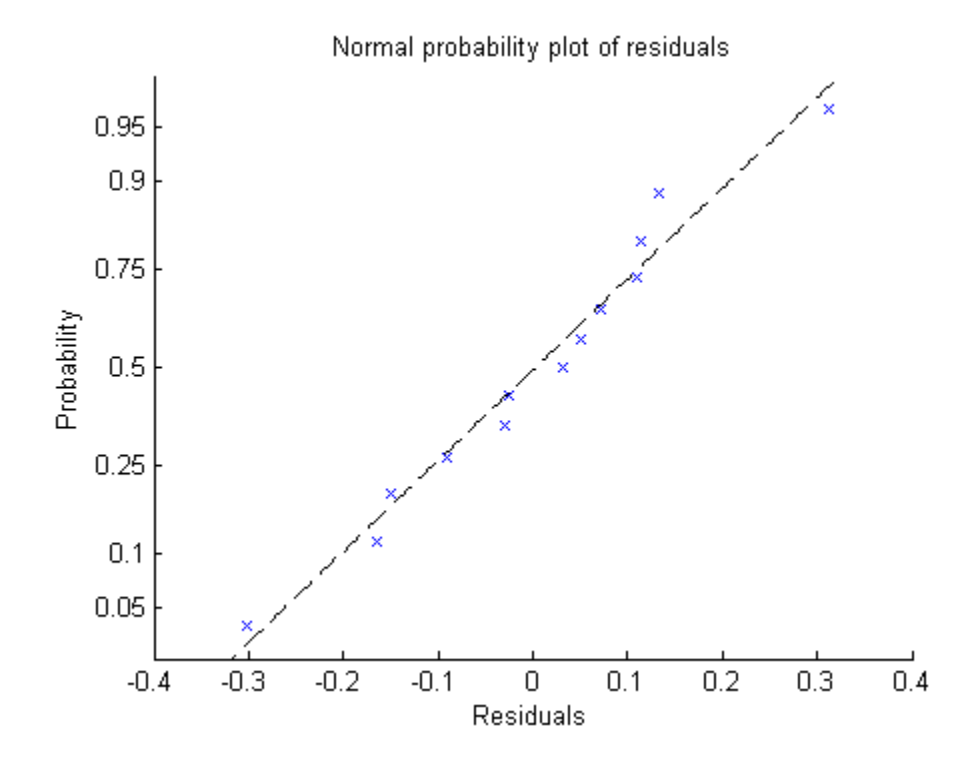

plotResiduals(mdl,'probability')

- ["Examine Quality and Adjust the Fitted Nonlinear Model" on page 11-7](#page-826-0)
- ["Nonlinear Regression Workflow" on page 11-14](#page-833-0)

### See Also

NonLinearModel | plotDiagnostics

### More About

• ["Nonlinear Regression" on page 11-2](#page-821-0)

# plotSlice

**Class:** GeneralizedLinearModel

Plot of slices through fitted generalized linear regression surface

# **Syntax**

```
plotSlice(mdl)
h = plotSlice(mdl)
```
# **Description**

plotSlice(mdl) creates a new figure containing a series of plots, each representing a slice through the regression surface predicted by mdl. For each plot, the surface slice is shown as a function of a single predictor variable, with the other predictor variables held constant.

h = plotSlice(mdl) returns handles to the lines in the plot.

# **Tips**

- If there are more than eight predictors, plotSlice selects the first five for plotting. Use the **Predictors** menu to control which predictors are plotted.
- The **Bounds** menu lets you choose between simultaneous or non-simultaneous bounds, and between bounds on the function or bounds on a new observation.

# Input Arguments

#### **mdl**

Generalized linear model, as constructed by fitglm or stepwiseglm.

## Output Arguments

**h**

Vector of handles to lines or patches in the plot.

## Examples

#### Slice Plot of Generalized Linear Regression Model

Create a slice plot of a Poisson generalized linear model.

Generate artificial data for the model using Poisson random numbers with two underlying predictors  $X(1)$  and  $X(2)$ .

```
rng('default') % for reproducibility
rndvars = randn(100, 2);
X = [2 + rndvars(:,1), rndvars(:,2)];mu = exp(1 + X*[1;2]);
y = poisson(dmu);
```
Create a generalized linear regression model of Poisson data.

mdl =  $fitglm(X,y,'y - x1 + x2', 'distr', 'poisson')$ ;

Create the slice plot.

plotSlice(mdl)

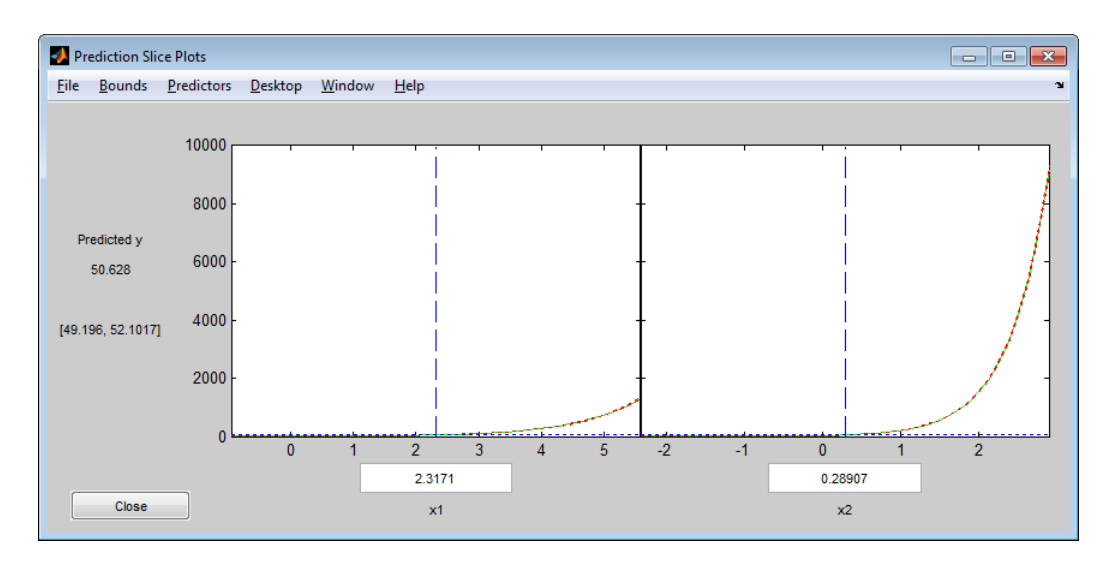

Drag the x1 prediction line to the right and view the changes in the prediction and the response curve for the x2 predictor.

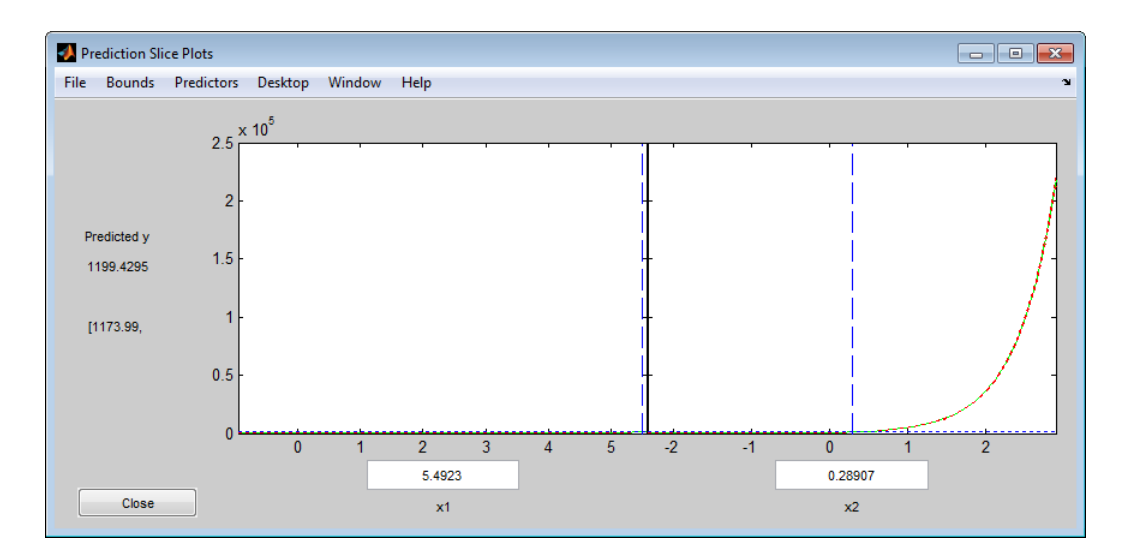

- ["Diagnostic Plots" on page 10-25](#page-756-0)
- ["Plots to Understand Predictor Effects and How to Modify a Model" on page 10-30](#page-761-0)

### See Also

GeneralizedLinearModel | predict

### More About

• ["Generalized Linear Models" on page 10-12](#page-743-0)

# plotSlice

**Class:** LinearModel

Plot of slices through fitted linear regression surface

## **Syntax**

```
plotSlice(mdl)
h = plotSlice(mdl)
```
# **Description**

plotSlice(mdl) creates a new figure containing a series of plots, each representing a slice through the regression surface predicted by mdl. For each plot, the surface slice is shown as a function of a single predictor variable, with the other predictor variables held constant.

h = plotSlice(mdl) returns handles to the lines in the plot.

# **Tips**

- If there are more than eight predictors, plotSlice selects the first five for plotting. Use the **Predictors** menu to control which predictors are plotted.
- The **Bounds** menu lets you choose between simultaneous or non-simultaneous bounds, and between bounds on the function or bounds on a new observation.

# Input Arguments

#### **mdl**

Linear model, as constructed by fitlm or stepwiselm.

## **Output Arguments**

#### **h**

Vector of handles to lines or patches in the plot.

## Examples

#### Slice Plot

Plot the slices through a fitted linear model.

Load the carsmall data and fit a linear model of the mileage as a function of model year, weight, and weight squared.

```
load carsmall
tbl = table(MPG,Weight);
tbl.Year = ordinal(Model_Year);
mdl = fitlm(tbl, 'MPG - Year + Weight^2');
```
Create a slice plot.

plotSlice(mdl)

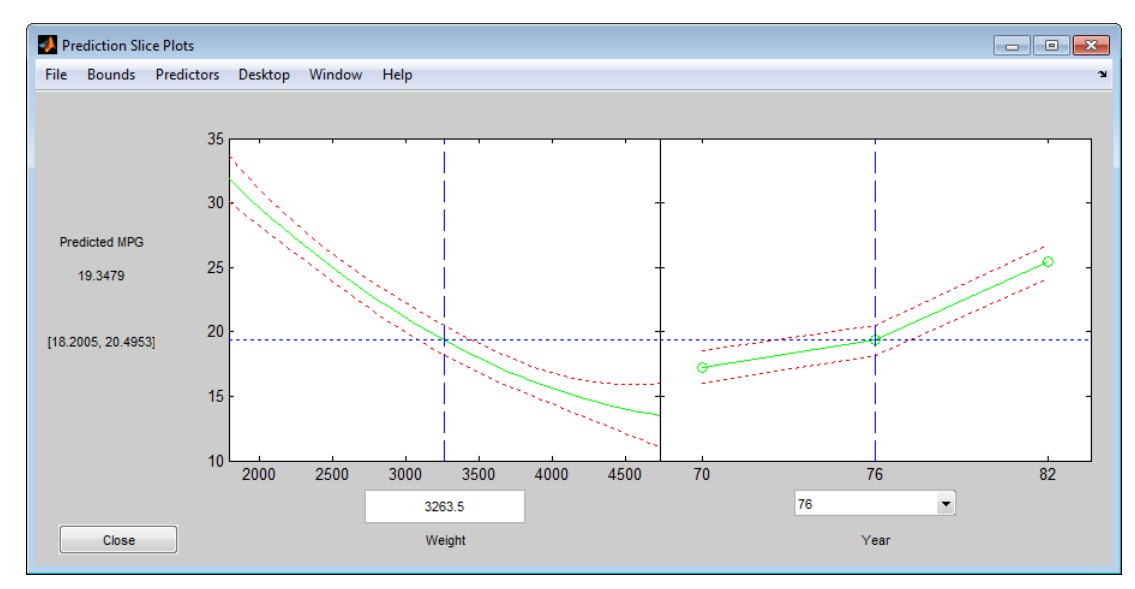

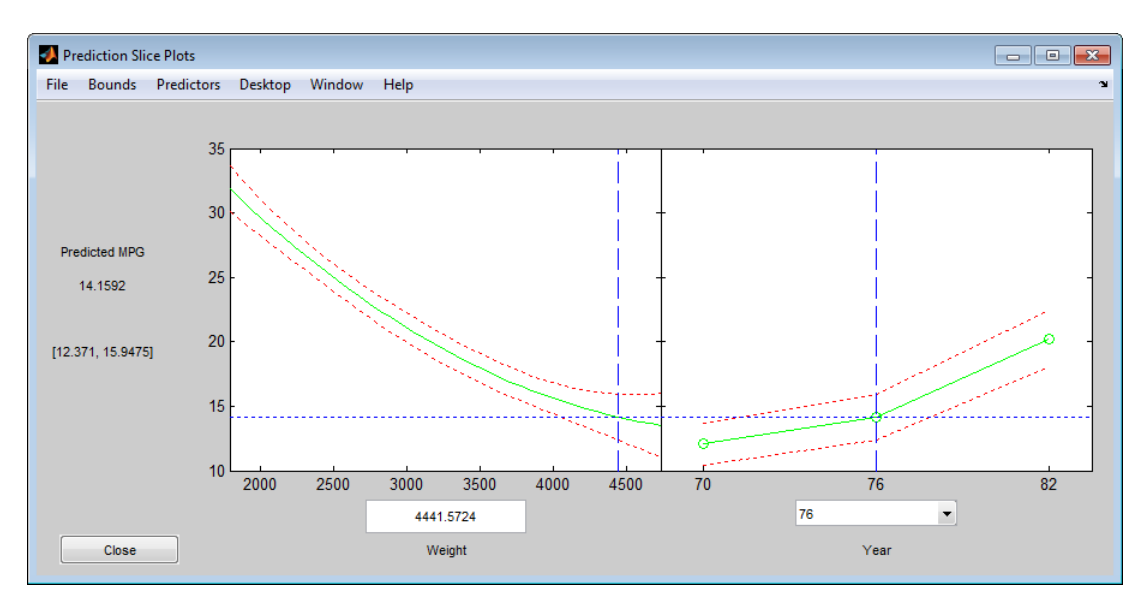

Drag the Weight prediction line to the right and observe the change in the predicted MPG and the response curve for Year.

• ["Plots to Understand Predictor Effects" on page 9-28](#page-569-0)

### See Also

predict | LinearModel

### How To

• ["Linear Regression" on page 9-11](#page-552-0)

# plotSlice

**Class:** NonLinearModel

Plot of slices through fitted nonlinear regression surface

## **Syntax**

```
plotSlice(mdl)
h = plotSlice(mdl)
```
# **Description**

plotSlice(mdl) creates a new figure containing a series of plots, each representing a slice through the regression surface predicted by mdl. For each plot, the surface slice is shown as a function of a single predictor variable, with the other predictor variables held constant.

h = plotSlice(mdl) returns handles to the lines in the plot.

# **Tips**

- If there are more than eight predictors, plotSlice selects the first five for plotting. Use the **Predictors** menu to control which predictors are plotted.
- The **Bounds** menu lets you choose between simultaneous or non-simultaneous bounds, and between bounds on the function or bounds on a new observation.

## Input Arguments

#### **mdl**

Nonlinear regression model, constructed by fitnlm.

# **Output Arguments**

**h**

Vector of handles to lines or patches in the plot.

## Examples

#### Slice Plot

Plot slices of a fitted nonlinear model.

Load the reaction data and fit a model of the reaction rate as a function of reactants.

```
load reaction
mdl = fitnlm(reactants,...
     rate,@hougen,[1 .05 .02 .1 2]);
```
Create a slice plot

plotSlice(mdl)

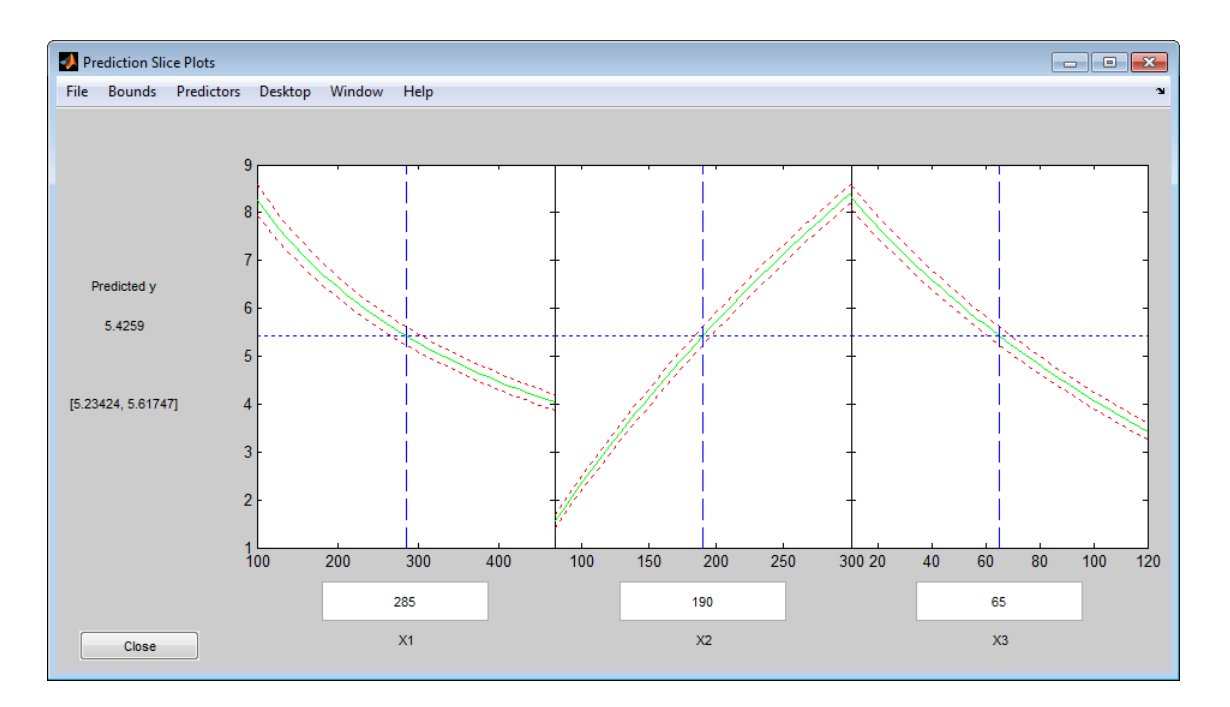

Drag the X1 prediction line to the right, and observe the change in the predicted response y and in the predicted response curves to X2 and X3.

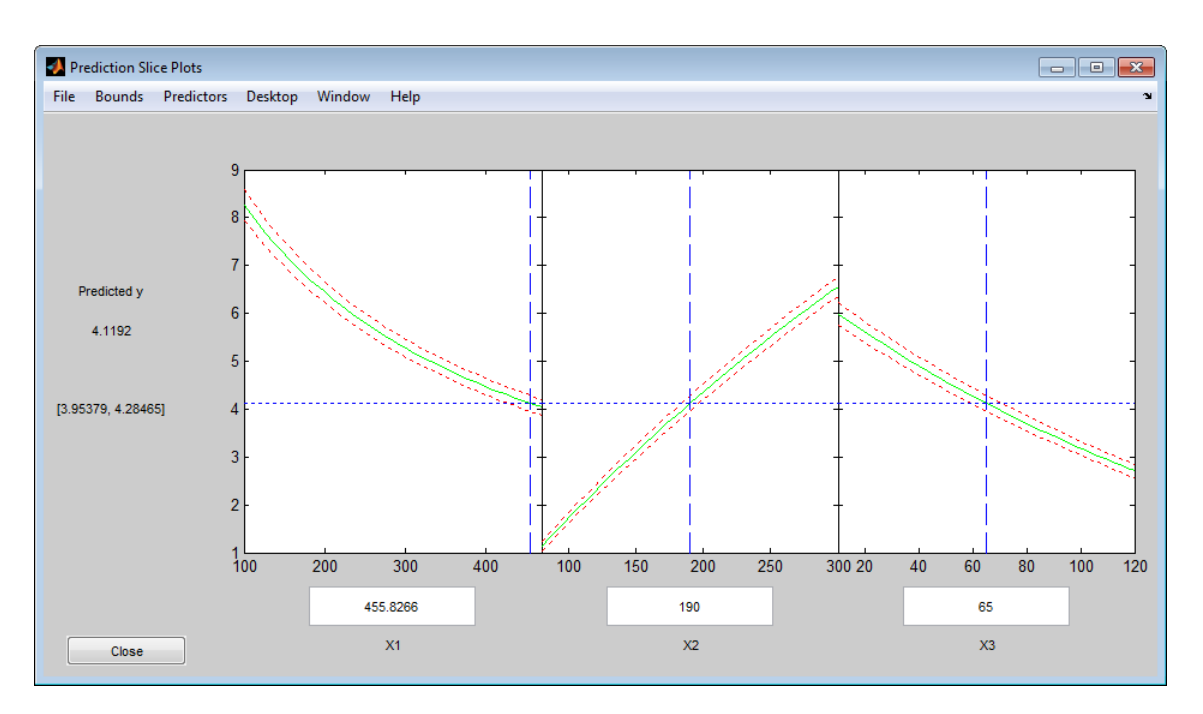

- ["Examine Quality and Adjust the Fitted Nonlinear Model" on page 11-7](#page-826-0)
- ["Predict or Simulate Responses Using a Nonlinear Model" on page 11-10](#page-829-0)
- ["Nonlinear Regression Workflow" on page 11-14](#page-833-0)

### See Also

NonLinearModel | predict

### More About

• ["Nonlinear Regression" on page 11-2](#page-821-0)

# plsregress

Partial least-squares regression

### **Syntax**

```
[XL,YL] = plsregress(X,Y,ncomp)
[XL, YL, XS] = plsregress(X, Y, ncomp)[XL,YL,XS,YS] = plsregress(X,Y,ncomp)
[XL, YL, XS, YS, BETA] = PLSREGRESS(X, Y, ncomp, ...)[XL,YL,XS,YS,BETA,PCTVAR] = plsregress(X,Y,ncomp)
[XL,YL,XS,YS,BETA,PCTVAR,MSE] = plsregress(X,Y,ncomp)
[XL,YL,XS,YS,BETA,PCTVAR,MSE] =
plsregress(...,param1,val1,param2,val2,...)
[XL,YL,XS,YS,BETA,PCTVAR,MSE,stats] = PLSREGRESS(X,Y,ncomp,...)
```
## **Description**

 $[XL, YL] =$  plsregress( $X, Y, ncomp$ ) computes a partial least-squares (PLS) regression of Y on X, using ncomp PLS components, and returns the predictor and response loadings in XL and YL, respectively. X is an *n*-by-*p* matrix of predictor variables, with rows corresponding to observations and columns to variables. Y is an *n*-by-*m* response matrix. XL is a *p*-by-ncomp matrix of predictor loadings, where each row contains coefficients that define a linear combination of PLS components that approximate the original predictor variables. YL is an *m*-by-ncomp matrix of response loadings, where each row contains coefficients that define a linear combination of PLS components that approximate the original response variables.

 $[XL, YL, XS] =$  plsregress $(X, Y, ncomp)$  returns the predictor scores XS, that is, the PLS components that are linear combinations of the variables in X. XS is an *n*-by-ncomp orthonormal matrix with rows corresponding to observations and columns to components.

 $[XL, YL, XS, YS] =$  plsregress $(X, Y, ncomp)$  returns the response scores YS, that is, the linear combinations of the responses with which the PLS components XS have maximum covariance. YS is an *n*-by-ncomp matrix with rows corresponding to observations and columns to components. YS is neither orthogonal nor normalized.

plsregress uses the SIMPLS algorithm, first centering X and Y by subtracting off column means to get centered variables X0 and Y0. However, it does not rescale the columns. To perform PLS with standardized variables, use zscore to normalize X and Y.

If ncomp is omitted, its default value is  $min(size(X,1)-1,size(X,2))$ .

The relationships between the scores, loadings, and centered variables X0 and Y0 are:

$$
XL = (XS \ X0)' = X0' * XS,
$$

 $YL = (XS\Y0)' = Y0' *XS,$ 

XL and YL are the coefficients from regressing X0 and Y0 on XS, and XS\*XL' and XS\*YL' are the PLS approximations to X0 and Y0.

plsregress initially computes YS as:

 $YS = Y0*YL = Y0*Y0'*XS,$ 

By convention, however, plsregress then orthogonalizes each column of YS with respect to preceding columns of XS, so that XS'\*YS is lower triangular.

 $[XL, YL, XS, YS, BETA] = PLSREGRES(X, Y, ncomp, ...)$  returns the PLS regression coefficients **BETA**. **BETA** is a  $(p+1)$ -by-*m* matrix, containing intercept terms in the first row:

 $Y = [ones(n, 1), X] * BETA + Yresiduals,$ 

 $Y0 = X0*BETA(2:end,:) + Yresiduals$ . Here Yresiduals is the vector of response residuals.

[XL,YL,XS,YS,BETA,PCTVAR] = plsregress(X,Y,ncomp) returns a 2-by-ncomp matrix PCTVAR containing the percentage of variance explained by the model. The first row of PCTVAR contains the percentage of variance explained in X by each PLS component, and the second row contains the percentage of variance explained in Y.

[XL,YL,XS,YS,BETA,PCTVAR,MSE] = plsregress(X,Y,ncomp) returns a 2 by-(ncomp+1) matrix MSE containing estimated mean-squared errors for PLS models with 0:ncomp components. The first row of MSE contains mean-squared errors for the predictor variables in X, and the second row contains mean-squared errors for the response variable(s) in Y.

#### [XL,YL,XS,YS,BETA,PCTVAR,MSE] =

plsregress(...,*param1*,*val1*,*param2*,*val2*,...) specifies optional parameter name/value pairs from the following table to control the calculation of MSE.

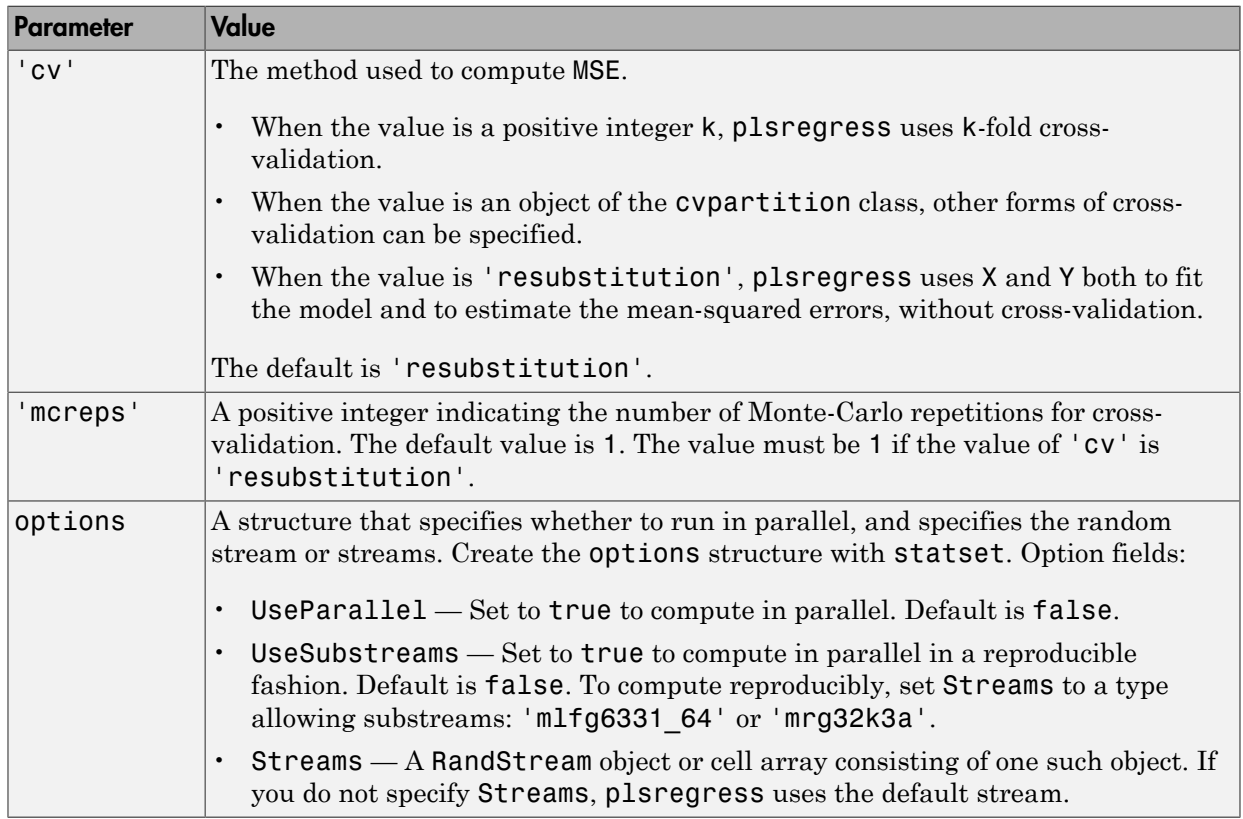

[XL,YL,XS,YS,BETA,PCTVAR,MSE,stats] = PLSREGRESS(X,Y,ncomp,...) returns a structure stats with the following fields:

- $W A p$ -by-ncomp matrix of PLS weights so that  $XS = X0$ <sup>\*</sup>W.
- $\cdot$  T2 The  $T^2$  statistic for each point in XS.
- Xresiduals The predictor residuals, that is, X0-XS\*XL'.
- Yresiduals The response residuals, that is, Y0-XS\*YL'.

### Examples

#### Perform Partial Least-Squares Regression

Load data on near infrared (NIR) spectral intensities of 60 samples of gasoline at 401 wavelengths, and their octane ratings.

load spectra  $X = NIR$ ;  $y = octane;$ 

Perform PLS regression with ten components.

[XL,yl,XS,YS,beta,PCTVAR] = plsregress(X,y,10);

Plot the percent of variance explained in the response variable as a function of the number of components.

```
plot(1:10,cumsum(100*PCTVAR(2,:)),'-bo');
xlabel('Number of PLS components');
ylabel('Percent Variance Explained in y');
```
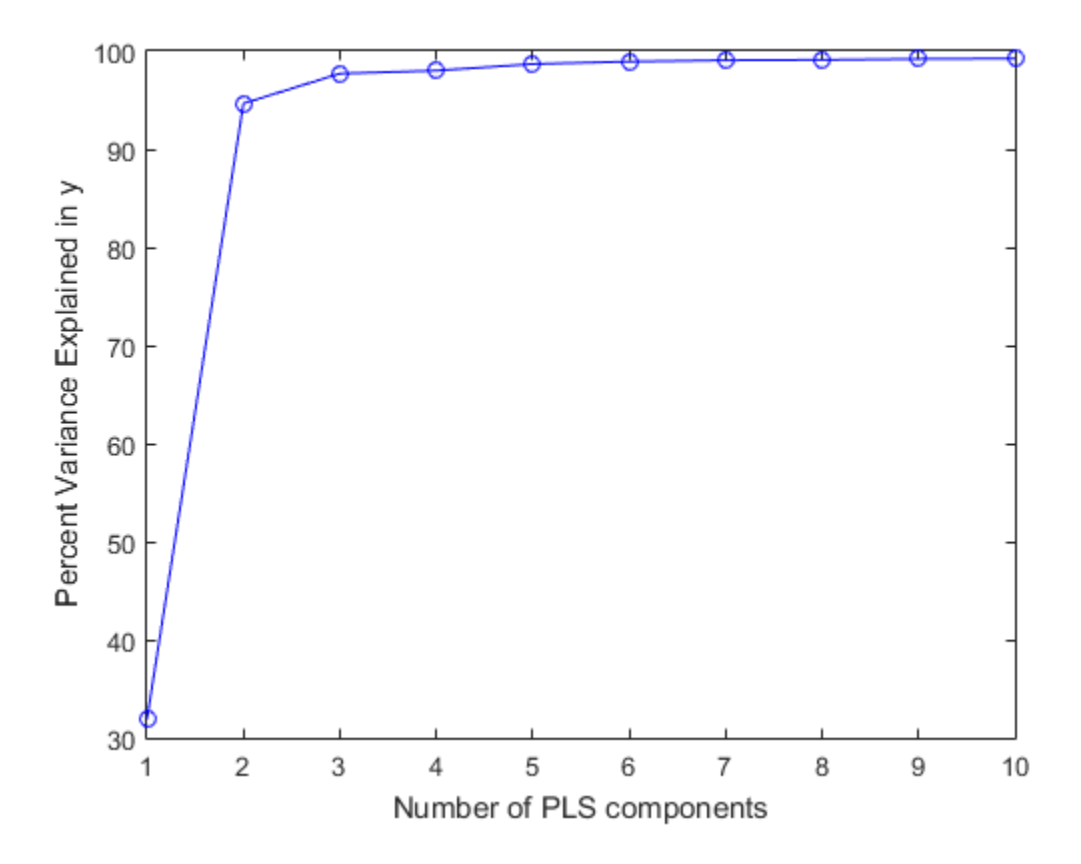

Compute the fitted response and display the residuals.

```
yfit = [ones(size(X,1),1) X]*beta;residuals = y - yfit;
stem(residuals)
xlabel('Observation');
ylabel('Residual');
```
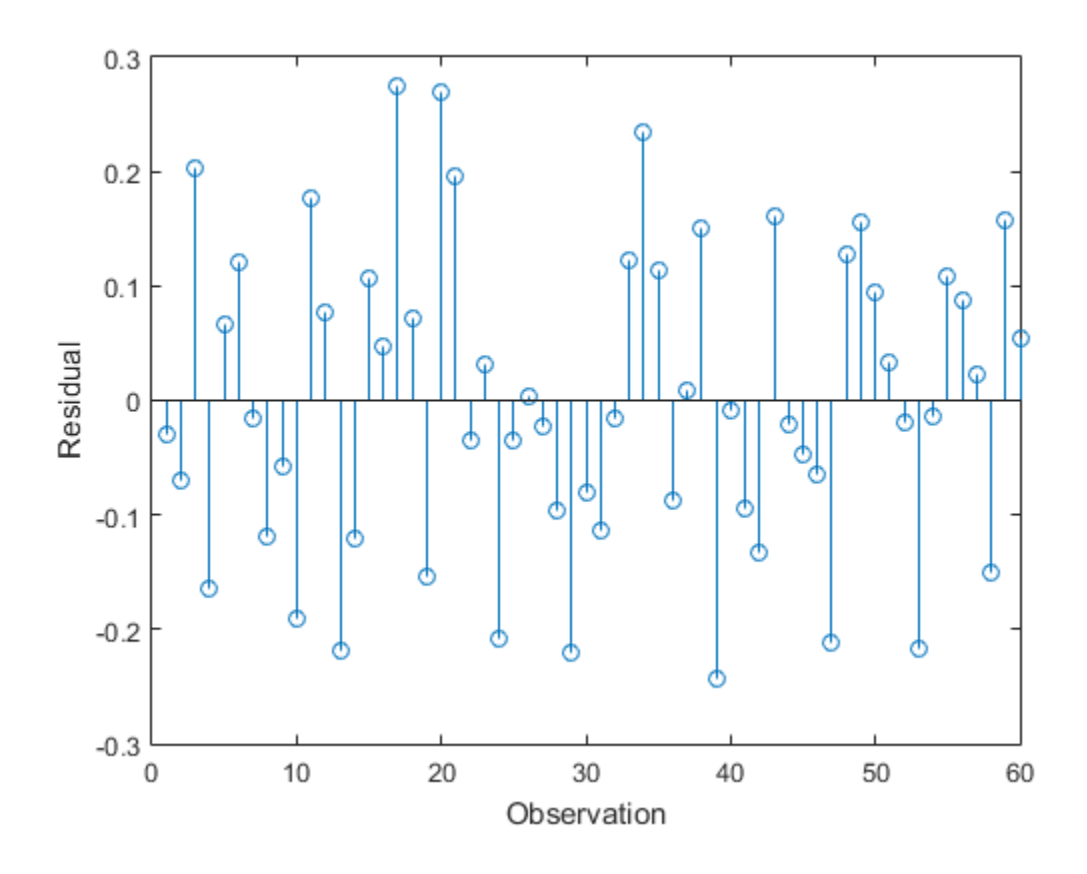

# References

- [1] de Jong, S. "SIMPLS: An Alternative Approach to Partial Least Squares Regression." *Chemometrics and Intelligent Laboratory Systems*. Vol. 18, 1993, pp. 251–263.
- [2] Rosipal, R., and N. Kramer. "Overview and Recent Advances in Partial Least Squares." *Subspace, Latent Structure and Feature Selection: Statistical and Optimization Perspectives Workshop (SLSFS 2005), Revised Selected Papers (Lecture Notes in Computer Science 3940)*. Berlin, Germany: Springer-Verlag, 2006, pp. 34–51.

See Also regress | sequentialfs

# PointOrder property

**Class:** sobolset

Point generation method

## **Description**

The PointOrder property contains a string that specifies the order in which the Sobol sequence points are produced. The property value must be one of 'standard' or 'graycode'. When set to 'standard' the points produced match the original Sobol sequence implementation. When set to 'graycode', the sequence is generated using an implementation that uses the Gray code of the index instead of the index itself.

# PointSet property

**Class:** qrandstream

Point set from which stream is drawn

## **Description**

The PointSet property contains a copy of the point set from which the stream is providing points. The point set is specified during construction of a quasi-random stream and cannot subsequently be altered.

# Examples

```
Q = qrandstream('sobol', 5, 'Skip', 8);
% Create a new stream based on the same sequence as that in Q
Q2 = qrandstream(Q.PointSet);
u_1 = \text{qrand}(0, 10)u2 = \text{grand}(Q2, 10) % contains exactly the same values as u1
```
# poisscdf

Poisson cumulative distribution function

# **Syntax**

```
p = poisscdf(x,lambda)p = poisscdf(x,lambda,'upper')
```
# **Description**

 $p = poisscdf(x,lambda)$  returns the Poisson cdf at each value in x using the corresponding mean parameters in lambda. x and lambda can be vectors, matrices, or multidimensional arrays that have the same size. A scalar input is expanded to a constant array with the same dimensions as the other input. The parameters in lambda must be positive. poise<br> **SSCOLE**<br> **process and the mail interaction of the main matter of the main matter of the main matter<br>
<b>p** *poises of (x*, landbda) returns the Pickeon of *l* at one's visite in *x* using the<br> **poises of (x**, landbd **foothering the mass of the mass of the mass of the mass of the mass of the mass of the mass of the mass of the mass of the mass of the mass of the mass of the mass of the mass of the mass of the mass of the mass of the sa SCOLUTE:**<br> **EXECUTE:**<br> **EXEC** posises<br>
sod f(x,1ambda)<br>
sod f(x,1ambda)<br>
sod f(x,1ambda) returns the Poisson cdf at each value in x using the<br>
sod f(x,1ambda) returns the Poisson cdf at each value in x using the<br>
some ning mean parameters in 1ambda, x point<br>point (a) and a strategy of the Poisson of at each value in x using the<br>meters in 1 amolod. x and a mode star input is expanded to a<br>the star have the same size. A scalar input is expanded to a<br>me dimensions as the

 $p = poisscdf(x,lambda, 'upper')$  returns the complement of the Poisson cdf at each value in x, using an algorithm that more accurately computes the extreme upper tail probabilities.

The Poisson cdf is

$$
p = F(x | \lambda) = e^{-\lambda} \sum_{i=0}^{floor(x)} \frac{\lambda^i}{i!}
$$

# Examples

### Compute Poisson Distribution cdf

For example, consider a Quality Assurance department that performs random tests of individual hard disks. Their policy is to shut down the manufacturing process if an inspector finds more than four bad sectors on a disk. What is the probability of shutting down the process if the mean number of bad sectors (λ) is two?

 $probability = 1-poisscdf(4,2)$ 

```
probability =
   0.0527
```
About 5% of the time, a normally functioning manufacturing process produces more than four flaws on a hard disk.

Suppose the average number of flaws  $(\lambda)$  increases to four. What is the probability of finding fewer than five flaws on a hard drive?

```
probability = poisscdf(4,4)probability =
   0.6288
```
This means that this faulty manufacturing process continues to operate after this first inspection almost 63% of the time.

### More About

• ["Poisson Distribution" on page B-138](#page-6813-0)

### See Also

cdf | poisspdf | poissinv | poisstat | poissfit | poissrnd

# poissfit

Poisson parameter estimates

# **Syntax**

```
lambda = poissfit(data)[lambdahat,lambdaci] = poissfit(data)
[lambdahat,lambdaci] = poissfit(data,alpha)
```
# **Description**

lambdahat = poissfit(data) returns the maximum likelihood estimate (MLE) of the parameter of the Poisson distribution,  $\lambda$ , given the data data.

[lambdahat,lambdaci] = poissfit(data) also gives 95% confidence intervals in lamdaci.

[lambdahat,lambdaci] = poissfit(data,alpha) gives 100(1 - alpha)% confidence intervals. For example alpha = 0.001 yields 99.9% confidence intervals.

The sample mean is the MLE of  $\lambda$ .

$$
\hat{\lambda} = \frac{1}{n} \sum_{i=1}^{n} x_i
$$

# Examples

```
r = poisson(5, 10, 2);
[1,1ci] = poissfit(r)1 = 7.4000 6.3000
lci = 5.8000 4.8000
    9.1000 7.9000
```
## More About

• ["Poisson Distribution" on page B-138](#page-6813-0)

### See Also

mle | poisspdf | poisscdf | poissinv | poisstat | poissrnd

# poissinv

Poisson inverse cumulative distribution function

# **Syntax**

```
X = \text{poissinv}(P, \text{lambda})
```
# **Description**

 $X = \text{poissinv}(P, \text{lambda})$  returns the smallest value X such that the Poisson cdf evaluated at X equals or exceeds P, using mean parameters in lambda. P and lambda can be vectors, matrices, or multidimensional arrays that all have the same size. A scalar input is expanded to a constant array with the same dimensions as the other input.

# Examples

If the average number of defects (λ) is two, what is the 95th percentile of the number of defects?

```
poissinv(0.95,2)
ans = 5
```
What is the median number of defects?

```
median defects = poissinv(0.50,2)median_defects =
    2
```
# More About

• ["Poisson Distribution" on page B-138](#page-6813-0)

### See Also

```
icdf | poisscdf | poisspdf | poisstat | poissfit | poissrnd
```
# prob.PoissonDistribution class

**Package:** prob **Superclasses:** prob.ToolboxFittableParametricDistribution

Poisson probability distribution object

## **Description**

prob.PoissonDistribution is an object consisting of parameters, a model description, and sample data for a Poisson probability distribution.

Create a probability distribution object with specified parameter values using makedist. Alternatively, fit a distribution to data using fitdist or the Distribution Fitting app.

### **Construction**

pd = makedist('Poisson') creates a Poisson probability distribution object using the default parameter values.

pd = makedist('Poisson','lambda',lambda) creates a Poisson distribution object using the specified parameter value.

### Input Arguments

#### **lambda** — Mean

1 (default) | nonnegative scalar value

Mean of the Poisson distribution, specified as a nonnegative scalar value.

```
Data Types: single | double
```
## **Properties**

**lambda** — Mean nonnegative scalar value

Mean of the Poisson distribution, stored as a nonnegative scalar value.
Data Types: single | double

#### **DistributionName** — Probability distribution name

probability distribution name string

Probability distribution name, stored as a valid probability distribution name string. This property is read-only.

Data Types: char

#### **InputData** — Data used for distribution fitting

structure

Data used for distribution fitting, stored as a structure containing the following:

- data: Data vector used for distribution fitting.
- cens: Censoring vector, or empty if none.
- freq: Frequency vector, or empty if none.

This property is read-only.

Data Types: struct

#### **IsTruncated** — Logical flag for truncated distribution

 $0 \mid 1$ 

Logical flag for truncated distribution, stored as a logical value. If IsTruncated equals 0, the distribution is not truncated. If IsTruncated equals 1, the distribution is truncated. This property is read-only.

Data Types: logical

#### **NumParameters** — Number of parameters

positive integer value

Number of parameters for the probability distribution, stored as a positive integer value. This property is read-only.

Data Types: single | double

#### **ParameterCovariance** — Covariance matrix of the parameter estimates

matrix of scalar values

Covariance matrix of the parameter estimates, stored as a *p*-by-*p* matrix, where *p* is the number of parameters in the distribution. The  $(i, j)$  element is the covariance between

the estimates of the ith parameter and the jth parameter. The  $(i,i)$  element is the estimated variance of the ith parameter. If parameter i is fixed rather than estimated by fitting the distribution to data, then the  $(i,i)$  elements of the covariance matrix are 0. This property is read-only.

Data Types: single | double

#### **ParameterDescription** — Distribution parameter descriptions

cell array of strings

Distribution parameter descriptions, stored as a cell array of strings. Each cell contains a short description of one distribution parameter. This property is read-only.

Data Types: char

#### **ParameterIsFixed** — Logical flag for fixed parameters

array of logical values

Logical flag for fixed parameters, stored as an array of logical values. If 0, the corresponding parameter in the ParameterNames array is not fixed. If 1, the corresponding parameter in the ParameterNames array is fixed. This property is readonly.

Data Types: logical

#### **ParameterNames** — Distribution parameter names

cell array of strings

Distribution parameter names, stored as a cell array of strings. This property is readonly.

Data Types: char

#### **ParameterValues** — Distribution parameter values

vector of scalar values

Distribution parameter values, stored as a vector. This property is read-only.

Data Types: single | double

#### **Truncation** — Truncation interval

vector of scalar values

Truncation interval for the probability distribution, stored as a vector containing the lower and upper truncation boundaries. This property is read-only.

Data Types: single | double

# **Methods**

### Inherited Methods

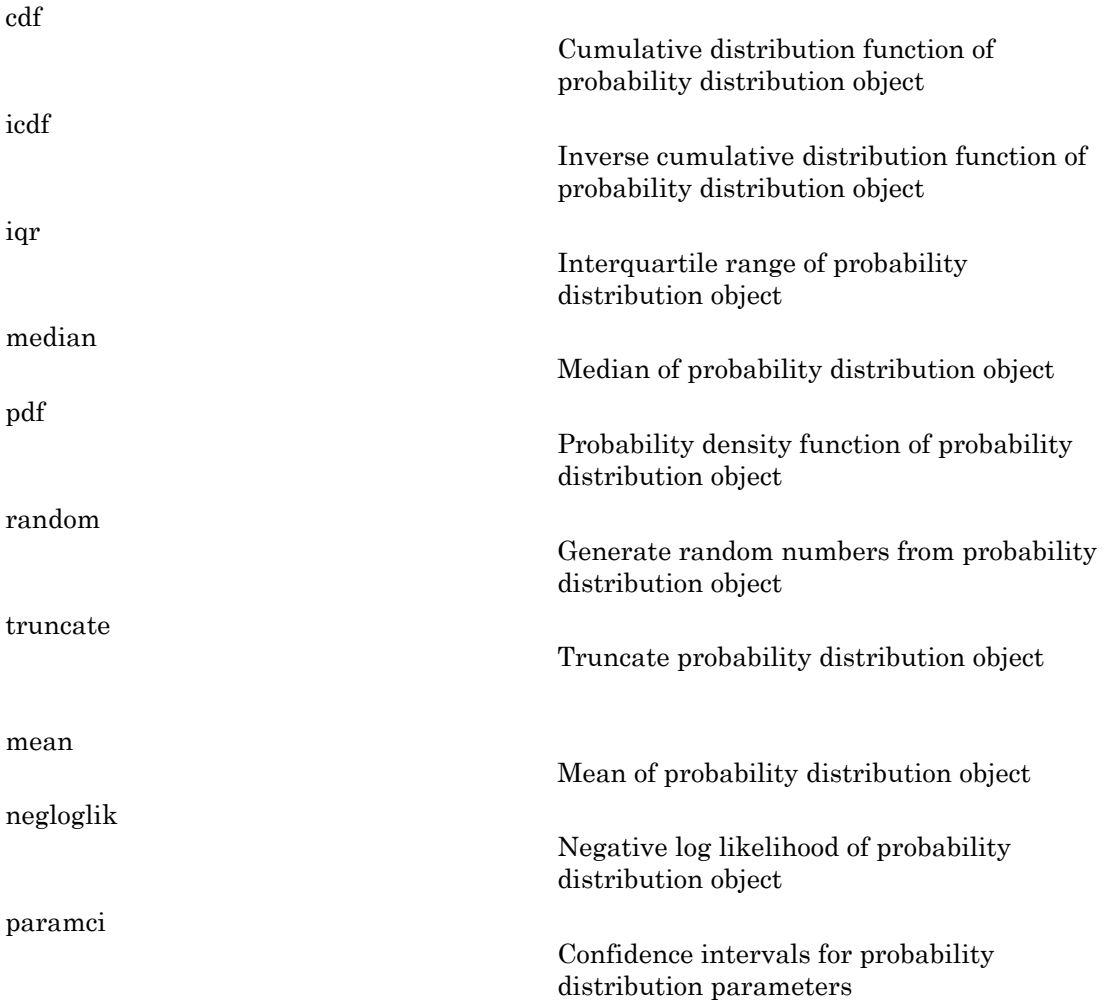

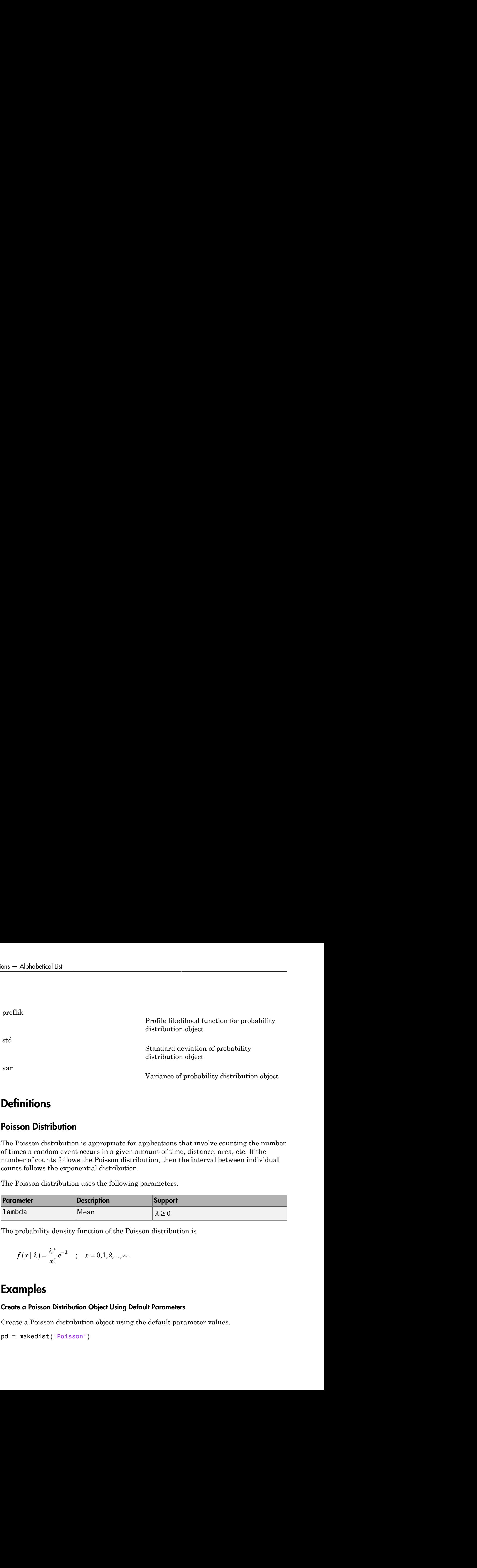

### **Definitions**

#### Poisson Distribution

The Poisson distribution is appropriate for applications that involve counting the number of times a random event occurs in a given amount of time, distance, area, etc. If the number of counts follows the Poisson distribution, then the interval between individual counts follows the exponential distribution.

The Poisson distribution uses the following parameters.

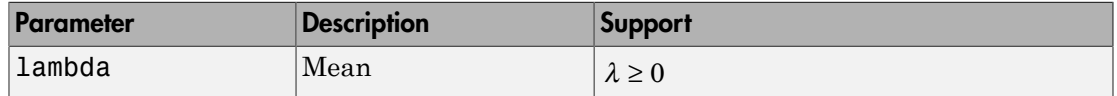

The probability density function of the Poisson distribution is

$$
f(x | \lambda) = \frac{\lambda^x}{x!} e^{-\lambda} \quad ; \quad x = 0, 1, 2, \dots, \infty.
$$

### Examples

#### Create a Poisson Distribution Object Using Default Parameters

Create a Poisson distribution object using the default parameter values.

```
pd = makedist('Poisson')
```

```
pd = PoissonDistribution
   Poisson distribution
    lambda = 1
```
#### Create a Poisson Distribution Object Using Specified Parameters

Create a Poisson distribution object by specifying the parameter values.

```
pd = makedist('Poisson','lambda',5)
pd = PoissonDistribution
   Poisson distribution
    lambda = 5
```
Compute the variance of the distribution.

```
v = var(pd)v = 5
```
For the Poisson distribution, both the mean and variance are equal to the parameter lambda.

#### See Also

dfittool | fitdist | makedist

#### More About

- "Poisson Distribution"
- Class Attributes
- Property Attributes

# poisspdf

Poisson probability density function

## **Syntax**

 $Y = poisspdf(X,lambda)$ 

### **Description**

 $Y = \text{poisspdf}(X, \text{lambda})$  computes the Poisson pdf at each of the values in X using mean parameters in lambda. X and lambda can be vectors, matrices, or multidimensional arrays that all have the same size. A scalar input is expanded to a constant array with the same dimensions as the other input. The parameters in lambda must all be positive. Alphabeted list<br> **for probability density function**<br>
on probability density function<br> **for**  $\Delta x$ <br> **f**  $\Delta x$ <br> **f**  $\Delta x$ <br> **f**  $\Delta x$ <br> **for**  $\Delta x$ <br> **for**  $\Delta x$ <br> **for**  $\Delta x$ <br> **for**  $\Delta x$ <br> **for**  $\Delta x$   $\Delta x$ <br> **for**  $\Delta x$   $\Delta x$ <br> *k*, 1 and<br>**24**<br>**c**  $\mathbf{r} = \mathbf{r} \cdot \mathbf{r}$ , 1 and<br>**24**<br>**c**  $\mathbf{r} = \mathbf{r} \cdot \mathbf{r}$ , 1 and  $\mathbf{r} = \mathbf{r} \cdot \mathbf{r}$  and  $\mathbf{r} = \mathbf{r} \cdot \mathbf{r}$  are<br>*convertions* in 1 and  $\mathbf{r} \cdot \mathbf{r}$  are a accuracy is that all the<br>*e* Mylodested List<br>
of probability density function<br>
or probability density function<br>
of saperf (*X*, , Lambda) computes the Poisson pdf at each of the values in<br>
mean parameters in Lambda. *X* and Lambda can be vectors, mat examples<br>
Hereaftability density function<br>
od f (X, 1 ambda)<br>
od f (X, 1 ambda) computes the Poisson pdf at each of the values in<br>
oparameters in 1 ambda. X and 1 ambda can be vectors, matrices, or<br>
orional arrays that al 0 1 2 …

The Poisson pdf is

$$
f(x | \lambda) = \frac{\lambda^x}{x!} e^{-\lambda}; x = 0, 1, 2, \ldots, \infty.
$$

The density function is zero unless *x* is an integer.

## Examples

A computer hard disk manufacturer has observed that flaws occur randomly in the manufacturing process at the average rate of two flaws in a 4 GB hard disk and has found this rate to be acceptable. What is the probability that a disk will be manufactured with no defects?

```
In this problem, \lambda = 2 and x = 0.
p = poisspdf(0,2)p = 0.1353
```
### More About

• ["Poisson Distribution" on page B-138](#page-6813-0)

#### See Also

pdf | poisscdf | poissinv | poisstat | poissfit | poissrnd

# poissrnd

Poisson random numbers

### **Syntax**

```
R = poisson(dlambda)R = poisson(dlambda,m,n,...)R = poisson(dlambda, [m,n,...])
```
## **Description**

R = poissrnd(lambda) generates random numbers from the Poisson distribution with mean parameter lambda. lambda can be a vector, a matrix, or a multidimensional array. The size of R is the size of lambda.

 $R = poisson(dlambda,m,n,...)$  or  $R = poisson(dlambda,[m,n,...])$  generates an m-by-n-by-... array. The lambda parameter can be a scalar or an array of the same size as R.

# Examples

Generate a random sample of 10 pseudo-observations from a Poisson distribution with  $\lambda$  $= 2.$ 

```
lambda = 2;
random sample1 = poisson(lambda,1,10)random sample1 = 1 0 1 2 1 3 4 2 0 0
random sample2 = poissrnd(lambda,[1 10])
random sample2 =
 1 1 1 5 0 3 2 2 3 4
random sample3 = poissrnd(lambda(ones(1,10)))
random sample3 =
```
3 2 1 1 0 0 4 0 2 0

### More About

• ["Poisson Distribution" on page B-138](#page-6813-0)

#### See Also

random | poisspdf | poisscdf | poissinv | poisstat | poissfit

# poisstat

Poisson mean and variance

### **Syntax**

```
M = poisstat(lambda)
[M,V] = poisstat(lambda)
```
# **Description**

M = poisstat(lambda) returns the mean of the Poisson distribution using mean parameters in lambda. The size of M is the size of lambda.

 $[M, V]$  = poisstat (lambda) also returns the variance V of the Poisson distribution.

For the Poisson distribution with parameter  $\lambda$ , both the mean and variance are equal to λ.

# Examples

Find the mean and variance for the Poisson distribution with  $\lambda = 2$ .

```
[m, v] = \text{poisstat}([1 2; 3 4])m = 1 2
    3 4
v = 1 2
    3 4
```
### More About

• ["Poisson Distribution" on page B-138](#page-6813-0)

#### See Also

```
poisspdf | poisscdf | poissinv | poissfit | poissrnd
```
# polyconf

Polynomial confidence intervals

### **Syntax**

```
Y = polyconf(p, X)[Y, DELTA] = polyconf(p,X,S)[Y,DELTA] = polyconf(p,X,S,param1,val1,param2,val2,...)
```
## **Description**

 $Y = polyconf(p, X)$  evaluates the polynomial p at the values in X. p is a vector of coefficients in descending powers.

 $[Y, DELTA] = polyconf(p,X,S)$  takes outputs p and S from polyfit and generates 95% prediction intervals  $Y \pm$  DELTA for new observations at the values in X.

[Y,DELTA] = polyconf(p,X,S,*param1*,*val1*,*param2*,*val2*,...) specifies optional parameter name/value pairs chosen from the following list.

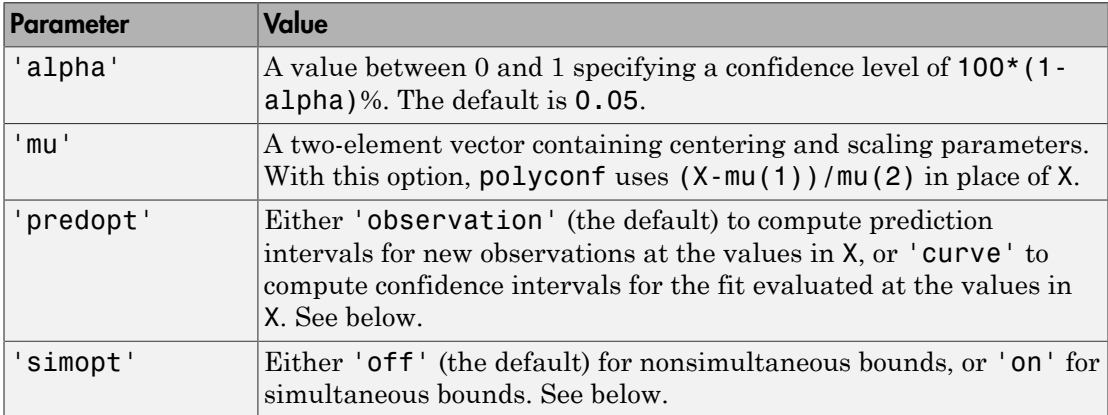

The 'predopt' and 'simopt' parameters can be understood in terms of the following functions:

- $p(x)$  the unknown mean function estimated by the fit
- $\cdot$  *l(x)* the lower confidence bound
- $\cdot$   $u(x)$  the upper confidence bound

Suppose you make a new observation  $y_{n+1}$  at  $x_{n+1}$ , so that  $y_{n+1}(x_{n+1}) = p(x_{n+1}) + \varepsilon_{n+1}$ 

By default, the interval  $[l_{n+1}(x_{n+1}), u_{n+1}(x_{n+1})]$  is a 95% confidence bound on  $y_{n+1}(x_{n+1})$ .

The following combinations of the 'predopt' and 'simopt' parameters allow you to specify other bounds.

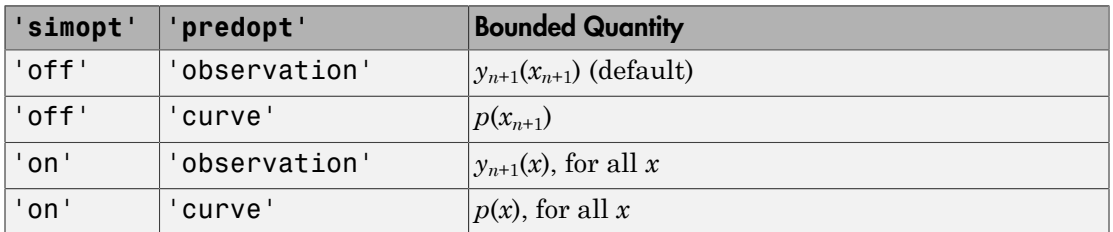

In general, 'observation' intervals are wider than 'curve' intervals, because of the additional uncertainty of predicting a new response value (the curve plus random errors). Likewise, simultaneous intervals are wider than nonsimultaneous intervals, because of the additional uncertainty of bounding values for all predictors *x*.

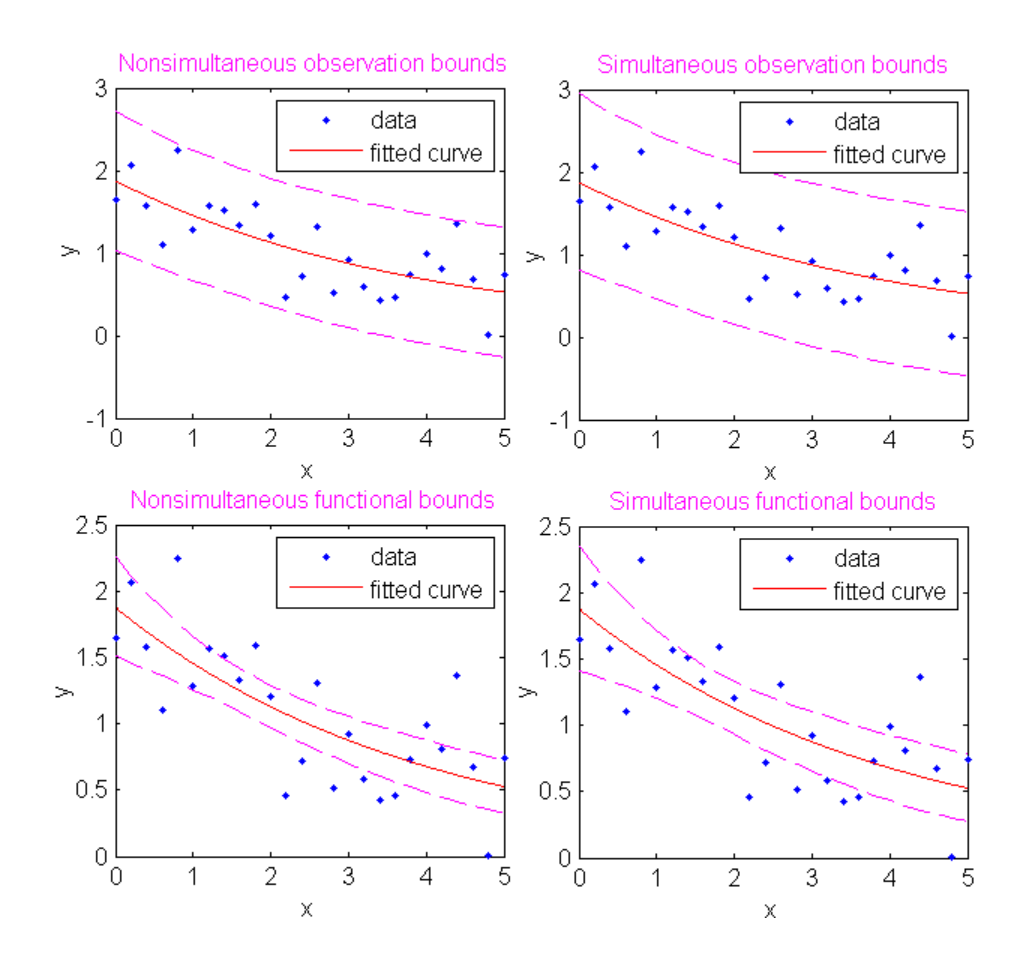

### Examples

This example uses code from the documentation example function polydemo, and calls the documentation example function polystr to convert the coefficient vector p into a string for the polynomial expression displayed in the figure title. It combines the functions polyfit, polyval, roots, and polyconf to produce a formatted display of data with a polynomial fit.

**Note:** Statistics and Machine Learning Toolbox documentation example files are located in the \help\toolbox\stats\examples subdirectory of your MATLAB root folder (matlabroot). This subdirectory is not on the MATLAB path at installation. To use the files in this subdirectory, either add the subdirectory to the MATLAB path (addpath) or make the subdirectory your current working folder (cd).

Display simulated data with a quadratic trend, a fitted quadratic polynomial, and 95% prediction intervals for new observations:

```
xdata = -5:5;ydata = xdata.^2 - 5*xdata - 3 + 5*randn(size(xdata));
degree = 2; % Degree of the fit
alpha = 0.05; % Significance level
% Compute the fit and return the structure used by 
% POLYCONF.
[p,S] = polyfit(xdata,ydata,degree);
% Compute the real roots and determine the extent of the 
% data.
r = roots(p): % Roots as a row vector.
real r = r(\text{imag}(r) == 0); % Real roots.
% Assure that the data are row vectors.
xdata = reshape(xdata,1,length(xdata));
ydata = reshape(ydata,1,length(ydata));
% Extent of the data.
mx = min([real_r,xdata]);Mx = max([real_r,xdata]);my = min([ydata, 0]);
My = max([ydata, 0]):% Scale factors for plotting.
sx = 0.05*(Mx-mx);sv = 0.05*(My-my);
% Plot the data, the fit, and the roots.
hdata = plot(xdata,ydata,'md','MarkerSize',5,...
   'LineWidth',2);
hold on
xfit = mx-sx:0.01:Mx+sx;
```

```
yfit = polyval(p,xfit);
hfit = plot(xfit,yfit,'b-','LineWidth',2);
hroots = plot(real r,zeros(size(real r)),... 'bo','MarkerSize',5,...
                'LineWidth',2,...
                'MarkerFaceColor','b');
grid on
plot(xfit,zeros(size(xfit)),'k-','LineWidth',2)
axis([mx-sx Mx+sx my-sy My+sy])
% Add prediction intervals to the plot.
[Y,DELTA] = polyconf(p,xfit,S,'alpha',alpha);
hconf = plot(xfit, Y+DELTA, 'b--');
plot(xfit,Y-DELTA,'b--')
% Display the polynomial fit and the real roots.
approx_p = round(100*p)/100; % Round for display.<br>htitle = title(['{\bf Fit: }',...
htitle = title(\lceil \cdot \rceil\bf Fit:
   texlabel(polystr(approx_p))]);
set(htitle,'Color','b')
approx real r = round(100*real_r)/100; % Round for display.
hxlabel = xlabel(['{\bf Real Roots: }',...
    num2str(approx real r)]);
set(hxlabel,'Color','b')
% Add a legend.
legend([hdata,hfit,hroots,hconf],...
         'Data','Fit','Real Roots of Fit',...
         '95% Prediction Intervals')
```
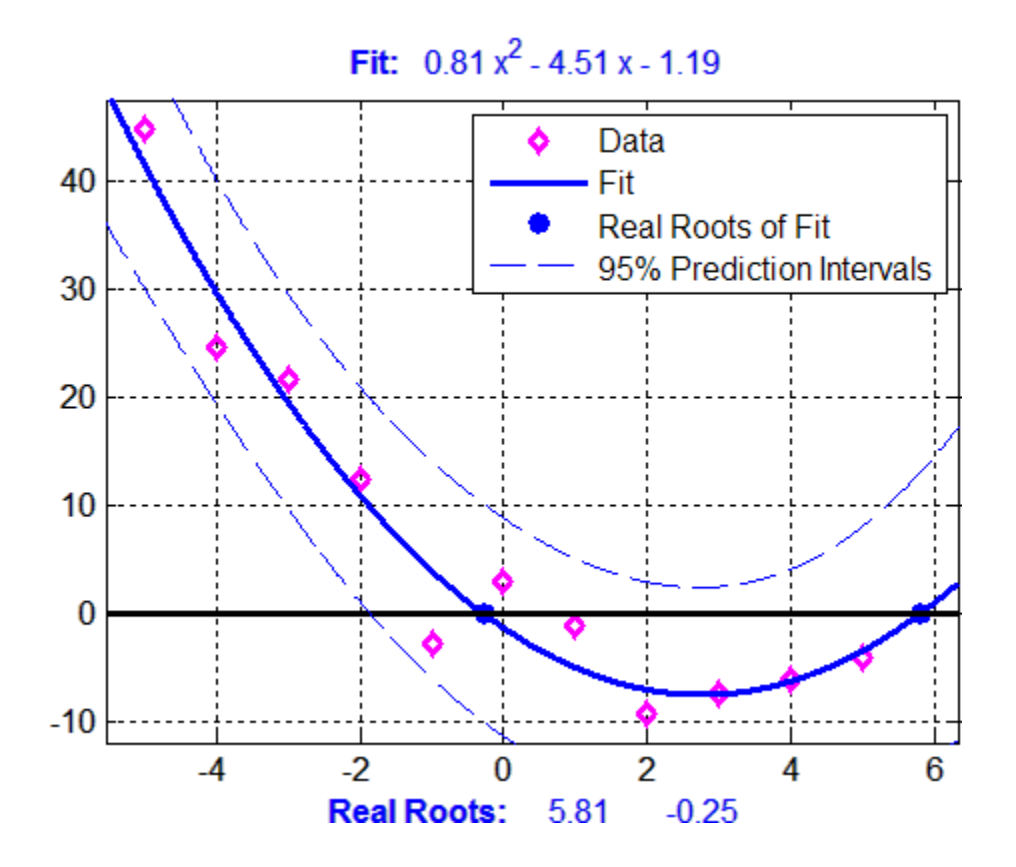

See Also polyfit | polytool | polyval

# polytool

Interactive polynomial fitting

# **Syntax**

```
polytool(x,y)
polytool(x,y,n)
polytool(x,y,n,alpha)
polytool(x,y,n,alpha,xname,yname)
h = polytool(...)
```
# **Description**

 $polytool(x,y)$  fits a line to the vectors x and y and displays an interactive plot of the result in a graphical interface. You can use the interface to explore the effects of changing the parameters of the fit and to export fit results to the workspace.

 $polytool(x,y,n)$  initially fits a polynomial of degree n. The default is 1, which produces a linear fit.

 $polytool(x,y,n,alpha)$  initially plots 100(1 - alpha)% confidence intervals on the predicted values. The default is 0.05 which results in 95% confidence intervals.

 $polytool(x,y,n,alpha,x)$  xname, yname) labels the x and y values on the graphical interface using the strings xname and yname. Specify n and alpha as [] to use their default values.

 $h = \text{polytool}(\ldots)$  outputs a vector of handles, h, to the line objects in the plot. The handles are returned in the degree: data, fit, lower bounds, upper bounds.

# Examples

### Interactive polynomial fitting

This example shows how to start an interactive fitting session with polytool.

Generate data from a quadratic curve with added noise.

```
rng('default') % for reproducibility
x = -5:5;y = x.^2 - 5*x - 3 + 5*randn(size(x));
```
Fit a quadratic (degree-2) model with 0.90 confidence intervals.

```
n = 2;alpha = 0.1;
polytool(x,y,n,alpha)
```
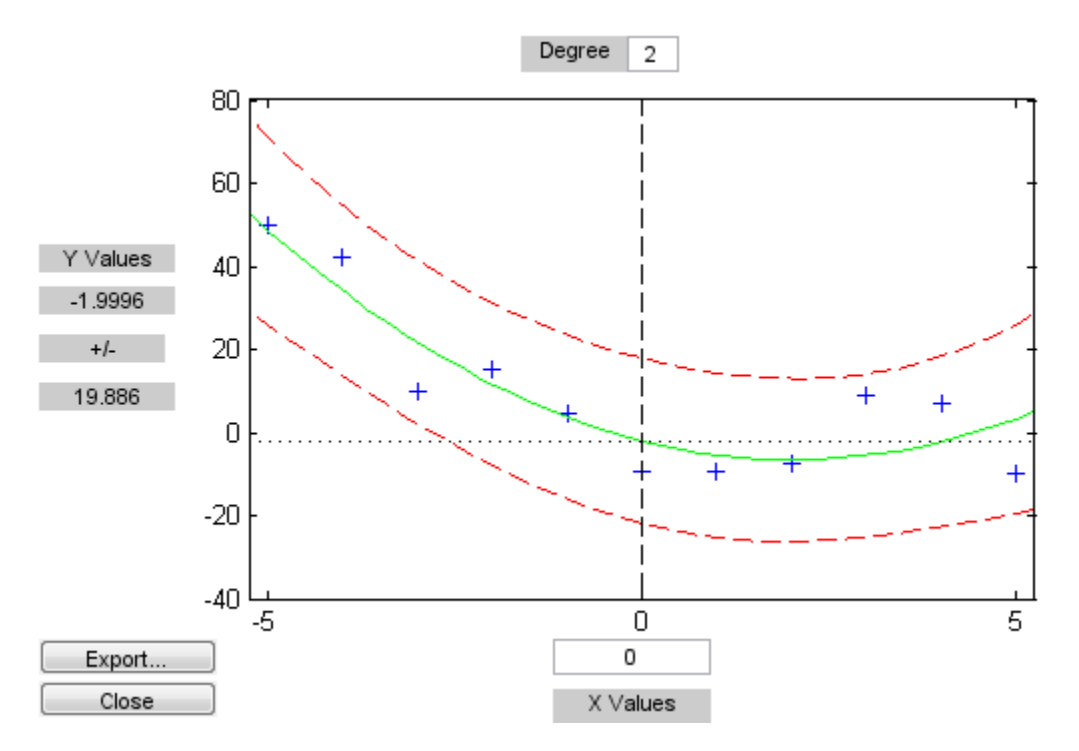

See Also polyfit | polyconf | invpred | polyval

### posterior

**Class:** gmdistribution

Posterior probabilities of components

### **Syntax**

```
P = posterior(obj,X)[P,nlogl] = posterior(obj,X)
```
### **Description**

P = posterior(obj,X) returns the posterior probabilities of each of the *k* components in the Gaussian mixture distribution defined by obj for each observation in the data matrix X. X is *n*-by-*d*, where *n* is the number of observations and *d* is the dimension of the data. obj is an object created by gmdistribution or fitgmdist. P is *n*-by-*k*, with P(I,J) the probability of component J given observation I.

posterior treats NaN values as missing data. Rows of X with NaN values are excluded from the computation.

[P,nlogl] = posterior(obj,X) also returns nlogl, the negative log-likelihood of the data.

### Examples

#### Compute Posterior Probabilities for Gaussian Mixture Variates

Generate data from a mixture of two bivariate Gaussian distributions using the mvnrnd function.

```
MUI = [2 2];SIGMA1 = [2 0; 0 1];MU2 = [-2 -1];
```

```
SIGMA2 = [1 0; 0 1];
 rng(1); % For reproducibility
 X = [mvnrnd(MU1,SIGMA1,1000);mvnrnd(MU2,SIGMA2,1000)];
 scatter(X(:,1),X(:,2),10,'.')hold on
6
5
4
 3
\overline{c}1
\mathbf 0-1-2-3-4-2\overline{0}\sqrt{2}6
                                                         \overline{4}8
  -6-4
```
Fit a two-component Gaussian mixture model.

 $obj = fitgmdist(X,2);$  $h =$  ezcontour( $\mathcal{C}(x,y)$ pdf(obj,[x y]),[-8 6],[-8 6]);

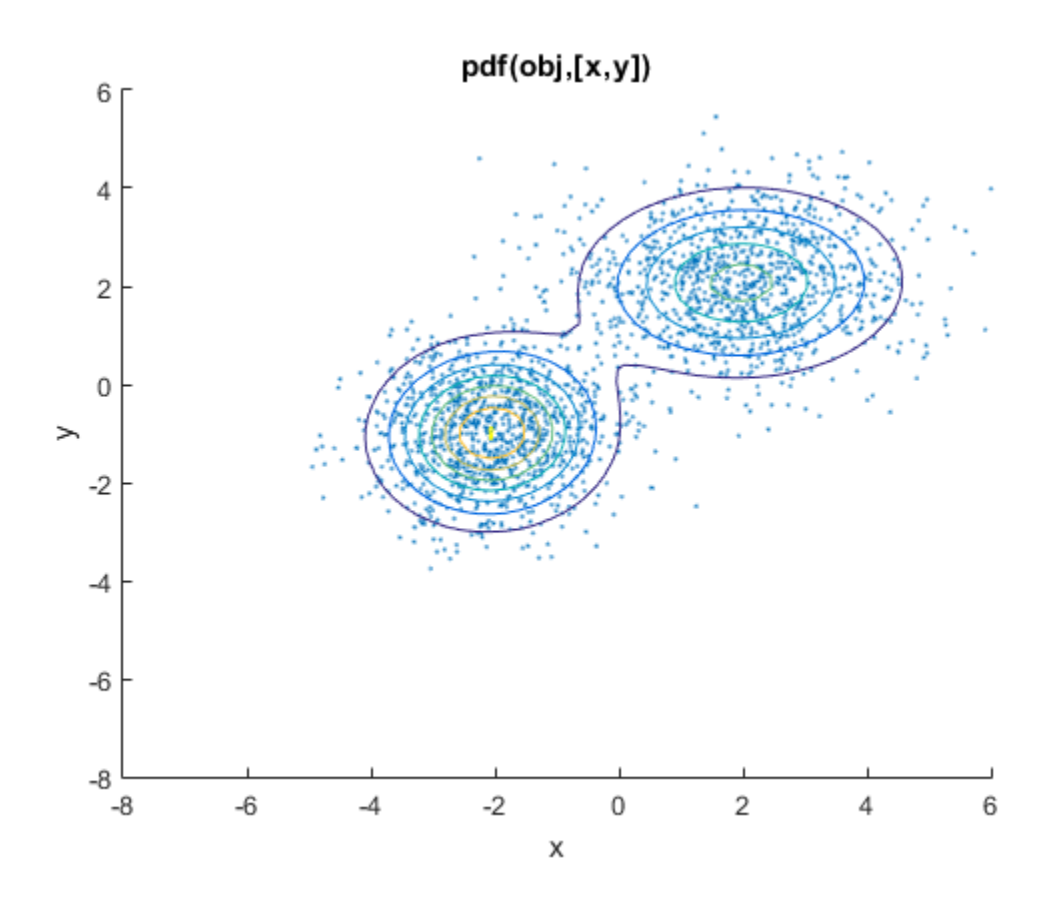

Compute posterior probabilities of the components.

```
P = posterior(obj,X);delete(h)
scatter(X(:,1),X(:,2),10,P(:,1))hb = colorbar;ylabel(hb,'Component 1 Probability')
```
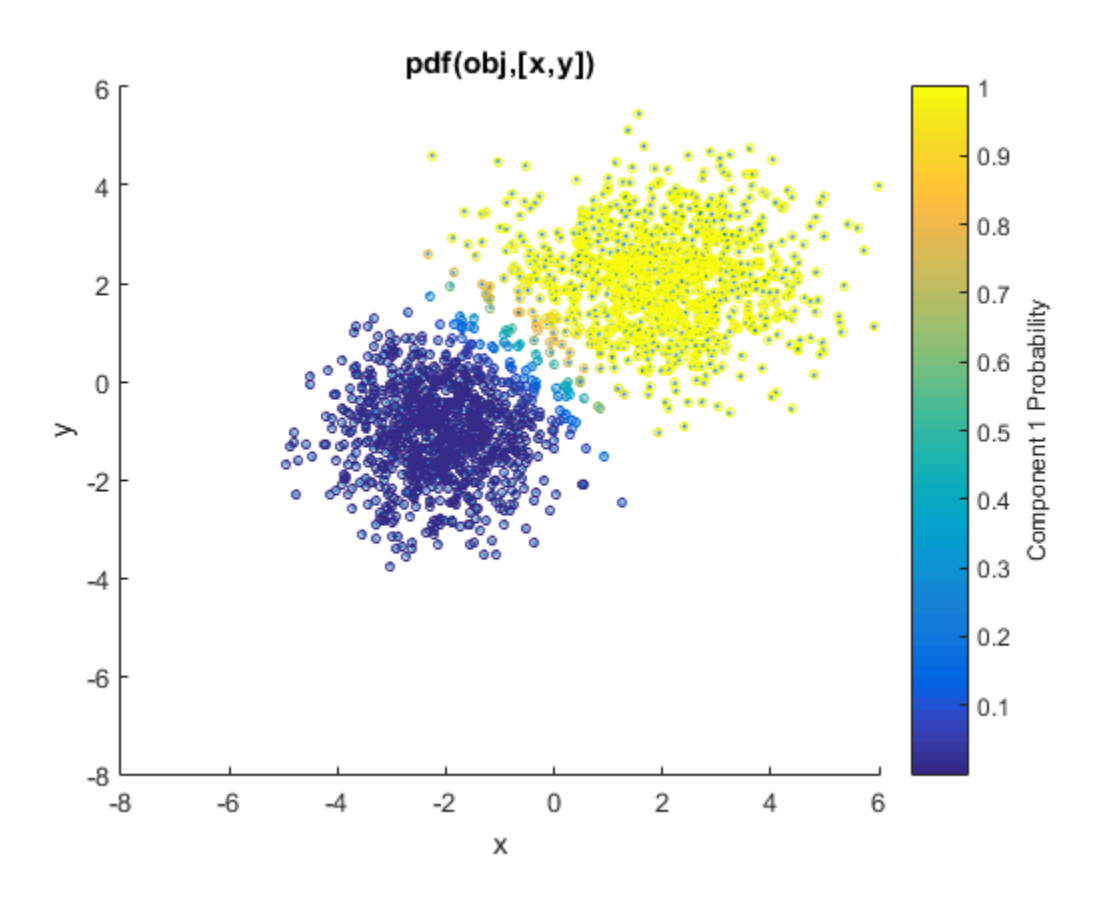

See Also gmdistribution | mahal | fitgmdist | cluster

### posterior

**Class:** NaiveBayes

Compute posterior probability of each class for test data

### **Syntax**

```
post = posterior(nb,test)
[post,cpre] = posterior(nb,test)
[post,cpre,logp] = posterior(nb,test)
[...] = posterior(..., 'HandleMissing', val)
```
## **Description**

post = posterior(nb,test) returns the posterior probability of the observations in test according to the NaiveBayes object nb. test is a N-by-nb.ndims matrix, where N is the number of observations in the test data. Rows of test correspond to points, columns of test correspond to features. post is a N-by-nb.nclasses matrix containing the posterior probability of each observation for each class.  $post(i, j)$  is the posterior probability of point I belonging to class j. Classes are ordered the same as nb.clevels, i.e., column j of post corresponds to the jth class in nb.clevels. The posterior probabilities corresponding to any empty classes are NaN.

[post,cpre] = posterior(nb,test) returns cpre, an N-by-1 vector, containing the class to which each row of test has been assigned. cpre has the same type as nb.CLevels.

```
[post,cpre,logp] = posterior(nb,test) returns logp, an N-by-1 vector
containing estimates of the log of the probability density function (PDF). logp(i) is
the log of the PDF of point i. The PDF value of point i is the sum of Prob(point I |
class J) * Pr{class J} taken over all classes.
```

```
[...] = posterior(..., 'HandleMissing',val) specifies how posterior treats
NaN (missing values). val can be one of the following:
```
'off' (default) Observations with NaN in any of the columns are not classified into any class. The corresponding rows in post and logp are NaN. The

corresponding rows in cpre are NaN (if obj.clevels is numeric or logical), empty strings (if obj.clevels is char or cell array of strings) or <undefined> (if obj.clevels is categorical).

'on' For observations having NaN in some (but not all) columns, post and cpre are computed using the columns with non-NaN values. Corresponding logp values are NaN.

#### See Also

NaiveBayes | fitNaiveBayes | predict

# prctile

Percentiles of a data set

# **Syntax**

```
Y = \text{prctile}(X, p)Y = \text{prctile}(X, p, \text{dim})
```
# **Description**

 $Y = \text{prctile}(X, \rho)$  returns percentiles of the values in a data vector or matrix X for the percentages p in the interval [0,100].

- If X is a vector, then Y is a scalar or a vector with the same length as the number of percentiles required  $(l$ ength $(p)$ ).  $Y(i)$  contains the  $p(i)$  percentile.
- If X is a matrix, then Y is a row vector or a matrix, where the number of rows of Y is equal to the number of percentiles required  $(length(p))$ . The ith row of Y contains the  $p(i)$  percentiles of each column of X.
- For [multidimensional arrays](#page-5103-0), prctile operates along the first [nonsingleton](#page-5103-1) [dimension](#page-5103-1) of X.
- $Y = \text{prctile}(X, \text{p}, \text{dim})$  returns percentiles along dimension dim.

# Examples

#### Percentiles of a Data Vector

Generate a data set of size 10.

```
rng('default'); % for reproducibility
x = normal(5, 2, 1, 10)x = 6.0753 8.6678 0.4823 6.7243 5.6375 2.3846 4.1328 5.6852 12.1568 10.5389
```
Calculate the 42nd percentile.

```
Y = \text{prctile}(x, 42)Y = 5.6709
```
#### Percentiles of a Data Matrix

Calculate the percentiles along the columns and rows of a data matrix for specified percentages.

Generate a 5-by-5 data matrix.

 $X = (1:5)$   $*(2:6)$  $X =$  2 3 4 5 6 4 6 8 10 12 6 9 12 15 18 8 12 16 20 24 10 15 20 25 30

Calculate the 25th, 50th, and 75th percentiles along the columns of X.

```
Y = \text{prctile}(X, [25 50 75], 1)
```
 $Y =$ 

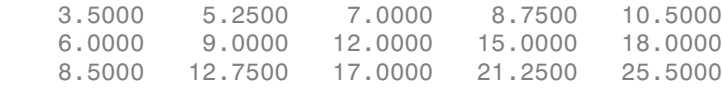

The rows of Y correspond to the percentiles of columns of X. For example, the 25th, 50th, and 75th percentiles of the third column of X with elements (4, 8, 12, 16, 20) are 7, 12, and 17, respectively.  $Y = \text{prctile}(X, [25, 50, 75])$  returns the same percentile matrix.

Calculate the 25th, 50th, and 75th percentiles along the rows of X.

```
Y = \text{prctile}(X, [25 50 75], 2)
```
 $Y =$ 

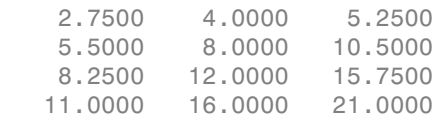

13.7500 20.0000 26.2500

The rows of Y correspond to the percentiles of rows of X. For example, the 25th, 50th, and 75th percentiles of the first row of X with elements (2, 3, 4, 5, 6) are 2.75, 4, and 5.25, respectively.

### Input Arguments

**X** — Input data vector | array

Input data, specified as a vector or array.

Data Types: double | single

#### **p** — Percentages

scalar | vector

Percentages for which to compute percentiles, returned as a scalar or vector of scalars from 0 to 100.

Example: 25

Example: [25, 50, 75]

Data Types: double | single

#### **dim** — Dimension

1 (default) | positive integer

Dimension along which the percentiles of X are required, specified as a positive integer. For example, for a matrix X, when  $\dim = 1$ , provide returns the quantile(s) of the columns of X and when  $\dim = 2$ , quantile returns the quantile(s) of the rows of X. For a multidimensional array X, the length of the dimth dimension of Y is equal to the length of p.

Data Types: double

## Output Arguments

**Y** — Percentiles scalar | array

Percentiles of a data vector or array, specified as a scalar or array for one or more percentage values.

- If X is a vector, then Y is a scalar or a vector with the same length as the number of percentiles required  $(l$ ength $(p)$ ).  $Y(i)$  contains the  $p(i)$ th percentile.
- If X is a matrix, then Y is a vector or a matrix with the length of the dimth dimension equal to the number percentiles required  $(length(p))$ . When  $dim = 1$ , for example, the ith row of Y contains the  $p(i)$ th percentiles of columns of X.
- If X is an array of dimension *d*, then Y is an array with the length of the dimth dimension equal to the number of percentiles required  $(l$ ength $(p)$ ).

## More About

#### <span id="page-5103-0"></span>Multidimensional Array

A *multidimensional array* is an array with more than two dimensions. For example, if X is a 1-by-3-by-4 array, then X is a 3-D array.

#### <span id="page-5103-1"></span>Nonsingleton Dimension

A *first nonsingleton dimension* is the first dimension of an array whose size is not equal to 1. For example, if X is a 1-by-2-by-3-by-4 array, then the second dimension is the first nonsingleton dimension of X.

#### <span id="page-5103-2"></span>Linear Interpolation

Linear interpolation uses linear polynomials to find  $y_i = f(x_i)$ , the values of the underlying function  $Y = f(X)$  at the points in the vector or array *x*. Given the data points  $(x_1, y_1)$ and  $(x_2, y_2)$ , where  $y_1 = f(x_1)$  and  $y_2 = f(x_2)$ , linear interpolation finds  $y = f(x)$  for a given x between  $x_1$  and  $x_2$  as follows: Alphabetical tist<br>
minites of a data vector or array, specified as a scalar or array for one or more<br>
minites of a data vector or array, specified as a scalar or array for one or more<br>
rrowthles required (Length f)). V(1) *x*<br>exector or array, specified as a scalar or array for one or more<br>en Y is a scalar or a vector with the same length as the number of<br>ed (length(p)).  $Y(1)$  contains the p(1) th porcential.<br>energy is a vector or a matri vector or array, specified as a scalar or array for one or arrow and the same longth as the number of  $\text{ed}$  (langth (p)).  $Y(1)$  contains the  $p(1)$ th perentile,  $\text{Area}$  are accurated to the same longth of the dimension bpcherical tist<br>
electronic distants are a vertext of the state of the same length as the cumber of<br>
rigoroutine is a vertext, then Y is a state of the state of the state of the state of the cumber of<br>
central is a proper vector or array, specified as a acalar or array for one or more<br>peach via a scalar or a vector with the same length as the number of<br>peak of dentifict(p)). Y(1) contains the p f(1) dipercuation<br>than the action of the sect a vector or array, specified as a acalar or array for one or more<br>ben Y is a scalar or a vector with the same longth as the number of<br>the Clory(16 (19). Y(1) contains the p(1) th powerlie.<br>then the asset of the section of abelical tist<br>
so fia diala vector or arenay, specified on a acalar or arenay for one or more<br>
vector, then Y is a scalar or a vector with the same length as the number of<br>
site required Georgith (D). Y(1) contains the p( spectro or array, specified as a scalar or array for one or more<br>
in Y is a scalar or a vector with the same length as the number of<br>
d (length (p)). Y(1) contains the p(1) th percentile.<br>
in P is a vector or a matrix wit array, specified as a scalar or array for one or more<br>scalar or a vector with the same length as the number of<br>th(p)). Y(1) or<br>ottains the p(1)th percentile.<br>Neverto or a matrix with the length of the dimth dimension<br>vect

$$
y = f(x) = y_1 + \frac{(x - x_1)}{(x_2 - x_1)} (y_2 - y_1).
$$

Similarly, if the 100(1.5/*n*)th percentile is  $y_{1.5/n}$  and the 100(2.5/*n*)th percentile is  $y_{2.5/n}$ , then linear interpolation finds the  $100(2.3/n)$ <sup>th</sup> percentile,  $y_{2.3/n}$  as:

$$
y_{2.3} = y_{1.5} + \frac{\left(\frac{2.3}{n} - \frac{1.5}{n}\right)}{\left(\frac{2.5}{n} - \frac{1.5}{n}\right)} \left(y_{2.5} - y_{1.5}\right).
$$

#### **Algorithms**

For an *n*-element vector X, prctile returns percentiles as follows:

- **1** The sorted values in X are taken as the  $100(0.5/n)$ th,  $100(1.5/n)$ th, ...,  $100([n 0.5$ /*n*)th percentiles. For example:
	- For a data vector of five elements such as  $\{6, 3, 2, 10, 1\}$ , the sorted elements {1, 2, 3, 6, 10} respectively correspond to the 10th, 30th, 50th, 70th, and 90th percentiles.
- perils<br>  $\frac{233}{a^2} = \frac{y_{1.5}}{y_{1.5}} + \left(\frac{2.3}{2.5} \frac{1.5}{1.5}\right)$  $\frac{233}{a^2} = \frac{y_{1.5}}{y_{1.5}} + \left(\frac{2.3}{2.5} \frac{1.5}{1.5}\right)$  $\frac{233}{a^2} = \frac{y_{1.5}}{y_{1.5}} + \left(\frac{2.3}{2.5} \frac{1.5}{1.5}\right)$ <br>  $y_{2.5} = y_{1.5}$ <br>  $\frac{y_{2.5}}{y_{1.5}} = \frac{y_{1.5}}{y_{2.5}} + \frac{y_{1.5}}{y_{2.5}}$ <br> **henorical values in X** are labora as the 10600.5669h, 106(1.5669h, ..., 100([a-16 perihs<br>  $\frac{n^2}{n} - \frac{n}{n} \left( \frac{y_2}{z_2} - y_{1,0} \right)$ <br>  $\frac{n}{n} - \frac{n}{n} \left( \frac{y_2}{z_2} - y_{1,0} \right)$ <br>  $\frac{n}{n} - \frac{1}{n} \left( \frac{y_2}{z_2} - y_{1,0} \right)$ <br>  $\frac{n}{n} - \frac{n}{n} \left( \frac{y_2}{z_2} - y_{1,0} \right)$ <br>  $\frac{n}{n} - \frac{n}{n} \left( \frac{n}{n} \right)$ <br>  $\frac{n}{n} - \frac{n}{n} \left($ perihs<br>  $\frac{n^2}{n} - \frac{n}{n} \left( \frac{y_2}{z_2} - y_{1,0} \right)$ <br>  $\frac{n}{n} - \frac{n}{n} \left( \frac{y_2}{z_2} - y_{1,0} \right)$ <br>  $\frac{n}{n} - \frac{1}{n} \left( \frac{y_2}{z_2} - y_{1,0} \right)$ <br>  $\frac{n}{n} - \frac{n}{n} \left( \frac{y_2}{z_2} - y_{1,0} \right)$ <br>  $\frac{n}{n} - \frac{n}{n} \left( \frac{n}{n} \right)$ <br>  $\frac{n}{n} - \frac{n}{n} \left($ profile<br>  $\frac{y_{2.5}-y_{1.5}}{n}$ <br>  $\frac{y_{2.5}-y_{1.5}}{n}$ <br> **y** y y y x also as the 100(0.5/w)th, 100(1.5/w)th, ..., 100( $\left(n-1.5/n\right)$ th, ..., 100( $\left(n-1.5/n\right)$ th,  $\left(n-1.5/n\right)$ ,  $\left(n-1.5/n\right)$ ,  $\left(n-1.5/n\right)$ ,  $\left(n-1.5/n\right)$ ,  $\left(n$ pesile<br>  $\frac{(2.3-1.5)}{n}$ <br>  $\frac{(2.3-1.5)}{(2.3-1.5)}$ <br>  $\left(\frac{2.3-1.5}{n}\right)^2$ <br>  $\frac{(2.3-1.5)}{(n-1.5)}$ <br>  $\frac{(2.3-1.5)}{(n-1.5)}$ <br>  $\frac{(2.3-1.5)}{(n-1.5)}$ <br>  $\frac{(2.3-1.5)}{(n-1.5)}$ <br>  $\frac{(2.3-1.5)}{(n-1.5)}$ <br>  $\frac{(2.3-1.5)}{(n-1.5)}$ <br>  $\frac{(2.3-1.5)}{(n-1.$ predia<br>  $=\frac{1}{2} \sum_{n=1}^{\infty} \frac{1}{n} \left( \frac{2.3}{n} - \frac{1.5}{n} \right)$ <br>  $=\frac{1}{2.85} - \frac{1.5}{n} \left( \frac{1}{2.85} - \frac{1.5}{1.6} \right)$ <br>  $=\frac{1}{2.85} - \frac{1.5}{n} \left( \frac{1}{2.85} - \frac{1.5}{n} \right)$ <br>  $=\frac{1}{2.85} - \frac{1.5}{n}$ <br>  $=\frac{1}{2.85} - \frac{1.5}{n}$ <br>  $=\frac{1}{2.$ • For a data vector of six elements such as  $\{6, 3, 2, 10, 8, 1\}$ , the sorted elements {1, 2, 3, 6, 8, 10} respectively correspond to the (50/6)th, (150/6)th, (250/6)th, (350/6)th, (450/6)th, and (550/6)th percentiles.
- 2 prctile uses linear interpolation to compute percentiles for percentages between  $100(0.5/n)$  and  $100([n-0.5]/n)$ .
- 3 prctile assigns the minimum or maximum values in X to the percentiles corresponding to the percentages outside that range.

prctile treats NaNs as missing values and removes them.

• "Quantiles and Percentiles" on page 3-7

#### References

[1] Langford, E. "Quartiles in Elementary Statistics", *Journal of Statistics Education*. Vol. 14, No. 3, 2006.

#### See Also

iqr | median | quantile

# predict

**Class:** ClassificationKNN

Predict *k*-nearest neighbor classification

### **Syntax**

```
label = predict(mdl, Xnew)[label, score] = predict(mdl, Xnew)
[label,score,cost] = predict(mdl,Xnew)
```
## **Description**

label = predict(mdl,Xnew) returns a vector of predicted class labels for a matrix Xnew, based on mdl, a ClassificationKNN model.

[label,score] = predict(mdl,Xnew) returns a matrix of scores, indicating the likelihood that a label comes from a particular class.

[label, score, cost] = predict(mdl, Xnew) returns a matrix of costs; label is the vector of minimal costs for each row of cost

# Input Arguments

**mdl** — Classifier model classifier model object

*k*-nearest neighbor classifier model, returned as a classifier model object.

Note that using the 'CrossVal', 'KFold', 'Holdout', 'Leaveout', or 'CVPartition' options results in a model of class ClassificationPartitionedModel. You cannot use a partitioned tree for prediction, so this kind of tree does not have a predict method.

Otherwise, mdl is of class ClassificationKNN, and you can use the predict method to make predictions.

#### **Xnew** — Prediction points

matrix

Points at which mdl predicts classifications. Each row of Xnew is one point. The number of columns in Xnew must equal the number of predictors in mdl.

If you specified to standardize the predictor data, that is, mdl.Mu and mdl.Sigma are not empty ([]), then predict standardizes Xnew before predicting labels.

# Output Arguments

#### **label**

Predicted class labels for the points in Xnew, a vector with length equal to the number of rows of Xnew. The label is the class with minimal expected cost. See "Predicted Class [Label" on page 22-3653.](#page-5106-0)

#### **score**

Numeric matrix of size N-by-K, where N is the number of observations (rows) in Xnew, and K is the number of classes (in  $mcl$ .ClassNames). score (i,j) is the posterior probability that row i of Xnew is of class j. See "Posterior Probability" on page 22-3654. **Predictionpoints**<br> **Fraction of the product and the product and the traction**  $\sum_{i=1}^{n} P(k | x | G(Y | x))$ <br> **Fraction 3** are the must compute the product of the multiplerations in medi. The number<br> **arging the must compute th Prediction points**<br> **y a** at which find I predicte classifications. Each row of Xnew is one point. The number<br>
norms on Xnew must upped the number of productions in field.<br>
superfied to standardize the predicter duty, prodiction points<br>
as which md1 presticts characterizations. Each row of Xnew is one point. The number<br>
area which md1 presticts characterizations. Each row of Xnew is one point. The number<br>
area who must equal the tumber

#### **cost**

Matrix of expected costs of size N-by-K, where N is the number of observations (rows) in Xnew, and K is the number of classes (in  $mdl.ClassNames$ ).  $cost(i, j)$  is the cost of classifying row i of X as class j. See ["Expected Cost" on page 22-3655](#page-5108-0). **Prodiction points**<br>which med predicte classifications, Each row of Xnew is one point. The number in matter and predict equal the number of predictors in md1.<br>We will be the standardize the predictor data, that is, md1. M

# **Definitions**

#### <span id="page-5106-0"></span>Predicted Class Label

predict classifies so as to minimize the expected classification cost:

$$
\hat{y} = \underset{y=1,...,K}{\arg \min} \sum_{k=1}^{K} \hat{P}(k | x) C(y | k),
$$

where

- $\hat{y}$  is the predicted classification.
- *K* is the number of classes.
- $\rho$  Alphabetical List<br>  $\hat{y}$  is the predicted classificat<br> *K* is the number of classes.<br>  $\hat{P}(k | x)$  is the posterior prob Alphabetical List<br>
is the predicted classification.<br>
is the number of classes.<br>  $(k | x)$  is the posterior probability of class *k* for observation *x*.<br>  $(y | k)$  is the cost of classifying an observation as *y* when its **t**<br>
- $\hat{y}$  is the predicted classification.<br>
 *K* is the number of classes.<br>
  $\hat{P}(k | x)$  is the posterior probability of class *k* for observation *x*.<br>
  $C(y | k)$  is the cost of classifying an observation as *y* when

#### Posterior Probability

For a vector (single query point) Xnew and model mdl, let:

- K be the number of nearest neighbors used in prediction,  $mdl$ . NumNeighbors
- nbd(mdl,Xnew) be the K nearest neighbors to Xnew in mdl.X
- Y(nbd) be the classifications of the points in nbd(mdl,Xnew), namely mdl.Y(nbd)
- W(nbd) be the weights of the points in nbd(mdl,Xnew)
- prior be the priors of the classes in mdl.Y

If there is a vector of prior probabilities, then the observation weights W are normalized by class to sum to the priors. This might involve a calculation for the point Xnew, because weights can depend on the distance from Xnew to the points in mdl.X. Alphabetical tia<br>
is the number of classes.<br>
is the number of classes<br>  $\langle k \mid x \rangle$  is the posterior probability of class *k* for observation *x*.<br> **prior Probability of class** *k* for observation *x* is veloce its proper i **Example 20**<br> **Example 20**<br> **Example 20**<br> **Example 20**<br> **Example 20**<br> **Example 20**<br> **Example 20**<br> **Example 20**<br> **Example 20**<br> **Example 20**<br> **Example 20**<br> **Example 20**<br> **Example 20**<br> **Example 20**<br> **Example 20**<br> **Example 20** cation.<br> **Example 18**<br> **Example 18**<br> **Example 18**<br> **Example 18**<br> **Example 18**<br> **Example 18**<br> **Example 18**<br> **Example 18**<br> **Example 18**<br> **Example 18**<br> **Example 18**<br> **Example 18**<br> **Example 18**<br> **Example 18**<br> **Example 18**<br> **Pr** xation.<br> *Y*<br> *Y*<br> *Y Note as k* for observation *x*.<br> *X*<br> *Y Note and model mdl, let:<br>
<i>Y Now and model mdl, let:<br>
<i>Y*<br> *Y Now and model mdl, let:<br>
<i>Y*<br> *Y Now in mdl, X<br>
<i>X Now)*, namely mdl, Y(nbd)<br> *X*<br> sification.<br>
ses.<br>
ses.<br>
ses.<br>
rembability of class  $k$  for observation x.<br>
sessifying an observation as y when its true class is  $k$ .<br>
remote neighbors used in perdiction. md1. NumNeighbors<br>
for forest neighbors to Knew tion.<br>
tion.<br>
bability of class k for observation x.<br>
fying an observation as y when its true class is  $\hbar$ .<br>
NATE and and cold and l, let:<br>
meighbors used in prediction,  $md1$ . NumNeighbors<br>
measof neighbors to Xnew in tion.<br>
the<br>
the disk of class  $k$  for observation x.<br>
fying an observation as y when its true class is  $\hbar$ .<br>
(
Synow and model nd1, let:<br>
the disk of the points in nd1, X mew), namely nd1. Y (nbd)<br>
is of the points in n sphabetical tist<br>
the number of classes.<br>
(e) at the prodicted classification.<br>
(e) at the potterior probability of class *k* for observation x.<br>
(e) a is the potterior probability of class *k* for observation x.<br>
(e) is

The posterior probability *p*(*j*|Xnew) is

<span id="page-5107-0"></span>
$$
C(y|k)
$$
 is the cost of classifying an **Posterior Probability** For a vector (single query point) Xnew **. K** be the number of nearest neighbor **. N** (md1, Xnew) be the K nearest r  $\cdot$  Y (nbd) be the classifications of the W (nbd) be the weights of the point **. prior** be the priors of the classes is If there is a vector of prior probabilitie by class to sum to the priors. This **might** can depend on the distance from the posterior probability  $p(j|Xnew)$  is  $\sum_{i \in nbd} W(i)1_{Y(X(i)=j)}$   $p(j|Xnew) = \frac{\sum_{i \in nbd} W(i)1_{Y(X(i)=j)}}{\sum_{i \in nbd} W(i)}$ 

Here,  $1_{Y(X(i)=i)}$  means 1 when  $mdl \tcdot Y(i) = j$ , and 0 otherwise.

#### <span id="page-5107-1"></span>True Misclassification Cost

There are two costs associated with KNN classification: the true misclassification cost per class, and the expected misclassification cost per observation.

You can set the true misclassification cost per class in the Cost name-value pair when you run fitcknn.  $Cost(i, j)$  is the cost of classifying an observation into class j if its true class is i. By default,  $Cost(i, j) = 1$  if  $i = j$ , and  $Cost(i, j) = 0$  if  $i = j$ . In other words, the cost is 0 for correct classification, and 1 for incorrect classification.

#### <span id="page-5108-0"></span>Expected Cost

There are two costs associated with KNN classification: the true misclassification cost per class, and the expected misclassification cost per observation. The third output of predict is the expected misclassification cost per observation.

Suppose you have Nobs observations that you want to classify with a trained classifier mdl. Suppose you have K classes. You place the observations into a matrix Xnew with one observation per row. The command

```
[label,score,cost] = predict(mdl, Xnew)
```
returns, among other outputs, a cost matrix of size Nobs-by-K. Each row of the cost matrix contains the expected (average) cost of classifying the observation into each of the K classes. cost(n,k) is *P i Xnew n C k i* ˆ |()|, production is a Hydronic. Const  $(i, j) = 1$  ( $i, i = j$ , and Const  $(i, j) = 0$  ( $i, i = j$ , In other control to the constrained by the constrained by the constrained by the constrained by the constrained by the constrained by the c *P* elass is 1. By default,  $Cost(i, j) = 1$  if  $i = j$ , and Cds, the cost is 0 for correct classification, and 1 for in **pected Cost**<br>**Pected Cost**<br>**P** if  $P$  is a second to the expected misclassification cost per observations, Hass is 1. By default,  $Cost(1, j) = 1$  if  $1 - -j$ , and  $Cost(1, j) = 0$  if  $1 - j$ . In<br>the cost is 0 for correct classification, and 1 for intorrect classification.<br>acted Cost<br>are two custs associated with KNN classification: the tru true class is 1. By default,  $Cost(i, j) = i$  if  $i = j$ , and  $Cost(i, j) = 0$  if  $i = j$ . In other<br>words, the cost is 0 for correct classification, and 1 for incorrect classification.<br>**Expected Cost**<br>There are two costs associated with K

$$
\sum_{i=1}^K \hat{P}(i \mid \textit{Xnew}(n)) C(k \mid i),
$$

where

- *K* is the number of classes.
- •
- true class is *i*.

## Examples

#### *k*-Nearest Neighbor Classification Predictions

Construct a *k*-nearest neighbor classifier for Fisher's iris data, where *k* = 5. Evaluate some model predictions on new data.

Load the data.

```
load fisheriris
X = meas;
Y = species;
```
Construct a classifier for 5-nearest neighbors. It is good practice to standardize noncategorical predictor data.

```
mdl = fitcknn(X,Y,'NumNeighbors',5,'Standardize',1);
```
Predict the classifications for flowers with minimum, mean, and maximum characteristics.

```
Xnew = [\min(X); \text{mean}(X); \text{max}(X)];
[label,score,cost] = predict(mdl,Xnew)
label = 'versicolor'
    'versicolor'
    'virginica'
score =
    0.4000 0.6000 0
        0 1.0000 0
         0 0 1.0000
cost = 0.6000 0.4000 1.0000
    1.0000 0 1.0000
    1.0000 1.0000 0
```
The classifications have binary values for the score and cost matrices, meaning all five nearest neighbors of each of the three points have identical classifications.

• ["Predict Classification Based on a KNN Classifier" on page 16-30](#page-1139-0)

#### See Also

ClassificationKNN | fitcknn

### More About

• ["Classification Using Nearest Neighbors" on page 16-8](#page-1117-0)

# predict

**Class:** CompactClassificationDiscriminant

Predict classification

### **Syntax**

```
label = predict(obj,X)[label,score] = predict(obj,X)[label,score,cost] = predict(obj,X)
```
## **Description**

label =  $predict(obj, X)$  returns a vector of predicted class labels for a matrix X, based on obj, a trained full or compact classifier.

 $[label,score] = predict(obj, X)$  returns a matrix of scores (posterior probabilities).

[label, score, cost] = predict(obj,  $X$ ) returns a matrix of costs; label is the vector of minimal costs for each row of cost.

## Input Arguments

#### **obj**

Discriminant analysis classifier of class ClassificationDiscriminant or CompactClassificationDiscriminant, typically constructed with fitcdiscr.

#### **X**

Matrix where each row represents an observation, and each column represents a predictor. The number of columns in X must equal the number of predictors in obj.
# Output Arguments

## **label**

Vector of class labels of the same type as the response data used in training obj. Each entry of labels corresponds to a predicted class label for the corresponding row of X; see ["Predicted Class Label" on page 22-3660](#page-5113-0). **puti Arguments**<br> **P** *n* **d** class labels of the same type as the response data used in training obj. Each of 1 abals corresponds to a predicted class label for the corresponding row of X; see<br> **e e**<br> **e e**<br> **P exa** peake<br> **that independent contains the contained a** consider the personne data used in training obj. Each<br>
the last corresponds to u producted class label for the corresponding row of X; see<br>
of Class Label" on page 22-366 pesies<br>
of class labels of the same type as the response data used in training obj. Each<br>
(1 date) labels of the same type as the response data used in training obj. Each<br>
that is abels corresponds to a producted class la **guments**<br>
Bubele of the same type as the response data used in training obj. Each<br>
corresponds to a predicted dues label for the corresponding row of K: see<br>
a babel<sup>e</sup> on page 22-5000.<br>
to factor H: see The term of the pecific<br>
if the same type as the response data used in training obj. Each<br>
ponds to a prodicted class label for the corresponding row of X: see<br>
on page 22-3660.<br>
Aby K, where N is the number of observations (rows) in X, predict<br>
as the response data used in training obj. Each<br>
icted class label for the corresponding row of X; see<br>
50.<br>
N is the number of observations (rows) in X, and K<br>
sNames). score (i, j) is the posterior probability<br> **put Arguments**<br> **1**<br> **1** of labels labels of the same type as the response data used in training of<br>
of labels corresponds to a prodicted class label for the corresponding re<br> **e**<br> **e**<br> **e**<br> **e**<br> **p**<br> **p**<br> **p**<br> **p**<br> **p**<br> **guments**<br> **prodict**<br> **prodict**<br> **Rables of the same type as the response data used in training obj. Each<br>
<b>B** scheme and so a predicted class label for the corresponding row of X; see<br> **Rables of production and X**<br> **A ments**<br> **Roof** the same type as the response data used in training obj. Each<br>
responds to a predicted class label for the corresponding row of X; see<br>
bel<sup>p</sup> on page 22-3660.<br>
size N-by-K, where N is the number of observ preside<br>
or class labels of the same type as the reasonse data used in training obj. Each<br>
(1 labels a corresponds to a predicted class halof for the corresponding one of X; see<br>
read Class Label<sup>F</sup> on page 22-3000.<br>
it m **prodict**<br>
bols of the same type as the response data used in training obj. Each<br>
corresponds to a predicted dass label for the corresponding row of X: see<br>
charge  $\eta$  by  $K$ , where  $N$  is the number of observations term **POSE CONSECT ATTENTS**<br>
of the same type as the response data used in training obj. Each<br>
responds to a predicted class label for the corresponding row of *K*; see<br>
or T on page 22-3660.<br>
sees for obj. ClassNames), score

### **score**

Numeric matrix of size N-by-K, where N is the number of observations (rows) in X, and K is the number of classes (in  $obj$ .ClassNames). score  $(i, j)$  is the posterior probability that row i of X is of class j; see ["Posterior Probability" on page 22-3659.](#page-5112-0)

### **cost**

Matrix of expected costs of size N-by-K.  $cost(i, j)$  is the cost of classifying row i of X as class j. See ["Cost" on page 22-3660](#page-5113-1).

# **Definitions**

## <span id="page-5112-0"></span>Posterior Probability

The posterior probability that a point *z* belongs to class *j* is the product of the prior probability and the multivariate normal density. The density function of the multivariate normal with mean  $μ_j$  and covariance  $Σ_j$  at a point  $z$  is

$$
P(x | k) = \frac{1}{(2\pi |\Sigma_k|)^{1/2}} \exp \left(-\frac{1}{2} (x - \mu_k)^T \Sigma_k^{-1} (x - \mu_k)\right),
$$

where  $|\Sigma_k|$  is the determinant of  $\Sigma_k$ , and  $\Sigma_k^{-1}$  is the inverse matrix.

Let *P*(*k*) represent the prior probability of class *k*. Then the posterior probability that an observation *x* is of class *k* is

$$
\hat{P}(k \mid x) = \frac{P(x \mid k) P(k)}{P(x)},
$$

where  $P(x)$  is a normalization constant, the sum over *k* of  $P(x|k)P(k)$ .

## Prior Probability

The prior probability is one of three choices:

- 'uniform' The prior probability of class k is one over the total number of classes.
- 'empirical' The prior probability of class k is the number of training samples of class k divided by the total number of training samples. **y** is a normalization constant, the sum over  $k$  of  $P(x|k)P(k)$ .<br> **y** is a normalization constant, the sum over  $k$  of  $P(x|k)P(k)$ .<br> **y** probability is one of three choices:<br>  $\text{for } n^* - \text{The prior probability of class } k$  is one over the total num (niform' — The prior probability of class *k* is one over the tompinical ' — The prior probability of class *k* is the number<br>sis *k* divided by the total number of training samples.<br>total-servation — The prior probabilit
- Custom The prior probability of class k is the kth element of the prior vector. See fitcdiscr. Alghabeticaltist<br>  $\epsilon$  Probability<br>  $\epsilon$  Probability<br>  $\epsilon$  Probability is one of three choices:<br>  $\epsilon$  are normalization constant, the sum over  $k$  of Ptx ( $\delta$ )Pt9).<br>  $\epsilon$ <br>  $\epsilon$  Probability is one of three choices:<br>  $\epsilon$ *x*<sup>*P***</sup>***y***<sup></sup> <b>***x <i>y <i>y <i>x <i>x <i>x y <i>x <i>x <i>x <i>x <i>x <i>x <i>x <i>x <i>x <i>x**<i>x <i>x <i>x <i>x <i>x <i>x <i>x <i>x <i>x <i>x <i>x <i>x <i>x </sup>* **sphelerical list**<br> **Erobolofility**<br> **Probolofility**<br> **Probolofility**<br>
for probability is one of three choices:<br> **Eromi — The project probability of class is is one over the total number of chases.**<br> **Ericular 2. The pric** • **'enpirical**  $I =$ The prior probability of class k is the number of training somples.<br>
• Custom — The prior probability of class k is the kth element of the prior verical since.<br>
• Custom — The prior probability of class

After creating a classifier obj, you can set the prior using dot notation:

 $obj.Prior = v;$ 

where v is a vector of positive elements representing the frequency with which each element occurs. You do not need to retrain the classifier when you set a new prior.

## <span id="page-5113-1"></span>Cost

<span id="page-5113-0"></span>The matrix of expected costs per observation is defined in "Cost" on page 15-8.

## Predicted Class Label

predict classifies so as to minimize the expected classification cost:

Equation in 
$$
-
$$
 The prior probability  
\n'empirical' - The prior probability  
\nClass k divided by the total num  
\nCustomer. The prior probability  
\nfitcdiser.  
\n $\text{error} = \mathbf{v};$   
\n $\text{prior} = \mathbf{v};$   
\n $\text{error} = \mathbf{v};$   
\n $\text{error} = \mathbf{v};$   
\n $\text{error} = \mathbf{v}$   
\n $\text{error} = \mathbf{v}$   
\n $\text{error} = \mathbf{v}$   
\n $\text{error} = \mathbf{v}$   
\n $\text{error} = \mathbf{v}$   
\n $\text{error} = \mathbf{v}$   
\n $\text{error} = \mathbf{v}$   
\n $\text{error} = \mathbf{v}$   
\n $\text{error} = \mathbf{v}$   
\n $\text{error} = \mathbf{v}$   
\n $\text{error} = \mathbf{v}$   
\n $\text{error} = \mathbf{v}$   
\n $\text{error} = \mathbf{v}$   
\n $\text{index} = \mathbf{v}$   
\n $\text{index} = \mathbf{v}$   
\n $\text{index} = \mathbf{v}$   
\n $\text{index} = \mathbf{v}$   
\n $\text{index} = \mathbf{v}$   
\n $\text{index} = \mathbf{v}$   
\n $\text{index} = \mathbf{v}$   
\n $\text{index} = \mathbf{v}$   
\n $\text{index} = \mathbf{v}$   
\n $\text{index} = \mathbf{v}$   
\n $\text{index} = \mathbf{v}$   
\n $\text{index} = \mathbf{v}$   
\n $\text{index} = \mathbf{v}$   
\n $\text{index} = \mathbf{v}$   
\n $\text{index} = \mathbf{v}$   
\n $\text{index} = \mathbf{v}$   
\n $\text{index} = \mathbf{v}$   
\n $\text{index} = \mathbf{v}$   
\n $\text{index} = \mathbf{v}$   
\n $\text{index} = \mathbf{v}$   
\n $\text{$ 

where

- $\hat{v}$  is the predicted classification.
- *K* is the number of classes.
- •
- 

# Examples

Examine predictions for a few rows in the Fisher iris data:

```
load fisheriris
obj = fitcdiscr(meas,species);
X = meas(99:102,:); % take four rows
[label score cost] = predict(obj,X)label = 'versicolor'
    'versicolor'
    'virginica'
     'virginica'
score =
    0.0000 1.0000 0.0000
    0.0000 0.9999 0.0001
    0.0000 0.0000 1.0000
    0.0000 0.0011 0.9989
cost = 1.0000 0.0000 1.0000
    1.0000 0.0001 0.9999
    1.0000 1.0000 0.0000
              1.0000 0.9989 0.0011
```
## See Also

ClassificationDiscriminant | fitcdiscr | edge | loss | margin

## How To

• ["Discriminant Analysis" on page 15-3](#page-1072-0)

# predict

**Class:** CompactClassificationECOC

Predict labels for error-correcting output code multiclass classifiers

# **Syntax**

```
label = predict(Mdl,X)label = predict(Mdl,X,Name,Value)
[label,NegLoss,PBScore] = predict( ___ )
[label,NegLoss,PBScore,Posterior] = predict( ___ )
```
# **Description**

 $label = predict(Md1,X)$  returns a vector of predicted class labels for the predictor data, based on the full or compact, trained error-correcting output code multiclass classifier Mdl. Each row of X is an observation.

The software predicts the classification of an observation by assigning the observation to the class yielding the largest negated average binary loss (or, equivalently, the smallest average binary loss).

label = predict(Mdl,X,Name,Value) returns predicted class labels with additional options specified by one or more Name,Value pair arguments.

For example, specify the posterior probability estimation method, decoding scheme, or verbosity level.

[label, NegLoss, PBScore] = predict( ) additionally returns negated average binary loss per class (NegLoss) for observations, and positive-class scores (PBScore) for the observations classified by each binary learner.

[label,NegLoss,PBScore,Posterior] = predict( \_\_\_ ) additionally returns posterior class probability estimates for observations (Posterior).

To obtain posterior class probabilities, you must set 'FitPosterior',1 when training the ECOC model using fitcecoc. Otherwise, predict throws an error.

# Input Arguments

## **Mdl** — ECOC multiclass classifier

ClassificationECOC model | CompactClassificationECOC model

ECOC multiclass classifier, specified as a ClassificationECOC or CompactClassificationECOC model. You can create a:

- ClassificationECOC model by training the ECOC classifier using fitcecoc
- CompactClassificationECOC model by passing a ClassificationECOC classifier to compact

## **X** — Predictor data

numeric matrix

Predictor data, specified as a numeric matrix.

Each row of X corresponds to one observation (also called an instance or example), and each column corresponds to one variable (also known as a feature). The variables composing the columns of X should be the same as the variables that trained the Mdl classifier.

If you trained Mdl specifying to standardize the predictor data, then the software standardizes the columns of X using the corresponding means and standard deviations that the software stored in Mdl.BinaryLearner{j}.Mu and Mdl.BinaryLearner{j}.Sigma for learner j.

```
Data Types: double | single
```
## Name-Value Pair Arguments

Specify optional comma-separated pairs of Name,Value arguments. Name is the argument name and Value is the corresponding value. Name must appear inside single quotes (' '). You can specify several name and value pair arguments in any order as Name1,Value1,...,NameN,ValueN.

## **'BinaryLoss'** — Binary learner loss function

```
function handle | 'hamming' | 'linear' | 'exponential' | 'binodeviance' |
'hinge' | 'quadratic'
```
Binary learner loss function, specified as the comma-separated pair consisting of 'BinaryLoss' and a function handle or string.

• If the value is a string, then it must correspond to a built-in function. This table summarizes the built-in functions, where  $y_j$  is a class label for a particular binary learner (in the set {-1,1,0}),  $s_j$  is the score for observation *j*, and  $g(y_j, s_j)$  is the binary loss formula.

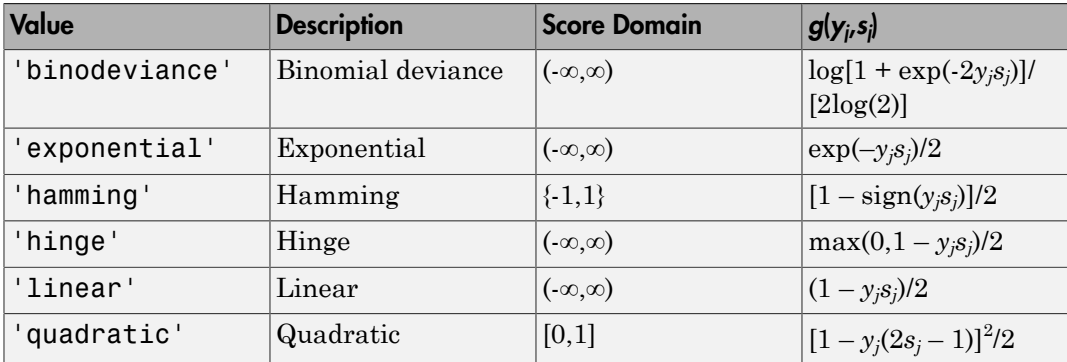

The software normalizes the binary losses such that the loss is  $0.5$  when  $y_j = 0$ . Also, the software calculates the mean binary loss for each class.

• For a custom binary loss function, e.g., customFunction, specify its function handle 'BinaryLoss',@customFunction.

customFunction should have this form

```
bLoss = customerunction(M, s)where:
```
- M is the *K*-by-*L* coding matrix stored in Mdl.CodingMatrix.
- **s** is the 1-by-*L* row vector of classification scores.
- bLoss is the classification loss. This scalar aggregates the binary losses for every learner in a particular class. For example, you can use the mean binary loss to aggregate the loss over the learners for each class.
- *K* is the number of classes.
- *L* is the number of binary learners.

For an example on passing a custom binary loss function, see "Predict Test-Sample Labels of ECOC Models Using Custom Binary Loss Function".

This list describes the default values of BinayLoss. If all binary learners are:

- SVMs, then BinaryLoss is 'hinge'
- Ensembles trained by AdaboostM1 or GentleBoost, then BinaryLoss is 'exponential'
- Ensembles trained by LogitBoost, then BinaryLoss is 'binodeviance'
- Predicting class posterior probabilities (i.e., set 'FitPosterior',1 in fitcecoc), then BinaryLoss is 'quadratic'

Otherwise, the default BinaryLoss is 'hamming'.

Example: 'BinaryLoss','binodeviance' Data Types: char | function handle

### **'Decoding'** — Decoding scheme

'lossweighted' (default) | 'lossbased'

Decoding scheme that aggregates the binary losses, specified as the comma-separated pair consisting of 'Decoding' and 'lossweighted' or 'lossbased'.

Example: 'Decoding','lossbased'

Data Types: char

### **'NumKLInitializations'** — Number of random initial values

0 (default) | nonnegative integer

Number of random initial values for fitting posterior probabilities by Kullback-Leibler divergence minimization, specified as the comma-separated pair consisting of 'NumKLInitializations' and a nonnegative integer.

If you do not request the fourth output argument (Posterior) and set 'PosteriorMethod','kl' (the default), then the software ignores the value of NumKLInitializations.

For more details, see ["Posterior Estimation Using Kullback-Leibler Divergence" on page](#page-5132-0) [22-3679.](#page-5132-0)

Example: 'NumKLInitializations',5

Data Types: single | double

### **'Options'** — Estimation options

[] (default) | structure array returned by statset

Estimation options, specified as the comma-separated pair consisting of 'Options' and a structure array returned by statset.

To invoke parallel computing:

- You need a Parallel Computing Toolbox license.
- Specify 'Options',statset('UseParallel',1).

### **'PosteriorMethod'** — Posterior probability estimation method

'kl' (default) | 'qp'

Posterior probability estimation method, specified as the comma-separated pair consisting of 'PosteriorMethod' and 'kl' or 'qp'.

- If PosteriorMethod is 'kl', then the software estimates multiclass posterior probabilities by minimizing the Kullback-Leibler divergence between the predicted and expected posterior probabilities returned by binary learners. For details, see "Posterior Estimation Using Kullback-Leibler Divergence".
- If PosteriorMethod is 'qp', then the software estimates multiclass posterior probabilities by solving a least-squares problem using quadratic programming. You need an Optimization Toolbox license to use this option. For details, see "Posterior Estimation Using Quadratic Programming".
- If you do not request the fourth output argument (Posterior), then the software ignores the value of PosteriorMethod.

Example: 'PosteriorMethod','qp'

Data Types: char

### **'Verbose'** — Verbosity level

 $0$  (default) | 1

Verbosity level, specified as the comma-separated pair consisting of 'Verbose' and 0 or 1. Verbose controls the amount of diagnostic messages that the software displays in the Command Window.

If Verbose is 0, then the software does not display diagnostic messages. Otherwise, the software displays diagnostic messages.

```
Example: 'Verbose',1
Data Types: single | double
```
# Output Arguments

## **label** — Predicted class labels

categorical array | character array | logical vector | vector of numeric values | cell array of strings

Predicted class labels, returned as a categorical or character array, logical or numeric vector, or cell array of strings.

label:

- Is the same data type as the Mdl.ClassNames
- Has length equal to the number of rows of X

The software predicts the classification of an observation by assigning the observation to the class yielding the largest negated average binary loss (or, equivalently, the smallest average binary loss).

### **NegLoss** — Negated average binary losses

numeric matrix

Negated, average binary losses, returned as a numeric matrix. NegLoss is an n-by-K matrix, where n is the number of observations  $(size(X,1))$  and K is the number of unique classes (size(Mdl.ClassNames,1)).

## **PBScore** — Positive-class scores

numeric matrix

Positive-class scores for each binary learner, returned as a numeric matrix. PBScore is an n-by-L matrix, where n is the number of observations  $(\text{size}(X,1))$  and L is the number of binary learners (size(Mdl.CodingMatrix, 2)).

## **Posterior** — Posterior class probabilities

numeric matrix

Posterior class probabilities, returned as a numeric matrix. Posterior is an n-by-K matrix, where  $n$  is the number of observations (size  $(X,1)$ ) and K is the number of unique classes (size(Mdl.ClassNames,1)).

You must set 'FitPosterior',1 when training the ECOC model using fitcecoc to request Posterior. Otherwise, the software throws an error.

# **Definitions**

## Binary Loss

A *binary loss* is a function of the class and classification score that determines how well a binary learner classifies an observation into the class.

Let:

- $\cdot$  *m<sub>ki</sub>* be element  $(k, j)$  of the coding design matrix *M* (i.e., the code corresponding to class *k* of binary learner *j*) AlphabeticalList<br> **initions**<br> **cory** loss is a function of the class and classification soore that determines how well a<br>  $\mu$  be observed.  $(\lambda_{ij})$  of the order is and observation into the class.<br>  $\mu$  be observed.  $(\lambda_{ij$ **sphabelical tist**<br> **c**  $\gamma$  loss<br> **c** loss is a function of the class and classification score that determines how well a<br>
hearmer classifies an observation into the class.<br>
the memorial  $\langle k_i, j \rangle$  of the coding design m of the class and classification score that determines how well a<br>
observation into the class.<br>
the coding design matrix  $M$  (i.e., the code corresponding to class<br>  $y$  learner  $j$  for an observation<br>
tation<br>
the class pro action of the class and classification score that determines how well a<br>**ries an observation into the class**.<br> $\hat{\kappa}_i$ ) of the coding design matrix  $\vec{M}$  (i.e., the code corresponding to class<br> $\hat{\kappa}_i$ ) of the coding the class and classification soore that determines how well a<br>bservation into the class.<br>  $k$  coding design matrix  $M$  (i.e., the code corresponding to class<br>
seamer  $j$  for an observation<br>
ion<br>
for the observation<br>
the d
- $s_j$  be the score of binary learner *j* for an observation
- *g* be the binary loss function
- $\hat{k}$  be the predicted class for the observation

In *loss-based decoding* [3], the class producing the minimum sum of the binary losses over binary learners determines the predicted class of an observation, that is,

$$
\hat{k} = \underset{k}{\text{argmin}} \sum_{j=1}^{L} |m_{kj}| g(m_{kj}, s_j).
$$

In *loss-weighted decoding* [3], the class producing the minimum average of the binary losses over binary learners determines the predicted class of an observation, that is,

$$
\hat{k} = \underset{k}{\operatorname{argmin}} \frac{\sum\limits_{j=1}^{L} \left|m_{kj}\right| g(m_{kj}, s_j)}{\sum\limits_{j=1}^{L} \left|m_{kj}\right|}.
$$

Allwein et al. [1] suggest that loss-weighted decoding improves classification accuracy by keeping loss values for all classes in the same dynamic range.

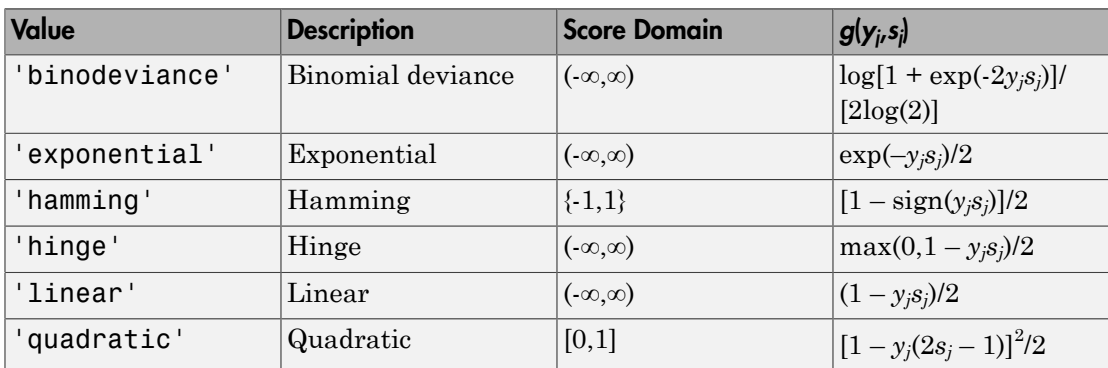

This table summarizes the supported loss functions, where  $y_j$  is a class label for a particular binary learner (in the set {-1,1,0}),  $s_j$  is the score for observation *j*, and  $g(y_j,s_j)$ .

The software normalizes the binary losses such that the loss is  $0.5$  when  $y_j = 0$ , and aggregates using the average of the binary learners [\[1\].](#page-2996-1)

Do not confuse the binary loss with the overall classification loss (specified by the LossFun name-value pair argument of predict and loss), e.g., classification error, which measures how well an ECOC classifier performs as a whole.

# Examples

## Predict Test-Sample Labels of Training Data Using ECOC Models

Load Fisher's iris data set.

```
load fisheriris
X = meas;Y = categorical(species);classOrder = unique(Y);rng(1); % For reproducibility
```
Train an ECOC model using SVM binary classifiers and specify a 30% holdout sample. It is good practice to standardize the predictors and define the class order. Specify to standardize the predictors using an SVM template.

```
t = templateSVM('Standardize',1);
```

```
CVMdl = fitcecoc(X,Y,'Holdout',0.30,'Learners',t,'ClassNames',classOrder);
CMdl = CVMdl.Trained{1}; % Extract trained, compact classifier
testInds = test(CVMdl.Partition); % Extract the test indices
XTest = X(testInds, :);YTest = Y(testInds,:);
```
CVMdl is a ClassificationPartitionedECOC model. It contains the property Trained, which is a 1-by-1 cell array holding a CompactClassificationECOC model that the software trained using the training set.

Predict the test-sample labels. Print a random subset of true and predicted labels.

```
labels = predict(CMdl,XTest);
idx = randomple(sum(testInds),10);table(YTest(idx),labels(idx),...
     'VariableNames',{'TrueLabels','PredictedLabels'})
ans = TrueLabels PredictedLabels
 __________ _______________
    setosa setosa 
    versicolor virginica 
    setosa setosa 
    virginica virginica 
    versicolor versicolor 
    setosa setosa 
    virginica virginica 
    virginica virginica
```
Mdl correctly labeled all except one of the test-sample observations with indices idx.

### Predict Test-Sample Labels of ECOC Models Using Custom Binary Loss Function

Load Fisher's iris data set.

```
load fisheriris
X = meas;
Y = categorical(species);
```
 setosa setosa setosa setosa

```
classOrder = unique(Y); % Class order
K = numel(classOrder); % Number of classes
rng(1); % For reproducibility
```
Train an ECOC model using SVM binary classifiers and specify a 30% holdout sample. It is good practice to standardize the predictors and define the class order. Specify to standardize the predictors using an SVM template.

```
t = templateSVM('Standardize',1);
CVMdl = fitcecoc(X,Y,'Holdout',0.30,'Learners',t,'ClassNames',classOrder);
CMdl = CVMdl.Trained{1}; % Extract trained, compact classifier
testInds = test(CVMdl.Partition); % Extract the test indices
XTest = X(testIndex, :):YTest = Y(testInds, :):
```
CVMdl is a ClassificationPartitionedECOC model. It contains the property Trained, which is a 1-by-1 cell array holding a CompactClassificationECOC model that the software trained using the training set.

SVM scores are signed distances from the observation to the decision boundary.

Therefore, the domain is  $(-\infty, \infty)$  Create a custom binary loss function that:

- Maps the coding design matrix (*M*) and positive-class classification scores (*s*) for each learner to the binary loss for each observation
- Uses linear loss
- Aggregates the binary learner loss using the median.

You can create a separate function for the binary loss function, and then save it on the MATLAB® path. Or, you can specify an anonymous binary loss function.

```
customBL = \mathcal{Q}(M, s) nanmedian(1 - bsxfun(\mathcal{Q}times,M, s),2)/2;
```
Predict test-sample labels and estimate the median binary loss per class. Print the median negative binary losses per class for a random set of 10 test-sample observations.

```
[label,NegLoss] = predict(CMdl,XTest,'BinaryLoss',customBL);
```

```
idx = randomple(sum(testInds),10);classOrder
table(YTest(idx),label(idx),NegLoss(idx,:),'VariableNames',...
     {'TrueLabel','PredictedLabel','NegLoss'})
```

```
classOrder = 
       setosa 
       versicolor 
       virginica
```
ans  $=$ 

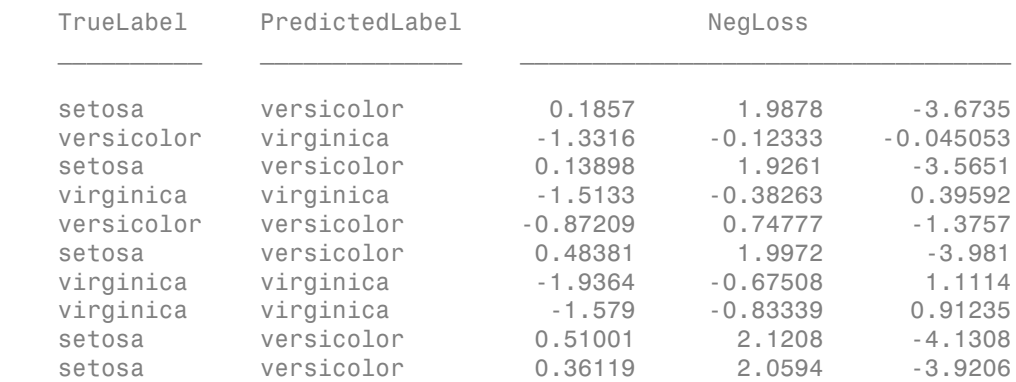

The order of the columns corresponds to the elements of classOrder. The software predicts the label based on the maximum negated loss. The results seem to indicate that the median of the linear losses might not perform as well as other losses.

### Estimate Posterior Probabilities Using ECOC Classifiers

Load Fisher's iris data set. Train the classifier using the petal dimensions as predictors.

```
load fisheriris
X = meas(:, 3:4);Y = species;
rng(1); % For reproducibility
```
Create an SVM template, and specify the Gaussian kernel. It is good practice to standardize the predictors.

```
t = templateSVM('Standardize',1,'KernelFunction','gaussian');
```
t is an SVM template. Most of its properties are empty. When the software trains the ECOC classifier, it sets the applicable properties to their default values.

Train the ECOC classifier using the SVM template. Transform classification scores to class posterior probabilities (which are returned by predict or resubPredict) using the 'FitPosterior' name-value pair argument. Display diagnostic messages during the training using the 'Verbose' name-value pair argument. It is good practice to specify the class order.

```
Mdl = fitcecoc(X,Y,'Learners',t,'FitPosterior',1,...
     'ClassNames',{'setosa','versicolor','virginica'},...
     'Verbose',2);
Training binary learner 1 (SVM) out of 3 with 50 negative and 50 positive observations.
Negative class indices: 2
Positive class indices: 1
Fitting posterior probabilities for learner 1 (SVM).
Training binary learner 2 (SVM) out of 3 with 50 negative and 50 positive observations.
Negative class indices: 3
Positive class indices: 1
Fitting posterior probabilities for learner 2 (SVM).
Training binary learner 3 (SVM) out of 3 with 50 negative and 50 positive observations.
Negative class indices: 3
Positive class indices: 2
Fitting posterior probabilities for learner 3 (SVM).
```
Mdl is a ClassificationECOC model. The same SVM template applies to each binary learner, but you can adjust options for each binary learner by passing in a cell vector of templates.

Predict the in-sample labels and class posterior probabilities. Display diagnostic messages during the computation of labels and class posterior probabilities using the 'Verbose' name-value pair argument.

```
[label, ~, ~, Posterior] = resubPredict(Mdl, 'Verbose', 1);
Mdl.BinaryLoss
Predictions from all learners have been computed.
Loss for all observations has been computed.
Computing posterior probabilities...
ans =
```
quadratic

The software assigns an observation to the class that yields the smallest average binary loss. Since all binary learners are computing posterior probabilities, the binary loss function is quadratic.

Display a random set of results.

```
idx = randomple(size(X,1),10,1);Mdl.ClassNames
table(Y(idx),label(idx),Posterior(idx,:),...
    'VariableNames',{'TrueLabel','PredLabel','Posterior'})
ans = 'setosa'
    'versicolor'
    'virginica'
ans = TrueLabel PredLabel Posterior 
    'virginica' 'virginica' 0.0039321 0.0039869 0.99208
    'virginica' 'virginica' 0.017067 0.018263 0.96467
    'virginica' 'virginica' 0.014948 0.015856 0.9692
    'versicolor' 'versicolor' 2.2197e-14 0.87317 0.12683
    'setosa' 'setosa' 0.999 0.00025091 0.00074639
    'versicolor' 'virginica' 2.2195e-14 0.059429 0.94057
    'versicolor' 'versicolor' 2.2194e-14 0.97001 0.029986
    'setosa' 'setosa' 0.999 0.0002499 0.00074741
    'versicolor' 'versicolor' 0.0085646 0.98259 0.008849
    'setosa' 'setosa' 0.999 0.00025013 0.00074718
```
The columns of Posterior correspond to the class order of Mdl.ClassNames.

Define a grid of values in the observed predictor space. Predict the posterior probabilities for each instance in the grid.

 $x$ Max = max $(X)$ ;

```
xMin = min(X);
x1Pts = linspace(xMin(1),xMax(1));x2Pts = linespace(xMin(2),xMax(2));[x1Grid,x2Grid] = meshgrid(x1Pts,x2Pts);[-,-,-,-]PosteriorRegion] = predict(Mdl, [x1Grid(:), x2Grid(:)]);
```
For each coordinate on the grid, plot the maximum class posterior probability among all classes.

```
figure:
contourf(x1Grid,x2Grid,...
         reshape(max(PosteriorRegion,[],2),size(x1Grid,1),size(x1Grid,2)));
h = colorbar;h.YLabel.String = 'Maximum posterior';
h.YLabel.FontSize = 15;
hold on
gh = gscatter(X(:,1),X(:,2),Y,'krk', '*xd',8);gh(2). LineWidth = 2;
gh(3).LineWidth = 2;
title 'Iris Petal Measurements and Maximum Posterior';
xlabel 'Petal length (cm)';
ylabel 'Petal width (cm)';
axis tight
legend(gh,'Location','NorthWest')
hold off
```
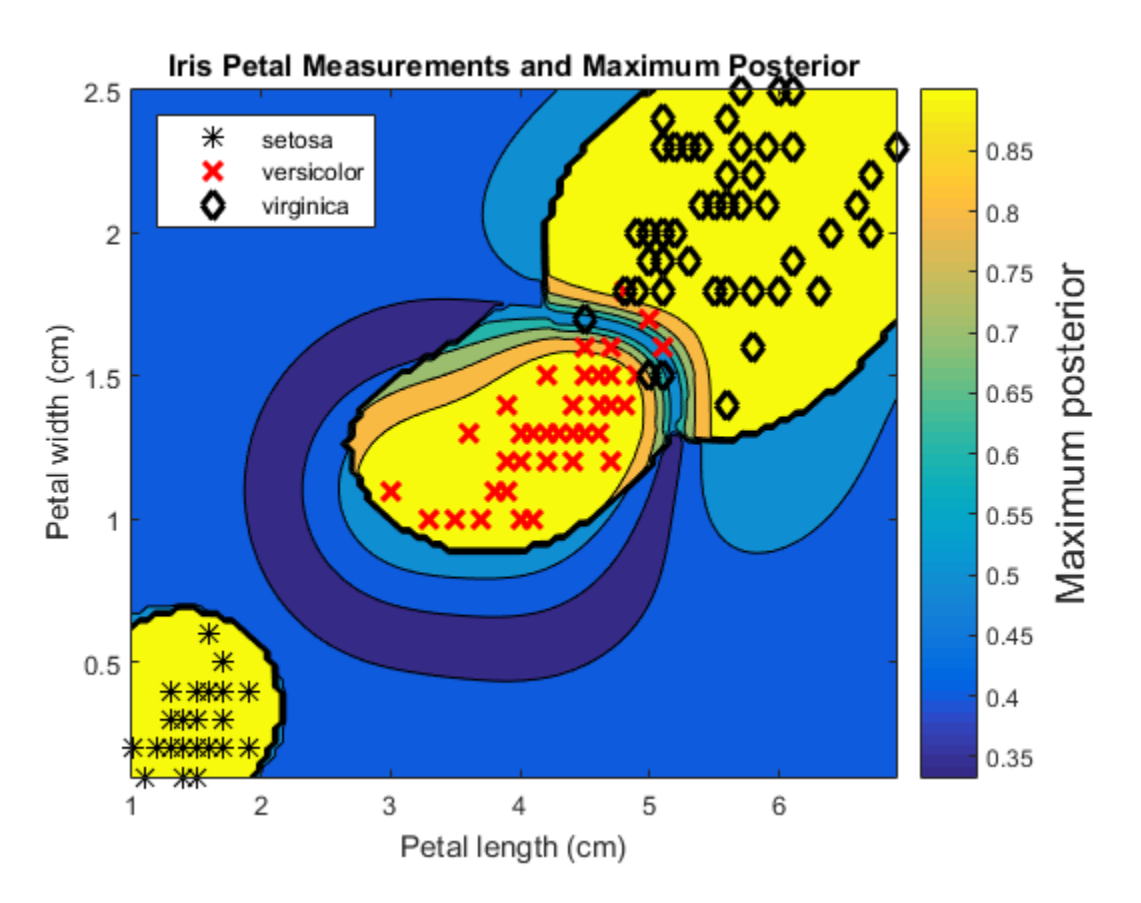

### Estimate Test-Sample Posterior Probabilities Using Parallel Computing

Train an error-correcting output codes, multiclass model and estimate posterior probabilities using parallel computing.

Load the arrhythmia data set.

```
load arrhythmia
Y = \text{categorical}(Y);
tabulate(Y)
n = numel(Y);
K = numel(unique(Y)); Value Count Percent
```
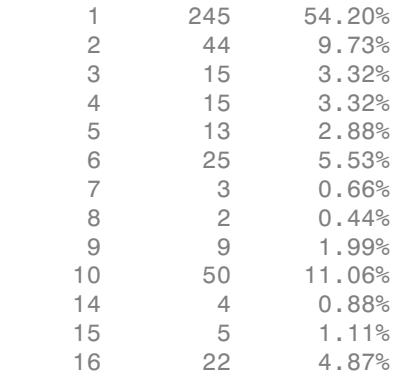

Several classes are not represented in the data, and many of the other classes have low relative frequencies.

Specify an ensemble learning template that uses the GentleBoost method and 50 weak, classification tree learners.

```
t = templateEnsemble('GentleBoost',50,'Tree');
```
t is a template object. Most of the options are empty ([]). The software uses default values for all empty options during training.

Since there are many classes, specify a sparse random coding design.

```
rng(1); % For reproducibility
Coding = designecoc(K,'sparserandom');
```
Train an ECOC model using parallel computing. Specify to hold out 15% of the data and fit posterior probabilities.

```
pool = parpool; % Invokes workers
options = statset('UseParallel',1);
CVMdl = fitcecoc(X,Y,'Learner',t,'Options',options,'Coding',Coding,...
    'FitPosterior',1,'Holdout',0.15);
CMdl = CVMdl.Trained{1}; % Extract trained, compact classifier
testInds = test(CVMdl.Partition); % Extract the test indices
XTest = X(testIndex, :);YTest = Y(testInds,:);
```
Starting parallel pool (parpool) using the 'local' profile ... connected to 4 workers.

CVMdl is a ClassificationPartitionedECOC model. It contains the property Trained, which is a 1-by-1 cell array holding a CompactClassificationECOC model that the software trained using the training set.

The pool invokes four workers. The number of workers might vary among systems.

Estimate posterior probabilities, and display the posterior probability of being classified as not having arrhythmia (class 1) given the data for a random set of test-sample observations.

```
[~,~,~,posterior] = predict(CMdl,XTest,'Options',options);
idx = randsample(sum(testInds),10);
table(idx,YTest(idx),posterior(idx,1),...
     'VariableNames',{'TestSampleIndex','TrueLabel','PosteriorNoArrhythmia'})
ans = TestSampleIndex TrueLabel PosteriorNoArrhythmia
```
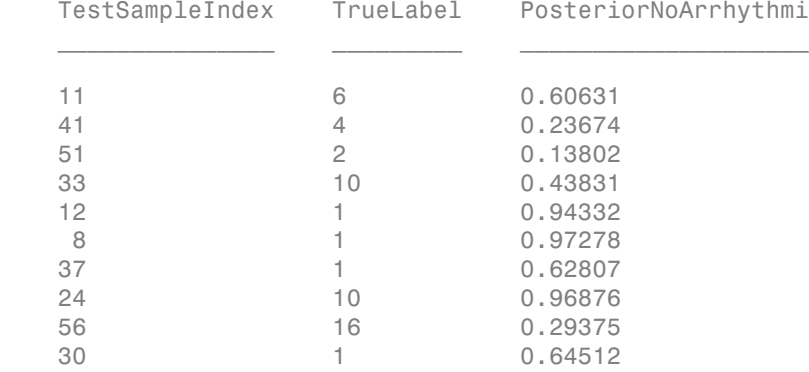

• ["Quick Start Parallel Computing for Statistics and Machine Learning Toolbox" on](#page-1431-0) [page 21-2](#page-1431-0)

# Algorithms

The software can estimate class posterior probabilities using quadratic programming or by minimizing the Kullback-Leibler divergence. For the following descriptions of the posterior estimation algorithms, let:

•  $m_{ki}$  be the element  $(k,j)$  of the coding design matrix  $M$ .

- *I* be the indicator function.
- $\hat{p}_k$  be the class posterior probability estimate for class *k* of an observation,  $k = 1,...,K$ .
- $r_j$  be the positive-class posterior probability for binary learner *j*. That is,  $r_j$  is the probability that binary learner *j* classifies an observation into the positive class, given the training data.

## <span id="page-5132-0"></span>Posterior Estimation Using Kullback-Leibler Divergence

By default, the software minimizes the Kullback-Leibler divergence to estimate class posterior probabilities. The Kullback-Leibler divergence between the expected and observed positive-class posterior probabilities is

$$
\Delta(r,r)=\sum_{j=1}^L w_j \left[r_j\log\frac{r_j}{r_j}+\left(1-r_j\right)\log\frac{1-r_j}{1-r_j}\right],
$$

*Sj*  $=\sum w_i^*$  is the weight for binary learner *j* with  $S_j$  the set of observation

product<br>
bethe indicator function.<br>
In the dosts posterior probability ostimate for class *k* of an observation,  $k = 1,...K$ <br>
be the positive-class posterior probability for binary learner *j*. That is, *r*<sub>j</sub> is the<br>
volub predict<br>
rior,<br>
rior, rothobility estimate for class *k* of an observation,  $h = 1,...,K$ .<br>
posterior probability for binary learner *j*. That is, *r*, is the<br>
learner *j* classifies an observation into the positive class, gi peader<br>
indicator function.<br>
and class posituring the verticalities vertical for class  $k$  of an observation,  $k = 1,...K$ <br>
positive-class posterior probability for binary learner  $j$ . That is,  $r_j$  is the<br>
it phut binary lea • *I* be the indicator function.<br>
•  $\hat{p}_k$  be the class posterior probability estime<br>
•  $r_j$  be the positive-class posterior probability<br>
probability that binary learner *j* classifies *s*<br>
the training data.<br> **Posterio** indices that binary learner *j* is trained on and  $w_i^*$  is the weight of observation *i*. The software minimizes the divergence iteratively. The first step is to choose initial values The the indicator function.<br>  $\hat{p}_k$  be the class posterior probability estimate for class  $k$ ,<br>  $r_j$  be the positive-class posterior probability for binary lear<br>
probability that binary learner *j* classifies an observa  $\mathcal{L}^{(0)}$ ;  $k = 1,...,K$  for the class posterior probabilities. peaked<br>
the indicator function.<br>
the be clear to tote contributive valimate for class *k* of an observation,  $h = 1, ..., K$ <br>
the positive-dass posterior probability for binary learners *i*. That is,  $r_1$  is the<br>
holdbulk that prodic<br>
indicator (noction.<br>
he class posterior probability estimate for class k of an observation,  $k = 1,...,K$ ,<br>
positive-class posterior probability for binary learner j. That is,  $r_j$  is the<br>
high that binary learner j c the indicator function.<br>
the helass posterior probability estimate for class *k* of an che positive-class posterior probability for binary learner *j*.<br>
the positive-class posterior probability for binary learner *j*.<br>
tr be the indicator function.<br>  $\frac{1}{k}$  be the class posterior probability estimate fo<br>
be the positive-class posterior probability for lookbility that binary learner *j* classifies an ob<br>
te training data.<br> **Proof Estimati** lity that binary learner *j* class<br>ning data.<br>**Estimation Using Kullba**<br>t, the software minimizes the *K*<br>robabilities. The Kullback-Lei<br>ositive-class posterior probabi<br> $= \sum_{j=1}^{L} w_j \left[ r_j \log \frac{r_j}{r_j} + (1 - r_j) \log \frac{r_j}{r_j} \right]$ 

• If you do not specify NumKLIterations, then the software uses both sets of deterministic initial values described next, and uses the one that minimizes *Δ*.

$$
\stackrel{\bullet}{p_k^{(0)}}=1/K;\ \ k=1,...,K.
$$

 $\binom{0}{0}$ ;  $k = 1,...,K$  is the solution of the system

$$
M_{01}\hat{p}^{(0)}=r,
$$

•

where  $M_{01}$  is M with all  $m_{kj}$  = -1 replaced with 0, and r is a vector of positive-class posterior probabilities returned by the *L* binary learners [2]. The software uses lsqnonneg to solve the system.

- If you specify 'NumKLIterations',c, where c is a natural number, then the Software does the following to choose  $\hat{p}_k^{(0)}$ ;  $k = 1,...,K$ , and uses the one that software does the following to choose  $\hat{p}_k^{(0)}$ ;  $k = 1,...,K$ , and uses the one that minimizes  $\Lambda$ .<br>The software chooses both sets of d  $\mathcal{L}^{(0)}$ ;  $k = 1,...,K$  , and uses the one that minimizes *Δ*. rations', c, where c is a natural number, then the<br>
ig to choose  $\hat{p}_k^{(0)}$ ;  $k = 1,...,K$ , and uses the one that<br>
ooth sets of deterministic initial values as described<br>
y generates c vectors of length K using rand, and th LIterations', c, where c is a natural number, then the<br>lowing to choose  $\hat{p}_k^{(0)}$ ;  $k = 1,...,K$ , and uses the one that<br>oses both sets of deterministic initial values as described<br>domly generates c vectors of length K usin terations', c, where c is a natural number, then the<br>
sing to choose  $\tilde{p}_k^{(0)}$ ,  $h = 1, ..., K$ , and uses the one that<br>
shoth sets of deterministic initial values as described<br>
mly generates c vectors of length K using r an **rations** ', c, where **c** is a natural number, then the<br> **n** to choose  $\hat{p}_k^{(0)}$ ;  $k = 1,...,K$ , and uses the one that<br>
oth sets of deterministic initial values as described<br>  $m$  geneerates c vectors of length  $K$  using r terations', c, where c is a natural number, then the<br>
ving to choose  $\hat{p}_k^{(0)}$ ;  $k = 1, ..., K$ , and uses the one that<br>
is both sets of deterministic initial values as described<br>
mly generates  $\alpha$  vectors of length  $K$  usin Literations', c, where c is a natural number, then the<br>wwing to choose  $\hat{p}_k^{(0)}$ ;  $k = 1, ..., K$ , and uses the one that<br>sess both sets of deterministic initial values as described<br>longly generates c vetors of longth K using s', c, where c is a natural number, then the<br>
sose  $\tilde{p}_k^{(0)}$ ;  $k = 1,...,K$ , and uses the one that<br>
sof deterministic initial values as described<br>
ttes c vectors of length K using r and, and then<br>
to 1.<br>
<br>
—.<br>
<br>
<br>
<br>
<br>
<br>
<br> .<br>
Iterrations', c, where c is a natural number, then the<br>
wwing to choose  $\hat{p}_k^{(0)}$ ;  $k = 1, ..., K$ , and uses the one that<br>
sees both sets of deterministic initial values as described<br>
longly generates c vetors of longth K Iterations', c, where c is a natural number, then the<br>wing to choose  $\hat{p}_k^{(0)}$ ;  $k = 1, ..., K$ , and uses the one that<br>ses both sets of deterministic initial values as described<br>only generates c vectors of length K using ran
	- The software chooses both sets of deterministic initial values as described previously.
	- The software randomly generates c vectors of length *K* using rand, and then normalizes each vector to sum to 1.

At iteration *t*, the software:

1 Computes

$$
\hat{r}^{(t)}_j = \frac{\displaystyle\sum_{k=1}^{K} \hat{p}^{(t)}_k I(m_{kj}=+1)}{\displaystyle\sum_{k=1}^{K} \hat{p}^{(t)}_k I(m_{kj}=+1 \cup m_{kj}=-1)}.
$$

2 Estimates the next class posterior probability using

Aphobetical List  
\nYou specify 'NumKL Iterations', C, where C is a natural number, then the  
\noftware does the following to choose 
$$
\hat{p}_k^{(0)}
$$
;  $k = 1,..., K$ , and uses the one that  
\ninimizes  $\Delta$ .  
\nThe software chooses both sets of deterministic initial values as described  
\npreviously.  
\nThe software randomly generates C vectors of length K using rand, and then  
\nnormalizes each vector to sum to 1.  
\n
$$
\hat{f}_j^{(t)} = \frac{\sum_{k=1}^K \hat{p}_k^{(t)} I(m_{kj} = +1)}{\sum_{k=1}^K \hat{p}_k^{(t)} I(m_{kj} = +1) - \sum_{k=1}^K \hat{p}_k^{(t)} I(m_{kj} = +1 \cup m_{kj} = -1)}.
$$
\n
$$
\hat{p}_j^{(t+1)} = \hat{p}_k^{(t)} \frac{\sum_{j=1}^L \omega_j \left[ r_j I(m_{kj} = +1) + (1-r_j) I(m_{kj} = -1) \right]}{\sum_{j=1}^L \omega_j \left[ r_j^{(t)} I(m_{kj} = +1) + (1-r_j^{(t)}) I(m_{kj} = -1) \right]}
$$
\nNormalizes  $\hat{p}_k^{(t+1)}$ ;  $k = 1,..., K$  so that they sum to 1.  
\nChecks for convergence.  
\nmore details, see [5] and [7].  
\n**Reicis** For example, the *inter* distribution using quadratic programming requires an Optimization  
\naxis:

3 Normalizes  $\hat{p}_h^{(t+1)}$ ;  $k=1,\dots,K$  so that they sum to 1.

4 Checks for convergence.

For more details, see [5] and [7].

## Posterior Estimation Using Quadratic Programming

Posterior probability estimation using quadratic programming requires an Optimization Toolbox license. To estimate posterior probabilities for an observation using this method, the software:

- **1** Estimates the positive-class posterior probabilities,  $r_j$ , for binary learners  $j = 1,...,L$ .
- 2 Using the relationship between  $r_j$  and  $\hat{p}_k$  [6], minimizes

Estimates the positive-class posterior probabilities, 
$$
r_j
$$
, for binary learners  $j = 1, \ldots, L$ .

\nUsing the relationship between  $r_j$  and  $\hat{p}_k$  [6], minimizes

\n
$$
\sum_{j=1}^{L} \left[ -r_j \sum_{k=1}^{K} \hat{p}_k I \left( m_{kj} = -1 \right) + \left( 1 - r_j \right) \sum_{k=1}^{K} \hat{p}_k I \left( m_{kj} = +1 \right) \right]^2
$$
\nwith respect to  $\hat{p}_k$  and the restrictions

\n
$$
0 \leq \hat{p}_k \leq 1
$$
\n
$$
\sum_{k} \hat{p}_k = 1.
$$
\nThe software performs minimization using **quadr**

with respect to  $\hat{p}_k$  and the restrictions

$$
0 \leq \hat{p}_k \leq 1
$$
  

$$
\sum_k \hat{p}_k = 1.
$$

The software performs minimization using quadprog.

## References

- product<br>
stimates the positive-class posterior probabilities,  $r_j$ , for binary learness  $j = 1,...L$ <br>
sing the relationship between  $r_j$  and  $\hat{p}_k$  [6], minimizes<br>  $\frac{r_j}{m} \left[ -r_j \sum_{k=1}^K \hat{p}_k I(m_{kj} = -1) + (1 r_j) \sum_{k=1}^K \hat{p$ [1] Allwein, E., R. Schapire, and Y. Singer. "Reducing multiclass to binary: A unifying approach for margin classifiers." *Journal of Machine Learning Research*. Vol. 1, 2000, pp. 113–141.
- <span id="page-5134-0"></span>[2] Dietterich, T., and G. Bakiri. "Solving Multiclass Learning Problems Via Error-Correcting Output Codes." *Journal of Artificial Intelligence Research*. Vol. 2, 1995, pp. 263–286.
- [3] Escalera, S., O. Pujol, and P. Radeva. "On the decoding process in ternary errorcorrecting output codes." *IEEE Transactions on Pattern Analysis and Machine Intelligence*. Vol. 32, Issue 7, 2010, pp. 120–134.
- prodict<br>
thepositive-class posterior probabilities,  $r_n$  for binary learners  $j = 1,...L$ ,<br>
the relationship between  $r_i$  and  $\hat{p}_k$  [6], minimizes<br>  $\sum_{k=1}^{K} \hat{p}_k I(m_{kj} = -1) + (1 r_j) \sum_{k=1}^{K} \hat{p}_k I(m_{kj} = -1) \Big]^{-2}$ <br>
spect predict<br>
strive-class posterior probabilities,  $r_j$ , for binary learners  $j = 1, ..., L$ ,<br>
siship between  $r_j$  and  $\hat{p}_k$  [6], minimizes<br>  $\hat{k}_j = -1$  +  $(1-r_j) \sum_{k=1}^{K} \hat{p}_k I(m_k) = +1$  ]<br>
and the restrictions<br>
and the restrictio **production**<br>
the relationship between  $r_2$  and  $\vec{r}_k$  [ii], minimizes,  $r_p$  for binary learners  $j = 1,...,L$ ,<br>
the relationship between  $r_2$  and  $\vec{r}_k$  [ii],  $m_1$  minimizes<br> **F**<sub>*k*-1</sub>  $\vec{b}_kI$   $(m_{kj} = -1) - (1 - r_j)\sum_{k=1$ prodot<br>
identicates the positive-class posterior probabilities,  $r_n$  for binary learners  $j = 1,...L$ .<br>
Leing the relationship between  $r_j$  and  $\hat{p}_k$  [8], minimizes.<br>  $\sum_{k=1}^L \left[ r_j \sum_{k=1}^K \hat{p}_k I[m_{kj} = -1] + (1 - r_j) \sum_{k=1}^K$  $\label{eq:21} \text{predictive-class factor probability, } r_s \text{ for binary learners } j=1,...L. \\\\ \text{ionability between } r_f \text{ and } \hat{p}_k \text{ (91, minimizes} \\ \begin{aligned} &[m_{kj}=-1]+[1-r_j]\sum_{k=1}^K \hat{p}_k I(m_{kj}=+1)]\end{aligned}\Big]^2\\ \hat{p}_k \text{ and the restrictions} \\ \hat{p}_k \text{ and the restrictions} \\ \hat{p}_k \text{ and the restrictions} \\ \hat{p}_k \text{ and the restrictions} \\ \hat{p}_k \text{ and the restrictions} \\ \hat{p}_k \text{ and the restrictions} \\ \hat{p}_k \text{ and the constraints} \\ \hat{p}_k$ [4] Escalera, S., O. Pujol, and P. Radeva. "Separability of ternary codes for sparse designs of error-correcting output codes." *Pattern Recogn*. Vol. 30, Issue 3, 2009, pp. 285– 297.
- <span id="page-5134-1"></span>**22-3681** [5] Hastie, T., and R. Tibshirani. "Classification by Pairwise Coupling." *Annals of Statistics*. Vol. 26, Issue 2, 1998, pp. 451–471.
- [6] Wu, T. F., C. J. Lin, and R. Weng. "Probability Estimates for Multi-Class Classification by Pairwise Coupling." *Journal of Machine Learning Research*. Vol. 5, 2004, pp. 975–1005.
- <span id="page-5135-0"></span>[7] Zadrozny, B. "Reducing Multiclass to Binary by Coupling Probability Estimates." *NIPS 2001: Proceedings of Advances in Neural Information Processing Systems 14*, 2001, pp. 1041–1048.

## See Also

ClassificationECOC | CompactClassificationECOC | fitcecoc | quadprog | resubPredict | statset

## More About

- ["Reproducibility in Parallel Statistical Computations" on page 21-13](#page-1442-0)
- ["Concepts of Parallel Computing in Statistics and Machine Learning Toolbox" on](#page-1436-0) [page 21-7](#page-1436-0)

# predict

**Class:** CompactClassificationEnsemble

Predict classification

# **Syntax**

```
labels = predict(ens, X)[labels,score] = predict(ens,X)
[labels,...] = predict(ens,X,Name,Value)
```
# **Description**

labels = predict(ens,X) returns a vector of predicted class labels for a matrix X, based on ens, a trained full or compact classification ensemble.

[labels, score] =  $predict(ens, X)$  also returns scores for all classes.

 $[labels, \ldots] = predict(ens, X, Name, Value)$  predicts classifications with additional options specified by one or more Name,Value pair arguments.

# Input Arguments

## **ens**

A classification ensemble created by fitensemble, or a compact classification ensemble created by compact.

## **X**

A matrix where each row represents an observation, and each column represents a predictor. The number of columns in X must equal the number of predictors in ens.

## Name-Value Pair Arguments

Specify optional comma-separated pairs of Name,Value arguments. Name is the argument name and Value is the corresponding value. Name must appear inside single quotes (' '). You can specify several name and value pair arguments in any order as Name1,Value1,...,NameN,ValueN.

### **'learners'**

Indices of weak learners predict uses for computation of responses, a numeric vector.

**Default:** 1:T, where T is the number of weak learners in ens

### **'UseObsForLearner'**

A logical matrix of size N-by-T, where:

- N is the number of rows of X.
- T is the number of weak learners in ens.

When UseObsForLearner $(i, j)$  is true, learner j is used in predicting the class of row i of X.

**Default:** true(N,T)

## Output Arguments

### **labels**

Vector of classification labels. labels has the same data type as the labels used in training ens.

### **score**

A matrix with one row per observation and one column per class. For each observation and each class, the score generated by each tree is the probability of this observation originating from this class computed as the fraction of observations of this class in a tree leaf. predict averages these scores over all trees in the ensemble.

# **Definitions**

## Score (ensemble)

For ensembles, a classification *score* represents the confidence of a classification into a class. The higher the score, the higher the confidence.

Different ensemble algorithms have different definitions for their scores. Furthermore, the range of scores depends on ensemble type. For example:

- AdaBoostM1 scores range from –∞ to ∞.
- Bag scores range from 0 to 1.

# Examples

Train a boosting ensemble for the ionosphere data, and predict the classification of the mean of the data:

```
load ionosphere;
ada = fitensemble(X,Y,'AdaBoostM1',100,'tree');
Xbar = mean(X);[ypredict score] = predict(ada,Xbar)
vpredict =
     'g'
score =
    -2.9460 2.9460
```
## See Also

margin | edge | loss

# predict

**Class:** CompactClassificationNaiveBayes

Predict classification for naive Bayes models

# **Syntax**

```
label = predict(Mdl,X)[label,Posterior,Cost] = predict(Mdl,X)
```
# **Description**

label =  $predict(Md1,X)$  returns a vector of predicted class labels for predictor data (X), based on the trained, full or compact naive Bayes classifier Mdl.

[label,Posterior,Cost] = predict(Mdl,X) additionally returns [posterior](#page-5142-0) [probabilities](#page-5142-0) (Posterior) and predicted (expected) [misclassification costs](#page-5141-0) (Cost) corresponding to the observations (rows) in X.

# Input Arguments

**Mdl** — Naive Bayes classifier

ClassificationNaiveBayes model | CompactClassificationNaiveBayes model

Naive Bayes classifier, specified as a ClassificationNaiveBayes model or CompactClassificationNaiveBayes model returned by fitcnb or compact, respectively.

## **X** — Predictor data

numeric matrix

Predictor data, specified as a numeric matrix.

Each row of X corresponds to one observation (also known as an instance or example), and each column corresponds to one variable (also known as a feature). The variables making up the columns of X should be the same as the variables that trained Mdl.

The length of Y and the number of rows of X must be equal.

Data Types: double | single

### Notes:

- If Mdl.DistributionNames is 'mn', then the software returns NaNs corresponding to rows of X containing at least one NaN.
- If Mdl.DistributionNames is not 'mn', then the software ignores NaN values when estimating misclassification costs and posterior probabilities. Specifically, the software computes the conditional density of the predictors given the class by leaving out the factors corresponding to missing predictor values.
- For predictor distribution specified as 'mvmn', if X contains levels that are not represented in the training data (i.e., not in Mdl.CategoricalLevels for that predictor), then the conditional density of the predictors given the class is 0. For those observations, the software returns the corresponding value of Posterior as a NaN. The software determines the class label for such observations using the class prior probability, stored in Mdl.Prior.

# Output Arguments

## **label** — Predicted class labels

categorical vector | character array | logical vector | numeric vector | cell vector of strings

Predicted class labels, returned as a categorical vector, character array, logical or numeric vector, or cell vector of strings.

## label:

- Is the same data type as the observed class labels (Mdl.Y) that trained Mdl
- Has length equal to the number of rows of Mdl.X
- Is the class yielding the lowest expected misclassification cost (Cost)

## **Posterior** — Class posterior probabilities

numeric matrix

Class [posterior probabilities,](#page-5142-0) returned as a numeric matrix. Posterior has rows equal to the number of rows of X and columns equal to the number of distinct classes in the training data (size(Mdl.ClassNames,1)).

Posterior(j,k) is the predicted posterior probability of class  $k$  (i.e., in class Mdl.ClassNames(k)) given the observation in row j of X.

Data Types: double

### **Cost** — Expected misclassification costs

numeric matrix

Expected misclassification costs, returned as a numeric matrix. Cost has rows equal to the number of rows of X and columns equal to the number of distinct classes in the training data (size(Mdl.ClassNames,1)).

 $Cost(j, k)$  is the expected misclassification cost of the observation in row j of X being predicted into class k (i.e., in class Mdl.ClassNames(k)).

# **Definitions**

## <span id="page-5141-0"></span>Misclassification Cost

A *misclassification cost* is the relative severity of a classifier labeling an observation into the wrong class.

There are two types of misclassification costs: true and expected. Let *K* be the number of classes.

- *True misclassification cost* A *K*-by-*K* matrix, where element (*i*,*j*) indicates the misclassification cost of predicting an observation into class *j* if its true class is *i*. The software stores the misclassification cost in the property Mdl.Cost, and used in computations. By default, Mdl.Cost(i,j) = 1 if  $i \neq j$ , and Mdl.Cost(i,j) = 0 if  $i = j$ . In other words, the cost is 0 for correct classification, and 1 for any incorrect classification. Applemicalist<br> **c c** i.e.,  $\mathbf{y}$ <sup> *l</sup>y c <i>c c c <i>c c c <i>x c c <i>x c <i>x c <i>x <i>x <i>x <i>x <i>x <i>c <i>x <i>x <i>x <i>x <i></sup>* phobesized is<br>  $\text{a.s.}$ <br>  $\text{a.s.}$ seal line<br>  $\mathbf{j}$ ,  $\mathbf{k}$ ) is the predicted posterior probability of class  $\mathbf{k}$  (i.e., in class<br>
anos ( $\mathbf{k}$ )  $\mathbf{j}$  (yeven the observation in row  $\mathbf{j}$  of  $\mathbf{X}$ .<br>  $\mathbf{k}$  close fiction costs, returned as a n
- *Expected misclassification cost* A *K*-dimensional vector, where element *k* is the weighted average misclassification cost of classifying an observation into class *k*, weighted by the class posterior probabilities. In other words,

$$
c_k = \sum_{j=1}^K \hat{P}\big(Y = j \mid x_1, \dots, x_P\big) \text{Cost}_{jk}.
$$

the software classifies observations to the class corresponding with the lowest expected misclassification cost.

## <span id="page-5142-0"></span>Posterior Probability

The *posterior probability* is the probability that an observation belongs in a particular class, given the data.

For naive Bayes, the posterior probability that a classification is *k* for a given observation (*x*1,...,*xP*) is

$$
\hat{P}(Y = k | x_1, ..., x_P) = \frac{P(X_1, ..., X_P | y = k)\pi(Y = k)}{P(X_1, ..., X_P)},
$$

where:

- product<br>
fixare classifies observations to the class corresponding with the lowest expected<br>
star-form **Probability**<br>
information to the probability that an observation belongs in a particular<br>
given the data.<br>  $\frac{1}{2}P(X$ product containts observations to the class corresponding with the lowest expected<br>**Profile Probability**<br>**Profile Probability**<br>*P* **(***Y* P  $\pi$  P y *P P* (*Y* and *P P* (*Y* = *k*) *P* (*Y* = *k*) *P*<br>*P*(*Y*<sub>*x*<sub>*P*</sub></sub> predict<br>
ervations to the class corresponding with the lowest expected<br>
as the probability that an observation belongs in a particular<br> *P*<sup>1</sup> *P*<sub>1</sub> *P*<sub>2</sub> *P*<sub>2</sub> *P*<sup>2</sup> *P*<sub>2</sub> *X*<sup>2</sup> *P*<sup>2</sup> *P*<sup>2</sup> *P*<sup>2</sup> *P*<sup>2</sup> *P*<sup>2</sup> peodict<br> **Example 18** absorptions to the class corresponding with the lowest expected<br>
<sup>2</sup>.<br> *Why* is the probability that a choseir<br>station belongs in a particular posterior probability that a choseir<br>Scalin is  $k$  for a productions of the characterization of the disk corresponding with the lowest expected<br> **Probability**<br> **Probability**<br> **Probability**<br> **Probability**<br> **Probability**<br> **Probability**<br> **Example 2** and the probability that an obs posite<br> **Evento classifies observations to the class corresponding with the lowest oxysted<br>
antenna mannealized by the probability<br>
view of probability<br>**  $\text{tr}(m\text{Prothability})$  **is a live probability shat an observation belongs in** product<br>
solice observations to the class corresponding with the lowest expected<br>
cost.<br>
costels<br>
costels<br>
costels<br>
costels<br>
data.<br>
the probability is the probability that an observation belongs in a particular<br>
data.<br>
th **•** *P* **(Night)**<br>**Probability**<br>**Probability**<br>**Probability**<br>**Probability**<br>**Photon Probability**<br>**Probability** is the probability that an observation belongs in a particular<br>density through Direct Bayes, the protection probab class *k*. Mdl.DistributionNames stores the distribution names of the predictors. **Frame Substrantian** observations to the clase corresponding with the lowest expondent<br> **Posterior Probability**<br> **PDE posterior probability**<br> **PDE posterior probability**<br> **PDE posterior probability**<br> **PDE predictors** are **Probability**<br> **Probability**<br> **Probability**<br> **Probability**<br> **Probability**<br> **Probability**<br> **Probability**<br> **Probability**<br> **Probability**<br> **Probability**<br> **Probability**<br> **Probability**<br> **Probability**<br> **Probability**<br> **Probabilit** product<br>
product the solution space of the data corresponding with the lowest expected<br>
enter Probability<br>
enter  $P$  robobility<br>
given the data.<br>
given the data,<br>
given the data,<br>
given the data,<br>  $\hat{P}(Y = k | x_1, ..., x_F) = \frac{P(X$ prodict<br>
soliding<br>
soliding the control of the class corresponding with the lowest expected<br>
cost.<br>
ability<br>
steht probability that an observation belongs in a particular<br>
that<br>
the posterior probability that a classifica
- $\cdot$  *π*( $Y = k$ ) is the class prior probability distribution. Mdl. Prior stores the prior distribution.
- 

$$
P(X_1, ..., X_P) = \sum_{k=1}^{K} P(X_1, ..., X_P | y = k)\pi(Y = k).
$$

## Prior Probability

The *prior probability* is the believed relative frequency that observations from a class occur in the population for each class.

# Examples

## Label Test Sample Observations of Naive Bayes Classifiers

Load Fisher's iris data set.

```
load fisheriris
X = meas; % Predictors
Y = species; % Response
rng(1);
```
Train a naive Bayes classifier and specify to holdout 30% of the data for a test sample. It is good practice to specify the class order. Assume that each predictor is conditionally, normally distributed given its label.

```
CVMd1 = fitcnb(X,Y,'Holdout',0.30,... 'ClassNames',{'setosa','versicolor','virginica'});
CMdl = CVMdl.Trained{1}; % Extract trained, compact classifier
testIdx = test(CVMdl.Partition); % Extract the test indices
XTest = X(testIdx,:);YTest = Y(testIdx);
```
CVMdl is a ClassificationPartitionedModel classifier. It contains the property Trained, which is a 1-by-1 cell array holding a CompactClassificationNaiveBayes classifier that the software trained using the training set.

Label the test sample observations. Display the results for a random set of 10 observations in the test sample.

```
idx = randomle(sum(testIdx), 10);label = predict(CMdl,XTest);
table(YTest(idx),label(idx),'VariableNames',...
     {'TrueLabel','PredictedLabel'})
```

```
ans =
```
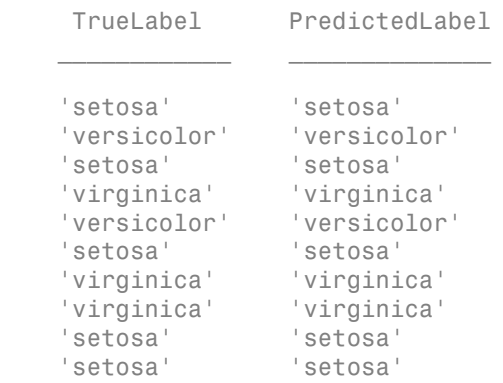

### Estimate Posterior Probabilities and Misclassification Costs

A goal of classification is to estimate posterior probabilities of new observations using a trained algorithm. Many applications train algorithms on large data sets, which can use resources that are better used elsewhere. This example shows how to efficiently estimate posterior probabilities of new observations using a Naive Bayes classifier.

Load Fisher's iris data set.

```
load fisheriris
X = meas; % Predictors
Y = species; % Response
rng(1);
```
Partition the data set into two sets: one in the training set, and the other is new unobserved data. Reserve 10 observations for the new data set.

```
n = size(X,1);newIndex = randomtriangle(n, 10);
inds = -ismember(1:n,newInds);XNew = X(newInds, :):YNew = Y(newInds);
```
Train a naive Bayes classifier. It is good practice to specify the class order. Assume that each predictor is conditionally, normally distributed given its label. Conserve memory by reducing the size of the trained SVM classifier.

```
Mdl = fitcnb(X(inds,:),Y(inds),... 'ClassNames',{'setosa','versicolor','virginica'});
CMd1 = compact(Md1);whos('Mdl','CMdl')
Name Size Bytes Class Attributes Attributes Attributes Attributes Attributes Attributes Attributes A
 CMdl 1x1 4772 classreg.learning.classif.CompactClassificationNaive
  Mdl 1x1 12541 ClassificationNaiveBayes
```
The CompactClassificationNaiveBayes classifier (CMdl) uses less space than the ClassificationNaiveBayes classifier (Mdl) because the latter stores the data.

Predict the labels, posterior probabilities, and expected class misclassification costs. Since true labels are available, compare them with the predicted labels.

```
CMdl.ClassNames
[labels, PostProbs, MisClassCost] = predict(CMdl, XNew);
table(YNew,labels,PostProbs,'VariableNames',...
     {'TrueLabels','PredictedLabels',...
     'PosteriorProbabilities'})
MisClassCost
```

```
ans =
```

```
 'setosa'
 'versicolor'
 'virginica'
```
#### ans  $=$

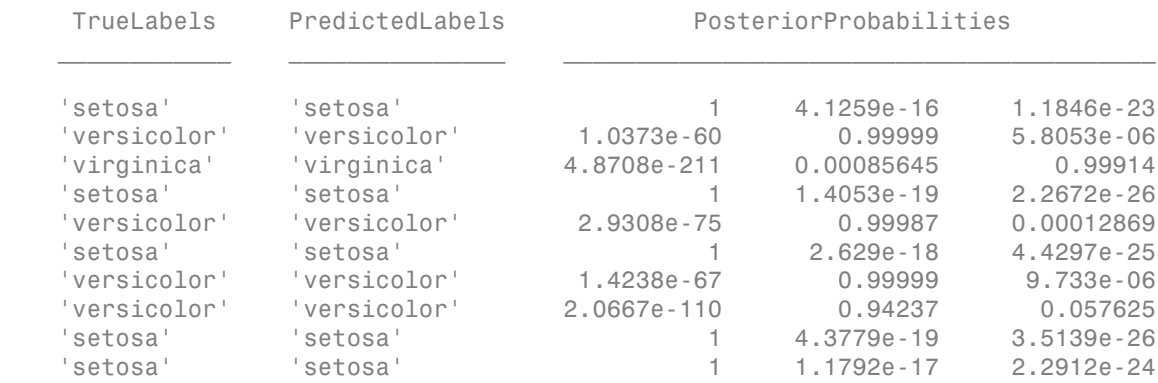

MisClassCost =

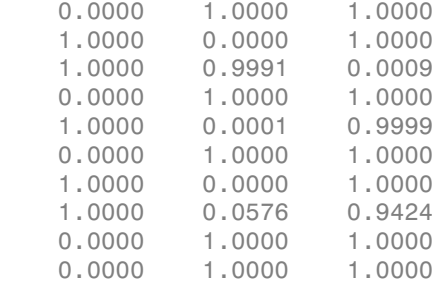

PostProbs and MisClassCost are 15-by- 3 numeric matrices, where each row corresponds to a new observation and each column corresponds to a class. The order of the columns corresponds to the order of CMdl.ClassNames.

### Plot Posterior Probability Regions for Naive Bayes Classifiers

Load Fisher's iris data set. Train the classifier using the petal lengths and widths.

```
load fisheriris
X = meas(:, 3:4);Y = species;
```
Train a naive Bayes classifier. It is good practice to specify the class order. Assume that each predictor is conditionally, normally distributed given its label.

```
Mdl = fitcnb(X,Y,... 'ClassNames',{'setosa','versicolor','virginica'});
```
Mdl is a ClassificationNaiveBayes model. You can access its properties using dot notation.

Define a grid of values in the observed predictor space. Predict the posterior probabilities for each instance in the grid.

```
xMax = max(X);
xMin = min(X);
h = 0.01;
[x1Grid, x2Grid] = meshgrid(xMin(1):h:xMax(1),xMin(2):h:xMax(2));[-, PosteriorRegion] = predict(Md1, [x1Grid(:), x2Grid(:)];
```
Plot the posterior probability regions and the training data.

```
figure;
% Plot posterior regions
scatter(x1Grid(:),x2Grid(:),1,PosteriorRegion);
% Adjust color bar options
h = colorbar;
h.Ticks = [0 0.5 1];
h.TickLabels = {'setosa','versicolor','virginica'};
h.YLabel.String = 'Posterior';
h.YLabel.Position = [-0.5 0.5 0];% Adjust color map options
d = 1e-2;cmap = zeros(201,3);
cmap(1:101,1) = 1:-d:0;
```

```
cmap(1:201,2) = [0:d:1 1-d:-d:0];
cmap(101:201,3) = 0:d:1;
colormap(cmap);
% Plot data
hold on
gh = gscatter(X(:,1), X(:,2), Y, 'k', 'dx^{*});
title 'Iris Petal Measurements and Posterior Probabilities';
xlabel 'Petal length (cm)';
ylabel 'Petal width (cm)';
axis tight
legend(gh,'Location','Best')
hold off
```
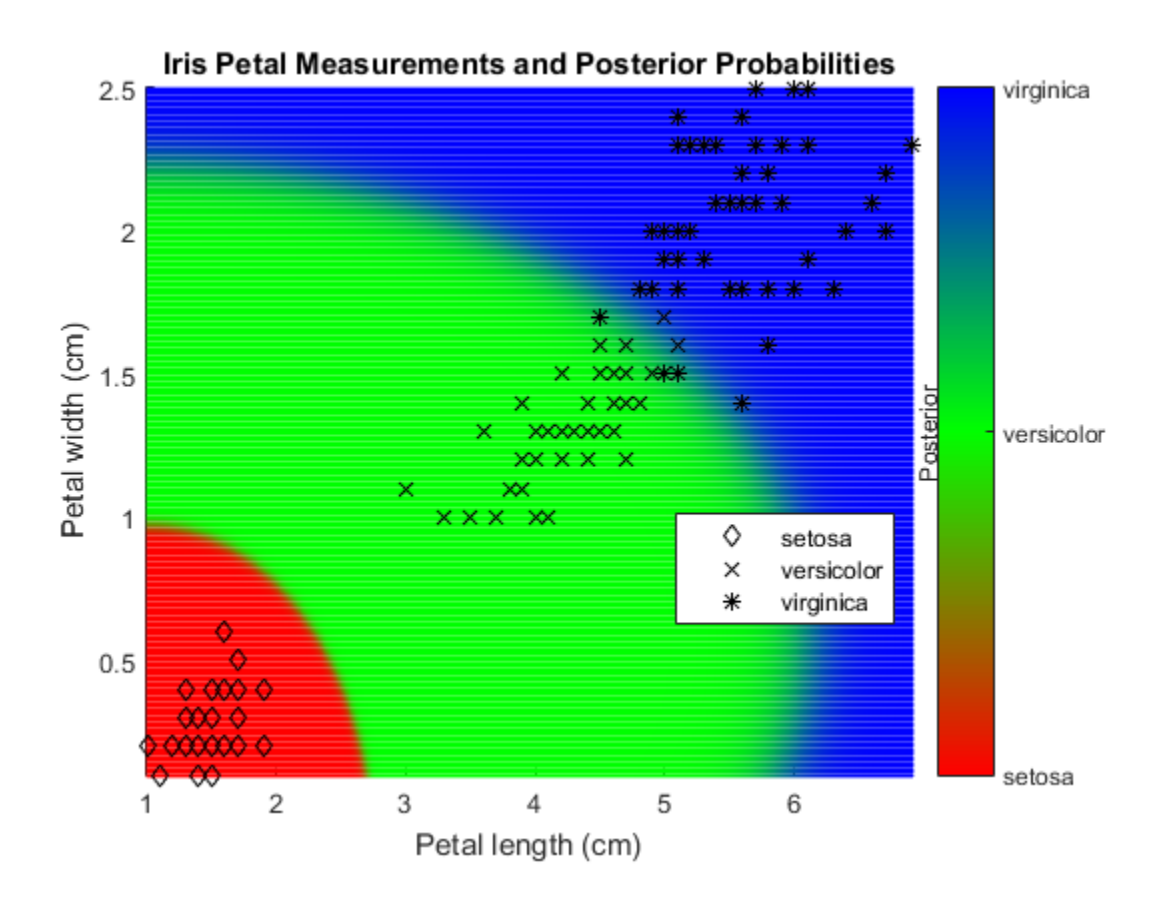

### References

[1] Hastie, T., R. Tibshirani, and J. Friedman. *The Elements of Statistical Learning*, Second Edition. NY: Springer, 2008.

### See Also

ClassificationNaiveBayes | CompactClassificationNaiveBayes | fitcnb | loss | resubPredict

### More About

• ["Naive Bayes Classification" on page 15-31](#page-1100-0)

• ["Grouping Variables" on page 2-52](#page-89-0)

# predict

**Class:** CompactClassificationSVM

Predict labels for support vector machine classifiers

## **Syntax**

```
label = predict(SVMModel, X)[label,Score] = predict(SVMModel,X)
```
## **Description**

label = predict(SVMModel,X) returns a vector of predicted class labels for predictor data X, based on the full or compact, trained SVM classifier SVMModel.

[label,Score] = predict(SVMModel,X) additionally returns class likelihood measures, i.e., either scores or posterior probabilities.

## Input Arguments

**SVMModel** — SVM classifier ClassificationSVM classifier | CompactClassificationSVM classifier

SVM classifier, specified as a ClassificationSVM classifier or CompactClassificationSVM classifier returned by fitcsvm or compact, respectively.

#### **X** — Predictor data

numeric matrix

Predictor data, specified as a numeric matrix.

Each row of X corresponds to one observation (also known as an instance or example), and each column corresponds to one variable (also known as a feature). The variables making up the columns of X should be the same as the variables that trained the SVMModel classifier.

The length of Y and the number of rows of X must be equal.

If you set 'Standardize', true in fitcsvm to train SVMModel, then the software standardizes the columns of X using the corresponding means in SVMModel.Mu and standard deviations in SVMModel.Sigma.

```
Data Types: double | single
```
## Output Arguments

#### **label** — Predicted class labels

categorical array | character array | logical vector | vector of numeric values | cell array of strings

Predicted class labels, returned as a categorical or character array, logical or numeric vector, or cell array of strings.

#### label:

- Is the same data type as the observed class labels (Y) that trained SVMModel
- Has length equal to the number of rows of X

For one-class learning, the elements of label are the one class represented in the observed class labels.

#### **Score** — Predicted class scores or posterior probabilities

numeric column vector | numeric matrix

Predicted class scores or posterior probabilities, returned as a numeric column vector or numeric matrix.

- For one-class learning, Score is a column vector with the same number of rows as the training observations (X). The elements are the positive class scores for the corresponding observations. You cannot obtain posterior probabilities for one-class learning.
- For two-class learning, Score is a two column matrix with the same number of rows as X.
	- If you fit the optimal score-to-posterior probability transformation function using fitPosterior or fitSVMPosterior, then Score contains class posterior

probabilities. That is, if the value of SVMModel.ScoreTransform is not none, then the elements of the first and second columns of Score are the negative class (SVMModel.ClassNames{1}) and positive class (SVMModel.ClassNames{2}) posterior probabilities for the corresponding observations, respectively. probabilities. That is, if the value of SWModel 1. Score Transform is not none,<br>then the elements of the first and second columns of Score are the negative class<br>(SWModel 1. ClassManes  $\{1\}$ ) and positive class (SWModel probabilities. That is, if the value of SVMModel. ScoreTronsform is not note<br>throublends matrix field to probability and probability and control of ScoreTronsform is the correspondent of the probability phonon is the corr **5.** That is, if the value of SVMModel , ScoreTransform is not not such that is it is the first and second columns of Score are the negative bolsolidities for the corresponding observations, respectively. ClassNames-chaol peaks that is a state of the solution of SWM<br>colels. Second Transform is only model to the stress that is a state of<br>the stress that is a state of the first and second columns of Koore are the anontino class<br>(SWM) details probabilities. That is, if the value of SVMMode<br>then the clements of the first and second column<br>( GVMModel . Class<br>Stames ( 1) and positive classes posterior probabilities for the corresponding of<br>the clements of the ele

• Otherwise, the elements of the first column are the negative class scores and the elements of the second column are the positive class scores for the corresponding observations.

If SVMModel.KernelParameters.Function is 'linear', then the software estimates the classification score for the observation *x* using

SVMModel stores  $\beta$ ,  $b$ ,  $s$  in the properties Beta, Bias, and KernelParameters. Scale, respectively.

Data Types: double | single

## **Definitions**

### Score

The SVM *score* for classifying observation x is the signed distance from x to the decision boundary ranging from  $-\infty$  to  $+\infty$ . A positive score for a class indicates that *x* is predicted to be in that class, a negative score indicates otherwise. SVMModel stores  $\beta$ ,  $b$ ,  $s$  in the properties Beta, Bias, and KernelParameters. Scale<br>respectively.<br>Data Types: double | single<br>**Definitions**<br>**Score**<br>The SVM *score* for classifying observation *x* is the signed distan

SVM classification function

$$
f(x) = \sum_{j=1}^{n} \alpha_j y_j G(x_j, x) + b,
$$

*b* are the estimated SVM parameters,  $\theta$  and  $K$  are the estimated standard  $\theta$  is and  $\theta$  is a standard  $\theta$  is a standard of  $\theta$  from  $-\infty$  *to*  $+\infty$ . A positive score for a class indicates that  $x$  is predicted s and Kernel<br>Parameters. Scale,<br>istance from x to the decision<br>is indicates that x is predicted<br> $f(x)$ , computed by the trained<br> $(x_j,x)$  is the dot product in the<br>sum includes the training set<br>22-3699 predictor space between *x* and the support vectors, and the sum includes the training set observations.

If  $G(x_j, x) = x_j x$  (the linear kernel), then the score function reduces to

$$
f(x) = (x / s)'\beta + b.
$$

*s* is the kernel scale and  $\beta$  is the vector of fitted linear coefficients.

### Posterior Probability

The probability that an observation belongs in a particular class, given the data.

For SVM, the posterior probability is a function of the score, *P*(*s*), that observation *j* is in class  $k = \{ -1, 1 \}.$ *st*<br> **s** linear kernel), then the score function reduces to<br>  $\beta + b$ .<br>
le and  $\beta$  is the voctor of futed linear coefficients.<br> **shiftly**<br>
at an observation helongs in a particular class, given the data,<br>
crive probabilit ar keroel), then the score function reduces to<br> *s s* is the vector of fitted linear coefficients.<br> **y**<br>
observation belongs in a particular class, given the data.<br>
probability is a function of the score,  $P(a)$ , that ob kernel), then the score function reduces to<br>
is the vector of fitted linear coefficients.<br>
servation belongs in a particular class, given the data.<br>
servation belongs in a particular class, given the data.<br>
shobalility is linear kernol), then the score function reduces to<br>  $+h$ .<br>
and  $\beta$  is the vector of fitted linear coefficients.<br> **ality**<br>
an observation belongs in a particular class, given the data.<br>
for probability is a function of th for kernel), then the score function reduces to<br>  $\hat{H}$ , the vector of fitted linear coefficients.<br> **if**  $\hat{H}$ <br>  $\hat{H}$  observation belongs in a particular class, given the data.<br>
probability is a function of the score  $\theta$ <br>these kernel), then the score function veduces to<br> $\theta + b$ .<br>o and  $\beta$  is the vector of fitted linear osofficionts.<br>**bility**<br>at an observation belongs in a particular class, given the data,<br>erior probability is a funct

• For separable classes, the posterior probability is the step function

Aphobeical list  
\n
$$
x_j.x) = x/x
$$
 (the linear kerenel), then the score function reduces to  
\n
$$
f(x) = (x/s)' \beta + b.
$$
\nthe kernel scale and  $\beta$  is the vector of fitted linear coefficients.  
\n**terior Probability**  
\nprobability that an observation belongs in a particular class, given the data.  
\nSVM, the posterior probability is a function of the score,  $P(s)$ , that observation *j* is in  
\n $k = \{\text{-1,1}\}\$ .  
\nor separable classes, the posterior probability is the step function  
\n
$$
P(s_j) = \begin{cases}\n0; & s < \max_{j_k=1} s_k \\
\pi_k & \text{max } s_k \\
\pi_{j_k=1} & \text{max } s_k \\
\pi_{j_k=1} & \text{min } s_k\n\end{cases}
$$
\n
$$
P(s_j) = \begin{cases}\n0; & s < \max_{j_k=1} s_k \\
\pi_{j_k=1} & \text{min } s_k \\
\pi_{j_k=1} & \text{min } s_k\n\end{cases}
$$
\nthere:  
\n $s_j$  is the score of observation *j*.  
\n
$$
+1
$$
 and  $-1$  denote the positive and negative classes, respectively.  
\n $\pi$  is the prior probability that an observation is in the positive class.  
\nor inseparable classes, the posterior probability is the sigmoid function  
\n
$$
P(s_j) = \frac{1}{1 + \exp(As_j + B)},
$$
\ntherefore probability  
\n
$$
P(s_j) = \frac{1}{1 + \exp(As_j + B)},
$$
\ntherefore probability  
\n
$$
P(s_j) = \frac{1}{1 + \exp(As_j + B)},
$$
\ntherefore probability  
\n
$$
P(s_j) = \frac{1}{1 + \exp(As_j + B)},
$$
\nwhere  $\frac{1}{1 + \exp(As_j + B)},$   
\n
$$
P(s_j) = \frac{1}{1 + \exp(As_j + B)},
$$
\n
$$
P(s_j) = \frac{1}{1 + \exp(As_j + B)},
$$
\n
$$
P(s_j) = \frac{1}{1 + \exp(As_j + B)},
$$
\n
$$
P(s_j) = \frac{1}{1 + \exp(As_j + B)},
$$

where:

- $s_j$  is the score of observation *j*.
- +1 and –1 denote the positive and negative classes, respectively.
- *π* is the prior probability that an observation is in the positive class.
- For inseparable classes, the posterior probability is the sigmoid function

$$
P(s_j) = \frac{1}{1+\exp(As_j+B)},
$$

where the parameters *A* and *B* are the slope and intercept parameters.

### Prior Probability

The *prior probability* is the believed relative frequency that observations from a class occur in the population for each class.

### Examples

#### Label Test Sample Observations of SVM Classifiers

Load the ionosphere data set.

```
load ionosphere
rng(1); % For reproducibility
```
Train an SVM classifier. Specify a 15% holdout sample for testing. It is good practice to specify the class order and standardize the data.

```
CVSVMModel = fitcswm(X,Y,'Holdout',0.15,'ClassNames', {'b', 'g'}... 'Standardize',true);
CompactSVMModel = CVSVMModel.Trained{1}; % Extract trained, compact classifier
testInds = test(CVSVMModel.Partition); % Extract the test indices
XTest = X(testInds,:);YTest = Y(testIndex, :);
```
CVSVMModel is a ClassificationPartitionedModel classifier. It contains the property Trained, which is a 1-by-1 cell array holding a CompactClassificationSVM classifier that the software trained using the training set.

Label the test sample observations. Display the results for the first 10 observations in the test sample.

```
[label,score] = predict(CompactSVMModel,XTest);
table(YTest(1:10),label(1:10),score(1:10,2),'VariableNames',...
     {'TrueLabel','PredictedLabel','Score'})
```
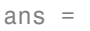

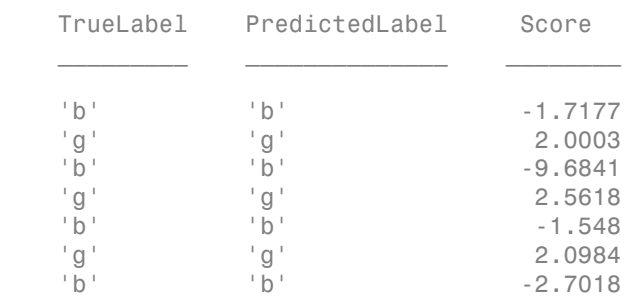

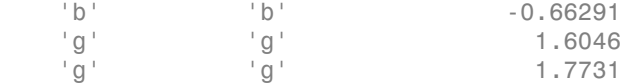

#### Predict Labels and Posterior Probabilities of SVM Classifiers

A goal of classification is to predict labels of new observations using a trained algorithm. Many applications train algorithms on large data sets, which can use resources that are better used elsewhere. This example shows how to efficiently label new observations using an SVM classifier.

Load the ionosphere data set. Suppose that the last 10 observations become available after training the SVM classifier.

```
load ionosphere
```

```
n = size(X, 1); % Training sample size
isInds = 1:(n-10); % In-sample indices
oosInds = (n-9):n; % Out-of-sample indices
```
Train an SVM classifier. It is good practice to standardize the predictors and specify the order of the classes. Conserve memory by reducing the size of the trained SVM classifier.

```
SVMModel = fitcsvm(X(isInds,:),Y(isInds),'Standardize',true,...
    'ClassNames',{'b','g'});
CompactSVMModel = compact(SVMModel);
whos('SVMModel','CompactSVMModel')
 Name Size Bytes Class
 CompactSVMModel 1x1 29576 classreg.learning.classif.CompactClassi
 SVMModel 1x1 137550 ClassificationSVM
```
The positive class is 'g'. The CompactClassificationSVM classifier (CompactSVMModel) uses less space than the ClassificationSVM classifier (SVMModel) because the latter stores the data.

Estimate the optimal score-to-posterior-probability-transformation function.

```
CompactSVMModel = fitPosterior(CompactSVMModel,...
    X(isInds,:),Y(isInds))
```

```
CompactSVMModel = 
   classreg.learning.classif.CompactClassificationSVM
          PredictorNames: {1x34 cell}
            ResponseName: 'Y'
              ClassNames: {'b' 'g'}
          ScoreTransform: '@(S)sigmoid(S,-1.968452e+00,3.121267e-01)'
                   Alpha: [88x1 double]
                    Bias: -0.2143
        KernelParameters: [1x1 struct]
                       Mu: [1x34 double]
                    Sigma: [1x34 double]
          SupportVectors: [88x34 double]
     SupportVectorLabels: [88x1 double]
```
The optimal score transformation function (CompactSVMModel.ScoreTransform) is the sigmoid function because the classes are inseparable.

Predict the out-of-sample labels and positive class posterior probabilities. Since true labels are available, compare them with the predicted labels.

```
[labels,PostProbs] = predict(CompactSVMModel,X(oosInds,:));
table(Y(oosInds),labels,PostProbs(:,2),'VariableNames',...
     {'TrueLabels','PredictedLabels','PosClassPosterior'})
```
ans  $=$ 

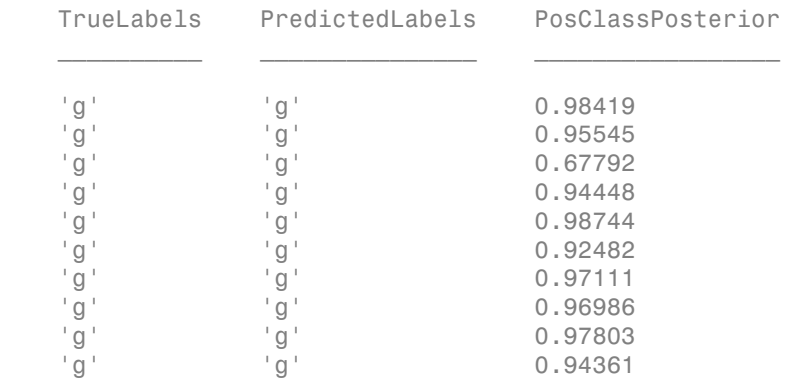

PostProbs is a 10-by-2 matrix; its first column is the negative class posterior probabilities, and second column is the positive class posterior probabilities corresponding to the new observations.

- ["Plot Posterior Probability Regions for SVM Classification Models" on page 16-201](#page-1310-0)
- "Train SVM Classifiers Using a Custom Kernel" on page 16-183
- ["Analyze Images Using Linear Support Vector Machines" on page 16-204](#page-1313-0)

## Algorithms

- By default, the software computes optimal posterior probabilities using Platt's method [1]:
	- 1 Performing 10-fold cross validation
	- 2 Fitting the sigmoid function parameters to the scores returned from the cross validation
	- 3 Estimating the posterior probabilities by entering the cross-validation scores into the fitted sigmoid function
- The software incorporates prior probabilities in the SVM objective function during training.
- For SVM, predict classifies observations into the class yielding the largest score (i.e., the largest posterior probability). The software accounts for misclassification costs by applying the average-cost correction before training the classifier. That is, given the class prior vector *P*, misclassification cost matrix *C*, and observation weight vector *w*, the software defines a new vector of observation weights (*W*) such that *Phobsis a 10-by-2 matrix; its first column is the negative class politicies, and second column is the positive class posterior probabilities, and second column is the positive class posterior probability<br><sup>2</sup>Plot Poster*

$$
W_j = w_j P_j \sum_{k=1}^K C_{jk}.
$$

### References

[1] Platt, J. "Probabilistic outputs for support vector machines and comparisons to regularized likelihood methods." *In Advances in Large Margin Classifiers*. MIT Press, 1999, pages 61–74.

### See Also

ClassificationSVM | CompactClassificationSVM | fitcsvm | fitSVMPosterior | loss

### More About

• ["Support Vector Machines \(SVM\)" on page 16-170](#page-1279-0)

# predict

**Class:** CompactClassificationTree

Predict classification

## **Syntax**

```
label = predict(tree,X)[label,score] = predict(tree,X)[label,score,node] = predict(tree,X)
[label,score,node,cnum] = predict(tree,X)
[label,...] = predict(tree, X, Name, Value)
```
## **Description**

label =  $predict(ree, X)$  returns a vector of predicted class labels for a matrix X, based on tree, a trained full or compact classification tree.

[label,score] = predict(tree,X) returns a matrix of scores, indicating the likelihood that a label comes from a particular class.

 $[label,score,node] = predict(tree, X)$  returns a vector of predicted node numbers for the classification, based on tree.

[label,score,node,cnum] = predict(tree,X) returns a vector of predicted class number for the classification, based on tree.

 $[label, \ldots] = predict(tree, X, Name, Value) returns labels with additional$ options specified by one or more Name,Value pair arguments.

## Input Arguments

#### **tree**

A classification tree created by fitctree, or a compact classification tree created by compact.

#### **X**

A matrix where each row represents an observation, and each column represents a predictor. The number of columns in X must equal the number of predictors in tree.

### Name-Value Pair Arguments

Specify optional comma-separated pairs of Name,Value arguments. Name is the argument name and Value is the corresponding value. Name must appear inside single quotes (' '). You can specify several name and value pair arguments in any order as Name1,Value1,...,NameN,ValueN.

#### **'Subtrees'**

A vector of nonnegative integers in ascending order or 'all'.

If you specify a vector, then all elements must be at least 0 and at most max(tree.PruneList). 0 indicates the full, unpruned tree and max(tree.PruneList) indicates the a completely pruned tree (i.e., just the root node).

If you specify 'all', then CompactClassificationTree.predict operates on all subtrees (i.e., the entire pruning sequence). This specification is equivalent to using 0:max(tree.PruneList).

CompactClassificationTree.predict prunes tree to each level indicated in Subtrees, and then estimates the corresponding output arguments. The size of Subtrees determines the size of some output arguments.

To invoke Subtrees, the properties PruneList and PruneAlpha of tree must be nonempty. In other words, grow tree by setting 'Prune','on', or by pruning tree using prune.

**Default:** 0

## Output Arguments

#### **label**

Vector of class labels of the same type as the response data used in training tree. Each entry of label corresponds to the class with minimal expected cost for the corresponding row of X. See ["Predicted Class Label" on page 22-3708.](#page-5161-0)

If Subtrees has T elements, and X has N rows, then labels is an N-by-T matrix. The ith column of labels contains the fitted values produced by the Subtrees(I) subtree.

#### **score**

Numeric matrix of size N-by-K, where N is the number of observations (rows) in X, and K is the number of classes (in tree.ClassNames). score(i,j) is the posterior probability that row i of X is of class j. Alghabetical tist<br>
of the same of the state of the state of the state of the state of the state of the state of the state of the<br>
order of the state of the state of the state of the state of the state<br>
order of the state Alphabetical tia<br> *y* photosterior is and X has K yows, then labels is an N-by-T matrix. The ith<br>
river a factor is control to interest of the summer of observations (1) we<br>
control the summer is of the summer of the su **zotation**<br>**Example 18.** The denotestic state  $\mathbf{M} \times \mathbf{M} \times \mathbf{M} \times \mathbf{M}$  and  $\mathbf{M} \times \mathbf{M} \times \$ applederical tiat<br>  $\mathbf{r} \cdot \mathbf{r} \cdot \mathbf{r}$  and  $\mathbf{r} \cdot \mathbf{r}$  and  $\mathbf{r} \cdot \mathbf{r}$  and  $\mathbf{r} \cdot \mathbf{r}$  and  $\mathbf{r} \cdot \mathbf{r}$  and  $\mathbf{r} \cdot \mathbf{r}$  and  $\mathbf{r} \cdot \mathbf{r}$  and  $\mathbf{r} \cdot \mathbf{r}$  and  $\mathbf{r} \cdot \mathbf{r}$  and  $\mathbf{$ 

If Subtrees has T elements, and X has N rows, then score is an N-by-K-by-T array, and node and cnum are N-by-T matrices.

#### **node**

Numeric vector of node numbers for the predicted classes. Each entry corresponds to the predicted node in tree for the corresponding row of X.

#### **cnum**

Numeric vector of class numbers corresponding to the predicted labels. Each entry of cnum corresponds to a predicted class number for the corresponding row of X.

### **Definitions**

### <span id="page-5161-0"></span>Predicted Class Label

predict classifies so as to minimize the expected classification cost:

$$
\hat{y} = \underset{y=1,...,K}{\arg \min} \sum_{k=1}^{K} \hat{P}(k | x) C(y | k),
$$

where

- $\hat{v}$  is the predicted classification.
- *K* is the number of classes.
- $\hat{P}(k \mid x)$  is the posterior prob
- 

### Score (tree)

( $k \mid x$ ) is the posterior probability of class  $k$  for observation  $x$ .<br>
( $y \mid k$ ) is the cost of classifying an observation as  $y$  when its t<br> **e (free)**<br>
rees, the *score* of a classification of a leaf node is the poster •  $\hat{P}(k | x)$  is the posterior probability of class  $k$  for observation  $x$ .<br>
•  $C(y | k)$  is the cost of classifying an observation as  $y$  when its true class is  $k$ .<br> **Score (free)**<br>
For trees, the *score* of a classificat For trees, the *score* of a classification of a leaf node is the posterior probability of the classification at that node. The posterior probability of the classification at a node is the number of training sequences that lead to that node with the classification, divided by the number of training sequences that lead to that node.

For example, consider classifying a predictor  $X$  as  $true$  when  $X < 0.15$  or  $X > 0.95$ , and X is false otherwise.

Generate 100 random points and classify them:

```
rng(0,'twister') % for reproducibility
X = \text{rand}(100, 1);
Y = (abs(X - .55) > .4);tree = fitterree(X, Y);view(tree,'Mode','Graph')
```
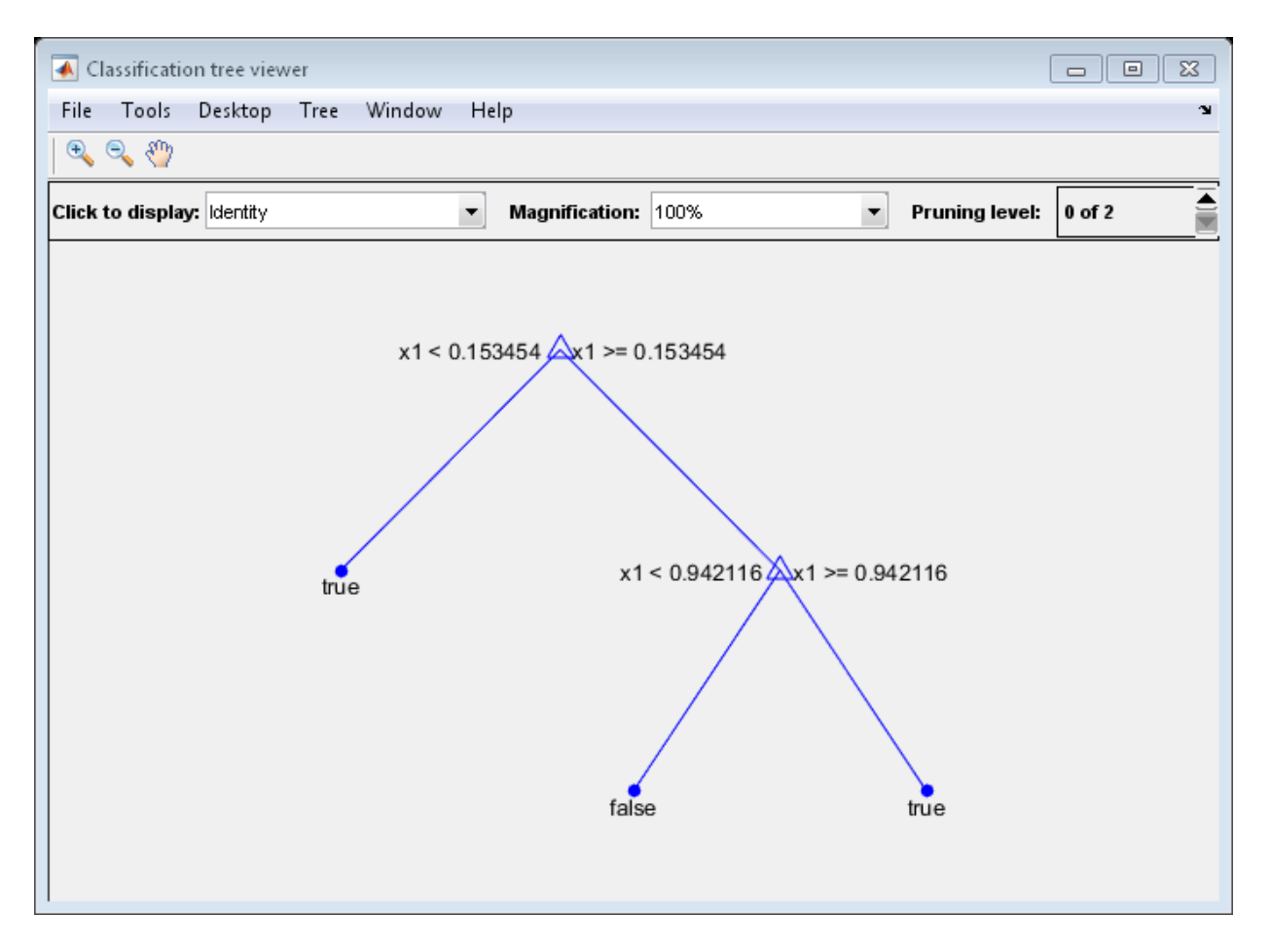

Prune the tree:

 $tree1 = prune(tree, 'Level', 1);$ view(tree1,'Mode','Graph')

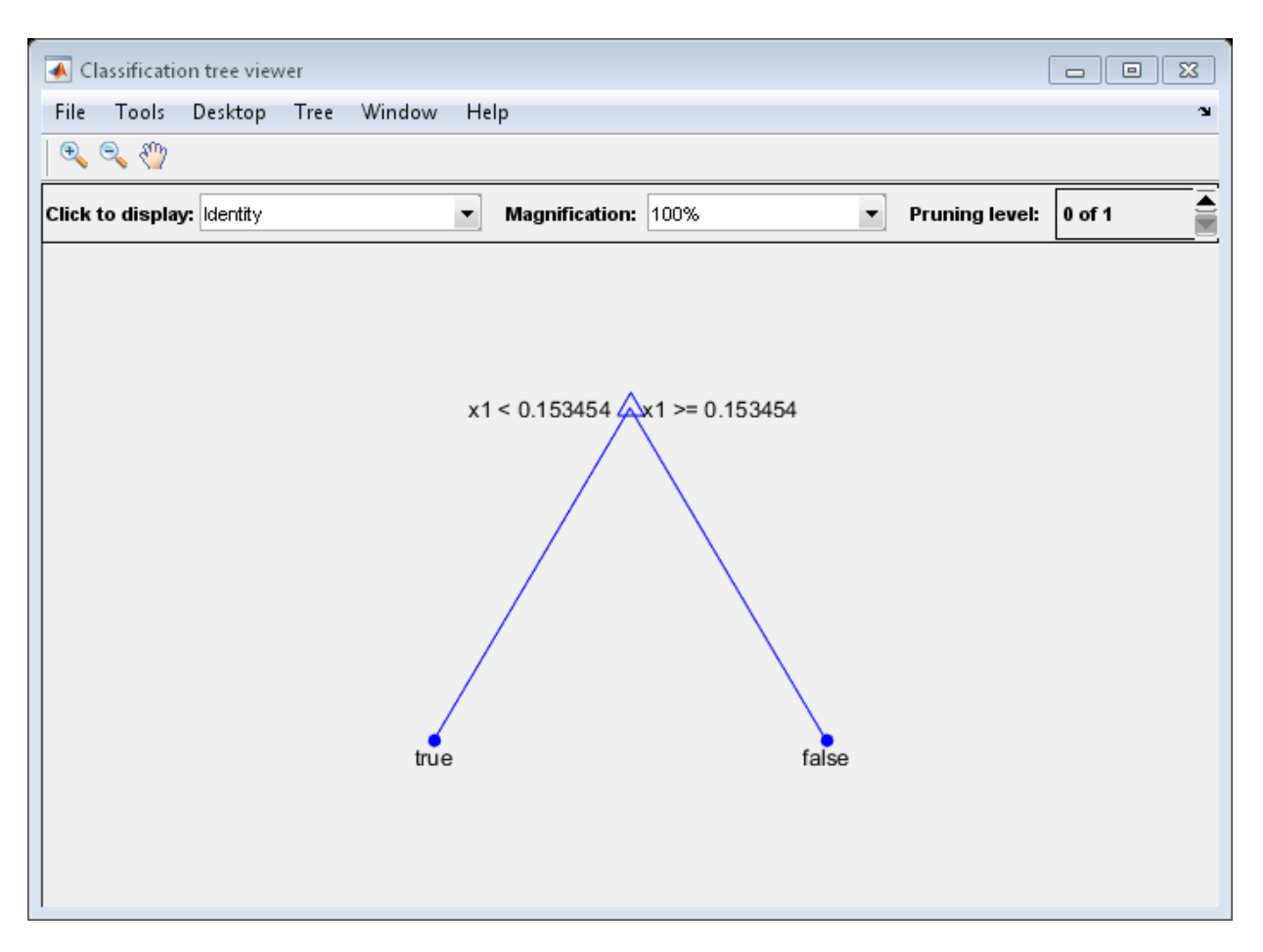

The pruned tree correctly classifies observations that are less than 0.15 as true. It also correctly classifies observations from .15 to .94 as false. However, it incorrectly classifies observations that are greater than .94 as false. Therefore, the score for observations that are greater than .15 should be about .05/.85=.06 for true, and about .8/.85=.94 for false.

Compute the prediction scores for the first 10 rows of X:

```
[-, \text{score}] = \text{predict}(\text{tree1}, X(1:10));[score X(1:10,:)]
```
ans  $=$  0.9059 0.0941 0.8147 0.9059 0.0941 0.9058 0 1.0000 0.1270 0.9059 0.0941 0.9134 0.9059 0.0941 0.6324 0 1.0000 0.0975 0.9059 0.0941 0.2785 0.9059 0.0941 0.5469 0.9059 0.0941 0.9575 0.9059 0.0941 0.9649

Indeed, every value of X (the right-most column) that is less than 0.15 has associated scores (the left and center columns) of 0 and 1, while the other values of X have associated scores of 0.91 and 0.09. The difference (score 0.09 instead of the expected .06) is due to a statistical fluctuation: there are 8 observations in X in the range (.95,1) instead of the expected 5 observations.

### True Misclassification Cost

There are two costs associated with classification: the true misclassification cost per class, and the expected misclassification cost per observation.

You can set the true misclassification cost per class in the Cost name-value pair when you create the classifier using the fitctree method. Cost(i,j) is the cost of classifying an observation into class j if its true class is i. By default,  $Cost(i, j)=1$  if  $i$ -=j, and Cost(i,j)=0 if  $i$ =j. In other words, the cost is 0 for correct classification, and 1 for incorrect classification.

### Expected Cost

There are two costs associated with classification: the true misclassification cost per class, and the expected misclassification cost per observation.

Suppose you have Nobs observations that you want to classify with a trained classifier. Suppose you have K classes. You place the observations into a matrix Xnew with one observation per row.

The expected cost matrix CE has size Nobs-by-K. Each row of CE contains the expected (average) cost of classifying the observation into each of the K classes.  $CE(n, k)$  is

$$
\sum_{i=1}^{K} \hat{P}(i | \textit{Xnew}(n)) C(k | i),
$$
\ntree

\nK is the number of classes.

\n
$$
\hat{P}(i | \textit{Xnew}(n))
$$
\nis the posterior probability of class *i* for the probability of class *j* and *j* for the probability of class *j* and *j* for the probability of class *j* for the probability of class

where

- *K* is the number of classes.
- •
- $\hat{P}(i | \textit{Xnew}(n))C(k | i),$   $\hat{P}(i | \textit{Xnew}(n))$   $\label{eq:1}$   $\textit{the number of classes.}$   $\textit{Xnew}(n) \text{ is the posterior probability of class } i \text{ for observation } \textit{Xnew}(n).$   $\label{eq:1} \begin{aligned} &\textit{I}) \text{ is the true misclassification cost of classifying an observation as } k \text{ when its class is } i.\\ &\textit{div} \textbf{Messive of Association} \\ &\textit{ditive measure of association between the optimal split on variable } i \text{ and a } \\ &\textit{e}\text{ split on variable } j \text{ is:}\\ &\textit{min$ predict<br>
(*i* | *Xnew*(*n*))  $C(k | i)$ ,<br>
e number of classes.<br>  $\langle \text{In} \textit{euc}(n) \rangle$  is the posterior probability of class *i* for observation  $\textit{In} \textit{euc}(n)$ .<br>
) is the true misclassification cost of classifying an observ  $\sum_{i=1}^{K} \hat{P}(i | Xnew(n)) C(k | i),$ <br>
is the number of classes.<br>
(*i* | *Xnew*(*n*) is the posterior probability of class *i* for observation *Xnew*(*n*).<br>
(*k*|*i*) is the true misclassification cost of classifying an observatio  $\sum_{i=1}^{K} \hat{P}(i | \textit{Xnew}(n)) C(k | i),$ <br>
where<br>
• *K* is the number of classes.<br>
•  $\hat{P}(i | \textit{Xnew}(n))$  is the posterior probability of class *i* for observation  $\textit{Xnew}(n)$ .<br>
•  $C(k | i)$  is the true misclassification cost of class true class is *i*.

### <span id="page-5166-0"></span>Predictive Measure of Association

The predictive measure of association between the optimal split on variable *i* and a surrogate split on variable *j* is:

$$
\lambda_{i,j} = \frac{\min(P_L, P_R) - (1 - P_{L_i L_j} - P_{R_i R_j})}{\min(P_L, P_R)}.
$$

Here

- $\cdot$  *P<sub>L</sub>* and  $P_R$  are the node probabilities for the optimal split of node *i* into Left and Right nodes respectively.
- The predictive measurrogate split on v<br>
surrogate split on v<br>  $\lambda_{i,j} = \frac{\min(P_L)}{\max(P_R)}$ <br>
Here<br>
  $P_L$  and  $P_R$  are the modes respective<br>
  $P_{L_i L_j}$  is the produce the modes respective<br>
  $P_{R_i R_j}$  is the produce the modes re  $P_{LL}$  is the probability that both (optimal) node *i* and (surrogate) node *j* send an observation to the Left.
- positet<br>  $\sum_{i=1}^{N} P(i | Xnew(a))C(k | i)$ <br> **i**<br> **i**<br> **i**<br> **i**<br> **i**  $\sum_{i=1}^{N} P(i | Xnew(a))$ ) in the posterior probability of class *i* for observation *Xnewto)*.<br> *[k|i) i* stho true misclessification rost of classifying an observat *Let us to the model of the model of the model of the model of the model of the positive condition (Alexandre Condition and the model of the model of the model of the model of the model of the model of the model of the m* predict<br> *L*<br> *L*<br> *P*<br> **Association** cost of classifying an observation  $\text{Nneu}(n)$ .<br>
Association cost of classifying an observation as *k* when its<br> **Association**<br>
hetween the optimal split on variable *i* and a<br> *L*<br>  $\$ prodict<br>  $p_2(x_i)C(k | i)$ ,<br> *P* photon Celasses.<br> *P* is the posterior probability of class if the observation Xanz(a).<br> *P* is the misclassification cost of classifying an observation as *k* when its<br> *P* **Association**<br> **P** predict<br>
[*i*],<br> **Association** can of classifying an observation *Xaewo*).<br> **Association** can of classifying an observation as k when its<br> **Association** between the optimal split on variable *i* and a<br>  $\frac{(1-P_{L,L_f}-P_{R,R_f})}{($ predict<br>
predict<br>
prediction cost of classifying an observation *Xnew(n)*,<br> *i*<br> **iciation**<br> **iciation**<br> **iciation**<br> **iciation**<br> **iciation**<br> **iciation**<br> **iciation**<br> **iciation**<br> **iciation**<br> **iciation**<br> **iciation**<br> **iciation** eseta)) $C(k | i)$ ,<br>
where of classes.<br>
(a)) is the posterior probability of class  $i$  for observation *Xienet*(s).<br>
(b) is the posterior probability of class  $i$  for observation as  $k$  when its<br>  $i$ .<br>  $k$ .<br>  $k$ .<br>  $k$ .<br>  $k$ .<br> prodict<br>  $k|i$ ),<br>
sees.<br>
sees.<br>
sees.<br>
sees.<br>
sees.<br>
sees.<br>
sees.<br>
sees.<br>
sees.<br>
sees.<br>
sees.<br>
sees.<br>
sees.<br>
sees.<br>
sees.<br>
sees.<br>
sees.<br>
sees.<br>
sees.<br>
sees.<br>  $\left(1-P_{f_1f_2}-P_{f_1R_1}\right)$ .<br>  $\left(P_{f_2},P_{f_2}\right)$ .<br>
<br>
e probabilit  $\lambda_{i,j} = \frac{\min(P_L, P_L, P_L, P_L, P_R)}{\min(P_L, P_R, P_R)}$ <br>
•  $P_{L_i L_j}$  is the probability observation to the Clearly,  $\lambda_{i,j}$  lies from  $P_{R,R}$  is the probability that both (optimal) node *i* and (surrogate) node *j* send an observation to the Right.

Clearly,  $\lambda_{i,j}$  lies from  $-\infty$  to 1. Variable *j* is a worthwhile surrogate split for variable *i* if  $\lambda_{i,j} > 0$ .

## Examples

#### Predict Labels Using a Classification Tree

Examine predictions for a few rows in a data set left out of training.

Load Fisher's iris data set.

load fisheriris

Partition the data into training (50%) and validation (50%) sets.

```
n = size(meas, 1);rng(1) % For reproducibility
idxTrn = false(n,1);idxTrn(range(n, round(0.5*n)) = true; % Training set logical indicesidxVal = idxTrn == false; % Validation set logical indices
```
Grow a classification tree using the training set.

Mdl = fitctree(meas(idxTrn,:),species(idxTrn));

Predict labels for the validation data. Count the number of misclassified observations.

```
label = predict(Mdl,meas(idxVal,:));
label(randsample(numel(label),5)) % Display several predicted labels
numMisclass = sum(~strcmp(label,species(idxVal)))
```

```
ans = 'setosa'
     'setosa'
     'setosa'
     'virginica'
     'versicolor'
numMisclass =
```
The software misclassifies three out-of-sample observations.

#### Estimate Class Posterior Probabilities Using a Classification Tree

Load Fisher's iris data set.

load fisheriris

Partition the data into training (50%) and validation (50%) sets.

```
n = size(meas, 1);rng(1) % For reproducibility
idxTrn = false(n,1);idxTrn(randsample(n,round(0.5*n)) = true; % Training set logical indicesidxVal = idxTrn == false; % Validation set logical indices
```
Grow a classification tree using the training set, and then view it.

```
Mdl = fitctree(meas(idxTrn,:),species(idxTrn));
view(Mdl,'Mode','graph')
```
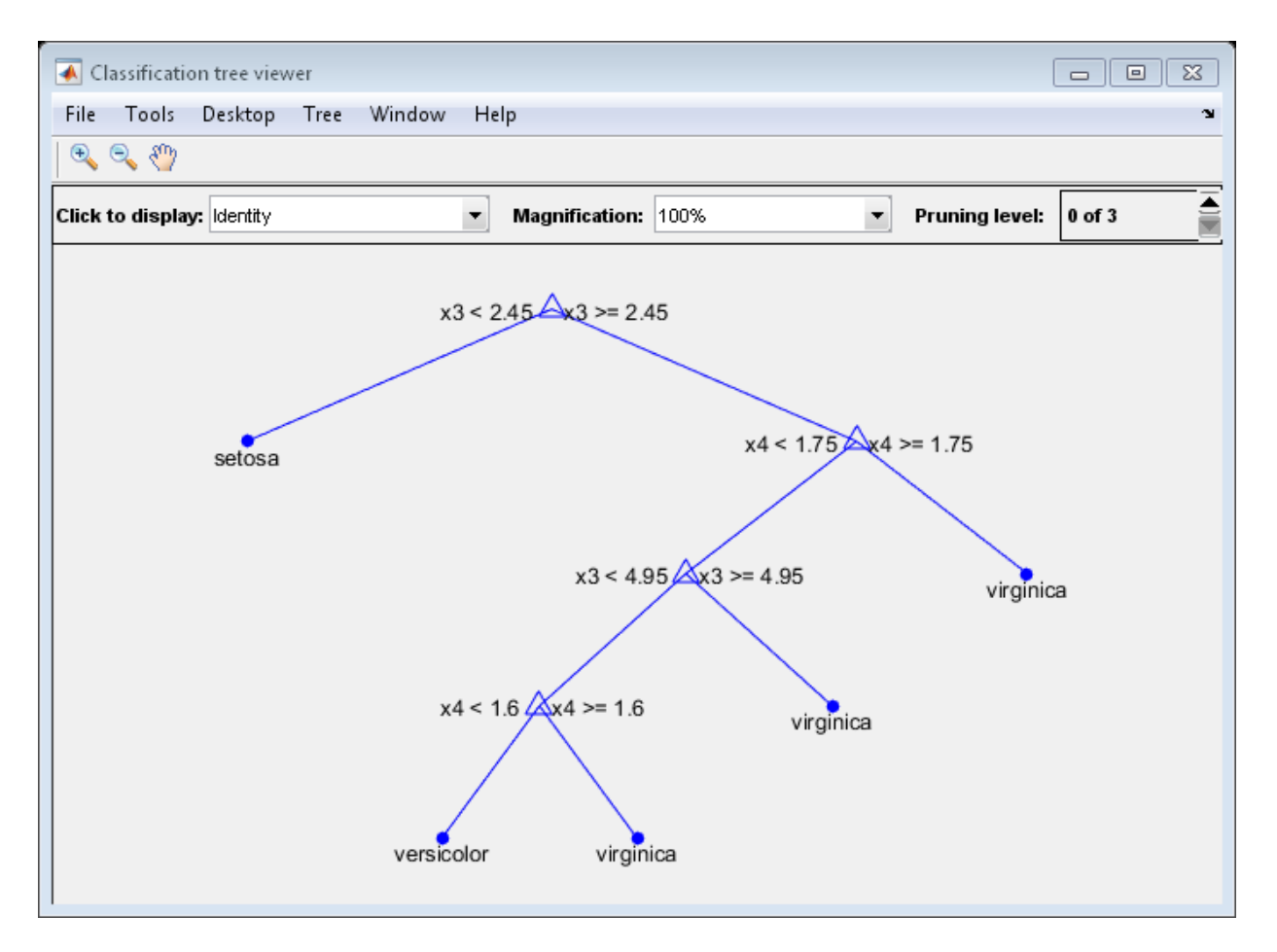

The resulting tree has four levels.

Estimate posterior probabilities for the test set using subtrees pruned to levels 1 and 3.

```
[~,Posterior] = predict(Mdl,meas(idxVal,:),'SubTrees',[1 3]);
Mdl.ClassNames
Posterior(randsample(size(Posterior,1),5),:,:),...
     % Display several posterior probabilities
```
 $ans =$ 

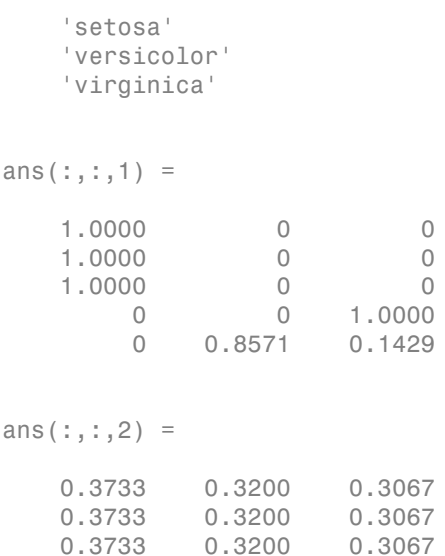

 0.3733 0.3200 0.3067 0.3733 0.3200 0.3067 0.3733 0.3200 0.3067

The elements of Posterior are class posterior probabilities:

- Rows correspond to observations in the validation set.
- Columns correspond to the classes as listed in Mdl.ClassNames.
- Pages correspond to the subtrees.

The subtree pruned to level 1 is more sure of its predictions than the subtree pruned to level 3 (i.e., the root node).

# Algorithms

predict generates predictions by following the branches of tree until it reaches a leaf node or a missing value. If predict reaches a leaf node, it returns the classification of that node.

If predict reaches a node with a missing value for a predictor, its behavior depends on the setting of the Surrogate name-value pair when fitctree constructs tree.

- **Surrogate = 'off'** (default) predict returns the label with the largest number of training samples that reach the node.
- **Surrogate = 'on'** predict uses the best surrogate split at the node. If all surrogate split variables with positive *predictive measure of association* are missing, predict returns the label with the largest number of training samples that reach the node. For a definition, see ["Predictive Measure of Association" on page 22-3713.](#page-5166-0)

### See Also

fitctree | compact | loss | margin | prune | edge

# predict

**Class:** CompactRegressionEnsemble

Predict response of ensemble

## **Syntax**

```
Yfit = predict(ens,Xdata)
Yfit = predict(ens,Xdata,Name,Value)
```
## **Description**

Yfit = predict(ens,Xdata) returns predicted responses to the data in Xdata, based on the ens regression ensemble model.

Yfit = predict(ens,Xdata,Name,Value) predicts with additional options specified by one or more Name,Value pair arguments.

## Input Arguments

**ens**

Regression ensemble created by fitensemble, or by the compact method.

#### **Xdata**

Numeric array with the same number of columns as the array used for creating ens. Each row of Xdata corresponds to one data point, and each column corresponds to one predictor.

### Name-Value Pair Arguments

Specify optional comma-separated pairs of Name,Value arguments. Name is the argument name and Value is the corresponding value. Name must appear inside single quotes (' '). You can specify several name and value pair arguments in any order as Name1,Value1,...,NameN,ValueN.

#### **'learners'**

Indices of weak learners in the ensemble ranging from 1 to ens.NumTrained. oobEdge uses only these learners for calculating loss.

**Default:** 1:NumTrained

#### **'UseObsForLearner'**

A logical matrix of size N-by-NumTrained, where N is the number of observations in ens.X, and NumTrained is the number of weak learners. When UseObsForLearner(I,J) is true, predict uses learner J in predicting observation I.

```
Default: true(N,NumTrained)
```
## Output Arguments

#### **Yfit**

A numeric column vector with the same number of rows as Xdata. Each row of Yfit gives the predicted response to the corresponding row of Xdata, based on the ens regression model.

## Examples

Find the predicted mileage for a four-cylinder car, with 200 cubic inch engine displacement, 150 horsepower, weighing 3000 lbs, based on the carsmall data:

```
load carsmall
X = [Cylinders Displacement Horsepower Weight];
rens = fitensemble(X,MPG,'LSBoost',100,'Tree');
Mileage = predict(rens,[4 200 150 3000])
Mileage =
    20.4982
```
#### See Also

loss | fitensemble

# predict

**Class:** CompactRegressionTree

Predict response of regression tree

## **Syntax**

```
Yfit = predict(tree,Xdata)
[Yfit,node] = predict(tree,Xdata)
[Yfit,node] = predict(tree,Xdata,Name,Value)
```
## **Description**

Yfit = predict(tree,Xdata) returns predicted responses to the data in Xdata, based on the tree regression tree.

[Yfit,node] = predict(tree,Xdata) returns the predicted node numbers of tree in response to Xdata.

[Yfit,node] = predict(tree,Xdata,Name,Value) predicts response with additional options specified by one or more Name,Value pair arguments.

## Input Arguments

#### **tree**

Regression tree created by fitrtree, or by the compact method.

#### **Xdata**

Numeric array with the same number of columns as the array used for creating tree. Each row of Xdata corresponds to one data point, and each column corresponds to one predictor.

### Name-Value Pair Arguments

Specify optional comma-separated pairs of Name,Value arguments. Name is the argument name and Value is the corresponding value. Name must appear inside single quotes (' '). You can specify several name and value pair arguments in any order as Name1,Value1,...,NameN,ValueN.

#### **'Subtrees'**

A vector of nonnegative integers in ascending order or 'all'.

If you specify a vector, then all elements must be at least 0 and at most max(tree.PruneList). 0 indicates the full, unpruned tree and max(tree.PruneList) indicates the a completely pruned tree (i.e., just the root node).

If you specify 'all', then CompactRegressionTree.predict operates on all subtrees (i.e., the entire pruning sequence). This specification is equivalent to using 0:max(tree.PruneList).

CompactRegressionTree.predict prunes tree to each level indicated in Subtrees, and then estimates the corresponding output arguments. The size of Subtrees determines the size of some output arguments.

To invoke Subtrees, the properties PruneList and PruneAlpha of tree must be nonempty. In other words, grow tree by setting 'Prune','on', or by pruning tree using prune.

**Default:** 0

## Output Arguments

#### **Yfit**

A numeric column vector with the same number of rows as Xdata. Each row of Yfit gives the predicted response to the corresponding row of Xdata, based on the tree regression model.

#### **node**

Numeric vector of node numbers for the predictions. Each entry corresponds to the predicted leaf node in tree for the corresponding row of Xdata.

## Examples

#### Predict a Response Using a Regression Tree

Load the carsmall data set. Consider Displacement, Horsepower, and Weight as predictors of the response MPG.

```
load carsmall
X = [Displacement Horsepower Weight];
```
Grow a regression tree using the entire data set.

 $Md1 = fitrtree(X, MPG);$ 

Predict the MPG for a car with 200 cubic inch engine displacement, 150 horsepower, and that weighs 3000 lbs.

```
X0 = [200 150 3000];
MPGO = predict(Md1,X0)MPGO = 21.9375
```
The regression tree predicts the car's efficiency to be 21.94 mpg.

• ["Predict Out-of-Sample Responses of Subtrees" on page 16-41](#page-1150-0)

### See Also

compact | fitrtree | loss

### More About

- ["What Are Classification Trees and Regression Trees?" on page 16-33](#page-1142-0)
- ["Predicting Responses With Classification and Regression Trees" on page 16-40](#page-1149-0)

# predict

**Class:** CompactTreeBagger

Predict response

## **Syntax**

```
YFIT = predict(B, X)[YFIT, stdevs] = predict(B, X)[YFIT, scores] = predict(B, X)[YFIT, scores, stdevs] = predict(B, X)Y = predict(B,X,'param1',val1,'param2',val2,...)
```
## **Description**

 $YFIT = predict(B, X)$  computes the predicted response of the trained ensemble B for predictors X. By default, predict takes a democratic (nonweighted) average vote from all trees in the ensemble. In X, rows represent observations and columns represent variables. YFIT is a cell array of strings for classification and a numeric array for regression.

For regression,  $[YFIT, stdevs] = predict(B, X)$  also returns standard deviations of the computed responses over the ensemble of the grown trees.

For classification,  $[YFIT, scores] = predict(B, X)$  returns scores for all classes. scores is a matrix with one row per observation and one column per class. For each observation and each class, the score generated by each tree is the probability of this observation originating from this class computed as the fraction of observations of this class in a tree leaf. predict averages these scores over all trees in the ensemble.

 $[YFIT, scores, stdevs] = predict(B,X) also returns standard deviations of the$ computed scores for classification. stdevs is a matrix with one row per observation and one column per class, with standard deviations taken over the ensemble of the grown trees.

 $Y =$  predict( $B, X, 'param1', val1, 'param2', val2, ...$ ) specifies optional parameter name/value pairs:

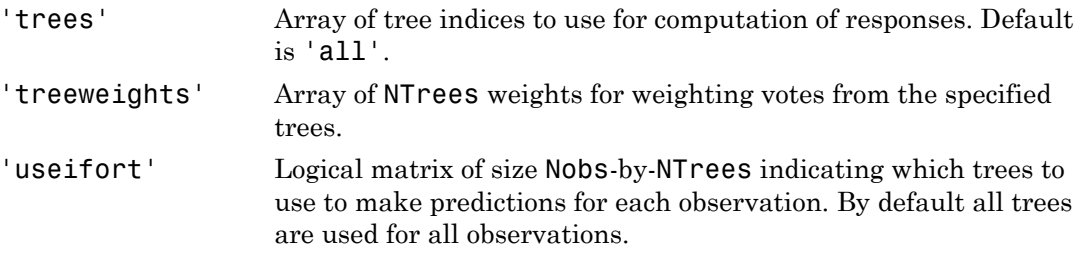

### See Also

RegressionTree.predict | ClassificationTree.predict | TreeBagger.predict

# predict

**Class:** GeneralizedLinearModel

Predict response of generalized linear regression model

## **Syntax**

```
ypred = predict(mdl,Xnew)
[ypred,yci] = predict(mdl,Xnew)
[ypred, yci] = predict(mdl, Xnew, Name, Value)
```
## **Description**

ypred = predict(mdl,Xnew) returns the predicted response of the mdl generalized linear regression model to the points in Xnew.

 $[\gamma]$  [ypred,  $\gamma$ ci] = predict(mdl, Xnew) returns confidence intervals for the true mean responses.

[ypred,yci] = predict(mdl,Xnew,Name,Value) predicts responses with additional options specified by one or more Name,Value pair arguments.

# Tips

- For predictions with added noise, use random.
- For a syntax that can be easier to use with models created from dataset arrays, try feval.

## Input Arguments

#### **mdl**

Generalized linear model, as constructed by fitglm or stepwiseglm.

#### **Xnew**

Points at which mdl predicts responses.

- If Xnew is a table or dataset array, it must contain the predictor names in mdl.
- If Xnew is a numeric matrix, it must have the same number of variables (columns) as was used to create mdl. Furthermore, all variables used in creating mdl must be numeric.

### Name-Value Pair Arguments

Specify optional comma-separated pairs of Name,Value arguments. Name is the argument name and Value is the corresponding value. Name must appear inside single quotes (' '). You can specify several name and value pair arguments in any order as Name1,Value1,...,NameN,ValueN.

### **'alpha'**

Positive scalar from 0 to 1. Confidence level of  $yci$  is  $100(1 - \alpha)$  alpha)%.

**Default:** 0.05, meaning a 95% confidence interval.

#### **'BinomialSize'**

Value of the binomial *n* parameter for each row in the training data. BinomialSize can be a vector the same length as Xnew, or a scalar that applies to each row. The default value 1 produces ypred values that are predicted proportions. Use BinomialSize only if mdl is fit to a binomial distribution.

#### **Default:** 1

#### **'Offset'**

Value of the offset for each row in Xnew. Offset can be a vector the same length as Xnew, or a scalar that applies to each row. The offset is used as an additional predictor with a coefficient value fixed at 1. In other words, if **b** is the fitted coefficient vector, and link is the link function,

 $link(ypred) = Offset + Xnew * b.$ 

**Default:** zeros(size(Xnew,1))

#### **'Simultaneous'**

Logical value specifying whether the confidence bounds are for all predictor values simultaneously (true), or hold for each individual predictor value (false). Simultaneous bounds are wider than separate bounds, because it is more stringent to require that the entire curve be within the bounds than to require that the curve at a single predictor value be within the bounds.

For details, see polyconf.

**Default:** false

## Output Arguments

#### **ypred**

Vector of predicted mean values at Xnew.

#### **yci**

Confidence intervals, a two-column matrix with each row providing one interval. The meaning of the confidence interval depends on the settings of the name-value pairs.

## Examples

#### Generalized Linear Model Predictions

Create a generalized linear model, and predict its response to new data.

Generate artificial data for the model using Poisson random numbers with two underlying predictors  $X(1)$  and  $X(2)$ .

```
rng('default') % for reproducibility
rndvars = randn(100,2);
X = [2 + rndvars(:,1), rndvars(:,2)];mu = exp(1 + X*[1;2]);
y = poisson(d(mu));
```
Create a generalized linear regression model of Poisson data.

mdl = fitglm $(X, y, 'y - x1 + x2', 'distr', 'poisson')$ ;

Create points for prediction.

[Xtest1 Xtest2] = meshgrid(-1:.5:3,-2:.5:2);  $Xnew = [Xtest1(:),Xtest2(:)]$ ;

Predict responses at the new points.

ypred = predict(mdl,Xnew);

Plot the predictions.

surf(Xtest1,Xtest2,reshape(ypred,9,9))

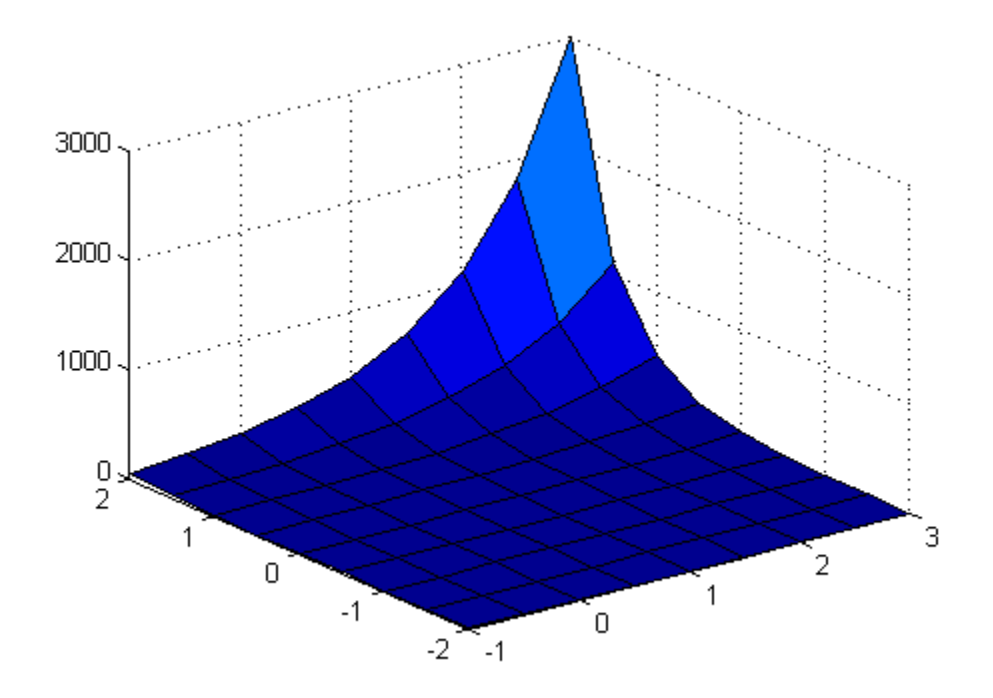

Create confidence intervals on the predictions.

[ypred yci] = predict(mdl, Xnew);

• ["predict" on page 10-34](#page-765-0)

• ["Generalized Linear Model Workflow" on page 10-39](#page-770-0)

## **Alternatives**

feval gives the same predictions, but uses separate input arrays for each predictor, instead of one input array containing all predictors.

random predicts with added noise.

### See Also

GeneralizedLinearModel | random

### More About

• ["Generalized Linear Models" on page 10-12](#page-743-0)
# predict

**Class:** GeneralizedLinearMixedModel

Predict response of generalized linear mixed-effects model

# **Syntax**

```
ypred = predict(g1me)ypred = predict(glme,tblnew)
ypred = predict(, Name, Value)
[ypred,ypredCI] = predict(\_\_)[ypred,ypredCI,DF] = predict(
```
# **Description**

 $ypred = predict(g1me)$  returns the predicted conditional means of the response, ypred, using the original predictor values used to fit the generalized linear mixed-effects model glme.

ypred = predict(glme,tblnew) returns the predicted conditional means using the new predictor values specified in tblnew.

If a grouping variable in tblnew has levels that are not in the original data, then the random effects for that grouping variable do not contribute to the 'Conditional' prediction at observations where the grouping variable has new levels.

ypred = predict( \_\_\_ ,Name,Value) returns the predicted conditional means of the response using additional options specified by one or more Name,Value pair arguments. For example, you can specify the confidence level, simultaneous confidence bounds, or contributions from only fixed effects. You can use any of the input arguments in the previous syntaxes.

[ypred,ypredCI] = predict() also returns 95% point-wise confidence intervals, ypredCI, for each predicted value.

[ypred,ypredCI,DF] = predict( $\qquad$ ) also returns the degrees of freedom, DF, used to compute the confidence intervals.

# Input Arguments

### **glme** — Generalized linear mixed-effects model

GeneralizedLinearMixedModel object

Generalized linear mixed-effects model, specified as a GeneralizedLinearMixedModel object. For properties and methods of this object, see GeneralizedLinearMixedModel.

#### **tblnew** — New input data

table | dataset array

New input data, which includes the response variable, predictor variables, and [grouping](#page-89-0) [variables](#page-89-0), specified as a table or dataset array. The predictor variables can be continuous or grouping variables. tblnew must have the same variables as the original table or dataset array used in fitglme to fit the generalized linear mixed-effects model glme.

Data Types: single | double | logical | char

## Name-Value Pair Arguments

Specify optional comma-separated pairs of Name,Value arguments. Name is the argument name and Value is the corresponding value. Name must appear inside single quotes (' '). You can specify several name and value pair arguments in any order as Name1,Value1,...,NameN,ValueN.

### **'Alpha'** — Confidence level

 $0.05$  (default) | scalar value in the range  $[0,1]$ 

Confidence level, specified as the comma-separated pair consisting of 'Alpha' and a scalar value in the range [0,1]. For a value  $\alpha$ , the confidence level is  $100 \times (1-\alpha)\%$ .

For example, for 99% confidence intervals, you can specify the confidence level as follows.

Example: 'Alpha',0.01

Data Types: single | double

### **'Conditional'** — Indicator for conditional predictions

true (default) | false

Indicator for conditional predictions, specified as the comma-separated pair consisting of 'Conditional' and one of the following.

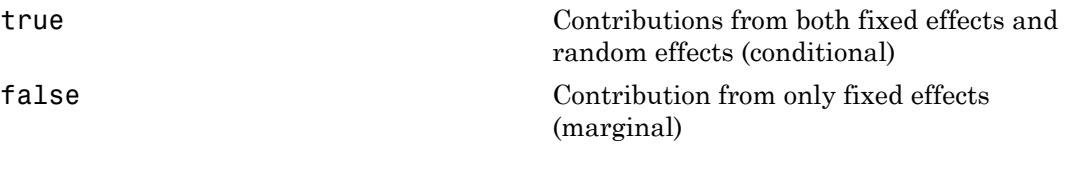

```
Example: 'Conditional',false
```
#### **'DFMethod'** — Method for computing approximate degrees of freedom 'residual' (default) | 'none'

Method for computing approximate degrees of freedom, specified as the comma-separated pair consisting of 'DFMethod' and one of the following.

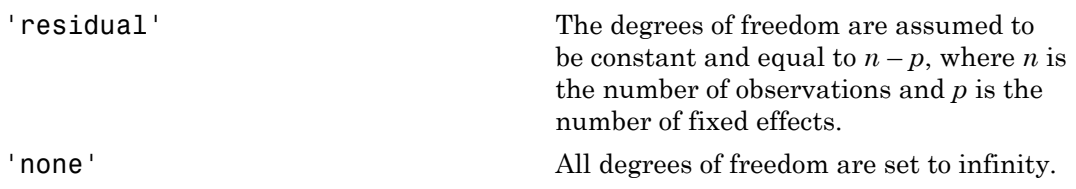

```
Example: 'DFMethod','none'
```
### **'Offset'** — Model offset

zeros(m,1) (default) | *m*-by-1 vector of scalar values

Model offset, specified as a vector of scalar values of length *m*, where *m* is the number of rows in tblnew. The offset is used as an additional predictor and has a coefficient value fixed at 1.

### **'Simultaneous'** — Type of confidence bounds

false (default) | true

Type of confidence bounds, specified as the comma-separated pair consisting of 'Simultaneous' and either false or true.

- If 'Simultaneous' is false, then predict computes nonsimultaneous confidence bounds.
- If 'Simultaneous' is true, predict returns simultaneous confidence bounds.

Example: 'Simultaneous',true

# Output Arguments

### **ypred** — Predicted responses

vector

Predicted responses, returned as a vector. If the 'Conditional' name-value pair argument is specified as true, ypred contains predictions for the conditional means of the responses given the random effects. Conditional predictions include contributions from both fixed and random effects. Marginal predictions include only contributions from fixed effects.

To compute marginal predictions, predict computes conditional predictions, but substitutes a vector of zeros in place of the empirical Bayes predictors (EBPs) of the random effects.

#### **ypredCI** — Point-wise confidence intervals

two-column matrix

Point-wise confidence intervals for the predicted values, returned as a two-column matrix. The first column of ypredCI contains the lower bound, and the second column contains the upper bound. By default, ypredCI contains the 95% nonsimultaneous confidence intervals for the predictions. You can change the confidence level using the Alpha name-value pair argument, and make them simultaneous using the Simultaneous name-value pair argument.

When fitting a GLME model using fitglme and one of the maximum likelihood fit methods ('Laplace' or 'ApproximateLaplace'), predict computes the confidence intervals using the conditional mean squared error of prediction (CMSEP) approach conditional on the estimated covariance parameters and the observed response. Alternatively, you can interpret the confidence intervals as approximate Bayesian credible intervals conditional on the estimated covariance parameters and the observed response.

When fitting a GLME model using fitglme and one of the pseudo likelihood fit methods ('MPL' or 'REMPL'), predict bases the computations on the fitted linear mixed-effects model from the final pseudo likelihood iteration.

### **DF** — Degrees of freedom

vector | scalar value

Degrees of freedom used in computing the confidence intervals, returned as a vector or a scalar value.

- If 'Simultaneous' is false, then DF is a vector.
- If 'Simultaneous' is true, then DF is a scalar value.

## Examples

### Predict Responses at Original Design Values

Navigate to the folder containing the sample data. Load the sample data.

```
cd(matlabroot)
cd('help/toolbox/stats/examples')
```
#### load mfr

This simulated data is from a manufacturing company that operates 50 factories across the world, with each factory running a batch process to create a finished product. The company wants to decrease the number of defects in each batch, so it developed a new manufacturing process. To test the effectiveness of the new process, the company selected 20 of its factories at random to participate in an experiment: Ten factories implemented the new process, while the other ten continued to run the old process. In each of the 20 factories, the company ran five batches (for a total of 100 batches) and recorded the following data:

- Flag to indicate whether the batch used the new process (newprocess)
- Processing time for each batch, in hours (time)
- Temperature of the batch, in degrees Celsius (temp)
- Categorical variable indicating the supplier (A, B, or C) of the chemical used in the batch (supplier)
- Number of defects in the batch (defects)

The data also includes time dev and temp dev, which represent the absolute deviation of time and temperature, respectively, from the process standard of 3 hours at 20 degrees Celsius.

Fit a generalized linear mixed-effects model using newprocess, time\_dev, temp\_dev, and supplier as fixed-effects predictors. Include a random-effects term for intercept grouped by factory, to account for quality differences that might exist due to factoryspecific variations. The response variable defects has a Poisson distribution, and the

appropriate link function for this model is log. Use the Laplace fit method to estimate the coefficients. Specify the dummy variable encoding as 'effects', so the dummy variable coefficients sum to 0.

The number of defects can be modeled using a Poisson distribution

$$
defects_{ij} \sim Poisson(\mu_{ij})
$$

This corresponds to the generalized linear mixed-effects model

$$
log(\mu_{ii}) = \beta_0 + \beta_1 new process_{ii} + \beta_2 time\_dev_{ii} + \beta_3 temp\_dev_{ii} + \beta_4 supplier\_C_{ii} + \beta_5 supplier\_B_{ii} + \beta_6 maplier\_D_{ii} + \beta_7 maplier\_D_{ii}
$$

where

- *defectsij* is the number of defects observed in the batch produced by factory *i* during batch *j*.
- $\mu_{ij}$  is the mean number of defects corresponding to factory *i* (where  $i = 1, 2, ..., 20$ ) during batch  $j$  (where  $j = 1, 2, ..., 5$ ).
- *Alphabated iis*<br> *definite link function for this model is log.* **Use the Lashine fit method to estimate the<br>
rients. Specify the during variable encoding as 'effects', so the during variable<br>
defects win to 0.<br>
unduring** Alghabetical fist<br>contains line function for this model is log: Use the Landace fit method to estimate the<br>entro-space is the dummy variable encoding as "effected", so the dummy variable<br>contains on the fit is dummy varia • *newprocessij*, *time\_devij*, and *temp\_devij* are the measurements for each variable that correspond to factory *i* during batch *j*. For example, *newprocessij* indicates whether the batch produced by factory *i* during batch *j* used the new process.
- *supplier\_Cij* and *supplier\_Bij* are dummy variables that use effects (sum-to-zero) coding to indicate whether company C or B, respectively, supplied the process chemicals for the batch produced by factory *i* during batch *j*.
- $\bullet$  *b*<sub>*i*</sub> ~ N(0, $\sigma_b^2$ ) is a random-effects intercept for each factory *i* that accounts for factoryspecific variation in quality.

```
glme = fitglme(mfr,'defects \sim 1 + newprocess + time dev + temp dev + supplier + (1|factory)
```
Predict the response values at the original design values. Display the first ten predictions along with the observed response values.

```
vpred = predict(g1me);[ypred(1:10),mfr.defects(1:10)]
ans = 4.9883 6.0000
```
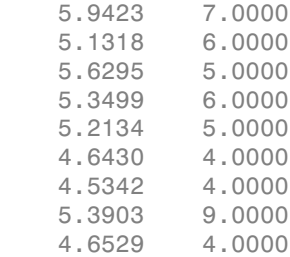

Column 1 contains the predicted response values at the original design values. Column 2 contains the observed response values.

#### Predict Responses at Values in New Table

Navigate to the folder containing the sample data. Load the sample data.

```
cd(matlabroot)
cd('help/toolbox/stats/examples')
```
#### load mfr

This simulated data is from a manufacturing company that operates 50 factories across the world, with each factory running a batch process to create a finished product. The company wants to decrease the number of defects in each batch, so it developed a new manufacturing process. To test the effectiveness of the new process, the company selected 20 of its factories at random to participate in an experiment: Ten factories implemented the new process, while the other ten continued to run the old process. In each of the 20 factories, the company ran five batches (for a total of 100 batches) and recorded the following data:

- Flag to indicate whether the batch used the new process (newprocess)
- Processing time for each batch, in hours (time)
- Temperature of the batch, in degrees Celsius (temp)
- Categorical variable indicating the supplier (A, B, or C) of the chemical used in the batch (supplier)
- Number of defects in the batch (defects)

The data also includes time dev and temp dev, which represent the absolute deviation of time and temperature, respectively, from the process standard of 3 hours at 20 degrees Celsius.

Fit a generalized linear mixed-effects model using newprocess, time\_dev, temp\_dev, and supplier as fixed-effects predictors. Include a random-effects term for intercept grouped by factory, to account for quality differences that might exist due to factoryspecific variations. The response variable defects has a Poisson distribution, and the appropriate link function for this model is log. Use the Laplace fit method to estimate the coefficients. Specify the dummy variable encoding as 'effects', so the dummy variable coefficients sum to 0. A<br>pholonical times mixed-effects model using newprocess. Line, dev. Comp. dev.<br>
simpled in the compact of regularity differences that might incidence<br>
in the property of a scouting for quality differences that might exist Alphabetical lists<br>
generalized listen mixtal-effects model using newprocess time dev. temp dev<br>
such prior to b a b b for the propose variable defects heat a hydron dual listen and<br>
poi b for the comparison of points of

The number of defects can be modeled using a Poisson distribution

This corresponds to the generalized linear mixed-effects model

$$
log(\mu_{ij}) = \beta_0 + \beta_1 new process_{ij} + \beta_2 time\_dev_{ij} + \beta_3 temp\_dev_{ij} + \beta_4 supplier\_C_{ij} + \beta_5 supplier\_B_{ij} + \beta_6 maplier\_D_{ij}
$$

where

- *defectsij* is the number of defects observed in the batch produced by factory *i* during batch *j*.
- $\cdot$  *μ*<sub>*ij*</sub> is the mean number of defects corresponding to factory *i* (where  $i = 1, 2, ..., 20$ ) during batch  $j$  (where  $j = 1, 2, ..., 5$ ).
- *newprocessij*, *time\_devij*, and *temp\_devij* are the measurements for each variable that correspond to factory *i* during batch *j*. For example, *newprocessij* indicates whether the batch produced by factory *i* during batch *j* used the new process.
- *supplier\_C<sub>ij</sub>* and *supplier\_B<sub>ij</sub>* are dummy variables that use effects (sum-to-zero) coding to indicate whether company C or B, respectively, supplied the process chemicals for the batch produced by factory *i* during batch *j*.
- $\bullet$  *b*<sub>*i*</sub>  $\sim$  N(0, $\sigma_b^2$ ) is a random-effects intercept for each factory *i* that accounts for factoryspecific variation in quality.

```
glme = fitglme(mfr,'defects \sim 1 + newprocess + time_dev + temp_dev + supplier + (1|factory)
```
Predict the response values at the original design values.

```
vpred = predict(glme);
```
Create a new table by copying the first 10 rows of mfr into tblnew.

tblnew =  $mfr(1:10,:)$ ;

The first 10 rows of mfr include data collected from trials 1 through 5 for factories 1 and 2. Both factories used the old process for all of their trials during the experiment, so newprocess =  $0$  for all 10 observations.

Change the value of newprocess to 1 for the observations in tblnew.

```
tblnew.newprocess = ones(height(tblnew),1);
```
Compute predicted response values and nonsimultaneous 99% confidence intervals using tblnew. Display the first 10 rows of the predicted values based on tblnew, the predicted values based on mfr, and the observed response values.

```
[ypred new,ypredCI] = predict(glme,tblnew, 'Alpha', 0.01);
[ypred_new,ypred(1:10),mfr.defects(1:10)]
```
ans  $=$ 

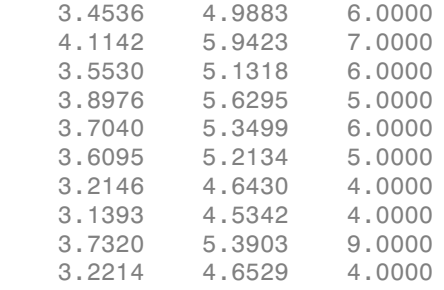

Column 1 contains predicted response values based on the data in tblnew, where newprocess = 1. Column 2 contains predicted response values based on the original data in  $mfr$ , where newprocess = 0. Column 3 contains the observed response values in mfr. Based on these results, if all other predictors retain their original values, the predicted number of defects appears to be smaller when using the new process.

Display the 99% confidence intervals for rows 1 through 10 corresponding to the new predicted response values.

ypredCI(1:10,1:2)

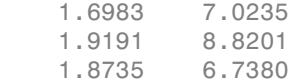

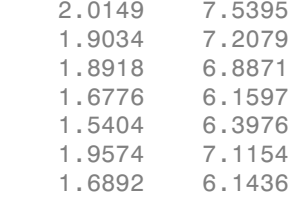

## References

[1] Booth, J.G., and J.P. Hobert. "Standard Errors of Prediction in Generalized Linear Mixed Models." *Journal of the American Statistical Association*, Vol. 93, 1998, pp. 262–272.

## See Also

GeneralizedLinearMixedModel | fitglme | fitted | random

# predict

**Class:** LinearModel

Predict response of linear regression model

# **Syntax**

```
ypred = predict(mdl,Xnew)
[ypred,yci] = predict(mdl,Xnew)
[ypred,yci] = predict(mdl,Xnew,Name,Value)
```
# **Description**

ypred = predict(mdl,Xnew) returns the predicted response of the mdl linear regression model to the points in Xnew.

```
[ypred,yci] = predict(mdl,Xnew) returns confidence intervals for the true mean
responses.
```
[ypred,yci] = predict(mdl,Xnew,Name,Value) predicts responses with additional options specified by one or more Name,Value pair arguments.

# **Tips**

• For predictions with added noise, use random.

# Input Arguments

### **mdl**

Linear model, as constructed by fitlm or stepwiselm.

### **Xnew**

Points at which mdl predicts responses.

- If Xnew is a table or dataset array, it must contain the predictor names in mdl.
- If Xnew is a numeric matrix, it must have the same number of variables (columns) as was used to create mdl. Furthermore, all variables used in creating mdl must be numeric.

## Name-Value Pair Arguments

Specify optional comma-separated pairs of Name,Value arguments. Name is the argument name and Value is the corresponding value. Name must appear inside single quotes (' '). You can specify several name and value pair arguments in any order as Name1,Value1,...,NameN,ValueN.

### **'alpha'**

Positive scalar from 0 to 1. Confidence level of  $yci$  is  $100(1 - \alpha 1)$  cm -

**Default:** 0.05, meaning a 95% confidence interval.

#### **'Prediction'**

String specifying the type of prediction:

- $\cdot$  'curve' predict predicts confidence bounds for the fitted mean values.
- $\cdot$  'observation' predict predicts confidence bounds for the new observations. This results in wider bounds because the error in a new observation is equal to the error in the estimated mean value, plus the variability in the observation from the true mean.

For details, see polyconf.

**Default:** 'curve'

#### **'Simultaneous'**

Logical value specifying whether the confidence bounds are for all predictor values simultaneously (true), or hold for each individual predictor value (false). Simultaneous bounds are wider than separate bounds, because it is more stringent to require that the entire curve be within the bounds than to require that the curve at a single predictor value be within the bounds.

For details, see polyconf.

**Default:** false

# Output Arguments

### **ypred**

Vector of predicted mean values at Xnew.

### **yci**

Confidence intervals, a two-column matrix with each row providing one interval. The meaning of the confidence interval depends on the settings of the name-value pairs.

# Examples

### Predict Response to Data

Create a model of car mileage as a function of weight, and predict the response.

Create a quadratic model of car mileage as a function of weight from the carsmall data.

```
load carsmall
X = Weight;y = MPG;mdl = fitlm(X, y, 'quadratic');
```
Create predicted responses to the data.

 $Xnew = X;$ ypred = predict(mdl,Xnew);

Plot the original responses and the predicted responses to see how they differ.

```
plot(X,y,'o',Xnew,ypred,'x')
legend('Data','Predictions')
```
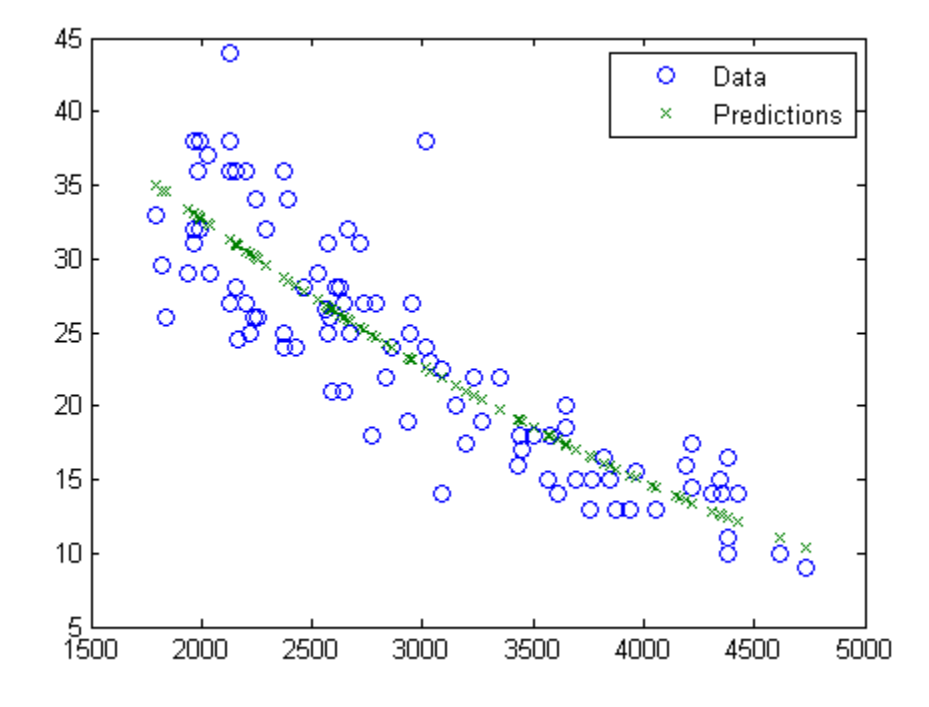

- ["predict" on page 9-37](#page-578-0)
- ["Linear Regression Workflow" on page 9-41](#page-582-0)

## **Alternatives**

feval gives the same predictions, but uses multiple input arrays with one component in each input argument. feval can be simpler to use with a model created from a table or dataset array tbl. feval does not give confidence intervals on its predictions.

random predicts with added noise.

## See Also

random | stepwiselm | feval | LinearModel | fitlm

## How To

• ["Linear Regression" on page 9-11](#page-552-0)

# predict

**Class:** LinearMixedModel

Predict response of linear mixed-effects model

# **Syntax**

```
ypred = predict(1me)ypred = predict(lme,tblnew)
ypred = predict(lme,Xnew,Znew)
ypred = predict(lme,Xnew,Znew,Gnew)
ypred = predict(, Name, Value)
[ypred,ypredCI] = predict([ypred,ypredCI,DF] = predict(\_\_)
```
# **Description**

ypred = predict(lme) returns a vector of [conditional predicted responses](#page-5212-0) ypred at the original predictors used to fit the linear mixed-effects model lme.

ypred = predict(lme,tblnew) returns a vector of conditional predicted responses ypred from the fitted linear mixed-effects model lme at the values in the new table or dataset array tblnew. Use a table or dataset array for predict if you use a table or dataset array for fitting the model lme.

If a particular grouping variable in tblnew has levels that are not in the original data, then the random effects for that grouping variable do not contribute to the 'Conditional' prediction at observations where the grouping variable has new levels.

ypred = predict(lme,Xnew,Znew) returns a vector of conditional predicted responses ypred from the fitted linear mixed-effects model lme at the values in the new fixed- and random-effects design matrices, Xnew and Znew, respectively. Znew can also be a cell array of matrices. In this case, the grouping variable G is ones(n,1), where *n* is the number of observations used in the fit.

Use the matrix format for predict if using design matrices for fitting the model lme.

ypred = predict(lme,Xnew,Znew,Gnew) returns a vector of conditional predicted responses ypred from the fitted linear mixed-effects model lme at the values in the new fixed- and random-effects design matrices, Xnew and Znew, respectively, and the grouping variable Gnew.

Znew and Gnew can also be cell arrays of matrices and grouping variables, respectively.

ypred = predict( \_\_\_ ,Name,Value) returns a vector of predicted responses ypred from the fitted linear mixed-effects model lme with additional options specified by one or more Name,Value pair arguments.

For example, you can specify the confidence level, simultaneous confidence bounds, or contributions from only fixed effects.

[ $ypred, ypredCI$ ] =  $predict($  ) also returns confidence intervals  $ypredCI$  for the predictions ypred for any of the input arguments in the previous syntaxes.

[ypred,ypredCI,DF] = predict( \_\_\_ ) also returns the degrees of freedom DF used in computing the confidence intervals for any of the input arguments in the previous syntaxes.

# Input Arguments

### **lme** — Linear mixed-effects model

LinearMixedModel object

Linear mixed-effects model, returned as a LinearMixedModel object.

For properties and methods of this object, see LinearMixedModel.

### **tblnew** — New input data

table | dataset array

New input data, which includes the response variable, predictor variables, and [grouping](#page-89-0) [variables](#page-89-0), specified as a table or dataset array. The predictor variables can be continuous or grouping variables. tblnew must have the same variables as in the original table or dataset array used to fit the linear mixed-effects model lme.

Data Types: single | double | logical | char

```
Xnew — New fixed-effects design matrix
```
*n*-by-*p* matrix

New fixed-effects design matrix, specified as an *n*-by-*p* matrix, where *n* is the number of observations and *p* is the number of fixed predictor variables. Each row of X corresponds to one observation and each column of X corresponds to one variable.

Data Types: single | double

#### **Znew** — New random-effects design

*n*-by-*q* matrix | cell array of length *R*

New random-effects design, specified as an *n*-by-*q* matrix or a cell array of *R* design matrices  $Z\{r\}$ , where  $r = 1, 2, ..., R$ . If Znew is a cell array, then each  $Z\{r\}$  is an *n*by-*q*(*r*) matrix, where *n* is the number of observations, and *q*(*r*) is the number of random predictor variables.

Data Types: single | double | logical | char | cell

#### **Gnew** — New grouping variable or variables

vector | cell array of grouping variables of length *R*

New [grouping variable or variables,](#page-89-0) specified as a vector or a cell array, of length *R*, of grouping variables with the same levels or groups as the original grouping variables used to fit the linear mixed-effects model lme.

```
Data Types: single | double | logical | char | cell
```
## Name-Value Pair Arguments

Specify optional comma-separated pairs of Name,Value arguments. Name is the argument name and Value is the corresponding value. Name must appear inside single quotes (' '). You can specify several name and value pair arguments in any order as Name1,Value1,...,NameN,ValueN.

**'Alpha'** — Confidence level 0.05 (default) | scalar value in the range 0 to 1

Confidence level, specified as the comma-separated pair consisting of 'Alpha' and a scalar value in the range 0 to 1. For a value  $\alpha$ , the confidence level is  $100^*(1-\alpha)\%$ .

For example, for 99% confidence intervals, you can specify the confidence level as follows.

Example: 'Alpha',0.01 Data Types: single | double

### **'Conditional'** — Indicator for conditional predictions

True (default) | False

Indicator for [conditional prediction](#page-5212-0)s, specified as the comma-separated pair consisting of 'Conditional' and one of the following.

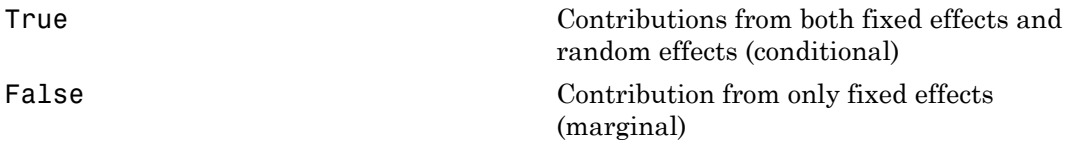

```
Example: 'Conditional,'False'
```
## **'DFMethod'** — Method for computing approximate degrees of freedom

```
'Residual' (default) | 'Satterthwaite' | 'None'
```
Method for computing approximate degrees of freedom to use in the confidence interval computation, specified as the comma-separated pair consisting of 'DFMethod' and one of the following.

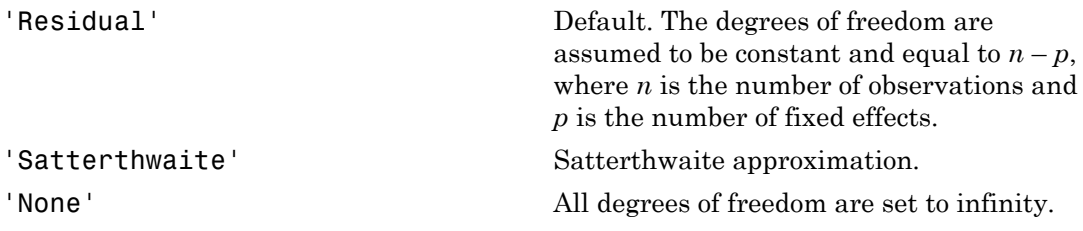

For example, you can specify the Satterthwaite approximation as follows.

```
Example: 'DFMethod','Satterthwaite'
```

```
'Simultaneous' — Type of confidence bounds
false (default) | true
```
Type of confidence bounds, specified as the comma-separated pair consisting of 'Simultaneous' and one of the following.

false Default. Nonsimultaneous bounds. true Simultaneous bounds.

Example: 'Simultaneous',true

**'Prediction'** — Type of prediction 'curve' (default) | 'observation'

Type of prediction, specified as the comma-separated pair consisting of 'Prediction' and one of the following.

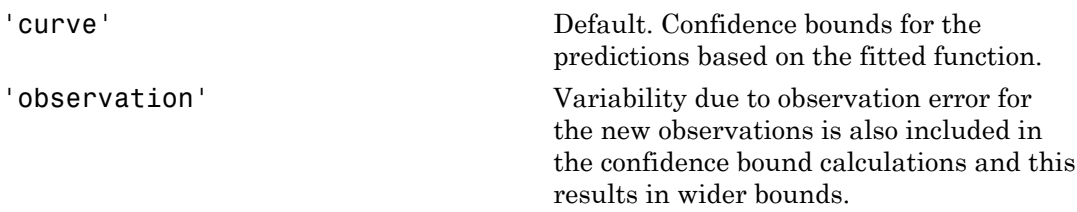

```
Example: 'Prediction','observation'
```
# Output Arguments

#### **ypred** — Predicted responses

vector

Predicted responses, returned as a vector. ypred can contain the conditional or marginal responses, depending on the value choice of the 'Conditional' name-value pair argument. Conditional predictions include contributions from both fixed and random effects.

#### **ypredCI** — Point-wise confidence intervals

two-column matrix

Point-wise confidence intervals for the predicted values, returned as a two-column matrix. The first column of yCI contains the lower bounds, and the second column contains the upper bound. By default, yCI contains the 95% confidence intervals for the predictions. You can change the confidence level using the Alpha name-value pair

argument, make them simultaneous using the Simultaneous name-value pair argument, and also make them for a new observation rather than for the curve using the Prediction name-value pair argument.

### **DF** — Degrees of freedom

vector | scalar value

Degrees of freedom used in computing the confidence intervals, returned as a vector or a scalar value.

- If the 'Simultaneous' name-value pair argument is false, then DF is a vector.
- If the 'Simultaneous' name-value pair argument is true, then DF is a scalar value.

# Examples

### Predict Responses at the Original Design Values

Navigate to a folder containing sample data.

```
cd(matlabroot)
cd('help/toolbox/stats/examples')
```
Load the sample data.

load fertilizer

The dataset array includes data from a split-plot experiment, where soil is divided into three blocks based on the soil type: sandy, silty, and loamy. Each block is divided into five plots, where five different types of tomato plants (cherry, heirloom, grape, vine, and plum) are randomly assigned to these plots. The tomato plants in the plots are then divided into subplots, where each subplot is treated by one of four fertilizers. This is simulated data.

Store the data in a dataset array called ds, for practical purposes, and define Tomato, Soil, and Fertilizer as categorical variables.

```
ds = fertilizer;
ds.Tomato = nominal(ds.Tomato);
ds.Soil = nominal(ds.Soil);ds.Fertilizer = nominal(ds.Fertilizer);
```
Fit a linear mixed-effects model, where Fertilizer and Tomato are the fixed-effects variables, and the mean yield varies by the block (soil type), and the plots within blocks (tomato types within soil types) independently.

```
\mathsf{Im}\mathsf{e} = \mathsf{fit}\mathsf{Im}\mathsf{e}(\mathsf{ds}, \mathsf{Y}\mathsf{field} \sim \mathsf{F}\mathsf{ertilizer} \star \mathsf{Tomato} + (1|\mathsf{Soil}) + (1|\mathsf{Soil}:\mathsf{Tomato})');
```
Predict the response values at the original design values. Display the first five predictions with the observed response values.

```
yhat = predict(1me);[yhat(1:5) ds.Yield(1:5)]
ans = 115.4788 104.0000
  135.1455 136.0000
   152.8121 158.0000
   160.4788 174.0000
    58.0839 57.0000
```
#### Plot Predictions vs. Observed Responses

Load the sample data.

load carsmall

Fit a linear mixed-effects model, with a fixed effect for Weight, and a random intercept grouped by Model\_Year. First, store the data in a table.

```
tbl = table(MPG,Weight,Model_Year);
lme = fitlme(tbl, 'MPG ~ Weight + (1|Model Year)');
```
Create predicted responses to the data.

```
yhat = predict(1me, th1);
```
Plot the original responses and the predicted responses to see how they differ. Group them by model year.

```
figure()
gscatter(Weight,MPG,Model_Year)
hold on
gscatter(Weight,yhat,Model_Year,[],'o+x')
legend('70-data','76-data','82-data','70-pred','76-pred','82-pred')
hold off
```
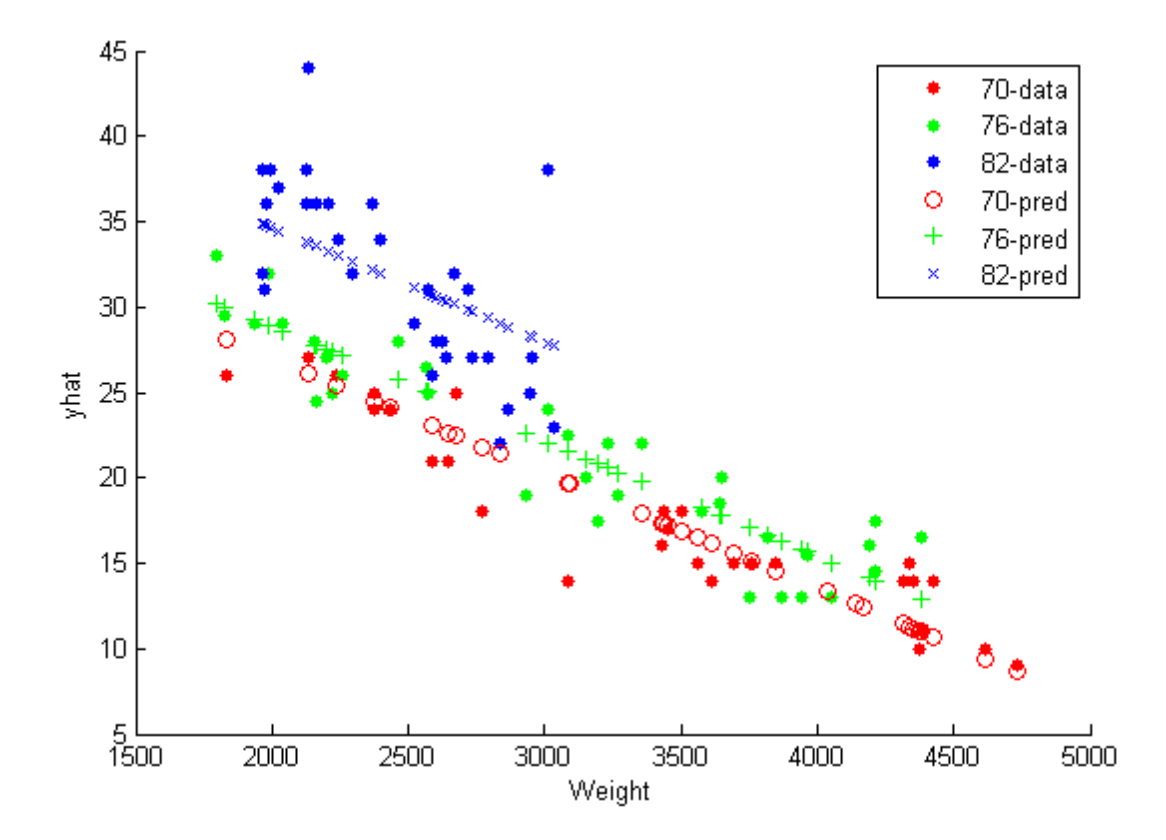

#### Predict Responses at Values in a New Dataset Array

Navigate to a folder containing sample data.

cd(matlabroot) cd('help/toolbox/stats/examples')

Load the sample data.

load fertilizer

The dataset array includes data from a split-plot experiment, where soil is divided into three blocks based on the soil type: sandy, silty, and loamy. Each block is divided into five plots, where five different types of tomato plants (cherry, heirloom, grape, vine, and plum) are randomly assigned to these plots. The tomato plants in the plots are then divided into subplots, where each subplot is treated by one of four fertilizers. This is simulated data.

Store the data in a dataset array called ds, for practical purposes, and define Tomato, Soil, and Fertilizer as categorical variables.

```
ds = fertilizer;
ds.Tomato = nominal(ds.Tomato);
ds.Soil = nominal(ds.Soil);ds.Fertilizer = nominal(ds.Fertilizer);
```
Fit a linear mixed-effects model, where Fertilizer and Tomato are the fixed-effects variables, and the mean yield varies by the block (soil type), and the plots within blocks (tomato types within soil types) independently.

```
\mathsf{Im}\mathsf{e} = \mathsf{fit}\mathsf{Im}\mathsf{e}(\mathsf{ds},\mathsf{Y}\mathsf{field} \sim \mathsf{F}\mathsf{ertilizer} \star \mathsf{Tomato} + (1|\mathsf{Soil}) + (1|\mathsf{Soil}:\mathsf{Tomato})');
```
Create a new dataset array with design values. The new dataset array must have the same variables as the original dataset array you use for fitting the model lme.

```
dsnew = dataset();
dsnew.Soil = nominal({'Sandy';'Silty'});
dsnew.Tomato = nominal({'Cherry';'Vine'});
dsnew. Fertilizer = nominal([2;2]);
```
Predict the conditional and marginal responses at the original design points.

```
yhatC = predict(1me, dsnew);yhatM = predict(lme,dsnew,'Conditional',false);
[yhatC yhatM]
ans = 92.7505 111.6667
    87.5891 82.6667
```
#### Predict Responses at the Values in New Design Matrices

Load the sample data.

load carbig

Fit a linear mixed-effects model for miles per gallon (MPG), with fixed effects for acceleration, horsepower, and cylinders, and potentially correlated random effects for intercept and acceleration grouped by model year.

First, prepare the design matrices for fitting the linear mixed-effects model.

```
X = [ones(406,1) Acceleration Horsepower];
Z = [ones(406, 1) Acceleration];Model Year = nominal(Model Year);
G = Model_Year;
```
Now, fit the model using fitlmematrix with the defined design matrices and grouping variables.

```
lme = fitlmematrix(X,MPG,Z,G,'FixedEffectPredictors',....
{'Intercept','Acceleration','Horsepower'},'RandomEffectPredictors',...
{{'Intercept','Acceleration'}},'RandomEffectGroups',{'Model_Year'});
```
Create the design matrices that contain the data at which to predict the response values. Xnew must have three columns as in X. The first column must be a column of 1s. And the values in the last two columns must correspond to Acceleration and Horsepower, respectively. The first column of Znew must be a column of 1s, and the second column must contain the same Acceleration values as in Xnew. The original grouping variable in G is the model year. So, Gnew must contain values for the model year. Note that Gnew must contain nominal values.

```
Xnew = [1,13.5,185; 1,17,205; 1,21.2,193];
Znew = [1,13.5; 1,17; 1,21.2]; % alternatively Znew = Xnew(:,1:2);Gnew = nominal([73 77 82]);
```
Predict the responses for the data in the new design matrices.

```
yhat = predict(lme,Xnew,Znew,Gnew)
vhat = 8.7063
     5.4423
    12.5384
```
Now, repeat the same for a linear mixed-effects model with uncorrelated random-effects terms for intercept and acceleration. First, change the original random effects design and the random effects grouping variables. Then, refit the model.

```
Z = \{ones(406, 1), Acceleration\};G = {Model_Year,Model_Year};
lme = fitlmematrix(X,MPG,Z,G,'FixedEffectPredictors',....
{'Intercept','Acceleration','Horsepower'},'RandomEffectPredictors',...
```

```
{{'Intercept'},{'Acceleration'}},'RandomEffectGroups',{'Model_Year','Model_Year'})
```
Now, recreate the new random effects design, Znew, and the grouping variable design, Gnew, using which to predict the response values.

```
Znew = \{ [1;1;1], [13.5;17;21.2] \};
MY = nominal([73 77 82]);Gnew = \{MY, MY\};
```
Predict the responses using the new design matrices.

```
yhat = predict(lme,Xnew,Znew,Gnew)
vhat = 8.6365
     5.9199
    12.1247
```
#### Compute Confidence Intervals for Predictions

Load the sample data.

```
load carbig
```
Fit a linear mixed-effects model for miles per gallon (MPG), with fixed effects for acceleration, horsepower, and cylinders, and potentially correlated random effects for intercept and acceleration grouped by model year. First, store the variables in a table.

```
tbl = table(MPG,Acceleration,Horsepower,Model_Year);
```
Now, fit the model using fitlme with the defined design matrices and grouping variables.

```
lme = fitlme(tbl, 'MPG - Acceleration + Horsepower + (Acceleration|Model Year)');
```
Create the new data and store it in a new table.

```
tblnew = table();
tblnew.Acceleration = linspace(8,25)';
tblnew.Horsepower = linspace(nanmin(Horsepower),nanmax(Horsepower))';
tblnew.Model Year = repmat(70,100,1);
```
linspace creates 100 equally distanced values between the lower and the upper input limits. Model\_Year is fixed at 70. You can repeat this for any model year.

Compute and plot the predicted values and 95% confidence limits (nonsimultaneous).

```
[ypred, yCI, DF] = predict(Ime, tb1new);figure(); 
h1 = line(tblnew.Acceleration,ypred);
hold on;
h2 = plot(tblnew.Acceleration, yCI, 'g-.');
```
Display the degrees of freedom.

DF(1) ans  $=$ 389

Compute and plot the simultaneous confidence bounds.

```
[ypred,yCI,DF] = predict(lme,tblnew,'Simultaneous',true);
h3 = plot(tblnew.Acceleration,yCI,'r--');
```
Display the degrees of freedom.

#### DF

 $DF =$ 389

Compute the simultaneous confidence bounds using the Satterthwaite method to compute the degrees of freedom.

```
[ypred,yCI,DF] = predict(lme,tblnew,'Simultaneous',true,'DFMethod','Satterthwaite');
h4 = plot(tblnew.Acceleration, vCI, 'k:');
hold off
xlabel('Acceleration')
ylabel('Response')
ylim([-50,60])
xlim([8,25])
legend([h1,h2(1),h3(1),h4(1)],'Predicted response','95%','95% Sim',...
'95% Sim-Satt','Location','Best')
```
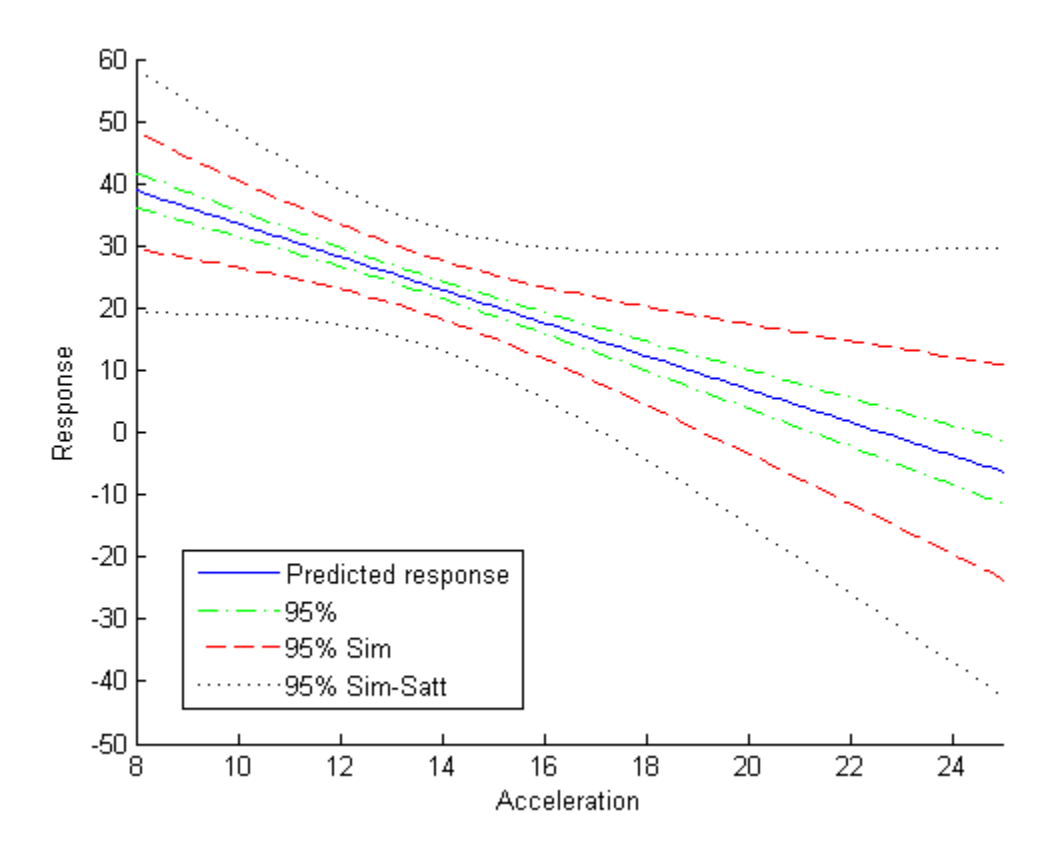

Display the degrees of freedom.

DF

 $DF =$ 

3.6001

# **Definitions**

## <span id="page-5212-0"></span>Conditional and Marginal Predictions

A conditional prediction includes contributions from both fixed and random effects, whereas a marginal model includes contribution from only fixed effects.

Suppose the linear mixed-effects model lme has an *n*-by-*p* fixed-effects design matrix X and an *n*-by-*q* random-effects design matrix Z. Also, suppose the estimated *p*-by-1 fixedeffects vector is  $\hat{\beta}$  , and the  $q$ -by-1 estimated best linear unbiased predictor (BLUP) vector of random effects is  $\hat{b}$  . The predicted conditional response is **Example 19:**  $\frac{1}{2}$ ,  $\frac{1}{2}$ ,  $\frac{1}{2}$ ,  $\frac{1}{2}$ ,  $\frac{1}{2}$ ,  $\frac{1}{2}$ ,  $\frac{1}{2}$ ,  $\frac{1}{2}$ ,  $\frac{1}{2}$ ,  $\frac{1}{2}$ ,  $\frac{1}{2}$ ,  $\frac{1}{2}$ ,  $\frac{1}{2}$  and  $\frac{1}{2}$  and  $\frac{1}{2}$  and  $\frac{1}{2}$  and  $\frac{1}{2}$  and  $\frac{1$ 3.6001<br> **initional and Marginal Predictions**<br>
ditional prediction includes contributions<br>
eas a marginal model includes contribution<br>
ose the linear mixed-effects model lme ha<br>
n n-by-q random-effects design matrix Z.<br>
s

$$
\hat{y}_{Cond} = X\hat{\beta} + Z\hat{b},
$$

which corresponds to the 'Conditional', 'true' name-value pair argument.

The predicted marginal response is

$$
\hat{y}_{Mar} = X \hat{\beta},
$$

which corresponds to the 'Conditional', 'false' name-value pair argument.

When making predictions, if a particular grouping variable has new levels (1s that were not in the original data), then the random effects for the grouping variable do not contribute to the 'Conditional' prediction at observations where the grouping variable has new levels.

## See Also

fitted | LinearMixedModel | random

# predict

**Class:** NaiveBayes

Predict class label for test data

# **Syntax**

```
cpre = predict(nb,test)
cpre = predict(...,'HandleMissing',val)
```
# **Description**

cpre = predict(nb,test) classifies each row of data in test into one of the classes according to the NaiveBayes classifier nb, and returns the predicted class level cpre. test is an N-by-nb.ndims matrix, where N is the number of observations in the test data. Rows of test correspond to points, columns of test correspond to features. cpre is an N-by-1 vector of the same type as nb.CLevels, and it indicates the class to which each row of test has been assigned.

cpre = predict(...,'HandleMissing',val) specifies how predict treats NaN (missing values). val can be one of the following:

'off' (default) Observations with NaN in any of the columns are not classified into any class. The corresponding rows in cpre are NaN (if obj.clevels is numeric or logical), empty strings (if obj.clevels is char or cell array of strings) or <undefined> (if obj.clevels is categorical). 'on' For observations having NaN in some (but not all) columns, predict computes cpre using the columns with non-NaN values. Corresponding cpre values are NaN.

## See Also

NaiveBayes | fitNaiveBayes | posterior

# predict

**Class:** NonLinearModel

Predict response of nonlinear regression model

# **Syntax**

```
ypred = predict(mdl,Xnew)
[ypred,yci] = predict(mdl,Xnew)
[ypred, yci] = predict(mdl, Xnew, Name, Value)
```
# **Description**

ypred = predict(mdl,Xnew) returns the predicted response of the mdl nonlinear regression model to the points in Xnew.

 $[\gamma]$  [ypred,  $\gamma$ ci] = predict(mdl, Xnew) returns confidence intervals for the true mean responses.

[ypred,yci] = predict(mdl,Xnew,Name,Value) predicts responses with additional options specified by one or more Name,Value pair arguments.

# Tips

- For predictions with added noise, use random.
- For a syntax that can be easier to use with models created from tables or dataset arrays, try feval.

# Input Arguments

### **mdl**

Nonlinear regression model, constructed by fitnlm.

#### **Xnew**

Points at which mdl predicts responses.

- If Xnew is a table or dataset array, it must contain the predictor names in mdl.
- If Xnew is a numeric matrix, it must have the same number of variables (columns) as was used to create mdl. Furthermore, all variables used in creating mdl must be numeric.

## Name-Value Pair Arguments

Specify optional comma-separated pairs of Name,Value arguments. Name is the argument name and Value is the corresponding value. Name must appear inside single quotes (' '). You can specify several name and value pair arguments in any order as Name1,Value1,...,NameN,ValueN.

### **'alpha'**

Positive scalar from 0 to 1. Confidence level of  $yci$  is  $100(1 - a1pha)\%$ .

**Default:** 0.05, meaning a 95% confidence interval.

### **'Prediction'**

String specifying the type of prediction:

- 'curve' predict predicts confidence bounds for the fitted mean values.
- $\cdot$  'observation' predict predicts confidence bounds for the new observations. This results in wider bounds because the error in a new observation is equal to the error in the estimated mean value, plus the variability in the observation from the true mean.

For details, see polyconf.

#### **Default:** 'curve'

#### **'Simultaneous'**

Logical value specifying whether the confidence bounds are for all predictor values simultaneously (true), or hold for each individual predictor value (false). Simultaneous bounds are wider than separate bounds, because it is more stringent to require that the entire curve be within the bounds than to require that the curve at a single predictor value be within the bounds.

For details, see polyconf.

### **Default:** false

#### **'Weights'**

Vector of real, positive value weights or a function handle.

- If you specify a vector, then it must have the same number of elements as the number of observations (or rows) in Xnew.
- If you specify a function handle, then the function must accept a vector of predicted response values as input, and return a vector of real positive weights as output.

Given weights, W, predict estimates the error variance at observation i by MSE\*(1/  $W(i)$ , where MSE is the mean squared error.

**Default:** No weights

# Output Arguments

### **ypred**

Vector of predicted mean values at Xnew.

### **yci**

Confidence intervals, a two-column matrix with each row providing one interval. The meaning of the confidence interval depends on the settings of the name-value pairs.

# Examples

#### Predict Responses

Create a nonlinear model of car mileage as a function of weight, and predict the response.

Create an exponential model of car mileage as a function of weight from the carsmall data. Scale the weight by a factor of 1000 so all the variables are roughly equal in size.

load carsmall  $X = Weight;$ 

```
y = MPG;modelfun = 'y - b1 + b2*exp(-b3*x/1000);
beta0 = [1 1 1];mdl = fitnlm(X,y,modelfun,beta0);
```
Create predicted responses to the data.

```
Xnew = X;ypred = predict(mdl,Xnew);
```
Plot the original responses and the predicted responses to see how they differ.

```
plot(X,y,'o',X,ypred,'x')legend('Data','Predicted')
```
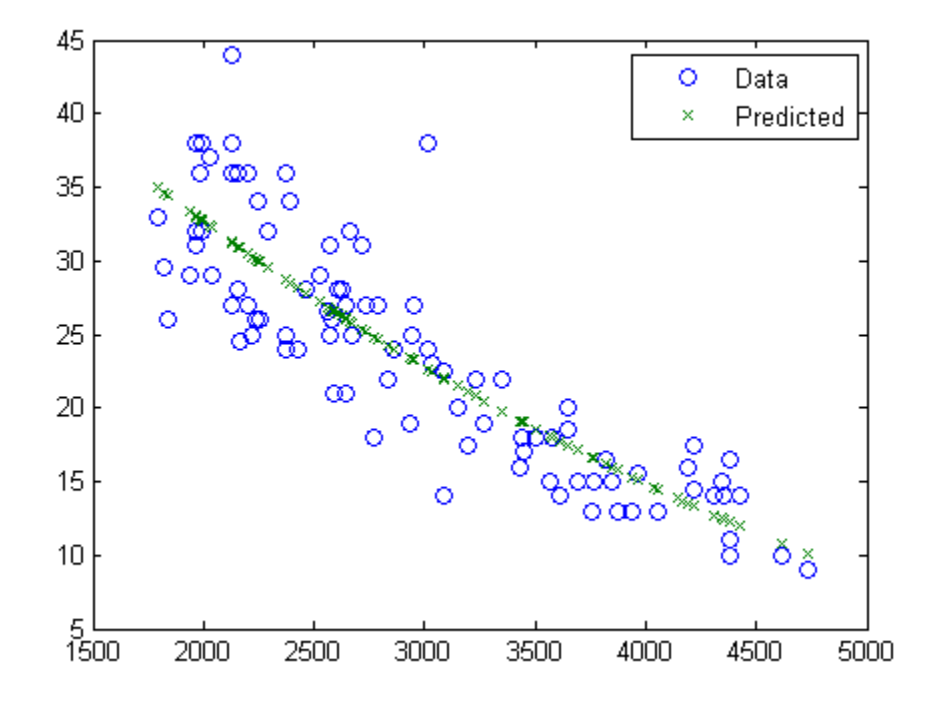

#### Confidence Intervals for Predictions

Create a nonlinear model of car mileage as a function of weight, and examine confidence intervals of some responses.

Create an exponential model of car mileage as a function of weight from the carsmall data. Scale the weight by a factor of 1000 so all the variables are roughly equal in size.

```
load carsmall
X = Weight;y = MPG;
modelfun = 'y - b1 + b2*exp(-b3*x/1000);
beta0 = [1 1 1];mdl = fitnlm(X,y,modelfun,beta0);
```
Create predicted responses to the smallest, mean, and largest data points.

```
Xnew = [min(X);mean(X);max(X)];
[ypred,yci] = predict(mdl,Xnew)
ypred =
     34.9469
     22.6868
     10.0617
vci = 32.5212 37.3726
     21.4061 23.9674
       7.0148 13.1086
       production and approached interaction of the matrice of the set of the case of the control of the control of the control of the control of the control of the control of the control of the control of the control of the con
```
#### Simultaneous Confidence Intervals for Robust Fit Curve

Generate sample data from the nonlinear regression model

where  $b_1$ ,  $b_2$ , and  $b_3$  are coefficients, and the error term is normally distributed with mean 0 and standard deviation 0.5.

modelfun =  $\mathcal{Q}(b,x)(b(1)+b(2)*exp(-b(3)*x));$ 

```
rng('default') % for reproducibility
b = [1;3;2];
x = exprnd(2, 100, 1);y = modelfun(b, x) + normal(0, 0.5, 100, 1);
```
Fit the nonlinear model using robust fitting options.

```
opts = statset('nlinfit');
opts.RobustWgtFun = 'bisquare';
```

```
b0 = [2;2;2];
mdl = fitnlm(x,y,modelfun,b0,'Options',opts);
```
Plot the fitted regression model and simultaneous 95% confidence bounds.

```
xrange = [\min(x) : .01 : max(x)];
[ypred,yci] = predict(mdl,xrange,'Simultaneous',true);
figure()
plot(x,y,'ko') % observed data
hold on
plot(xrange,ypred,'k','LineWidth',2)
plot(xrange,yci','r--','LineWidth',1.5)
```
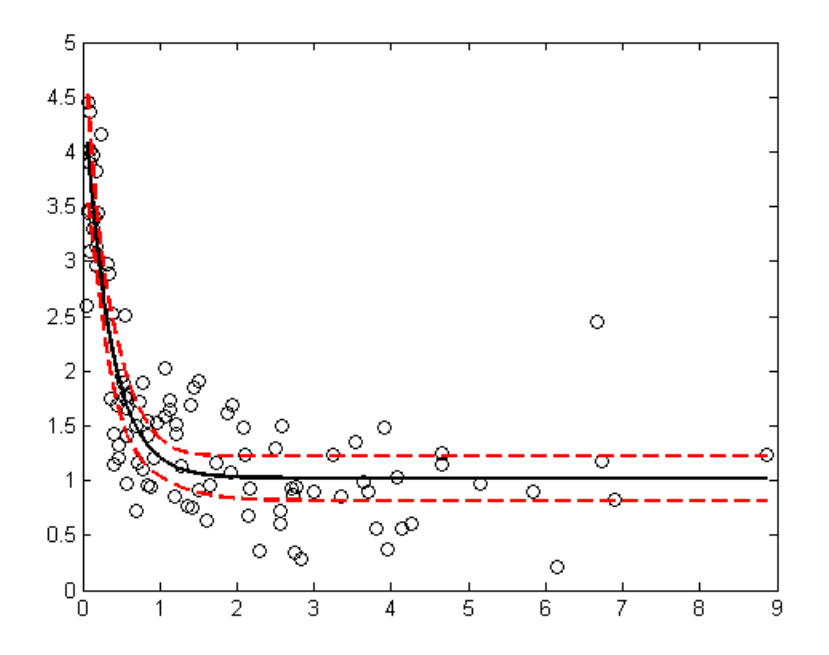

#### Confidence Interval Using Observation Weights

Load sample data.

 $S =$  load( $'$ reaction $')$ ;  $X = S.readctants;$
$y = S.\text{rate}$ ;  $beta = S.beta;$ 

Specify a function handle for observation weights, then fit the Hougen-Watson model to the rate data using the specified observation weights function.

```
a = 1; b = 1;
weights = \mathfrak{a}(yhat) 1./((a + b*abs(yhat)).^2);
mdl = fitnlm(X,y,@hougen,beta0,'Weights',weights);
```
Compute the 95% prediction interval for a new observation with reactant levels [100,100,100] using the observation weight function.

```
[\text{spread}, \text{yci}] = \text{predict}(\text{mdl}, [100, 100, 100], \text{'Prediction'}, \text{'observation'}, \dots) 'Weights',weights)
```

```
vpred =
```
1.8149

 $vci =$ 

1.5264 2.1033

- ["Predict or Simulate Responses Using a Nonlinear Model" on page 11-10](#page-829-0)
- ["Nonlinear Regression Workflow" on page 11-14](#page-833-0)

### References

- [1] Lane, T. P. and W. H. DuMouchel. "Simultaneous Confidence Intervals in Multiple Regression." *The American Statistician*. Vol. 48, No. 4, 1994, pp. 315–321.
- [2] Seber, G. A. F., and C. J. Wild. *Nonlinear Regression*. Hoboken, NJ: Wiley-Interscience, 2003.

### See Also

NonLinearModel | random

### More About

• ["Nonlinear Regression" on page 11-2](#page-821-0)

# predict

**Class:** RepeatedMeasuresModel

Compute predicted values given predictor values

### **Syntax**

```
ypred = predict(rm, tnew)ypred = predict(rm,tnew,Name,Value)
[ypred,yci] = predict( )
```
## **Description**

ypred = predict(rm,tnew) returns the predicted values from the repeated measures model rm using the predictor values from the table t.

ypred = predict(rm,tnew,Name,Value) returns the predicted values from the repeated measures model rm with additional options specified by one or more Name,Value pair arguments.

For example, you can specify the within-subjects design matrix.

[ypred, yci] = predict( \_\_\_ ) also returns the 95% confidence interval for the predicted values.

### Input Arguments

#### **rm** — Repeated measures model

RepeatedMeasuresModel object

Repeated measures model, returned as a RepeatedMeasuresModel object.

For properties and methods of this object, see RepeatedMeasuresModel.

#### **tnew** — New data

table used to create rm (default) | table

New data including the values of the response variables and the between-subject factors used as predictors in the repeated measures model, rm, specified as a table. tnew must contain all of the between-subject factors used to create rm.

### Name-Value Pair Arguments

Specify optional comma-separated pairs of Name,Value arguments. Name is the argument name and Value is the corresponding value. Name must appear inside single quotes (' '). You can specify several name and value pair arguments in any order as Name1,Value1,...,NameN,ValueN.

#### **'Alpha'** — Confidence level

0.05 (default) | scalar value in the range of 0 through 1

Confidence level of the confidence intervals for the predicted values, specified as the comma-separated pair consisting of 'alpha' and a scalar value in the range of 0 to 1. The confidence level is 100\*(1–alpha)%.

```
Example: 'alpha',0.01
Data Types: double | single
```
#### **'WithinModel'** — Model for within-subject factors

'separatemeans' | 'orthogonalcontrats' | text string

Model for the within-subject factors, specified as the comma-separated pair consisting of 'WithinModel' and one of the following:

- $\mathsf{``separatemeans'\rightarrow} Compute a separate mean for each group.$
- 'orthogonalcontrasts' Valid when the within-subject design consists of a single numeric factor *T*. This specifies a model consisting of orthogonal polynomials up to order  $T^{(r-1)}$ , where  $r$  is the number of repeated measures.
- A string that defines a model specification in the within-subject factors.

Example: 'WithinModel','orthogonalcontrasts'

#### **'WithinDesign'** — Design for within-subject factors

vector | matrix | table

Design for within-subject factors, specified as the comma-separated pair consisting of 'WithinDesign' and a vector, matrix, or a table. It provides the values of the withinsubject factors in the same form as the RM.WithinDesign property.

```
Example: 'WithinDesign','Time'
Data Types: single | double | table
```
### Output Arguments

#### **ypred** — Predicted values

*n*-by-*r* matrix

Predicted values from the repeated measures model rm, returned as an *n*-by-*r* matrix, where *n* is the number of rows in tnew and *r* is the number of repeated measures in rm.

#### **yci** — Confidence intervals for predicted values

*n*-by-*r*-by-2 matrix

Confidence intervals for predicted values from the repeated measures model rm, returned as an *n*-by-*r*-by-2 matrix.

These are nonsimultaneous intervals for predicting the mean response at the specified predictor values. For predicted value  $\text{spread}(i,j)$ , the lower limit of the interval is  $yci(i,j,1)$  and the upper limit is  $yci(i,j,2)$ .

### Examples

#### Predict Response Values

Load the sample data.

load fisheriris

The column vector,speciesconsists of iris flowers of three different species: setosa, versicolor, and virginica. The double matrix meas consists of four types of measurements on the flowers: the length and width of sepals and petals in centimeters, respectively.

Store the data in a table array.

```
t = table(species,meas(:,1),meas(:,2),meas(:,3),meas(:,4),...'VariableNames',{'species','meas1','meas2','meas3','meas4'});
Meas = dataset([1 2 3 4]', 'VarNames', { 'Measurements'});
```
Fit a repeated measures model, where the measurements are the responses and the species is the predictor variable.

```
 rm = fitrm(t,'meas1-meas4~species','WithinDesign',Meas);
```
Predict responses for the three species.

```
Y = predict(rm, t([1 51 101],))Y =
```
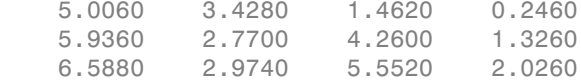

#### Predict Response Values and Plot Predictions

Navigate to the folder containing sample data.

```
cd(matlabroot)
cd('help/toolbox/stats/examples')
```
Load the sample data.

load('longitudinalData')

The matrix Y contains response data for 16 individuals. The response is the blood level of a drug measured at five time points (time  $= 0, 2, 4, 6,$  and 8). Each row of Y corresponds to an individual, and each column corresponds to a time point. The first eight subjects are female, and the second eight subjects are male. This is simulated data.

Define a variable that stores gender information.

```
Gender = ['F' 'F' 'F' 'F' 'F' 'F' 'F' 'F' 'M' 'M' 'M' 'M' 'M' 'M' 'M' 'M']';
```
Store the data in a proper table array format to perform repeated measures analysis.

```
t = table(Gender, Y(:,1), Y(:,2), Y(:,3), Y(:,4), Y(:,5),...'VariableNames',{'Gender','t0','t2','t4','t6','t8'});
```
Define the within-subjects variable.

 $Time = [0 2 4 6 8]$ 

Fit a repeated measures model, where the blood levels are the responses and gender is the predictor variable.

 $rm = fitrm(t, 't0-t8 ~ ~ Gender', 'WithinDesign', Time);$ 

Predict the responses at intermediate times.

```
time = linspace(0,8)';
Y = predict(rm, t([1 5 8 12], :), ... 'WithinModel','orthogonalcontrasts','WithinDesign',time);
```
Plot the predictions along with the estimated marginal means.

```
plotprofile(rm,'Time','Group',{'Gender'})
hold on; 
plot(time,Y,'Color','r','LineStyle',':');
hold off
```
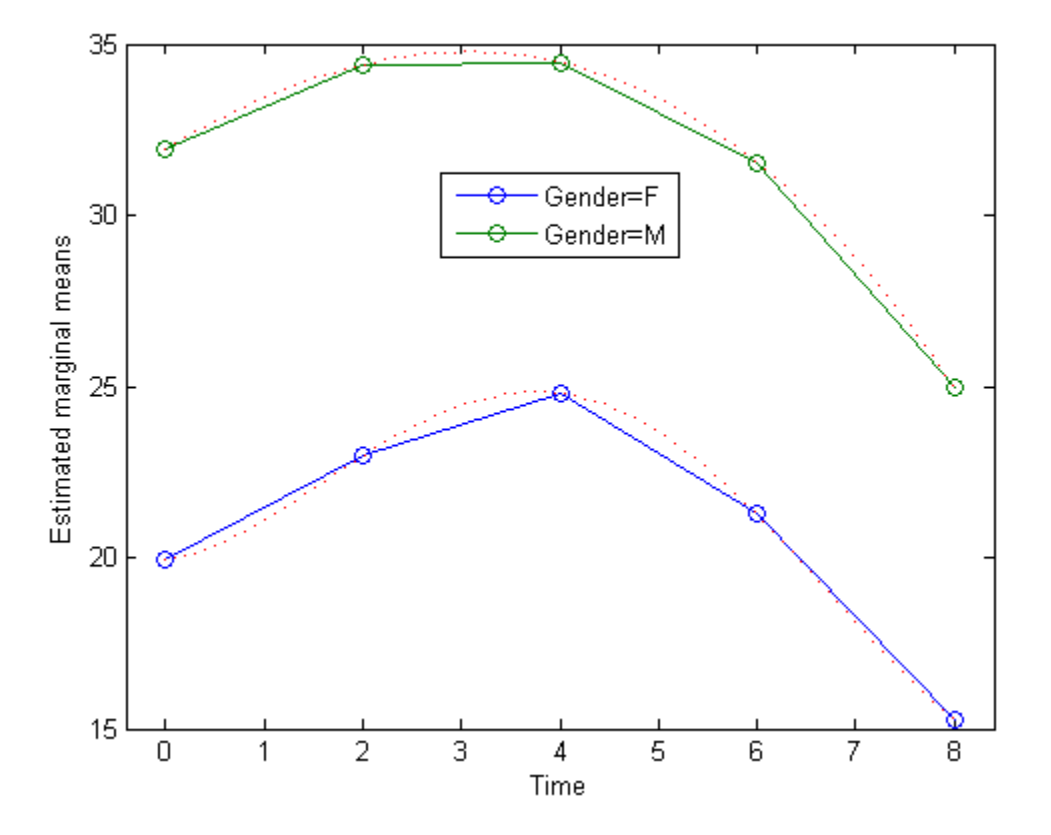

#### Compute and Plot Confidence Intervals

Navigate to the folder containing sample data.

```
cd(matlabroot)
cd('help/toolbox/stats/examples')
```
Load the sample data.

```
load('longitudinalData')
```
The matrix Y contains response data for 16 individuals. The response is the blood level of a drug measured at five time points (time  $= 0, 2, 4, 6,$  and 8). Each row of Y corresponds to an individual, and each column corresponds to a time point. The first eight subjects are female, and the second eight subjects are male. This is simulated data.

Define a variable that stores gender information.

Gender = ['F' 'F' 'F' 'F' 'F' 'F' 'F' 'F' 'M' 'M' 'M' 'M' 'M' 'M' 'M' 'M']';

Store the data in a proper table array format to perform repeated measures analysis.

```
t = table(Gender, Y(:,1), Y(:,2), Y(:,3), Y(:,4), Y(:,5), ...
'VariableNames',{'Gender','t0','t2','t4','t6','t8'});
```
Define the within-subjects variable.

 $Time = [0 2 4 6 8]$ ;

Fit a repeated measures model, where the blood levels are the responses and gender is the predictor variable.

```
rm = fitrm(t, 't0-t8 ~ ~\epsilon Gender', 'WithinDesign', Time);
```
Predict the responses at intermediate times.

```
time = linespace(0,8);
[ypred, ypredci] = predict(rm, t([1 5 8 12], :), ... 'WithinModel','orthogonalcontrasts','WithinDesign',time);
```
Plot the predictions and the confidence intervals for predictions along with the estimated marginal means.

```
plotprofile(rm,'Time','Group',{'Gender'})
hold on; 
plot(time,ypred,'Color','r','LineStyle',':');
plot(time,ypredci(:,:,1))plot(time,ypredci(:,:,2))
hold off
```
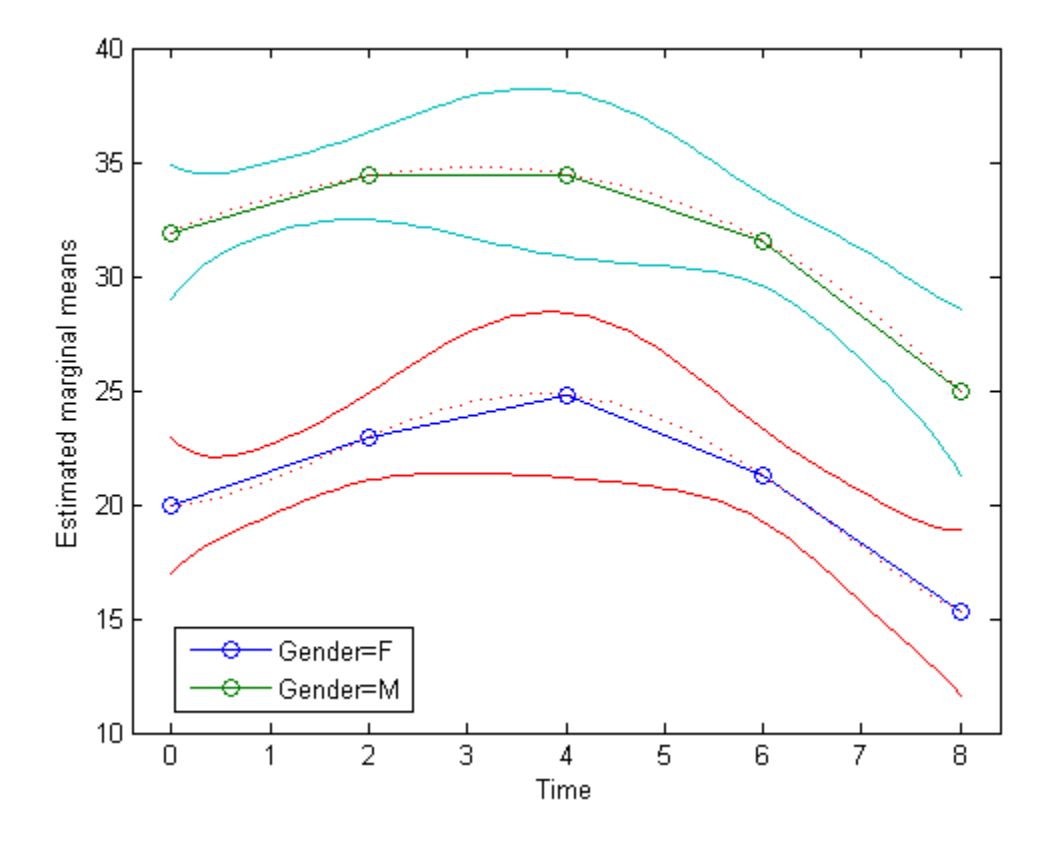

See Also fitrm | random

# predict

**Class:** TreeBagger

Predict response

## **Syntax**

```
Y = predict(B, X)[Y, \text{stdevs}] = \text{predict}(B, X)[Y, \text{scores}] = \text{predict}(B, X)[Y, \text{scores}, \text{stdevs}] = \text{predict}(B, X)Y = predict(B,X,'param1',val1,'param2',val2,...)
```
## **Description**

 $Y =$  predict  $(B, X)$  computes predicted response of the trained ensemble B for data X. The output has one prediction for each row of X. The returned Y is a cell array of strings for classification and a numeric array for regression.

For regression,  $[Y, \text{stdevs}] = \text{predict}(B, X)$  also returns standard deviations of the computed responses over the ensemble of the grown trees.

For classification,  $[Y, \text{scores}] = \text{predict}(B, X)$  returns scores for all classes. scores is a matrix with one row per observation and one column per class. For each observation and each class, the score generated by each tree is the probability of this observation originating from this class computed as the fraction of observations of this class in a tree leaf. predict averages these scores over all trees in the ensemble.

 $[Y, \text{scores}, \text{stdevs}] = \text{predict}(B, X)$  also returns standard deviations of the computed scores for classification. stdevs is a matrix with one row per observation and one column per class, with standard deviations taken over the ensemble of the grown trees.

 $Y =$  predict(B,X, 'param1', val1, 'param2', val2,...) specifies optional parameter name/value pairs:

'trees' Array of tree indices to use for computation of responses. Default is 'all'.

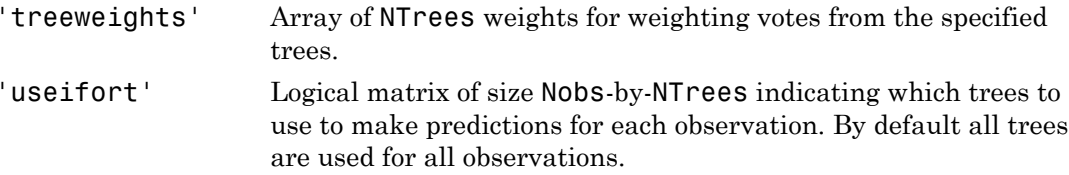

### See Also

CompactTreeBagger.predict

# predictorImportance

**Class:** CompactClassificationEnsemble

Estimates of predictor importance

### **Syntax**

```
imp = predictorImportance(ens)
[imp,ma] = predictorImportance(ens)
```
### **Description**

imp = predictorImportance(ens) computes estimates of predictor importance for ens by summing these estimates over all weak learners in the ensemble. imp has one element for each input predictor in the data used to train this ensemble. A high value indicates that this predictor is important for ens.

[imp,ma] = predictorImportance(ens) returns a P-by-P matrix with predictive measures of association for P predictors, when the learners in ens contain surrogate splits. See ["Definitions" on page 22-3778.](#page-5231-0)

### Input Arguments

**ens**

A classification ensemble created by fitensemble, or by the compact method.

### Output Arguments

**imp**

A row vector with the same number of elements as the number of predictors (columns) in ens.X. The entries are the estimates of predictor importance, with 0 representing the smallest possible importance.

#### **ma**

A P-by-P matrix of predictive measures of association for P predictors. Element  $ma(I, J)$ is the predictive measure of association averaged over surrogate splits on predictor J for which predictor I is the optimal split predictor. predictorImportance averages this predictive measure of association over all trees in the ensemble.

### <span id="page-5231-0"></span>**Definitions**

### Predictor Importance

predictorImportance computes estimates of predictor importance for ens by summing changes in the *risk* due to splits on every predictor and dividing the sum by the number of branch nodes. If ens is grown without surrogate splits, this sum is taken over best splits found at each branch node. If **ens** is grown with surrogate splits, this sum is taken over all splits at each branch node including surrogate splits. imp has one element for each input predictor in the data used to train ens. Predictor importance associated with this split is computed as the difference between the risk for the parent node and the total risk for the two children. -P matrix of predictive measures of assoc<br>predictive measure of association average<br>predictor I is the optimal split predictor.<br>Tive measure of association over all trees<br>**nifions**<br>**cording the matrix of a set all the set** ical list<br>
expective measures of association average<br>
or I is the optimal split predictor.<br>
asure of association over all trees is<br>
asure of association over all trees is<br> **nS**<br> **nPortance**<br>
expecting the computes estimat

### Impurity and Node Error

ClassificationTree splits nodes based on either *impurity* or *node error*.

Impurity means one of several things, depending on your choice of the SplitCriterion name-value pair argument:

• Gini's Diversity Index (gdi) — The Gini index of a node is

$$
1 - \sum_{i} p^2(i),
$$

where the sum is over the classes *i* at the node, and  $p(i)$  is the observed fraction of classes with class *i* that reach the node. A node with just one class (a *pure* node) has Gini index 0; otherwise the Gini index is positive. So the Gini index is a measure of node impurity.

• Deviance ('deviance') — With *p*(*i*) defined the same as for the Gini index, the deviance of a node is

$$
-\sum_i p(i)\log p(i).
$$

A pure node has deviance 0; otherwise, the deviance is positive.

 $-\sum_{i} p(i) \log p(i).$ <br>
pure node has deviance 0; otherwise, the deviance is position<br>
pure node has deviance 0; otherwise, the deviance is position<br>
fferent measure for deciding how to split a node. Let  $L(i)$ <br>
embers of class (*i*) log  $p(i)$ .<br>
node has deviance 0; otherwise, the deviance is posit<br>
rule ('twoing') — Twoing is not a purity measure<br>
th measure for deciding how to split a node. Let  $L(i)$ <br>
rs of class *i* in the left child node aft • Twoing rule ('twoing') — Twoing is not a purity measure of a node, but is a different measure for deciding how to split a node. Let *L*(*i*) denote the fraction of members of class *i* in the left child node after a split, and *R*(*i*) denote the fraction of members of class *i* in the right child node after a split. Choose the split criterion to maximize  $\begin{aligned}\n &\text{predicted}(\text{m} \text{p} \text{r}(\text{r})) = \sum_{i} p(i) \log p(i). \\
 &\text{pure node has deviance 0; otherwise, the deviance is positive.} \\
 &\text{weing rule ('twoing')} = \text{Twoing is not a purity measure of a node, but is a firener for deciding how to split a node. Let L(X) denote the fraction of members of class  $i \text{ in the left child node after a split, and } R(i) \text{ denote the fraction of } \text{embers of class } i \text{ in the right child node after a split. Choose the split criterion to examine} \\
 &\text{P}(L)P(R) \left( \sum_{i} |L(i) - R(i)| \right)^2, \end{aligned}$$ predicted mportanes<br>  $\sum_i p(\hat{u}) \log p(\hat{t})$ ,<br>  $\sum_i p(\hat{u}) \log p(\hat{t})$ ,<br>
ure node has deviance 0, otherwise, the deviance is positive.<br>
ure node has deviange  $\sum_i$  ("two ing")  $-$  Two ingis and a purity measure of a node, but is  $\sum p(\hat{s})\log p(\hat{t}).$ <br> *para node has deviative* 0, otherwise, the deviative is positive.<br>
pure node has deviative 0, otherwise, the deviative insective<br>
point read (1 (1 wording). Two single read a particly measure of a rea predictoimportance<br> **LACCES**<br>
as deviation 0; otherwise, the doviance is positive.<br> **LACCES**<br> **LACCES**<br> **LACCES**<br> **LACCES**<br> **LACCES**<br> **LACCES**<br> **LACCES**<br> **LACCES**<br> **LACCES**<br> **LACCES**<br> **LACCES**<br> **LACCES**<br> **LACCES**<br> **LACCES**  $\begin{array}{l} \text{predicted} \\ \text{reco-} \end{array} \begin{array}{l} \text{predicted} \\ \text{L} \end{array}$ <br>  $\begin{array}{l} \text{predicted} \\ \text{L} \end{array}$  when to a purity measure of a node, but is a<br>  $\begin{array}{l} \text{L} \\ \text{E} \end{array}$  of the purity measure of a node, but is a<br>  $\begin{array}{l} \text{E} \\ \text{E} \end{array}$ predictode<br>portions (*P*). The predictode is positive.<br> **P** ( $\mathbf{r}(\mathbf{z}|\mathbf{z})$ ) - Two<br>  $\mathbf{r}(\mathbf{z}|\mathbf{z})$  is not a purity measure of a node, but is a detailed<br>
transfer for educing how to split a node. Let  $L(\mathbf{z})$  predictor monotones (and detection of the deviation of the section of the section of the section of the section of the section of the section of the section of the section of the section of the section of the section of t predicted<br>mportances is positive.<br> **ivoring is not a purity measure of a node, but is a**<br> **ig how to split a node. Let**  $L(G)$  denote the fraction of<br>
child node after a split, and  $R(G)$  denote the fraction of<br>
child node prodicate<br>hyperbroat product (atterwise, the deviation is positive.<br>
(' two ing') — Two<br>imagis not a puttiv measure of a node, but is a (' two ing') — Two<br>measure for deduction and the set of density and a puttic model. T predictod<br>mportance<br> $0$ : of there is a not a quark mass is positive.<br>  $T^3$  ( $T^2$  ) Twoing is not a quark measure of a node, but is a<br>
deciding how to split a node. Let  $L(b)$  denote the fraction of<br>
the right child node

$$
P(L)P(R)\left(\sum_i |L(i) - R(i)|\right)^2,
$$

where *P*(*L*) and *P*(*R*) are the fractions of observations that split to the left and right respectively. If the expression is large, the split made each child node purer. Similarly, if the expression is small, the split made each child node similar to each other, and hence similar to the parent node, and so the split did not increase node purity.

• Node error — The node error is the fraction of misclassified classes at a node. If *j* is the class with the largest number of training samples at a node, the node error is  $1 - p(j)$ .

### Predictive Measure of Association

The predictive measure of association between the optimal split on variable *i* and a surrogate split on variable *j* is:

$$
\lambda_{i,j} = \frac{\min(P_L, P_R) - \left(1 - P_{L_i L_j} - P_{R_i R_j}\right)}{\min(P_L, P_R)}
$$

Here

 $\cdot$  *P<sub>L</sub>* and  $P_R$  are the node probabilities for the optimal split of node *i* into Left and Right nodes respectively.

- $\begin{aligned} \mathbf{p}_{\mathbf{L}_i} \mathbf{L}_j & \text{is the pro-} \ \mathbf{p}_{\mathbf{L}_i} \mathbf{L}_j & \text{is the pro-} \ \mathbf{p}_{\mathbf{R}_i \mathbf{R}_j} \text{ is the pro-} \end{aligned}$  $P_{L,L_i}$  is the probability that both (optimal) node *i* and (surrogate) node *j* send an observation to the Left.  $P_{L_i L_j}$  is the prob<br>
observation to th<br>  $P_{R_i R_j}$  is the prob<br>
observation to th<br>
Clearly,  $\lambda_{i,j}$  lies from<br>  $\lambda_{i,j} > 0$
- $P_{R,R_i}$  is the probability that both (optimal) node *i* and (surrogate) node *j* send an observation to the Right.

Clearly,  $\lambda_{i,j}$  lies from  $-\infty$  to 1. Variable *j* is a worthwhile surrogate split for variable *i* if  $\lambda_{i,j} > 0$ .

Element  $ma(i, j)$  is the predictive measure of association averaged over surrogate splits on predictor j for which predictor i is the optimal split predictor. This average is computed by summing positive values of the predictive measure of association over optimal splits on predictor i and surrogate splits on predictor j and dividing by the total number of optimal splits on predictor i, including splits for which the predictive measure of association between predictors i and j is negative.

### Examples

Estimate the predictor importance for all variables in the Fisher iris data:

```
load fisheriris
ens = fitensemble(meas,species,'AdaBoostM2',100,'Tree');
imp = predictorImportance(ens)
imp = 0.0001 0.0005 0.0384 0.0146
```
The first two predictors are not very important in ens.

Estimate the predictor importance for all variables in the Fisher iris data for an ensemble where the trees contain surrogate splits:

```
load fisheriris
surrtree = templateTree('Surrogate','on');
ens2 = fitensemble(meas,species,'AdaBoostM2',100,surrtree);
[imp2,ma] = predictorImportance(ens2)
imp2 = 0.0224 0.0142 0.0525 0.0508
ma =
```
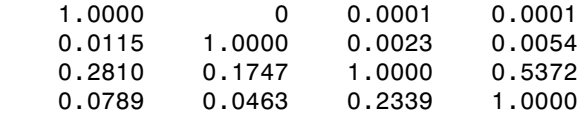

The first two predictors show much more importance than in the previous example.

### See Also

predictorImportance | templateTree

# predictorImportance

**Class:** CompactClassificationTree

Estimates of predictor importance

### **Syntax**

imp = predictorImportance(tree)

## **Description**

imp = predictorImportance(tree) computes estimates of predictor importance for tree by summing changes in the risk due to splits on every predictor and dividing the sum by the number of branch nodes.

### Input Arguments

**tree**

A classification tree created by fitctree, or by the compact method.

### Output Arguments

#### **imp**

A row vector with the same number of elements as the number of predictors (columns) in tree.X. The entries are the estimates of predictor importance, with 0 representing the smallest possible importance.

### **Definitions**

### Predictor Importance

predictorImportance computes estimates of predictor importance for tree by summing changes in the *risk* due to splits on every predictor and dividing the sum by the number of branch nodes. If tree is grown without surrogate splits, this sum is taken over best splits found at each branch node. If tree is grown with surrogate splits, this sum is taken over all splits at each branch node including surrogate splits. imp has one element for each input predictor in the data used to train tree. Predictor importance associated with this split is computed as the difference between the risk for the parent node and the total risk for the two children. **composition**<br> **componential**<br> **componential**<br> **componential**<br> **componential**<br> **componential**<br> **componential**<br> **componential**<br> **componential**<br> **componential**<br> **componential**<br> **componential**<br> **componential**<br> **componential 15**<br> **spondance**<br> **omportance**<br> **omportance**<br> **omportance**<br> **omportance**<br> **omportance**<br> **omportance**<br> **omportance**<br> **omportance**<br> **omportance**<br> **omportance**<br> **omportance**<br> **omportance**<br> **omportance**<br> **omportance**<br> **omport** 

Estimates of predictor importance do not depend on the order of predictors if you use surrogate splits, but do depend on the order if you do not use surrogate splits.

If you use surrogate splits, predictorImportance computes estimates before the tree is reduced by pruning or merging leaves. If you do not use surrogate splits, predictorImportance computes estimates after the tree is reduced by pruning or merging leaves. Therefore, reducing the tree by pruning affects the predictor importance for a tree grown without surrogate splits, and does not affect the predictor importance for a tree grown with surrogate splits.

### Impurity and Node Error

ClassificationTree splits nodes based on either *impurity* or *node error*.

Impurity means one of several things, depending on your choice of the SplitCriterion name-value pair argument:

• Gini's Diversity Index (gdi) — The Gini index of a node is

$$
1 - \sum_i p^2(i),
$$

where the sum is over the classes *i* at the node, and  $p(i)$  is the observed fraction of classes with class *i* that reach the node. A node with just one class (a *pure* node) has Gini index 0; otherwise the Gini index is positive. So the Gini index is a measure of node impurity.

• Deviance ('deviance') — With *p*(*i*) defined the same as for the Gini index, the deviance of a node is

$$
-\sum_i p(i)\log p(i).
$$

A pure node has deviance 0; otherwise, the deviance is positive.

Alphabetical List<br>
eviance ('deviance') — With  $p(i)$  defined the same as for<br>
eviance of a node is<br>  $-\sum_i p(i) \log p(i)$ .<br>
pure node has deviance 0; otherwise, the deviance is posi<br>
woing rule ('twoing') — Twoing is not a purity betical List<br>
ce ('deviance') — With  $p(i)$  defined the same as for<br>
ce of a node is<br>
(i) log  $p(i)$ .<br>
node has deviance 0; otherwise, the deviance is posit<br>
rule ('twoing') — Twoing is not a purity measure<br>
th measure for • Twoing rule ('twoing') — Twoing is not a purity measure of a node, but is a different measure for deciding how to split a node. Let *L*(*i*) denote the fraction of members of class *i* in the left child node after a split, and *R*(*i*) denote the fraction of members of class *i* in the right child node after a split. Choose the split criterion to maximize Alphabetical List<br>
eviance ('deviance') — With  $p(i)$  defined the same as for the Gini index, the<br>
eviance of a node is<br>  $-\sum_{i} p(i) \log p(i)$ .<br>
pure node has deviance 0; otherwise, the deviance is positive.<br>
pure node has devia

$$
P(L)P(R)\left(\sum_i |L(i) - R(i)|\right)^2,
$$

Aphobetical List<br>
sinuov ('deviance') — With  $p(i)$  defined the same as for the Gini index, the<br>
sinuov of a node is<br>  $\sum_i p(i) \log p(i)$ .<br>
we mode has deviance 0; otherwise, the deviance is positive.<br>
we mode has deviance 0; ot where *P*(*L*) and *P*(*R*) are the fractions of observations that split to the left and right respectively. If the expression is large, the split made each child node purer. Similarly, if the expression is small, the split made each child node similar to each other, and hence similar to the parent node, and so the split did not increase node purity.

• Node error — The node error is the fraction of misclassified classes at a node. If *j* is the class with the largest number of training samples at a node, the node error is  $1 - p(j)$ .

## Examples

Estimate the predictor importance for all variables in the Fisher iris data:

```
load fisheriris
tree = fitctree(meas,species);
imp = predictorImportance(tree)
imp = 0 0 0.0403 0.0303
```
The first two elements of imp are zero. Therefore, the first two predictors do not enter into tree calculations for classifying irises.

Estimate the predictor importance for all variables in the Fisher iris data for a tree grown with surrogate splits:

```
tree2 = fitctree(meas,species,...
     'Surrogate','on');
imp2 = predictorImportance(tree2)
imp2 = 0.0287 0.0136 0.0560 0.0556
```
In this case, all predictors have some importance. As you expect by comparing to the first example, the first two predictors are less important than the final two.

Estimates of predictor importance do not depend on the order of predictors if you use surrogate splits, but do depend on the order if you do not use surrogate splits. For example, permute the order of the data columns in the previous example:

```
load fisheriris
meas3 = meas(:,[4 1 3 2]);tree3 = fitctree(meas3,species);
imp3 = predictorImportance(tree2)
\text{imp3} =
    0.0674 0 0.0033 0
```
The estimates of predictor importance are not a permutation of imp from the first example.

Estimate the predictor importance using surrogate splits.

```
tree4 = fitctree(meas3,species,...
     'Surrogate','on');
imp4 = predictorImportance(tree4)
imp4 = 0.0556 0.0287 0.0560 0.0136
```
imp4 is a permutation of imp2, demonstrating that estimates of predictor importance do not depend on the order of predictors with surrogate splits.

#### See Also

predictorImportance | fitctree

# predictorImportance

**Class:** CompactRegressionEnsemble

Estimates of predictor importance

### **Syntax**

```
imp = predictorImportance(ens)
[imp,ma] = predictorImportance(ens)
```
### **Description**

imp = predictorImportance(ens) computes estimates of predictor importance for ens by summing these estimates over all weak learners in the ensemble. imp has one element for each input predictor in the data used to train this ensemble. A high value indicates that this predictor is important for ens.

[imp,ma] = predictorImportance(ens) returns a P-by-P matrix with predictive measures of association for P predictors.

### Input Arguments

**ens**

A regression ensemble created by fitensemble, or by the compact method.

### Output Arguments

#### **imp**

A row vector with the same number of elements as the number of predictors (columns) in ens.X. The entries are the estimates of predictor importance, with 0 representing the smallest possible importance.

#### **ma**

A P-by-P matrix of predictive measures of association for P predictors. Element  $ma(I,J)$ is the predictive measure of association averaged over surrogate splits on predictor J for which predictor I is the optimal split predictor. predictorImportance averages this predictive measure of association over all trees in the ensemble.

### **Definitions**

#### Predictor Importance

predictorImportance computes estimates of predictor importance for tree by summing changes in the mean squared error (MSE) due to splits on every predictor and dividing the sum by the number of branch nodes. If the tree is grown without surrogate splits, this sum is taken over best splits found at each branch node. If the tree is grown with surrogate splits, this sum is taken over all splits at each branch node including surrogate splits. imp has one element for each input predictor in the data used to train this tree. At each node, MSE is estimated as node error weighted by the node probability. Variable importance associated with this split is computed as the difference between MSE for the parent node and the total MSE for the two children. pendiculon<br>permatrix of prodicitive measures of association for P prodicular Schement and  $(1, j)$ <br>permatrix of prodicitive measures of association coveraged over surrogate splitt on predictor J for<br>prodicular 1 is the ust prediction measures of association for P productions. Element and  $(L, J)$ <br>in prediction measures of association for P productions. Element and  $(L, J)$ <br>instants on included in redictor. predictor Tane sphits on predictor  $L$ predictorhypothers<br>
are measures of association for P predictors. Element  $\mathfrak{m}(1,J)$ <br>
instagration averaged over surrogate splits on predictor J for<br>
diasociation average of the ensemble.<br>
Historican proper can be ensem predictoimpertures<br>
of predictive moneures of association for P predictors. Element m3  $(1, J)$ <br> *P* Trashonon disastediation collisting the predictor for the predictor in the interpedict of the<br> *P* Trashonon disastediati predictor<br>from measures of association for P predictors. Element ma  $(1, J)$ <br>of association aroungod over surrogate splits on prodictor J for<br>function is split predictor. predictor Importance averages this<br>existion over al predictor<br>linearizes of association for P predictors. Element ma  $(1, J)$ <br>isolation averaged over surrogate splits on predictor J for<br>split predictor. **Predictor Importance** averages this<br>nore all trees in the ensemble.<br>th productive measures of association for P production. Element ma $(1, J)$ <br>of gredictive measures of association for P productors. Element ma $(1, J)$ <br>The Tradition (modulation reduction) regulate production is received in the predictoimportance<br>predictoimportance<br>itive measures of association for  $P$  predictors. Element ma  $(I, J)$ <br>of association averaged over surrepais espitts on predictor of for<br>optimal split predictor, predictor Importance av

#### Predictive Measure of Association

The predictive measure of association between the optimal split on variable *i* and a surrogate split on variable *j* is:

$$
\lambda_{i,j} = \frac{\min(P_L, P_R) - (1 - P_{L_i L_j} - P_{R_i R_j})}{\min(P_L, P_R)}.
$$

Here

- $\cdot$  *P<sub>L</sub>* and  $P_R$  are the node probabilities for the optimal split of node *i* into Left and Right nodes respectively.
- The predictive mea<br>
surrogate split on v<br>  $\lambda_{i,j} = \frac{\min(P_L)}{\max(P_R)}$ <br>
Here<br>
  $P_L$  and  $P_R$  are th<br>
nodes respective<br>
  $P_{L_iL_j}$  is the proposervation to the  $P_{L_i L_i}$  is the probability that both (optimal) node *i* and (surrogate) node *j* send an observation to the Left.

ons — Alphabetical List<br>
•  $P_{R_i R_j}$  is the prob<br>
observation to the<br>
Clearly,  $\lambda_{i,j}$  lies from<br>  $\lambda_{i,j} > 0$  $P_{R,R_i}$  is the probability that both (optimal) node *i* and (surrogate) node *j* send an observation to the Right.

Clearly,  $\lambda_{i,j}$  lies from  $-\infty$  to 1. Variable *j* is a worthwhile surrogate split for variable *i* if  $\lambda_{i,j} > 0$ .

Element  $ma(i, j)$  is the predictive measure of association averaged over surrogate splits on predictor *j* for which predictor **i** is the optimal split predictor. This average is computed by summing positive values of the predictive measure of association over optimal splits on predictor i and surrogate splits on predictor j and dividing by the total number of optimal splits on predictor i, including splits for which the predictive measure of association between predictors i and j is negative.

## Examples

Estimate the predictor importance for all numeric variables in the carsmall data:

```
load carsmall
X = [Acceleration Cylinders Displacement ...
    Horsepower Model_Year Weight];
ens = fitensemble(X,MPG,'LSBoost',100,'Tree');
imp = predictorImportance(ens)
\text{imp} =
 0.0082 0 0.0049 0.0133 0.0142 0.1737
```
The weight (last predictor) has the most impact on mileage (MPG). The second predictor has importance 0; this means the number of cylinders has no impact on predictions made with ens.

Estimate the predictor importance for all variables in the carsmall data for an ensemble where the trees contain surrogate splits:

```
load carsmall
surrtree = templateTree('Surrogate','on');
X = [Acceleration Cylinders Displacement ...
     Horsepower Model_Year Weight];
ens2 = fitensemble(X,MPG,'LSBoost',100,surrtree);
[imp2,ma] = predictorImportance(ens2)
imp2 =
```
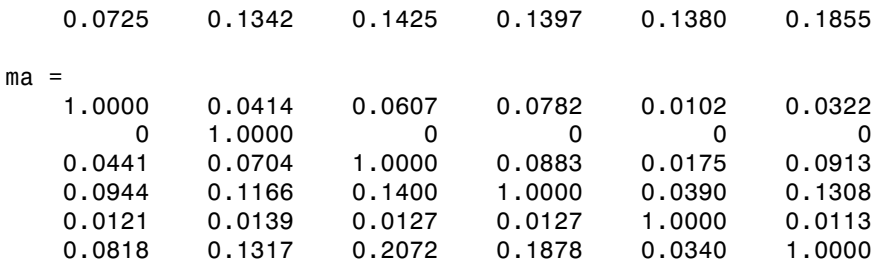

While weight (last predictor) still has the most impact on mileage (MPG), this estimate has the second predictor (number of cylinders) is essentially tied for third most important predictor.

### See Also

predictorImportance | templateTree

# predictorImportance

**Class:** CompactRegressionTree

Estimates of predictor importance

### **Syntax**

imp = predictorImportance(tree)

## **Description**

imp = predictorImportance(tree) computes estimates of predictor importance for tree by summing changes in the mean squared error due to splits on every predictor and dividing the sum by the number of branch nodes.

### Input Arguments

**tree**

A regression tree created by fitrtree, or by the compact method.

## Output Arguments

#### **imp**

A row vector with the same number of elements as the number of predictors (columns) in tree.X. The entries are the estimates of predictor importance, with 0 representing the smallest possible importance.

## **Definitions**

### Predictor Importance

predictorImportance computes estimates of predictor importance for tree by summing changes in the mean squared error (MSE) due to splits on every predictor and dividing the sum by the number of branch nodes. If the tree is grown without surrogate splits, this sum is taken over best splits found at each branch node. If the tree is grown with surrogate splits, this sum is taken over all splits at each branch node including surrogate splits. imp has one element for each input predictor in the data used to train this tree. At each node, MSE is estimated as node error weighted by the node probability. Variable importance associated with this split is computed as the difference between MSE for the parent node and the total MSE for the two children.

Estimates of predictor importance do not depend on the order of predictors if you use surrogate splits, but do depend on the order if you do not use surrogate splits.

If you use surrogate splits, predictorImportance computes estimates before the tree is reduced by pruning or merging leaves. If you do not use surrogate splits, predictorImportance computes estimates after the tree is reduced by pruning or merging leaves. Therefore, reducing the tree by pruning affects the predictor importance for a tree grown without surrogate splits, and does not affect the predictor importance for a tree grown with surrogate splits.

## Examples

Find predictor importance for the carsmall data. Use just the numeric predictors:

```
load carsmall
X = [Acceleration Cylinders Displacement ...
    Horsepower Model_Year Weight];
tree = fitrtree(X, MPG);imp = predictorImportance(tree)
\text{imp} =
 0.0315 0 0.1082 0.0686 0.1629 1.2924
```
The weight (last predictor) has the most impact on mileage (MPG). The second predictor has importance 0; this means the number of cylinders has no impact on predictions made with tree.

Estimate the predictor importance for all variables in the carsmall data for a tree grown with surrogate splits:

```
load carsmall
X = [Acceleration Cylinders Displacement ...
    Horsepower Model_Year Weight];
tree2 = fitrtree(X,MPG,...
    'Surrogate','on');
imp2 = predictorImportance(tree2)
imp2 = 0.5287 1.1977 1.2400 0.7059 1.0677 1.4106
```
While weight (last predictor) still has the most impact on mileage (MPG), this estimate has the second predictor (number of cylinders) as the third most important predictor.

### See Also

predictorImportance | fitrtree

# princomp

Principal component analysis (PCA) on data

## **Compatibility**

princomp will be removed in a future release. Use pca instead.

## **Syntax**

```
[COEFF, SCORE] = princomp(X)[COEFF, SCORE, latent] = principal(X)[COEFF,SCORE,latent,tsquare] = princomp(X)
[\ldots] = \text{princomp}(X, 'econ')
```
# **Description**

COEFF = princomp(X) performs principal components analysis (PCA) on the *n*-by-*p* data matrix X, and returns the principal component coefficients, also known as loadings. Rows of X correspond to observations, columns to variables. COEFF is a *p*-by-*p* matrix, each column containing coefficients for one principal component. The columns are in order of decreasing component variance.

princomp centers X by subtracting off column means, but does not rescale the columns of X. To perform principal components analysis with standardized variables, that is, based on correlations, use  $\text{princomp}(zscore(X))$ . To perform principal components analysis directly on a covariance or correlation matrix, use pcacov.

[COEFF,SCORE] = princomp(X) returns SCORE, the principal component scores; that is, the representation of X in the principal component space. Rows of SCORE correspond to observations, columns to components.

 $[COEFF, SCORE, latent] = princomp(X) returns latent, a vector containing the$ eigenvalues of the covariance matrix of X.

 $[COEFF, SCORE, latent, tsquare] = princomp(X) returns tsquare, which contains$ Hotelling's  $T^2$  statistic for each data point.

The scores are the data formed by transforming the original data into the space of the principal components. The values of the vector latent are the variance of the columns of SCORE. Hotelling's  $T^2$  is a measure of the multivariate distance of each observation from the center of the data set.

When  $n \leq p$ , SCORE(:,  $n:p$ ) and latent( $n:p$ ) are necessarily zero, and the columns of COEFF(:,n:p) define directions that are orthogonal to X.

 $[\dots]$  = princomp(X, 'econ') returns only the elements of latent that are not necessarily zero, and the corresponding columns of COEFF and SCORE, that is, when  $n \leq$ p, only the first n-1. This can be significantly faster when p is much larger than n.

### Examples

Compute principal components for the ingredients data in the Hald data set, and the variance accounted for by each component.

```
load hald;
[pc,score,latent,tsquare] = princomp(ingredients);
pc,latent
pc = -0.0678 -0.6460 0.5673 0.5062
    -0.6785 -0.0200 -0.5440 0.4933
    0.0290 0.7553 0.4036 0.5156
    0.7309 -0.1085 -0.4684 0.4844
latent =
  517.7969
   67.4964
    12.4054
    0.2372
```
The following command and plot show that two components account for 98% of the variance:

```
cumsum(latent)./sum(latent)
ans =
```
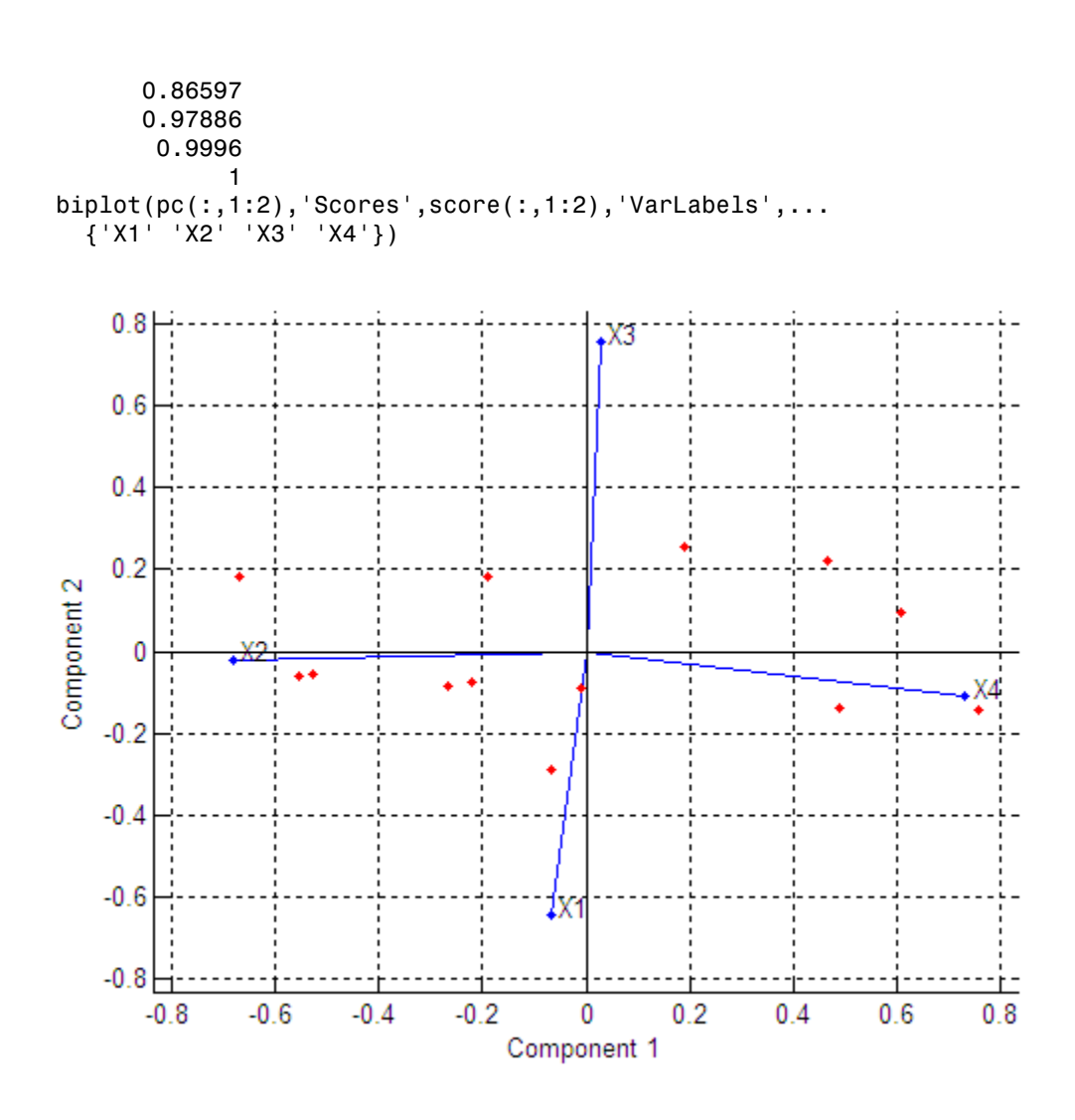

For a more detailed example and explanation of this analysis method, see ["Principal](#page-994-0) [Component Analysis \(PCA\)" on page 13-75.](#page-994-0)

### More About

• ["Principal Component Analysis \(PCA\)" on page 13-75](#page-994-0)

## References

- [1] Jackson, J. E., *A User's Guide to Principal Components*, John Wiley and Sons, 1991, p. 592.
- [2] Jolliffe, I. T., *Principal Component Analysis*, 2nd edition, Springer, 2002.
- [3] Krzanowski, W. J. *Principles of Multivariate Analysis: A User's Perspective*. New York: Oxford University Press, 1988.
- [4] Seber, G. A. F., *Multivariate Observations*, Wiley, 1984.

### See Also

barttest | biplot | canoncorr | factoran | pca | pcacov | pcares | rotatefactors

# Prior property

**Class:** TreeBagger

Prior class probabilities

# **Description**

The Prior property is a vector with prior probabilities for classes. This property is empty for ensembles of regression trees.

See Also ClassificationTree | TreeBagger | fitctree

# ProbDist class

Object representing probability distribution

# **Compatibility**

ProbDist will be removed in a future release. To create and fit probability distribution objects, use makedist and fitdist instead.

### **Description**

ProbDist is an abstract class representing a probability distribution.

### **Construction**

ProbDist is an abstract class. You cannot create instances of this class directly. You can construct an object in a subclass, such as ProbDistUnivParam or ProbDistUnivKernel, by calling the subclass constructors (ProbDistUnivParam or ProbDistUnivKernel).

## **Methods**

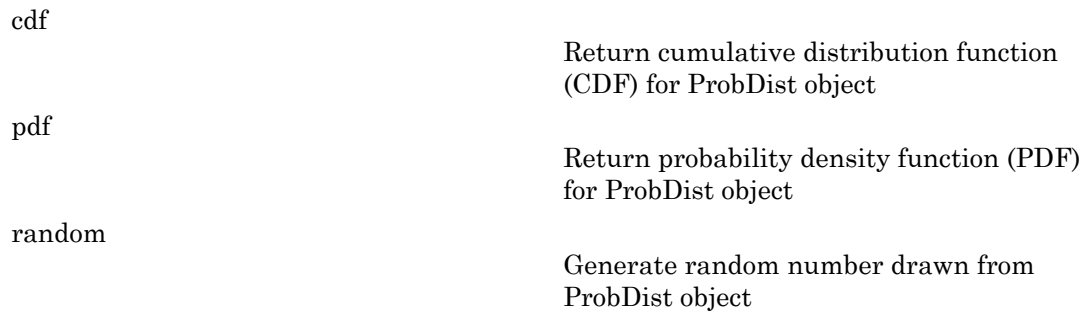

## **Properties**

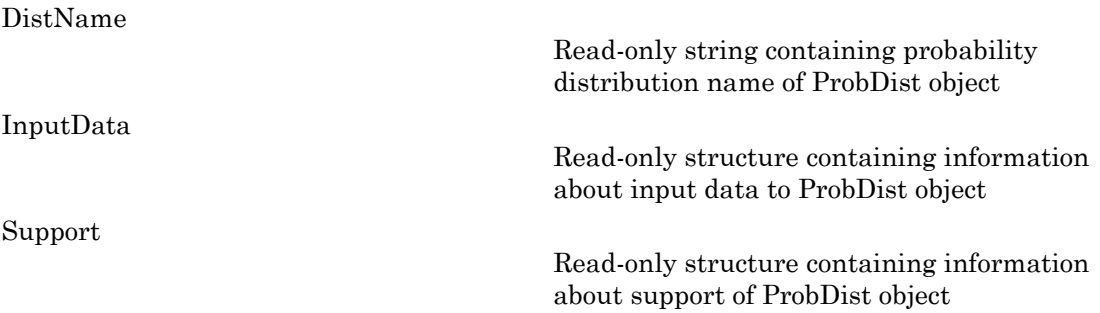

## Copy Semantics

Value. To learn how this affects your use of the class, see Copying Objects in the MATLAB Programming Fundamentals documentation.

### See Also

ProbDistParametric | ProbDistUnivParam | ProbDistUnivKernel | ProbDistUnivParam | ProbDistKernel | ProbDistUnivKernel

# ProbDistKernel class

#### **Superclasses:** ProbDist

Object representing nonparametric probability distribution defined by kernel smoothing

## **Compatibility**

ProbDistKernel will be removed in a future release. To create and fit probability distribution objects, use makedist and fitdist instead.

## **Description**

ProbDistKernel is an abstract class defining the properties and methods of a nonparametric distribution defined by a kernel smoothing function.

### Construction

ProbDistKernel is an abstract class. You cannot create instances of this class directly. You can construct an object in a subclass, ProbDistUnivKernel by calling the subclass constructor, ProbDistUnivKernel.

### **Methods**

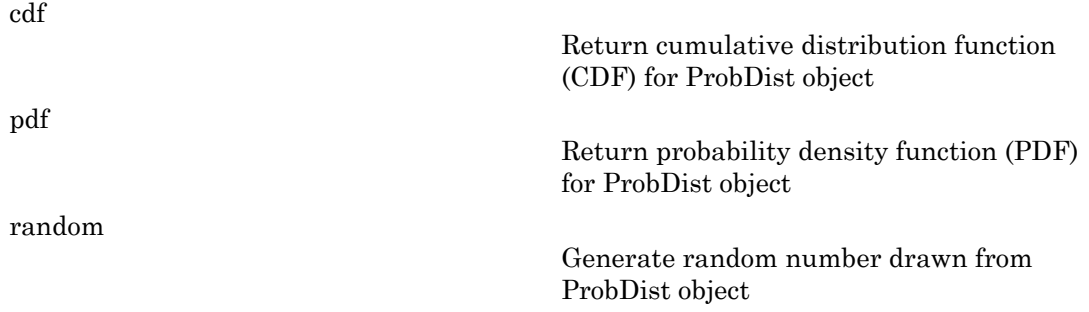

Note: The above methods are inherited from the ProbDist class.

### **Properties**

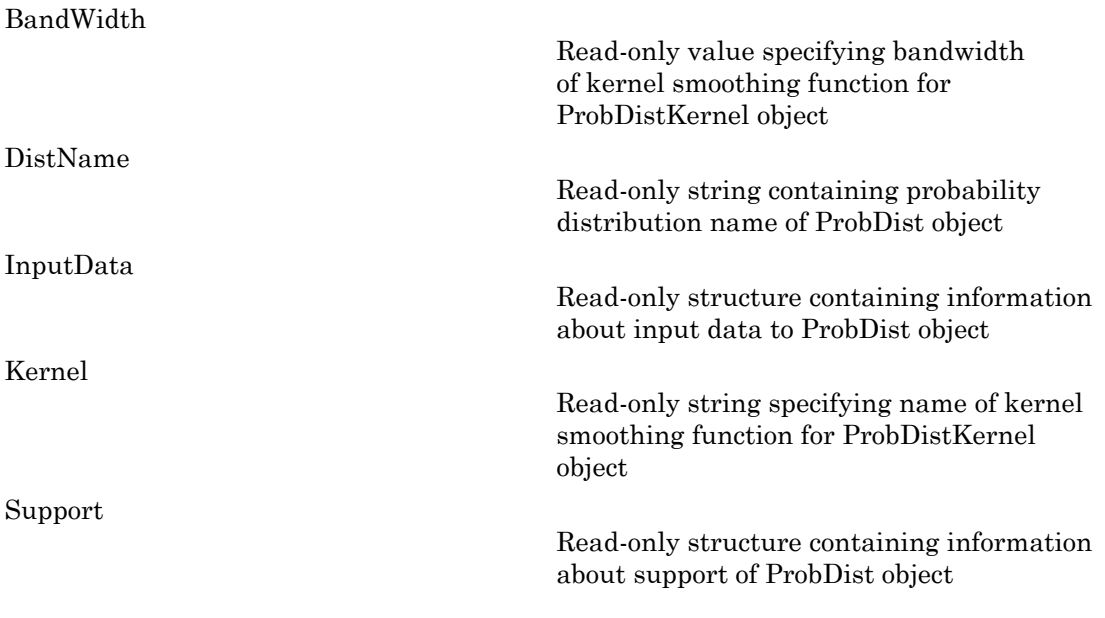

Note: Some of the above properties are inherited from the ProbDist class.

### Copy Semantics

Value. To learn how this affects your use of the class, see Copying Objects in the MATLAB Programming Fundamentals documentation.

### See Also

ProbDist | ProbDistUnivKernel | ProbDistUnivKernel

# ProbDistParametric class

**Superclasses:** ProbDist

Object representing parametric probability distribution

# **Compatibility**

ProbDistParametric will be removed in a future release. To create and fit probability distribution objects, use makedist and fitdist instead.

## **Description**

ProbDistParametric is an abstract class defining the properties and methods of a parametric probability distribution.

### Construction

ProbDistParametric is an abstract class. You cannot create instances of this class directly. You can construct an object in its subclass, ProbDistUnivParam, by calling the subclass constructor, ProbDistUnivParam.

### Methods

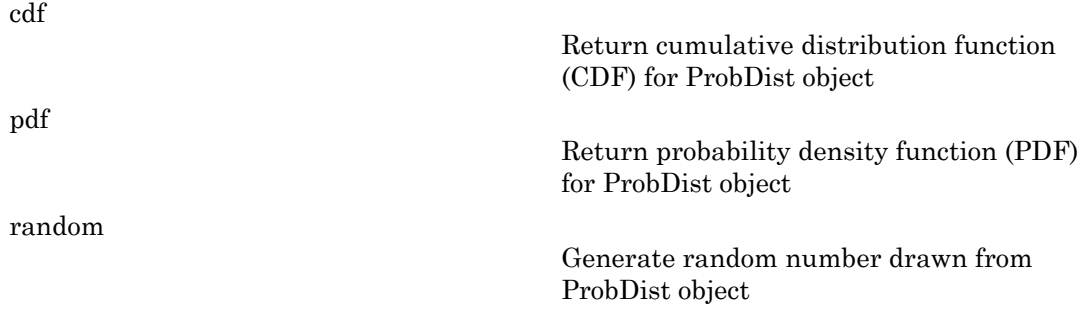
Note: The above methods are inherited from the ProbDist class.

# **Properties**

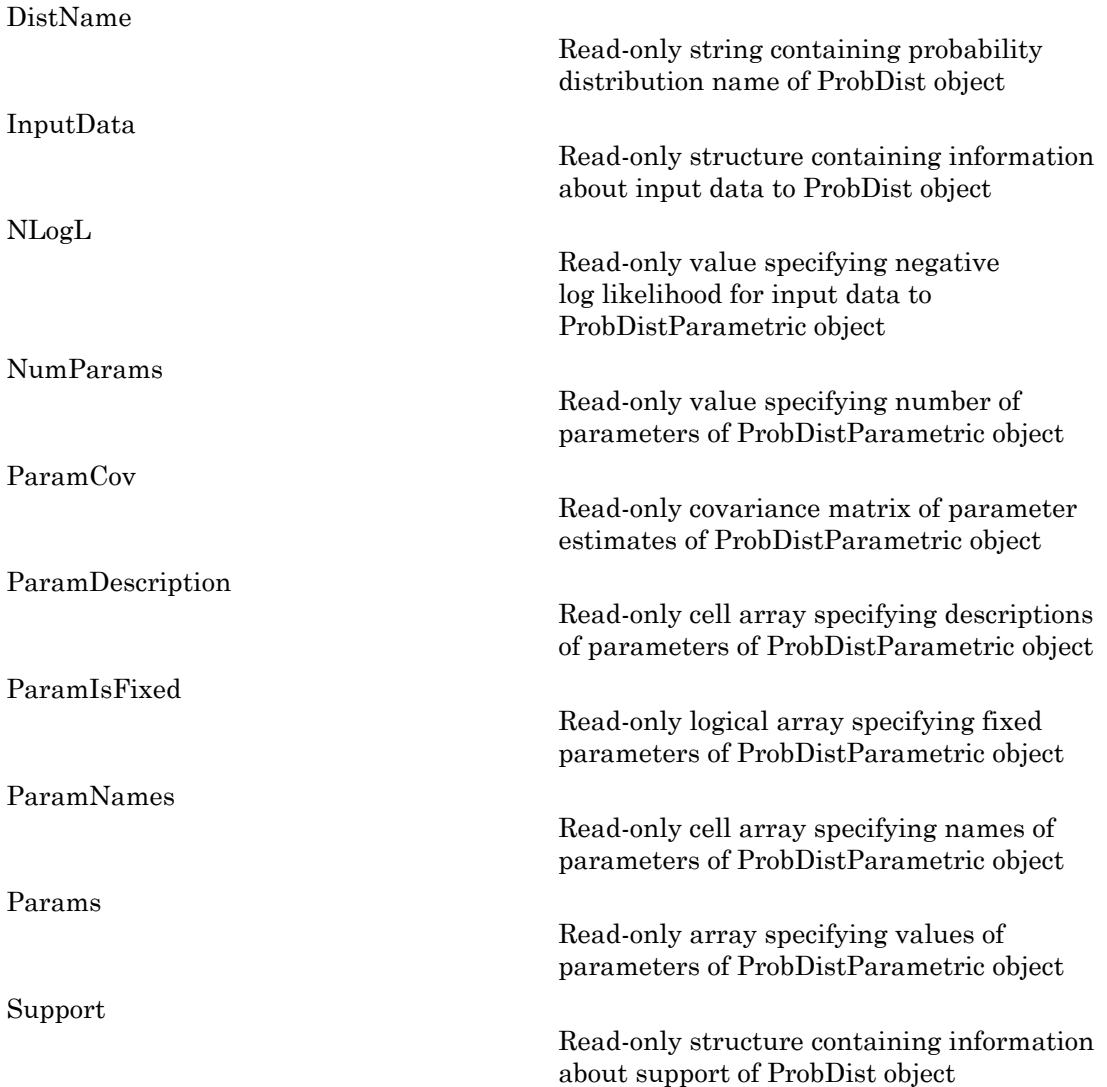

Note: Some of the above properties are inherited from the ProbDist class.

# Copy Semantics

Value. To learn how this affects your use of the class, see Copying Objects in the MATLAB Programming Fundamentals documentation.

### See Also

ProbDist | ProbDistUnivParam | ProbDistUnivParam

# ProbDistUnivKernel class

**Superclasses:** ProbDistKernel

Object representing univariate kernel probability distribution

# **Compatibility**

ProbDistUnivKernel will be removed in a future release. To create and fit probability distribution objects, use makedist and fitdist instead.

# **Description**

A ProbDistUnivKernel object represents a univariate nonparametric probability distribution defined by kernel smoothing. You create this object using the ProbDistUnivKernel function to fit the distribution to data.

## **Construction**

# **Methods**

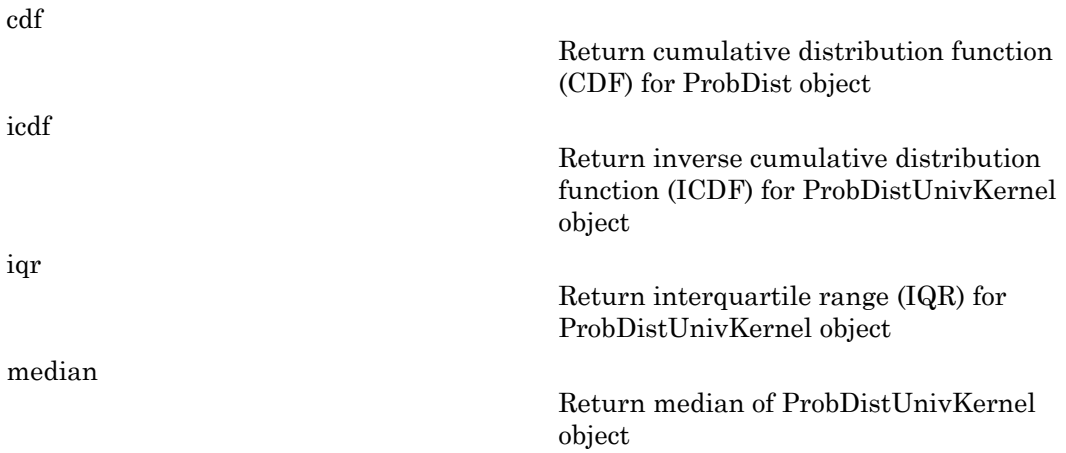

[pdf](#page-4890-0)

[random](#page-5372-0)

Return probability density function (PDF) for ProbDist object

Generate random number drawn from ProbDist object

Note: Some of the above methods are inherited from the ProbDistKernel class.

# **Properties**

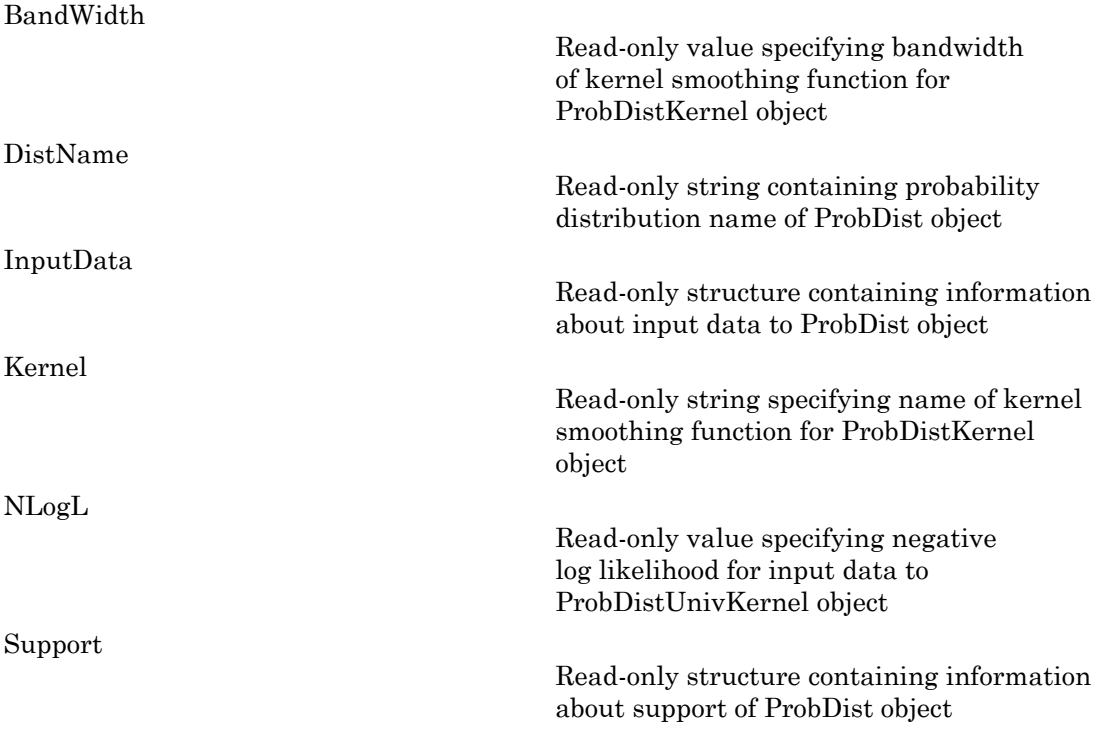

Note: Some of the above properties are inherited from the ProbDistKernel class.

# Copy Semantics

Value. To learn how this affects your use of the class, see Copying Objects in the MATLAB Programming Fundamentals documentation.

# **References**

[1] Bowman, A. W., and A. Azzalini. *Applied Smoothing Techniques for Data Analysis*. New York: Oxford University Press, 1997.

### See Also

fitdist | ksdensity | ProbDist | ProbDistUnivKernel | ProbDistKernel

# ProbDistUnivKernel

**Class:** ProbDistUnivKernel

Construct ProbDistUnivKernel object

## **Syntax**

```
PD = ProbDistUnivKernel(X)
PD = ProbDistUnivKernel(X, param1, val1, param2, val2, ...)
```
# **Description**

*PD* = ProbDistUnivKernel(*X*) creates *PD*, a ProbDistUnivKernel object, which represents a nonparametric probability distribution, based on a normal kernel smoothing function.

*PD* = ProbDistUnivKernel(*X*, *param1*, *val1*, *param2*, *val2*, ...) specifies optional parameter name/value pairs, as described in the Parameter/Values table. Parameter and value names are case insensitive.

# **Compatibility**

ProbDistUnivKernel will be removed in a future release. To create and fit probability distribution objects, use makedist and fitdist instead.

## Input Arguments

*X* A column vector of data.

Note: Any NaN values in *X* are ignored by the fitting calculations.

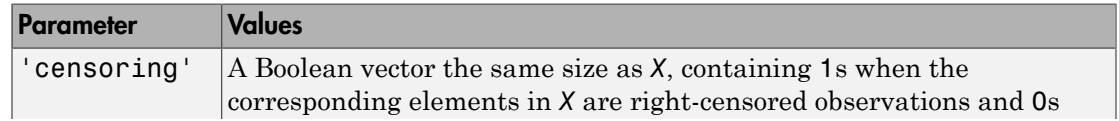

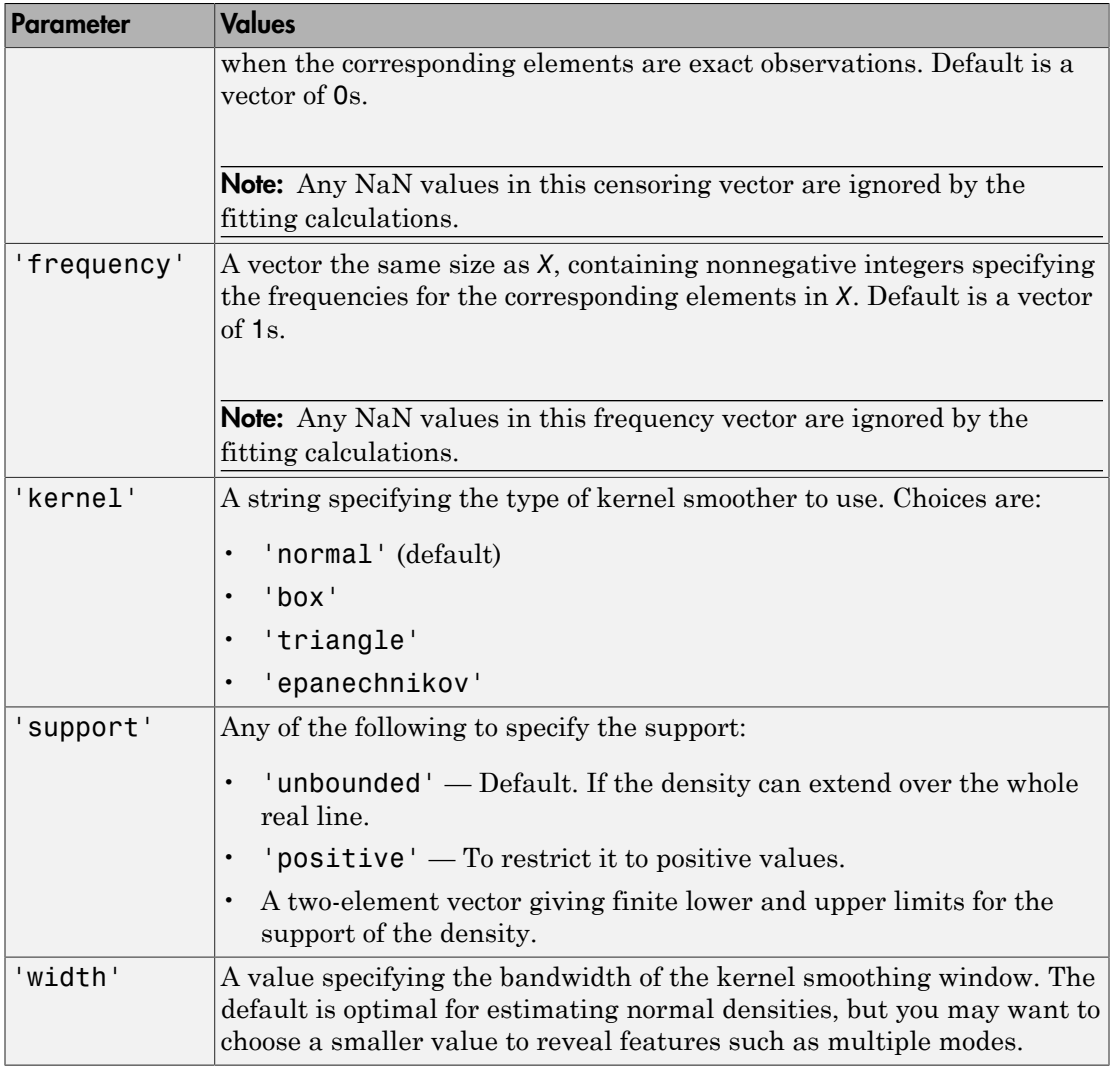

## Output Arguments

*PD* An object in the ProbDistUnivKernel class, which is derived from the ProbDist class. It represents a nonparametric probability distribution.

# References

[1] Bowman, A. W., and A. Azzalini. *Applied Smoothing Techniques for Data Analysis*. New York: Oxford University Press, 1997.

### See Also

fitdist | ksdensity

# ProbDistUnivParam class

**Superclasses:** ProbDistParametric

Object representing univariate parametric probability distribution

# **Compatibility**

ProbDistUnivParam will be removed in a future release. To create and fit probability distribution objects, use makedist and fitdist instead.

## **Description**

A ProbDistUnivParam object represents a univariate parametric probability distribution. You create this object by using the constructor (ProbDistUnivParam) and supplying parameter values.

## **Construction**

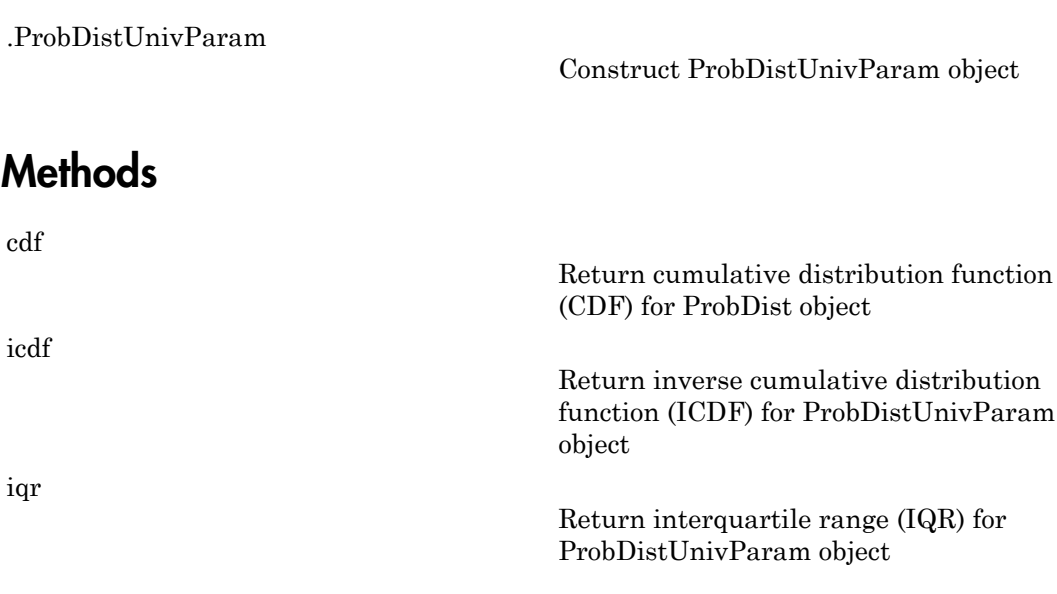

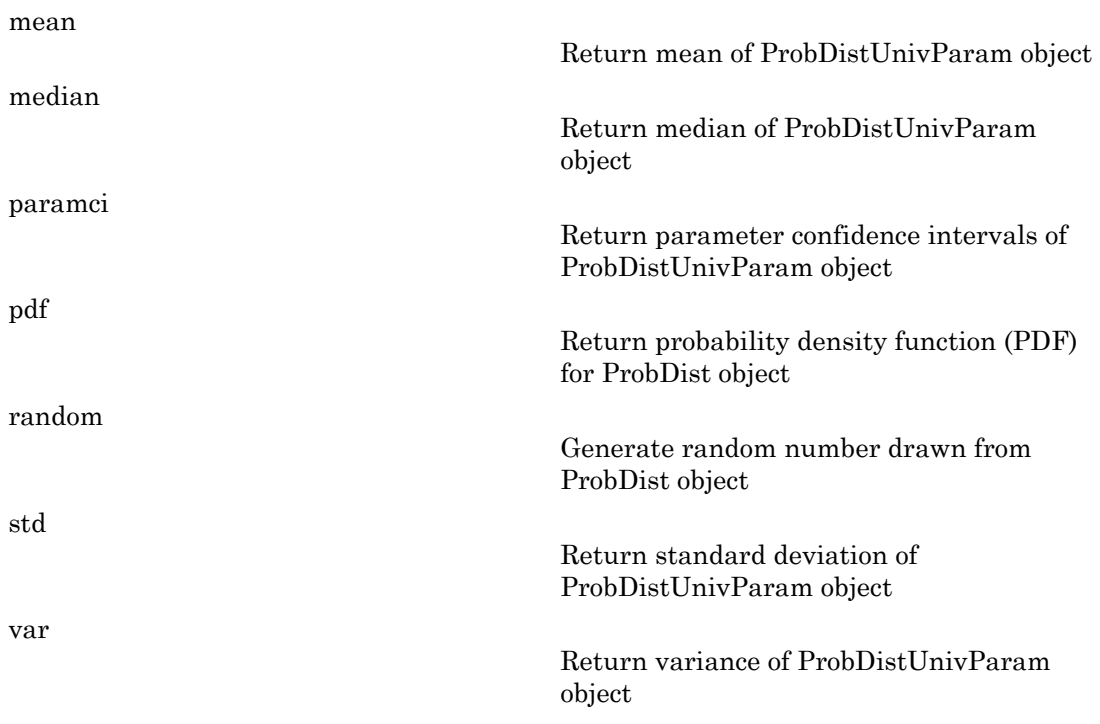

Note: Some of the above methods are inherited from the ProbDistParametric class.

# **Properties**

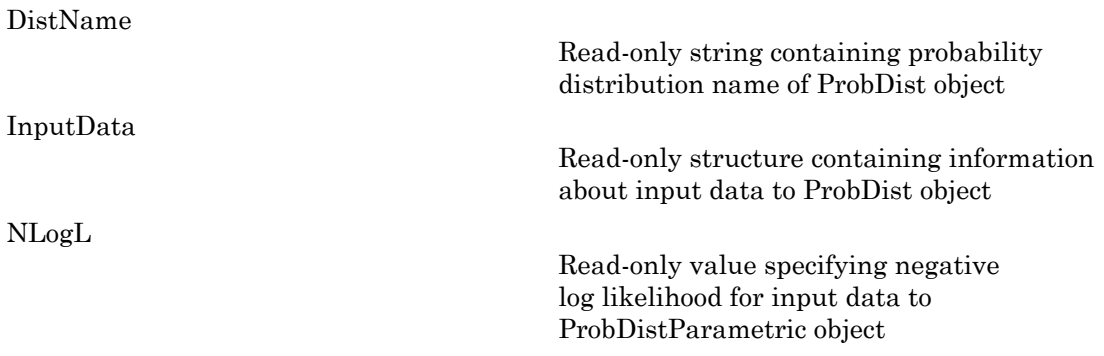

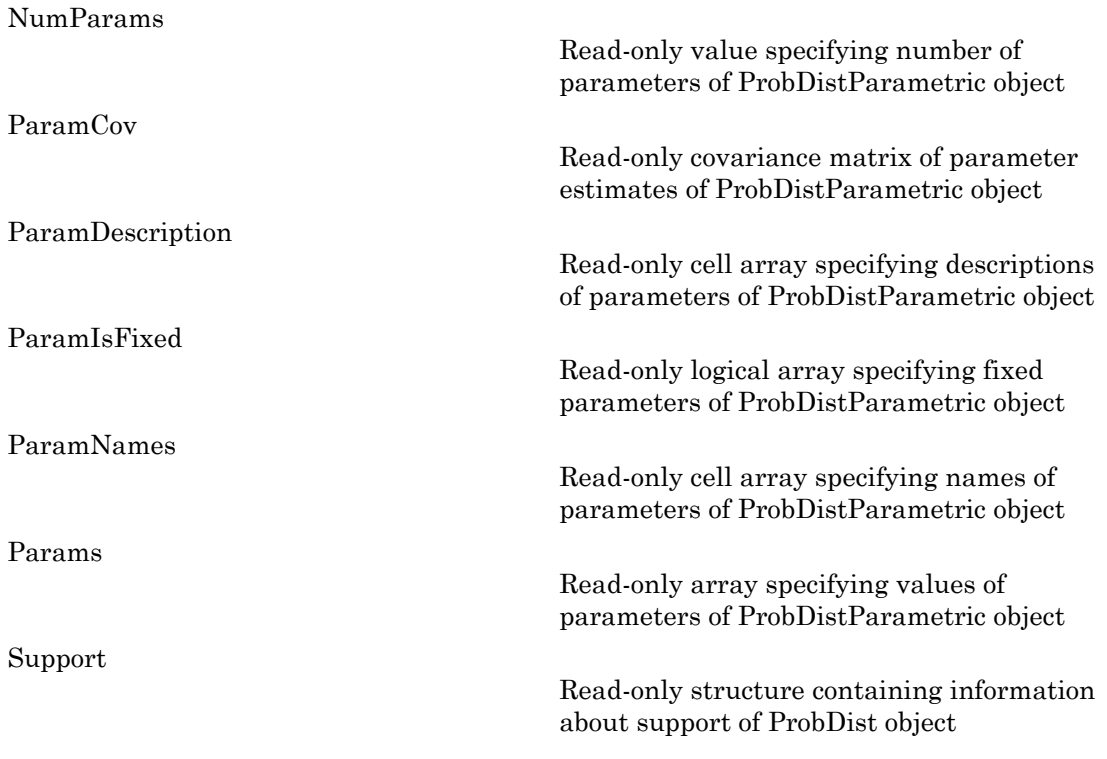

Note: The above properties are inherited from the ProbDistParametric class.

Note: Parameter values are also properties. For example, if you create PD, a univariate parametric probability distribution object that represents a normal distribution, then PD.mu and PD.sigma are properties that give the values of the mu and sigma parameters.

# Copy Semantics

Value. To learn how this affects your use of the class, see Copying Objects in the MATLAB Programming Fundamentals documentation.

# **References**

[1] Johnson, N. L., S. Kotz, and N. Balakrishnan. *Continuous Univariate Distributions*. Vol. 1, Hoboken, NJ: Wiley-Interscience, 1993.

[2] Johnson, N. L., S. Kotz, and N. Balakrishnan. *Continuous Univariate Distributions*. Vol. 2, Hoboken, NJ: Wiley-Interscience, 1994.

### See Also

ProbDist | ProbDistUnivParam | ProbDistParametric

### How To

• [Appendix B](#page-6676-0)

# <span id="page-5268-0"></span>ProbDistUnivParam

**Class:** ProbDistUnivParam

Construct ProbDistUnivParam object

## **Syntax**

*PD* = ProbDistUnivParam(*DistName*, *Params*)

## **Description**

*PD* = ProbDistUnivParam(*DistName*, *Params*) creates *PD*, a ProbDistUnivParam object, which represents a probability distribution. This distribution is defined by the parametric distribution specified by *DistName*, with parameters specified by the numeric vector *Params*.

# **Compatibility**

ProbDistUnivParam will be removed in a future release. To create and fit probability distribution objects, use makedist and fitdist instead.

## Input Arguments

**DistName** A string specifying a distribution. Choices are:

- 'beta'
- 'binomial'
- 'birnbaumsaunders'
- 'exponential'
- 'extreme value' or ev'
- 'gamma'
- 'generalized extreme value' or 'gev'
- 'generalized pareto' or 'gp'
- 'inversegaussian'
- 'logistic'
- 'loglogistic'
- 'lognormal'
- 'nakagami'
- 'negative binomial' or 'nbin'
- 'normal'
- 'poisson'
- 'rayleigh'
- 'rician'
- 'tlocationscale'
- 'weibull' or 'wbl'

For more information on these parametric distributions, see [Appendix B.](#page-6676-0)

*Params* Numeric vector of distribution parameters. The number and type of parameters depends on the distribution you specify with *DistName*. For information on parameters for each distribution type, see [Appendix B](#page-6676-0).

### Output Arguments

*PD* An object in the ProbDistUnivParam class, which is derived from the ProbDist class. It represents a parametric probability distribution.

### Examples

1 Create an object representing a normal distribution with a mean of 100 and a standard deviation of 10.

pd = ProbDistUnivParam('normal',[100 10])

```
pd =normal distribution
        mu = 100sigma = 102 Generate a 4-by-5 matrix of random values from this distribution.
    random(pd,4,5)
    ans =
```
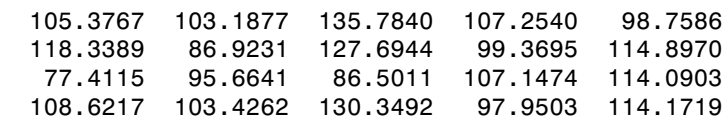

# **References**

- [1] Johnson, N. L., S. Kotz, and N. Balakrishnan. *Continuous Univariate Distributions*. Vol. 1, Hoboken, NJ: Wiley-Interscience, 1993.
- [2] Johnson, N. L., S. Kotz, and N. Balakrishnan. *Continuous Univariate Distributions*. Vol. 2, Hoboken, NJ: Wiley-Interscience, 1994.

### See Also

fitdist

### How To

• [Appendix B](#page-6676-0)

# probplot

Probability plots

## **Syntax**

```
probplot(Y)
probplot(distribution,Y)
probplot(Y,cens,freq)
probplot(ax,Y)
probplot(...,'noref')
probplot(ax,PD)
probplot(ax,fun,params)
h = probplot( \dots)
```
# **Description**

probplot(Y) produces a normal probability plot comparing the distribution of the data Y to the normal distribution. Y can be a single vector, or a matrix with a separate sample in each column. The plot includes a reference line useful for judging whether the data follow a normal distribution.

probplot uses midpoint probability plotting positions. The *i*<sup>th</sup> sorted value from a sample of size *N* is plotted against the midpoint in the jump of the empirical CDF on the *y* axis. With uncensored data, that midpoint is (*i*–0.5)/*N*. With censored data (see below), the *y* value is more complicated to compute.

probplot(*distribution*,Y) creates a probability plot for the distribution specified by *distribution*. Acceptable strings for *distribution* are:

- 'exponential' Exponential probability plot (nonnegative values)
- 'extreme value' Extreme value probability plot (all values)
- 'lognormal' Lognormal probability plot (positive values)
- 'normal' Normal probability plot (all values)
- 'rayleigh' Rayleigh probability plot (positive values)
- 'weibull' Weibull probability plot (positive values)

The *y* axis scale is based on the selected distribution. The *x* axis has a log scale for the Weibull and lognormal distributions, and a linear scale for the others.

Not all distributions are appropriate for all data sets, and probplot will error when asked to create a plot with a data set that is inappropriate for a specified distribution. Appropriate data ranges for each distribution are given parenthetically in the list above.

probplot(Y,cens,freq) or probplot(distname,Y,cens,freq) requires a vector Y. cens is a vector of the same size as Y and contains 1 for observations that are rightcensored and 0 for observations that are observed exactly. freq is a vector of the same size as Y, containing integer frequencies for the corresponding elements in Y.

probplot(ax,Y) takes a handle ax to an existing probability plot, and adds additional lines for the samples in Y. ax is a handle for a set of axes.

probplot(...,'noref') omits the reference line.

probplot(ax,PD) takes a probability distribution object, PD, and adds a fitted line to the axes specified by ax to represent the probability distribution specified by PD. PD is a ProbDist object of the ProbDistUnivParam class or ProbDistUnivKernel class.

probplot(ax,fun,params) takes a function fun and a set of parameters, params, and adds fitted lines to the axes of an existing probability plot specified by ax. fun is a function handle to a cdf function, specified with @ (for example, @wblcdf). params is the set of parameters required to evaluate fun, and is specified as a cell array or vector. The function must accept a vector of X values as its first argument, then the optional parameters, and must return a vector of cdf values evaluated at X.

 $h =$  probplot(...) returns handles to the plotted lines.

## Examples

### Test Data for Weibull Distribution Using **probplot**

Generate sample data. The sample x1 contains 100 random numbers from a Weibull distribution with scale parameter  $A = 3$  and shape parameter  $B = 3$ . The sample  $x2$ contains 100 random numbers from a Rayleigh distribution with scale parameter  $B = 3$ .

```
rng('default'); % For reproducibility
x1 = \text{wblrnd}(3, 3, 100, 1);
x2 = ray1rnd(3, 100, 1);
```
Create a probability plot to assess whether the data in x1 and x2 comes from a Weibull distribution.

```
figure;
probplot('weibull',[x1 x2])
legend('Weibull Sample','Rayleigh Sample','Location','NW')
```
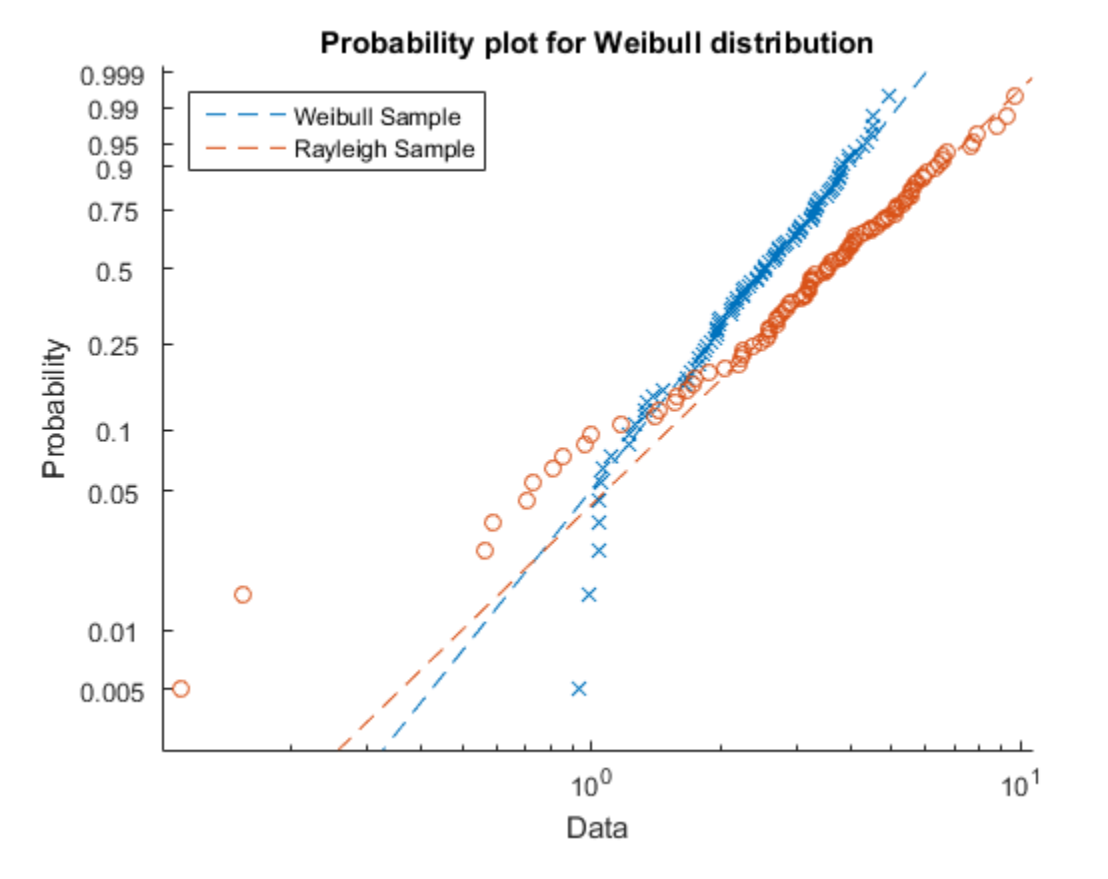

The probability plot shows that the data in x1 comes from a Weibull distribution, while the data in x2 does not.

### Test Data for Normal Distribution Using **probplot**

Generate sample data containing about 20% outliers in the tails. The left tail of the sample data contains 10 values randomly generated from an exponential distribution with parameter  $mu = 1$ . The right tail contains 10 values randomly generated from an exponential distribution with parameter  $mu = 5$ . The center of the sample data contains 80 values randomly generated from a standard normal distribution.

```
rng default % For reproducibility
left tail = -exprnd(1,10,1);right tail = exprnd(5,10,1);
center = randn(80,1);
data = [left tail;center;right tail];
```
Create a probability plot to assess whether the data in data comes from a normal distribution. Plot a *t* location-scale curve on the same figure to compare with data.

```
figure;
probplot(data);
p = mle(data, 'dist', 'tlo');t = @(data,mu,sig,df)cdf('tlocationscale',data,mu,sig,df);
h = probplot(gca, t, p);
h.Color = 'r;
h.LineStyle = '-';
title('{\bf Probability Plot}')
legend('Data','Normal','t','Location','NW')
```
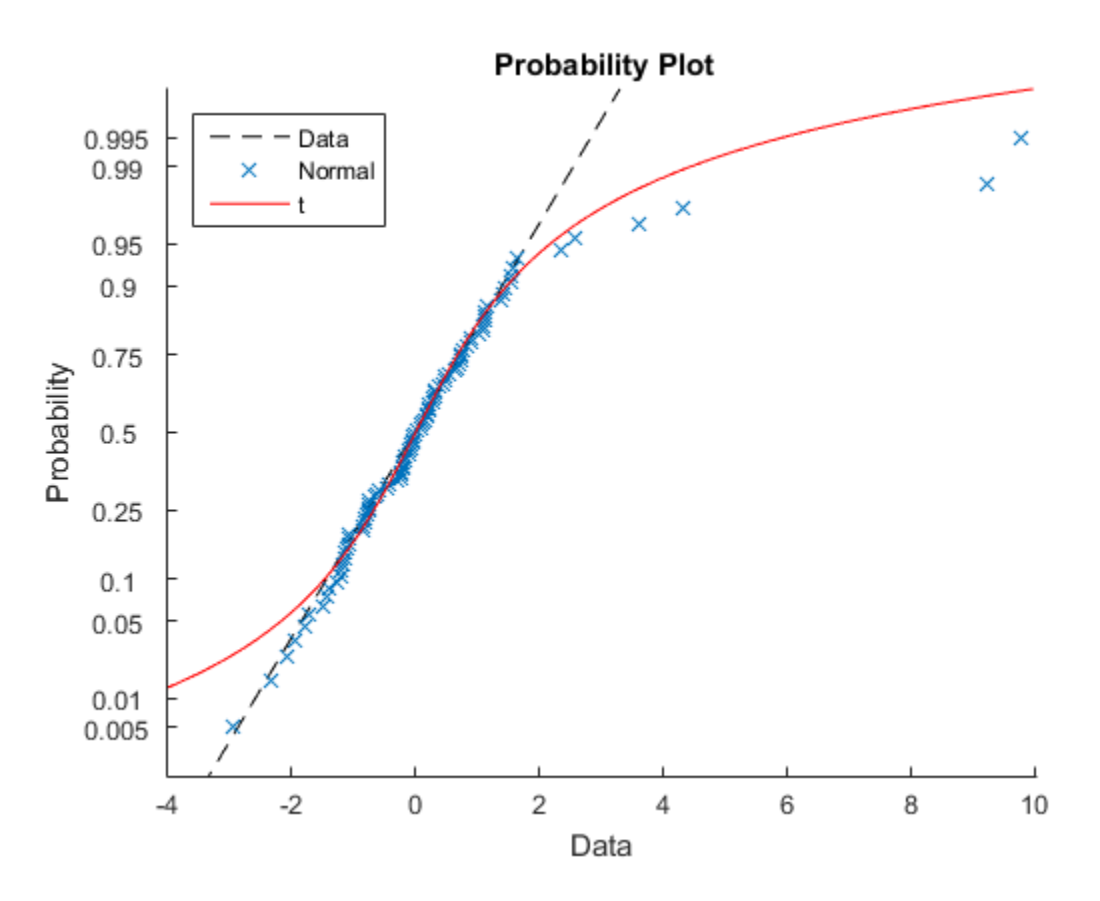

The plot shows that neither the normal line nor the *t* location-scale curve fit the tails very well because of the outliers.

## See Also

normplot | ecdf | wblplot

### procrustes

Procrustes analysis

## **Syntax**

```
d = procrustes(X,Y)
[d,Z] = procrustes(X,Y)[d,Z,transform] = porocrustes(X,Y)[...] = procrustes(...,'scaling',flag)
[...] = procrustes(...,'reflection',flag)
```
## **Description**

 $d =$  procrustes( $X, Y$ ) determines a linear transformation (translation, reflection, orthogonal rotation, and scaling) of the points in matrix Y to best conform them to the points in matrix X. The goodness-of-fit criterion is the sum of squared errors. procrustes returns the minimized value of this dissimilarity measure in d. d is standardized by a measure of the scale of X, given by:

```
sum(sum((X-repmat(mean(X,1),size(X,1),1)).2,1))
```
That is, the sum of squared elements of a centered version of X. However, if X comprises repetitions of the same point, the sum of squared errors is not standardized.

X and Y must have the same number of points (rows), and procrustes matches  $Y(i)$  to  $X(i)$ . Points in Y can have smaller dimension (number of columns) than those in X. In this case, procrustes adds columns of zeros to Y as necessary.

 $[d, Z] =$  procrustes $(X, Y)$  also returns the transformed Y values.

 $[d, Z, t$  ransform] = procrustes( $X, Y$ ) also returns the transformation that maps Y to Z. transform is a structure array with fields:

- c Translation component
- T Orthogonal rotation and reflection component

```
• b — Scale component
```
That is:

```
c = transform.c;
T = transform. T;
b =transform.b;
Z = b*Y*T + c;
```
[...] = procrustes(...,'scaling',*flag*), when *flag* is false, allows you to compute the transformation without a scale component (that is, with b equal to 1). The default *flag* is true.

[...] = procrustes(...,'reflection',*flag*), when *flag* is false, allows you to compute the transformation without a reflection component (that is, with det(T) equal to 1). The default *flag* is 'best', which computes the best-fitting transformation, whether or not it includes a reflection component. A *flag* of true forces the transformation to be computed with a reflection component (that is, with  $det(T)$ ) equal to -1)

## Examples

### Procrustes Analysis

Generate the sample data in two dimensions.

rng('default')  $n = 10$ :  $X = normal(0, 1, [n 2]);$ 

Rotate, scale, translate, and add some noise to sample points.

 $S = [0.5 -sqrt(3)/2; sqrt(3)/2 0.5];$  $Y = normal(0.5 * X * S + 2, 0.05, n, 2);$ 

Conform Y to X using procrustes analysis.

 $[d,Z,tr] = process(X,Y);$ 

Plot the original X and Y with the transformed Y .

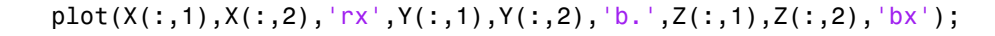

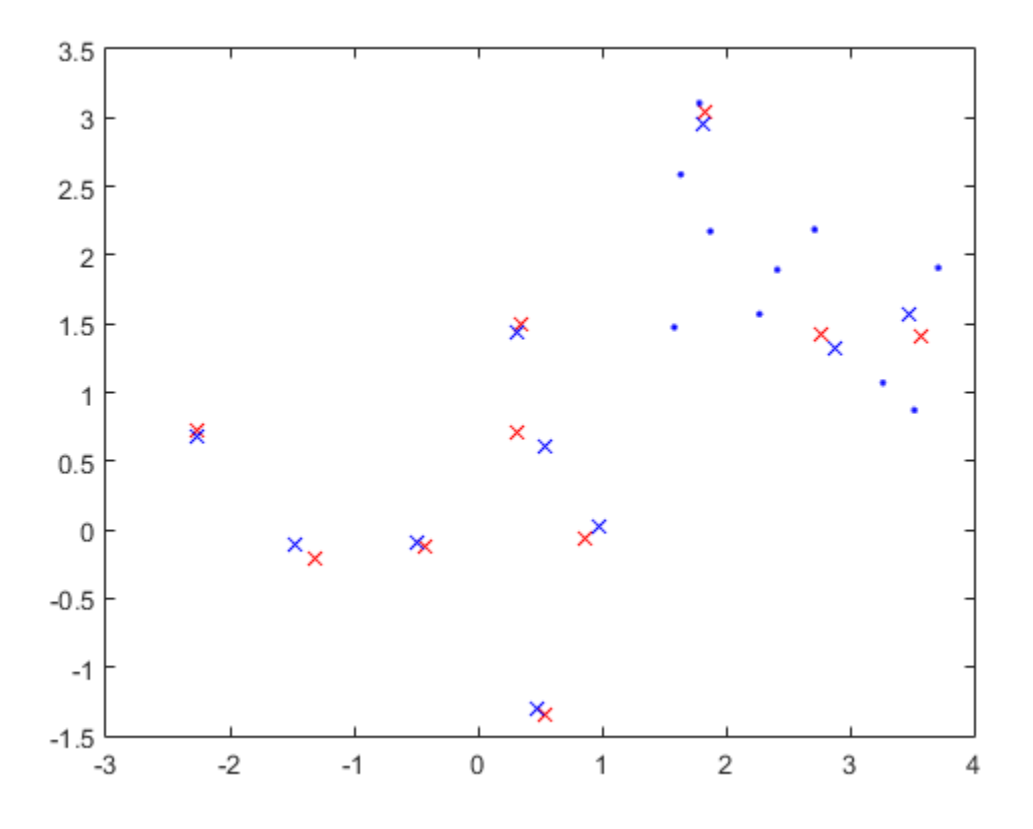

## References

- [1] Kendall, David G. "A Survey of the Statistical Theory of Shape." *Statistical Science*. Vol. 4, No. 2, 1989, pp. 87–99.
- [2] Bookstein, Fred L. *Morphometric Tools for Landmark Data*. Cambridge, UK: Cambridge University Press, 1991.
- [3] Seber, G. A. F. *Multivariate Observations*. Hoboken, NJ: John Wiley & Sons, Inc., 1984.

See Also cmdscale | factoran

# proflik

Profile likelihood function for probability distribution

# **Syntax**

```
[11,param] = profit(pd, pnum)[ll,param] = proflik(pd,pnum,'Display',display)
[11,param] = profit(pd,pnum,setparam)[ll,param] = proflik(pd,pnum,setparam,'Display',display)
[11, param, other] = profit(
```
# **Description**

[ll,param] = proflik(pd,pnum) returns a vector ll of log likelihood values and a vector param of corresponding parameter values for the parameter in the position indicated by pnum.

[ll,param] = proflik(pd,pnum,'Display',display) returns the log likelihood values and corresponding parameter values, and plots the profile likelihood overlaid on an approximation of the log likelihood.

[ll,param] = proflik(pd,pnum,setparam) returns the log likelihood values and corresponding parameter values as specified by setparam.

[ll,param] = proflik(pd,pnum,setparam,'Display',display) returns the log likelihood values and corresponding parameter values as specified by setparam, and plots the profile likelihood overlaid on an approximation of the log likelihood.

 $[11,param,other] = profitk(\_\_\)$  also returns a matrix other containing the values of the other parameters that maximize the likelihood, using any of the input arguments from the previous syntaxes.

## Examples

### Profile Likelihood of a Distribution Parameter

Load the sample data. Create a probability distribution object by fitting a Weibull distribution to the miles per gallon (MPG) data.

```
load carsmall;
pd = fitdist(MPG,'Weibull')
pd = WeibullDistribution
  Weibull distribution
    A = 26.5079 [24.8333, 28.2954]
     B = 3.27193 [2.79441, 3.83104]
```
View the parameter names for the distribution.

pd.ParameterNames

ans  $=$  $^{\dagger}$ A<sup> $^{\dagger}$ </sup>  $^{\dagger}$  B<sup> $^{\dagger}$ </sup>

For the Weibull distribution, A is in position 1, and B is in position 2.

Compute the profile likelihood for  $B$ , which is in position  $pnum = 2$ .

 $[11,$ param] = proflik(pd,2);

Display the loglikelihood values for the estimated values of B.

[ll', param'] ans  $=$  -329.9688 2.7132 -329.4312 2.7748 -328.9645 2.8365 -328.5661 2.8981 -328.2340 2.9597 -327.9658 3.0213

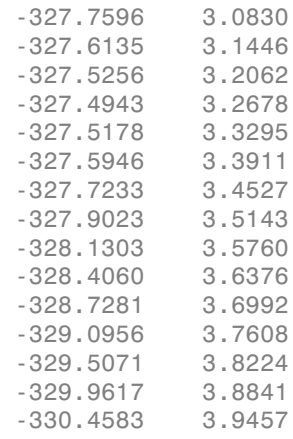

These results show that the profile log likelihood is maximized between the estimated B values of 3.2678 and 3.3295, which correspond to loglikelihood values -327.4943 and -327.5178. From the earlier fit, the MLE of B is 3.27193, which is in this interval as expected.

### Profile Likelihood With Restricted Parameter Values

Load the sample data. Create a probability distribution object by fitting a generalized extreme value distribution to the miles per gallon (MPG) data.

```
load carsmall;
pd = fitdist(MPG,'GeneralizedExtremeValue')
pd = GeneralizedExtremeValueDistribution
   Generalized Extreme Value distribution
       k = -0.207765 [-0.381674, -0.0338564]
     sigma = 7.49674 [6.31755, 8.89603]
       mu = 20.6233 [18.8859, 22.3606]
```
View the parameter names for the distribution.

#### pd.ParameterNames

```
ans = 'k' 'sigma' 'mu'
```
For the generalized extreme value distribution, k is in position 1, sigma is in position 2, and mu is in position 3.

Compute the profile likelihood for mu, which is in position pnum = 3. Restrict the computation to parameter values from 20 to 22, and display the plot.

 $[11, param, other] = profit(kpd, 3, 20:.1:22, 'display', 'on')$ ;

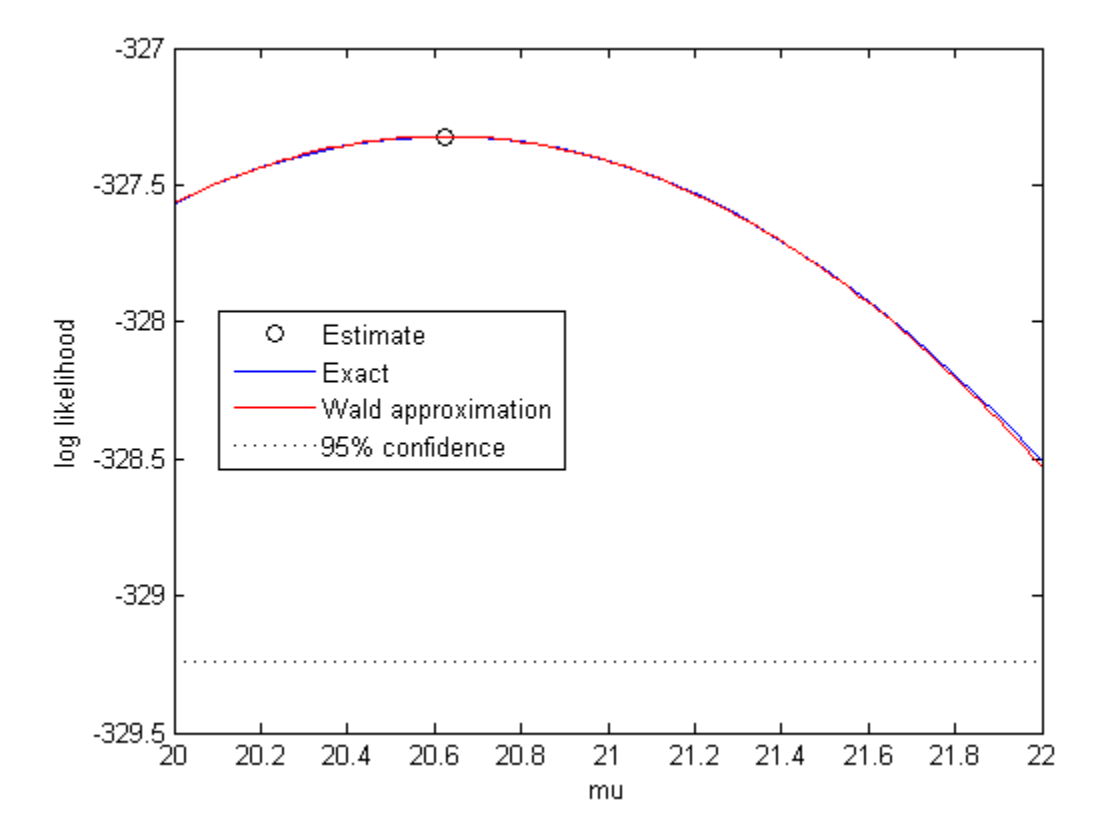

The plot shows the estimated value for the parameter mu that maximizes the loglikelihood.

Display the loglikelihood values for the estimated values of mu, and the values of the other distribution parameters that maximize the corresponding loglikelihood.

ans  $=$ 

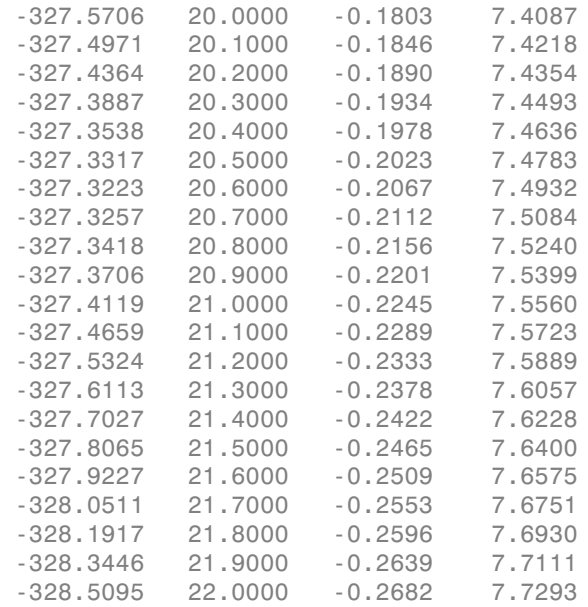

The first column contains the log likelihood value that corresponds to the estimate of mu in the second column. The log likelihood is maximized between the parameter values 20.6000 and 20.7000, corresponding to log likelihood values -327.3223 and -327.3257. The third column contains the value of k that maximizes the corresponding log likelihood for mu. The fourth column contains the value of sigma that maximizes the corresponding log likelihood for mu.

# Input Arguments

### **pd** — Probability distribution

probability distribution object

Probability distribution, specified as a probability distribution object. Create a probability distribution object with specified parameter values using makedist. Alternatively, create a probability distribution object by fitting it to data using fitdist or the Distribution Fitting app.

#### **pnum** — Parameter number

positive integer value

Parameter number for which to compute the profile likelihood, specified as a positive integer value corresponding to the position of the desired parameter in the parameter name vector. For example, a Weibull distribution has a parameter name vector {'A','B'}, so specify pnum as 2 to compute the profile likelihood for B.

Data Types: single | double

#### **setparam** — Parameter value restriction

scalar value | vector of scalar values

Parameter value restriction, specified as a scalar value or a vector of such values. If you do not specify setparam, proflik chooses the values for output vector param based on the default confidence interval method for the probability distribution pd. If the parameter can take only restricted values, and if the confidence interval violates that restriction, you can use setparam to specify valid values.

Example: [3,3.5,4]

### **display** — Display toggle

'off' (default) | 'on'

Display toggle, specified as either 'on' or 'off'. Specify 'on' to display a plot of the profile log likelihood overlaid on an approximation of the log likelihood. Specify 'off' to omit the display. The approximation is based on a Taylor series expansion around the estimated parameter value, as a function of the parameter in position pnum or its logarithm. The intersection of the curves with the horizontal dotted line marks the endpoints of 95% confidence intervals.

## Output Arguments

**ll** — Log likelihood values

vector

Log likelihood values, returned as a vector. The log likelihood is the value of the likelihood with the parameter in position pnum set to the values in param, maximized over the remaining parameters.

#### **param** — Parameter values

vector

Parameter values corresponding to the loglikelihood values in ll, returned as a vector. If you specify parameter values using setparam, then param is equal to setparam.

### **other** — Other parameter values

matrix

Other parameter values that maximize the likelihood, returned as a matrix. Each row of other contains the values for all parameters except the parameter in position pnum.

## See Also

dfittool | fitdist | makedist

# proflik

**Class:** prob.ToolboxFittableParametricDistribution **Package:** prob

Profile likelihood function for probability distribution object

## **Syntax**

```
[11,param] = profit(pd, pnum)[ll,param] = proflik(pd,pnum,'Display',display)
[ll,param] = proflik(pd,pnum,setparam)
[ll,param] = proflik(pd,pnum,setparam,'Display',display)
[11, param, other] = profit(
```
# **Description**

[ll,param] = proflik(pd,pnum) returns a vector ll of loglikelihood values and a vector param of corresponding parameter values for the parameter in the position indicated by pnum.

[ll,param] = proflik(pd,pnum,'Display',display) returns the loglikelihood values and corresponding parameter values, and plots the profile likelihood overlaid on an approximation of the loglikelihood.

[ll,param] = proflik(pd,pnum,setparam) returns the loglikelihood values and corresponding parameter values as specified by setparam.

[ll,param] = proflik(pd,pnum,setparam,'Display',display) returns the loglikelihood values and corresponding parameter values as specified by setparam, and plots the profile likelihood overlaid on an approximation of the loglikelihood.

 $[11,param,other] = profitk(\_\_\)$  also returns a matrix other containing the values of the other parameters that maximize the likelihood, using any of the input arguments from the previous syntaxes.

## Input Arguments

### **pd** — Probability distribution

probability distribution object

Probability distribution, specified as a probability distribution object. Create a probability distribution object with specified parameter values using makedist. Alternatively, create a probability distribution object by fitting it to data using fitdist or the Distribution Fitting app.

#### **pnum** — Parameter number

positive integer value

Parameter number for which to compute the profile likelihood, specified as a positive integer value corresponding to the position of the desired parameter in the parameter name vector. For example, a Weibull distribution has a parameter name vector {'A','B'}, so specify pnum as 2 to compute the profile likelihood for B.

Data Types: single | double

### **setparam** — Parameter value restriction

scalar value | vector of scalar values

Parameter value restriction, specified as a scalar value or a vector of such values. If you do not specify setparam, proflik chooses the values for output vector param based on the default confidence interval method for the probability distribution pd. If the parameter can take only restricted values, and if the confidence interval violates that restriction, you can use setparam to specify valid values.

Example: [3,3.5,4]

### **display** — Display toggle

'off' (default) | 'on'

Display toggle, specified as either 'on' or 'off'. Specify 'on' to display a plot of the profile loglikelihood overlaid on an approximation of the loglikelihood. Specify 'off' to omit the display. The approximation is based on a Taylor series expansion around the estimated parameter value, as a function of the parameter in position pnum or its logarithm. The intersection of the curves with the horizontal dotted line marks the endpoints of 95% confidence intervals.

## Output Arguments

### **ll** — Loglikelihood values

vector

Loglikelihood values, returned as a vector. The loglikelihood is the value of the likelihood with the parameter in position pnum set to the values in param, maximized over the remaining parameters.

#### **param** — Parameter values

vector

Parameter values corresponding to the loglikelihood values in ll, returned as a vector. If you specify parameter values using setparam, then param is equal to setparam.

### **other** — Other parameter values

matrix

Other parameter values that maximize the likelihood, returned as a matrix. Each row of other contains the values for all parameters except the parameter in position pnum.

## Examples

### Profile Likelihood of a Distribution Parameter

Load the sample data. Create a probability distribution object by fitting a Weibull distribution to the miles per gallon (MPG) data.

```
load carsmall;
pd = fitdist(MPG,'Weibull')
pd = WeibullDistribution
  Weibull distribution
     A = 26.5079 [24.8333, 28.2954]
     B = 3.27193 [2.79441, 3.83104]
```
View the parameter names for the distribution.

#### pd.ParameterNames

ans  $=$ 

 $^{\prime}$ A'  $^{\prime}$  B'

For the Weibull distribution, A is in position 1, and B is in position 2.

Compute the profile likelihood for B, which is in position pnum = 2.

```
[11,param] = profit(k(pd, 2);
```
Display the loglikelihood values for the estimated values of B.

[ll',param']

ans  $=$ 

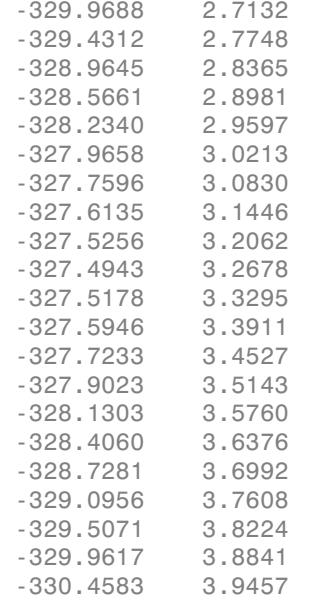

These results show that the profile loglikelihood is maximized between the estimated B values of 3.2678 and 3.3295, which correspond to loglikelihood values -327.4943 and -327.5178. From the earlier fit, the MLE of B is 3.27193, which is in this interval as expected.

### Profile Likelihood With Restricted Parameter Values

Load the sample data. Create a probability distribution object by fitting a generalized extreme value distribution to the miles per gallon (MPG) data.

```
load carsmall;
pd = fitdist(MPG,'GeneralizedExtremeValue')
pd = GeneralizedExtremeValueDistribution
  Generalized Extreme Value distribution
       k = -0.207765 [-0.381674, -0.0338564]
    sigma = 7.49674 [6.31755, 8.89603]
      mu = 20.6233 [18.8859, 22.3606]
```
View the parameter names for the distribution.

#### pd.ParameterNames

```
ans = 'k' 'sigma' 'mu'
```
For the generalized extreme value distribution, k is in position 1, sigma is in position 2, and mu is in position 3.

Compute the profile likelihood for mu, which is in position pnum = 3. Restrict the computation to parameter values from 20 to 22, and display the plot.

```
[11, param, other] = profit(kpd, 3, 20:.1:22, 'display', 'on');
```
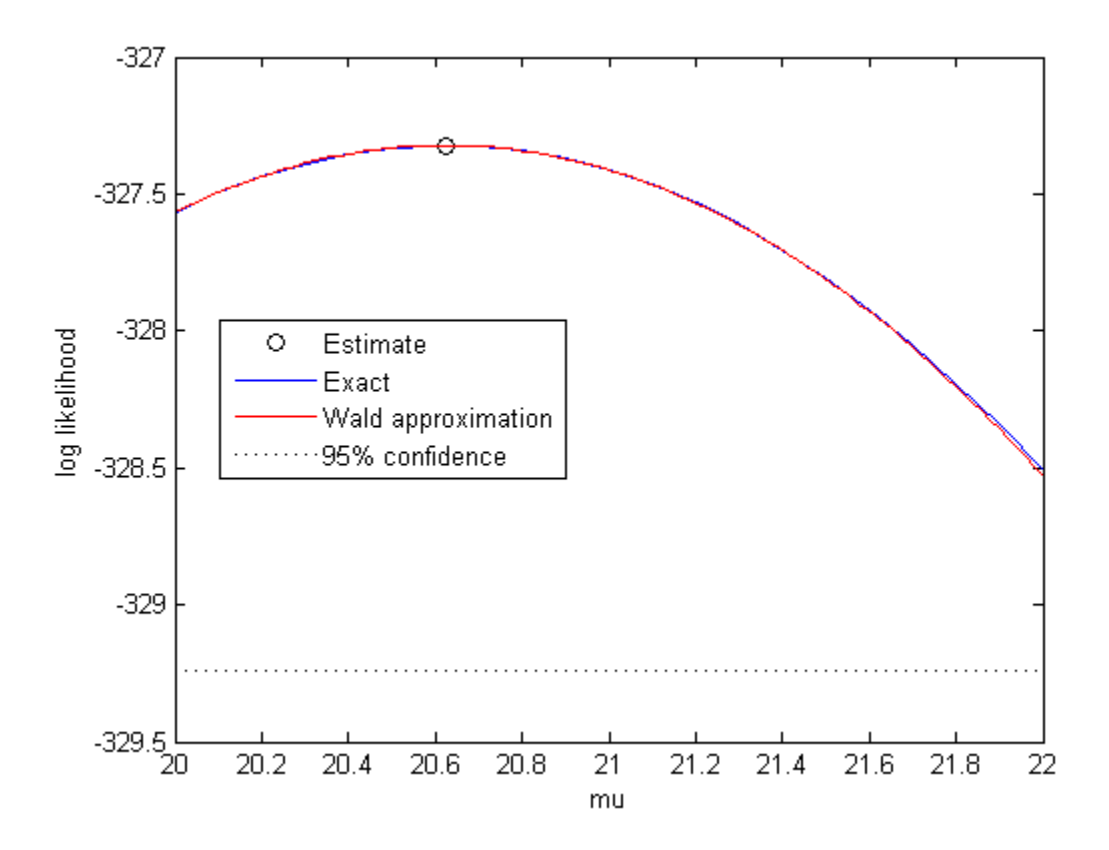

The plot shows the estimated value for the parameter mu that maximizes the loglikelihood.

Display the loglikelihood values for the estimated values of mu, and the values of the other distribution parameters that maximize the corresponding loglikelihood.

```
[ll',param',other]
ans = -327.5706 20.0000 -0.1803 7.4087
  -327.4971 20.1000 -0.1846 7.4218
  -327.4364 20.2000 -0.1890 7.4354
  -327.3887 20.3000 -0.1934 7.4493
```
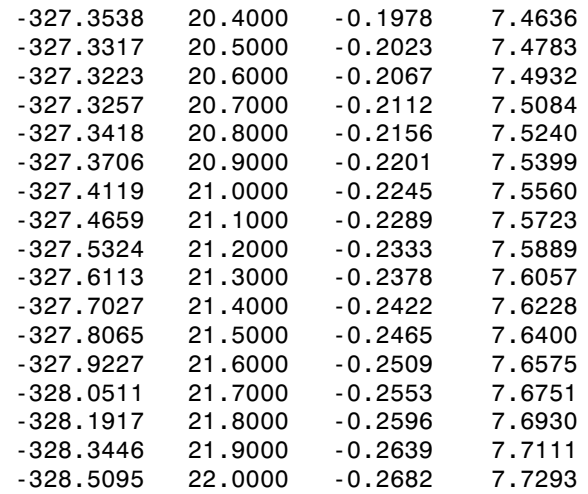

The first column contains the loglikelihood value that corresponds to the estimate of mu in the second column. The loglikelihood is maximized between the parameter values 20.6000 and 20.7000, corresponding to loglikelihood values -327.3223 and -327.3257. The third column contains the value of k that maximizes the corresponding loglikelihood for mu. The fourth column contains the value of sigma that maximizes the corresponding loglikelihood for mu.

### See Also

dfittool | fitdist | makedist

# proximity

**Class:** CompactTreeBagger

Proximity matrix for data

## **Syntax**

 $prox = proximity(B,X)$ 

## **Description**

 $prox = proximity(B, X)$  computes a numeric matrix of size Nobs-by-Nobs of proximities for data X, where Nobs is the number of observations (rows) in X. Proximity between any two observations in the input data is defined as a fraction of trees in the ensemble B for which these two observations land on the same leaf. This is a symmetric matrix with ones on the diagonal and off-diagonal elements ranging from 0 to 1.

# Proximity property

**Class:** TreeBagger

Proximity matrix for observations

## **Description**

The Proximity property is a numeric matrix of size Nobs-by-Nobs, where Nobs is the number of observations in the training data, containing measures of the proximity between observations. For any two observations, their proximity is defined as the fraction of trees for which these observations land on the same leaf. This is a symmetric matrix with 1s on the diagonal and off-diagonal elements ranging from 0 to 1.

### See Also

ClassificationTree | proximity | fitctree | fitrtree | RegressionTree | TreeBagger

## prune

**Class:** ClassificationTree

Produce sequence of subtrees by pruning

## **Syntax**

```
tree1 = prime(tree)tree1 = prune(tree,Name,Value)
```
## **Description**

tree1 = prune(tree) creates a copy of the classification tree tree with its optimal pruning sequence filled in.

tree1 = prune(tree,Name,Value) creates a pruned tree with additional options specified by one Name,Value pair argument. You can specify several name-value pair arguments in any order as Name1,Value1,…,NameN,ValueN.

## Tips

• tree1 = prune(tree) returns the decision tree tree1 that is the full, unpruned tree, but with optimal pruning information added. This is useful only if you created tree by pruning another tree, or by using the fitctree function with pruning set 'off'. If you plan to prune a tree multiple times along the optimal pruning sequence, it is more efficient to create the optimal pruning sequence first.

## Input Arguments

### **tree**

A classification tree created with fitctree.

### Name-Value Pair Arguments

Specify optional comma-separated pairs of Name,Value arguments. Name is the argument name and Value is the corresponding value. Name must appear inside single quotes (' '). You can specify several name and value pair arguments in any order as Name1,Value1,...,NameN,ValueN.

### **'Alpha'**

A numeric scalar. prune prunes tree to the specified value of the pruning cost.

#### **'Level'**

A numeric scalar from 0 (no pruning) to the largest pruning level of this tree max(tree.PruneList). prune returns the tree pruned to this level.

### **'Nodes'**

A numeric vector with elements from 1 to tree.NumNodes. Any tree branch nodes listed in nodes become leaf nodes in tree1, unless their parent nodes are also pruned.

## Output Arguments

### **tree1**

A classification tree.

## Examples

### Prune and Display a Classification Tree

Construct and display a full classification tree for Fisher's iris data.

```
load fisheriris;
varnames = {'SL' 'SW' 'PL' 'PW'};
t1 = fitctree(meas,species,...
     'minparent',5,'predictornames',varnames);
view(t1,'mode','graph');
```
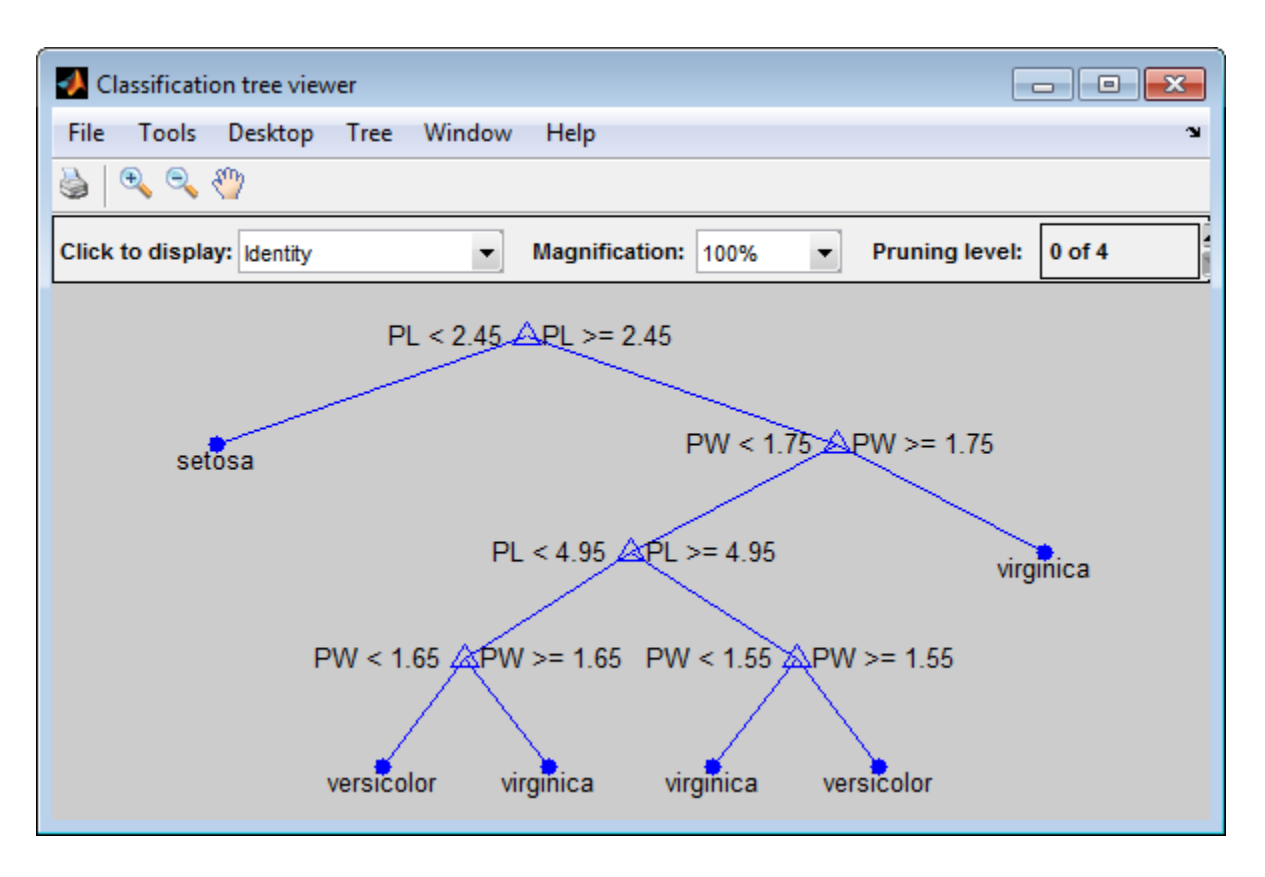

Construct and display the next largest tree from the optimal pruning sequence.

 $t2 = prune(t1, 'level', 1);$ view(t2,'mode','graph');

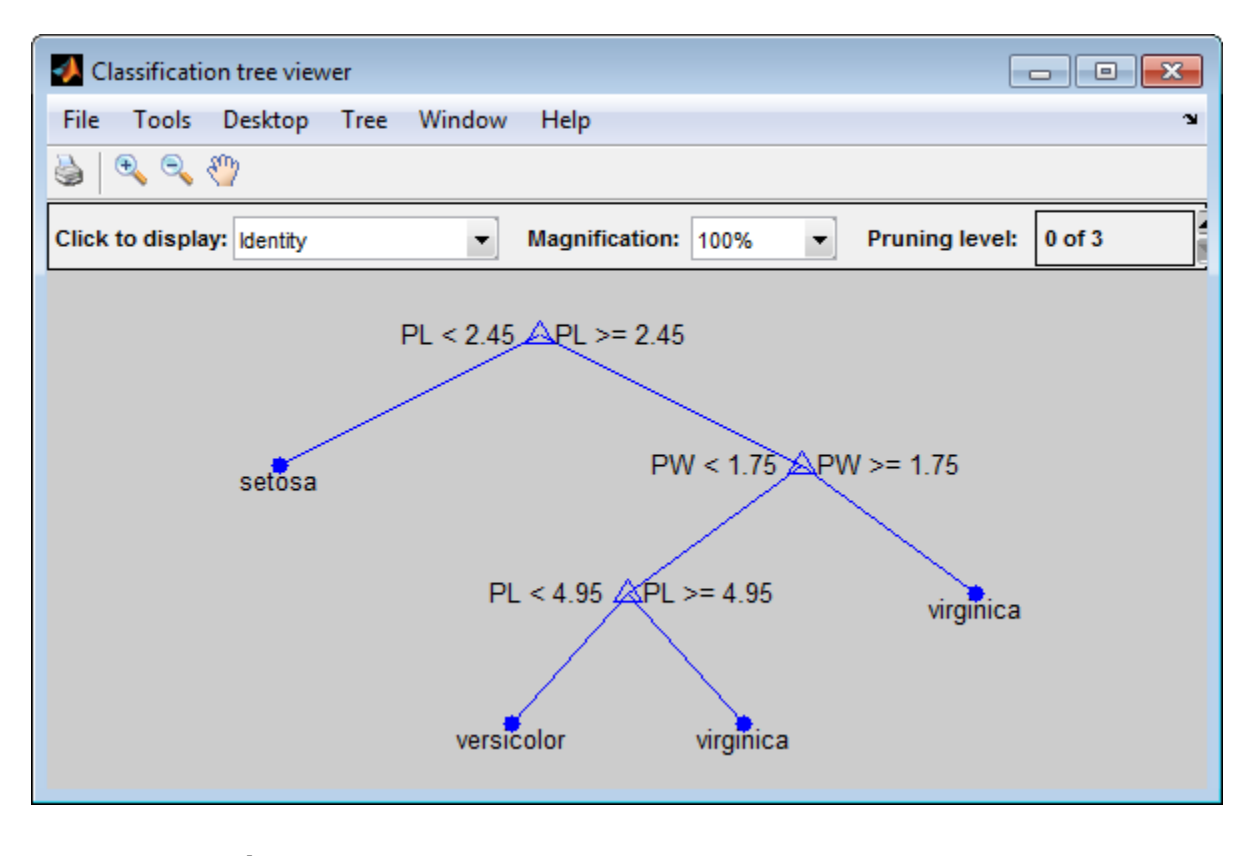

See Also fitctree

## prune

**Class:** classregtree

Prune tree

# **Compatibility**

classregtree will be removed in a future release. See fitctree, fitrtree, ClassificationTree, or RegressionTree instead.

## **Syntax**

```
t2 = prune(t1,'level',level)
t2 = prune(t1, 'nodes', nodes)t2 = prime(t1)
```
# **Description**

t2 = prune(t1,'level',level) takes a decision tree t1 and a pruning level level, and returns the decision tree t2 pruned to that level. If level is 0, there is no pruning. Trees are pruned based on an optimal pruning scheme that first prunes branches giving less improvement in error cost.

 $t2 = prune(t1, 'nodes', nodes)$  prunes the nodes listed in the nodes vector from the tree. Any t1 branch nodes listed in nodes become leaf nodes in t2, unless their parent nodes are also pruned. Use view to display the node numbers for any node you select.

 $t2 = prune(t1)$  returns the decision tree t2 that is the full, unpruned t1, but with optimal pruning information added. This is useful only if t1 is created by pruning another tree, or by using the classregtree function with the 'prune' parameter set to 'off'. If you plan to prune a tree multiple times along the optimal pruning sequence, it is more efficient to create the optimal pruning sequence first.

Pruning is the process of reducing a tree by turning some branch nodes into leaf nodes and removing the leaf nodes under the original branch.

## Examples

### Prune a Decision Tree

Display the full tree for Fisher's iris data:

```
load fisheriris;
t1 = classregtree(meas,species,...
                   'names',{'SL' 'SW' 'PL' 'PW'},...
                   'minparent',5)
view(t1)
t1 =Decision tree for classification
 1 if PL<2.45 then node 2 elseif PL>=2.45 then node 3 else setosa
  2 class = setosa
  3 if PW<1.75 then node 4 elseif PW>=1.75 then node 5 else versicolor
  4 if PL<4.95 then node 6 elseif PL>=4.95 then node 7 else versicolor
  5 class = virginica
  6 if PW<1.65 then node 8 elseif PW>=1.65 then node 9 else versicolor
  7 if PW<1.55 then node 10 elseif PW>=1.55 then node 11 else virginica
  8 class = versicolor
 9 class = virginica
10 class = virginica
11 class = versicolor
```
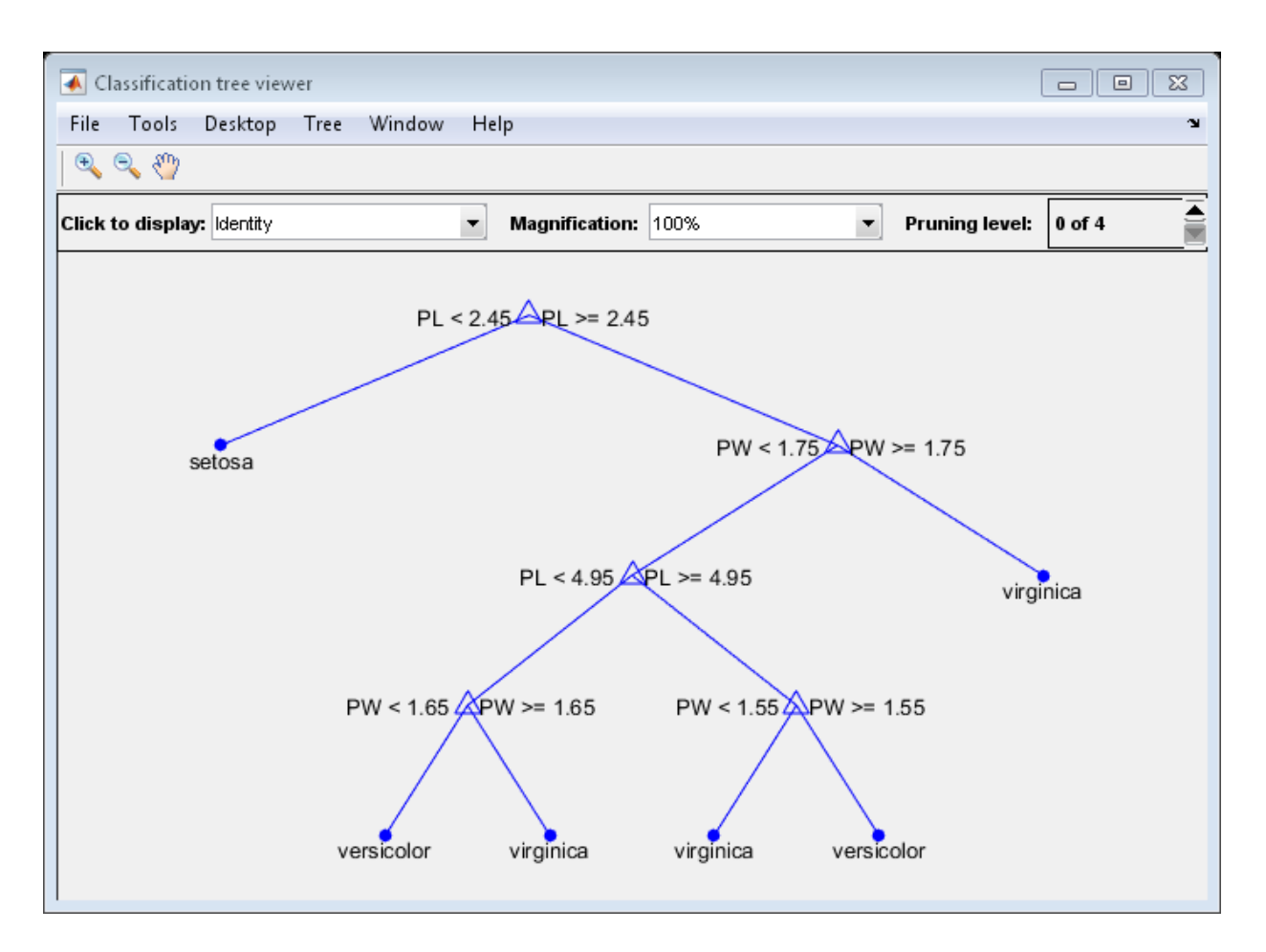

Display the next largest tree from the optimal pruning sequence:

```
t2 = prune(t1, 'level', 1)view(t2)
t2 =Decision tree for classification
1 if PL<2.45 then node 2 elseif PL>=2.45 then node 3 else setosa
2 class = setosa
3 if PW<1.75 then node 4 elseif PW>=1.75 then node 5 else versicolor
```

```
4 if PL<4.95 then node 6 elseif PL>=4.95 then node 7 else versicolor
5 class = virginica
6 class = versicolor
7 class = virginica
```
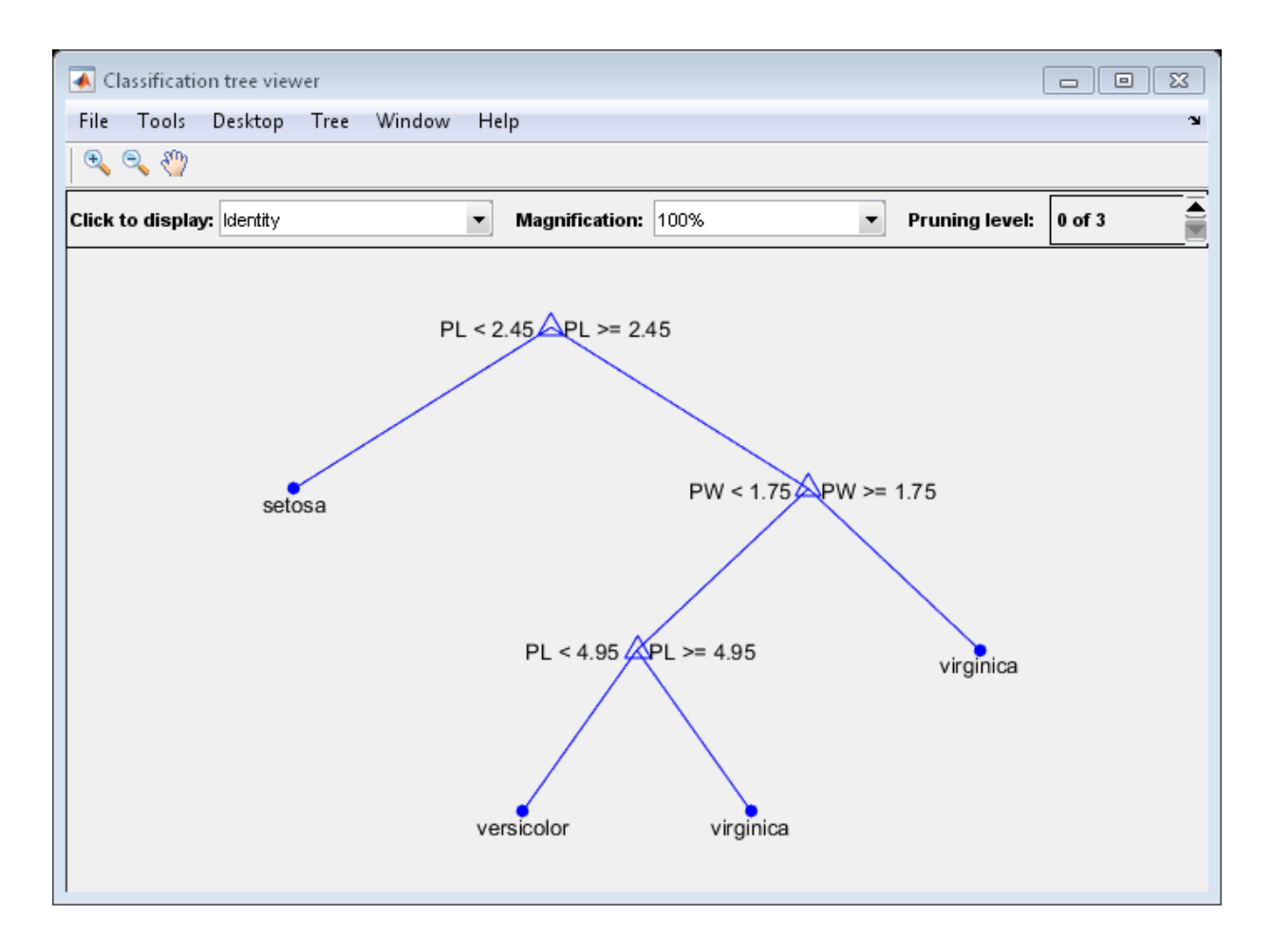

## **References**

[1] Breiman, L., J. Friedman, R. Olshen, and C. Stone. *Classification and Regression Trees*. Boca Raton, FL: CRC Press, 1984.

## See Also

classregtree | view | test

## prune

**Class:** RegressionTree

Produce sequence of subtrees by pruning

## **Syntax**

```
tree1 = prune(tree)
tree1 = prune(tree,Name,Value)
```
## **Description**

tree1 = prune(tree) creates a copy of the regression tree tree with its optimal pruning sequence filled in.

tree1 = prune(tree,Name,Value) creates a pruned tree with additional options specified by one Name,Value pair argument. You can specify several name-value pair arguments in any order as Name1, Value1,..., NameN, ValueN.

## **Tips**

• tree1 = prune (tree) returns the decision tree tree1 that is the full, unpruned tree, but with optimal pruning information added. This is useful only if you created tree by pruning another tree, or by using fitrtree with pruning set 'off'. If you plan to prune a tree multiple times along the optimal pruning sequence, it is more efficient to create the optimal pruning sequence first.

## Input Arguments

### **tree**

A regression tree created with fitrtree.

### Name-Value Pair Arguments

Optional comma-separated pair of Name,Value arguments, where Name is the argument name and Value is the corresponding value. Name must appear inside single quotes (''). You can specify only one name-value pair argument.

#### **'Alpha'**

A numeric scalar from 0 (no pruning) to 1 (prune to one node). Prunes to minimize the sum of (Alpha times the number of leaf nodes) and a cost (mean squared error).

#### **'Level'**

A numeric scalar from 0 (no pruning) to the largest pruning level of this tree max(tree.PruneList). prune returns the tree pruned to this level.

#### **'Nodes'**

A numeric vector with elements from 1 to tree.NumNodes. Any tree branch nodes listed in Nodes become leaf nodes in tree1, unless their parent nodes are also pruned.

## Output Arguments

#### **tree1**

A regression tree.

## Examples

Display a full tree for the carsmall data, as well as the tree pruned to level 10:

```
load carsmall;
varnames = {'Weight' 'Horsepower'};
t1 = fitrtree([Weight Horsepower],MPG,...
     'predictornames',varnames)
view(t1,'Mode','graph');
```
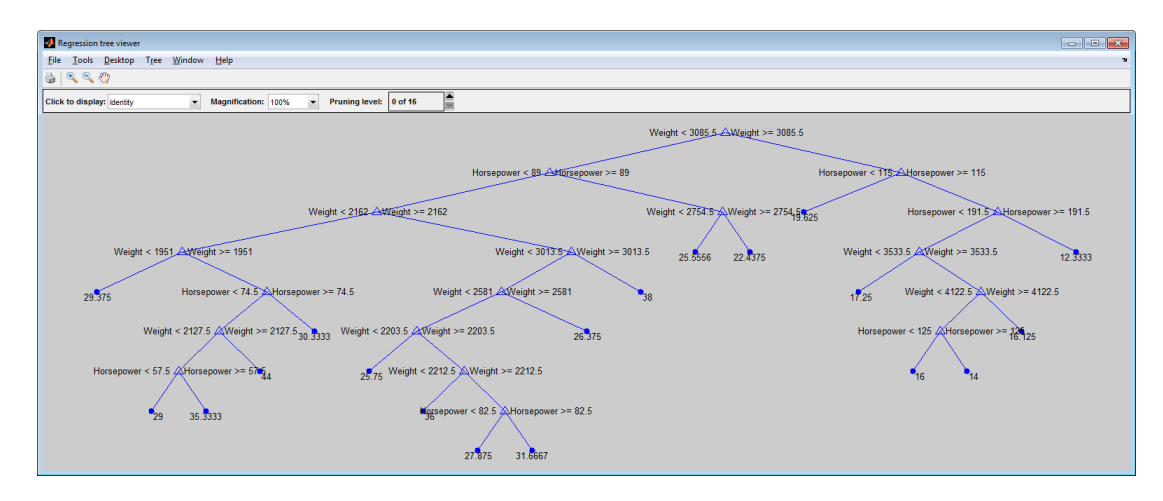

 $t2 = prune(t1, 'Level', 10);$ view(t2,'Mode','graph');

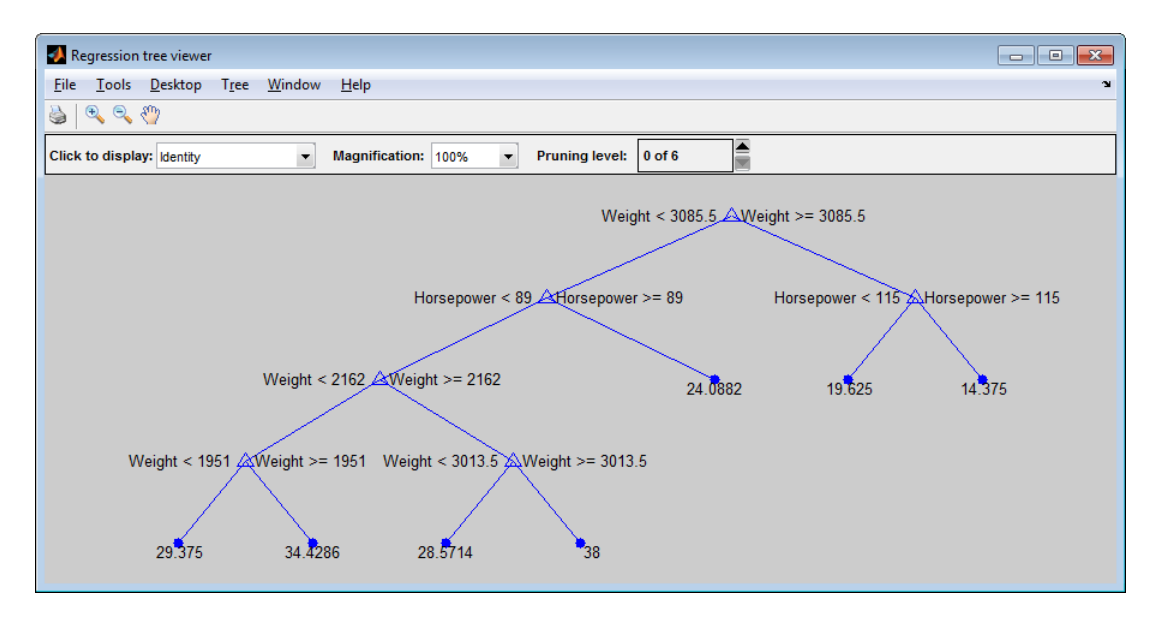

### See Also fitrtree

# Prune property

**Class:** TreeBagger

Flag to prune trees

# **Description**

The Prune property is true if decision trees are pruned and false if they are not. Pruning decision trees is not recommended for ensembles. The default value is false.

## See Also ClassificationTree | RegressionTree | TreeBagger | fitctree | fitrtree

# prunelist

**Class:** classregtree

Pruning levels for decision tree nodes

# **Compatibility**

classregtree will be removed in a future release. See fitctree, fitrtree, ClassificationTree, or RegressionTree instead.

# **Syntax**

```
P = prunelist(T)
P = prunelist(T,J)
```
# **Description**

P = prunelist(T) returns an *n*-element numeric vector with the pruning levels in each node of the tree T, where *n* is the number of nodes. When you call prune(T,'level',*level*), nodes with the pruning levels below *level* are pruned, and nodes with the pruning levels greater or equal to *level* are not pruned.

P = prunelist( $T, J$ ) takes an array J of node numbers and returns the pruning levels for the specified nodes.

### See Also classregtree | numnodes

# <span id="page-5310-0"></span>qrand

**Class:** qrandstream

Generate quasi-random points from stream

## **Syntax**

 $x = \text{grand}(q)$  $X = \text{grand}(q, n)$ 

## **Description**

 $x = \text{qrand}(q)$  returns the next value x in the quasi-random number stream q of the [qrandstream](#page-5315-0) class. x is a 1-by-*d* vector, where *d* is the dimension of the stream. The command sets q.State to the index in the underlying point set of the next value to be returned.

 $X = \text{qrand}(q, n)$  returns the next n values X in an n-by- $d$  matrix.

Objects q of the qrandstream class encapsulate properties of a specified quasi-random number stream. Values of the stream are not generated and stored in memory until q is accessed using qrand.

# Examples

Use qrandstream to construct a 3-D Halton stream, based on a point set that skips the first 1000 values and then retains every 101st point:

```
q = qrandstream('halton',3,'Skip',1e3,'Leap',1e2)
q = Halton quasi-random stream in 3 dimensions
    Point set properties:
               Skip : 1000
               Leap : 100
     ScrambleMethod : none
```

```
nextIdx = q.setnextIdx = 1
```
Use qrand to generate two samples of size four:

```
X1 = \text{grand}(q, 4)X1 = 0.0928 0.3475 0.0051
    0.6958 0.2035 0.2371
    0.3013 0.8496 0.4307
    0.9087 0.5629 0.6166
nextIdx = q.setnextIdx = 5
X2 = \text{qrand}(q, 4)X2 = 0.2446 0.0238 0.8102
    0.5298 0.7540 0.0438
    0.3843 0.5112 0.2758
    0.8335 0.2245 0.4694
nextIdx = q.setnextIdx = 9
```
Use reset to reset the stream, then generate another sample:

```
reset(q)
nextIdx = q.StatenextIdx = 1
X = \text{qrand}(q, 4)X = 0.0928 0.3475 0.0051
    0.6958 0.2035 0.2371
    0.3013 0.8496 0.4307
    0.9087 0.5629 0.6166
```
### See Also

qrandstream | reset

# qrandset class

Quasi-random point sets

## **Description**

qrandset is a base class that encapsulates a sequence of multi- dimensional quasirandom numbers. This base class is abstract and cannot be instantiated directly. Concrete subclasses include sobolset and haltonset.

## **Construction**

[.qrandset](#page-5314-0)

Abstract quasi-random point set class

# **Methods**

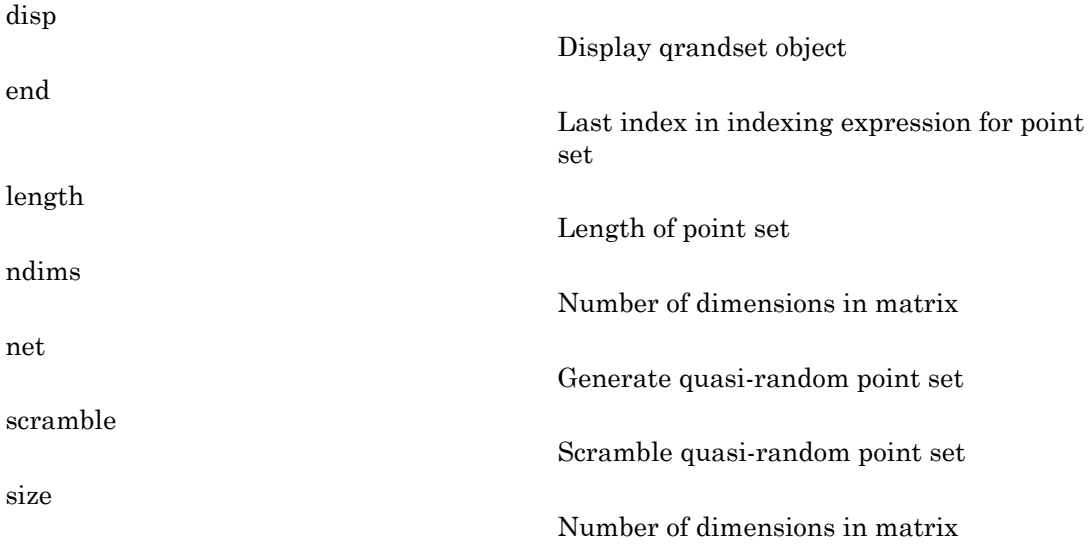

[subsref](#page-6091-0)

Subscripted reference for qrandset **Properties** [Dimensions](#page-2573-0) Number of dimensions [Leap](#page-4002-0) Interval between points [ScrambleMethod](#page-5867-0) Settings that control scrambling [Skip](#page-5940-0) Number of initial points to omit from sequence [Type](#page-6383-0) Name of sequence on which point set P is based

## Copy Semantics

Value. To learn how this affects your use of the class, see Comparing Handle and Value Classes in the MATLAB Object-Oriented Programming documentation.

### See Also

haltonset | sobolset

### How To

• ["Quasi-Random Point Sets" on page 6-17](#page-426-0)

# <span id="page-5314-0"></span>qrandset

**Class:** qrandset

Abstract quasi-random point set class

# **Description**

qrandset is an abstract class, and you cannot create instances of it directly. You must use haltonset or sobolset to create a qrandset object.

See Also haltonset | sobolset

# <span id="page-5315-0"></span>qrandstream class

Quasi-random number streams

## **Construction**

[.qrandstream](#page-5317-0)

Construct quasi-random number stream

# **Methods**

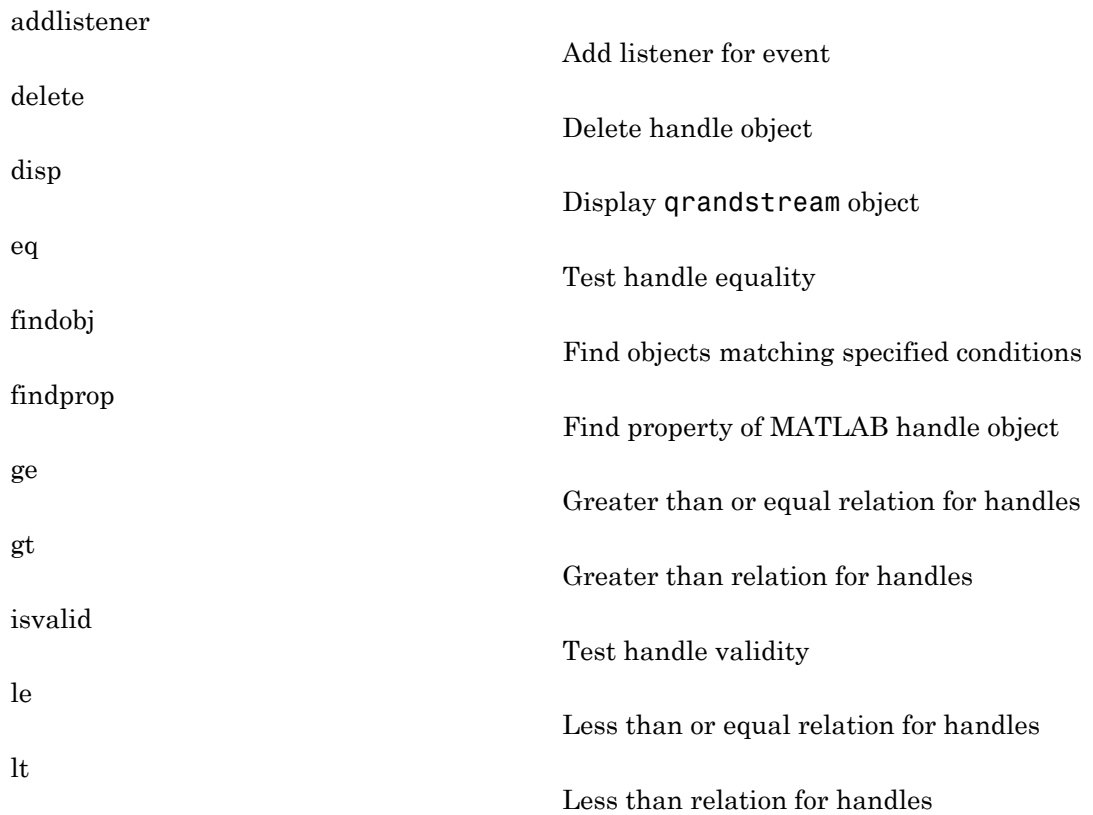

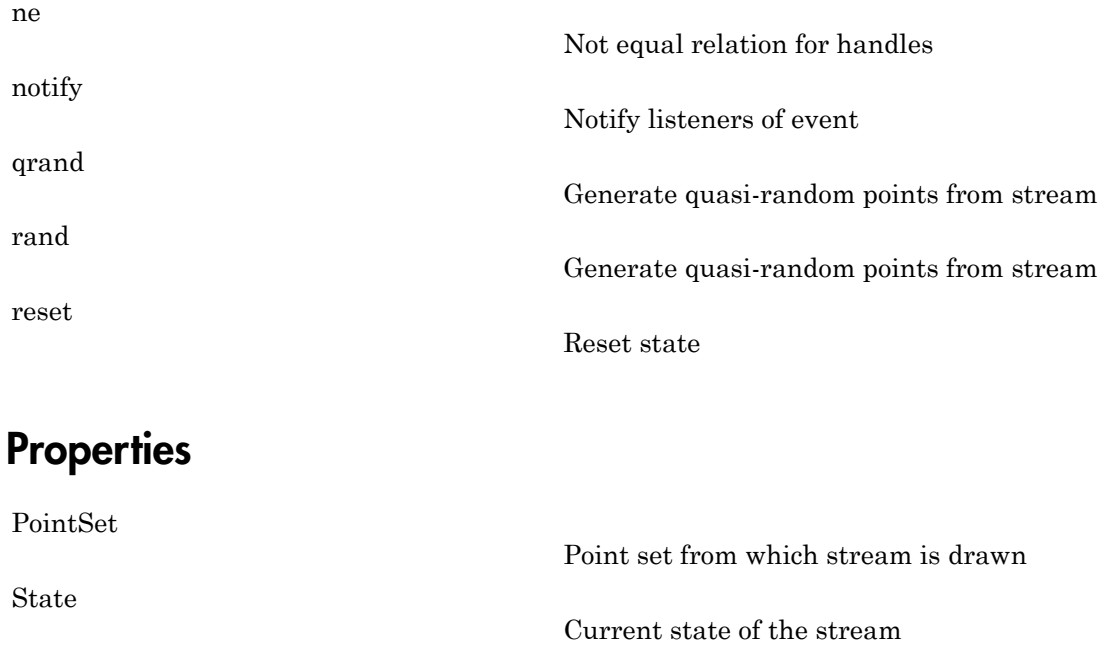

## Copy Semantics

Handle. To learn how this affects your use of the class, see Comparing Handle and Value Classes in the MATLAB Object-Oriented Programming documentation.

# <span id="page-5317-0"></span>qrandstream

**Class:** qrandstream

Construct quasi-random number stream

## **Syntax**

```
q = qrandstream(type,d)
q = qrandstream(type,d,prop1,val1,prop2,val2,...)
q = \text{grandstream}(p)
```
## **Description**

q = qrandstream(*type*,d) constructs a d-dimensional quasi-random number stream q of the [qrandstream](#page-5315-0) class, of type specified by the string *type*. *type* is either 'halton' or 'sobol', and q is based on a point set from either the [haltonset](#page-3625-0) class or [sobolset](#page-5941-0) class, respectively, with default property settings.

q = qrandstream(*type*,d,*prop1*,*val1*,*prop2*,*val2*,...) specifies property name/ value pairs for the point set on which the stream is based. Applicable properties depend on *type*.

 $q = q$  randstream(p) constructs a stream based on the specified point set p. p must be a point set from either the [haltonset](#page-3625-0) class or [sobolset](#page-5941-0) class.

## Examples

Construct a 3-D Halton stream, based on a point set that skips the first 1000 values and then retains every 101st point:

```
q = qrandstream('halton',3,'Skip',1e3,'Leap',1e2)
q = Halton quasi-random stream in 3 dimensions
    Point set properties:
               Skip : 1000
               Leap : 100
```

```
 ScrambleMethod : none
nextIdx = q.StatenextIdx = 1
```
Use qrand to generate two samples of size four:

```
X1 = \text{qrand}(q, 4)X1 = 0.0928 0.3475 0.0051
    0.6958 0.2035 0.2371
    0.3013 0.8496 0.4307
    0.9087 0.5629 0.6166
nextIdx = q.StatenextIdx = 5
X2 = \text{qrand}(q, 4)X2 = 0.2446 0.0238 0.8102
    0.5298 0.7540 0.0438
    0.3843 0.5112 0.2758
    0.8335 0.2245 0.4694
nextIdx = q.StatenextIdx = 9
```
Use reset to reset the stream, and then generate another sample:

```
reset(q)
nextIdx = q.setnextIdx = 1
X = \text{grand}(q, 4)X = 0.0928 0.3475 0.0051
    0.6958 0.2035 0.2371
    0.3013 0.8496 0.4307
    0.9087 0.5629 0.6166
```
### See Also

haltonset | reset | sobolset | qrand

# qqplot

Quantile-quantile plot

## **Syntax**

```
qqplot(X)
qqplot(X,Y)
qqplot(X,PD)
qqplot(X,Y,pvec)
h = qqplot(X, Y, pvec)
```
## **Description**

 $qqplot(X)$  displays a quantile-quantile plot of the sample quantiles of X versus theoretical quantiles from a normal distribution. If the distribution of X is normal, the plot will be close to linear.

 $qqplot(X,Y)$  displays a quantile-quantile plot of two samples. If the samples do come from the same distribution, the plot will be linear.

qqplot(X,PD) makes an empirical quantile-quantile plot of the quantiles of the data in the vector X versus the quantiles of the distribution specified by PD, a ProbDist object of the ProbDistUnivParam class or ProbDistUnivKernel class.

For matrix X and Y, qqplot displays a separate line for each pair of columns. The plotted quantiles are the quantiles of the smaller data set.

The plot has the sample data displayed with the plot symbol '+'. Superimposed on the plot is a line joining the first and third quartiles of each distribution (this is a robust linear fit of the order statistics of the two samples). This line is extrapolated out to the ends of the sample to help evaluate the linearity of the data.

Use qqplot(X, Y, pvec) to specify the quantiles in the vector pvec.

 $h =$  qqplot(X, Y, pvec) returns handles to the lines in h.

## Examples

### Quantile-Quantile Plot With Two Samples

This example shows how to create a quantile-quantile plot using two sets of sample data.

Generate random numbers from two Poisson distributions. The vector x contains 50 random numbers from a Poisson distribution with lambda = 10. The vector y contains 100 random numbers from a Poisson distribution with lambda = 5.

```
rng default; % For reproducibility
x = poisson(10, 50, 1);y = poisson(5, 100, 1);
```
Create a quantile-quantile plot using the two sets of sample data.

qqplot(x,y);

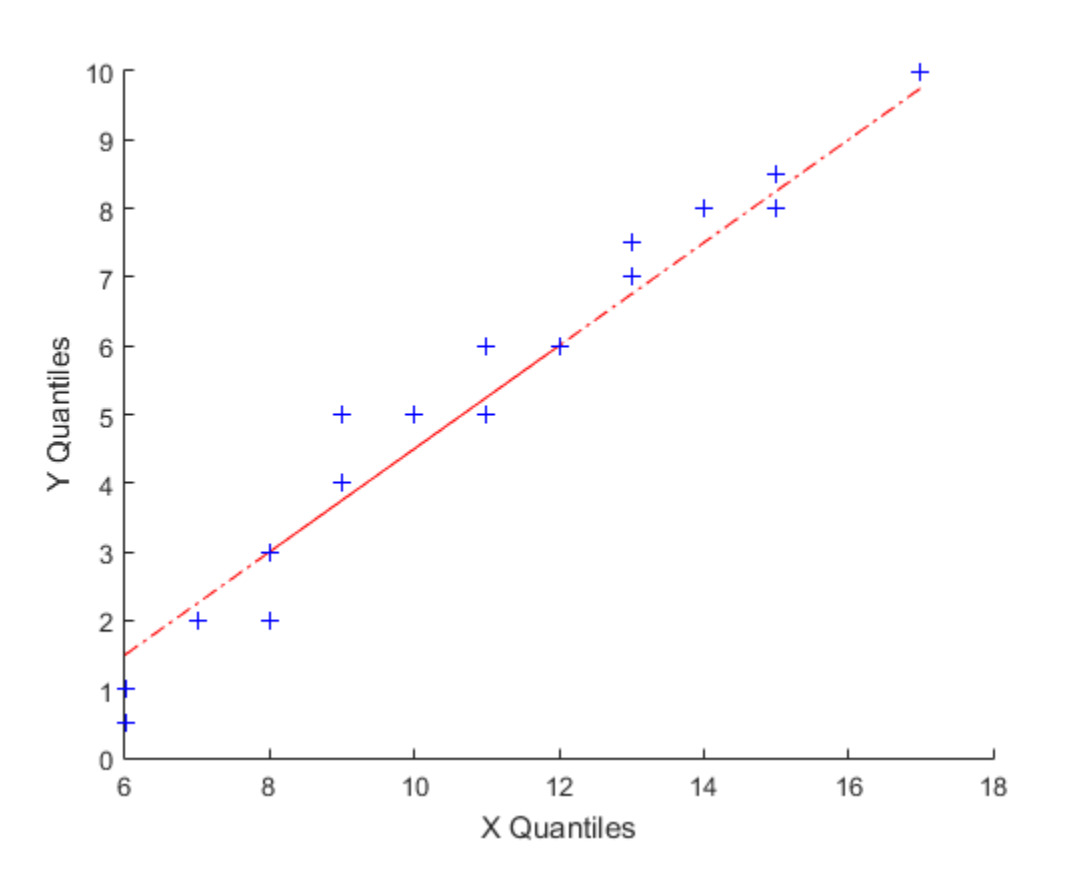

The solid line in the plot joins the first and third quartiles. The dashed line extrapolates the solid line.

## More About

• [normplot](#page-4727-0)

# quantile

Quantiles of a data set

## **Syntax**

 $Y =$ quantile $(X, p)$  $Y =$ quantile(X,p,dim)  $Y =$ quantile( $X, N$ )  $Y =$ quantile(X,N,dim)

# **Description**

 $Y =$  quantile( $X, p$ ) returns quantiles of the values in data vector or matrix X for the cumulative probability or probabilities p in the interval [0,1].

- $\cdot$  If X is a vector, then Y is a scalar or a vector having the same length as  $p$ .
- If X is a matrix, then Y is a row vector or a matrix where the number of rows of Y is equal to the length of p.
- For [multidimensional arrays](#page-5328-0), quantile operates along the first [nonsingleton](#page-5329-0) [dimension](#page-5329-0) of X.
- $Y =$  quantile(X,  $p$ , dim) returns quantiles along dimension dim.

 $Y =$  quantile( $X, N$ ) returns quantiles for N evenly spaced cumulative probabilities (1/  $(N + 1), 2/(N + 1), ..., N/(N + 1)$  for integer N>1.

- If X is a vector, then Y is a scalar or a vector with length N.
- If X is a matrix, then Y is a matrix where the number of rows of Y is equal to N.
- For [multidimensional arrays](#page-5328-0), quantile operates along the first [nonsingleton](#page-5329-0) [dimension](#page-5329-0) of X.

 $Y =$  quantile  $(X, N, dim)$  returns quantiles at the N evenly-spaced cumulative probabilities  $(1/(N+1), 2/(N+1), ..., N/(N+1))$  for integer  $N>1$  along dimension dim.

## Examples

### Quantiles for Given Probabilities

Calculate the quantiles of a data set for specified probabilities.

Generate a data set of size 10.

```
rng('default'); % for reproducibility
x = normal(0, 1, 1, 10)x = 0.5377 1.8339 -2.2588 0.8622 0.3188 -1.3077 -0.4336 0.3426 3.5784 2.7694
```
Calculate the 0.3 quantile.

```
y =quantile(x,0.30)
V = -0.0574
```
Calculate the quantiles for the cumulative probabilities 0.025, 0.25, 0.5, 0.75, and 0.975.

```
y = quantile(x,[0.025 0.25 0.50 0.75 0.975]) 
y = -2.2588 -0.4336 0.4401 1.8339 3.5784
```
### Quantiles of a Matrix for Given Probabilities

Calculate the quantiles along the columns and rows of a data matrix for specified probabilities.

Generate a 4-by-6 data matrix.

```
rng('default'); % for reproducibility
X = normal(0, 1, 4, 6)X = 0.5377 0.3188 3.5784 0.7254 -0.1241 0.6715
 1.8339 -1.3077 2.7694 -0.0631 1.4897 -1.2075
   -2.2588 -0.4336 -1.3499 0.7147 1.4090 0.7172
 0.8622 0.3426 3.0349 -0.2050 1.4172 1.6302
```
Calculate the 0.3 quantile for each column of  $X$  (dim = 1).

```
y =quantile(x,0.3,1)
V = -0.3013 -0.6958 1.5336 -0.1056 0.9491 0.1078
```
quantile returns a row vector y when calculating one quantile for each column of a matrix. For example, -0.3013 is the 0.3 quantile of the first column of X with elements  $(0.5377, 1.8339, -2.2588, 0.8622)$ .  $y =$  quantile(X,0.3) returns the same answer because the default value of dim is 1.

Calculate the 0.3 quantile for each row of  $X$  (dim = 2).

```
y =quantile(x,0.3,2)
V = 0.3844
    -0.8642
    -1.0750
     0.4985
```
quantile returns a column vector y when calculating one quantile for each row of a matrix. For example 0.3844 is the 0.3 quantile of the first row of X with elements (0.5377, 0.3188, 3.5784, 0.7254, -0.1241, 0.6715).

#### Quantiles for *N* Evenly Spaced Cumulative Probabilities

Calculate the quantiles of a data set for a given number of quantiles.

Generate a data set of size 10.

```
rng('default'); % for reproducibility
x = normal(0, 1, 1, 10)x = 0.5377 1.8339 -2.2588 0.8622 0.3188 -1.3077 -0.4336 0.3426 3.5784 2.7694
```
Calculate four evenly spaced quantiles.

```
y =quantile(x,4)
V = -0.8706 0.3307 0.6999 2.3017
```
Using  $y =$  quantile(x, [0.2, 0.4, 0.6, 0.8]) is another way to return the four evenly spaced quantiles.

#### Quantiles of a Matrix for Given Number of Quantiles

Calculate the *N* evenly spaced quantiles along the columns and rows of a data matrix.

Generate a 6-by-10 data matrix.

rng('default'); % for reproducibility  $X = unidrnd(10, 6, 7)$  $X =$  9 3 10 8 7 8 7 10 6 5 10 8 1 4 2 10 9 7 8 3 10 10 10 2 1 4 1 1 7 2 5 9 7 1 5 1 10 10 10 2 9 4

Calculate three evenly spaced quantiles for each column of  $X$  (dim = 1).

```
y =quantile(X,3,1)
```
 $V =$ 

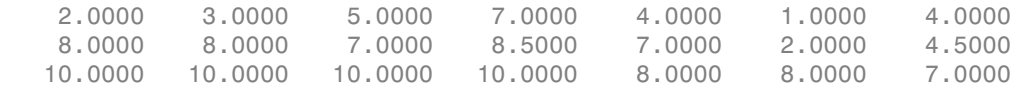

Each column of matrix y corresponds to the three evenly spaced quantiles of each column of matrix X. For example, the first column of  $y$  with elements  $(2, 8, 10)$  has the quantiles for the first column of X with elements  $(9, 10, 2, 10, 7, 1)$ .  $y =$  quantile(X,3) returns the same answer because the default value of dim is 1.

Calculate three evenly spaced quantiles for each row of  $X$  (dim = 2).

 $y =$ quantile(X,3,2)  $V =$ 

> 7.0000 8.0000 8.7500 4.2500 6.0000 9.5000 4.0000 8.0000 9.7500

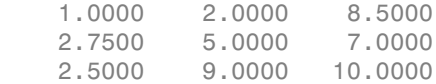

Each row of matrix y corresponds to the three evenly spaced quantiles of each row of matrix X. For example, the first row of  $\gamma$  with elements (7, 8, 8.75) has the quantiles for the first column of X with elements (9, 3, 10, 8, 7, 8, 7).

#### Median and Quartiles for Even Number of Data Elements

Find median and quartiles of a vector, x, with even number of elements.

Enter the data.

 $x = [2 5 6 10 11 13]$  $x =$ 2 5 6 10 11 13

Calculate the median of x.

```
y =quantile(x,0.50)
V = 8
```
Calculate the quartiles of x.

```
y = quantile(x,[0.25, 0.5, 0.75]) 
V = 5 8 11
```
Using  $y =$  quantile(x, 3) is another way to compute the quartiles of x.

These results might be different than the textbook definitions because quantile uses [linear interpolation](#page-5329-1) to find the median and quartiles.

#### Median and Quartiles for Odd Number of Data Elements

Find median and quartiles of a vector, x, with odd number of elements.

Enter the data.

x = [2 4 6 8 10 12 14]

 $x =$  2 4 6 8 10 12 14 Find the median of x.  $y =$ quantile(x,0.50)  $V =$  8 Find the quartiles of x. y = quantile(x,[0.25, 0.5, 0.75])  $y =$ 4.5000 8.0000 11.5000

Using  $y =$  quantile(x,3) is another way to compute the quartiles of x.

These results might be different than the textbook definitions because quantile uses [linear interpolation](#page-5329-1) to find the median and quartiles.

## Input Arguments

**X** — Input data vector | array

Input data, specified as a vector or array.

Data Types: double | single

### **p** — Cumulative probabilities

scalar | vector

Cumulative probabilities, for which to compute the quantiles, specified as a scalar or vector of scalars from 0 to 1.

Example: 0.3 Example: [0.25, 0.5, 0.75] Example: (0:0.25:1) Data Types: double | single
### **N** — Number of quantiles

positive integer

Number of quantiles to compute, specified as a positive integer. quantile returns N quantiles that divide the data set into evenly distributed N+1 segments.

Data Types: double | single

### **dim** — Dimension

1 (default) | positive integer

Dimension along which the quantiles of a matrix X are required, specified as a positive integer. For example, for a matrix  $X$ , when  $\dim = 1$ , quantile returns the quantile(s) of the columns of X and when  $\dim = 2$ , quantile returns the quantile(s) of the rows of X. For a multidimensional array X, the length of the dimth dimension of Y is same as length of p.

## Output Arguments

**Y** — Quantiles scalar | array

Quantiles of a data vector or matrix, returned as a scalar or array for one or multiple values of cumulative probabilities.

- If X is a vector, then Y is a scalar or a vector with the same length as the number of quantiles required (N or length(p)).  $Y(i)$  contains the  $p(i)$  quantile.
- If X is a matrix, then Y is a vector or a matrix with the length of dimth dimension equal to the number of quantiles required (N or length(p)). When  $\dim = 1$ , for example, the ith row of Y contains the  $p(i)$  quantiles of columns of X.
- If X is an array of dimension *d*, then Y is an array with the length of dimth dimension equal to the number of quantiles required (N or length(p)).

# More About

### Multidimensional Array

A *multidimensional array* is an array with more than two dimensions. For example, if X is a 1-by-3-by-4 array, then X is a 3-D array.

### First Nonsingleton Dimension

A *first nonsingleton dimension* is the first dimension of an array whose size is not equal to 1. For example, if X is a 1-by-2-by-3-by-4 array, then the second dimension is the first nonsingleton dimension of X.

#### <span id="page-5329-0"></span>Linear Interpolation

Linear interpolation uses linear polynomials to find  $y_i = f(x_i)$ , the values of the underlying function  $Y = f(X)$  at the points in the vector or array *x*. Given the data points  $(x_1, y_1)$ and  $(x_2, y_2)$ , where  $y_1 = f(x_1)$  and  $y_2 = f(x_2)$ , linear interpolation finds  $y = f(x)$  for a given x between  $x_1$  and  $x_2$  as follows: AlphabeticalList<br> **y** *tomangleton Dimension<br> y tomangleton Offermation is the first dimension of an array whose size is not equal<br>
relation dimension of*  $X$ *.<br>
<b>therefolding<br>
<i>rightarial* is the principal energy **ersion**<br> *ximalion* is the first dimension of an array whose size is not equal<br>  $\langle$  is a 1-by-2-by-3-by-4 array, then the second dimension is the first<br>
on of X.<br> **ximalion** the vector or array x. Given the values of **nension**<br> *ximension* is the first dimension of an array whose size is not equal<br> *X* is a 1-by-2-by-3-by-4 array, then the second dimension is the first<br>  $x$  is a 1-by-2-by-3-by-4 array, then the second dimension is the by holonical tist<br> **enoting themesion** dimension of an array whose size is not equal<br>
providing that dimension of  $X$ ,  $\approx$   $\frac{1}{2}$  when  $\frac{1}{2}$  when  $\frac{1}{2}$  where  $\frac{1}{2}$  where  $\frac{1}{2}$  when  $\frac{1}{2}$  when  $\frac{1$ mension<br>  $\alpha$  is the first dimension of an array whose size is not equal<br>  $X$  is a 1-by-2-by-3-by-4 many, then the second dimension is the first<br>
wise of  $X$ .<br>
Uses linear polynomials to find  $y_1 = f(x_1)$ , the whose of the **mension**<br>
dimonsion is the first dimension of an array whose size is not equal<br>  $(X$  is a Uby-2-by-3-by-4 array, then the woord dimension is the first<br>  $(X + \alpha + \beta y + 2\beta y - 3\beta y + \alpha xxy)$ , then the woord dimension is the first<br> choiced list<br>
angleton Dimension<br>  $\sinh(\pi/4)$  and  $\sinh(\pi/4)$  and  $\sinh(\pi/4)$  and  $\pi/4$  and  $\pi/4$ <br>  $\sinh(\pi/4)$  and  $\pi/4$  is a 1-by-2-by-3-by-1 array, then the second dimension is the first<br>
continuation of X.<br>
E-f(X) at th **ansion**<br>
intension is the first dimension of an array whose size is not equal<br>
is a 1-by-2-by-3-by-4 array, then the second dimension is the first<br>
on of X.<br>
asses linear polynomials to find  $y_i = f(x_i)$ , the values of the is the first dimension of an array whose size is not equal<br>
2-2-by-3-by-4 array, then the second dimension is the first<br>
ur polynomials to find  $y_i = f(x_i)$ , the values of the underlying<br>
in the vector or array x. Given the *y y* **nension**<br> *n is an Aby-2-by-3-by-4 mension of an array whose size is not equal<br>
<i>N* is an Aby-2-by-3-by-4 meny, then the assembl dimension is the first<br> *N* in a Library polynomials to find  $y_t = f(x_t)$ , the values of the **nension**<br> *n is an Aby-2-by-3-by-4 mension of an array whose size is not equal<br>
<i>N* is an Aby-2-by-3-by-4 meny, then the assembl dimension is the first<br> *N* in a Library polynomials to find  $y_t = f(x_t)$ , the values of the is the first dimension of an array whose size is not equal<br><sup>7</sup>/2-by-3-by-4 array, then the secund dimension is the first<br>**p** r polynomials to find  $y_i = f(x_i)$ , the values of the underlying<br>in the vector or array x. Given th iphobatical tist<br> **noingleton Dimension**<br>
considered the first interesting of an array whose size is not equal<br>
considerable dimension is the first dimension of an array whose size is not equal<br>
choose dimension of X<br>
int Alphobotical List<br>
nonsingleton Dimension<br>
nonsingleton dimension is the first dimension of an array whose size is not equal<br>
gleton dimension of X.<br>
or example, if X is a 1-by-2-by-3-by-4 array, then the second dimension **imension**<br> *a dimension* is the first dimension of an array whose size is not equal<br>  $X$  is a 1-by-2-by-3-by-4 array, then the second dimension is the first<br> **n** uses linear polynomials to find  $y_i = f(x_i)$ , the values of t phobetical list<br>
maingleton Dimension<br>
intersingleton dimension is the first dimension of an array whose size is not equal<br>
or example, if X is a 1-by-2-by-3-by-4 array, then the second dimension is the first<br>
eleton dime **nension**<br>
dimension is the first dimension of an array whose size is not equal<br>
X is a 1-by-2-by-3-by-4 array, then the second dimension is the first<br>
sion of X.<br>
uses linear polynomials to find  $y_i = f(x_i)$ , the values of **nension**<br>
dimension is the first dimension of an array whose size is not equal<br>
X is a 1-by-2-by-3-by-4 array, then the second dimension is the first<br>
sion of X.<br>
uses linear polynomials to find  $y_i = f(x_i)$ , the values of elevical tist<br>
analytical diaryonological the first dimension of an array whose size is not equal<br>
stangleton dimension of X.<br>
complement in the second dimension is the first<br>
condition sum between the first dimension of

$$
y = f(x) = y_1 + \frac{(x - x_1)}{(x_2 - x_1)}(y_2 - y_1).
$$

Similarly, if the 1.5/*n* quantile is  $y_{1.5/n}$  and the 2.5/*n* quantile is  $y_{2.5/n}$ , then linear interpolation finds the  $2.3/n$  quantile  $y_{2.3/n}$  as

$$
y_{2.3} = y_{1.5} + \left(\frac{2.3}{n} - \frac{1.5}{n}\right) \left(y_{2.5} - y_{1.5}\right)
$$

$$
= \left(\frac{2.5}{n} - \frac{1.5}{n}\right) \left(y_{2.5} - y_{1.5}\right)
$$

### Algorithms

For an *n*-element vector X, quantile computes quantiles as follows:

- 1 The sorted values in X are taken as the  $(0.5/n)$ ,  $(1.5/n)$ , ...,  $(\lfloor n-0.5\rfloor/n)$  quantiles. For example:
	- For a data vector of five elements such as  $\{6, 3, 2, 10, 1\}$ , the sorted elements  $\{1, 2,$ 3, 6, 10} respectively correspond to the 0.1, 0.3, 0.5, 0.7, 0.9 quantiles.
	- For a data vector of six elements such as  $\{6, 3, 2, 10, 8, 1\}$ , the sorted elements  $\{1,$ 2, 3, 6, 8, 10} respectively correspond to the (0.5/6), (1.5/6), (2.5/6), (3.5/6), (4.5/6), (5.5/6) quantiles.
- 2 quantile uses Linear interpolation to compute quantiles for probabilities between  $(0.5/n)$  and  $([n-0.5]/n)$ .

3 For the quantiles corresponding to the probabilities outside that range, quantile assigns the minimum or maximum values in X.

quantile treats NaNs as missing values and removes them.

• ["Quantiles and Percentiles" on page 3-7](#page-182-0)

### See Also

iqr | median | prctile

# rand

**Class:** qrandstream

Generate quasi-random points from stream

### **Syntax**

```
rand
rand(q, n)rand(q)rand(q,m,n)rand(q,[m,n])rand(q,m,n,p,...)rand(q,[m,n,p,...])
```
## **Description**

rand returns a matrix of quasi-random values and is intended to allow objects of the [qrandstream](#page-5315-0) class to be used in code that contains calls to the rand method of the MATLAB pseudo-random randstream class. Due to the multidimensional nature of quasi-random numbers, only some syntaxes of rand are supported by the qrandstream class.

rand  $(q, n)$  returns an n-by-n matrix only when n is equal to the number of dimensions. Any other value of n produces an error.

rand(q) returns a scalar only when the stream is in one dimension. Having more than one dimension in q produces an error.

rand(q,m,n) or rand(q,[m,n]) returns an m-by-n matrix only when n is equal to the number of dimensions in the stream. Any other value of n produces an error.

rand(q,m,n,p,...) or rand(q,[m,n,p,...]) produces an error unless p and all following dimensions sizes are equal to one.

# Examples

Generate the first 256 points from a 5-D Sobol sequence:

q = qrandstream('sobol',5);  $X = rand(q, 256, 5);$ 

### See Also

qrandstream | qrand | rand

# randg

Gamma random numbers with unit scale

# **Syntax**

Y = randg  $Y = randg(A)$  $Y = randg(A,m)$  $Y = randg(A,m,n,p,...)$  $Y = randg(A, [m, n, p, \dots])$ 

# **Description**

Y = randg returns a scalar random value chosen from a gamma distribution with unit scale and shape.

 $Y = \text{randg}(A)$  returns a matrix of random values chosen from gamma distributions with unit scale. Y is the same size as A, and randg generates each element of Y using a shape parameter equal to the corresponding element of A.

Y = randg(A,m) returns an m-by-m matrix of random values chosen from gamma distributions with shape parameters A. A is either an m-by-m matrix or a scalar. If A is a scalar, randg uses that single shape parameter value to generate all elements of Y.

 $Y = \text{randg}(A, m, n, p, \dots)$  or  $Y = \text{randg}(A, [m, n, p, \dots])$  returns an m-by-n-by-pby-... array of random values chosen from gamma distributions with shape parameters A. A is either an m-by-n-by-p-by-... array or a scalar.

randg produces pseudo-random numbers using the MATLAB functions rand and randn. The sequence of numbers generated is determined by the settings of the uniform random number generator that underlies rand and randn. Control that shared random number generator using rng. See the rng documentation for more information.

**Note:** To generate gamma random numbers and specify both the scale and shape parameters, you should call gamrnd.

#### randg

### Examples

### Example 1

Generate a 100-by-1 array of values drawn from a gamma distribution with shape parameter 3.

 $r = \text{randg}(3, 100, 1)$ ;

### Example 2

Generate a 100-by-2 array of values drawn from gamma distributions with shape parameters 3 and 2.

 $A = [ones(100,1)*3,ones(100,1)*2];$  $r = \text{randg}(A, [100, 2])$ ;

### Example 3

To create reproducible output from randg, reset the random number generator used by rand and randn to its default startup settings. This way randg produces the same random numbers as if you restarted MATLAB.

```
rng('default')
randg(3,1,5)
ans = 6.9223 4.3369 1.0505 3.2662 11.3269
```
### Example 4

Save the settings for the random number generator used by rand and randn, generate 5 values from randg, restore the settings, and repeat those values.

```
s = rng; % Obtain the current state of the random stream
r1 = \text{randg}(10, 1, 5)
```
 $r1 =$ 

 9.4719 9.0433 15.0774 14.7763 6.3775 rng(s); % Reset the stream to the previous state  $r2 = \text{randg}(10, 1, 5)$  $r2 =$ 9.4719 9.0433 15.0774 14.7763 6.3775

r2 contains exactly the same values as r1.

### Example 5

Reinitialize the random number generator used by rand and randn with a seed based on the current time. randg returns different values each time you do this. Note that it is usually not necessary to do this more than once per MATLAB session.

```
rng('shuffle');
randg(2,1,5);
```
### References

[1] Marsaglia, G., and W. W. Tsang. "A Simple Method for Generating Gamma Variables." *ACM Transactions on Mathematical Software.* Vol. 26, 2000, pp. 363– 372.

### See Also

gamrnd

# random

Random numbers

## **Syntax**

```
Y = random(pd)Y = random(pd, m, n, \dots)Y = random(pd, [m, n, \dots])Y = random(name, A)Y = random(name, A, B)Y = random(name, A, B, C)Y = random(name, A, m, n, ...)Y = random(name, A, [m, n, \ldots])Y = random(name, A, B, m, n, ...)Y = random(name, A, B, [m, n, \dots])Y = random(name, A, B, C, m, n, ...)Y = random(name.A.B.C.[m,n,...])
```
# **Description**

 $Y =$  random(pd) returns a random number Y from the distribution specified by the probability distribution object pd. You can create a probability distribution object with specified parameter values using makedist, or fit a probability distribution object to sample data using fitdist.

 $Y = \text{random}(pd, m, n, \dots)$  or  $Y = \text{random}(pd, [m, n, \dots])$  returns an m-by-n-by... matrix of random numbers from the probability distribution specified by pd.

 $Y =$  random(name, A) where name is the name of a distribution that takes a single parameter, returns random numbers Y from the one-parameter family of distributions specified by name. Parameter values for the distribution are given in A.

Y is the same size as A.

 $Y =$  random(name, A, B) returns random numbers Y from a two-parameter family of distributions. Parameter values for the distribution are given in A and B.

If A and B are arrays, they must be the same size. If either A or B are scalars, they are expanded to constant matrices of the same size.

 $Y =$  random(name,  $A, B, C$ ) returns random numbers Y from a three-parameter family of distributions. Parameter values for the distribution are given in A, B, and C.

If A, B, and C are arrays, they must be the same size. If any of A, B, or C are scalars, they are expanded to constant matrices of the same size.

 $Y = \text{random}(\text{name}, A, m, n, \dots)$  or  $Y = \text{random}(\text{name}, A, [m, n, \dots])$  returns an mby-n-by... matrix of random numbers.

Similarly,  $Y =$  random(name, A, B, m, n, ...) or  $Y =$  random(name, A, B, [m, n, ...]) returns an m-by-n-by... matrix of random numbers for distributions that require two parameters.  $Y = \text{random}(\text{name}, A, B, C, m, n, \dots)$  or  $Y = \text{random}(\text{name}, A, B, C,$ [m,n,...]) returns an m-by-n-by... matrix of random numbers for distributions that require three parameters.

If any of A, B, or C are arrays, then the specified dimensions must match the common dimensions of A, B, and C after any necessary scalar expansion.

The following table denotes the acceptable strings for name, as well as the parameters for that distribution:

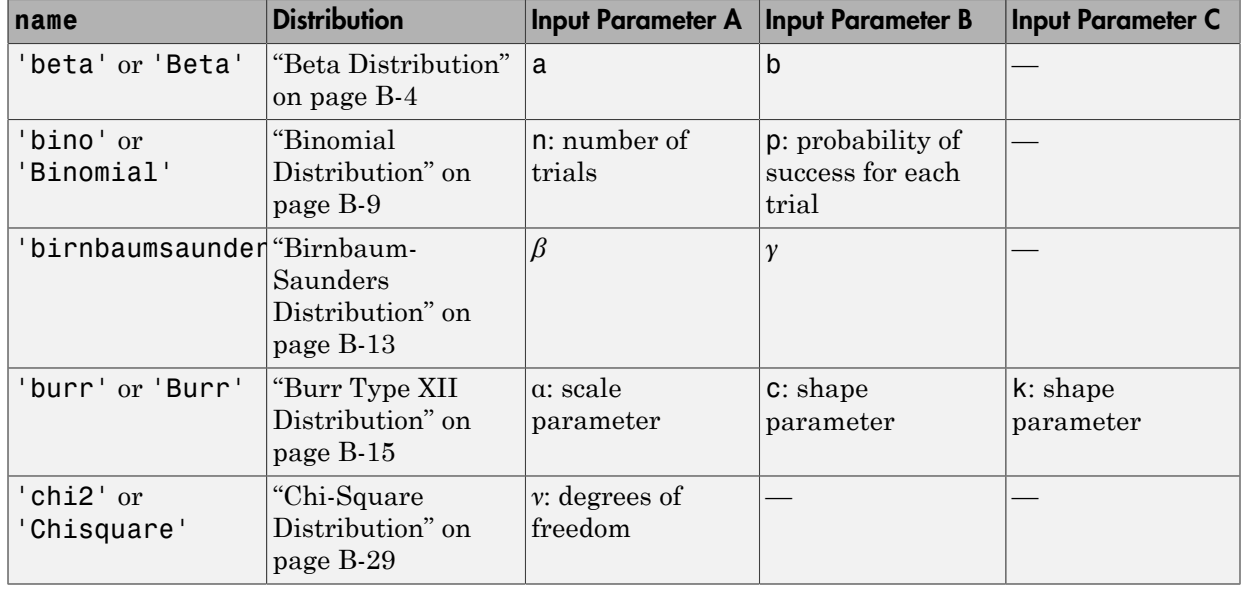

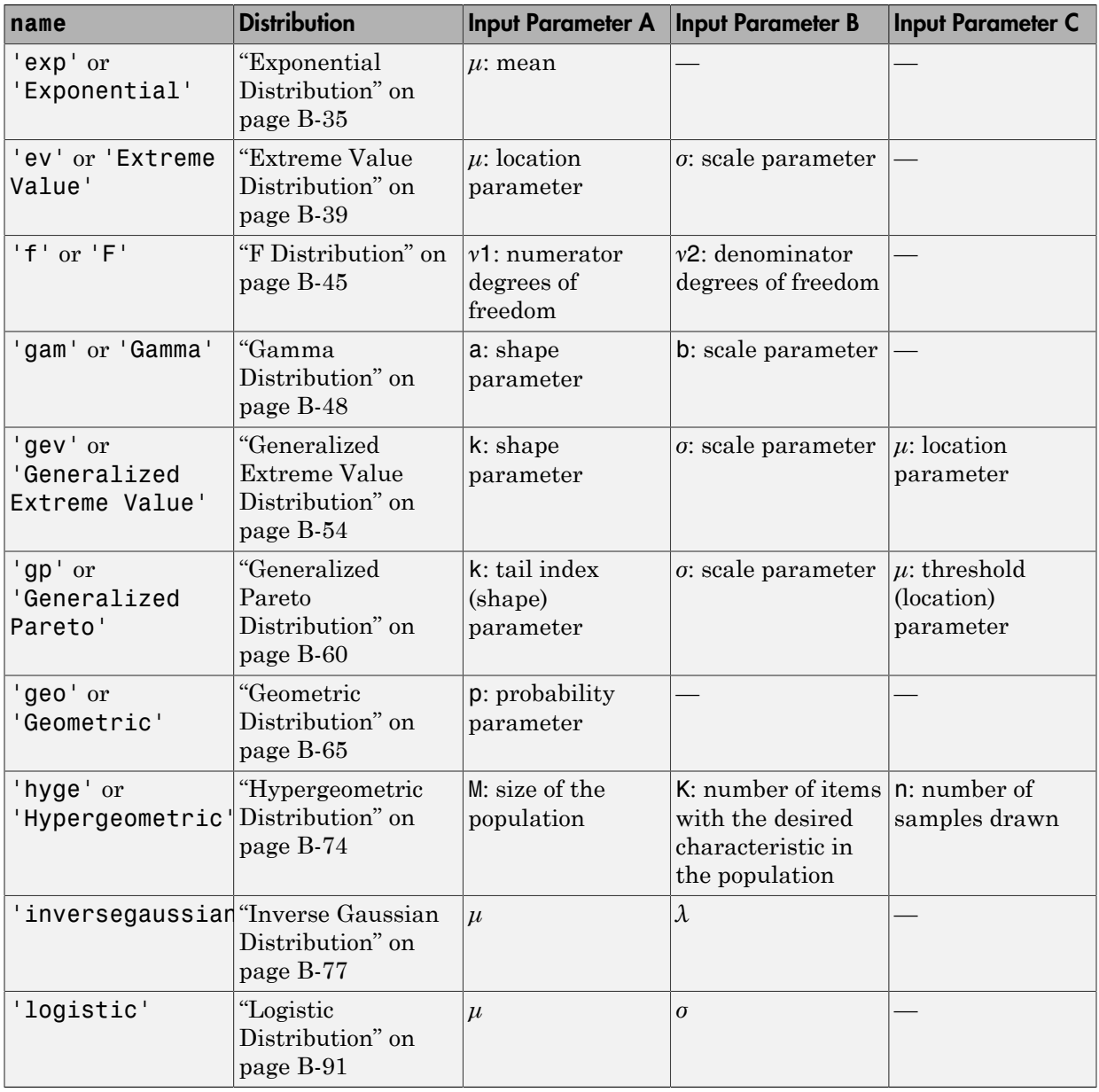

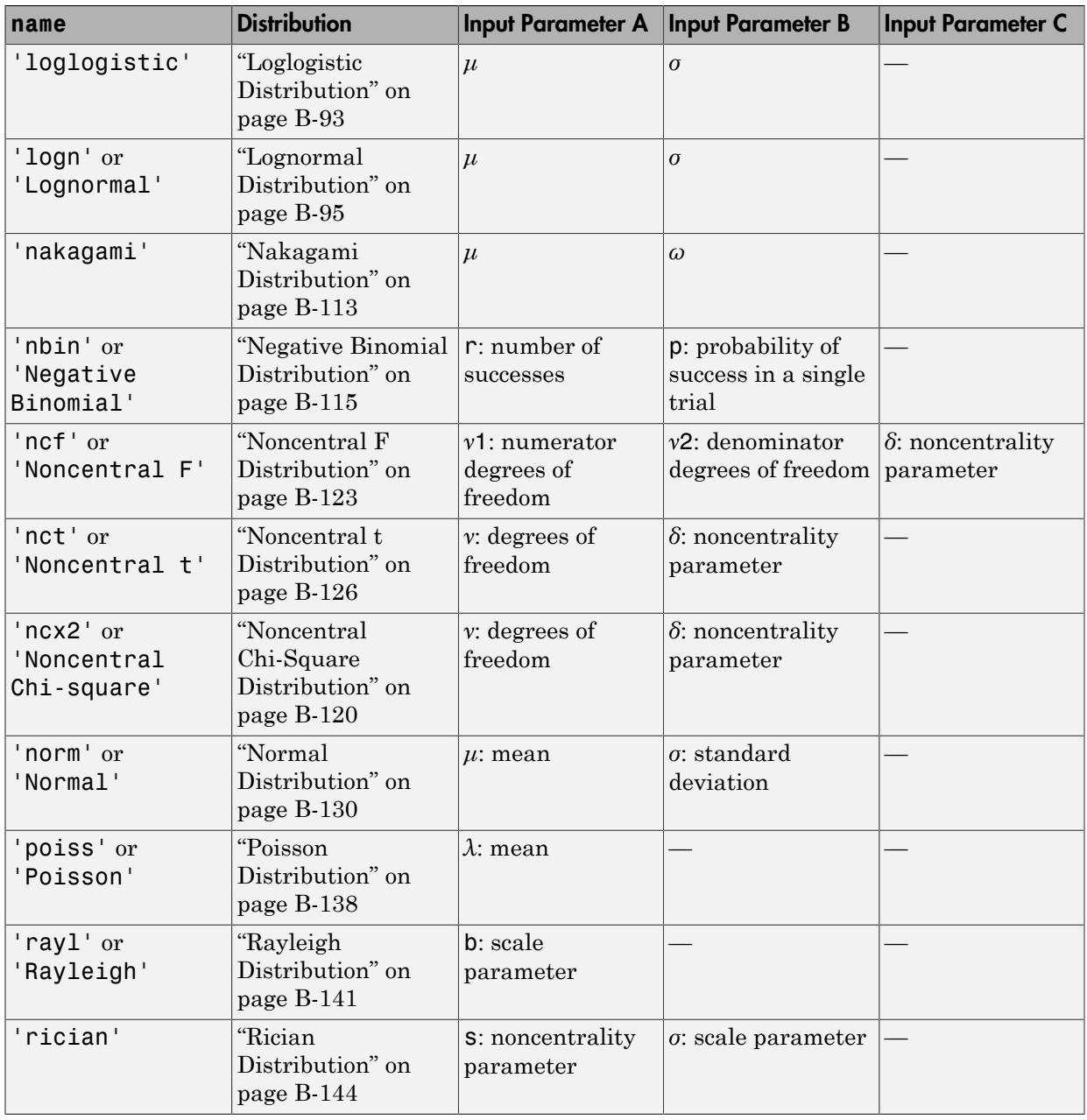

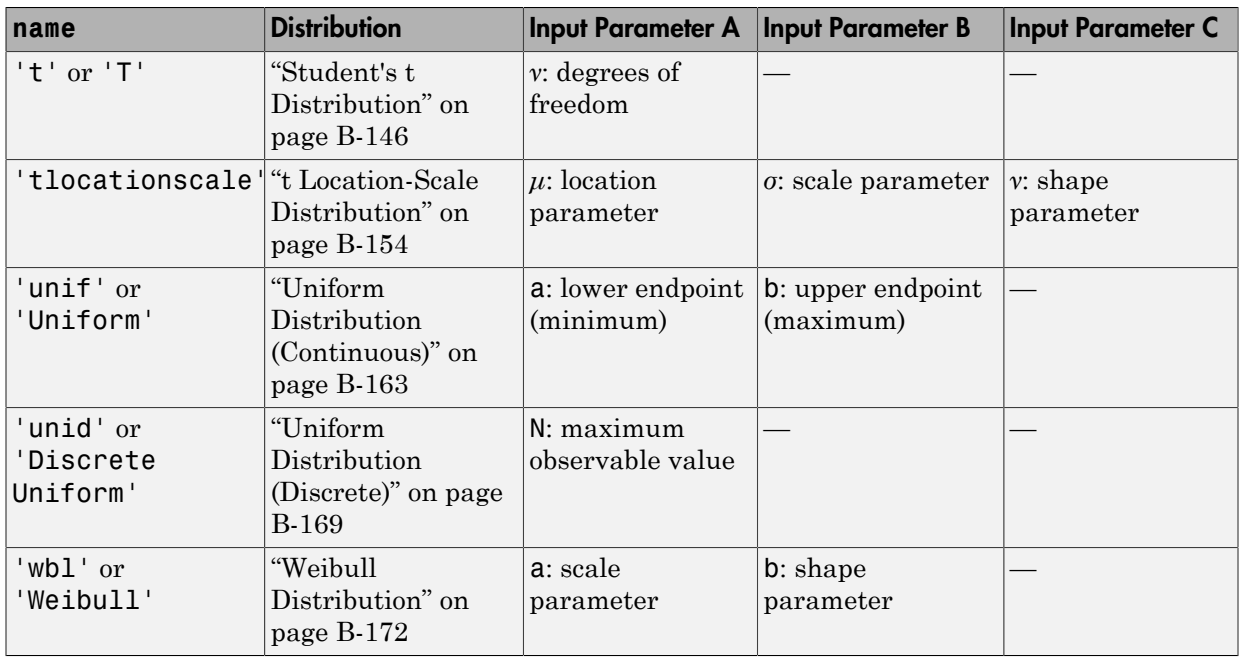

## Examples

Generate a 2-by-4 array of random values from the normal distribution with mean 0 and standard deviation 1:

```
x1 = random('Normal', 0, 1, 2, 4)x1 = 1.1650 0.0751 -0.6965 0.0591
   0.6268 0.3516 1.6961 1.7971
```
The order of the parameters is the same as for normrnd.

Generate a single random value from Poisson distributions with rate parameters 1, 2, ..., 6, respectively:

```
x2 = random('Poisson', 1:6, 1, 6)
x2 = random('Poisson', 1:6, 1, 6)x2 =
```
0 0 1 2 5 7

### See Also

cdf | pdf | icdf | mle | makedist | fitdist

# random

**Class:** GeneralizedLinearModel

Simulate responses for generalized linear regression model

# **Syntax**

```
ysim = random(mdl, Xnew)ysim = random(mdl,Xnew,Name,Value)
```
# **Description**

ysim = random(mdl,Xnew) simulates responses from the mdl generalized linear model to the data in Xnew.

ysim = random(mdl,Xnew,Name,Value) simulates responses with additional options specified by one or more Name,Value pair arguments.

# Input Arguments

### **mdl**

Generalized linear model, as constructed by fitglm or stepwiseglm.

### **Xnew**

Points at which mdl predicts responses.

- If Xnew is a table or dataset array, it must contain the predictor names in mdl.
- If Xnew is a numeric matrix, it must have the same number of variables (columns) as was used to create mdl. Furthermore, all variables used in creating mdl must be numeric.

### Name-Value Pair Arguments

Specify optional comma-separated pairs of Name,Value arguments. Name is the argument name and Value is the corresponding value. Name must appear inside single quotes (' '). You can specify several name and value pair arguments in any order as Name1,Value1,...,NameN,ValueN.

### **'BinomialSize'**

The value of the binomial *n* parameter for each row in the training data. BinomialSize can be a vector the same length as Xnew, or a scalar that applies to each row. The default value 1 produces ysim values that are predicted proportions. Use BinomialSize only if mdl is fit to a binomial distribution.

#### **Default:** 1

#### **'Offset'**

Value of the offset for each row in Xnew. Offset can be a vector the same length as Xnew, or a scalar that applies to each row. The offset is used as an additional predictor with a coefficient value fixed at 1. In other words, if **b** is the fitted coefficient vector, and link is the link function,

```
link(vsim) = Offset + Xnew * b.
```

```
Default: zeros(size(Xnew,1))
```
### Output Arguments

#### **ysim**

Vector of simulated values at Xnew.

random generates ysim using random values with mean given by the fitted model, and with the distribution used in mdl. The values in  $\gamma$  and are independent conditional on the predictors. For binomial and Poisson fits, random generates ysim with the specified distribution with no adjustment for any estimated dispersion.

### Examples

#### Generalized Linear Model Simulation

Create a generalized linear model, and simulate its response to new data.

Generate artificial data for the model, Poisson random numbers with one underlying predictors X.

```
rng('default') % reproducible
X = rand(20, 1);mu = exp(1 + 2*X);y = poisson(dmu);
```
Create a generalized linear regression model of Poisson data.

mdl =  $fitglm(X,y,'y - x1', 'distr', 'poisson')$ ;

Create points for prediction.

```
Xnew = (0: .05:1)';
```
Simulate responses at the new points.

```
ysim = random(mdl,Xnew);
```
Plot the simulated values along with the original values.

```
plot(X,y,'rx',Xnew,ysim,'bo',... Xnew,feval(mdl,Xnew),'g-')
legend('Data','Simulated','Fitted Mean',...
     'Location','best')
```
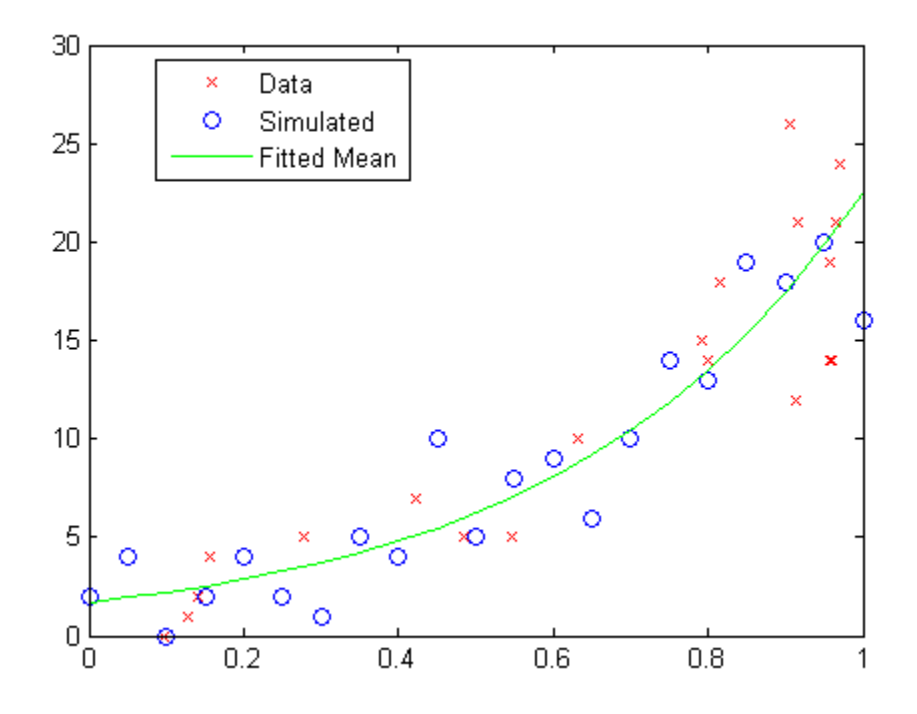

• ["random" on page 10-37](#page-768-0)

## **Alternatives**

For predictions without random noise, use predict or feval.

### See Also

GeneralizedLinearModel | predict

### More About

• ["Generalized Linear Models" on page 10-12](#page-743-0)

# random

**Class:** GeneralizedLinearMixedModel

Generate random responses from fitted generalized linear mixed-effects model

# **Syntax**

```
ysim = random(glme)ysim = random(glme,tblnew)
ysim = random( ___ ,Name,Value)
```
# **Description**

ysim = random(glme) returns simulated responses, ysim, from the fitted generalized linear mixed-effects model glme, at the original design points.

ysim = random(glme,tblnew) returns simulated responses using new input values specified in the table or dataset array, tblnew.

ysim = random( \_\_\_ ,Name,Value) returns simulated responses using additional options specified by one or more Name,Value pair arguments, using any of the previous syntaxes. For example, you can specify observation weights, binomial sizes, or offsets for the model.

# Input Arguments

### **glme** — Generalized linear mixed-effects model

GeneralizedLinearMixedModel object

Generalized linear mixed-effects model, specified as a GeneralizedLinearMixedModel object. For properties and methods of this object, see GeneralizedLinearMixedModel.

### **tblnew** — New input data

table | dataset array

New input data, which includes the response variable, predictor variables, and [grouping](#page-89-0) [variables](#page-89-0), specified as a table or dataset array. The predictor variables can be continuous or grouping variables. tblnew must contain the same variables as the original table or dataset array, tbl, used to fit the generalized linear mixed-effects model glme.

```
Data Types: single | double | logical | char
```
### Name-Value Pair Arguments

Specify optional comma-separated pairs of Name,Value arguments. Name is the argument name and Value is the corresponding value. Name must appear inside single quotes (' '). You can specify several name and value pair arguments in any order as Name1,Value1,...,NameN,ValueN.

### **'BinomialSize'** — Number of trials for binomial distribution

ones(m,1) (default) | *m*-by-1 vector of positive integer values

Number of trials for binomial distribution, specified as the comma-separated pair consisting of 'BinomialSize' and an *m*-by-1 vector of positive integer values, where *m* is the number of rows in tblnew. The 'BinomialSize' name-value pair applies only to the binomial distribution. The value specifies the number of binomial trials when generating the random response values.

Data Types: single | double

### **'Offset'** — Model offset

zeros(m,1) (default) | vector of scalar values

Model offset, specified as a vector of scalar values of length *m*, where *m* is the number of rows in tblnew. The offset is used as an additional predictor and has a coefficient value fixed at 1.

#### **'Weights'** — Observation weights

*m*-by-1 vector of nonnegative scalar values

Observation weights, specified as the comma-separated pair consisting of 'Weights' and an *m*-by-1 vector of nonnegative scalar values, where *m* is the number of rows in tblnew. If the response distribution is binomial or Poisson, then 'Weights' must be a vector of positive integers.

Data Types: single | double

# Output Arguments

### **ysim** — Simulated response values

*m*-by-1 vector

Simulated response values, returned as an *m*-by-1 vector, where *m* is the number of rows in tblnew. random creates ysim by first generating the random-effects vector based on its fitted prior distribution. random then generates ysim from its fitted conditional distribution given the random effects. random takes into account the effect of observation weights specified when fitting the model using fitglme, if any. **Solution**<br>Simple **detect**<br>Systember 10 and the system of the system of the system of the system vector<br>simulated response values, returned as an *m*-by-1 vector, where *m* is the num<br>is in this mean distribution in and o modes<br>
sponse volves<br>
sponse volves<br>
sponse volves<br>
sponse volves<br>
spanse is a many by linear to the momenta on its characteristic function<br>
different control to the momenta spin from the fund conditional<br>
conditional con rondom<br>
(nother approach in the random-effects were the prematical<br>
finit generating the random-effects were based<br>
then generaties ysim from its fitted conditional<br>
andom takes into account the effect of observation<br>
usi revelom<br>  $\text{I} = \text{simpleld}$ <br>  $\text{I} = \text{simpleld}$ <br>  $\text{model}$ <br>  $\text{model}$ <br> rondom<br>
m-hy-1 vector, where *m* is the number of<br>
t generating the random effects vector based<br>
generates ysin from its fitted conditional<br>
ing fitglne, if any.<br>
<br>
the offect of observation<br>
ing fitglne, if any.<br>
<br>
<br>
t random<br>
y-1 vector, where m is the number of<br>
nerating the random-effects vector based<br>
nerates ysim from its fitted conditional<br>
akes into account the effect of observation<br>
fittgline, if any.<br>
generalized linear mixed-e **Propertion**<br> **Properties:**<br> **Properties:**<br> **Properties:**<br>
Properties:<br>
Properties: The lower model of respective values, returned as an *m*-by-1 vector, where *m* is the number of<br>
in high in blow, random inclusion from rondom<br>
(**Conditional distribution**) vector, where  $m$  is the number of<br>
interdependent conducts with  $\frac{1}{2}$  in the function of the random effect a vector<br>
distribution  $\frac{1}{2}$  in the *i*th  $\frac{1}{2}$  in the *i*th is

## **Definitions**

•

•

### Conditional Distribution Method

random generates random data from the fitted generalized linear mixed-effects model as follows:

2) whore  $P(h|A_{\sigma^2})$ 

random effects, and  $\hat{\theta}$  is a vector of estimated covariance parameters, and  $\hat{\sigma}^2$  is the estimated dispersion parameter.

Given  $b_{sim}$ , for  $i = 1$  to m, sample  $y_{sim}$   $_i \sim P(y_{new} | b_{sim}, \beta, \theta, \sigma^2)$ , where

 $P(y_{new} | b_{sim}, \beta, \theta, \sigma^2)$  is the conditional distribution of the *i*th new response  $y_{new\_i}$ given *bsim* and the model parameters.

# Examples

### Simulate Random Responses From a GLME Model

Navigate to the folder containing the sample data. Load the sample data.

```
cd(matlabroot)
cd('help/toolbox/stats/examples')
```
#### load mfr

This simulated data is from a manufacturing company that operates 50 factories across the world, with each factory running a batch process to create a finished product. The company wants to decrease the number of defects in each batch, so it developed a new manufacturing process. To test the effectiveness of the new process, the company selected 20 of its factories at random to participate in an experiment: Ten factories implemented the new process, while the other ten continued to run the old process. In each of the 20 factories, the company ran five batches (for a total of 100 batches) and recorded the following data: Alphabetical Gat<br>
a finite<br>simulated data is from a manufacturing company that operates 50 factories across<br>
and head with colon', numerical absolutions in terms in Singhall product. The<br>
and was one of defects in the lin Alphabetical tist<br>
nimitated data is from a manufacturing company that occretics 50 factorio across<br>
cords, with each factory ranning a hatch process to reach as facial<br>
note, we note to the summer of the summer device in

- Flag to indicate whether the batch used the new process (newprocess)
- Processing time for each batch, in hours (time)
- Temperature of the batch, in degrees Celsius (temp)
- Categorical variable indicating the supplier (A, B, or C) of the chemical used in the batch (supplier)
- Number of defects in the batch (defects)

The data also includes time dev and temp dev, which represent the absolute deviation of time and temperature, respectively, from the process standard of 3 hours at 20 degrees Celsius.

Fit a generalized linear mixed-effects model using newprocess, time\_dev, temp\_dev, and supplier as fixed-effects predictors. Include a random-effects term for intercept grouped by factory, to account for quality differences that might exist due to factoryspecific variations. The response variable defects has a Poisson distribution, and the appropriate link function for this model is log. Use the Laplace fit method to estimate the coefficients. Specify the dummy variable encoding as 'effects', so the dummy variable coefficients sum to 0.

The number of defects can be modeled using a Poisson distribution

This corresponds to the generalized linear mixed-effects model

$$
log(\mu_{ij}) = \beta_0 + \beta_1 new process_{ij} + \beta_2 time\_dev_{ij} + \beta_3 temp\_dev_{ij} + \beta_4 supplier\_C_{ij} + \beta_5 supplier\_B_{ij} + \beta_6 maplier\_D_{ij}
$$

#### where

- *defectsij* is the number of defects observed in the batch produced by factory *i* during batch *j*.
- $\cdot$   $\mu_{ii}$  is the mean number of defects corresponding to factory *i* (where  $i = 1, 2, ..., 20$ ) during batch  $j$  (where  $j = 1, 2, ..., 5$ ).
- *newprocessij*, *time\_devij*, and *temp\_devij* are the measurements for each variable that correspond to factory *i* during batch *j*. For example, *newprocessij* indicates whether the batch produced by factory *i* during batch *j* used the new process.
- *supplier\_C<sub>ij</sub>* and *supplier\_B<sub>ij</sub>* are dummy variables that use effects (sum-to-zero) coding to indicate whether company C or B, respectively, supplied the process chemicals for the batch produced by factory *i* during batch *j*.
- $\bullet$  *b*<sub>*i*</sub>  $\sim$  N(0, $\sigma_b^2$ ) is a random-effects intercept for each factory *i* that accounts for factoryspecific variation in quality.

```
glme = fitglme(mfr,'defects \sim 1 + newprocess + time_dev + temp_dev + supplier + (1|factory)
```
Use random to simulate a new response vector from the fitted model.

```
rng(0,'twister'); % For reproducibility
ynew = random(qlme);
```
Display the first 10 rows of the simulated response vector.

Simulate a new response vector using new input values. Create a new table by copying the first 10 rows of mfr into tblnew.

```
tblnew = mfr(1:10,:);
```
The first 10 rows of mfr include data collected from trials 1 through 5 for factories 1 and 2. Both factories used the old process for all of their trials during the experiment, so newprocess = 0 for all 10 observations.

Change the value of newprocess to 1 for the observations in tblnew.

```
tblnew.newprocess = ones(height(tblnew),1);
```
Simulate new responses using the new input values in tblnew.

```
ynew2 = random(glme,tblnew)
```
### See Also

GeneralizedLinearMixedModel | fitglme | fitted | predict

# random

**Class:** gmdistribution

Random numbers from Gaussian mixture distribution

## **Syntax**

```
y = random(obj)Y = random(obj, n)[Y, idx] = random(obj, n)
```
# **Description**

y = random(obj) generates a 1-by-*d* vector y drawn at random from the *d*dimensional Gaussian mixture distribution defined by obj. obj is an object created by gmdistribution or fitgmdist.

 $Y = \text{random}(\text{obj}, n)$  generates an  $n$ -by- $d$  matrix Y of  $n$   $d$ -dimensional random samples.

 $[Y, idx] = random(obj, n)$  also returns an n-by-1 vector  $idx$ , where  $idx(I)$  is the index of the component used to generate  $Y(I,:)$ .

# Examples

### Generate Gaussian Mixture Variates

Create a gmdistribution object defining a two-component mixture of bivariate Gaussian distributions.

```
MU = [1 2; -3 -5];SIGMA = cat(3, [2 0; 0 0.5], [1 0; 0 1]);p = ones(1, 2)/2;obj = gmdistribution(MU,SIGMA,p);
ezcontour((Q(x, y))pdf(obj,[x, y]),[-10, 10],[-10, 10])
hold on
```
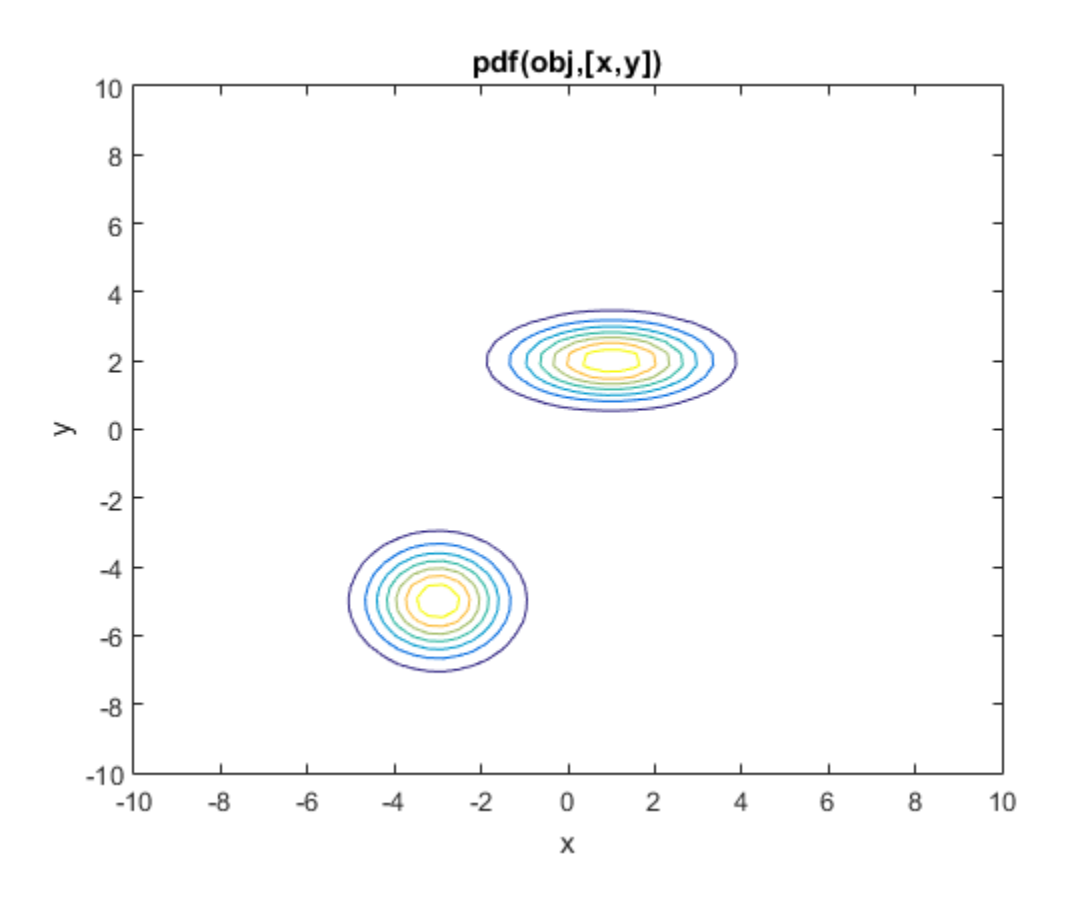

Generate 1000 random values.

rng(1); % For reproducibility Y = random(obj,1000);

scatter(Y(:,1),Y(:,2),10,'.')

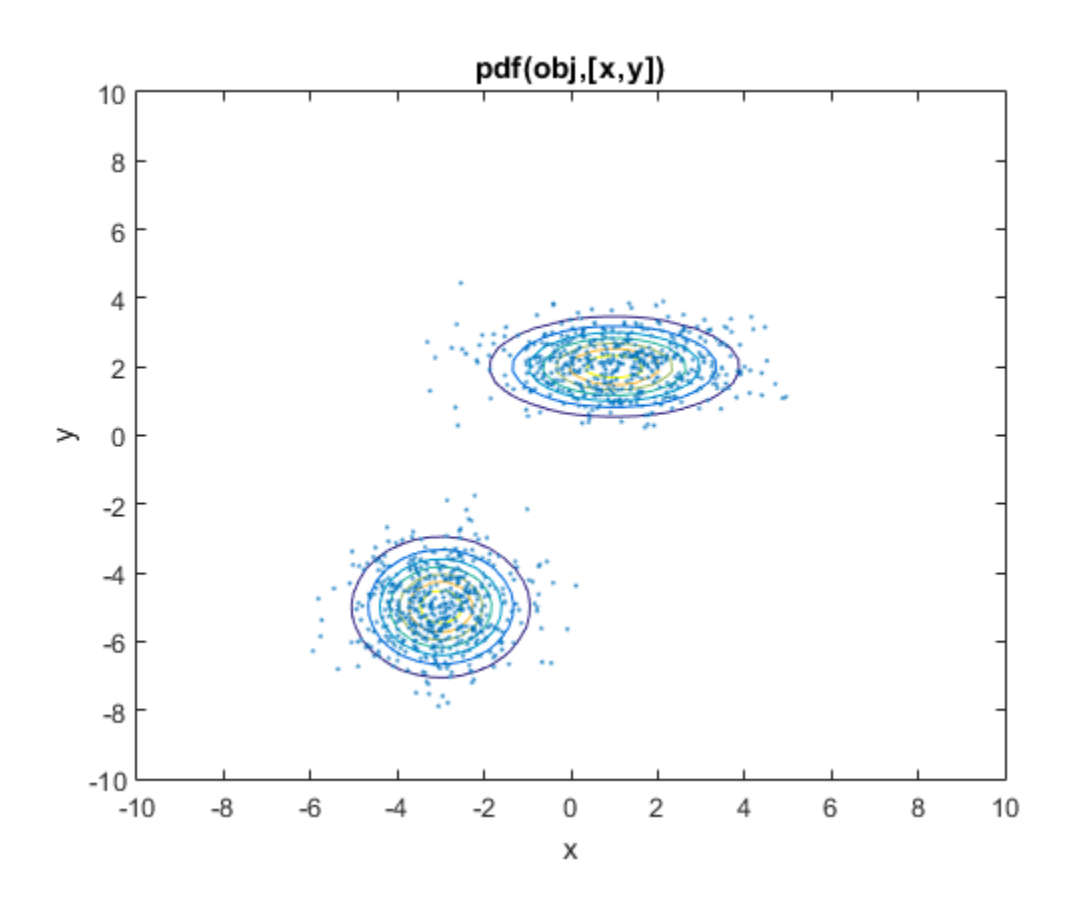

See Also gmdistribution | mvnrnd | fitgmdist

# random

**Class:** LinearModel

Simulate responses for linear regression model

### **Syntax**

```
ysim = random(mdl)ysim = random(mdl,Xnew)
```
# **Description**

ysim = random(mdl) simulates responses from the fitted linear model mdl at the original design points.

ysim = random(mdl,Xnew) simulates responses from the mdl linear model to the data in Xnew, adding random noise.

# Input Arguments

### **mdl**

Linear model, as constructed by fitlm or stepwiselm.

### **Xnew**

Points at which mdl predicts responses.

- If Xnew is a table or dataset array, it must contain the predictor names in mdl.
- If Xnew is a numeric matrix, it must have the same number of variables (columns) as was used to create mdl. Furthermore, all variables used in creating mdl must be numeric.

# Output Arguments

### **ysim**

Vector of predicted mean values at Xnew, perturbed by random noise. The noise is independent, normally distributed, with mean zero, and variance equal to the estimated error variance of the model.

## Examples

### Simulate Response Data

Create a model of car mileage as a function of weight, and simulate the response.

Create a quadratic model of car mileage as a function of weight from the carsmall data.

```
load carsmall
X = Weight;y = MPG;mdl = fitlm(X,y,'quadratic');
```
Create simulated responses to the data.

```
Xnew = X;ysim = random(mdl,Xnew);
```
Plot the original responses and the simulated responses to see how they differ.

```
plot(X,y,'o',X,ysim,'x')
legend('Data','Simulated')
```
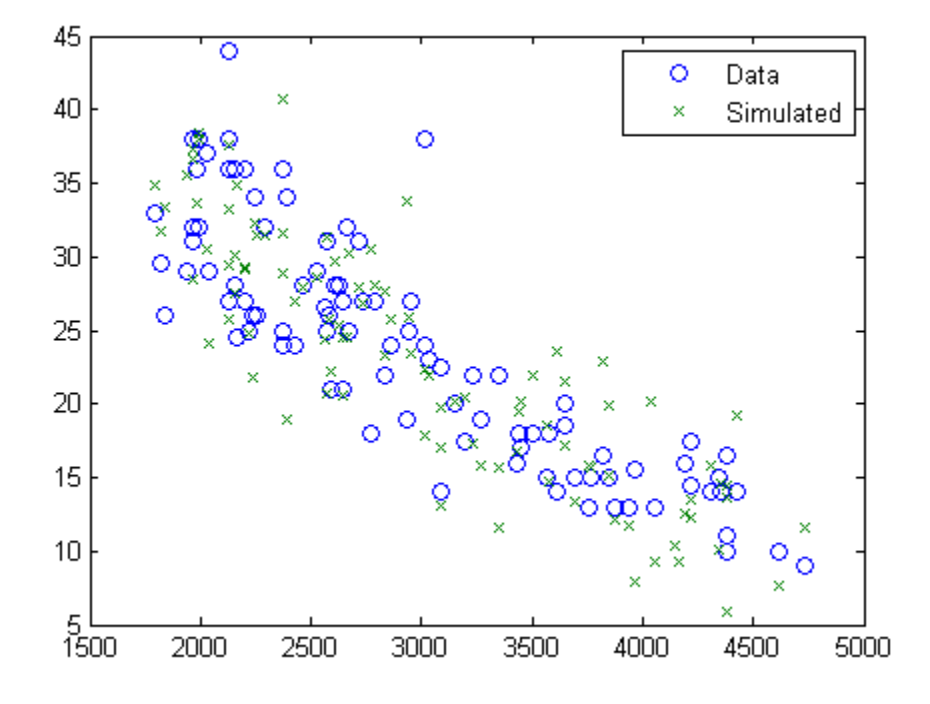

• ["random" on page 9-39](#page-580-0)

## **Alternatives**

For predictions without random noise, use predict or feval.

### See Also

predict | feval | LinearModel

### How To

• ["Linear Regression" on page 9-11](#page-552-0)

# random

**Class:** LinearMixedModel

Generate random responses from fitted linear mixed-effects model

## **Syntax**

```
ysim = random(lme)ysim = random(lme,tblnew)
ysim = random(lme,Xnew,Znew)
ysim = random(lme,Xnew,Znew,Gnew)
```
# **Description**

ysim = random(lme) returns a vector of simulated responses ysim from the fitted linear mixed-effects model lme at the original fixed- and random-effects design points, used to fit lme.

random simulates new random-effects vector and new observation errors. So, the simulated response is

$$
y_{sim} = X\hat{\beta} + Z\hat{b} + \varepsilon,
$$

where  $\hat{\beta}$  is the estimated fixed-effects coefficients,  $\hat{b}$  is the new random effects, and  $\varepsilon$  is the new observation error.

random also accounts for the effect of observation weights, if you use any when fitting the model.

**y** *y k inservalised Model<br> y y k <i>sime archited insert mixed-effects model*<br> *y* **fox**<br> **y fox**<br> **y c r z andon(lne, thew, znew, 2new)**<br> **c r andon(lne, xhew, znew, 2new)**<br> **cription**<br> **criptio**  $v\sin = \text{random}(\text{1me}, \text{tblnew})$  returns a vector of simulated responses ysim from the fitted linear mixed-effects model lme at the values in the new table or dataset array tblnew. Use a table or dataset array for random if you use a table or dataset array for fitting the model lme.

ysim = random(lme,Xnew,Znew) returns a vector of simulated responses ysim from the fitted linear mixed-effects model lme at the values in the new fixed- and randomeffects design matrices, Xnew and Znew, respectively. Znew can also be a cell array of matrices. Use the matrix format for random if you use design matrices for fitting the model lme.

ysim = random(lme,Xnew,Znew,Gnew) returns a vector of simulated responses ysim from the fitted linear mixed-effects model lme at the values in the new fixed- and random-effects design matrices, Xnew and Znew, respectively, and the grouping variable Gnew.

Znew and Gnew can also be cell arrays of matrices and grouping variables, respectively.

### Input Arguments

### **lme** — Linear mixed-effects model

LinearMixedModel object

Linear mixed-effects model, returned as a LinearMixedModel object.

For properties and methods of this object, see LinearMixedModel.

### **tblnew** — New input data

table | dataset array

New input data, which includes the response variable, predictor variables, and [grouping](#page-89-0) [variables](#page-89-0), specified as a table or dataset array. The predictor variables can be continuous or grouping variables. tblnew must have the same variables as in the original table or dataset array used to fit the linear mixed-effects model lme.

Data Types: single | double | logical | char

### **Xnew** — New fixed-effects design matrix

*n*-by-*p* matrix

New fixed-effects design matrix, specified as an *n*-by-*p* matrix, where *n* is the number of observations and *p* is the number of fixed predictor variables. Each row of X corresponds to one observation and each column of X corresponds to one variable.

Data Types: single | double

### **Znew** — New random-effects design

*n*-by-*q* matrix | cell array of length *R*

New random-effects design, specified as an *n*-by-*q* matrix or a cell array of *R* design matrices  $Z\{r\}$ , where  $r = 1, 2, ..., R$ . If Znew is a cell array, then each  $Z\{r\}$  is an *n*by-*q*(*r*) matrix, where *n* is the number of observations, and *q*(*r*) is the number of random predictor variables.

Data Types: single | double | logical | char | cell

**Gnew** — New grouping variable or variables vector | cell array of grouping variables of length *R*

New [grouping variable or variables,](#page-89-0) specified as a vector or a cell array, of length *R*, of grouping variables used to fit the linear mixed-effects model, lme.

random treats all levels of each grouping variable as new levels. It draws an independent random effects vector for each level of each grouping variable.

Data Types: single | double | logical | char | cell

## Output Arguments

**ysim** — Simulated response values

*n*-by-1 vector

Simulated response values, returned as an *n*-by-1 vector, where *n* is the number of observations.

# Examples

### Generate Random Responses at the Original Design Values

Navigate to a folder containing sample data.

```
cd(matlabroot)
cd('help/toolbox/stats/examples')
```
Load the sample data.

```
load fertilizer
```
The dataset array includes data from a split-plot experiment, where soil is divided into three blocks based on the soil type: sandy, silty, and loamy. Each block is divided into

five plots, where five different types of tomato plants (cherry, heirloom, grape, vine, and plum) are randomly assigned to these plots. The tomato plants in the plots are then divided into subplots, where each subplot is treated by one of four fertilizers. This is simulated data.

Store the data in a dataset array called ds, for practical purposes, and define Tomato, Soil, and Fertilizer as categorical variables.

```
ds = fertilizer;
ds.Tomato = nominal(ds.Tomato);
ds.Soil = nominal(ds.Soil);ds.Fertilizer = nominal(ds.Fertilizer);
```
Fit a linear mixed-effects model, where Fertilizer and Tomato are the fixed-effects variables, and the mean yield varies by the block (soil type), and the plots within blocks (tomato types within soil types) independently.

```
\mathsf{Im}\mathsf{e} = \mathsf{fit}\mathsf{Im}\mathsf{e}(\mathsf{ds}, \mathsf{Y}\mathsf{field} \sim \mathsf{F}\mathsf{ertilizer} \star \mathsf{Tomato} + (1|\mathsf{Soil}) + (1|\mathsf{Soil}:\mathsf{Tomato})');
```
Generate random response values at the original design points. Display the first five values.

```
rng(123,'twister') % For reproducibility
ysim = random(lme);ysim(1:5)
ans = 114.8785
   134.2018
   154.2818
   169.7554
    84.6089
```
### Plot Randomly Generated vs. Observed Response Values

Load the sample data.

load carsmall

Fit a linear mixed-effects model, with a fixed-effects for Weight, and a random intercept grouped by Model\_Year. First, store the data in a table.

```
tbl = table(MPG,Weight,Model_Year);
lme = fitlme(tbl, 'MPG ~ Weight + (1|Model Year)');
```
Randomly generate responses using the original data.

```
rng(123,'twister') % For reproducibility
ysim = random(lm, tol);
```
Plot the original and the randomly generated responses to see how they differ. Group them by model year.

```
figure()
    gscatter(Weight,MPG,Model_Year)
     hold on
     gscatter(Weight,ysim,Model_Year,[],'o+x')
    legend('70-data','76-data','82-data','70-sim','76-sim','82-sim')
     hold off45
                                                                     70-data
                                                                     76-data
   40
                                                                     82-data
                                                                Ō
                                                                     70-sim
   35
                                                                \ddot{}76-sim
                                                                \bar{\mathbf{x}}82-sim
   30
                                             Ō
ysim
   25
                                                         Ö
   20
                                                                       \circ15
   10rac{5}{1500}2000
                                  3000
                                             3500
                                                                           5000
                        2500
                                                       4000
                                                                 4500
                                      Weight
```
Note that the simulated random response values for year 82 are lower than the original data for that year. This might be due to a lower simulated random effect for year 82 than the estimated random effect in the original data.

#### Generate Responses Using a New Dataset Array

Navigate to a folder containing sample data.

```
cd(matlabroot)
cd('help/toolbox/stats/examples')
```
Load the sample data.

```
load fertilizer
```
The dataset array includes data from a split-plot experiment, where soil is divided into three blocks based on the soil type: sandy, silty, and loamy. Each block is divided into five plots, where five different types of tomato plants (cherry, heirloom, grape, vine, and plum) are randomly assigned to these plots. The tomato plants in the plots are then divided into subplots, where each subplot is treated by one of four fertilizers. This is simulated data.

Store the data in a dataset array called ds, for practical purposes, and define Tomato, Soil, and Fertilizer as categorical variables.

```
ds = fertilizer;
ds.Tomato = nominal(ds.Tomato);
ds.Soil = nominal(ds.Soil);ds.Fertilizer = nominal(ds.Fertilizer);
```
Fit a linear mixed-effects model, where Fertilizer and Tomato are the fixed-effects variables, and the mean yield varies by the block (soil type), and the plots within blocks (tomato types within soil types) independently.

```
\mathsf{Im}\mathsf{e} = fitlme(ds, 'Yield \sim Fertilizer * Tomato + (1|Soil) + (1|Soil:Tomato)');
```
Create a new dataset array with design values. The new dataset array must have the same variables as the original dataset array you use for fitting the model lme.

```
dsnew = dataset();
dsnew.Soil = nominal({'Sandy';'Silty';'Silty'});
dsnew.Tomato = nominal({'Cherry';'Vine';'Plum'});
dsnew.Fertilizer = nominal([2;2;4]);
```
Generate random responses at the new points.

```
rng(123,'twister') % For reproducibility
ysim = random(lme,dsnew)
v \sin = 99.6006
   101.9911
   161.4026
```
Generate Random Responses Using New Design Matrices

Load the sample data.

load carbig

Fit a linear mixed-effects model for miles per gallon (MPG), with fixed effects for acceleration, horsepower, and cylinders, and potentially correlated random effect for intercept and acceleration grouped by model year.

First, prepare the design matrices for fitting the linear mixed-effects model.

```
X = [ones(406,1) Acceleration Horsepower];
Z = [ones(406, 1) Acceleration];Model Year = nominal(Model Year);
G = Model_Year;
```
Now, fit the model using fitlmematrix with the defined design matrices and grouping variables.

```
lme = fitlmematrix(X,MPG,Z,G,'FixedEffectPredictors',....
{'Intercept','Acceleration','Horsepower'},'RandomEffectPredictors',...
{{'Intercept','Acceleration'}},'RandomEffectGroups',{'Model_Year'});
```
Create the design matrices that contain the data at which to predict the response values. Xnew must have three columns as in X. The first column must be a column of 1s. And the values in the last two columns must correspond to Acceleration and Horsepower, respectively. The first column of Znew must be a column of 1s, and the second column must contain the same Acceleration values as in Xnew. The original grouping variable in G is the model year. So, Gnew must contain values for the model year. Note that Gnew must contain nominal values.

```
Xnew = [1,13.5,185; 1,17,205; 1,21.2,193];
Znew = [1,13.5; 1,17; 1,21.2];
```

```
Gnew = nominal([73 77 82]);
```
Generate random responses for the data in the new design matrices.

```
rng(123,'twister') % For reproducibility
ysim = random(lme,Xnew,Znew,Gnew)
ysim = 15.7416
    10.6085
     6.8796
```
Now, repeat the same for a linear mixed-effects model with uncorrelated random-effects terms for intercept and acceleration. First, change the original random effects design and the random effects grouping variables. Then, fit the model.

```
Z = \{ones(406, 1), Acceleration\};G = {Model_Year,Model_Year};
lme = fitlmematrix(X,MPG,Z,G,'FixedEffectPredictors',....
{'Intercept','Acceleration','Horsepower'},'RandomEffectPredictors',...
{{'Intercept'},{'Acceleration'}},'RandomEffectGroups',{'Model_Year','Model_Year'});
```
Now, recreate the new random effects design, Znew, and the grouping variable design, Gnew, using which to predict the response values.

```
Znew = {[1;1;1],[13.5;17;21.2]};
MY = nominal([73 77 82]);Gnew = {MN,MY};
```
Generate random responses using the new design matrices.

```
rng(123,'twister') % For reproducibility
ysim = random(lme,Xnew,Znew,Gnew)
vsim = 16.8280
    10.4375
     4.1027
```
#### See Also

fitlme | fitlmematrix | LinearMixedModel | predict

# random

**Class:** NonLinearModel

Simulate responses for nonlinear regression model

## **Syntax**

```
ysim = random(mdl)ysim = random(mdl,Xnew)
ysim = random(mdl,Xnew,'Weights',W)
```
## **Description**

ysim = random(mdl) simulates responses from the fitted nonlinear model mdl at the original design points.

ysim = random(mdl,Xnew) simulates responses from the fitted nonlinear model mdl to the data in Xnew, adding random noise.

ysim = random(mdl,Xnew,'Weights',W) simulates responses using the observation weights, W.

# Input Arguments

#### **mdl**

Nonlinear regression model, constructed by fitnlm.

#### **Xnew**

Points at which mdl predicts responses.

- If Xnew is a table or dataset array, it must contain the predictor names in mdl.
- If Xnew is a numeric matrix, it must have the same number of variables (columns) as was used to create mdl. Furthermore, all variables used in creating mdl must be numeric.

#### **W**

Vector of real, positive value weights or a function handle.

- If you specify a vector, then it must have the same number of elements as the number of observations (or rows) in Xnew.
- If you specify a function handle, the function must accept a vector of predicted response values as input, and returns a vector of real positive weights as output.

Given weights, W, random estimates the error variance at observation i by MSE\*(1/  $W(i)$ , where MSE is the mean squared error.

**Default:** No weights

### Output Arguments

#### **ysim**

Vector of predicted mean values at Xnew, perturbed by random noise. The noise is independent, normally distributed, with mean zero, and variance equal to the estimated error variance of the model.

### Examples

#### Simulate Responses

Create a nonlinear model of car mileage as a function of weight, and simulate the response.

Create an exponential model of car mileage as a function of weight from the carsmall data. Scale the weight by a factor of 1000 so all the variables are roughly equal in size.

```
load carsmall
X = Weight;y = MPG;
modelfun = 'v \sim b1 + b2*exp(-b3*x/1000)';
beta0 = [1 \ 1 \ 1];mdl = fitnlm(X,y,modelfun,beta0);
```
Create simulated responses to the data.

 $Xnew = X;$ ysim = random(mdl,Xnew);

Plot the original responses and the simulated responses to see how they differ.

plot(X,y,'o',X,ysim,'x') legend('Data','Simulated')

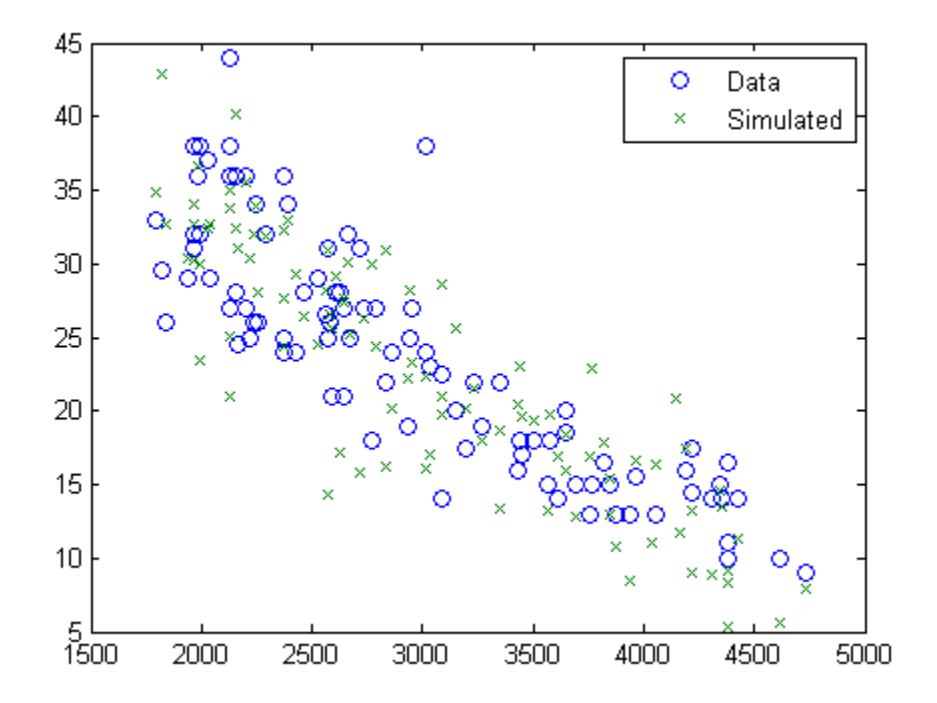

• ["Predict or Simulate Responses Using a Nonlinear Model" on page 11-10](#page-829-0)

### **Alternatives**

For predictions without added noise, use predict.

#### See Also

feval | NonLinearModel | predict

### More About

• ["Nonlinear Regression" on page 11-2](#page-821-0)

## random

**Class:** piecewisedistribution

Random numbers from piecewise distribution

## **Syntax**

```
r = random(obj)R = random(obj, n)R = random(obj,m,n)R = random(obj, [m, n])R = random(obj,m,n,p,...)R = random(obj, [m, n, p, \dots])
```
## **Description**

 $r =$  random(obj) generates a pseudo-random number r drawn from the piecewise distribution object obj.

R = random(obj,n) generates an *n*-by-*n* matrix of pseudo-random numbers R.

R = random(obj,m,n) or R = random(obj,[m,n]) generates an *m*-by-*n* matrix of pseudo-random numbers R.

 $R =$  random(obj,m,n,p,...) or  $R =$  random(obj,  $[m,n,p,...]$ ) generates an *m*by-*n*-by-*p*-by-*...* array of pseudo-random numbers R.

# Examples

Fit Pareto tails to a *t* distribution at cumulative probabilities 0.1 and 0.9:

```
t = trnd(3, 100, 1);
obj = parents(t, 0.1, 0.9);r = random(obj)r =
```
0.8285

### See Also

paretotails | icdf | cdf

# random

**Class:** ProbDist

Generate random number drawn from ProbDist object

## **Syntax**

*Y* = random(*PD*) *Y* = random(*PD*, *N*) *Y* = random(*PD*, *N*, *M*, ...)

# **Description**

*Y* = random(*PD*) generates a random number drawn from the distribution specified by *PD*, a ProbDist object.

*Y* = random(*PD*, *N*) generates an *N*-by-*N* array of random numbers drawn from the distribution specified by *PD*, a ProbDist object.

*Y* = random(*PD*, *N*, *M*, ...) generates an *N*-by-*M*-by... array of random numbers drawn from the distribution specified by *PD*, a ProbDist object.

## Input Arguments

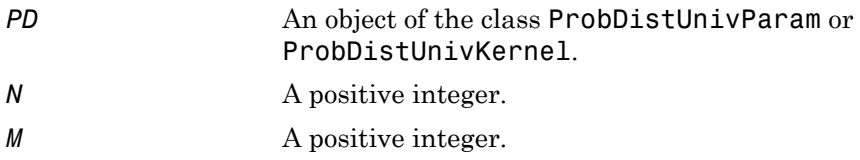

# Output Arguments

*Y* A random number drawn from the distribution specified by *PD*.

See Also random

# random

**Class:** RepeatedMeasuresModel

Generate new random response values given predictor values

## **Syntax**

 $ysim = random(rm, then)$ 

# **Description**

ysim = random(rm,tnew) generates random response values from the repeated measures model rm using the predictor variables from table tnew.

## Input Arguments

**rm** — Repeated measures model RepeatedMeasuresModel object

Repeated measures model, returned as a RepeatedMeasuresModel object.

For properties and methods of this object, see RepeatedMeasuresModel.

#### **tnew** — New data table used to create rm (default) | table

New data including the values of the response variables and the between-subject factors used as predictors in the repeated measures model, rm, specified as a table. tnew must contain all of the between-subject factors used to create rm.

# Output Arguments

**ysim** — Random response values *n*-by-*r* matrix

Random response values random generates, returned as an *n*-by-*r* matrix, where *n* is the number of rows in tnew, and *r* is the number of repeated measures in rm.

### Examples

#### Randomly Generate New Response Values

Load the sample data.

load fisheriris

The column vector speciesconsists of iris flowers of three different species: setosa, versicolor, and virginica. The double matrix meas consists of four types of measurements on the flowers: the length and width of sepals and petals in centimeters, respectively.

Store the data in a table array.

```
t = table(species,meas(:,1),meas(:,2),meas(:,3),meas(:,4),...'VariableNames',{'species','meas1','meas2','meas3','meas4'});
Meas = dataset([1 2 3 4]', 'VarNames', { 'Measurements' });
```
Fit a repeated measures model, where the measurements are the responses and the species is the predictor variable.

```
 rm = fitrm(t,'meas1-meas4~species','WithinDesign',Meas);
```
Randomly generate new response values.

 $ysim = random(rm)$ ;

random uses the predictor values in the original sample data you use to fit the repeated measures model rm in table t.

#### Randomly Generate Response Values Using New Data

Load the sample data.

load repeatedmeas

The table between includes the between-subject variables age, IQ, group, gender, and eight repeated measures *y*1 through *y*8 as responses. The table within includes the within-subject variables *w*1 and *w*2. This is simulated data.

Fit a repeated measures model, where the repeated measures *y*1 through *y*8 are the responses, and age, IQ, group, gender, and the group-gender interaction are the predictor variables. Also specify the within-subject design matrix.

```
rm = fitrm(between, y1-y8 \sim Group*Gender + Age + IQ', 'WithinDesign', within);
```
Define a table with new values for the predictor variables.

```
tnew = table(16,93,{'B'},{'Male'},'VariableNames',{'Age','IQ','Group','Gender'})
tnew = 
       Age IQ Group Gender
\frac{1}{2} , \frac{1}{2} , \frac{1}{2} , \frac{1}{2} , \frac{1}{2} , \frac{1}{2} , \frac{1}{2} , \frac{1}{2} , \frac{1}{2} , \frac{1}{2}
```
16 93 'B' 'Male'

Randomly generate new response values using the values in the new table tnew.

```
ysim = random(rm, tnew)
```
 $ysim =$ 

159.0920 114.8927 -6.5618 46.9944 38.6707 -5.6725 70.8690 11.7813

# Algorithms

random computes ysim by creating predicted values and adding random noise values. For each row, the noise has a multivariate normal distribution with covariance the same as rm.Covariance.

See Also fitrm | predict

# random

**Class:** prob.TruncatableDistribution **Package:** prob

Generate random numbers from probability distribution object

## **Syntax**

```
r = random(pd)r = random(pd, sz1, \ldots, szN)r = random(pd, [sz1, \ldots, szN])
```
# **Description**

 $r =$  random(pd) generates a random number r from the probability distribution pd.

 $r =$  random(pd,sz1,...,szN) generates a sz1-by-...-by-szN array of random numbers from the probability distribution pd.

 $r =$  random(pd, [sz1, ..., szN]) generates a sz1-by-...-by-szN array of random numbers from the probability distribution pd.

# Input Arguments

#### **pd** — Probability distribution

probability distribution object

Probability distribution, specified as a probability distribution object. Create a probability distribution object with specified parameter values using makedist. Alternatively, for fittable distributions, create a probability distribution object by fitting it to data using fitdist or the Distribution Fitting app.

#### **sz1,...,szN** — Size of each dimension

two or more integer values | vector of integer values

Size of each dimension, specified as two or more integer values, or a vector of such values. For example, specifying 5,3,2 or [5,3,2] generates a 5-by-3-by-2 array of random numbers from the probability distribution pd.

Data Types: single | double

# Output Arguments

#### **r** — Random number scalar value | array of values

Random number generated from the probability distribution, returned as a scalar value or an array of scalar values with the dimensions specified by sz1,...,szN.

## Examples

#### Generate One Random Number

Create a standard normal probability distribution object.

```
pd = makedist('Normal')
pd = NormalDistribution
  Normal distribution
      mu = 0sigma = 1
```
Generate one random number from the distribution.

```
r = random(pd)r = 0.5377
```
#### Generate Multiple Random Numbers

Create a Weibull probability distribution object using the default parameter values.

```
pd = makedist('Weibull')
pd =
```
WeibullDistribution

```
 Weibull distribution
 A = 1B = 1
```
Generate random numbers from distribution and visualize with a histogram.

```
rng default % For reproducibility
r = random(pd, 10000, 1);histogram(r,100)
```
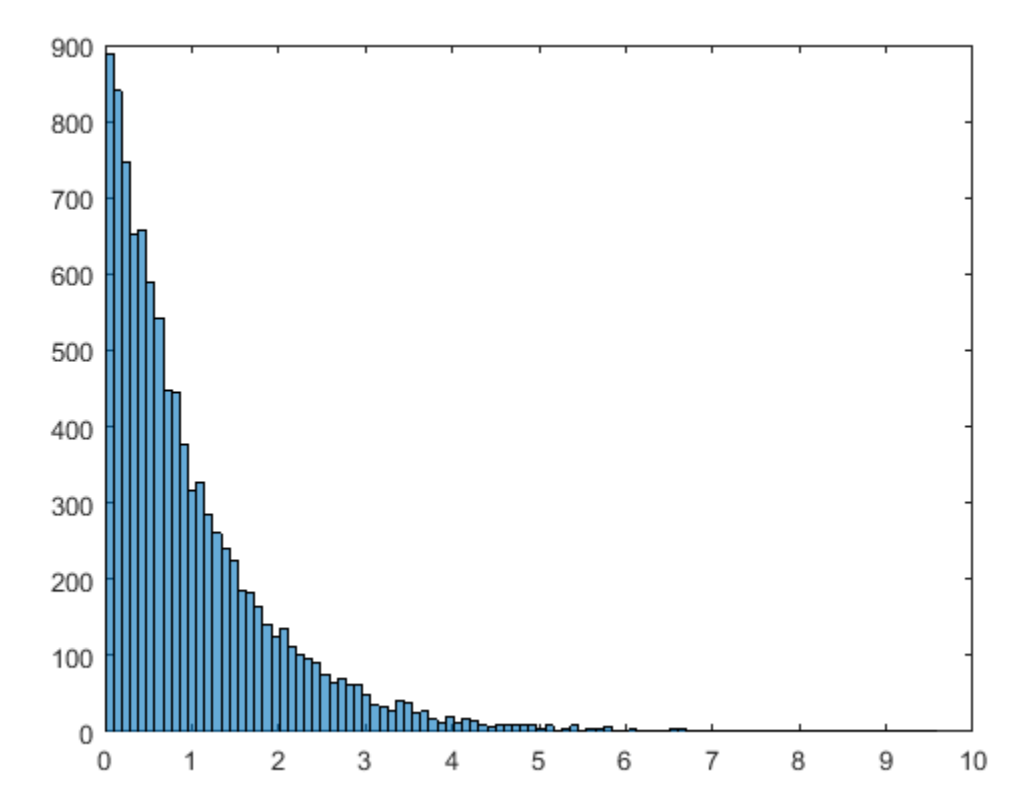

#### Generate a Multidimensional Array of Random Numbers

Create a standard normal probability distribution object.

```
pd = makedist('Normal')
pd = NormalDistribution
   Normal distribution
      mu = 0sigma = 1
```
Generate a 2-by-3-by-2 array of random numbers from the distribution.

```
r = random(pd, [2, 3, 2])random make array(:,:,1) = -1.0689 -2.9443 0.3252
    -0.8095 1.4384 -0.7549
```
random\_make\_array( $:$ , $:$ , $2)$  =

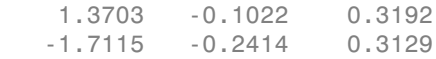

#### See Also

dfittool | fitdist | makedist

# randomEffects

**Class:** GeneralizedLinearMixedModel

Estimates of random effects and related statistics

### **Syntax**

```
B = randomEffects(q1me)[B,BNames] = randomEffects(glme)
[B,BNames,stats] = randomEffects(glme)
[B,BNames,stats] = randomEffects(glme,Name,Value)
```
## **Description**

 $B =$  randomethects (glme) returns the estimates of the empirical Bayes predictors (EPBs) of random effects in the generalized linear mixed-effects model glme conditional on the estimated covariance parameters and the observed response.

[B,BNames] = randomEffects(glme) also returns the names of the coefficients, BNames. Each name corresponds to a coefficient in B.

[B,BNames,stats] = randomEffects(glme) also returns related statistics, stats, for the estimated EBPs of random effects in glme.

[B,BNames,stats] = randomEffects(glme,Name,Value) returns any of the above output arguments using additional options specified by one or more Name,Value pair arguments. For example, you can specify the confidence interval level, or the method for computing the approximate degrees of freedom.

## Input Arguments

**glme** — Generalized linear mixed-effects model GeneralizedLinearMixedModel object

Generalized linear mixed-effects model, specified as a GeneralizedLinearMixedModel object. For properties and methods of this object, see GeneralizedLinearMixedModel.

#### Name-Value Pair Arguments

Specify optional comma-separated pairs of Name,Value arguments. Name is the argument name and Value is the corresponding value. Name must appear inside single quotes (' '). You can specify several name and value pair arguments in any order as Name1,Value1,...,NameN,ValueN.

#### **'Alpha'** — Confidence level

 $0.05$  (default) | scalar value in the range  $[0,1]$ 

Confidence level, specified as the comma-separated pair consisting of 'Alpha' and a scalar value in the range [0,1]. For a value  $\alpha$ , the confidence level is  $100 \times (1-\alpha)\%$ .

For example, for 99% confidence intervals, you can specify the confidence level as follows.

Example: 'Alpha',0.01 Data Types: single | double

#### **'DFMethod'** — Method for computing approximate degrees of freedom 'residual' (default) | 'none'

Method for computing approximate degrees of freedom, specified as the comma-separated pair consisting of 'DFMethod' and one of the following.

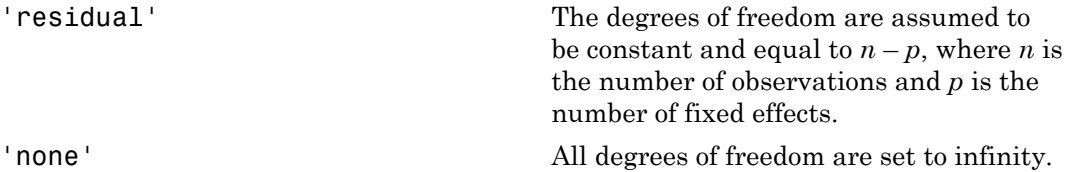

Example: 'DFMethod','none'

## Output Arguments

#### **B** — Estimated empirical Bayes predictors for the random effects

column vector

Estimated empirical Bayes predictors (EBPs) for the random effects in the generalized linear mixed-effects model glme, returned as a column vector. The EBPs in B are

approximated by the mode of the empirical posterior distribution of the random effects given the estimated covariance parameters and the observed response.

Suppose glme has *R* grouping variables  $g_1, g_2, ..., g_R$ , with levels  $m_1, m_2, ..., m_R$ , respectively. Also suppose  $q_1, q_2, ..., q_R$  are the lengths of the random-effects vectors that are associated with  $g_1, g_2, ..., g_R$ , respectively. Then, **B** is a column vector of length  $q_1$ <sup>\*</sup> $m_1$  $+ q_2^* m_2 + ... + q_R^* m_R$ .

randomEffects creates B by concatenating the empirical Bayes predictors of randomeffects vectors corresponding to each level of each grouping variable as  $[g_1 \text{level}_1;$  $g_1$ level<sub>2</sub>; ...;  $g_1$ level<sub>m</sub>;  $g_2$ level<sub>1</sub>;  $g_2$ level<sub>2</sub>; ...;  $g_2$ level<sub>m</sub><sub>2</sub>; ...;  $g_R$ level<sub>1</sub>;  $g_R$ level<sub>2</sub>; ...;  $g_R$ level<sub>m<sub>a</sub>]'.</sub>

#### **BNames** — Names of random-effects coefficients

table

Names of random-effects coefficients in B, returned as a table.

#### **stats** — Estimated empirical Bayes predictors and related statistics table

Estimated empirical Bayes predictors (EBPs) and related statistics for the random effects in the generalized linear mixed-effects model glme, returned as a table. stats has one row for each of the random effects, and one column for each of the following statistics.

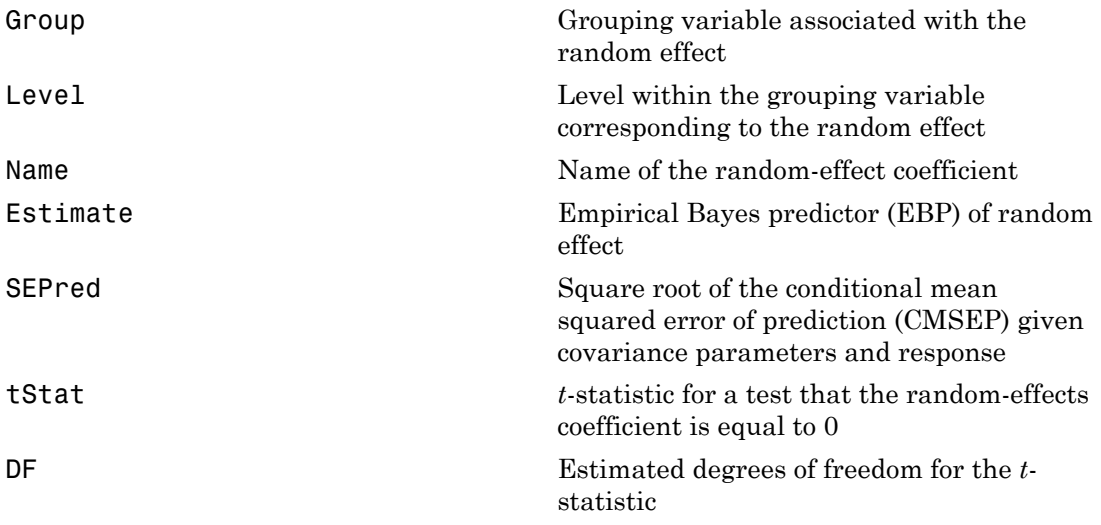

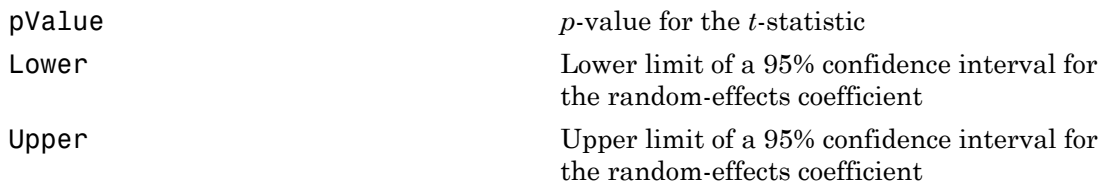

randomEffects computes the confidence intervals using the conditional mean squared error of prediction (CMSEP) approach conditional on the estimated covariance parameters and the observed response. An alternative interpretation of the confidence intervals is that they are approximate Bayesian credible intervals conditional on the estimated covariance parameters and the observed response.

When fitting a GLME model using fitglme and one of the pseudo likelihood fit methods ('MPL' or 'REMPL'), randomEffects computes confidence intervals and related statistics based on the fitted linear mixed-effects model from the final pseudo likelihood iteration.

## Examples

#### Compute and Plot Estimated Random Effects

Navigate to the folder containing the sample data. Load the sample data.

```
cd(matlabroot)
cd('help/toolbox/stats/examples')
```

```
load mfr
```
This simulated data is from a manufacturing company that operates 50 factories across the world, with each factory running a batch process to create a finished product. The company wants to decrease the number of defects in each batch, so it developed a new manufacturing process. To test the effectiveness of the new process, the company selected 20 of its factories at random to participate in an experiment: Ten factories implemented the new process, while the other ten continued to run the old process. In each of the 20 factories, the company ran five batches (for a total of 100 batches) and recorded the following data:

- Flag to indicate whether the batch used the new process (newprocess)
- Processing time for each batch, in hours (time)
- Temperature of the batch, in degrees Celsius (temp)
- Categorical variable indicating the supplier (A, B, or C) of the chemical used in the batch (supplier)
- Number of defects in the batch (defects)

The data also includes time\_dev and temp\_dev, which represent the absolute deviation of time and temperature, respectively, from the process standard of 3 hours at 20 degrees Celsius.

Fit a generalized linear mixed-effects model using newprocess, time\_dev, temp\_dev, and supplier as fixed-effects predictors. Include a random-effects term for intercept grouped by factory, to account for quality differences that might exist due to factoryspecific variations. The response variable defects has a Poisson distribution, and the appropriate link function for this model is log. Use the Laplace fit method to estimate the coefficients. Specify the dummy variable encoding as 'effects', so the dummy variable coefficients sum to 0. Alphabrical tist<br>
supportance of the batch, in degrees Colsins (1869)<br>
integration variable indications plus any<br>phabrical time in the state of the following the supplier  $\langle A, B, \alpha C \rangle$  of the chemical used in the<br>
certifi Alphabetical tist<br>
extegracial variable indicating the supplier (A, B, or C) of the chemical used in the<br>
curb coupl line)<br>
unh complete of deviation in the band (of efects)<br>
time of delets in the band (of efects)<br>
time d

The number of defects can be modeled using a Poisson distribution

This corresponds to the generalized linear mixed-effects model

$$
log(\mu_{ii}) = \beta_0 + \beta_1 new process_{ii} + \beta_2 time\_dev_{ii} + \beta_3 temp\_dev_{ii} + \beta_4 supplier\_C_{ii} + \beta_5 supplier\_B_{ii} + \beta_6 maplier\_D_{ii} + \beta_7 maplier\_D_{ii}
$$

where

- *defectsij* is the number of defects observed in the batch produced by factory *i* during batch *j*.
- $\cdot$  *μ*<sub>*ii*</sub> is the mean number of defects corresponding to factory *i* (where  $i = 1, 2, ..., 20$ ) during batch  $j$  (where  $j = 1, 2, ..., 5$ ).
- *newprocessij*, *time\_devij*, and *temp\_devij* are the measurements for each variable that correspond to factory *i* during batch *j*. For example, *newprocessij* indicates whether the batch produced by factory *i* during batch *j* used the new process.
- *supplier\_Cij* and *supplier\_Bij* are dummy variables that use effects (sum-to-zero) coding to indicate whether company C or B, respectively, supplied the process chemicals for the batch produced by factory *i* during batch *j*.

 $\bullet$  *b*<sub>*i*</sub> ~ N(0, $\sigma_b^2$ ) is a random-effects intercept for each factory *i* that accounts for factoryspecific variation in quality.

```
glme = fitglme(mfr,'defects ~ 1 + newprocess + time_dev + temp_dev + supplier + (1|factory)
```
Compute and display the names and estimated values of the empirical Bayes predictors (EBPs) for the random effects.

```
[B,BNames] = randomEffects(glme)
```
 $B =$ 

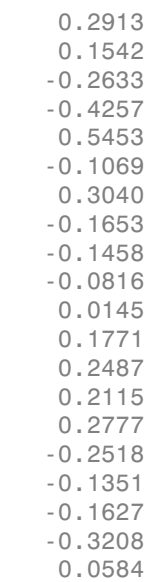

Bnames =

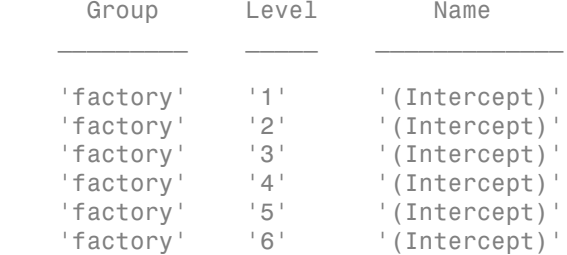

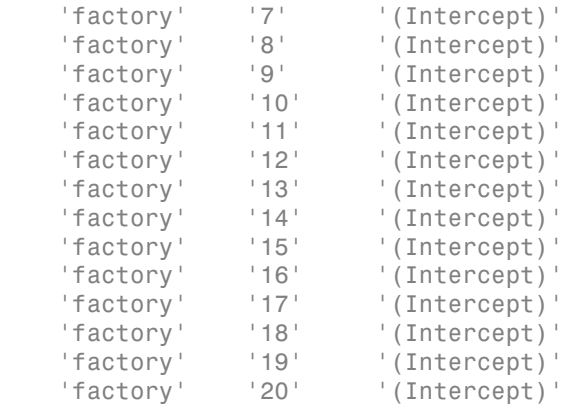

Each row of B contains the estimated EPB for the random-effects coefficient named in the corresponding row of Bnames. For example, the value –0.2633 in row 3 of B is the estimated EPB for '(Intercept)' for level '3' of factory.

#### Compute 99% Confidence Intervals for Random Effects

Navigate to the folder containing the sample data. Load the sample data.

```
cd(matlabroot)
cd('help/toolbox/stats/examples')
```
load mfr

This simulated data is from a manufacturing company that operates 50 factories across the world, with each factory running a batch process to create a finished product. The company wants to decrease the number of defects in each batch, so it developed a new manufacturing process. To test the effectiveness of the new process, the company selected 20 of its factories at random to participate in an experiment: Ten factories implemented the new process, while the other ten continued to run the old process. In each of the 20 factories, the company ran five batches (for a total of 100 batches) and recorded the following data:

- Flag to indicate whether the batch used the new process (newprocess)
- Processing time for each batch, in hours (time)
- Temperature of the batch, in degrees Celsius (temp)
- Categorical variable indicating the supplier (A, B, or C) of the chemical used in the batch (supplier)

• Number of defects in the batch (defects)

The data also includes time dev and temp dev, which represent the absolute deviation of time and temperature, respectively, from the process standard of 3 hours at 20 degrees Celsius.

Fit a generalized linear mixed-effects model using newprocess, time\_dev, temp\_dev, and supplier as fixed-effects predictors. Include a random-effects term for intercept grouped by factory, to account for quality differences that might exist due to factoryspecific variations. The response variable defects has a Poisson distribution, and the appropriate link function for this model is log. Use the Laplace fit method to estimate the coefficients. Specify the dummy variable encoding as 'effects', so the dummy variable coefficients sum to 0. modessitest<br>
sinth and solicities time developed and defects)<br> **i** and solicities the developed and dependent consideration<br> **i** and temperature, respectively, from the process attached of 3 hours at 20 degrees<br>  $\mu$ , the modoseliests<br>
lumber of dofoets in the batch (defects)<br>
an advantage time devel, which represented the absolution the<br>
usan demogrative. respectively, from the process standard of 3 hours at 20 degrees<br>
usan b considered

The number of defects can be modeled using a Poisson distribution

$$
defects_{ii} \sim Poisson(\mu_{ii})
$$

This corresponds to the generalized linear mixed-effects model

$$
log(\mu_{ii}) = \beta_0 + \beta_1 new process_{ii} + \beta_2 time\_dev_{ii} + \beta_3 temp\_dev_{ii} + \beta_4 supplier\_C_{ii} + \beta_5 supplier\_B_{ii} + \beta_6
$$

where

- *defectsij* is the number of defects observed in the batch produced by factory *i* during batch *j*.
- $\cdot$   $\mu_{ii}$  is the mean number of defects corresponding to factory *i* (where  $i = 1, 2, ..., 20$ ) during batch  $j$  (where  $j = 1, 2, ..., 5$ ).
- *newprocessij*, *time\_devij*, and *temp\_devij* are the measurements for each variable that correspond to factory *i* during batch *j*. For example, *newprocessij* indicates whether the batch produced by factory *i* during batch *j* used the new process.
- *supplier\_Cij* and *supplier\_Bij* are dummy variables that use effects (sum-to-zero) coding to indicate whether company C or B, respectively, supplied the process chemicals for the batch produced by factory *i* during batch *j*.
- $\bullet$  *b*<sub>*i*</sub>  $\sim$  N(0, $\sigma_b^2$ ) is a random-effects intercept for each factory *i* that accounts for factoryspecific variation in quality.

```
glme = fitglme(mfr,'defects \sim 1 + newprocess + time dev + temp dev + supplier + (1|factory)
```
Compute and display the 99% confidence intervals for the random-effects coefficients.

```
[B,BNames,stats] = randomEffects(glme,'Alpha',0.01);
stats
```
stats =

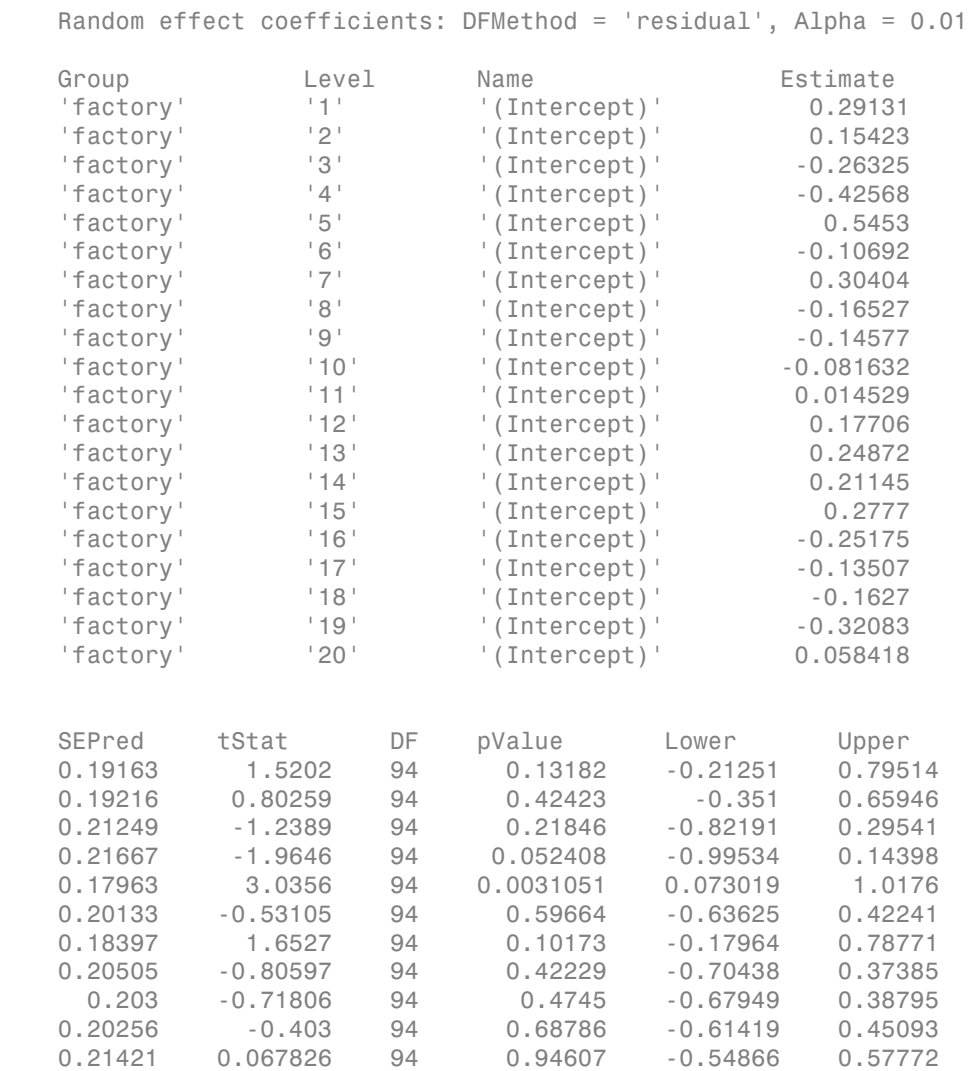

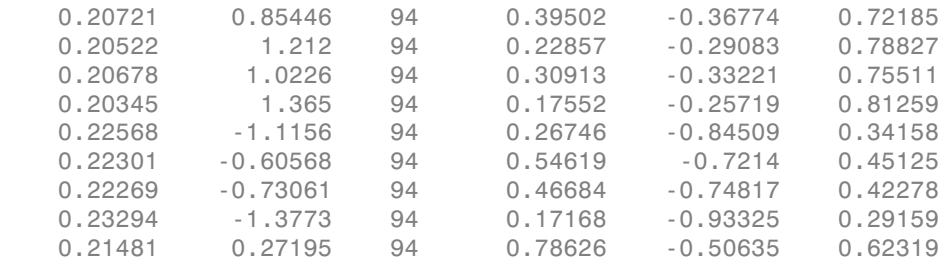

The first three columns of stats contain the group name, level, and random-effects coefficient name. Column 4 contains the estimated EBP of the random-effects coefficient. The last two columns of stats, Lower and Upper, contain the lower and upper bounds of the 99% confidence interval, respectively. For example, for the coefficient for '(Intercept)' for level 3 of factory, the estimated EBP is –0.26325, and the 99% confidence interval is [-0.82191,0.29541].

#### References

[1] Booth, J.G., and J.P. Hobert. "Standard Errors of Prediction in Generalized Linear Mixed Models." *Journal of the American Statistical Association*, Vol. 93, 1998, pp. 262–272.

#### See Also

GeneralizedLinearMixedModel | coefCI | coefTest | fixedEffects

# randomEffects

**Class:** LinearMixedModel

Estimates of random effects and related statistics

## **Syntax**

```
B = randomEffects(1me)[B,Bnames] = randomEffects(lme)
[B,Bnames,stats] = randomEffects(lme)
[B,Bnames,stats] = randomEffects(lme,Name,Value)
```
## **Description**

 $B =$  randomethects (lme) returns the estimates of the best linear unbiased predictors (BLUPs) of random effects in the linear mixed-effects model lme.

[B,Bnames] = randomEffects(lme) also returns the names of the coefficients in Bnames. Each name corresponds to a coefficient in B.

[B,Bnames,stats] = randomEffects(lme) also returns the estimated BLUPs of random effects in the linear mixed-effects model lme and related statistics.

[B,Bnames,stats] = randomEffects(lme,Name,Value) also returns the BLUPs of random effects in the linear mixed-effects model lme and related statistics with additional options specified by one or more Name,Value pair arguments.

## Input Arguments

#### **lme** — Linear mixed-effects model

LinearMixedModel object

Linear mixed-effects model, returned as a LinearMixedModel object.

For properties and methods of this object, see LinearMixedModel.

#### Name-Value Pair Arguments

Specify optional comma-separated pairs of Name,Value arguments. Name is the argument name and Value is the corresponding value. Name must appear inside single quotes (' '). You can specify several name and value pair arguments in any order as Name1,Value1,...,NameN,ValueN.

#### **'Alpha'** — Confidence level

 $0.05$  (default) scalar value in the range 0 to 1

Confidence level, specified as the comma-separated pair consisting of 'Alpha' and a scalar value in the range 0 to 1. For a value  $\alpha$ , the confidence level is  $100^*(1-\alpha)\%$ .

For example, for 99% confidence intervals, you can specify the confidence level as follows.

Example: 'Alpha',0.01

Data Types: single | double

#### **'DFMethod'** — Method for computing approximate degrees of freedom

```
'Residual' (default) | 'Satterthwaite' | 'None'
```
Method for computing approximate degrees of freedom for the *t*-statistics that test the random-effects coefficients against 0, specified as the comma-separated pair consisting of 'DFMethod' and one of the following.

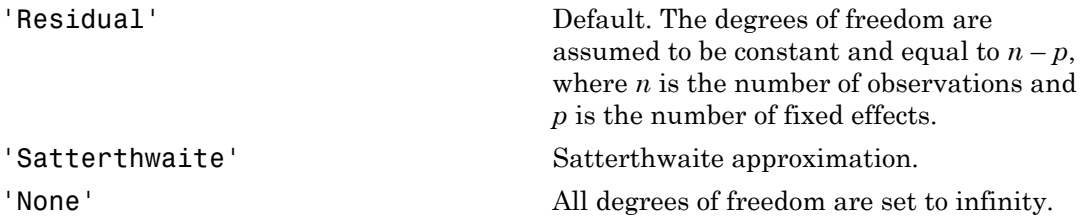

For example, you can specify the Satterthwaite approximation as follows.

Example: 'DFMethod','Satterthwaite'

## Output Arguments

#### **B** — Estimated best linear unbiased predictors of random effects

column vector

Estimated best linear unbiased predictors of random effects of linear mixed-effects model lme, returned as a column vector.

Suppose lme has *R* grouping variables  $g_1, g_2, ..., g_R$ , with levels  $m_1, m_2, ..., m_R$ , respectively. Also suppose  $q_1, q_2, ..., q_R$  are the lengths of the random-effects vectors that are associated with  $g_1, g_2, ..., g_R$ , respectively. Then, B is a column vector of length  $q_1 * m_1$  $+ q_2^* m_2 + ... + q_R^* m_R$ .

randomEffects creates B by concatenating the best linear unbiased predictors of random-effects vectors corresponding to each level of each grouping variable as  $[g_1 \text{level}_1; g_1 \text{level}_2; \ldots; g_1 \text{level}_{m_1}; g_2 \text{level}_1; g_2 \text{level}_2; \ldots;$ g<sub>2</sub>level<sub>m<sub>2</sub></sub>; ...; g<sub>R</sub>level<sub>1</sub>; g<sub>R</sub>level<sub>2</sub>; ...; g<sub>R</sub>level<sub>m<sub>R</sub></sub>]'.

#### **Bnames** — Names of random-effects coefficients

table

Names of random-effects coefficients in B, returned as a table.

#### **stats** — Estimates of random effects BLUPs and related statistics

dataset array

Estimates of random effects BLUPs and related statistics, returned as a dataset array that has one row for each of the fixed effects and one column for each of the following statistics.

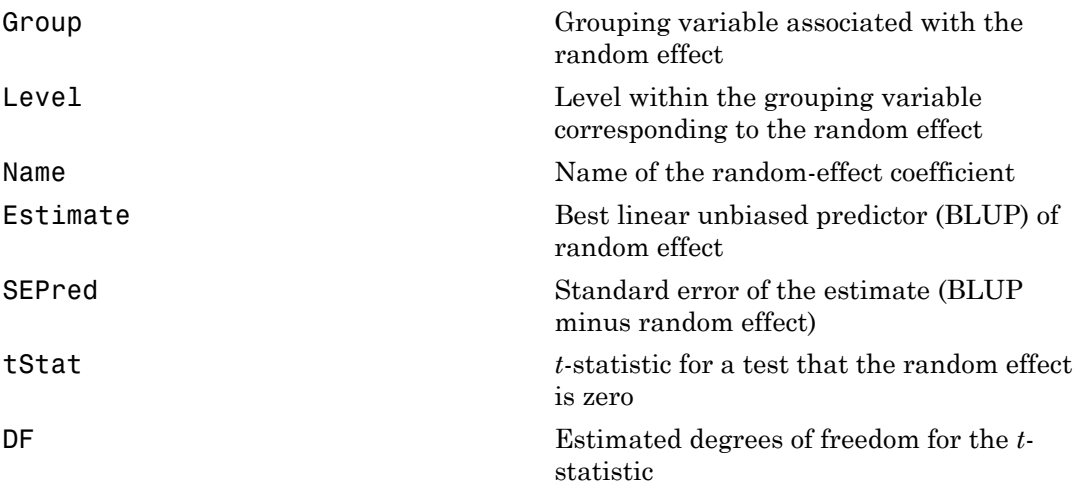

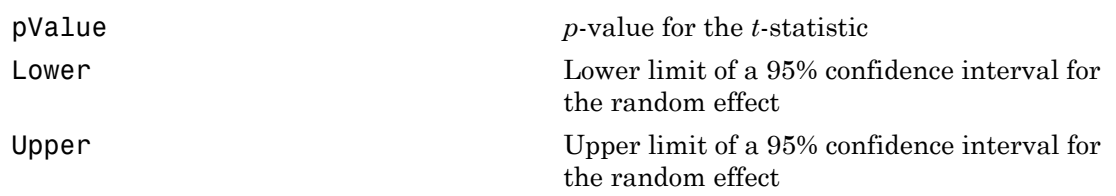

### Examples

#### Display Random-Effects Estimates and Coefficient Names

Load the sample data.

load carbig

Fit a linear mixed-effects model for miles per gallon (MPG), with fixed effects for acceleration and horsepower, and potentially correlated random effects for intercept and acceleration, grouped by the model year. First, store the data in a table.

```
tbl = table(Acceleration, Horsepower, Model Year, MPG);
```
Fit the model.

lme = fitlme(tbl, 'MPG ~ Acceleration + Horsepower + (Acceleration|Model\_Year)');

Compute the BLUPs of the random-effects coefficients and display the names of the corresponding random effects.

```
[B,Bnames] = randomEffects(lme)
```
 $B =$ 

 3.1270 -0.2426 -1.6532 -0.0086 1.2075 -0.2179 4.4107 -0.4887 -1.3103 -0.0208 2.8029 -0.3790

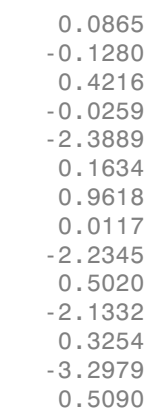

Bnames =

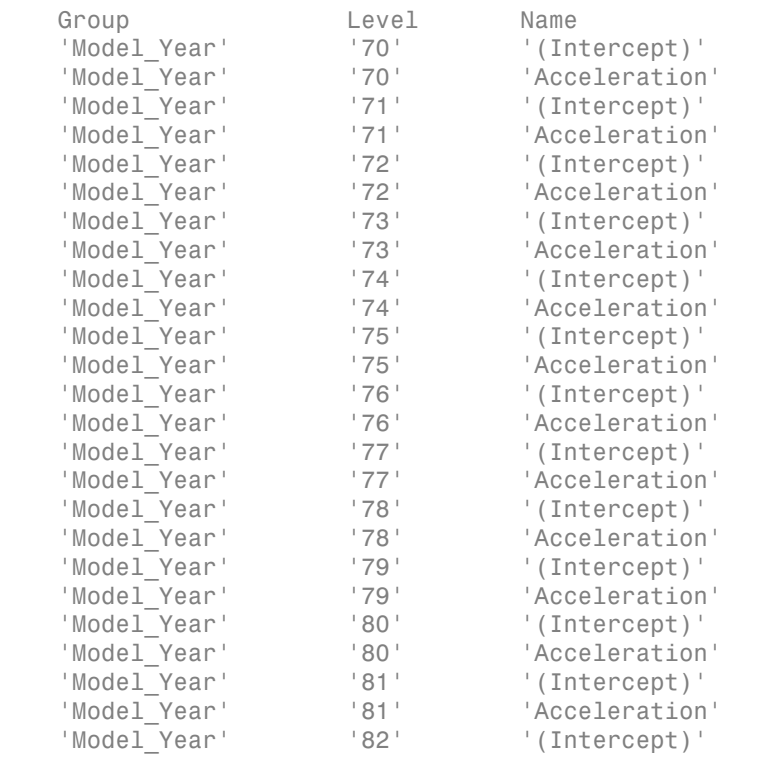

'Model Year' '82' 'Acceleration'

Since intercept and acceleration have potentially correlated random effects, grouped by model year of the cars, randomEffects creates a separate row for intercept and acceleration at each level of the grouping variable.

Compute the covariance parameters of the random effects.

```
[-, -, +]stats] = covarianceParameters(lme)
stats{1}
ans = Covariance Type: FullCholesky
 Group Name1 Name2 Type Estimate Lower Upper 
  Model Year '(Intercept)' '(Intercept)' 'std' 6.6672
  Model_Year 'Weight'   '(Intercept)'   'corr'   -1<br>Model_Year 'Weight' '' ''Weight' '' 'std'   0.0014668
Model_Year 'Weight' 'Weight' 'Std' 0.0014668
```
The correlation value suggests that random effects seem negatively correlated. Plot the random effects for intercept versus acceleration to confirm this.

```
plot(B(1:2:end),B(2:2:end), 'r^{*})
```
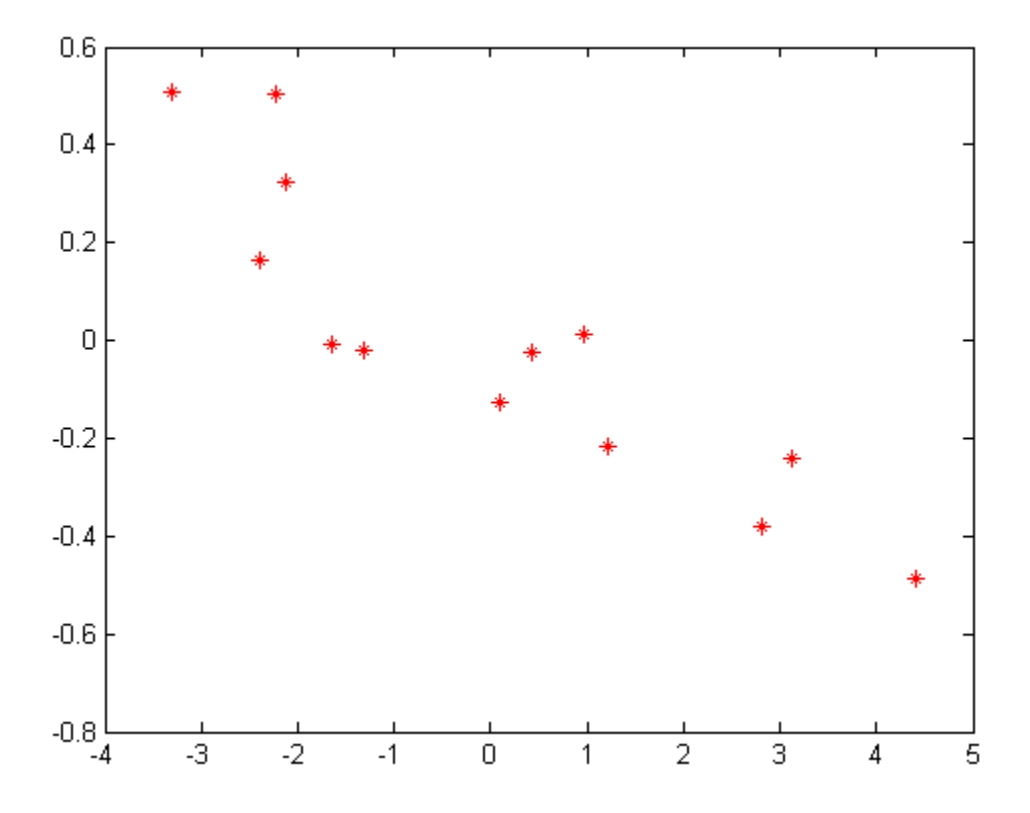

#### Compute Random-Effects Estimates and Related Statistics

Navigate to a folder containing sample data.

cd(matlabroot) cd('help/toolbox/stats/examples')

Load the sample data.

load fertilizer

The dataset array includes data from a split-plot experiment, where soil is divided into three blocks based on the soil type: sandy, silty, and loamy. Each block is divided into five plots, where five different types of tomato plants (cherry, heirloom, grape, vine, and plum) are randomly assigned to these plots. The tomato plants in the plots are then divided into subplots, where each subplot is treated by one of four fertilizers. This is simulated data.

Store the data in a dataset array called ds, for practical purposes, and define Tomato, Soil, and Fertilizer as categorical variables.

```
ds = fertilizer;
ds.Tomato = nominal(ds.Tomato);ds.Soil = nominal(ds.Soil);ds.Fertilizer = nominal(ds.Fertilizer);
```
Fit a linear mixed-effects model, where Fertilizer and Tomato are the fixed-effects variables, and the mean yield varies by the block (soil type), and the plots within blocks (tomato types within soil types) independently.

```
\mathsf{Im}\mathsf{e} = \mathsf{fit}\mathsf{Im}\mathsf{e}(\mathsf{ds}, \mathsf{Y}\mathsf{field} \sim \mathsf{F}\mathsf{ertilizer} \star \mathsf{Tomato} + (1|\mathsf{Soil}) + (1|\mathsf{Soil}:\mathsf{Tomato})');
```
Compute the BLUPs and related statistics for random effects.

```
[-,-, \text{stats}] = randomEffects(lme)
```
 $stats =$ 

Random effect coefficients: DFMethod = 'Residual', Alpha = 0.05

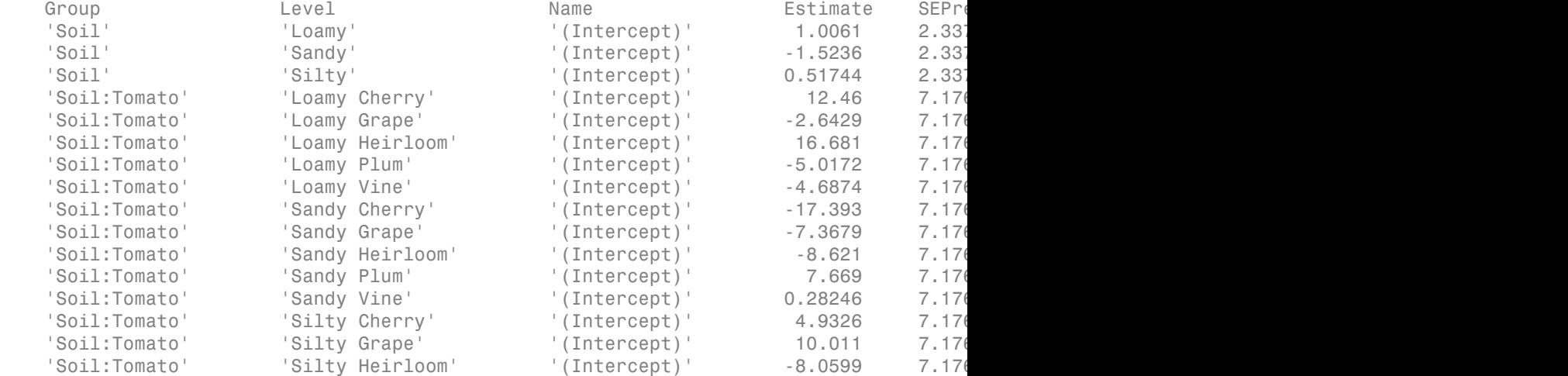

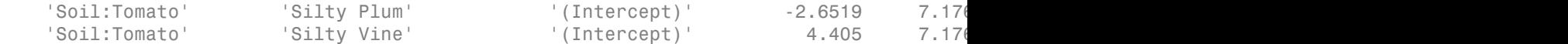

The first three rows contain the random-effects estimates and the statistics for the three levels, Loamy, Sandy, and Silty of the grouping variable Soil. The corresponding *p*-values 0.66918, 0.51825, and 0.82593 indicate that these random-effects are not significantly different from 0. The following 15 rows include the BLUPS of random-effects estimates for the intercept, grouped by the variable Tomato nested in Soil, i.e. interaction of Tomato and Soil.

#### Compute Confidence Intervals with Specified Options

Load the sample data.

```
load carsmall
```
Shift and Operator are nominal variables.

shift.Shift = nominal(shift.Shift); shift.Operator = nominal(shift.Operator);

Fit a linear mixed-effects model with a random intercept grouped by operator, to assess if there is a significant difference in the performance according to the time of the shift. Use the restricted maximum likelihood method.

```
lme = fitlme(shift, 'QCDev ~ Shift + (1|Operator)');
```
Compute the 99% confidence intervals for random effects using the residuals option to compute the degrees of freedom. This is the default method.

```
[-, -, +]stats] = randomEffects(lme, 'alpha',0.01)
```

```
stats =
```
Random effect coefficients: DFMethod = 'Residual', Alpha = 0.01

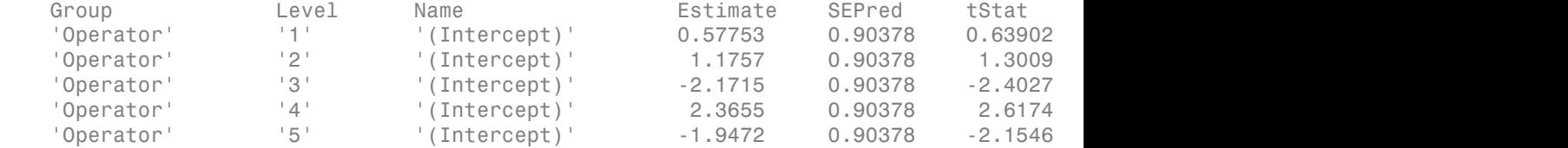
Compute the 99% confidence intervals for random effects using the Satterthwaite approximation to compute the degrees of freedom.

```
[~,~,stats] = randomEffects(lme,'DFMethod','Satterthwaite','alpha',0.01)
stats = 
     Random effect coefficients: DFMethod = 'Satterthwaite', Alpha = 0.01
```
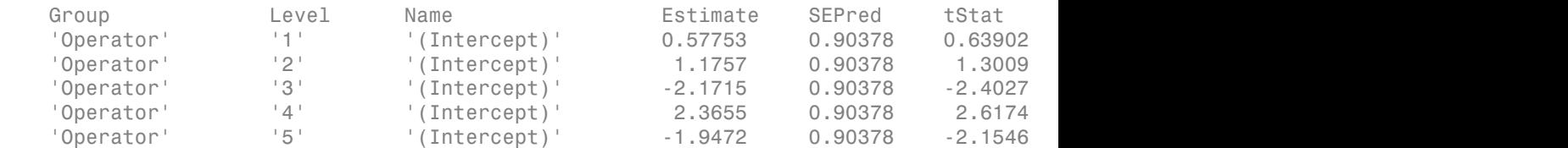

The Satterhwaite method usually produces smaller values for the degrees of freedom (DF), which results in larger *p*-values (pValue) and larger confidence intervals (Lower and Upper) for the random-effects estimates.

### See Also

coefCI | coefTest | fitlme | fixedEffects | LinearMixedModel

# randsample

Random sample

## **Syntax**

```
y = randsample(n,k)
```
- y = randsample(population,k)
- y = randsample(n,k,replacement)
- y = randsample(population,k,replacement)
- y = randsample(n,k,true,w)
- $y =$  randsample(population,  $k,$  true,  $w$ )
- $y =$  randsample(s,...)

## **Description**

 $y =$  randsample(n,k) returns a k-by-1 vector y of values sampled uniformly at random, without replacement, from the integers 1 to n.

 $y =$  randsample(population, k) returns a vector of k values sampled uniformly at random, without replacement, from the values in the vector population. The orientation of y (row or column) is the same as population.

```
y = randsample(n,k,replacement) or y =randsample(population, k, replacement) returns a sample taken with replacement
if replacement is true, or without replacement if replacement is false. The default
is false.
```

```
y = randsample(n,k,true,w) or y = randsample(population,k,true,w)
returns a weighted sample taken with replacement, using a vector of positive weights w,
whose length is n. The probability that the integer \mathbf i is selected for an entry of \mathbf y is \mathbf w(\mathbf i) /
sum(w). Usually, w is a vector of probabilities. randsample does not support weighted
sampling without replacement.
```
 $y =$  randsample(s,...) uses the stream s for random number generation. s is a member of the RandStream class. Default is the MATLAB default random number stream.

### Examples

Draw a single value from the integers 1 through 10:

```
n = 10;
x = randsample(n,1);
```
Draw a single value from the population 1 through  $n$ , where  $n > 1$ :

```
y = randsample(1:n,1);
```
Note: If population is a numeric vector containing only nonnegative integer values, and population can have length 1, use

y = population(randsample(length(population),k))

```
instead of y = randsample(population, k).
```
Generate a random sequence of the characters A, C, G, and T, with replacement, according to the specified probabilities.

```
R = randsample('ACGT',48,true,[0.15 0.35 0.35 0.15])
```
# More About

Tips

• To randomly sample data, with or without replacement, use datasample.

### See Also

rand | randperm | datasample | RandStream

# randtool

Interactive random number generation

# **Syntax**

randtool

# **Description**

randtool opens the Random Number Generation Tool.

The Random Number Generation Tool is a graphical user interface that generates random samples from specified probability distributions and displays the samples as histograms. Use the tool to explore the effects of changing parameters and sample size on the distributions.

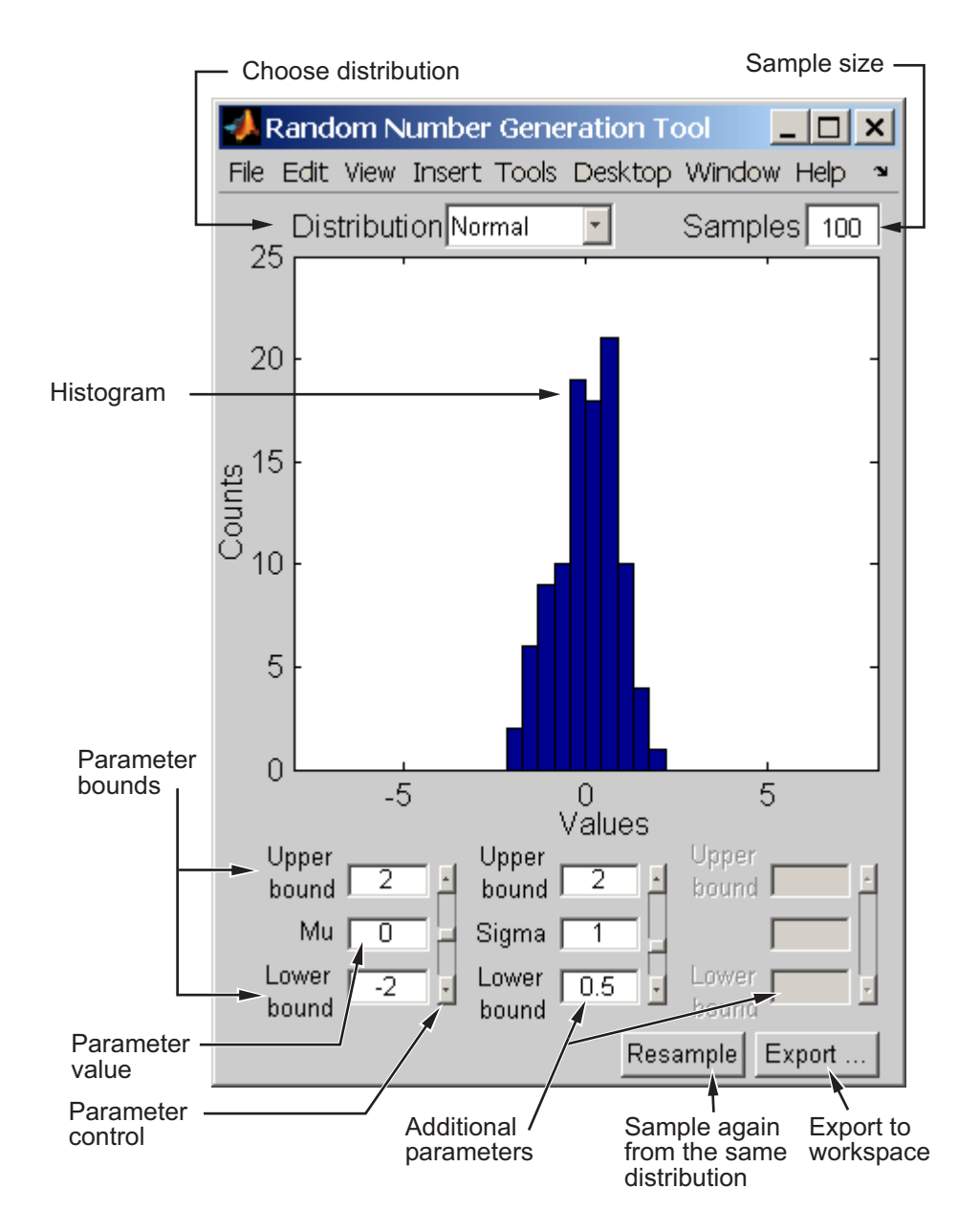

Start by selecting a distribution, then enter the desired sample size.

You can also

- Use the controls at the bottom of the window to set parameter values for the distribution and to change their upper and lower bounds.
- Draw another sample from the same distribution, with the same size and parameters.
- Export the current sample to your workspace. A dialog box enables you to provide a name for the sample.

See Also disttool | dfittool

### range

Range of values

# **Syntax**

range(X)  $y = range(X, dim)$ 

# **Description**

range(X) returns the difference between the maximum and the minimum of a sample. For vectors, range(x) is the range of the elements. For matrices, range(X) is a row vector containing the range of each column of X. For N-dimensional arrays, range operates along the first nonsingleton dimension of X.

 $y = range(X, \text{dim})$  operates along the dimension  $\dim$  of X.

range treats NaNs as missing values and ignores them.

The range is an easily-calculated estimate of the spread of a sample. Outliers have an undue influence on this statistic, which makes it an unreliable estimator.

# Examples

The range of a large sample of standard normal random numbers is approximately six. This is the motivation for the process capability indices  $C_p$  and  $C_{pk}$  in statistical quality control applications.

```
rv = normal(0, 1, 1000, 5);near6 = range(rv)near6 = 6.1451 6.4986 6.2909 5.8894 7.0002
```
### See Also

std | iqr | mad

# rangesearch

Find all neighbors within specified distance using exhaustive search or *K*d-tree

### **Syntax**

```
Idx = rangesearch(Mdl, Y, r)Idx = rangesearch(Mdl,Y,r,Name,Value)
[dx,D] = ranges,
```
## **Description**

Idx = rangesearch(Mdl,  $Y, r$ ) searches for all neighbors (i.e., points, rows, or observations) in Mdl.X within radius r of each point (i.e., row or observation) in the query data Y using an exhaustive search or a *K*d-tree. rangesearch returns Idx, which is a column vector of the indices of Mdl.X within r units.

Idx = rangesearch(Mdl,Y,r,Name,Value) returns the indices of the observation in Mdl.X within radius  $\mathsf{r}$  of each observation in Y with additional options specified by one or more Name,Value pair arguments. For example, you can specify to use a different distance metric than is stored in Mdl.Distance or a different distance metric parameter than is stored in Mdl.DistParameter.

[Idx, D] = rangesearch() additionally returns the matrix D using any of the input arguments in the previous syntaxes. D contains the distances between the observations in Mdl.X within radius r of each observation in Y. The function arranges the columns of D in ascending order by closeness, with respect to the distance metric.

# Examples

### Search for Neighbors Within A Radius Using a *K* d-tree and Exhaustive Search

rangesearch accepts ExhaustiveSearcher or KDTreeSearcher model objects to search the training data for the nearest neighbors to the query data. An ExhaustiveSearcher model invokes the exhaustive searcher algorithm, and a KDTreeSearcher model defines a *K* d-tree, which rangesearch uses to search for nearest neighbors.

Load Fisher's iris data set. Randomly reserve five observations from the data for query data. Focus on the petal dimensions.

```
load fisheriris
rng(1); % For reproducibility
n = size(meas, 1);idx = randomple(n, 5);X = meas(-ismember(1:n,idx),3:4); % Training dataY = meas(idx, 3:4); % Query data
```
Grow a default two-dimensional *K* d-tree.

```
MdlKDT = KDTreeSearcher(X)
```

```
MdlKDT = KDTreeSearcher with properties:
        BucketSize: 50
          Distance: 'euclidean'
     DistParameter: []
                 X: [145x2 double]
```
MdlKDT is a KDTreeSearcher model object. You can alter its writable properties using dot notation.

Prepare an exhaustive nearest neighbors searcher.

```
MdlES = ExhaustiveSearcher(X)
MdlFS = ExhaustiveSearcher with properties:
          Distance: 'euclidean'
    DistParameter: []
                 X: [145x2 double]
```
MdlKDT is an ExhaustiveSearcher model object. It contains the options, such as the distance metric, to use to find nearest neighbors.

Alternatively, you can grow a *K* d-tree or prepare an exhaustive nearest neighbors searcher using createns.

Search training data for the nearest neighbor indices that correspond to each query observation that are within a 0.5 cm radius. Conduct both types of searches and use the default settings.

```
r = 0.15; % Search radius
IdxKDT = rangesearch(MdlKDT,Y,r);
IdxES = rangesearch(MdlES,Y,r);
[IdxKDT IdxES]
ans =
```
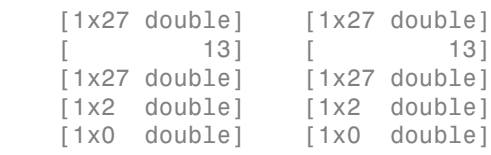

IdxKDT and IdxES are cell arrays of vectors corresponding to the indices of X that are within 0.15 cm of the observations in Y. Each row of the index matrices corresponds to a query observation.

Compare the results between the methods.

```
cellfun(@isequal,IdxKDT,IdxES)
```
In this case, the results are the same.

Plot the results for the setosa irises.

```
setosaIdx = strcmp(species(~ismember(1:n,idx)),'setosa');
XSetosa = X(setosaIdx, :);ySetosaIdx = strcmp(species(idx),'setosa');
YSetosa = Y(ySetosaIdx, :);
figure:
plot(XSetosa(:,1),XSetosa(:,2),'.k');
hold on;
plot(YSetosa(:,1),YSetosa(:,2),'*r');
for j = 1:sum(ySetosaldx);
    c = YSetsa(j,:);circleFun = \mathfrak{g}(x1, x2) r<sup>2</sup> - (x1 - c(1)).<sup>2</sup> - (x2 - c(2)).<sup>2</sup>;
    ezplot(circleFun, [c(1) + [-1 1]*r, c(2) + [-1 1]*r])end
xlabel 'Petal length (cm)';
ylabel 'Petal width (cm)';
title 'Setosa Petal Measurements';
legend('Observations','Query Data','Search Radius');
axis equal
hold off
```
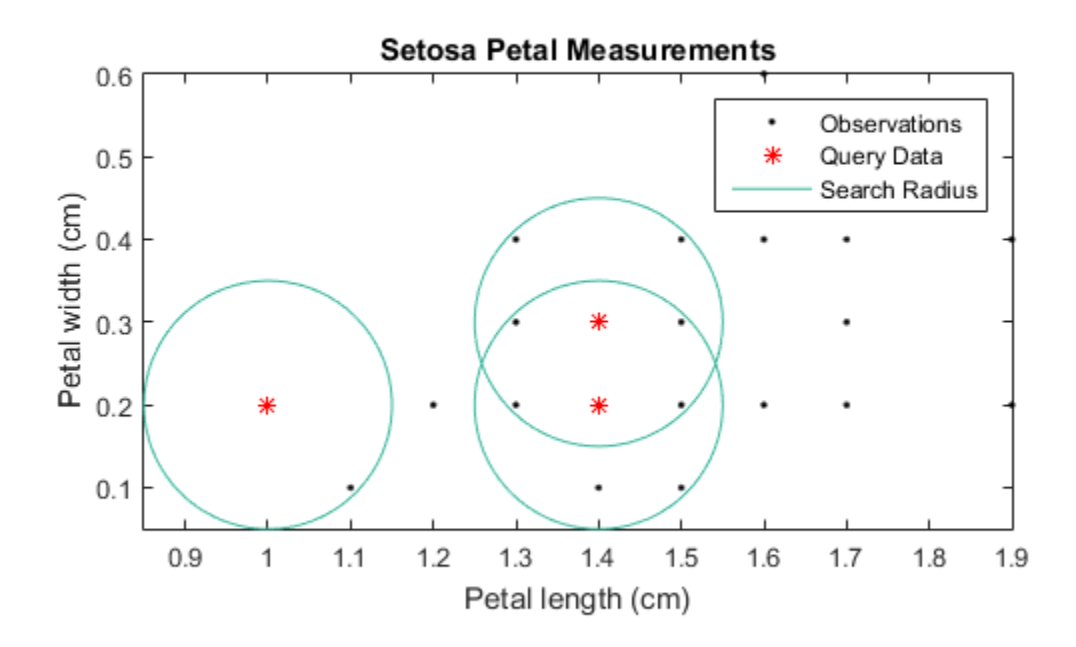

### Search for Neighbors Within a Radius Using the Mahalanobis Distance

Load Fisher's iris data set.

#### load fisheriris

Remove five irises randomly from the predictor data to use as a query set.

```
rng(1); % For reproducibility
n = size(meas,1); % Sample size
qIdx = randsample(n,5); % Indices of query data
X = meas(-ismember(1:n,qIdx),:);Y = meas(qIdx, :);
```
Prepare a default exhaustive nearest neighbors searcher.

```
Md1 = ExhaustiveSearcher(X)
Md1 = ExhaustiveSearcher with properties:
          Distance: 'euclidean'
     DistParameter: []
                 X: [145x4 double]
```
Mdl is an ExhaustiveSearcher model.

Find the indices of the training data (X) that are within 0.15 cm of each point in the query data (Y). Specify that the distances are with respect to the Mahalanobis metric.

```
r = 1;Idx = rangesearch(Mdl,Y,r,'Distance','mahalanobis')
Idx{3}
\overline{I}dx =
    [1x15 double]
   [1x5 double]
    [1x6 double]
    [ 84]
    [ 69]
ans = 1 34 33 22 24 2
```
Each cell of Idx corresponds to a query data observation and contains in X a vector of indices of the neighbors within 0.15cm of the query data. rangesearch arranges the indices in ascending order by distance. For example, using thre Mahalanobis distance, the second nearest neighbor of  $Y(3, :)$  is  $X(34, :)$ .

#### Compute Distances of Neighbors Within a Radius

Load Fisher's iris data set.

#### load fisheriris

Remove five irises randomly from the predictor data to use as a query set.

```
rng(4); % For reproducibility
n = size(meas,1); % Sample size
qIdx = randsample(n,5); % Indices of query data
X = meas(-ismember(1:n,qIdx),:);Y = meas(qIdx, :);
```
Grow a four-dimensional *K* d-tree using the training data. Specify to use the Minkowski distance for finding nearest neighbors later.

```
Mdl = KDTreeSearcher(X);
```
Mdl is a KDTreeSearcher model. By default, the distance metric for finding nearest neighbors is the Euclidean metric.

Find the indices of the training data (X) that are within 0.5 cm from each point in the query data (Y).

 $r = 0.5$ ;  $[dx, D] = rangesearch(Md1, Y, r);$ 

Idx and D are five-element cell arrays of vectors. The vector values in Idx are the indices in X. The X indices represent the observations that are within 0.5 cm of the query data, Y. D contains the distances that correspond to the observations.

Display the results for query observation 3.

```
Idx{3}
D{3}
ans = 127 122
ans = 0.2646 0.4359
```
The closest observation to  $Y(3,:)$  is  $X(127,:)$ , which is 0.2646 cm away. The next closest is  $X(122, :)$ , which is 0.4359 cm away. All other observations are greater than  $0.5$  cm away from  $Y(5, :)$ .

## Input Arguments

### **Mdl** — Nearest neighbors searcher

ExhaustiveSearcher model object | KDTreeSearcher model object

Nearest neighbors searcher, specified as an ExhaustiveSearcher or KDTreeSearcher model object, respectively. To create Mdl, with the appropriate mode creator. You can also use createns.

If Mdl is an ExhaustiveSearcher model, then rangesearch searches for nearest neighbors using an exhaustive search. Otherwise, rangesearch uses the grown *K*d-tree to search for nearest neighbors.

**Y** — Query data numeric matrix

Query data, specified as a numeric matrix.

Y is an *m*-by-*K* matrix. Rows of Y correspond to observations (i.e., examples), and columns correspond to predictors (i.e., variables or features). Y must have the same number of columns as the training data stored in Mdl.X.

#### **r** — Search radius

nonnegative scalar

Search radius around each point in the query data, specified as a nonnegative scalar.

rangesearch finds all observations in Mdl.X that are within distance r of each observation in Y. The property Mdl.Distance stores the distance.

```
Data Types: double | single
```
### Name-Value Pair Arguments

Specify optional comma-separated pairs of Name,Value arguments. Name is the argument name and Value is the corresponding value. Name must appear inside single quotes (' '). You can specify several name and value pair arguments in any order as Name1,Value1,...,NameN,ValueN.

Example: 'Distance','minkowski','P',3 specifies to find all observations in Mdl.X within distance r of each observation in Y, using the Minkowski distance metric with exponent 3.

### For Both Nearest Neighbor Searchers

```
'Distance' — Distance metric
```

```
Mdl.Distance (default) | 'cityblock' | 'euclidean' | 'mahalanobis' |
'minkowski' | 'seuclidean' | function handle | ...
```
Distance metric used to find neighbors of the training data to the query observations, specified as the comma-separated pair consisting of 'Distance' and a string or function handle.

For both types of nearest neighbor searchers, Mdl supports these distance metrics.

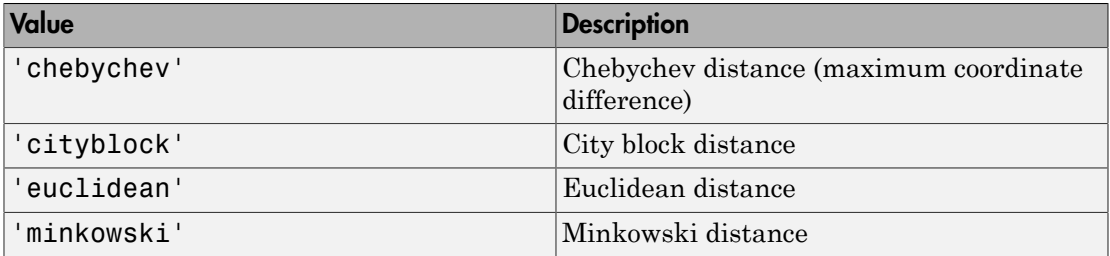

If Mdl is an ExhaustiveSearcher model object, then rangesearch supports these distance metrics.

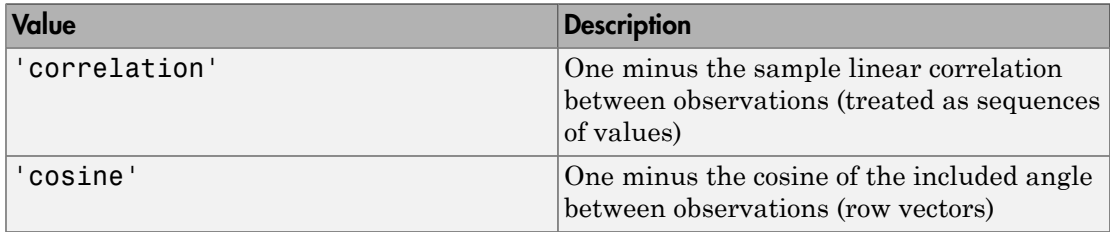

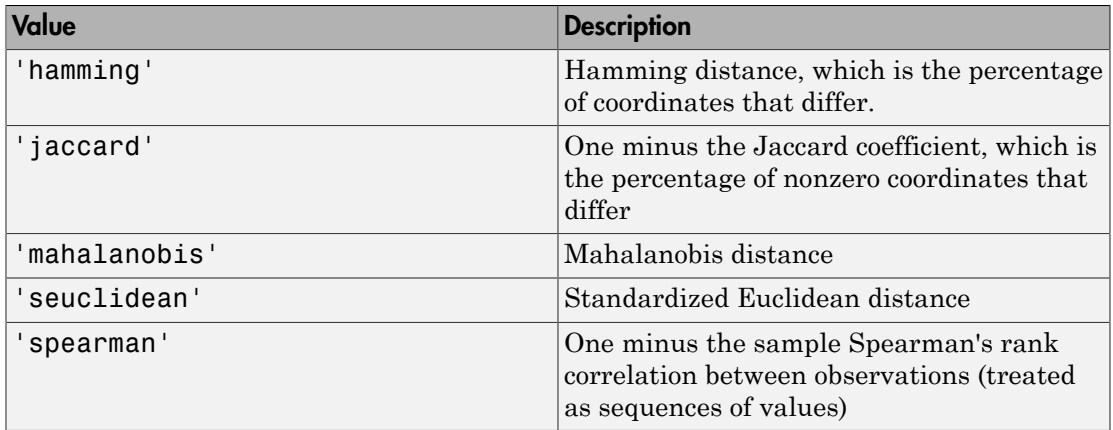

If Mdl is an ExhaustiveSearcher model object, then you can also specify a function handle for a custom distance metric using  $\theta$  (for example,  $\theta$ distfun). The custom distance function must:

- Have the form function  $D2 = distfun(ZI, ZJ)$
- Take as arguments:
	- A 1-by-*K* vector ZI containing a single row from X or from the query points Y
	- An *m*-by-*K* matrix ZJ containing multiple rows of X or Y
- Return an *m*-by-1 vector of distances D2, whose *j*th element is the distance between the observations  $ZI$  and  $ZJ(j, :)$

For more details, see "Distance Metrics".

Example: 'Distance','minkowski' Data Types: char | function handle

### **'P'** — Exponent for Minkowski distance metric

2 (default) | positive scalar

Exponent for the Minkowski distance metric, specified as the comma-separated pair consisting of 'P' and a positive scalar. If you specify P and do not specify 'Distance','minkowski', then the software throws an error.

```
Example: 'P',3
Data Types: double | single
```
### For Exhaustive, Nearest Neighbor Searchers

```
'Cov' — Covariance matrix for Mahalanobis distance metric
n\text{arccov}(X) (default) | positive definite matrix
```
Covariance matrix for the Mahalanobis distance metric, specified as the commaseparated pair consisting of 'Cov' and a positive definite matrix. Cov is a *K*-by-*K* matrix, where  $K$  is the number of columns of X. If you specify Cov and do not specify 'Distance','mahalanobis', then rangesearch throws an error.

```
Example: 'Cov',eye(3)
Data Types: double | single
```
**'Scale'** — Scale parameter value for standard Euclidean distance metric nanstd(X) (default) | nonnegative numeric vector

Scale parameter value for the standard Euclidean distance metric, specified as the comma-separated pair consisting of 'Scale' and a nonnegative numeric vector. Scale has length *K*, where *K* is the number of columns of X.

The software scales each difference between the training and query data using the corresponding element of Scale. If you specify Scale and do not specify 'Distance','seuclidean', then rangesearch throws an error.

```
Example: 'Scale', quantile(X, 0.75) - quantile(X, 0.25)Data Types: double | single
```
Note: If you specify 'Distance', 'Cov', 'P', or 'Scale', then Mdl.Distance and Mdl.DistParameter do not change value.

## Output Arguments

### **Idx** — Training data indices of nearest neighbors

cell array of numeric vectors

Training data indices of nearest neighbors, returned as a cell array of numeric vectors.

Idx is an *m*-by-1 cell array such that cell j (Idx{j}) contains an *mj*-dimensional vector of indices of the observations in Mdl.X that are within r units to the query observation

 $Y(j, :)$ . rangesearch arranges the elements of the vectors in ascending order by distance.

#### **D** — Distances of nearest neighbors to the query data

cell array of numeric vectors

Distances of the neighbors to the query data, returned as a numeric matrix or cell array of numeric vectors.

D is an *m*-by-1 cell array such that cell j  $(D{j})$  contains an *m<sub>j</sub>*-dimensional vector of the distances that the observations in Mdl. X are from the query observation  $Y(j,:)$ . All elements of the vector are less than r. The function arranges the elements of the vectors in ascending order.

### **Alternatives**

rangesearch is an object function of that requires an ExhaustiveSearcher or a KDTreeSearcher model object, query data, and a distance. Under equivalent conditions, rangesearch returns the same results as rangesearch when you specify the namevalue pair argument 'NSMethod','exhaustive' or 'NSMethod','kdtree', respectively.

# More About

#### Algorithms

For positive integer K, knnsearch finds the K points in Mdl.X that are nearest each Y point. In contrast, for positive scalar r, rangesearch finds all the points in Mdl.X that are within a distance r of each Y point.

- Using ExhaustiveSearcher Objects
- Using KDTreeSearcher Objects
- "*k*[-Nearest Neighbor Search and Radius Search" on page 16-11](#page-1120-0)
- "Distance Metrics"

### See Also

createns | ExhaustiveSearcher | KDTreeSearcher | knnsearch | rangesearch

Introduced in R2011b

# rangesearch

Find all neighbors within specified distance

### **Syntax**

```
idx = rangesearch(X,Y,r)[idx, D] = rangesearch(X, Y, r)[idx,D]= rangesearch(X,Y,r,Name,Value)
```
## **Description**

idx = rangesearch( $X, Y, r$ ) finds all the X points that are within distance r of the Y points. Rows of X and Y correspond to observations, and columns correspond to variables.

 $[idx, D] = rangesearch(X, Y, r)$  returns the distances between each row of Y and the rows of X that are r or less distant.

 $[idx, D]$  = rangesearch(X,Y,r,Name,Value) finds nearby points with additional options specified by one or more Name,Value pair arguments.

## Input Arguments

### **X**

*mx*-by-*n* numeric matrix, where each row represents one *n*-dimensional point. The number of columns *n* must equal as the number of columns in Y.

### **Y**

*my*-by-*n* numeric matrix, where each row represents one *n*-dimensional point. The number of columns *n* must equal as the number of columns in X.

**r**

Search radius, a scalar. rangesearch finds all X points (rows) that are within distance  $\Gamma$ of each Y point. The meaning of distance depends on the Distance name-value pair.

### Name-Value Pair Arguments

Specify optional comma-separated pairs of Name,Value arguments. Name is the argument name and Value is the corresponding value. Name must appear inside single quotes (' '). You can specify several name and value pair arguments in any order as Name1,Value1,...,NameN,ValueN.

### **'BucketSize'**

Maximum number of data points in the leaf node of the *k*d-tree. This argument is only meaningful when *k*d-tree is used for finding nearest neighbors.

### **Default:** 50

#### **'Cov'**

Positive definite matrix indicating the covariance matrix when computing the Mahalanobis distance. This argument is only valid when the Distance name-value pair argument is 'mahalanobis'.

#### **Default:** nancov(X)

#### **'Distance'**

String or function handle specifying the distance metric.

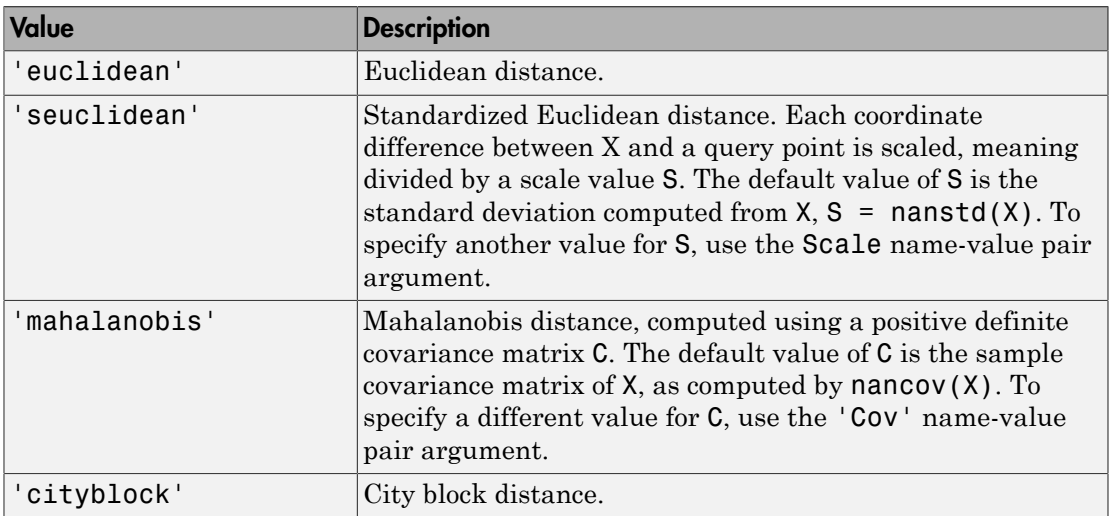

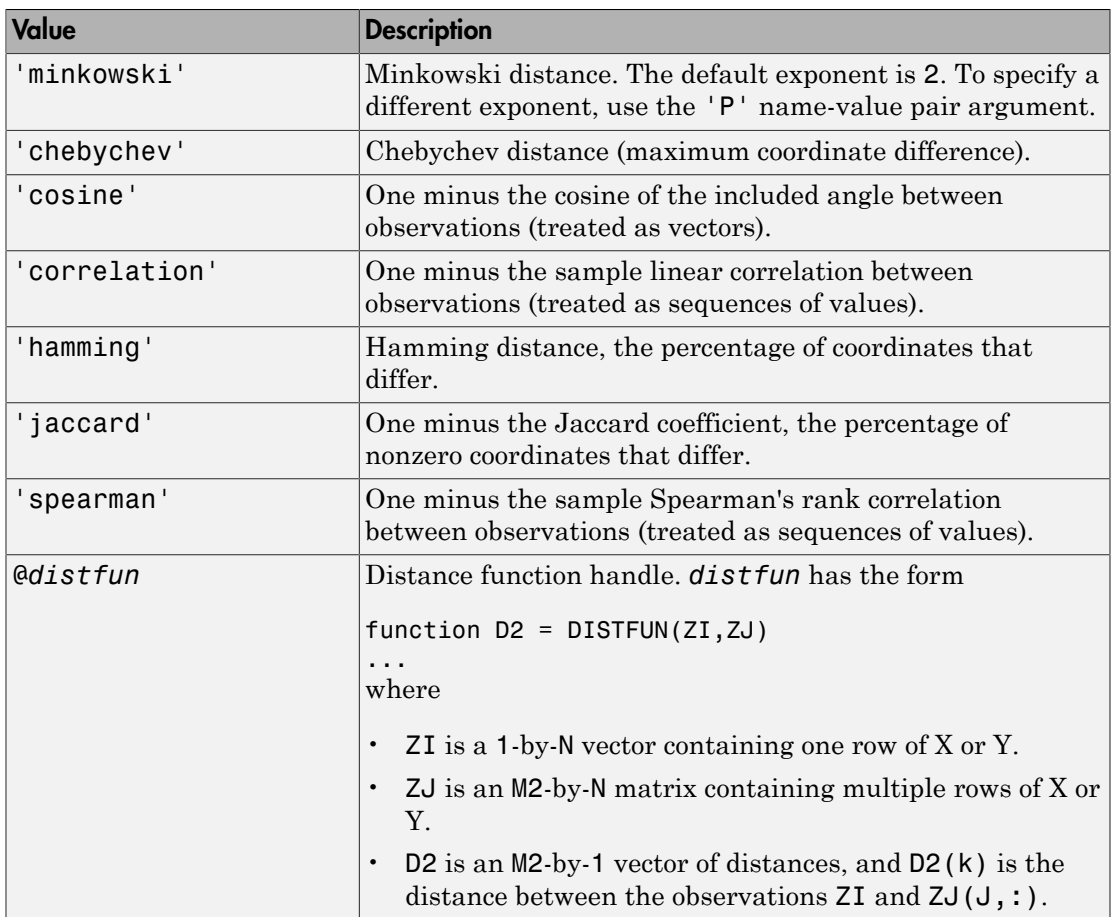

For definitions, see "Distance Metrics".

### **Default:** NS.Distance

### **'NSMethod'**

Nearest neighbors search method.

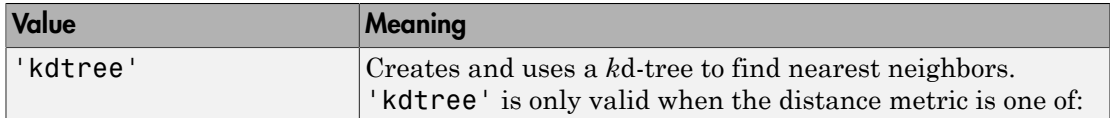

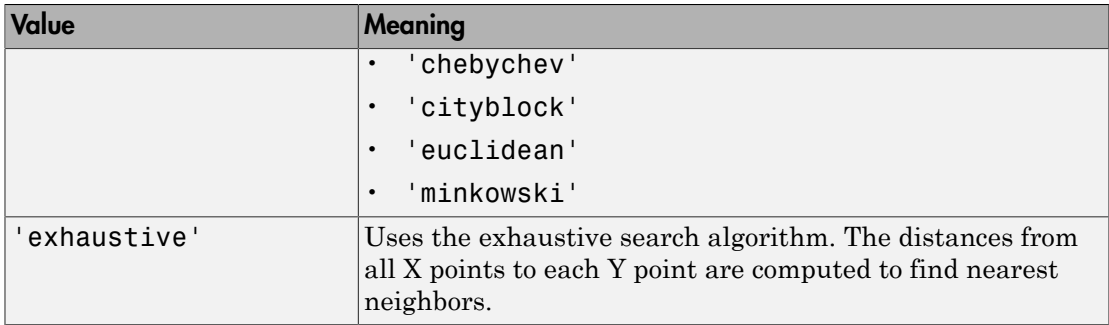

**Default:** 'kdtree' when the number of columns of X is not greater than 10, X is not sparse, and the distance metric is one of the valid 'kdtree' metrics. Otherwise, the default is 'exhaustive'.

#### **'P'**

Positive scalar indicating the exponent of Minkowski distance. This argument is only valid when the Distance name-value pair argument is 'minkowski'.

### **Default:** 2

### **'Scale'**

Vector S containing nonnegative values, with length equal to the number of columns in X. Each coordinate difference between X and a query point is scaled by the corresponding element of S. This argument is only valid when the Distance name-value pair argument is 'seuclidean'.

**Default:** nanstd(X)

### Output Arguments

#### **idx**

*my*-by-1 cell array, where *my* is the number of rows in Y. idx{I} contains the indices of points (rows) in X whose distances to  $Y(I,:)$  are not greater than r. The entries in idx{I} are in ascending order of distance.

**D**

*my*-by-1 cell array, where *my* is the number of rows in Y. D{I} contains the distance values between  $Y(I,:)$  and the corresponding points in  $idx{I}.$ 

## Examples

Find the X points that are within a Euclidean distance 1.5 of each Y point. Both X and Y are samples of 5-D normally distributed variables.

```
rng('default') % for reproducibility
X = \text{randn}(100, 5);
Y = \text{randn}(10, 5);
[idx, dist] = rangesearch(X, Y, 1.5)idx =[1x7 double]
    [1x2 double]
     [1x11 double]
    [1x2 double]
     [1x12 double]
    [1x9 double]
     [ 89]
     [1x0 double]
     [1x0 double]
     [1x0 double]
dist = [1x7 double]
    [1x2 double]
     [1x11 double]
    [1x2 double]
    [1x12 double]
     [1x9 double]
    [ 1.1739]
     [1x0 double]
     [1x0 double]
     [1x0 double]
```
In this case, the last three Y points are more than 1.5 distant from any X point.  $X(89, :)$ is 1.1739 distant from  $Y(7, :)$ , and there is no other X point that is within distance 1.5 of  $Y(7,:)$ . There are 12 points in X within distance 1.5 of  $Y(5,:)$ .

# **Alternatives**

rangesearch is the ExhaustiveSearcher function for distance search. It is equivalent to the rangesearch function with the NSMethod name-value pair set to 'exhaustive'.

rangesearch is the KDTreeSearcher function for distance search. It is equivalent to the rangesearch function with the NSMethod name-value pair set to 'kdtree'.

## More About

### Distance Metrics

For definitions, see "Distance Metrics".

### Tips

• For a fixed positive integer K, knnsearch finds K points in X that are nearest each Y point. In contrast, for a fixed positive real value  $r$ , rangesearch finds all the  $\chi$  points that are within a distance r of each Y point.

### Algorithms

For an overview of the *k*d-tree algorithm, see "*k*[-Nearest Neighbor Search Using a](#page-1122-0) *K*d-[Tree" on page 16-13.](#page-1122-0)

The exhaustive search algorithm finds the distance of each point in X to each point in Y.

• "*k*[-Nearest Neighbor Search and Radius Search" on page 16-11](#page-1120-0)

### See Also

createns | ExhaustiveSearcher | KDTreeSearcher | knnsearch | pdist2

## ranksum

Wilcoxon rank sum test

## **Syntax**

```
p = ranksum(x, y)[p,h] = \text{ranksum}(x,y)[p,h,stats] = ranksum(x,y)[ ] = ranksum(x,y,Name,Value)
```
## **Description**

p = ranksum(x,y) returns the *p*-value of a two-sided [Wilcoxon rank sum test.](#page-5431-0) ranksum tests the null hypothesis that data in x and y are samples from continuous distributions with equal medians, against the alternative that they are not. The test assumes that the two samples are independent. x and y can have different lengths.

This test is equivalent to a Mann-Whitney U-test.

 $[p,h]$  = ranksum $(x,y)$  also returns a logical value indicating the test decision. The result  $h = 1$  indicates a rejection of the null hypothesis, and  $h = 0$  indicates a failure to reject the null hypothesis at the 5% significance level.

 $[p,h,stack] =$  ranksum $(x,y)$  also returns the structure stats with information about the test statistic.

 $[$  ] = ranksum(x,y,Name,Value) returns any of the output arguments in the previous syntaxes, for a rank sum test with additional options specified by one or more Name,Value pair arguments.

# Examples

### Test for Equal Median of Two Populations

Test the hypothesis of equal medians for two independent unequal-sized samples.

Generate sample data.

```
rng('default') % for reproducibility
x = unifrnd(0, 1, 10, 1);y = unifrnd(0.25, 1.25, 15, 1);
```
These samples come from populations with identical distributions except for a shift of 0.25 in the location.

Test the equality of medians of x and y.

```
p = ranksum(x,y)p = 0.0375
```
The *p*-value of 0.0375 indicates that ranksum rejects the null hypothesis of equal medians at the default 5% significance level.

#### Statistics of the Test for Two Population Medians

Obtain the statistics of the test for the equality of two population medians.

Load the sample data.

load mileage

Test if the mileage per gallon is the same for the first and second type of cars.

```
[p,h,stats] = ranksum(mileage(:,1),mileage(:,2))p = 0.0043
h = 1
stats = 
     ranksum: 21.5000
```
Both the *p*-value, 0.043, and h = 1 indicate the rejection of the null hypothesis of equal medians at the default 5% significance level. Because the sample sizes are small (six each), ranksum calculates the *p*-value using the exact method. The structure stats includes only the value of the rank sum test statistic.

#### Increase in the Median

Test the hypothesis of an increase in the population median.

Navigate to a folder containing sample data.

```
cd(matlabroot)
cd('help/toolbox/stats/examples')
```
Load the sample data.

load weather

The weather data shows the daily high temperatures taken in the same month in two consecutive years.

Perform a left-sided test to assess the increase in the median at the 1% significance level.

```
[p,h,stats] = ranksum(year1,year2, 'alpha', 0.01, ...'tail','left')
p = 0.1271
h =\overline{O}stats = zval: -1.1403
     ranksum: 837.5000
```
Both the *p*-value of 0.1271 and h = 0 indicate that there is not enough evidence to reject the null hypothesis and conclude that there is a positive shift in the median of observed high temperatures in the same month from year 1 to year 2 at the 1% significance level. Notice that ranksum uses the approximate method to calculate the *p*-value due to the large sample sizes.

Use the exact method to calculate the *p*-value.

```
[p,h,\text{stats}] = ranksum(year1,year2, \text{alpha}, 0.01,...
'tail','left','method','exact')
p =
```

```
 0.1273
h = 0
stats = 
     ranksum: 837.5000
```
The results of the approximate and exact methods are consistent with each other.

## Input Arguments

**x** — Sample data

vector

Sample data, specified as a vector.

Data Types: single | double

**y** — Sample data vector

Sample data, specified as a vector. The length of y does not have to be the same as the length of x.

Data Types: single | double

### Name-Value Pair Arguments

Specify optional comma-separated pairs of Name,Value arguments. Name is the argument name and Value is the corresponding value. Name must appear inside single quotes (' '). You can specify several name and value pair arguments in any order as Name1,Value1,...,NameN,ValueN.

Example: 'alpha',0.01,'method','approximate','tail','right' specifies a right-tailed rank sum test with 1% significance level, which returns the approximate pvalue.

### **'alpha'** — Significance level

 $0.05$  (default) scalar value in the range 0 to 1

Significance level of the decision of a hypothesis test, specified as the comma-separated pair consisting of 'alpha' and a scalar value in the range 0 to 1. The significance level of h is  $100 *$  alpha%.

```
Example: 'alpha', 0.01
```
Data Types: double | single

#### **'method'** — Computation method of the *p*-value

'exact' | 'approximate'

Computation method of the *p*-value, p, specified as the comma-separated pair consisting of 'method' and one of the following:

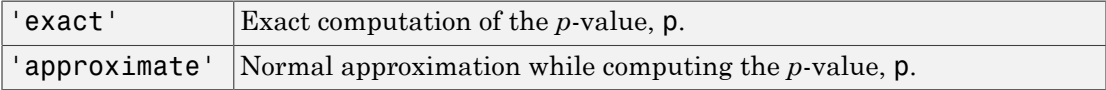

When 'method' is unspecified, the default is:

- 'exact' if  $\min(n_x, n_y)$  < 10 and  $n_x + n_y$  < 20
- 'approximate' otherwise

 $n_x$  and  $n_y$  are the sizes of the samples in **x** and **y**, respectively.

Example: 'method','exact'

Data Types: char

#### **'tail'** — Type of test

'both' (default) | 'right' | 'left'

Type of test, specified as the comma-separated pair consisting of 'tail' and one of the following:

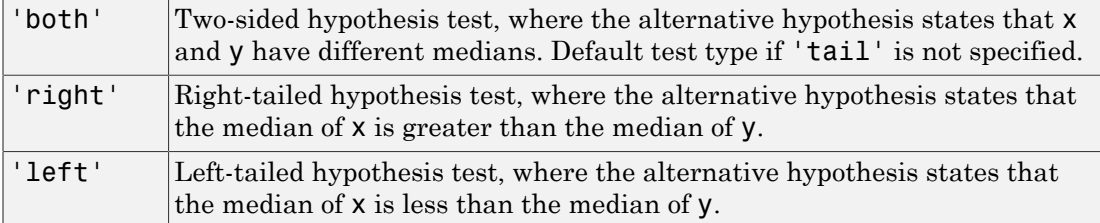

```
Example: 'tail','left'
```
Data Types: char

## Output Arguments

### **p** — *p*-value of the test

nonnegative scalar

*p*-value of the test, returned as a positive scalar from 0 to 1. p is the probability of observing a test statistic as or more extreme than the observed value under the null hypothesis. ranksum computes the two-sided *p*-value by doubling the most significant one-sided value.

### **h** — Result of the hypothesis test

1 | 0

Result of the hypothesis test, returned as a logical value.

- If  $h = 1$ , this indicates rejection of the null hypothesis at the 100  $*$  alpha% significance level.
- If  $h = 0$ , this indicates a failure to reject the null hypothesis at the 100  $*$  alpha% significance level.

#### **stats** — Test statistics

structure

Test statistics, returned as a structure. The test statistics stored in stats are:

- ranksum : Value of the rank sum test statistic
- zval: Value of the [z-statistic](#page-5432-0) (computed when 'method' is 'approximate')

# More About

#### <span id="page-5431-0"></span>Wilcoxon Rank Sum Test

The Wilcoxon rank sum test is a nonparametric test for two populations when samples are independent. If X and Y are independent samples with different sample sizes, the test statistic which ranksum returns is the rank sum of the first sample.

The Wilcoxon rank sum test is equivalent to the Mann-Whitney U-test. The Mann-Whitney U-test is a nonparametric test for equality of population medians of two independent samples X and Y.

The Mann-Whitney U-test statistic, *U*, is the number of times a *y* precedes an *x* in an ordered arrangement of the elements in the two independent samples X and Y. It is related to the Wilcoxon rank sum statistic in the following way: If X is a sample of size  $n_X$ , then The Wilcoxon rank sum test is equivalent to the Mann-Whitney<br>Whitney U-test is a nonparametric test for equality of population<br>independent samples X and Y.<br>The Mann-Whitney U-test statistic, U, is the number of times a<br>or oxon rank sum test is equivalent to the Mann-Whitney U-test. T<br>U-test is a nonparametric test for equality of population mediar<br>lent samples X and Y.<br>n-Whitney U-test statistic, U, is the number of times a y preced<br>arrang reads and thest is equivalent to the Mann-Whitney U-teet. The Mann-<br>
reads a nonparametric leal for equality of population medians of two<br>
samples X and Y.<br>
Whitey U-test statistic, U, is the number of times a y precedes **EXECUTE AND MANUAL CONSTANT CONSTANT**<br> **WE WE WE ARE SET OF THE CONSTANT CONSTANT CONSTANT CONSTANT CONSTANT CONSTANT CONSTANT CONSTANT CONSTANT CONSTANT CONSTANT CONSTANT CONSTANT CONSTANT CONSTANT CONSTANT CONSTANT CON** reading<br> **Value 12.1** The statistic is equivalent to the Moor-Whitney H-test. The Moor-<br> **Noting U-test statistic**, *U*, is the mumber of times a p precedes an x in an<br> **Whitey U-test statistic,** *U*, is the mumber of tim ranksum<br>
and triangular to the Mann-Whitney U-test. The Mann-<br> **n** neutric to the requality of population medians of two<br>
17.<br>
17. states that the two independent samples X and Y. It is<br>
also learnest in the two independe ranksum<br> **sign W EXEC ASSET ASSET ASSET ASSET ASSET ASSET ASSET ASSET ASSET ASSET ASSET ASSET ASSET ASSET ASSET ASSET ASSET ASSET ASSET ASSET ASSET ASSET ASSET ASSET ASSET ASSET ASSET ASSET ASSET ASSET ASSET ASSET ASSES A** ranksum<br>
ranksum<br>
ranksues to the Mann-Whitney U-test. The Mann-<br>
ric test for equality of population medians of two<br>
ric,  $U$ , is the number of times a y precedes an x in an<br>
ranksis in the two independent samples X and **Example 18 Alama**. Whitney U-test. The Mann-<br> *X* Alama Mann-wetric test for equality of population medians of two<br> *X*<br> *X* Indicting: *U*, is the number of times a y precedes an x in an<br>
elements in the two independent ronksum<br>
invalent to the Mann-Whitney U-test. The Mann-<br>
ic test for equality of population medians of two<br>
ic, U, is the number of times a y precedes an x in an<br>
ints in the two independent samples X and Y. It is<br>
statis conservative matrix equivalent to the Mann-Whitney U-test. The Mann-<br>
sterile a band space test for equivalent to the Mann-Whitney U-test. The Mann-<br>
sterile a band with the comparison in equilibric  $U$ , is the number of renksum<br>
and is equivalent to the Mann-Whitney U-test. The Mann-<br>
randeric test for equality of population medians of two<br>
d Y.<br>
r. statistic, U, is the number of times a y precedes an x in an<br>
elementa in the two indepen ranksum<br>
mber of times a y precedes an x in an<br>
intropopulation medians of two<br>
mber of times a y precedes an x in an<br>
independent samples X and Y. It is<br>
following way: If X is a sample of size<br>
compute the approximate p rank sum trest is equivalent to the Mann-Whitney Li-test. The Mann-<br>scale an nonparametric test for equality of population medians of two<br>stamples X and Y.<br>
hitting U-test statistic,  $U_i$  is the number of times a p proced ranksum<br>
rann-Whitney U-test. The Mann-<br>
of population medians of two<br>
per of times a y precedes an x in an<br>
dependent samples X and Y. It is<br>
illowing way: If X is a sample of size<br>
illowing way: If X is a sample of size ranksum<br>
Mann-Whitney U-test. The Mann-<br>
ty of population medians of two<br>
ondependent samples X and Y. It is<br>
independent samples X and Y. It is<br>
following way: If X is a sample of size<br>
compute the approximate p-value of rankom<br>
ent to the Mann-Whitney U-test. The Mann-<br>
for equality of population modians of two<br>
is the number of times a y precedes an x in an<br>
in the two independent samples X and Y. It is<br>
stic in the following way: If X readeann<br> **n**nk kum test is equivalent to the Mann-Whitney U-test. The Mann-<br>  $\lim_{x \to \infty} \text{supp} \arctan \theta$ . C, is the number of three a sypreceles an x in an<br>
strategy U-test statistic, C, is the number of three a ypreceles a rank sum tost is equivalent to the Mann-Whitney U-test. The Mann-<br>
analysis a nonnarcheic test for equality of poundation medians of two<br>
sumplex X and Y.<br>
interparticular, *G*, is the sumber of times a y presedes an x in

$$
U = W - \frac{n_X (n_X + 1)}{2}.
$$

#### <span id="page-5432-0"></span>z-Statistic

For large samples, ranksum uses a *z*-statistic to compute the approximate *p*-value of the test.

If X and Y are two independent samples of size  $n<sub>X</sub>$  and  $n<sub>Y</sub>$ , where  $n<sub>X</sub> < n<sub>Y</sub>$  the *z*-statistic is

\n- e Wilcoxon rank sum test is equivalent to the Mann-Whitney U-test
\n- intney U-test is a nonparametric test for equality of population medi
\n- lependent samples X and Y.
\n- e Mann-Whitney U-test statistic, U, is the number of times a y precedered arrangement of the elements in the two independent samples at odd to the Wilcoxon rank sum statistic in the following way: If X is then
\n- = 
$$
W - \frac{n_X (n_X + 1)}{2}.
$$
\n- statistic\n
	\n- charge samples, ranksum uses a z-statistic to compute the approxim
	\n- at.
	\n\n
\n- and Y are two independent samples of size  $n_X$  and  $n_Y$ , where  $n_X < n_X$
\n- $$
z = \frac{W - E(W)}{\sqrt{V(W)}} = \frac{W - \left[\frac{n_X n_Y + n_X (n_X + 1)}{2}\right] - 0.5 * sign(W - E(W))}{\sqrt{\frac{n_X n_Y (n_X + n_Y + 1) - tiescor}{12}}},
$$
\n
\n- that continuity correction and tie adjustment. Here *tiescor* is given by
\n

with continuity correction and tie adjustment. Here *tiescor* is given by

$$
tiescor=\frac{2*tieadj}{(n_X+n_Y)(n_X+n_Y-1)}
$$

where ranksum uses [ranks,tieadj] = tiedrank( $x, y$ ) to obtain tie adjustments. The standard normal distribution gives the *p*-value for this *z*-statistic.

#### Algorithms

ranksum treats NaNs in x and y as missing values and ignores them.

For a two-sided test of medians with unequal sample sizes, the test statistic that ranksum returns is the rank sum of the first sample.

### References

- [1] Gibbons, J. D., and S. Chakraborti. *Nonparametric Statistical Inference*, 5th Ed., Boca Raton, FL: Chapman & Hall/CRC Press, Taylor & Francis Group, 2011.
- [2] Hollander, M., and D. A. Wolfe. *Nonparametric Statistical Methods*. Hoboken, NJ: John Wiley & Sons, Inc., 1999.

### See Also

kruskalwallis | signrank | signtest | ttest2

### ranova

**Class:** RepeatedMeasuresModel

Repeated measures analysis of variance

## **Syntax**

```
ranovatbl = ranova(rm)ranovatbl = ranova(rm,'WithinModel',WM)
[ranovatbl,A,C,D] = ranova(\_\_)
```
## **Description**

ranovatbl = ranova( $rm$ ) returns the results of repeated measures analysis of variance for a repeated measures model rm in table ranovatbl.

ranovatbl = ranova( $rm,$ 'WithinModel',WM) returns the results of repeated measures analysis of variance using the responses specified by the within-subject model WM.

 $[ranovatbl,A,C,D] = ranova($  ) also returns arrays A, C, and D for the hypotheses tests of the form  $A*B*C = D$ , where D is zero.

## Input Arguments

**rm** — Repeated measures model RepeatedMeasuresModel object

Repeated measures model, returned as a RepeatedMeasuresModel object.

For properties and methods of this object, see RepeatedMeasuresModel.

### **WM** — Model specifying responses

'separatemeans' (default) | *r*-by-*nc* contrast matrix | string that defines a model specification

Model specifying the responses, specified as one of the following:

- $\cdot$  'separatemeans' Compute a separate mean for each group.
- C *r*-by-*nc* contrast matrix specifying the *nc* contrasts among the *r* repeated measures. If *Y* represents a matrix of repeated measures, ranova tests the hypothesis that the means of *Y*\**C* are zero.
- A string that defines a model specification in the within-subject factors. You can define the model based on the rules for the terms in the modelspec argument of fitrm. Also see ["Model Specification for Repeated Measures Models" on page 8-77.](#page-534-0)

For example, if there are three within-subject factors w1, w2, and w3, then you can specify a model for the within-subject factors as follows.

```
Example: 'WithinModel','w1+w2+w2*w3'
Data Types: single | double
```
# Output Arguments

#### **ranovatbl** — Results of repeated measures anova table

Results of repeated measures anova, returned as a table.

ranovatbl includes a term represents all differences across the within-subjects factors. This term has either the name of the within-subjects factor if specified while fitting the model, or the name Time if the name of the within-subjects factor is not specified while fitting the model or there are more than one within-subjects factors. ranovatbl also includes all interactions between the terms in the within-subject model and all betweensubject model terms. It contains the following columns.

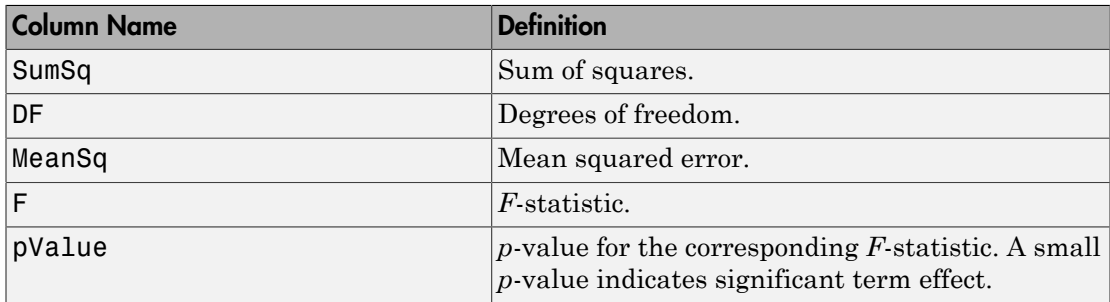
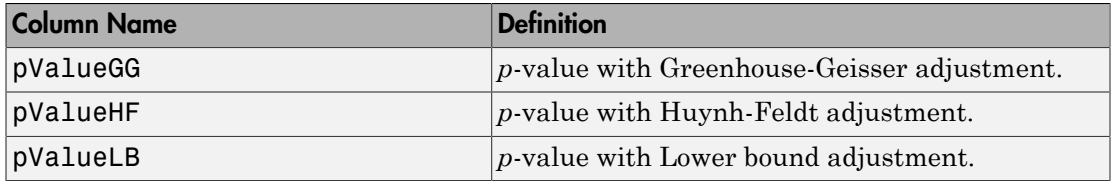

The last three *p*-values are the adjusted *p*-values for use when the compound symmetry assumption is not satisfied. For details, see ["Compound Symmetry Assumption and](#page-536-0) [Epsilon Corrections" on page 8-79.](#page-536-0) The mauchy method tests for sphericity (hence, compound symmetry) and epsilon method returns the epsilon adjustment values.

#### **A** — Specification based on between-subjects model

matrix | cell array

Specification based on the between-subjects model, returned as a matrix or a cell array. It permits the hypothesis on the elements within given columns of B (within time hypothesis). If ranovatbl contains multiple hypothesis tests, A might be a cell array.

Data Types: single | double | cell

#### **C** — Specification based on within-subjects model

matrix | cell array

Specification based on the within-subjects model, returned as a matrix or a cell array. It permits the hypotheses on the elements within given rows of B (between time hypotheses). If ranovatbl contains multiple hypothesis tests, C might be a cell array.

Data Types: single | double | cell

#### **D** — Hypothesis value  $\bigcap$

Hypothesis value, returned as 0.

### Examples

#### Repeated Measures Analysis of Variance

Load the sample data.

load fisheriris

The column vector speciesconsists of iris flowers of three different species: setosa, versicolor, virginica. The double matrix meas consists of four types of measurements on the flowers: the length and width of sepals and petals in centimeters, respectively.

Store the data in a table array.

```
t = table(species,meas(:,1),meas(:,2),meas(:,3),meas(:,4),...'VariableNames',{'species','meas1','meas2','meas3','meas4'});
Meas = dataset([1 2 3 4]','VarNames',{'Measurements'});
```
Fit a repeated measures model, where the measurements are the responses and the species is the predictor variable.

rm = fitrm(t,'meas1-meas4~species','WithinDesign',Meas);

Perform repeated measures analysis of variance.

```
ranovatbl = ranova(rm)
```
 $ans =$ 

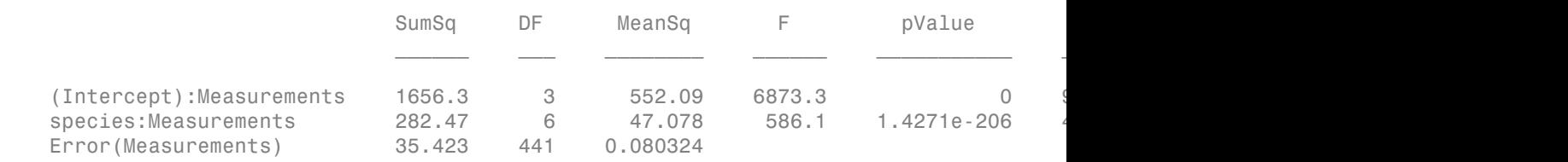

There are four measurements, three types of species, and 150 observations. So, degrees of freedom for measurements is  $(4-1) = 3$ , for species-measurements interaction it is  $(4-1)^*(3-1) = 6$ , and for error it is  $(150-4)^*(3-1) = 441$ . ranova computes the last three *p*-values using Greenhouse-Geisser, Huynh-Feldt, and Lower bound corrections, respectively. You can check the compound symmetry (sphericity) assumption using the mauchly method, and display the epsilon corrections using the epsilon method.

#### Longitudinal Data

Navigate to the folder containing sample data.

```
cd(matlabroot)
cd('help/toolbox/stats/examples')
```
Load the sample data.

```
load('longitudinalData')
```
The matrix Y contains response data for 16 individuals. The response is the blood level of a drug measured at five time points (time  $= 0, 2, 4, 6,$  and 8). Each row of Y corresponds to an individual, and each column corresponds to a time point. The first eight subjects are female, and the second eight subjects are male. This is simulated data.

Define a variable that stores gender information.

Gender = ['F' 'F' 'F' 'F' 'F' 'F' 'F' 'F' 'M' 'M' 'M' 'M' 'M' 'M' 'M' 'M']';

Store the data in a proper table array format to do repeated measures analysis.

```
t = table(Gender, Y(:,1), Y(:,2), Y(:,3), Y(:,4), Y(:,5),...'VariableNames',{'Gender','t0','t2','t4','t6','t8'});
```
Define the within-subjects variable.

 $Time = [0 2 4 6 8]$ ;

Fit a repeated measures model, where the blood levels are the responses and gender is the predictor variable.

 $rm = fitrm(t, 't0-t8 ~ ~ Gender'$ , 'WithinDesign', Time);

Perform repeated measures analysis of variance.

```
ranovatbl = ranova(rm)
```
 $ranovatbl =$ 

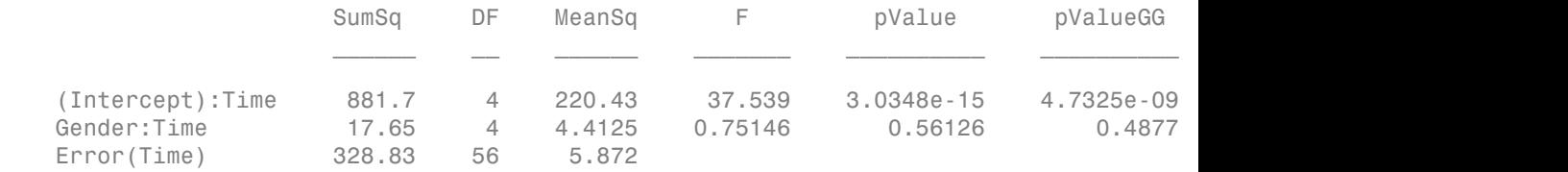

There are 5 time points, 2 genders, and 16 observations. So, the degrees of freedom for time is  $(5-1) = 4$ , for gender-time interaction it is  $(5-1)^*(2-1) = 4$ , and for error it is  $(16 2^*(5-1) = 56$ . The small *p*-value of 2.6198e–05 indicates that there is a significant effect of time on blood pressure. The *p* -value of 0.40063 indicates that there is no significant gender-time interaction.

#### Specify the Within-Subjects Model

Load the sample data.

#### load repeatedmeas

The table between includes the between-subject variables age, IQ, group, gender, and eight repeated measures *y*1 through *y*8 as responses. The table within includes the within-subject variables *w*1 and *w*2. This is simulated data.

Fit a repeated measures model, where the repeated measures *y*1 through *y*8 are the responses, and age, IQ, group, gender, and the group-gender interaction are the predictor variables. Also specify the within-subject design matrix.

```
rm = fitrm(between, y1-y8 \sim Group*Gender + Age + IQ', 'WithinDesign', within);
```
Perform repeated measures analysis of variance.

```
ranovatbl = ranova(rm)
```
 $r$ anovatbl =

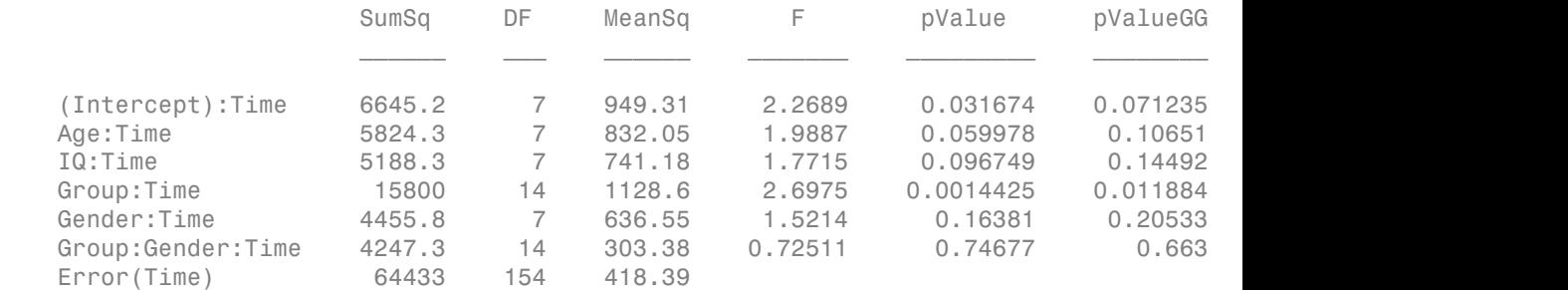

Specify the model for the within-subject factors. Also display the matrices used in the hypothesis test.

#### $[ranovatbl,A,C,D] = ranova(rm,'WithinModel', 'w1+w2')$

 $ranovatbl =$ 

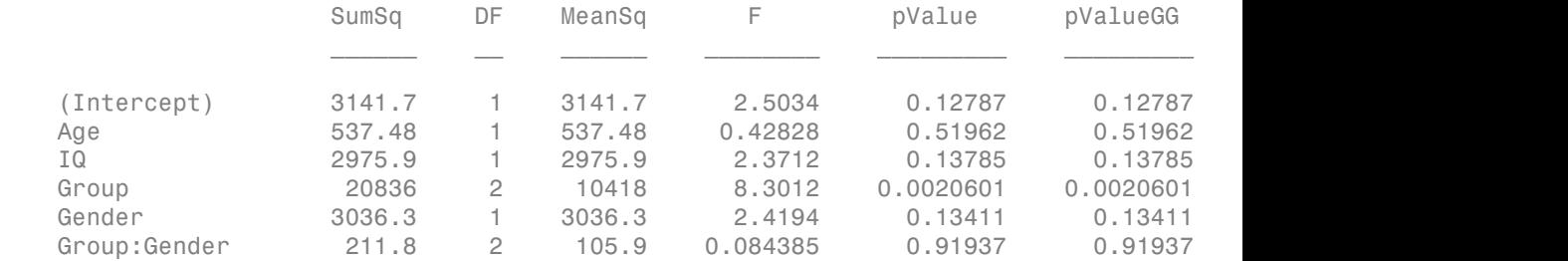

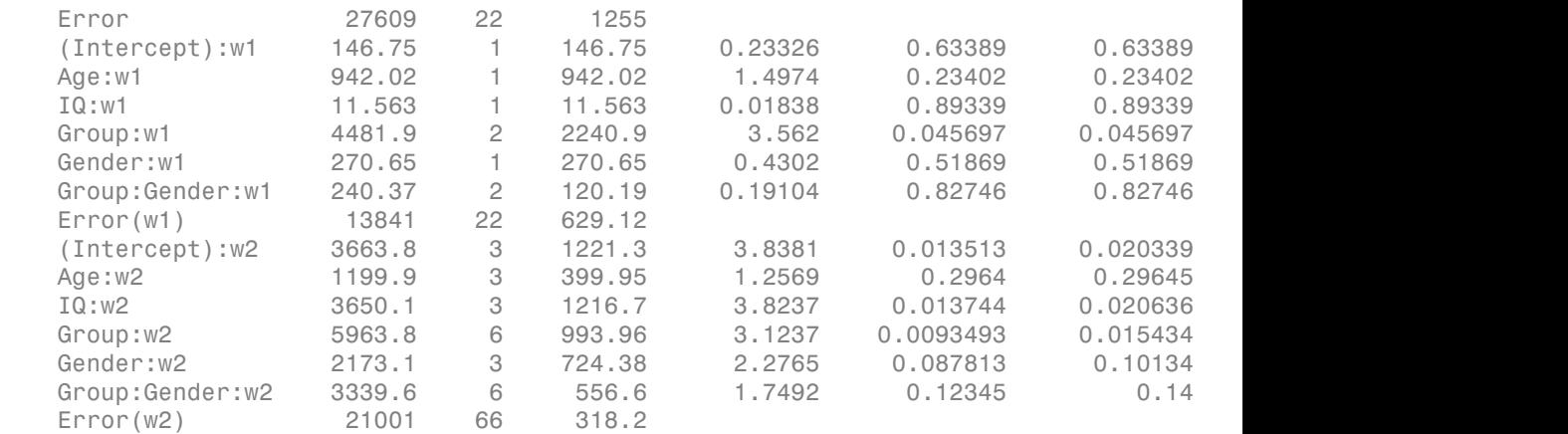

 $A =$ 

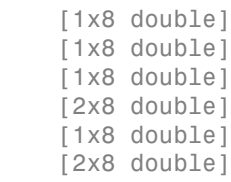

 $C =$ 

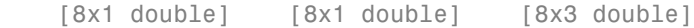

 $D =$ 

0

#### Display the contents of A.

#### [A{1};A{2};A{3};A{4};A{5};A{6}]

ans  $=$ 

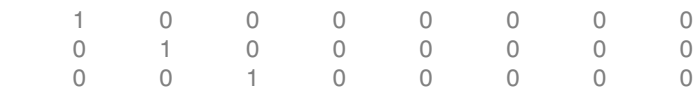

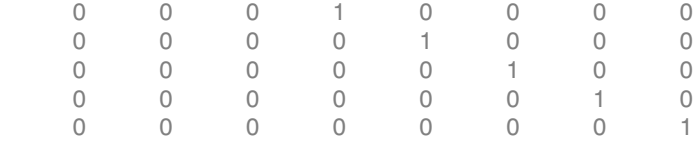

#### Display the contents of C.

[C{1} C{2} C{3}]

ans  $=$ 

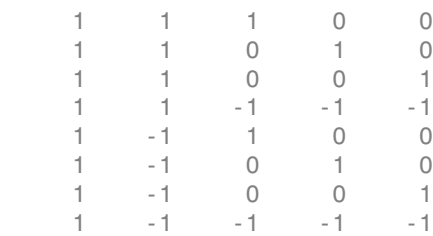

### Algorithms

ranova computes the regular *p*-value (in the pValue column of the rmanova table) using the *F*-statistic cumulative distribution function:  $p$ -value = 1 – fcdf( $F, v_1, v_2$ ).

When the compound symmetry assumption is not satisfied, ranova uses a correction factor epsilon, *ε*, to compute the corrected *p*-values as follows:  $p$ -value\_corrected = 1 – fcdf( $F$ , $\varepsilon$ \* $v_1$ , $\varepsilon$ \* $v_2$ ).

The mauchly method tests for sphericity (hence, compound symmetry) and epsilon method returns the epsilon adjustment values.

#### See Also

anova | epsilon | fitrm | manova | mauchly

#### More About

- ["Model Specification for Repeated Measures Models" on page 8-77](#page-534-0)
- ["Compound Symmetry Assumption and Epsilon Corrections" on page 8-79](#page-536-0)

• ["Mauchly's Test of Sphericity" on page 8-81](#page-538-0)

# raylcdf

Rayleigh cumulative distribution function

### **Syntax**

```
p = rayledf(x, b)p = raylcdf(x, b, 'upper')
```
### **Description**

 $p = rayledf(x, b)$  returns the Rayleigh cdf at each value in x using the corresponding scale parameter, b. x and b can be vectors, matrices, or multidimensional arrays that all have the same size. A scalar input for x or b is expanded to a constant array with the same dimensions as the other input. Alphobatical List<br> *i***z** *x*  $\int \mathbf{r} \cdot d\mathbf{r} \cdot d\mathbf{r}$ <br> *y*  $\int \mathbf{r} \cdot d\mathbf{r} \cdot d\mathbf{r}$ <br> *y*  $\int \mathbf{r} \cdot d\mathbf{r} \cdot d\mathbf{r} \cdot d\mathbf{r}$ <br>  $\int \mathbf{r} \cdot d\mathbf{r} \cdot d\mathbf{r} \cdot d\mathbf{r} \cdot d\mathbf{r}$ <br>  $\int \mathbf{r} \cdot d\mathbf{r} \cdot d\mathbf{r} \cdot d\mathbf{r}$ **estribution function**<br> **extraction** the Rayleigh edd at each value in X using the corresponding<br>
and b sam be vectors, matrices, or multidimensional arrays that<br>  $A$  scalar input, for X or b is expanded to a constant arr sphabetical List<br>
and the commutative distribution function<br>  $\overrightarrow{c}$  and  $f(x, b)$ <br>  $\overrightarrow{c}$  and  $f(x, b)$  returns the Rayleigh off at each value in x using the correspondent<br>  $\overrightarrow{c}$  and  $\overrightarrow{c}$  and  $\overrightarrow{b}$  can be vector ( | )

 $p = raylcdf(x, b, 'upper')$  returns the complement of the Rayleigh cdf at each value in x, using an algorithm that more accurately computes the extreme upper tail probabilities.

The Rayleigh cdf is

$$
y = F(x \mid b) = \int_0^x \frac{t}{b^2} e^{\left(\frac{-t^2}{2b^2}\right)} dt
$$

## Examples

#### Compute and Plot Rayleigh Distribution cdf

Compute the cdf of a Rayleigh distribution with parameter  $B = 1$ .

```
x = 0:0.1:3;p = \text{ravledf}(x, 1);
```
Plot the cdf.

plot(x,p) 1  $0.9$  $0.8$  $0.7$  $0.6$  $0.5$  $0.4$  $0.3$  $0.2$  $0.1$  $\mathbf 0$  $0.5$  $1.5$  $\overline{2}$  $2.5$  $\,0\,$ 1 3

### More About

figure;

• ["Rayleigh Distribution" on page B-141](#page-6816-0)

## **References**

[1] Evans, M., N. Hastings, and B. Peacock. *Statistical Distributions*. Hoboken, NJ: Wiley-Interscience, 2000. pp. 134–136.

#### See Also

cdf | raylpdf | raylinv | raylstat | raylfit | raylrnd

# prob.RayleighDistribution class

**Package:** prob **Superclasses:** prob.ToolboxFittableParametricDistribution

Rayleigh probability distribution object

### **Description**

prob.RayleighDistribution is an object consisting of parameters, a model description, and sample data for a normal probability distribution.

Create a probability distribution object with specified parameter values using makedist. Alternatively, fit a distribution to data using fitdist or the Distribution Fitting app.

### **Construction**

pd = makedist('Rayleigh') creates a Rayleigh probability distribution object using the default parameter values.

pd = makedist('Rayleigh','b',b) creates a Rayleigh probability distribution object using the specified parameter value.

#### Input Arguments

#### **b** — Defining parameter

1 (default) | positive scalar value

Defining parameter for the Rayleigh distribution, specified as a positive scalar value.

Data Types: single | double

### **Properties**

#### **b** — Defining parameter

positive scalar value

Defining parameter for the Rayleigh distribution, stored as a positive scalar value.

```
Data Types: single | double
```
#### **DistributionName** — Probability distribution name

probability distribution name string

Probability distribution name, stored as a valid probability distribution name string. This property is read-only.

Data Types: char

#### **InputData** — Data used for distribution fitting

structure

Data used for distribution fitting, stored as a structure containing the following:

- data: Data vector used for distribution fitting.
- cens: Censoring vector, or empty if none.
- freq: Frequency vector, or empty if none.

This property is read-only.

Data Types: struct

#### **IsTruncated** — Logical flag for truncated distribution

0 | 1

Logical flag for truncated distribution, stored as a logical value. If IsTruncated equals 0, the distribution is not truncated. If IsTruncated equals 1, the distribution is truncated. This property is read-only.

Data Types: logical

#### **NumParameters** — Number of parameters

positive integer value

Number of parameters for the probability distribution, stored as a positive integer value. This property is read-only.

Data Types: single | double

#### **ParameterCovariance** — Covariance matrix of the parameter estimates

matrix of scalar values

Covariance matrix of the parameter estimates, stored as a *p*-by-*p* matrix, where *p* is the number of parameters in the distribution. The  $(i, j)$  element is the covariance between

the estimates of the ith parameter and the jth parameter. The  $(i,i)$  element is the estimated variance of the ith parameter. If parameter i is fixed rather than estimated by fitting the distribution to data, then the  $(i,i)$  elements of the covariance matrix are 0. This property is read-only.

Data Types: single | double

#### **ParameterDescription** — Distribution parameter descriptions

cell array of strings

Distribution parameter descriptions, stored as a cell array of strings. Each cell contains a short description of one distribution parameter. This property is read-only.

Data Types: char

#### **ParameterIsFixed** — Logical flag for fixed parameters

array of logical values

Logical flag for fixed parameters, stored as an array of logical values. If 0, the corresponding parameter in the ParameterNames array is not fixed. If 1, the corresponding parameter in the ParameterNames array is fixed. This property is readonly.

Data Types: logical

#### **ParameterNames** — Distribution parameter names

cell array of strings

Distribution parameter names, stored as a cell array of strings. This property is readonly.

Data Types: char

#### **ParameterValues** — Distribution parameter values

vector of scalar values

Distribution parameter values, stored as a vector. This property is read-only.

Data Types: single | double

#### **Truncation** — Truncation interval

vector of scalar values

Truncation interval for the probability distribution, stored as a vector containing the lower and upper truncation boundaries. This property is read-only.

```
Data Types: single | double
```
# **Methods**

### Inherited Methods

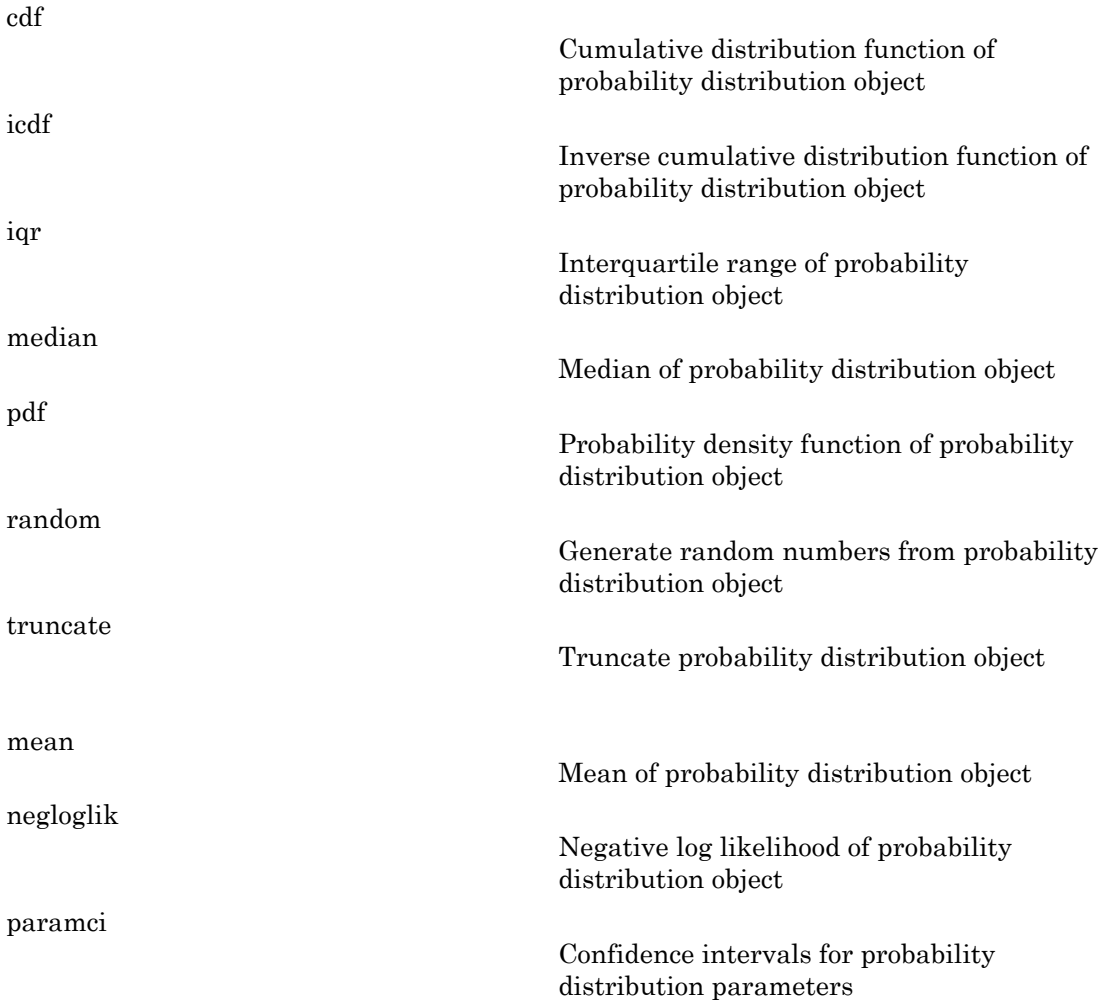

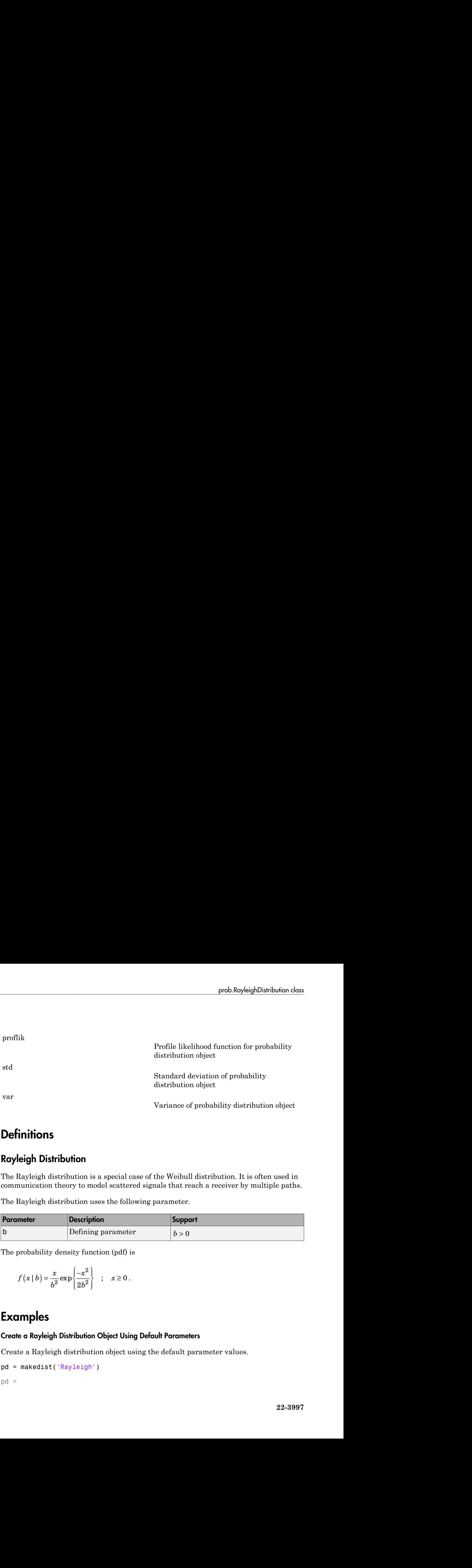

### **Definitions**

#### Rayleigh Distribution

The Rayleigh distribution is a special case of the Weibull distribution. It is often used in communication theory to model scattered signals that reach a receiver by multiple paths.

The Rayleigh distribution uses the following parameter.

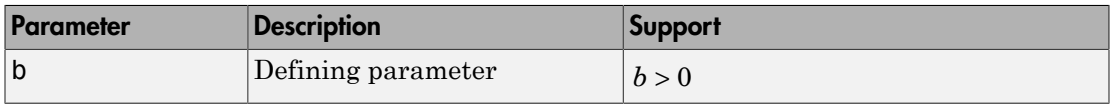

The probability density function (pdf) is

$$
f(x | b) = \frac{x}{b^2} \exp \left\{ \frac{-x^2}{2b^2} \right\} ; x \ge 0.
$$

### Examples

#### Create a Rayleigh Distribution Object Using Default Parameters

Create a Rayleigh distribution object using the default parameter values.

```
pd = makedist('Rayleigh')
pd =
```

```
 RayleighDistribution
 Rayleigh distribution
  B = 1
```
#### Create a Rayleigh Distribution Object Using Specified Parameters

Create a Rayleigh distribution object by specifying the parameter values.

```
pd = makedist('Rayleigh','b',3)
pd = RayleighDistribution
   Rayleigh distribution
    B = 3
```
Compute the mean of the distribution.

```
m = mean(pd)m = 3.7599
```
#### See Also dfittool | fitdist | makedist

#### More About

- "Rayleigh Distribution"
- Class Attributes
- Property Attributes

# raylfit

Rayleigh parameter estimates

# **Syntax**

```
raylfit(data,alpha)
[phat,pci] = raylfit(data,alpha)
```
# **Description**

raylfit(data,alpha) returns the maximum likelihood estimates of the parameter of the Rayleigh distribution given the data in the vector data.

[phat,pci] = raylfit(data,alpha) returns the maximum likelihood estimate and 100(1 - alpha)% confidence interval given the data. The default value of the optional parameter alpha is 0.05, corresponding to 95% confidence intervals.

## More About

• ["Rayleigh Distribution" on page B-141](#page-6816-0)

#### See Also mle | raylpdf | raylcdf | raylinv | raylstat | raylrnd

# raylinv

Rayleigh inverse cumulative distribution function

### **Syntax**

 $X = \text{ravlinv}(P, B)$ 

## **Description**

 $X = raylinv(P, B)$  returns the inverse of the Rayleigh cumulative distribution function using the corresponding scale parameter, B at the corresponding probabilities in P. P and B can be vectors, matrices, or multidimensional arrays that all have the same size. A scalar input for P or B is expanded to a constant array with the same dimensions as the other input.

### Examples

```
x = raylinv(0.9,1)x = 2.1460
```
### More About

• ["Rayleigh Distribution" on page B-141](#page-6816-0)

#### See Also

raylcdf | raylpdf | raylrnd | raylstat

# raylpdf

Rayleigh probability density function

### **Syntax**

 $Y = raylpdf(X, B)$ 

## **Description**

 $Y = raylpdf(X, B)$  computes the Rayleigh pdf at each of the values in X using the corresponding scale parameter, B. X and B can be vectors, matrices, or multidimensional arrays that all have the same size, which is also the size of Y. A scalar input for X or B is expanded to a constant array with the same dimensions as the other input. *lpdf*<br> *zigh probability density function***<br>
<b>***fox*<br> *z*  $\mathbf{r}$  *x z*  $\mathbf{p}$  *<i>x b*  $\mathbf{r}$  *x b*  $\mathbf{r}$  *x*  $\mathbf{p}$  *x*  $\mathbf{p}$  *x*  $\mathbf{p}$  *x*  $\mathbf{p}$  *x*  $\mathbf{p}$  *x*  $\mathbf{p}$  *x*  $\mathbf{p}$  *x* **pdf**<br>
th probability density function<br>
ay Lodf (X, B)<br> **ription**<br>
sy Lodf (X, B) computes the Rayleigh pdf at each of the values in<br>
that all have the same size, which is also the size of Y. A scalar in<br>
that all have th **if**<br> **if**<br>
corbability density function<br>
(<br>
2)  $\operatorname{pdf}(X, \beta)$ <br>
computes the Rayleigh pdf at each of the values in X us<br>
ding scale parameter, B. X and B can be vectors, matrices, or multit<br>
to a constant array with the sa

The Rayleigh pdf is

$$
y = f(x \mid b) = \frac{x}{b^2} e^{\left(\frac{-x^2}{2b^2}\right)}
$$

## Examples

#### Compute and Plot Rayleigh Distribution pdf

Compute the pdf of a Rayleigh distribution with parameter  $B = 0.5$ .

 $x = [0:0.01:2];$  $p = raylpdf(x, 0.5)$ ;

Plot the pdf.

figure; plot(x,p)

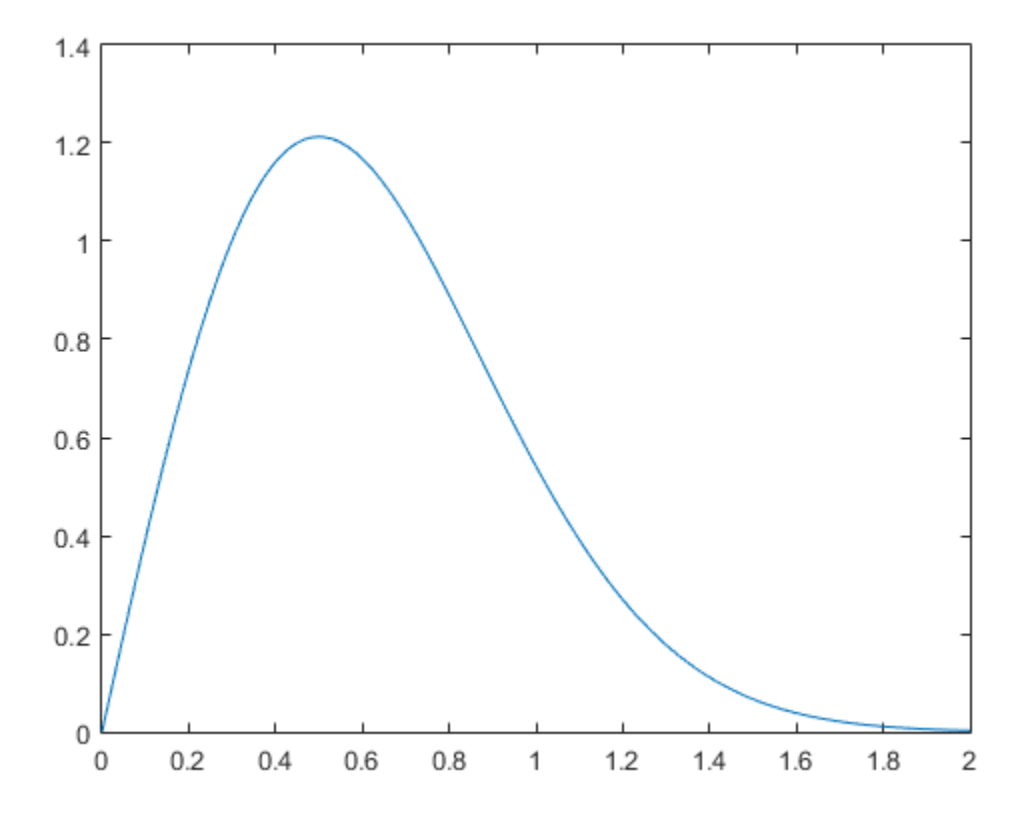

### More About

• ["Rayleigh Distribution" on page B-141](#page-6816-0)

#### See Also

pdf | raylcdf | raylinv | raylstat | raylfit | raylrnd

# raylrnd

Rayleigh random numbers

# **Syntax**

```
R = ray1rnd(B)R = ray1rnd(B, v)R = ray1rnd(B,m,n)
```
# **Description**

 $R = ray1rnd(B)$  returns a matrix of random numbers chosen from the Rayleigh distribution with scale parameter, B. B can be a vector, a matrix, or a multidimensional array. The size of R is the size of B.

 $R = ray1rnd(B, v)$  returns a matrix of random numbers chosen from the Rayleigh distribution with parameter B, where  $\nu$  is a row vector. If  $\nu$  is a 1-by-2 vector, R is a matrix with  $v(1)$  rows and  $v(2)$  columns. If v is 1-by-n, R is an n-dimensional array.

R = raylrnd(B,m,n) returns a matrix of random numbers chosen from the Rayleigh distribution with parameter B, where scalars m and n are the row and column dimensions of R.

# Examples

```
r = ray1rnd(1:5)r = 1.7986 0.8795 3.3473 8.9159 3.5182
```
## More About

• ["Rayleigh Distribution" on page B-141](#page-6816-0)

### See Also

```
random | raylpdf | raylcdf | raylinv | raylstat | raylfit
```
# raylstat

Rayleigh mean and variance

### **Syntax**

 $[M,V] = raylstat(B)$ 

## **Description**

 $[M,V]$  = raylstat(B) returns the mean of and variance for the Rayleigh distribution with scale parameter B. Taylstat<br> **The mean of the mean of the mean of the mean of the Rayleigh mean and variance**<br>
(M, V) = raylstat (B)<br> **Description**<br>
[M, V] = raylstat (B) returns the mean of and variance for the Rayleigh distribution<br>
with s

$$
\frac{4-\pi}{2}b^2
$$

## Examples

```
[mn,v] = raylstat(1)mn = 1.2533
v = 0.4292
```
### More About

• ["Rayleigh Distribution" on page B-141](#page-6816-0)

#### See Also

raylpdf | raylcdf | raylinv | raylfit | raylrnd

# rcoplot

Residual case order plot

## **Syntax**

rcoplot(r,rint)

## **Description**

 $r\text{coplot}(r,rint)$  displays an errorbar plot of the confidence intervals on the residuals from a regression. The residuals appear in the plot in case order. Inputs  $\mathbf r$  and  $\mathbf r$  int are outputs from the regress function.

## Examples

The following plots residuals and prediction intervals from a regression of a linearly additive model to the data in moore.mat:

```
load moore
X = [ones(size(moore, 1), 1) moore(:, 1:5)];y = \text{moore}(:, 6);alpha = 0.05;
[betahat,Ibeta,res,Ires,stats] = regress(y,X,alpha);
rcoplot(res,Ires)
```
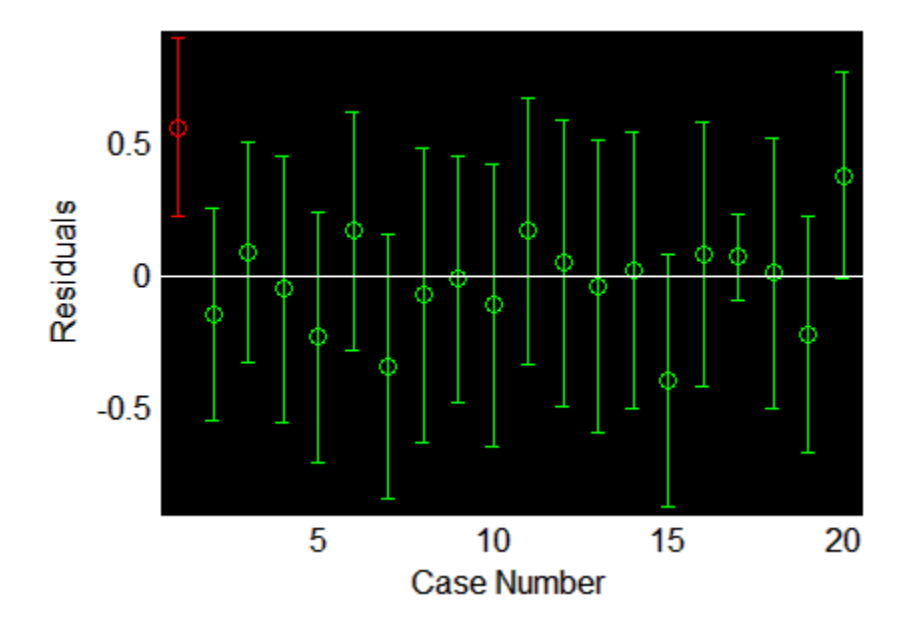

The interval around the first residual, shown in red, does not contain zero. This indicates that the residual is larger than expected in 95% of new observations, and suggests the data point is an outlier.

#### See Also

regress

# refcurve

Add reference curve to plot

### **Syntax**

```
refcurve(p)
refcurve
hcurve = refcurve(...)
```
### **Description**

 $refcurve(p)$  adds a polynomial reference curve with coefficients  $p$  to the current axes. If  $p$  is a vector with  $n+1$  elements, the curve is:

 $y = p(1) * x^n n + p(2) * x^n (n-1) + ... + p(n) * x + p(n+1)$ 

refcurve with no input arguments adds a line along the *x* axis.

hcurve =  $refcurve(...)$  returns the handle hcurve to the curve.

# Examples

#### Add Population and Fitted Mean Functions

Generate data with a polynomial trend.

```
p = [1 -2 -1 0];t = 0:0.1:3;rng default % For reproducibility
y = polyval(p, t) + 0.5*randn(size(t));
```
Plot data and add the population mean function using refcurve .

```
plot(t,y,'ro')
h = refcurve(p);
h.Color = \lfloor r \rfloor;
```
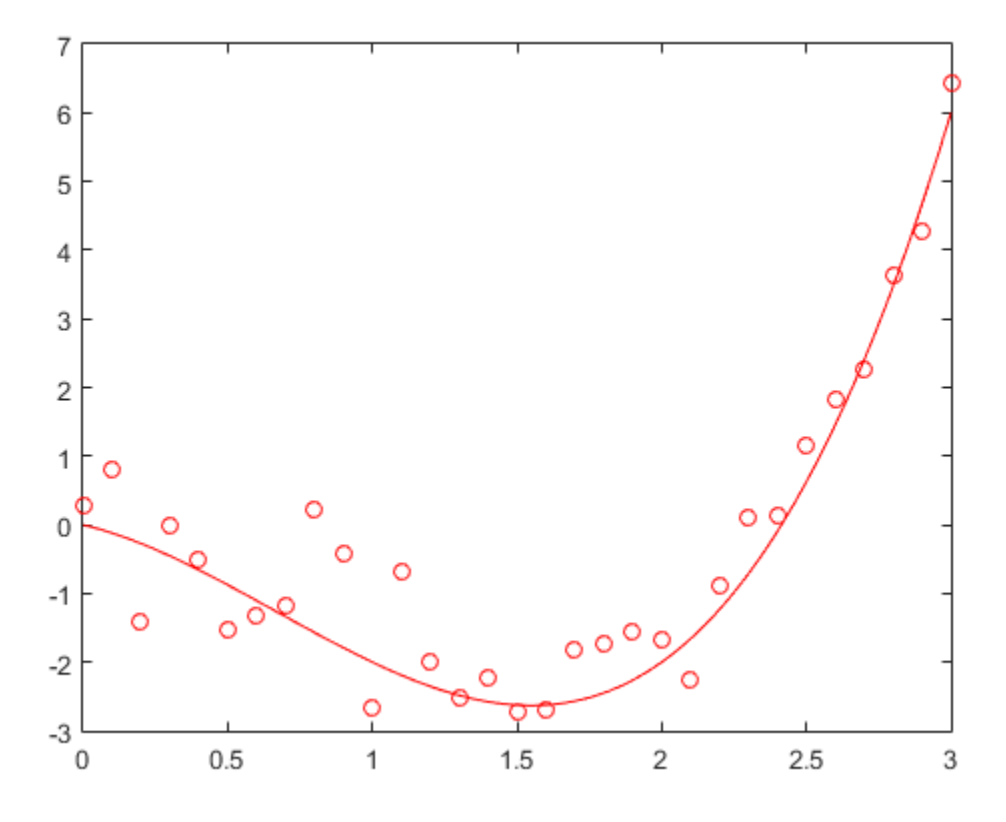

Also add the fitted mean function.

 $q = polyfit(t,y,3);$ refcurve(q) legend('Data','Population Mean','Fitted Mean',... 'Location','NW')

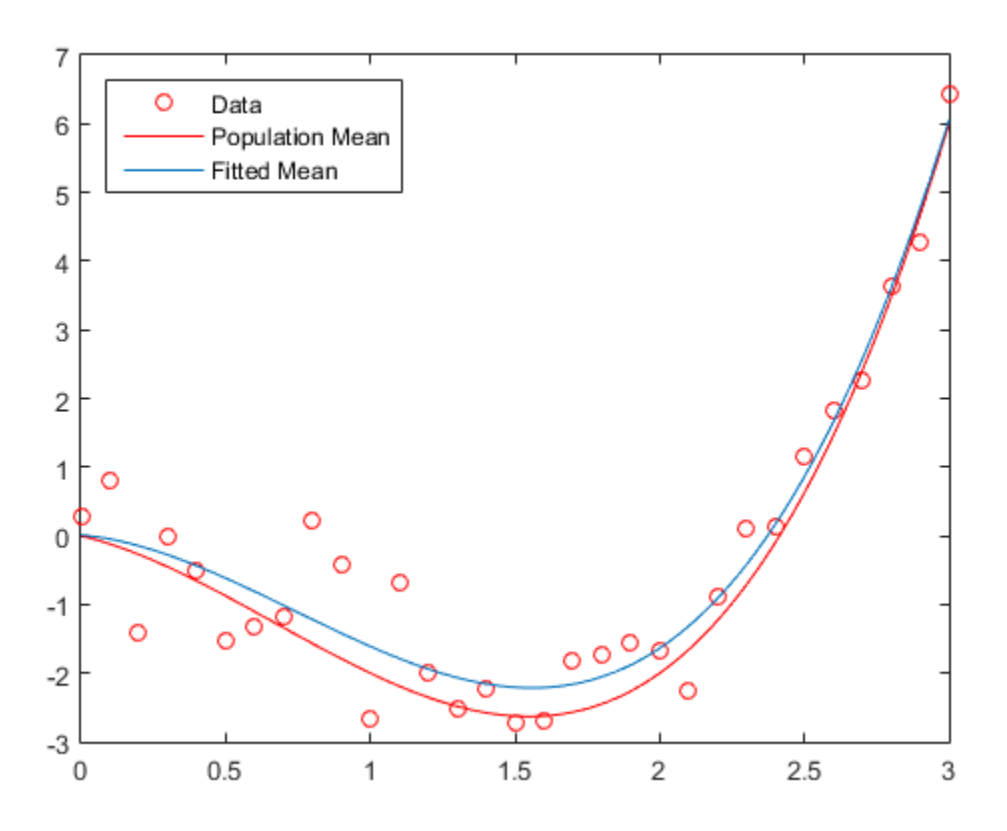

#### Plot Trajectories of a Batted Baseball Using refcurve

Introduce the relevant physical constants.

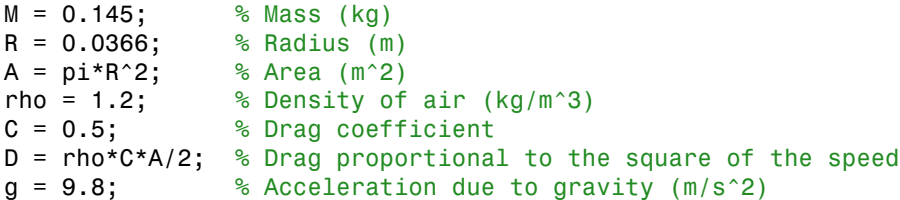

Simulate the trajectory with drag proportional to the square of the speed, assuming constant acceleration in each time interval.

```
dt = 1e-2; % Simulation time interval (s)
r0 = [0 1]; % Initial position (m)s0 = 50; % Initial speed (m/s)alpha0 = 35; % Initial angle (deg)
v0 = s0*[cosd(alpha0) sind(alpha0)]; % Initial velocity (m/s)
r = r0;
v = v0;
trajectory = r0;
while r(2) > 0a = [0 - q] - (D/M) * norm(v) * v;v = v + a*dt;r = r + v*dt + (1/2)*a*(dt^2); trajectory = [trajectory;r];
end
```
Plot trajectory and use refcurve to add the drag-free parabolic trajectory (found analytically) to the plot of trajectory.

```
figure
plot(trajectory(:,1),trajectory(:,2),'m','LineWidth',2)
xlim([0,250])
h = refcurve([-g/(2*v(1)^2),...](g*r0(1)/v0(1)^2) + (v0(2)/v0(1)), \ldots(g*r0(1)^2/(2*v0(1)^2)) - (v0(2)*r0(1)/v0(1)) + r0(2)];
h.Color = 'c';
h.LineWidth = 2;axis equal
ylim([0,50])
grid on
xlabel('Distance (m)')
ylabel('Height (m)')
title('{\bf Baseball Trajectories}')
legend('With Drag','Without Drag')
```
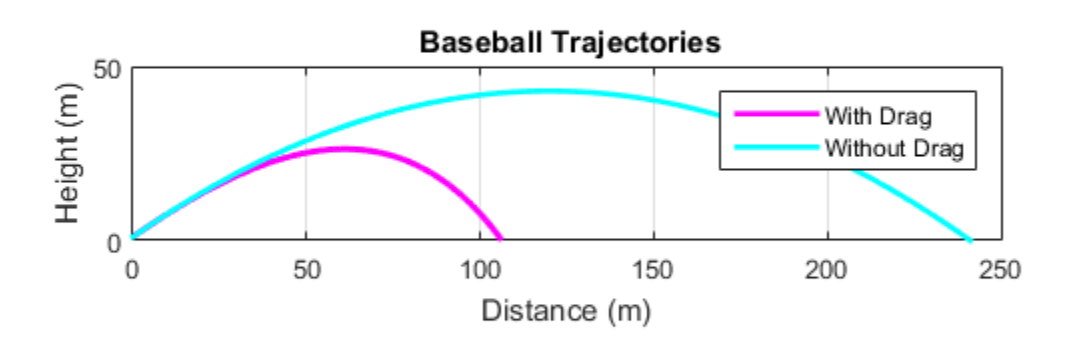

See Also

refline | lsline | gline | polyfit

# refit

**Class:** GeneralizedLinearMixedModel

Refit generalized linear mixed-effects model

# **Syntax**

glmenew = refit(glme,ynew)

## **Description**

glmenew = refit(glme,ynew) returns a refitted generalized linear mixed-effects model, glmenew, based on the input model glme, using a new response vector, ynew.

# Tips

• You can use refit and random to conduct a simulated likelihood ratio test or parametric bootstrap.

## Input Arguments

**glme** — Generalized linear mixed-effects model

```
GeneralizedLinearMixedModel object
```
Generalized linear mixed-effects model, specified as a GeneralizedLinearMixedModel object. For properties and methods of this object, see GeneralizedLinearMixedModel.

**ynew** — New response vector *n*-by-1 vector of scalar values

New response vector, specified as an *n*-by-1 vector of scalar values, where *n* is the number of observations used to fit glme.

For an observation *i* with prior weights  $w_i^p$  and binomial size  $n_i$  (when applicable), the response values  $y_i$  contained in ynew can have the following values.

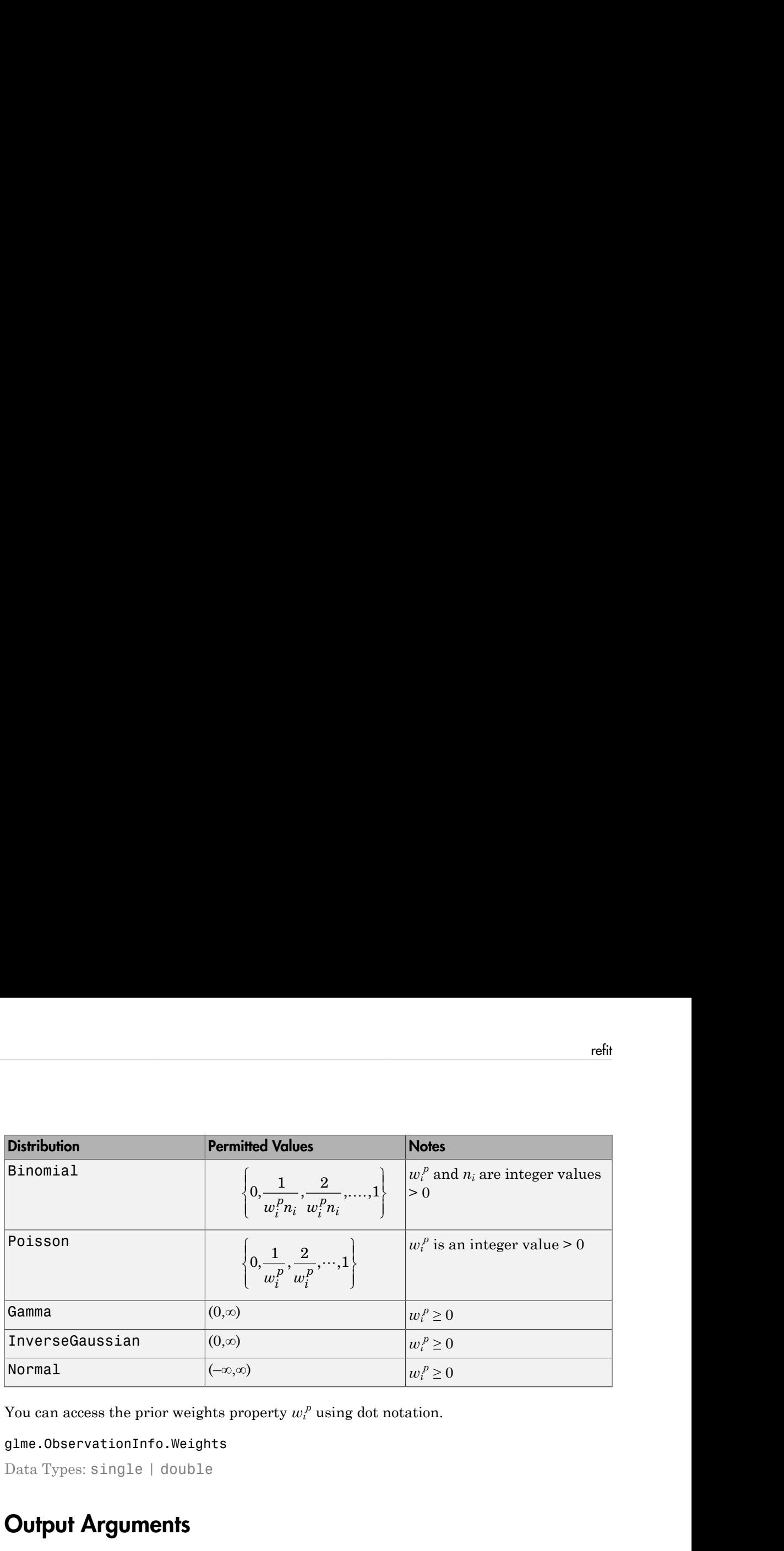

You can access the prior weights property  $w_t^p$  using dot notation.

```
glme.ObservationInfo.Weights
```
Data Types: single | double

### Output Arguments

#### **glmenew** — Generalized linear mixed-effects model

GeneralizedLinearMixedModel object

Generalized linear mixed-effects model, returned as a GeneralizedLinearMixedModel object. glmenew is an updated version of the generalized linear mixed-effects model glme, refit to the values in the response vector ynew.

For properties and methods of this object, see GeneralizedLinearMixedModel.

## Examples

#### Refit Model to New Response Vector

Navigate to the folder containing the sample data. Load the sample data.

```
cd(matlabroot)
```

```
cd('help/toolbox/stats/examples')
```
load mfr

This simulated data is from a manufacturing company that operates 50 factories across the world, with each factory running a batch process to create a finished product. The company wants to decrease the number of defects in each batch, so it developed a new manufacturing process. To test the effectiveness of the new process, the company selected 20 of its factories at random to participate in an experiment: Ten factories implemented the new process, while the other ten continued to run the old process. In each of the 20 factories, the company ran five batches (for a total of 100 batches) and recorded the following data: Alphabrical Git <br>  $\mathbf{q}$ <br>  $\mathbf{q}$  and  $\mathbf{q}$  and  $\mathbf{q}$  and  $\mathbf{q}$  and  $\mathbf{q}$  and  $\mathbf{q}$  and  $\mathbf{q}$  and  $\mathbf{q}$  and  $\mathbf{q}$  and with a<br>  $\mathbf{q}$  and with a<br>
and with a<br>
and such a such that the stress pur Alphabetical list<br>
net protocolous/stats/examples ')<br>
net matched data is form a manufacturing company that operates 50 flattoring arose<br>
could with each fieldow running a both coefficiency is consistent such situated med

- Flag to indicate whether the batch used the new process (newprocess)
- Processing time for each batch, in hours (time)
- Temperature of the batch, in degrees Celsius (temp)
- Categorical variable indicating the supplier (A, B, or C) of the chemical used in the batch (supplier)
- Number of defects in the batch (defects)

The data also includes time dev and temp dev, which represent the absolute deviation of time and temperature, respectively, from the process standard of 3 hours at 20 degrees Celsius.

Fit a generalized linear mixed-effects model using newprocess, time\_dev, temp\_dev, and supplier as fixed-effects predictors. Include a random-effects term for intercept grouped by factory, to account for quality differences that might exist due to factoryspecific variations. The response variable defects has a Poisson distribution, and the appropriate link function for this model is log. Use the Laplace fit method to estimate the coefficients. Specify the dummy variable encoding as 'effects', so the dummy variable coefficients sum to 0.

The number of defects can be modeled using a Poisson distribution

$$
defects_{ij} \sim Poisson(\mu_{ij})
$$

This corresponds to the generalized linear mixed-effects model

$$
log(\mu_{ij}) = \beta_0 + \beta_1 new process_{ij} + \beta_2 time\_dev_{ij} + \beta_3 temp\_dev_{ij} + \beta_4 supplier\_C_{ij} + \beta_5 supplier\_B_{ij} + \beta_6 maplier\_D_{ij}
$$

#### where

- *defectsij* is the number of defects observed in the batch produced by factory *i* during batch *j*.
- $\cdot$   $\mu_{ij}$  is the mean number of defects corresponding to factory *i* (where  $i = 1, 2, ..., 20$ ) during batch  $j$  (where  $j = 1, 2, ..., 5$ ).
- *newprocessij*, *time\_devij*, and *temp\_devij* are the measurements for each variable that correspond to factory *i* during batch *j*. For example, *newprocessij* indicates whether the batch produced by factory *i* during batch *j* used the new process.
- *supplier\_Cij* and *supplier\_Bij* are dummy variables that use effects (sum-to-zero) coding to indicate whether company C or B, respectively, supplied the process chemicals for the batch produced by factory *i* during batch *j*.
- $\bullet$  *b*<sub>*i*</sub> ~ N(0, $\sigma_b^2$ ) is a random-effects intercept for each factory *i* that accounts for factoryspecific variation in quality.

```
glme = fitglme(mfr,'defects \sim 1 + newprocess + time dev + temp dev + supplier + (1|factory)
```
Use random to simulate a new response vector from the fitted model.

```
rng(0,'twister'); % For reproducibility
ynew = random(qlme);
```
Refit the model using the new response vector.

```
glme = refit(glme,ynew)
a \ln e =
Generalized linear mixed-effects model fit by ML
Model information:
  Number of observations 100
   Fixed effects coefficients 6
    Random effects coefficients 20
   Covariance parameters and the 1
   Distribution Poisson
 Link Log 
   FitMethod Laplace
Formula:
   defects \sim 1 + newprocess + time dev + temp dev + supplier + (1 | factory)
```
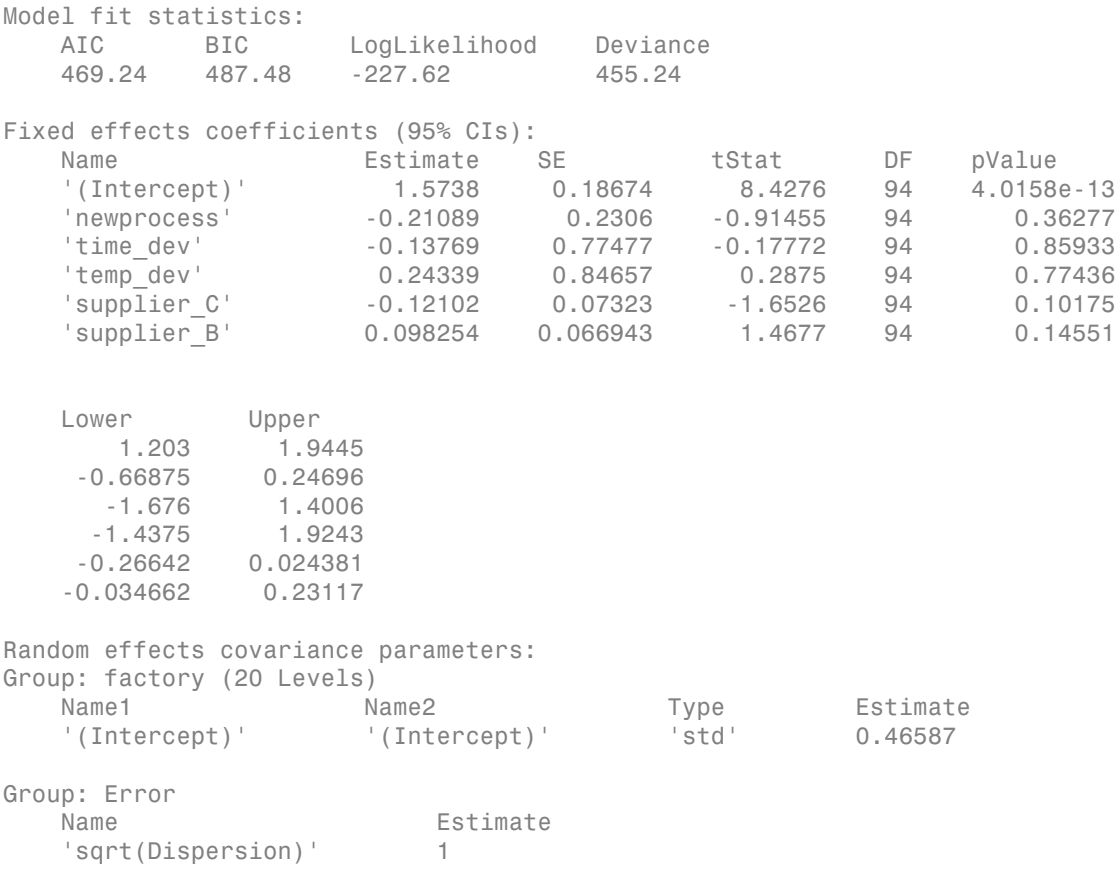

#### See Also

GeneralizedLinearMixedModel | designMatrix | fitted | residuals

# refline

Add reference line to plot

### **Syntax**

```
refline(m,b)
refline(coeffs)
refline
refline(ax, \underline{\hspace{1cm}})hline = refline(
```
## **Description**

refline(m,b) adds a reference line with slope m and intercept b to the current axes.

refline(coeffs), where coeffs is a two-element coefficient vector, adds the line

 $y = \text{coeffs}(1) * x + \text{coeffs}(2)$ 

to the figure.

refline with no input arguments is equivalent to lsline.

refline  $(ax, \_\_\_)$  adds a reference line to the plot in the axis specified by  $ax$ , using any of the previous syntaxes.

hline =  $refline($  ) returns the handle hline to the line.

# Examples

#### Add a Reference Line at the Mean

Generate sample data for independent variable x and a dependent variable y .

 $x = 1:10;$ 

 $y = x + randn(1, 10)$ ;

Create a scatter plot of x and y .

scatter $(x,y,25, 'b', '*)$ 

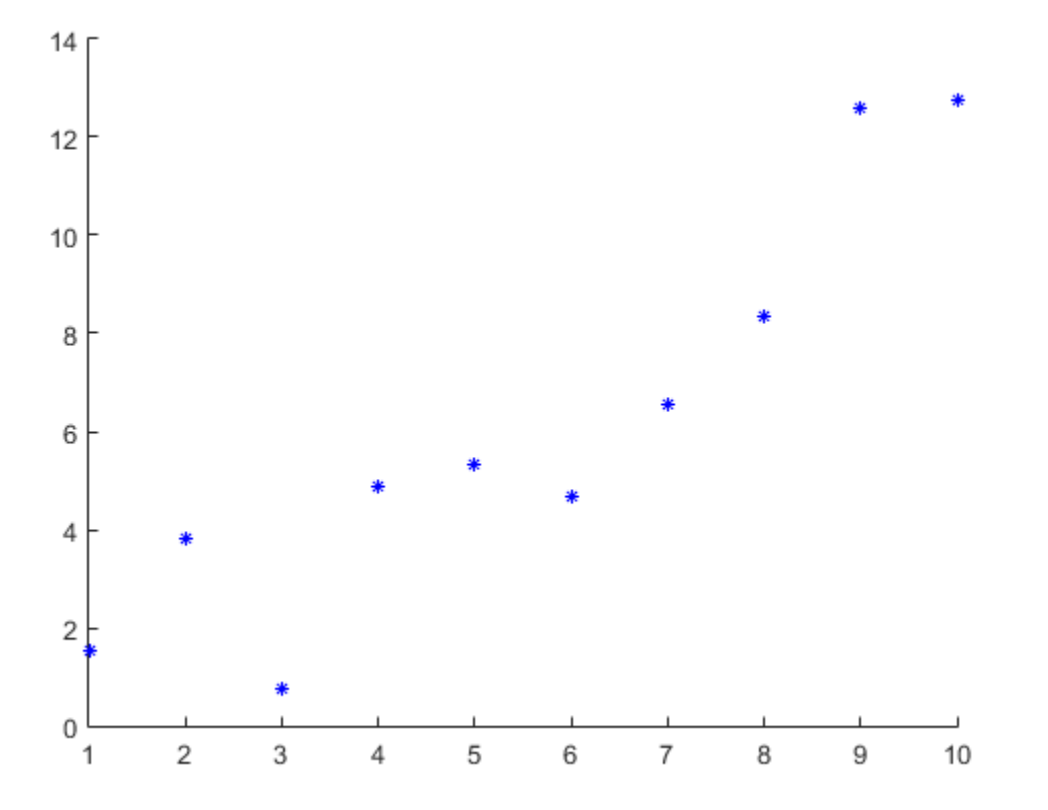

Superimpose a least-squares line on the scatter plot.

lsline
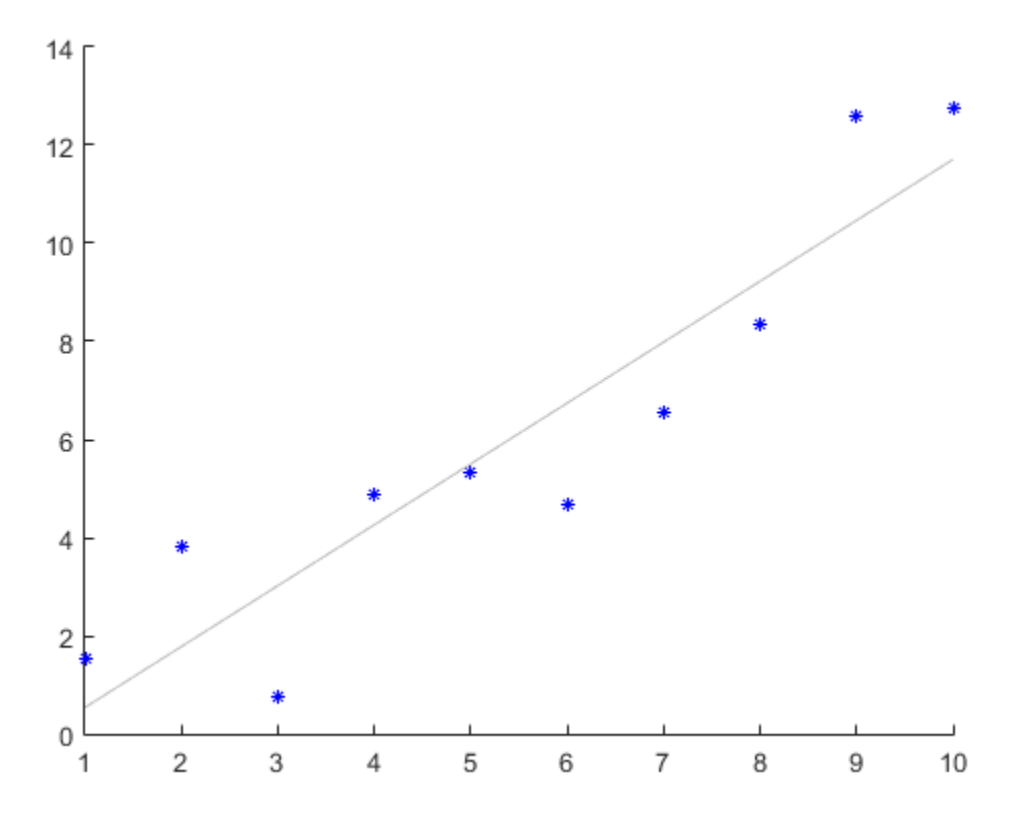

Add a reference line at the mean of the scatter and its least-squares line.

```
mu = mean(y);
hline = refline([0 mu]);
hline.Color = 'r';
```
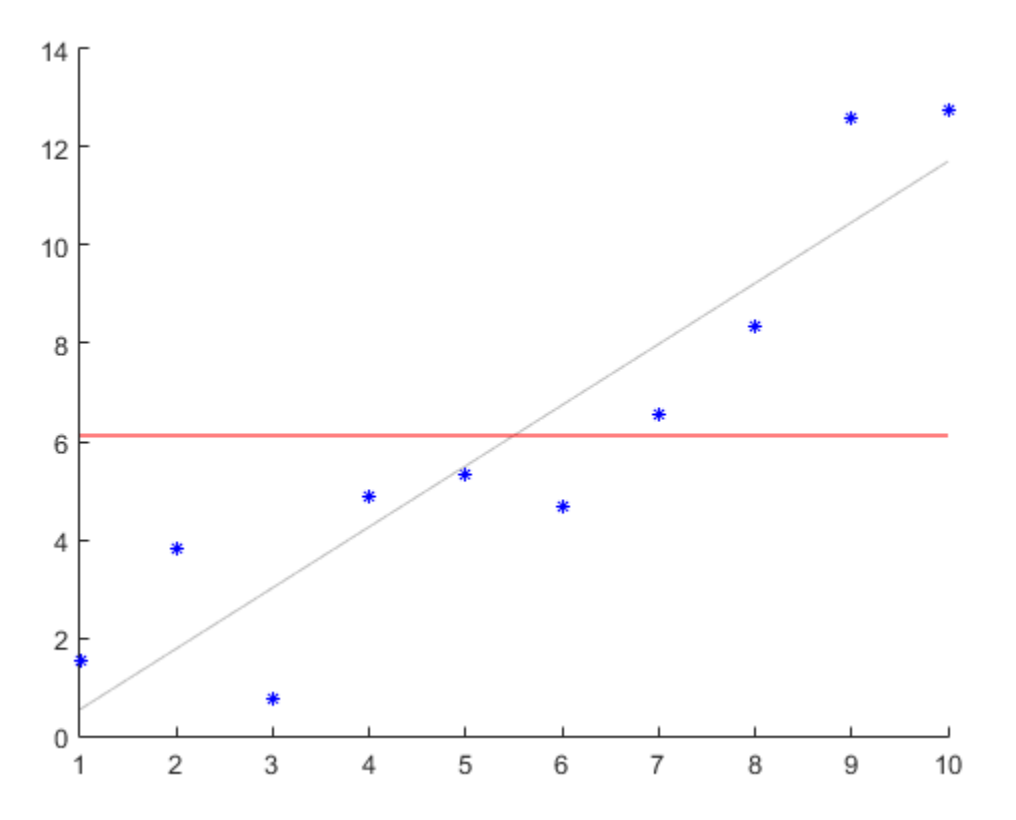

The red line shows the reference line at the mean of data.

#### Specify Axes for Least-Squares and Reference Lines

Define the x-variable and two different y-variables to use for the plots.

```
rng default % For reproducibility
x = 1:10;y1 = x + \text{randn}(1,10);
y2 = 2*x + randn(1, 10);
```
Define ax1 as the top half of the figure, and ax2 as the bottom half of the figure. Create the first scatter plot on the top axis using y1, and the second scatter plot on the bottom axis using y2.

figure  $ax1 = subplot(2,1,1);$  $ax2 = subplot(2, 1, 2);$ scatter(ax1,x,y1) scatter(ax2,x,y2)

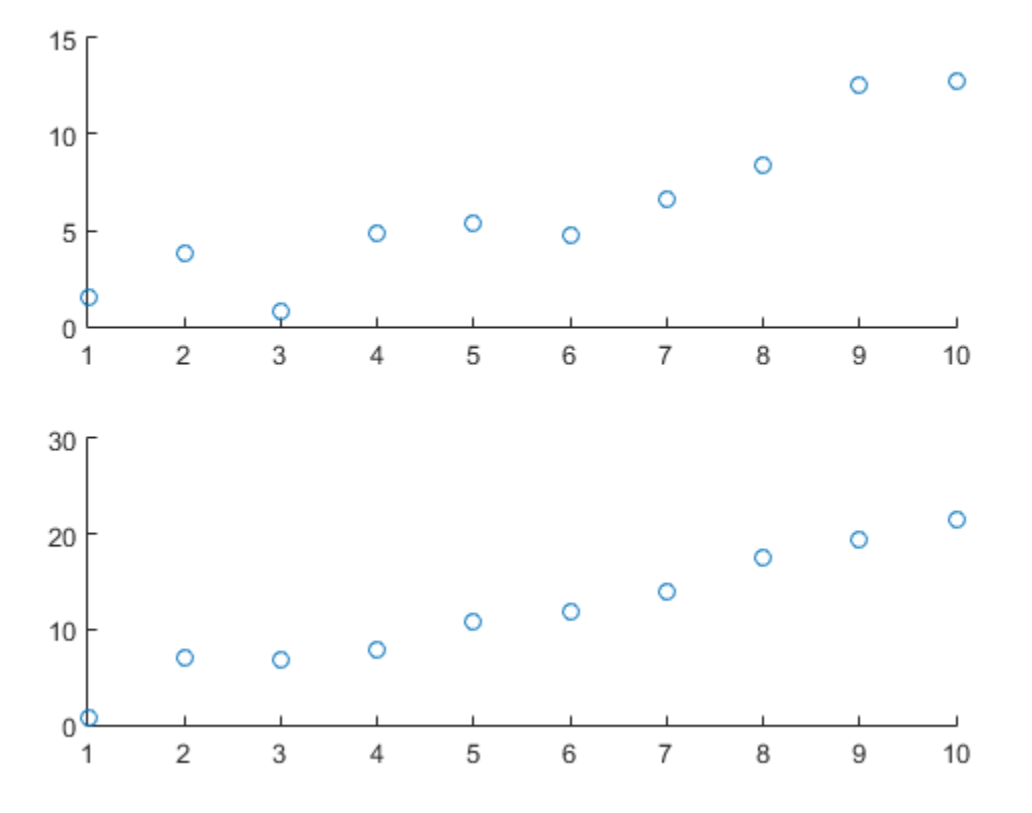

Superimpose a least-squares line on the top plot, and a reference line at the mean of the y2 values in the bottom plot.

```
lsline(ax1)
```

```
mu = mean(y2);
refline(ax2,[0 mu])
```
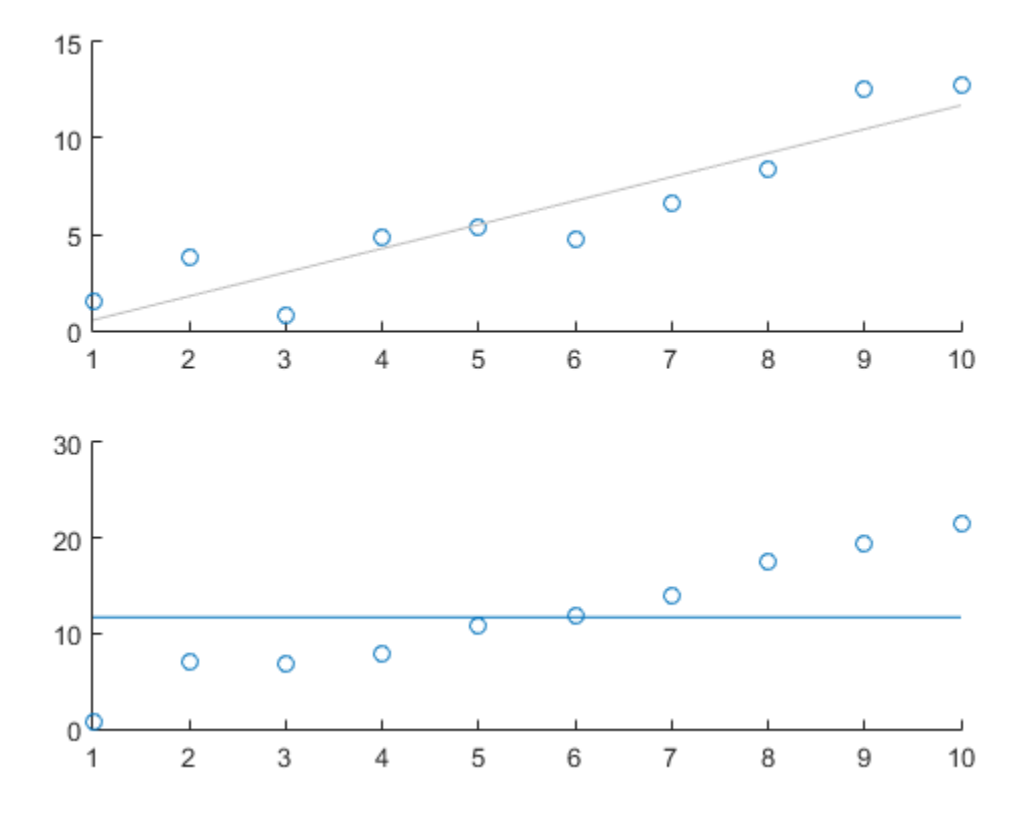

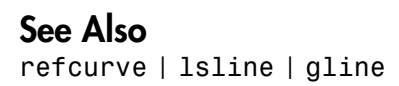

### regress

Multiple linear regression

### **Syntax**

```
b = \text{regress}(y, X)[b, \text{bint}] = \text{regress}(y, X)[b, \text{bint}, r] = \text{regress}(y, X)[b, \text{bint}, r, \text{rint}] = \text{regress}(y, X)[b, \text{bint}, r, \text{rint}, \text{stats}] = \text{regress}(y, X)[\ldots] = regress(y,X,alpha)
```
### **Description**

 $b = \text{regress}(y, X)$  returns a *p*-by-1 vector **b** of coefficient estimates for a multilinear regression of the responses in y on the predictors in X. X is an *n*-by-*p* matrix of *p* predictors at each of *n* observations. y is an *n*-by-1 vector of observed responses.

regress treats NaNs in X or y as missing values, and ignores them.

If the columns of X are linearly dependent, regress obtains a basic solution by setting the maximum number of elements of b to zero.

[b,bint] = regress(y,X) returns a *p*-by-2 matrix bint of 95% confidence intervals for the coefficient estimates. The first column of bint contains lower confidence bounds for each of the *p* coefficient estimates; the second column contains upper confidence bounds.

If the columns of X are linearly dependent, regress returns zeros in elements of bint corresponding to the zero elements of b.

 $[b, \text{bint}, r] = \text{regress}(y, X)$  returns an *n*-by-1 vector r of residuals.

[b,bint,r,rint] = regress(y,X) returns an *n*-by-2 matrix rint of intervals that can be used to diagnose outliers. If the interval  $\text{rint}(i,:)$  for observation i does not contain zero, the corresponding residual is larger than expected in 95% of new observations, suggesting an outlier.

In a linear model, observed values of  $\gamma$  are random variables, and so are their residuals. Residuals have normal distributions with zero mean but with different variances at different values of the predictors. To put residuals on a comparable scale, they are "Studentized," that is, they are divided by an estimate of their standard deviation that is independent of their value. Studentized residuals have *t* distributions with known degrees of freedom. The intervals returned in rint are shifts of the 95% confidence intervals of these *t* distributions, centered at the residuals.

 $[b, \text{bint}, r, \text{rint}, \text{stats}] = \text{regress}(y, X)$  returns a 1-by-4 vector stats that contains, in order, the  $R^2$  statistic, the  $F$  statistic and its  $p$  value, and an estimate of the error variance.

**Note:** When computing statistics, X should include a column of 1s so that the model contains a constant term. The *F* statistic and its *p* value are computed under this assumption, and they are not correct for models without a constant.

The *F* statistic is the test statistic of the F-test on the regression model, for a significant linear regression relationship between the response variable and the predictor variables.

The  $R^2$  statistic can be negative for models without a constant, indicating that the model is not appropriate for the data.

 $[\dots]$  = regress(y, X, alpha) uses a 100\*(1-alpha)% confidence level to compute bint and rint.

### Examples

#### Estimate Multiple Linear Regression Coefficients

This example shows how to estimate the coefficients of a multiple linear regression.

Load the sample data. Identify weight and horsepower as predictors, and mileage as the response.

load carsmall

```
x1 = Weight;x2 = Horsepower; % Contains NaN data
y = MPG;
```
Compute the regression coefficients for a linear model with an interaction term.

```
X = [ones(size(x1)) x1 x2 x1.*x2];b = \text{regress}(y, X) % Removes NaN data
b = 60.7104
    -0.0102
    -0.1882
     0.0000
```
Plot the data and the model.

```
scatter3(x1,x2,y,'filled')
hold on
x1fit = min(x1):100:max(x1);x2fit = min(x2):10:max(x2);
[X1FIT,X2FIT] = meshgrid(x1fit,x2fit);
YFIT = b(1) + b(2)*X1FIT + b(3)*X2FIT + b(4)*X1FIT.*X2FIT;mesh(X1FIT,X2FIT,YFIT)
xlabel('Weight')
ylabel('Horsepower')
zlabel('MPG')
view(50,10)
```
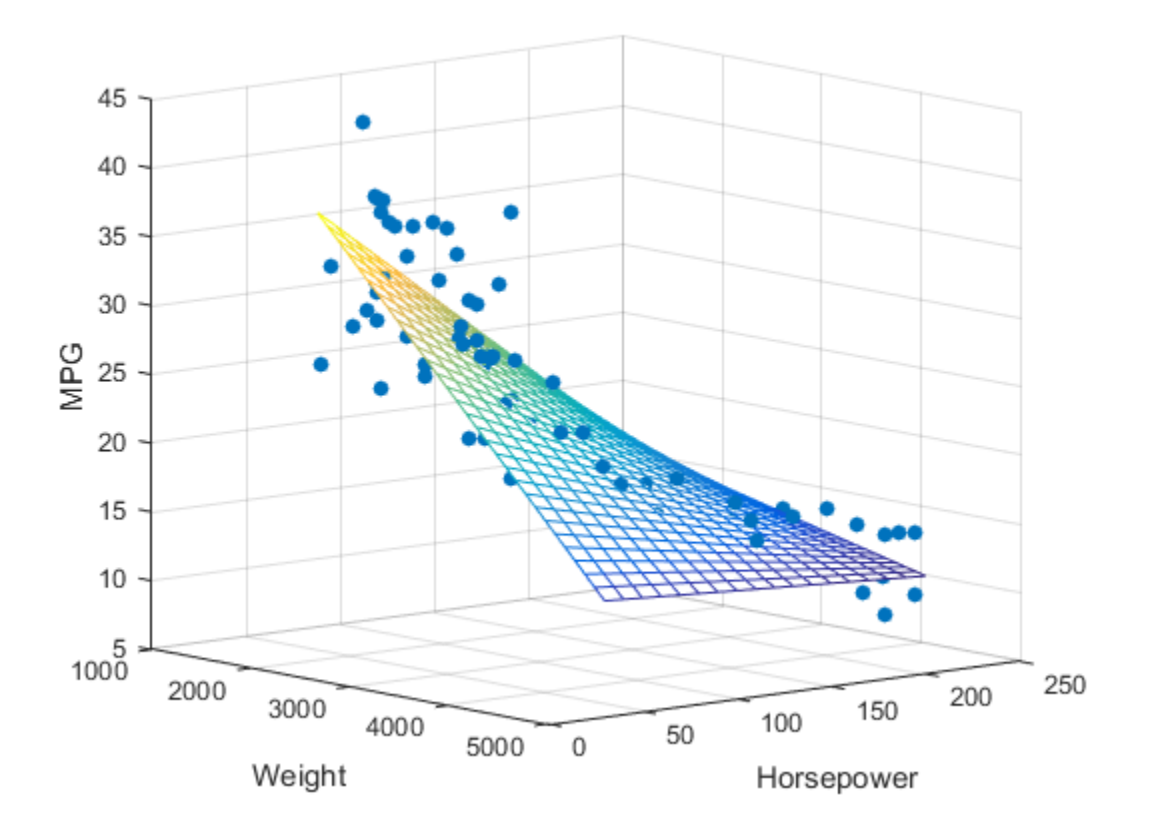

- ["Interpret Linear Regression Results" on page 9-63](#page-604-0)
- ["Linear Regression Workflow" on page 9-41](#page-582-0)

## **References**

[1] Chatterjee, S., and A. S. Hadi. "Influential Observations, High Leverage Points, and Outliers in Linear Regression." *Statistical Science*. Vol. 1, 1986, pp. 379–416.

### See Also

fitlm | LinearModel | mvregress | rcoplot | stepwiselm

# RegressionBaggedEnsemble class

**Superclasses:** RegressionEnsemble

Regression ensemble grown by resampling

## **Description**

RegressionBaggedEnsemble combines a set of trained weak learner models and data on which these learners were trained. It can predict ensemble response for new data by aggregating predictions from its weak learners.

### Construction

ens = fitensemble(X,Y,'bag',nlearn,learners,'type','regression') creates a bagged regression ensemble. For more information on the syntax, see the fitensemble function reference page.

### **Properties**

#### **CategoricalPredictors**

List of categorical predictors. CategoricalPredictors is a numeric vector with indices from 1 to p, where p is the number of columns of X.

#### **CombineWeights**

A string describing how the ensemble combines learner predictions.

#### **FitInfo**

A numeric array of fit information. The FitInfoDescription property describes the content of this array.

#### **FitInfoDescription**

String describing the meaning of the FitInfo array.

#### **FResample**

A numeric scalar between 0 and 1. FResample is the fraction of training data fitensemble resampled at random for every weak learner when constructing the ensemble.

#### **LearnerNames**

Cell array of strings with names of the weak learners in the ensemble. The name of each learner appears just once. For example, if you have an ensemble of 100 trees, LearnerNames is {'Tree'}.

#### **Method**

A string with the name of the algorithm fitensemble used for training the ensemble.

#### **ModelParameters**

Parameters used in training ens.

#### **NumObservations**

Numeric scalar containing the number of observations in the training data.

#### **NumTrained**

Number of trained learners in the ensemble, a positive scalar.

#### **PredictorNames**

A cell array of names for the predictor variables, in the order in which they appear in X.

#### **ReasonForTermination**

A string describing the reason fitensemble stopped adding weak learners to the ensemble.

#### **Regularization**

A structure containing the result of the regularize method. Use Regularization with shrink to lower resubstitution error and shrink the ensemble.

#### **Replace**

Boolean flag indicating if training data for weak learners in this ensemble were sampled with replacement. Replace is true for sampling with replacement, false otherwise.

#### **ResponseName**

A string with the name of the response variable Y.

#### **ResponseTransform**

Function handle for transforming scores, or string representing a built-in transformation function. 'none' means no transformation; equivalently, 'none' means  $\mathcal{Q}(x)x$ .

Add or change a ResponseTransform function using dot notation:

```
ens.ResponseTransform = @function
```
#### **Trained**

The trained learners, a cell array of compact regression models.

#### **TrainedWeights**

A numeric vector of weights the ensemble assigns to its learners. The ensemble computes predicted response by aggregating weighted predictions from its learners.

#### **UseObsForLearner**

A logical matrix of size N-by-NumTrained, where N is the number of rows (observations) in the training data X, and NumTrained is the number of trained weak learners. UseObsForLearner(I,J) is true if observation I was used for training learner J, and is false otherwise.

#### **W**

The scaled weights, a vector with length n, the number of rows in X. The sum of the elements of W is 1.

#### **X**

The matrix of predictor values that trained the ensemble. Each column of X represents one variable, and each row represents one observation.

#### **Y**

The numeric column vector with the same number of rows as X that trained the ensemble. Each entry in Y is the response to the data in the corresponding row of X.

### **Methods**

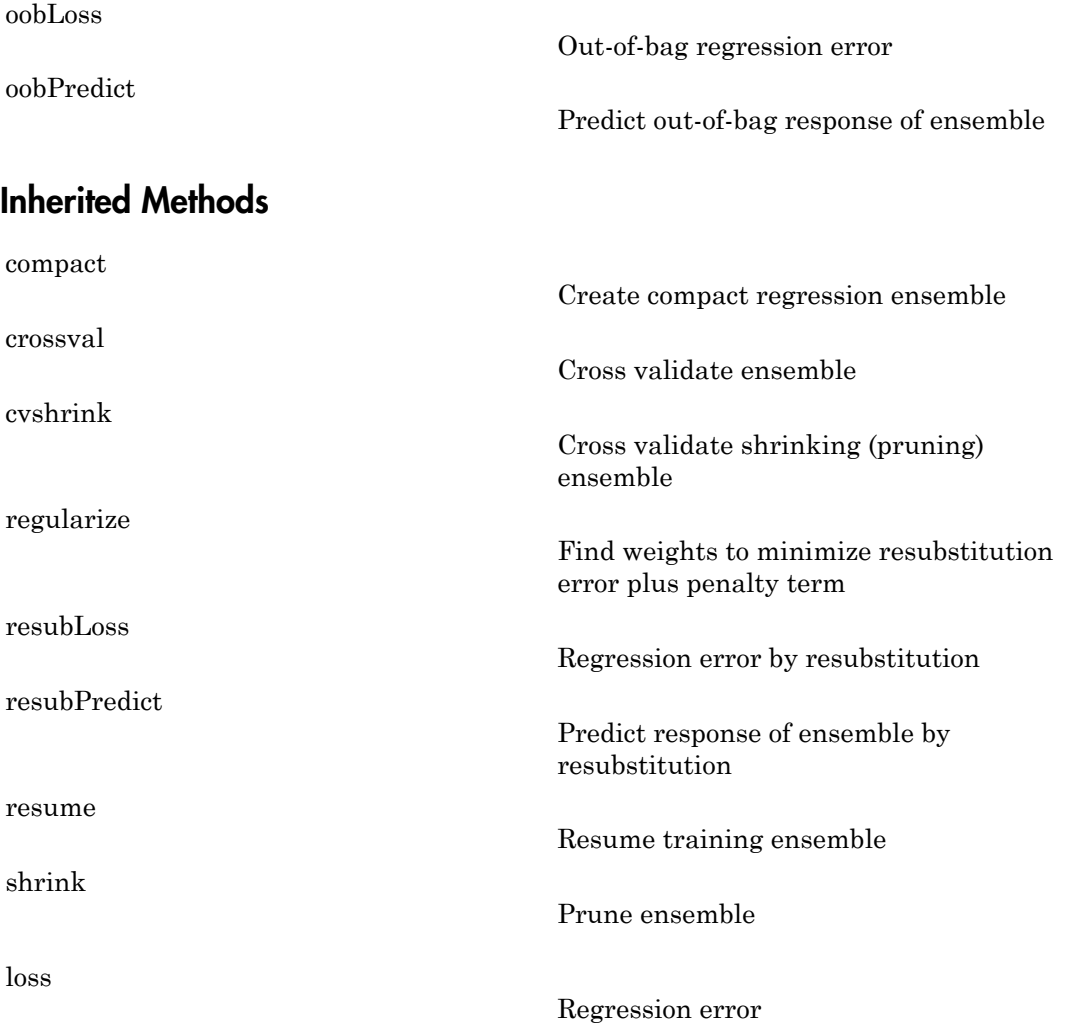

[predict](#page-5172-0) Predict response of ensemble [predictorImportance](#page-5239-0) Estimates of predictor importance [removeLearners](#page-5531-0) Remove members of compact regression ensemble

## Copy Semantics

Value. To learn how value classes affect copy operations, see Copying Objects in the MATLAB documentation.

## Examples

Create a bagged regression ensemble to predict the mileage of cars in the carsmall data set based on their engine displacement, horsepower, and weight:

```
load carsmall
X = [Displacement Horsepower Weight];
ens = fitensemble(X, MPG, 'bag', 100, 'Tree', ... 'type','regression')
ens = 
classreg.learning.regr.RegressionBaggedEnsemble:
           PredictorNames: {'x1' 'x2' 'x3'}
     CategoricalPredictors: []
              ResponseName: 'Y'
         ResponseTransform: 'none'
             NumObservations: 94
                  NumTrained: 100
                     Method: 'Bag'
              LearnerNames: {'Tree'}
      ReasonForTermination: [1x77 char]
                    FitInfo: []
        FitInfoDescription: 'None'
            Regularization: []
                  FResample: 1
```

```
 Replace: 1
 UseObsForLearner: [94x100 logical]
```
Predict the mileage of a car whose characteristics are the average of those of the first 10 cars:

```
car10 = mean(X(1:10,:));
predict(ens,car10)
```
ans  $=$ 14.6569

### See Also

RegressionEnsemble | fitensemble

# RegressionEnsemble class

**Superclasses:** CompactRegressionEnsemble

Ensemble regression

# **Description**

RegressionEnsemble combines a set of trained weak learner models and data on which these learners were trained. It can predict ensemble response for new data by aggregating predictions from its weak learners.

## **Construction**

ens = fitensemble( $X, Y,$ method, nlearn, learners) returns an ensemble model that can predict responses to data. The ensemble consists of models listed in learners. For more information on the syntax, see the fitensemble function reference page.

ens = fitensemble(X,Y,method,nlearn,learners,Name,Value) returns an ensemble model with additional options specified by one or more Name,Value pair arguments. For more information on the syntax, see the fitensemble function reference page.

## **Properties**

#### **CategoricalPredictors**

List of categorical predictors. CategoricalPredictors is a numeric vector with indices from 1 to p, where p is the number of columns of X.

#### **CombineWeights**

A string describing how the ensemble combines learner predictions.

#### **FitInfo**

A numeric array of fit information. The FitInfoDescription property describes the content of this array.

#### **FitInfoDescription**

String describing the meaning of the FitInfo array.

#### **LearnerNames**

Cell array of strings with names of the weak learners in the ensemble. The name of each learner appears just once. For example, if you have an ensemble of 100 trees, LearnerNames is {'Tree'}.

#### **Method**

A string with the name of the algorithm fitensemble used for training the ensemble.

#### **ModelParameters**

Parameters used in training ens.

#### **NumObservations**

Numeric scalar containing the number of observations in the training data.

#### **NumTrained**

Number of trained learners in the ensemble, a positive scalar.

#### **PredictorNames**

A cell array of names for the predictor variables, in the order in which they appear in X.

#### **ReasonForTermination**

A string describing the reason fitensemble stopped adding weak learners to the ensemble.

#### **Regularization**

A structure containing the result of the regularize method. Use Regularization with shrink to lower resubstitution error and shrink the ensemble.

#### **ResponseName**

A string with the name of the response variable Y.

#### **ResponseTransform**

Function handle for transforming scores, or string representing a built-in transformation function. 'none' means no transformation; equivalently, 'none' means  $\mathfrak{g}(x)x$ .

Add or change a ResponseTransform function using dot notation:

```
ens.ResponseTransform = @function
```
#### **Trained**

The trained learners, a cell array of compact regression models.

#### **TrainedWeights**

A numeric vector of weights the ensemble assigns to its learners. The ensemble computes predicted response by aggregating weighted predictions from its learners.

#### **W**

The scaled weights, a vector with length n, the number of rows in X. The sum of the elements of W is 1.

#### **X**

The matrix of predictor values that trained the ensemble. Each column of X represents one variable, and each row represents one observation.

#### **Y**

The numeric column vector with the same number of rows as X that trained the ensemble. Each entry in Y is the response to the data in the corresponding row of X.

## **Methods**

company of the company

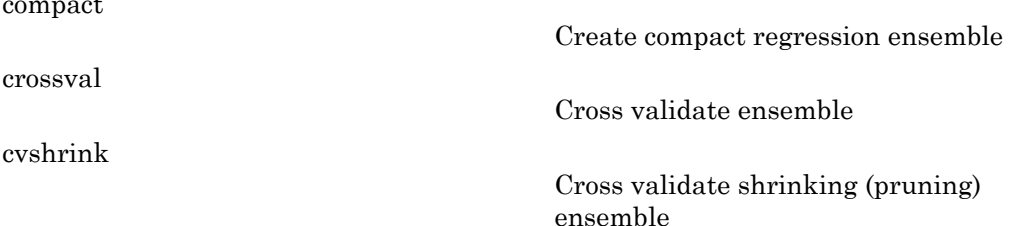

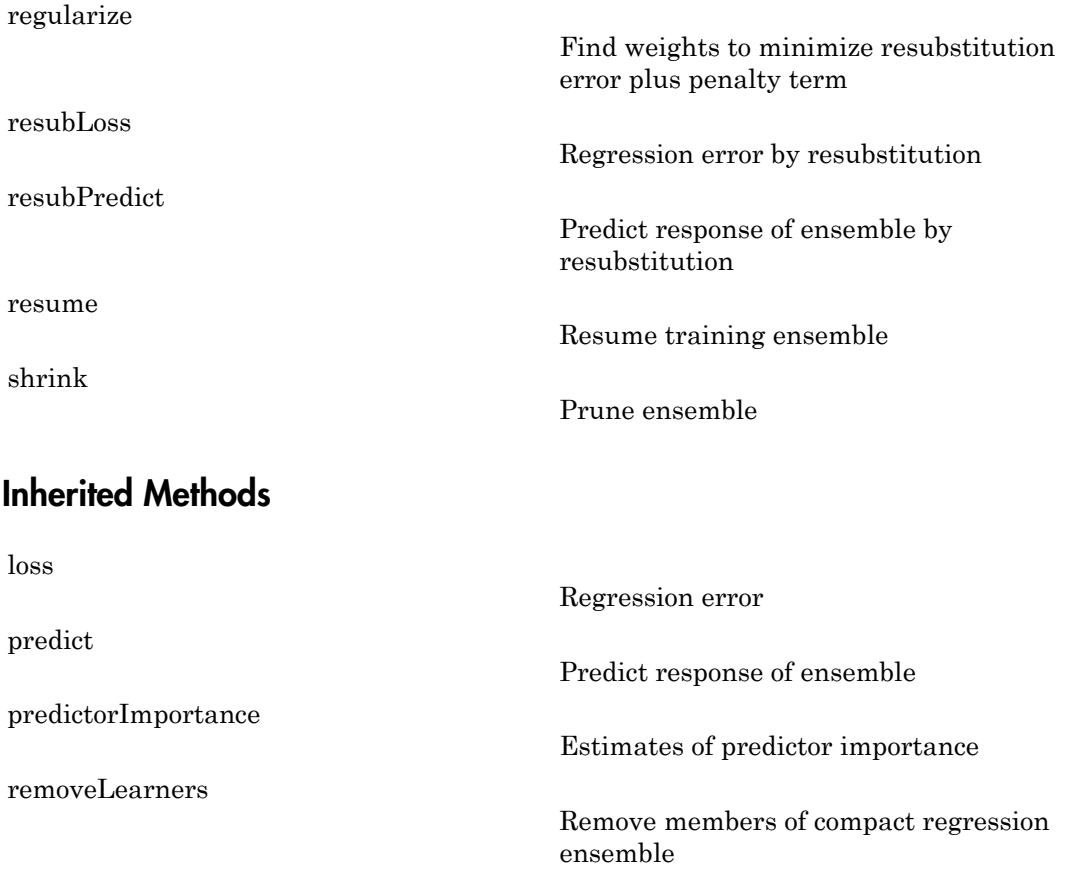

# Copy Semantics

Value. To learn how value classes affect copy operations, see Copying Objects in the MATLAB documentation.

## Examples

Create a boosted regression ensemble to predict the mileage of cars in the carsmall data set based on their weights and numbers of cylinders:

```
load carsmall
learner = templateTree('MinParent',20);
ens = fitensemble([Weight, Cylinders],MPG,...
    'LSBoost',100, learner, 'PredictorNames', {'W', 'C'},...
     'categoricalpredictors',2)
ens = 
classreg.learning.regr.RegressionEnsemble:
            PredictorNames: {'W' 'C'}
     CategoricalPredictors: 2
              ResponseName: 'Response'
         ResponseTransform: 'none'
             NumObservations: 94
                  NumTrained: 100
                    Method: 'LSBoost'
              LearnerNames: {'Tree'}
      ReasonForTermination: [1x77 char]
                    FitInfo: [100x1 double]
        FitInfoDescription: [2x83 char]
            Regularization: []
```
Predict the mileage of 4,000-pound cars with 4, 6, and 8 cylinders:

```
mileage4K = predict(ens,[4000 4; 4000 6; 4000 8])mileage4K = 20.0294
    19.4206
    15.5000
```
### See Also

CompactRegressionEnsemble | ClassificationEnsemble | fitensemble | templateTree

# RegressionPartitionedEnsemble class

**Superclasses:** RegressionPartitionedModel

Cross-validated regression ensemble

## **Description**

RegressionPartitionedEnsemble is a set of regression ensembles trained on crossvalidated folds. Estimate the quality of classification by cross validation using one or more "kfold" methods: kfoldfun, kfoldLoss, or kfoldPredict. Every "kfold" method uses models trained on in-fold observations to predict response for out-of-fold observations. For example, suppose you cross validate using five folds. In this case, every training fold contains roughly 4/5 of the data and every test fold contains roughly 1/5 of the data. The first model stored in Trained{1} was trained on X and Y with the first 1/5 excluded, the second model stored in Trained{2} was trained on X and Y with the second 1/5 excluded, and so on. When you call kfoldPredict, it computes predictions for the first 1/5 of the data using the first model, for the second 1/5 of data using the second model and so on. In short, response for every observation is computed by kfoldPredict using the model trained without this observation.

### **Construction**

cvens = crossval(ens) creates a cross-validated ensemble from ens, a regression ensemble. For syntax details, see the crossval method reference page.

cvens = fitensemble(X,Y,method,nlearn,learners,name,value) creates a cross-validated ensemble when name is one of 'crossval', 'kfold', 'holdout', 'leaveout', or 'cvpartition'. For syntax details, see the fitensemble function reference page.

### Input Arguments

#### **ens**

A regression ensemble constructed with fitensemble.

### **Properties**

#### **CategoricalPredictors**

List of categorical predictors. CategoricalPredictors is a numeric vector with indices from 1 to p, where p is the number of columns of X.

#### **CrossValidatedModel**

Name of the cross-validated model, a string.

#### **Kfold**

Number of folds used in a cross-validated tree, a positive integer.

#### **ModelParameters**

Object holding parameters of tree.

#### **NumObservations**

Numeric scalar containing the number of observations in the training data.

#### **NTrainedPerFold**

Vector of Kfold elements. Each entry contains the number of trained learners in this cross-validation fold.

#### **Partition**

The partition of class cvpartition used in creating the cross-validated ensemble.

#### **PredictorNames**

A cell array of names for the predictor variables, in the order in which they appear in X.

#### **ResponseName**

Name of the response variable Y, a string.

#### **ResponseTransform**

Function handle for transforming scores, or string representing a built-in transformation function. 'none' means no transformation; equivalently, 'none' means  $\mathcal{Q}(x)x$ .

Add or change a ResponseTransform function using dot notation:

ens.ResponseTransform = @*function*

#### **Trainable**

Cell array of ensembles trained on cross-validation folds. Every ensemble is full, meaning it contains its training data and weights.

#### **Trained**

Cell array of compact ensembles trained on cross-validation folds.

#### **W**

The scaled weights, a vector with length n, the number of rows in X.

#### **X**

A matrix of predictor values. Each column of X represents one variable, and each row represents one observation.

#### **Y**

A numeric column vector with the same number of rows as X. Each entry in Y is the response to the data in the corresponding row of X.

## **Methods**

[kfoldLoss](#page-3825-0) Cross-validation loss of partitioned regression ensemble [resume](#page-5787-0) Resume training ensemble Inherited Methods [kfoldfun](#page-3802-0) Cross validate function

[kfoldLoss](#page-3828-0)

[kfoldPredict](#page-3870-0)

Cross-validation loss of partitioned regression model

Predict response for observations not used for training.

## Copy Semantics

Value. To learn how value classes affect copy operations, see Copying Objects in the MATLAB documentation.

### Examples

Construct a partitioned regression ensemble, and examine the cross-validation losses for the folds:

```
load carsmall
XX = [Cylinders Displacement Horsepower Weight];
YY = MPG;rens = fitensemble(XX,YY,'LSBoost',100,'Tree');
cvrens = crossval(rens);
L = kfoldLoss(cvrens,'mode','individual')
L = 42.4468
    12.3158
    65.9432
    39.0019
    30.5908
    16.6225
    17.3071
    46.1769
     8.0561
    12.9689
```
### See Also

```
ClassificationPartitionedEnsemble | RegressionEnsemble |
RegressionPartitionedModel
```
# RegressionPartitionedModel class

Cross-validated regression model

# **Description**

RegressionPartitionedModel is a set of regression models trained on cross-validated folds. Estimate the quality of regression by cross validation using one or more "kfold" methods: kfoldPredict, kfoldLoss, and kfoldfun. Every "kfold" method uses models trained on in-fold observations to predict response for out-of-fold observations. For example, suppose you cross validate using five folds. In this case, every training fold contains roughly 4/5 of the data and every test fold contains roughly 1/5 of the data. The first model stored in  $Trined{1}$  was trained on X and Y with the first  $1/5$  excluded, the second model stored in  $Triangle{2}$  was trained on X and Y with the second  $1/5$ excluded, and so on. When you call kfoldPredict, it computes predictions for the first 1/5 of the data using the first model, for the second 1/5 of data using the second model and so on. In short, response for every observation is computed by kfoldPredict using the model trained without this observation.

## **Construction**

cvmodel = crossval(tree) creates a cross-validated classification model from a regression tree. For syntax details, see the crossval method reference page.

 $c$ vmodel = fitrtree(X,Y,Name,Value) creates a cross-validated model when name is one of 'CrossVal', 'KFold', 'Holdout', 'Leaveout', or 'CVPartition'. For syntax details, see the fitrtree function reference page.

### Input Arguments

**tree**

A regression tree constructed with fitrtree.

### **Properties**

### **CategoricalPredictors**

List of categorical predictors. CategoricalPredictors is a numeric vector with indices from 1 to p, where p is the number of columns of X.

#### **CrossValidatedModel**

Name of the cross-validated model, a string.

#### **Kfold**

Number of folds used in a cross-validated tree, a positive integer.

#### **ModelParameters**

Object holding parameters of tree.

#### **Partition**

The partition of class cvpartition used in the cross-validated model.

#### **PredictorNames**

A cell array of names for the predictor variables, in the order in which they appear in X.

#### **ResponseName**

Name of the response variable Y, a string.

#### **ResponseTransform**

Function handle for transforming the raw response values (mean squared error). The function handle should accept a matrix of response values and return a matrix of the same size. The default string 'none' means  $\mathfrak{g}(x)$  x, or no transformation.

Add or change a ResponseTransform function using dot notation:

ctree.ResponseTransform = @*function*

#### **Trained**

The trained learners, a cell array of compact regression models.

#### **W**

The scaled weights, a vector with length n, the number of rows in X.

#### **X**

A matrix of predictor values. Each column of X represents one variable, and each row represents one observation.

#### **Y**

A numeric column vector with the same number of rows as X. Each entry in Y is the response to the data in the corresponding row of X.

### **Methods**

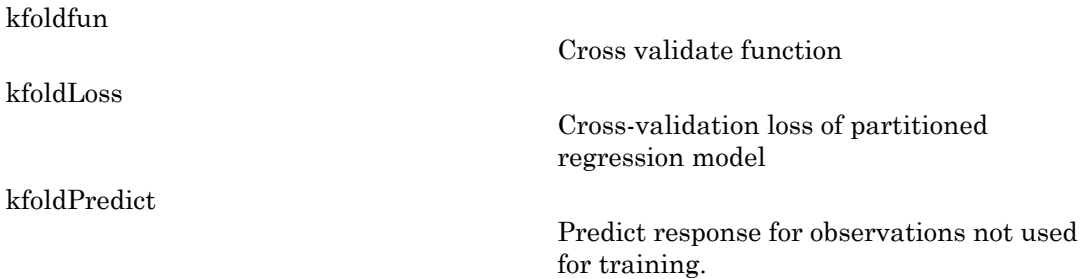

## Copy Semantics

Value. To learn how value classes affect copy operations, see Copying Objects in the MATLAB documentation.

### Examples

#### Evaluate Cross-Validation Error

Load the sample data. Create a variable X containing the Horsepower and Weight data.

load carsmall

X = [Horsepower Weight];

Construct a regression tree using the sample data.

 $tree = fitrtree(X, MPG);$ 

Evaluate the cross-validation error of the carsmall data using Horsepower and Weight as predictor variables for mileage (MPG).

```
L = kfoldLoss(cvtree)
L =
```
26.4414

### See Also

RegressionPartitionedEnsemble | ClassificationPartitionedModel

# RegressionTree class

**Superclasses:** CompactRegressionTree

Regression tree

## **Description**

A decision tree with binary splits for regression. An object of class RegressionTree can predict responses for new data with the predict method. The object contains the data used for training, so can compute resubstitution predictions.

## **Construction**

tree = fitrtree( $x, y$ ) returns a regression tree based on the input variables (also known as predictors, features, or attributes) x and output (response) y. tree is a binary tree where each branching node is split based on the values of a column of x.

tree = fitrtree( $x, y$ , Name, Value) fits a tree with additional options specified by one or more Name,Value pair arguments.

### Input Arguments

#### **x**

A matrix of predictor values. Each column of x represents one variable, and each row represents one observation.

fitrtree considers NaN values in x as missing values. fitrtree does not use observations with all missing values for x the fit. fitrtree uses observations with some missing values for x to find splits on variables for which these observations have valid values.

#### **y**

A numeric column vector with the same number of rows as x. Each entry in y is the response to the data in the corresponding row of x.

fitrtree considers NaN values in y to be missing values. fitrtree does not use observations with missing values for y in the fit.

#### Name-Value Pair Arguments

Specify optional comma-separated pairs of Name,Value arguments. Name is the argument name and Value is the corresponding value. Name must appear inside single quotes (' '). You can specify several name and value pair arguments in any order as Name1,Value1,...,NameN,ValueN.

#### **'CategoricalPredictors'** — Categorical predictors list

numeric or logical vector | cell array of strings | character matrix | 'all'

Categorical predictors list, specified as the comma-separated pair consisting of 'CategoricalPredictors' and one of the following.

- A numeric vector with indices from 1 to  $p$ , where  $p$  is the number of columns of x.
- A logical vector of length p, where a true entry means that the corresponding column of x is a categorical variable.
- A cell array of strings, where each element in the array is the name of a predictor variable. The names must match entries in the PredictorNames property.
- A character matrix, where each row of the matrix is a name of a predictor variable. Pad the names with extra blanks so each row of the character matrix has the same length.
- 'all', meaning all predictors are categorical.

Data Types: single | double | logical | char | cell

### **'CrossVal'** — Cross-validation flag

'off' (default) | 'on'

Cross-validation flag, specified as the comma-separated pair consisting of 'CrossVal' and either 'on' or 'off'.

If 'on', fitrtree grows a cross-validated decision tree with 10 folds. You can override this cross-validation setting using one of the 'KFold', 'Holdout', 'Leaveout', or 'CVPartition' name-value pair arguments. Note that you can only use one of these four options ('KFold', 'Holdout', 'Leaveout', or 'CVPartition') at a time when creating a cross-validated tree.

Alternatively, cross-validate tree later using the crossval method.

```
Example: 'CrossVal','on'
```
#### **'CVPartition'** — Partition for cross-validation tree

cvpartition object

Partition for cross-validated tree, specified as the comma-separated pair consisting of 'CVPartition' and an object created using cvpartition.

Note that if you use 'CVPartition', you cannot use any of the 'KFold', 'Holdout', or 'Leaveout' name-value pair arguments.

#### **'Holdout'** — Fraction of data for holdout validation

0 (default) | scalar value in the range [0,1]

Fraction of data used for holdout validation, specified as the comma-separated pair consisting of 'Holdout' and a scalar value in the range [0,1]. Holdout validation tests the specified fraction of the data, and uses the rest of the data for training.

Note that if you use 'Holdout', you cannot use any of the 'CVPartition', 'KFold', or 'Leaveout' name-value pair arguments.

```
Example: 'Holdout',0.1
Data Types: single | double
```
#### **'KFold'** — Number of folds

10 (default) | positive integer value

Number of folds to use in a cross-validated tree, specified as the comma-separated pair consisting of 'KFold' and a positive integer value.

Note that if you use 'KFold', you cannot use any of the 'CVPartition', 'Holdout', or 'Leaveout' name-value pair arguments.

Example: 'KFold',8

Data Types: single | double

**'Leaveout'** — Leave-one-out cross-validation flag

'off' (default) | 'on'

Leave-one-out cross-validation flag, specified as the comma-separated pair consisting of 'Leaveout' and either 'on' or 'off. Use leave-one-out cross validation by setting to 'on'.

Note that if you use 'Leaveout', you cannot use any of the 'CVPartition', 'Holdout', or 'KFold' name-value pair arguments.

Example: 'Leaveout','on'

#### **'MergeLeaves'** — Leaf merge flag

'on' (default) | 'off'

Leaf merge flag, specified as the comma-separated pair consisting of 'MergeLeaves' and 'on' or 'off'.

If MergeLeaves is 'on', then RegressionTree:

- Merges leaves that originate from the same parent node, and that yields a sum of risk values greater or equal to the risk associated with the parent node
- Estimates the optimal sequence of pruned subtrees, but does not prune the regression tree

Otherwise, RegressionTree does not merge leaves.

Example: 'MergeLeaves','off'

#### **'MinLeafSize'** — Minimum number of leaf node observations

1 (default) | positive integer value

Minimum number of leaf node observations, specified as the comma-separated pair consisting of 'MinLeafSize' and a positive integer value. Each leaf has at least MinLeafSize observations per tree leaf. If you supply both MinParentSize and MinLeafSize, fitrtree uses the setting that gives larger leaves: MinParentSize = max(MinParentSize,2\*MinLeafSize).

Example: 'MinLeafSize',3 Data Types: single | double

#### **'MinParentSize'** — Minimum number of branch node observations

10 (default) | positive integer value

Minimum number of branch node observations, specified as the comma-separated pair consisting of 'MinParentSize' and a positive integer value. Each branch node in the tree has at least MinParentSize observations. If you supply both MinParentSize and MinLeafSize, fitrtree uses the setting that gives larger leaves: MinParentSize = max(MinParentSize,2\*MinLeafSize).

```
Example: 'MinParentSize',8
Data Types: single | double
```
#### **'NumVariablesToSample'** — Number of predictors for split

'all' (default) | positive integer value

Number of predictors to select at random for each split, specified as the comma-separated pair consisting of 'NumVariablesToSample' and a positive integer value. You can also specify 'all' to use all available predictors.

```
Example: 'NumVariablesToSample',3
Data Types: single | double
```

```
'PredictorNames' — Predictor variable names
\{x1', x2', \ldots\} (default) | cell array of strings
```
Predictor variable names, specified as the comma-separated pair consisting of 'PredictorNames' and a cell array of strings containing the names for the predictor variables, in the order in which they appear in x.

Data Types: cell

**'Prune'** — Flag to estimate optimal sequence of pruned subtrees

'on' (default) | 'off'

Flag to estimate the optimal sequence of pruned subtrees, specified as the commaseparated pair consisting of 'Prune' and 'on' or 'off'.

If Prune is 'on', then RegressionTree grows the regression tree and estimates the optimal sequence of pruned subtrees, but does not prune the regression tree. Otherwise, RegressionTree grows the regression tree without estimating the optimal sequence of pruned subtrees.

To prune a trained regression tree, pass the regression tree to prune.

```
Example: 'Prune','off'
```
#### **'PruneCriterion'** — Pruning criterion 'error' (default)

Pruning criterion, specified as the comma-separated pair consisting of 'PruneCriterion' and 'error'.

```
Example: 'PruneCriterion','error'
```
#### **'QuadraticErrorTolerance'** — Quadratic error tolerance

1e-6 (default) | positive scalar value

Quadratic error tolerance per node, specified as the comma-separated pair consisting of 'QuadraticErrorTolerance' and a positive scalar value. Splitting nodes stops when quadratic error per node drops below QuadraticErrorTolerance\*QED, where QED is the quadratic error for the entire data computed before the decision tree is grown.

```
Example: 'QuadraticErrorTolerance',1e-4
```
#### **'ResponseName'** — Response variable name

'Y' (default) | string

Response variable name, specified as the comma-separated pair consisting of 'ResponseName' and a string containing the name of the response variable in y.

```
Example: 'ResponseName','Response'
```
Data Types: char

#### **'ResponseTransform'** — Response transform function

'none' (default) | function handle

Response transform function for transforming the raw response values, specified as the comma-separated pair consisting of 'ResponseTransform' and either a function handle or 'none'. The function handle should accept a matrix of response values and return a matrix of the same size. The default string 'none' means  $\mathcal{Q}(x)x$ , or no transformation.

Add or change a ResponseTransform function using dot notation:

tree.ResponseTransform = @*function*

Data Types: function handle

#### **'SplitCriterion'** — Split criterion

'MSE' (default)

Split criterion, specified as the comma-separated pair consisting of 'SplitCriterion' and 'MSE', meaning mean squared error.

```
Example: 'SplitCriterion','MSE'
```
#### **'Surrogate'** — Surrogate decision splits flag

'off' | 'on' | 'all' | positive integer value

Surrogate decision splits flag, specified as the comma-separated pair consisting of 'Surrogate' and 'on', 'off', 'all', or a positive integer value.

- When 'on', fitrtree finds at most 10 surrogate splits at each branch node.
- When set to a positive integer value, fitrtree finds at most the specified number of surrogate splits at each branch node.
- When set to 'all', fitrtree finds all surrogate splits at each branch node. The 'all' setting can use much time and memory.

Use surrogate splits to improve the accuracy of predictions for data with missing values. The setting also enables you to compute measures of predictive association between predictors.

```
Example: 'Surrogate','on'
```
Data Types: single | double

#### **'Weights'** — Observation weights

ones(size( $X$ , 1), 1) (default) | vector of scalar values

Observation weights, specified as the comma-separated pair consisting of 'Weights' and a vector of scalar values. The length of Weights is the number of rows in x.

```
Data Types: single | double
```
### **Properties**

#### **CategoricalPredictors**

List of categorical predictors, a numeric vector with indices from 1 to p, where p is the number of columns of X.

#### **CategoricalSplits**

An *n*-by-2 cell array, where n is the number of categorical splits in tree. Each row in CategoricalSplits gives left and right values for a categorical split. For each branch node with categorical split j based on a categorical predictor variable z, the left child is chosen if z is in CategoricalSplits $(j,1)$  and the right child is chosen if z is in

**CategoricalSplits(j,2).** The splits are in the same order as nodes of the tree. Nodes for these splits can be found by running cuttype and selecting 'categorical' cuts from top to bottom.

#### **Children**

An *n*-by-2 array containing the numbers of the child nodes for each node in tree, where *n* is the number of nodes. Leaf nodes have child node 0.

#### **CutCategories**

An *n*-by-2 cell array of the categories used at branches in tree, where *n* is the number of nodes. For each branch node i based on a categorical predictor variable x, the left child is chosen if  $x$  is among the categories listed in CutCategories $\{i,1\}$ , and the right child is chosen if x is among those listed in CutCategories $\{i,2\}$ . Both columns of CutCategories are empty for branch nodes based on continuous predictors and for leaf nodes.

CutPoint contains the cut points for 'continuous' cuts, and CutCategories contains the set of categories.

#### **CutPoint**

An *n*-element vector of the values used as cut points in tree, where *n* is the number of nodes. For each branch node i based on a continuous predictor variable x, the left child is chosen if  $x$ <CutPoint(i) and the right child is chosen if  $x$ >=CutPoint(i). CutPoint is NaN for branch nodes based on categorical predictors and for leaf nodes.

#### **CutType**

An *n*-element cell array indicating the type of cut at each node in tree, where *n* is the number of nodes. For each node i, CutType{i} is:

- 'continuous'  $-$  If the cut is defined in the form  $x \leq v$  for a variable  $x$  and cut point v.
- 'categorical' If the cut is defined by whether a variable x takes a value in a set of categories.
- $'$   $'$   $-$  If i is a leaf node.

CutPoint contains the cut points for 'continuous' cuts, and CutCategories contains the set of categories.

#### **CutPredictor**

An *n*-element cell array of the names of the variables used for branching in each node in tree, where *n* is the number of nodes. These variables are sometimes known as *cut variables*. For leaf nodes, CutPredictor contains an empty string.

CutPoint contains the cut points for 'continuous' cuts, and CutCategories contains the set of categories.

#### **IsBranchNode**

An *n*-element logical vector **ib** that is **true** for each branch node and **false** for each leaf node of tree.

#### **ModelParameters**

Object holding parameters of tree.

#### **NumObservations**

Number of observations in the training data, a numeric scalar. NumObservations can be less than the number of rows of input data X when there are missing values in X or response Y.

#### **NodeError**

An *n*-element vector e of the errors of the nodes in tree, where *n* is the number of nodes.  $e(i)$  is the misclassification probability for node i.

#### **NodeMean**

An *n*-element numeric array with mean values in each node of tree, where *n* is the number of nodes in the tree. Every element in NodeMean is the average of the true Y values over all observations in the node.

#### **NodeProbability**

An *n*-element vector p of the probabilities of the nodes in tree, where *n* is the number of nodes. The probability of a node is computed as the proportion of observations from the original data that satisfy the conditions for the node. This proportion is adjusted for any prior probabilities assigned to each class.
#### **NodeRisk**

An *n*-element vector of the risk of the nodes in the tree, where *n* is the number of nodes. The risk for each node is the node error weighted by the node probability.

#### **NodeSize**

An *n*-element vector sizes of the sizes of the nodes in tree, where *n* is the number of nodes. The size of a node is defined as the number of observations from the data used to create the tree that satisfy the conditions for the node.

#### **NumNodes**

The number of nodes n in tree.

#### **Parent**

An *n*-element vector **p** containing the number of the parent node for each node in tree, where *n* is the number of nodes. The parent of the root node is **0**.

#### **PredictorNames**

A cell array of names for the predictor variables, in the order in which they appear in X.

#### **PruneAlpha**

Numeric vector with one element per pruning level. If the pruning level ranges from 0 to *M*, then PruneAlpha has *M* + 1 elements sorted in ascending order. PruneAlpha(1) is for pruning level 0 (no pruning), PruneAlpha(2) is for pruning level 1, and so on.

#### **PruneList**

An *n*-element numeric vector with the pruning levels in each node of tree, where *n* is the number of nodes. The pruning levels range from 0 (no pruning) to *M*, where *M* is the distance between the deepest leaf and the root node.

#### **ResponseName**

Name of the response variable Y, a string.

#### **ResponseTransform**

Function handle for transforming the raw response values (mean squared error). The function handle should accept a matrix of response values and return a matrix of the same size. The default string 'none' means  $\mathfrak{g}(x)$ x, or no transformation.

Add or change a ResponseTransform function using dot notation:

tree.ResponseTransform = @*function*

#### **SurrogateCutCategories**

An *n*-element cell array of the categories used for surrogate splits in tree, where *n* is the number of nodes in tree. For each node k, SurrogateCutCategories{k} is a cell array. The length of SurrogateCutCategories $\{k\}$  is equal to the number of surrogate predictors found at this node. Every element of SurrogateCutCategories{k} is either an empty string for a continuous surrogate predictor, or is a two-element cell array with categories for a categorical surrogate predictor. The first element of this two-element cell array lists categories assigned to the left child by this surrogate split, and the second element of this two-element cell array lists categories assigned to the right child by this surrogate split. The order of the surrogate split variables at each node is matched to the order of variables in SurrogateCutPredictor. The optimal-split variable at this node does not appear. For nonbranch (leaf) nodes, SurrogateCutCategories contains an empty cell.

#### **SurrogateCutFlip**

An *n*-element cell array of the numeric cut assignments used for surrogate splits in tree, where *n* is the number of nodes in tree. For each node k, SurrogateCutFlip $\{k\}$ is a numeric vector. The length of  $\text{SurvogateCutFlip}\{k\}$  is equal to the number of surrogate predictors found at this node. Every element of SurrogateCutFlip{k} is either zero for a categorical surrogate predictor, or a numeric cut assignment for a continuous surrogate predictor. The numeric cut assignment can be either –1 or +1. For every surrogate split with a numeric cut *C* based on a continuous predictor variable *Z*, the left child is chosen if  $Z \leq C$  and the cut assignment for this surrogate split is  $+1$ , or if  $Z \geq C$  and the cut assignment for this surrogate split is  $-1$ . Similarly, the right child is chosen if  $Z \geq C$  and the cut assignment for this surrogate split is +1, or if  $Z \leq C$ and the cut assignment for this surrogate split is  $-1$ . The order of the surrogate split variables at each node is matched to the order of variables in SurrogateCutPredictor. The optimal-split variable at this node does not appear. For nonbranch (leaf) nodes, SurrogateCutFlip contains an empty array.

#### **SurrogateCutPoint**

An *n*-element cell array of the numeric values used for surrogate splits in tree, where *n* is the number of nodes in tree. For each node k, SurrogateCutPoint $\{k\}$  is a numeric vector. The length of SurrogateCutPoint $\{k\}$  is equal to the number of surrogate predictors found at this node. Every element of SurrogateCutPoint $\{k\}$  is either

NaN for a categorical surrogate predictor, or a numeric cut for a continuous surrogate predictor. For every surrogate split with a numeric cut *C* based on a continuous predictor variable  $Z$ , the left child is chosen if  $Z < C$  and SurrogateCutFlip for this surrogate split is  $+1$ , or if  $Z \geq C$  and SurrogateCutFlip for this surrogate split is  $-1$ . Similarly, the right child is chosen if  $Z \geq C$  and SurrogateCutFlip for this surrogate split is  $+1$ , or if  $Z < C$  and SurrogateCutFlip for this surrogate split is  $-1$ . The order of the surrogate split variables at each node is matched to the order of variables returned by SurrCutPredictor. The optimal-split variable at this node does not appear. For nonbranch (leaf) nodes, SurrogateCutPoint contains an empty cell.

#### **SurrogateCutType**

An *n*-element cell array indicating types of surrogate splits at each node in tree, where *n* is the number of nodes in tree. For each node k, SurrogateCutType{k} is a cell array with the types of the surrogate split variables at this node. The variables are sorted by the predictive measure of association with the optimal predictor in the descending order, and only variables with the positive predictive measure are included. The order of the surrogate split variables at each node is matched to the order of variables in SurrogateCutPredictor. The optimal-split variable at this node does not appear. For nonbranch (leaf) nodes, SurrogateCutType contains an empty cell. A surrogate split type can be either 'continuous' if the cut is defined in the form Z < V for a variable Z and cut point V or 'categorical' if the cut is defined by whether Z takes a value in a set of categories.

#### **SurrogateCutPredictor**

An *n*-element cell array of the names of the variables used for surrogate splits in each node in tree, where *n* is the number of nodes in tree. Every element of SurrogateCutPredictor is a cell array with the names of the surrogate split variables at this node. The variables are sorted by the predictive measure of association with the optimal predictor in the descending order, and only variables with the positive predictive measure are included. The optimal-split variable at this node does not appear. For nonbranch (leaf) nodes, SurrogateCutPredictor contains an empty cell.

#### **SurrogatePredictorAssociation**

An *n*-element cell array of the predictive measures of association for surrogate splits in tree, where  $n$  is the number of nodes in tree. For each node  $k$ , SurrogatePredictorAssociation $\{k\}$  is a numeric vector. The length of SurrogatePredictorAssociation $\{k\}$  is equal to the number of surrogate predictors found at this node. Every element of SurrogatePredictorAssociation{k} gives

the predictive measure of association between the optimal split and this surrogate split. The order of the surrogate split variables at each node is the order of variables in SurrogateCutPredictor. The optimal-split variable at this node does not appear. For nonbranch (leaf) nodes, SurrogatePredictorAssociation contains an empty cell.

#### **W**

The scaled weights, a vector with length n, the number of rows in X.

#### **X**

A matrix of predictor values. Each column of X represents one variable, and each row represents one observation.

#### **Y**

A numeric column vector with the same number of rows as X. Each entry in Y is the response to the data in the corresponding row of X.

### **Methods**

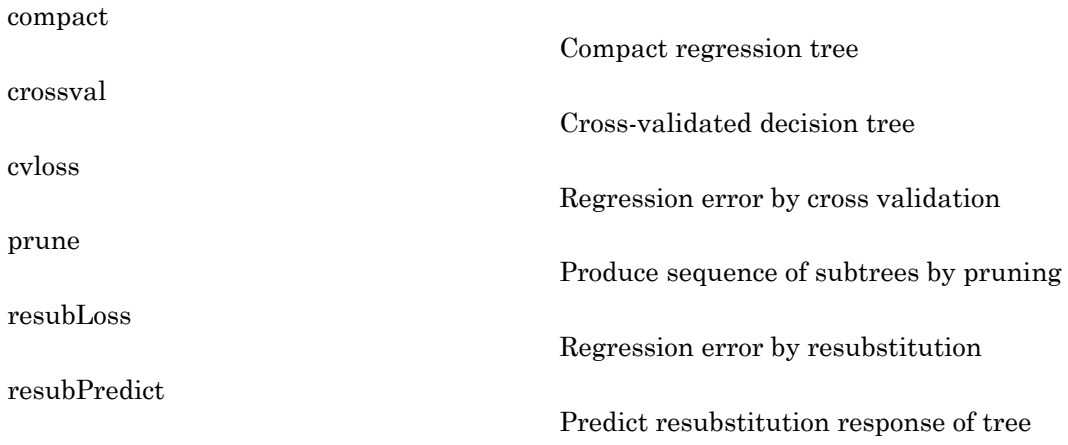

### Inherited Methods

[loss](#page-4186-0)

#### Regression error

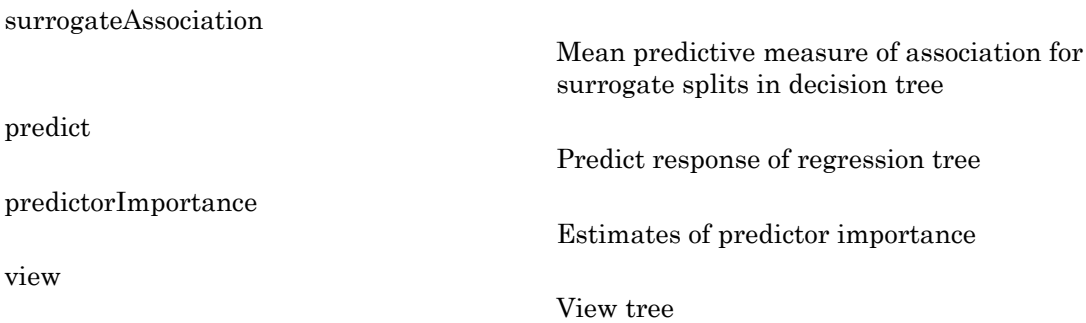

### Copy Semantics

Value. To learn how value classes affect copy operations, see Copying Objects in the MATLAB documentation.

### Examples

#### Construct a Regression Tree

Load the sample data.

load carsmall;

Construct a regression tree using the sample data.

```
tree = fitrtree([Weight, Cylinders],MPG,...
                  'categoricalpredictors',2,'MinParentSize',20,...
                 'PredictorNames',{'W','C'})
tree = 
   RegressionTree
            PredictorNames: {'W' 'C'}
              ResponseName: 'Y'
         ResponseTransform: 'none'
     CategoricalPredictors: 2
           NumObservations: 94
```
Predict the mileage of 4,000-pound cars with 4, 6, and 8 cylinders.

```
mileage4K = predict(tree,[4000 4; 4000 6; 4000 8])
```
 $mileage4K =$ 

- 19.2778 19.2778 14.3889
- ["Classification Trees and Regression Trees" on page 16-33](#page-1142-0)

### **References**

[1] Breiman, L., J. Friedman, R. Olshen, and C. Stone. *Classification and Regression Trees*. Boca Raton, FL: CRC Press, 1984.

#### See Also

RegressionEnsemble | predict | ClassificationTree | fitrtree | CompactRegressionTree

### regstats

Regression diagnostics

# **Syntax**

```
regstats(y,X,model)
stats = regstats(...)stats = regstats(y,X,model,whichstats)
```
# **Description**

regstats(y,X,*model*) performs a multilinear regression of the responses in y on the predictors in X. X is an *n*-by-*p* matrix of *p* predictors at each of *n* observations. y is an *n*by-1 vector of observed responses.

**Note:** By default, regstats adds a first column of 1s to X, corresponding to a constant term in the model. Do not enter a column of 1s directly into X.

The optional input *model* controls the regression model. By default, regstats uses a linear additive model with a constant term. *model* can be any one of the following strings:

- 'linear' Constant and linear terms (the default)
- 'interaction' Constant, linear, and interaction terms
- 'quadratic' Constant, linear, interaction, and squared terms
- 'purequadratic'  $-$  Constant, linear, and squared terms

Alternatively, model can be a matrix of model terms accepted by the x2fx function. See x2fx for a description of this matrix and for a description of the order in which terms appear. You can use this matrix to specify other models including ones without a constant term.

With this syntax, the function displays a graphical user interface (GUI) with a list of diagnostic statistics, as shown in the following figure.

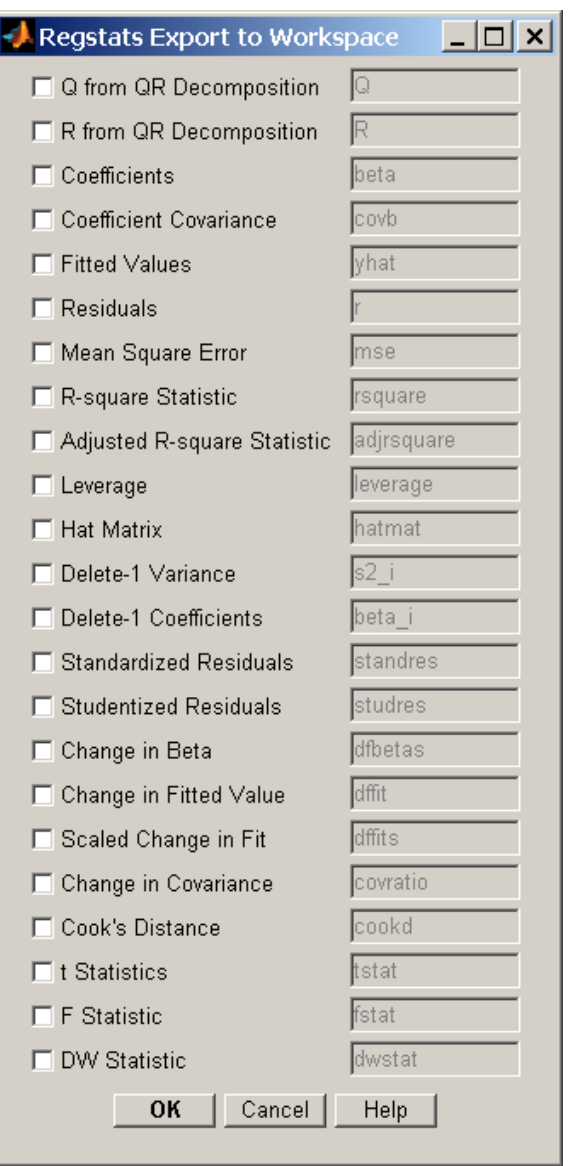

When you select check boxes corresponding to the statistics you want to compute and click **OK**, regstats returns the selected statistics to the MATLAB workspace. The names of the workspace variables are displayed on the right-hand side of the interface. You can change the name of the workspace variable to any valid MATLAB variable name.

stats = regstats(...) creates the structure stats, whose fields contain all of the diagnostic statistics for the regression. This syntax does not open the GUI. The fields of stats are listed in the following table.

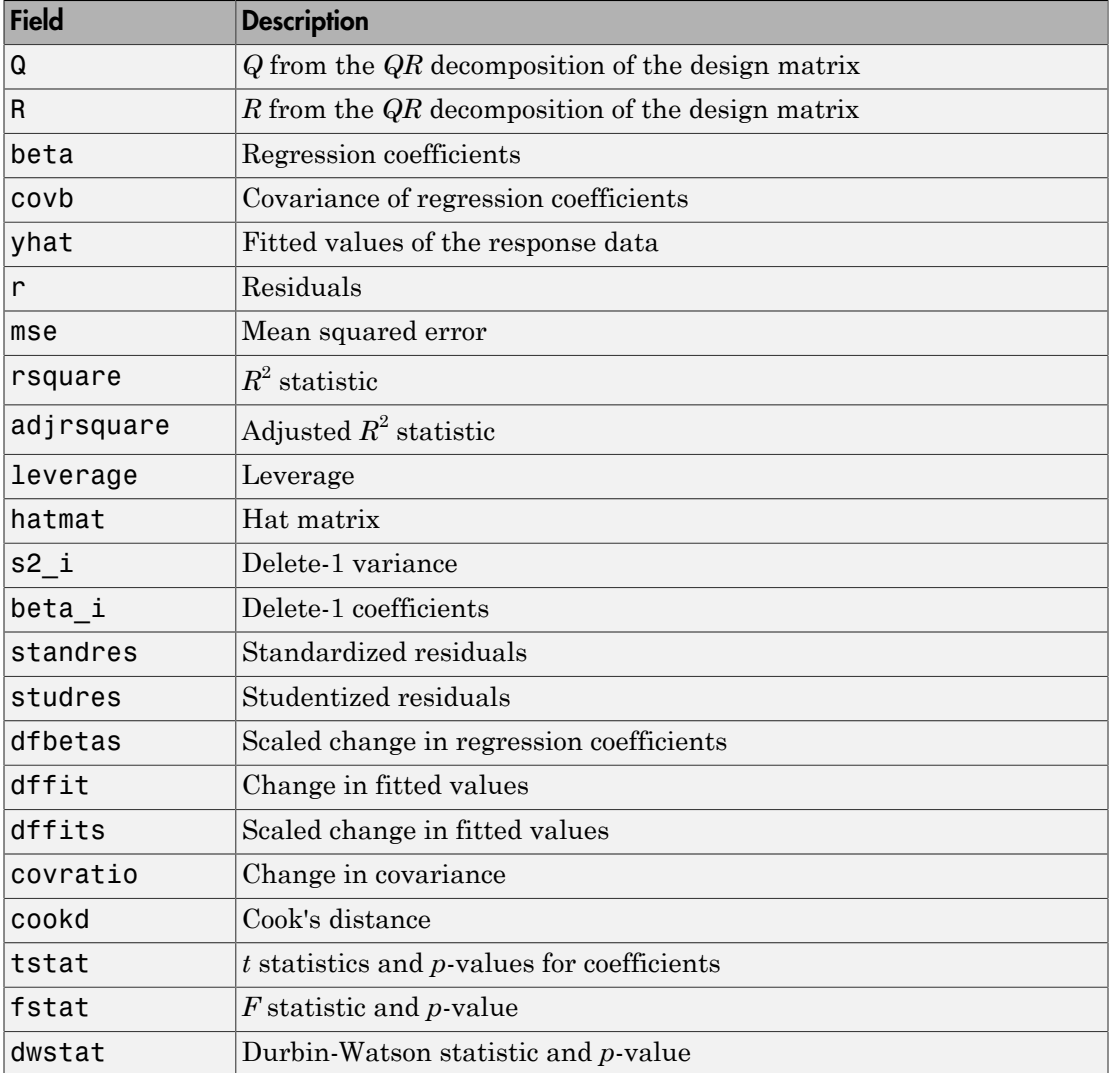

Note that the fields names of stats correspond to the names of the variables returned to the MATLAB workspace when you use the GUI. For example, stats.beta corresponds to the variable beta that is returned when you select **Coefficients** in the GUI and click **OK**.

stats = regstats(y,X,*model*,*whichstats*) returns only the statistics that you specify in *whichstats*. *whichstats* can be a single string such as 'leverage' or a cell array of strings such as {'leverage' 'standres' 'studres'}. Set *whichstats* to 'all' to return all of the statistics.

Note: The *F* statistic is computed under the assumption that the model contains a constant term. It is not correct for models without a constant. The  $R^2$  statistic can be negative for models without a constant, which indicates that the model is not appropriate for the data.

### Examples

Open the regstats GUI using data from hald.mat:

```
load hald
regstats(heat,ingredients,'linear');
```
Select **Fitted Values** and **Residuals** in the GUI:

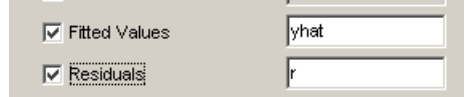

Click **OK** to export the fitted values and residuals to the MATLAB workspace in variables named yhat and r, respectively.

You can create the same variables using the stats output, without opening the GUI:

```
whichstats = \{ 'yhat', 'r' \};
stats = regstats(heat,ingredients,'linear',whichstats);
vhat = stats.vhat;r = stats.r;
```
### **References**

- [1] Belsley, D. A., E. Kuh, and R. E. Welsch. *Regression Diagnostics*. Hoboken, NJ: John Wiley & Sons, Inc., 1980.
- [2] Chatterjee, S., and A. S. Hadi. "Influential Observations, High Leverage Points, and Outliers in Linear Regression." *Statistical Science*. Vol. 1, 1986, pp. 379–416.
- [3] Cook, R. D., and S. Weisberg. *Residuals and Influence in Regression*. New York: Chapman & Hall/CRC Press, 1983.
- [4] Goodall, C. R. "Computation Using the QR Decomposition." *Handbook in Statistics.* Vol. 9, Amsterdam: Elsevier/North-Holland, 1993.

#### See Also

fitlm | LinearModel | stepwiselm

# regularize

**Class:** RegressionEnsemble

Find weights to minimize resubstitution error plus penalty term

# **Syntax**

```
ens1 = regularize(ens)
ens1 = regularize(ens,Name,Value)
```
# **Description**

ens1 = regularize(ens) finds optimal weights for learners in ens by lasso regularization. regularize returns a regression ensemble identical to ens, but with a populated Regularization property.

ens1 = regularize(ens,Name,Value) computes optimal weights with additional options specified by one or more Name,Value pair arguments. You can specify several name-value pair arguments in any order as Name1, Value1,..., NameN, ValueN.

# Input Arguments

**ens**

A regression ensemble, created by fitensemble.

### Name-Value Pair Arguments

Specify optional comma-separated pairs of Name,Value arguments. Name is the argument name and Value is the corresponding value. Name must appear inside single quotes (' '). You can specify several name and value pair arguments in any order as Name1,Value1,...,NameN,ValueN.

#### **'lambda'**

Vector of nonnegative regularization parameter values for lasso. For the default setting of lambda, regularize calculates the smallest value lambda\_max for which all optimal

weights for learners are 0. The default value of lambda is a vector including 0 and nine exponentially-spaced numbers from lambda\_max/1000 to lambda\_max.

**Default:** [0 logspace(log10(lambda\_max/1000),log10(lambda\_max),9)]

#### **'npass'**

Maximal number of passes for lasso optimization, a positive integer.

#### **Default:** 10

#### **'reltol'**

Relative tolerance on the regularized loss for lasso, a numeric positive scalar.

#### **Default:** 1e-3

#### **'verbose'**

Verbosity level, either 0 or 1. When set to 1, regularize displays more information as it runs. regalarize<br>
from D. The default value of Lambda is a vector including 0 and nine<br>
of numbers from Lambda\_max/1000 in Lambda\_max,<br>
pape (log10 (lambda\_max/1000), log10 (lambda\_max), 9) ]<br>
of passes for lasso optimization, *wgaletics*<br> **w**  $\int_{0}^{2\pi} f(x) \, dx$   $\int_{0}^{2\pi} f(x) \, dx$   $\int_{0}^{2\pi} f(x) \, dx$   $\int_{0}^{2\pi} f(x) \, dx$   $\int_{0}^{2\pi} f(x) \, dx$   $\int_{0}^{2\pi} f(x) \, dx$   $\int_{0}^{2\pi} f(x) \, dx$   $\int_{0}^{2\pi} f(x) \, dx$   $\int_{0}^{2\pi} f(x) \, dx$   $\int_{0}^{2\pi} f(x) \, dx$   $\int_{0}^{2\pi} f$ replacing<br>
the first learness of an Direct efficiency and a Lamburg is a vertic including 0 and nine<br>
EINET (1 logspace (logs10(1 lamburg max) 1000) a Lamburg max), 931<br>
18'<br>
18'<br>
18'<br>
19'<br>
19'<br>
19'<br>
19'<br>
19'<br>
19'<br>
19'<br>
1 regularizes<br>
and for learning are 0. The default value of 1smbda is a vector including 0 and nine<br>
mainly -parase trainer form 1 amondo mains (1000) a load of main  $\mathcal{O}(10)$  and  $\mathcal{O}(10)$  and  $\mathcal{O}(10)$  and  $\mathcal{O}(10$ 1 1 1 repairse<br>
era are 0. The default value of lambda is a vector including 0 and nine<br>
accd numbers from lambda\_max/1000 to lambda\_max<br>
space (log10 (lambda\_max/1000), log10 (lambda\_max), 9) ]<br>
of passes for losse optimizatio

#### **Default:** 0

### Output Arguments

#### **ens1**

A regression ensemble. Usually you set ens1 to the same name as ens.

### **Definitions**

#### Lasso

The lasso algorithm finds an optimal set of learner weights  $a_t$  that minimize

$$
\sum_{n=1}^{N} w_n g \left( \left( \sum_{t=1}^{T} \alpha_t h_t(x_n) \right) y_n \right) + \lambda \sum_{t=1}^{T} |\alpha_t|.
$$

Here

- $\cdot$   $\lambda \geq 0$  is a parameter you provide, called the lasso parameter.
- $h_t$  is a weak learner in the ensemble trained on *N* observations with predictors  $x_n$ , responses  $y_n$ , and weights  $w_n$ .
- $g(f,y) = (f y)^2$  is the squared error.

### Examples

Regularize an ensemble of bagged trees:

```
X = \text{rand}(2000, 20);
Y = repmat(-1, 2000, 1);
Y(sum(X(:, 1:5), 2) > 2.5) = 1;bag = fitensemble(X, Y, 'Bag', 300, 'Tree', ... 'type','regression');
bag = regularize(bag,'lambda',[0.001 0.1],'verbose',1);
```
regularize reports on its progress.

To see the resulting regularization structure:

```
bag.Regularization
ans = Method: 'Lasso'
     TrainedWeights: [300x2 double]
             Lambda: [1.0000e-003 0.1000]
 ResubstitutionMSE: [0.0616 0.0812]
     CombineWeights: @classreg.learning.combiner.WeightedSum
```
See how many learners in the regularized ensemble have positive weights (so would be included in a shrunken ensemble):

```
sum(bag.Regularization.TrainedWeights > 0)
ans = 116 91
To shrink the ensemble using the weights from Lambda = 0.1:
```

```
cmp = shrink(bag,'weightcolumn',2)
```

```
cmp =classreg.learning.regr.CompactRegressionEnsemble:
            PredictorNames: {1x20 cell}
     CategoricalPredictors: []
              ResponseName: 'Y'
         ResponseTransform: 'none'
                  NumTrained: 91
```
There are 91 members in the regularized ensemble, which is less than 1/3 of the original 300.

### See Also

shrink | cvshrink | lasso

# RegularizationValue property

**Class:** gmdistribution

Value of 'Regularize' parameter

# **Description**

The value of the parameter 'Regularize'.

Note: This property applies only to gmdistribution objects constructed with fitgmdist.

# relieff

Importance of attributes (predictors) using ReliefF algorithm

# **Syntax**

```
[RANKED,WEIGHT] = relief(X,Y,K)[RANKED,WEIGHT] = relief(X,Y,K,'PARAM1',val1,'PARAM2',val2,...)
```
# **Description**

 $[RANKED, WEGHT] = relief(X, Y, K)$  computes ranks and weights of attributes (predictors) for input data matrix X and response vector Y using the ReliefF algorithm for classification or RReliefF for regression with K nearest neighbors. For classification, relieff uses K nearest neighbors per class. RANKED are indices of columns in X ordered by attribute importance, meaning RANKED(1) is the index of the most important predictor. WEIGHT are attribute weights ranging from -1 to 1 with large positive weights assigned to important attributes.

If Y is numeric, relieff by default performs RReliefF analysis for regression. If Y is categorical, logical, a character array, or a cell array of strings, relieff by default performs ReliefF analysis for classification.

Attribute ranks and weights computed by relieff usually depend on K. If you set K to 1, the estimates computed by relieff can be unreliable for noisy data. If you set K to a value comparable with the number of observations (rows) in X, relieff can fail to find important attributes. You can start with  $K = 10$  and investigate the stability and reliability of relieff ranks and weights for various values of K.

[RANKED,WEIGHT] = relieff(X,Y,K,'PARAM1',val1,'PARAM2',val2,...) specifies optional parameter name/value pairs.

# Name-Value Pair Arguments

Specify optional comma-separated pairs of Name,Value arguments. Name is the argument name and Value is the corresponding value. Name must appear inside single

quotes (' '). You can specify several name and value pair arguments in any order as Name1,Value1,...,NameN,ValueN.

#### **'method'**

Either 'regression' (default if Y is numeric) or 'classification' (default if Y is not numeric).

#### **'prior'**

Prior probabilities for each class, specified as a string ('empirical' or 'uniform') or as a vector (one value for each distinct group name) or as a structure S with two fields:

- S.group containing the group names as a categorical variable, character array, or cell array of strings
- S.prob containing a vector of corresponding probabilities

If the input value is 'empirical' (default), class probabilities are determined from class frequencies in Y. If the input value is 'uniform', all class probabilities are set equal.

#### **'updates'**

Number of observations to select at random for computing the weight of every attribute. By default all observations are used.

#### **'categoricalx'**

'on' or 'off', 'off' by default. If 'on', treat all predictors in X as categorical. If 'off', treat all predictors in X as numerical. You cannot mix numerical and categorical predictors.

#### **'sigma'**

Distance scaling factor. For observation *i*, influence on the attribute weight from its nearest neighbor *j* is multiplied by  $exp((-rank(i,j)/sigma2))$ , where rank $(i,j)$  is the position of *j* in the list of nearest neighbors of *i* sorted by distance in the ascending order. Default is Inf (all nearest neighbors have the same influence) for classification and 50 for regression.

#### Rank Predictors by Importance

Load the sample data.

load ionosphere;

Examples

Rank the predictors based on importance.

 $[ranked, weights] = relief(X, Y, 10);$ 

Create a bar plot of predictor importance weights.

```
bar(weights(ranked));
xlabel('Predictor rank');
ylabel('Predictor importance weight');
```
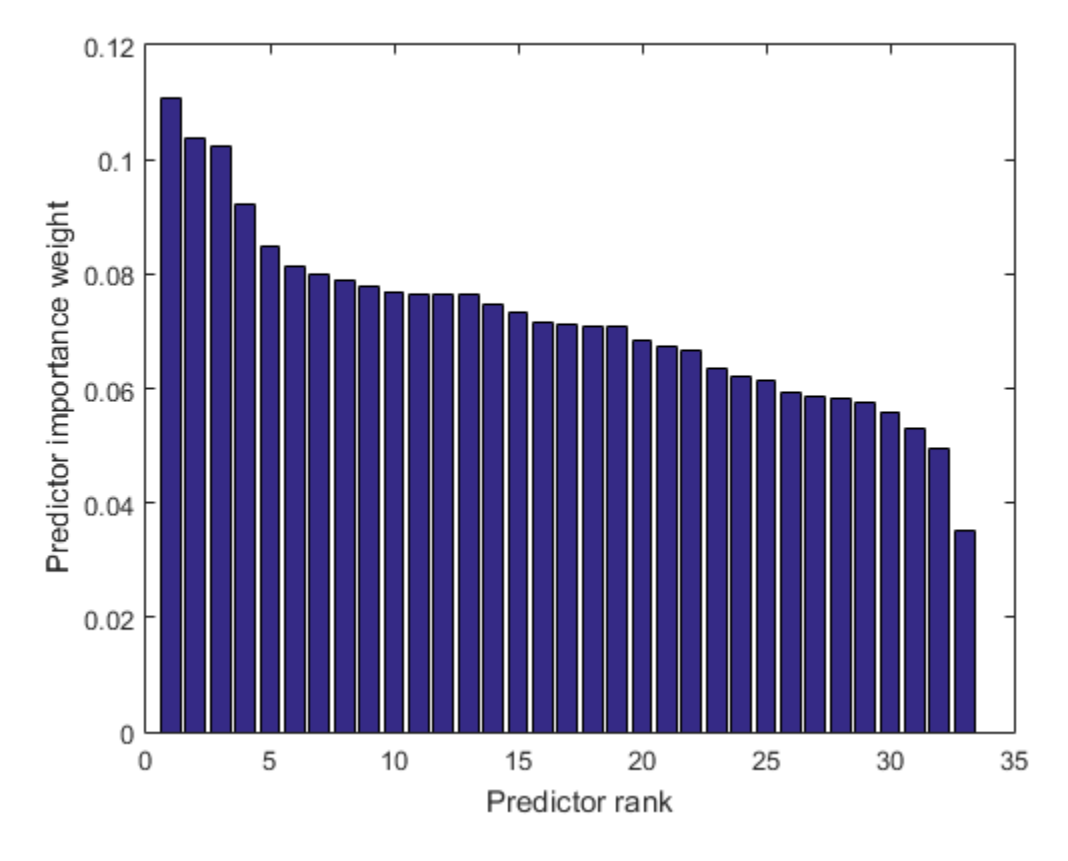

#### Determine the Important Predictors

Load the sample data.

load fisheriris

Find the important predictors.

[ranked,weight] = relieff(meas,species,10)

ranked =

4 3 1 2

 $weight =$ 0.1399 0.1226 0.3590 0.3754

The fourth predictor is the most important, and the second predictor is the least important.

### References

- [1] Kononenko, I., Simec, E., & Robnik-Sikonja, M. (1997). *Overcoming the myopia of inductive learning algorithms with RELIEFF*. Retrieved from CiteSeerX: [http://](http://citeseerx.ist.psu.edu/viewdoc/summary?doi=10.1.1.56.4740) [citeseerx.ist.psu.edu/viewdoc/summary?doi=10.1.1.56.4740](http://citeseerx.ist.psu.edu/viewdoc/summary?doi=10.1.1.56.4740)
- [2] Robnik-Sikonja, M., & Kononenko, I. (1997). *An adaptation of Relief for attribute estimation in regression*. Retrieved from CiteSeerX: [http://citeseerx.ist.psu.edu/](http://citeseerx.ist.psu.edu/viewdoc/summary?doi=10.1.1.34.8381) [viewdoc/summary?doi=10.1.1.34.8381](http://citeseerx.ist.psu.edu/viewdoc/summary?doi=10.1.1.34.8381)
- [3] Robnik-Sikonja, M., & Kononenko, I. (2003). *Theoretical and empirical analysis of ReliefF and RReliefF*. Machine Learning , 53, 23–69.

#### See Also

knnsearch | pdist2

### removeLearners

**Class:** CompactClassificationEnsemble

Remove members of compact classification ensemble

### **Syntax**

cens1 = removeLearners(cens,idx)

### **Description**

cens1 = removeLearners(cens,idx) creates a compact classification ensemble identical to cens only without the ensemble members in the idx vector.

# Tips

- Typically, set cens1 equal to cens to retain just one ensemble.
- Removing learners reduces the memory used by the ensemble and speeds up its predictions.

# Input Arguments

#### **cens**

Compact classification ensemble, constructed with compact.

#### **idx**

Vector of positive integers with entries from 1 to cens.NumTrained, where cens.NumTrained is the number of members in cens. cens1 contains all members of cens except those with indices in idx.

Typically, you set  $idx = j:cens$ . NumTrained for some positive integer j.

# **Output Arguments**

#### **cens1**

Compact classification ensemble, identical to cens except cens1 does not contain those members of cens with indices in idx.

### Examples

#### Remove Learners from an Ensemble

Create a compact classification ensemble. Compact it further by removing members of the ensemble.

Create a compact classification ensemble for the ionosphere data.

```
load ionosphere
ens = fitensemble(X,Y,'AdaBoostM1',100,'Tree');
cens = compact(ens);
```
Remove the last 50 members of the ensemble.

```
idx = cens.NumTrained-49:cens.NumTrained;
cens1 = removeLearners(cens, idx);
```
• ["Classification with Imbalanced Data" on page 16-84](#page-1193-0)

# See Also

CompactClassificationEnsemble

### removeLearners

**Class:** CompactRegressionEnsemble

Remove members of compact regression ensemble

### **Syntax**

cens1 = removeLearners(cens,idx)

### **Description**

cens1 = removeLearners(cens,idx) creates a compact regression ensemble identical to cens only without the ensemble members in the idx vector.

# Tips

- Typically, set cens1 equal to cens to retain just one ensemble.
- Removing learners reduces the memory used by the ensemble and speeds up its predictions.

# Input Arguments

#### **cens**

Compact regression ensemble, constructed with compact.

#### **idx**

Vector of positive integers with entries from 1 to cens.NumTrained, where cens.NumTrained is the number of members in cens. cens1 contains the members of cens except those with indices in idx.

Typically, you set  $idx = j:cens$ . NumTrained for some positive integer j.

# Output Arguments

#### **cens1**

Compact regression ensemble, identical to cens except cens1 does not contain members of cens with indices in idx.

### Examples

#### Remove Learners from an Ensemble

Create a compact regression ensemble. Compact it further by removing members of the ensemble.

Create a compact regression ensemble for the carsmall data.

```
load carsmall
X = [Weight Cylinders];
ens = fitensemble(X,MPG,'LSBoost',100,'Tree','categorical',2);
cens = compact(ens);
```
Remove the last 50 members of the ensemble.

idx = cens.NumTrained-49:cens.NumTrained; cens1 = removeLearners(cens,idx);

#### See Also

CompactRegressionEnsemble

### **removeTerms**

**Class:** GeneralizedLinearModel

Remove terms from generalized linear model

### **Syntax**

```
mdl1 = removeTerms(mdl,terms)
```
### **Description**

mdl1 = removeTerms(mdl,terms) returns a linear model the same as mdl but with fewer terms.

### Input Arguments

#### **mdl**

Generalized linear model, as constructed by fitglm or stepwiseglm.

#### **terms**

Terms to remove from the mdl regression model. Specify as either a:

- Text string representing one or more terms to remove. For details, see ["Wilkinson](#page-5534-0) [Notation" on page 22-4081](#page-5534-0).
- Row or rows in the terms matrix (see modelspec in fitglm). For example, if there are three variables A, B, and C:

[0 0 0] represents a constant term or intercept [0 1 0] represents B; equivalently,  $A^0 \cdot B^1 \cdot A^0$  \* C<sup>o</sup>0 [1 0 1] represents A\*C [2 0 0] represents A^2  $[0 1 2]$  represents  $B^*(C^2)$ 

### **Output Arguments**

#### **mdl1**

Generalized linear model, the same as mdl but without the terms given in terms. You can set mdl1 equal to mdl to overwrite mdl.

### **Definitions**

### <span id="page-5534-0"></span>Wilkinson Notation

Wilkinson notation describes the factors present in models. The notation relates to factors present in models, not to the multipliers (coefficients) of those factors.

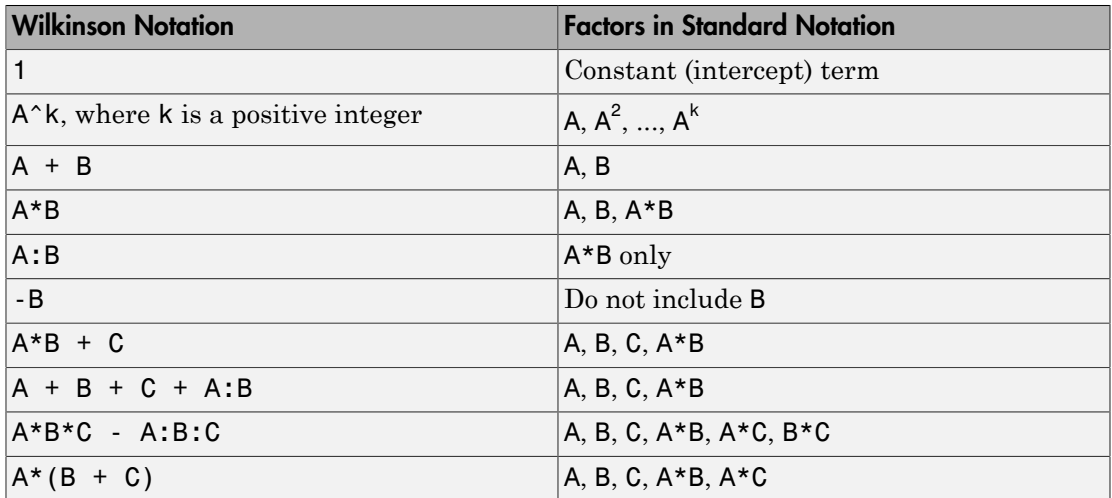

Statistics and Machine Learning Toolbox notation always includes a constant term unless you explicitly remove the term using -1.

For details, see Wilkinson and Rogers [\[1\]](#page-5536-0).

### Examples

#### Remove a Term from a Generalized Linear Regression Model

This example makes a model using two predictors, then removes one.

Generate artificial data for the model, Poisson random numbers with two underlying predictors  $X(1)$  and  $X(2)$ .

```
rng('default') % for reproducibility
rndvars = randn(100,2);
X = [2 + rndvars(:,1), rndvars(:,2)];mu = exp(1 + X*[1;2]);
y = poisson(d(mu));
```
Create a generalized linear regression model of Poisson data.

```
mdl = \text{fitglm}(X, y, 'y - x1 + x2', 'distr', 'poisson')md1 =Generalized Linear regression model:
   log(y) ~ 1 + x1 + x2
    Distribution = Poisson
Estimated Coefficients:
               Estimate SE tStat pValue
    (Intercept) 1.0405 0.022122 47.034 0 
    x1 0.9968 0.003362 296.49 0 
    x2 1.987 0.0063433 313.24 0
```

```
100 observations, 97 error degrees of freedom
Dispersion: 1
Chi^2-statistic vs. constant model: 2.95e+05, p-value = 0
```
Remove the second predictor from the model.

```
mdl1 = removeTerms(mdl, 'x2')
mdl1 =
```

```
Generalized Linear regression model:
   log(y) ~ 1 + x1
    Distribution = Poisson
Estimated Coefficients:
                Estimate SE tStat pValue
    (Intercept) 2.7784 0.014043 197.85 0 
    x1 1.1732 0.0033653 348.6 0 
100 observations, 98 error degrees of freedom
Dispersion: 1
Chi^2-statistic vs. constant model: 1.25e+05, p-value = 0
```
- ["Plots to Understand Predictor Effects and How to Modify a Model" on page 10-30](#page-761-0)
- ["Generalized Linear Model Workflow" on page 10-39](#page-770-0)

### References

<span id="page-5536-0"></span>[1] Wilkinson, G. N., and C. E. Rogers. *Symbolic description of factorial models for analysis of variance.* J. Royal Statistics Society 22, pp. 392–399, 1973.

### **Alternatives**

step adds or removes terms from a model using a greedy one-step algorithm.

#### See Also

addTerms | GeneralizedLinearModel | step | stepwiseglm

#### More About

• ["Generalized Linear Models" on page 10-12](#page-743-0)

### **removeTerms**

**Class:** LinearModel

Remove terms from linear model

### **Syntax**

mdl1 = removeTerms(mdl,terms)

### **Description**

mdl1 = removeTerms(mdl,terms) returns a linear model the same as mdl but with terms removed.

### Input Arguments

**mdl**

Linear model, as constructed by fitlm or stepwiselm.

#### **terms**

Terms to remove from the mdl regression model. Specify as either a:

- Text string representing one or more terms to remove. For details, see ["Wilkinson](#page-5538-0) [Notation" on page 22-4085](#page-5538-0).
- Row or rows in the terms matrix (see modelspec in fitlm). For example, if there are three variables A, B, and C:

[0 0 0] represents a constant term or intercept [0 1 0] represents B; equivalently,  $A^0 \cdot B^1 \cdot A^0$  \* C<sup>o</sup>0 [1 0 1] represents A\*C [2 0 0] represents A^2  $[0 1 2]$  represents  $B^*(C^2)$ 

### Output Arguments

**mdl1**

Linear model, the same as mdl but with terms removed. You can set mdl1 equal to mdl to overwrite mdl.

### **Definitions**

### <span id="page-5538-0"></span>Wilkinson Notation

Wilkinson notation describes the factors present in models. The notation relates to factors present in models, not to the multipliers (coefficients) of those factors.

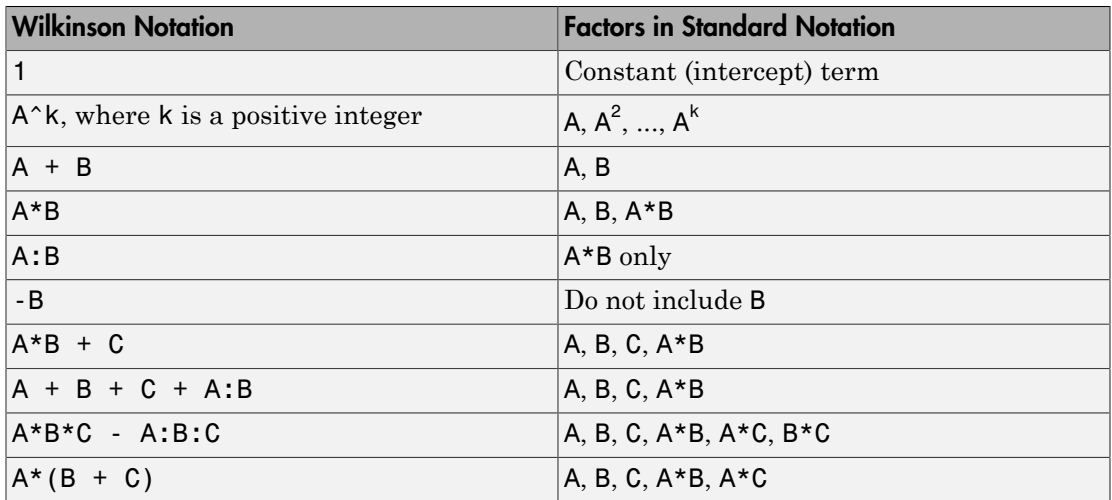

Statistics and Machine Learning Toolbox notation always includes a constant term unless you explicitly remove the term using -1.

For details, see Wilkinson and Rogers [\[1\]](#page-5540-0).

### Examples

#### Remove Terms from Model

Construct a default linear model of the Hald data. Remove terms with high *p*-values.

Load the data.

```
load hald
X = ingredients; % predictor variables
y = heat; % response
```
Fit a default linear model to the data.

```
mdl = fitlm(X, Y)md1 =Linear regression model:
   y ~ 1 + x1 + x2 + x3 + x4
Estimated Coefficients:
              Estimate SE tStat pValue
    (Intercept) 62.405 70.071 0.8906 0.39913
    x1 1.5511 0.74477 2.0827 0.070822
 x2 0.51017 0.72379 0.70486 0.5009
    x3 0.10191 0.75471 0.13503 0.89592
    x4 -0.14406 0.70905 -0.20317 0.84407
Number of observations: 13, Error degrees of freedom: 8
Root Mean Squared Error: 2.45
R-squared: 0.982, Adjusted R-Squared 0.974
F-statistic vs. constant model: 111, p-value = 4.76e-07
```
Remove the x3 and x4 terms because their *p*-values are so high.

```
terms = 'x3 + x4'; % terms to remove
mdl1 = removeTerms(mdl, terms)
md11 =Linear regression model:
   y \sim 1 + x1 + x2
```

```
Estimated Coefficients:
               Estimate SE tStat pValue
    (Intercept) 52.577 2.2862 22.998 5.4566e-10
    x1 1.4683 0.1213 12.105 2.6922e-07
    x2 0.66225 0.045855 14.442 5.029e-08
Number of observations: 13, Error degrees of freedom: 10
Root Mean Squared Error: 2.41
R-squared: 0.979, Adjusted R-Squared 0.974
F-statistic vs. constant model: 230, p-value = 4.41e-09
```
The new model has the same adjusted R-Squared value (0.974) as the previous model, meaning it is about as good a fit. All the terms in the new model have extremely low *p*values.

• ["Change Models" on page 9-35](#page-576-0)

### References

<span id="page-5540-0"></span>[1] Wilkinson, G. N., and C. E. Rogers. *Symbolic description of factorial models for analysis of variance.* J. Royal Statistics Society 22, pp. 392–399, 1973.

### **Alternatives**

Use stepwiselm to select a model from a starting model, continuing until no single step is beneficial.

Use addTerms to add particular terms.

Use step to optimally improve the model by adding or removing terms.

#### See Also

addTerms | LinearModel | step | stepwiselm

#### How To

• ["Linear Regression" on page 9-11](#page-552-0)

# reorderlevels

Reorder levels of nominal or ordinal arrays

# **Compatibility**

The nominal and ordinal array data types might be removed in a future release. To represent ordered and unordered discrete, nonnumeric data, use the MATLAB categorical data type instead.

# **Syntax**

```
B = reorderlevels(A,newlevels)
```
# **Description**

B = reorderlevels(A,newlevels) returns a nominal or ordinal array object the same as A but with levels in the new order specified by newlevels.

For ordinal arrays, the order of the levels has significance for relational operators, minimum and maximum, and for sorting.

# Examples

- ["Reorder Category Levels" on page 2-11](#page-48-0)
- ["Sort Ordinal Arrays" on page 2-40](#page-77-0)

# Input Arguments

#### **A** — Nominal or ordinal array

nominal array | ordinal array

Nominal or ordinal array, specified as a nominal or ordinal array object created using nominal or ordinal.

#### **newlevels** — New order of levels

cell array of strings | 2-D character matrix

New order of levels, specified as a cell array of strings or 2-D character matrix. newlevels must be a reordering of the labels returned by getlabels.

Data Types: char | cell

### Output Arguments

#### **B** — Nominal or ordinal array

nominal array | ordinal array

Nominal or ordinal array, returned as a nominal or ordinal array object.

### More About

- Using nominal Objects
- Using ordinal Objects

#### See Also

addlevels | droplevels | getlabels | nominal | ordinal | reorderlevels

# repartition

**Class:** cvpartition

Repartition data for cross-validation

### **Syntax**

 $cnew = repartition(c)$ 

# **Description**

cnew =  $repartition(c)$  constructs an object cnew of the [cvpartition](#page-2473-0) class defining a random partition of the same type as c, where c is also an object of the [cvpartition](#page-2473-0) class.

Repartitioning is useful for Monte-Carlo repetitions of cross-validation analyses. repartition is called by crossval when the 'mcreps' parameter is specified.

# Examples

Partition and repartition 100 observations for 3-fold cross-validation:

```
c = cvpartition(100, 'kfold',3)
c =K-fold cross validation partition
              N: 100
    NumTestSets: 3
      TrainSize: 67 66 67
       TestSize: 33 34 33
cnew = repartition(c)cnew =K-fold cross validation partition
              N: 100
    NumTestSets: 3
      TrainSize: 67 66 67
       TestSize: 33 34 33
```
Check for equality of the test data in the first fold:

isequal(test(c,1),test(cnew,1)) ans  $=$ 0

## See Also

cvpartition

# RepeatedMeasuresModel class

Repeated measures model class

# **Description**

A RepeatedMeasuresModel object represents a model fitted to data with multiple measurements per subject. The object comprises data, fitted coefficients, covariance parameters, design matrix, error degrees of freedom, and between- and within-subjects factor names for a repeated measures model. You can predict model responses using the predict method and generate random data at new design points using the random method.

# **Construction**

You can fit a repeated measures model using  $f\text{itrm}(t, \text{modelspec})$ .

## Input Arguments

#### **t** — Input data table

Input data, which includes the values of the response variables and the between-subject factors to use as predictors in the repeated measures model, specified as a table.

Data Types: table

## **modelspec** — Formula for model specification

string of the form  $\forall$ 1-yk ~ terms'

Formula for model specification, specified as a string of the form  $'y1-yk - terns'$ . Specify the terms using Wilkinson notation. fitrm treats the variables used in model terms as categorical if they are categorical (nominal or ordinal), logical, char arrays, or a cell array of strings.

Example:  $\vert v1-v4 \rangle \sim x1 + x2 \times x3$ 

# **Properties**

## **BetweenDesign** — Design for between-subject factors

table

Design for between-subject factors and values of repeated measures, stored as a table.

Data Types: table

## **BetweenModel** — Model for between-subjects factors

string

Model for between-subjects factors, stored as a string. This string is the text representation to the right of the tilde in the model specification you provide when fitting the repeated measures model using fitrm.

Data Types: char

#### **BetweenFactorNames** — Names of variables used as between-subject factors

cell array of strings

Names of variables used as between-subject factors in the repeated measures model, rm, stored as a cell array of strings.

Data Types: cell

## **ResponseNames** — Names of variables used as response variables

cell array of strings

Names of variables used as response variables in the repeated measures model, rm, stored as a cell array of strings.

Data Types: cell

## **WithinDesign** — Values of within-subject factors

table

Values of the within-subject factors, stored as a table.

Data Types: table

#### **WithinModel** — Model for within-subjects factors string

Model for within-subjects factors, stored as a string.

Data Types: char

#### **WithinFactorNames** — Names of within-subject factors

cell array of strings

Names of the within-subject factors, stored as a cell array of strings.

Data Types: cell

## **Coefficients** — Values of estimated coefficients

table

Values of the estimated coefficients for fitting the repeated measures as a function of the terms in the between-subjects model, stored as a table.

fitrm' defines the coefficients for a categorical term using 'effects' coding, which means coefficients sum to 0. There is one coefficient for each level except the first. The implied coefficient for the first level is the sum of the other coefficients for the term.

You can display the coefficient values as a matrix rather than a table using  $coef =$ r.Coefficients{:,:}.

You can display marginal means for all levels using the margmean method.

Data Types: table

## **Covariance** — Estimated response covariances

table

Estimated response covariances, that is, covariance of the repeated measures, stored as a table. fitrm computes the covariances around the mean returned by the fitted repeated measures model rm.

You can display the covariance values as a matrix rather than a table using  $\cot f =$ r.Covariance{:,:}.

Data Types: table

## **DFE** — Error degrees of freedom

scalar value

Error degrees of freedom, stored as a scalar value. DFE is the number of observations minus the number of estimated coefficients in the between-subjects model.

Data Types: double

# **Methods**

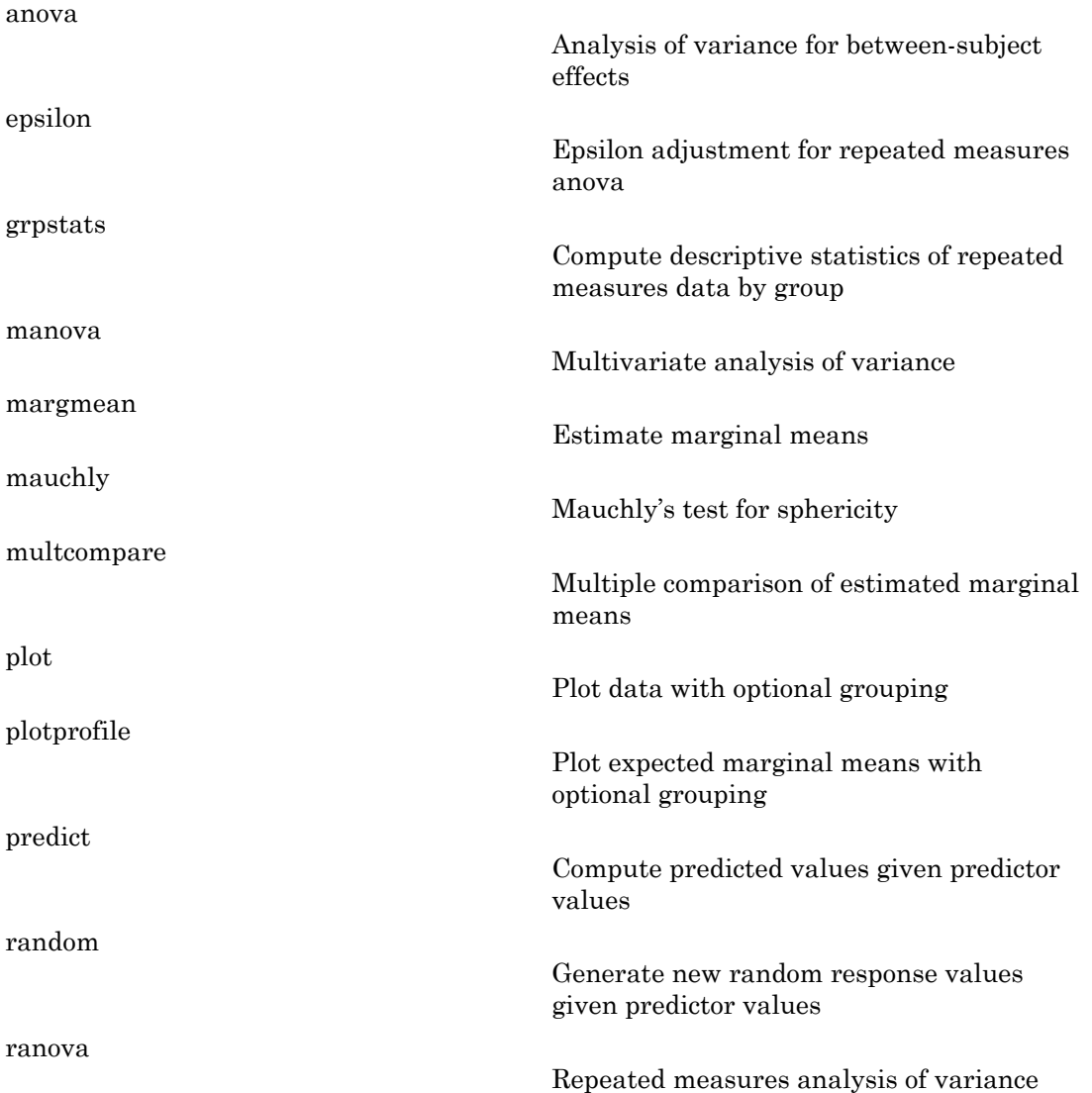

# **Definitions**

## Wilkinson Notation

Wilkinson notation describes the factors present in models. It does not describe the multipliers (coefficients) of those factors.

Use these rules to specify the responses in modelspec.

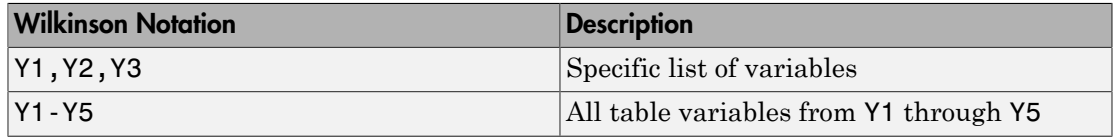

Use these rules to specify terms in modelspec.

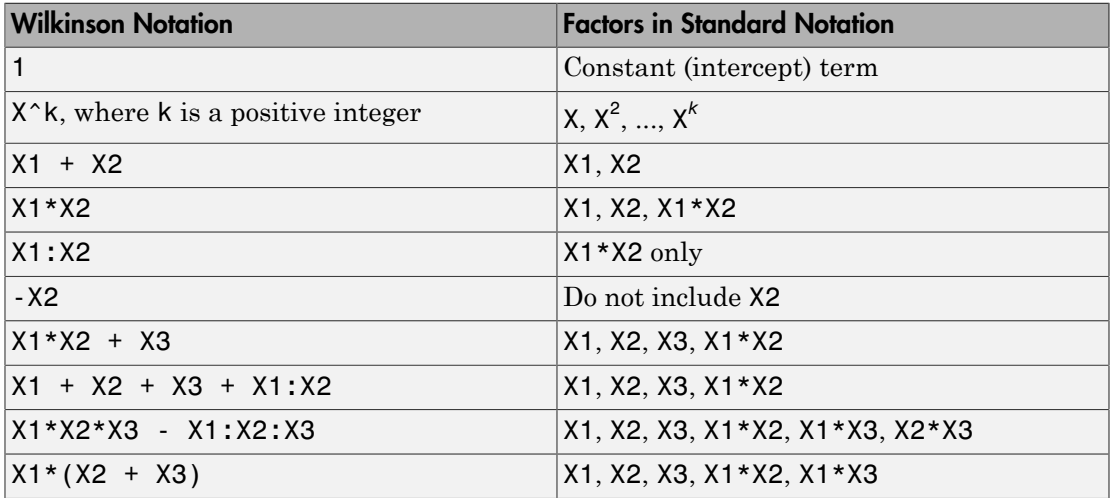

Statistics and Machine Learning Toolbox notation always includes a constant term unless you explicitly remove the term using -1.

# Examples

## Fit a Repeated Measures Model

Load the sample data.

load fisheriris

The column vector, species, consists of iris flowers of three different species: setosa, versicolor, virginica. The double matrix meas consists of four types of measurements on the flowers: the length and width of sepals and petals in centimeters, respectively.

Store the data in a table array.

```
t = table(species, meas(:,1),meas(:,2),meas(:,3),meas(:,4),...'VariableNames',{'species','meas1','meas2','meas3','meas4'});
Meas = table([1 2 3 4]','VariableNames',{'Measurements'});
```
Fit a repeated measures model, where the measurements are the responses and the species is the predictor variable.

```
rm = fitrm(t,'meas1-meas4~species','WithinDesign',Meas)
rm = RepeatedMeasuresModel with properties:
    Between Subjects:
          BetweenDesign: [150x5 table]
          ResponseNames: {'meas1' 'meas2' 'meas3' 'meas4'}
     BetweenFactorNames: {'species'}
           BetweenModel: '1 + species'
    Within Subjects:
         WithinDesign: [4x1 table]
     WithinFactorNames: {'Measurements'}
           WithinModel: 'separatemeans'
    Estimates:
     Coefficients: [3x4 table]
       Covariance: [4x4 table]
Display the coefficients.
```
\_\_\_\_\_\_\_\_ \_\_\_\_\_\_\_\_ \_\_\_\_\_\_ \_\_\_\_\_\_\_\_

```
rm.Coefficients
```
ans  $=$ 

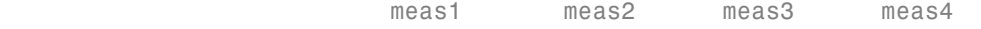

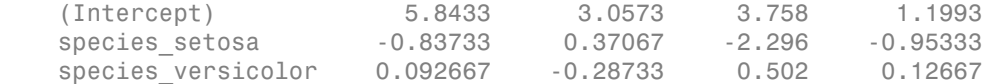

fitrm uses the 'effects' contrasts, which means that the coefficients sum to 0. The rm.DesignMatrix has one column of 1s for the intercept, and two other columns species\_setosa and species\_versicolor, which are as follows:

species\_setosa = - 0 3.  $0.573$  3.758 1.1993<br>
0.37067 - 2.296 - 0.95333<br>
-0.28733 0.502 0.12667<br>
m means that the coefficients sum to 0.<br>
m means that the coefficients sum to 0.<br>
or, which are as follows:<br>
and species\_versicolor =  $\begin{cases} 0, & \$ - 1.1993<br>
.95333<br>
.12667<br>
sum to 0.<br>
ther columns<br>
0, *if setosa*<br>
1, *if versicolor*<br>
1, *if virginica*<br>
1, *if virginica* **1993**<br> **if** setosa<br> *if* setosa<br> *if* setosa<br> *if* versicolor<br> *if* virginica<br> **if** virginica 993<br>
333<br>
333<br> *if setosa*<br> *if setosa*<br> *if versicolor*<br> *if virginica*<br> *if virginica* 

Display the covariance matrix.

#### rm.Covariance

ans  $=$ 

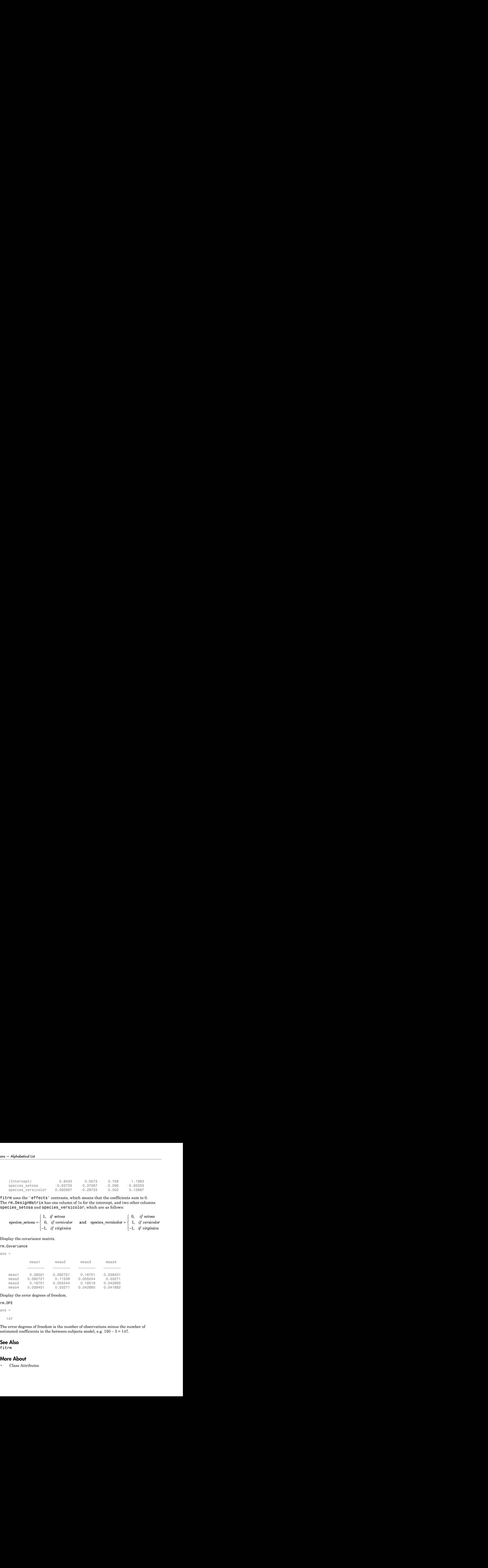

Display the error degrees of freedom.

rm.DFE ans  $=$ 147

The error degrees of freedom is the number of observations minus the number of estimated coefficients in the between-subjects model, e.g.  $150 - 3 = 147$ .

## See Also

fitrm

## More About

• Class Attributes

• Property Attributes

# replacedata

**Class:** dataset

Replace dataset variables

# **Compatibility**

The dataset data type might be removed in a future release. To work with heterogeneous data, use the MATLAB table data type instead. See MATLAB table documentation for more information.

# **Syntax**

- $B = replacedata(A, X)$
- $B = replacedata(A, X, vars)$
- $B = replacedata(A, fun)$
- $B = replacedata(A, fun, vars)$

# **Description**

 $B = replacedata(A,X)$  creates a dataset array B with the same variables as the dataset array A, but with the data for those variables replaced by the data in the array X. replacedata creates each variable in B using one or more columns from X, in order. X must have as many columns as the total number of columns in all of the variables in A, and as many rows as A has observations.

B = replacedata(A,X,vars) creates a dataset array B with the same variables as the dataset array A, but with the data for the variables specified in vars replaced by the data in the array X. The remaining variables in B are copies of the corresponding variables in A. vars is a positive integer, a vector of positive integers, a variable name, a cell array containing one or more variable names, or a logical vector. Each variable in B has as many columns as the corresponding variable in A. X must have as many columns as the total number of columns in all the variables specified in vars.

B = replacedata(A,fun) or B = replacedata(A,fun,vars) creates a dataset array B by applying the function fun to the values in A's variables. replacedata first horizontally concatenates A's variables into a single array, then applies the function fun. The specified variables in A must have types and sizes compatible with the concatenation. fun is a function handle that accepts a single input array and returns an array with the same number of rows and columns as the input.

# Examples

```
data = dataset(\{rand(3,3), 'Var1', 'Var2', 'Var3'\})% Use ZSCORE to normalize each variable in a dataset array
% separately, by explicitly extracting and transforming the
% data, and then replacing it.
X = double(data);
X = zscore(X);data = replacement(data, X)% Equivalently, provide a handle to ZSCORE.
data = replacedata(data,@zscore)
% Use ZSCORE to normalize each observation in a dataset
% array separately by creating an anonymous function.
data = replacedata(data,@(x) zscore(x,[],2))
```
## See Also

dataset

# replaceWithMissing

**Class:** dataset

Insert missing data indicators into a dataset array

# **Compatibility**

The dataset data type might be removed in a future release. To work with heterogeneous data, use the MATLAB table data type instead. See MATLAB table documentation for more information.

# **Syntax**

ds2 = replaceWithMissing(ds,Name,Value)

# **Description**

ds2 = replaceWithMissing(ds,Name,Value) replaces specified values in a dataset array with standard missing data indicators using options specified by one or more Name,Value pair arguments. Use replaceWithMissing to specify:

- Which numeric missing value indicators to replace with NaN.
- Which string missing value indicators to replace with an empty string.
- Which categorical levels to replace with  $\leq$ undefined>.

# Input Arguments

**ds**

dataset array.

## Name-Value Pair Arguments

Specify optional comma-separated pairs of Name,Value arguments. Name is the argument name and Value is the corresponding value. Name must appear inside single

quotes (' '). You can specify several name and value pair arguments in any order as Name1,Value1,...,NameN,ValueN.

#### **'NumericValues'**

Vector of numeric values that replaceWithMissing replaces with NaN.

#### **'CategoricalLevels'**

String or cell array of strings naming the categorical levels that replaceWithMissing replaces with  $\leq$ undefined>.

#### **'Strings'**

String or cell array of strings containing the strings that replaceWithMissing replaces with the empty string,  $'$ .

#### **'DataVars'**

Specified set of variables in ds for which replaceWithMissing replaces values. You can specify a positive integer or vector of positive integers indicating the variable column numbers, a variable name or a cell array of variables names, or a logical vector indicating which variables to replace missing values in.

**Default:** All variables in ds.

## Output Arguments

#### **ds2**

dataset array that has the specified missing value indicators, in the specified variables of ds, replaced with standard missing value indicators.

## Examples

#### Replace Nonstandard Missing Value Indicators

Replace nonstandard missing value indicators with standard missing value indicators.

Replace numeric missing values coded 99 with NaN, and string missing values coded '.' with the empty string.

```
ds = replaceWithMissing(ds,'NumericValues',99,'Strings','.');
```
• ["Clean Messy and Missing Data" on page 2-113](#page-150-0)

## See Also

dataset | ismissing

## More About

• ["Dataset Arrays" on page 2-132](#page-169-0)

## reset

**Class:** qrandstream

Reset state

# **Syntax**

reset(q)

# **Description**

reset(q) resets the state of the quasi-random number stream q of the [qrandstream](#page-5315-0) class back to its initial state, 1. Subsequent points drawn from the stream will be the same as those drawn from a new stream. The command is equivalent to q.State = 1.

# Examples

Use qrandstream to construct a 3-D Halton stream, based on a point set that skips the first 1000 values and then retains every 101st point:

```
q = qrandstream('halton',3,'Skip',1e3,'Leap',1e2)
q = Halton quasi-random stream in 3 dimensions
    Point set properties:
               Skip : 1000
               Leap : 100
     ScrambleMethod : none
nextIdx = q.StatenextIdx = 1
```
Use qrand to generate two samples of size four:

```
X1 = \text{qrand}(q, 4)X1 = 0.0928 0.3475 0.0051
```

```
 0.6958 0.2035 0.2371
    0.3013 0.8496 0.4307
    0.9087 0.5629 0.6166
nextIdx = q.StatenextIdx = 5
X2 = \text{qrand}(q, 4)X2 = 0.2446 0.0238 0.8102
    0.5298 0.7540 0.0438
    0.3843 0.5112 0.2758
    0.8335 0.2245 0.4694
nextIdx = q.StatenextIdx = 9
```
Use reset to reset the stream, then generate another sample:

```
reset(q)
nextIdx = q.setnextIdx = 1
X = \text{qrand}(q, 4)X = 0.0928 0.3475 0.0051
    0.6958 0.2035 0.2371
    0.3013 0.8496 0.4307
    0.9087 0.5629 0.6166
```
## See Also

qrandstream | qrand

# residuals

**Class:** GeneralizedLinearMixedModel

Residuals of fitted generalized linear mixed-effects model

# **Syntax**

```
r = residuals(glme)
r = residuals(glme,Name,Value)
```
# **Description**

 $r =$  residuals(glme) returns the raw conditional residuals from a fitted generalized linear mixed-effects model glme.

 $r =$  residuals(glme, Name, Value) returns the residuals using additional options specified by one or more Name,Value pair arguments. For example, you can specify to return Pearson residuals for the model.

# Input Arguments

## **glme** — Generalized linear mixed-effects model

GeneralizedLinearMixedModel object

Generalized linear mixed-effects model, specified as a GeneralizedLinearMixedModel object. For properties and methods of this object, see GeneralizedLinearMixedModel.

## Name-Value Pair Arguments

Specify optional comma-separated pairs of Name,Value arguments. Name is the argument name and Value is the corresponding value. Name must appear inside single quotes (' '). You can specify several name and value pair arguments in any order as Name1,Value1,...,NameN,ValueN.

## **'Conditional'** — Indicator for conditional residuals

true (default) | false

Indicator for conditional residuals, specified as the comma-separated pair consisting of 'Conditional' and one of the following.

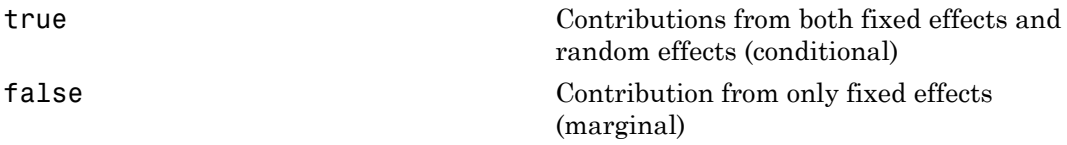

Conditional residuals include contributions from both fixed- and random-effects predictors. Marginal residuals include contribution from only fixed effects. To obtain marginal residual values, residuals computes the conditional mean of the response with the empirical Bayes predictor vector of random effects, *b*, set to 0.

```
Example: 'Conditional',false
```
## **'ResidualType'** — Residual type

'raw' (default) | 'Pearson'

Residual type, specified as the comma-separated pair consisting of 'ResidualType' and one of the following.

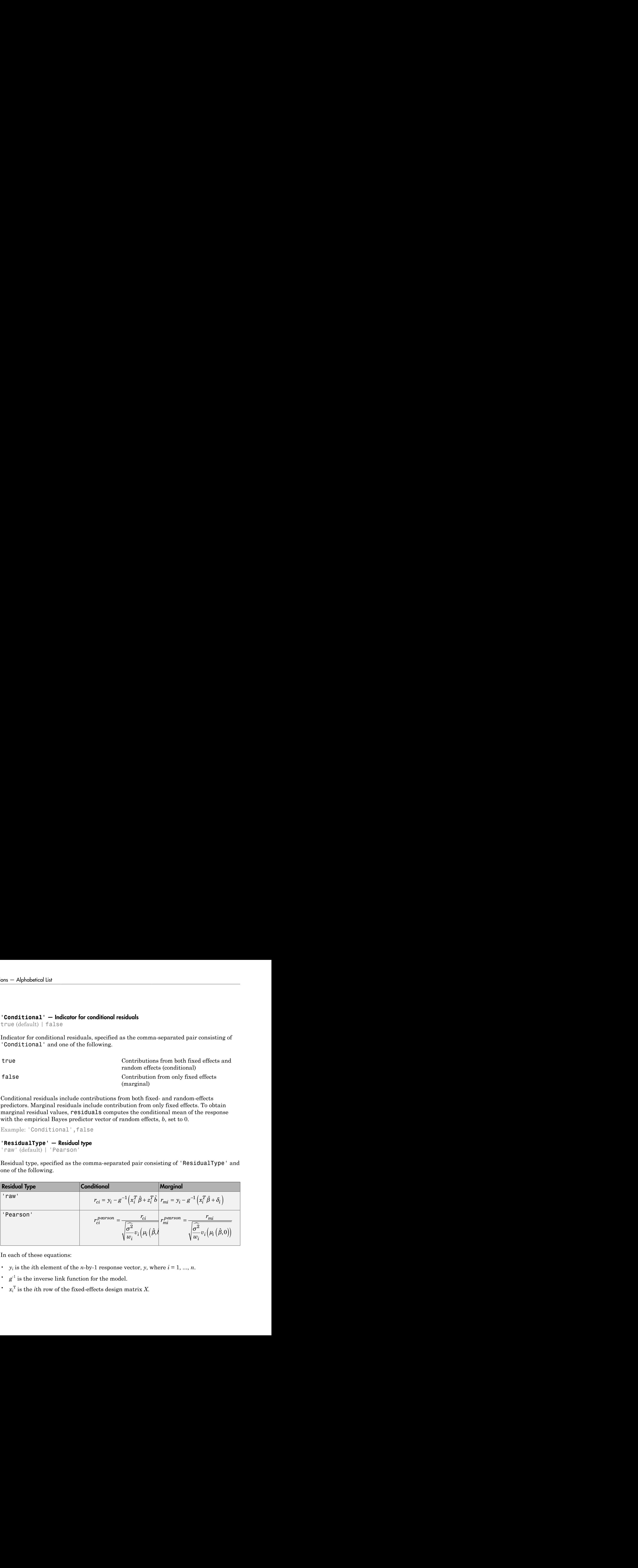

In each of these equations:

- $y_i$  is the *i*th element of the *n*-by-1 response vector, *y*, where  $i = 1, ..., n$ .
- $\cdot$   $g^{-1}$  is the inverse link function for the model.
- $\cdot$   $x_i^T$  is the *i*th row of the fixed-effects design matrix *X*.
- $\cdot$   $z_i^T$  is the *i*th row of the random-effects design matrix *Z*.
- $\delta_i$  is the *i*th offset value.
- $\cdot$   $\sigma^2$  is the dispersion parameter.
- $w_i$  is the *i*<sup>th</sup> observation weight.
- $v_i$  is the variance term for the *i*th observation.
- $\cdot$   $\mu_i$  is the mean of the response for the *i*th observation.
- $\hat{\beta}$  and  $\hat{b}$  are estimated values of  $\beta$  and *b*.

Raw residuals from a generalized linear mixed-effects model have nonconstant variance. Pearson residuals are expected to have an approximately constant variance, and are generally used for analysis.

Example: 'ResidualType','Pearson'

# Output Arguments

#### **r** — Residuals *n*-by-1 vector

Residuals of the fitted generalized linear mixed-effects model glme returned as an *n*-by-1 vector, where *n* is the number of observations.

# Examples

## Plot Residuals Versus Fitted Values

Navigate to the folder containing the sample data. Load the sample data.

```
cd(matlabroot)
cd('help/toolbox/stats/examples')
load mfr
```
This simulated data is from a manufacturing company that operates 50 factories across the world, with each factory running a batch process to create a finished product. The

company wants to decrease the number of defects in each batch, so it developed a new manufacturing process. To test the effectiveness of the new process, the company selected 20 of its factories at random to participate in an experiment: Ten factories implemented the new process, while the other ten continued to run the old process. In each of the 20 factories, the company ran five batches (for a total of 100 batches) and recorded the following data:

- Flag to indicate whether the batch used the new process (newprocess)
- Processing time for each batch, in hours (time)
- Temperature of the batch, in degrees Celsius (temp)
- Categorical variable indicating the supplier (A, B, or C) of the chemical used in the batch (supplier)
- Number of defects in the batch (defects)

The data also includes time\_dev and temp\_dev, which represent the absolute deviation of time and temperature, respectively, from the process standard of 3 hours at 20 degrees Celsius.

Fit a generalized linear mixed-effects model using newprocess, time\_dev, temp\_dev, and supplier as fixed-effects predictors. Include a random-effects term for intercept grouped by factory, to account for quality differences that might exist due to factoryspecific variations. The response variable defects has a Poisson distribution, and the appropriate link function for this model is log. Use the Laplace fit method to estimate the coefficients. A<br>pholonical ist <br>any wants to decrease the number of defects in seath stack, so it developed a new<br>distribution to subsequent the intermediation of the seate of the second<br>section of the second to the more interesting in Alphabetical tist<br>state weaters to decrease the number of defects in each backb, so it developed a new<br>division of some weat that the different interpretation of the function of the<br>division of subsects of the plane of th

The number of defects can be modeled using a Poisson distribution

$$
defects_{ii} \sim Poisson(\mu_{ii})
$$

This corresponds to the generalized linear mixed-effects model

$$
log(\mu_{ii}) = \beta_0 + \beta_1 new process_{ii} + \beta_2 time\_dev_{ii} + \beta_3 temp\_dev_{ii} + \beta_4 supplier\_C_{ii} + \beta_5 supplier\_B_{ii}
$$

where

• *defects<sub>ij</sub>* is the number of defects observed in the batch produced by factory *i* (where  $i =$ 1, 2, ..., 20) during batch *j* (where *j* = 1, 2, ..., 5).

- $\cdot$   $\mu_{ij}$  is the mean number of defects corresponding to factory *i* during batch *j*.
- *supplier\_C<sub>ij</sub>* and *supplier\_B<sub>ij</sub>* are dummy variables that indicate whether company C or B, respectively, supplied the process chemicals for the batch produced by factory *i* during batch *j*.
- $\bullet$  *b*<sub>*i*</sub> ~ N(0, $\sigma_b^2$ ) is a random-effects intercept for each factory *i* that accounts for factoryspecific variation in quality.

```
glme = fitglme(mfr,'defects \sim 1 + newprocess + time dev + temp dev + supplier + (1|factory)
```
Generate the conditional Pearson residuals and the conditional fitted values from the model.

```
r = residuals(glme,'ResidualType','Pearson');
mut = fitted(g1me);
```
Display the first ten rows of the Pearson residuals.

r(1:10) ans  $=$  0.4530 0.4339 0.3833 -0.2653 0.2811 -0.0935 -0.2984 -0.2509 1.5547 -0.3027

Plot the Pearson residuals versus the fitted values, to check for signs of nonconstant variance among the residuals (heteroscedasticity).

```
figure
scatter(mufit,r)
title('Residuals versus Fitted Values')
xlabel('Fitted Values')
ylabel('Residuals')
```
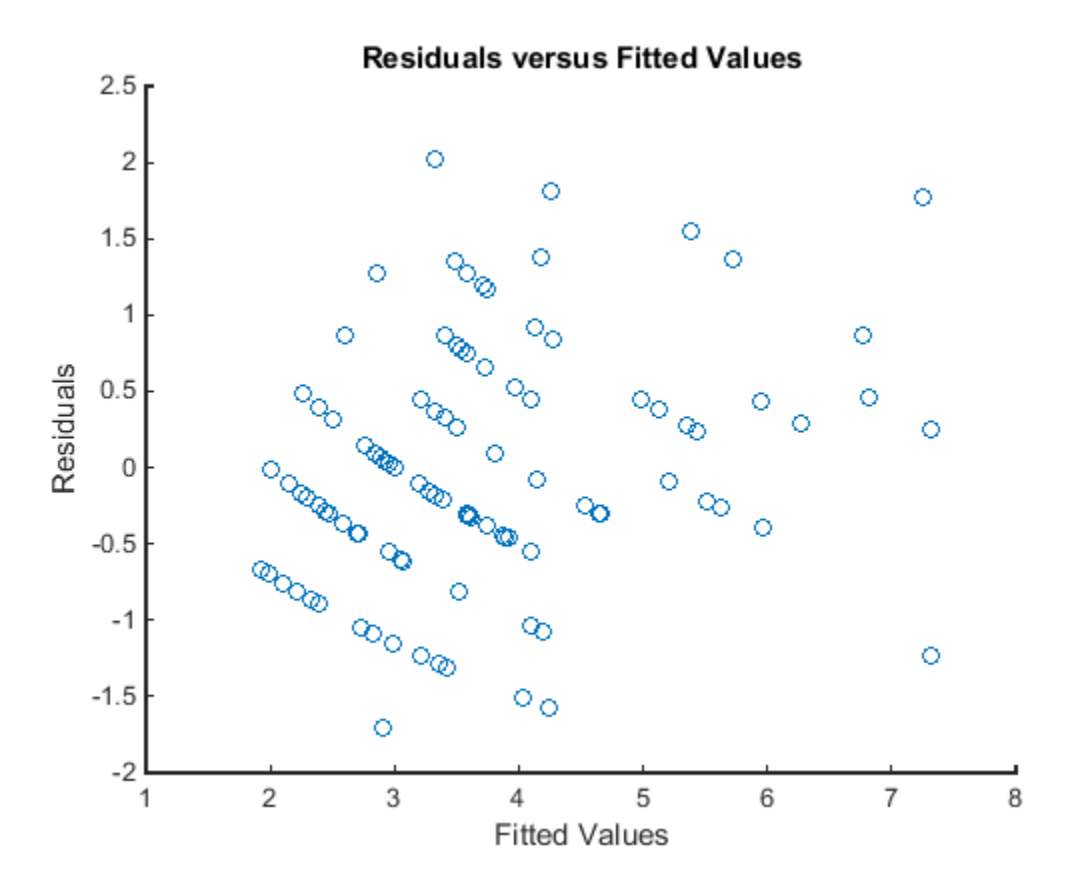

The plot does not show a systematic dependence on the fitted values, so there are no signs of nonconstant variance among the residuals.

## See Also

GeneralizedLinearMixedModel | designMatrix | fitted | response

# residuals

**Class:** LinearMixedModel

Residuals of fitted linear mixed-effects model

# **Syntax**

```
R = residuals(lme)
R = residuals(lme,Name,Value)
```
# **Description**

 $R =$  residuals (lme) returns the raw conditional residuals from a fitted linear mixedeffects model lme.

R = residuals(lme,Name,Value) returns the residuals from the linear mixed-effects model lme with additional options specified by one or more Name,Value pair arguments.

For example, you can specify Pearson or standardized residuals, or residuals with contributions from only fixed effects.

# Input Arguments

## **lme** — Linear mixed-effects model

LinearMixedModel object

Linear mixed-effects model, returned as a LinearMixedModel object.

For properties and methods of this object, see LinearMixedModel.

## Name-Value Pair Arguments

Specify optional comma-separated pairs of Name,Value arguments. Name is the argument name and Value is the corresponding value. Name must appear inside single quotes (' '). You can specify several name and value pair arguments in any order as Name1,Value1,...,NameN,ValueN.

## **'Conditional'** — Indicator for conditional residuals

True (default) | False

Indicator for conditional residuals, specified as the comma-separated pair consisting of 'Conditional' and one of the following.

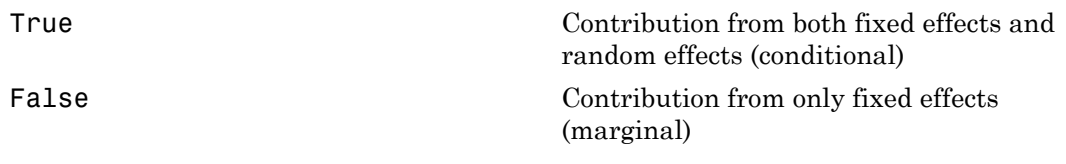

```
Example: 'Conditional,'False'
```
## **'ResidualType'** — Residual type

'Raw' (default) | 'Pearson' | 'Standardized'

Residual type, specified by the comma-separated pair consisting of ResidualType and one of the following.

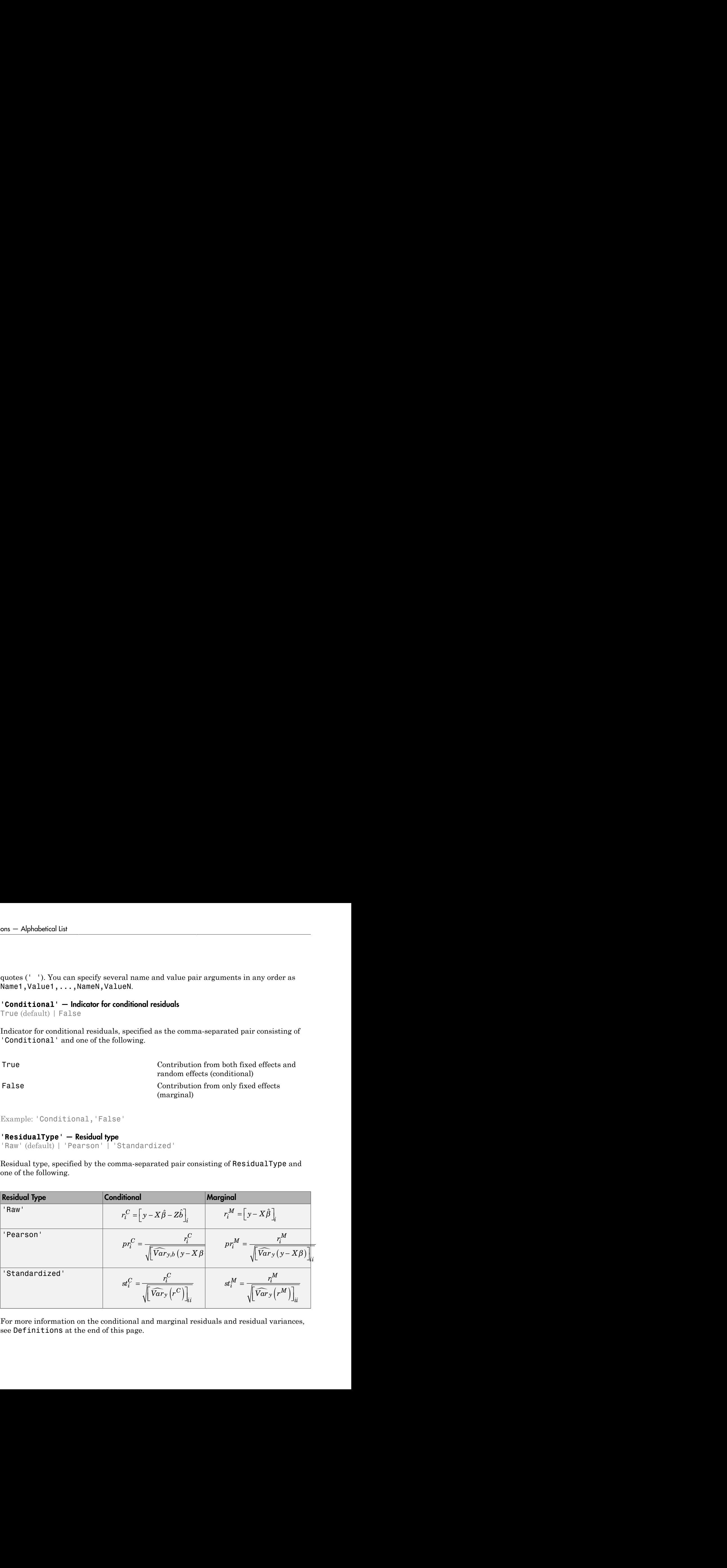

For more information on the conditional and marginal residuals and residual variances, see Definitions at the end of this page.

Example: 'ResidualType','Standardized'

# Output Arguments

## **R** — Residuals

*n*-by-1 vector

Residuals of the fitted linear mixed-effects model lmereturned as an *n*-by-1 vector, where *n* is the number of observations.

# Examples

## Plot Residuals vs. Fitted Values

Navigate to a folder containing sample data.

```
cd(matlabroot)
cd('help/toolbox/stats/examples')
```
Load the sample data.

#### load weight

weight contains data from a longitudinal study, where 20 subjects are randomly assigned to 4 exercise programs, and their weight loss is recorded over six 2-week time periods. This is simulated data.

Store the data in a table. Define Subject and Program as categorical variables.

```
tbl = table(InitialWeight,Program,Subject,Week,y);
tbl.Subject = nominal(tbl.Subject);tbl.Program = nominal(tbl.Program);
```
Fit a linear mixed-effects model where the initial weight, type of program, week, and the interaction between the week and type of program are the fixed effects. The intercept and week vary by subject.

```
lme = fitlme(tbl, 'y ~ InitialWeight + Program*Week + (Week|Subject)');
```
Compute the fitted values and raw residuals.

 $F = fitted(1me);$  $R =$  residuals(lme);

Plot the residuals versus the fitted values.

```
plot(F,R,'bx')
xlabel('Fitted Values')
ylabel('Residuals')
```
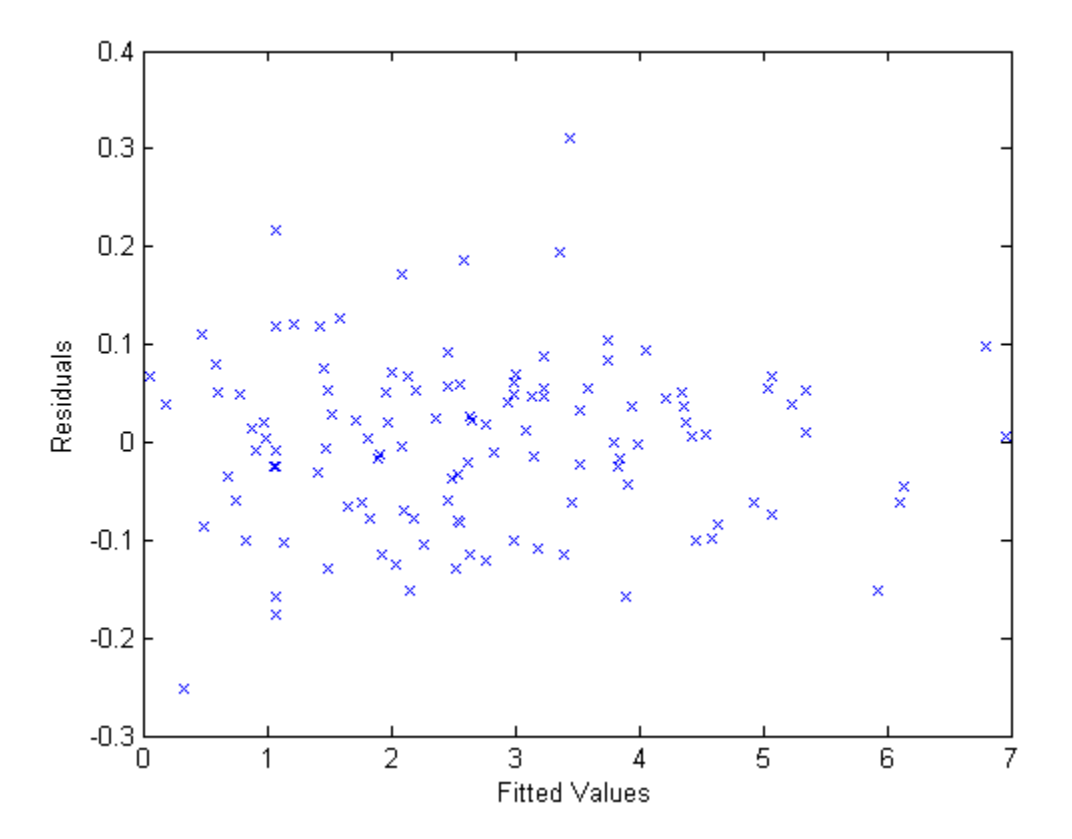

Now, plot the residuals versus the fitted values, grouped by program. figure();

gscatter(F,R,Program)

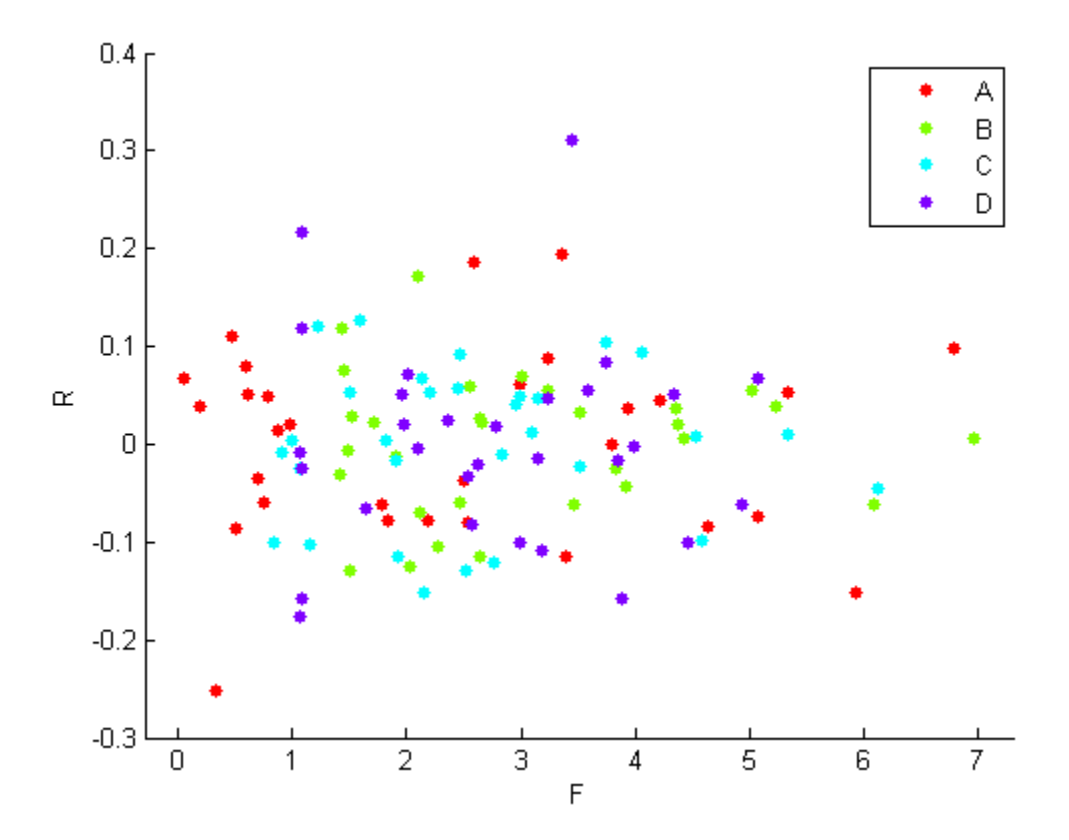

The residuals seem to behave similarly across levels of the program as expected.

#### Compute Conditional and Marginal Pearson Residuals

Load the sample data.

#### load carbig

Store the variables for miles per gallon (MPG), acceleration, horsepower, cylinders, and model year in a table.

tbl = table(MPG, Acceleration, Horsepower, Cylinders, Model Year);

Fit a linear mixed-effects model for miles per gallon (MPG), with fixed effects for acceleration, horsepower, and the cylinders, and potentially correlated random effects for intercept and acceleration grouped by model year.

```
lme = fitlme(tbl,'MPG ~ Acceleration + Horsepower + Cylinders + (Acceleration|Model Year)
```
Compute the conditional Pearson residuals and display the first five residuals.

```
PR = residuals(lme,'ResidualType','Pearson');
PR(1:5)
ans = -0.0533
     0.0652
     0.3655
    -0.0106
    -0.3340
```
Compute the marginal Pearson residuals and display the first five residuals.

```
PRM = residuals(lme,'ResidualType','Pearson','Conditional',false);
PRM(1:5)
ans = -0.1250
     0.0130
     0.3242
    -0.0861
    -0.3006
```
#### Examine Residuals

Load the sample data.

load carbig

Store the variables for miles per gallon (MPG), acceleration, horsepower, cylinders, and model year in a table.

tbl = table(MPG, Acceleration, Horsepower, Cylinders, Model Year);

Fit a linear mixed-effects model for miles per gallon (MPG), with fixed effects for acceleration, horsepower, and the cylinders, and potentially correlated random effects for intercept and acceleration grouped by model year.

```
lme = fitlme(thl, 'MPG ~ Acceleration + Horsepower + Cylinders + (Acceleration|Model_Ye)
```
Draw a histogram of the raw residuals with a normal fit.

```
r = residuals(lme);
histfit(r)
```
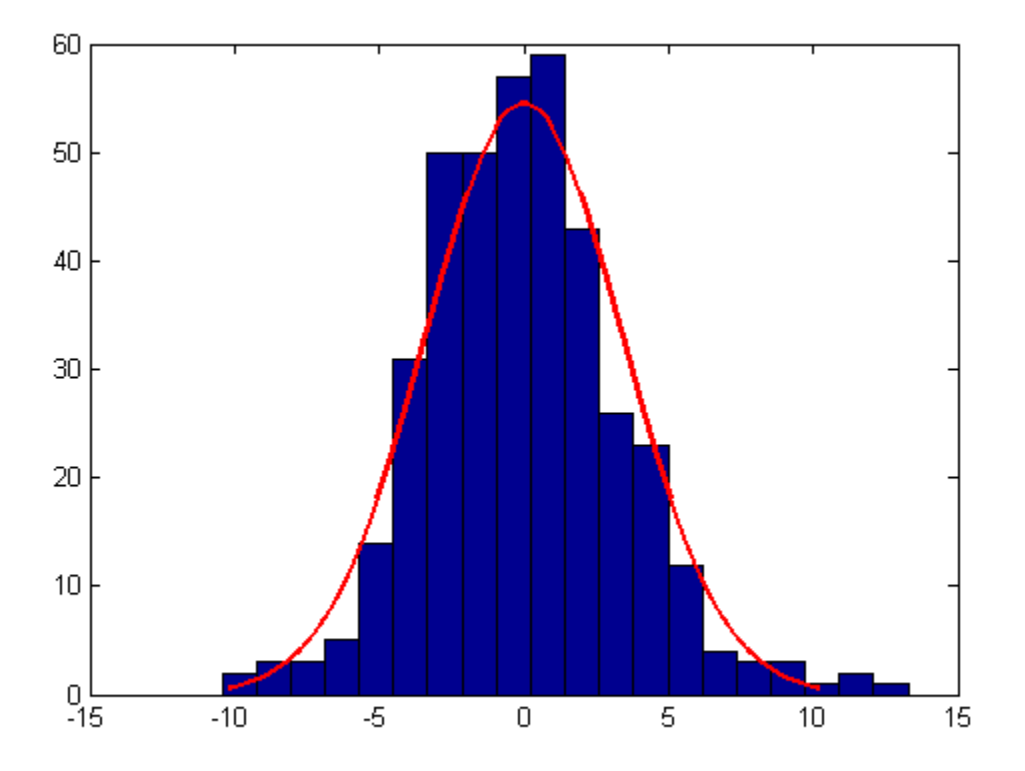

Normal distribution seems to be a good fit for the residuals.

Compute the conditional Pearson and standardized residuals and create box plots of all three types of residuals.

```
pr = residuals(lme,'ResidualType','Pearson');
st = residuals(lme,'ResidualType','Standardized');
```

```
X = [r \text{ pr } st];figure();
boxplot(X)
```
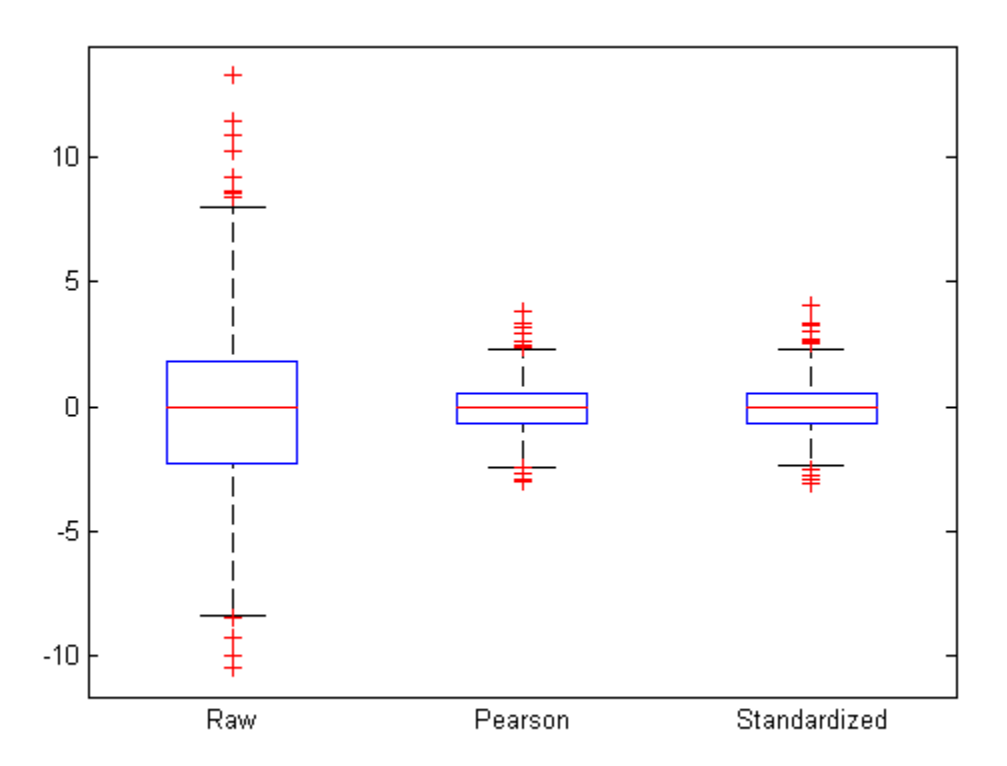

Red plus signs show the observations with residuals above or below  $q3 + 1.5(q3 - q1)$  and  $q$ 1 – 1.5( $q$ 3 –  $q$ 1), where  $q$ 1 and  $q$ 3 are the 25th and 75th percentiles, respectively.

Find the observations with residuals that are 2.5 standard deviations above and below the mean.

find( $r >$  nanmean( $r$ ) + 2.5\*nanstd( $r$ )) ans  $=$ 

```
 62
              252
              255
              330
              337
              341
              396
find(r < nanmean(r) - 2.5*nanstd(r))
ans = 119
              324
              375
                     <sup>22</sup><br><sup>22</sup><br><sup>12</sup><br><sup>13</sup><br><sup>19</sup><br><sup>19</sup><br><sup>19</sup><br><sup>19</sup><br><sup>19</sup><br>initional and Marginal Residuals<br>initianal residuals include contribution from only fixed effects.<br>initianal residuals indude contribution from only fixed effects.<br>ose th
                     <sup>32</sup><br><sup>32</sup><br><sup>177</sup><br><sup>18</sup><br><sup>19</sup><br><br><sup>19</sup><br>initions<br>initions<br>initions<br>initions<br>initions<br>initions<br>initions<br>initions<br>initions<br>initions<br>initial residuals include contribution from or<br><br>ose the linear mixed-effects
```
# **Definitions**

## Conditional and Marginal Residuals

Conditional residuals include contributions from both fixed and random effects, whereas marginal residuals include contribution from only fixed effects.

Suppose the linear mixed-effects model lmehas an *n*-by-*p* fixed-effects design matrix *X* and an *n*-by-*q* random-effects design matrix *Z*. Also, suppose the *p*-by-1 estimated fixed-effects vector is  $\hat{\beta}$  , and the  $q$ -by-1 estimated best linear unbiased predictor (BLUP)

vector of random effects is  $\hat{b}$  . The fitted conditional response is

 $\hat{y}_{Cond} = X\hat{\beta} + Z\hat{b}$ ,

and the fitted marginal response is

$$
\hat{y}_{Mar} = X\hat{\beta},
$$

residuals can return three types of residuals: raw, Pearson, and standardized. For any type, you can compute the conditional or the marginal residuals. For example, the conditional raw residual is

$$
r_{Cond} = y - X\hat{\beta} - Z\hat{b},
$$

and the marginal raw residual is

*r Cond* =  $y - X\hat{\beta} - Z\hat{b}$ ,<br> *r X Cond* =  $y - X\hat{\beta} - Z\hat{b}$ ,<br> *r X<sub>Mar</sub>* =  $y - X\hat{\beta}$ .<br> *X Nar* =  $y - X\hat{\beta}$ .<br> *X Nar* =  $\hat{y} - X\hat{\beta}$ .<br> *X Cond* =  $\hat{y} - X\hat{\beta}$ .<br> *X X Cond* =  $\hat{y} - Y\hat{\beta}$ .<br> *X* For more information on other types of residuals, see the ResidualType name-value pair argument.

# *r*<br> *r*<br> *rond* =  $y - X\hat{\beta} - Z\hat{b}$ ,<br> *r*<br> *nar* =  $y - X\hat{\beta}$ .<br> *nore* information on other types of residuals, see the liment.<br> **Also**<br>
ed | LinearMixedModel | plotResiduals | resp<br>
ed | LinearMixedModel | plotResiduals See Also fitted | LinearMixedModel | plotResiduals | response

## response

**Class:** GeneralizedLinearMixedModel

Response vector of generalized linear mixed-effects model

# **Syntax**

```
y = response(glme)
[y, binomialsize] = response(glme)
```
# **Description**

 $y =$  response (glme) returns the response vector y used to fit the generalized linear mixed effects model glme.

[y,binomialsize] = response(glme) also returns the binomial size associated with each element of y if the conditional distribution of response given the random effects is binomial.

# Input Arguments

## **glme** — Generalized linear mixed-effects model

GeneralizedLinearMixedModel object

Generalized linear mixed-effects model, specified as a GeneralizedLinearMixedModel object. For properties and methods of this object, see GeneralizedLinearMixedModel.

# Output Arguments

## **y** — Response values *n*-by-1 vector

Response values, specified as an *n*-by-1 vector, where *n* is the number of observations.

For an observation *i* with prior weights  $w_i^p$  and binomial size  $n_i$  (when applicable), the response values  $y_i$  can have the following values.

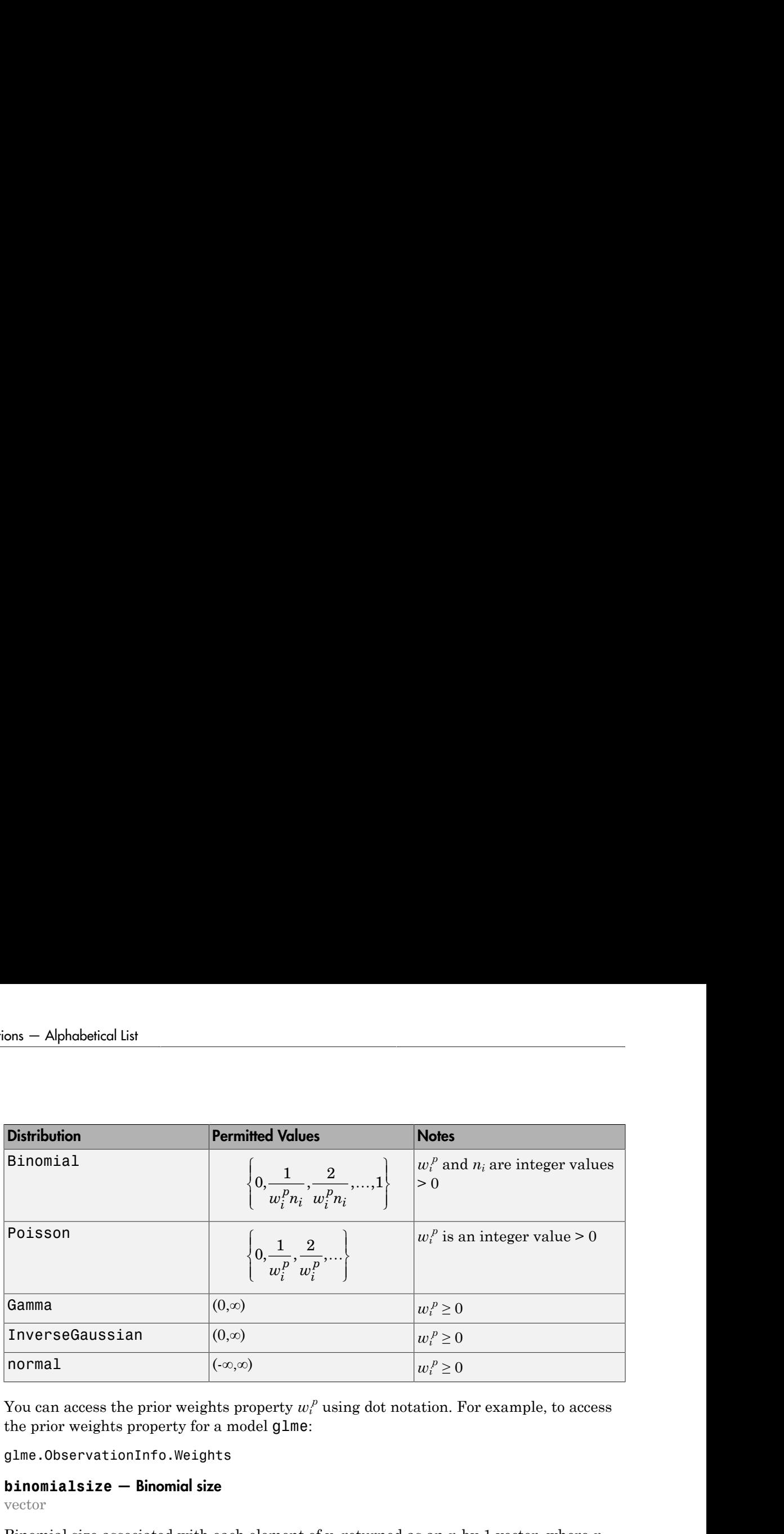

You can access the prior weights property  $w_i^p$  using dot notation. For example, to access the prior weights property for a model glme:

```
glme.ObservationInfo.Weights
```
## **binomialsize** — Binomial size

vector

Binomial size associated with each element of y, returned as an *n*-by-1 vector, where *n* is the number of observations. response only returns binomialsize if the conditional distribution of response given the random effects is binomial. binomialsize is empty for other distributions.

## Examples

## Plot Response Versus Fitted Values

Navigate to the folder containing the sample data. Load the sample data.

```
cd(matlabroot)
cd('help/toolbox/stats/examples')
```
load mfr

This simulated data is from a manufacturing company that operates 50 factories across the world, with each factory running a batch process to create a finished product. The

company wants to decrease the number of defects in each batch, so it developed a new manufacturing process. To test the effectiveness of the new process, the company selected 20 of its factories at random to participate in an experiment: Ten factories implemented the new process, while the other ten continued to run the old process. In each of the 20 factories, the company ran five batches (for a total of 100 batches) and recorded the following data:

- Flag to indicate whether the batch used the new process (newprocess)
- Processing time for each batch, in hours (time)
- Temperature of the batch, in degrees Celsius (temp)
- Categorical variable indicating the supplier (A, B, or C) of the chemical used in the batch (supplier)
- Number of defects in the batch (defects)

The data also includes time dev and temp dev, which represent the absolute deviation of time and temperature, respectively, from the process standard of 3 hours at 20 degrees Celsius.

Fit a generalized linear mixed-effects model using newprocess, time\_dev, temp\_dev, and supplier as fixed-effects predictors. Include a random-effects term for intercept grouped by factory, to account for quality differences that might exist due to factoryspecific variations. The response variable defects has a Poisson distribution, and the appropriate link function for this model is log. Use the Laplace fit method to estimate the coefficients. Specify the dummy variable encoding as 'effects', so the dummy variable coefficients sum to 0. respectively. The matter of defects in each back in the back point of the section of the section of the section of the section of the section of the section of the section of the section of the forest<br> **is the formulation** measure wearst to decrease the number of defects in each backb, so it developed a new since we are the matrix of the function in the function of the function of the function of the function of the function of the function

The number of defects can be modeled using a Poisson distribution

$$
defects_{ij} \sim Poisson(\mu_{ij})
$$

This corresponds to the generalized linear mixed-effects model

$$
log(\mu_{ij}) = \beta_0 + \beta_1 new process_{ij} + \beta_2 time\_dev_{ij} + \beta_3 temp\_dev_{ij} + \beta_4 supplier\_C_{ij} + \beta_5 supplier\_B_{ij}
$$

where

• *defectsij* is the number of defects observed in the batch produced by factory *i* during batch *j*.

- $\cdot$   $\mu_{ij}$  is the mean number of defects corresponding to factory *i* (where  $i = 1, 2, ..., 20$ ) during batch  $j$  (where  $j = 1, 2, ..., 5$ ).
- *newprocessij*, *time\_devij*, and *temp\_devij* are the measurements for each variable that correspond to factory *i* during batch *j*. For example, *newprocessij* indicates whether the batch produced by factory *i* during batch *j* used the new process.
- *supplier\_Cij* and *supplier\_Bij* are dummy variables that use effects (sum-to-zero) coding to indicate whether company C or B, respectively, supplied the process chemicals for the batch produced by factory *i* during batch *j*.
- $\bullet$  *b*<sub>*i*</sub> ~ N(0, $\sigma_b^2$ ) is a random-effects intercept for each factory *i* that accounts for factoryspecific variation in quality.

glme = fitglme(mfr,'defects  $\sim$  1 + newprocess + time dev + temp dev + supplier + (1|factory)

Extract the observed response values for the model, then use fitted to generate the fitted conditional mean values.

y = response(glme); % Observed response values  $y$ fit = fitted(glme); % Fitted response values

Create a scatterplot of the observed response values versus fitted values. Add a reference line to improve the visualization.

```
figure
scatter(yfit,y)
xlim([0,12])
ylim([0,12])
refline(1,0)
title('Response versus Fitted Values')
xlabel('Fitted Values')
ylabel('Response')
```
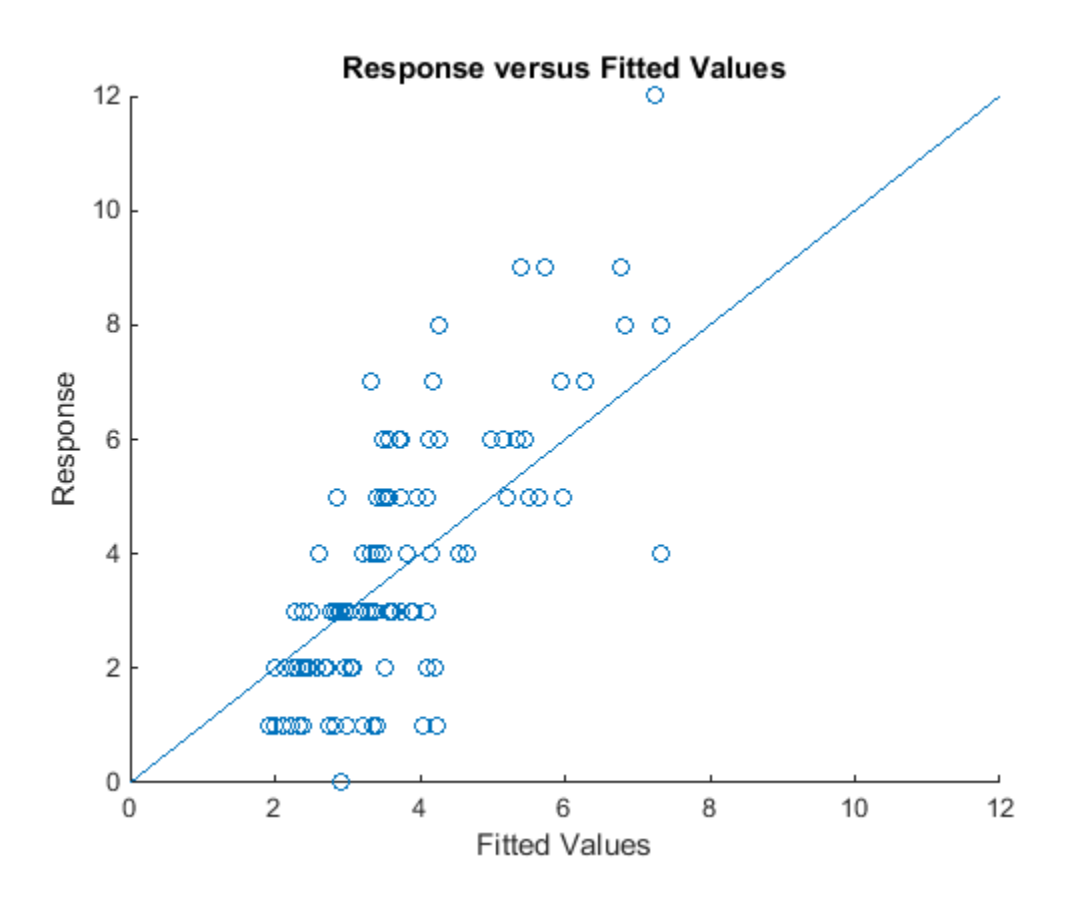

The plot shows a positive correlation between the fitted values and the observed response values.

### References

[1] Hox, J. *Multilevel Analysis, Techniques and Applications*. Lawrence Erlbaum Associates, Inc., 2002.

### See Also

```
GeneralizedLinearMixedModel | fitted | residuals
```
### response

**Class:** LinearMixedModel

Response vector of the linear mixed-effects model

## **Syntax**

 $y =$  response( $lm$ e)

## **Description**

y = response(lme) returns the response vector y used to fit the linear mixed-effects model lme.

## Input Arguments

**lme** — Linear mixed-effects model LinearMixedModel object

Linear mixed-effects model, returned as a LinearMixedModel object.

For properties and methods of this object, see LinearMixedModel.

## Output Arguments

**y** — Response values *n*-by-1 vector

Response values, specified as an *n*-by-1 vector, where *n* is the number of observations.

Data Types: single | double

### Examples

#### Plot Response versus Fitted Values

Navigate to a folder containing sample data.

```
cd(matlabroot)
cd('help/toolbox/stats/examples')
```
Load the sample data.

```
load weight
```
weight contains data from a longitudinal study, where 20 subjects are randomly assigned to 4 exercise programs, and their weight loss is recorded over two-week time periods. This is simulated data.

Store the data in a table. Define Subject and Program as categorical variables.

```
tbl = table(InitialWeight,Program,Subject,Week,y);
tbl.Subject = nominal(tbl.Subject);tbl.Program = nominal(tbl.Program);
```
Fit a linear mixed-effects model where the initial weight, type of program, week, and the interaction between the week and type of program are the fixed effects. The intercept and week vary by subject.

```
lme = fitlme(tbl, 'y ~ InitialWeight + Program*Week + (Week|Subject)');
```
Compute the fitted values and the response.

```
F = fitted(1me);y = response(lme);
```
Plot the response versus the fitted values.

```
plot(F,y,'bs')
xlabel('Fitted Values')
ylabel('Response')
```
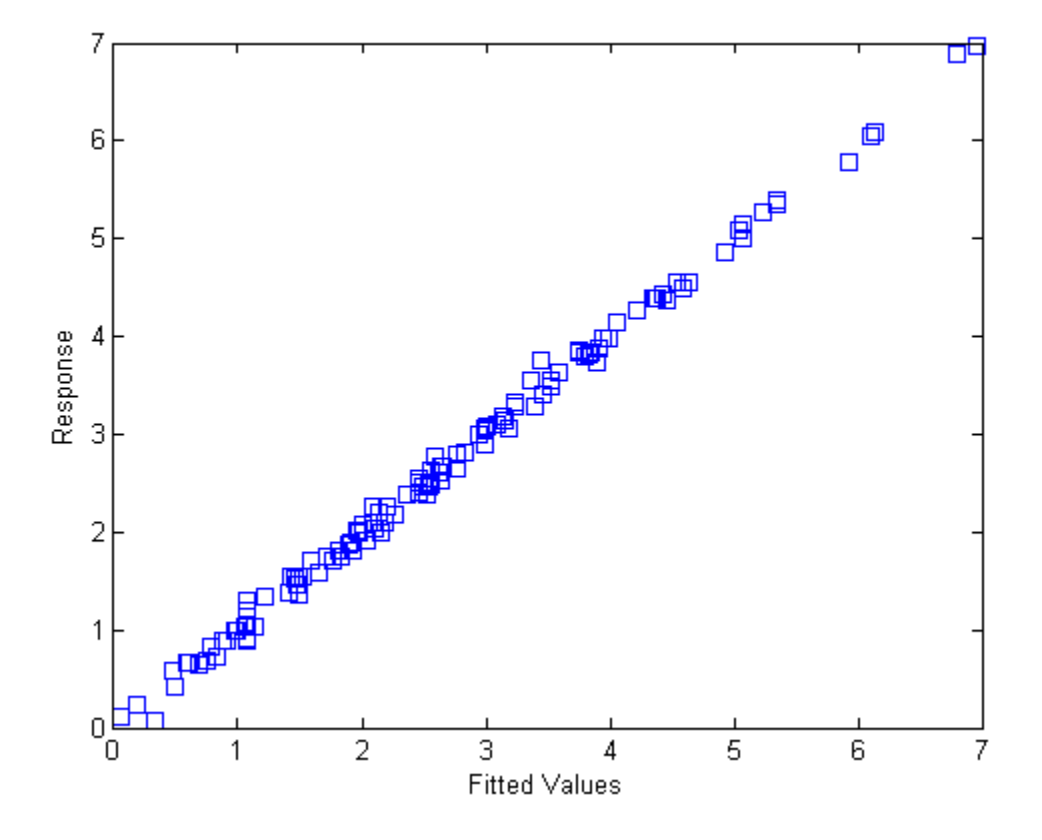

See Also fitted | LinearMixedModel | residuals

**Class:** ClassificationDiscriminant

Classification edge by resubstitution

## **Syntax**

edge = resubEdge(obj)

## **Description**

edge =  $resubEdge(obj)$  returns the classification edge obtained by obj on its training data.

## Input Arguments

#### **obj**

Discriminant analysis classifier, produced using fitcdiscr.

## Output Arguments

#### **edge**

Classification edge obtained by resubstituting the training data into the calculation of edge.

## **Definitions**

### Edge

The *edge* is the weighted mean value of the classification *margin*. The weights are class prior probabilities. If you supply additional weights, those weights are normalized to

sum to the prior probabilities in the respective classes, and are then used to compute the weighted average.

### Margin

The classification *margin* is the difference between the classification *score* for the true class and maximal classification score for the false classes.

The classification margin is a column vector with the same number of rows as in the matrix X. A high value of margin indicates a more reliable prediction than a low value.

### Score

For discriminant analysis, the *score* of a classification is the posterior probability of the classification. For the definition of posterior probability in discriminant analysis, see ["Posterior Probability" on page 15-7](#page-1076-0).

## Examples

#### Esimtate the Resubstitution Edge of Discriminant Analysis Classifiers

Estimate the quality of a discriminant analysis classifier for Fisher's iris data by resubstitution.

Load Fisher's iris data set.

load fisheriris

Train a discriminant analysis classifier.

```
Mdl = fitcdiscr(meas,species);
```
Compute the resubstitution edge.

```
redge = resubEdge(Mdl)
```
redge =

0.9454

### See Also

resubMargin | ClassificationDiscriminant | fitcdiscr | edge

### How To

• ["Discriminant Analysis" on page 15-3](#page-1072-0)

**Class:** ClassificationECOC

Classification edge for error-correcting output codes, multiclass models by resubstitution

### **Syntax**

```
e = resubEdge(Mdl)
e = resubEdge(Mdl,Name,Value)
```
### **Description**

 $e =$  resubEdge(Md1) returns the [classification edge](#page-5590-0) (e) for the trained, error-correcting output codes (ECOC), multiclass model Mdl using the training data stored in Mdl.X and corresponding class labels stored in Mdl.Y.

 $e =$  resubEdge(Mdl, Name, Value) computes the resubstitution classification edge with additional options specified by one or more Name, Value pair arguments.

For example, specify a decoding scheme, binary learner loss function, or verbosity level.

### Input Arguments

#### **Mdl** — ECOC multiclass model

ClassificationECOC model

ECOC multiclass model, specified as a ClassificationECOC model returned by fitcecoc.

### Name-Value Pair Arguments

Specify optional comma-separated pairs of Name,Value arguments. Name is the argument name and Value is the corresponding value. Name must appear inside single quotes (' '). You can specify several name and value pair arguments in any order as Name1,Value1,...,NameN,ValueN.

#### **'BinaryLoss'** — Binary learner loss function

```
function handle | 'hamming' | 'linear' | 'exponential' | 'binodeviance' |
'hinge' | 'quadratic'
```
Binary learner loss function, specified as the comma-separated pair consisting of 'BinaryLoss' and a function handle or string.

• If the value is a string, then it must correspond to a built-in function. This table summarizes the built-in functions, where  $y_j$  is a class label for a particular binary learner (in the set {-1,1,0}),  $s_j$  is the score for observation *j*, and  $g(y_j, s_j)$  is the binary loss formula.

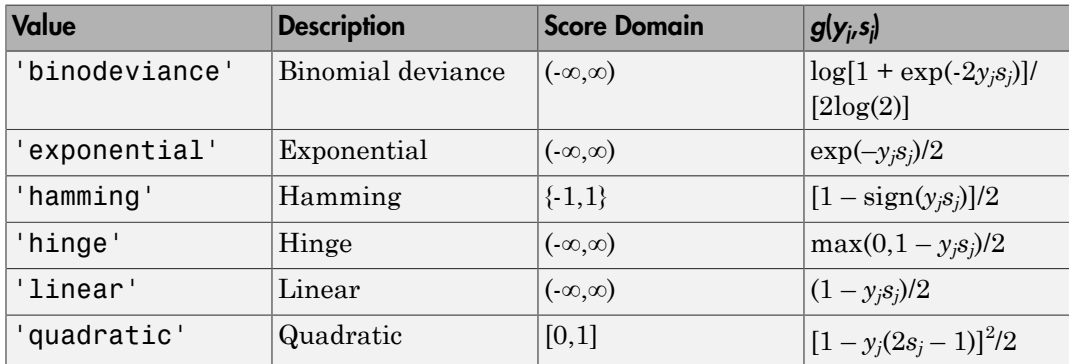

The software normalizes the binary losses such that the loss is 0.5 when  $y_j$  = 0. Also, the software calculates the mean binary loss for each class.

• For a custom binary loss function, e.g., customFunction, specify its function handle 'BinaryLoss',@customFunction.

customFunction should have this form

```
bLoss = customerunction(M,s)
where:
```
- M is the *K*-by-*L* coding matrix stored in Mdl.CodingMatrix.
- **s** is the 1-by-*L* row vector of classification scores.
- bLoss is the classification loss. This scalar aggregates the binary losses for every learner in a particular class. For example, you can use the mean binary loss to aggregate the loss over the learners for each class.
- *K* is the number of classes.

• *L* is the number of binary learners.

For an example on passing a custom binary loss function, see "Predict Test-Sample Labels of ECOC Models Using Custom Binary Loss Function".

This list describes the default values of BinayLoss. If all binary learners are:

- SVMs, then BinaryLoss is 'hinge'
- Ensembles trained by AdaboostM1 or GentleBoost, then BinaryLoss is 'exponential'
- Ensembles trained by LogitBoost, then BinaryLoss is 'binodeviance'
- Predicting class posterior probabilities (i.e., set 'FitPosterior',1 in fitcecoc), then BinaryLoss is 'quadratic'

Otherwise, the default BinaryLoss is 'hamming'.

Example: 'BinaryLoss','binodeviance'

Data Types: char | function handle

**'Decoding'** — Decoding scheme

```
'lossweighted' (default) | 'lossbased'
```
Decoding scheme that aggregates the binary losses, specified as the comma-separated pair consisting of 'Decoding' and 'lossweighted' or 'lossbased'.

```
Example: 'Decoding','lossbased'
```
Data Types: char

#### **'Options'** — Estimation options

[] (default) | structure array returned by statset

Estimation options, specified as the comma-separated pair consisting of 'Options' and a structure array returned by statset.

To invoke parallel computing:

- You need a Parallel Computing Toolbox license.
- Specify 'Options',statset('UseParallel',1).

```
'Verbose' — Verbosity level
0 (default) | 1
```
Verbosity level, specified as the comma-separated pair consisting of 'Verbose' and 0 or 1. Verbose controls the amount of diagnostic messages that the software displays in the Command Window.

If Verbose is 0, then the software does not display diagnostic messages. Otherwise, the software displays diagnostic messages.

Example: 'Verbose',1 Data Types: single | double

## Output Arguments

#### **e** — Classification edge

numeric scalar

Classification edge, returned as a scalar. e represents the (weighted) mean of the [classification margins.](#page-5590-1)

## **Definitions**

### <span id="page-5590-0"></span>Classification Edge

The *classification edge* is the weighted mean of the *classification margins*.

One way to choose among multiple classifiers, e.g., to perform feature selection, is to choose the classifier that yields the highest edge.

### <span id="page-5590-1"></span>Classification Margin

The *classification margins* are, for each observation, the difference between the negative loss for the positive class and maximal negative loss among the negative classes. If the margins are on the same scale, then they serve as a classification confidence measure, i.e., among multiple classifiers, those that yield larger margins are better [4].

### Binary Loss

A *binary loss* is a function of the class and classification score that determines how well a binary learner classifies an observation into the class.

Let:

- $m_{kj}$  be element  $(k, j)$  of the coding design matrix  $M$  (i.e., the code corresponding to class *k* of binary learner *j*) be element  $(h_j)$  of the ooding design matrix  $M$  (i.e., the code corresponding to class<br>binary learner  $j$ )<br>the score of binary learner  $j$  for an observation<br>the score of binary leases the score of binary leases for the
- $s_j$  be the score of binary learner *j* for an observation
- *g* be the binary loss function
- $\hat{k}$  be the predicted class for the observation

In *loss-based decoding* [3], the class producing the minimum sum of the binary losses over binary learners determines the predicted class of an observation, that is,

$$
\hat{k} = \underset{k}{\text{argmin}} \sum_{j=1}^{L} |m_{kj}| g(m_{kj}, s_j).
$$

In *loss-weighted decoding* [3], the class producing the minimum average of the binary losses over binary learners determines the predicted class of an observation, that is,

$$
\hat{k} = \underset{k}{\operatorname{argmin}} \frac{\sum\limits_{j=1}^{L} \left|m_{kj}\right| g(m_{kj}, s_j)}{\sum\limits_{j=1}^{L} \left|m_{kj}\right|}.
$$

Allwein et al. [1] suggest that loss-weighted decoding improves classification accuracy by keeping loss values for all classes in the same dynamic range.

This table summarizes the supported loss functions, where  $y_j$  is a class label for a particular binary learner (in the set  $\{1,1,0\}$ ),  $s_j$  is the score for observation *j*, and  $g(y_j,s_j)$ .

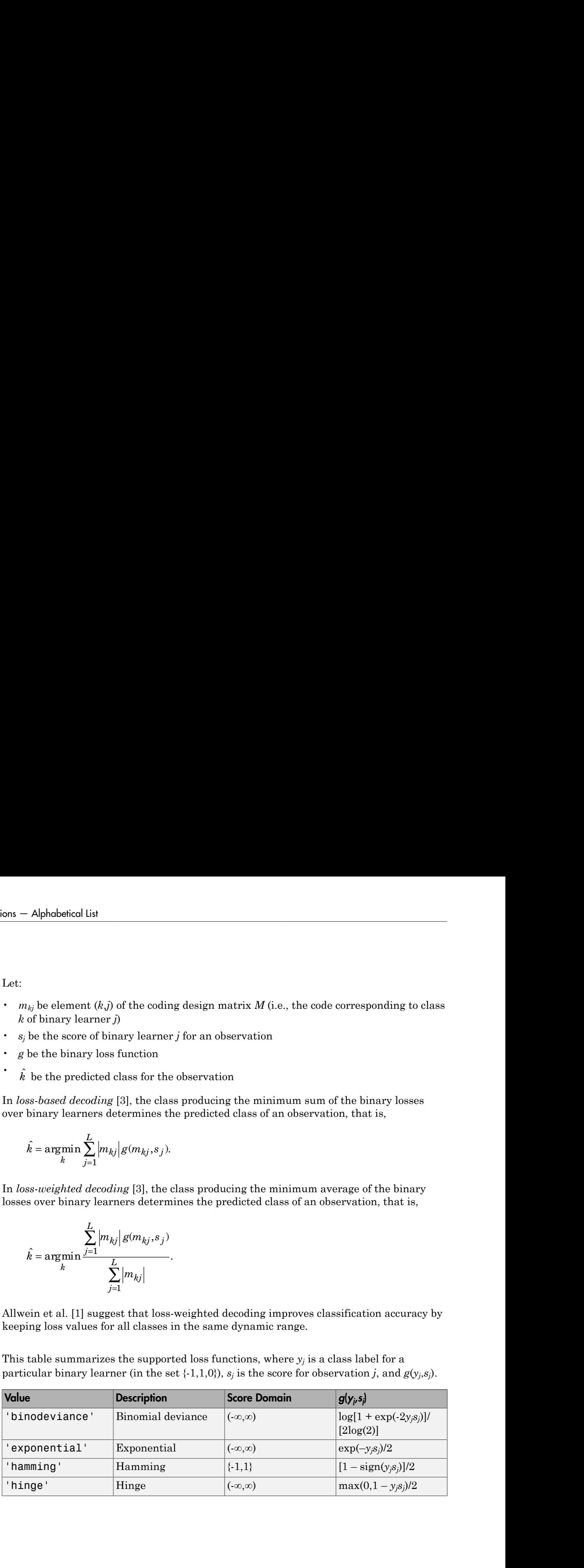

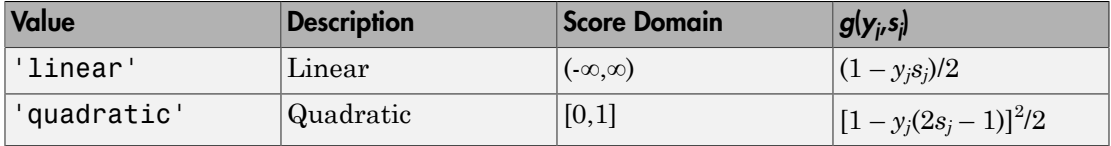

The software normalizes the binary losses such that the loss is  $0.5$  when  $y_j = 0$ , and aggregates using the average of the binary learners [\[1\].](#page-2996-1)

Do not confuse the binary loss with the overall classification loss (specified by the LossFun name-value pair argument of predict and loss), e.g., classification error, which measures how well an ECOC classifier performs as a whole.

## Examples

#### Estimate the Resubstitution Edge of ECOC Models

Load Fisher's iris data set.

```
load fisheriris
X = meas;Y = species;
```
Train an ECOC model using SVM binary classifiers. It is good practice to standardize the predictors and define the class order. Specify to standardize the predictors using an SVM template.

```
t = templateSVM('Standardize',1);
classOrder = unique(Y)Mdl = fitcecoc(X,Y,'Learners',t,'ClassNames',classOrder);
classOrder = 
     'setosa'
     'versicolor'
     'virginica'
```
t is an SVM template object. The software uses default values for empty options in t during training. Mdl is a ClassificationECOC model.

Estimate the resubstitution edge.

```
e = resubEdge(Mdl)
e = 0.4961
```
The mean of the training sample margins is 0.4961.

#### Select ECOC Model Features by Comparing In-Sample Edges

The classifier edge measures the average of the classifier margins. One way to perform feature selection is to compare training sample edges from multiple models. Based solely on this criterion, the classifier with the highest edge is the best classifier.

Load Fisher's iris data set. Define two data sets:

- fullX contains all four predictors.
- partX contains the sepal measurements.

```
load fisheriris
X = meas;
fullX = X:
partX = X(:,1:2);Y = species;
```
Train ECOC models using SVM binary learners for each predictor set. It is good practice to standardize the predictors and define the class order. Specify to standardize the predictors using an SVM template, and to compute posterior probabilities.

```
t = templateSVM('Standardize',1);
classOrder = unique(Y)FullMdl = fitcecoc(fullX,Y,'Learners',t,'ClassNames',classOrder,...
     'FitPosterior',1);
PartMdl = fitcecoc(partX,Y,'Learners',t,'ClassNames',classOrder,...
     'FitPosterior',1);
classOrder = 
     'setosa'
     'versicolor'
     'virginica'
```
The default SVM score is distance from the decision boundary. If you specify to compute posterior probabilities, then the software uses posterior probabilities as scores.

Estimate the training sample edge for each classifier. The quadratic loss function operates on scores in the domain  $[0,1]$ . Specify to use quadratic loss when aggregating the binary learners for both models.

```
fullEdge = resubEdge(FullMdl,'BinaryLoss','quadratic')
partEdge = resubEdge(PartMdl,'BinaryLoss','quadratic')
fulledge = 0.9896
partEdge =
     0.5058
```
The edge for the classifier trained on the complete data set is greater, suggesting that the classifier trained using every predictor has a better in-sample fit.

• ["Quick Start Parallel Computing for Statistics and Machine Learning Toolbox" on](#page-1431-0) [page 21-2](#page-1431-0)

## Tip

To compare margins or edges of several classifiers, use template objects to specify a common score transform function among the classifiers when you train them using fitcecoc.

## References

[1] Allwein, E., R. Schapire, and Y. Singer. "Reducing multiclass to binary: A unifying approach for margin classifiers." *Journal of Machine Learning Research*. Vol. 1, 2000, pp. 113–141.

- [2] Escalera, S., O. Pujol, and P. Radeva. "On the decoding process in ternary errorcorrecting output codes." *IEEE Transactions on Pattern Analysis and Machine Intelligence*. Vol. 32, Issue 7, 2010, pp. 120–134.
- <span id="page-5595-0"></span>[3] Escalera, S., O. Pujol, and P. Radeva. "Separability of ternary codes for sparse designs of error-correcting output codes." *Pattern Recogn*. Vol. 30, Issue 3, 2009, pp. 285– 297.
- [4] Hu, Q., X. Che, L. Zhang, and D. Yu. "Feature Evaluation and Selection Based on Neighborhood Soft Margin." *Neurocomputing*. Vol. 73, 2010, pp. 2114–2124.

#### See Also

```
ClassificationECOC | edge | fitcecoc | predict | resbuMargin |
resubPredict
```
### More About

- ["Reproducibility in Parallel Statistical Computations" on page 21-13](#page-1442-0)
- ["Concepts of Parallel Computing in Statistics and Machine Learning Toolbox" on](#page-1436-0) [page 21-7](#page-1436-0)

**Class:** ClassificationEnsemble

Classification edge by resubstitution

## **Syntax**

```
edge = resubEdge(ens)
edge = resubEdge(ens,Name,Value)
```
## **Description**

edge =  $resubEdge(ens)$  returns the classification edge obtained by ens on its training data.

edge = resubEdge(ens,Name,Value) calculates edge with additional options specified by one or more Name,Value pair arguments. You can specify several namevalue pair arguments in any order as Name1, Value1, ..., NameN, ValueN.

## Input Arguments

**ens**

A classification ensemble created with fitensemble.

### Name-Value Pair Arguments

Specify optional comma-separated pairs of Name,Value arguments. Name is the argument name and Value is the corresponding value. Name must appear inside single quotes (' '). You can specify several name and value pair arguments in any order as Name1,Value1,...,NameN,ValueN.

#### **'learners'**

Indices of weak learners in the ensemble ranging from 1 to NumTrained. resubEdge uses only these learners for calculating edge.

#### **Default:** 1:NumTrained

#### **'mode'**

String representing the meaning of the output edge:

- 'ensemble' edge is a scalar value, the loss for the entire ensemble.
- 'individual' edge is a vector with one element per trained learner.
- 'cumulative' edge is a vector in which element J is obtained by using learners 1:J from the input list of learners.

**Default:** 'ensemble'

## Output Arguments

#### **edge**

Classification edge obtained by ens by resubstituting the training data into the calculation of edge. Classification edge is classification margin averaged over the entire data. edge can be a scalar or vector, depending on the setting of the mode name-value pair.

## **Definitions**

### Edge

The *edge* is the weighted mean value of the classification margin. The weights are the class probabilities in ens.Prior.

### Margin

The classification *margin* is the difference between the classification *score* for the true class and maximal classification score for the false classes. Margin is a column vector with the same number of rows as in the matrix ens. X.

### Score (ensemble)

For ensembles, a classification *score* represents the confidence of a classification into a class. The higher the score, the higher the confidence.

Different ensemble algorithms have different definitions for their scores. Furthermore, the range of scores depends on ensemble type. For example:

- AdaBoostM1 scores range from –∞ to ∞.
- Bag scores range from 0 to 1.

### Examples

Find the resubstitution edge for an ensemble that classifies the Fisher iris data:

```
load fisheriris
ens = fitensemble(meas,species,'AdaBoostM2',100,'Tree');
edge = resubEdge(ens)
edge =
     3.2486
```
### See Also

resubMargin | resubEdge | resubLoss | resubPredict

**Class:** ClassificationKNN

Edge of *k*-nearest neighbor classifier by resubstitution

## **Syntax**

 $E =$  resubEdge(mdl)

## **Description**

 $E =$  resubEdge(mdl) returns the classification edge for mdl with the data used to train mdl (see ["Edge" on page 22-4147](#page-5600-0)).

## Input Arguments

**mdl** — Classifier model classifier model object

*k*-nearest neighbor classifier model, returned as a classifier model object.

Note that using the 'CrossVal', 'KFold', 'Holdout', 'Leaveout', or 'CVPartition' options results in a model of class ClassificationPartitionedModel. You cannot use a partitioned tree for prediction, so this kind of tree does not have a predict method.

Otherwise, mdl is of class ClassificationKNN, and you can use the predict method to make predictions.

## Output Arguments

#### **E**

Classification edge, a scalar that is the mean classification margin (see ["Margin" on page](#page-5600-1) [22-4147\)](#page-5600-1).

## **Definitions**

### <span id="page-5600-0"></span>Edge

<span id="page-5600-1"></span>The *edge* is the mean value of the classification *margin*.

### Margin

The classification *margin* is the difference between the classification *score* for the true class and maximal classification score for the false classes.

Margin is a column vector with the same number of rows as in the training data.

### Score

The *score* of a classification is the posterior probability of the classification. The posterior probability is the number of neighbors that have that classification, divided by the number of neighbors. For a more detailed definition that includes weights and prior probabilities, see ["Posterior Probability" on page 22-3654.](#page-5107-0)

## Examples

#### Resubstitution Edge Calculation

Construct a *k*-nearest neighbor classifier for the Fisher iris data, where *k* = 5.

Load the data.

```
load fisheriris
X = meas;
Y = species;
```
Construct a classifier for 5-nearest neighbors.

mdl = fitcknn(X,Y,'NumNeighbors',5);

Examine the resubstitution edge of the classifier.

 $E =$  resubEdge(mdl)

 $E =$ 

0.9253

• ["Examine the Quality of a KNN Classifier" on page 16-29](#page-1138-0)

### See Also

ClassificationKNN | fitcknn | resubLoss | resubMargin | resubPredict

### More About

• ["Classification Using Nearest Neighbors" on page 16-8](#page-1117-0)

**Class:** ClassificationNaiveBayes

Classification edge for naive Bayes classifiers by resubstitution

## **Syntax**

 $e =$  resubEdge(Mdl)

## **Description**

 $e =$  resubEdge (Md1) returns the resubstitution classification edge (e) for the naive Bayes classifier Mdl using the training data stored in Mdl.X and corresponding class labels stored in Mdl.Y.

## Input Arguments

### **Mdl** — Fully trained naive Bayes classifier

ClassificationNaiveBayes model

A fully trained naive Bayes classifier, specified as a ClassificationNaiveBayes model trained by fitcnb.

## Output Arguments

### **e** — Classification edge

scalar

Classification edge, returned as a scalar. If you passed in weights when training the classifier, then e is the weighted classification edge. The software normalizes the weights so that they sum to the prior probability of their respective class.

## **Definitions**

### Classification Edge

The *classification edge* is the weighted mean of the classification margins.

If you supply weights, then the software normalizes them to sum to the prior probability of their respective class. The software uses the normalized weights to compute the weighted mean.

One way to choose among multiple classifiers, e.g., to perform feature selection, is to choose the classifier that yields the highest edge.

### Classification Margins

The *classification margins* are, for each observation, the difference between the score for the true class and maximal score for the false classes. Provided that they are on the same scale, margins serve as a classification confidence measure, i.e., among multiple classifiers, those that yield larger margins are better [2]. Alphobesical Est<br> **consistention** Edge<br>
ideasiplection edge is the weighted mean of the classification margins.<br>
supply veights, then the sollware normalizes them to sum to the prior grabability<br>
represent we chose among *Aphabetical ist*<br> **Sificorion Edge**<br> **Consideration** edge is the wordphotol mean of the classification margins.<br> **Properties that the set of the construction** them to star to the prior probability<br> **Properties that the s** the weighted mean of the classification margins.<br>
In the software normalizes them to sum to the prior probability<br> **Phenoftware uses the normalized weights to compute the**<br>
multiple classifices, e.g., to perform feature s **P**<br>**Example 18**<br>**Example 18**<br>**Example 18**<br>**Example 18**<br>**Example 18**<br>**Example 18**<br>**Example 18**<br>**Example 18**<br>**Example 18**<br>**Example 18**<br>**Example 18**<br>**Example 18**<br>**Example 18**<br>**Example 18**<br>**Example 18**<br>**Example 18**<br>**Example chemical Example 16:**<br> **Controlled**<br> **Controlled** Exercise edge is the weighted mean of the classification margins.<br>
Even vertex them the authors team through them to the prior probability<br>
envention clues. The software **signified to the control of the control of the control of the professional control of the professional control of the professional control of the control of the control of the control of the control of the control of the Edge**<br> **Edge**<br> *m* edge is the weighted mean of the classification margins.<br>
sights, then the software normalizes them to sum to the prior probability<br>
ve class. The software normalizes them to sum to the prior probabili **Clossification Edge**<br> **Choose Conseiller and the condition of the conditional in the condition of the condition of the predict respectiveles are in the substantial voltation of the condition of the predictors and the pre** 

### Posterior Probability

The *posterior probability* is the probability that an observation belongs in a particular class, given the data.

For naive Bayes, the posterior probability that a classification is *k* for a given observation  $(x_1,...,x_p)$  is

$$
\hat{P}(Y = k | x_1, ..., x_P) = \frac{P(X_1, ..., X_P | y = k)\pi(Y = k)}{P(X_1, ..., X_P)},
$$

where:

- class *k*. Mdl.DistributionNames stores the distribution names of the predictors.
- $\cdot$  *π*( $Y = k$ ) is the class prior probability distribution. Mdl. Prior stores the prior distribution.

$$
P(X_1,...,X_P) = \sum_{k=1}^K P(X_1,...,X_P | y = k)\pi(Y = k).
$$

### Prior Probability

•  $P(X_1,...,X_P)$  is the joint density of the predictors. The classes are discrete, so<br>  $P(X_1,...,X_P) = \sum_{k=1}^{K} P(X_1,...,X_P \mid y = k)\pi(Y = k).$ <br> **Prior Probability**<br>
The *prior probability* is the believed relative frequency that observati resubEdge<br>
is the joint density of the predictors. The classes are discrete, so<br>  $=\sum_{k=1}^{K} P(X_1,...,X_F | y = k)\pi(Y = k).$ <br>
if<br>
if  $\sum_{k=1}^{K} P(X_1,...,X_F | y = k)\pi(Y = k)$ <br>
if  $\sum_{k=1}^{K} P(X_1,...,X_F | y = k)$ <br>
if  $\sum_{k=1}^{K} P(X_1,...,X_F | y = k)$ <br>
some is t The *prior probability* is the believed relative frequency that observations from a class occur in the population for each class.

### Score

The naive Bayes *score* is the class posterior probability given the observation.

## Examples

#### Estimate the Resubstitution Edge of Naive Bayes Classifiers

Load Fisher's iris data set.

```
load fisheriris
X = meas; % Predictors
Y = species; % Response
rng(1);
```
resubside<br>  $P(X_1,...,X_P) = \sum_{k=1}^{K} P(X_1,...,X_P | y = k)\pi(Y = k).$ <br>  $P(X_1,...,X_P) = \sum_{k=1}^{K} P(X_1,...,X_P | y = k)\pi(Y = k).$ <br> **Probability**<br> **Probability**<br> **Probability**<br> **Probability**<br> **Probability**<br> **Probability**<br> **Probability**<br> **Probability**<br> **Proba** resolution<br>  $(X_1,...,X_F)$  is the joint density of the predictors. The classes are discrete, so<br>  $(X_1,...,X_F) = \sum_{k=1}^{K} P(X_1,...,X_F | y - k) x(T - k)$ .<br> **Probability**<br> **Probability** is the believed valuative frequency that observations fro Train a naive Bayes classifier. It is good practice to specify the class order. Assume that each predictor is conditionally, normally distributed given its label.

```
Mdl = fitcnb(X,Y,'ClassNames',{'setosa','versicolor','virginica'});
```
Mdl is a trained ClassificationNaiveBayes classifier.

Estimate the resubstitution edge.

e = resubEdge(Mdl)

e =

0.8944

The mean of the training sample margins is approximately 0.9, which indicates that the classifier classifies in-sample observations with high confidence.

#### Select Naive Bayes Classifier Features by Comparing In-Sample Edges

The classifier edge measures the average of the classifier margins. One way to perform feature selection is to compare training sample edges from multiple models. Based solely on this criterion, the classifier with the highest edge is the best classifier.

Load Fisher's iris data set. Define two data sets:

- fullX contains all predictors.
- partX contains the last two predictors.

```
load fisheriris
X = meas; % Predictors
Y = species; % Response
fullX = X;partX = X(:,3:4);
```
Train naive Bayes classifiers for each predictor set.

```
FullMdl = fitcnb(fullX,Y);PartMdl = fitcnb(partX,Y);
```
Estimate the training sample edge for each classifier.

```
fullEdge = resubEdge(FullMdl)
partEdge = resubEdge(PartMdl)
```

```
fulledge = 0.8944
partEdge =
```
0.9169

The edge for the classifier trained on predictors 3 and 4 is greater, suggesting that the classifier trained using only those predictors has a better in-sample fit.

### References

[1] Hu, Q., X. Che, L. Zhang, and D. Yu. "Feature Evaluation and Selection Based on Neighborhood Soft Margin." *Neurocomputing*. Vol. 73, 2010, pp. 2114–2124.

### See Also

```
ClassificationNaiveBayes | CompactClassificationNaiveBayes | edge |
fitcnb | loss | margin | predict | resubEdge | resubLoss | resubLoss |
resubMargin
```
### More About

• ["Naive Bayes Classification" on page 15-31](#page-1100-0)

**Class:** ClassificationSVM

Classification edge for support vector machine classifiers by resubstitution

### **Syntax**

e = resubEdge(SVMModel)

## **Description**

e = resubEdge(SVMModel) returns the resubstitution classification [edge](#page-5608-0) (e) for the support vector machine (SVM) classifier SVMModel using the training data stored in SVMModel.X and corresponding class labels stored in SVMModel.Y.

### Input Arguments

#### **SVMModel** — Full, trained SVM classifier

ClassificationSVM classifier

Full, trained SVM classifier, specified as a ClassificationSVM model trained using fitcsvm.

## Output Arguments

#### **e** — Classification edge

scalar

Classification edge, returned as a scalar. e represents the weighted mean of the [classification margins.](#page-5608-1)

## **Definitions**

### <span id="page-5608-0"></span>Edge

The *edge* is the weighted mean of the *classification margins*.

The weights are the prior class probabilities. If you supply weights, then the software normalizes them to sum to the prior probabilities in the respective classes. The software uses the renormalized weights to compute the weighted mean.

One way to choose among multiple classifiers, e.g., to perform feature selection, is to choose the classifier that yields the highest edge.

### <span id="page-5608-1"></span>Classification Margins

The *classification margins* are, for each observation, the difference between the score for the true class and maximal score for the false classes. Provided that they are on the same scale, margins serve as a classification confidence measure, i.e., among multiple classifiers, those that yield larger margins are better [2]. **Classification Margins**<br>The *classification margins* are, for each observation, the difference between the score<br>for the true class and maximal score for the false classes. Provided that they are on the<br>same scale, margi resolutions<br> *f <i>x g* is the weighted mean of the *classification margins*.<br> *dge* is the **x** be prior class probabilities it flyere any displacement and the prior probabilities in the respective classes. The solivanc **j**<br>ghted mean of the *classification margins*.<br>  $\mu$  is enrior class probabilities. If you supply weights, then the software or some to the prior probabilities in the respective classes. The so<br>
seared weights to compute sankedge<br>
for is the weighted mean of the clossification margins,<br>
the is the weighted mean of the stronglinities. If you emply weightly show the software<br>
interest the prior closs probabilities in the respective classes. **Definitions**<br>**Edge**<br>**Charamonization** and the classification r.<br>The weights are the prior class probabilities. If you some not<br>mormalized weights to compute the wind best process when remormalized weights to compute the *b* are the visible class<br>if are that yields the highest edge.<br>
Margins<br> *b* are that yields the highest edge.<br>
Margins<br> *b* are the score and maximal score for the false classes. Provided that they are on the<br> *b* are as fference between the score<br>
Provided that they are on the<br>
easure, i.e., among multiple<br>
istance from x to the decision<br>
is indicates that x is predicted<br>  $f(x)$ , computed by the trained<br>  $f(x_j,x)$  is the dot product in the<br>

### Score

The SVM *score* for classifying observation x is the signed distance from x to the decision boundary ranging from  $-\infty$  to  $+\infty$ . A positive score for a class indicates that *x* is predicted to be in that class, a negative score indicates otherwise.

SVM classification function

$$
f(x)=\sum_{j=1}^n\alpha_jy_jG(x_j,x)+b,
$$

predictor space between *x* and the support vectors, and the sum includes the training set observations.

If  $G(x_j, x) = x_j x$  (the linear kernel), then the score function reduces to

*s* is the kernel scale and  $\beta$  is the vector of fitted linear coefficients.

### Examples

#### Estimate the Resubstitution Edge of SVM Classifiers

Load the ionosphere data set.

```
load ionosphere
```
Train an SVM classifier. It is good practice to standardize the predictors and define the class order.

```
SVMModel = fitcswm(X, Y, 'Standardize', true, 'ClassNames', {'b', 'g'}});
```
*Alphobetical List*<br> *f*  $(x) = (x / s)'\beta + b$ .<br> **include the about that the vector of fitted linear coefficients.**<br> **imples**<br> **ite the Resubstitution Edge of SVM Classifiers**<br> **ide in a SVM classifier. It is good practice to st** SVMModel is a trained ClassificationSVM classifier. 'b' is the negative class and 'g' is the positive class.

Estimate the resubstitution edge.

```
e = resubEdge(SVMModel)
```
 $e =$ 

5.0998

The mean of the training sample margins is 5.0999.

#### Select SVM Classifier Features by Comparing In-Sample Edges

The classifier edge measures the average of the classifier margins. One way to perform feature selection is to compare training sample edges from multiple models. Based solely on this criterion, the classifier with the highest edge is the best classifier.

Load the ionosphere data set. Define two data sets:

- fullX contains all predictors (except the removed column of 0s).
- partX contains the last 20 predictors.

```
load ionosphere
fullX = X;
partX = X(:,end-20:end);
```
Train SVM classifiers for each predictor set.

 $FullSVMModel = fitcswm(fullX,Y);$  $PartSVMModel = fitcswm(partX,Y);$ 

Estimate the training sample edge for each classifier.

```
fullEdge = resubEdge(FullSVMModel)
partEdge = resubEdge(PartSVMModel)
fullEdge =
          3.3653
partEdge =
          2.0471
          ionosphere<br>
x = x;<br>
x = x<br>
x = x<br>
x = x; end-20:end);<br>
SVM classifiers for each predictor set.<br>
SVMModel = fitcsvm(partx, y);<br>
SVMModel = fitcsvm(partx, y);<br>
x<br>
y is y, y is y, y for each classifier.<br>
Edge
```
The edge for the classifier trained on the complete data set is greater, suggesting that the classifier trained using all of the predictors has a better in-sample fit.

## Algorithms

For binary classification, the software defines the margin for observation *j*, *m<sup>j</sup>* , as

where  $y_i \in \{1,1\}$ , and  $f(x_i)$  is the predicted score of observation *j* for the positive class. However, the literature commonly uses  $m_j = y_j f(x_j)$  to define the margin.

### References

[1] Christianini, N., and J. C. Shawe-Taylor. *An Introduction to Support Vector Machines and Other Kernel-Based Learning Methods*. Cambridge, UK: Cambridge University Press, 2000.

[2] Hu, Q., X. Che, L. Zhang, and D. Yu. "Feature Evaluation and Selection Based on Neighborhood Soft Margin." *Neurocomputing*. Vol. 73, 2010, pp. 2114–2124.

### See Also

ClassificationSVM | CompactClassificationSVM | edge | fitcsvm | resubLoss | resubMargin

**Class:** ClassificationTree

Classification edge by resubstitution

## **Syntax**

edge = resubEdge(tree)

## **Description**

edge =  $resubEdge(tree)$  returns the classification edge obtained by  $tree$  on its training data.

## Input Arguments

#### **tree**

A classification tree created using fitctree.

## Output Arguments

#### **edge**

Classification edge obtained by resubstituting the training data into the calculation of edge.

## **Definitions**

### Edge

The *edge* is the weighted mean value of the classification margin. The weights are the class probabilities in tree.Prior.

### Margin

The classification *margin* is the difference between the classification *score* for the true class and maximal classification score for the false classes. Margin is a column vector with the same number of rows as in the matrix X.

### Score (tree)

For trees, the *score* of a classification of a leaf node is the posterior probability of the classification at that node. The posterior probability of the classification at a node is the number of training sequences that lead to that node with the classification, divided by the number of training sequences that lead to that node.

For example, consider classifying a predictor X as  $true$  when  $X < 0.15$  or  $X > 0.95$ , and X is false otherwise.

Generate 100 random points and classify them:

```
rng(0,'twister') % for reproducibility
X = \text{rand}(100, 1);
Y = (abs(X - .55) > .4);tree = fitterree(X, Y);view(tree,'Mode','Graph')
```
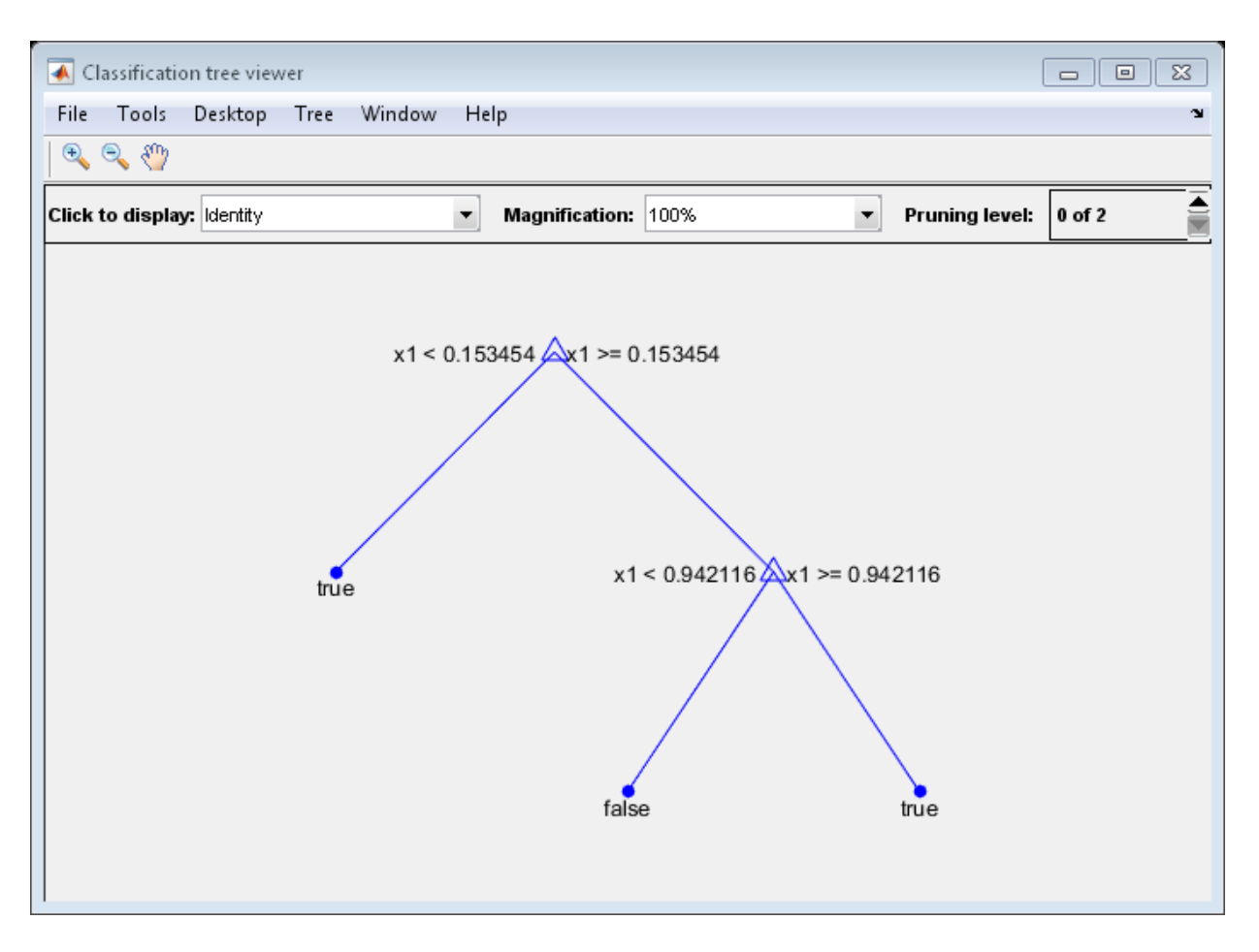

Prune the tree:

```
tree1 = prune(tree, 'Level', 1);view(tree1,'Mode','Graph')
```
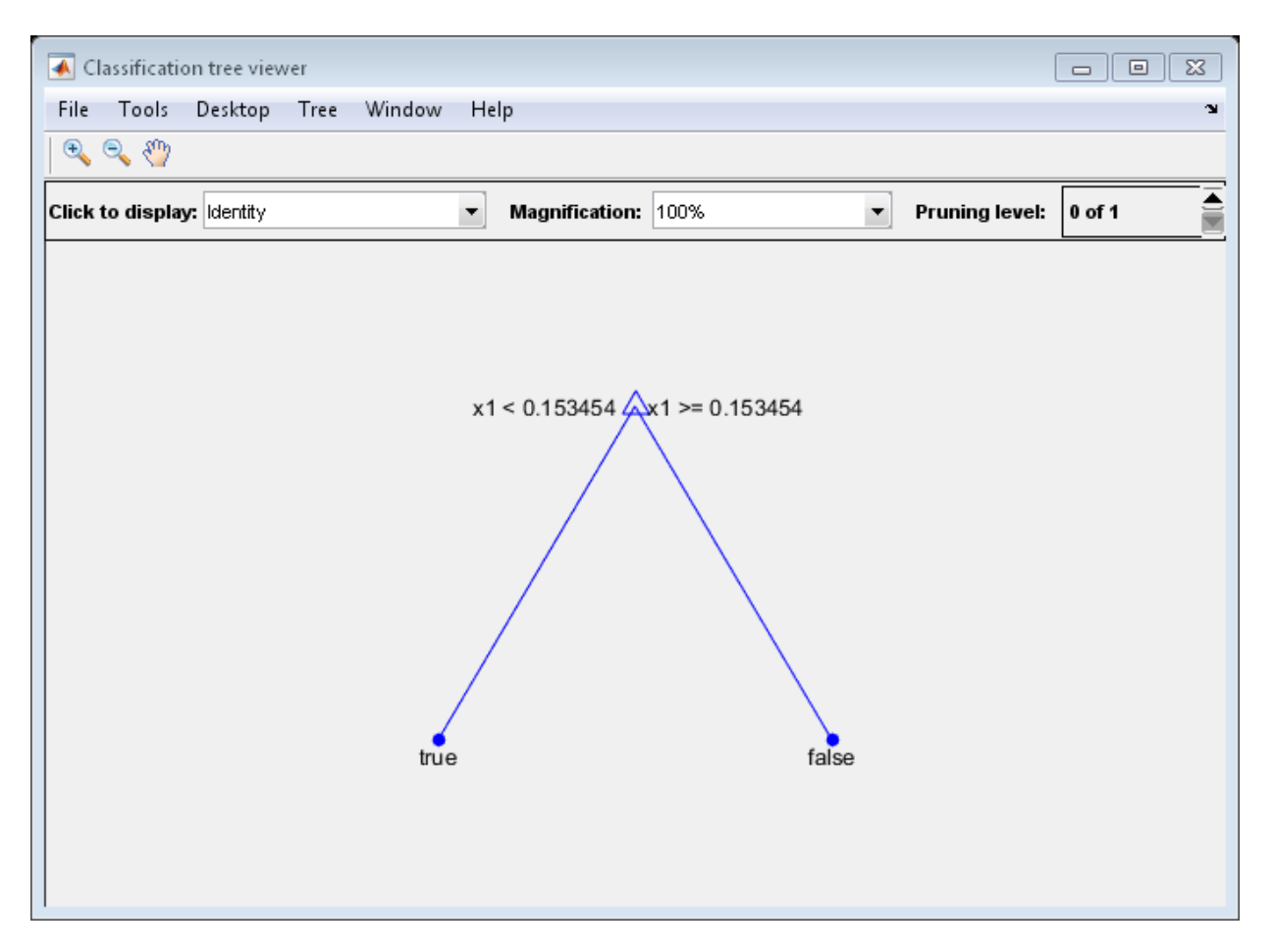

The pruned tree correctly classifies observations that are less than 0.15 as true. It also correctly classifies observations from .15 to .94 as false. However, it incorrectly classifies observations that are greater than .94 as false. Therefore, the score for observations that are greater than .15 should be about .05/.85=.06 for true, and about .8/.85=.94 for false.

Compute the prediction scores for the first 10 rows of X:

```
[-, \text{score}] = \text{predict}(\text{tree1}, X(1:10));[score X(1:10,:)]
```
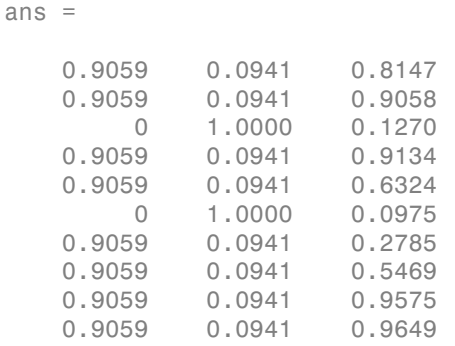

Indeed, every value of X (the right-most column) that is less than 0.15 has associated scores (the left and center columns) of 0 and 1, while the other values of X have associated scores of 0.91 and 0.09. The difference (score 0.09 instead of the expected .06) is due to a statistical fluctuation: there are 8 observations in X in the range (.95,1) instead of the expected 5 observations.

# Examples

Estimate the quality of a classification tree for the Fisher iris data by resubstitution.

```
load fisheriris
tree = fitctree(meas,species);
redge = resubEdge(tree)
redge =
     0.9384
```
### See Also

edge | resubLoss | resubPredict | resubMargin | fitctree

# resubLoss

**Class:** ClassificationDiscriminant

Classification error by resubstitution

## **Syntax**

 $L =$  resubLoss(obj) L = resubLoss(obj,Name,Value)

## **Description**

 $L =$  resublactors (obj) returns the resubstitution loss, meaning the loss computed for the data that fitcdiscr used to create obj.

L = resubLoss(obj,Name,Value) returns loss statistics with additional options specified by one or more Name,Value pair arguments.

## Input Arguments

**obj**

Discriminant analysis classifier, produced using fitcdiscr.

#### Name-Value Pair Arguments

Specify optional comma-separated pairs of Name,Value arguments. Name is the argument name and Value is the corresponding value. Name must appear inside single quotes (' '). You can specify several name and value pair arguments in any order as Name1,Value1,...,NameN,ValueN.

#### **'lossfun '**

Function handle or string representing a loss function. Built-in loss functions are:

• 'binodeviance'  $-$  See ["Loss Functions" on page 22-4165](#page-5618-0).

- 'classiferror' Fraction of misclassified observations. See ["Loss Functions" on](#page-5618-0) [page 22-4165](#page-5618-0).
- 'exponential' See ["Loss Functions" on page 22-4165](#page-5618-0).
- 'hinge' See ["Loss Functions" on page 22-4181](#page-5634-0).
- 'mincost' Smallest misclassification cost as given by the obj.Cost matrix.

You can write your own loss function using the syntax described in ["Loss Functions" on](#page-5618-0) [page 22-4165](#page-5618-0).

**Default:** 'mincost'

# Output Arguments

**L**

Classification error, a scalar. The meaning of the error depends on the values in weights and lossfun. See ["Classification Error" on page 22-4165.](#page-5618-1)

## **Definitions**

### <span id="page-5618-1"></span>Classification Error

The default classification error is the fraction of the training data X that obj misclassifies.

Weighted classification error is the sum of weight *i* times the Boolean value that is 1 when obj misclassifies the *i*th row of X, divided by the sum of the weights.

#### <span id="page-5618-0"></span>Loss Functions

The built-in loss functions are:

• Sinodeviance' — For binary classification, assume the classes  $y_n$  are  $-1$  and 1. With weight vector *w* normalized to have sum 1, and predictions of row *n* of data *X* as  $f(X_n)$ , the binomial deviance is resolution<br>  $x^2 + 2x^2 + 165.$ <br>  $x^2 + 2x^2 + 165.$ <br>  $x^2 + 2x^2 + 165.$ <br>  $x^2 + 2x^2 + 165.$ <br>  $x^2 - 2x^2 + 165.$ <br>  $x^2 - 2x^2 + 165.$ <br>  $x^2 - 2x^2 + 165.$ <br>  $x^2 - 2x^2 + 165.$ <br>  $x^2 - 2x^2 + 165.$ <br>  $x^2 - 2x^2 + 165.$ <br>  $x^2 - 2x^2 + 165.$ <br>

$$
\sum w_n \log \left(1 + \exp\left(-2y_n f(X_n)\right)\right).
$$

 $\ell$  exponential' — With the same definitions as for 'binodeviance', the exponential loss is

$$
\sum w_n \exp(-y_n f(X_n)).
$$

- 'classiferror' Predict the label with the largest posterior probability. The loss is then the fraction of misclassified observations.
- 'hinge' Classification error measure that has the form

\n- $$
c
$$
 **classification**  $-$  Predict the is then the fraction of misclassified the 'hinge'  $-$  Classification error  $r$
\n- $\sum_{j=1}^{n} w_j \max\left\{0, 1 - y_j' f(X_j)\right\}$
\n- $L = \frac{\sum_{j=1}^{n} w_j}{\sum_{j=1}^{n} w_j}$
\n- where:\n
	\n- $w_j$  is weight  $j$ .
	\n- For binary classification,  $y_j = 1$  For problems where the number the position corresponding to the function corresponding to the third class and  $K = 4$ , then  $y_2$ :
	\n- $f(X_j)$  is, for binary classification of posterior probabilities for the function taken over the property of the classifier (a matrix) averaged over the observations.
	\n\n
\n

where:

- $w_j$  is weight *j*.
- Alphobetical List<br>  $\mathbf{x} = \mathbf{a}_x \mathbf{b}_x + \mathbf{b}_x \mathbf{c}_x + \mathbf{b}_x \mathbf{c}_x + \mathbf{b}_x \mathbf{c}_x + \mathbf{b}_x \mathbf{c}_x + \mathbf{b}_x \mathbf{c}_x + \mathbf{b}_x \mathbf{c}_x + \mathbf{b}_x \mathbf{c}_x + \mathbf{b}_x \mathbf{c}_x + \mathbf{b}_x \mathbf{c}_x + \mathbf{b}_x \mathbf{c}_x + \mathbf{b}_x \mathbf{c}_x + \mathbf{b}_x \mathbf{c}_x +$ **erical is:**<br> **w**  $\exp(-y_n f(X_n))$ <br> **w**  $\exp(-y_n f(X_n))$ <br> **w**  $\exp(-y_n f(X_n))$ <br> **w**  $\exp(-y_n f(X_n))$ <br> **ferror**  $y_n f(x_n)$ <br> **w**  $\int_{-\infty}^{\infty} \frac{1}{2} \int_{-\infty}^{\infty} \frac{1}{2} \int_{-\infty}^{\infty} \frac{1}{2} \int_{-\infty}^{\infty} \frac{1}{2} \int_{-\infty}^{\infty} \frac{1}{2} \int_{-\infty}^{\infty} \frac{1}{2} \$ the same definitions as for 'binodeviance', the<br>
dict the label with the largest posterior probability. The loss<br>
elassified observations.<br>  $f(X_j)$ <br>  $\left(\frac{X_j}{X_j}\right)$ ,<br>  $\left(\frac{X_j}{X_j}\right)$ ,<br>  $\left(\frac{X_j}{X_j}\right)$ ,<br>  $\left(\frac{X_j}{X_j}\right)$ ,<br> cal list<br> **idal** ' — With the same definitions as for 'binodeviance', the<br> **j** loss is<br>  $j = \frac{1}{2}$  f( $X_n$ )).<br>  $\neq P$  f( $X_n$ )).<br>  $\neq P$  f( $X_n$ )).<br>  $\leftarrow$  f( $X_n$ )).<br>  $\leftarrow$  f( $X_n$ )).<br>  $\leftarrow$ <br>  $\leftarrow$  cassification error measure - With the same definitions as for 'binodeviance', the<br>
is<br>  $\left(\kappa X_{N}\right)$ .<br>  $\left(\kappa X_{N}\right)$ <br>  $\left(\kappa X_{N}\right)$ <br>  $\left(\kappa X_{N}\right)$ <br>  $\left(\kappa X_{N}\right)$ <br>  $\left(\kappa X_{N}\right)$ <br>  $\left(\kappa X_{N}\right)$ <br>  $\left(\kappa X_{N}\right)$ <br>  $\left(\kappa X_{N}\right)$ <br>  $\left(\kappa X_{N}\right)$ <br>  $\left(\kappa X_{N}\$ ial ' — With the same definitions as fir 'binodeviance', the<br>
loss is<br>
(-y<sub>n</sub>/(X<sub>n</sub>)).<br>
From ' — Predict the label with the largest posterior probability. The loss<br>
contaction of miselassifed observations.<br>
Classification • For binary classification,  $y_j = 1$  for the positive class and -1 for the negative class. For problems where the number of classes  $K > 3$ ,  $y_j$  is a vector of 0s, but with a 1 in the position corresponding to the true class, e.g., if the second observation is in the third class and  $K = 4$ , then  $y_2 = [0 \ 0 \ 1 \ 0]'$ .  $w_n \exp(-y_nf(X_n))$ .<br> **essiferror** ' — Predict the label with the largest posterior probability. The lose<br>
one the fraction of misclassified observations.<br>  $\sum_{j=1}^{n} w_j$  max  $\{0, 1 - y_j'f(X_j)\}$ ,<br>  $\sum_{j=1}^{n} w_j$ ,<br>  $\sum_{j=1}^{n} w_j$ ,<br>
- of posterior probabilities for each class given observation *j*.
- $\mathsf{I}^*$  = Predict the label with the smallest expected misclassification cost, with expectation taken over the posterior probability, and cost as given by the Cost property of the classifier (a matrix). The loss is then the true misclassification cost averaged over the observations.

To write your own loss function, create a function file in this form:

```
function loss = lossfun(C,S,W,COST)
```
- N is the number of rows of X.
- K is the number of classes in the classifier, represented in the ClassNames property.
- C is an N-by-K logical matrix, with one true per row for the true class. The index for each class is its position in the ClassNames property.
- S is an N-by-K numeric matrix. S is a matrix of posterior probabilities for classes with one row per observation, similar to the posterior output from predict.
- W is a numeric vector with N elements, the observation weights. If you pass W, the elements are normalized to sum to the prior probabilities in the respective classes.
- COST is a K-by-K numeric matrix of misclassification costs. For example, you can use COST = ones  $(K)$  - eye  $(K)$ , which means a cost of 0 for correct classification, and 1 for misclassification. resubloss<br>
is an N-by-K numeric matrix. S is a matrix of posterior probabilities for classes with<br> *P* prow per observation, similar to the posterior output from predict.<br>
is a numeric vector with N elements, the observat readdess<br>
14 May-K numeric matrix S is a matrix of posterior probabilities for classes with<br>
numeric vector-componenties to the posterior probabilities for classes with<br>
numeric vector with N elements, the observation wei resolution<br>
an N-by-K numeric matrix. G is a matrix of poeterior probabilities for classes with<br>
comparison-size with the lower state of poeterior probabilities for classes with<br>
comparison protocolution and the propressi ranklass<br>
Knumeric matrix. **S** is a matrix of posterior probabilities for classes with<br>
observation, similar to the posterior or output from predict.<br>
ric vector with N elements, the observation vergics. If you pass N, th resulties.<br>
Since matrix. S is a matrix of posterior probabilities for classes with<br>
nitron, similar to the posterior coupur from the redict<br>
or with N elements, the observation weights. If you pass W, the<br>
nice is on to resubloss<br>
a matrix of posterior probabilities for classes with<br>
the posterior or output from predict.<br>
the, the observation weights. If you pass W, the<br>
the picor probabilities in the respective classes.<br>
miselassificati is an N-by-K numeric matrix. S is a matrix of posterior probabilities for cle row per observation, similar to the posterior output from predict.<br>
is a numeric vector with N elements, the observation weights. If you passes **Example 12**<br> **P** x (A numeric matrix. S is a matrix of posterior probabilities for classes with<br>
observation, similar to the posterior output from predict.<br>
For evertor with N elements, the observation weights. If you pa resubloss<br>revarion, similar to the posterior probabilities for classes with<br>ector with N elements, the observation veut from predict.<br>reading the set of with N elements, the boson veights. If you pass W, the<br>rmalized to s readions<br>
an N-hy-K numeric matrix.  $\hat{S}$  is a matrix of posterior probabilities for classes with<br>
now the bose-ventoed, statistic velope to the stress probabilities for classes<br>
a numeric vector with N elements, the ob roubless<br>mumeric matrix, \$ is a matrix of posterior probabilities for chases with<br>oscretion, smiller to the posterior endput from predict.<br>For vector with Nicharans, the observation wights, If you puss W, the<br>vector with rembloss<br>reaction attain. S is a matrix of posterior probabilities for classes with<br>ration, similar to the posterior product from predict.<br>then with N elements, the observation weights. If you pass W, the<br>halized to sum t
- The output loss should be a scalar.

Pass the function handle @*lossfun* as the value of the LossFun name-value pair.

### Posterior Probability

The posterior probability that a point *z* belongs to class *j* is the product of the prior probability and the multivariate normal density. The density function of the multivariate normal with mean  $\mu_j$  and covariance  $\Sigma_j$  at a point  $z$  is

$$
P(x | k) = \frac{1}{(2\pi |\Sigma_k|)^{1/2}} \exp \left(-\frac{1}{2} (x - \mu_k)^T \Sigma_k^{-1} (x - \mu_k)\right),
$$

where  $|\Sigma_k|$  is the determinant of  $\Sigma_k$ , and  $\Sigma_k^{-1}$  is the inverse matrix.

Let *P*(*k*) represent the prior probability of class *k*. Then the posterior probability that an observation *x* is of class *k* is

$$
\hat{P}(k \mid x) = \frac{P(x \mid k) P(k)}{P(x)},
$$

where  $P(x)$  is a normalization constant, the sum over *k* of  $P(x|k)P(k)$ .

### Prior Probability

The prior probability is one of three choices:

- 'uniform' The prior probability of class k is one over the total number of classes.
- 'empirical' The prior probability of class k is the number of training samples of class k divided by the total number of training samples.

• Custom — The prior probability of class k is the kth element of the prior vector. See fitcdiscr.

After creating a classifier obj, you can set the prior using dot notation:

 $obj.Prior = v;$ 

where v is a vector of positive elements representing the frequency with which each element occurs. You do not need to retrain the classifier when you set a new prior.

### **Cost**

The matrix of expected costs per observation is defined in ["Cost" on page 15-8](#page-1077-0).

# Examples

Compute the resubstituted classification error for the Fisher iris data:

```
load fisheriris
obj = fitcdiscr(meas,species);
L = resubLoss(obj)
L = 0.0200
```
#### See Also

ClassificationDiscriminant | fitcdiscr | loss

#### How To

• ["Discriminant Analysis" on page 15-3](#page-1072-0)

# resubLoss

**Class:** ClassificationECOC

Classification loss for error-correcting output codes, multiclass models by resubstitution

## **Syntax**

 $L =$  resubLoss(Mdl) L = resubLoss(Mdl,Name,Value)

## **Description**

 $L =$  resubloss (Md1) returns classification loss (L) for the trained, error-correcting output codes (ECOC), multiclass model Mdl using the training data stored in Mdl.X and corresponding class labels stored in Mdl.Y.

 $L =$  resubLoss(Md1, Name, Value) returns the classification loss with additional options specified by one or more Name,Value pair arguments.

For example, specify the loss function, decoding scheme, or verbosity level.

## Input Arguments

#### **Mdl** — ECOC multiclass model

ClassificationECOC model

ECOC multiclass model, specified as a ClassificationECOC model returned by fitcecoc.

### Name-Value Pair Arguments

Specify optional comma-separated pairs of Name,Value arguments. Name is the argument name and Value is the corresponding value. Name must appear inside single quotes (' '). You can specify several name and value pair arguments in any order as Name1,Value1,...,NameN,ValueN.

#### **'BinaryLoss'** — Binary learner loss function

```
function handle | 'hamming' | 'linear' | 'exponential' | 'binodeviance' |
'hinge' | 'quadratic'
```
Binary learner loss function, specified as the comma-separated pair consisting of 'BinaryLoss' and a function handle or string.

• If the value is a string, then it must correspond to a built-in function. This table summarizes the built-in functions, where  $y_j$  is a class label for a particular binary learner (in the set {-1,1,0}),  $s_j$  is the score for observation *j*, and  $g(y_j, s_j)$  is the binary loss formula.

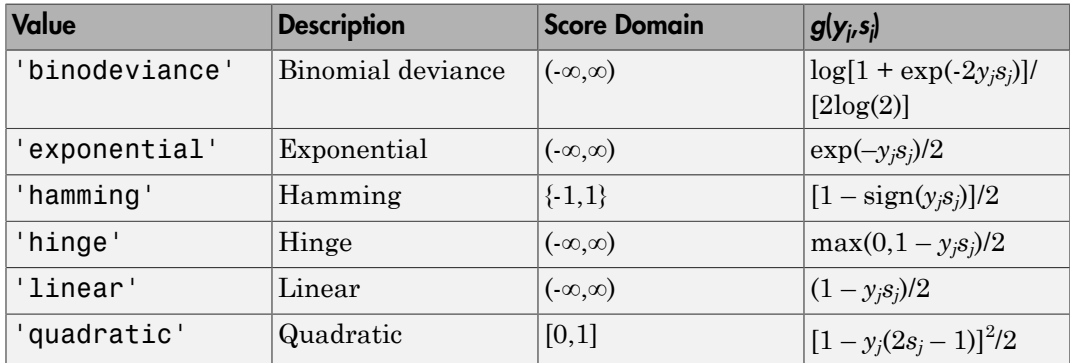

The software normalizes the binary losses such that the loss is 0.5 when  $y_j$  = 0. Also, the software calculates the mean binary loss for each class.

• For a custom binary loss function, e.g., customFunction, specify its function handle 'BinaryLoss',@customFunction.

customFunction should have this form

```
bLoss = customerunction(M,s)
where:
```
- M is the *K*-by-*L* coding matrix stored in Mdl.CodingMatrix.
- **s** is the 1-by-*L* row vector of classification scores.
- bLoss is the classification loss. This scalar aggregates the binary losses for every learner in a particular class. For example, you can use the mean binary loss to aggregate the loss over the learners for each class.
- *K* is the number of classes.

• *L* is the number of binary learners.

For an example on passing a custom binary loss function, see "Predict Test-Sample Labels of ECOC Models Using Custom Binary Loss Function".

This list describes the default values of BinayLoss. If all binary learners are:

- SVMs, then BinaryLoss is 'hinge'
- Ensembles trained by AdaboostM1 or GentleBoost, then BinaryLoss is 'exponential'
- Ensembles trained by LogitBoost, then BinaryLoss is 'binodeviance'
- Predicting class posterior probabilities (i.e., set 'FitPosterior', 1 in fitcecoc), then BinaryLoss is 'quadratic'

Otherwise, the default BinaryLoss is 'hamming'.

Example: 'BinaryLoss','binodeviance'

Data Types: char | function handle

#### **'Decoding'** — Decoding scheme

'lossweighted' (default) | 'lossbased'

Decoding scheme that aggregates the binary losses, specified as the comma-separated pair consisting of 'Decoding' and 'lossweighted' or 'lossbased'.

```
Example: 'Decoding','lossbased'
```
Data Types: char

```
'LossFun' — Loss function
'classiferror' (default) | function handle
```
Loss function, specified as the comma-separated pair consisting of 'LossFun' and a function handle or 'classiferror'.

You can:

- Specify the built-in function 'classiferror', then the loss function is [classification](#page-5626-0) [error](#page-5626-0), in other words, the proportion of misclassified observations.
- Specify your own function using function handle notation.

Suppose that  $n = size(X, 1)$  is the sample size and k is the number of classes. Your function must have the signature lossvalue =  $lossfun(C, S, W, Cost)$ , where:

- The output argument lossvalue is a scalar.
- You choose the function name (*lossfun*).
- C is an n-by-k logical matrix with rows indicating to which class the corresponding observation belongs. The column order corresponds to the class order in Mdl.ClassNames.

Construct C by setting  $C(p,q) = 1$  if observation p is in class q for each row. Set all other elements of row p to 0.

- S is an n-by-k numeric matrix of negated loss values for classes. Each row corresponds to an observation. The column order corresponds to the class order in CVMdl.ClassNames. S is similar to the output argument negLoss of resubPredict.
- W is an n-by-1 numeric vector of observation weights. If you pass W, the software normalizes its elements to sum to 1.
- Cost is a k-by-k numeric matrix of misclassification costs. For example, Cost  $=$  ones(K) - eye(K) specifies a cost of 0 for correct classification, and 1 for misclassification.

Specify your function using 'LossFun',@lossfun.

#### **'Options'** — Estimation options

[] (default) | structure array returned by statset

Estimation options, specified as the comma-separated pair consisting of 'Options' and a structure array returned by statset.

To invoke parallel computing:

- You need a Parallel Computing Toolbox license.
- Specify 'Options',statset('UseParallel',1).

#### **'Verbose'** — Verbosity level

 $0$  (default) | 1

Verbosity level, specified as the comma-separated pair consisting of 'Verbose' and 0 or 1. Verbose controls the amount of diagnostic messages that the software displays in the Command Window.

If Verbose is 0, then the software does not display diagnostic messages. Otherwise, the software displays diagnostic messages.

Example: 'Verbose',1 Data Types: single | double

## Output Arguments

#### **L** — Classification loss

scalar

Classification loss, returned as a scalar. L is a generalization or resubstitution quality measure. Its interpretation depends on the loss function and weighting scheme, but, in general, better classifiers yield smaller loss values. Ferbose', 1<br>
single | double<br> **Arguments**<br> **ation loss**<br> **n** loss, returned as a scalar. L is a genera<br>
interpretation depends on the loss function<br> **ns**<br> **ins**<br> **ins**<br> **ins**<br> **ins**<br> **ins**<br> **ins**<br> **ins**<br> **ins**<br> **i**<br> **ii**<br> *j j*

## **Definitions**

### <span id="page-5626-0"></span>Classification Error

The *classification error* is a binary classification error measure that has the form

$$
L = \frac{\sum_{j=1}^{n} w_j e_j}{\sum_{j=1}^{n} w_j},
$$

where:

- *w<sup>j</sup>* is the weight for observation *j*. The software renormalizes the weights to sum to 1.
- $\cdot$  *e<sub>j</sub>* = 1 if the predicted class of observation *j* differs from its true class, and 0 otherwise.

In other words, it is the proportion of observations that the classifier misclassifies.

#### Binary Loss

A *binary loss* is a function of the class and classification score that determines how well a binary learner classifies an observation into the class.

Let:

- $\cdot$  *m<sub>kj</sub>* be element  $(k, j)$  of the coding design matrix *M* (i.e., the code corresponding to class *k* of binary learner *j*) be element  $(h_j)$  of the ooding design matrix  $M$  (i.e., the code corresponding to class<br>binary learner  $j$ )<br>the score of binary learner  $j$  for an observation<br>the score of binary leases the score of binary leases for the
- $s_j$  be the score of binary learner *j* for an observation
- *g* be the binary loss function
- $\hat{k}$  be the predicted class for the observation

In *loss-based decoding* [3], the class producing the minimum sum of the binary losses over binary learners determines the predicted class of an observation, that is,

$$
\hat{k} = \underset{k}{\text{argmin}} \sum_{j=1}^{L} |m_{kj}| g(m_{kj}, s_j).
$$

In *loss-weighted decoding* [3], the class producing the minimum average of the binary losses over binary learners determines the predicted class of an observation, that is,

$$
\hat{k} = \underset{k}{\operatorname{argmin}} \frac{\sum\limits_{j=1}^{L} \left|m_{kj}\right| g(m_{kj}, s_j)}{\sum\limits_{j=1}^{L} \left|m_{kj}\right|}.
$$

Allwein et al. [1] suggest that loss-weighted decoding improves classification accuracy by keeping loss values for all classes in the same dynamic range.

This table summarizes the supported loss functions, where  $y_j$  is a class label for a particular binary learner (in the set  $\{1,1,0\}$ ),  $s_j$  is the score for observation *j*, and  $g(y_j,s_j)$ .

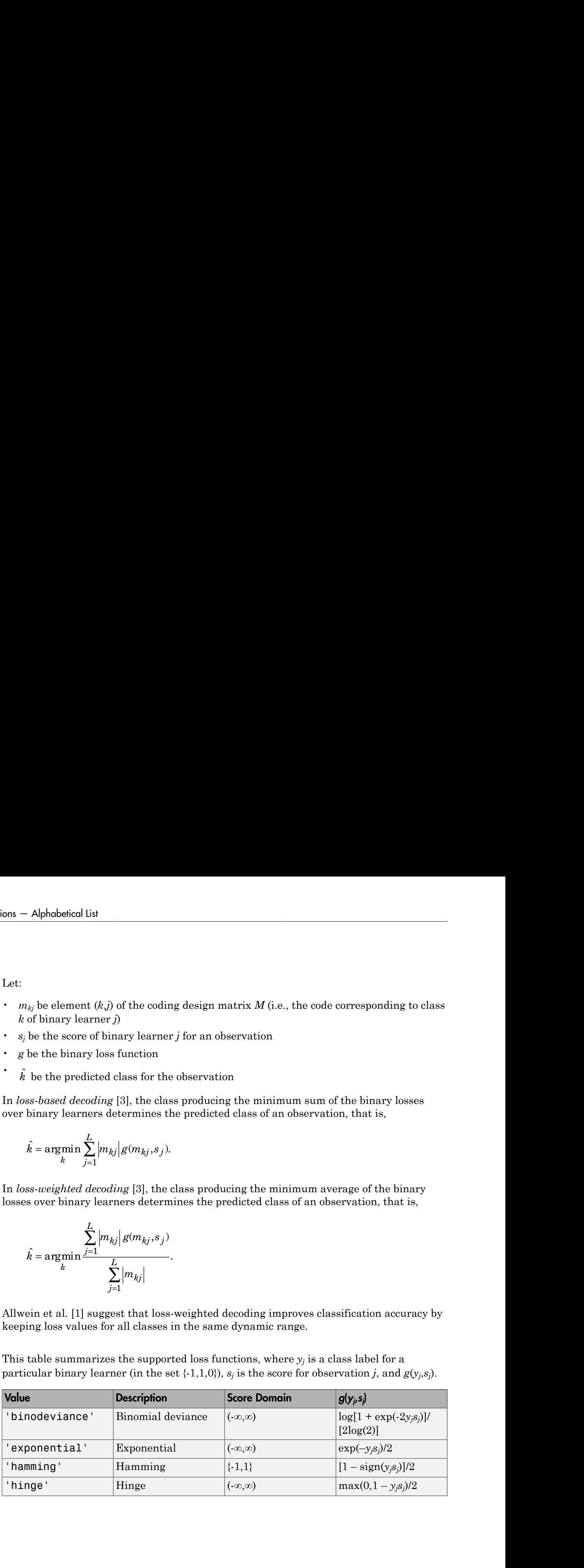

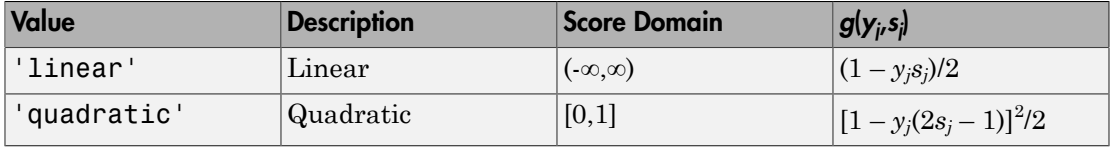

The software normalizes the binary losses such that the loss is  $0.5$  when  $y_j = 0$ , and aggregates using the average of the binary learners [\[1\].](#page-2996-1)

Do not confuse the binary loss with the overall classification loss (specified by the LossFun name-value pair argument of predict and loss), e.g., classification error, which measures how well an ECOC classifier performs as a whole.

## Examples

#### Determine the Resubstitution Loss of ECOC Models

Load Fisher's iris data set.

```
load fisheriris
X = meas;Y = species;
```
Train an ECOC model using SVM binary classifiers. It is good practice to standardize the predictors and define the class order. Specify to standardize the predictors using an SVM template.

```
t = templateSVM('Standardize',1);
classOrder = unique(Y)Mdl = fitcecoc(X,Y,'Learners',t,'ClassNames',classOrder);
classOrder = 
     'setosa'
     'versicolor'
     'virginica'
```
t is an SVM template object. The software uses default values for empty options in t during training. Mdl is a ClassificationECOC model.

Estimate the resubstitution loss (i.e., the in-sample classification error).

```
L = resubLoss(Mdl)
L = 0.0267
```
The ECOC model misclassifies 2.67% of the training sample irises.

#### Determine the ECOC Model Quality Using a Custom Resubstitution Loss

Suppose that it is interesting to know how well a model classifies a particular class. This example shows how to pass such a custom loss function to resubLoss.

Load Fisher's iris data set.

```
load fisheriris
X = meas;Y = categorical(species);
n = number(Y); % Sample size
classOrder = unique(Y) % Class order
K = numel(classOrder); % Number of classes
classOrder = 
      setosa 
      versicolor 
      virginica
```
Train an ECOC model using SVM binary classifiers. It is good practice to standardize the predictors and define the class order. Specify to standardize the predictors using an SVM template.

```
t = templateSVM('Standardize',1);
Mdl = fitcecoc(X,Y,'Learners',t,'ClassNames',classOrder);
```
t is an SVM template object. The software uses default values for empty options in t during training. Mdl is a ClassificationECOC model.

Compute the negated losses for the training observations.

```
rng(1); % For reproducibility
```

```
[-,negLoss] = resubPredict(Mdl);
```
Create a function that takes the minimal loss for each observation, and then averages the minimal losses across all observations.

```
lossfun = \mathcal{C}(C, S, -, \neg)mean(min(-negLoss, [], 2));
```
Compute the custom loss for the training data.

```
resubLoss(Mdl,'LossFun',lossfun)
```

```
ans =
```
0.0065

The average, minimal, binary loss in the training data is 0.0065.

• ["Quick Start Parallel Computing for Statistics and Machine Learning Toolbox" on](#page-1431-0) [page 21-2](#page-1431-0)

## References

- [1] Allwein, E., R. Schapire, and Y. Singer. "Reducing multiclass to binary: A unifying approach for margin classifiers." *Journal of Machine Learning Research*. Vol. 1, 2000, pp. 113–141.
- [2] Escalera, S., O. Pujol, and P. Radeva. "On the decoding process in ternary errorcorrecting output codes." *IEEE Transactions on Pattern Analysis and Machine Intelligence*. Vol. 32, Issue 7, 2010, pp. 120–134.
- [3] Escalera, S., O. Pujol, and P. Radeva. "Separability of ternary codes for sparse designs of error-correcting output codes." *Pattern Recogn*. Vol. 30, Issue 3, 2009, pp. 285– 297.
- [4] Hu, Q., X. Che, L. Zhang, and D. Yu. "Feature Evaluation and Selection Based on Neighborhood Soft Margin." *Neurocomputing*. Vol. 73, 2010, pp. 2114–2124.

#### See Also

ClassificationECOC | fitcecoc | loss | predict | resubPredict

### More About

- ["Reproducibility in Parallel Statistical Computations" on page 21-13](#page-1442-0)
- ["Concepts of Parallel Computing in Statistics and Machine Learning Toolbox" on](#page-1436-0) [page 21-7](#page-1436-0)

# resubLoss

**Class:** ClassificationEnsemble

Classification error by resubstitution

## **Syntax**

```
L = resubLoss(ens)
L = resubLoss(ens,Name,Value)
```
## **Description**

 $L =$  resubLoss(ens) returns the resubstitution loss, meaning the loss computed for the data that fitensemble used to create ens.

 $L =$  resubLoss(ens, Name, Value) calculates loss with additional options specified by one or more Name,Value pair arguments. You can specify several name-value pair arguments in any order as Name1, Value1, ..., NameN, ValueN.

## Input Arguments

#### **ens**

A classification ensemble created with fitensemble.

#### Name-Value Pair Arguments

Specify optional comma-separated pairs of Name,Value arguments. Name is the argument name and Value is the corresponding value. Name must appear inside single quotes (' '). You can specify several name and value pair arguments in any order as Name1,Value1,...,NameN,ValueN.

#### **'learners'**

Indices of weak learners in the ensemble ranging from 1 to NumTrained. resubLoss uses only these learners for calculating loss.

#### **Default:** 1:NumTrained

#### **'lossfun'**

Function handle or string representing a loss function. Built-in loss functions:

- 'binodeviance'  $-$  See ["Loss Functions" on page 22-4181](#page-5634-0)
- 'classiferror' Fraction of misclassified data
- 'exponential' See ["Loss Functions" on page 22-4181](#page-5634-0)
- 'hinge' See ["Loss Functions" on page 22-4181](#page-5634-0).
- 'mincost' Smallest misclassification cost as given by the obj.Cost matrix. See ["Loss Functions" on page 22-4181](#page-5634-0).

You can write your own loss function in the syntax described in ["Loss Functions" on page](#page-5634-0) [22-4181.](#page-5634-0)

#### **Default:** 'classiferror'

#### **'mode'**

String representing the meaning of the output L:

- $\cdot$  'ensemble'  $\mathsf{-L}$  is a scalar value, the loss for the entire ensemble.
- 'individual' L is a vector with one element per trained learner.
- 'cumulative'  $-$  L is a vector in which element J is obtained by using learners 1: J from the input list of learners.

**Default:** 'ensemble'

## Output Arguments

#### **L**

Loss, by default the fraction of misclassified data. L can be a vector, and can mean different things, depending on the name-value pair settings.

## **Definitions**

### Classification Error

The default classification error is the fraction of the training data X that ens misclassifies.

Weighted classification error is the sum of weight *i* times the Boolean value that is 1 when tree misclassifies the *i*th row of X, divided by the sum of the weights.

#### <span id="page-5634-0"></span>Loss Functions

The built-in loss functions are:

• 'binodeviance' — For binary classification, assume the classes  $y_n$  are  $-1$  and 1. With weight vector *w* normalized to have sum 1, and predictions of row *n* of data *X* as  $f(X_n)$ , the binomial deviance is **explored**<br> **whiched**<br> **w** *n k <i>h*<sub>2</sub> **n** *nw w w n w w w w w w w w w w w w w n w w w n w w w n w w n w w n w w w n w* **randical**<br> **conditions**<br> **conditions**<br> **conditions**<br> **conditions**<br> **conditions**<br> **conditions**<br> **conditions**<br> **conditions**<br> **conditions**<br> **conditions**<br> **conditions**<br> **conditions**<br> **conditions**<br> **conditions**<br> **conditions**<br> **model contains:**<br> **w**  $\sum_{i=1}^{n} w_i$ <br> **w**  $\sum_{i=1}^{n} w_i$ <br> **w**  $\sum_{i=1}^{n} w_i$ <br> **w**  $\sum_{i=1}^{n} w_i$ <br> **w**  $\sum_{i=1}^{n} w_i$ <br> **w**  $w_i$  and  $w_i$  and  $w_i$  and  $w_i$  and  $w_i$  and  $w_i$  are  $w_i$  and  $w_i$  are  $w_i$  and  $w_i$ <br> **lues** func *freedobes*<br>*f* is the fraction of the training data X that case<br> *is* the sum of weight *i* times the Boolean value that is 1<br> *h* frow of X, divided by the sum of the weights.<br> **e:**<br> **c:**<br> **c:**<br> **c:**<br> **c:**<br> **c: Example 15**<br> **jn f**<br> **in Front**<br> **interview**<br> **in Front**<br> **interview**<br> **interviewalled**<br> **interviewalled**<br> **interviewalled**<br> **interviewalled**<br> **by the sum of the worlds Boolem value that is 1<br>
<b>in vector**<br> **in vector**<br> resolution<br>
from the free time of the training data X that ons<br>
using order is the sum of weight i times the Boolean value that is 1<br>
first the it has the throw of X, divided by the sum of the weights.<br>
actions are:<br>  $\frac{$ results<br> **s**<br> **n Error**<br> **s**<br> **nicerious** error is the fraction of the training data X that ens<br> **ification** error is the anm of weight *i* times the Boolean value that is 1<br> **nicelarity** changes the *i*ch row of X, div

$$
\sum w_n \log(1 + \exp(-2y_n f(X_n))).
$$

- 'classiferror' Fraction of misclassified data, weighted by *w*.
- 'exponential' With the same definitions as for 'binodeviance', the exponential loss is

$$
\sum w_n \exp(-y_n f(X_n)).
$$

• 'hinge' — Classification error measure that has the form

$$
L = \frac{\sum_{j=1}^{n} w_j \max\{0, 1 - y_j / f(X_j)\}}{\sum_{j=1}^{n} w_j},
$$

where:

•  $w_j$  is weight *j*.

- For binary classification,  $y_j = 1$  for the positive class and -1 for the negative class. For problems where the number of classes  $K$  > 3,  $y_j$  is a vector of 0s, but with a 1 in the position corresponding to the true class, e.g., if the second observation is in the third class and  $K = 4$ , then  $y_2 = [0 \ 0 \ 1 \ 0]'$ . - Alphabetical List<br>
For pinary classificat<br>
For problems where t<br>
the position correspon<br>
third class and  $K = 4$ ,<br>  $f(X_j)$  is, for binary of<br>
of posterior probabilit<br>
"mincost" - Predict th<br>
with expectation taken of<br>
pro bhabetical List<br>
or binary classification,  $y_j = 1$  for the positive class and -1 for the negative class.<br>
or problems where the number of classes  $K > 3$ ,  $y_j$  is a vector of 0s, but with a 1<br>
ne position corresponding to
- of posterior probabilities for each class given observation *j*.
- 'mincost' Predict the label with the smallest expected misclassification cost, with expectation taken over the posterior probability, and cost as given by the Cost property of the classifier (a matrix). The loss is then the true misclassification cost averaged over the observations.

To write your own loss function, create a function file of the form

function loss = *lossfun*(C,S,W,COST)

- N is the number of rows of ens.X.
- K is the number of classes in ens, represented in ens.ClassNames.
- C is an N-by-K logical matrix, with one true per row for the true class. The index for each class is its position in tree.ClassNames.
- S is an N-by-K numeric matrix. S is a matrix of posterior probabilities for classes with one row per observation, similar to the score output from predict.
- W is a numeric vector with N elements, the observation weights.
- COST is a K-by-K numeric matrix of misclassification costs. The default 'classiferror' gives a cost of 0 for correct classification, and 1 for misclassification.
- The output loss should be a scalar.

Pass the function handle @*lossfun* as the value of the lossfun name-value pair.

## Examples

Compute the resubstitution loss for a classification ensemble for the Fisher iris data:

```
load fisheriris
ens = fitensemble(meas,species,'AdaBoostM2',100,'Tree');
loss = resubLoss(ens)
```
 $loss =$ 0.0333

### See Also

resubEdge | resubLoss | resubMargin | resubPredict

# resubLoss

**Class:** ClassificationKNN

Loss of *k*-nearest neighbor classifier by resubstitution

# **Syntax**

 $L =$  resubLoss(mdl) L = resubLoss(mdl,Name,Value)

# **Description**

 $L =$  resublaction loss, meaning the loss computed for the data that fitcknn used to create mdl.

L = resubLoss(mdl,Name,Value) returns loss statistics with additional options specified by one or more Name,Value pair arguments.

# Input Arguments

**mdl** — Classifier model classifier model object

*k*-nearest neighbor classifier model, returned as a classifier model object.

Note that using the 'CrossVal', 'KFold', 'Holdout', 'Leaveout', or 'CVPartition' options results in a model of class ClassificationPartitionedModel. You cannot use a partitioned tree for prediction, so this kind of tree does not have a predict method.

Otherwise, mdl is of class ClassificationKNN, and you can use the predict method to make predictions.

### Name-Value Pair Arguments

Specify optional comma-separated pairs of Name,Value arguments. Name is the argument name and Value is the corresponding value. Name must appear inside single

quotes (' '). You can specify several name and value pair arguments in any order as Name1,Value1,...,NameN,ValueN.

#### **'lossfun '**

Function handle or string representing a loss function. Built-in loss functions are:

- 'binodeviance' See "Loss Functions" on page  $22-4186$ .
- 'classiferror' Fraction of misclassified observations. See ["Loss Functions" on](#page-5639-0) [page 22-4186](#page-5639-0).
- 'exponential'  $-$  See ["Loss Functions" on page 22-4186](#page-5639-0).
- 'hinge' See ["Loss Functions" on page 22-4186](#page-5639-0).
- 'mincost' Smallest misclassification cost as given by the mdl.Cost matrix.

You can write your own loss function using the syntax described in ["Loss Functions" on](#page-5639-0) [page 22-4186](#page-5639-0).

**Default:** 'mincost'

## Output Arguments

#### **L**

Classification error, a scalar. The meaning of the error depends on the values in weights and lossfun. See ["Classification Error" on page 22-4185.](#page-5638-0)

## **Definitions**

### <span id="page-5638-0"></span>Classification Error

The default classification error is the fraction of data X that mdl misclassifies, where Y represents the true classifications.

The weighted classification error is the sum of weight *i* times the Boolean value that is 1 when mdl misclassifies the *i*th row of X, divided by the sum of the weights.

### <span id="page-5639-0"></span>Loss Functions

The built-in loss functions are:

• 'binodeviance' — For binary classification, assume the classes  $y_n$  are  $-1$  and 1. With weight vector *w* normalized to have sum 1, and predictions of row *n* of data *X* as  $f(X_n)$ , the binomial deviance is

$$
\sum w_n \log(1 + \exp(-2y_n f(X_n))).
$$

• 'exponential' — With the same definitions as for 'binodeviance', the exponential loss is

$$
\sum w_n \exp(-y_n f(X_n)).
$$

- 'classiferror' Predict the label with the largest posterior probability. The loss is then the fraction of misclassified observations.
- 'hinge' Classification error measure that has the form

\n- 'hinge' — Classification error r
\n- $$
\sum_{j=1}^{n} w_j \max\left\{0, 1 - y_j / f\left(X_j\right)\right\}
$$
\n
\n- $$
\sum_{j=1}^{n} w_j
$$
\n
\n- where:\n
	\n- w<sub>j</sub> is weight *j*.
	\n- For binary classification,  $y_j = 1$
	\n- For problems where the number of the position corresponding to the position corresponding to the function  $K = 4$ , then  $y_2$ :
	\n- $f(X_j)$  is, for binary classification of posterior probabilities for each value, with expectation taken over the point  $Y$ .
	\n\n
\n

where:

- $w_j$  is weight *j*.
- Alphobetical list<br> **Functions**<br> **w** Theoretonical condition are:<br>  $\lim_{t\to 0} \frac{1}{t} \arctan x$  and  $\lim_{t\to 0} t$  is the state of the maximum of the state of the state of the state of the state of the state of the state of the s Abbelseical tist<br> **Functions**<br> **Functions**<br> **Functions**<br> **Functions**<br> **A**w the function  $f(x) = -\text{For binary classification, assume the classes } y$ , are  $-1$  and 1.<br> **A**W  $x$  in the function of the function of the functions as for  $\cdot$  **binodeviance**  $\cdot$ , the<br> ices functions are:<br> **we yearce** '— For binary classification, assume the classes  $y_n$  are -1 and 1.<br> **without interventions** is the solution of the set of the set of the solution of the solution<br>  $\mathbf{w}_n$  of data X as b **Fig. 1.1**<br> **Follow** is the causal of the causal of the causal of the causal of the causal of the causal of the causal of<br> **F**  $(X_n)$ )).<br> **f** the same definitions as for 'binodeviance', the<br>
did the label with the largest so functions are:<br> **j** and  $\alpha$ <br> **j** interest in a correlated to have sum 1, and predictions of row *n* of data X as<br> **j** vector in correlated to have sum 1, and predictions of row *n* of data X as<br> **j** final deviate is<br> notion are:<br>  $\alpha = \frac{1}{2}$  of  $\alpha = \frac{1}{2}$  constrained to have sum at the classes  $y_n$  are  $-1$  and  $1$ .<br>  $\alpha$  is difference is committed to have sum 1, and predictions of row  $n$  of data  $X$  as<br>  $\alpha(n) = \frac{1}{2}$ ,  $\alpha(n)$ ))<br> **S**<br> **IS**<br> **IS**<br> • For binary classification,  $y_j = 1$  for the positive class and -1 for the negative class. For problems where the number of classes  $K$  > 3,  $y_j$  is a vector of 0s, but with a 1 in the position corresponding to the true class, e.g., if the second observation is in the third class and  $K = 4$ , then  $y_2 = [0 \ 0 \ 1 \ 0]'$ . (ssifterror ' — Predict the label with the largest posterior probability. The lose<br>
on the fraction of misclassified observations.<br>  $\sum_{j=1}^{n} w_j \max\{0, 1 - y_j / f(X_j)\}$ ,<br>  $\sum_{j=1}^{n} w_j$ ,<br>  $\sum_{j=1}^{n} w_j$ ,<br>  $\sum_{j=1}^{n} w_j$ ,<br>
or b
- of posterior probabilities for each class given observation *j*.
- **22-4186** • 'mincost' — Predict the label with the smallest expected misclassification cost, with expectation taken over the posterior probability, and cost as given by the Cost

property of the classifier (a matrix). The loss is then the true misclassification cost averaged over the observations.

To write your own loss function, create a function file in this form:

function loss = *lossfun*(C,S,W,COST)

- N is the number of rows of X.
- K is the number of classes in the classifier, represented in the ClassNames property.
- C is an N-by-K logical matrix, with one true per row for the true class. The index for each class is its position in the ClassNames property.
- S is an N-by-K numeric matrix. S is a matrix of posterior probabilities for classes with one row per observation, similar to the posterior output from predict.
- W is a numeric vector with N elements, the observation weights. If you pass W, the elements are normalized to sum to the prior probabilities in the respective classes.
- COST is a K-by-K numeric matrix of misclassification costs. For example, you can use COST = ones(K) - eye(K), which means a cost of 0 for correct classification, and 1 for misclassification.
- The output loss should be a scalar.

Pass the function handle @*lossfun* as the value of the LossFun name-value pair.

#### True Misclassification Cost

There are two costs associated with KNN classification: the true misclassification cost per class, and the expected misclassification cost per observation.

You can set the true misclassification cost per class in the Cost name-value pair when you run fitcknn.  $Cost(i, j)$  is the cost of classifying an observation into class j if its true class is i. By default,  $Cost(i, j) = 1$  if  $i = j$ , and  $Cost(i, j) = 0$  if  $i = j$ . In other words, the cost is 0 for correct classification, and 1 for incorrect classification.

#### Expected Cost

There are two costs associated with KNN classification: the true misclassification cost per class, and the expected misclassification cost per observation. The third output of predict is the expected misclassification cost per observation.

Suppose you have Nobs observations that you want to classify with a trained classifier mdl. Suppose you have K classes. You place the observations into a matrix Xnew with one observation per row. The command

```
[label,score,cost] = predict(mdl,Xnew)
```
returns, among other outputs, a cost matrix of size Nobs-by-K. Each row of the cost matrix contains the expected (average) cost of classifying the observation into each of the K classes. cost(n,k) is phobericaltist<br>
you have Nobs observations that you want to classify with a trained classifier<br>
prose you have K classes. You place the observations into a matrix Xnew with one<br>
ison pr row. The command<br>
score, cost  $\uparrow$ obsical tia<br>
ou have Nobs observations that you want to classify with a trained classifier<br>
ose you have Nelsses. You place the observations into a matrix Xnew with one<br>
no pre row. The command<br>
ore cost  $1 = \text{predict}(\text{md}_1, \text$ *P* Alphabetical List<br> *P* is a set of Mobs observations that you want to cl.<br> *Suppose you have K* classes. You place the observat<br> *Propose you have K* classes. You place the observat<br> *Propose, cost*  $j = \text{predict}(\text{md1}, \text{X$ Alphobetical List<br>
28e you have Nobs observations that you want to classify with a trained ch<br>
21 suppose you have K classes. You place the observations into a matrix Xnew<br>
21, score, cost  $1 = \text{predict}(md1, Xnew)$ <br>
21, score, cost **Suppose you have Nobs observations that you want to classify with a trained classifier<br>
fluft 1. Suppose you have K classes. You place the observations into a matrix Xnew with<br>
reduced by the true misclassification cost** 

$$
\sum_{i=1}^K \hat{P}(i \mid \textit{Xnew}(n)) C(k \mid i),
$$

where

- *K* is the number of classes.
- •
- true class is *i*.

## Examples

#### Loss Calculation

Construct a *k*-nearest neighbor classifier for the Fisher iris data, where *k* = 5.

Load the data.

load fisheriris

Construct a classifier for 5-nearest neighbors.

mdl = fitcknn(meas,species,'NumNeighbors',5);

Examine the resubstitution loss of the classifier.

```
L = resubLoss(mdl)
```
 $L =$ 

0.0333

The classifier predicts incorrect classifications for 1/30 of its training data.

- ["Examine the Quality of a KNN Classifier" on page 16-29](#page-1138-0)
- ["Predict Classification Based on a KNN Classifier" on page 16-30](#page-1139-0)
- ["Modify a KNN Classifier" on page 16-30](#page-1139-1)

#### See Also

ClassificationKNN | fitcknn | resubEdge | resubMargin | resubPredict

### More About

• ["Classification Using Nearest Neighbors" on page 16-8](#page-1117-0)

# resubLoss

**Class:** ClassificationNaiveBayes

Classification loss for naive Bayes classifiers by resubstitution

## **Syntax**

```
L = resubLoss(Mdl)
L = resubLoss(Mdl,Name,Value)
```
## **Description**

 $L =$  resubloss (Md1) returns the in-sample [minimum misclassification cost loss](#page-5647-0) (L), which is a scalar representing how well the trained naive Bayes classifer Mdl classifies the predictor data sotred in Mdl.X as compared to the true class labels stored in Mdl.Y.

 $L =$  resubLoss (Md1, Name, Value) returns the in-sample classification loss with additional options specified by one or more Name,Value pair arguments.

# Input Arguments

#### **Mdl** — Fully trained naive Bayes classifier

ClassificationNaiveBayes model

A fully trained naive Bayes classifier, specified as a ClassificationNaiveBayes model trained by fitcnb.

#### Name-Value Pair Arguments

Specify optional comma-separated pairs of Name,Value arguments. Name is the argument name and Value is the corresponding value. Name must appear inside single quotes (' '). You can specify several name and value pair arguments in any order as Name1,Value1,...,NameN,ValueN.

#### **'LossFun'** — Loss function

```
'classiferror' (default) | 'binodeviance' | 'exponential' | 'hinge' |
'mincost' | function handle
```
Loss function, specified as the comma-separated pair consisting of 'LossFun' and a function handle or string.

• This table describes the built-in loss functions. Specify one using its corresponding string.

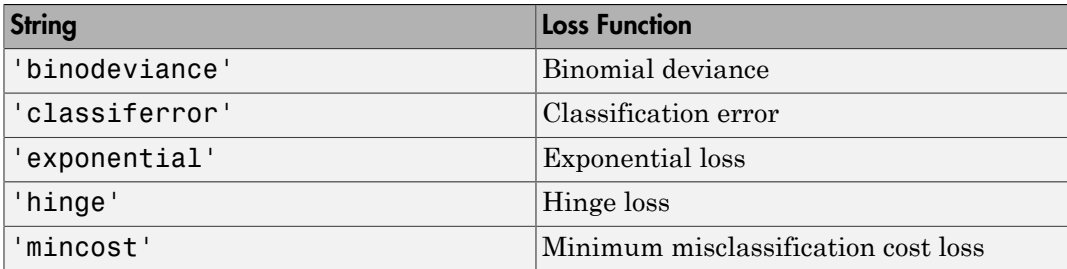

• Specify your own function using function handle notation.

Suppose that  $n = size(X, 1)$  is the sample size and  $k =$ size(Mdl.ClassNames,1) is the number of classes. Your function must have the signature lossvalue = *lossfun*(C,S,W,Cost), where:

- The output argument lossvalue is a scalar.
- You choose the function name (*lossfun*).
- C is an n-by-k logical matrix with rows indicating to which class the corresponding observation belongs. The column order corresponds to the class order in Mdl.ClassNames.

Construct C by setting  $C(p,q) = 1$  if observation p is in class q, for each row. Set all other elements of row p to 0.

- S is an n-by-k numeric matrix of classification scores. The column order corresponds to the class order in Mdl.ClassNames. S is a matrix of posterior probabilities, similar to the output of predict.
- W is an n-by-1 numeric vector of observation weights. If you pass W, the software normalizes the weights to sum to the prior probability of their respective class. If Mdl is a compact model, then you must also supply the weights using the 'Weights' name-value pair argument.

• Cost is a k-by-k numeric matrix of misclassification costs. For example, Cost  $=$  ones (K) - eye(K) specifies a cost of 0 for correct classification, and 1 for misclassification.

Specify your function using 'LossFun',@*lossfun*.

## Output Arguments

#### **L** — Classification loss

scalar

Classification loss, returned as a scalar.  $L$  is a generalization or resubstitution quality measure. Its interpretation depends on the loss function and weighting scheme, but, in general, better classifiers yield smaller loss values.

# **Definitions**

#### Binomial Deviance

The *binomial deviance* (or *multinomial deviance* for number of classes *K* > 3) is a classification error measure that has the form

$$
L = \frac{\sum_{j=1}^{n} w_j \log (1 + \exp(-2y_j)'f(X_j)))}{\sum_{j=1}^{n} w_j},
$$

where:

- $w_j$  is weight *j*.
- erical list<br>
is a k-hy-k-numeric matrix of misclassification costs. For example, Cast<br>
es (K), so eye (K) specification a solution of the screene classification, and 1 for<br>
cour function using "LossFun", stockstrate.<br> **Ar** col list<br>
a *k* by *k* numeric matrix of misclassification casts. For example, Cast<br>  $\mathbf{f}(K) = \mathbf{e}g(K)$  specifies a cost of 0 for screed classification, and 1 for<br>
anticulation.<br> **rightnerical list is a particulation** o st<br>
shy-k numeric matrix of misclassification costs. For example, Cost<br>
( ) specifies a cost of 0 for correct classification, and 1 for<br>
tation.<br>
notion using 'LossFun', 91*0ss fun.*<br>
<br> **menths**<br>
ses<br>
returned as a scalar d list<br>
a k-by-k numeric matrix of misclassification costa. For example, Cost<br>  $\mathbf{R}$  ) - eye (K) specifies a cost of 0 for correct clossification, and 1 for<br>
finantion.<br> **guments**<br> **guments**<br> **b** hissican.<br> **guments**<br> • For binary classification,  $y_j = 1$  for the positive class and -1 for the negative class. For problems where the number of classes  $K > 3$ ,  $y_j$  is a vector of 0s, but with a 1 in the position corresponding to the true class, e.g., if the second observation is in the third class and  $K = 4$ , then  $y_2 = [0 \ 0 \ 1 \ 0]'$ .

•  $f(X_j)$  is, for binary of posterior probabilities<br>The binomial deviance h<br>function. For details on b resub<br>  $(X_j)$  is, for binary classification, the posterior probability or, for  $K > 3$ , a vector of<br>
osterior probabilities for each class given observation *j*.<br>
binomial deviance has connections to the maximization of the posterior probabilities for each class given observation *j*. *m*, for binary classification, the posterior p<br>probabilities for each class given observa<br>
I deviance has connections to the maxim<br>
retatils on binomial deviance, see [1].<br> **ion Error**<br> *wiej*<br> *wiej,<br>
<i>wije*<br> *m*,<br> *wije* for binary classification, the poster<br>
robabilities for each class given  $\alpha$ <br>
deviance has connections to the r<br>
letails on binomial deviance, see<br> **n Error**<br>  $j^e_j$ <br>  $\rightarrow$ <br>  $j^b_j$ <br>
eight for observation *j*. The softw<br>
p **woulded**<br> **w** probabilities for each class given observation *j*.<br> **w** probabilities for each class given observation *j*.<br> **We channel business that the examination of the binamical likelihood<br>
<b>w** definits an binamical for binary classification, the postcrior probability or, for  $K > 3$ , a vecto<br>crobabilities for each class given observation *j*.<br>deviance has connections to the maximization of the binomial likeliho<br>deviance has connectio resolves a<br>mary classification, the posterior probability or, for  $K > 3$ , a vector of<br>bilities for each class given observation *j*.<br>the intermediate of the binomial likelihood is on binomial deviate, see [1].<br>**TOT**<br>**TOT** 

The binomial deviance has connections to the maximization of the binomial likelihood function. For details on binomial deviance, see [1].

### Classification Error

The *classification error* is a binary classification error measure that has the form

$$
L = \frac{\sum_{j=1}^{n} w_j e_j}{\sum_{j=1}^{n} w_j},
$$

where:

- *w<sup>j</sup>* is the weight for observation *j*. The software renormalizes the weights to sum to 1.
- $\cdot$  *e<sub>j</sub>* = 1 if the predicted class of observation *j* differs from its true class, and 0 otherwise.

In other words, it is the proportion of observations that the classifier misclassifies.

### Exponential Loss

*Exponential loss* is a classification error measure that is similar to binomial deviance, and has the form

$$
L = \frac{\sum_{j=1}^{n} w_j \exp(-y_j)'f(X_j))}{\sum_{j=1}^{n} w_j},
$$

where:

•  $w_j$  is weight *j*.

- For binary classification,  $y_j = 1$  for the positive class and -1 for the negative class. For problems where the number of classes  $K$  > 3,  $y_j$  is a vector of 0s, but with a 1 in the position corresponding to the true class, e.g., if the second observation is in the third class and  $K = 4$ , then  $y_2 = [0 \ 0 \ 1 \ 0]'$ . • **For binary classificat**<br>• **For binary classificat**<br>**problems where the r**<br>**position correspondin<br>class and**  $K = 4$ **, then<br>•**  $f(X_j)$  **is, for binary constantly posterior probabilitie<br><b>Hinge Loss** Alphabetical List<br>
or binary classification,  $y_j = 1$  for the positive class and -1 for the negative class. Froblems where the number of classes  $K > 3$ ,  $y_j$  is a vector of 0s, but with a 1 in the<br>
sosition corresponding t select diat<br>
are velocity and the number of classes  $K \ge 3, y_2$  is a vector of 0.8, but with a 1 in the week the number of classes  $K \ge 3, y_2$  is a vector of 0.8, but with a 1 in the corresponding to the true class, e.g.,  $y_2$  = 1 for the positive class and -1 for the negative class. For<br>per of classes  $K > 3$ ,  $y_i$  is a vector of 0s, but with a 1 in the<br>the true class, e.g., if the second observation is in the third<br>[0 0 1 0].<br>ification, cal tist<br>
chassification,  $y_i = 1$  for the positive class and -1 for the negative class. For<br>
chose the number of classes, e.g., if the second observation is in the third<br>
responding to the true class, e.g., if the second ification,  $y_i = 1$  for the positive class and -1 for the negative class. For<br>the number of classes  $k > 3$ ,  $y_i$  is a vector of 0s, but with a 1 in the<br>during to the true class, e.g., if the second observation is in the th d list<br>
alassification,  $y_1 = 1$  for the positive class and -1 for the negative class. For<br>
there the number of classes  $K > 3$ ,  $y_1$  is a vector of 0s, but with a 1 in the<br>
responding to the true class, e.g., if the seco
	- posterior probabilities for each class given observation *j*.

### Hinge Loss

*Hinge loss* is a binary classification error measure that has the form

**Hinge Loss**  
\n*Hinge loss* is a binary classification 
$$
\epsilon
$$
  
\n
$$
\sum_{j=1}^{n} w_j \max\left\{0, 1 - y_j' f\left(X_j\right)\right\}
$$
\n
$$
L = \frac{\sum_{j=1}^{n} w_j}{\sum_{j=1}^{n} w_j},
$$
\nwhere:  
\n• *w<sub>j</sub>* is weight *j*.  
\n• For binary classification,  $y_j = 1$  for problems where the number of cl;  
\nposition corresponding to the true class and  $K = 4$ , then  $y_2 = [0 \ 0 \ 1 \ 0 \ \cdot \quad f(X_j)$  is, for binary classification posterior probabilities for each cl;  
\nHinge loss linearly penalizes for mis vector machine (SVM) objective func  
\nloss, see [1].

where:

- $w_j$  is weight *j*.
- For binary classification,  $y_j = 1$  for the positive class and -1 for the negative class. For problems where the number of classes  $K$  > 3,  $y_j$  is a vector of 0s, but with a 1 in the position corresponding to the true class, e.g., if the second observation is in the third class and  $K = 4$ , then  $y_2 = [0 \ 0 \ 1 \ 0]'$ . (**g)** is the positive transfer of the positive that has the form  $L = \frac{\sum_{j=1}^{n} w_j \max\{0, 1 - y_j / f(X_j)\}}{\sum_{j=1}^{n} w_j}$ ,<br>  $L = \frac{\sum_{j=1}^{n} w_j}{\sum_{j=1}^{n} w_j}$ ,<br>
(c:<br>  $\cdots$  is weight *j*.<br>
(c) is weight *j*.<br>
(c) is weight *j*.<br>
(c)
- posterior probabilities for each class given observation *j*.

Hinge loss linearly penalizes for misclassified observations, and is related to the support vector machine (SVM) objective function used for optimization. For more details on hinge loss, see [1].

### <span id="page-5647-0"></span>Minimum Misclassification Cost Loss

The *minimum misclassification cost loss* is the weighted average of the minimum expected misclassification costs for each observation.

In other words, the minimum misclassification cost is

$$
L = \frac{\sum_{j=1}^{n} w_j c_j}{\sum_{j}^{n} w_j},
$$

where:

- $w_j$  is the weight of observation *j*.
- ds, the minimum misclassification cost is<br>  $w_j c_j$ <br>  $\sum w_j$ <br>
weight of observation *j*.<br>
winimum of the expected misclassification • *c<sup>j</sup>* is the minimum of the expected misclassification costs for observation *j*.

### Misclassification Cost

A *misclassification cost* is the relative severity of a classifier labeling an observation into the wrong class.

There are two types of misclassification costs: true and expected. Let *K* be the number of classes.

- *True misclassification cost* A *K*-by-*K* matrix, where element (*i*,*j*) indicates the misclassification cost of predicting an observation into class *j* if its true class is *i*. The software stores the misclassification cost in the property Mdl.Cost, and used in computations. By default, Mdl.Cost(i,j) = 1 if  $i \neq j$ , and Mdl.Cost(i,j) = 0 if  $i = j$ . In other words, the cost is 0 for correct classification, and 1 for any incorrect classification. reachiest the minimum misclassification cost is<br>  $\sum_{i=1}^{n} M_i C_i$ <br>  $\sum_{j=1}^{n} M_j C_j$ <br>  $\sum_{j=1}^{n} M_j C_j$ <br>  $\therefore$ <br>  $\therefore$ <br>  $\sum_{j=1}^{\infty} w_j c_j$ words, the minimum misclassification cost is<br>  $\sum_{j=1}^{\infty} w_j c_j$ <br>  $\sum_{j=1}^{\infty} w_j c_j$ <br>
the weight of observation *j*.<br>  $\sum_{j=1}^{\infty} w_j c_j$ <br>  $\sum_{j=1}^{\infty} w_j$ <br>  $\sum_{j=1}^{\infty} w_j$ <br>  $\sum_{j=1}^{\infty} w_j$ <br>  $\sum_{j=1}^{\$ readded<br>
is, the minimum misclassification cost is<br>  $\frac{1}{2}\sqrt{2}}$ ,  $\frac{1}{2}\sqrt{2}}$ ,  $\frac{1}{2}\sqrt{2}}$ ,  $\frac{1}{2}\sqrt{2}}$ ,  $\frac{1}{2}\sqrt{2}}$ ,  $\frac{1}{2}\sqrt{2}}$ ,  $\frac{1}{2}\sqrt{2}}$ ,  $\frac{1}{2}\sqrt{2}}$ ,  $\frac{1}{2}\sqrt{2}}$ ,  $\frac{1}{2}\sqrt{2}}$ ,  $\frac{1}{2}\sqrt{2}}$ ,  $\frac{$
- *Expected misclassification cost* A *K*-dimensional vector, where element *k* is the weighted average misclassification cost of classifying an observation into class *k*, weighted by the class posterior probabilities. In other words,

$$
c_k = \sum_{j=1}^K \hat{P}\big(Y = j \mid x_1,...,x_P\big) \text{Cost}_{jk}.
$$

the software classifies observations to the class corresponding with the lowest expected misclassification cost.

### Posterior Probability

The *posterior probability* is the probability that an observation belongs in a particular class, given the data.

For naive Bayes, the posterior probability that a classification is *k* for a given observation  $(x_1,...,x_p)$  is

$$
\hat{P}(Y = k | x_1, ..., x_P) = \frac{P(X_1, ..., X_P | y = k)\pi(Y = k)}{P(X_1, ..., X_P)},
$$

where:

- Alphobesical Let<br> **Prior Probability**<br> **Prior Probability**<br> **Prior Broadman and Edition**<br> **Example 10:** the posterior probability that at a choserwation belongs in a particular<br> **Example 10:**  $\frac{1}{2}$  ,...,  $x_p$ ) =  $\frac{P$ Alphabrical tist<br> **Proformation**  $\mathbf{F}_1$ <br> **Proformation**  $\mathbf{F}_2$  when the data.<br> **EVALUATION**  $\mathbf{F}_2$  when the data of the solution of  $\mathbf{F}_2$  and  $\mathbf{F}_3$  are a single observation<br>  $P(X_1,...,X_P) = \frac{P(X_1,...,X_P) - E(X_1 - X$ as the probability that an observation belongs in a particular<br> *P*(*X*<sub>1</sub>,...,*X*<sub>*P*</sub> | *y* = *k*)*z* (*Y* = *k*),<br> *P*(*X*<sub>1</sub>,...,*X*<sub>*P*</sub> | *y* = *k*)*z* (*Y* = *k*),<br> *P*(*X*<sub>1</sub>,...,*X*<sub>*P*</sub>)<br> *P*(*X*<sub>1</sub>,...,*X*<sub>*P*</sub> *P<br><i>P*<br>*P*<br>*P P P P P <i>P P P P P P P P P P P P P P P P P P P P P P P P P P P P P P* **Deviced Ext**<br>
the probability<br>
the probability is the probability that an observation belongs in a particular<br>
in the dual.<br>
Nays, the preterior probability that a disselfication is *h* for a given observation<br>
space, th by the controllerity is the probability that an observation belongs in a particular<br>
version probability is the probability that an observation belongs in a particular<br>
version, the controller probability that a classific **bothlifty**<br> **bothlifty**<br>
colositity is the probability that an observation belongs in a particular<br>
data.<br>
the posterior probability that a classification is k for a given observation<br>  $1,...,x_p$ ) =  $\frac{P(X_1,...,X_p | y = k)x(Y = k)}{P(X$ **POSIETIOF Probability**<br> **PDS posierior probability** is the probability that an observation belongs in a particular<br>
class, given the data.<br>
For mains larges, the posterior probability that a classification is k for a giv class *k*. Mdl.DistributionNames stores the distribution names of the predictors. **Posterior Probability**<br> **Posterior Probability**<br> **Photom** *Posterior probability* is the probability that an observation belongs in a particle<br>
also given the data.<br>
For naive Bayes, the posterior probability that a clas *P Probability*<br> *Positric reprodubility* the produbility that an observation belongs in a particular positric reprodubility to the produbility that a classification is  $k$  for a given observation takes layers, the post Alghebrical List<br>
entor Probability<br>
system to deface.<br>
given the deface the deface of the deface of the deface of the system of the system of<br>
system and the deface of the production is a form of the production<br>  $P(Y = k | x_$ list<br>
bobility<br>
bobility is the probability that an observation belongs in a particular<br>
ata.<br>
the posterior probability that a classification is k for a given observation<br>  $\therefore xy_p = \frac{P(X_1, ..., X_p | y = k)x(T + k)}{P(X_1, ..., X_F)}$ <br>  $y = k$  is
- $\cdot$  *π*( $Y = k$ ) is the class prior probability distribution. Mdl. Prior stores the prior distribution.
- 

$$
P(X_1,...,X_P) = \sum_{k=1}^K P(X_1,...,X_P \mid y = k) \pi(Y = k).
$$

### Prior Probability

The *prior probability* is the believed relative frequency that observations from a class occur in the population for each class.

## Examples

#### Determine the Resubstitution Loss of Naive Bayes Classifiers

Load Fisher's iris data set.

load fisheriris<br> $X = meas;$  % % Predictors Y = species; % Response

Train a naive Bayes classifier. It is good practice to specify the class order. Assume that each predictor is conditionally, normally distributed given its label.

```
Mdl = fitcnb(X,Y,'ClassNames',{'setosa','versicolor','virginica'});
```
Mdl is a trained ClassificationNaiveBayes classifier.

Estimate the default resubstitution loss, which is the in-sample minimum misclassification cost.

```
L = resubLoss(Mdl)
L = 0.0400
```
The average, in-sample cost of classification is 0.04.

#### Determine Resubstitution Classification Error of Naive Bayes Classifiers

Load Fisher's iris data set.

load fisheriris X = meas; % Predictors Y = species; % Response

Train a naive Bayes classifier. It is good practice to specify the class order. Assume that each predictor is conditionally, normally distributed given its label.

Mdl = fitcnb(X,Y,'ClassNames',{'setosa','versicolor','virginica'});

Mdl is a trained ClassificationNaiveBayes classifier.

Estimate the in-sample proportion of misclassified observations.

```
L = resubLoss(Mdl,'LossFun','classiferror')
```
 $L =$ 

0.0400

The naive Bayes classifier misclassifies 4% of the training observations.

### References

[1] Hastie, T., R. Tibshirani, and J. Friedman. *The Elements of Statistical Learning*, second edition. Springer, New York, 2008.

### See Also

ClassificationNaiveBayes | CompactClassificationNaiveBayes | fitcnb | loss | predict | resubPredict

### More About

• ["Naive Bayes Classification" on page 15-31](#page-1100-0)
## resubLoss

**Class:** ClassificationSVM

Classification loss for support vector machine classifiers by resubstitution

## **Syntax**

```
L = resubLoss(SVMModel)
L = resubLoss(SVMModel,Name,Value)
```
# **Description**

L = resubLoss (SVMModel) returns the classification loss by resubstitution (L), the in-sample classification loss, for the support vector machine (SVM) classifier SVMModel using the training data stored in SVMModel.X and corresponding class labels stored in SVMModel.Y.

 $L =$  resubLoss (SVMModel, Name, Value) returns the classification loss by resubstitution with additional options specified by one or more Name,Value pair arguments.

## Input Arguments

**SVMModel** — Full, trained SVM classifier ClassificationSVM classifier

Full, trained SVM classifier, specified as a ClassificationSVM model trained using fitcsvm.

### Name-Value Pair Arguments

Specify optional comma-separated pairs of Name,Value arguments. Name is the argument name and Value is the corresponding value. Name must appear inside single

quotes (' '). You can specify several name and value pair arguments in any order as Name1,Value1,...,NameN,ValueN.

```
'LossFun' — Loss function
'classiferror' (default) | 'binodeviance' | 'exponential' | 'hinge' |
function handle
```
Loss function, specified as the comma-separated pair consisting of 'LossFun' and a function handle or string.

• The following lists available loss functions. Specify one using its corresponding string.

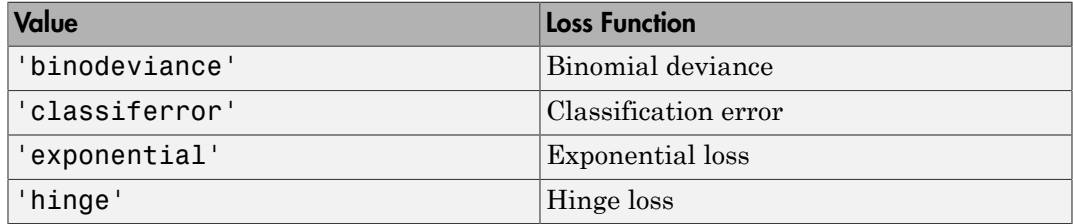

• Specify your own function using function handle notation.

Suppose that  $n = size(X, 1)$  is the sample size and  $K =$ size(SVMModel.ClassNames,1) is the number of classes. Your function must have the signature lossvalue = *lossfun*(C,S,W,Cost), where:

- The output argument lossvalue is a scalar.
- You choose the function name (*lossfun*).
- C is an n-by-K logical matrix with rows indicating which class the corresponding observation belongs. The column order corresponds to the class order in SVMModel.ClassNames.

Construct C by setting  $C(p,q) = 1$  if observation p is in class q, for each row. Set all other elements of row p to 0.

- S is an n-by-K numeric matrix of classification scores. The column order corresponds to the class order in SVMModel.ClassNames. S is a matrix of classification scores, similar to the output of predict.
- W is an n-by-1 numeric vector of observation weights. If you pass W, the software normalizes them to sum to 1.

• Cost is a K-by-K numeric matrix of misclassification costs. For example, Cost  $=$  ones (K) - eye(K) specifies a cost of 0 for correct classification, and 1 for misclassification.

Specify your function using 'LossFun',@*lossfun*.

Data Types: char | function handle

## Output Arguments

**L** — Classification loss

scalar

Classification loss, returned as a scalar. L is a generalization or resubstitution quality measure. Its interpretation depends on the loss function and weighting scheme, but, in general, better classifiers yield smaller loss values. **washes <br>
i.e. a** K-hy-K rounder matrix of misclassification costs. For example, Cost<br> **exactly w** y greatists a small of the series classification, and 1 for<br>
contribution using 'LossFun', allossFun.<br>
char | function\_h **readded**<br> **j** a K by K numeric matrix of misclassification casts. For example, Cast<br>  $f(x) = \text{e}g(K)$  specifies a cost of 0 for screed classification, and 1 for<br> **influention**<br> **influential strategy 'LossFun'**, **gluossfun'** resolvions<br>
they-K numeric matrix of misclassification costs. For example, Cost<br>  $\cdot$  eye (K) specifies a cost of 0 for correct classification, and 1 for<br>
matrion.<br>
Interior using "LossFun', gloos fun.<br>  $\cdot$ function\_handl rankless<br> **Roby-K** numeric matrix of misclassification costa. For example, Cost<br> **Roby-expections** a cost of 0 for correct clossification, and 1 for<br>
fination.<br>
Infinition.<br>
Infinition.<br>
Infinition wing "LossFun", *@LossF* 

## **Definitions**

### Binomial Deviance

The binomial deviance is a binary classification error measure that has the form

**Definitions**  
\n**Binomial Deviance**  
\nThe binomial deviance is a binary classifier  
\n
$$
\sum_{j=1}^{n} w_j \log(1 + \exp(-2y_j/f(X_j)))
$$
\n
$$
L = \frac{\sum_{j=1}^{n} w_j}{\sum_{j=1}^{n} w_j},
$$
\nwhere:  
\n•  $w_j$  is weight *j*. The software renormali  
\n•  $y_j = \{-1, 1\}.$   
\n•  $f(X_j)$  is the score for observation *j*.

where:

- $w_j$  is weight *j*. The software renormalizes the weights to sum to 1.
- $y_j = \{-1, 1\}.$
- 

The binomial deviance has connections to the maximization of the binomial likelihood function. For details on binomial deviance, see [1]. Experience has connections to the maxim<br>
I deviance has connections to the maxim<br>
ion Error<br>
Figure and the main deviance, see [1]<br>
ion Error<br> *wie,<br>
wie,*<br>  $w_j e_j$ <br>
,<br>
weight for observation *j*. The software reference pre read List<br>deviance has connections to the readilis on binomial deviance, see<br>**in Error**<br> $j^e j$ <br> $j^e j$ <br> $\rightarrow$ ,<br> $j^v j$ <br> $j^v j$ <br>eight for observation *j*. The softw<br>predicted class of observation *j* or

### Classification Error

The *classification error* is a binary classification error measure that has the form

$$
L = \frac{\sum_{j=1}^{n} w_j e_j}{\sum_{j=1}^{n} w_j},
$$

where:

- $w_j$  is the weight for observation *j*. The software renormalizes the weights to sum to 1.
- $\cdot$  *e<sub>j</sub>* = 1 if the predicted class of observation *j* differs from its true class, and 0 otherwise.

In other words, it is the proportion of observations that the classifier misclassifies.

### Exponential Loss

A binary classification error measure that is similar to binomial deviance, and has the form *which contents to the maximization of the biominal likelihood***<br>** *w decalls on binomial decances, eve [1].***<br>** *w is the maximization of the biominal likelihood***<br>** *wisel***<br>** *wisel***<br>** *wisels the rebaseration <i>j***. The solivan** columne has connections to the maximization of the binomial likelihe<br>detaile on binomial deviance, see [1].<br> **jn From**<br> *jon* error is a binary classification error measure that has the form<br>  $j^a$ ,  $j^b$ ,<br>  $j^a$ ,<br>  $j^b$ d<br>
also that connections to the maximization of the binomial likelihood<br>
si on binomial deviance, see [1].<br> **TOP**<br>
corror is a binary classification error measure that has the form<br>
for cheercation *j*. The software renor

\n- $$
e_j = 1
$$
 if the predicted class of observer.
\n- In other words, it is the proportion of of
\n- **Exponential Loss**
\n- A binary classification error measure the form\n 
$$
\sum_{j=1}^{n} w_j \exp\left(-y_j'f(X_j)\right)
$$
\n
$$
L = \frac{\sum_{j=1}^{n} w_j}{\sum_{j=1}^{n} w_j},
$$
\n where:\n
	\n- $w_j$  is weight *j*. The software renorm
	\n- $y_j = \{-1, 1\}.$
	\n- $f(X_j)$  is the score for observation *j*.
	\n\n
\n

where:

- $w_j$  is weight *j*. The software renormalizes the weights to sum to 1.
- $y_j = \{ -1, 1 \}.$
- 

### Hinge Loss

Hinge loss is a binary classification error measure that has the form

**Hinge Loss**  
\nHinge loss is a binary classification error  
\n
$$
\sum_{j=1}^{n} w_j \max\{0, 1 - y_j' f(X_j)\}
$$
\n
$$
L = \frac{\sum_{j=1}^{n} w_j}{\sum_{j=1}^{n} w_j},
$$
\nwhere:  
\n•  $w_j$  is weight *j*. The software renorm  
\n•  $y_j = \{-1, 1\}.$   
\n•  $f(X_j)$  is the score for observation *j*.  
\nHinge loss linearly penalizes for miscla  
\nobjective function used for optimization  
\n**Score**

where:

- $w_j$  is weight *j*. The software renormalizes the weights to sum to 1.
- $y_j = \{ -1, 1 \}.$
- 

Hinge loss linearly penalizes for misclassified observations, and is related to the SVM objective function used for optimization. For more details on hinge loss, see [1].

### Score

resubloss<br> **s**<br> **w** y max  $[0, 1 - y/f(X_y)]$ <br>  $w_j$  max  $[0, 1 - y/f(X_y)]$ <br>  $\sum_{j=1}^n w_j$ <br>  $\sum_{j=1}^n w_j$ <br>  $\sum_{j=1}^n w_j$ <br>  $\vdots$ <br>  $\vdots$ <br>  $\vdots$ <br>  $\vdots$ <br>  $\vdots$ <br>  $\vdots$ <br>  $\vdots$ <br>  $\vdots$ <br>  $\vdots$ <br>  $\vdots$ <br>  $\vdots$   $\vdots$   $\vdots$   $\vdots$   $\vdots$   $\vdots$   $\vdots$ resubloss<br>
resubloss<br>
ication error measure that has the form<br>  $f(X_j)$ <br>  $\left.\right\}$ ,<br>  $\left.\right\}$ ,<br>  $\left.\right\}$ ,<br>  $\left.\right\}$ ,<br>  $\left.\right\}$ ,<br>  $\left.\right\}$ ,<br>  $\left.\right\}$ ,<br>  $\left.\right\}$ ,<br>  $\left.\right\}$ ,<br>  $\left.\right\}$ ,<br>  $\left.\right\}$ ,<br>  $\left.\right\}$ ,  $\left.\right\}$ ,<br>  $\left.\right\}$ **resubloss**<br> **j** max  $\{0,1-y_j f(X_j)\}$ <br>  $\sum_{j=1}^{n} w_j$ <br>  $\qquad \qquad$ <br> **j**  $\qquad \qquad$ <br> **j**  $\qquad \qquad$ <br> **j**  $\qquad \qquad$ <br> **j**  $\qquad \qquad$ <br> **j**  $\qquad \qquad$ <br> **j**  $\qquad \qquad$ <br> **j**  $\qquad \qquad$ <br> **i j**  $\qquad \qquad$ <br> **j g i i i i i i i i i** resubloss<br>
binary classification error measure that has the form<br>  $\max\left\{0,1-y'_f f\left(X_f\right)\right\}$ <br>  $\sum_{j=1}^n \mu_j$ ,<br>  $\therefore$ <br>  $\therefore$   $\therefore$  The software renormalizes the weights to sum to 1.<br>  $\therefore$   $\therefore$   $\therefore$   $\therefore$   $\therefore$   $\therefore$   $\therefore$ The SVM *score* for classifying observation  $x$  is the signed distance from  $x$  to the decision boundary ranging from  $-\infty$  to  $+\infty$ . A positive score for a class indicates that *x* is predicted to be in that class, a negative score indicates otherwise. *v w<sub>j</sub>* is weight *j*. The software renormalizes the weights to sum to 1.<br> *f*(*X<sub>j</sub>*) is the score for observation *j*.<br>
Hinge loss linearly penalizes for misclassified observations, and is related to the SVM<br>
object

SVM classification function

$$
f(x) = \sum_{j=1}^n \alpha_j y_j G(x_j,x) + b,
$$

resultions<br>
ery classification error measure that has the form<br>  $\left\{\{0.1 - y'_j f\left(X_j\right)\}\right\}$ <br>  $\left\{\frac{a_j - y'_j f\left(X_j\right)}{j - j}\right\}$ <br>  $\left\{\frac{b_j - b_j}{j - j}\right\}$ <br>
are software renormalizes the weights to sum to 1.<br>
renormalizes for miscl readsion is a binary classification error measure that has the form<br>  $f(x) = \frac{1}{2} \sum_{i=1}^{n} w_i \max\{0, 1 - y'_i f(X_j)\}$ ,<br>  $\sum_{j=1}^{n} w_j$ <br>  $\therefore$ <br>  $f(x) = \frac{1}{2} \sum_{j=1}^{n} y_j$ <br>  $\therefore$ <br>  $f(x) = \frac{1}{2} \sum_{j=1}^{n} w_j$ <br>  $f(x) = \sum_{j=1}^{n} w_j$ <br>  $f(x$  $\begin{split} \text{any classification error measure that has the form} \\ \big\{ &\bigg\{0,1-y_j'f\big(X_j\big)\big\} \\ &\frac{1}{j-1}, \end{split} \\ \text{The software renormalizes the weights to sum to 1.} \\ \text{one for observation } j. \\ \text{penalizes for misclassified observations, and is related to the size of optimization. For more details on hinge loss, see [1]. \\ \text{classifying observation } x \text{ is the signed distance from } x \text{ to the dot from } -x \text{ to the } x \text{ to } +x \text{. A positive score for a class indicates that } x \text{ is pre} \\ &\text{an negative score relative to the class indicates that } x \text{ is pre} \\ \text{an numerical, predicted response for } x$ reading the strength of the solution of the set of the set of the set of the set of the set of the set of the set of the set of the set of the set of the set of the set of the set of the set of the set of the set of the s **Hinge Loss**<br>
Hinge loss is a binary classification error measure th<br>  $\sum_{j=1}^{n} w_j \max\{0, 1 - y'_j f(X_j)\}$ <br>  $L = \frac{\sum_{j=1}^{n} w_j}{\sum_{j=1}^{n} w_j}$ ,<br>
where:<br>  $\cdot w_j$  is weight j. The software renormalizes the weil<br>  $\cdot y_j = \{\text{-1, 1}\}.$ <br> The software renormalizes the weights to sum to 1.<br>
score for observation *j*.<br>
By penalizes for misclassified observations, and is related to the SVM<br>
used for optimization. For more details on hinge loss, see [1].<br>
or c %), s, and is related to the SVM<br>
on hinge loss, see [1].<br>
istance from x to the decision<br>
is indicates that x is predicted<br>
f(x), computed by the trained<br>  $f(x_j,x)$  is the dot product in the<br>
sum includes the training set<br> predictor space between *x* and the support vectors, and the sum includes the training set observations.

If  $G(x_j, x) = x_j x$  (the linear kernel), then the score function reduces to

*s* is the kernel scale and  $\beta$  is the vector of fitted linear coefficients.

## Examples

#### Determine the Resubstitution Loss of SVM Classifiers

Load the ionosphere data set.

load ionosphere

Train an SVM classifier. It is good practice to standardize the data.

```
SVMModel = fitcsvm(X,Y,'ClassNames',{'b','g'},'Standardize',true);
```
*Alphobetical List*<br> *f*  $(x) = (x / s)'\beta + b$ .<br>
he kernel scale and  $\beta$  is the vector of fitted linear coefficients.<br> **mples**<br> **mine the Resubstitution loss of SVM Classifiers**<br>
the ionosphere data set.<br>
ionosphere<br>
ian SVM cl SVMModel is a trained ClassificationSVM classifier. The negative class is 'b' and the positive class is 'g'.

Estimate the resubstitution loss (i.e., the in-sample classification error).

```
L = resubLoss(SVMModel)
```
 $L =$ 

0.0570

The SVM classifier misclassifies 5.7% of the training sample radar returns.

#### Determine the Resubstitution Hinge Loss of SVM Classifiers

Load the ionosphere data set.

load ionosphere

Train an SVM classifier. It is good practice to standardize the data.

SVMModel = fitcsvm(X,Y,'ClassNames',{'b','g'},'Standardize',true);

SVMModel is a trained ClassificationSVM classifier. The negative class is 'b' and the positive class is 'g'.

Estimate the in-sample hinge loss.

```
L = resubLoss(SVMModel,'LossFun','Hinge')
L = 0.1603
```
The hinge loss is 0.1603. Classifiers with hinge losses close to 0 are desirable.

### References

[1] Hastie, T., R. Tibshirani, and J. Friedman. *The Elements of Statistical Learning*, second edition. Springer, New York, 2008.

### See Also

```
ClassificationSVM | CompactClassificationSVM | fitcsvm | loss |
resubMargin | resubPredict
```
## resubLoss

**Class:** ClassificationTree

Classification error by resubstitution

## **Syntax**

```
L = resubLoss(tree)
L = resubLoss(tree,Name,Value)
L = resubLoss(tree,'Subtrees',subtreevector)
[L,se] = resubLoss(tree,'Subtrees',subtreevector)
[L,se,NLeaf] = resubLoss(tree,'Subtrees',subtreevector)
[L,se,NLeaf,bestlevel] = resubLoss(tree,'Subtrees',subtreevector)
[L,...] = resubLoss(tree,'Subtrees',subtreevector,Name,Value)
```
## **Description**

 $L =$  resubLoss(tree) returns the resubstitution loss, meaning the loss computed for the data that fitctree used to create tree.

L = resubLoss(tree,Name,Value) returns the loss with additional options specified by one or more Name,Value pair arguments. You can specify several name-value pair arguments in any order as Name1,Value1,…,NameN,ValueN.

L = resubLoss(tree,'Subtrees',subtreevector) returns a vector of classification errors for the trees in the pruning sequence subtreevector.

[L,se] = resubLoss(tree,'Subtrees',subtreevector) returns the vector of standard errors of the classification errors.

[L,se,NLeaf] = resubLoss(tree,'Subtrees',subtreevector) returns the vector of numbers of leaf nodes in the trees of the pruning sequence.

[L,se,NLeaf,bestlevel] = resubLoss(tree,'Subtrees',subtreevector) returns the best pruning level as defined in the TreeSize name-value pair. By default,

bestlevel is the pruning level that gives loss within one standard deviation of minimal loss.

```
[L,...] = resubLoss(tree,'Subtrees',subtreevector,Name,Value)
returns loss statistics with additional options specified by one or more Name,Value
pair arguments. You can specify several name-value pair arguments in any order as
Name1,Value1,…,NameN,ValueN.
```
### Input Arguments

**tree**

A classification tree constructed by fitctree.

### Name-Value Pair Arguments

Specify optional comma-separated pairs of Name,Value arguments. Name is the argument name and Value is the corresponding value. Name must appear inside single quotes (' '). You can specify several name and value pair arguments in any order as Name1,Value1,...,NameN,ValueN.

#### **'LossFun'**

Function handle or string representing a loss function. Built-in loss functions:

- 'binodeviance' See "Loss Functions" on page  $22-4209$
- 'classiferror' Fraction of misclassified observations. See ["Loss Functions" on](#page-5662-0) [page 22-4209](#page-5662-0).
- 'exponential' See ["Loss Functions" on page 22-4209](#page-5662-0)
- 'hinge' See ["Loss Functions" on page 22-4209](#page-5662-0).
- 'mincost' Smallest misclassification cost as given by the tree.Cost matrix. See ["Loss Functions" on page 22-4209](#page-5662-0).

You can write your own loss function in the syntax described in ["Loss Functions" on page](#page-5662-0) [22-4209.](#page-5662-0)

#### **Default:** 'mincost'

Name,Value arguments associated with pruning subtrees:

### **'Subtrees'**

A vector of nonnegative integers in ascending order or 'all'.

If you specify a vector, then all elements must be at least 0 and at most max(tree.PruneList). 0 indicates the full, unpruned tree and max(tree.PruneList) indicates the a completely pruned tree (i.e., just the root node).

If you specify 'all', then ClassificationTree.resubLoss operates on all subtrees (i.e., the entire pruning sequence). This specification is equivalent to using 0:max(tree.PruneList).

ClassificationTree.resubLoss prunes tree to each level indicated in Subtrees, and then estimates the corresponding output arguments. The size of Subtrees determines the size of some output arguments.

To invoke Subtrees, the properties PruneList and PruneAlpha of tree must be nonempty. In other words, grow tree by setting 'Prune','on', or by pruning tree using prune.

### **Default:** 0

### **'TreeSize'**

One of the following strings:

- 'se' loss returns the highest pruning level with loss within one standard deviation of the minimum (L+se, where L and se relate to the smallest value in Subtrees).
- 'min' loss returns the element of Subtrees with smallest loss, usually the smallest element of Subtrees.

## **Output Arguments**

#### **L**

Classification error, a vector the length of Subtrees. The meaning of the error depends on the values in Weights and LossFun; see ["Classification Error" on page 22-4209](#page-5662-1).

#### **se**

Standard error of loss, a vector the length of Subtrees.

#### **NLeaf**

Number of leaves (terminal nodes) in the pruned subtrees, a vector the length of Subtrees.

### **bestlevel**

A scalar whose value depends on TreeSize:

- TreeSize =  $'se'$  loss returns the highest pruning level with loss within one standard deviation of the minimum (L+se, where L and se relate to the smallest value in Subtrees).
- TreeSize =  $'$ min'  $-$  loss returns the element of Subtrees with smallest loss, usually the smallest element of Subtrees.

## **Definitions**

### <span id="page-5662-1"></span>Classification Error

The default classification error is the fraction of the training data X that tree misclassifies.

Weighted classification error is the sum of weight *i* times the Boolean value that is 1 when tree misclassifies the *i*th row of X, divided by the sum of the weights.

### <span id="page-5662-0"></span>Loss Functions

The built-in loss functions are:

• 'binodeviance' — For binary classification, assume the classes  $y_n$  are  $-1$  and 1. With weight vector *w* normalized to have sum 1, and predictions of row *n* of data *X* as  $f(X_n)$ , the binomial deviance is *w*<br> **w** fractions<br> **w** from the set of the longth of Subtrees.<br> **w** for collarest (terminal nodes) in the promed subtrees, a vector the length of<br> **zeroes.**<br> *which*<br> *which*<br> *which***<br>
<b>***which*<br> *which*<br> *which* 

$$
\sum w_n \log(1 + \exp(-2y_n f(X_n))).
$$

 $\ell$  exponential' — With the same definitions as for 'binodeviance', the exponential loss is

$$
\sum w_n \exp(-y_n f(X_n)).
$$

- 'classiferror' Predict the label with the largest posterior probability. The loss is then the fraction of misclassified observations.
- 'hinge' Classification error measure that has the form

\n- $$
c
$$
 **classification**  $-$  Predict the is then the fraction of misclassified the 'hinge'  $-$  Classification error  $r$
\n- $\sum_{j=1}^{n} w_j \max\left\{0, 1 - y_j' f(X_j)\right\}$
\n- $L = \frac{\sum_{j=1}^{n} w_j}{\sum_{j=1}^{n} w_j}$
\n- where:\n
	\n- $w_j$  is weight  $j$ .
	\n- For binary classification,  $y_j = 1$  For problems where the number the position corresponding to the function corresponding to the third class and  $K = 4$ , then  $y_2$ :
	\n- $f(X_j)$  is, for binary classification of posterior probabilities for the function taken over the property of the classifier (a matrix) averaged over the observations.
	\n\n
\n

where:

- $w_j$  is weight *j*.
- Alphobetical List<br>  $\mathbf{x} = \mathbf{a}_x \mathbf{b}_x + \mathbf{b}_x \mathbf{c}_x + \mathbf{b}_x \mathbf{c}_x + \mathbf{b}_x \mathbf{c}_x + \mathbf{b}_x \mathbf{c}_x + \mathbf{b}_x \mathbf{c}_x + \mathbf{b}_x \mathbf{c}_x + \mathbf{b}_x \mathbf{c}_x + \mathbf{b}_x \mathbf{c}_x + \mathbf{b}_x \mathbf{c}_x + \mathbf{b}_x \mathbf{c}_x + \mathbf{b}_x \mathbf{c}_x + \mathbf{b}_x \mathbf{c}_x +$ **erical is:**<br> **w**  $\exp(-y_n f(X_n))$ <br> **w**  $\exp(-y_n f(X_n))$ <br> **w**  $\exp(-y_n f(X_n))$ <br> **w**  $\exp(-y_n f(X_n))$ <br> **ferror**  $y_n f(x_n)$ <br> **w**  $\int_{-\infty}^{\infty} \frac{1}{2} \int_{-\infty}^{\infty} \frac{1}{2} \int_{-\infty}^{\infty} \frac{1}{2} \int_{-\infty}^{\infty} \frac{1}{2} \int_{-\infty}^{\infty} \frac{1}{2} \int_{-\infty}^{\infty} \frac{1}{2} \$ the same definitions as for 'binodeviance', the<br>
dict the label with the largest posterior probability. The loss<br>
elassified observations.<br>  $f(X_j)$ <br>  $\left(\frac{X_j}{X_j}\right)$ ,<br>  $\left(\frac{X_j}{X_j}\right)$ ,<br>  $\left(\frac{X_j}{X_j}\right)$ ,<br>  $\left(\frac{X_j}{X_j}\right)$ ,<br> cal list<br> **idal** ' — With the same definitions as for 'binodeviance', the<br> **j** loss is<br>  $j = \frac{1}{2}$  f( $X_n$ )).<br>  $\neq P$  f( $X_n$ )).<br>  $\neq P$  f( $X_n$ )).<br>  $\leftarrow$  f( $X_n$ )).<br>  $\leftarrow$  f( $X_n$ )).<br>  $\leftarrow$ <br>  $\leftarrow$  cassification error measure - With the same definitions as for 'binodeviance', the<br>
is<br>  $\left(\kappa X_{N}\right)$ .<br>  $\left(\kappa X_{N}\right)$ <br>  $\left(\kappa X_{N}\right)$ <br>  $\left(\kappa X_{N}\right)$ <br>  $\left(\kappa X_{N}\right)$ <br>  $\left(\kappa X_{N}\right)$ <br>  $\left(\kappa X_{N}\right)$ <br>  $\left(\kappa X_{N}\right)$ <br>  $\left(\kappa X_{N}\right)$ <br>  $\left(\kappa X_{N}\right)$ <br>  $\left(\kappa X_{N}\$ ial ' — With the same definitions as fir 'Dinodeviance', the<br>
loss is<br>
(-y<sub>n</sub> $f(X_n)$ ).<br>
hence' — Predict the label with the largest posterior probability. The loss<br>
contaction of miselassifed observations.<br>
Classification • For binary classification,  $y_j = 1$  for the positive class and -1 for the negative class. For problems where the number of classes  $K > 3$ ,  $y_j$  is a vector of 0s, but with a 1 in the position corresponding to the true class, e.g., if the second observation is in the third class and  $K = 4$ , then  $y_2 = [0 \ 0 \ 1 \ 0]'$ .  $w_n \exp(-y_nf(X_n))$ .<br> **essiferror** ' — Predict the label with the largest posterior probability. The lose<br>
one the fraction of misclassified observations.<br>  $\sum_{j=1}^{n} w_j$  max  $\{0, 1 - y_j'f(X_j)\}$ ,<br>  $\sum_{j=1}^{n} w_j$ ,<br>  $\sum_{j=1}^{n} w_j$ ,<br>
- of posterior probabilities for each class given observation *j*.
- $\mathsf{I}$  imincost  $\mathsf{I}$  Predict the label with the smallest expected misclassification cost, with expectation taken over the posterior probability, and cost as given by the Cost property of the classifier (a matrix). The loss is then the true misclassification cost averaged over the observations.

To write your own loss function, create a function file in this form:

```
function loss = lossfun(C,S,W,COST)
```
- N is the number of rows of X.
- K is the number of classes in the classifier, represented in the ClassNames property.
- C is an N-by-K logical matrix, with one true per row for the true class. The index for each class is its position in the ClassNames property.
- S is an N-by-K numeric matrix. S is a matrix of posterior probabilities for classes with one row per observation, similar to the posterior output from predict.
- W is a numeric vector with N elements, the observation weights. If you pass W, the elements are normalized to sum to the prior probabilities in the respective classes.
- COST is a K-by-K numeric matrix of misclassification costs. For example, you can use COST = ones  $(K)$  - eye  $(K)$ , which means a cost of 0 for correct classification, and 1 for misclassification.
- The output loss should be a scalar.

Pass the function handle @*lossfun* as the value of the LossFun name-value pair.

### True Misclassification Cost

There are two costs associated with classification: the true misclassification cost per class, and the expected misclassification cost per observation.

You can set the true misclassification cost per class in the Cost name-value pair when you create the classifier using the fitctree method.  $Cost(i, j)$  is the cost of classifying an observation into class j if its true class is i. By default,  $Cost(i, j)=1$  if  $i$  = i, and  $Cost(i, j)$ =0 if  $i = j$ . In other words, the cost is 0 for correct classification, and 1 for incorrect classification. **Production**<br> **Production**<br> **Production**<br> **Production**<br> **Production**<br> **Production**<br> **Production**<br> **Production**<br> **Production**<br> **Production**<br> **Production**<br> **Production**<br> **Production**<br> **Production**<br> **Production**<br> **Production** readded<br>reading the Mounterin matrix. S in a matrix of posterior probabilities for classes with<br>the pre-sole centarion similar to the post-or product product in consider the<br>money eventualized to see the reading the pheno

### Expected Misclassification Cost

There are two costs associated with classification: the true misclassification cost per class, and the expected misclassification cost per observation.

Suppose you have Nobs observations that you want to classify with a trained classifier. Suppose you have K classes. You place the observations into a matrix Xnew with one observation per row.

The expected cost matrix CE has size Nobs-by-K. Each row of CE contains the expected (average) cost of classifying the observation into each of the K classes.  $CE(n, k)$  is

$$
\sum_{i=1}^K \hat{P}(i \mid \textit{Xnew}(n)) C(k \mid i),
$$

where

- *K* is the number of classes.
- *P* Alphabetical List<br>*P* is the number of classes.<br> $\hat{P}(i | \textit{Xnew}(n))$  is the posterior probability of class *i* fo
- Alphobetical List<br>
is the number of classes.<br>
(*i* | *Xnew*(*n*)) is the posterior probability of class *i* for observation *Xnew*(*n*).<br>  $\{k \mid i\}$  is the true misclassification cost of classifying an observation as *k* w ons − Alphabetical List<br>
• *K* is the number of classes.<br>
•  $\hat{P}(i | \textit{Xnew}(n))$  is the posterior probability of class *i* for observation *Xnew*(*n*).<br>
•  $C(k | i)$  is the true misclassification cost of classifying an obser true class is *i*.

## Examples

#### Compute the In-Sample Classification Error

Compute the resubstitution classification error for the ionosphere data.

```
load ionosphere
tree = fitterree(X, Y);L = resubLoss(tree)
L = 0.0114
```
### Examine the Classification Error for Each Subtree

Unpruned decision trees tend to overfit. One way to balance model complexity and out-ofsample performance is to prune a tree (or restrict its growth) so that in-sample and outof-sample performance are satisfactory.

Load Fisher's iris data set. Partition the data into training (50%) and validation (50%) sets.

```
load fisheriris
n = size(meas, 1);rng(1) % For reproducibility
idxTrn = false(n,1);idxTrn(randsample(n,round(0.5*n))) = true; % Training set logical indicesidxVal = idxTrn == false; % Validation set logical indices
```
Grow a classification tree using the training set.

#### Mdl = fitctree(meas(idxTrn,:),species(idxTrn));

View the classification tree.

```
view(Mdl,'Mode','graph');
```
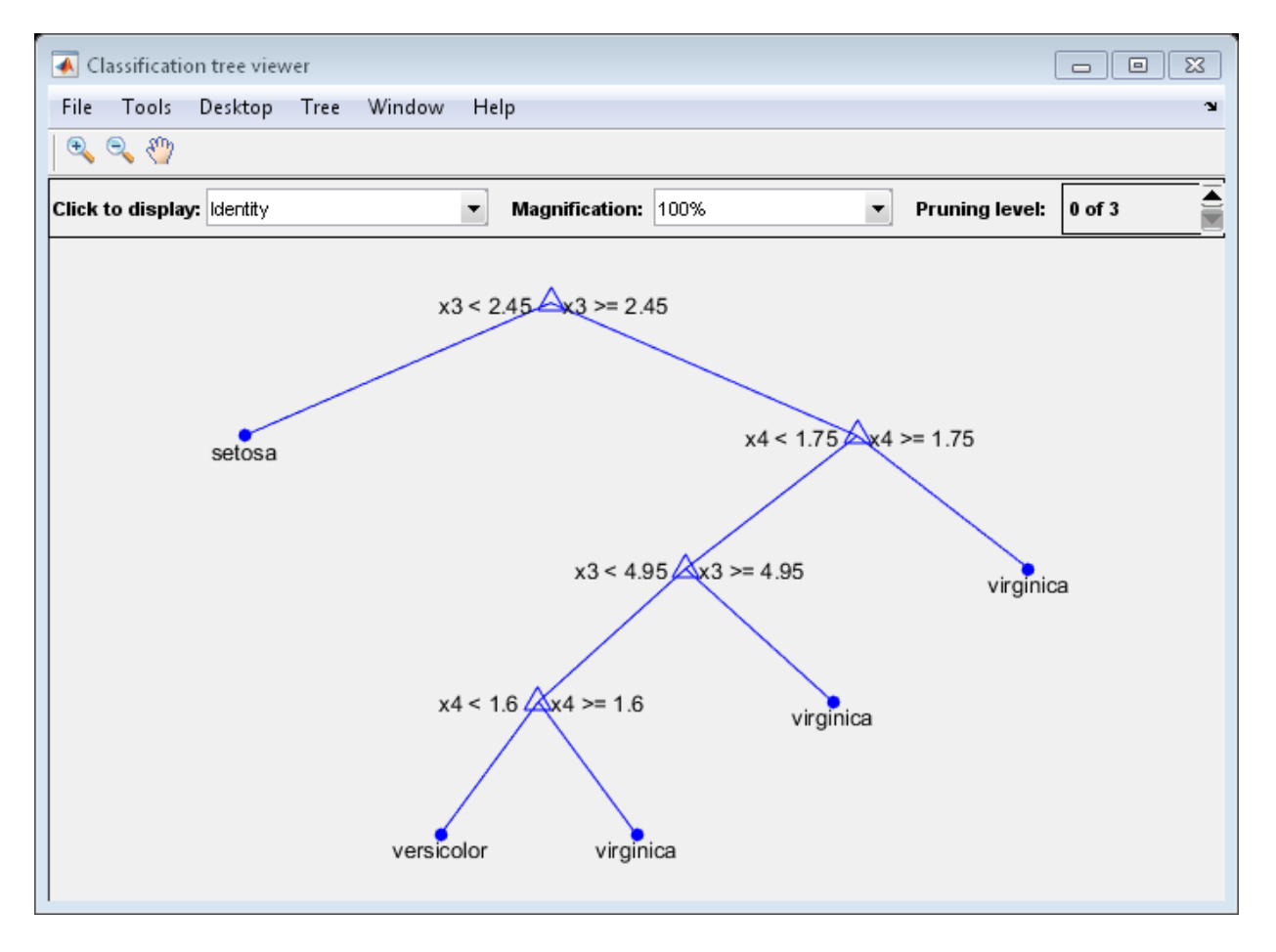

The classification tree has four pruning levels. Level 0 is the full, unpruned tree (as displayed). Level 3 is just the root node (i.e., no splits).

Examine the training sample classification error for each subtree (or pruning level) excluding the highest level.

```
m = max(Md1.Prunelist) - 1;trnLoss = resubLoss(Mdl,'SubTrees',0:m)
trnLoss =
     0.0267
     0.0533
     0.3067
```
- The full, unpruned tree misclassifies about 2.7% of the training observations.
- The tree pruned to level 1 misclassifies about 5.3% of the training observations.
- The tree pruned to level 2 (i.e., a stump) misclassifies about 30.6% of the training observations.

Examine the validation sample classification error at each level excluding the highest level.

```
valLoss = loss(Mdl,meas(idxVal,:),species(idxVal),'SubTrees',0:m)
```
valLoss =

- 0.0369 0.0237 0.3067
- The full, unpruned tree misclassifies about 3.7% of the validation observations.
- The tree pruned to level 1 misclassifies about 2.4% of the validation observations.
- The tree pruned to level 2 (i.e., a stump) misclassifies about 30.7% of the validation observations.

To balance model complexity and out-of-sample performance, consider pruning Mdl to level 1.

```
pruneMdl = prune(Mdl,'Level',1);
view(pruneMdl,'Mode','graph')
```
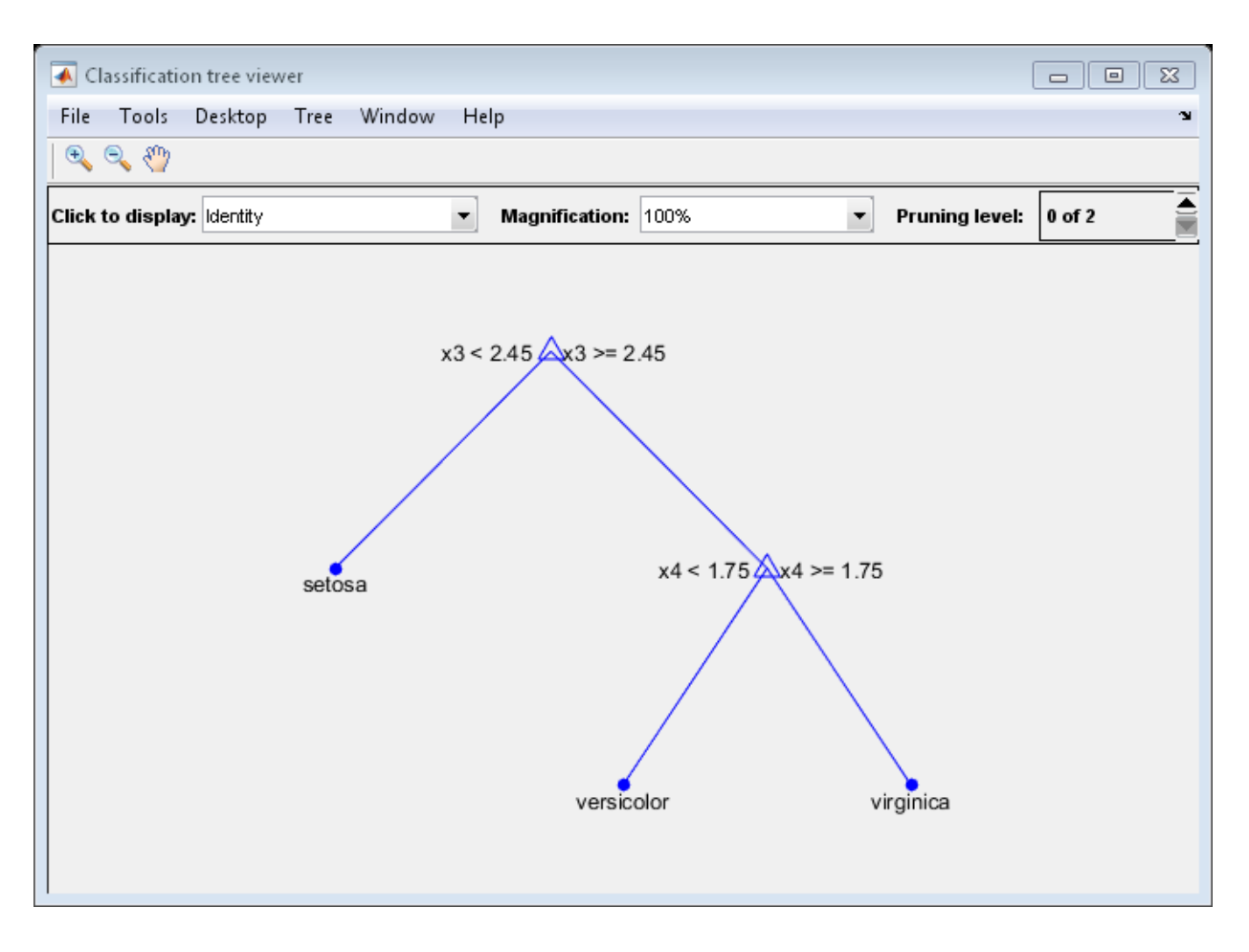

### See Also

loss | resubMargin | resubPredict | resubEdge | fitctree

## resubLoss

**Class:** RegressionEnsemble

Regression error by resubstitution

## **Syntax**

 $L =$  resubLoss(ens) L = resubLoss(ens,Name,Value)

## **Description**

 $L =$  resublass (ens) returns the resubstitution loss, meaning the mean squared error computed for the data that fitensemble used to create ens.

 $L =$  resubLoss(ens, Name, Value) calculates loss with additional options specified by one or more Name,Value pair arguments. You can specify several name-value pair arguments in any order as Name1, Value1,..., NameN, ValueN.

## Input Arguments

**ens**

A regression ensemble created with fitensemble.

### Name-Value Pair Arguments

Specify optional comma-separated pairs of Name,Value arguments. Name is the argument name and Value is the corresponding value. Name must appear inside single quotes (' '). You can specify several name and value pair arguments in any order as Name1,Value1,...,NameN,ValueN.

### **'learners'**

Indices of weak learners in the ensemble ranging from 1 to NumTrained. resubLoss uses only these learners for calculating loss.

### **Default:** 1:NumTrained

### **'lossfun'**

Function handle for loss function, or the string 'mse', meaning mean squared error. If you pass a function handle fun, resubLoss calls it as

FUN(Y,Yfit,W)

where Y, Yfit, and W are numeric vectors of the same length. Y is the observed response, Yfit is the predicted response, and W is the observation weights.

#### **Default:** 'mse'

#### **'mode'**

String representing the meaning of the output L:

- $\cdot$  'ensemble'  $-$  L is a scalar value, the loss for the entire ensemble.
- 'individual' L is a vector with one element per trained learner.
- 'cumulative' L is a vector in which element J is obtained by using learners 1:J from the input list of learners.

**Default:** 'ensemble'

## Output Arguments

### **L**

Loss, by default the mean squared error. L can be a vector, and can mean different things, depending on the name-value pair settings.

## Examples

Find the resubstitution predictions of mileage from the carsmall data based on horsepower and weight, and look at their mean square difference from the training data.

```
load carsmall
X = [Horsepower Weight];
```

```
ens = fitensemble(X,MPG,'LSBoost',100,'Tree');
MSE = resubLoss(ens)
MSE = 6.4336
```
### See Also

resubPredict | loss | resubLoss

## resubLoss

**Class:** RegressionTree

Regression error by resubstitution

## **Syntax**

```
L = resubLoss(tree)
L = resubLoss(tree,Name,Value)
L = resubLoss(tree,'Subtrees',subtreevector)
[L,se] = resubLoss(tree,'Subtrees',subtreevector)
[L,se,NLeaf] = resubLoss(tree,'Subtrees',subtreevector)
[L,se,NLeaf,bestlevel] = resubLoss(tree,'Subtrees',subtreevector)
[L,...] = resubLoss(tree,'Subtrees',subtreevector,Name,Value)
```
## **Description**

 $L =$  resubLoss(tree) returns the resubstitution loss, meaning the loss computed for the data that fitrtree used to create tree.

L = resubLoss(tree,Name,Value) returns the loss with additional options specified by one or more Name,Value pair arguments. You can specify several name-value pair arguments in any order as Name1,Value1,…,NameN,ValueN.

L = resubLoss(tree,'Subtrees',subtreevector) returns a vector of mean squared errors for the trees in the pruning sequence subtreevector.

[L,se] = resubLoss(tree,'Subtrees',subtreevector) returns the vector of standard errors of the classification errors.

[L,se,NLeaf] = resubLoss(tree,'Subtrees',subtreevector) returns the vector of numbers of leaf nodes in the trees of the pruning sequence.

[L,se,NLeaf,bestlevel] = resubLoss(tree,'Subtrees',subtreevector) returns the best pruning level as defined in the TreeSize name-value pair. By default,

bestlevel is the pruning level that gives loss within one standard deviation of minimal loss.

[L,...] = resubLoss(tree,'Subtrees',subtreevector,Name,Value) returns loss statistics with additional options specified by one or more Name,Value pair arguments. You can specify several name-value pair arguments in any order as Name1,Value1,…,NameN,ValueN.

## Input Arguments

**tree**

A regression tree constructed using fitrtree.

### Name-Value Pair Arguments

Specify optional comma-separated pairs of Name,Value arguments. Name is the argument name and Value is the corresponding value. Name must appear inside single quotes (' '). You can specify several name and value pair arguments in any order as Name1,Value1,...,NameN,ValueN.

### **'LossFun'**

Function handle, or the string 'mse' meaning mean squared error.

You can write your own loss function in the syntax described in ["Loss Functions" on page](#page-5675-0) [22-4222.](#page-5675-0)

#### **Default:** 'mse'

Name,Value arguments associated with pruning subtrees:

#### **'Subtrees'**

A vector of nonnegative integers in ascending order or 'all'.

If you specify a vector, then all elements must be at least 0 and at most max(tree.PruneList). 0 indicates the full, unpruned tree and max(tree.PruneList) indicates the a completely pruned tree (i.e., just the root node). If you specify 'all', then RegressionTree.resubLoss operates on all subtrees (i.e., the entire pruning sequence). This specification is equivalent to using 0:max(tree.PruneList).

RegressionTree.resubLoss prunes tree to each level indicated in Subtrees, and then estimates the corresponding output arguments. The size of Subtrees determines the size of some output arguments.

To invoke Subtrees, the properties PruneList and PruneAlpha of tree must be nonempty. In other words, grow tree by setting 'Prune','on', or by pruning tree using prune.

#### **Default:** 0

#### **'TreeSize'**

One of the following strings:

- 'se' loss returns the highest pruning level with loss within one standard deviation of the minimum  $(L + se,$  where L and se relate to the smallest value in Subtrees).
- 'min' loss returns the element of Subtrees with smallest loss, usually the smallest element of Subtrees.

## Output Arguments

#### **L**

Mean squared error, a vector the length of Subtrees. The meaning of the error depends on the values in Weights and LossFun.

#### **se**

Standard error of loss, a vector the length of Subtrees.

#### **NLeaf**

Number of leaves (terminal nodes) in the pruned subtrees, a vector the length of Subtrees.

### **bestlevel**

A scalar whose value depends on TreeSize:

- TreeSize  $=$  'se'  $-$  loss returns the highest pruning level with loss within one standard deviation of the minimum  $(L + se,$  where L and se relate to the smallest value in Subtrees).
- TreeSize =  $'min'$  loss returns the element of Subtrees with smallest loss, usually the smallest element of Subtrees.

## **Definitions**

### <span id="page-5675-0"></span>Loss Functions

The built-in loss function is 'mse', meaning mean squared error.

To write your own loss function, create a function file of the form

function loss = *lossfun*(Y,Yfit,W)

- N is the number of rows of tree.X.
- Y is an N-element vector representing the observed response.
- Yfit is an N-element vector representing the predicted responses.
- W is an N-element vector representing the observation weights.
- The output loss should be a scalar.

Pass the function handle @*lossfun* as the value of the LossFun name-value pair.

## Examples

#### Compute the In-Sample MSE

Load the carsmall data set. Consider Displacement, Horsepower, and Weight as predictors of the response MPG.

load carsmall

X = [Displacement Horsepower Weight];

Grow a regression tree using all observations.

```
Mdl = fitrtree(X, MPG);
```
Compute the resubstitution MSE.

resubLoss(Mdl)

```
ans =
```
4.8952

#### Examine the MSE for Each Subtree

Unpruned decision trees tend to overfit. One way to balance model complexity and out-ofsample performance is to prune a tree (or restrict its growth) so that in-sample and outof-sample performance are satisfactory.

Load the carsmall data set. Consider Displacement, Horsepower, and Weight as predictors of the response MPG.

```
load carsmall
X = [Displacement Horsepower Weight];
Y = MPG;
```
Partition the data into training (50%) and validation (50%) sets.

```
n = size(X, 1);
rng(1) % For reproducibility
idxTrn = false(n,1);idxTrn(randsample(n,round(0.5*n))) = true; % Training set logical indicesidxVal = idxTrn == false; % Validation set logical indices
```
Grow a regression tree using the training set.

 $Mdl = firtree(X(idxTrn,:), Y(idxTrn));$ 

View the regression tree.

view(Mdl,'Mode','graph');

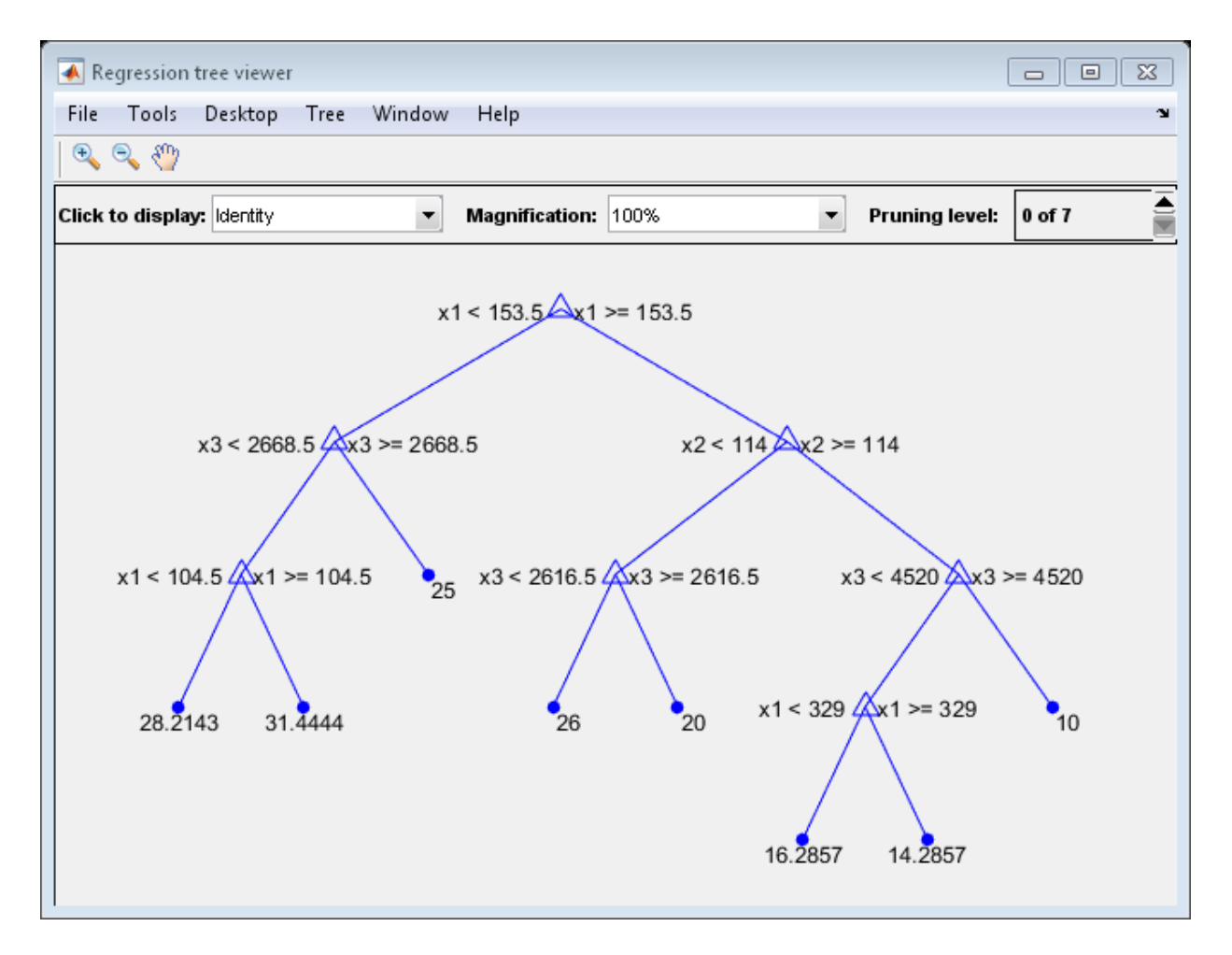

The regression tree has seven pruning levels. Level 0 is the full, unpruned tree (as displayed). Level 7 is just the root node (i.e., no splits).

Examine the training sample MSE for each subtree (or pruning level) excluding the highest level.

```
m = max(Md1.Prunelist) - 1;trnLoss = resubLoss(Mdl,'SubTrees',0:m)
```

```
trnLoss =
     5.9789
     6.2768
     6.8316
     7.5209
     8.3951
    10.7452
    14.8445
```
- The MSE for the full, unpruned tree is about 6 units.
- The MSE for the tree pruned to level 1 is about 6.3 units.
- The MSE for the tree pruned to level 6 (i.e., a stump) is about 14.8 units.

Examine the validation sample MSE at each level excluding the highest level.

```
valLoss = loss(Mdl,X(idxVal,:),Y(idxVal),'SubTrees',0:m)
```

```
valLoss =
    32.1205
    31.5035
    32.0541
    30.8183
    26.3535
    30.0137
    38.4695
```
- The MSE for the full, unpruned tree (level 0) is about 32.1 units.
- The MSE for the tree pruned to level 4 is about 26.4 units.
- The MSE for the tree pruned to level 5 is about 30.0 units.
- The MSE for the tree pruned to level 6 (i.e., a stump) is about 38.5 units.

To balance model complexity and out-of-sample performance, consider pruning Mdl to level 4.

```
pruned1 = prune(Md1, 'Level', 4);view(pruneMdl,'Mode','graph')
```
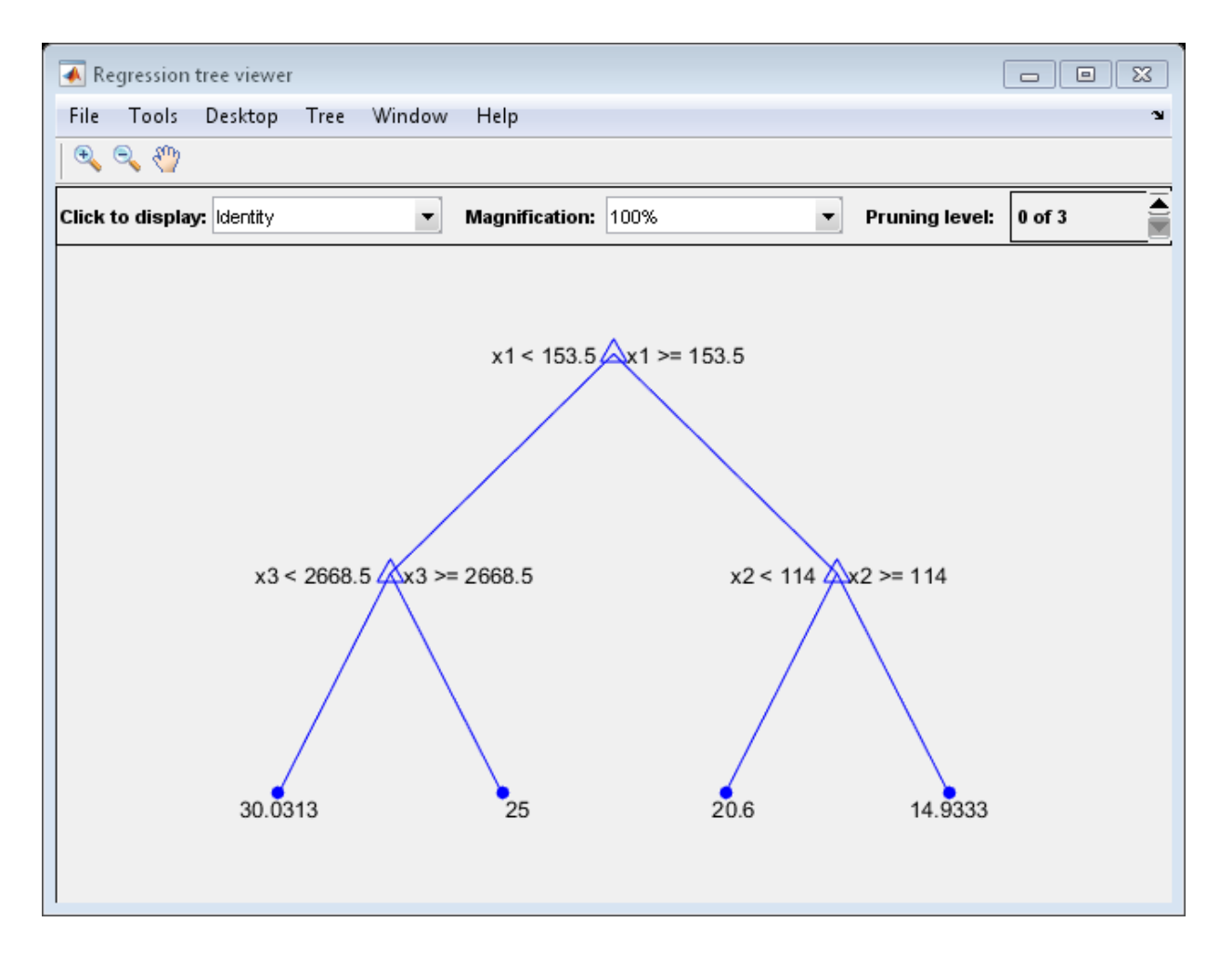

See Also resubPredict | loss | fitrtree

# resubMargin

**Class:** ClassificationDiscriminant

Classification margins by resubstitution

## **Syntax**

M = resubMargin(obj)

## **Description**

 $M =$  resubMargin(obj) returns resubstitution classification margins for obj.

## Input Arguments

### **obj**

Discriminant analysis classifier, produced using fitcdiscr.

## **Output Arguments**

**M**

Numeric column-vector of length size(obj.X,1) containing the classification margins.

## **Definitions**

### Margin

The classification *margin* is the difference between the classification *score* for the true class and maximal classification score for the false classes.

The classification margin is a column vector with the same number of rows as in the matrix X. A high value of margin indicates a more reliable prediction than a low value.

### Score

For discriminant analysis, the *score* of a classification is the posterior probability of the classification. For the definition of posterior probability in discriminant analysis, see ["Posterior Probability" on page 15-7](#page-1076-0).

### Examples

#### Estimate Resubstitution Margins for Discriminant Analysis Classifiers

Find the margins for a discriminant analysis classifier for Fisher's iris data by resubstitution. Examine several entries.

Load Fisher's iris data set.

load fisheriris

Train a discriminant analysis classifier.

```
Mdl = fitcdiscr(meas,species);
```
Compute the resubstitution margins, and display several of them.

```
m = resubMargin(Mdl);
m(1:25:end)
ans = 1.0000
     1.0000
     0.9998
     0.9998
     1.0000
```
0.9946

### See Also

ClassificationDiscriminant | fitcdiscr | margin

### How To

• ["Discriminant Analysis" on page 15-3](#page-1072-0)

# resubMargin

**Class:** ClassificationECOC

Classification margins for error-correcting output codes, multiclass models by resubstitution

## **Syntax**

```
m = margin(Mdl)
m = margin(Mdl,Name,Value)
```
## **Description**

 $m = \text{margin}(Md1)$  returns the [classification margins](#page-5686-0)  $(m)$  for the trained, error-correcting output codes (ECOC), multiclass model Mdl using the training data stored in Mdl.X and corresponding class labels stored in Mdl.Y.

m = margin(Mdl,Name,Value) returns the classification margins with additional options specified by one or more Name,Value pair arguments.

For example, specify a decoding scheme, binary learner loss function, or verbosity level.

## Input Arguments

### **Mdl** — ECOC multiclass model

ClassificationECOC model

ECOC multiclass model, specified as a ClassificationECOC model returned by fitcecoc.

### Name-Value Pair Arguments

Specify optional comma-separated pairs of Name,Value arguments. Name is the argument name and Value is the corresponding value. Name must appear inside single quotes (' '). You can specify several name and value pair arguments in any order as Name1,Value1,...,NameN,ValueN.

### **'BinaryLoss'** — Binary learner loss function

```
function handle | 'hamming' | 'linear' | 'exponential' | 'binodeviance' |
'hinge' | 'quadratic'
```
Binary learner loss function, specified as the comma-separated pair consisting of 'BinaryLoss' and a function handle or string.

• If the value is a string, then it must correspond to a built-in function. This table summarizes the built-in functions, where  $y_j$  is a class label for a particular binary learner (in the set {-1,1,0}),  $s_j$  is the score for observation *j*, and  $g(y_j, s_j)$  is the binary loss formula.

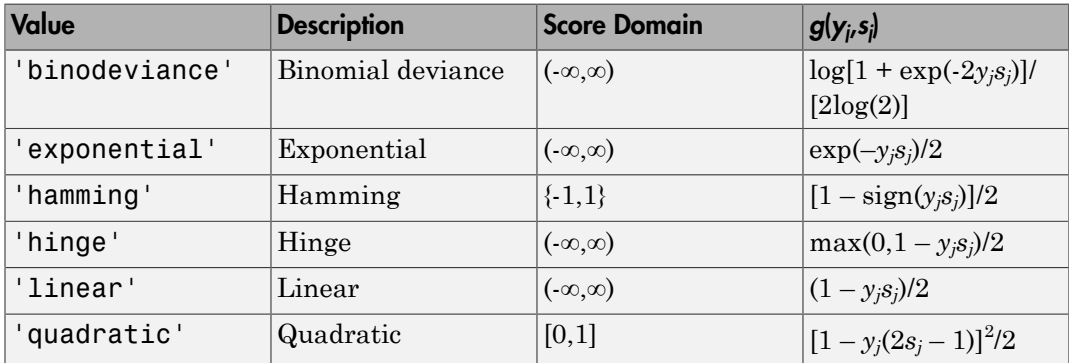

The software normalizes the binary losses such that the loss is 0.5 when  $y_j$  = 0. Also, the software calculates the mean binary loss for each class.

• For a custom binary loss function, e.g., customFunction, specify its function handle 'BinaryLoss',@customFunction.

customFunction should have this form

```
bLoss = customerunction(M,s)
where:
```
- M is the *K*-by-*L* coding matrix stored in Mdl.CodingMatrix.
- **s** is the 1-by-*L* row vector of classification scores.
- bLoss is the classification loss. This scalar aggregates the binary losses for every learner in a particular class. For example, you can use the mean binary loss to aggregate the loss over the learners for each class.
- *K* is the number of classes.

• *L* is the number of binary learners.

For an example on passing a custom binary loss function, see "Predict Test-Sample Labels of ECOC Models Using Custom Binary Loss Function".

This list describes the default values of BinayLoss. If all binary learners are:

- SVMs, then BinaryLoss is 'hinge'
- Ensembles trained by AdaboostM1 or GentleBoost, then BinaryLoss is 'exponential'
- Ensembles trained by LogitBoost, then BinaryLoss is 'binodeviance'
- Predicting class posterior probabilities (i.e., set 'FitPosterior',1 in fitcecoc), then BinaryLoss is 'quadratic'

Otherwise, the default BinaryLoss is 'hamming'.

Example: 'BinaryLoss','binodeviance'

Data Types: char | function handle

**'Decoding'** — Decoding scheme

```
'lossweighted' (default) | 'lossbased'
```
Decoding scheme that aggregates the binary losses, specified as the comma-separated pair consisting of 'Decoding' and 'lossweighted' or 'lossbased'.

```
Example: 'Decoding','lossbased'
```
Data Types: char

#### **'Options'** — Estimation options

[] (default) | structure array returned by statset

Estimation options, specified as the comma-separated pair consisting of 'Options' and a structure array returned by statset.

To invoke parallel computing:

- You need a Parallel Computing Toolbox license.
- Specify 'Options',statset('UseParallel',1).

```
'Verbose' — Verbosity level
0 (default) | 1
```
Verbosity level, specified as the comma-separated pair consisting of 'Verbose' and 0 or 1. Verbose controls the amount of diagnostic messages that the software displays in the Command Window.

If Verbose is 0, then the software does not display diagnostic messages. Otherwise, the software displays diagnostic messages.

Example: 'Verbose',1 Data Types: single | double

## Output Arguments

**m** — Classification margins numeric column vector

Classification margins, returned as a numeric column vector.

m has the same length as Mdl.Y. The software estimates each entry of m using the trained ECOC model Mdl, the corresponding row of Mdl.X, and the true class label Mdl.Y.

## **Definitions**

### <span id="page-5686-0"></span>Classification Margin

The *classification margins* are, for each observation, the difference between the negative loss for the positive class and maximal negative loss among the negative classes. If the margins are on the same scale, then they serve as a classification confidence measure, i.e., among multiple classifiers, those that yield larger margins are better [4].

### Binary Loss

A *binary loss* is a function of the class and classification score that determines how well a binary learner classifies an observation into the class.

Let:

- $\cdot$  *m<sub>ki</sub>* be element  $(k, j)$  of the coding design matrix *M* (i.e., the code corresponding to class *k* of binary learner *j*) bphobesical List<br>
be oberneat  $(k_i)$  of the coding design matrix  $M$  (i.e., the code corresponding to class<br>
binary learner  $j$ <br>
the binary loss function<br>
the binary learner  $j$  for an observation<br>
the binary leas function
- *s<sup>j</sup>* be the score of binary learner *j* for an observation
- *g* be the binary loss function
- $\hat{k}$  be the predicted class for the observation

In *loss-based decoding* [3], the class producing the minimum sum of the binary losses over binary learners determines the predicted class of an observation, that is,

$$
\hat{k} = \underset{k}{\text{argmin}} \sum_{j=1}^{L} \left| m_{kj} \right| g(m_{kj}, s_j).
$$

In *loss-weighted decoding* [3], the class producing the minimum average of the binary losses over binary learners determines the predicted class of an observation, that is,

$$
\hat{k} = \underset{k}{\operatorname{argmin}} \frac{\sum\limits_{j=1}^{L} \left|m_{kj}\right| g(m_{kj}, s_j)}{\sum\limits_{j=1}^{L} \left|m_{kj}\right|}.
$$

Allwein et al. [1] suggest that loss-weighted decoding improves classification accuracy by keeping loss values for all classes in the same dynamic range.

This table summarizes the supported loss functions, where  $y_j$  is a class label for a particular binary learner (in the set  $\{1,1,0\}$ ),  $s_j$  is the score for observation *j*, and  $g(y_j,s_j)$ .

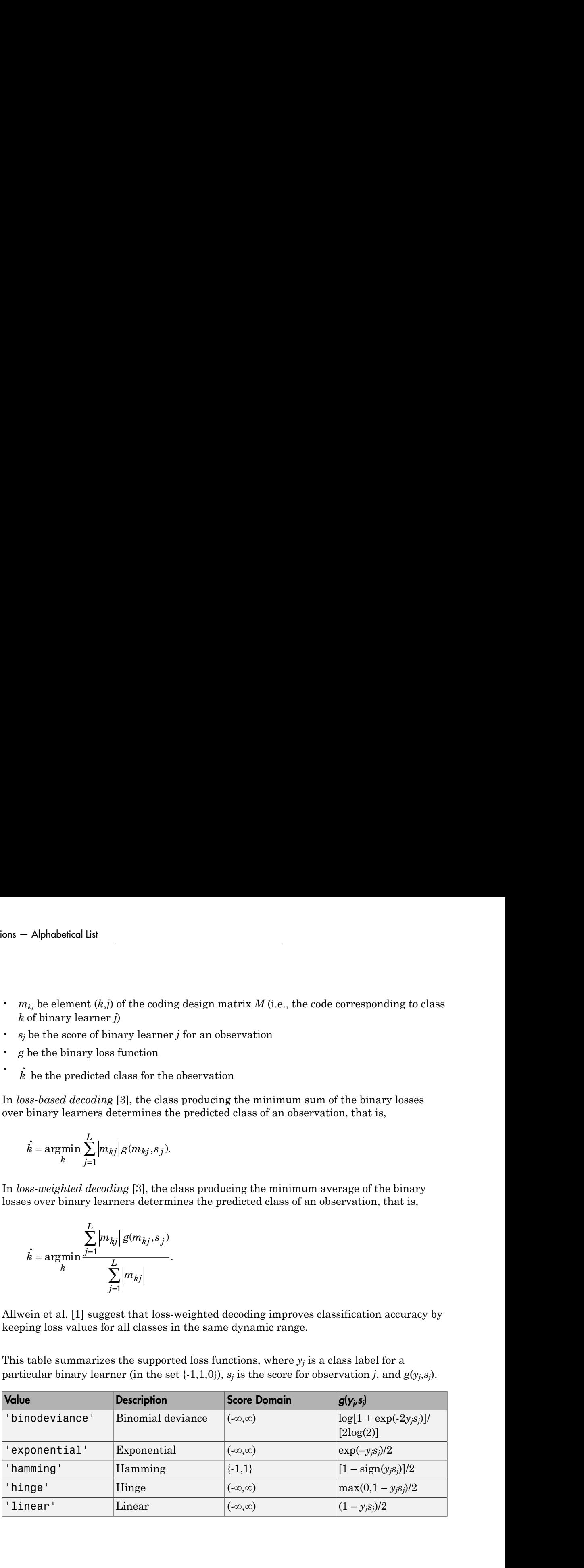
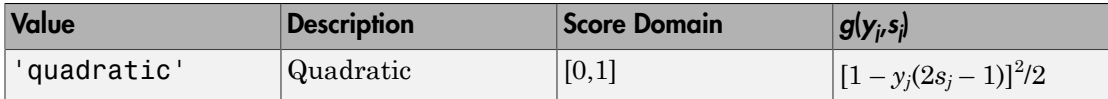

The software normalizes the binary losses such that the loss is  $0.5$  when  $y_j = 0$ , and aggregates using the average of the binary learners [\[1\].](#page-2996-0)

Do not confuse the binary loss with the overall classification loss (specified by the LossFun name-value pair argument of predict and loss), e.g., classification error, which measures how well an ECOC classifier performs as a whole.

# Examples

#### Estimate In-Sample Classification Margins of ECOC Models

Load Fisher's iris data set.

```
load fisheriris
X = meas:
Y = species;
```
Train an ECOC model using SVM binary classifiers. It is good practice to standardize the predictors and define the class order. Specify to standardize the predictors using an SVM template.

```
t = templateSVM('Standardize',1);
classOrder = unique(Y)Mdl = fitcecoc(X,Y,'Learners',t,'ClassNames',classOrder);
classOrder = 
     'setosa'
     'versicolor'
     'virginica'
```
t is an SVM template object. The software uses default values for empty options in t during training. Mdl is a ClassificationECOC model.

Estimate the in-sample classification margins. Display the distribution of the margins using a boxplot.

```
m = resubMargin(Mdl);
figure;
boxplot(m);
title 'In-Sample Margins'
```
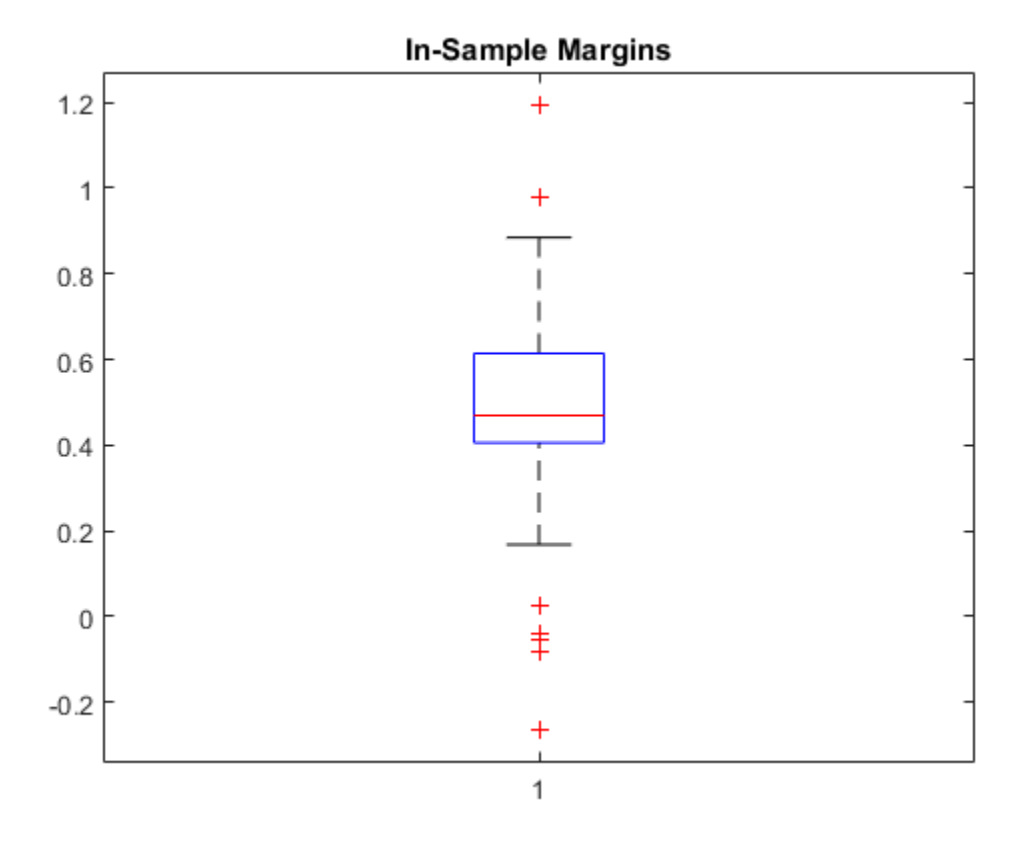

An observation margin is the positive-class, negated loss minus the maximum negativeclass, negated loss. Classifiers that yield relatively large margins are desirable.

#### Select ECOC Model Features by Examining In-Sample Margins

The classifier margins measure, for each observation, the difference between the positiveclass, negated loss score and the maximal negative-class, negated loss. One way to

perform feature selection is to compare in-sample margins from multiple models. Based solely on this criterion, the model with the highest margins is the best model.

Load Fisher's iris data set. Define two data sets:

- fullX contains all 4 predictors.
- partX contains the sepal measurements.

```
load fisheriris
X = meas;fullX = X;partX = X(:,1:2);Y = species;
```
'virginica'

distribution of the margins using a boxplot.

Train ECOC models using SVM binary learners for each predictor set. It is good practice to standardize the predictors and define the class order. Specify to standardize the predictors using an SVM template, and to compute posterior probabilities.

```
t = templateSVM('Standardize',1);
classOrder = unique(Y)FullMdl = fitcecoc(fullX,Y,'Learners',t,'ClassNames',classOrder,...
     'FitPosterior',1);
PartMdl = fitcecoc(partX,Y,'Learners',t,'ClassNames',classOrder,...
     'FitPosterior',1);
classOrder = 
     'setosa'
     'versicolor'
```
Estimate the in-sample margins for each classifier. For each model, display the

```
fullMargins = resubMargin(FullMdl);
partMargins = resubMargin(PartMdl);
figure;
boxplot([fullMargins partMargins],'Labels',{'All Predictors','Two Predictors'});
title('Boxplots of In-Sample Margins')
```
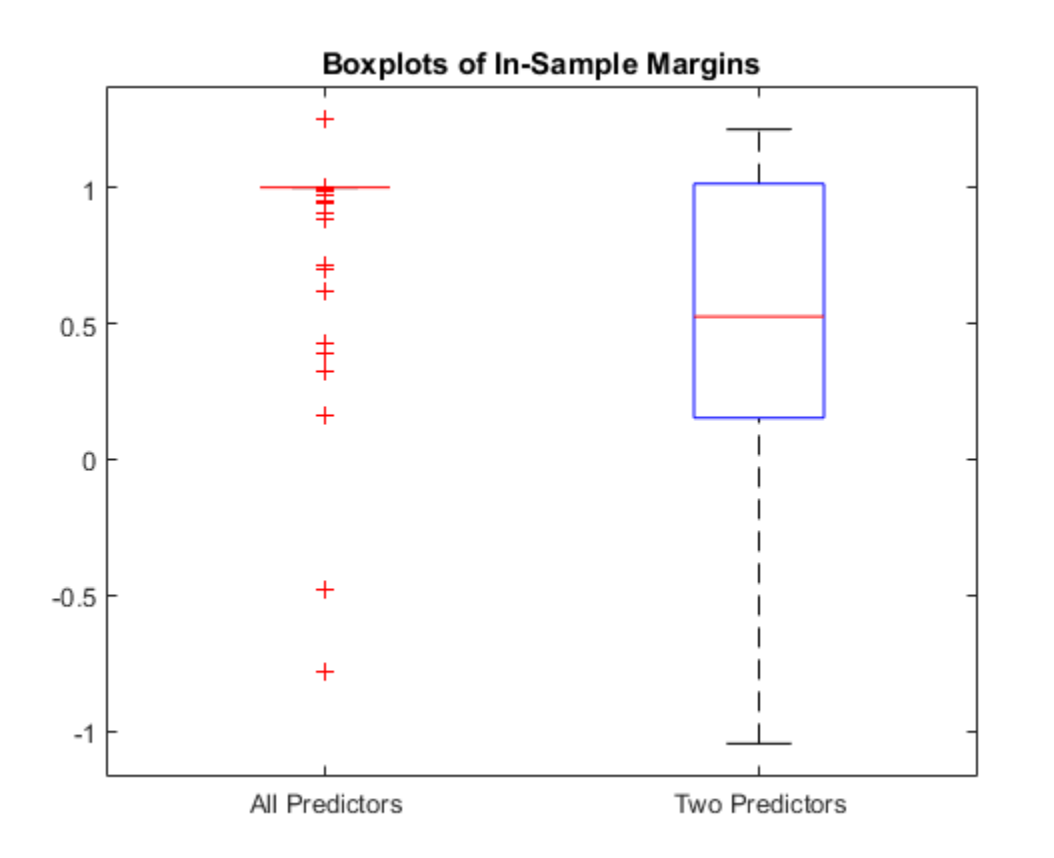

The margin distribution of CMdl is situated higher, and with less variablility than the margin distribution of PCMdl.

• ["Quick Start Parallel Computing for Statistics and Machine Learning Toolbox" on](#page-1431-0) [page 21-2](#page-1431-0)

# **Tip**

To compare margins or edges of several classifiers, use template objects to specify a common score transform function among the classifiers when you train them using fitcecoc.

# References

- [1] Allwein, E., R. Schapire, and Y. Singer. "Reducing multiclass to binary: A unifying approach for margin classifiers." *Journal of Machine Learning Research*. Vol. 1, 2000, pp. 113–141.
- [2] Escalera, S., O. Pujol, and P. Radeva. "On the decoding process in ternary errorcorrecting output codes." *IEEE Transactions on Pattern Analysis and Machine Intelligence*. Vol. 32, Issue 7, 2010, pp. 120–134.
- [3] Escalera, S., O. Pujol, and P. Radeva. "Separability of ternary codes for sparse designs of error-correcting output codes." *Pattern Recogn*. Vol. 30, Issue 3, 2009, pp. 285– 297.
- [4] Hu, Q., X. Che, L. Zhang, and D. Yu. "Feature Evaluation and Selection Based on Neighborhood Soft Margin." *Neurocomputing*. Vol. 73, 2010, pp. 2114–2124.

## See Also

```
ClassificationECOC | fitcecoc | margin | predict | resubEdge |
resubPredict
```
## More About

- ["Reproducibility in Parallel Statistical Computations" on page 21-13](#page-1442-0)
- ["Concepts of Parallel Computing in Statistics and Machine Learning Toolbox" on](#page-1436-0) [page 21-7](#page-1436-0)

# resubMargin

**Class:** ClassificationEnsemble

Classification margins by resubstitution

# **Syntax**

```
margin = resubMarqin(ens)margin = resubMargin(ens,Name,Value)
```
# **Description**

margin = resubMargin(ens) returns the classification margin obtained by ens on its training data.

margin = resubMargin(ens,Name,Value) calculates margins with additional options specified by one or more Name,Value pair arguments.

# Input Arguments

**ens**

A classification ensemble created with fitensemble.

### Name-Value Pair Arguments

Specify optional comma-separated pairs of Name,Value arguments. Name is the argument name and Value is the corresponding value. Name must appear inside single quotes (' '). You can specify several name and value pair arguments in any order as Name1,Value1,...,NameN,ValueN.

#### **'learners'**

Indices of weak learners in the ensemble ranging from 1 to NumTrained. resubMargin uses only these learners for calculating margin.

**Default:** 1:NumTrained

# Output Arguments

#### **margin**

A numeric column-vector of length  $size(ens.X,1)$  containing the classification margins.

# **Definitions**

### Margin

The classification *margin* is the difference between the classification *score* for the true class and maximal classification score for the false classes. Margin is a column vector with the same number of rows as in the matrix ens.X.

## Score (ensemble)

For ensembles, a classification *score* represents the confidence of a classification into a class. The higher the score, the higher the confidence.

Different ensemble algorithms have different definitions for their scores. Furthermore, the range of scores depends on ensemble type. For example:

- AdaBoostM1 scores range from –∞ to ∞.
- Bag scores range from 0 to 1.

## Examples

Find the resubstitution margins for an ensemble that classifies the Fisher iris data:

```
load fisheriris
ens = fitensemble(meas,species,'AdaBoostM2',100,'Tree');
margin = resubMargin(ens);[min(margin) mean(margin) max(margin)]
```
ans =  $-0.5674$ 3.2486 4.6245

## See Also

resubEdge | resubMargin | resubLoss | resubPredict

# resubMargin

**Class:** ClassificationKNN

Margin of *k*-nearest neighbor classifier by resubstitution

# **Syntax**

```
m = resubMargin(mdl)
```
# **Description**

m = resubMargin(mdl) returns the classification margins of the data used to train mdl. For the definition, see ["Margin" on page 22-4244](#page-5697-0).

# Input Arguments

**mdl** — Classifier model classifier model object

*k*-nearest neighbor classifier model, returned as a classifier model object.

Note that using the 'CrossVal', 'KFold', 'Holdout', 'Leaveout', or 'CVPartition' options results in a model of class ClassificationPartitionedModel. You cannot use a partitioned tree for prediction, so this kind of tree does not have a predict method.

Otherwise, mdl is of class ClassificationKNN, and you can use the predict method to make predictions.

# Output Arguments

**m**

A numeric column vector of length size(mdl.X,1), where mdl.X is the training data for mdl. Each entry in m represents the margin for the corresponding row of mdl.X and (true class) mdl.Y.

# **Definitions**

## <span id="page-5697-0"></span>Margin

The classification *margin* is the difference between the classification *score* for the true class and maximal classification score for the false classes.

Margin is a column vector with the same number of rows as in the training data.

### Score

The *score* of a classification is the posterior probability of the classification. The posterior probability is the number of neighbors that have that classification, divided by the number of neighbors. For a more detailed definition that includes weights and prior probabilities, see ["Posterior Probability" on page 22-3654.](#page-5107-0)

# Examples

#### Resubstitution Margin Calculation

Construct a *k*-nearest neighbor classifier for the Fisher iris data, where *k* = 5.

Load the data.

```
load fisheriris
X = meas;
Y = species;
```
Construct a classifier for 5-nearest neighbors.

```
mdl = \text{fitcknn}(X, Y, 'NumNeighbors', 5);
```
Examine some statistics of the resubstitution margin of the classifier.

```
m = resubMargin(mdl);
[max(m) min(m) mean(m)]
ans = 1.0000 -0.6000 0.9253
```
The mean margin is over 0.9, indicating fairly high classification accuracy for resubstitution. For more reliable assessment of model accuracy, consider cross validation, such as kfoldLoss.

• ["Examine the Quality of a KNN Classifier" on page 16-29](#page-1138-0)

### See Also

ClassificationKNN | fitcknn | resubEdge | resubLoss | resubPredict

#### More About

• ["Classification Using Nearest Neighbors" on page 16-8](#page-1117-0)

# resubMargin

**Class:** ClassificationNaiveBayes

Classification margins for naive Bayes classifiers by resubstitution

# **Syntax**

m = resubMargin(Mdl)

# **Description**

m = resubMargin(Mdl) returns the resubstitution [classification margins](#page-5700-0) (m) for the naive Bayes classifier Mdl using the training data stored in Mdl.X and corresponding class labels stored in Mdl.Y.

## Input Arguments

**Mdl** — Fully trained naive Bayes classifier ClassificationNaiveBayes model

A fully trained naive Bayes classifier, specified as a ClassificationNaiveBayes model trained by fitcnb.

# Output Arguments

#### **m** — Classification margins

numeric vector

[Classification margins,](#page-5700-0) returned as a numeric vector.

m has the same length equal to size(Mdl.X,1). Each entry of m is the classification margin of the corresponding observation (row) of Mdl.X and element of Mdl.Y.

# **Definitions**

## Classification Edge

The *classification edge* is the weighted mean of the classification margins.

If you supply weights, then the software normalizes them to sum to the prior probability of their respective class. The software uses the normalized weights to compute the weighted mean.

One way to choose among multiple classifiers, e.g., to perform feature selection, is to choose the classifier that yields the highest edge.

## <span id="page-5700-0"></span>Classification Margin

The *classification margins* are, for each observation, the difference between the score for the true class and maximal score for the false classes. Provided that they are on the same scale, margins serve as a classification confidence measure, i.e., among multiple classifiers, those that yield larger margins are better [2]. rainfronton Edge<br>
interaction of the selection of the classification margins.<br>
steps yearlies the selection of the selection of the classification margins.<br>
steps yearlies the selection of the selection of the selection o **Example 16.1**<br> **Properties:**<br> **Properties:**<br> **Properties:**<br> **Properties:**<br> **Properties:**<br> **Properties:**<br> **Properties:**<br> **Properties:**<br> **Properties:**<br> **Properties:**<br> **Properties:**<br> **Properties:**<br> **Properties:**<br> **Propertie** resubMargin<br>resubMargin<br>resubMargin<br>the software normalizes them to sum to the prior probability<br>the software uses the normalized weights to compute the<br>multiple classifices, e.g., to perform feature selection, is to<br>mult *P X P* can<br>both Edge<br>characteristics and weighted mean of the classification margins.<br>
The vertically verticly then the substruct correlation of the prior probability<br>
by weights then the substruct correlation of the numerical w resolution<br> **Excrition Edge**<br> **Excrition Edge**<br> **Excrition Edge**<br> **Excrition Edge**<br> **Excrition Edge**<br> **Excrition Edge**<br> **Excrition Edge**<br> **Excrition Edge**<br> **Excrition Edge**<br> **Excrition Edge**<br> **Excrition Edge**<br> **Excrition** readely<br> **Edge**<br> **Edge**<br> *m* edge is the weighted mean of the classification margins.<br>
Sights, then the software normalizes them to sum to the prior probability<br>
ve class. The software normalizes them to sum to the prior **• Propertion Edge**<br> **Classification redge**<br> **Conseinable condition of the substituted mean of the chasification margins.**<br> **P** y a supply weights, then the substruct must of the minimizer sheet to compute the<br> **V** of the

## Posterior Probability

The *posterior probability* is the probability that an observation belongs in a particular class, given the data.

For naive Bayes, the posterior probability that a classification is *k* for a given observation  $(x_1,...,x_p)$  is

$$
\hat{P}(Y = k | x_1, ..., x_P) = \frac{P(X_1, ..., X_P | y = k)\pi(Y = k)}{P(X_1, ..., X_P)},
$$

where:

- class *k*. Mdl.DistributionNames stores the distribution names of the predictors.
- $\cdot$  *π*( $Y = k$ ) is the class prior probability distribution. Mdl. Prior stores the prior distribution.

$$
P(X_1, ..., X_P) = \sum_{k=1}^{K} P(X_1, ..., X_P | y = k)\pi(Y = k).
$$

## Prior Probability

•  $P(X_1,...,X_P)$  is the joint density of the predictors. The classes are discrete, so<br>  $P(X_1,...,X_P) = \sum_{k=1}^{K} P(X_1,...,X_P | y = k)\pi(Y = k).$ <br> **Prior Probability**<br>
The *prior probability* is the believed relative frequency that observatio is the joint density of the predictors. The classes are discrete, so<br>  $=\sum_{k=1}^{K} P(X_1,...,X_F | y = k)\pi(Y = k).$ <br> **ify**<br> **ify**<br> **ify**<br> **ify**<br> **ify**<br> **ify**<br> **ify**<br> **ify**<br> **ify**<br> **ify**<br> **ify**<br> **ify**<br> **ify**<br> **ify**<br> **ify**<br> **ify**<br> **ify**<br> The *prior probability* is the believed relative frequency that observations from a class occur in the population for each class.

#### Score

The naive Bayes *score* is the class posterior probability given the observation.

# Examples

#### Estimate In-Sample Classification Margins of Naive Bayes Classifiers

Load Fisher's iris data set.

load fisheriris X = meas; % Predictors Y = species; % Response

Train a naive Bayes classifier. It is good practice to specify the class order. Assume that each predictor is conditionally, normally distributed given its label.

```
Mdl = fitcnb(X,Y,'ClassNames',{'setosa','versicolor','virginica'});
```
Mdl is a ClassificationNaiveBayes classifier.

Estimate the in-sample classification margins. Display the distribution of the margins using a boxplot.

```
P(X_1,...,X_P) is the joint density of the predictors. The classes are discrete, so<br>
P(X_1,...,X_P) = \sum_{k=1}^{K} P(X_1,...,X_P | y = k)\pi(Y = k).<br>
PPObobility<br>
p(n\omega) Proposition for the believed relative frequency that observations from a
       Alghebrical list<br>
(X_1,...,X_F) is the joint density of the predictors. The classes are discrete, so<br>
(X_1,...,X_F) = \sum_{k=1}^{K} P(X_1,...,X_F | y - k) x(T - k).<br>
Probability<br>
is the behavior of the behavior of the property that observations
m = resubMargin(Mdl);
figure;
boxplot(m);
h = qca;iqr = quantile(m, 0.75) - quantile(m, 0.25);
h.YLim = median(m) + iqr*[ -4 4];
```
title 'Boxplot of the Margins';

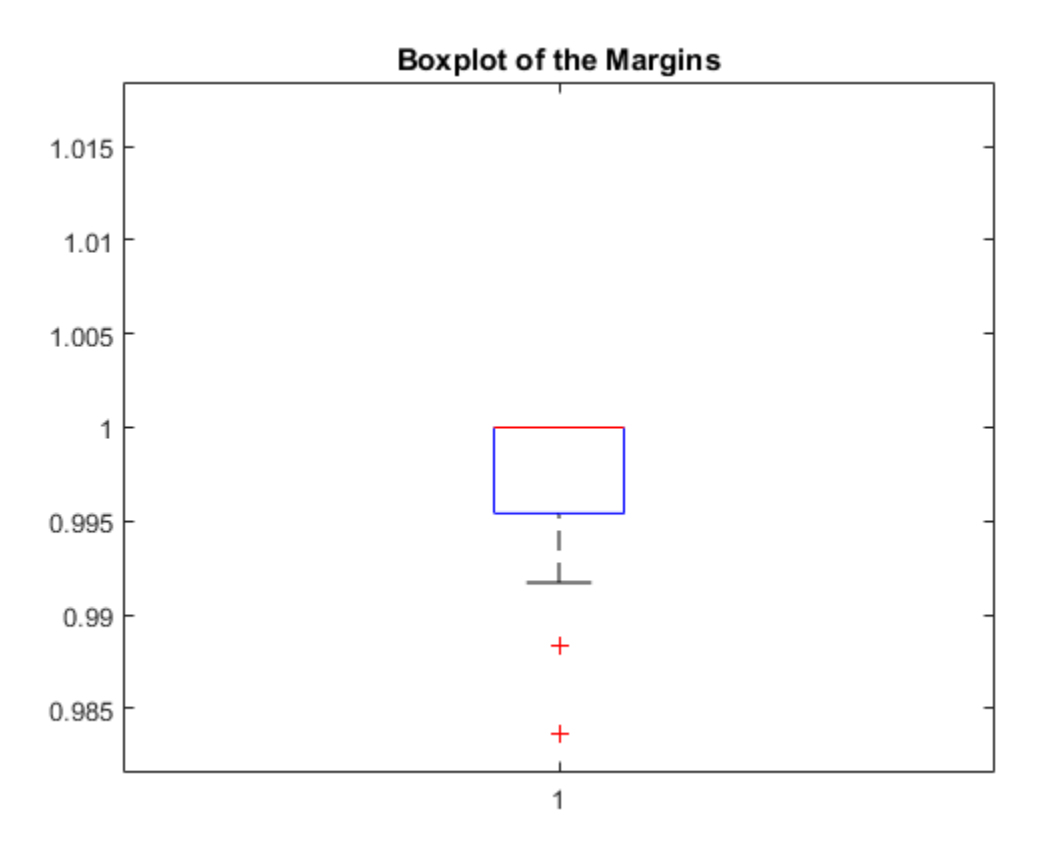

An observation margin is the observed (true) class score minus the maximum false class score among all scores in the respective class. Classifiers that yield relatively large margins are desirable.

#### Select Naive Bayes Classifier Features by Examining In-Sample Margins

The classifier margins measure, for each observation, the difference between the true class observed score and the maximal false class score for a particular class. One way to perform feature selection is to compare in-sample margins from multiple models. Based solely on this criterion, the model with the highest margins is the best model.

Load Fisher's iris data set. Define two data sets:

- fullX contains all predictors (except the removed column of 0s).
- partX contains the last 20 predictors.

```
load fisheriris
X = meas; % Predictors
Y = species; % Response
fullX = X;partX = X(:,3:4);
```
Train naive Bayes classifiers for each predictor set.

```
FullMdl = fitcnb(fullX,Y);PartMdl = fitcnb(partX,Y);
```
Estimate the in-sample margins for each classifier. Compute confidence intervals for each sample.

```
fullM = resubMargin(FullMdl);
partM = resubMargin(PartMdl);
n = size(X, 1);fullMCI = mean(fullM) + 2*f - std(fullM)/n std(fullM)/n]partMCI = mean(partM) + 2*[ - std(partM) / n std(partM) / n]fullMCI = 0.8898 0.8991
partMCI = 0.9129 0.9209
```
The confidence intervals are tight, and mutually exclusive. The margin confidence interval of the classifier trained using just predictors 3 and 4 has higher values than that of the full model. Therefore, the model trained on two predictors has better in-sample performance.

#### **References**

[1] Hu, Q., X. Che, L. Zhang, and D. Yu. "Feature Evaluation and Selection Based on Neighborhood Soft Margin." *Neurocomputing*. Vol. 73, 2010, pp. 2114–2124.

## See Also

ClassificationSVM | CompactClassificationSVM | fitcsvm | margin | resubEdge | resubLoss

# resubMargin

**Class:** ClassificationSVM

Classification margins for support vector machine classifiers by resubstitution

# **Syntax**

m = resubMargin(SVMModel)

# **Description**

m = resubMargin(SVMModel) returns the resubstitution classification margins (m) for the support vector machine (SVM) classifier SVMModel using the training data stored in SVMModel.X and corresponding class labels stored in SVMModel.Y.

# Input Arguments

#### **SVMModel** — Full, trained SVM classifier

ClassificationSVM classifier

Full, trained SVM classifier, specified as a ClassificationSVM model trained using fitcsvm.

# Output Arguments

#### **m** — Classification margins

numeric vector

Classification margins, returned as a numeric vector.

m has the same length as Y. The software estimates each entry of m using the trained SVM classifier SVMModel, the corresponding row of X, and the true class label Y.

## **Definitions**

## **Margins**

The *classification margins* are, for each observation, the difference between the score for the true class and maximal score for the false classes. Provided that they are on the same scale, margins serve as a classification confidence measure, i.e., among multiple classifiers, those that yield larger margins are better [2]. **finitions**<br>**finitions**<br>**finitions**<br>**finitions**<br>*finites in the station mappins* **are, for each observation, the difference between the sore<br><b>***f* and maximal accor for the hist classes. Provided that they are on the<br>**fir** restant and the state of the state of the state of the state and maximal score for the false classes. Provided that they are of state and maximal score for the false classes. Provided that they are of that yield largor ma reachodomic<br> **instance**<br> **instances**<br> **instances**<br> **instances**<br> **instances**<br> **instances**<br> **instances**<br> **instances**<br> **instances**<br> **instances**<br> **instances**<br> **instances**<br> **instances**<br> **instances**<br> **instances**<br> **instances**<br> **Definitions**<br> **Margins**<br>
The *classification margins* are, for each observation,<br>
the rue class and maximal score tor the false cla<br>
same scale, margins serve as a classification confided<br>
classifiers, those that yield l

## **Edge**

The *edge* is the weighted mean of the *classification margins*.

The weights are the prior class probabilities. If you supply weights, then the software normalizes them to sum to the prior probabilities in the respective classes. The software uses the renormalized weights to compute the weighted mean. The veights are the prior class probabilities. If you supply weights, then the software<br>normalizes them to sum to the prior probabilities in the respective classes. The software<br>normalized weights to compute the weighted

One way to choose among multiple classifiers, e.g., to perform feature selection, is to choose the classifier that yields the highest edge.

### Score

The SVM *score* for classifying observation *x* is the signed distance from *x* to the decision boundary ranging from -∞ to +∞. A positive score for a class indicates that *x* is predicted to be in that class, a negative score indicates otherwise.

SVM classification function

$$
f(x) = \sum_{j=1}^n \alpha_j y_j G(x_j,x) + b,
$$

*b* are the estimation margins.<br>
the prior class probabilities. If you supply weights, then the software<br>
to sum to the prior probabilities in the respective classes. The software<br>
to sum to the prior probabilities in the spective classes. The software<br>spective classes. The software<br>ean.<br>orm feature selection, is to<br>istance from x to the decision<br>is indicates that x is predicted<br> $f(x)$ , computed by the trained<br> $(x_j,x)$  is the dot product in t predictor space between *x* and the support vectors, and the sum includes the training set observations.

If  $G(x_j, x) = x_j x$  (the linear kernel), then the score function reduces to

*s* is the kernel scale and  $\beta$  is the vector of fitted linear coefficients.

## Examples

#### Estimate In-Sample Classification Margins of SVM Classifiers

Load the ionosphere data set.

load ionosphere

*Alphobetical List*<br> *f<sub>i</sub>,x)* = *x/x* (the linear kernel), then the score function reduces to<br>  $f(x) = (x/s)/\beta + b$ .<br>
Ne kernel scale and  $\beta$  is the vector of fitted linear coefficients.<br> **mples**<br> **imples**<br>
the informal consi Train an SVM classifier. It is good practice to specify the class order and standardize the data.

```
SVMModel = fitcsvm(X,Y,'ClassNames',{'b','g'},'Standardize',true);
```
SVMModel is a ClassificationSVM classifier. The negative class is 'b' and the positive class is 'g'.

Estimate the in-sample classification margins.

```
m = resubMargin(SVMModel);
m(10:20)
```
ans  $=$ 

 5.5622 4.2918 1.9993 4.5520 -1.4897 3.2816 4.0260 4.5419 16.4449

 2.0006 23.3782

An observation margin is the observed (true) class score minus the maximum false class score among all scores in the respective class. Classifiers that yield relatively large margins are desirable.

#### Select SVM Classifier Features by Examining In-Sample Margins

The classifier margins measure, for each observation, the difference between the true class observed score and the maximal false class score for a particular class. One way to perform feature selection is to compare in-sample margins from multiple models. Based solely on this criterion, the model with the highest margins is the best model.

Load the ionosphere data set. Define two data sets:

- fullX contains all predictors (except the removed column of 0s).
- partX contains the last 20 predictors.

```
load ionosphere
fullX = X;
partX = X(:,end-20:end);
```
Train SVM classifiers for each predictor set.

```
FullSVMModel = fitcswm(fullX,Y);PartSVMModel = fitcsvm(partX,Y);
```
Estimate the in-sample margins for each classifier.

```
fullMargins = resubMargin(FullSVMModel);
partMargins = resubMargin(PartSVMModel);
n = size(X, 1);p = sum(fullMargins < partMargins)/n
```
 $p =$ 

0.2222

Approximately 22% of the margins from the full model are less than those from the model with fewer predictors. This suggests that the model trained using all of the predictors is better. Alphabetical List<br>
oximately 22% of the margins from the full model are lead<br>
in the fewer predictors. This suggests that the model tractors is better.<br> **orithms**<br>
imary classification, the software defines the margin for

# Algorithms

For binary classification, the software defines the margin for observation *j*, *m<sup>j</sup>* , as

where  $y_j \in \{1,1\}$ , and  $f(x_j)$  is the predicted score of observation *j* for the positive class. However, the literature commonly uses  $m_j = y_j f(x_j)$  to define the margin.

## References

- [1] Christianini, N., and J. C. Shawe-Taylor. *An Introduction to Support Vector Machines and Other Kernel-Based Learning Methods*. Cambridge, UK: Cambridge University Press, 2000.
- [2] Hu, Q., X. Che, L. Zhang, and D. Yu. "Feature Evaluation and Selection Based on Neighborhood Soft Margin." *Neurocomputing*. Vol. 73, 2010, pp. 2114–2124.

## See Also

ClassificationSVM | CompactClassificationSVM | fitcsvm | margin | resubEdge | resubLoss

# resubMargin

**Class:** ClassificationTree

Classification margins by resubstitution

# **Syntax**

 $M =$  resubMargin(tree)

# **Description**

 $M =$  resubMargin(tree) returns resubstitution classification margins for tree.

# Input Arguments

#### **tree**

A classification tree created by fitctree.

# **Output Arguments**

**M**

A numeric column-vector of length size(tree.X,1) containing the classification margins.

# **Definitions**

## Margin

Classification *margin* is the difference between classification *score* for the true class and maximal classification score for the false classes. A high value of margin indicates a more reliable prediction than a low value.

## Score (tree)

For trees, the *score* of a classification of a leaf node is the posterior probability of the classification at that node. The posterior probability of the classification at a node is the number of training sequences that lead to that node with the classification, divided by the number of training sequences that lead to that node.

For example, consider classifying a predictor X as  $true$  when  $X < 0.15$  or  $X > 0.95$ , and X is false otherwise.

Generate 100 random points and classify them:

```
rng(0,'twister') % for reproducibility
X = \text{rand}(100, 1);
Y = (abs(X - .55) > .4);tree = fitterree(X, Y);view(tree,'Mode','Graph')
```
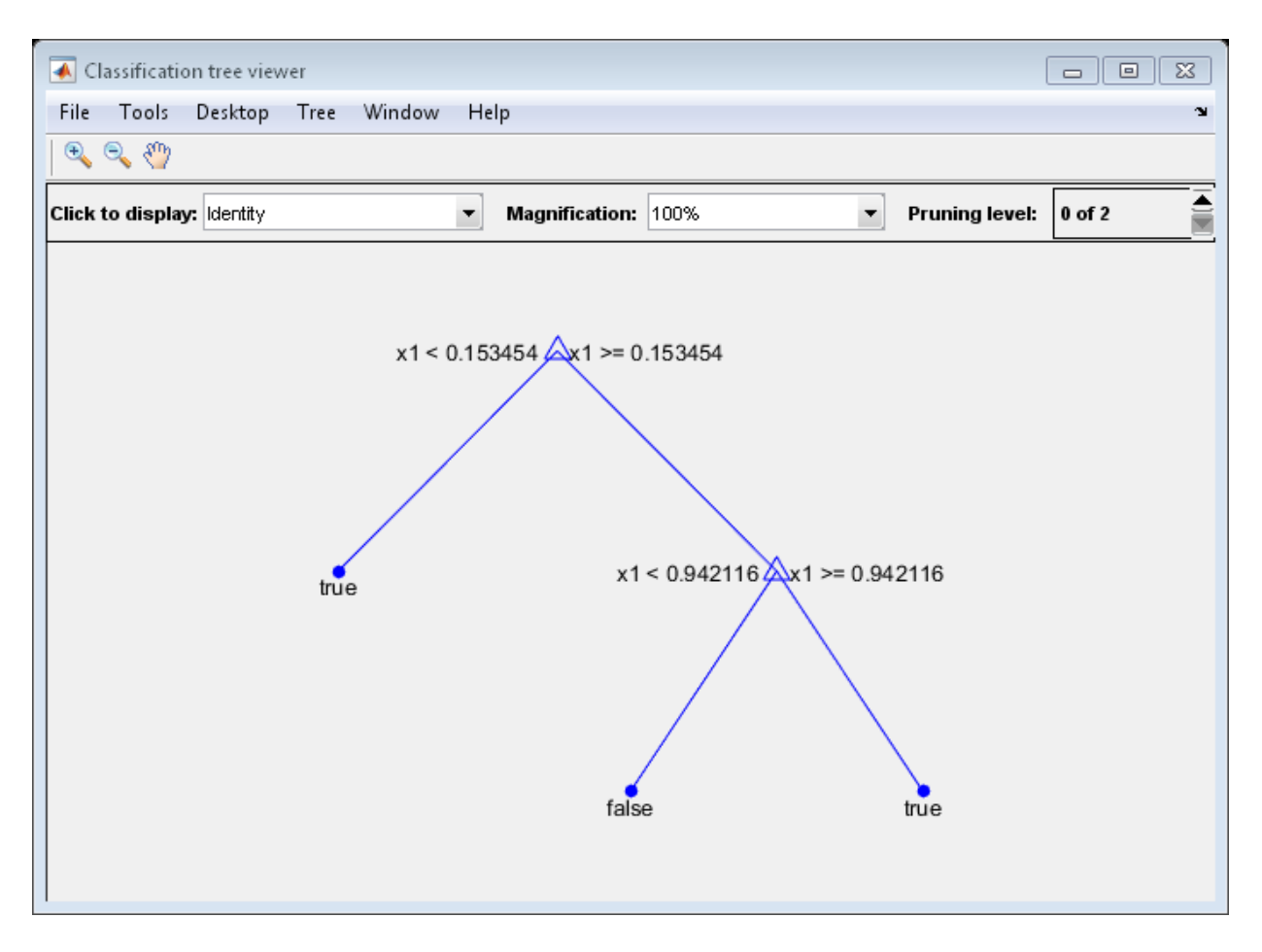

Prune the tree:

```
tree1 = prune(tree, 'Level', 1);view(tree1,'Mode','Graph')
```
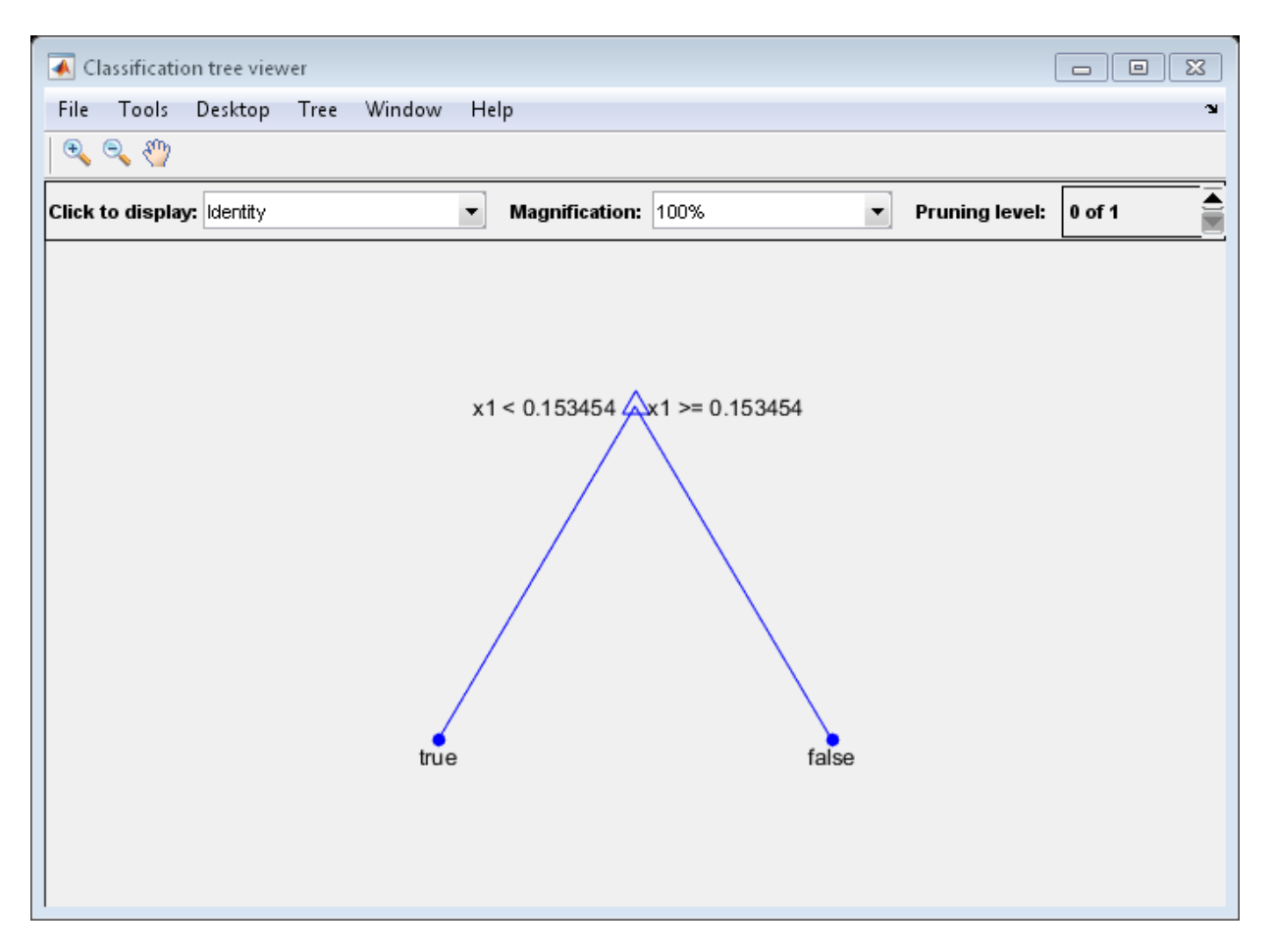

The pruned tree correctly classifies observations that are less than 0.15 as true. It also correctly classifies observations from .15 to .94 as false. However, it incorrectly classifies observations that are greater than .94 as false. Therefore, the score for observations that are greater than .15 should be about .05/.85=.06 for true, and about .8/.85=.94 for false.

Compute the prediction scores for the first 10 rows of X:

```
[-, \text{score}] = \text{predict}(\text{tree1}, X(1:10));[score X(1:10,:)]
```
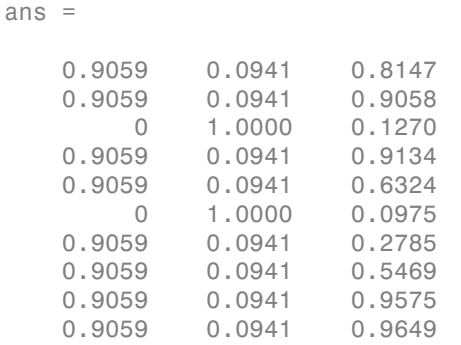

Indeed, every value of X (the right-most column) that is less than 0.15 has associated scores (the left and center columns) of 0 and 1, while the other values of X have associated scores of 0.91 and 0.09. The difference (score 0.09 instead of the expected .06) is due to a statistical fluctuation: there are 8 observations in X in the range (.95,1) instead of the expected 5 observations.

# Examples

Find the margins for a classification tree for the Fisher iris data by resubstitution. Examine several entries:

```
load fisheriris
tree = fitctree(meas,species);
M = resubMargin(tree);
M(1:25:end)
ans = 1.0000
     1.0000
     1.0000
     1.0000
     0.9565
     0.9565
```
### See Also

margin | resubEdge | fitctree | resubLoss | resubPredict

# **resubPredict**

**Class:** ClassificationDiscriminant

Predict resubstitution response of classifier

# **Syntax**

```
label = resubPredict(obj)[label,posterior] = resubPredict(obj)
[label,posterior,cost] = resubPredict(obj)
```
## **Description**

label = resubPredict(obj) returns the labels obj predicts for the data obj.X. label is the predictions of obj on the data that fitcdiscr used to create obj.

 $\lceil$ label, posterior $\rceil$  = resubPredict(obj) returns the posterior class probabilities for the predictions.

[label,posterior,cost] = resubPredict(obj) returns the predicted misclassification costs per class for the resubstituted data.

# Input Arguments

#### **obj**

Discriminant analysis classifier, produced using fitcdiscr.

# Output Arguments

#### **label**

Response obj predicts for the training data. label is the same data type as the training response data obj.Y. The predicted class labels are those with minimal expected misclassification cost; see ["How the predict Method Classifies" on page 15-6](#page-1075-0).

#### **posterior**

N-by-K matrix of posterior probabilities for classes obj predicts, where N is the number of observations and K is the number of classes.

#### **cost**

N-by-K matrix of predicted misclassification costs. Each cost is the average misclassification cost with respect to the posterior probability.

# **Definitions**

## Posterior Probability

posterior(i,k) is the posterior probability of class  $k$  for observation i. For the mathematical definition, see ["Posterior Probability" on page 15-7.](#page-1076-0)

# Examples

Find the total number of misclassifications of the Fisher iris data for a discriminant analysis classifier:

```
load fisheriris
obj = fitcdiscr(meas,species);
Ypredict = resubPredict(obj); % the predictionsYsame = strcmp(Ypredict, species); % true when ==
sum(~Ysame) % how many are different?
ans = 3
```
## See Also

predict | ClassificationDiscriminant | fitcdiscr

## How To

• ["Discriminant Analysis" on page 15-3](#page-1072-0)

# **resubPredict**

**Class:** ClassificationECOC

Predict error-correcting output codes, multiclass model resubstitution responses

## **Syntax**

```
label = resubPredict(Nd1)label = resubPredict(Mdl,Name,Value)
[label,NegLoss,PBScore] = resubPredict( ___ )
[label,NegLoss,PBScore,Posterior] = resubPredict( ___ )
```
# **Description**

label = resubPredict(Mdl) returns a vector of predicted class labels for the predictor data (stored in Mdl.X) based on the trained error-correcting output codes, multiclass model Mdl.

The software predicts the classification of an observation by assigning the observation to the class yielding the largest negated average binary loss (or, equivalently, the smallest average binary loss).

label = resubPredict(Mdl,Name,Value) returns predicted class labels with additional options specified by one or more Name,Value pair arguments.

For example, specify the posterior probability estimation method, decoding scheme, or verbosity level.

[label, NegLoss, PBScore] = resubPredict( \_\_\_ ) additionally returns negated average [binary loss](#page-5722-0) per class (NegLoss) for observations, and positive-class scores (PBScore) for the observations classified by each binary learner.

[label,NegLoss,PBScore,Posterior] = resubPredict( \_\_\_ ) additionally returns posterior class probability estimates for observations (Posterior).

To obtain posterior class probabilities, you must set 'FitPosterior',1 when training the ECOC model using fitcecoc. Otherwise, resubPredict throws an error.

# Input Arguments

#### **Mdl** — ECOC multiclass model

ClassificationECOC model

ECOC multiclass model, specified as a ClassificationECOC model returned by fitcecoc.

## Name-Value Pair Arguments

Specify optional comma-separated pairs of Name,Value arguments. Name is the argument name and Value is the corresponding value. Name must appear inside single quotes (' '). You can specify several name and value pair arguments in any order as Name1,Value1,...,NameN,ValueN.

#### **'BinaryLoss'** — Binary learner loss function

```
function handle | 'hamming' | 'linear' | 'exponential' | 'binodeviance' |
'hinge' | 'quadratic'
```
Binary learner loss function, specified as the comma-separated pair consisting of 'BinaryLoss' and a function handle or string.

• If the value is a string, then it must correspond to a built-in function. This table summarizes the built-in functions, where  $y_j$  is a class label for a particular binary learner (in the set {-1,1,0}),  $s_j$  is the score for observation *j*, and  $g(y_j, s_j)$  is the binary loss formula.

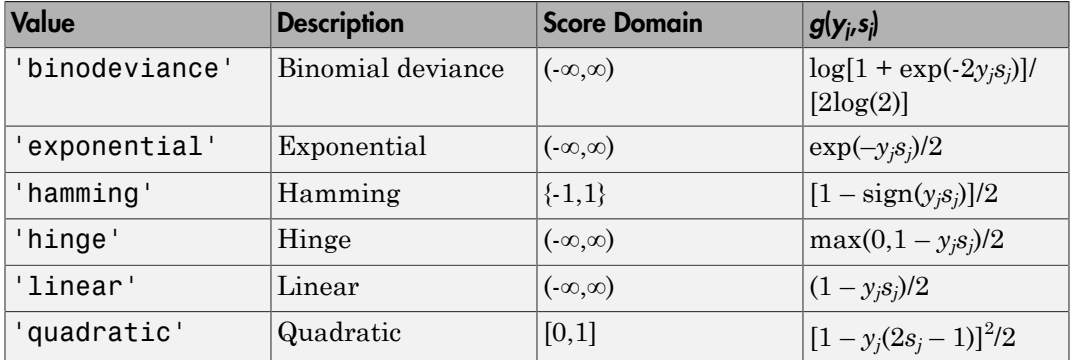

The software normalizes the binary losses such that the loss is  $0.5$  when  $y_j = 0$ . Also, the software calculates the mean binary loss for each class.

• For a custom binary loss function, e.g., customFunction, specify its function handle 'BinaryLoss',@customFunction.

customFunction should have this form

```
bLoss = customerunction(M, s)where:
```
- M is the *K*-by-*L* coding matrix stored in Mdl.CodingMatrix.
- s is the 1-by-*L* row vector of classification scores.
- bLoss is the classification loss. This scalar aggregates the binary losses for every learner in a particular class. For example, you can use the mean binary loss to aggregate the loss over the learners for each class.
- *K* is the number of classes.
- *L* is the number of binary learners.

For an example on passing a custom binary loss function, see "Predict Test-Sample Labels of ECOC Models Using Custom Binary Loss Function".

This list describes the default values of BinayLoss. If all binary learners are:

- SVMs, then BinaryLoss is 'hinge'
- Ensembles trained by AdaboostM1 or GentleBoost, then BinaryLoss is 'exponential'
- Ensembles trained by LogitBoost, then BinaryLoss is 'binodeviance'
- Predicting class posterior probabilities (i.e., set 'FitPosterior',1 in fitcecoc), then BinaryLoss is 'quadratic'

Otherwise, the default BinaryLoss is 'hamming'.

```
Example: 'BinaryLoss','binodeviance'
Data Types: char | function handle
```
#### **'Decoding'** — Decoding scheme

'lossweighted' (default) | 'lossbased'

Decoding scheme that aggregates the binary losses, specified as the comma-separated pair consisting of 'Decoding' and 'lossweighted' or 'lossbased'.

Example: 'Decoding','lossbased'

Data Types: char

#### **'NumKLInitializations'** — Number of random initial values

0 (default) | nonnegative integer

Number of random initial values for fitting posterior probabilities by Kullback-Leibler divergence minimization, specified as the comma-separated pair consisting of 'NumKLInitializations' and a nonnegative integer.

If you do not request the fourth output argument (Posterior) and set 'PosteriorMethod','kl' (the default), then the software ignores the value of NumKLInitializations.

For more details, see ["Posterior Estimation Using Kullback-Leibler Divergence" on page](#page-5132-0) [22-3679.](#page-5132-0)

```
Example: 'NumKLInitializations',5
```
Data Types: single | double

#### **'Options'** — Estimation options

[] (default) | structure array returned by statset

Estimation options, specified as the comma-separated pair consisting of 'Options' and a structure array returned by statset.

To invoke parallel computing:

- You need a Parallel Computing Toolbox license.
- Specify 'Options',statset('UseParallel',1).

#### **'PosteriorMethod'** — Posterior probability estimation method

'kl' (default) | 'qp'

Posterior probability estimation method, specified as the comma-separated pair consisting of 'PosteriorMethod' and 'kl' or 'qp'.

• If PosteriorMethod is 'kl', then the software estimates multiclass posterior probabilities by minimizing the Kullback-Leibler divergence between the predicted and expected posterior probabilities returned by binary learners. For details, see "Posterior Estimation Using Kullback-Leibler Divergence".

- If PosteriorMethod is 'qp', then the software estimates multiclass posterior probabilities by solving a least-squares problem using quadratic programming. You need an Optimization Toolbox license to use this option. For details, see "Posterior Estimation Using Quadratic Programming".
- If you do not request the fourth output argument (Posterior), then the software ignores the value of PosteriorMethod.

Example: 'PosteriorMethod','qp'

Data Types: char

```
'Verbose' — Verbosity level
```
 $0$  (default) | 1

Verbosity level, specified as the comma-separated pair consisting of 'Verbose' and 0 or 1. Verbose controls the amount of diagnostic messages that the software displays in the Command Window.

If Verbose is 0, then the software does not display diagnostic messages. Otherwise, the software displays diagnostic messages.

```
Example: 'Verbose',1
Data Types: single | double
```
## Output Arguments

#### **label** — Predicted class labels

categorical array | character array | logical vector | vector of numeric values | cell array of strings

Predicted class labels, returned as a categorical or character array, logical or numeric vector, or cell array of strings.

label is the same data type as the Mdl.ClassNames, and has length equal to the number of rows of Mdl.X.

The software predicts the classification of an observation by assigning the observation to the class yielding the largest negated average binary loss (or, equivalently, the smallest average binary loss).

#### **NegLoss** — Negated average binary losses

numeric matrix

Negated, average [binary losses](#page-5722-0), returned as a numeric matrix. NegLoss is an n-by-K matrix, where  $n$  is the number of observations ( $size(Mdl.X,1)$ ) and K is the number of unique classes (size(Mdl.ClassNames,1)).

#### **PBScore** — Positive-class scores

numeric matrix

Positive-class scores for each binary learner, returned as a numeric matrix. PBScore is an n-by-L matrix, where  $n$  is the number of observations (size(Mdl.X, 1)) and L is the number of binary learners (size(Mdl.CodingMatrix, 2)).

#### **Posterior** — Posterior class probabilities

numeric matrix

Posterior class probabilities, returned as a numeric matrix. Posterior is an n-by-K matrix, where  $n$  is the number of observations (size(Mdl.X, 1)) and K is the number of unique classes (size(Mdl.ClassNames,1)).

You must set 'FitPosterior',1 when training the ECOC model using fitcecoc to request Posterior. Otherwise, the software throws an error.

# **Definitions**

### <span id="page-5722-0"></span>Binary Loss

A *binary loss* is a function of the class and classification score that determines how well a binary learner classifies an observation into the class.

Let:

- $m_{kj}$  be element  $(k, j)$  of the coding design matrix  $M$  (i.e., the code corresponding to class *k* of binary learner *j*)
- *s<sup>j</sup>* be the score of binary learner *j* for an observation
- *g* be the binary loss function
	- $\hat{k}$  be the predicted class for the observation

In *loss-based decoding* [3], the class producing the minimum sum of the binary losses over binary learners determines the predicted class of an observation, that is,

$$
\hat{k} = \underset{k}{\text{argmin}} \sum_{j=1}^{L} |m_{kj}| g(m_{kj}, s_j).
$$

In *loss-weighted decoding* [3], the class producing the minimum average of the binary losses over binary learners determines the predicted class of an observation, that is,

$$
\hat{k} = \underset{k}{\operatorname{argmin}} \frac{\sum\limits_{j=1}^{L} \left|m_{kj}\right| g(m_{kj}, s_j)}{\sum\limits_{j=1}^{L} \left|m_{kj}\right|}.
$$

Allwein et al. [1] suggest that loss-weighted decoding improves classification accuracy by keeping loss values for all classes in the same dynamic range.

This table summarizes the supported loss functions, where  $y_j$  is a class label for a particular binary learner (in the set  $\{1,1,0\}$ ),  $s_j$  is the score for observation *j*, and  $g(y_j,s_j)$ .

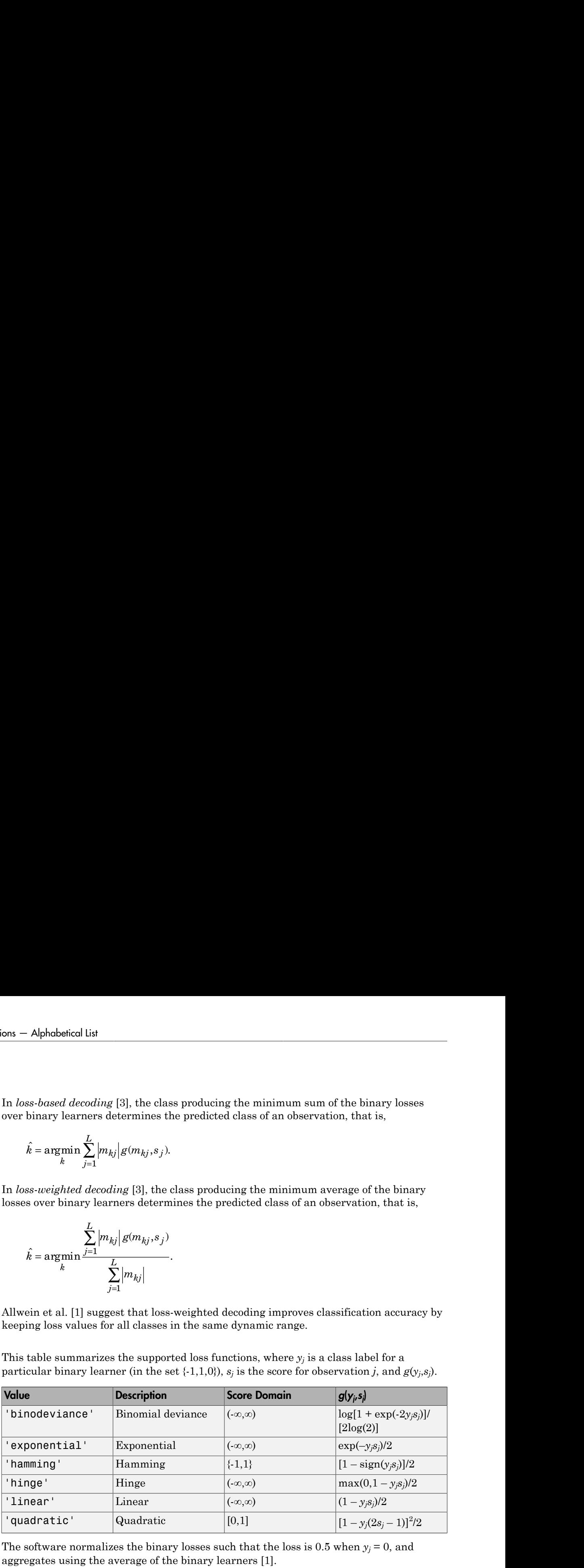

The software normalizes the binary losses such that the loss is  $0.5$  when  $y_j = 0$ , and aggregates using the average of the binary learners [1].

Do not confuse the binary loss with the overall classification loss (specified by the LossFun name-value pair argument of predict and loss), e.g., classification error, which measures how well an ECOC classifier performs as a whole.
## Examples

#### Predict Labels of Training Data Using ECOC Models

Load Fisher's iris data set.

```
load fisheriris
X = measY = categorical(species);
n = numel(Y); % Sample sizeclassOrder = unique(Y);
```
Train an ECOC model using SVM binary classifiers. It is good practice to standardize the predictors and define the class order. Specify to standardize the predictors using an SVM template.

```
t = templateSVM('Standardize',1);
Mdl = fitcecoc(X,Y,'Learners',t,'ClassNames',classOrder);
```
t is an SVM template object. The software uses default values for empty options in t during training. Mdl is a ClassificationECOC model.

Predict the labels of the training data. Print a random subset of true and predicted labels.

```
labels = resubPredict(Mdl);
rng(1);
idx = randomple(n, 10);
table(Y(idx),labels(idx),'VariableNames',{'TrueLabels','PredictedLabels'})
```
ans  $=$ 

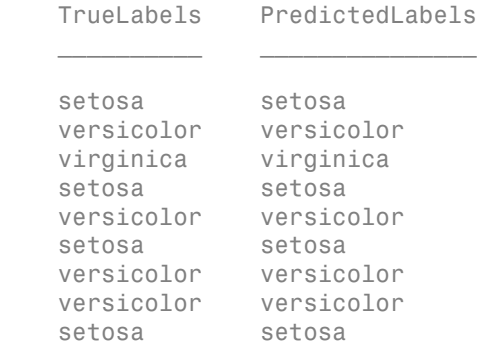

setosa setosa

Mdl correctly labeled the observations with indices  $idx$ .

#### Predict Resubstitution Labels of ECOC Models Using a Custom Binary Loss Function

Load Fisher's iris data set.

```
load fisheriris
X = meas;
Y = categorical(species);
n = numel(Y); \frac{1}{2} % Sample size
classOrder = unique(Y); % Class order
K = numel(classOrder); % Number of classes
```
Train an ECOC model using SVM binary classifiers. It is good practice to standardize the predictors and define the class order. Specify to standardize the predictors using an SVM template.

```
t = templateSVM('Standardize',1);
Mdl = fitcecoc(X,Y,'Learners',t,'ClassNames',classOrder);
```
t is an SVM template object. The software uses default values for empty options in t during training. Mdl is a ClassificationECOC model.

SVM scores are signed distances from the observation to the decision boundary.

Therefore, the domain is  $(-\infty, \infty)$  Create a custom binary loss function that:

- Maps the coding design matrix (*M*) and positive-class classification scores (*s*) for each learner to the binary loss for each observation
- Uses linear loss
- Aggregates the binary learner loss using the median

You can create a separate function for the binary loss function, and then save it on the MATLAB® path. Or, you can specify an anonymous binary loss function.

```
customBL = @(M, s)nanmedian(1 - bsxfun(@times,M,s),2)/2;
```
Predict resubstitution labels and estimate the median binary loss per class. Print the median negative binary losses per class for a random set of 10 observations.

```
[label,NegLoss] = resubPredict(Mdl,'BinaryLoss',customBL);
```
rng(1); % For reproducibility

```
idx = randomple(n, 10);classOrder
table(Y(idx),label(idx),NegLoss(idx,:),'VariableNames',...
     {'TrueLabel','PredictedLabel','NegLoss'})
```

```
classOrder =
```

```
 setosa 
 versicolor 
 virginica
```

```
ans =
```
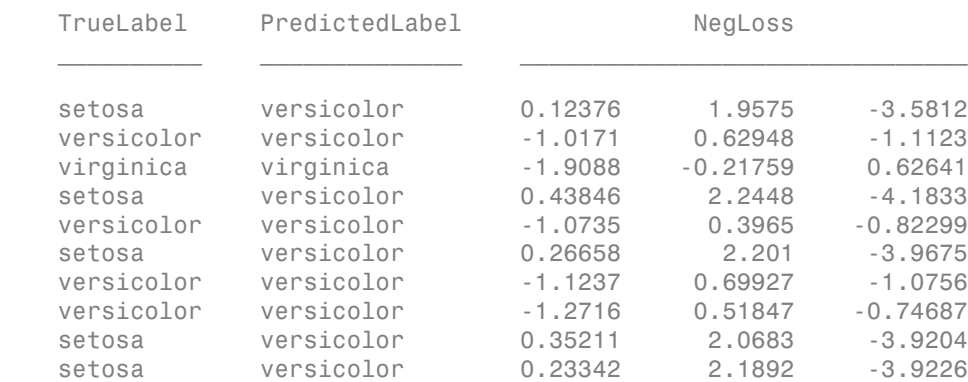

The column order corresponds to the elements of classOrder. The software predicts the label based on the maximum negated loss. The results seem to indicate that the median of the linear losses might not perform as well as other losses.

#### Estimate Posterior Probabilities Using ECOC Classifiers

Load Fisher's iris data set. Train the classifier using the petal dimensions as predictors.

```
load fisheriris
X = meas(:, 3:4);Y = species;
rng(1); % For reproducibility
```
Create an SVM template, and specify the Gaussian kernel. It is good practice to standardize the predictors.

```
t = templateSVM('Standardize',1,'KernelFunction','gaussian');
```
t is an SVM template. Most of its properties are empty. When the software trains the ECOC classifier, it sets the applicable properties to their default values.

Train the ECOC classifier using the SVM template. Transform classification scores to class posterior probabilities (which are returned by predict or resubPredict) using the 'FitPosterior' name-value pair argument. Display diagnostic messages during the training using the 'Verbose' name-value pair argument. It is good practice to specify the class order.

```
Mdl = fitcecoc(X,Y,'Learners',t,'FitPosterior',1,...
     'ClassNames',{'setosa','versicolor','virginica'},...
     'Verbose',2);
```
Training binary learner 1 (SVM) out of 3 with 50 negative and 50 positive observations. Negative class indices: 2 Positive class indices: 1

```
Fitting posterior probabilities for learner 1 (SVM).
Training binary learner 2 (SVM) out of 3 with 50 negative and 50 positive observations.
Negative class indices: 3
Positive class indices: 1
```

```
Fitting posterior probabilities for learner 2 (SVM).
Training binary learner 3 (SVM) out of 3 with 50 negative and 50 positive observations.
Negative class indices: 3
Positive class indices: 2
```
Fitting posterior probabilities for learner 3 (SVM).

Mdl is a ClassificationECOC model. The same SVM template applies to each binary learner, but you can adjust options for each binary learner by passing in a cell vector of templates.

Predict the in-sample labels and class posterior probabilities. Display diagnostic messages during the computation of labels and class posterior probabilities using the 'Verbose' name-value pair argument.

```
[label, ~, ~, Posterior] = resubPredict(Mdl, 'Verbose', 1);
Mdl.BinaryLoss
```
Predictions from all learners have been computed. Loss for all observations has been computed.

```
Computing posterior probabilities...
ans =quadratic
```
The software assigns an observation to the class that yields the smallest average binary loss. Since all binary learners are computing posterior probabilities, the binary loss function is quadratic.

Display a random set of results.

```
idx = randomple(size(X,1),10,1);Mdl.ClassNames
table(Y(idx),label(idx),Posterior(idx,:),...
     'VariableNames',{'TrueLabel','PredLabel','Posterior'})
```

```
ans =
```

```
 'setosa'
 'versicolor'
 'virginica'
```
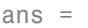

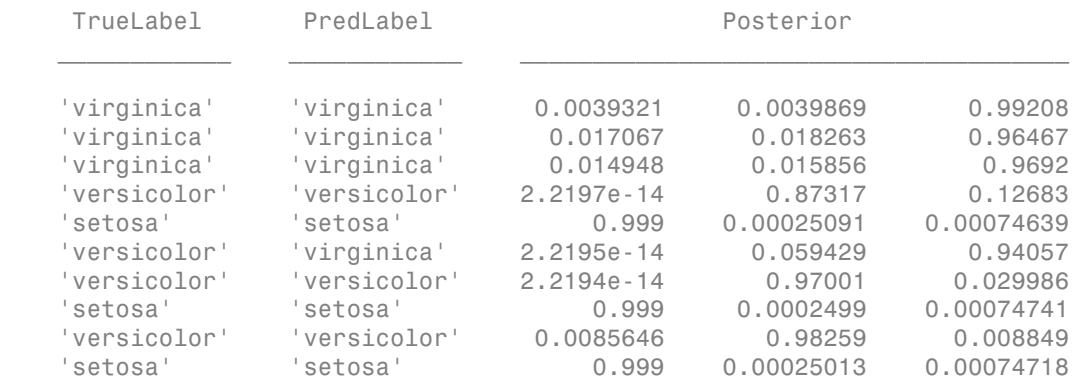

The columns of Posterior correspond to the class order of Mdl.ClassNames.

Define a grid of values in the observed predictor space. Predict the posterior probabilities for each instance in the grid.

```
xMax = max(X);
xMin = min(X);
x1Pts = 1inspace(xMin(1),xMax(1));x2Pts = linspace(xMin(2), xMax(2));[x1Grid,x2Grid] = meshgrid(x1Pts,x2Pts);[-,-,-,-]PosteriorRegion] = predict(Mdl, [x1Grid(:), x2Grid(:)]);
```
For each coordinate on the grid, plot the maximum class posterior probability among all classes.

```
figure;
contourf(x1Grid,x2Grid,...
         reshape(max(PosteriorRegion,[],2),size(x1Grid,1),size(x1Grid,2)));
h = colorbar;
h.YLabel.String = 'Maximum posterior';
h.YLabel.FontSize = 15;
hold on
gh = gscatter(X(:,1),X(:,2),Y,'krk', '*xd',8);gh(2).LineWidth = 2;
gh(3). LineWidth = 2;
title 'Iris Petal Measurements and Maximum Posterior';
xlabel 'Petal length (cm)';
ylabel 'Petal width (cm)';
axis tight
legend(gh,'Location','NorthWest')
hold off
```
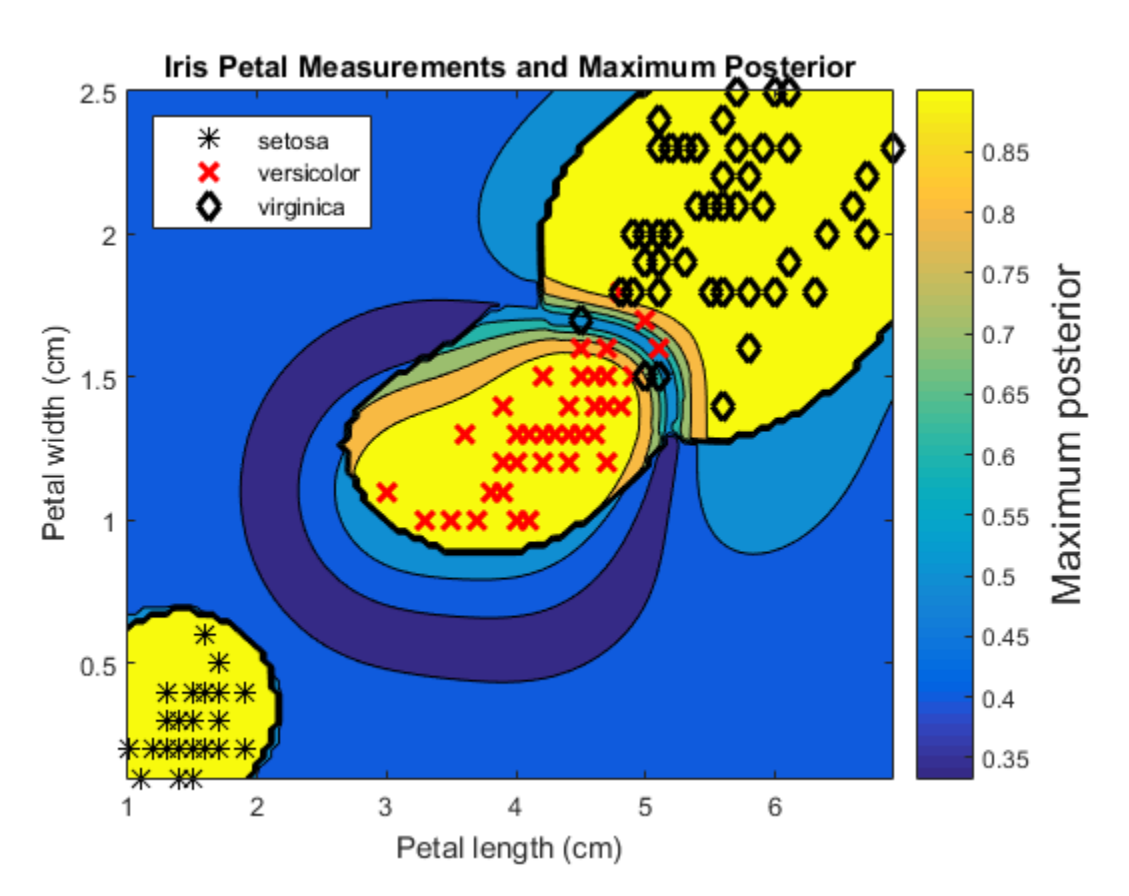

#### Estimate Posterior Probabilities Using Parallel Computing

Train an error-correcting output codes, multiclass model and estimate posterior probabilities using parallel computing.

Load the arrhythmia data set.

```
load arrhythmia
Y = categorical(Y);tabulate(Y)
n = numel(Y);
K = numel(unique(Y));Value Count Percent<br>1 245 54.209
                       54.20%
```
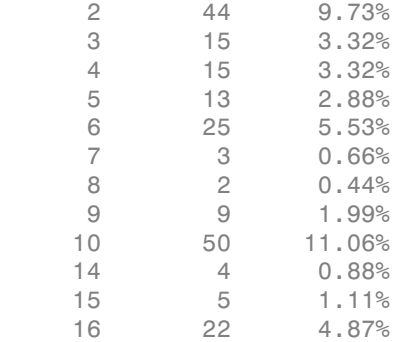

Several classes are not represented in the data, and many other classes have low relative frequencies.

Specify an ensemble learning template that uses the GentleBoost method and 50 weak, classification tree learners.

```
t = templateEnsemble('GentleBoost',50,'Tree');
```
t is a template object. Most of the options are empty ([]). The software uses default values for all empty options during training.

Since there are many classes, specify a sparse random coding design.

```
rng(1); % For reproducibility
Coding = designecoc(K,'sparserandom');
```
Train an ECOC model using parallel computing. Specify to fit posterior probabilities.

```
pool = parpool; % Invokes workers
options = statset('UseParallel',1);
Mdl = fitcecoc(X,Y,'Learner',t,'Options',options,'Coding',Coding,...
    'FitPosterior',1);
Starting parallel pool (parpool) using the 'local' profile ... connected to 4 workers.
```
Mdl is a ClassificationECOC model. You can access its properties using dot notation. The pool invokes four workers. The number of workers might vary among systems.

Estimate posterior probabilities, and display the posterior probability of being classified as not having arrythmia (class 1) given the data.

```
[-,-,-], posterior] = resubPredict(Mdl);
idx = randomple(n, 10, 1);
```

```
table(idx,Y(idx),posterior(idx,1),...
     'VariableNames',{'ObservationIndex','TrueLabel','PosteriorNoArrythmia'})
```
ans  $=$ 

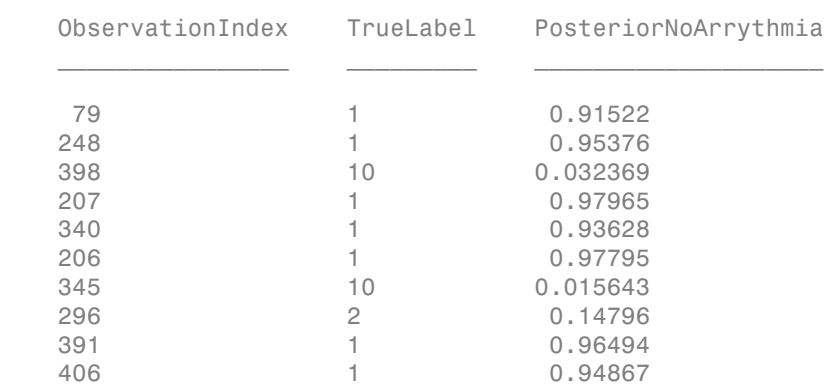

• ["Quick Start Parallel Computing for Statistics and Machine Learning Toolbox" on](#page-1431-0) [page 21-2](#page-1431-0)

## Algorithms

The software can estimate class posterior probabilities using quadratic programming or by minimizing the Kullback-Leibler divergence. For the following descriptions of the posterior estimation algorithms, let:

- $m_{kj}$  be the element  $(k,j)$  of the coding design matrix  $M$ .
- *I* be the indicator function.
- $\hat{p}_k$  be the class posterior probability estimate for class *k* of an observation,  $k = 1,...,K$ .
- $r_j$  be the positive-class posterior probability for binary learner *j*. That is,  $r_j$  is the probability that binary learner *j* classifies an observation into the positive class, given the training data.

### Posterior Estimation Using Kullback-Leibler Divergence

By default, the software minimizes the Kullback-Leibler divergence to estimate class posterior probabilities. The Kullback-Leibler divergence between the expected and observed positive-class posterior probabilities is

$$
\Delta(r,r) = \sum_{j=1}^{L} w_j \left[ r_j \log \frac{r_j}{r_j} + \left( 1 - r_j \right) \log \frac{1 - r_j}{1 - r_j} \right],
$$

*Sj*  $=\sum w_i^*$  is the weight for binary learner *j* with  $S_j$  the set of observation

AlphobeticalList<br>  $\Delta(r,r) = \sum_{j=1}^{L} w_j \left[ r_j \log \frac{r_j}{r_j} + (1-r_j) \log \frac{1-r_j}{1-r_j} \right],$ <br>  $w \approx \mu = \sum_{j=1}^{L} w_j \left[ r_j \log \frac{r_j}{r_j} + (1-r_j) \log \frac{1-r_j}{1-r_j} \right],$ <br>  $w \approx \mu = \sum_{j=1}^{L} w_j \left( \frac{1}{2} \log \frac{r_j}{r_j} + \frac{1}{2} \log \frac{1}{r_j} \log \frac{1}{r_j} \right)$  is the we  $\frac{r_j}{r_j} + (1 - r_j) \log \frac{1 - r_j}{1 - r_j}$ ,<br>
reight for binary learner *j* with *S*; the set of observation *i*. The<br> *r j* is trained on and  $w_i^*$  is the weight of observation *i*. The<br>
sergence iteratively. The first step is to between  $\sum_{j=1}^{k} w_j \left[ r_j \log \frac{r_j}{r_j} + (1 - r_j) \log \frac{1 - r_j}{1 - r_j} \right]$ .<br>  $\sum_{j=1}^{k} w_j \left[ r_j \log \frac{r_j}{r_j} + (1 - r_j) \log \frac{1 - r_j}{1 - r_j} \right]$ .<br>  $\sum_{k=1}^{k} w_k^2$  is the weight for binary harmory is with  $S_2$  the set of chaservation<br>  $\sum_{k=1}$  $\Delta(r,r) = \sum_{j=1}^{L} w_j \left[ r_j \log \frac{r_j}{r_j} + (1-r_j) \log \frac{1-r_j}{1-r_j} \right]$ <br> $\text{where } w_j = \sum_{S_j} w_i^* \text{ is the weight for binary learner } j \text{ is trained on and software minimizes the divergence iteratively.}$   $\hat{p}_k^{(0)}; \ k = 1,...,K \text{ for the class posterior probability.}$ indices that binary learner *j* is trained on and  $w_i^*$  is the weight of observation *i*. The software minimizes the divergence iteratively. The first step is to choose initial values  $\Delta(r,r)=\sum_{j=1}^L w_j\Bigg[r_j\log\frac{r_j}{r_j}+\left(1-r_j\right)\log\frac{1-r_j}{1-r_j}\Bigg],$  where  $w_j=\sum_{S_j}w_i^*$  is the weight for binary learner<br> $j$  with  $S_j$  there we will<br>solve that binary learner  $j$  is trained on and<br> $w_i^*$  is the weight of binary l  $\mathcal{L}^{(0)}$ ;  $k = 1,...,K$  for the class posterior probabilities. by<br>  $\begin{aligned}\n &\text{phobb6}(\text{col list }\mathcal{L}_i) = \sum_{j=1}^L w_j \left[ r_j \log \frac{r_j}{r_j} + (1-r_j) \log \frac{1-r_j}{1-r_j} \right], \\
 &\text{if } w_j = \sum_{j\neq i} w_i^{\top} \text{ is the weight for binary learner } j \text{ with } S_j \text{ the set of observation.} \text{ The final binary learner } j \text{ is the weight of observation.} \text{ The final binary learning learning is trained on and } w_i^{\top} \text{ is the weight of observation.} \text{ The minimal number of observations are given by the following equations, we have to find the probability of the data. \textit{in this, the final value is$  $\begin{aligned} &\frac{L}{f^{-1}}w_j\biggl[r_j\log\frac{r_j}{r_j}+\bigl(1-r_j\bigr)\log\frac{1-r_j}{1-r_j}\biggr],\\ &\sum_{j=1} \omega_j^c\text{ is the weight for binary learner } j\text{ with }S_i\text{ the set of observation}\\ &\sum_{S_j} w_i^c\text{ is the weight of observation }i\text{. The}\end{aligned}\\ &\sum_{S_j} w_i^c\text{ is the weight of observation }i\text{. The}\end{aligned}\\ &\text{binary learner }j\text{ is trained on and }w_i^c\text{ is the weight of observation }i\text{. The}\end{aligned}\\ &\text{for the class posterior probabilities,}\\ &\sum_{S_j} K\$  $\begin{aligned} &\text{phobbical list}\\ &\text{prob}}(r_j\log\frac{r_j}{r_j}+(1-r_j)\log\frac{1-r_j}{1-r_j}\Big],\\ &w_j=\sum\limits_{j=1}w_i^* \text{ is the weight for binary learner }j\text{ with }S_j\text{ the set} \text{ that binary learner }j\text{ is the weight of} \text{ that }\\ &\text{that binary learner }j\text{ is trained on and }w_i^*\text{ is the weight of} \text{ that }\\ &\text{the minimizes the divergence iteratively. The first step is to}\\ &\text{the minimizes the divergence iteratively. The first step is to}\\ &\text{infinite initial values described next, and uses the one that}\\ &\text{infinite initial values described next, and uses the one that$ Alphabetical List<br>  $\Delta(r,r) = \sum_{j=1}^{L} w_j \left[ r_j \log \frac{r_j}{r_j} + (1-r_j) \log \frac{1-r_j}{1-r_j} \right],$ <br>  $w_j = \sum_{S_j} w_i^*$  is the weight for binary learner  $j$ ,<br>
as that binary learner  $j$  is trained on and  $w_i^*$  i<br>
are minimizes the divergence ite betical List<br>  $=\sum_{j=1}^{L} w_j \left[ r_j \log \frac{r_j}{r_j} + (1-r_j) \log \frac{r_j}{r_j} \right]$ <br>  $=\sum_{j=1}^{L} w_i^*$  is the weight for binar<br>
t binary learner *j* is trained or<br>
inimizes the divergence iterat<br>
...., *K* for the class posterior p<br>
o not sp  $\Delta(r,r)=\sum_{j=1}^K w_j\left[r_j\ln r_j\frac{r_j}{r_j}+(1-r_j)\log\frac{1-r_j}{1-r_j}\right],$ <br> $\Delta(r,r)=\sum_{j=1}^K w_j\left[r_j\ln r_j\frac{r_j}{r_j}+(1-r_j)\log\frac{1-r_j}{1-r_j}\right],$ <br> $\text{for we }x_j=\sum_{j=1}^K w_i^k \text{ is the wave limit for binary learner }j\text{ with }S_i\text{ the vector of observation }i.\text{ The  
measure that binary learner }j\text{ is trained on and }w_i^i\text{ is the weight of observation }i.\text{ The  
measure to the divergence through the following theorem, the  
 $r_i\text{ is the vector$$ 

• If you do not specify NumKLIterations, then the software uses both sets of deterministic initial values described next, and uses the one that minimizes *Δ*.

$$
\bullet \quad \hat{p}_k^{(0)} = 1 / K; \ \ k = 1,...,K.
$$

 $\hat{p}_k^{(0)}$ ;  $k = 1,...,K$  is the solution of the system

$$
M_{01}\hat{p}^{(0)}=r,
$$

where  $M_{01}$  is  $M$  with all  $m_{kj}$  = -1 replaced with 0, and  $r$  is a vector of positive-class posterior probabilities returned by the *L* binary learners [2]. The software uses lsqnonneg to solve the system.

- If you specify 'NumKLIterations',c, where c is a natural number, then the  $\mathcal{L}^{(0)}$ ;  $k = 1,...,K$  , and uses the one that minimizes *Δ*.
	- The software chooses both sets of deterministic initial values as described previously.
	- The software randomly generates c vectors of length *K* using rand, and then normalizes each vector to sum to 1.

At iteration *t*, the software:

1 Computes

$$
\hat{r}^{(t)}_j = \frac{\displaystyle\sum_{k=1}^{K} \hat{p}^{(t)}_k I(m_{kj}=+1)}{\displaystyle\sum_{k=1}^{K} \hat{p}^{(t)}_k I(m_{kj}=+1 \cup m_{kj}=-1)}
$$

2 Estimates the next class posterior probability using

$$
f_j^{(i)} = \frac{\sum_{k=1}^{K} \hat{p}_k^{(i)} I(m_{kj} = +1)}{\sum_{k=1}^{K} \sum_{k=1}^{K} V(m_{kj} = +1 \cup m_{kj} = -1)}
$$
\nEstimates the next class posterior probability using\n
$$
\hat{p}_k^{(t+1)} = \hat{p}_k^{(t)} \frac{\sum_{j=1}^{K} w_j \Big[ r_j I(m_{kj} = +1) + (1 - r_j) I(m_{kj} = -1) \Big]}{\sum_{j=1}^{K} w_j \Big[ r_j^{(i)} I(m_{kj} = +1) + (1 - \hat{r}_j^{(i)}) I(m_{kj} = -1) \Big]}
$$
\nNormalizes  $\hat{p}_k^{(t+1)}$ ;  $k = 1,...,K$  so that they sum to 1.

\nChecks for convergence.

\nmore details, see [5] and [7].

\nBefore Estimation Using Quadratic Programming

\nerior **Estimation Using Quadratic Programming**

\nprior probability estimation using quadratic programming requires an Optimization

\nof Nware:

\nEstimates the positive-class posterior probabilities,  $r_j$ , for binary learners  $j = 1,...,L$ .

\nUsing the relationship between  $r_j$  and  $\hat{p}_k$  [6], minimizes

\n
$$
\sum_{j=1}^{L} \Big[ -r_j \sum_{k=1}^{K} \hat{p}_k I(m_{kj} = -1) + (1 - r_j) \sum_{k=1}^{K} \hat{p}_k I(m_{kj} = +1) \Big]^2
$$
\nwith respect to  $\hat{p}_k$  and the restrictions

\n22-4281

3 Normalizes  $\hat{p}_h^{(t+1)}$ ;  $k=1,\dots,K$  so that they sum to 1.

4 Checks for convergence.

For more details, see [5] and [7].

### Posterior Estimation Using Quadratic Programming

1 1 1 Posterior probability estimation using quadratic programming requires an Optimization Toolbox license. To estimate posterior probabilities for an observation using this method, the software:

- **1** Estimates the positive-class posterior probabilities,  $r_j$ , for binary learners  $j = 1,...,L$ .
- 2 Using the relationship between  $r_j$  and  $\hat{p}_k$  [6], minimizes

$$
\sum\limits_{j = 1}^L \Biggl[ - r_j \sum\limits_{k = 1}^K \hat{p}_k I\left( m_{kj} = -1 \right) + \Bigl( 1 - r_j \Bigr) \sum\limits_{k = 1}^K \hat{p}_k I\left( m_{kj} = +1 \right) \Biggr]^2
$$

with respect to  $\hat{p}_k$  and the restrictions

$$
0 \leq \hat{p}_k \leq 1
$$
  

$$
\sum_k \hat{p}_k = 1.
$$

Nphabetical List<br>
≤  $\hat{p}_k \le 1$ <br>  $\sum \hat{p}_k = 1.$ <br>
e software performs minimization The software performs minimization using quadprog.

## References

- [1] Allwein, E., R. Schapire, and Y. Singer. "Reducing multiclass to binary: A unifying approach for margin classifiers." *Journal of Machine Learning Research*. Vol. 1, 2000, pp. 113–141.
- [2] Dietterich, T., and G. Bakiri. "Solving Multiclass Learning Problems Via Error-Correcting Output Codes." *Journal of Artificial Intelligence Research*. Vol. 2, 1995, pp. 263–286.
- [3] Escalera, S., O. Pujol, and P. Radeva. "On the decoding process in ternary errorcorrecting output codes." *IEEE Transactions on Pattern Analysis and Machine Intelligence*. Vol. 32, Issue 7, 2010, pp. 120–134.
- [4] Escalera, S., O. Pujol, and P. Radeva. "Separability of ternary codes for sparse designs of error-correcting output codes." *Pattern Recogn*. Vol. 30, Issue 3, 2009, pp. 285– 297.
- [5] Hastie, T., and R. Tibshirani. "Classification by Pairwise Coupling." *Annals of Statistics*. Vol. 26, Issue 2, 1998, pp. 451–471.
- <span id="page-5735-0"></span>[6] Wu, T. F., C. J. Lin, and R. Weng. "Probability Estimates for Multi-Class Classification by Pairwise Coupling." *Journal of Machine Learning Research*. Vol. 5, 2004, pp. 975–1005.
- [7] Zadrozny, B. "Reducing Multiclass to Binary by Coupling Probability Estimates." *NIPS 2001: Proceedings of Advances in Neural Information Processing Systems 14*, 2001, pp. 1041–1048.

### See Also

ClassificationECOC | fitcecoc | predict | quadprog | statset

### More About

- ["Reproducibility in Parallel Statistical Computations" on page 21-13](#page-1442-0)
- ["Concepts of Parallel Computing in Statistics and Machine Learning Toolbox" on](#page-1436-0) [page 21-7](#page-1436-0)

# **resubPredict**

**Class:** ClassificationEnsemble

Predict ensemble response by resubstitution

### **Syntax**

```
label = resubPredict(ens)
[label, score] = resubPredict(ens)
[label,score] = resubPredict(ens,Name,Value)
```
## **Description**

label = resubPredict(ens) returns the labels ens predicts for the data ens.X. label is the predictions of ens on the data that fitensemble used to create ens.

[label, score] = resubPredict(ens) also returns scores for all classes.

[label,score] = resubPredict(ens,Name,Value) finds resubstitution predictions with additional options specified by one or more Name, Value pair arguments.

## Input Arguments

**ens**

A classification ensemble created with fitensemble.

### Name-Value Pair Arguments

Specify optional comma-separated pairs of Name,Value arguments. Name is the argument name and Value is the corresponding value. Name must appear inside single quotes (' '). You can specify several name and value pair arguments in any order as Name1,Value1,...,NameN,ValueN.

#### **'learners'**

Indices of weak learners in the ensemble ranging from 1 to NumTrained. oobLoss uses only these learners for calculating loss.

**Default:** 1:NumTrained

## Output Arguments

#### **label**

The response ens predicts for the training data. label is the same data type as the training response data ens.Y, and has the same number of entries as the number of rows in ens.X.

#### **score**

An N-by-K matrix, where N is the number of rows in ens.X, and K is the number of classes in ens. High score value indicates that an observation likely comes from this class.

## **Definitions**

### Score (ensemble)

For ensembles, a classification *score* represents the confidence of a classification into a class. The higher the score, the higher the confidence.

Different ensemble algorithms have different definitions for their scores. Furthermore, the range of scores depends on ensemble type. For example:

- AdaBoostM1 scores range from –∞ to ∞.
- Bag scores range from 0 to 1.

### Examples

Find the total number of misclassifications of the Fisher iris data for a classification ensemble:

```
load fisheriris
ens = fitensemble(meas,species,'AdaBoostM2',100,'Tree');
Ypredict = resubPredict(ens); % the predictionsYsame = strcmp(Ypredict, species); % true when ==
sum(~Ysame) % how many are different?
ans = 5
```
### See Also

```
resubEdge | resubLoss | resubPredict | resubMargin
```
# resubPredict

**Class:** ClassificationKNN

Predict resubstitution response of *k*-nearest neighbor classifier

## **Syntax**

```
label = resubPredict(mdl)[label, score] = resubPredict(mdl)
[label,score,cost] = resubPredict(mdl)
```
## **Description**

label = resubPredict(mdl) returns the labels mdl predicts for the data mdl.X. label is the predictions of mdl on the data that fitcknn used to create mdl.

[label,score] = resubPredict(mdl) returns the posterior class probabilities for the predictions.

[label,score,cost] = resubPredict(mdl) returns the misclassification costs.

## Input Arguments

**mdl** — Classifier model classifier model object

*k*-nearest neighbor classifier model, returned as a classifier model object.

Note that using the 'CrossVal', 'KFold', 'Holdout', 'Leaveout', or 'CVPartition' options results in a model of class ClassificationPartitionedModel. You cannot use a partitioned tree for prediction, so this kind of tree does not have a predict method.

Otherwise, mdl is of class ClassificationKNN, and you can use the predict method to make predictions.

## Output Arguments

#### **label**

Predicted class labels for the points in the training data X, a vector with length equal to the number of rows in the training data X. The label is the class with minimal expected cost (see ["Expected Cost" on page 22-4289\)](#page-5742-0).

#### **score**

Numeric matrix of size N-by-K, where N is the number of observations (rows) in the training data X, and K is the number of classes (in  $mdl.ClassNames$ ). score  $(i,j)$  is the posterior probability that row i of X is of class j. See ["Posterior Probability" on page](#page-5741-0) [22-4288.](#page-5741-0)

#### **cost**

Matrix of expected costs of size N-by-K, where N is the number of observations (rows) in the training data X, and K is the number of classes (in  $mdl$ .ClassNames). cost(i,j) is the cost of classifying row i of X as class j. See ["Expected Cost" on page 22-4289.](#page-5742-0)

### **Definitions**

### <span id="page-5741-0"></span>Posterior Probability

For a vector (single query point) X and model mdl, let

- K be the number of nearest neighbors used in prediction,  $mdl$ . NumNeighbors
- nbd(mdl, X) be the K nearest neighbors to X in mdl. X
- Y(nbd) be the classifications of the points in  $nbd(md, X)$ , namely  $md. Y(nbd)$
- W(nbd) be the weights of the points in  $nbd(md1, X)$
- prior be the priors of the classes in mdl.Y

If there is a vector of prior probabilities, then the observation weights W are normalized by class to sum to the priors. This might involve a calculation for the point X, because weights can depend on the distance from X to the points in mdl.X.

The posterior probability *p*(*j*|*X*) is

$$
p(j|X) = \frac{\sum_{\text{in}} W(i)1_{Y(X(i)=j)}}{\sum_{i \in \text{in}} W(i)}
$$
\nHere  $1_{Y(X(i)=j)}$  means 1 when  $md1.Y(i)$   
\n**Expected Cost**  
\nThere are two costs associated with KNN of  
\nper class, and the expected misclassification  
\npredict is the expected misclassification  
\nSuppose you have Nobs observations that  
\n $md1$ . Suppose you have K classes. You place  
\nobservation per row. The command  
\n[label, score, cost] = predict( $md1, X$ )  
\nreturns, among other outputs, a cost mat  
\nmatrix contains the expected (average) cos  
\nK classes. cost(n,k) is  
\n
$$
\sum_{i=1}^{K} \hat{P}(i|X(n))C(k|i),
$$
\nwhere  
\n $\cdot$  K is the number of classes.  
\n $\hat{P}(i|X(n))$  is the posterior probability

Here  $1_{Y(X(i)=i)}$  means 1 when  $mdl \tcdot Y(i) = j$ , and 0 otherwise.

### <span id="page-5742-0"></span>Expected Cost

There are two costs associated with KNN classification: the true misclassification cost per class, and the expected misclassification cost per observation. The third output of predict is the expected misclassification cost per observation. **P**  $\frac{\sum_{\text{width}} W(i) \mathbf{1}_{Y(X(i-j))}}{\sum_{\text{width}} W(i)}$ .<br>  $j | \mathbf{X} \rangle = \frac{\sum_{\text{width}} W(i)}{W(i)}$ .<br>  $V(X(i)=j)$  means 1 when md1.  $Y(1) = j$ , and 0 otherwise.<br> **ed Cost**<br>
re two costs associated with KNN classification: the true misclassification c  $\begin{split} &\sum_{\text{beta}} W(i)1_{Y(X(l)=j)} \\ &\sum_{\text{alpha}} W(i)1_{Y(X(l)=j)} \\ &1_{Y(X(l)=j)} \text{ means } 1 \text{ when } \texttt{mdl}. Y(1) = j, \text{ and } 0 \text{ otherwise.} \\ & \text{check } \textbf{COS1} \\ & \text{are two costs associated with KNN classification: the true misclassities.}\\ & \text{as } \text{and the expected misclassification cost per observation. The tibaryity of the expected misclassification cost per observation.\\ & \text{see you have Nobs observations that you want to classify with a true with one new K classes. You place the observations into a matrix of a input state.}\\ &1, \text{score, cost} = \text{predict}(\texttt$ **Expected Cost**<br> **Expected Cost**<br> **Expected Cost**<br> **Cost**<br> **Cost**<br> **Cost**<br> **Cost**<br> **Cost**<br> **Cost**<br> **Cost**<br> **Cost**<br> **Cost**<br> **Cost**<br> **Cost**<br> **Cost**<br> **Cost**<br> **Cost**<br> **Cost**<br> **Cost**<br> **Cost**<br> **Cost**<br> **Cost**<br> **Cost**<br> **Cost**<br> **C** 

resubPredict<br>  $Y(X(i)=j)$ <br> *W*(*i*)  $\cdot$ <br> *When mdl*  $\cdot$  Y( $\pm$ ) = **j**, and 0 otherwise.<br>
iated with KNN classification: the true misclassification cost<br>
d misclassification cost per observation. The third output of<br>
miscla Suppose you have Nobs observations that you want to classify with a trained classifier mdl. Suppose you have K classes. You place the observations into a matrix X with one observation per row. The command

```
[label,score,cost] = predict(mdl,X)
```
*p j W i W i* resubPredict<br>  $f^{(i)}Y(X(i)-j)$ <br>  $\sum_{i=1}^{n} W(i)$ <br>
bed<br>  $\frac{1}{2}$ <br>  $\frac{1}{2}$ <br>  $\frac{1$ resubPredict<br>
(*i*)<br>
(*i*)<br>
(*i*)<br>
hen md1.  $Y(i) = j$ , and 0 otherwise.<br>
ted with KNN classification chat true misclassification cost<br>
misclassification cost per observation. The third output of<br>
siclassification cost per o resubPredict<br>  $(X(i)=j)$ <br>
(*i*)<br>
(*i*)<br>
(*i*)<br>
...<br>
then mdl.  $Y(1) = j$ , and 0 otherwise.<br>
ted with KNN classification: the true misclassification cost<br>
misclassification cost per observation. The third output of<br>
sienasisfic resubPredict<br>  $(J|X) = \frac{\text{kmM}}{\text{kmM}} \sum_{i \in \text{mM}} W(i) Y(X(i) = j)$  $(J|X) = \frac{\text{kmM}}{\text{kmM}} \sum_{i \in \text{mM}} W(i) Y(X(i) = j)$  $(J|X) = \frac{\text{kmM}}{\text{kmM}} \sum_{i \in \text{mM}} W(i) Y(X(i) = j)$ .<br>  $Y(X(i) = j)$  means 1 when  $\text{mdl} \cdot Y(1) = j$ , and 0 otherwise.<br> **ted Cost**<br> **tect** Cost<br> **and**<br> **conditionally**  $Y(X(i) = j)$  and 0 otherwise.<br> **ted Cost**<br> **and**<br> **and**<br> returns, among other outputs, a cost matrix of size Nobs-by-K. Each row of the cost matrix contains the expected (average) cost of classifying the observation into each of the K classes. cost(n,k) is reading<br>  $X) = \frac{\sum_{n} W(i) \gamma_{1} \chi_{1} \gg j_{n}}{\hbar \omega_{2} \omega_{1}}$ .<br>  $X(\gamma_{n-1})$  means 1 when noll,  $Y(1) = 1$ , and 0 otherwise.<br> **If Cost**<br> **two costs associated with KNN classification** the true misclassification cost and the capacite

$$
\sum_{i=1}^K \hat{P}(i \mid X(n)) C(k \mid i),
$$

where

- *K* is the number of classes.
- •
- true class is *i*.

### True Misclassification Cost

There are two costs associated with KNN classification: the true misclassification cost per class, and the expected misclassification cost per observation.

You can set the true misclassification cost per class in the Cost name-value pair when you run fitcknn.  $Cost(i, j)$  is the cost of classifying an observation into class j if its true class is i. By default,  $Cost(i, j) = 1$  if  $i = j$ , and  $Cost(i, j) = 0$  if  $i = j$ . In other words, the cost is 0 for correct classification, and 1 for incorrect classification.

# Algorithms

If you specified to standardize the predictor data, that is, mdl.Mu and mdl.Sigma are not empty ([]), then resubPredict standardizes the predictor data before predicting labels.

## Examples

#### Predict the Labels of the Training Data

Examine the quality of a classifier by its resubstitution predictions.

Load the data.

load fisheriris  $X = meas;$ Y = species;

Construct a classifier for 5-nearest neighbors.

```
mdl = \text{fitcknn}(X, Y, 'NumNeighbors', 5);
```
Generate the resubstitution predictions.

label = resubPredict(mdl);

Calculate the number of differences between the predictions label and the original data Y.

```
mydiff = not(strcmp(Y, label)); % mydiff(i) = 1 means they differ
sum(mydiff) % Number of differences
```
ans  $=$ 5 A values of 1 in mydiff indicates that the observed label differs from the corresponding predicted label. There are 5 misclassifications.

### See Also

ClassificationKNN | fitcknn | predict | resubEdge | resubLoss | resubMargin

# **resubPredict**

**Class:** ClassificationNaiveBayes

Predict naive Bayes classifier resubstitution response

## **Syntax**

```
label = resubPredict(Nd1)[label,Posterior,Cost] = predict(Mdl)
```
## **Description**

label = resubPredict(Mdl) returns a vector of predicted class labels (label) for the trained naive Bayes classifier Mdl using the predictor data Mdl.X.

[label,Posterior,Cost] = predict(Mdl) additionally returns [posterior](#page-5747-0) [probabilities](#page-5747-0) (Posterior) and predicted (expected) [misclassification costs](#page-5746-0) (Cost) corresponding to the observations (rows) in Mdl.X.

## Input Arguments

**Mdl** — Fully trained naive Bayes classifier ClassificationNaiveBayes model

A fully trained naive Bayes classifier, specified as a ClassificationNaiveBayes model trained by fitcnb.

# Output Arguments

#### **label** — Predicted class labels

categorical vector | character array | logical vector | numeric vector | cell vector of strings

Predicted class labels, returned as a categorical vector, character array, logical or numeric vector, or cell vector of strings.

#### label:

- Is the same data type as the observed class labels (Y) that trained Mdl
- Has length equal to the number of rows of X
- Is the class yielding the lowest expected misclassification cost (Cost)

#### **Posterior** — Class posterior probabilities

numeric matrix

Class [posterior probabilities,](#page-5747-0) returned as a numeric matrix. Posterior has rows equal to the number of rows of Mdl.X and columns equal to the number of distinct classes in the training data (size(Mdl.ClassNames,1)).

Posterior(j,k) is the predicted posterior probability of class  $k$  (i.e., in class Mdl.ClassNames(k)) given the observation in row j of Mdl.X.

Data Types: double

#### **Cost** — Expected misclassification costs

numeric matrix

Expected [misclassification costs](#page-5746-0), returned as a numeric matrix. Cost has rows equal to the number of rows of Mdl.X and columns equal to the number of distinct classes in the training data (size(Mdl.ClassNames,1)).

 $Cost(j, k)$  is the expected misclassification cost of the observation in row j of Mdl.X being predicted into class k (i.e., in class Mdl.ClassNames(k)).

## **Definitions**

### <span id="page-5746-0"></span>Misclassification Cost

A *misclassification cost* is the relative severity of a classifier labeling an observation into the wrong class.

There are two types of misclassification costs: true and expected. Let *K* be the number of classes.

• *True misclassification cost* — A *K*-by-*K* matrix, where element (*i*,*j*) indicates the misclassification cost of predicting an observation into class *j* if its true class is *i*.

The software stores the misclassification cost in the property Mdl.Cost, and used in computations. By default, Mdl.Cost(i,j) = 1 if  $i \neq j$ , and Mdl.Cost(i,j) = 0 if  $i = j$ . In other words, the cost is 0 for correct classification, and 1 for any incorrect classification. Alphabrical tia<br> *contwarts slocies* the misclassification cost in the property Md1. Cost *L*, and used in<br>
myntations. By definit, Md1. Cost *L*, a)  $f = 1$  *i*  $1 + j$ , and Md1. Cost *L*, and  $f$ <br>  $\frac{1}{2}$ ,  $\frac{1}{2}$  and phobe<br>incomparative interaction and interaction of the property *Idd.* Cost f, and used in<br>numbers, i.e. the cost is 0 for correct changing that Cost (1)  $j = 0$  is<br>numbers. Even decide the set of  $\{Y_i\}_{i=1}^n$  and  $Y_i$  a ised liar<br>non-stores the misclassification cost in the nyoperty Md1. Cost *L*, and used in<br>nm. By definal, Md1. Cost *L*(1)  $-1$  i if  $x + j$ , and Md1. Cost(1, 2)  $-1$  of<br>the words, the root is 0 for correct classification, Algodosical Est<br>
as convenient above. the misclearification cost in the property Rd1, Cost, and used in<br>  $\frac{1}{2}$ , the misclearity above in the form of  $\frac{1}{2}$ ,  $\frac{1}{2}$ ,  $\frac{1}{2}$ ,  $\frac{1}{2}$ ,  $\frac{1}{2}$ ,  $\frac{1}{2}$ ,  $\$ A<br>pholonical list<br>as excitations that misclassification cost in the property M41, Cost, and used in<br> $\frac{1}{2}$ , in order words, the cost is of for correct classification, and 1 box xi, 13 x x<br>is signification, the cost is *P* introduction cost in the property Md1. Cost, and used in the Md1. Cost (1.1) = 0.14  $1 \neq j$ , and Md1. Cost (1.1) = 0.19<br> *P* the cost is 0 for correct classification, and 1 for any incorrect<br> *Phonometer* and *P* fo is the misclassification cost in the property M31, Cost i, and used in deform, M41, Cost i, and 1 for any incorrect and<br>since the cost (4, j) = 0.67 <sup>*P*</sup> *P*  $\hat{H}$ , in and M31, Cost (4, j) = 0.67<br>*iffection* cost  $-\Delta$  bested Est<br>
We<br>are shown by originate if and form that the property RML. Cost (i, in)<br>
with a street by definite RML form (i, i) = 1 if  $k$ , and the<br>
models, the cost is 0 for convert clossification, and 1 for any monomet bpcherical its<br>
software stress the misslandfication cost in the property IM1.6681, and used in<br>
software stress the misslandfication cost in the property IM1.6681, and used in<br>
1.1 for the words, the rest is 0 for correc I List<br>  $\lim_{N \to \infty} \text{Hg}_N$  defined, fold 1.0<br>
So Eq. (1) defined that is the property Md1. Cost (1, and used in<br>  $\lim_{N \to \infty} \text{Hg}_N$  defined it is 0 for correct chast<br>Fraction, and 1 for any increase include the words, t **For**  $=$  Alphabeted List<br> **The software stores the missilessification** cost in the property M41, Cost **,** and used in computations. By default, M41, Cost  $\{i, j\} = 1$  if  $1 \leq j$ , and M41, Cost  $\{i, j\} = 0$  if  $i = 1$ , the on  $-\lambda$  phobeical tist<br>
The software stores the misclassification cost in the property Md1, Cost<sub>1</sub>, and<br>  $i = j$ . In other words, the soci is 4 for correct classification, and 1 for any ince<br>  $j = j$ . In other words, the soc Alphobatical tist<br> **PIRe softwares stores the misclassification cost in the property Wd1, Cost , and used in**<br>  $P = \{1, 0.0048 \text{ events}, \text{Re}$  of  $\text{ch}(\mathbf{u}, \mathbf{b}) = 1$  if  $\mathbf{h} \neq \mathbf{j}$ , and Md1, Cost  $\{\mathbf{a}, \mathbf{j}\} = 0$  if<br> Alghabetical ties<br>
the obstitutes these the misdiats<br>iffication cost in the property Md1, Cost, and used in<br>  $\frac{1}{2}$ , the noise R-s defined, Md1, Cost<br>  $\frac{1}{2}$ , the noise words, the cost is 0 for correct classificatio lia<br>
siones the misclassification cast in the property Md1. Cost f, and used in<br>
By chilat, Md1. Cost f,  $i$ )  $j = 11$  if  $\gamma$  1 and Md1. Cost f,  $i$ )  $j = 0$  if<br>
Y words, the cost is 0 for correct classification, and 1 for

• *Expected misclassification cost* — A *K*-dimensional vector, where element *k* is the weighted average misclassification cost of classifying an observation into class *k*, weighted by the class posterior probabilities. In other words,

$$
c_k = \sum_{j=1}^K \hat{P}(Y=j \mid x_1, \ldots, x_P) \text{Cost}_{jk}.
$$

the software classifies observations to the class corresponding with the lowest expected misclassification cost.

### <span id="page-5747-0"></span>Posterior Probability

The *posterior probability* is the probability that an observation belongs in a particular class, given the data.

For naive Bayes, the posterior probability that a classification is *k* for a given observation  $(x_1,...,x_p)$  is

$$
\hat{P}(Y = k | x_1, ..., x_P) = \frac{P(X_1, ..., X_P | y = k)\pi(Y = k)}{P(X_1, ..., X_P)},
$$

where:

- class *k*. Mdl.DistributionNames stores the distribution names of the predictors.
- $\cdot$  *π*(*Y* = *k*) is the class prior probability distribution. Mdl.Prior stores the prior distribution.
- 

$$
P(X_1,...,X_P) = \sum_{k=1}^K P(X_1,...,X_P \mid y = k) \pi(Y = k).
$$

### Prior Probability

The *prior probability* is the believed relative frequency that observations from a class occur in the population for each class.

## Examples

#### Label Training Sample Observations for Naive Bayes

Load Fisher's iris data set.

load fisheriris X = meas; % Predictors Y = species; % Response

Train a naive Bayes classifier. It is good practice to specify the class order. Assume that each predictor is conditionally, normally distributed given its label.

```
Md1 = fitch(X, Y, \ldots) 'ClassNames',{'setosa','versicolor','virginica'});
```
Mdl is a ClassificationNaiveBayes classifier.

Predict the training sample labels. Display the results for the 10 observations.

```
label = resubPredict(Mdl);
rng(1); % For reproducibility
idx = randomple(size(X,1),10);table(Y(idx),label(idx),'VariableNames',...
     {'TrueLabel','PredictedLabel'})
```

```
ans =
```
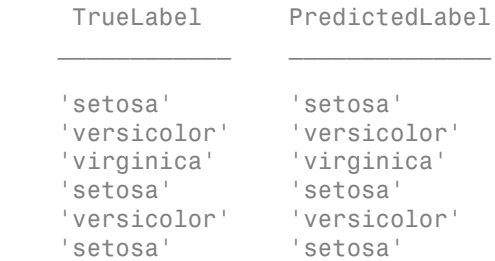

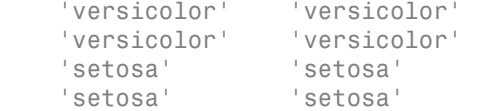

#### Estimate In-Sample Posterior Probabilities of Naive Bayes Classifiers

Load Fisher's iris data set.

```
load fisheriris
X = meas; % Predictors
Y = species; % Response
```
Train a naive Bayes classifier. It is good practice to specify the class order. Assume that each predictor is conditionally, normally distributed given its label.

```
Md1 = fitcnb(X, Y, \ldots) 'ClassNames',{'setosa','versicolor','virginica'});
```
Mdl is a ClassificationNaiveBayes classifier.

Estimate posterior probabilities and expected misclassification costs for the training data. Display the results for 10 observations.

```
[label,Posterior,MisclassCost] = resubPredict(Mdl);
rng(1); % For reproducibility
idx = randomple(size(X,1),10);Mdl.ClassNames
table(Y(idx),label(idx),Posterior(idx,:),'VariableNames',...
       {'TrueLabel','PredictedLabel','PosteriorProbability'})
MisclassCost(idx,:)
ans = 'setosa'
       'versicolor'
       'virginica'
ans = TrueLabel PredictedLabel PosteriorProbability 
\mathcal{L} = \frac{1}{2} \sum_{i=1}^{n} \frac{1}{2} \sum_{j=1}^{n} \frac{1}{2} \sum_{j=1}^{n} \frac{1}{2} \sum_{j=1}^{n} \frac{1}{2} \sum_{j=1}^{n} \frac{1}{2} \sum_{j=1}^{n} \frac{1}{2} \sum_{j=1}^{n} \frac{1}{2} \sum_{j=1}^{n} \frac{1}{2} \sum_{j=1}^{n} \frac{1}{2} \sum_{j=1}^{n} \frac{1}{2} \sum_{j=1}^{n} \frac{1}{2} \sum_{j=1}^{n} \frac{1}{2} \sum
```
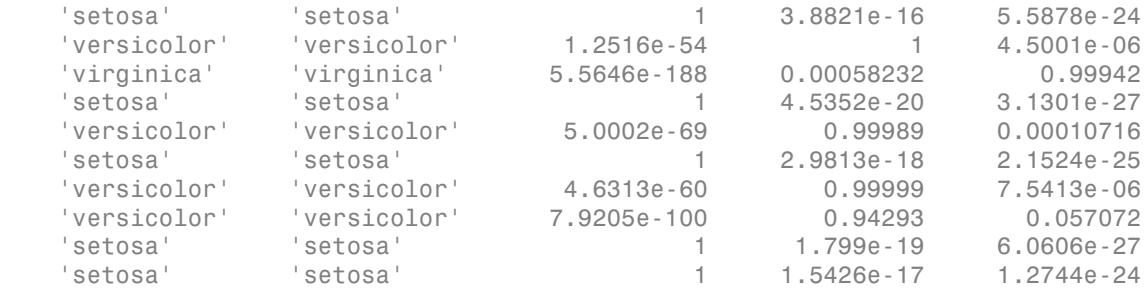

ans  $=$ 

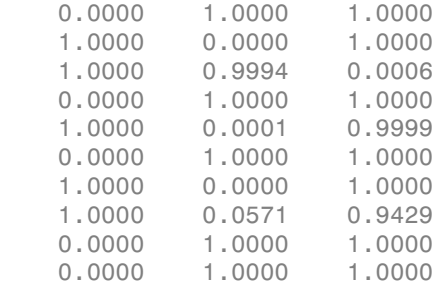

The order of the columns of Posterior and MisclassCost corresponds to the order of the classes in Mdl.ClassNames.

### References

[1] Hastie, T., R. Tibshirani, and J. Friedman. *The Elements of Statistical Learning*, Second Edition. NY: Springer, 2008.

### See Also

ClassificationNaiveBayes | CompactClassificationNaiveBayes | fitcnb | loss | predict

### More About

• ["Naive Bayes Classification" on page 15-31](#page-1100-0)

• ["Grouping Variables" on page 2-52](#page-89-0)

# **resubPredict**

**Class:** ClassificationSVM

Predict support vector machine classifier resubstitution responses

## **Syntax**

```
label = resubPredict(SVMModel)
[label, Score] = resubPredict(SVMModel)
```
## **Description**

label = resubPredict(SVMModel) returns a vector of predicted class labels (label) for the trained support vector machine (SVM) classifier SVMModel using the predictor data SVMModel.X.

[label,Score] = resubPredict(SVMModel) additionally returns class likelihood measures, that is, either scores or posterior probabilities.

## Input Arguments

#### **SVMModel** — Full, trained SVM classifier

ClassificationSVM classifier

Full, trained SVM classifier, specified as a ClassificationSVM model trained using fitcsvm.

## **Output Arguments**

#### **label** — Predicted class labels

categorical array | character array | logical vector | vector of numeric values | cell array of strings

Predicted class labels, returned as a categorical or character array, logical or numeric vector, or cell array of strings.

label:

- Is the same data type as the observed class labels (SVMModel.Y)
- Has length equal to the number of rows of SVMModel.X

For one-class learning, the elements of label are the one class represented in SVMModel.Y

#### **Score** — Predicted class scores or posterior probabilities

numeric column vector | numeric matrix

Predicted class scores or posterior probabilities, returned as a numeric column vector or numeric matrix.

- For one-class learning, Score is a column vector with the same number of rows as SVMModel.X. The elements are the positive class scores for the corresponding observations. You cannot obtain posterior probabilities for one-class learning.
- For two-class learning, Score is a two column matrix with the same number of rows as SVMModel.X.
- If you fit the optimal score-to-posterior probability transformation function using fitPosterior or fitSVMPosterior, then Score contains class posterior probabilities. That is, if the value of SVMModel.ScoreTransform is not none, then the elements of the first and second columns of Score are the negative class (SVMModel.ClassNames{1}) and positive class (SVMModel.ClassNames{2}) posterior probabilities for the corresponding observations, respectively. Alphobstool list<br>
ctod class labels, returned as a categorical or character array, logical or numeric<br>  $c$ , or coll array of strugs,<br>  $\ddot{r}$ , the same data type as the observed class labels (SVMModel .Y)<br>  $\ddot{r}$ , the
	- Otherwise, the elements of the first column are the negative class scores and the elements of the second column are the positive class scores for the corresponding observations.

If SVMModel.KernelParameters.Function is 'linear', then the software estimates the classification score for the observation *x* using

$$
f(x) = (x / s)'\beta + b.
$$

SVMModel stores *β*, *b*, and *s* in the properties Beta, Bias, and KernelParameters.Scale, respectively.

Data Types: double | single

### **Definitions**

#### Score

The SVM *score* for classifying observation x is the signed distance from x to the decision boundary ranging from  $-\infty$  to  $+\infty$ . A positive score for a class indicates that *x* is predicted to be in that class, a negative score indicates otherwise. Definitions<br>
Score<br>
The SVM *score* for classifying observation *x* is the signed distance from *x* to the decision<br>
The SVM *score* for classifying observation *x* is the signed distance from *x* to the decision<br>
boundar

SVM classification function

$$
f(x) = \sum_{j=1}^{n} \alpha_j y_j G(x_j, x) + b,
$$

**Follows:**<br> **f** *f y sous* for chastic inquirection  $x$  is the signed distance from z to the decision WM sowe for chastic inquirection  $x$  is the signed distance from z to the decision fully ranging from  $x$  to  $+x$ . A the scheme of the signal extending the signal distance from x to the deform -x to the of the signal distance for a to the signal distance for a cluster score indicates otherwise.<br>
a megative score indicates otherwise.<br>
a resubPedici<br>
(Vypes: double | single<br>
(Vypes: double | single<br>
(Vypes: double | single<br>
(VM score for classifying observation x is the signed distance from x to the decision<br>
(VM score for classifying observation x is the Data Types: double | single<br> **Definitions**<br> **Score**<br>
The SVM *score* for classifying observation x is the single<br>
boundary ranging from  $\cdot x$  to  $\cdot x$ . A positive score for<br>
to be in that class, a negative score indicates *b* are dassifying observation *x* is the signed distance from *x* to the decision of the end of the extending from  $\sim$  to  $+\infty$ . A positive score for a class indicates that *x* is predicted s, a negative score indicates istance from x to the decision<br>
s indicates that x is predicted<br>
f(x), computed by the trained<br>  $(x_j,x)$  is the dot product in the<br>
sum includes the training set<br>
reduces to predictor space between *x* and the support vectors, and the sum includes the training set observations. *f* x stouble 1 single<br> **f** *f* ypes: double 1 single<br> **f** *f XVM scove for classifying observation x is the signed distance from z to the decision<br> <i>f XVM scove for classifying observation x is the signed distance fro* 

If  $G(x_j, x) = x_j'x$  (the linear kernel), then the score function reduces to

$$
f(x) = (x / s)'\beta + b.
$$

*s* is the kernel scale and  $\beta$  is the vector of fitted linear coefficients.

### Posterior Probability

The probability that an observation belongs in a particular class, given the data.

For SVM, the posterior probability is a function of the score, *P*(*s*), that observation *j* is in class  $k = \{ -1, 1 \}.$ 

• For separable classes, the posterior probability is the step function

\n- \n**Aphobelicoll list**\n
$$
P(s_j) =\n\begin{cases}\n0; & s < \max s_k \\
s, & s_i = 1 \\
\pi; & \max s_k < s_j \le \min s_k, \\
1; & s_j > \min s_k.\n\end{cases}
$$
\n
\n- \n there:\n
	\n- \n*s*<sub>j</sub> is the score of observation *j*.\n
	\n\n
\n- \n 41 and –1 denote the positive and negative classes, respectively.\n
\n- \n*n* is the prior probability that an observation is in the positive class.\n
\n- \n*n* is the prior probability that an observation is in the positive class.\n
\n- \n*n* is the prior probability that an observation is in the positive class.\n
\n
\n\n- \n**Proofs**\n
$$
P(s_j) = \frac{1}{1 + \exp(A s_j + B)},
$$
\n
\n- \n there the parameters *A* and *B* are the slope and intercept parameters.\n
\n- \n**Probobility**\n
\n- \n*prior probability* is the believed relative frequency that observations from a class.\n
\n- \n**amples**\n
\n- \n**Training Sample Observations for SVM Classifiers Using resubPredict**\n
\n- \n the ionosphere data set.\n
\n- \n 1000sphere data set.\n
\n- \n 1000sphere\n
\n- \n 1\n
	\n- \n The following Example: The structure of the following problem:\n
	\n- \n The following Example: The structure of the following problem:\n
	\n- \n The following Example: The structure of the following problem:\n
	\n- \n The following Example: The structure of the following problem:\n
	\n- \n The following Example: The structure of the following problem:\n
	\n- \n The following Example: The structure of the following problem:\n
	\n- \n The following Example: The structure of the following problem:\n
	\n- \n The following Example: The structure of the following problem:\n
	\n- \n The following Example: The structure of the following problem:\n
	\n- \n The following Example: The structure of the following problem:\n
	\n- \n The following Example: The following problem:\n
	\n- \n The following problem:\n
	\n- \n The following problem:\n
	\n- \n The

where:

- $s_j$  is the score of observation *j*.
- +1 and –1 denote the positive and negative classes, respectively.
- *π* is the prior probability that an observation is in the positive class.
- For inseparable classes, the posterior probability is the sigmoid function

$$
P(s_j) = \frac{1}{1 + \exp(As_j + B)},
$$

where the parameters *A* and *B* are the slope and intercept parameters.

### Prior Probability

*s*  $\sum_{y_i-1}$ <br> *s*  $\sum_{y_i}$ <br>  $\sum_{y_i}$ <br>  $\begin{array}{l} \text{ax } s_k \\ \text{as } s_j \leq \min s_k \ , \\ \text{as } s_j \leq \min s_k \ , \\ \text{and } s_k \leq s_j \leq \min s_k \ , \\ \text{the positive and negative classes, respectively.} \\ \text{the positive class, the posterior probability is the sigmoid function} \\ \text{as, the posterior probability is the sigmoid function} \\ \text{as, the positive class of the probability that the probability of the probability that the probability that the probability that the probability that the probability that the probability that is the probability that the probability that is the probability that the probability that is the probability that the probability that is the probability that the probability that is the probability that the probability that is the probability that the probability that is the probability that the probability that is the probability that the probability that is the probability that the probability that is the probability that the probability that is the probability$  $s_i \leq s_j \leq \min_{y_i=+1} s_k$ ,<br>ervation *j*.<br> $\frac{1}{4} s_k$ <br>ervation *j*.<br>the positive and negative classes, respectively.<br>thility that an observation is in the positive class.<br>t, the posterior probability is the sigmoid function<br>  $\begin{array}{l} \displaystyle \max_{\lambda} s_k\\ \displaystyle s_k \leq s_j \leq \min_{\lambda_k = +1} s_k\\ \displaystyle \min_{\lambda} s_k \leq s_j \leq \min_{\lambda_k = +1} s_k\\ \displaystyle \min_{\lambda} s_k = 1\\ \end{array}$ ;  $s < \max_{y_i} s_i$ <br>
;  $\max_{y_i} s_i \le s_j \le \min_{y_i = 1} s_i$ ,<br>  $\max_{y_i} s_i \le s_j \le \min_{y_i = 1} s_i$ <br>  $s_j > \min_{y_i = 1} s_i$ <br>
acore of observation *j*.<br> **1** denote the positive and negative classes, respectively.<br>
the positive propositive that an obser s < max  $s_k$ <br>  $s_{n-1}$ <br>  $s_{n-1}$ <br>  $s_{n-1}$ <br>  $s_{n-1}$ <br>  $s_{n-1}$ <br>  $s_{n-1}$ <br>  $s_{n-1}$ <br>  $s_{n-1}$ <br>  $s_{n-1}$ <br>  $s_{n-1}$ <br>  $s_{n-1}$ <br>  $s_{n-1}$ <br>  $s_{n-1}$ <br>  $s_{n-1}$ <br>  $s_{n-1}$ <br>  $s_{n-1}$   $s_{n-1}$ <br>  $s_{n-1}$   $s_{n-1}$ <br>  $s_{n-1}$   $s_{n-1}$ <br> The *prior probability* is the believed relative frequency that observations from a class occur in the population for each class.

## Examples

#### Label Training Sample Observations for SVM Classifiers Using resubPredict

Load the ionosphere data set.

load ionosphere

 $\begin{array}{l} s < \displaystyle \max_{2n-1} s_k\\ s < \displaystyle \max_{2n-1} s_k\\ \displaystyle \max_{2n} s_k \leq s_j \leq \min_{2n+1} s_k\\ s_j > \displaystyle \min_{2n-1} s_k\\ s_j > \displaystyle \min_{2n} s_k\\ \end{array}$  sore of observation *j.*<br>
experiments of the positive and negative classes, respectively.<br>
experiments of the po Train an SVM classifier. It is good practice to specify the class order and standardize the data.

```
SVMModel = fitcsvm(X,Y,'ClassNames',{'b','g'},'Standardize',true);
```
SVMModel is a ClassificationSVM classifier. The positive class is 'g'.

Predict the training sample labels and scores. Display the results for the first 10 observations.

```
[label,score] = resubPredict(SVMModel);
table(Y(1:10),label(1:10),score(1:10,2),'VariableNames',...
     {'TrueLabel','PredictedLabel','Score'})
```

```
ans =
```
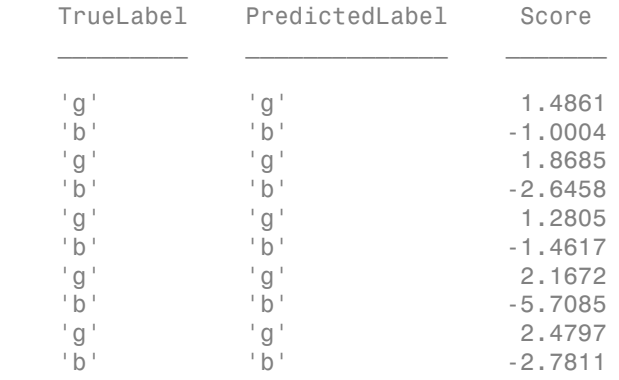

#### Estimate In-Sample Posterior Probabilities of SVM Classifiers

Load the ionosphere data set.

load ionosphere

Train an SVM classifier. It is good practice to specify the class order and standardize the data.

```
SVMModel = \frac{fitsym(X,Y,'ClassNames', {'b', 'g'}', 'Standardize', true)}{fitsym}(1)
```
SVMModel is a ClassificationSVM classifier. The positive class is 'g'.

Fit the optimal score-to-posterior-probability transformation function.

```
rng(1); % For reproducibility
ScoreSVMModel = fitPosterior(SVMModel)
```

```
ScoreSVMModel = 
   ClassificationSVM
       PredictorNames: {1x34 cell}
         ResponseName: 'Y'
           ClassNames: {'b' 'g'}
       ScoreTransform: '@(S)sigmoid(S,-9.481802e-01,-1.218745e-01)'
      NumObservations: 351
                Alpha: [90x1 double]
                 Bias: -0.1343
     KernelParameters: [1x1 struct]
                   Mu: [1x34 double]
                Sigma: [1x34 double]
       BoxConstraints: [351x1 double]
      ConvergenceInfo: [1x1 struct]
      IsSupportVector: [351x1 logical]
               Solver: 'SMO'
```
Since the classes are inseparable, the score transformation function (ScoreSVMModel.ScoreTransform) is the sigmoid function.

Estimate scores and positive class posterior probabilities for the training data. Display the results for the first 10 observations.

```
[label,scores] = resubPredict(SVMModel);
[~,postProbs] = resubPredict(ScoreSVMModel);
table(Y(1:10),label(1:10),scores(1:10,2),postProbs(1:10,2),'VariableNames',...
    {'TrueLabel','PredictedLabel','Score','PosteriorProbability'})
```

```
ans =
```
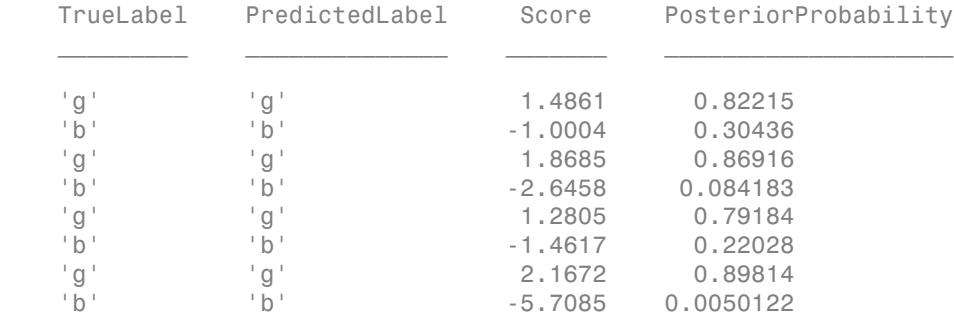

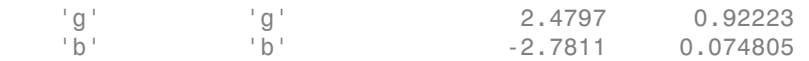

## Algorithms

• By default, the software computes optimal posterior probabilities using Platt's method [1]:

- 1 Performing 10-fold cross validation
- 2 Fitting the sigmoid function parameters to the scores returned from the cross validation
- 3 Estimating the posterior probabilities by entering the cross-validation scores into the fitted sigmoid function
- The software incorporates prior probabilities in the SVM objective function during training.
- For SVM, predict classifies observations into the class yielding the largest score (i.e., the largest posterior probability). The software accounts for misclassification costs by applying the average-cost correction before training the classifier. That is, given the class prior vector *P*, misclassification cost matrix *C*, and observation weight vector *w*, the software defines a new vector of observation weights (*W*) such that <sup>1</sup>g<sup>1</sup> 2.4797 0.92223<br> **Oriflems**<br>
<sup>1</sup>g<sup>1</sup> 2.7611 0.074805<br> **Oriflems**<br> **Complementary**<br> **Complementary**<br> **Performing 10-fold cross validation**<br>
Performing 10-fold cross validation<br>
Performing the sigmoid function parame

$$
W_j = w_j P_j \sum_{k=1}^K C_{jk}.
$$

### References

[1] Platt, J. "Probabilistic outputs for support vector machines and comparisons to regularized likelihood methods." *In Advances in Large Margin Classifiers*. MIT Press, 1999, pp. 61–74.

### See Also

ClassificationSVM | CompactClassificationSVM | fitcsvm | fitPosterior | fitSVMPosterior | predict

# **resubPredict**

**Class:** ClassificationTree

Predict resubstitution response of tree

## **Syntax**

```
label = resubPredict}[label,posterior] = resubPredict(tree)
[label,posterior,node] = resubPredict(tree)
[label,posterior,node,cnum] = resubPredict(tree)
[label,...] = resubPredict(tree,Name,Value)
```
## **Description**

label = resubPredict(tree) returns the labels tree predicts for the data tree.X. label is the predictions of tree on the data that fitctree used to create tree.

[label,posterior] = resubPredict(tree) returns the posterior class probabilities for the predictions.

[label,posterior,node] = resubPredict(tree) returns the node numbers of tree for the resubstituted data.

[label,posterior,node,cnum] = resubPredict(tree) returns the predicted class numbers for the predictions.

 $[label, \ldots] = resubPredict(\text{tree}, \text{Name}, \text{Value})$  returns resubstitution predictions with additional options specified by one or more Name,Value pair arguments.

## Input Arguments

#### **tree**

A classification tree constructed by fitctree.
### Name-Value Pair Arguments

Specify optional comma-separated pairs of Name,Value arguments. Name is the argument name and Value is the corresponding value. Name must appear inside single quotes (' '). You can specify several name and value pair arguments in any order as Name1,Value1,...,NameN,ValueN.

### **'Subtrees'**

A vector of nonnegative integers in ascending order or 'all'.

If you specify a vector, then all elements must be at least 0 and at most max(tree.PruneList). 0 indicates the full, unpruned tree and max(tree.PruneList) indicates the a completely pruned tree (i.e., just the root node).

If you specify 'all', then ClassificationTree.resubPredict operates on all subtrees (i.e., the entire pruning sequence). This specification is equivalent to using 0:max(tree.PruneList).

ClassificationTree.resubPredict prunes tree to each level indicated in Subtrees, and then estimates the corresponding output arguments. The size of Subtrees determines the size of some output arguments.

To invoke Subtrees, the properties PruneList and PruneAlpha of tree must be nonempty. In other words, grow tree by setting 'Prune','on', or by pruning tree using prune.

**Default:** 0

## Output Arguments

### **label**

The response tree predicts for the training data. label is the same data type as the training response data tree.Y.

If the Subtrees name-value argument contains m>1 entries, label has m columns, each of which represents the predictions of the corresponding subtree. Otherwise, label is a vector.

#### **posterior**

Matrix or array of posterior probabilities for classes tree predicts.

If the Subtrees name-value argument is a scalar or is missing, posterior is an n-by-k matrix, where n is the number of rows in the training data tree.X, and k is the number of classes.

If Subtrees contains m>1 entries, posterior is an n-by-k-by-m array, where the matrix for each m gives posterior probabilities for the corresponding subtree.

#### **node**

The node numbers of tree where each data row resolves.

If the Subtrees name-value argument is a scalar or is missing, node is a numeric column vector with n rows, the same number of rows as tree.X.

If Subtrees contains m>1 entries, node is a n-by-m matrix. Each column represents the node predictions of the corresponding subtree.

#### **cnum**

The class numbers that tree predicts for the resubstituted data.

If the Subtrees name-value argument is a scalar or is missing, cnum is a numeric column vector with n rows, the same number of rows as tree.X.

If Subtrees contains m>1 entries, cnum is a n-by-m matrix. Each column represents the class predictions of the corresponding subtree.

# **Definitions**

### Posterior Probability

The posterior probability of the classification at a node is the number of training sequences that lead to that node with this classification, divided by the number of training sequences that lead to that node.

For example, consider classifying a predictor X as true when  $X < 0.15$  or  $X > 0.95$ , and X is false otherwise.

1 Generate 100 random points and classify them:

```
rng(0) % For reproducibility
X = rand(100, 1);Y = (abs(X - .55) > .4);tree = fitteree(X,Y);view(tree,'Mode','graph')
```
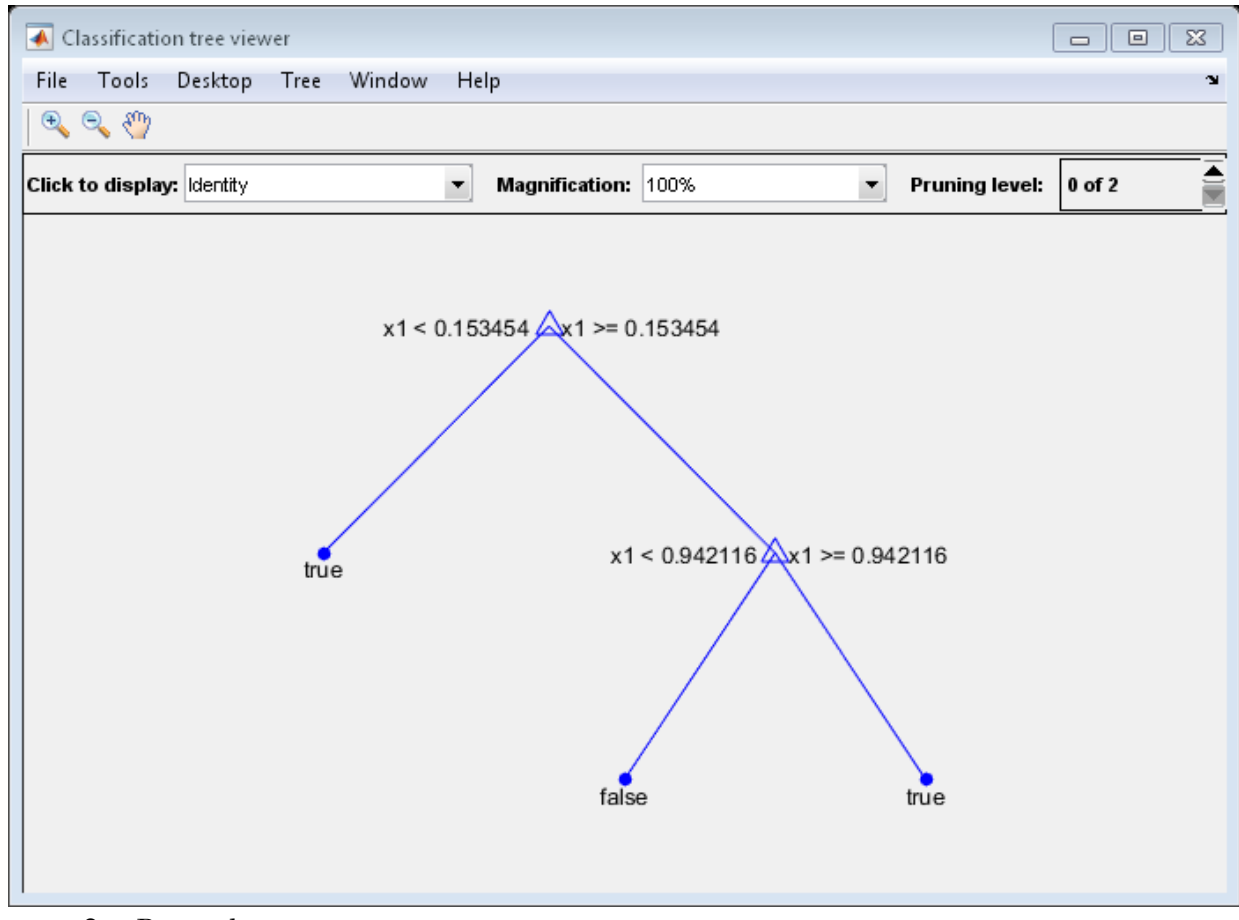

2 Prune the tree:

```
tree1 = prime(tree, 'Level', 1);view(tree1,'Mode','graph')
```
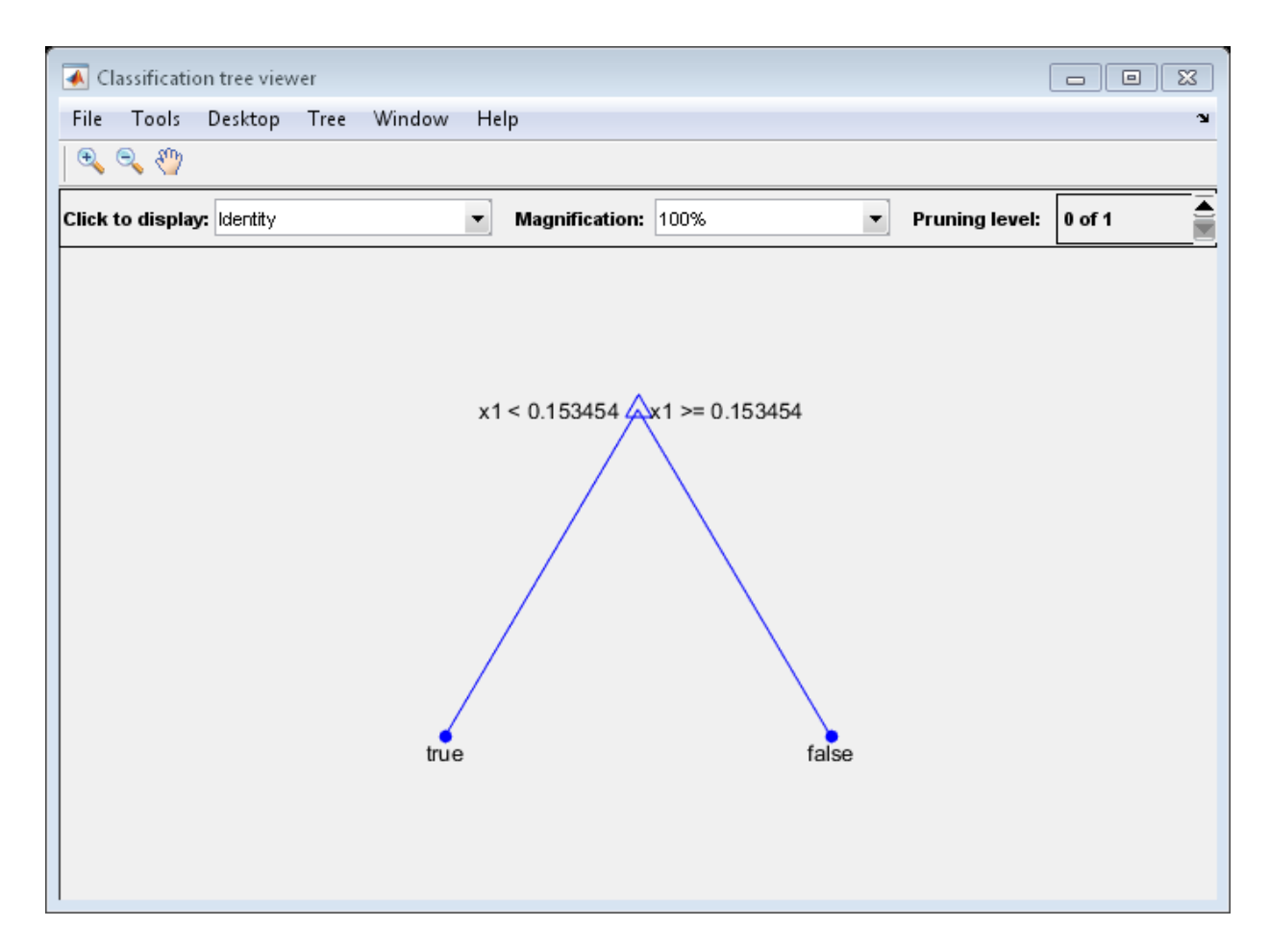

The pruned tree correctly classifies observations that are less than 0.15 as true. It also correctly classifies observations between .15 and .94 as false. However, it incorrectly classifies observations that are greater than .94 as false. Therefore the score for observations that are greater than .15 should be about .05/.85=.06 for true, and about .8/.85=.94 for false.

3 Compute the prediction scores for the first 10 rows of X:

```
[-, \text{score}] = \text{predict}(\text{tree1}, X(1:10));[score X(1:10,:)]
ans = 0.9059 0.0941 0.8147
    0.9059 0.0941 0.9058
         0 1.0000 0.1270
    0.9059 0.0941 0.9134
    0.9059 0.0941 0.6324
         0 1.0000 0.0975
    0.9059 0.0941 0.2785
    0.9059 0.0941 0.5469
    0.9059 0.0941 0.9575
    0.9059 0.0941 0.9649
```
Indeed, every value of X (the rightmost column) that is less than 0.15 has associated scores (the left and center columns) of 0 and 1, while the other values of X have associated scores of 0.94 and 0.06.

# Examples

### Compute Number of Misclassified Observations

Find the total number of misclassifications of the Fisher iris data for a classification tree.

```
load fisheriris
tree = fitctree(meas,species);
Ypredict = resubPredict(tree); \frac{1}{2} The predictions
Ysame = strcmp(Ypredict, species); \frac{1}{6} True when ==
sum(~Ysame) % How many are different?
ans = 3
```
#### Compare In-Sample Posterior Probabilities for Each Subtree

Load Fisher's iris data set. Partition the data into training (50%)

#### load fisheriris

Grow a classification tree using the all petal measurements.

```
Mdl = fitteree(meas(:,3:4), species);n = size(meas,1); % Sample size
K = numel(Mdl.ClassNames); % Number of classes
```
View the classification tree.

```
view(Mdl,'Mode','graph');
```
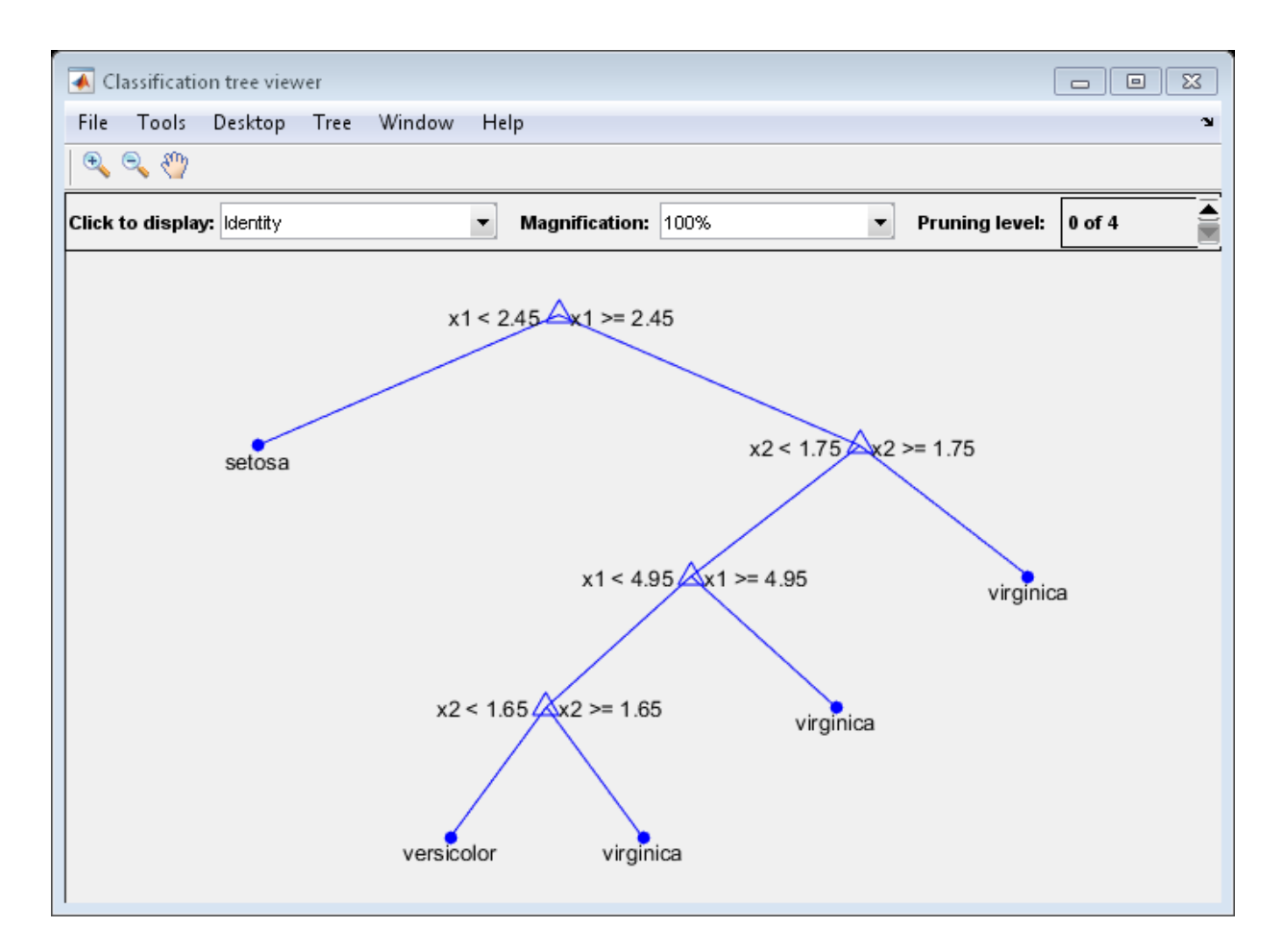

The classification tree has four pruning levels. Level 0 is the full, unpruned tree (as displayed). Level 4 is just the root node (i.e., no splits).

Estimate the posterior probabilities for each class using the subtrees pruned to levels 1 and 3.

```
[~,Posterior] = resubPredict(Mdl,'SubTrees',[1 3]);
```
Posterior is an n-by- K-by- 2 array of posterior probabilities. Rows of Posterior correspond to observations, columns correspond to the classes with order Mdl.ClassNames, and pages correspond to pruning level.

Display the class posterior probabilities for iris 125 using each subtree.

```
Posterior(125,:,:)
ans(:,:,1) = 0 0.0217 0.9783
ans(:,:;2) = 0 0.5000 0.5000
```
The decision stump (page 2 of Posterior) has trouble predicting whether iris 125 is versicolor or virginica.

### See Also

```
resubEdge | resubLoss | predict | fitctree | resubMargin
```
# **resubPredict**

**Class:** RegressionEnsemble

Predict response of ensemble by resubstitution

## **Syntax**

```
Yfit = resubPredict(ens)Yfit = resubPredict(ens,Name,Value)
```
# **Description**

Yfit = resubPredict(ens) returns the response ens predicts for the data ens.X. Yfit is the predictions of ens on the data that fitensemble used to create ens.

Yfit = resubPredict(ens,Name,Value) predicts responses with additional options specified by one or more Name,Value pair arguments.

# Input Arguments

**ens**

A regression ensemble created with fitensemble.

### Name-Value Pair Arguments

Specify optional comma-separated pairs of Name,Value arguments. Name is the argument name and Value is the corresponding value. Name must appear inside single quotes (' '). You can specify several name and value pair arguments in any order as Name1,Value1,...,NameN,ValueN.

### **'learners'**

Indices of weak learners in the ensemble ranging from 1 to NumTrained. oobLoss uses only these learners for calculating loss.

**Default:** 1:NumTrained

# Output Arguments

### **Yfit**

A vector of predicted responses to the training data, with ens.X elements.

## Examples

Find the resubstitution predictions of mileage from the carsmall data based on horsepower and weight, and look at their mean square difference from the training data.

```
load carsmall
X = [Horsepower Weight];
ens = fitensemble(X,MPG,'LSBoost',100,'Tree');
Yfit = resubPredict(ens);
MSE = mean((Yfit - ens.Y).^2)MSE = 6.4336
```
This is the same as the result of resubLoss:

```
resubLoss(ens)
```
ans  $=$ 6.4336

### See Also

resubLoss | predict | resubPredict

# **resubPredict**

**Class:** RegressionTree

Predict resubstitution response of tree

## **Syntax**

```
Yfit = resubPredict(tree)
[Yfit,node] = resubPredict(tree)
[Yfit,node] = resubPredict(tree,Name,Value)
```
## **Description**

 $Y$ fit = resubPredict(tree) returns the responses tree predicts for the data tree.X. Yfit is the predictions of tree on the data that fitrtree used to create tree.

[Yfit,node] = resubPredict(tree) returns the node numbers of tree for the resubstituted data.

[Yfit,node] = resubPredict(tree,Name,Value) predicts with additional options specified by one or more Name,Value pair arguments.

# Input Arguments

### **tree**

A regression tree constructed using fitrtree.

### Name-Value Pair Arguments

Specify optional comma-separated pairs of Name,Value arguments. Name is the argument name and Value is the corresponding value. Name must appear inside single quotes (' '). You can specify several name and value pair arguments in any order as Name1,Value1,...,NameN,ValueN.

### **'Subtrees'**

A vector of nonnegative integers in ascending order or 'all'.

If you specify a vector, then all elements must be at least 0 and at most max(tree.PruneList). 0 indicates the full, unpruned tree and max(tree.PruneList) indicates the a completely pruned tree (i.e., just the root node).

If you specify 'all', then RegressionTree.resubPredict operates on all subtrees (i.e., the entire pruning sequence). This specification is equivalent to using 0:max(tree.PruneList).

RegressionTree.resubPredict prunes tree to each level indicated in Subtrees, and then estimates the corresponding output arguments. The size of Subtrees determines the size of some output arguments.

To invoke Subtrees, the properties PruneList and PruneAlpha of tree must be nonempty. In other words, grow tree by setting 'Prune','on', or by pruning tree using prune.

**Default:** 0

# Output Arguments

### **Yfit**

The response tree predicts for the training data.

If the Subtrees name-value argument is a scalar or is missing, label is the same data type as the training response data tree.Y.

If Subtrees contains m>1 entries, label has m columns, each of which represents the predictions of the corresponding subtree.

#### **node**

The tree node numbers where tree sends each data row.

If the Subtrees name-value argument is a scalar or is missing, node is a numeric column vector with n rows, the same number of rows as tree.X.

If Subtrees contains m>1 entries, node is a n-by-m matrix. Each column represents the node predictions of the corresponding subtree.

## Examples

#### Compute the In-Sample MSE

Load the carsmall data set. Consider Displacement, Horsepower, and Weight as predictors of the response MPG.

```
load carsmall
X = [Displacement Horsepower Weight];
```
Grow a regression tree using all observations.

 $Mdl = fitrtree(X, MPG);$ 

Compute the resubstitution MSE.

```
Yfit = resubPredict(Mdl);
mean((Yfit - Mdl.Y).^2)
```
ans  $=$ 4.8952

You can get the same result using resubLoss (RegressionTree).

```
resubLoss(Mdl)
```
ans  $=$ 4.8952

### Estimate In-Sample Responses For Each Subtree

Load the carsmall data set. Consider Weight as a predictor of the response MPG.

```
load carsmall
idxN = isnan(MPG + Weight);
X = Weight(-idxNaN);Y = MPG(-idxNaN);n = numel(X);
```
Grow a regression tree using all observations.

```
Md1 = fitrtree(X, Y);
```
Compute resubstitution fitted values for the subtrees at several pruning levels.

```
m = max(Md1.Prunelist);pruneLevels = 1:4:m; % Pruning levels to consider
z = numel(pruneLevels);
Yfit = resubPredict(Mdl,'SubTrees',pruneLevels);
```
Yfit is an n-by- z matrix of fitted values in which the rows correspond to observations and the columns correspond to a subtree.

Plot several columns of  $Y$ fit and Y against X.

```
figure;
sortDat = sortrows([X Y Yfit],1); % Sort all data with respect to X
plot(repmat(sortData(:,1),1,size(Yfit,2) + 1),sortData(:,2:end))....
     % Vectorize for efficiency
lev = cellstr(num2str((pruneLevels)','Level %d MPG'));
legend(['Observed MPG'; lev])
title 'In-Sample Fitted Responses'
xlabel 'Weight (lbs)';
ylabel 'MPG';
h = findobi(acf);
set(h(4:end),'LineWidth',3) % Widen all lines
```
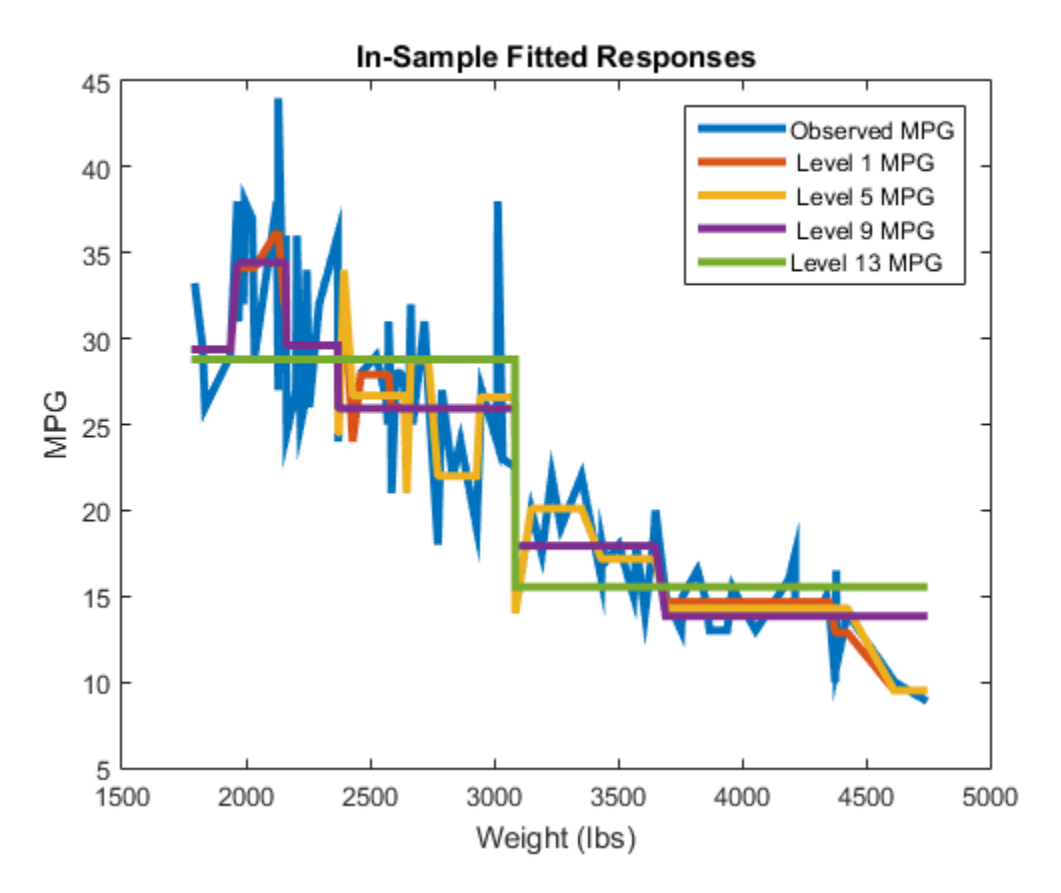

The values of Yfit for lower pruning levels tend to follow the data more closely than higher levels. Higher pruning levels tend to be flat for large X intervals.

### See Also

resubLoss | predict | fitrtree

### resume

**Class:** ClassificationEnsemble

Resume training ensemble

## **Syntax**

```
ens1 = resume(ens,nlearn)
ens1 = resume(ens,nlearn,Name,Value)
```
## **Description**

ens1 = resume(ens,nlearn) trains ens for nlearn more cycles. resume uses the same training options fitensemble used to create ens.

Note: You cannot resume training when ens is a Subspace ensemble created with 'AllPredictorCombinations' number of learners.

ens1 = resume(ens,nlearn,Name,Value) trains ens with additional options specified by one or more Name,Value pair arguments.

## Input Arguments

#### **ens**

A classification ensemble, created with fitensemble.

#### **nlearn**

A positive integer, the number of cycles for additional training of ens.

### Name-Value Pair Arguments

Specify optional comma-separated pairs of Name,Value arguments. Name is the argument name and Value is the corresponding value. Name must appear inside single quotes (' '). You can specify several name and value pair arguments in any order as Name1,Value1,...,NameN,ValueN.

#### **'nprint'**

Printout frequency, a positive integer scalar or 'off' (no printouts). Returns to the command line the number of weak learners trained so far. Useful when you train ensembles with many learners on large data sets.

**Default:** 'off'

## Output Arguments

#### **ens1**

The classification ensemble ens, augmented with additional training.

# Examples

Train a classification ensemble for 10 cycles. Examine the resubstitution error. Then train for 10 more cycles and examine the new resubstitution error.

```
load ionosphere
ens = fitensemble(X,Y,'GentleBoost',10,'Tree');
L = resubLoss(ens)
L = 0.0484
ens1 = resume(ens,10);L = resubLoss(ens1)
L = 0.0256
```
The new ensemble has much less resubstitution error than the original.

### See Also

fitensemble

### resume

**Class:** ClassificationPartitionedEnsemble

Resume training learners on cross-validation folds

## **Syntax**

```
ens1 = resume(ens,nlearn)
ens1 = resume(ens,nlearn,Name,Value)
```
## **Description**

ens1 = resume(ens,nlearn) trains ens in every fold for nlearn more cycles. resume uses the same training options fitensemble used to create ens.

ens1 = resume(ens,nlearn,Name,Value) trains ens with additional options specified by one or more Name,Value pair arguments.

## Input Arguments

**ens**

A cross-validated classification ensemble. ens is the result of either:

- The fitensemble function with a cross-validation name-value pair. The names are 'crossval', 'kfold', 'holdout', 'leaveout', or 'cvpartition'.
- The crossval method applied to a classification ensemble.

#### **nlearn**

A positive integer, the number of cycles for additional training of ens.

### Name-Value Pair Arguments

Specify optional comma-separated pairs of Name,Value arguments. Name is the argument name and Value is the corresponding value. Name must appear inside single quotes (' '). You can specify several name and value pair arguments in any order as Name1,Value1,...,NameN,ValueN.

#### **'nprint'**

Printout frequency, a positive integer scalar or 'off' (no printouts). Returns to the command line the number of weak learners trained so far. Useful when you train ensembles with many learners on large data sets.

**Default:** 'off'

## Output Arguments

#### **ens1**

The cross-validated classification ensemble ens, augmented with additional training.

## Examples

Train a partitioned classification ensemble for 10 cycles. Examine the error. Then train for 10 more cycles and examine the new error.

```
load ionosphere
cvens = fitensemble(X,Y,'GentleBoost',10,'Tree',...
     'crossval','on');
L = kfoldLoss(cvens)
L = 0.0883
cvens = resume(cvens,10);
L = kfoldLoss(cvens)
L = 0.0769
```
The ensemble has less cross-validation error after training for ten more cycles.

### See Also

kfoldEdge | kfoldMargin | kfoldLoss | kfoldPredict

### resume

**Class:** ClassificationSVM

Resume training support vector machine classifier

## **Syntax**

```
UpdatedSVMModel = resume(SVMModel,numIter)
UpdatedSVMModel = resume(SVMModel,numIter,Name,Value)
```
# **Description**

UpdatedSVMModel = resume(SVMModel,numIter) returns an updated support vector machine (SVM) classifier (UpdatedSVMModel) by training the support vector machine classifier SVMModel for numIter more iterations.

resume continues applying the training options that you set for fitcsvm to train SVMModel.

UpdatedSVMModel = resume(SVMModel,numIter,Name,Value) returns an updated support vector machine classifier (UpdatedSVMModel) with additional options specified by one or more Name,Value pair arguments.

# Tips

If optimization has not converged and the solver is 'SMO' or 'ISDA', then try to resume training the SVM classifier.

# Input Arguments

### **SVMModel** — Full, trained SVM classifier

ClassificationSVM classifier

Full, trained SVM classifier, specified as a ClassificationSVM model trained using fitcsvm.

#### **numIter** — Number of iterations

Positive integer

Number of iterations to continue training the SVM classifier, specified as a positive integer.

Data Types: double

### Name-Value Pair Arguments

Specify optional comma-separated pairs of Name,Value arguments. Name is the argument name and Value is the corresponding value. Name must appear inside single quotes (' '). You can specify several name and value pair arguments in any order as Name1,Value1,...,NameN,ValueN.

### **'Verbose'** — Verbosity level

 $0 | 1 | 2$ 

Verbosity level, specified as the comma-separated pair consisting of 'Verbose' and either 0, 1, or 2. Verbose controls the amount of optimization information that the software displays to the Command Window and is saved as a structure to SVMModel.ConvergenceInfo.History.

This table summarizes the available verbosity level options.

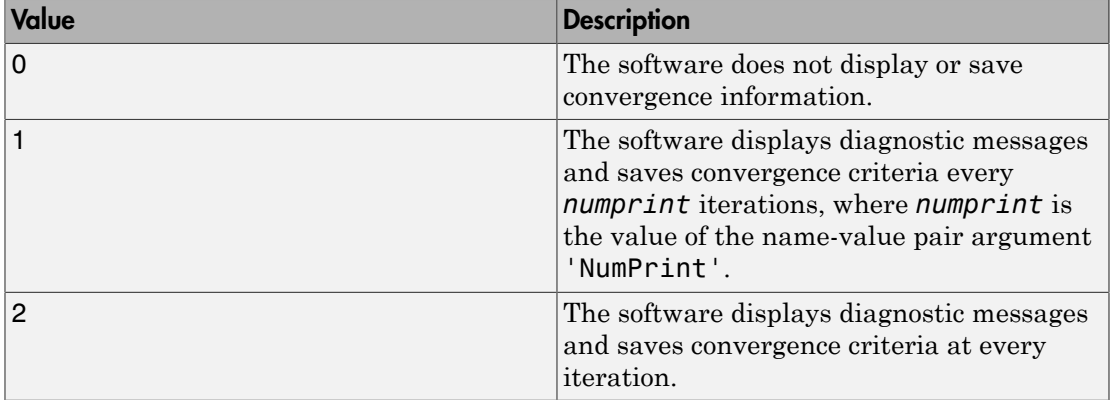

By default, Verbose is the value that fitcsvm used to train SVMModel.

```
Example: 'Verbose',1
```
Data Types: double

#### **'NumPrint'** — Number of iterations between diagnostic message printouts nonnegative integer

Number of iterations between diagnostic message printouts, specified as the commaseparated pair consisting of 'NumPrint' and a nonnegative integer.

If you set 'Verbose',1 and 'NumPrint',*numprint*, then the software displays all optimization diagnostic messages from SMO [\[1\]](#page-5783-0) and ISDA [\[2\]](#page-5783-1) every *numprint* iterations to the Command Window.

By default, NumPrint is the value that fitcsvm used to train SVMModel.

```
Example: 'NumPrint',500
Data Types: double
```
### **Output Arguments**

**UpdatedSVMModel** — Updated SVM classifier ClassificationSVM classifier

Updated SVM classifier, returned as a ClassificationSVM classifier.

### Examples

#### Resume Training an SVM Classifier

If you trained an SVM classifier, and the solver failed to converge onto a solution, then you can resume training the classifier without having to restart the entire learning process.

Load the ionosphere data set.

```
load ionosphere
rng(1); % For reproducibility
```
Train an SVM classifier. For illustration, specify that the optimization routine uses at most 50 iterations.

```
SVMModel = fitcsvm(X,Y,'IterationLimit',50);
DidConverge = SVMModel.ConvergenceInfo.Converged
Reason = SVMModel.ConvergenceInfo.ReasonForConvergence
DidConverge =
     \overline{O}Reason =
NoConvergence
```
DidConverge = 0 indicates that the optimization routine did not converge onto a solution. Reason states the reaon why the routine did not converge. Therefore, SVMModel is a partially trained, SVM classifier.

Resume training the SVM classifier for another 1500 iterations.

```
UpdatedSVMModel = resume(SVMModel,1500);
DidConverge = UpdatedSVMModel.ConvergenceInfo.Converged
Reason = UpdatedSVMModel.ConvergenceInfo.ReasonForConvergence
```

```
DidConverge =
      1
Reason =
DeltaGradient
```
DidConverge indicates that the optimization routine converged onto a solution. Reason indicates that the gradient difference (DeltaGradient) reached its tolerance level (DelatGradientTolerance). Therefore, SVMModel is a fully trained SVM classifier.

#### Monitor Training of an SVM Classifier

Load the ionosphere data set.

load ionosphere

Train an SVM classifier. For illustration, specify that the optimization routine uses at most 100 iterations. Monitor the algorithm specifying that the software prints diagnostic inofrmation every 50 iterations.

```
SVMModel = fitcsvm(X,Y,'IterationLimit',100,'Verbose',1,'NumPrint',50);
```
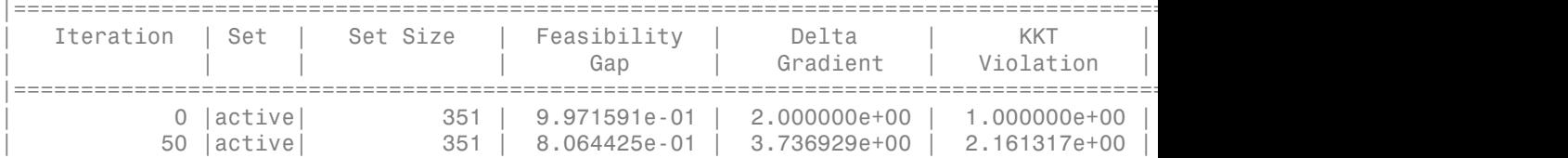

SVM optimization did not converge to the required tolerance.

The software prints an iterative display to the Command Window. The printout indicates that the optimization routine has not converged onto a solution.

Estimate the resubstitution loss of the partially trained SVM classifier.

```
partialLoss = resubLoss(SVMModel)
```
partialLoss =

0.1054

The training sample misclassification error is approximately 11%.

Resume training the classifier for another 1500 iterations. Specify that the software print diagnostic information every 250 iterations.

```
UpdatedSVMModel = resume(SVMModel,1500,'NumPrint',250)
```
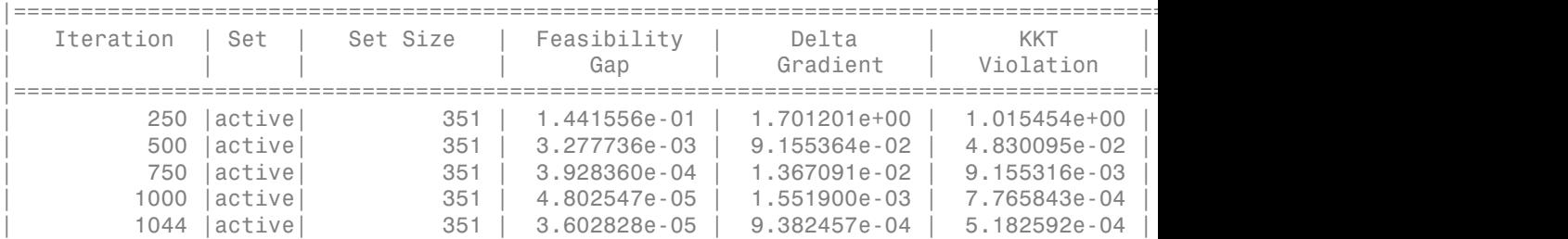

Exiting Active Set upon convergence due to DeltaGradient.

UpdatedSVMModel =

```
 ClassificationSVM
     PredictorNames: {1x34 cell}
       ResponseName: 'Y'
         ClassNames: {'b' 'g'}
     ScoreTransform: 'none'
    NumObservations: 351
              Alpha: [103x1 double]
               Bias: -3.8828
   KernelParameters: [1x1 struct]
     BoxConstraints: [351x1 double]
    ConvergenceInfo: [1x1 struct]
    IsSupportVector: [351x1 logical]
             Solver: 'SMO'
```
The software resumes at iteration 1000, and uses the same verbosity level as you set when you trained the model using fitcs of The printout indicates that the algorithm converged. Therefore, UpdatedSVMModel is a fully trained ClassificationSVM classifier.

```
updatedLoss = resubLoss(UpdatedSVMModel)
```
updatedLoss = 0.0769

The trainig sample misclassification error of the fully trained classifier is approximately 8%.

### References

- <span id="page-5783-0"></span>[1] Fan, R.-E., P.-H. Chen, and C.-J. Lin. "Working set selection using second order information for training support vector machines." *Journal of Machine Learning Research*, Vol 6, 2005, pp. 1889–1918.
- <span id="page-5783-1"></span>[2] Kecman V., T. -M. Huang, and M. Vogt. "Iterative Single Data Algorithm for Training Kernel Machines from Huge Data Sets: Theory and Performance." In *Support*

*Vector Machines: Theory and Applications*. Edited by Lipo Wang, 255–274. Berlin: Springer-Verlag, 2005.

See Also ClassificationSVM | fitcsvm

### resume

**Class:** RegressionEnsemble

Resume training ensemble

## **Syntax**

```
ens1 = resume(ens,nlearn)
ens1 = resume(ens,nlearn,Name,Value)
```
# **Description**

ens1 = resume(ens,nlearn) trains ens for nlearn more cycles. resume uses the same training options fitensemble used to create ens.

ens1 = resume(ens,nlearn,Name,Value) trains ens with additional options specified by one or more Name,Value pair arguments.

# Input Arguments

**ens**

A regression ensemble, created with fitensemble.

### **nlearn**

A positive integer, the number of cycles for additional training of ens.

### Name-Value Pair Arguments

Specify optional comma-separated pairs of Name,Value arguments. Name is the argument name and Value is the corresponding value. Name must appear inside single quotes (' '). You can specify several name and value pair arguments in any order as Name1,Value1,...,NameN,ValueN.

#### **'nprint'**

Printout frequency, a positive integer scalar or 'off' (no printouts). Returns to the command line the number of weak learners trained so far. Useful when you train ensembles with many learners on large data sets.

**Default:** 'off'

## Output Arguments

**ens1**

The regression ensemble ens, augmented with additional training.

### Examples

Train a regression ensemble for 50 cycles. Examine the resubstitution error. Then train for 50 more cycles and examine the new resubstitution error.

```
load carsmall
X = [Displacement Horsepower Weight];
ens = fitensemble(X,MPG,'LSBoost',50,'Tree');
 L = resubLoss(ens)
L = 6.2681
ens = resume(ens,50);
L = resubLoss(ens)
L = 4.3904
```
The new ensemble has much less resubstitution error than the original.

### See Also fitensemble

### resume

**Class:** RegressionPartitionedEnsemble

Resume training ensemble

## **Syntax**

```
ens1 = resume(ens,nlearn)
ens1 = resume(ens,nlearn,Name,Value)
```
# **Description**

ens1 = resume(ens,nlearn) trains ens in every fold for nlearn more cycles. resume uses the same training options fitensemble used to create ens.

ens1 = resume(ens,nlearn,Name,Value) trains ens with additional options specified by one or more Name,Value pair arguments.

# Input Arguments

**ens**

A cross-validated regression ensemble. ens is the result of either:

- The fitensemble function with a cross-validation name-value pair. The names are 'crossval', 'kfold', 'holdout', 'leaveout', or 'cvpartition'.
- The crossval method applied to a regression ensemble.

### **nlearn**

A positive integer, the number of cycles for additional training of ens.

### Name-Value Pair Arguments

Specify optional comma-separated pairs of Name,Value arguments. Name is the argument name and Value is the corresponding value. Name must appear inside single quotes (' '). You can specify several name and value pair arguments in any order as Name1,Value1,...,NameN,ValueN.

#### **'nprint'**

Printout frequency, a positive integer scalar or 'off' (no printouts). Returns to the command line the number of weak learners trained so far. Useful when you train ensembles with many learners on large data sets.

**Default:** 'off'

### Output Arguments

**ens1**

The cross-validated regression ensemble ens, augmented with additional training.

### Examples

Train a regression ensemble for 50 cycles, and cross validate it. Examine the crossvalidation error. Then train for 50 more cycles and examine the new cross-validation error.

```
load carsmall
X = [Displacement Horsepower Weight];
ens = fitensemble(X,MPG,'LSBoost',50,'Tree');
cvens = crossval(ens);L = kfoldLoss(cvens)
L = 25.6573
cvens = resume(cvens,50);
L = kfoldLoss(cvens)
L = 26.7563
```
The additional training did not improve the cross-validation error.

### See Also kfoldLoss | fitensemble

# prob.RicianDistribution class

**Package:** prob **Superclasses:** prob.ToolboxFittableParametricDistribution

Rician probability distribution object

# **Description**

prob.RicianDistribution is an object consisting of parameters, a model description, and sample data for a Rician probability distribution.

Create a probability distribution object with specified parameter values using makedist. Alternatively, fit a distribution to data using fitdist or the Distribution Fitting app.

# **Construction**

pd = makedist('Rician') creates a Rician probability distribution object using the default parameter values.

pd = makedist('Rician','s',s,'sigma',sigma) creates a Rician probability distribution object using the specified parameter values.

### Input Arguments

### **s** — Noncentrality parameter

1 (default) | nonnegative scalar value

Noncentrality parameter for the Rician distribution, specified as a nonnegative scalar value.

Data Types: single | double

#### **sigma** — scale parameter 1 (default) | positive scalar value

Scale parameter for the Rician distribution, specified as a positive scalar value.

```
Data Types: single | double
```
## **Properties**

**s** — Noncentrality parameter

nonnegative scalar value

Noncentrality parameter of the Rician distribution, stored as a nonnegative scalar value.

Data Types: single | double

**sigma** — scale parameter positive scalar value

Scale parameter for the Rician distribution, stored as a positive scalar value.

Data Types: single | double

#### **DistributionName** — Probability distribution name

probability distribution name string

Probability distribution name, stored as a valid probability distribution name string. This property is read-only.

Data Types: char

### **InputData** — Data used for distribution fitting

structure

Data used for distribution fitting, stored as a structure containing the following:

- data: Data vector used for distribution fitting.
- cens: Censoring vector, or empty if none.
- freq: Frequency vector, or empty if none.

This property is read-only.

Data Types: struct

### **IsTruncated** — Logical flag for truncated distribution

 $0 \mid 1$ 

Logical flag for truncated distribution, stored as a logical value. If IsTruncated equals 0, the distribution is not truncated. If IsTruncated equals 1, the distribution is truncated. This property is read-only.

Data Types: logical

#### **NumParameters** — Number of parameters

positive integer value

Number of parameters for the probability distribution, stored as a positive integer value. This property is read-only.

Data Types: single | double

#### **ParameterCovariance** — Covariance matrix of the parameter estimates

matrix of scalar values

Covariance matrix of the parameter estimates, stored as a *p*-by-*p* matrix, where *p* is the number of parameters in the distribution. The  $(i, j)$  element is the covariance between the estimates of the ith parameter and the jth parameter. The  $(i,i)$  element is the estimated variance of the ith parameter. If parameter i is fixed rather than estimated by fitting the distribution to data, then the  $(i,i)$  elements of the covariance matrix are 0. This property is read-only.

Data Types: single | double

#### **ParameterDescription** — Distribution parameter descriptions

cell array of strings

Distribution parameter descriptions, stored as a cell array of strings. Each cell contains a short description of one distribution parameter. This property is read-only.

Data Types: char

#### **ParameterIsFixed** — Logical flag for fixed parameters

array of logical values

Logical flag for fixed parameters, stored as an array of logical values. If 0, the corresponding parameter in the ParameterNames array is not fixed. If 1, the corresponding parameter in the ParameterNames array is fixed. This property is readonly.

Data Types: logical

#### **ParameterNames** — Distribution parameter names

cell array of strings

Distribution parameter names, stored as a cell array of strings. This property is readonly.

Data Types: char

#### **ParameterValues** — Distribution parameter values

vector of scalar values

Distribution parameter values, stored as a vector. This property is read-only.

Data Types: single | double

#### **Truncation** — Truncation interval

vector of scalar values

Truncation interval for the probability distribution, stored as a vector containing the lower and upper truncation boundaries. This property is read-only.

Data Types: single | double

# **Methods**

### Inherited Methods

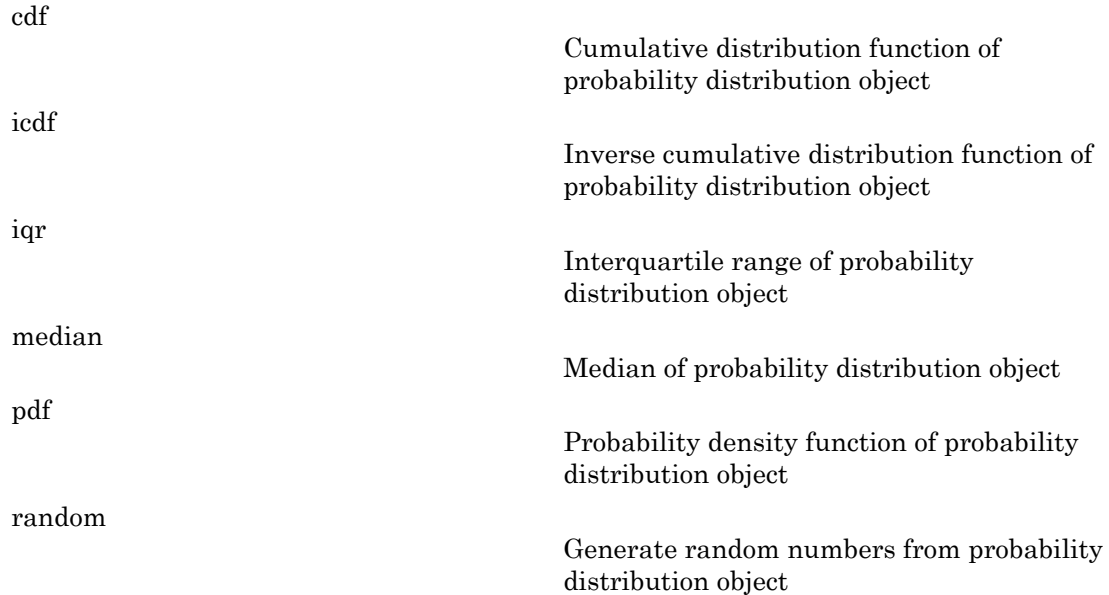

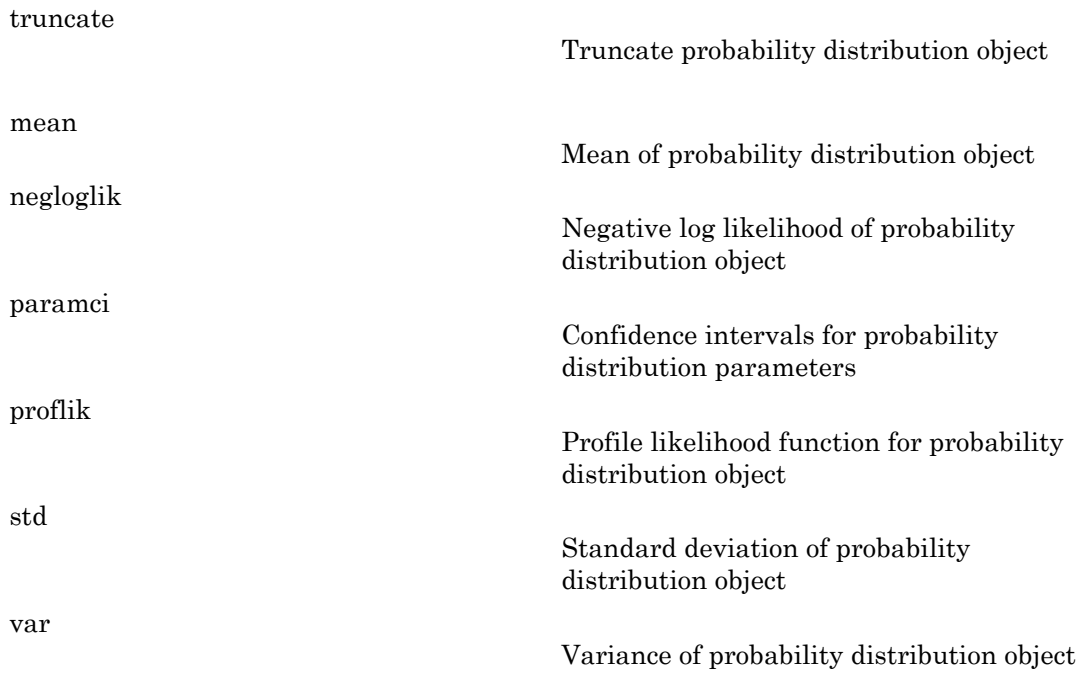

# **Definitions**

### Rician Distribution

The Rician distribution is used in communications theory to model scattered signals that reach a receiver using multiple paths.

The Rician distribution uses the following parameters.

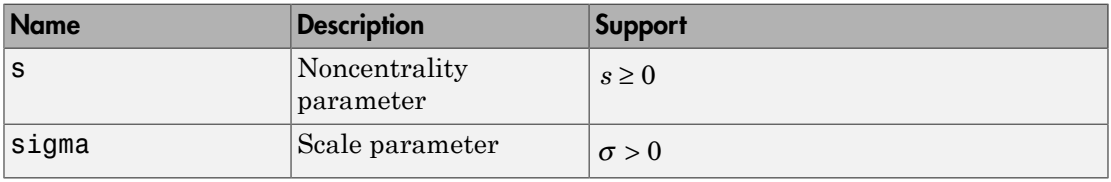

The probability density function (pdf) is

$$
f(x \mid s, \sigma) = I_0 \left( \frac{xs}{\sigma^2} \right) \left( \frac{x}{\sigma^2} \right) \exp \left\{ -\frac{x^2 + s^2}{2\sigma^2} \right\} ; x \ge 0,
$$

where  $I_0$  is the zero-order modified Bessel function of the first kind.

# Examples

#### Create a Rician Distribution Object Using Default Parameters

Create a Rician distribution object using the default parameter values.

```
pd = makedist('Rician')
pd = RicianDistribution
   Rician distribution
       s = 1sigma = 1
```
### Create a Rician Distribution Object Using Specified Parameters

Create a Rician distribution object by specifying the parameter values.

```
Alphabetical Lia<br>
f(x \mid s, \sigma) = I_0 \left( \frac{3\sigma^2}{\sigma^2} \right) \left( \frac{x}{\sigma^2} \right) \exp\left( \frac{x^2 - s^2}{2\sigma^2} \right) : \pi \ge 0,<br>
I<sub>b</sub> is the zero-order modified Bassel function of the first land.<br>
mples<br>
e Ricion Distribution object Using
                            s s s
         Nehaberical List<br>
(x \mid x, \sigma) = T_0 \left( \frac{x \sigma}{\sigma^2} \right)^x \frac{x}{\sqrt{\sigma^2}} \Big| \exp\left( -\frac{x^2 + \sigma^2}{2\sigma^2} \right)^x : x > 0,<br>
L_0 is the zero-order modified Dessel function of the first Lind.<br>
n)<br>
n)<br>
n)<br>
n)<br>
n)<br>
n Richard Distributio
                        ist<br>
\left[\frac{x^2}{\sigma^2}\right] \frac{x}{\sigma^2} \Big| \exp\left[-\frac{x^2 + x^2}{2\sigma^2}\right] ; x \ge 0,<br>
co-order modified Bessel function of the first kind.<br>
Hibution Object Using Defoult Parameters<br>
Hibution Object Using Defoult Parameters<br>
Alichari
                                                    \left(\frac{2+s^2}{2\sigma^2}\right)^2 ; x \ge 0,<br>ssel function of the first kind.<br><br>Defoult Parameters<br>ing the default parameter values.<br><br>Specified Parameters<br>specifying the parameter values.<br><br>\frac{2}{\sigma^2}, 2)
pd = makedist('Rician','s',0,'sigma',2)
pd = RicianDistribution
    Rician distribution
            s = 0sigma = 2
```
Compute the mean of the distribution.

```
m = mean(pd)m =
```
2.5066

#### See Also

dfittool | fitdist | makedist

#### More About

- "Rician Distribution"
- Class Attributes
- Property Attributes

# ridge

Ridge regression

# **Syntax**

 $b =$ ridge(y,X,k)  $b =$ ridge(v,X,k,scaled)

# **Description**

 $b = \text{ridge}(y, X, k)$  returns a vector b of coefficient estimates for a multilinear ridge regression of the responses in y on the predictors in X. X is an *n*-by-*p* matrix of *p* predictors at each of *n* observations. y is an *n*-by-1 vector of observed responses. k is a vector of ridge parameters. If k has *m* elements, b is *p*-by-*m*. By default, b is computed after centering and scaling the predictors to have mean 0 and standard deviation 1. The model does not include a constant term, and X should not contain a column of 1s.

 $b = \text{ridge}(y, X, k, \text{scaled})$  uses the {0,1}-valued flag scaled to determine if the coefficient estimates in b are restored to the scale of the original data. ridge( $y, X, k, 0$ ) performs this additional transformation. In this case, b contains *p*+1 coefficients for each value of k, with the first row corresponding to a constant term in the model. ridge( $v, X, k, 1$ ) is the same as ridge( $y, X, k$ ). In this case, b contains  $p$  coefficients, without a coefficient for a constant term.

The relationship between  $b0 = r \text{idge}(y, X, k, 0)$  and  $b1 = r \text{idge}(y, X, k, 1)$  is given by

 $m = mean(X)$ ;  $s = std(X, 0, 1)$ ; b1 scaled =  $b1./s$ ;  $b0 = [mean(y) - m * b1$  scaled; b1 scaled]

This can be seen by replacing the  $x_i$  ( $i = 1, ..., n$ ) in the multilinear model  $y = b_0^0 + b_1^0 x_1$  $+ ... + b_n^0 x_n$  with the *z*-scores  $z_i = (x_i - \mu_i)/\sigma_i$ , and replacing *y* with  $y - \mu_y$ .

In general, b1 is more useful for producing plots in which the coefficients are to be displayed on the same scale, such as a *ridge trace* (a plot of the regression coefficients as a function of the ridge parameter). b0 is more useful for making predictions.

Coefficient estimates for multiple linear regression models rely on the independence of the model terms. When terms are correlated and the columns of the design matrix *X* have an approximate linear dependence, the matrix  $(X^T X)^{-1}$  becomes close to singular. As a result, the least-squares estimate icient estimates for multiple linear regression models rely on the independent energy. When terms are correlated and the columns of the design<br>pproximate linear dependence, the matrix  $(X^T X)^{-1}$  becomes close to sint, the ridge<br>
receive estimates for multiple linear regression models rely on the independence of<br>
relation the main correlated and the columns of the design matrix A have<br>
proposimate linear dependence, the matrix  $(X^T X)^{-1}$ 

becomes highly sensitive to random errors in the observed response *y*, producing a large variance. This situation of *multicollinearity* can arise, for example, when data are collected without an experimental design.

*Ridge regression* addresses the problem by estimating regression coefficients using

$$
\hat{\beta} = (X^T X + kI)^{-1} X^T y
$$

where *k* is the *ridge parameter* and *I* is the identity matrix. Small positive values of *k* improve the conditioning of the problem and reduce the variance of the estimates. While biased, the reduced variance of ridge estimates often result in a smaller mean square error when compared to least-squares estimates.

### Examples

#### Ridge Regression

Load the sample data.

load acetylene

acetylene has observations for the predictor variables x1 , x2 , x3 , and the response variable y .

Plot the predictor variables against each other.

```
subplot(1,3,1)
plot(x1,x2,'.')
xlabel('x1'); ylabel('x2'); grid on; axis square
subplot(1,3,2)
```

```
plot(x1,x3,'.')
xlabel('x1'); ylabel('x3'); grid on; axis square
subplot(1,3,3)
plot(x2,x3,'.')
xlabel('x2'); ylabel('x3'); grid on; axis square
```
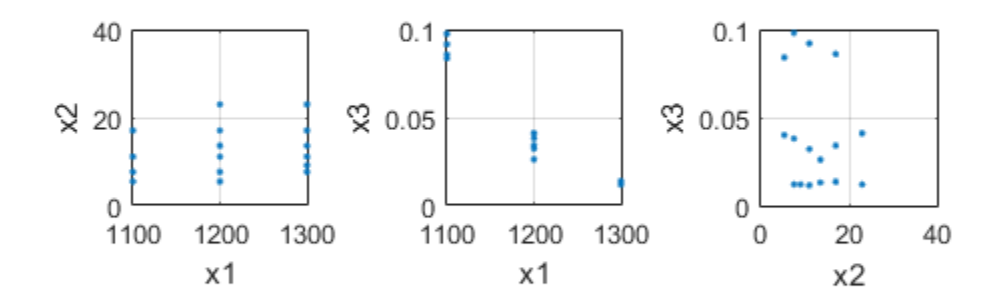

Note the correlation between x1 and the other two predictor variables.

Compute coefficient estimates for a multilinear model with interaction terms, for a range of ridge parameters using ridge and x2fx .

 $X = [x1 \ x2 \ x3];$  $D = x2fx(X, 'interaction')$ ;  $D(:,1) = []$ ; % No constant term  $k = 0:1e-5:5e-3;$  $b =$ ridge(y,D,k);

Plot the ridge trace.

```
figure
plot(k,b,'LineWidth',2)
ylim([-100 100])
grid on
xlabel('Ridge Parameter')
ylabel('Standardized Coefficient')
title('{\bf Ridge Trace}')
legend('x1','x2','x3','x1x2','x1x3','x2x3')
```
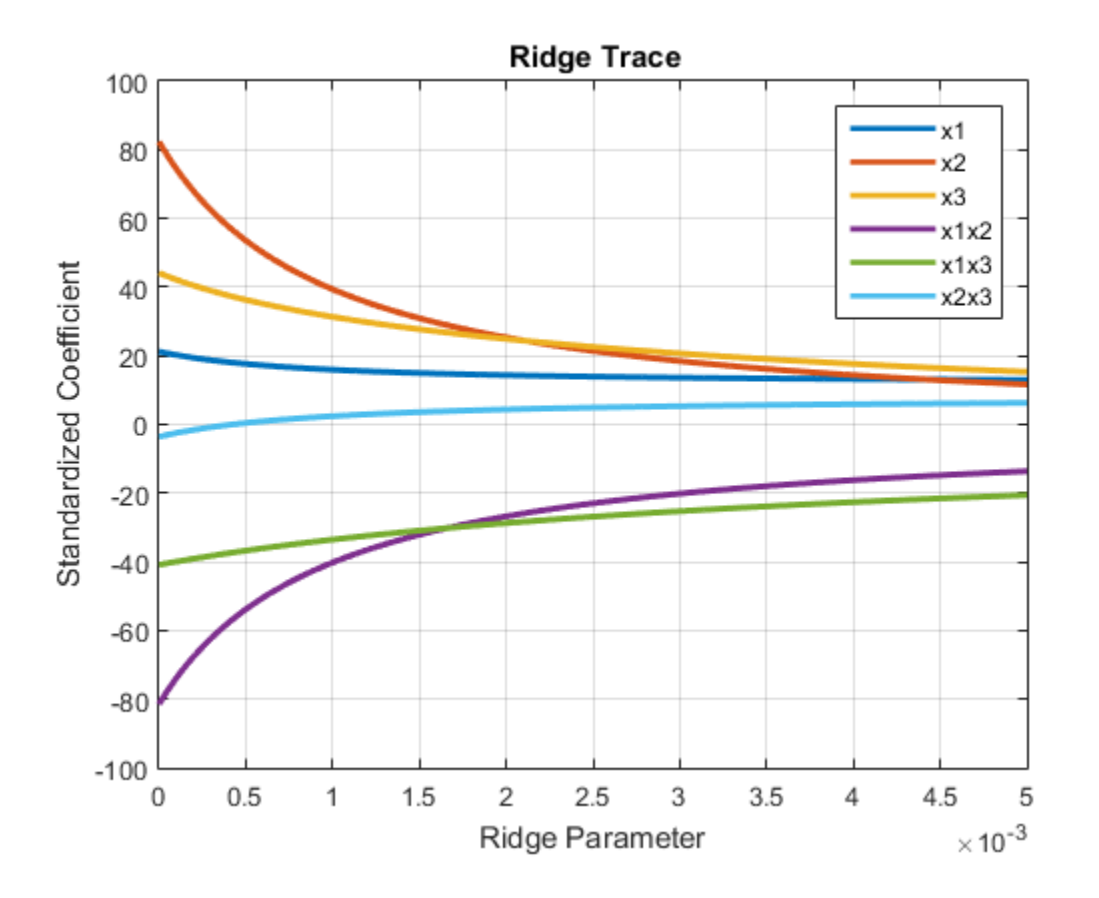

**22-4347**

The estimates stabilize to the right of the plot. Note that the coefficient of the x2x3 interaction term changes sign at a value of the ridge parameter  $\approx 5 * 10^{-4}$ .

### **References**

- [1] Hoerl, A. E., and R. W. Kennard. "Ridge Regression: Biased Estimation for Nonorthogonal Problems." *Technometrics*. Vol. 12, No. 1, 1970, pp. 55–67.
- [2] Hoerl, A. E., and R. W. Kennard. "Ridge Regression: Applications to Nonorthogonal Problems." *Technometrics*. Vol. 12, No. 1, 1970, pp. 69–82.
- [3] Marquardt, D.W. "Generalized Inverses, Ridge Regression, Biased Linear Estimation, and Nonlinear Estimation." *Technometrics*. Vol. 12, No. 3, 1970, pp. 591–612.
- [4] Marquardt, D. W., and R.D. Snee. "Ridge Regression in Practice." *The American Statistician*. Vol. 29, No. 1, 1975, pp. 3–20.

#### See Also

regress | stepwise

# risk

**Class:** classregtree

Node risks

# **Compatibility**

classregtree will be removed in a future release. See fitctree, fitrtree, ClassificationTree, or RegressionTree instead.

# **Syntax**

```
r =r risk(t)r =r \frac{r}{s} r \frac{r}{s} r \frac{r}{s} r \frac{r}{s} r \frac{r}{s} r \frac{r}{s} r \frac{r}{s} r \frac{r}{s} r \frac{r}{s} r \frac{r}{s} r \frac{r}{s} r \frac{r}{s} r \frac{r}{s} r \frac{r}{s} r \frac{r}{s} r \frac{r}{s} r \frac{r}{s} r \frac{r}{s} r
```
# **Description**

 $r =$  risk(t) returns an *n*-element vector r of the risk of the nodes in the tree t, where *n* is the number of nodes. The risk  $r(i)$  for node i is the node error  $e(i)$  (computed by nodeerr) weighted by the node probability  $p(i)$  (computed by nodeprob).

 $r =$  risk(t, nodes) takes a vector nodes of node numbers and returns the risk values for the specified nodes.

# Examples

Create a classification tree for Fisher's iris data:

```
load fisheriris;
t = classregtree(meas,species,...
                  'names',{'SL' 'SW' 'PL' 'PW'})
t =Decision tree for classification
1 if PL<2.45 then node 2 elseif PL>=2.45 then node 3 else setosa
2 class = setosa
```

```
3 if PW<1.75 then node 4 elseif PW>=1.75 then node 5 else versicolor
4 if PL<4.95 then node 6 elseif PL>=4.95 then node 7 else versicolor
5 class = virginica
6 if PW<1.65 then node 8 elseif PW>=1.65 then node 9 else versicolor
7 class = virginica
8 class = versicolor
9 class = virginica
```

```
view(t)
```
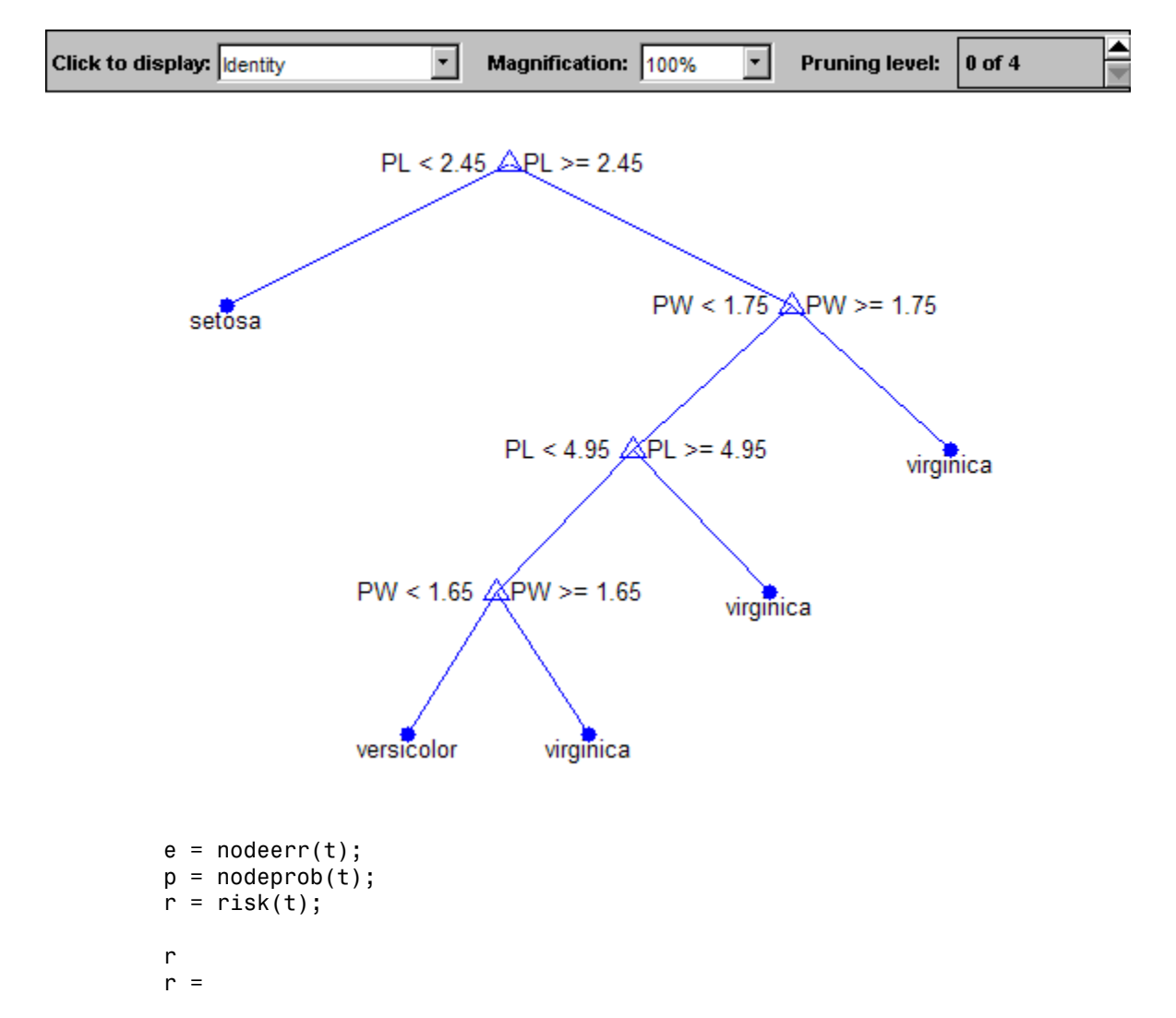

 0.6667 0 0.3333 0.0333 0.0067 0.0067 0.0133 0 0 e.\*p ans  $=$  0.6667 0 0.3333 0.0333 0.0067 0.0067 0.0133 0 0

## References

[1] Breiman, L., J. Friedman, R. Olshen, and C. Stone. *Classification and Regression Trees*. Boca Raton, FL: CRC Press, 1984.

#### See Also

classregtree | nodeprob | nodeerr

# robustdemo

Interactive robust regression

### **Syntax**

robustdemo robustdemo(x,y)

# **Description**

robustdemo shows the difference between ordinary least squares and robust regression for data with a single predictor. With no input arguments, robustdemo displays a scatter plot of a sample of roughly linear data with one outlier. The bottom of the figure displays equations of lines fitted to the data using ordinary least squares and robust methods, together with estimates of the root mean squared errors.

Use the right mouse button to click on a point and view its least-squares leverage and robust weight.

Use the left mouse button to click-and-drag a point. The displays will update.

robustdemo( $x, y$ ) uses x and y data vectors you supply, in place of the sample data supplied with the function.

# Examples

The following steps show you how to use robustdemo.

1 **Start the example.** To begin using robustdemo with the built-in data, simply type the function name:

robustdemo

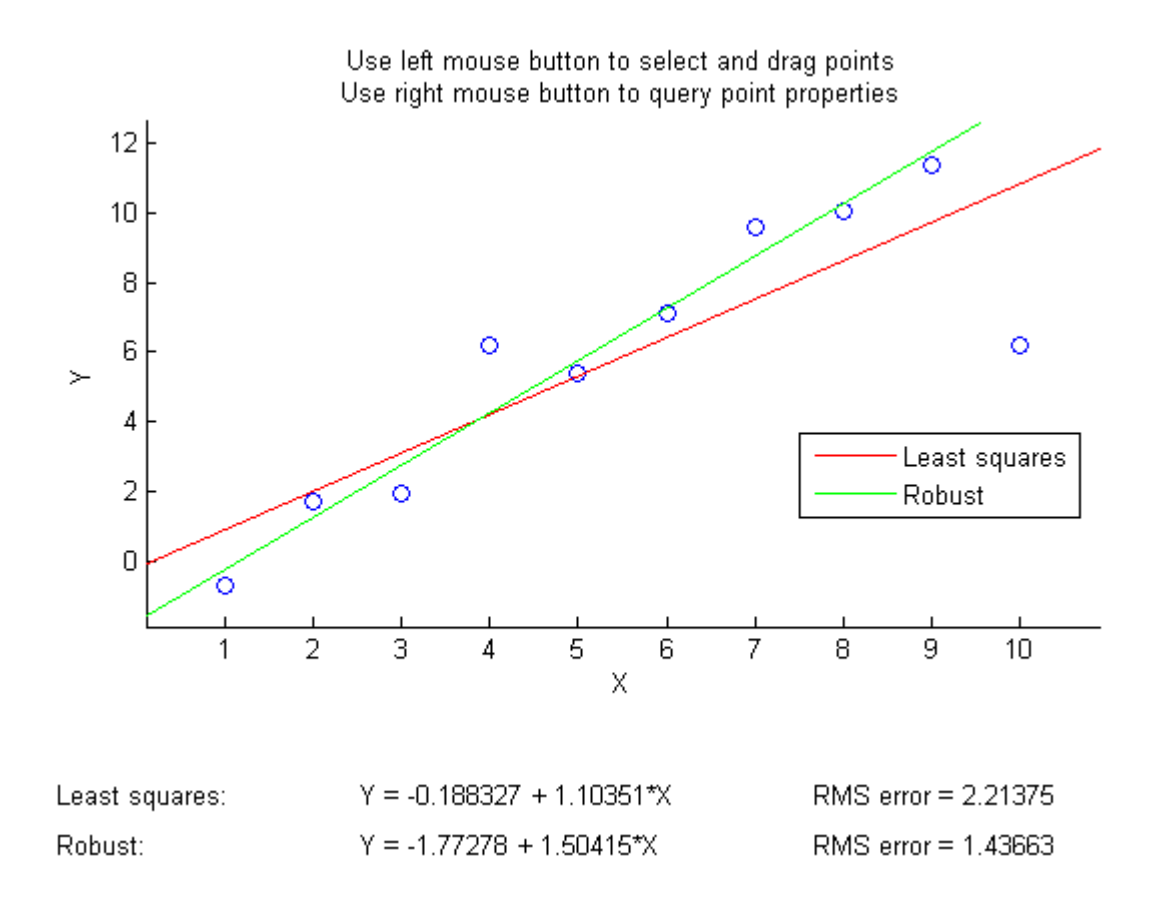

The resulting figure shows a scatter plot with two fitted lines. The red line is the fit using ordinary least-squares regression. The green line is the fit using robust regression. At the bottom of the figure are the equations for the fitted lines, together with the estimated root mean squared errors for each fit.

2 **View leverages and robust weights.** Right-click on any data point to see its leastsquares leverage and robust weight:

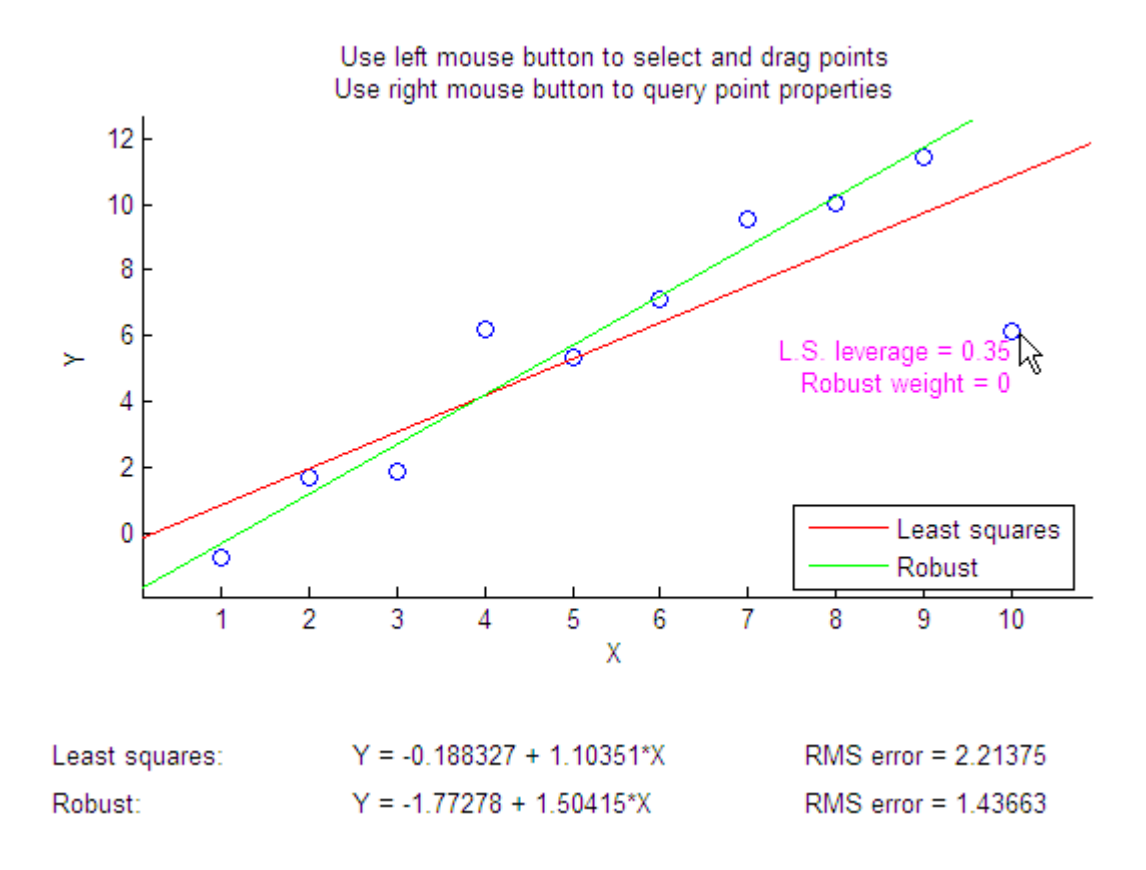

In the built-in data, the right-most point has a relatively high leverage of 0.35. The point exerts a large influence on the least-squares fit, but its small robust weight shows that it is effectively excluded from the robust fit.

3 **See how changes in the data affect the fits.** With the left mouse button, click and hold on any data point and drag it to a new location. When you release the mouse button, the displays update:

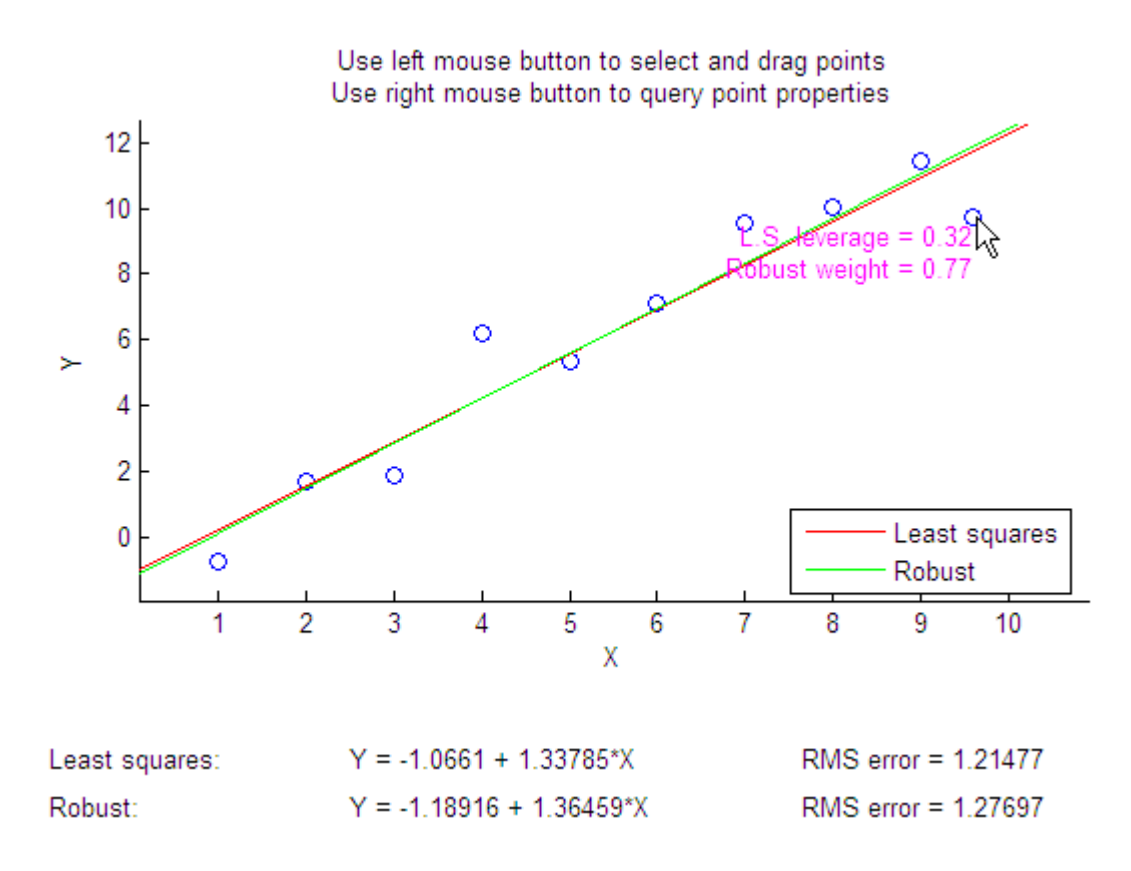

Bringing the right-most data point closer to the least-squares line makes the two fitted lines nearly identical. The adjusted right-most data point has significant weight in the robust fit.

#### See Also

robustfit | leverage

# robustfit

Robust regression

# **Syntax**

```
b = robustfit(X,y)
b = robustfit(X,y,wfun,tune)
b = robustfit(X,y,wfun,tune,const)
[b, states] = robustfit(...)
```
# **Description**

b = robustfit( $X, Y$ ) returns a  $(p + 1)$ -by-1 vector b of coefficient estimates for a robust multilinear regression of the responses in y on the predictors in X. X is an *n*-by-*p* matrix of *p* predictors at each of *n* observations. y is an *n*-by-1 vector of observed responses. By default, the algorithm uses iteratively reweighted least squares with a bisquare weighting function.

Note: By default, robustfit adds a first column of 1s to X, corresponding to a constant term in the model. Do not enter a column of 1s directly into X. You can change the default behavior of robustfit using the input *const*, below.

robustfit treats NaNs in X or y as missing values, and removes them.

b = robustfit(X,y,*wfun*,tune) specifies a weighting function *wfun*. tune is a tuning constant that is divided into the residual vector before computing weights.

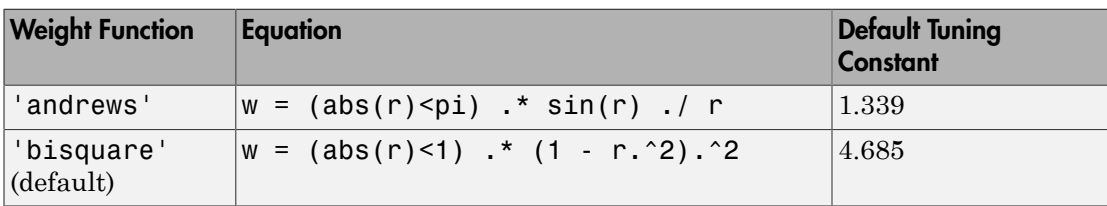

The weighting function *wfun* can be any one of the following strings:

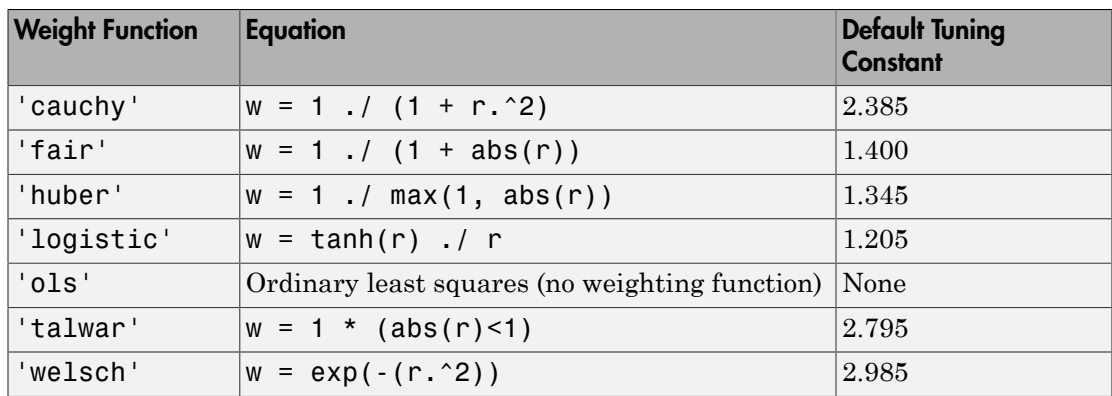

If tune is unspecified, the default value in the table is used. Default tuning constants give coefficient estimates that are approximately 95% as statistically efficient as the ordinary least-squares estimates, provided the response has a normal distribution with no outliers. Decreasing the tuning constant increases the downweight assigned to large residuals; increasing the tuning constant decreases the downweight assigned to large residuals.

The value r in the weight functions is

 $r = \text{resid}/(\text{tune} \cdot \text{ssart}(1-h))$ 

where resid is the vector of residuals from the previous iteration, h is the vector of leverage values from a least-squares fit, and s is an estimate of the standard deviation of the error term given by

 $s = MAD/0.6745$ 

Here MAD is the median absolute deviation of the residuals from their median. The constant 0.6745 makes the estimate unbiased for the normal distribution. If there are *p* columns in X, the smallest *p* absolute deviations are excluded when computing the median.

You can write your own weight function. The function must take a vector of scaled residuals as input and produce a vector of weights as output. In this case, *wfun* is specified using a function handle  $\theta$  (as in  $\theta$ my fun), and the input tune is required.

b = robustfit(X,y,*wfun*,tune,*const*) controls whether or not the model will include a constant term. *const* is 'on' to include the constant term (the default), or 'off' to omit it. When *const* is 'on', robustfit adds a first column of 1s to X and b becomes a  $(p + 1)$ -by-1 vector. When *const* is 'off', robustfit does not alter X, then b is a *p*-by-1 vector.

 $[b, stats] = robustfit(...)$  returns the structure stats, whose fields contain diagnostic statistics from the regression. The fields of stats are:

- ols  $s$  Sigma estimate (RMSE) from ordinary least squares
- robust  $s -$ Robust estimate of sigma
- $\cdot$  mad  $s$  Estimate of sigma computed using the median absolute deviation of the residuals from their median; used for scaling residuals during iterative fitting
- $s$  Final estimate of sigma, the larger of robust  $s$  and a weighted average of ols s and robust s
- resid Residual
- rstud Studentized residual (see regress for more information)
- se Standard error of coefficient estimates
- covb Estimated covariance matrix for coefficient estimates
- coeffcorr Estimated correlation of coefficient estimates
- $\cdot t$  Ratio of b to se
- $p$  *p*-values for **t**
- W Vector of weights for robust fit
- $R R$  factor in *QR* decomposition of X
- dfe Degrees of freedom for error
- h Vector of leverage values for least-squares fit

The robustfit function estimates the variance-covariance matrix of the coefficient estimates using  $inv(X' * X) * stats.s^2$ . Standard errors and correlations are derived from this estimate.

### Examples

#### Compare Robust and Least-Squares Regression

Generate data with the trend  $y = 10 - 2^* x$ , then change one value to simulate an outlier.

```
x = (1:10)^{\circ};
rng default; % For reproducibility
y = 10 - 2*x + randn(10,1);y(10) = 0;
```
Fit a straight line using ordinary least squares regression.

```
bls = regress(y, [ones(10,1) x])bls = 7.8518
    -1.3644
```
Now use robust regression to estimate a straight-line fit.

```
brob = robustfit(x, y)brob = 8.4504
    -1.5278
```
Create scatter plot of the data together with the fits.

```
scatter(x,y,'filled'); grid on; hold on
plot(x,bls(1)+bls(2)*x,'r','LineWidth',2);
plot(x,brob(1)+brob(2)*x,'g','LineWidth',2)
legend('Data','Ordinary Least Squares','Robust Regression')
```
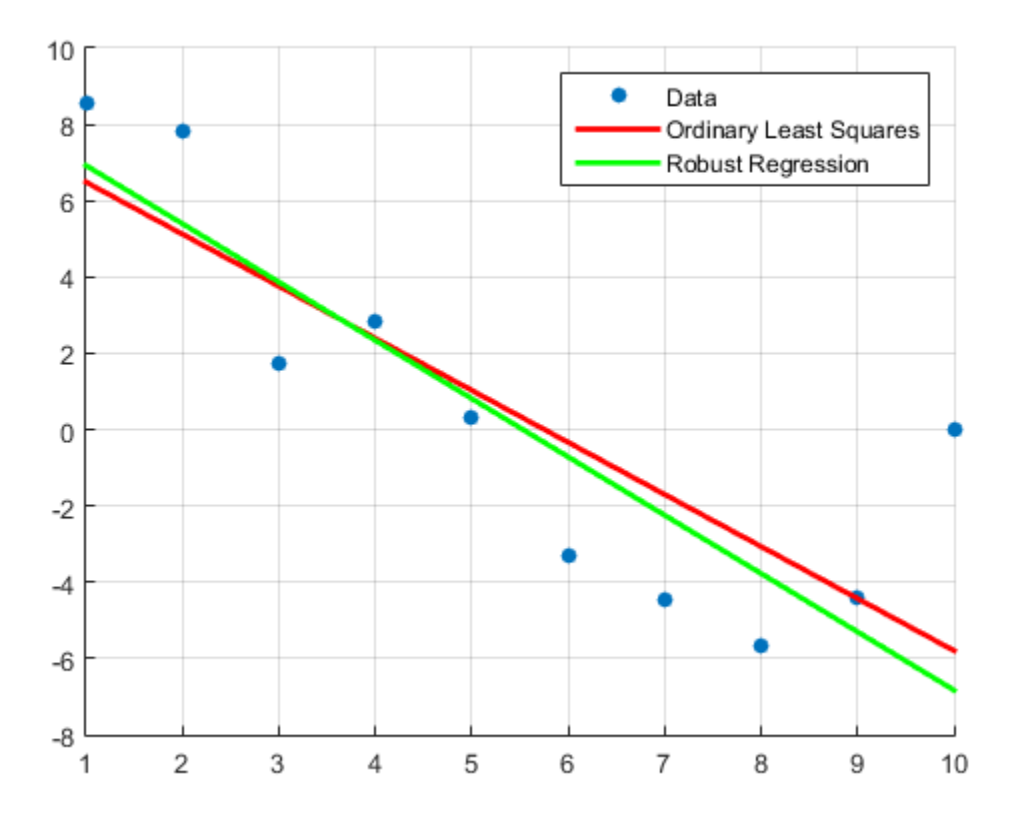

The robust fit is less influenced by the outlier than the least-squares fit.

### **References**

- [1] DuMouchel, W. H., and F. L. O'Brien. "Integrating a Robust Option into a Multiple Regression Computing Environment." *Computer Science and Statistics*: *Proceedings of the 21st Symposium on the Interface*. Alexandria, VA: American Statistical Association, 1989.
- [2] Holland, P. W., and R. E. Welsch. "Robust Regression Using Iteratively Reweighted Least-Squares." *Communications in Statistics: Theory and Methods*, *A6*, 1977, pp. 813–827.

[3] Huber, P. J. *Robust Statistics*. Hoboken, NJ: John Wiley & Sons, Inc., 1981.

[4] Street, J. O., R. J. Carroll, and D. Ruppert. "A Note on Computing Robust Regression Estimates via Iteratively Reweighted Least Squares." *The American Statistician*. Vol. 42, 1988, pp. 152–154.

#### See Also

regress | robustdemo

# rotatefactors

Rotate factor loadings

### **Syntax**

```
B = rotateractors(A)B = rotatefactors(A,'Method','orthomax','Coeff',gamma)
B = rotatefactors(A,'Method','procrustes','Target',target)
B = rotatefactors(A,'Method','pattern','Target',target)
B = rotatefactors(A,'Method','promax')
[B,T] = \text{rotatefactors}(A,...)
```
# **Description**

 $B =$  rotate factors (A) rotates the *d*-by-*m* loadings matrix A to maximize the varimax criterion, and returns the result in B. Rows of A and B correspond to variables and columns correspond to factors, for example, the (*i*, *j*)th element of A is the coefficient for the *i* th variable on the *j* th factor. The matrix A usually contains principal component coefficients created with pca or pcacov, or factor loadings estimated with factoran.

B = rotatefactors(A,'Method','orthomax','Coeff',gamma) rotates A to maximize the orthomax criterion with the coefficient gamma, i.e., B is the orthogonal rotation of A that maximizes

```
sum(D*sum(B.^{2},1) - GAMMA*sum(B.^{2},1).^{2})
```
The default value of 1 for gamma corresponds to varimax rotation. Other possibilities include gamma = 0,  $m/2$ , and  $d(m - 1)/(d + m - 2)$ , corresponding to quartimax, equamax, and parsimax. You can also supply the strings 'varimax', 'quartimax', 'equamax', or 'parsimax' for the 'method' parameter and omit the 'Coeff' parameter.

If 'Method' is 'orthomax', 'varimax', 'quartimax', 'equamax', or 'parsimax', then additional parameters are

• 'Normalize' — Flag indicating whether the loadings matrix should be rownormalized for rotation. If 'on' (the default), rows of A are normalized prior to rotation to have unit Euclidean norm, and unnormalized after rotation. If 'off', the raw loadings are rotated and returned.

- 'Reltol' Relative convergence tolerance in the iterative algorithm used to find T. The default is sqrt(eps).
- 'Maxit' Iteration limit in the iterative algorithm used to find T. The default is 250.

B = rotatefactors(A,'Method','procrustes','Target',target) performs an oblique procrustes rotation of A to the *d*-by-*m* target loadings matrix target.

B = rotatefactors(A,'Method','pattern','Target',target) performs an oblique rotation of the loadings matrix A to the *d*-by-*m* target pattern matrix target, and returns the result in B. target defines the "restricted" elements of B, i.e., elements of B corresponding to zero elements of target are constrained to have small magnitude, while elements of **B** corresponding to nonzero elements of **target** are allowed to take on any magnitude.

If 'Method' is 'procrustes' or 'pattern', an additional parameter is 'Type', the type of rotation. If 'Type' is 'orthogonal', the rotation is orthogonal, and the factors remain uncorrelated. If 'Type' is 'oblique' (the default), the rotation is oblique, and the rotated factors might be correlated.

When 'Method' is 'pattern', there are restrictions on target. If A has *m* columns, then for orthogonal rotation, the *j*th column of target must contain at least *m* - *j* zeros. For oblique rotation, each column of target must contain at least *m* - 1 zeros.

 $B = \text{rotatefactors}(A, 'Method', 'promax') \text{ rotates } A \text{ to maximize the promax}$ criterion, equivalent to an oblique Procrustes rotation with a target created by an orthomax rotation. Use the four orthomax parameters to control the orthomax rotation used internally by promax.

An additional parameter for 'promax' is 'Power', the exponent for creating promax target matrix. 'Power' must be 1 or greater. The default is 4.

 $[B, T] = \text{rotatefactors}(A, \dots)$  returns the rotation matrix T used to create B, that is,  $B = A^{\star}T$ . You can find the correlation matrix of the rotated factors by using  $inv(T^*T)$ . For orthogonal rotation, this is the identity matrix, while for oblique rotation, it has unit diagonal elements but nonzero off-diagonal elements.

### Examples

```
rng('default') % for reproducibility
```

```
X = \text{randn}(100, 10);
% Default (normalized varimax) rotation:
% first three principal components.
LPC = pca(X);[L1,T] = \text{rotatefactors}(LPC(:,1:3));% Equamax rotation:
% first three principal components.
[L2,T] = \text{rotatefactors}(LPC(:,1:3),\ldots) 'method','equamax');
% Promax rotation:
% first three factors.
LFA = factoran(X,3,'Rotate','none');
[L3,T] = \text{rotatefactors}(LFA(:,1:3),... 'method','promax',...
                          'power',2);
% Pattern rotation:
% first three factors.
Tgt = [1 1 1 1 1 0 1 0 1 1; ...] 0 0 0 1 1 1 0 0 0 0; ...
        1 0 0 1 0 1 1 1 1 0]';
[L4,T] = \text{rotatefactors}(LFA(:,1:3),... 'method','pattern',...
                          'target',Tgt);
inv(T'*T) % Correlation matrix of the rotated factors
ans = 1.0000 -0.9593 -0.7098
    -0.9593 1.0000 0.5938
    -0.7098 0.5938 1.0000
```
### References

- [1] Harman, H. H. *Modern Factor Analysis*. 3rd ed. Chicago: University of Chicago Press, 1976.
- [2] Lawley, D. N., and A. E. Maxwell. *Factor Analysis as a Statistical Method*. 2nd ed. New York: American Elsevier Publishing, 1971.

#### See Also

biplot | factoran | pca | pcacov | procrustes

# rowexch

Row exchange

# **Syntax**

```
dRE = rowexch(nfactors,nruns)
[dRE, X] = rowexch(nfactors, nruns)[dRE,X] = rowexch(nfactors,nruns,model)
[dRE,X] = rowexch(...,param1,val1,param2,val2,...)
```
# **Description**

dRE = rowexch(nfactors,nruns) uses a row-exchange algorithm to generate a *D*optimal design dRE with nruns runs (the rows of dRE) for a linear additive model with nfactors factors (the columns of dRE). The model includes a constant term.

 $[dRE, X] = rowexch(nfactors, nruns) also returns the associated design matrix X,$ whose columns are the model terms evaluated at each treatment (row) of dRE.

[dRE,X] = rowexch(nfactors,nruns,*model*) uses the linear regression model specified in *model*. *model* is one of the following strings:

- 'linear' Constant and linear terms. This is the default.
- 'interaction' Constant, linear, and interaction terms
- 'quadratic' Constant, linear, interaction, and squared terms
- 'purequadratic'  $-$  Constant, linear, and squared terms

The order of the columns of X for a full quadratic model with *n* terms is:

- 1 The constant term
- 2 The linear terms in order 1, 2, ..., *n*
- **3** The interaction terms in order  $(1, 2), (1, 3), ..., (1, n), (2, 3), ..., (n-1, n)$
- 4 The squared terms in order 1, 2, ..., *n*

Other models use a subset of these terms, in the same order.

Alternatively, *model* can be a matrix specifying polynomial terms of arbitrary order. In this case, *model* should have one column for each factor and one row for each term in the model. The entries in any row of *model* are powers for the factors in the columns. For example, if a model has factors X1, X2, and X3, then a row [0 1 2] in *model* specifies the term  $(X1.^0)$ .<sup>\*</sup> $(X2.^1)$ .<sup>\*</sup> $(X3.^2)$ . A row of all zeros in *model* specifies a constant term, which can be omitted.

[dRE,X] = rowexch(...,*param1*,*val1*,*param2*,*val2*,...) specifies additional parameter/value pairs for the design. Valid parameters and their values are listed in the following table.

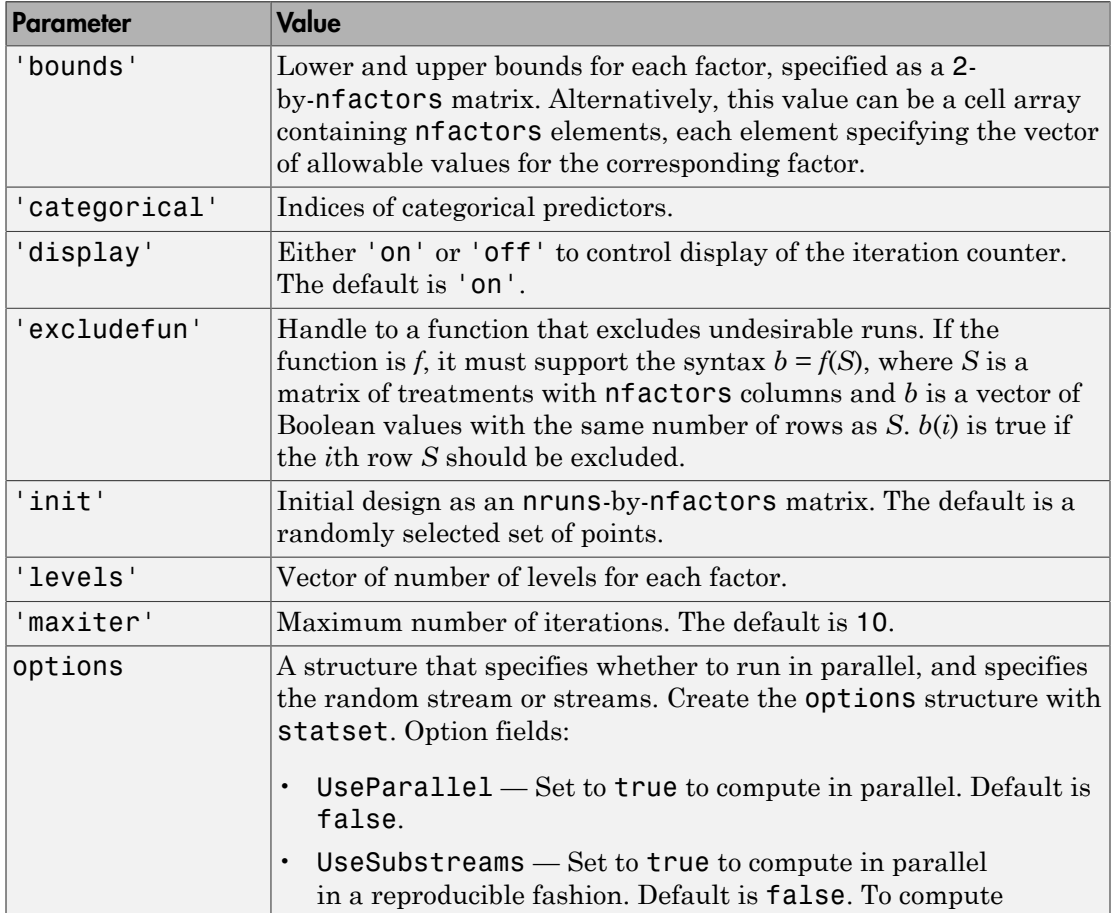

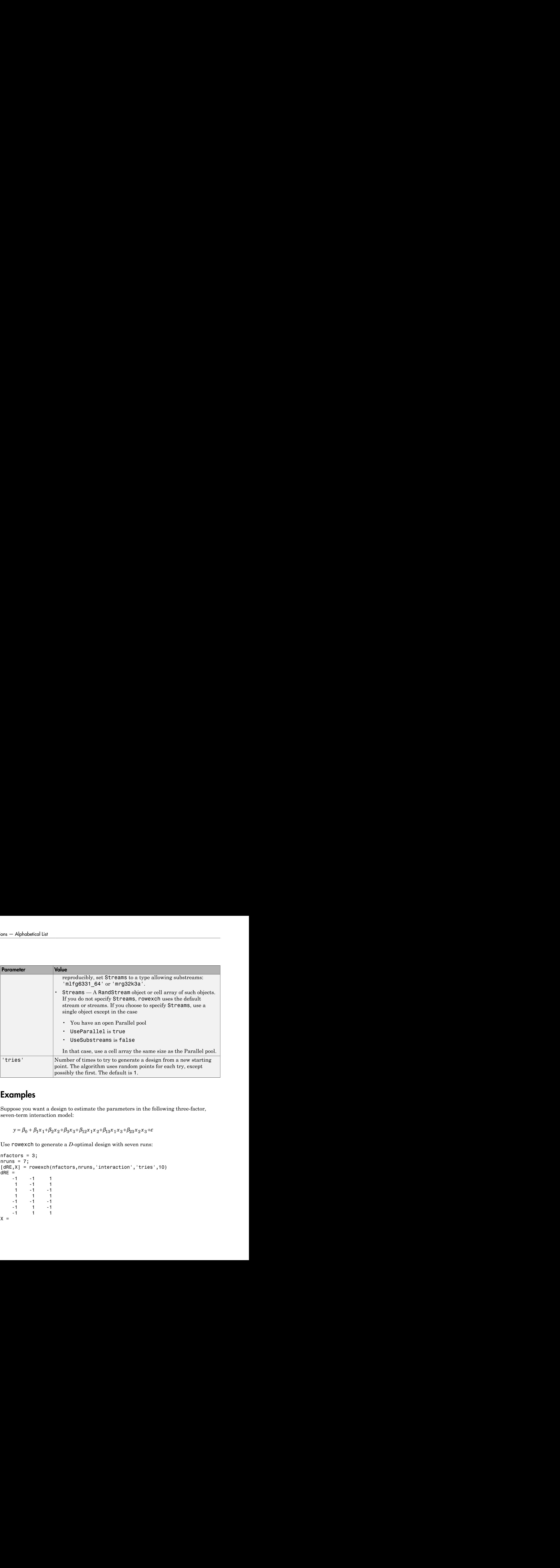

## Examples

Suppose you want a design to estimate the parameters in the following three-factor, seven-term interaction model:

Use rowexch to generate a *D*-optimal design with seven runs:

```
nfactors = 3;
nruns = 7;[dRE,X] = rowexch(nfactors,nruns,'interaction','tries',10)
dRE =-1 -1 1<br>1 -1 1
    1 -1 -1<br>
1 -1 -1-1 - -1 1 1 1
   -1 -1 -1-1 1 -1-1 1 1
X =
```
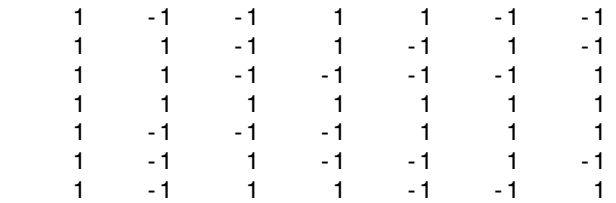

Columns of the design matrix X are the model terms evaluated at each row of the design dRE. The terms appear in order from left to right: constant term, linear terms (1, 2, 3), interaction terms (12, 13, 23). Use X to fit the model, as described in ["Linear Regression"](#page-552-0) [on page 9-11](#page-552-0), to response data measured at the design points in dRE.

### More About

#### **Algorithms**

Both cordexch and rowexch use iterative search algorithms. They operate by incrementally changing an initial design matrix *X* to increase  $D = |X^T X|$  at each step. In both algorithms, there is randomness built into the selection of the initial design and into the choice of the incremental changes. As a result, both algorithms may return locally, but not globally, *D*-optimal designs. Run each algorithm multiple times and select the best result for your final design. Both functions have a 'tries' parameter that automates this repetition and comparison.

At each step, the row-exchange algorithm exchanges an entire row of *X* with a row from a design matrix *C* evaluated at a candidate set of feasible treatments. The rowexch function automatically generates a *C* appropriate for a specified model, operating in two steps by calling the candgen and candexch functions in sequence. Provide your own *C* by calling candexch directly. In either case, if *C* is large, its static presence in memory can affect computation.

#### See Also

candgen | candexch | cordexch

# rsmdemo

Interactive response surface demonstration

# **Syntax**

rsmdemo

# **Description**

rsmdemo opens a group of three graphical user interfaces for interactively investigating response surface methodology (RSM), nonlinear fitting, and the design of experiments.

The interfaces allow you to collect and model data from a simulated chemical reaction. Experimental predictors are concentrations of three reactants (hydrogen, *n*-Pentane, and isopentane) and the response is the reaction rate. The reaction rate is simulated by a Hougen-Watson model (Bates and Watts, [2], pp. 271–272): <sup>*x*</sup><br>*x**x x x x x x x x x x x x x x x x*  $\hat{a}$  *x*  $\hat{b}$  *x*  $\hat{b}$  *x*  $\hat{b}$  *x*  $\hat{b}$  *x*  $\hat{b}$  *x*  $\hat{b}$  *x*  $\hat{b}$   $\hat{c}$ *xist*<br>*xista textify the example in the state of the state in the state of the state in the state of the state in the state of the state of the state of the state of the state of the state of the state of the state in* **10**<br> **OD**<br> **OD**<br> **on**<br> **o** a group of three graphical user interfaces for interactively investigating<br>
these methodology (RSM), nonlinear fitting, and the design of experiments.<br> **s** allow you to collect and model dust f 1 is<br>a group of three graphical user interfaces for interactively investigating<br>methodology (IGSM), nonlinear fitting, and the design of experiments.<br>Influx you at collect and model data from a simulated chemical reaction b b b list<br>
tist<br>
aroup of three graphical user interfaces for interactively investigating<br>
methodology (RSM), nonlinear fitting, and the design of experiments.<br>
low you to collect and model data from a simulated chemical react 2 1 3 2 4 3 1

$$
rate = \frac{\beta_1 x_2 - x_3 / \beta_5}{1 + \beta_2 x_1 + \beta_3 x_2 + \beta_4 x_3}
$$

where *rate* is the reaction rate,  $x_1$ ,  $x_2$ , and  $x_3$  are the concentrations of hydrogen, *n*pentane, and isopentane, respectively, and  $\beta_1$ ,  $\beta_2$ , ...,  $\beta_5$  are fixed parameters. Random errors are used to perturb the reaction rate for each combination of reactants.

Collect data using one of two methods:

1 Manually set reactant concentrations in the **Reaction Simulator** interface by editing the text boxes or by adjusting the associated sliders.

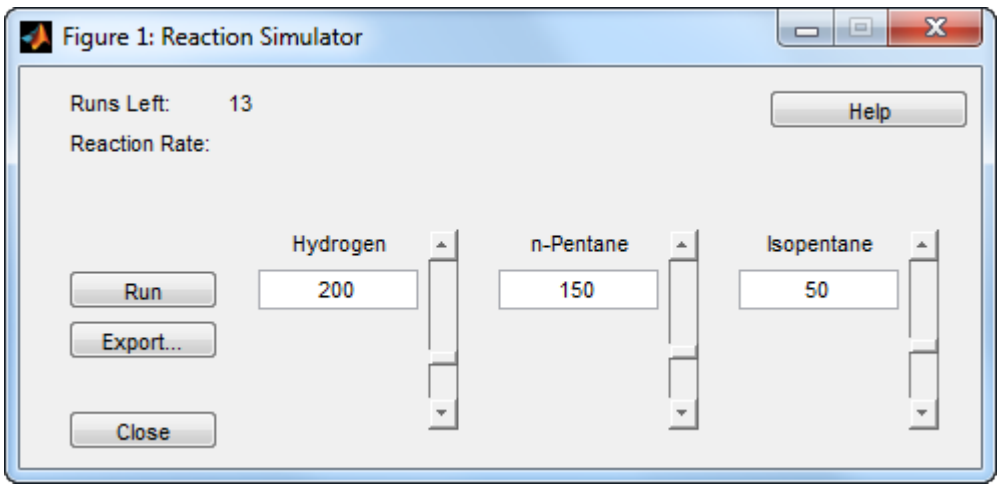

When you click **Run**, the concentrations and simulated reaction rate are recorded on the **Trial and Error Data** interface.

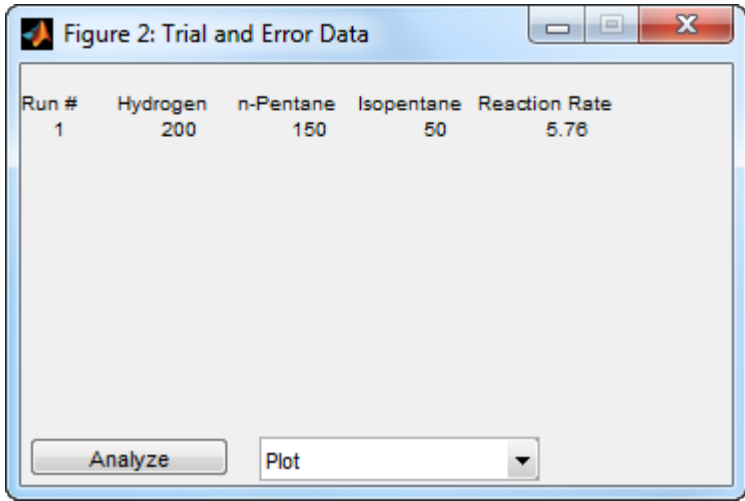

You are allowed up to 13 independent experimental runs for data collection.

2 Use a designed experiment to set reactant concentrations in the **Experimental Data** interface by clicking the **Do Experiment** button.

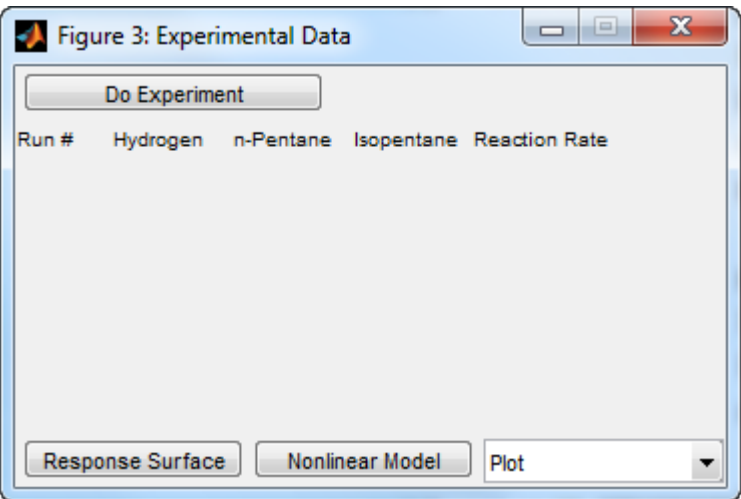

A 13-run *D*-optimal design for a full quadratic model is generated by the cordexch function, and the concentrations and simulated reaction rates are recorded on the same interface.

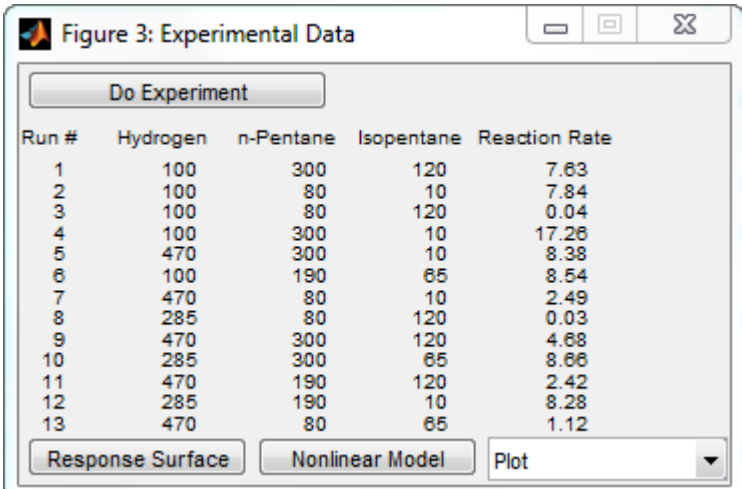

Once data is collected, scatter plots of reaction rates vs. individual predictors are generated by selecting one of the following from the **Plot** pop-up menu below the recorded data:

- **Hydrogen vs. Rate**
- **n-Pentane vs. Rate**
- **Isopentane vs. Rate**

Fit a response surface model to the data by clicking the **Analyze** button below the trialand-error data or the **Response Surface** button below the experimental data. Both buttons load the data into the Response Surface Tool rstool. By default, trial-and-error data is fit with a linear additive model and experimental data is fit with a full quadratic model, but the models can be adjusted in the Response Surface Tool.

For experimental data, you have the additional option of fitting a Hougen-Watson model. Click the **Nonlinear Model** button to load the data and the model in hougen into the Nonlinear Fitting Tool nlintool.

#### See Also

hougen | cordexch | rstool | nlintool

# rstool

Interactive response surface modeling

# **Syntax**

```
rstool
rstool(X,Y,model)
rstool(x,y,model,alpha)
rstool(x,y,model,alpha,xname,yname)
```
# **Description**

rstool opens a graphical user interface for interactively investigating one-dimensional contours of multidimensional response surface models.

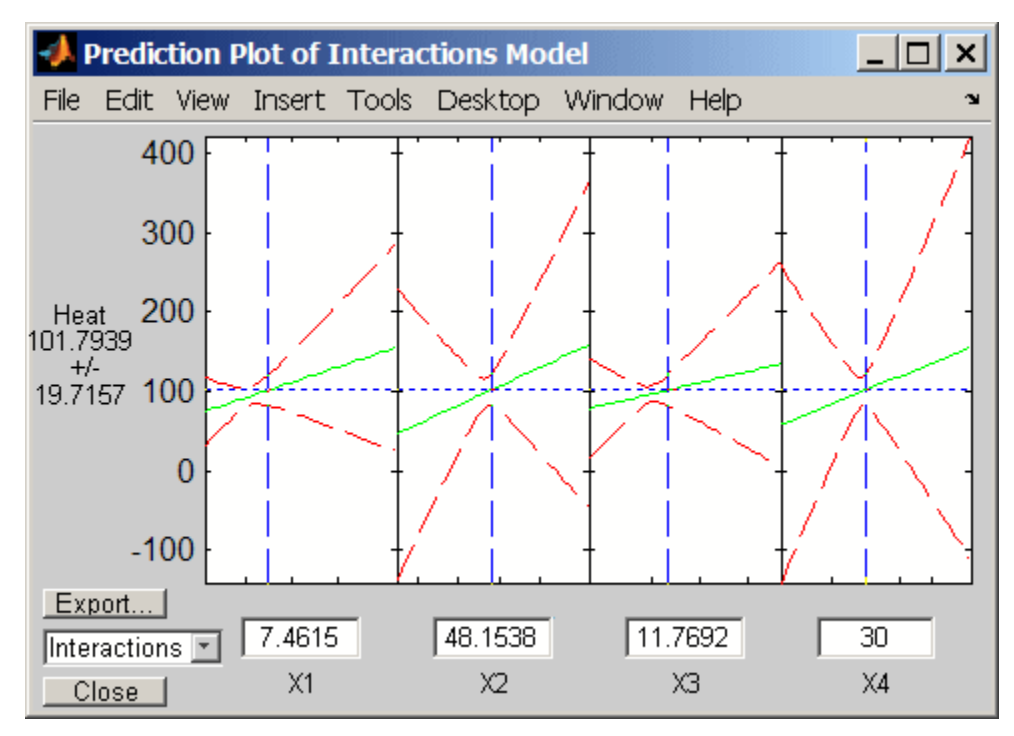

By default, the interface opens with the data from hald.mat and a fitted response surface with constant, linear, and interaction terms.

A sequence of plots is displayed, each showing a contour of the response surface against a single predictor, with all other predictors held fixed. rstool plots a 95% simultaneous confidence band for the fitted response surface as two red curves. Predictor values are displayed in the text boxes on the horizontal axis and are marked by vertical dashed blue lines in the plots. Predictor values are changed by editing the text boxes or by dragging the dashed blue lines. When you change the value of a predictor, all plots update to show the new point in predictor space.

The pop-up menu at the lower left of the interface allows you to choose among the following models:

- Linear Constant and linear terms (the default)
- Pure Quadratic Constant, linear, and squared terms
- Interactions Constant, linear, and interaction terms
- Full Quadratic Constant, linear, interaction, and squared terms

Click **Export** to open the following dialog box:

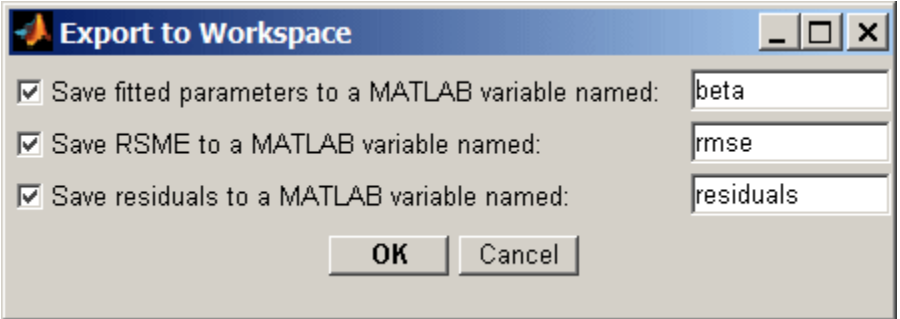

The dialog allows you to save information about the fit to MATLAB workspace variables with valid names.

rstool(X,Y,*model*) opens the interface with the predictor data in X, the response data in Y, and the fitted model *model*. Distinct predictor variables should appear in different columns of X. Y can be a vector, corresponding to a single response, or a matrix, with

columns corresponding to multiple responses. Y must have as many elements (or rows, if it is a matrix) as X has rows.

The optional input *model* can be any one of the following strings:

- 'linear' Constant and linear terms (the default)
- 'purequadratic' Constant, linear, and squared terms
- 'interaction' Constant, linear, and interaction terms
- 'quadratic' Constant, linear, interaction, and squared terms

To specify a polynomial model of arbitrary order, or a model without a constant term, use a matrix for *model* as described in x2fx.

rstool(x,y,*model*,alpha) uses 100(1-alpha)% global confidence intervals for new observations in the plots.

rstool(x,y,*model*,alpha,xname,yname) labels the axes using the strings in xname and yname. To label each subplot differently, xname and yname can be cell arrays of strings.

### Examples

The following uses rstool to visualize a quadratic response surface model of the 3-D chemical reaction data in reaction.mat:

```
load reaction
alpha = 0.01; % Significance level
rstool(reactants,rate,'quadratic',alpha,xn,yn)
```
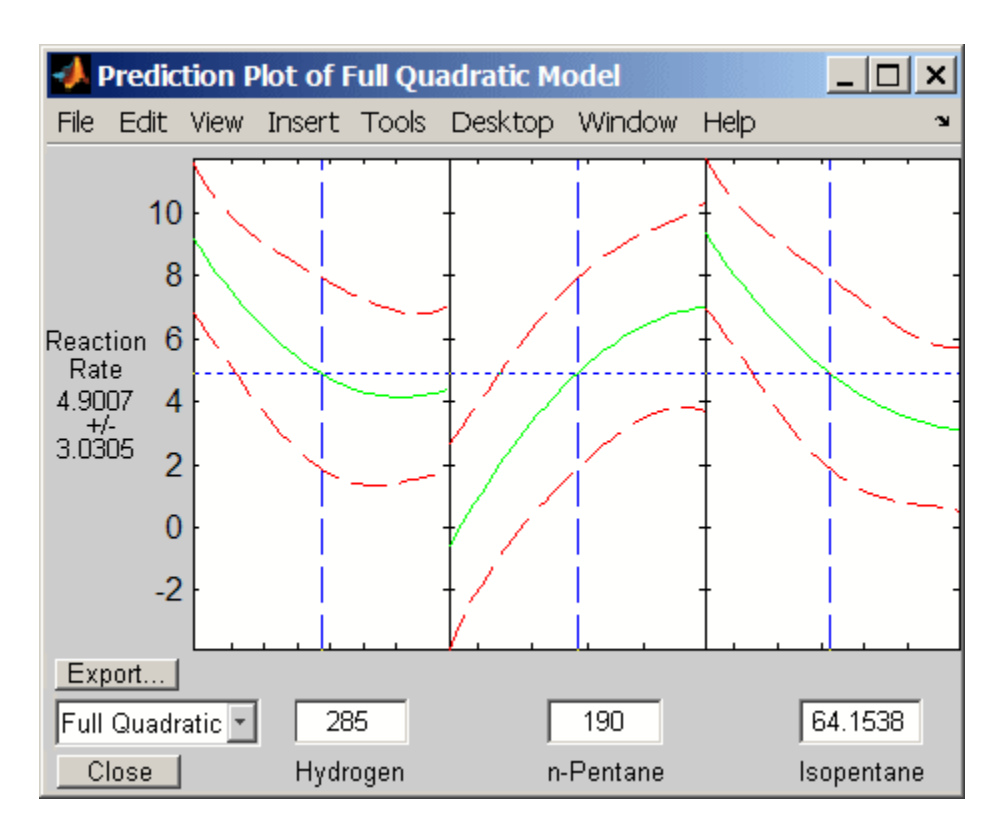

The rstool interface is used by rsmdemo to visualize the results of simulated experiments with data like that in reaction.mat. As described in ["Response Surface](#page-1390-0) [Designs" on page 19-9,](#page-1390-0) rsmdemo uses a response surface model to generate simulated data at combinations of predictors specified by either the user or by a designed experiment.

#### See Also

x2fx | rsmdemo | nlintool

### runstest

Run test for randomness

### **Syntax**

```
h = runstest(x)h = runstest(x,v)
h = runstest(x, 'ud')
h = runsets( ____, Name, Value)
[h,p,stats] = runsets(
```
# **Description**

h = runstest(x) returns a test decision for the null hypothesis that the values in the data vector x come in random order, against the alternative that they do not. The test is based on the number of runs of consecutive values above or below the mean of x. The result h is 1 if the test rejects the null hypothesis at the 5% significance level, or 0 otherwise.

h = runstest( $x, v$ ) returns a test decision based on the number of runs of consecutive values above or below the specified reference value v. Values exactly equal to v are discarded.

 $h =$  runstest(x, 'ud') returns a test decision based on the number of runs up or down. Too few runs indicate a trend, while too many runs indicate an oscillation. Values exactly equal to the preceding value are discarded.

h = runstest( \_\_\_ ,Name,Value) returns a test decision using additional options specified by one or more name-value pair arguments. For example, you can change the significance level of the test, specify the algorithm used to calculate the *p*-value, or conduct a one-sided test.

[h,p,stats] = runstest( \_\_\_ ) also returns the *p*-value of the test p, and a structure stats containing additional data about the test.
## Examples

### Test Data for Randomness Using Sample Median

Generate a vector of 40 random numbers from a standard normal distribution.

```
rng default; % for reproducibility
x = randn(40,1);
```
Test whether the values in x appear in random order, using the sample median as the reference value.

```
[h,p] = runstest(x,median(x))h = 0
p = 0.8762
```
The returned value of  $h = 0$  indicates that runstest does not reject the null hypothesis that the values in x are in random order at the default 5% significance level.

## Input Arguments

#### **x** — Data vector

vector of scalar values

Data vector, specified as a vector of scalar values. runstest treats NaN values in x as missing values, and ignores them.

Data Types: single | double

#### **v** — Reference value

mean of x (default) | scalar value

Reference value, specified as a scalar value. If you specify a value for v, then runstest performs the hypothesis test based on the number of runs of consecutive values above or below v. runstest discards values exactly equal to v.

```
Data Types: single | double
```
### Name-Value Pair Arguments

Specify optional comma-separated pairs of Name,Value arguments. Name is the argument name and Value is the corresponding value. Name must appear inside single quotes (' '). You can specify several name and value pair arguments in any order as Name1,Value1,...,NameN,ValueN.

Example:

#### **'Alpha'** — Significance level

**0.05** (default) | scalar value in the range  $(0,1)$ 

Significance level of the hypothesis test, specified as the comma-separated pair consisting of 'Alpha' and a scalar value in the range (0,1).

```
Example: 'Alpha',0.01
Data Types: single | double
```
### **'Method'** — Method used to compute *p*-value

'exact' | 'approximate'

Method used to compute *p*-value, specified as the comma-separated pair consisting of 'Method' and either 'exact' to use an exact algorithm, or 'approximate' to use a normal approximation. The default is 'exact' for runs above/below, and for runs up/ down when the length of x is less than or equal to 50. If runstest tests for runs up/ down and the length of x is greater than 50, then the default is 'approximate', and the 'exact' method is not available.

```
Example: 'Method','approximate'
```
#### **'Tail'** — Type of alternative hypothesis

'both' (default) | 'right' | 'left'

Type of alternative hypothesis, specified as the comma-separated pair consisting of 'Tail' and one of the following.

'both' Two-tailed test (sequence is not random)

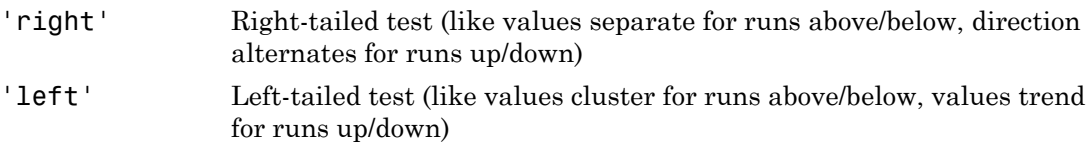

```
Example: 'Tail','right'
```
## Output Arguments

**h** — Hypothesis test result

 $1 | 0$ 

Hypothesis test result, returned as a logical value.

- $\cdot$  If h = 1, then runstest rejects the null hypothesis at the Alpha significance level.
- $\cdot$  If  $h = 0$ , then runstest fails to reject the null hypothesis at the Alpha significance level.

The result in runstest is based on the number of runs of consecutive values above or below the mean of x. Too few runs indicate a tendency for high and low values to cluster. Too many runs indicate a tendency for high and low values to alternate.

runstest uses a test statistic which is the difference between the number of runs and its mean, divided by its standard deviation. The test statistic is approximately normally distributed when the null hypothesis is true.

### **p** — *p*-value

```
scalar value in the range [0,1]
```
*p*-value of the test, returned as a scalar value in the range [0,1]. p is the probability of observing a test statistic as extreme as, or more extreme than, the observed value under the null hypothesis. Small values of p cast doubt on the validity of the null hypothesis.

p is computed from either the test statistic or the exact distribution of the number of runs, depending on the value specified for the 'Method' name-value pair argument.

**stats** — Test data structure

Test data, returned as a structure with the following fields.

- nruns The number of runs
- n1 The number of values above v
- n0 The number of values below v
- z The test statistic

### See Also

signrank | signtest

# SampleWithReplacement property

**Class:** TreeBagger

Flag to sample with replacement

# **Description**

The SampleWithReplacement property is a logical flag specifying if data are sampled for each decision tree with replacement. True if TreeBagger samples data with replacement and false otherwise. True by default.

## sampsizepwr

Sample size and power of test

sampsizepwr computes the sample size, power, or alternative parameter value for a hypothesis test, given the other two values. For example, you can compute the sample size required to obtain a particular power for a hypothesis test, given the parameter value of the alternative hypothesis.

# **Syntax**

```
nout = samplesizepwr(testtype, p0, p1)nout = sampsizepwr(testtype,p0,p1,pwr)
pwrout = sampsizepwr(testtype,p0,p1,[],n)
p1out = sampsizepwr(testtype,p0,[],pwr,n)
    = sampsizepwr(testtype,p0,p1,n,pwr,Name,Value)
```
## **Description**

nout = sampsizepwr(testtype,  $p0, p1$ ) returns the sample size, nout, required for a two-sided test of the type specified by testtype to have a power (probability of rejecting the null hypothesis when the alternative hypothesis is true) of 0.90 when the significance level (probability of rejecting the null hypothesis when the null hypothesis is true) is 0.05. p0 specifies parameter values under the null hypothesis. p1 specifies the value, or an array of values, of the single parameter being tested under the alternative hypothesis.

nout = sampsizepwr(testtype,  $p0, p1, pwr$ ) returns the sample size, nout, that corresponds to the specified power, pwr, and the parameter value under the alternative hypothesis, p1.

<span id="page-5837-1"></span>pwrout = sampsizepwr(testtype,p0,p1,[],n) returns the power achieved for a sample size of n when the true parameter value is p1.

<span id="page-5837-0"></span>p1out = sampsizepwr(testtype,p0,[],pwr,n) returns the parameter value detectable with the specified sample size, n, and the specified power, pwr.

 $=$  sampsizepwr(testtype,p0,p1,n,pwr,Name,Value) returns any of the previous arguments using one or more name-value pair arguments. For example, you can change the significance level of the test, or specify a right- or left-tailed test. The namevalue pairs can appear in any order but must begin in the sixth argument position.

## Examples

#### Compute Sample Size for Selected Power Value

A company runs a manufacturing process that fills empty bottles with 100 mL of liquid. To monitor quality, the company randomly selects several bottles and measures the volume of liquid inside.

Determine the sample size the company must use if it wants to detect a difference between 100 mL and 102 mL with a power of 0.80. Assume that prior evidence indicates a standard deviation of 5 mL.

```
nout = sampsizepwr('t',[100 5],102,0.80)
nout = 52
```
The company must test 52 bottles to detect the difference between a mean volume of 100 mL and 102 mL with a power of 0.80.

Generate a power curve to visualize how the sample size affects the power of the test.

```
nn = 1:100;pwrout = sampsizepwr('t',[100 5],102,[],nn);
figure;
plot(nn,pwrout,'b-',nout,0.8,'ro')
title('Power versus Sample Size')
xlabel('Sample Size')
ylabel('Power')
```
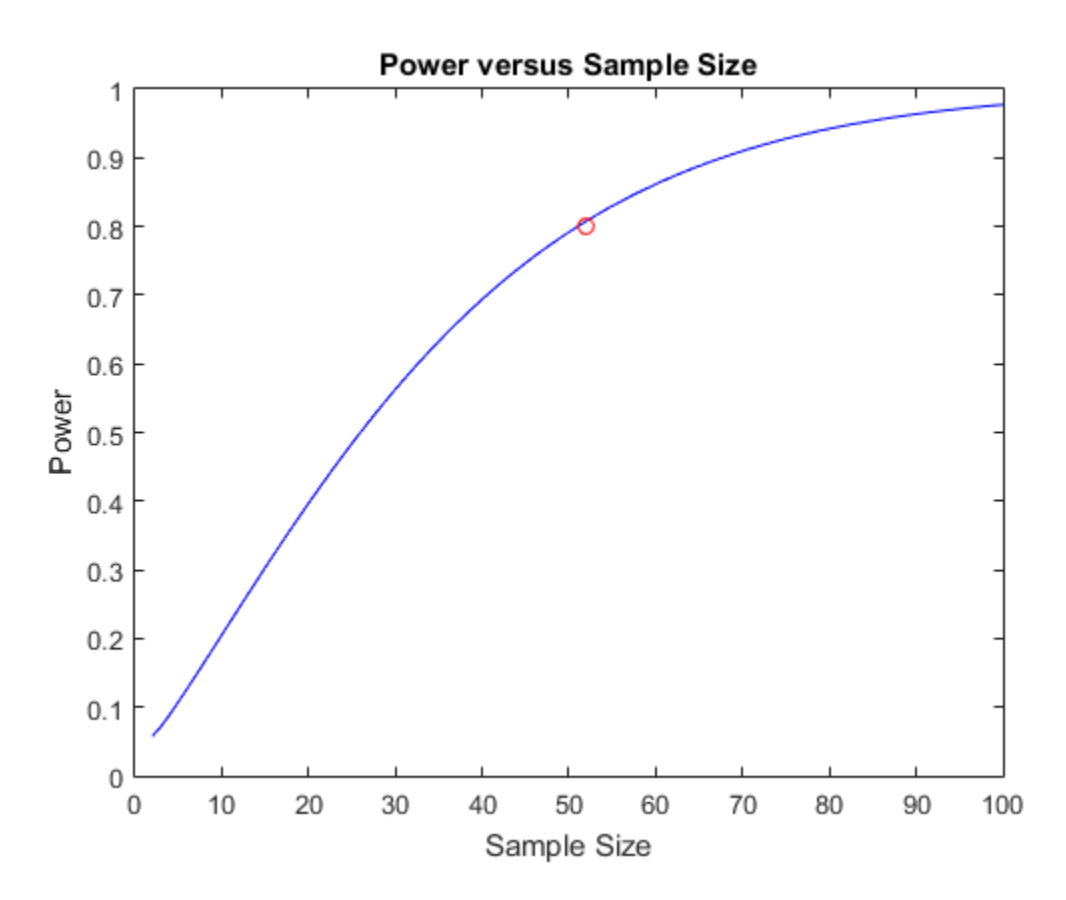

Compute Power amd Sample Size for One-Sided Test

An employee wants to buy a house near her office. She decides to eliminate from consideration any house that has a mean morning commute time greater than 20 minutes. The null hypothesis for this right-sided test is H0:  $\mu$  = 20, and the alternative hypothesis is HA:  $\mu > 20$ . The selected significance level is 0.05.

To determine the mean commute time, the employee takes a test drive from the house to her office during rush hour every morning for one week, so her total sample size is 5. She assumes that the standard deviation,  $\sigma$ , is equal to 5.

The employee decides that a true mean commute time of 25 minutes is too different from her targeted 20-minute limit, so she wants to detect a significant departure if the true mean is 25 minutes. Find the probability of incorrectly concluding that the mean commute time is no greater than 20 minutes.

Compute the power of the test, and then subtract the power from 1 to obtain  $\beta$ .

```
power = sampsizepwr('t',[20 5],25,[],5,'Tail','right');
beta = 1 - powerbeta =
     0.4203
```
The  $\beta$  value indicates a probability of 0.4203 that the employee concludes incorrectly that the morning commute is not greater than 20 minutes.

The employee decides tha this risk is too high, and she wants no more than a 0.01 probability of reaching an incorrect conclusion. Calculate the number of test drives the employee must take to obtain a power of 0.99.

```
nout = sampsizepwr('t',[20 5],25,0.99,[],'Tail','right')
nout = 18
```
The results indicate that she must take 18 test drives from a candidate house to achieve this power level.

The employee decides that she only has time to take 10 test drives. She also accepts a 0.05 probability of making an incorrect conclusion. Calculate the smallest true parameter value that produces a detectable difference in mean commute time.

```
p1out = sampsizepwr('t',[20 5],[],0.95,10,'Tail','right')
p1out = 25.6532
```
Given the employee's target power level and sample size, her test detects a significant difference from a mean commute time of at least 25.6532 minutes.

#### Compute Sample Size for a Binomial Test

Compute the sample size, *n*, required to distinguish  $p = 0.30$  from  $p = 0.36$ , using a binomial test with a power of 0.8.

```
napprox = sampsizepwr(p', 0.30, 0.36, 0.8)
Warning: Values N>200 are approximate. Plotting the power as a function
of N may reveal lower N values that have the required power. 
napprox =
    485
```
The result indicates that a power of 0.8 requires a sample size of 485. However, this result is approximate.

Make a plot to see if any smaller *n* values provide the required power of 0.8.

```
nn = 1:500;
pwrout = sampsizepwr(p', 0.3, 0.36, [], nn);
next = min(nn(pwrout>=0.8))figure
plot(nn,pwrout,'b-',[napprox nexact],pwrout([napprox nexact]),'ro')
grid on
next = 462
```
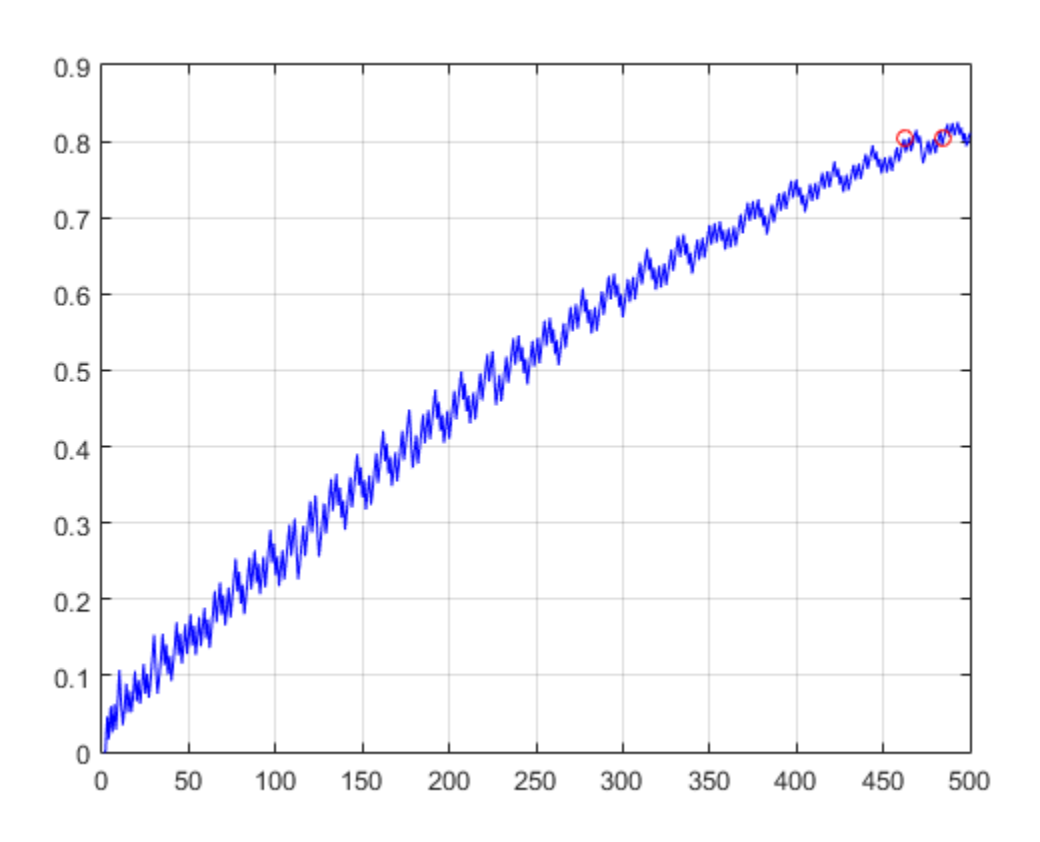

The result indicates that a sample size of 462 also provides a power of 0.8 for this test.

#### Compute Power for a Two-Sample t-Test

A farmer wants to test the impact of two different types of fertilizer on the yield of his bean crops. He currently uses Fertilizer A, but believes that Fertilizer B might improve crop yield. Because Fertilizer B is more expensive than Fertilizer A, the farmer wants to limit the number of plans he treats with Fertilizer B in this experiment.

The farmer uses a 2:1 ratio of plants in each treatment group. He tests 10 plants with Fertilizer A, and 5 plants with Fertilizer B. The mean yield using Fertilizer A is 1.4 kg per plant, with a standard deviation of 0.2. The mean yield using Fertilizer B is 1.7 kg per plant. The significance level of the test is 0.05.

Compute the power of the test.

pwr = sampsizepwr( $'t2'$ , [1.4 0.2], 1.7, [], 5,  $'Ratio'$ , 2)  $pwr =$ 0.7165

The farmer wants to increase the power of the test to 0.90. Calculate how many plants he must treat with each type of fertilizer.

```
n = sampsizepwr('t2', [1.4 0.2], 1.7, 0.9, [])
n = 11
```
To increase the power of the test to 0.90, the farmer must test 11 plants with each type of fertilizer.

The farmer wants to reduce the number of plants he must treat with Fertilizer B, but keep the power of the test at 0.90. but maintain the initial 2:1 ratio of plants in each treatment group

Using a 2:1 ratio of plants in each treatment group, calculate how many plants the farmer must test to obtain a power of 0.90. Use the mean and standard deviation values obtained in the previous test.

```
[n1out,n2out] = sampsizepwr('t2',[1.4, 0.2],1.7,0.9,[],'Ratio',2)
n1out =
      8
n2out =
     16
```
To obtain a power of 0.90. the farmer must treat 16 plants with Fertilizer A and 8 plants with Fertilizer B.

## Input Arguments

```
testtype — Test type
'z' | 't' | 't2' | 'var' | 'p'
```
Test type, specified as one of the following.

- 'z' *z*-test for normally distributed data with known standard deviation.
- 't' *t*-test for normally distributed data with unknown standard deviation.
- 't2' Two-sample pooled *t*-test for normally distributed data with unknown standard deviation and equal variances.
- 'var' Chi-square test of variance for normally distributed data.
- 'p' Test of the *p* parameter (success probability) for a binomial distribution. The 'p' test is a discrete test for which increasing the sample size does not always increase the power. For n values larger than 200, there may exist values smaller than the returned n value that also produce the specified power.

#### **p0** — Parameter value under null hypothesis

scalar value | two-element array of scalar values

Parameter value under the null hypothesis, specified as a scalar value or a two-element array of scalar values.

- If testtype is 'z'or 't', then  $p0$  is a two-element array  $[mu0,sigma0]$  of the mean and standard deviation, respectively, under the null hypothesis.
- If testtype is 't2', then p0 is a two-element array [mu0,sigma0] of the mean and standard deviation, respectively, of the first sample under the null and alternative hypotheses.
- If testtype is 'var', then p0 is the variance under the null hypothesis.
- If testtype is 'p', then p0 is the value of *p* under the null hypothesis.

Data Types: single | double

#### **p1** — Parameter value under alternative hypothesis

```
scalar value | array of scalar values | []
```
Parameter value under the alternative hypothesis, specified as a scalar value or as an array of scalar values.

- If testtype is 'z' or 't', then  $p_1$  is the value of the mean under the alternative hypothesis.
- If testtype is 't2', then p1 is the value of the mean of the second sample under the alternative hypothesis.
- If testtype is 'var', then p1 is the variance under the alternative hypothesis.
- If testtype is 'p', then p1 is the value of *p* under the alternative hypothesis.

If you specify p1 as an array, then sampsizepwr returns an array for nout or pwrout that is the same length as p1.

To return the alternative parameter value, p1out, specify p1 using empty brackets ([]), as shown in the [syntax description.](#page-5837-0)

Data Types: single | double

#### **pwr** — Power of the test

0.90 (default) | scalar value in the range  $(0,1)$  | array of scalar values in the range  $(0,1)$  |  $\Box$ 

Power of the test, specified as a scalar value in the range (0,1) or as an array of scalar values in the range (0,1). The power of a test is the probability of rejecting the null hypothesis when the alternative hypothesis is true, given a particular significance level.

If you specify pwr as an array, then sampsizepwr returns an array for nout or p1out that is the same length as pwr.

To return a power value, pwrout, specify pwr using empty brackets ([]), as shown in the [syntax description.](#page-5837-1)

```
Data Types: single | double
```
#### **n** — Sample size

positive integer value | array of positive integer values

Sample size, specified as a positive integer value or as an array of positive integer values.

If testtype is 't2', then sampsizepwr assumes that the two sample sizes are equal. For unequal sample sizes, specify n as the smaller of the two sample sizes, and use the

'Ratio' name-value pair argument to indicate the sample size ratio. For example, if the smaller sample size is 5 and the larger sample size is 10, specify n as 5, and the 'Ratio' name-value pair as 2.

If you specify n as an array, then sampsizepwr returns an array for pwrout or p1out that is the same length as n.

Data Types: single | double

### Name-Value Pair Arguments

Specify optional comma-separated pairs of Name,Value arguments. Name is the argument name and Value is the corresponding value. Name must appear inside single quotes (' '). You can specify several name and value pair arguments in any order as Name1,Value1,...,NameN,ValueN.

```
Example: 'Alpha',0.01,'Tail','right' specifies a right-tailed test with a 0.01
significance level.
```
#### **'Alpha'** — Significance level

 $0.05$  (default) | scalar value in the range  $(0,1)$ 

Significance value of the test, specified as the comma-separated pair consisting of 'Alpha' and a scalar value in the range (0,1).

Example: 'Alpha',0.01 Data Types: single | double

#### **'Ratio'** — Sample size ratio

1 (default) | scalar value greater than or equal to 1

Sample size ratio for a two-sample *t*-test, specified as the comma-separated pair consisting of 'Ratio' and a scalar value greater than or equal to 1. The value of Ratio is equal to n2/n1, where n2 is the larger sample size, and n1 is the smaller sample size.

To return the power, pwrout, or alternative parameter value, p1out, specify the smaller of the two sample sizes for n, and use 'Ratio' to indicate the sample size ratio.

```
Example: 'Ratio',2
```

```
'Tail' — Test type
'both' (default) | 'right' | 'left'
```
Test type, specified as the comma-separated pair consisting of 'Tail' and one of the following:

- 'both' Two-sided test for an alternative not equal to  $p0$
- 'right' One-sided test for an alternative larger than p0
- $\cdot$  'left' One-sided test for an alternative smaller than  $p0$

Example: 'Tail','right'

## Output Arguments

#### **nout** — Sample size

positive integer value | array of positive integer values

Sample size, returned as a positive integer value or as an array of positive integer values.

If testtype is t2, and you use the 'Ratio' name-value pair argument to specify the ratio of the two unequal sample sizes, then nout returns the smaller of the two sample sizes.

Alternatively, to return both sample sizes, specify this argument as [n1out, n2out]. In this case, sampsizepwr returns the smaller sample size as n1out, and the larger sample size as n2out.

If you specify pwr or p1 as an array, then sampsizepwr returns an array for nout that is the same length as pwr or p1.

#### **pwrout** — Power

scalar value in the range  $(0,1)$  | array of scalar values in the range  $(0,1)$ 

Power achieved by the test, returned as a scalar value in the range (0,1) or as an array of scalar values in the range (0,1).

If you specify n or p1 as an array, then sampsizepwr returns an array for pwrout that is the same length as n or p1.

#### **p1out** — Parameter value for the alternative hypothesis

scalar value | array of scalar values

Parameter value for the alternative hypothesis, returned as a scalar value or as an array of scalar values.

When computing p1out for the 'p' test, if no alternative can be rejected for a given null hypothesis and significance level, the function displays a warning message and returns NaN.

### See Also

binocdf | ttest | vartest | ztest

# scatterhist

Scatter plot with marginal histograms

# **Syntax**

```
scatterhist(x,y)
scatterhist(x,y,Name,Value)
```

```
h = scatterhist( )
```
# **Description**

scatterhist( $x, y$ ) creates a 2-D scatter plot of the data in vectors x and y, and puts a univariate histogram on the horizontal and vertical axes of the plot.

scatterhist( $x, y,$ Name,Value) creates the plot using additional options specified by one or more name-value pair arguments. For example, you can specify a grouping variable or change the display options.

 $h = \text{scatterhist}(\_\_\_\)$  returns a vector of three axis handles for the scatter plot, the histogram along the horizontal axis, and the histogram along the vertical axis, respectively, using any of the input arguments in the previous syntaxes.

# Examples

### Create a Scatterhist Plot

Load the sample data. Create data vector x from the first column of the data matrix, which contains sepal length measurements from iris flowers. Create data vector  $\gamma$  from the second column of the data matrix, which contains sepal width measurements from the same flowers.

```
load fisheriris.mat;
x = meas(:, 1);y = meas(:, 2);
```
Create a scatter plot and two marginal histograms to visualize the relationship between sepal length and sepal width.

scatterhist(x,y)

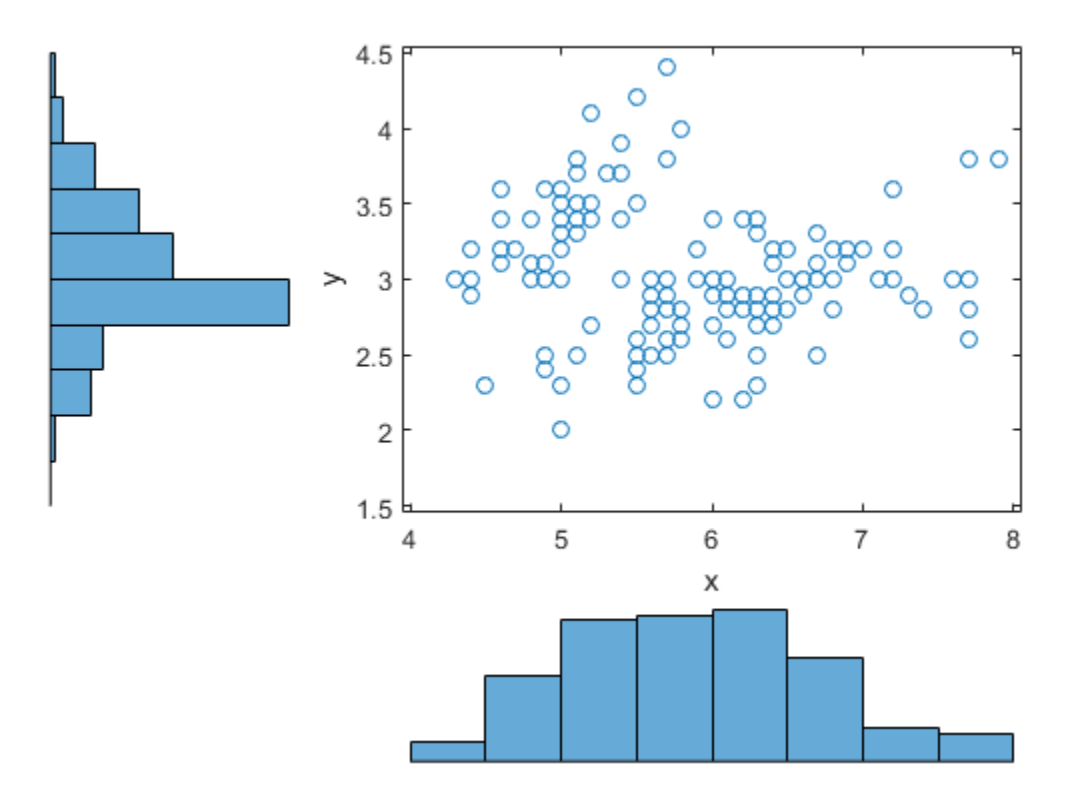

#### Plot Grouped Data

Load the sample data. Create data vector x from the first column of the data matrix, which contains sepal length measurements from three species of iris flowers. Create data vector y from the second column of the data matrix, which contains sepal width measurements from the same flowers.

load fisheriris.mat;  $x = meas(:, 1);$ 

 $y = meas(:, 2);$ 

Create a scatter plot and six kernel density plots to visualize the relationship between sepal length and sepal width, grouped by species.

```
scatterhist(x,y,'Group',species)
```
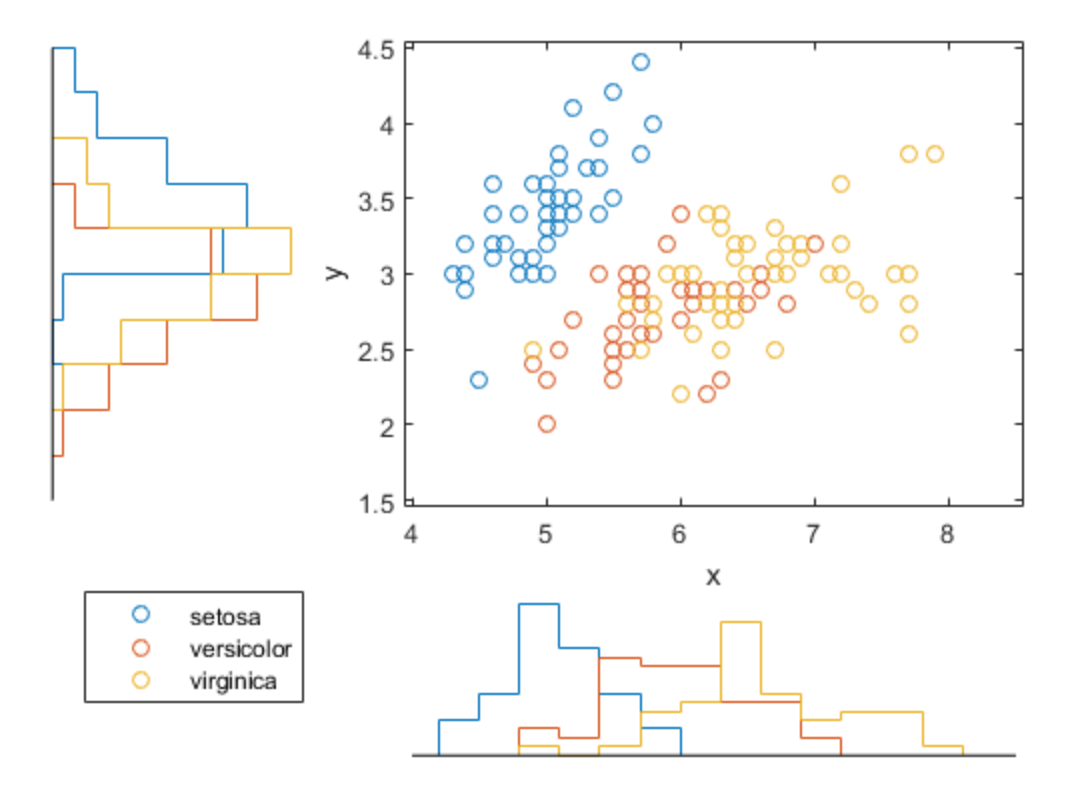

The plot shows that the relationship between sepal length and width varies depending on the flower species.

#### Customize the Plot Display

Load the sample data. Create data vector x from the first column of the data matrix, which contains sepal length measurements from three different species of iris flowers. Create data vector y from the second column of the data matrix, which contains sepal width measurements from the same flowers.

```
load fisheriris.mat;
x = meas(:, 1);y = meas(:, 2);
```
Create a scatter plot and six kernel density plots to visualize the relationship between sepal length and sepal width as measured on three species of iris flowers, grouped by species. Customize the appearance of the plots.

```
scatterhist(x,y,'Group',species,'Location','SouthEast',...
 'Direction','out','Color','kbr','LineStyle',{'-','-.',':'},...
 'LineWidth',[2,2,2],'Marker','+od','MarkerSize',[4,5,6]);
```
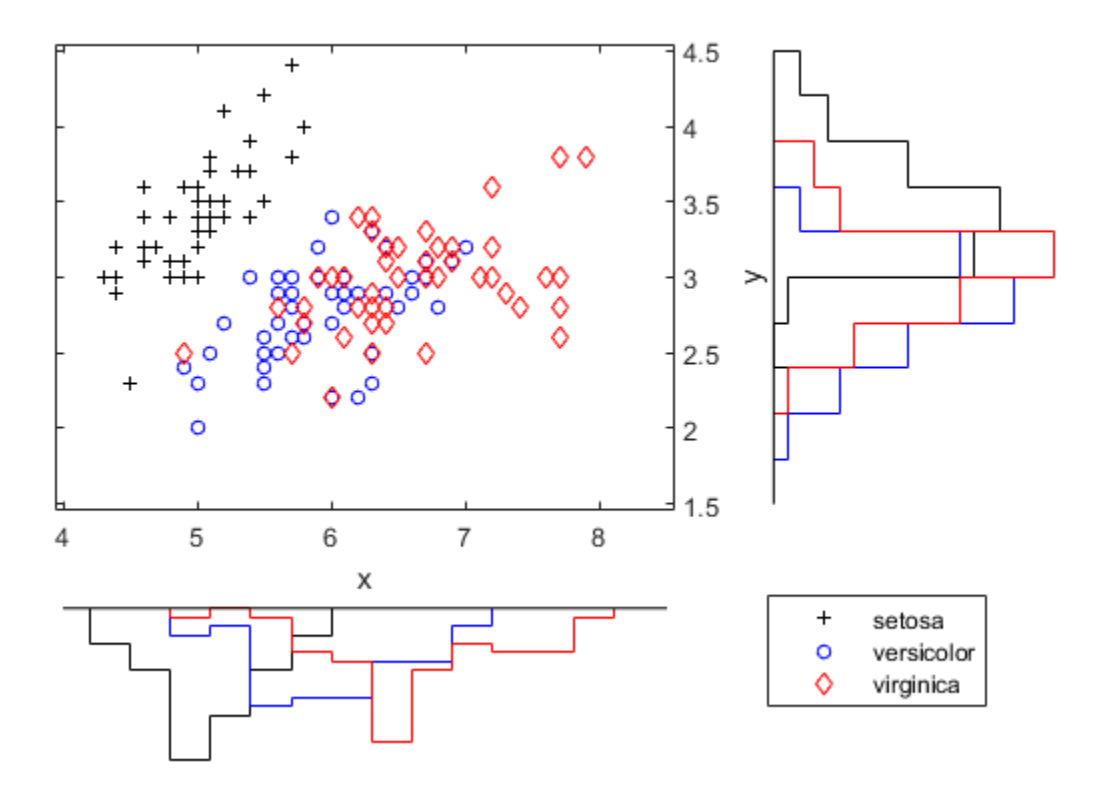

#### Customize Plots Using Axes Handles

Load the sample data. Create data vector x from the first column of the data matrix, which contains sepal length measurements from three species of iris flowers. Create data vector y from the second column of the data matrix, which contains sepal width measurements from the same flowers.

```
load fisheriris.mat;
x = meas(:, 1);y = meas( : 2);
```
Use axis handles to replace the marginal histograms with box plots.

```
h = scatterhist(x,y, 'Group', species);
```

```
hold on;
clr = get(h(1), 'colororder');boxplot(h(2),x,species,'orientation','horizontal',...
      'label',{'','',''},'color',clr);
boxplot(h(3),y,species,'orientation','horizontal',...
 'label', {'','',''},'color',clr);
set(h(2:3),'XTickLabel','');
view(h(3),[270,90]); % Rotate the Y plot
axis(h(1), 'auto'); % Sync axes
hold off;
```
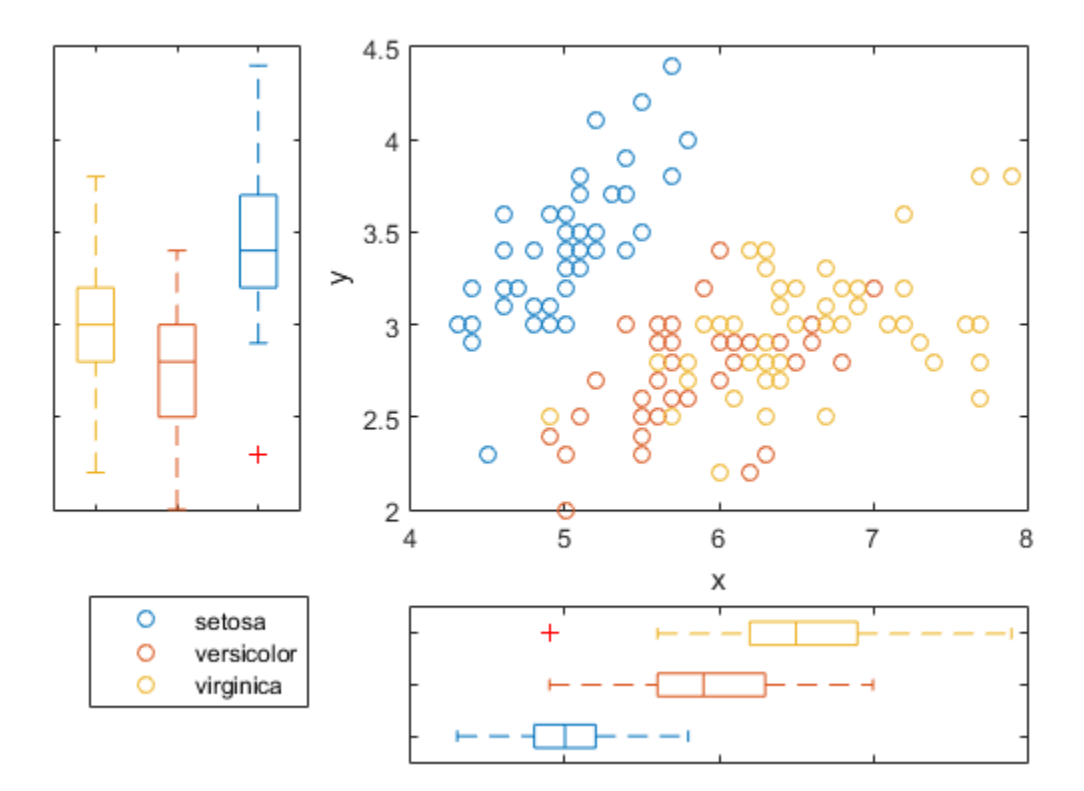

#### Create a scatterhist Plot in a Specified Parent Container

Load the sample data. Create data vector x from the first column of the data matrix, which contains sepal length measurements from iris flowers. Create data vector y from the second column of the data matrix, which contains sepal width measurements from the same flowers.

```
load fisheriris
x = meas(:,1);y = meas(:, 2);
```
Create a new figure and define two uipanel objects to divide the figure into two parts. In the upper half of the figure, plot the sample data using scatterhist. Include marginal kernel density plots grouped by species. In the lower half of the figure, plot a histogram of the sepal length measurements contained in x.

```
figure
hp1 = uipanel('position',[0 .5 1 .5]);
hp2 = uipanel('position',[0 0 1 0.5];
scatterhist(x,y,'Group', species, 'Parent',hp1);
axes('Parent',hp2);
hist(x);
```
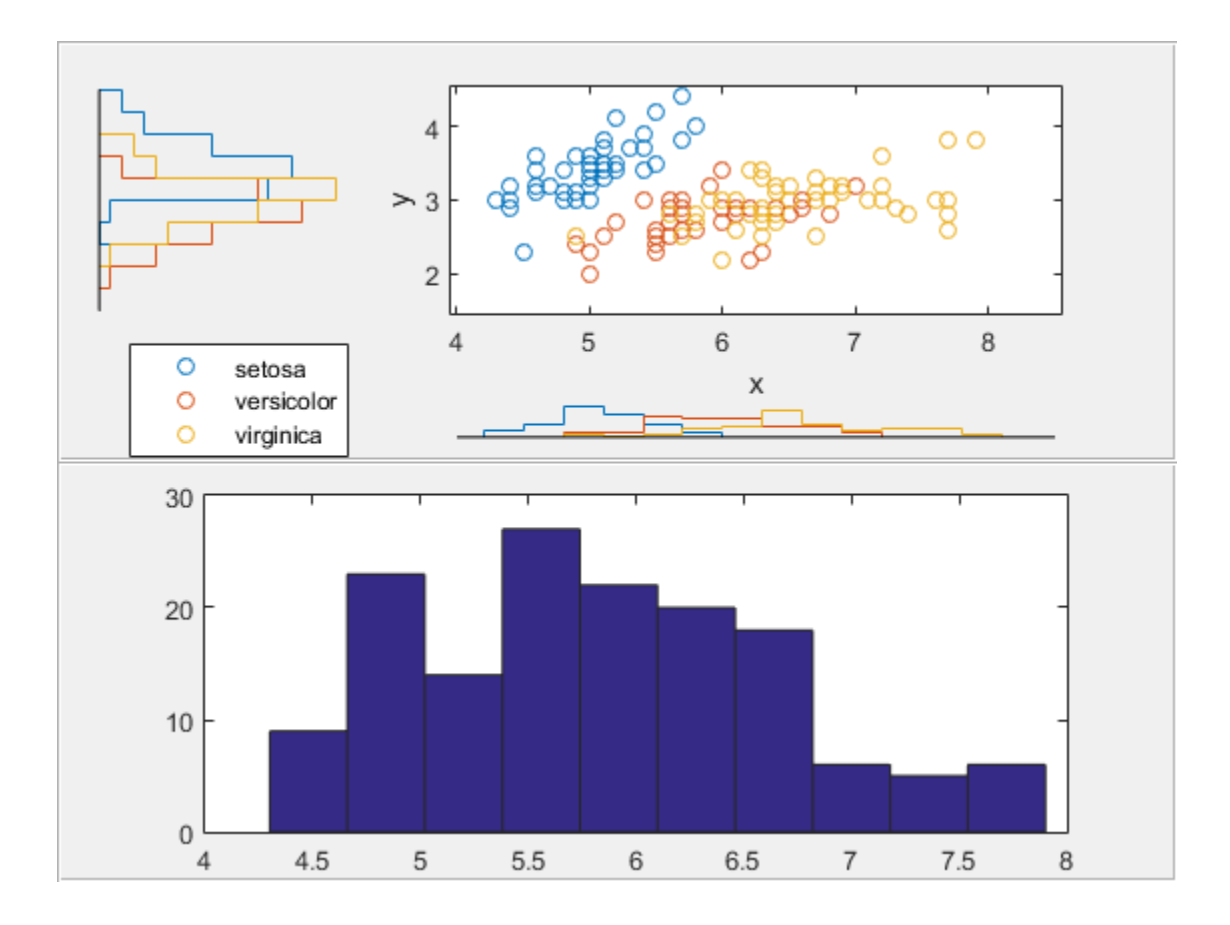

## Input Arguments

### **x** — Sample data

vector

Sample data, specified as a vector. The data vectors x and y must be the same length.

If x or y contain NaN values, then scatterhist:

• Removes rows with NaN values in either x or y from both data vectors when generating the scatter plot

• Removes rows with NaN values only from the corresponding x or y data vector when generating the marginal histograms

Data Types: single | double

#### **y** — Sample data

vector

Sample data, specified as a vector. The data vectors x and y must be the same length.

If x or y contain NaN values, then scatterhist:

- Removes rows with NaN values in either x or y from both data vectors when generating the scatter plot
- Removes rows with NaN values only from the corresponding x or y data vector when generating the marginal histograms

Data Types: single | double

### Name-Value Pair Arguments

Specify optional comma-separated pairs of Name,Value arguments. Name is the argument name and Value is the corresponding value. Name must appear inside single quotes (' '). You can specify several name and value pair arguments in any order as Name1,Value1,...,NameN,ValueN.

Example: 'Location','SouthEast','Direction','out' specifies a plot with histograms located below and to the right of the scatter plot, with the bars directed away from the scatter plot.

#### **'NBins'** — Number of bins for histograms

positive integer value | vector

Number of bins for histograms, specified as the comma-separated pair consisting of 'NBins' and a positive integer value greater than or equal to 2, or vector of two such values. If the number of bins is specified as a positive integer value, that value is the number of bins for both the x and y histograms. If the number of bins is specified by a vector, the first value is the number of bins for the x data, and the second value is the number of bins for the y data. By default, the number of bins is computed based on the sample standard deviation using Scott's rule.

Example: 'NBins',[5,7]

```
Data Types: single | double
```

```
'Location' — Location of marginal histograms
```
'SouthWest' (default) | 'SouthEast' | 'NorthEast' | 'NorthWest'

Location of the marginal histograms in the figure, specified as the comma-separated pair consisting of 'Location' and one of the following.

'SouthWest'Plot the histograms below and to the left of the scatter plot.

'SouthEast'Plot the histograms below and to the right of the scatter plot.

'NorthEast'Plot the histograms above and to the right of the scatter plot.

'NorthWest'Plot the histograms above and to the left of the scatter plot.

Example: 'Location','SouthEast'

#### **'Direction'** — Direction of marginal histograms

'in' (default) | 'out'

Direction of the marginal histograms, specified as the comma-separated pair consisting of 'Direction' and one of the following.

'in' Plot the histograms with the bars directed toward the scatter plot.

'out' Plot the histograms with the bars directed away from the scatter plot.

Example: 'Direction','out'

#### **'Group'** — Grouping variable

categorical array | logical or numeric vector | cell array of strings

Grouping variable, specified as the comma-separated pair consisting of 'Group' and a categorical array, logical or numeric vector, or cell array of strings. Each unique value in a grouping variable defines a group.

For example, if Gender is a cell array of strings with values 'Male' and 'Female', you can use Gender as a grouping variable to plot your data by gender.

Multiple grouping variables can be used by specifying a cell array of grouping variable names. Observations are placed in the same group if they have common values of all specified grouping variables.

For example, if Smoker is a logical vector with values 0 for nonsmokers and 1 for smokers, then specifying the cell array {Gender, Smoker} divides observations into four groups: Male Smoker, Male Nonsmoker, Female Smoker, and Female Nonsmoker.

Example: 'Group',{Gender,Smoker} Data Types: single | double | logical | cell | char

#### **'PlotGroup'** — Grouped plot indicator

'on' | 'off'

Grouped plot indicator, specified as the comma-separated pair consisting of 'PlotGroup' and one of the following.

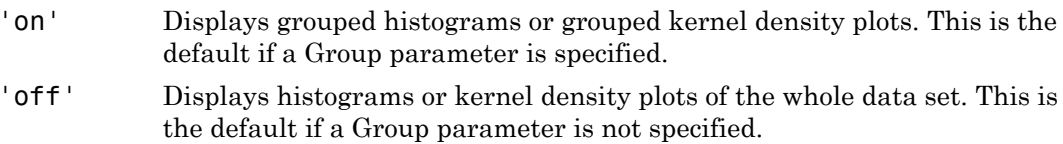

Example: 'PlotGroup','off'

#### **'Style'** — Histogram display style

'stairs' | 'bar'

Histogram display style, specified as the comma-separated pair consisting of 'PlotGroup' and one of the following.

- 'stairs' Displays a stairstep plot that shows the outline of the histogram without filling the bars. This is the default if you specify a grouping variable that contains more than one group.
- 'bar' Displays a histogram bar plot. This is the default if you specify a grouping variable that contains only one group or if PlotGroup is specified as 'off'.

Example: 'Style','bar'

#### **'Kernel'** — Grouped kernel density plot indicator

'off' (default) | 'on' | 'overlay'

Grouped kernel density plot indicator, specified as the comma-separated pair consisting of 'Kernel' and one of the following.

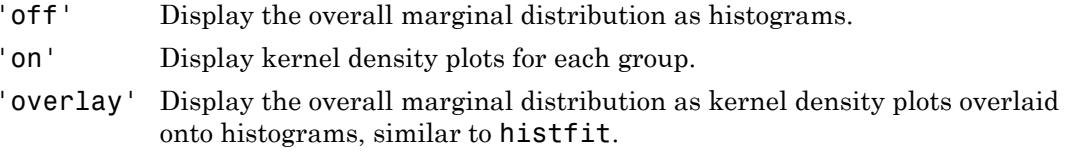

Example: 'Kernel','overlay'

### **'Bandwidth'** — Bandwidth of kernel smoothing window

matrix

Bandwidth of kernel smoothing window, specified as the comma-separated pair consisting of 'Bandwidth' and a matrix of size 2-by-*K*, where *K* is the number of unique groups. The first row of the matrix gives the bandwidth of each group in x, and the second row gives the bandwidth of each group in y. By default, scatterhist finds the optimal bandwidth for estimating normal densities. Specifying a different bandwidth value changes the smoothing characteristics of the resulting kernel density plot. The value specified is a scaling factor for the normal distribution used to generate the kernel density plot.

Example: 'Bandwidth',[.5,.2,.1;.15,.25,.35] Data Types: single | double

### **'Legend'** — Legend visibility indicator

'on' | 'off'

Legend visibility indicator, specified as the comma-separated pair consisting of 'Legend' and one of the following.

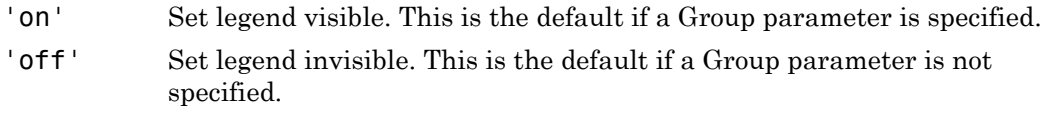

Example: 'Legend','on'

### **'Parent'** — Parent container of the plot

uipanel container object | figure container object

Parent container for the plot, specified as a uipanel container object or figure container object. You can create panel container objects using uipanel or figure, respectively.

For example, if h1 is a panel container object, specify the parent container of the plot as follows.

```
Example: 'Parent',h1
```
#### **'LineStyle'** — Style of kernel density plot line

valid line style string | cell array of strings

Style of kernel density plot line, specified as the comma-separated pair consisting of 'LineStyle' and a valid line style string or a cell array of valid line style strings. See plot for valid line style strings. The default is a solid line. Use a cell array to specify different line styles for each group. When the total number of groups exceeds the number of specified values, scatterhist cycles through the specified values.

Example: 'LineStyle',{'-',':','-.'}

#### **'LineWidth'** — Width of kernel density plot line

0.5 (default) | nonnegative scalar value | vector

Width of kernel density plot line, specified as the comma-separated pair consisting of 'LineWidth' and a nonnegative scalar value or vector of nonnegative scalar values. The specified value is the size of the kernel density plot line measured in points. The default size is 0.5 points. Use a vector to specify different line widths for each group. When the total number of groups is greater than the number of specified values, scatterhist cycles through the specified values.

```
Example: 'LineWidth',[0.5,1,2]
```
Data Types: single | double

#### **'Color'** — Marker color for each scatter plot group

valid color designation char | string of chars | matrix of RGB values

Marker color for each scatter plot group, specified as the comma-separated pair consisting of 'Color' and a valid color designation character, a string of valid color designation characters, or a three-column matrix of RGB values in the range [0,1]. See ColorSpec for predefined colors and their RGB equivalents. If colors are specified using a matrix, each row of the matrix represents a group, and the three columns represent the R value, G value, and B value, respectively. When the total number of groups exceeds the number of specified colors, scatterhist cycles through the specified colors.

```
Example: 'Color','kcm'
Example: 'Color',[.5,0,1;0,.5,.5]
```
Data Types: single | double | char

#### **'Marker'** — Marker symbol for each scatterplot group

'o' (default) | valid marker symbol | string of valid marker symbols

Marker symbol for each scatter plot group, specified as the comma-separated pair consisting of 'Marker' and a valid marker symbol or string of valid marker symbols. See plot for valid symbols. The default is 'o', a circle. When the total number of groups exceeds the number of specified symbols, scatterhist cycles through the specified symbols.

Example: 'Marker','+do'

#### **'MarkerSize'** — Marker size for each scatter plot group

6 (default) | nonnegative scalar value | vector

Marker size for each scatter plot group, specified as the comma-separated pair consisting of 'MarkerSize' and a nonnegative scalar value or a vector of nonnegative scalar values, measured in points. When the total number of groups exceeds the number of specified values, scatterhist cycles through the specified values.

```
Example: 'MarkerSize',10
Data Types: single | double
```
## Output Arguments

**h** — Axes handles

vector

Axes handles for the three plots, returned as a vector. The vector contains the handles for the scatter plot, the histogram along the horizontal axis, and the histogram along the vertical axis, respectively.

### More About

• ["Grouping Variables" on page 2-52](#page-89-0)

### See Also

gscatter | histogram

# scramble

**Class:** qrandset

Scramble quasi-random point set

## **Syntax**

```
ps = scramble(p,type)
ps = scramble(p,'clear')
ps = scramble(p)
```
# **Description**

ps = scramble(p,*type*) returns a scrambled copy ps of the point set p of the [qrandset](#page-5312-0) class, created using the scramble type specified in the string *type*. Point sets from different subclasses of qrandset support different scramble types, as indicated in the following table.

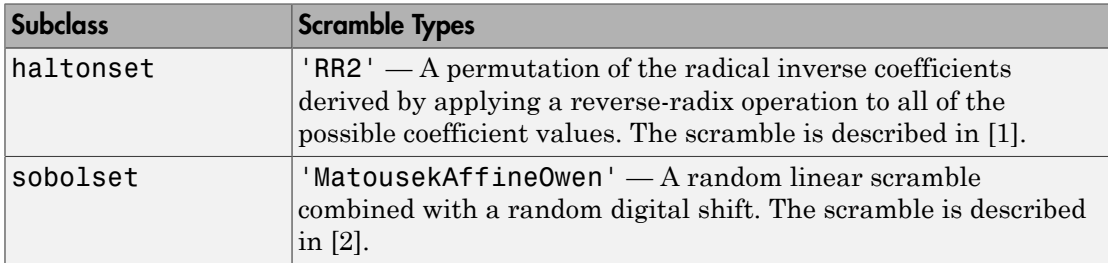

ps = scramble(p,'clear') removes all scramble settings from p and returns the result in ps.

 $ps =$  scramble(p) removes all scramble settings from p and then adds them back in the order they were originally applied. This typically results in a different point set because of the randomness of the scrambling algorithms.

# Examples

Use haltonset to generate a 3-D Halton point set, skip the first 1000 values, and then retain every 101st point:

```
p = \text{haltonset}(3, 'Skip', 1e3, 'Leap', 1e2)p = Halton point set in 3 dimensions (8.918019e+013 points)
     Properties:
                Skip : 1000
                Leap : 100
     ScrambleMethod : none
```
Use scramble to apply reverse-radix scrambling:

```
p =scramble(p, 'RR2')
p = Halton point set in 3 dimensions (8.918019e+013 points)
     Properties:
               Skip : 1000
               Leap : 100
     ScrambleMethod : RR2
```
Use net to generate the first four points:

 $X0 = net(p, 4)$  $X_0 =$  0.0928 0.6950 0.0029 0.6958 0.2958 0.8269 0.3013 0.6497 0.4141 0.9087 0.7883 0.2166

Use parenthesis indexing to generate every third point, up to the 11th point:

```
X = p(1:3:11,:)X = 0.0928 0.6950 0.0029
    0.9087 0.7883 0.2166
    0.3843 0.9840 0.9878
    0.6831 0.7357 0.7923
```
## **References**

- <span id="page-5866-0"></span>[1] Kocis, L., and W. J. Whiten. "Computational Investigations of Low-Discrepancy Sequences." *ACM Transactions on Mathematical Software*. Vol. 23, No. 2, 1997, pp. 266–294.
- <span id="page-5866-1"></span>[2] Matousek, J. "On the L2-Discrepancy for Anchored Boxes." *Journal of Complexity*. Vol. 14, No. 4, 1998, pp. 527–556.

### See Also

haltonset | sobolset

# ScrambleMethod property

**Class:** qrandset

Settings that control scrambling

# **Description**

The ScrambleMethod property contains a structure that defines which scrambles to apply to the sequence. The structure consists of two fields:

- Type: A string containing the name of the scramble.
- Options: A cell array of parameter values for the scramble.

Different point sets support different scramble types as outlined in the help for each point set class. An error occurs if you set an invalid scramble type for a given point set.

The ScrambleMethod property also accepts an empty matrix as a value. This will clear all scrambling and set the property to contain a (0x0) structure.

The scramble method provides an alternative, easier way to set scrambles.

# Examples

Apply a random linear scramble combined with a random digital shift to a sobolset point set class:

```
P = sobolset(5);
P = scramble(P, 'MatousekAffineOwen');
P.ScrambleMethod
```
### See Also

sobolset | scramble
## segment

**Class:** piecewisedistribution

Segments containing values

# **Syntax**

 $S = segment(obj, X, P)$ 

# **Description**

S = segment(obj,X,P) returns an array S of integers indicating which segment of the piecewise distribution object obj contains each value of X or, alternatively, P. One of X and P must be empty ([]). If X is nonempty, S is determined by comparing X with the quantile boundary values defined for obj. If P is nonempty, S is determined by comparing P with the probability boundary values.

# Examples

Fit Pareto tails to a *t* distribution at cumulative probabilities 0.1 and 0.9:

```
t = trnd(3, 100, 1);obj = parents(t, 0.1, 0.9);pvals = 0:0.2:1;
s = segment(obj,[],pvals)
s = 1 2 2 2 2 3
```
## See Also

paretotails | boundary | nsegments

# sequentialfs

Sequential feature selection

## **Syntax**

```
inmodel = sequentialfs(fun,X, Y)
inmodel = sequentials(fun, X, Y, Z, ...)[innode1,history] = sequentials(fun,X,...)[] = sequentialfs(...,param1,val1,param2,val2,...)
```
## **Description**

 $inmodel =$  sequentialfs(fun,  $X, Y$ ) selects a subset of features from the data matrix X that best predict the data in y by sequentially selecting features until there is no improvement in prediction. Rows of X correspond to observations; columns correspond to variables or features.  $\nu$  is a column vector of response values or class labels for each observation in X. X and y must have the same number of rows. fun is a function handle to a function that defines the criterion used to select features and to determine when to stop. The output inmodel is a logical vector indicating which features are finally chosen.

Starting from an empty feature set, sequentialfs creates candidate feature subsets by sequentially adding each of the features not yet selected. For each candidate feature subset, sequentialfs performs 10-fold cross-validation by repeatedly calling fun with different training subsets of  $X$  and  $y$ , XTRAIN and  $y$ train, and test subsets of  $X$  and  $y$ , XTEST and ytest, as follows:

```
criterion = fun(XTRAIN,ytrain,XTEST,ytest)
```
XTRAIN and ytrain contain the same subset of rows of X and Y, while XTEST and ytest contain the complementary subset of rows. XTRAIN and XTEST contain the data taken from the columns of X that correspond to the current candidate feature set.

Each time it is called, fun must return a scalar value criterion. Typically, fun uses XTRAIN and ytrain to train or fit a model, then predicts values for XTEST using that model, and finally returns some measure of distance, or *loss*, of those predicted values from ytest. In the cross-validation calculation for a given candidate feature

set, sequentialfs sums the values returned by fun and divides that sum by the total number of test observations. It then uses that mean value to evaluate each candidate feature subset.

Typical loss measures include sum of squared errors for regression models (sequentialfs computes the mean-squared error in this case), and the number of misclassified observations for classification models (sequentialfs computes the misclassification rate in this case).

Note: sequentialfs divides the sum of the values returned by fun across all test sets by the total number of test observations. Accordingly, fun should not divide its output value by the number of test observations.

After computing the mean criterion values for each candidate feature subset, sequentialfs chooses the candidate feature subset that minimizes the mean criterion value. This process continues until adding more features does not decrease the criterion.

 $\text{immodel} = \text{sequentialfs}(\text{fun}, X, Y, Z, \ldots)$  allows any number of input variables X, Y, Z, ... . sequentialfs chooses features (columns) only from X, but otherwise imposes no interpretation on X, Y, Z, ... . All data inputs, whether column vectors or matrices, must have the same number of rows. sequentialfs calls fun with training and test subsets of X, Y, Z, ... as follows:

 $criterion = fun(XTRAN, YTRAN, ZTRAN, \ldots,$ XTEST,YTEST,ZTEST,...)

sequentialfs creates XTRAIN, YTRAIN, ZTRAIN, ..., XTEST, YTEST, ZTEST, ... by selecting subsets of the rows of X, Y, Z, ... . fun must return a scalar value criterion, but may compute that value in any way. Elements of the logical vector inmodel correspond to columns of X and indicate which features are finally chosen.

 $[immodel, history] = sequentialfs(fun,X,...)$  returns information on which feature is chosen at each step. history is a scalar structure with the following fields:

• Crit — A vector containing the criterion values computed at each step.

• In — A logical matrix in which row i indicates the features selected at step i.

[] = sequentialfs(...,*param1*,*val1*,*param2*,*val2*,...) specifies optional parameter name/value pairs from the following table.

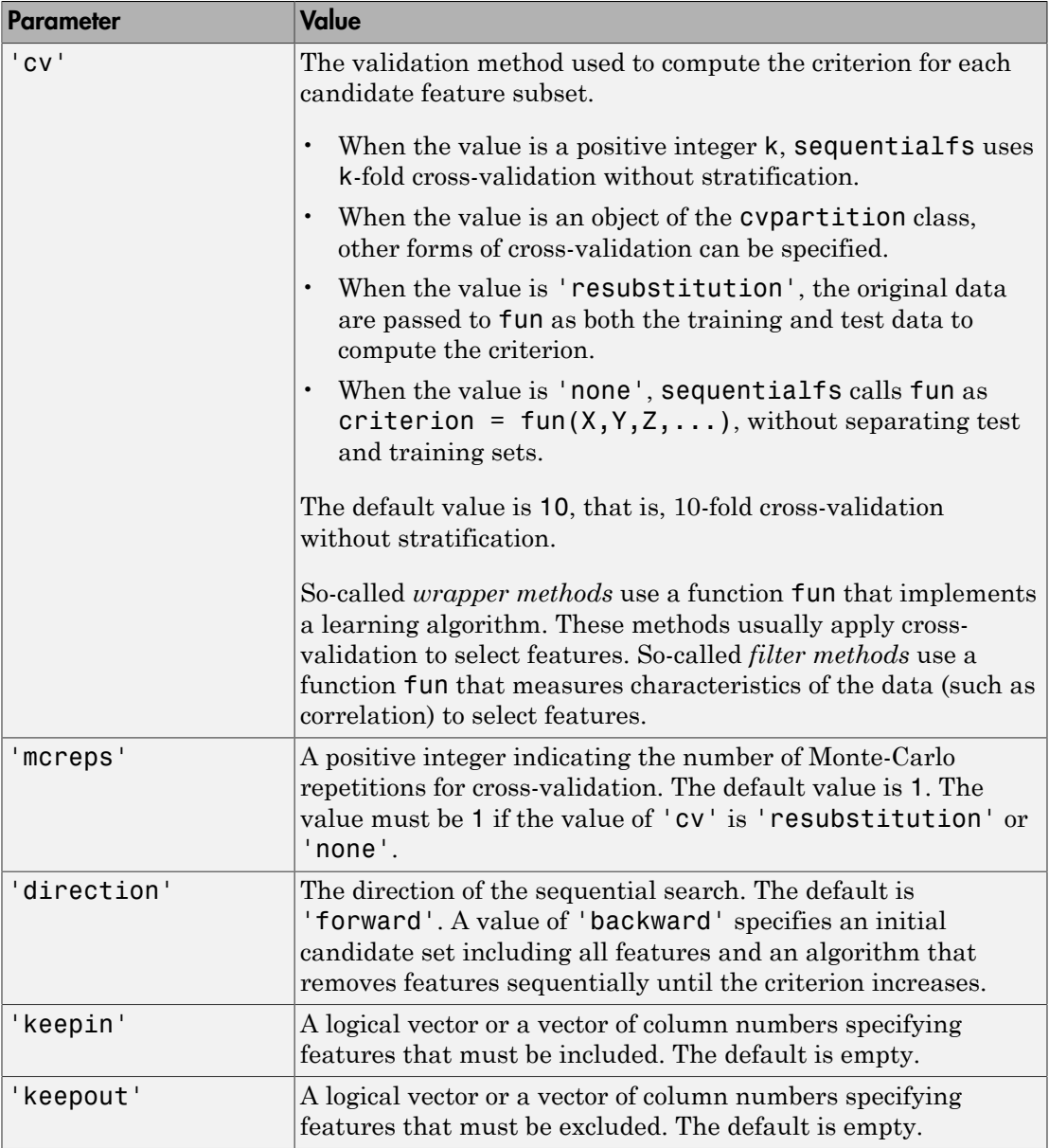

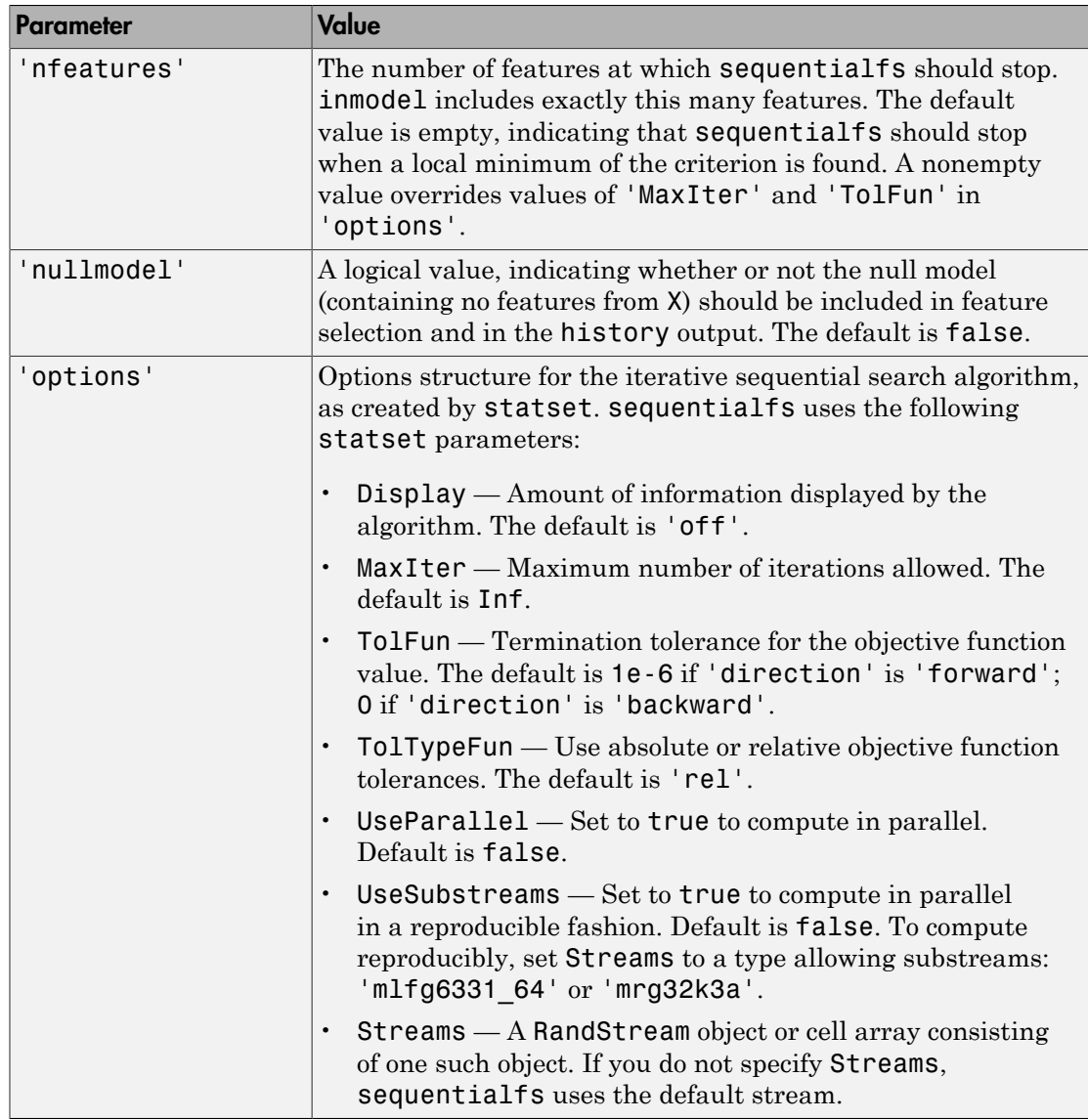

## Examples

Perform sequential feature selection for classification of noisy features:

```
load fisheriris;
X = \text{randn}(150, 10);
X(:,[1\ 3\ 5\ 7\ ])= meas;
y = species;
c = cvpartition(y, 'k', 10);
opts = statset('display','iter');
fun = @(XT,yT,Xt,yt)...
       (sum(~strcmp(yt,classify(Xt,XT,yT,'quadratic'))));
[fs,history] = sequentialfs(fun,X,y,'cv',c,'options',opts)
Start forward sequential feature selection:
Initial columns included: none
Columns that can not be included: none
Step 1, added column 7, criterion value 0.04
Step 2, added column 5, criterion value 0.0266667
Final columns included: 5 7 
fs = 0 0 0 0 1 0 1 0 0 0
history = 
       In: [2x10 logical]
     Crit: [0.0400 0.0267]
history.In
ans = 0 0 0 0 0 0 1 0 0 0
      0 0 0 0 1 0 1 0 0 0
```
## More About

• ["Sequential Feature Selection" on page 13-68](#page-987-0)

## See Also

crossval | cvpartition | statset | stepwisefit

## set

**Class:** dataset

Set and display properties

# **Compatibility**

The dataset data type might be removed in a future release. To work with heterogeneous data, use the MATLAB table data type instead. See MATLAB table documentation for more information.

## **Syntax**

```
set(A)
set(A,PropertyName)
A = set(A,PropertyName,PropertyValue,...)
B = set(A,PropertyName,value)
```
# **Description**

set(A) displays all properties of the dataset array A and their possible values.

set(A,*PropertyName*) displays possible values for the property specified by the string *PropertyName*.

A = set(A,*PropertyName*,*PropertyValue*,...) sets property name/value pairs.

B = set(A,*PropertyName*,value) returns a dataset array B that is a copy of A, but with the property 'PropertyName' set to the value value.

Note: Using set(A, 'PropertyName', value) without assigning to a variable does not modify A's properties. Use  $A = set(A, 'PropertyName', value)$  to modify A.

# Examples

Create a dataset array from Fisher's iris data and add a description:

```
load fisheriris
NumObs = size(meas, 1);
NameObs = strcat({'Obs'},num2str((1:NumObs)','%-d'));
iris = dataset({<i>nominal</i>(species), 'species'),... {meas,'SL','SW','PL','PW'},...
                 'ObsNames',NameObs);
iris = set(iris,'Description','Fisher''s Iris Data');
get(iris)
    Description: 'Fisher's Iris Data'
    Units: {}
    DimNames: {'Observations' 'Variables'}
    UserData: []
    ObsNames: {150x1 cell}
    VarNames: {'species' 'SL' 'SW' 'PL' 'PW'}
```
## See Also

get | summary

# setDefaultYfit

**Class:** CompactTreeBagger

Set default value for predict

# **Syntax**

B = setDefaultYfit(B,Yfit)

# **Description**

B = setDefaultYfit(B,Yfit) sets the default prediction for ensemble B to Yfit. The default prediction must be a character variable for classification or a numeric scalar for regression. This setting controls what predicted value CompactTreeBagger returns when no prediction is possible, for example when the predict method needs to predict for an observation which has only false values in the matrix supplied through 'useifort' argument.

## See Also

predict | TreeBagger.DefaultYfit

# setdiff

**Class:** dataset

Set difference for dataset array observations

# **Compatibility**

The dataset data type might be removed in a future release. To work with heterogeneous data, use the MATLAB table data type instead. See MATLAB table documentation for more information.

# **Syntax**

```
C = setdiff(A, B)C = setdiff(A, B, vars)C = setxor(A, B, vars, setOrder)[C, iA] = setxor(
```
# **Description**

 $C =$  setdiff(A,B) for dataset arrays A and B returns the set of observations that are in A but not B, with repetitions removed. The observations in the dataset array C are sorted.

C = setdiff( $A, B, \text{vars}$ ) returns the set of observations that are in A but not B, considering only the variables specified in vars, with repetitions removed. The observations in the dataset array C are sorted by these variables. The values for variables not specified in vars for each observation in C are taken from the corresponding observation in A. If there are multiple observations in A that correspond to an observation in C, those values are taken from the first occurrence.

 $C = setxor(A, B, vars, setOrder)$  returns the observations in C in the order specified by setOrder.

 $[C, iA] = setxor()$  also returns the index vector iA such that  $C = A(iA, :).$ If there are repeated observations in A, then setxor returns the index of the first occurrence. You can use any of the previous input arguments.

# Input Arguments

## **A,B**

Input dataset arrays.

### **vars**

Cell array of strings containing variable names or a vector of integers containing variable column numbers, indicating the variables that setdiff considers.

Specify vars as [] to use its default value of all variables.

### **setOrder**

Flag indicating the sorting order for the observations in C. The possible values of setOrder are:

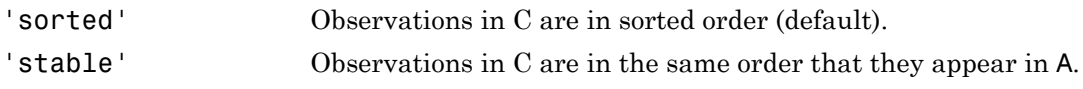

## Output Arguments

## **C**

Dataset array with the observations that are in A but not B, with repetitions removed. C is in sorted order (by default), or the order specified by setOrder.

## **iA**

Index vector, indicating the observations from A that are in C. The vector iA contains the index to the first occurrence of any repeated observations in A.

## Examples

### Set Difference of Two Dataset Arrays

Create a scalar structure array, and then convert it into two dataset arrays.

```
S(1,1). Name = ^{\circ} CLARK^{\circ};
S(1,1).Gender = 'M';
S(1,1). SystolicBP = 124;
S(1,1).DiastolicBP = 93;
S(2,1). Name = \overline{S}BROWN';
S(2,1).Gender = 'F';
S(2,1). SystolicBP = 122;
S(2,1).DiastolicBP = 80;
S(3,1). Name = 'MARTIN';
S(3,1).Gender = 'M';
S(3,1). SystolicBP = 130;
S(3,1).DiastolicBP = 92;
A = struct2dataset(S(1:2));
B = struct2dataset(S(2:3));
```
The intersection of A and B is the second observation, with last name BROWN.

Return the set difference of A and B.

```
[C, iA] = setdiff(A, B)C = Name Gender SystolicBP DiastolicBP
   'CLARK' 'M' 124 93
```
 $iA =$ 

The first observation in A is not present in B.

## See Also

1

dataset | intersect | ismember | setxor | sortrows | union | unique

## More About

• ["Dataset Arrays" on page 2-132](#page-169-0)

# setlabels

Assign labels to levels of nominal or ordinal arrays

# **Compatibility**

The nominal and ordinal array data types might be removed in a future release. To represent ordered and unordered discrete, nonnumeric data, use the MATLAB categorical data type instead.

# **Syntax**

```
B = setlabels(A,labels)
B = setlabels(A,labels,levels)
```
# **Description**

 $B = setlabels(A, labels)$  returns a nominal or ordinal array object the same as A but with levels labeled in the order specified by labels.

B = setlabels(A,labels,levels) labels only the levels specified in levels.

# Examples

• ["Change Category Labels" on page 2-9](#page-46-0)

# Input Arguments

## **A** — Nominal or ordinal array

nominal array | ordinal array

Nominal or ordinal array, specified as a nominal or ordinal array object created using nominal or ordinal.

### **labels** — Labels to assign

cell array of strings | 2-D character matrix

### Labels to assign to levels, specified as a cell array of strings or 2-D character matrix.

Data Types: char | cell

**levels** — Levels to assign labels cell array of strings | 2-D character matrix

Level to assign labels to, specified as a cell array of strings or 2-D character matrix.

Data Types: char | cell

## Output Arguments

### **B** — Nominal or ordinal array

nominal array | ordinal array

Nominal or ordinal array, returned as a nominal or ordinal array object.

# More About

- Using nominal Objects
- Using ordinal Objects

## See Also

getlabels | nominal | ordinal

## setxor

**Class:** dataset

Set exclusive or for dataset array observations

# **Compatibility**

The dataset data type might be removed in a future release. To work with heterogeneous data, use the MATLAB table data type instead. See MATLAB table documentation for more information.

# **Syntax**

```
C = setxor(A, B)C = setxor(A, B, vars)C = setxor(A, B, vars, setOrder)[C, iA, iB] = setxor(
```
# **Description**

 $C =$  setxor(A,B) for dataset arrays A and B returns the set of observations that are not in the intersection of the two arrays, with repetitions removed. The observations in the dataset array C are sorted.

 $C =$  setxor(A,B, vars) returns the set of observations that are not in the intersection of the two arrays, considering only the variables specified in vars, with repetitions removed. The observations in the dataset array C are sorted by these variables. The values for variables not specified in vars for each observation in C are taken from the corresponding observation in A or B. If there are multiple observations in A or B that correspond to an observation in C, those values are taken from the first occurrence.

 $C = setxor(A, B, vars, setOrder)$  returns the observations in C in the order specified by setOrder.

 $[C, iA, iB] = setxor($  ) also returns index vectors iA and iB such that C is a sorted combination of the values  $A(iA,:)$  and  $B(iB,:)$ . If there are repeated

observations in A or B, then setxor returns the index of the first occurrence. You can use any of the previous input arguments.

## Input Arguments

### **A,B**

Input dataset arrays.

#### **vars**

Cell array of strings containing variable names or a vector of integers containing variable column numbers, indicating the variables in A and B that setxor considers.

Specify vars as [] to use its default value of all variables.

#### **setOrder**

Flag indicating the sorting order for the observations in C. The possible values of setOrder are:

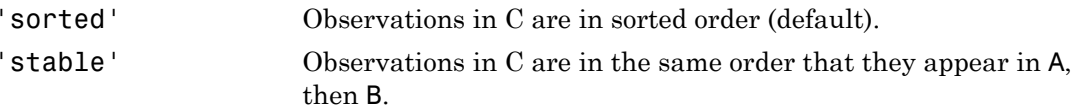

## Output Arguments

#### **C**

Dataset array with the observations not in the intersection of A and B, with repetitions removed. C is in sorted order (by default), or the order specified by setOrder.

#### **iA**

Index vector, indicating the observations from A that are in C. The vector iA contains the index to the first occurrence of any repeated observations in A.

#### **iB**

Index vector, indicating the observations from B that are in C. The vector iB contains the index to the first occurrence of any repeated observations in B.

## Examples

### Symmetric Difference of Two Dataset Arrays

Create a scalar structure array, and then convert it into two dataset arrays.

```
S(1,1). Name = ^{\circ} CLARK^{\circ};
S(1,1).Gender = 'M';
S(1,1). SystolicBP = 124;
S(1,1).DiastolicBP = 93;
S(2,1). Name = 'BROWN';
S(2,1).Gender = 'F';
S(2,1). SystolicBP = 122;
S(2,1).DiastolicBP = 80;
S(3,1). Name = 'MARTIN';
S(3,1).Gender = 'M';
S(3,1). SystolicBP = 130;
S(3,1).DiastolicBP = 92;
A = struct2dataset(S(1:2));
B = struct2dataset(S(2:3));
```
The intersection of A and B is the second observation, with last name BROWN.

Return the symmetric difference of A and B.

```
[C, iA, iB] = setxor(A, B);C
C = Name Gender SystolicBP DiastolicBP
  'CLARK' 'M' 124 93
  'MARTIN' 'M' 130 92
```
 $[iA iB]$ 

ans  $=$ 1 2

The symmetric difference contains the first observation from A, and the second observation from B.

## See Also

```
dataset | intersect | ismember | setdiff | sortrows | union | unique
```
## More About

• ["Dataset Arrays" on page 2-132](#page-169-0)

# SharedCovariance property

**Class:** gmdistribution

true if all covariance matrices are restricted to be the same

# **Description**

Logical true if all the covariance matrices are restricted to be the same (pooled estimate); logical false otherwise.

# shrink

**Class:** RegressionEnsemble

Prune ensemble

# **Syntax**

```
cmp = shrink(ens)
cmp = shrink(ens,Name,Value)
```
# **Description**

cmp = shrink(ens) returns a compact shrunken version of ens, a regularized ensemble. cmp retains only learners with weights above a threshold.

 $cmp = shrink (ens, Name, Value) returns an ensemble with additional options$ specified by one or more Name,Value pair arguments. You can specify several namevalue pair arguments in any order as Name1, Value1, ..., NameN, ValueN.

## Input Arguments

**ens**

A regression ensemble created with fitensemble.

## Name-Value Pair Arguments

Specify optional comma-separated pairs of Name,Value arguments. Name is the argument name and Value is the corresponding value. Name must appear inside single quotes (' '). You can specify several name and value pair arguments in any order as Name1,Value1,...,NameN,ValueN.

## **'lambda'**

Vector of nonnegative regularization parameter values for lasso. If ens.Regularization is nonempty (populate it with regularize), shrink regularizes ens using lambda. If ens contains a Regularization structure, you cannot pass lambda.

### **Default:** []

### **'threshold'**

Lower cutoff on weights for weak learners, a numeric nonnegative scalar. shrink creates cmp from those learners with weights above threshold.

### **Default:** 0

### **'weightcolumn'**

Column index of ens.Regularization.TrainedWeights, a positive integer. shrink creates cmp with learner weights from this column.

**Default:** 1

## Output Arguments

#### **cmp**

A regression ensemble of class CompactRegressionEnsemble. Use cmp for making predictions exactly as you use ens, with the predict method.

shrink orders the members of cmp from largest to smallest.

# Examples

Shrink a 300-member bagged regression ensemble using 0.1 for the parameter lambda, and view the number of members of the resulting ensemble:

```
X = \text{rand}(2000, 20);
Y = repmat(-1,2000,1);
Y(\text{sum}(X(:,1:5),2)>2.5) = 1;bag = fitensemble(X,Y,'Bag',300,'Tree','type','regression');
cmp = shrink(bag, 'lambda', 0.1);cmp.NumTrained
```
ans  $=$ 83

## See Also

regularize | predict | cvshrink

# Sigma property

**Class:** gmdistribution

Input array of covariances

# **Description**

Input array of covariances SIGMA.

# signrank

Wilcoxon signed rank test

## **Syntax**

```
p =signrank(x)p =signrank(x, y)p = signrank(x,y,Name,Value)
[p,h] = signrank(\_\_\_\)
[p,h,stats] = signrank( )
[\underline{\hspace{2cm}}] = \text{signrank}(x,m)[\ ] = \text{signrank}(x,m,\text{Name},\text{Value})
```
# **Description**

p = signrank(x) returns the *p*-value of a two-sided [Wilcoxon signed rank test](#page-5899-0).

signrank tests the null hypothesis that data in the vector x come from a distribution whose median is zero at the 5% significance level. The test assumes that the data in  $x$ come from a continuous distribution symmetric about its median.

p = signrank(x,y) returns the *p*-value of a paired, two-sided test for the null hypothesis that  $x - y$  comes from a distribution with zero median.

 $p =$  signrank( $x, y,$ Name,Value) returns the *p*-value for the sign test with additional options specified by one or more Name,Value pair arguments.

 $[p,h] =$  signrank(  $\Box$  ) also returns a logical value indicating the test decision. h = 1 indicates a rejection of the null hypothesis, and h = 0 indicates a failure to reject the null hypothesis at the 5% significance level. You can use any of the input arguments in the previous syntaxes.

 $[p,h,stats] = signrank($  = 0 also returns the structure stats with information about the test statistic.

 $[$  ] = signrank(x,m) returns any of the output arguments in the previous syntaxes for the null hypothesis that the data in x are observations from a distribution with median m.

 $[$  ] = signrank(x,m,Name,Value) returns any of the output arguments in the previous syntaxes for the signed rank test with additional options specified by one or more Name,Value pair arguments.

## Examples

### Test for Zero Median of a Single Population

Test the hypothesis of zero median.

Generate the sample data.

```
rng('default') % for reproducibility
x = randn(1,25) + 1.30;
```
Test the hypothesis that the data in x has zero median.

```
[p,h] = signrank(x)
p = 3.2229e-05
h = 1
```
At the default 5% significance level, the value  $h = 1$  indicates that the test rejects the null hypothesis of zero median.

### Test the Median of Differences of Paired Samples

Test the hypothesis of zero median for the difference between paired samples.

Generate the sample data.

```
rng('default') % for reproducibility
```

```
x = 10gnrnd(2, .25, 10, 1);
y = x + \text{trnd}(2, 10, 1);
```
Test the hypothesis that  $x - y$  has zero median.

```
[p,h] =signrank(x,y)p = 0.3223
h = 0
```
The results indicate that the test fails to reject the null hypothesis of zero median in the difference at the default 5% significance level.

#### Signed Rank Test for Large Samples

Conduct a -sided test on a large sample using approximation.

Navigate to a folder containing sample data.

```
cd(matlabroot)
cd('help/toolbox/stats/examples')
```
Load the sample data.

load gradespaired

Test the null hypothesis that the median of the grade differences of students before and after participating in a tutoring program is 0 against the alternate that it is less than 0.

```
[p,h,stats] = signrank(gradespaired(:,1),... gradespaired(:,2),'tail','left')
p = 0.0047
h = 1
```

```
stats = 
            zval: -2.5982
     signedrank: 2.0175e+03
```
Because the sample size is greater than 15, signrank uses an approximate method to calculate the *p*-value and also returns the value of the *z*-statistic. The value h = 1 indicates that the test rejects the null hypothesis that there is no difference between the grade medians at the 5% significance level. There is enough statistical evidence to conclude that the median grade before the tutoring program is less than the median grade after the tutoring program.

Repeat the test using the exact method.

```
[p,h,stats] = signrank(gradespaired(:,1),gradespaired(:,2),... 'tail','left','method','exact')
p = 0.0045
h = 1
stats = 
     signedrank: 2.0175e+03
```
The results obtained using the approximate method are consistent with the exact method.

#### Two-Sided Test for the Median of a Single Population

Load the sample data.

#### load mileage

The data contains the mileages per gallon for three different types of cars in columns 1 to 3.

Test the hypothesis that the median mileage for the type of cars in the second column differs from 33.

```
[p,h,stats] = signrank(mileage(:,2),33)p = 0.0313
h = 1
stats = 
     signedrank: 21
```
At the 5% significance level, the results indicate that the median mileage for the second type of cars differs from 33. Note that signrank uses an exact method to calculate the *p*value for small samples and does not return the *z*-statistic.

### Right-Sided Test for the Median of a Single Population

Use the name-value pair arguments in signrank.

Load the sample data.

#### load mileage

The data contains the mileage per gallon for three different types of cars in columns 1 to 3.

Test the hypothesis that the median mileage for the type of cars in the second row are larger than 33.

```
[p,h,stats] = signrank(mileage(:,2), 33, 'tail', 'right')p = 0.0156
h = 1
stats = 
     signedrank: 21
```
Repeat the same test at the 1% significance level using the approximate method.

```
[p,h,stats] = signrank(mileage(:,2),33,'tail', 'right',...'alpha',0.01,'method','approximate')
p = 0.0180
h = 0
stats = 
           zval: 2.0966
     signedrank: 21
```
This result,  $h = 0$ , indicates that the null hypothesis cannot be rejected at the 1% significance level.

## Input Arguments

```
x — Sample data
vector
```
Sample data, specified as a vector.

Data Types: single | double

## **y** — Sample data

vector

Sample data, specified as a vector. y must be the same length as x.

Data Types: single | double

**m** — Hypothesized value of the median scalar

Hypothesized value of the median, specified as a scalar.

```
Example: signrank(x,10)
Data Types: single | double
```
## Name-Value Pair Arguments

Specify optional comma-separated pairs of Name,Value arguments. Name is the argument name and Value is the corresponding value. Name must appear inside single quotes (' '). You can specify several name and value pair arguments in any order as Name1,Value1,...,NameN,ValueN.

Example: 'alpha',0.01,'method','approximate','tail','right' specifies a right-tailed signed rank test with 1% significance level, which returns the approximate pvalue.

### **'alpha'** — Significance level

 $0.05$  (default) | scalar value in the range 0 to 1

Significance level of the decision of a hypothesis test, specified as the comma-separated pair consisting of 'alpha' and a scalar value in the range 0 to 1. Significance level of h is  $100 * alpha\%$ .

```
Example: 'alpha', 0.01
Data Types: double | single
```
#### **'method'** — Computation method of **p**

'exact' | 'approximate'

Computation method of p, specified as the comma-separated pair consisting of 'method' and one of the following.

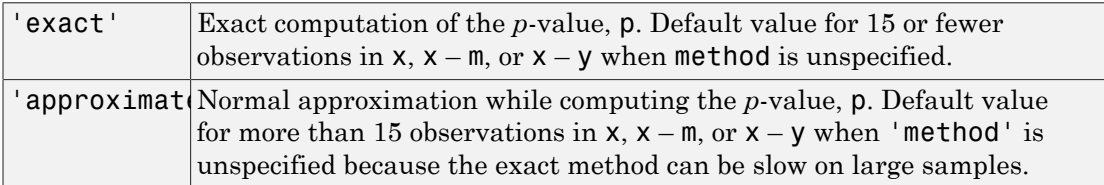

```
Example: 'method','exact'
```
Data Types: char

```
'tail' — Type of test
```

```
'both' (default) | 'right' | 'left'
```
Type of test, specified as the comma-separated pair consisting of 'tail' and one of the following:

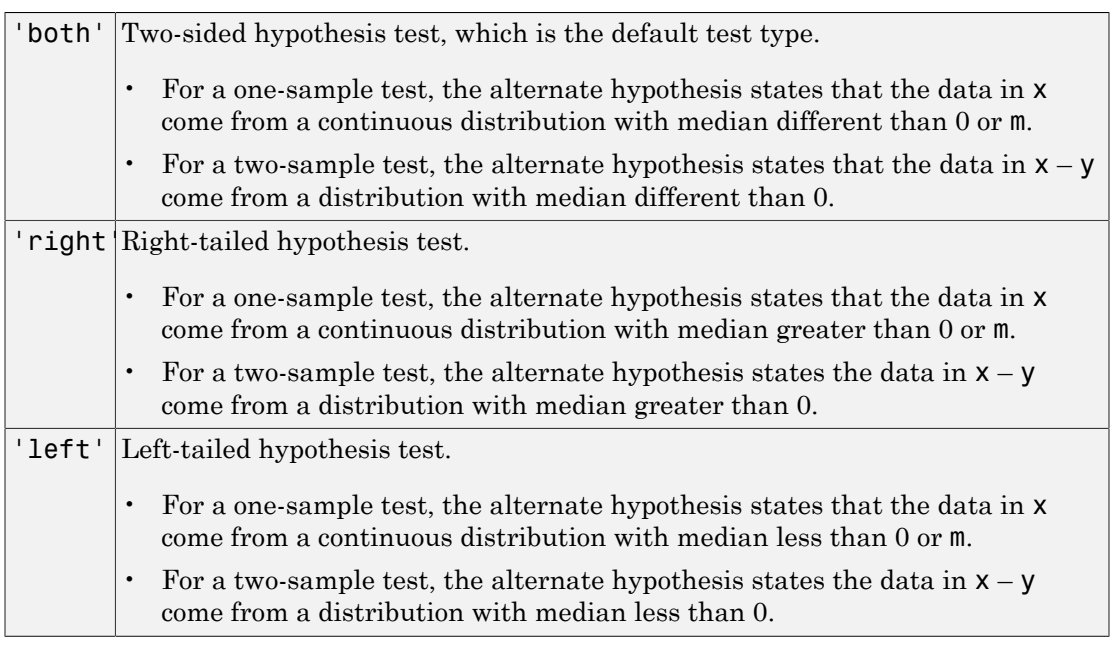

Example: 'tail','left'

# Output Arguments

### **p** — *p*-value of the test

nonnegative scalar

*p*-value of the test, returned as a nonnegative scalar from 0 to 1. p is the probability of observing a test statistic as or more extreme than the observed value under the null hypothesis. signrank computes the two-sided *p*-value by doubling the most significant one-sided value.

## **h** — Result of the hypothesis test

 $1 \mid 0$ 

Result of the hypothesis test, returned as a logical value.

• If  $h = 1$ , this indicates the rejection of the null hypothesis at the 100  $*$  alpha% significance level.

• If  $h = 0$ , this indicates a failure to reject the null hypothesis at the 100  $*$  alpha% significance level.

#### **stats** — Test statistics

structure

Test statistics, returned as a structure. The test statistics stored in stats are:

- signrank: Value of the sign rank test statistic.
- zval: Value of the *z* statistic (computed when 'method' is 'approximate').

## More About

### <span id="page-5899-0"></span>Wilcoxon Signed Rank Test

The Wilcoxon signed rank test is a nonparametric test for two populations when the observations are paired. In this case, the test statistic, W, is the sum of the ranks of positive differences between the observations in the two samples (that is,  $x - y$ ). When you use the test for one sample, then W is the sum of the ranks of positive differences between the observations and the hypothesized median value *M*0 (which is 0 when you use signrank(x) and  $m$  when you use signrank(x, $m$ )). *m*is indicates a failure to reject the null hypothesis at the 100 \* alphabs<br> **W**e level.<br> **W** *w w n <i>n n n <i>n n n n n n n n n n n n n n n* berical tai<br> *n*, this indicates a failure to reject the null hypothesis at the 100 \* alphabin<br> **now the results**<br> **note that**<br> **calculations**<br> **calculations**<br> **calculations**<br> **note of the sign rank test statistic.**<br> **cal** sical list<br>
sicalizations a findluce to reject the null hypothesis at the 100 \* alphasis<br>
is level.<br>
is level<br>
is statistics<br>
s, returned as a simulation. The test statistics stored in statts are:<br>
C Value of the sign ran efical list<br>
effect list<br>
this indicates a finiture to reject the null hypothesis at the 100 \* algha<br>
24, the steel.<br>
See, returned as a structure. The test statistic,<br>
the Value of the sign rank test statistic.<br>
Neverthe s a failure to reject the null hypothesis at the 100 \* alpha<sup>5</sup><sup>6</sup><br>
las a structure. The test statistics stored in stats are:<br>
the sign rank test statistic<br>
estimative (computed when 'method' is 'approximate').<br> **sf**<br> **sf** list<br>
list<br>
indicates a finility to reject the null hypothesis at the 100  $^{\circ}$  alpha<br>
weal.<br>
evel.<br>
certured as a structure. The test statistics stored in stats are:<br>
rathed of the sign rank test statistic.<br>
for the s-s

#### <span id="page-5899-1"></span>z-Statistic

For large samples, or when method is approximate, the signrank function calculates the *p*-value using the *z*-statistic, given by

$$
z=\frac{\left(W-n\left(n+1\right)/\,4\right)}{\sqrt{\frac{n\left(n+1\right)\left(2n+1\right)-tieadj}{24}}},
$$

where *n* is the sample size of the difference  $x - y$  or  $x - m$ . For the two-sample case, signrank uses [tie\_rank,tieadj] = tiedrank(abs(diffxy),0,0,epsdiff) to obtain the tie adjustment value tieadj.

### Algorithms

signrank treats NaNs in  $x$  and  $y$  as missing values and ignores them.

For the two-sample case, signrank uses a tolerance based on the values epsdiff =  $eps(x) +eps(y)$ . The signrank function treats any pair of values with difference  $d(i) = x(i) - y(i)$  that differ by no more than the sum of their two eps values  $(d(i)) <$  epsdiff(i)) as ties.

## **References**

- [1] Gibbons, J. D., and S. Chakraborti. *Nonparametric Statistical Inference*, 5th Ed., Boca Raton, FL: Chapman & Hall/CRC Press, Taylor & Francis Group, 2011.
- [2] Hollander, M., and D. A. Wolfe. *Nonparametric Statistical Methods*. Hoboken, NJ: John Wiley & Sons, Inc., 1999.

## See Also

ranksum | signtest | ttest | ztest

# **signtest**

Sign test

# **Syntax**

```
p = signtest(x)
p =signtest(x,y)
p = signtest(x,y,Name,Value)
[p,h] = signtest()
[p,h,stats] = signature([\underline{\hspace{1cm}}] = \text{signtest}(x, m)[\_\_\_\] = \text{sight}(\mathsf{x},\mathsf{m},\mathsf{Name},\mathsf{Value})
```
# **Description**

 $p =$  signtest(x) returns the *p*-value for a two-sided [sign test](#page-5909-0).

signtest tests the hypothesis that data in x has a continuous distribution with zero median against the alternative that the distribution does not have zero median at the 5% significance level.

 $p =$  signtest(x,y) returns the *p*-value of a two-sided [sign test](#page-5909-0). Here, signtest tests for the hypothesis that the data in  $x - y$  has a distribution with zero median against the alternative that the distribution does not have zero median. Note that a hypothesis of zero median for  $x - y$  is not equivalent to a hypothesis of equal median for x and y.

p = signtest(x,y,Name,Value) returns the *p*-value for the sign test with additional options specified by one or more Name,Value pair arguments.

 $[p,h] =$  signtest() also returns a logical value indicating the test decision. The value  $h = 1$  indicates a rejection of the null hypothesis, and  $h = 0$  indicates a failure to reject the null hypothesis at the 5% significance level. You can use any of the input arguments in the previous syntaxes.

[p,h,stats] = signtest( \_\_\_ ) also returns the structure stats containing information about the test statistic.

 $[$  ] = signtest(x,m) returns any of the output arguments in the previous syntaxes for the test whether the data in x are observations from a distribution with median m against the alternative that the median is different from m.

 $[$  ] = signtest(x,m,Name,Value) returns any of the output arguments in the previous syntaxes for the sign test with additional options specified by one or more Name,Value pair arguments.

## Examples

### Test for Zero Median of a Single Population

Test the hypothesis of zero median.

Generate the sample data.

```
rng('default') % for reproducibility
x = randn(1,25);
```
The sampling distribution of  $x$  is symmetric with zero median.

Test the null hypothesis that x comes from a distribution with a median different from zero median.

```
[p,h,stats] = signtest(x,0)p = 0.1078
h =\Omegastats = zval: NaN
     sign: 17
```
At the default 5% significance level, the result  $h = 0$  indicates that signitest fails to reject to the null hypothesis of zero median. signtest calculates the *p*-value using the exact method, hence it does not calculate zval and returns it as a NaN.

### Test for Zero Median for the Difference of Paired Samples

Test the hypothesis of zero median for the difference between paired samples.

Generate the sample data.

```
rng('default') % for reproducibility
before = lognrnd(2, .25, 10, 1);after = before + (lognrnd(0, .5, 10, 1) - 1);
```
The sampling distribution of the difference between before and after is symmetric with zero median.

Test the null hypothesis that the difference of before and after has zero median.

```
[p,h] = signtest(before, after)
p = 0.7539
h = 0
```
At the default 5% significance level, the value  $h = 0$  indicates that signitiest fails to reject to the null hypothesis of zero median in the difference.

#### Medians of Paired Samples

Test the hypothesis of zero median for the difference between two paired samples using the exact and approximate methods.

Generate the sample data.

```
rng('default') % for reproducibility
x = 10gnrnd(2, .25, 15, 1);
y = x + \text{trnd}(2, 15, 1);display([x y])
ans = 8.4521 7.8047
    11.6869 11.4094
     4.2009 5.1133
     9.1664 12.1655
     8.0020 10.0300
     5.3285 6.0153
```
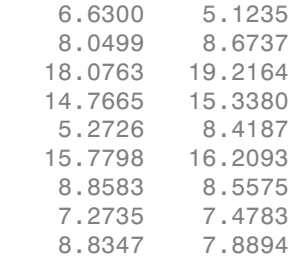

Test the hypothesis that  $x - y$  has zero median.

```
[p,h,stats] = signtest(x,y)p = 0.3018
h = 0
stats = 
     zval: NaN
     sign: 5
```
At the default  $5\%$  significance level, the value  $h = 0$  indicates that the test fails to reject the null hypothesis of zero median in the difference.

Repeat the test using the approximate method.

```
[p,h,stats] = signtest(x,y,'method', 'approximate')p = 0.3017
h = 0
```

```
stats = zval: -1.0328
     sign: 5
```
The approximate *p*-value, which signtest obtains using the z-statistic, is really close to the exact *p*-value.

### Test for Large Samples

Perform a left-sided sign test for large samples.

Navigate to a folder containing sample data.

```
cd(matlabroot)
cd('help/toolbox/stats/examples')
```
Load the sample data.

load gradespaired

Test the null hypothesis that the median of the grade differences before and after the tutoring program is 0 against the alternate that it is less than 0.

```
[p,h,stats] = signtest(gradespaired(:,1),gradespaired(:,2),...'tail','left')
p = 0.0013
h = 1
stats = 
     zval: -3.0110
     sign: 37
```
Because the sample size is large (greater than 100), signtest uses an approximate method to calculate the *p*-value and also returns the value of the *z*-statistic. The test rejects the null hypothesis that there is no difference between the grade medians at the 5% significance level.

### Test for Median of a Single Population

Test the hypothesis that the population median is different from a specified value.

Load the sample data.

load lawdata

The data set has 15 observations for variables gpa and lsat.

Test the hypothesis that the median lsat score is higher than 570.

```
[p,h,stats] = signtest(Isat, 570, 'tail', 'right')p = 0.0176
h = 1
stats = 
     zval: NaN
    sign: 12
```
Both the *p*-value, 0.0176, and  $h = 1$  indicate that at the 5% significance level the test concludes in favor of the alternate hypothesis.

## Input Arguments

**x** — Sample data vector

Sample data, specified as a vector.

```
Data Types: single | double
```
## **y** — Sample data

vector

Sample data, specified as a vector.  $\gamma$  must be the same length as x.

Data Types: single | double

#### **m** — Hypothesized value of the median scalar

Hypothesized value of the median, specified as a scalar.

```
Example: signtest(x,35)
Data Types: single | double
```
## Name-Value Pair Arguments

Specify optional comma-separated pairs of Name,Value arguments. Name is the argument name and Value is the corresponding value. Name must appear inside single quotes (' '). You can specify several name and value pair arguments in any order as Name1,Value1,...,NameN,ValueN.

Example: 'alpha',0.01,'method','approximate','tail','right' specifies a right-tailed sign test with 1% significance level , which returns the approximate p-value.

### **'alpha'** — Significance level

0.05 (default) | scalar value in the range 0 to 1

Significance level of the hypothesis test, specified as the comma-separated pair consisting of 'alpha' and a scalar value in the range 0 to 1. The default value of alpha is 0.05. Significance level of h is 100 \* alpha%.

Example: 'alpha', 0.01 Data Types: double | single

### **'method'** — *p*-value computation method

'exact' | 'approximate'

*p*-value computation method, specified as the comma-separated pair consisting of 'method' and one of the following:

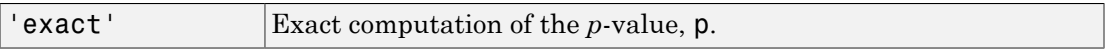

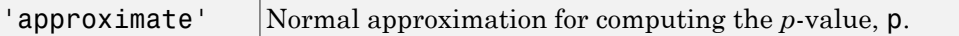

The default computation method is 'exact', if there are fewer than 100 observations and 'approximate' if there are 100 observations or more.

```
Example: 'method','exact'
```
Data Types: char

#### **'tail'** — Type of test 'both' (default) | 'right' | 'left'

Type of test, specified as the comma-separated pair consisting of 'tail' and one of the following:

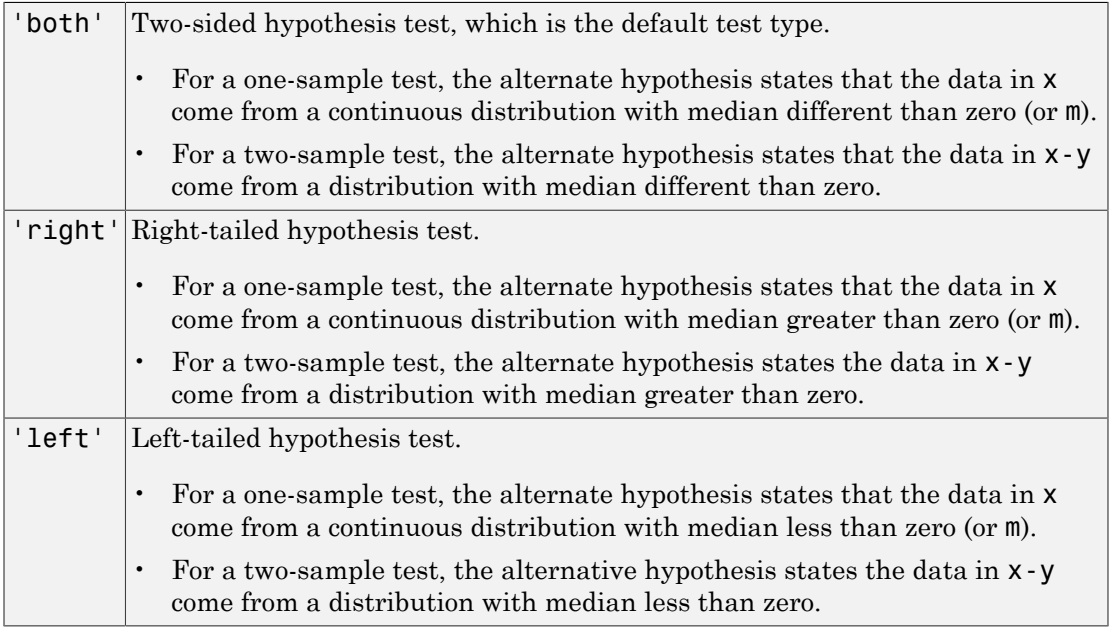

Example: 'tail','left'

## Output Arguments

**p** — *p*-value of the test nonnegative scalar

*p*-value of the test, returned as a nonnegative scalar from 0 to 1. p is the probability of observing a test statistic as or more extreme than the observed value under the null hypothesis. signtest computes the two-sided *p*-value by doubling the most significant one-sided value.

## **h** — Result of the hypothesis test

1 | 0

Result of the hypothesis test, returned as a logical value.

- If  $h = 1$ , this indicates rejection of the null hypothesis at the 100  $*$  alpha% significance level.
- If  $h = 0$ , this indicates a failure to reject the null hypothesis at the 100  $*$  alpha% significance level.

### **stats** — Test statistics

structure

Test statistics, returned as a structure. The test statistics stored in stats are:

- sign: Value of the sign test statistic.
- zval: Value of the [z-statistic](#page-5910-0) (computed only for large samples).

# More About

### Sign Test

The sign test is a nonparametric test for the median of a population or median of the difference of two populations.

For example, for tests on a single population median:

- If the test is two-sided, then the test statistic, *S*, is the minimum of the number of observations that are smaller or larger than the hypothesized median value, *M*0.
- If the test is right-sided, then *S* is the number of observations that are larger than the hypothesized median value  $M_0$ .
- If the test is left-sided, then *S* is the number of observations that are smaller than the hypothesized median value  $M_0$ .

#### <span id="page-5910-0"></span>z-Statistic

For a large sample, signtest uses the *z*-statistic to approximate the *p*-value.

The signtest test statistic is the number of elements that are greater than 0 (for signtest(x) or signtest(x-y)), or  $m$  (for signtest(x, $m$ )). Hence, the *z*-statistic of the sign test, with the continuity correction, is: signlest<br>
streamble, 5.1g/netest uses the *s*-studistic to amonomizate the *p*-value.<br>  $\frac{1}{2}$  to the matricial is in the matric of elementa that are generation (for<br>  $\frac{1}{2}$  (*X*)  $\frac{1}{2}$  and first  $\frac{1}{2}$  *x*), signbot<br>
signbot<br>  $X$  Signified that a statistic to approximate the p-value.<br> **V** for a statistic is the number of elements that are genere than 0 (for<br>  $V$ , we signified  $V$ ,  $V$ )). or a flore signified  $V$ ,  $W$ )). Hence *Signissi*<br> *Signissi*<br> **Startion Analytics** to approximate the *p*-value.<br>
Attactive is the number of elements that are greater than 0 (for<br> **Startive is example to the signitest (x, m)). Hence, the 2-statistic of**<br>
Solut signed<br>
signed<br>
geomople, signification that a statistic to approximate the p-value.<br>
the statistic is the number of clements that are previous that is dependent<br>  $\mathbf{r}(t, s) \rightarrow \mathbf{r}(\mathbf{r} + s\mathbf{r})$ ,  $\mathbf{r} = \mathbf{0}(\mathbf{r} + s$ signtest uses the z-statistic to opposimate the p-value.<br>
The statistic is the number of demonstration is the average of the statistic is the music of the statistic of<br>
tos traiting the member of points statistic  $f(x, m)$ ) signted<br>
signted<br>
mple, signtest uses the *z*-statistic to approximate the *p*-value.<br>
the test statistic is the number of clements that are preater than 0 (for<br>
un is signified it is the mumber of denemics that are proto signted<br>
cost uses the z-statistic to approximate the *p*-value.<br>
i.e is the number of elomonts that are greater than 0 (for<br>  $f(x \cdot y)$ ), or m (for significiat  $(x, \overline{m})$ ). Hence, the z-statistic of<br>
intuity correction, is signess<br>signess<br>set the *z*-statistic to approximate the *p*-value.<br>
number of elements that are greater than 0 (for<br>
(), or m (for signetest( $x$ , m)). Hence, the *z*-statistic of<br>  $0.5y(u, m) = mgy)$ )<br>  $0.5y(u, m) = mgy)$ )<br>
( $0.5y$ signted<br>set uses the z-statistic to approximate the p-value.<br>
Set the number of elements that are greater than 0 (for<br>t( $x + y$ )), or m (for signtest ( $x$ , m)). Hence, the z-statistic of<br>  $(0.5\pi - 0.5 \text{sign}(\text{r})$ , is  $(0.5\pi$ signtest<br>set at a s-statistic to approximate the p-value.<br>
number of elements that are greater than 0 (for<br>
), or at (ivr signtest  $(x, m)$ ). Hence, the s-statistic of<br>
origins  $(0.5)(0.5m$ <br>  $.58mgn(npgos - nng)$ <br>
.<br>
5.58(0.5m)<br>
he

$$
z = \frac{(S - E(S))}{\sqrt{V(S)}} = \frac{(S - (0.5)n - 0.5sign(npos - nneg))}{\sqrt{(0.5)(0.5)n}},
$$

where *npos* and *nneg* are the number of positive and negative differences from the hypothesized median value, respectively.

### Algorithms

For a one-sample test, signtest omits values in x that are zero or NaN.

For a two-sample test, signtest omits values in  $x - y$  that are zero or NaN.

## References

- [1] Gibbons, J. D., and S. Chakraborti. *Nonparametric Statistical Inference*, 5th Ed. Boca Raton, FL: Chapman & Hall/CRC Press, Taylor & Francis Group, 2011.
- [2] Hollander, M., and D. A. Wolfe. *Nonparametric Statistical Methods*. Hoboken, NJ: John Wiley & Sons, Inc., 1999.

## See Also

ranksum | signrank | ttest | ztest

# silhouette

Silhouette plot

# **Syntax**

```
silhouette(X,clust)
s = silhouette(X,clust)
[s,h] = silhouette(X, clust)[...] = silhouette(X,clust,metric)
[...] = silhouette(X,clust,distfun,p1,p2,...)
```
# **Description**

silhouette(X,clust) plots cluster silhouettes for the *n*-by-*p* data matrix X, with clusters defined by clust. Rows of X correspond to points, columns correspond to coordinates. clust can be a categorical variable, numeric vector, character matrix, or cell array of strings containing a cluster name for each point. silhouette treats NaNs or empty strings in clust as missing values, and ignores the corresponding rows of X. By default, silhouette uses the squared Euclidean distance between points in X.

s = silhouette(X,clust) returns the silhouette values in the *n*-by-1 vector s, but does not plot the cluster silhouettes.

 $[s,h] = silhouette(X, clust)$  plots the silhouettes, and returns the silhouette values in the *n*-by-1 vector s, and the figure handle in h.

[...] = silhouette(X,clust,*metric*) plots the silhouettes using the inter-point distance function specified in *metric*. Choices for *metric* are given in the following table.

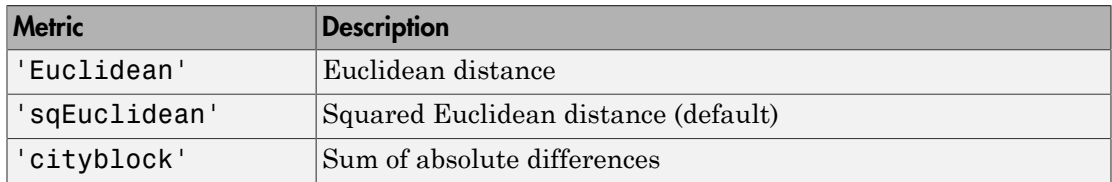

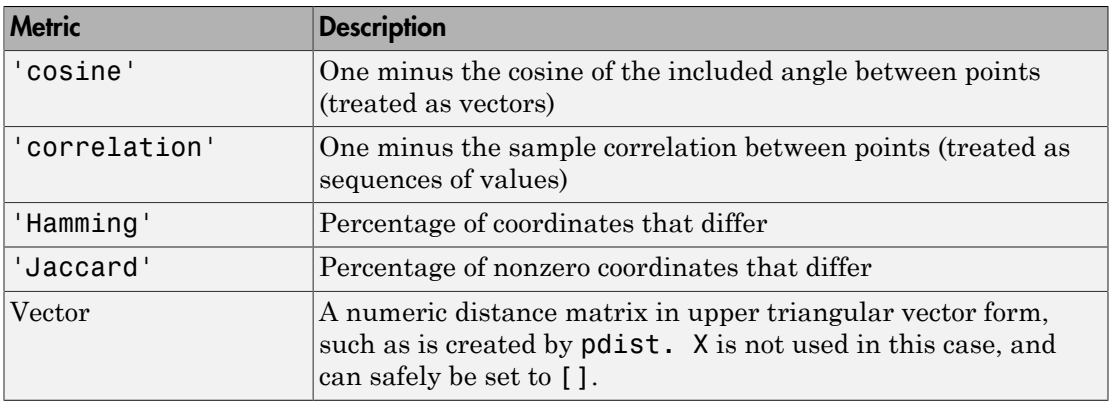

For more information on each metric, see "Distance Metrics".

 $[\dots]$  = silhouette(X,clust,distfun,p1,p2,...) accepts a function handle distfun to a metric of the form

 $d = distfun(X0, X, p1, p2, ...)$ 

where X0 is a 1-by-p point, X is an n-by-p matrix of points, and  $p_1, p_2, \ldots$  are optional additional arguments. The function distfun returns an n-by-1 vector d of distances between X0 and each point (row) in X. The arguments p1, p2,... are passed directly to the function distfun.

## Examples

### Create Silhouette Plot

Create a silhouette plot from clustered data.

Generate random sample data.

```
rng('default'); % For reproducibility
X = [randn(10,2)+ones(10,2);randn(10,2)-ones(10,2)];
```
Cluster the data in X using kmeans.

 $cidx = kmeans(X, 2);$ 

Create a silhouette plot from the clustered data.

### silhouette(X,cidx)

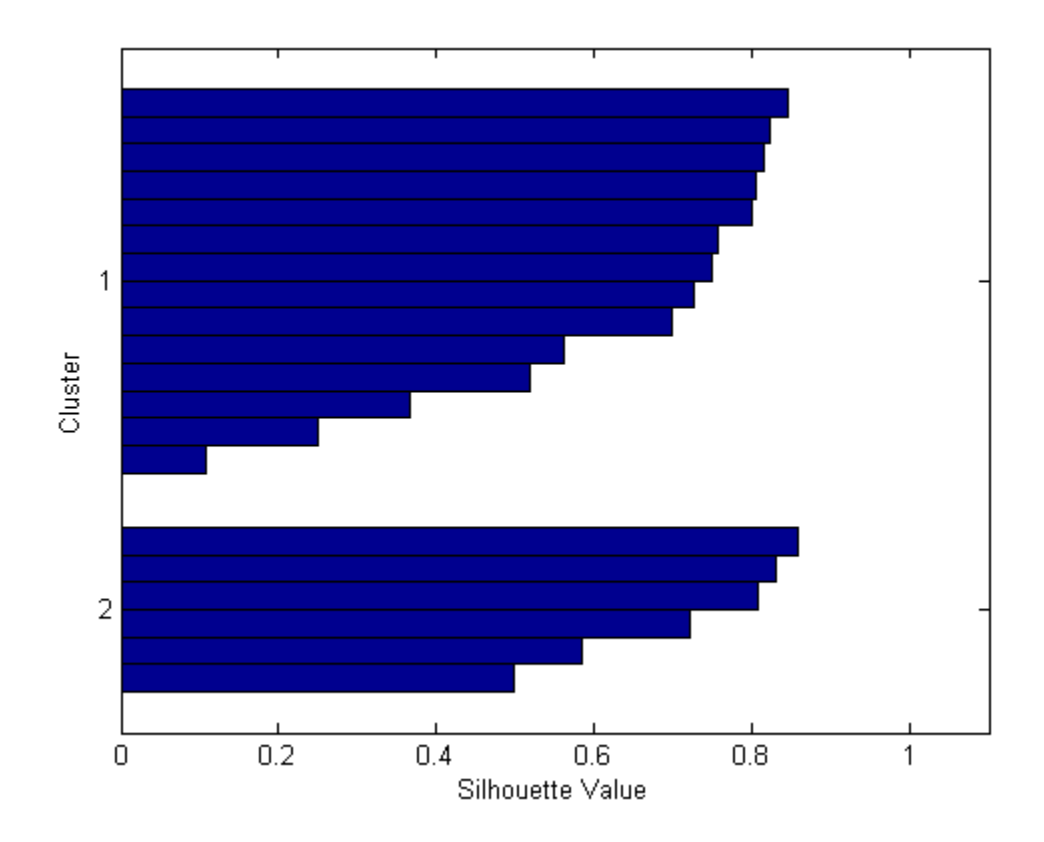

#### Compute Silhouette Values

Compute the silhouette values from clustered data.

Generate random sample data.

rng('default'); % For reproducibility  $X =$  [randn(10,2)+ones(10,2);randn(10,2)-ones(10,2)];

Use kmeans to cluster the data in X based on the sum of absolute differences in distance.

```
cidx = kmeans(X,2,'distance','cityblock');
```
Compute the silhouette values from the clustered data. Specify metric as 'cityblock' to indicate that the kmeans clustering is based on the sum of absolute differences.

```
s = silhouette(X, cidx, 'cityblock')
```
 $s =$ 

 0.0816 0.5848 0.1906 0.2781 0.3954 0.4050 0.0897 0.5416 0.6203 0.6664 0.5814 0.6022 0.6540 0.5223 0.5566 0.4227 0.6225 0.6558 0.5284 0.6034

## More About

### Silhouette Value

The silhouette value for each point is a measure of how similar that point is to points in its own cluster, when compared to points in other clusters. The silhouette value for the ith point, Si, is defined as

 $Si = (bi-ai) / max(ai,bi)$ 

where a i is the average distance from the ith point to the other points in the same cluster as i, and bi is the minimum average distance from the ith point to points in a different cluster, minimized over clusters.

The silhouette value ranges from  $-1$  to  $+1$ . A high silhouette value indicates that  $\bf{i}$  is well-matched to its own cluster, and poorly-matched to neighboring clusters. If most points have a high silhouette value, then the clustering solution is appropriate. If many points have a low or negative silhouette value, then the clustering solution may have either too many or too few clusters. The silhouette clustering evaluation criterion can be used with any distance metric.

• ["Grouping Variables" on page 2-52](#page-89-0)

## References

[1] Kaufman L., and P. J. Rousseeuw. *Finding Groups in Data: An Introduction to Cluster Analysis*. Hoboken, NJ: John Wiley & Sons, Inc., 1990.

## See Also

dendrogram | kmeans | linkage | pdist | evalclusters

# clustering.evaluation.SilhouetteEvaluation class

**Package:** clustering.evaluation **Superclasses:** clustering.evaluation.ClusterCriterion

Silhouette criterion clustering evaluation object

## **Description**

clustering.evaluation.SilhouetteEvaluation is an object consisting of sample data, clustering data, and silhouette criterion values used to evaluate the optimal number of data clusters. Create a silhouette criterion clustering evaluation object using evalclusters.

## Construction

eva = evalclusters(x,clust,'Silhouette') creates a silhouette criterion clustering evaluation object.

eva = evalclusters(x,clust,'Silhouette',Name,Value) creates a silhouette criterion clustering evaluation object using additional options specified by one or more name-value pair arguments.

## Input Arguments

**x** — Input data matrix

Input data, specified as an *N*-by-*P* matrix. *N* is the number of observations, and *P* is the number of variables.

Data Types: single | double

### **clust** — Clustering algorithm

```
'kmeans' | 'linkage' | 'gmdistribution' | matrix of clustering solutions |
function handle
```
Clustering algorithm, specified as one of the following.

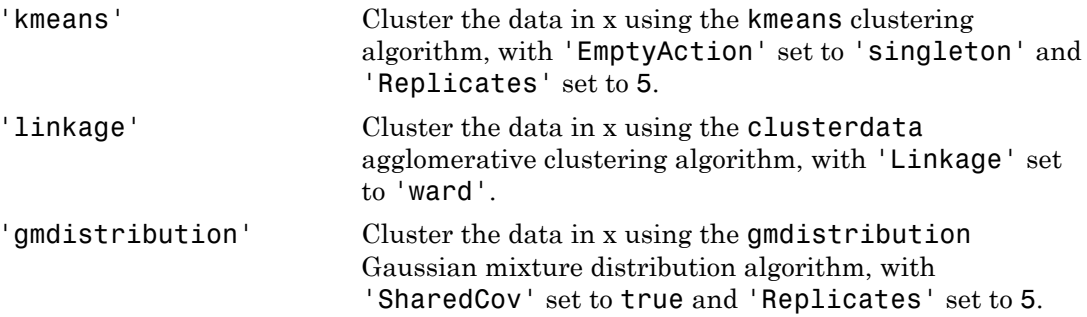

If Criterion is 'CalinskHarabasz', 'DaviesBouldin', or 'silhouette', you can specify a clustering algorithm using the function\_handle (@) operator. The function must be of the form  $C = \text{cluster}(DATA, K)$ , where DATA is the data to be clustered, and K is the number of clusters. The output of clustfun must be one of the following:

- A vector of integers representing the cluster index for each observation in DATA. There must be K unique values in this vector.
- A numeric *n*-by-*K* matrix of score for *n* observations and *K* classes. In this case, the cluster index for each observation is determined by taking the largest score value in each row.

If Criterion is 'CalinskHarabasz', 'DaviesBouldin', or 'silhouette', you can also specify clust as a *n*-by-*K* matrix containing the proposed clustering solutions. *n* is the number of observations in the sample data, and *K* is the number of proposed clustering solutions. Column *j* contains the cluster indices for each of the *N* points in the *j*th clustering solution.

### Name-Value Pair Arguments

Specify optional comma-separated pairs of Name,Value arguments. Name is the argument name and Value is the corresponding value. Name must appear inside single quotes (' '). You can specify several name and value pair arguments in any order as Name1,Value1,...,NameN,ValueN.

Example: 'KList', [1:5], 'Distance', 'cityblock' specifies to test 1, 2, 3, 4, and 5 clusters using the sum of absolute differences distance measure.

### **'ClusterPriors'** — Prior probabilities for each cluster

```
'empirical' (default) | 'equal'
```
Prior probabilities for each cluster, specified as the comma-separated pair consisting of 'ClusterPriors' and one of the following.

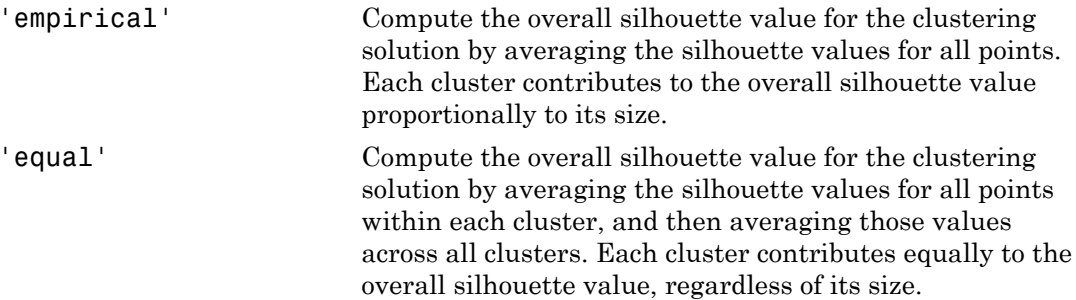

Example: 'ClusterPriors','empirical'

#### **'Distance'** — Distance metric

'sqEuclidean' (default) | 'Euclidean' | 'cityblock' | vector | function | ...

Distance metric used for computing the criterion values, specified as the commaseparated pair consisting of 'Distance' and one of the following.

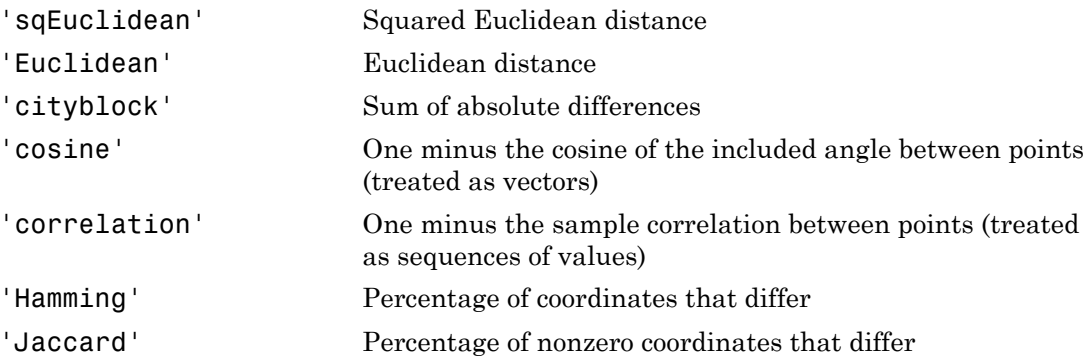

For detailed information about each distance metric, see pdist.

You can also specify a function for the distance metric by using the function handle ( $\Theta$ ) operator. The distance function must be of the form  $d2 = distfun(XI, XJ)$ , where XI is a 1-by-*n* vector corresponding to a single row of the input matrix X, and XJ is an  $m_2$ -

by-*n* matrix corresponding to multiple rows of X. distitun must return an  $m_2$ -by-1 vector of distances d2, whose *k*th element is the distance between XI and XJ(k,:).

If Criterion is 'silhouette', you can also specify Distance as the output vector output created by the function pdist.

When Clust a string representing a built-in clustering algorithm, evalclusters uses the distance metric specified for Distance to cluster the data, except for the following:

- If Clust is 'linkage', and Distance is either 'sqEuclidean' or 'Euclidean', then the clustering algorithm uses Euclidean distance and Ward linkage.
- If Clust is 'linkage' and Distance is any other metric, then the clustering algorithm uses the specified distance metric and average linkage.

In all other cases, the distance metric specified for Distance must match the distance metric used in the clustering algorithm to obtain meaningful results.

Example: 'Distance','Euclidean'

### **'KList'** — List of number of clusters to evaluate

vector

List of number of clusters to evaluate, specified as the comma-separated pair consisting of 'KList' and a vector of positive integer values. You must specify KList when clust is a clustering algorithm name string or a function handle. When criterion is 'gap', clust must be a string or a function handle, and you must specify KList.

```
Example: 'KList',[1:6]
```
## **Properties**

### **ClusteringFunction**

Clustering algorithm used to cluster the input data, stored as a valid clustering algorithm name string or function handle. If the clustering solutions are provided in the input, ClusteringFunction is empty.

## **ClusterPriors**

Prior probabilities for each cluster, stored as valid prior probability name string.

### **ClusterSilhouettes**

Silhouette values corresponding to each proposed number of clusters in InspectedK, stored as a cell array of vectors.

#### **CriterionName**

Name of the criterion used for clustering evaluation, stored as a valid criterion name string.

#### **CriterionValues**

Criterion values corresponding to each proposed number of clusters in InspectedK, stored as a vector of numerical values.

#### **Distance**

Distance measure used for clustering data, stored as a valid distance measure name string.

#### **InspectedK**

List of the number of proposed clusters for which to compute criterion values, stored as a vector of positive integer values.

#### **Missing**

Logical flag for excluded data, stored as a column vector of logical values. If Missing equals true, then the corresponding value in the data matrix x is not used in the clustering solution.

#### **NumObservations**

Number of observations in the data matrix X, minus the number of missing (NaN) values in X, stored as a positive integer value.

#### **OptimalK**

Optimal number of clusters, stored as a positive integer value.

#### **OptimalY**

Optimal clustering solution corresponding to OptimalK, stored as a column vector of positive integer values. If the clustering solutions are provided in the input, OptimalY is empty.

### **X**

Data used for clustering, stored as a matrix of numerical values.

## **Methods**

## Inherited Methods

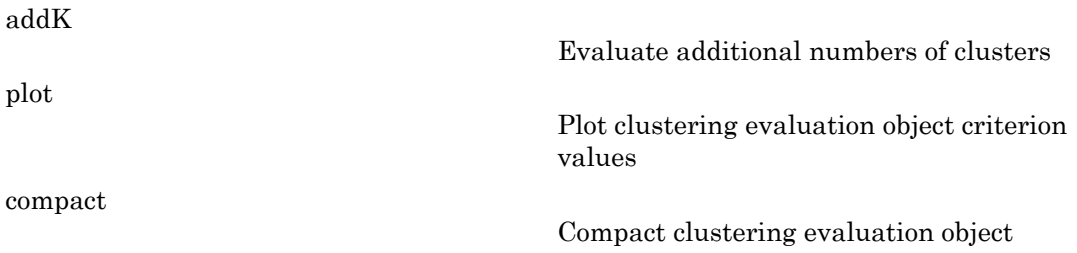

## **Definitions**

## Silhouette Value

The silhouette value for each point is a measure of how similar that point is to points in its own cluster, when compared to points in other clusters. The silhouette value for the ith point, Si, is defined as

 $Si = (bi-ai) / max(ai,bi)$ 

where  $a$  is the average distance from the ith point to the other points in the same cluster as i, and bi is the minimum average distance from the ith point to points in a different cluster, minimized over clusters.

The silhouette value ranges from  $-1$  to  $+1$ . A high silhouette value indicates that i is well-matched to its own cluster, and poorly-matched to neighboring clusters. If most points have a high silhouette value, then the clustering solution is appropriate. If many points have a low or negative silhouette value, then the clustering solution may have

either too many or too few clusters. The silhouette clustering evaluation criterion can be used with any distance metric.

## Examples

#### Evaluate the Clustering Solution Using Silhouette Criterion

Evaluate the optimal number of clusters using the silhouette clustering evaluation criterion.

Generate sample data containing random numbers from three multivariate distributions with different parameter values.

```
rng('default'); % For reproducibility
mu1 = [2 2]:signal = [0.9 -0.0255; -0.0255 0.9];mu2 = [5 5];signa2 = [0.5 0 ; 0 0.3];mu3 = [-2, -2];sigma3 = [1 0 : 0 0.9];
N = 200;
X = [mvnrnd(mu1,sigma1,N);...
     mvnrnd(mu2,sigma2,N);...
      mvnrnd(mu3,sigma3,N)];
```
Evaluate the optimal number of clusters using the silhouette criterion. Cluster the data using kmeans.

```
E = evalclusters(X,'kmeans','silhouette','klist',[1:6])
E = SilhouetteEvaluation with properties:
     NumObservations: 600
          InspectedK: [1 2 3 4 5 6]
     CriterionValues: [NaN 0.8055 0.8551 0.7170 0.7376 0.6239]
            OptimalK: 3
```
The OptimalK value indicates that, based on the silhouette criterion, the optimal number of clusters is three.

Plot the silhouette criterion values for each number of clusters tested.

figure; plot(E)

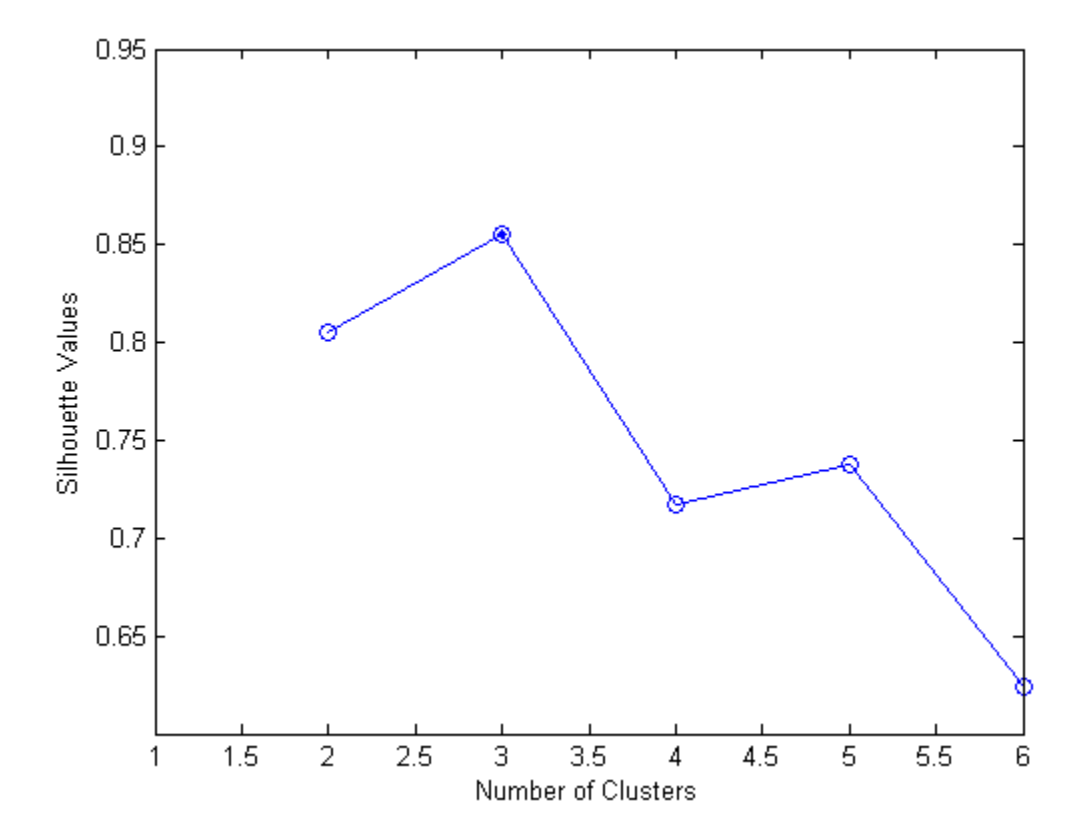

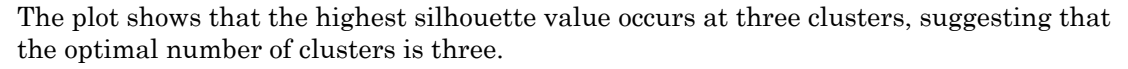

Create a grouped scatter plot to visually examine the suggested clusters.

```
figure;
gscatter(X(:,1),X(:,2),E.OptimalY,'rbg','xod')
```
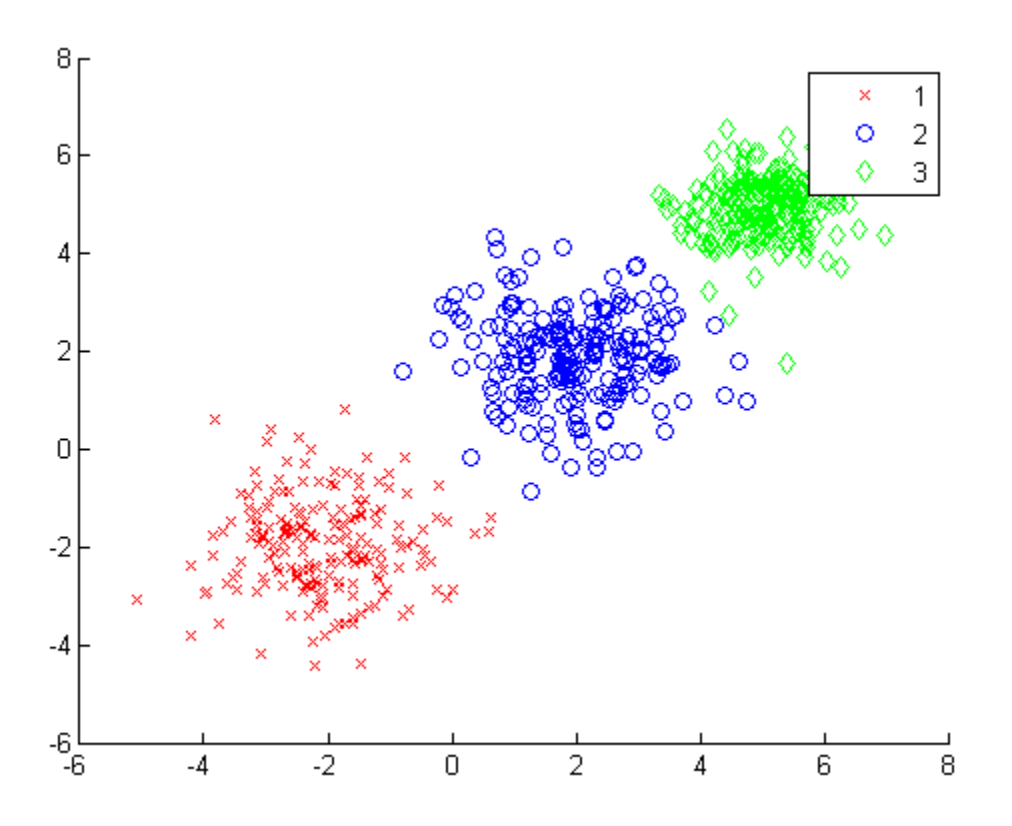

The plot shows three distinct clusters within the data: Cluster 1 is in the lower-left corner, cluster 2 is near the center of the plot, and cluster 3 is in the upper-right corner.

## References

- [1] Kaufman L. and P. J. Rouseeuw. *Finding Groups in Data: An Introduction to Cluster Analysis*. Hoboken, NJ: John Wiley & Sons, Inc., 1990.
- [2] Rouseeuw, P. J. "Silhouettes: a graphical aid to the interpretation and validation of cluster analysis." *Journal of Computational and Applied Mathematics*. Vol. 20, No. 1, 1987, pp. 53–65.

## See Also

[clustering.evaluation.CalinskiHarabaszEvaluation](#page-1663-0) | [clustering.evaluation.DaviesBouldinEvaluation](#page-1692-0) | [clustering.evaluation.GapEvaluation](#page-3513-0) | evalclusters | silhouette

## More About

- Class Attributes
- Property Attributes

# single

**Class:** dataset

Convert dataset variables to single array

# **Compatibility**

The dataset data type might be removed in a future release. To work with heterogeneous data, use the MATLAB table data type instead. See MATLAB table documentation for more information.

# **Syntax**

 $B =$  single(A)  $B = single(A, vars)$ 

# **Description**

 $B =$  single(A) returns the contents of the dataset A, converted to one single array. The classes of the variables in the dataset must support the conversion.

 $B =$  single(A, vars) returns the contents of the dataset variables specified by vars. vars is a positive integer, a vector of positive integers, a variable name, a cell array containing one or more variable names, or a logical vector.

# See Also

dataset | double | replacedata

## size

**Class:** dataset

Size of dataset array

# **Compatibility**

The dataset data type might be removed in a future release. To work with heterogeneous data, use the MATLAB table data type instead. See MATLAB table documentation for more information.

# **Syntax**

```
D = SIZE(A)[NOBS, NVARS] = SIZE(A)[M1, M2, M3, ..., MN] = SIZE(A)M = size(A, dim)
```
# **Description**

 $D = SIZE(A)$  returns the two-element row vector  $D = [NOBS, NVARS]$  containing the number of observations and number of variables in the dataset A. A dataset array always has two dimensions.

[NOBS,NVARS] = SIZE(A) returns the numbers of observations and variables in the dataset A as separate output variables.

 $[M1, M2, M3, \ldots, MN] = SIZE(A),$  for  $N > 2$ , returns  $M1 = NOBS, M2 = NVARS,$  and  $MS...MN = 1.$ 

 $M =$  size(A,dim) returns the length of the dimension specified by the scalar dim:

- $M = size(A, 1)$  returns NOBS
- $M = size(A, 2)$  returns NVARS
- $M = size(A, k)$  returns 1 for  $k > 2$

## See Also

length | numel | ndims

## size

**Class:** qrandset

Number of dimensions in matrix

# **Syntax**

 $d = size(p)$  $[m,n] = size(p)$  $m = size(p, dim)$ 

## **Description**

 $d = \text{size}(p)$  returns the two-element row vector  $d = [m, n]$  containing the number of points in the point set and the number of dimensions the points are in, for the point set p. These correspond to the number of rows and columns in the matrix that would be produced by the expression  $p$  (:,:).

 $[m, n] = size(p)$  returns the number of points and dimensions for p as separate output variables.

 $m =$  size( $p$ , dim) returns the length of the dimension specified by the scalar dim. For example,  $size(p,1)$  returns the number of rows (points in the point set). If  $dim$  is greater than 2, m will be 1.

# Examples

The commands

```
P = sobolset(12);
d = size(P)return
d = [9.0072e+015 12]The command
[m,n] = size(P)
```
size

returns

 $m = 9.0072e+015$  $n = 12$ The command  $m2 = size(P, 2)$ 

returns

 $m2 = 12$ 

## See Also

length | ndims | qrandset

# slicesample

Slice sampler

# **Syntax**

```
rnd = slicesample(initial,nsamples,'pdf',pdf)
rnd = slicesample(initial,nsamples,'logpdf',logpdf)
[rnd, \text{neval}] = \text{slicesample}(\text{initial}, \ldots)[rnd,neval] = slicesample(initial,...,Name,Value)
```
# **Description**

rnd = slicesample(initial,nsamples,'pdf',pdf) generates nsamples random samples using the slice sampling method (see ["Algorithms" on page 22-4483](#page-5936-0)). pdf gives the target probability density function (pdf). initial is a row vector or scalar containing the initial value of the random sample sequences.

rnd = slicesample(initial,nsamples,'logpdf',logpdf) generates samples using the logarithm of the pdf.

[rnd,neval] = slicesample(initial,...) returns the average number of function evaluations that occurred in the slice sampling.

[rnd,neval] = slicesample(initial,...,Name,Value) generates random samples with additional options specified by one or more Name,Value pair arguments.

# Input Arguments

## **initial**

Initial point, a scalar or row vector. Set initial so pdf (initial) is a strictly positive scalar. length(initial) is the number of dimensions of each sample.

## **nsamples**

Positive integer, the number of samples that slicesample generates.

## **pdf**

Handle to a function that generates the probability density function, specified with @. pdf can be unnormalized, meaning it need not integrate to 1.

## **logpdf**

Handle to a function that generates the logarithm of the probability density function, specified with @. logpdf can be the logarithm of an unnormalized pdf.

## Name-Value Pair Arguments

Specify optional comma-separated pairs of Name,Value arguments. Name is the argument name and Value is the corresponding value. Name must appear inside single quotes (' '). You can specify several name and value pair arguments in any order as Name1,Value1,...,NameN,ValueN.

## **'burnin'**

Nonnegative integer, the number of samples to generate and discard before generating the samples to return. The slice sampling algorithm is a Markov chain whose stationary distribution is proportional to that of the pdf argument. Set burnin to a high enough value that you believe the Markov chain approximately reaches stationarity after burnin samples.

### **Default:** 0

### **'thin'**

Positive integer, where slicesample discards every thin - 1 samples and returns the next. The slice sampling algorithm is a Markov chain, so the samples are serially correlated. To reduce the serial correlation, choose a larger value of thin.

## **Default:** 1

## **'width'**

Width of the interval around the current sample, a scalar or vector of positive values. slicesample begins with this interval and searches for an appropriate region containing the points of pdf that evaluate to a large enough value.

- If width is a scalar and the samples have multiple dimensions, slicesample uses width for each dimension.
- If width is a vector, it should have the same length as initial.

### **Default:** 10

## Output Arguments

#### **rnd**

nsamples-by-length(initial) matrix, where each row is one sample.

### **neval**

Scalar, the mean number of function evaluations per sample. neval includes the burnin and thin evaluations, not just the evaluations of samples returned in rnd. Therefore the total number of function evaluations is neval\*(nsamples\*thin + burnin).

## Examples

### Generate Random Samples From a Multimodal Density

This example shows how to generate random samples from a multimodal density using slicesample.

Define a function proportional to a multimodal density.

```
rng default % For reproducibility
f = \theta(x) \exp(-x.^{2}/2).*(1 + (\sin(3*x)).^{2}).(1 + (\cos(5*x).^2));area = integral(f, -5, 5);
```
Generate 2000 samples from the density, using a burn-in period of 1000, and keeping one in five samples.

```
N = 2000;x = slicesample(1, N, 'pdf', f, 'thin', 5, 'burnin', 1000);
```
Plot a histogram of the sample.

```
[binheight,bincenter] = hist(x,50);h = bar(bincenter,binheight,'hist');
h.FaceColor = [.8 .8 1];
```
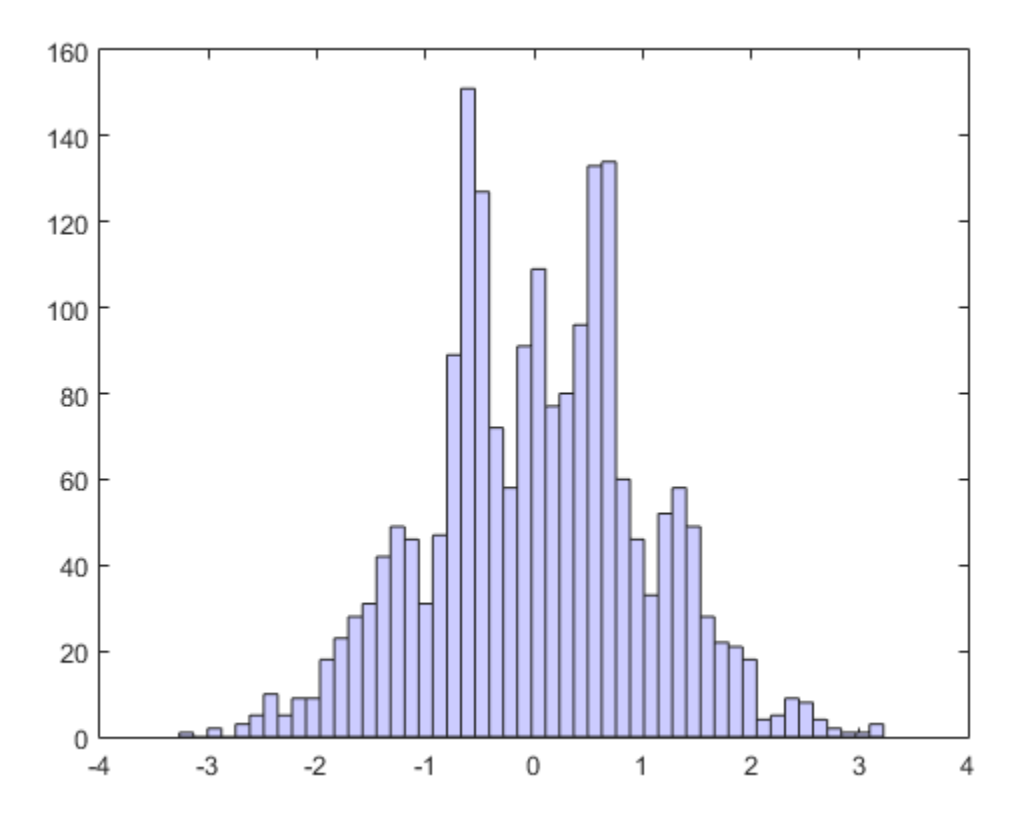

Scale the density to have the same area as the histogram, and superimpose it on the histogram.

```
hold on
h = gca;xd = h.XLim;xgrid = linspace(xd(1), xd(2), 1000);binwidth = (bincenter(2)-bincenter(1));y = (N * binwidth/area) * f(xgrid);plot(xgrid,y,'r','LineWidth',2)
```
hold off

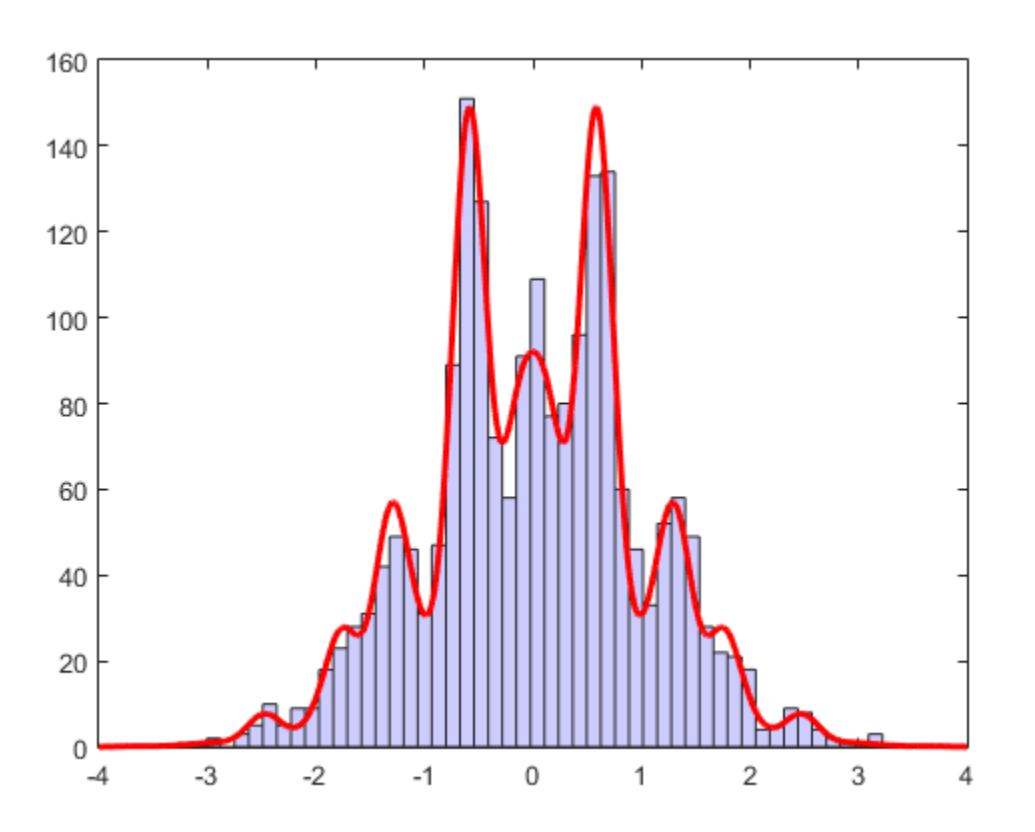

The samples seem to fit the theoretical distribution well, so the burnin value seems adequate.

## More About

Tips

• There are no definitive suggestions for choosing appropriate values for burnin, thin, or width. Choose starting values of burnin and thin, and increase them, if necessary, to give the requisite independence and marginal distributions. See Neal [\[1\]](#page-5936-1) for details of the effect of adjusting width.

### <span id="page-5936-0"></span>Algorithms

At each point in the sequence of random samples, slicesample selects the next point by "slicing" the density to form a neighborhood around the previous point where the density is above some value. Consequently, the sample points are not independent. Nearby points in the sequence tend to be closer together than they would be from a sample of independent values. For many purposes, the entire set of points can be used as a sample from the target distribution. However, when this type of serial correlation is a problem, the burnin and thin parameters can help reduce that correlation.

slicesample uses the slice sampling algorithm of Neal [\[1\].](#page-5936-1) For numerical stability, it converts a pdf function into a logpdf function. The algorithm to resize the support region for each level, called "stepping-out" and "stepping-in," was suggested by Neal.

# References

<span id="page-5936-1"></span>[1] Neal, Radford M. *Slice Sampling*. Ann. Stat. Vol. 31, No. 3, pp. 705–767, 2003. Available at [Project Euclid.](http://projecteuclid.org/DPubS?service=UI&version=1.0&verb=Display&handle=euclid.aos/1056562461)

## See Also

mhsample | rand | randsample

# skewness

Skewness

# **Syntax**

 $y =$  skewness(X)  $y =$  skewness(X, flag)  $y =$  skewness(X, flag, dim)

# **Description**

 $y =$  skewness(X) returns the sample skewness of X. For vectors, skewness(x) is the skewness of the elements of x. For matrices, skewness(X) is a row vector containing the sample skewness of each column. For N-dimensional arrays, skewness operates along the first nonsingleton dimension of X.

 $y =$  skewness(X, flag) specifies whether to correct for bias (flag = 0) or not (flag = 1, the default). When X represents a sample from a population, the skewness of X is biased; that is, it will tend to differ from the population skewness by a systematic amount that depends on the size of the sample. You can set  $flag = 0$  to correct for this systematic bias.

 $y =$  skewness(X, flag, dim) takes the skewness along dimension dim of X.

skewness treats NaNs as missing values and removes them.

# Examples

```
X = \text{randn}([5 4])X = 1.1650 1.6961 -1.4462 -0.3600
   0.6268 0.0591 -0.7012 -0.1356
   0.0751 1.7971 1.2460 -1.3493
   0.3516 0.2641 -0.6390 -1.2704
  -0.6965 0.8717 0.5774 0.9846
```

```
y = skewness(X)
V = -0.2933 0.0482 0.2735 0.4641
```
## More About

### **Algorithms**

Skewness is a measure of the asymmetry of the data around the sample mean. If skewness is negative, the data are spread out more to the left of the mean than to the right. If skewness is positive, the data are spread out more to the right. The skewness of the normal distribution (or any perfectly symmetric distribution) is zero. wness(X)<br>
33 0.0482 0.2735 0.4641<br> **About**<br> **EXECUTE:**<br> **EXECUTE:**<br> **EXECUTE:**<br> **EXECUTE:**<br> **EXECUTE:**<br> **EXECUTE:**<br> **EXECUTE:**<br> **EXECUTE:**<br> **EXECUTE:**<br> **EXECUTE:**<br> **EXECUTE:**<br> **EXECUTE:**<br> **EXECUTE:**<br> **EXECUTE:**<br> **EXECUTE:** ess (x)<br>
0.0482 0.2735 0.4641<br> **(bout**<br>
is a measure of the asymmetry of the data around the<br>
is a measure of the asymmetry of the data around the<br>
eventuals is positive, the data are spread out more to the<br>
distribution **382** 0.2735 0.4641<br>*x*<br>*x*<br>*x*<br>*xive, the data are spread out more to the left of the mean than to the is positive, the data are spread out more to the left of the mean than to the is positive, the data are spread* skew<br>skew<br>skew<br>32 0.2735 0.4641<br><br>*x*<br>*xive*, the data are spread out more to the left of the mean than to the<br>is positive, the data are spread out more to the right. The skewness is<br>vitution (or any perfectly symmetric di showness<br>
(assume of the asymmetry of the data around the sample mean. If<br>
the same of the asymmetry of the data around the sample mean. If<br>
they the data are special of more to the left of the mean than to the<br>
option (o showness<br>
(assume of the asymmetry of the data around the sample mean. If<br>
the same of the asymmetry of the data around the sample mean. If<br>
they the data are special of more to the left of the mean than to the<br>
option (o **bout**<br> **bout**<br> **c** a measure of the asymmetry of the data around<br> **n** negative, the data are spread out more to the left<br>
distribution (or any perfectly symmetric distribution<br>
ess of a distribution is defined as<br>  $\frac{x-\mu$ kewness (x)<br> **e About**<br> **e About**<br> **b a** negative, the data are spread out more to the set<br>
as is negative, the data are spread out more to the<br>
distribution (or any perfectly symmetric distri<br>
rewness is positive, the s(X)<br>
(0.0482 0.2735 0.4641<br>
(0.0482 0.2735 0.4641<br>
(alta are spread out more to the left of the mean head<br>
concess is positive, the data are spread out more to the left of the mean the<br>
reness is positive, the data are

The skewness of a distribution is defined as

$$
s = \frac{E(x - \mu)^3}{\sigma^3}
$$

where  $\mu$  is the mean of *x*, *o* is the standard deviation of *x*, and  $E(t)$  represents the expected value of the quantity *t*. skewness computes a sample version of this population value.

When you set flag to 1, the following equation applies:

$$
s_1 = \frac{\frac{1}{n}\sum_{i=1}^{n}(x_i - \bar{x})^3}{\left(\sqrt{\frac{1}{n}\sum_{i=1}^{n}(x_i - \bar{x})^2}\right)^3}
$$

When you set **flag** to 0, the following equation applies:

$$
s_0=\frac{\sqrt{n\left(n-1\right)}}{n-2}s_1
$$

This bias-corrected formula requires that X contain at least three elements.

## See Also

kurtosis | mean | moment | std | var
# <span id="page-5940-0"></span>Skip property

**Class:** qrandset

Number of initial points to omit from sequence

### **Description**

The Skip property of a point set contains a positive integer which specifies the number of initial points in the sequence to omit from the point set. The default Skip value is 0.

Initial points of a sequence sometimes exhibit undesirable properties, for example the first point is often  $(0,0,0,\ldots)$  and this may "unbalance" the sequence since its counterpart,  $(1,1,1,\ldots)$ , never appears. Another common reason is that initial points often exhibit correlations among different dimensions which disappear later in the sequence.

### Examples

Examine the difference between skipping and not skipping points:

```
% No skipping produces the standard Sobol sequence.
P = sobolset(5);
P(1:3,:)% Skip the first point of the sequence. The point set now
% starts at the second point of the basic Sobol sequence.
P.Skip = 1;P(1:3,:)
```
#### See Also

Leap | subsref | net | qrandset

# <span id="page-5941-0"></span>sobolset class

**Superclasses:** qrandset

Sobol quasi-random point sets

## **Description**

sobolset is a quasi-random point set class that produces points from the Sobol sequence. The Sobol sequence is a base-2 digital sequence that fills space in a highly uniform manner.

### **Construction**

[.sobolset](#page-5944-0)

Construct Sobol quasi-random point set

### **Methods**

### Inherited Methods

Methods in the following table are inherited from [qrandset](#page-5312-0).

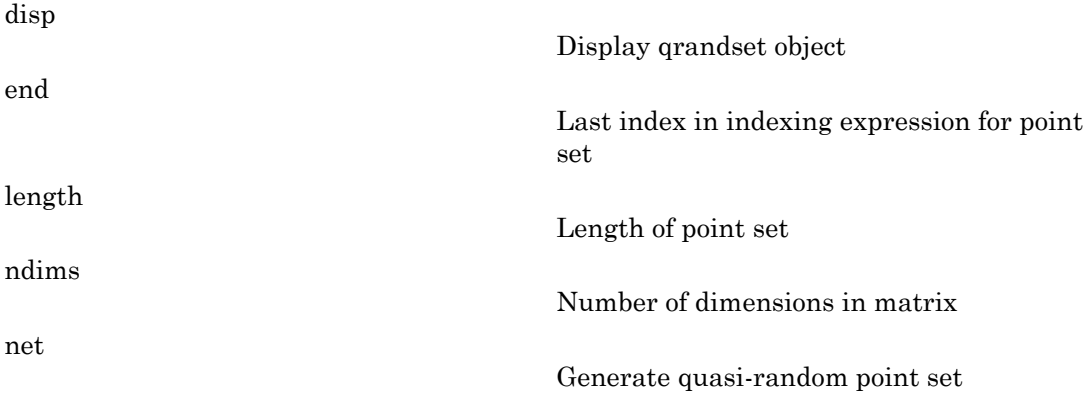

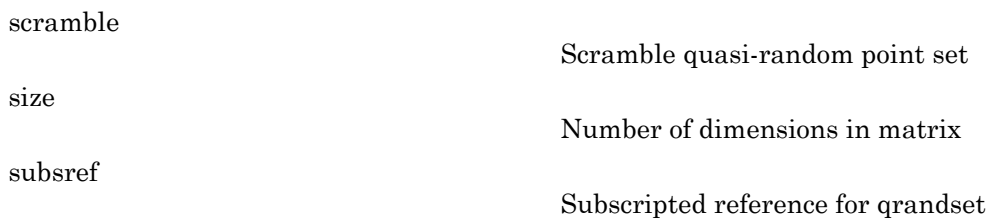

### **Properties**

[PointOrder](#page-5068-0)

Point generation method

### Inherited Properties

Properties in the following table are inherited from [qrandset](#page-5312-0).

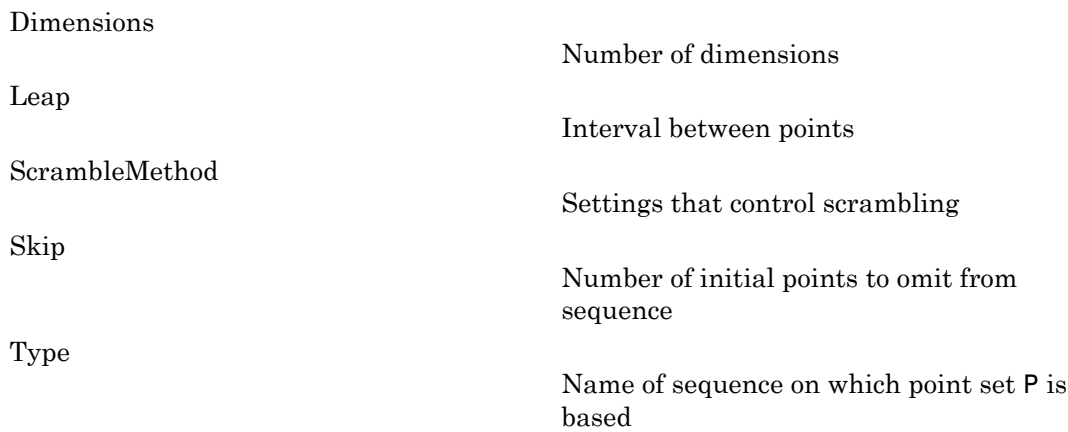

### Copy Semantics

Value. To learn how this affects your use of the class, see Comparing Handle and Value Classes in the MATLAB Object-Oriented Programming documentation.

## References

- [1] Bratley, P., and B. L. Fox, "ALGORITHM 659 Implementing Sobol's Quasirandom Sequence Generator," ACM Transactions on Mathematical Software, Vol. 14, No. 1, pp. 88-100, 1988.
- [2] Joe, S., and F. Y. Kuo, "Remark on Algorithm 659: Implementing Sobol's Quasirandom Sequence Generator," ACM Transactions on Mathematical Software, Vol. 29, No. 1, pp. 49-57, 2003.
- [3] Hong, H. S., and F. J. Hickernell, "ALGORITHM 823: Implementing Scrambled Digital Sequences," ACM Transactions on Mathematical Software, Vol. 29, No. 2, pp. 95-109, 2003.
- [4] Matousek, J., "On the L2-discrepancy for anchored boxes," Journal of Complexity, Vol. 14, pp. 527-556, 1998.

### See Also

haltonset

### How To

• ["Quasi-Random Point Sets" on page 6-17](#page-426-0)

# <span id="page-5944-0"></span>sobolset

**Class:** sobolset

Construct Sobol quasi-random point set

# **Syntax**

```
p = sobolset(d)p = sobolset(d,prop1,val1,prop2,val2,...)
```
# **Description**

 $p =$  [sobolset](#page-5941-0)(d) constructs a d-dimensional point set p of the sobolset class, with default property settings.

p = sobolset(d,*prop1*,*val1*,*prop2*,*val2*,...) specifies property name/value pairs used to construct p.

The object p returned by sobolset encapsulates properties of a specified quasi-random sequence. The point set is finite, with a length determined by the Skip and Leap properties and by limits on the size of point set indices (maximum value of  $2^{53}$ ). Values of the point set are not generated and stored in memory until you access p using net or parenthesis indexing.

# Examples

Generate a 3-D Sobol point set, skip the first 1000 values, and then retain every 101st point:

```
p = sobolset(3,'Skip',1e3,'Leap',1e2)
p = Sobol point set in 3 dimensions (8.918019e+013 points)
     Properties:
               Skip : 1000
               Leap : 100
     ScrambleMethod : none
         PointOrder : standard
```
Use scramble to apply a random linear scramble combined with a random digital shift:

```
p = scramble(p,'MatousekAffineOwen')
p = Sobol point set in 3 dimensions (8.918019e+013 points)
     Properties:
               Skip : 1000
               Leap : 100
     ScrambleMethod : MatousekAffineOwen
         PointOrder : standard
```
Use net to generate the first four points:

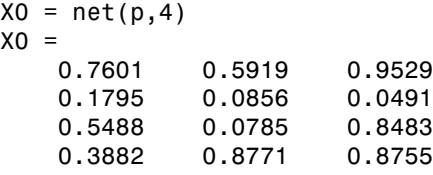

Use parenthesis indexing to generate every third point, up to the 11th point:

```
X = p(1:3:11,:)X = 0.7601 0.5919 0.9529
    0.3882 0.8771 0.8755
    0.6905 0.4951 0.8464
    0.1955 0.5679 0.3192
```
### References

- [1] Bratley, P., and B. L. Fox. "Algorithm 659 Implementing Sobol's Quasirandom Sequence Generator." *ACM Transactions on Mathematical Software*. Vol. 14, No. 1, 1988, pp. 88–100.
- [2] Joe, S., and F. Y. Kuo. "Remark on Algorithm 659: Implementing Sobol's Quasirandom Sequence Generator." *ACM Transactions on Mathematical Software*. Vol. 29, No. 1, 2003, pp. 49–57.
- [3] Hong, H. S., and F. J. Hickernell. "Algorithm 823: Implementing Scrambled Digital Sequences." *ACM Transactions on Mathematical Software*. Vol. 29, No. 2, 2003, pp. 95–109.

[4] Matousek, J. "On the L2-Discrepancy for Anchored Boxes." *Journal of Complexity*. Vol. 14, No. 4, 1998, pp. 527–556.

### See Also

haltonset | scramble | net

### sortrows

**Class:** dataset

Sort rows of dataset array

# **Compatibility**

The dataset data type might be removed in a future release. To work with heterogeneous data, use the MATLAB table data type instead. See MATLAB table documentation for more information.

### **Syntax**

 $B =$ sortrows $(A)$  $B =$  sortrows(A, vars)  $B =$ sortrows $(A, 'obsnames')$  $B =$  sortrows(A, vars, mode)  $[B, idx] = sortrows(A)$ 

# **Description**

 $B =$  sortrows (A) returns a copy of the dataset array A, with the observations sorted in ascending order by all of the variables in A. The observations in B are sorted first by the first variable, next by the second variable, and so on. Each variable in A must be a valid input to sort, or, if a variable has multiple columns, to the MATLAB sortrows function or to its ownsortrows method.

B = sortrows(A,vars) sorts the observations in A by the variables specified by vars. vars is a positive integer, a vector of positive integers, variable names, a cell array containing one or more variable names, or a logical vector.

B = sortrows(A,'obsnames') sorts the observations in A by observation name.

B = sortrows(A,vars,mode) sorts in the direction specified by mode. When mode is the single string 'ascend' (the default) or 'descend', sortrows sorts A by the

variables specified by vars in ascending or descending order, respectively. mode can also be a cell array containing the strings 'ascend' or 'descend', to specify a different sorting direction for each variable in vars. Specify [] for vars to sort using all variables.

 $[B, idx] = sortrows(A)$  also returns an index vector  $idx$  such that  $B = A(idx, :).$ 

### Examples

Sort the data in hospital.mat by age and then by last name:

```
load hospital
hospital(1:5,1:3)
ans = LastName Sex Age
 YPL-320 'SMITH' Male 38 
 GLI-532 'JOHNSON' Male 43 
 PNI-258 'WILLIAMS' Female 38 
 MIJ-579 'JONES' Female 40 
 XLK-030 'BROWN' Female 49 
hospital = sortrows(hospital,{'Age','LastName'});
hospital(1:5,1:3)
ans = LastName Sex Age
 REV-997 'ALEXANDER' Male 25 
 FZR-250 'HALL' Male 25 
 LIM-480 'HILL' Female 25 
 XUE-826 'JACKSON' Male 25 
 SCQ-914 'JAMES' Male 25
```
Sort the data in hospital by gender in ascending order, and age in descending order.

```
hospital = sortrows(hospital,{'Sex','Age'},{'ascend','descend'});
hospital(1:5,1:3)
ans =
```
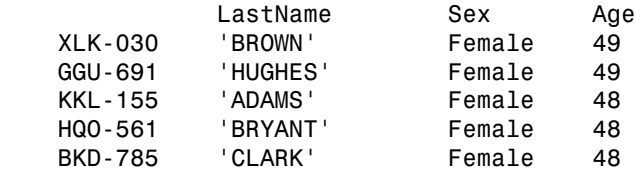

```
hospital(end-4:end,1:3)
ans =LastName Sex Age
```
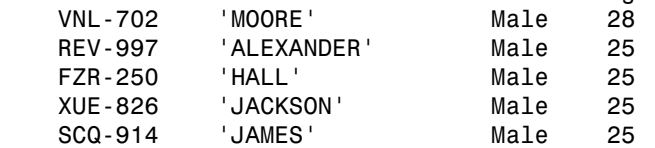

### See Also

dataset | unique

### More About

• ["Dataset Arrays" on page 2-132](#page-169-0)

## squareform

Format distance matrix

### **Syntax**

```
Z = squareform(y)y = squareform(Z)Z = squareform(y, 'tovector')Y = squareform(Z, 'tomatrix')
```
### **Description**

 $Z = \text{squareform}(y)$ , where y is a vector as created by the pdist function, converts y into a square, symmetric format  $Z$ , in which  $Z(i, j)$  denotes the distance between the ith and jth objects in the original data.

 $y =$  squareform( $Z$ ), where  $Z$  is a square, symmetric matrix with zeros along the diagonal, creates a vector y containing the Z elements below the diagonal. y has the same format as the output from the pdist function.

 $Z =$  squareform(y, 'tovector') forces squareform to treat y as a vector.

```
Y = squareform(Z, 'tomatrix') forces squareform to treat Z as a matrix.
```
The last two formats are useful if the input has a single element, so that it is ambiguous whether the input is a vector or square matrix.

## Examples

```
y = 1:6y = 1 2 3 4 5 6 
X = [0 1 2 3; 1 0 4 5; 2 4 0 6; 3 5 6 0]
X =0 \t 1 \t 2 \t 3
```
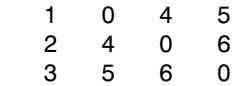

Then squareform(y) =  $X$  and squareform(X) = y.

### See Also

pdist

# stack

**Class:** dataset

Stack data from multiple variables into single variable

# **Compatibility**

The dataset data type might be removed in a future release. To work with heterogeneous data, use the MATLAB table data type instead. See MATLAB table documentation for more information.

# **Syntax**

```
tall = stack(wide,datavars)
[tall,iwide] = stack(wide,datavars)
tall = stack(wide,datavars,Parameter,value)
```
# **Description**

tall = stack(wide,datavars) converts a wide-format dataset array into a tallformat array, by stacking multiple variables in wide into a single variable in tall. In general, tall contains fewer variables but more observations than wide.

datavars specifies a group of m data variables in wide. stack creates a single data variable in tall by interleaving their values, and if wide has n observations, then tall has m-by-n observations. In other words, stack takes the m data values from each observation in wide and stacks them up to create m observations in tall. datavars is a positive integer, a vector of positive integers, a variable name, a cell array containing one or more variable names, or a logical vector. stack also creates a grouping variable in tall to indicate which of the m data variables in wide each observation in tall corresponds to.

stack assigns values for the "per-variable properties (e.g., Units and VarDescription) for the new data variable in tall from the corresponding property values for the first variable listed in datavars.

stack copies the remaining variables from wide to tall without stacking, by replicating each of their values m times. These variables are typically grouping variables. Because their values are constant across each group of m observations in tall, they identify which observation in wide an observation in tall came from.

[tall,iwide] = stack(wide,datavars) returns an index vector iwide indicating the correspondence between observations in tall and those in wide. stack creates tall(j,:) using wide(iwide(j),datavarss).

For more information on grouping variables, see ["Grouping Variables" on page 2-52](#page-89-0).

### Input Arguments

tall = stack(wide,datavars,*Parameter*,*value*) uses the following parameter name/value pairs to control how stack converts variables in wide to variables in tall:

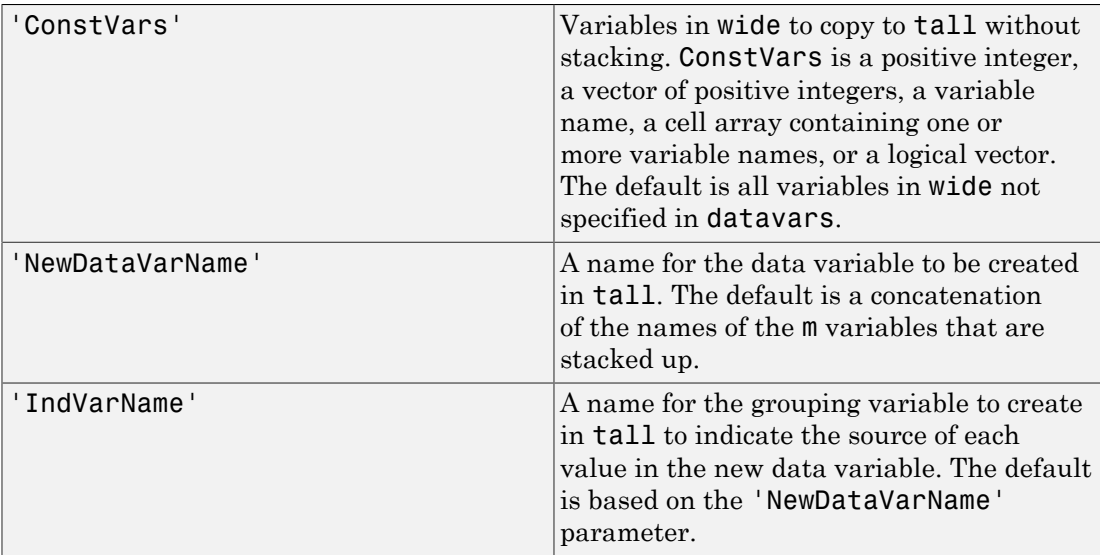

You can also specify multiple groups of data variables in wide, each of which becomes a variable in tall. All groups must contain the same number of variables. Use a cell array to contain multiple parameter values for datavars, and a cell array of strings to contain multiple 'NewDataVarName'.

### Examples

Convert a wide format data set to tall format, and then back to a different wide format:

load flu

```
% FLU has a 'Date' variable, and 10 variables for estimated
% influenza rates (in 9 different regions, estimated from
% Google searches, plus a nationwide estimate from the
% CDC). Combine those 10 variables into a "tall" array that
% has a single data variable, 'FluRate', and an indicator
% variable, 'Region', that says which region each estimate
% is from.
[flu2,iflu] = stack(flu, 2:11, 'NewDataVarName','FluRate', ...
     'IndVarName','Region')
% The second observation in FLU is for 10/16/2005. Find the
% observations in FLU2 that correspond to that date.
flu(2,:)flu2(iflu==2,:)% Use the 'Date' variable from that tall array to split
% 'FluRate' into 52 separate variables, each containing the
% estimated influenza rates for each unique date. The new
% "wide" array has one observation for each region. In
% effect, this is the original array FLU "on its side".
dateNames = cellstr(datestr(flu.Date,'mmm_DD_YYYY'));
[flux,jflu2] = unstack(flu2, 'FluRate', 'Date', ... 'NewDataVarNames',dateNames)
```

```
% Since observations in FLU3 represent regions, IFLU2
% indicates the first occurrence in FLU2 of each region.
flu2(iflu2,:)
```
### See Also

dataset.unstack | dataset.join

### How To

• ["Grouping Variables" on page 2-52](#page-89-0)

# State property

**Class:** qrandstream

Current state of the stream

## **Description**

The State property of a quasi-random stream contains the index into the associated point set of the next point to draw in the stream. Getting and resetting the State property allows you to return a stream to a previous state. The initial value of State is 1.

### Examples

```
Q =qrandstream('sobol', 5);
s = 0.State;
u1 = \text{grand}(Q, 10)Q. State = s;u2 = \text{qrand}(Q, 10) % contains exactly the same values as u1
```
### See Also

qrand

## statget

Access values in statistics options structure

## **Syntax**

```
val = statget(options, param)
val = statget(options,param,default)
```
## **Description**

val = statget(options,param) returns the value of the parameter specified by the string param in the statistics options structure options. If the parameter is undefined in options, statget returns []. You need to type only enough leading characters to define the parameter name uniquely. statget ignores case for parameter names. For available options, see Inputs.

val = statget(options,param,default) returns default if the specified parameter is undefined in the optimization options structure options.

## Input Arguments

#### **DerivStep**

Relative difference used in finite difference derivative calculations. A positive scalar, or a vector of positive scalars the same size as the vector of parameters estimated by the Statistics and Machine Learning Toolbox function using the options structure.

### **Display**

Amount of information displayed by the algorithm.

- 'off' Displays no information.
- 'final' Displays the final output.
- 'iter' Displays iterative output to the command window for some functions; otherwise displays the final output.

#### **FunValCheck**

Check for invalid values, such as NaN or Inf, from the objective function.

- 'off'
- 'on'

#### **GradObj**

Flags whether the objective function returns a gradient vector as a second output.

- 'off'
- 'on'

#### **Jacobian**

Flags whether the objective function returns a Jacobian as a second output.

- 'off'
- 'on'

#### **MaxFunEvals**

Maximum number of objective function evaluations allowed. Positive integer.

#### **MaxIter**

Maximum number of iterations allowed. Positive integer.

#### **OutputFcn**

The solver calls all output functions after each iteration.

- Function handle specified using @
- a cell array with function handles
- an empty array (default)

#### **Robust**

Invoke robust fitting option.

• 'off'

• 'on'

#### **RobustWgtFun**

A weight function for robust fitting. Valid only when Robust is 'on'. Can also be a function handle that accepts a normalized residual as input and returns the robust weights as output.

- 'bisquare'
- 'andrews'
- 'cauchy'
- 'fair'
- 'huber'
- 'logistic'
- 'talwar'
- 'welsch'

#### **Streams**

A single instance of the RandStream class, or a cell array of RandStream instances. The Streams option is accepted by some functions to govern what stream(s) to use in generating random numbers within the function. If 'UseSubstreams' is true, the Streams value must be a scalar, or must be empty. If 'UseParallel' is true and 'UseSubstreams' is false, then the Streams argument must either be empty, or its length must match the number of processors used in the computation: equal to the *parpool* size if a *parpool* is open, a scalar otherwise.

#### **TolBnd**

Parameter bound tolerance. Positive scalar.

#### **TolFun**

Termination tolerance for the objective function value. Positive scalar.

#### **TolTypeFun**

Use TolFun for absolute or relative objective function tolerances.

• 'abs'

• 'rel'

#### **TolTypeX**

Use TolX for absolute or relative parameter tolerances.

- 'abs'
- 'rel'

#### **TolX**

Termination tolerance for the parameters. Positive scalar.

#### **Tune**

The tuning constant used in robust fitting to normalize the residuals before applying the weight function. The default value depends upon the weight function. This parameter is necessary if you specify the weight function as a function handle. Positive scalar.

#### **UseParallel**

Flag indicating whether eligible functions should use capabilities of the Parallel Computing Toolbox (PCT), if the capabilities are available. That is, if the PCT is installed, and a PCT parpool is in effect. Valid values are false (the default), for serial computation, and true, for parallel computation.

#### **UseSubstreams**

Flag indicating whether the random number generator in eligible functions should use Substream property of the RandStream class. false (default) or true. When true, high level iterations within the function will set the Substream property to the value of the iteration. This behavior helps to generate reproducible random number streams in parallel and/or serial mode computation.

#### **WgtFun**

A weight function for robust fitting. Valid only when Robust is 'on'. Can also be a function handle that accepts a normalized residual as input and returns the robust weights as output.

- 'bisquare'
- 'andrews'
- 'cauchy'
- 'fair'
- 'huber'
- 'logistic'
- 'talwar'
- 'welsch'

# Examples

This statement returns the value of the Display statistics options parameter from the structure called my\_options.

```
val = statget(my_options,'Display')
```
Return the value of the Display statistics options parameter from the structure called my options (as in the previous example). If the Display parameter is undefined, statget returns the value 'final'.

```
optnew = statget(my_options,'Display','final');
```
#### See Also statset

### statset

Create statistics options structure

### **Syntax**

```
statset
statset(statfun)
options = statset( \dots )options = statset(fieldname1,val1,fieldname2,val2,...)
options = statset(oldopts,fieldname1,val1,fieldname2,val2,...)
options = statset(oldopts,newopts)
```
### **Description**

statset with no input arguments and no output arguments displays all fields of a statistics options structure and their possible values.

statset(statfun) displays fields and default values used by the Statistics and Machine Learning Toolbox function statfun. Specify statfun using a string name or a function handle.

options = statset(...) creates a statistics options structure options. With no input arguments, all fields of the options structure are an empty array ([]). With a specified statfun, function-specific fields are default values and the remaining fields are []. Function-specific fields set to [] indicate that the function is to use its default value for that parameter. For available options, see Inputs.

options = statset(*fieldname1*,*val1*,*fieldname2*,*val2*,...) creates an options structure in which the named fields have the specified values. Any unspecified values are []. Use strings for field names. For fields that are string-valued, you must input the complete string for the value. If you provide an invalid string for a value, statset uses the default.

options = statset(oldopts,*fieldname1*,*val1*,*fieldname2*,*val2*,...) creates a copy of oldopts with the named parameters changed to the specified values.

options = statset(oldopts,newopts) combines an existing options structure, oldopts, with a new options structure, newopts. Any parameters in newopts with nonempty values overwrite corresponding parameters in oldopts.

### Input Arguments

#### **DerivStep**

Relative difference used in finite difference derivative calculations. A positive scalar, or a vector of positive scalars the same size as the vector of parameters estimated by the Statistics and Machine Learning Toolbox function using the options structure.

#### **Display**

Amount of information displayed by the algorithm.

- 'off' Displays no information.
- 'final' Displays the final output.
- 'iter' Displays iterative output to the command window for some functions; otherwise displays the final output.

#### **FunValCheck**

Check for invalid values, such as NaN or Inf, from the objective function.

- 'off'
- 'on'

#### **GradObj**

Flags whether the objective function returns a gradient vector as a second output.

- 'off'
- 'on'

#### **Jacobian**

Flags whether the objective function returns a Jacobian as a second output.

• 'off'

• 'on'

#### **MaxFunEvals**

Maximum number of objective function evaluations allowed. Positive integer.

#### **MaxIter**

Maximum number of iterations allowed. Positive integer.

#### **OutputFcn**

The solver calls all output functions after each iteration.

- Function handle specified using @
- a cell array with function handles
- an empty array (default)

#### **Robust**

Invoke robust fitting option.

- 'off'
- 'on'

Robust will be removed in a future software release. Use RobustWgtFun for robust fitting.

#### **RobustWgtFun**

Weight function for robust fitting. Can also be a function handle that accepts a normalized residual as input and returns the robust weights as output. If you use a function handle, give a Tune constant. See ["Robust Options" on page 22-4513](#page-5966-0).

#### **Streams**

A single instance of the RandStream class, or a cell array of RandStream instances. The Streams option is accepted by some functions to govern what stream(s) to use in generating random numbers within the function. If 'UseSubstreams' is true, the Streams value must be a scalar, or must be empty. If 'UseParallel' is true and 'UseSubstreams' is false, then the Streams argument must either be empty, or

its length must match the number of processors used in the computation: equal to the *parpool* size if a *parpool* is open, a scalar otherwise.

#### **TolBnd**

Parameter bound tolerance. Positive scalar.

#### **TolFun**

Termination tolerance for the objective function value. Positive scalar.

#### **TolTypeFun**

Use TolFun for absolute or relative objective function tolerances.

- 'abs'
- 'rel'

#### **TolTypeX**

Use TolX for absolute or relative parameter tolerances.

- 'abs'
- 'rel'

#### **TolX**

Termination tolerance for the parameters. Positive scalar.

#### **Tune**

Tuning constant used in robust fitting to normalize the residuals before applying the weight function. The default value depends upon the weight function. This parameter is necessary if you specify the weight function as a function handle. Positive scalar. See ["Robust Options" on page 22-4513.](#page-5966-0)

#### **UseParallel**

Flag indicating whether eligible functions should use capabilities of the Parallel Computing Toolbox (PCT), if the capabilities are available. That is, if the PCT is installed, and a PCT parpool is in effect. Valid values are false (the default), for serial computation, and true, for parallel computation.

#### **UseSubstreams**

Flag indicating whether the random number generator in eligible functions should use Substream property of the RandStream class. false (default) or true. When true, high level iterations within the function will set the Substream property to the value of the iteration. This behavior helps to generate reproducible random number streams in parallel and/or serial mode computation.

#### **WgtFun**

Weight function for robust fitting. Valid only when Robust is 'on'. Can also be a function handle that accepts a normalized residual as input and returns the robust weights as output. See ["Robust Options" on page 22-4513.](#page-5966-0)

WgtFun will be removed in a future software release. Use RobustWgtFun instead.

### Examples

Suppose you want to change the default parameter values for the function evfit, which fits an extreme value distribution to data. The defaults parameter values are:

```
statset('evfit')
ans = Display: 'off'
       MaxFunEvals: []
          MaxIter: []
             TolBnd: []
             TolFun: []
        TolTypeFun: []
               TolX: 1.0000e-06
          TolTypeX: []
           GradObj: []
          Jacobian: []
         DerivStep: []
       FunValCheck: []
             Robust: []
      RobustWgtFun: []
            WgtFun: []
               Tune: []
       UseParallel: []
     UseSubstreams: []
          Streams: []
```
OutputFcn: []

The only parameters that evfit uses are Display and TolX. To create an options structure with the value of TolX set to 1e-8, enter:

```
options = statset('TolX',1e-8)
% Pass options to evfit:
mu = 1;
sigma = 1;
data =evrnd(mu,sigma,1,100);
paramhat = evfit(data, [], [], [], options)
```
## More About

#### <span id="page-5966-0"></span>Robust Options

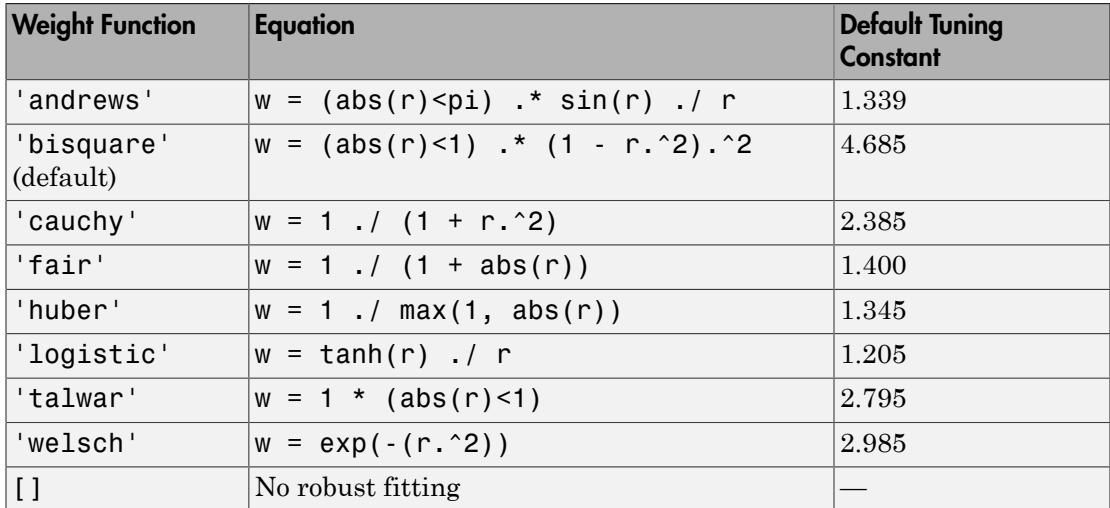

#### See Also

statget

# std

Standard deviation of probability distribution

## **Syntax**

 $s = std(pd)$ 

## **Description**

s = std(pd) returns the standard deviation s of the probability distribution pd.

# Examples

#### Standard Deviation of a Fitted Distribution

Load the sample data. Create a vector containing the first column of students' exam grade data.

```
load examgrades;
x = \text{grades}(:, 1);
```
Fit a normal distribution object to the data.

```
pd = fitdist(x,'Normal')
pd = NormalDistribution
  Normal distribution
       mu = 75.0083 [73.4321, 76.5846]
    sigma = 8.7202 [7.7391, 9.98843]
```
Compute the standard deviation of the fitted distribution.

 $s = std(pd)$  $s =$ 

8.7202

For a normal distribution, the standard deviation is equal to the parameter sigma.

#### Standard Deviation of a Skewed Distribution

Create a Weibull probability distribution object

```
pd = makedist('Weibull', 'a', 5, 'b', 2)pd = WeibullDistribution
   Weibull distribution
    A = 5B = 2
```
Compute the standard deviation of the distribution.

```
s = std(pd)s = 2.3163
```
### Input Arguments

#### **pd** — Probability distribution

probability distribution object

Probability distribution, specified as a probability distribution object. Create a probability distribution object with specified parameter values using makedist. Alternatively, create a probability distribution object by fitting it to data using fitdist or the Distribution Fitting app.

### Output Arguments

**s** — Standard deviation nonnegative scalar value Standard deviation of the probability distribution, returned as a nonnegative scalar value.

### See Also

dfittool | fitdist | makedist

## std

**Class:** prob.KernelDistribution **Package:** prob

Standard deviation of probability distribution object

### **Syntax**

 $s = std(pd)$ 

### **Description**

s = std(pd) returns the standard deviation s of the probability distribution pd.

### Input Arguments

**pd** — Probability distribution probability distribution object

Probability distribution, specified as a probability distribution object. Fit a probability distribution object to data using fitdist or the Distribution Fitting app.

### Output Arguments

**s** — Standard deviation nonnegative scalar value

Standard deviation of the probability distribution, returned as a nonnegative scalar value.

## Examples

#### Standard Deviation of a Fitted Distribution

Load the sample data. Create a vector containing the first column of students' exam grade data.

load examgrades;  $x = \text{grades}(:,1);$ 

Create a probability distribution object by fitting a kernel distribution to the data.

```
pd = fitdist(x,'Kernel')
pd = KernelDistribution
     Kernel = normal
    Bandwidth = 3.61677 Support = unbounded
```
Compute the standard deviation of the fitted distribution.

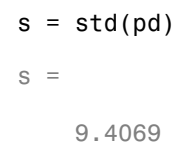

### See Also

dfittool | fitdist

# std

**Class:** ProbDistUnivParam

Return standard deviation of ProbDistUnivParam object

### **Syntax**

*S* = std(*PD*)

## **Description**

*S* = std(*PD*) returns *S*, the standard deviation of the ProbDistUnivParam object *PD*.

### Input Arguments

PD An object of the class ProbDistUnivParam.

### **Output Arguments**

*S* The standard deviation of the ProbDistUnivParam object *PD*.

### See Also

std

# std

**Class:** prob.ParametricTruncatableDistribution **Package:** prob

Standard deviation of probability distribution object

## **Syntax**

 $s = std(pd)$ 

## **Description**

s = std(pd) returns the standard deviation s of the probability distribution pd.

## Input Arguments

**pd** — Probability distribution probability distribution object

Probability distribution, specified as a probability distribution object. Create a probability distribution object with specified parameter values using makedist.

## Output Arguments

**s** — Standard deviation nonnegative scalar value

Standard deviation of the probability distribution, returned as a nonnegative scalar value.

# Examples

#### Standard Deviation of a Triangular Distribution

Create a triangular distribution object.

```
pd = makedist('Triangular','a',-3,'b',1,'c',3)
pd =
```
TriangularDistribution

 $A = -3$ ,  $B = 1$ ,  $C = 3$ 

Compute the standard deviation of the distribution.

 $s = std(pd)$  $s =$ 1.2472

### See Also

makedist

# std

**Class:** prob.ToolboxFittableParametricDistribution **Package:** prob

Standard deviation of probability distribution object

### **Syntax**

 $s = std(pd)$ 

### **Description**

s = std(pd) returns the standard deviation s of the probability distribution pd.

### Input Arguments

**pd** — Probability distribution probability distribution object

Probability distribution, specified as a probability distribution object. Create a probability distribution object with specified parameter values using makedist. Alternatively, create a probability distribution object by fitting it to data using fitdist or the Distribution Fitting app.

## Output Arguments

**s** — Standard deviation nonnegative scalar value

Standard deviation of the probability distribution, returned as a nonnegative scalar value.
## Examples

### Standard Deviation of a Fitted Distribution

Load the sample data. Create a vector containing the first column of students' exam grade data.

```
load examgrades;
x = \text{grades}(:,1);
```
Fit a normal distribution object to the data.

```
pd = fitdist(x,'Normal')
pd = NormalDistribution
  Normal distribution
       mu = 75.0083 [73.4321, 76.5846]
    sigma = 8.7202 [7.7391, 9.98843]
```
Compute the standard deviation of the fitted distribution.

```
s = std(pd)s = 8.7202
```
For a normal distribution, the standard deviation is equal to the parameter sigma.

### Standard Deviation of a Skewed Distribution

Create a Weibull probability distribution object

```
pd = makedist('Weibull', 'a', 5, 'b', 2)pd = WeibullDistribution
   Weibull distribution
    A = 5B = 2
```
Compute the standard deviation of the distribution.

```
s = std(pd)s = 2.3163
```
## See Also

dfittool | fitdist | makedist

## step

**Class:** GeneralizedLinearModel

Improve generalized linear regression model by adding or removing terms

# **Syntax**

 $md11 = step(md1)$ mdl1 = step(mdl,Name,Value)

# **Description**

mdl1 = step(mdl) returns an improved generalized linear model based on mdl, with one predictor added or removed.

 $mdl1$  = step( $mdl$ , Name, Value) improves a generalized linear model with additional options specified by one or more Name,Value pair arguments.

# **Tips**

• Use addTerms or removeTerms to control exactly which terms enter or leave the model.

# Input Arguments

### **mdl** — Generalized linear model GeneralizedLinearModel object

Generalized linear model representing a least-squares fit of the link of the response to the data, returned as a GeneralizedLinearModel object.

For properties and methods of the generalized linear model object, mdl, see the GeneralizedLinearModel class page.

## Name-Value Pair Arguments

Specify optional comma-separated pairs of Name,Value arguments. Name is the argument name and Value is the corresponding value. Name must appear inside single quotes (' '). You can specify several name and value pair arguments in any order as Name1,Value1,...,NameN,ValueN.

```
'Criterion' — Criterion to add or remove terms
```
'sse' (default) | 'aic' | 'bic' | 'rsquared' | 'adjrsquared'

Criterion to add or remove terms, specified as the comma-separated pair consisting of 'Criterion' and one of the following:

- 'sse' Default for stepwiselm. *p*-value for an *F*-test of the change in the sum of squared error by adding or removing the term.
- $\cdot$  'aic' Change in the value of Akaike information criterion (AIC).
- 'bic' Change in the value of Bayesian information criterion (BIC).
- '**rsquared**' Increase in the value of  $R^2$ .
- $^{\circ}$  adj rsquared  $^{\circ}$  Increase in the value of adjusted  $R^2$ .

Example: 'Criterion','bic'

**'Lower'** — Model specification describing terms that cannot be removed from model 'constant' (default)

Model specification describing terms that cannot be removed from the model, specified as the comma-separated pair consisting of 'Lower' and one of the string options for modelspec naming the model.

Example: 'Lower','linear'

### **'NSteps'** — Number of steps to take

1 (default) | positive integer

Number of steps to take, specified as the comma-separated pair consisting of 'NSteps' and a positive integer.

Data Types: single | double

**'PEnter'** — Improvement measure for adding term scalar value

Improvement measure for adding a term, specified as the comma-separated pair consisting of 'PEnter' and a scalar value. The default values are below.

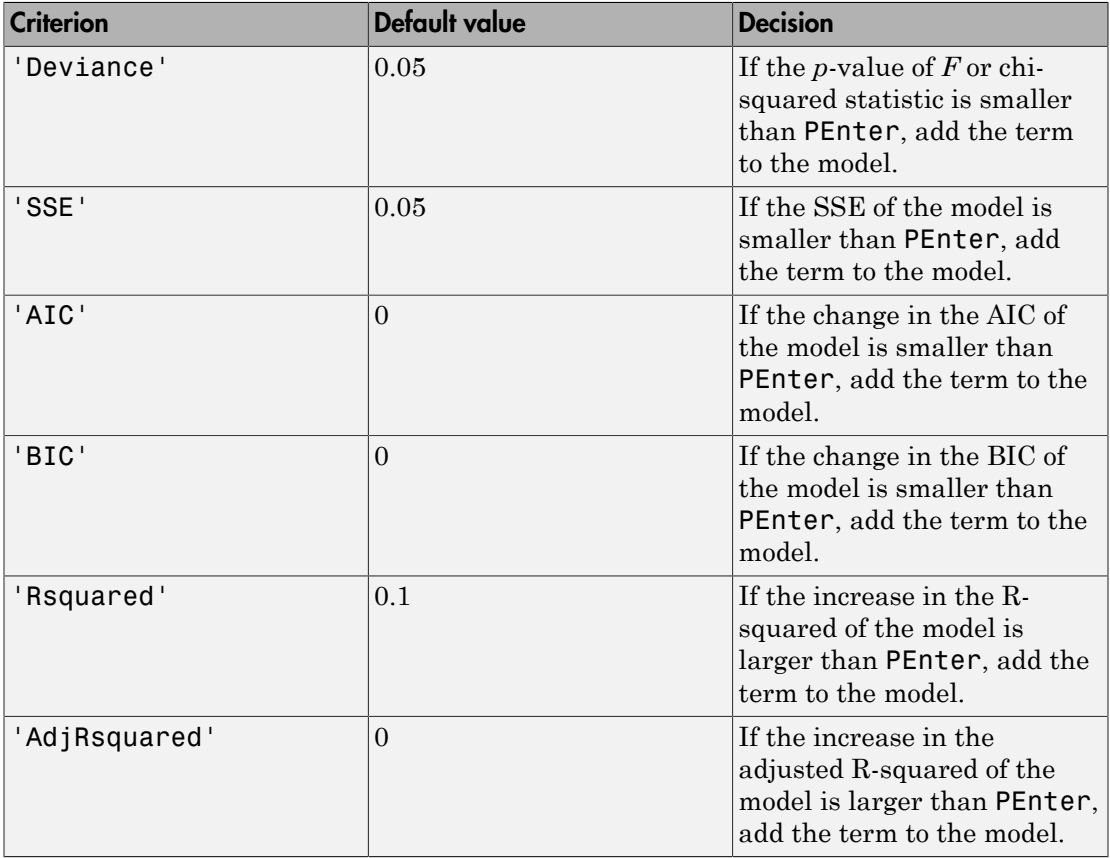

For more information on the criteria, see Criterion name-value pair argument.

Example: 'PEnter',0.075

### **'PRemove'** — Improvement measure for removing term

scalar value

Improvement measure for removing a term, specified as the comma-separated pair consisting of 'PRemove' and a scalar value.

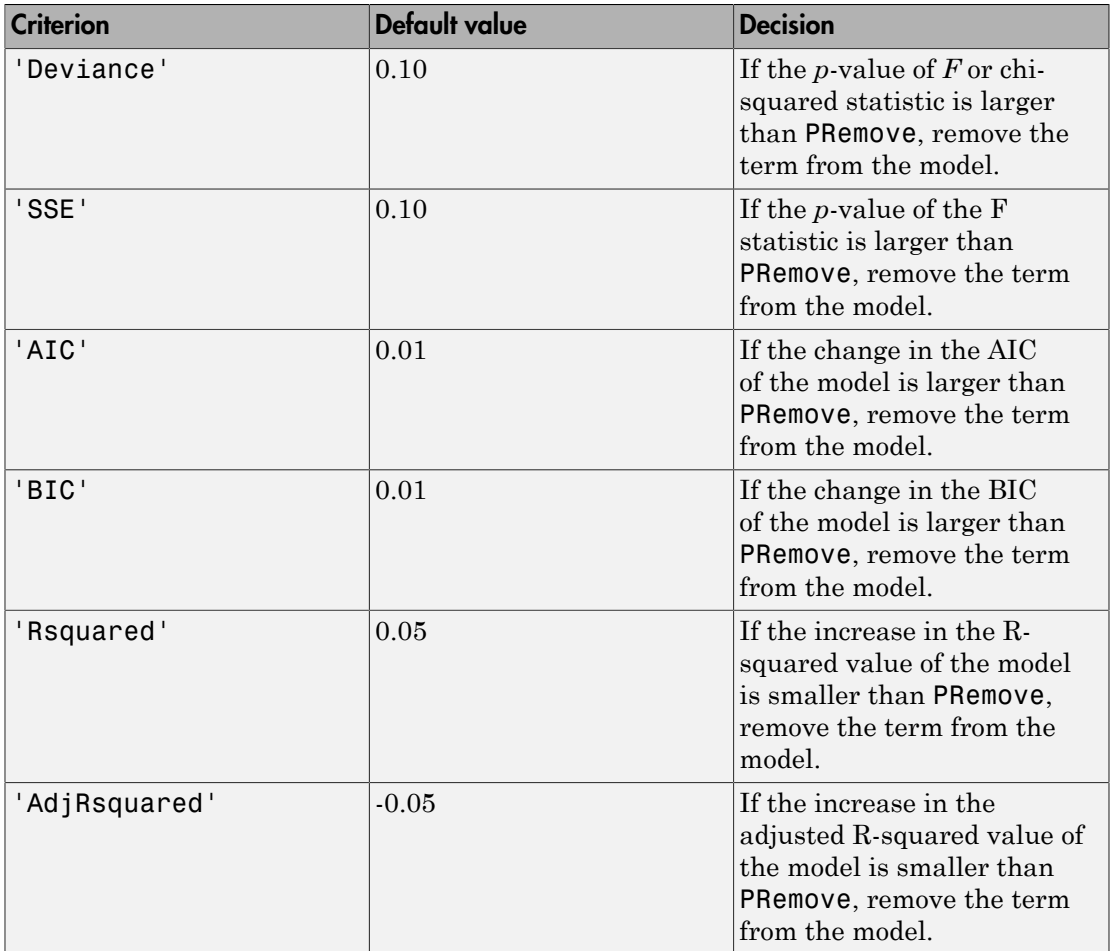

At each step, stepwise algorithm also checks whether any term is redundant (linearly dependent) with other terms in the current model. When any term is linearly dependent with other terms in the current model, it is removed, regardless of the criterion value.

For more information on the criteria, see Criterion name-value pair argument.

Example: 'PRemove',0.05

**'Upper'** — Model specification describing largest set of terms in fit 'interaction' (default) | string

Model specification describing the largest set of terms in the fit, specified as the commaseparated pair consisting of 'Upper' and one of the string options for modelspec naming the model.

Example: 'Upper','quadratic'

### **'Verbose'** — Control for display of information

1 (default) | 0 | 2

Control for display of information, specified as the comma-separated pair consisting of 'Verbose' and one of the following:

- $\cdot$  0 Suppress all display.
- $\cdot$  1 Display the action taken at each step.
- $\cdot$  2 Also display the actions evaluated at each step.

Example: 'Verbose',2

## Output Arguments

### **mdl1**

Linear model, the same as mdl but with additional terms given in terms. You can set mdl1 equal to mdl to overwrite mdl.

## Examples

### Add Predictors One at a Time

Fit a Poisson regression model using random data and a single predictor, then step in other predictors.

Generate artificial data with 20 predictors, using three of the predictors for the responses.

```
rng('default') % for reproducibility
X = \text{randn}(100, 20);
mu = exp(X(:, [5 10 15]) * [.4; .2; .3] + 1);
```

```
y = poisson(dmu);
```
Construct a generalized linear model using  $X(:,1)$  as the only predictor.

```
mdl = \text{fitglm}(X, y, \dots) 'y ~ x1','Distribution','poisson')
md1 =Generalized Linear regression model:
   log(y) ~ 1 + x1
    Distribution = Poisson
Estimated Coefficients:
                 Estimate SE tStat pValue
    (Intercept) 1.1278 0.057487 19.618 1.0904e-85
    x1 0.061287 0.04848 1.2642 0.20617
100 observations, 98 error degrees of freedom
Dispersion: 1
Chi^2-statistic vs. constant model: 1.59, p-value = 0.208
```
#### Add a variable to the model using step.

#### $mdl1 = step(mdl)$

```
1. Adding x5, Deviance = 134.2976, Chi2Stat = 50.80176, PValue = 1.021821e-12
md11 =Generalized Linear regression model:
   log(y) ~ 1 + x1 + x5
    Distribution = Poisson
Estimated Coefficients:
                  Estimate SE tStat pValue 
    (Intercept) 1.0418 0.062341 16.712 1.07e-62<br>x1 0.018803 0.049916 0.37671 0.70639
   x1 0.018803 0.049916 0.37671<br>x5 0.47881 0.067875 7.0542
    x5 0.47881 0.067875 7.0542 1.7357e-12
100 observations, 97 error degrees of freedom
Dispersion: 1
Chi^2-statistic vs. constant model: 52.4, p-value = 4.21e-12
```
Add another variable to the model using step.

#### $md11 = step(md11)$

2. Adding x15, Deviance = 105.9973, Chi2Stat = 28.30027, PValue = 1.038814e-07  $md11 =$ 

```
Generalized Linear regression model:
   log(y) ~ 1 + x1 + x5 + x15
    Distribution = Poisson
Estimated Coefficients:
 Estimate SE tStat pValue 
 (Intercept) 1.0459 0.0627 16.681 1.7975e-62
 x1 0.026907 0.05003 0.53782 0.5907
    x5 0.3983 0.068376 5.8251 5.7073e-09
    x15 0.28949 0.053992 5.3618 8.2375e-08
100 observations, 96 error degrees of freedom
Dispersion: 1
Chi^2-statistic vs. constant model: 80.7, p-value = 2.18e-17
```
• ["Plots to Understand Predictor Effects and How to Modify a Model" on page 10-30](#page-761-0)

## Algorithms

*Stepwise regression* is a systematic method for adding and removing terms from a linear or generalized linear model based on their statistical significance in explaining the response variable. The method begins with an initial model, specified using modelspec, and then compares the explanatory power of incrementally larger and smaller models.

MATLAB uses forward and backward stepwise regression to determine a final model. At each step, the method searches for terms to add to or remove from the model based on the value of the 'Criterion' argument. The default value of 'Criterion' is 'sse', and in this case, stepwiselm uses the *p*-value of an *F*-statistic to test models with and without a potential term at each step. If a term is not currently in the model, the null hypothesis is that the term would have a zero coefficient if added to the model. If there is sufficient evidence to reject the null hypothesis, the term is added to the model. Conversely, if a term is currently in the model, the null hypothesis is that the term has a zero coefficient. If there is insufficient evidence to reject the null hypothesis, the term is removed from the model.

Here is how stepwise proceeds when 'Criterion' is 'sse':

- 1 Fit the initial model.
- 2 If any terms not in the model have *p*-values less than an entrance tolerance (that is, if it is unlikely that they would have zero coefficient if added to the model), add the one with the smallest *p*-value and repeat this step; otherwise, go to step 3.
- 3 If any terms in the model have *p*-values greater than an exit tolerance (that is, the hypothesis of a zero coefficient can be rejected), remove the one with the largest *p*value and go to step 2; otherwise, end.

The default for stepwiseglm is 'Deviance' and it follows a similar procedure for adding or removing terms.

There are several other criteria available, which you can specify using the 'Criterion' argument. You can use the change in the value of the Akaike information criterion, Bayesian information criterion, R-squared, adjusted R-squared as a criterion to add or remove terms.

Depending on the terms included in the initial model and the order in which terms are moved in and out, the method might build different models from the same set of potential terms. The method terminates when no single step improves the model. There is no guarantee, however, that a different initial model or a different sequence of steps will not lead to a better fit. In this sense, stepwise models are locally optimal, but might not be globally optimal.

## **Alternatives**

Use stepwiseglm to select a model from a starting model, continuing until no single step is beneficial.

Use addTerms or removeTerms to add or remove particular terms.

## See Also

addTerms | GeneralizedLinearModel | removeTerms | stepwiseglm

## More About

• ["Generalized Linear Models" on page 10-12](#page-743-0)

## step

**Class:** LinearModel

Improve linear regression model by adding or removing terms

## **Syntax**

 $mdl1 = step(mdl)$ mdl1 = step(mdl,Name,Value)

## **Description**

mdl1 = step(mdl) returns an improved linear model based on mdl, with one predictor added or removed.

Note: You can use step only if  $mdl$ . Robust = []. This holds when you create  $mdl$  with fitlm having the RobustOpts name-value pair set to the default 'off'.

mdl1 = step(mdl,Name,Value) improves a linear model with additional options specified by one or more Name,Value pair arguments.

## Input Arguments

**mdl**

Linear model, as constructed by fitlm or stepwiselm.

## Name-Value Pair Arguments

Specify optional comma-separated pairs of Name,Value arguments. Name is the argument name and Value is the corresponding value. Name must appear inside single quotes (' '). You can specify several name and value pair arguments in any order as Name1,Value1,...,NameN,ValueN.

### **'Criterion'** — Criterion for selecting terms to add or remove

'SSE' (default)

Criterion for selecting terms to add or remove, specified as the comma-separated pair consisting of 'Criterion' and one of the following.

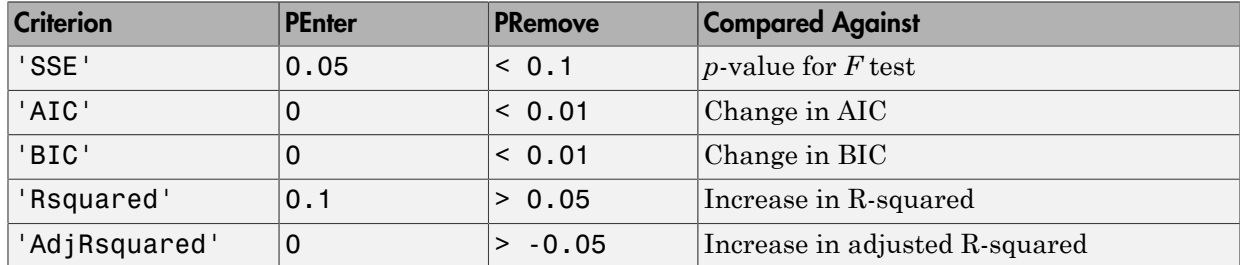

Example: 'Criterion','BIC'

### **'Lower'** — Model specification describing terms that cannot be removed from model 'constant' (default)

Model specification describing terms that cannot be removed from the model, specified as the comma-separated pair consisting of 'Lower' and one of the string options for modelspec naming the model.

Example: 'Lower','linear'

### **'NSteps'** — Number of steps to take

1 (default) | positive integer

Number of steps to take, specified as the comma-separated pair consisting of 'NSteps' and a positive integer.

Data Types: single | double

### **'PEnter'** — Improvement measure for adding term

scalar value

Improvement measure for adding a term, specified as the comma-separated pair consisting of 'PEnter' and a scalar value. The default values are below.

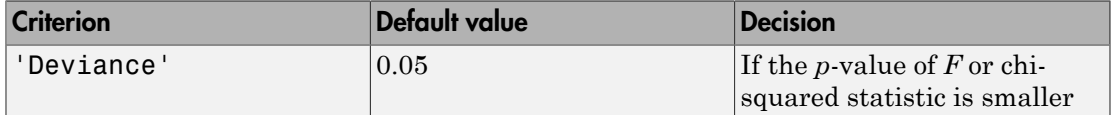

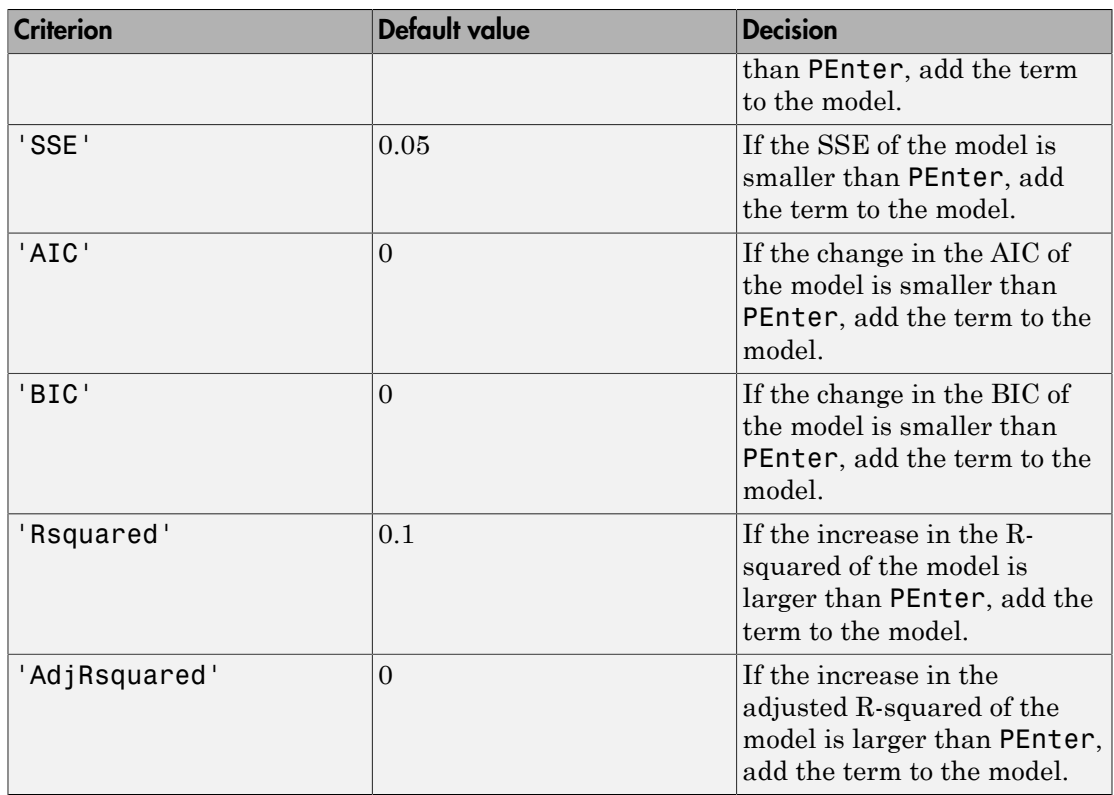

For more information on the criteria, see Criterion name-value pair argument.

Example: 'PEnter',0.075

### **'PRemove'** — Improvement measure for removing term

scalar value

Improvement measure for removing a term, specified as the comma-separated pair consisting of 'PRemove' and a scalar value.

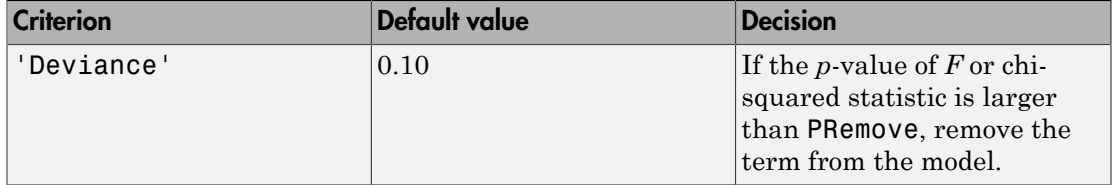

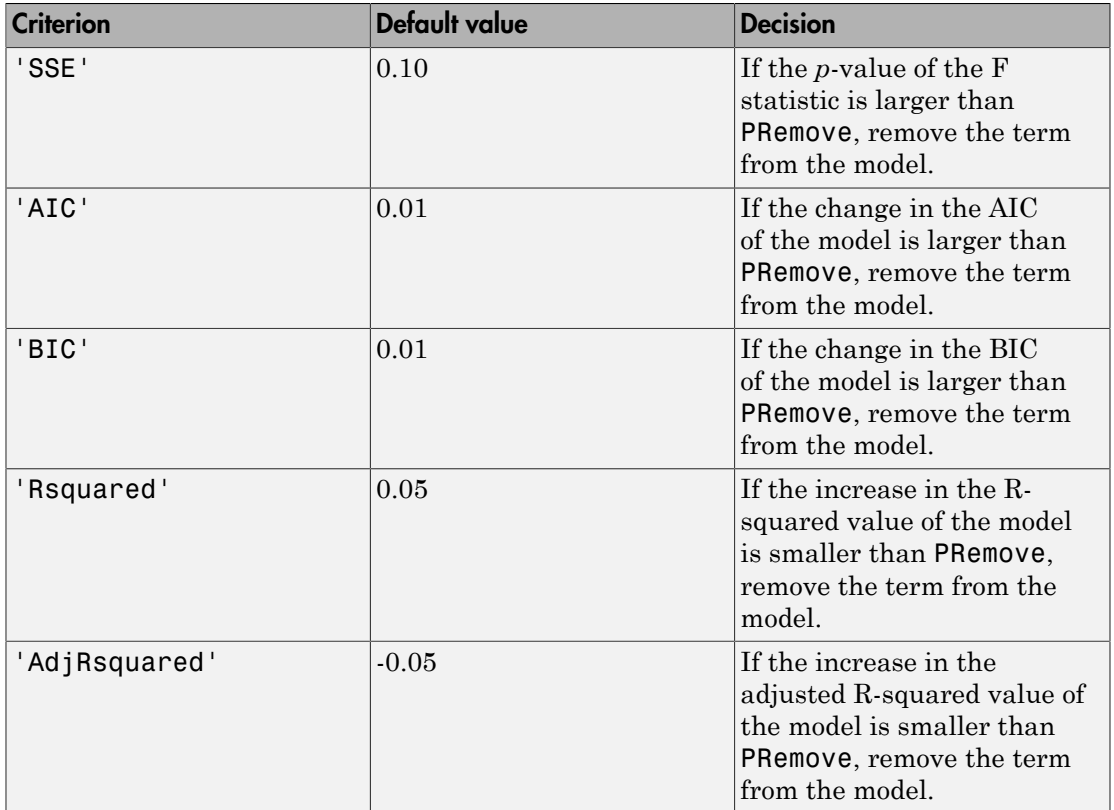

At each step, stepwise algorithm also checks whether any term is redundant (linearly dependent) with other terms in the current model. When any term is linearly dependent with other terms in the current model, it is removed, regardless of the criterion value.

For more information on the criteria, see Criterion name-value pair argument.

Example: 'PRemove',0.05

### **'Upper'** — Model specification describing largest set of terms in fit 'interaction' (default) | string

Model specification describing the largest set of terms in the fit, specified as the commaseparated pair consisting of 'Upper' and one of the string options for modelspec naming the model.

Example: 'Upper','quadratic'

### **'Verbose'** — Control for display of information

1 (default) | 0 | 2

Control for display of information, specified as the comma-separated pair consisting of 'Verbose' and one of the following:

- $\cdot$  0 Suppress all display.
- $\cdot$  1 Display the action taken at each step.
- 2 Also display the actions evaluated at each step.

Example: 'Verbose',2

## Output Arguments

**mdl1**

Linear model. Typically you set mdl1 equal to mdl.

## Examples

### Modify a Linear Model

Fit a linear model to car data. Use step to see if a quadratic model would help the fit quality.

Load carsmall data, and make a dataset from weight and model year predictors with MPG response.

```
load carsmall
ds = dataset(MPG,Weight);
ds.Year = ordinal(Model_Year);
```
Make a linear model of MPG as a function of Year and Weight.

```
mdl = fitlm(ds, 'MPG ~ Year + Weight')md1 =Linear regression model:
  MPG - 1 + Weight + YearEstimated Coefficients:
 Estimate SE tStat pValue
```
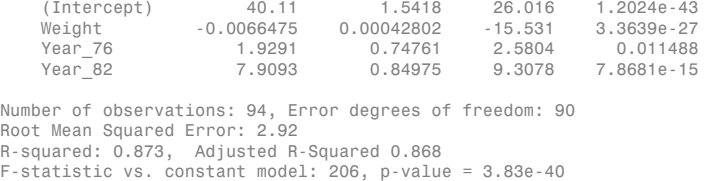

Use step to adjust the model to potentially include full quadratic terms.

#### mdl1 = step(mdl,'upper','quadratic')

```
1. Adding Weight^2, FStat = 9.9164, pValue = 0.0022303
md11 =Linear regression model:
    MPG - 1 + Weight + Year + Weight^2Estimated Coefficients:
                   Estimate SE tStat pValue<br>54.206   4.7117   11.505   2.6648
     (Intercept) 54.206 4.7117 11.505 2.6648e-19
    Weight -0.016404 0.0031249 -5.2493 1.0283e-06<br>Year_76 2.0887 0.71491 2.9215 0.0044137
    Vear_76 2.0887 0.71491 2.9215<br>19215 1982 8.1864 0.81531 10.041
    Year_82 8.1864 0.81531 10.041 2.6364e-16<br>Weight^2 1.5573e-06 4.9454e-07 3.149 0.0022303
                    1.5573e-06 4.9454e-07 3.149
Number of observations: 94, Error degrees of freedom: 89
Root Mean Squared Error: 2.78
R-squared: 0.885, Adjusted R-Squared 0.88
F-statistic vs. constant model: 172, p-value = 5.52e-41
```
- ["Linear Regression Workflow" on page 9-41](#page-582-0)
- ["Change Models" on page 9-35](#page-576-0)

## Algorithms

*Stepwise regression* is a systematic method for adding and removing terms from a linear or generalized linear model based on their statistical significance in explaining the response variable. The method begins with an initial model, specified using modelspec, and then compares the explanatory power of incrementally larger and smaller models.

MATLAB uses forward and backward stepwise regression to determine a final model. At each step, the method searches for terms to add to or remove from the model based on the value of the 'Criterion' argument. The default value of 'Criterion' is 'sse', and in this case, stepwiselm uses the *p*-value of an *F*-statistic to test models with and without a potential term at each step. If a term is not currently in the model, the null hypothesis is that the term would have a zero coefficient if added to the model. If

there is sufficient evidence to reject the null hypothesis, the term is added to the model. Conversely, if a term is currently in the model, the null hypothesis is that the term has a zero coefficient. If there is insufficient evidence to reject the null hypothesis, the term is removed from the model.

Here is how stepwise proceeds when 'Criterion' is 'sse':

- 1 Fit the initial model.
- 2 If any terms not in the model have *p*-values less than an entrance tolerance (that is, if it is unlikely that they would have zero coefficient if added to the model), add the one with the smallest *p*-value and repeat this step; otherwise, go to step 3.
- 3 If any terms in the model have *p*-values greater than an exit tolerance (that is, the hypothesis of a zero coefficient can be rejected), remove the one with the largest *p*value and go to step 2; otherwise, end.

The default for stepwiseglm is 'Deviance' and it follows a similar procedure for adding or removing terms.

There are several other criteria available, which you can specify using the 'Criterion' argument. You can use the change in the value of the Akaike information criterion, Bayesian information criterion, R-squared, adjusted R-squared as a criterion to add or remove terms.

Depending on the terms included in the initial model and the order in which terms are moved in and out, the method might build different models from the same set of potential terms. The method terminates when no single step improves the model. There is no guarantee, however, that a different initial model or a different sequence of steps will not lead to a better fit. In this sense, stepwise models are locally optimal, but might not be globally optimal.

## **Alternatives**

Use stepwiselm to select a model from a starting model, continuing until no single step is beneficial.

Use addTerms or removeTerms to add or remove particular terms.

## See Also

```
addTerms | LinearModel | removeTerms | stepwiselm
```
## How To

• ["Linear Regression" on page 9-11](#page-552-0)

## stepwise

Interactive stepwise regression

## **Syntax**

```
stepwise
stepwise(X,y)
stepwise(X,y,inmodel,penter,premove)
```
## **Description**

stepwise uses the sample data in hald.mat to display a graphical user interface for performing stepwise regression of the response values in heat on the predictive terms in ingredients.

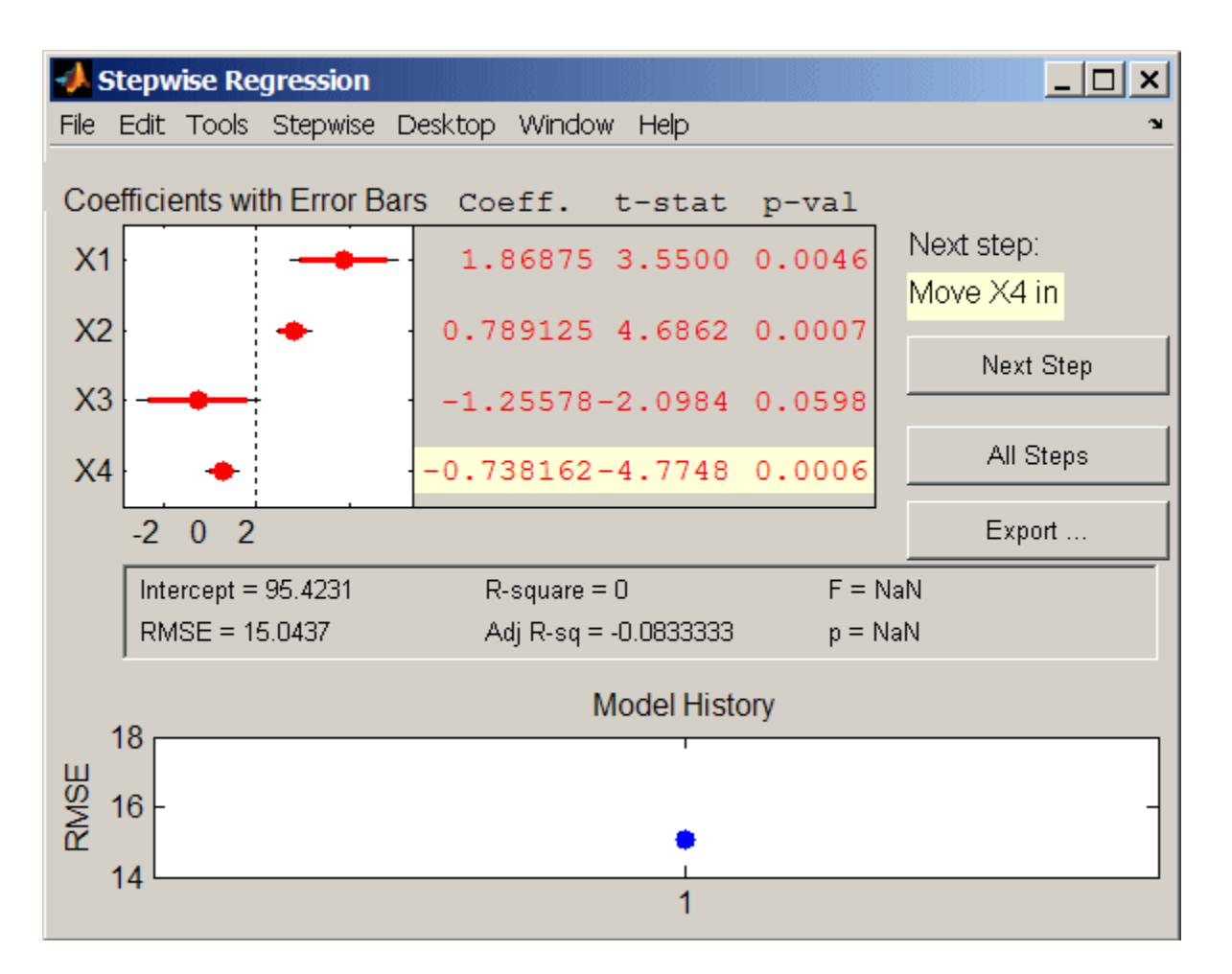

The upper left of the interface displays estimates of the coefficients for all potential terms, with horizontal bars indicating 90% (colored) and 95% (grey) confidence intervals. The red color indicates that, initially, the terms are not in the model. Values displayed in the table are those that would result if the terms were added to the model.

The middle portion of the interface displays summary statistics for the entire model. These statistics are updated with each step.

The lower portion of the interface, **Model History**, displays the RMSE for the model. The plot tracks the RMSE from step to step, so you can compare the optimality of

different models. Hover over the blue dots in the history to see which terms were in the model at a particular step. Click on a blue dot in the history to open a copy of the interface initialized with the terms in the model at that step.

Initial models, as well as entrance/exit tolerances for the *p*-values of *F*-statistics, are specified using additional input arguments to stepwise. Defaults are an initial model with no terms, an entrance tolerance of 0.05, and an exit tolerance of 0.10.

To center and scale the input data (compute *z*-scores) to improve conditioning of the underlying least-squares problem, select Scale Inputs from the **Stepwise** menu.

You proceed through a stepwise regression in one of two ways:

- 1 Click **Next Step** to select the recommended next step. The recommended next step either adds the most significant term or removes the least significant term. When the regression reaches a local minimum of RMSE, the recommended next step is "Move no terms." You can perform all of the recommended steps at once by clicking **All Steps**.
- 2 Click a line in the plot or in the table to toggle the state of the corresponding term. Clicking a red line, corresponding to a term not currently in the model, adds the term to the model and changes the line to blue. Clicking a blue line, corresponding to a term currently in the model, removes the term from the model and changes the line to red.

To call addedvarplot and produce an added variable plot from the stepwise interface, select **Added Variable Plot** from the **Stepwise** menu. A list of terms is displayed. Select the term you want to add, and then click **OK**.

Click **Export** to display a dialog box that allows you to select information from the interface to save to the MATLAB workspace. Check the information you want to export and, optionally, change the names of the workspace variables to be created. Click **OK** to export the information.

stepwise(X,y) displays the interface using the *p* predictive terms in the *n*-by-*p* matrix X and the response values in the *n*-by-1 vector y. Distinct predictive terms should appear in different columns of X.

Note: stepwise automatically includes a constant term in all models. Do not enter a column of 1s directly into X.

stepwise treats NaN values in either X or y as missing values, and ignores them.

stepwise( $X, y$ , inmodel, penter, premove) additionally specifies the initial model (inmodel) and the entrance (penter) and exit (premove) tolerances for the *p*-values of *F*-statistics. inmodel is either a logical vector with length equal to the number of columns of X, or a vector of indices, with values ranging from 1 to the number of columns in X. The value of penter must be less than or equal to the value of premove.

## More About

### Algorithms

*Stepwise regression* is a systematic method for adding and removing terms from a multilinear model based on their statistical significance in a regression. The method begins with an initial model and then compares the explanatory power of incrementally larger and smaller models. At each step, the *p* value of an *F*-statistic is computed to test models with and without a potential term. If a term is not currently in the model, the null hypothesis is that the term would have a zero coefficient if added to the model. If there is sufficient evidence to reject the null hypothesis, the term is added to the model. Conversely, if a term is currently in the model, the null hypothesis is that the term has a zero coefficient. If there is insufficient evidence to reject the null hypothesis, the term is removed from the model. The method proceeds as follows:

- 1 Fit the initial model.
- 2 If any terms not in the model have *p*-values less than an entrance tolerance (that is, if it is unlikely that they would have zero coefficient if added to the model), add the one with the smallest *p* value and repeat this step; otherwise, go to step 3.
- 3 If any terms in the model have *p*-values greater than an exit tolerance (that is, if it is unlikely that the hypothesis of a zero coefficient can be rejected), remove the one with the largest *p* value and go to step 2; otherwise, end.

Depending on the terms included in the initial model and the order in which terms are moved in and out, the method may build different models from the same set of potential terms. The method terminates when no single step improves the model. There is no guarantee, however, that a different initial model or a different sequence of steps will not lead to a better fit. In this sense, stepwise models are locally optimal, but may not be globally optimal.

## See Also

addedvarplot | regress | stepwisefit

# GeneralizedLinearModel.stepwise

**Class:** GeneralizedLinearModel

Create generalized linear regression model by stepwise regression

## **Compatibility**

GeneralizedLinearModel.stepwise will be removed in a future release. Use stepwiseglm instead.

## **Syntax**

```
mdl = GeneralizedLinearModel.stepwise(tbl,modelspec)
```

```
mdl = GeneralizedLinearModel.setpwise(X, y, modelspec)
```
mdl = GeneralizedLinearModel.stepwise(...,modelspec,Name,Value)

## **Description**

mdl = GeneralizedLinearModel.stepwise(tbl,modelspec) creates a generalized linear model of a table or dataset array tbl, using stepwise regression to add or remove predictors. modelspec is the starting model for the stepwise procedure.

mdl = GeneralizedLinearModel.stepwise(X,y,modelspec) creates a generalized linear model of the responses y to a data matrix X, using stepwise regression to add or remove predictors.

mdl = GeneralizedLinearModel.stepwise(...,modelspec,Name,Value) creates a generalized linear model with additional options specified by one or more Name,Value pair arguments.

## Tips

• The generalized linear model mdl is a standard linear model unless you specify otherwise with the Distribution name-value pair.

• For other methods such as devianceTest, or properties of the GeneralizedLinearModel object, see GeneralizedLinearModel.

## Input Arguments

**tbl** — Input data table | dataset array

Input data, specified as a table or dataset array. When modelspec is a formula, it specifies the variables to be used as the predictors and response. Otherwise, if you do not specify the predictor and response variables, the last variable is the response variable and the others are the predictor variables by default.

Predictor variables can be numeric, or any grouping variable type, such as logical or categorical (see ["Grouping Variables" on page 2-52\)](#page-89-0). The response must be numeric or logical.

To set a different column as the response variable, use the ResponseVar name-value pair argument. To use a subset of the columns as predictors, use the PredictorVars namevalue pair argument.

```
Data Types: single | double | logical
```
### **X** — Predictor variables

matrix

Predictor variables, specified as an *n*-by-*p* matrix, where *n* is the number of observations and *p* is the number of predictor variables. Each column of X represents one variable, and each row represents one observation.

By default, there is a constant term in the model, unless you explicitly remove it, so do not include a column of 1s in X.

Data Types: single | double | logical

### **y** — Response variable

vector

Response variable, specified as an *n*-by-1 vector, where *n* is the number of observations. Each entry in  $\nu$  is the response for the corresponding row of  $X$ .

```
Data Types: single | double
```
### **modelspec** — Starting model

string specifying the model  $| t$ -by- $(p+1)$  terms matrix  $| s$  string of the form 'Y ~ terms'

Starting model for stepwiseglm, specified as one of the following:

• String specifying the type of model.

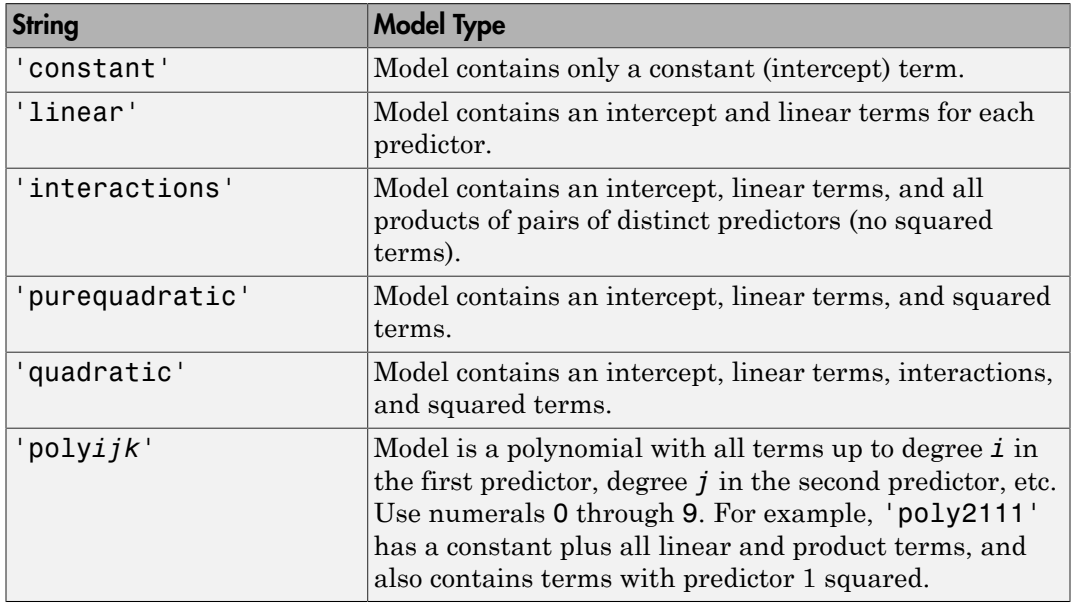

- *t*-by-(*p*+1) matrix, namely [terms matrix](#page-6010-0), specifying terms to include in model, where *t* is the number of terms and *p* is the number of predictor variables, and plus one is for the response variable.
- String representing a [formula](#page-6013-0) in the form

'*Y* ~ *terms*',

where the terms are in ["Wilkinson Notation" on page 22-4561](#page-6014-0).

## Name-Value Pair Arguments

Specify optional comma-separated pairs of Name,Value arguments. Name is the argument name and Value is the corresponding value. Name must appear inside single quotes (' '). You can specify several name and value pair arguments in any order as Name1,Value1,...,NameN,ValueN.

### **'BinomialSize'** — Number of trials for binomial distribution

1 (default) | scalar value | vector

Number of trials for binomial distribution, that is the sample size, specified as the comma-separated pair consisting of a scalar value or a vector of the same length as the response. This is the parameter n for the fitted binomial distribution. BinomialSize applies only when the Distribution parameter is 'binomial'.

If BinomialSize is a scalar value, that means all observations have the same number of trials.

As an alternative to BinomialSize, you can specify the response as a two-column vector with counts in column 1 and BinomialSize in column 2.

Data Types: single | double

#### **'CategoricalVars'** — Categorical variables

cell array of strings | logical or numeric index vector

Categorical variables in the fit, specified as the comma-separated pair consisting of 'CategoricalVars' and either a cell array of strings of the names of the categorical variables in the table or dataset array tbl, or a logical or numeric index vector indicating which columns are categorical.

- If data is in a table or dataset array tbl, then the default is to treat all categorical or logical variables, character arrays, or cell arrays of strings as categorical variables.
- If data is in matrix X, then the default value of this name-value pair argument is an empty matrix []. That is, no variable is categorical unless you specify it.

For example, you can specify the observations 2 and 3 out of 6 as categorical using either of the following examples.

```
Example: 'CategoricalVars',[2,3]
Example: 'CategoricalVars', logical([0 1 1 0 0 0])
Data Types: single | double | logical
```
#### **'Criterion'** — Criterion to add or remove terms 'sse' (default) | 'aic' | 'bic' | 'rsquared' | 'adjrsquared'

Criterion to add or remove terms, specified as the comma-separated pair consisting of 'Criterion' and one of the following:

- 'sse' Default for stepwiselm. *p*-value for an *F*-test of the change in the sum of squared error by adding or removing the term.
- 'aic' Change in the value of Akaike information criterion (AIC).
- 'bic' Change in the value of Bayesian information criterion (BIC).
- '  $r$  **squared** ' Increase in the value of  $R^2$ .
- $^{\circ}$  adj rsquared  $^{\circ}$  Increase in the value of adjusted  $R^2$ .

Example: 'Criterion','bic'

#### **'DispersionFlag'** — Indicator to compute dispersion parameter

false for 'binomial' and 'poisson' distributions (default) | true

Indicator to compute dispersion parameter for 'binomial' and 'poisson' distributions, specified as the comma-separated pair consisting of 'DispersionFlag' and one of the following.

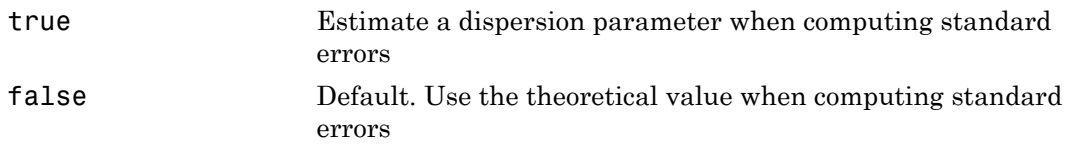

The fitting function always estimates the dispersion for other distributions.

Example: 'DispersionFlag',true

#### **'Distribution'** — Distribution of the response variable

```
'normal' (default) | 'binomial' | 'poisson' | 'gamma' | 'inverse gaussian'
```
Distribution of the response variable, specified as the comma-separated pair consisting of 'Distribution' and one of the following.

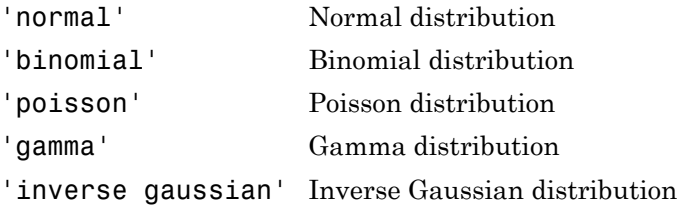

```
Example: 'Distribution','gamma'
```
### **'Exclude'** — Observations to exclude

logical or numeric index vector

Observations to exclude from the fit, specified as the comma-separated pair consisting of 'Exclude' and a logical or numeric index vector indicating which observations to exclude from the fit.

For example, you can exclude observations 2 and 3 out of 6 using either of the following examples.

```
Example: 'Exclude',[2,3]
Example: 'Exclude', logical([0 1 1 0 0 0])Data Types: single | double | logical
```
### **'Intercept'** — Indicator for constant term

true (default) | false

Indicator the for constant term (intercept) in the fit, specified as the comma-separated pair consisting of 'Intercept' and either true to include or false to remove the constant term from the model.

Use 'Intercept' only when specifying the model using a string, not a formula or matrix.

Example: 'Intercept',false

### **'Link'** — Link function

The canonical link function (default) | scalar value | structure

Link function to use in place of the canonical link function, specified as the commaseparated pair consisting of 'Link' and one of the following.

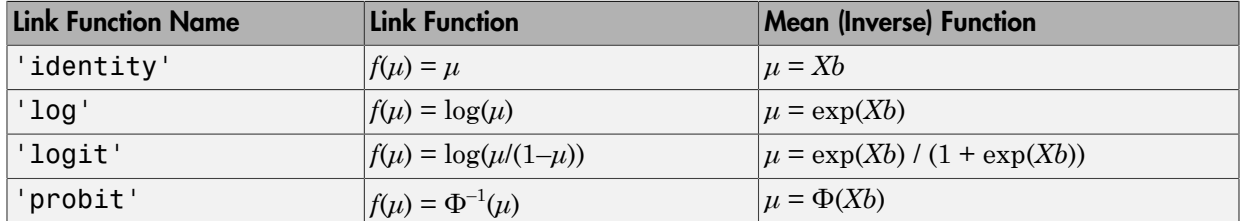

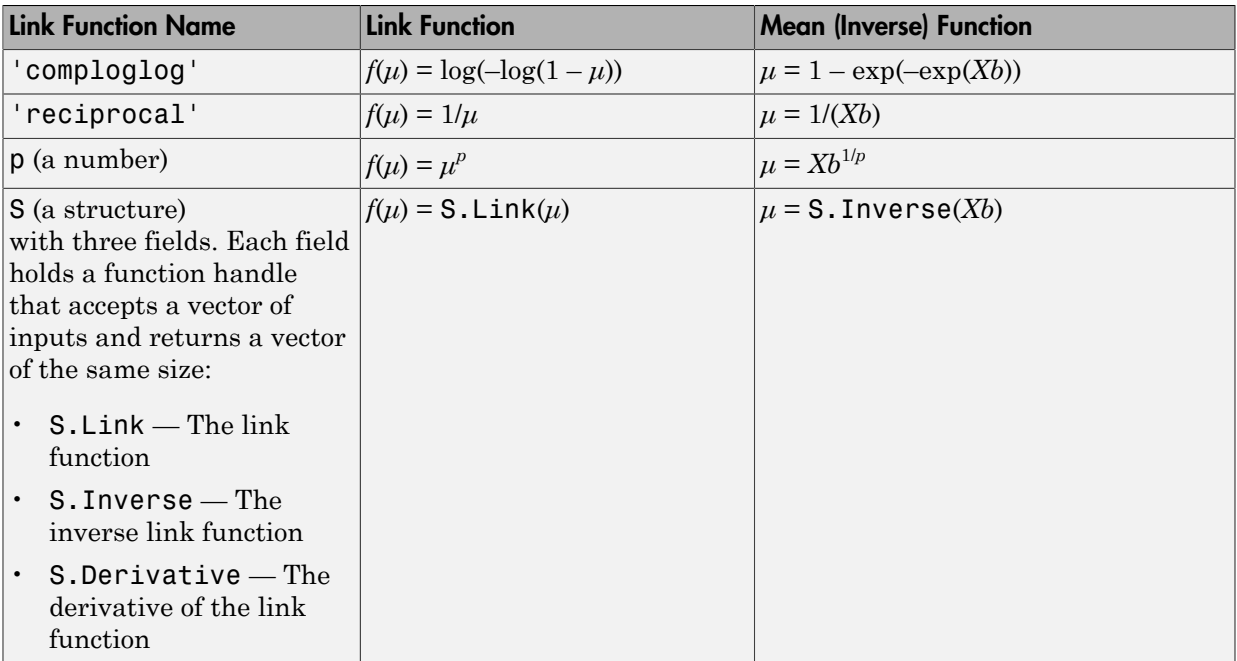

The link function defines the relationship  $f(\mu) = X^*b$  between the mean response  $\mu$  and the linear combination of predictors *X*\**b*.

For more information on the canonical link functions, see Definitions.

```
Example: 'Link','probit'
```
**'Lower'** — Model specification describing terms that cannot be removed from model 'constant' (default)

Model specification describing terms that cannot be removed from the model, specified as the comma-separated pair consisting of 'Lower' and one of the string options for modelspec naming the model.

```
Example: 'Lower','linear'
```
### **'Offset'** — Offset variable

[ ] (default) | vector | string

Offset variable in the fit, specified as the comma-separated pair consisting of 'Offset' and a vector or name of a variable with the same length as the response.

fitglm and stepwiseglm use Offset as an additional predictor, with a coefficient value fixed at 1.0. In other words, the formula for fitting is  $\mu$  ~ Offset + (terms involving real predictors)

with the Offset predictor having coefficient 1.

For example, consider a Poisson regression model. Suppose the number of counts is known for theoretical reasons to be proportional to a predictor A. By using the log link function and by specifying log(A) as an offset, you can force the model to satisfy this theoretical constraint.

Data Types: single | double | char

#### **'PEnter'** — Improvement measure for adding term

scalar value

Improvement measure for adding a term, specified as the comma-separated pair consisting of 'PEnter' and a scalar value. The default values are below.

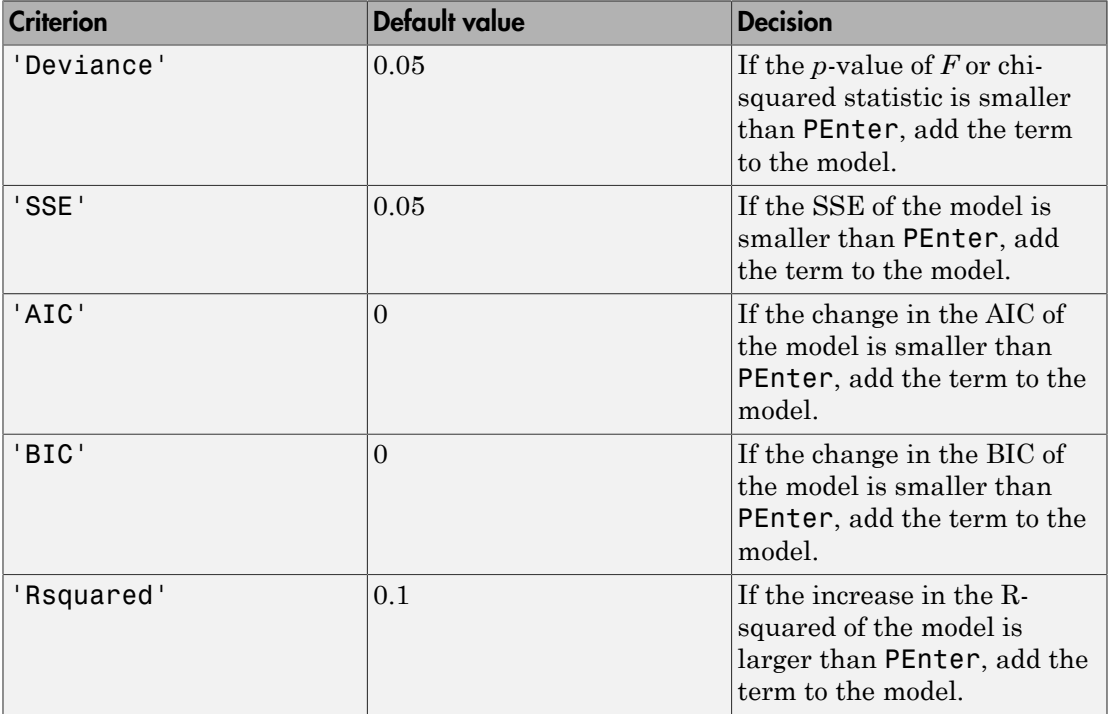

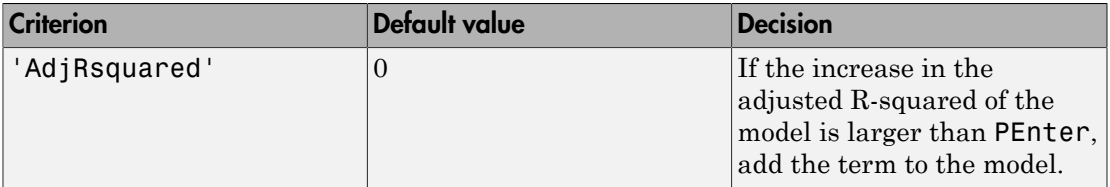

For more information on the criteria, see Criterion name-value pair argument.

Example: 'PEnter',0.075

### **'PredictorVars'** — Predictor variables

cell array of strings | logical or numeric index vector

Predictor variables to use in the fit, specified as the comma-separated pair consisting of 'PredictorVars' and either a cell array of strings of the variable names in the table or dataset array tbl, or a logical or numeric index vector indicating which columns are predictor variables.

The strings should be among the names in tbl, or the names you specify using the 'VarNames' name-value pair argument.

The default is all variables in X, or all variables in tbl except for ResponseVar.

For example, you can specify the second and third variables as the predictor variables using either of the following examples.

```
Example: 'PredictorVars',[2,3]
Example: 'PredictorVars',logical([0 1 1 0 0 0])
Data Types: single | double | logical | cell
```
### **'PRemove'** — Improvement measure for removing term

scalar value

Improvement measure for removing a term, specified as the comma-separated pair consisting of 'PRemove' and a scalar value.

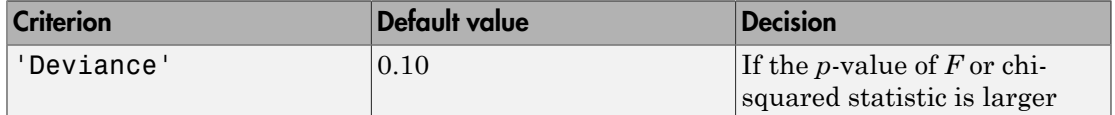

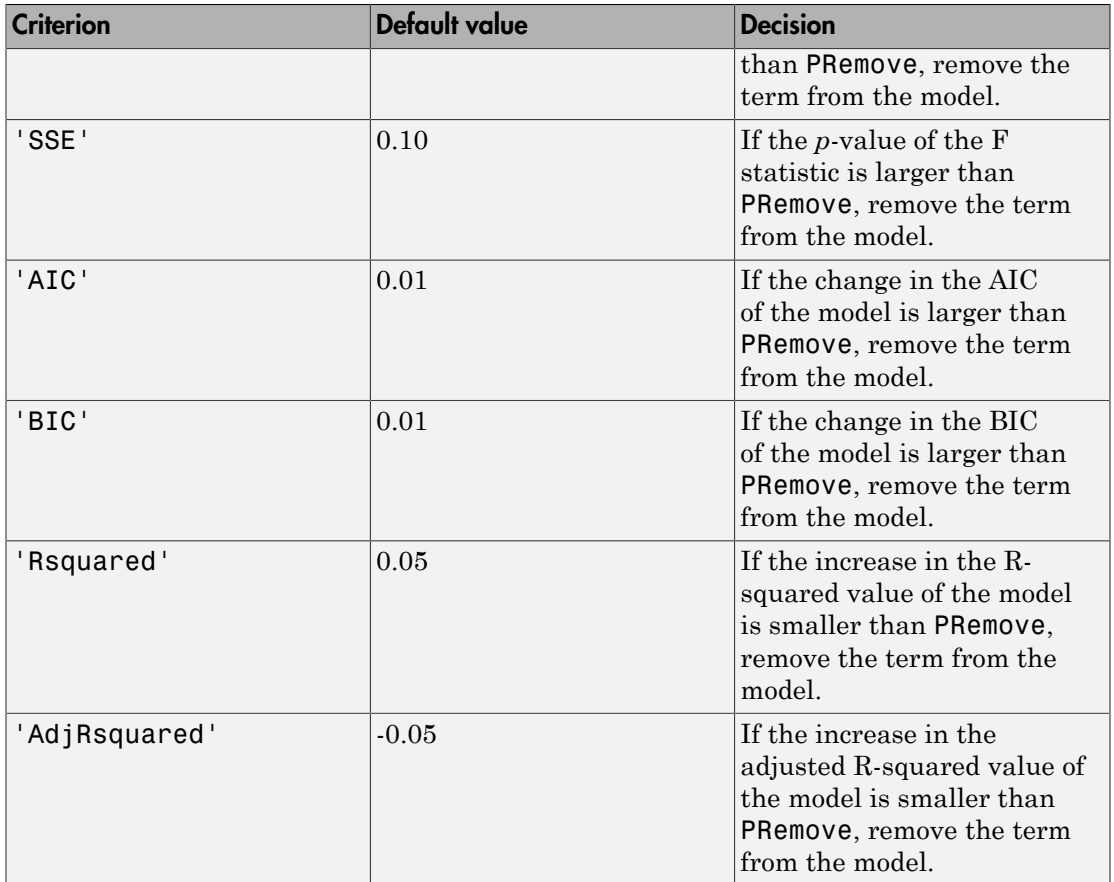

At each step, stepwise algorithm also checks whether any term is redundant (linearly dependent) with other terms in the current model. When any term is linearly dependent with other terms in the current model, it is removed, regardless of the criterion value.

For more information on the criteria, see Criterion name-value pair argument.

Example: 'PRemove',0.05

### **'ResponseVar'** — Response variable

last column in tbl (default) | string for variable name | logical or numeric index vector

Response variable to use in the fit, specified as the comma-separated pair consisting of 'ResponseVar' and either a string of the variable name in the table or dataset

array tbl, or a logical or numeric index vector indicating which column is the response variable. You typically need to use 'ResponseVar' when fitting a table or dataset array tbl.

For example, you can specify the fourth variable, say **yield**, as the response out of six variables, in one of the following ways.

```
Example: 'ResponseVar','yield'
Example: 'ResponseVar',[4]
Example: 'ResponseVar',logical([0 0 0 1 0 0])
Data Types: single | double | logical | char
```
### **'Upper'** — Model specification describing largest set of terms in fit

'interaction' (default) | string

Model specification describing the largest set of terms in the fit, specified as the commaseparated pair consisting of 'Upper' and one of the string options for modelspec naming the model.

Example: 'Upper','quadratic'

**'VarNames'** — Names of variables in fit {'x1','x2',...,'xn','y'} (default) | cell array of strings

Names of variables in fit, specified as the comma-separated pair consisting of 'VarNames' and a cell array of strings including the names for the columns of X first, and the name for the response variable y last.

'VarNames' is not applicable to variables in a table or dataset array, because those variables already have names.

For example, if in your data, horsepower, acceleration, and model year of the cars are the predictor variables, and miles per gallon (MPG) is the response variable, then you can name the variables as follows.

```
Example: 'VarNames',{'Horsepower','Acceleration','Model_Year','MPG'}
Data Types: cell
```
### **'Weights'** — Observation weights

ones(n,1) (default) | *n*-by-1 vector of nonnegative scalar values

Observation weights, specified as the comma-separated pair consisting of 'Weights' and an *n*-by-1 vector of nonnegative scalar values, where *n* is the number of observations.

Data Types: single | double

## Output Arguments

### **mdl** — Generalized linear model

GeneralizedLinearModel object

Generalized linear model representing a least-squares fit of the link of the response to the data, returned as a GeneralizedLinearModel object.

For properties and methods of the generalized linear model object, mdl, see the GeneralizedLinearModel class page.

## **Definitions**

## <span id="page-6010-0"></span>Terms Matrix

A terms matrix is a *t*-by-(*p* + 1) matrix specifying terms in a model, where *t* is the number of terms, *p* is the number of predictor variables, and plus one is for the response variable.

The value of  $T(i,j)$  is the exponent of variable j in term i. Suppose there are three predictor variables A, B, and C:

```
[0 0 0 0] % Constant term or intercept
[0 1 0 0] % B; equivalently, A^0 * B^1 * C^0
[1 \ 0 \ 1 \ 0] % A*C[2 0 0 0] % A^2
[0 1 2 0] % B^*(C^2)
```
The 0 at the end of each term represents the response variable. In general,

• If you have the variables in a table or dataset array, then 0 must represent the response variable depending on the position of the response variable. The following example illustrates this.

Load the sample data and define the dataset array.

```
load hospital
ds = dataset(hospital.Sex,hospital.BloodPressure(:,1),hospital.Age,...
```

```
hospital.Smoker,'VarNames',{'Sex','BloodPressure','Age','Smoker'});
```
Represent the linear model 'BloodPressure  $\sim$  1 + Sex + Age + Smoker' in a terms matrix. The response variable is in the second column of the dataset array, so there must be a column of 0s for the response variable in the second column of the terms matrix.

```
T = [0 0 0 0;1 0 0 0;0 0 1 0;0 0 0 1]
T =
```
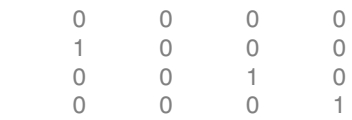

Redefine the dataset array.

```
ds = dataset(hospital.BloodPressure(:,1),hospital.Sex,hospital.Age,...
hospital.Smoker,'VarNames',{'BloodPressure','Sex','Age','Smoker'});
```
Now, the response variable is the first term in the dataset array. Specify the same linear model, 'BloodPressure  $\sim$  1 + Sex + Age + Smoker', using a terms matrix.

```
T = [0 0 0 0;0 1 0 0;0 0 1 0;0 0 0 1]
T = 0 0 0 0
 0 1 0 0
   0 0 1 0
 0 0 0 1
```
• If you have the predictor and response variables in a matrix and column vector, then you must include 0 for the response variable at the end of each term. The following example illustrates this.

Load the sample data and define the matrix of predictors.

load carsmall X = [Acceleration,Weight];

Specify the model 'MPG  $\sim$  Acceleration + Weight + Acceleration: Weight + Weight^2' using a term matrix and fit the model to the data. This model includes
the main effect and two-way interaction terms for the variables, Acceleration and Weight, and a second-order term for the variable, Weight.

```
T = [0 \ 0 \ 0;1 \ 0 \ 0;0 \ 1 \ 0;1 \ 1 \ 0;0 \ 2 \ 0]T = 0 0 0
 1 0 0
 0 1 0
 1 1 0
 0 2 0
Fit a linear model.
mdl = fith(X, MPG, T)mdl =Linear regression model:
   y \sim 1 + x1*x2 + x2^2Estimated Coefficients:
              Estimate SE tStat pValue
    (Intercept) 48.906 12.589 3.8847 0.00019665
    x1 0.54418 0.57125 0.95261 0.34337
    x2 -0.012781 0.0060312 -2.1192 0.036857
    x1:x2 -0.00010892 0.00017925 -0.6076 0.545
    x2^2 9.7518e-07 7.5389e-07 1.2935 0.19917
Number of observations: 94, Error degrees of freedom: 89
Root Mean Squared Error: 4.1
R-squared: 0.751, Adjusted R-Squared 0.739
F-statistic vs. constant model: 67, p-value = 4.99e-26
```
Only the intercept and x2 term, which correspond to the Weight variable, are significant at the 5% significance level.

Now, perform a stepwise regression with a constant model as the starting model and a linear model with interactions as the upper model.

```
T = [0 \ 0 \ 0;1 \ 0 \ 0;0 \ 1 \ 0;1 \ 1 \ 0];mdl = stepwiselm(X, MPG, [0 0 0], 'upper', T)1. Adding x2, FStat = 259.3087, pValue = 1.643351e-28
```

```
m d1 =Linear regression model:
   y - 1 + x2Estimated Coefficients:
                Estimate SE tStat pValue
    (Intercept) 49.238 1.6411 30.002 2.7015e-49
    x2 -0.0086119 0.0005348 -16.103 1.6434e-28
Number of observations: 94, Error degrees of freedom: 92
Root Mean Squared Error: 4.13
R-squared: 0.738, Adjusted R-Squared 0.735
F-statistic vs. constant model: 259, p-value = 1.64e-28
```
The results of the stepwise regression are consistent with the results of fitlm in the previous step.

### Formula

A formula for model specification is a string of the form '*Y* ~ *terms*'

where

- *Y* is the response name.
- *terms* contains
	- Variable names
	- + means include the next variable
	- - means do not include the next variable
	- : defines an interaction, a product of terms
	- \* defines an interaction **and all lower-order terms**
	- ^ raises the predictor to a power, exactly as in \* repeated, so ^ includes lower order terms as well
	- () groups terms

Note: Formulas include a constant (intercept) term by default. To exclude a constant term from the model, include -1 in the formula.

For example, 'Y  $\sim$  A + B + C' means a three-variable linear model with intercept. 'Y  $\sim$  A + B + C - 1' is a three-variable linear model without intercept. 'Y ~ A + B + C + B^2' is a three-variable model with intercept and a B^2 term. 'Y ~ A + B^2 + C' is the same as the previous example because B^2 includes a B term.  $'Y \sim A + B + C + A:B'$  includes an  $A*B$  term.  $'Y \sim A*B + C'$  is the same as the previous example because  $A*B = A + B + A:B$ . 'Y  $\sim$  A\*B\*C - A:B:C' has all interactions among A, B, and C, except the three-way interaction.

 $'Y \sim A^*(B + C + D)'$  has all linear terms, plus products of A with each of the other variables.

### Wilkinson Notation

Wilkinson notation describes the factors present in models. The notation relates to factors present in models, not to the multipliers (coefficients) of those factors.

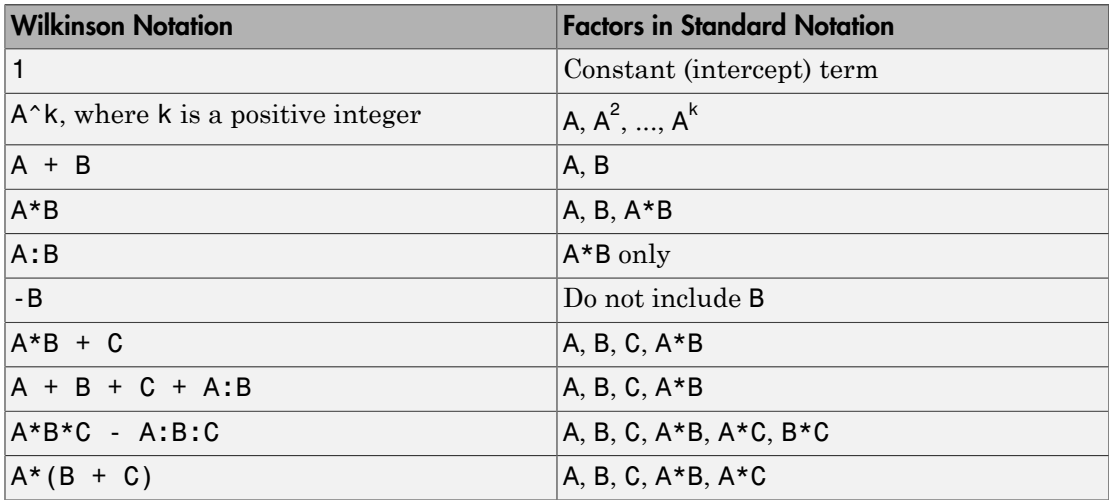

Statistics and Machine Learning Toolbox notation always includes a constant term unless you explicitly remove the term using -1.

### Canonical Link Function

The default link function for a generalized linear model is the *canonical link function*.

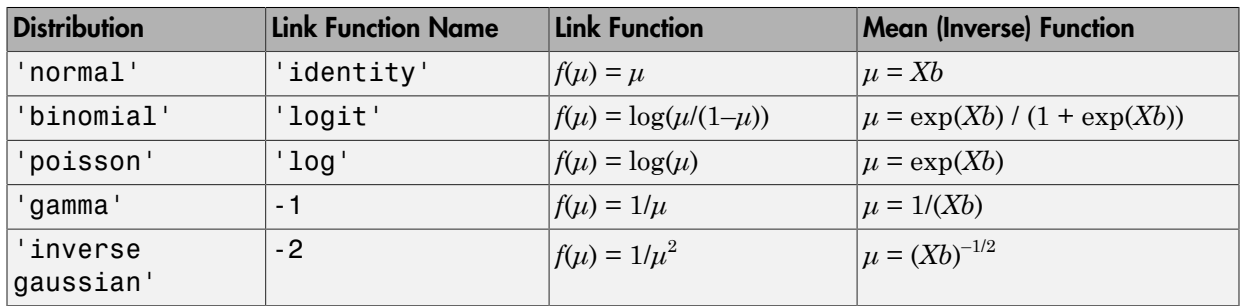

#### Canonical Link Functions for Generalized Linear Models

## Examples

#### Create a Generalized Linear Model Stepwise

Create response data using just three of 20 predictors, and create a generalized linear model stepwise to see if it uses just the correct predictors.

Create data with 20 predictors, and Poisson response using just three of the predictors, plus a constant.

```
rng('default') % for reproducibility
X = \text{randn}(100, 20);
mu = exp(X(:, [5 10 15]) * [.4; .2; .3] + 1);v = poisson(d(mu)):
```
Fit a generalized linear model using the Poisson distribution.

```
mdl = stepwiseglm(X, y, \ldots) 'constant','upper','linear','Distribution','poisson')
1. Adding x5, Deviance = 134.439, Chi2Stat = 52.24814, PValue = 4.891229e-13
2. Adding x15, Deviance = 106.285, Chi2Stat = 28.15393, PValue = 1.1204e-07
3. Adding x10, Deviance = 95.0207, Chi2Stat = 11.2644, PValue = 0.000790094
md1 =Generalized Linear regression model:
   log(y) \sim 1 + x5 + x10 + x15 Distribution = Poisson
Estimated Coefficients:
                 Estimate SE tStat pValue
```
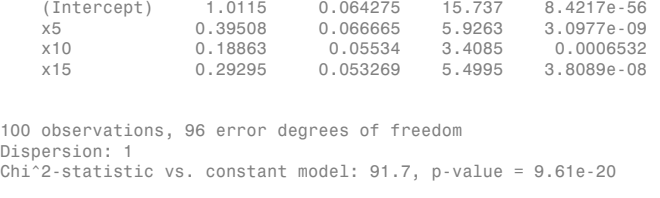

• ["Compare large and small stepwise models" on page 9-124](#page-665-0)

## Algorithms

*Stepwise regression* is a systematic method for adding and removing terms from a linear or generalized linear model based on their statistical significance in explaining the response variable. The method begins with an initial model, specified using modelspec, and then compares the explanatory power of incrementally larger and smaller models.

MATLAB uses forward and backward stepwise regression to determine a final model. At each step, the method searches for terms to add to or remove from the model based on the value of the 'Criterion' argument. The default value of 'Criterion' is 'sse', and in this case, stepwiselm uses the *p*-value of an *F*-statistic to test models with and without a potential term at each step. If a term is not currently in the model, the null hypothesis is that the term would have a zero coefficient if added to the model. If there is sufficient evidence to reject the null hypothesis, the term is added to the model. Conversely, if a term is currently in the model, the null hypothesis is that the term has a zero coefficient. If there is insufficient evidence to reject the null hypothesis, the term is removed from the model.

Here is how stepwise proceeds when 'Criterion' is 'sse':

- 1 Fit the initial model.
- 2 If any terms not in the model have *p*-values less than an entrance tolerance (that is, if it is unlikely that they would have zero coefficient if added to the model), add the one with the smallest *p*-value and repeat this step; otherwise, go to step 3.
- 3 If any terms in the model have *p*-values greater than an exit tolerance (that is, the hypothesis of a zero coefficient can be rejected), remove the one with the largest *p*value and go to step 2; otherwise, end.

The default for stepwiseglm is 'Deviance' and it follows a similar procedure for adding or removing terms.

There are several other criteria available, which you can specify using the 'Criterion' argument. You can use the change in the value of the Akaike information criterion, Bayesian information criterion, R-squared, adjusted R-squared as a criterion to add or remove terms.

Depending on the terms included in the initial model and the order in which terms are moved in and out, the method might build different models from the same set of potential terms. The method terminates when no single step improves the model. There is no guarantee, however, that a different initial model or a different sequence of steps will not lead to a better fit. In this sense, stepwise models are locally optimal, but might not be globally optimal.

## **Alternatives**

You can also create a stepwise generalized linear model using stepwiseglm.

Use fitglm to create a model with a fixed specification. Use step, addTerms, or removeTerms to adjust a fitted model.

### References

[1] Collett, D. *Modeling Binary Data*. New York: Chapman & Hall, 2002.

- [2] Dobson, A. J. *An Introduction to Generalized Linear Models*. New York: Chapman & Hall, 1990.
- [3] McCullagh, P., and J. A. Nelder. *Generalized Linear Models*. New York: Chapman & Hall, 1990.

### See Also

fitglm | GeneralizedLinearModel | stepwiseglm

### More About

• ["Generalized Linear Models" on page 10-12](#page-743-0)

# LinearModel.stepwise

**Class:** LinearModel

Create linear regression model by stepwise regression

## **Compatibility**

LinearModel.stepwise will be removed in a future release. Use stepwiselm instead.

## **Syntax**

```
mdl = LinearModel.stepwise(tbl,modelspec)
mdl = LinearModel.stepwise(X,y,modelspec)
mdl = LinearModel.stepwise( ___ ,modelspec,Name,Value)
```
## **Description**

mdl = LinearModel.stepwise(tbl,modelspec) returns a linear model of a table or dataset array tbl, using stepwise regression to add or remove predictors. modelspec is the starting model for the stepwise procedure.

mdl = LinearModel.stepwise(X,y,modelspec) creates a linear model of the responses y to a data matrix X, using stepwise regression to add or remove predictors. modelspec is the starting model for the stepwise procedure.

mdl = LinearModel.stepwise( \_\_\_ ,modelspec,Name,Value) creates a linear model for any of the inputs in the previous syntaxes, with additional options specified by one or more Name,Value pair arguments.

For example, you can specify the categorical variables, the smallest or largest set of terms to use in the model, the maximum number of steps to take, or the criterion LinearModel.stepwise uses to add or remove terms.

# Tips

- You cannot use robust regression with stepwise regression. Check your data for outliers before using LinearModel.stepwise.
- For other methods or properties of the LinearModel object, see LinearModel.

## Input Arguments

#### **tbl** — Input data

table | dataset array

Input data, specified as a table or dataset array. When modelspec is a formula, it specifies the variables to be used as the predictors and response. Otherwise, if you do not specify the predictor and response variables, the last variable is the response variable and the others are the predictor variables by default.

Predictor variables can be numeric, or any grouping variable type, such as logical or categorical (see ["Grouping Variables" on page 2-52\)](#page-89-0). The response must be numeric or logical.

To set a different column as the response variable, use the ResponseVar name-value pair argument. To use a subset of the columns as predictors, use the PredictorVars namevalue pair argument.

```
Data Types: single | double | logical
```
#### **X** — Predictor variables

matrix

Predictor variables, specified as an *n*-by-*p* matrix, where *n* is the number of observations and *p* is the number of predictor variables. Each column of X represents one variable, and each row represents one observation.

By default, there is a constant term in the model, unless you explicitly remove it, so do not include a column of 1s in X.

Data Types: single | double | logical

#### **y** — Response variable

vector

Response variable, specified as an *n*-by-1 vector, where *n* is the number of observations. Each entry in  $\gamma$  is the response for the corresponding row of X.

Data Types: single | double

#### **modelspec** — Starting model

string specifying the model  $|t\text{-by-}(p+1)$  terms matrix  $|$  string of the form  $'Y \sim \text{terms}$ 

Starting model for the stepwise regression, specified as one of the following:

- String Model Type 'constant' Model contains only a constant (intercept) term. 'linear' Model contains an intercept and linear terms for each predictor. 'interactions' Model contains an intercept, linear terms, and all products of pairs of distinct predictors (no squared terms). 'purequadratic' Model contains an intercept, linear terms, and squared terms. 'quadratic' Model contains an intercept, linear terms, interactions, and squared terms. 'poly*ijk*' Model is a polynomial with all terms up to degree *i* in the first predictor, degree *j* in the second predictor, etc. Use numerals 0 through 9. For example, 'poly2111' has a constant plus all linear and product terms, and also contains terms with predictor 1 squared.
- String specifying the type of starting model.

If you want to specify the smallest or largest set of terms in the model, use the Lower and Upper name-value pair arguments.

- *t*-by-(*p*+1) matrix, namely a [terms matrix,](#page-6027-0) specifying terms to include in model, where *t* is the number of terms and *p* is the number of predictor variables, and plus one is for the response variable.
- String representing a [formula](#page-6030-0) in the form '*Y* ~ *terms*',

where the terms are in ["Wilkinson Notation" on page 22-4578](#page-6031-0).

### Name-Value Pair Arguments

Specify optional comma-separated pairs of Name,Value arguments. Name is the argument name and Value is the corresponding value. Name must appear inside single quotes (' '). You can specify several name and value pair arguments in any order as Name1,Value1,...,NameN,ValueN.

#### **'CategoricalVars'** — Categorical variables

cell array of strings | logical or numeric index vector

Categorical variables in the fit, specified as the comma-separated pair consisting of 'CategoricalVars' and either a cell array of strings of the names of the categorical variables in the table or dataset array tbl, or a logical or numeric index vector indicating which columns are categorical.

- If data is in a table or dataset array tbl, then the default is to treat all categorical or logical variables, character arrays, or cell arrays of strings as categorical variables.
- If data is in matrix X, then the default value of this name-value pair argument is an empty matrix []. That is, no variable is categorical unless you specify it.

For example, you can specify the observations 2 and 3 out of 6 as categorical using either of the following examples.

```
Example: 'CategoricalVars',[2,3]
Example: 'CategoricalVars',logical([0 1 1 0 0 0])
Data Types: single | double | logical
```
#### **'Criterion'** — Criterion to add or remove terms

```
'sse' (default) | 'aic' | 'bic' | 'rsquared' | 'adjrsquared'
```
Criterion to add or remove terms, specified as the comma-separated pair consisting of 'Criterion' and one of the following:

- 'sse' Default for stepwiselm. *p*-value for an *F*-test of the change in the sum of squared error by adding or removing the term.
- $\cdot$  'aic' Change in the value of Akaike information criterion (AIC).
- 'bic' Change in the value of Bayesian information criterion (BIC).
- '  $r$  **squared** ' Increase in the value of  $R^2$ .

•  $^{\circ}$  adj rsquared  $^{\circ}$  — Increase in the value of adjusted  $R^2$ .

```
Example: 'Criterion','bic'
```
#### **'Exclude'** — Observations to exclude

logical or numeric index vector

Observations to exclude from the fit, specified as the comma-separated pair consisting of 'Exclude' and a logical or numeric index vector indicating which observations to exclude from the fit.

For example, you can exclude observations 2 and 3 out of 6 using either of the following examples.

```
Example: 'Exclude',[2,3]
Example: 'Exclude', logical([0 1 1 0 0 0])
Data Types: single | double | logical
```
### **'Intercept'** — Indicator for constant term

true (default) | false

Indicator the for constant term (intercept) in the fit, specified as the comma-separated pair consisting of 'Intercept' and either true to include or false to remove the constant term from the model.

Use 'Intercept' only when specifying the model using a string, not a formula or matrix.

Example: 'Intercept',false

**'Lower'** — Model specification describing terms that cannot be removed from model 'constant' (default)

Model specification describing terms that cannot be removed from the model, specified as the comma-separated pair consisting of 'Lower' and one of the string options for modelspec naming the model.

Example: 'Lower','linear'

#### **'NSteps'** — Number of steps to take

1 (default) | positive integer

Number of steps to take, specified as the comma-separated pair consisting of 'NSteps' and a positive integer.

Data Types: single | double

#### **'PEnter'** — Improvement measure for adding term

scalar value

Improvement measure for adding a term, specified as the comma-separated pair consisting of 'PEnter' and a scalar value. The default values are below.

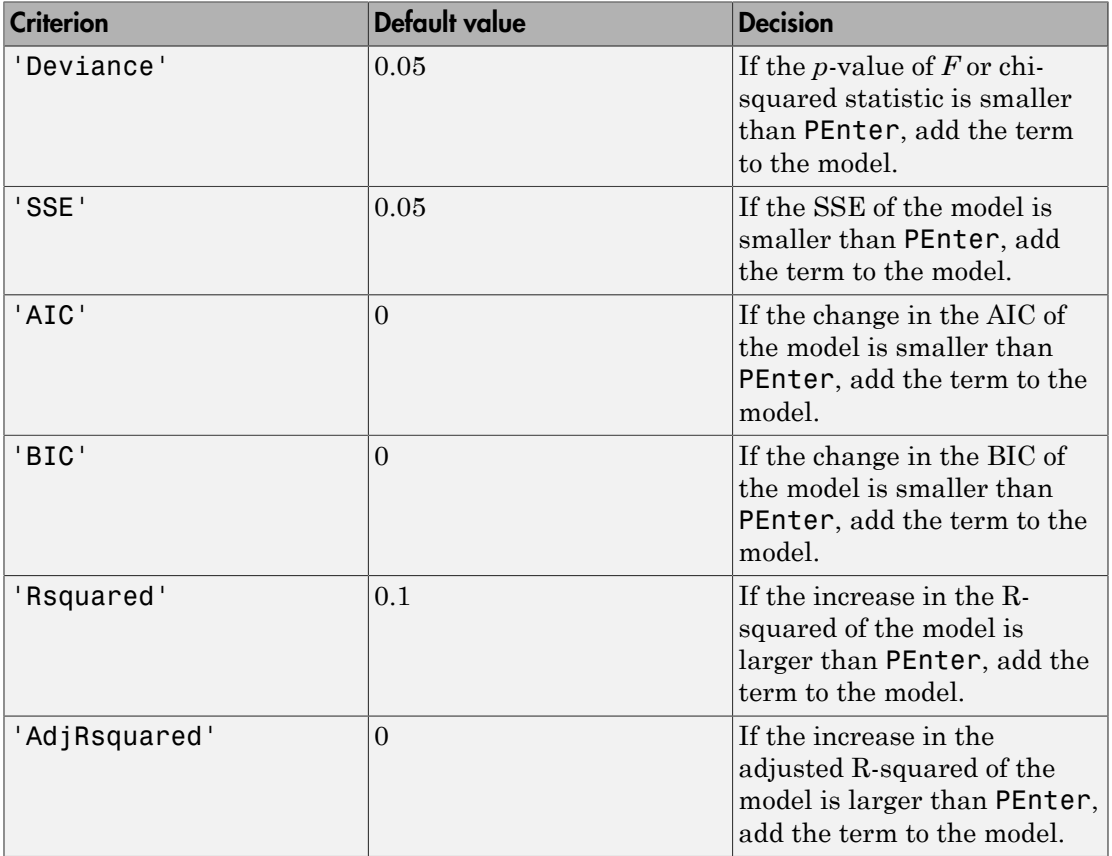

For more information on the criteria, see Criterion name-value pair argument.

Example: 'PEnter',0.075

#### **'PredictorVars'** — Predictor variables

cell array of strings | logical or numeric index vector

Predictor variables to use in the fit, specified as the comma-separated pair consisting of 'PredictorVars' and either a cell array of strings of the variable names in the table or dataset array tbl, or a logical or numeric index vector indicating which columns are predictor variables.

The strings should be among the names in tbl, or the names you specify using the 'VarNames' name-value pair argument.

The default is all variables in X, or all variables in tbl except for ResponseVar.

For example, you can specify the second and third variables as the predictor variables using either of the following examples.

```
Example: 'PredictorVars',[2,3]
```
Example: 'PredictorVars', logical( $[0 1 1 0 0 0]$ )

Data Types: single | double | logical | cell

#### **'PRemove'** — Improvement measure for removing term

scalar value

Improvement measure for removing a term, specified as the comma-separated pair consisting of 'PRemove' and a scalar value.

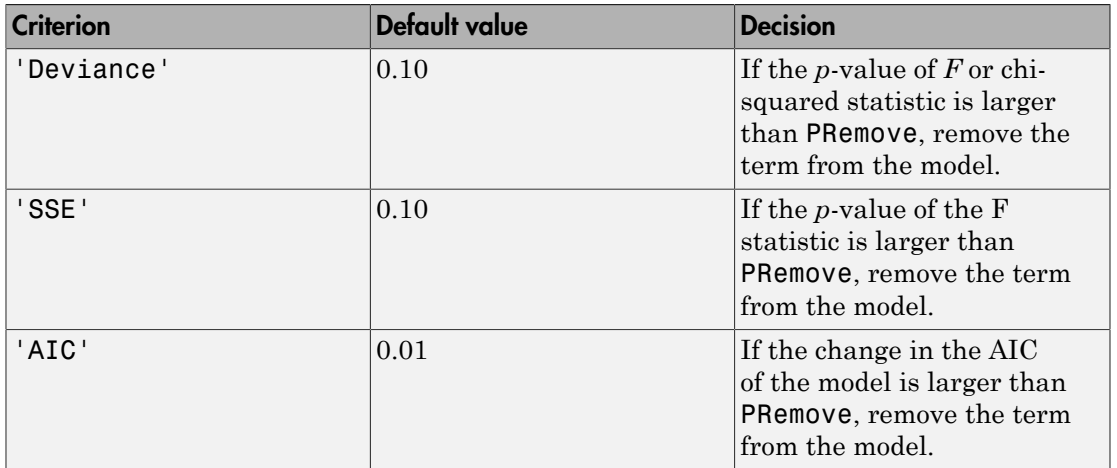

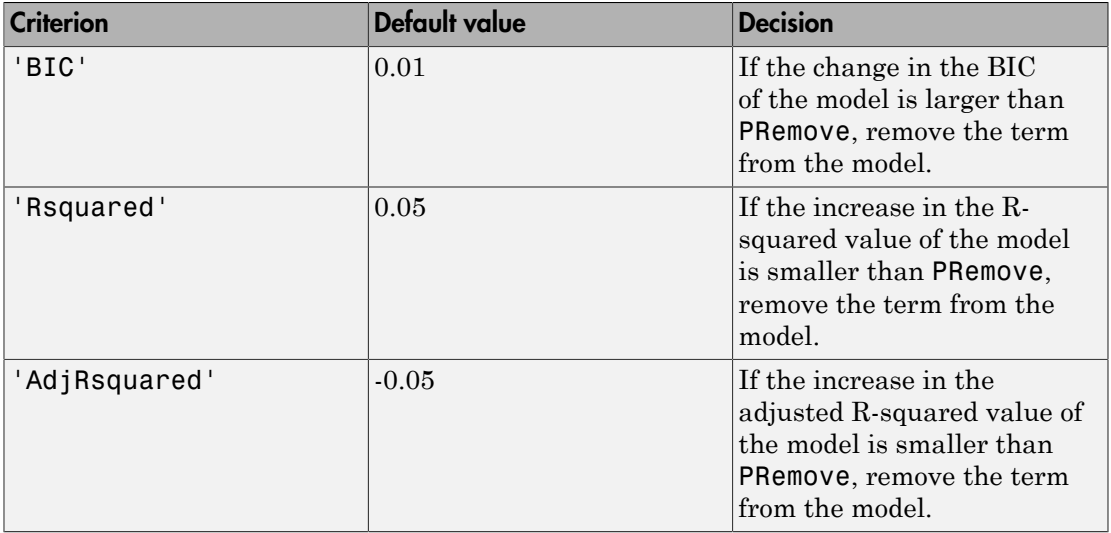

At each step, stepwise algorithm also checks whether any term is redundant (linearly dependent) with other terms in the current model. When any term is linearly dependent with other terms in the current model, it is removed, regardless of the criterion value.

For more information on the criteria, see Criterion name-value pair argument.

```
Example: 'PRemove',0.05
```
#### **'ResponseVar'** — Response variable

last column in tbl (default) | string for variable name | logical or numeric index vector

Response variable to use in the fit, specified as the comma-separated pair consisting of 'ResponseVar' and either a string of the variable name in the table or dataset array tbl, or a logical or numeric index vector indicating which column is the response variable. You typically need to use 'ResponseVar' when fitting a table or dataset array tbl.

For example, you can specify the fourth variable, say yield, as the response out of six variables, in one of the following ways.

```
Example: 'ResponseVar','yield'
Example: 'ResponseVar',[4]
Example: 'ResponseVar', logical([0 0 0 1 0 0])
```

```
Data Types: single | double | logical | char
```
#### **'Upper'** — Model specification describing largest set of terms in fit

'interaction' (default) | string

Model specification describing the largest set of terms in the fit, specified as the commaseparated pair consisting of 'Upper' and one of the string options for modelspec naming the model.

```
Example: 'Upper','quadratic'
```
#### **'VarNames'** — Names of variables in fit

 $\{x1', x2', \ldots, xn', y'\}$  (default) | cell array of strings

Names of variables in fit, specified as the comma-separated pair consisting of 'VarNames' and a cell array of strings including the names for the columns of X first, and the name for the response variable y last.

'VarNames' is not applicable to variables in a table or dataset array, because those variables already have names.

For example, if in your data, horsepower, acceleration, and model year of the cars are the predictor variables, and miles per gallon (MPG) is the response variable, then you can name the variables as follows.

```
Example: 'VarNames',{'Horsepower','Acceleration','Model_Year','MPG'}
```
Data Types: cell

#### **'Verbose'** — Control for display of information

1 (default) | 0 | 2

Control for display of information, specified as the comma-separated pair consisting of 'Verbose' and one of the following:

- $\cdot$  0 Suppress all display.
- $\cdot$  1 Display the action taken at each step.
- $\cdot$  2 Also display the actions evaluated at each step.

Example: 'Verbose',2

#### **'Weights'** — Observation weights

ones(n,1) (default) | *n*-by-1 vector of nonnegative scalar values

Observation weights, specified as the comma-separated pair consisting of 'Weights' and an *n*-by-1 vector of nonnegative scalar values, where *n* is the number of observations.

Data Types: single | double

## Output Arguments

**mdl** — Linear model LinearModel object

Linear model representing a least-squares fit of the response to the data, returned as a LinearModel object.

For the properties and methods of the linear model object, mdl, see the LinearModel class page.

## **Definitions**

### <span id="page-6027-0"></span>Terms Matrix

A terms matrix is a *t*-by-(*p* + 1) matrix specifying terms in a model, where *t* is the number of terms, *p* is the number of predictor variables, and plus one is for the response variable.

The value of  $T(i,j)$  is the exponent of variable j in term i. Suppose there are three predictor variables A, B, and C:

```
[0 0 0 0] % Constant term or intercept
[0 1 0 0] % B; equivalently, A^0 * B^1 * C^0
[1 \ 0 \ 1 \ 0] % A*C[2 0 0 0] % A<sup>2</sup>
[0 1 2 0] % B^*(C^2)
```
The 0 at the end of each term represents the response variable. In general,

• If you have the variables in a table or dataset array, then 0 must represent the response variable depending on the position of the response variable. The following example illustrates this.

Load the sample data and define the dataset array.

```
load hospital
ds = dataset(hospital.Sex,hospital.BloodPressure(:,1),hospital.Age,...
```

```
hospital.Smoker,'VarNames',{'Sex','BloodPressure','Age','Smoker'});
```
Represent the linear model 'BloodPressure  $\sim$  1 + Sex + Age + Smoker' in a terms matrix. The response variable is in the second column of the dataset array, so there must be a column of 0s for the response variable in the second column of the terms matrix.

```
T = [0 0 0 0;1 0 0 0;0 0 1 0;0 0 0 1]
```
 $T =$ 

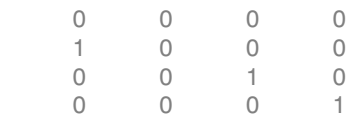

Redefine the dataset array.

```
ds = dataset(hospital.BloodPressure(:,1),hospital.Sex,hospital.Age,...
hospital.Smoker,'VarNames',{'BloodPressure','Sex','Age','Smoker'});
```
Now, the response variable is the first term in the dataset array. Specify the same linear model, 'BloodPressure  $\sim$  1 + Sex + Age + Smoker', using a terms matrix.

```
T = [0 0 0 0;0 1 0 0;0 0 1 0;0 0 0 1]
T = 0 0 0 0
    0 1 0 0
    0 0 1 0
 0 0 0 1
```
• If you have the predictor and response variables in a matrix and column vector, then you must include 0 for the response variable at the end of each term. The following example illustrates this.

Load the sample data and define the matrix of predictors.

load carsmall X = [Acceleration,Weight];

Specify the model 'MPG  $\sim$  Acceleration + Weight + Acceleration: Weight + Weight^2' using a term matrix and fit the model to the data. This model includes the main effect and two-way interaction terms for the variables, Acceleration and Weight, and a second-order term for the variable, Weight.

```
T = [0 \ 0 \ 0;1 \ 0 \ 0;0 \ 1 \ 0;1 \ 1 \ 0;0 \ 2 \ 0]T = 0 0 0
 1 0 0
 0 1 0
 1 1 0
 0 2 0
Fit a linear model.
mdl = fitlm(X, MPG, T)mdl =Linear regression model:
   y ~ 1 + x1*x2 + x2^2Estimated Coefficients:
              Estimate SE tStat pValue
    (Intercept) 48.906 12.589 3.8847 0.00019665
 x1 0.54418 0.57125 0.95261 0.34337
    x2 -0.012781 0.0060312 -2.1192 0.036857
    x1:x2 -0.00010892 0.00017925 -0.6076 0.545
    x2^2 9.7518e-07 7.5389e-07 1.2935 0.19917
Number of observations: 94, Error degrees of freedom: 89
Root Mean Squared Error: 4.1
R-squared: 0.751, Adjusted R-Squared 0.739
F-statistic vs. constant model: 67, p-value = 4.99e-26
```
Only the intercept and x2 term, which correspond to the Weight variable, are significant at the 5% significance level.

Now, perform a stepwise regression with a constant model as the starting model and a linear model with interactions as the upper model.

```
T = [0 \ 0 \ 0;1 \ 0 \ 0;0 \ 1 \ 0;1 \ 1 \ 0];mdl = stepwiselm(X, MPG, [0 0 0], 'upper', T)1. Adding x2, FStat = 259.3087, pValue = 1.643351e-28
```

```
m d1 =Linear regression model:
   y - 1 + x2Estimated Coefficients:
                Estimate SE tStat pValue
    (Intercept) 49.238 1.6411 30.002 2.7015e-49
    x2 -0.0086119 0.0005348 -16.103 1.6434e-28
Number of observations: 94, Error degrees of freedom: 92
Root Mean Squared Error: 4.13
R-squared: 0.738, Adjusted R-Squared 0.735
F-statistic vs. constant model: 259, p-value = 1.64e-28
```
The results of the stepwise regression are consistent with the results of fitlm in the previous step.

### <span id="page-6030-0"></span>Formula

A formula for model specification is a string of the form '*Y* ~ *terms*'

where

- *Y* is the response name.
- *terms* contains
	- Variable names
	- + means include the next variable
	- - means do not include the next variable
	- : defines an interaction, a product of terms
	- \* defines an interaction **and all lower-order terms**
	- ^ raises the predictor to a power, exactly as in \* repeated, so ^ includes lower order terms as well
	- () groups terms

Note: Formulas include a constant (intercept) term by default. To exclude a constant term from the model, include -1 in the formula.

For example, 'Y  $\sim$  A + B + C' means a three-variable linear model with intercept. 'Y  $\sim$  A + B + C - 1' is a three-variable linear model without intercept. 'Y ~ A + B + C + B^2' is a three-variable model with intercept and a B^2 term. 'Y ~ A + B^2 + C' is the same as the previous example because B^2 includes a B term. 'Y ~ A + B + C + A:B' includes an  $A*B$  term. 'Y ~  $A*B + C'$  is the same as the previous example because  $A*B = A + B + A:B$ . 'Y  $\sim$  A\*B\*C - A:B:C' has all interactions among A, B, and C, except the three-way interaction.  $'Y - A^*(B + C + D)'$  has all linear terms, plus products of A with each of the other

variables.

### <span id="page-6031-0"></span>Wilkinson Notation

Wilkinson notation describes the factors present in models. The notation relates to factors present in models, not to the multipliers (coefficients) of those factors.

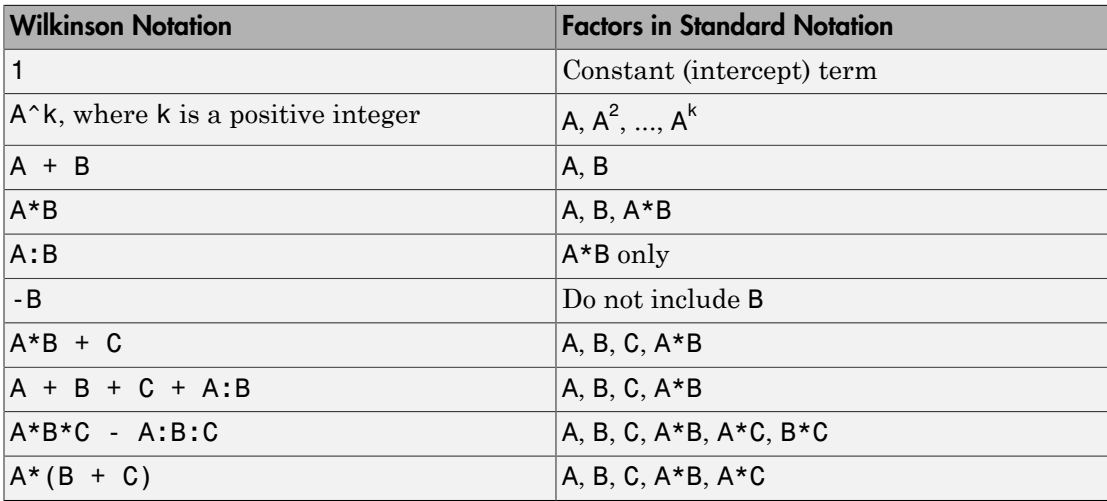

Statistics and Machine Learning Toolbox notation always includes a constant term unless you explicitly remove the term using -1.

## Examples

#### Linear Model from Stepwise Regression

Fit a linear model of the Hald data using stepwise regression.

Load the data.

load hald

Fit a linear model to the data.

```
 mdl = LinearModel.stepwise(ingredients,heat,'PEnter',0.06)
1. Adding x4, FStat = 22.7985, pValue = 0.000576232
2. Adding x1, FStat = 108.2239, pValue = 1.105281e-06
3. Adding x2, FStat = 5.0259, pValue = 0.051687
4. Removing x4, FStat = 1.8633, pValue = 0.2054
m d1 =Linear regression model:
   y - 1 + x1 + x2Estimated Coefficients:
                 Estimate SE tStat pValue
    (Intercept) 52.577 2.2862 22.998 5.4566e-10
    x1 1.4683 0.1213 12.105 2.6922e-07
    x2 0.66225 0.045855 14.442 5.029e-08
Number of observations: 13, Error degrees of freedom: 10
Root Mean Squared Error: 2.41
R-squared: 0.979, Adjusted R-Squared 0.974
F-statistic vs. constant model: 230, p-value = 4.41e-09
```
#### Simultaneously Specify the Variables and Use Formula

Simultaneously identify response and predictor variables and specify the initial model using formula in stepwise regression.

Load sample data.

load hospital

Fit a linear model to the data.

```
mdl = LinearModel.stepwise(hospital,'Weight~1+Smoker',...
'ResponseVar','Weight','PredictorVars',{'Sex','Age','Smoker'},...
'CategoricalVar',{'Sex','Smoker'})
1. Adding Sex, FStat = 770.0158, pValue = 6.262758e-48
2. Removing Smoker, FStat = 0.21224, pValue = 0.64605
md1 =Linear regression model:
   Weight \sim 1 + Sex
Estimated Coefficients:
                 Estimate SE tStat pValue
    (Intercept) 130.47 1.1995 108.77 5.2762e-104
   Sex Male 50.06 1.7496 28.612 2.2464e-49
Number of observations: 100, Error degrees of freedom: 98
Root Mean Squared Error: 8.73
R-squared: 0.893, Adjusted R-Squared 0.892
F-statistic vs. constant model: 819, p-value = 2.25e-49
```
The weight of the patients do not seem to differ significantly according to age or the status of smoking, or interaction of these factors with gender. LinearModel.stepwise only includes Sex in the final linear model.

• ["Compare large and small stepwise models" on page 9-124](#page-665-0)

## Algorithms

*Stepwise regression* is a systematic method for adding and removing terms from a linear or generalized linear model based on their statistical significance in explaining the response variable. The method begins with an initial model, specified using modelspec, and then compares the explanatory power of incrementally larger and smaller models.

MATLAB uses forward and backward stepwise regression to determine a final model. At each step, the method searches for terms to add to or remove from the model based on the value of the 'Criterion' argument. The default value of 'Criterion' is 'sse', and in this case, stepwiselm uses the *p*-value of an *F*-statistic to test models with and without a potential term at each step. If a term is not currently in the model, the

null hypothesis is that the term would have a zero coefficient if added to the model. If there is sufficient evidence to reject the null hypothesis, the term is added to the model. Conversely, if a term is currently in the model, the null hypothesis is that the term has a zero coefficient. If there is insufficient evidence to reject the null hypothesis, the term is removed from the model.

Here is how stepwise proceeds when 'Criterion' is 'sse':

- 1 Fit the initial model.
- 2 If any terms not in the model have *p*-values less than an entrance tolerance (that is, if it is unlikely that they would have zero coefficient if added to the model), add the one with the smallest *p*-value and repeat this step; otherwise, go to step 3.
- 3 If any terms in the model have *p*-values greater than an exit tolerance (that is, the hypothesis of a zero coefficient can be rejected), remove the one with the largest *p*value and go to step 2; otherwise, end.

The default for stepwiseglm is 'Deviance' and it follows a similar procedure for adding or removing terms.

There are several other criteria available, which you can specify using the 'Criterion' argument. You can use the change in the value of the Akaike information criterion, Bayesian information criterion, R-squared, adjusted R-squared as a criterion to add or remove terms.

Depending on the terms included in the initial model and the order in which terms are moved in and out, the method might build different models from the same set of potential terms. The method terminates when no single step improves the model. There is no guarantee, however, that a different initial model or a different sequence of steps will not lead to a better fit. In this sense, stepwise models are locally optimal, but might not be globally optimal.

## References

[1] Draper, N. R., and H. Smith. *Applied Regression Analysis*. Hoboken, NJ: Wiley-Interscience, pp. 307–312, 1998.

## **Alternatives**

You can also construct a stepwise linear model using stepwiselm.

You can construct a model using fitlm, then manually adjust the model using step, addTerms, or removeTerms. Use fitlm for robust regression. You cannot use robust regression and stepwise regression together.

### See Also

step | LinearModel | fitlm

### How To

- ["Linear Regression" on page 9-11](#page-552-0)
- ["Stepwise Regression" on page 9-124](#page-665-1)

# stepwiseglm

Create generalized linear regression model by stepwise regression

## **Syntax**

```
mdl = stepwiseglm(tbl,modelspec)
mdl = stepwiseqlm(X, y, modelspec)mdl = stepwiseglm(...,modelspec,Name,Value)
```
# **Description**

mdl = stepwiseglm(tbl,modelspec) creates a generalized linear model of a table or dataset array tbl, using stepwise regression to add or remove predictors. modelspec is the starting model for the stepwise procedure.

mdl = stepwiseglm(X,y,modelspec) creates a generalized linear model of the responses y to a data matrix X, using stepwise regression to add or remove predictors.

mdl = stepwiseglm(...,modelspec,Name,Value) creates a generalized linear model with additional options specified by one or more Name,Value pair arguments.

# Examples

### Generalized Linear Model Using Stepwise Algorithm

Create response data using just three of 20 predictors, and create a generalized linear model using stepwise algorithm to see if it uses just the correct predictors.

Create data with 20 predictors, and Poisson response using just three of the predictors, plus a constant.

```
rng('default') % for reproducibility
X = \text{randn}(100, 20);
mu = exp(X(:, [5 10 15]) * [.4; .2; .3] + 1);y = poisson(dmu);
```
Fit a generalized linear model using the Poisson distribution.

```
mdl = stepwiseqlm(X,y,... 'constant','upper','linear','Distribution','poisson')
1. Adding x5, Deviance = 134.439, Chi2Stat = 52.24814, PValue = 4.891229e-13
2. Adding x15, Deviance = 106.285, Chi2Stat = 28.15393, PValue = 1.1204e-07
3. Adding x10, Deviance = 95.0207, Chi2Stat = 11.2644, PValue = 0.000790094
md1 =Generalized Linear regression model:
   log(y) ~ 1 + x5 + x10 + x15
    Distribution = Poisson
Estimated Coefficients:
                 Estimate SE tStat pValue<br>1.0115   0.064275   15.737   8.4217e-56
   (Intercept) 1.0115 0.064275 15.737<br>x5 0.39508 0.066665 5.9263
                             0.066665 5.9263 3.0977e-09
    x10 0.18863 0.05534 3.4085 0.0006532
                            0.053269 5.4995 3.8089e-08
100 observations, 96 error degrees of freedom
Dispersion: 1
Chi^2-statistic vs. constant model: 91.7, p-value = 9.61e-20
```
The starting model is the constant model. stepwiseglm by default uses deviance of the model as the criterion. It first adds x5 into the model, as the *p*-value for the test statistic, deviance (the differences in the deviances of the two models), is less than the default threshold value 0.05. Then, it adds x15 because given x5 is in the model, when x15 is added, the *p*-value for chi-squared test is smaller than 0.05. It then adds x10 because given x5 and x15 are in the model, when x10 is added, the *p*-value for the chi-square test statistic is again less than 0.05.

• ["Compare large and small stepwise models" on page 9-124](#page-665-0)

## Input Arguments

#### **tbl** — Input data

table | dataset array

Input data, specified as a table or dataset array. When modelspec is a formula, it specifies the variables to be used as the predictors and response. Otherwise, if you do not specify the predictor and response variables, the last variable is the response variable and the others are the predictor variables by default.

Predictor variables can be numeric, or any grouping variable type, such as logical or categorical (see ["Grouping Variables" on page 2-52\)](#page-89-0). The response must be numeric or logical.

To set a different column as the response variable, use the ResponseVar name-value pair argument. To use a subset of the columns as predictors, use the PredictorVars namevalue pair argument.

Data Types: single | double | logical

#### **X** — Predictor variables

matrix

Predictor variables, specified as an *n*-by-*p* matrix, where *n* is the number of observations and *p* is the number of predictor variables. Each column of X represents one variable, and each row represents one observation.

By default, there is a constant term in the model, unless you explicitly remove it, so do not include a column of 1s in X.

Data Types: single | double | logical

#### **y** — Response variable

vector

Response variable, specified as an *n*-by-1 vector, where *n* is the number of observations. Each entry in  $\gamma$  is the response for the corresponding row of X.

Data Types: single | double

#### **modelspec** — Starting model

string specifying the model  $| t \text{-by-}(p+1)$  terms matrix  $| \text{ string of the form 'Y - terms' }|$ 

Starting model for stepwiseglm, specified as one of the following:

• String specifying the type of model.

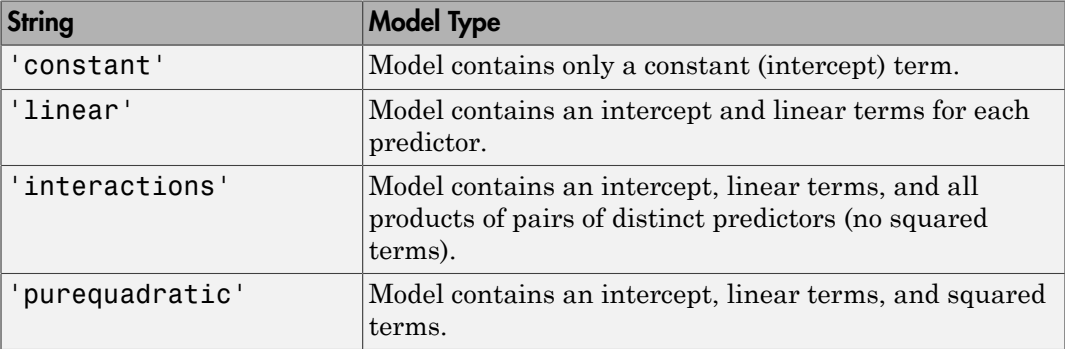

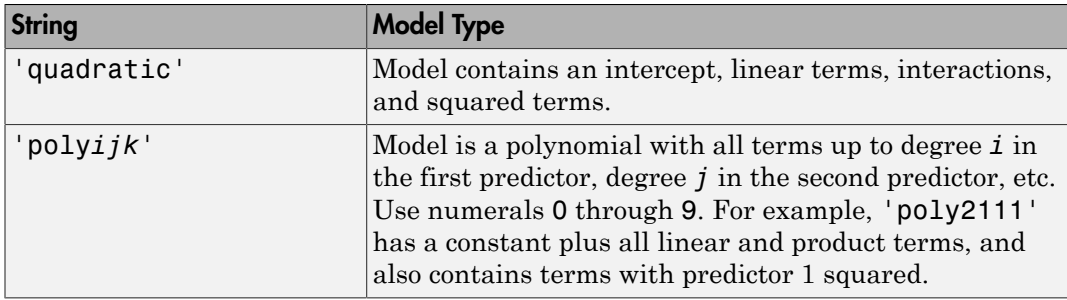

- *t*-by-(*p*+1) matrix, namely [terms matrix](#page-6048-0), specifying terms to include in model, where *t* is the number of terms and *p* is the number of predictor variables, and plus one is for the response variable.
- String representing a [formula](#page-6051-0) in the form '*Y* ~ *terms*', where the terms are in ["Wilkinson Notation" on page 22-4599](#page-6052-0).

### Name-Value Pair Arguments

Specify optional comma-separated pairs of Name,Value arguments. Name is the argument name and Value is the corresponding value. Name must appear inside single quotes (' '). You can specify several name and value pair arguments in any order as Name1,Value1,...,NameN,ValueN.

Example:

'Criterion','aic','Distribution','poisson','Upper','interactions' specifies Akaike Information Criterion as the criterion to add or remove variables to the model, Poisson distribution as the distribution of the response variable, and a model with all possible interactions as the largest model to consider as the fit.

#### **'BinomialSize'** — Number of trials for binomial distribution

1 (default) | scalar value | vector

Number of trials for binomial distribution, that is the sample size, specified as the comma-separated pair consisting of a scalar value or a vector of the same length as the response. This is the parameter n for the fitted binomial distribution. BinomialSize applies only when the Distribution parameter is 'binomial'.

If BinomialSize is a scalar value, that means all observations have the same number of trials.

As an alternative to BinomialSize, you can specify the response as a two-column vector with counts in column 1 and BinomialSize in column 2.

Data Types: single | double

#### **'CategoricalVars'** — Categorical variables

cell array of strings | logical or numeric index vector

Categorical variables in the fit, specified as the comma-separated pair consisting of 'CategoricalVars' and either a cell array of strings of the names of the categorical variables in the table or dataset array tbl, or a logical or numeric index vector indicating which columns are categorical.

- If data is in a table or dataset array tbl, then the default is to treat all categorical or logical variables, character arrays, or cell arrays of strings as categorical variables.
- If data is in matrix X, then the default value of this name-value pair argument is an empty matrix []. That is, no variable is categorical unless you specify it.

For example, you can specify the observations 2 and 3 out of 6 as categorical using either of the following examples.

```
Example: 'CategoricalVars',[2,3]
Example: 'CategoricalVars', logical([0 1 1 0 0 0])
Data Types: single | double | logical
```
#### **'Criterion'** — Criterion to add or remove terms

'Deviance' (default) | 'sse' | 'aic' | 'bic' | 'rsquared' | 'adjrsquared'

Criterion to add or remove terms, specified as the comma-separated pair consisting of 'Criterion' and one of the following:

- 'Deviance' Default for stepwiseglm. *p*-value for *F* or chi-squared test of the change in the deviance by adding or removing the term. *F*-test is for testing a single model. Chi-squared test is for comparing two different models. This option is not valid for stepwiselm.
- 'sse' Default for stepwiselm. *p*-value for an *F*-test of the change in the sum of squared error by adding or removing the term.
- 'aic' Change in the value of Akaike information criterion (AIC).
- $\cdot$  bic' Change in the value of Bayesian information criterion (BIC).
- '  $r$  **squared** ' Increase in the value of  $R^2$ .

•  $^{\circ}$  adj rsquared  $^{\circ}$  — Increase in the value of adjusted  $R^2$ .

```
Example: 'Criterion','bic'
```
#### **'DispersionFlag'** — Indicator to compute dispersion parameter

false for 'binomial' and 'poisson' distributions (default) | true

Indicator to compute dispersion parameter for 'binomial' and 'poisson' distributions, specified as the comma-separated pair consisting of 'DispersionFlag' and one of the following.

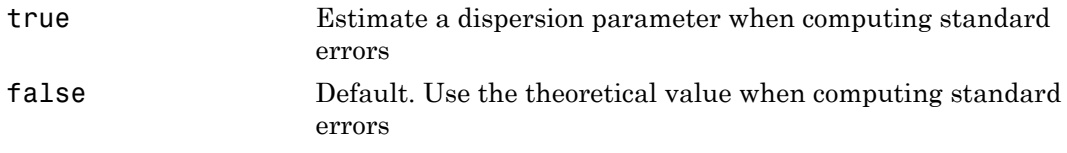

The fitting function always estimates the dispersion for other distributions.

Example: 'DispersionFlag',true

#### **'Distribution'** — Distribution of the response variable

'normal' (default) | 'binomial' | 'poisson' | 'gamma' | 'inverse gaussian'

Distribution of the response variable, specified as the comma-separated pair consisting of 'Distribution' and one of the following.

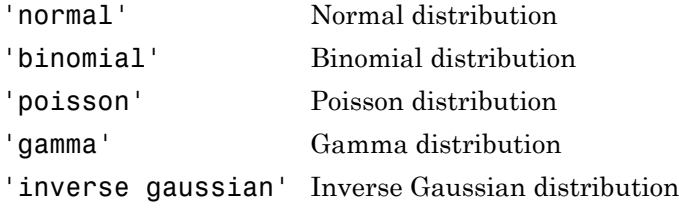

Example: 'Distribution','gamma'

#### **'Exclude'** — Observations to exclude

logical or numeric index vector

Observations to exclude from the fit, specified as the comma-separated pair consisting of 'Exclude' and a logical or numeric index vector indicating which observations to exclude from the fit.

For example, you can exclude observations 2 and 3 out of 6 using either of the following examples.

```
Example: 'Exclude',[2,3]
Example: 'Exclude',logical([0 1 1 0 0 0])
Data Types: single | double | logical
```
#### **'Intercept'** — Indicator for constant term

true (default) | false

Indicator the for constant term (intercept) in the fit, specified as the comma-separated pair consisting of 'Intercept' and either true to include or false to remove the constant term from the model.

Use 'Intercept' only when specifying the model using a string, not a formula or matrix.

Example: 'Intercept',false

#### **'Link'** — Link function

The canonical link function (default) | scalar value | structure

Link function to use in place of the canonical link function, specified as the commaseparated pair consisting of 'Link' and one of the following.

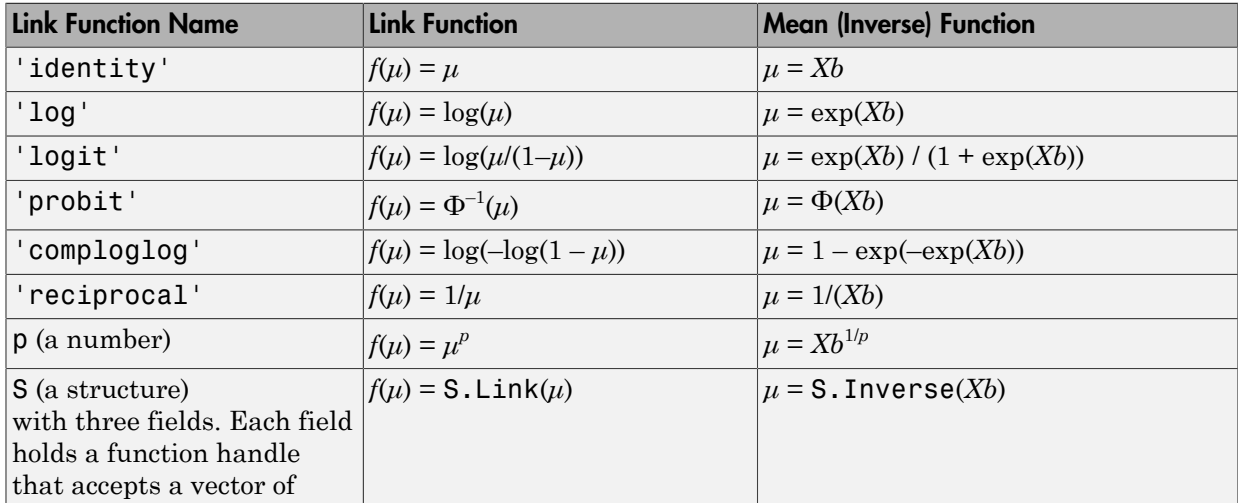

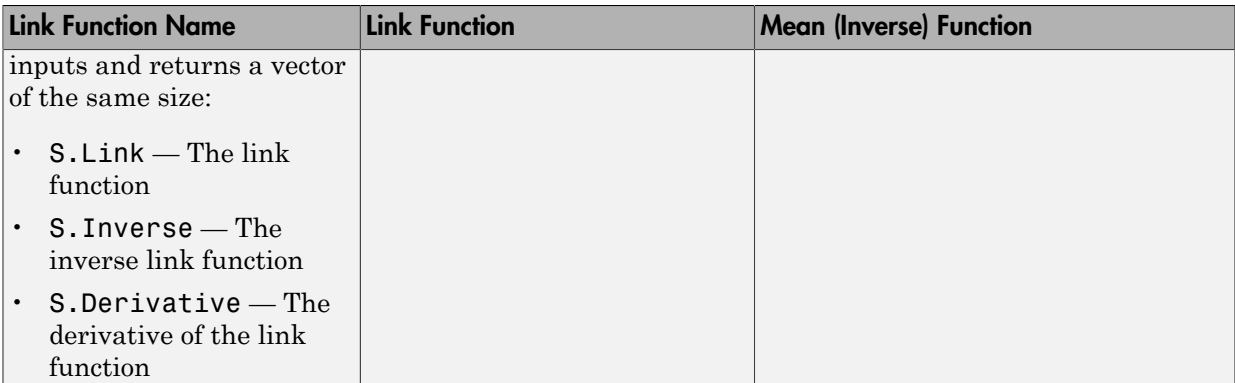

The link function defines the relationship  $f(\mu) = X^*b$  between the mean response  $\mu$  and the linear combination of predictors *X*\**b*.

For more information on the canonical link functions, see Definitions.

Example: 'Link','probit'

#### **'Lower'** — Model specification describing terms that cannot be removed from model 'constant' (default)

Model specification describing terms that cannot be removed from the model, specified as the comma-separated pair consisting of 'Lower' and one of the string options for modelspec naming the model.

Example: 'Lower','linear'

#### **'Offset'** — Offset variable

[ ] (default) | vector | string

Offset variable in the fit, specified as the comma-separated pair consisting of 'Offset' and a vector or name of a variable with the same length as the response.

fitglm and stepwiseglm use Offset as an additional predictor, with a coefficient value fixed at 1.0. In other words, the formula for fitting is  $\mu$  ~ Offset + (terms involving real predictors)

with the **Offset** predictor having coefficient 1.

For example, consider a Poisson regression model. Suppose the number of counts is known for theoretical reasons to be proportional to a predictor A. By using the log link function and by specifying  $log(A)$  as an offset, you can force the model to satisfy this theoretical constraint.

Data Types: single | double | char

#### **'PEnter'** — Improvement measure for adding term

scalar value

Improvement measure for adding a term, specified as the comma-separated pair consisting of 'PEnter' and a scalar value. The default values are below.

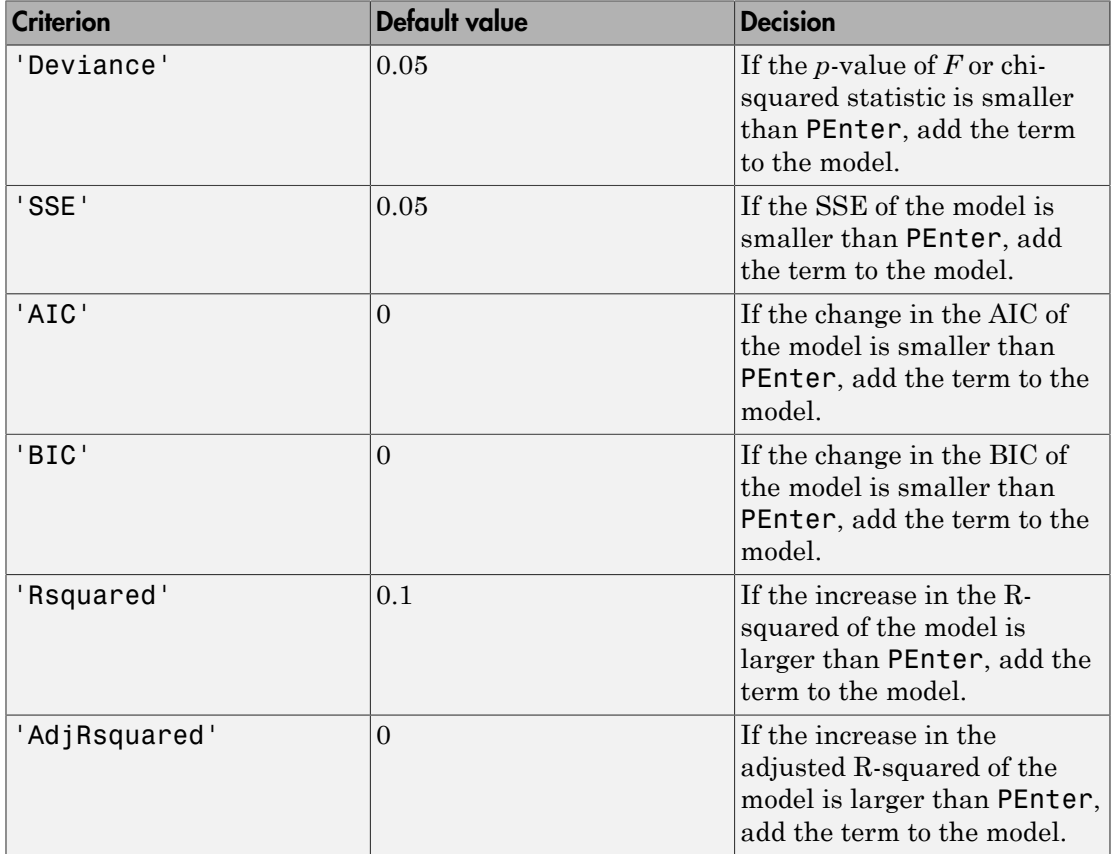

For more information on the criteria, see Criterion name-value pair argument.

Example: 'PEnter',0.075

#### **'PredictorVars'** — Predictor variables

cell array of strings | logical or numeric index vector

Predictor variables to use in the fit, specified as the comma-separated pair consisting of 'PredictorVars' and either a cell array of strings of the variable names in the table or dataset array tbl, or a logical or numeric index vector indicating which columns are predictor variables.

The strings should be among the names in tbl, or the names you specify using the 'VarNames' name-value pair argument.

The default is all variables in X, or all variables in tbl except for ResponseVar.

For example, you can specify the second and third variables as the predictor variables using either of the following examples.

```
Example: 'PredictorVars',[2,3]
```
Example: 'PredictorVars', logical( $[0 1 1 0 0 0]$ )

Data Types: single | double | logical | cell

#### **'PRemove'** — Improvement measure for removing term

scalar value

Improvement measure for removing a term, specified as the comma-separated pair consisting of 'PRemove' and a scalar value.

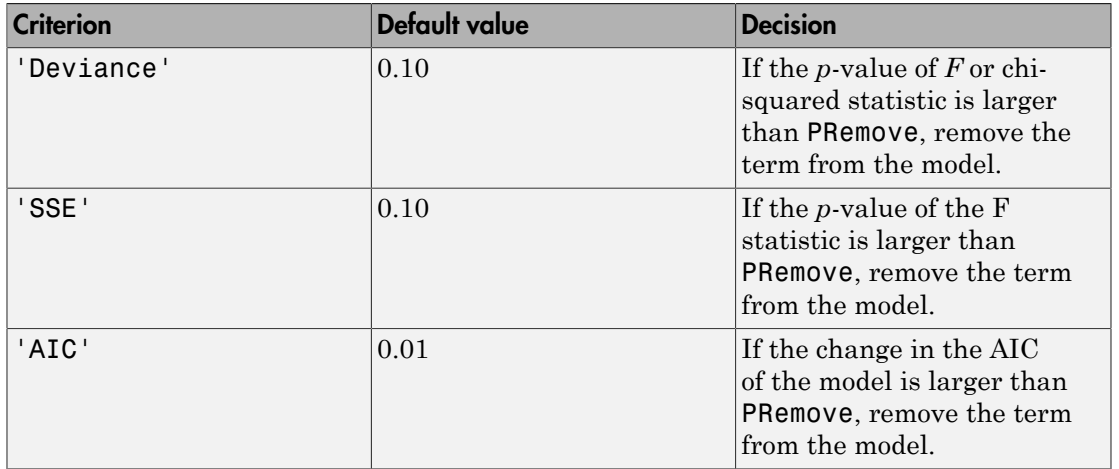

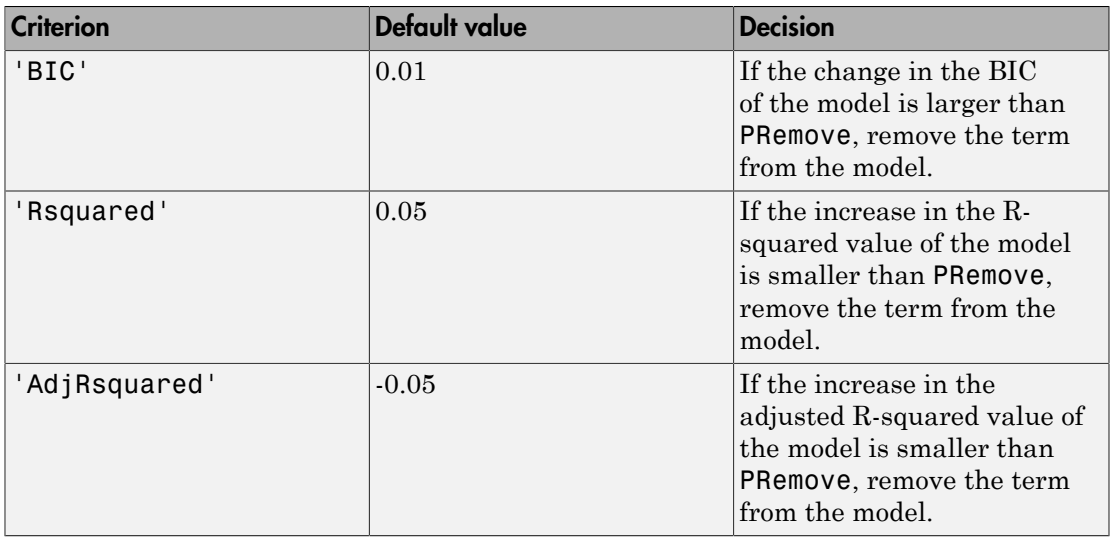

At each step, stepwise algorithm also checks whether any term is redundant (linearly dependent) with other terms in the current model. When any term is linearly dependent with other terms in the current model, it is removed, regardless of the criterion value.

For more information on the criteria, see Criterion name-value pair argument.

```
Example: 'PRemove',0.05
```
#### **'ResponseVar'** — Response variable

```
last column in tbl (default) | string for variable name | logical or numeric index vector
```
Response variable to use in the fit, specified as the comma-separated pair consisting of 'ResponseVar' and either a string of the variable name in the table or dataset array tbl, or a logical or numeric index vector indicating which column is the response variable. You typically need to use 'ResponseVar' when fitting a table or dataset array tbl.

For example, you can specify the fourth variable, say yield, as the response out of six variables, in one of the following ways.

```
Example: 'ResponseVar','yield'
Example: 'ResponseVar',[4]
Example: 'ResponseVar', logical([0 0 0 1 0 0])
```

```
Data Types: single | double | logical | char
```

```
'Upper' — Model specification describing largest set of terms in fit
```

```
'interaction' (default) | string
```
Model specification describing the largest set of terms in the fit, specified as the commaseparated pair consisting of 'Upper' and one of the string options for modelspec naming the model.

```
Example: 'Upper','quadratic'
```
#### **'VarNames'** — Names of variables in fit

 $\{x1', x2', \ldots, xn', y'\}$  (default) | cell array of strings

Names of variables in fit, specified as the comma-separated pair consisting of 'VarNames' and a cell array of strings including the names for the columns of X first, and the name for the response variable y last.

'VarNames' is not applicable to variables in a table or dataset array, because those variables already have names.

For example, if in your data, horsepower, acceleration, and model year of the cars are the predictor variables, and miles per gallon (MPG) is the response variable, then you can name the variables as follows.

```
Example: 'VarNames',{'Horsepower','Acceleration','Model_Year','MPG'}
Data Types: cell
```
**'Weights'** — Observation weights

ones(n,1) (default) | *n*-by-1 vector of nonnegative scalar values

Observation weights, specified as the comma-separated pair consisting of 'Weights' and an *n*-by-1 vector of nonnegative scalar values, where *n* is the number of observations.

```
Data Types: single | double
```
## Output Arguments

**mdl** — Generalized linear model GeneralizedLinearModel object
Generalized linear model representing a least-squares fit of the link of the response to the data, returned as a GeneralizedLinearModel object.

For properties and methods of the generalized linear model object, mdl, see the GeneralizedLinearModel class page.

### **Alternatives**

Use fitglm to create a model with a fixed specification. Use step, addTerms, or removeTerms to adjust a fitted model.

### More About

### Terms Matrix

A terms matrix is a *t*-by-(*p* + 1) matrix specifying terms in a model, where *t* is the number of terms, *p* is the number of predictor variables, and plus one is for the response variable.

The value of  $T(i,j)$  is the exponent of variable j in term i. Suppose there are three predictor variables A, B, and C:

```
[0 0 0 0] % Constant term or intercept
[0 1 0 0] % B; equivalently, A^0 * B^1 * C^0
[1 0 1 0] % A*C
[2 0 0 0] % A<sup>2</sup>
[0 1 2 0] % B*(C^2)
```
The 0 at the end of each term represents the response variable. In general,

• If you have the variables in a table or dataset array, then 0 must represent the response variable depending on the position of the response variable. The following example illustrates this.

Load the sample data and define the dataset array.

```
load hospital
ds = dataset(hospital.Sex,hospital.BloodPressure(:,1),hospital.Age,...
hospital.Smoker,'VarNames',{'Sex','BloodPressure','Age','Smoker'});
```
Represent the linear model 'BloodPressure  $\sim$  1 + Sex + Age + Smoker' in a terms matrix. The response variable is in the second column of the dataset array, so there must be a column of 0s for the response variable in the second column of the terms matrix.

```
T = [0 0 0 0;1 0 0 0;0 0 1 0;0 0 0 1]
T = 0 0 0 0
 1 0 0 0
 0 0 1 0
 0 0 0 1
```
Redefine the dataset array.

```
ds = dataset(hospital.BloodPressure(:,1),hospital.Sex,hospital.Age,...
hospital.Smoker,'VarNames',{'BloodPressure','Sex','Age','Smoker'});
```
Now, the response variable is the first term in the dataset array. Specify the same linear model, 'BloodPressure  $\sim$  1 + Sex + Age + Smoker', using a terms matrix.

T = [0 0 0 0;0 1 0 0;0 0 1 0;0 0 0 1]

 $T =$ 

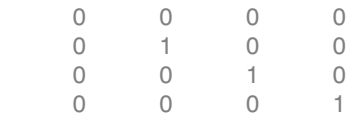

• If you have the predictor and response variables in a matrix and column vector, then you must include 0 for the response variable at the end of each term. The following example illustrates this.

Load the sample data and define the matrix of predictors.

```
load carsmall
X = [Acceleration,Weight];
```
Specify the model 'MPG  $\sim$  Acceleration + Weight + Acceleration: Weight + Weight^2' using a term matrix and fit the model to the data. This model includes the main effect and two-way interaction terms for the variables, Acceleration and Weight, and a second-order term for the variable, Weight.

 $T = [0 \ 0 \ 0;1 \ 0 \ 0;0 \ 1 \ 0;1 \ 1 \ 0;0 \ 2 \ 0]$ 

 0 0 0 1 0 0 0 1 0 1 1 0 0 2 0 Fit a linear model.  $mdl = fith(X, MPG, T)$  $md1 =$ Linear regression model:  $y \sim 1 + x1 \cdot x2 + x2^2$ Estimated Coefficients: Estimate SE tStat pValue (Intercept) 48.906 12.589 3.8847 0.00019665 x1 0.54418 0.57125 0.95261 0.34337 x2 -0.012781 0.0060312 -2.1192 0.036857 x1:x2 -0.00010892 0.00017925 -0.6076 0.545 x2^2 9.7518e-07 7.5389e-07 1.2935 0.19917 Number of observations: 94, Error degrees of freedom: 89 Root Mean Squared Error: 4.1

 $T =$ 

R-squared: 0.751, Adjusted R-Squared 0.739 F-statistic vs. constant model: 67, p-value = 4.99e-26

Only the intercept and x2 term, which correspond to the Weight variable, are significant at the 5% significance level.

Now, perform a stepwise regression with a constant model as the starting model and a linear model with interactions as the upper model.

```
T = [0 \ 0 \ 0;1 \ 0 \ 0;0 \ 1 \ 0;1 \ 1 \ 0];mdl = stepwiselm(X, MPG, [0 0 0], 'upper', T)1. Adding x2, FStat = 259.3087, pValue = 1.643351e-28
md1 =Linear regression model:
```

```
y \sim 1 + x2Estimated Coefficients:
                Estimate SE tStat pValue
    (Intercept) 49.238 1.6411 30.002 2.7015e-49
    x2 -0.0086119 0.0005348 -16.103 1.6434e-28
Number of observations: 94, Error degrees of freedom: 92
Root Mean Squared Error: 4.13
R-squared: 0.738, Adjusted R-Squared 0.735
F-statistic vs. constant model: 259, p-value = 1.64e-28
```
The results of the stepwise regression are consistent with the results of fitlm in the previous step.

### Formula

A formula for model specification is a string of the form '*Y* ~ *terms*'

where

- *Y* is the response name.
- *terms* contains
	- Variable names
	- + means include the next variable
	- - means do not include the next variable
	- : defines an interaction, a product of terms
	- \* defines an interaction **and all lower-order terms**
	- ^ raises the predictor to a power, exactly as in \* repeated, so ^ includes lower order terms as well
	- () groups terms

Note: Formulas include a constant (intercept) term by default. To exclude a constant term from the model, include -1 in the formula.

For example, 'Y  $\sim$  A + B + C' means a three-variable linear model with intercept.

'Y  $\sim$  A + B + C - 1' is a three-variable linear model without intercept. 'Y ~ A + B + C + B^2' is a three-variable model with intercept and a B^2 term. 'Y ~ A + B^2 + C' is the same as the previous example because B^2 includes a B term. 'Y ~ A + B + C + A:B' includes an  $A*B$  term. 'Y ~  $A*B + C'$  is the same as the previous example because  $A*B = A + B + A:B$ .  $'Y \sim A*B*C - A:B:C'$  has all interactions among A, B, and C, except the three-way interaction.  $'Y \sim A^*(B + C + D)'$  has all linear terms, plus products of A with each of the other variables.

#### Wilkinson Notation

Wilkinson notation describes the factors present in models. The notation relates to factors present in models, not to the multipliers (coefficients) of those factors.

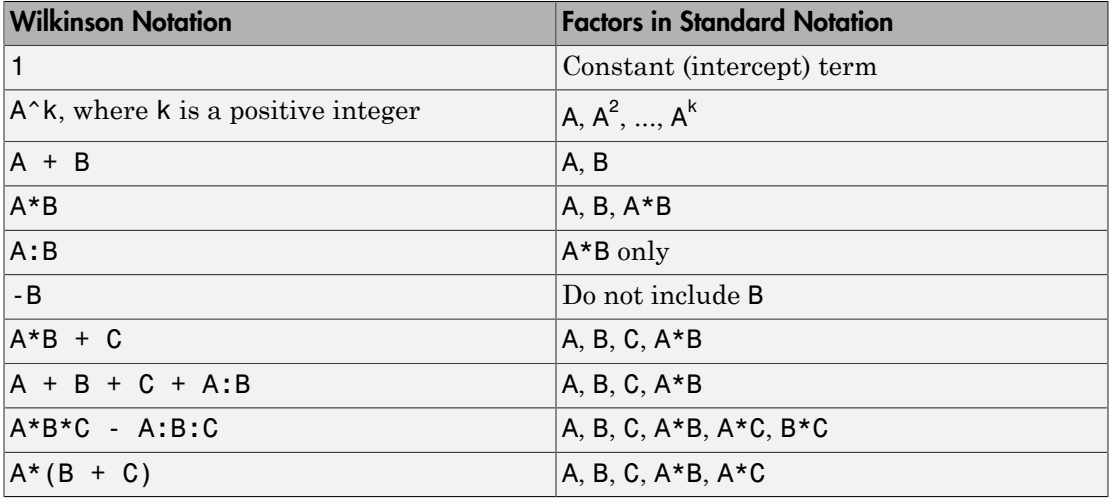

Statistics and Machine Learning Toolbox notation always includes a constant term unless you explicitly remove the term using -1.

#### Canonical Function

The default link function for a generalized linear model is the *canonical link function*.

### Canonical Link Functions for Generalized Linear Models

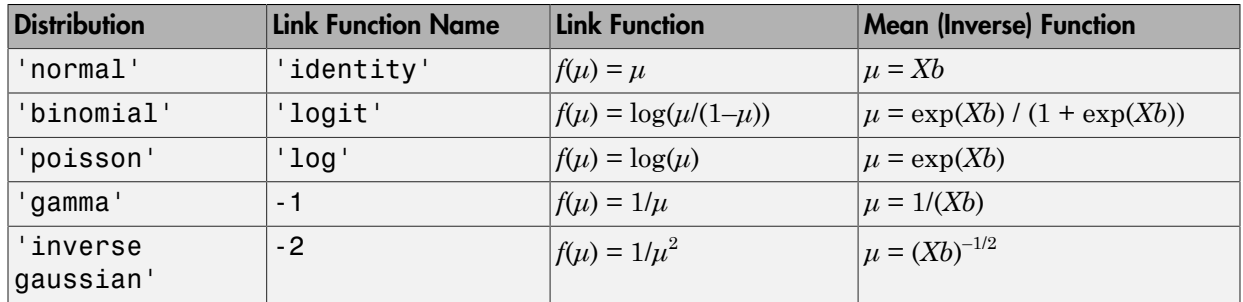

#### Tips

- The generalized linear model mdl is a standard linear model unless you specify otherwise with the Distribution name-value pair.
- For other methods such as devianceTest, or properties of the GeneralizedLinearModel object, see GeneralizedLinearModel.

### Algorithms

*Stepwise regression* is a systematic method for adding and removing terms from a linear or generalized linear model based on their statistical significance in explaining the response variable. The method begins with an initial model, specified using modelspec, and then compares the explanatory power of incrementally larger and smaller models.

MATLAB uses forward and backward stepwise regression to determine a final model. At each step, the method searches for terms to add to or remove from the model based on the value of the 'Criterion' argument. The default value of 'Criterion' is 'sse', and in this case, stepwiselm uses the *p*-value of an *F*-statistic to test models with and without a potential term at each step. If a term is not currently in the model, the null hypothesis is that the term would have a zero coefficient if added to the model. If there is sufficient evidence to reject the null hypothesis, the term is added to the model. Conversely, if a term is currently in the model, the null hypothesis is that the term has a zero coefficient. If there is insufficient evidence to reject the null hypothesis, the term is removed from the model.

Here is how stepwise proceeds when 'Criterion' is 'sse':

- 1 Fit the initial model.
- 2 If any terms not in the model have *p*-values less than an entrance tolerance (that is, if it is unlikely that they would have zero coefficient if added to the model), add the one with the smallest *p*-value and repeat this step; otherwise, go to step 3.

3 If any terms in the model have *p*-values greater than an exit tolerance (that is, the hypothesis of a zero coefficient can be rejected), remove the one with the largest *p*value and go to step 2; otherwise, end.

The default for stepwiseglm is 'Deviance' and it follows a similar procedure for adding or removing terms.

There are several other criteria available, which you can specify using the 'Criterion' argument. You can use the change in the value of the Akaike information criterion, Bayesian information criterion, R-squared, adjusted R-squared as a criterion to add or remove terms.

Depending on the terms included in the initial model and the order in which terms are moved in and out, the method might build different models from the same set of potential terms. The method terminates when no single step improves the model. There is no guarantee, however, that a different initial model or a different sequence of steps will not lead to a better fit. In this sense, stepwise models are locally optimal, but might not be globally optimal.

• ["Generalized Linear Models" on page 10-12](#page-743-0)

### References

- [1] Collett, D. *Modeling Binary Data*. New York: Chapman & Hall, 2002.
- [2] Dobson, A. J. *An Introduction to Generalized Linear Models*. New York: Chapman & Hall, 1990.
- [3] McCullagh, P., and J. A. Nelder. *Generalized Linear Models*. New York: Chapman & Hall, 1990.

### See Also

fitglm | GeneralizedLinearModel

## stepwiselm

Create linear regression model using stepwise regression

### **Syntax**

```
mdl = stepwiselm(tbl,modelspec)
mdl = stepwiselm(X, y, modelspec)mdl = stepwiselm( ____, Name, Value)
```
## **Description**

mdl = stepwiselm(tbl,modelspec) returns a linear model for the variables in the table or dataset array tbl using stepwise regression to add or remove predictors. stepwiselm uses forward and backward stepwise regression to determine a final model. At each step, the function searches for terms to add to or remove from the model based on the value of the 'Criterion' argument. modelspec is the starting model for the stepwise procedure.

 $md1 = stepwiselm(X, y, modelspec)$  creates a linear model of the responses y to the predictor variables in the data matrix X, using stepwise regression to add or remove predictors. modelspec is the starting model for the stepwise procedure.

mdl = stepwiselm( \_\_\_ ,Name,Value) creates a linear model for any of the inputs in the previous syntaxes, with additional options specified by one or more Name,Value pair arguments.

For example, you can specify the categorical variables, the smallest or largest set of terms to use in the model, the maximum number of steps to take, or the criterion stepwiselm uses to add or remove terms.

### Examples

### Linear Model Using Stepwise Regression

Load the sample data.

load hald

hald contains hardening data for 13 different concrete compositions. heat is the heat of hardening after 180 days. ingredients is the percentage of each different ingredient in the cement sample.

Fit a linear model to the data. Set the criterion value to enter the model as 0.06.

```
 mdl = stepwiselm(ingredients,heat,'PEnter',0.06)
1. Adding x4, FStat = 22.7985, pValue = 0.000576232
2. Adding x1, FStat = 108.2239, pValue = 1.105281e-06
3. Adding x2, FStat = 5.0259, pValue = 0.051687
4. Removing x4, FStat = 1.8633, pValue = 0.2054
m d1 =Linear regression model:
   y - 1 + x1 + x2Estimated Coefficients:
                 Estimate SE tStat pValue
    (Intercept) 52.577 2.2862 22.998 5.4566e-10
    x1 1.4683 0.1213 12.105 2.6922e-07
    x2 0.66225 0.045855 14.442 5.029e-08
Number of observations: 13, Error degrees of freedom: 10
Root Mean Squared Error: 2.41
R-squared: 0.979, Adjusted R-Squared 0.974
F-statistic vs. constant model: 230, p-value = 4.41e-09
```
By default, the starting model is the constant model. stepwiselm performs forward selection and x4, x1, and x2, respectively, as the corresponding *p*-values are less than the PEnter value of 0.06. stepwiselm later uses backward elimination and eliminates x4 from the model. Because, given that x2 is in the model, the *p*-value of x4 is higher than the default value of PRemove, 0.1.

### Specify Model Using Formula and Specify Variables

Perform stepwise regression with variables in a dataset array. Specify the starting model using [formula](#page-6069-0), and identify the response and predictor variables with optional arguments.

Load the sample data.

load hospital

The hospital dataset array includes the gender, age, weight, and smoking status of patients.

Fit a linear model with a starting model of a constant term and Smoker as the predictor variable. Specify the response variable, Weight, and categorical predictor variables, Sex, Age, and Smoker.

```
mdl = stepwiselm(hospital,'Weight~1+Smoker',...
'ResponseVar','Weight','PredictorVars',{'Sex','Age','Smoker'},...
'CategoricalVar',{'Sex','Smoker'})
1. Adding Sex, FStat = 770.0158, pValue = 6.262758e-48
2. Removing Smoker, FStat = 0.21224, pValue = 0.64605
md1 =Linear regression model:
   Weight \sim 1 + Sex
Estimated Coefficients:
                 Estimate SE tStat pValue
    (Intercept) 130.47 1.1995 108.77 5.2762e-104
    Sex_Male 50.06 1.7496 28.612 2.2464e-49
Number of observations: 100, Error degrees of freedom: 98
Root Mean Squared Error: 8.73
R-squared: 0.893, Adjusted R-Squared 0.892
F-statistic vs. constant model: 819, p-value = 2.25e-49
```
At each step, stepwiselm searches for terms to add and remove. At first step, stepwise algorithm adds Sex to the model with a *p*-value of 6.26e-48. Then, removes Smoker from the model, since given Sex in the model, the variable Smoker becomes redundant. stepwiselm only includes Sex in the final linear model. The weight of the patients do not seem to differ significantly according to age or the status of smoking.

- ["Compare large and small stepwise models" on page 9-124](#page-665-0)
- ["Linear Regression" on page 9-11](#page-552-0)

### Input Arguments

### **tbl** — Input data

table | dataset array

Input data, specified as a table or dataset array. When modelspec is a formula, it specifies the variables to be used as the predictors and response. Otherwise, if you do not specify the predictor and response variables, the last variable is the response variable and the others are the predictor variables by default.

Predictor variables can be numeric, or any grouping variable type, such as logical or categorical (see ["Grouping Variables" on page 2-52\)](#page-89-0). The response must be numeric or logical.

To set a different column as the response variable, use the ResponseVar name-value pair argument. To use a subset of the columns as predictors, use the PredictorVars namevalue pair argument.

Data Types: single | double | logical

### **X** — Predictor variables

matrix

Predictor variables, specified as an *n*-by-*p* matrix, where *n* is the number of observations and *p* is the number of predictor variables. Each column of X represents one variable, and each row represents one observation.

By default, there is a constant term in the model, unless you explicitly remove it, so do not include a column of 1s in X.

Data Types: single | double | logical

#### **y** — Response variable

vector

Response variable, specified as an *n*-by-1 vector, where *n* is the number of observations. Each entry in y is the response for the corresponding row of X.

Data Types: single | double

#### **modelspec** — Starting model

string specifying the model  $| t$ -by- $(p+1)$  terms matrix  $| s$  string of the form  $Y \sim t$  erms

Starting model for the stepwise regression, specified as one of the following:

• String specifying the type of starting model.

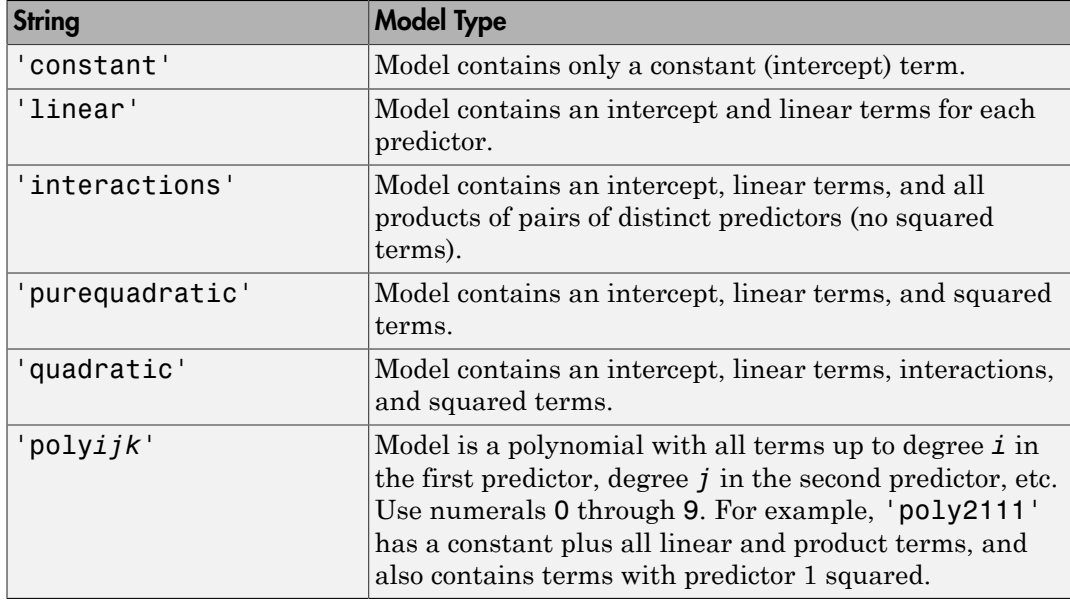

If you want to specify the smallest or largest set of terms in the model, use the Lower and Upper name-value pair arguments.

- *t*-by-(*p*+1) matrix, namely a [terms matrix,](#page-6066-0) specifying terms to include in model, where *t* is the number of terms and *p* is the number of predictor variables, and plus one is for the response variable.
- String representing a [formula](#page-6069-0) in the form '*Y* ~ *terms*', where the terms are in ["Wilkinson Notation" on page 22-4617](#page-6070-0).

### Name-Value Pair Arguments

Specify optional comma-separated pairs of Name,Value arguments. Name is the argument name and Value is the corresponding value. Name must appear inside single quotes (' '). You can specify several name and value pair arguments in any order as Name1,Value1,...,NameN,ValueN.

Example: 'Criterion','aic','Upper',interactions,'Verbose',1 instructs stepwiselm to use the Akaike information criterion, display the action it takes at each step, and include at most the interaction terms in the model.

#### **'CategoricalVars'** — Categorical variables

cell array of strings | logical or numeric index vector

Categorical variables in the fit, specified as the comma-separated pair consisting of 'CategoricalVars' and either a cell array of strings of the names of the categorical variables in the table or dataset array tbl, or a logical or numeric index vector indicating which columns are categorical.

- If data is in a table or dataset array tbl, then the default is to treat all categorical or logical variables, character arrays, or cell arrays of strings as categorical variables.
- If data is in matrix X, then the default value of this name-value pair argument is an empty matrix []. That is, no variable is categorical unless you specify it.

For example, you can specify the observations 2 and 3 out of 6 as categorical using either of the following examples.

```
Example: 'CategoricalVars',[2,3]
Example: 'CategoricalVars', logical([0 1 1 0 0 0])
Data Types: single | double | logical
```
#### **'Criterion'** — Criterion to add or remove terms

```
'sse' (default) | 'aic' | 'bic' | 'rsquared' | 'adjrsquared'
```
Criterion to add or remove terms, specified as the comma-separated pair consisting of 'Criterion' and one of the following:

- 'sse' Default for stepwiselm. *p*-value for an *F*-test of the change in the sum of squared error by adding or removing the term.
- 'aic' Change in the value of Akaike information criterion (AIC).
- 'bic' Change in the value of Bayesian information criterion (BIC).
- '**rsquared**' Increase in the value of  $R^2$ .
- $^{\circ}$  adjrsquared  $^{\circ}$  Increase in the value of adjusted  $R^2$ .

```
Example: 'Criterion','bic'
```
#### **'Exclude'** — Observations to exclude

logical or numeric index vector

Observations to exclude from the fit, specified as the comma-separated pair consisting of 'Exclude' and a logical or numeric index vector indicating which observations to exclude from the fit.

For example, you can exclude observations 2 and 3 out of 6 using either of the following examples.

```
Example: 'Exclude',[2,3]
Example: 'Exclude',logical([0 1 1 0 0 0])
Data Types: single | double | logical
```
#### **'Intercept'** — Indicator for constant term

true (default) | false

Indicator the for constant term (intercept) in the fit, specified as the comma-separated pair consisting of 'Intercept' and either true to include or false to remove the constant term from the model.

Use 'Intercept' only when specifying the model using a string, not a formula or matrix.

Example: 'Intercept',false

**'Lower'** — Model specification describing terms that cannot be removed from model 'constant' (default)

Model specification describing terms that cannot be removed from the model, specified as the comma-separated pair consisting of 'Lower' and one of the string options for modelspec naming the model.

Example: 'Lower','linear'

#### **'NSteps'** — Number of steps to take

1 (default) | positive integer

Number of steps to take, specified as the comma-separated pair consisting of 'NSteps' and a positive integer.

Data Types: single | double

### **'PEnter'** — Improvement measure for adding term

scalar value

Improvement measure for adding a term, specified as the comma-separated pair consisting of 'PEnter' and a scalar value. The default values are below.

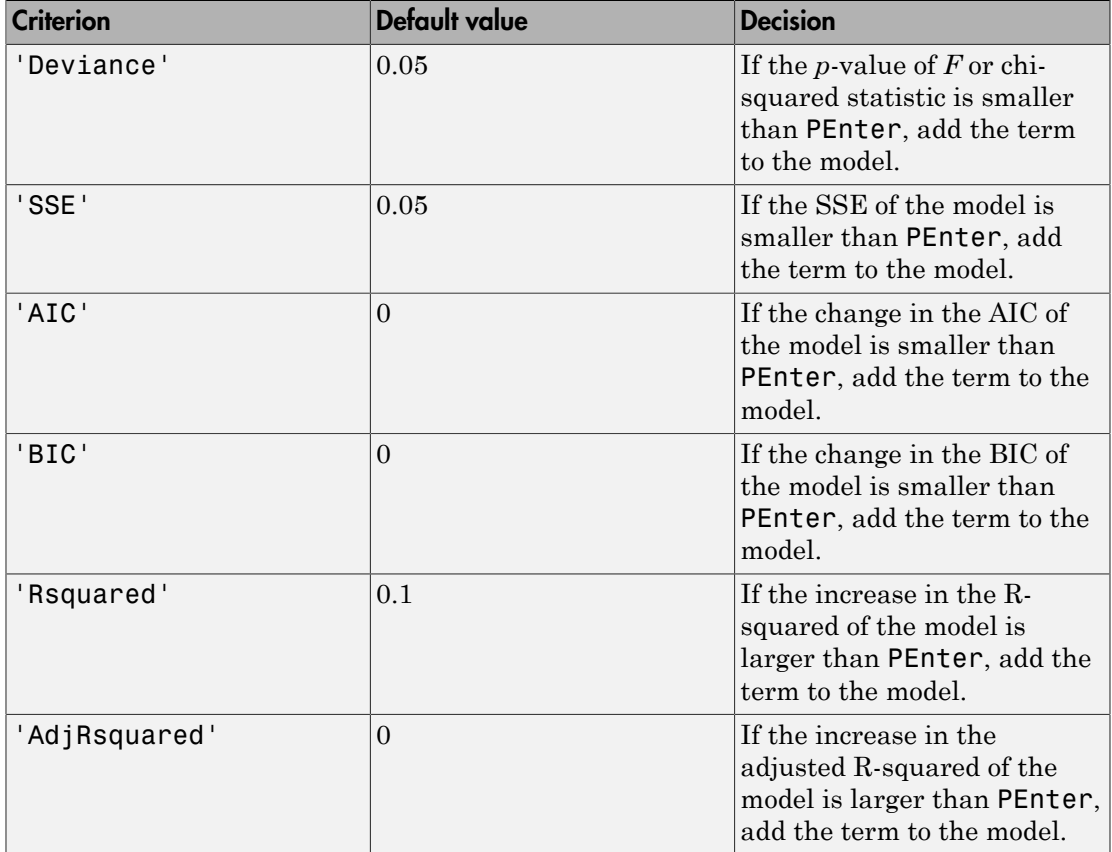

For more information on the criteria, see Criterion name-value pair argument.

Example: 'PEnter',0.075

### **'PredictorVars'** — Predictor variables

cell array of strings | logical or numeric index vector

Predictor variables to use in the fit, specified as the comma-separated pair consisting of 'PredictorVars' and either a cell array of strings of the variable names in the table or dataset array tbl, or a logical or numeric index vector indicating which columns are predictor variables.

The strings should be among the names in tbl, or the names you specify using the 'VarNames' name-value pair argument.

The default is all variables in X, or all variables in tbl except for ResponseVar.

For example, you can specify the second and third variables as the predictor variables using either of the following examples.

```
Example: 'PredictorVars',[2,3]
Example: 'PredictorVars',logical([0 1 1 0 0 0])
Data Types: single | double | logical | cell
```
#### **'PRemove'** — Improvement measure for removing term

scalar value

Improvement measure for removing a term, specified as the comma-separated pair consisting of 'PRemove' and a scalar value.

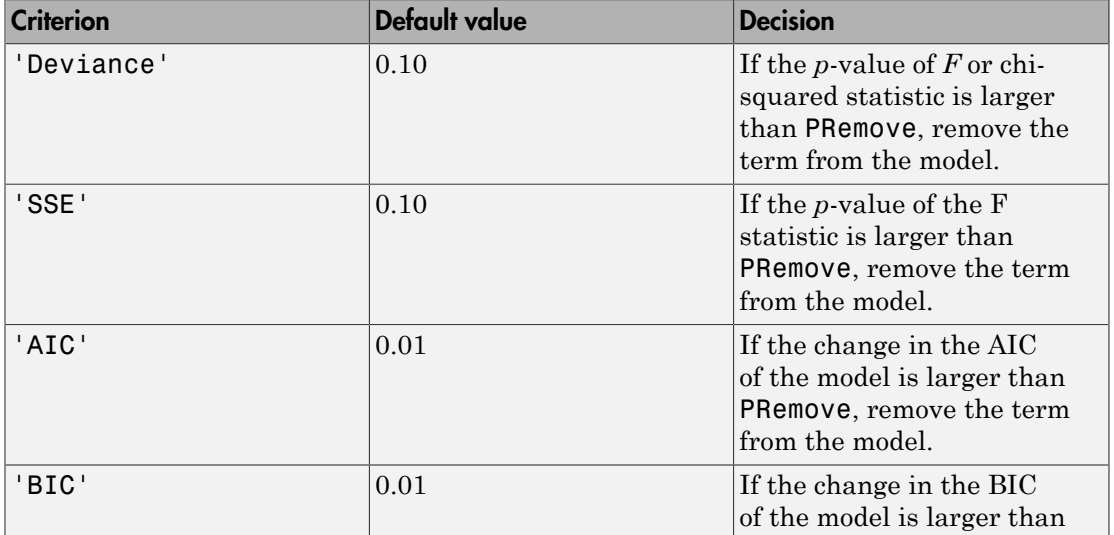

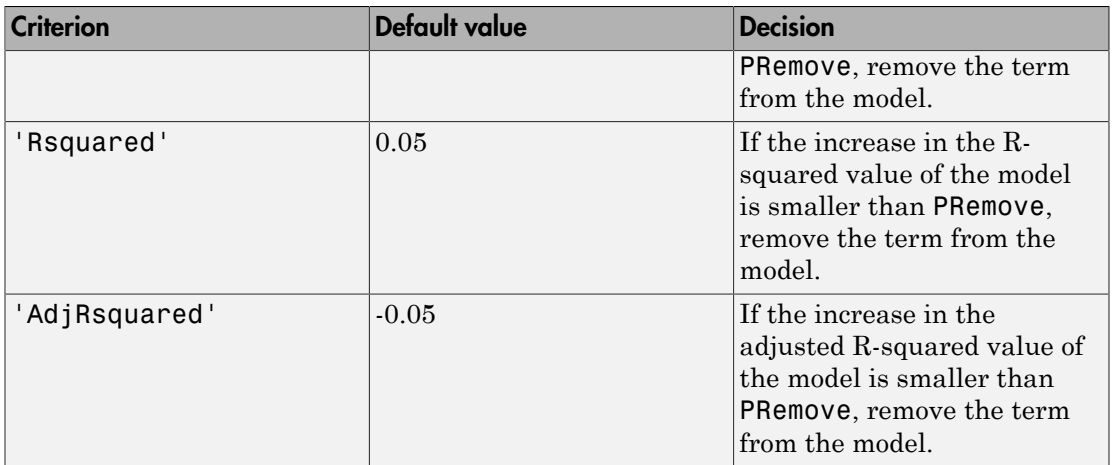

At each step, stepwise algorithm also checks whether any term is redundant (linearly dependent) with other terms in the current model. When any term is linearly dependent with other terms in the current model, it is removed, regardless of the criterion value.

For more information on the criteria, see Criterion name-value pair argument.

Example: 'PRemove',0.05

#### **'ResponseVar'** — Response variable

last column in tbl (default) | string for variable name | logical or numeric index vector

Response variable to use in the fit, specified as the comma-separated pair consisting of 'ResponseVar' and either a string of the variable name in the table or dataset array tbl, or a logical or numeric index vector indicating which column is the response variable. You typically need to use 'ResponseVar' when fitting a table or dataset array tbl.

For example, you can specify the fourth variable, say yield, as the response out of six variables, in one of the following ways.

```
Example: 'ResponseVar','yield'
Example: 'ResponseVar',[4]
Example: 'ResponseVar', logical([0 0 0 1 0 0])
Data Types: single | double | logical | char
```

```
'Upper' — Model specification describing largest set of terms in fit
```
'interaction' (default) | string

Model specification describing the largest set of terms in the fit, specified as the commaseparated pair consisting of 'Upper' and one of the string options for modelspec naming the model.

```
Example: 'Upper','quadratic'
```

```
'VarNames' — Names of variables in fit
\{x1', x2', \ldots, xn', y'\} (default) | cell array of strings
```
Names of variables in fit, specified as the comma-separated pair consisting of 'VarNames' and a cell array of strings including the names for the columns of X first, and the name for the response variable y last.

'VarNames' is not applicable to variables in a table or dataset array, because those variables already have names.

For example, if in your data, horsepower, acceleration, and model year of the cars are the predictor variables, and miles per gallon (MPG) is the response variable, then you can name the variables as follows.

Example: 'VarNames',{'Horsepower','Acceleration','Model\_Year','MPG'} Data Types: cell

### **'Verbose'** — Control for display of information

1 (default) | 0 | 2

Control for display of information, specified as the comma-separated pair consisting of 'Verbose' and one of the following:

- $\cdot$  0 Suppress all display.
- $\cdot$  1 Display the action taken at each step.
- 2 Also display the actions evaluated at each step.

Example: 'Verbose',2

#### **'Weights'** — Observation weights

ones  $(n, 1)$  (default)  $\mid n$ -by-1 vector of nonnegative scalar values

Observation weights, specified as the comma-separated pair consisting of 'Weights' and an *n*-by-1 vector of nonnegative scalar values, where *n* is the number of observations. Data Types: single | double

## Output Arguments

### **mdl** — Linear model

LinearModel object

Linear model representing a least-squares fit of the response to the data, returned as a LinearModel object.

For the properties and methods of the linear model object, mdl, see the LinearModel class page.

### Alternative Functionality

You can construct a model using fitlm, and then manually adjust the model using step, addTerms, or removeTerms.

### More About

### <span id="page-6066-0"></span>Terms Matrix

A terms matrix is a *t*-by-(*p* + 1) matrix specifying terms in a model, where *t* is the number of terms, *p* is the number of predictor variables, and plus one is for the response variable.

The value of  $T(i,j)$  is the exponent of variable j in term i. Suppose there are three predictor variables A, B, and C:

```
[0 0 0 0] % Constant term or intercept
[0 1 0 0] % B; equivalently, A^0 \times B^1 \times C^0[1 \ 0 \ 1 \ 0] % A*C[2 0 0 0] % A<sup>2</sup>
[0 1 2 0] % B*(C^2)
```
The 0 at the end of each term represents the response variable. In general,

• If you have the variables in a table or dataset array, then 0 must represent the response variable depending on the position of the response variable. The following example illustrates this.

Load the sample data and define the dataset array.

```
load hospital
ds = dataset(hospital.Sex,hospital.BloodPressure(:,1),hospital.Age,...
hospital.Smoker,'VarNames',{'Sex','BloodPressure','Age','Smoker'});
```
Represent the linear model 'BloodPressure  $\sim$  1 + Sex + Age + Smoker' in a terms matrix. The response variable is in the second column of the dataset array, so there must be a column of 0s for the response variable in the second column of the terms matrix.

 $T = [0 0 0 0; 1 0 0 0; 0 0 1 0; 0 0 0 1]$  $T =$  0 0 0 0 1 0 0 0 0 0 1 0 0 0 0 1

Redefine the dataset array.

ds = dataset(hospital.BloodPressure(:,1),hospital.Sex,hospital.Age,... hospital.Smoker,'VarNames',{'BloodPressure','Sex','Age','Smoker'});

Now, the response variable is the first term in the dataset array. Specify the same linear model, 'BloodPressure  $\sim$  1 + Sex + Age + Smoker', using a terms matrix.

```
T = [0 0 0 0;0 1 0 0;0 0 1 0;0 0 0 1]
T = 0 0 0 0
   0 1 0 0
 0 0 1 0
 0 0 0 1
```
• If you have the predictor and response variables in a matrix and column vector, then you must include 0 for the response variable at the end of each term. The following example illustrates this.

Load the sample data and define the matrix of predictors.

```
load carsmall
X = [Acceleration,Weight];
```
Specify the model 'MPG  $\sim$  Acceleration + Weight + Acceleration: Weight + Weight^2' using a term matrix and fit the model to the data. This model includes the main effect and two-way interaction terms for the variables, Acceleration and Weight, and a second-order term for the variable, Weight.

 $T = [0 0 0; 1 0 0; 0 1 0; 1 1 0; 0 2 0]$  $T =$  0 0 0 1 0 0 0 1 0 1 1 0 0 2 0 Fit a linear model.  $mdl = fith(X, MPG, T)$  $md1 =$ Linear regression model:  $y \sim 1 + x1*x2 + x2^2$ Estimated Coefficients: Estimate SE tStat pValue (Intercept) 48.906 12.589 3.8847 0.00019665 x1 0.54418 0.57125 0.95261 0.34337 x2 -0.012781 0.0060312 -2.1192 0.036857 x1:x2 -0.00010892 0.00017925 -0.6076 0.545 x2^2 9.7518e-07 7.5389e-07 1.2935 0.19917 Number of observations: 94, Error degrees of freedom: 89 Root Mean Squared Error: 4.1 R-squared: 0.751, Adjusted R-Squared 0.739 F-statistic vs. constant model: 67, p-value = 4.99e-26

Only the intercept and x2 term, which correspond to the Weight variable, are significant at the 5% significance level.

Now, perform a stepwise regression with a constant model as the starting model and a linear model with interactions as the upper model.

```
T = [0 \ 0 \ 0;1 \ 0 \ 0;0 \ 1 \ 0;1 \ 1 \ 0];mdl = stepwiselm(X, MPG, [0 0 0], 'upper', T)1. Adding x2, FStat = 259.3087, pValue = 1.643351e-28
md1 =Linear regression model:
   y \sim 1 + x2Estimated Coefficients:
                 Estimate SE tStat pValue
    (Intercept) 49.238 1.6411 30.002 2.7015e-49
    x2 -0.0086119 0.0005348 -16.103 1.6434e-28
Number of observations: 94, Error degrees of freedom: 92
Root Mean Squared Error: 4.13
R-squared: 0.738, Adjusted R-Squared 0.735
F-statistic vs. constant model: 259, p-value = 1.64e-28
```
The results of the stepwise regression are consistent with the results of fitlm in the previous step.

#### <span id="page-6069-0"></span>Formula

A formula for model specification is a string of the form '*Y* ~ *terms*'

where

- *Y* is the response name.
- *terms* contains
	- Variable names
	- + means include the next variable
	- - means do not include the next variable
	- : defines an interaction, a product of terms
	- \* defines an interaction **and all lower-order terms**
	- $\cdot$   $\circ$  raises the predictor to a power, exactly as in  $*$  repeated, so  $\circ$  includes lower order terms as well
	- () groups terms

Note: Formulas include a constant (intercept) term by default. To exclude a constant term from the model, include -1 in the formula.

#### For example,

 $'Y - A + B + C'$  means a three-variable linear model with intercept. 'Y  $\sim$  A + B + C - 1' is a three-variable linear model without intercept. 'Y ~ A + B + C + B^2' is a three-variable model with intercept and a B^2 term. 'Y ~ A + B^2 + C' is the same as the previous example because B^2 includes a B term. 'Y ~ A + B + C + A:B' includes an  $A*B$  term. 'Y ~  $A*B + C'$  is the same as the previous example because  $A*B = A + B + A:B$ .  $'Y \sim A*B*C - A:B:C'$  has all interactions among A, B, and C, except the three-way interaction. 'Y ~  $A*(B + C + D)'$  has all linear terms, plus products of A with each of the other variables.

#### <span id="page-6070-0"></span>Wilkinson Notation

Wilkinson notation describes the factors present in models. The notation relates to factors present in models, not to the multipliers (coefficients) of those factors.

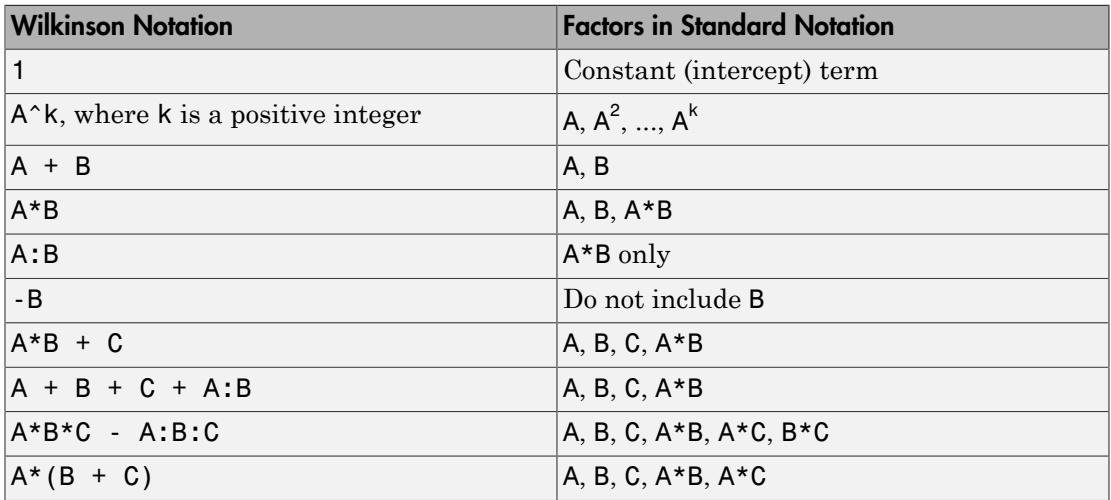

Statistics and Machine Learning Toolbox notation always includes a constant term unless you explicitly remove the term using -1.

#### Tips

- You cannot use robust regression with stepwise regression. Check your data for outliers before using stepwiselm.
- For other methods such as anova, or properties of the LinearModel object, see LinearModel.

### Algorithms

*Stepwise regression* is a systematic method for adding and removing terms from a linear or generalized linear model based on their statistical significance in explaining the response variable. The method begins with an initial model, specified using modelspec, and then compares the explanatory power of incrementally larger and smaller models.

MATLAB uses forward and backward stepwise regression to determine a final model. At each step, the method searches for terms to add to or remove from the model based on the value of the 'Criterion' argument. The default value of 'Criterion' is 'sse', and in this case, stepwiselm uses the *p*-value of an *F*-statistic to test models with and without a potential term at each step. If a term is not currently in the model, the null hypothesis is that the term would have a zero coefficient if added to the model. If there is sufficient evidence to reject the null hypothesis, the term is added to the model. Conversely, if a term is currently in the model, the null hypothesis is that the term has a zero coefficient. If there is insufficient evidence to reject the null hypothesis, the term is removed from the model.

Here is how stepwise proceeds when 'Criterion' is 'sse':

- 1 Fit the initial model.
- 2 If any terms not in the model have *p*-values less than an entrance tolerance (that is, if it is unlikely that they would have zero coefficient if added to the model), add the one with the smallest *p*-value and repeat this step; otherwise, go to step 3.
- 3 If any terms in the model have *p*-values greater than an exit tolerance (that is, the hypothesis of a zero coefficient can be rejected), remove the one with the largest *p*value and go to step 2; otherwise, end.

The default for stepwiseglm is 'Deviance' and it follows a similar procedure for adding or removing terms.

There are several other criteria available, which you can specify using the 'Criterion' argument. You can use the change in the value of the Akaike information criterion,

Bayesian information criterion, R-squared, adjusted R-squared as a criterion to add or remove terms.

Depending on the terms included in the initial model and the order in which terms are moved in and out, the method might build different models from the same set of potential terms. The method terminates when no single step improves the model. There is no guarantee, however, that a different initial model or a different sequence of steps will not lead to a better fit. In this sense, stepwise models are locally optimal, but might not be globally optimal.

• ["Stepwise Regression" on page 9-124](#page-665-1)

### See Also

fitlm | LinearModel | step

# stepwisefit

Stepwise regression

### **Syntax**

```
b = stepwiseFit(X, y)[b,se,pval,inmodel,stats,nextstep,history] = stepwisefit(...)
[...] = stepwisefit(X,y,param1,val1,param2,val2,...)
```
### **Description**

 $b = stepwisetit(X, y)$  uses a stepwise method to perform a multilinear regression of the response values in the *n*-by-1 vector y on the *p* predictive terms in the *n*-by-*p* matrix X. Distinct predictive terms should appear in different columns of X.

b is a *p*-by-1 vector of estimated coefficients for all of the terms in X. The stepwisefit function calculates the coefficient estimate values in b as follows:

- If a term is not in the final model, then the corresponding coefficient estimate in b results from adding only that term to the predictors in the final model.
- If a term is in the final model, then the coefficient estimate in b for that term is a result of the final model, that is stepwise does not consider the terms it excluded from the model while computing these values.

Note: stepwisefit automatically includes a constant term in all models. Do not enter a column of 1s directly into X.

stepwisefit treats NaN values in either  $X$  or  $y$  as missing values, and ignores them.

[b,se,pval,inmodel,stats,nextstep,history] = stepwisefit(...) returns the following additional information:

- se A vector of standard errors for b
- pval A vector of *p*-values for testing whether elements of b are 0
- inmodel  $-A$  logical vector, with length equal to the number of columns in X, specifying which terms are in the final model
- stats A structure of additional statistics with the following fields. All statistics pertain to the final model except where noted.
	- source The string 'stepwisefit'
	- $dfe$  Degrees of freedom for error
	- df0 Degrees of freedom for the regression
	- SStotal Total sum of squares of the response
	- SSresid Sum of squares of the residuals
	- **fstat** *F*-statistic for testing the final model vs. no model (mean only)
	- $pval p$  value of the *F*-statistic
	- rmse Root mean square error
	- xr Residuals for predictors not in the final model, after removing the part of them explained by predictors in the model
	- $\cdot$  yr Residuals for the response using predictors in the final model
	- B Coefficients for terms in final model, with values for a term not in the model set to the value that would be obtained by adding that term to the model
	- SE Standard errors for coefficient estimates
	- $\textsf{TSTAT} \longrightarrow t \text{ statistics for coefficient estimates}$
	- $PVAL$  *p*-values for coefficient estimates
	- $intercept$   $-$  Estimated intercept
	- wasnan Indicates which rows in the data contained NaN values
- nextstep The recommended next step—either the index of the next term to move in or out of the model, or 0 if no further steps are recommended
- history Structure containing information on steps taken, with the following fields:
	- B Matrix of regression coefficients, where each column is one step, and each row is one coefficient.
	- rmse Root mean square errors for the model at each step.
	- df0 Degrees of freedom for the regression at each step.

• in — Logical array indicating which predictors are in the model at each step, where each row is one step, and each column is one predictor.

[...] = stepwisefit(X,y,*param1*,*val1*,*param2*,*val2*,...) specifies one or more of the name/value pairs described in the following table.

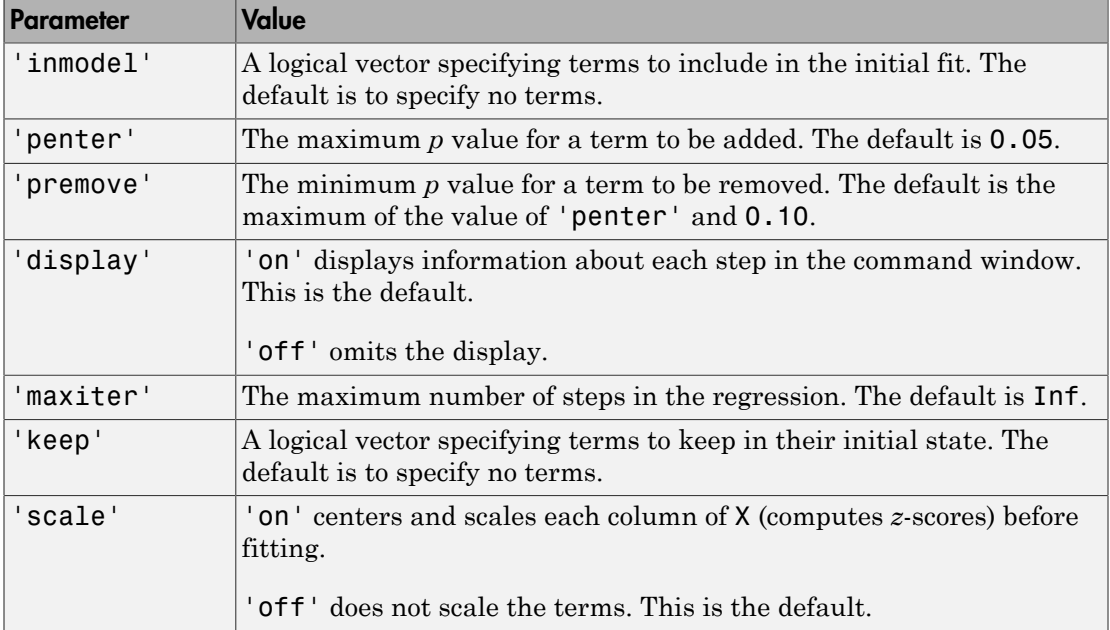

### Examples

Load the data in hald.mat, which contains observations of the heat of reaction of various cement mixtures:

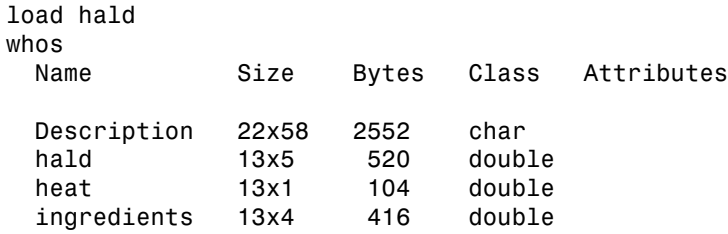

The response (heat) depends on the quantities of the four predictors (the columns of ingredients).

Use stepwisefit to carry out the stepwise regression algorithm, beginning with no terms in the model and using entrance/exit tolerances of 0.05/0.10 on the *p*-values:

```
stepwisefit(ingredients,heat,...
           'penter',0.05,'premove',0.10);
Initial columns included: none
Step 1, added column 4, p=0.000576232
Step 2, added column 1, p=1.10528e-006
Final columns included: 1 4 
    'Coeff' 'Std.Err.' 'Status' 'P' 
   [ 1.4400] [ 0.1384] 'In' [1.1053e-006]
   [ 0.4161] [ 0.1856] 'Out' [ 0.0517][-0.4100] [0.1992] [0.101 [0.0697][-0.6140] [ 0.0486] \mid [1.8149e-007]
```
stepwisefit automatically includes an intercept term in the model, so you do not add it explicitly to ingredients as you would for regress. For terms not in the model, coefficient estimates and their standard errors are those that result by adding the corresponding term to the final model.

The inmodel parameter is used to specify terms in an initial model:

```
initialModel = ... [false true false false]; % Force in 2nd term
stepwisefit(ingredients,heat,...
           'inmodel',initialModel,...
           'penter',.05,'premove',0.10);
Initial columns included: 2 
Step 1, added column 1, p=2.69221e-007
Final columns included: 1 2 
    'Coeff' 'Std.Err.' 'Status' 'P' 
   [1.4683] [0.1213] [1n' [2.6922e-007][ 0.6623] [ 0.0459] 'In' [5.0290e-008]
    [ 0.2500] [ 0.1847] 'Out' [ 0.2089]
   [-0.2365] [0.1733] [0.1731] [0.2054]
```
The preceding two models, built from different initial models, use different subsets of the predictive terms. Terms 2 and 4, swapped in the two models, are highly correlated:

```
term2 = inaredients(:,2);term4 = ingredients(:, 4);
```

```
R = corrcoef(term2,term4)
R = 1.0000 -0.9730
    -0.9730 1.0000
```
To compare the models, use the stats output of stepwisefit:

```
[betahat1,seq1,pval1,inmodel1,stats1] = ... stepwisefit(ingredients,heat,...
            'penter',.05,'premove',0.10,...
           'display','off');
[beta 12,se2,pval2,inmodel2,stats2] = ...
           stepwisefit(ingredients,heat,...
                        'inmodel',initialModel,...
                        'penter',.05,'premove',0.10,...
                        'display','off');
RMSE1 = stats1.rmse
RMSE1 = 2.7343
RMSE2 = stats2.rmse
RMSE2 = 2.4063
```
The second model has a lower Root Mean Square Error (RMSE).

### More About

### Algorithms

*Stepwise regression* is a systematic method for adding and removing terms from a multilinear model based on their statistical significance in a regression. The method begins with an initial model and then compares the explanatory power of incrementally larger and smaller models. At each step, the *p* value of an *F*-statistic is computed to test models with and without a potential term. If a term is not currently in the model, the null hypothesis is that the term would have a zero coefficient if added to the model. If there is sufficient evidence to reject the null hypothesis, the term is added to the model. Conversely, if a term is currently in the model, the null hypothesis is that the term has a zero coefficient. If there is insufficient evidence to reject the null hypothesis, the term is removed from the model. The method proceeds as follows:

1 Fit the initial model.

- 2 If any terms not in the model have *p*-values less than an entrance tolerance (that is, if it is unlikely that they would have zero coefficient if added to the model), add the one with the smallest *p* value and repeat this step; otherwise, go to step 3.
- 3 If any terms in the model have *p*-values greater than an exit tolerance (that is, if it is unlikely that the hypothesis of a zero coefficient can be rejected), remove the one with the largest *p* value and go to step 2; otherwise, end.

Depending on the terms included in the initial model and the order in which terms are moved in and out, the method may build different models from the same set of potential terms. The method terminates when no single step improves the model. There is no guarantee, however, that a different initial model or a different sequence of steps will not lead to a better fit. In this sense, stepwise models are locally optimal, but may not be globally optimal.

### References

[1] Draper, N. R., and H. Smith. *Applied Regression Analysis*. Hoboken, NJ: Wiley-Interscience, 1998. pp. 307–312.

### See Also

stepwise | addedvarplot | regress

# subsasgn

**Class:** classregtree

Subscripted reference for classregtree object

# **Compatibility**

classregtree will be removed in a future release. See fitctree, fitrtree, ClassificationTree, or RegressionTree instead.

### **Syntax**

## **Description**

Subscript assignment is not allowed for a classregtree object.

See Also classregtree

# subsasgn

**Class:** dataset

Subscripted assignment to dataset array

## **Compatibility**

The dataset data type might be removed in a future release. To work with heterogeneous data, use the MATLAB table data type instead. See MATLAB table documentation for more information.

### **Description**

A = subsasgn( $A, S, B$ ) is called for the syntax  $A(i, j) = B, A(i, j) = B$ , or A. var = B when A is a dataset array. S is a structure array with the fields:

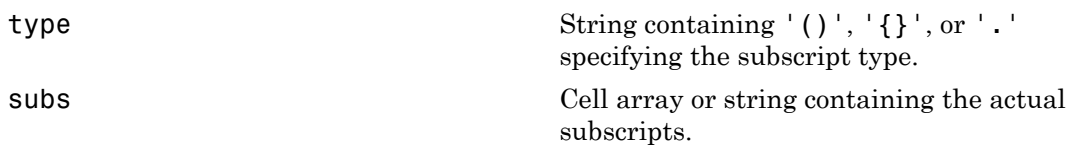

 $A(i, j) = B$  assigns the contents of the dataset array B to a subset of the observations and variables in the dataset array A. i and j are one of the following types:

- positive integers
- vectors of positive integers
- observation/variable names
- cell arrays containing one or more observation/variable names
- logical vectors

The assignment does not use observation names, variable names, or any other properties of B to modify properties of A; however properties of A are extended with default values if the assignment expands the number of observations or variables in A. Elements of B are assigned into A by position, not by matching names.

 $A\{i,j\}$  = B assigns the value B into an element of the dataset array A. i and J are positive integers, or logical vectors. Cell indexing cannot assign into multiple dataset elements, that is, the subscripts i and j must each refer to only a single observation or variable. B is cast to the type of the target variable if necessary. If the dataset element already exists,  $A\{i,j\}$  may also be followed by further subscripting as supported by the variable.

For dataset variables that are cell arrays, assignments such as  $A\{1, 'CellVar' \} = B$ assign into the contents of the target dataset element in the same way that {}-indexing of an ordinary cell array does.

For dataset variables that are n-D arrays, i.e., each observation is a matrix or array, an assignment such as  $A\{1, 'ArrayVar' \} = B$  assigns into the second and following dimensions of the target dataset element, i.e., the assignment adds a leading singleton dimension to B to account for the observation dimension of the dataset variable.

A.var = B or A. (varname) = B assigns B to a dataset variable. var is a variable name literal, or varname is a character variable containing a variable name. If the dataset variable already exists, the assignment completely replaces that variable. To assign into an element of the variable, A.var or A.(varname) may be followed by further subscripting as supported by the variable. In particular,  $A \cdot \text{var(obsnames, ...)}$  $=$  B and A. var { obsnames,  $\dots$  } = B (when supported by var) provide assignment into a dataset variable using observation names.

A.properties.propertyname = P assigns to a dataset property. propertyname is one of the following:

- 'ObsNames'
- 'VarNames'
- 'Description'
- 'Units'
- 'DimNames'
- 'UserData'
- 'VarDescription'

To assign into an element of the property, A.properties.propertyname may also be followed by further subscripting as supported by the property.

You cannot assign multiple values into dataset variables or properties using assignments such as  $[A.Ce11Var{1:2}] = B$ ,  $[A.StructVar(1:2) .field] = B$ , or  $[A.Properties.ObsNames{1:2}] = B$ . Use multiple assignments of the form  $A.CellVar{1} = B instead.$ 

Similarly, if a dataset variable is a cell array with multiple columns or is an n-D cell array, then the contents of that variable for a single observation consists of multiple cells, and you cannot assign to all of them using the syntax  $A\{1, 'CellVar' \} = B$ . Use multiple assignments of the form [A.CellVar{1,1}] = B instead.

### See Also dataset | set | subsref

# subsasgn

**Class:** gmdistribution

Subscripted reference for Gaussian mixture distribution object

## **Description**

Subscript assignment is not allowed for gmdistribution objects.

See Also gmdistribution
# subsasgn

**Class:** NaiveBayes

Subscripted reference for NaiveBayes object

# **Description**

Subscript assignment is not allowed for a NaiveBayes object.

**Class:** classregtree

Subscripted reference for classregtree object

# **Compatibility**

classregtree will be removed in a future release. See fitctree, fitrtree, ClassificationTree, or RegressionTree instead.

# **Syntax**

 $B =$ subsref $(T, S)$ 

# **Description**

 $B =$  subsref(T,S) is called for the syntax  $T(X)$  when T is a classregtree object. S is a structure array with the fields:

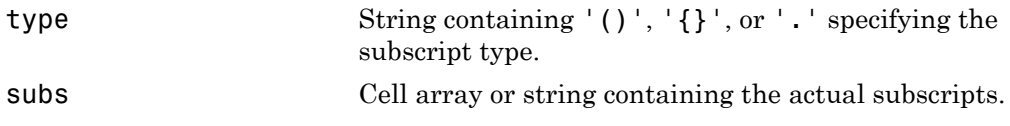

 $[\dots]$ =T( $\dots$ ) invokes the eval method for the tree T.

### See Also

classregtree | eval

**Class:** dataset

Subscripted reference for dataset array

# **Compatibility**

The dataset data type might be removed in a future release. To work with heterogeneous data, use the MATLAB table data type instead. See MATLAB table documentation for more information.

# **Syntax**

 $B =$ subsref $(A, S)$ 

# **Description**

 $B =$  subsref(A, S) is called for the syntax  $A(i, j)$ ,  $A(i, j)$ , or A.var when A is a dataset array. S is a structure array with the fields:

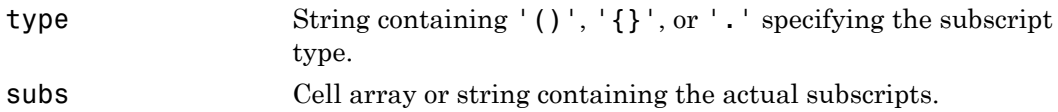

 $B = A(i, j)$  returns a dataset array that contains a subset of the observations and variables in the dataset array A. i and j are one of the following types:

- positive integers
- vectors of positive integers
- observation/variable names
- cell arrays containing one or more observation/variable names
- logical vectors

B contains the same property values as A, subsetted for observations or variables where appropriate.

 $B = A\{i, j\}$  returns an element of a dataset variable. i and j are positive integers, or logical vectors. Cell indexing cannot return multiple dataset elements, that is, the subscripts i and j must each refer to only a single observation or variable.  $A\{i,j\}$  may also be followed by further subscripting as supported by the variable.

For dataset variables that are cell arrays, expressions such as A{1,'CellVar'} return the contents of the referenced dataset element in the same way that {}-indexing on an ordinary cell array does. If the dataset variable is a single column of cells, the contents of a single cell is returned. If the dataset variable has multiple columns or is n-D, multiple outputs containing the contents of multiple cells are returned.

For dataset variables that are n-D arrays, i.e., each observation is a matrix or an array, expressions such as  $A\{1, 'ArrayVar' \}$  return A.ArrayVar $(1, :,...)$  with the leading singleton dimension squeezed out.

B = A.var or A.(varname) returns a dataset variable. var is a variable name literal, or varname is a character variable containing a variable name. A.var or A.(varname) may also be followed by further subscripting as supported by the variable. In particular, A.var(obsnames,...) and A.var{obsnames,...} (when supported by var) provide subscripting into a dataset variable using observation names.

P = A.Properties.propertyname returns a dataset property. propertyname is one of the following:

- 'ObsNames'
- 'VarNames'
- 'Description'
- 'Units'
- 'DimNames'
- 'UserData'
- 'VarDescription'

A.properties.propertyname may also be followed by further subscripting as supported by the property.

### **Limitations**

Subscripting expressions such as A.CellVar{1:2}, A.StructVar(1:2).field, or A.Properties.ObsNames{1:2} are valid, but result in subsref returning

multiple outputs in the form of a comma-separated list. If you explicitly assign to output arguments on the left-hand side of an assignment, for example, [cellval1,cellval2] = A.CellVar{1:2}, those variables will receive the corresponding values. However, if there are no output arguments, only the first output in the comma-separated list is returned.

Similarly, if a dataset variable is a cell array with multiple columns or is an n-D cell array, then subscripting expressions such as  $A\{1, 'CellVar' \}$  result in subsref returning the contents of multiple cells. You should explicitly assign to output arguments on the left-hand side of an assignment, for example,  $[cellval1,cellval2] =$ A{1,'CellVar'}.

### See Also

dataset | set | subsasgn

**Class:** gmdistribution

Subscripted reference for Gaussian mixture distribution object

# **Syntax**

 $B =$ subsref $(T, S)$ 

# **Description**

 $B =$  subsref(T,S) is called for the syntax  $T(X)$  when T is a gmdistribution object. S is a structure array with the following fields:

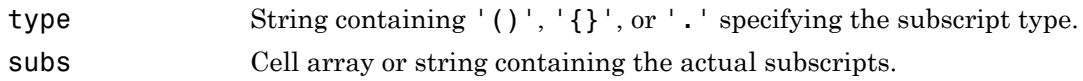

## See Also

gmdistribution

**Class:** NaiveBayes

Subscripted reference for NaiveBayes object

# **Syntax**

 $b =$ subsref(nb,s)

# **Description**

b = subsref(nb,s) is called for the syntax nb(s) when nb is a NaiveBayes object. S is a structure array with the fields:

type string containing '()', '{}', or '.' specifying the subscript type. subs Cell array or string containing the actual subscripts.

**Class:** qrandset

Subscripted reference for qrandset

# **Syntax**

 $x = p(i, j)$  $x =$ subsref(p,s)

# **Description**

 $x = p(i, j)$  returns a matrix that contains a subset of the points from the point set p. The indices in i select points from the set and the indices in j select columns from those points. i and j are vector of positive integers or logical vectors. A colon used as a subscript, as in  $p(i,:)$ , indicates the entire row (or column).

 $x =$  subsref(p, s) is called for the syntax  $p(i)$ ,  $p(i)$ , or p. i. s is a structure array with the fields:

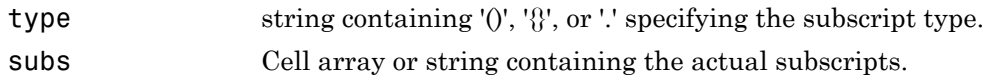

# Examples

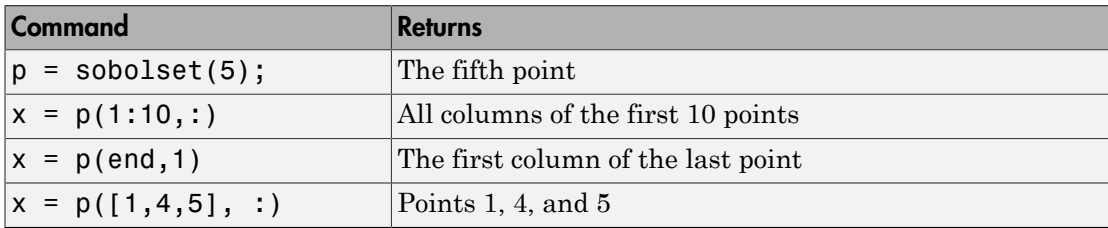

### See Also

qrandset

## summary

**Class:** dataset

Print summary of dataset array

# **Compatibility**

The dataset data type might be removed in a future release. To work with heterogeneous data, use the MATLAB table data type instead. See MATLAB table documentation for more information.

# **Syntax**

summary(A)  $s = summary(A)$ 

# **Description**

summary(A) prints a summary of a dataset array and the variables that it contains.

 $s =$  summary(A) returns a scalar structure s that contains a summary of the dataset A and the variables that A contains. For more information on the fields in s, see Outputs.

Summary information depends on the type of the variables in the data set:

- For numerical variables, summary computes a five-number summary of the data, giving the minimum, the first quartile, the median, the third quartile, and the maximum.
- For logical variables, summary counts the number of trues and falses in the data.
- For categorical variables, summary counts the number of data at each level.

# Output Arguments

The following list describes the fields in the structure s:

- Description  $-A$  character array containing the dataset description.
- Variables A structure array with one element for each dataset variable in A. Each element has the following fields:
	- Name A character string containing the name of the variable.
	- Description A character string containing the variable's description.
	- Units A character string containing the variable's units.
	- Size A numeric vector containing the size of the variable.
	- Class A character string containing the class of the variable.
	- Data  $-A$  scalar structure containing the following fields.

For numeric variables:

- Probabilities  $A$  numeric vector containing the probabilities [0.0 .25 .50 .75 1.0] and NaN (if any are present in the corresponding dataset variable).
- Quantiles A numeric vector containing the values that correspond to 'Probabilities' for the corresponding dataset variable, and a count of NaNs (if any are present).

For logical variables:

- Values The logical vector [true false].
- Counts A numeric vector of counts for each logical value.

For categorical variables:

- Levels A cell array containing the labels for each level of the corresponding dataset variable.
- Counts A numeric vector of counts for each level.

'Data' is empty if variable is not numeric, categorical, or logical. If a dataset variable has more than one column, then the corresponding 'Quantiles' or 'Counts' field is a matrix or an array.

## Examples

Summarize Fisher's iris data:

```
load fisheriris
species = nominal(species);
data = dataset(species,meas);
summary(data)
species: [150x1 nominal]
  setosa versicolor virginica
 50 50 50
meas: [150x4 double]
  min 4.3000 2 1 0.1000 
  1st Q 5.1000 2.8000 1.6000 0.3000 
  median 5.8000 3 4.3500 1.3000 
  3rd Q 6.4000 3.3000 5.1000 1.8000 
 max 7.9000 4.4000 6.9000 2.5000
Summarize the data in hospital.mat:
load hospital
summary(hospital)
Dataset array created from the data file hospital.dat.
The first column of the file ("id") is used for observation
names. Other columns ("sex" and "smoke") have been 
converted from their original coded values into categorical
and logical variables. Two sets of columns ("sys" and 
"dia", "trial1" through "trial4") have been combined into 
single variables with multivariate observations. Column 
headers have been replaced with more descriptive variable 
names. Units have been added where appropriate.
LastName: [100x1 cell string]
Sex: [100x1 nominal]
     Female Male
```
 53 47 Age: [100x1 double, Units = Yrs] min 1st Q median 3rd Q max 25 32 39 44 50 Weight: [100x1 double, Units = Lbs] min 1st Q median 3rd Q max 111 130.5000 142.5000 180.5000 202

Smoker: [100x1 logical]

 true false 34 66 BloodPressure: [100x2 double, Units = mm Hg] Systolic/Diastolic min 109 68 1st Q 117.5000 77.5000 median 122 81.5000 3rd Q 127.5000 89 max 138 99

Trials: [100x1 cell, Units = Counts] From zero to four measurement trials performed

### See Also

get | set | grpstats

# Support property

**Class:** ProbDist

Read-only structure containing information about support of ProbDist object

# **Description**

Support is a read-only property of the ProbDist class. Support is a structure containing information about the support of a ProbDist object. It includes the following fields:

- range
- closedbound
- iscontinuous

## Values

The values for the three fields in the structure are:

- range  $-$  A two-element vector  $[L, U]$ , such that all of the probability is contained from L to U.
- closedbound A two-element logical vector indicating whether the corresponding range endpoint is included. Possible values for each endpoint are 1 (true) or 0 (false).
- $\cdot$  iscontinuous A logical value indicates if the distribution takes values on the entire interval from L to U (true), or if it takes only integer values within this range (false). Possible values are 1 (true) or 0 (false).

Use this information to view and compare information about the support of distributions.

# struct2dataset

Convert structure array to dataset array

# **Compatibility**

The dataset data type might be removed in a future release. To work with heterogeneous data, use the MATLAB table data type instead. See MATLAB table documentation for more information.

# **Syntax**

```
ds = struct2dataset(S)
ds = struct2dataset(S,Name,Value)
```
# **Description**

ds = struct2dataset(S) converts a structure array to a dataset array.

ds = struct2dataset(S,Name,Value) performs the conversion using additional options specified by one or more Name,Value pair arguments.

# Examples

### Convert Scalar Structure Array to Dataset Array

Convert a scalar structure array to a dataset array using the default options.

Create a structure array to convert.

```
S.Name = {'CLARK','BROWN','MARTIN'};
S.Gender = {'M';'F';'M'};
S.SystolicBP = [124;122;130];
S.DiastolicBP = [93;80;92];
```

```
S
S = Name: {3x1 cell}
          Gender: {3x1 cell}
      SystolicBP: [3x1 double]
     DiastolicBP: [3x1 double]
```
The scalar structure array has four fields, each with three rows.

Convert the structure array to a dataset array.

```
ds = struct2dataset(S)
```
 $ds =$ 

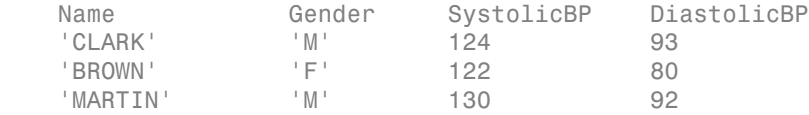

The structure field names in S become the variable names in the output dataset array. The size of ds is 3-by-4.

#### Convert Nonscalar Structure Array to Dataset Array

Convert a nonscalar structure array to a dataset array, using one of the structure fields for observation names.

Create a nonscalar structure array to convert.

```
S(1,1). Name = 'CLARK';
S(1,1).Gender = 'M';
S(1,1). SystolicBP = 124;
S(1,1).DiastolicBP = 93;
S(2,1). Name = 'BROWN';
S(2,1).Gender = 'F';
S(2,1). SystolicBP = 122;
S(2,1).DiastolicBP = 80;
S(3,1). Name = 'MARTIN';
S(3,1).Gender = 'M;
```

```
S(3,1). SystolicBP = 130;
S(3,1).DiastolicBP = 92;
S
S =3x1 struct array with fields:
     Name
     Gender
     SystolicBP
     DiastolicBP
```
This is a 3-by-1 structure array with 4 fields.

Convert the structure array to a dataset array, using the Name field for observation names.

```
ds = struct2dataset(S,'ReadObsNames','Name')
ds = Gender SystolicBP DiastolicBP
  CLARK 'M' 124 93
   BROWN 'F' 122 80 
  MARTIN 'M' 130 92
```
The size of ds is 3-by-3 because the structure field Name is used for observation names, and not as a dataset array variable.

ds.Properties.DimNames

ans  $=$ 'Name' 'Variables'

#### ds.Properties.ObsNames

ans  $=$ 

- 'CLARK' 'BROWN' 'MARTIN'
- ["Create a Dataset Array from Workspace Variables" on page 2-63](#page-100-0)

• ["Create a Dataset Array from a File" on page 2-69](#page-106-0)

# Input Arguments

**S** — Input structure array

structure array

Input structure array to convert to a dataset array, specified as a scalar structure array with *N* fields, each with *M* rows, or a nonscalar *M*-by-1 structure array with *N* fields.

Data Types: struct

### Name-Value Pair Arguments

Specify optional comma-separated pairs of Name,Value arguments. Name is the argument name and Value is the corresponding value. Name must appear inside single quotes (' '). You can specify several name and value pair arguments in any order as Name1,Value1,...,NameN,ValueN.

Example: 'ReadObsNames','myField' specifies that the structure field, myField, contains observation names.

**'ReadObsNames'** — Name of structure field containing observation names for dataset array false (default) | string

Name of structure field containing observation names for the output dataset array, specified as the comma-separated pair consisting of 'ReadObsNames' and a string containing a field name from the input structure array, S. When you specify a field name, struct2dataset uses that field to create observation names, and sets ds.Properties.DimNames equal to {ReadObsNames,'Variables'}.

For example, to specify that observation names are in the structure field, Names, use

Example: 'ReadObsNames','Names'

By default, or if ReadObsNames is equal to false, struct2dataset does not create observation names unless you specify names using the name-value pair argument ObsNames.

**'ObsNames'** — Observation names for dataset array cell array of strings

Observation names for the output dataset array, specified as the comma-separated pair consisting of 'ObsNames' and a cell array of strings containing observation names. The names do not need to be valid MATLAB identifiers, but they must be unique.

### **'AsScalar'** — Indicator for how to treat scalar structure

false | true

Indicator for how to treat a scalar input structure array, specified as the commaseparated pair consisting of 'AsScalar' and either true or false. The default value is true if S is a scalar structure array, and false otherwise.

By default, struct2dataset converts a scalar structure array with *N* fields, each with *M* rows, into an *M*-by-*N* dataset array.

If instead you set AsScalar equal to false for a scalar input structure array, then struct2dataset converts S to a dataset array with *N* observations.

## Output Arguments

### **ds** — Output dataset array

dataset array

Output dataset array, returned by default with *M* observations and *N* variables.

- If S is a scalar structure array with *N* fields, each with *M* rows, then ds is an *M*-by-*N* dataset array.
- If S is a nonscalar *M*-by-1 structure array with *N* fields, then ds is an *M*-by-*N* dataset array.
- If S is a scalar structure array with *N* fields, each with *M* rows, and AsScalar is set equal to false, then ds is a dataset array with *N* observations.

## More About

• ["Dataset Arrays" on page 2-132](#page-169-0)

### See Also

cell2dataset | dataset | dataset2struct

#### surfht

# surfht

Interactive contour plot

# **Syntax**

surfht(Z) surfht(x,y,Z)

# **Description**

surfht $(2)$  is an interactive contour plot of the matrix Z treating the values in Z as height above the plane. The *x*-values are the column indices of Z while the *y*-values are the row indices of Z.

surfht(x,y,Z) where x and y are vectors specify the *x* and *y*-axes on the contour plot. The length of  $x$  must match the number of columns in Z, and the length of  $y$  must match the number of rows in Z.

There are vertical and horizontal reference lines on the plot whose intersection defines the current *x* value and *y* value. You can drag these dotted white reference lines and watch the interpolated *z* value (at the top of the plot) update simultaneously. Alternatively, you can get a specific interpolated *z* value by typing the *x* value and *y* value into editable text fields on the *x*-axis and *y*-axis respectively.

## surrcutcategories

**Class:** classregtree

Categories used for surrogate splits in decision tree

# **Compatibility**

classregtree will be removed in a future release. See fitctree, fitrtree, ClassificationTree, or RegressionTree instead.

# **Syntax**

```
C = surrcutcategories(T)
C = surrcutcategories(T,J)
```
# **Description**

 $C =$  surrcutcategories(T) returns an *n*-element cell array C of the categories used for surrogate splits in the decision tree T, where *n* is the number of nodes in the tree. For each node K,  $C\{K\}$  is a cell array. The length of  $C\{K\}$  is equal to the number of surrogate predictors found at this node. Every element of  $C\{K\}$  is either an empty string for a continuous surrogate predictor or a two-element cell array with categories for a categorical surrogate predictor. The first element of this two-element cell array lists categories assigned to the left child by this surrogate split and the second element of this two-element cell array lists categories assigned to the right child by this surrogate split. The order of the surrogate split variables at each node is matched to the order of variables returned by surrcutvar. The optimal-split variable at this node is not included. For non-branch (leaf) nodes, C contains an empty cell.

C = surrcutcategories(T,J) takes an array J of node numbers and returns the categories for the specified nodes.

## See Also

classregtree | surrcuttype | surrcutpoint | surrcutvar | cutcategories

# surrcutflip

**Class:** classregtree

Numeric cutpoint assignments used for surrogate splits in decision tree

# **Compatibility**

classregtree will be removed in a future release. See fitctree, fitrtree, ClassificationTree, or RegressionTree instead.

## **Syntax**

```
V =surrcutflip(T)
V =surrcutflip(T,J)
```
# **Description**

 $V =$  surrcutflip(T) returns an *n*-element cell array V of the numeric cut assignments used for surrogate splits in the decision tree T, where *n* is the number of nodes in the tree. For each node K,  $V\{K\}$  is a numeric vector. The length of  $V\{K\}$  is equal to the number of surrogate predictors found at this node. Every element of  $V\{K\}$  is either zero for a categorical surrogate predictor or a numeric cut assignment for a continuous surrogate predictor. The numeric cut assignment can be either  $-1$  or  $+1$ . For every surrogate split with a numeric cut *C* based on a continuous predictor variable *Z*, the left child is chosen if *Z*<*C* and the cut assignment for this surrogate split is +1, or if  $Z\geq C$  and the cut assignment for this surrogate split is -1. Similarly, the right child is chosen if *Z*>=*C* and the cut assignment for this surrogate split is +1, or if *Z*<*C* and the cut assignment for this surrogate split is -1. The order of the surrogate split variables at each node is matched to the order of variables returned by surrcutvar. The optimal-split variable at this node is not included. For non-branch (leaf) nodes, V contains an empty array.

 $V =$  surrcutflip(T, J) takes an array J of node numbers and returns the cutpoint assignments for the specified nodes.

## See Also

classregtree | surrcuttype | surrcutpoint | surrcutvar | surrcutcategories | cutpoint

## surrcutpoint

**Class:** classregtree

Cutpoints used for surrogate splits in decision tree

# **Compatibility**

classregtree will be removed in a future release. See fitctree, fitrtree, ClassificationTree, or RegressionTree instead.

## **Syntax**

```
V =surrcutpoint(T)
V =surrcutpoint(T, J)
```
# **Description**

 $V =$  surrcutpoint (T) returns an *n*-element cell array V of the numeric values used for surrogate splits in the decision tree T, where *n* is the number of nodes in the tree. For each node K,  $V\{K\}$  is a numeric vector. The length of  $V\{K\}$  is equal to the number of surrogate predictors found at this node. Every element of  $V\{K\}$  is either either NaN for a categorical surrogate predictor or a numeric cut for a continuous surrogate predictor. For every surrogate split with a numeric cut *C* based on a continuous predictor variable *Z*, the left child is chosen if *Z*<*C* and surrcutflip for this surrogate split is -1. Similarly, the right child is chosen if  $Z>=C$  and surroutflip for this surrogate split is  $+1$ , or if *Z*<*C* and surrcutflip for this surrogate split is -1. The order of the surrogate split variables at each node is matched to the order of variables returned by surrcutvar. The optimal-split variable at this node is not included. For non-branch (leaf) nodes, V contains an empty cell.

V = surrcutpoint  $(T, J)$  takes an array J of node numbers and returns the cutpoint assignments for the specified nodes.

### See Also

classregtree | surrcuttype | surrcutflip | surrcutvar | surrcutcategories | cutpoint

# surrcuttype

**Class:** classregtree

Types of surrogate splits used at branches in decision tree

# **Compatibility**

classregtree will be removed in a future release. See fitctree, fitrtree, ClassificationTree, or RegressionTree instead.

# **Syntax**

```
C = surrcuttype(T)
C = surrcuttype(T, J)
```
# **Description**

 $C =$  surrouttype (T) returns an *n*-element cell array C indicating types of surrogate splits at each node in the tree T, where *n* is the number of nodes in the tree. For each node K,  $C\{K\}$  is a cell array with the types of the surrogate split variables at this node. The variables are sorted by the predictive measure of association with the optimal predictor in the descending order, and only variables with the positive predictive measure are included. The order of the surrogate split variables at each node is matched to the order of variables returned by surrcutvar. The optimal-split variable at this node is not included. For non-branch (leaf) nodes, C contains an empty cell. A surrogate split type can be either 'continuous' if the cut is defined in the form Z<V for a variable Z and cutpoint V or 'categorical' if the cut is defined by whether Z takes a value in a set of categories.

C = surrcuttype( $T, J$ ) takes an array J of node numbers and returns the cut types for the specified nodes.

## See Also

classregtree | cuttype | numnodes | surrcutvar

## surrcutvar

**Class:** classregtree

Variables used for surrogate splits in decision tree

# **Compatibility**

classregtree will be removed in a future release. See fitctree, fitrtree, ClassificationTree, or RegressionTree instead.

## **Syntax**

```
V =surrcutvar(T)V =surrcutvar(T, J)[V, NUM] = surrcutvar(....)
```
# **Description**

V = surrcutvar(T) returns an *n*-element cell array V of the names of the variables used for surrogate splits in each node of the tree T, where *n* is the number of nodes in the tree. Every element of  $V$  is a cell array with the names of the surrogate split variables at this node. The variables are sorted by the predictive measure of association with the optimal predictor in the descending order, and only variables with the positive predictive measure are included. The optimal-split variable at this node is not included. For nonbranch (leaf) nodes, V contains an empty cell.

 $V =$  surrcutvar(T,J) takes an array J of node numbers and returns the cut types for the specified nodes.

[V,NUM] = surrcutvar(...) also returns a cell array NUM with indices for each variable.

### See Also

classregtree | children | numnodes | cutvar

### surrvarassoc

**Class:** classregtree

Predictive measure of association for surrogate splits in decision tree

# **Compatibility**

classregtree will be removed in a future release. See fitctree, fitrtree, ClassificationTree, or RegressionTree instead.

# **Syntax**

```
A =surrvarassoc(T)A =surrvarassoc(T, J)
```
# **Description**

A = surrvarassoc(T) returns an *n*-element cell array A of the predictive measures of association for surrogate splits in the decision tree  $\overline{T}$ , where  $n$  is the number of nodes in the tree. For each node K,  $A\{K\}$  is a numeric vector. The length of  $A\{K\}$  is equal to the number of surrogate predictors found at this node. Every element of A{K} gives the predictive measure of association between the optimal split and this surrogate split. The order of the surrogate split variables at each node is matched to the order of variables returned by surrcutvar. The optimal-split variable at this node is not included. For non-branch (leaf) nodes, V contains an empty cell.

A = surrvarassoc( $T, J$ ) takes an array J of node numbers and returns the predictive measure of association for the specified nodes.

### See Also

classregtree | surrcuttype | surrcutflip | surrcutvar | surrcutcategories | surrcutpoint

# svmclassify

Classify using support vector machine (SVM)

# **Compatibility**

svmclassify will be removed in a future release. See fitcsvm, ClassificationSVM, and CompactClassificationSVM instead.

# **Syntax**

```
Group = svmclassify(SVMStruct,Sample)
Group = svmclassify(SVMStruct,Sample,'Showplot',true)
```
# **Description**

Group = svmclassify(SVMStruct,Sample) classifies each row of the data in Sample, a matrix of data, using the information in a support vector machine classifier structure SVMStruct, created using the svmtrain function. Like the training data used to create SVMStruct, Sample is a matrix where each row corresponds to an observation or replicate, and each column corresponds to a feature or variable. Therefore, Sample must have the same number of columns as the training data. This is because the number of columns defines the number of features. Group indicates the group to which each row of Sample has been assigned.

Group = svmclassify(SVMStruct,Sample,'Showplot',true) plots the *Sample* data in the figure created using the Showplot property with the svmtrain function. This plot appears only when the data is two-dimensional.

# Input Arguments

### **SVMStruct**

Support vector machine classifier structure created using the svmtrain function.

### **Sample**

A matrix where each row corresponds to an observation or replicate, and each column corresponds to a feature or variable. Therefore, Sample must have the same number of columns as the training data. This is because the number of columns defines the dimensionality of the data space.

### **Showplot**

Describes whether to display a plot of the classification. Displays only for 2-D problems. Follow with a Boolean argument: true to display the plot, false to give no display.

## Output Arguments

### **Group**

Column vector with the same number of rows as Sample. Each entry (row) in Group represents the class of the corresponding row of Sample.

## Examples

### Classify an Observation Using a Trained SVM Classifier.

Find a line separating the Fisher iris data on versicolor and virginica species, according to the petal length and petal width measurements. These two species are in rows 51 and higher of the data set, and the petal length and width are the third and fourth columns.

```
load fisheriris
xdata = meas(51:end,3:4);
group = species(51:end);figure;
svmStruct = svmtrain(xdata,group,'ShowPlot',true);
```
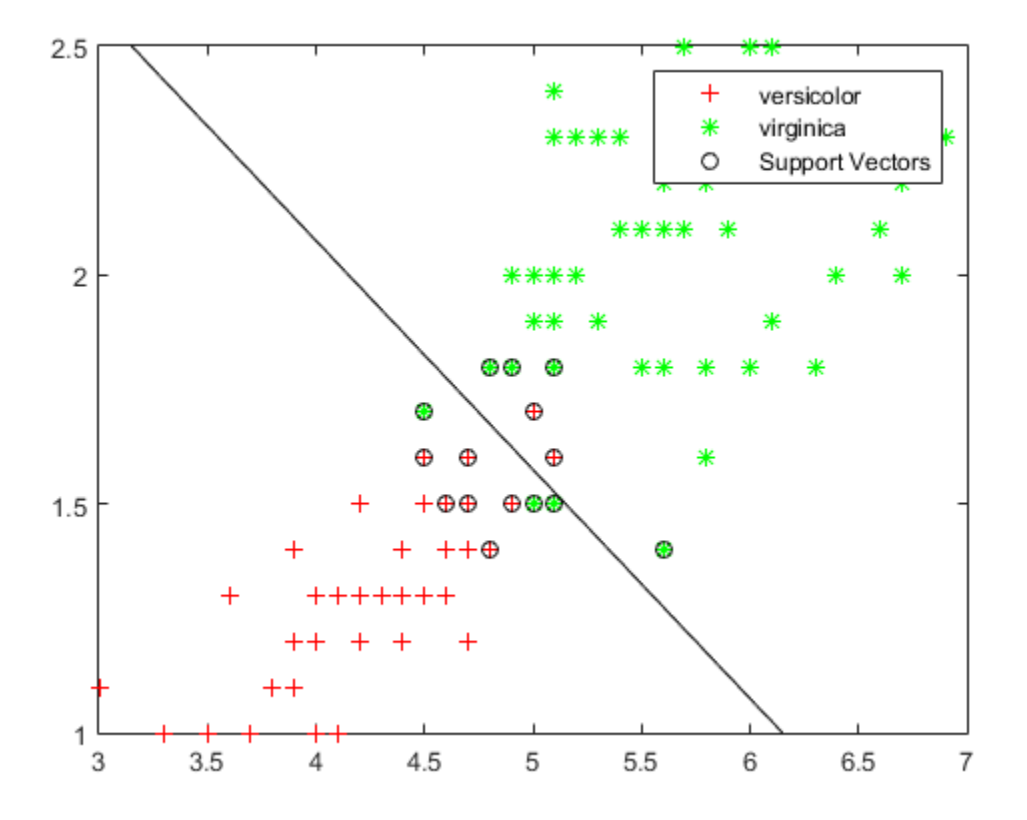

Classify two new flowers, one with petal length 5 and petal width 2 and the other with petal length 4 and petal width 1.5.

```
Xnew = [5 2; 4 1.5];species = svmclassify(svmStruct,Xnew,'ShowPlot',true)
hold on;
plot(Xnew(:,1),Xnew(:,2),'ro','MarkerSize',12);
hold off
species = 
     'virginica'
     'versicolor'
```
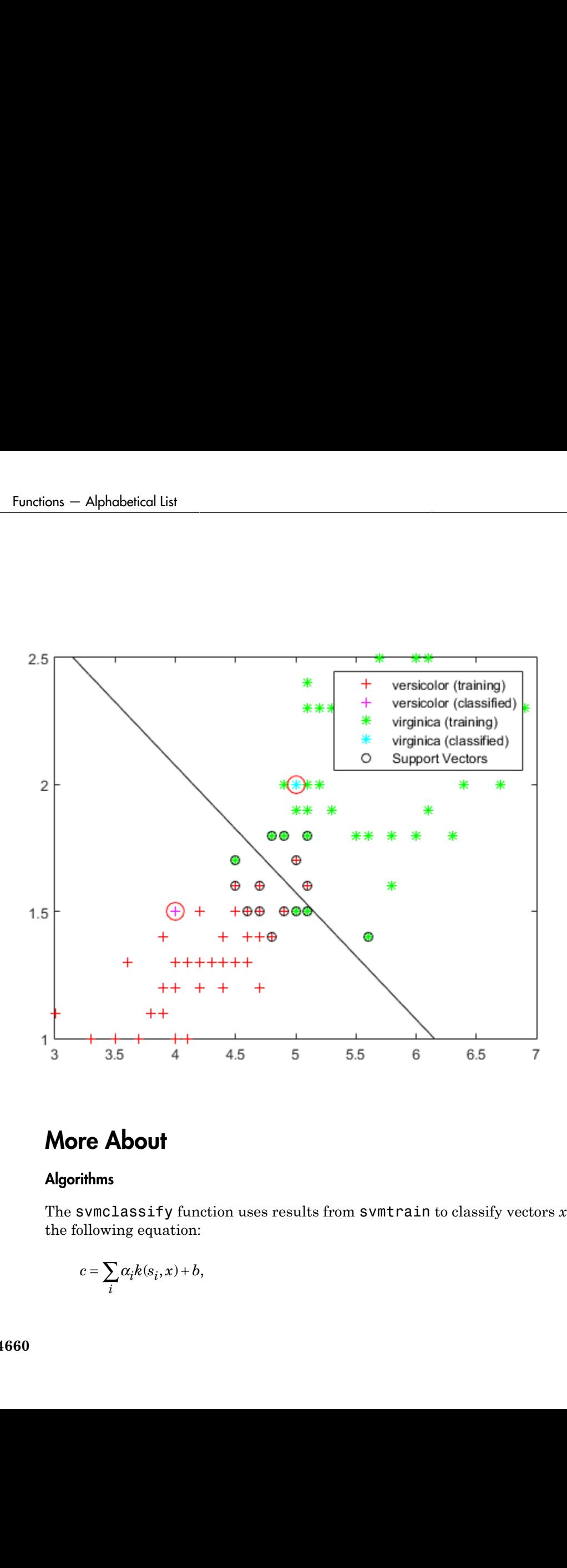

## More About

### **Algorithms**

The svmclassify function uses results from svmtrain to classify vectors *x* according to the following equation:

$$
c=\sum_i\alpha_ik(s_i,x)+b,
$$

where  $s_i$  are the support vectors,  $a_i$  are the weights,  $b$  is the bias, and  $k$  is a kernel function. In the case of a linear kernel, k is the dot product. If  $c \geq 0$ , then x is classified as a member of the first group, otherwise it is classified as a member of the second group.

• ["Support Vector Machines \(SVM\)" on page 16-170](#page-1279-0)

# References

- [1] Kecman, V., Learning and Soft Computing, MIT Press, Cambridge, MA. 2001.
- [2] Suykens, J.A.K., Van Gestel, T., De Brabanter, J., De Moor, B., and Vandewalle, J., Least Squares Support Vector Machines, World Scientific, Singapore, 2002.
- [3] Scholkopf, B., and Smola, A.J., Learning with Kernels, MIT Press, Cambridge, MA. 2002.
- [4] Cristianini, N., and Shawe-Taylor, J. (2000). An Introduction to Support Vector Machines and Other Kernel-based Learning Methods, First Edition (Cambridge: Cambridge University Press). <http://www.support-vector.net/>

### See Also

svmtrain

# svmtrain

Train support vector machine classifier

# **Compatibility**

svmtrain will be removed in a future release. See fitcsvm, ClassificationSVM, and CompactClassificationSVM instead.

# **Syntax**

```
SVMStruct = svmtrain(Training,Group)
SVMStruct = svmtrain(Training,Group,Name,Value)
```
# **Description**

SVMStruct = svmtrain(Training, Group) returns a structure, SVMStruct, containing information about the trained support vector machine (SVM) classifier.

SVMStruct = svmtrain(Training,Group,Name,Value) returns a structure with additional options specified by one or more Name,Value pair arguments.

# Input Arguments

### **Training**

Matrix of training data, where each row corresponds to an observation or replicate, and each column corresponds to a feature or variable. svmtrain treats NaNs or empty strings in Training as missing values and ignores the corresponding rows of Group.

### **Group**

Grouping variable, which can be a categorical, numeric, or logical vector, a cell vector of strings, or a character matrix with each row representing a class label. Each element of

Group specifies the group of the corresponding row of Training. Group should divide Training into two groups. Group has the same number of elements as there are rows in Training. svmtrain treats each NaN, empty string, or 'undefined' in Group as a missing value, and ignores the corresponding row of Training.

### Name-Value Pair Arguments

Specify optional comma-separated pairs of Name,Value arguments. Name is the argument name and Value is the corresponding value. Name must appear inside single quotes (' '). You can specify several name and value pair arguments in any order as Name1,Value1,...,NameN,ValueN.

### **'autoscale'**

Boolean specifying whether svmtrain automatically centers the data points at their mean, and scales them to have unit standard deviation, before training.

#### **Default:** true

#### **'boxconstraint'**

Value of the box constraint C for the soft margin. C can be a scalar, or a vector of the same length as the training data.

If C is a scalar, it is automatically rescaled by  $N/(2*N1)$  for the data points of group one and by  $N/(2*N2)$  for the data points of group two, where N1 is the number of elements in group one, N2 is the number of elements in group two, and  $N = N1 + N2$ . This rescaling is done to take into account unbalanced groups, that is cases where N1 and N2 have very different values.

If C is an array, then each array element is taken as a box constraint for the data point with the same index.

### **Default:** 1

### **'kernelcachelimit'**

Value that specifies the size of the kernel matrix cache for the SMO training method. The algorithm keeps a matrix with up to kernelcachelimit × kernelcachelimit doubleprecision, floating-point numbers in memory.

### **Default:** 5000

### **'kernel\_function'**

Kernel function svmtrain uses to map the training data into kernel space. The default kernel function is the dot product. The kernel function can be one of the following strings or a function handle:

- 'linear' Linear kernel, meaning dot product.
- 'quadratic' Quadratic kernel.
- 'polynomial' Polynomial kernel (default order 3). Specify another order with the polyorder name-value pair.
- 'rbf' Gaussian Radial Basis Function kernel with a default scaling factor, sigma, of 1. Specify another value for sigma with the rbf\_sigma name-value pair.
- $\text{mlp}'$  Multilayer Perceptron kernel with default scale  $[1 -1]$ . Specify another scale with the mlp params name-value pair.
- @*kfun* Function handle to a kernel function. A kernel function must be of the form

function  $K = kfun(U, V)$ 

The returned value, K, is a matrix of size M-by-N, where U and V have M and N rows respectively.

If kfun has extra parameters, include the extra parameters via an anonymous function. For example, suppose that your kernel function is:

```
function k = kfun(u,v,p1,p2)k = tanh(p1*(u*v'))+p2);
```
Set values for  $p1$  and  $p2$ , and then use an anonymous function:

 $\mathcal{Q}(u,v)$  kfun(u,v,p1,p2)

**Default:** 'linear'

### **'kktviolationlevel'**

Value that specifies the fraction of variables allowed to violate the Karush-Kuhn-Tucker (KKT) conditions for the SMO training method. Set any value in [0,1). For example, if you set kktviolationlevel to 0.05, then 5% of the variables are allowed to violate the KKT conditions.

Tip Set this option to a positive value to help the algorithm converge if it is fluctuating near a good solution.

For more information on KKT conditions, see Cristianini and Shawe-Taylor [\[4\].](#page-6124-0)

### **Default:** 0

### **'method'**

Method used to find the separating hyperplane. Options are:

- 'QP' Quadratic programming (requires an Optimization Toolbox license). The classifier is a 2-norm soft-margin support vector machine. Give quadratic programming options with the options name-value pair, and create options with optimset.
- 'SMO' Sequential Minimal Optimization. Give SMO options with the options name-value pair, and create options with statset.
- 'LS' Least squares.

### **Default:** SMO

### **'mlp\_params'**

Parameters of the Multilayer Perceptron (mlp) kernel. The mlp kernel requires two parameters,  $[P1 P2]$ . The kernel K = tanh $(P1*U*V' + P2)$ , where P1 > 0 and  $P2 < 0.$ 

### **Default:** [1 –1]

### **'options'**

Options structure for training.

- When you set 'method' to 'SMO' (default), create the options structure using statset. Options are:
	- Display String that specifies the level of information about the optimization iterations that is displayed as the algorithm runs. Choices are:
		- off  $(default)$  Reports nothing.
- $iter$  Reports every 500 iterations.
- $final$  Reports only when the algorithm finishes.

MaxIter **Integer that specifies the maximum number of iterations of** the main loop. If this limit is exceeded before the algorithm converges, then the algorithm stops and returns an error. Default is 15000.

The other name-value pairs that relate specifically to the 'SMO' method are kernelcachelimit, kktviolationlevel, and tolkkt.

• When you set method to 'QP', create the options structure using optimset. For details of applicable option choices, see quadprog options. SVM uses a convex quadratic program, so you can choose the 'interior-point-convex' quadprog algorithm. In limited testing, the 'interior-point-convex' algorithm was the best quadprog option for svmtrain, in both speed and memory utilization.

### **'polyorder'**

Order of the polynomial kernel.

### **Default:** 3

#### **'rbf\_sigma'**

Scaling factor (sigma) in the radial basis function kernel.

#### **Default:** 1

#### **'showplot'**

Boolean indicating whether to plot the grouped data and separating line. Creates a plot only when the data has two columns (features).

### **Default:** false

### **'tolkkt'**

Value that specifies the tolerance with which the Karush-Kuhn-Tucker (KKT) conditions are checked for the SMO training method. For a definition of KKT conditions, see ["Karush-Kuhn-Tucker \(KKT\) Conditions" on page 22-4669.](#page-6122-0)
**Default:** 1e-3

## Output Arguments

### **SVMStruct**

Structure containing information about the trained SVM classifier in the following fields:

- SupportVectors Matrix of data points with each row corresponding to a support vector in the normalized data space. This matrix is a subset of the *Training* input data matrix, after normalization has been applied according to the 'AutoScale' argument.
- Alpha Vector of weights for the support vectors. The sign of the weight is positive for support vectors belonging to the first group, and negative for the second group.
- Bias Intercept of the hyperplane that separates the two groups in the normalized data space (according to the 'AutoScale' argument).
- KernelFunction Handle to the function that maps the training data into kernel space.
- KernelFunctionArgs Cell array of any additional arguments required by the kernel function.
- GroupNames Categorical, numeric, or logical vector, a cell vector of strings, or a character matrix with each row representing a class label. Specifies the group identifiers for the support vectors. It has the same number of elements as there are rows in SupportVectors. Each element specifies the group to which the corresponding row in SupportVectors belongs.
- SupportVectorIndices Vector of indices that specify the rows in Training, the training data, that were selected as support vectors after the data was normalized, according to the AutoScale argument.
- ScaleData Field containing normalization factors. When 'AutoScale' is set to false, it is empty. When AutoScale is set to true, it is a structure containing two fields:
	- shift Row vector of values. Each value is the negative of the mean across an observation in *Training*, the training data.
	- scaleFactor Row vector of values. Each value is 1 divided by the standard deviation of an observation in *Training*, the training data.

Both svmtrain and svmclassify apply the scaling in ScaleData.

• FigureHandles — Vector of figure handles created by svmtrain when using the 'Showplot' argument.

## Examples

### Train an SVM Classifier

Find a line separating the Fisher iris data on versicolor and virginica species, according to the petal length and petal width measurements. These two species are in rows 51 and higher of the data set, and the petal length and width are the third and fourth columns.

```
load fisheriris
xdata = meas(51:end, 3:4);group = species(51:end);svmStruct = svmtrain(xdata,group,'ShowPlot',true);
```
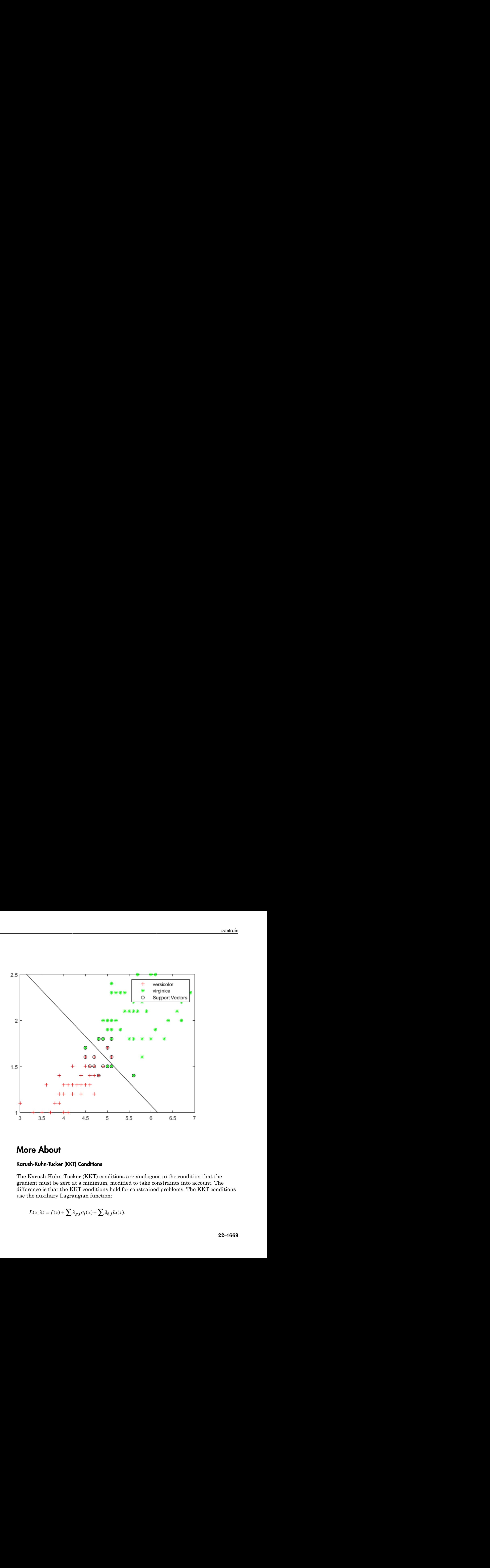

### More About

### Karush-Kuhn-Tucker (KKT) Conditions

The Karush-Kuhn-Tucker (KKT) conditions are analogous to the condition that the gradient must be zero at a minimum, modified to take constraints into account. The difference is that the KKT conditions hold for constrained problems. The KKT conditions use the auxiliary Lagrangian function:

$$
L(x,\lambda) = f(x) + \sum \lambda_{g,i} g_i(x) + \sum \lambda_{h,i} h_i(x).
$$

Here  $f(x)$  is the objective function,  $g(x)$  is a vector of constraint functions  $g(x) \leq 0$ , and  $h(x)$ is a vector of constraint functions  $h(x) = 0$ . The vector  $\lambda$ , which is the concatenation of  $\lambda_g$ and  $\lambda_h$ , is the Lagrange multiplier vector. Its length is the total number of constraints. *g*<br> *g* is the objective function,  $g(x)$  is a vect<br>
tor of constraint functions  $h(x) = 0$ . The<br>
is the Lagrange multiplier vector. Its lext<br>  $\mathcal{L}(x, \lambda) = 0$ <br>  $g_i \mathcal{E}_i(x) = 0 \forall i$ <br>  $g(x) \le 0$ <br>  $h(x) = 0$ <br>  $\lambda_{g,i} \ge 0$ .<br>
re in the objective function, *g*(*x*) is a vector<br> *f* constraint functions *h*(*x*) = 0. The ve<br> *e* Lagrange multiplier vector. Its leng<br>
nditions are:<br>  $λ$ ) = 0<br>  $x$ ) = 0  $\forall i$ <br>  $x$ ) ≤ 0<br>  $x$ ) = 0<br>
formation, see Karush-K phabetical List<br>
2) is the objective function,  $g(x)$  is a vector of con-<br>
is the Lagrange multiplier vector. Its length is the<br>
IT conditions are:<br>  $L(x, \lambda) = 0$ <br>  $g(x) \le 0$ <br>  $h(x) = 0$ <br>  $\lambda_{g,i} \ge 0$ .<br>
Per information, see Kar isthe objective function,  $g(x)$  is a vector of constraint function<br> *r* of constraint functions  $h(x) = 0$ . The vector  $\lambda$ , which is<br>
the Lagrange multiplier vector. Its length is the total n<br>
conditions are:<br>  $(x, \lambda) = 0$ <br> *g* absoluted list<br>
s the objective function,  $g(x)$  is a vector of constraint<br>
of constraint functions  $h(x) = 0$ . The vector  $\lambda$ , with<br>
conditions are:<br>  $x, \lambda$ ) = 0<br>  $g(x) \le 0$ <br>  $h(x) = 0$ <br>  $\forall i$ <br>  $g(x) \le 0$ <br>  $h(x) = 0$ <br>  $\lambda_{g,i$ *h* absolute the objective function,  $g(x)$  is a vector of constraint functions  $h(x) = 0$ . The vector  $\lambda$ , with Lagrange multiplier vector. Its length is the conditions are:<br>  $x, \lambda$ ) = 0<br>  $g(x) \le 0$ <br>  $h(x) = 0$   $\forall i$ <br>  $g(x) \le$ nabetical List<br>
is the objective function,  $g(x)$  is a vector of constrated the property of constraint functions  $h(x) = 0$ . The vector  $\lambda$ , where<br>
conditions are:<br>  $(x, \lambda) = 0$ <br>  $g_i(x) = 0 \forall i$ <br>  $g(x) \le 0$ <br>  $h(x) = 0$ <br>  $\lambda_{g,i} \ge 0$ betical List<br>
the objective function,  $g(x)$  is a vector of constrated for constraint functions  $h(x) = 0$ . The vector  $\lambda$ , when Lagrange multiplier vector. Its length is the bonditions are:<br>  $\lambda = 0$ <br>  $(x) = 0$   $\forall i$ <br>  $(x) \le 0$ betical List<br>
the objective function,  $g(x)$  is a vector of constraint<br>
of constraint functions  $h(x) = 0$ . The vector  $\lambda$ , when<br>  $h$  Lagrange multiplier vector. Its length is the<br>
ponditions are:<br>  $\lambda = 0$ <br>  $(x) = 0$ <br>  $(x) = 0$ betical list<br>
the objective function,  $g(x)$  is a vector of constraint<br>
f constraint functions  $h(x) = 0$ . The vector  $\lambda$ , when<br>
le Lagrange multiplier vector. Its length is the<br>
ponditions are:<br>  $\lambda$ ) = 0<br>  $(x) = 0$   $\forall i$ <br> consideration of the solution of  $g(x)$  is a vector of constraint<br>that functions  $h(x) = 0$ . The vector  $\lambda$ , which as a set all the solutions are:<br> $= 0$ <br> $= 0$   $\forall i$ <br> $\leq 0$ <br> $= 0$ <br> $\geq 0$ .<br>mation, see Karush-Kuhn-Tucker con

The KKT conditions are:

$$
\nabla_x L(x, \lambda) = 0
$$
  

$$
\lambda_{g,i} g_i(x) = 0 \,\forall i
$$
  

$$
g(x) \le 0
$$
  

$$
h(x) = 0
$$
  

$$
\lambda_{g,i} \ge 0.
$$

For more information, see Karush-Kuhn-Tucker conditions.

### Tips

• To classify new data, use the result of training, SVMStruct, with the svmclassify function.

### **Algorithms**

The svmtrain function uses an optimization method to identify support vectors *s<sup>i</sup>* , weights *α<sup>i</sup>* , and bias *b* that are used to classify vectors *x* according to the following equation: Alphabetical List<br>  $f(x)$  is the objective function,  $g(x)$  is a vector of constraint functions  $g(x)$ <br>
ector of constraint functions  $h(x) = 0$ . The vector  $\lambda$ , which is the conca<br>  $u_n$ , is the Lagrange multiplier vector. It

$$
c = \sum_{i} \alpha_i k(s_i, x) + b,
$$

where *k* is a kernel function. In the case of a linear kernel, *k* is the dot product. If  $c \geq 0$ , then *x* is classified as a member of the first group, otherwise it is classified as a member of the second group.

### Memory Usage and Out of Memory Error

Notoketical list<br>
(x) is the objective function,  $g(x)$  is a vector of constraint functions  $g(x)$ <br>
tote of constraint functions  $h(x) = 0$ . The vector  $\lambda$ , which is the concate<br>
is the Lagrange multiplier vector. Its length When you set 'Method' to 'QP', the svmtrain function operates on a data set containing N elements, and it creates an  $(N+1)$ -by- $(N+1)$  matrix to find the separating hyperplane. This matrix needs at least  $8*(n+1)$   $\hat{ }$  bytes of contiguous memory. If this size of contiguous memory is not available, the software displays an "out of memory" error message.

When you set 'Method' to 'SMO' (default), memory consumption is controlled by the kernelcachelimit option. The SMO algorithm stores only a submatrix of the kernel matrix, limited by the size specified by the kernelcachelimit option. However, if the number of data points exceeds the size specified by the kernelcachelimit option, the SMO algorithm slows down because it has to recalculate the kernel matrix elements.

When using svmtrain on large data sets, and you run out of memory or the optimization step is very time consuming, try either of the following:

- Use a smaller number of samples and use cross-validation to test the performance of the classifier.
- Set 'Method' to 'SMO', and set the kernelcachelimit option as large as your system permits.
- ["Support Vector Machines \(SVM\)" on page 16-170](#page-1279-0)
- ["Grouping Variables" on page 2-52](#page-89-0)

## References

- [1] Kecman, V., Learning and Soft Computing, MIT Press, Cambridge, MA. 2001.
- [2] Suykens, J.A.K., Van Gestel, T., De Brabanter, J., De Moor, B., and Vandewalle, J., Least Squares Support Vector Machines, World Scientific, Singapore, 2002.
- [3] Scholkopf, B., and Smola, A.J., Learning with Kernels, MIT Press, Cambridge, MA. 2002.
- [4] Cristianini, N., and Shawe-Taylor, J. (2000). An Introduction to Support Vector Machines and Other Kernel-based Learning Methods, First Edition (Cambridge: Cambridge University Press). <http://www.support-vector.net/>

### See Also

svmclassify | classify

# table2dataset

Convert table to dataset array

## **Compatibility**

The dataset data type might be removed in a future release. To work with heterogeneous data, use the MATLAB table data type instead. See MATLAB table documentation for more information.

## **Syntax**

 $ds = table2dataset(t)$ 

## **Description**

```
ds = table2dataset(t) converts a table to a dataset array.
```
## Examples

### Convert a Table to a Dataset Array

Load the sample data, which contains nutritional information for 77 cereals.

```
load cereal;
```
Create a table containing the calorie, protein, fat, and name data for the first five cereals. Label the variables.

```
Calories = Calories(1:5);
Protein = Protein(1:5);
Fat = Fat(1:5);
Name = Name(1:5);
cereal = table(Calories,Protein,Fat,'RowNames',Name)
cereal =
```
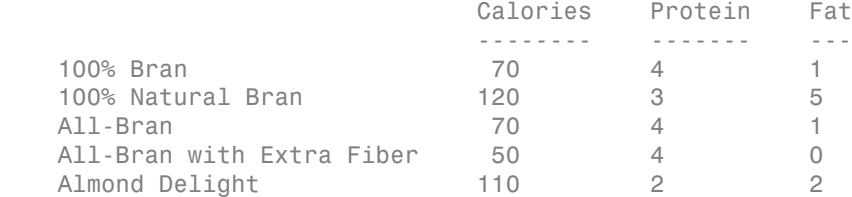

Convert the table to a dataset array.

#### ds = table2dataset(cereal)

 $ds =$ 

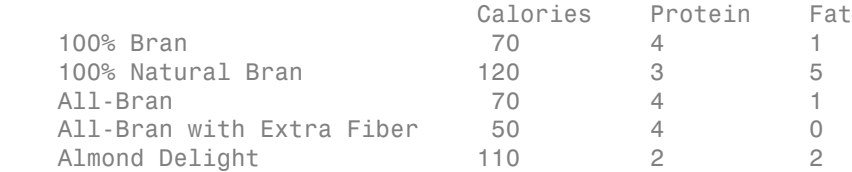

## Input Arguments

#### **t** — Input table

table

Input table to convert to a dataset array, specified as a table. Each variable in t becomes a variable in the output dataset array ds.

Example:

Data Types: table

## Output Arguments

#### **ds** — Output dataset array

dataset array

Output dataset array, returned as a dataset array containing the variables from the input table t.

## More About

- "Array Dimensions"
- ["Dataset Arrays" on page 2-132](#page-169-0)

### See Also

dataset | table

# tabulate

Frequency table

## **Syntax**

```
tb1 = tabulate(x)tabulate(x)
```
## **Description**

 $\text{thl}$  = tabulate(x) creates a frequency table of data in vector x. Information in tbl is arranged as follows:

- 1st column The unique values of **x**
- 2nd column The number of instances of each value
- 3rd column The percentage of each value

If  $x$  is a numeric array,  $tbl$  is a numeric matrix. If the elements of  $x$  are nonnegative integers, tbl includes 0 counts for integers between 1 and  $max(x)$  that do not appear in x.

If x is a categorical variable, character array, or cell array of strings, tbl is a cell array.

tabulate(x) with no output arguments displays the table in the command window.

# Examples

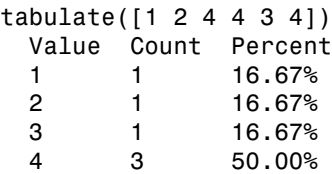

# More About

• ["Grouping Variables" on page 2-52](#page-89-0)

### See Also pareto

# tblread

Read tabular data from file

## **Syntax**

```
[data,varnames,casenames] = tblread
[data,varnames,casenames] = tblread(filename)
[data,varnames,casenames] = tblread(filename,delimiter)
```
## **Description**

[data,varnames,casenames] = tblread displays the File Open dialog box for interactive selection of a tabular data file. The file format has variable names in the first row, case names in the first column and data starting in the (2, 2) position. Outputs are:

- data Numeric matrix with a value for each variable-case pair
- varnames String matrix containing the variable names in the first row of the file
- casenames String matrix containing the names of each case in the first column of the file

[data,varnames,casenames] = tblread(*filename*) allows command line specification of the name of a file in the current folder, or the complete path name of any file, using the string *filename*.

[data,varnames,casenames] = tblread(*filename*,*delimiter*) reads from the file using *delimiter* as the delimiting character. Accepted values for *delimiter* are:

- ' ' or 'space'
- '\t' or 'tab'
- ',' or 'comma'
- ';' or 'semi'
- '|' or 'bar'

The default value of *delimiter* is 'space'.

## Examples

[data,varnames,casenames] = tblread('sat.dat')  $data =$  470 530 520 480 varnames = Male Female casenames = Verbal Quantitative

### See Also

tblwrite | tdfread | caseread

# tblwrite

Write tabular data to file

## **Syntax**

```
tblwrite(data,varnames,casenames)
tblwrite(data,varnames,casenames,filename)
tblwrite(data,varnames,casenames,filename,delimiter)
```
# **Description**

tblwrite(data,varnames,casenames) displays the **File Open** dialog box for interactive specification of the tabular data output file. The file format has variable names in the first row, case names in the first column and **data** starting in the  $(2,2)$ position.

varnames is a string matrix containing the variable names. casenames is a string matrix containing the names of each case in the first column. data is a numeric matrix with a value for each variable-case pair.

tblwrite(data,varnames,casenames,*filename*) specifies a file in the current folder, or the complete path name of any file in the string *filename*.

tblwrite(data,varnames,casenames,*filename*,*delimiter*) writes to the file using *delimiter* as the delimiting character. The following table lists the accepted character values for *delimiter* and their equivalent string values.

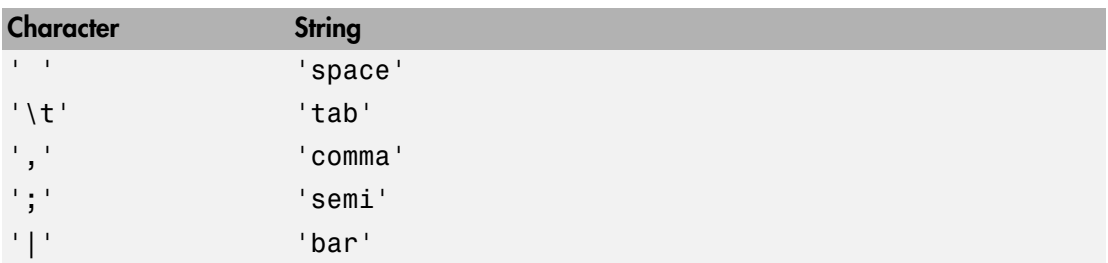

The default value of *delimiter* is 'space'.

## Examples

Continuing the example from tblread:

tblwrite(data,varnames,casenames,'sattest.dat') type sattest.dat Male Female 470 530 Quantitative 520 480

### See Also

casewrite | tblread

# tcdf

Student's *t* cumulative distribution function

## **Syntax**

```
p = tcdf(x, nu)p = tcdf(x,nu,'upper')
```
# **Description**

p = tcdf(x,nu) returns the cumulative distribution function (cdf) of the Student's *t* distribution at each of the values in x using the corresponding degrees of freedom in nu. x and nu can be vectors, matrices, or multidimensional arrays that all have the same size. A scalar input is expanded to a constant array with the same dimensions as the other inputs.

 $p = \text{tcdf}(x, nu, 'upper')$  returns the complement of the Student's *t* cdf at each value in x, using an algorithm that more accurately computes the extreme upper tail probabilities.

# Examples

### Compute Student's *t* cdf

```
mu = 1; % Population mean
sigma = 2; % Population standard deviation
n = 100; % Sample size
rng default % For reproducibility
x = normal(mu, sigma, n, 1); % Random sample from population
xbar = mean(x); % Sample mean
s = std(x); % Sample standard deviation
t = (xbar - mu)/(s/sqrt(n))
```

```
t =
     1.0589
p = 1-tcdf(t,n-1) % Probability of larger t-statistic
p = 0.1461
     p F x
       Sphekerical List<br>
(S68)<br>
(S68)<br>
\text{const}(t, n-1) is Probability of Larger t-statistic<br>
(1461)<br>
(Additive the same as the p value returned by a t test of the null hypothesis that<br>
\text{tr}(\mathbf{r}) = \text{tr}(\mathbf{x}_1, \mathbf{m} \mathbf{v}, 0.05, \textbefical list<br>
(f,r,n-1) \} Probability of larger t-statistic<br>
(f,r,n-1) \} Probability of larger t-statistic<br>
(h)<br>
thilly is the same as the p value returned by a t test of the null hypothesis that<br>
co
                               1 1
```
This probability is the same as the *p* value returned by a *t* test of the null hypothesis that the sample comes from a normal population with mean  $\mu$ 

```
[h,ptest] = ttest(x,mu,0.05,'right')h = 0
ptest =
     0.1461
```
## More About

### Student's *t* cdf

The cumulative distribution function (cdf) of Student's *t* distribution is

$$
p = F(x \mid v) = \int_{-\infty}^{x} \frac{\Gamma\left(\frac{v+1}{2}\right)}{\Gamma\left(\frac{v}{2}\right)} \frac{1}{\sqrt{v\pi}} \frac{1}{\left(1 + \frac{t^2}{v}\right)^{\frac{v+1}{2}}} dt
$$

where *ν* is the degrees of freedom and Γ( · ) is the Gamma function. The result *p* is the probability that a single observation from the *t* distribution with *ν* degrees of freedom will fall in the interval  $[-\infty, x]$ .

• ["Student's t Distribution" on page B-146](#page-6821-0)

### See Also

tpdf | tinv | tstat | trnd | cdf

# tdfread

Read tab-delimited file

## **Syntax**

```
tdfread
tdfread(filename)
tdfread(filename,delimiter)
s = tdfread(filename,...)
```
## **Description**

tdfread displays the **File Open** dialog box for interactive selection of a data file, then reads data from the file. The file should have variable names separated by tabs in the first row, and data values separated by tabs in the remaining rows. tdfread creates variables in the workspace, one for each column of the file. The variable names are taken from the first row of the file. If a column of the file contains only numeric data in the second and following rows, tdfread creates a double variable. Otherwise, tdfread creates a char variable. After all values are imported, tdfread displays information about the imported values using the format of the tdfread command.

tdfread(*filename*) allows command line specification of the name of a file in the current folder, or the complete path name of any file, using the string *filename*.

tdfread(*filename*,*delimiter*) indicates that the character specified by *delimiter* separates columns in the file. Accepted values for *delimiter* are:

- ' ' or 'space'
- $\cdot$  '\t' or 'tab'
- ',' or 'comma'
- ';' or 'semi'
- '|' or 'bar'

The default delimiter is 'tab'.

s = tdfread(*filename*,...) returns a scalar structure s whose fields each contain a variable.

## Examples

The following displays the contents of the file sat2.dat:

```
type sat2.dat
```
Test,Gender,Score Verbal,Male,470 Verbal,Female,530 Quantitative,Male,520 Quantitative,Female,480

The following creates the variables Gender, Score, and Test from the file sat2.dat and displays the contents of the MATLAB workspace:

```
tdfread('sat2.dat',',')
```
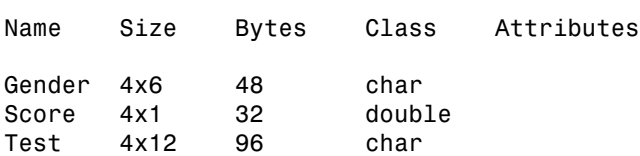

### See Also

tblread | caseread

# ClassificationDiscriminant.template

**Class:** ClassificationDiscriminant

Discriminant analysis classifier template for ensemble (to be removed)

# **Compatibility**

ClassificationDiscriminant.template will be removed in a future release. Use templateDiscriminant instead.

## **Syntax**

```
t = ClassificationDiscriminant.template()
```

```
t = ClassificationDiscriminant.template(Name,Value)
```
## **Description**

t = ClassificationDiscriminant.template() returns a learner template suitable to use in the fitensemble function.

t = ClassificationDiscriminant.template(Name,Value) creates a template with additional options specified by one or more Name,Value pair arguments.

## Input Arguments

### Name-Value Pair Arguments

Specify optional comma-separated pairs of Name,Value arguments. Name is the argument name and Value is the corresponding value. Name must appear inside single quotes (' '). You can specify several name and value pair arguments in any order as Name1,Value1,...,NameN,ValueN.

**'Delta'** — Linear coefficient threshold

0 (default) | nonnegative scalar value

Linear coefficient threshold, specified as the comma-separated pair consisting of 'Delta' and a nonnegative scalar value. If a coefficient of obj has magnitude smaller than Delta, obj sets this coefficient to 0, and you can eliminate the corresponding predictor from the model. Set Delta to a higher value to eliminate more predictors.

Delta must be 0 for quadratic discriminant models.

```
Data Types: single | double
```
#### **'DiscrimType'** — Discriminant type

```
'linear' (default) | 'quadratic' | 'diagLinear' | 'diagQuadratic' |
'pseudoLinear' | 'pseudoQuadratic'
```
Discriminant type, specified as the comma-separated pair consisting of 'DiscrimType' and one of the following:

- 'linear'
- 'quadratic'
- 'diagLinear'
- 'diagQuadratic'
- 'pseudoLinear'
- 'pseudoQuadratic'

```
Example: 'DiscrimType','quadratic'
```
### **'FillCoeffs'** — **Coeffs** property flag

```
'on' | 'off'
```
Coeffs property flag, specified as the comma-separated pair consisting of

'FillCoeffs' and 'on' or 'off'. Setting the flag to 'on' populates the Coeffs property in the classifier object. This can be computationally intensive, especially when cross validating. The default is 'on', unless you specify a cross validation name-value pair, in which case the flag is set to 'off' by default.

```
Example: 'FillCoeffs','off'
```
#### **'Gamma'** — Regularization parameter

scalar value in the range  $[0,1]$ 

Parameter for regularizing the correlation matrix of predictors, specified as the commaseparated pair consisting of 'Gamma' and a scalar value in the range [0,1].

- Linear discriminant  $-$  Scalar value in the range  $[0,1]$ .
	- If you pass a value strictly between 0 and 1, fitcdiscr sets the discriminant type to 'Linear'.
	- If you pass 0 for Gamma and 'Linear' for DiscrimType, and if the correlation matrix is singular, fitcdiscr sets Gamma to the minimal value required for inverting the covariance matrix.
	- If you set Gamma to 1, fitcdiscr sets the discriminant type to 'DiagLinear'.
- Quadratic discriminant Either 0 or 1.
	- If you pass 0 for Gamma and 'Quadratic' for DiscrimType, and if one of the classes has a singular covariance matrix, fitcdiscr errors.
	- If you set Gamma to 1, fitcdiscr sets the discriminant type to 'DiagQuadratic'.
	- If you set Gamma to a value between 0 and 1 for a quadratic discriminant, fitcdiscr errors.

```
Example: 'Gamma',1
```
Data Types: single | double

### **'SaveMemory'** — Flag to save covariance matrix

```
'off' (default) | 'on'
```
Flag to save covariance matrix, specified as the comma-separated pair consisting of 'SaveMemory' and either 'on' or 'off'. If you specify 'on', then fitcdiscr does not store the full covariance matrix, but instead stores enough information to compute the matrix. The predict method computes the full covariance matrix for prediction, and does not store the matrix. If you specify 'off', then fitcdiscr computes and stores the full covariance matrix in obj.

Specify SaveMemory as 'on' when the input matrix contains thousands of predictors.

```
Example: 'SaveMemory','on'
```
## Output Arguments

### **t** — Discriminant analysis classification template

classification template object

Discriminant analysis classification template suitable to use in the fitensemble function, returned as a classification template object. In an ensemble, t specifies how to create the discriminant analysis classifier.

## Examples

### Discriminant Analysis Template for Nondefault Options

Create a nondefault discriminant analysis template for use in fitensemble.

Create a template for pseudolinear discriminant analysis.

```
t = ClassificationDiscriminant.template('discrimType','pseudoLinear')
t =Fit template for classification Discriminant.
     DiscrimType: 'pseudoLinear'
           Gamma: []
          Delta: []
      FillCoeffs: []
      SaveMemory: []
          Method: 'Discriminant'
            Type: 'classification'
```
You can use t for ensemble learning.

### See Also

ClassificationDiscriminant | fitensemble | templateDiscriminant

# ClassificationKNN.template

**Class:** ClassificationKNN

*k*-nearest neighbor classifier template for ensemble (to be removed)

# **Compatibility**

ClassificationKNN.template will be removed in a future release. Use templateKNN instead.

## **Syntax**

```
t = ClassificationKNN.template()
```
t = ClassificationKNN.template(Name,Value)

## **Description**

t = ClassificationKNN.template() returns a learner template suitable to use in the fitensemble function.

t = ClassificationKNN.template(Name,Value) creates a template with additional options specified by one or more Name,Value pair arguments.

## Input Arguments

### Name-Value Pair Arguments

Specify optional comma-separated pairs of Name,Value arguments. Name is the argument name and Value is the corresponding value. Name must appear inside single quotes (' '). You can specify several name and value pair arguments in any order as Name1,Value1,...,NameN,ValueN.

```
'BreakTies' — Tie-breaking algorithm
'smallest' (default) | 'nearest' | 'random'
```
Tie-breaking algorithm used by the predict method if multiple classes have the same smallest cost, specified as the comma-separated pair consisting of 'BreakTies' and one of the following:

- 'smallest' Use the smallest index among tied groups.
- 'nearest' Use the class with the nearest neighbor among tied groups.
- 'random' Use a random tiebreaker among tied groups.

By default, ties occur when multiple classes have the same number of nearest points among the K nearest neighbors.

```
Example: 'BreakTies','nearest'
```
#### **'BucketSize'** — Maximum data points in node

50 (default) | positive integer value

Maximum number of data points in the leaf node of the *k*d-tree, specified as the commaseparated pair consisting of 'BucketSize' and a positive integer value. This argument is meaningful only when NSMethod is 'kdtree'.

```
Example: 'BucketSize',40
Data Types: single | double
```
### **'Cov'** — Covariance matrix

nancov(X) (default) | positive definite matrix of scalar values

Covariance matrix, specified as the comma-separated pair consisting of 'Cov' and a positive definite matrix of scalar values representing the covariance matrix when computing the Mahalanobis distance. This argument is only valid when 'Distance' is 'mahalanobis'.

You cannot simultaneously specify 'Standardize' and either of 'Scale' or 'Cov'.

Data Types: single | double

#### **'Distance'** — Distance metric

valid distance metric string | function handle

Distance metric, specified as the comma-separated pair consisting of 'Distance' and a valid distance metric string or function handle. The allowable strings depend on the NSMethod parameter, which you set in fitcknn, and which exists as a field in ModelParameters. If you specify CategoricalPredictors as 'all', then the default distance metric is 'hamming'. Otherwise, the default distance metric is 'euclidean'.

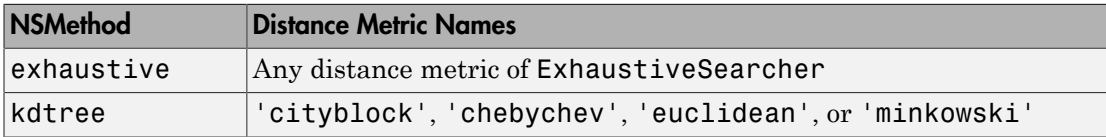

For definitions, see "Distance Metrics".

This table includes valid distance metrics of ExhaustiveSearcher.

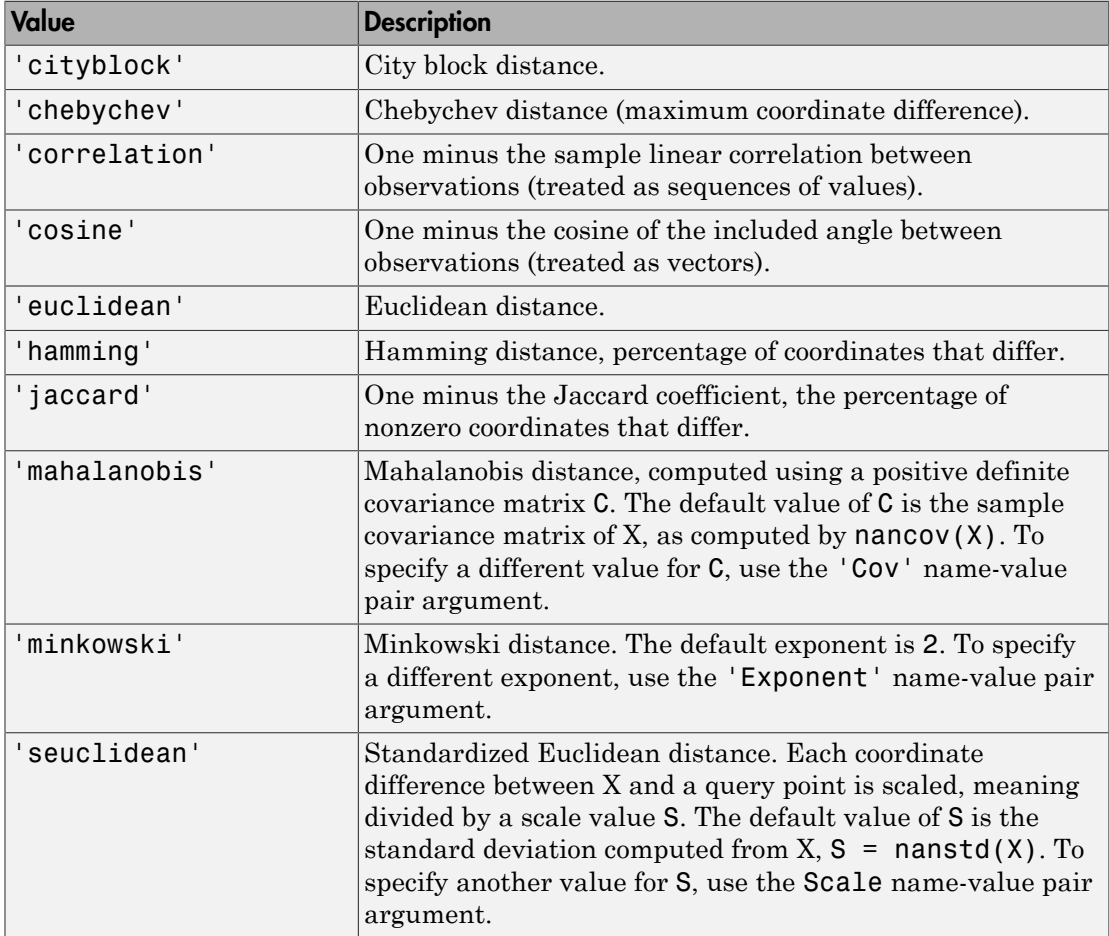

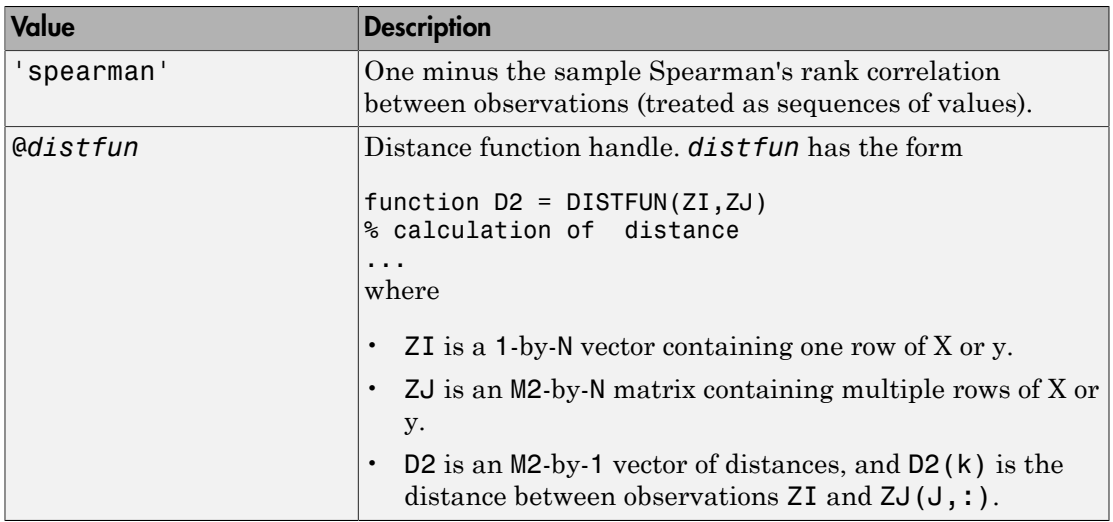

Example: 'Distance','minkowski'

Data Types: function handle

### **'DistanceWeight'** — Distance weighting function

'equal' (default) | 'inverse' | 'squaredinverse' | function handle

Distance weighting function, specified as the comma-separated pair consisting of 'DistanceWeight' and either a function handle or one of the following strings specifying the distance weighting function.

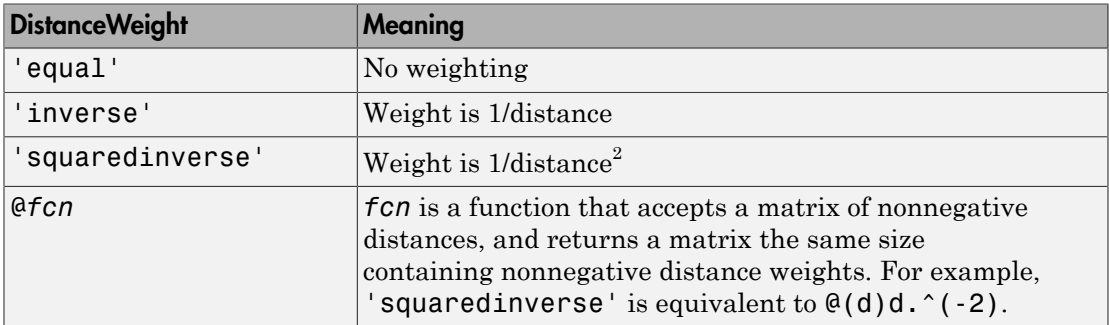

Example: 'DistanceWeight','inverse'

Data Types: function handle

#### **'Exponent'** — Minkowski distance exponent

2 (default) | positive scalar value

Minkowski distance exponent, specified as the comma-separated pair consisting of 'Exponent' and a positive scalar value. This argument is only valid when 'Distance' is 'minkowski'.

```
Example: 'Exponent',3
```
Data Types: single | double

#### **'IncludeTies'** — Tie inclusion flag

false (default) | true

Tie inclusion flag, specified as the comma-separated pair consisting of 'IncludeTies' and a logical value indicating whether predict includes all the neighbors whose distance values are equal to the Kth smallest distance. If IncludeTies is true, predict includes all these neighbors. Otherwise, predict uses exactly K neighbors.

```
Example: 'IncludeTies',true
```
Data Types: logical

#### **'NSMethod'** — Nearest neighbor search method

```
'kdtree' | 'exhaustive'
```
Nearest neighbor search method, specified as the comma-separated pair consisting of 'NSMethod' and 'kdtree' or 'exhaustive'.

- 'kdtree' Create and use a *k*d-tree to find nearest neighbors. 'kdtree' is valid when the distance metric is one of the following:
	- 'euclidean'
	- 'cityblock'
	- 'minkowski'
	- 'chebyshev'
- 'exhaustive' Use the exhaustive search algorithm. The distance values from all points in X to each point in y are computed to find nearest neighbors.

The default is 'kdtree' when X has 10 or fewer columns, X is not sparse, and the distance metric is a 'kdtree' type; otherwise, 'exhaustive'.

```
Example: 'NSMethod','exhaustive'
```
### **'NumNeighbors'** — Number of nearest neighbors to find

1 (default) | positive integer value

Number of nearest neighbors in X to find for classifying each point when predicting, specified as the comma-separated pair consisting of 'NumNeighbors' and a positive integer value.

Example: 'NumNeighbors',3

Data Types: single | double

**'Scale'** — Distance scale nanstd(X) (default) | vector of nonnegative scalar values

Distance scale, specified as the comma-separated pair consisting of 'Scale' and a vector containing nonnegative scalar values with length equal to the number of columns in X. Each coordinate difference between X and a query point is scaled by the corresponding element of Scale. This argument is only valid when 'Distance' is 'seuclidean'.

You cannot simultaneously specify 'Standardize' and either of 'Scale' or 'Cov'.

Data Types: single | double

## **Output Arguments**

### **t** — Classification template

classification template object

*K*-nearest neighbor classification template suitable to use in the fitensemble function. In an ensemble, t specifies how to create the KNN classifier.

## Examples

### KNN template for nondefault options

Create a nondefault *k*-nearest neighbor template for use in fitensemble.

Create a template for 5-nearest neighbor search.

```
t = ClassificationKNN.template('NumNeighbors',5)
```

```
t = 
Fit template for classification KNN.
       NumNeighbors: 5
           NSMethod: ''
          Distance: ''
         BucketSize: []
        IncludeTies: ''
     DistanceWeight: []
          BreakTies: []
            Exponent: []
                 Cov: []
               Scale: []
              Method: 'KNN'
                Type: 'classification'
```
You can use t for ensemble learning.

• ["Random Subspace Classification" on page 16-124](#page-1233-0)

### See Also

ClassificationKNN | fitensemble

# ClassificationTree.template

**Class:** ClassificationTree

Create classification template (to be removed)

# **Compatibility**

ClassificationTree.template will be removed in a future release. Use templateTree instead.

## **Syntax**

```
t = ClassificationTree.template
```
t = ClassificationTree.template(Name,Value)

## **Description**

t = ClassificationTree.template returns a learner template suitable to use in the fitensemble function.

t = ClassificationTree.template(Name,Value) creates a template with additional options specified by one or more Name,Value pair arguments. You can specify several name-value pair arguments in any order as Name1, Value1,..., NameN, ValueN.

## Input Arguments

### Name-Value Pair Arguments

Specify optional comma-separated pairs of Name,Value arguments. Name is the argument name and Value is the corresponding value. Name must appear inside single quotes (' '). You can specify several name and value pair arguments in any order as Name1,Value1,...,NameN,ValueN.

### **'AlgorithmForCategorical'**

Algorithm to find the best split on a categorical predictor for data with  $K = 3$  or more classes. The available algorithms are:

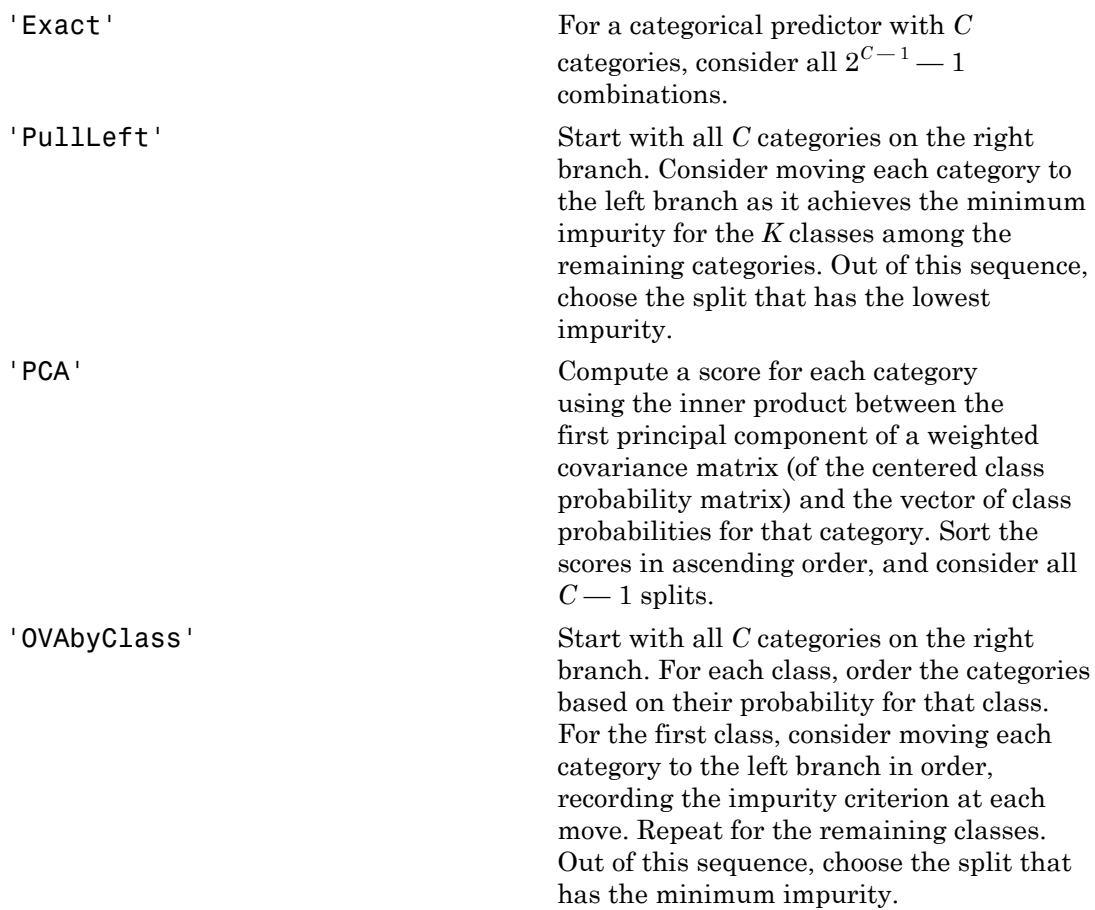

**Default:** ClassificationTree selects the optimal subset of algorithms for each split using the known number of classes and levels of a categorical predictor. For two classes, ClassificationTree always performs the exact search.

### **'MaxCat'**

ClassificationTree splits a categorical predictor using the exact search algorithm if the predictor has at most MaxCat levels in the split node. Otherwise, ClassificationTree finds the best categorical split using one of the inexact algorithms.

Specify MaxCat as a numeric nonnegative scalar value. Passing a small value can lead to long computation time and memory overload.

### **Default:** 10

### **'MergeLeaves'**

String that specifies whether to merge leaves after the tree is grown. Values are 'on' or 'off'.

When 'on', ClassificationTree merges leaves that originate from the same parent node, and that give a sum of risk values greater or equal to the risk associated with the parent node. When 'off', ClassificationTree does not merge leaves.

### **Default:** 'off'

### **'MinLeaf'**

Each leaf has at least MinLeaf observations per tree leaf. If you supply both MinParent and MinLeaf, ClassificationTree uses the setting that gives larger leaves: MinParent=max(MinParent,2\*MinLeaf).

**Default:** Half the number of training observations for boosting, 1 for bagging

### **'MinParent'**

Each branch node in the tree has at least MinParent observations. If you supply both MinParent and MinLeaf, ClassificationTree uses the setting that gives larger leaves: MinParent=max(MinParent,2\*MinLeaf).

**Default:** Number of training observations for boosting, 2 for bagging

### **'NVarToSample'**

Number of predictors to select at random for each split. Can be a positive integer or 'all', which means use all available predictors.

**Default:** 'all' for boosting, square root of number of predictors for bagging

#### **'Prune'**

When 'on', ClassificationTree grows the classification tree and computes the optimal sequence of pruned subtrees. When 'off' ClassificationTree grows the tree without pruning.

**Default:** 'off'

#### **'PruneCriterion'**

String with the pruning criterion, either 'error' or 'impurity'.

**Default:** 'error'

### **'SplitCriterion'**

Criterion for choosing a split. One of 'gdi' (Gini's diversity index), 'twoing' for the twoing rule, or 'deviance' for maximum deviance reduction (also known as cross entropy).

**Default:** 'gdi'

### **'Surrogate'**

String describing whether to find surrogate decision splits at each branch node. Specify as 'on', 'off', 'all', or a positive scalar value.

- When 'on', ClassificationTree finds at most 10 surrogate splits at each branch node.
- When set to a positive integer value, ClassificationTree finds at most the specified number of surrogate splits at each branch node.
- When set to 'all', ClassificationTree finds all surrogate splits at each branch node. The 'all' setting can use much time and memory.

Use surrogate splits to improve the accuracy of predictions for data with missing values. The setting also enables you to compute measures of predictive association between predictors.

### **Default:** 'off'

## **Output Arguments**

### **t**

Classification tree template suitable to use in the fitensemble function. In an ensemble, t specifies how to grow the classification trees.

## Examples

### Construct a Classification Template with Surrogate Splits

Create a classification template with surrogate splits, and train an ensemble for the Fisher iris model with the template.

```
t = ClassificationTree.template('surrogate','on');
load fisheriris
ens = fitensemble(meas,species,'AdaBoostM2',100,t);
```
### References

[1] Coppersmith, D., S. J. Hong, and J. R. M. Hosking. "Partitioning Nominal Attributes in Decision Trees." *Data Mining and Knowledge Discovery*, Vol. 3, 1999, pp. 197– 217.

### See Also

ClassificationTree | fitctree | templateTree | fitensemble

# RegressionTree.template

**Class:** RegressionTree

Create regression template (to be removed)

## **Compatibility**

RegressionTree.template will be removed in a future release. Use templateTree instead.

## **Syntax**

```
t = RegressionTree.template
```
t = RegressionTree.template(Name,Value)

## **Description**

t = RegressionTree.template returns a learner template suitable to use in the fitensemble function.

t = RegressionTree.template(Name,Value) creates a template with additional options specified by one or more Name,Value pair arguments. You can specify several name-value pair arguments in any order as Name1, Value1,..., NameN, ValueN.

## Input Arguments

### Name-Value Pair Arguments

Specify optional comma-separated pairs of Name,Value arguments. Name is the argument name and Value is the corresponding value. Name must appear inside single quotes (' '). You can specify several name and value pair arguments in any order as Name1,Value1,...,NameN,ValueN.
#### **'MergeLeaves'**

String that specifies whether to merge leaves after the tree is grown. Values are 'on' or 'off'.

When 'on', RegressionTree merges leaves that originate from the same parent node, and that give a sum of risk values greater or equal to the risk associated with the parent node. When 'off', RegressionTree does not merge leaves.

#### **Default:** 'off'

#### **'MinLeaf'**

Each leaf has at least MinLeaf observations per tree leaf. If you supply both MinParent and MinLeaf, RegressionTree uses the setting that gives larger leaves: MinParent=max(MinParent,2\*MinLeaf).

**Default:** Half the number of training observations for boosting, 5 for bagging

#### **'MinParent'**

Each branch node in the tree has at least MinParent observations. If you supply both MinParent and MinLeaf, RegressionTree uses the setting that gives larger leaves: MinParent=max(MinParent,2\*MinLeaf).

**Default:** Number of training observations for boosting, 10 for bagging

#### **'NVarToSample'**

Number of predictors to select at random for each split. Can be a positive integer or 'all', which means use all available predictors.

**Default:** 'all' for boosting, one third of the number of predictors for bagging

#### **'Prune'**

When 'on', RegressionTree grows the regression tree and computes the optimal sequence of pruned subtrees. When 'off' RegressionTree grows the tree without pruning.

#### **Default:** 'off'

#### **'Surrogate'**

String describing whether to find surrogate decision splits at each branch node. Specify as 'on', 'off', 'all', or a positive scalar value.

- When 'on', RegressionTree finds at most 10 surrogate splits at each branch node.
- When set to a positive integer value, RegressionTree finds at most the specified number of surrogate splits at each branch node.
- When set to 'all', RegressionTree finds all surrogate splits at each branch node. The 'all' setting can use much time and memory.

Use surrogate splits to improve the accuracy of predictions for data with missing values. The setting also enables you to compute measures of predictive association between predictors.

**Default:** 'off'

### Output Arguments

#### **t**

Regression tree template suitable to use in the fitensemble function. In an ensemble, t specifies how to grow the regression trees.

### Examples

Create a regression template with surrogate splits, and train an ensemble for the carsmall data with the template:

```
t = RegressionTree.template('surrogate','on');
load carsmall
X = [Acceleration Displacement Horsepower Weight];
ens = fitensemble(X,MPG,'LSBoost',100,t);
```
### See Also

RegressionTree | fitrtree | fitensemble

# templateDiscriminant

Discriminant analysis classifier template

## **Syntax**

```
t = templateDiscriminant()
t = templateDiscriminant(Name,Value)
```
## **Description**

t = templateDiscriminant() returns a discriminant analysis learner template suitable for training ensembles or error-correcting output code (ECOC) multiclass models.

If you specify a default template, then the software uses default values for all input arguments during training.

Specify t as a learner in fitensemble or fitcecoc.

t = templateDiscriminant(Name,Value) creates a template with additional options specified by one or more name-value pair arguments.

For example, you can specify the discriminant type or the regularization parameter.

If you display t in the Command Window, then all options appear empty ([]), except those that you specify using name-value pair arguments. During training, the software uses default values for empty options.

## Examples

#### Create a Discriminant Analysis Template for Ensemble Learning

Create a nondefault discriminant analysis template for use in fitensemble.

Load Fisher's iris data set.

load fisheriris

Create a template for pseudolinear discriminant analysis.

```
t = templateDiscriminant('DiscrimType','pseudoLinear')
t =Fit template for classification Discriminant.
     DiscrimType: 'pseudoLinear'
          Gamma: []
          Delta: []
      FillCoeffs: []
     SaveMemory: []
          Method: 'Discriminant'
            Type: 'classification'
```
All properties of the template object are empty except for DiscrimType, Method, and Type. When trained on, the software fills in the empty properties with their respective default values.

Specify t as a weak learner for a classification ensemble.

```
Mdl = fitensemble(meas,species,'Subspace',100,t);
```
Display the in-sample (resubstitution) misclassification error.

```
L = resubLoss(Mdl)
```
 $\vert \cdot \vert =$ 

0.0400

### Input Arguments

### Name-Value Pair Arguments

Specify optional comma-separated pairs of Name,Value arguments. Name is the argument name and Value is the corresponding value. Name must appear inside single

quotes (' '). You can specify several name and value pair arguments in any order as Name1,Value1,...,NameN,ValueN.

Example: 'DiscrimType','pseudoLinear','SaveMemory','on' specifies a template for pseudolinear discriminant analysis that does not store the full covariance matrix.

#### **'Delta'** — Linear coefficient threshold

0 (default) | nonnegative scalar value

Linear coefficient threshold, specified as the comma-separated pair consisting of 'Delta' and a nonnegative scalar value. If a coefficient of obj has magnitude smaller than Delta, obj sets this coefficient to 0, and you can eliminate the corresponding predictor from the model. Set Delta to a higher value to eliminate more predictors.

Delta must be 0 for quadratic discriminant models.

Data Types: single | double

#### **'DiscrimType'** — Discriminant type

```
'linear' (default) | 'quadratic' | 'diagLinear' | 'diagQuadratic' |
'pseudoLinear' | 'pseudoQuadratic'
```
Discriminant type, specified as the comma-separated pair consisting of 'DiscrimType' and one of the following:

- 'linear'
- 'quadratic'
- 'diagLinear'
- 'diagQuadratic'
- 'pseudoLinear'
- 'pseudoQuadratic'

Example: 'DiscrimType','quadratic'

#### **'FillCoeffs'** — **Coeffs** property flag

'on' | 'off'

Coeffs property flag, specified as the comma-separated pair consisting of 'FillCoeffs' and 'on' or 'off'. Setting the flag to 'on' populates the Coeffs property in the classifier object. This can be computationally intensive, especially when cross validating. The default is 'on', unless you specify a cross validation name-value pair, in which case the flag is set to 'off' by default.

```
Example: 'FillCoeffs','off'
```
#### **'Gamma'** — Regularization parameter

scalar value in the range  $[0,1]$ 

Parameter for regularizing the correlation matrix of predictors, specified as the commaseparated pair consisting of 'Gamma' and a scalar value in the range [0,1].

- Linear discriminant  $-$  Scalar value in the range  $[0,1]$ .
	- If you pass a value strictly between 0 and 1, fitcdiscr sets the discriminant type to 'Linear'.
	- If you pass 0 for Gamma and 'Linear' for DiscrimType, and if the correlation matrix is singular, fitcdiscr sets Gamma to the minimal value required for inverting the covariance matrix.
	- If you set Gamma to 1, fitcdiscr sets the discriminant type to 'DiagLinear'.
- Quadratic discriminant Either 0 or 1.
	- If you pass 0 for Gamma and 'Quadratic' for DiscrimType, and if one of the classes has a singular covariance matrix, fitcdiscr errors.
	- If you set Gamma to 1, fitcdiscr sets the discriminant type to 'DiagQuadratic'.
	- If you set Gamma to a value between 0 and 1 for a quadratic discriminant, fitcdiscr errors.

Example: 'Gamma',1

Data Types: single | double

### **'SaveMemory'** — Flag to save covariance matrix

'off' (default) | 'on'

Flag to save covariance matrix, specified as the comma-separated pair consisting of 'SaveMemory' and either 'on' or 'off'. If you specify 'on', then fitcdiscr does not store the full covariance matrix, but instead stores enough information to compute the matrix. The predict method computes the full covariance matrix for prediction, and does not store the matrix. If you specify 'off', then fitcdiscr computes and stores the full covariance matrix in obj.

Specify SaveMemory as 'on' when the input matrix contains thousands of predictors. Example: 'SaveMemory','on'

### **Output Arguments**

#### **t** — Discriminant analysis classification template

template object

Discriminant analysis classification template suitable for training ensembles or errorcorrecting output code (ECOC) multiclass models, returned as a template object. Pass t to fitensemble or fitcecoc to specify how to create the discriminant analysis classifier for the ensemble or ECOC model, respectively.

If you display t to the Command Window, then all unspecified options appear empty ([]). However, the software replaces empty options with their corresponding default values during training.

### See Also

ClassificationDiscriminant | fitcecoc | fitensemble | predict

# templateECOC

Error-correcting output codes learner template

## **Syntax**

```
t = templateECOC()
t = templateECOC(Name,Value)
```
## **Description**

 $t =$  template  $ECOC()$  returns an error-correcting output codes ( $ECOC)$  classification learner template.

If you specify a default template, then the software uses default values for all input arguments during training.

t = templateECOC(Name,Value) returns a template with additional options specified by one or more name-value pair arguments.

For example, you can specify a coding design, whether to fit posterior probabilities, or the types of binary learners.

If you display t in the Command Window, then all options appear empty ([]), except those that you specify using name-value pair arguments. During training, the software uses default values for empty options.

### Examples

#### Create a Default ECOC Classification Learner Template

Use templateECOC to create a default ECOC template.

 $t = templateECOC()$ 

```
t =Fit template for classification ECOC.
     BinaryLearners: ''
             Coding: ''
       FitPosterior: []
            Options: []
     VerbosityLevel: []
             Method: 'ECOC'
                Type: 'classification'
```
All properties of the template object are empty except for Method and Type. When you pass t to testckfold, the software fills in the empty properties with their respective default values. For example, the software fills the BinaryLearners property with 'SVM'. For details on other default values, see fitcecoc.

t is a plan for an ECOC learner. When you create it, no computation occurs. You can pass t to testckfold to specify a plan for an ECOC classification model to statistically compare with another model.

#### Statistically Compare Performance of Two ECOC Classification Models

One way to select predictors or features is to train two models where one that uses a subset of the predictors that trained the other. Statistically compare the predictive performances of the models. If there is sufficient evidence that model trained on fewer predictors performs better than the model trained using more of the predictors, then you can proceed with a more efficient model.

Load Fisher's iris data set. Plot all 2-dimensional combinations of predictors.

```
load fisheriris
d = size(meas,2); % Number of predictors
pairs = combnk(1:d, 2);figure:
for i = 1: size(pairs, 1);
     subplot(3,2,j);
     gscatter(meas(:,pairs(j,1)),meas(:,pairs(j,2)),species);
    xlabel(sprint('meas(:,%d)'),pairs(j,1)));
    ylabel(sprintf('meas(:,%d)',pairs(j,2)));
     legend off;
end
```

```
22-4711
```
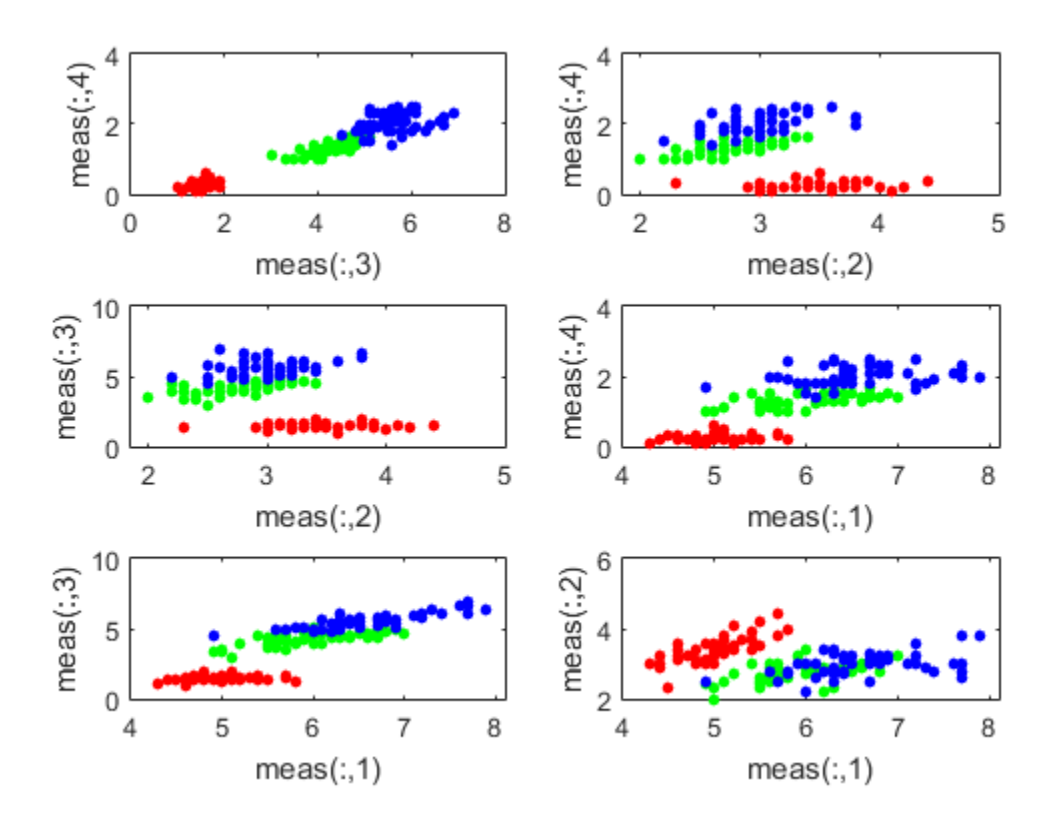

Based on the scatterplot, meas  $(:,3)$  and meas  $(:,4)$  seem like they separate the groups well.

Create an ECOC template. Specify to use a one-versus-all coding design.

```
t = templateECOC('Coding','onevsall');
```
By default, the ECOC model uses linear SVM binary learners. You can choose other, supported algorithms by specifying them using the 'Learners' name-value pair argument.

Test whether an ECOC model that is just trained using predictors 3 and 4 performs at most as well as an ECOC model that is trained using all predictors. Rejecting this null hypothesis means that the ECOC model trained using predictors 3 and 4 performs better than the ECOC model trained using all predictors. Suppose  $C_1$  represents the classification error of the ECOC model trained using predictors 3 and 4 and  $C_2$ represents the classification error of the ECOC model trained using all predictors, then the test is:

 $H_0: C_1 \geq C_2$  $H_1: C_1 < C_2$ 

By default, testckfold conducts a 5-by-2 *k*-fold *F* test, which is not appropriate as a one-tailed test. Specify to conduct a 5-by-2 *k*-fold *t* test.

```
rng(1); % For reproducibility
[h, pValue] = testckfold(t, t, \text{meas}(:, \text{pairs}(1, :)), \text{meas}, \text{species}, \dots) 'Alternative','greater','Test','5x2t')
h = 0
pValue =
      0.8940
```
The  $h = 0$  indicates that there is not enough evidence to suggest that the model trained using predictors 3 and 4 is more accurate than the model trained using all predictors.

### Input Arguments

### Name-Value Pair Arguments

Specify optional comma-separated pairs of Name,Value arguments. Name is the argument name and Value is the corresponding value. Name must appear inside single quotes (' '). You can specify several name and value pair arguments in any order as Name1,Value1,...,NameN,ValueN.

```
Example:
'Coding','ternarycomplete','FitPosterior',true,'Learners','tree'
```
specifies a ternary complete coding design, to transform scores to posterior probabilities, and to grow classification trees for all binary learners.

#### **'Coding'** — Coding design

```
'onevsall' (default) | 'allpairs' | 'binarycomplete' | 'denserandom' |
'onevsone' | 'ordinal' | 'sparserandom' | 'ternarycomplete' | numeric
matrix
```
Coding design name, specified as the comma-separated pair consisting of 'Coding' and a numeric matrix or string.

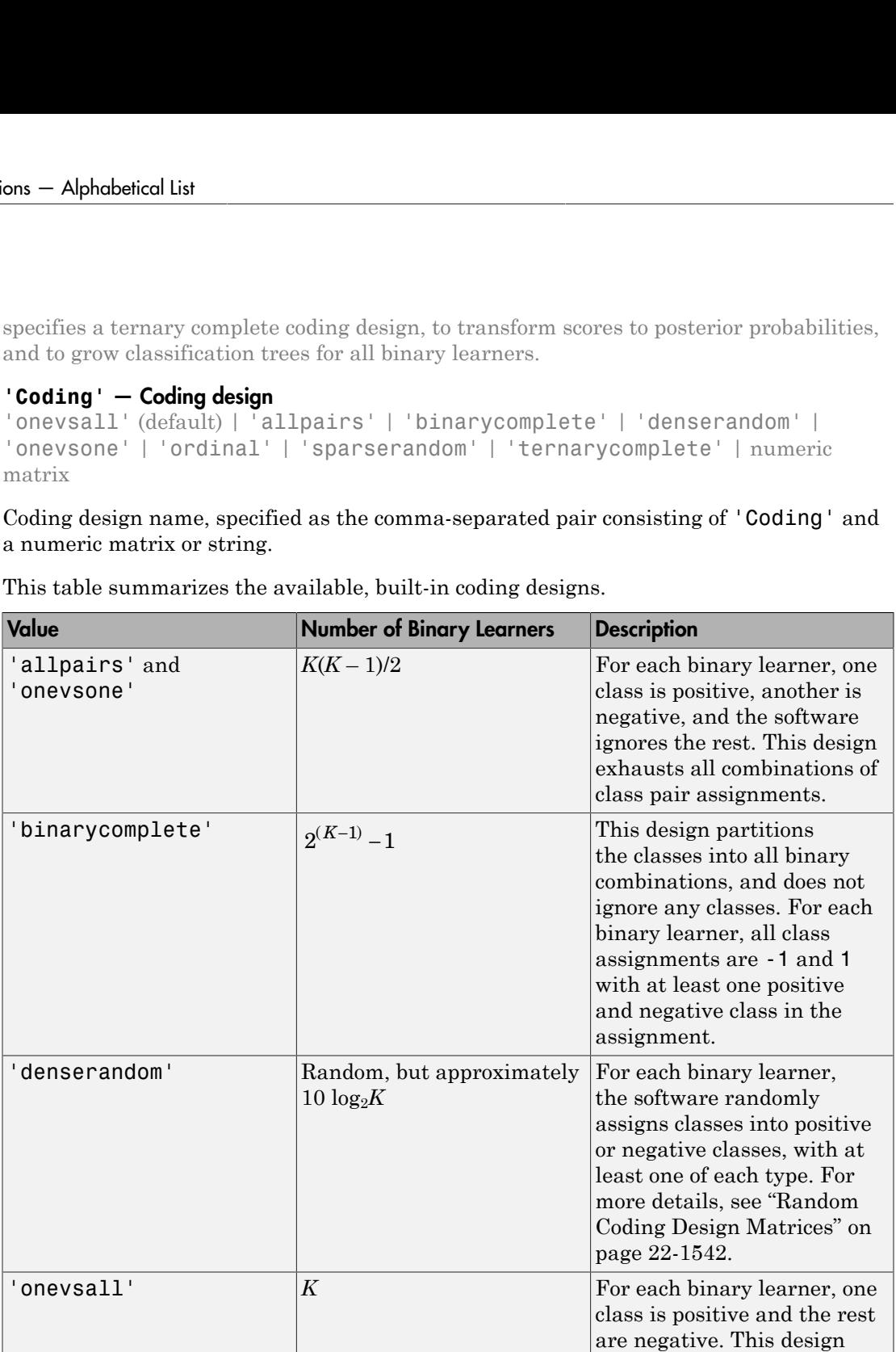

This table summarizes the available, built-in coding designs.

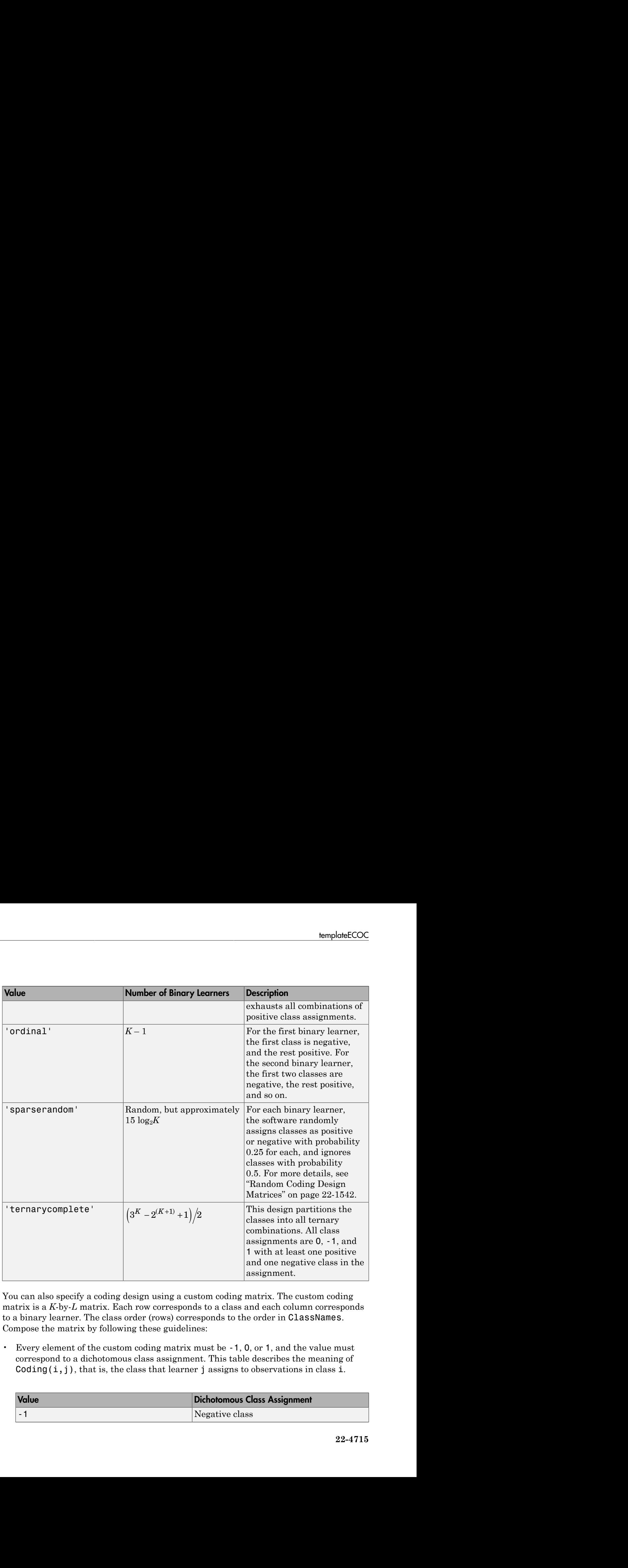

You can also specify a coding design using a custom coding matrix. The custom coding matrix is a *K*-by-*L* matrix. Each row corresponds to a class and each column corresponds to a binary learner. The class order (rows) corresponds to the order in ClassNames. Compose the matrix by following these guidelines:

• Every element of the custom coding matrix must be -1, 0, or 1, and the value must correspond to a dichotomous class assignment. This table describes the meaning of  $\text{Coding}(i, j)$ , that is, the class that learner j assigns to observations in class i.

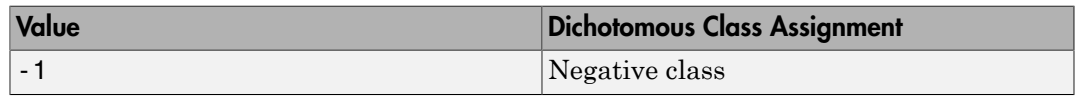

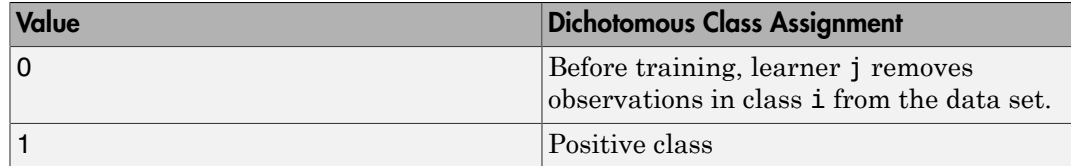

- Every column must contain at least one -1 or 1.
- For all column indices i, j such that  $i \neq j$ , Coding $(:,i)$  cannot equal Coding $(:,j)$ and  $\text{Coding}(:,i)$  cannot equal  $\text{-} \text{Coding}(:,j)$ .
- All rows of the custom coding matrix must be different.

For more details on the form of custom coding design matrices, see ["Custom Coding](#page-2993-0) [Design Matrices" on page 22-1540.](#page-2993-0)

Example: 'Coding','ternarycomplete' Data Types: char | double | single | int16 | int32 | int64 | int8

**'FitPosterior'** — Flag indicating whether to transform scores to posterior probabilities false or 0 (default) | true or 1

Flag indicating whether to transform scores to posterior probabilities, specified as the comma-separated pair consisting of 'FitPosterior' and a true (1) or false (0).

If FitPosterior is true, then the software transforms binary-learner classification scores to posterior probabilities. You can obtain posterior probabilities by using kfoldPredict, predict, or resubPredict.

Ensemble methods that do not fit posterior probabilities are AdaBoostM2, LPBoost, RUSBoost, RobustBoost, and TotalBoost. Therefore, if any binary learner is an ensemble that uses any of these methods, then the software generates an error.

```
Example: 'FitPosterior',true
```
Data Types: logical

#### **'Learners'** — Binary learner templates

'svm' (default) | 'discriminant' | 'knn' | 'tree' | template object | cell vector of template objects

Binary learner templates, specified as the comma-separated pair consisting of 'Learners' and a string, template object, or cell vector of template objects.

Specifically, you can specify binary classifiers such as SVM, and the ensembles that use GentleBoost, LogitBoost, and RobustBoost, to solve multiclass problems. However, fitcecoc also supports multiclass models as binary classifiers.

• If Learners is a string, then the software trains each binary learner using the default values of the algorithm corresponding to the string. This table summarizes the available strings.

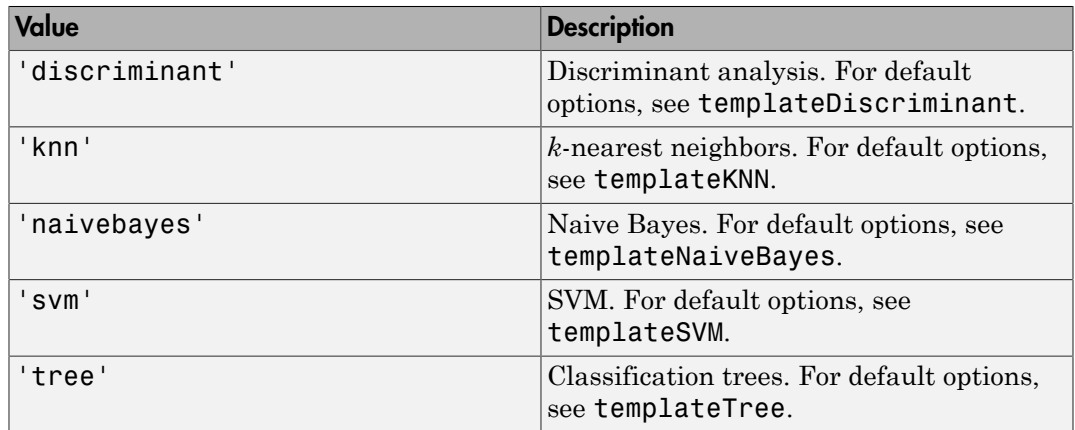

- If Learners is a template object, then each binary learner trains according to the stored options. You can create a template object using:
	- templateDiscriminant, for discriminant analysis.
	- templateEnsemble, for ensemble learning. You must at least specify the learning method (Method), the number of learners (NLearn), and the type of learner (Learners). You cannot use the AdaBoostM2 ensemble method for binary learning.
	- templateKNN, for *k*-nearest neighbors.
	- templateNaiveBayes, for naive Bayes.
	- templateSVM, for SVM.
	- templateTree, for classification trees.
- If Learners is cell vector of template objects, then:
	- Cell *j* corresponds to binary learner *j* (in other words, column *j* of the coding design matrix), and the cell vector must have length *L*. *L* is the number of columns in the coding design matrix. For details, see Coding.

• To use one of the built-in loss functions for prediction, then all binary learners must return a score in the same range. For example, you cannot include default SVM binary learners with default naive Bayes binary learners. The former returns a score in the range  $(-\infty, \infty)$ , and the latter returns a posterior probability as a score. Otherwise, you must provide a custom loss as a function handle to functions such as predict and loss.

By default, the software trains learners using default SVM templates.

Example: 'Learners','tree'

### Output Arguments

#### **t** — ECOC classification template

template object

ECOC classification template, returned as a template object. Pass t to testckfold to specify how to create an ECOC classifier whose predictive performance you want to compare with another classifier.

If you display t to the Command Window, then all, unspecified options appear empty ([]). However, the software replaces empty options with their corresponding default values during training.

### See Also

```
ClassificationECOC | designecoc | fitcecoc | predict |
templateDiscriminant | templateEnsemble | templateKNN | templateSVM |
templateTree | testckfold
```
Introduced in R2015a

# templateEnsemble

Ensemble learning template

## **Syntax**

```
t = templateEnsemble(Method,NLearn,Learners)
```

```
t = templateNaiveBayes(Method,NLearn,Learners,Name,Value)
```
### **Description**

t = templateEnsemble(Method,NLearn,Learners) returns an ensemble learning template suitable for training error-correcting output code (ECOC) multiclass models, which uses the method Method, NLearn learning cycles, and the weak learners (Leaners).

All other options of the template (t) specific to ensemble learning appear empty, but the software uses their corresponding default values during training.

Specify t as a binary learner, or one in a set of binary learners, in fitcecoc to train an ECOC multiclass classifer.

t = templateNaiveBayes(Method,NLearn,Learners,Name,Value) returns a template with additional options specified by one or more name-value pair arguments.

For example, you can specify the number of predictors in each random subspace learner, learning rate for shrinkage, or the target classification error for RobustBoost.

If you display t in the Command Window, then all options appear empty ([]), except those that you specify using name-value pair arguments. During training, the software uses default values for empty options.

## Input Arguments

#### **Method**

Case-insensitive string consisting of one of the following.

- For classification with two classes:
	- 'AdaBoostM1'
	- 'LogitBoost'
	- 'GentleBoost'
	- 'RobustBoost' (requires an Optimization Toolbox license)
	- 'LPBoost' (requires an Optimization Toolbox license)
	- 'TotalBoost' (requires an Optimization Toolbox license)
	- 'RUSBoost'
	- 'Subspace'
	- 'Bag'
- For classification with three or more classes:
	- 'AdaBoostM2'
	- 'LPBoost' (requires an Optimization Toolbox license)
	- 'TotalBoost' (requires an Optimization Toolbox license)
	- 'RUSBoost'
	- 'Subspace'
	- 'Bag'
- For regression:
	- 'LSBoost'
	- 'Bag'

'Bag' applies to all methods. So when you use 'Bag', indicate whether you want a classifier or regressor with the type name-value pair set to 'classification' or 'regression'.

#### **NLearn**

Number of ensemble learning cycles, a positive integer (or the string 'AllPredictorCombinations', see the next paragraph). At every training cycle, fitensemble loops over all learner templates in Learners and trains one weak learner for every template. The total number of trained learners in Ensemble is NLearn\*numel(Learners).

If you set Method to 'Subspace', you can set NLearn to 'AllPredictorCombinations'. With this setting, fitensemble constructs learners for all possible combinations of predictors taken NPredToSample at a time. This gives a total of  $n$ choosek(size(X,2),NPredToSample) learners in the ensemble. You can use

only one learner template for this setting. NLearn for ensembles can vary from a few dozen to a few thousand. Usually, an ensemble with a good predictive power needs from a few hundred to a few thousand weak learners. You do not have to train an ensemble for that many cycles at once. You can start by growing a few dozen learners, inspect the ensemble performance and, if

necessary, train more weak learners using the resume method of the ensemble.

#### **Learners**

One of the following:

- A string with the name of a weak learner:
	- 'Discriminant' (recommended for 'Subspace')
	- 'KNN' (applies only to 'Subspace')
	- 'Tree' (applies to all methods except 'Subspace')
- A single weak learner template you create with templateTree, templateKNN, or templateDiscriminant.
- A cell array of weak learner templates. Usually you should supply only one weak learner template.

Ensemble performance depends on the parameters of the weak learners, and you can get poor performance using weak learners with default parameters. Specify the parameters for the weak learners in the template.

### Name-Value Pair Arguments

Specify optional comma-separated pairs of Name,Value arguments. Name is the argument name and Value is the corresponding value. Name must appear inside single quotes (' '). You can specify several name and value pair arguments in any order as Name1,Value1,...,NameN,ValueN.

# All Ensembles

### **'FResample'**

Fraction of the training set to be selected by resampling for every weak learner. A numeric scalar from 0 through 1. This parameter has no effect unless you grow an ensemble by bagging or set 'Resample' to 'on'. The default setting is the one used most often for an ensemble grown by resampling.

#### **Default:** 1

#### **'NPredToSample'**

Number of predictors in each random subspace learner, a positive integer from 1 to the number of predictors.

#### **Default:** 1

#### **'NPrint'**

Printout frequency, a positive integer scalar. Set to 'Off' for no printout. Use this parameter to track how many weak learners have been trained so far. This is useful when you train ensembles with many learners on large data sets. If you use one of the cross-validation options, this parameter defines the printout frequency per number of cross-validation folds.

#### **Default:** 'Off'

#### **'Replace'**

'On' or 'Off'. If 'On', sample with replacement. If 'Off', sample without replacement. This parameter has no effect unless you grow an ensemble by bagging or set Resample to 'On'. If you set Resample to 'On' and Replace to 'Off', fitensemble samples training observations assuming uniform weights, and boosts by reweighting observations.

#### **Default:** 'On'

#### **'Resample'**

'On' or 'Off'. If 'On', grow an ensemble by resampling, with the resampling fraction given by FResample, and sampling with or without replacement given by Replace.

- Boosting When 'Off', the boosting algorithm reweights observations at every learning iteration. When 'On', the algorithm samples training observations using updated weights as the multinomial sampling probabilities.
- Bagging You can use only the default value of this parameter ('On').

**Default:** 'Off' for boosting, 'On' for bagging

### AdaBoostM1, AdaBoostM2, LogitBoost, GentleBoost, RUSBoost, and LSBoost:

#### **'LearnRate'**

Learning rate for shrinkage, a numeric scalar from 0 to 1. If you set the learning rate to less than 1, the ensemble requires more learning iterations but often achieves a better accuracy. 0.1 is a popular choice for an ensemble grown with shrinkage.

**Default:** 1

### RUSBoost

#### **'RatioToSmallest'**

Either a numeric scalar or vector with K elements when there are K classes. Every element of this vector is the sampling proportion for this class with respect to the class with fewest observations in Y. If you pass a scalar, the software uses this sampling proportion for all classes. For example, suppose you have class A with 100 observations and class B with 10 observations. If you pass [2 1] for 'RatioToSmallest', every learner in the ensemble is trained on 20 observations of class A and 10 observations of class B. If you pass 2 or [2 2], every learner is trained on 20 observations of class A and 20 observations of class B. If you specify class names by using the ClassNames namevalue pair argument of the fitting function, then the software matches elements in the array of class names to elements in this vector.

**Default:** ones(K,1)

### LPBoost and TotalBoost

#### **'MarginPrecision'**

Margin precision, a numeric scalar between 0 and 1. MarginPrecision affects the number of boosting iterations required for conversion. Use a small value to grow an ensemble with many learners, and use a large value to grow an ensemble with few learners.

**Default:** 0.01

## **RobustBoost**

#### **'RobustErrorGoal'**

Target classification error for RobustBoost, a numeric scalar from 0 through 1. Usually there is an optimal range for this parameter for your training data. If you set the error goal too low or too high, RobustBoost can produce a model with poor classification accuracy.

#### **Default:** 0.1

#### **'RobustMarginSigma'**

Spread of the distribution of classification margins over the training set for RobustBoost, a numeric positive scalar. You should consult literature on RobustBoost before setting this parameter

#### **Default:** 0.1

#### **'RobustMaxMargin'**

Maximal classification margin for RobustBoost in the training set, a nonnegative numeric scalar. RobustBoost minimizes the number of observations in the training set with classification margins below RobustMaxMargin.

**Default:** 0

### Output Arguments

#### **t** — Classification template for ensemble learning

classification template object

Classification template for ensemble learning suitable for training error-correcting output code (ECOC) multiclass models, returned as a template object. Pass t to fitcecoc to specify how to create the ensemble learning classifier for the ECOC model.

If you display t in the Command Window, then all, unspecified options appear empty ([]). However, the software replaces empty options with their corresponding default values during training.

### Examples

#### Create an Ensemble Learning Template

Use templateEnsemble to specify an ensemble learning template. You must specify the ensemble method, the number of learning cycles, and the type of weak learners. For this example, specify the AdaBoostM1 method, 100 learners, and classification tree weak learners.

```
t = templateEnsemble('AdaBoostM1',100,'tree')
t =Fit template for classification AdaBoostM1.
                 Type: 'classification'
               Method: 'AdaBoostM1'
     LearnerTemplates: 'Tree'
               NLearn: 100
           LearnRate: []
```
All properties of the template object are empty except for Method, Type, LearnerTemplates, and NLearn. When trained on, the software fills in the empty properties with their respective default values. For example, the software fills the LearnRate property with 1.

t is a plan for an ensemble learner, and no computation takes place when you specify it. You can pass t to fitcecoc to specify ensemble binary learners for ECOC multiclass learning.

#### Create an Ensemble Template for ECOC Multiclass Learning

Create an ensemble template for use in fitcecoc.

Load the arrhythmia data set.

```
load arrhythmia
tabulate(categorical(Y));
rng(1); % For reproducibility
```
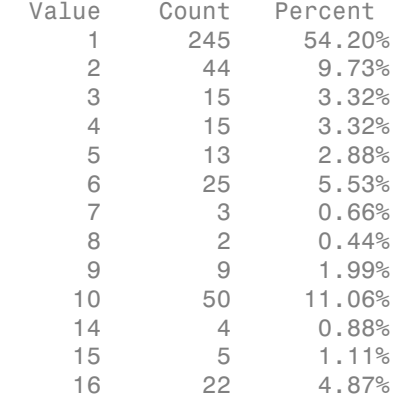

Some classes have small relative frequencies in the data.

Create a template for a GentleBoost ensemble of classification trees, and specify to use a 100 learners and a shrinkage of 0.1. By default, boosting grows stumps (i.e., one node having a set of leaves). Since there are classes with small frequencies, the trees must be leafy enough to be sensitive to the minority classes. Specify the minimum number of leaf node observations to 3.

```
tTree = templateTree('MinLeaf',20);
t = templateEnsemble('AdaBoostM1',100,tTree,'LearnRate',0.1);
```
All properties of the template objects are empty except for Method and Type, and the corresponding properties of the name-value pair argument values in the function calls. When you pass t to the training function, the software fills in the empty properties with their respective default values.

Specify t as a binary learner for an ECOC multiclass model. Train using the default oneversus-one coding design.

 $Mdl = fiteecoc(X, Y, 'Learners', t);$ 

- Mdl is a ClassificationECOC multiclass model.
- Mdl.BinaryLearners is a 78-by-1 cell array of CompactClassificationEnsemble models.
- Mdl.BinaryLearners{j}.Trained is a 100-by-1 cell array of CompactClassificationTree models, for  $j = 1, \ldots, 78$ .

You can verify that one of the binary learners contains a weak learner that isn't a stump by using view.

view(Mdl.BinaryLearners{1}.Trained{1},'Mode','graph')

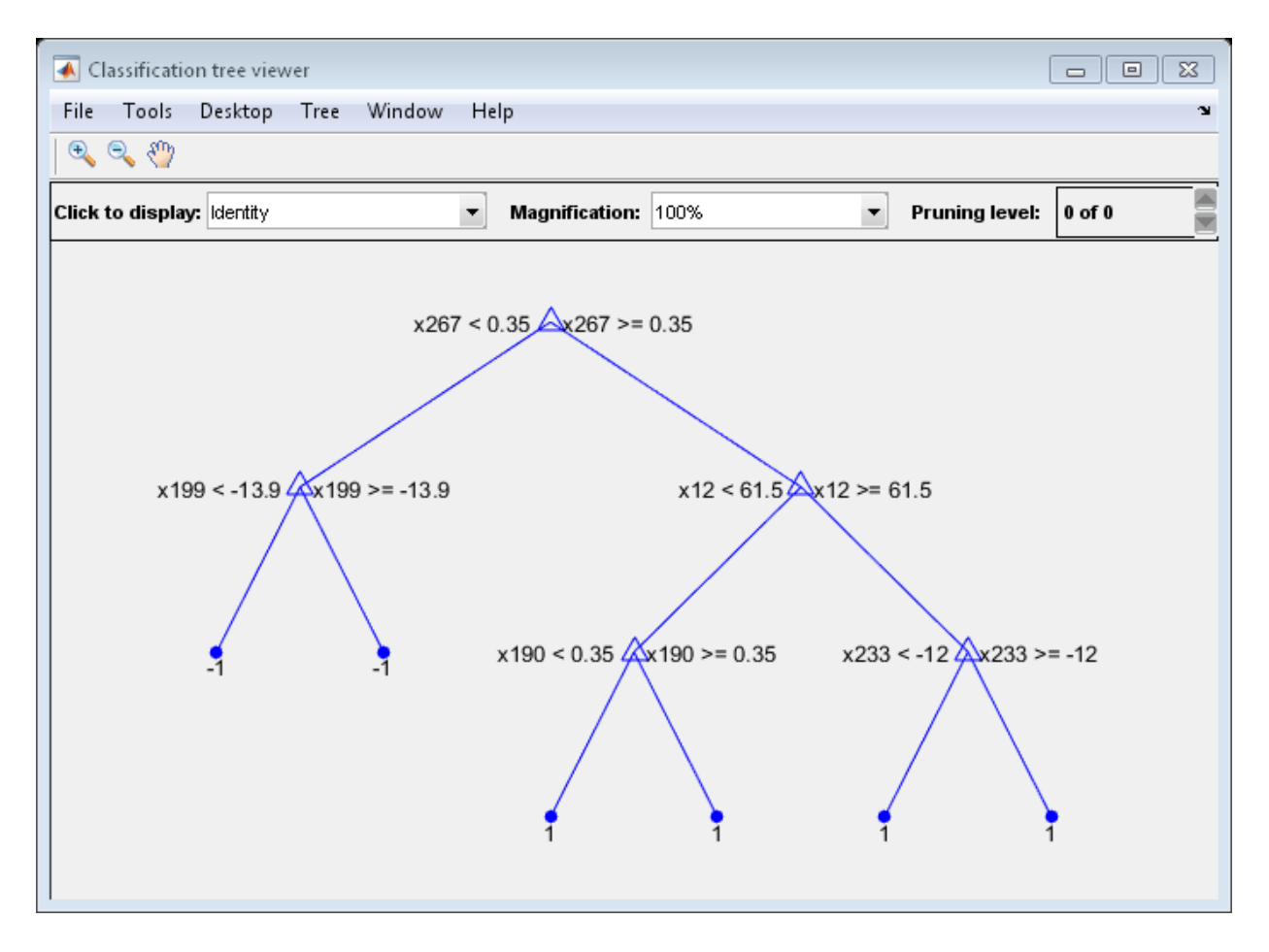

Display the in-sample (resubstitution) misclassification error.

```
L = resubLoss(Mdl,'LossFun','classiferror')
```
 $L =$ 

0.0597

## More About

### **Algorithms**

By default, if you specify Method to be a boosting algorithm and Learners to be decision trees, then the software grows *stumps* (i.e., one root node connected to two terminal, leaf nodes). You can adjust this by specifying values for the MinLeaf or MinParent namevalue pair arguments using templateTree.

### See Also

ClassificationECOC | ClassificationEnsemble | fitcecoc | fitensemble | templateDiscriminant | templateKNN | templateTree

# templateKNN

*k*-nearest neighbor classifier template

## **Syntax**

```
t = templateKNN()t = templateKNN(Name,Value)
```
## **Description**

t = templateKNN() returns a *k*-nearest neighbor (KNN) learner template suitable for training ensembles or error-correcting output code (ECOC) multiclass models.

If you specify a default template, then the software uses default values for all input arguments during training.

Specify t as a learner in fitensemble or fitcecoc.

t = templateKNN(Name,Value) creates a template with additional options specified by one or more name-value pair arguments.

For example, you can specify the nearest neighbor search method, the number of nearest neighbors to find, or the distance metric.

If you display t in the Command Window, then all options appear empty ([]), except those that you specify using name-value pair arguments. During training, the software uses default values for empty options.

## Examples

#### Create a *k*-Nearest Neighbors Template for Ensemble

Create a nondefault *k*-nearest neighbor template for use in fitensemble.

Load Fisher's iris data set.

load fisheriris

Create a template for a 5-nearest neighbor search, and specify to standardize the predictors.

```
t = templateKNN('NumNeighbors',5,'Standardize',1)
t = 
Fit template for classification KNN.
        NumNeighbors: 5
            NSMethod: ''
            Distance: ''
          BucketSize: ''
         IncludeTies: []
      DistanceWeight: []
           BreakTies: []
           Exponent: []
                  Cov: []
               Scale: []
     StandardizeData: 1
               Method: 'KNN'
                Type: 'classification'
```
All properties of the template object are empty except for NumNeighbors, Method, StandardizeData, and Type. When you specify t as a learner, the software fills in the empty properties with their respective default values.

Specify t as a weak learner for a classification ensemble.

```
Mdl = fitensemble(meas,species,'Subspace',100,t);
```
Display the in-sample (resubstitution) misclassification error.

```
L = resubLoss(Mdl)
```
 $\vert \cdot \vert =$ 

0.0600

#### Create a *k*-Nearest Neighbors Template for ECOC Multiclass Learning

Create a nondefault *k*-nearest neighbor template for use in fitcecoc.

Load Fisher's iris data set.

```
load fisheriris
```
Create a template for a 5-nearest neighbor search, and specify to standardize the predictors.

```
t = templateKNN('NumNeighbors',5,'Standardize',1)
t =Fit template for classification KNN.
        NumNeighbors: 5
            NSMethod: ''
            Distance: ''
          BucketSize: ''
         IncludeTies: []
      DistanceWeight: []
           BreakTies: []
           Exponent: []
                  Cov: []
               Scale: []
     StandardizeData: 1
              Method: 'KNN'
                 Type: 'classification'
```
All properties of the template object are empty except for NumNeighbors, Method, StandardizeData, and Type. When you specify t as a learner, the software fills in the empty properties with their respective default values.

Specify t as a binary learner for an ECOC multiclass model.

Mdl = fitcecoc(meas,species,'Learners',t);

By default, the software trains Mdl using the one-versus-one coding design.

Display the in-sample (resubstitution) misclassification error.

L = resubLoss(Mdl,'LossFun','classiferror')

 $L =$ 

0.0467

• ["Random Subspace Classification" on page 16-124](#page-1233-0)

### Input Arguments

### Name-Value Pair Arguments

Specify optional comma-separated pairs of Name,Value arguments. Name is the argument name and Value is the corresponding value. Name must appear inside single quotes (' '). You can specify several name and value pair arguments in any order as Name1,Value1,...,NameN,ValueN.

Example: 'NumNeighbors',4,'Distance','minkowski' specifies a 4-nearest neighbor classifier template using the Minkowski distance measure.

#### **'BreakTies'** — Tie-breaking algorithm

'smallest' (default) | 'nearest' | 'random'

Tie-breaking algorithm used by the predict method if multiple classes have the same smallest cost, specified as the comma-separated pair consisting of 'BreakTies' and one of the following:

- 'smallest' Use the smallest index among tied groups.
- 'nearest' Use the class with the nearest neighbor among tied groups.
- 'random' Use a random tiebreaker among tied groups.

By default, ties occur when multiple classes have the same number of nearest points among the K nearest neighbors.

```
Example: 'BreakTies','nearest'
```
#### **'BucketSize'** — Maximum data points in node

50 (default) | positive integer value

Maximum number of data points in the leaf node of the *k*d-tree, specified as the commaseparated pair consisting of 'BucketSize' and a positive integer value. This argument is meaningful only when NSMethod is 'kdtree'.

```
Example: 'BucketSize',40
```
Data Types: single | double

#### **'Cov'** — Covariance matrix

nancov(X) (default) | positive definite matrix of scalar values

Covariance matrix, specified as the comma-separated pair consisting of 'Cov' and a positive definite matrix of scalar values representing the covariance matrix when computing the Mahalanobis distance. This argument is only valid when 'Distance' is 'mahalanobis'.

You cannot simultaneously specify 'Standardize' and either of 'Scale' or 'Cov'.

Data Types: single | double

#### **'Distance'** — Distance metric

valid distance metric string | function handle

Distance metric, specified as the comma-separated pair consisting of 'Distance' and a valid distance metric string or function handle. The allowable strings depend on the NSMethod parameter, which you set in fitcknn, and which exists as a field in ModelParameters. If you specify CategoricalPredictors as 'all', then the default distance metric is 'hamming'. Otherwise, the default distance metric is 'euclidean'.

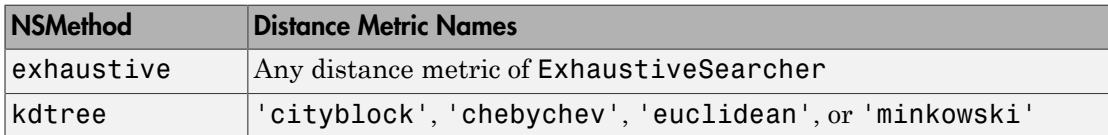

For definitions, see "Distance Metrics".

This table includes valid distance metrics of ExhaustiveSearcher.

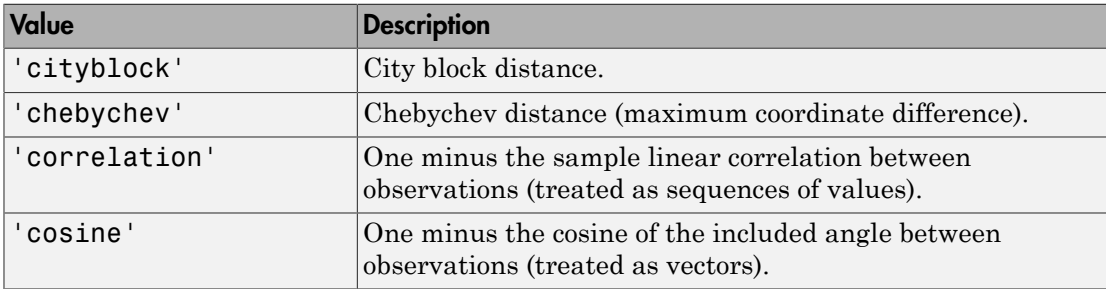

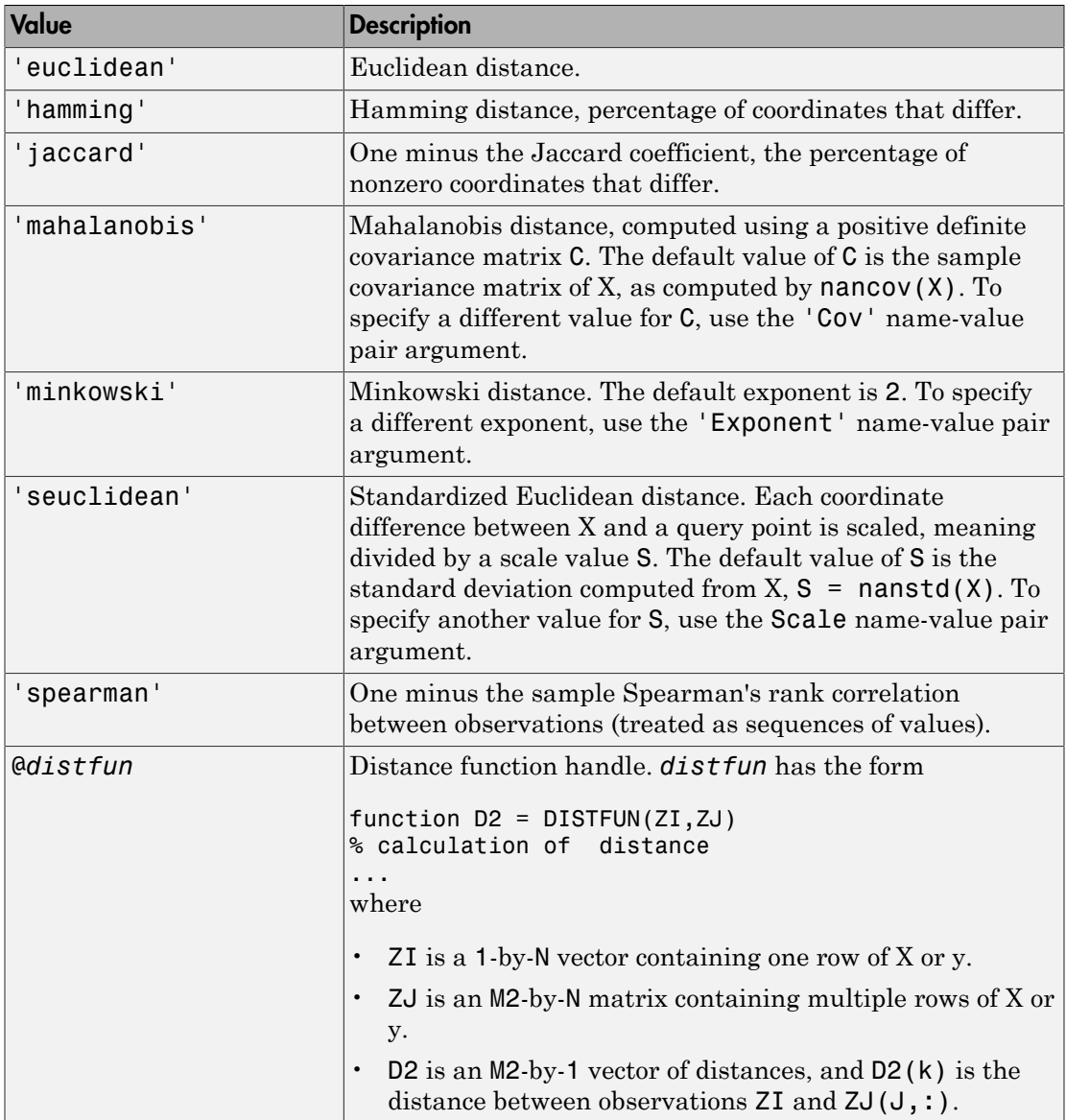

Example: 'Distance','minkowski'

Data Types: function\_handle

#### **'DistanceWeight'** — Distance weighting function

'equal' (default) | 'inverse' | 'squaredinverse' | function handle

Distance weighting function, specified as the comma-separated pair consisting of 'DistanceWeight' and either a function handle or one of the following strings specifying the distance weighting function.

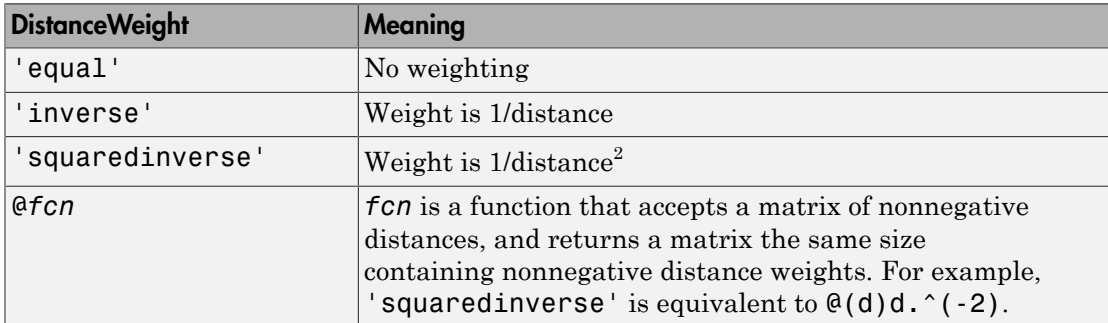

Example: 'DistanceWeight','inverse'

Data Types: function handle

#### **'Exponent'** — Minkowski distance exponent

2 (default) | positive scalar value

Minkowski distance exponent, specified as the comma-separated pair consisting of 'Exponent' and a positive scalar value. This argument is only valid when 'Distance' is 'minkowski'.

Example: 'Exponent',3

Data Types: single | double

#### **'IncludeTies'** — Tie inclusion flag

false (default) | true

Tie inclusion flag, specified as the comma-separated pair consisting of 'IncludeTies' and a logical value indicating whether predict includes all the neighbors whose distance values are equal to the Kth smallest distance. If IncludeTies is true, predict includes all these neighbors. Otherwise, predict uses exactly K neighbors.

```
Example: 'IncludeTies',true
Data Types: logical
```
#### **'NSMethod'** — Nearest neighbor search method

'kdtree' | 'exhaustive'

Nearest neighbor search method, specified as the comma-separated pair consisting of 'NSMethod' and 'kdtree' or 'exhaustive'.

- 'kdtree' Create and use a *k*d-tree to find nearest neighbors. 'kdtree' is valid when the distance metric is one of the following:
	- 'euclidean'
	- 'cityblock'
	- 'minkowski'
	- 'chebyshev'
- 'exhaustive' Use the exhaustive search algorithm. The distance values from all points in X to each point in y are computed to find nearest neighbors.

The default is 'kdtree' when X has 10 or fewer columns, X is not sparse, and the distance metric is a 'kdtree' type; otherwise, 'exhaustive'.

Example: 'NSMethod','exhaustive'

#### **'NumNeighbors'** — Number of nearest neighbors to find

1 (default) | positive integer value

Number of nearest neighbors in X to find for classifying each point when predicting, specified as the comma-separated pair consisting of 'NumNeighbors' and a positive integer value.

Example: 'NumNeighbors',3 Data Types: single | double

#### **'Scale'** — Distance scale

nanstd(X) (default) | vector of nonnegative scalar values

Distance scale, specified as the comma-separated pair consisting of 'Scale' and a vector containing nonnegative scalar values with length equal to the number of columns in X. Each coordinate difference between X and a query point is scaled by the corresponding element of Scale. This argument is only valid when 'Distance' is 'seuclidean'.

You cannot simultaneously specify 'Standardize' and either of 'Scale' or 'Cov'.

Data Types: single | double

#### **'Standardize'** — Flag to standardize predictors

false (default) | true

Flag to standardize the predictors, specified as the comma-separated pair consisting of 'Standardize' and true (1) or false (0).

If you set 'Standardize', true, then the software centers and scales each column of the predictor data (X) by the column mean and standard deviation, respectively.

The software does not standardize categorical predictors, and throws an error if all predictors are categorical.

You cannot simultaneously specify 'Standardize',1 and either of 'Scale' or 'Cov'.

It is good practice to standardize the predictor data.

Example: 'Standardize',true

Data Types: logical

## Output Arguments

#### **t** — *k*NN classification template

template object

*k*NN classification template suitable for training ensembles or error-correcting output code (ECOC) multiclass models, returned as a template object. Pass t to fitensemble or fitcecoc to specify how to create the KNN classifier for the ensemble or ECOC model, respectively.

If you display t to the Command Window, then all, unspecified options appear empty ([]). However, the software replaces empty options with their corresponding default values during training.

### See Also

ClassificationKNN | ExhaustiveSearcher | fitcecoc | fitensemble
# templateNaiveBayes

Naive Bayes classifier template

## **Syntax**

```
t = templateNaiveBayes()
t = templateNaiveBayes(Name,Value)
```
## **Description**

t = templateNaiveBayes() returns a [naive Bayes](#page-6198-0) template suitable for training error-correcting output code (ECOC) multiclass models.

If you specify a default template, then the software uses default values for all input arguments during training.

Specify t as a learner in fitcecoc.

t = templateNaiveBayes(Name,Value) returns a template with additional options specified by one or more name-value pair arguments. All properties of t are empty, except those you specify using Name, Value pair arguments.

For example, you can specify distributions for the predictors.

If you display t in the Command Window, then all options appear empty ([]), except those that you specify using name-value pair arguments. During training, the software uses default values for empty options.

## Examples

#### Create a Default Naive Bayes Template

Use templateNaiveBayes to specify a default naive Bayes template.

```
t = templateNaiveBayes()
```

```
t =Fit template for classification NaiveBayes.
     DistributionNames: [1x0 double]
                Kernel: []
              Support: []
                Width: []
                Method: 'NaiveBayes'
                   Type: 'classification'
```
All properties of the template object are empty except for Method and Type. When you pass t to the training function, the software fills in the empty properties with their respective default values. For example, the software fills the DistributionNames property with a 1-by- D cell array of strings with 'normal' in each cell, where D is the number of predictors. For details on other default values, see fitcnb.

t is a plan for a naive Bayes learner, and no computation occurs when you specify it. You can pass t to fitcecoc to specify naive Bayes binary learners for ECOC multiclass learning.

#### Create a Naive Bayes Template for ECOC Multiclass Learning

Create a nondefault naive Bayes template for use in fitcecoc.

Load Fisher's iris data set.

```
load fisheriris
```
Create a template for naive Bayes binary classifiers, and specify kernel distributions for all predictors.

```
t = templateNaiveBayes('DistributionNames','kernel')
t =Fit template for classification NaiveBayes.
     DistributionNames: 'kernel'
                Kernel: []
              Support: []
                Width: []
                Method: 'NaiveBayes'
```
Type: 'classification'

All properties of the template object are empty except for DistributionNames, Method, and Type. When you pass t to the training function, the software fills in the empty properties with their respective default values.

Specify t as a binary learner for an ECOC multiclass model.

Mdl = fitcecoc(meas,species,'Learners',t);

By default, the software trains Mdl using the one-versus-one coding design.

Display the in-sample (resubstitution) misclassification error.

L = resubLoss(Mdl,'LossFun','classiferror')

 $L =$ 

0.0333

### Input Arguments

### Name-Value Pair Arguments

Specify optional comma-separated pairs of Name,Value arguments. Name is the argument name and Value is the corresponding value. Name must appear inside single quotes (' '). You can specify several name and value pair arguments in any order as Name1,Value1,...,NameN,ValueN.

Example: 'DistributionNames','mn' specifies to treat all predictors as token counts for a multinomial model.

**'DistributionNames'** — Data distributions 'kernel' | 'mn' | 'mvmn' | 'normal' | cell array of strings

Data distributions fitcnb uses to model the data, specified as the comma-separated pair consisting of 'DistributionNames' and a string or cell array of strings.

This table summarizes the available distributions.

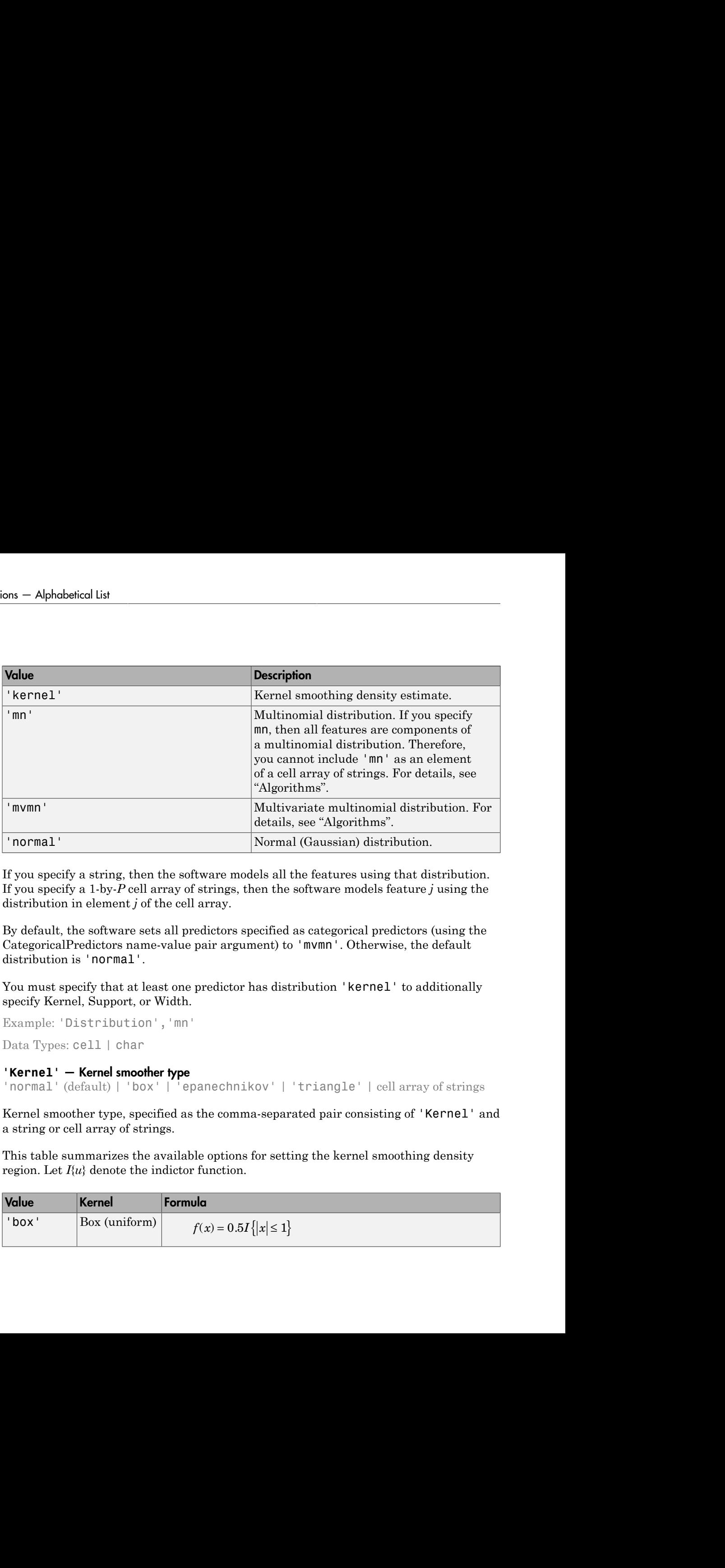

If you specify a string, then the software models all the features using that distribution. If you specify a 1-by-*P* cell array of strings, then the software models feature *j* using the distribution in element *j* of the cell array.

By default, the software sets all predictors specified as categorical predictors (using the CategoricalPredictors name-value pair argument) to 'mvmn'. Otherwise, the default distribution is 'normal'.

You must specify that at least one predictor has distribution 'kernel' to additionally specify Kernel, Support, or Width.

```
Example: 'Distribution','mn'
```
Data Types: cell | char

#### **'Kernel'** — Kernel smoother type

```
'normal' (default) | 'box' | 'epanechnikov' | 'triangle' | cell array of strings
```
Kernel smoother type, specified as the comma-separated pair consisting of 'Kernel' and a string or cell array of strings.

This table summarizes the available options for setting the kernel smoothing density region. Let  $I\{u\}$  denote the indictor function.

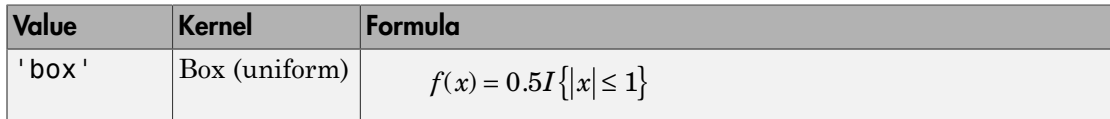

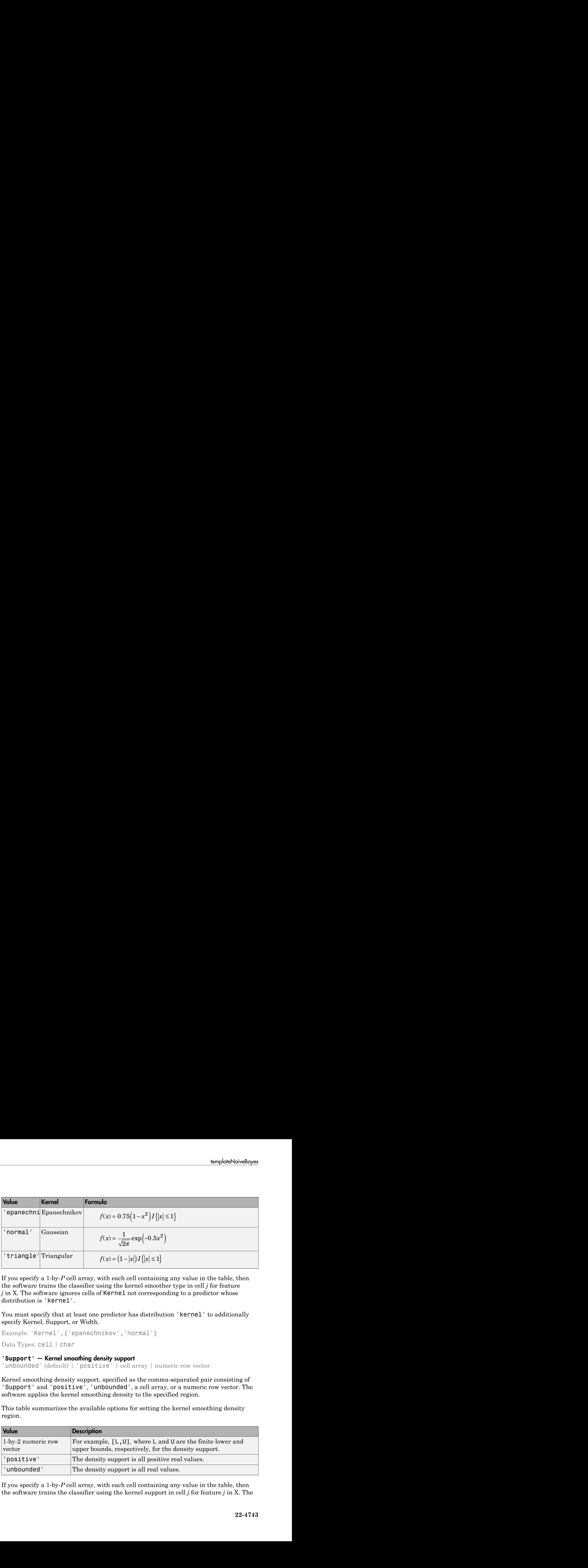

If you specify a 1-by-*P* cell array, with each cell containing any value in the table, then the software trains the classifier using the kernel smoother type in cell *j* for feature *j* in X. The software ignores cells of **Kernel** not corresponding to a predictor whose distribution is 'kernel'.

You must specify that at least one predictor has distribution 'kernel' to additionally specify Kernel, Support, or Width.

```
Example: 'Kernel',{'epanechnikov','normal'}
```
Data Types: cell | char

#### **'Support'** — Kernel smoothing density support

'unbounded' (default) | 'positive' | cell array | numeric row vector

Kernel smoothing density support, specified as the comma-separated pair consisting of 'Support' and 'positive', 'unbounded', a cell array, or a numeric row vector. The software applies the kernel smoothing density to the specified region.

This table summarizes the available options for setting the kernel smoothing density region.

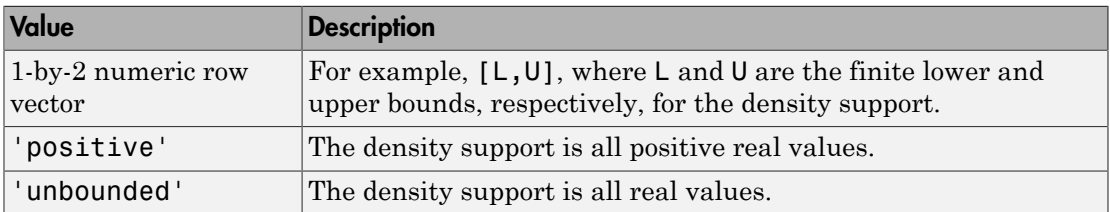

If you specify a 1-by-*P* cell array, with each cell containing any value in the table, then the software trains the classifier using the kernel support in cell *j* for feature *j* in X. The software ignores cells of Kernel not corresponding to a predictor whose distribution is 'kernel'.

You must specify that at least one predictor has distribution 'kernel' to additionally specify Kernel, Support, or Width.

```
Example: 'KSSupport',{[-10,20],'unbounded'}
Data Types: cell | char | double
```
#### **'Width'** — Kernel smoothing window width

```
matrix of numeric values | numeric column vector | numeric row vector | scalar
```
Kernel smoothing window width, specified as the comma-separated pair consisting of 'Width' and a matrix of numeric values, numeric column vector, numeric row vector, or scalar.

Suppose there are *K* class levels and *P* predictors. This table summarizes the available options for setting the kernel smoothing window width.

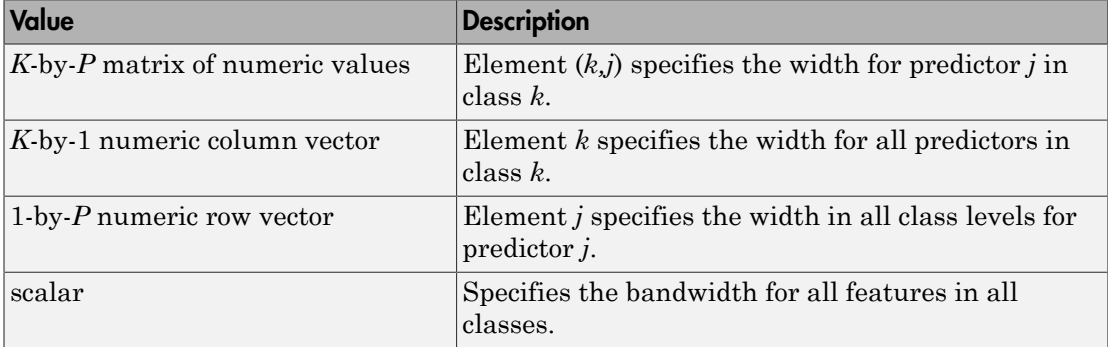

By default, the software selects a default width automatically for each combination of predictor and class by using a value that is optimal for a Gaussian distribution. If you specify Width and it contains NaNs, then the software selects widths for the elements containing NaNs.

You must specify that at least one predictor has distribution 'kernel' to additionally specify Kernel, Support, or Width.

```
Example: 'Width',[NaN NaN]
Data Types: double | struct
```
## Output Arguments

#### **t** — Naive Bayes classification template

template object

Naive Bayes classification template suitable for training error-correcting output code (ECOC) multiclass models, returned as a template object. Pass t to fitcecoc to specify how to create the naive Bayes classifier for the ECOC model.

If you display t to the Command Window, then all, unspecified options appear empty ([]). However, the software replaces empty options with their corresponding default values during training.

## More About

#### <span id="page-6198-0"></span>Naive Bayes

*Naive Bayes* is a classification algorithm that applies density estimation to the data.

The algorithm leverages Bayes theorem, and (naively) assumes that the predictors are conditionally independent, given the class. Though the assumption is usually violated in practice, naive Bayes classifiers tend to yield posterior distributions that are robust to biased class density estimates, particularly where the posterior is 0.5 (the decision boundary) [1]. **Engine Manufacture Constant (Apple 1)**  $\lim_{x \to \infty} \frac{1}{x} \int_{x}^{x} f(X | Y = k)$ <br>that shows the single standard constrained a standard for training error-correcting output ode<br>CO multicles another, recurred as a template showed **Example 10**<br> **Y** *W* **Example 10**<br> **Y Example 10**<br> **Y Example 10 Exact to fitte colocation**<br> **Y Exact to fitte colocation**<br> **Y Exact to fitte colocation**<br> **Exact to fitte colocation**<br> **Y Exact to fitte COC** a **Example 10**<br> **Example 10**<br> **Example 10**<br> **Example 10** the training error-correcting output code<br> **NET ALC TO THE ALC TO THE ALC TO THE ALC TO THE UNITE ARE TO THE UNITED WITHOT WE are smally violated<br>
<b>EXAMPLE 10**<br> **Y Example 24 Example 24 Example 24 Example 24 Example 24 Example 24 Example 26**<br> **Y** example 26 example 26 Example 26 Example 26 Example 26 Example 26 Example 26 Example 26 Example 26 ALM and the solution of the proof of t **Example 10** training error-correcting output code<br>
plate object. Pass **X** to **fittecoco** to specify<br>
re ECOC model.<br> **EXECOC** model.<br> **Z** and l, unspecified options appear empty<br>
ptions with their corresponding default<br> simplicity distribution to the same of the same of the same of the same of the same of the same that the same control and the same control and the same control and the same control of the same control and the same of the **templots**<br> **templots**<br> **templots**<br> **complote**<br> **complots**<br> **complots**<br> **complots**<br> **complots**<br> **complote**<br> **complots**<br> **complots**<br> **complots**<br> **complots**<br> **complots**<br> **complots**<br> **complots**<br> **complots**<br> **complots**<br> **comp lomplate Noire by**<br> **lomplate Noire (a)**<br> **latternation** for training are pro-correcting output code<br>
meta as a temphete object. Pass it to fit decode to specify<br>
desister for the EOO model.<br> **d** Window, then all, unspec **langledNoiveRoyes**<br> **langledNoiveRoyes**<br> **condation** the training error-correcting output code<br>
exists to fitteccoc to specify<br>
suffice the FoCOC model.<br>
Window, then all, unspecified options appear empty<br>
corse empty op **templote**<br> **templote**<br> **templote**<br> **complote**<br> **complote**<br> **complote**<br> **complote**<br> **complote**<br> **complote**<br> **complote**<br> **complote**<br> **complote**<br> **complote**<br> **complote**<br> **complote**<br> **complote**<br> **complotes**<br> **complotes**<br> **co**  ' **templote**<br> **templote**<br> **templote**<br> **prophetical**<br> **conduct the following converting output code**<br> **template object. Past to fittecoot to specify**<br>
classifier for the BCOC model.<br>
and Window, then all, unspecified options **lemplote Notation**<br> **lemplote Solution**<br> **lemplote Solution**<br> **lemplote Solution**<br> **lemplote Solution**<br> **lemplote Solution**<br> **lemplote Solution**<br> **lemplote Solution**<br> **lemplote Solution**<br> **lemplote Solution**<br> **lemplotes** 

Naive Bayes classifiers assign observations to the most probable class (in other words, the *maximum a posteriori* decision rule). Explicitly, the algorithm:

- 1 Estimates the densities of the predictors within each class.
- 2 Models posterior probabilities according to Bayes rule. That is, for all  $k = 1,...,K$ ,

$$
\hat{P}(Y = k | X_1, \ldots, X_P) = \frac{\pi(Y = k) \prod_{j=1}^P P(X_j | Y = k)}{\sum_{k=1}^K \pi(Y = k) \prod_{j=1}^P P(X_j | Y = k)},
$$

where:

- *Y* is the random variable corresponding to the class index of an observation.
- $X_1, \ldots, X_P$  are the random predictors of an observation.
	-
- Alphabetical List<br>
 *Y* is the random variable corresponding to the class index<br>
 *X*<sub>1</sub>,...,*X<sub>P</sub>* are the random predictors of an observation.<br>
  $\pi(Y = k)$  is the prior probability that a class index is *k*.<br>
Classif 3 Classifies an observation by estimating the posterior probability for each class, and then assigns the observation to the class yielding the maximum posterior probability. *P X X Y k mn P* 1

If the predictors compose a multinomial distribution, then the posterior

probability  $\hat{P}(Y = k | X_1, ..., X_p) \propto \pi(Y = k) P_{mn}(X_1, ..., X_p | Y = k)$ , where

#### Algorithms

• If you specify 'Distribution','mn' when training Mdl using fitcnb, then the software fits a multinomial distribution using the bag-of-tokens model. The software stores the probability that token *j* appears in class *k* in the property DistributionParameters ${k,j}$ . Using additive smoothing [2], the estimated probability is

$$
P(\text{token } j \mid \text{class } k) = \frac{1 + c_{j|k}}{P + c_k},
$$

where:

•

\n- \n**Alphobetical List**\n
	\n- \n**Y** is the random variable corresponding to the class index of an observation.\n
	\n- \n**X**<sub>1</sub>,...,X<sub>P</sub> are the random predictors of an observation.\n
	\n- \n**π(Y = k)** is the prior probability that a class index is *k*.\n
	\n\n
\n- \n**Classifies an observation by estimating the posterior probability for each class, and then assigns the observation to the class yielding the maximum posterior probability.**\n
	\n- \n**predictors compose a multinomial distribution, then the posterior**\n
	\n- \n**ability** 
	$$
	\hat{P}(Y = k | X_1, ..., X_P) \propto \pi(Y = k) P_{mn}(X_1, ..., X_P | Y = k)
	$$
	, where\n
	\n- \n**(X**<sub>1</sub>,...,X<sub>P</sub> | Y = *k*) is the probability mass function of a multinomial distribution.\n
	\n\n
\n- \n**ifង**\n
	\n- \n**if j** is the probability that token *j* appears in class *k* in the property for the probability that the distribution using the bag-of-tokens model. The estimate at the probability that token *j* appears in class *k* in the property for the probability is  $P(1)$  class  $k = \frac{1 + c_{jk}}{P + c_k}$ , where:\n
	\n\n
\n- \n**Put**<sub>1</sub> class  $k = \frac{1 + c_{jk}}{P + c_k}$ , where:\n
\n- \n**Put**<sub>1</sub> class  $k = \frac{1 + c_{jk}}{P + c_k}$ , where:\n
\n- \n**Put**<sub>1</sub> class *k* is the number of observations in class *k*.\n
\n- \n**It is the number of observations in class *k*.\n**
\n- \n**It is the number of observations in class *k*.\n**
\n- \n**It is the number of observations in class *k*.\n**
\n
\n\n

class *k*.

 $n_k$  is the number of observations in class  $k$ .

 $\cdot$   $w_i$  is the weight for observation *i*. The software normalizes weights within a class such that they sum to the prior probability for that class.

*j P* = =  $\sum c_{j|k};$ 1 which is the total weighted number of occurrences of all tokens in

class *k*.

•

- If you specify 'Distribution','mvmn' when training Mdl using fitcnb, then:
- $c_k = \sum_{j=1}^{P} c_{jk}$ ; which is the total weighted nucleas *k*.<br>
class *k*.<br>
couse specify 'Distribution', 'mvmn' when<br>
For each predictor, the software collects as the sorted list in Categorical<br>
could be sorted in the sof 1 For each predictor, the software collects a list of the unique levels, stores the sorted list in CategoricalLevels, and considers each level a bin. Each predictor/class combination is a separate, independent multinomial random variable.
	- 2 For predictor *j* in class *k*, the software counts instances of each categorical level using the list stored in CategoricalLevels{*j*}.
	- 3 The software stores the probability that predictor *j*, in class *k*, has level *L* in the property DistributionParameters{*k*,*j*}, for all levels in CategoricalLevels{*j*}. Using additive smoothing [2], the estimated probability is

$$
P(\text{predictor } j = L \mid \text{class } k) = \frac{1 + m_{jk}(L)}{m_j + m_k},
$$

where:

•

```
\n
$$
c_k = \sum_{j} c_{j|k}
$$
; which is the total weighted number of occurrences of all tokens in\n
$$
z_1 = \sum_{j} c_{j|k}
$$
; which is the total weighted number of occurrences of all tokens in\n
$$
z_k
$$
.\n\nDue specify 'Distribution', 'mwm' when training Mdl using fit to, then:\n\nFor each predictor, the software collects a list of the unique levels, stores\nthe sorted list in CategoricalLevels, and considers each level a bin. Each\npradic, for\npredictor j in class k, the software counts instances of each categorical level\nfor predictor j in class k, the software counts instances of each categorical level\n\nFor software stores the probability that predictor j, in class k, has level\nL in the property DistributionParameters{k,j}, for all levels in\n\ncategoricalLevels(j). Using additive smoothing [2], the estimated probability\n
$$
i_k
$$
\n(predictor j = L | class k) = 
$$
\frac{1 + m_{jk}(L)}{m_j + m_k}
$$
,\n\nwhere:\n\n
$$
\sum_{k \geq j} I(x_{ij} = L)w_i
$$
\n
$$
m_{jk}(L) = n_k \frac{ky_i}{y_i} \text{ class } k
$$
\n
$$
j_k = 0
$$
\n
$$
w_k
$$
 is the number of observations in class k.\n\n
$$
I\{x_{ij} = L\} = 1
$$
 if  $x_{ij} = L$ , 0 otherwise.\n\n
$$
w_i
$$
 is the number of observations in class k.\n\n
$$
I\{x_{ij} = L\} = 1
$$
 if  $x_{ij} = L$ , 0 otherwise.\n\n
$$
w_i
$$
 is the weight for observation i. The software normalizes weights within a class such that they sum to the prior probability for that class.\n\n
$$
m_j
$$
 is the number of distinct levels in predictor j.\n\n22-4747\n
```

observations for which predictor *j* equals *L* in class *k*.

- $n_k$  is the number of observations in class  $k$ .
- •

 $\cdot$   $w_i$  is the weight for observation *i*. The software normalizes weights within a class such that they sum to the prior probability for that class.

• *m<sup>j</sup>* is the number of distinct levels in predictor *j*.

•  $m_k$  is the weighted number of observations in class  $k$ .

### References

- [1] Hastie, T., R. Tibshirani, and J. Friedman. *The Elements of Statistical Learning*, Second Edition. NY: Springer, 2008.
- [2] Manning, C. D., P. Raghavan, and M. Schütze. *Introduction to Information Retrieval*, NY: Cambridge University Press, 2008.

### See Also

ClassificationECOC | ClassificationNaiveBayes | fitcecoc | fitcnb

# templateSVM

Support vector machine template

### **Syntax**

```
t = templateSVM()
t = templateSVM(Name,Value)
```
## **Description**

t = templateSVM() returns a support vector machine (SVM) learner template suitable for training error-correcting output code (ECOC) multiclass models.

If you specify a default template, then the software uses default values for all input arguments during training.

Specify t as a binary learner, or one in a set of binary learners, in fitcecoc to train an ECOC multiclass classifer.

t = templateSVM(Name,Value) returns a template with additional options specified by one or more name-value pair arguments.

For example, you can specify the box constraint, the kernel function, or whether to standardize the predictors.

If you display t in the Command Window, then all options appear empty ([]), except those that you specify using name-value pair arguments. During training, the software uses default values for empty options.

# Examples

### Create a Default Support Vector Machine Template

Use templateSVM to specify a default SVM template.

```
t = templateSWM()
```

```
t =Fit template for classification SVM.
                       Alpha: [0x1 double]
               BoxConstraint: []
                   CacheSize: []
               CachingMethod: ''
     DeltaGradientTolerance: []
                GapTolerance: []
                KKTTolerance: []
              IterationLimit: []
              KernelFunction: ''
                 KernelScale: []
                KernelOffset: []
      KernelPolynomialOrder: []
                    NumPrint: []
                           Nu: []
             OutlierFraction: []
             ShrinkagePeriod: []
                      Solver: ''
            StandardizeData: []
        SaveSupportVectors: []
              VerbosityLevel: []
                      Method: 'SVM'
                         Type: 'classification'
```
All properties of the template object are empty except for Method and Type. When you pass t to the training function, the software fills in the empty properties with their respective default values. For example, the software fills the KernelFunction property with 'linear'. For details on other default values, see fitcsvm.

t is a plan for an SVM learner, and no computation occurs when you specify it. You can pass t to fitcecoc to specify SVM binary learners for ECOC multiclass learning. However, by default, fitcecoc uses default SVM binary learners.

#### Create an SVM Template for ECOC Multiclass Learning

Create a nondefault SVM template for use in fitcecoc.

Load Fisher's iris data set.

load fisheriris

Create a template for SVM binary classifiers, and specify to use a Gaussian kernel function.

```
t = templateSVM('KernelFunction','gaussian')
t =Fit template for classification SVM.
                       Alpha: [0x1 double]
               BoxConstraint: []
                  CacheSize: []
               CachingMethod: ''
     DeltaGradientTolerance: []
                GapTolerance: []
                KKTTolerance: []
             IterationLimit: []
             KernelFunction: 'gaussian'
                 KernelScale: []
                KernelOffset: []
      KernelPolynomialOrder: []
                    NumPrint: []
                          Nu: []
            OutlierFraction: []
            ShrinkagePeriod: []
                      Solver: ''
           StandardizeData: []
         SaveSupportVectors: []
             VerbosityLevel: []
                      Method: 'SVM'
                        Type: 'classification'
```
All properties of the template object are empty except for DistributionNames, Method, and Type. When trained on, the software fills in the empty properties with their respective default values.

Specify t as a binary learner for an ECOC multiclass model.

```
Mdl = fitcecoc(meas,species,'Learners',t);
```
Mdl is a ClassificationECOC multiclass classifier. By default, the software trains Mdl using the one-versus-one coding design.

Display the in-sample (resubstitution) misclassification error.

```
L = resubLoss(Mdl,'LossFun','classiferror')
L = 0.0200
```
#### Retain and Discard Support Vectors of SVM Binary Learners

By default, fitcecoc empties the Alpha, SupportVectorLabels, and SupportVectors properties of the linear, SVM binary learners stored in the BinaryLearners property of the trained ECOC model. You can retain the support vectors and related values, and then discard them from the model.

Load Fisher's iris data set.

load fisheriris rng(1); % For reproducibility

Train an ECOC model using the entire data set. Specify retaining the support vectors by passing in the appropriate SVM template.

```
t = templateSVM('SaveSupportVectors',true);
MdlSV = fitcecoc(meas,species,'Learners',t);
```
Mdl is a trained ClassificationECOC model. By default, fitcecoc uses linear, SVM binary learners. It implements a one-versus-one coding design, which requires three binary learners for three-class learning.

Access the estimated  $\alpha$  values using dot notation.

```
alpha = cell(3,1);alpha{1} = MdlSV.BinaryLearners{1}.Alpha;
alpha{2} = MdlSV.BinaryLearners{2}.Alpha;
alpha{3} = MdlSV.BinaryLearners{3}.Alpha;
alpha
alpha = 
     [ 3x1 double]
     [ 3x1 double]
```

```
 [23x1 double]
```
alpha is a 3-by-1 cell array that stores the estimated values of  $\alpha$ .

Discard the support vectors and related values from the ECOC model.

Mdl = discardSupportVectors(MdlSV);

Mdl is similar to MdlSV, except that the Alpha, SupportVectorLabels, and SupportVectors of all linear SVM binary learners are empty ([]).

```
areAllEmpty = @(x) is empty([x.A1pha x.SupportVectors x.SupportVectorLabels]);cellfun(areAllEmpty,Mdl.BinaryLearners)
```

```
ans = 1
        1
        1
```
Compare the sizes of the two ECOC models.

```
vars = whos('MdlSV','Mdl');
100*(1 - vars(1).bytes/vars(2).bytes)
```
ans  $=$ 

5.3485

Mdl is about 5% smaller than MdlSV.

Reduce your memory footprint by compacting Mdl, and then clearing MdlSV and Mdl from the workspace.

```
CMd1 = compact(Md1);clear MdlSV Mdl;
```
Predict the label for a random row of the training data using the more efficient SVM model.

```
idx = randsample(size(meas,1),1)
```

```
predictedLabel = predict(CMdl,meas(idx,:))
trueLabel = species(idx)idx = 63
predictedLabel = 'versicolor'
trueLabel = 
     'versicolor'
```
## Input Arguments

### Name-Value Pair Arguments

Specify optional comma-separated pairs of Name,Value arguments. Name is the argument name and Value is the corresponding value. Name must appear inside single quotes (' '). You can specify several name and value pair arguments in any order as Name1,Value1,...,NameN,ValueN.

```
Example:
```

```
'BoxConstraint',0.1,'KernelFunction','gaussian','Standardize',1
specifies a box constraint of 0.1, to use the Gaussian (RBF) kernel, and to standardize
the predictors.
```
#### **'BoxConstraint'** — Box constraint

1 (default) | positive scalar

[Box constraint,](#page-3065-0) specified as the comma-separated pair consisting of 'BoxConstraint' and a positive scalar.

For one-class learning, the software always sets the box constraint to 1.

```
Example: 'BoxConstraint',100
```
Data Types: double | single

**'CacheSize'** — Cache size 1000 (default) | 'maximal' | positive scalar

Cache size, specified as the comma-separated pair consisting of 'CacheSize' and 'maximal' or a positive scalar.

If CacheSize is 'maximal', then the software reserves enough disk space to hold the entire *n*-by-*n* [Gram matrix.](#page-3065-1)

If CacheSize is a positive scalar, then the software reserves CacheSize megabytes of disk space for training the classifier.

Example: 'CacheSize','maximal'

Data Types: double | char | single

#### **'DeltaGradientTolerance'** — Tolerance for gradient difference

nonnegative scalar

Tolerance for the gradient difference between upper and lower violators obtained by Sequential Minimal Optimization (SMO) or Iterative Single Data Algorithm (ISDA), specified as the comma-separated pair consisting of 'DeltaGradientTolerance' and a nonnegative scalar.

If DeltaGradientTolerance is 0, then the software does not use the tolerance for the gradient difference to check for optimization convergence.

The defaults are:

- 1e-3 if the solver is SMO (for example, you set 'Solver','SMO')
- 0 if the solver is ISDA (for example, you set 'Solver','ISDA')

Example: 'DeltaGapTolerance',1e-2

Data Types: double | single

#### **'GapTolerance'** — Feasibility gap tolerance

0 (default) | nonnegative scalar

Feasibility gap tolerance obtained by SMO or ISDA, specified as the comma-separated pair consisting of 'GapTolerance' and a nonnegative scalar.

If GapTolerance is 0, then the software does not use the feasibility gap tolerance to check for optimization convergence.

```
Example: 'GapTolerance',1e-2
```
Data Types: double | single

#### **'IterationLimit'** — Maximal number of numerical optimization iterations

```
1e6 (default) | positive integer
```
Maximal number of numerical optimization iterations, specified as the comma-separated pair consisting of 'IterationLimit' and a positive integer.

The software returns a trained classifier regardless of whether the optimization routine successfully converges.

```
Example: 'IterationLimit',1e8
```
Data Types: double | single

#### **'KernelFunction'** — Kernel function

string

Kernel function used to compute the [Gram matrix](#page-3065-1), specified as the comma-separated pair consisting of 'KernelFunction' and a string.

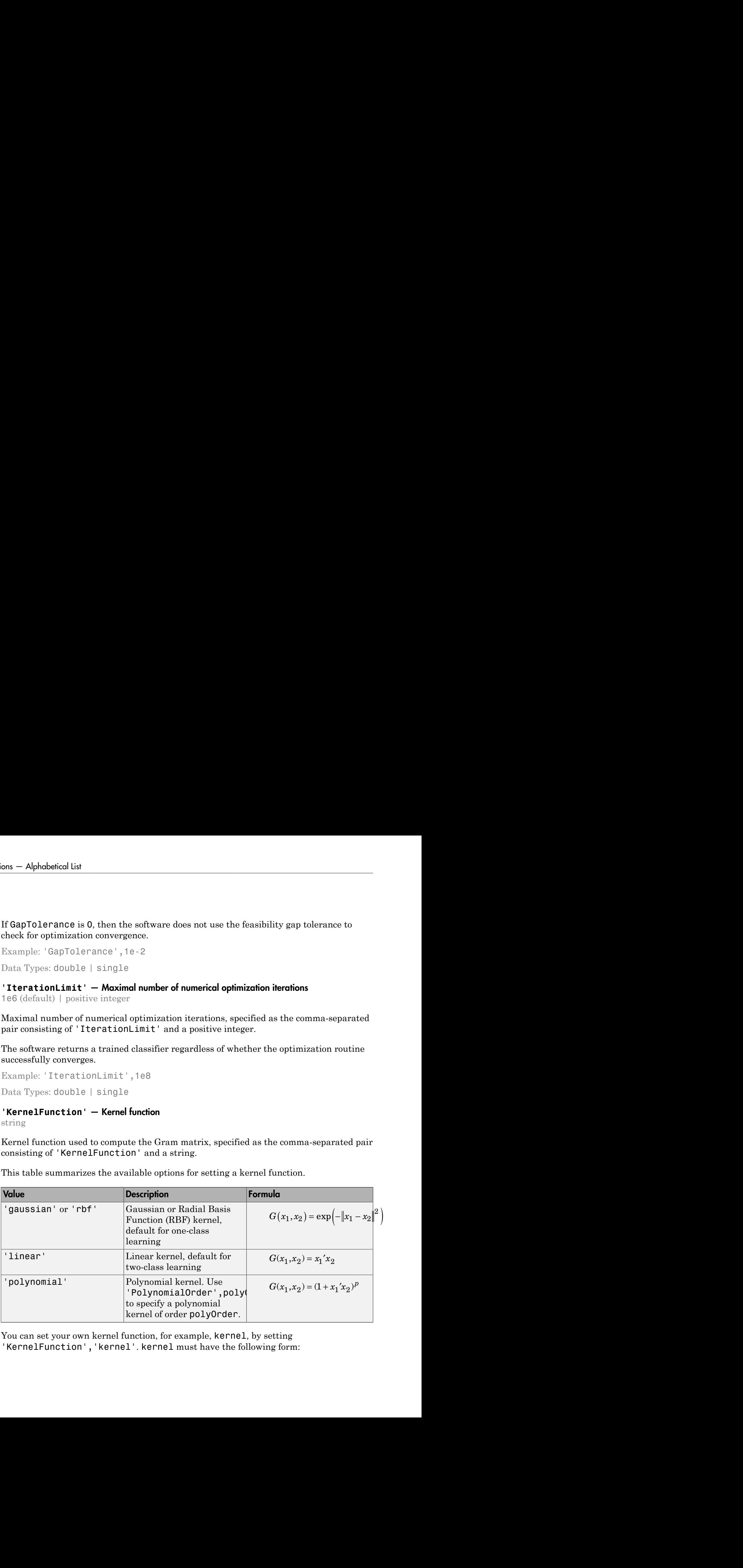

This table summarizes the available options for setting a kernel function.

You can set your own kernel function, for example, kernel, by setting 'KernelFunction','kernel'. kernel must have the following form:

```
function G = \text{kernel}(U, V)where:
```
- U is an *m*-by-*p* matrix.
- V is an *n*-by-*p* matrix.
- G is an *m*-by-*n* Gram matrix of the rows of U and V.

And kernel.m must be on the MATLAB path.

It is good practice to avoid using generic names for kernel functions. For example, call a sigmoid kernel function 'mysigmoid' rather than 'sigmoid'.

Example: 'KernelFunction','gaussian'

Data Types: char

#### **'KernelOffset'** — Kernel offset parameter

nonnegative scalar

Kernel offset parameter, specified as the comma-separated pair consisting of 'KernelOffset' and a nonnegative scalar.

The software adds KernelOffset to each element of the [Gram matrix](#page-3065-1).

The defaults are:

- 0 if the solver is SMO (for example, you set 'Solver','SMO')
- 0.1 if the solver is ISDA (for example, you set 'Solver','ISDA')

Example: 'KernelOffset',0

Data Types: double | single

**'KernelScale'** — Kernel scale parameter 1 (default) | 'auto' | positive scalar

Kernel scale parameter, specified as the comma-separated pair consisting of 'KernelScale' and 'auto' or a positive scalar.

• If KernelFunction is 'gaussian' ('rbf'), 'linear', or 'polymonial', then the software divides all elements of the predictor matrix X by the value of KernelScale. Then, the software applies the appropriate kernel norm to compute the [Gram matrix](#page-3065-1).

- If you specify 'auto', then the software uses a heuristic procedure to select the scale value. The heuristic procedure uses subsampling. Therefore, to reproduce results, set a random number seed using rng before training the classifier.
- If you specify KernelScale and your own kernel function, for example, kernel, using 'KernelFunction','kernel', then the software displays an error. You must apply scaling within kernel.

```
Example: 'KernelScale',''auto'
Data Types: double | single | char
```
#### **'KKTTolerance'** — Karush-Kuhn-Tucker complementarity conditions violation tolerance nonnegative scalar

[Karush-Kuhn-Tucker \(KKT\) complementarity conditions](#page-3065-2) violation tolerance, specified as the comma-separated pair consisting of 'KKTTolerance' and a nonnegative scalar.

If KKTTolerance is 0, then the software does not use the KKT complementarity conditions violation tolerance to check for optimization convergence.

The defaults are:

- 0 if the solver is SMO (for example, you set 'Solver','SMO')
- 1e-3 if the solver is ISDA (for example, you set 'Solver','ISDA')

Example: 'KKTTolerance',1e-2

Data Types: double | single

#### **'Nu'** — ν parameter for one-class learning

0.5 (default) | positive scalar

*ν* parameter for [one-class learning](#page-3065-3), specified as the comma-separated pair consisting of 'Nu' and a positive scalar. Nu must be greater than 0 and at most 1.

Set Nu to control the tradeoff between ensuring most training examples are in the positive class and minimizing the weights in the score function.

Example: 'Nu',0.25 Data Types: double | single

**'NumPrint'** — Number of iterations between optimization diagnostic message output 1000 (default) | nonnegative integer

Number of iterations between optimization diagnostic message output, specified as the comma-separated pair consisting of 'NumPrint' and a nonnegative integer.

If you use 'Verbose', 1 and 'NumPrint', numprint, then the software displays all optimization diagnostic messages from SMO and ISDA every numprint iterations in the Command Window.

Example: 'NumPrint',500 Data Types: double | single

#### **'OutlierFraction'** — Expected proportion of outliers in training data

0 (default) | nonnegative scalar

Expected proportion of outliers in the training data, specified as the comma-separated pair consisting of 'OutlierFraction' and a nonnegative scalar. OutlierFraction must be at least 0 and less than 1.

If you set 'OutlierFraction',outlierfraction, where outlierfraction is a value greater than 0, then:

- For two-class learning, the software implements *robust learning*. In other words, the software attempts to remove 100\*outlierfraction% of the observations when the optimization algorithm converges. The removed observations correspond to gradients that are large in magnitude.
- For one-class learning, the software finds an appropriate bias term such that outlierfraction of the observations in the training set have negative scores.

Example: 'OutlierFraction',0.01

Data Types: double | single

#### **'PolynomialOrder'** — Polynomial kernel function order

3 (default) | positive integer

Polynomial kernel function order, specified as the comma-separated pair consisting of 'PolynomialOrder' and a positive integer.

If you set 'PolynomialOrder' and KernelFunction is not 'polynomial', then the software displays an error.

```
Example: 'PolynomialOrder',2
Data Types: double | single
```
### **'SaveSupportVectors'** — Store support vectors, their labels, and the estimated α coefficients

true | false

Store support vectors, their labels, and the estimated *α* coefficients as properties of the resulting model, specified as the comma-separated pair consisting of 'SaveSupportVectors' and true or false.

If SaveSupportVectors is true, the resulting model stores the support vectors in the SupportVectors property, their labels in the SupportVectorLabels property, and the estimated *α* coefficients in the Alpha property of the compact, SVM learners.

If SaveSupportVectors is false and KernelFunction is 'linear', the resulting model does not store the support vectors and the related estimates.

To reduce memory consumption by compact SVM models, specify SaveSupportVectors.

For linear, SVM binary learners in an ECOC model, the default value is false. Otherwise, the default value is true.

Example: 'SaveSupportVectors',true

Data Types: logical

#### **'ShrinkagePeriod'** — Number of iterations between movement of observations from active to inactive set

0 (default) | nonnegative integer

Number of iterations between the movement of observations from the active to inactive set, specified as the comma-separated pair consisting of 'ShrinkagePeriod' and a nonnegative integer.

If you set 'ShrinkagePeriod',0, then the software does not shrink the active set.

```
Example: 'ShrinkagePeriod',1000
```
Data Types: double | single

### **'Solver'** — Optimization routine

'ISDA' | 'L1QP' | 'SMO'

Optimization routine, specified as a string.

This table summarizes the available optimization routine options.

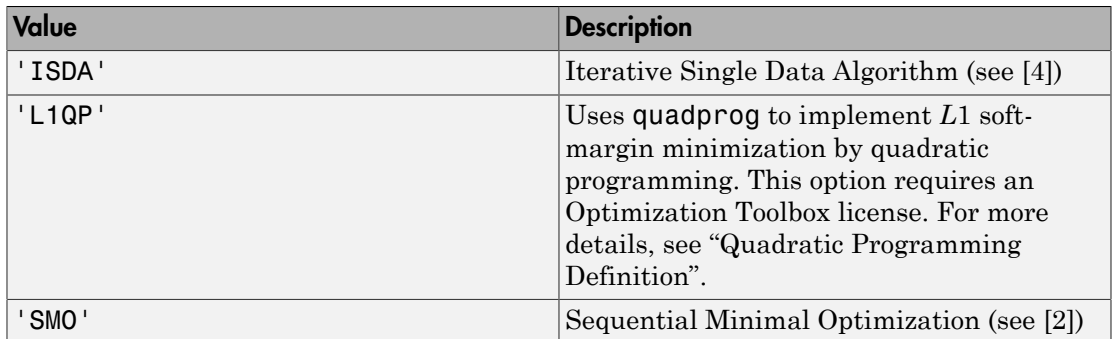

The defaults are:

- 'ISDA' if you set 'OutlierFraction' to a positive value and for two-class learning
- 'SMO' otherwise

```
Example: 'Solver','ISDA'
```
Data Types: char

#### **'Standardize'** — Flag to standardize predictors

false (default) | true

Flag to standardize the predictors, specified as the comma-separated pair consisting of 'Standardize' and true (1) or false (0).

If you set 'Standardize', true, then the software centers and scales each column of the predictor data (X) by the column mean and standard deviation, respectively. It is good practice to standardize the predictor data.

```
Example: 'Standardize',true
```
Data Types: logical

**'Verbose'** — Verbosity level 0 (default) | 1 | 2

Verbosity level, specified as the comma-separated pair consisting of 'Verbose' and either 0, 1, or 2. Verbose controls the amount of optimization information that the software displays in the Command Window and saves as a structure to SVMModel.ConvergenceInfo.History.

This table summarizes the available verbosity level options.

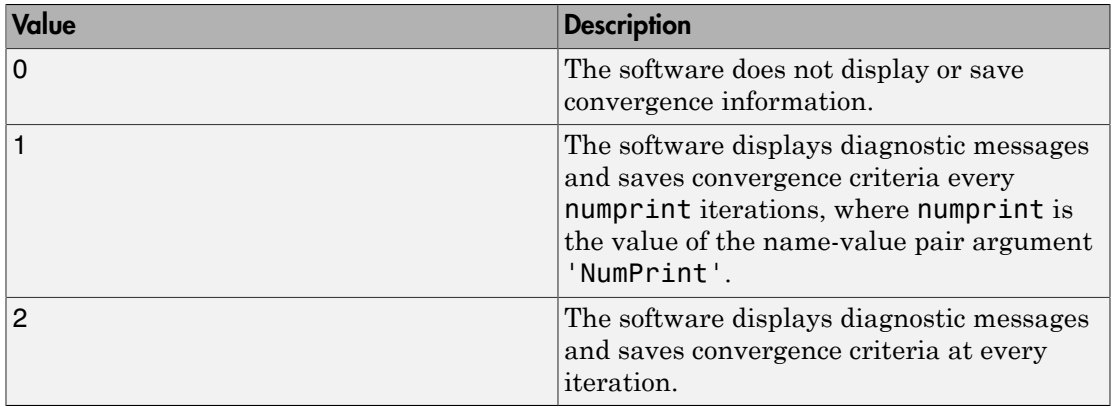

Example: 'Verbose',1 Data Types: double | single

## Output Arguments

### **t** — SVM classification template

template object

SVM classification template suitable for training error-correcting output code (ECOC) multiclass models, returned as a template object. Pass t to fitcecoc to specify how to create the SVM classifier for the ECOC model.

If you display t to the Command Window, then all, unspecified options appear empty ([]). However, the software replaces empty options with their corresponding default values during training.

## More About

Tips

For linear, SVM binary learners, and for efficiency, fitcecoc empties the properties Alpha, SupportVectorLabels, and SupportVectors. fitcecoc lists Beta, rather than Alpha, in the model display.

To store Alpha, SupportVectorLabels, and SupportVectors, pass a linear, SVM template that specifies storing support vectors to fitcecoc. For example, enter:

```
t = templateSVM('SaveSupportVectors','on')
Mdl = fiteecoc(X, Y, 'Learners', t);
```
You can subsequently remove the support vectors and related values by passing the resulting ClassificationECOC model to discardSupportVectors.

### References

- [1] Christianini, N., and J. C. Shawe-Taylor. *An Introduction to Support Vector Machines and Other Kernel-Based Learning Methods*. Cambridge, UK: Cambridge University Press, 2000.
- [2] Fan, R.-E., P.-H. Chen, and C.-J. Lin. "Working set selection using second order information for training support vector machines." *Journal of Machine Learning Research*, Vol 6, 2005, pp. 1889–1918.
- [3] Hastie, T., R. Tibshirani, and J. Friedman. *The Elements of Statistical Learning*, Second Edition. NY: Springer, 2008.
- [4] Kecman V., T. -M. Huang, and M. Vogt. "Iterative Single Data Algorithm for Training Kernel Machines from Huge Data Sets: Theory and Performance." In *Support Vector Machines: Theory and Applications*. Edited by Lipo Wang, 255–274. Berlin: Springer-Verlag, 2005.
- [5] Scholkopf, B., J. C. Platt, J. C. Shawe-Taylor, A. J. Smola, and R. C. Williamson. "Estimating the Support of a High-Dimensional Distribution." *Neural Comput*., Vol. 13, Number 7, 2001, pp. 1443–1471.
- [6] Scholkopf, B., and A. Smola. *Learning with Kernels: Support Vector Machines, Regularization, Optimization and Beyond, Adaptive Computation and Machine Learning*. Cambridge, MA: The MIT Press, 2002.

### See Also

ClassificationECOC | ClassificationSVM | fitcecoc | fitcsvm

#### Introduced in R2014b

# templateTree

Create decision tree template

## **Syntax**

- $t =$  templateTree
- t = templateTree(Name,Value)

## **Description**

t = templateTree returns a default decision tree learner template suitable for training ensembles or error-correcting output code (ECOC) multiclass models. Specify t as a learner using:

- fitensemble for classification or regression ensembles
- fitcecoc for ECOC model classification

If you specify a default decision tree template, then the software uses default values for all input arguments during training. It is good practice to specify the type of decision tree, e.g., for a classification tree template, specify 'Type','classification'. If you specify the type of decision tree and display t in the Command Window, then all options except Type appear empty ([]).

t = templateTree(Name,Value) creates a template with additional options specified by one or more name-value pair arguments.

For example, you can specify the algorithm used to find the best split on a categorical predictor, the split criterion, or the number of predictors selected for each split.

If you display t in the Command Window, then all options appear empty ([]), except those that you specify using name-value pair arguments. During training, the software uses default values for empty options.

## Examples

#### Create a Classification Template with Surrogate Splits

Create a decision tree template with surrogate splits, and use the template to train an ensemble using sample data.

Load Fisher's iris data set.

```
load fisheriris
```
Create a decision tree template with surrogate splits.

```
t = templateTree('Surrogate','on')
```

```
t =Fit template for Tree.
     Surrogate: 'on'
```
All options of the template object are empty except for Surrogate. When you pass t to the training function, the software fills in the empty options with their respective default values.

Specify t as a weak learner for a classification ensemble.

```
Mdl = fitensemble(meas,species,'AdaBoostM2',100,t)
Md1 = classreg.learning.classif.ClassificationEnsemble
           PredictorNames: {'x1' 'x2' 'x3' 'x4'}
             ResponseName: 'Y'
               ClassNames: {'setosa' 'versicolor' 'virginica'}
           ScoreTransform: 'none'
          NumObservations: 150
               NumTrained: 100
                   Method: 'AdaBoostM2'
             LearnerNames: {'Tree'}
     ReasonForTermination: 'Terminated normally after completing the reques...'
                  FitInfo: [100x1 double]
       FitInfoDescription: {2x1 cell}
```
Display the in-sample (resubstitution) misclassification error.

```
L = resubLoss(Mdl)
```
 $\vert \cdot \vert =$ 

0.0333

#### Train a Regression Ensemble

Use a trained, boosted regression tree ensemble to predict the fuel economy of a car. Choose the number of cylinders, volume displaced by the cylinders, horsepower, and weight as predictors.

Load the carsmall data set. Set the predictors to X.

```
load carsmall
X = [Cylinders,Displacement,Horsepower,Weight];
xnames = {'Cylinders','Displacement','Horsepower','Weight'};
```
Specify a regression tree template that uses surrogate splits to impove predictive accuracy in the presence of NaN values.

```
RegTreeTemp = templateTree('Surrogate','On');
```
Train the regression tree ensemble using LSBoost and 100 learning cycles.

```
RegTreeEns = fitensemble(X,MPG,'LSBoost',100,RegTreeTemp,...
     'PredictorNames',xnames);
```
RegTreeEns is a trained RegressionEnsemble regression ensemble.

Use the trained regression ensemble to predict the fuel economy for a four-cylinder car with a 200-cubic inch displacement, 150 horsepower, and weighing 3000 lbs.

```
predMPG = predict(RegTreeEns,[4 200 150 3000])
```
 $predMPG =$ 

22.6290

The average fuel economy of a car with these specifications is 21.78 mpg.

#### Find the Optimal Number of Splits and Trees for an Ensemble

You can control the depth of the trees in an ensemble of decision trees. You can also control the tree depth in an ECOC model containing decision tree binary learners using the MaxNumSplits, MinLeafSize, or MinParentSize name-value pair parameters.

- When bagging decision trees, fitensemble grows deep decision trees by default. You can grow shallower trees to reduce model complexity or computation time.
- When boosting decision trees, fitensemble grows stumps (a tree with one split) by default. You can grow deeper trees for better accuracy.

Load the carsmall data set. Specify the variables Acceleration, Displacement, Horsepower, and Weight as predictors, and MPG as the response.

```
load carsmall
X = [Acceleration Displacement Horsepower Weight];
Y = MPG;
```
The default values of the tree depth controllers for boosting regression trees are:

- 1 for MaxNumSplits. This option grows stumps.
- 5 for MinLeafSize
- 10 for MinParentSize

To search for the optimal number of splits:

- 1 Train a set of ensembles. Exponentially increase the maximum number of splits for subsequent ensembles from stump to at most *n* - 1 splits. Also, decrease the learning rate for each ensemble from 1 to 0.1.
- 2 Cross validate the ensembles.
- 3 Estimate the cross-validated mean-squared error (MSE) for each ensemble.
- 4 Compare the cross-validated MSEs. The ensemble with the lowest one performs the best, and indicates the optimal maximum number of splits, number of trees, and learning rate for the data set.

Grow and cross validate a deep classification tree and a stump. Specify to use surrogate splits because the data contain missing values. These serve as benchmarks.

```
MdlDeep = fitrtree(X,Y,'CrossVal','on','MergeLeaves','off',...
     'MinParentSize',1,'Surrogate','on');
```

```
MdlStump = fitrtree(X,Y,'MaxNumSplits',1,'CrossVal','on','Surrogate','on');
```
Train the boosting ensembles using 200 regression trees. Cross validate the ensemble using 10-fold cross validation. Vary the maximum number of splits using the values in the sequence  $\{2^0, 2^1, ..., 2^m\}$ , where *m* is such that  $2^m$  is no greater than *n* - 1. For each variant, adjust the learning rate to each value in the set {0.1, 0.25, 0.5, 1};

```
n = size(X, 1);
m = floor(log2(n - 1));
lr = [0.1 \ 0.25 \ 0.5 \ 1];maxNumSplits = 2.^(0:m);numTrees = 250;
Mdl = cell(numel(maxNumSplits),numel(1r));rng(1); % For reproducibility
for k = 1: numel(lr);
    for j = 1: numel(maxNumSplits);
         t = templateTree('MaxNumSplits',maxNumSplits(j),'Surrogate','on');
        Md1\{i,k\} = fitensemble(X,Y,'LSBoost',numTrees,t,...
              'Type','regression','CrossVal','on','LearnRate',lr(k));
     end;
end;
```
Compute the cross-validated MSE for each ensemble.

```
kfall1 = @(x) kfoldLoss(x, 'Mode', 'cumulative');errorCell = cellfun(kflAll,Mdl, Uniform',false);
error = reshape(cell2mat(errorCell),[numTrees numel(maxNumSplits) numel(lr)]);
errorDeep = kfoldLoss(MdlDeep);
errorStump = kfoldLoss(MdlStump);
```
Plot how the cross-validated classification error behaves as the number of trees in the ensemble increases for a few of the ensembles, the deep tree, and the stump. Plot the curves with respect to learning rate in the same plot, and plot separate plots for varying tree complexities. Choose a subset of tree complexity levels.

```
mnsPlot = [1 round(numel(maxNumSplits)/2) numel(maxNumSplits)];
figure;
for k = 1:3;
     subplot(2,2,k);
     plot(squeeze(error(:,mnsPlot(k),:)),'LineWidth',2);
     axis tight;
     hold on;
    h = qca;
     plot(h.XLim,[errorDeep errorDeep],'-.b','LineWidth',2);
```

```
 plot(h.XLim,[errorStump errorStump],'-.r','LineWidth',2);
    plot(h.XLim, min(min(error(:,mnsPlot(k),:))). *[1 1], '--k');
    h.YLim = [10 50]; xlabel 'Number of trees';
     ylabel 'Cross-validated MSE';
    title(sprintf('MaxNumSplits = %0.3g', maxNumSplits(mnsPlot(k))));
     hold off;
end;
hL = legend([cellstr(num2str(1r', 'Learning Rate = %0.2f'));... 'Deep Tree';'Stump';'Min. MSE']);
hL.Position(1) = 0.6;
```
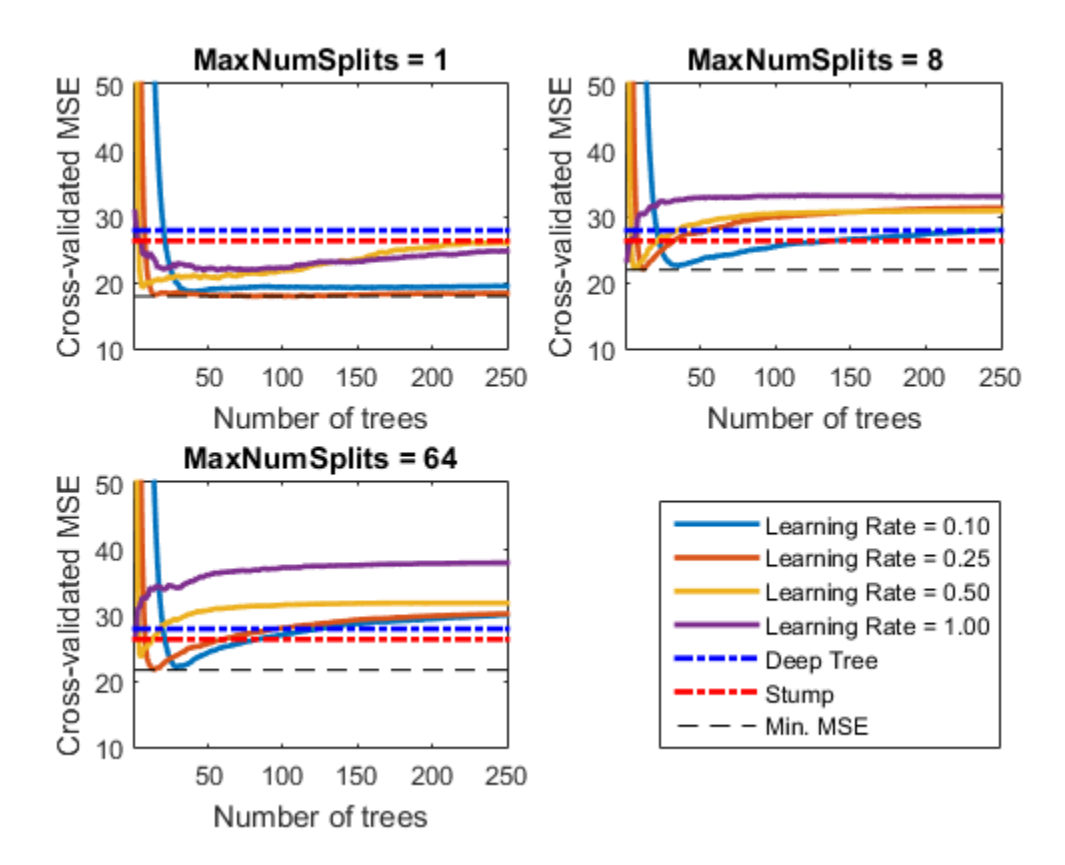

Each curve contains a minimum cross-validated MSE occuring at the optimal number of trees in the ensemble.

Identify the maximum number of splits, number of trees, and learning rate that yields the lowest MSE overall.

```
[minErr minErrIdxLin] = min(error(:));[idxNumTrees idxMNS idxLR] = ind2sub(size(error),minErrIdxLin);
fprintf('\nMin. MSE = %0.5f',minErr)
fprintf('\nOptimal Parameter Values:\nNum. Trees = %d',idxNumTrees);
fprint('\\nMaxNumSplits = %d\\nLearning Rate = %0.2f\\n',... maxNumSplits(idxMNS),lr(idxLR))
```

```
Min. MSE = 17.87423
Optimal Parameter Values:
Num. Trees = 79
MaxNumSplits = 1
Learning Rate = 0.25
```
## Input Arguments

### Name-Value Pair Arguments

Specify optional comma-separated pairs of Name,Value arguments. Name is the argument name and Value is the corresponding value. Name must appear inside single quotes (' '). You can specify several name and value pair arguments in any order as Name1,Value1,...,NameN,ValueN.

Example: 'Surrogate','on','NVarToSample','all' specifies a template with surrogate splits, and uses all available predictors at each split.

## For Classification Trees and Regression Trees

#### **'MaxNumSplits'** — Maximal number of decision splits

positive integer

Maximal number of decision splits (or branch nodes) per tree, specified as the commaseparated pair consisting of 'MaxNumSplits' and a positive integer. templateTree splits MaxNumSplits or fewer branch nodes. For more details on splitting behavior, see ["Algorithms" on page 22-4776](#page-6229-0).

For bagged decision trees and decision tree binary learners in ECOC models, the default is  $size(X, 1) - 1$ . For boosted decision trees, the default is 1.

Example: 'MaxNumSplits',5

Data Types: single | double

#### **'MergeLeaves'** — Leaf merge flag

'off' | 'on'

Leaf merge flag, specified as the comma-separated pair consisting of 'MergeLeaves' and either 'on' or 'off'.

When 'on', the decision tree merges leaves that originate from the same parent node, and that provide a sum of risk values greater or equal to the risk associated with the parent node. When 'off', the decision tree does not merge leaves.

For ensembles models, the default is 'off'. For decision tree binary learners in ECOC models, the default is 'on'.

```
Example: 'MergeLeaves','on'
```
#### **'MinLeafSize'** — Minimum observations per leaf

positive integer value

Minimum observations per leaf, specified as the comma-separated pair consisting of 'MinLeafSize' and a positive integer value. Each leaf has at least MinLeafSize observations per tree leaf. If you supply both MinParentSize and MinLeafSize, the decision tree uses the setting that gives larger leaves:  $MinParentSize =$ max(MinParentSize,2\*MinLeafSize).

For boosted and bagged decision trees, the defaults are 1 for classification and 5 for regression. For decision tree binary learners in ECOC models, the default is 1.

```
Example: 'MinLeafSize',2
```
#### **'MinParentSize'** — Minimum observations per branch node

positive integer value

Minimum observations per branch node, specified as the comma-separated pair consisting of 'MinParentSize' and a positive integer value. Each branch node in the tree has at least MinParentSize observations. If you supply both MinParentSize and MinLeafSize, the decision tree uses the setting that gives larger leaves: MinParentSize = max(MinParentSize,2\*MinLeafSize).

For boosted and bagged decision trees, the defaults are 2 for classification and 10 for regression. For decision tree binary learners in ECOC models, the default is 10.

```
Example: 'MinParentSize',4
```
**'NumVariablesToSample'** — Number of predictors to select at random for each split positive integer value | 'all'

Number of predictors to select at random for each split, specified as the commaseparated pair consisting of 'NumVariablesToSample' and a positive integer value. Alternatively, you can specify 'all' to use all available predictors.

For boosted decision trees and decision tree binary learners in ECOC models models, the default is 'all'. The default for bagged decision trees is the square root of the number of predictors for classification, or one third of predictors for regression.

Example: 'NumVariablesToSample',3

#### **'Prune'** — Flag to estimate optimal sequence of pruned subtrees

'off' (default) | 'on'

Flag to estimate the optimal sequence of pruned subtrees, specified as the commaseparated pair consisting of 'Prune' and 'on' or 'off'.

If Prune is 'on', then the software trains the classification tree learners without pruning them, but estimates the optimal sequence of pruned subtrees for each learner in the ensemble or decision tree binary learner in ECOC models. Otherwise, the software trains the classification tree learners without estimating the optimal sequence of pruned subtrees.

For ensembles, the default is 'off'.

For decision tree binary learners in ECOC models, then the default is 'on'.

```
Example: 'Prune','on'
```

```
'PruneCriterion' — Pruning criterion
'error' | 'impurity' | 'mse'
```
Pruning criterion, specified as the comma-separated pair consisting of 'PruneCriterion' and a pruning criterion string valid for the tree type.

- For classification trees, you can specify 'error' (default) or 'impurity'.
- For regression, you can only specify 'mse'(default).

```
Example: 'PruneCriterion','impurity'
```
#### **'SplitCriterion'** — Split criterion

'gdi' | 'twoing' | 'deviance' | 'mse'

Split criterion, specified as the comma-separated pair consisting of 'SplitCriterion' and a split criterion string valid for the tree type.

- For classification trees:
	- 'gdi' for Gini's diversity index (default)
	- 'twoing' for the twoing rule
	- 'deviance' for maximum deviance reduction (also known as cross entropy)
- For regression trees:
	- 'mse' for mean squared error (default)

Example: 'SplitCriterion','deviance'

#### **'Surrogate'** — Surrogate decision splits

```
'off' (default) | 'on' | 'all' | positive integer value
```
Surrogate decision splits flag, specified as the comma-separated pair consisting of 'Surrogate' and one of 'off', 'on', 'all', or a positive integer value.

- When 'off', the decision tree does not find surrogate splits at the branch nodes.
- When 'on', the decision tree finds at most 10 surrogate splits at each branch node.
- When set to 'all', the decision tree finds all surrogate splits at each branch node. The 'all' setting can consume considerable time and memory.
- When set to a positive integer value, the decision tree finds at most the specified number of surrogate splits at each branch node.

Use surrogate splits to improve the accuracy of predictions for data with missing values. This setting also lets you compute measures of predictive association between predictors.

```
Example: 'Surrogate','on'
```
## For Classification Trees Only

```
'AlgorithmForCategorical' — Algorithm for best categorical predictor split
'Exact' | 'PullLeft' | 'PCA' | 'OVAbyClass'
```
Algorithm to find the best split on a categorical predictor for data with *C* categories for data and  $K \geq 3$  classes, specified as the comma-separated pair consisting of 'AlgorithmForCategorical' and one of the following.

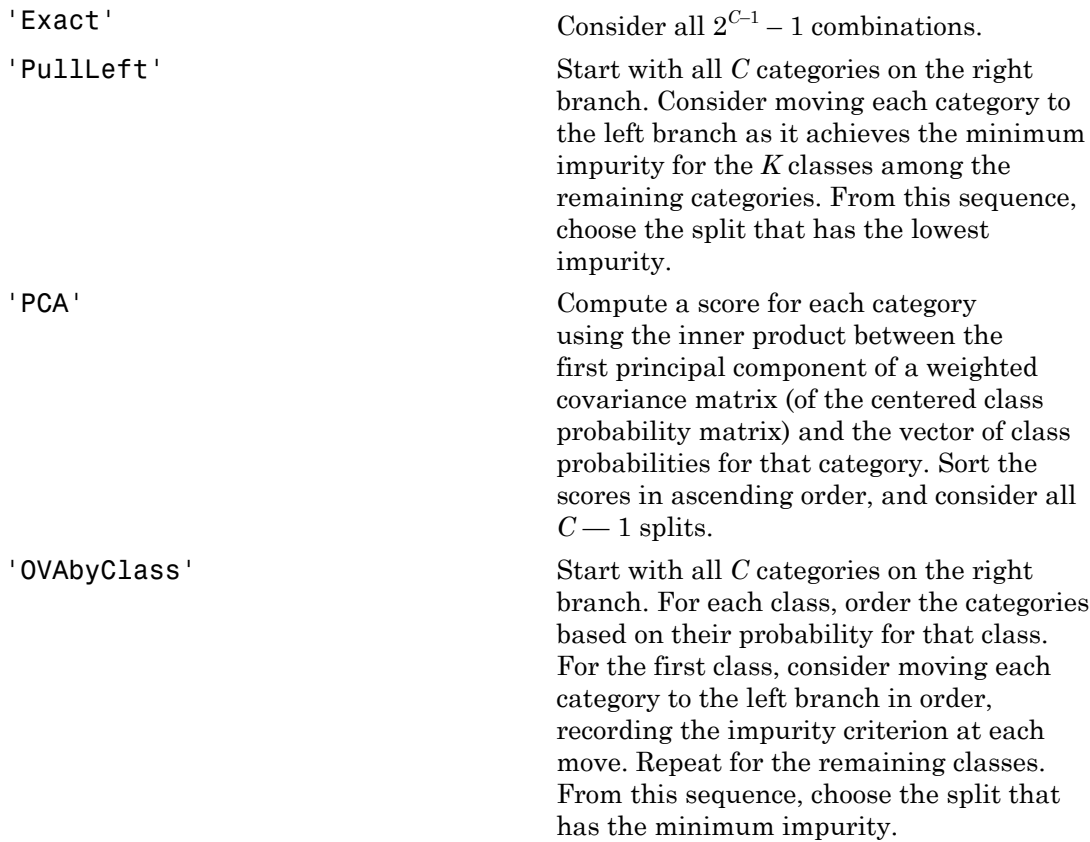

ClassificationTree selects the optimal subset of algorithms for each split using the known number of classes and levels of a categorical predictor. For two classes, ClassificationTree always performs the exact search. Use the 'AlgorithmForCategorical' name-value pair argument to specify a particular algorithm.

Example: 'AlgorithmForCategorical','PCA'

**'MaxNumCategories'** — Maximum category levels in split node 10 (default) | nonnegative scalar value
Maximum category levels in the split node, specified as the comma-separated pair consisting of 'MaxNumCategories' and a nonnegative scalar value. ClassificationTree splits a categorical predictor using the exact search algorithm if the predictor has at most MaxNumCategories levels in the split node. Otherwise, ClassificationTree finds the best categorical split using one of the inexact algorithms. Note that passing a small value can increase computation time and memory overload.

Example: 'MaxNumCategories',8

### For Regression Trees Only

**'QuadraticErrorTolerance'** — Quadratic error tolerance 1e-6 (default) | nonnegative scalar value

Quadratic error tolerance per node, specified as the comma —separated pair consisting of 'QuadraticErrorTolerance' and a nonnegative scalar value. RegressionTree stops splitting nodes when the quadratic error per node drops below QuadraticErrorTolerance\*QED, where QED is the quadratic error for the entire data computed before the decision tree is grown.  $QED = NORM(Y - YBAR)$ , where YBAR is estimated as the average of the input array Y.

Example: 'QuadraticErrorTolerance',1e-4

### Output Arguments

#### **t** — Decision tree template for classification or regression

template object

Decision tree template for classification or regression suitable for training ensembles or error-correcting output code (ECOC) multiclass models, returned as a template object. Pass t to fitensemble or fitcecoc to specify how to create the decision tree for the ensemble or ECOC model, respectively.

If you display t in the Command Window, then all unspecified options appear empty ([]). However, the software replaces empty options with their corresponding default values during training.

### More About

#### Algorithms

- To accommodate MaxNumSplits, the software splits all nodes in the current *layer*, and then counts the number of branch nodes. A layer is the set of nodes that are equidistant from the root node. If the number of branch nodes exceeds MaxNumSplits, then the software follows this procedure.
	- 1 Determine how many branch nodes in the current layer need to be unsplit so that there would be at most MaxNumSplits branch nodes.
	- 2 Sort the branch nodes by their impurity gains.
	- 3 Unsplit the desired number of least successful branches.
	- 4 Return the decision tree grown so far.

This procedure aims at producing maximally balanced trees.

- The software splits branch nodes layer by layer until at least one of these events occurs.
	- There are MaxNumSplits + 1 branch nodes.
	- A proposed split causes the number of observations in at least one branch node to be fewer than MinParentSize.
	- A proposed split causes the number of observations in at least one leaf node to be fewer than MinLeafSize.
	- The algorithm cannot find a good split within a layer (i.e., the pruning criterion (see PruneCriterion), does not improve for all proposed splits in a layer). A special case of this event is when all nodes are pure (i.e., all observations in the node have the same class).

MaxNumSplits and MinLeafSize do not affect splitting at their default values. Therefore, if you set 'MaxNumSplits', then splitting might stop due to the value of MinParentSize before MaxNumSplits splits occur.

### References

[1] Coppersmith, D., S. J. Hong, and J. R. M. Hosking. "Partitioning Nominal Attributes in Decision Trees." *Data Mining and Knowledge Discovery*, Vol. 3, 1999, pp. 197– 217.

### See Also

RegressionTree | ClassificationTree | fitcecoc | fitctree | fitensemble

### test

**Class:** classregtree

Error rate

# **Compatibility**

classregtree will be removed in a future release. See fitctree, fitrtree, ClassificationTree, or RegressionTree instead.

### **Syntax**

```
cost = test(t, 'resultistic)cost = test(t, 'test', X, y)cost = test(t, 'crossvalidate', X, y)[cost, secost, nthodes, bestlevel] = test(...)[...] = test(...,param1,val1,param2,val2,...)
```
# **Description**

cost = test(t, 'resubstitution') computes the cost of the tree t using a resubstitution method. t is a decision tree as created by classregtree. The cost of the tree is the sum over all terminal nodes of the estimated probability of a node times the cost of a node. If t is a classification tree, the cost of a node is the sum of the misclassification costs of the observations in that node. If t is a regression tree, the cost of a node is the average squared error over the observations in that node. cost is a vector of cost values for each subtree in the optimal pruning sequence for t. The resubstitution cost is based on the same sample that was used to create the original tree, so it under estimates the likely cost of applying the tree to new data.

cost = test(t, 'test', $X, Y$ ) uses the matrix of predictors X and the response vector y as a test sample, applies the decision tree t to that sample, and returns a vector cost of cost values computed for the test sample.  $X$  and  $Y$  should not be the same as the learning sample, that is, the sample that was used to fit the tree t.

cost = test(t, 'crossvalidate', $X, Y$ ) uses 10-fold cross-validation to compute the cost vector. X and  $\gamma$  should be the learning sample, that is, the sample that was used to fit the tree t. The function partitions the sample into 10 subsamples, chosen randomly but with roughly equal size. For classification trees, the subsamples also have roughly the same class proportions. For each subsample, test fits a tree to the remaining data and uses it to predict the subsample. It pools the information from all subsamples to compute the cost for the whole sample.

[cost,secost,ntnodes,bestlevel] = test(...) also returns the vector secost containing the standard error of each cost value, the vector ntnodes containing the number of terminal nodes for each subtree, and the scalar bestlevel containing the estimated best level of pruning. A bestlevel of 0 means no pruning. The best level is the one that produces the smallest tree that is within one standard error of the minimum-cost subtree.

[...] = test(...,*param1*,*val1*,*param2*,*val2*,...) specifies optional parameter name/value pairs for methods other than 'resubstitution', chosen from the following:

- 'weights' Observation weights.
- 'nsamples' The number of cross-validation samples (default is 10).
- 'treesize' Either 'se' (default) to choose the smallest tree whose cost is within one standard error of the minimum cost, or 'min' to choose the minimal cost tree.

## Examples

#### Compute the Cost of a Decision Tree

Find the best tree for Fisher's iris data using cross-validation.

Grow a large tree:

```
load fisheriris;
t = classregtree(meas,species,...
                   'names',{'SL' 'SW' 'PL' 'PW'},...
                   'minparent',5)
view(t)
t =Decision tree for classification
```

```
 1 if PL<2.45 then node 2 elseif PL>=2.45 then node 3 else setosa
 2 class = setosa
 3 if PW<1.75 then node 4 elseif PW>=1.75 then node 5 else versicolor
 4 if PL<4.95 then node 6 elseif PL>=4.95 then node 7 else versicolor
 5 class = virginica
 6 if PW<1.65 then node 8 elseif PW>=1.65 then node 9 else versicolor
 7 if PW<1.55 then node 10 elseif PW>=1.55 then node 11 else virginica
 8 class = versicolor
 9 class = virginica
10 class = virginica
11 class = versicolor
```
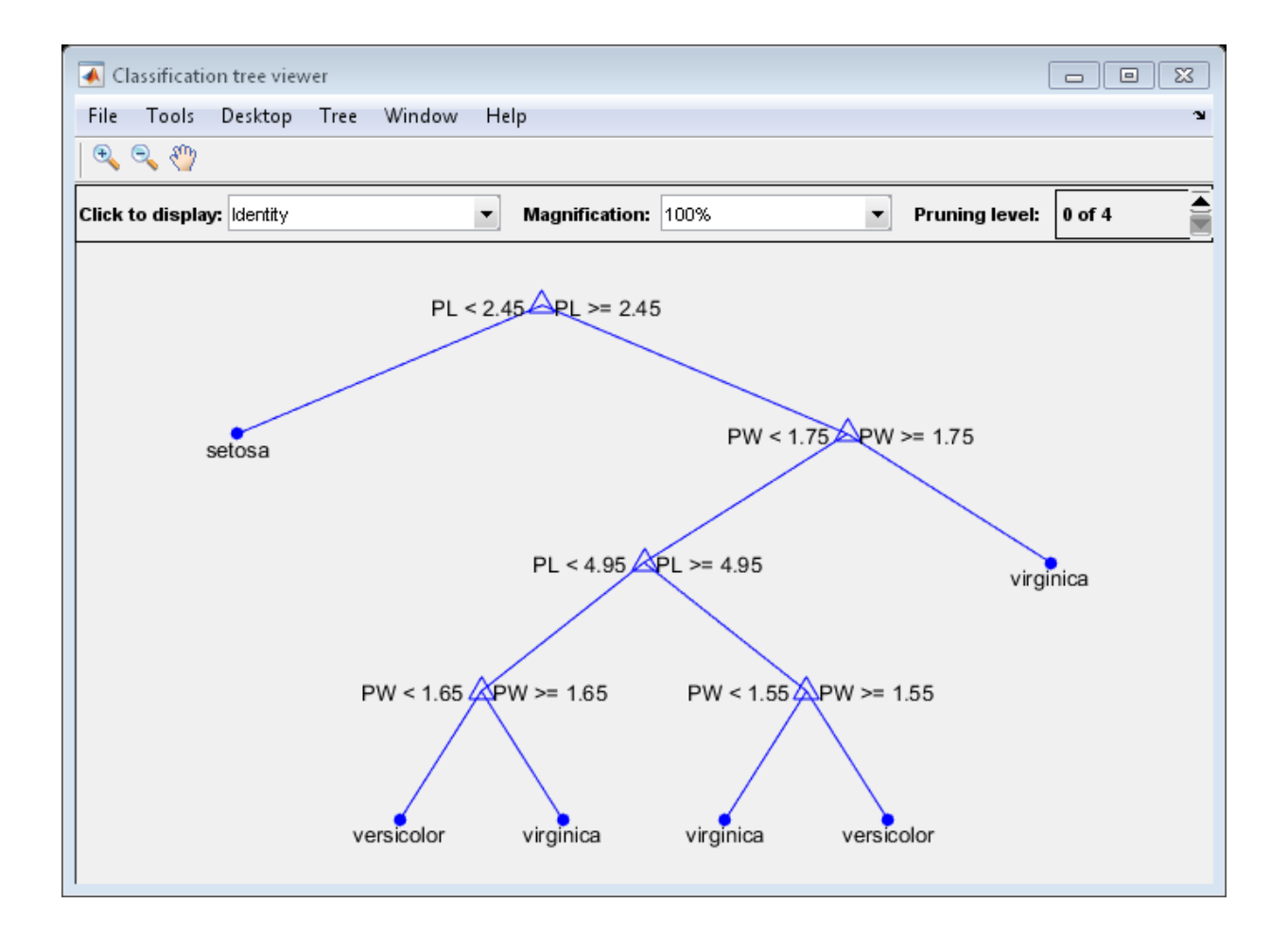

Find the minimum-cost tree:

```
rng(1); % For reproducibility
[c, s, n, best] = test(t, 'crossvalidate', meas, species);tmin = prune(t, 'level', best)view(tmin)
```

```
tmin =
```

```
Decision tree for classification
1 if PL<2.45 then node 2 elseif PL>=2.45 then node 3 else setosa
2 class = setosa
3 if PW<1.75 then node 4 elseif PW>=1.75 then node 5 else versicolor
4 class = versicolor
5 class = virginica
```
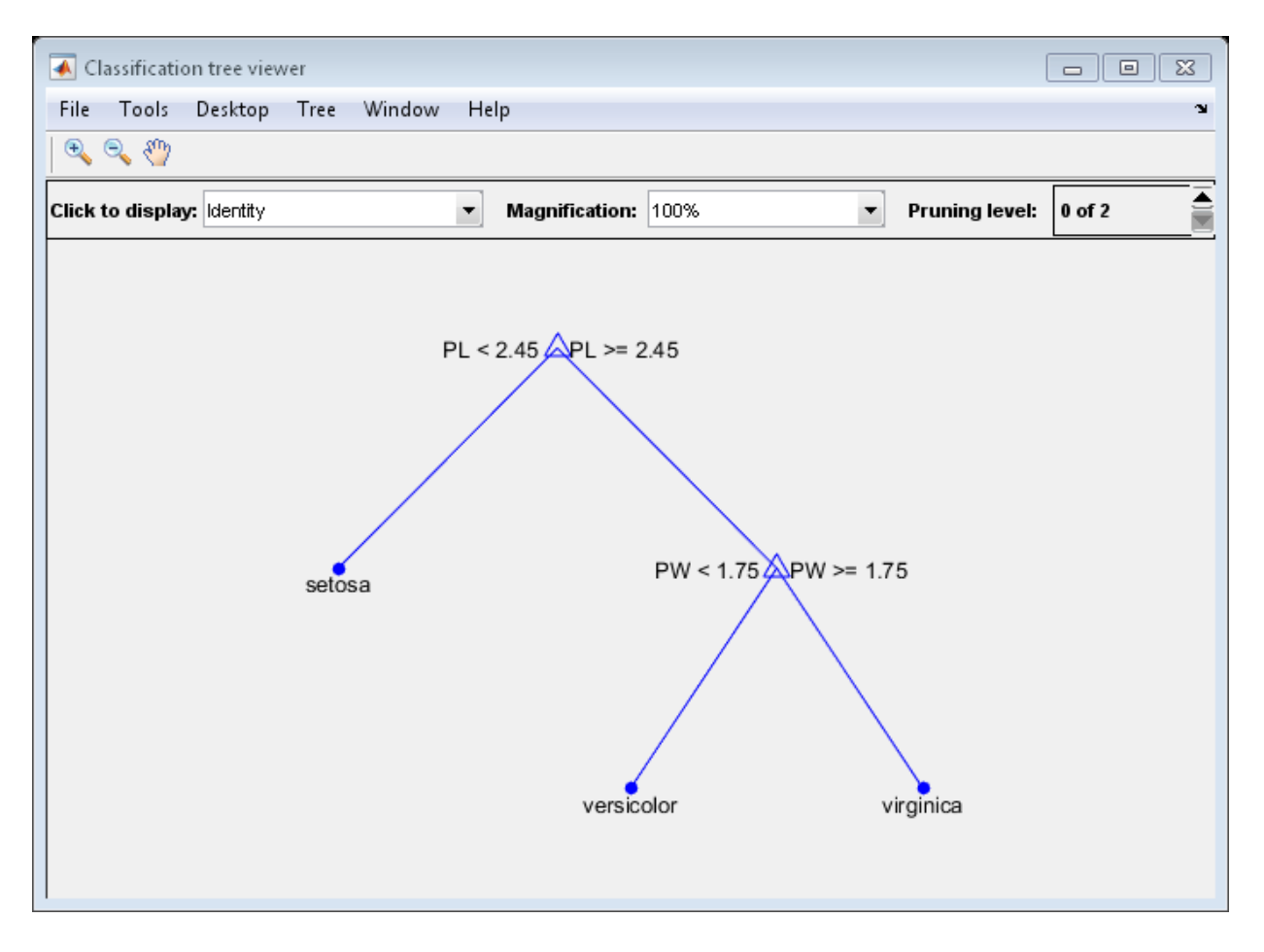

Plot the smallest tree within one standard error of the minimum cost tree:

```
[mincost, minloc] = min(c);plot(n,c,'b-o',...
     n(best+1),c(best+1),'bs',... n,(mincost+s(minloc))*ones(size(n)),'k--')
xlabel('Tree size (number of terminal nodes)')
ylabel('Cost')
```
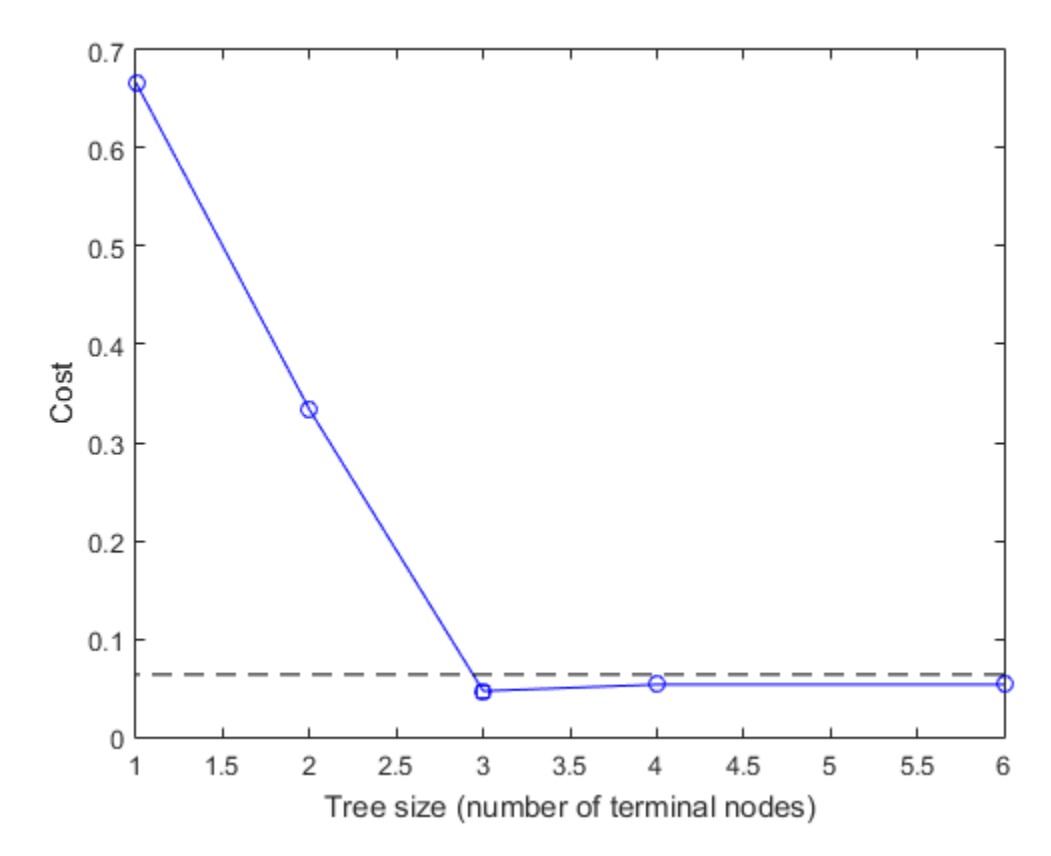

The solid line shows the estimated cost for each tree size, the dashed line marks one standard error above the minimum, and the square marks the smallest tree under the dashed line.

## References

[1] Breiman, L., J. Friedman, R. Olshen, and C. Stone. *Classification and Regression Trees*. Boca Raton, FL: CRC Press, 1984.

### See Also

```
classregtree | view | eval | prune
```
### test

**Class:** cvpartition

Test indices for cross-validation

## **Syntax**

 $idx = test(c)$  $idx = test(c, i)$ 

## **Description**

 $idx = test(c)$  returns the logical vector  $idx$  of test indices for an object c of the [cvpartition](#page-2473-0) class of type 'holdout' or 'resubstitution'.

If c.Type is 'holdout', idx specifies the observations in the test set.

If c.Type is 'resubstitution', idx specifies all observations.

 $idx = test(c, i)$  returns the logical vector  $idx$  of test indices for repetition i of an object c of the [cvpartition](#page-2473-0) class of type 'kfold' or 'leaveout'.

If c.Type is 'kfold', idx specifies the observations in the test set in fold i.

If c.Type is 'leaveout', idx specifies the observation left out at repetition i.

# Examples

Identify the test indices in the first fold of a partition of 10 observations for 3-fold crossvalidation:

```
c = cvpartition(10, 'kfold',3)
c =K-fold cross validation partition
              N: 10
    NumTestSets: 3
```

```
 TrainSize: 7 6 7
       TestSize: 3 4 3
test(c,1)ans = 1
      1
      0
      0
      0
      0
      0
      0
      1
      0
```
### See Also

cvpartition | training

# testcholdout

Compare predictive accuracies of two classification models

testcholdout statistically assesses the accuracies of two classification models. The function first compares their predicted labels against the true labels, and then it detects whether the difference between the misclassification rates is statistically significant.

You can assess whether the accuracies of the classification models are different, or whether one classification model performs better than another. testcholdout can conduct several [McNemar test](#page-6252-0) variations, including the asymptotic test, the exactconditional test, and the mid-*p*-value test. For [cost-sensitive assessment,](#page-6250-0) available tests include a chi-square test (requires an Optimization Toolbox license) and a likelihood ratio test.

## **Syntax**

```
h = testcholdout(YHat1,YHat2,Y)
h = testcholdout(YHat1,YHat2,Y,Name,Value)
[h,p,e1,e2] = testcholdout(
```
# **Description**

h = testcholdout(YHat1,YHat2,Y) returns the test decision, by conducting the mid-*p*-value [McNemar test](#page-6252-0), from testing the null hypothesis that the predicted class labels YHat1 and YHat2 have equal accuracy for predicting the true class labels Y. The alternative hypothesis is that the labels have unequal accuracy.

 $h = 1$  indicates to reject the null hypothesis at the 5% significance level.  $h = 0$  indicates to not reject the null hypothesis at 5% level.

h = testcholdout(YHat1,YHat2,Y,Name,Value) returns the result of the hypothesis test with additional options specified by one or more Name, Value pair arguments. For example, you can specify the type of alternative hypothesis, specify the type of test, or supply a cost matrix.

 $[h,p,e1,e2] = testcholdout($  returns the *p*-value for the hypothesis test (p) and the respective [classification loss](#page-6256-0) of each set of predicted class labels (e1 and e2) using any of the input arguments in the previous syntaxes.

## Examples

#### Compare Accuracies of Two Different Classification Models

Train two classification models using different algorithms. Conduct a statistical test comparing the misclassification rates of the two models on a held-out set.

Load the ionosphere data set.

```
load ionosphere;
```
Create a partition that evenly splits the data into training and testing sets.

```
rng(1); % For reproducibility
CVP = <i>cypartition(Y, 'holdout', 0.5)</i>;idxTrain = training(CVP); % Training-set indices
idxTest = test(CVP); % Test-set indices
```
CVP is a cross-validation partition object that specifies the training and test sets.

Train an SVM model and an ensemble of 100 bagged classification trees. For the SVM model, specify to use the radial basis function kernel and a heuristic procedure to determine the kernel scale. It is a good practice to standardize the predictor data for SVM.

```
MdlSVM = fitcsvm(X(idxTrain,:),Y(idxTrain),'Standardize',true,...
     'KernelFunction','RBF','KernelScale','auto');
MdlBag = fitensemble(X(idxTrain,:),Y(idxTrain),'Bag',100,'Tree',...
     'Type','classification');
```
MdlSVM is a trained ClassificationSVM model. MdlBag is a trained ClassificationBaggedEnsemble model.

Label the test-set observations using the trained models.

```
YhatSVM = predict(MdlSVM,X(idxTest,:));
YhatBag = predict(MdlBag,X(idxTest,:));
```
YhatSVM and YhatBag are vectors continuing the predicted class labels of the respective models.

Test whether the two models have equal predictive accuracies.

```
h = testcholdout(YhatSVM,YhatBag,Y(idxTest))
```

```
h =\bigcap
```
h = 0 indicates to not reject the null hypothesis that the two models have equal predictive accuracies.

#### Assess Whether One Classification Model Classifies Better Than Another

Train two classification models using the same algorithm, but adjust a hyperparameter to make the algorithm more complex. Conduct a statistical test to assess whether the simpler model has better accuracy in held-out data than the more complex model.

Load the ionosphere data set.

```
load ionosphere;
```
Create a partition that evenly splits the data into training and testing sets.

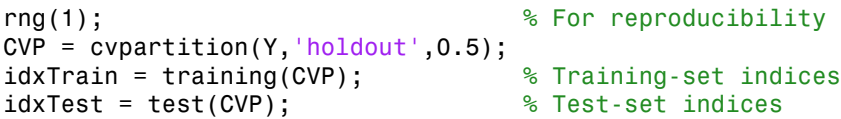

CVP is a cross-validation partition object that specifies the training and test sets.

Train two SVM models: one that uses a linear kernel (the default for binary classification) and one that uses the radial basis function kernel. Use the default kernel scale of 1. It is a good practice to standardize the predictor data for SVM.

```
MdlLinear = fitcsvm(X(idxTrain,:),Y(idxTrain),'Standardize',true);
MdlRBF = fitcsvm(X(idxTrain,:),Y(idxTrain),'Standardize',true,...
     'KernelFunction','RBF');
```
MdlLinear and MdlRBF are trained ClassificationSVM models.

Label the test-set observations using the trained models.

```
YhatLinear = predict(MdlLinear,X(idxTest,:));
YhatRBF = predict(MdlRBF,X(idxTest,:));
```
YhatLinear and YhatRBF are vectors continuing the predicted class labels of the respective models.

Test the null hypothesis that the simpler model (MdlLinear) is at most as accurate as the more complex model (MdlRBF). Because the test-set size is large, conduct the asymptotic McNemar test, and compare the results with the mid- *p*-value test (the costinsensitive testing default). Request to return *p*-values and misclassification rates.

```
Asymp = zeros(4,1); % Preallocation
MidP = zeros(4, 1);[Asymp(1),Asymp(2),Asymp(3),Asymp(4)] = testcholdout(YhatLinear,YhatRBF,Y(idxTest),...
     'Alternative','greater','Test','asymptotic');
[MidP(1),MidP(2),MidP(3),MidP(4)] = testcholdout(YhatLinear,YhatRBF,Y(idxTest),...
     'Alternative','greater');
table(Asymp,MidP,'RowNames',{'h' 'p' 'e1' 'e2'})
```
ans  $=$ 

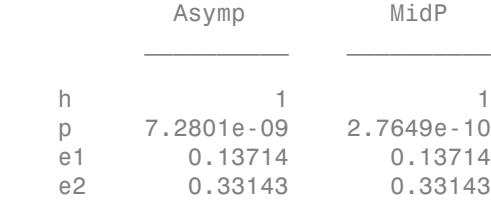

The *p*-value is close to zero for both tests, which indicates strong evidence to reject the null hypothesis that the simpler model is less accurate than the more complex model. No matter what test you specify, testcholdout returns the same type of misclassification measure for both models.

#### Conduct a Cost-Sensitive Comparison of Two Classification Models

For data sets with imbalanced class representations, or if the false-positive and falsenegative costs are imbalanced, you can statistically compare the predictive performances of two classification models by including a cost matrix in the analysis.

Load the arrhythmia data set. Determine the class representations in the data.

```
load arrhythmia;
Y = categorical(Y);tabulate(Y);
  Value Count Percent
      1 245 54.20%
```
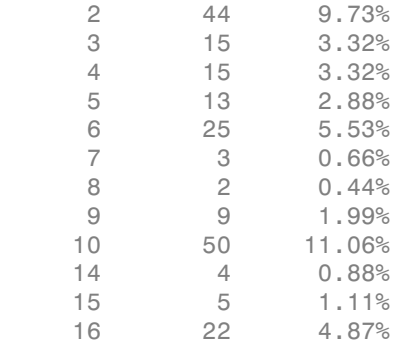

There are 16 classes, however some are not represented in the data set. Most observations are classified as not having arrhythmia (class 1). To summarize, the data set is highly discrete with imbalanced classes.

Combine all observations with arrhythmia (classes 2 through 15) into one class. Remove those observations with unknown arrhythmia status from the data set.

 $Y = Y(Y \sim = '16')$ ;  $Y(Y \sim = '1') = '2'$ ;  $X = X(Y \sim = '16'$ ;

Create a partition that evenly splits the data into training and testing sets.

```
rng(1); % For reproducibility
CVP = <i>cypartition(Y, 'holdout', 0.5)</i>;idxTrain = training(CVP); % Training-set indices
idxTest = test(CVP); % Test-set indices
```
CVP is a cross-validation partition object that specifies the training and test sets.

Create a cost matrix such that misclassifiying an arrhythmatic patient into the no arrhythmia class is five times worse that misclassifying a patient without arrhythmia into the arrhythmia class. Classifying correctly incurs no cost. The rows indicate the true class and the columns indicate predicted class. When conducting a cost-sensitive analysis, it is a good practice to specify the order of the classes.

```
Cost = [0 1; 5 0];ClassNames = categorical([2 1]);
```
Train two boosting ensembles of 50 classification trees, one that uses AdaBoostM1 and the other that uses LogitBoost. Because there are missing values, specify to use surrogate splits. Train the models using the cost matrix.

```
t = templateTree('Surrogate','on');
numTrees = 50;
MdlAda = fitensemble(X(idxTrain,:),Y(idxTrain),'AdaBoostM1',numTrees,t,...
    'Cost',Cost,'ClassNames',ClassNames);
MdlLogit = fitensemble(X(idxTrain,:),Y(idxTrain),'LogitBoost',numTrees,t,...
     'Cost',Cost,'ClassNames',ClassNames);
```
MdlAda and MdlLogit are trained ClassificationEnsemble models.

Label the test-set observations using the trained models.

```
YhatAda = predict(MdlAda,X(idxTest,:));
YhatLogit = predict(MdlLogit,X(idxTest,:));
```
YhatLinear and YhatRBF are vectors containing the predicted class labels of the respective models.

Test whether the AdaBoostM1 ensemble (MdlAda) and the LogitBoost ensemble (MdlLogit) have equal predictive accuracy. Supply the cost matrix. Conduct the asymptotic, likelihood ratio, cost-sensitive test (the default when you pass in a cost matrix). Request to return *p*-values and misclassification costs.

```
[h,p,e1,e2] = testcholdout(YhatAda,YhatLogit,Y(idxTest),'Cost',Cost)
```

```
h =\bigcapp = 0.2300
e1 = 2.0837
e2 = 1.9581
```
 $h = 0$  indicates to not reject the null hypothesis that the two models have equal predictive accuracies.

## Input Arguments

#### **YHat1** — Predicted class labels

categorical array | character array | logical vector | vector of numeric values | cell array of strings

Predicted class labels of the first classification model, specified as a categorical or character array, logical or numeric vector, or cell array of strings.

If YHat1 is a character array, then each element must correspond to one row of the array.

YHat1, YHat2, and Y must have equal lengths.

It is a best practice for YHat1, YHat2, and Y to share the same data type.

#### **YHat2** — Predicted class labels

categorical array | character array | logical vector | vector of numeric values | cell array of strings

Predicted class labels of the second classification model, specified as a categorical or character array, logical or numeric vector, or cell array of strings.

If YHat2 is a character array, then each element must correspond to one row of the array.

YHat1, YHat2, and Y must have equal lengths.

It is a best practice for YHat1, YHat2, and Y to share the same data type.

#### **Y** — True class labels

categorical array | character array | logical vector | vector of numeric values | cell array of strings

True class labels, specified as a categorical or character array, logical or numeric vector, or cell array of strings.

If Y is a character array, then each element must correspond to one row of the array.

YHat1, YHat2, and Y must have equal lengths.

It is a best practice for YHat1, YHat2, and Y to share the same data type.

Data Types: categorical | char | logical | single | double | cell

### Name-Value Pair Arguments

Specify optional comma-separated pairs of Name,Value arguments. Name is the argument name and Value is the corresponding value. Name must appear inside single quotes (' '). You can specify several name and value pair arguments in any order as Name1,Value1,...,NameN,ValueN.

Example: 'Alternative','greater','Test','asymptotic','Cost',[0 2;1 0] specifies to test whether the first set of first predicted class labels is more accurate than the second set, to conduct the asymptotic McNemar test, and to penalize misclassifying observations with the true label ClassNames{1} twice as much as for misclassifying observations with the true label ClassNames{2}.

#### **'Alpha'** — Hypothesis test significance level

0.05 (default) | scalar value in the interval (0,1)

Hypothesis test significance level, specified as the comma-separated pair consisting of 'Alpha' and a scalar value in the interval (0,1).

Example: 'Alpha',0.1 Data Types: single | double

**'Alternative'** — Alternative hypothesis to assess

'unequal' (default) | 'greater' | 'less'

Alternative hypothesis to assess, specified as the comma-separated pair consisting of 'Alternative' and one of the values listed in the table.

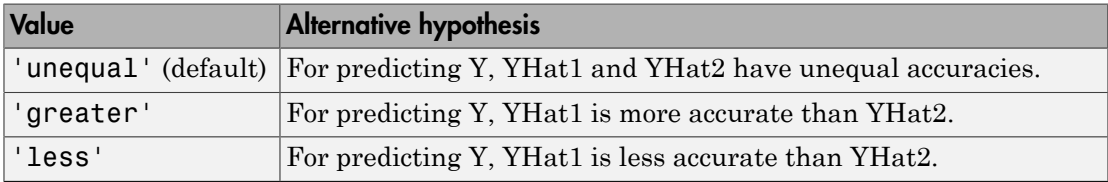

Example: 'Alternative','greater'

Data Types: char

#### **'ClassNames'** — Class names

categorical array | character array | logical vector | vector of numeric values | cell array of strings

Class names, specified as the comma-separated pair consisting of 'ClassNames' and a categorical or character array, logical or numeric vector, or cell array of strings. You must set ClassNames using the data type of Y.

If ClassNames is a character array, then each element must correspond to one *row* of the array.

Use ClassNames to order the classes or to select a subset of classes for testing.

When supplying a cost matrix using the Cost name-value pair argument, it is a good practice to specify the class order.

The default is the distinct class names in Y.

```
Example: 'ClassNames',{'virginica','versicolor'}
Data Types: categorical | char | logical | single | double | cell
```
#### **'Cost'** — Misclassification cost

square matrix | structure array

Misclassification cost, specified as the comma-separated pair consisting of 'Cost' and a square matrix or structure array. If you specify:

- If you specify the square matrix Cost, then  $Cost(i, j)$  is the cost of classifying a point into class j if its true class is i. That is, the rows correspond to the true class and the columns correspond to the predicted class. To specify the class order for the corresponding rows and columns of Cost, additionally specify the ClassNames namevalue pair argument.
- If you specify the structure S, then S must have two fields:
	- S.ClassNames, which contains the class names as a variable of the same data type as Y. You can use this field to specify the order of the classes.
	- S.ClassificationCosts, which contains the cost matrix, with rows and columns ordered as in S.ClassNames

If you specify Cost, then testcholdout cannot conduct one-sided, exact, or mid-*p* tests. You must also specify 'Alternative', 'unequal', 'Test', 'asymptotic'. For costsensitive testing options, see the CostTest name-value pair argument.

It is a best practice to supply the same cost matrix used to train the classification models.

The default is  $Cost(i, j) = 1$  if  $i \le j$ , and  $Cost(i, j) = 0$  if  $i = j$ .

Example: 'Cost', [0 1 2 ; 1 0 2; 2 2 0] Data Types: double | single | struct

#### **'CostTest'** — Cost-sensitive test type

'likelihood' (default) | 'chisquare'

Cost-sensitive test type, specified as the comma-separated pair consisting of 'CostTest' and 'chisquare' or 'likelihood'. Unless you specify a cost matrix using the Cost name-value pair argument, testcholdout ignores CostTest.

This table summarizes the available options for cost-sensitive testing.

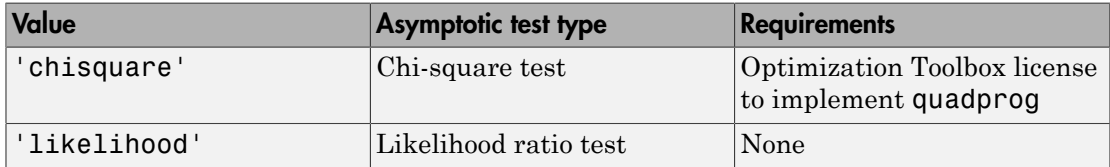

For more details, see ["Cost-Sensitive Testing" on page 22-4797.](#page-6250-0)

```
Example: 'CostTest','chisquare'
```
Data Types: char

```
'Test' — Test to conduct
'asymptotic' | 'exact' | 'midp'
```
Test to conduct, specified as the comma-separated pair consisting of 'Test' and 'asymptotic', 'exact', and 'midp'. This table summarizes the available options for cost-insensitive testing.

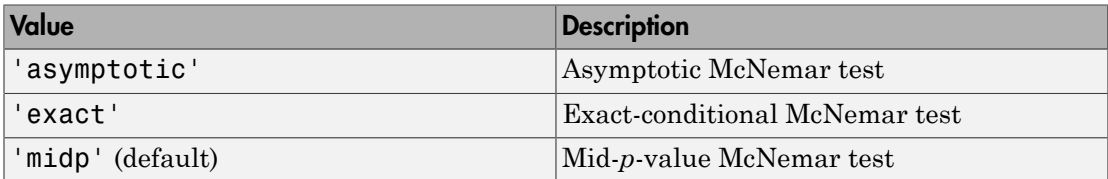

For more details, see ["McNemar Tests" on page 22-4799.](#page-6252-0)

For cost-sensitive testing, Test must be 'asymptotic'. When you specify the Cost name-value pair argument, and choose a cost-sensitive test using the CostTest namevalue pair argument, 'asymptotic' is the default.

```
Example: 'Test','asymptotic'
Data Types: char
```
Note: NaNs, <undefined> values, and empty strings ('') indicate missing values. testcholdout:

- Treats missing values in YHat1 and YHat2 as misclassified observations.
- Removes missing values in Y and the corresponding values of YHat1 and YHat2

### Output Arguments

**h** — Hypothesis test result

1 | 0

Hypothesis test result, returned as a logical value.

- h = 1 indicates the rejection of the null hypothesis at the Alpha significance level.
- h = 0 indicates failure to reject the null hypothesis at the Alpha significance level.

#### **p** — *p*-value

scalar in the interval [0,1]

*p*-value of the test, returned as a scalar in the interval [0,1]. p is the probability that a random test statistic is at least as extreme as the observed test statistic, given that the null hypothesis is true.

testcholdout estimates p using the distribution of the test statistic, which varies with the type of test. For details on test statistics derived from the available variants of the McNemar test, see ["McNemar Tests" on page 22-4799.](#page-6252-0) For details on test statistics derived from cost-sensitive tests, see ["Cost-Sensitive Testing" on page 22-4797](#page-6250-0).

#### **e1** — Classification loss

scalar

[Classification loss](#page-6256-0) that summarizes the accuracy of the first set of class labels (YHat1) predicting the true class labels (Y), returned as a scalar.

For cost-insensitive testing, e1 is the misclassification rate. That is, e1 is the proportion of misclassified observations, which is a scalar in the interval [0,1].

For cost-sensitive testing, e1 is the misclassification cost. That is, e1 is the weighted average of the misclassification costs, in which the weights are the respective estimated proportions of misclassified observations.

#### **e2** — Classification loss

scalar

[Classification loss](#page-6256-0) that summarizes the accuracy of the second set of class labels (YHat2) predicting the true class labels (Y), returned as a scalar.

For cost-insensitive testing, e2 is the misclassification rate. That is, e2 is the proportion of misclassified observations, which is a scalar in the interval [0,1].

For cost-sensitive testing, e2 is the misclassification cost. That is, e2 is the weighted average of the costs of misclassification, in which the weights are the respective estimated proportions of misclassified observations.

### More About

#### <span id="page-6250-0"></span>Cost-Sensitive Testing

Conduct *cost-sensitive testing* when the cost of misclassification is imbalanced. When conducting a cost-sensitive analysis, you can account for the cost imbalance in training the classification models, and then in statistically comparing them.

If the cost of misclassification is imbalanced, then the misclassification rate tends to be a poorly performing [classification loss.](#page-6256-0) Use misclassification cost instead to compare classification models.

Misclassification costs are often unbalanced in applications. For example, consider classifying subjects based on a set of predictors into two categories: healthy and sick. Misclassifying a sick subject as healthy poses a danger to the subject's life. However, misclassifying a healthy subject as sick can cause some inconvenience, but does not pose any danger. In this situation, you assign misclassification costs such that misclassifying a sick subject as healthy is more costly than misclassifying a healthy subject as sick.

The definitions that follow summarize the cost-sensitive tests. In the definitions:

•  $n_{ijk}$  and  $\hat{\pi}_{ijk}$  are the number and estimated proportion of test-sample observations with true class *k* that the first classification model assigns label *i*. The second

classification model assigns label *j*. The unknown, true value of  $\hat{\pi}_{ijk}$  is  $\pi_{ijk}$ . The test-

\n- – Alphabetical List
\n- classification model assigns label *j*. The unknown, true set sample size is\n 
$$
\sum_{i,j,k} n_{ijk} = n_{test} \cdot \sum_{i,j,k} \pi_{ijk} = \sum_{i,j,k} \pi_{ijk} = 1 \cdot \sum_{i,j,k} \pi_{ijk} = 1 \cdot \sum_{i,j,k} \pi_{ijk} =
$$

- ssigns label *j*. The unknown, true value of  $\hat{\pi}_{ijk}$  is<br>  $n_{ijk} = n_{test}$ .  $\sum_{i,j,k} \pi_{ijk} = \sum_{i,j,k} \pi_{ijk} = 1$ ..<br>
of assigning label *j* to an observation with true cl<br>
(*i,j*) pair,  $c_{ij} > 0$ .<br>
integer values from 1 through *K*, 1*j*. The unknown, true value of  $\hat{\pi}_{ijk}$  is  $\pi_{ijk}$ . The test-<br>  $\sum_{i,j,k} \pi_{ijk} = \sum_{i,j,k} \pi_{ijk} = 1$ ..<br>
g label *j* to an observation with true class *i*.  $c_{ii} = 0$ ,  $c_{ij} \ge c_{ij} > 0$ .<br>
lues from 1 through *K*, which is the num *i*. The unknown, true value of  $\hat{\pi}_{ijk}$  is  $\pi_{ijk}$ . The test-<br>  $\sum_{i,j,k} \pi_{ijk} = \sum_{i,j,k} \pi_{ijk} = 1$ ..<br>
label *j* to an observation with true class *i*.  $c_{ii} = 0$ ,  $c_{ij} > 0$ .<br>
les from 1 through *K*, which is the number of<br>
cl mown, true value of  $\hat{\pi}_{ijk}$  is  $\pi_{ijk}$ . The test-<br>  $\sum_{i,j,k} \pi_{ijk} = 1$ ..<br>
an observation with true class *i*.  $c_{ii} = 0$ ,  $c_{ij} \ge$ <br>
through *K*, which is the number of<br>
tion costs of the two classification models The unknown, true value of  $\hat{\pi}_{ijk}$  is  $\pi_{ijk}$ . The test-<br>  $\sum_{i,j,k} \pi_{ijk} = \sum_{i,j,k} \pi_{ijk} = 1$ ..<br>
abel *j* to an observation with true class *i*.  $c_{ii} = 0$ ,  $c_{ij} \ge$ <br>
> 0.<br>
es from 1 through *K*, which is the number of<br>
class p p . 1 . •  $c_{ij}$  is the relative cost of assigning label *j* to an observation with true class *i*.  $c_{ii} = 0$ ,  $c_{ij} \ge$ 0, and, for at least one  $(i,j)$  pair,  $c_{ij} > 0$ .
- All subscripts take on integer values from 1 through *K*, which is the number of classes.
- The expected difference in the misclassification costs of the two classification models is

$$
\delta = \sum_{i=1}^K \sum_{j=1}^K \sum_{k=1}^K (c_{ki} - c_{kj}) \pi_{ijk}.
$$

• The hypothesis test is

$$
H_0: \delta = 0
$$
  

$$
H_1: \delta \neq 0
$$

The available cost-sensitive tests are appropriate for two-tailed testing.

Available, asymptotic tests that address imbalanced costs are a *chi-square test* and a *likelihood ratio test*.

l assigns label *j*. The unknown, true<br>  $\sum_{j,k} n_{ijk} = n_{test}$ .  $\sum_{i,j,k} \pi_{ijk} = \sum_{i,j,k} \pi_{ijk} = 1$ <br>
at of assigning label *j* to an observa<br>
one  $(i,j)$  pair,  $c_{ij} > 0$ .<br>
on integer values from 1 through *K*<br>
ence in the misclassifi A<br>pholonical tial<br>assingution rended assigns label ). The unknown, true value of<br> $\hat{\pi}_{ijk} \approx \alpha_{ijk}$ . The test-<br>sample size is  $\sum_{i,j,k} \pi_{ijk} = \alpha_{j,k}$ ,  $\sum_{i,j,k} \pi_{ijk} = 1$ ,<br>and consider the relative rest of consigning label ) to odel assigns label *j*. The unknown, true value of  $\hat{\pi}_{ijk}$  is  $\pi_{ijk}$ . The test-<br>  $k \sum_{i,j,k} n_{ijk} = n_{test}$ .  $\sum_{i,j,k} \pi_{ijk} = \sum_{i,j,k} \pi_{ijk} = 1$ ..<br>
cost of assigning label *j* to an observation with true class *i*.  $c_{ii} = 0$ ,  $c_{ij$ odel assigns label *j*. The unknown, true value of  $\hat{\pi}_{ijk}$  is  $\pi_{ijk}$ . The test-<br>
is  $\sum_{i,j,k} n_{ijk} = n_{ksc}$ .  $\sum_{i,j,k} \frac{\pi_{ij,k}}{\mu} = \sum_{i,j,k} \pi_{ijk} = 1$ .<br>
e cost of assigning label *j* to an observation with true class *i.*  $c_i =$ • Chi-square test — The chi-square test statistic is based on the Pearson and Neyman chi-square test statistics, but with a Laplace correction factor to account for any  $n_{ijk}$  = 0. The test statistic is igns label *j*. The unknown, true value of  $\hat{\pi}_{ijk}$  is  $\mu_{ip}$ . The test-<br>  $\hat{\mu}_{ik} = \pi_{g_{iik}}$ .  $\sum_{i,j,k} \sum_{j,k} \sum_{j,k} \pi_{ijk} = 1...$ <br>
assigning tokel *j* to an observation with true class *i*.  $c_{ii} = 0$ ,  $c_{ij} >$ <br> *is j* pair, pherical Lia<br>
pherical Lia<br>
canonic model ansigns label j. The unknown, true value of  $\hat{\pi}_{ijk}$  is  $\pi_{ik}$ . The test-<br>
pherica is  $\sum_{i,k} k_{ijk} = \pi_{k} \sum_{j,k} \pi_{ijk} = \sum_{i,k} \pi_{ijk} = 1$ .<br>
In calusive cost of assigning blob j to an *i*<sup>2</sup><br> *i*<sub>*i*</sub><sub>*i*</sup>/<sub>*i*</sub><sup>*j*</sup>/<sup>*i*</sup> *i*<sup>*i*</sup>/<sup>*i*</sup>/<sup>*i*</sup>/<sup>*i*</sup>/<sup>*i*</sup>/<sup>*i*</sup>/<sup>*i*</sup>/<sup>*i*</sup>/<sup>*i*</sup>/<sup>*i*</sup>/<sup>*i*</sup>/<sup>*i*</sup>/<sup>*i*</sup>/<sup>*i*</sup>/<sup>*i*</sup>/<sup>*i*</sup>/<sup>*i*</sup>//<sup>*i*</sup> *i*/<sup>*i*</sup>/<sup>*i*</sup>//<sup>*i*</sup>/<sup>*i*</sup>//<sup>*i*</sup>//<sup>*i*</sup>//<sup>*i*</sup>//<sup>*i*</sup>//<sup>*i*</sup>//<sup>*i*</sub></sup> (c).  $\sum_{i,j,k} \pi_{ijk} = \sum_{i,j,k} \pi_{ijk}$  is  $\pi_{ijk}$  is  $\pi_{ijk}$ . The test-<br>  $\sum_{i,j,k} \pi_{ijk} = \sum_{i,j,k} \pi_{ijk} = 1$ .<br>
(g label *j* to an observation with true class *i*.  $c_{ii} = 0$ ,  $c_{ij} \ge c_{ij} > 0$ .<br>
etcom 1 through *K*, which is the number Lat<br>  $\cos$ <br>  $\cos$   $\left(\sum_{j,k} n_{ijk} = n_{katt} \right)$ . The unknown, true value of  $\hat{\pi}_{ijk}$  is  $u_{ijk}$ . The test<br>  $\cos$  is  $\frac{1}{2\sqrt{n}} n_{ijk} = \sum_{j,k} \pi_{ijk} = \sum_{j,k} \pi_{ijk} = 1$ .<br>
tive cost of assigning label j or an observation with true class i. The unknown, true value of  $\hat{\pi}_{ijk}$  is  $u_{ijk}$ . The test-<br>  $\sum_{j,k} \hat{\pi}_{ijk} = \sum_{j,k} \hat{\pi}_{ijk} = 1$ .<br>  $\hat{\pi}_{ijk} = \sum_{j,k} \hat{\pi}_{ijk} = 1$ .<br>  $\hat{\pi}_{ijk} = \sum_{j,k} \hat{\pi}_{ijk} = 1$ .<br>  $\hat{\pi}_{ijk} = 0$ .<br>  $\hat{\pi}_{ijk} = 0$ .<br>  $\hat{\pi}_{ijk} = 0$ .<br>  $\hat{\pi}_{ijk} = 0$ .<br>  $\hat{\pi}_{ijk} =$ = Alphobatical lie<br>
dansification renabel ansigns label j. The unknown, true value of  $\hat{\mathcal{R}}_{ijk}$  is  $n_{ijk}$ . The test-<br>
set sample size is  $\sum_{i,j,k} \alpha_i = n_{k+1}$ .  $\sum_{i,j,k} \pi_{ijk} = \sum_{i,j,k} \pi_{ijk} = 1$ .<br>
set is the settative ond d fication model assigns label *j*. The unknown, true valu<br>
mple size is  $\sum_{i,j,k} n_{ijk} = n_{test}$ .  $\sum_{i,j,k} \pi_{ijk} = \sum_{i,j,k} \pi_{ijk} = 1$ .<br>
the relative cost of assigning label *j* to an observation v<br>
h, for at least one *(i,j)* pair

$$
t_{\chi^2}^* = \sum_{i \neq j} \sum_k \frac{\left(n_{ijk} + 1 - \left(n_{test} + K^3\right) \hat{\pi}_{ijk}^{(1)}\right)^2}{n_{ijk} + 1}.
$$
  
if  $1 - F_{\chi^2} \left(t_{\chi^2}^*, 1\right) < \alpha$ , then reject  $H_0$ .  
 $\hat{\pi}_{ijk}^{(1)}$  are estimated by minimizing  $t_{\chi^2}^*$ .

If 
$$
1 - F_{\chi^2}(t^*_{\chi^2}; 1) < \alpha
$$
, then reject  $H_0$ .

**22-4798**

•

 $\hat{\tau}^{(1)}_{ijk}$ <sup>1</sup>/<sub>*i*k</sub> are estimated by minimizing  $t_{\chi^2}^*$  under the constraint that  $\delta = 0$ .

- $F_{\chi^2}(x;1)$  is the  $\chi^2$  C.D.F. with  $\chi$ 2 C.D.F. with one degree of freedom evaluated at *x*.
- $_2(x;1)$  is the  $\chi^2$  C.D.F. with or<br>hood ratio test The likeliho<br>m variables having sample siz<br>ndom number of observations<br>assigns label *i*. The second cl<br>oution is multinomial. • Likelihood ratio test — The likelihood ratio test is based on *Nijk*, which are binomial random variables having sample size  $n_{test}$  and success probability  $\pi_{ijk}$ . They represent the random number of observations with true class *k* that the first classification model assigns label *i*. The second classification model assigns label *j*. Jointly, their distribution is multinomial. **Example 10**<br> **P** the  $\chi^2$  C.D.F. with one degree of freedom evaluated at x.<br> **Photo test** — The likelihood ratio test is based on  $N_{ab}$ , which are binomial<br>
less having sample size  $n_{ca}$ , and success probability  $n_{ca$ **i** isotological particular test in the set in the set in the set in the set in the set in the set is  $\lambda$  and  $N_{\text{ch}}$  which are binomial having sample are  $\mu_{\text{e}}$  and such that the forst deasification and in the col **i**  $\alpha_2^2$  C.D.F, with one degree of freedom evaluated at *s*.<br>  $\alpha_3^2$  C.D.F. with one degree of freedom evaluated at *s*.<br> **i** having sample size  $m_{\alpha_3}$  and access probability  $m_{\alpha_2}$ . They represent<br>  $\alpha_1$  of function<br>that the degree of freedom evaluated at x.<br>
this charge is a based on  $N_{\rm gas}$ , which are binomial<br>
size  $n_{\rm esc}$  and success probability  $n_{\rm gc}$ . They represent<br>
on clear three class if that the first classific **sachology**<br>
x<sup>2</sup> C.D.F. with one degree of freedom evaluated at x.<br>  $x^2$  C.D.F. with one binomial based on  $N_{\text{th}}$ , which are binomial based on  $N_{\text{th}}$ . They represent<br>
through sample is  $m_{\text{th}}$ , and success proba reached<br>out<br>
degree of freedom evaluated at x.<br>
tratio test is based on  $N_{\beta i}$ , which are binomial<br>  $n_{\beta i}$  and access probability  $n_{\beta i}$ . They represent<br>
sification model assigns label *f*, Jointly, their<br>  $\pi_{ijk} = \pi$ function<br>
the degree of freedom evaluated at x.<br>
those ratio test is based on  $N_{\rm gas}$ , which are binomial<br>
size  $n_{\rm esc}$  and success probability  $n_{\rm gc}$ . They represent<br>
ton clease if that the first classification<br>
of c **IN 10.11 F.** with one degree of freedom evaluated at x.<br>
The likelihood ratio test is based on  $N_{th}$ , which are binomial<br>
ing sample size  $n_{tot}$  and success probability  $n_{th}$ . They represent<br>
The second classification **b** the departure of freedom evaluated at x.<br>
the transition test is based on  $N_{\beta i}$ , which are binomial<br>  $n_{\beta i}$  and access probability  $n_{\beta i}$ . They represent<br>
sification model assigns label *f*, Jointly, their<br>
sif **Example 2**<br>
Interballed  $F_2$  ( $x, \Omega$ ) we show the summaristic of the state is based on X<sub>2</sub>, which are binarial idisorder at<br>the state of  $T$ - Distribution ratio set is based on X<sub>2</sub>, which are binarial<br>the order monter <sup>1</sup><br>  $\frac{1}{2}(x;1)$  is the  $x^2$  C.D.F. with one degree of freedom evaluated at x.<br>
morarizeles lawing sample size  $n_{\text{test}}$  and success probability  $x_i$ . They reflect is based on  $N_{ijk}$ , which are bindom number of observa solar<br>body  $\alpha_2^2$  C.D.F. with one degree of freedom evaluated at x.<br>
state —The likelihood ratio test is based on  $N_{\alpha k}$ , which are binomial<br>
having sample size  $n_{\alpha k}$  and success probability  $\pi_{\alpha k}$ . They represe  $F_{\chi^2}(x;1)$  is the  $\chi^2$  C.D.F. with one degree of freedom eval<br>elihood ratio test — The likelihood ratio test is based on<br>dom variables having sample size  $t_{lens}$  and success proba<br>random number of observations with t is the  $\chi^2$  C.D.P, with one degree of freedom evaluated at *x*.<br>
ratio test — The likelihood ratio test is based on  $N_{\rm dis}$ , which are bir<br>
ratiols having sample size  $n_{\rm out}$  and success probability  $\pi_{\rm dis}$ . They re **noxtheleou <br>
<b>noxtheleou**<br> **n** c the  $x^2$  C.D.P. with one degree of freedom evaluated at x.<br> **n** rutio tost – The likelihood ratio tost is based on  $N_{\text{obs}}$ , which are binomial<br>
an author of observations with true clas  $\begin{array}{c} \mbox{\small \textbf{testcholdov}} \\ \mbox{\small \textbf{testcholdov}} \end{array} \begin{array}{c} \mbox{\small \textbf{testcholdov}} \\ \mbox{\small \textbf{the $\chi^2$ C.D.F. with one degree of freedom evaluated at $x$.} \\ \mbox{\small \textbf{to} test} \equiv \mbox{\small \textbf{the likelihood ratio test is based on $N_{ijk}$, which are binomial} \\ \mbox{\small \textbf{de} is having sample size $n_{best}$ and success probability $u_{ijk}$. They represent the $n_{best}$ class ifation model as this first classification model using label $j$, jointly, their multinomial.} \\ \mbox{\small \textbf{the} is} \\ \mbox{\small \textbf{$  $\begin{split} F_{\chi^2}(x;1) \ \ \text{is the}\ \chi^2\ \text{C.D.F. with one degree of freedom evaluation, variable, and\\ \text{likelihood ratio test} = - \text{The likelihood ratio test is based on Modulation variables having sample size}\ \textit{n}_{\text{avg}} \ \ \text{and success probability,} \\ \text{of all assignments to the random number of observations with true class $k$ that the distribution is multinomial. \\ \text{the test statistic is} \\ \text{the test statistic is} \\ t_{LRT}^* = 2 \text{log} \left[ \frac{P\left( \bigcap_{i,j,k} N_{ijk} = n_{ijk}; n_{test}, \pi_{ijk} = \pi_{ijk}^{(2)} \right)}{P\left( \bigcap_{i,j,k} N_{ijk} =$ <sup>1</sup>) is the  $\chi^2$  C.D.P. with one degree of freedom evaluated at *x*.<br> *i* dratio tot – The like<br> *ichinod* ratio is based on  $N_{0,n}$ , which are arisibles having sample size  $n_{out}$  and success probability<br> *uga*. The pro (x,r) is the  $\chi^2$  C.D.F. with one degree of freedom evaluated at x.<br>
ond ratio test — The likelihood ratio stest is based on N<sub>Ga</sub>, which are in<br>
or ariables having sample size a<sub>nge</sub> and success s probability<br> $n_{th}$ . T is the  $\chi^2$  C.D.F. with one degree of freedom evaluated at *x*.<br>
action best — The likelihood ratio test is based on  $N_{\alpha\beta}$ , which are binomial<br>
allolle having sample size  $m_{\alpha\alpha}$  when the success probability  $x_{\alpha$  $F_{p'}(\pi; 1) \text{ is the } q' \in \text{D.P. with one degree of freedom evaluated at } x. \label{eq:1}$  <br> itselfieded ratio test — The likelihood ratio test is based on<br> $N_{\phi^0}$  which are binomial addom variables having a<br>ample size  $n_{\phi^0}$  and success probability  $n_{\phi^0}.$  F **leaded**<br>
is the  $x^2$  C.D.F. with one degree of freedom evaluated at x.<br>
ratio cest — The likelihood ratio test is based on  $N_{\rm{vir}}$  which are binomial<br>
rather having sample airse,  $m_{\rm{eff}}$  and aucress probability rag. leacholds<br>at the  $\chi^2$  C.D.P. with one degree of freedom evaluated ot x.<br>
to test — The likelihood ratio test is based on  $N_{obs}$  which are binomial<br>
bles having angule six  $n_{obs}$  and accouss probability  $n_{obs}$ . They repr

The test statistic is

\n- \n
$$
F_{\chi^2}(x;1)
$$
 is the  $\chi^2$  C.D.F. with one degree of free Likelihood ratio test — The likelihood ratio test is random variables having sample size  $n_{test}$  and succ the random number of observations with true class model assigns label *i*. The second classification mod distribution is multinomial.\n
\n- \n The test statistic is\n
\n- \n
$$
t_{LRT}^* = 2\log \left[ \frac{P\left(\bigcap_{i,j,k} N_{ijk} = n_{ijk}; n_{test}, \pi_{ijk} = \pi_{ijk}^{(2)}\right)}{P\left(\bigcap_{i,j,k} N_{ijk} = n_{ijk}; n_{test}, \pi_{ijk} = \pi_{ijk}^{(3)}\right)} \right]
$$
\n
\n- \n If  $1 - F_{\chi^2}\left(t_{LRT}^*; 1\right) < \alpha$ , then reject  $H_0$ .\n
\n- \n
$$
\hat{\pi}_{ijk}^{(2)} = \frac{n_{ijk}}{n_{test}} \text{ is the unrestricted MLE of } \pi_{ijk}.
$$
\n
\n- \n
$$
\hat{\pi}_{ijk}^{(3)} = \frac{n_{ijk}}{n_{test} + \lambda(c_{ki} - c_{kj})} \text{ is the MLE under the solution to}
$$
\n
\n- \n
$$
\sum_{i,j,k} \frac{n_{ijk}(c_{ki} - c_{kj})}{n_{test} + \lambda(c_{ki} - c_{kj})} = 0.
$$
\n
\n- \n $F_{\chi^2}(x; 1) \text{ is the } \chi^2 \text{ C.D.F. with one degree of free}$ \n
\n- \n \textbf{Hemar Tests}\n
\n- \n Nemar Tests are hypothesis tests that compare two\n  $T_{kT}^* = \frac{1}{n_{kT}^*}$ \n
\n

If 
$$
1 - F_{\chi^2}(t_{LRT}^*; 1) < \alpha
$$
, then reject  $H_0$ .

$$
\hat{\pi}_{ijk}^{(2)} = \frac{n_{ijk}}{n_{test}}
$$
 is the unrestricted MLE of  $\pi_{ijk}$ .

 $\hat{\pi}^{(3)}_{ijk}$  $\frac{d^{3}}{dt^{3}} = \frac{n_{ijk}}{\sqrt{2\pi}}$  is the MLE under the null hypothesis that  $\delta = 0$ .  $\lambda$  is the solution to

$$
\sum_{i,j,k} \frac{n_{ijk}(c_{ki} - c_{kj})}{n_{test} + \lambda(c_{ki} - c_{kj})} = 0.
$$

 $\chi$ 2 C.D.F. with one degree of freedom evaluated at *x*.

#### <span id="page-6252-0"></span>McNemar Tests

•

•

*McNemar Tests* are hypothesis tests that compare two population proportions while addressing the issues resulting from two dependent, matched-pair samples.

One way to compare the predictive accuracies of two classification models is:

- 1 Partition the data into training and test sets.
- 2 Train both classification models using the training set.
- 3 Predict class labels using the test set.
- 4 Summarize the results in a two-by-two table resembling this figure.

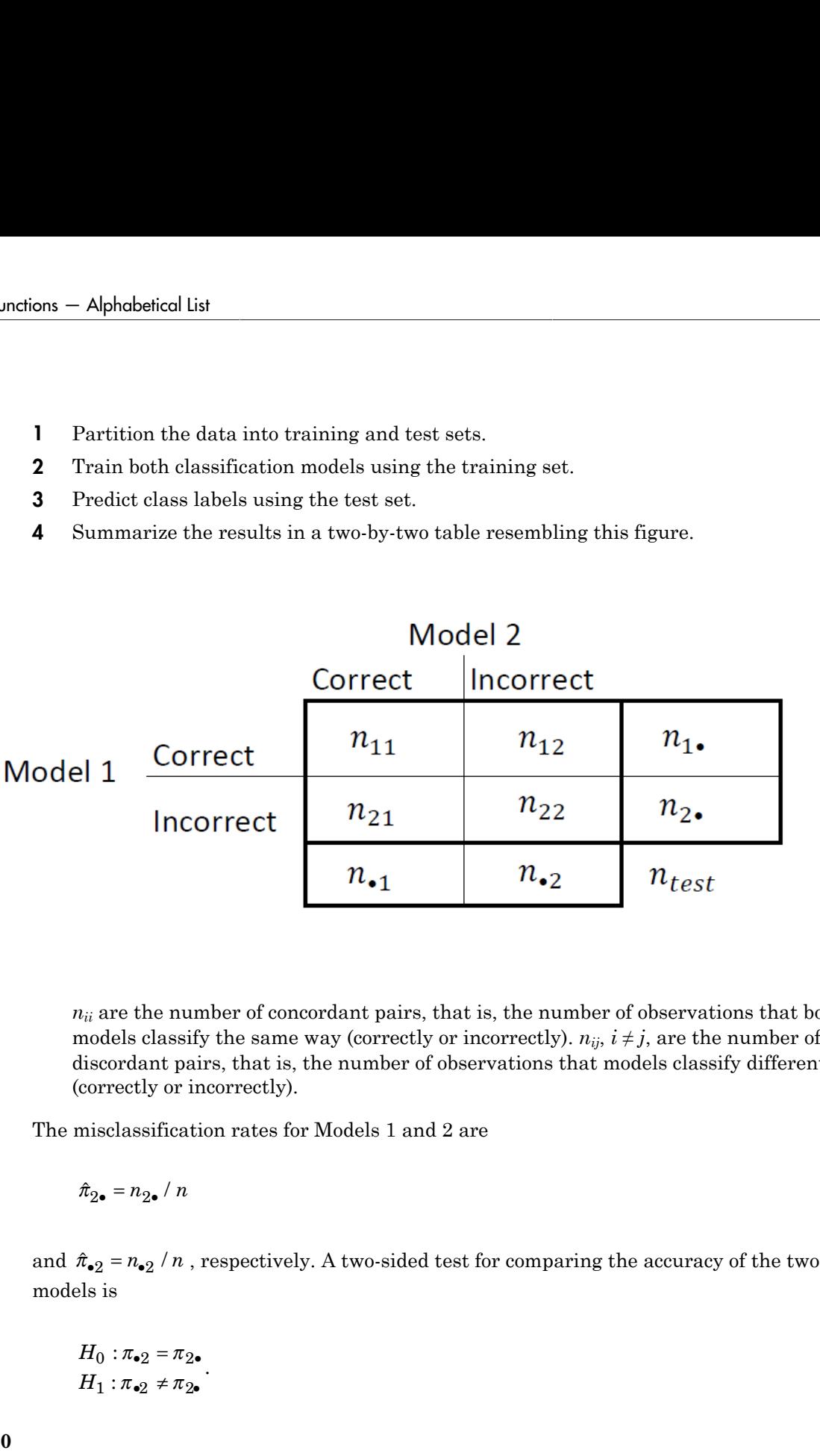

 $n_{ii}$  are the number of concordant pairs, that is, the number of observations that both models classify the same way (correctly or incorrectly).  $n_{ij}$ ,  $i \neq j$ , are the number of discordant pairs, that is, the number of observations that models classify differently (correctly or incorrectly).

The misclassification rates for Models 1 and 2 are

models is

$$
H_0: \pi_{\bullet 2} = \pi_{2\bullet}
$$
  

$$
H_1: \pi_{\bullet 2} \neq \pi_{2\bullet}
$$

.

**22-4800**

The null hypothesis suggests that the population exhibits marginal homogeneity, which reduces the null hypothesis suggests that the population exhibits marginal homogeneity, which<br>reduces the null hypothesis to  $H_0: \pi_{12} = \pi_{21}$ . Also, under the null hypothesis,  $N_{12} \sim$ <br>Binomial( $n_{12} + n_{21}$ , 0.5) [1] Binomial $(n_{12} + n_{21}, 0.5)$  [\[1\].](#page-1318-0) bothesis suggests that the population exhibit<br>
null hypothesis to  $H_0: \pi_{12} = \pi_{21}$ . Also, unde<br>  $\frac{1}{2} + n_{21}$ , 0.5) [1].<br>
are the basis for these, available McNemar text<br>
ional and mid-p-value McNemar tests. The c<br>
e othesis suggests that the population exhibits<br>
uull hypothesis to  $H_0: \pi_{12} = \pi_{21}$ . Also, unde<br>  $+ n_{21}$ ,0.5) [1].<br>
re the basis for these, available McNemar te<br>
onal and mid-p-value McNemar tests. The d<br>
variants.<br>
ic oothesis suggests that the population exhibits n<br>
null hypothesis to  $H_0: \pi_{12} = \pi_{21}$ . Also, under t<br>  $+ n_{21}$ , 0.5) [1].<br>
are the basis for these, available McNemar test<br>
cond and mid-p-value McNemar tests. The defiv othesis suggests that the population exhibits m<br>
uull hypothesis to  $H_0: \pi_{12} = \pi_{21}$ . Also, under th<br>  $+n_{21}$ , 0.5) [1].<br>
re the basis for these, available McNemar test<br>
variants.<br>
variants.<br>
ic — The asymptotic McNema pothesis suggests that the population exhibits marginal l<br>null hypothesis to  $H_0: \pi_{12} = \pi_{21}$ . Also, under the null h<br> $t_i + n_{21}$ , 0.5) [1].<br>near the basis for these, available McNemar test variants<br>variants.<br>ional and s suggests that the population exhibits marginal<br>rpothesis to  $H_0: \pi_{12} = \pi_{21}$ . Also, under the null h<br>0.5) [1].<br>basis for these, available McNemar test variants<br>nd  $midp$ -value McNemar tests. The definitions ti<br>nts.<br>fle by population exnibits marginal not<br>  $12 = \pi_{21}$ . Also, under the null hyposilable McNemar test variants:<br>  $\alpha$ *x*<sup>2</sup> (*x*) is the *x*<sup>2</sup> (*x*). F. evaluate<br>
the standard Gaussian C.D.F., the<br>
the standard Gaussian C.D.F. **hestcholdout**<br>
tion exhibits marginal homogeneity, which<br> *n* Also, under the null hypothesis,  $N_{12} \sim$ <br>
McNemar test variants: the *asymptotic*,<br>
tests. The definitions that follow summarize<br>
test statistics and reject bestcholdout<br>
n exhibits marginal homogeneity, which<br>
slo, under the null hypothesis,  $N_{12} \sim$ <br>
Nemar test variants: the *asymptotic*,<br>
ts. The definitions that follow summarize<br>
statistics and rejection regions (for<br>
di

These facts are the basis for these, available McNemar test variants: the *asymptotic*, *exact-conditional* and *mid-p-value* McNemar tests. The definitions that follow summarize the available variants.

- Asymptotic The asymptotic McNemar test statistics and rejection regions (for significance-level *α*) are:
	- For one-sided tests, the test statistic

$$
t_{a1}^* = \frac{n_{12} - n_{21}}{\sqrt{n_{12} + n_{21}}}.
$$

If  $1 - \Phi(|t_1^*|) < \alpha$ ,, where  $\Phi$  is the standard Gaussian C.D.F., then reject  $H_0$ .

• For two-sided tests, the test statistic

$$
t_{a2}^*=\frac{\left(n_{12}-n_{21}\right)^2}{n_{12}+n_{21}}.
$$

If 
$$
1 - F_{\chi^2}(t_2^*; m) < \alpha
$$
, where  $F_{\chi^2}(x; m)$  is the  $\chi_m^2$  C.D.F. evaluated at  $x$ , then reject  $H_0$ .

This variant requires large-sample theory, specifically, the Gaussian approximation to the binomial distribution. Therefore:

- The total number of discordant pairs,  $n_d = n_{12} + n_{21}$  must be greater than 10 ([1]. Ch. 10.1.4).
- **22-4801 If1-particular suggests that the population ashing marginal homogeneity, which<br>takes in earthly<br>publishes to**  $B_0: X_{12} = X_{24}$ **. Also, under the unit hypothesis**  $X_{12}$ **,<br>** $X_{13}$ **,**  $X_{14} = X_{24}$ **. Also, under the unit hypot** is<br>achievables in expectation of the population exhibits marginal homogeneity, which<br>condition polarization  $H_0: \pi_{12} = \pi_{21}$ . Also, under the null hypothesis,<br> $N_2 \times \frac{1}{2} + \pi_{11}(0,3)$  H(1),  $\pi_{12}$  and the MeNemar fe benchilded assumes that the population exhibits marginal homogeneoity, which entiting points of  $T_0$ ,  $\pi_{12} = \pi_{21}$ . Also, under the null hypothesis,  $N_{11} = 1$ ,  $\pi_{12} = 0.05$ ) [1].<br>  $\mu_2 + \mu_{13} = 0.5$  [1],  $\pi_{12} = \pi$ • In general, asymptotic tests do not guarantee nominal coverage. The observed probability of falsely rejecting the null hypothesis can exceed *α*. Simulation studies in [\[14\]](#page-1319-0) suggest this, but the asymptotic McNemar test performs well in terms of statistical power.
- Exact Conditional The exact-conditional McNemar test statistics and rejection regions (for significance-level *α*) are [\(\[24\]](#page-1319-1), [\[25\]](#page-1319-2)): Alphabetical List<br>
xact Conditional — The ex<br>
igions (for significance-leve<br>
For one-sided tests, the t<br>  $t_1^* = n_{12}$ 
	- For one-sided tests, the test statistic

 $\frac{1}{1}$  =

Alphabetical List<br>
act Conditional — The exact-conditional McNemar test statistics at<br>
ions (for significance-level *a*) are ([24], [25]):<br>
For one-sided tests, the test statistic<br>  $= n_{12}$ <br>
If  $F_{\text{Bin}}(t_1^*; n_d, 0.5) < \alpha$ *n* and success probability *p* evaluated at *x*, then reject  $H_0$ .

• For two-sided tests, the test statistic

$$
t_2^* = \min(n_{12}, n_{21})
$$

If 
$$
F_{\text{Bin}}(t_2^*; n_d, 0.5) < \alpha / 2
$$
, then reject  $H_0$ .

onal— The exact-conditional McNemar test statistics and reignificance-level *a*) are ([24], [25]):<br>
sided tests, the test statistic<br>
and the statistic density are  $P_{\text{Bin}}(x; n, p)$  is the binomial C.D.F. with<br>
cross pro collist<br>
(alitionalThe exact conditional McNemar (est statistics and rejection<br>
signalennec-level of are ([24], [26]):<br>  $\left(f_1^1; n_a, 0, 8\right) \leq \alpha$ , where  $F_{\text{BH}}(x, n, p)$  is the binomial C.D.F. with sample size<br>  $\left(f_1^1$ Alphabetical List<br>
xact Conditional — The exact conditional McNemar test statist<br>
gions (for significance-level *a*) are ([24], [25]):<br>
For one-sided tests, the test statistic<br>  $t_1^* = n_{12}$ <br>
If  $F_{\text{Bin}}(t_1^*, n_d, 0.5) < \alpha$ phobetical List<br>
ct Conditional — The exact-conditional McNemar test statistics<br>
ons (for significance-level *a*) are ([24], [25]):<br>
'or one-sided tests, the test statistic<br>
'or one-sided tests, the test statistic<br>
' $F_{\rm$ Aphobstical List<br>
tet Conditional — The exact-conditional McNemar test statistics and rejections (for significance-level *o)* are ([24], [25]):<br>
For one-sided tests, the test statistic<br>  $= n_{12}$ <br>
If  $F_{\text{Bin}}(t_1^*, n_d, 0.5)$ ional — The exact-conditional McNemar test statistics and rejection<br>
significance-level of are (124), (259):<br>
sided tests, the test statistic<br>
sided tests, the test statistic<br>
sided tests, the test statistic<br>
cases probab col list<br>
ditional — The exact conditional McNemar test statistics and rejection<br>
regardinance-laved *of are (1241, 1251)*:<br>
sided tests, the test statistic<br>  $\left(t_1^2; u_d, 0.5\right) \propto \alpha$ , where  $F_{\text{P}m}(x; u, n)$  is the binom The exact conditional test always attains nominal coverage. Simulation studies in [\[14\]](#page-1319-0) suggest that the test is conservative, and then show that the test lacks statistical power compared to other variants. For small or highly discrete test samples, consider using the mid-*p*-value test ([1], Ch. 3.6.3). For details, see Test and "McNemar Tests" [on page 22-4799](#page-6252-0).  $t_1^* = n_{12}$ <br>
If  $F_{\text{Bin}}(t_1^*; n_d, 0.5) < \alpha$ , w.<br>
n and success probability<br>
For two-sided tests, the t<br>  $t_2^* = \min(n_{12}, n_{21})$ <br>
If  $F_{\text{Bin}}(t_2^*; n_d, 0.5) < \alpha / 2$ <br>
he exact conditional test al<br>
4] suggest that the test is Alphabeted Lin<br>
Into form interactions are the loss of  $\{B_1\}$ ,  $\{25\}$ .<br>
For one-sided tests, the lest statistic<br>
For one-sided tests, the lest statistic<br>
For one-sided tests, the lest statistic<br>
For one-sided tests, col list<br>
ditional — The exact conditional McNemar test statistics and rejection<br>  $\alpha$  significance-lavel *et*) are  $(24l_1, 240)$ :<br>
sided tests, the test statistic<br>  $\left(t_1^2; u_d, 0.5\right) \propto \alpha$ , where  $F_{\text{P}m}(x; u, v)$  is t *f* shoherical list<br> *f* x of conditional — The exact-conditional MeNemar test statistics and rejection<br>
one of for significance-level a) are ([24], [25]):<br> *For* one sided tosts, the test statistic<br>  $= \pi_{12}$ <br>  $\mu_{\text{F$ Alphobetical List<br>
xact Conditional — The exact-conditional McNemar test statist<br>
xgloss (for significance-level o) are ([24], [25]):<br>
For one-sided tests, the test statistic<br>  $t_1^* = n_{12}$ <br>
If  $F_{\text{Bin}}(t_1^*, n_d, 0.5) < \alpha$ , phobe<br/>icol list totalional — The exact-conditional McNemar test statistics to<br/>conditional — The exact-conditional McNemar test statistics one since<br/>divergendence level  $a)$  are (244, [25]):  $F_{\rm{Rin}}\left(t_1^*,m_d,$ 

- Mid-*p*-value test The mid-*p*-value McNemar test statistics and rejection regions (for significance-level *α*) are ([23]):
	- For one-sided tests, the test statistic

$$
t_1^*=n_{12}
$$

If 
$$
F_{\text{Bin}}(t_1^* - 1; n_{12} + n_{21}, 0.5) + 0.5f_{\text{Bin}}(t_1^*; n_{12} + n_{21}, 0.5) < \alpha
$$
, where  $F_{\text{Bin}}(x; n, p)$  and

and success probability *p* evaluated at *x*, then reject  $H_0$ .

• For two-sided tests, the test statistic

**22-4802**

$$
t_2^* = \min(n_{12}, n_{21})
$$

If 
$$
F_{\text{Bin}}(t_2^*-1; n_{12}+n_{21}-1, 0.5) + 0.5f_{\text{Bin}}(t_2^*; n_{12}+n_{21}, 0.5) < \alpha/2
$$
, then reject  $H_0$ .

The mid-*p*-value test addresses the over-conservative behavior of the exact conditional test. The simulation studies in [14] demonstrate that this test attains nominal coverage, and has good statistical power.

#### <span id="page-6256-0"></span>Classification Loss

*Classification losses* indicate the accuracy of a classification model or set of predicted labels. Two classification losses are misclassification rate and cost.

testcholdout returns the classification losses (see e1 and e2) under the alternative hypothesis (i.e., the unrestricted classification losses). *nijk* is the number of test-sample observations with true class *k* that the first classification model assigns label *i* and the second classification model assigns label *j*, and the corresponding estimated proportion  $\hat{f}_{\text{Bin}}(t_2^*, n_{12} + n_{21}, 0.5) < \alpha/2$ , then rejondent that this test attains nominal that this test attains no model or set of pressification rate and cost.<br>
for a classification model or set of pressification rate and *n*  $t_2^*, n_{12} + n_{21}, 0.5$   $< \alpha / 2$ , then reject  $H_0$ .<br>
aservative behavior of the exact conditional<br>
dirate that this test attains nominal<br>
classification model or set of predicted<br>
cation rate and cost.<br>
s (see e1

is  $\hat{\pi}_{ijk} = \frac{n_{ijk}}{n}$ . *ijk test n*  $=\frac{n_{ijk}}{n_{test}}$ . The test-set sample size is  $\sum_{i,j,k} n_{ijk} = n_{test}$ . The indices are taken from 1

through *K*, the number of classes.

• *Misclassification rate*, or classification error, is a scalar in the interval [0,1] representing the proportion of misclassified observations. That is, the misclassification rate for the first classification model is

$$
e_1 = \sum_{j=1}^K \sum_{k=1}^K \sum_{i \neq k} \hat{\pi}_{ijk}.
$$

For the misclassification rate of the second classification model (*e*<sub>2</sub>), switch the indices *i* and *j* in the formula.

Classification accuracy decreases as the misclassification rate increases to 1.

**If** $F_{\text{H}\alpha_0} (t_2 - 1; \alpha_{12} + n_{c1} - 1, 0.8 \int + 0.8 f_{\text{H}\alpha_0} (6x n_{12} + n_{c1}, 0.8) < c$  $c$  **/ 2, then reject**  $H_0$ **, misi-a-value to the distribution in the continuo is the new other contributed by in (Figure and has noted st Example 10 Example 10 Example 10 Example 10 Example 10 Example 10 Example 10 Example 10 Example 10 Example 10 Example 10 Example 10 Example 10 Example 10 Example 10 Example 10 Example 10** an  $\left[\frac{2g_{1}m_{2}}{2},\frac{m_{2}}{2},\frac{m_{2}}{2}\right]$ ,  $\cos \theta$  as  $\theta$  and  $\theta$  conservative behavior of the exact onstrate that this test attains nomin<br>.<br>f a classification model or set of presification rate and cost.<br>sess (see e1  $h(t_2^* - 1; n_{12} + n_{21} - 1, 0.5) + 0.5f_{Bin}(t_2^*; n_{12} + n_{21}$ <br> *k*  $p$  and the test addresses the over-conservative bain<br>
simulation studies in [14] demonstrate that the and has good statistical power.<br> **Loss**<br> *k n losses* • *Misclassification cost* is a nonnegative scalar and is a measure of classification quality relative to the values the specified cost matrix elements. Its interpretation depends on the specified costs of misclassification. Misclassification cost is the weighted average of the costs of misclassification (specified in a cost matrix, *C*) in which the weights are the respective, estimated proportions of misclassified observations. The misclassification cost for the first classification model is

$$
e_1 = \sum_{j=1}^K \sum_{k=1}^K \sum_{i \neq k} \hat{\pi}_{ijk} c_{ki},
$$

Alphabetical List<br>  $e_1 = \sum_{j=1}^{K} \sum_{k=1}^{K} \sum_{i \neq k} \hat{\pi}_{ijk} c_{ki}$ ,<br>
there  $c_{kj}$  is the cost of classifying an observation into class *j* if its true class is<br>
e misclassification cost of the second classification model ( where  $c_{kj}$  is the cost of classifying an observation into class *j* if its true class is *k*. For the misclassification cost of the second classification model  $(e_2)$ , switch the indices *i* and *j* in the formula.

In general, for a fixed cost matrix, classification accuracy decreases as misclassification cost increases.

#### Tips

- It is a good practice to obtain predicted class labels by passing any trained classification model and new predictor data to the predict method. For example, for predicted labels from an SVM model, see predict.
- Cost-sensitive tests perform numerical optimization, which requires additional computational resources. The likelihood ratio test conducts numerical optimization indirectly by finding the root of a Lagrange multiplier in an interval. For some data sets, if the root lies close to the boundaries of the interval, then the method can fail. Therefore, if you have an Optimization Toolbox license, consider conducting the costsensitive chi-square test instead. For more details, see CostTest and ["Cost-Sensitive](#page-6250-0) [Testing" on page 22-4797](#page-6250-0).
- "Hypothesis Tests"

### References

- [1] Agresti, A. *Categorical Data Analysis*, 2nd Ed. John Wiley & Sons, Inc.: Hoboken, NJ, 2002.
- [2] Fagerlan, M.W., S Lydersen, P. Laake. "The McNemar Test for Binary Matched-Pairs Data: Mid-p and Asymptotic Are Better Than Exact Conditional." *BMC Medical Research Methodology*. Vol. 13, 2013, pp. 1–8.
- [3] Lancaster, H.O. "Significance Tests in Discrete Distributions." *JASA*, Vol. 56, Number 294, 1961, pp. 223–234.
- [4] McNemar, Q. "Note on the Sampling Error of the Difference Between Correlated Proportions or Percentages." *Psychometrika*, Vol. 12, Number 2, 1947, pp. 153– 157.
- [5] Mosteller, F. "Some Statistical Problems in Measuring the Subjective Response to Drugs." *Biometrics*, Vol. 8, Number 3, 1952, pp. 220–226.

### See Also

testckfold

Introduced in R2015a

# testckfold

Compare accuracies of two classification models by repeated cross validation

testckfold statistically assesses the accuracies of two classification models by repeatedly cross validating the two models, determining the differences in the classification loss, and then formulating the test statistic by combining the classification loss differences. This type of test is particularly appropriate when sample size is limited.

You can assess whether the accuracies of the classification models are different, or whether one classification model performs better than another. Available tests include a 5-by-2 paired *t* test, a 5-by-2 paired *F* test, and a 10-by-10 repeated cross-validation *t* test. For more details, see ["Repeated Cross-Validation Tests" on page 22-4826.](#page-6279-0) To speed up computations, testckfold supports parallel computing (requires a Parallel Computing Toolbox license).

# **Syntax**

```
h = testckfold(C1,C2,X1,X2,Y)
h = testckfold(C1,C2,X1,X2,Y,Name,Value)
[h,p,e1,e2] = testckfold(
```
# **Description**

h = testckfold( $C1, C2, X1, X2, Y$ ) returns the decision that results from testing the null hypothesis that classification models C1 and C2 have equal accuracy for predicting the true class labels Y. The alternative hypothesis is that the labels have unequal accuracy.

The first classification model, C1, uses predictor data X1. The second classification model, C2, uses X2. testckfold conducts a 5-by-2 paired *F* test (see ["Repeated Cross-](#page-6279-0)[Validation Tests" on page 22-4826\)](#page-6279-0).

 $h = 1$  indicates to reject the null hypothesis at the 5% significance level.  $h = 0$  indicates to not reject the null hypothesis at the 5% level.

Examples of tests you can conduct include:

- Compare the accuracies of a simple classification model and a more complex model by passing the same set of predictor data (that is,  $X1 = X2$ ).
- Compare the accuracies of two different models using two different sets of predictors.
- Perform various types of feature selection. For example, you can compare the accuracy of a model trained using a set of predictors to the accuracy of one trained on a subset or different set of those predictors. You can arbitrarily choose the set of predictors, or use a feature selection technique like PCA or sequential feature selection (see pca and sequentialfs).

h = testckfold( $C1, C2, X1, X2, Y$ , Name, Value) returns the result of the hypothesis test with additional options specified by one or more Name,Value pair arguments. For example, you can specify the type of alternative hypothesis, the type of test, or the use of parallel computing.

[h,p,e1,e2] = testckfold( \_\_\_ ) additionally returns the *p*-value for the hypothesis test (p) and the respective [classification losses](#page-6282-0) for each cross-validation run and fold (e1 and e2) using any of the input arguments in the previous syntaxes.

### Examples

#### Compare Accuracies of Two Different Classification Models

Conduct a statistical test comparing the misclassification rates of the two models using a 5-by-2 paired *F* test.

Load Fisher's iris data set.

load fisheriris;

Create a naive Bayes template and a classification tree template using default options.

C1 = templateNaiveBayes; C2 = templateTree;

C1 and C2 are template objects corresponding to the naive Bayes and classification tree algorithms, respectively.

Test whether the two models have equal predictive accuracies. Use the same predictor data for each model. testckfold conducts a 5-by-2, two-sided, paired *F* test by default.

```
rng(1); % For reproducibility
```

```
h = testckfold(C1,C2,meas,meas,species)
h = 0
```
h = 0 indicates to not reject the null hypothesis that the two models have equal predictive accuracies.

#### Assess Whether One Classification Model Classifies Better Than Another

Conduct a statistical test to assess whether a simpler model has better accuracy than a more complex model using a 10-by-10 repeated cross-validation *t* test.

Load Fisher's iris data set. Create a cost matrix that penalizes misclassifying a setosa iris twice as much as misclassifying a virginica iris as a versicolor.

```
load fisheriris;
tabulate(species)
Cost = [0 2 2; 2 0 1; 2 1 0];ClassNames = {'setosa' 'versicolor' 'virginica'};...
    % Specifies the order of the rows and columns in Cost
       Value Count Percent
     setosa 50 33.33%
 versicolor 50 33.33%
   virginica 50 33.33%
```
The empirical distribution of the classes is uniform, and the classification cost is slightly imbalanced.

Create two ECOC templates: one that uses linear SVM binary learners and one that uses SVM binary learners equipped with the RBF kernel. It is a good practice to standardize the predictor data when using SVM.

```
tSVMLinear = templateSVM('Standardize',true); % Linear SVM by default
tSVMRBF = templateSVM('KernelFunction','RBF','Standardize',true);
C1 = templateECOC('Learners',tSVMLinear);
C2 = templateECOC('Learners',tSVMRBF);
```
C1 and C2 are ECOC template objects. C1 is prepared for linear SVM. C2 is prepared for SVM with an RBF kernel training.

Test the null hypothesis that the simpler model (C1) is at most as accurate as the more complex model (C2) in terms of classification costs. Conduct the 10-by-10 repeated crossvalidation test. Request to return *p*-values and misclassification costs.

```
rng(1); % For reproducibility
[h,p,e1,e2] = testckfold(C1,C2,meas,meas,species, \ldots)'Alternative','greater','Test','10x10t','Cost',Cost,...
   'ClassNames',ClassNames)
h = 0
p = 0.1077
e1 = Columns 1 through 7
 0 0 0 0.0667 0 0.0667 0.1333
 0.0667 0.0667 0 0 0 0 0.0667
 0 0 0 0 0 0.0667 0.0667
 0.0667 0.0667 0 0.0667 0 0.0667 0
 0.0667 0.0667 0.0667 0 0.0667 0.0667 0
 0 0 0.1333 0 0 0.0667 0
 0.0667 0.0667 0 0 0.0667 0 0
 0.0667 0 0.0667 0.0667 0 0.1333 0
 0 0.0667 0.1333 0.0667 0.0667 0 0
 0 0.0667 0.0667 0.0667 0.0667 0 0
  Columns 8 through 10
      0 0.1333 0
      0 0.0667 0.0667
   0.0667 0.0667 0.0667
      0 0.0667 0
0 \qquad \qquad 0 \qquad \qquad 0 0 0.0667 0.0667
   0.0667 0 0.0667
```
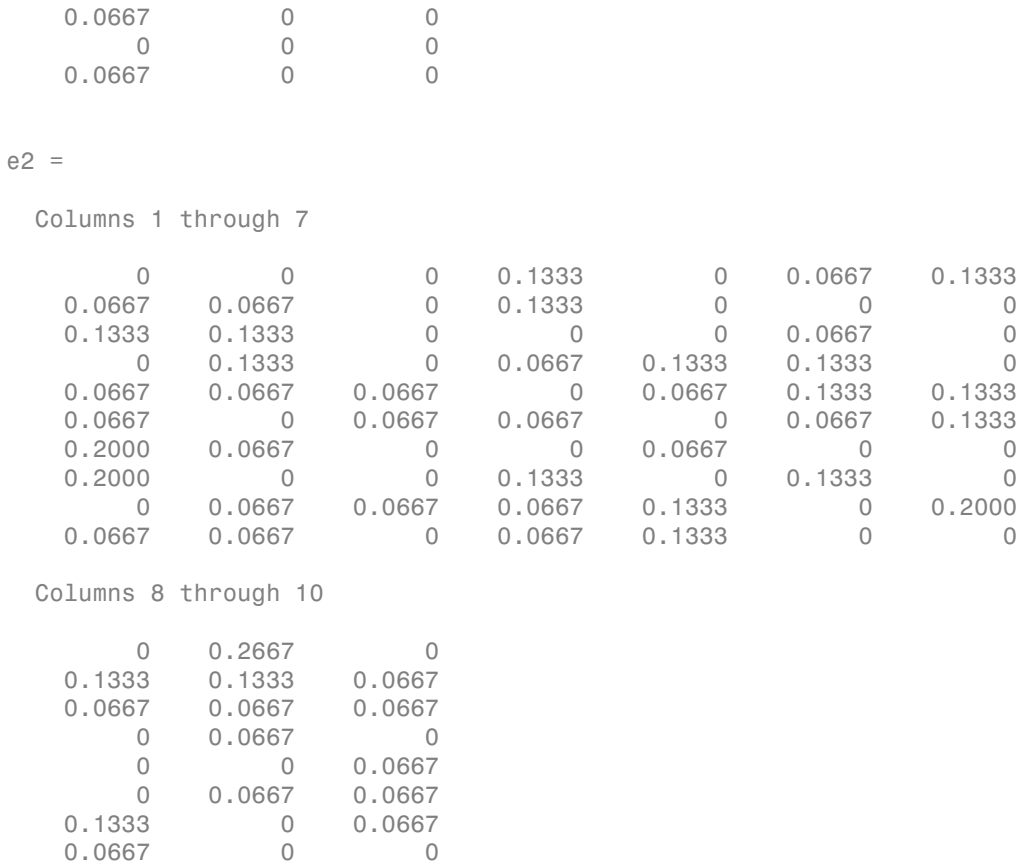

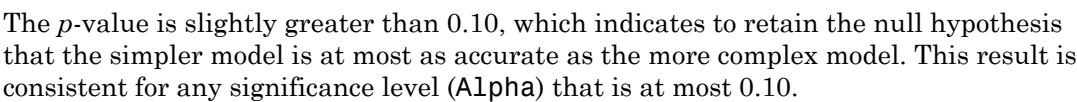

 $0 \qquad \qquad 0 \qquad \qquad 0$ 0.0667 0.1333 0.0667

e1 and e2 are 10-by-10 matrices containing misclassification costs. Row *r* corresponds to run *r* of the repeated cross validation. Column *k* corresponds to test-set fold *k* within a particular cross-validation run. For example, element (2,4) of e2 is 0.1333. This value
means that in cross-validation run 2, when the test set is fold 4, the estimated test-set misclassification cost is 0.1333.

#### Select Features Using Statistical Accuracy Comparison

Reduce classification model complexity by selecting a subset of predictor variables (features) from a larger set. Then, statistically compare the accuracy between the two models.

Load the ionosphere data set.

```
load ionosphere;
```
Train an ensemble of 100 boosted classification trees using AdaBoostM1 and the entire set of predictors. Inspect the importance measure for each predictor.

```
nTrees = 100;
C = fitensemble(X, Y, 'AdaBoostM1', nTrees, 'Tree');predImp = predictorImportance(C);figure;
bar(predImp);
h = gca;h.XTick = 1:2:h.XLim(2);title('Predictor Importances');
xlabel('Predictor');
ylabel('Importance measure');
```
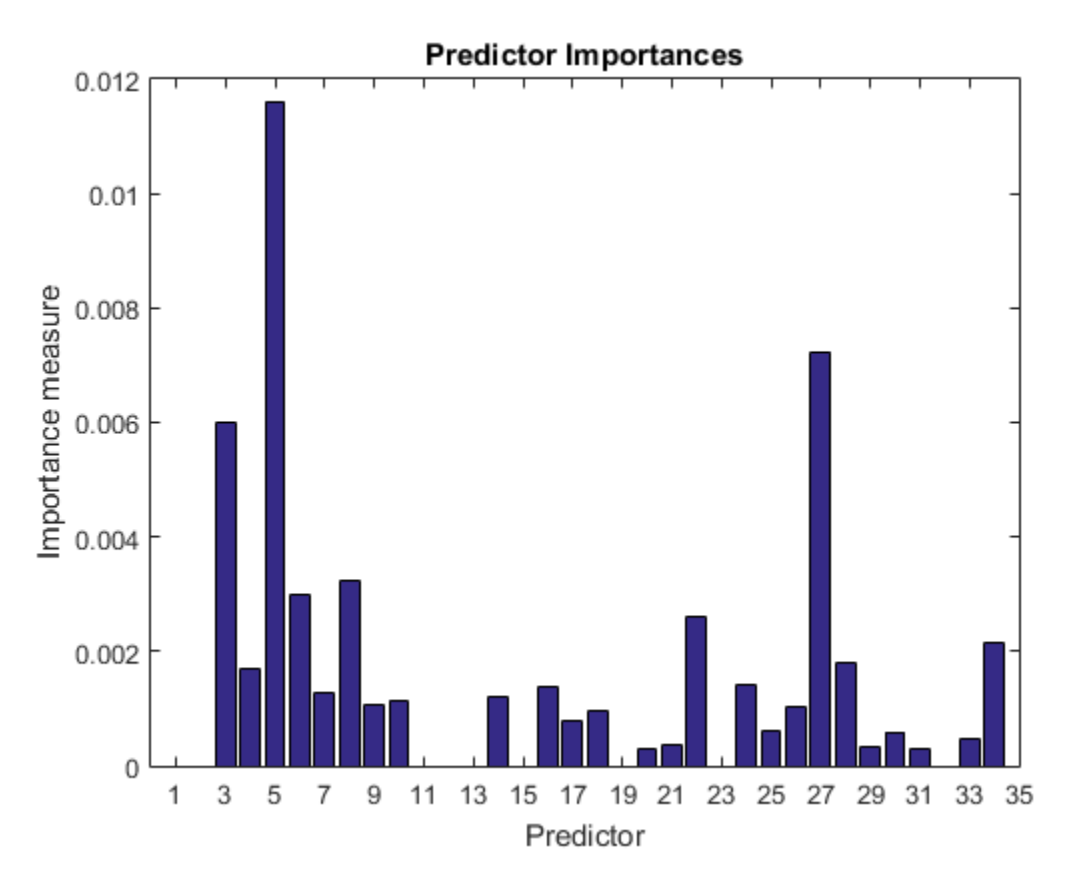

Identify the top five predictors in terms of their importance.

```
[-,idxSort] = sort(predImp,'descend');
idx5 = idxSort(1:5);
```
Test whether the two models have equal predictive accuracies. Specify the reduced data set and then the full predictor data. Use parallel computing to speed up computations.

```
Options = statset('UseParallel',true);
[h,p,e1,e2] = testckfold(C,C,X(:,idx5),X,Y,'Options', Options)h = 0
```
 $p =$  0.3318  $e1 =$  0.0800 0.0739 0.0629 0.0966 0.0629 0.0625 0.0629 0.0909 0.0800 0.1080  $e2 =$  0.0914 0.0852 0.0800 0.0852 0.0857 0.0739

 0.1086 0.1023 0.0857 0.0966

testckfold treats trained classification models as templates, and so it ignores all fitted parameters in C. That is, testckfold cross validates C using only the specified options and the predictor data to estimate the out-of-fold classification losses.

h = 0 indicates to not reject the null hypothesis that the two models have equal predictive accuracies. This result favors the simpler ensemble. Your results can vary.

# Input Arguments

## **C1** — Classification model template or trained classification model

Classification model template object | Trained classification model object

Classification model template or trained classification model, specified as any classification model template object or trained classification model object described in these tables.

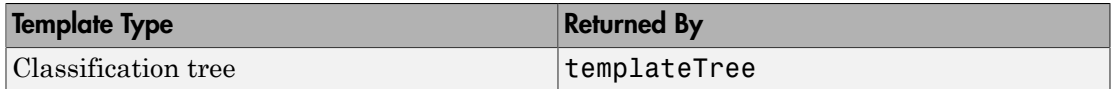

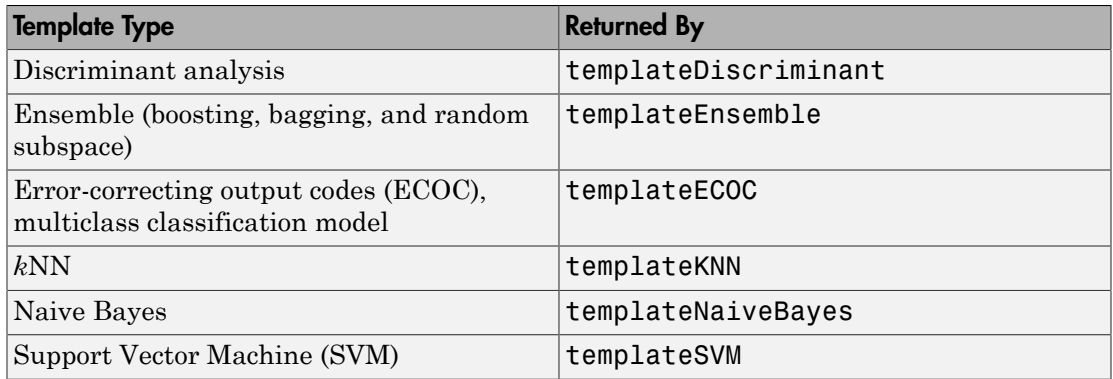

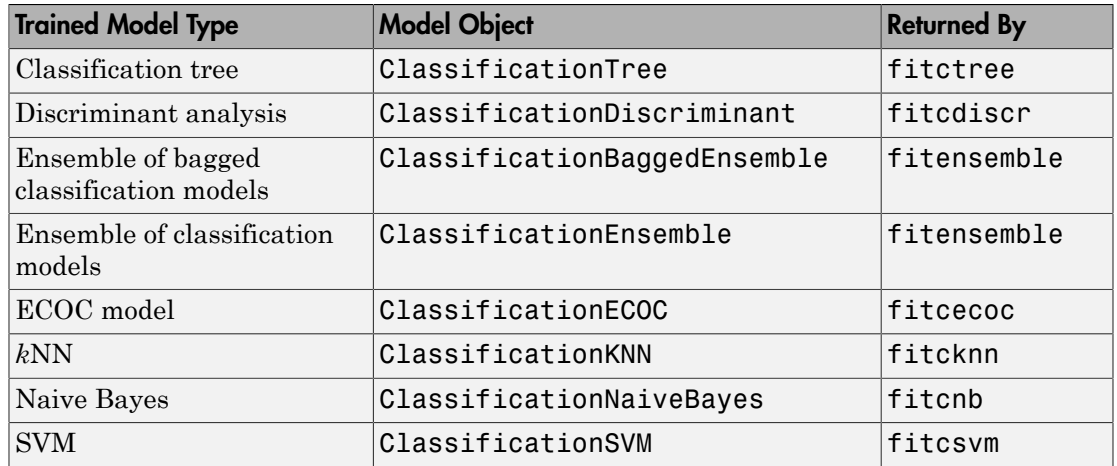

For efficiency, supply a classification model template object instead of a trained classification model object.

## **C2** — Classification model template or trained model

Classification model template object | Trained classification model object

Classification model template or trained classification model, specified as any classification model template object or trained classification model object described in these tables.

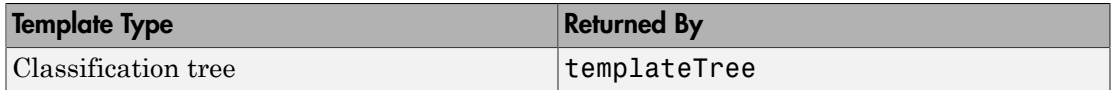

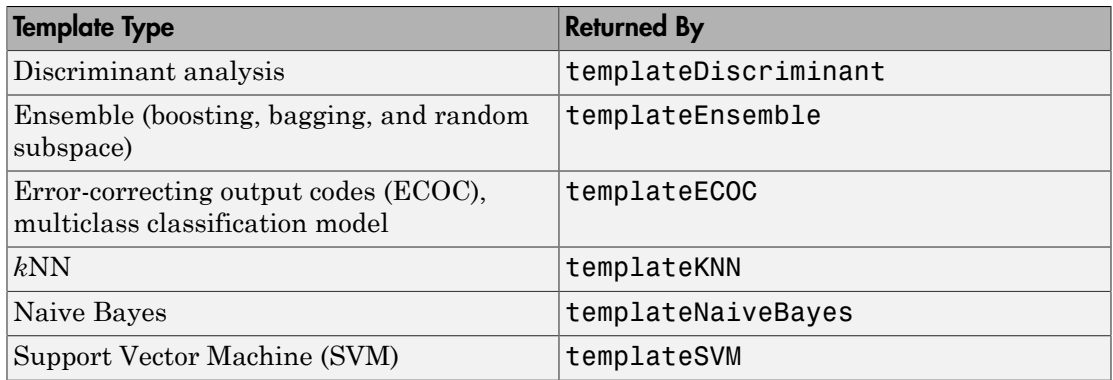

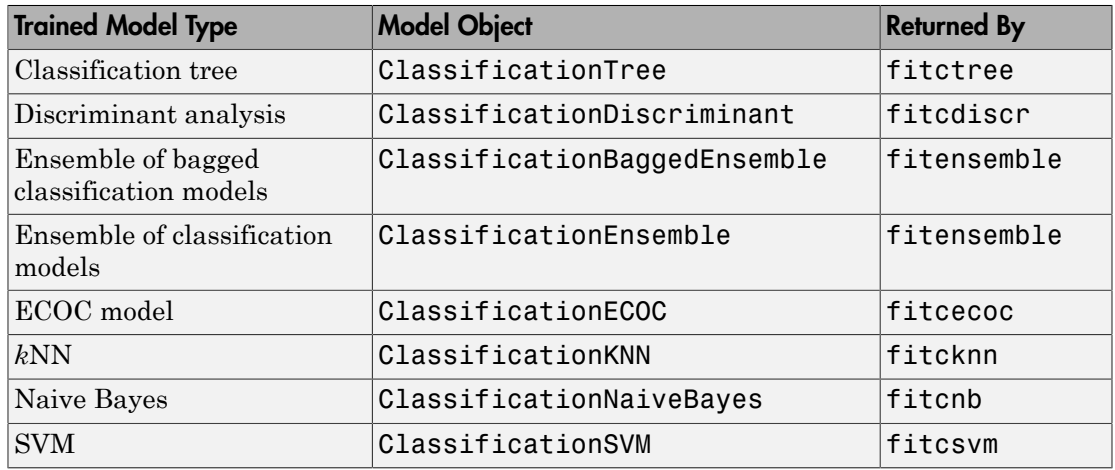

For efficiency, supply a classification model template object instead of a trained classification model object.

## **X1** — Predictor data for first classification model

numeric matrix

Predictor data for the first classification model, C1, specified as a numeric matrix.

Each row of X1 corresponds to one observation (also known as an instance or example), and each column corresponds to one variable (also known as a predictor or feature). The variables used to train C1 must compose X1.

The number of rows in X1 and X2 must equal the length of Y.

```
Data Types: double | single
```
### **X2** — Predictor data for second classification model

numeric matrix

Predictor data for the second classification model, C2, specified as a numeric matrix.

Each row of X2 corresponds to one observation (also known as an instance or example), and each column corresponds to one variable (also known as a predictor or feature). The variables used to train C2 must compose X2.

The number of rows in X2 and X1 must equal the length of Y.

```
Data Types: double | single
```
### **Y** — True class labels

categorical array | character array | logical vector | vector of numeric values | cell array of strings

True class labels, specified as a categorical or character array, a logical or numeric vector, or a cell array of strings.

If Y is a character array, then each element must correspond to one row of the array.

The number of rows in X1 and X2 must equal the length of Y.

Data Types: categorical | char | logical | single | double | cell

## Name-Value Pair Arguments

Specify optional comma-separated pairs of Name,Value arguments. Name is the argument name and Value is the corresponding value. Name must appear inside single quotes (' '). You can specify several name and value pair arguments in any order as Name1,Value1,...,NameN,ValueN.

Example:

'Alternative','greater','Test','10x10t','Options',statsset('UseParallel',true) specifies to test whether the first set of first predicted class labels is more accurate than the second set, to conduct the 10-by-10 t test, and to use parallel computing for cross validation.

### **'Alpha'** — Hypothesis test significance level

0.05 (default) | scalar value in the interval (0,1)

Hypothesis test significance level, specified as the comma-separated pair consisting of 'Alpha' and a scalar value in the interval (0,1).

Example: 'Alpha',0.1

Data Types: single | double

### **'Alternative'** — Alternative hypothesis to assess

'unequal' (default) | 'greater' | 'less'

Alternative hypothesis to assess, specified as the comma-separated pair consisting of 'Alternative' and one of the values listed in the table.

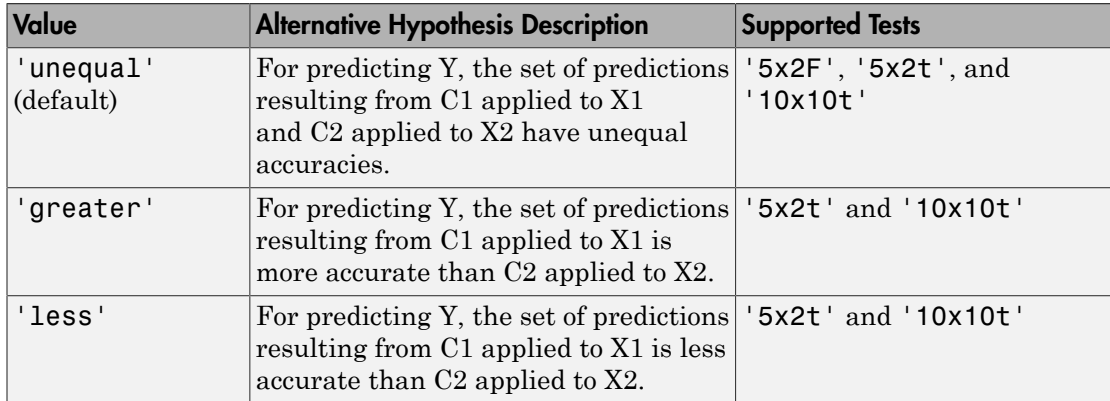

For details on supported tests, see Test.

Example: 'Alternative','greater'

Data Types: char

### **'X1CategoricalPredictors'** — Flag identifying categorical predictors

[] (default) | logical vector | numeric vector | 'all'

Flag identifying categorical predictors in the first test-set predictor data (X1), specified as the comma-separated pair consisting of 'X1CategoricalPredictors' and one of the following:

- A numeric vector with indices from 1 through p, where p is the number of columns of X1.
- A logical vector of length p, where a true entry means that the corresponding column of X1 is a categorical variable.

• 'all', meaning all predictors are categorical.

Specification of X1CategoricalPredictors is appropriate if:

- At least one predictor is categorical and C1 is a classification tree, an ensemble of classification trees, an ECOC model, or a naive Bayes classification model.
- All predictors are categorical and C1 is a *k*NN classification model.

If you specify X1CategoricalPredictors for any other case, then testckfold throws an error. For example, the function cannot train SVM learners using categorical predictors.

The default is [], which indicates that there are no categorical predictors.

```
Example: 'X1CategoricalPredictors','all'
```
Data Types: single | double

### **'X2CategoricalPredictors'** — Flag identifying categorical predictors

[] (default) | logical vector | numeric vector | 'all'

Flag identifying categorical predictors in the second test-set predictor data (X2), specified as the comma-separated pair consisting of 'X2CategoricalPredictors' and one of the following:

- A numeric vector with indices from 1 through  $p$ , where  $p$  is the number of columns of X2.
- A logical vector of length p, where a true entry means that the corresponding column of X2 is a categorical variable.
- 'all', meaning all predictors are categorical.

Specification of X2CategoricalPredictors is appropriate if:

- At least one predictor is categorical and C2 is a classification tree, an ensemble of classification trees, an ECOC model, or a naive Bayes classification model.
- All predictors are categorical and C2 is a *k*NN classification model.

If you specify X2CategoricalPredictors for any other case, then testckfold throws an error. For example, the function cannot train SVM learners using categorical predictors.

The default is [], which indicates that there are no categorical predictors.

Example: 'X2CategoricalPredictors','all'

Data Types: single | double

### **'ClassNames'** — Class names

categorical array | character array | logical vector | vector of numeric values | cell array of strings

Class names, specified as the comma-separated pair consisting of 'ClassNames' and a categorical or character array, logical or numeric vector, or cell array of strings. You must set ClassNames using the data type of Y.

If ClassNames is a character array, then each element must correspond to one *row* of the array.

Use ClassNames to order the classes or to select a subset of classes for testing.

When supplying a cost matrix using the Cost name-value pair argument, it is a good practice to specify the class order.

The default is the distinct class names in Y.

```
Example: 'ClassNames',{'virginica','versicolor'}
Data Types: categorical | char | logical | single | double | cell
```
### **'Cost'** — Classification cost

square matrix | structure array

Classification cost, specified as the comma-separated pair consisting of 'Cost' and a square matrix or structure array.

- If you specify the square matrix Cost, then  $Cost(i,j)$  is the cost of classifying a point into class j if its true class is i. That is, the rows correspond to the true class and the columns correspond to the predicted class. To specify the class order for the corresponding rows and columns of Cost, additionally specify the ClassNames namevalue pair argument.
- If you specify the structure S, then S must have two fields:
	- S.ClassNames, which contains the class names as a variable of the same data type as Y. You can use this field to specify the order of the classes.
	- S.ClassificationCosts, which contains the cost matrix, with rows and columns ordered as in S.ClassNames

For cost-sensitive testing use, testcholdout.

It is a best practice to supply the same cost matrix used to train the classification models.

```
The default is Cost(i, j) = 1 if i \leq j, and Cost(i, j) = 0 if i = j.
```

```
Example: 'Cost',[0 1 2 ; 1 0 2; 2 2 0]
```
Data Types: double | single | struct

### **'LossFun'** — Loss function

```
'classiferror' (default) | 'binodeviance' | 'exponential' | 'hinge' |
function handle
```
Loss function, specified as the comma-separated pair consisting of 'LossFun' and a function handle or string.

• The following lists available loss functions. Specify one using its corresponding string.

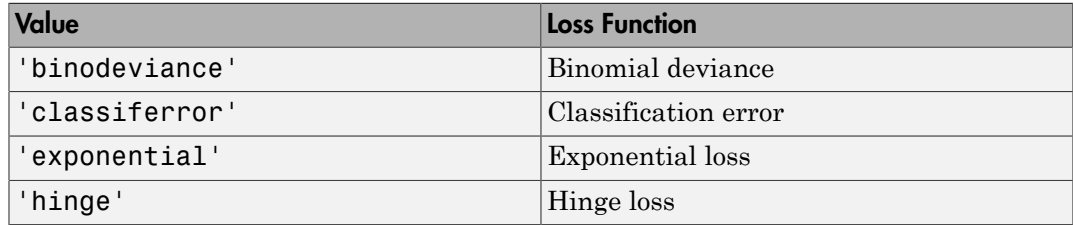

• Specify your own function using function handle notation.

Suppose that  $n = size(X, 1)$  is the sample size and there are K unique classes. Your function must have the signature lossvalue = *lossfun*(C,S,W,Cost), where:

- The output argument lossvalue is a scalar.
- *lossfun* is the name of your function.
- C is an n-by-K logical matrix with rows indicating which class the corresponding observation belongs to. The column order corresponds to the class order in the ClassNames name-value pair argument.

Construct C by setting  $C(p,q) = 1$  if observation p is in class q, for each row. Set all other elements of row p to 0.

• S is an n-by-K numeric matrix of classification scores. The column order corresponds to the class order in the ClassNames name-value pair argument. S is a matrix of classification scores.

- W is an n-by-1 numeric vector of observation weights. If you pass W, the software normalizes the weights to sum to 1.
- Cost is a K-by-K numeric matrix of classification costs. For example, Cost = ones  $(K)$  - eye  $(K)$  specifies a cost of 0 for correct classification and a cost of 1 for misclassification.

Specify your function using 'LossFun',@*lossfun*.

Data Types: char | function handle

### **'Options'** — Parallel computing options

[] (default) | structure array returned by statset

Parallel computing options, specified as the comma-separated pair consisting of 'Options' and a structure array returned by statset. These options require Parallel Computing Toolbox. testckfold uses 'Streams', 'UseParallel', and 'UseSubtreams' fields.

This table summarizes the available options.

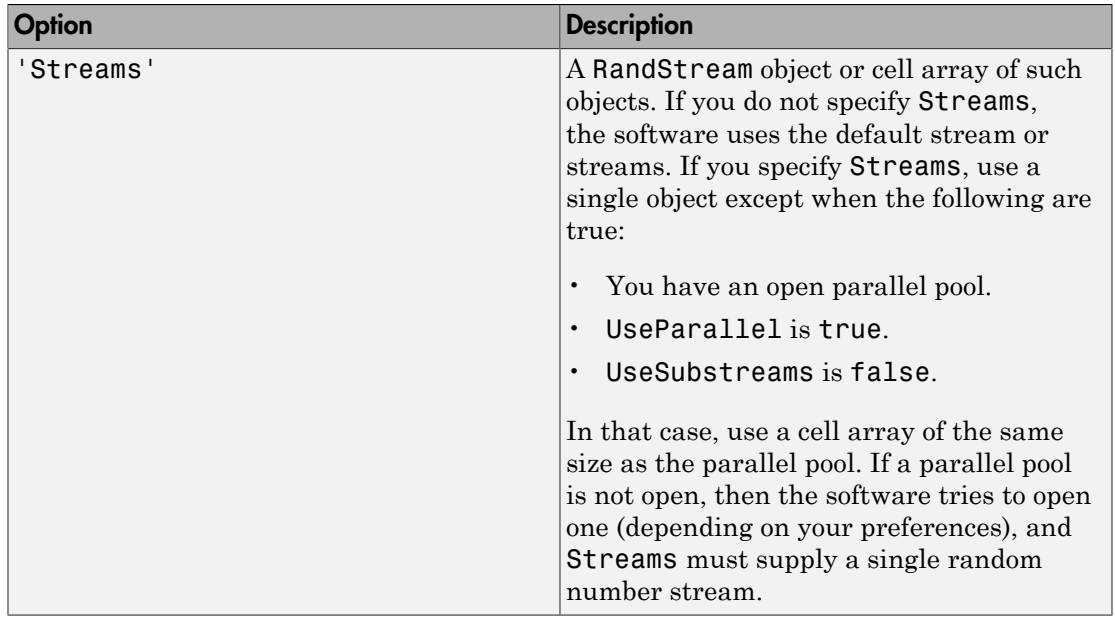

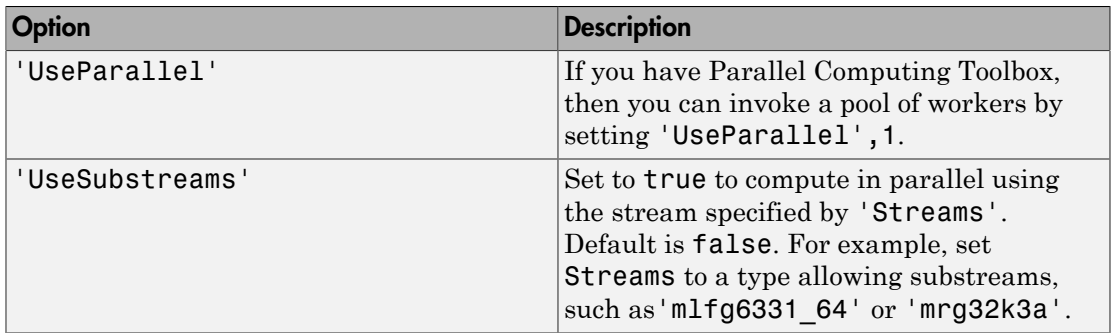

A best practice to ensure more predictable results is to use parpool and explicitly create a parallel pool before you invoke parallel computing using testckfold.

Example: 'Options',statset('UseParallel',1)

### **'Prior'** — Prior probabilities

'empirical' (default) | 'uniform' | numeric vector | structure

Prior probabilities for each class, specified as the comma-separated pair consisting of 'Prior' and a string, numeric vector, or a structure.

This table summarizes the available options for setting prior probabilities.

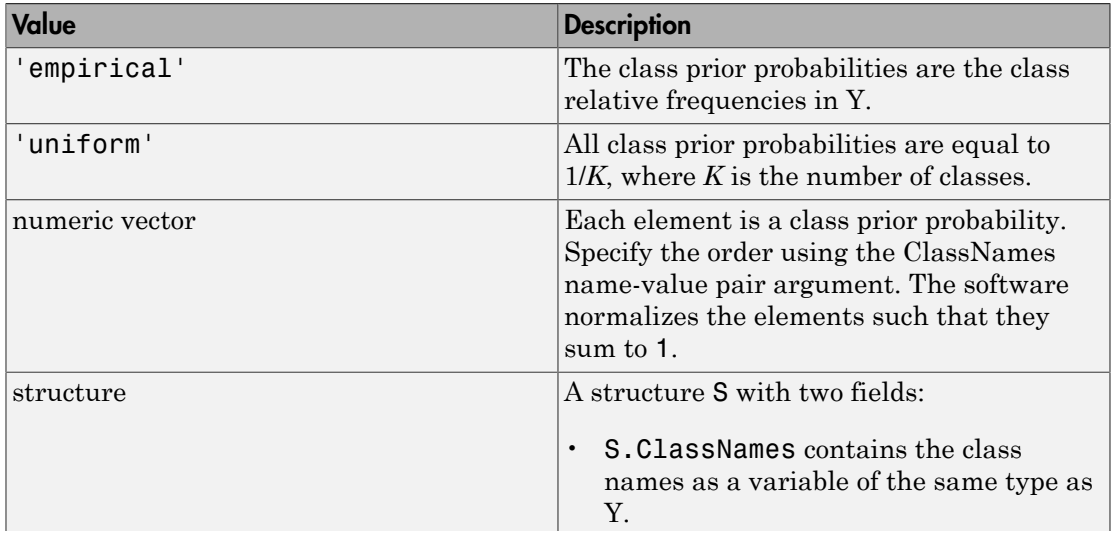

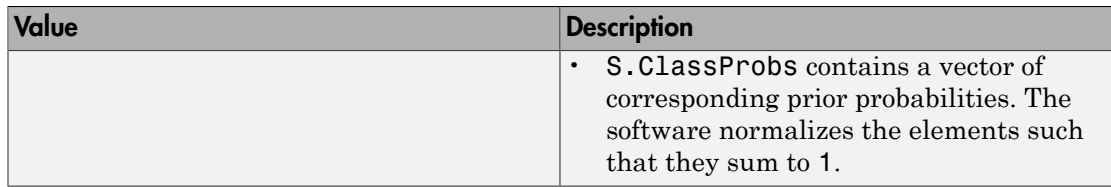

```
Example: 'Prior',struct('ClassNames',
{{'setosa','versicolor'}},'ClassProbs',[1,2])
```
### **'Test'** — Test to conduct

```
'5x2F' (default) | '5x2t' | '10x10t'
```
Test to conduct, specified as the comma-separated pair consisting of 'Test' and one of he following: '5x2F', '5x2t', '10x10t'.

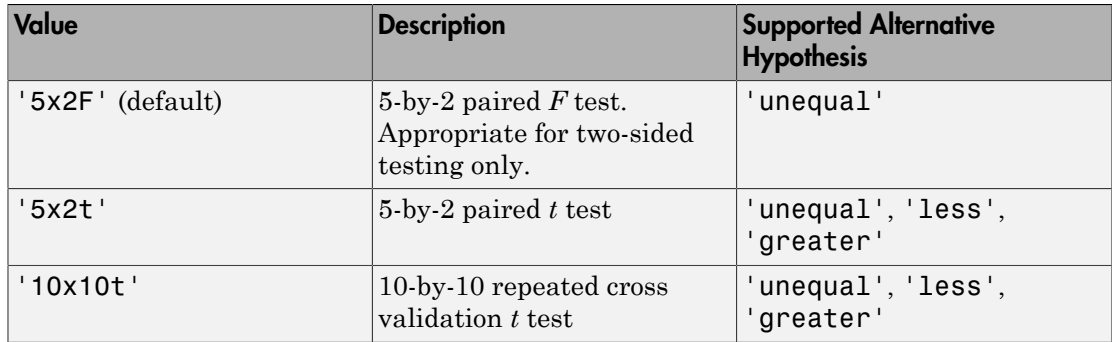

For details on the available tests, see ["Repeated Cross-Validation Tests" on page](#page-6279-0) [22-4826.](#page-6279-0) For details on supported alternative hypotheses, see Alternative.

Example: 'Test','10x10t'

```
'Verbose' — Verbosity level
```
0 (default) | 1 | 2

Verbosity level, specified as the comma-separated pair consisting of 'Verbose' and 0, 1, or 2. Verbose controls the amount of diagnostic information that the software displays in the Command Window during training of each cross-validation fold.

This table summarizes the available verbosity level options.

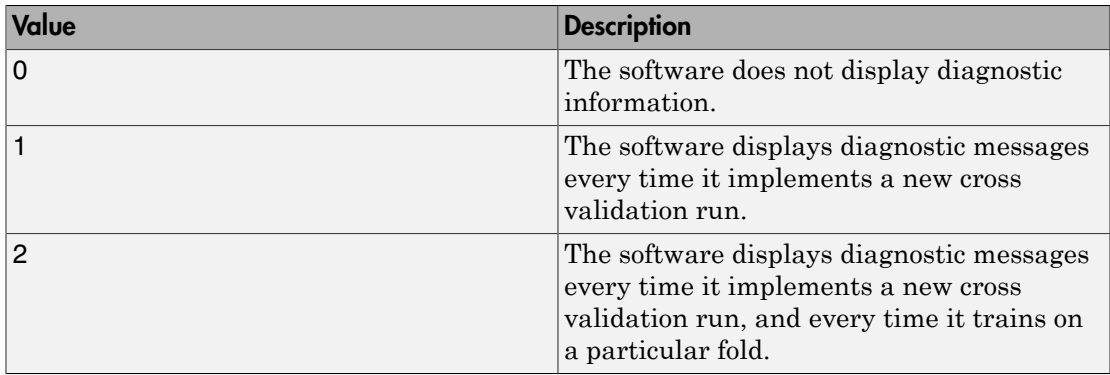

Example: 'Verbose',1

Data Types: double | single

### **'Weights'** — Observation weights

ones(size(X,1),1) (default) | numeric vector

Observation weights, specified as the comma-separated pair consisting of 'Weights' and a numeric vector.

The size of Weights must equal the number of rows of X1. The software weighs the observations in each row of X with the corresponding weight in Weights.

The software normalizes Weights to sum up to the value of the prior probability in the respective class.

```
Data Types: double | single
```
#### Notes:

- testckfold treats trained classification models as templates. Therefore, it ignores all fitted parameters in the model. That is, testckfold cross validates using only the options specified in the model and the predictor data.
- The repeated cross-validation tests depend on the assumption that the test statistics are asymptotically normal under the null hypothesis. Highly imbalanced cost matrices (for example,  $Cost = [0 100; 1 0]$ ) and highly discrete response distributions (that is, most of the observations are in a small number of classes) might violate the asymptotic normality assumption. For cost-sensitive testing, use testcholdout.
- NaNs, <undefined> values, and empty strings ('') indicate missing values.
	- For the treatment of missing values in X1 and X2, see the appropriate classification model training function reference page: fitctree, fitcdiscr, fitensemble, fitensemble, fitcecoc, fitcknn, fitcnb, or fitcsvm.
	- testckfold removes missing values in Y and the corresponding rows of X1 and X2.

# Output Arguments

**h** — Hypothesis test result 1 | 0

Hypothesis test result, returned as a logical value.

h = 1 indicates the rejection of the null hypothesis at the Alpha significance level.

h = 0 indicates failure to reject the null hypothesis at the Alpha significance level.

### **p** — *p*-value

scalar in the interval [0,1]

*p*-value of the test, returned as a scalar in the interval [0,1]. p is the probability that a random test statistic is at least as extreme as the observed test statistic, given that the null hypothesis is true.

testckfold estimates p using the distribution of the test statistic, which varies with the type of test. For details on test statistics, see ["Repeated Cross-Validation Tests" on](#page-6279-0) [page 22-4826](#page-6279-0).

## **e1** — Classification losses

numeric matrix

[Classification losses,](#page-6282-0) returned as a numeric matrix. The rows of e1 correspond to the cross-validation run and the columns correspond to the test fold.

testckfold applies the first test-set predictor data (X1) to the first classification model (C1) to estimate the first set of class labels.

e1 summarizes the accuracy of the first set of class labels predicting the true class labels (Y) for each cross-validation run and fold. The meaning of the elements of e1 depends on the type of classification loss.

### **e2** — Classification losses

numeric matrix

[Classification losses,](#page-6282-0) returned as a numeric matrix. The rows of e2 correspond to the cross-validation run and the columns correspond to the test fold.

testckfold applies the first test-set predictor data (X2) to the first classification model (C2) to estimate the first set of class labels.

e2 summarizes the accuracy of the first set of class labels predicting the true class labels (Y) for each cross-validation run and fold. The meaning of the elements of e2 depends on the type of classification loss.

# **Alternatives**

Use testcholdout:

- For test sets with larger sample sizes
- To implement variants of the McNemar test to compare two classification model accuracies
- For cost-sensitive testing using a chi-square or likelihood ratio test. The chi-square test uses quadprog, which requires an Optimization Toolbox license.

# More About

## <span id="page-6279-0"></span>Repeated Cross-Validation Tests

*Repeated cross-validation tests* form the test statistic for comparing the accuracies of two classification models by combining the classification loss differences resulting from repeatedly cross validating the data. Repeated cross-validation tests are useful when sample size is limited.

To conduct an *R*-by-*K* test:

- 1 Randomly divide (stratified by class) the predictor data sets and true class labels into *K* sets, *R* times. Each division is called a *run* and each set within a run is called a *fold*. Each run contains the complete, but divided, data sets.
- **2** For runs  $r = 1$  through R, repeat these steps for  $k = 1$  through K:
	- a Reserve fold *k* as a test set, and train the two classification models using their respective predictor data sets on the remaining  $K-1$  folds.
	- b Predict class labels using the trained models and their respective fold *k* predictor data sets.
- c Estimate the classification loss by comparing the two sets of estimated labels to the true labels. Denote *ecrk* as the classification loss when the test set is fold *k* in run *r* of classification model *c*. andomly divide (stratified by class) the predictor data sets, *R* times. Each division is called a *run* and each set *ld*. Each run contains the complete, but divided, data set or  $k = 1$  through *R*, repeat these steps f domly divide (stratified by class) the predictor data<br>sts, *R* times. Each division is called a *run* and each sc.<br>F. Each run contains the complete, but divided, data s<br>runs  $r = 1$  through *R*, repeat these steps for  $k =$ eachibols<br>
andomly divide (structified by class) the predictor data sets and true class labels into<br>
ets, R dimes. Echol division is called a *ran* and cash act within a run is called a<br>
R. Red run contains the complete, **restckfold**<br>class labels into<br>n is called a<br>susing their<br>fold *k* predictor<br>nated labels to<br>st set is fold *k*<br>on models:<br>model.<br>model.<br>age: testckfold<br>
and true class labels into<br>
thin a run is called a<br>
h K:<br>
ion models using their<br>
ds.<br>
espective fold k predictor<br>
ts of estimated labels to<br>
en the test set is fold k<br>
s of the two models:<br>
sification model.<br> testckfold<br>
e class labels into<br>
un is called a<br>
els using their<br>
e fold *k* predictor<br>
imated labels to<br>
sest set is fold *k*<br>
wo models:<br>
1 model.<br>
Prage:<br>  $\delta_{rk} - \overline{\delta}_r \Big)^2$ .<br>
22-4827 testeckfold<br>test and true class labels into<br>t within a run is called a<br>dets.<br>cough K:<br>cation models using their<br>folds.<br>prime for the predictor<br>of sets of estimated labels to<br>when the test set is fold k<br>sses of the two mod **leadidd**<br>
itified by class) the predictor data sets and true class labels into<br>
division is called a *xvan* and each set within a run is called a<br>
is the complete, but divided, data sets.<br>
it at sets set, and train the t the day class) the predictor data sets and true class labels into<br>livision is saidled a *run* and each set within a run is called a<br>*R*, repeat these others for  $h = 1$  brownlet, durated, data sets.<br>*R*, repeat these ateps
	- d Compute the difference between the classification losses of the two models:

$$
\hat{\delta}_{rk} = e_{1rk} - e_{2rk}.
$$

At the end of a run, there are *K* classification losses per classification model.

- 3 Combine the results of step 2. For each *r* = 1 through *R*:
	- Estimate the within-fold averages of the differences and their average:

$$
\overline{\delta}_r = \frac{1}{K}\sum_{k=1}^K \hat{\delta}_{kr}.
$$

•

•

•

 $\frac{1}{R}\sum\limits_{r=1}^{R}\sum\limits_{k=1}^{K}$  $\overline{\textit{KR}} \sum\limits_{r=1}^{\textstyle\sum\limits_{k=1}^{\textstyle o_{rk} }}$ *K r*  $\sum_{k=1}^{R} \sum_{i=1}^{K} \hat{\delta}_{nk}$ 

Estimate the within-fold variances of the differences:  $s_r^2 = \frac{1}{K}$ *k* 2 1  $\frac{K}{S}$ 1  $\frac{K}{2}$   $(\hat{z} \quad \pi)^2$ =  $\sum$ 

Estimate the average of the within-fold differences:  $\bar{s}^2 = \frac{1}{R} \sum_{i} s_i^2$ *r R* 1  $=\frac{1}{2}$  $\sum_{r=1}^{\infty} s_r^2.$ 

Estimate the overall sample variance of the differences:

$$
S^{2} = \frac{1}{KR-1} \sum_{r=1}^{R} \sum_{k=1}^{K} (\hat{\delta}_{rk} - \bar{\delta})^{2}.
$$

Compute the test statistic. All supported tests described here assume that, under  $H_0$ , the estimated differences are independent and approximately normally distributed, with mean 0 and a finite, common standard deviation. However, these tests violate the independence assumption, and so the test-statistic distributions are approximate. Itis<br>
at toet statistic. All supported tosts described here asseme that, under  $H_0$ <br>
differences are independent and approximately normally distributed<br>
and a finite, common standard deviation. However, these tosts<br>
acco

- For *R* = 2, the test is a paired test. The two supported tests are a paired *t* and *F* test.
	- The test statistic for the paired *t* test is

$$
t^*_{paired} = \frac{\hat{\delta}_{11}}{\sqrt{\overline{s}^2}}.
$$

 $t_{paired}^*$  has a *t*-distribution with  $R$  degrees of freedom under the null hypothesis.

To reduce the effects of correlation between the estimated differences, the quantity  $\hat{\delta}_{11}$  occupies the numerator rather than  $\bar{\delta}$  .

5-by-2 paired *t* tests can be slightly conservative [\[4\].](#page-6285-0)

• The test statistic for the paired *F* test is

$$
F^*_{paired} = \frac{\displaystyle \frac{1}{RK}\sum_{r=1}^{R}\sum_{k=1}^{K}\left(\hat{\delta}_{rk}\right)^2}{\displaystyle \frac{1}{s^2}}.
$$

 $F^*_{paired}$  has an  $F$  distribution with  $RK$  and  $R$  degrees of freedom.

A 5-by-2 paired *F* test has comparable power to the 5-by-2 *t* test, but is more conservative [\[1\].](#page-6285-1)

• For  $R > 2$ , the test is a repeated cross-validation test. The test statistic is

$$
t^*_{CV} = \frac{\overline{\delta}}{S/\sqrt{v+1}}.
$$

 $t_{CV}^*$  has a *t* distribution with *ν* degress of freedom. If the differences were truly independent, then  $v = RK - 1$ . In this case, the degrees of freedom parameter must be optimized. **wastiold**<br> **wastiold**<br> **w**  $\frac{\delta}{\sqrt{x}+1}$ <br> **w**  $\frac{\delta}{\sqrt{x}+1}$ <br> **w**  $\frac{\delta}{\sqrt{x}+1}$ <br> **w** fact the most of the most of the differences were truly<br> **we find to the most of the most of the difference were interpersional degre Example 18**<br> *j***<sub>***y***</sub> + 1</sub><br>
<b>***j*  $\frac{1}{2}$ <br> **a** at distribution with *r* degrees of freedom. If the differences were truly<br>
delta, then  $y = IR - 1$ . In this case, the degrees of freedom parameter<br> **o** the consider cross v translated<br>
that<br>
istribution with *Y* degrees of freedom. If the differences were truly<br>
then  $y = RK - 1$ . In this case, the degrees of freedom parameter<br>
invect.<br>
If  $O$  reposed cross-validation (1est the opinal degrees of  $\begin{array}{l} \mbox{heatifold} \end{array}$ <br> $\begin{array}{l} \mbox{distribution with } \mbox{$\nu$ degrees of freedom. If the difference were truly; the input $n \times -1$. In this case, the degrees of freedom parameter, then $n \times -N$ is the same, the degree of freedom parameter, $m \times 0$. \end{array}$ <br> $\begin{array}{l} \mbox{function of } \left( \left[ 2 \right] \log \left( 2 \right) \right), \mbox{ test of } \tau \times (1 \Delta), \mbox{the optimal degree of freedom} \\ \mbox{d) } \left( 1 \right) \left( \left[ 2 \right] \log \left( 2 \right) \right), \mbox{ test of } \tau \$ from<br>the model of the control of the control of the simulation of the simulation<br>of the simulation of the set of the simulation of the control operation<br>optimized.<br>By the proposed cross-validation tests the operator of fr

For a 10-by-10 repeated cross-validation *t* test, the optimal degrees of freedom between 8 and 11 ([\[2\]](#page-6285-2) and [\[3\]](#page-6285-3)). testckfold uses  $\nu = 10$ .

The advantage of repeated cross validation tests over paired tests is that the results are more repeatable [\[3\].](#page-6285-3) The disadvantage is that they require high computational resources.

### <span id="page-6282-0"></span>Classification Loss

*Classification losses* indicate the accuracy of a classification model or set of predicted labels. In general, for a fixed cost matrix, classification accuracy decreases as classification loss increases.

testckfold returns the classification losses (see e1 and e2) under the alternative hypothesis (that is, the unrestricted classification losses). In the definitions that follow:

- The classification losses focus on the first classification model. The classification losses for the second model are similar.
- $n_{test}$  is the test-set sample size.
- $I(x)$  is the indicator function. If x is a true statement, then  $I(x) = 1$ . Otherwise,  $I(x) = 0$ .
- $\hat{p}_{1j}$  is the predicted class assignment of classification model 1 for observation *j*.
- *y<sup>j</sup>* is the true class label of observation *j*.
- *Binomial deviance* has the form

$$
e_1 = \frac{\displaystyle\sum_{j=1}^{n_{\textit{test}}} w_j \log \Bigl(1 + \exp \Bigl( -2 y_j^{'} f(X_j) \Bigr) \Bigr)}{\displaystyle\sum_{j=1}^{n_{\textit{test}}} w_j}
$$

where:

- $y_j = 1$  for the positive class and -1 for the negative class.
- 

- Alphabetical List<br>
where:<br>  $y_j = 1$  for the positive<br>  $f(X_j)$  is the classific<br>
The binomial deviance h<br>
function. For details on h<br> *Exponential loss* is simil:  $\begin{array}{l} \text{ohabetical List} \\\\ = 1 \text{ for the positive class and -1} \\\\ (X_j) \text{ is the classification score.} \\\\ \text{binomial deviance has connection.} \end{array}$ The binomial deviance has connections to the maximization of the binomial likelihood function. For details on binomial deviance, see [5]. forthe positive class and -1 for the negative class.<br>
is the classification score.<br>
inid deviance has connections to the maximization of the binomial likelihood<br>
For details on binomial deviance, see [5].<br> *w*<sub>*y*</sub> cxp(itive class and -1 for the negative class.<br>
sisfication score.<br>
the maximization of the binomial likelihood<br>
on binomial deviance, see [5].<br>
ij jiinilar to binomial deviance and has the form<br>  $f(X_j)$ <br>
.<br>
he same forms here the positive class and -1 for the negative class.<br>
the elassification score.<br>
I deviance has connections to the maximization of the binomial likelihood<br>
details on binomial deviance, see [5].<br>  $\sum_{i=1}^{n_{\text{test}}} \rho_{ij} f(X_j)$ <br> ( ) is the classification score.<br>
( ) is the classification score.<br>
( ) is the classification score.<br>
( ) is the classification score.<br>
( ) is the classification score.<br>
( ) is the binomial deviance, see [5].<br>
( ) is the

• *Exponential loss* is similar to binomial deviance and has the form

there:  
\n
$$
y_j = 1
$$
 for the positive class  
\n $f(X_j)$  is the classification  
\nthe binomial deviance has c  
\nunction. For details on bino  
\n*xponential loss* is similar to  
\n*xponential loss* is similar to  
\n
$$
\sum_{j=1}^{n_{test}} w_j \exp(-y_j f(X_j))
$$
\n
$$
e_1 = \frac{\sum_{j=1}^{n_{test}} w_j}{\sum_{j=1}^{n_{test}} w_j}.
$$
\nand  $f(X_j)$  take the same  
\n $\text{time loss}$  has the form  
\n
$$
\sum_{j=1}^{n} w_j \max\{0, 1 - y_j f\}.
$$

 $y_j$  and  $f(X_j)$  take the same forms here as in the binomial deviance formula.

• *Hinge loss* has the form

$$
e_1 = \frac{\sum_{j=1}^{n_{test}} w_j \exp(-y_j f(X_j))}{\sum_{j=1}^{n_{test}} w_j}
$$
  
and  $f(X_j)$  take the same forms here as in the binomial deviance formula.  
linge loss has the form  

$$
e_1 = \frac{\sum_{j=1}^{n} w_j \max\{0, 1 - y_j f(X_j)\}}{\sum_{j=1}^{n} w_j},
$$
and  $f(X_j)$  take the same forms here as in the binomial deviance formula.  
linge loss linearly penalizes for misclassified observations and is related to  
objective function used for optimization. For more details on hinge loss, see [  
disclassification rate, or classification error, is a scalar in the interval  
all nonresenting the proportion of misclassification experiments. That is, the

 $y_j$  and  $f(X_j)$  take the same forms here as in the binomial deviance formula.

Hinge loss linearly penalizes for misclassified observations and is related to the SVM objective function used for optimization. For more details on hinge loss, see [5].

positiveclass and -1 for the negative class.<br>
classification score.<br>
classification score.<br>
classification to the maximization of the binomial likelihood<br>
ratio is commital deviance, see [51].<br>
is similar to binomial dev final line<br>
for the positive class and -1 for the negative class.<br>
is the classification sore.<br>
is the classification sore considerate to the maximization of the binomial likelihood<br> *w* Potatis on binamial deviates, see Isas and -1 for the negative class.<br>
tion score,<br>
a connectiona to the maximization of the binomial likelihood<br>
nomial deviance, see [5].<br>
(*t* to binomial deviance and has the form<br>
(*Y* x)<br>
(*Y* x)<br>
(*Y* x)<br>
(*Y* x)<br>
(*Y* cal tist<br>
at the positive class and -1 for the negative class.<br>
in the classification acore.<br> *j* deviance has convenient to be maximization of the binomial likelihood<br> *j* details on binomial deviance, see [5].<br> *j j* ositive class and -1 for the negative class.<br>
thas<br>
that the maximization of the himomial likelihood<br>
is in binomial deviance, see [6].<br>
is similar to binomial deviance and has the form<br>  $\forall j f(X_j)$ <br>  $\vdots$ <br>  $\vdots$ <br>  $\vdots$ <br>  $\$ positive class and -1 for the negative class.<br>
classification score.<br>
classification score-tions to the maximization of the hinomial likelihood<br>
sails on binomial deviance, see [5],<br>
is similar to binomial deviance and ha the positive class and -1 for the organize class.<br>
the classification score.<br>
the classification score.<br>
the classification score.<br>  $\exp(-y_j/(X_j))$  distance the connections to the maximization of the binomial likelihood<br>
dost • *Misclassification rate*, or classification error, is a scalar in the interval [0,1] representing the proportion of misclassified observations. That is, the misclassification rate for the first classification model is

$$
e_1=\frac{\displaystyle\sum_{j=1}^{n_{\textit{test}}}w_jI(p_{1j}\neq y_j)}{\displaystyle\sum_{j=1}^{n_{\textit{test}}}w_j}.
$$

Tips

- One way to perform cost-insensitive feature selection is:
	- 1 Create a classification model template that characterizes the first classification model (C1).
- $j \neq y_j$ )<br> *j*<br> *j*<br> *j*<br> *j*<br> **composition model template that characterizes the first cl:<br>
ssification model template that characterizes the second<br>
predictor data sets. For example, specify X1 as the full preduced set** 2 Create a classification model template that characterizes the second classification model (C2).
	- 3 Specify two predictor data sets. For example, specify X1 as the full predictor set and X2 as a reduced set.
- testekheet<br>  $w_j I(p_{1j} \neq y_j)$ <br>  $\sum_{j=1}^{n} w_j$ <br>  $\sum_{j=1}^{n} w_j$ <br>
to perform cost-insensitive feature selection is:<br>
ie a classification model template that characterizes the first classification<br>
(C2).<br>
ie a classification m 4 Enter testckfold(C1,C2,X1,X2,'Alternative','less'). If testckfold returns 1, then there is enough evidence to suggest that the classification model that uses fewer predictors performs better than the model that uses the full predictor set.

Alternatively, you can assess whether there is a significant difference between the accuracies of the two models. To perform this assessment, remove the 'Alternative','less' specification in step 4.testckfold conducts a two-sided test, and h = 0 indicates that there is not enough evidence to suggest a difference in the accuracy of the two models.

- The tests are appropriate for the misclassification rate [classification loss,](#page-6282-0) but you can specify other loss functions (see LossFun). The key assumptions are that the estimated classification losses are independent and normally distributed with mean 0 and finite common variance under the two-sided null hypothesis. Classification losses other than the misclassification rate might violate this assumption.
- Highly discrete data, imbalanced classes, and highly imbalanced cost matrices can violate the normality assumption of classification loss differences.

## **Algorithms**

If you specify to conduct the 10-by-10 repeated cross-validation *t* test using 'Test','10x10t', then testckfold uses 10 degrees of freedom for the *t* distribution to find the critical region and estimate the *p*-value. For more details, see [\[2\]](#page-6285-2) and [\[3\]](#page-6285-3).

• "Hypothesis Tests"

# References

- <span id="page-6285-1"></span>[1] Alpaydin, E. "Combined 5 x 2 CV F Test for Comparing Supervised Classification Learning Algorithms." *Neural Computation*, Vol. 11, No. 8, 1999, pp. 1885–1992.
- <span id="page-6285-2"></span>[2] Bouckaert. R. "Choosing Between Two Learning Algorithms Based on Calibrated Tests." *International Conference on Machine Learning*, 2003, pp. 51–58.
- <span id="page-6285-3"></span>[3] Bouckaert, R., and E. Frank. "Evaluating the Replicability of Significance Tests for Comparing Learning Algorithms." *Advances in Knowledge Discovery and Data Mining, 8th Pacific-Asia Conference*, 2004, pp. 3–12.
- <span id="page-6285-0"></span>[4] Dietterich, T. "Approximate statistical tests for comparing supervised classification learning algorithms." *Neural Computation*, Vol. 10, No. 7, 1998, pp. 1895–1923.
- <span id="page-6285-4"></span>[5] Hastie, T., R. Tibshirani, and J. Friedman. *The Elements of Statistical Learning*, 2nd Ed. New York: Springer, 2008.

## See Also

templateDiscriminant | templateECOC | templateEnsemble | templateKNN | templateNaiveBayes | templateSVM | templateTree | testcholdout

## Introduced in R2015a

# TestSize property

**Class:** cvpartition

Size of each test set

# **Description**

Value is a vector in partitions of type 'kfold' and 'leaveout'. Value is a scalar in partitions of type 'holdout' and 'resubstitution'.

# tiedrank

Rank adjusted for ties

# **Syntax**

```
[R,TIEADJ] = tiedrank(X)
[R, TIEADJ] = tiedrank(X,1)[R, TIEADJ] = tiedrank(X, 0, 1)
```
# **Description**

[R,TIEADJ] = tiedrank(X) computes the ranks of the values in the vector X. If any X values are tied, tiedrank computes their average rank. The return value TIEADJ is an adjustment for ties required by the nonparametric tests signrank and ranksum, and for the computation of Spearman's rank correlation.

 $[R, TIEADJ] = tiedrank(X, 1)$  computes the ranks of the values in the vector X. TIEADJ is a vector of three adjustments for ties required in the computation of Kendall's tau. tiedrank $(X,0)$  is the same as tiedrank $(X)$ .

 $[R, TIEADJ] = tiedrank(X, 0, 1)$  computes the ranks from each end, so that the smallest and largest values get rank 1, the next smallest and largest get rank 2, etc. These ranks are used in the Ansari-Bradley test.

# Examples

Counting from smallest to largest, the two 20 values are 2nd and 3rd, so they both get rank 2.5 (average of 2 and 3):

tiedrank([10 20 30 40 20]) ans  $=$ 1.0000 2.5000 4.0000 5.0000 2.5000

# See Also

ansaribradley | ranksum | signrank | corr | partialcorr

# tinv

Student's *t* inverse cumulative distribution function

# **Syntax**

 $x = \text{tiny}(p, nu)$ 

# **Description**

 $x = \text{tiny}(p,nu)$  returns the inverse of Student's *t* cdf using the degrees of freedom in nu for the corresponding probabilities in p. p and nu can be vectors, matrices, or multidimensional arrays that are the same size. A scalar input is expanded to a constant array with the same dimensions as the other inputs. The values in p must lie on the interval [0 1]. *x F p x F x p* = ( ) = { } ( ) = -fine<br>  $(9, m)$ <br>  $(10, m)$ <br>  $(10,$ For<br>
track f inverse cumulative distribution function<br> **fox**<br> **fox**<br> **fox**<br> **fox**<br> **fox**<br> **fox**<br> **fox**<br> **fox**<br> **fox**<br> **fox**<br> **fox**<br> **fox**<br> **fox**<br> **fox**<br> **fox**<br> **fox**<br> **fox**<br> **fox**<br> **fox**<br> **fox**<br> **fox**<br> **fox**<br> **fox**<br> **fox** the theorem commutative distribution function<br>  $\frac{1}{2}$  is the theorem commutative distribution function<br>  $\frac{1}{2}$  is the corresponding probabilities in  $p$ ,  $p$  and  $p$  to any be vectors of freedom<br>
the corresponding p tiverse cumulative distribution function<br>
(p, nu)<br>
(p, nu)<br>
(p, nu)<br>
(p, nu) cause the inverse of Student's *t* off using the degrees of Freedom<br>
(p, nu) cause in inverse the inverse of Student's *t* off using the degrees tive<br>
sixtribution function<br>
solutions is cdf using the degrees of freedom<br>
solutions in p. p and u can be vectors, matrices, or<br>
u the same size. A scalar input is expanded to a constant<br>
as the other inputs. The values

The t inverse function in terms of the *t* cdf is

$$
x = F^{-1}(p | v) = \{x : F(x | v) = p\}
$$

where

$$
p = F(x \mid v) = \int_{-\infty}^{x} \frac{\Gamma\left(\frac{v+1}{2}\right)}{\Gamma\left(\frac{v}{2}\right)} \frac{1}{\sqrt{v\pi}} \frac{1}{\left(1 + \frac{t^2}{v}\right)^{\frac{v+1}{2}}} dt
$$

The result, *x*, is the solution of the cdf integral with parameter *ν*, where you supply the desired probability *p*.

# Examples

## Compute Student's *t* icdf

What is the 99th percentile of the Student's *t* distribution for one to six degrees of freedom?

```
percentile = \text{tiny}(0.99, 1:6)percentile =
   31.8205 6.9646 4.5407 3.7469 3.3649 3.1427
```
# More About

• ["Student's t Distribution" on page B-146](#page-6821-0)

## See Also

tcdf | tpdf | tstat | trnd | icdf

# prob.tLocationScaleDistribution class

**Package:** prob

**Superclasses:** prob.ToolboxFittableParametricDistribution

*t* Location-Scale probability distribution object

# **Description**

prob.tLocationScaleDistribution is an object consisting of parameters, a model description, and sample data for a *t* location-scale probability distribution.

Create a probability distribution object with specified parameter values using makedist. Alternatively, fit a distribution to data using fitdist or the Distribution Fitting app.

# Construction

pd = makedist('tLocationScale') creates a *t* location-scale probability distribution object using the default parameter values.

pd = makedist('tLocationScale','mu',mu,'sigma',sigma,'nu',nu) creates a *t* location-scale probability distribution object using the specified parameter values.

# Input Arguments

**mu** — Location parameter 0 (default) | scalar value

Location parameter for the *t* location-scale distribution, specified as a scalar value.

Data Types: single | double

**sigma** — Scale parameter 1 (default) | positive scalar value

Scale parameter for the *t* location-scale distribution, specified as a positive scalar value.

Data Types: single | double

**nu** — Degrees of freedom 5 (default) | positive scalar value Degrees of freedom for the *t* location-scale distribution, specified as a positive scalar value.

Data Types: single | double

# **Properties**

**mu** — Location parameter scalar value

Location parameter of the *t* location-scale distribution, stored as a scalar value.

Data Types: single | double

**sigma** — Scale parameter positive scalar value

Scale parameter of the *t* location-scale distribution, stored as a positive scalar value.

Data Types: single | double

**nu** — Degrees of freedom positive scalar value

Degrees of freedom of the *t* location-scale distribution, stored as a positive scalar value.

Data Types: single | double

### **DistributionName** — Probability distribution name

probability distribution name string

Probability distribution name, stored as a valid probability distribution name string. This property is read-only.

Data Types: char

### **InputData** — Data used for distribution fitting

structure

Data used for distribution fitting, stored as a structure containing the following:

- data: Data vector used for distribution fitting.
- cens: Censoring vector, or empty if none.

• freq: Frequency vector, or empty if none.

This property is read-only.

Data Types: struct

### **IsTruncated** — Logical flag for truncated distribution

 $0 \mid 1$ 

Logical flag for truncated distribution, stored as a logical value. If IsTruncated equals 0, the distribution is not truncated. If IsTruncated equals 1, the distribution is truncated. This property is read-only.

Data Types: logical

### **NumParameters** — Number of parameters

positive integer value

Number of parameters for the probability distribution, stored as a positive integer value. This property is read-only.

Data Types: single | double

### **ParameterCovariance** — Covariance matrix of the parameter estimates

matrix of scalar values

Covariance matrix of the parameter estimates, stored as a *p*-by-*p* matrix, where *p* is the number of parameters in the distribution. The  $(i, j)$  element is the covariance between the estimates of the ith parameter and the jth parameter. The  $(i,i)$  element is the estimated variance of the ith parameter. If parameter i is fixed rather than estimated by fitting the distribution to data, then the  $(i,i)$  elements of the covariance matrix are 0. This property is read-only.

Data Types: single | double

### **ParameterDescription** — Distribution parameter descriptions

cell array of strings

Distribution parameter descriptions, stored as a cell array of strings. Each cell contains a short description of one distribution parameter. This property is read-only.

Data Types: char

### **ParameterIsFixed** — Logical flag for fixed parameters

array of logical values

Logical flag for fixed parameters, stored as an array of logical values. If 0, the corresponding parameter in the ParameterNames array is not fixed. If 1, the corresponding parameter in the ParameterNames array is fixed. This property is readonly.

Data Types: logical

#### **ParameterNames** — Distribution parameter names

cell array of strings

Distribution parameter names, stored as a cell array of strings. This property is readonly.

Data Types: char

### **ParameterValues** — Distribution parameter values

vector of scalar values

Distribution parameter values, stored as a vector. This property is read-only.

Data Types: single | double

### **Truncation** — Truncation interval

vector of scalar values

Truncation interval for the probability distribution, stored as a vector containing the lower and upper truncation boundaries. This property is read-only.

Data Types: single | double

# **Methods**

## Inherited Methods

[cdf](#page-1720-0) Cumulative distribution function of probability distribution object [icdf](#page-3684-0) Inverse cumulative distribution function of probability distribution object

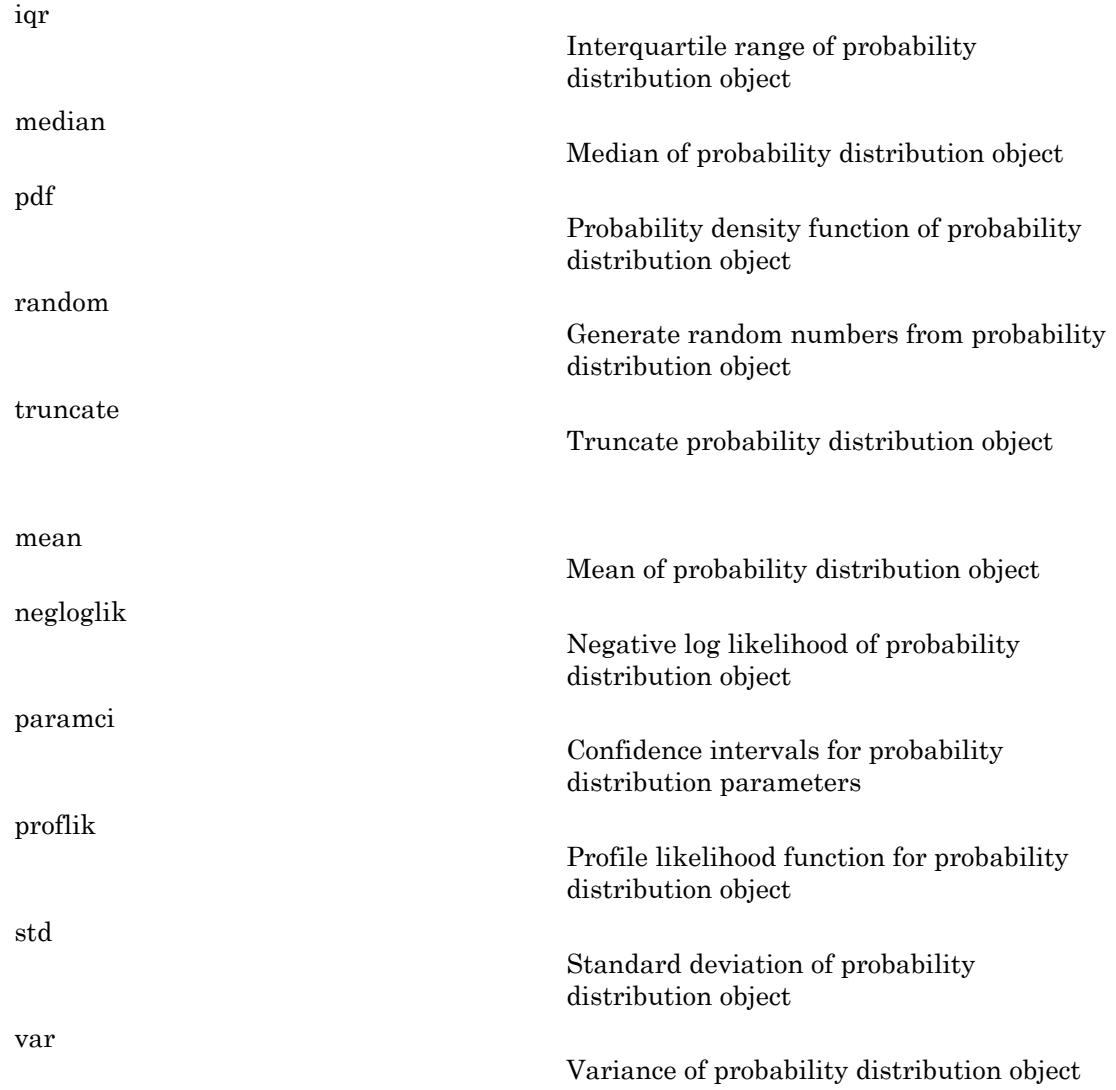

# **Definitions**

# *t* Location-Scale Distribution

The *t* location-scale distribution is useful for modeling data distributions with heavier tails (more prone to outliers) than the normal distribution. It approaches the normal distribution as *ν* approaches infinity, and smaller values of *ν* yield heavier tails.

The *t* location-scale distribution uses the following parameters.

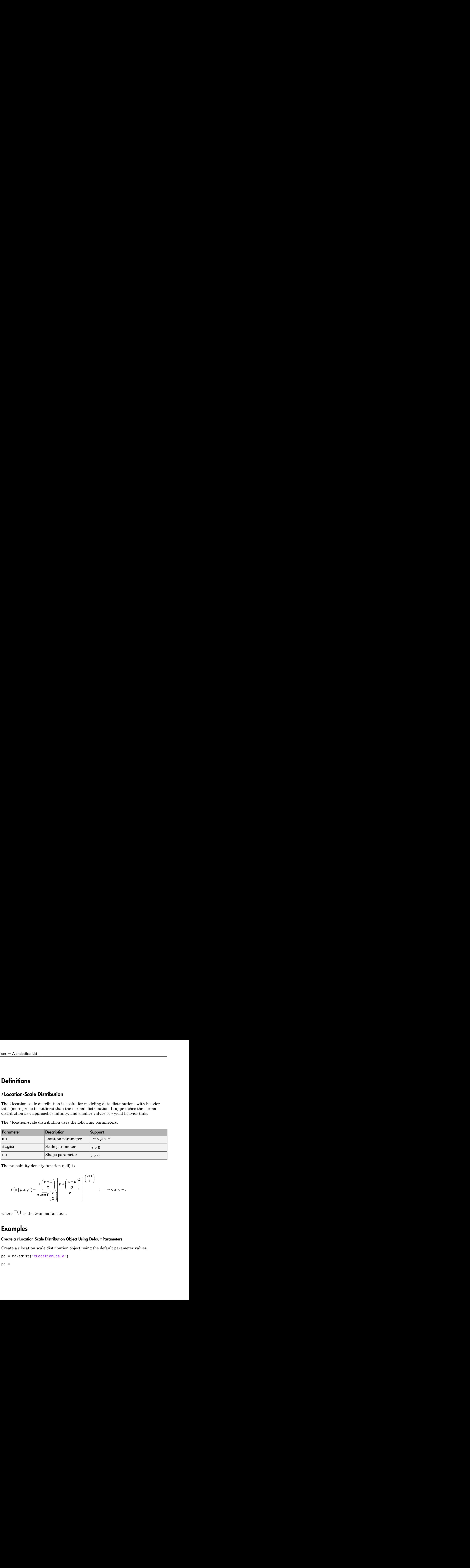

The probability density function (pdf) is

$$
f(x | \mu, \sigma, v) = \frac{\Gamma\left(\frac{v+1}{2}\right)}{\sigma\sqrt{v\pi}\Gamma\left(\frac{v}{2}\right)} \left[\frac{v+\left(\frac{x-\mu}{\sigma}\right)^2}{v}\right]^{-\left(\frac{v+1}{2}\right)}, -\infty < x < \infty,
$$

where  $\Gamma(\cdot)$  is the Gamma function.

# Examples

## Create a *t* Location-Scale Distribution Object Using Default Parameters

Create a *t* location scale distribution object using the default parameter values.

pd = makedist('tLocationScale')  $pd =$ 

```
 tLocationScaleDistribution
 t Location-Scale distribution
    mu = 0sigma = 1nu = 5
```
### Create a *t* Location-Scale Distribution Object Using Specified Parameters

Create a *t* location-scale distribution object by specifying the parameter values.

```
pd = makedist('tLocationScale','mu',-2,'sigma',1,'nu',20)
pd = tLocationScaleDistribution
   t Location-Scale distribution
      mu = -2sigma = 1nu = 20
```
Compute the interquartile range of the distribution.

```
r = iqr(pd)r = 1.3739
```
# See Also

dfittool | fitdist | makedist

## More About

- "t Location-Scale Distribution"
- Class Attributes
- Property Attributes

# prob.ToolboxFittableParametricDistribution class

**Package:** prob **Superclasses:** prob.TruncatableDistribution

Toolbox-integrated fittable parametric probability distribution object

# **Description**

Create a probability distribution object with specified parameter values using makedist. Alternatively, fit a distribution to data using fitdist or the Distribution Fitting app.

# **Methods**

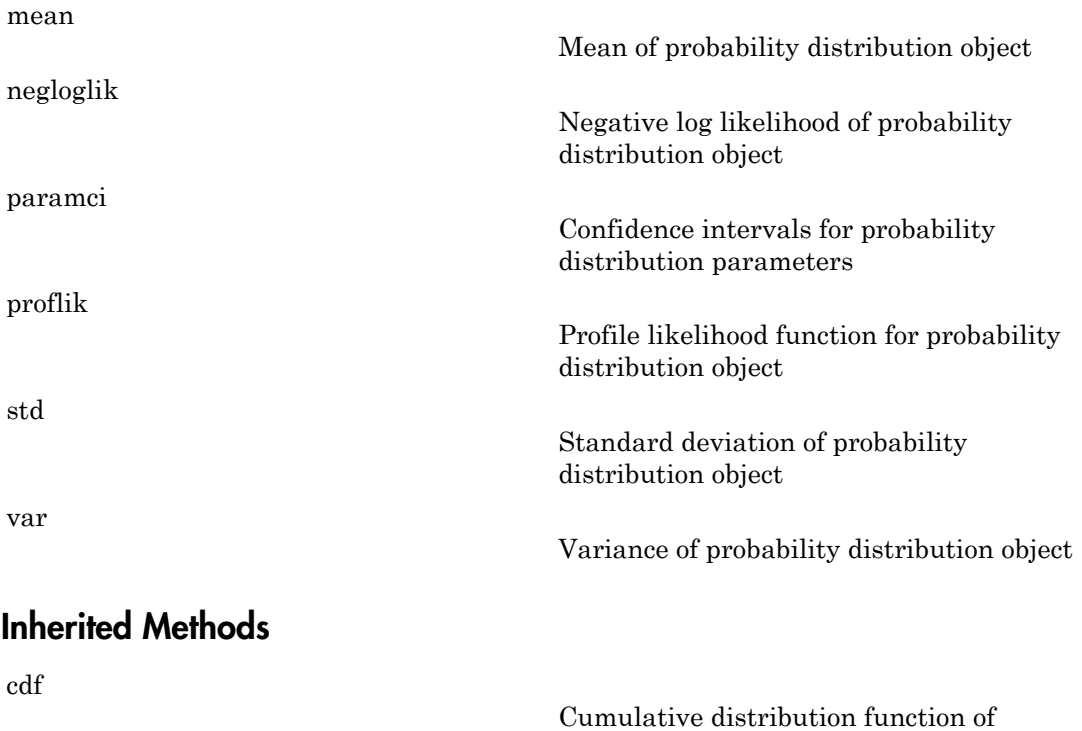

probability distribution object

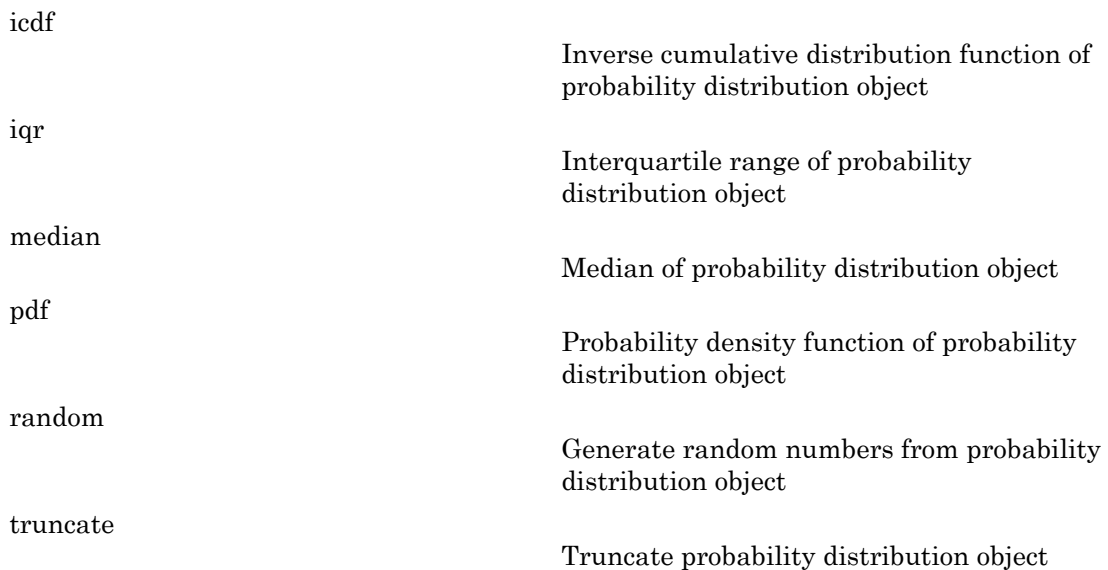

## See Also

dfittool | fitdist | makedist

# More About

- Class Attributes
- Property Attributes

# tpdf

Student's *t* probability density function

# **Syntax**

 $y = tpdf(x, nu)$ 

# **Description**

 $y = \text{tpdf}(x, \text{nu})$  returns the probability density function (pdf) of the Student's *t* distribution at each of the values in x using the corresponding degrees of freedom in nu. x and nu can be vectors, matrices, or multidimensional arrays that have the same size. A scalar input is expanded to a constant array with the same dimensions as the other inputs.

# Examples

## Compute Student's *t* pdf

The mode of the Student's *t* distribution is at *x* = 0. This example shows that the value of the function at the mode is an increasing function of the degrees of freedom.

```
tpdf(0,1:6)
ans = 0.3183 0.3536 0.3676 0.3750 0.3796 0.3827
```
The *t* distribution converges to the standard normal distribution as the degrees of freedom approaches infinity. How good is the approximation for  $\nu$  equal to 30?

```
difference = tpdf(-2.5:2.5,30)-normpdf(-2.5:2.5)
```
difference =
### More About

#### Student's *t* pdf

The probability density function (pdf) of the Student's *t* distribution is

$$
y = f(x \mid v) = \frac{\Gamma\left(\frac{v+1}{2}\right)}{\Gamma\left(\frac{v}{2}\right)} \frac{1}{\sqrt{v\pi}} \frac{1}{\left(1 + \frac{x^2}{v}\right)^{\frac{v+1}{2}}}
$$

**y**  $\alpha$ <sup>3</sup><br>**c**  $\alpha$ -0.006  $\alpha$  -0.004<sup>2</sup>  $\alpha$ -0.004<sup>2</sup>  $\alpha$ -0.0006 0.0035<br>**c**  $\alpha$  **About**<br>**considering density function (pdf) of the Student's** *s* **distribution is<br>y = f(x | y) = \frac{f(\frac{y+1}{2})}{i(\frac{y}{2})} \frac{1}{\sqrt{x}} \frac{1}{(1+\frac{y^2}{y})^ EVALUATE:**<br> **EVALUATE:**<br> **193** - 0.0008 - 0.0042 - 0.0042 - 0.0008 - 0.0008<br> **About**<br> **before the state of the state of the state of the state of the state of the state of the state of the state of the state of the state of the state of the state** find<br>
10.0042 - 0.0042 - 0.0006 - 0.0035<br>
10.0042 - 0.0042 - 0.0006 - 0.0035<br>
10.0042 - 0.0042 - 0.0096 - 0.0035<br>
10.0047 - 1<br>  $\frac{1}{\sqrt{x}} \left(1 + \frac{x^2}{v}\right)^{\frac{1}{2}}$ <br>
10.004 mm and  $\Gamma(\cdot)$  is the Giamma function. The result y where *ν* is the degrees of freedom and Γ( · ) is the Gamma function. The result *y* is the probability of observing a particular value of *x* from a Student's *t* distribution with *ν* degrees of freedom.

• ["Student's t Distribution" on page B-146](#page-6821-0)

### See Also

tcdf | tinv | tstat | trnd | pdf

# training

**Class:** cvpartition

Training indices for cross-validation

### **Syntax**

 $idx = training(c)$  $idx = training(c, i)$ 

### **Description**

 $idx = training(c)$  returns the logical vector  $idx$  of training indices for an object c of the [cvpartition](#page-2473-0) class of type 'holdout' or 'resubstitution'.

If c.Type is 'holdout', idx specifies the observations in the training set.

If c.Type is 'resubstitution', idx specifies all observations.

 $idx = training(c, i)$  returns the logical vector  $idx$  of training indices for repetition i of an object c of the [cvpartition](#page-2473-0) class of type 'kfold' or 'leaveout'.

If c.Type is 'kfold', idx specifies the observations in the training set in fold i.

If c.Type is 'leaveout', idx specifies the observations left in at repetition i.

## Examples

Identify the training indices in the first fold of a partition of 10 observations for 3-fold cross-validation:

```
c = cvpartition(10, 'kfold',3)
c =K-fold cross validation partition
              N: 10
    NumTestSets: 3
```

```
 TrainSize: 7 6 7
        TestSize: 3 4 3
training(c,1)
ans =
       0
      \overline{0} 1
       1
       1
       1
       1
       1
       0
       1
```
### See Also

cvpartition | test

# TrainSize property

**Class:** cvpartition

Size of each training set

## **Description**

Value is a vector in partitions of type 'kfold' and 'leaveout'. Value is a scalar in partitions of type 'holdout' and 'resubstitution'.

### See Also type

# TreeArgs property

**Class:** TreeBagger

Cell array of arguments for fitctree or fitrtree

### **Description**

The TreeArgs property is a cell array of arguments for fitctree or fitrtree. TreeBagger uses these arguments in growing new trees for the ensemble.

### See Also

ClassificationTree | RegressionTree | TreeBagger | fitctree | fitrtree

# TreeBagger class

Bootstrap aggregation for ensemble of decision trees

## **Description**

TreeBagger bags an ensemble of decision trees for either classification or regression. Bagging stands for bootstrap aggregation. Every tree in the ensemble is grown on an independently drawn bootstrap replica of input data. Observations not included in this replica are "out of bag" for this tree. To compute prediction of an ensemble of trees for unseen data, TreeBagger takes an average of predictions from individual trees. To estimate the prediction error of the bagged ensemble, you can compute predictions for each tree on its out-of-bag observations, average these predictions over the entire ensemble for each observation and then compare the predicted out-of-bag response with the true value at this observation.

TreeBagger relies on the ClassificationTree and RegressionTree functionality for growing individual trees. In particular, ClassificationTree and RegressionTree accepts the number of features selected at random for each decision split as an optional input argument.

The compact method returns an object of another class, CompactTreeBagger, with sufficient information to make predictions using new data. This information includes the tree ensemble, variable names, and class names (for classification). CompactTreeBagger requires less memory than TreeBagger, but only TreeBagger has methods for growing more trees for the ensemble. Once you grow an ensemble of trees using TreeBagger and no longer need access to the training data, you can opt to work with the compact version of the trained ensemble from then on.

### **Construction**

[.TreeBagger](#page-6313-0)

Create ensemble of bagged decision trees

# **Methods**

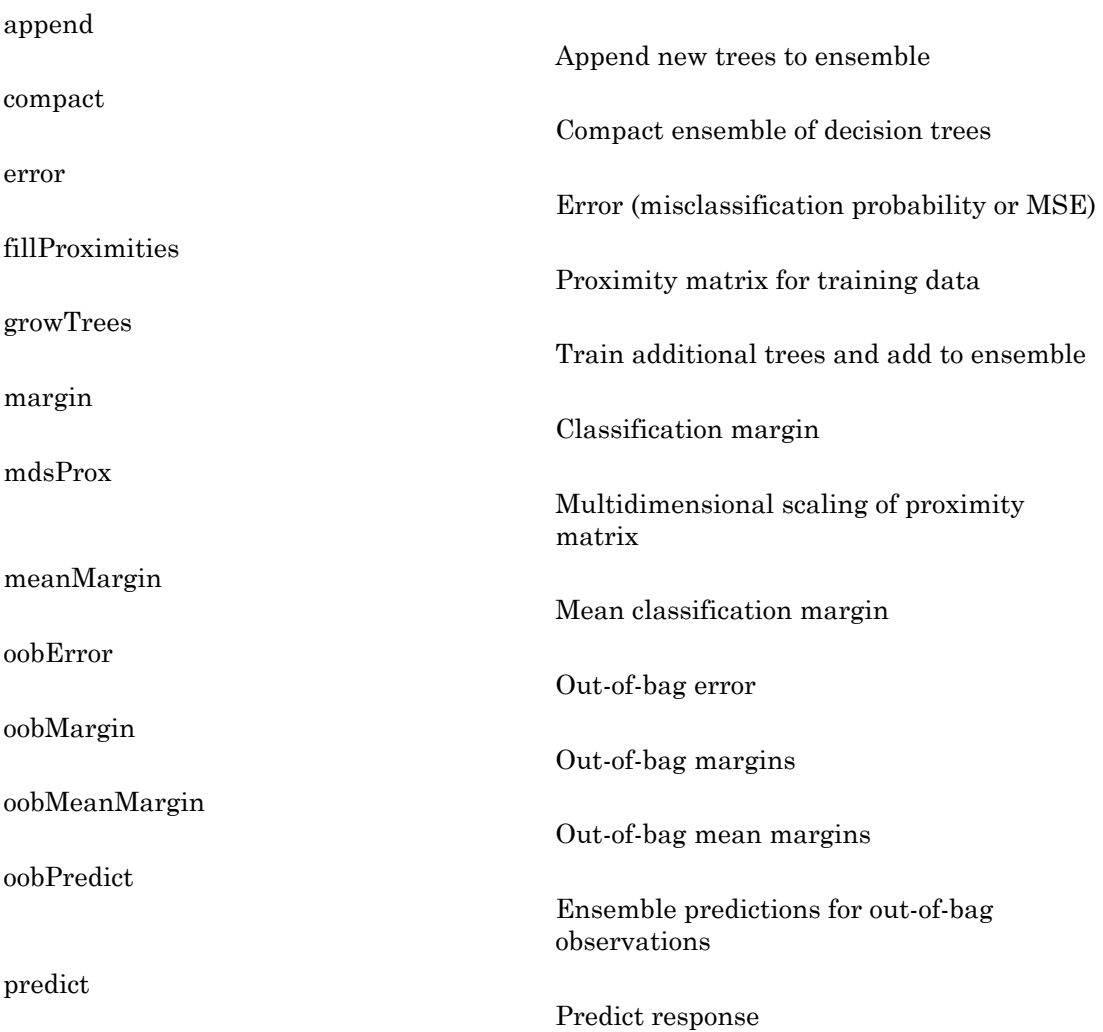

### **Properties**

#### **ClassNames**

A cell array containing the class names for the response variable Y. This property is empty for regression trees.

#### **ComputeOOBPrediction**

A logical flag specifying whether out-of-bag predictions for training observations should be computed. The default is false.

If this flag is true, the following properties are available:

- OOBIndices
- OOBInstanceWeight

If this flag is true, the following methods can be called:

- oobError
- oobMargin
- oobMeanMargin

See also oobError, OOBIndices, OOBInstanceWeight, oobMargin, oobMeanMargin.

#### **ComputeOOBVarImp**

A logical flag specifying whether out-of-bag estimates of variable importance should be computed. The default is false. If this flag is true, then ComputeOOBPrediction is true as well.

If this flag is true, the following properties are available:

- OOBPermutedVarDeltaError
- OOBPermutedVarDeltaMeanMargin
- OOBPermutedVarCountRaiseMargin

#### **Cost**

Square matrix, where  $Cost(i, j)$  is the cost of classifying a point into class j if its true class is i (i.e., the rows correspond to the true class and the columns correspond to the

predicted class). The order of the rows and columns of Cost corresponds to the order of the classes in ClassNames. The number of rows and columns in Cost is the number of unique classes in the response.

This property is:

- read-only
- empty ([]) for ensembles of regression trees

#### **DefaultYfit**

Default value returned by predict and oobPredict. The DefaultYfit property controls what predicted value is returned when no prediction is possible. For example, when **oobPredict** needs to predict for an observation that is in-bag for all trees in the ensemble.

- For classification, you can set this property to either '' or 'MostPopular'. If you choose 'MostPopular' (the default), the property value becomes the name of the most probably class in the training data. If you choose '', the in-bag observations are excluded from computation of the out-of-bag error and margin.
- For regression, you can set this property to any numeric scalar. The default value is the mean of the response for the training data. If you set this property to NaN, the inbag observations are excluded from computation of the out-of-bag error and margin.

#### **DeltaCritDecisionSplit**

A numeric array of size 1-by-*Nvars* of changes in the split criterion summed over splits on each variable, averaged across the entire ensemble of grown trees.

See also ClassificationTree.predictorImportance and RegressionTree.predictorImportance.

#### **FBoot**

Fraction of observations that are randomly selected with replacement for each bootstrap replica. The size of each replica is *Nobs*×FBoot, where *Nobs* is the number of observations in the training set. The default value is 1.

#### **MergeLeaves**

A logical flag specifying whether decision tree leaves with the same parent are merged for splits that do not decrease the total risk. The default value is false.

#### **Method**

Method used by trees. The possible values are 'classification' for classification ensembles, and 'regression' for regression ensembles.

#### **MinLeaf**

Minimum number of observations per tree leaf. By default, MinLeaf is 1 for classification and 5 for regression. For decision tree training, the MinParent value is set equal to 2\*MinLeaf.

#### **NTrees**

Scalar value equal to the number of decision trees in the ensemble.

#### **NVarSplit**

A numeric array of size 1-by-*Nvars*, where every element gives a number of splits on this predictor summed over all trees.

#### **NVarToSample**

Number of predictor or feature variables to select at random for each decision split. By default, NVarToSample is equal to the square root of the total number of variables for classification, and one third of the total number of variables for regression.

#### **OOBIndices**

Logical array of size *Nobs*-by-*NTrees*, where *Nobs* is the number of observations in the training data and *NTrees* is the number of trees in the ensemble. A true value for the (*i*,*j*) element indicates that observation *i* is out-of-bag for tree *j*. In other words, observation *i* was not selected for the training data used to grow tree *j*.

#### **OOBInstanceWeight**

Numeric array of size *Nobs*-by-1 containing the number of trees used for computing the out-of-bag response for each observation. *Nobs* is the number of observations in the training data used to create the ensemble.

#### **OOBPermutedVarCountRaiseMargin**

A numeric array of size 1-by-*Nvars* containing a measure of variable importance for each predictor variable (feature). For any variable, the measure is the difference between

the number of raised margins and the number of lowered margins if the values of that variable are permuted across the out-of-bag observations. This measure is computed for every tree, then averaged over the entire ensemble and divided by the standard deviation over the entire ensemble. This property is empty for regression trees.

#### **OOBPermutedVarDeltaError**

A numeric array of size 1-by-*Nvars* containing a measure of importance for each predictor variable (feature). For any variable, the measure is the increase in prediction error if the values of that variable are permuted across the out-of-bag observations. This measure is computed for every tree, then averaged over the entire ensemble and divided by the standard deviation over the entire ensemble.

#### **OOBPermutedVarDeltaMeanMargin**

A numeric array of size 1-by-*Nvars* containing a measure of importance for each predictor variable (feature). For any variable, the measure is the decrease in the classification margin if the values of that variable are permuted across the out-of-bag observations. This measure is computed for every tree, then averaged over the entire ensemble and divided by the standard deviation over the entire ensemble. This property is empty for regression trees.

#### **OutlierMeasure**

A numeric array of size *Nobs*-by-1, where *Nobs* is the number of observations in the training data, containing outlier measures for each observation.

See also CompactTreeBagger.OutlierMeasure.

#### **Prior**

Numeric vector of prior probabilities for each class. The order of the elements of Prior corresponds to the order of the classes in ClassNames.

This property is:

- read-only
- empty ([]) for ensembles of regression trees

#### **Proximity**

A numeric matrix of size *Nobs*-by-*Nobs*, where *Nobs* is the number of observations in the training data, containing measures of the proximity between observations. For

any two observations, their proximity is defined as the fraction of trees for which these observations land on the same leaf. This is a symmetric matrix with 1s on the diagonal and off-diagonal elements ranging from 0 to 1.

See also CompactTreeBagger.proximity.

#### **Prune**

The Prune property is true if decision trees are pruned and false if they are not. Pruning decision trees is not recommended for ensembles. The default value is false.

See also ClassificationTree.prune and RegressionTree.prune.

#### **SampleWithReplacement**

A logical flag specifying if data are sampled for each decision tree with replacement. True if TreeBagger samples data with replacement and false otherwise. True by default.

#### **TreeArgs**

Cell array of arguments for fitctree or fitrtree. These arguments are used by TreeBagger when growing new trees for the ensemble.

#### **Trees**

A cell array of size *NTrees*-by-1 containing the trees in the ensemble.

See also NTrees.

#### **VarAssoc**

A matrix of size *Nvars*-by-*Nvars* with predictive measures of variable association, averaged across the entire ensemble of grown trees. If you grew the ensemble setting 'surrogate' to 'on', this matrix for each tree is filled with predictive measures of association averaged over the surrogate splits. If you grew the ensemble setting 'surrogate' to 'off' (default), VarAssoc is diagonal.

#### **VarNames**

A cell array containing the names of the predictor variables (features). TreeBagger takes these names from the optional 'names' parameter. The default names are 'x1', 'x2', etc.

#### **W**

Numeric vector of weights of length *Nobs*, where *Nobs* is the number of observations (rows) in the training data. TreeBagger uses these weights for growing every decision tree in the ensemble. The default W is ones(Nobs,1).

#### **X**

A numeric matrix of size *Nobs*-by-*Nvars*, where *Nobs* is the number of observations (rows) and *Nvars* is the number of variables (columns) in the training data. This matrix contains the predictor (or feature) values.

#### **Y**

An array of true class labels for classification, or response values for regression. Y can be a numeric column vector, a character matrix, or a cell array of strings.

## Copy Semantics

Value. To learn how this affects your use of the class, see Comparing Handle and Value Classes in the MATLAB Object-Oriented Programming documentation.

### How To

- ["Ensemble Methods" on page 16-68](#page-1177-0)
- ["Classification Trees and Regression Trees" on page 16-33](#page-1142-0)
- ["Grouping Variables" on page 2-52](#page-89-0)

# <span id="page-6313-0"></span>**TreeBagger**

**Class:** TreeBagger

Create ensemble of bagged decision trees

### **Syntax**

 $B = TreeBagger(NTrees, X, Y)$ B = TreeBagger(NTrees,X,Y,*'param1'*,val1,'param2',val2,...)

## **Description**

B = TreeBagger(NTrees,X,Y) creates an ensemble B of NTrees decision trees for predicting response Y as a function of predictors X. By default TreeBagger builds an ensemble of classification trees. The function can build an ensemble of regression trees by setting the optional input argument 'method' to 'regression'.

X is a numeric matrix of training data. Each row represents an observation and each column represents a predictor or feature. Y is an array of true class labels for classification or numeric function values for regression. True class labels can be a numeric vector, character matrix, vector cell array of strings or categorical vector. TreeBagger converts labels to a cell array of strings for classification.

For more information on grouping variables, see ["Grouping Variables" on page 2-52](#page-89-0).

B = TreeBagger(NTrees,X,Y,*'param1'*,val1,'param2',val2,...) specifies optional parameter name/value pairs:

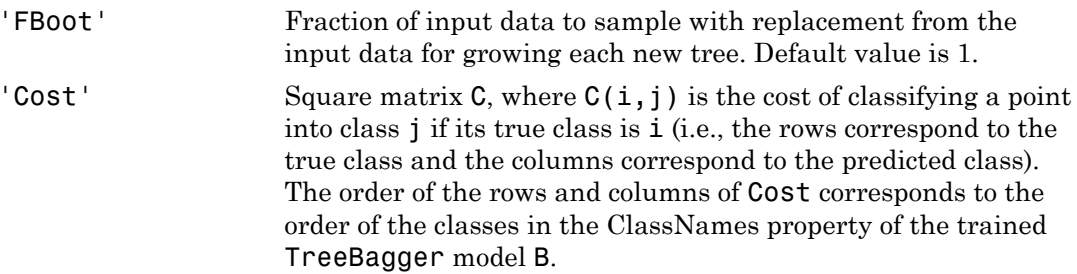

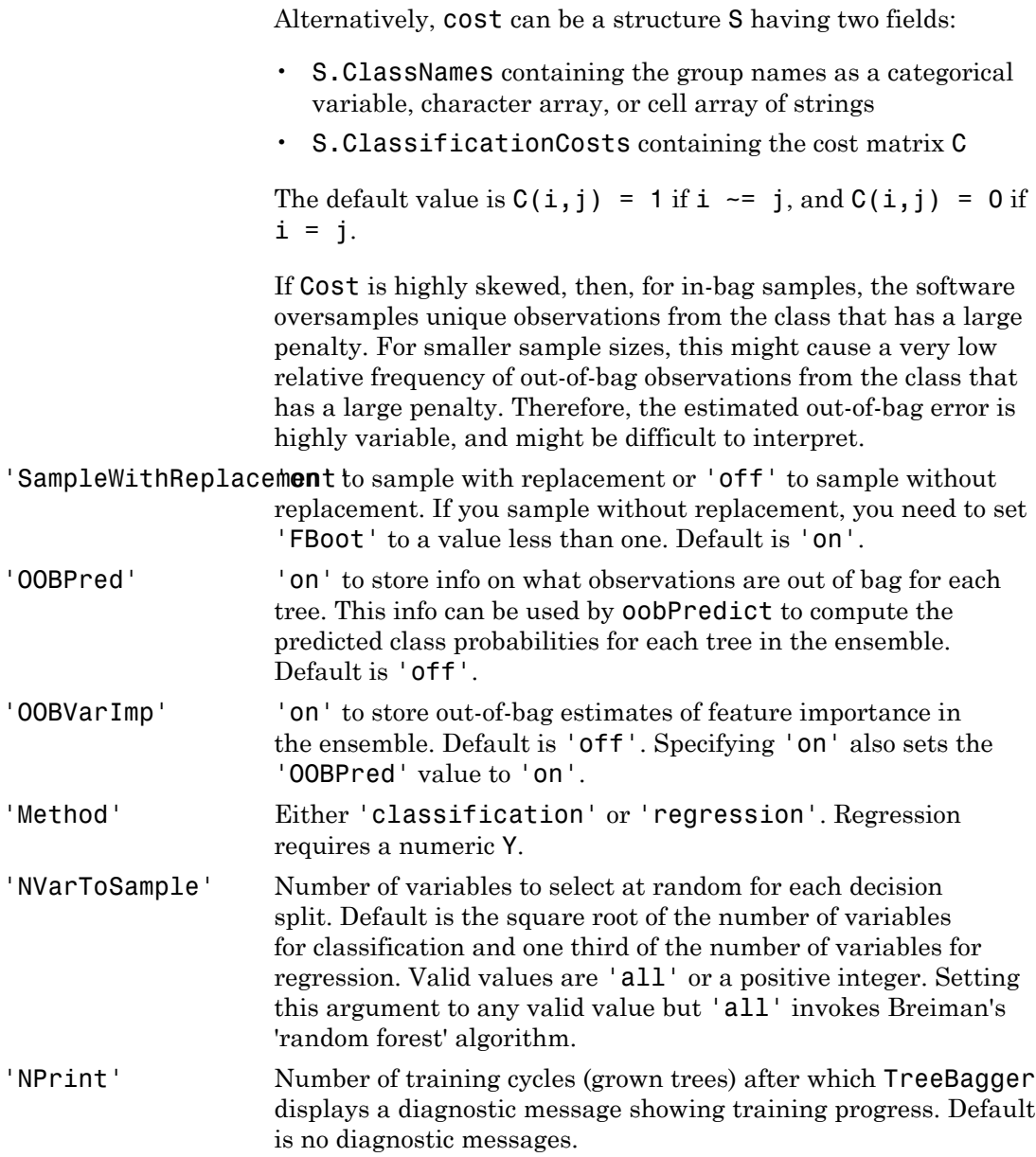

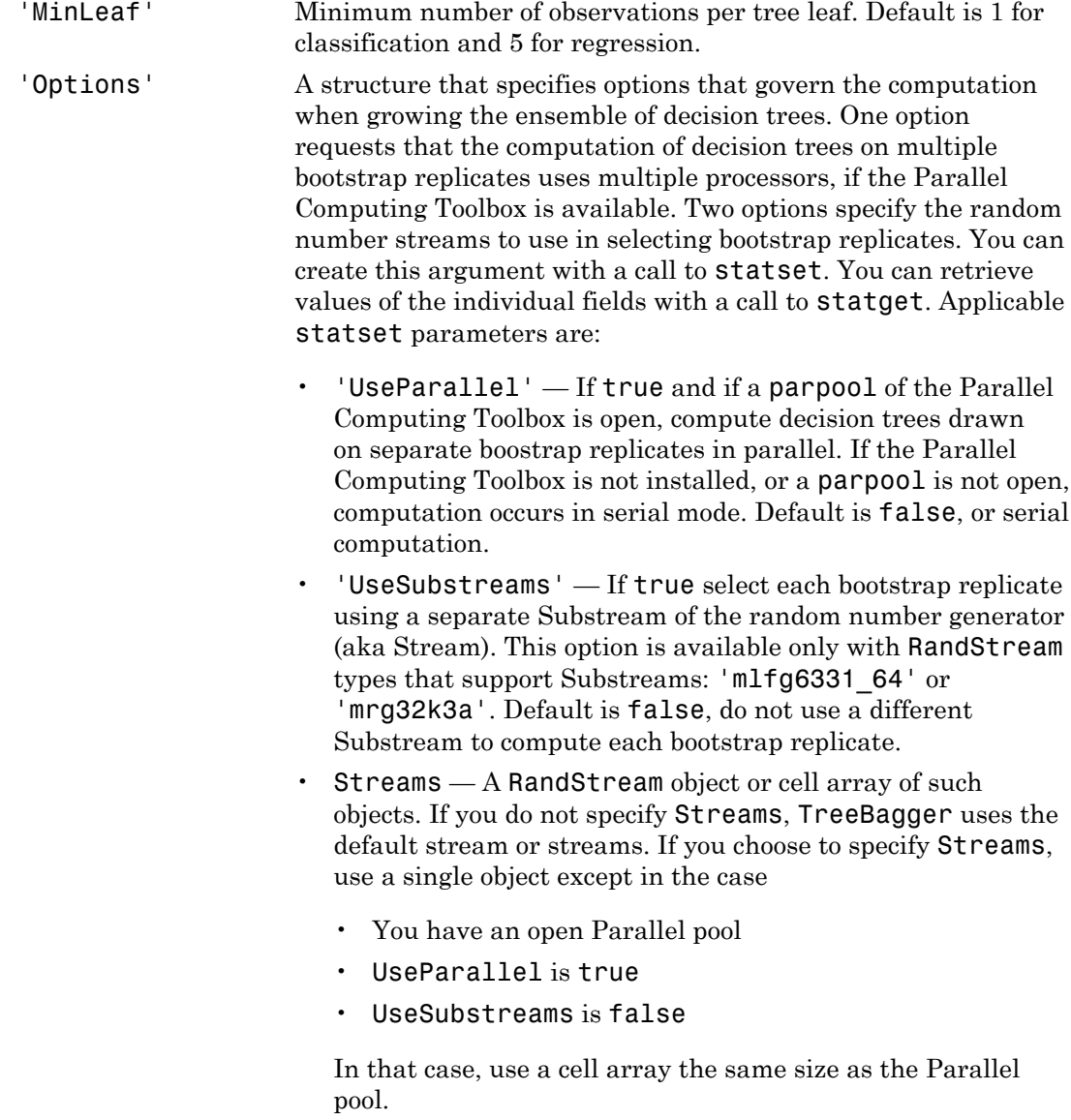

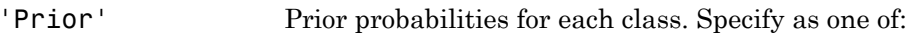

- A string:
	- 'Empirical' determines class probabilities from class frequencies in Y. If you pass observation weights, they are used to compute the class probabilities. This is the default.
	- 'Uniform' sets all class probabilities equal.
- A vector (one scalar value for each class). The order of the elements Prior corresponds to the order of the classes in the ClassNames property of the trained TreeBagger model B.
- A structure S with two fields:
	- S.ClassNames containing the class names as a categorical variable, character array, or cell array of strings
	- S.ClassProbs containing a vector of corresponding probabilities

If you set values for both Weights and Prior, the weights are renormalized to add up to the value of the prior probability in the respective class.

If Prior is highly skewed, then, for in-bag samples, the software oversamples unique observations from the class that has a large prior probability. For smaller sample sizes, this might cause a very low relative frequency of out-of-bag observations from the class that has a large prior probability. Therefore, the estimated out-of-bag error is highly variable, and might be difficult to interpret.

'CategoricalPredictars orical predictors list, specified as the comma-separated pair consisting of 'CategoricalPredictors' and one of the following.

- A numeric vector with indices from 1 to p, where p is the number of columns of X.
- A logical vector of length p, where a true entry means that the corresponding column of X is a categorical variable.
- A cell array of strings, where each element in the array is the name of a predictor variable. The names must match entries in PredictorNames values.
- A character matrix, where each row of the matrix is a name of a predictor variable. The names must match entries in PredictorNames values. Pad the names with extra blanks so each row of the character matrix has the same length.
- 'all', meaning all predictors are categorical.

In addition to the optional arguments above, this method accepts all optional fitctree and fitrtree arguments with the exception of 'minparent'. Refer to the documentation for fitctree and fitrtree for more detail.

### Examples

### Train a Bagged Ensemble of Classification Trees

Load Fisher's iris data set.

load fisheriris

Train a bagged ensemble of classification trees using the data and specifying 50 weak learners. Store which observations are out of bag for each tree.

```
rng(1); % For reproducibility
BaggedEnsemble = TreeBagger(50,meas,species,'OOBPred','On')
```
BaggedEnsemble =

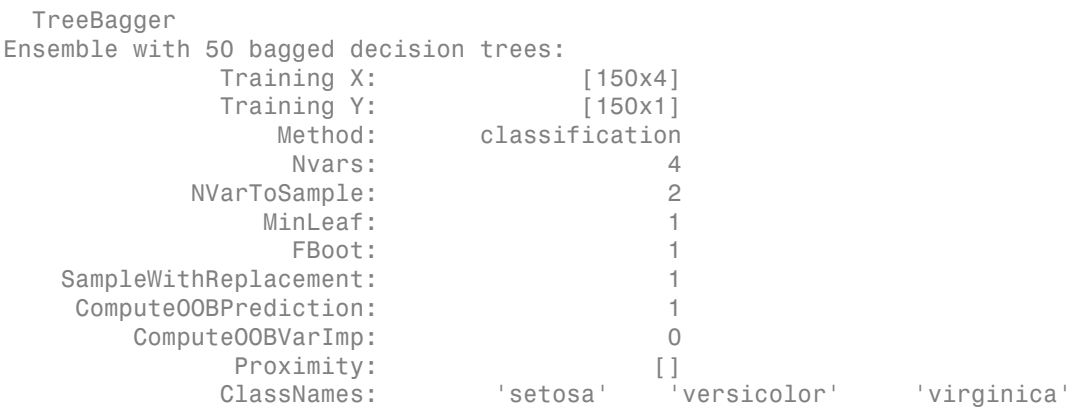

BaggedEnsemble is a TreeBagger ensemble. BaggedEnsemble.OOBIndices stores the out-of-bag indices as a matrix of logical values.

Plot the out-of-bag error over the number of grown classification trees.

```
oobErrorBaggedEnsemble = oobError(BaggedEnsemble);
plot(oobErrorBaggedEnsemble)
xlabel 'Number of grown trees';
ylabel 'Out-of-bag classification error';
```
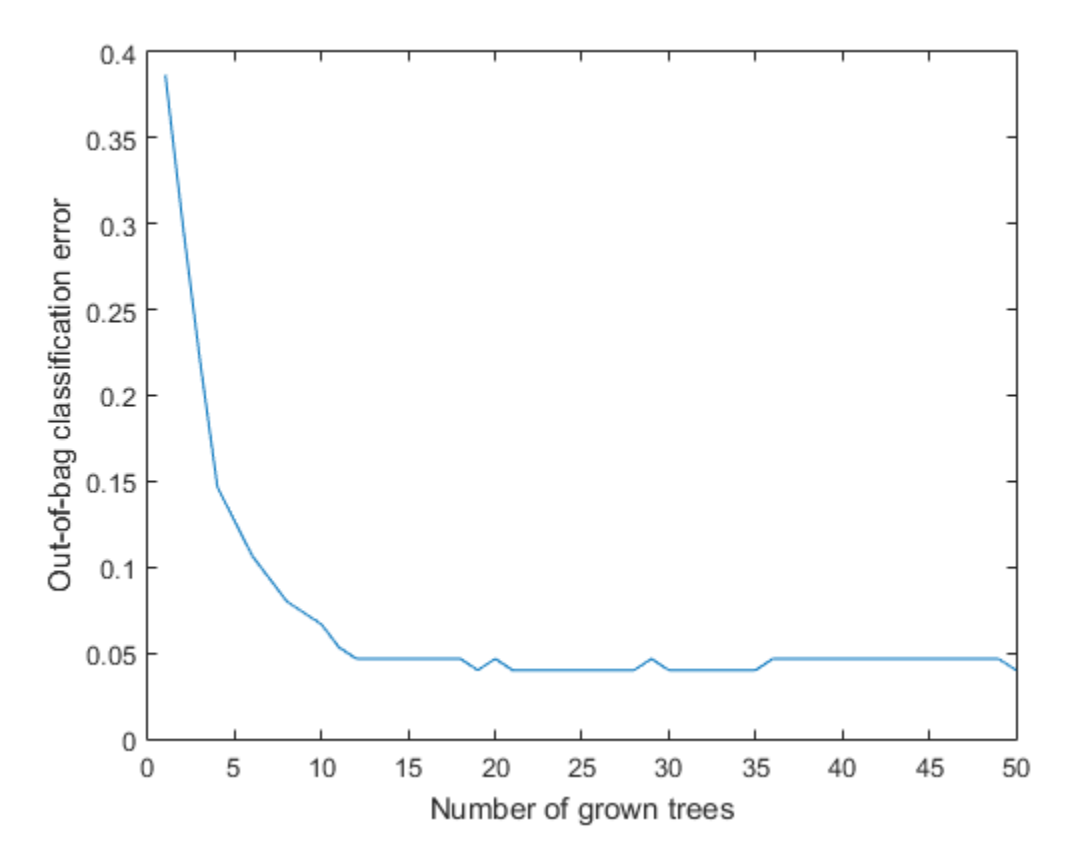

The out-of-bag error decreases with the number of grown trees.

To label out-of-bag observations, pass BaggedEnsemble to oobPredict.

## **Algorithms**

TreeBagger generates in-bag samples by oversampling classes with large misclassification costs and undersampling classes with small misclassification costs. Consequently, out-of-bag samples have fewer observations from classes with large misclassification costs and more observations from classes with small misclassification costs. If you train a classification ensemble using a small data set and a highly skewed

cost matrix, then the number of out-of-bag observations per class might be very low. Therefore, the estimated out-of-bag error might have a large variance and might be difficult to interpret. The same phenomenon can occur for classes with large prior probabilities.

## Tips

Avoid large estimated out-of-bag error variances by setting a more balanced misclassification cost matrix or a less skewed prior probability vector.

### See Also

TreeBagger | statset | fitctree | fitrtree | CompactTreeBagger

### How To

- ["Ensemble Methods" on page 16-68](#page-1177-0)
- ["Grouping Variables" on page 2-52](#page-89-0)

# treedisp

Plot tree

# **Compatibility**

treedisp will be removed in a future release. Use fitctree or fitrtree to grow a tree. Then use view (ClassificationTree) or view (RegressionTree) instead of treedisp.

## **Syntax**

```
treedisp(t)
treedisp(t,param1,val1,param2,val2,...)
```
## **Description**

 $t_{\text{reedisp}(t)}$  takes as input a decision tree t as computed by the  $t_{\text{reefit}}$  function, and displays it in a figure window. Each branch in the tree is labeled with its decision rule, and each terminal node is labeled with the predicted value for that node.

For each branch node, the left child node corresponds to the points that satisfy the condition, and the right child node corresponds to the points that do not satisfy the condition.

The **Click to display** pop-up menu at the top of the figure enables you to display more information about each node, as described in the following table.

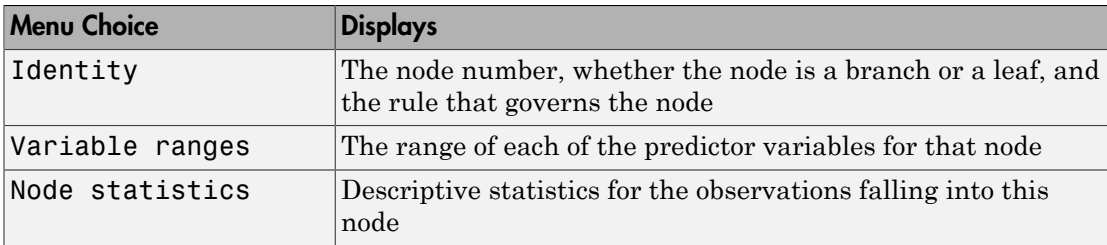

After you select the type of information you want, click any node to display the information for that node.

The **Pruning level** button displays the number of levels that have been cut from the tree and the number of levels in the unpruned tree. For example, 1 of 6 indicates that the unpruned tree has six levels, and that one level has been cut from the tree. Use the spin button to change the pruning level.

treedisp(t,*param1*,*val1*,*param2*,*val2*,...) specifies optional parameter namevalue pairs, listed in the following table.

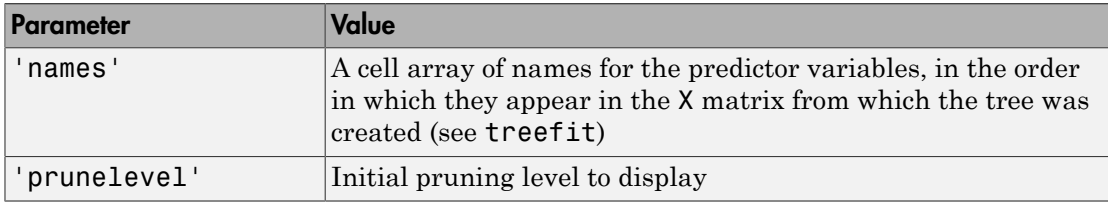

### Examples

Create and graph classification tree for Fisher's iris data. The names in this example are abbreviations for the column contents (sepal length, sepal width, petal length, and petal width).

```
 load fisheriris;
 t = treefit(meas,species);
 treedisp(t,'names',{'SL' 'SW' 'PL' 'PW'});
```
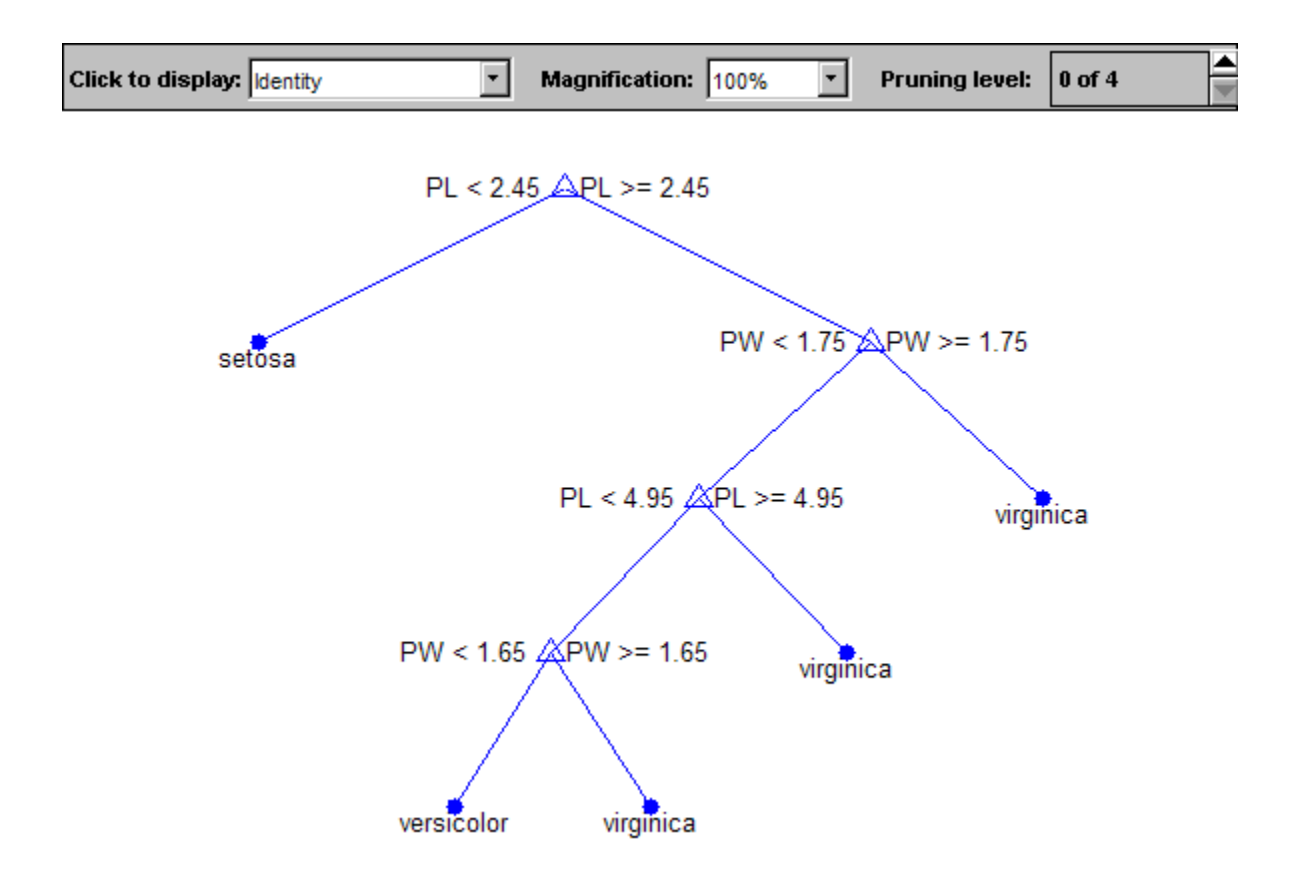

### **References**

[1] Breiman, L., J. Friedman, R. Olshen, and C. Stone. *Classification and Regression Trees*. Boca Raton, FL: CRC Press, 1984.

### See Also

treefit | treeprune | treetest

## treefit

Fit tree

Note: treefit will be removed in a future release. Use fitctree or fitrtree instead.

## **Syntax**

```
t = treetit(X, V)t = treefit(X,y,param1,val1,param2,val2,...)
```
# **Description**

 $t = t$  reefit(X, y) creates a decision tree t for predicting response y as a function of predictors X. X is an n-by-m matrix of predictor values. y is either a vector of n response values (for regression), or a character array or cell array of strings containing n class names (for classification). Either way, t is a binary tree where each non-terminal node is split based on the values of a column of X.

t = treefit(X,y,*param1*,*val1*,*param2*,*val2*,...) specifies optional parameter name-value pairs. Valid parameter strings are:

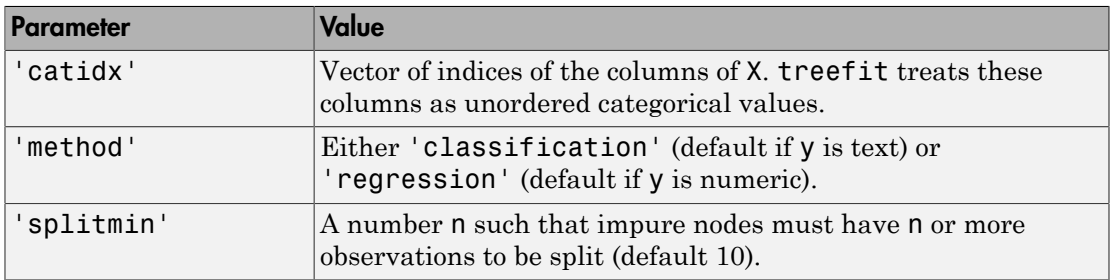

The following table lists parameters available for all trees.

treefit

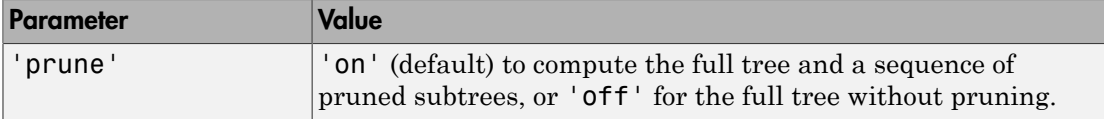

The following table lists parameters available for classification trees only.

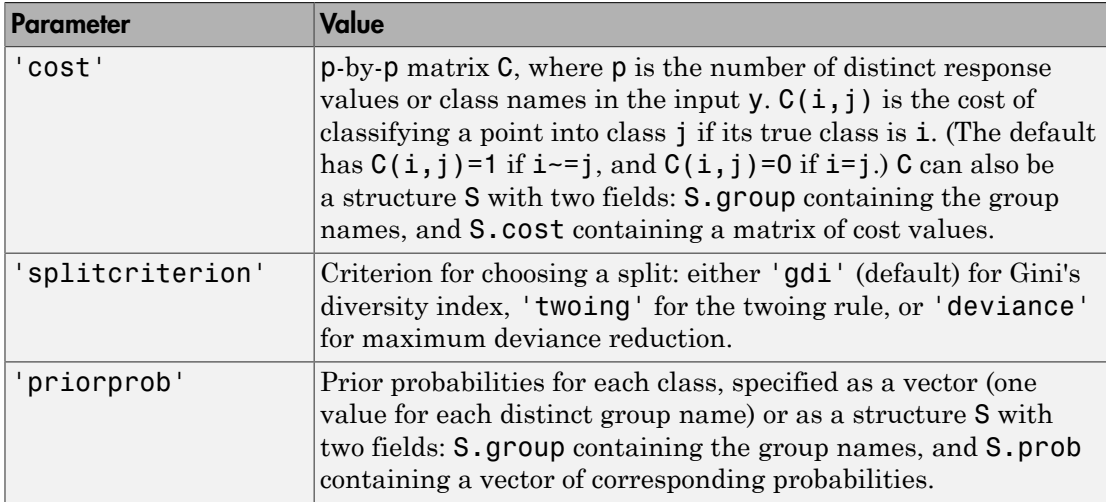

## Examples

Create a classification tree for Fisher's iris data:

```
 load fisheriris;
 t = treefit(meas,species);
 treedisp(t,'names',{'SL' 'SW' 'PL' 'PW'});
```
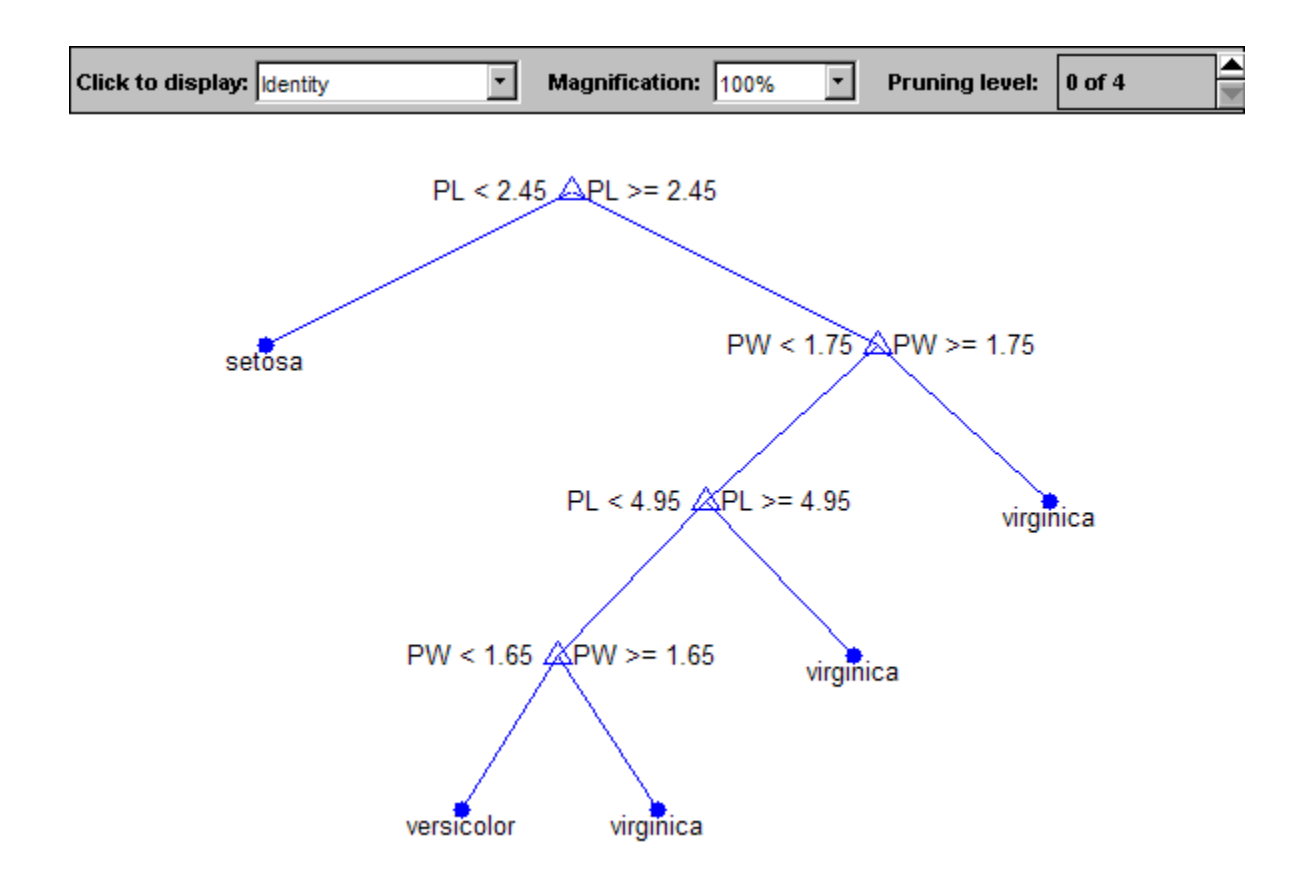

### More About

• ["Grouping Variables" on page 2-52](#page-89-0)

## **References**

[1] Breiman, L., J. Friedman, R. Olshen, and C. Stone. *Classification and Regression Trees*. Boca Raton, FL: CRC Press, 1984.

See Also treedisp | treetest

### treeprune

Prune tree

# **Compatibility**

treeprune will be removed in a future release. Use fitctree or fitrtree to grow a tree. Then use prune (ClassificationTree) or prune (RegressionTree) instead of treeprune.

## **Syntax**

```
t2 = treeprune(t1,'level',level)
t2 = treeprune(t1,'nodes',nodes)
t2 = treeprune(t1)
```
## **Description**

 $t2 = t$ reeprune(t1, 'level', level) takes a decision tree t1 as created by the treefit function, and a pruning level, and returns the decision tree t2 pruned to that level. Setting level to 0 means no pruning. Trees are pruned based on an optimal pruning scheme that first prunes branches giving less improvement in error cost.

t2 = treeprune(t1,'nodes',nodes) prunes the nodes listed in the nodes vector from the tree. Any t1 branch nodes listed in nodes become leaf nodes in t2, unless their parent nodes are also pruned. The treedisp function can display the node numbers for any node you select.

 $t2 = t$  reeprune (t1) returns the decision tree t2 that is the same as t1, but with the optimal pruning information added. This is useful only if you created t1 by pruning another tree, or by using the treefit function with pruning set 'off'. If you plan to prune a tree multiple times, it is more efficient to create the optimal pruning sequence first.

Pruning is the process of reducing a tree by turning some branch nodes into leaf nodes, and removing the leaf nodes under the original branch.

### Examples

Display the full tree for Fisher's iris data, as well as the next largest tree from the optimal pruning sequence:

```
 load fisheriris;
 t1 = treefit(meas,species,'splitmin',5);
 treedisp(t1,'names',{'SL' 'SW' 'PL' 'PW'});
```
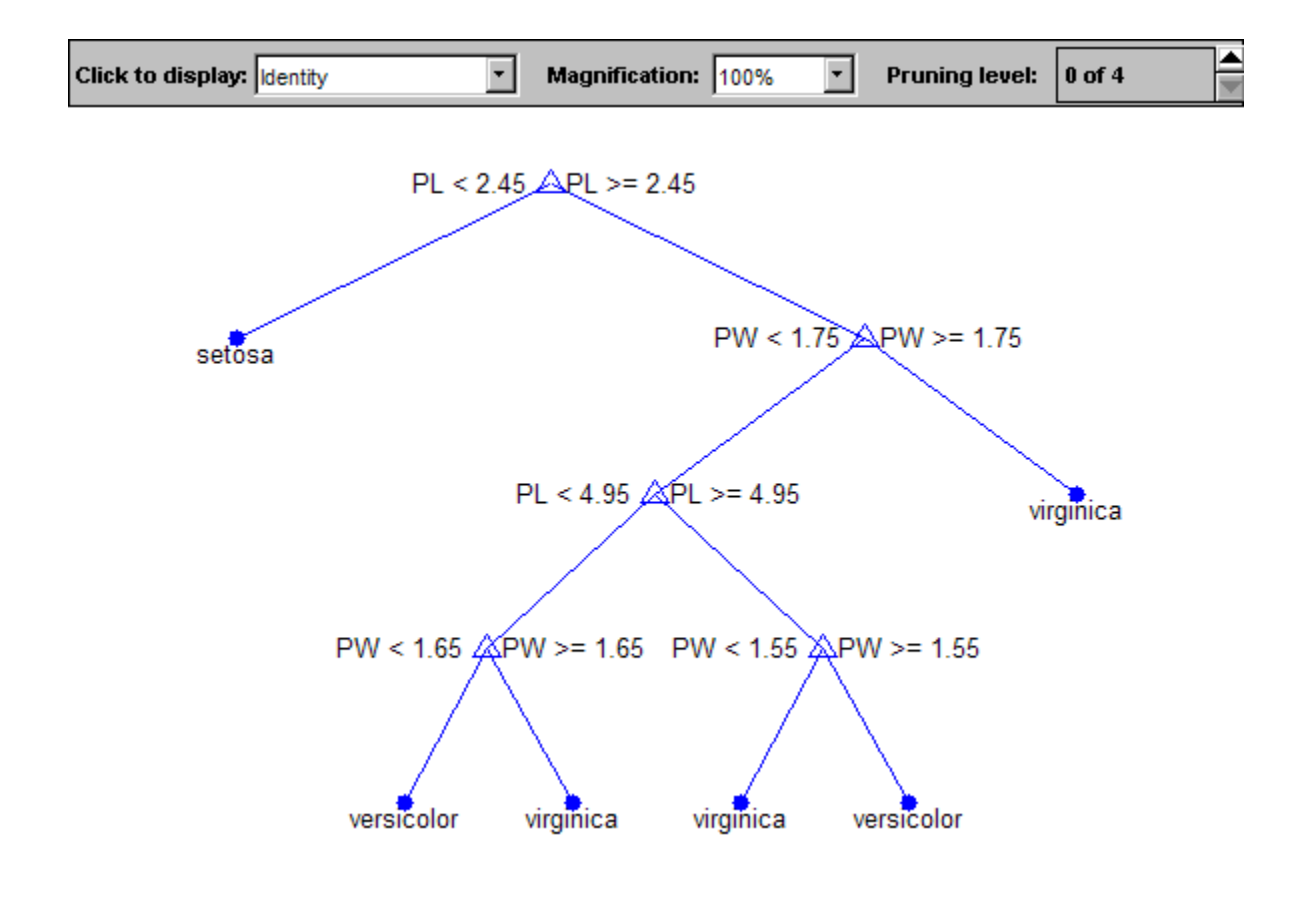

```
 t2 = treeprune(t1,'level',1);
 treedisp(t2,'names',{'SL' 'SW' 'PL' 'PW'});
```
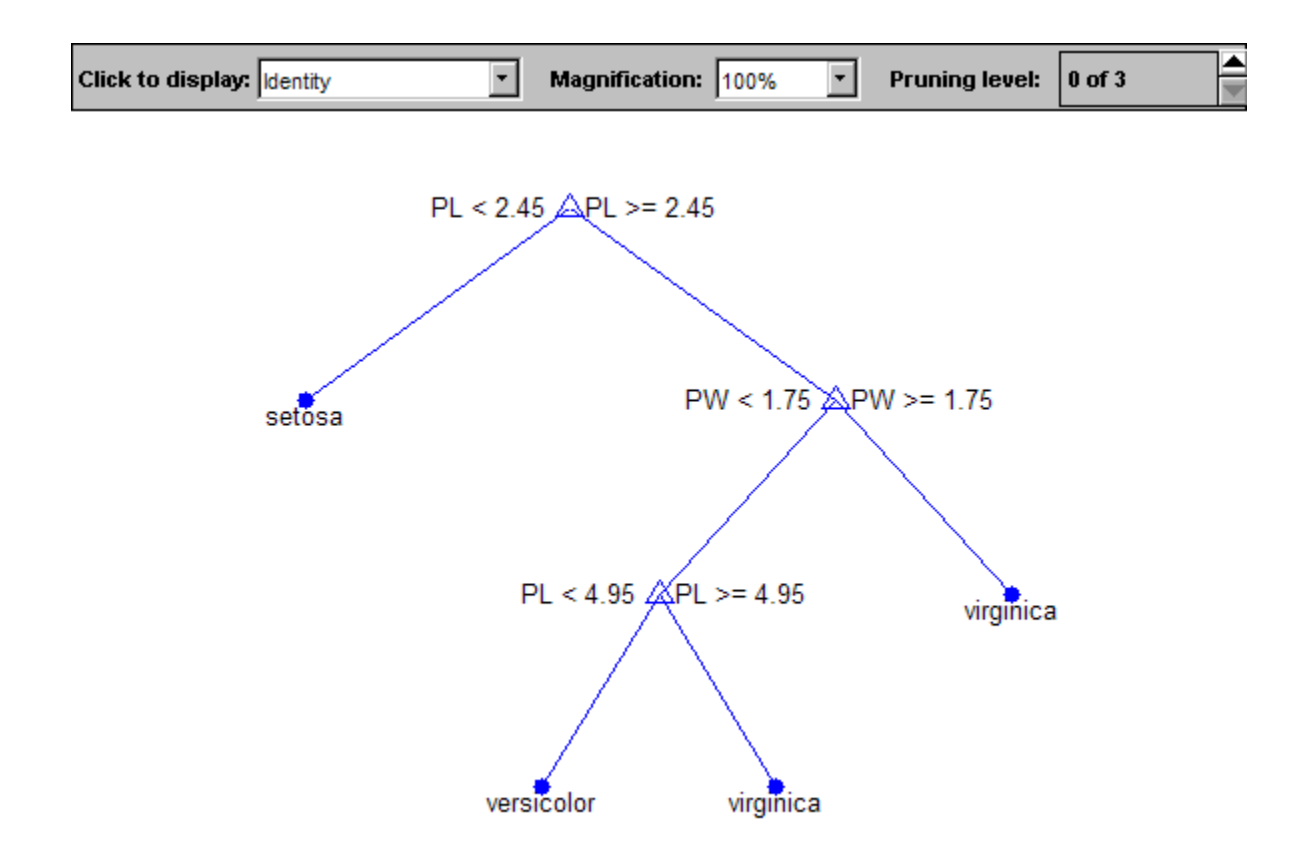

### **References**

[1] Breiman, L., J. Friedman, R. Olshen, and C. Stone. *Classification and Regression Trees*. Boca Raton, FL: CRC Press, 1984.

### See Also

treefit | treetest | treedisp

# Trees property

**Class:** TreeBagger

Decision trees in ensemble

# **Description**

The Trees property is a cell array of size NTrees-by-1 containing the trees in the ensemble.

See Also NTrees

### treetest

Error rate

### **Syntax**

```
cost = treetest(t,'resubstitution')
cost = treetest(t,'test',X,y)cost = treetest(t, 'crossvalidate', X, y)[cost,secost,ntnodes,bestlevel] = treetest(...)
[...] = treetest(...,param1,val1,param2,val2,...)
```
# **Compatibility**

treetest will be removed in a future release. Use fitctree or fitrtree to grow a tree. Then use resubLoss (ClassificationTree) or resubLoss (RegressionTree) instead of treetest(T,'resubstitution'). Use loss (ClassificationTree) or loss (RegressionTree) instead of treetest(T,'test',X,Y). Use cvLoss (ClassificationTree) or cvLoss (RegressionTree) instead of treetest(T,'crossvalidate',X,Y).

### **Description**

cost = treetest(t, 'resubstitution') computes the cost of the tree t using a resubstitution method. t is a decision tree as created by the treefit function. The cost of the tree is the sum over all terminal nodes of the estimated probability of that node times the node's cost. If t is a classification tree, the cost of a node is the sum of the misclassification costs of the observations in that node. If t is a regression tree, the cost of a node is the average squared error over the observations in that node. cost is a vector of cost values for each subtree in the optimal pruning sequence for t. The resubstitution cost is based on the same sample that was used to create the original tree, so it underestimates the likely cost of applying the tree to new data.

cost = treetest(t, 'test',  $X, Y$ ) uses the predictor matrix X and response y as a test sample, applies the decision tree t to that sample, and returns a vector cost of cost values computed for the test sample.  $X$  and  $y$  should not be the same as the learning sample, which is the sample that was used to fit the tree t.

cost = treetest(t, 'crossvalidate', $X, Y$ ) uses 10-fold cross-validation to compute the cost vector. X and y should be the learning sample, which is the sample that was used to fit the tree t. The function partitions the sample into 10 subsamples, chosen randomly but with roughly equal size. For classification trees, the subsamples also have roughly the same class proportions. For each subsample, treetest fits a tree to the remaining data and uses it to predict the subsample. It pools the information from all subsamples to compute the cost for the whole sample.

[cost,secost,ntnodes,bestlevel] = treetest(...) also returns the vector secost containing the standard error of each cost value, the vector ntnodes containing number of terminal nodes for each subtree, and the scalar bestlevel containing the estimated best level of pruning.  $bestlevel = 0$  means no pruning, i.e., the full unpruned tree. The best level is the one that produces the smallest tree that is within one standard error of the minimum-cost subtree.

[...] = treetest(...,*param1*,*val1*,*param2*,*val2*,...) specifies optional parameter name-value pairs chosen from the following table.

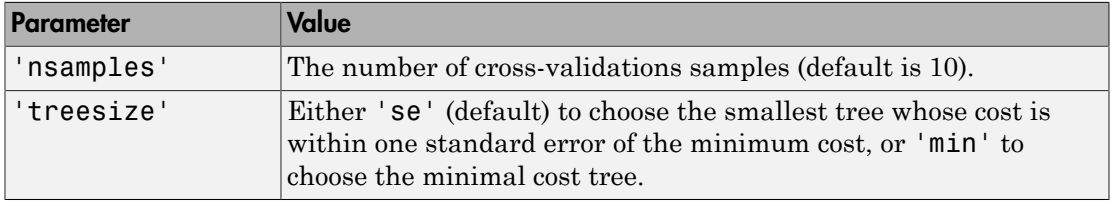

### Examples

Find the best tree for Fisher's iris data using cross-validation. The solid line shows the estimated cost for each tree size, the dashed line marks one standard error above the minimum, and the square marks the smallest tree under the dashed line.

```
% Start with a large tree.
load fisheriris;
t = treefit(meas,species','splitmin',5);
% Find the minimum-cost tree.
[c, s, n, best] = treetest(t, 'cross', meas, species);
```
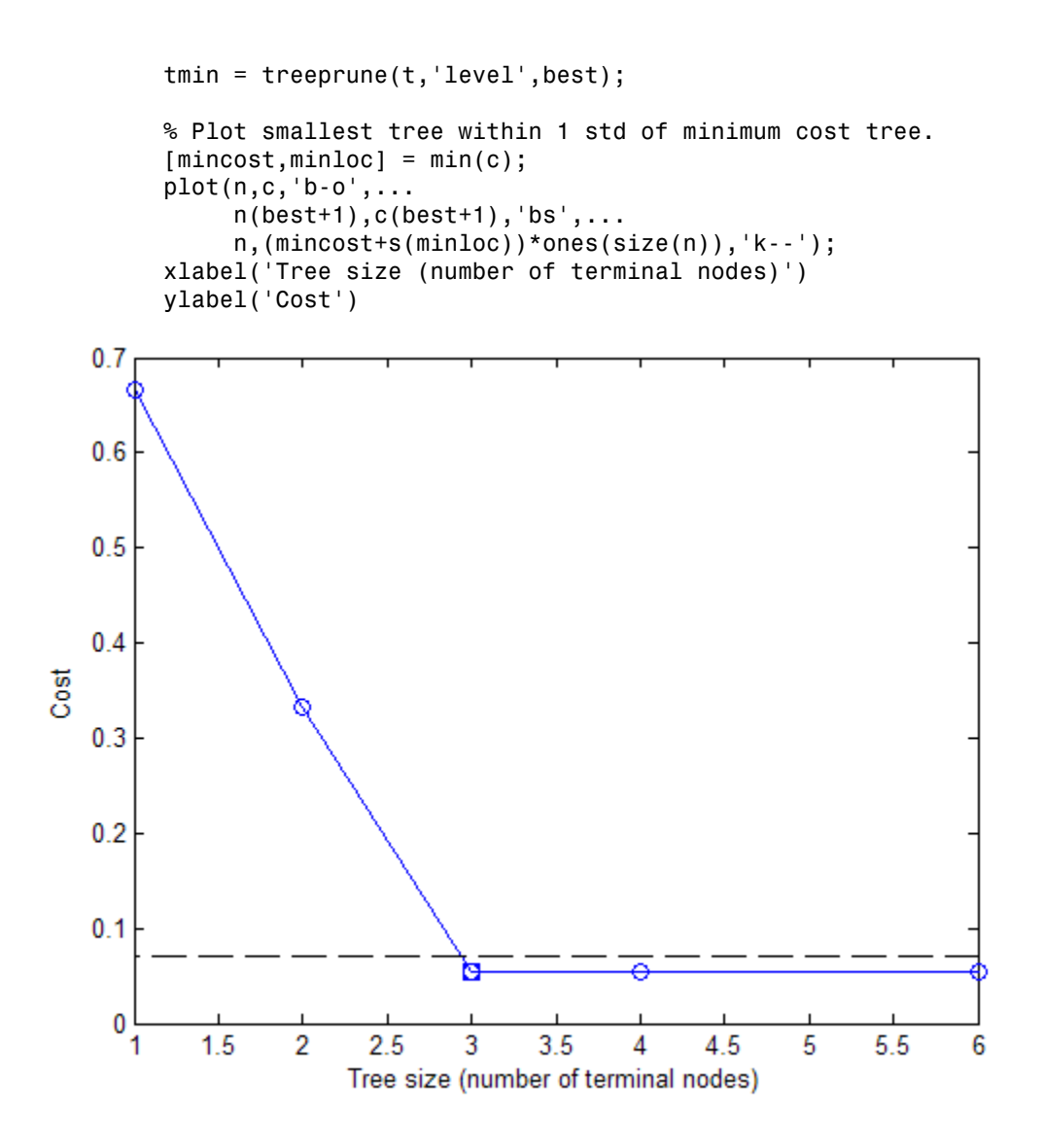

### References

[1] Breiman, L., J. Friedman, R. Olshen, and C. Stone. *Classification and Regression Trees*. Boca Raton, FL: CRC Press, 1984.

See Also treefit | treedisp
## treeval

Predicted responses

# **Compatibility**

treeval will be removed in a future release. Use fitctree or fitrtree to grow a tree. Then use predict (ClassificationTree) or predict (RegressionTree) instead of treeval.

# **Syntax**

```
yfit = treeval(t, X)yfit = treeval(t, X, subtrees)[yfit,node] = treeval(...)[yfit,node,change] = treeval(...)
```
# **Description**

 $\forall$  fit = treeval(t,X) takes a classification or regression tree t as produced by the treefit function and a matrix X of predictor values, and produces a vector yfit of predicted response values. For a regression tree,  $\gamma$ fit(i) is the fitted response value for a point having the predictor values  $X(i,:)$ . For a classification tree,  $yfit(i)$  is the class number into which the tree would assign the point with data  $X(i,:)$ . To convert the number into a class name, use the third output argument, cname (described below).

 $\gamma$ fit = treeval(t,X, subtrees) takes an additional vector subtrees of pruning levels, with 0 representing the full, unpruned tree. T must include a pruning sequence as created by the treefit or prunetree function. If subtree has *k* elements and X has *n* rows, the output yfit is an *n*-by-*k* matrix, with the jth column containing the fitted values produced by the subtrees(j) subtree. subtrees must be sorted in ascending order.

 $[\forall$ fit,node] = treeval(...) also returns an array node of the same size as  $\forall$ fit containing the node number assigned to each row of X. The treedisp function can display the node numbers for any node you select.

 $[\gamma f$ it,node,cname] = treeval(...) is valid only for classification trees. It returns a cell array cname containing the predicted class names.

## Examples

Find the predicted classifications for Fisher's iris data:

```
load fisheriris;
t = treefit(meas,species); % Create decision tree
sfit = treeval(t,meas); % Find assigned class numbers
sfit = t.classname(sfit); % Get class names
mean(strcmp(sfit,species)) % Proportion in correct class
ans = 0.9800
```
# **References**

[1] Breiman, L., J. Friedman, R. Olshen, and C. Stone. *Classification and Regression Trees*. Boca Raton, FL: CRC Press, 1984.

### See Also

treefit | treeprune | treetest

# prob.TriangularDistribution class

**Package:** prob **Superclasses:** prob.ParametricTruncatableDistribution

Triangular probability distribution object

## **Description**

prob.TriangularDistribution is an object consisting of parameters and a model description for a triangular probability distribution. Create a probability distribution object with specified parameters using makedist.

### **Construction**

pd = makedist('Triangular') creates a triangular probability distribution object using the default parameter values.

pd = makedist('Triangular','a',a,'b',b,'c',c) creates a triangular distribution object using the specified parameter values.

### Input Arguments

**a** — Lower limit 0 (default) | scalar value

Lower limit for the triangular distribution, specified as a scalar value.

Data Types: single | double

**b** — Peak location 0.5 (default) | scalar value

Peak location for the triangular distribution, specified as a scalar value greater than or equal to a.

Data Types: single | double

**c** — Upper limit 1 (default) | scalar value

Upper limit for the triangular distribution, specified as a scalar value greater than or equal to b.

Data Types: single | double

## **Properties**

**a** — Lower limit scalar value

Lower limit for the triangular distribution, stored as a scalar value.

Data Types: single | double

**b** — Peak location scalar value

Location of the peak for the triangular distribution, stored as a scalar value greater than or equal to a.

Data Types: single | double

**c** — Upper limit scalar value

Upper limit for the triangular distribution, stored as a scalar value greater than or equal to b.

Data Types: single | double

#### **DistributionName** — Probability distribution name

probability distribution name string

Probability distribution name, stored as a valid probability distribution name string. This property is read-only.

Data Types: char

**IsTruncated** — Logical flag for truncated distribution 0 | 1

Logical flag for truncated distribution, stored as a logical value. If IsTruncated equals 0, the distribution is not truncated. If IsTruncated equals 1, the distribution is truncated. This property is read-only.

Data Types: logical

#### **NumParameters** — Number of parameters

positive integer value

Number of parameters for the probability distribution, stored as a positive integer value. This property is read-only.

Data Types: single | double

#### **ParameterDescription** — Distribution parameter descriptions

cell array of strings

Distribution parameter descriptions, stored as a cell array of strings. Each cell contains a short description of one distribution parameter. This property is read-only.

Data Types: char

#### **ParameterNames** — Distribution parameter names

cell array of strings

Distribution parameter names, stored as a cell array of strings. This property is readonly.

Data Types: char

#### **ParameterValues** — Distribution parameter values

vector of scalar values

Distribution parameter values, stored as a vector. This property is read-only.

Data Types: single | double

#### **Truncation** — Truncation interval

vector of scalar values

Truncation interval for the probability distribution, stored as a vector containing the lower and upper truncation boundaries. This property is read-only.

Data Types: single | double

# **Methods**

### Inherited Methods

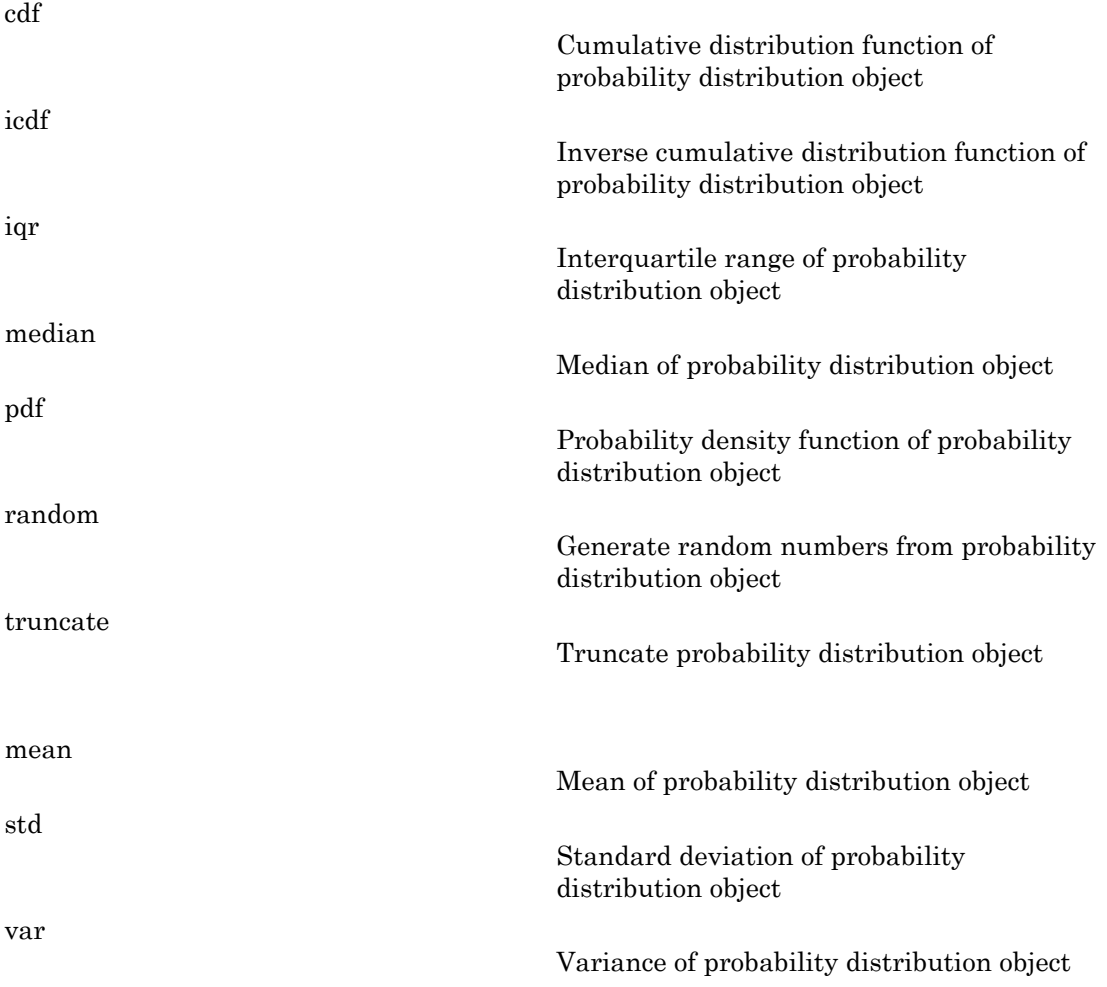

## **Definitions**

### Triangular Distribution

The triangular distribution is frequently used in simulations when limited sample data is available. The lower and upper limits represent the smallest and largest values, and the location of the peak represents an estimate of the mode.

The triangular distribution uses the following parameters.

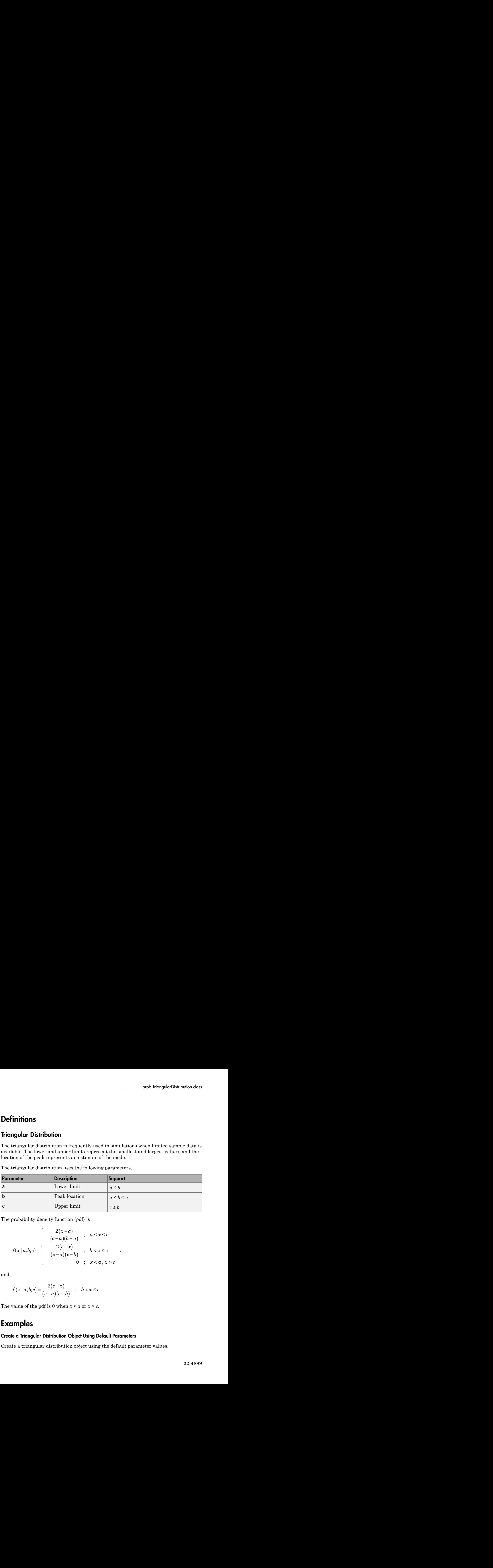

The probability density function (pdf) is

$$
f(x \mid a, b, c) = \begin{cases} \frac{2(x-a)}{(c-a)(b-a)} & ; a \leq x \leq b \\ \frac{2(c-x)}{(c-a)(c-b)} & ; b < x \leq c \\ 0 & ; x < a, x > c \end{cases}
$$

and

$$
f(x | a,b,c) = \frac{2(c-x)}{(c-a)(c-b)} \; ; \; b < x \leq c.
$$

The value of the pdf is 0 when  $x < a$  or  $x > c$ .

### Examples

#### Create a Triangular Distribution Object Using Default Parameters

Create a triangular distribution object using the default parameter values.

```
pd = makedist('Triangular')
pd =
```
TriangularDistribution

 $A = 0$ ,  $B = 0.5$ ,  $C = 1$ 

#### Create a Triangular Distribution Object Using Specified Parameters

Create a triangular distribution object by specifying parameter values.

```
pd = makedist('Triangular', 'a',-2,'b',1,'c',5)
```
 $pd =$ 

TriangularDistribution

 $A = -2$ ,  $B = 1$ ,  $C = 5$ 

Compute the mean of the distribution.

```
m = mean(pd)m = 1.3333
```
### See Also

makedist

### More About

- Class Attributes
- Property Attributes

### trimmean

Mean excluding outliers

### **Syntax**

```
m = trimmean(X, percent)trimmean(X,percent,dim)
m = trimmean(X, percent, flag)m = trimmean(x, percent, flag, dim)
```
### **Description**

m = trimmean(X,percent) calculates the trimmed mean of the values in X. For a vector input, m is the mean of X, excluding the highest and lowest k data values, where  $k=n*(percent/100)/2$  and where n is the number of values in X. For a matrix input, m is a row vector containing the trimmed mean of each column of X. For n-D arrays, trimmean operates along the first non-singleton dimension. percent is a scalar between 0 and 100.

trimmean(X,percent,dim) takes the trimmed mean along dimension dim of X.

 $m =$  trimmean(X,percent, flag) controls how to trim when  $k$  is not an integer. flag can be chosen from the following:

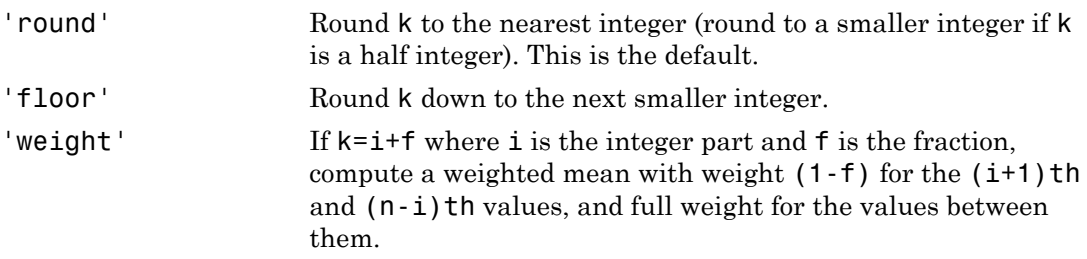

 $m =$  trimmean(x,percent, flag,dim) takes the trimmed mean along dimension dim of x.

## Examples

#### Efficiency of the Trimmed Mean

Generate a 100-by-100 matrix of random numbers from the standard normal distribution. This represents 100 samples, each containing 100 data points.

```
rng default; % For reproducibility
x = normal(0, 1, 100, 100);
```
Compute the sample mean and the 10% trimmed mean for each column of the data matrix.

```
m = \text{mean}(x);
trim = trimmean(x, 10);
```
Compute the efficiency of the 10% trimmed mean relative to the sample mean for the data.

```
sm = std(m);strim = std(trim);efficiency = (sm/strim).^2
efficiency =
     0.9663
```
#### Trimmed Mean for Distributions with Outliers

Generate random data from the *t* location-scale distribution, which tends to have outliers.

rng default; % For reproducibility  $x = \text{trnd}(1, 40, 1);$ 

Visualize the distribution using a normal probability plot.

probplot(x)

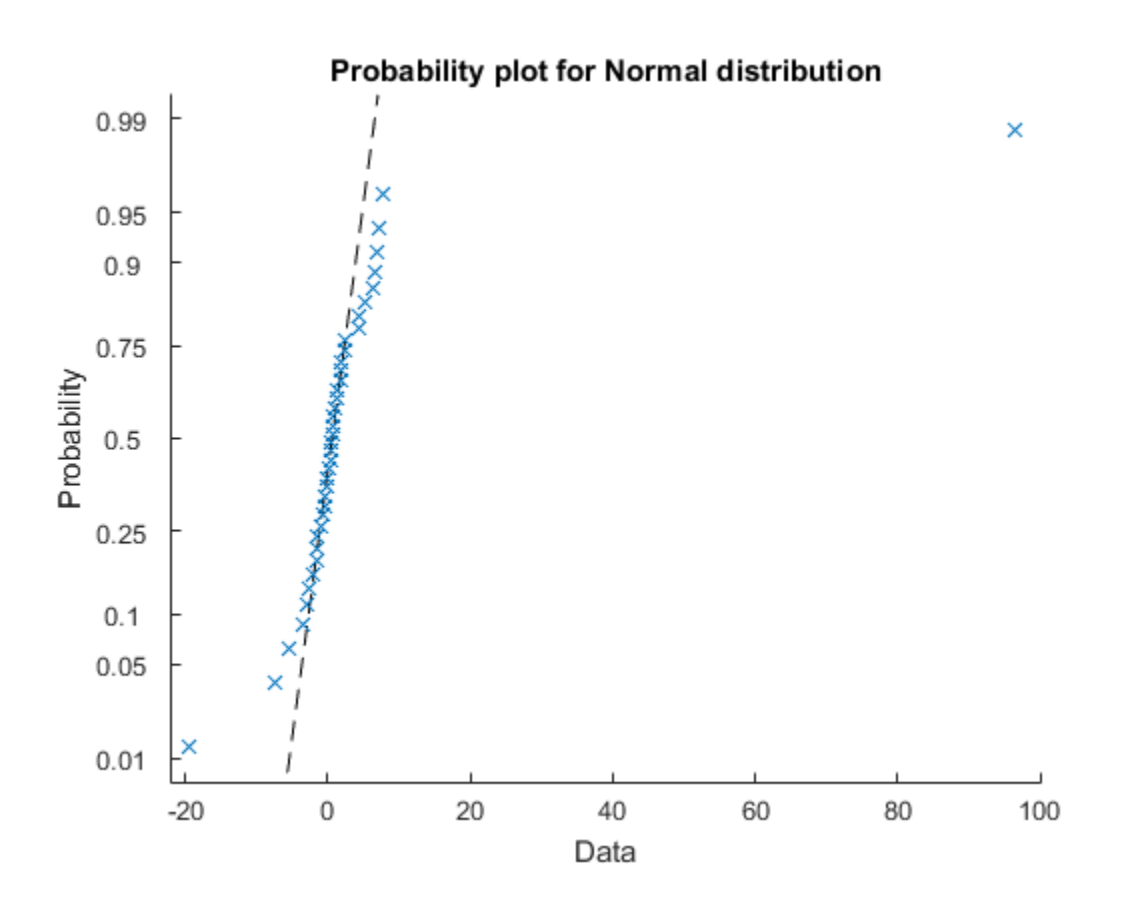

Although the distribution is symmetric around zero, there are several outliers which will affect the mean. The trimmed mean is closer to zero, which is more representative of the data.

```
mean = mean(x)tmean = trimmean(x, 25)mean =
     2.7991
tmean =
```
0.8797

### More About

Tips

The trimmed mean is a robust estimate of the location of a sample. If there are outliers in the data, the trimmed mean is a more representative estimate of the center of the body of the data than the mean. However, if the data is all from the same probability distribution, then the trimmed mean is less efficient than the sample mean as an estimator of the location of the data.

### See Also

mean | median | geomean | harmmean

# trnd

Student's *t* random numbers

# **Syntax**

 $r = \text{trnd}(nu)$  $r = \text{trnd}(nu, m, n, \dots)$  $r = \text{trnd}(nu, [m, n, \dots])$ 

# **Description**

r = trnd(nu) generates random numbers from Student's *t* distribution with nu degrees of freedom. nu can be a vector, a matrix, or a multidimensional array. The size of  $\mathsf{r}$  is equal to the size of nu.

 $r = \text{trnd}(nu, m, n, \dots)$  or  $r = \text{trnd}(nu, [m, n, \dots])$  generates an m-by-n-by-... array. The nu parameter can be a scalar or an array of the same size as r.

# Examples

Generate Student's *t* Distribution Random Numbers

```
r1 = trnd(ones(1, 6))r1 = 0.2108 7.8450 -11.0511 0.4134 4.3293 -0.8323
r2 = trnd(1:6, [1 6])r2 = 8.9290 -0.1908 0.3496 -0.7658 1.3234 -1.2808
```

```
r3 = trnd(3, 2, 6)r3 =
    1.3157 0.7010 0.1591 -1.3840 4.1354 0.2442
    0.9789 -2.4700 -1.8884 -0.0116 -0.9496 -0.2340
```
### More About

• ["Student's t Distribution" on page B-146](#page-6821-0)

### See Also

tpdf | tcdf | tinv | tstat | random

# prob.TruncatableDistribution class

#### **Package:** prob

Truncatable probability distribution object

## **Description**

Create a probability distribution object with specified parameter values using makedist. Alternatively, fit a distribution to data using fitdist or the Distribution Fitting app.

# **Methods**

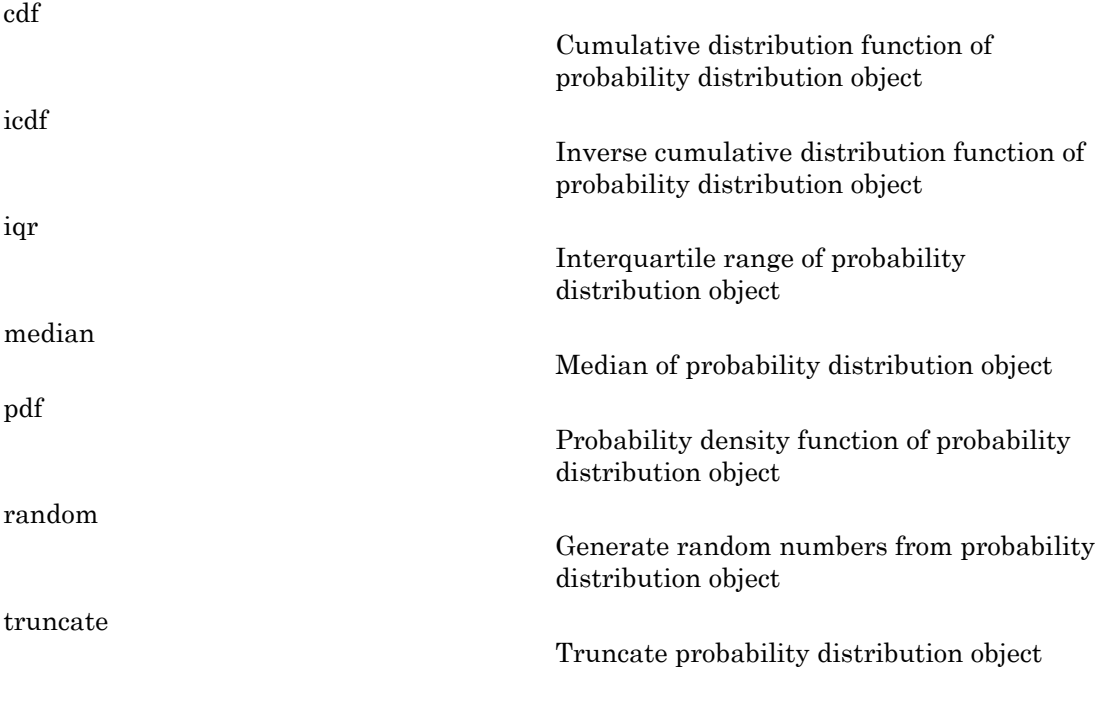

### See Also

dfittool | fitdist | makedist

### More About

- Class Attributes
- Property Attributes

### truncate

Truncate probability distribution object

## **Syntax**

```
t = truncate(pd,lower,upper)
```
# **Description**

 $t =$  truncate(pd, lower, upper) returns a probability distribution t, which is the probability distribution pd truncated to the specified interval with lower limit, lower, and upper limit, upper.

# Examples

### Truncate a Probability Distribution

Create a standard normal probability distribution object.

```
pd = makedist('Normal')
pd = NormalDistribution
  Normal distribution
      mu = 0sigma = 1
```
Truncate the distribution to have a lower limit of -2 and an upper limit of 2.

```
t = truencate(pd, -2,2)
t = NormalDistribution
   Normal distribution
       mu = 0
```

```
sigma = 1 Truncated to the interval [-2, 2]
```
Plot the pdf of the original and truncated distributions for a visual comparison.

```
x = -3: .1:3;figure;
plot(x,pdf(pd,x),'Color','red','LineWidth',2)
hold on;
plot(x,pdf(t,x),'Color','blue','LineWidth',2)
hold off;
```
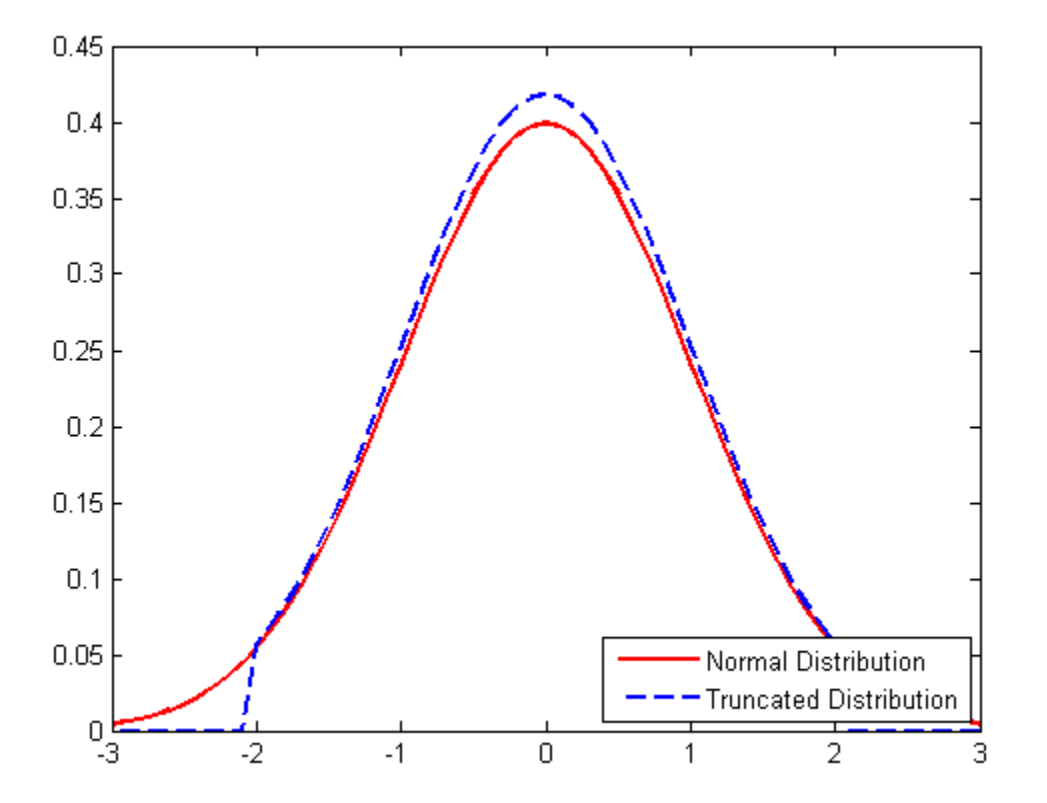

#### Generate Random Numbers from a Truncated Distribution

Create a standard normal probability distribution object.

```
pd = makedist('Normal')
pd = NormalDistribution
  Normal distribution
      mu = 0sigma = 1
```
Truncate the distribution by restricting it to positive values. Set the lower limit to 0 and the upper limit to infinity.

```
t = true = (pd, 0, inf)t = NormalDistribution
   Normal distribution
      mu = 0sigma = 1 Truncated to the interval [0, Inf]
```
Generate random numbers from the truncated distribution and visualize with a histogram.

 $r =$  random(t, 10000, 1); histogram(r,100)

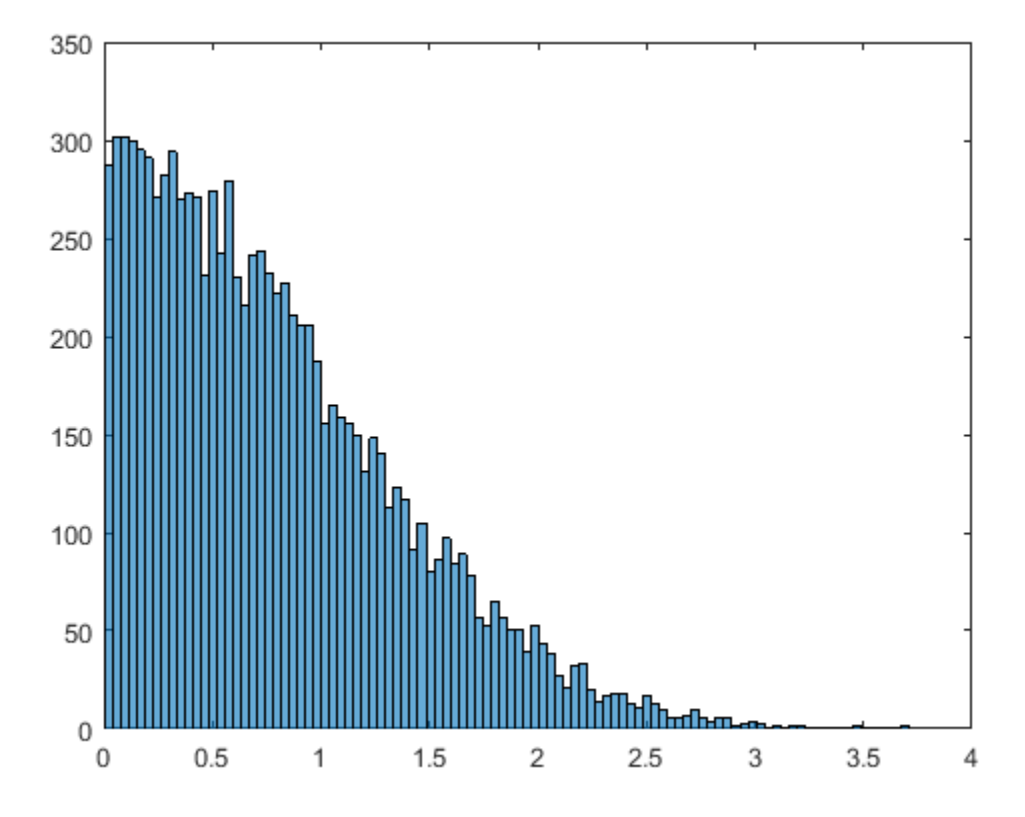

## Input Arguments

### **pd** — Probability distribution

probability distribution object

Probability distribution, specified as a probability distribution object. Create a probability distribution object with specified parameter values using makedist. Alternatively, for fittable distributions, create a probability distribution object by fitting it to data using fitdist or the Distribution Fitting app.

**lower** — Lower truncation limit scalar value

Lower truncation limit, specified as a scalar value.

Data Types: single | double

**upper** — Upper truncation limit

scalar value

Upper truncation limit, specified as a scalar value.

Data Types: single | double

## Output Arguments

**t** — Truncated distribution probability distribution object

Truncated distribution, returned as a probability distribution object. The pdf of t is 0 outside the truncation interval. Inside the truncation interval, the pdf of t is equal to the pdf of pd, but divided by the probability assigned to that interval by pd.

See Also dfittool | fitdist | makedist

## <span id="page-6357-0"></span>truncate

**Class:** prob.TruncatableDistribution **Package:** prob

Truncate probability distribution object

## **Syntax**

t = truncate(pd,lower,upper)

## **Description**

t = truncate(pd,lower,upper) returns a probability distribution t, which is the probability distribution pd truncated to the specified interval with lower limit, lower, and upper limit, upper.

## Input Arguments

**pd** — Probability distribution probability distribution object

Probability distribution, specified as a probability distribution object. Create a probability distribution object with specified parameter values using makedist. Alternatively, for fittable distributions, create a probability distribution object by fitting it to data using fitdist or the Distribution Fitting app.

#### **lower** — Lower truncation limit

scalar value

Lower truncation limit, specified as a scalar value.

Data Types: single | double

**upper** — Upper truncation limit

scalar value

Upper truncation limit, specified as a scalar value.

Data Types: single | double

### Output Arguments

#### **t** — Truncated distribution

probability distribution object

Truncated distribution, returned as a probability distribution object. The pdf of t is 0 outside the truncation interval. Inside the truncation interval, the pdf of t is equal to the pdf of pd, but divided by the probability assigned to that interval by pd.

### Examples

#### Truncate a Probability Distribution

Create a standard normal probability distribution object.

```
pd = makedist('Normal')
pd = NormalDistribution
  Normal distribution
      mu = 0sigma = 1
```
Truncate the distribution to have a lower limit of -2 and an upper limit of 2.

```
t = true = (pd, -2, 2)t = NormalDistribution
  Normal distribution
      mu = 0sigma = 1
```

```
 Truncated to the interval [-2, 2]
```
Plot the pdf of the original and truncated distributions for a visual comparison.

```
x = -3: .1:3;figure;
plot(x,pdf(pd,x),'Color','red','LineWidth',2)
hold on;
plot(x,pdf(t,x),'Color','blue','LineWidth',2)
hold off;
```
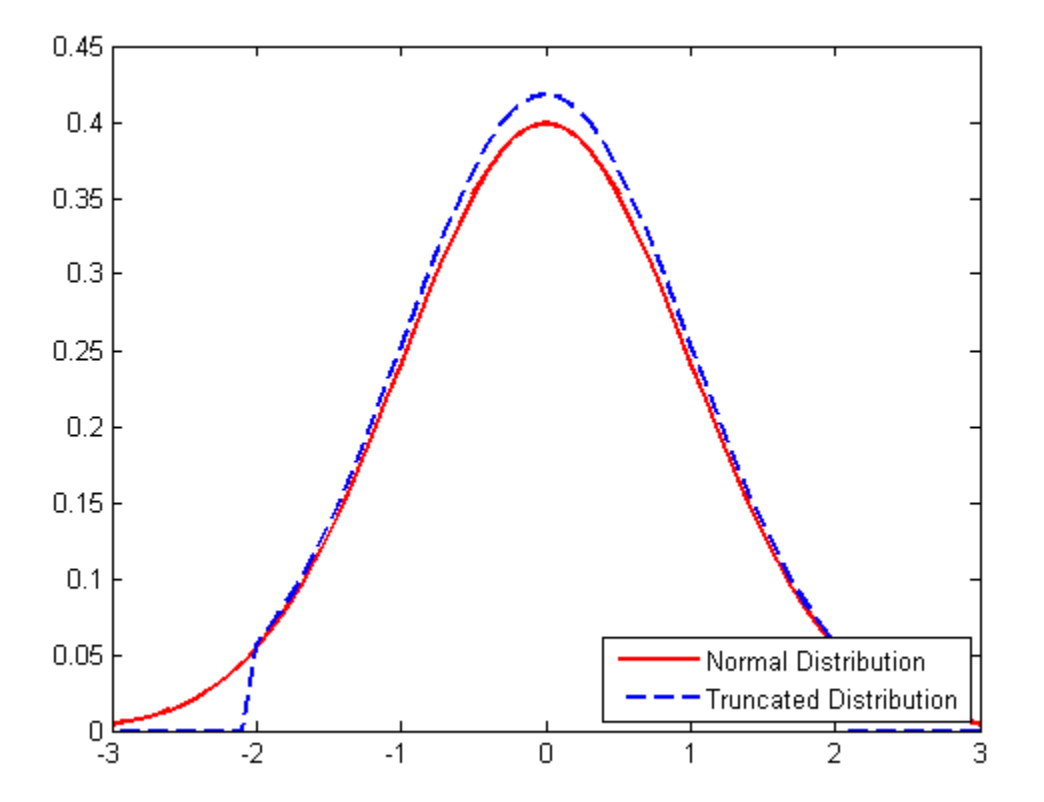

#### Generate Random Numbers from a Truncated Distribution

Create a standard normal probability distribution object.

```
pd = makedist('Normal')
pd = NormalDistribution
  Normal distribution
      mu = 0sigma = 1
```
Truncate the distribution by restricting it to positive values. Set the lower limit to 0 and the upper limit to infinity.

```
t = truencate(pd, 0, inf)
t = NormalDistribution
   Normal distribution
      mu = 0sigma = 1 Truncated to the interval [0, Inf]
```
Generate random numbers from the truncated distribution and visualize with a histogram.

```
rng default % For reproducibility
r = random(t, 10000, 1);histogram(r,100)
```
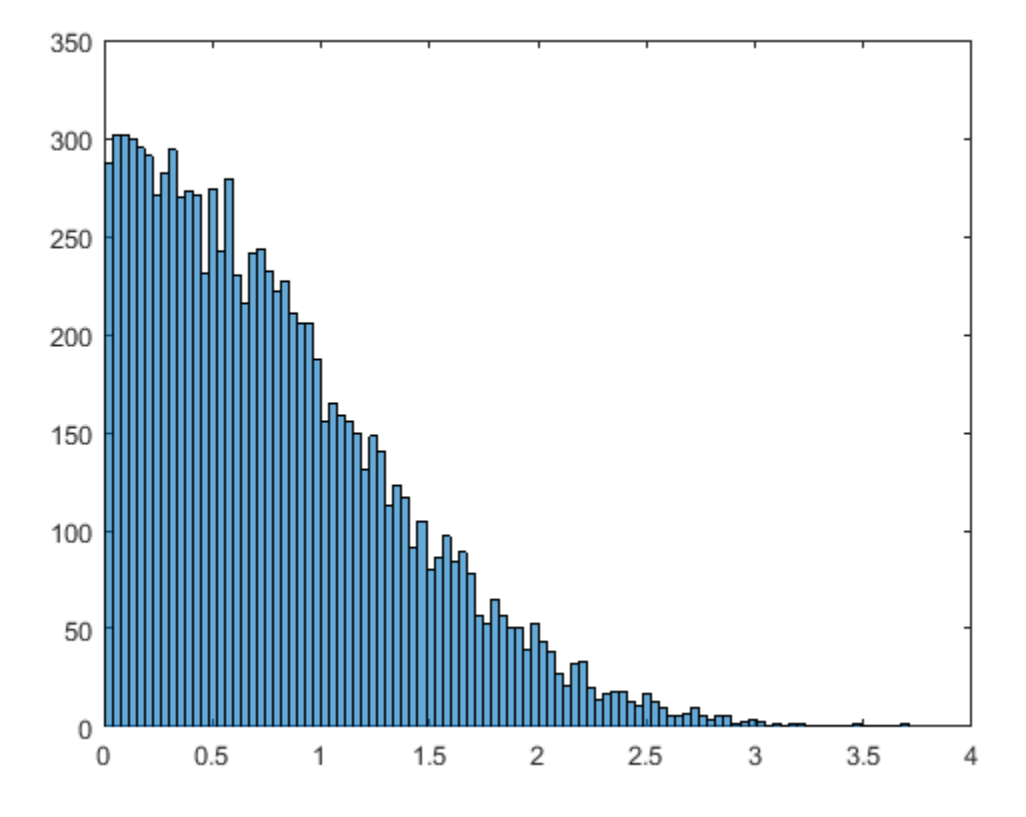

### See Also

dfittool | fitdist | makedist

### More About

- ["Working with Probability Distributions" on page 5-3](#page-218-0)
- ["Supported Distributions" on page 5-17](#page-232-0)

### tstat

Student's *t* mean and variance

## **Syntax**

 $[m, v] = \text{tstat}(nu)$ 

## **Description**

 $[m, v] = \text{tstat}(nu)$  returns the mean of and variance for Student's *t* distribution using the degrees of freedom in nu. nu can a vectors, matrix, or multidimensional array. The returned values for m and v are the same size as nu.

# Examples

### Compute Student's *t* Mean and Variance

Compute the mean and variance for Student's t distributions with degrees of freedom *nu* equal to 1 through 30.

```
nu = reshape(1:30,6,5);
[m, v] = \text{tstat}(nu)m = NaN 0 0 0 0
 0 0 0 0 0
 0 0 0 0 0
 0 0 0 0 0
 0 0 0 0 0
 0 0 0 0 0
V = NaN 1.4000 1.1818 1.1176 1.0870
```
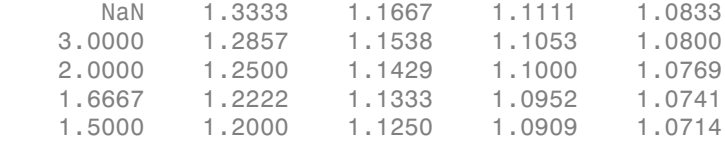

Note that the variance does not exist for one and two degrees of freedom.

### More About

#### Student's *t* Mean and Variance

The mean of the Student's *t* distribution is

 $mean = 0$ 

for degrees of freedom *ν* greater than 1. If *ν* equals 1, then the mean is undefined.

The variance of the Student's *t* distribution is

$$
var = \frac{v}{v - 2}
$$

for degrees of freedom *v* greater than 2. If *v* is less than or equal to 2, then the variance is undefined.

• ["Student's t Distribution" on page B-146](#page-6821-0)

### See Also tpdf | tcdf | tinv | trnd

### ttest

One-sample and paired-sample *t*-test

# **Syntax**

```
h = ttest(x)h = ttest(x, y)h = \text{ttest}(x, y, \text{Name}, \text{Value})h = ttest(x, m)h = ttest(x, m, Name, Value)[h,p] = ttest(\_\_)[h,p,ci,stats] = ttest(\_\_)
```
# **Description**

 $h = \text{ttest}(x)$  returns a test decision for the null hypothesis that the data in x comes from a normal distribution with mean equal to zero and unknown variance, using the [one-sample](#page-6371-0) *t*-test. The alternative hypothesis is that the population distribution does not have a mean equal to zero. The result h is 1 if the test rejects the null hypothesis at the 5% significance level, and 0 otherwise.

h = ttest(x,y) returns a test decision for the null hypothesis that the data in  $x - y$ comes from a normal distribution with mean equal to zero and unknown variance, using the paired-sample *t*-test.

h = ttest(x,y,Name,Value) returns a test decision for the paired-sample *t*-test with additional options specified by one or more name-value pair arguments. For example, you can change the significance level or conduct a one-sided test.

h =  $ttest(x,m)$  returns a test decision for the null hypothesis that the data in x comes from a normal distribution with mean m and unknown variance. The alternative hypothesis is that the mean is not m.

h = ttest(x,m,Name,Value) returns a test decision for the one-sample *t*-test with additional options specified by one or more name-value pair arguments. For example, you can change the significance level or conduct a one-sided test.

[h,p] = ttest( \_\_\_ ) also returns the *p*-value, p, of the test, using any of the input arguments from the previous syntax groups.

 $[h,p,ci,stats] = ttest($  ) also returns the confidence interval ci for the mean of  $x$ , or of  $x - y$  for the paired *t*-test, and the structure stats containing information about the test statistic.

## Examples

#### Test for a Mean Equal to Zero

Load the sample data. Create a vector containing the third column of the stock returns data.

```
load stockreturns;
x = stocks(:,3);
```
Test the null hypothesis that the sample data comes from a population with mean equal to zero.

```
[h,p,ci,stats] = ttest(x)h = 1
p = 0.0106
c_i = -0.7357
    -0.0997
stats = 
     tstat: -2.6065
        df: 99
        sd: 1.6027
```
The returned value  $h = 1$  indicates that ttest rejects the null hypothesis at the 5% significance level.

#### Test Hypothesis at a Different Significance Level

Load the sample data. Create a vector containing the third column of the stock returns data.

```
load stockreturns;
x = stocks(:,3);
```
Test the null hypothesis that the sample data are from a population with mean equal to zero at the 1% significance level.

```
h = \text{ttest}(x, 0, 'Alpha', 0.01)
```
 $h =$ 

0

The returned value  $h = 0$  indicates that ttest does not reject the null hypothesis at the 1% significance level.

#### Paired-Sample *t*-Test

Load the sample data. Create vectors containing the first and second columns of the data matrix to represent students' grades on two exams.

load examgrades;  $x = \text{grades}$  $(:, 1);$  $y = \text{grades}$  $(:, 2)$ ;

Test the null hypothesis that the pairwise difference between data vectors x and y has a mean equal to zero.

```
[h,p] = \text{ttest}(x,y)h = 0
p = 0.9805
```
The returned value of  $h = 0$  indicates that ttest does not reject the null hypothesis at the default 5% significance level.

#### Paired-Sample *t*-Test at a Different Significance Level

Load the sample data. Create vectors containing the first and second columns of the data matrix to represent students' grades on two exams.

```
load examgrades;
x = \text{grades}; 1);
y =grades(:,2);
```
Test the null hypothesis that the pairwise difference between data vectors x and y has a mean equal to zero at the 1% significance level.

```
[h,p] = ttest(x,y,'Alpha',0.01)h = 0
p = 0.9805
```
The returned value of  $h = 0$  indicates that ttest does not reject the null hypothesis at the 1% significance level.

#### Test for a Hypothesized Mean

Load the sample data. Create a vector containing the first column of the students' exam grades data.

load examgrades;  $x = \text{grades}$  $(:, 1);$ 

Test the null hypothesis that sample data comes from a distribution with mean m = 75.

```
h = \text{ttest}(x, 75)h = 0
```
The returned value of  $h = 0$  indicates that ttest does not reject the null hypothesis at the 5% significance level.

#### One-Sided Hypothesis Test

Load the sample data. Create a vector containing the first column of the students' exam grades data.

```
load examgrades;
x = \text{grades}(:,1);
```
Test the null hypothesis that the data comes from a population with mean equal to 65, against the alternative that the mean is greater than 65.

```
h = \text{ttest}(x, 65, 'Tail', 'right')h = 1
```
The returned value of  $h = 1$  indicates that ttest rejects the null hypothesis at the 5% significance level, in favor of the alternate hypothesis that the data comes from a population with a mean greater than 65.

## Input Arguments

#### **x** — Sample data

vector | matrix | multidimensional array

Sample data, specified as a vector, matrix, or [multidimensional array](#page-6371-1). ttest performs a separate *t*-test along each column and returns a vector of results. If y sample data is specified, x and y must be the same size.

```
Data Types: single | double
```
#### **y** — Sample data

vector | matrix | multidimensional array

Sample data, specified as a vector, matrix, or [multidimensional array](#page-6371-1). If y sample data is specified, x and y must be the same size.

```
Data Types: single | double
```
#### **m** — Hypothesized population mean

0 (default) | scalar value

Hypothesized population mean, specified as a scalar value.

Data Types: single | double

### Name-Value Pair Arguments

Specify optional comma-separated pairs of Name,Value arguments. Name is the argument name and Value is the corresponding value. Name must appear inside single quotes (' '). You can specify several name and value pair arguments in any order as Name1,Value1,...,NameN,ValueN.

Example: 'Tail','right','Alpha',0.01 conducts a right-tailed hypothesis test at the 1% significance level.

#### **'Alpha'** — Significance level

**0.05** (default) | scalar value in the range  $(0,1)$ 

Significance level of the hypothesis test, specified as the comma-separated pair consisting of 'Alpha' and a scalar value in the range (0,1).

Example: 'Alpha',0.01 Data Types: single | double

#### **'Dim'** — Dimension

first nonsingleton dimension (default) | positive integer value

Dimension of the input matrix along which to test the means, specified as the commaseparated pair consisting of 'Dim' and a positive integer value. For example, specifying 'Dim',1 tests the column means, while 'Dim',2 tests the row means.

Example: 'Dim',2 Data Types: single | double

#### **'Tail'** — Type of alternative hypothesis

'both' (default) | 'right' | 'left'

Type of alternative hypothesis to evaluate, specified as the comma-separated pair consisting of 'Tail' and one of the following.

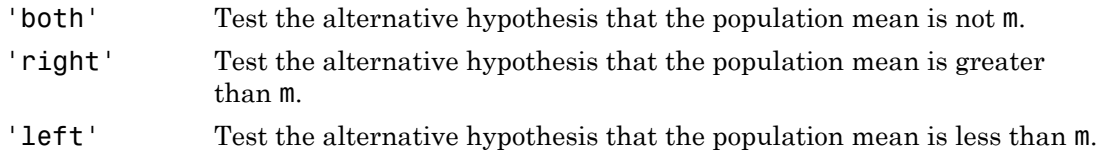

```
Example: 'Tail','right'
```
## Output Arguments

#### **h** — Hypothesis test result  $1 | 0$

Hypothesis test result, returned as a logical value.

- $\cdot$  If h = 1, this indicates the rejection of the null hypothesis at the Alpha significance level.
- $\cdot$  If  $h = 0$ , this indicates a failure to reject the null hypothesis at the Alpha significance level.

### **p** — *p*-value

scalar value in the range [0,1]

*p*-value of the test, returned as a scalar value in the range [0,1]. p is the probability of observing a test statistic as extreme as, or more extreme than, the observed value under the null hypothesis. Small values of p cast doubt on the validity of the null hypothesis.

### **ci** — Confidence interval

vector

Confidence interval for the true population mean, returned as a two-element vector containing the lower and upper boundaries of the  $100 \times (1 - \text{Alpha})\%$  confidence interval.

### **stats** — Test statistics

structure

Test statistics, returned as a structure containing the following:

- tstat Value of the test statistic.
- df Degrees of freedom of the test.

• sd — Estimated population standard deviation. For a paired *t*-test, this is the standard deviation of  $x - y$ . *shabetical List*<br>*F*<br>*stimated population standard defined deviation of*  $x - y$ *.<br>About<br>ple t-Test<br>sample <i>t*-test is a parametric test of deviation is unknown.<br>statistic is<br> $\frac{\bar{x} - \mu}{s / \sqrt{n}}$ ,

## More About

#### <span id="page-6371-0"></span>One-Sample t-Test

The one-sample *t*-test is a parametric test of the location parameter when the population standard deviation is unknown.

The test statistic is

$$
t=\frac{\bar{x}-\mu}{s/\sqrt{n}},
$$

where  $\bar{x}$  is the sample mean,  $\mu$  is the hypothesized population mean, *s* is the sample standard deviation, and *n* is the sample size. Under the null hypothesis, the test statistic has Student's *t* distribution with  $n-1$  degrees of freedom.

#### <span id="page-6371-1"></span>Multidimensional Array

A multidimensional array has more than two dimensions. For example, if x is a 1-by-3 by-4 array, then x is a three-dimensional array.

#### First Nonsingleton Dimension

The first nonsingleton dimension is the first dimension of an array whose size is not equal to 1. For example, if x is a 1-by-2-by-3-by-4 array, then the second dimension is the first nonsingleton dimension of x.

See Also ttest2 | ztest
# ttest2

Two-sample *t*-test

# **Syntax**

```
h = ttest2(x,y)h = \text{ttest2}(x, y, \text{Name}, \text{Value})[h,p] = \text{ttest2}(\_\_)[h,p,ci,stats] = ttest2(
```
# **Description**

h = ttest2( $x, y$ ) returns a test decision for the null hypothesis that the data in vectors x and y comes from independent random samples from normal distributions with equal means and equal but unknown variances, using the [two-sample](#page-6377-0) *t*-test. The alternative hypothesis is that the data in x and y comes from populations with unequal means. The result h is 1 if the test rejects the null hypothesis at the 5% significance level, and 0 otherwise.

h = ttest2(x,y,Name,Value) returns a test decision for the two-sample *t*-test with additional options specified by one or more name-value pair arguments. For example, you can change the significance level or conduct the test without assuming equal variances.

[h,p] = ttest2( \_\_\_ ) also returns the *p*-value, p, of the test, using any of the input arguments in the previous syntaxes.

 $[h,p,ci,stats] = ttest2$  also returns the confidence interval on the difference of the population means, ci, and the structure stats containing information about the test statistic.

# Examples

### Test for Equal Means

Load the data set. Create vectors containing the first and second columns of the data matrix to represent students' grades on two exams.

```
load examgrades;
x = \text{grades}(:, 1);y = \text{grades}(:, 2);
```
Test the null hypothesis that the two data samples are from populations with equal means.

```
[h,p,ci,stats] = ttest2(x,y)h =\bigcapp = 0.9867
c_i = -1.9438
     1.9771
stats = 
     tstat: 0.0167
        df: 238
         sd: 7.7084
```
The returned value of  $h = 0$  indicates that ttest2 does not reject the null hypothesis at the default 5% significance level.

### Test for Equal Means Without Assuming Equal Variances

Load the data set. Create vectors containing the first and second columns of the data matrix to represent students' grades on two exams.

```
load examgrades;
x = \text{grades}; 1);
y =grades(:,2);
```
Test the null hypothesis that the two data vectors are from populations with equal means, without assuming that the populations also have equal variances.

```
[h,p] = \text{ttest2}(x,y,' \text{Vartype}', 'unequal')h = 0
p =
```
0.9867

The returned value of h = 0 indicates that ttest2 does not reject the null hypothesis at the default 5% significance level even if equal variances are not assumed.

## Input Arguments

### **x** — Sample data

vector | matrix | multidimensional array

Sample data, specified as a vector, matrix, or multidimensional array. ttest2 treats NaN values as missing data and ignores them.

- If x and y are specified as vectors, they do not need to be the same length.
- If x and y are specified as matrices, they must have the same number of columns. ttest2 performs a separate *t*-test along each column and returns a vector of results.
- If x and y are specified as [multidimensional arrays,](#page-6378-0) they must have the same size along all but the [first nonsingleton dimension.](#page-6378-1)

Data Types: single | double

### **y** — Sample data

vector | matrix | multidimensional array

Sample data, specified as a vector, matrix, or multidimensional array. ttest2 treats NaN values as missing data and ignores them.

- If x and y are specified as vectors, they do not need to be the same length.
- If x and y are specified as matrices, they must have the same number of columns. ttest2 performs a separate *t*-test along each column and returns a vector of results.
- If x and y are specified as [multidimensional arrays,](#page-6378-0) they must have the same size along all but the [first nonsingleton dimension](#page-6378-1). ttest2 works along the first nonsingleton dimension.

Data Types: single | double

### Name-Value Pair Arguments

Specify optional comma-separated pairs of Name,Value arguments. Name is the argument name and Value is the corresponding value. Name must appear inside single quotes (' '). You can specify several name and value pair arguments in any order as Name1,Value1,...,NameN,ValueN.

Example: 'Tail','right','Alpha',0.01,'Vartype','unequal' specifies a righttailed test at the  $1\%$  significance level, and does not assume that  $x$  and  $y$  have equal population variances.

### **'Alpha'** — Significance level

0.05 (default) | scalar value in the range (0,1)

Significance level of the hypothesis test, specified as the comma-separated pair consisting of 'Alpha' and a scalar value in the range (0,1).

Example: 'Alpha',0.01 Data Types: single | double

### **'Dim'** — Dimension

first nonsingleton dimension (default) | positive integer value

Dimension of the input matrix along which to test the means, specified as the commaseparated pair consisting of 'Dim' and a positive integer value. For example, specifying 'Dim',1 tests the column means, while 'Dim',2 tests the row means.

Example: 'Dim',2 Data Types: single | double

### **'Tail'** — Type of alternative hypothesis

'both' (default) | 'right' | 'left'

Type of alternative hypothesis to evaluate, specified as the comma-separated pair consisting of 'Tail' and one of the following.

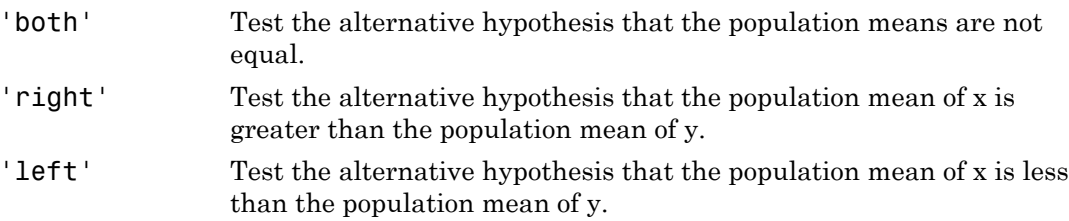

Example: 'Tail','right'

### **'Vartype'** — Variance type 'equal' (default) | 'unequal'

Variance type, specified as the comma-separated pair consisting of 'Vartype' and one of the following.

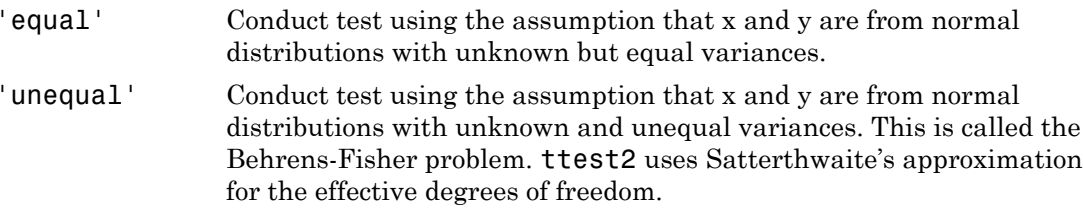

Vartype must be a single string, even when x is a matrix or a multidimensional array.

Example: 'Vartype','unequal'

## Output Arguments

### **h** — Hypothesis test result

1 | 0

Hypothesis test result, returned as a logical value.

- $\cdot$  If h = 1, this indicates the rejection of the null hypothesis at the Alpha significance level.
- $\cdot$  If  $h = 0$ , this indicates a failure to reject the null hypothesis at the Alpha significance level.

### **p** — *p*-value

scalar value in the range [0,1]

*p*-value of the test, returned as a scalar value in the range [0,1]. p is the probability of observing a test statistic as extreme as, or more extreme than, the observed value under the null hypothesis. Small values of p cast doubt on the validity of the null hypothesis.

### **ci** — Confidence interval

vector

Confidence interval for the difference in population means of x and y, returned as a twoelement vector containing the lower and upper boundaries of the  $100 \times (1 - \text{Alpha})\%$ confidence interval.

### **stats** — Test statistics

structure

Test statistics for the two-sample *t*-test, returned as a structure containing the following:

- tstat Value of the test statistic.
- df Degrees of freedom of the test.
- sd Pooled estimate of the population standard deviation (for the equal variance case) or a vector containing the unpooled estimates of the population standard deviations (for the unequal variance case).

### More About

### <span id="page-6377-0"></span>Two-Sample *t*-test

The two-sample *t*-test is a parametric test that compares the location parameter of two independent data samples.

The test statistic is

$$
t = \frac{\overline{x} - \overline{y}}{\sqrt{\frac{s_x^2}{n} + \frac{s_y^2}{m}}},
$$

where  $\bar{x}$  and  $\bar{y}$  are the sample means,  $s_x$  and  $s_y$  are the sample standard deviations, and *n* and *m* are the sample sizes.

*x* betical list<br> *x* interval for the difference in population retor containing the lower and upper bound<br> **interval.**<br> **cs storistics**<br> **cs solicities**<br> **ics** for the two-sample *t*-test, returned as<br>  $\sim$  Value o In the case where it is assumed that the two data samples are from populations with equal variances, the test statistic under the null hypothesis has Student's *t* distribution with  $n + m - 2$  degrees of freedom, and the sample standard deviations are replaced by the pooled standard deviation besical tai<br>
interval for the difference in population means of a sod y, returned as a two-<br>
content of the stress manner of the stress manner of a solution of the stress<br>
interval for the two-sample f-test, returned as a I link<br>
and for the difference in population means of x and y, returned as a two-<br>
containing the lower and upper boundaries of the 100 × (1 – Alpha)%<br>
val.<br>
and interiors<br>
on the two-sample steet, returned as a structure ist and the difference in population means of x and y, returned as a two-<br>
rightning the lower and upper boundaries of the 100 × (1 - Alpha)<sup>56</sup><br>
all.<br>
where two sample *t*-tast, returned as a structure containing the fol choiced list<br>
cointered lice the difference in population ensuing of a and y, returned as a two-<br>
cointerval limit the latter and upper boundaries of the 100 × (1 - Alphays)<br> **Coint statistics**<br> **Coint statistics**<br> **Coint** ist<br>
al for the difference in population means of x and y, returned as a two-<br>
ntaining the lower and upper boundaries of the 100 × (1 - Alpha)%<br>
i.l.<br>
i.l.<br>
the two-sample 4-test, returned as a structure containing the f colains the difference in population means of x and y, returned as a two-<br>containing the bower and opper boundaries of the 100 × (1. Alpha)%<br>oreal.<br>Heristics<br>for the two-sample 4-test, returned as a structure containing t is<br>
and for the difference in population means of **x** and y, returned as a two-<br>
and infining the lower and upper boundaries of the 100 × (1 – Alpha)<sup>96</sup>,<br>
al.<br>
al.<br>
altistics<br>
the two-sample *t*-test, returned as a struc

$$
s = \sqrt{\frac{(n-1)s_x^2 + (m-1)s_y^2}{n+m-2}}.
$$

In the case where it is not assumed that the two data samples are from populations with equal variances, the test statistic under the null hypothesis has an approximate Student's *t* distribution with a number of degrees of freedom given by Satterthwaite's approximation. This test is sometimes called Welch's *t*-test.

### <span id="page-6378-0"></span>Multidimensional Array

A multidimensional array has more than two dimensions. For example, if x is a 1-by-3 by-4 array, then x is a three-dimensional array.

### <span id="page-6378-1"></span>First Nonsingleton Dimension

The first nonsingleton dimension is the first dimension of an array whose size is not equal to 1. For example, if x is a 1-by-2-by-3-by-4 array, then the second dimension is the first nonsingleton dimension of x.

See Also ttest | ztest

# type

**Class:** classregtree

Tree type

# **Compatibility**

classregtree will be removed in a future release. See fitctree, fitrtree, ClassificationTree, or RegressionTree instead.

### **Syntax**

ttype =  $type(t)$ 

## **Description**

ttype = type(t) returns the type of the tree t. ttype is 'regression' for regression trees and 'classification' for classification trees.

# Examples

Create a classification tree for Fisher's iris data:

```
load fisheriris;
t = classregtree(meas,species,...
 'names',{'SL' 'SW' 'PL' 'PW'})
t =Decision tree for classification
1 if PL<2.45 then node 2 elseif PL>=2.45 then node 3 else setosa
2 class = setosa
3 if PW<1.75 then node 4 elseif PW>=1.75 then node 5 else versicolor
4 if PL<4.95 then node 6 elseif PL>=4.95 then node 7 else versicolor
5 class = virginica
6 if PW<1.65 then node 8 elseif PW>=1.65 then node 9 else versicolor
7 class = virginica
8 class = versicolor
```
view(t)

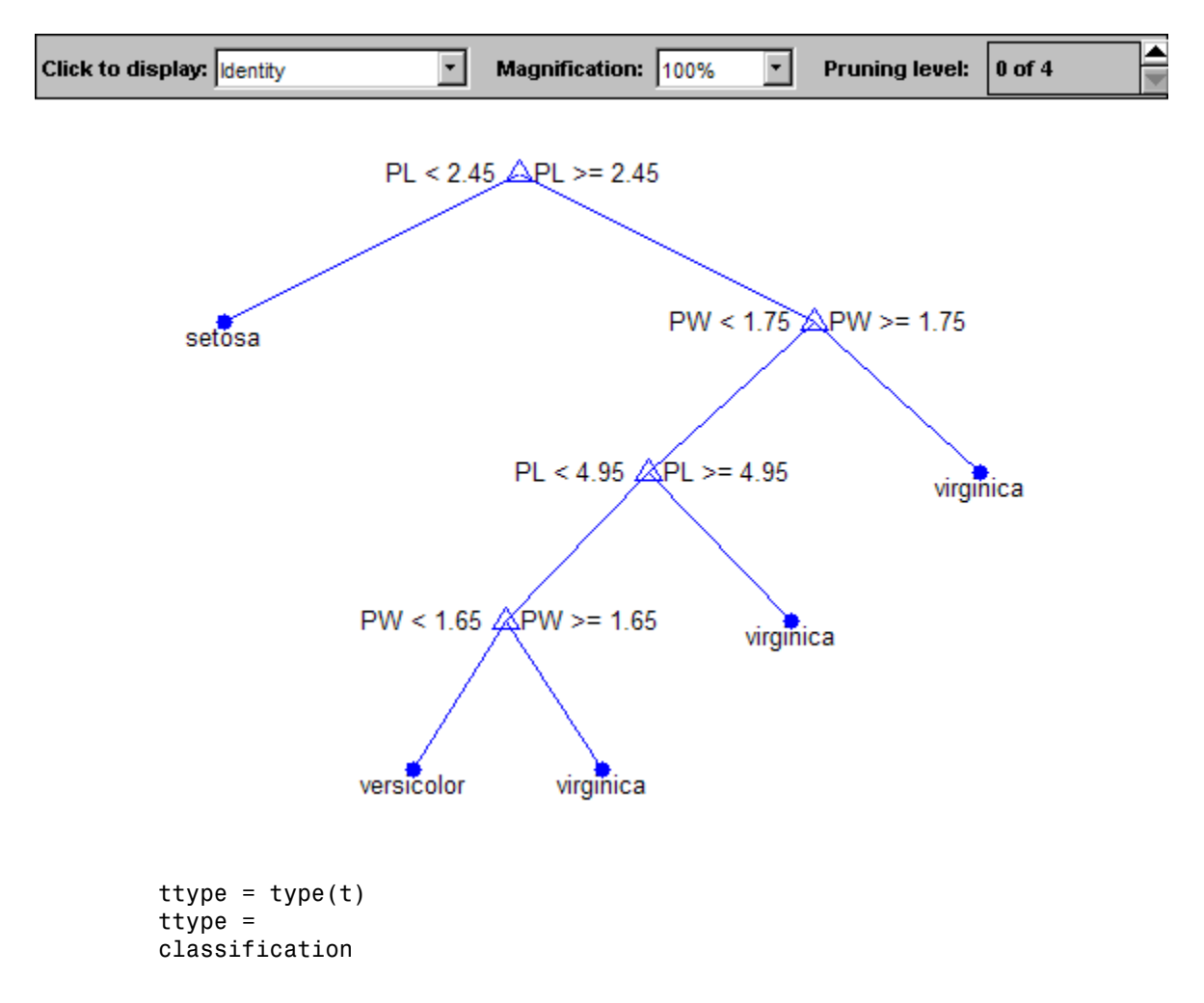

## **References**

[1] Breiman, L., J. Friedman, R. Olshen, and C. Stone. *Classification and Regression Trees*. Boca Raton, FL: CRC Press, 1984.

### See Also classregtree

# Type property

**Class:** cvpartition

Type of partition

# **Description**

The type of validation partition. It is 'kfold', 'holdout', 'leaveout', or 'resubstitution'.

See Also trainsize

# Type property

**Class:** qrandset

Name of sequence on which point set P is based

# **Description**

P.Type returns a string that contains the name of the sequence on which the point set P is based, for example 'Sobol'. You cannot change the Type property for a point set.

# Using BetaDistribution Objects

Beta probability distribution object

A BetaDistribution object consist of parameters, a model description, and sample data for a beta probability distribution.

The beta distribution describes a family of curves that are unique in that they are nonzero only on the interval (0,1). A more general version of the distribution assigns parameters to the endpoints of the interval.

The beta distribution uses the following parameters.

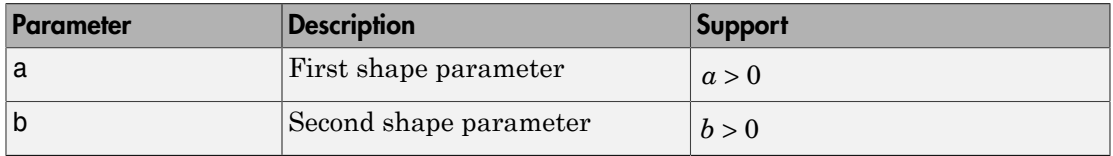

## Examples

### Create a Beta Distribution Object Using Default Parameters

Create a beta distribution object using the default parameter values.

```
pd = makedist('Beta')
pd = BetaDistribution
   Beta distribution
    a = 1b = 1
```
### Create a Beta Distribution Object Using Specified Parameters

Create a beta distribution object by specifying the parameter values.

```
pd = makedist('Beta', 'a', 2, 'b', 4)pd =
```

```
 BetaDistribution
 Beta distribution
  a = 2h = 4
```
Compute the mean of the distribution.

```
m = mean(pd)m = 0.3333
```
## **Properties**

**a** — First shape parameter

positive scalar value

First shape parameter of the beta distribution, stored as a positive scalar value.

Data Types: single | double

```
b — Second shape parameter
```
positive scalar value

Second shape parameter of the beta distribution, stored as a positive scalar value.

Data Types: single | double

### **DistributionName** — Probability distribution name

probability distribution name string

Probability distribution name, stored as a valid probability distribution name string. This property is read-only.

Data Types: char

**InputData** — Data used for distribution fitting structure

Data used for distribution fitting, stored as a structure containing the following:

- data: Data vector used for distribution fitting.
- cens: Censoring vector, or empty if none.
- freq: Frequency vector, or empty if none.

This property is read-only.

Data Types: struct

### **IsTruncated** — Logical flag for truncated distribution

 $0 \mid 1$ 

Logical flag for truncated distribution, stored as a logical value. If IsTruncated equals 0, the distribution is not truncated. If IsTruncated equals 1, the distribution is truncated. This property is read-only.

Data Types: logical

#### **NumParameters** — Number of parameters

positive integer value

Number of parameters for the probability distribution, stored as a positive integer value. This property is read-only.

Data Types: single | double

#### **ParameterCovariance** — Covariance matrix of the parameter estimates

matrix of scalar values

Covariance matrix of the parameter estimates, stored as a *p*-by-*p* matrix, where *p* is the number of parameters in the distribution. The  $(i, j)$  element is the covariance between the estimates of the ith parameter and the jth parameter. The  $(i,i)$  element is the estimated variance of the ith parameter. If parameter i is fixed rather than estimated by fitting the distribution to data, then the  $(i,i)$  elements of the covariance matrix are 0. This property is read-only.

Data Types: single | double

#### **ParameterDescription** — Distribution parameter descriptions

cell array of strings

Distribution parameter descriptions, stored as a cell array of strings. Each cell contains a short description of one distribution parameter. This property is read-only.

Data Types: char

### **ParameterIsFixed** — Logical flag for fixed parameters

array of logical values

Logical flag for fixed parameters, stored as an array of logical values. If 0, the corresponding parameter in the ParameterNames array is not fixed. If 1, the corresponding parameter in the ParameterNames array is fixed. This property is readonly.

Data Types: logical

**ParameterNames** — Distribution parameter names

cell array of strings

Distribution parameter names, stored as a cell array of strings. This property is readonly.

Data Types: char

### **ParameterValues** — Distribution parameter values

vector of scalar values

Distribution parameter values, stored as a vector. This property is read-only.

Data Types: single | double

### **Truncation** — Truncation interval

vector of scalar values

Truncation interval for the probability distribution, stored as a vector containing the lower and upper truncation boundaries. This property is read-only.

Data Types: single | double

## **Object Functions**

cdficdfiqr meanmedian negloglikparamci pdfproflik randomstd truncatevar

# Create Object

Statistics and Machine Learning Toolbox provides several ways to create a BetaDistribution probability distribution object.

• Create a BetaDistribution object with specified parameter values using makedist.

pd = makedist('Beta') creates a BetaDistribution object using the default parameter values for the first shape parameter  $(a = 1)$  and the second shape parameter ( $b = 1$ ).

pd = makedist('Beta','a',a,'b',b) creates a BetaDistribution object using the parameter values specified for a and b.

For additional syntax options, see makedist.

• Fit a BetaDistribution object to data using fitdist.

 $pd = fittdist(x, 'Beta')$  creates a BetaDistribution object by fitting a beta distribution to the data contained in the column vector, x.

For additional syntax options, see fitdist.

• Interactively fit a BetaDistribution object to data using the Distribution Fitting app, dfittool.

### See Also

dfittool | fitdist | makedist

### More About

• "Beta Distribution"

# Using BinomialDistribution Objects

Binomial probability distribution object

A BinomialDistribution object consists of parameters, a model description, and sample data for a binomial probability distribution

The binomial distribution models the total number of successes in repeated trials from an infinite population under the following conditions:

- Only two outcomes are possible for each of *n* trials.
- The probability of success for each trial is constant.
- All trials are independent of each other.

The binomial distribution uses the following parameters.

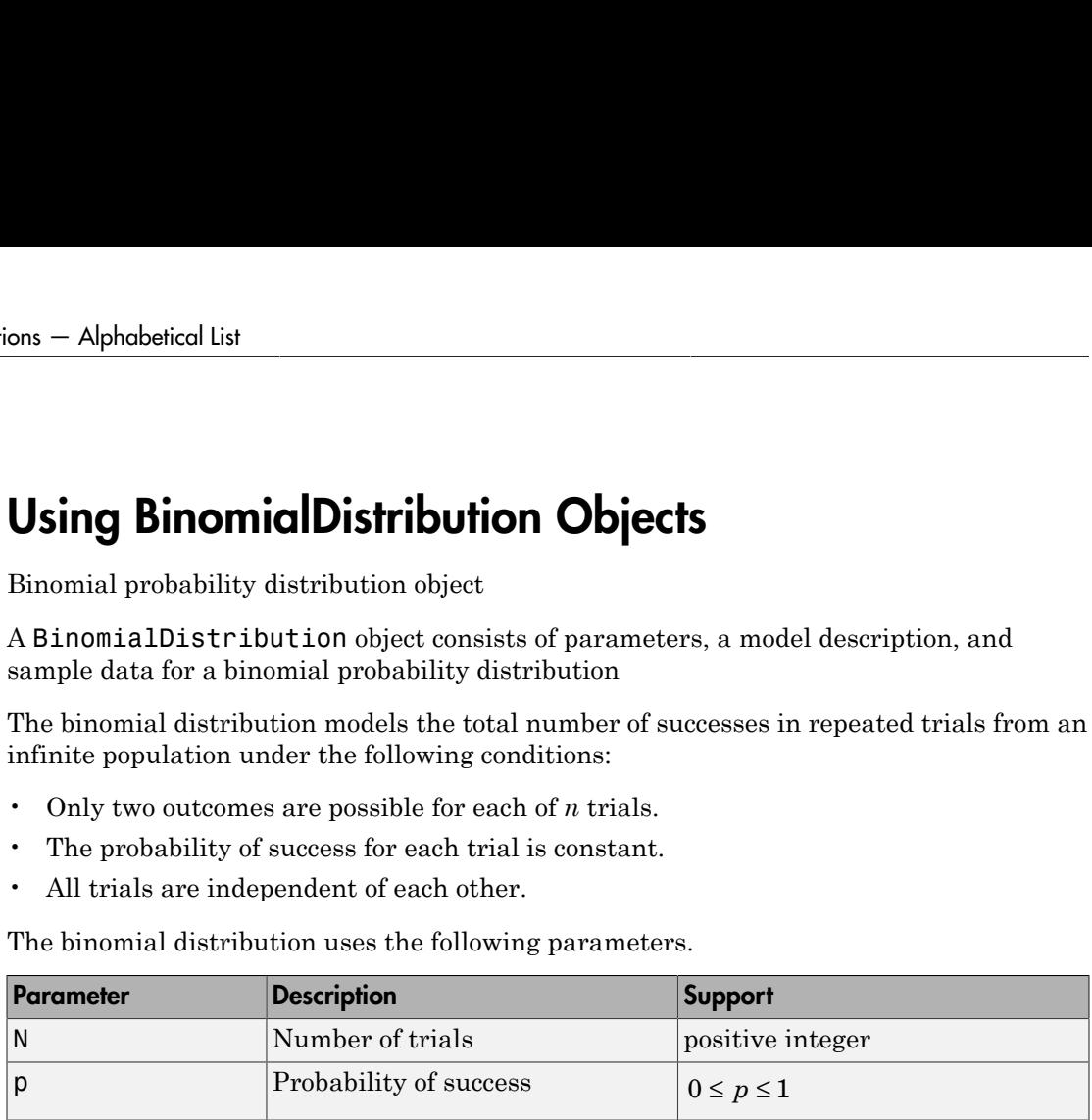

## Examples

### Create a Binomial Distribution Object Using Default Parameters

Create a binomial distribution object using the default parameter values.

```
pd = makedist('Binomial')
pd = BinomialDistribution
  Binomial distribution
   N = 1p = 0.5
```
### Create a Binomial Distribution Object Using Specified Parameters

Create a binomial distribution object by specifying the parameter values.

```
pd = makedist('Binomial', 'N', 30, 'p', 0.25)
```

```
pd = BinomialDistribution
   Binomial distribution
   N = 30p = 0.25
```
Compute the mean of the distribution.

 $m = mean(pd)$  $m =$ 7.5000

# **Properties**

**N** — Number of trials positive integer value

Number of trials for the binomial distribution, stored as a positive integer value.

Data Types: single | double

### **p** — Probability of success

positive scalar value in the range [0,1]

Probability of success of any individual trial for the binomial distribution, stored as a positive scalar value in the range [0,1].

Data Types: single | double

**DistributionName** — Probability distribution name

probability distribution name string

Probability distribution name, stored as a valid probability distribution name string. This property is read-only.

Data Types: char

**InputData** — Data used for distribution fitting

structure

Data used for distribution fitting, stored as a structure containing the following:

- data: Data vector used for distribution fitting.
- cens: Censoring vector, or empty if none.
- freq: Frequency vector, or empty if none.

This property is read-only.

Data Types: struct

### **IsTruncated** — Logical flag for truncated distribution

 $0 \mid 1$ 

Logical flag for truncated distribution, stored as a logical value. If IsTruncated equals 0, the distribution is not truncated. If IsTruncated equals 1, the distribution is truncated. This property is read-only.

Data Types: logical

#### **NumParameters** — Number of parameters

positive integer value

Number of parameters for the probability distribution, stored as a positive integer value. This property is read-only.

Data Types: single | double

#### **ParameterCovariance** — Covariance matrix of the parameter estimates

matrix of scalar values

Covariance matrix of the parameter estimates, stored as a *p*-by-*p* matrix, where *p* is the number of parameters in the distribution. The  $(i, j)$  element is the covariance between the estimates of the ith parameter and the j<sup>th</sup> parameter. The  $(i,i)$  element is the estimated variance of the ith parameter. If parameter i is fixed rather than estimated by fitting the distribution to data, then the  $(i,i)$  elements of the covariance matrix are 0. This property is read-only.

Data Types: single | double

#### **ParameterDescription** — Distribution parameter descriptions

cell array of strings

Distribution parameter descriptions, stored as a cell array of strings. Each cell contains a short description of one distribution parameter. This property is read-only.

Data Types: char

### **ParameterIsFixed** — Logical flag for fixed parameters

array of logical values

Logical flag for fixed parameters, stored as an array of logical values. If 0, the corresponding parameter in the ParameterNames array is not fixed. If 1, the corresponding parameter in the ParameterNames array is fixed. This property is readonly.

Data Types: logical

#### **ParameterNames** — Distribution parameter names

cell array of strings

Distribution parameter names, stored as a cell array of strings. This property is readonly.

Data Types: char

#### **ParameterValues** — Distribution parameter values

vector of scalar values

Distribution parameter values, stored as a vector. This property is read-only.

Data Types: single | double

### **Truncation** — Truncation interval

vector of scalar values

Truncation interval for the probability distribution, stored as a vector containing the lower and upper truncation boundaries. This property is read-only.

Data Types: single | double

## Object Functions

cdficdfiqr meanmedian negloglikparamci pdfproflik randomstd truncatevar

## Create Object

Statistics and Machine Learning Toolbox provides several ways to create a BinomialDistribution probability distribution object.

• Create a BinomialDistribution object with specified parameter values using makedist.

pd = makedist('Binomial') creates a BinomialDistribution object using the default parameter values for the number of trials  $(N = 1)$  and the probability of success ( $p = 0.5$ ).

pd = makedist('Binomial','N',N,'p',p) creates a BinomialDistribution object using the parameter values specified for N and p.

For additional syntax options, see makedist.

• Fit a BinomialDistribution object to data using fitdist.

 $pd = fitdist(x, 'Binomial')$  creates a BinomialDistribution object by fitting a binomial distribution to the data contained in the column vector, x.

For additional syntax options, see fitdist.

• Interactively fit a BinomialDistribution object to data using the Distribution Fitting app, dfittool.

### See Also

dfittool | fitdist | makedist

### More About

- "Binomial Distribution"
- "Bernoulli Distribution"

# Using BirnbaumSaundersDistribution Objects

Birnbaum-Saunders probability distribution object

A BirnbaumSaundersDistribution object consists of parameters, a model description, and sample data for a Birnbaum-Saunders probability distribution.

The Birnbaum-Saunders distribution was originally proposed as a lifetime model for materials subject to cyclic patterns of stress and strain, where the ultimate failure of the material comes from the growth of a prominent flaw. In materials science, Miner's Rule suggests that the damage occurring after *n* cycles, at a stress level with an expected lifetime of *N* cycles, is proportional to *n* / *N*. Whenever Miner's Rule applies, the Birnbaum-Saunders model is a reasonable choice for a lifetime distribution model.

The Birnbaum-Saunders distribution uses the following parameters.

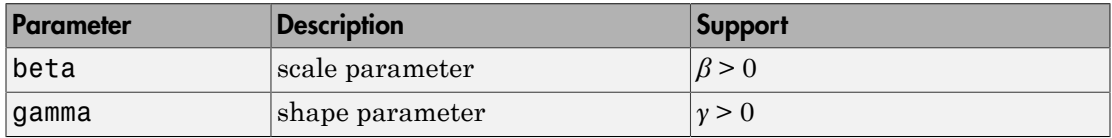

### Examples

### Create a Birnbaum-Saunders Distribution Object Using Default Parameters

Create a Birnbaum-Saunders distribution object using the default parameter values.

```
pd = makedist('BirnbaumSaunders')
pd = BirnbaumSaundersDistribution
  Birnbaum-Saunders distribution
     beta = 1gamma = 1
```
### Create a Birnbaum-Saunders Distribution Object Using Specified Parameter Values

Create a Birnbaum-Saunders distribution object by specifying the parameter values.

```
pd = makedist('BirnbaumSaunders','beta',2,'gamma',5)
```
 $pd =$  BirnbaumSaundersDistribution Birnbaum-Saunders distribution  $beta = 2$  $\text{gamma} = 5$ 

#### Compute the mean of the distribution.

 $m = mean(pd)$  $m =$ 27

## **Properties**

### **beta** — Scale parameter

positive scalar value

Scale parameter of the Birnbaum-Saunders distribution, stored as a positive scalar value.

```
Data Types: single | double
```
### **gamma** — Shape parameter

positive scalar value

Shape parameter of the Birnbaum-Saunders distribution, stored as a positive scalar value.

Data Types: single | double

### **DistributionName** — Probability distribution name

probability distribution name string

Probability distribution name, stored as a valid probability distribution name string. This property is read-only.

Data Types: char

**InputData** — Data used for distribution fitting structure

Data used for distribution fitting, stored as a structure containing the following:

- data: Data vector used for distribution fitting.
- cens: Censoring vector, or empty if none.
- freq: Frequency vector, or empty if none.

This property is read-only.

Data Types: struct

### **IsTruncated** — Logical flag for truncated distribution

 $0 \mid 1$ 

Logical flag for truncated distribution, stored as a logical value. If IsTruncated equals 0, the distribution is not truncated. If IsTruncated equals 1, the distribution is truncated. This property is read-only.

Data Types: logical

### **NumParameters** — Number of parameters

positive integer value

Number of parameters for the probability distribution, stored as a positive integer value. This property is read-only.

Data Types: single | double

### **ParameterCovariance** — Covariance matrix of the parameter estimates

matrix of scalar values

Covariance matrix of the parameter estimates, stored as a *p*-by-*p* matrix, where *p* is the number of parameters in the distribution. The  $(i, j)$  element is the covariance between the estimates of the ith parameter and the jth parameter. The  $(i,i)$  element is the estimated variance of the ith parameter. If parameter i is fixed rather than estimated by fitting the distribution to data, then the  $(i,i)$  elements of the covariance matrix are 0. This property is read-only.

Data Types: single | double

### **ParameterDescription** — Distribution parameter descriptions

cell array of strings

Distribution parameter descriptions, stored as a cell array of strings. Each cell contains a short description of one distribution parameter. This property is read-only.

Data Types: char

### **ParameterIsFixed** — Logical flag for fixed parameters

array of logical values

Logical flag for fixed parameters, stored as an array of logical values. If 0, the corresponding parameter in the ParameterNames array is not fixed. If 1, the corresponding parameter in the ParameterNames array is fixed. This property is readonly.

Data Types: logical

### **ParameterNames** — Distribution parameter names

cell array of strings

Distribution parameter names, stored as a cell array of strings. This property is readonly.

Data Types: char

### **ParameterValues** — Distribution parameter values

vector of scalar values

Distribution parameter values, stored as a vector. This property is read-only.

Data Types: single | double

### **Truncation** — Truncation interval

vector of scalar values

Truncation interval for the probability distribution, stored as a vector containing the lower and upper truncation boundaries. This property is read-only.

Data Types: single | double

# Object Functions

cdficdfiqr meanmedian negloglikparamci pdfproflik randomstd truncatevar

# Create Object

Statistics and Machine Learning Toolbox provides several ways to create a BirnbaumSaundersDistribution probability distribution object.

• Create a BirnbaumSaundersDistribution object with specified parameter values using makedist.

```
pd = makedist('BirnbaumSaunders') creates a
BirnbaumSaundersDistribution object using the default parameter values for the
scale parameter (beta = 1) and the shape parameter (gamma = 1).
```

```
pd = makedist('BirnbaumSaunders','beta',beta,'gamma',gamma) creates
a BirnbaumSaundersDistribution object using the parameter values specified for
beta and gamma.
```
For additional syntax options, see makedist.

• Fit a BirnbaumSaundersDistribution object to data using fitdist.

```
pd = fitdist(x,'BirnbaumSaunders') creates a
BirnbaumSaundersDistribution object by fitting a Birnbaum-Saunders
distribution to the data contained in the column vector, x.
```
For additional syntax options, see fitdist.

• Interactively fit a BirnbaumSaundersDistribution object to data using the Distribution Fitting app, dfittool.

### See Also

dfittool | fitdist | makedist

### More About

• "Birnbaum-Saunders Distribution"

# Using BurrDistribution Objects

Burr probability distribution object

A BurrDistribution object consists of parameters, a model description, and sample data for a Burr probability distribution.

The Burr distribution is a three-parameter family of distributions on the positive real line. It can fit a wide range of empirical data, and is used in various fields such as finance, hydrology, and reliability to model a variety of data types.

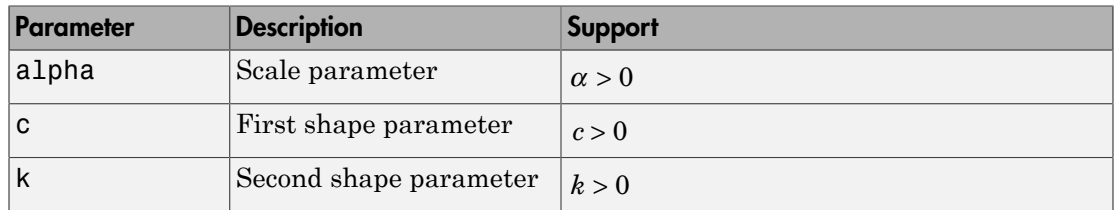

The Burr distribution uses the following parameters.

# Examples

### Create a Burr Distribution Object Using Default Parameters

Create a Burr distribution object using the default parameter values.

```
pd = makedist('Burr')
pd = BurrDistribution
   Burr distribution
    alpha = 1c = 1k = 1
```
### Create a Burr Distribution Object Using Specified Parameters

Create a Burr distribution object by specifying parameter values.

```
pd = makedist('Burr', 'alpha', 1,'c', 2,'k', 5)pd = BurrDistribution
   Burr distribution
    alpha = 1c = 2k = 5
```
Compute the mean of the distribution.

```
m = mean(pd)m = 0.4295
```
### **Properties**

**alpha** — Scale parameter positive scalar value

Scale parameter of the Burr distribution, stored as a positive scalar value.

Data Types: single | double

#### **c** — First shape parameter

positive scalar value

First shape parameter of the Burr distribution, stored as a positive scalar value.

```
Data Types: single | double
```
### **k** — Second shape parameter

positive scalar value

Second shape parameter of the Burr distribution, stored as a positive scalar value.

Data Types: single | double

### **DistributionName** — Probability distribution name

probability distribution name string

Probability distribution name, stored as a valid probability distribution name string. This property is read-only.

Data Types: char

### **InputData** — Data used for distribution fitting

structure

Data used for distribution fitting, stored as a structure containing the following:

- data: Data vector used for distribution fitting.
- cens: Censoring vector, or empty if none.
- freq: Frequency vector, or empty if none.

This property is read-only.

Data Types: struct

#### **IsTruncated** — Logical flag for truncated distribution

 $0 \mid 1$ 

Logical flag for truncated distribution, stored as a logical value. If IsTruncated equals 0, the distribution is not truncated. If IsTruncated equals 1, the distribution is truncated. This property is read-only.

Data Types: logical

#### **NumParameters** — Number of parameters

positive integer value

Number of parameters for the probability distribution, stored as a positive integer value. This property is read-only.

Data Types: single | double

#### **ParameterCovariance** — Covariance matrix of the parameter estimates

matrix of scalar values

Covariance matrix of the parameter estimates, stored as a *p*-by-*p* matrix, where *p* is the number of parameters in the distribution. The  $(i, j)$  element is the covariance between the estimates of the ith parameter and the jth parameter. The  $(i,i)$  element is the estimated variance of the ith parameter. If parameter i is fixed rather than estimated

by fitting the distribution to data, then the  $(i,i)$  elements of the covariance matrix are 0. This property is read-only.

Data Types: single | double

#### **ParameterDescription** — Distribution parameter descriptions

cell array of strings

Distribution parameter descriptions, stored as a cell array of strings. Each cell contains a short description of one distribution parameter. This property is read-only.

Data Types: char

#### **ParameterIsFixed** — Logical flag for fixed parameters

array of logical values

Logical flag for fixed parameters, stored as an array of logical values. If 0, the corresponding parameter in the ParameterNames array is not fixed. If 1, the corresponding parameter in the ParameterNames array is fixed. This property is readonly.

Data Types: logical

#### **ParameterNames** — Distribution parameter names

cell array of strings

Distribution parameter names, stored as a cell array of strings. This property is readonly.

Data Types: char

#### **ParameterValues** — Distribution parameter values

vector of scalar values

Distribution parameter values, stored as a vector. This property is read-only.

Data Types: single | double

#### **Truncation** — Truncation interval

vector of scalar values

Truncation interval for the probability distribution, stored as a vector containing the lower and upper truncation boundaries. This property is read-only.

Data Types: single | double

# Object Functions

cdficdfiqr meanmedian negloglikparamci pdfproflik randomstd truncatevar

# Create Object

Statistics and Machine Learning Toolbox provides several ways to create a BurrDistribution probability distribution object.

• Create a BurrDistribution object with specified parameter values using makedist.

pd = makedist('Burr') creates a BurrDistribution object using the default parameter values for the scale parameter (alpha  $= 1$ ), the first shape parameter (c  $= 1$ , and the second shape parameter ( $k = 1$ ).

pd = makedist('Burr','alpha',alpha,'c',c,'k',k) creates a BurrDistribution object using the parameter values specified for alpha, c, and k.

For additional syntax options, see makedist.

• Fit a BurrDistribution object to data using fitdist.

pd = fitdist(x,'Burr') creates a BurrDistribution object by fitting a Burr distribution to the data contained in the column vector, x.

For additional syntax options, see fitdist.

• Interactively fit a BurrDistribution object to data using the Distribution Fitting app, dfittool.

### See Also

dfittool | fitdist | makedist

### More About

• "Burr Type XII Distribution"

# Using ExponentialDistribution Objects

Exponential probability distribution object

An ExponentialDistribution object consists of parameters, a model description, and sample data for an exponential probability distribution.

The exponential distribution is used to model events that occur randomly over time, and its main application area is studies of lifetimes. It is a special case of the gamma distribution with the shape parameter  $a = 1$ .

The exponential distribution uses the following parameters.

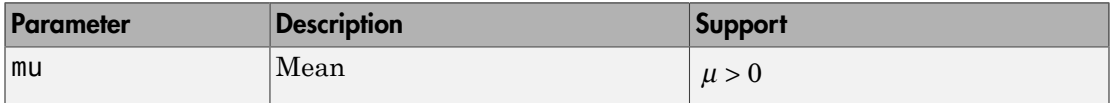

## Examples

### Create an Exponential Distribution Object Using Default Parameters

Create an exponential distribution object using the default parameter values.

```
pd = makedist('Exponential')
```
 $pd =$ 

```
 ExponentialDistribution
```

```
 Exponential distribution
 mu = 1
```
### Create an Exponential Distribution Object Using Specified Parameters

Create an exponential distribution object by specifying the parameter values.

```
pd = makedist('Exponential','mu',2)
```
 $pd =$ 

```
 ExponentialDistribution
 Exponential distribution
  m_{11} = 2
```
Compute the variance of the distribution.

 $v = var(pd)$  $V =$ 4

## **Properties**

**mu** — Mean positive scalar value

Mean of the exponential distribution, stored as a positive scalar value.

Data Types: single | double

#### **DistributionName** — Probability distribution name

probability distribution name string

Probability distribution name, stored as a valid probability distribution name string. This property is read-only.

Data Types: char

#### **InputData** — Data used for distribution fitting

structure

Data used for distribution fitting, stored as a structure containing the following:

- data: Data vector used for distribution fitting.
- cens: Censoring vector, or empty if none.
- freq: Frequency vector, or empty if none.

This property is read-only.

Data Types: struct

#### **IsTruncated** — Logical flag for truncated distribution  $0 \mid 1$

Logical flag for truncated distribution, stored as a logical value. If IsTruncated equals 0, the distribution is not truncated. If IsTruncated equals 1, the distribution is truncated. This property is read-only.

Data Types: logical

#### **NumParameters** — Number of parameters

positive integer value

Number of parameters for the probability distribution, stored as a positive integer value. This property is read-only.

Data Types: single | double

#### **ParameterCovariance** — Covariance matrix of the parameter estimates

matrix of scalar values

Covariance matrix of the parameter estimates, stored as a *p*-by-*p* matrix, where *p* is the number of parameters in the distribution. The  $(i, j)$  element is the covariance between the estimates of the ith parameter and the j<sup>th</sup> parameter. The  $(i,i)$  element is the estimated variance of the ith parameter. If parameter i is fixed rather than estimated by fitting the distribution to data, then the  $(i,i)$  elements of the covariance matrix are 0. This property is read-only.

Data Types: single | double

#### **ParameterDescription** — Distribution parameter descriptions

cell array of strings

Distribution parameter descriptions, stored as a cell array of strings. Each cell contains a short description of one distribution parameter. This property is read-only.

Data Types: char

#### **ParameterIsFixed** — Logical flag for fixed parameters

array of logical values

Logical flag for fixed parameters, stored as an array of logical values. If 0, the corresponding parameter in the ParameterNames array is not fixed. If 1, the corresponding parameter in the ParameterNames array is fixed. This property is readonly.

Data Types: logical

#### **ParameterNames** — Distribution parameter names

cell array of strings

Distribution parameter names, stored as a cell array of strings. This property is readonly.

Data Types: char

#### **ParameterValues** — Distribution parameter values

vector of scalar values

Distribution parameter values, stored as a vector. This property is read-only.

Data Types: single | double

#### **Truncation** — Truncation interval

vector of scalar values

Truncation interval for the probability distribution, stored as a vector containing the lower and upper truncation boundaries. This property is read-only.

```
Data Types: single | double
```
### Object Functions

cdficdfiqr meanmedian negloglikparamci pdfproflik randomstd truncatevar

## Create Object

Statistics and Machine Learning Toolbox provides several ways to create an ExponentialDistribution probability distribution object.

• Create an ExponentialDistribution object with specified parameter values using makedist.

```
pd = makedist('Exponential') creates a ExponentialDistribution object
using the default parameter value for the mean (mu = 1).
```

```
pd = makedist('Exponential','mu',mu) creates an
ExponentialDistribution object using the parameter value specified for mu.
```
For additional syntax options, see makedist.

• Fit an ExponentialDistribution object to data using fitdist.

pd = fitdist(x,'Exponential') creates an ExponentialDistribution object by fitting an exponential distribution to the data contained in the column vector, x.

For additional syntax options, see fitdist.

• Interactively fit an ExponentialDistribution object to data using the Distribution Fitting app, dfittool.

### See Also

dfittool | fitdist | makedist

### More About

• "Exponential Distribution"

# Using ExtremeValueDistribution Objects

Extreme value probability distribution object

An ExtremeValueDistribution object consists of parameters, a model description, and sample data for an extreme value probability distribution.

The extreme value distribution is appropriate for modeling the smallest value from a distribution whose tails decay exponentially fast, for example, the normal distribution. It can also model the largest value from a distribution, such as the normal or exponential distributions, by using the negative of the original values.

The extreme value distribution uses the following parameters.

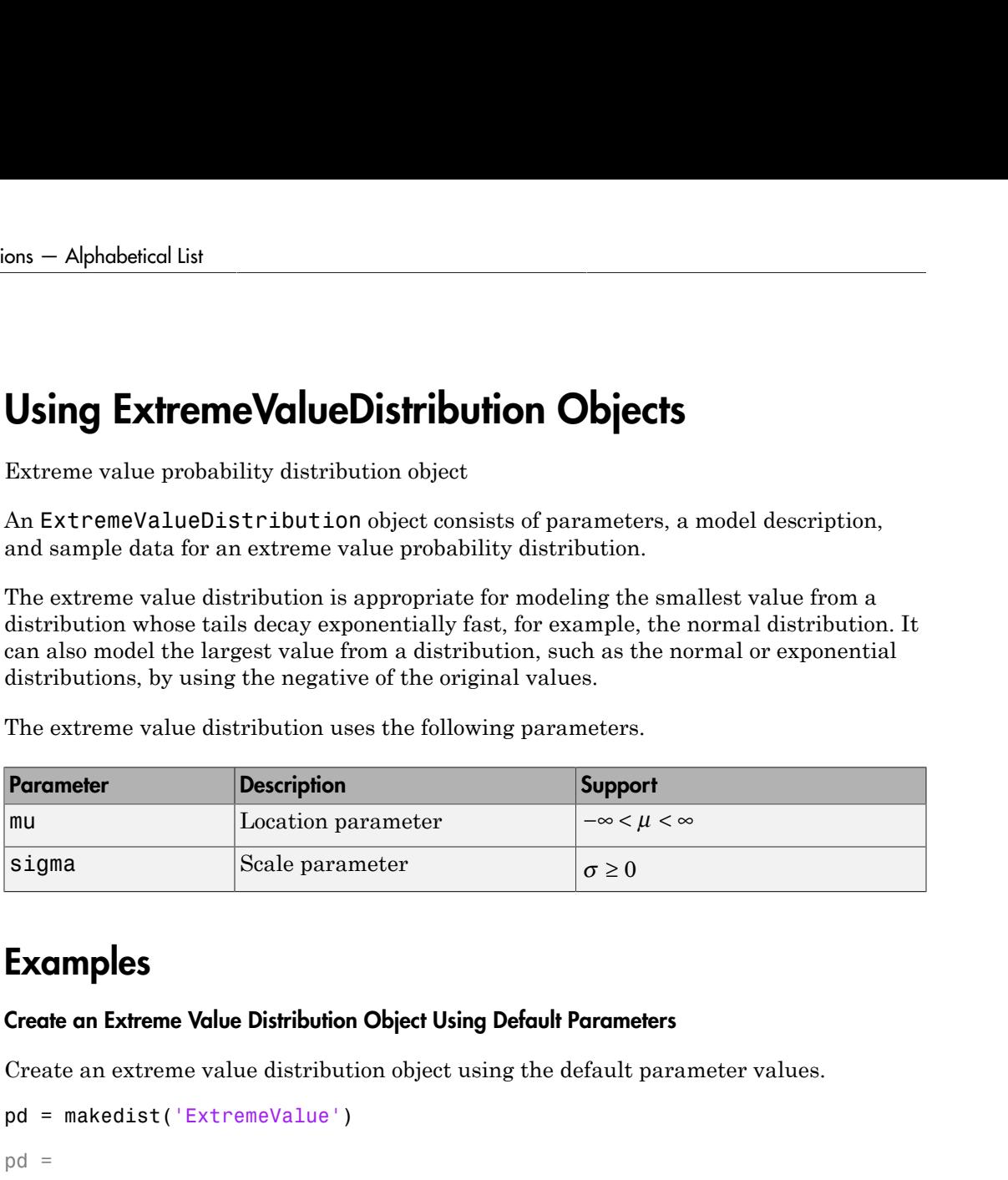

## Examples

#### Create an Extreme Value Distribution Object Using Default Parameters

Create an extreme value distribution object using the default parameter values.

```
pd = makedist('ExtremeValue')
pd = ExtremeValueDistribution
   Extreme Value distribution
      mu = 0sigma = 1
```
#### Create an Extreme Value Distribution Object Using Specified Parameters

Create an extreme value distribution object by specifying the parameter values.

```
pd = makedist('ExtremeValue', 'mu',-1,'sigma',2)
```

```
pd = ExtremeValueDistribution
   Extreme Value distribution
      mu = -1sigma = 2
```
Compute the standard deviation for the distribution.

```
s = std(pd)s = 2.5651
```
## **Properties**

**mu** — Location parameter scalar value

Location parameter of the extreme value distribution, stored as a scalar value.

Data Types: single | double

**sigma** — Scale parameter nonnegative scalar value

Scale parameter of the extreme value distribution, stored as a nonnegative scalar value.

Data Types: single | double

#### **DistributionName** — Probability distribution name

probability distribution name string

Probability distribution name, stored as a valid probability distribution name string. This property is read-only.

Data Types: char

**InputData** — Data used for distribution fitting structure

Data used for distribution fitting, stored as a structure containing the following:

- data: Data vector used for distribution fitting.
- cens: Censoring vector, or empty if none.
- freq: Frequency vector, or empty if none.

This property is read-only.

Data Types: struct

### **IsTruncated** — Logical flag for truncated distribution

 $0 \mid 1$ 

Logical flag for truncated distribution, stored as a logical value. If IsTruncated equals 0, the distribution is not truncated. If IsTruncated equals 1, the distribution is truncated. This property is read-only.

Data Types: logical

#### **NumParameters** — Number of parameters

positive integer value

Number of parameters for the probability distribution, stored as a positive integer value. This property is read-only.

Data Types: single | double

#### **ParameterCovariance** — Covariance matrix of the parameter estimates

matrix of scalar values

Covariance matrix of the parameter estimates, stored as a *p*-by-*p* matrix, where *p* is the number of parameters in the distribution. The  $(i, j)$  element is the covariance between the estimates of the ith parameter and the jth parameter. The  $(i,i)$  element is the estimated variance of the ith parameter. If parameter i is fixed rather than estimated by fitting the distribution to data, then the  $(i,i)$  elements of the covariance matrix are 0. This property is read-only.

Data Types: single | double

#### **ParameterDescription** — Distribution parameter descriptions

cell array of strings

Distribution parameter descriptions, stored as a cell array of strings. Each cell contains a short description of one distribution parameter. This property is read-only.

Data Types: char

#### **ParameterIsFixed** — Logical flag for fixed parameters

array of logical values

Logical flag for fixed parameters, stored as an array of logical values. If 0, the corresponding parameter in the ParameterNames array is not fixed. If 1, the corresponding parameter in the ParameterNames array is fixed. This property is readonly.

Data Types: logical

**ParameterNames** — Distribution parameter names

cell array of strings

Distribution parameter names, stored as a cell array of strings. This property is readonly.

Data Types: char

#### **ParameterValues** — Distribution parameter values

vector of scalar values

Distribution parameter values, stored as a vector. This property is read-only.

Data Types: single | double

#### **Truncation** — Truncation interval

vector of scalar values

Truncation interval for the probability distribution, stored as a vector containing the lower and upper truncation boundaries. This property is read-only.

Data Types: single | double

## **Object Functions**

cdficdfiqr meanmedian negloglikparamci pdfproflik randomstd truncatevar

## Create Object

Statistics and Machine Learning Toolbox provides several ways to create an ExtremeValueDistribution probability distribution object.

• Create an ExtremeValueDistribution object with specified parameter values using makedist.

```
pd = makedist('ExtremeValue') creates an ExtremeValueDistribution
object using the default parameter values for the location parameter (mu = 0) and
the scale parameter (sigma = 1).
```

```
pd = makedist('ExtremeValue','mu',mu,'sigma',sigma) creates an
ExtremeValueDistribution object using the parameter values specified for mu and
sigma.
```
For additional syntax options, see makedist.

• Fit an ExtremeValueDistribution object to data using fitdist.

pd = fitdist(x,'ExtremeValue') creates an ExtremeValueDistribution object by fitting an extreme value distribution to the data contained in the column vector, x.

For additional syntax options, see fitdist.

• Interactively fit a ExtremeValueDistribution object to data using the Distribution Fitting app, dfittool.

### See Also

dfittool | fitdist | makedist

### More About

• "Extreme Value Distribution"

# Using GammaDistribution Objects

Gamma probability distribution object

A GammaDistribution object consists of parameters, a model description, and sample data for a gamma probability distribution.

The gamma distribution is a two-parameter family of distributions used to model sums of exponentially distributed random variables. The chi-square and the exponential distributions, which are special cases of the gamma distribution, are one-parameter distributions that fix one of the two gamma parameters.

The gamma distribution uses the following parameters.

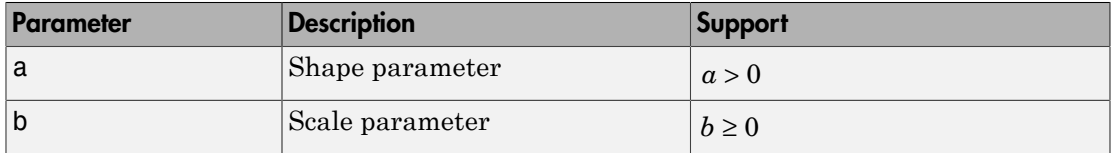

## Examples

#### Create a Gamma Distribution Object Using Default Parameters

Create a gamma distribution object using the default parameter values.

```
pd = makedist('Gamma')
pd = GammaDistribution
   Gamma distribution
    a = 1b = 1
```
#### Create a Gamma Distribution Object Using Specified Parameters

Create a gamma distribution object by specifying the parameter values.

```
pd = makedist('Gamma', 'a', 2, 'b', 4)
```

```
pd = GammaDistribution
   Gamma distribution
    a = 2h = 4
```
Compute the mean of the distribution.

```
m = mean(pd)m = 8
```
# **Properties**

#### **a** — Shape parameter

positive scalar value

Shape parameter for the gamma distribution, stored as a positive scalar value.

```
Data Types: single | double
```
**b** — Scale parameter nonnegative scalar value

Scale parameter for the gamma distribution, stored as a nonnegative scalar value.

Data Types: single | double

#### **DistributionName** — Probability distribution name

probability distribution name string

Probability distribution name, stored as a valid probability distribution name string. This property is read-only.

Data Types: char

**InputData** — Data used for distribution fitting structure

Data used for distribution fitting, stored as a structure containing the following:

- data: Data vector used for distribution fitting.
- cens: Censoring vector, or empty if none.
- freq: Frequency vector, or empty if none.

This property is read-only.

Data Types: struct

### **IsTruncated** — Logical flag for truncated distribution

 $0 \mid 1$ 

Logical flag for truncated distribution, stored as a logical value. If IsTruncated equals 0, the distribution is not truncated. If IsTruncated equals 1, the distribution is truncated. This property is read-only.

Data Types: logical

#### **NumParameters** — Number of parameters

positive integer value

Number of parameters for the probability distribution, stored as a positive integer value. This property is read-only.

Data Types: single | double

#### **ParameterCovariance** — Covariance matrix of the parameter estimates

matrix of scalar values

Covariance matrix of the parameter estimates, stored as a *p*-by-*p* matrix, where *p* is the number of parameters in the distribution. The  $(i, j)$  element is the covariance between the estimates of the ith parameter and the jth parameter. The  $(i,i)$  element is the estimated variance of the ith parameter. If parameter i is fixed rather than estimated by fitting the distribution to data, then the  $(i,i)$  elements of the covariance matrix are 0. This property is read-only.

Data Types: single | double

#### **ParameterDescription** — Distribution parameter descriptions

cell array of strings

Distribution parameter descriptions, stored as a cell array of strings. Each cell contains a short description of one distribution parameter. This property is read-only.

Data Types: char

#### **ParameterIsFixed** — Logical flag for fixed parameters

array of logical values

Logical flag for fixed parameters, stored as an array of logical values. If 0, the corresponding parameter in the ParameterNames array is not fixed. If 1, the corresponding parameter in the ParameterNames array is fixed. This property is readonly.

Data Types: logical

**ParameterNames** — Distribution parameter names

cell array of strings

Distribution parameter names, stored as a cell array of strings. This property is readonly.

Data Types: char

#### **ParameterValues** — Distribution parameter values

vector of scalar values

Distribution parameter values, stored as a vector. This property is read-only.

Data Types: single | double

### **Truncation** — Truncation interval

vector of scalar values

Truncation interval for the probability distribution, stored as a vector containing the lower and upper truncation boundaries. This property is read-only.

Data Types: single | double

## **Object Functions**

cdficdfiqr meanmedian negloglikparamci pdfproflik randomstd truncatevar

## Create Object

Statistics and Machine Learning Toolbox provides several ways to create a GammaDistribution probability distribution object.

• Create a GammaDistribution object with specified parameter values using makedist.

```
pd = makedist('Gamma') creates a GammaDistribution object using the default
parameter values for the shape parameter (a = 1) and the scale parameter (b = 1).
```

```
pd = makedist('Gamma','a',a,'b',b) creates a GammaDistribution object
using the parameter values specified for a and b.
```
For additional syntax options, see makedist.

• Fit a GammaDistribution object to data using fitdist.

 $pd = fittdist(x, 'Gamma')$  creates a GammaDistribution object by fitting a gamma distribution to the data contained in the column vector, x.

For additional syntax options, see fitdist.

• Interactively fit a GammaDistribution object to data using the Distribution Fitting app, dfittool.

### See Also

dfittool | fitdist | makedist

### More About

• "Gamma Distribution"

# Using GeneralizedExtremeValueDistribution Objects

Generalized extreme value probability distribution object

A GeneralizedExtremeValueDistribution object consists of parameters, a model description, and sample data for a generalized extreme value probability distribution.

The generalized extreme value distribution is often used to model the smallest or largest value among a large set of independent, identically distributed random values representing measurements or observations. It combines three simpler distributions into a single form, allowing a continuous range of possible shapes that include all three of the simpler distributions. Response to the set of the set of the set of the set of the set of the set of the set of the set of the set of the set of the set of the set of the set of the set of the set of the set of the set of the set of the set of t

The three distribution types correspond to the limiting distribution of block maxima from different classes of underlying distributions:

- Type 1 Distributions whose tails decrease exponentially, such as the normal distribution
- Type 2 Distributions whose tails decrease as a polynomial, such as Student's *t* distribution
- Type 3 Distributions whose tails are finite, such as the beta distribution

The generalized extreme value distribution uses the following parameters.

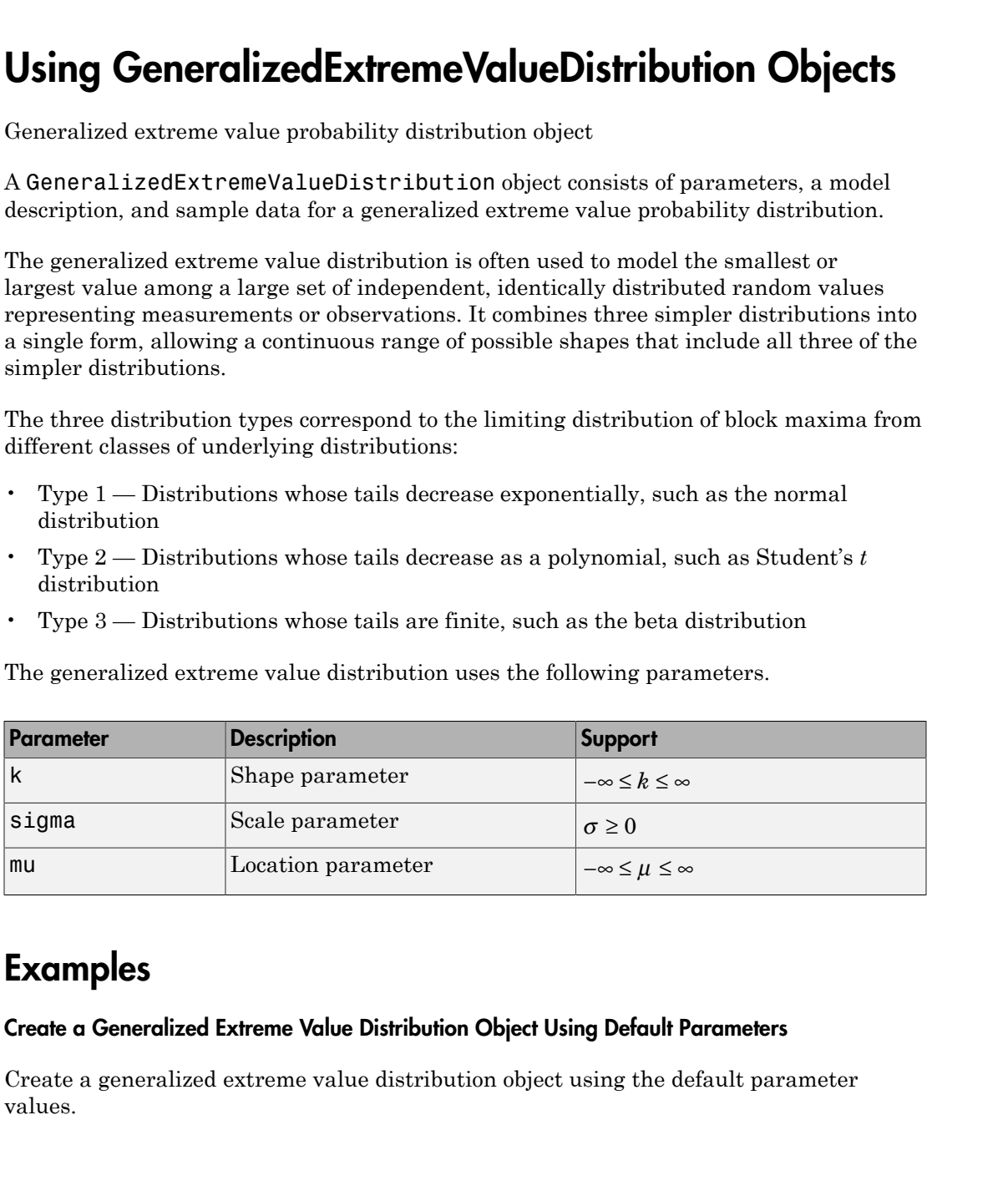

## Examples

#### Create a Generalized Extreme Value Distribution Object Using Default Parameters

Create a generalized extreme value distribution object using the default parameter values.

```
pd = makedist('GeneralizedExtremeValue')
pd = GeneralizedExtremeValueDistribution
   Generalized Extreme Value distribution
       k = 0sigma = 1mu = 0
```
#### Create a Generalized Extreme Value Distribution Object Using Specified Parameters

Create a generalized extreme value distribution object by specifying values for the parameters.

```
pd = makedist('GeneralizedExtremeValue','k',0,'sigma',2,'mu',1)
pd = GeneralizedExtremeValueDistribution
   Generalized Extreme Value distribution
       k = 0sigma = 2mu = 1
```
Compute the mean of the distribution.

```
m = mean(pd)m = 2.1544
```
## **Properties**

### **k** — Shape parameter

scalar value

Shape parameter of the generalized extreme value distribution, stored as a scalar value.

```
Data Types: single | double
```
#### **sigma** — Scale parameter

nonnegative scalar value

Scale parameter of the generalized extreme value distribution, stored as a nonnegative scalar value.

Data Types: single | double

#### **mu** — Location parameter

scalar value

Location parameter of the generalized extreme value distribution, stored as a scalar value.

```
Data Types: single | double
```
#### **DistributionName** — Probability distribution name

probability distribution name string

Probability distribution name, stored as a valid probability distribution name string. This property is read-only.

Data Types: char

#### **InputData** — Data used for distribution fitting

structure

Data used for distribution fitting, stored as a structure containing the following:

- data: Data vector used for distribution fitting.
- cens: Censoring vector, or empty if none.
- freq: Frequency vector, or empty if none.

This property is read-only.

Data Types: struct

#### **IsTruncated** — Logical flag for truncated distribution

 $0 \mid 1$ 

Logical flag for truncated distribution, stored as a logical value. If IsTruncated equals 0, the distribution is not truncated. If IsTruncated equals 1, the distribution is truncated. This property is read-only.

Data Types: logical

#### **NumParameters** — Number of parameters

positive integer value

Number of parameters for the probability distribution, stored as a positive integer value. This property is read-only.

Data Types: single | double

#### **ParameterCovariance** — Covariance matrix of the parameter estimates

matrix of scalar values

Covariance matrix of the parameter estimates, stored as a *p*-by-*p* matrix, where *p* is the number of parameters in the distribution. The  $(i, j)$  element is the covariance between the estimates of the ith parameter and the jth parameter. The  $(i,i)$  element is the estimated variance of the ith parameter. If parameter i is fixed rather than estimated by fitting the distribution to data, then the  $(i,i)$  elements of the covariance matrix are 0. This property is read-only.

Data Types: single | double

#### **ParameterDescription** — Distribution parameter descriptions

cell array of strings

Distribution parameter descriptions, stored as a cell array of strings. Each cell contains a short description of one distribution parameter. This property is read-only.

Data Types: char

#### **ParameterIsFixed** — Logical flag for fixed parameters

array of logical values

Logical flag for fixed parameters, stored as an array of logical values. If 0, the corresponding parameter in the ParameterNames array is not fixed. If 1, the corresponding parameter in the ParameterNames array is fixed. This property is readonly.

Data Types: logical

#### **ParameterNames** — Distribution parameter names

cell array of strings

Distribution parameter names, stored as a cell array of strings. This property is readonly.

Data Types: char

#### **ParameterValues** — Distribution parameter values

vector of scalar values

Distribution parameter values, stored as a vector. This property is read-only.

Data Types: single | double

**Truncation** — Truncation interval

vector of scalar values

Truncation interval for the probability distribution, stored as a vector containing the lower and upper truncation boundaries. This property is read-only.

```
Data Types: single | double
```
## Object Functions

cdficdfiqr meanmedian negloglikparamci pdfproflik randomstd truncatevar

### Create Object

Statistics and Machine Learning Toolbox provides several ways to create a GeneralizedExtremeValueDistribution probability distribution object.

• Create a GeneralizedExtremeValueDistribution object with specified parameter values using makedist.

```
pd = makedist('GeneralizedExtremeValue') creates a
GeneralizedExtremeValueDistribution object using the default parameter
values for the shape parameter (k = 0), the scale parameter (sigma = 1), and the
location parameter (mu = 0).
```

```
pd = makedist('GeneralizedExtremeValue','k',k,'sigma',sigma,'mu',
mu) creates a GeneralizedExtremeValueDistribution object using the
parameter values specified for k, sigma, and mu.
```
For additional syntax options, see makedist.

• Fit a GeneralizedExtremeValueDistribution object to data using fitdist.

pd = fitdist(x,'GeneralizedExtremeValue') creates a GeneralizedExtremeValueDistribution object by fitting a generalized extreme value distribution to the data contained in the column vector, x.

For additional syntax options, see fitdist.

• Interactively fit a GeneralizedExtremeValueDistribution object to data using the Distribution Fitting app, dfittool.

### See Also

dfittool | fitdist | makedist

### More About

• "Generalized Extreme Value Distribution"

# Using GeneralizedParetoDistribution Objects

Generalized Pareto probability distribution object

A GeneralizedParetoDistribution object consists of parameters, a model description, and sample data for a generalized Pareto probability distribution.

The generalized Pareto distribution is used to model the tails of another distribution. It allows a continuous range of possible shapes that include both the exponential and Pareto distributions as special cases. It has three basic forms, each corresponding to a limiting distribution of exceedence data from a different class of underlying distributions. **Using GeneralizedParetoDistribution Objects**<br> **Using GeneralizedParetoDistribution Objects**<br> **Seneralized Pareto probability distribution** object<br>  $\alpha$  ceneralized Pareto characteristic of parameters, a model<br>  $\alpha$  cener

- Distributions whose tails decrease exponentially, such as the normal, lead to a generalized Pareto shape parameter of zero.
- Distributions whose tails decrease polynomially, such as the Student's *t*, lead to a positive shape parameter.
- Distributions whose tails are finite, such as the beta, lead to a negative shape parameter.

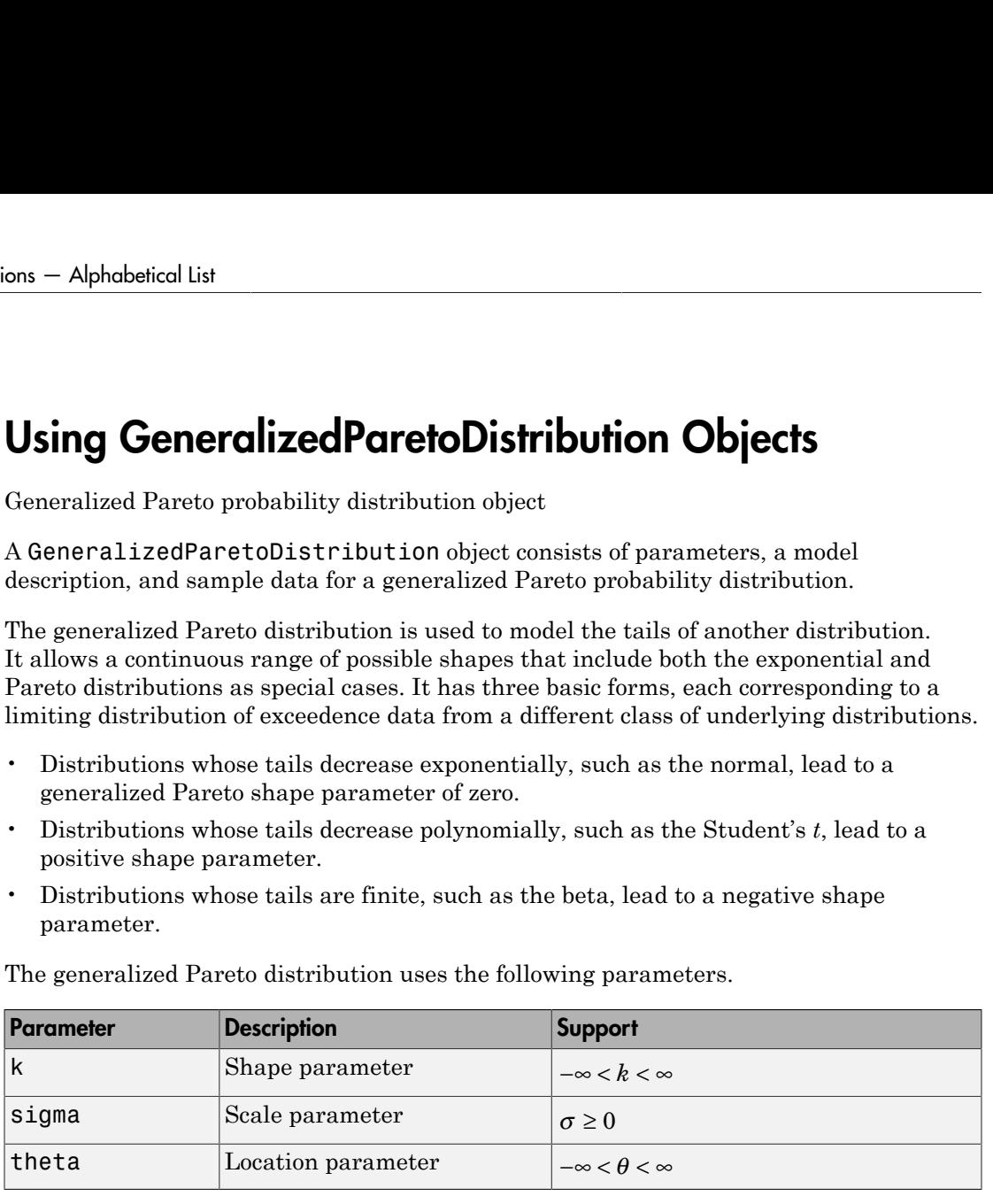

The generalized Pareto distribution uses the following parameters.

## Examples

#### Create a Generalized Pareto Distribution Object Using Default Parameters

Create a generalized Pareto distribution object using the default parameter values.

```
pd = makedist('GeneralizedPareto')
```
 $pd =$ 

GeneralizedParetoDistribution

```
 Generalized Pareto distribution
     k = 1sigma = 1theta = 1
```
#### Create a Generalized Pareto Distribution Object Using Specified Parameters

Create a generalized Pareto distribution object by specifying parameter values.

```
pd = makedist('GeneralizedPareto','k',0,'sigma',2,'theta',1)
pd = GeneralizedParetoDistribution
   Generalized Pareto distribution
      k = 0sigma = 2theta = 1
```
Compute the mean of the distribution.

```
m = mean(pd)m = 2.1544
```
### **Properties**

#### **k** — Shape parameter

scalar value

Shape parameter for the generalized Pareto distribution, stored as a scalar value.

Data Types: single | double

#### **sigma** — Scale parameter

nonnegative scalar value

Scale parameter for the generalized Pareto distribution, stored as a nonnegative scalar value.

Data Types: single | double

#### **theta** — Location parameter

scalar value

Location parameter for the generalized Pareto distribution, stored as a scalar value.

Data Types: single | double

#### **DistributionName** — Probability distribution name

probability distribution name string

Probability distribution name, stored as a valid probability distribution name string. This property is read-only.

Data Types: char

#### **InputData** — Data used for distribution fitting

structure

Data used for distribution fitting, stored as a structure containing the following:

- data: Data vector used for distribution fitting.
- cens: Censoring vector, or empty if none.
- freq: Frequency vector, or empty if none.

This property is read-only.

Data Types: struct

#### **IsTruncated** — Logical flag for truncated distribution

 $0 \mid 1$ 

Logical flag for truncated distribution, stored as a logical value. If IsTruncated equals 0, the distribution is not truncated. If IsTruncated equals 1, the distribution is truncated. This property is read-only.

Data Types: logical

#### **NumParameters** — Number of parameters

positive integer value

Number of parameters for the probability distribution, stored as a positive integer value. This property is read-only.

Data Types: single | double

#### **ParameterCovariance** — Covariance matrix of the parameter estimates

matrix of scalar values

Covariance matrix of the parameter estimates, stored as a *p*-by-*p* matrix, where *p* is the number of parameters in the distribution. The  $(i, j)$  element is the covariance between the estimates of the ith parameter and the jth parameter. The  $(i,i)$  element is the estimated variance of the ith parameter. If parameter i is fixed rather than estimated by fitting the distribution to data, then the  $(i,i)$  elements of the covariance matrix are 0. This property is read-only.

Data Types: single | double

#### **ParameterDescription** — Distribution parameter descriptions

cell array of strings

Distribution parameter descriptions, stored as a cell array of strings. Each cell contains a short description of one distribution parameter. This property is read-only.

Data Types: char

#### **ParameterIsFixed** — Logical flag for fixed parameters

array of logical values

Logical flag for fixed parameters, stored as an array of logical values. If 0, the corresponding parameter in the ParameterNames array is not fixed. If 1, the corresponding parameter in the ParameterNames array is fixed. This property is readonly.

Data Types: logical

#### **ParameterNames** — Distribution parameter names

cell array of strings

Distribution parameter names, stored as a cell array of strings. This property is readonly.

Data Types: char

#### **ParameterValues** — Distribution parameter values

vector of scalar values

Distribution parameter values, stored as a vector. This property is read-only.

```
Data Types: single | double
```
**Truncation** — Truncation interval

vector of scalar values

Truncation interval for the probability distribution, stored as a vector containing the lower and upper truncation boundaries. This property is read-only.

Data Types: single | double

## Object Functions

cdficdfiqr meanmedian negloglikparamci pdfproflik randomstd truncatevar

## Create Object

Statistics and Machine Learning Toolbox provides several ways to create a GeneralizedParetoDistribution probability distribution object.

• Create a GeneralizedParetoDistribution object with specified parameter values using makedist.

```
pd = makedist('GeneralizedPareto') creates a
GeneralizedParetoDistribution object using the default parameter values for
the shape parameter (k = 1), the scale parameter (sigma = 1), and the location
parameter (theta = 1).
```
pd = makedist('GeneralizedPareto','k',k,'sigma',sigma,'theta', theta) creates a GeneralizedParetoDistribution object using the parameter values specified for k, sigma, and theta.

For additional syntax options, see makedist.

• Fit a GeneralizedParetoDistribution object to data using fitdist.

```
pd = fitdist(x,'GeneralizedPareto') creates a
GeneralizedParetoDistribution object by fitting a generalized Pareto
distribution to the data contained in the column vector, x.
```
For additional syntax options, see fitdist.

• Interactively fit a GeneralizedParetoDistribution object to data using the Distribution Fitting app, dfittool.

### See Also

dfittool | fitdist | makedist

### More About

• "Generalized Pareto Distribution"

# Using InverseGaussianDistribution Objects

Inverse Gaussian probability distribution object

An InverseGaussianDistribution object consists of parameters, a model description, and sample data for an inverse Gaussian probability distribution.

Also known as the Wald distribution, the inverse Gaussian is used to model nonnegative positively skewed data. Inverse Gaussian distributions have many similarities to standard Gaussian (normal) distributions, which lead to applications in inferential statistics.

The inverse Gaussian distribution uses the following parameters.

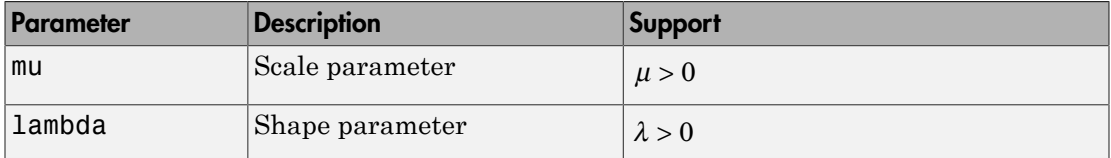

## Examples

#### Create an Inverse Gaussian Distribution Object Using Default Parameters

Create an inverse Gaussian distribution object using the default parameter values.

```
pd = makedist('InverseGaussian')
pd = InverseGaussianDistribution
   Inverse Gaussian distribution
        m_{11} = 1
    lambda = 1
```
#### Create an Inverse Gaussian Distribution Object Using Specified Parameters

Create an inverse Gaussian distribution object by specifying parameter values.

```
pd = makedist('InverseGaussian','mu',2,'lambda',4)
```

```
pd = InverseGaussianDistribution
   Inverse Gaussian distribution
       mu = 2lambda = 4
```
Compute the standard deviation of the distribution.

```
s = std(pd)s = 1.4142
```
## **Properties**

**mu** — Scale parameter positive scalar value

Scale parameter for the inverse Gaussian distribution, stored as a positive scalar value.

Data Types: single | double

**lambda** — Shape parameter positive scalar value

Shape parameter for the inverse Gaussian distribution, stored as a positive scalar value.

Data Types: single | double

#### **DistributionName** — Probability distribution name

probability distribution name string

Probability distribution name, stored as a valid probability distribution name string. This property is read-only.

Data Types: char

**InputData** — Data used for distribution fitting structure

Data used for distribution fitting, stored as a structure containing the following:

- data: Data vector used for distribution fitting.
- cens: Censoring vector, or empty if none.
- freq: Frequency vector, or empty if none.

This property is read-only.

Data Types: struct

### **IsTruncated** — Logical flag for truncated distribution

 $0 \mid 1$ 

Logical flag for truncated distribution, stored as a logical value. If IsTruncated equals 0, the distribution is not truncated. If IsTruncated equals 1, the distribution is truncated. This property is read-only.

Data Types: logical

#### **NumParameters** — Number of parameters

positive integer value

Number of parameters for the probability distribution, stored as a positive integer value. This property is read-only.

Data Types: single | double

#### **ParameterCovariance** — Covariance matrix of the parameter estimates

matrix of scalar values

Covariance matrix of the parameter estimates, stored as a *p*-by-*p* matrix, where *p* is the number of parameters in the distribution. The  $(i, j)$  element is the covariance between the estimates of the ith parameter and the jth parameter. The  $(i,i)$  element is the estimated variance of the ith parameter. If parameter i is fixed rather than estimated by fitting the distribution to data, then the  $(i,i)$  elements of the covariance matrix are 0. This property is read-only.

Data Types: single | double

#### **ParameterDescription** — Distribution parameter descriptions

cell array of strings

Distribution parameter descriptions, stored as a cell array of strings. Each cell contains a short description of one distribution parameter. This property is read-only.

Data Types: char

#### **ParameterIsFixed** — Logical flag for fixed parameters

array of logical values

Logical flag for fixed parameters, stored as an array of logical values. If 0, the corresponding parameter in the ParameterNames array is not fixed. If 1, the corresponding parameter in the ParameterNames array is fixed. This property is readonly.

Data Types: logical

**ParameterNames** — Distribution parameter names

cell array of strings

Distribution parameter names, stored as a cell array of strings. This property is readonly.

Data Types: char

#### **ParameterValues** — Distribution parameter values

vector of scalar values

Distribution parameter values, stored as a vector. This property is read-only.

Data Types: single | double

#### **Truncation** — Truncation interval

vector of scalar values

Truncation interval for the probability distribution, stored as a vector containing the lower and upper truncation boundaries. This property is read-only.

Data Types: single | double

## **Object Functions**

cdficdfiqr meanmedian negloglikparamci pdfproflik randomstd truncatevar

## Create Object

Statistics and Machine Learning Toolbox provides several ways to create an InverseGaussianDistribution probability distribution object.

• Create an InverseGaussianDistribution object with specified parameter values using makedist.

```
pd = makedist('InverseGaussian') creates an
InverseGaussianDistribution object using the default parameter values for the
scale parameter (mu = 1) and the shape parameter (lambda = 1).
```

```
pd = makedist('InverseGaussian','mu',mu,'lambda',lambda) creates an
InverseGaussianDistribution object using the parameter values specified for mu
and lambda.
```
For additional syntax options, see makedist.

• Fit an InverseGaussianDistribution object to data using fitdist.

```
pd = fitdist(x,'InverseGaussian') creates an
InverseGaussianDistribution object by fitting an inverse Gaussian distribution
to the data contained in the column vector, x.
```
For additional syntax options, see fitdist.

• Interactively fit an InverseGaussianDistribution object to data using the Distribution Fitting app, dfittool.

### See Also

dfittool | fitdist | makedist

### More About

• "Inverse Gaussian Distribution"

# Using KernelDistribution Objects

Kernel probability distribution object

A KernelDistribution object consists of parameters, a model description, and sample data for a nonparametric kernel-smoothing distribution.

The kernel distribution is a nonparametric estimation of the probability density function (pdf) of a random variable.

The kernel distribution uses the following options.

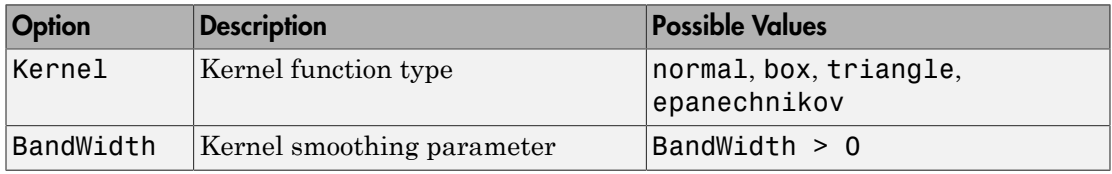

## Examples

#### Fit a Kernel Distribution Object to Data

Load the sample data. Visualize the patient weight data using a histogram.

```
load hospital;
histogram(hospital.Weight)
```
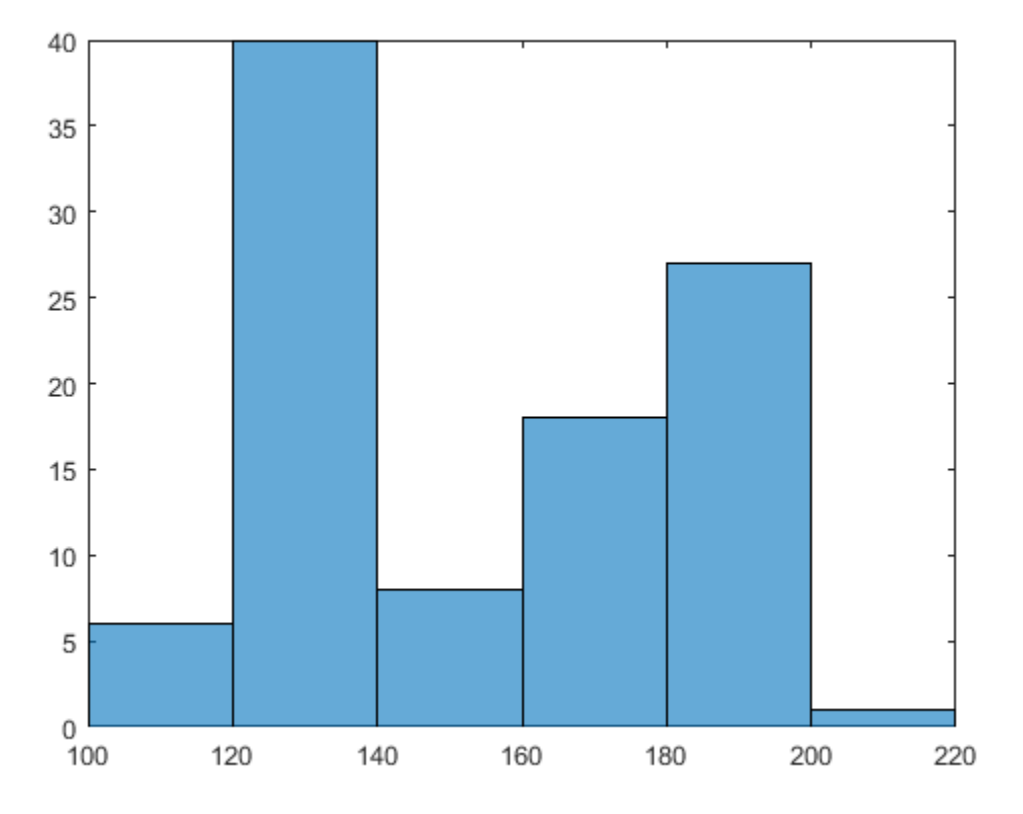

The histogram shows that the data has two modes, one for female patients and one for male patients.

Create a probability distribution object by fitting a kernel distribution to the patient weight data.

pd\_kernel = fitdist(hospital.Weight,'Kernel')

```
pd kernel =
   KernelDistribution
     Kernel = normal
    Bandwidth = 14.3792
```
Support = unbounded

For comparison, create another probability distribution object by fitting a normal distribution to the patient weight data.

```
pd_normal = fitdist(hospital.Weight,'Normal')
```

```
pd normal = NormalDistribution
  Normal distribution
       mu = 154 [148.728, 159.272]
    sigma = 26.5714 [23.3299, 30.8674]
```
Define the x values and compute the pdf of each distribution.

 $x = 50:1:250;$ pdf\_kernel = pdf(pd\_kernel,x);  $pdf\_normal = pdf(pd\_normal, x)$ ;

Plot the pdf of each distribution.

```
plot(x,pdf_kernel,'Color','b','LineWidth',2);
hold on;
plot(x,pdf normal,'Color','r','LineStyle',':','LineWidth',2);
legend('Kernel Distribution','Normal Distribution','Location','SouthEast');
hold off;
```
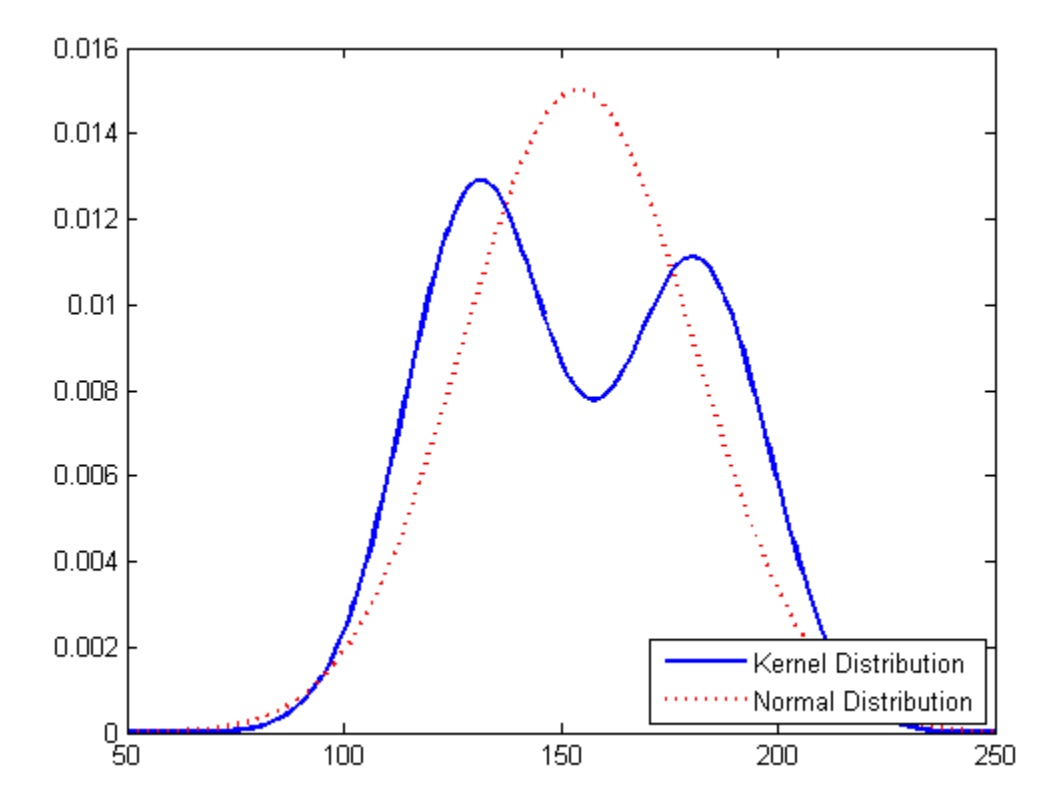

Fitting a kernel distribution instead of a unimodal distribution such as the normal reveals the separate modes for the female and male patients.

- ["Fit Kernel Distribution Object to Data" on page 5-49](#page-264-0)
- ["Fit Probability Distribution Objects to Grouped Data" on page 5-124](#page-339-0)
- ["Compare Multiple Distribution Fits" on page 5-117](#page-332-0)

### **Properties**

```
Kernel — Kernel smoother type
'normal' | 'box' | 'triangle' | 'epanechnikov'
```
Kernel function type, stored as a valid kernel function type name.

#### **BandWidth** — Bandwidth of kernel smoothing window

positive scalar value

Bandwidth of the kernel smoothing window, stored as a positive scalar value.

Data Types: single | double

#### **DistributionName** — Probability distribution name

probability distribution name string

Probability distribution name, stored as a valid probability distribution name string. This property is read-only.

Data Types: char

#### **InputData** — Data used for distribution fitting

structure

Data used for distribution fitting, stored as a structure containing the following:

- data: Data vector used for distribution fitting.
- cens: Censoring vector, or empty if none.
- freq: Frequency vector, or empty if none.

This property is read-only.

Data Types: struct

#### **IsTruncated** — Logical flag for truncated distribution

 $0 \mid 1$ 

Logical flag for truncated distribution, stored as a logical value. If IsTruncated equals 0, the distribution is not truncated. If IsTruncated equals 1, the distribution is truncated. This property is read-only.

Data Types: logical

#### **Truncation** — Truncation interval

vector of scalar values

Truncation interval for the probability distribution, stored as a vector containing the lower and upper truncation boundaries. This property is read-only.

```
Data Types: single | double
```
## Object Functions

cdficdfiqr meanmedian negloglikpdf randomstd truncatevar

## Create Object

Statistics and Machine Learning Toolbox provides several ways to create a KernelDistribution probability distribution object.

• Fit a KernelDistribution object to data using fitdist.

pd = fitdist(x,'Kernel') creates a KernelDistribution object by fitting a kernel distribution to the data contained in the column vector, x.

For additional syntax options, see fitdist.

• Interactively fit a KernelDistribution object to data using the Distribution Fitting app, dfittool.

### See Also

dfittool | fitdist

### More About

- ["Working with Probability Distributions" on page 5-3](#page-218-0)
- ["Nonparametric and Empirical Probability Distributions" on page 5-40](#page-255-0)
- "Kernel Distribution"

# Using LogisticDistribution Objects

Logistic probability distribution object

A LogisticDistribution object consists of parameters, a model description, and sample data for a logistic probability distribution.

The logistic distribution is used for growth models and in logistic regression. It has longer tails and a higher kurtosis than the normal distribution.

The logistic distribution uses the following parameters.

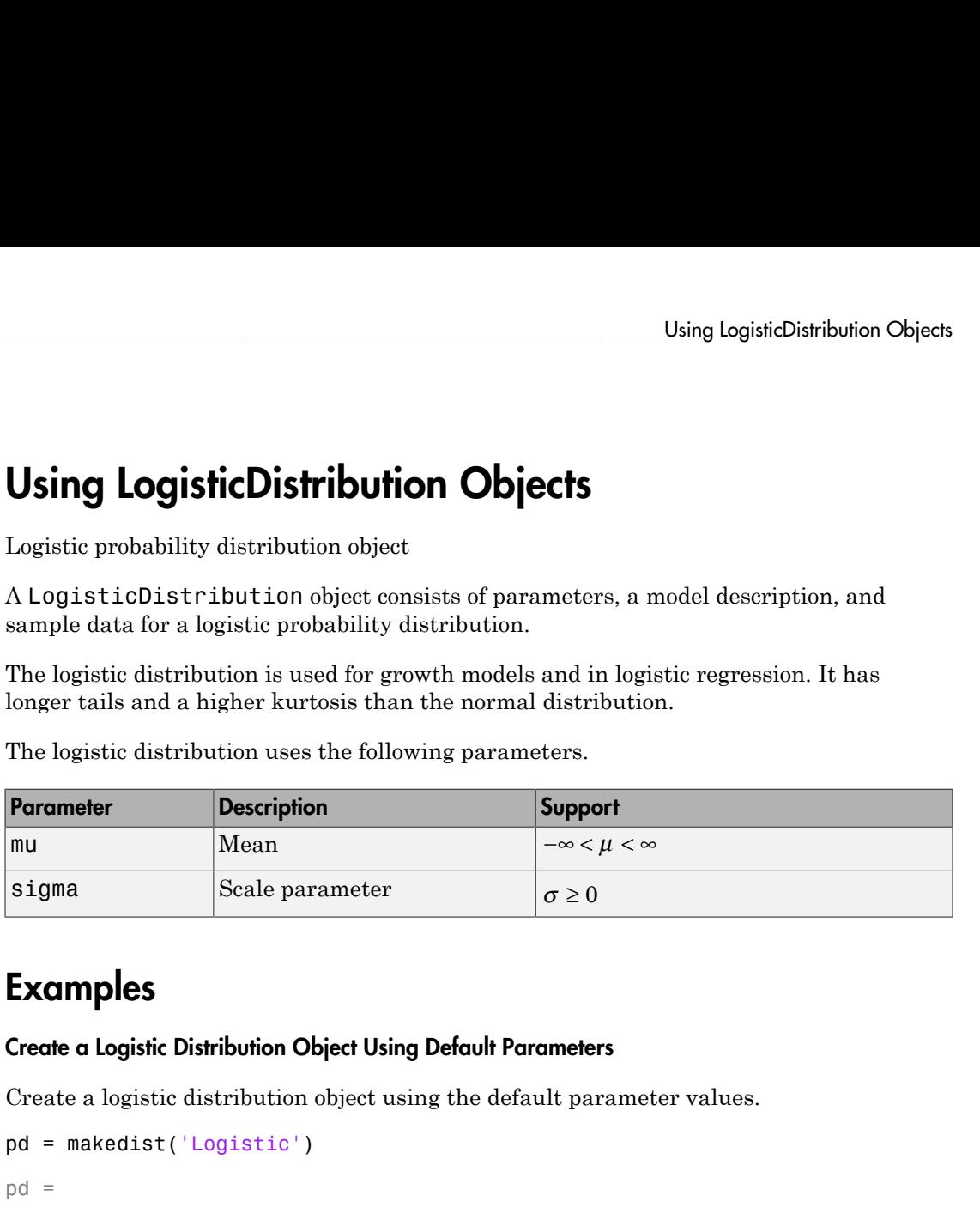

## Examples

#### Create a Logistic Distribution Object Using Default Parameters

Create a logistic distribution object using the default parameter values.

```
pd = makedist('Logistic')
pd = LogisticDistribution
  Logistic distribution
      mu = 0sigma = 1
```
#### Create a Logistic Distribution Object Using Specified Parameters

Create a logistic distribution object by specifying parameter values.

```
pd = makedist('Logistic', 'mu',2,'sigma',4)
pd =
```

```
 LogisticDistribution
 Logistic distribution
    mu = 2sigma = 4
```
Compute the standard deviation of the distribution.

```
s = std(pd)s = 7.2552
```
• ["Compare Multiple Distribution Fits" on page 5-117](#page-332-0)

# **Properties**

**mu** — Mean scalar value

Mean of the logistic distribution, stored as a scalar value.

Data Types: single | double

**sigma** — Scale parameter nonnegative scalar value

Scale parameter of the logistic distribution, stored as a nonnegative scalar value.

Data Types: single | double

#### **DistributionName** — Probability distribution name

probability distribution name string

Probability distribution name, stored as a valid probability distribution name string. This property is read-only.

Data Types: char

**InputData** — Data used for distribution fitting structure

Data used for distribution fitting, stored as a structure containing the following:
- data: Data vector used for distribution fitting.
- cens: Censoring vector, or empty if none.
- freq: Frequency vector, or empty if none.

This property is read-only.

Data Types: struct

### **IsTruncated** — Logical flag for truncated distribution

 $0 \mid 1$ 

Logical flag for truncated distribution, stored as a logical value. If IsTruncated equals 0, the distribution is not truncated. If IsTruncated equals 1, the distribution is truncated. This property is read-only.

Data Types: logical

### **NumParameters** — Number of parameters

positive integer value

Number of parameters for the probability distribution, stored as a positive integer value. This property is read-only.

Data Types: single | double

### **ParameterCovariance** — Covariance matrix of the parameter estimates

matrix of scalar values

Covariance matrix of the parameter estimates, stored as a *p*-by-*p* matrix, where *p* is the number of parameters in the distribution. The  $(i, j)$  element is the covariance between the estimates of the ith parameter and the jth parameter. The  $(i,i)$  element is the estimated variance of the ith parameter. If parameter i is fixed rather than estimated by fitting the distribution to data, then the  $(i,i)$  elements of the covariance matrix are 0. This property is read-only.

Data Types: single | double

### **ParameterDescription** — Distribution parameter descriptions

cell array of strings

Distribution parameter descriptions, stored as a cell array of strings. Each cell contains a short description of one distribution parameter. This property is read-only.

Data Types: char

### **ParameterIsFixed** — Logical flag for fixed parameters

array of logical values

Logical flag for fixed parameters, stored as an array of logical values. If 0, the corresponding parameter in the ParameterNames array is not fixed. If 1, the corresponding parameter in the ParameterNames array is fixed. This property is readonly.

Data Types: logical

**ParameterNames** — Distribution parameter names

cell array of strings

Distribution parameter names, stored as a cell array of strings. This property is readonly.

Data Types: char

### **ParameterValues** — Distribution parameter values

vector of scalar values

Distribution parameter values, stored as a vector. This property is read-only.

Data Types: single | double

### **Truncation** — Truncation interval

vector of scalar values

Truncation interval for the probability distribution, stored as a vector containing the lower and upper truncation boundaries. This property is read-only.

Data Types: single | double

# **Object Functions**

cdficdfiqr meanmedian negloglikparamci pdfproflik randomstd truncatevar

# Create Object

Statistics and Machine Learning Toolbox provides several ways to create a LogisticDistribution probability distribution object.

• Create a LogisticDistribution object with specified parameter values using makedist.

```
pd = makedist('Logistic') creates a LogisticDistribution object using the
default parameter values for the mean (mu = 0) and the scale parameter (sigma =
1).
```

```
pd = makedist('Logistic','mu',mu,'sigma',sigma) creates a
LogisticDistribution object using the parameter values specified for mu and
sigma.
```
For additional syntax options, see makedist.

• Fit a LogisticDistribution object to data using fitdist.

 $pd = fitdist(x, 'Logistic')$  creates a LogisticDistribution object by fitting a logistic distribution to the data contained in the column vector, x.

For additional syntax options, see fitdist.

• Interactively fit a LogisticDistribution object to data using the Distribution Fitting app, dfittool.

### See Also

dfittool | fitdist | makedist

### More About

• "Logistic Distribution"

# Using LoglogisticDistribution Objects

Loglogistic probability distribution object

A LoglogisticDistribution object consists of parameters, a model description, and sample data for a loglogistic probability distribution.

The loglogistic distribution is closely related to the logistic distribution. If *x* is distributed loglogistically with parameters  $\mu$  and  $\sigma$ , then  $\log(x)$  is distributed logistically with mean and standard deviation. This distribution is often used in survival analysis to model events that experience an initial rate increase, followed by a rate decrease.

The loglogistic distribution uses the following parameters.

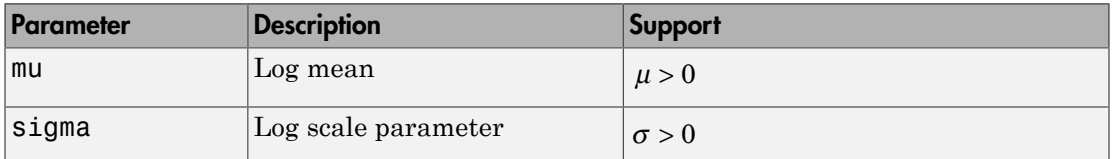

# Examples

### Create a Loglogistic Distribution Object Using Default Parameters

Create a loglogistic distribution object using the default parameter values.

```
pd = makedist('Loglogistic')
pd = LoglogisticDistribution
   Log-Logistic distribution
       mu = 0sigma = 1
```
### Create a Loglogistic Distribution Object Using Specified Parameters

Create a loglogistic distribution object by specifying the parameter values.

```
pd = makedist('Loglogistic','mu',5,'sigma',2)
pd = LoglogisticDistribution
  Log-Logistic distribution
      mu = 5sigma = 2
```
Generate random numbers from the loglogistic distribution and compute their log values.

```
rng(19) % for reproducibility
x = random(pd, 10000, 1);
log x = log(x);
```
Compute the mean of the log values.

 $m = mean(logx)$  $m =$ 

4.9828

The mean of the log of x is equal to the mu parameter of x, since x has a loglogistic distribution.

Plot logx.

histogram(logx,50)

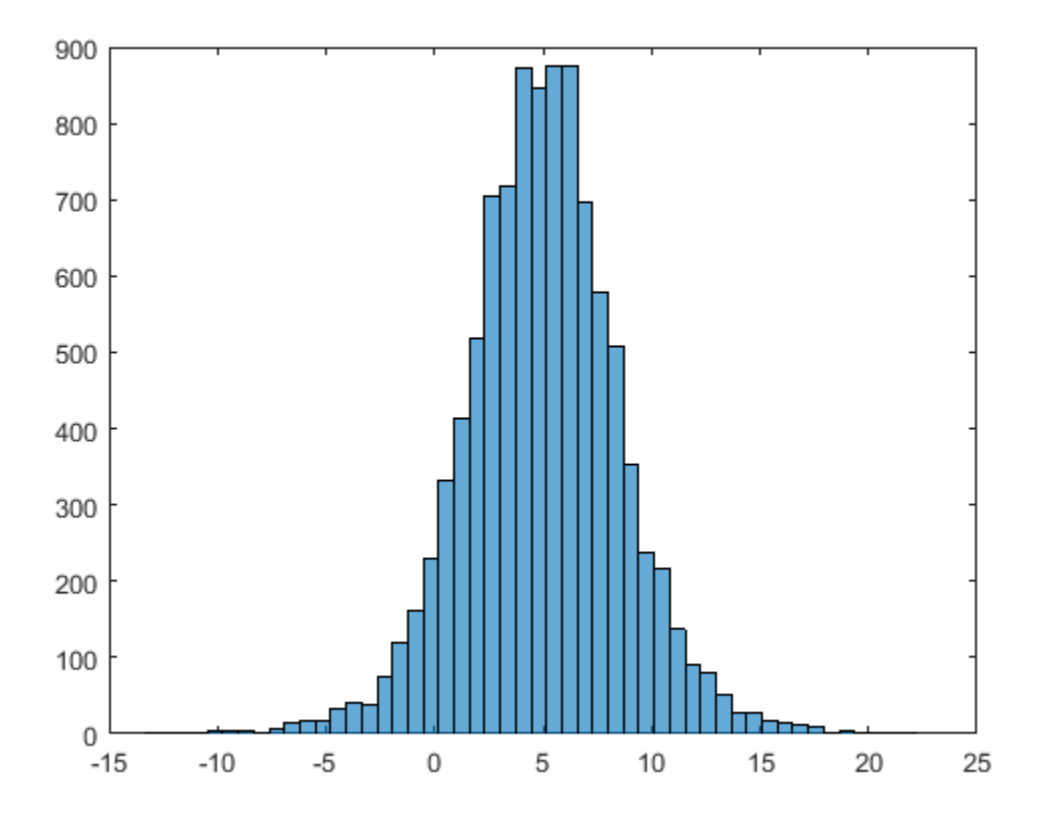

The plot shows that the log values of x have a logistic distribution.

# **Properties**

**mu** — Log mean positive scalar value

Log mean for the loglogistic distribution, stored as a positive scalar value.

Data Types: single | double

### **sigma** — Log scale parameter

positive scalar value

Log scale parameter for the loglogistic distribution, stored as a positive scalar value.

Data Types: single | double

### **DistributionName** — Probability distribution name

probability distribution name string

Probability distribution name, stored as a valid probability distribution name string. This property is read-only.

Data Types: char

### **InputData** — Data used for distribution fitting

structure

Data used for distribution fitting, stored as a structure containing the following:

- data: Data vector used for distribution fitting.
- cens: Censoring vector, or empty if none.
- freq: Frequency vector, or empty if none.

This property is read-only.

Data Types: struct

### **IsTruncated** — Logical flag for truncated distribution

 $0 \mid 1$ 

Logical flag for truncated distribution, stored as a logical value. If IsTruncated equals 0, the distribution is not truncated. If IsTruncated equals 1, the distribution is truncated. This property is read-only.

Data Types: logical

### **NumParameters** — Number of parameters

positive integer value

Number of parameters for the probability distribution, stored as a positive integer value. This property is read-only.

Data Types: single | double

### **ParameterCovariance** — Covariance matrix of the parameter estimates

matrix of scalar values

Covariance matrix of the parameter estimates, stored as a *p*-by-*p* matrix, where *p* is the number of parameters in the distribution. The  $(i, j)$  element is the covariance between the estimates of the ith parameter and the jth parameter. The  $(i,i)$  element is the estimated variance of the ith parameter. If parameter i is fixed rather than estimated by fitting the distribution to data, then the  $(i,i)$  elements of the covariance matrix are 0. This property is read-only.

Data Types: single | double

#### **ParameterDescription** — Distribution parameter descriptions

cell array of strings

Distribution parameter descriptions, stored as a cell array of strings. Each cell contains a short description of one distribution parameter. This property is read-only.

Data Types: char

#### **ParameterIsFixed** — Logical flag for fixed parameters

array of logical values

Logical flag for fixed parameters, stored as an array of logical values. If 0, the corresponding parameter in the ParameterNames array is not fixed. If 1, the corresponding parameter in the ParameterNames array is fixed. This property is readonly.

Data Types: logical

#### **ParameterNames** — Distribution parameter names

cell array of strings

Distribution parameter names, stored as a cell array of strings. This property is readonly.

Data Types: char

#### **ParameterValues** — Distribution parameter values

vector of scalar values

Distribution parameter values, stored as a vector. This property is read-only.

Data Types: single | double

#### **Truncation** — Truncation interval

vector of scalar values

Truncation interval for the probability distribution, stored as a vector containing the lower and upper truncation boundaries. This property is read-only.

```
Data Types: single | double
```
# Object Functions

cdficdfiqr meanmedian negloglikparamci pdfproflik randomstd truncatevar

# Create Object

Statistics and Machine Learning Toolbox provides several ways to create a LoglogisticDistribution probability distribution object.

• Create a LoglogisticDistribution object with specified parameter values using makedist.

pd = makedist('Loglogistic') creates a LoglogisticDistribution object using the default parameter values for the log mean ( $mu = 0$ ) and the log scale  $parameter (sigma = 1)$ .

```
pd = makedist('Loglogistic','mu',mu,'sigma',sigma) creates a
LoglogisticDistribution object using the parameter values specified for mu and
sigma.
```
For additional syntax options, see makedist.

• Fit a LoglogisticDistribution object to data using fitdist.

```
pd = fitdist(x,'Loglogistic') creates a LoglogisticDistribution object
by fitting a loglogistic distribution to the data contained in the column vector, x.
```
For additional syntax options, see fitdist.

• Interactively fit a LoglogisticDistribution object to data using the Distribution Fitting app, dfittool.

### See Also

dfittool | fitdist | makedist

### More About

- ["Working with Probability Distributions" on page 5-3](#page-218-0)
- "Loglogistic Distribution"

# Using LognormalDistribution Objects

Lognormal probability distribution object

A LognormalDistribution object consists of parameters, a model description, and sample data for a lognormal probability distribution.

The lognormal distribution is a probability distribution whose logarithm has a normal distribution. It is sometimes called the Galton distribution. The lognormal distribution is applicable when the quantity of interest must be positive, since  $log(x)$  exists only when  $x$ is positive.

The lognormal distribution uses the following parameters.

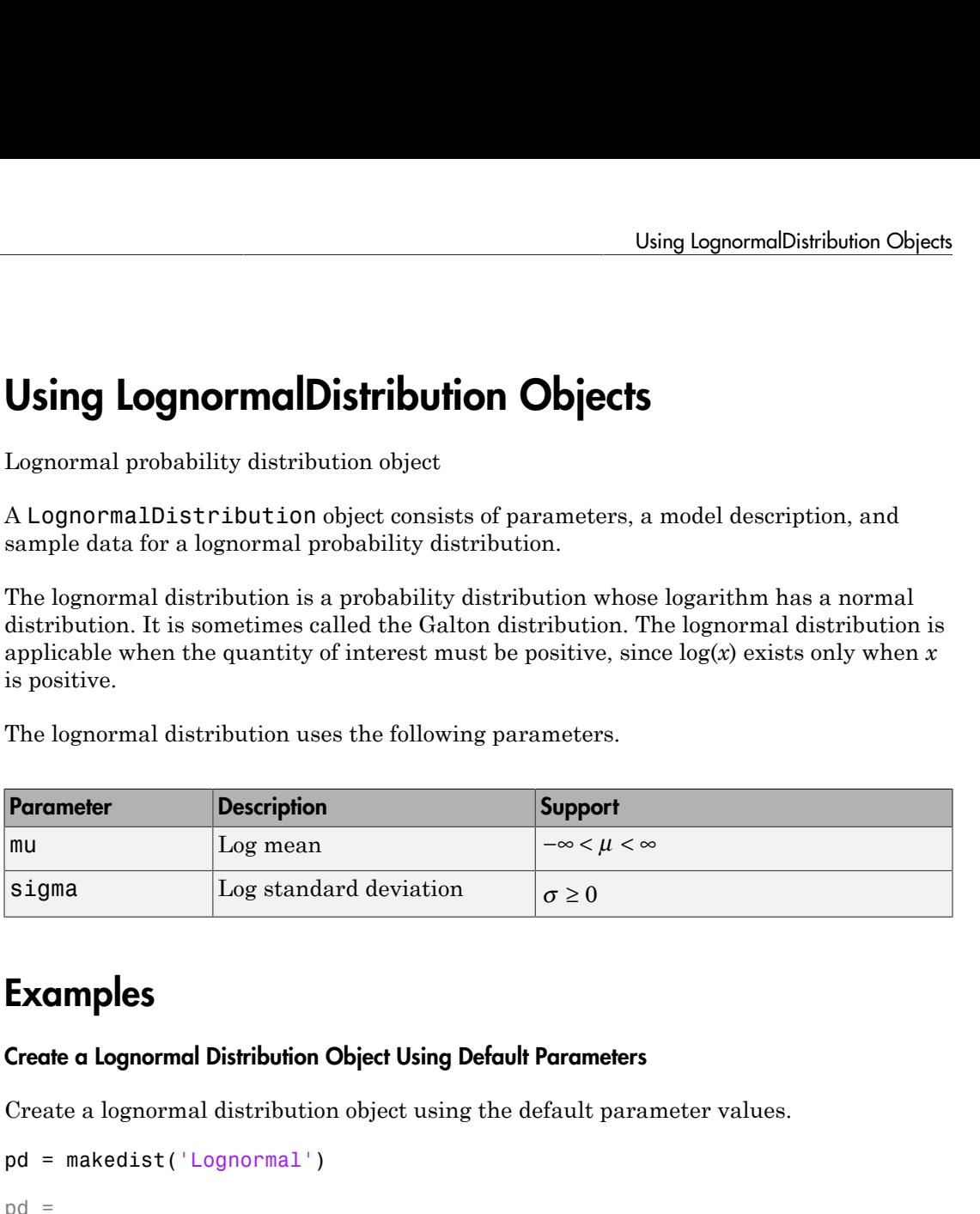

# Examples

### Create a Lognormal Distribution Object Using Default Parameters

Create a lognormal distribution object using the default parameter values.

```
pd = makedist('Lognormal')
pd = LognormalDistribution
   Lognormal distribution
       mu = 0sigma = 1
```
### Create a Lognormal Distribution Object Using Specified Parameters

Create a lognormal distribution object by specifying the parameter values.

```
pd = makedist('Lognormal','mu',5,'sigma',2)
pd = LognormalDistribution
  Lognormal distribution
      mu = 5sigma = 2
```
Compute the mean of the lognormal distribution.

```
mean(pd)
ans = 1.0966e+03
```
The mean of the lognormal distribution is not equal to the mu parameter.

Generate random numbers from the lognormal distribution and compute their log values.

```
rng(47); % for reproducibility
x = random(pd, 10000, 1);
log x = log(x);
```
Compute the mean of the log values.

```
m = \text{mean}(\text{log}x)
```
 $m =$ 

4.9999

The mean of the log of  $x$  is equal to the mu parameter of  $x$ , since  $x$  has a lognormal distribution.

Plot logx.

histogram(logx,50)

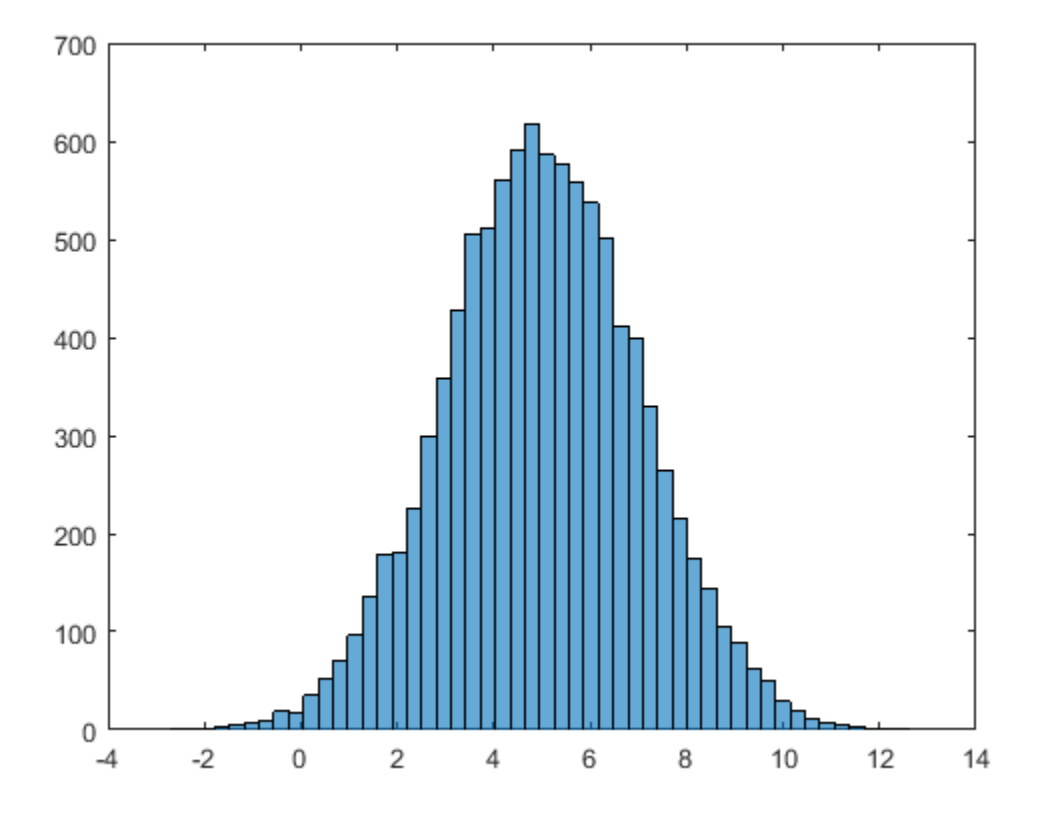

The plot shows that the log values of x are normally distributed with a mean equal to 5 and a standard deviation equal to 2.

# **Properties**

**mu** — Log mean scalar value

Log mean for the lognormal distribution, stored as a scalar value.

Data Types: single | double

### **sigma** — Log standard deviation

nonnegative scalar value

Log standard deviation for the lognormal distribution, stored as a nonnegative scalar value.

Data Types: single | double

### **DistributionName** — Probability distribution name

probability distribution name string

Probability distribution name, stored as a valid probability distribution name string. This property is read-only.

Data Types: char

### **InputData** — Data used for distribution fitting

structure

Data used for distribution fitting, stored as a structure containing the following:

- data: Data vector used for distribution fitting.
- cens: Censoring vector, or empty if none.
- freq: Frequency vector, or empty if none.

This property is read-only.

Data Types: struct

### **IsTruncated** — Logical flag for truncated distribution

 $0 \mid 1$ 

Logical flag for truncated distribution, stored as a logical value. If IsTruncated equals 0, the distribution is not truncated. If IsTruncated equals 1, the distribution is truncated. This property is read-only.

Data Types: logical

### **NumParameters** — Number of parameters

positive integer value

Number of parameters for the probability distribution, stored as a positive integer value. This property is read-only.

Data Types: single | double

### **ParameterCovariance** — Covariance matrix of the parameter estimates

matrix of scalar values

Covariance matrix of the parameter estimates, stored as a *p*-by-*p* matrix, where *p* is the number of parameters in the distribution. The  $(i, j)$  element is the covariance between the estimates of the ith parameter and the jth parameter. The  $(i,i)$  element is the estimated variance of the ith parameter. If parameter i is fixed rather than estimated by fitting the distribution to data, then the  $(i,i)$  elements of the covariance matrix are 0. This property is read-only.

Data Types: single | double

#### **ParameterDescription** — Distribution parameter descriptions

cell array of strings

Distribution parameter descriptions, stored as a cell array of strings. Each cell contains a short description of one distribution parameter. This property is read-only.

Data Types: char

### **ParameterIsFixed** — Logical flag for fixed parameters

array of logical values

Logical flag for fixed parameters, stored as an array of logical values. If 0, the corresponding parameter in the ParameterNames array is not fixed. If 1, the corresponding parameter in the ParameterNames array is fixed. This property is readonly.

Data Types: logical

#### **ParameterNames** — Distribution parameter names

cell array of strings

Distribution parameter names, stored as a cell array of strings. This property is readonly.

Data Types: char

### **ParameterValues** — Distribution parameter values

vector of scalar values

Distribution parameter values, stored as a vector. This property is read-only.

```
Data Types: single | double
```
### **Truncation** — Truncation interval

vector of scalar values

Truncation interval for the probability distribution, stored as a vector containing the lower and upper truncation boundaries. This property is read-only.

Data Types: single | double

# Object Functions

cdficdfiqr meanmedian negloglikparamci pdfproflik randomstd truncatevar

## Create Object

Statistics and Machine Learning Toolbox provides several ways to create a LognormalDistribution probability distribution object.

• Create a LognormalDistribution object with specified parameter values using makedist.

```
pd = makedist('Lognormal') creates a LognormalDistribution object
using the default parameter values for the log mean (mu = 0) and the log standard
deviation (sigma = 1).
```

```
pd = makedist('Lognormal','mu',mu,'sigma',sigma) creates a
LognormalDistribution object using the parameter values specified for mu and
sigma.
```
For additional syntax options, see makedist.

• Fit a LognormalDistribution object to data using fitdist.

 $pd = fitdist(x, 'Lognormal')$  creates a LognormalDistribution object by fitting a lognormal distribution to the data contained in the column vector, x.

For additional syntax options, see fitdist.

• Interactively fit a LognormalDistribution object to data using the Distribution Fitting app, dfittool.

### See Also

dfittool | fitdist | makedist

### More About

- ["Working with Probability Distributions" on page 5-3](#page-218-0)
- "Lognormal Distribution"
- ["Supported Distributions" on page 5-17](#page-232-0)

# Using MultinomialDistribution Objects

Multinomial probability distribution object

A MultinomialDistribution object consists of parameters and a model description for a multinomial probability distribution.

The multinomial distribution is a generalization of the binomial distribution. While the binomial distribution gives the probability of the number of "successes" in *n* independent trials of a two-outcome process, the multinomial distribution gives the probability of each combination of outcomes in *n* independent trials of a *k*-outcome process. The probability of each outcome in any one trial is given by the fixed probabilities  $p_1, ..., p_k$ . **rion Objects**<br>
sis of parameters and a model description for<br>
tion of the binomial distribution. While the<br>
the number of "successes" in *n* independent<br>
mial distribution gives the probability of each<br>
rial so fa *h*-ou codel description for<br>bution. While the<br>" in *n* independent<br>probability of each<br>s. The probability<br>...,  $P_k$ .<br> $P_k$ .<br> $\sum_{i,j} probabilities(i) = 1$ <br>values.<br>values.<br>and outcomes.<br>and outcomes 3 has **probability**<br> **probability**<br> **probability**<br> **probability**<br> **probability**<br> **probability**<br> **probabilities**  $p_1$ **,**  $p_1$  in independent<br> **probabilities**  $p_1$ ,  $\ldots$ ,  $p_k$ .<br> **probabilities**  $p_1$ ,  $\ldots$ ,  $p_k$ .<br> **probabiliti** model description for<br>
ribution. While the<br>
ees" in *n* independent<br>
the probability of each<br>
ess. The probability<br>  $\sum_{i_1,\ldots,i_k} probabilities(i) = 1$ <br>  $\sum_{all(i)} probabilities(i) = 1$ <br>
or values.<br>
Figure 10.11<br>
Figure 10.12<br>
Figure 10.12<br>
Figure 10.12

The multinomial distribution uses the following parameters.

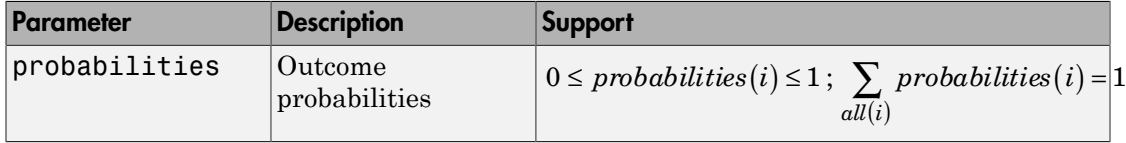

# Examples

### Create a Multinomial Distribution Object Using Default Parameters

Create a multinomial distribution object using the default parameter values.

```
pd = makedist('Multinomial')
pd = MultinomialDistribution
   Probabilities:
     0.5000 0.5000
```
### Create a Multinomial Distribution Object Using Specified Parameters

Create a multinomial distribution object for a distribution with three possible outcomes. Outcome 1 has a probability of 1/2, outcome 2 has a probability of 1/3, and outcome 3 has a probability of 1/6.

```
pd = makedist('Multinomial','probabilities',[1/2 1/3 1/6])
```

```
pd = MultinomialDistribution
   Probabilities:
    0.5000 0.3333 0.1667
```
Generate a random outcome from the distribution.

```
rng('default'); % for reproducibility
r = random(pd)r = 2
```
The result of this trial is outcome 2. By default, the number of trials in each experiment, *n*, equals 1.

Generate random outcomes from the distribution when the number of trials in each experiment, *n*, equals 1, and the experiment is repeated ten times.

```
rng('default'); % for reproducibility
r = random(pd, 10, 1)r = 2
       3
       1
       3
       2
       1
       1
       2
       3
       3
```
Each element in the array is the outcome of an individual experiment that contains one trial.

Generate random outcomes from the distribution when the number of trials in each experiment, *n*, equals 5, and the experiment is repeated ten times.

```
rng('default'); % for reproducibility
```

```
r = random(pd, 10, 5)
```
 $r =$ 

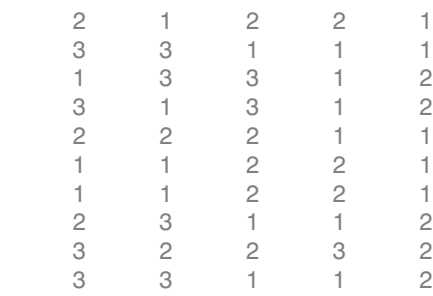

Each element in the resulting matrix is the outcome of one trial. The columns correspond to the five trials in each experiment, and the rows correspond to the ten experiments. For example, in the first experiment (corresponding to the first row), 2 of the 5 trials resulted in outcome 1, and 3 of the 5 trials resulted in outcome 2.

- ["Multinomial Probability Distribution Objects" on page 5-128](#page-343-0)
- ["Multinomial Probability Distribution Functions" on page 5-132](#page-347-0)

## **Properties**

### **probabilities** — outcome probabilities

vector of scalar values in the range [0,1]

Outcome probabilities for the multinomial distribution, stored as a vector of scalar values in the range [0,1]. The values in probabilities must sum to 1.

Data Types: single | double

### **DistributionName** — Probability distribution name

probability distribution name string

Probability distribution name, stored as a valid probability distribution name string. This property is read-only.

Data Types: char

#### **IsTruncated** — Logical flag for truncated distribution  $0 \mid 1$

Logical flag for truncated distribution, stored as a logical value. If IsTruncated equals 0, the distribution is not truncated. If IsTruncated equals 1, the distribution is truncated. This property is read-only.

Data Types: logical

#### **NumParameters** — Number of parameters

positive integer value

Number of parameters for the probability distribution, stored as a positive integer value. This property is read-only.

Data Types: single | double

### **ParameterDescription** — Distribution parameter descriptions

cell array of strings

Distribution parameter descriptions, stored as a cell array of strings. Each cell contains a short description of one distribution parameter. This property is read-only.

Data Types: char

#### **ParameterNames** — Distribution parameter names

cell array of strings

Distribution parameter names, stored as a cell array of strings. This property is readonly.

Data Types: char

### **ParameterValues** — Distribution parameter values

vector of scalar values

Distribution parameter values, stored as a vector. This property is read-only.

Data Types: single | double

### **Truncation** — Truncation interval

vector of scalar values

Truncation interval for the probability distribution, stored as a vector containing the lower and upper truncation boundaries. This property is read-only.

Data Types: single | double

# Object Functions

cdficdfiqr meanmedian pdfrandom stdtruncate var

# Create Object

Create a MultinomialDistribution object with specified parameter values using makedist.

pd = makedist('Multinomial') creates a MultinomialDistribution object using the default parameter values for the probabilities (probabilities = [0.500,0.500]).

pd = makedist('Multinomial','Probabilities',probabilities) creates a MultinomialDistribution object using the parameter values specified for probabilities.

For additional syntax options, see makedist.

### See Also

makedist

### More About

• "Multinomial Distribution"

# Using NakagamiDistribution Objects

Nakagami probability distribution object

A NakagamiDistribution object consists of parameters, a model description, and sample data for a Nakagami probability distribution.

The Nakagami distribution is commonly used in communication theory to model scattered signals that reach a receiver using multiple paths.

The Nakagami distribution uses the following parameters.

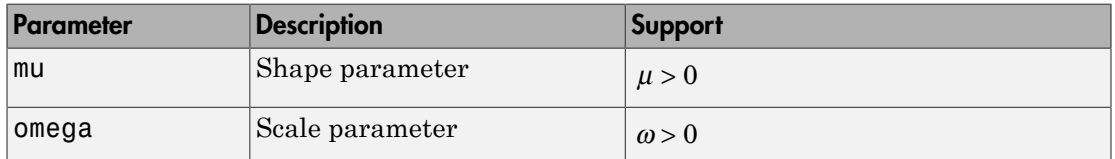

# Examples

### Create a Nakagami Distribution Object Using Default Parameters

Create a Nakagami distribution object using the default parameter values.

```
pd = makedist('Nakagami')
pd = NakagamiDistribution
  Nakagami distribution
      mu = 1omega = 1
```
### Create a Nakagami Distribution Object Using Specified Parameters

Create a Nakagami distribution object by specifying parameter values.

```
pd = makedist('Nakagami','mu',5,'omega',2)
pd =
```

```
 NakagamiDistribution
 Nakagami distribution
    mu = 5omega = 2
```
### Compute the mean of the distribution.

```
m = mean(pd)m = 1.3794
```
## **Properties**

**mu** — Shape parameter positive scalar value

Shape parameter for the Nakagami distribution, stored as a positive scalar value.

Data Types: single | double

```
omega — Scale parameter
positive scalar value
```
Scale parameter for the Nakagami distribution, stored as a positive scalar value.

Data Types: single | double

### **DistributionName** — Probability distribution name

probability distribution name string

Probability distribution name, stored as a valid probability distribution name string. This property is read-only.

Data Types: char

**InputData** — Data used for distribution fitting structure

Data used for distribution fitting, stored as a structure containing the following:

- data: Data vector used for distribution fitting.
- cens: Censoring vector, or empty if none.
- freq: Frequency vector, or empty if none.

This property is read-only.

Data Types: struct

### **IsTruncated** — Logical flag for truncated distribution

 $0 \mid 1$ 

Logical flag for truncated distribution, stored as a logical value. If IsTruncated equals 0, the distribution is not truncated. If IsTruncated equals 1, the distribution is truncated. This property is read-only.

Data Types: logical

### **NumParameters** — Number of parameters

positive integer value

Number of parameters for the probability distribution, stored as a positive integer value. This property is read-only.

Data Types: single | double

### **ParameterCovariance** — Covariance matrix of the parameter estimates

matrix of scalar values

Covariance matrix of the parameter estimates, stored as a *p*-by-*p* matrix, where *p* is the number of parameters in the distribution. The  $(i, j)$  element is the covariance between the estimates of the ith parameter and the jth parameter. The  $(i,i)$  element is the estimated variance of the ith parameter. If parameter i is fixed rather than estimated by fitting the distribution to data, then the  $(i,i)$  elements of the covariance matrix are 0. This property is read-only.

Data Types: single | double

### **ParameterDescription** — Distribution parameter descriptions

cell array of strings

Distribution parameter descriptions, stored as a cell array of strings. Each cell contains a short description of one distribution parameter. This property is read-only.

Data Types: char

### **ParameterIsFixed** — Logical flag for fixed parameters

array of logical values

Logical flag for fixed parameters, stored as an array of logical values. If 0, the corresponding parameter in the ParameterNames array is not fixed. If 1, the corresponding parameter in the ParameterNames array is fixed. This property is readonly.

Data Types: logical

**ParameterNames** — Distribution parameter names

cell array of strings

Distribution parameter names, stored as a cell array of strings. This property is readonly.

Data Types: char

### **ParameterValues** — Distribution parameter values

vector of scalar values

Distribution parameter values, stored as a vector. This property is read-only.

Data Types: single | double

### **Truncation** — Truncation interval

vector of scalar values

Truncation interval for the probability distribution, stored as a vector containing the lower and upper truncation boundaries. This property is read-only.

Data Types: single | double

# **Object Functions**

cdficdfiqr meanmedian negloglikparamci pdfproflik randomstd truncatevar

# Create Object

Statistics and Machine Learning Toolbox provides several ways to create a NakagamiDistribution probability distribution object.

• Create a NakagamiDistribution object with specified parameter values using makedist.

```
pd = makedist('Nakagami') creates a NakagamiDistribution object using the
default parameter values for the shape parameter (mu = 1) and the scale parameter
(omega = 1).
```

```
pd = makedist('Nakagami','mu',mu,'omega',omega) creates a
NakagamiDistribution object using the parameter values specified for mu and
omega.
```
For additional syntax options, see makedist.

• Fit a NakagamiDistribution object to data using fitdist.

 $pd = fitdist(x, 'Nakagami')$  creates a NakagamiDistribution object by fitting a Nakagami distribution to the data contained in the column vector, x.

For additional syntax options, see fitdist.

• Interactively fit a NakagamiDistribution object to data using the Distribution Fitting app, dfittool.

### See Also

dfittool | fitdist | makedist

### More About

• "Nakagami Distribution"

# Using NegativeBinomialDistribution Objects

Negative binomial distribution object

A NegativeBinomialDistribution object consists of parameters, a model description, and sample data for a negative binomial probability distribution.

The negative binomial distribution models the number of failures *x* before a specified number of successes, *R*, is reached in a series of independent, identical trials. This distribution can also model count data, in which case *R* does not need to be an integer value.

The negative binomial distribution uses the following parameters.

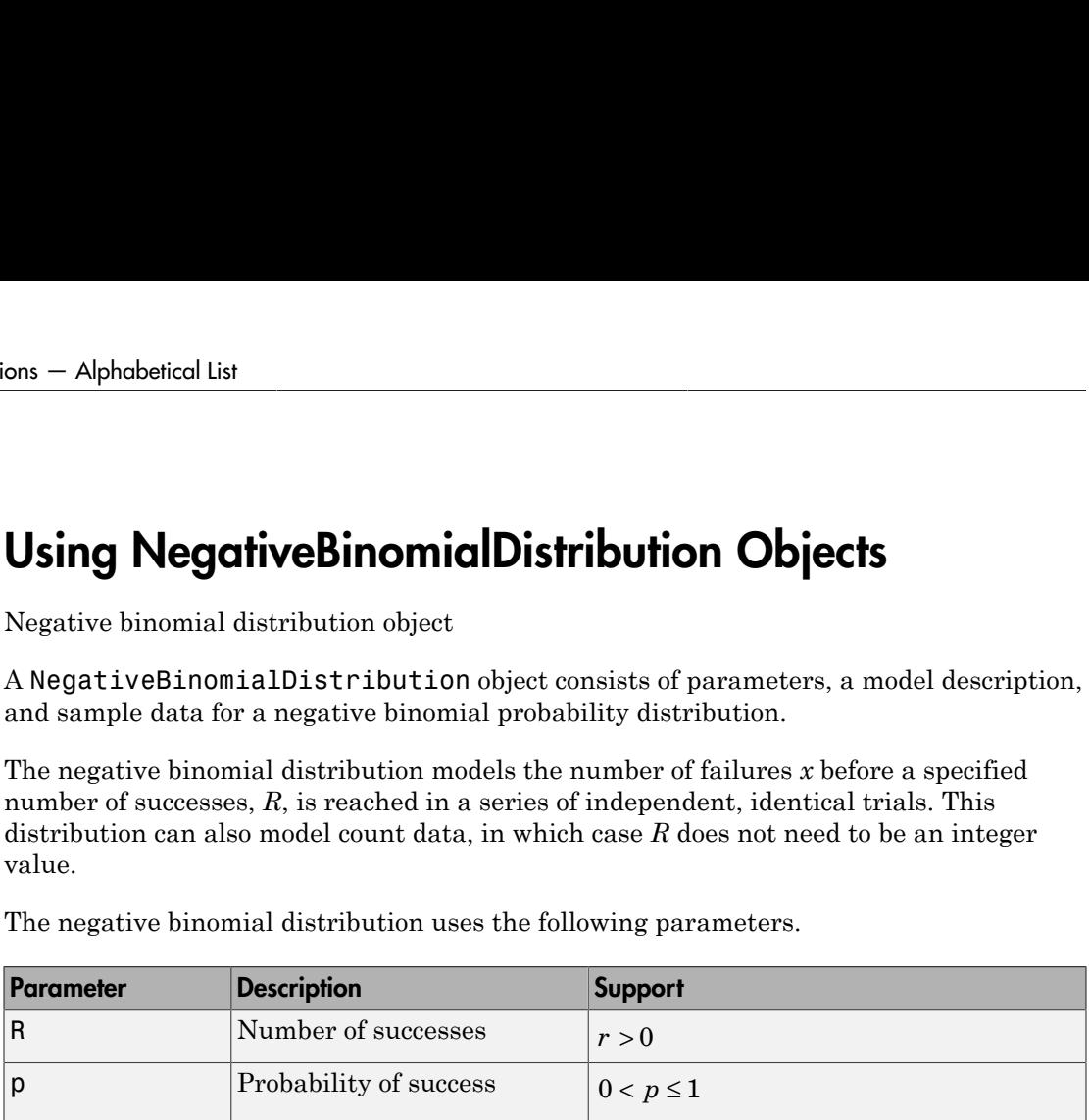

# Examples

### Create a Negative Binomial Distribution Object Using Default Parameters

Create a negative binomial distribution object using the default parameter values.

```
pd = makedist('NegativeBinomial')
pd = NegativeBinomialDistribution
  Negative Binomial distribution
   R = 1P = 0.5
```
### Create a Negative Binomial Distribution Object Using Specified Parameters

Create a negative binomial distribution object by specifying the parameter values.

```
pd = makedist('NegativeBinomial','R',5,'p',.1)
```

```
pd = NegativeBinomialDistribution
   Negative Binomial distribution
   R = 5P = 0.1
```
Compute the mean of the distribution.

```
m = mean(pd)m = 45
```
# **Properties**

### **R** — Number of successes

positive scalar value

Number of successes for the negative binomial distribution, stored as a positive scalar value.

```
Data Types: single | double
```
### **p** — Probability of success

positive scalar value in the range (0,1]

Probability of success of any individual trial for the negative binomial distribution, specified as a positive scalar value in the range (0,1].

Data Types: single | double

### **DistributionName** — Probability distribution name

probability distribution name string

Probability distribution name, stored as a valid probability distribution name string. This property is read-only.

Data Types: char

**InputData** — Data used for distribution fitting

structure

Data used for distribution fitting, stored as a structure containing the following:

- data: Data vector used for distribution fitting.
- cens: Censoring vector, or empty if none.
- freq: Frequency vector, or empty if none.

This property is read-only.

Data Types: struct

### **IsTruncated** — Logical flag for truncated distribution

 $0 \mid 1$ 

Logical flag for truncated distribution, stored as a logical value. If IsTruncated equals 0, the distribution is not truncated. If IsTruncated equals 1, the distribution is truncated. This property is read-only.

Data Types: logical

### **NumParameters** — Number of parameters

positive integer value

Number of parameters for the probability distribution, stored as a positive integer value. This property is read-only.

Data Types: single | double

### **ParameterCovariance** — Covariance matrix of the parameter estimates

matrix of scalar values

Covariance matrix of the parameter estimates, stored as a *p*-by-*p* matrix, where *p* is the number of parameters in the distribution. The  $(i, j)$  element is the covariance between the estimates of the ith parameter and the j<sup>th</sup> parameter. The  $(i,i)$  element is the estimated variance of the ith parameter. If parameter i is fixed rather than estimated by fitting the distribution to data, then the  $(i,i)$  elements of the covariance matrix are 0. This property is read-only.

Data Types: single | double

### **ParameterDescription** — Distribution parameter descriptions

cell array of strings

Distribution parameter descriptions, stored as a cell array of strings. Each cell contains a short description of one distribution parameter. This property is read-only.

Data Types: char

### **ParameterIsFixed** — Logical flag for fixed parameters

array of logical values

Logical flag for fixed parameters, stored as an array of logical values. If 0, the corresponding parameter in the ParameterNames array is not fixed. If 1, the corresponding parameter in the ParameterNames array is fixed. This property is readonly.

Data Types: logical

#### **ParameterNames** — Distribution parameter names

cell array of strings

Distribution parameter names, stored as a cell array of strings. This property is readonly.

Data Types: char

### **ParameterValues** — Distribution parameter values

vector of scalar values

Distribution parameter values, stored as a vector. This property is read-only.

Data Types: single | double

### **Truncation** — Truncation interval

vector of scalar values

Truncation interval for the probability distribution, stored as a vector containing the lower and upper truncation boundaries. This property is read-only.

Data Types: single | double

# Object Functions

cdficdfiqr meanmedian negloglikparamci pdfproflik randomstd truncatevar

# Create Object

Statistics and Machine Learning Toolbox provides several ways to create a NegativeBinomialDistribution probability distribution object.

• Create a NegativeBinomialDistribution object with specified parameter values using makedist.

```
pd = makedist('NegativeBinomial') creates a
NegativeBinomialDistribution object using the default parameter values for the
number of successes (R = 1) and the probability of success (p = 0.5).
```

```
pd = makedist('NegativeBinomial','R',R,'p',p) creates a
NegativeBinomialDistribution object using the parameter values specified for R
and p.
```
For additional syntax options, see makedist.

• Fit a NegativeBinomialDistribution object to data using fitdist.

```
pd = fitdist(x,'NegativeBinomial') creates a
NegativeBinomialDistribution object by fitting a negative binomial distribution
to the data contained in the column vector, x.
```
• Interactively fit a NegativeBinomialDistribution object to data using the Distribution Fitting app, dfittool.

For additional syntax options, see fitdist.

### See Also

dfittool | fitdist | makedist

### More About

• "Negative Binomial Distribution"

# Using NormalDistribution Objects

Normal probability distribution object

A NormalDistribution object consists of parameters, a model description, and sample data for a normal probability distribution.

The normal distribution, sometimes called the Gaussian distribution, is a two-parameter family of curves. The usual justification for using the normal distribution for modeling is the Central Limit theorem, which states (roughly) that the sum of independent samples from any distribution with finite mean and variance converges to the normal distribution as the sample size goes to infinity. Using Normal<br>Distribution Objects<br>Using Normal<br>Distribution object<br>Normal probability distribution object<br>A Normal Distribution object<br>consists of parameters, a model description, and sample<br>the normal distribution, since

The normal distribution uses the following parameters.

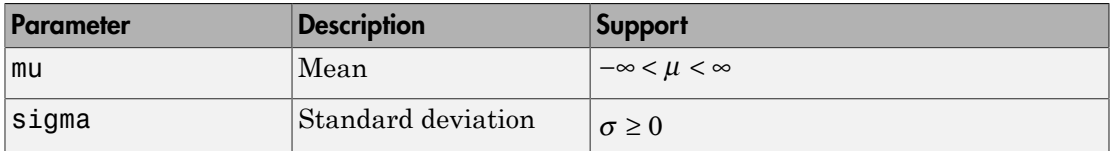

## Examples

### Create a Normal Distribution Object Using Default Parameters

Create a normal distribution object using the default parameter values.

```
pd = makedist('Normal')
pd = NormalDistribution
   Normal distribution
       mu = 0sigma = 1
```
### Create a Normal Distribution Object Using Specified Parameters

Create a normal distribution object by specifying the parameter values.

```
pd = makedist('Normal','mu',75,'sigma',10)
pd = NormalDistribution
  Normal distribution
      mu = 75sigma = 10
```
Compute the interquartile range of the distribution.

```
r = iqr(pd)r = 13.4898
```
### Fit a Normal Distribution Object

Load the sample data. Create a vector containing the first column of students' exam grades data.

```
load examgrades;
x = \text{grades}(:, 1);
```
Create a normal distribution object by fitting it to the data.

```
pd = fitdist(x,'Normal')
pd = NormalDistribution
  Normal distribution
       mu = 75.0083 [73.4321, 76.5846]
    sigma = 8.7202 [7.7391, 9.98843]
```
• ["Compare Multiple Distribution Fits" on page 5-117](#page-332-0)

## **Properties**

**mu** — Mean scalar value Mean of the normal distribution, stored as a scalar value.

Data Types: single | double

### **sigma** — Standard deviation

nonnegative scalar value

Standard deviation of the normal distribution, stored as a nonnegative scalar value.

Data Types: single | double

### **DistributionName** — Probability distribution name

probability distribution name string

Probability distribution name, stored as a valid probability distribution name string. This property is read-only.

Data Types: char

### **InputData** — Data used for distribution fitting

structure

Data used for distribution fitting, stored as a structure containing the following:

- data: Data vector used for distribution fitting.
- cens: Censoring vector, or empty if none.
- freq: Frequency vector, or empty if none.

This property is read-only.

Data Types: struct

#### **IsTruncated** — Logical flag for truncated distribution  $0 \mid 1$

Logical flag for truncated distribution, stored as a logical value. If IsTruncated equals 0, the distribution is not truncated. If IsTruncated equals 1, the distribution is truncated. This property is read-only.

Data Types: logical

### **NumParameters** — Number of parameters

positive integer value

Number of parameters for the probability distribution, stored as a positive integer value. This property is read-only.

Data Types: single | double

### **ParameterCovariance** — Covariance matrix of the parameter estimates

matrix of scalar values

Covariance matrix of the parameter estimates, stored as a *p*-by-*p* matrix, where *p* is the number of parameters in the distribution. The  $(i, j)$  element is the covariance between the estimates of the ith parameter and the jth parameter. The  $(i,i)$  element is the estimated variance of the ith parameter. If parameter i is fixed rather than estimated by fitting the distribution to data, then the  $(i,i)$  elements of the covariance matrix are 0. This property is read-only.

Data Types: single | double

#### **ParameterDescription** — Distribution parameter descriptions

cell array of strings

Distribution parameter descriptions, stored as a cell array of strings. Each cell contains a short description of one distribution parameter. This property is read-only.

Data Types: char

### **ParameterIsFixed** — Logical flag for fixed parameters

array of logical values

Logical flag for fixed parameters, stored as an array of logical values. If 0, the corresponding parameter in the ParameterNames array is not fixed. If 1, the corresponding parameter in the ParameterNames array is fixed. This property is readonly.

Data Types: logical

#### **ParameterNames** — Distribution parameter names

cell array of strings

Distribution parameter names, stored as a cell array of strings. This property is readonly.

Data Types: char

### **ParameterValues** — Distribution parameter values

vector of scalar values
Distribution parameter values, stored as a vector. This property is read-only.

Data Types: single | double

#### **Truncation** — Truncation interval

vector of scalar values

Truncation interval for the probability distribution, stored as a vector containing the lower and upper truncation boundaries. This property is read-only.

Data Types: single | double

# Object Functions

cdficdfiqr meanmedian negloglikparamci pdfproflik randomstd truncatevar

# Create Object

Statistics and Machine Learning Toolbox provides several ways to create a NormalDistribution probability distribution object.

• Create a NormalDistribution object with specified parameter values using makedist.

pd = makedist('Normal') creates a NormalDistribution object using the default parameter values for the mean ( $mu = 0$ ) and the standard deviation (sigma)  $= 1$ ).

```
pd = makedist('Normal','mu',mu,'sigma',sigma) creates a
NormalDistribution object using the parameter values specified for mu and sigma.
```
For additional syntax options, see makedist.

• Fit a NormalDistribution object to data using fitdist.

pd = fitdist(x,'Normal') creates a NormalDistribution object by fitting a normal distribution to the data contained in the column vector, x.

For additional syntax options, see fitdist.

• Interactively fit a NormalDistribution object to data using the Distribution Fitting app, dfittool.

### See Also

dfittool | fitdist | makedist

### More About

• "Normal Distribution"

# Using PiecewiseLinearDistribution Objects

Piecewise linear probability distribution object

A PiecewiseLinearDistribution object consists of a model description for a piecewise linear probability distribution.

The piecewise linear distribution is a nonparametric probability distribution created using a piecewise linear representation of the cumulative distribution function (cdf). The options specified for the piecewise linear distribution specify the form of the cdf. The probability density function (pdf) is a step function.

The piecewise linear distribution uses the following parameters.

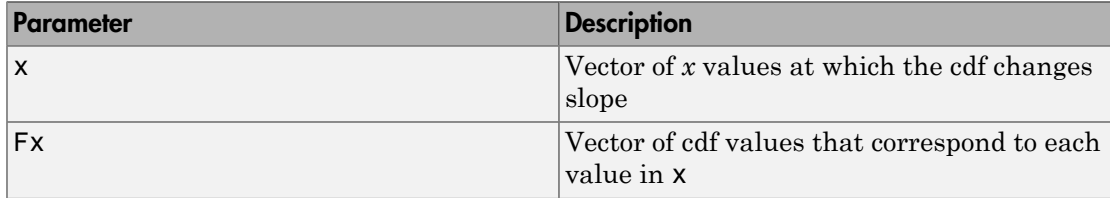

## Examples

#### Create a Piecewise Linear Distribution Object Using Default Parameters

Create a piecewise linear distribution object using the default parameter values.

```
pd = makedist('PiecewiseLinear')
pd = PiecewiseLinearDistribution
F(0) = 0F(1) = 1
```
#### Create a Piecewise Linear Distribution Object Using Specified Parameters

Load the sample data. Visualize the patient weight data using a histogram.

load hospital histogram(hospital.Weight)

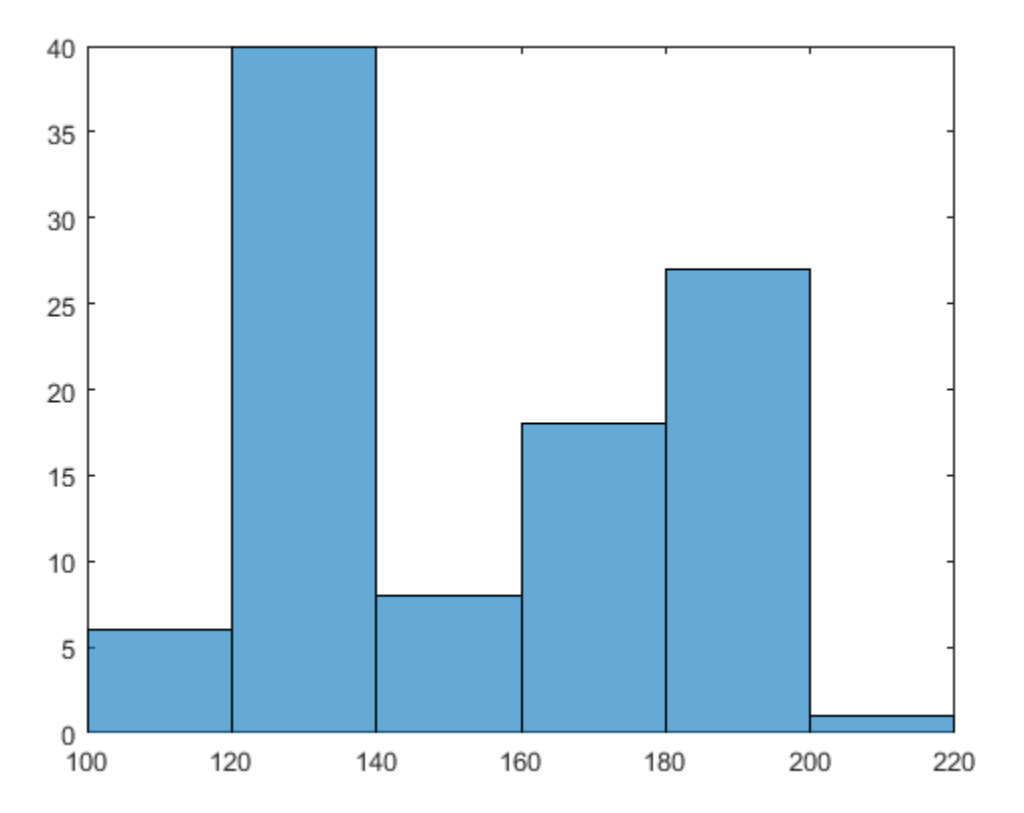

The histogram shows that the data has two modes, one for female patients and one for male patients.

Compute the empirical cumulative distribution function (ecdf) for the data.

 $[f, x] = \text{ecd}(\text{hospital}.Weight);$ 

Construct a piecewise linear approximation to the ecdf and plot both functions.

 $f = f(1:5:end);$  % keep a less dense grid of points

```
x = x(1:5:end);figure;
ecdf(hospital.Weight)
hold on
plot(x,f,'ro','MarkerFace','r') % overlay grid
plot(x,f,'k') % show interpolation
```
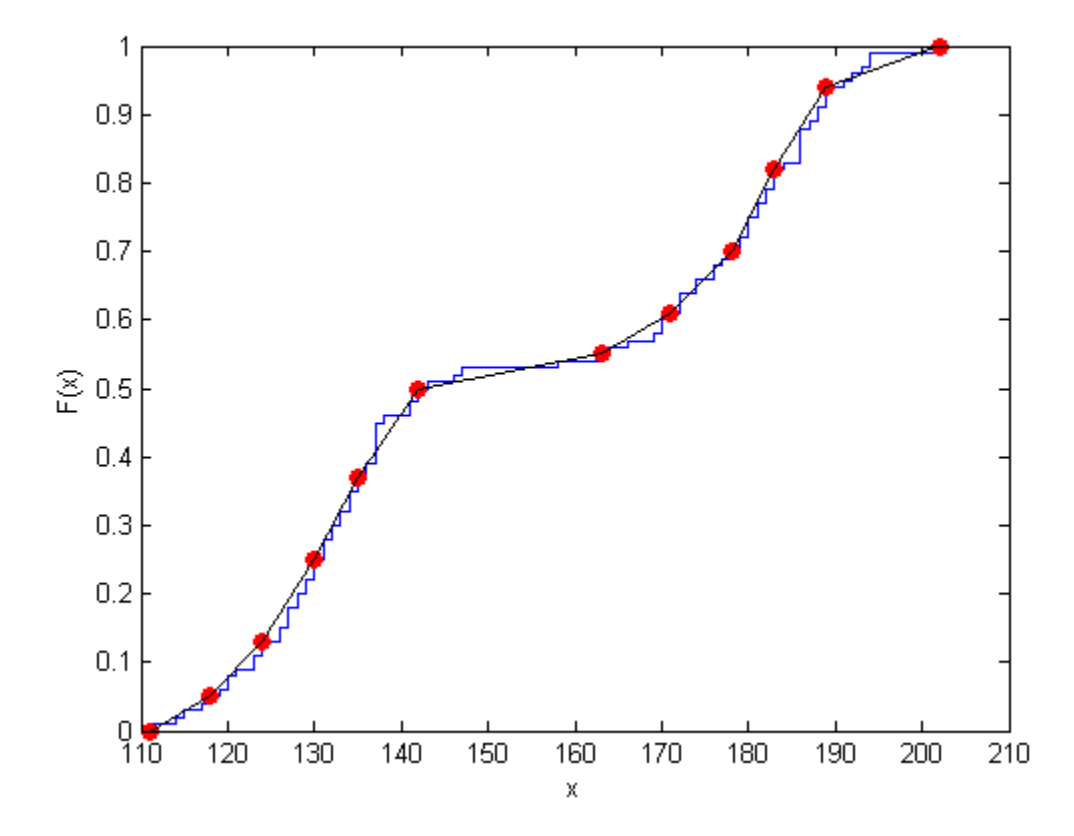

Create a piecewise linear probability distribution object using the piecewise approximation of the ecdf.

```
pd = makedist('PiecewiseLinear','x',x,'Fx',f)
pd =
```
PiecewiseLinearDistribution

 $F(111) = 0$  $F(118) = 0.05$  $F(124) = 0.13$  $F(130) = 0.25$  $F(135) = 0.37$  $F(142) = 0.5$  $F(163) = 0.55$  $F(171) = 0.61$  $F(178) = 0.7$  $F(183) = 0.82$  $F(189) = 0.94$  $F(202) = 1$ 

Generate 100 random numbers from the distribution.

 $rw = random(pd, 100, 1);$ 

Plot the random numbers to visually compare their distribution to the original data.

figure; histogram(rw)

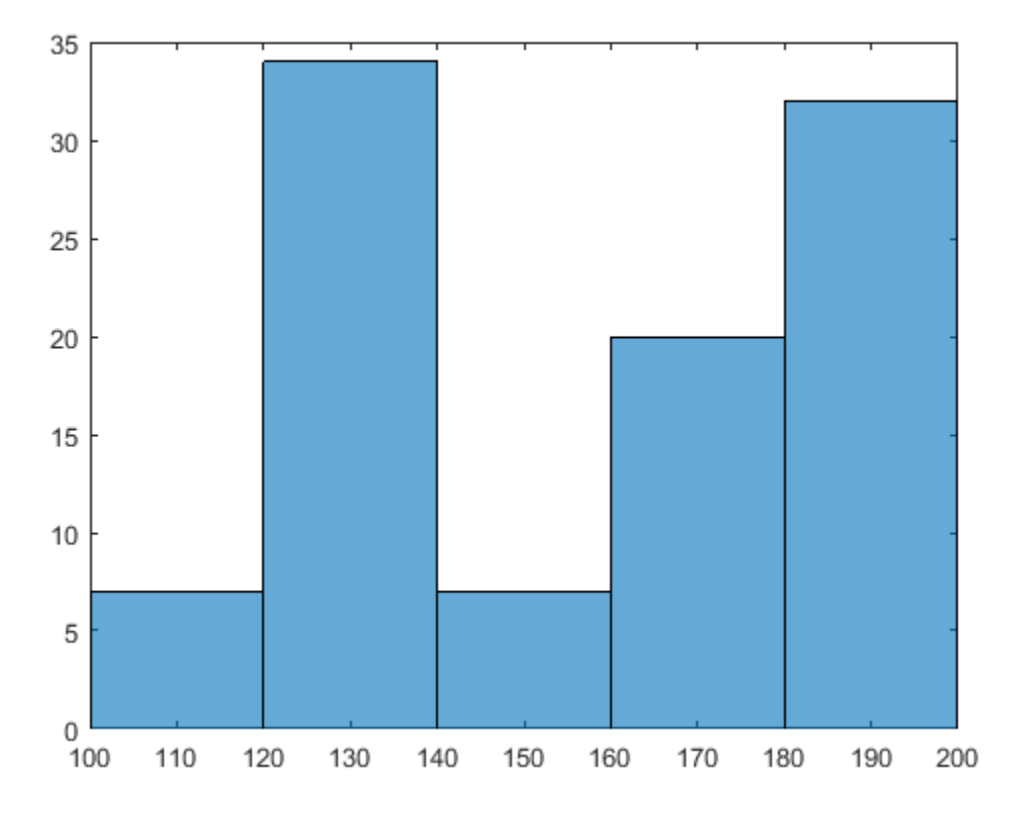

The random numbers generated from the piecewise linear distribution have the same bimodal distribution as the original data.

• ["Fit a Nonparametric Distribution with Pareto Tails" on page 5-61](#page-276-0)

# **Properties**

### **x** — Data values

vector of scalar values

Data values at which the cumulative distribution function (cdf) changes slope, stored as a vector of scalar values.

Data Types: single | double

**Fx** — cdf value vector of scalar values

cdf value at each value in x, stored as a vector of scalar values.

Data Types: single | double

#### **DistributionName** — Probability distribution name

probability distribution name string

Probability distribution name, stored as a valid probability distribution name string. This property is read-only.

Data Types: char

#### **IsTruncated** — Logical flag for truncated distribution

0 | 1

Logical flag for truncated distribution, stored as a logical value. If IsTruncated equals 0, the distribution is not truncated. If IsTruncated equals 1, the distribution is truncated. This property is read-only.

Data Types: logical

#### **NumParameters** — Number of parameters

positive integer value

Number of parameters for the probability distribution, stored as a positive integer value. This property is read-only.

Data Types: single | double

#### **ParameterDescription** — Distribution parameter descriptions

cell array of strings

Distribution parameter descriptions, stored as a cell array of strings. Each cell contains a short description of one distribution parameter. This property is read-only.

Data Types: char

**ParameterNames** — Distribution parameter names

cell array of strings

Distribution parameter names, stored as a cell array of strings. This property is readonly.

Data Types: char

#### **ParameterValues** — Distribution parameter values

vector of scalar values

Distribution parameter values, stored as a vector. This property is read-only.

Data Types: single | double

**Truncation** — Truncation interval vector of scalar values

Truncation interval for the probability distribution, stored as a vector containing the lower and upper truncation boundaries. This property is read-only.

Data Types: single | double

# Object Functions

cdficdfiqr meanmedian pdfrandom stdtruncate var

# Create Object

Create a PiecewiseLinearDistribution object with specified parameter values using makedist.

```
pd = makedist('PiecewiseLinear') creates a PiecewiseLinearDistribution
object using the default parameter values for the data values (x = 1) and the cdf values
(Fx = 1).
```

```
pd = makedist('PiecewiseLinear','x',x,'Fx',Fx) creates a
PiecewiseLinearDistribution object using the parameter values specified for x and
Fx.
```
For additional syntax options, see makedist.

### See Also

makedist

### More About

- ["Working with Probability Distributions" on page 5-3](#page-218-0)
- ["Nonparametric and Empirical Probability Distributions" on page 5-40](#page-255-0)
- "Piecewise Linear Distribution"

# Using PoissonDistribution Objects

Poisson probability distribution object

A PoissonDistribution object consists of parameters, a model description, and sample data for a Poisson probability distribution.

The Poisson distribution is appropriate for applications that involve counting the number of times a random event occurs in a given amount of time, distance, area, etc. If the number of counts follows the Poisson distribution, then the interval between individual counts follows the exponential distribution.

The Poisson distribution uses the following parameters.

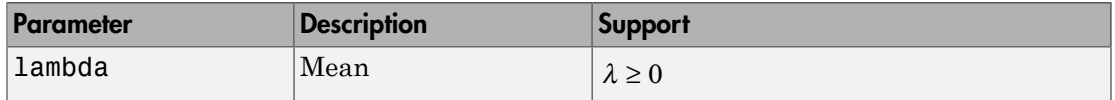

# Examples

#### Create a Poisson Distribution Object Using Default Parameters

Create a Poisson distribution object using the default parameter values.

```
pd = makedist('Poisson')
pd = PoissonDistribution
   Poisson distribution
    lambda = 1
```
#### Create a Poisson Distribution Object Using Specified Parameters

Create a Poisson distribution object by specifying the parameter values.

```
pd = makedist('Poisson','lambda',5)
pd =
```
PoissonDistribution

```
 Poisson distribution
  lambda = 5
```
Compute the variance of the distribution.

```
v = var(pd)V = 5
```
For the Poisson distribution, both the mean and variance are equal to the parameter lambda.

## **Properties**

**lambda** — Mean nonnegative scalar value

Mean of the Poisson distribution, stored as a nonnegative scalar value.

Data Types: single | double

**DistributionName** — Probability distribution name

probability distribution name string

Probability distribution name, stored as a valid probability distribution name string. This property is read-only.

Data Types: char

#### **InputData** — Data used for distribution fitting

structure

Data used for distribution fitting, stored as a structure containing the following:

- data: Data vector used for distribution fitting.
- cens: Censoring vector, or empty if none.
- freq: Frequency vector, or empty if none.

This property is read-only.

Data Types: struct

#### **IsTruncated** — Logical flag for truncated distribution  $0 \mid 1$

Logical flag for truncated distribution, stored as a logical value. If IsTruncated equals 0, the distribution is not truncated. If IsTruncated equals 1, the distribution is truncated. This property is read-only.

Data Types: logical

#### **NumParameters** — Number of parameters

positive integer value

Number of parameters for the probability distribution, stored as a positive integer value. This property is read-only.

Data Types: single | double

#### **ParameterCovariance** — Covariance matrix of the parameter estimates

matrix of scalar values

Covariance matrix of the parameter estimates, stored as a *p*-by-*p* matrix, where *p* is the number of parameters in the distribution. The  $(i, j)$  element is the covariance between the estimates of the ith parameter and the j<sup>th</sup> parameter. The  $(i,i)$  element is the estimated variance of the ith parameter. If parameter i is fixed rather than estimated by fitting the distribution to data, then the  $(i,i)$  elements of the covariance matrix are 0. This property is read-only.

Data Types: single | double

#### **ParameterDescription** — Distribution parameter descriptions

cell array of strings

Distribution parameter descriptions, stored as a cell array of strings. Each cell contains a short description of one distribution parameter. This property is read-only.

Data Types: char

#### **ParameterIsFixed** — Logical flag for fixed parameters

array of logical values

Logical flag for fixed parameters, stored as an array of logical values. If 0, the corresponding parameter in the ParameterNames array is not fixed. If 1, the

corresponding parameter in the ParameterNames array is fixed. This property is readonly.

Data Types: logical

#### **ParameterNames** — Distribution parameter names

cell array of strings

Distribution parameter names, stored as a cell array of strings. This property is readonly.

Data Types: char

**ParameterValues** — Distribution parameter values vector of scalar values

Distribution parameter values, stored as a vector. This property is read-only.

Data Types: single | double

**Truncation** — Truncation interval vector of scalar values

Truncation interval for the probability distribution, stored as a vector containing the lower and upper truncation boundaries. This property is read-only.

Data Types: single | double

## Object Functions

cdficdfiqr meanmedian negloglikparamci pdfproflik randomstd truncatevar

## Create Object

Statistics and Machine Learning Toolbox provides several ways to create a PoissonDistribution probability distribution object.

• Create a PoissonDistribution object with specified parameter values using makedist.

```
pd = makedist('Poisson') creates a PoissonDistribution object using the
default parameter value for the mean (lambda = 1).
```

```
pd = makedist('Poisson','lambda',lambda) creates a
PoissonDistribution object using the parameter value specified for lambda.
```
For additional syntax options, see makedist.

• Fit a PoissonDistribution object to data using fitdist.

 $pd = fitdist(x, 'Poisson')$  creates a PoissonDistribution object by fitting a Poisson distribution to the data contained in the column vector, x.

For additional syntax options, see fitdist.

• Interactively fit a PoissonDistribution object to data using the Distribution Fitting app, dfittool.

### See Also

dfittool | fitdist | makedist

### More About

• "Poisson Distribution"

# Using RayleighDistribution Objects

Rayleigh probability distribution object

A RayleighDistribution object consists of parameters, a model description, and sample data for a normal probability distribution.

The Rayleigh distribution is a special case of the Weibull distribution. It is often used in communication theory to model scattered signals that reach a receiver by multiple paths.

The Rayleigh distribution uses the following parameter.

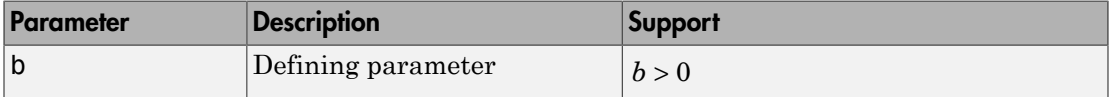

## Examples

### Create a Rayleigh Distribution Object Using Default Parameters

Create a Rayleigh distribution object using the default parameter values.

```
pd = makedist('Rayleigh')
pd = RayleighDistribution
   Rayleigh distribution
    B = 1
```
### Create a Rayleigh Distribution Object Using Specified Parameters

Create a Rayleigh distribution object by specifying the parameter values.

```
pd = makedist('Rayleigh','b',3)
pd =
```
RayleighDistribution

 Rayleigh distribution  $B = 3$ 

Compute the mean of the distribution.

```
m = mean(pd)m = 3.7599
```
## **Properties**

### **b** — Defining parameter

positive scalar value

Defining parameter for the Rayleigh distribution, stored as a positive scalar value.

Data Types: single | double

#### **DistributionName** — Probability distribution name

probability distribution name string

Probability distribution name, stored as a valid probability distribution name string. This property is read-only.

Data Types: char

#### **InputData** — Data used for distribution fitting

structure

Data used for distribution fitting, stored as a structure containing the following:

- data: Data vector used for distribution fitting.
- cens: Censoring vector, or empty if none.
- freq: Frequency vector, or empty if none.

This property is read-only.

Data Types: struct

#### **IsTruncated** — Logical flag for truncated distribution  $0 \mid 1$

Logical flag for truncated distribution, stored as a logical value. If IsTruncated equals 0, the distribution is not truncated. If IsTruncated equals 1, the distribution is truncated. This property is read-only.

Data Types: logical

#### **NumParameters** — Number of parameters

positive integer value

Number of parameters for the probability distribution, stored as a positive integer value. This property is read-only.

Data Types: single | double

#### **ParameterCovariance** — Covariance matrix of the parameter estimates

matrix of scalar values

Covariance matrix of the parameter estimates, stored as a *p*-by-*p* matrix, where *p* is the number of parameters in the distribution. The  $(i, j)$  element is the covariance between the estimates of the ith parameter and the j<sup>th</sup> parameter. The  $(i,i)$  element is the estimated variance of the ith parameter. If parameter i is fixed rather than estimated by fitting the distribution to data, then the  $(i,i)$  elements of the covariance matrix are 0. This property is read-only.

Data Types: single | double

#### **ParameterDescription** — Distribution parameter descriptions

cell array of strings

Distribution parameter descriptions, stored as a cell array of strings. Each cell contains a short description of one distribution parameter. This property is read-only.

Data Types: char

#### **ParameterIsFixed** — Logical flag for fixed parameters

array of logical values

Logical flag for fixed parameters, stored as an array of logical values. If 0, the corresponding parameter in the ParameterNames array is not fixed. If 1, the corresponding parameter in the ParameterNames array is fixed. This property is readonly.

Data Types: logical

#### **ParameterNames** — Distribution parameter names

cell array of strings

Distribution parameter names, stored as a cell array of strings. This property is readonly.

Data Types: char

#### **ParameterValues** — Distribution parameter values

vector of scalar values

Distribution parameter values, stored as a vector. This property is read-only.

Data Types: single | double

#### **Truncation** — Truncation interval

vector of scalar values

Truncation interval for the probability distribution, stored as a vector containing the lower and upper truncation boundaries. This property is read-only.

Data Types: single | double

# Object Functions

cdficdfiqr meanmedian negloglikparamci pdfproflik randomstd truncatevar

# Create Object

Statistics and Machine Learning Toolbox provides several ways to create a RayleighDistribution probability distribution object.

• Create a RayleighDistribution object with specified parameter values using makedist.

```
pd = makedist('Rayleigh') creates a RayleighDistribution object using the
default parameter value for defining parameter (b = 1).
```

```
pd = makedist('Rayleigh','b',b) creates a RayleighDistribution object
using the parameter value specified for b.
```
For additional syntax options, see makedist.

• Fit a RayleighDistribution object to data using fitdist.

 $pd = fitdist(x, 'Rayleigh')$  creates a RayleighDistribution object by fitting a Rayleigh distribution to the data contained in the column vector, x.

For additional syntax options, see fitdist.

• Interactively fit a RayleighDistribution object to data using the Distribution Fitting app, dfittool.

### See Also

dfittool | fitdist | makedist

### More About

• "Rayleigh Distribution"

# Using RicianDistribution Objects

Rician probability distribution object

A RicianDistribution object consists of parameters, a model description, and sample data for a Rician probability distribution.

The Rician distribution is used in communications theory to model scattered signals that reach a receiver using multiple paths.

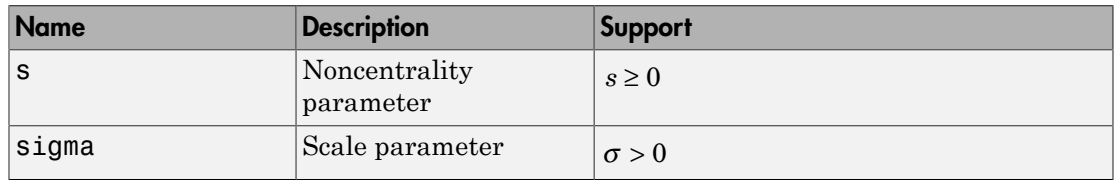

The Rician distribution uses the following parameters.

# Examples

### Create a Rician Distribution Object Using Default Parameters

Create a Rician distribution object using the default parameter values.

```
pd = makedist('Rician')
pd = RicianDistribution
   Rician distribution
       s = 1sigma = 1
```
### Create a Rician Distribution Object Using Specified Parameters

Create a Rician distribution object by specifying the parameter values.

```
pd = makedist('Rician','s',0,'sigma',2)
pd =
```

```
 RicianDistribution
 Rician distribution
     s = 0sigma = 2
```
Compute the mean of the distribution.

```
m = mean(pd)m = 2.5066
```
## **Properties**

**s** — Noncentrality parameter

nonnegative scalar value

Noncentrality parameter of the Rician distribution, stored as a nonnegative scalar value.

Data Types: single | double

```
sigma — scale parameter
positive scalar value
```
Scale parameter for the Rician distribution, stored as a positive scalar value.

Data Types: single | double

### **DistributionName** — Probability distribution name

probability distribution name string

Probability distribution name, stored as a valid probability distribution name string. This property is read-only.

Data Types: char

**InputData** — Data used for distribution fitting structure

Data used for distribution fitting, stored as a structure containing the following:

- data: Data vector used for distribution fitting.
- cens: Censoring vector, or empty if none.
- freq: Frequency vector, or empty if none.

This property is read-only.

Data Types: struct

### **IsTruncated** — Logical flag for truncated distribution

 $0 \mid 1$ 

Logical flag for truncated distribution, stored as a logical value. If IsTruncated equals 0, the distribution is not truncated. If IsTruncated equals 1, the distribution is truncated. This property is read-only.

Data Types: logical

#### **NumParameters** — Number of parameters

positive integer value

Number of parameters for the probability distribution, stored as a positive integer value. This property is read-only.

Data Types: single | double

#### **ParameterCovariance** — Covariance matrix of the parameter estimates

matrix of scalar values

Covariance matrix of the parameter estimates, stored as a *p*-by-*p* matrix, where *p* is the number of parameters in the distribution. The  $(i, j)$  element is the covariance between the estimates of the ith parameter and the jth parameter. The  $(i,i)$  element is the estimated variance of the ith parameter. If parameter i is fixed rather than estimated by fitting the distribution to data, then the  $(i,i)$  elements of the covariance matrix are 0. This property is read-only.

Data Types: single | double

#### **ParameterDescription** — Distribution parameter descriptions

cell array of strings

Distribution parameter descriptions, stored as a cell array of strings. Each cell contains a short description of one distribution parameter. This property is read-only.

Data Types: char

### **ParameterIsFixed** — Logical flag for fixed parameters

array of logical values

Logical flag for fixed parameters, stored as an array of logical values. If 0, the corresponding parameter in the ParameterNames array is not fixed. If 1, the corresponding parameter in the ParameterNames array is fixed. This property is readonly.

Data Types: logical

**ParameterNames** — Distribution parameter names

cell array of strings

Distribution parameter names, stored as a cell array of strings. This property is readonly.

Data Types: char

#### **ParameterValues** — Distribution parameter values

vector of scalar values

Distribution parameter values, stored as a vector. This property is read-only.

Data Types: single | double

### **Truncation** — Truncation interval

vector of scalar values

Truncation interval for the probability distribution, stored as a vector containing the lower and upper truncation boundaries. This property is read-only.

Data Types: single | double

# **Object Functions**

cdficdfiqr meanmedian negloglikparamci pdfproflik randomstd truncatevar

# Create Object

Statistics and Machine Learning Toolbox provides several ways to create a RicianDistribution probability distribution object.

• Create a RicianDistribution object with specified parameter values using makedist.

```
pd = makedist('Rician') creates a RicianDistribution object using the
default parameter values for the noncentrality parameter (s = 1) and the scale
parameter (sigma = 1).
```

```
pd = makedist('Binomial','s',s,'sigma',sigma) creates a
RicianDistribution object using the parameter values specified for s and sigma.
```
For additional syntax options, see makedist.

• Fit a RicianDistribution object to data using fitdist.

 $pd = \text{fitdist}(x, 'Rician')$  creates a RicianDistribution object by fitting a Rician distribution to the data contained in the column vector, x.

For additional syntax options, see fitdist.

• Interactively fit a RicianDistribution object to data using the Distribution Fitting app, dfittool.

### See Also

dfittool | fitdist | makedist

### More About

• "Rician Distribution"

# Using tLocationScaleDistribution Objects

*t* Location-Scale probability distribution object

A tLocationScaleDistribution object consists of parameters, a model description, and sample data for a *t* location-scale probability distribution.

The *t* location-scale distribution is useful for modeling data distributions with heavier tails (more prone to outliers) than the normal distribution. It approaches the normal distribution as *ν* approaches infinity, and smaller values of *ν* yield heavier tails.

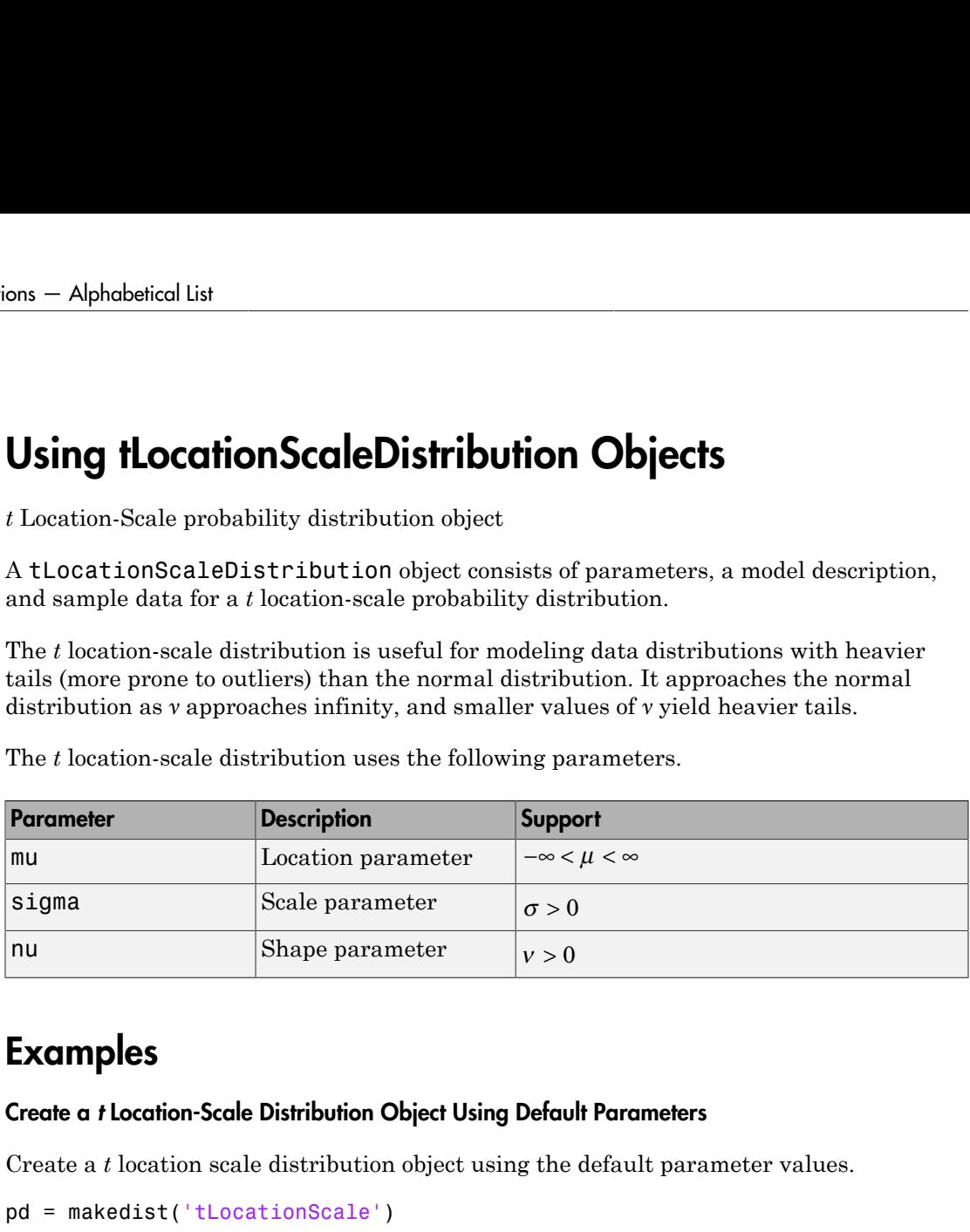

The *t* location-scale distribution uses the following parameters.

# Examples

### Create a *t* Location-Scale Distribution Object Using Default Parameters

Create a *t* location scale distribution object using the default parameter values.

```
pd = makedist('tLocationScale')
pd = tLocationScaleDistribution
  t Location-Scale distribution
      mu = 0sigma = 1nu = 5
```
### Create a *t* Location-Scale Distribution Object Using Specified Parameters

Create a *t* location-scale distribution object by specifying the parameter values.

```
pd = makedist('tLocationScale','mu',-2,'sigma',1,'nu',20)
pd = tLocationScaleDistribution
  t Location-Scale distribution
      mu = -2sigma = 1nu = 20
```
Compute the interquartile range of the distribution.

```
r = iqr(pd)
```
 $r =$ 

1.3739

• ["Represent Cauchy Distribution Using](#page-353-0) *t* Location-Scale" on page 5-138

## **Properties**

#### **mu** — Location parameter scalar value

Location parameter of the *t* location-scale distribution, stored as a scalar value.

Data Types: single | double

**sigma** — Scale parameter positive scalar value

Scale parameter of the *t* location-scale distribution, stored as a positive scalar value.

Data Types: single | double

### **nu** — Degrees of freedom positive scalar value

Degrees of freedom of the *t* location-scale distribution, stored as a positive scalar value.

```
Data Types: single | double
```
### **DistributionName** — Probability distribution name

probability distribution name string

Probability distribution name, stored as a valid probability distribution name string. This property is read-only.

Data Types: char

#### **InputData** — Data used for distribution fitting

structure

Data used for distribution fitting, stored as a structure containing the following:

- data: Data vector used for distribution fitting.
- cens: Censoring vector, or empty if none.
- freq: Frequency vector, or empty if none.

This property is read-only.

Data Types: struct

### **IsTruncated** — Logical flag for truncated distribution

 $0 \mid 1$ 

Logical flag for truncated distribution, stored as a logical value. If IsTruncated equals 0, the distribution is not truncated. If IsTruncated equals 1, the distribution is truncated. This property is read-only.

Data Types: logical

#### **NumParameters** — Number of parameters

positive integer value

Number of parameters for the probability distribution, stored as a positive integer value. This property is read-only.

Data Types: single | double

#### **ParameterCovariance** — Covariance matrix of the parameter estimates

matrix of scalar values

Covariance matrix of the parameter estimates, stored as a *p*-by-*p* matrix, where *p* is the number of parameters in the distribution. The (i,j) element is the covariance between the estimates of the ith parameter and the jth parameter. The  $(i,i)$  element is the

estimated variance of the ith parameter. If parameter i is fixed rather than estimated by fitting the distribution to data, then the  $(i,i)$  elements of the covariance matrix are 0. This property is read-only.

Data Types: single | double

#### **ParameterDescription** — Distribution parameter descriptions

cell array of strings

Distribution parameter descriptions, stored as a cell array of strings. Each cell contains a short description of one distribution parameter. This property is read-only.

Data Types: char

#### **ParameterIsFixed** — Logical flag for fixed parameters

array of logical values

Logical flag for fixed parameters, stored as an array of logical values. If 0, the corresponding parameter in the ParameterNames array is not fixed. If 1, the corresponding parameter in the ParameterNames array is fixed. This property is readonly.

Data Types: logical

#### **ParameterNames** — Distribution parameter names

cell array of strings

Distribution parameter names, stored as a cell array of strings. This property is readonly.

Data Types: char

#### **ParameterValues** — Distribution parameter values

vector of scalar values

Distribution parameter values, stored as a vector. This property is read-only.

Data Types: single | double

#### **Truncation** — Truncation interval

vector of scalar values

Truncation interval for the probability distribution, stored as a vector containing the lower and upper truncation boundaries. This property is read-only.

```
Data Types: single | double
```
# Object Functions

cdficdfiqr meanmedian negloglikparamci pdfproflik randomstd truncatevar

## Create Object

Statistics and Machine Learning Toolbox provides several ways to create a tLocationScaleDistribution probability distribution object.

• Create a tLocationScaleDistribution object with specified parameter values using makedist.

```
pd = makedist('tLocationScale') creates a tLocationScaleDistribution
object using the default parameter values for the location parameter (mu = 0), the
scale parameter (sigma = 1), and the degrees of freedom (nu = 5).
```

```
pd = makedist('tLocationScale','mu',mu,'sigma',sigma,'nu',nu)
creates a tLocationScaleDistribution object using the parameter values
specified for mu, sigma, and nu.
```
For additional syntax options, see makedist.

• Fit a tLocationScaleDistribution object to data using fitdist.

```
pd = fitdist(x,'tLocationScale') creates a tLocationScaleDistribution
object by fitting a t location-scale distribution to the data contained in the column
vector, x.
```
For additional syntax options, see fitdist.

• Interactively fit a **tLocationScaleDistribution** object to data using the Distribution Fitting app, dfittool.

### See Also

```
dfittool | fitdist | makedist
```
### More About

• "t Location-Scale Distribution"

# Using TriangularDistribution Objects

Triangular probability distribution object

A TriangularDistribution object consists of parameters and a model description for a triangular probability distribution.

The triangular distribution is frequently used in simulations when limited sample data is available. The lower and upper limits represent the smallest and largest values, and the location of the peak represents an estimate of the mode. Using **TriangularDistribution Objects**<br>
Dising Triangular probability distribution object<br>
A Triangular probability distribution object<br>
A Triangular probability distribution.<br>
The triangular distribution is frequently us

The triangular distribution uses the following parameters.

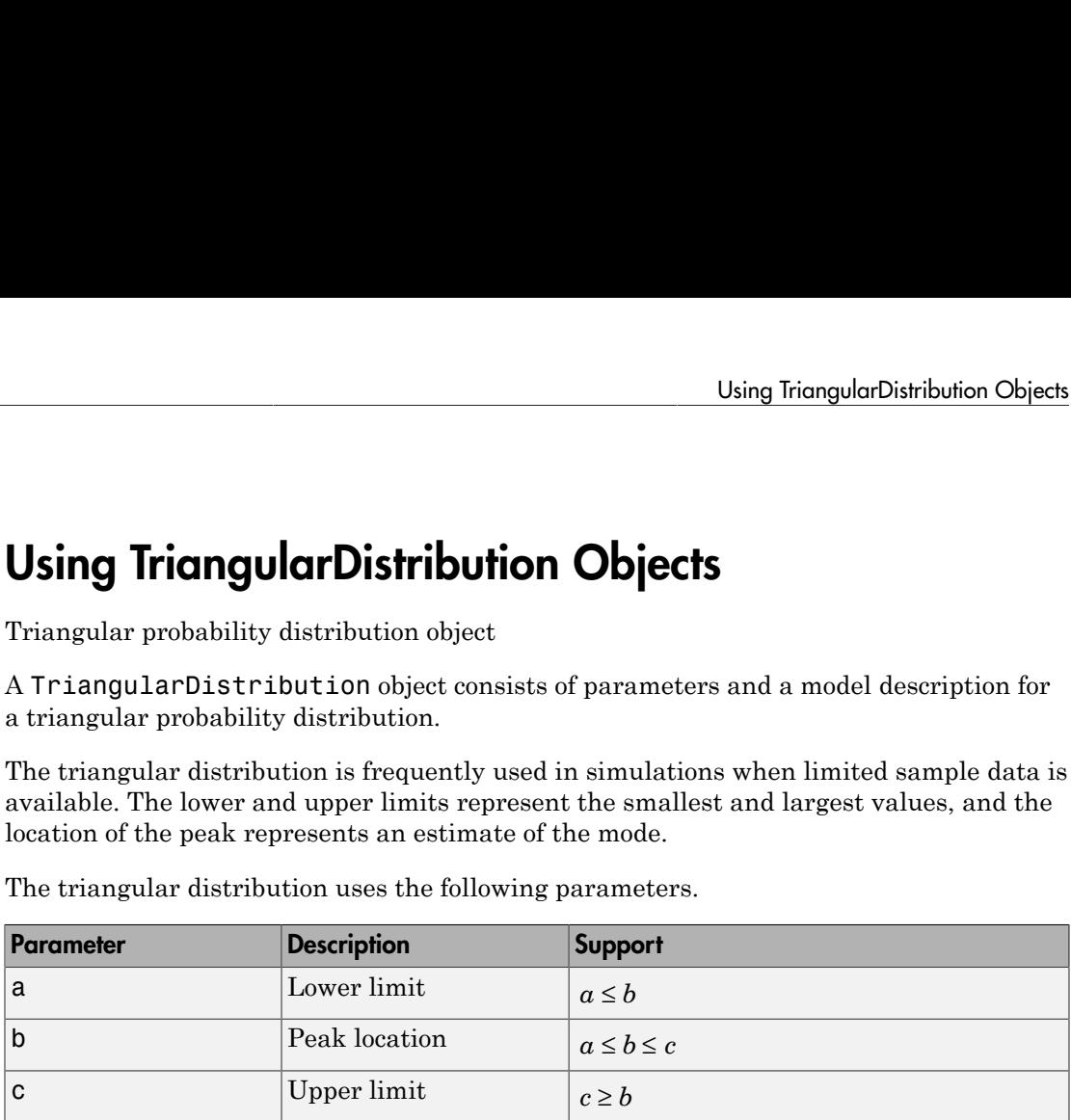

## Examples

### Create a Triangular Distribution Object Using Default Parameters

Create a triangular distribution object using the default parameter values.

```
pd = makedist('Triangular')
```
 $pd =$ 

TriangularDistribution

 $A = 0$ ,  $B = 0.5$ ,  $C = 1$ 

#### Create a Triangular Distribution Object Using Specified Parameters

Create a triangular distribution object by specifying parameter values.

```
pd = makedist('Triangular', 'a', -2,'b', 1,'c', 5)pd =
```

```
 TriangularDistribution
```
 $A = -2$ ,  $B = 1$ ,  $C = 5$ 

Compute the mean of the distribution.

```
m = mean(pd)m = 1.3333
```
• ["Generate Random Numbers Using the Triangular Distribution" on page 5-66](#page-281-0)

## **Properties**

**a** — Lower limit

scalar value

Lower limit for the triangular distribution, stored as a scalar value.

Data Types: single | double

### **b** — Peak location

scalar value

Location of the peak for the triangular distribution, stored as a scalar value greater than or equal to a.

Data Types: single | double

### **c** — Upper limit

scalar value

Upper limit for the triangular distribution, stored as a scalar value greater than or equal to b.

Data Types: single | double

### **DistributionName** — Probability distribution name

probability distribution name string

Probability distribution name, stored as a valid probability distribution name string. This property is read-only.

Data Types: char

### **IsTruncated** — Logical flag for truncated distribution

 $0 \mid 1$ 

Logical flag for truncated distribution, stored as a logical value. If IsTruncated equals 0, the distribution is not truncated. If IsTruncated equals 1, the distribution is truncated. This property is read-only.

Data Types: logical

#### **NumParameters** — Number of parameters

positive integer value

Number of parameters for the probability distribution, stored as a positive integer value. This property is read-only.

Data Types: single | double

#### **ParameterDescription** — Distribution parameter descriptions

cell array of strings

Distribution parameter descriptions, stored as a cell array of strings. Each cell contains a short description of one distribution parameter. This property is read-only.

Data Types: char

#### **ParameterNames** — Distribution parameter names

cell array of strings

Distribution parameter names, stored as a cell array of strings. This property is readonly.

Data Types: char

#### **ParameterValues** — Distribution parameter values

vector of scalar values

Distribution parameter values, stored as a vector. This property is read-only.

Data Types: single | double

#### **Truncation** — Truncation interval

vector of scalar values

Truncation interval for the probability distribution, stored as a vector containing the lower and upper truncation boundaries. This property is read-only.

```
Data Types: single | double
```
# **Object Functions**

cdficdfiqr meanmedian pdfrandom stdtruncate var

# Create Object

Create a TriangularDistribution object with specified parameter values using makedist.

pd = makedist('Triangular') creates a TriangularDistribution object using the default parameter values for the lower limit  $(a = 0)$ , the peak location  $(b = 0.5)$ , and the upper limit  $(c = 1)$ .

```
pd = makedist('Triangular','a',a,'b',b,'c',c) creates a
TriangularDistribution object using the parameter values specified for a, b, and c.
```
For additional syntax options, see makedist.

### See Also

makedist

### More About

• ["Triangular Distribution" on page B-157](#page-6832-0)

# Using UniformDistribution Objects

Uniform probability distribution object

A UniformDistribution object consists of parameters and a model description for a uniform probability distribution.

The uniform distribution has a constant probability density function between its two parameters, lower (the minimum) and upper (the maximum). This distribution is appropriate for representing round-off errors in values tabulated to a particular number of decimal places.

The uniform distribution uses the following parameters.

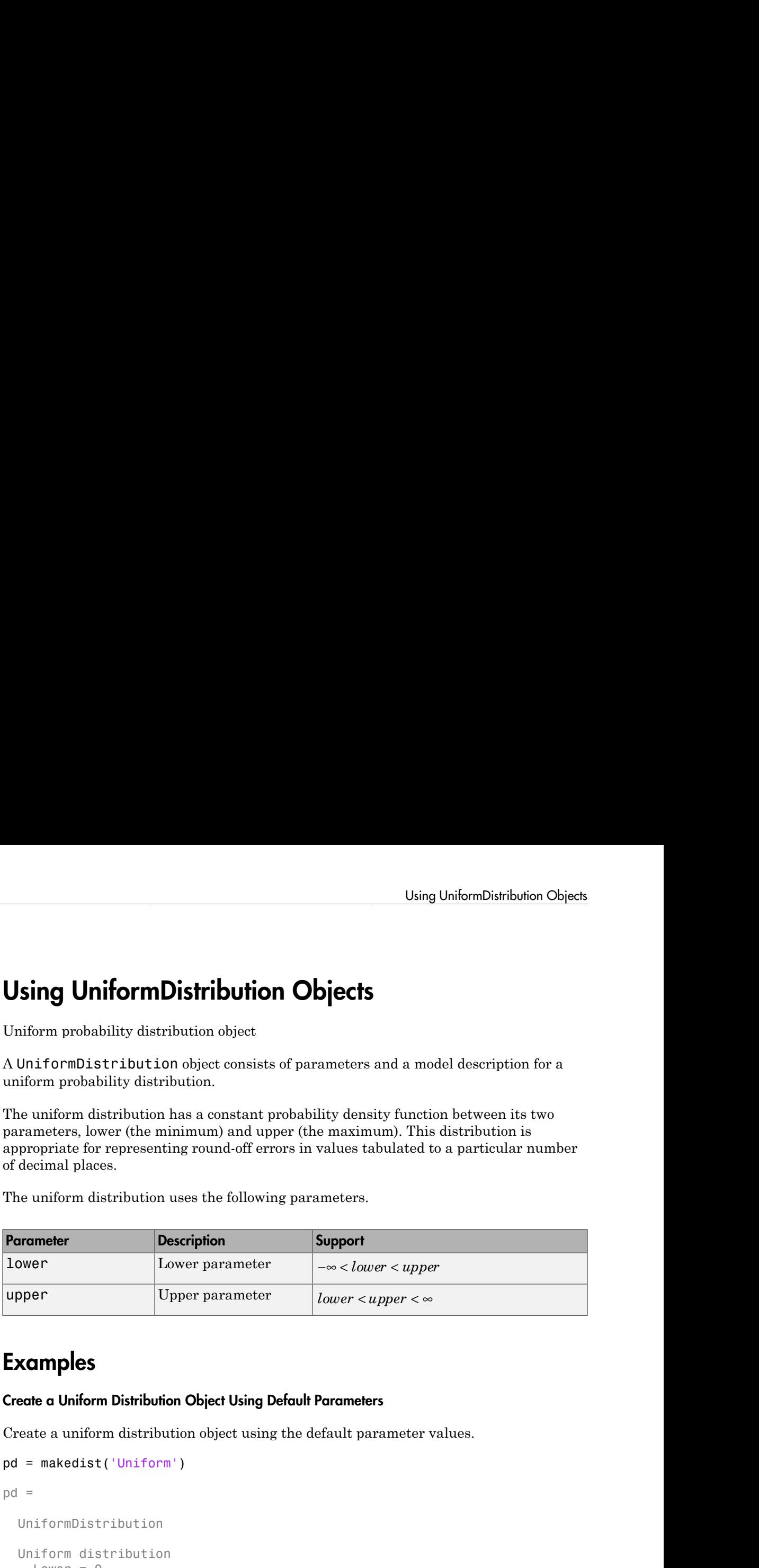

## Examples

### Create a Uniform Distribution Object Using Default Parameters

Create a uniform distribution object using the default parameter values.

```
pd = makedist('Uniform')
pd = UniformDistribution
   Uniform distribution
    Lower = 0Upper = 1
```
#### Create a Uniform Distribution Object Using Specified Parameters

Create a uniform distribution object by specifying parameter values.

```
pd = makedist('Uniform','Lower',-4,'Upper',2)
pd = UniformDistribution
  Uniform distribution
   Lower = -4Upper = 2
```
Compute the interquartile range of the distribution

```
r = iqr(pd)r = 3
```
• ["Generate Random Numbers Using Uniform Distribution Inversion" on page 5-135](#page-350-0)

# **Properties**

**lower** — Lower parameter scalar value

Lower parameter for the uniform distribution, stored as a scalar value.

Data Types: single | double

**upper** — Upper parameter scalar value

Upper parameter for the uniform distribution, stored as a scalar value greater than lower.

Data Types: single | double

### **DistributionName** — Probability distribution name

probability distribution name string

Probability distribution name, stored as a valid probability distribution name string. This property is read-only.

Data Types: char
#### **IsTruncated** — Logical flag for truncated distribution  $0 \mid 1$

Logical flag for truncated distribution, stored as a logical value. If IsTruncated equals 0, the distribution is not truncated. If IsTruncated equals 1, the distribution is truncated. This property is read-only.

Data Types: logical

#### **NumParameters** — Number of parameters

positive integer value

Number of parameters for the probability distribution, stored as a positive integer value. This property is read-only.

Data Types: single | double

#### **ParameterDescription** — Distribution parameter descriptions

cell array of strings

Distribution parameter descriptions, stored as a cell array of strings. Each cell contains a short description of one distribution parameter. This property is read-only.

Data Types: char

#### **ParameterNames** — Distribution parameter names

cell array of strings

Distribution parameter names, stored as a cell array of strings. This property is readonly.

Data Types: char

#### **ParameterValues** — Distribution parameter values

vector of scalar values

Distribution parameter values, stored as a vector. This property is read-only.

Data Types: single | double

#### **Truncation** — Truncation interval

vector of scalar values

Truncation interval for the probability distribution, stored as a vector containing the lower and upper truncation boundaries. This property is read-only.

Data Types: single | double

### Object Functions

cdficdfiqr meanmedian pdfrandom stdtruncate var

### Create Object

Create a UniformDistribution object with specified parameter values using makedist.

```
pd = makedist('Uniform') creates a UniformDistribution object using the
default parameter values for the lower parameter (lower = 0) and the upper parameter
(npper = 1).
```

```
pd = makedist('Uniform','lower',lower,'upper',upper) creates a
UniformDistribution object using the parameter values specified for lower and
upper.
```
For additional syntax options, see makedist.

#### See Also

makedist

#### More About

• "Uniform Distribution (Continuous)"

# Using WeibullDistribution Objects

Weibull probability distribution object

A WeibullDistribution object consists of parameters, a model description, and sample data for a Weibull probability distribution.

The Weibull distribution is used in reliability and lifetime modeling, and to model the breaking strength of materials.

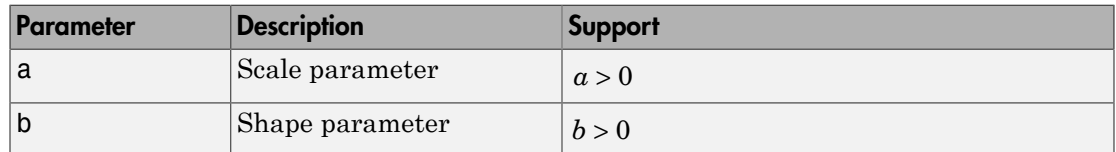

The Weibull distribution uses the following parameters.

### Examples

#### Create a Weibull Distribution Object Using Default Parameters

Create a Weibull distribution object using the default parameter values.

```
pd = makedist('Weibull')
pd = WeibullDistribution
  Weibull distribution
   A = 1B = 1
```
#### Create a Weibull Distribution Object Using Specified Parameter Values

Create a Weibull distribution object by specifying the parameter values.

```
pd = makedist('Weibull', 'a', 2, 'b', 5)pd = WeibullDistribution
```

```
 Weibull distribution
 A = 2B = 5
```
Compute the mean of the distribution.

```
m = mean(pd)m = 1.8363
```
- ["Fit Probability Distribution Objects to Grouped Data" on page 5-124](#page-339-0)
- ["Compare Multiple Distribution Fits" on page 5-117](#page-332-0)

## **Properties**

#### **a** — Scale parameter

positive scalar value

Scale parameter of the Weibull distribution, stored as a positive scalar value.

Data Types: single | double

#### **b** — Shape parameter

positive scalar value

Shape parameter of the Weibull distribution, stored as a positive scalar value.

Data Types: single | double

#### **DistributionName** — Probability distribution name

probability distribution name string

Probability distribution name, stored as a valid probability distribution name string. This property is read-only.

Data Types: char

#### **InputData** — Data used for distribution fitting

structure

Data used for distribution fitting, stored as a structure containing the following:

- data: Data vector used for distribution fitting.
- cens: Censoring vector, or empty if none.
- freq: Frequency vector, or empty if none.

This property is read-only.

Data Types: struct

#### **IsTruncated** — Logical flag for truncated distribution

 $0 \mid 1$ 

Logical flag for truncated distribution, stored as a logical value. If IsTruncated equals 0, the distribution is not truncated. If IsTruncated equals 1, the distribution is truncated. This property is read-only.

Data Types: logical

#### **NumParameters** — Number of parameters

positive integer value

Number of parameters for the probability distribution, stored as a positive integer value. This property is read-only.

Data Types: single | double

#### **ParameterCovariance** — Covariance matrix of the parameter estimates

matrix of scalar values

Covariance matrix of the parameter estimates, stored as a *p*-by-*p* matrix, where *p* is the number of parameters in the distribution. The  $(i, j)$  element is the covariance between the estimates of the ith parameter and the jth parameter. The  $(i,i)$  element is the estimated variance of the ith parameter. If parameter i is fixed rather than estimated by fitting the distribution to data, then the  $(i,i)$  elements of the covariance matrix are 0. This property is read-only.

Data Types: single | double

#### **ParameterDescription** — Distribution parameter descriptions

cell array of strings

Distribution parameter descriptions, stored as a cell array of strings. Each cell contains a short description of one distribution parameter. This property is read-only.

Data Types: char

#### **ParameterIsFixed** — Logical flag for fixed parameters

array of logical values

Logical flag for fixed parameters, stored as an array of logical values. If 0, the corresponding parameter in the ParameterNames array is not fixed. If 1, the corresponding parameter in the ParameterNames array is fixed. This property is readonly.

Data Types: logical

**ParameterNames** — Distribution parameter names

cell array of strings

Distribution parameter names, stored as a cell array of strings. This property is readonly.

Data Types: char

#### **ParameterValues** — Distribution parameter values

vector of scalar values

Distribution parameter values, stored as a vector. This property is read-only.

Data Types: single | double

#### **Truncation** — Truncation interval

vector of scalar values

Truncation interval for the probability distribution, stored as a vector containing the lower and upper truncation boundaries. This property is read-only.

Data Types: single | double

### **Object Functions**

cdficdfiqr meanmedian negloglikparamci pdfproflik randomstd truncatevar

## Create Object

Statistics and Machine Learning Toolbox provides several ways to create a WeibullDistribution probability distribution object.

• Create a WeibulllDistribution object with specified parameter values using makedist.

```
pd = makedist('Weibull') creates a WeibullDistribution object using the
default parameter values for the scale parameter (a = 1) and the shape parameter (b)
= 1).
```
pd = makedist('Weibull','a',a,'b',b) creates a WeibullDistribution object using the parameter values specified for a and b.

For additional syntax options, see makedist.

• Fit a WeibullDistribution object to data using fitdist.

 $pd = fictdist(x, 'Weibull')$  creates a WeibullDistribution object by fitting a Weibull distribution to the data contained in the column vector, x.

For additional syntax options, see fitdist.

• Interactively fit a WeibullDistribution object to data using the Distribution Fitting app, dfittool.

#### See Also

dfittool | fitdist | makedist

#### More About

• "Weibull Distribution"

# prob.UniformDistribution class

**Package:** prob **Superclasses:** prob.ParametricTruncatableDistribution

Uniform probability distribution object

### **Description**

prob.UniformDistribution is an object consisting of parameters and a model description for a uniform probability distribution. Create a probability distribution object with specified parameters using makedist.

### **Construction**

pd = makedist('Uniform') creates a uniform probability distribution object using the default parameter values.

pd = makedist('Uniform','Lower',lower,'Upper',upper) creates a uniform distribution object using the specified parameter values.

#### Input Arguments

**lower** — Lower parameter 0 (default) | scalar value

Lower limit for the uniform distribution, specified as a scalar value.

Data Types: single | double

**upper** — Upper parameter 1 (default) | scalar value

Upper parameter for the uniform distribution, specified as a scalar value greater than lower.

Data Types: single | double

### **Properties**

**lower** — Lower parameter scalar value

Lower parameter for the uniform distribution, stored as a scalar value.

Data Types: single | double

**upper** — Upper parameter scalar value

Upper parameter for the uniform distribution, stored as a scalar value greater than lower.

Data Types: single | double

#### **DistributionName** — Probability distribution name

probability distribution name string

Probability distribution name, stored as a valid probability distribution name string. This property is read-only.

Data Types: char

#### **IsTruncated** — Logical flag for truncated distribution

 $0 \mid 1$ 

Logical flag for truncated distribution, stored as a logical value. If IsTruncated equals 0, the distribution is not truncated. If IsTruncated equals 1, the distribution is truncated. This property is read-only.

Data Types: logical

#### **NumParameters** — Number of parameters

positive integer value

Number of parameters for the probability distribution, stored as a positive integer value. This property is read-only.

Data Types: single | double

#### **ParameterDescription** — Distribution parameter descriptions

cell array of strings

Distribution parameter descriptions, stored as a cell array of strings. Each cell contains a short description of one distribution parameter. This property is read-only.

Data Types: char

#### **ParameterNames** — Distribution parameter names

cell array of strings

Distribution parameter names, stored as a cell array of strings. This property is readonly.

Data Types: char

#### **ParameterValues** — Distribution parameter values

vector of scalar values

Distribution parameter values, stored as a vector. This property is read-only.

Data Types: single | double

**Truncation** — Truncation interval vector of scalar values

Truncation interval for the probability distribution, stored as a vector containing the lower and upper truncation boundaries. This property is read-only.

Data Types: single | double

### **Methods**

#### Inherited Methods

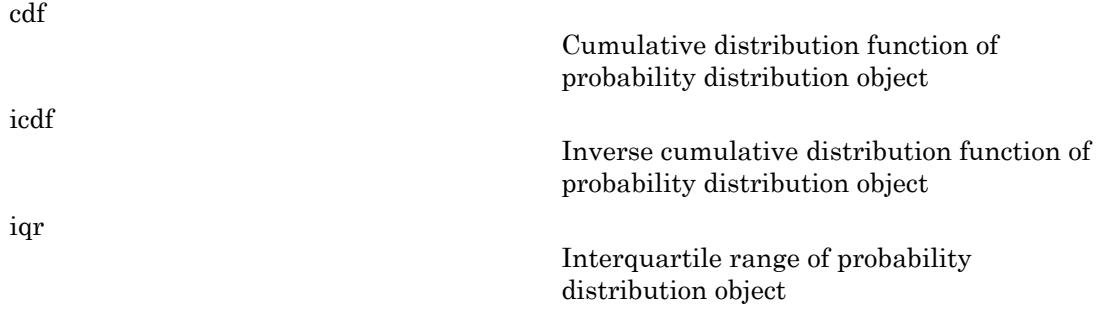

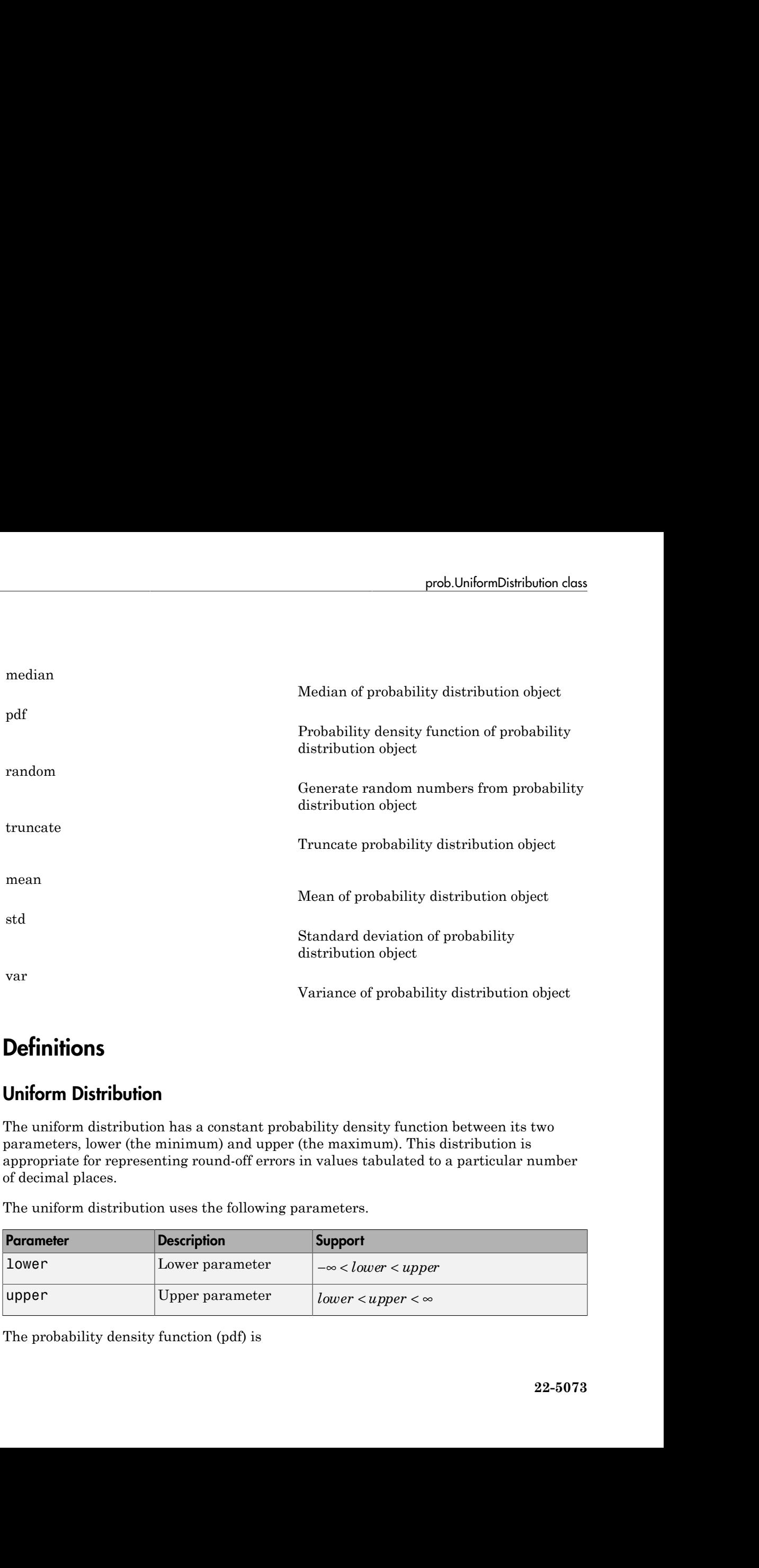

## **Definitions**

#### Uniform Distribution

The uniform distribution has a constant probability density function between its two parameters, lower (the minimum) and upper (the maximum). This distribution is appropriate for representing round-off errors in values tabulated to a particular number of decimal places.

The uniform distribution uses the following parameters.

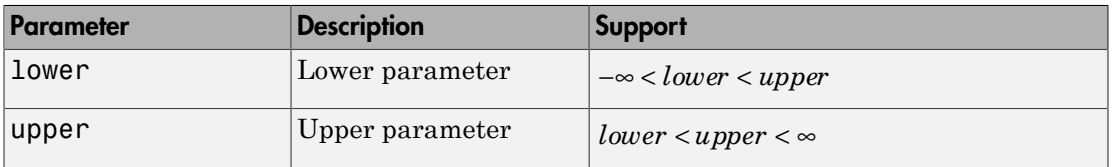

The probability density function (pdf) is

\n
$$
A\text{phabeled list}
$$
\n
$$
f(x \mid lower, upper) = \n \begin{pmatrix}\n 1 & lower \leq x \leq upper \\
 upper - lower & 0\n \end{pmatrix};\n \text{ otherwise.\n
$$

\n\n Otherwise.\n

\n\nimplles\n

\n\ne a Uniform Distribution Object Using Default Parameters\n

\n\n the a uniform distribution object using the default parameter values.\n

\n\n makedist('Uniform')\n

\n\n if normal distribution\n

\n\n if normal distribution\n

\n\n Now\n

\n\n e\n

\n\n 0\n

\n\n Given  $\exists x \in \text{subfunction}$ \n

\n\n if normal distribution object by specifying parameter values.\n

\n\n takedist('Uniform', 'Lower', -4, 'Upper', 2)\n

\n\n if normal distribution object by specifying parameter values.\n

\n\n makedist('Uniform', 'Lower', -4, 'Upper', 2)\n

\n\n if normal distribution\n

\n\n if normal distribution\n

\n\n if normal distribution\n

\n\n if normal distribution\n

\n\n if normal distribution\n

\n\n if normal distribution\n

\n\n if normal distribution\n

\n\n if normal distribution\n

\n\n if normal distribution\n

\n\n if normal distribution\n

\n\n if normal distribution\n

\n\n if normal distribution\n

\n\n if normal distribution\n

\n\n if normal distribution\n

\n\n if normal distribution\n

\n\n if normal distribution\n

\n\n if normal distribution\n

\n\n if normal distribution\n

\n\n if normal distribution function\n

\n\n if normal distribution function\n

\n\n if normal distribution function\n

\n\n if normal distribution function\n

\n\n if normal distribution function\n

\n\n if normal distribution function\n

\n\n if normal distribution function\n

\n\n if normal distribution function\n

\n\n if normal distribution function function\n

\n\n if normal distribution function function\n

\n\n if normal distribution function function\n

\n\n if normal distribution function function\n

\n\n if normal distribution function function\n

\n\n if normal distribution function function function\n

\n\n if normal distribution function function function function\n

\n\

and 0 otherwise.

### Examples

#### Create a Uniform Distribution Object Using Default Parameters

Create a uniform distribution object using the default parameter values.

```
pd = makedist('Uniform')
pd = UniformDistribution
  Uniform distribution
   Lower = 0Upper = 1
```
#### Create a Uniform Distribution Object Using Specified Parameters

Create a uniform distribution object by specifying parameter values.

```
f x lower upper upper lower
      ( | , ) = -
                                  \begin{array}{l} \frac{1}{1 - \mathit{fover}} \end{array} \begin{array}{l} \text{;} \quad lower \leq x \leq upper \\\\ 0 \quad \text{;} \quad otherwise \end{array}<br>\begin{array}{l} \text{# Using Defoub! Peramebers} \end{array}<br>\begin{array}{l} \text{# Using Specified Parameters} \end{array} \end{array} \end{array} \begin{array}{l} \text{the desired Parameters} \end{array} \end{array} \begin{array}{l} \text{the the following parameters} \end{array} \end{array} \begin{array}{l} \text{the the first equation} \end{array} \begin{array}{l} \text{the the first equation} \end{array} \pd = makedist('Uniform','Lower',-4,'Upper',2)
pd = UniformDistribution
   Uniform distribution
    Lower = -4Upper = 2
```
Compute the interquartile range of the distribution

```
r = iqr(pd)r =
```
3

### See Also

makedist

#### More About

- "Uniform Distribution (Continuous)"
- Class Attributes
- Property Attributes

## union

**Class:** dataset

Set union for dataset array observations

# **Compatibility**

The dataset data type might be removed in a future release. To work with heterogeneous data, use the MATLAB table data type instead. See MATLAB table documentation for more information.

## **Syntax**

```
C = union(A, B)C = union(A, B, vars)C = union(A, B, vars, setOrder)[C, iA, iB] = union(
```
# **Description**

 $C =$  union(A,B) for dataset arrays A and B returns the combined set of observations from the two arrays, with repetitions removed. The observations in the dataset array C are sorted.

 $C =$  union(A,B, vars) returns the combined set of observations from the two arrays, with repetitions of unique combinations of the variables specified in vars removed. The observations in the dataset array C are sorted by those variables.

The values for variables not specified in vars for each observation in C are taken from the corresponding observation in A or B, or from A if there are common observations in both A and B. If there are multiple observations in A or B that correspond to an observation in C, those values are taken from the first occurrence.

 $C =$  union(A,B, vars, setOrder) returns the observations in C in the order specified by setOrder.

 $[C, iA, iB] =$  union( ) also returns index vectors iA and iB such that C is a sorted combination of the values  $A(iA,:)$  and  $B(iB,:)$ . If there are common observations in A and B, then union returns only the index from A, in iA. If there are repeated observations in A or B, then the index of the first occurrence is returned. You can use any of the previous input arguments.

### Input Arguments

#### **A,B**

Input dataset arrays.

#### **vars**

Cell array of strings containing variable names or a vector of integers containing variable column numbers, indicating the variables for which union removes repetitions of unique combinations of the variables.

Specify vars as [] to use its default value of all variables.

#### **setOrder**

Flag indicating the sorting order for the observations in C. The possible values of setOrder are:

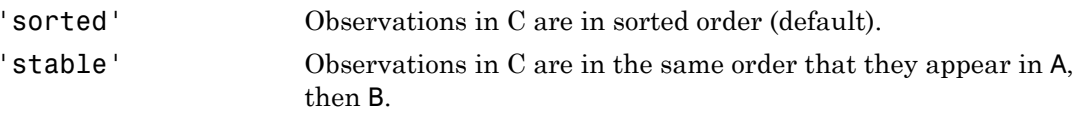

## Output Arguments

#### **C**

Dataset array with the combined observations of A and B, with repetitions removed. C is in sorted order (by default), or the order specified by setOrder.

#### **iA**

Index vector, indicating the observations in A that contribute to the union. iA contains the index to the first occurrence of any repeated observations in A.

#### **iB**

Index vector, indicating the observations in B that contribute to the union. If there are common observations in A and B, then union returns only the index from A, in iA. iB contains the index to the first occurrence of any repeated observations in B.

### Examples

#### Union of Two Dataset Arrays

Navigate to the folder containing sample data, and load sample data.

```
cd(matlabroot)
cd('help/toolbox/stats/examples')
A = dataset('XLSFile','hospitalSmall.xlsx');
B = dataset('XLSFile','hospitalSmall.xlsx','Sheet',2);
[length(A) length(B)]
ans = 14 8
```
The first dataset array, A, has 14 observations. The second dataset array, B, has 8 observations.

Return the union.

```
C = union(A, B);length(C)
ans = 21
```
The union of the two dataset arrays has 21 observations, indicating that there was one observation replicated in A and B.

- ["Create a Dataset Array from a File" on page 2-69](#page-106-0)
- ["Merge Dataset Arrays" on page 2-99](#page-136-0)

#### See Also

```
dataset | intersect | ismember | setdiff | setxor | sortrows | unique
```
#### More About

• ["Dataset Arrays" on page 2-132](#page-169-0)

## unique

**Class:** dataset

Unique observations in dataset array

# **Compatibility**

The dataset data type might be removed in a future release. To work with heterogeneous data, use the MATLAB table data type instead. See MATLAB table documentation for more information.

### **Syntax**

```
C = unique(A)[C, ia, ic] = unique(A)C = unique(A, vars)[C,ia,ic] = unique(A,vars)[\ldots] = unique(A, vars, occurrence)
[...] = unique(...,'R2012a')[\ldots] = unique(..., 'legacy')
[\ldots] = unique(A,vars,setOrder)
```
## **Description**

**Note:** The behavior of dataset.unique is consistent with the MATLAB function unique. For a demonstration of using the 'legacy' flag to preserve the behavior from R2012b and prior in your existing code, see the documentation for unique.

 $C =$  unique (A) returns a copy of the dataset A that contains only the sorted unique observations. A must contain only variables whose class has a unique method, including:

- numeric
- character
- logical
- categorical
- cell arrays of strings

For a variable with multiple columns, its class's unique method must support the 'rows' flag.

 $[C,ia,ic] = unique(A)$  also returns index vectors ia and ic such that  $C = A(ia,:)$ and  $A = C(ic,:).$ 

 $C =$  unique  $(A, \text{vars})$  returns a dataset that contains only one observation for each unique combination of values for the variables in A specified in vars. vars is a positive integer, a vector of positive integers, a variable name, a cell array containing one or more variable names, or a logical vector. C includes all variables from A. The values in C for the variables not specified in vars are taken from the last occurrence among observations in A with each unique combination of values for the variables specified in vars.

 $[C,ia,ic] = unique(A,vars)$  also returns index vectors ia and ic such that  $C =$  $A(ia,:)$  and  $A(:,vars) = C(ic,vars)$ .

[...] = unique(A,vars,occurrence) specifies which index is returned in ia in the case of repeated observations in A. The default value is occurrence='last', which returns the index of the last occurrence of each repeated observation in A. occurrence='first' returns the index of the first occurrence of each repeated observation in A. The values in C for variables not specified in vars are taken from the observations  $A(ia,:)$ . Specify vars as  $\lceil \cdot \rceil$  to use the default value of all variables.

[...] = unique(...,'R2012a') adopts the future behavior of unique. You can specify the flag as the final argument with any previous syntax that accepts A, vars, or occurrence.

 $[\ldots]$  = unique $(\ldots, \cdot)$  legacy') preserves the current behavior of unique. You can specify the flag as the final argument with any previous syntax that accepts A, vars, or occurrence.

 $[\ldots]$  = unique (A, vars, set Order) returns the observations of C in a specific order. setOrder='sorted' returns the values of C in sorted order. setOrder='stable' returns the values of C in the same order as A. If there are repeated observations in A, then ia returns the index of the first occurrence of each repeated observation. Specify vars as [] to use the default value of all variables.

See Also dataset | set | subsasgn

# Units property

**Class:** dataset

Units of variables in data set

# **Compatibility**

The dataset data type might be removed in a future release. To work with heterogeneous data, use the MATLAB table data type instead. See MATLAB table documentation for more information.

## **Description**

A cell array of strings giving the units of the variables in the data set. This property may be empty, but if not empty, the number of strings must equal the number of variables. Any individual string may be empty for a variable that does not have units defined. The default is an empty cell array.

# unidcdf

Discrete uniform cumulative distribution function

## **Syntax**

```
p = unidcdf(x,N)
p = unidcdf(x,N,'upper')
```
## **Description**

 $p =$  unidcdf(x, N) returns the discrete uniform cdf at each value in x using the corresponding maximum observable value in N. x and N can be vectors, matrices, or multidimensional arrays that have the same size. A scalar input is expanded to a constant array with the same dimensions as the other inputs. The maximum observable values in N must be positive integers. Alphabetical tist<br> **choof f**<br> **choof for the communitative discribution** function<br> **for ATX**<br> **p** and confided f(x, N, r upper ')<br> **p** and choosing constraint area with the discrete uniform off at each value in X with the mulative distribution function<br> *f*<br> *, 'upper'*<br> *j*<br> *, compare the discrete uniform cdf at each value in x using the<br>
mum observable vulue in N. x and N cm be vectors, matrices, or<br>
the same dimensions as the oth* iphobatical tist<br> **configure contents**<br> **Configure contents of the configure of the configure of the configure of**  $(X, W)$ **<br>
<b>Triplicity**  $(X, W)$   $(X, W)$ <br> **Interference of**  $(X, W)$   $(Y, W)$ <br>  $\ldots$  **Configure of**  $(X, W)$   $\ldots$   $\ldots$ **letron**<br>
(  $\mathbf{r}(\mathbf{x}, \mathbf{N})$  ) ( $\mathbf{r}(\mathbf{x}, \mathbf{N})$  ) ( $\mathbf{r}(\mathbf{x}, \mathbf{N})$  ( $\mathbf{r}(\mathbf{x}, \mathbf{N})$  ( $\mathbf{r}(\mathbf{x}, \mathbf{N})$ ) ( $\mathbf{r}(\mathbf{x}, \mathbf{N})$  ( $\mathbf{r}(\mathbf{x}, \mathbf{N})$ ) ( $\mathbf{r}(\mathbf{x}, \mathbf{N})$ ) ( $\mathbf{r}(\mathbf{x}, \mathbf{N})$ ) ( $\mathbf{r}(\mathbf{x},$ 

 $p =$  unidcdf(x, N, 'upper') returns the complement of the discrete uniform cdf at each value in x, using an algorithm that more accurately computes the extreme upper tail probabilities.

The discrete uniform cdf is

$$
p = F(x | N) = \frac{floor(x)}{N} I_{(1,...,N)}(x)
$$

The result, p, is the probability that a single observation from the discrete uniform distribution with maximum *N* will be a positive integer less than or equal to *x*. The values *x* do not need to be integers.

## Examples

#### Compute Discrete Uniform Distribution cdf

What is the probability of drawing a number 20 or less from a hat with the numbers from 1 to 50 inside?

```
probability = unidcdf(20,50)
probability =
   0.4000
```
## More About

• ["Uniform Distribution \(Discrete\)" on page B-169](#page-6844-0)

#### See Also

cdf | unidpdf | unidinv | unidstat | unidrnd | mle

# unidinv

Discrete uniform inverse cumulative distribution function

### **Syntax**

 $X =$  unidinv( $P, N$ )

## **Description**

 $X =$  unidinv(P,N) returns the smallest positive integer X such that the discrete uniform cdf evaluated at X is equal to or exceeds P. You can think of P as the probability of drawing a number as large as X out of a hat with the numbers 1 through N inside.

P and N can be vectors, matrices, or multidimensional arrays that have the same size, which is also the size of X. A scalar input for N or P is expanded to a constant array with the same dimensions as the other input. The values in P must lie on the interval [0 1] and the values in N must be positive integers.

## Examples

```
x = unidinv(0.7,20)
x = 14
y = unitdiv(0.7 + eps, 20)y = 15
```
A small change in the first parameter produces a large jump in output. The cdf and its inverse are both step functions. The example shows what happens at a step.

## More About

• ["Uniform Distribution \(Discrete\)" on page B-169](#page-6844-0)

#### See Also

icdf | unidcdf | unidpdf | unidstat | unidrnd

# unidpdf

Discrete uniform probability density function

### **Syntax**

 $Y = unidpdf(X, N)$ 

### **Description**

 $Y =$  unidpdf( $X, N$ ) computes the discrete uniform pdf at each of the values in X using the corresponding maximum observable value in N. X and N can be vectors, matrices, or multidimensional arrays that have the same size. A scalar input is expanded to a constant array with the same dimensions as the other inputs. The parameters in N must be positive integers. Alphobasical list<br> **droch**<br> **from**<br> **from and dotatively density function**<br> **from**<br> **cription**<br> **cription**<br> **cription**<br> **cription**<br> **cription**<br> **cription**<br> **cription**<br> **cription**<br> **cription**<br> **cription**<br> **cription**<br> **crip** *I x N* **species of the controlleration** of the probability density function<br> **EXECUSE:**<br> **EXECUSE CONSTANT**<br> **EXECUSE CONSTANT CONSTANT CONSTANT CONSTANT CONSTANT CONSTANT CONSTANT CONSTANT CONSTANT CONSTANT CONSTANT CONSTANT CO** 

The discrete uniform pdf is

$$
y = f(x | N) = \frac{1}{N} I_{(1, ..., N)}(x)
$$

You can think of *y* as the probability of observing any one number between 1 and *n*.

### Examples

For fixed n, the uniform discrete pdf is a constant.

```
y = unidpdf(1:6,10)
y = 0.1000 0.1000 0.1000 0.1000 0.1000 0.1000
Now fix x, and vary n.
likelihood = unidpdf(5, 4:9)likelihood =
   0 0.2000 0.1667 0.1429 0.1250 0.1111
```
### More About

• ["Uniform Distribution \(Discrete\)" on page B-169](#page-6844-0)

#### See Also

pdf | unidcdf | unidinv | unidstat | unidrnd

# unidrnd

Discrete uniform random numbers

## **Syntax**

```
R = unidrnd(N)R = unidrnd(N,m,n,...)R = unidrnd(N, [m, n, \dots])
```
## **Description**

 $R =$  unidrnd(N) generates random numbers for the discrete uniform distribution with maximum N. The parameters in N must be positive integers. N can be a vector, a matrix, or a multidimensional array. The size of R is the size of N. The discrete uniform distribution arises from experiments equivalent to drawing a number from one to N out of a hat.

 $R = unidrnd(N,m,n,...)$  or  $R = unidrnd(N,[m,n,...])$  generates an m-by-n-by-... array. The N parameter can be a scalar or an array of the same size as R.

# Examples

In the Massachusetts lottery, a player chooses a four-digit number. Generate random numbers for Monday through Saturday.

```
numbers = unidrnd(10000, 1, 6) - 1numbers =
     4564 185 8214 4447 6154 7919
```
## More About

• ["Uniform Distribution \(Discrete\)" on page B-169](#page-6844-0)

#### See Also

random | unidpdf | unidcdf | unidinv | unidstat

# unidstat

Discrete uniform mean and variance

## **Syntax**

```
[M,V] = unidstat(N)
```
## **Description**

 $[M,V] =$  unidstat(N) returns the mean and variance of the discrete uniform distribution with minimum value 1 and maximum value N.

The mean of the discrete uniform distribution with parameter  $N$  is  $(N + 1)/2$ . The variance is  $(N^2 - 1)/12$ .

# Examples

```
[m, v] = unidstat(1:6)m = 1.0000 1.5000 2.0000 2.5000 3.0000 3.5000
v = 0 0.2500 0.6667 1.2500 2.0000 2.9167
```
## More About

• ["Uniform Distribution \(Discrete\)" on page B-169](#page-6844-0)

#### See Also

unidpdf | unidcdf | unidinv | unidrnd

# unifcdf

Continuous uniform cumulative distribution function

### **Syntax**

```
p = unitcdf(x,a,b)p =unifcdf(x, a, b, 'upper')
```
## **Description**

 $p =$  unificd  $(x, a, b)$  returns the uniform cdf at each value in x using the corresponding lower endpoint (minimum), a and upper endpoint (maximum), b. x, a, and b can be vectors, matrices, or multidimensional arrays that all have the same size. A scalar input is expanded to a constant matrix with the same dimensions as the other inputs. Aphobetical tist<br> **fix a**<br> **fix a**<br> **fix a**<br> **p fix a**<br> **cription**<br> **cription**<br> **cription**<br> **cription**<br> **cription**<br> **cription**<br> **cription**<br> **cription**<br> **cription**<br> **cription**<br> **cription**<br> **cription**<br> **cription**<br> **cripti** comulative distribution function<br> **b**)<br> **b**) returns the uniform off at each value in **x** using the<br> **b**, **a** and upper endpoint (maximum), **b**, **x**, **a**,<br>
matrices or multidimensional urrary that all have the same size.<br> *I*  $\int_{0}^{\pi} \frac{1}{2} \int_{0}^{\pi} \frac{1}{2} \int_{0}^{\pi} \frac{1}{2} \int_{0}^{\pi} \frac{1}{2} \int_{0}^{\pi} \frac{1}{2} \int_{0}^{\pi} \frac{1}{2} \int_{0}^{\pi} \frac{1}{2} \int_{0}^{\pi} \frac{1}{2} \int_{0}^{\pi} \frac{1}{2} \int_{0}^{\pi} \frac{1}{2} \int_{0}^{\pi} \frac{1}{2} \int_{0}^{\pi} \frac{1}{2} \int_{0}^{\pi} \frac{1}{2} \int_{0}^$ derical tist<br>
sumform commulative distribution function<br>
ord  $(x, a, b)$ <br>
contrines the uniform of a case value in x using the<br>
cover and<br>
contrines the uniform of a case value in x using the<br>
included (contrines in the unif

 $p =$  unifcdf(x,a,b,'upper') returns the complement of the uniform cdf at each value in x, using an algorithm that more accurately computes the extreme upper tail probabilities.

The uniform cdf is

$$
p = F(x | a, b) = \frac{x - a}{b - a} I_{[a, b]}(x)
$$

The standard uniform distribution has  $a = 0$  and  $b = 1$ .

## Examples

#### Compute Uniform Distribution cdf

What is the probability that an observation from a standard uniform distribution will be less than 0.75?

 $probability = unifiedf(0.75)$ 

```
probability =
   0.7500
```
What is the probability that an observation from a uniform distribution with  $a = -1$  and  $b = 1$  will be less than 0.75?

```
probability = unifiedf(0.75, -1, 1)
```

```
probability =
   0.8750
```
### More About

• ["Uniform Distribution \(Continuous\)" on page B-163](#page-6838-0)

#### See Also

cdf | unifpdf | unifinv | unifstat | unifit | unifrnd

# unifinv

Continuous uniform inverse cumulative distribution function

### **Syntax**

 $X = unifinv(P,A,B)$ 

## **Description**

 $X =$  unifinv(P,A,B) computes the inverse of the uniform cdf with parameters A and B (the minimum and maximum values, respectively) at the corresponding probabilities in P. P, A, and B can be vectors, matrices, or multidimensional arrays that all have the same size. A scalar input is expanded to a constant array with the same dimensions as the other inputs. *X*<br>**physical Case of the analytical Case of the state of the distribution function<br><b>in a** profitance of  $\mathbf{A} \mathbf{B}$  and  $\mathbf{B}$  and  $\mathbf{B}$  and  $\mathbf{B}$  and  $\mathbf{B}$  and  $\mathbf{B}$  and  $\mathbf{B}$  and  $\mathbf{B}$  and  $\mathbf{B$  $[ \begin{array}{l} \hbox{ 0.0017\textwidth} \begin{tabular}{ll} \multicolumn{2}{l}{{\small\textbf{m}}}\hbox{ 0.018\textwidth} \end{tabular} \hbox{.} \end{array} \begin{tabular}{ll} \hbox{ 0.018\textwidth} \begin{tabular}{ll} \multicolumn{2}{l}{{\small\textbf{m}}}\hbox{ 0.018\textwidth} \end{tabular} \hbox{.} \end{tabular} \begin{tabular}{ll} \hbox{ 0.018\textwidth} \begin{tabular}{ll} \multicolumn{2}{l}{{\small\textbf{m}}}\hbox{ 0.008\text$ form inverse cumulative distribution function<br> **P**,  $A_1$ , **B**)<br> **P**,  $A_2$ , **B**) computes the inverse of the uniform off with parameters A and<br>
an and maximum values, respectively) at the corresponding probabilities<br>
sta

The inverse of the uniform cdf is

$$
x = F^{-1}(p | a,b) = a + p(a-b)I_{[0,1]}(p)
$$

The standard uniform distribution has  $A = 0$  and  $B = 1$ .

### Examples

What is the median of the standard uniform distribution?

 $median_value = unifinv(0.5)$ median value  $=$ 0.5000

What is the 99th percentile of the uniform distribution between -1 and 1?

```
percentile = unifinv(0.99, -1, 1)percentile =
   0.9800
```
### More About

• ["Uniform Distribution \(Continuous\)" on page B-163](#page-6838-0)

#### See Also

icdf | unifcdf | unifpdf | unifstat | unifit | unifrnd

# unifit

Continuous uniform parameter estimates

## **Syntax**

```
[ahat,bhat] = unifit(data)[ahat,bhat,ACI,BCI] = unifit(data)[ahat,bhat,ACI,BCI] = unifit(data,alpha)
```
## **Description**

[ahat,bhat] = unifit(data) returns the maximum likelihood estimates (MLEs) of the parameters of the uniform distribution given the data in data.

[ahat,bhat,ACI,BCI] = unifit(data) also returns 95% confidence intervals, ACI and BCI, which are matrices with two rows. The first row contains the lower bound of the interval for each column of the matrix data. The second row contains the upper bound of the interval.

[ahat,bhat,ACI,BCI] = unifit(data,alpha) enables you to control of the confidence level alpha. For example, if  $alpha = 0.01$  then ACI and BCI are 99% confidence intervals.

## Examples

```
r = unifrnd(10, 12, 100, 2);[ahat,bhat,aci,bci] = unifit(r)ahat = 10.0154 10.0060
bhat = 11.9989 11.9743
aci = 9.9551 9.9461
   10.0154 10.0060
bci = 11.9989 11.9743
```
unifit

12.0592 12.0341

## More About

• ["Uniform Distribution \(Continuous\)" on page B-163](#page-6838-0)

#### See Also

mle | unifpdf | unifcdf | unifinv | unifstat | unifrnd

# unifpdf

Continuous uniform probability density function

## **Syntax**

 $Y = unifpdf(X, A, B)$ 

## **Description**

 $Y =$  unifpdf( $X$ , $A$ , $B$ ) computes the continuous uniform pdf at each of the values in X using the corresponding lower endpoint (minimum), A and upper endpoint (maximum), B. X, A, and B can be vectors, matrices, or multidimensional arrays that all have the same size. A scalar input is expanded to a constant array with the same dimensions as the other inputs. The parameters in B must be greater than those in A. Algolaterical Est<br> **from the controllarity** density function<br> **y**  $\mathbf{f}(\mathbf{x} \mid \mathbf{A}, \mathbf{B})$ <br>  $\mathbf{f}(\mathbf{x} \mid \mathbf{A}, \mathbf{B})$  computes the continuous uniform pdf at each of the values in X<br>
the orresponding lower endpoint (m probability density function<br> **b**)<br> **b**)<br> **b**)<br> **b**)<br> **b**)<br> **b**)<br> **c**)<br> **c**)<br> **c**)<br> **c**)<br> **c**)<br> **c**)<br> **c**)<br> **c**)<br> **c**)<br> **c**)<br> **c**)<br> **c**)<br> **c**)<br> **c**)<br> **c**)<br> **c**)<br> **c**)<br> **c**)<br> **c**)<br> **c**)<br> **c**)<br> **c**)<br> **c**)<br> **c**)<br> **c**)<br> **c**)<br> **i**phelicated list<br> **DOIF**<br> **II**  $\uparrow$  **form** and the probability density function<br> **II**  $\uparrow$  **form**  $\uparrow$  *f*  $\uparrow$  *f*  $\uparrow$  *<i>f*  $\uparrow$  *f*  $\uparrow$  *f*  $\uparrow$  *f*  $\uparrow$  *f*  $\uparrow$  *f*  $\uparrow$  *f*  $\uparrow$  *f* since<br>  $\text{H}^2(X, A, B)$ <br>
( $\text{H}^2(X, A, B)$ ) computes the continuous uniform pair at each of the values in X<br>  $X(X, A, B)$  computes the continuous uniform pair at each of the values in X<br>  $\text{exp}(\text{exp}(\text{exp}(\text{exp}(\text{exp}(\text{exp}(\text{exp}(\text{$ 

The continuous uniform distribution pdf is

$$
y = f(x | a,b) = \frac{1}{b-a} I_{[a,b]}(x)
$$

The standard uniform distribution has  $A = 0$  and  $B = 1$ .

## Examples

For fixed a and b, the uniform pdf is constant.

```
x = 0.1:0.1:0.6;
y = unifpdf(x)y = 1 1 1 1 1 1
```
What if **x** is not between **a** and **b**?

```
y = unifpdf(-1, 0, 1)y = 0
```
## More About

• ["Uniform Distribution \(Continuous\)" on page B-163](#page-6838-0)

## See Also

pdf | unifcdf | unifinv | unifstat | unifit | unifrnd

# unifrnd

Continuous uniform random numbers

# **Syntax**

```
R = unifrnd(A, B)R = unifrnd(A, B, m, n, ...)R = unifrnd(A, B, [m, n, \dots])
```
# **Description**

 $R =$  unifrnd  $(A, B)$  returns an array R of random numbers generated from the continuous uniform distributions with lower and upper endpoints specified by A and B, respectively. If A and B are arrays,  $R(i, j)$  is generated from the distribution specified by the corresponding elements of A and B. If either A or B is a scalar, it is expanded to the size of the other input.

 $R = unifrnd(A, B, m, n, ...)$  or  $R = unifrnd(A, B, [m, n, ...)$  returns an mby-n-by-... array. If A and B are scalars, all elements of R are generated from the same distribution. If either A or B is an array, they must be  $m$ -by-n-by-....

# Examples

Generate one random number each from the continuous uniform distributions on the intervals  $(0,1)$ ,  $(0,2)$ , ...,  $(0,5)$ :

```
a = 0; b = 1:5;
r1 = unifrnd(a, b)r1 = 0.8147 1.8116 0.3810 3.6535 3.1618
```
Generate five random numbers each from the same distributions:

```
B = repmat(b, 5, 1);
R = unifrnd(a, B)R =
```
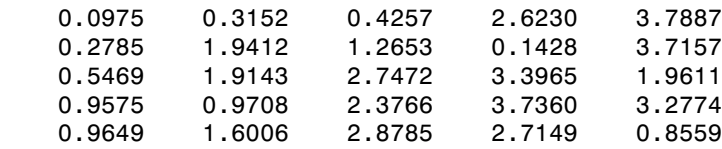

Generate five random numbers from the continuous uniform distribution on (0,2):

 $r2 = unifrnd(a, b(2), 1, 5)$  $r2 =$ <br>1.4121 1.4121 0.0637 0.5538 0.0923 0.1943

# More About

• ["Uniform Distribution \(Continuous\)" on page B-163](#page-6838-0)

### See Also

rand | random | unifpdf | unifcdf | unifinv | unifstat | unifit

# unifstat

Continuous uniform mean and variance

# **Syntax**

```
[M,V] = unifstat(A,B)
```
# **Description**

 $[M, V]$  = unifstat(A,B) returns the mean of and variance for the continuous uniform distribution using the corresponding lower endpoint (minimum), A and upper endpoint (maximum), B. Vector or matrix inputs for A and B must have the same size, which is also the size of M and V. A scalar input for A or B is expanded to a constant matrix with the same dimensions as the other input.

The mean of the continuous uniform distribution with parameters *a* and *b* is  $(a + b)/2$ , and the variance is  $(a - b)^2/12$ .

# Examples

```
a = 1:6;
b = 2.*a;[m, v] = unifstat(a, b)m = 1.5000 3.0000 4.5000 6.0000 7.5000 9.0000
v = 0.0833 0.3333 0.7500 1.3333 2.0833 3.0000
```
# More About

• ["Uniform Distribution \(Continuous\)" on page B-163](#page-6838-0)

### See Also

unifpdf | unifcdf | unifinv | unifit | unifrnd

# unstack

**Class:** dataset

Unstack data from single variable into multiple variables

# **Compatibility**

The dataset data type might be removed in a future release. To work with heterogeneous data, use the MATLAB table data type instead. See MATLAB table documentation for more information.

# **Syntax**

```
wide = unstack(tall,datavar,indvar)
[wide,itall] = unstack(tall,datavar,indvar)
wide = unstack(tall,datavar,indvar,'Parameter',value)
```
# **Description**

wide = unstack(tall,datavar,indvar) converts a dataset array tall to an equivalent dataset array wide that is in wide format, by unstacking a single variable in tall into multiple variables in wide. In general wide contains more variables, but fewer observations, than tall.

datavar specifies the data variable in tall to unstack. indvar specifies an indicator variable in tall that determines which variable in wide each value in datavar is unstacked into. unstack treats the remaining variables in tall as grouping variables. Each unique combination of their values defines a group of observations in tall that will be unstacked into a single observation in wide.

unstack creates m data variables in wide, where m is the number of group levels in indvar. The values in indvar indicate which of those m variables receive which values from datavar. The j-th data variable in wide contains the values from datavar that correspond to observations whose indvar value was the j-th of the m possible levels.

Elements of those m variables for which no corresponding data value in tall exists contain a default value.

datavar is a positive integer, a variable name, or a logical vector containing a single true value. indvar is a positive integer, a variable name, or a logical vector containing a single true value.

[wide,itall] = unstack(tall,datavar,indvar) returns an index vector itall indicating the correspondence between observations in wide and those in tall. For each observation in wide, itall contains the index of the first in the corresponding group of observations in tall.

For more information on grouping variables, see ["Grouping Variables" on page 2-52](#page-89-0).

## Input Arguments

wide = unstack(tall,datavar,indvar,*'Parameter'*,*value*) uses the following parameter name/value pairs to control how unstack converts variables in tall to variables in wide:

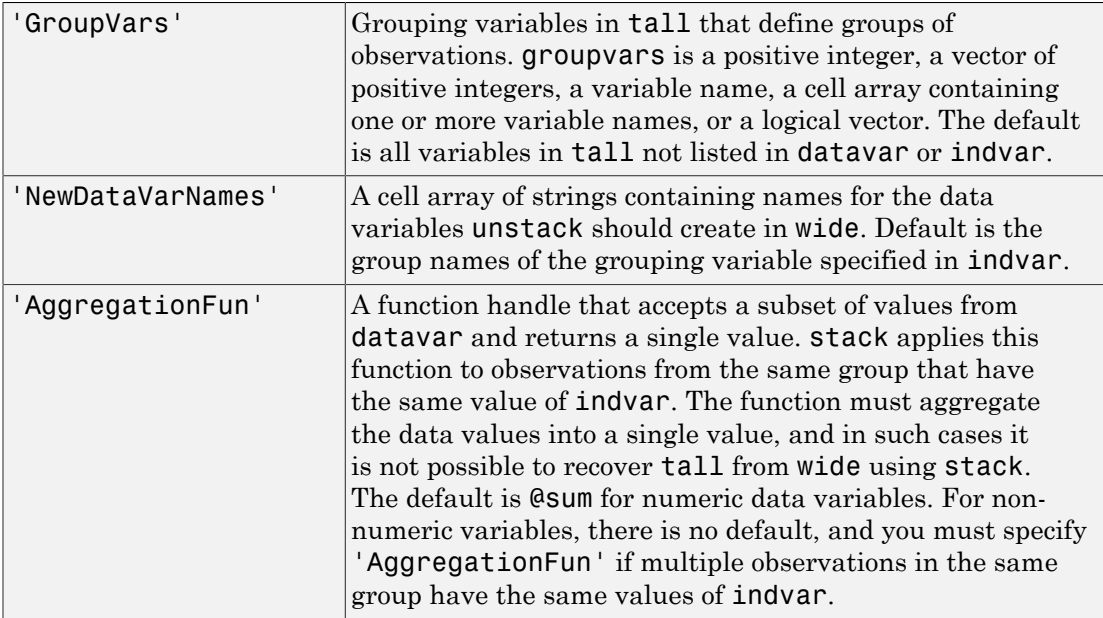

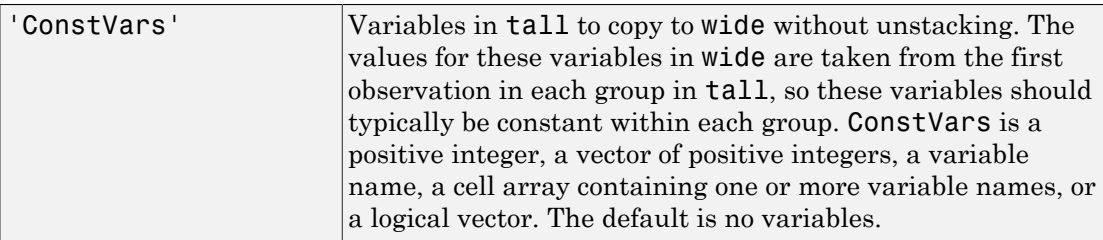

You can also specify more than one data variable in tall, each of which becomes a set of m variables in wide. In this case, specify datavar as a vector of positive integers, a cell array containing variable names, or a logical vector. You may specify only one variable with indvar. The names of each set of data variables in wide are the name of the corresponding data variable in tall concatenated with the names specified in 'NewDataVarNames'. The function specified in 'AggregationFun' must return a value with a single row.

## Examples

Convert a "wide format" data set to "tall format", and then back to a different "wide format":

load flu

```
% FLU has a 'Date' variable, and 10 variables for estimated
% influenza rates (in 9 different regions, estimated from
% Google searches, plus a nationwide extimate from the
% CDC). Combine those 10 variables into a "tall" array that
% has a single data variable, 'FluRate', and an indicator
% variable, 'Region', that says which region each estimate
% is from.
[flu2,iflu] = stack(flu, 2:11, 'NewDataVarName','FluRate', ...
     'IndVarName','Region')
% The second observation in FLU is for 10/16/2005. Find the
% observations in FLU2 that correspond to that date.
flu(2,:)flu2(iflu==2,:)% Use the 'Date' variable from that tall array to split
% 'FluRate' into 52 separate variables, each containing the
% estimated influenza rates for each unique date. The new
```

```
% "wide" array has one observation for each region. In
% effect, this is the original array FLU "on its side".
dateNames = cellstr(datestr(flu.Date,'mmm_DD_YYYY'));
[flux, iflu2] = unstack(flu2, 'FluRate', 'Date', ...
     'NewDataVarNames',dateNames)
```

```
% Since observations in FLU3 represent regions, IFLU2
% indicates the first occurrence in FLU2 of each region.
flu2(iflu2,:)
```
### See Also

dataset.stack | dataset.join

### How To

• ["Grouping Variables" on page 2-52](#page-89-0)

## upperparams

**Class:** paretotails

Upper Pareto tails parameters

## **Syntax**

```
params = upperparams(obj)
```
## **Description**

params = upperparams(obj) returns the 2-element vector params of shape and scale parameters, respectively, of the upper tail of the Pareto tails object obj. upperparams does not return a location parameter.

## Examples

Fit Pareto tails to a *t* distribution at cumulative probabilities 0.1 and 0.9:

```
t = trnd(3, 100, 1);obj = parents(t, 0.1, 0.9);lowerparams(obj)
ans = -0.1901 1.1898
upperparams(obj)
ans = 0.3646 0.5103
```
### See Also

paretotails | lowerparams

# UserData property

**Class:** dataset

Variable containing additional information associated with data set

# **Compatibility**

The dataset data type might be removed in a future release. To work with heterogeneous data, use the MATLAB table data type instead. See MATLAB table documentation for more information.

# **Description**

Any variable containing additional information to be associated with the data set. The default is an empty array.

### var

Variance of probability distribution

# **Syntax**

 $v = var(pd)$ 

# **Description**

 $v = var(pd)$  returns the variance v of the probability distribution pd.

# Examples

### Variance of a Fitted Distribution

Load the sample data. Create a vector containing the first column of students' exam grade data.

```
load examgrades;
x = \text{grades}(:, 1);
```
Fit a normal distribution object to the data.

```
pd = fitdist(x,'Normal')
pd = NormalDistribution
  Normal distribution
       mu = 75.0083 [73.4321, 76.5846]
    sigma = 8.7202 [7.7391, 9.98843]
```
Compute the variance of the fitted distribution.

```
v = var(pd)V =
```
76.0419

For a normal distribution, the variance is equal to the square of the parameter sigma.

#### Variance of a Skewed Distribution

Create a Weibull probability distribution object.

```
pd = makedist('Weibull', 'a', 5, 'b', 2)pd = WeibullDistribution
   Weibull distribution
    A = 5B = 2
```
Compute the variance of the distribution.

```
v = var(pd)V = 5.3650
```
## Input Arguments

**pd** — Probability distribution

probability distribution object

Probability distribution, specified as a probability distribution object. Create a probability distribution object with specified parameter values using makedist. Alternatively, create a probability distribution object by fitting it to data using fitdist or the Distribution Fitting app.

## **Output Arguments**

**v** — Variance nonnegative scalar value Variance of the probability distribution, returned as a nonnegative scalar value.

See Also dfittool | fitdist | makedist

### var

**Class:** prob.KernelDistribution **Package:** prob

Variance of probability distribution object

# **Syntax**

 $v = var(pd)$ 

# **Description**

 $v = var(pd)$  returns the variance v of the probability distribution pd.

# Input Arguments

**pd** — Probability distribution probability distribution object

Probability distribution, specified as a probability distribution object. Fit a probability distribution object to data using fitdist or the Distribution Fitting app.

# Output Arguments

**v** — Variance nonnegative scalar value

Variance of the probability distribution, returned as a nonnegative scalar value.

# Examples

### Variance of a Fitted Distribution

Load the sample data. Create a vector containing the first column of students' exam grade data.

load examgrades;  $x = \text{grades}$  $(:, 1);$ 

Fit a kernel distribution object to the data.

```
pd = fitdist(x,'Kernel')
pd = KernelDistribution
     Kernel = normal
    Bandwidth = 3.61677 Support = unbounded
```
Compute the variance of the fitted distribution.

```
v = var(pd)v =
```
88.4893

### See Also

dfittool | fitdist

### var

**Class:** ProbDistUnivParam Return variance of ProbDistUnivParam object

# **Syntax**

*V* = var(*PD*)

# **Description**

*V* = var(*PD*) returns *V*, the variance of the ProbDistUnivParam object *PD*.

## Input Arguments

PD An object of the class ProbDistUnivParam.

# **Output Arguments**

*V* The variance of the ProbDistUnivParam object *PD*.

### See Also

var

### var

**Class:** prob.ParametricTruncatableDistribution **Package:** prob

Variance of probability distribution object

## **Syntax**

 $v = var(pd)$ 

# **Description**

 $v = var(pd)$  returns the variance v of the probability distribution pd.

# Input Arguments

**pd** — Probability distribution probability distribution object

Probability distribution, specified as a probability distribution object. Create a probability distribution object with specified parameter values using makedist.

# Output Arguments

**v** — Variance nonnegative scalar value

Variance of the probability distribution, returned as a nonnegative scalar value.

# Examples

## Variance of a Triangular Distribution

Create a triangular distribution object.

```
pd = makedist('Triangular','a',-3,'b',1,'c',3)
pd =
```
TriangularDistribution

 $A = -3$ ,  $B = 1$ ,  $C = 3$ 

Compute the variance of the distribution.

 $v = var(pd)$  $v =$ 1.5556

## See Also

makedist

### var

**Class:** prob.ToolboxFittableParametricDistribution **Package:** prob

Variance of probability distribution object

## **Syntax**

 $v = var(pd)$ 

# **Description**

 $v = var(pd)$  returns the variance v of the probability distribution pd.

## Input Arguments

**pd** — Probability distribution probability distribution object

Probability distribution, specified as a probability distribution object. Create a probability distribution object with specified parameter values using makedist. Alternatively, create a probability distribution object by fitting it to data using fitdist or the Distribution Fitting app.

# Output Arguments

**v** — Variance nonnegative scalar value

Variance of the probability distribution, returned as a nonnegative scalar value.

# Examples

### Variance of a Fitted Distribution

Load the sample data. Create a vector containing the first column of students' exam grade data.

```
load examgrades;
x = \text{grades}(:,1);
```
Fit a normal distribution object to the data.

```
pd = fitdist(x,'Normal')
pd = NormalDistribution
  Normal distribution
       mu = 75.0083 [73.4321, 76.5846]
    sigma = 8.7202 [7.7391, 9.98843]
```
Compute the variance of the fitted distribution.

```
v = var(pd)V = 76.0419
```
For a normal distribution, the variance is equal to the square of the parameter sigma.

#### Variance of a Skewed Distribution

Create a Weibull probability distribution object.

```
pd = makedist('Weibull', 'a', 5, 'b', 2)pd = WeibullDistribution
   Weibull distribution
    A = 5B = 2
```
Compute the variance of the distribution.

```
v = var(pd)v = 5.3650
```
## See Also

dfittool | fitdist | makedist

# VarDescription property

**Class:** dataset

Cell array of strings giving descriptions of variables in data set

# **Compatibility**

The dataset data type might be removed in a future release. To work with heterogeneous data, use the MATLAB table data type instead. See MATLAB table documentation for more information.

# **Description**

A cell array of strings giving the descriptions of the variables in the data set. This property may be empty, but if not empty, the number of strings must equal the number of variables. Any individual string may be empty for a variable that does not have a description defined. The default is an empty cell array.

## varimportance

**Class:** classregtree

Compute embedded estimates of input feature importance

# **Compatibility**

classregtree will be removed in a future release. See fitctree, fitrtree, ClassificationTree, or RegressionTree instead.

## **Syntax**

```
imp = varimportance(t)
```
## **Description**

imp = varimportance(t) computes estimates of input feature importance for tree t by summing changes in the risk due to splits on every feature. The returned vector imp has one element for each input variable in the data used to train this tree. At each node, the risk is estimated as node impurity if impurity was used to split nodes and node error otherwise. This risk is weighted by the node probability. Variable importance associated with this split is computed as the difference between the risk for the parent node and the total risk for the two children.

#### See Also risk

# VarNames property

**Class:** dataset

Cell array giving names of variables in data set

# **Compatibility**

The dataset data type might be removed in a future release. To work with heterogeneous data, use the MATLAB table data type instead. See MATLAB table documentation for more information.

# **Description**

A cell array of nonempty, distinct strings giving the names of the variables in the data set. The number of strings must equal the number of variables. The default is the cell array of string names for the variables used to create the data set.

# VarNames property

**Class:** TreeBagger

Variable names

# **Description**

The VarNames property is a cell array containing the names of the predictor variables (features). TreeBagger takes these names from the optional 'names' parameter. The default names are 'x1', 'x2', etc.

## vartest

Chi-square variance test

# **Syntax**

```
h = \text{vartest}(x, v)h = vartest(x,v,Name,Value)
[h,p] = \text{vartest} )
[h,p,ci,stats] = vartest( )
```
## **Description**

h = vartest( $x, v$ ) returns a test decision for the null hypothesis that the data in vector x comes from a normal distribution with variance v, using the [chi-square variance](#page-6581-0) [test](#page-6581-0). The alternative hypothesis is that x comes from a normal distribution with a different variance. The result h is 1 if the test rejects the null hypothesis at the 5% significance level, and 0 otherwise.

h = vartest( $x, v$ , Name, Value) performs the chi-square variance test with additional options specified by one or more name-value pair arguments. For example, you can change the significance level or conduct a one-sided test.

[h,p] = vartest( \_\_\_ ) also returns the *p*-value of the test, p, using any of the input arguments in the previous syntaxes.

[h,p,ci,stats] = vartest( \_\_\_ ) also returns the confidence interval for the true variance, ci, and the structure stats containing information about the test statistic.

# Examples

### Test for a Specified Variance

Load the sample data. Create a vector containing the first column of the students' exam grades matrix.

```
load examgrades;
x = \text{grades}(:, 1);
```
Test the null hypothesis that the data comes from a distribution with a variance of 25.

```
[h,p,ci,stats] = vartest(x, 25)h = 1
p =\bigcapc_i = 59.8936
    99.7688
stats = chisqstat: 361.9597
             df: 119
```
The returned value  $h = 1$  indicates that vartest rejects the null hypothesis at the default 5% significance level. ci shows the lower and upper boundaries of the 95% confidence interval for the true variance, and suggests that the true variance is greater than 25.

#### One-Sided Hypothesis Test

Load the sample data. Create a vector containing the first column of the students' exam grades matrix.

```
load examgrades;
x = \text{grades};, 1);
```
Test the null hypothesis that the data comes from a distribution with a variance of 25, against the alternative hypothesis that the variance is greater than 25.

```
[h,p] = \text{vartest}(x, 25, 'Tail', 'right')h = 1
p = 2.4269e-26
```
The returned value of  $h = 1$  indicates that vartest rejects the null hypothesis at the default 5% significance level, in favor of the alternative hypothesis that the variance is greater than 25.

## Input Arguments

**x** — Sample data

vector | matrix | multidimensional array

Sample data, specified as a vector, matrix, or multidimensional array. For matrices, vartest performs separate tests along each column of x, and returns a row vector of results. For [multidimensional arrays,](#page-6581-1) vartest works along the [first nonsingleton](#page-6582-0) [dimension](#page-6582-0) of x.

Data Types: single | double

#### **v** — Hypothesized variance

nonnegative scalar value

Hypothesized variance, specified as a nonnegative scalar value.

Data Types: single | double

### Name-Value Pair Arguments

Specify optional comma-separated pairs of Name,Value arguments. Name is the argument name and Value is the corresponding value. Name must appear inside single quotes (' '). You can specify several name and value pair arguments in any order as Name1,Value1,...,NameN,ValueN.

Example: 'Tail','right','Alpha',0.01 specifies a right-tailed hypothesis test at the 1% significance level.

#### **'Alpha'** — Significance level

**0.05** (default) | scalar value in the range  $(0,1)$ 

Significance level of the hypothesis test, specified as the comma-separated pair consisting of 'Alpha' and a scalar value in the range  $(0,1)$ .

Example: 'Alpha',0.01 Data Types: single | double

#### **'Dim'** — Dimension

first nonsingleton dimension (default) | positive integer value

Dimension of the input matrix to test along, specified as the comma-separated pair consisting of 'Dim' and a positive integer value. For example, specifying 'Dim',1 tests the data in each column for equality to the hypothesized variance, while 'Dim',2 tests the data in each row.

Example: 'Dim',2 Data Types: single | double

#### **'Tail'** — Type of alternative hypothesis

'both' (default) | 'right' | 'left'

Type of alternative hypothesis to evaluate, specified as the comma-separated pair consisting of 'Tail' and one of the following.

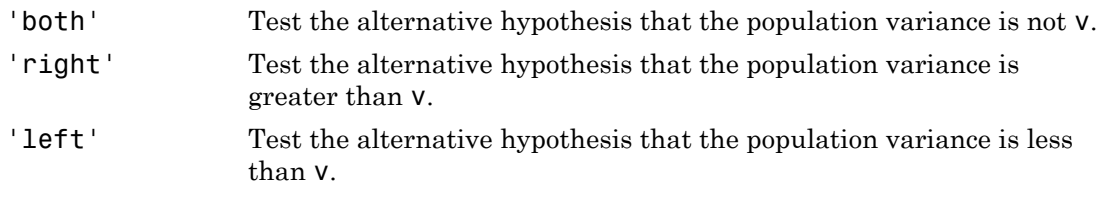

Example: 'Tail','right'

# Output Arguments

### **h** — Hypothesis test result

 $1 | 0$ 

Hypothesis test result, returned as a logical value.

- If  $h = 1$ , this indicates the rejection of the null hypothesis at the Alpha significance level.
- $\cdot$  If  $h = 0$ , this indicates a failure to reject the null hypothesis at the Alpha significance level.

#### **p** — *p*-value

scalar value in the range [0,1]

*p*-value of the test, returned as a scalar value in the range [0,1]. p is the probability of observing a test statistic as extreme as, or more extreme than, the observed value under the null hypothesis. Small values of p cast doubt on the validity of the null hypothesis. Alphabetical List<br>
we of the test, returned as a scalar value in the range [0<br>
ving a test statistic as extreme as, or more extreme tha<br>
confidence interval<br>
The Confidence interval<br>
Theoretical Suman Muslem of p cast dou

#### **ci** — Confidence interval

vector

Confidence interval for the true variance, returned as a two-element vector containing the lower and upper boundaries of the  $100 \times (1 - \text{Alpha})\%$  confidence interval.

#### **stats** — Test statistics

structure

Test statistics for the chi-square variance test, returned as a structure containing:

- chisqstat Value of the test statistic.
- df Degrees of freedom of the test.

## More About

#### <span id="page-6581-0"></span>Chi-Square Variance Test

The chi-square variance test is used to test if the variance of a population is equal to a hypothesized value.

The test statistic is

$$
T = (n-1)\left(\frac{s}{\sigma_0}\right)^2,
$$

bookered list<br>of the test, returned as a scalar value in the range [0,1], p is the probability<br>and a test statistic as estime as, or more extreme than, the observed value is<br>linguothesis. Small values of p cust doubt on t where *n* is the sample size, *s* is the sample standard deviation, and  $\sigma_0$  is the hypothesized standard deviation. The denominator is the ratio of the sample standard deviation to the hypothesized standard deviation. The further this ratio deviates from 1, the more likely you are to reject the null hypothesis. The test statistic *T* has a chi-square distribution with  $n-1$  degrees of freedom under the null hypothesis.

#### <span id="page-6581-1"></span>Multidimensional Array

A multidimensional array has more than two dimensions. For example, if x is a 1-by-3 by-4 array, then x is a three-dimensional array.

#### <span id="page-6582-0"></span>First Nonsingleton Dimension

The first nonsingleton dimension is the first dimension of an array whose size is not equal to 1. For example, if x is a 1-by-2-by-3-by-4 array, then the second dimension is the first nonsingleton dimension of x.

### See Also

vartest2 | vartestn

# vartest2

Two-sample *F*-test for equal variances

## **Syntax**

```
h = vartest2(x,y)
h = vartest2(x,y,Name,Value)
[h,p] = \text{vartest2}(\_\_)[h,p,ci, status] = vartest2(
```
# **Description**

h = vartest2( $x, y$ ) returns a test decision for the null hypothesis that the data in vectors x and y comes from normal distributions with the same variance, using the [two](#page-6587-0)[sample](#page-6587-0) *F*-test. The alternative hypothesis is that they come from normal distributions with different variances. The result h is 1 if the test rejects the null hypothesis at the 5% significance level, and 0 otherwise.

h = vartest2(x,y,Name,Value) returns a test decision for the two-sample *F*test with additional options specified by one or more name-value pair arguments. For example, you can change the significance level or conduct a one-sided test.

[h,p] = vartest2( \_\_\_ ) also returns the *p*-value of the test, p, using any of the input arguments in the previous syntaxes.

 $[h,p,ci,stats] = vartest2(\_\_\)$  also returns the confidence interval for the true variance ratio, ci, and the structure stats containing information about the test statistic.

# Examples

### Test for Equal Variances

Load the sample data. Create vectors containing the first and second columns of the data matrix to represent students' grades on two exams.

```
load examgrades;
x = \text{grades}(:, 1);
```
 $y = \text{grades}$  $(:, 2)$ ;

Test the null hypothesis that the data in x and y comes from distributions with the same variance.

```
[h,p,ci,stats] = vartest2(x,y)h = 1
p = 0.0019
c_i = 1.2383
     2.5494
stats = fstat: 1.7768
       df1: 119
       df2: 119
```
The returned result  $h = 1$  indicates that vartest are rejects the null hypothesis at the default 5% significance level. ci contains the lower and upper boundaries of the 95% confidence interval for the true variance ratio. stats contains the value of the test statistic for the *F*-test and the numerator and denominator degrees of freedom.

#### One-Sided Hypothesis Test

Load the sample data. Create vectors containing the first and second columns of the data matrix to represent students' grades on two exams.

```
load examgrades;
x = \text{grades}(:, 1);y =grades(:,2);
```
Test the null hypothesis that the data in  $x$  and  $y$  comes from distributions with the same variance, against the alternative that the population variance of x is greater than that of y.

```
vartest2(x,y,'Tail','right')
h = 1
p =
```
9.4364e-04

The returned result  $h = 1$  indicates that vartest 2 rejects the null hypothesis at the default 5% significance level, in favor of the alternative hypothesis that the population variance of x is greater than that of y.

## Input Arguments

#### **x** — Sample data

vector | matrix | multidimensional array

Sample data, specified as a vector, matrix, or [multidimensional array](#page-6588-0).

- If x and y are vectors, they do not need to be the same length.
- If x and y are matrices, they must have the same number of columns, but do not need to have the same number of rows. vartest2 performs separate tests along each column and returns a vector of the results.
- If x and y are multidimensional arrays, they must have the same number of dimensions, and the same size along all but the [first nonsingleton dimension.](#page-6588-1)

Data Types: single | double

#### **y** — Sample data

vector | matrix | multidimensional array

Sample data, specified as a vector, matrix, or [multidimensional array](#page-6588-0).

- If x and y are vectors, they do not need to be the same length.
- If x and y are matrices, they must have the same number of columns, but do not need to have the same number of rows. vartest2 performs separate tests along each column and returns a vector of the results.
- If x and y are multidimensional arrays, they must have the same number of dimensions, and the same size along all but the [first nonsingleton dimension.](#page-6588-1)

Data Types: single | double

### Name-Value Pair Arguments

Specify optional comma-separated pairs of Name,Value arguments. Name is the argument name and Value is the corresponding value. Name must appear inside single quotes (' '). You can specify several name and value pair arguments in any order as Name1,Value1,...,NameN,ValueN.

Example: 'Tail','right','Alpha',0.01 specifies a right-tailed hypothesis test at the 1% significance level.

#### **'Alpha'** — Significance level

**0.05** (default) | scalar value in the range  $(0,1)$ 

Significance level of the hypothesis test, specified as the comma-separated pair consisting of 'Alpha' and a scalar value in the range  $(0,1)$ .

Example: 'Alpha',0.01 Data Types: single | double

#### **'Dim'** — Dimension

first nonsingleton dimension (default) | positive integer value

Dimension of the input matrix to test along, specified as the comma-separated pair consisting of 'Dim' and a positive integer value. For example, specifying 'Dim',1 tests the data in each column for variance equality, while 'Dim',2 tests the data in each row.

Example: 'Dim',2 Data Types: single | double

### **'Tail'** — Type of alternative hypothesis

'both' (default) | 'right' | 'left'

Type of alternative hypothesis to evaluate using the *F*-test, specified as the commaseparated pair consisting of 'Tail' and one of the following.

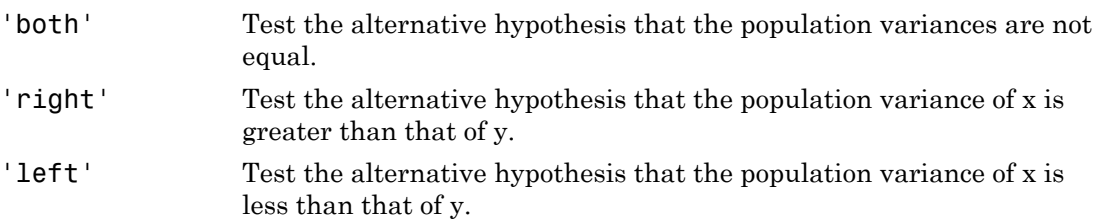

Example: 'Tail','right'

## Output Arguments

### **h** — Hypothesis test result

 $1 | 0$ 

Hypothesis test result, returned as a logical value.

- If h = 1, this indicates the rejection of the null hypothesis at the Alpha significance level.
- $\cdot$  If h = 0, this indicates a failure to reject the null hypothesis at the Alpha significance level.

### **p** — *p*-value

scalar value in the range [0,1]

*p*-value of the test, returned as a scalar value in the range [0,1]. p is the probability of observing a test statistic as extreme as, or more extreme than, the observed value under the null hypothesis. Small values of p cast doubt on the validity of the null hypothesis.

#### **ci** — Confidence interval

vector

Confidence interval for the true ratio of the population variances, returned as a twoelement vector containing the lower and upper boundaries of the  $100 \times (1 - \text{Alpha})\%$ confidence interval.

#### **stats** — Test statistics

structure

Test statistics for the hypothesis test, returned as a structure containing:

- fstat Value of the test statistic.
- df1 Numerator degrees of freedom of the test.
- df2 Denominator degrees of freedom of the test.

# More About

#### <span id="page-6587-0"></span>Two-Sample *F*-Test

The two-sample *F*-test is used to test if the variances of two populations are equal.
The test statistic is

$$
F=\frac{s_1^2}{s_2^2},
$$

where  $s_1$  and  $s_2$  are the sample standard deviations. The test statistic is a ratio of the two sample variances. The further this ratio deviates from 1, the more likely you are to reject the null hypothesis. Under the null hypothesis, the test statistic *F* has a *F*-distribution with numerator degrees of freedom equal to  $N_1 - 1$  and denominator degrees of freedom equal to  $N_2 - 1$ , where  $N_1$  and  $N_2$  are the sample sizes of the two data sets.

#### Multidimensional Array

A multidimensional array has more than two dimensions. For example, if x is a 1-by-3 by-4 array, then x is a three-dimensional array.

#### First Nonsingleton Dimension

The first nonsingleton dimension is the first dimension of an array whose size is not equal to 1. For example, if x is a 1-by-2-by-3-by-4 array, then the second dimension is the first nonsingleton dimension of x.

#### See Also vartest | vartestn

#### vartestn

Multiple-sample tests for equal variances

#### **Syntax**

```
vartestn(x)
vartestn(x,Name,Value)
vartestn(x,group)
vartestn(x,group,Name,Value)
p = vartestn(\_\_\)
```

```
[p, \text{stats}] = \text{vartestn} )
```
# **Description**

vartestn(x) returns a summary table of statistics and a box plot for a Bartlett test of the null hypothesis that the columns of data vector x come from normal distributions with the same variance. The alternative hypothesis is that not all columns of data have the same variance.

vartestn(x,Name,Value) returns a summary table of statistics and a box plot for a test of unequal variances with additional options specified by one or more name-value pair arguments. For example, you can specify a different type of hypothesis test or change the display settings for the test results.

vartestn(x,group) returns a summary table of statistics and a box plot for a Bartlett test of the null hypothesis that the data in each categorical group comes from normal distributions with the same variance. The alternative hypothesis is that not all groups have the same variance.

vartestn(x,group,Name,Value) returns a summary table of statistics and a box plot for a test of unequal variances with additional options specified by one or more namevalue pair arguments. For example, you can specify a different type of hypothesis test or change the display settings for the test results.

p = vartestn( \_\_\_ ) also returns the *p*-value of the test, p, using any of the input arguments in the previous syntaxes.

[p,stats] = vartestn( \_\_\_ ) also returns the structure stats containing information about the test statistic.

### Examples

#### Test Data for Equal Variances

Load the sample data.

load examgrades;

Test the null hypothesis that the variances are equal across the five columns of data in the students' exam grades matrix, grades.

vartestn(grades)

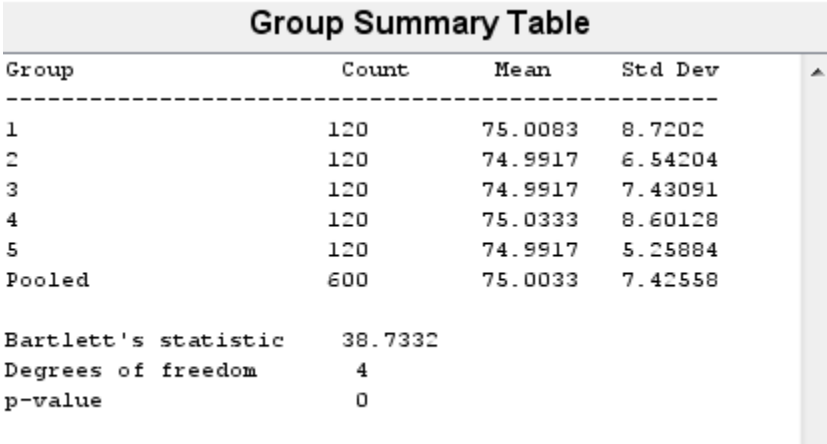

 $\overline{\phantom{a}}$ 

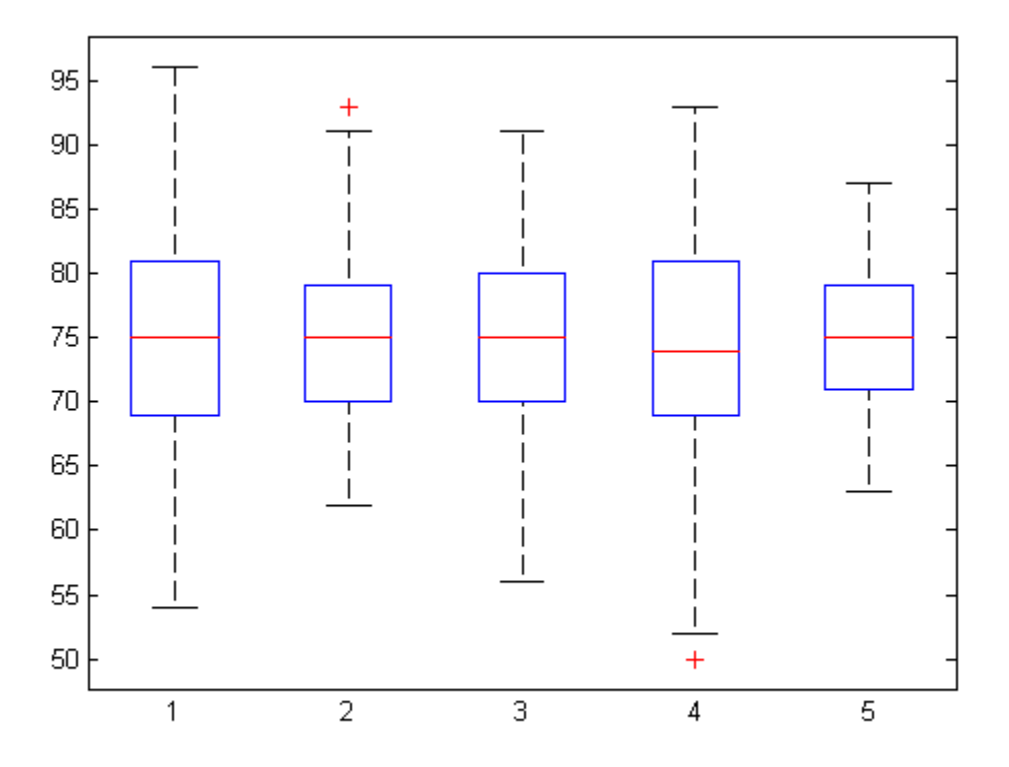

The low *p*-value,  $p = 0$ , indicates that vartestn rejects the null hypothesis that the variances are equal across all five columns, in favor of the alternative hypothesis that at least one column has a different variance.

#### Test Grouped Data for Equal Variances

Load the sample data.

load carsmall;

Test the null hypothesis that the variances in miles per gallon (MPG) are equal across different model years.

```
vartestn(MPG,Model_Year)
```
 $\blacktriangle$ 

 $\overline{\phantom{a}}$ 

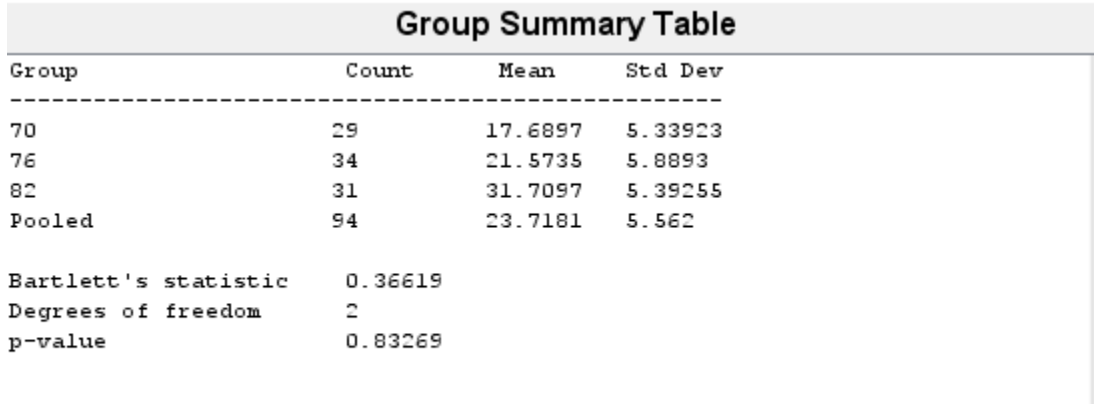

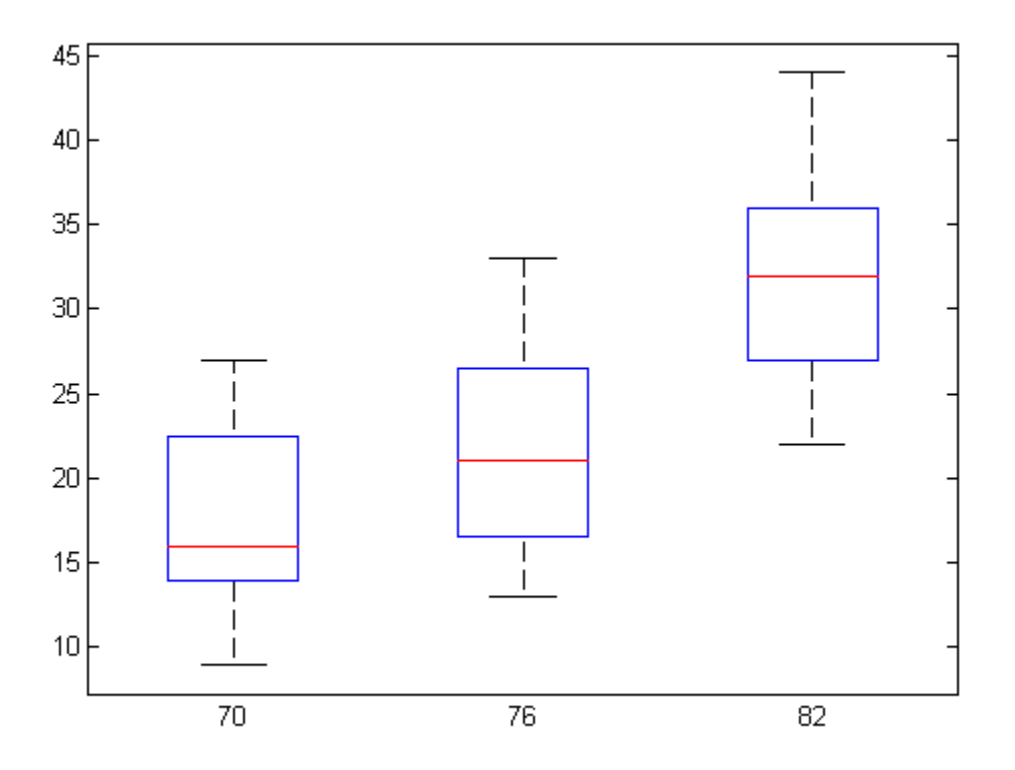

The high *p*-value,  $p = 0.83269$ , indicates that vartestn does not reject the null hypothesis that the variances in miles per gallon (MPG) are equal across different model years.

#### Test for Equal Variances Using Levene's Test

Load the sample data.

load carsmall;

Use Levene's test to test the null hypothesis that the variances in miles per gallon (MPG) are equal across different model years.

p = vartestn(MPG,Model\_Year,'TestType','LeveneAbsolute')

 $p =$ 

0.6320

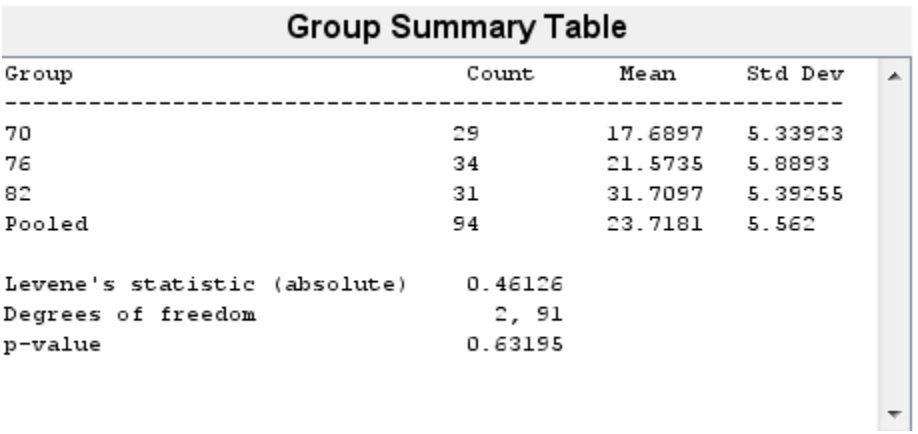

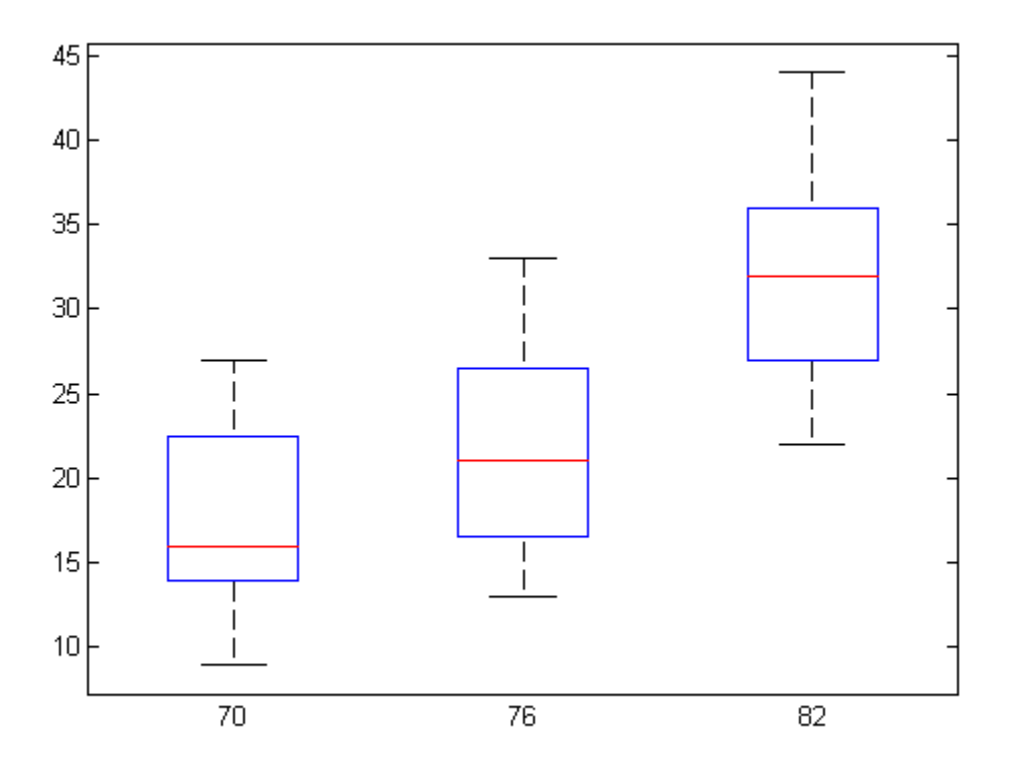

The high *p*-value,  $p = 0.63195$ , indicates that vartestn does not reject the null hypothesis that the variances in miles per gallon (MPG) are equal across different model years.

#### Test for Equal Variances Using the Brown-Forsythe Test

Load the sample data.

#### load examgrades;

Test the null hypothesis that the variances are equal across the five columns of data in the students' exam grades matrix, grades, using the Brown-Forsythe test. Suppress the display of the summary table of statistics and the box plot.

```
[p,stats] = vartestn(grades,'TestType','BrownForsythe','Display','off')
p = 1.3121e-06
stats = 
     fstat: 8.4160
        df: [4 595]
```
The small  $p$ -value,  $p = 1.3121e-06$ , indicates that vartestn rejects the null hypothesis that the variances are equal across all five columns, in favor of the alternative hypothesis that at least one column has a different variance.

### Input Arguments

**x** — Sample data matrix | vector

Sample data, specified as a matrix or vector. If a grouping variable group is specified, x must be a vector. If a grouping variable is not specified, x must be a matrix. In either case, vartestn treats NaN values as missing values and ignores them.

Data Types: single | double

#### **group** — Grouping variable

categorical array | logical or numeric vector | cell array of strings

Grouping variable, specified as a categorical array, logical or numeric vector, or cell array of strings with one row for each element of x. Each unique value in a grouping variable defines a group.

For example, if Gender is a cell array of strings with values 'Male' and 'Female', you can use Gender as a grouping variable to test your data by gender.

```
Example: Gender
```
Data Types: single | double | logical | cell | char

#### Name-Value Pair Arguments

Specify optional comma-separated pairs of Name,Value arguments. Name is the argument name and Value is the corresponding value. Name must appear inside single quotes (' '). You can specify several name and value pair arguments in any order as Name1,Value1,...,NameN,ValueN.

```
Example: 'TestType','BrownForsythe','Display','off' specifies a Brown-
Forsythe test and omits the plot of the results.
```
#### **'Display'** — Display settings for test results

'on' (default) | 'off'

Display settings for test results, specified as the comma-separated pair consisting of 'Display' and one of the following.

- 'on' Display a box plot and table of summary statistics.
- 'off' Do not display a box plot and table of summary statistics.

```
Example: 'display','off'
```
#### **'TestType'** — Type of hypothesis test

```
'Bartlett' (default) | 'LeveneQuadratic' | 'LeveneAbsolute' |
'BrownForsythe' | 'OBrien'
```
Type of hypothesis test to perform, specified as the comma-separated pair consisting of 'TestType' and one of the following.

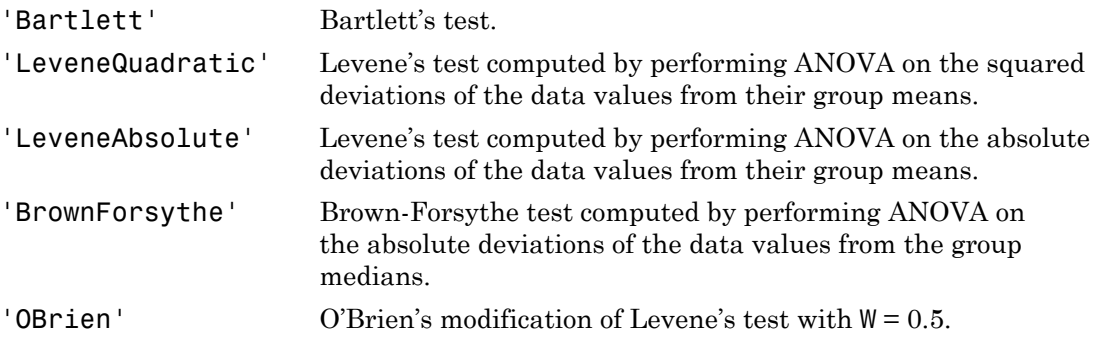

```
Example: 'TestType','OBrien'
```
#### Output Arguments

#### **p** — *p*-value

scalar value in the range [0,1]

*p*-value of the test, returned as a scalar value in the range [0,1]. p is the probability of observing a test statistic as extreme as, or more extreme than, the observed value under the null hypothesis. Small values of p cast doubt on the validity of the null hypothesis.

#### **stats** — Test statistics

structure

Test statistics for the hypothesis test, returned as a structure containing:

- chistat: Value of the test statistic.
- df: Degrees of freedom of the test.

#### More About

#### Bartlett's Test

Bartlett's test is used to test whether multiple data samples have equal variances, against the alternative that at least two of the data samples do not have equal variances.

The test statistic is

$$
T = \frac{(N-k)\ln s_p^2 - \sum_{i=1}^k (N_i - 1)\ln s_i^2}{1 + (1/(3(k-1)))\left(\left(\sum_{i=1}^k 1/(N_i - 1)\right) - 1/(N-k)\right)}
$$

**Note that**<br>  $\frac{1}{2}$  range [0,1]<br>  $\frac{1}{2}$  range [0,1]<br>  $\frac{1}{2}$ , rotterned us a scalar value in the range [0,1], *p* is the probability of<br>  $\frac{1}{2}$ . Finall values of p cast doubt on the validity of the null hypothe *k N* vortests<br>
<sup>1]</sup><br>
<sup>1]</sup><br>
as a scalar value in the range [0,1], p is the probability of<br>
extreme as, or more extreme tan, the observed value under<br>
calues of p cast doubt on the validity of the null hypothesis.<br>
then<br>
the ste **urnents**<br>
ne empe  $|0,1|$ <br>
i.e., returned as a scalar value in the range  $|0,1|$ ,  $p$  is the probability of<br>
i.e., returned as a scalar value in the range  $|0,1|$ ,  $p$  is the probability of<br>
i.e., Simall values of  $p$  ca **Arguments**<br> **Arguments**<br> **C** in the conge [0,1]<br> **C** in the test, returned as a scalar value in the range [0,1], p is the probability of<br>
the test trialities is extreme as, or more extreme than, the observed value under<br> variables<br>
(i), 1)<br>
and (ii), 1)<br>
and as a scalar value in the range [0,1], *o* is the probability of<br>
a as estreme as, or more extreme than, the observed value under<br>
all values of p cast doubt on the validity of the nul **Solution 15**<br>
the range [0,1]<br>
the range [0,1]<br>
cest, returned as a scalar value in the range [0,1], is the probability of<br>
scatted in solutions of peak doubt on the validity of the null hypothesis.<br> **teriscipally** relat varies<br>has a scalar value in the range [0,1]. p is the probability of<br>varietienes as, or move externe than, the observed value under<br>these of p cast doubt on the validity of the null hypothesis.<br>esis test, returned as a s **1 Arguments**<br> **1 Arguments**<br> **blue** in the range [0,1]<br>
the tast, returned as a scalar value in the range [0,1],  $p$  is the probability of<br>
rate tatatistics a extreme as, or more extreme than, the observed value under<br> vortes<br>in  $\frac{1}{2}$  vortes<br>in  $\frac{1}{2}$  vortes the mandator of the probability of more extreme than, the observed value under<br>doubt on the validity of the null hypothesis.<br>
rned as a structure containing:<br>
rned as a struc vortesh<br>
is the range [0,1], p is the probability of<br>
nore extreme than, the observed value under<br>
under<br>
and the validity of the null hypothesis.<br>
<br>
<br>
led as a structure containing:<br>
<br>
<br>
<br>
<br>
led as a structure containing where  $s_i^2$  is the variance of the *i*th group, *N* is the total sample size,  $N_i$  is the sample size of the *i*th group,  $k$  is the number of groups, and  $s_p^2$  is the pooled variance. The pooled variance is defined as

Alphabetical List  

$$
s_p^2 = \sum_{i=1}^k (N_i - 1)s_i^2 / (N - k).
$$

The test statistic has a chi-square distribution with  $k-1$  degrees of freedom under the null hypothesis.

Bartlett's test is sensitive to departures from normality. If your data comes from a nonnormal distribution, Levene's test could provide a more accurate result.

#### Levene, Brown-Forsythe, and O'Brien Tests

Alphabatical List<br>  $s_p^2 = \sum_{i=1}^k (N_i - 1)s_i^2 / (N - k).$ <br>
est statistic has a chi-square distribution with  $k - 1$  degrees of freedom under the<br>
stynchesis.<br>
est statistic has a chi-square distribution with  $k - 1$  degrees of fr The Levene, Brown-Forsythe, and O'Brien tests are used to test if multiple data samples have equal variances, against the alternative that at least two of the data samples do not have equal variances.

The test statistic is

$$
W = \frac{(N-k)\sum\limits_{i=1}^{k}N_{i}\left(\bar{Z}_{i.} - \bar{Z}_{..}\right)^{2}}{(k-1)\sum\limits_{i=1}^{k}\sum\limits_{j=1}^{N_{i}}\left(Z_{ij} - \bar{Z}_{i.}\right)^{2}},
$$

bobelical list<br>  $=\sum_{i=1}^{k} (N_i - 1)s_i^2 / (N - k)$ .<br>  $=\sum_{i=1}^{k} (N_i - 1)s_i^2 / (N - k)$ .<br>
statistic has a chi-square distribution with  $k - 1$  degrees of freedom under the<br>
thesis.<br>
to tot is sensitive to departures from normality. If besteal tist<br>  $\sum_{i=1}^{k} (N_i - 1)s_i^2 f(N - k)$ .<br>
Atistic has a chi-square distribution with  $k = 1$  degrees of freedom under the<br>
west.<br>
west is sensitive to departures from normality. If your data comes from a<br>
werforsythe, an berical tist<br>  $\sum_{i=1}^{k} (N_i - 1) a_i^{N_i} / (N - k)$ .<br> *xinalizion in the sequence distribution with*  $k - 1$  *degrees of Freedom under the<br>
sests.<br>
existing the mass of the degree are considered in the security of the set is a<br>
d*  $\frac{1}{2}^2/(N-k)$ .<br>
a chi-square distribution with  $k-1$  degrees of freedom under the<br>
tive to departures from normality. If your data comes from a<br> **i**. Levene's test could provide a more accurate result.<br> **ond O'Brien Tes**  $I(N-k)$ .<br> **i**<br>
is equare distribution with  $k-1$  degrees of freedom under the<br>
e to departures from normality. If your data comes from a<br> **identify**<br>
sythe, and O'Brien tests are used to test if multiple data samples<br>
syth obsical Est<br>  $\sum_{i=1}^{k} (N_i - 1) n_i^2 \cdot (N - k)$ .<br>
Entriche has a chi-square distribution with  $k - 1$  degrees of freedom under the<br>
tates is sensitive to departures from normality. If your data comes from a<br>
test is sensitive abelical tist<br>  $\sum_{i=1}^{k} (N_i - 1) y_i^2 \neq (N - k)$ .<br>
Latistic has a chi-square distribution with  $k - 1$  degrees of freedom under the<br>
thesis.<br>
Letter is sensitive to departures from correlating. If your data comes from a<br>
let  $(N-k)$ .<br>
i.square distribution with  $k-1$  degrees of freedom under the<br>
to departures from normality. If your data comes from a<br> **d O'Brien Tests**<br>
the, and O'Brien tests are used to test if multiple data samples<br>
the, and where  $N_i$  is the sample size of the  $i$ th group, and  $k$  is the number of groups. Depending on the type of test specified with the  $TestType$  name-value pair arguments,  $Z_{ij}$  can have one of four definitions: Alphobetical Lia<br>  $y_p^2 = \sum_{i=1}^k (N_i - 1)s_i^2 / (N - k)$ .<br>
It can tent tratistic has a chi-square distribution with  $k - 1$  degrees of freedom under the<br>
hypothosis.<br>
Hypothosis.<br>
It can security to departures from normality. If Alphobatical list<br>  $s_p^N = \sum_{i=1}^k (N_i - 1)s_i^N f(N - k)$ <br>
Liels Liels distribution with  $k = 1$  disgreed of freedom under the<br>
Lieptothesis.<br>
Liels test is establistic to departure from anomality, Lyour data comes from a<br>
morena egrees of freedom under the<br>your data comes from a<br>accurate result.<br>b test if multiple data samples<br>two of the data samples do not<br>where of groups. Depending<br>pair arguments,  $Z_{ij}$  can have<br> $Y_{ij} - \bar{Y}_{i.}$ , where  $\bar{Y}_{i.$ Alphobatical list<br>  $s_p^N = \sum_{i=1}^k (N_i - 1)s_i^N f(N - k)$ <br>
Liels Liels distribution with  $k = 1$  disgrees of freedom under the<br>
Liels test is establistic by departures from an<br>email distribution, *I* second a construction more ac

- , where  $\bar{Y}_i$  is the mean of the *i*th subgroup.
- $2^2 = (Y_{ij} - \bar{Y}_{i.})^2$ , where  $\bar{Y}_{i.}$  is the mean of the *i*th subgroup.
- $\left| \right|$ , where  $\tilde{Y}_{i}$  is the median of the *i*th subgroup.
- If you specify OBrien, vartestn uses

$$
Z_{ij} = \frac{(0.5 + n_i - 2)n_i (y_{ij} - \overline{y}_i)^2 - 0.5(n_i - 1)\sigma_i^2}{(n_i - 1)(n_i - 2)}.
$$

where  $n_i$  is the size of the *i*th group,  $\sigma_i^2$  is its sample variance.

In all cases, the test statistic has an *F*-distribution with *k* – 1 numerator degrees of freedom, and  $N - k$  denominator degrees of freedom.

sortesh<br>  $n_l - 2|n_l\left(\frac{y_{ij} - \bar{y}_l}{\bar{y}_l - 2}\right)^2 - 0.5(n_l - 1)\sigma_l^2$ ,<br>  $(n_l - 2)(n_l - 2)$ ,<br>  $\alpha$  of the *i*ch proon,  $\sigma_l^2$  is its as ample variance.<br> *ich* distribution with  $k - 1$  numerator degrees of<br> *ch* denominator degrees variable<br>  $\left(\frac{y_{ij} - \overline{y}_i\right)^2 - 0.5(n_i - 1)\sigma_i^2}{n_i - 1|(n_i - 2)}$ ,<br>  $n_i - 1|(n_i - 2)$ <br>
the *i*th group,  $\sigma_i^2$  is its sample variance.<br>
minator degrees of freedom.<br>
minator degrees of freedom.<br>
minator degrees of freedom.<br>
the vortest<br/>o $\frac{1}{s} - 2\right) n_{\xi} \left( y_{ij} - \bar{y}_i \right)^2 - 0.5 (n_{i} - 1) \sigma_i^2$ ,  $(n_{i} - 1)(n_{i} - 2)$ , size of the *i*th group,  $\sigma_i^2$  is its sample variance.<br>
six statistic has an *F*-distribution with  $k - 1$  numerator degrees of vortes<br>  $y_{ij} - \bar{y}_i \Big)^2 = 0.5(n_i - 1)\sigma_i^2$ ,<br>  $\frac{1}{n_i} - 1 \Big)(n_i - 2)$ ,<br>
the ith group,  $\sigma_i^2$  is its sample variance.<br>
titic has an *F*-distribution with  $k - 1$  numerator degrees of<br>
the, and OBrien tests are less sensitive ( $0.5 \cdot n_i - 2 |n_i| \left( y_i - y_i \right)^2 - 0.8 (n_i - 1) \sigma_i^2$ <br>
( $n_i - 1 | (n_i - 2)$ )<br>
( $n_i$ ) -  $0.8$  - ( $n_i$ ) -  $0.8$  -  $0.9$ <br>  $n_i$  is the size of the *i*th *group*,  $\sigma_i^2$  is its sample variance.<br>
at the same and  $N - k$  denorminator degree varissin<br>  $\sqrt{(n_j - 3i)^2 - 0.5(n_i - 1)\sigma_i^2}$ ,<br>  $(n_i - 1)(n_i - 2)$ <br>  $(n_i - 1)(n_i - 2)$ <br>  $d$  fither the prop.  $\sigma_i^2$  is its sample variance.<br>
Ethetic has an *P*-distribution with  $k - 1$  numerator degrees of<br>
sitections of Develocity an vortes<br>  $0.5 + r_0 - 2)r_0(\gamma_0 - \bar{\gamma}_i)^2 - 0.5(r_0 - 1)\sigma_i^2$ <br>  $(n_i - 1)(n_i - 2)$ <br>
is the size of the intropor,  $\sigma_i^2$  is its asmple variance.<br>
the text startistic has an *P*-distribution with  $k - 1$  numerator degrees of<br>
dd  $N - k$  de vortestn $-\overline{y}_t^2$ <sup>2</sup> –  $0.5(n_t - 1)\sigma_t^2$ <sub>2</sub><br>  $1)(n_t - 2)$ <br> *i*th group,  $\alpha_t^2$  is its sample variance.<br>
thas an *F*-distribution with  $h - 1$  numerator degrees of two dragarities of freedom.<br> *t*, and O'Brien tests are less variash<br>  $.5 + n_i - 2) n_i (y_{ij} - \overline{y}_i)^2 - 0.5 (n_i - 1) \sigma_i^2$ <br>  $(n_i - 1)(n_i - 2)$ <br>
is the size of the ich prop,  $n_i^2$  is its sample variance.<br>
the test statistic has an  $F$  distribution with  $k - 1$  numerator degrees of<br>  $N - k$  denom The Levene, Brown-Forsythe, and O'Brien tests are less sensitive to departures from normality than Bartlett's test, so they are useful alternatives if you suspect the samples come from nonnormal distributions.

#### See Also

anova1 | vartest | vartest2

### vertcat

**Class:** dataset

Vertical concatenation for dataset arrays

# **Compatibility**

The dataset data type might be removed in a future release. To work with heterogeneous data, use the MATLAB table data type instead. See MATLAB table documentation for more information.

## **Syntax**

```
ds = vertcat(ds1, ds2, ...)
```
### **Description**

ds = vertcat(ds1, ds2, ...) vertically concatenates the dataset arrays ds1, ds2, ... . Observation names, when present, must be unique across datasets. vertcat fills in default observation names for the output when some of the inputs have names and some do not.

Variable names for all dataset arrays must be identical except for order. vertcat concatenates by matching variable names. vertcat assigns values for the "per-variable" properties (e.g., Units and VarDescription) in ds from the corresponding property values in ds1.

#### See Also

cat | horzcat

#### view

**Class:** classregtree

Plot tree

# **Compatibility**

classregtree will be removed in a future release. See fitctree, fitrtree, ClassificationTree, or RegressionTree instead.

# **Syntax**

```
view(t)
view(t,param1,val1,param2,val2,...)
```
# **Description**

view(t) displays the decision tree t as computed by classregtree in a figure window. Each branch in the tree is labeled with its decision rule, and each terminal node is labeled with the predicted value for that node. Click any node to get more information about it. The information displayed is specified by the **Click to display** pop-up menu at the top of the figure.

view(t,*param1*,*val1*,*param2*,*val2*,...) specifies optional parameter name/value pairs:

- 'names' A cell array of names for the predictor variables, in the order in which they appear in the matrix X from which the tree was created. (See classregtree.)
- 'prunelevel' Initial pruning level to display.

For each branch node, the left child node corresponds to the points that satisfy the condition, and the right child node corresponds to the points that do not satisfy the condition.

### Examples

Create a classification tree for Fisher's iris data:

```
load fisheriris;
t = classregtree(meas,species,...
                  'names',{'SL' 'SW' 'PL' 'PW'})
t =Decision tree for classification
1 if PL<2.45 then node 2 elseif PL>=2.45 then node 3 else setosa
2 class = setosa
3 if PW<1.75 then node 4 elseif PW>=1.75 then node 5 else versicolor
4 if PL<4.95 then node 6 elseif PL>=4.95 then node 7 else versicolor
5 class = virginica
6 if PW<1.65 then node 8 elseif PW>=1.65 then node 9 else versicolor
7 class = virginica
8 class = versicolor
9 class = virginica
```
view(t)

view

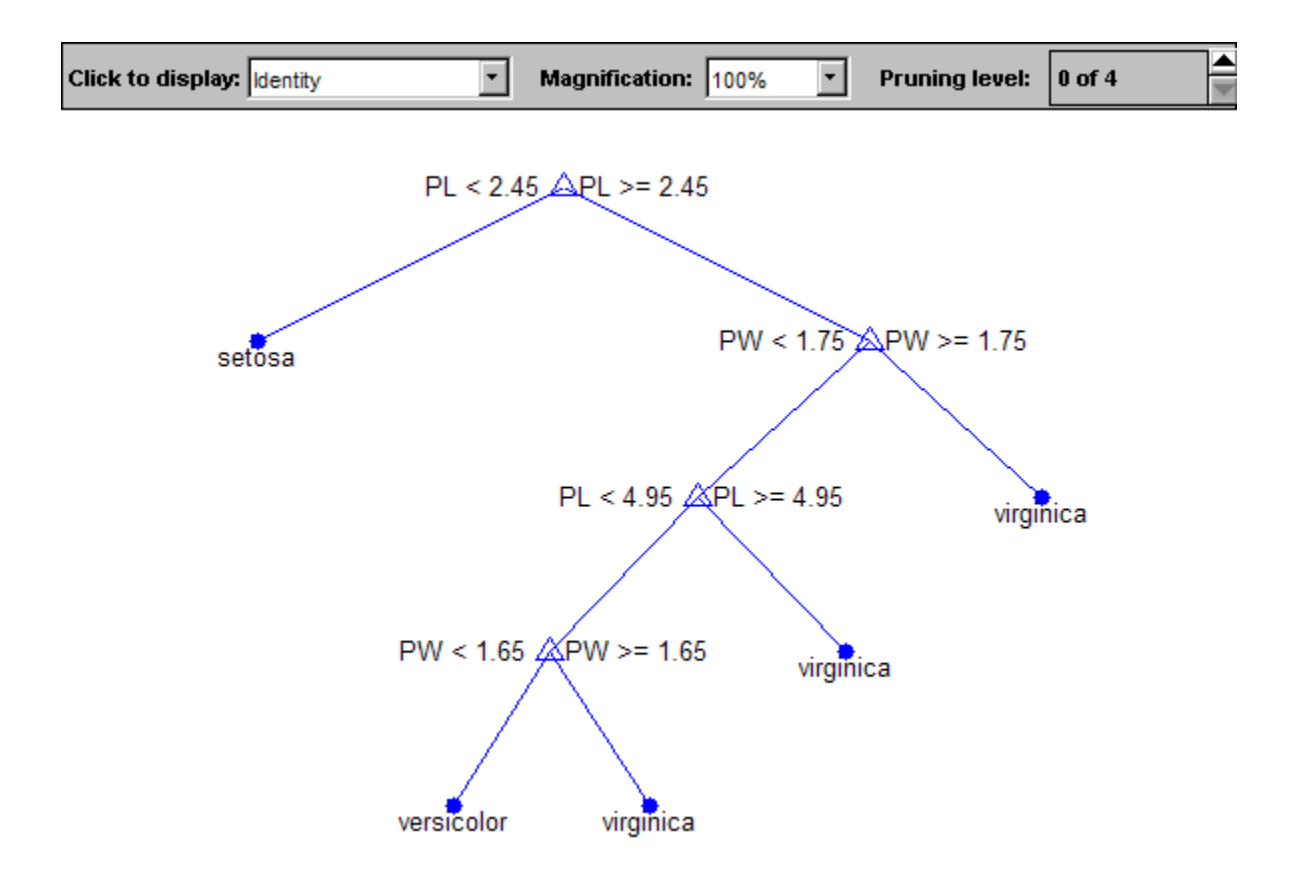

### **References**

[1] Breiman, L., J. Friedman, R. Olshen, and C. Stone. *Classification and Regression Trees*. Boca Raton, FL: CRC Press, 1984.

#### See Also

classregtree | prune | test | eval

### compact

**Class:** clustering.evaluation.ClusterCriterion **Package:** clustering.evaluation

Compact clustering evaluation object

## **Syntax**

 $c =$  compact(eva)

## **Description**

 $c =$  compact (eva) returns a compact clustering evaluation object, which contains a subset of information about the clustering solution in eva. Compacting a clustering evaluation object reduces the memory requirements of the object, which is useful when clustering a large data set.

### Input Arguments

#### **eva** — Clustering evaluation data

clustering evaluation object

Clustering evaluation data, specified as a clustering evaluation object. Create a clustering evaluation object using evalclusters.

## Output Arguments

#### **c** — Compact clustering evaluation object

clustering evaluation object

Compact clustering evaluation object, returned as a clustering evaluation object. The compact object includes the clustering evaluation results, In the compact object, the properties for the input data X, optimal clustering solution OptimalY, and the list of excluded data Missing are empty.

### Examples

#### Create a Compact Clustering Evaluation Object

Create a compact clustering evaluation object from a full clustering evaluation object.

Load the sample data.

```
load fisheriris;
```
The data contains length and width measurements from the sepals and petals of three species of iris flowers.

Create a clustering evaluation object. Cluster the data using kmeans, and evaluate the optimal number of clusters using the gap criterion.

```
rng('default'); % For reproducibility
eva = evalclusters(meas,'kmeans','Gap','KList',[1:6])
eva = 
   GapEvaluation with properties:
     NumObservations: 150
        InspectecedK: [1 2 3 4 5 6]
     CriterionValues: [0.0747 0.5906 0.8737 1.0055 1.0466 0.9848]
            OptimalK: 4
```
Create a compact clustering evaluation object from eva.

```
c = compact(eva)
c = GapEvaluation with properties:
     NumObservations: 150
        InspectecedK: [1 2 3 4 5 6]
     CriterionValues: [0.0747 0.5906 0.8737 1.0055 1.0466 0.9848]
            OptimalK: 4
```
The displayed output of the compact object c is the same as the original object eva, but some properties not shown in the display are different. For example, in the compact object, the properties x, OptimalY, and Missing are empty.

Display the optimal clustering solution OptimalY for c.

c.OptimalY ans =

[]

# See Also

evalclusters

#### view

**Class:** CompactClassificationTree

View tree

# **Syntax**

```
view(tree)
view(tree,Name,Value)
```
# **Description**

view(tree) returns a text description of tree, a decision tree.

view(tree,Name,Value) describes tree with additional options specified by one or more Name,Value pair arguments.

# Input Arguments

**tree**

A classification tree or compact classification tree created by fitctree or compact.

#### Name-Value Pair Arguments

Specify optional comma-separated pairs of Name,Value arguments. Name is the argument name and Value is the corresponding value. Name must appear inside single quotes (' '). You can specify several name and value pair arguments in any order as Name1,Value1,...,NameN,ValueN.

#### **'Mode'**

String describing the display of tree, either 'graph' or 'text'. 'graph' opens a user interface displaying tree, and containing controls for querying the tree. 'text' sends output to the Command Window describing tree.

**Default:** 'text'

### Examples

View the classification tree for Fisher's iris model in both textual and graphical displays:

```
load fisheriris
tree = fitctree(meas,species);
view(tree)
Decision tree for classification
1 if x3<2.45 then node 2 elseif x3>=2.45 then node 3 else setosa
2 class = setosa
3 if x4<1.75 then node 4 elseif x4>=1.75 then node 5 else versicolor
4 if x3<4.95 then node 6 elseif x3>=4.95 then node 7 else versicolor
5 class = virginica
6 if x4<1.65 then node 8 elseif x4>=1.65 then node 9 else versicolor
7 class = virginica
8 class = versicolor
9 class = virginica
```

```
view(tree,'Mode','graph')
```
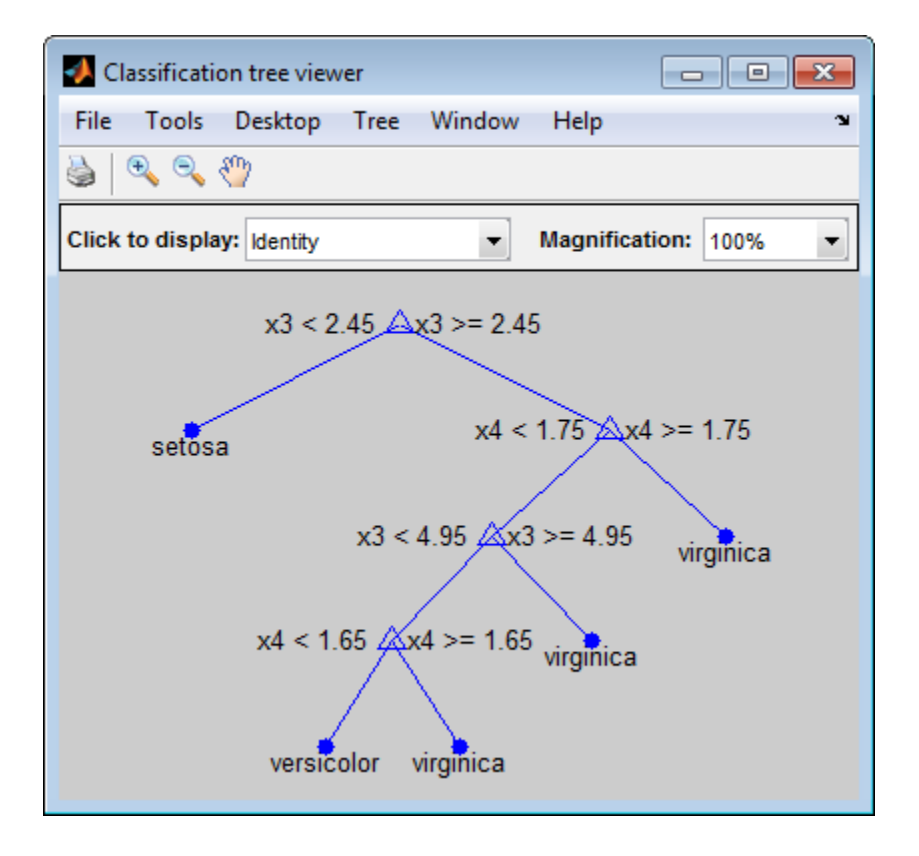

#### See Also

ClassificationTree | fitctree

#### view

**Class:** CompactRegressionTree

View tree

## **Syntax**

```
view(tree)
view(tree,Name,Value)
```
## **Description**

view(tree) returns a text description of tree, a decision tree.

view(tree,Name,Value) describes tree with additional options specified by one or more Name,Value pair arguments.

## Input Arguments

**tree**

A regression tree or compact regression tree created by fitrtree or compact.

#### Name-Value Pair Arguments

Specify optional comma-separated pairs of Name,Value arguments. Name is the argument name and Value is the corresponding value. Name must appear inside single quotes (' '). You can specify several name and value pair arguments in any order as Name1,Value1,...,NameN,ValueN.

#### **'Mode'**

String describing the display of tree, either 'graph' or 'text'. 'graph' opens a GUI displaying tree, and containing controls for querying the tree. 'text' sends output to the Command Window describing tree.

**Default:** 'text'

#### Examples

View a regression tree for the carsmall data in both textual and graphical displays:

```
load carsmall
tree = fitrtree([Weight, Cylinders],MPG,...
 'categoricalpredictors',2,'MinParent',20,...
 'PredictorNames',{'W','C'});
view(tree)
Decision tree for regression
 1 if W<3085.5 then node 2 elseif W>=3085.5 then node 3 else 23.7181
 2 if W<2371 then node 4 elseif W>=2371 then node 5 else 28.7931
 3 if C=8 then node 6 elseif C in {4 6} then node 7 else 15.5417
4 if W<2162 then node 8 elseif W>=2162 then node 9 else 32.0741<br>5 if C=6 then node 10 elseif C=4 then node 11 else 25.9355
     5 if C=6 then node 10 elseif C=4 then node 11 else 25.9355
 6 if W<4381 then node 12 elseif W>=4381 then node 13 else 14.2963
 7 fit = 19.2778
 8 fit = 33.3056
 9 fit = 29.6111
10 fit = 23.25
11 if W<2827.5 then node 14 elseif W>=2827.5 then node 15 else 27.2143
12 if W<3533.5 then node 16 elseif W>=3533.5 then node 17 else 14.8696
13 fit = 11
14 fit = 27.6389
15 fit = 24.6667
16 fit = 16.6
17 fit = 14.3889
```
view(tree,'Mode','graph')

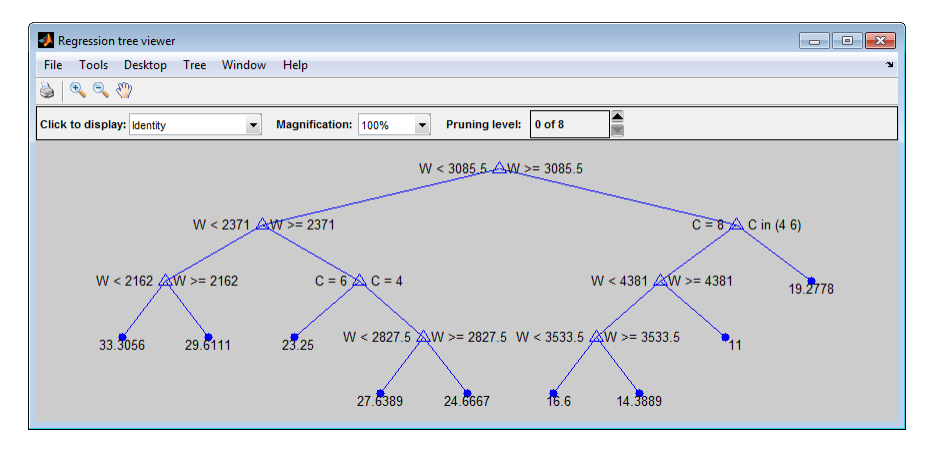

#### See Also RegressionTree | fitrtree

# wblcdf

Weibull cumulative distribution function

## **Syntax**

```
p = \text{wblcdf}(x, a, b)[p, plo, pup] = whole(x, a, b, pcov, alpha)[p, plo, pup] = whole(f(, 'upper')
```
## **Description**

 $p =$  wblcdf(x,a,b) returns the cdf of the Weibull distribution with scale parameter a and shape parameter b, at each value in x. x, a, and b can be vectors, matrices, or multidimensional arrays that all have the same size. A scalar input is expanded to a constant array of the same size as the other inputs. The default values for a and b are both 1. The parameters a and b must be positive.

 $[p, p]$ ,  $[p, p]$  = wblcdf(x,a,b,pcov,alpha) returns confidence bounds for p when the input parameters a and b are estimates. pcov is the 2-by-2 covariance matrix of the estimated parameters. alpha has a default value of 0.05, and specifies 100(1 - alpha)% confidence bounds. plo and pup are arrays of the same size as p containing the lower and upper confidence bounds. **Alphobatical List**<br> **lacted**<br> **lacted**<br> **lacted**<br> **lacted**<br> **lacted**<br> **lacted**<br> **l c** *l***<sub><b>i**</sub> **c** *l* **c** *l* **c** *l c <i>l* **c** *l l c l c l c l c l c l c* 

[p,plo,pup] = wblcdf( \_\_\_ ,'upper') returns the complement of the Weibull cdf for each value in x, using an algorithm that more accurately computes the extreme upper tail probabilities. You can use 'upper' with any of the previous syntaxes.

The function wblcdf computes confidence bounds for p using a normal approximation to the distribution of the estimate

and then transforms those bounds to the scale of the output p. The computed bounds give approximately the desired confidence level when you estimate mu, sigma, and pcov from large samples, but in smaller samples other methods of computing the confidence bounds might be more accurate.

The Weibull cdf is

$$
p = F(x \mid a, b) = \int_0^x b a^{-b} t^{b-1} e^{-\left(\frac{t}{a}\right)^b} dt = 1 - e^{-\left(\frac{x}{a}\right)^b} I_{(0, \infty)}(x)
$$

## Examples

#### Weibull Distribution cdf

which<br>
Weibuill edf is<br>  $p = F(x \mid \alpha, b) = \int_0^4 b a^{-b} t^b e^{-\left(\frac{x}{a}\right)^2} dt = 1 - e^{-\left(\frac{x}{a}\right)^2} I_{(0, a^2)}(x)$ <br> **mples**<br> **dl Distribution off**<br> **a** is the probability that a value from a Weibuill distribution with parameters<br>
is the p  $\label{eq:2} \begin{array}{l} \displaystyle \int\limits_0^b dt = 1-e^{-\left(\frac{x}{\alpha}\right)^2}I_{(0,\infty)}(x) \end{array}$  <br>from a Weibull distribution with parameters <br><sup>57</sup><br>0.8) <br>changes in the parameters?<br>0.2:0.05:0.3) ; which<br>
should edit is<br>  $-f(x | a, b) = \int_0^x b a^{-b} t^{b-1} e^{\frac{t}{2}} dt$ <br>  $= 1 - e^{\frac{t}{2}} \int_0^x \int_{\{0, -1\}}^x [x]$ <br>
Distribution of<br>  $= 0.9$  m length and we form a Weibuil distribution with parameters<br>  $= 0.9$  m length  $= 0.9$  m length which<br>  $\int_0^x h_0^{-\delta_0} h^{-1} v \left(\frac{1}{a}\right)^x dt = 1 - e^{-\left(\frac{1}{a}\right)^2} \int_{\{\delta_0, v\}} \langle x \rangle$ <br>
f<br>
f<br>
f<br>
f<br>
f<br>
f<br>
f<br>
whilm a value from a Weibull distribution with parameters<br>
is less than 0.57<br>
result to small changes in the parameters? which<br>  $|a,b\rangle = \int_0^x b_m^{-3} t^{b-1} e^{-\int_0^t \int_0^t \int_0^t dt} = 1 - e^{-\int_0^t \int_0^t \int_0^t} I_{(0,x)}(x)$ <br>
S<br>
S<br>
S<br>
S<br>
subject of  $\theta$ <br>
subject of  $\theta$ <br>  $\theta$  is the second to state from a Weibull distribution with parameters<br>  $\theta$ <br>  $\theta$  i What is the probability that a value from a Weibull distribution with parameters  $a = 0.15$  and  $b = 0.8$  is less than 0.5?

```
probability = wblcdf(0.5, 0.15, 0.8)
```

```
probability =
   0.9272
```
How sensitive is this result to small changes in the parameters?

```
[A, B] = meshgrid(0.1:0.05:0.2, 0.2:0.05:0.3);probability = wblcdf(0.5, A, B)
```
probability = 0.7484 0.7198 0.6991 0.7758 0.7411 0.7156 0.8022 0.7619 0.7319

### More About

• ["Weibull Distribution" on page B-172](#page-6847-0)

#### See Also

cdf | wblpdf | wblinv | wblstat | wblfit | wbllike | wblrnd

# <span id="page-6615-0"></span>wblfit

Weibull parameter estimates

### **Syntax**

```
paramhat = wblfit(data)[paramhat, paramci] = whIfit(data)[parmhat,parmci] = wblfit(data,alpha)
[\ldots] = wblfit(data, alpha, censoring)
[...] = wblfit(data, alpha, censoring, freq)
[...] = \text{whlift}(\ldots, \text{options})
```
## **Description**

parmhat = wblfit(data) returns the maximum likelihood estimates, parmhat, of the parameters of the Weibull distribution given the values in the vector data, which must be positive. parmhat is a two-element row vector: parmhat(1) estimates the Weibull parameter  $a$ , and parmhat (2) estimates the Weibull parameter  $b$ , in the pdf **independent of the control of the control of the control of the control of the set of the set of the set of the set of the set of the set of the set of the set of the set of the set of the set of the set of the set of th** (ta)<br>
tra)<br>
transporting<br>
transporting<br>
transporting<br>
the maximum likelihood estimates, paramhat, of the<br>
non given the values in the vector **data**, which must<br>
natate the Weibull parameter *b*, in the pdf<br>  $(p, \neg)(x)$ <br>
tra mmer retinnies<br>
whilf it (data)<br>
whilf it (data)<br>
narmoi] = whilf it (data)<br>
hilf it (data), alonso cinq)<br>  $\frac{1}{2}$  whilf it (data), censoring, freq)<br>
hilf it (data, alpha, censoring, freq)<br>
1001<br>
1111 (data) returns the

$$
y = f(x \mid a, b) = ba^{-b}x^{b-1}e^{-\left(\frac{x}{a}\right)^{b}} I_{(0, \infty)}(x)
$$

Alphabetical tist<br> **First**<br> **If**  $\mathbf{f}$ **<br>
<b>first**<br> **first**<br> **first**<br> **first**<br> **first**  $\mathbf{f}$  a which if (data)<br> **a**  $\mathbf{f}$  a which it (data)<br> **a**  $\mathbf{f}$  a which it (data)<br> **a**  $\mathbf{f}$  a which it (data)<br> **a**  $\mathbf{f}$ [parmhat,parmci] = wblfit(data) returns 95% confidence intervals for the estimates of *a* and *b* in the 2-by-2 matrix parmci. The first row contains the lower bounds of the confidence intervals for the parameters, and the second row contains the upper bounds of the confidence intervals.

 $[$ [parmhat,parmci] = wblfit(data,alpha) returns  $100(1 - a1)$ pha)% confidence intervals for the parameter estimates.

[...] = wblfit(data,alpha,censoring) accepts a Boolean vector, censoring, of the same size as data, which is 1 for observations that are right-censored and 0 for observations that are observed exactly.

 $[\ldots]$  = wblfit(data, alpha, censoring, freq) accepts a frequency vector, freq, of the same size as data. The vector freq typically contains integer frequencies for the corresponding elements in data, but can contain any non-negative values. Pass in [] for alpha, censoring, or freq to use their default values.

[...] = wblfit(...,options) accepts a structure, options, that specifies control parameters for the iterative algorithm the function uses to compute maximum likelihood estimates. The Weibull fit function accepts an options structure that can be created using the function statset. Enter statset ('wblfit') to see the names and default values of the parameters that lognfit accepts in the options structure. See the reference page for statset for more information about these options.

## Examples

```
data = wh1rnd(0.5, 0.8, 100, 1);[parmhat, parmci] = wblfit(data)
paramhat = 0.5861 0.8567
parmci =
   0.4606 0.7360
   0.7459 0.9973
```
## More About

• ["Weibull Distribution" on page B-172](#page-6847-0)

#### See Also

mle | wbllike | wblpdf | wblcdf | wblinv | wblstat | wblrnd

# <span id="page-6617-0"></span>wblinv

Weibull inverse cumulative distribution function

## **Syntax**

```
X = Wblinv(P,A,B)[X,XLO,XUP] = Wblinv(P,A,B,PCOV,alpha)
```
# **Description**

 $X = \text{wblinv}(P, A, B)$  returns the inverse cumulative distribution function (cdf) for a Weibull distribution with scale parameter A and shape parameter B, evaluated at the values in P. P, A, and B can be vectors, matrices, or multidimensional arrays that all have the same size. A scalar input is expanded to a constant array of the same size as the other inputs. The default values for A and B are both 1. Alphabrical tist<br> **linverse constative distribution function**<br> **linverse constative distribution function**<br> **cription**<br> **cription**<br> **cription**<br> **cription**<br> **distribution** ( $P_1A$ ,  $B$ ) evaluated inverse comulative distrib = = − − ( ) 1 0 1 ( | , ) ln ( ) / function<br>
(, alpha)<br>
(, alpha)<br>
se cumulative distribution function (cdf) for a<br>
se  $\alpha$  and shape parameter B, evaluated at the<br>
natrices, or multidimensional arrays that all have<br>
do a constant array of the same size as

[X,XLO,XUP] = wblinv(P,A,B,PCOV,alpha) returns confidence bounds for X when the input parameters A and B are estimates. PCOV is a 2-by-2 matrix containing the covariance matrix of the estimated parameters. alpha has a default value of 0.05, and specifies 100(1 - alpha)% confidence bounds. XLO and XUP are arrays of the same size as X containing the lower and upper confidence bounds.

The function wblinv computes confidence bounds for X using a normal approximation to the distribution of the estimate

$$
\log a + \frac{\log q}{b}
$$

where *q* is the Pth quantile from a Weibull distribution with scale and shape parameters both equal to 1. The computed bounds give approximately the desired confidence level when you estimate mu, sigma, and PCOV from large samples, but in smaller samples other methods of computing the confidence bounds might be more accurate.

The inverse of the Weibull cdf is

$$
x = F^{-1}(p | a, b) = -a \Big[ \ln (1-p) \Big]^{1/b} I_{[0,1]}(p)
$$

#### Examples

The lifetimes (in hours) of a batch of light bulbs has a Weibull distribution with parameters  $a = 200$  and  $b = 6$ .

Find the median lifetime of the bulbs:

```
life = mblinv(0.5, 200, 6)life = 188.1486
```
Generate 100 random values from this distribution, and estimate the 90th percentile (with confidence bounds) from the random sample

```
x = \text{wblrnd}(200, 6, 100, 1);p = whIfit(x)[nlog1,pcov] = mblike(p, x)[q90, q90lo, q90up] = \text{whlinv}(0.9, p(1), p(2), pcov)p = 204.8918 6.3920
nlog1 = 496.8915
pcov = 11.3392 0.5233
     0.5233 0.2573
q90 =
   233.4489
q90lo =
   226.0092
```

```
q90up =
```
241.1335

#### More About

• ["Weibull Distribution" on page B-172](#page-6847-0)

#### See Also

icdf | wblcdf | wblpdf | wblstat | wblfit | wbllike | wblrnd

# <span id="page-6620-0"></span>wbllike

Weibull negative log-likelihood

## **Syntax**

```
nlogL = wbllike(params,data)
[logL,AVAR] = wbllike(params,data)
[\ldots] = wbllike(params,data,censoring)
[...] = wbllike(params,data,censoring,freq)
```
## **Description**

 $nlogL = wbllike(params, data)$  returns the Weibull log-likelihood. params(1) is the scale parameter, A, and params(2) is the shape parameter, B.

[logL,AVAR] = wbllike(params,data) also returns AVAR, which is the asymptotic variance-covariance matrix of the parameter estimates if the values in params are the maximum likelihood estimates. AVAR is the inverse of Fisher's information matrix. The diagonal elements of AVAR are the asymptotic variances of their respective parameters.

[...] = wbllike(params,data,censoring) accepts a Boolean vector, censoring, of the same size as data, which is 1 for observations that are right-censored and 0 for observations that are observed exactly.

 $[\ldots]$  = wbllike(params,data,censoring, freq) accepts a frequency vector, freq, of the same size as data. freq typically contains integer frequencies for the corresponding elements in data, but can contain any nonnegative values. Pass in [] for censoring to use its default value. while<br>
ull negative log-likelihood<br>
ull negative log-likelihood<br>
1 − xell 11-ke (parenns, data)<br>
1 − xell 11-ke (parenns, data)<br>
1 − xell 11-ke (parenns, data), censor-ing)<br>
1 = xell 11-ke (parenns, data), censor-ing)<br> **log (a)**<br>
log log (a)  $\frac{1}{2}$  and  $\frac{1}{2}$  (b)  $\frac{1}{2}$  and  $\frac{1}{2}$  and  $\frac{1}{2}$  and  $\frac{1}{2}$  and  $\frac{1}{2}$  and  $\frac{1}{2}$  and  $\frac{1}{2}$  and  $\frac{1}{2}$  and  $\frac{1}{2}$  and  $\frac{1}{2}$  and  $\frac{1}{2}$  and  $\frac{1}{2}$  and  $\$ 

The Weibull negative log-likelihood for uncensored data is

$$
(-\log L) = -\log \prod_{i=1} f(a, b \mid x_i) = -\sum_{i=1}^n \log f(a, b \mid x_i)
$$

where *f* is the Weibull pdf.

wbllike is a utility function for maximum likelihood estimation.

### Examples

This example continues the example from wblfit.

```
r = \text{wblrnd}(0.5, 0.8, 100, 1);[logL, AVAR] = while (wblfit(r), r)logL = 47.3349
AVAR = 0.0048 0.0014
   0.0014 0.0040
```
### More About

• ["Weibull Distribution" on page B-172](#page-6847-0)

### **References**

[1] Patel, J. K., C. H. Kapadia, and D. B. Owen. *Handbook of Statistical Distributions*. New York: Marcel Dekker, 1976.

#### See Also

wblfit | wblpdf | wblcdf | wblinv | wblstat | wblrnd

# wblpdf

Weibull probability density function

### **Syntax**

 $Y = \text{wblpdf}(X, A, B)$ 

### **Description**

 $Y = wblpdf(X, A, B)$  computes the Weibull pdf at each of the values in X using the corresponding scale parameter, A and shape parameter, B. X, A, and B can be vectors, matrices, or multidimensional arrays that all have the same size. A scalar input is expanded to a constant array of the same size as the other inputs. The parameters in A and B must be positive. wheat<br> **from the control of the control of the control of the state of the state of the state of the state of the state of**  $\mathbf{f}(X, A, B)$  **computes the Weibull pdf at each of the values in X using the control of \mathbf{f}(X, A** whiped<sup>f</sup><br>whipedf<br>whipedf at each of the values in X using the<br>ref. A and shape parameter, B. X. A, and B can be vectors,<br>al arrays that all have the same size. A scalar input is<br>of the same size as the other inputs. The whight<br>
subject<br>
ortholoidity density function<br>  $\mathbf{x} \mathbf{A}$ ,  $\mathbf{B}$ ) computes the Weibull pdf at each of the values in X using the<br>
pdf  $(\mathbf{X}, \mathbf{A}, \mathbf{B})$  computes the Weibull pdf at each of the values in X using th which<br> **Collective density function**<br> **Collective density function**<br> **Collective density of the state of the value in X using the<br>
Depted (X,A,B) computes the Weibull pdf at each of the values in X using the<br>
contribution** webpdf<br>webpdf<br>putes the Weibull pdf at each of the values in X using the<br>putes that all have the same size. A skell B can be vectors,<br>read arrays that all have the same size. A scalar input is<br>ay of the same size as the o

The Weibull pdf is

$$
f(x | a,b) = \frac{b}{a} \left(\frac{x}{a}\right)^{b-1} e^{-(x/a)^b}
$$

Some references refer to the Weibull distribution with a single parameter. This corresponds to  $\text{wblpdf}$  with  $A = 1$ .

## Examples

The exponential distribution is a special case of the Weibull distribution.

```
lambda = 1:6;y = wblpdf(0.1:0.1:0.6,lambda,1)y = 0.9048 0.4524 0.3016 0.2262 0.1810 0.1508
y1 = exppdf(0.1:0.1:0.6,lambda)
v1 = 0.9048 0.4524 0.3016 0.2262 0.1810 0.1508
```
### More About

- [wblfit](#page-6615-0)
- [wblinv](#page-6617-0)
- [wbllike](#page-6620-0)
- [wblplot](#page-6624-0)
- [wblrnd](#page-6627-0)
- [wblstat](#page-6629-0)
- ["Weibull Distribution" on page B-172](#page-6847-0)

## References

[1] Devroye, L. *Non-Uniform Random Variate Generation*. New York: Springer-Verlag, 1986.

#### See Also

pdf | wblcdf
# wblplot

Weibull probability plot

# **Syntax**

wblplot(X)  $h = \text{wblplot}(X)$ 

# **Description**

wblplot(X) displays a Weibull probability plot of the data in X. If  $X$  is a matrix, wblplot displays a plot for each column.

 $h = \text{wblplot}(X)$  returns handles to the plotted lines.

The purpose of a Weibull probability plot is to graphically assess whether the data in X could come from a Weibull distribution. If the data are Weibull the plot will be linear. Other distribution types might introduce curvature in the plot. wblplot uses midpoint probability plotting positions. Use probplot when the data included censored observations.

# Examples

#### Create a Weibull Probability Plot

Generate a vector r containing 50 random numbers from a Weibull distribution with parameters  $A = 1.2$  and  $B = 1.5$ .

```
rng default; % For reproducibility
r = \text{wblrnd}(1.2, 1.5, 50, 1);
```
Create a Weibull probability plot to visually determine if the data comes from a Weibull distribution.

```
figure;
wblplot(r)
```
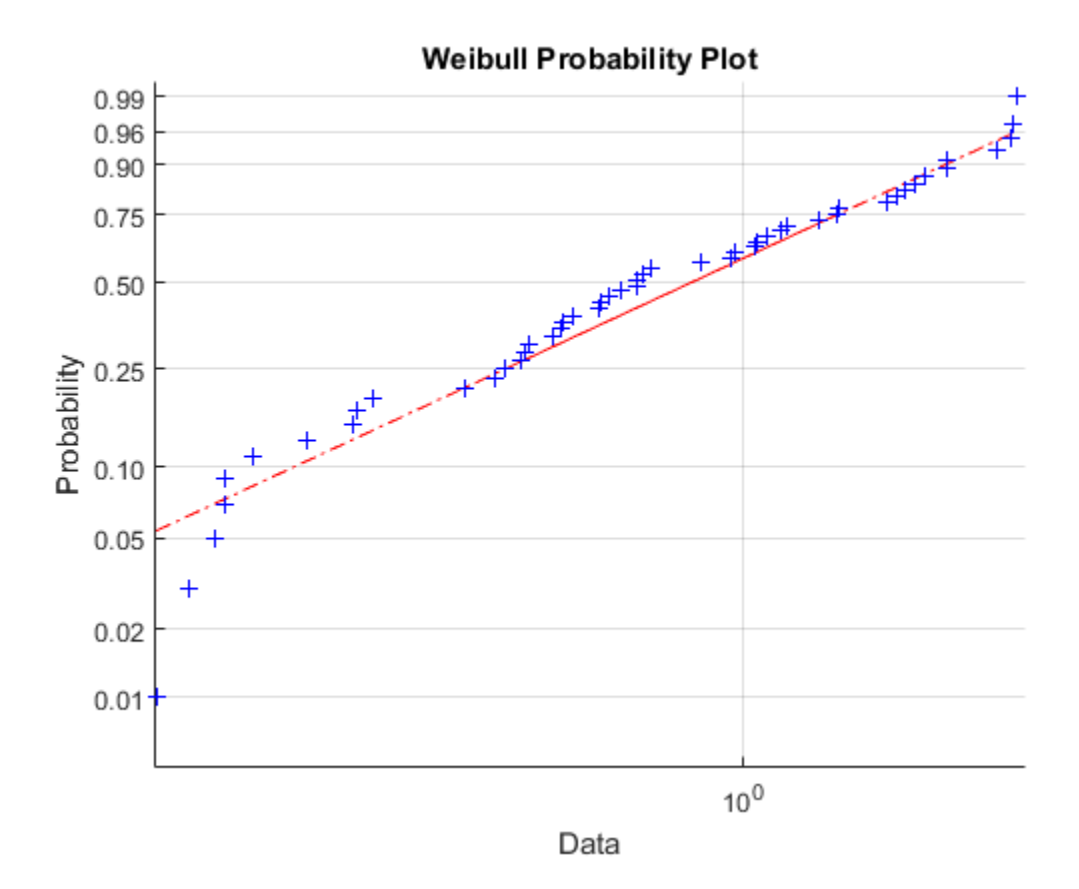

The plot indicates that the data likely comes from a Weibull distribution.

## More About

- [wblfit](#page-6615-0)
- [wblinv](#page-6617-0)
- [wbllike](#page-6620-0)
- [wblpdf](#page-6622-0)
- [wblrnd](#page-6627-0)
- [wblstat](#page-6629-0)

• ["Weibull Distribution" on page B-172](#page-6847-0)

### See Also

probplot | normplot | wblcdf

# <span id="page-6627-0"></span>wblrnd

Weibull random numbers

## **Syntax**

 $R = wh1rnd(A, B)$  $R = \text{wblrnd}(A, B, m, n, \ldots)$  $R = wh1rnd(A, B, [m, n, ...])$ 

# **Description**

 $R = wblrnd(A, B)$  generates random numbers for the Weibull distribution with scale parameter, A and shape parameter, B. The input arguments A and B can be either scalars or matrices. A and B, can be vectors, matrices, or multidimensional arrays that all have the same size. A scalar input is expanded to a constant array of the same size as the other input.

 $R = wh1rnd(A, B, m, n, ...)$  or  $R = wh1rnd(A, B, [m, n, ...])$  generates an m-by-nby-... array. The A, B parameters can each be scalars or arrays of the same size as R.

Devroye [1] refers to the Weibull distribution with a single parameter; this is wblrnd with  $A = 1$ .

# Examples

```
n1 = wblrnd(0.5:0.5:2,0.5:0.5:2)
n1 = 0.0178 0.0860 2.5216 0.9124
n2 = \text{wblrnd}(1/2, 1/2, [1 6])n2 = 0.0046 1.7214 2.2108 0.0367 0.0531 0.0917
```
# More About

• ["Weibull Distribution" on page B-172](#page-6847-0)

## References

[1] Devroye, L. *Non-Uniform Random Variate Generation*. New York: Springer-Verlag, 1986.

### See Also

random | wblpdf | wblcdf | wblinv | wblstat | wblfit | wbllike

# <span id="page-6629-0"></span>wblstat

Weibull mean and variance

## **Syntax**

 $[M,V] = Wblstat(A,B)$ 

## **Description**

 $[M, V] = Wblstat(A, B)$  returns the mean of and variance for the Weibull distribution with scale parameter, A and shape parameter, B. Vector or matrix inputs for A and B must have the same size, which is also the size of M and V. A scalar input for A or B is expanded to a constant matrix with the same dimensions as the other input. **Alphabetical List**<br> **a d a** maximum and variance<br> **a d a** maximum and variance<br> **d a** maximum and variance<br> **d a** maximum because the mean of and v<br> **a** scale parameter, A and shape parameter, B. Ve<br>
have the **Collective Control**<br> **Collective Collection**<br> **Collective Collection**<br> **Collective Collective**<br> **Collective Collective Collective Collective Collective Collective Collective Collective Collective Collective Collective Co** *a b b* 2 1 1 2 **Pohlatical iie**<br>
ποιαπ and variance<br> **EXECUS 12**<br> **EXECUS 12**<br> **EXECUS 12**<br> **EXECUS 12**<br> **EXECUS 12**<br> **EXECUS 12**<br> **EXECUS 12**<br> **EXECUS 12**<br> **EXECUS 12**<br> **EXECUS 12**<br> **EXECUS 12**<br> **EXECUS 12**<br> **EXECUS 12**<br> **EXECUS 12**<br> List<br>
at (A, B)<br>
at (A, B)<br>
at (A, B)<br>
at (A, B)<br>
between the mean of and variance for the Weibull distribution<br>
tense exity, which is also the existe of M and V. A scalar input.<br>
first A can be set of M and V. A scalar

The mean of the Weibull distribution with parameters *a* and *b* is

$$
a \Big[ \, \Gamma \Big( 1 + b^{-1} \Big) \Big]
$$

and the variance is

$$
a^2\bigg[\Gamma\Big(1+2b^{-1}\Big)-\Gamma\Big(1+b^{-1}\Big)^2\bigg]
$$

# Examples

```
[m, v] = \text{wblstat}(1:4, 1:4)m = 1.0000 1.7725 2.6789 3.6256
v = 1.0000 0.8584 0.9480 1.0346
wblstat(0.5,0.7)
ans = 0.6329
```
## More About

• ["Weibull Distribution" on page B-172](#page-6847-0)

### See Also

wblpdf | wblcdf | wblinv | wblfit | wbllike | wblrnd

# prob.WeibullDistribution class

**Package:** prob **Superclasses:** prob.ToolboxFittableParametricDistribution

Weibull probability distribution object

## **Description**

prob.WeibullDistribution is an object consisting of parameters, a model description, and sample data for a Weibull probability distribution.

Create a probability distribution object with specified parameter values using makedist. Alternatively, fit a distribution to data using fitdist or the Distribution Fitting app.

### Construction

pd = makedist('Weibull') creates a Weibull probability distribution object using the default parameter values.

pd = makedist('Weibull','a',a,'b',b) creates a Weibull probability distribution object using the specified parameter values.

### Input Arguments

**a** — Scale parameter 1 (default) | positive scalar value

Scale parameter of the Weibull distribution, specified as a positive scalar value.

Data Types: single | double

### **b** — Shape parameter

1 (default) | positive scalar value

Shape parameter of the Weibull distribution, specified as a positive scalar value.

Data Types: single | double

### **Properties**

#### **a** — Scale parameter

positive scalar value

Scale parameter of the Weibull distribution, stored as a positive scalar value.

Data Types: single | double

#### **b** — Shape parameter

positive scalar value

Shape parameter of the Weibull distribution, stored as a positive scalar value.

Data Types: single | double

### **DistributionName** — Probability distribution name

probability distribution name string

Probability distribution name, stored as a valid probability distribution name string. This property is read-only.

Data Types: char

#### **InputData** — Data used for distribution fitting

structure

Data used for distribution fitting, stored as a structure containing the following:

- data: Data vector used for distribution fitting.
- cens: Censoring vector, or empty if none.
- freq: Frequency vector, or empty if none.

This property is read-only.

Data Types: struct

#### **IsTruncated** — Logical flag for truncated distribution

0 | 1

Logical flag for truncated distribution, stored as a logical value. If IsTruncated equals 0, the distribution is not truncated. If IsTruncated equals 1, the distribution is truncated. This property is read-only.

Data Types: logical

#### **NumParameters** — Number of parameters

positive integer value

Number of parameters for the probability distribution, stored as a positive integer value. This property is read-only.

Data Types: single | double

#### **ParameterCovariance** — Covariance matrix of the parameter estimates

matrix of scalar values

Covariance matrix of the parameter estimates, stored as a *p*-by-*p* matrix, where *p* is the number of parameters in the distribution. The  $(i, j)$  element is the covariance between the estimates of the ith parameter and the jth parameter. The  $(i,i)$  element is the estimated variance of the ith parameter. If parameter i is fixed rather than estimated by fitting the distribution to data, then the  $(i,i)$  elements of the covariance matrix are 0. This property is read-only.

Data Types: single | double

#### **ParameterDescription** — Distribution parameter descriptions

cell array of strings

Distribution parameter descriptions, stored as a cell array of strings. Each cell contains a short description of one distribution parameter. This property is read-only.

Data Types: char

#### **ParameterIsFixed** — Logical flag for fixed parameters

array of logical values

Logical flag for fixed parameters, stored as an array of logical values. If 0, the corresponding parameter in the ParameterNames array is not fixed. If 1, the corresponding parameter in the ParameterNames array is fixed. This property is readonly.

Data Types: logical

#### **ParameterNames** — Distribution parameter names

cell array of strings

Distribution parameter names, stored as a cell array of strings. This property is readonly.

Data Types: char

#### **ParameterValues** — Distribution parameter values

vector of scalar values

Distribution parameter values, stored as a vector. This property is read-only.

Data Types: single | double

#### **Truncation** — Truncation interval

vector of scalar values

Truncation interval for the probability distribution, stored as a vector containing the lower and upper truncation boundaries. This property is read-only.

Data Types: single | double

## **Methods**

### Inherited Methods

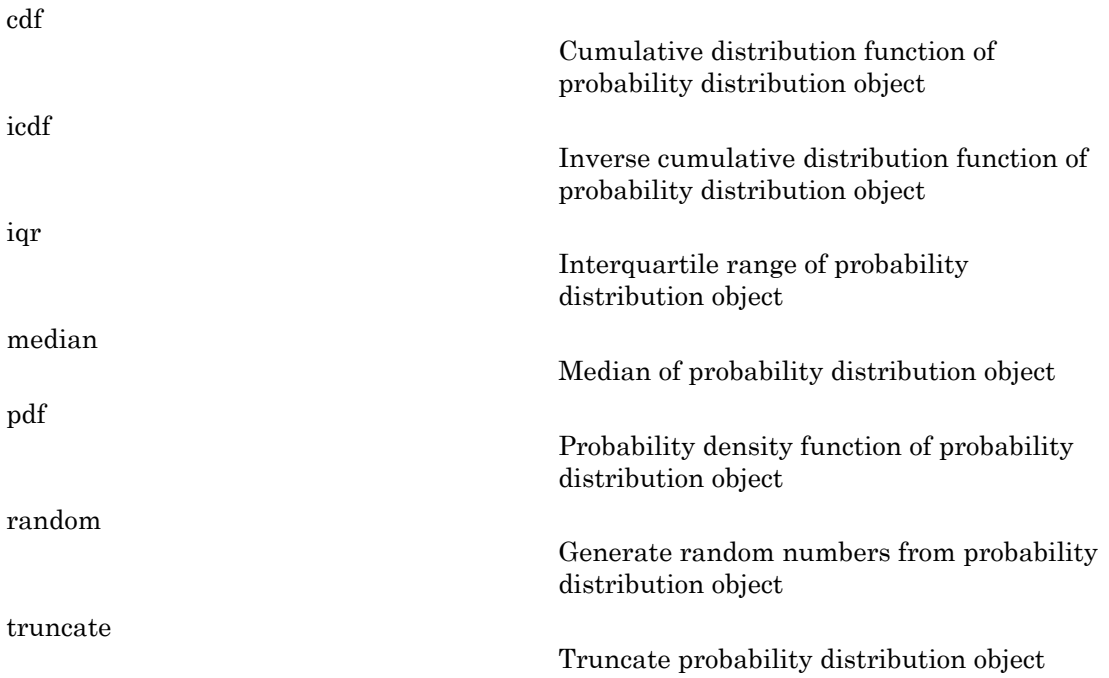

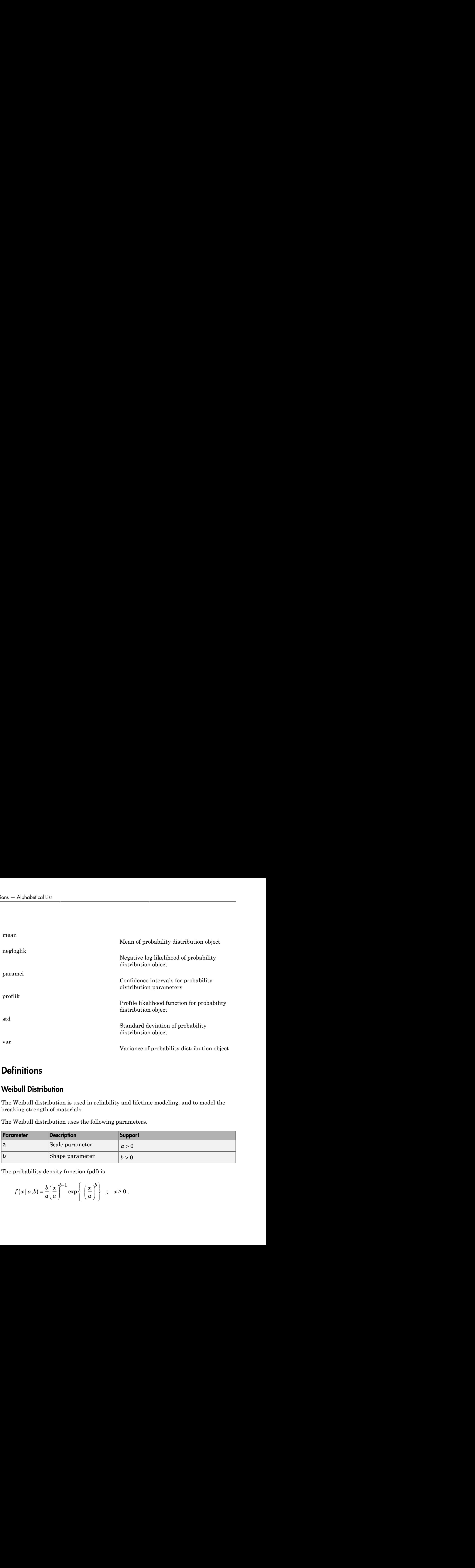

## **Definitions**

### Weibull Distribution

The Weibull distribution is used in reliability and lifetime modeling, and to model the breaking strength of materials.

The Weibull distribution uses the following parameters.

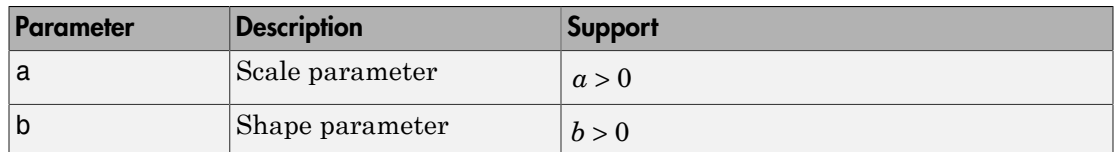

The probability density function (pdf) is

$$
f(x \mid a, b) = \frac{b}{a} \left(\frac{x}{a}\right)^{b-1} \exp\left\{-\left(\frac{x}{a}\right)^b\right\} ; x \ge 0.
$$

## Examples

#### Create a Weibull Distribution Object Using Default Parameters

Create a Weibull distribution object using the default parameter values.

```
pd = makedist('Weibull')
pd = WeibullDistribution
  Weibull distribution
   A = 1B = 1
```
#### Create a Weibull Distribution Object Using Specified Parameter Values

Create a Weibull distribution object by specifying the parameter values.

```
pd = makedist('Weibull', 'a', 2, 'b', 5)pd = WeibullDistribution
   Weibull distribution
    A = 2B = 5
```
Compute the mean of the distribution.

```
m = mean(pd)m = 1.8363
```
### See Also

dfittool | fitdist | makedist

### More About

• "Weibull Distribution"

- Class Attributes
- Property Attributes

# wishrnd

Wishart random numbers

# **Syntax**

```
W = wishrnd(Sigma, df)W = wishrnd(Sigma, df, D)[W, D] = Wishrnd(Sigma, df)
```
# **Description**

 $W =$  wishrnd (Sigma, df) generates a random matrix W having the Wishart distribution with covariance matrix Sigma and with df degrees of freedom. The inverse of W has the Inverse Wishart distribution with parameters Tau = inv(Sigma) and df degrees of freedom.

W = wishrnd(Sigma,df,D) expects D to be the Cholesky factor of Sigma. If you call wishrnd multiple times using the same value of Sigma, it's more efficient to supply D instead of computing it each time.

[W,D] = wishrnd(Sigma,df) returns D so you can provide it as input in future calls to wishrnd.

This function defines the parameter Sigma so that the mean of the output matrix is Sigma\*df

# More About

• ["Wishart Distribution" on page B-175](#page-6850-0)

### See Also

iwishrnd

# X property

**Class:** TreeBagger

X data used to create ensemble

# **Description**

The X property is a numeric matrix of size Nobs-by-Nvars, where Nobs is the number of observations (rows) and Nvars is the number of variables (columns) in the training data. This matrix contains the predictor (or feature) values.

# xptread

Create table from data stored in SAS XPORT format file

## **Syntax**

```
data = xptreaddata = xptread(filename)
[data,missing] = xptread(filename)
xptread(...,'ReadObsNames',true)
```
## **Description**

data = xptread displays a dialog box for selecting a file, then reads data from the file into a table. The file must be in the SAS XPORT format.

data = xptread(filename) retrieves data from a SAS XPORT format file filename. The XPORT format allows for 28 missing data types, represented in the file by an upper case letter, '.' or ''. xptread converts all missing data to NaN values in data. However, if you need the specific missing types then you can recover this information by specifying a second output.

[data,missing] = xptread(filename) returns a nominal array, missing, of the same size as data containing the missing data type information from the xport format file. The entries are undefined for values that are not present and are one of  $\cdot \cdot \cdot$ ,  $\cdot \cdot \cdot$ , 'A',...,'Z' for missing values.

xptread(...,'ReadObsNames',true) treats the first variable in the file as observation names. The default value is false.

xptread only supports single data sets per file. xptread does not support compressed files.

# Examples

#### Read In **SAS XPORT** Data

Read in SAS XPORT format data.

data = xptread('sample.xpt');

### See Also

table

# x2fx

Convert predictor matrix to design matrix

# **Syntax**

```
D = x2fx(X,model)
D = x2fx(X,model,categ)
D = x2fx(X,model,categ,catlevels)
```
# **Description**

D = x2fx(X,*model*) converts a matrix of predictors X to a design matrix D for regression analysis. Distinct predictor variables should appear in different columns of X.

The optional input *model* controls the regression model. By default, x2fx returns the design matrix for a linear additive model with a constant term. *model* is one of the following strings:

- 'linear' Constant and linear terms. This is the default.
- 'interaction' Constant, linear, and interaction terms
- 'quadratic' Constant, linear, interaction, and squared terms
- $\cdot$  'purequadratic' Constant, linear, and squared terms

If X has *n* columns, the order of the columns of D for a full quadratic model is:

- 1 The constant term
- 2 The linear terms (the columns of X, in order 1, 2, ..., *n*)
- **3** The interaction terms (pairwise products of the columns of X, in order  $(1, 2)$ ,  $(1, 3)$ , ...  $(1, n), (2, 3), ..., (n-1, n)$
- 4 The squared terms (in order 1, 2, ..., *n*)

Other models use a subset of these terms, in the same order.

Alternatively, *model* can be a matrix specifying polynomial terms of arbitrary order. In this case, *model* should have one column for each column in X and one row for each term in the model. The entries in any row of *model* are powers for the corresponding columns of X. For example, if X has columns  $X1$ ,  $X2$ , and  $X3$ , then a row  $\begin{bmatrix} 0 & 1 \\ 2 & 1 \end{bmatrix}$  in

*model* specifies the term (X1.^0).\*(X2.^1).\*(X3.^2). A row of all zeros in *model* specifies a constant term, which can be omitted.

D = x2fx(X,model,categ) treats columns with numbers listed in the vector categ as categorical variables. Terms involving categorical variables produce dummy variable columns in D. Dummy variables are computed under the assumption that possible categorical levels are completely enumerated by the unique values that appear in the corresponding column of X.

D = x2fx(X,*model*,categ,catlevels) accepts a vector catlevels the same length as categ, specifying the number of levels in each categorical variable. In this case, values in the corresponding column of X must be integers in the range from 1 to the specified number of levels. Not all of the levels need to appear in X.

# Examples

### Example 1

The following converts 2 predictors X1 and X2 (the columns of X) into a design matrix for a full quadratic model with terms constant, X1, X2, X1.\*X2, X1.^2, and X2.^2.

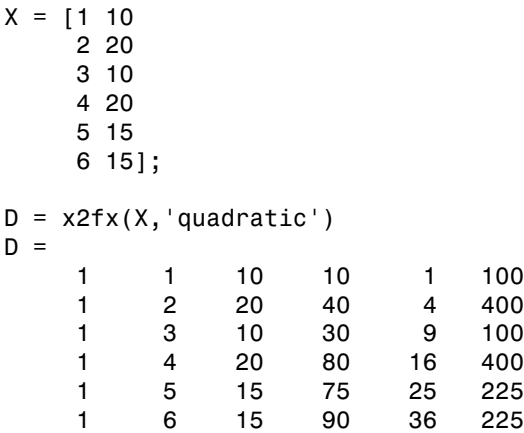

### Example 2

The following converts 2 predictors X1 and X2 (the columns of X) into a design matrix for a quadratic model with terms constant, X1, X2, X1.\*X2, and X1.^2.

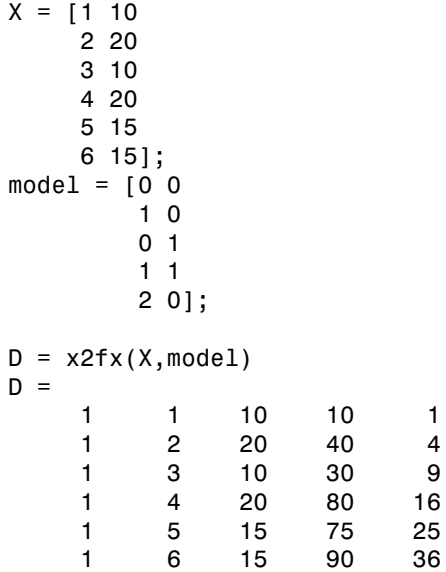

### See Also

regstats | rstool | candexch | candgen | cordexch | rowexch

# Y property

**Class:** TreeBagger

Y data used to create ensemble

# **Description**

The Y property is an array of true class labels for classification, or response values for regression. Y can be a numeric column vector, a character matrix, or a cell array of strings.

### zscore

Standardized *z*-scores

## **Syntax**

```
Z = zscore(X)Z = zscore(X, flag)Z = zscore(X, flag, dim)[Z, mu, sigma] = zscore(
```
## **Description**

 $Z = zscore(X)$  returns the *z*[-score](#page-6654-0) for each element of X such that columns of X are centered to have mean 0 and scaled to have standard deviation 1. Z is the same size as X.

- If X is a vector, then Z is a vector of *z*-scores.
- If X is a matrix, then Z is a matrix of the same size as X, and each column of Z has mean 0 and standard deviation 1.
- For [multidimensional arrays](#page-6654-1), *z*-scores in Z are computed along the [first nonsingleton](#page-6654-2) [dimension](#page-6654-2) of X.
- $Z = zscore(X, flag)$  scales X using the standard deviation indicated by flag.
- If flag is 0 (default), then zscore scales X using the [sample standard deviation](#page-6655-0), with *n* - 1 in the denominator of the standard deviation formula. zscore  $(X,0)$  is the same as zscore(X).
- If flag is 1, then zscore scales X using the [population standard deviation,](#page-6655-1) with *n* in the denominator of standard deviation formula.

 $Z = zscore(X, flag, dim)$  standardizes X along dimension dim. For example, for a matrix  $X$ , if  $\dim = 1$ , then zscore uses the means and standard deviations along the columns of X, if  $\dim = 2$ , then zscore uses the means and standard deviations along the rows of X.

[Z,mu,sigma] = zscore( ) also returns the means and standard deviations used for centering and scaling, mu and sigma, respectively. You can use any of the input arguments in the previous syntaxes.

# Examples

#### Z-Scores of Two Data Vectors

Compute and plot the *z*-scores of two data vectors, and then compare the results.

Load the sample data.

load('lawdata.mat')

Two variables load into the workspace: gpa and lsat.

Plot both variables on the same axes.

```
plot([gpa,lsat])
legend('gpa','lsat','Location','East')
```
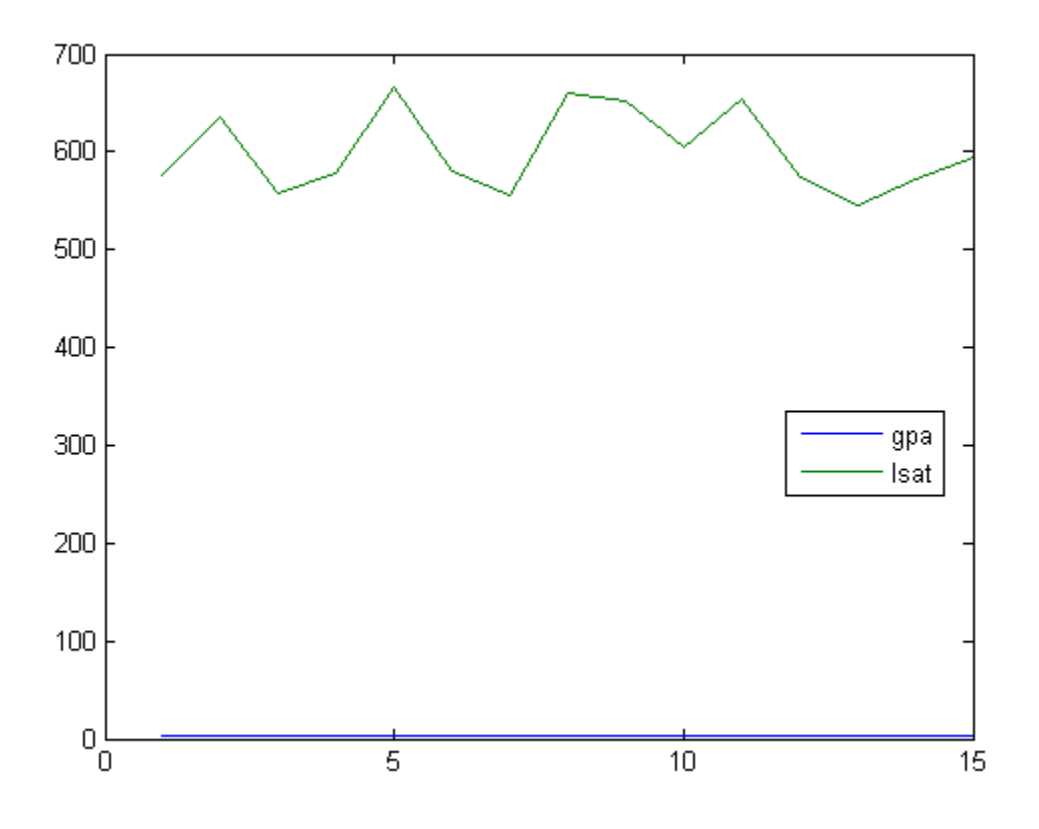

It is difficult to compare these two measures because they are on a very different scale.

Plot the *z*-scores of gpa and lsat on the same axes.

```
Zgpa = zscore(gpa);
Zlsat = zscore(lsat);
plot([Zgpa, Zlsat])
legend('gpa z-scores','lsat z-scores','Location','Northeast')
```
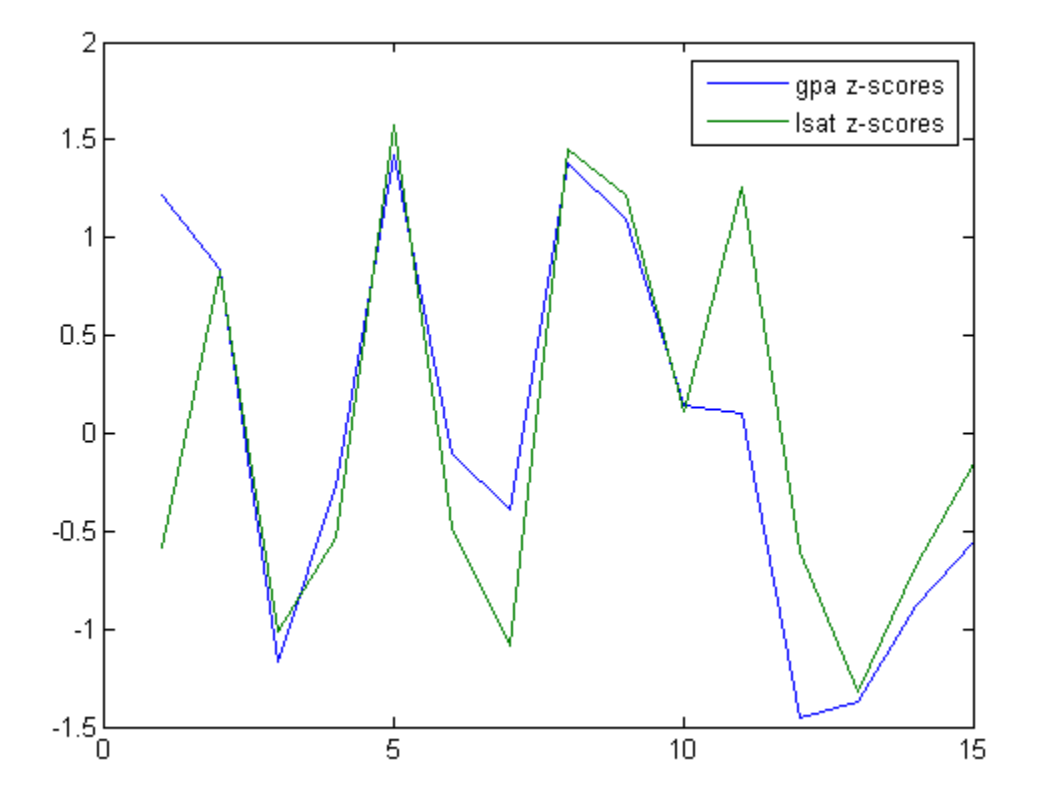

Now, you can see the relative performance of individuals with respect to both their gpa and lsat results. For example, the third individual's gpa and lsat results are both one standard deviation below the sample mean. The eleventh individual's gpa is around the sample mean but has an lsat score almost 1.25 standard deviations above the sample average.

Check the mean and standard deviation of the *z*-scores you created.

```
 mean([Zgpa,Zlsat])
ans = 1.0e-14 *
```

```
 -0.1088 0.0357
 std([Zgpa,Zlsat])
ans = 1 1
```
By definition, *z*-scores of gpa and lsat have mean 0 and standard deviation 1.

#### Z-Scores for a Population vs. Sample

Load the sample data.

```
load('lawdata.mat')
```
Two variables load into the workspace: gpa and lsat.

Compute the *z*-scores of gpa using the population formula for standard deviation.

```
Z1 = zscore(spa, 1); % population formulaZ0 = zscore(gpa, 0); % sample formuladisp([Z1 Z0])
 1.2554 1.2128
 0.8728 0.8432
-1.2100 -1.1690
-0.2749 -0.2656
 1.4679 1.4181
-0.1049 -0.1013
-0.4024 -0.3888
 1.4254 1.3771
 1.1279 1.0896
 0.1502 0.1451
 0.1077 0.1040
-1.5076 -1.4565
-1.4226 -1.3743-0.9125 -0.8815
-0.5724 - 0.5530
```
For a sample from a population, the population standard deviation formula with *n* in the denominator corresponds to the maximum likelihood estimate of the [population standard](#page-6655-1)

[deviation,](#page-6655-1) and might be biased. The sample standard deviation formula, on the other hand, is the unbiased estimator of the population standard deviation for a sample.

#### Z-Scores of a Data Matrix

Compute *z*-scores using the mean and standard deviation computed along the columns or rows of a data matrix.

Load the sample data.

load('flu.mat')

The dataset array flu is loaded in the workplace. flu has 52 observations on 11 variables. The first variable contains dates (in weeks). The other variables contain the flu estimates for different regions in the U.S.

Convert the dataset array to a data matrix.

 $flux = double(flu(:,2:end));$ 

The new data matrix, flu2, is a 52-by-10 double data matrix. The rows correspond to the weeks and the columns correspond to the U.S. regions in the data set array flu.

Standardize the flu estimate for each region (the *columns* of flu2).

 $Z1 = zscore(flu2, [-1, 1);$ 

You can see the *z*-scores in the variable editor by double-clicking on the matrix Z1 created in the workspace.

Standardize the flu estimate for each week (the *rows* of flu2).

 $Z2 = zscore(flu2, [ ] , 2);$ 

#### Z-Scores, Mean, and Standard Deviation

Return the mean and standard deviation used to compute the *z*-scores.

Load the sample data.

load('lawdata.mat')

Two variables load into the workspace: gpa and lsat.

Return the *z*-scores, mean, and standard deviation of gpa.

[Z,gpamean,gpastdev] = zscore(gpa)

 $Z =$ 

 1.2128 0.8432 -1.1690 -0.2656 1.4181 -0.1013 -0.3888 1.3771 1.0896 0.1451 0.1040 -1.4565 -1.3743 -0.8815 -0.5530 gpamean = 3.0947 gpastdev = 0.2435

### Input Arguments

#### **X** — Input data

vector | matrix | multidimensional array

Input data, specified as a vector, matrix, or multidimensional array.

Data Types: double | single

#### **flag** — Indicator for the standard deviation

 $0$  (default) | 1

Indicator for the standard deviation used to compute the *z*-scores, specified as 0 or 1.

- If flag is 0 (default), then zscore scales X using the [sample standard deviation](#page-6655-0). zscore $(X, 0)$  is the same as zscore $(X)$ .
- If flag is 1, then zscore scales X using the [population standard deviation.](#page-6655-1)

#### **dim** — Dimension

1 (default) | positive integer

Dimension along which to calculate the *z*-scores of X, specified as a positive integer. For example, for a matrix  $X$ , if  $\dim = 1$ , then zscore uses the means and standard deviations along the columns of X, if  $\dim = 2$ , then zscore uses the means and standard deviations along the rows of X.

### **Output Arguments**

#### **Z** — *z-*scores

vector | matrix | multidimensional array

*z-*scores, returned as a vector, matrix, or multidimensional array. A vector of *z-*scores has mean 0 and variance 1.

- If X is a vector, then Z is a vector of *z*-scores.
- If X is an array, then zscore is an array, with each column or row standardized to have mean 0 and variance 1 (depending on dim). If dim is not specified, zscore standardizes along the [first nonsingleton dimension](#page-6654-2) of X.

### **mu** — Mean

```
scalar | vector
```
Mean of X used to compute the *z*-scores, returned as a scalar or vector.

- If X is a vector, then mu is a scalar.
- If X is a matrix, then mu is a row vector if zscore calculates the means along the columns of  $X$  (dim = 1), and a column vector if zscore calculates the means along the rows of  $X$  (dim = 2).

#### **sigma** — Standard deviation

scalar | vector

Standard deviation of X used to compute the *z*-scores, returned as a scalar or vector.

- If X is a vector, then sigma is a scalar.
- If X is a matrix, then sigma is a row vector if zscore calculates the standard deviations along the columns of  $X$  ( $\dim = 1$ ), and a column vector if zscore calculates the standard deviations along the rows of  $X$  (dim = 2). a vector, then sigma is a scalar.<br>
a matrix, then sigma is a row vector is<br>
ions along the columns of X (dim = 1),<br>
undard deviations along the rows of X<br>
About<br>
dom variable X with mean  $\mu$  and stand<br>  $\frac{x-\mu}{\sigma}$ .<br>
le d

### More About

#### <span id="page-6654-0"></span>Z-Score

For a random variable *X* with mean μ and standard deviation σ, the *z*-score of a value *x* is

$$
z=\frac{(x-\mu)}{\sigma}.
$$

For sample data with mean  $\overline{X}$  and standard deviation *S*, the *z*-score of a data point *x* is

$$
z=\frac{\left(x-\overline{X}\right)}{S}.
$$

a vector, then sigma is a scalar.<br>
i a matrix, then sigma is a row vector if zscore c:<br>
tions along the columns of X (dim = 1), and a colum<br>
andard deviations along the rows of X (dim = 2).<br> **About**<br>
dom variable X with m a vector, then sigma is a scalar.<br>
a matrix, then sigma is a row vector if zscore calculates the<br>
a matrix, then sigma is a row vector if zscore calculates the<br>
andard deviations along the columns of X (dim = 2).<br> **About** *z*-scores measure the distance of a data point from the mean in terms of the standard deviation. This is also called *standardization* of data. The standardized data set has mean 0 and standard deviation 1, and retains the shape properties of the original data set (same skewness and kurtosis).

You can use *z*-scores to put data on the same scale before further analysis. This lets you to compare two or more data sets with different units.

#### <span id="page-6654-1"></span>Multidimensional Array

A *multidimensional array* is an array with more than two dimensions. For example, if X is a 1-by-3-by-4 array, then X is a three-dimensional array.

#### <span id="page-6654-2"></span>First Nonsingleton Dimension

A *first nonsingleton dimension* is the first dimension of an array whose size is not equal to 1. For example, if  $X$  is a 1-by-2-by-3-by-4 array, then the second dimension is the first nonsingleton dimension of X.

#### <span id="page-6655-0"></span>Sample Standard Deviation

The *sample standard deviation*, *S*, is given by List<br>
Deviation<br> *dard deviation*, *S*, is given by<br>  $\frac{x_i - \bar{X}}{i}$ <br>  $\frac{1}{x_i}$ .

$$
S = \sqrt{\frac{\sum_{i=1}^{n} (x_i - \overline{X})^2}{n-1}}.
$$

*S* is the square root of an unbiased estimator of the variance of the population from which X is drawn, as long as X consists of independent, identically distributed samples.

Notice that the denominator in this variance formula is  $n - 1$ .

#### <span id="page-6655-1"></span>Population Standard Deviation

If the data is the entire population of values, then you can use the *population standard deviation*,

$$
\sigma = \sqrt{\frac{\sum_{i=1}^{n} (x_i - \mu)^2}{n}}.
$$

If X is a random sample from a population, then  $\mu$  is estimated by the sample mean, and *σ* is the biased maximum likelihood estimator of the population standard deviation.

Notice that the denominator in this variance formula is *n*.

#### Algorithms

zscore returns NaNs for any sample containing NaNs.

**Deviation**<br> **Deviation**<br> **Deviation**<br>  $(x_i - \overline{X})^2$ <br>  $\overline{X}$ <br>  $\overline{X}$ desired list<br>  $\sum_{i=1}^{n} (x_i - \overline{X})^2$ .<br>  $\sum_{i=1}^{n} (-\overline{X})^2$ .<br>  $\sum_{i=1}^{n} (-\overline{X})^2$ .<br>  $\sum_{i=1}^{n} (-\overline{X})^2$ .<br>  $\sum_{i=1}^{n} (-\overline{X})^2$ .<br>  $\sum_{i=1}^{n} (-\overline{X})^2$ .<br>  $\sum_{i=1}^{n} (-\overline{X})^2$ .<br>  $\sum_{i=1}^{n} (-\overline{X})^2$ .<br>  $\sum_{i=1}^{n} ($ zscore returns 0s for any sample that is constant (all values are the same). For example, if  $X$  is a vector of the same numeric value, then  $Z$  is a vector of  $\mathbb{O}_S$ . If  $X$  is a matrix with a column of consisting of the same value, then that column of Z consists of 0s.

### See Also

mean | std

### ztest

*z*-test

# **Syntax**

```
h = ztest(x, m, sigma)h= ztest(x,m,sigma,Name,Value)
[h,p] = ztest(\_\_)[h,p,ci,zval] = \overline{ztest(
```
## **Description**

h =  $ztest(x, m, sigma)$  returns a test decision for the null hypothesis that the data in the vector x comes from a normal distribution with mean m and a standard deviation sigma, using the *z*[-test](#page-6660-0). The alternative hypothesis is that the mean is not m. The result h is 1 if the test rejects the null hypothesis at the 5% significance level, and 0 otherwise.

h= ztest(x,m,sigma,Name,Value) returns a test decision for the *z*-test with additional options specified by one or more name-value pair arguments. For example, you can change the significance level or conduct a one-sided test.

[h,p] = ztest( \_\_\_ ) also returns the *p*-value of the test, using any of the input arguments from previous syntaxes.

[h,p,ci,zval] = ztest( \_\_\_ ) also returns the confidence interval of the population mean, ci, and the value of the test statistic, zval.

# Examples

#### Test for a Hypothesized Mean

Load the sample data. Create a vector containing the first column of the students' exam grades data.

```
load examgrades;
```
 $x = \text{grades}$  $(:, 1);$ 

Test the null hypothesis that the data comes from a normal distribution with mean m = 75 and standard deviation sigma = 10.

```
[h,p,ci,zval] = ztest(x,75,10)h =\bigcapp = 0.9927
ci = 73.2191
    76.7975
zval = 0.0091
```
The returned value of  $h = 0$  indicates that ztest does not reject the null hypothesis at the default 5% significance level.

#### One-Sided Hypothesis Test

Load the sample data. Create a vector containing the first column of the students' exam grades data.

```
load examgrades;
x = \text{grades}(:, 1);
```
Test the null hypothesis that the data comes from a normal distribution with mean m = 65 and standard deviation sigma = 10, against the alternative that the mean is greater than 65.

```
[h,p] = ztest(x, 65, 10, 'Tail', 'right')h = 1
p = 2.8596e-28
```
The returned value of  $h = 1$  indicates that ztest rejects the null hypothesis at the default 5% significance level, in favor of the alternative hypothesis that the population mean is greater than 65.

### Input Arguments

#### **x** — Sample data

vector | matrix | multidimensional array

Sample data, specified as a vector, matrix, or multidimensional array.

- If x is specified as a vector, ztest returns a single value for each output argument.
- If x is specified as a matrix, ztest performs a separate *z*-test along each column of x and returns a vector of results.
- If x is specified as a [multidimensional array,](#page-6661-0) ztest works along the [first](#page-6661-1) [nonsingleton dimension](#page-6661-1) of x.

In all cases, ztest treats NaN values as missing data and ignores them.

Data Types: single | double

#### **m** — Hypothesized mean

scalar value

Hypothesized mean, specified as a scalar value.

Data Types: single | double

#### **sigma** — Population standard deviation

scalar value

Population standard deviation, specified as a scalar value.

Data Types: single | double

### Name-Value Pair Arguments

Specify optional comma-separated pairs of Name,Value arguments. Name is the argument name and Value is the corresponding value. Name must appear inside single quotes (' '). You can specify several name and value pair arguments in any order as Name1,Value1,...,NameN,ValueN.

Example: 'Tail','right','Alpha',0.01 specifies a right-tailed hypothesis test at the 1% significance level.

#### **'Alpha'** — Significance level

**0.05** (default) scalar value in the range  $(0,1)$ 

Significance level of the hypothesis test, specified as the comma-separated pair consisting of 'Alpha' and a scalar value in the range (0,1).

Example: 'Alpha',0.01 Data Types: single | double

#### **'Dim'** — Dimension

first nonsingleton dimension (default) | positive integer value

Dimension of the input matrix along which to test the means, specified as the commaseparated pair consisting of 'Dim' and a positive integer value. For example, specifying 'Dim',1 tests the column means, while 'Dim',2 tests the row means.

Example: 'Dim',2 Data Types: single | double

#### **'Tail'** — Type of alternative hypothesis

'both' (default) | 'right' | 'left'

Type of alternative hypothesis to evaluate, specified as the comma-separated pair consisting of 'Tail' and one of the following.

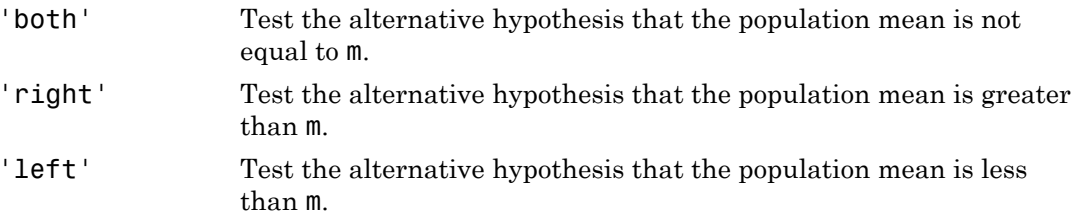

Example: 'Tail','right'
# Output Arguments

**h** — Hypothesis test result

 $1 | 0$ 

Hypothesis test result, returned as a logical value.

- $\cdot$  If h = 1, this indicates the rejection of the null hypothesis at the Alpha significance level.
- $\cdot$  If  $h = 0$ , this indicates a failure to reject the null hypothesis at the Alpha significance level.

#### **p** — *p*-value

scalar value in the range [0,1]

*p*-value of the test, returned as a scalar value in the range [0,1]. p is the probability of observing a test statistic as extreme as, or more extreme than, the observed value under the null hypothesis. Small values of p cast doubt on the validity of the null hypothesis.

#### **ci** — Confidence interval

vector

Confidence interval for the true population mean, returned as a two-element vector containing the lower and upper boundaries of the  $100 \times (1 - \text{Alpha})\%$  confidence interval.

#### **zval** — Test statistic

nonnegative scalar value

Test statistic, returned as a nonnegative scalar value.

# More About

#### *z*-Test

The *z*-test is a parametric hypothesis test used to determine whether a sample data set comes from a population with a particular mean. The test assumes the sample data comes from a population with a normal distribution and a known standard deviation.

The test statistic is

$$
z=\frac{\overline{x}-\mu}{\sigma/\sqrt{n}},
$$

where  $\bar{x}$  is the sample mean,  $\mu$  is the population mean,  $\sigma$  is the population standard deviation, and  $n$  is the sample size. Under the null hypothesis, the test statistic has a standard normal distribution.

#### Multidimensional Array

A multidimensional array has more than two dimensions. For example, if x is a 1-by-3 by-4 array, then x is a three-dimensional array.

#### First Nonsingleton Dimension

The first nonsingleton dimension is the first dimension of an array whose size is not equal to 1. For example, if x is a 1-by-2-by-3-by-4 array, then the second dimension is the first nonsingleton dimension of x.

See Also ttest | ttest2

# Classification Learner

Train models to classify data using supervised machine learning

# **Description**

The Classification Learner app trains models to classify data. Using this app, you can explore supervised machine learning using various classifiers. Classification types include decision trees, support vector machines, nearest neighbors, and ensemble classification. You can perform supervised machine learning by supplying a known set of input data (observations or examples) and known responses to the data (e.g., labels or classes). You use the data to train a model that generates predictions for the response to new data. To use the model with new data, or to learn about programmatic classification, you can export the model to the workspace or generate MATLAB code to recreate the trained model.

## Required Products

- MATLAB
- Statistics and Machine Learning Toolbox

# Open the Classification Learner App

- Open from the Apps tab of the MATLAB Toolstrip, in the Math, Statistics and Optimization group
- Alternatively, start it from the MATLAB command prompt using classificationLearner.

# Examples

- "Explore Classification Models Interactively"
- "Choose a Classifier"
- "Explore Decision Trees Interactively"
- "Explore Support Vector Machines Interactively"
- "Explore Nearest Neighbor Classification Interactively"

• "Explore Ensemble Classification Interactively"

## More About

• "Classification Trees and Regression Trees"

## **Parameters**

#### Import Data

Open a dialog to select data from the workspace. Importing new data starts a new app session and discards any previous data and trained models.

1 The app tries to select a suitable response variable. Change the selections if needed to specify the response, predictors and any variables you do not want to import.

Response variables can be a categorical array, cell array of strings, character array, logical vector, or a numeric vector the same size as the input predictor data.

2 (Optionally) Choose a validation method to examine the predictive accuracy of the fitted models, or try the default settings.

For details, see "Select Data and Validation for Classification Problem".

#### Feature Selection

Open the Feature Selection dialog box to specify predictors to include in the model.

Use the check boxes to try including different features in the model. See if you can improve the model by removing features with low predictive power.

## Classifier Choice

Specify the classifier to train by clicking an option in the **Classifier** toolstrip section. To see all available classifier options, on the far right of the **Classifier** section, click the arrow to expand the list of classifiers. The options in the **Classifier** gallery are starting points with different settings.

For help, see "Choose a Classifier".

Tip After you choose a classifier type (e.g., Support Vector Machines), try training each of the options in the **Classifier** gallery. The options in the **Classifier** gallery are starting points with different settings. Try them all to see which option produces the best model with your data.

#### Decision Trees

Decision trees are easy to interpret, fast for fitting and prediction, and low on memory usage, but they can have low predictive accuracy. Try to grow shallower trees to prevent overfitting. Control the depth with the Minimum leaf size setting.

For details, see "Choose a Classifier".

Tip Try training each of the decision tree options in the **Classifier** gallery. Train them all to see which settings produce the best model with your data. Select the best model in the History list. To try to further improve your model, try feature selection, and then (optionally) try changing some advanced options.

#### Support Vector Machines

Support vector machines have high predictive accuracy, medium fitting speed, and can have good prediction speed and memory usage with few support vectors. Linear SVM is easy to interpret, but other kernel functions are less easy to interpret.

For details, see "Choose a Classifier".

Tip Try training each of the support vector machine options in the **Classifier** gallery. Train them all to see which settings produce the best model with your data. Select the best model in the History list. To try to further improve your model, try feature selection, and then (optionally) try changing some advanced options.

#### Nearest Neighbor Classifiers

Nearest Neighbor Classifiers has good predictive accuracy in low dimensions, but not in high dimensions. They have fast fitting speed, medium prediction speed, high memory usage, and are not easy to interpret.

For details, see "Choose a Classifier".

Tip Try training each of the nearest neighbor options in the **Classifier** gallery. Train them all to see which settings produce the best model with your data. Select the best model in the History list. To try to further improve your model, try feature selection, and then (optionally) try changing some advanced options.

### Ensemble Classifiers

Ensemble Classifiers meld results from many weak learners into one high-quality ensemble predictor. Qualities depend on the choice of algorithm.

**Note:** All ensemble classifiers tend to be slow to fit because they often need many learners. They are not easy to interpret.

For details, see "Choose a Classifier".

Tip Try training each of the ensemble classifier options in the **Classifier** gallery. Train them all to see which settings produce the best model with your data. Select the best model in the History list. To try to further improve your model, try feature selection, and then (optionally) try changing some advanced options.

#### Generate Code

After you create classification models interactively in Classification Learner app, you can generate MATLAB code for your best model. You can then use the code to train the model with new data.

The app generates code from the model you select in the History list, and displays the file in the MATLAB Editor. The file includes the predictors and response and the classifier training methods. View the generated code to learn how to programmatically create a trained model using the classifier and validation options you selected in the app.

To retrain your classifier model, call the file from the command line with your original data as input arguments. You also can call the file with new data.

For details, see "Export Classification Model to Predict New Data".

## Export Model

After you create classification models interactively in Classification Learner app, you can export your best model to the workspace. You can then use the trained model to make predictions with new data. Export the currently selected classifier in the History list to the workspace as a classification object. For example, a ClassificationTree, or CompactClassificationTree. Compact classification objects do not include the training data.

For details, see "Export Classification Model to Predict New Data".

#### **Settings**

If you do not want to include the data used for training the tree, select the **Export compacted** option. This exports the model as a compact classification object that does not include the data (e.g., CompactClassificationTree). You cannot perform some tasks with a compact classification object, such as cross validation. Use a compact classification tree for making predictions (classifications) of new data.

### See Also

**Functions** fitcecoc | fitcknn | fitcsvm | fitctree | fitensemble

Introduced in R2015a

# Distribution Fitting

Fit probability distributions to data

# **Description**

The Distribution Fitting app interactively fits probability distributions to data imported from the MATLAB workspace. You can choose from 22 built-in probability distributions or create your own custom distribution. The app displays plots of the fitted distribution superimposed on a histogram of the data. Available plots include probability density function (pdf), cumulative distribution function (cdf), probability plots, and survivor functions. You can export the fitted parameter values to the workspace as a probability distribution object, and use object functions to perform further analyses. For more information on working with these objects, see ["Working with Probability Distributions"](#page-218-0) [on page 5-3.](#page-218-0) For the programmatic work flow of the Distribution Fitting app, see dfittool.

## Required Products

- MATLAB
- Statistics and Machine Learning Toolbox

# Open the Distribution Fitting App

- On the MATLAB toolstrip, click the Apps tab. In the Math, Statistics and Optimization group, open the **Distribution Fitting** app.
- Alternatively, at the command prompt, enter dfittool.

# Examples

• ["Fit a Distribution Using the Distribution Fitting App" on page 5-101](#page-316-0)

## **Parameters**

#### Data

To select data from the workspace, open a dialog box.

- 1 From the **Data** drop-down list, select your variable of interest. If the variable is a matrix, the app imports the first column of the matrix by default. To select a different column or row of the matrix, click **Select Column or Row**. Alternatively, you can enter any valid MATLAB expression in the **Data** field.
- 2 (Optionally) From the **Censoring** and **Frequency** drop-down lists, select variables containing censoring and frequency data . If the variable is a matrix, the app imports the first column of the matrix by default. To select a different column or row of the matrix, click **Select Column or Row**.
- 3 In the **Dataset name** field, name the data set or accept the default name, and then click **Create Data Set**. The name of the new data set appears in the **Manage data sets** pane. Click the buttons below this pane to view the data (**View**), set the bin rules (**Set Bin Rules**), rename the data set (**Rename**), or delete the data set (**Delete**).

#### New Fit

To fit a probability distribution to an imported data set, open a dialog box.

- 1 In the **Fit name** field, name the data set or accept the default name.
- 2 From the **Data** drop-down list, select the data set to fit.
- 3 From the **Distribution** drop-down list, select the type of distribution to fit.
- 4 (Optionally) In the **Exclusion rule** drop-down list, specify a rule to exclude some data values. To populate this drop-down list, you must first define exclusion rules by clicking **Exclude** in the main window of the app.
- 5 Click **Apply** to fit the distribution to the data. The Distribution Fitting app displays a plot of the distribution, along with the corresponding data.

#### Manage Fits

To display a table of the available fits, open a dialog box.

- 1 Select **Plot** to specify which fits to plot in the main window. Clearing the **Plot** check box removes the fit from the plot.
- 2 If you select **Plot** for a particular fit, you can select **Conf bounds** to also display the confidence bounds for that fit on the plot in the main window. Clearing the **Conf bounds** check box removes the confidence intervals from the plot. The Distribution Fitting app displays confidence bounds only if the Display Type in the main window is set to Cumulative probability (CDF), Quantile (inverse CDF), Survivor function, or Cumulative hazard.
- 3 (Optionally) Click **New Fit** to open a **New Fit** window
- 4 (Optionally) Click **Copy** to create a copy of the selected fit.
- 5 (Optionally) Click **Edit** to open an **Edit Fit** window, where you can edit the fit.
- 6 (Optionally) Click **Save to workspace** to save the selected fit as a probability distribution object in the MATLAB workspace.
- 7 (Optionally) Click **Delete** to delete the selected fit.

#### **Evaluate**

To evaluate a fit at whatever data points you choose, open a dialog box. Available probability functions include the probability density function (pdf), cumulative distribution function (cdf), quantile (inverse cdf), survival function, cumulative hazard, and hazard rate.

- 1 In the **Fit** pane, select one or more fits to evaluate.
- 2 From the **Function** drop-down list, select the type of probability function to evaluate.
- 3 In the **At x =** field, specify the values at which to evaluate the function. If you specify **Function** as Quantile (inverse CDF), this field name changes to **At p =** and you enter a vector of probability values.
- 4 (Optionally) Select **Compute confidence bounds** to compute the confidence bounds for the selected fit. This check box is enabled only if you specify **Function** as Cumulative probability (CDF), Quantile (inverse CDF), Survivor function, or Cumulative hazard. In the **Level** field, set the level for the confidence bounds or accept the default value.
- 5 (Optionally) Select **Plot function** to display a plot of the distribution function, evaluated at the points that you enter in the **At x =** field, in a new window.
- 6 To apply these settings to the selected fit, click **Apply**. The results appear on the right side of the **Evaluate** window.

7 (Optionally) Click **Export to Workspace** to export a matrix containing the results to the MATLAB workspace.

#### Exclude

To define data exclusion rules to apply to the fit, open a dialog box.

- 1 In the **Exclusion rule name** field, specify a name for the exclusion rule.
- 2 In the **Exclude sections** pane, define the exclusion rule. In the **Lower limits exclude data** and **Upper limits exclude data** fields, you can numerically specify limits. Alternatively, in the **Exclude graphically** pane, you can define the exclusion rule graphically. From the **Select data** drop-down list, select the data set and click **Exclude Graphically**. An interactive plot opens where you can add lower or upper limits by clicking and dragging a boundary on the plot.
- 3 Click **Create Exclusion Rule**.
- 4 (Optionally) You can copy, view, rename, or delete exclusion rules. Select the rule from the **Existing exclusion rules** field on the right of the **Exclude** window and click the appropriate button.

#### Programmatic Use

dfittool opens the Distribution Fitting app, or brings focus to the app if it is already open.

 $difftool(y)$  opens the Distribution Fitting app populated with the data specified by the vector y.

 $difftool(y,cens)$  uses the vector cens to specify whether the observation  $y(j)$  is censored, (cens(j)==1), or observed exactly, (cens(j)==0). If cens is omitted or empty, then no y values are censored.

 $difftool(y,cens,freq)$  uses the vector freq to specify the frequency of each element contained in y. If freq is omitted or empty, then all values in y have a frequency of 1.

dfittool(y,cens,freq,dsname) creates a data set with the name dsname using the data vector, y, censoring indicator, cens, and frequency vector, freq. Specify dsname as a string enclosed in single quotes, for example, 'mydata'.

## See Also

**Functions** dfittool | fitdist | makedist

## More About

- ["Model Data Using the Distribution Fitting App" on page 5-74](#page-289-0)
- ["Working with Probability Distributions" on page 5-3](#page-218-0)
- ["Supported Distributions" on page 5-17](#page-232-0)

# Sample Data Sets

A

Statistics and Machine Learning Toolbox software includes the sample data sets in the following table.

To load a data set into the MATLAB workspace, type:

load *filename*

where *filename* is one of the files listed in the table.

Data sets contain individual data variables, description variables with references, and dataset arrays encapsulating the data set and its description, as appropriate.

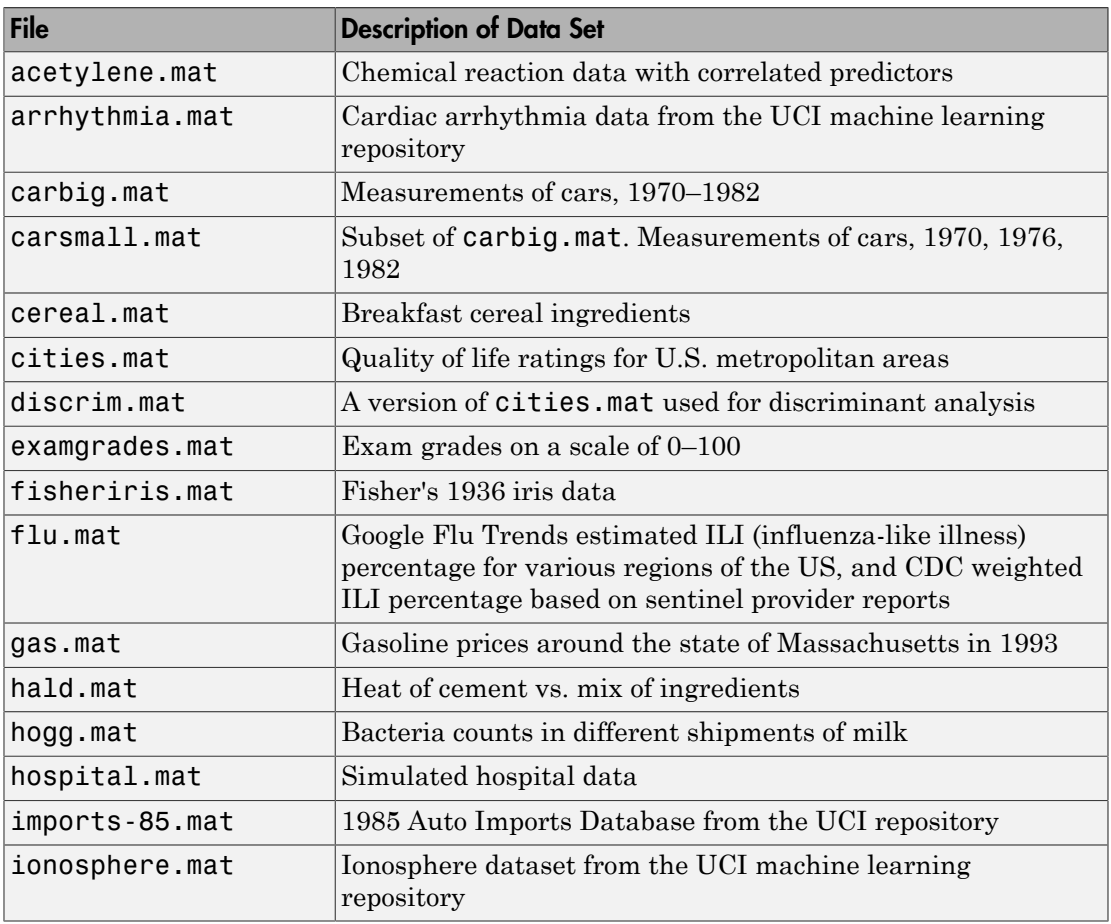

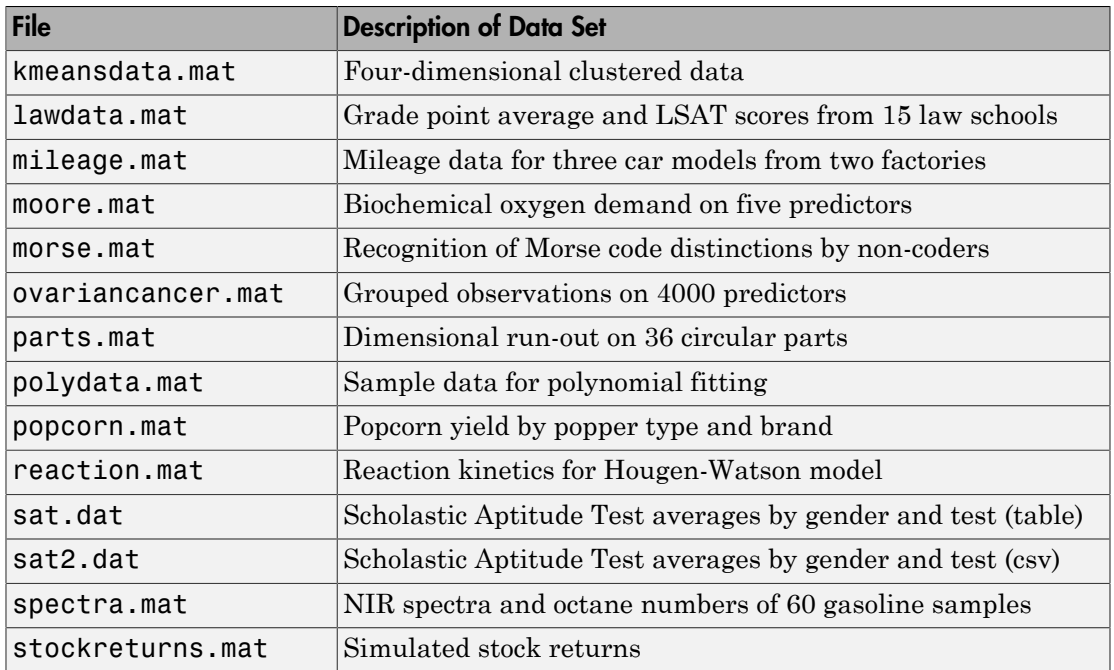

# Distribution Reference

# Bernoulli Distribution

#### <span id="page-6677-4"></span>In this section...

["Overview" on page B-2](#page-6677-0) ["Parameters" on page B-2](#page-6677-1) ["Probability Mass Function" on page B-2](#page-6677-2) ["Mean and Variance" on page B-2](#page-6677-3) ["Relationship to Other Distributions" on page B-3](#page-6678-0) Distribution<br>
In this section...<br>
"Overview" on page B-2<br>
"Parameters" on page B-2<br>
"Parameters" on page B-2<br>
"Probability Mass Function" on page B-2<br>
"Nean and Variance" on page B-2<br>
"Relationship to Other Distributions" *fistribution*<br> *<i>f* stechan...<br> *<i>x* stechan.<br> *xmatrics<sup>n</sup>* **on page B-2<br>** *xmathy* **Maxe Function<sup>7</sup> on page B-2<br>** *xmathy* **Mo Other Distributions' on page B-3<br>
<b>***xiveW*<br> *for the random variable. Each instance o* 

#### <span id="page-6677-0"></span>**Overview**

The Bernoulli distribution is a discrete probability distribution with the only two possible values for the random variable. Each instance of an event with a Bernoulli distribution is called a Bernoulli trial.

#### <span id="page-6677-1"></span>**Parameters**

The Bernoulli distribution uses the following parameter.

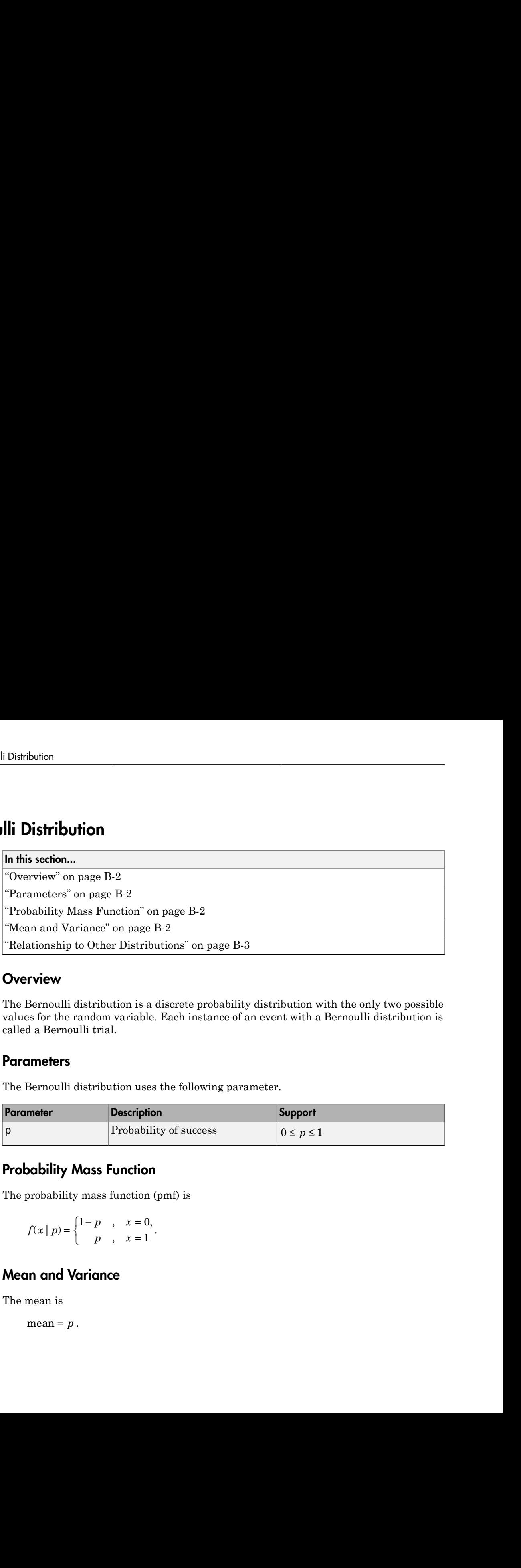

## <span id="page-6677-2"></span>Probability Mass Function

The probability mass function (pmf) is

$$
f(x | p) = \begin{cases} 1-p & , & x = 0, \\ p & , & x = 1 \end{cases}
$$

## <span id="page-6677-3"></span>Mean and Variance

The mean is

mean  $= p$ .

The variance is

$$
var = p(1-p).
$$

### <span id="page-6678-0"></span>Relationship to Other Distributions

Berne<br>
varianceis<br>
var =  $p(1-p)$ .<br> **tionship to Other Distributions**<br>
Bernoulli distribution is a special case of the binomial distribution, with<br>
als  $n = 1$ . The geometric distribution models the number of Bernoulli tri The Bernoulli distribution is a special case of the binomial distribution, with the number of trials *n* = 1. The geometric distribution models the number of Bernoulli trials before the first success (or first failure).

#### More About

- ["Working with Probability Distributions" on page 5-3](#page-218-0)
- ["Supported Distributions" on page 5-17](#page-232-0)

# Beta Distribution

#### In this section...

["Overview" on page B-4](#page-6679-0) ["Parameters" on page B-4](#page-6679-1) ["Probability Density Function" on page B-5](#page-6680-0) ["Cumulative Distribution Function" on page B-7](#page-6682-0) ["Example" on page B-7](#page-6682-1)

#### <span id="page-6679-0"></span>**Overview**

The beta distribution describes a family of curves that are unique in that they are nonzero only on the interval (0 1). A more general version of the function assigns parameters to the endpoints of the interval.

Statistics and Machine Learning Toolbox provides several ways to work with the beta distribution. You can use the following approaches to estimate parameters from sample data, compute the pdf, cdf, and icdf, generate random numbers, and more.

- Fit a probability distribution object to sample data, or create a probability distribution object with specified parameter values. See Using BetaDistribution Objects for more information.
- Work with data input from matrices, tables, and dataset arrays using probability distribution functions. See ["Supported Distributions" on page 5-17](#page-232-0) for a list of beta distribution functions.
- Interactively fit, explore, and generate random numbers from the distribution using an app or user interface.

For more information on each of these options, see ["Working with Probability](#page-218-0) [Distributions" on page 5-3.](#page-218-0)

#### <span id="page-6679-1"></span>**Parameters**

The beta distribution uses the following parameters.

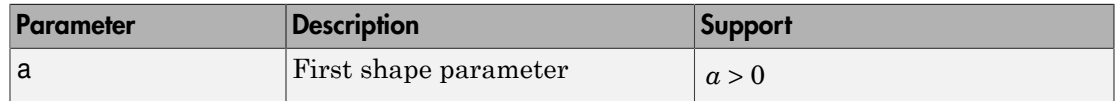

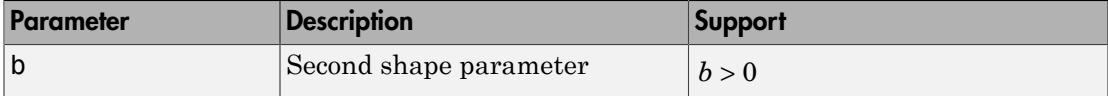

#### <span id="page-6680-0"></span>Probability Density Function

#### **Definition**

The probability density function (pdf) of the beta distribution is

$$
y = f(x \mid a, b) = \frac{1}{B(a, b)} x^{a-1} (1 - x)^{b-1} I_{(0, 1)}(x)
$$

where  $B(\cdot)$  is the Beta function. The indicator function  $I_{(0,1)}(x)$  ensures that only values of  $x$  in the range  $(0,1)$  have nonzero probability.

#### Plot

This plot shows how changing the value of the parameters alters the shape of the pdf. The constant pdf (the flat line) shows that the standard uniform distribution is a special case of the beta distribution, which occurs when  $a = b = 1$ .

```
Example 16 Example 16 Example 16 Example 16 Example 16 Example 16 Example 16 Example 16 Example 16 Example 16 Example 16 Example 16 Example 16 Example 16 Example 16 Example 16 Example 16 Example 16 Example 16 Example 16 
                                   Both Distribution<br>
Both Distribution<br>
Both Distribution<br>
Both Distribution<br>
Both Distribution<br>
Both Distribution<br>
Both Distribution<br>
Both Distribution<br>
Both Distribution<br>
Both Distribution<br>
Both Distr
                                              Example 16<br>
x a based parameter<br>
x \frac{1}{b} >0<br>
x \frac{1}{b} >0<br>
x \frac{1}{b} \frac{1}{b} \frac{1}{b} \frac{1}{b} \frac{1}{b}<br>
x \frac{1}{b} \frac{1}{b} \frac{1}{b} \frac{1}{b} \frac{1}{b} \frac{1}{b} \frac{1}{b} \frac{1}{b} \fracBosonial and Constrainer (Second shape parameter states)<br>
Example 1<br>
Example 10<br>
Example 10<br>
Example 10<br>
Example 10<br>
Example 10<br>
Example 10<br>
Example 10<br>
Example 10<br>
Example 10<br>
Example 10<br>
Example
                 Description<br>
Description<br>
Except discussed sharp parameter<br>
Except discussed sharp parameter<br>
Except discussed in the control of the bota discribution is<br>
k_1(a,b) = \frac{1}{B(a,b)}x^{a-1}(1-x)^{b-1}I_{(0,1)}(x)<br>
\Rightarrow (i.e. Beta Diarribules<br>
Description<br>
Support<br>
Support<br>
Support<br>
Support<br>
y function (pdf) of the beta distribution is<br>
\frac{1}{(a,b)} e^{a-1} (1-x)^{b-1} I_{(0,1)}(x)<br>
at function. The indicator function I_{(0,0)}(x) ensures tha
                                                     Both Distribution<br>
on<br>
chappe parameter<br>
\frac{1}{b} > 0<br>
c (ddl) of the bota distribution is<br>
(1-x)^{b-1} I_{(0,1)}(x)<br>
(1-x)^{b-1} I_{(0,1)}(x)<br>
(1-x)^{b-1} I_{(0,1)}(x)<br>
(1-x)^{b-1} I_{(0,1)}(x)<br>
(1-x)^{b-1} I_{(0,1)}(x)<br>
(2x)^{c}Example 10<br>
Example parameter<br>
Example parameter<br>
Example parameter<br>
Example 1<br>
Example 11<br>
ION<br>
ION<br>
ION<br>
ION<br>
ION<br>
ION<br>
ION<br>
ION<br>
ION<br>
ION<br>
ION<br>
ION<br>
ION<br>
ION<br>
ION<br>
ION<br>
ION
                                                                       Support<br>
Support<br>
meter b > 0<br>
meter b > 0<br>
Alto be beta distribution is<br>
a_{1,1}(x)<br>
extor function I_{(0,1)}(x) ensures that only values<br>
bility.<br>
If the parameters alters the shape of the pdf.<br>
It the standard un
X = 0: .01:1;y1 = betapdf(X,0.75,0.75);
y2 = \text{betapdf}(X, 1, 1);y3 = \text{betapdf}(X, 4, 4);
figure
plot(X,y1,'Color','r','LineWidth',2)
hold on
plot(X,y2,'LineStyle','-.','Color','b','LineWidth',2)
plot(X,y3,'LineStyle',':','Color','g','LineWidth',2)
legend({'a = b = 0.75','a = b = 1','a = b = 4'},'Location','NorthEast');
hold off
```
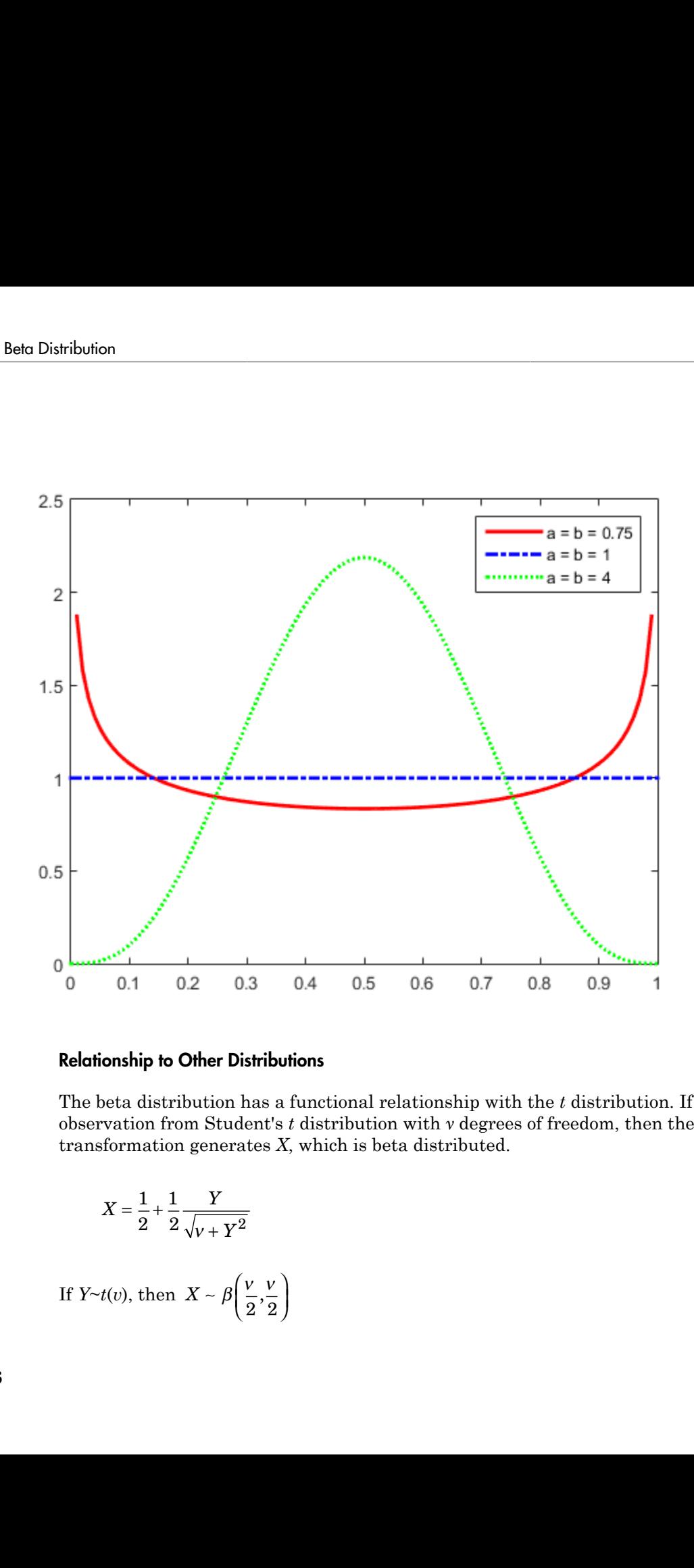

#### Relationship to Other Distributions

The beta distribution has a functional relationship with the *t* distribution. If *Y* is an observation from Student's *t* distribution with *ν* degrees of freedom, then the following transformation generates *X*, which is beta distributed.

$$
X = \frac{1}{2} + \frac{1}{2} \frac{Y}{\sqrt{V + Y^2}}
$$

If *Y~t*(*v*), then  $X \sim \beta \left( \frac{v}{\alpha} \right)$ , l  $\left( \right)$  $\bigg)$  This relationship is used to compute values of the *t* cdf and inverse function as well as generating *t* distributed random numbers.

#### <span id="page-6682-0"></span>Cumulative Distribution Function

<span id="page-6682-1"></span>The beta cdf is the same as the incomplete beta function.

#### Example

Suppose you are collecting data that has hard lower and upper bounds of zero and one respectively. Parameter estimation is the process of determining the parameters of the beta distribution that fit this data best in some sense.

One popular criterion of goodness is to maximize the likelihood function. The likelihood has the same form as the beta pdf. But for the pdf, the parameters are known constants and the variable is *x*. The likelihood function reverses the roles of the variables. Here, the sample values (the *x*'s) are already observed. So they are the fixed constants. The variables are the unknown parameters. Maximum likelihood estimation (MLE) involves calculating the values of the parameters that give the highest likelihood given the particular set of data.

The function betafit returns the MLEs and confidence intervals for the parameters of the beta distribution. Here is an example using random numbers from the beta distribution with  $a = 5$  and  $b = 0.2$ .

```
rng default % For reproducibility
r = \text{betarnd}(5, 0.2, 100, 1);[phat, pci] = betafit(r)phat = 7.4911 0.2135
pci = 5.0861 0.1744
    11.0334 0.2614
```
The MLE for parameter a is 7.4911, compared to the true value of 5. The 95% confidence interval for a goes from 2.8051 to 6.2610, which does not include the true value. While

this is an unlikely result, it does sometimes happen when estimating distribution parameters.

Similarly the MLE for parameter b is 0.2135, compared to the true value of 0.2. The 95% confidence interval for b goes from 0.1771 to 0.2832, which does include the true value. In this made-up example you know the "true value." In experimentation you do not.

## More About

- Using BetaDistribution Objects
- ["Working with Probability Distributions" on page 5-3](#page-218-0)
- ["Supported Distributions" on page 5-17](#page-232-0)

# Binomial Distribution

#### <span id="page-6684-0"></span>In this section...

["Overview" on page B-9](#page-6684-1) ["Parameters" on page B-9](#page-6684-2) ["Probability Density Function" on page B-9](#page-6684-3) ["Mean and Variance" on page B-10](#page-6685-0) ["Relationship to Other Distributions" on page B-10](#page-6685-1) ["Example" on page B-10](#page-6685-2)

#### <span id="page-6684-1"></span>**Overview**

The binomial distribution models the total number of successes in repeated trials from an infinite population under the following conditions:

- Only two outcomes are possible on each of *n* trials.
- The probability of success for each trial is constant.
- <span id="page-6684-2"></span>• All trials are independent of each other.

#### **Parameters**

The binomial distribution uses the following parameters.

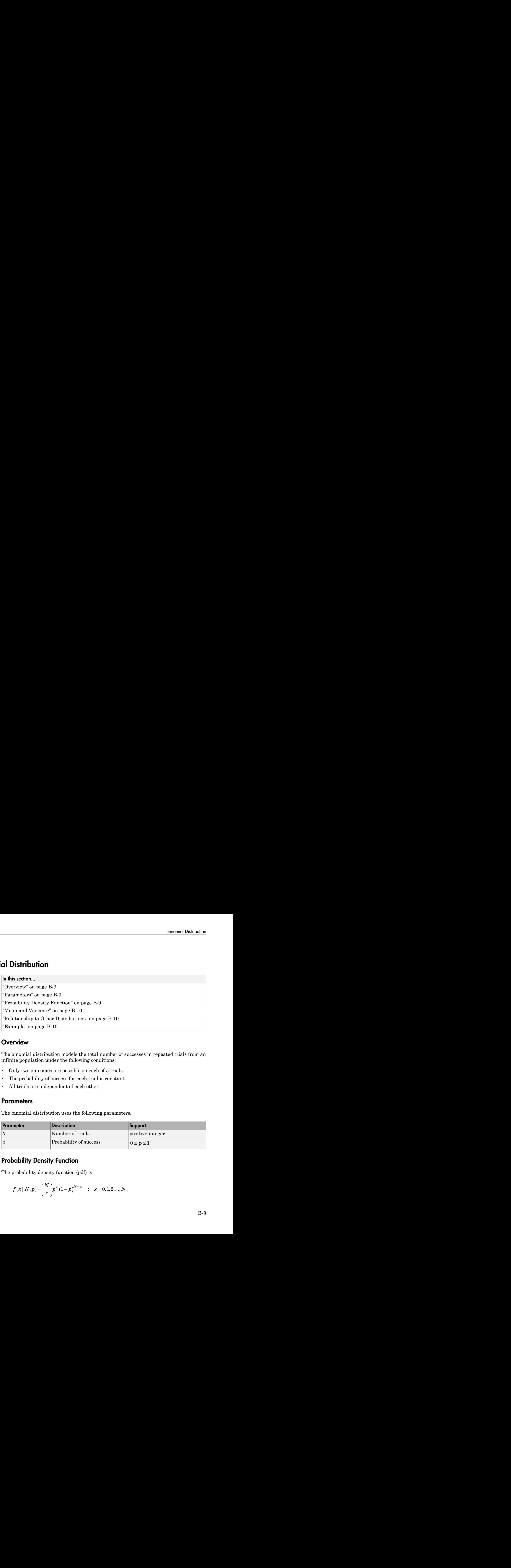

### <span id="page-6684-3"></span>Probability Density Function

The probability density function (pdf) is

$$
f(x | N, p) = {N \choose x} p^{x} (1-p)^{N-x} \quad ; \quad x = 0, 1, 2, ..., N,
$$

where *x* is the number of successes in *n* trials of a Bernoulli process with probability of success *p*.

#### <span id="page-6685-0"></span>Mean and Variance

The mean is

mean  $= np$ .

The variance is

$$
\text{var} = np(1-p)
$$

#### <span id="page-6685-1"></span>Relationship to Other Distributions

The binomial distribution is a generalization of the Bernoulli distribution, allowing for a number of trials *n* greater than 1. The binomial distribution generalizes to the [multinomial distribution](#page-6773-0) when there are more than two possible outcomes for each trial.

### <span id="page-6685-2"></span>Example

var . = - *np p* () 1 Suppose you are collecting data from a widget manufacturing process, and you record the number of widgets within specification in each batch of 100. You might be interested in the probability that an individual widget is within specification. Parameter estimation is the process of determining the parameter, *p*, of the binomial distribution that fits this data best in some sense.

One popular criterion of goodness is to maximize the likelihood function. The likelihood has the same form as the binomial pdf above. But for the pdf, the parameters (*n* and *p*) are known constants and the variable is *x*. The likelihood function reverses the roles of the variables. Here, the sample values (the *x*'s) are already observed. So they are the fixed constants. The variables are the unknown parameters. MLE involves calculating the value of *p* that give the highest likelihood given the particular set of data.

The function binofit returns the MLEs and confidence intervals for the parameters of the binomial distribution. Here is an example using random numbers from the binomial distribution with  $n = 100$  and  $p = 0.9$ .

```
rng default; % for reproducibility
r = binornd(100, 0.9)[phat, pci] = binofit(r, 100)r = 85
phat = 0.8500
pci = 0.7647 0.9135
```
The MLE for parameter *p* is 0.8800, compared to the true value of 0.9. The 95% confidence interval for *p* goes from 0.7998 to 0.9364, which includes the true value. In this made-up example you know the "true value" of *p*. In experimentation you do not.

The following commands generate a plot of the binomial pdf for *n* = 10 and *p* = 1/2.

 $x = 0:10;$  $y = binopdf(x, 10, 0.5)$ ;  $plot(x,y,'')$ 

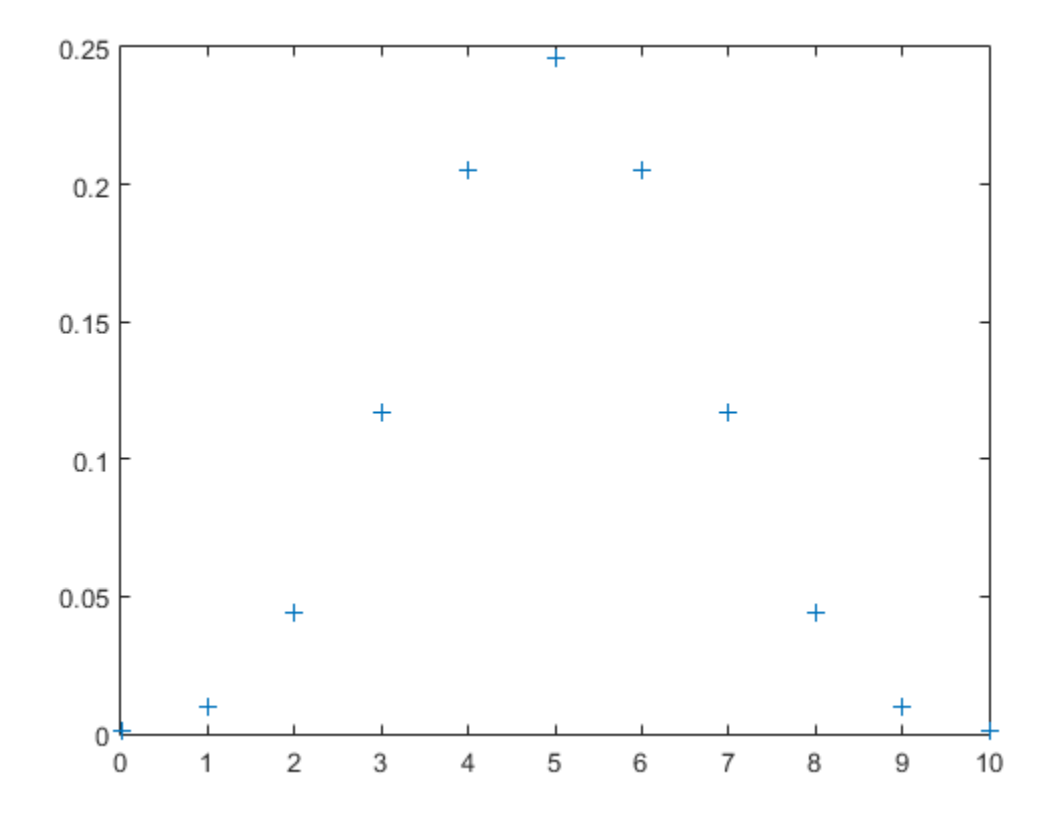

### More About

- Using BinomialDistribution Objects
- ["Working with Probability Distributions" on page 5-3](#page-218-0)
- ["Supported Distributions" on page 5-17](#page-232-0)

## Birnbaum-Saunders Distribution

In this section...

["Definition" on page B-13](#page-6688-0)

["Background" on page B-13](#page-6688-1)

<span id="page-6688-0"></span>["Parameters" on page B-14](#page-6689-0)

## **Definition**

The Birnbaum-Saunders distribution has the density function

$$
\frac{1}{\sqrt{2\pi}} \exp\left\{-\frac{\left(\sqrt{\frac{x}{\beta}} - \sqrt{\frac{\beta}{x}}\right)^2}{2\gamma^2}\right\} \left(\frac{\left(\sqrt{\frac{x}{\beta}} + \sqrt{\frac{\beta}{x}}\right)}{2\gamma x}\right)
$$

with scale parameter  $\beta > 0$  and shape parameter  $\gamma > 0$ , for  $x > 0$ .

If *x* has a Birnbaum-Saunders distribution with parameters β and *γ*, then

$$
\frac{\left(\sqrt{\frac{x}{\beta}}-\sqrt{\frac{\beta}{x}}\right)}{\gamma}
$$

<span id="page-6688-1"></span>has a standard normal distribution.

## Background

The Birnbaum-Saunders distribution was originally proposed as a lifetime model for materials subject to cyclic patterns of stress and strain, where the ultimate failure of the material comes from the growth of a prominent flaw. In materials science, Miner's Rule suggests that the damage occurring after *n* cycles, at a stress level with an expected lifetime of *N* cycles, is proportional to *n* / *N*. Whenever Miner's Rule applies, the Birnbaum-Saunders model is a reasonable choice for a lifetime distribution model.

## <span id="page-6689-0"></span>**Parameters**

To estimate distribution parameters, us mle or the Distribution Fitting app.

## More About

- Using BirnbaumSaundersDistribution Objects
- ["Working with Probability Distributions" on page 5-3](#page-218-0)
- ["Supported Distributions" on page 5-17](#page-232-0)

# Burr Type XII Distribution

#### In this section...

["Definition" on page B-15](#page-6690-0) ["Background" on page B-16](#page-6691-0) ["Parameters" on page B-17](#page-6692-0) ["Fit a Burr Distribution and Draw the cdf" on page B-18](#page-6693-0) ["Compare Lognormal and Burr pdfs" on page B-20](#page-6695-0) ["Burr pdf for Various Parameters" on page B-22](#page-6697-0) ["Survival and Hazard Functions of Burr Distribution" on page B-24](#page-6699-0) ["Divergence of Parameter Estimates" on page B-26](#page-6701-0) **Example 10**<br> **Follow Example 10**<br> **Follow Example 10**<br> **Follow Transform**<br> **Follow Transform on Page 11.5**<br> **Following the PR in Equal of Page 11.8**<br> **Follow Transform and Draw the edi<sup>ff</sup> on page B-18<br>
<b>PR in Page 12.9 Bur Type XII Distribution**<br>
the cdf" on page B-18<br>
" on page B-22<br>
n page B-22<br>
" on page B-28<br>
" on page B-26<br>
" on page B-26<br>
" on page B-26<br>  $\frac{1}{2}$ " on page B-26<br>  $\frac{1}{2}$ <br>  $\frac{1}{2}$  are - parameter family of dist **III Distribution**<br> **III Distribution**<br> **Section...**<br>
Sticking only <sup>R</sup> + 57<br>
sticking only and Place  $\alpha$  and Place  $\alpha$  and Place  $\alpha$  and Place  $\alpha$  and Place  $\alpha$  and Place  $\alpha$  and Place  $\alpha$  and Place  $\alpha$  and Place **Buri hype XII Distribution**<br> **Electrical Distribution**<br>
In page IP-16<br>
In page H-17<br>
Induction and Deave the cell<sup>er</sup> on page IP-29<br>
The absorption of Distribution of Pace in Page IP-22<br>
Inductions of Berr Distribution<sup>7</sup> **Bort Type XII Diardhoiser**<br> **Except Diardhoiser**<br> **Except D-16**<br> **Example D-16**<br> **Example 11**<br> **Example 11**<br> **Example 11**<br> **Example 11**<br> **Example 12**<br> **Example 12**<br> **Example 12**<br> **Example 12**<br> **Example 12**<br> **Example 12**<br> **Burr** Type XII Distribution<br>
ddf" on page B-18<br>
page B-20<br>
gage B-22<br>
posterbution" on page B-24<br> **Distribution" on page B-24**<br> **Distributions on the property of distributions on the property of the Burr** distribution is **Surf by Eq. (2)**<br> *f x c k* c here is the pape B-15<br> *x* channel on pape B-15<br> *x* channel on pape B-15<br> *x* Burn Distribution and Draw the edi<sup>t</sup> on page B-18<br> *Burn Distribution and Draw the edi<sup>t</sup> on page B-22<br>
<i>pai* **thion**<br> **c**  $x_0 = 1.15$ <br> **c**  $x_0 = 1.15$ <br> **c**  $x_0 = 1.17$ <br> **c**  $x_0 = 1.17$ <br> **c**  $x_0 = 1.17$ <br> **c**  $x_0 = 1.17$ <br> **c**  $x_0 = 1.17$ <br> **c**  $x_0 = 1.17$ <br> **c**  $x_0 = 1.17$ <br> **c**  $x_0 = 1.17$ <br> **c**  $x_0 = 1.17$ <br> **c**  $x_0 = 1.17$ <br> **c**  $x_0$ **Borr** Eype XII Distribution<br>
the cdf<sup>or</sup> on page B-18<br>
the cdf<sup>or</sup> on page B-28<br> *x* for page B-20<br> *x* compage B-22<br> *x* compage B-22<br> *x* compage B-22<br>
<br> *x* > 0, *x* > 0.<br>
<br> *x* > 0, *x* > 0, *x* > 0, *x*<br>
<br>
<br>
<br>
<br>
<br>
<br> **EXECUTE:**<br> **EXECUTE:**<br> **EXEC Example 10**<br>
H-15<br>
Re B-17<br>
Re B-17<br>
Re B-17<br>
Re B-17<br>
Re B-17<br>
and Burm pday the cdf<sup>or</sup> on page B-29<br>
and Burm pday the cdf<sup>or</sup> on page B-29<br>
al and Burm pday and Burm bistribution<sup>1</sup> on page B-24<br>
and Burm distributio > > > **Example 18 All Distribution**<br>
19 of the Control of the Barry State Barry of the page B-20<br>
19 page B-22<br>
19 page B-22<br>
19 page B-26<br>
19 of the Barry distributions on the<br>
19 of the Barry distribution is<br>
20,  $\alpha > 0$ ,  $\alpha$ 

#### <span id="page-6690-0"></span>**Definition**

The Burr type XII distribution is a three-parameter family of distributions on the positive real line. The cumulative distribution function (cdf) of the Burr distribution is

$$
F(x \mid \alpha, c, k) = 1 - \frac{1}{\left(1 + \left(\frac{x}{\alpha}\right)^c\right)^k}, \quad x > 0, \, \alpha > 0, \, c > 0, \, k > 0,
$$

where *c* and *k* are the shape parameters and α is the scale parameter. The probability density function (pdf) is

$$
f(x \mid \alpha, c, k) = \frac{\frac{kc}{\alpha} \left(\frac{x}{\alpha}\right)^{c-1}}{\left(1 + \left(\frac{x}{\alpha}\right)^{c}\right)^{k+1}}, \quad x > 0, \alpha > 0, c > 0, k > 0.
$$

The density of the Burr type XII distribution is L-shaped if  $c \leq 1$  and unimodal, otherwise.

## <span id="page-6691-0"></span>Background

Burr distribution was first discussed by Burr (1942) as a two-parameter family. An additional scale parameter was introduced by Tadikamalla (1980). It is a very flexible distribution family that can express a wide range of distribution shapes. The Burr distribution includes, overlaps, or has as a limiting case, many commonly used distributions such as gamma, lognormal, loglogistic, bell-shaped, and J-shaped beta distributions (but not U-shaped). Some compound distributions also correspond to the Burr distribution. For example, compounding a Weibull distribution with a gamma distribution for its scale parameter results in a Burr distribution. Similarly, compounding an exponential distribution with a gamma distribution for its rate parameter, 1/μ, also yields a Burr distribution. The Burr distribution also has two asymptotic limiting cases: Weibull and Pareto Type I. **Symbolion**<br> **Symbolion**<br> **Symbolion**<br> **Symbolion**<br> **Symbolic start discussed by Burr** (1942) as a two-parameter family.<br>
Additional scale parameter was introduced by Tadikamalla (1980). It is a very<br>
let distribution inc **but the set of the set of the set of the set of the set of the set of the set of the set of the set of the set of the set of the set of the set of the set of the set of the set of the set of the set of the set of the set** production on a first discussed by Herr (1919) as a som-parameter family introduction on a first discussed by Herr (1919) as a som-parameter family introduction family that can acquere a wide range of dischabilities a hal **Control of the set of the set of the set of the set of the set of the set of the set of the set of the set of the set of the set of the set of the set of the set of the set of distribution family that can express a wide** as first discussed by Burr (1942) as a two-parameter family.<br>
parameter was introduced by Tadikamslal (1980). It is a very<br>
parameter was introduced by Tadikamslal (1980). It is a very<br>
family that can express a wide rang solen<br>
critication was first discussed by Harr (1918) as a two-parameter family.<br>
relation was first discussed by the (1918) as a two-parameter family.<br>
lightly<br>through that can accross a wide range of distribution shapes as first discussed by Burr (1942) as a two-parameter fumily.<br>parameter was introduced by Taukinamalla (1980). It is a very family that can express a wide range of distribution shapes.<br>I family that can express a wide rang structure<br>
structures area first discussed by Hunt (1942) as a two-parameter family.<br>
structure and non-monotone supercolation by fluctures the filter parameter family<br>
structures family that can express a wide range of d

The Burr distribution can fit a wide range of empirical data. Different values of its parameters cover a broad set of skewness and kurtosis. Hence, it is used in various fields such as finance, hydrology, and reliability to model a variety of data types. Examples of data modeled by the Burr distribution are household income, crop prices, insurance risk, travel time, flood levels, and failure data.

The survival and hazard functions of Burr type XII distribution are, respectively,

$$
S(x \mid \alpha, c, k) = \frac{1}{\left[1 + \left(\frac{x}{\alpha}\right)^c\right]^k}
$$

and

$$
h(x | \alpha, c, k) = \frac{\frac{kc}{\alpha} \left(\frac{x}{\alpha}\right)^{c-1}}{1 + \left(\frac{x}{\alpha}\right)^{c}}.
$$

If  $c > 1$ , the hazard function h(*x*) is non-monotonic with a mode at  $x = \alpha(c-1)^{1/c}$ .

#### <span id="page-6692-0"></span>**Parameters**

The three-parameter Burr distribution is defined by its scale parameter  $\alpha$  and shape parameters *c* and *k*. You can estimate the parameters using mle or fitdist. Both functions support censored data for Burr distribution.

Generate sample data from a Burr distribution with scale parameter 0.5 and shape parameters 2 and 5.

```
rng('default')
R = random('burn', 0.5, 2, 5, 1000, 1);
```
Estimate the parameters and the confidence intervals.

```
[phat,pci] = mle(R,'distribution','burr')
phat =
           0.4154 2.1217 4.0550
pci = 0.2985 1.9560 2.4079
           0.5782 2.3014 6.8288
                   Bers<br>
Serve<br>
Servey and A. You can estimate the parameters using m1e or fitted support censores data for Burr distribution.<br>
See sample data form a Burr distribution with scale parameter 0.5 a<br>
sample data form a Bur
                                            Eart Function is defined by its scale parameter o and shape<br>
You can estimate the parameters using meteor fittist. Both<br>
How can estimate the parameters using meteor fittist. Both<br>
memod data for Parr distribution.<br>
La 
           Example 16:<br>
Formal<br>
Formal Control Burr distribution is defined by its scale parameter a and shape<br>
reters c and k. You can estimate the parameter using m18 or \hat{\tau} it dist. Roth<br>
reters can d k. You can esti
                   Borr Specifics and the set of the set of the set of the set of the set of the set of the set of the set of the set of the set of the set of the set of the set of the set of the set of the set of the set of the set of the
                                   Burr Spps XII Distribution is defined by its scale parameter a and shape ds. Now one estimate the marentes using fille or fit dist. Notice the converted of the formulation the content of the matter of the distribution o
```
The default 95% confidence intervals for the parameters include the true parameter values.

The three-parameter Burr distribution converges asymptotically to one of the two limiting forms as its parameters diverge:

• If  $k\rightarrow 0$ ,  $c\rightarrow \infty$ ,  $ck = \lambda$ , then the Burr distribution reduces to a two-parameter Pareto distribution with the cdf

$$
F_P = 1 - \left(\frac{x}{\alpha}\right)^{-\lambda}, x \ge \alpha.
$$

• If  $k\rightarrow\infty$ ,  $\alpha\rightarrow\infty$ ,  $\alpha/k^{1/c} = \theta$ , then the Burr distribution reduces to a two-parameter Weibull distribution with the cdf

$$
F_W(x \mid c, \theta) = 1 - \exp\left[-\left(\frac{x}{\theta}\right)^c\right].
$$

If mle or fitdist detects such divergence, it returns an error message, but informs you of the limiting distribution and corresponding parameter estimates for that distribution.

#### <span id="page-6693-0"></span>Fit a Burr Distribution and Draw the cdf

This example shows how to fit a Burr distribution to data, draw the cdf, and construct a histogram with a Burr distribution fit.

1. Load the sample data.

```
load('arrhythmia.mat')
```
The fifth column in X contains a measurement obtained from electrocardiograms, called QRS duration.

2. Fit a Burr distribution to the QRS duration data, and get the parameter estimates.

 $PD = fittdist(X(:,5), 'burn');$ 

PD has the maximum likelihood estimates of the Burr distribution parameters in the property Param. The estimates are α = 80.4515, *c* = 18.9251, *k* = 0.4492.

3. Plot the cdf of the QRS duration data.

```
QRScdf=cdf('burr',sortrows(X(:,5)),80.4515,18.9251,0.4492);
plot(sortrows(X(:,5)),QRScdf) 
xlabel('QRS Duration')
```
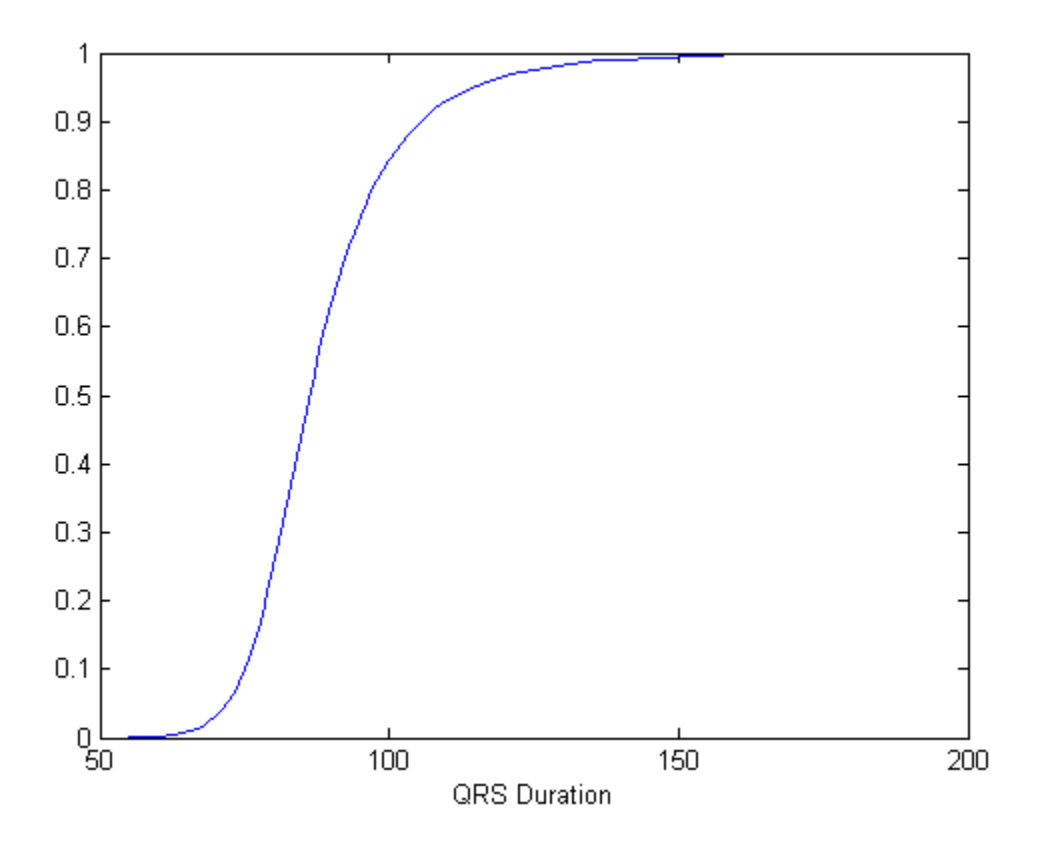

#### cdf of QRS duration data

4. Draw the histogram of QRS duration data with 15 bins and the pdf of the Burr distribution fit.

histfit(X(:,5),15,'burr') xlabel('QRS Duration')

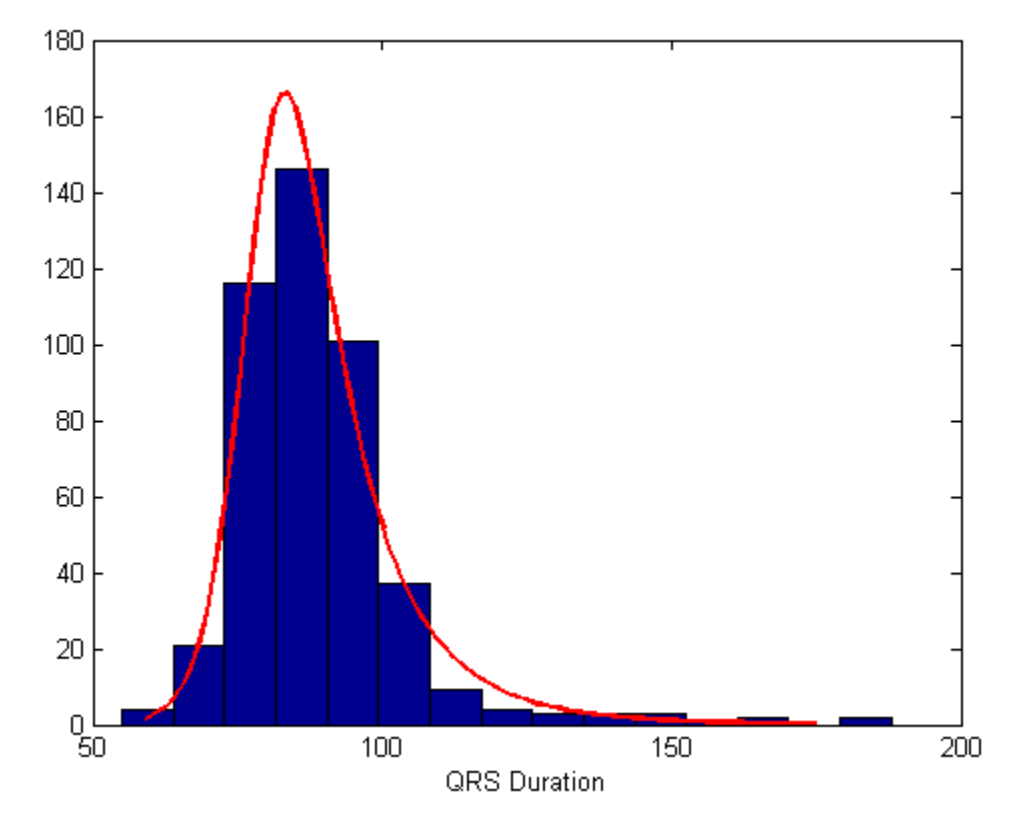

<span id="page-6695-0"></span>Histogram of QRS data with a Burr distribution fit

## Compare Lognormal and Burr pdfs

This example shows how to compare the lognormal pdf to the Burr pdf using income data generated from a lognormal distribution.

1. Generate the income data.

rng('default') % for reproducibility  $y =$  random( $log(25000)$ , 0.65, 500, 1);

2. Fit a Burr distribution.
pd = fitdist(y,'burr');

3. Plot both the Burr and lognormal pdfs of income data on the same axis.

```
p = pdf('burn', sortrows(y), 26007, 2.6374, 1.0966);p2 = pdf('logn', sortrows(y), log(25000), 0.65);plot(sortrows(y),p,'g',sortrows(y),p2,'r','LineWidth',2)
legend('burr','lognormal')
```
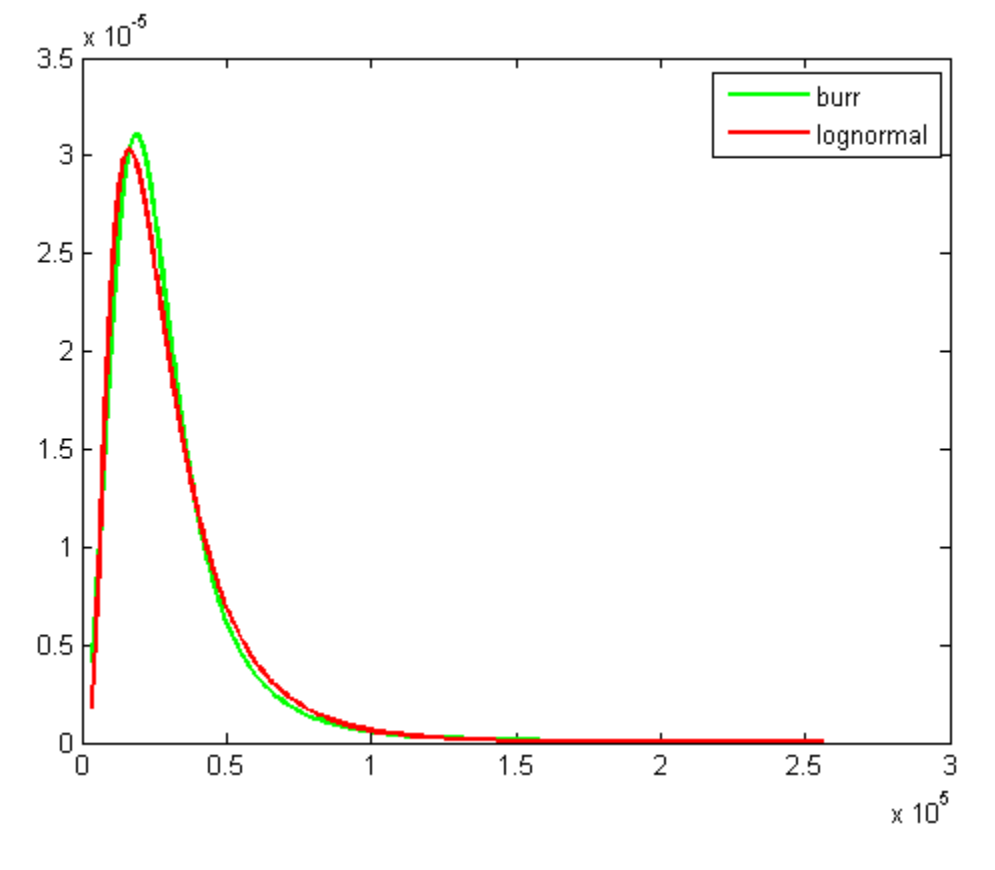

Burr and Lognormal pdfs fitted to income data

## Burr pdf for Various Parameters

This example shows how to create a variety of shapes for probability density functions of the Burr distribution.

 $X = 0:0.01:5;$  $c = [0.5 \ 0.95 \ 2 \ 5];$  $k = [0.5 \ 0.75 \ 2 \ 5];$  $alpha = [0.5 1 2 5];$ colors =  $['b'; 'g'; 'r'; 'k']$ 

```
figure
for i = 1:1:4pdf1(i,:) = pdf('burn', X, 1, c(i), 0.5);pdf2(i,:) = pdf('burn', X, 1, 2, k(i));pdf3(i,:) = pdf('burn', X, alpha(i), 2, 0.5);axC = subplot(3,1,1);pC(i) = plot(X,pdf1(i,:),colors(i), 'LineWidth', 2);title('Effect of c, \alpha = 1, k = 0.5'), xlabel('x')
hold on
axK = subplot(3,1,2);
pK(i) = plot(X,pdf2(i,:),colors(i), 'LineWidth', 2);title('Effect of k, \alpha = 1, c = 2'), xlabel('x')
hold on
axAlpha = subplot(3,1,3);pAlpha(i) = plot(X,pdf3(i,:),colors(i), 'LineWidth', 2);title('Effect of \alpha, c = 2, k = 0.5'), xlabel('x')hold on
end
set(axC,'XLim',[0 3],'YLim',[0 1.2]);
set(axK,'XLim',[0 3],'YLim',[0 2.1]);
set(axAlpha,'XLim',[0 5],'YLim',[0 1]);
legend(axC,'c=0.5','c=0.95','c=2','c=5');
legend(axK,'k=0.5','k=0.75','k=2','k=5');
legend(axAlpha,'\alpha=0.5','\alpha=1','\alpha=2','\alpha=5');
```
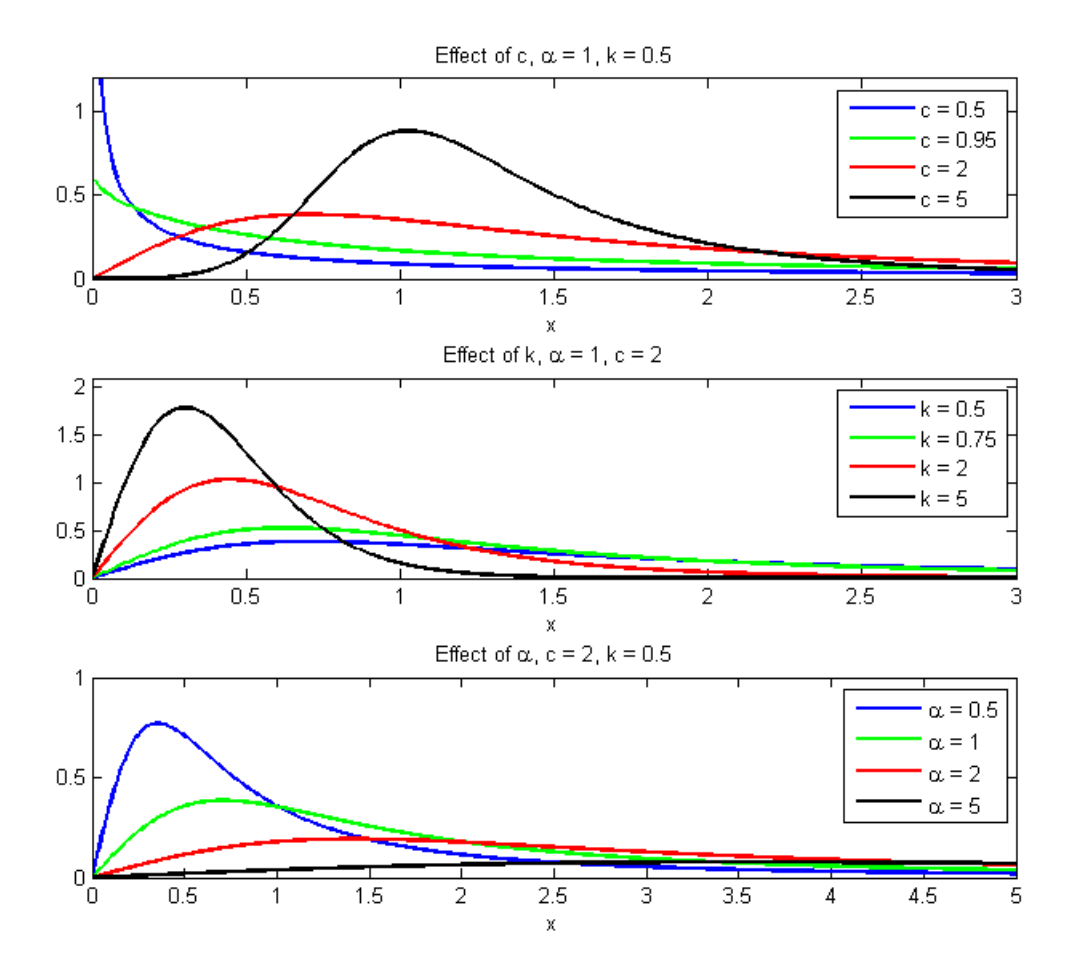

This figure illustrates how the shape and scale of the Burr distribution changes for different values of its parameters.

# Survival and Hazard Functions of Burr Distribution

This example shows how to find and plot the survival and hazard functions for a sample coming from a Burr distribution.

1. Generate the data.

 $X = 0:0.015:2.5;$ 

2. Evaluate the pdf and cdf of data in X.

Xpdf = pdf('burr',X,0.2,5,0.5); Xcdf = cdf('burr',X,0.2,5,0.5);

3. Evaluate and plot the survival function of data in X.

```
S = 1.-Xcdf; % survival function
plot(X,S,'LineWidth',2)
xlabel('x')
```
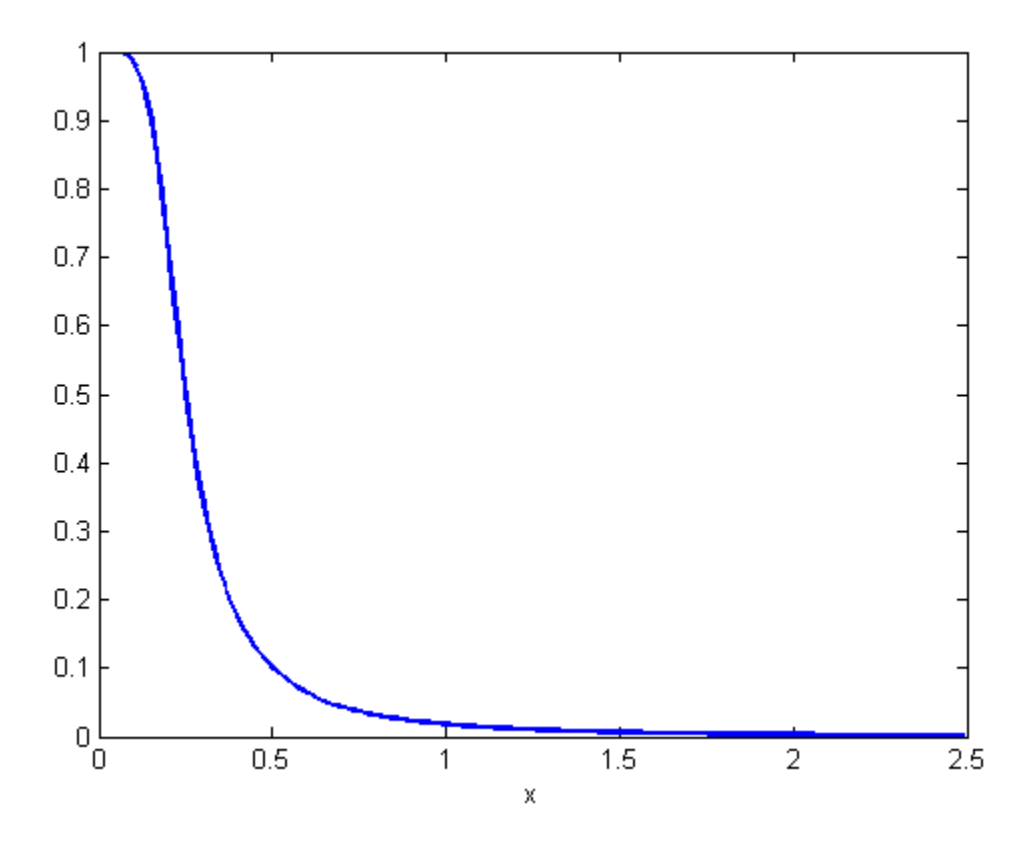

Survival function

4. Evaluate and plot the hazard function of data in X.

```
H = Xpdf./S; % hazard function
plot(X,H,'r','LineWidth',2)
xlabel('x')
```
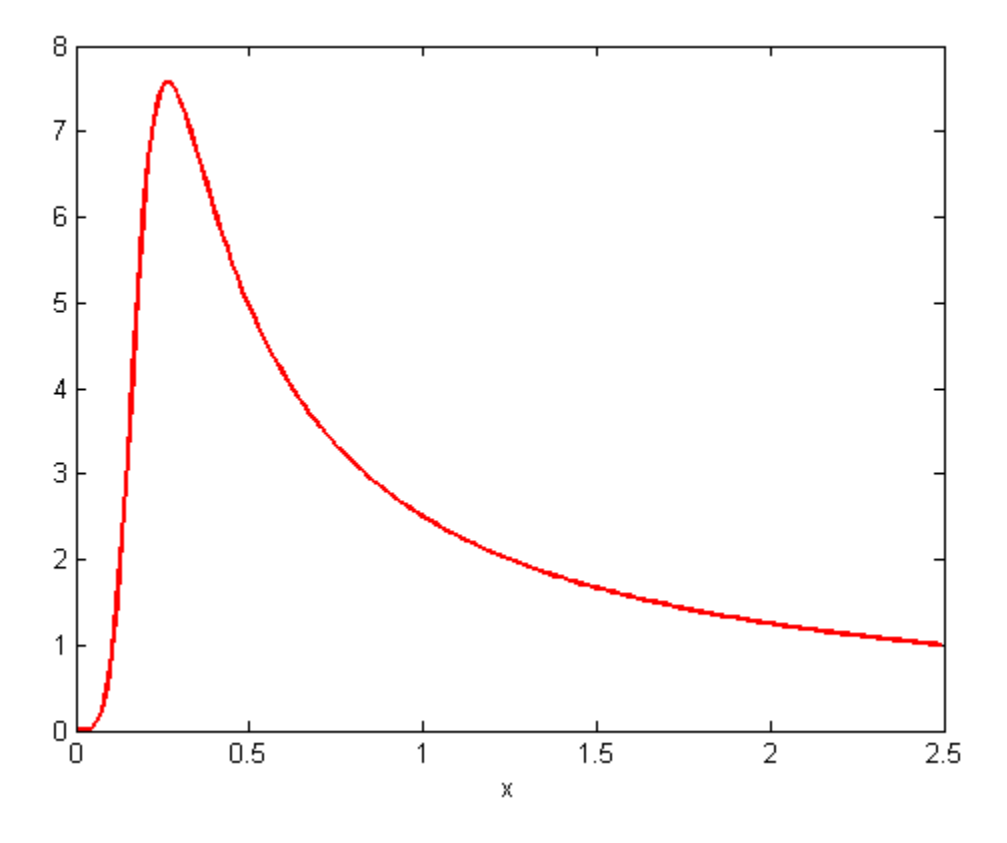

Hazard function

## Divergence of Parameter Estimates

This example shows how to interpret the display when the parameter estimates diverge when fitting a Burr distribution to input data.

1. Generate sample data from the Weibull distribution with parameters 0.5 and 2.

rng('default') % for reproducibility  $X = \text{wblrnd}(0.5, 2, 100, 1);$ 

2. Fit a Burr distribution.

```
PD = fittdist(X, 'burn');
```

```
Error using addburr>burrfit (line 566)
The data are not fit by a Burr distribution with finite
parameters. The maximum likelihood fit is provided by the
k->Inf, alpha->Inf limiting form of the Burr distribution: a
Weibull distribution with the parameters below.
  a (scale): 0.476817
 b (shape): 1.96219
Error in fitdata (line 24)
        p = F(x, fixedparams{:},0.05,opts{:});
Error in ProbDistUnivParam.fit (line 94)
pd = fitdata(pd,spec,x,cens,freq,fixedparams,options);
Error in fitdist (line 124)
        pd = ProbDistUnivParam.fit(x,distname,'cens',cens,'freq',freq,args{:});
```
The error message tells you that the Weibull family seems to fit the data better and gives you the parameter estimates from a Weibull fit. You can use those estimates directly. If you need covariance estimates for the parameters or other information about the fit, you can refit a Weibull distribution to the data.

3. Fit a Weibull distribution to the data and find the confidence intervals for the parameter estimates.

```
PD = fictdist(X, 'weibull');
paramci(PD)
ans = 0.4291 1.6821
    0.5298 2.2890
```
These are the 95% confidence intervals of the parameter estimates for the Weibull distribution fit.

## **References**

- [1] Burr, Irving W. "Cumulative frequency functions." *The Annals of Mathematical Statistics*, Vol. 13, Number 2, 1942, pp. 215–232.
- [2] Tadikamalla, Pandu R. "A look at the Burr and related distributions." *International Statistical Review*, Vol. 48, Number 3, 1980, pp. 337–344.
- [3] Rodriguez, Robert N. "A guide to the Burr type XII distributions." *Biometrika*, Vol. 64, Number 1, 1977, pp. 129–134.
- [4] AL-Hussaini, Essam K. "A characterization of the Burr type XII distribution". *Appl. Math. Lett.* Vol. 4, Number 1, 1991, pp. 59–61.
- [5] Grammig, Joachim and Kai-Oliver Maurer. "Non-monotonic hazard functions and the autoregressive conditional duration model." *Econometrics Journal*, Vol. 3, 2000, pp. 16–38.

## More About

- Using BurrDistribution Objects
- ["Working with Probability Distributions" on page 5-3](#page-218-0)
- ["Supported Distributions" on page 5-17](#page-232-0)

# Chi-Square Distribution

#### In this section...

["Overview" on page B-29](#page-6704-0) ["Parameters" on page B-29](#page-6704-1) ["Probability Density Function" on page B-29](#page-6704-2) ["Cumulative Distribution Function" on page B-30](#page-6705-0) ["Descriptive Statistics" on page B-30](#page-6705-1) ["Relationship to Other Distributions" on page B-30](#page-6705-2) ["Examples" on page B-30](#page-6705-3) *y f x x e x* **Chi-Space Distribution**<br> **Chi-Space Distribution**<br> **Chi-Space Bi-Space Bi-Space Bi-Space Distribution**<br>
Holivy Density Function<sup>1</sup> on page B-29<br>
holivy Density Function<sup>1</sup> on page B-20<br>
right to Other Distributions<sup>2</sup> on Chi-Squore Distribution<br>  $\frac{1}{2}$ <br>  $\frac{1}{2}$ <br>  $\frac{1}{2}$ <br>  $\frac{1}{2}$ <br>  $\frac{1}{2}$ <br>  $\frac{1}{2}$ <br>  $\frac{1}{2}$   $\frac{1}{2}$ <br>  $\frac{1}{2}$   $\frac{1}{2}$   $\frac{1}{2}$   $\frac{1}{2}$   $\frac{1}{2}$   $\frac{1}{2}$   $\frac{1}{2}$   $\frac{1}{2}$   $\frac{1}{2}$   $\frac{1}{2}$   $\frac{1}{2}$ Chi-Square Distribution<br>
iON<br>
B-29<br>
ge B-29<br>
ge B-29<br>
hytionch on page B-29<br>
hytionch on page B-30<br>
hytionch on page B-30<br>
hytionch on page B-30<br>
Distributions" on page B-30<br>
Hourion is commonly used in hypothesis testin 2 2 2 **Chi-Square Distribution**<br> **2** + 14.29<br> **2** E-129<br> **2** Function" on page B-29<br>
buttion Function" on page B-29<br>
buttion Function" on page B-30<br>
buttion Function" on page B-30<br>
her Distribution is commonly used in hypothesi

### <span id="page-6704-0"></span>**Overview**

The chi-square distribution is commonly used in hypothesis testing, particularly the chisquared test for goodness of fit.

#### <span id="page-6704-1"></span>**Parameters**

The chi-square distribution uses the following parameter.

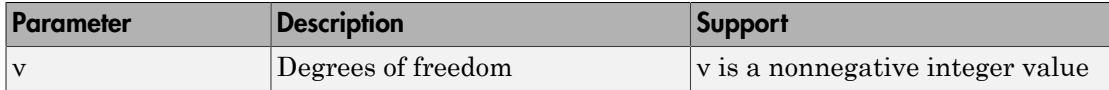

# <span id="page-6704-2"></span>Probability Density Function

The probability density function (pdf) is

$$
y = f(x | v) = \frac{x^{(v-2)/2} e^{-x/2}}{2^{\frac{v}{2}} \Gamma(v/2)}
$$

where  $\Gamma(\cdot)$  is the Gamma function, v is the degrees of freedom, and  $x \ge 0$ .

### <span id="page-6705-0"></span>Cumulative Distribution Function

The cumulative distribution function (cdf) is

$$
p = F(x | v) = \int_0^x \frac{t^{(v-2)/2} e^{-t/2}}{2^{v/2} \Gamma(v / 2)} dt
$$

<span id="page-6705-1"></span>where  $\Gamma(\cdot)$  is the Gamma function, v is the degrees of freedom, and  $x \ge 0$ .

# Descriptive Statistics

The mean is ν.

<span id="page-6705-2"></span>The variance is  $2v$ .

# Relationship to Other Distributions

**tion Function**<br>  $\frac{1}{2\Gamma(\nu/2)}$  dt<br>  $\frac{1}{\Gamma(2\Gamma(\nu/2)})}$  dt<br>
ma function, v is the degrees of freedom, and x ≥ 0.<br> **S**<br> **or**<br> **or**<br> **or**<br> **or**<br> **or**<br> **or**<br> **or**<br> **or**<br> **or**<br> **or**<br> **or**<br> **or**<br> **or**<br> **or**<br> **or**<br> **or**<br> **or** The  $\chi^2$  distribution is a special case of the gamma distribution where  $b=2$  in the equation for gamma distribution below.

$$
y = f(x | a, b) = \frac{1}{b^a \Gamma(a)} x^{a-1} e^{\frac{x}{b}}
$$

*p*<br> *p*  $P = F(x | y) = \int_0^x \frac{b^{(x-2)/2} e^{-t/2}}{y^{(x-2)/2} e^{-t/2}} dt$ *<br>*  $p = F(x | y) = \int_0^x \frac{b^{(x-2)/2} e^{-t/2}}{y^{(x/2)} e^{-t/2}} dt$ *<br>*  $p \in \Gamma(\cdot)$  *is the Gamma function, v is the degrees of freedom, and*  $x \ge 0$ *.<br> riplive Statistics<br> on th* **isometrical dependential control of the Calcular Control (a)**<br>  $= F(x | v) = \int_0^x \frac{b^x e^{x/2}}{2^x e^{x/2}} e^{-x/2} e^{-x/2}$ <br>  $\Gamma(\cdot)$  is the Gamma function, v is the degrees of freedom, and  $x > 0$ .<br> **pive Statistics**<br>
an is v.<br>
stri **solution contains the distribution function**<br>  $\mathbf{F}(\mathbf{x}|\mathbf{v}) = \int_0^{\pi} \int_0^{\mu} y^{2/2} e^{x/2} dx$ <br>  $(\mathbf{x}|\mathbf{v}) = \int_0^{\pi} \int_0^{\mu} y^{2/2} e^{x/2} dx$ <br>  $(\mathbf{x}|\mathbf{v}) = \int_0^{\pi} \int_0^{\mu} y^{2/2} e^{x/2} dx$ <br>  $(\mathbf{x}|\mathbf{v}) = \int_0^{\pi} \int_0^{\mu} y^{2/$ **n** Function (cdf) is<br>  $\frac{2e^{-t/2}}{2}dt$ <br>
( $\nu/2$ )<br>
( $\nu$ )<br>
( $\nu$ )<br> **Distributions**<br>
cial case of the gamma distribution where  $b = 2$  in the<br> **Distributions**<br>
cial case of the gamma distribution where  $b = 2$  in the<br>  $x^{a-1$ **ution Function**<br>
bution function (edf) is<br>  $\frac{(v-2)/2_e - t/2}{(v^2)^2 (v^2)^2} dt$ <br>
mma function, v is the degrees of freedom, and  $x \ge 0$ .<br> **CCS**<br> **CCS**<br> **CCS**<br> **CCS**<br> **CCS**<br> **CCS**<br> **CCS**<br> **CCS**<br> **CCS**<br> **CCS**<br> **CCS**<br> **CCS**<br> **CCS ion Function**<br>
tion function (cdf) is<br>  $2^{y/2}e^{-t/2}$ <br>  $2^{y/2}e^{-t/2}$ <br>
an function, v is the degrees of freedom, and  $x \ge 0$ .<br> **Positributions**<br> **Positributions**<br> **Positribution because of its importance in normal sampli Durion Function**<br>
bution function (cdf) is<br>  $\frac{(b^0-2)^2e^{-t/2}}{2}dt$ <br>
mma function, v is the degrees of freedom, and  $x \ge 0$ .<br> **ics**<br> **ics**<br> **ics**<br> **ics**<br> **ics**<br> **ics**<br> **ics**<br> **ics**<br> **ics**<br> **ics**<br> **ics**<br> **ics**<br> **ics**<br> **ics** *y*  $p = F(x | y) = \int_{0}^{x} \frac{f(x) \sinh(x)}{y^{2} \sinh(x)} dx$ *<br>
<i>y*  $p = F(x | y) = \int_{0}^{x} \frac{f(x) \sinh(x)}{y^{2} \sinh(x)} dx$ <br>  $T(\cdot)$  is the Gamma function, v is the degrees of freedom, and  $x > 0$ .<br> **riplive Statistics**<br> **conditions in the Gamma function, bution Function**<br>
blution function (all) is<br>  $t^{(b-2)/2}t^{-(b/2)}dt$ <br>  $2^{p/2}\Gamma(b'/2)^2dt$ <br>
inma function, v is the degrees of freedom, and  $x \ge 0$ .<br> **bics**<br> **bics**<br> **bifer**<br> **biferral case of the guarant distribution where b = 2 Function**<br>  $x^{-\mu/2}$ <br>  $\frac{dx^{-\mu/2}}{(\mu/\mu)} dt$ <br>  $\frac{dx^{-\mu/2}}{(\mu/\mu/\mu)} dt$ <br>
anction, v is the degrees of freedom, and  $x \ge 0$ .<br> **istributions**<br> **istributions**<br>  $x^{\alpha-1}e^{\frac{x}{\mu}}$ <br>  $x^{\alpha-1}e^{\frac{x}{\mu}}$ <br>  $x^{\alpha-1}e^{\frac{x}{\mu}}$ <br>  $x^{\alpha-1}$  **blackter Distribution function**<br> **blackter Distribution function**<br>  $= F(x | v) = \int_0^x \frac{e^{(x - y) x}}{y^{1/2} y^2} e^{x^2 y^2}$ <br>  $F(\cdot)$  is the Gumma function, v is the degrees of freedom, and  $x > 0$ ,<br> **pive Statistics**<br> **blue Statist ion Function**<br>
tion fanction (edl) is<br>  $\frac{2\pi^2 e^{-x/2}}{e^x}$ <br>  $\frac{e^{x/2}}{e^{-x}}$ <br>  $\frac{e^{x/2}}{e^{-x}}$ <br> **in fanction.** v is the degrees of freedom, and  $x \ge 0$ .<br> **ion**<br> **ion**<br>  $\left(\frac{x}{e}\right)^{x^{n-1}}e^{\frac{x}{e}}$ <br>  $\left(\frac{x}{e}\right)^{x^{n-1}}e^{\$ **Delivation function**<br>
ive distribution function (cdf) is<br>  $|v| = \int_0^x \frac{e^{(x-2)/2}e^{-x/2}}{2x^2} dx$ <br>
st the Guaman function, v is the degrees of freedom, and  $x > 0$ .<br> **Storistics**<br>
v, is 2v.<br> **if the Guaman function**<br>
v, is The  $\chi^2$  distribution gets special attention because of its importance in normal sampling theory. If a set of *n* observations is normally distributed with variance  $\sigma^2$ , and  $s^2$  is the sample standard deviation, then *n s* atelsation<br>
untuitable Distribution Function (ed) is<br>  $p = F(x | v) = \int_0^x \frac{(v - 2)v^2 e^{-t/2}}{2v^2} dt$ <br>  $F(x | v) = \int_0^x \frac{(v - 2)v^2 e^{-t/2}}{2v^2} dt$ <br>  $F(x | v)$  is the Gamma function, v is the degrees of freedom, and  $x \ge 0$ .<br> **numinon is ribution Function**<br>
tribution function (cdf) is<br>  $x_1^{(y-2)/2}e^{-x/2}$ <br>
itamma function, v is the degrees of freedom, and  $x \ge 0$ .<br> **Since**<br> **Since**<br> **Since**<br> **Other Distributions**<br>
is a special case of the gamma distribu

$$
\frac{(n-1)s^2}{\sigma^2} \sim \chi^2(n-1)
$$

This relationship is used to calculate confidence intervals for the estimate of the normal parameter  $\sigma^2$  in the function <code>normfit</code>.

# <span id="page-6705-3"></span>Examples

#### Compute Chi-Square Distribution pdf

Compute the pdf of a chi-square distribution with 4 degrees of freedom.

 $x = 0:0.2:15;$  $y = \text{chi2pdf}(x, 4)$ ; Plot the pdf. figure;  $plot(x,y)$ 

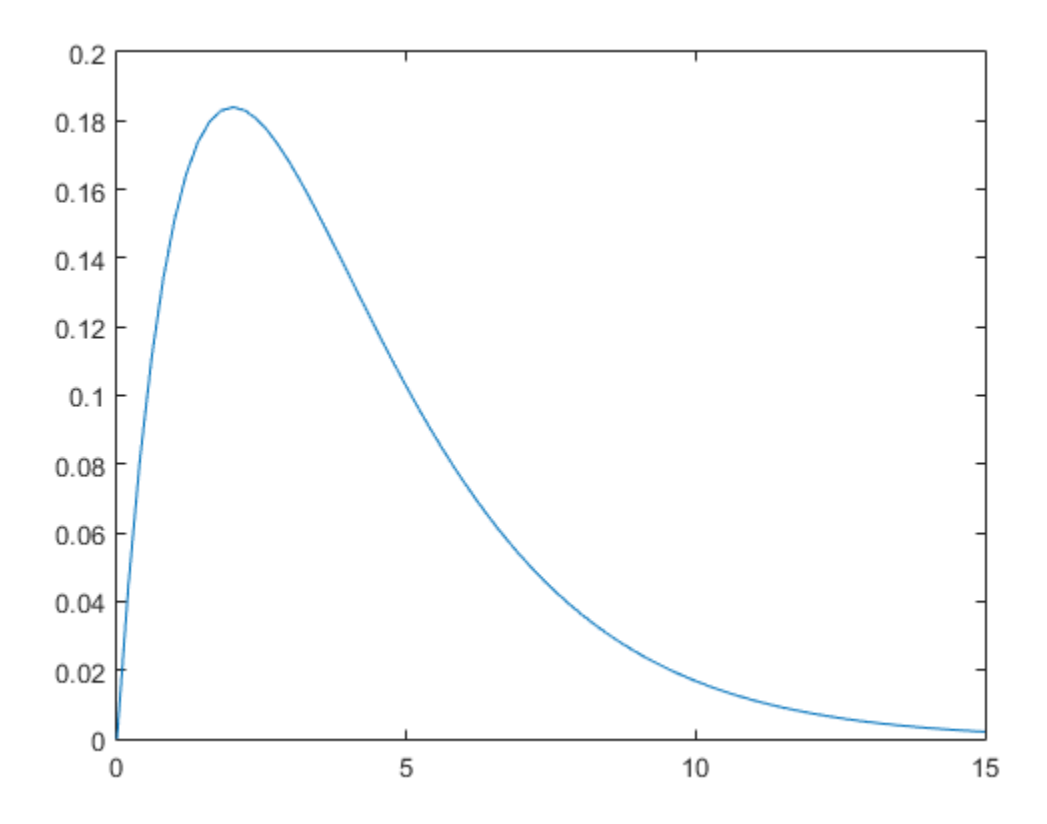

The chi-square distribution is skewed to the right, especially for few degrees of freedom.

# More About

- ["Working with Probability Distributions" on page 5-3](#page-218-0)
- ["Supported Distributions" on page 5-17](#page-232-0)

# Copulas

See ["Copulas: Generate Correlated Samples" on page 5-160](#page-375-0).

# Custom Distributions

User-defined custom distributions, created using files and function handles, are supported by the Statistics and Machine Learning Toolbox functions pdf, cdf, icdf, and mle, and the Statistics and Machine Learning Toolbox Distribution Fitting app.

# Exponential Distribution

#### In this section...

["Definition" on page B-35](#page-6710-0)

["Background" on page B-35](#page-6710-1)

["Parameters" on page B-35](#page-6710-2)

["Examples" on page B-36](#page-6711-0)

## <span id="page-6710-0"></span>**Definition**

The exponential pdf is

$$
y = f\left(x \mid \mu\right) = \frac{1}{\mu} e^{\frac{-x}{\mu}}
$$

# <span id="page-6710-1"></span>Background

**Expose the Section...**<br> **y Plusherical Section...**<br> **y** for  $\alpha$  **p** angle B-35<br> **y** factors" on page B-35<br> **y** =  $f(x | \mu) = \frac{1}{\mu} e^{\frac{-x}{\mu}}$ <br> **ground**<br> **the chi-square distribution, the exponential distribution is a s** Like the chi-square distribution, the exponential distribution is a special case of the gamma distribution (obtained by setting *a =* 1)

$$
y = f(x | a, b) = \frac{1}{b^a \Gamma(a)} x^{a-1} e^{\frac{x}{b}}
$$

where  $\Gamma(\cdot)$  is the Gamma function.

The exponential distribution is special because of its utility in modeling events that occur randomly over time. The main application area is in studies of lifetimes.

### <span id="page-6710-2"></span>**Parameters**

**Exponential Distribution**<br> **Exponential Distribution**<br> **Exponential Distribution**<br> **Consider the page B-35**<br>
phas<sup>m</sup> on page B-36<br>
phas<sup>m</sup> on page B-36<br> **fion**<br> **properties**<br> **fion**<br> **consider the B-36**<br> **fion**<br> **conside** *y f x a b* **Exponential Distribution**<br> **iON**<br> **b** 4.55<br>
ge B-35<br>
ge B-35<br>
ge B-36<br>  $\frac{1}{e^p}$ <br>
distribution, the exponential distribution is a special case of the<br>  $\frac{1}{e^p}$ <br>  $\frac{1}{e^p}$ <br>  $\frac{1}{e^p}$ <br>
turna function.<br>  $\frac{1}{\sqrt{2}}$ **Exponential Distribution**<br>
tion, the exponential distribution is a special case of the<br>
rd by setting  $a = 1$ )<br>  $x^a \cdot \frac{1}{b^b}$ <br>
metion.<br> *x* is special because of its utility in modeling events that occur<br>
in application **Distribution**<br> **bleshold**<br> **bleshold**<br> **bleshold**<br> **bleshold**<br> **compage B-33**<br> **bleshold**<br> **bleshold**<br> **compage B-33**<br> **bleshold**<br> **compage B-35**<br> **bleshold**<br> **or page B-35**<br> **bleshold**<br> **or page B-36**<br> **or**<br> **or**<br> Exponential Distribution<br>
1<br>
1<br>
1<br>
1<br>
1<br>
1<br>
1<br>
1<br>
1<br>
1<br>
1<br>  $\left(\alpha\right)^{x^2-1}e^{\delta}$ <br>
6<br>
6<br>  $\left(\alpha\right)^{x^2-1}e^{\delta}$ <br>  $\left(\alpha\right)^{x^2-1}e^{\delta}$ <br>  $\left(\alpha\right)^{x^2-1}e^{\delta}$ <br>  $\left(\alpha\right)^{x^2-1}e^{\delta}$ <br>  $\left(\alpha\right)^{x^2-1}e^{\delta}$ <br>  $\left(\alpha\right)^{x^2-1}e^{\$ **Exponential Distribution**<br> **hm**<br>
on page 18-35<br>
of the page 18-35<br>
of the page 18-35<br>
of the page 18-35<br>
of the page 18-35<br>
of the page 18-35<br>
tial pdf is<br>  $|\mu\rangle = \frac{1}{\mu}e^{\mu^2}$ <br>
for the control of the exponential distr Suppose you are stress testing light bulbs and collecting data on their lifetimes. You assume that these lifetimes follow an exponential distribution. You want to know how long you can expect the average light bulb to last. Parameter estimation is the process of determining the parameters of the exponential distribution that fit this data best in some sense.

One popular criterion of goodness is to maximize the likelihood function. The likelihood has the same form as the exponential pdf above. But for the pdf, the parameters are known constants and the variable is *x*. The likelihood function reverses the roles of the variables. Here, the sample values (the *x*'s) are already observed. So they are the fixed constants. The variables are the unknown parameters. MLE involves calculating the values of the parameters that give the highest likelihood given the particular set of data.

The function expfit returns the MLEs and confidence intervals for the parameters of the exponential distribution. Here is an example using random numbers from the exponential distribution with µ *=* 700.

```
lifetimes = exprnd(700, 100, 1);
[muhat, muci] = expfit(lifetimes)
muhat = 672.8207
muci = 547.4338
   810.9437
```
The MLE for parameter  $\mu$  is 672, compared to the true value of 700. The 95% confidence interval for µ goes from 547 to 811, which includes the true value.

In the life tests you do not know the true value of  $\mu$  so it is nice to have a confidence interval on the parameter to give a range of likely values.

# <span id="page-6711-0"></span>Examples

#### Exponentially Distributed Lifetime Data

For exponentially distributed lifetimes, the probability that an item will survive an extra unit of time is independent of the current age of the item. The example shows a specific case of this special property.

```
1 = 10:10:60;
1pd = 1+0.1;
deltap = (expcdf(1pd,50)-expcdf(1,50))./(1-expcdf(1,50))
deltap = 0.0020 0.0020 0.0020 0.0020 0.0020 0.0020
```
#### Compute the Exponential Distribution pdf

Compute the pdf of an exponential distribution with parameter mu = 2.

```
x = 0:0.1:10;y = exppdf(x, 2);
```
Plot the pdf.

figure; plot(x,y)

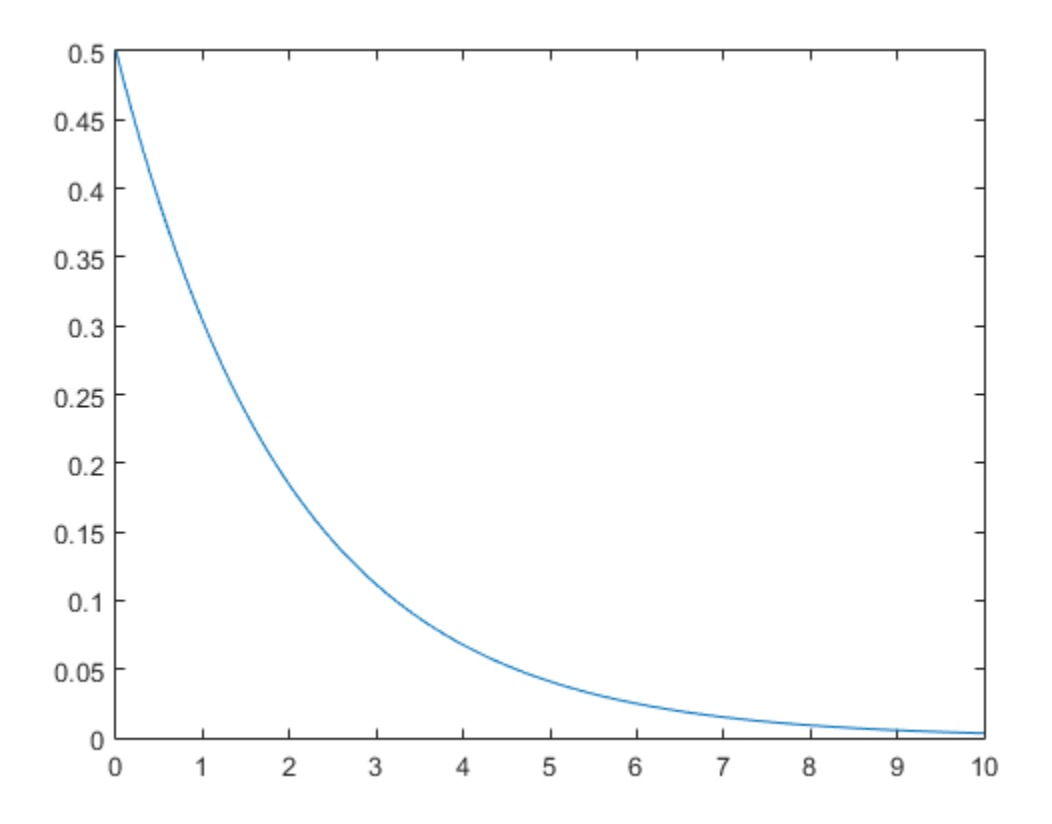

# More About

• Using ExponentialDistribution Objects

- ["Working with Probability Distributions" on page 5-3](#page-218-0)
- ["Supported Distributions" on page 5-17](#page-232-0)

# Extreme Value Distribution

#### In this section...

["Definition" on page B-39](#page-6714-0)

["Background" on page B-39](#page-6714-1)

["Parameters" on page B-41](#page-6716-0)

<span id="page-6714-0"></span>["Examples" on page B-42](#page-6717-0)

# **Definition**

The probability density function for the extreme value distribution with location parameter *µ* and scale parameter *σ* is

 $(x$ l  $\lambda$  $\overline{1}$  $-\exp\left(\frac{x-1}{2}\right)$ l  $\lambda$  $\overline{1}$ ſ l l, J  $\mu$  $\sigma$  $\mu$  $\sigma$ 1

This form of the probability density function is suitable for modeling the minimum value. To model the maximum value, use the negative of the original values.

If *T* has a Weibull distribution with parameters *a* and *b*, then log *T* has an extreme value distribution with parameters  $\mu = \log a$  and  $\sigma = 1/b$ .

# <span id="page-6714-1"></span>Background

**EuronsValue Distribution**<br> **zection...**<br> **zection.**<br> *y x*<sup>*x*</sup> *x*<sup>*x*</sup> *x*<sup>*x*</sup> *y*<sup>*x*</sup> *<i>x*<sup>*x*</sup> *x*<sup>*x*</sup> *<i>x*<sup>*x*</sup> *x*<sup>*x*</sup> *<i>x*<sup>*x*</sup> *x*<sup>*x*</sup> *<i>x*<sup>*x*</sup> *x*<sup>*x*</sup> *<i>x*<sup>*x*</sup> *x*<sup>*x*</sup> *<i>x*<sup>*x*</sup> *x*<sup>*x*</sup> **Externe Volve Distribution**<br> **Externe Volve Distribution**<br> **Externe Volve Distribution**<br> **Externe 10 may** B-13<br> **Externe 10 may B-14<br>
plus on page B-44<br>
<b>Externe in page B-44**<br> **Externe Wolve Distribution**<br> **Externe Wolv Distribution**<br> **Distribution**<br> **Distribution**<br> **Corres Vale Distribution**<br>
compage B-30<br>
d' on page B-30<br>
d' on page B-30<br>
d' on page B-30<br>
d' on page B-30<br>
d' on page B-42<br>
ity density function for the extreme value dis Extreme value distributions are often used to model the smallest or largest value among a large set of independent, identically distributed random values representing measurements or observations. The extreme value distribution is appropriate for modeling the smallest value from a distribution whose tails decay exponentially fast, for example, the normal distribution. It can also model the largest value from a distribution, such as the normal or exponential distributions, by using the negative of the original values.

For example, the following fits an extreme value distribution to minimum values taken over 1000 sets of 500 observations from a normal distribution.

```
rng default; % For reproducibility
```

```
xMinima = min(randn(1000,500), [], 2);
paramEstsMinima = evfit(xMinima);
y = linspace(-5,-1.5,1001);
histogram(xMinima,-4.75:.25:-1.75);
p = evpdf(y,paramEstsMinima(1),paramEstsMinima(2));
line(y,.25*length(xMinima)*p,'color','r')
```
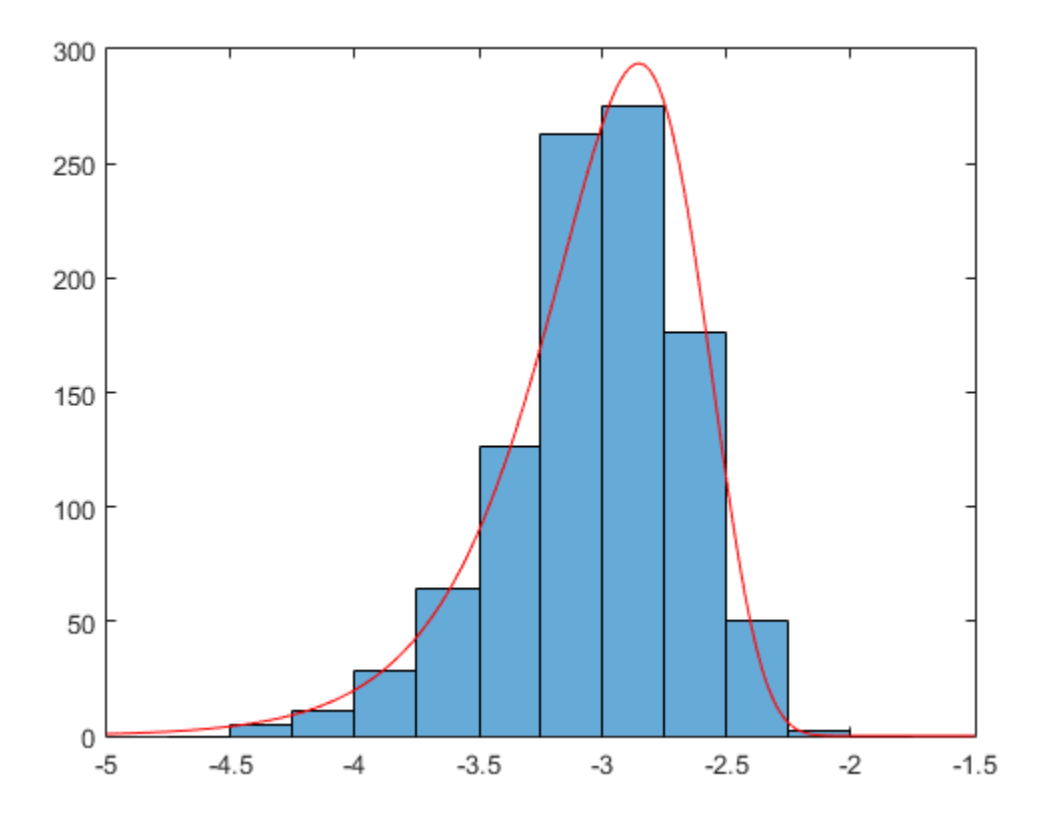

The following fits an extreme value distribution to the maximum values in each set of observations.

```
rng default; % For reproducibility
xMaxima = max(randn(1000,500), [], 2);
paramEstsMaxima = evfit(-xMaxima);
y = linspace(1.5,5,1001);
```

```
histogram(xMaxima,1.75:.25:4.75);
p = evpdf(-y,paramEstsMaxima(1),paramEstsMaxima(2));
line(y,.25*length(xMaxima)*p,'color','r')
```
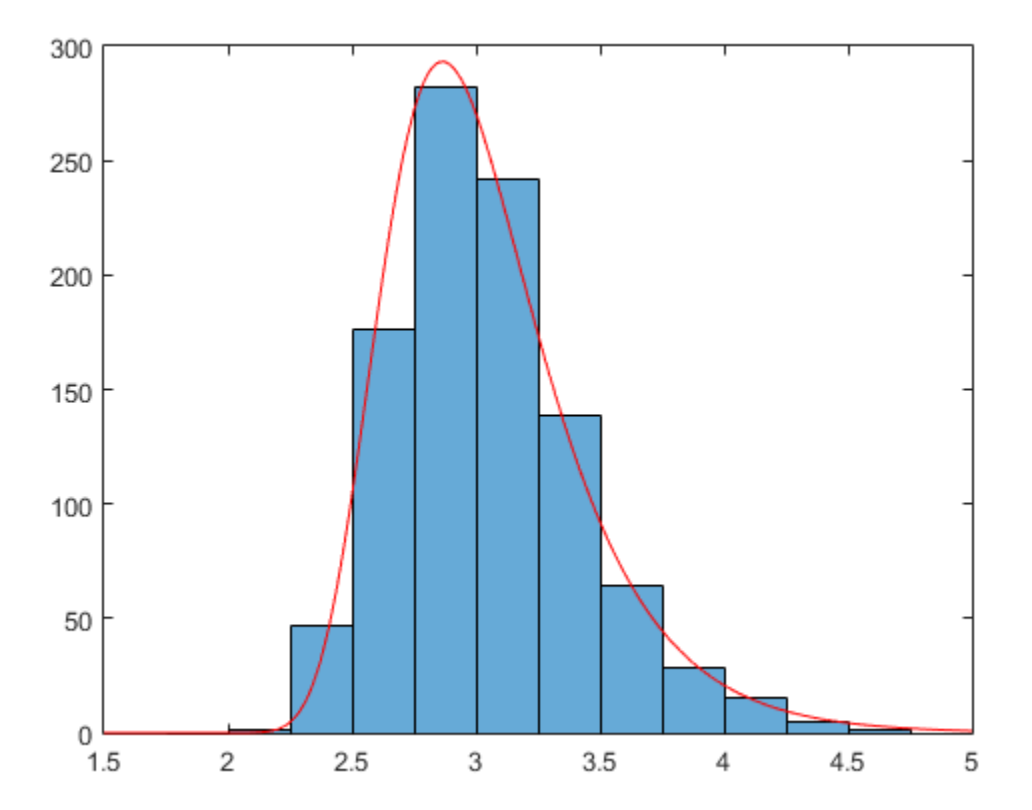

Although the extreme value distribution is most often used as a model for extreme values, you can also use it as a model for other types of continuous data. For example, extreme value distributions are closely related to the Weibull distribution. If T has a Weibull distribution, then  $log(T)$  has a type 1 extreme value distribution.

#### <span id="page-6716-0"></span>**Parameters**

The function evfit returns the maximum likelihood estimates (MLEs) and confidence intervals for the parameters of the extreme value distribution. The following example

shows how to fit some sample data using evfit, including estimates of the mean and variance from the fitted distribution.

Suppose you want to model the size of the smallest washer in each batch of 1000 from a manufacturing process. If you believe that the sizes are independent within and between each batch, you can fit an extreme value distribution to measurements of the minimum diameter from a series of eight experimental batches. The following code returns the MLEs of the distribution parameters as parmhat and the confidence intervals as the columns of parmci.

```
x = [19.774 20.141 19.44 20.511 21.377 19.003 19.66 18.83]; 
[paramhat, param; part] = evfit(x)paramhat = 20.2506 0.8223
```

```
paramci = 19.644 0.49861 
    20.857 1.3562
```
You can find mean and variance of the extreme value distribution with these parameters using the function evstat.

```
[meanfit, varfit] = evstat(parmhat(1),parmhat(2))
```

```
meanfit = 19.776 
varfit = 
    1.1123
```
## <span id="page-6717-0"></span>Examples

#### Compute the Extreme Value Distribution pdf

Compute the pdf of an extreme value distribution.

```
t = [-5:.01:2];y = evpdf(t);
Plot the pdf.
```
figure; plot(t,y)

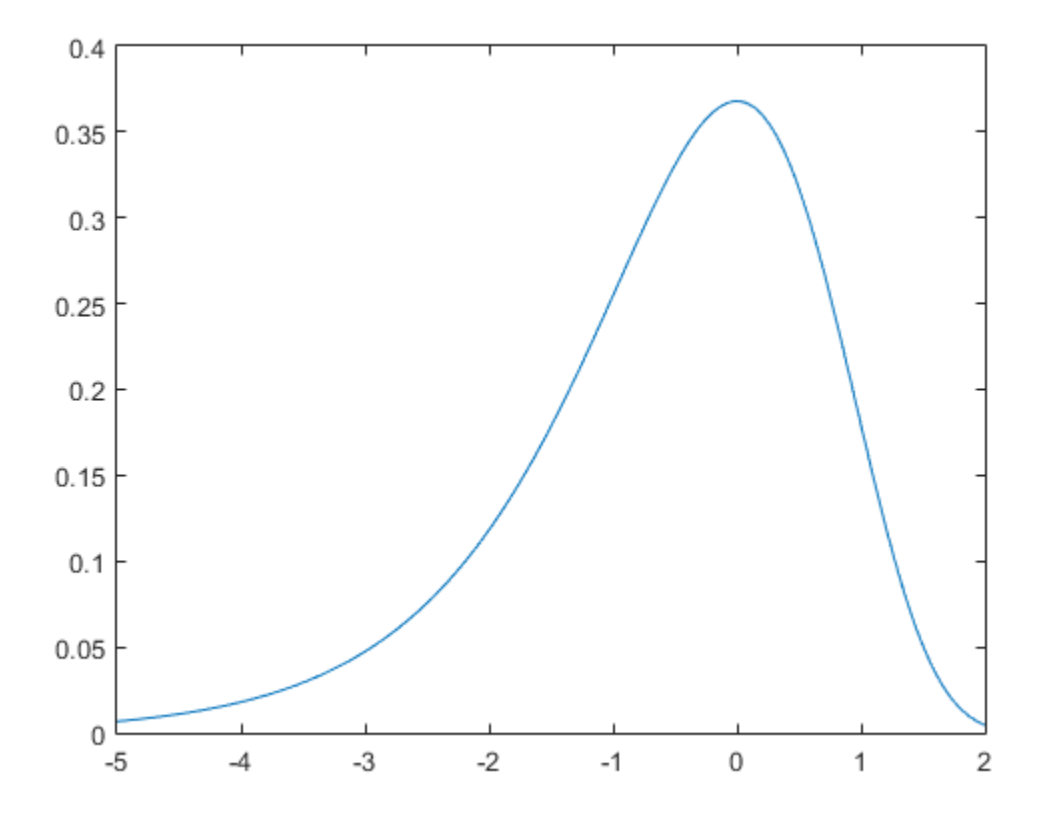

The extreme value distribution is skewed to the left, and its general shape remains the same for all parameter values. The location parameter, mu, shifts the distribution along the real line, and the scale parameter, sigma, expands or contracts the distribution.

The following plots the probability function for different combinations of mu and sigma.

```
x = -15:01:5;plot(x,evpdf(x,2,1), '-'', ...x, \text{evpdf}(x, 0, 2), \text{':}', \dotsx, \text{evpdf}(x, -2, 4), \dots );
legend({'mu = 2, sigma = 1', ...}'mu = 0, sigma = 2', ...
         'mu = -2, sigma = 4'}, ...
         'Location','NW')
```

```
xlabel('x')
ylabel('f(x|mu,sigma)')
```
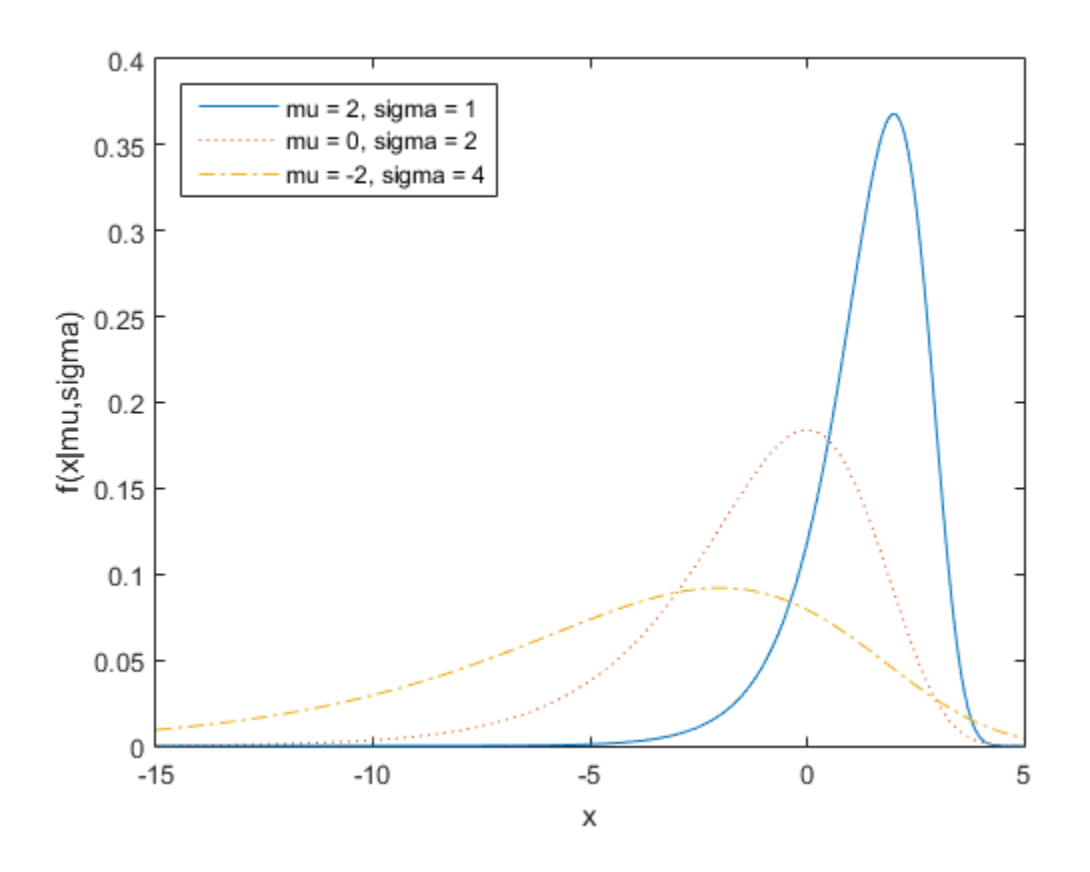

# More About

- Using ExtremeValueDistribution Objects
- ["Working with Probability Distributions" on page 5-3](#page-218-0)
- ["Supported Distributions" on page 5-17](#page-232-0)

# F Distribution

In this section...

["Definition" on page B-45](#page-6720-0)

["Background" on page B-45](#page-6720-1)

<span id="page-6720-0"></span>["Examples" on page B-46](#page-6721-0)

### **Definition**

The pdf for the *F* distribution is

**EXAMPLE 1 EXECUTE: F** Distribution  
\n**is section...**  
\n
$$
y = f(x | v_1, v_2) = \frac{\Gamma\left[\frac{(v_1 + v_2)}{2}\right]}{\Gamma\left(\frac{v_1}{2}\right) \Gamma\left(\frac{v_2}{2}\right)} \left(\frac{v_1}{v_2}\right)^2 = \frac{\frac{v_1 - 2}{2}}{\Gamma\left(\frac{v_1}{2}\right) \Gamma\left(\frac{v_2}{2}\right)} \left(\frac{v_1}{v_2}\right)^2 = \frac{\frac{v_1 - 2}{2}}{\Gamma\left(\frac{v_1}{2}\right) \Gamma\left(\frac{v_2}{2}\right)} \left(\frac{v_1}{v_2}\right)^2 = \frac{\frac{v_1 - 2}{2}}{\Gamma\left(\frac{v_1}{2}\right) \Gamma\left(\frac{v_1}{2}\right)} \left(\frac{v_1}{v_2}\right)^2
$$
  
\n**EXECUTE:** 
$$
F(x \cdot y)
$$
 is the Gamma function.  
\n**1 2 3 3 3 4 4 4 5 6 5 6 6 6 6 6 6 6 6 6 6 6 6 6 6 6 6 6 6 6 6 6 6 6 6 6 6 6 6 6 6 6 6 6 6 6 6 6 6 6 6 6 6 6 6 6 6 6 6 6 6**

<span id="page-6720-1"></span>where  $\Gamma(\cdot)$  is the Gamma function.

### Background

F Distribution<br>
6<br>
( $\frac{[V_1 + V_2]}{2}$ )<br>  $\left(\frac{V_1}{2}\right)^2$ <br>  $\left(\frac{V_1}{2}\right)^2$ <br>  $\left(\frac{V_1}{2}\right)^2$ <br>  $\left(1 + \left(\frac{V_1}{V_2}\right)^2\right)^2$ <br>  $\left[1 + \left(\frac{V_1}{V_2}\right)^2\right]$ <br>  $\left[1 + \left(\frac{V_1}{V_2}\right)^2\right]$ <br>  $\left[1 + \left(\frac{V_1}{V_2}\right)^2\right]$ <br>  $\left[1 + \left(\frac{V_1$ F Distribution<br>
on is<br>  $\frac{1 + V_2}{2}$ <br>  $\left| \frac{V_1}{2} \right|^2$ <br>  $\left| \frac{V_2}{2} \right|^2$ <br>  $\left| \frac{V_1}{2} \right|^2$ <br>  $\left| \frac{V_2}{2} \right|^2$ <br>  $\left| \frac{V_1 V_2}{2} \right|^2$ <br>  $\left| \frac{V_1 V_2}{2} \right|^2$ <br>  $\left| \frac{V_1 V_2}{2} \right|^2$ <br>
Example 11<br>
Example 2011<br>  $\left| \frac{V$ 1 2 2 2 F Distribution<br>  $\frac{1}{1+V_2}$ <br>  $\frac{1}{2}$ <br>
chi-square distribution. If  $\chi_1$  and<br>
respectively, then the statistic  $F$ <br>
denominator degrees of freedom.<br>
of information used to calculate<br> **B-45** The *F* distribution has a natural relationship with the chi-square distribution. If  $\chi_1$  and  $\chi_2$  are both chi-square with  $v_1$  and  $v_2$  degrees of freedom respectively, then the statistic *F* below is *F*-distributed.

$$
F(v_1, v_2) = \frac{\chi_1}{\chi_2}
$$
  

$$
\sqrt{\frac{\chi_1}{\chi_2}}
$$

The two parameters,  $v_1$  and  $v_2$ , are the numerator and denominator degrees of freedom. That is,  $v_1$  and  $v_2$  are the number of independent pieces of information used to calculate  $\chi_1$  and  $\chi_2$ , respectively.

# <span id="page-6721-0"></span>Examples

#### Compute the *F* Distribution pdf

Compute the pdf of an *F* distibution with 5 numerator degrees of freedom and 3 denominator degrees of freedom.

 $x = 0:0.01:10;$  $y = fpdf(x, 5, 3);$ 

Plot the pdf.

figure; plot(x,y)

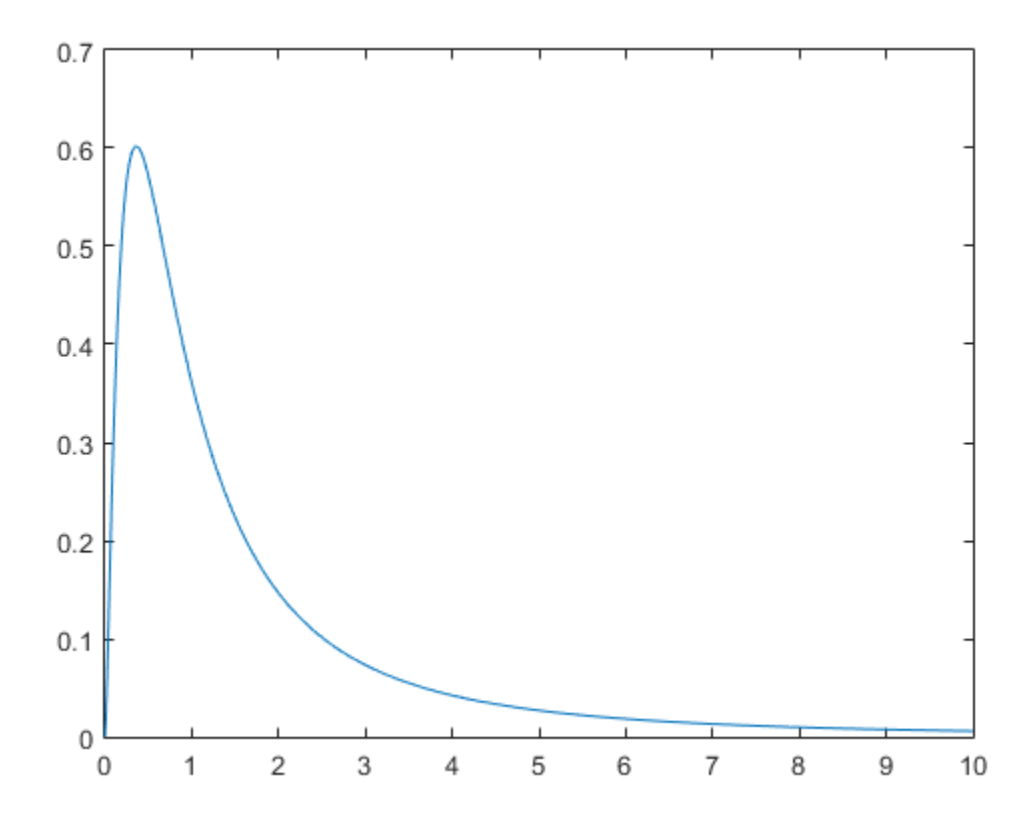

The plot shows that the *F* distribution exists on positive real numbers and is skewed to the right.

# More About

- ["Working with Probability Distributions" on page 5-3](#page-218-0)
- ["Supported Distributions" on page 5-17](#page-232-0)

# Gamma Distribution

#### In this section...

["Definition" on page B-48](#page-6723-0)

["Background" on page B-48](#page-6723-1)

["Parameters" on page B-49](#page-6724-0)

<span id="page-6723-0"></span>["Examples" on page B-50](#page-6725-0)

# **Definition**

The gamma pdf is

$$
y = f(x | a, b) = \frac{1}{b^a \Gamma(a)} x^{a-1} e^{\frac{-x}{b}}
$$

<span id="page-6723-1"></span>where  $\Gamma(\cdot)$  is the Gamma function.

# Background

The gamma distribution models sums of exponentially distributed random variables.

**y**<br>**stribution**<br>**section...**<br>**ground** on page B-48<br>**ground** on page B-48<br>motors<sup>2</sup> on page B-48<br>motors<sup>2</sup> on page B-48<br>**a**<br>**if on**<br>**a**<br>**z**  $f(x | a, b) = \frac{1}{b^0 1! a^0} x^{a-1} e^{\frac{x^a}{b}}$ <br>**if on**<br>**ground**<br>**ground**<br>**ground**<br>**gro b** B-48<br>**gc** B-48<br>**b** a<br>B-80<br>**b** a<br>B-80<br> $\frac{1}{e^{x}}e^{-\frac{x^{2}}{e^{x}}}$ <br> $e^{x^{2}}e^{-\frac{x^{2}}{e^{x}}}$ <br>and a<br>derived a<br>triviangly is based on two parameters. The chi-square and<br>trivian, which are children of the gamma distribution, are  $x^{\alpha-1}e^{\frac{-x^{\alpha}}{\beta}}$ ,<br>  $x^{\alpha-1}e^{\frac{-x^{\alpha}}{\beta}}$ <br>
function.<br>
odels sums of exponentially distributed random variables.<br>
mily is based on two parameters. The chi-square and<br>
which are children of the gamma distribution, are **b**<br> **b**  $\mathbf{f}(\mathbf{b})$ <br> **b**  $\mathbf{f}(\mathbf{b})$ <br>  $\mathbf{f}(\mathbf{b})$   $\mathbf{f}(\mathbf{b})$   $\mathbf{f}(\mathbf{b})$   $\mathbf{f}(\mathbf{b})$ <br>  $\mathbf{f}(\mathbf{b})$   $\mathbf{f}(\mathbf{b})$   $\mathbf{f}(\mathbf{b})$   $\mathbf{f}(\mathbf{b})$ <br>  $\mathbf{f}(\mathbf{b}) = \frac{1}{b^2 \Gamma(a)} x^2 \frac{1}{a^2} \frac{x^3}{b^3}$ <br>  $\math$ **bution**<br> **Some**<br>  $\mathbf{r}^n$  on page B-48<br>  $\mathbf{r}^n$  on page B-48<br>  $\mathbf{r}^n$  on page B-49<br>  $\mathbf{r}^n$  on page B-49<br>  $\mathbf{r}^n$  on page B-49<br>  $\mathbf{r}^n$  on page B-49<br>  $\mathbf{r}^n$  on page B-49<br>  $\mathbf{r}^n$  on page B-49<br>  $\math$  $\frac{x^{n-1}e^{-\frac{x}{l}}}{(a)^n}$ <br>  $\frac{x^{n-1}e^{-\frac{x}{l}}}{(a)^n}$ <br>
an function.<br>
models sums of exponentially distributed random variables.<br>
is, which use children of the gammu distribution, are one-<br>
that Is one of the two gamma parame The gamma distribution family is based on two parameters. The chi-square and exponential distributions, which are children of the gamma distribution, are oneparameter distributions that fix one of the two gamma parameters. *f x a b x* **stribution**<br> **excise...**<br> **excited the constraint of the strip of the strip of the strip of the strip of the strength on page B-30<br>
point of the page B-30<br>
<b>excited for a** page B-30<br> **excited for a page B-30**<br> **room of t** 

The gamma distribution has the following relationship with the incomplete Gamma function.

$$
f(x \mid a, b) = \text{gamma} \left(\frac{x}{b}, a\right)
$$

When *a* is large, the gamma distribution closely approximates a normal distribution with the advantage that the gamma distribution has density only for positive real numbers.

### <span id="page-6724-0"></span>**Parameters**

Suppose you are stress testing computer memory chips and collecting data on their lifetimes. You assume that these lifetimes follow a gamma distribution. You want to know how long you can expect the average computer memory chip to last. Parameter estimation is the process of determining the parameters of the gamma distribution that fit this data best in some sense.

One popular criterion of goodness is to maximize the likelihood function. The likelihood has the same form as the gamma pdf above. But for the pdf, the parameters are known constants and the variable is *x*. The likelihood function reverses the roles of the variables. Here, the sample values (the *x*'s) are already observed. So they are the fixed constants. The variables are the unknown parameters. MLE involves calculating the values of the parameters that give the highest likelihood given the particular set of data.

The function gamfit returns the MLEs and confidence intervals for the parameters of the gamma distribution. Here is an example using random numbers from the gamma distribution with  $a = 10$  and  $b = 5$ .

```
lifetimes = gamm(10,5,100,1);[phat, pci] = gamfit(lifetimes)
phat = 10.9821 4.7258
pci = 7.4001 3.1543
    14.5640 6.2974
```
Note  $\mathsf{phot}\left(1\right)=\hat{a}$  and  $\mathsf{phot}\left(2\right)=\hat{b}$  . The MLE for parameter  $a$  is 10.98, compared to the true value of 10. The 95% confidence interval for *a* goes from 7.4 to 14.6, which includes the true value.

Similarly the MLE for parameter *b* is 4.7, compared to the true value of 5. The 95% confidence interval for *b* goes from 3.2 to 6.3, which also includes the true value.

In the life tests you do not know the true value of *a* and *b* so it is nice to have a confidence interval on the parameters to give a range of likely values.

# <span id="page-6725-0"></span>Examples

#### Compute the Gamma Distribution pdf

Compute the pdf of a gamma distribution with parameters  $A = 100$  and  $B = 10$ . For comparison, also compute the pdf of a normal distribution with parameters mu = 1000 and  $signa = 100$ .

 $x =$  gaminv((0.005:0.01:0.995),100,10);  $y =$  gampdf(x,100,10);  $y1 = normal(x, 1000, 100);$ 

Plot the pdfs of the gamma distribution and the normal distribution on the same figure.

figure;  $plot(x,y,'-',x,y1,'-')$ 

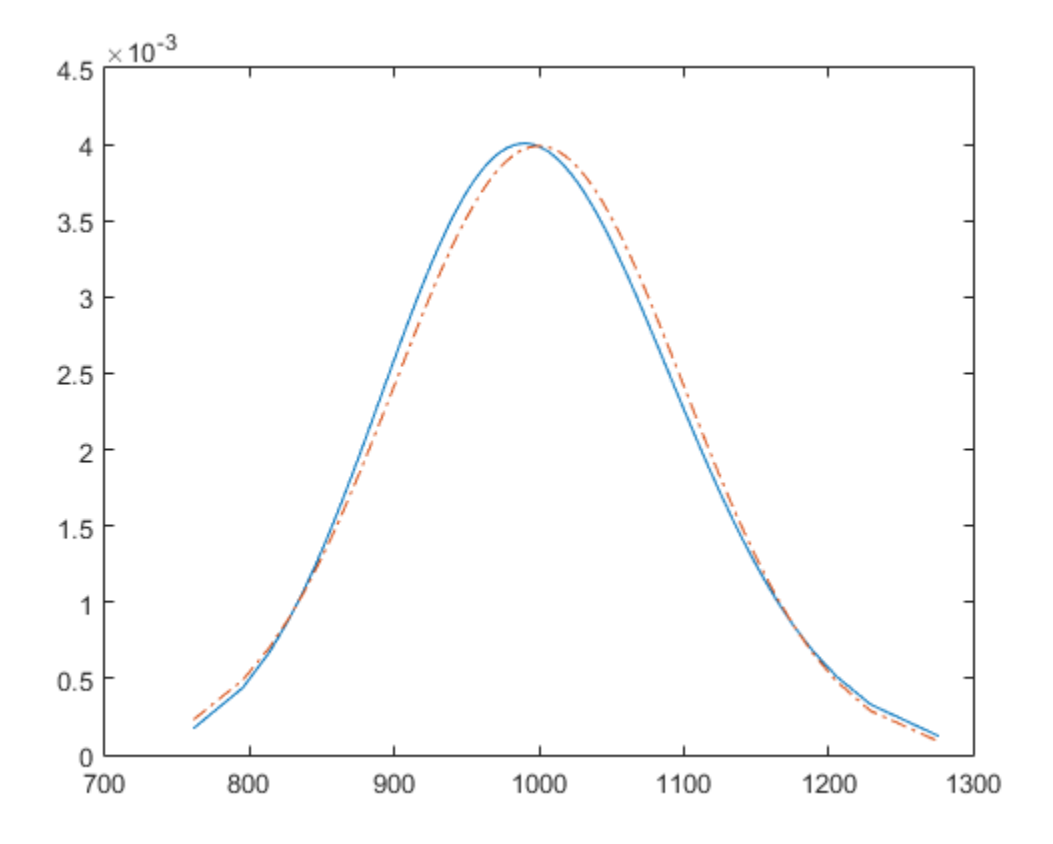

# More About

- Using GammaDistribution Objects
- ["Working with Probability Distributions" on page 5-3](#page-218-0)
- ["Supported Distributions" on page 5-17](#page-232-0)

# Gaussian Distribution

See ["Normal Distribution" on page B-130.](#page-6805-0)

# Gaussian Mixture Distributions

See the discussion of the gmdistribution class in ["Gaussian Mixture Models" on page](#page-365-0) [5-150.](#page-365-0)

# Generalized Extreme Value Distribution

#### In this section...

["Definition" on page B-54](#page-6729-0)

["Background" on page B-54](#page-6729-1)

["Parameters" on page B-55](#page-6730-0)

<span id="page-6729-0"></span>["Examples" on page B-56](#page-6731-0)

## **Definition**

The probability density function for the generalized extreme value distribution with location parameter μ, scale parameter σ, and shape parameter  $k \neq 0$  is

Extreme Value Distribution

\nis section...

\ninition" on page B-54

\nakground" on page B-54

\nameters" on page B-55

\nmillion

\nprobability density function for the generalized extreme value on parameter 
$$
\mu
$$
, scale parameter  $\sigma$ , and shape parameter  $k \neq \gamma$ .

\n
$$
y = f(x | k, \mu, \sigma) = \left(\frac{1}{\sigma}\right) \exp\left(-\left(1 + k\frac{(x - \mu)}{\sigma}\right)^{\frac{1}{k}}\right)1 + k\frac{(x - \mu)}{\sigma}\right)^{1 - \frac{1}{k}}
$$
\n1 + k\frac{(x - \mu)}{\sigma} > 0

\n0 corresponds to the Type II case, while  $k < 0$  corresponds to the Type II case, the density is

\n0, corresponding to the Type I case, the density is

\n
$$
y = f(x | 0, \mu, \sigma) = \left(\frac{1}{\sigma}\right) \exp\left(-\exp\left(-\frac{(x - \mu)}{\sigma}\right) - \frac{(x - \mu)}{\sigma}\right)
$$

for

$$
1+\mathrm{k}\frac{(x\text{-}\mu)}{\sigma}>0
$$

 $k > 0$  corresponds to the Type II case, while  $k < 0$  corresponds to the Type III case. For  $k = 0$ , corresponding to the Type I case, the density is

$$
y = f(x | 0, \mu, \sigma) = \left(\frac{1}{\sigma}\right) \exp\left(-\exp\left(-\frac{(x-\mu)}{\sigma}\right) - \frac{(x-\mu)}{\sigma}\right)
$$

## <span id="page-6729-1"></span>Background

*y f x x x* **Extreme Value Distribution**<br> **Economic Value Distribution**<br> **Economic compage B-34**<br>
transition capace B-55<br>
pless<sup>3</sup> one mage B-55<br>
pless<sup>3</sup> one mage B-55<br>
pless<sup>3</sup> one mage B-56<br> **form**<br> **plessing the United Section 2** Distribution<br>
on for the generalized extreme value distribution with<br>
manutor o, and shape parameter  $k \neq 0$  is<br>  $-\left(1 + k \frac{(x - \mu)}{\sigma}\right)^{\frac{1}{\mu}} \left\{1 + k \frac{(x - \mu)}{\sigma}\right\}^{-\frac{1}{\mu}}$ <br>  $\frac{1}{\mu} \left\{1 + k \frac{(x - \mu)}{\sigma}\right\}^{-\frac{1}{\mu}}$ <br>  $\frac{$ **Considerable Constrainers**<br> **Example Point Constrainers**<br> **Example Point Constrainers**<br> **Example Point Constrainers**<br> **Example Point Considerable Constrainers**<br> **Example Point Consider A** and the properties of the proper **Finithelion**<br> **Proper B-54**<br> **Proper B-54**<br> **Proper B-54**<br> **Proper B-54**<br> **Proper B-54**<br> **Example B-54**<br> **Example B-54**<br> **Example B-64**<br> **Example B-64**<br> **Example B-64**<br> **Example B-64**<br> **Example B-64**<br> **Example B-64**<br> **Ex istribution**<br>
for the generalized extreme value distribution with<br>
theter o, and shape parameter  $k \neq 0$  is<br>  $1 + \frac{x(x - \mu)}{\sigma} \Bigg)^{\frac{1}{\sigma}} \left\{ 1 + \frac{(x - \mu)}{\sigma} \right\}^{\frac{1}{\sigma}} \frac{1}{\sigma}$ <br>
E case, while  $k < 0$  corresponds to the Ty value distribution with<br> $r k \neq 0$  is<br> $-1-\frac{1}{k}$ <br> $-1-\frac{1}{k}$ <br>and to the Type III case. For<br>walue distribution is often<br>of independent, identically<br>ervations. For example,<br>g process. If you record the *y f x x x* **Extreme Value Distribution**<br> **Economic Value Distribution**<br> **Economic compage B-34**<br>
transition capace B-55<br>
pless<sup>3</sup> one mage B-55<br>
pless<sup>3</sup> one mage B-55<br>
pless<sup>3</sup> one mage B-56<br> **form**<br> **plessing the United Section 2** Distribution<br>
on for the generalized extreme value distribution with<br>
manutor o, and shape parameter  $k \neq 0$  is<br>  $-\left(1 + k \frac{(x - \mu)}{\sigma}\right)^{\frac{1}{\mu}} \left\{1 + k \frac{(x - \mu)}{\sigma}\right\}^{-\frac{1}{\mu}}$ <br>  $\frac{1}{\mu} \left\{1 + k \frac{(x - \mu)}{\sigma}\right\}^{-\frac{1}{\mu}}$ <br>  $\frac{$ **clue Distribution**<br> **the Distribution for the generalized extrems value distribution with<br>**  $\alpha$  **on page 18.54<br>
of on page 18.54<br>
of on page 18.55<br>
of on page 18.55<br>
(a) on page 18.56<br>
(b) on page 18.56<br>
(b) on page 18.56 Claribution**<br>
page 14.54<br>
page 14.54<br>
page 16-54<br>
page 16-54<br>
page 16-55<br>
page 16-56<br>
density function for the generalized extreme value distribution with<br>
density function for the generalized extreme value distribution Like the extreme value distribution, the generalized extreme value distribution is often used to model the smallest or largest value among a large set of independent, identically distributed random values representing measurements or observations. For example, you might have batches of 1000 washers from a manufacturing process. If you record the

size of the largest washer in each batch, the data are known as block maxima (or minima if you record the smallest). You can use the generalized extreme value distribution as a model for those block maxima.

The generalized extreme value combines three simpler distributions into a single form, allowing a continuous range of possible shapes that includes all three of the simpler distributions. You can use any one of those distributions to model a particular dataset of block maxima. The generalized extreme value distribution allows you to "let the data decide" which distribution is appropriate.

The three cases covered by the generalized extreme value distribution are often referred to as the Types I, II, and III. Each type corresponds to the limiting distribution of block maxima from a different class of underlying distributions. Distributions whose tails decrease exponentially, such as the normal, lead to the Type I. Distributions whose tails decrease as a polynomial, such as Student's *t*, lead to the Type II. Distributions whose tails are finite, such as the beta, lead to the Type III.

Types I, II, and III are sometimes also referred to as the Gumbel, Frechet, and Weibull types, though this terminology can be slightly confusing. The Type I (Gumbel) and Type III (Weibull) cases actually correspond to the mirror images of the usual Gumbel and Weibull distributions, for example, as computed by the functions evcdf and evfit , or wblcdf and wblfit, respectively. Finally, the Type II (Frechet) case is equivalent to taking the reciprocal of values from a standard Weibull distribution.

#### <span id="page-6730-0"></span>**Parameters**

If you generate 250 blocks of 1000 random values drawn from Student's *t* distribution with 5 degrees of freedom, and take their maxima, you can fit a generalized extreme value distribution to those maxima.

```
blocksize = 1000;
nblocks = 250;rng default % For reproducibility
t = \text{trnd}(5, \text{blocksize}, \text{nblocks});x = max(t); % 250 column maxima
parameters = qevfit(x)paramEsts =
     0.1185 1.4530 5.8929
```
Notice that the shape parameter estimate (the first element) is positive, which is what you would expect based on block maxima from a Student's *t* distribution.

```
histogram(x,2:20,'FaceColor',[.8 .8 1]);
xgrid = linespace(2, 20, 1000);line(xgrid,nblocks*...
      gevpdf(xgrid,paramEsts(1),paramEsts(2),paramEsts(3)));
```
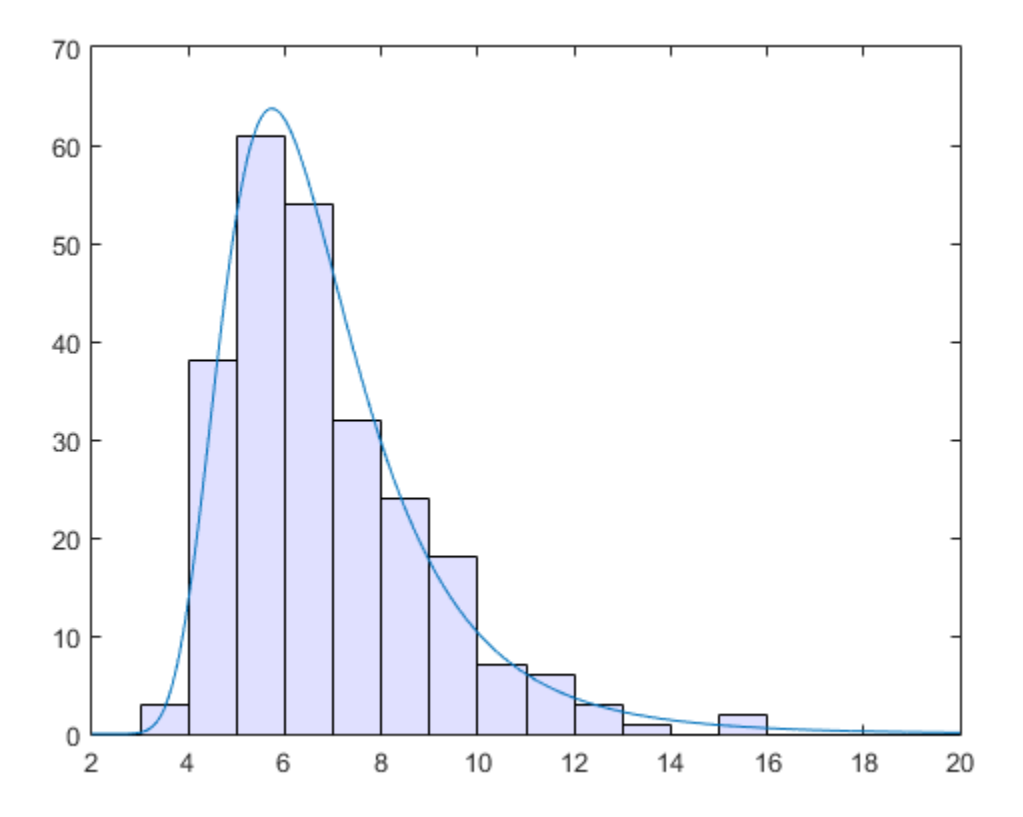

## <span id="page-6731-0"></span>Examples

#### Compute the Generalized Extreme Value Distribution pdf

Generate examples of probability density functions for the three basic forms of the generalized extreme value distribution.
```
x = 1inspace(-3, 6, 1000);
y1 = gevpdf(x, -.5,1,0);
y2 = gevpdf(x,0,1,0);y3 = gevpdf(x,.5,1,0);
plot(x,y1,'-', x,y2,'--', x,y3,':')
legend({'K < 0, Type III' 'K = 0, Type I' 'K > 0, Type II'})
```
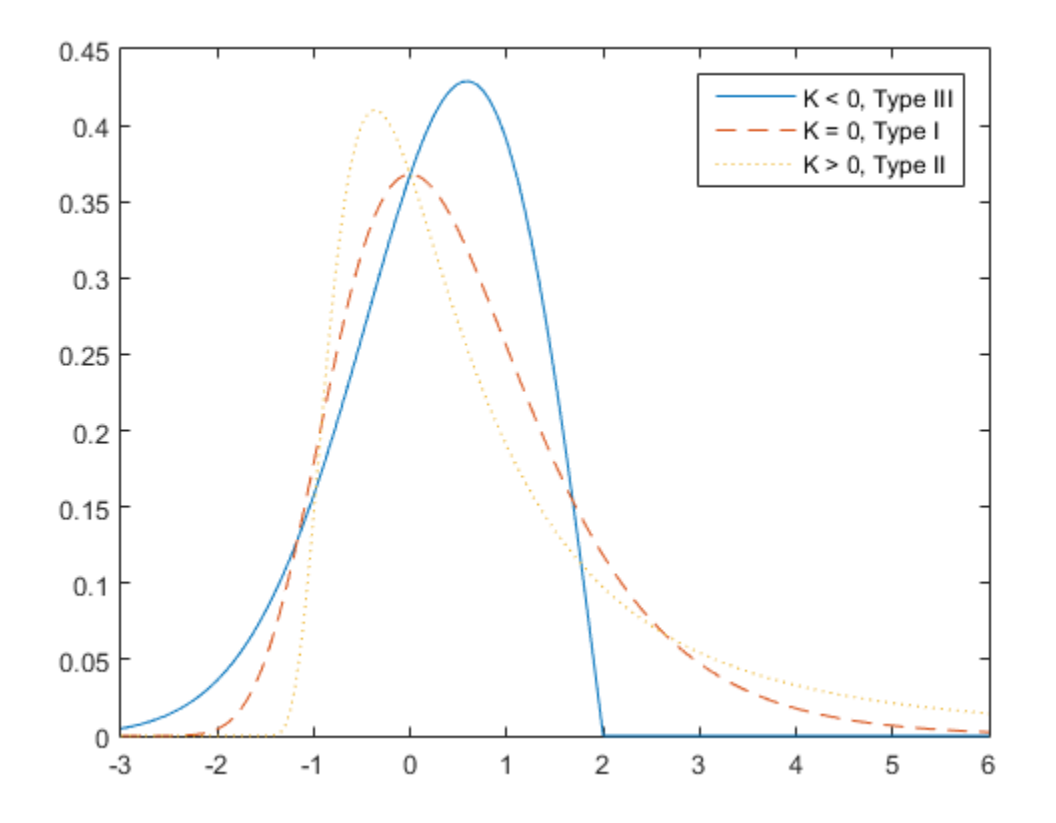

Notice that for  $k = 0$ , the distribution has zero probability density for x such that  $x < -\sigma/k + \mu$ 

For k = 0, the distribution has zero probability density for  $x > -\sigma/k + \mu$ .

For  $k = 0$ , there is no upper or lower bound.

#### Compute the Generalized Extreme Value Distribution pdf

Generate examples of probability density functions for the three basic forms of the generalized extreme value distribution.

 $x = 1$ inspace( $-3, 6, 1000$ );  $y1 = \text{gevpdf}(x, -.5, 1, 0);$  $y2 = gevpdf(x, 0, 1, 0);$  $y3 =$  gevpdf(x,.5,1,0); plot(x,y1,'-', x,y2,'--', x,y3,':') legend({'K < 0, Type III' 'K = 0, Type I' 'K > 0, Type II'})

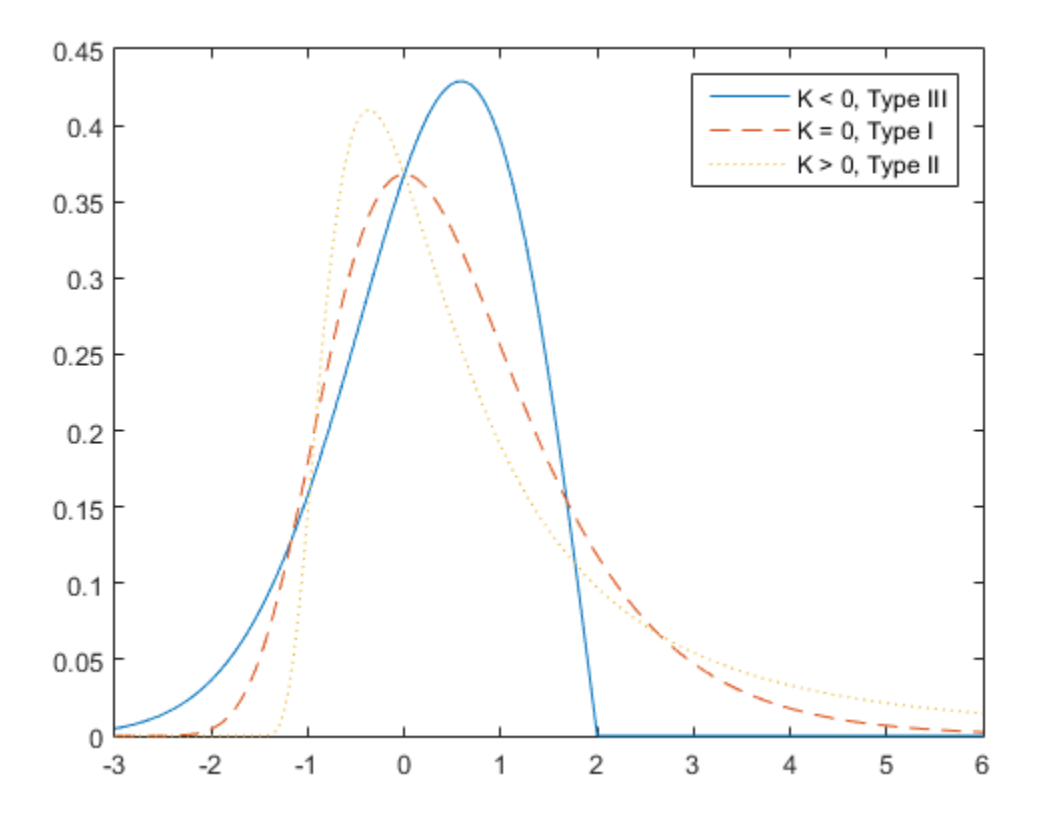

Notice that for  $k = 0$ , the distribution has zero probability density for x such that  $x < -\sigma/k + \mu$ 

For k = 0, the distribution has zero probability density for  $x > -\sigma/k + \mu$ .

For  $k = 0$ , there is no upper or lower bound.

- Using GeneralizedExtremeValueDistribution Objects
- ["Working with Probability Distributions" on page 5-3](#page-218-0)
- ["Supported Distributions" on page 5-17](#page-232-0)

# Generalized Pareto Distribution

#### In this section...

["Definition" on page B-60](#page-6735-0)

["Background" on page B-60](#page-6735-1)

["Parameters" on page B-61](#page-6736-0)

<span id="page-6735-0"></span>["Examples" on page B-62](#page-6737-0)

### **Definition**

The probability density function for the generalized Pareto distribution with shape parameter  $k \neq 0$ , scale parameter *σ*, and threshold parameter  $\theta$ , is

$$
y = f(x | k, \sigma, \theta) = \left(\frac{1}{\sigma}\right) \left(1 + k\frac{(x - \theta)}{\sigma}\right)^{-1 - \frac{1}{k}}
$$

for  $\theta \leq x$ , when  $k > 0$ , or for  $\theta \leq x \leq \theta - \alpha/k$  when  $k \leq 0$ .

For  $k = 0$ , the density is

$$
y = f(x | 0, \sigma, \theta) = \left(\frac{1}{\sigma}\right) e^{-\frac{(x-\theta)}{\sigma}}
$$

for  $\theta \leq x$ .

**erior Distribution**<br> **erior Distribution**<br>
on page B-60<br>
on page B-60<br>
page B-62<br>
density function for the generalized Pareto distribution with shape<br>  $\sigma, \theta$ ) =  $\left(\frac{1}{\sigma}\right)\left(1 + k\frac{(x-\theta)}{\sigma}\right)^{-1-\frac{1}{k}}$ <br>  $k > 0$ , or for If  $k = 0$  and  $\theta = 0$ , the generalized Pareto distribution is equivalent to the exponential distribution. If  $k > 0$  and  $\theta = o/k$ , the generalized Pareto distribution is equivalent to the Pareto distribution with a scale parameter equal to *σ*/*k* and a shape parameter equal to 1/*k*.

## <span id="page-6735-1"></span>Background

areto Distribution<br> **y** section...<br>  $\mathbf{g}(\mathbf{x}) = \begin{cases} \mathbf{g}(\mathbf{x}) & \text{if } \mathbf{g}(\mathbf{x}) = \mathbf{g}(\mathbf{x}) \end{cases}$ <br>  $\mathbf{g}(\mathbf{x}) = \begin{cases} \mathbf{g}(\mathbf{x}) & \text{if } \mathbf{g}(\mathbf{x}) = \mathbf{g}(\mathbf{x}) \end{cases}$ <br>  $\mathbf{g}(\mathbf{x}) = \begin{cases} \mathbf{g}(\mathbf{x}) & \text{if } \mathbf{g}(\mathbf{x}) = \mathbf{g}$ **Example 10**<br> **Example 10**<br> **Example 10**<br> **Example 10**<br> **Example 10**<br> **Example 10**<br> **Example 10**<br> **Example 10**<br> **Example 10**<br> **Example 10**<br> **Example 10**<br> **Example 10**<br> **Example 10**<br> **Example 10**<br> **Example 10**<br> **Example 10** e generalized Pareto distribution with shape<br>  $\frac{1}{k}$ <br>  $\frac{1}{k}$ <br> Distribution<br>  $\frac{1}{2}$  ( $\frac{1}{2}$  on page B-60<br>  $\frac{1}{2}$  on page B-60<br>  $\frac{1}{2}$  on page B-61<br>  $\frac{1}{2}$  on page B-61<br>  $\frac{1}{2}$  on page B-61<br>  $\frac{1}{2}$  on page B-61<br>  $\frac{1}{2}$  on page B-61<br>  $\frac{1}{2}$  on page B-61<br>  $\frac{$ are<br>**comparison of the comparison of the comparison of the comparison of the term**<br>interaction of paper B-60 approach of the properties of the properties<br>of the comparison of the properties of the properties of the state also Distribution<br> **Example 10** Distribution<br>
ection...<br>
action on page B-60<br>
contain on page B-60<br>
production page B-60<br>
production  $\int_0^\infty \cos \theta \, d\theta$ <br>
below the productive form the expectation of the production with sha Distribution<br>  $\frac{1}{2}$  on page B-60<br>  $\frac{1}{2}$  on page B-60<br>  $\frac{1}{2}$  on page B-60<br>  $\frac{1}{2}$  on page B-61<br>  $\frac{1}{2}$  on page B-61<br>  $\frac{1}{2}$  on page B-61<br>  $\frac{1}{2}$  on page B-61<br>  $\frac{1}{2}$  on page B-61<br>  $\frac{1}{2}$  on pa **bution**<br> **bution**<br>  $\int$  for the generalized Pareto distribution with shape<br>  $\leftarrow k \frac{(x-\theta)}{\sigma}\right)^{-1-\frac{1}{k}}$ <br>  $\leftarrow k \frac{(x-\theta)}{\sigma}\right)^{-1-\frac{1}{k}}$ <br>  $\sigma \in \mathcal{S} \times \mathcal{S} - \sigma / k$  when  $k < 0$ .<br>  $\left(\frac{x-\theta}{\sigma}\right)$ <br>  $\sigma$ <br>
alized Pareto distribut Like the exponential distribution, the generalized Pareto distribution is often used to model the tails of another distribution. For example, you might have washers from a manufacturing process. If random influences in the process lead to differences in the sizes of the washers, a standard probability distribution, such as the normal, could be used to model those sizes. However, while the normal distribution might be a good model near its mode, it might not be a good fit to real data in the tails and a more complex

model might be needed to describe the full range of the data. On the other hand, only recording the sizes of washers larger (or smaller) than a certain threshold means you can fit a separate model to those tail data, which are known as *exceedences*. You can use the generalized Pareto distribution in this way, to provide a good fit to extremes of complicated data.

The generalized Pareto distribution allows a continuous range of possible shapes that includes both the exponential and Pareto distributions as special cases. You can use either of those distributions to model a particular dataset of exceedences. The generalized Pareto distribution allows you to "let the data decide" which distribution is appropriate.

The generalized Pareto distribution has three basic forms, each corresponding to a limiting distribution of exceedence data from a different class of underlying distributions.

- Distributions whose tails decrease exponentially, such as the normal, lead to a generalized Pareto shape parameter of zero.
- Distributions whose tails decrease as a polynomial, such as Student's *t*, lead to a positive shape parameter.
- Distributions whose tails are finite, such as the beta, lead to a negative shape parameter.

The generalized Pareto distribution is used in the tails of distribution fit objects of the [paretotails](#page-4819-0) class.

### <span id="page-6736-0"></span>**Parameters**

If you generate a large number of random values from a Student's *t* distribution with 5 degrees of freedom, and then discard everything less than 2, you can fit a generalized Pareto distribution to those exceedences.

```
rng default % For reproducibility
t = trnd(5,5000,1);y = t(t > 2) - 2;parameters = gpfit(y)paramEsts =
     0.1445 0.7225
```
Notice that the shape parameter estimate (the first element) is positive, which is what you would expect based on exceedences from a Student's *t* distribution.

```
hist(y+2,2.25:.5:11.75);
h = \text{findobj}(gca, 'Type', 'patch');
h.FaceColor = [.8 .8 1];
xgrid = linespace(2, 12, 1000);line(xgrid,.5*length(y)*...
      gppdf(xgrid,paramEsts(1),paramEsts(2),2));
```
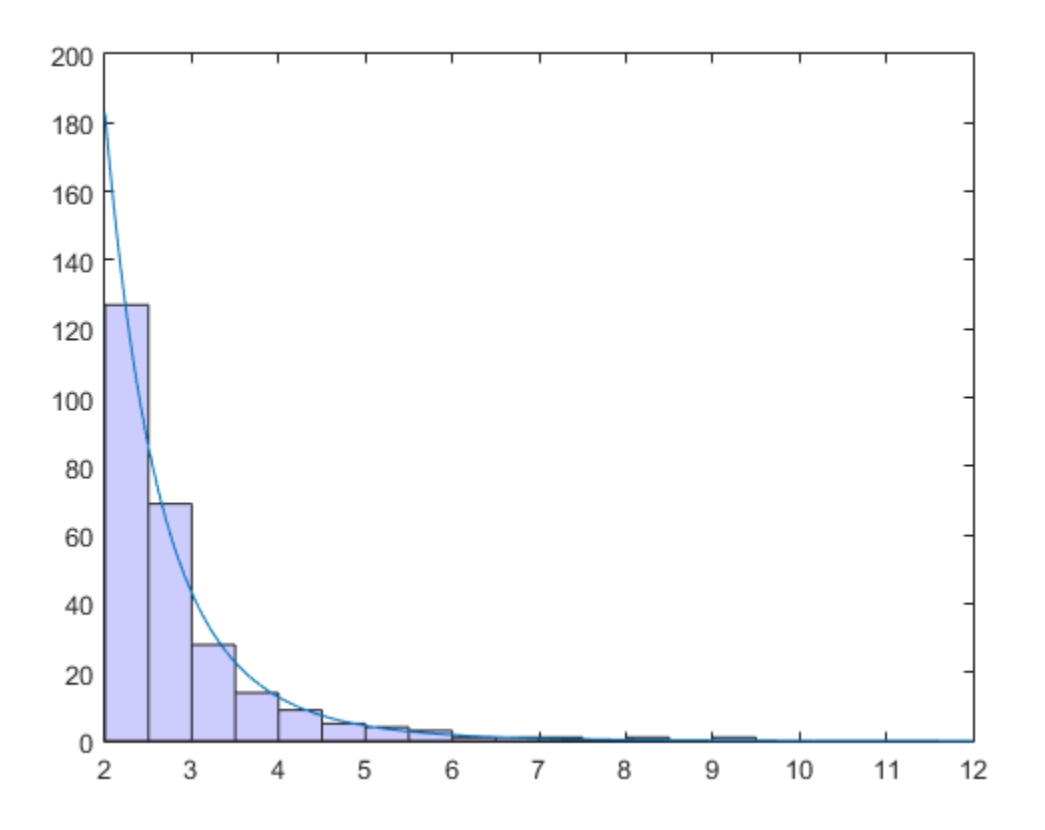

# <span id="page-6737-0"></span>Examples

### Compute Generalized Pareto Distribution pdf

Compute the pdf of three generalized Pareto distributions. The first has shape parameter  $k = -0.25$ , the second has  $k = 0$ , and the third has  $k = 1$ .

 $x = 1$ inspace(0,10,1000);  $y1 = gppdf(x, -0.25, 1, 0);$  $y2 = gppdf(x,0,1,0);$  $y3 = gppdf(x, 1, 1, 0);$ 

Plot the three pdfs on the same figure.

figure; plot(x,y1,'-', x,y2,'--', x,y3,':')  $legend({'K < 0' 'K = 0' 'K > 0'});$ 

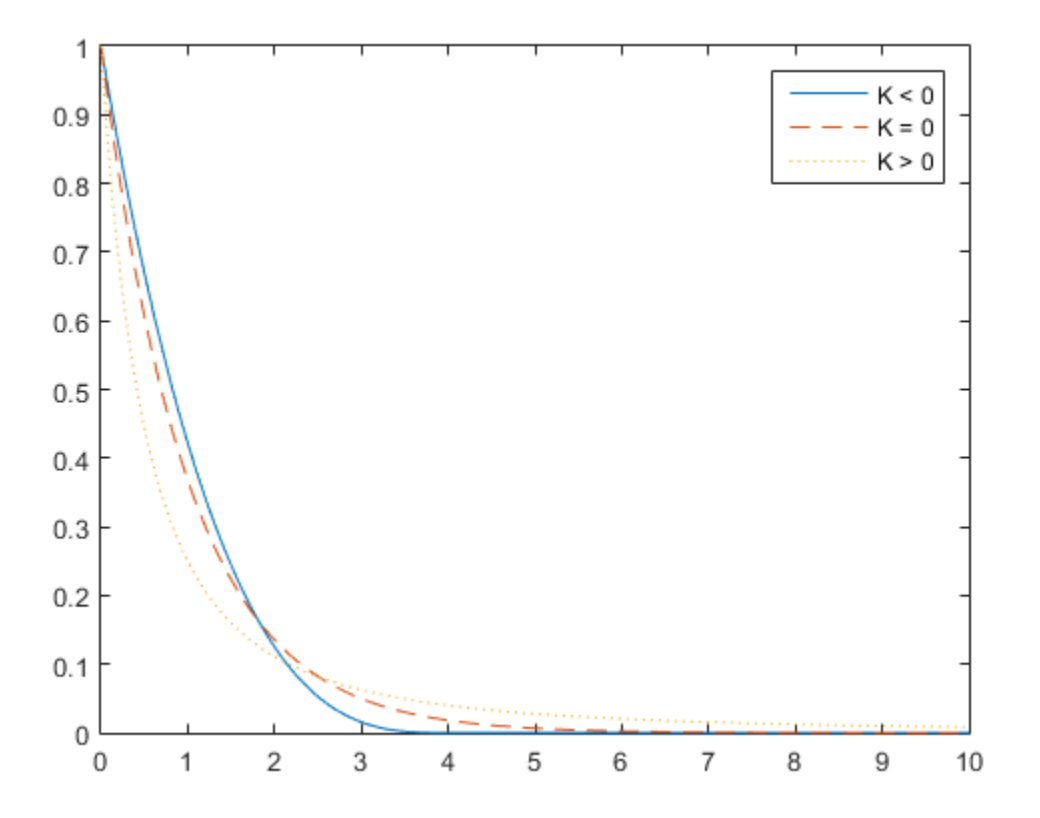

### Related Examples

• ["Fit a Nonparametric Distribution with Pareto Tails" on page 5-61](#page-276-0)

- Using GeneralizedParetoDistribution Objects
- ["Working with Probability Distributions" on page 5-3](#page-218-0)
- ["Supported Distributions" on page 5-17](#page-232-0)

# Geometric Distribution

#### In this section...

"Overview" on page B-65 "Parameters" on page B-65 ["Probability Distribution Function" on page B-65](#page-6740-2) ["Cumulative Distribution Function" on page B-68](#page-6743-0) ["Mean and Variance" on page B-70](#page-6745-0) "Example" on page B-71 **TricDistribution**<br>
In this section...<br>
"Overview" on page B-65<br>
Parameters" on page B-65<br>
Trobability Distribution Function" on page B-65<br>
"Cumulative Distribution Function" on page B-66<br>
"Mean and Variance" on page B-7

### <span id="page-6740-0"></span>**Overview**

The geometric distribution models the number of failures before one success in a series of independent trials, where each trial results in either success or failure, and the probability of success in any individual trial is constant. For example, if you toss a coin, the geometric distribution models the number of tails observed before getting a heads. The geometric distribution is discrete, existing only on the nonnegative integers. *y f x p p p x x* **Secondic Distribution**<br> **Contract Distribution**<br> **Excelsion**<br> **Excelsion**<br> **Excelsion**<br> **Excelsion Excel and Morelandon Punchalon'** on page B-65<br> **Excel builty Distribution Punchalon Punchalon Punchalon**<br> **Excel and Vari** 

### <span id="page-6740-1"></span>**Parameters**

The geometric distribution uses the following parameter.

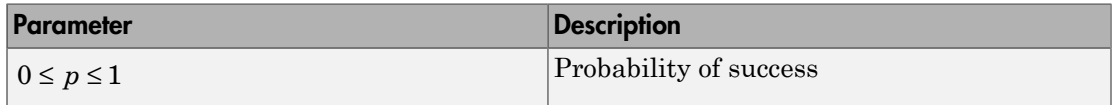

### <span id="page-6740-2"></span>Probability Distribution Function

### **Definition**

The probability distribution function (pdf) of the geometric distribution is

$$
y = f(x | p) = p(1-p)^{x}
$$
;  $x = 0,1,2,...$ ,

where *p* is the probability of success, and *x* is the number of failures before the first success. The result *y* is the probability of observing exactly *x* trials before a success, when the probability of success in any given trial is *p*. For discrete distributions, the probability distribution function is also known as the probability mass function (pmf).

### Plot

This plot shows how changing the value of the probability parameter *p* alters the shape of the pdf. Use geopdf to compute the pdf for values at *x* equals 1 through 10, for three different values of *p*. Then plot all three pdfs on the same figure for a visual comparison.

```
x = [1:10];y1 = geopdf(x, 0.1); % For p = 0.1y2 = geopdf(x, 0.25); % For p = 0.25y3 = \text{geopdf}(x, 0.75); % For p = 0.75figure;
plot(x,y1,'kd')
hold on
plot(x,y2,'ro')plot(x,y3,'b+')legend({'p = 0.1', 'p = 0.25', 'p = 0.75'})hold off
```
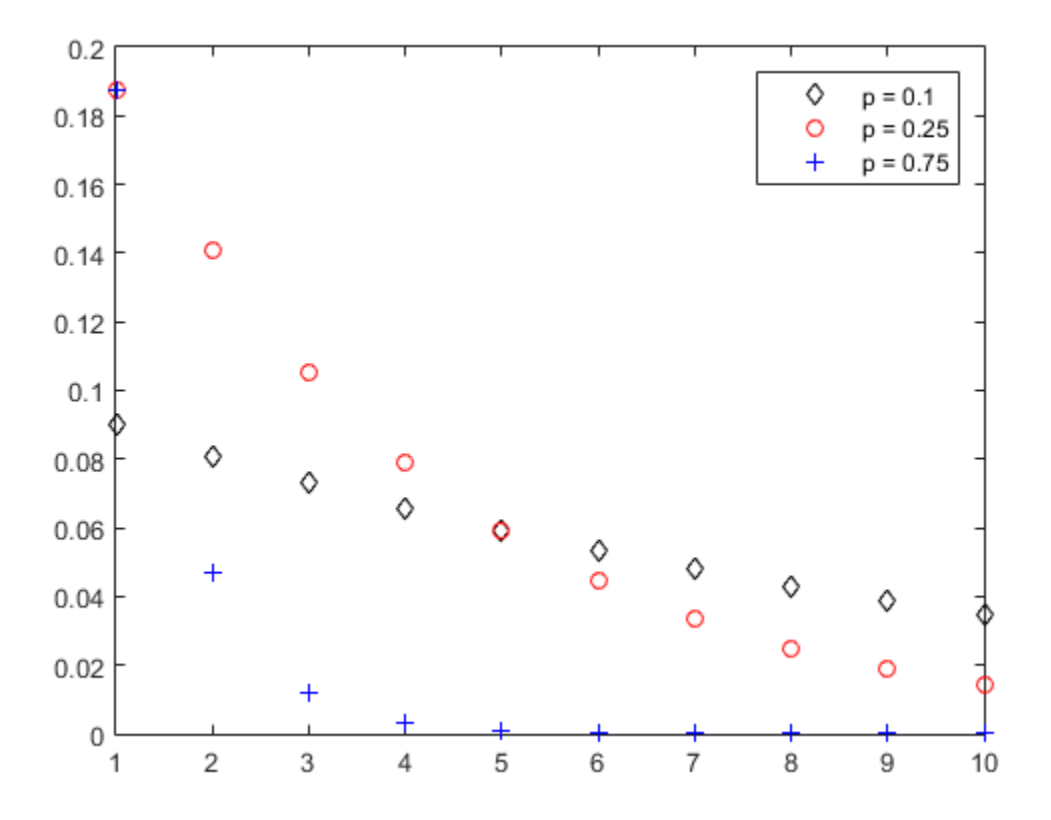

In this plot, the value of *y* is the probability of observing exactly *x* trials before a success. When the probability of success *p* is large, *y* decreases rapidly as *x* increases, and the probability of observing a large number of failures before a success quickly becomes small. But when the probability of success *p* is small, *y* decreases slowly as *x* increases. The probability of observing a large number of failures before a success still decreases as the number of trials increases, but at a much slower rate.

#### Random Number Generation

A random number generated from a geometric distribution represents the number of failures observed before a success in a single experiment, given the probability of success *p* for each independent trial. Use geornd to generate random numbers from the

geometric distribution. For example, the following generates a random number from a geometric distribution with probability of success *p* equal to 0.1.

```
p = 0.1;
r = geornd(p)
r = 1
```
The returned random number represents the number of failures observed before a success in a series of independent trials.

#### Relationship to Other Distributions

The geometric distribution is a special case of the negative binomial distribution, with the specified number of successes parameter *r* equal to 1.

### <span id="page-6743-0"></span>Cumulative Distribution Function

### **Definition**

The cumulative distribution function (cdf) of the geometric distribution is

$$
y = F(x | p) = 1 - (1 - p)^{x+1}
$$
;  $x = 0, 1, 2, ...$ 

where *p* is the probability of success, and *x* is the number of failures before the first success. The result *y* is the probability of observing up to *x* trials before a success, when the probability of success in any given trial is *p*.

#### Plot

*y*<sup>*x*</sup>*y*<sup>*x*</sup> *y*<sup>*x*</sup> *y*<sup>*x*</sup> *y*<sup>*x*</sup> *y*<sup>*x*</sup> *x*<sup>*x*</sup> *y*<sup>*x*</sup> *y*<sup>*</sup>* Existentiation. For example, the following generates a random number from a<br>
relation function of the production of the number of militares observed before a<br>
random number regresees to the number of failures observed bef a<br>
distribution. For example, the following generates a rundom number from a<br>
distribution with probability of masses  $\mu$  simulates. The specifical<br>
definition number represents the number of follows cheeved before a<br>
se This plot shows how changing the value of the parameter *p* alters the shape of the cdf. Use geocdf to compute the cdf values at *x* equals 1 through 10, for three different values of *p*. Then plot all three cdfs on the same figure for a visual comparison.

 $x = [1:10]$ :  $y1 = geocdf(x, 0.1);$  % For  $p = 0.1$  $y2 = geocdf(x, 0.25);$  % For  $p = 0.25$ 

```
y3 = geocdf(x, 0.75); % For p = 0.75figure;
plot(x,y1,'kd')
hold on
plot(x,y2,'ro')plot(x,y3,'b^{+})legend({'p = 0.1', 'p = 0.25', 'p = 0.75'})
hold off
```
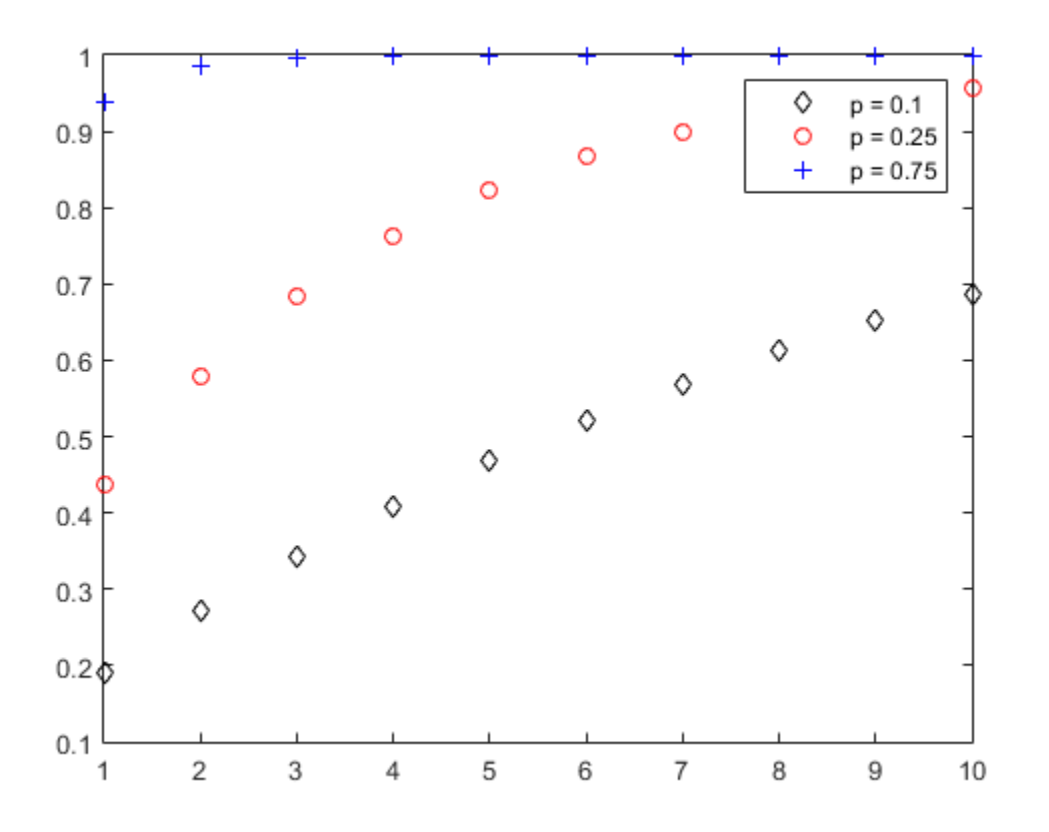

In this plot, the value of *y* is the probability of observing up to *x* trials before a success. When the probability of success *p* is large, *y* increases rapidly as *x* increases. The probability of observing a success quickly becomes very high, even for a small number of trials. But when the probability of success *p* is small, *y* increases slowly as *x* increases.

The probability of observing a success still increases as the number of trials increases, but at a much slower rate.

### Inverse cdf

The inverse cdf of a geometric distribution determines the value of *x* that corresponds to a probability *y* of observing *x* successes in a row in independent trials. Use geoinv to compute the inverse cdf of the geometric distribution. For example, the following returns the smallest possible integer *x* such that the geometric cdf *y* evaluated at *x* is greater than or equal to  $0.1$ , when the probability of success for each independent trial  $p$  is  $0.03$ . brobability of observing a success still increase<br>
t a much slower rate.<br>
ie cdf<br>
nverse cdf of a geometric distribution determined<br>
nverse cdf of a geometric distribution determined<br>
unter hiverse cdf of the geometric di

$$
y = 0.1;
$$
  
\n
$$
p = 0.03;
$$
  
\n
$$
x = \text{geoinv}(y,p)
$$
  
\n
$$
x = 3
$$

### <span id="page-6745-0"></span>Mean and Variance

The mean of the geometric distribution is

$$
\text{mean} = \frac{1-p}{p},
$$

and the variance of the geometric distribution is

$$
\text{var} = \frac{1-p}{p^2},
$$

where *p* is the probability of success.

Use geostat to compute the mean and variance of a geometric distribution. For example, the following computes the mean *m* and variance *v* of a geometric distribution with probability parameter *p* equal to 0.25.

 $p = 0.25$ ;

```
[m, v] = geostat(p)m = 3
V = 12
```
## <span id="page-6746-0"></span>Example

### Compute Geometric Distribution Probabilities

Suppose the probability of a five-year-old car battery not starting in cold weather is 0.03. What is the probability of the car starting for 25 consecutive days during a long cold snap?

Model the scenario using a geometric distribution. In this case, the "failure" event is the car starting, and the "success" event is the car not starting. We want to determine the probability of observing 25 failures (the car starting) without observing a single success (the car not starting). The probability of success for each trial (the car not starting in any single attempt) is  $P = 0.03$ .

To solve, first compute the cumulative distribution function (cdf) for  $x = 25$  trials. This returns the probability of observing success (the car not starting) in up to 25 trials. Then subtract this result from 1 to determine the probability of not observing success in up to 25 trials - in other words, the probability that the car starts at every one of the 25 attempts.

```
pstart = 1 - geocdf(25, 0.03)pstart =
     0.4530
```
The returned result  $pstart = 0.4530$  is the probability that the car will start every day for 25 days in a row during a cold snap.

This plot of the cdf for this scenario shows that, as the number of trials (x) increases, the probability of success  $(y)$  also increases. In the context of this example, it means that the more times you attempt to start the car, the greater the probability that it does not start on at least one of those occasions.

figure;  $x = 0:25;$  $y = geocdf(x, 0.03)$ ; stairs(x,y)

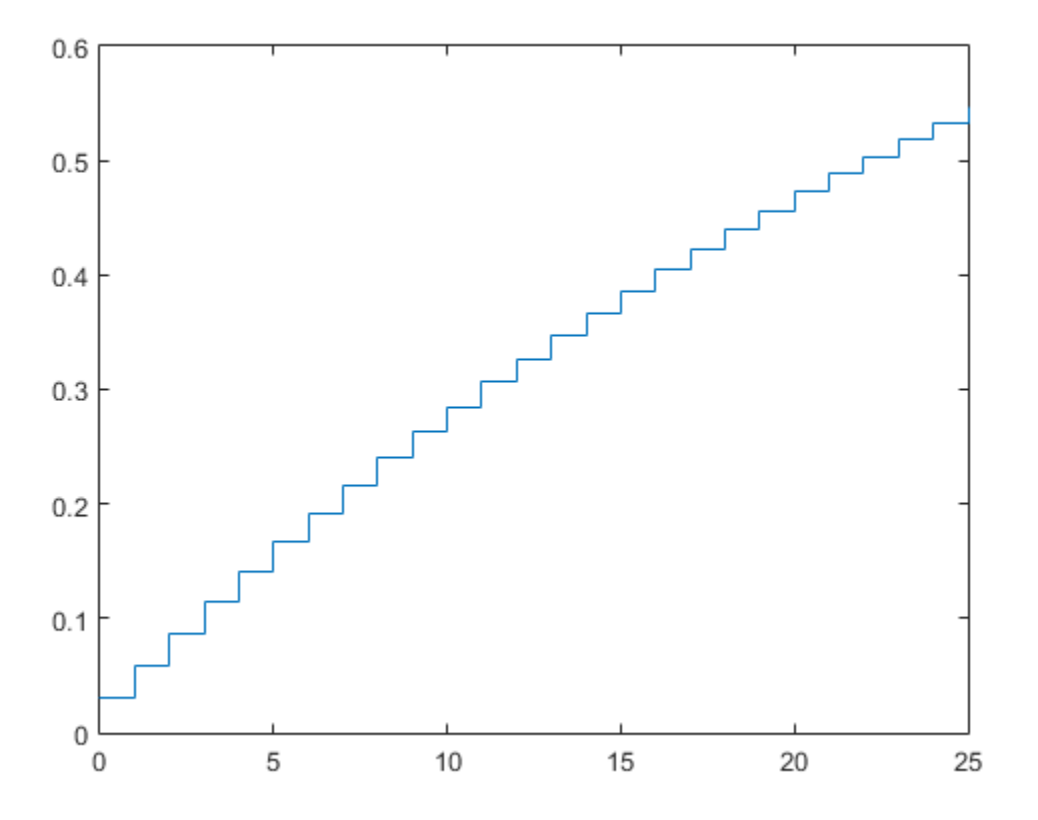

### More About

• ["Working with Probability Distributions" on page 5-3](#page-218-0)

• ["Supported Distributions" on page 5-17](#page-232-0)

# Hypergeometric Distribution

In this section...

["Definition" on page B-74](#page-6749-0)

["Background" on page B-74](#page-6749-1)

<span id="page-6749-0"></span>["Examples" on page B-75](#page-6750-0)

## **Definition**

The hypergeometric pdf is

$$
y = f(x | M, K, n) = \frac{\binom{K}{x} \binom{M - K}{n - x}}{\binom{M}{n}}
$$

# <span id="page-6749-1"></span>Background

The hypergeometric distribution models the total number of successes in a fixed-size sample drawn without replacement from a finite population.

*y f x M K n* **M**  $\left(\frac{M-K}{n}\right)$ <br>  $\left(\frac{M}{n}\right)$ <br>  $\left(\frac{M}{n}\right)$ <br>  $\left(\frac{M}{n}\right)$ <br>  $\left(\frac{M}{n}\right)$ <br>  $\left(\frac{M}{n}\right)$  (and the total number of successes in a fixed-size<br>  $\left(\frac{M}{n}\right)$  (and  $\left(\frac{M}{n}\right)$  in the the population).<br>  $\left(\frac{M}{n}\right)$  is **n**<br>  $\begin{pmatrix} d-K \\ l \end{pmatrix}$ <br>  $\begin{pmatrix} d \\ l \end{pmatrix}$ <br>  $\begin{pmatrix} 1 \\ l \end{pmatrix}$ <br>  $\begin{pmatrix} 1 \\ l \end{pmatrix}$ <br>  $\begin{pmatrix} 1 \\ l \end{pmatrix}$ <br>  $\begin{pmatrix} 1 \\ l \end{pmatrix}$ <br>  $\begin{pmatrix} 1 \\ l \end{pmatrix}$ <br>  $\begin{pmatrix} 1 \\ l \end{pmatrix}$  with nonnegative integers less than the number<br>
sossible s Distribution<br> **ection...**<br>  $\lim_{t \to 0} \max_{t \to 0} \mathbb{R} \times \mathbb{R}^2$ <br>  $\lim_{t \to 0} \max_{t \to 0} \mathbb{R} \times \mathbb{R}^2$ <br>  $\lim_{t \to 0} \max_{t \to 0} \mathbb{R} \times \mathbb{R}^2$ <br>  $\lim_{t \to 0} \mathbb{R} \times \mathbb{R}^2$ <br>  $\lim_{t \to 0} \left( \frac{K}{s} \right) \left( \frac{M - K}{s} \right)$ <br>  $\lim_{t \to 0}$ rice Distribution<br>
Son...<br>  $\lim_{n \to \infty} \arg \frac{n}{2}$   $\frac{n}{2}$  on page B-74<br>
and 20 page B-75<br>
n<br> **n**<br>  $\det(M,K,n) = \left(\frac{K}{X}\left(\frac{M-K}{n}\right) - K\right)$ <br>
(x |  $\left(\frac{M}{K}\left(\frac{M-K}{n}\right) - K\right)$ <br>
(n)<br> **ond**<br> **ond**<br> **or**<br>
secondaric distribution model The distribution is discrete, existing only for nonnegative integers less than the number of samples or the number of possible successes, whichever is greater. The hypergeometric distribution differs from the binomial only in that the population is finite and the sampling from the population is without replacement.

The hypergeometric distribution has three parameters that have direct physical interpretations.

- *M* is the size of the population.
- *K* is the number of items with the desired characteristic in the population.
- *n* is the number of samples drawn.

Sampling "without replacement" means that once a particular sample is chosen, it is removed from the relevant population for all subsequent selections.

## <span id="page-6750-0"></span>Examples

### Compute and Plot Hypergeometric Distribution CDF

This example shows how to compute and plot the cdf of a hypergeometric distribution.

Compute the cdf of a hypergeometric distribution that draws 20 samples from a group of 1000 items, when the group contains 50 items of the desired type.

 $x = 0:10;$  $y =$  hygecdf(x,1000,50,20);

Plot the cdf.

stairs(x,y)

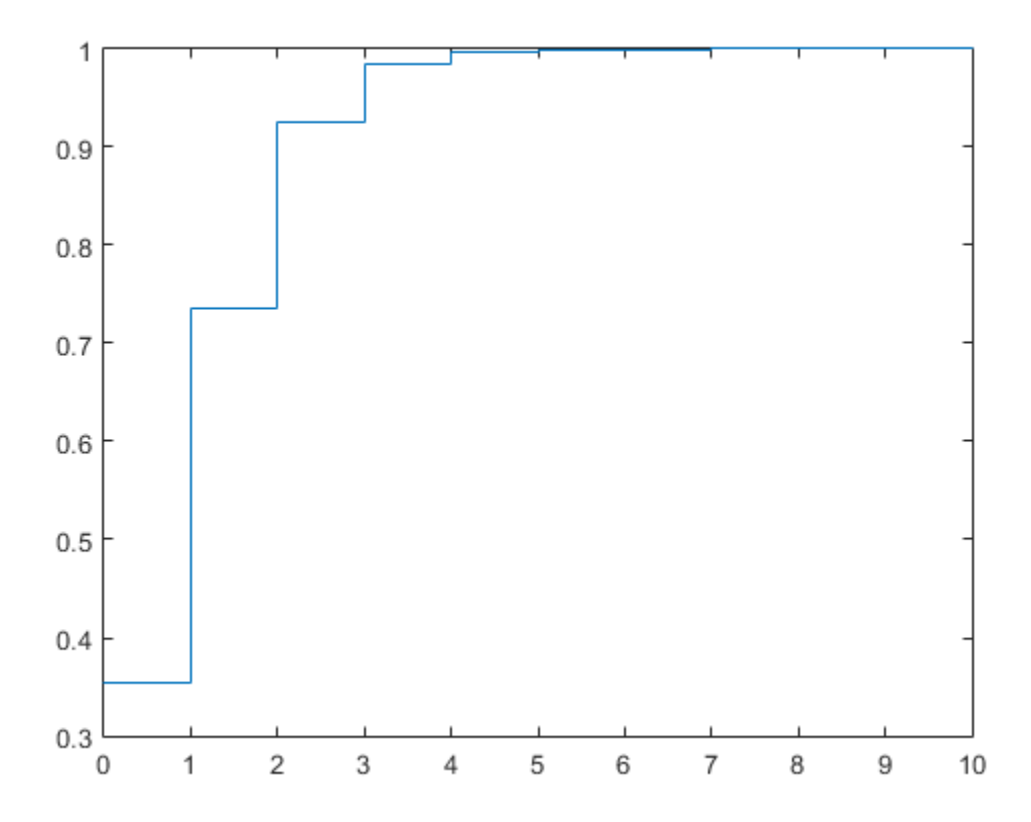

The x-axis of the plot shows the number of items drawn that are of the desired type. The y-axis shows the corresponding cdf values.

- ["Working with Probability Distributions" on page 5-3](#page-218-0)
- ["Supported Distributions" on page 5-17](#page-232-0)

# Inverse Gaussian Distribution

In this section...

["Definition" on page B-77](#page-6752-0) ["Background" on page B-77](#page-6752-1) ["Parameters" on page B-77](#page-6752-2) **Example 12**<br> *x**x**x**x* **<b>***x x x x x x x x x x x x x x x x x x x x x x x x x x x x x x x x* 

## <span id="page-6752-0"></span>**Definition**

The inverse Gaussian distribution has the density function

$$
\sqrt{\frac{\lambda}{2\pi x^3}} \exp \left\{-\frac{\lambda}{2\mu^2 x}(x-\mu)^2\right\}
$$

# <span id="page-6752-1"></span>Background

lowers Gaussian Distribution<br>
section...<br>
section...<br>
section...<br>
section on page B-77<br>
recover<sup>3</sup> on page B-77<br>
recover<sup>3</sup> on page B-77<br>
recover<sup>3</sup> on page B-77<br>
recover3<br>
recover3  $\frac{1}{2\mu^2 x} (x - \mu)^2$ <br> **lower-**<br>
sectio threes Gaussian Distribution<br> **a.**<br> **a.** Also known as the Wald distribution, the inverse Gaussian is used to model nonnegative positively skewed data. The distribution originated in the theory of Brownian motion, but has been used to model diverse phenomena. Inverse Gaussian distributions have many similarities to standard Gaussian (normal) distributions, which lead to applications in inferential statistics.

## <span id="page-6752-2"></span>**Parameters**

To estimate distribution parameters, use mle or the Distribution Fitting app.

- Using InverseGaussianDistribution Objects
- ["Working with Probability Distributions" on page 5-3](#page-218-0)
- ["Supported Distributions" on page 5-17](#page-232-0)

# Inverse Wishart Distribution

### **Definition**

The probability density function of the *d*-dimensional Inverse Wishart distribution is given by

*yf X TX* = = − ( , , ) ( )/ ( ( ))/ Χ Σ n p n n 2 2 2 1 4 2 trace n *d d* n − − *d* 1

the *d*-dimensional Inverse Wishart distribution is<br>  $T_1^{(V/2)}\int_{\alpha}^{\alpha} \frac{1}{2} \text{trace}(TX^{-1})$ <br>  $\left[ X^{(V\pi d+1)/2} \Gamma(V/2) \dots \Gamma(V-(d-1))/2 \right]$ <br>
ie positive definite matrices, and *y* is a scalar greater<br>
ble to define the Inverse Wis **DUTION**<br> *d* Faction of the *d* dimensional Inverse Wishart distribution is<br>  $T^{k/22} \int_{\mathbf{x}} \left\{ \frac{1}{2} \text{cos}(\mathbf{r} \mathbf{x}^{-1}) \right\}$ <br>  $d\theta^2 \frac{1}{\mathbf{x}} d\theta^{-1} \mathbf{W}^2 \frac{1}{\mathbf{x}} \left\{ \mathbf{V}^{(s)} \frac{d-1}{2} \mathbf{V}^{(s)}/2 \right\} \cdot \mathbf{J}(\mathbf$ e d-dimensional Inverse Wishart distribution is<br>  $(v/2) \int_{v}^{1} \frac{1}{2} \text{trace}(TX^{-1}) \Big]$ <br>  $\int_{0}^{v/2} \frac{1}{2} \Gamma(v/2) \ldots \Gamma(v-(d-1))/2 \Big]$ <br>
positive definite matrices, and v is a scalar greater<br>
to define the inverse Wishart for singu Moreoverning the Wishart distribution is<br>  $\left(TX^{-1}\right)$ <br>  $\left(\frac{1}{\sqrt{2}}\right) \ldots \left(\frac{1}{\sqrt{2}}\right) \ldots \left(\frac{1}{\sqrt{2}}\right)^2$ <br>
inte matrices, and v is a scalar greater<br>
e Inverse Wishart for singular T, the<br>
ch parameters  $T^{-1}$  and v, t dimensional Inverse Wishart distribution is<br>  $\int_{\mathbf{c}} \left( -\frac{1}{2} \tan(\tau \mathbf{x}^{-1}) \right)$ <br>  $\int_{\mathbf{c}} \left( -\frac{1}{2} \tan(\tau \mathbf{x}^{-1}) \right) \mathbf{T}(\mathbf{v}/2) \dots \mathbf{T}(\mathbf{v}-(d-1))/2$ <br>
diverse diffinite matrices, and  $\mathbf{v}$  is a scalar greater<br>
defi nensional Inverse Wishart distribution is<br>  $\frac{1}{2}$ tmee $(\pi x^{-1})$ <br>  $\frac{1}{2}$ 'nce $(\pi x^{-1})$ <br>  $\frac{1}{2}$ 'n ( $\sqrt{v^2/2}$ ).... ( $\sqrt{v - (d-1)/2}$ '<br>
e definite matrices, and v is a scalar greater<br>
on with parameters  $T^1$  and v, the where *X* and *T* are *d*-by-*d* symmetric positive definite matrices, and *ν* is a scalar greater than or equal to *d*. While it is possible to define the Inverse Wishart for singular *Τ*, the density cannot be written as above.

If a random matrix has a Wishart distribution with parameters *T* –1 and *ν*, then the inverse of that random matrix has an inverse Wishart distribution with parameters *Τ* and *ν*. The mean of the distribution is given by

$$
\frac{1}{v-d-1}T
$$

where *d* is the number of rows and columns in *T*.

Only random matrix generation is supported for the inverse Wishart, including both singular and nonsingular *T*.

## Background

The inverse Wishart distribution is based on the Wishart distribution. In Bayesian statistics it is used as the conjugate prior for the covariance matrix of a multivariate normal distribution.

## Example

Notice that the sampling variability is quite large when the degrees of freedom is small.

```
Tau = [1 \tcdot .5; \tcdot .5 \t2];df = 10; S1 = iwishrnd(Tau,df)*(df-2-1)
S1 = 1.7959 0.64107
       0.64107 1.5496
df = 1000; S2 = iwishrnd(Tau,df) * (df - 2 - 1)S2 =0.9842 0.50158<br>0.50158 2.1682
      0.50158
```
## See Also

["Wishart Distribution" on page B-175](#page-6850-0)

- ["Working with Probability Distributions" on page 5-3](#page-218-0)
- ["Supported Distributions" on page 5-17](#page-232-0)

# Johnson System

See ["Pearson and Johnson Systems" on page 6-26](#page-435-0).

# Kernel Distribution

#### In this section...

["Overview" on page B-81](#page-6756-0) ["Kernel Density Estimator" on page B-81](#page-6756-1) ["Kernel Smoothing Function" on page B-81](#page-6756-2) ["Bandwidth" on page B-87](#page-6762-0)

### <span id="page-6756-0"></span>**Overview**

A kernel distribution is a nonparametric representation of the probability density function (pdf) of a random variable. You can use a kernel distribution when a parametric distribution cannot properly describe the data, or when you want to avoid making assumptions about the distribution of the data. This distribution is defined by a smoothing function and a bandwidth value that controls the smoothness of the resulting density curve. *f x* ; , *x x* **Example 10**<br> **Example 10**<br> **Example 10**<br> **Example 10**<br> **Example 10**<br> **Example 10**<br> **Example 10**<br> **Example 10**<br> **Example 10**<br> **Example 10**<br> **Example 10**<br> **Example 10**<br> **Example 10**<br> **Example 10**<br> **Example 10**<br> **Example 10 Kernel Distribution**<br> **Example 15-81**<br> **Example 15-81**<br> **Example 15-81**<br> **Example 15-81**<br> **Example 16-81**<br> **Example 16-81**<br> **Example 16-81**<br> **Example 16-81**<br> **Example 16-81**<br> **Example 16-81**<br> **Example 16-81**<br> **Example 16 Overview**<br>
A kernel distribution is a nonparametric representation of the probability density<br>
Intention (pdf) of a random variable. You can use a kernel distribution when a paramet<br>
distribution cannot properly describe

### <span id="page-6756-1"></span>Kernel Density Estimator

The kernel density estimator is the estimated probability density function (pdf) of the random variable. Its formula is given by the equation

$$
\hat{f}_h(x) = \frac{1}{nh} \sum_{i=1}^n K\left(\frac{x - x_i}{h}\right) \quad ; \quad -\infty < x < \infty \;,
$$

<span id="page-6756-2"></span>

### Kernel Smoothing Function

The kernel smoothing function defines the shape of the curve used to generate the pdf. Similar to a histogram, the kernel distribution builds a function to represent the probability distribution using the sample data. But unlike a histogram, which places the values into discrete bins, a kernel distribution sums the component smoothing functions for each data value to produce a smooth, continuous probability curve. The following

plots show a visual comparison of a histogram and a kernel distribution generated from the same sample data.

A histogram represents the probability distribution by establishing bins and placing each data value in the appropriate bin.

SixMPG = [13;15;23;29;32;34]; figure; histogram(SixMPG)

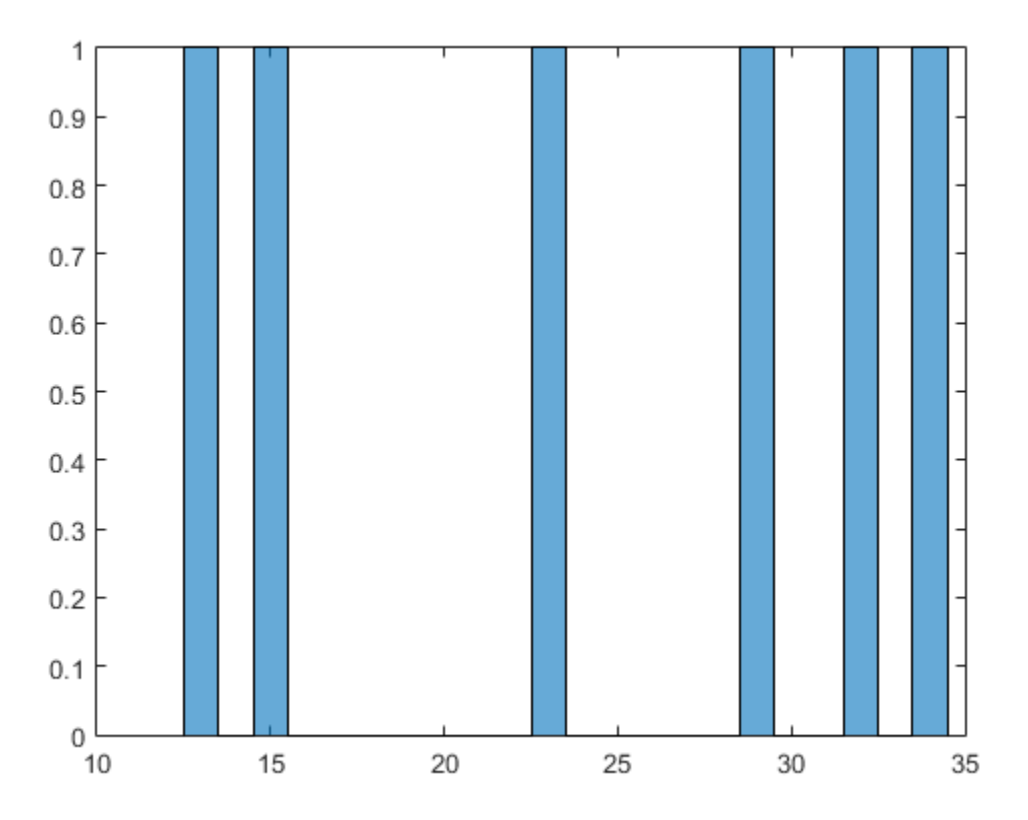

Because of this bin count approach, the histogram produces a discrete probability density function. This might be unsuitable for certain applications, such as generating random numbers from a fitted distribution.

Alternatively, the kernel distribution builds the pdf by creating an individual probability density curve for each data value, then summing the smooth curves. This approach creates one smooth, continuous probability density function for the data set.

```
figure;
pdSix = fitdist(SixMPG,'Kernel','BandWidth',4);
x = 0: .1:45;ySix = pdf(pdSix, x);plot(x,ySix,'k-','LineWidth',2);
% Plot each individual pdf and scale its appearance on the plot
hold on;
for i=1:6
     pd = makedist('Normal','mu',SixMPG(i),'sigma',4);
    y = pdf(pd, x);
   y = y/6;
   plot(x,y,'b:");end
hold off;
```
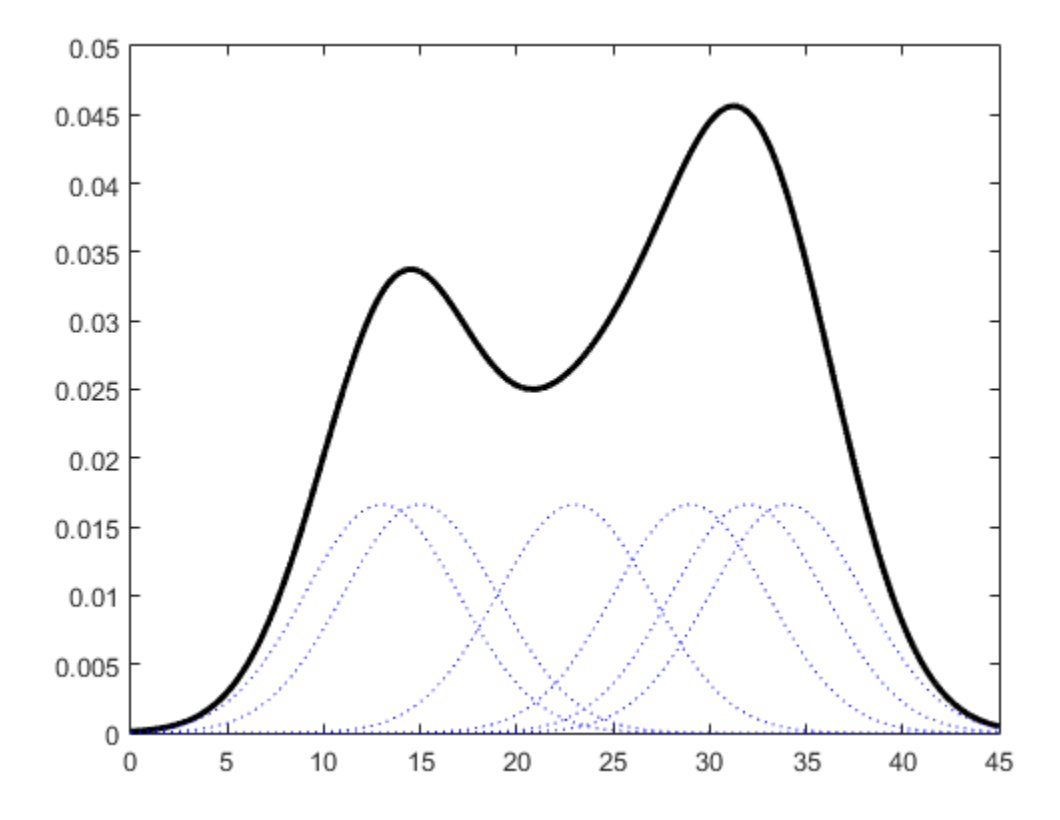

The smaller dashed curves are the probability distributions for each value in the sample data, scaled to fit the plot. The larger solid curve is the overall kernel distribution of the SixMPG data. The kernel smoothing function refers to the shape of those smaller component curves, which have a normal distribution in this example.

You can choose one of several options for the kernel smoothing function. This plot shows the shapes of the available smoothing functions.

Set plot specifications

```
hname = {'normal' 'epanechnikov' 'box' 'triangle'};
colors = {'r' 'b' 'g' 'm'};
lines = {'-','-.','--',':'};
```

```
% Generate a sample of each kernel smoothing function and plot
data = [0];
figure;
for j=1:4 pd = fitdist(data,'kernel','Kernel',hname{j});
    x = -3: .1:3;y = pdf(pd, x);
     plot(x,y,'Color',colors{j},'LineStyle',lines{j});
     hold on;
end
legend(hname{:});
hold off;
```
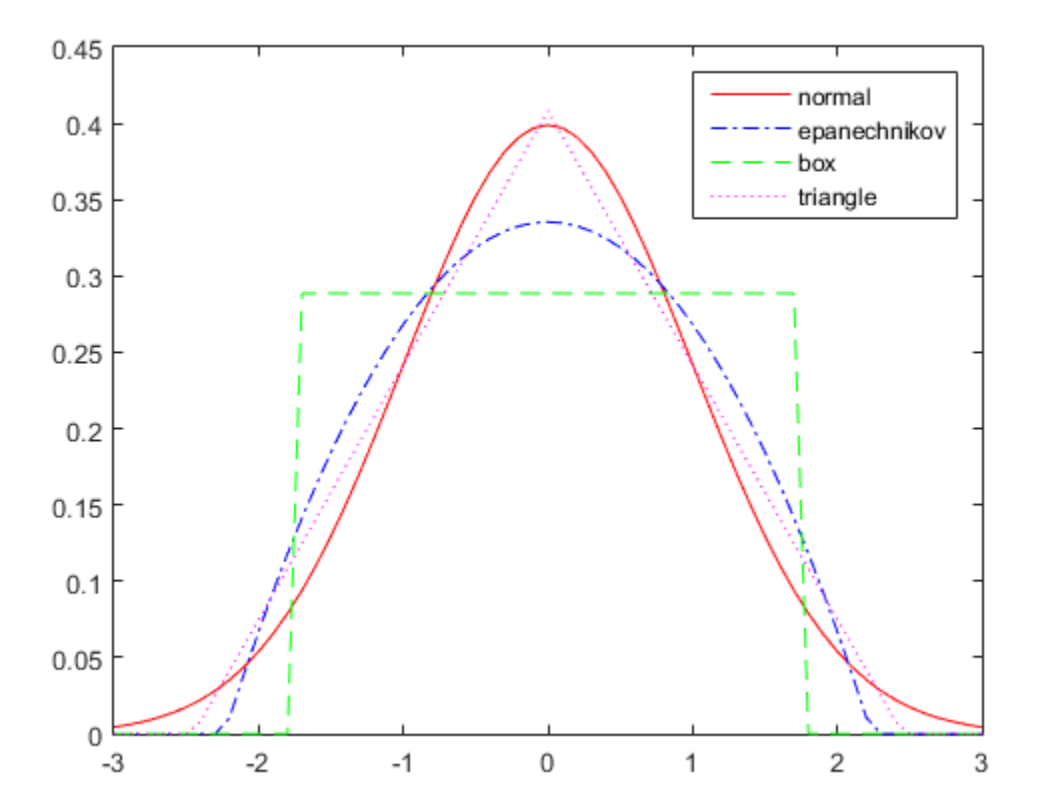

To understand the effect of different kernel smoothing functions on the shape of the resulting pdf estimate, compare plots of the mileage data (MPG) from carbig.mat using each available kernel function.

```
load carbig;
% Set plot specifications
hname = {'normal' 'epanechnikov' 'box' 'triangle'};
colors = {'r' 'b' 'g' 'm'};
lines = {'-','-.','--',':'};
% Generate kernel distribution objects and plot
figure;
for j=1:4 pd = fitdist(MPG,'kernel','Kernel',hname{j});
    x = -10:1:60;y = pdf(pd, x);
     plot(x,y,'Color',colors{j},'LineStyle',lines{j});
     hold on;
end
legend(hname{:});
hold off;
```
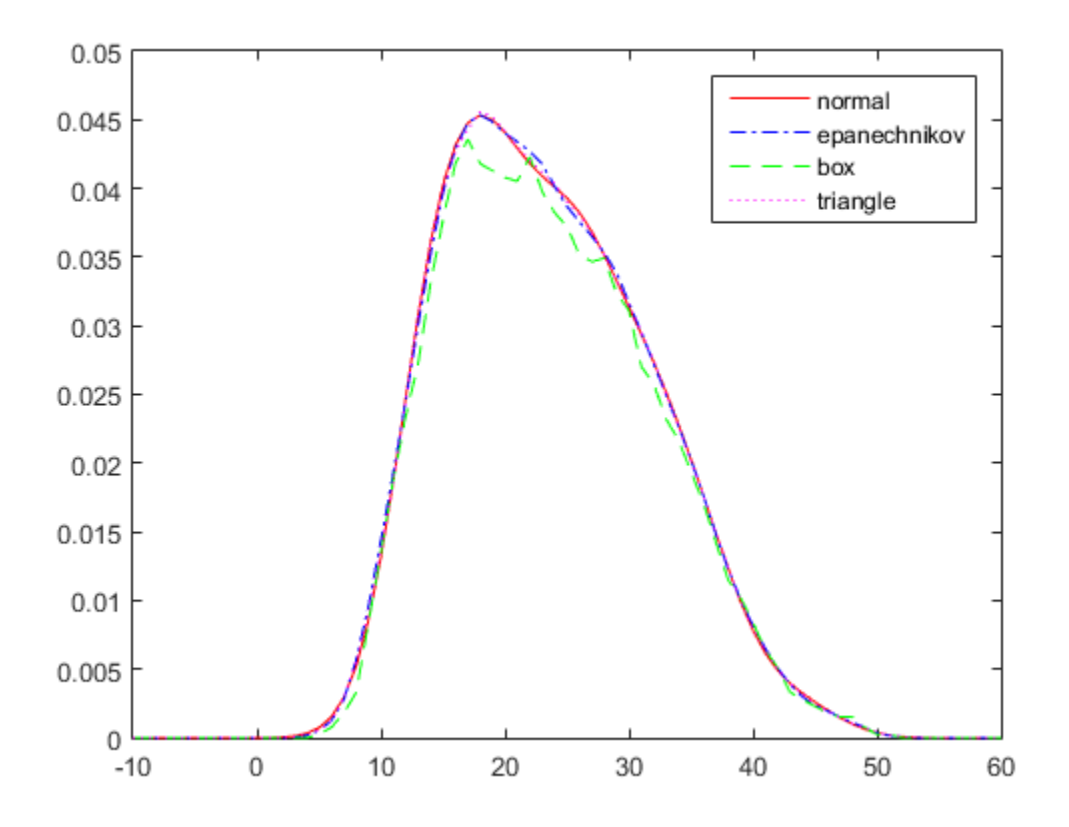

Each density curve uses the same input data, but applies a different kernel smoothing function to generate the pdf. The density estimates are roughly comparable, but the shape of each curve varies slightly. For example, the box kernel produces a density curve that is less smooth than the others.

### <span id="page-6762-0"></span>**Bandwidth**

The choice of bandwidth value controls the smoothness of the resulting probability density curve. This plot shows the density estimate for the same MPG data, using a normal kernel smoothing function with three different bandwidths.

Create kernel distribution objects

```
pd1 = fitdist(MPG,'kernel');
pd2 = fitdist(MPG,'kernel','BandWidth',1);
pd3 = fitdist(MPG,'kernel','BandWidth',5);
% Compute each pdf
x = -10:1:60;y1 = pdf(pd1, x);
y2 = pdf(pd2, x);y3 = pdf(pd3, x);
% Plot each pdf
plot(x,y1,'Color','r','LineStyle','-');
hold on;
plot(x,y2,'Color','k','LineStyle',':');
plot(x,y3,'Color','b','LineStyle','--');
legend({'BandWidth = Default', 'BandWidth = 1', 'BandWidth = 5'});hold off;
```
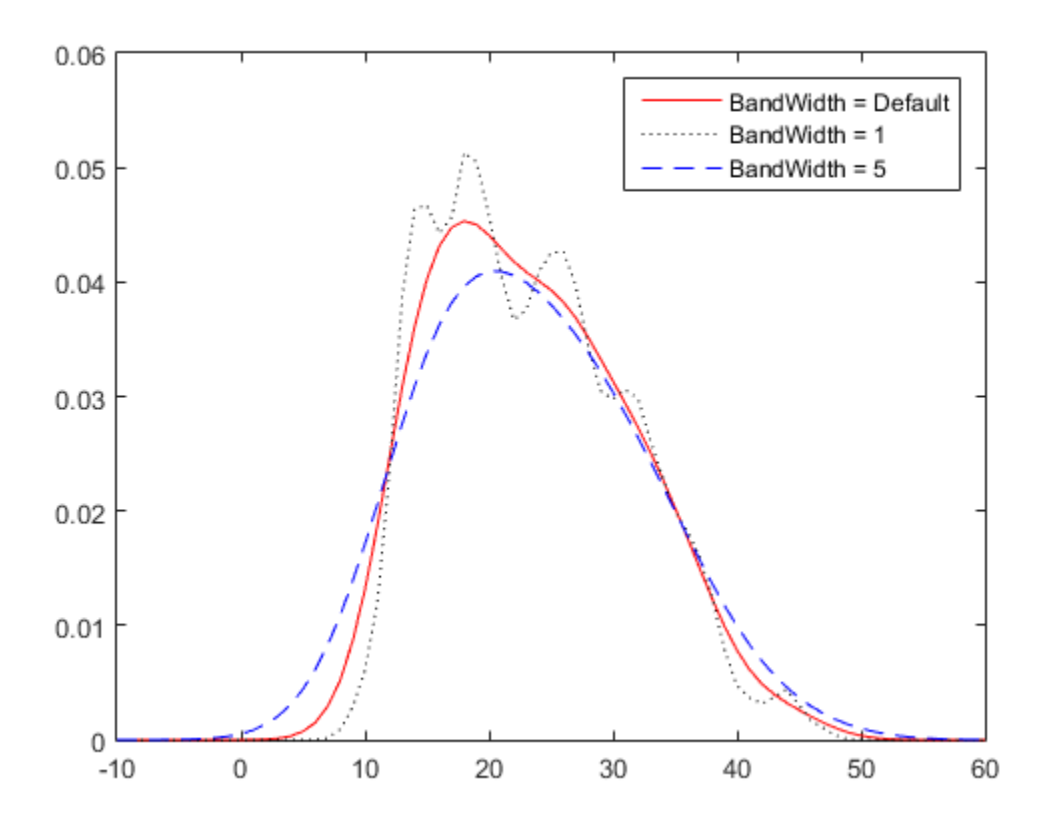

The default bandwidth, which is theoretically optimal for estimating densities for the normal distribution, produces a reasonably smooth curve. Specifying a smaller bandwidth produces a very rough curve, but reveals that there might be two major peaks in the data. Specifying a larger bandwidth produces a curve nearly identical to the kernel function, and is so smooth that it obscures potentially important features of the data.

## See Also

ksdensity

## Related Examples

• ["Fit Kernel Distribution Object to Data" on page 5-49](#page-264-0)

- ["Fit Kernel Distribution Using ksdensity" on page 5-54](#page-269-0)
- ["Fit Distributions to Grouped Data Using ksdensity" on page 5-57](#page-272-0)

- Using KernelDistribution Objects
- ["Nonparametric and Empirical Probability Distributions" on page 5-40](#page-255-0)
- ["Working with Probability Distributions" on page 5-3](#page-218-0)
- ["Supported Distributions" on page 5-17](#page-232-0)

# Logistic Distribution

### In this section...

["Overview" on page B-91](#page-6766-0)

["Parameters" on page B-91](#page-6766-1)

["Probability Density Function" on page B-91](#page-6766-2)

["Relationship to Other Distributions" on page B-91](#page-6766-3)

### <span id="page-6766-0"></span>**Overview**

The logistic distribution is used for growth models and in logistic regression. It has longer tails and a higher kurtosis than the normal distribution.

### <span id="page-6766-1"></span>**Parameters**

The logistic distribution uses the following parameters.

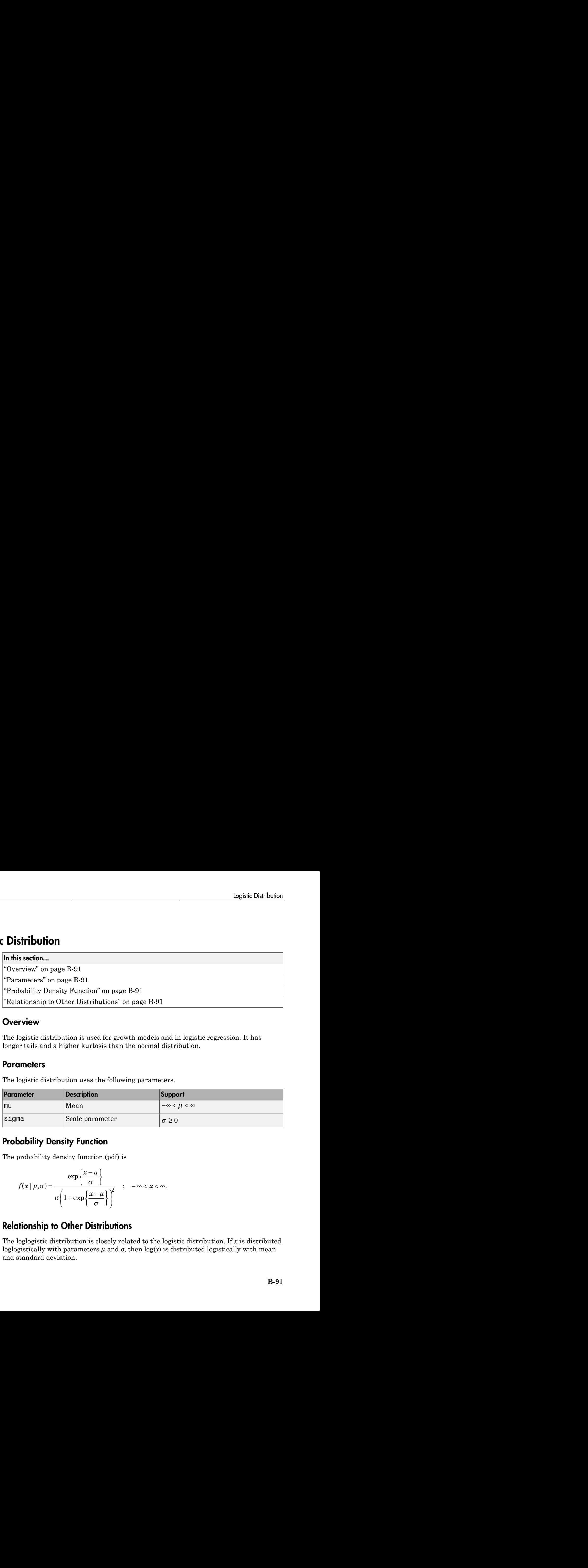

## <span id="page-6766-2"></span>Probability Density Function

The probability density function (pdf) is

$$
f(x \mid \mu, \sigma) = \frac{\exp\left\{\frac{x-\mu}{\sigma}\right\}}{\sigma \left(1 + \exp\left\{\frac{x-\mu}{\sigma}\right\}\right)^2} \quad ; \quad -\infty < x < \infty.
$$

## <span id="page-6766-3"></span>Relationship to Other Distributions

The loglogistic distribution is closely related to the logistic distribution. If *x* is distributed loglogistically with parameters  $\mu$  and  $\sigma$ , then  $\log(x)$  is distributed logistically with mean and standard deviation.

- Using LogisticDistribution Objects
- ["Working with Probability Distributions" on page 5-3](#page-218-0)
- ["Supported Distributions" on page 5-17](#page-232-0)
# Loglogistic Distribution

In this section...

["Overview" on page B-93](#page-6768-0)

["Parameters" on page B-93](#page-6768-1)

["Probability Density Function" on page B-93](#page-6768-2)

<span id="page-6768-0"></span>["Relationship to Other Distributions" on page B-94](#page-6769-0)

### **Overview**

The loglogistic distribution is a probability distribution whose logarith has a logistic distribution. This distribution is often used in survival analysis to model events that experience an initial rate increase, followed by a rate decrease. It is also known as the Fisk distribution in economics applications.

### <span id="page-6768-1"></span>**Parameters**

The loglogistic distribution uses the following parameters.

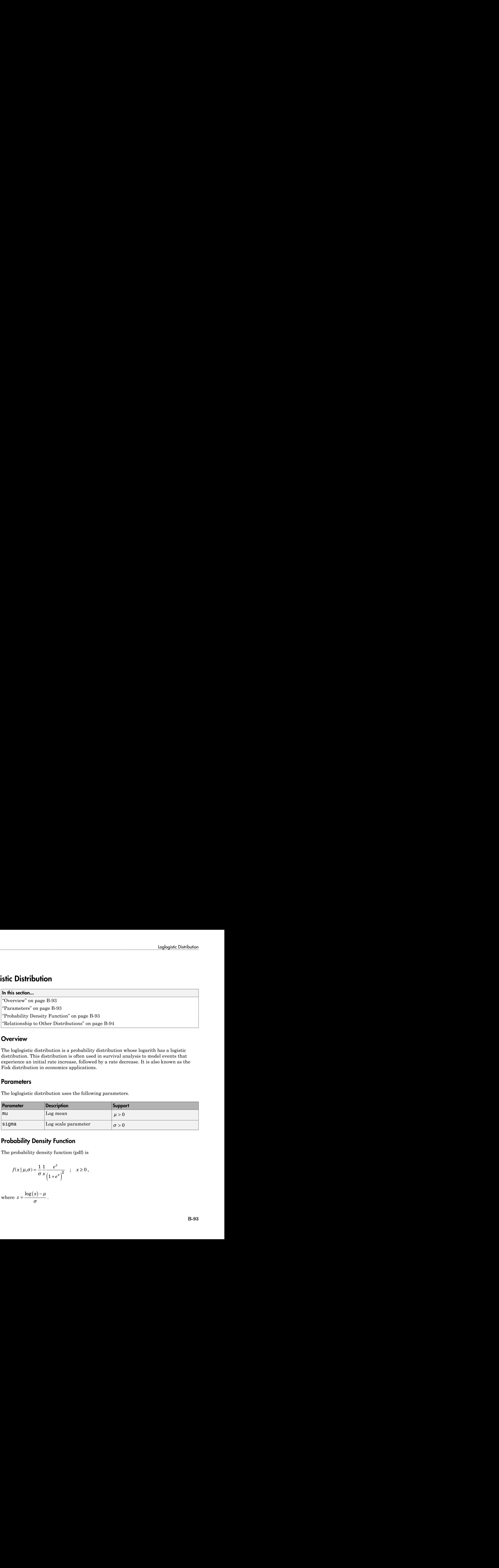

# <span id="page-6768-2"></span>Probability Density Function

The probability density function (pdf) is

$$
f(x | \mu, \sigma) = \frac{1}{\sigma} \frac{1}{x} \frac{e^z}{(1 + e^z)^2} \quad ; \quad x \ge 0 ,
$$

where  $z = \frac{\log(x)}{x}$  $=\frac{\cos(\theta)}{\sigma}$ .

# <span id="page-6769-0"></span>Relationship to Other Distributions

The loglogistic distribution is closely related to the logistic distribution. If *x* is distributed loglogistically with parameters  $\mu$  and  $\sigma$ , then  $\log(x)$  is distributed logistically with mean and standard deviation. The relationship is similar to that between the [lognormal](#page-6770-0) and [normal](#page-6805-0) distribution.

- Using LoglogisticDistribution Objects
- ["Working with Probability Distributions" on page 5-3](#page-218-0)
- ["Supported Distributions" on page 5-17](#page-232-0)

# Lognormal Distribution

#### <span id="page-6770-0"></span>In this section...

["Overview" on page B-95](#page-6770-1) ["Parameters" on page B-95](#page-6770-2) ["Probability Density Function" on page B-95](#page-6770-3) ["Descriptive Statistics" on page B-96](#page-6771-0) ["Relationship to Other Distributions" on page B-96](#page-6771-1) ["Examples" on page B-96](#page-6771-2)

### <span id="page-6770-1"></span>**Overview**

The lognormal distribution is a probability distribution whose logarithm has a normal distribution. It is sometimes called the Galton distribution. The lognormal distribution is applicable when the quantity of interest must be positive, since  $log(x)$  exists only when x is positive.

### <span id="page-6770-2"></span>**Parameters**

The lognormal distribution uses the following parameters.

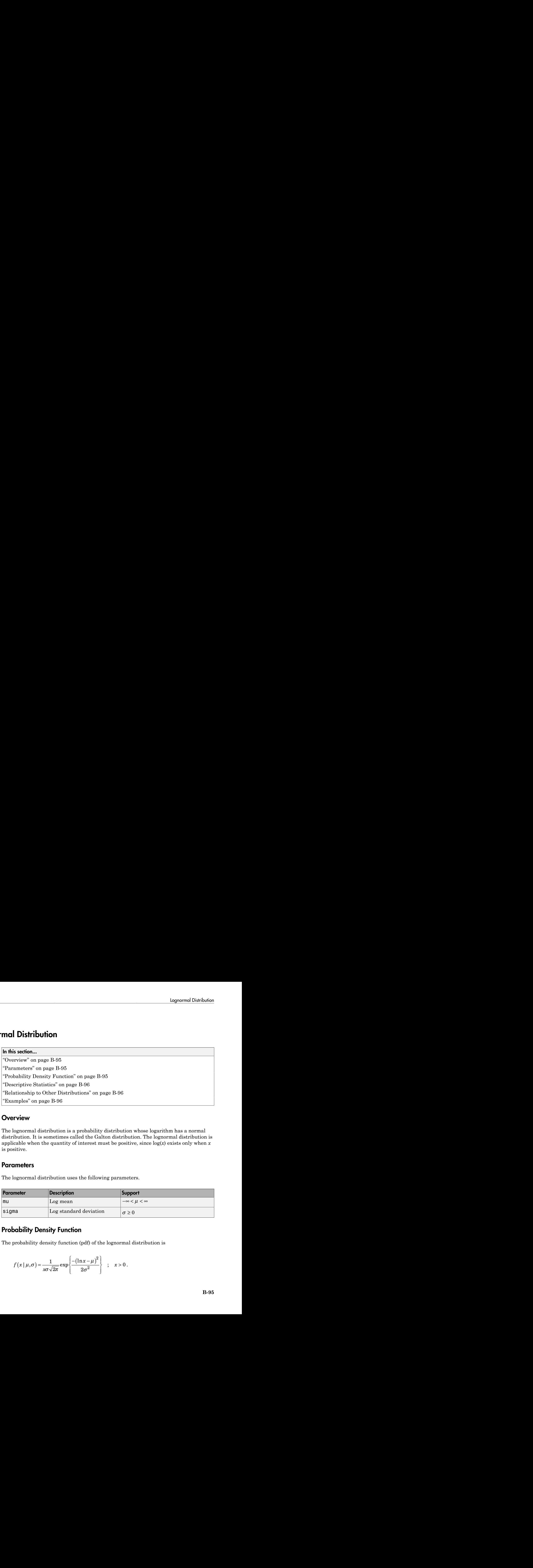

### <span id="page-6770-3"></span>Probability Density Function

The probability density function (pdf) of the lognormal distribution is

$$
f(x | \mu, \sigma) = \frac{1}{x\sigma\sqrt{2\pi}} \exp\left\{ \frac{-(\ln x - \mu)^2}{2\sigma^2} \right\} ; x > 0.
$$

### <span id="page-6771-0"></span>Descriptive Statistics

The mean is

$$
\text{mean} = \exp\left(\mu + \frac{\sigma^2}{2}\right).
$$

The variance is

$$
var = exp(2\mu + \sigma^2)(exp(\sigma^2) - 1).
$$

<span id="page-6771-1"></span>You can compute these descriptive statistics using the lognstat function.

## Relationship to Other Distributions

Final Solution<br>
Theorem is<br>
mean  $= \exp\left(\mu + \frac{\sigma^2}{2}\right)$ <br>
variance is<br>
variance is<br>
variance is<br>
variance is<br>
variance is<br>
variance is<br>
variance is<br>
can compute these descriptive statistics using the loggnstat function.<br> **i Statistics**<br>  $\exp\left(\mu + \frac{\sigma^2}{2}\right)$ .<br>
is<br>  $p\left(2\mu + \sigma^2\right)\left(\exp\left(\sigma^2\right) - 1\right)$ .<br>
pute these descriptive statistics using the lognstat function.<br> **ip to Other Distributions**<br>
al distribution is closely related to the normal **prisits:**<br>  $\left(\mu - \frac{\sigma^2}{2}\right)$ <br>  $\mu + \sigma^2\left[\left(\exp\left(\sigma^2\right) - 1\right)\right]$ .<br>
these descriptive statistics using the logonstat function.<br> **O Other Distributions:**<br> **o Other Distributions**<br>
parameters  $\mu$  and  $\sigma$ , then log(c) is di The lognormal distribution is closely related to the normal distribution. If *x* is distributed lognormally with parameters  $\mu$  and  $\sigma$ , then  $\log(x)$  is distributed normally with mean  $\mu$ and standard deviation *σ*. The lognormal distribution is applicable when the quantity of interest must be positive, since  $log(x)$  exists only when *x* is positive.

## <span id="page-6771-2"></span>Examples

#### Compute the Lognormal Distribution pdf

Suppose the income of a family of four in the United States follows a lognormal distribution with  $mu = \log(20,000)$  and sigma = 1. Compute and plot the income density.

```
whence<br>
variance is<br>
seen is<br>
\arctan x = \exp\left(\mu - \frac{\sigma^2}{2}\right).<br>
\arctan x = \exp\left(2\mu + \sigma^2\right)\left(\exp\left(\sigma^2\right) - 1\right).<br>
an compute these descriptive statistics using the loginstial function.<br>
Formship to Other Distributions<br>
computed d
x = (10:1000:125010);
y = lognpdf(x,log(20000),1.0);
figure;
plot(x,y)
h = gca;h.XTick = [0 30000 60000 90000 120000];
h.XTickLabel = {'0','$30,000','$60,000',...
                           '$90,000','$120,000'};
```
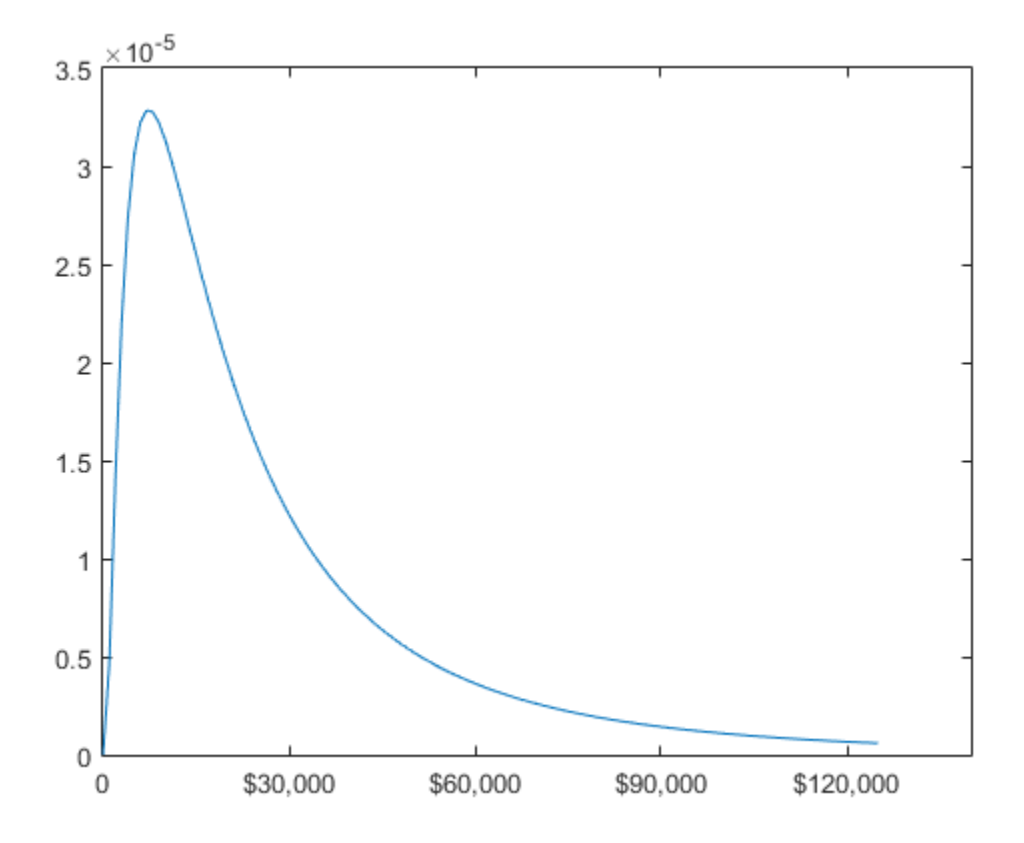

- Using LognormalDistribution Objects
- ["Working with Probability Distributions" on page 5-3](#page-218-0)
- ["Supported Distributions" on page 5-17](#page-232-0)

# Multinomial Distribution

#### In this section...

["Overview" on page B-98](#page-6773-0)

["Parameter" on page B-98](#page-6773-1)

["Probability Density Function" on page B-98](#page-6773-2)

["Descriptive Statistics" on page B-99](#page-6774-0)

<span id="page-6773-0"></span>["Relationship to Other Distributions" on page B-99](#page-6774-1)

### **Overview**

Multinomial distribution models the probability of each combination of successes in a series of independent trials. Use this distribution when there are more than two possible mutually exclusive outcomes for each trial, and each outcome has a fixed probability of success.

### <span id="page-6773-1"></span>**Parameter**

Multinomial distribution uses the following parameter.

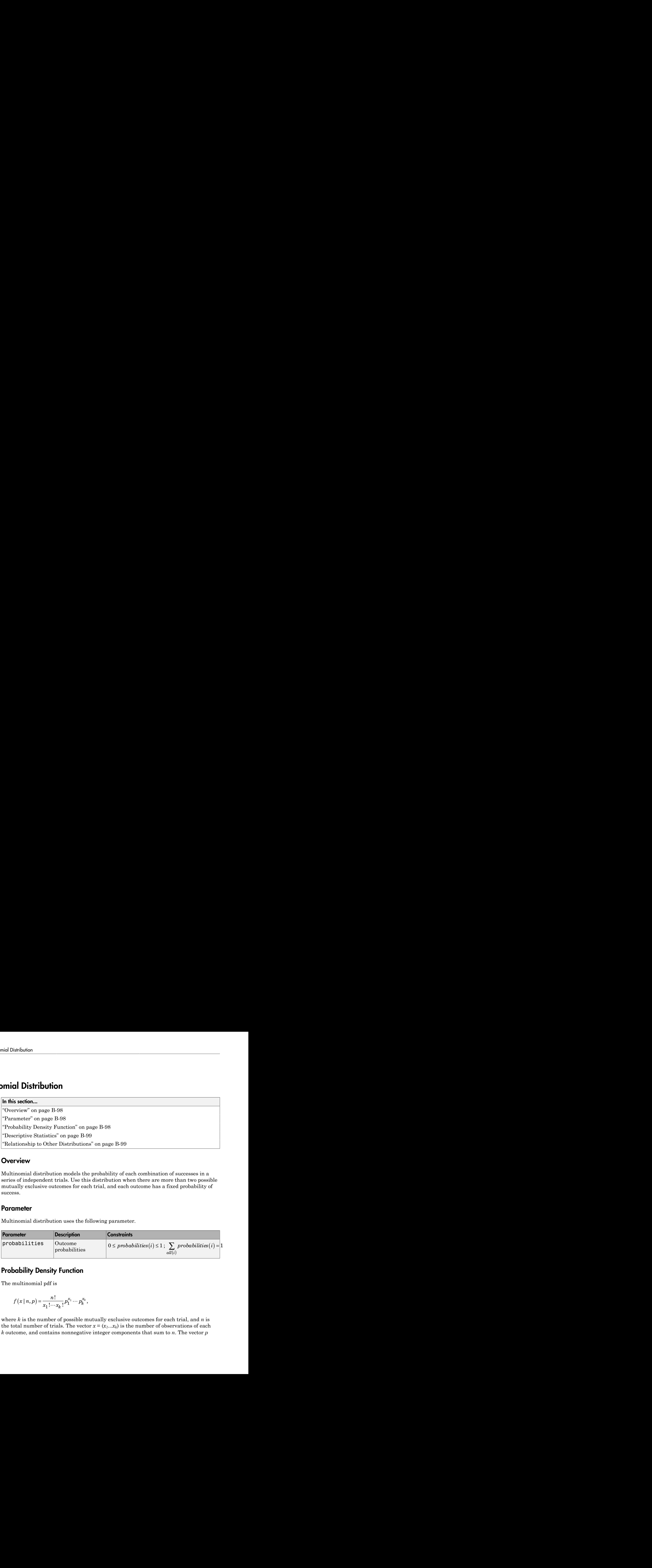

# <span id="page-6773-2"></span>Probability Density Function

The multinomial pdf is

$$
f(x | n, p) = \frac{n!}{x_1! \cdots x_k!} p_1^{x_1} \cdots p_k^{x_k},
$$

where *k* is the number of possible mutually exclusive outcomes for each trial, and *n* is the total number of trials. The vector  $x = (x_1, x_k)$  is the number of observations of each *k* outcome, and contains nonnegative integer components that sum to *n*. The vector *p*

 $=(p_1...p_k)$  is the fixed probability of each *k* outcome, and contains nonnegative scalar components that sum to 1.  $\langle x, p_k \rangle$  is the fixed probability of each *k* outcome, and concents that sum to 1.<br> **criptive Statistics**<br>  $\exp\left\{x_i\right\} = np_i$ ,<br>  $\mathbb{E}\{x_i\} = np_i$ ,<br>  $p_i$  is the fixed probability of outcome *i*.<br>  $\langle p_i \rangle = np_i$  and  $p_i$  is th

### <span id="page-6774-0"></span>Descriptive Statistics

The expected number of observations of outcome *i* in *n* trials is

$$
\mathbf{E}\big\{x_i\big\} = np_i \ ,
$$

where  $p_i$  is the fixed probability of outcome  $i$ .

The variance is of outcome *i* is

$$
\operatorname{var}(x_i) = n p_i (1 - p_i).
$$

The covariance of outcomes *i* and *j* is

$$
cov(x_i, x_j) = -np_i p_j, i \neq j.
$$

## <span id="page-6774-1"></span>Relationship to Other Distributions

**whihromicalDistribution (a)**<br> *xm***<sup><sub>2</sub>** is the fixed probability of each *k* outcome, and contains nonnogative scalar membe blut war to  $t$ .<br> **x**<sup>*n*</sup> **p i** the fixed probability of eatence *i* in *n* tricle is  $\mathbb{$ **MalmonialDistribution**<br>  $\therefore \rho \rho$ ) is the fixed probability of each *k* outcome, and contains connegative ecstar<br>
consts that sum to 1.<br> **coverige Strainless**<br>
Equipment of observations of outcome *i* in x trials is<br>  $\$ The multinomial distribution is a generalization of the binomial distribution. While the binomial distribution gives the probability of the number of "successes" in *n* independent trials of a two-outcome process, the multinomial distribution gives the probability of each combination of outcomes in *n* independent trials of a *k*-outcome process. The probability of each outcome in any one trial is given by the fixed probabilities  $p_1, \ldots, p_k$ .

- Using MultinomialDistribution Objects
- "Multinomial Probability Distribution Objects" on page 5-128
- "Multinomial Probability Distribution Functions" on page 5-132
- "Working with Probability Distributions" on page 5-3
- "Supported Distributions" on page 5-17

# Multivariate Gaussian Distribution

See ["Multivariate Normal Distribution" on page B-101](#page-6776-0).

# Multivariate Normal Distribution

<span id="page-6776-0"></span>In this section...

["Definition" on page B-101](#page-6776-1) ["Background" on page B-101](#page-6776-2) ["Examples" on page B-102](#page-6777-0)

## <span id="page-6776-1"></span>**Definition**

The probability density function of the *d*-dimensional multivariate normal distribution is given by

$$
y = f(x, \mu, \Sigma) = \frac{1}{\sqrt{|\Sigma| (2\pi)^d}} e^{-\frac{1}{2}(x - \mu)^2 \Sigma^{-1}(x - \mu)}
$$

**Multivarian between Distribution**<br> **y Auditorial Distribution**<br> **y section...**<br>  $\lim_{x \to a} \lim_{x \to a} \lim_{x \to a} \lim_{x \to a} \lim_{x \to a} \lim_{x \to a} \lim_{x \to a} \lim_{x \to a} \lim_{x \to a} \lim_{x \to a} \lim_{x \to a} \lim_{x \to a} \lim_{x \to a} \lim_{x \to a} \lim_{x \to a} \lim_{x \to a} \lim_{x \to a$ *x x* Mulkvariots Normal Distribution<br>
Similarly in the distribution of the dimensional multivariate normal distribution is<br>  $\frac{1}{(2\pi)^{d}}e^{-\frac{1}{2}(x-\mu)^2 \sum_{i=1}^{n} (x-\mu)^2}$ <br>
(location of the dimensional multivariate normal distr Multivariate Nexmal Distribution<br>
(https://www.index.com/<br>
( $x \ne 0$ )<br>
( $x^2 \ln x$ )  $x^{-1}$ <br>
( $x \ne 0$ )<br>
( $x^2 \ln x$ )<br>
( $x^2 \ln x$ )<br>
( $x \ne 0$ )<br>
( $x^2 \ln x$ )<br>
( $x \ne 0$ )<br>
( $x \ne 0$ )<br>
( $x \ne 0$ )<br>
( $x \ne 0$ )<br>
( $x \ne 0$ )<br>
( $x \ne 0$ )<br>
( $x \ne 0$ **Solution Solution Control Control Control Control Control Control Control Control Control Control Control Control Control Control Control Control Control Control Control Control Control Control Control Control Control Co** Multivariate Normal Distribution<br>
1<br>
no ad-dimensional multivariate normal distribution is<br>  $\mu$ )  $\Sigma^{-1}(x, \mu)$ <br>  $\Sigma$  is a  $d$ -by- $d$  symmetric positive definite matrix.<br>
tivariate normal for singular  $\Sigma$ , the density can where *x* and  $\mu$  are 1-by-*d* vectors and  $\Sigma$  is a *d*-by-*d* symmetric positive definite matrix. While it is possible to define the multivariate normal for singular  $\Sigma$ , the density cannot be written as above. Only random vector generation is supported for the singular case. Note that while most textbooks define the multivariate normal with *x* and *μ* oriented as column vectors, for the purposes of data analysis software, it is more convenient to orient them as row vectors, and Statistics and Machine Learning Toolbox software uses that orientation.

# <span id="page-6776-2"></span>Background

The multivariate normal distribution is a generalization of the univariate normal to two or more variables. It is a distribution for random vectors of correlated variables, each element of which has a univariate normal distribution. In the simplest case, there is no correlation among variables, and elements of the vectors are independent univariate normal random variables.

The multivariate normal distribution is parameterized with a mean vector, *μ*, and a covariance matrix, Σ. These are analogous to the mean  $\mu$  and variance  $\sigma^2$  parameters of a univariate normal distribution. The diagonal elements of  $\Sigma$  contain the variances for each variable, while the off-diagonal elements of  $\Sigma$  contain the covariances between variables.

The multivariate normal distribution is often used as a model for multivariate data, primarily because it is one of the few multivariate distributions that is tractable to work with.

### <span id="page-6777-0"></span>Examples

#### Compute the Multivariate Normal pdf

Compute and plot the pdf of a multivariate normal distribution.

```
mu = [0 0];Sigma = [.25 .3; .3 1];
x1 = -3:0.2:3; x2 = -3:0.2:3;[X1, X2] = \text{meshgrid}(x1, x2);F = m\nunpdf([X1(:) X2(:)], mu, Sigma);
F = reshape(F, length(x2), length(x1));
surf(x1,x2,F);
exists([min(F(:)) - .5*range(F(:)),max(F(:))];
axis([-3 3 -3 3 0 .4])
xlabel('x1'); ylabel('x2'); zlabel('Probability Density');
```
![](_page_6778_Figure_1.jpeg)

#### Compute the Multivariate Normal cdf

Compute and plot the cdf of a multivariate normal distribution with parameters mu =  $[1 -1]$  and SIGMA =  $[.9 .4; .4 .3]$ .

```
mu = [1 -1];SIGMA = [.9.4; .4.3];figure;
[X1, X2] = meshgrid(linspace(-1,3,25)',linspace(-3,1,25)');
X = [X1(:) X2(:)];
p = mvncdf(X,mu,SIGMA);
surf(X1, X2, reshape(p, 25, 25));
```
![](_page_6779_Figure_1.jpeg)

#### Compute Cumulative Probabilities Over Regions

Since the bivariate normal distribution is defined on the plane, you can also compute cumulative probabilities over rectangular regions.

Compute the probability contained within the unit square, and create a contour plot of the results.

```
mu = [0 0];Sigma = [.25 .3; .3 1];
x1 = -3: .2:3; x2 = -3: .2:3;[X1, X2] = \text{meshgrid}(x1, x2);F = m\nunpdf([X1(:) X2(:)],mu,Sigma);
F = reshape(F, length(x2), length(x1));
```
![](_page_6780_Figure_1.jpeg)

Computing a multivariate cumulative probability requires significantly more work than computing a univariate probability. By default, the mvncdf function computes values to less than full machine precision, and returns an estimate of the error as an optional second output.

 $[F, err] = m$ vncd $f([0 0], [1 1], mu, Sigma)$ 

 $F =$  0.2097 err =

1.0000e-08

# Multivariate *t* Distribution

In this section...

["Definition" on page B-107](#page-6782-0) ["Background" on page B-107](#page-6782-1)

<span id="page-6782-0"></span>["Example" on page B-108](#page-6783-0)

### **Definition**

The probability density function of the *d*-dimensional multivariate Student's *t* distribution is given by

$$
f(x,\Sigma,v) = \frac{1}{|\Sigma|^{1/2}} \frac{1}{\sqrt{(v\pi)^d}} \frac{\Gamma((v+d)/2)}{\Gamma(v/2)} \left(1 + \frac{x'\Sigma^{-1}x}{v}\right)^{-(v+d)/2}.
$$

where *x* is a 1-by-*d* vector, Σ is a *d*-by-*d* symmetric, positive definite matrix, and *ν* is a positive scalar. While it is possible to define the multivariate Student's *t* for singular Σ, the density cannot be written as above. For the singular case, only random number generation is supported. Note that while most textbooks define the multivariate Student's *t* with *x* oriented as a column vector, for the purposes of data analysis software, it is more convenient to orient *x* as a row vector, and Statistics and Machine Learning Toolbox software uses that orientation.

## <span id="page-6782-1"></span>Background

*f x d x x* **Multivarion Classibion**<br> **E f Distribution**<br> **E foliological**<br> **E FOISTIC DUPER TEAM**<br> **EXECUTE THE TEAM**<br> **EXECUTE THE TEAM**<br> **EXECUTE THE TEAM**<br> **EXECUTE THE TEAM**<br> **EXECUTE THE TEAM**<br> **EXECUTE THE TEAM**<br> **EXECUTE THE** Molivesidae rDistribution<br>
1001<br>
1001<br>
1001<br>
1001<br>
1001<br>
1008<br>
20101<br>
2010<br>
2010<br>
2010<br>
2010<br>
2010<br>
2010 11  $\frac{x^2x^{-1}x}{y}$ <br>
2010<br>
2011<br>
2011<br>
2011<br>
2011<br>
2011<br>
2011<br>
2011<br>
2011<br>
2011<br>
2012<br>
2012<br>
2012<br>
2012<br>
2012<br>
2012<br> Mulhoride t Distribution<br>
on of the *d*-dimensional multivariate Student's t<br>  $\frac{((v+d)/2)}{1 + x} \left( \frac{v+d}{2} \right)^{-(v+d)/2}$ <br>  $\frac{1}{1 + x} \sum_{i=1}^{n} \frac{v^{-(v+d)/2}}{i}$ <br>  $\frac{1}{1 + x} \sum_{i=1}^{n} \frac{1}{n} \sum_{i=1}^{n} \frac{1}{n} \sum_{i=1}^{n} \frac{1}{n} \sum_{i=1$ Multivariate I Distribution<br>
of the d-dimensional multivariate Student's t<br>  $\pm \frac{\partial f}{\partial x}$ <br>  $\pm \frac{\partial f}{\partial y}$ <br>  $\pm \frac{\partial f}{\partial y}$ <br>  $\frac{\partial f}{\partial y}$ <br>  $\frac{\partial f}{\partial y}$ <br>  $\frac{\partial f}{\partial y}$ <br>  $\frac{\partial f}{\partial y}$ <br>  $\frac{\partial f}{\partial y}$ <br>  $\frac{\partial f}{\partial y}$ <br>  $\frac{\partial f}{\partial y}$ <br> Multivariate Distribution<br>
of the *d*-dimensional multivariate Student's *t*<br>  $\frac{dJ}{dt}$   $\left(\frac{1}{2} \times \frac{1}{2} \sum_{y} \right)^{(r+d)/2}$ .<br>  $\left(1 + \frac{1}{2} \sum_{y} \right)^{(r+d)/2}$ .<br>  $d \text{ by } d \text{ symmetric, positive definite matrix, and } v \text{ is a}$ <br>
as above. For the multivariate Stud - + **Mulfoenions (Distribution**<br> **1 Control of the Control of the control of the control of the control of the control of the control of the control of the control of the control of the control of the control of the control** 1 2 The multivariate Student's *t* distribution is a generalization of the univariate Student's *t* to two or more variables. It is a distribution for random vectors of correlated variables, each element of which has a univariate Student's *t* distribution. In the same way as the univariate Student's *t* distribution can be constructed by dividing a standard univariate normal random variable by the square root of a univariate chi-square random variable, the multivariate Student's *t* distribution can be constructed by dividing a multivariate normal random vector having zero mean and unit variances by a univariate chi-square random variable.

The multivariate Student's *t* distribution is parameterized with a correlation matrix,  $\Sigma$ , and a positive scalar degrees of freedom parameter, *ν*. *ν* is analogous to the degrees of freedom parameter of a univariate Student's *t* distribution. The off-diagonal elements of Σ contain the correlations between variables. Note that when Σ is the identity matrix, variables are uncorrelated; however, they are not independent.

The multivariate Student's *t* distribution is often used as a substitute for the multivariate normal distribution in situations where it is known that the marginal distributions of the individual variables have fatter tails than the normal.

## <span id="page-6783-0"></span>Example

#### Plot PDF and CDF of Multivariate *t*-Distribution

Plot the pdf of a bivariate Student's *t* distribution. You can use this distribution for a higher number of dimensions as well, although visualization is not easy.

```
Rho = [1 \tcdot 6; \tcdot 6 \tcdot 1];
nu = 5;
x1 = -3: .2:3; x2 = -3: .2:3;[X1, X2] = \text{meshgrid}(x1, x2);F = mvtpdf([X1(:) X2(:)], Rho, nu);F = reshape(F,length(x2),length(x1));
surf(x1,x2,F);exists([min(F(:)) - .5*range(F(:)),max(F(:))];
axis([-3 3 -3 3 0 .2])
xlabel('x1'); ylabel('x2'); zlabel('Probability Density');
```
![](_page_6784_Figure_1.jpeg)

Plot the cdf of a bivariate Student's *t* distribution.

```
F = mvtcdf([X1(:) X2(:)], Rho, nu);F = reshape(F,length(x2),length(x1));
surf(x1,x2,F);
exists([min(F(:))-.5*range(F(:)),max(F(:))];
axis([-3 3 -3 3 0 1])
xlabel('x1'); ylabel('x2'); zlabel('Cumulative Probability');
```
![](_page_6785_Figure_1.jpeg)

Since the bivariate Student's *t* distribution is defined on the plane, you can also compute cumulative probabilities over rectangular regions. For example, this contour plot illustrates the computation that follows, of the probability contained within the unit square shown in the figure.

```
contour(x1,x2,F,[.0001 .001 .01 .05:.1:.95 .999 .999 .9999]);
xlabel('x'); ylabel('y');
line([0 0 1 1 0],[1 0 0 1 1],'linestyle','--','color','k');
```
![](_page_6786_Figure_1.jpeg)

Compute the value of the probability contained within the unit square.

 $F = mvtcdf([0 0], [1 1], Rho, nu)$ 

 $F =$ 

0.1401

Computing a multivariate cumulative probability requires significantly more work than computing a univariate probability. By default, the mvtcdf function computes values to less than full machine precision and returns an estimate of the error, as an optional second output.

```
[F, err] = mvtcdf([0 0], [1 1], Rho, nu)F = 0.1401
err =
    1.0000e-08
```
# Nakagami Distribution

#### In this section...

["Definition" on page B-113](#page-6788-0) ["Background" on page B-113](#page-6788-1) ["Parameters" on page B-113](#page-6788-2) **bution**<br>
The B-113<br>
In page B-113<br>
on page B-113<br>
idistribution has the density function<br>  $\frac{1}{x}(2\mu-1)e^{\frac{-\mu}{\omega}x^2}$ 

### <span id="page-6788-0"></span>**Definition**

The Nakagami distribution has the density function

$$
2\left(\frac{\mu}{\omega}\right)^{\mu}\frac{1}{\Gamma(\mu)}x^{(2\mu-1)}e^{\frac{-\mu}{\omega}x^2}
$$

**Nokogomi Distribution**<br> **x** equals B-113<br>
page B-113<br> **x** extribution has the density function<br>  $x^{(2\mu-1)}e^{\frac{-\mu}{\omega}x^2}$ <br>
weter *u* and scale parameter  $\omega > 0$ . for  $x > 0$ . If *x* has a Nakagami with shape parameter *µ* and scale parameter  $\omega > 0$ , for  $x > 0$ . If *x* has a Nakagami distribution with parameters  $\mu$  and  $\omega$ , then  $x^2$  has a gamma distribution with shape parameter *µ* and scale parameter ω/*µ*.

## <span id="page-6788-1"></span>Background

**NotegoniDistribution**<br> **Notegoni Distribution**<br> **Notegoni Distribution**<br> **Notegoni**  $\overline{O}$  and  $\overline{O}$  and  $\overline{O}$  and  $\overline{O}$  and  $\overline{O}$  and  $\overline{O}$  and  $\overline{O}$  and  $\overline{O}$  and  $\overline{O}$  and  $\overline{O}$  and  $\overline{$ **Stribution**<br> **Stribution**<br> **Stribution**<br> **Stribution**<br>  $m_1 m_0$  magne B-113<br>  $m^2$  many B-113<br>  $\sin^2 m^2$  many B-113<br> **DD**<br> **Stribution** has the density function<br> **D**<br> **O**<br> **Stribution** has the density function<br>  $\int_0^a \frac$ **Nokogomi Distribution**<br> **(iOD)**<br> **(iOD)**<br> **(iOD)**<br> **(20-1)**<sup>2</sup><br> **(20-1)**<br> **(20-1)**<br> **(20-1)**<br> **(20-1)**<br> **(20-1)**<br> **(20-1)**<br> **(20-1)**<br> **(20-1)**<br> **(20-1)**<br> **(20-1)**<br> **(20-1)**<br> **(20-1)**<br> **(20-1)**<br> **(20-1)**<br> **(20-1)**<br> **(20-1** In communications theory, Nakagami distributions, Rician distributions, and Rayleigh [distributions](#page-6816-0) are used to model scattered signals that reach a receiver by multiple paths. Depending on the density of the scatter, the signal will display different fading characteristics. Rayleigh and Nakagami distributions are used to model dense scatters, while Rician distributions model fading with a stronger line-of-sight. Nakagami distributions can be reduced to Rayleigh distributions, but give more control over the extent of the fading.

### <span id="page-6788-2"></span>**Parameters**

To estimate distribution parameters, use mle or the Distribution Fitting app.

- Using NakagamiDistribution Objects
- ["Working with Probability Distributions" on page 5-3](#page-218-0)

• ["Supported Distributions" on page 5-17](#page-232-0)

# Negative Binomial Distribution

#### In this section...

["Definition" on page B-115](#page-6790-0) ["Background" on page B-115](#page-6790-1) ["Parameters" on page B-116](#page-6791-0) ["Example" on page B-118](#page-6793-0) **comical Distribution**<br>
to tion....<br>
to m<sup>"</sup> on page B-115<br>
eters" on page B-116<br>
e" on page B-118<br> **on**<br>
e r parameter is an integer, the negatiful f(x |r, p) =  $\binom{r+x-1}{x} p^r q^x I_{(0,1,\dots)}(x)$ <br>
= 1 – p. When r is not an *r x* **nomial Distribution**<br> **rection...**<br> *round* on page B-115<br> *round* on page B-116<br> **round** on page B-116<br> **ple** on page B-118<br> **rion**<br> **he** r parameter is an integer, the neg<br>  $= f(x \mid r, p) = \begin{pmatrix} r + x - 1 \\ x \end{pmatrix} p^r q^x I_{(0$ 

## <span id="page-6790-0"></span>**Definition**

When the *r* parameter is an integer, the negative binomial pdf is

$$
y = f(x | r, p) = {r + x - 1 \choose x} p^r q^x I_{(0, 1, ...)}(x)
$$

where  $q = 1 - p$ . When r is not an integer, the binomial coefficient in the definition of the pdf is replaced by the equivalent expression

$$
\frac{\Gamma(r+x)}{\Gamma(r)\Gamma(x+1)}
$$

# <span id="page-6790-1"></span>Background

**Sinomial Distribution**<br>
s section...<br>
inition" on page B-115<br>
kground" on page B-115<br>
ameters" on page B-116<br>
mple" on page B-118<br> **nition**<br>
1 the r parameter is an integer, th<br>  $y = f(x \mid r, p) = \begin{pmatrix} r + x - 1 \\ x \end{pmatrix} p^r q^x I_{(0$ **inomial Distribution**<br> **section...**<br>
ition" on page B-115<br>
ground" on page B-115<br>
meters" on page B-118<br> **ifion**<br>
the r parameter is an integer, the negative<br>  $= f(x \mid r, p) = \begin{pmatrix} r + x - 1 \\ x \end{pmatrix} p^r q^x I_{(0,1,...)}(x)$ <br>  $q = 1 - p$ . In its simplest form (when *r* is an integer), the negative binomial distribution models the number of failures *x* before a specified number of successes is reached in a series of independent, identical trials. Its parameters are the probability of success in a single trial, *p*, and the number of successes, *r*. A special case of the negative binomial distribution, when  $r = 1$ , is the geometric distribution, which models the number of failures before the first success.

*yfxrp* **Example 10** *x* **<b>***x x x x x x x x x x x x x x x x x x x x x x x x x x x x x x x x x x x* **From Example 10**<br>**homographs**<br>**From Example 10**<br>**homographs**<br>*p* $r_{0}^{T}r_{0}^{T}I_{0,\underline{1},...}(x)$ **<br>
an integer, the binomial coefficient in the definition of the<br>
an integer), the negative binomial distribution models<br>
as a Negative Binomial Distribution**<br> **normial Distribution**<br> **normial Distribution**<br> **normial Distribution**<br> **normial or page B-115**<br> **times of a page B-116**<br> **times of a page B-116**<br> **times of a page B-118**<br> **be parameter i Example 16**<br> **Example 16**<br> **EXECUTE:**<br> **EXECUTE:**<br> **EXECUTE:**<br> **EXECUTE:**<br> **EXECUTE:**<br> **EXECUTE:**<br> **EXECUTE:**<br> **EXECUTE:**<br> **EXECUTE:**<br> **EXECUTE:**<br> **EXECUTE:**<br> **EXECUTE:**<br> **EXECUTE:**<br> **EXECUTE:**<br> **EXECUTE:**<br> **EXECUTE:**<br> Negative binomial Distribution<br>
Som.<br>
Some conditation of the properties of the properties of the properties of the properties of the properties of<br>  $\alpha^2$  on  $\mu$  ( $\mu$ ,  $\mu$ ) =  $\int_0^{1+\frac{2}{3}} f' \sqrt{\frac{n^2}{n_0 n_0}}$ , ( $\mu$ )<br> Negative Binomial Distribution<br>
the negative binomial pdf is<br>  $0,1,\ldots,95$ <br>  $0,1,\ldots,95$ <br>
teger, the binomial coefficient in the definition of the<br>
teger), the negative binomial distribution models<br>
eicified number of succe More generally, *r* can take on non-integer values. This form of the negative binomial distribution has no interpretation in terms of repeated trials, but, like the Poisson [distribution,](#page-6813-0) it is useful in modeling count data. The negative binomial distribution is more general than the Poisson distribution because it has a variance that is greater than its mean, making it suitable for count data that do not meet the assumptions of the Poisson distribution. In the limit, as *r* increases to infinity, the negative binomial distribution approaches the Poisson distribution.

### <span id="page-6791-0"></span>**Parameters**

Suppose you are collecting data on the number of auto accidents on a busy highway, and would like to be able to model the number of accidents per day. Because these are count data, and because there are a very large number of cars and a small probability of an accident for any specific car, you might think to use the Poisson distribution. However, the probability of having an accident is likely to vary from day to day as the weather and amount of traffic change, and so the assumptions needed for the Poisson distribution are not met. In particular, the variance of this type of count data sometimes exceeds the mean by a large amount. The data below exhibit this effect: most days have few or no accidents, and a few days have a large number.

```
accident = [2 3 4 2 3 1 12 8 14 31 23 1 10 7 0];
m = mean(\text{accident})v = var(\text{accident})m = 8.0667
V = 79.3524
```
The negative binomial distribution is more general than the Poisson, and is often suitable for count data when the Poisson is not. The function nbinfit returns the maximum likelihood estimates (MLEs) and confidence intervals for the parameters of the negative binomial distribution. Here are the results from fitting the accident data:

```
[phat,pci] = nbinfit(accident)phat = 1.0060 0.1109
pci = 0.2152 0.0171
```
1.7968 0.2046

It is difficult to give a physical interpretation in this case to the individual parameters. However, the estimated parameters can be used in a model for the number of daily accidents. For example, a plot of the estimated cumulative probability function shows that while there is an estimated 10% chance of no accidents on a given day, there is also about a 10% chance that there will be 20 or more accidents.

```
plot(0:50,nbincdf(0:50,phat(1),phat(2)),'.-');
xlabel('Accidents per Day')
ylabel('Cumulative Probability')
```
![](_page_6792_Figure_4.jpeg)

# <span id="page-6793-0"></span>Example

#### Compute and Plot Negative Binomial Distribution PDF

Compute and plot the pdf using four different values for the parameter r, the desired number of successes: .1, 1, 3, and 6. In each case, the probability of success p is .5.

```
x = 0:10;plot(x,nbinpdf(x,.1,.5), 's-'', ...x, nbinpdf(x, 1, .5), '0-', ...
     x,nbinpdf(x,3,.5), d-', ...
     x,nbinpdf(x, 6, .5),'^-');
legend({'r = .1' 'r = 1' 'r = 3' 'r = 6')})xlabel('x')ylabel('f(x|r,p)')
```
![](_page_6794_Figure_1.jpeg)

The plot shows that the negative binomial distribution can take on a variety of shapes, ranging from very skewed to nearly symmetric, depending on the value of r.

- Using NegativeBinomialDistribution Objects
- ["Working with Probability Distributions" on page 5-3](#page-218-0)
- ["Supported Distributions" on page 5-17](#page-232-0)

# Noncentral Chi-Square Distribution

#### In this section...

["Definition" on page B-120](#page-6795-0) ["Background" on page B-120](#page-6795-1) ["Examples" on page B-121](#page-6796-0)

### <span id="page-6795-0"></span>**Definition**

There are many equivalent formulas for the noncentral chi-square distribution function. One formulation uses a modified Bessel function of the first kind. Another uses the generalized Laguerre polynomials. The cumulative distribution function is computed using a weighted sum of  $\chi^2$  probabilities with the weights equal to the probabilities of a Poisson distribution. The Poisson parameter is one-half of the noncentrality parameter of the noncentral chi-square **F** Spore Distribution<br> **F** Section...<br> **FACTION CONSTRANT CONSTRANT CONSTRANT CONSTRANT CONSTRANT CONSTRANT CONSTRANT CONSTRANT CONSTRANT CONSTRANT CONSTRANT CONSTRANT CONSTRANT CONSTRANT CONSTRANT CONSTRANT CONSTRANT CO** *e x* Squere Distribution<br>
section...<br>
section...<br>
section...<br>
section can segre  $\mu$ -120<br>
space  $n$  and  $\mu$  on  $\mu$  ( $\mu$ )<br>
space  $\mu$  and  $\mu$  on  $\mu$  ( $\mu$ )<br>
are  $\mu$  and  $\mu$  on  $\mu$  ( $\mu$ ) and  $\mu$  on  $\mu$  ( $\mu$ ) and  $\mu$ 

$$
F(x | v, \delta) = \sum_{j=0}^{\infty} \left( \frac{\left(\frac{1}{2}\delta\right)^j}{j!} e^{\frac{-\delta}{2}} \right) \Pr\left[\chi^2_{v+2j} \leq x\right]
$$

<span id="page-6795-1"></span>where  $\delta$  is the noncentrality parameter.

# Background

The  $\chi^2$  distribution is actually a simple special case of the noncentral chi-square distribution. One way to generate random numbers with a *χ* 2 distribution (with *ν* degrees of freedom) is to sum the squares of *ν* standard normal random numbers (mean equal to zero.)

What if the normally distributed quantities have a mean other than zero? The sum of squares of these numbers yields the noncentral chi-square distribution. The noncentral chi-square distribution requires two parameters: the degrees of freedom and the noncentrality parameter. The noncentrality parameter is the sum of the squared means of the normally distributed quantities.

The noncentral chi-square has scientific application in thermodynamics and signal processing. The literature in these areas may refer to it as the ["Rician Distribution" on](#page-6819-0) [page B-144](#page-6819-0) or generalized ["Rayleigh Distribution" on page B-141](#page-6816-0).

### <span id="page-6796-0"></span>Examples

#### Compute Noncentral Chi-Square Distribution pdf

Compute the pdf of a noncentral chi-square distribution with degrees of freedom  $V = 4$ and noncentrality parameter  $DELTA = 2$ . For comparison, also compute the pdf of a chisquare distribution with the same degrees of freedom.

 $x = (0:0.1:10)'$ ;  $ncx2 = ncx2pdf(x, 4, 2)$ ;  $chi2 = \text{chi2pdf}(x, 4)$ ;

Plot the pdf of the noncentral chi-square distribution on the same figure as the pdf of the chi-square distribution.

```
figure;
plot(x,ncx2,'b-','LineWidth',2)
hold on
plot(x,chi2,'g--','LineWidth',2)
legend('ncx2','chi2')
```
![](_page_6797_Figure_1.jpeg)

- ["Working with Probability Distributions" on page 5-3](#page-218-0)
- ["Supported Distributions" on page 5-17](#page-232-0)

# Noncentral F Distribution

In this section...

["Definition" on page B-123](#page-6798-0)

["Background" on page B-123](#page-6798-1)

<span id="page-6798-0"></span>["Examples" on page B-124](#page-6799-0)

# **Definition**

 $\operatorname{Similar\ to\ the\ noncentral\ } \chi^2$  distribution, the toolbox calculates noncentral  $F$  distribution probabilities as a weighted sum of incomplete beta functions using Poisson probabilities as the weights. **Example 12 Example 12 Example 12 Example 12 Example 12 Example 12 Example 12 Example 12 Example 12 Example 12 Example 12 Example 12 Example 12 Example 12 Example 12 Example 12 Example 12** Noncentral F Distribution<br>
on, the toolbox calculates noncentral F distribution<br>
mplete beta functions using Poisson probabilities<br>  $\frac{v_1 \cdot x}{v_2 + v_1 \cdot x} \left| \frac{v_1}{2} + j, \frac{v_2}{2} \right|$ <br>
a with parameters a and b, and  $\delta$  i Noncentral F Distribution<br>
1, the toolbox calculates noncentral F distribution<br>
pplete beta functions using Poisson probabilities<br>  $\frac{v_1 \cdot x}{x^2 + v_1 \cdot x} \Bigg[ \frac{v_1}{2} + j, \frac{v_2}{2} \Bigg]$ <br>
with parameters  $a$  and  $b$ , and  $\delta$ Noncentral F Distribution<br>
Nox calculates noncentral F distribution<br>
ta functions using Poisson probabilities<br>  $\frac{v_1}{2} + j, \frac{v_2}{2}$ <br>
ameters a and b, and b is the<br>
a special case of the noncentral F<br>
alting the ratio o Noncentral F Distribution<br>
box calculates noncentral F distribution<br>
a functions using Poisson probabilities<br>  $\frac{r_1}{2} + j, \frac{v_2}{2}$ <br>
<br>
meters  $a$  and  $b$ , and  $\delta$  is the<br>
special case of the noncentral F<br>
sing the rati

**1 F Distribution**  
**is section...**  
**is section...**  
**inition**<sup>7</sup> on page B-123  
**exground**<sup>7</sup> on page B-123  
**inition**  
**inition**  
**l in in in** 
$$
123
$$
  
**inition**  
**l in in in in**  $23$   
**in in in in in**  $23$   
**in in in in in**  $2$   
**in in in in in in in in in in in in in in in in in in in in in in in in in in in in in in in in in in in in in in in in in in in in in in in in in in in in in in in in in in in in in in in in in in in in in in**

 $I(x|a,b)$  is the incomplete beta function with parameters *a* and *b*, and *δ* is the noncentrality parameter.

# <span id="page-6798-1"></span>Background

As with the  $\chi^2$  distribution, the  $F$  distribution is a special case of the noncentral  $F$ distribution. The *F* distribution is the result of taking the ratio of  $\chi^2$  random variables each divided by its degrees of freedom.

If the numerator of the ratio is a noncentral chi-square random variable divided by its degrees of freedom, the resulting distribution is the noncentral *F* distribution.

The main application of the noncentral *F* distribution is to calculate the power of a hypothesis test relative to a particular alternative.

## <span id="page-6799-0"></span>Examples

#### Compute Noncentral *F* Distribution pdf

Compute the pdf of a noncentral  $F$  distribution with degrees of freedom  $NU1 = 5$  and  $NU2 = 20$ , and noncentrality parameter DELTA = 10. For comparison, also compute the pdf of an *F* distribution with the same degrees of freedom.

 $x = (0.01:0.1:10.01)$ ;  $p1 = ncfpdf(x, 5, 20, 10)$ ;  $p = fpdf(x, 5, 20);$ 

Plot the pdf of the noncentral *F* distribution and the pdf of the *F* distribution on the same figure.

```
figure;
plot(x,p1,'b-','LineWidth',2)
hold on
plot(x,p,'g--','LineWidth',2)
legend('Noncentral F','F distribution')
```
![](_page_6800_Figure_1.jpeg)

- ["Working with Probability Distributions" on page 5-3](#page-218-0)
- ["Supported Distributions" on page 5-17](#page-232-0)

# Noncentral t Distribution

In this section...

["Definition" on page B-126](#page-6801-0) ["Background" on page B-126](#page-6801-1) ["Examples" on page B-127](#page-6802-0)

### <span id="page-6801-0"></span>**Definition**

The most general representation of the noncentral *t* distribution is quite complicated. Johnson and Kotz [60] give a formula for the probability that a noncentral *t* variate falls in the range [–*u*, *u*].

*Puxu j u j j* ( ) - < < = Ê Ë ˆ ¯ Ê Ë ˆ ¯ + - = • | , n d Â d n d 1 2 2 2 0 2 2 1 + Ê Ë ˆ ¯ *j* n *s n*

*I*( $x | v, δ$ ) is the incomplete beta function with parameters *ν* and *δ*. *δ* is the noncentrality parameter, and *ν* is the number of degrees of freedom.

# <span id="page-6801-1"></span>Background

The noncentral *t* distribution is a generalization of Student's *t* distribution.

Student's *t* distribution with  $n-1$  degrees of freedom models the *t*-statistic

$$
t = \frac{\overline{x} - \mu}{s / \sqrt{n}}
$$

**e** noncentral *t* distribution is quite complicated.<br>
for the probability that a noncentral *t* variate falls<br>  $e^{-\frac{\delta^2}{2}}\left|\left(\frac{u^2}{v+u^2}\Big|\frac{1}{2}+j\frac{v}{2}\right)\right|$ <br>
with parametors *v* and  $\delta$ .  $\delta$  is the noncentrality<br> 2 2 where  $\bar{x}$  is the sample mean and *s* is the sample standard deviation of a random sample of size *n* from a normal population with mean  $\mu$ . If the population mean is actually  $\mu_0$ , then the *t*-statistic has a noncentral *t* distribution with noncentrality parameter

$$
\delta = \frac{\mu_0 - \mu}{\sigma / \sqrt{n}}
$$

The noncentrality parameter is the normalized difference between  $\mu_0$  and  $\mu$ .

 $\frac{\mu_0 - \mu}{\sigma / \sqrt{n}}$ <br>entrality parameter is the normalize<br>entral t distribution gives the probal<br>othesis of mean  $\mu$  when the populatic<br>the t test. The power increases as th<br>ize n increases. The noncentral *t* distribution gives the probability that a *t* test will correctly reject a false null hypothesis of mean  $\mu$  when the population mean is actually  $\mu_0$ ; that is, it gives the power of the *t* test. The power increases as the difference  $\mu_0 - \mu$  increases, and also as the sample size *n* increases.

## <span id="page-6802-0"></span>Examples

#### Compute Noncentral *t* Distribution pdf

Compute the pdf of a noncentral *t* distribution with degrees of freedom  $V = 10$  and noncentrality parameter DELTA = 1. For comparison, also compute the pdf of a *t* distribution with the same degrees of freedom.

```
x = (-5:0.1:5);
nct = nctpdf(x, 10, 1);t = tpdf(x, 10);
```
Plot the pdf of the noncentral *t* distribution and the pdf of the *t* distribution on the same figure.

```
plot(x,nct,'b-','LineWidth',2)
hold on
plot(x,t,'g--','LineWidth',2)
legend('nct','t')
```
![](_page_6803_Figure_1.jpeg)

- ["Working with Probability Distributions" on page 5-3](#page-218-0)
- ["Supported Distributions" on page 5-17](#page-232-0)
# Normal Distribution

#### In this section...

["Definition" on page B-130](#page-6805-0)

["Background" on page B-130](#page-6805-1)

["Parameters" on page B-130](#page-6805-2)

["Examples" on page B-132](#page-6807-0)

# <span id="page-6805-0"></span>**Definition**

The normal pdf is

$$
y = f(x \mid \mu, \sigma) = \frac{1}{\sigma \sqrt{2\pi}} e^{\frac{-(x-\mu)^2}{2\sigma^2}}
$$

# <span id="page-6805-1"></span>Background

The normal distribution is a two-parameter family of curves. The first parameter, *µ*, is the mean. The second, *σ*, is the standard deviation. The standard normal distribution (written  $\Phi(x)$ ) sets *µ* to 0 and *σ* to 1.

Φ(*x*) is functionally related to the error function, *erf*.

$$
erf(x) = 2\Phi\left(x\sqrt{2}\right) - 1
$$

The first use of the normal distribution was as a continuous approximation to the binomial.

**stribution**<br> **y** section...<br>  $\mathbf{r} = \frac{1}{2} \sum_{n=1}^{\infty} \frac{1}{2} \sum_{n=1}^{\infty} \frac{1}{2} \sum_{n=1}^{\infty} \frac{1}{2} \sum_{n=1}^{\infty} \frac{1}{2} \sum_{n=1}^{\infty} \frac{1}{2} \sum_{n=1}^{\infty} \frac{1}{2} \sum_{n=1}^{\infty} \frac{1}{2} \sum_{n=1}^{\infty} \frac{1}{2} \sum_{n=1}^{\infty} \frac{1}{2} \sum_{n=$ **right)ion**<br> **existed**<br> **existed** on page B-130<br>
roton on page B-130<br>
relation<sup>2</sup> on page B-130<br>
ples<sup>3</sup> on page B-132<br> **right**<br> **existed** on page 8-132<br> **right**<br> **right**<br> **right**<br> **right**<br> **right**<br> **right**<br> **right**<br> **rig** 0<br>  $-\frac{(x-\mu)^2}{2\sigma^2}$ <br>  $\frac{-(x-\mu)^2}{2\sigma^2}$ <br>
two-parameter family of curves. The first parameter, μ, is<br>
the standard deviation. The standard normal distribution<br>
d *d* to 1.<br>
this standard normal distribution for modeling **buttion**<br> **ion...**<br>  $\overline{a}$  on mage B-130<br>  $\overline{a}$  on mage B-130<br>  $\overline{a}$  on mage B-130<br> **n**<br> **i**  $\overline{a}$  on mage B-132<br> **i**<br> **i**  $\overline{a}$  on mage B-132<br> **i**<br> **i**  $\overline{a}$  on mage B-132<br> **i**<br> **i**  $\overline{a}$  on  $\overline{a}$  $\frac{(x-\mu)^2}{2\sigma^2}$ <br>  $\frac{(x-\mu)^2}{2\sigma^2}$ <br>
two-parameter family of curves. The first parameter,  $\mu$ , is<br>
e standard deviation. The standard normal distribution<br>
o to 1.<br>
the error function, erf.<br>
istribution was as a continuo **The particular of the UP**<br>
or page B-130<br>
or page B-130<br>
or page B-130<br>
or page B-132<br>
or page B-132<br>
or page B-132<br>
or page B-132<br>
or  $\mu_s \sigma$ ) =  $\frac{1}{\sigma \sqrt{2\pi}} e^{-\frac{2\sigma^2}{2\sigma^2}}$ <br>
or<br>  $\frac{1}{\sigma \sqrt{2\pi}} e^{-\frac{2\sigma^2}{2\sigma^2}}$ <br> B-130<br>
ge B-130<br>
ge B-130<br>
B-132<br>
B-132<br>
B-132<br>
B-132<br>  $\frac{1}{\sigma\sqrt{2\pi}}e^{\frac{-(x-p)^2}{2\sigma^2}}$ <br>  $\frac{1}{\sigma\sqrt{2\pi}}e^{\frac{-(x-p)^2}{2\sigma^2}}$ <br>
existed to the standard doviation. The standard normal distribution<br>
to 0 and  $\sigma$  to 1.<br>  $\frac{1}{$ **erf** x ( $\mu$  )  $\mu$  on  $\mu$  on  $\mu$  on  $\mu$  and  $\mu$  and  $\mu$  on  $\mu$  on  $\mu$  and  $\mu$  on  $\mu$  on  $\mu$   $\mu$  on  $\mu$   $\mu$  = 2 1  $\mu$  and  $\mu$  and  $\mu$  and  $\mu$  and  $\mu$  and  $\mu$  and  $\mu$  and  $\mu$  and  $\mu$  and  $\mu$  and  $\mu$ The usual justification for using the normal distribution for modeling is the Central Limit Theorem, which states (roughly) that the sum of independent samples from any distribution with finite mean and variance converges to the normal distribution as the sample size goes to infinity.

### <span id="page-6805-2"></span>**Parameters**

To use statistical parameters such as mean and standard deviation reliably, you need to have a good estimator for them. The maximum likelihood estimates (MLEs) provide one such estimator. However, an MLE might be biased, which means that its expected value of the parameter might not equal the parameter being estimated. For example, an MLE is biased for estimating the variance of a normal distribution. An unbiased estimator that is commonly used to estimate the parameters of the normal distribution is the *minimum variance unbiased estimator* (*MVUE*). The MVUE has the minimum variance of all unbiased estimators of a parameter. ator. However, an MLE might be biased, which means traneter might not equal the parameter being estimated<br>ed for estimating the variance of a normal distribution.<br>is commonly used to estimate the parameters of the nor<br>*n* Normal Dis<br>
an estimator. However, an MLE might be biased, which means that its expect<br>
the parameter might not equal the parameter being estimated. Por example<br>
is biased for estimating the variance of a normal distribut *x x**x* **<b>i** *x x x x x x x x x x x x x x x x x x x x x x x x x x x x x x x x x x* **Nomel Distribution**<br>
( ) Normal Distribution<br>
model mixit and equal the parameter mixit and equal the parameter mixit and equal for estimating the variance of a narronal distribution. An unbiased<br>
commonly used to estima

The MVUEs of parameters  $\mu$  and  $\sigma^2$  for the normal distribution are the sample mean and variance. The sample mean is also the MLE for *µ*. The following are two common formulas for the variance.

$$
s^{2} = \frac{1}{n} \sum_{i=1}^{n} (x_{i} - \bar{x})^{2}
$$

$$
s^{2} = \frac{1}{n-1} \sum_{i=1}^{n} (x_{i} - \bar{x})^{2}
$$

where

$$
\overline{x} = \sum_{i=1}^{n} \frac{x_i}{n}
$$

Equation 1 is the maximum likelihood estimator for  $\sigma^2$ , and equation 2 is the MVUE.

As an example, suppose you want to estimate the mean,  $\mu$ , and the variance,  $\sigma^2$ , of the heights of all fourth grade children in the United States. The function normfit returns the MVUE for  $\mu$ , the square root of the MVUE for  $\sigma^2$ , and confidence intervals for  $\mu$  and *σ* 2 . Here is a playful example modeling the heights in inches of a randomly chosen fourth grade class.

```
rng default; % For reproducibility
height = normal(50, 2, 30, 1); % Simulate heights
[mu,s,muci,sci] = normfit(height)
```
 $mu =$ 

 51.1038  $s =$  2.6001  $muci =$  50.1329 52.0747  $sci =$  2.0707 3.4954

Note that  $s^2$  is the MVUE of the variance.

s^2 ans  $=$ 6.7605

# <span id="page-6807-0"></span>Examples

#### Compute and Plot the Normal Distribution pdf

Compute the pdf of a standard normal distribution, with parameters  $\mu$  equal to 0 and  $\sigma$ equal to 1.

```
x = [-3: .1:3];norm = normal(x, 0, 1);Plot the pdf.
figure;
plot(x,norm)
```
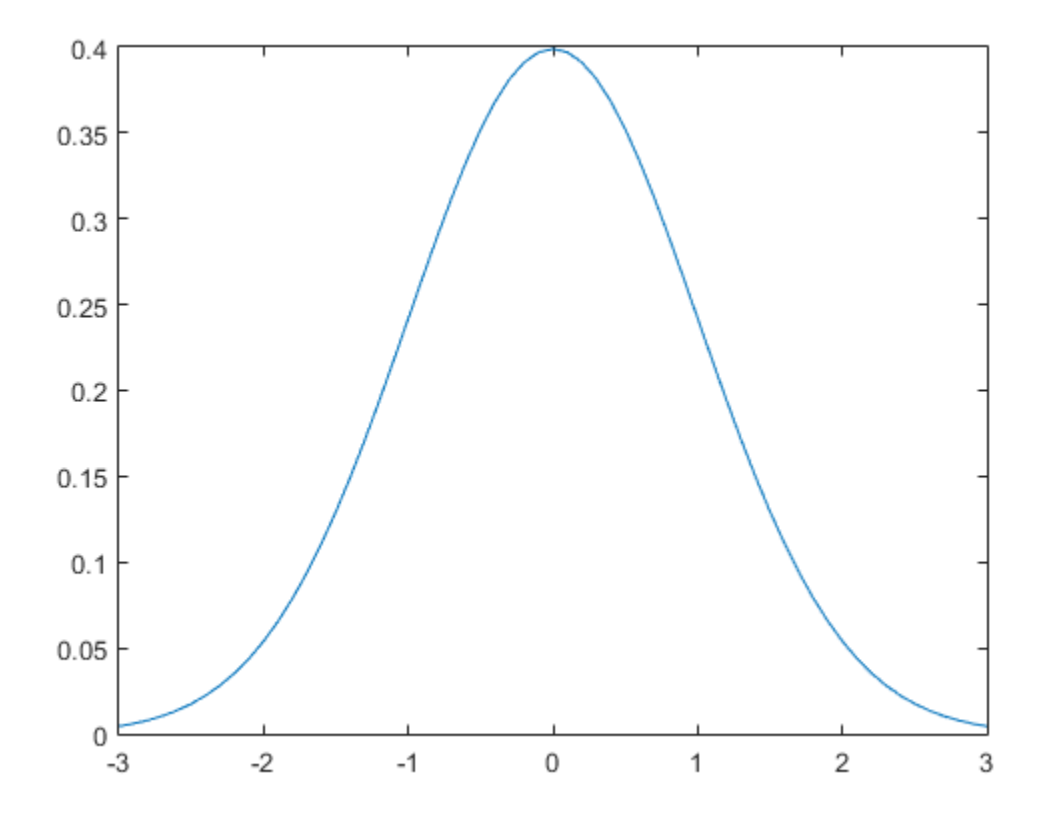

- Using NormalDistribution Objects
- ["Working with Probability Distributions" on page 5-3](#page-218-0)
- ["Supported Distributions" on page 5-17](#page-232-0)

# Pareto Distribution

See ["Generalized Pareto Distribution" on page B-60](#page-6735-0).

# Pearson System

See ["Pearson and Johnson Systems" on page 6-26](#page-435-0).

# Piecewise Linear Distribution

#### In this section...

["Overview" on page B-136](#page-6811-0)

["Parameters" on page B-136](#page-6811-1)

["Cumulative Distribution Function" on page B-136](#page-6811-2)

<span id="page-6811-0"></span>["Relationship to Other Distributions" on page B-136](#page-6811-3)

### **Overview**

The piecewise linear distribution creates a nonparametric representation of the cumulative distribution function (cdf) by linearly connecting the known cdf values from the sample data.

### <span id="page-6811-1"></span>**Parameters**

The piecewise linear distribution uses the following parameters.

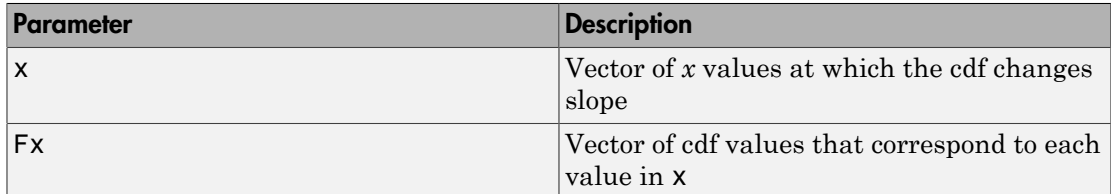

### <span id="page-6811-2"></span>Cumulative Distribution Function

The piecewise linear distribution constructs a continuous cumulative distribution function (cdf) by connecting the empirical cdf values such that the cdf increases linearly between  $x(j)$  and  $x(j + 1)$ .

# <span id="page-6811-3"></span>Relationship to Other Distributions

The piecewise linear distribution is a continuous version of the discrete empirical cumulative distribution function (ecdf).

- Using PiecewiseLinearDistribution Objects
- ["Nonparametric and Empirical Probability Distributions" on page 5-40](#page-255-0)
- ["Working with Probability Distributions" on page 5-3](#page-218-0)
- ["Supported Distributions" on page 5-17](#page-232-0)

# Poisson Distribution

In this section...

["Definition" on page B-138](#page-6813-0)

["Background" on page B-138](#page-6813-1)

["Parameters" on page B-139](#page-6814-0)

<span id="page-6813-0"></span>["Examples" on page B-139](#page-6814-1)

## **Definition**

The Poisson pdf is

subusion

\nis section...

\ninitial distribution on page B-138

\nsubnormal on page B-138

\nameters' on page B-139

\nimples' on page B-139

\ninitial distribution

\nPoisson pdf is

\n
$$
f(x | \lambda) = \frac{\lambda^x}{x!} e^{-\lambda}; x = 0, 1, 2, ..., \infty.
$$

# <span id="page-6813-1"></span>Background

**stribution**<br> **stribution**<br> *f**x x <i>x x x x x x x x x x x x x x x x x x x x x x x x x x x x x e x* **frichation**<br> **tribution**<br> **tribution**<br> **tribution**<br> **tribution**<br> **tribution**<br> **tribution**<br> **tribution**<br> **tribution**<br> **tribution**<br> **tribution**<br> **if**  $(x | \lambda) = \frac{\lambda^2}{4!} e^{-\lambda} i x = 0, 1, 2, ..., n$ **.**<br> **from**<br> **attern of the controlle** 0 1 2 … The Poisson distribution is appropriate for applications that involve counting the number of times a random event occurs in a given amount of time, distance, area, etc. Sample applications that involve Poisson distributions include the number of Geiger counter clicks per second, the number of people walking into a store in an hour, and the number of flaws per 1000 feet of video tape.

The Poisson distribution is a one-parameter discrete distribution that takes nonnegative integer values. The parameter,  $\lambda$ , is both the mean and the variance of the distribution. Thus, as the size of the numbers in a particular sample of Poisson random numbers gets larger, so does the variability of the numbers.

The Poisson distribution is the limiting case of a binomial distribution where *N* approaches infinity and *p* goes to zero while  $Np = \lambda$ .

The Poisson and exponential distributions are related. If the number of counts follows the Poisson distribution, then the interval between individual counts follows the exponential distribution.

### <span id="page-6814-0"></span>**Parameters**

The MLE and the MVUE of the Poisson parameter,  $\lambda$ , is the sample mean. The sum of independent Poisson random variables is also Poisson distributed with the parameter equal to the sum of the individual parameters. This is used to calculate confidence intervals  $\lambda$ . As  $\lambda$  gets large the Poisson distribution can be approximated by a normal distribution with  $\mu = \lambda$  and  $\sigma^2 = \lambda$ . This approximation is used to calculate confidence intervals for values of *λ* greater than 100.

# <span id="page-6814-1"></span>Examples

#### Compute and Plot Poisson Distribution PDF

Compute and plot the pdf of a Poisson distribution with parameter  $lambda = 5$ .

 $x = 0:15;$  $y = poisspdf(x,5);$  $plot(x, y, ' + ')$ 

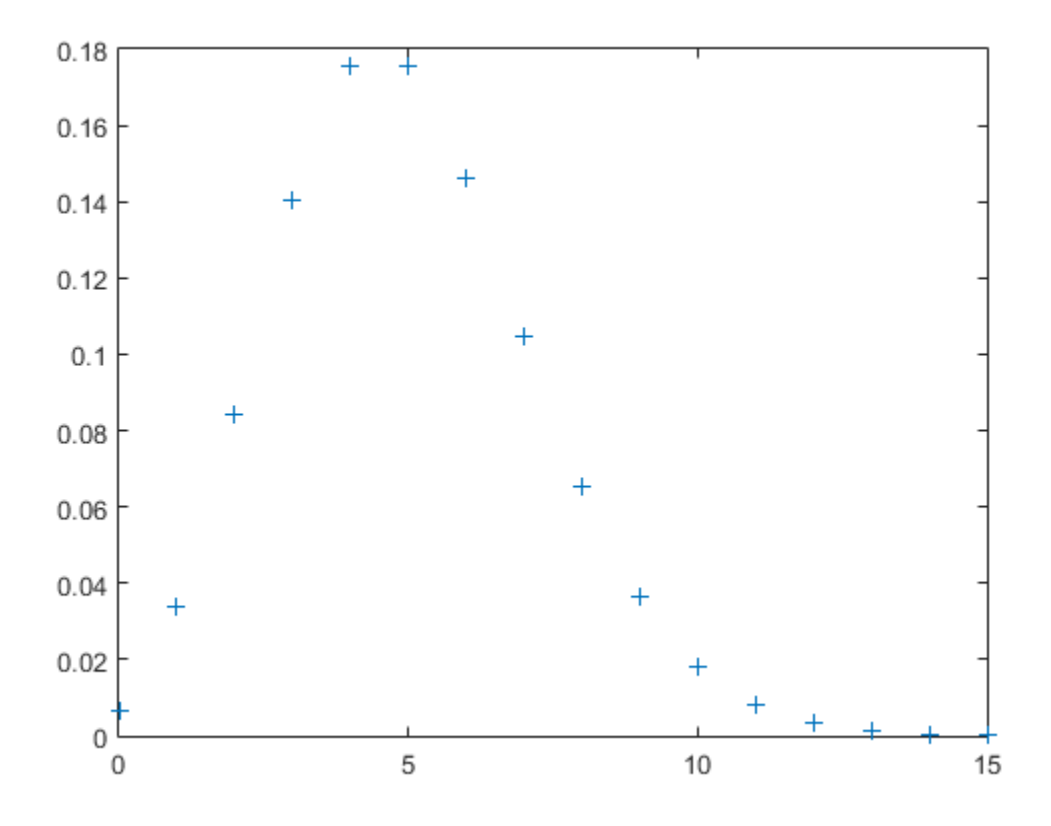

- Using PoissonDistribution Objects
- ["Working with Probability Distributions" on page 5-3](#page-218-0)
- ["Supported Distributions" on page 5-17](#page-232-0)

# Rayleigh Distribution

<span id="page-6816-3"></span>In this section...

["Definition" on page B-141](#page-6816-0) ["Background" on page B-141](#page-6816-1) ["Parameters" on page B-141](#page-6816-2) ["Examples" on page B-142](#page-6817-0)

# <span id="page-6816-0"></span>**Definition**

The Rayleigh pdf is

$$
y = f(x \mid b) = \frac{x}{b^2} e^{\left(\frac{-x^2}{2b^2}\right)}
$$

# <span id="page-6816-1"></span>Background

The Rayleigh distribution is a special case of the Weibull distribution. If *A* and *B* are the parameters of the Weibull distribution, then the Rayleigh distribution with parameter *b* **in Distribution**<br> **In his section...**<br> **In his section...**<br>
"Definition" on page B-141<br>
"Background" on page B-142<br>
"Examples" on page B-142<br> **Definition**<br>
The Rayleigh diffuse  $y = f(x | b) = \frac{x}{b^2} e^{\left(\frac{x^2}{4b^2}\right)}$ <br> **Backg** 

If the component velocities of a particle in the *x* and *y* directions are two independent normal random variables with zero means and equal variances, then the distance the particle travels per unit time is distributed Rayleigh.

**istribution**<br> **istribution**<br> **istribution**<br> **istribution**<br> **istribution**<br> **istribution**<br> **istribution**<br> **istribution**<br> **istribution**<br> **istribution**<br> **istribution**<br> **istribution**<br> **y**=  $f(x | b) = \frac{x}{b^2} (2b^2)$ <br> **istributio Stribution**<br> **Stribution**<br> **Stribution**<br> **Stribution**<br> **Stribution**<br> **Stribution**<br> **Stribution**<br> **Stribution**<br> **Stribution**<br> **Stribution**<br> **Stribution**<br> **Stribution**<br> **Stribution**<br> **Stribution**<br> **Stribution**<br> **Stribution Royle 10**<br> **common Solution**<br> **common Solution**<br> **common Solution**<br> **common Solution**<br> **common Solution**<br> **common Solution**<br> **common Solution**<br> **common Solution**<br> **common Solution**<br> **common Solution**<br> **common Solution**<br> In communications theory, Nakagami distributions, Rician distributions, and Rayleigh distributions are used to model scattered signals that reach a receiver by multiple paths. Depending on the density of the scatter, the signal will display different fading characteristics. Rayleigh and Nakagami distributions are used to model dense scatters, while Rician distributions model fading with a stronger line-of-sight. Nakagami distributions can be reduced to Rayleigh distributions, but give more control over the extent of the fading.

# <span id="page-6816-2"></span>**Parameters**

The raylfit function returns the MLE of the Rayleigh parameter. This estimate is

$$
b = \sqrt{\frac{1}{2n} \sum_{i=1}^{n} x_i^2}
$$

# <span id="page-6817-0"></span>Examples

#### Compute and Plot Rayleigh Distribution pdf

Compute the pdf of a Rayleigh distribution with parameter  $B = 0.5$ .

 $x = [0:0.01:2];$  $p = ray1pdf(x, 0.5)$ ;

Plot the pdf.

figure; plot(x,p)

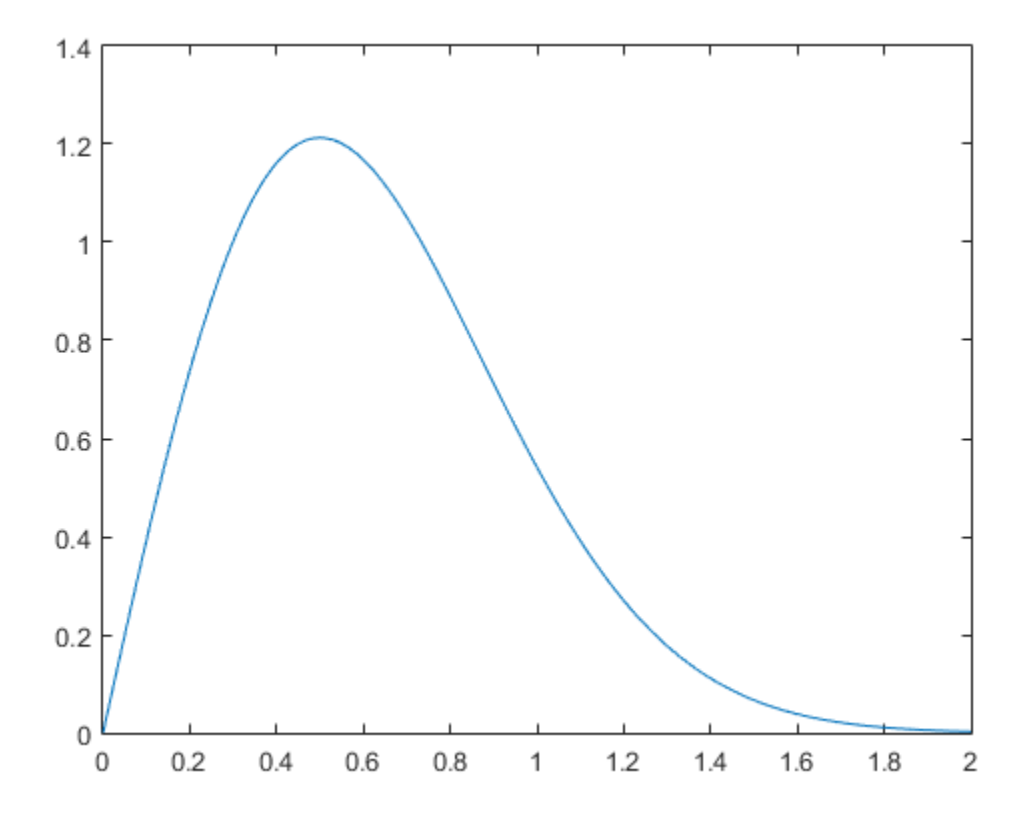

- Using RayleighDistribution Objects
- ["Working with Probability Distributions" on page 5-3](#page-218-0)
- ["Supported Distributions" on page 5-17](#page-232-0)

# Rician Distribution

#### <span id="page-6819-0"></span>In this section...

["Definition" on page B-144](#page-6819-1) ["Background" on page B-144](#page-6819-2) ["Parameters" on page B-144](#page-6819-3) **ution...**<br>
non" on page B-144<br>
uund" on page B-144<br>
ters" on page B-144<br> **on**<br> **on**<br>
m distribution has the density function<br>
xs<br>  $\left(\frac{x^2 + s^2}{2\sigma^2}\right)$ <br>  $\frac{x}{\sigma^2}e^{-\left(\frac{x^2 + s^2}{2\sigma^2}\right)}$  $\frac{1}{\text{age B-144}}$ <br> *x* since B-144<br> *x* since B-144<br> *x* since the density function<br>  $\frac{x^2 + s^2}{2\sigma^2}$ **ibution**<br> **section...**<br>
inition" on page B-144<br>
iground" on page B-144<br>
meters" on page B-144<br> **ifion**<br>
ician distribution has the density function<br>  $\int_0^{\frac{x^2}{3}} \frac{x}{\sigma^2} e^{-\frac{x^2 + s^2}{2\sigma^2}} dx$  $\frac{1}{2}$ <br>B-144<br>ge B-144<br>ge B-144<br>ion has the density function

# <span id="page-6819-1"></span>**Definition**

The Rician distribution has the density function

$$
I_0\left(\frac{x s}{\sigma^2}\right) \frac{x}{\sigma^2} e^{-\left(\frac{x^2+s^2}{2\sigma^2}\right)}
$$

**Dution**<br>
to tion...<br>
to the page B-144<br>
ound" on page B-144<br>
ters" on page B-144<br> **on**<br> **on**<br>
an distribution has the density function<br>  $\frac{xs}{\sigma^2}\Big) \frac{x}{\sigma^2} e^{-\left(\frac{x^2 + s^2}{2\sigma^2}\right)}$ <br>
centrality parameter  $s \ge 0$  and scal with noncentrality parameter  $s \ge 0$  and scale parameter  $\sigma > 0$ , for  $x > 0$ .  $I_0$  is the zeroorder modified Bessel function of the first kind. If *x* has a Rician distribution with parameters *s* and *σ*, then (*x*/*σ*) 2 has a noncentral chi-square distribution with two degrees of freedom and noncentrality parameter (*s*/*σ*) 2 .

# <span id="page-6819-2"></span>Background

In communications theory, [Nakagami distributions,](#page-6788-0) Rician distributions, and [Rayleigh](#page-6816-3) [distributions](#page-6816-3) are used to model scattered signals that reach a receiver by multiple paths. Depending on the density of the scatter, the signal will display different fading characteristics. Rayleigh and Nakagami distributions are used to model dense scatters, while Rician distributions model fading with a stronger line-of-sight. Nakagami distributions can be reduced to Rayleigh distributions, but give more control over the extent of the fading.

# <span id="page-6819-3"></span>**Parameters**

To estimate distribution parameters, use mle or the Distribution Fitting app.

# More About

Using RicianDistribution Objects

- ["Working with Probability Distributions" on page 5-3](#page-218-0)
- ["Supported Distributions" on page 5-17](#page-232-0)

# Student's t Distribution

#### In this section...

["Overview" on page B-146](#page-6821-0) ["Parameters" on page B-146](#page-6821-1) ["Probability Density Function" on page B-146](#page-6821-2) ["Cumulative Distribution Function" on page B-149](#page-6824-0) ["Mean and Variance" on page B-151](#page-6826-0) ["Example" on page B-152](#page-6827-0) *y f x* **Distribution**<br> **action...**<br> **action**: on page B-146<br>
relevely on magnithelian Punction" on page B-146<br>
hildity Density Punction" on page B-146<br>
and Vibriance on page B-151<br>
ple" on page B-151<br>
relevel<br>
action for a page son.<br>
Sim...<br>
Sim...<br>
Sim... apple B-146<br>
or of mage B-146<br>
ity Desisity Function Tunnings B-146<br>
We Bristhettiche function Tunnings B-159<br>
of Mariance<sup>7</sup> on page B-151<br>
of Mariance<sup>7</sup> on page B-151<br>
or on page B-151<br>
w<br>

### <span id="page-6821-0"></span>**Overview**

The Student's *t* distribution is a family of curves depending on a single parameter *ν* (the degrees of freedom).

### <span id="page-6821-1"></span>**Parameters**

The Student's *t* distribution uses the following parameter.

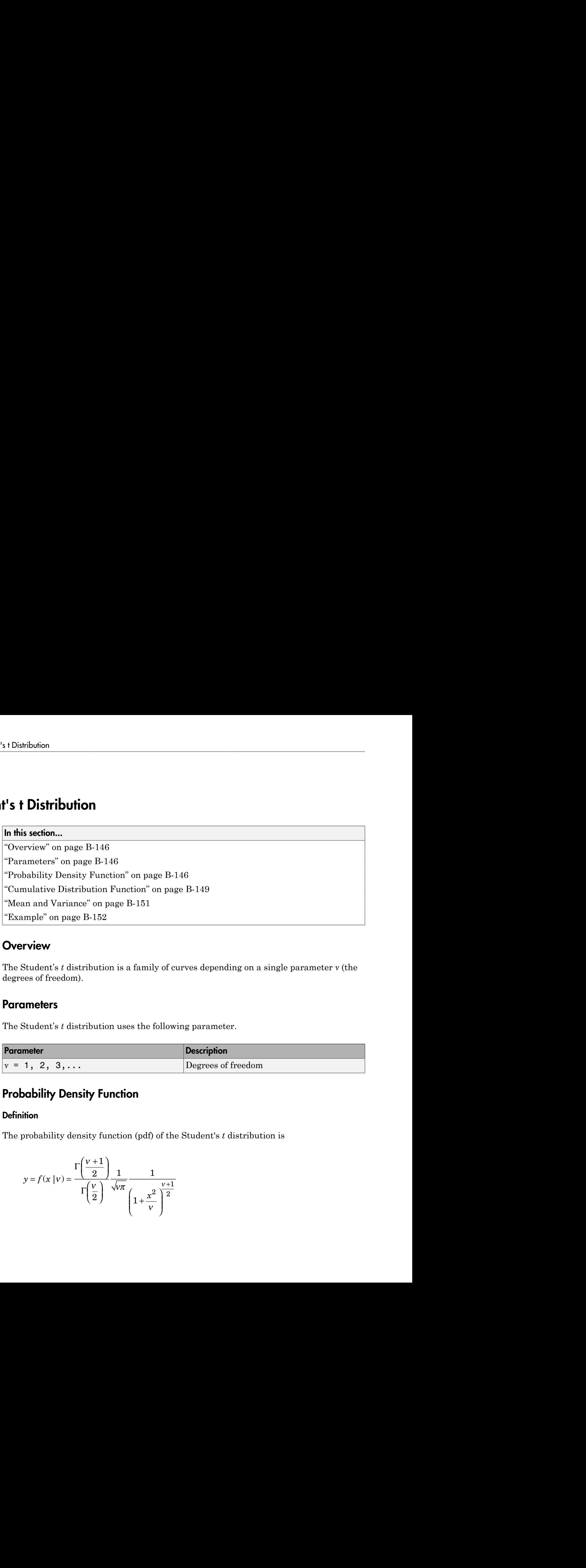

## <span id="page-6821-2"></span>Probability Density Function

#### **Definition**

The probability density function (pdf) of the Student's *t* distribution is

$$
y = f(x \mid v) = \frac{\Gamma\left(\frac{v+1}{2}\right)}{\Gamma\left(\frac{v}{2}\right)} \frac{1}{\sqrt{v\pi}} \frac{1}{\left(1 + \frac{x^2}{v}\right)^{\frac{v+1}{2}}}
$$

where *v* is the degrees of freedom and  $\Gamma(\cdot)$  is the Gamma function. The result *y* is the probability of observing a particular value of *x* from a Student's *t* distribution with *ν* degrees of freedom.

#### Plot

This plot shows how changing the value of the degrees of freedom parameter *ν* alters the shape of the pdf. Use tpdf to compute the pdf for values *x* equals 0 through 10, for three different values of *ν*. Then plot all three pdfs on the same figure for a visual comparison.

```
x = [0: .1:10];y1 = tpdf(x, 5); % For nu = 5
y2 = tpdf(x, 25); % For nu = 25
y3 = tpdf(x, 50); % For nu = 50
figure;
plot(x,y1,'Color','black','LineStyle','-')
hold on
plot(x,y2,'Color','red','LineStyle','-.')
plot(x,y3,'Color','blue','LineStyle','--')
legend({'nu = 5', 'nu = 25', 'nu = 50'})hold off
```
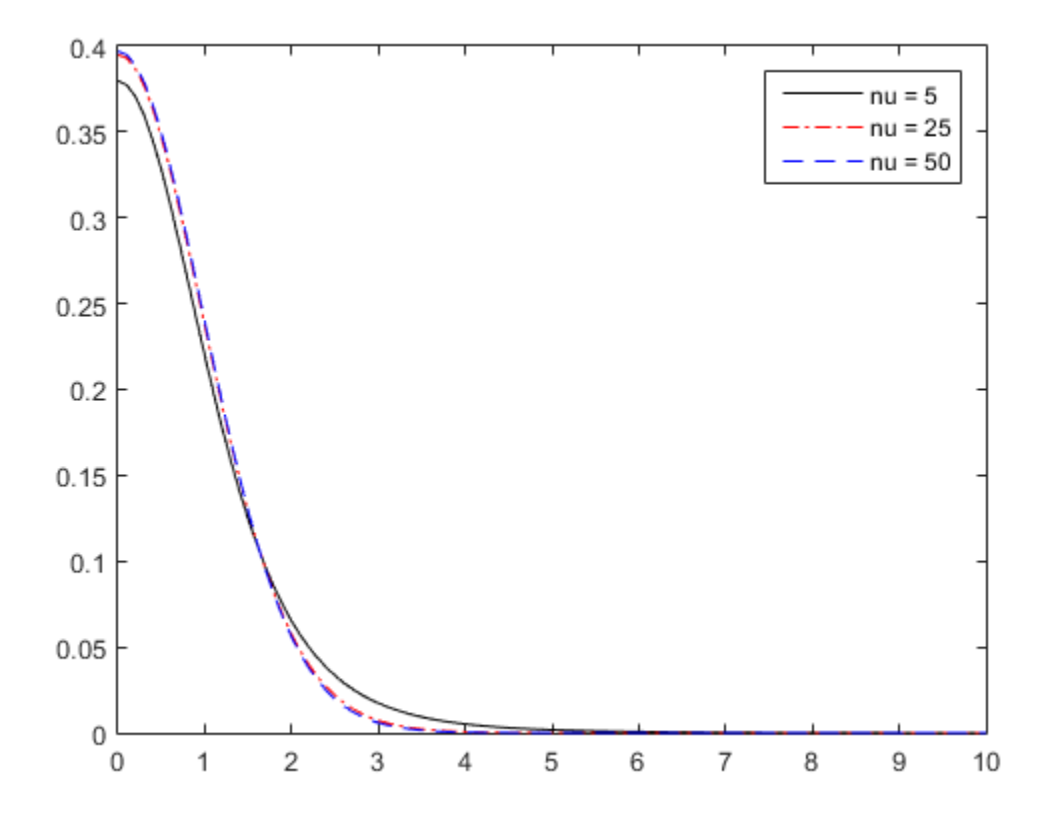

#### Random Number Generation

Use trnd to generate random numbers from the Student's *t* distribution. For example, the following generates a random number from a Student's *t* distribution with degrees of freedom *ν* equal to 10.

 $nu = 10;$  $r = trnd(nu)$  $r =$ 1.0585

#### Relationship to Other Distributions

As the degrees of freedom *ν* goes to infinity, the *t* distribution approaches the standard normal distribution. **hip to Other Distributions**<br>egrees of freedom v goes to infinitiatribution.<br>random sample of size *n* from a i

If *x* is a random sample of size *n* from a normal distribution with mean *μ*, then the statistic

$$
t = \frac{\overline{x} - \mu}{s / \sqrt{n}}
$$

where  $\bar{x}$  is the sample mean and *s* is the sample standard deviation, has Student's *t* distribution with  $n-1$  degrees of freedom.

The Cauchy distribution is a Student's *t* distribution with degrees of freedom *ν*equal to 1. The Cauchy distribution has an undefined mean and variance.

### <span id="page-6824-0"></span>Cumulative Distribution Function

#### **Definition**

The cumulative distribution function (cdf) of Student's *t* distribution is

$$
p = F(x \mid v) = \int_{-\infty}^{x} \frac{\Gamma\left(\frac{v+1}{2}\right)}{\Gamma\left(\frac{v}{2}\right)} \frac{1}{\sqrt{v\pi}} \frac{1}{\left(1 + \frac{t^2}{v}\right)^{\frac{v+1}{2}}} dt
$$

**Society to Other Distributions**<br> **p** degrees of freedom **y** goes to infinity, the *t* distribution approaches the standard<br>
d distribution,<br>
a random sample of size a from a normal distribution with mean  $\mu$ , then the Sucker's Distribution<br>
ship to Other Distributions<br>
degrees of freedom v goes to infinity, the *t* distribution approaches the standard<br>
delivation of experimental and representation with mean  $\mu_i$  then the<br>  $\frac{\overline{x} - \mu_i$ Sudov's 1 Distribution<br>
to Other Distributions<br>
to the Chendra v gives to infinity, the *t* distribution approaches the standard<br>
tribution.<br>
tribution.<br>
the sample mean and *s* is tho sample standard deviation, with mean Sudent's t Distribution<br>
to infinity, the t distribution approaches the standard<br>
from a normal distribution with mean  $\mu$ , then the<br>
d s is the sample standard deviation, has Student's t<br>
f freedom.<br>
dent's t distributi where *ν* is the degrees of freedom and Γ( · ) is the Gamma function. The result *p* is the probability that a single observation from the *t* distribution with *ν* degrees of freedom will fall in the interval [–∞, *x*].

#### Plot

This plot shows how changing the value of the parameter *ν* alters the shape of the cdf. Use tcdf to compute the cdf for values *x* equals 0 through 10, for three different values of *ν*. Then plot all three cdfs on the same figure for a visual comparison.

```
x = [0: .1:10]:y1 = tcdf(x, 5); % For nu = 5
```

```
y2 = tcdf(x, 25); % For nu = 25
y3 = tcdf(x,50); % For nu = 50
figure;
plot(x,y1,'Color','black','LineStyle','-')
hold on
plot(x,y2,'Color','red','LineStyle','-.')
plot(x,y3,'Color','blue','LineStyle','--')
legend({'nu = 5', 'nu = 25', 'nu = 50'})hold off
```
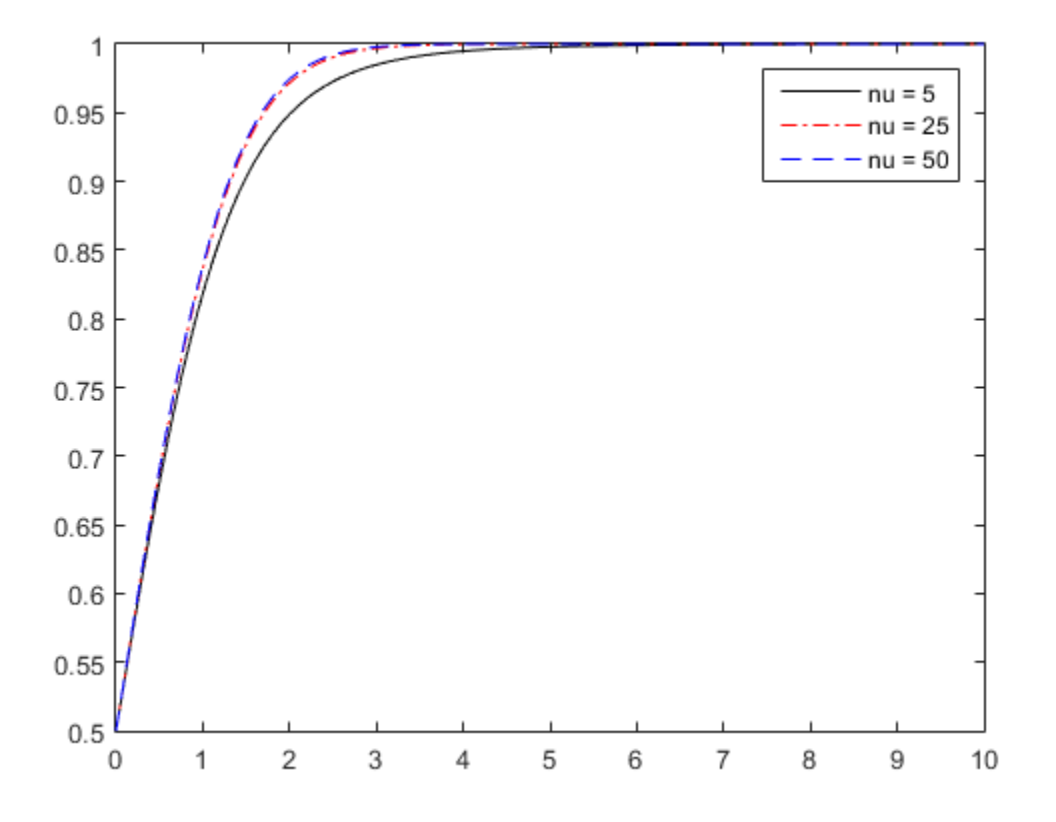

#### Inverse cdf

Use tinv to compute the inverse cdf of the Student's *t* distribution.

 $p = .95;$  $nu = 50;$  $x = \text{tiny}(p, nu)$  $x =$ 1.6759

# <span id="page-6826-0"></span>Mean and Variance

The mean of the Student's *t* distribution is

 $mean = 0$ 

for degrees of freedom *ν* greater than 1. If *ν* equals 1, then the mean is undefined.

The variance of the Student's *t* distribution is

$$
var = \frac{v}{v-2}
$$

for degrees of freedom *v* greater than 2. If *v* is less than or equal to 2, then the variance is undefined.

Use tstat to compute the mean and variance of a Student's *t* distribution. For example, the following computes the mean and variance of a Student's *t* distribution with degrees of freedom *ν* equal to 10.

```
nu = 10;
[m, v] = \text{tstat}(nu)m = 0
```
 $V =$ 1.2500

# <span id="page-6827-0"></span>Example

#### Compare Student's *t* and Normal Distribution pdfs

Compute the pdf for a Student's  $t$  distribution with parameter  $nu = 5$ , and for a standard normal distribution.

```
x = -5:0.1:5;y = tpdf(x, 5);z = normal(x, 0, 1);
```
Plot the Student's *t* and standard normal pdfs on the same figure. The standard normal pdf (dashed line) has shorter tails than the Student's *t* pdf (solid line).

figure;  $plot(x,y,'-'',x,z,'-'')$ 

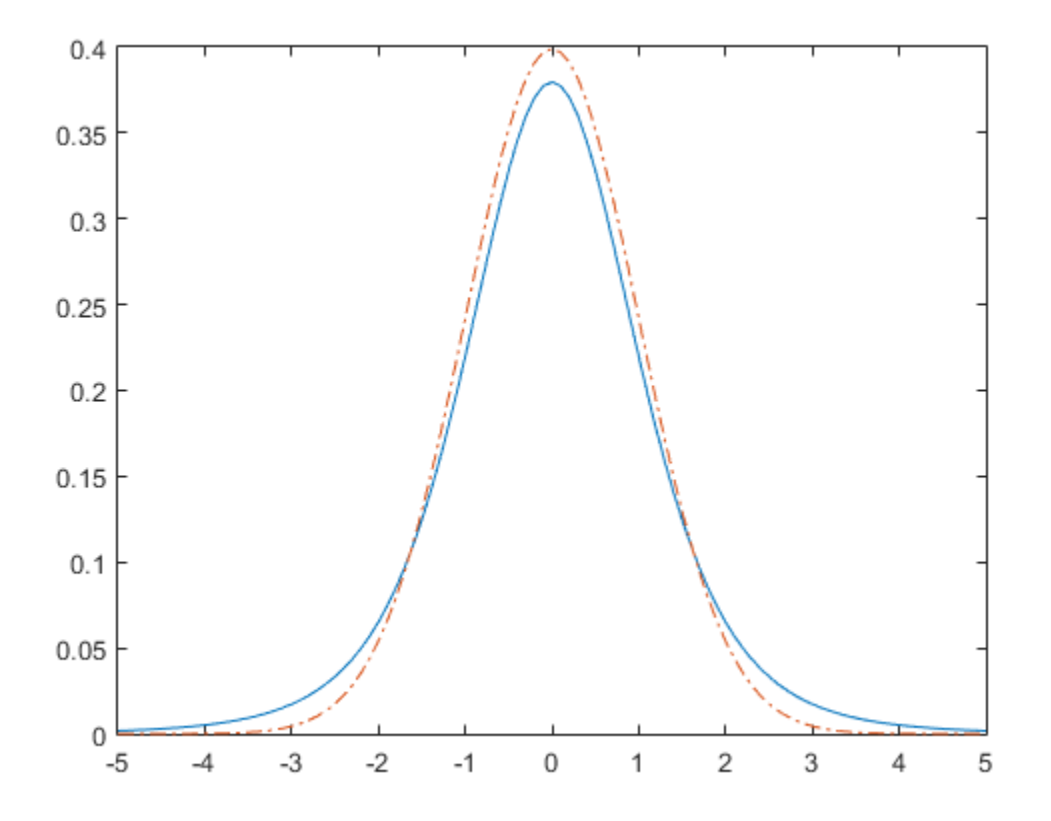

# Related Examples

• ["Generate Cauchy Random Numbers Using Student's](#page-357-0) *t*" on page 5-142

- ["Working with Probability Distributions" on page 5-3](#page-218-0)
- ["Supported Distributions" on page 5-17](#page-232-0)

# t Location-Scale Distribution

#### In this section...

["Overview" on page B-154](#page-6829-0) ["Parameters" on page B-154](#page-6829-1) ["Probability Density Function" on page B-154](#page-6829-2) ["Cumulative Distribution Function" on page B-155](#page-6830-0) ["Descriptive Statistics" on page B-155](#page-6830-1) ["Relationship to Other Distributions" on page B-156](#page-6831-0)

## <span id="page-6829-0"></span>**Overview**

The *t* location-scale distribution is useful for modeling data distributions with heavier tails (more prone to outliers) than the normal distribution. It approaches the normal distribution as *ν* approaches infinity, and smaller values of *ν* yield heavier tails.

### <span id="page-6829-1"></span>**Parameters**

The *t* location-scale distribution uses the following parameters.

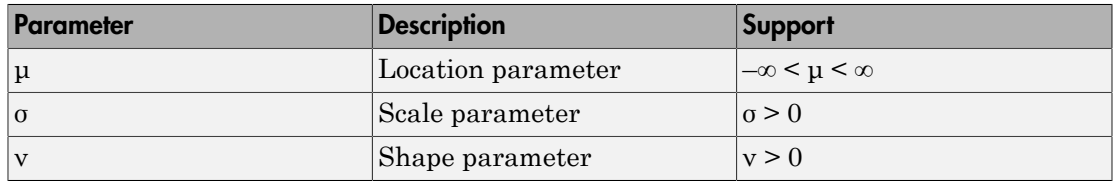

To estimate distribution parameters, use mle. Alternatively, fit a prob.tLocationScaleDistribution object to data using fitdist or the Distribution Fitting app, disttool.

# <span id="page-6829-2"></span>Probability Density Function

The probability density function (pdf) of the *t* location-scale distribution is

$$
\frac{\Gamma\left(\frac{v+1}{2}\right)}{\sigma\sqrt{v\pi}\Gamma\left(\frac{v}{2}\right)}\left[\frac{v+\left(\frac{x-\mu}{\sigma}\right)^2}{v}\right]^2
$$
\n=  $\frac{\Gamma(\cdot)}{\sqrt{v\pi}}\left[\frac{v}{2}\right]$   $\frac{v}{v}$   
\ne  $\frac{\Gamma(\cdot)}{\sqrt{v\pi}}\left[\frac{v}{2}\right]$   $\frac{v}{v}$   
\n=  $\frac{\Gamma(\cdot)}{\sqrt{v\pi}}\left[\frac{v}{2}\right]$   $\frac{v}{v}$   
\n=  $\frac{\Gamma(\cdot)}{\sqrt{v\pi}}\left[\frac{v}{2}\right]$   $\frac{v}{v}$   
\n=  $\frac{\Gamma(\cdot)}{\sqrt{v\pi}}\left[\frac{v}{2}\right]$   $\frac{v}{v}$   
\n=  $\frac{\Gamma(\cdot)}{\Gamma(\cdot)}\left[\frac{v}{2}\right]$   $\frac{v}{v}$   
\n=  $\frac{\Gamma(\cdot)}{\Gamma(\cdot)}\left[\frac{v}{2}\right]$   $\frac{\Gamma(\cdot)}{\Gamma(\cdot)}\left[\frac{v}{2}\right]$   
\n=  $\frac{\Gamma(\cdot)}{\Gamma(\cdot)}\left[\frac{v}{2}\right]$   
\n=  $\frac{\Gamma(\cdot)}{\Gamma(\cdot)}\left[\frac{v}{2}\right]$   
\n=  $\frac{\Gamma(\cdot)}{\Gamma(\cdot)}\left[\frac{v}{2}\right]$   
\n=  $\frac{\Gamma(\cdot)}{\Gamma(\cdot)}\left[\frac{v}{2}\right]$   
\n=  $\frac{\Gamma(\cdot)}{\Gamma(\cdot)}\left[\frac{v}{2}\right]$   
\n=  $\frac{\Gamma(\cdot)}{\Gamma(\cdot)}\left[\frac{v}{2}\right]$   
\n=  $\frac{\Gamma(\cdot)}{\Gamma(\cdot)}\left[\frac{v}{2}\right]$   
\n=  $\frac{\Gamma(\cdot)}{\Gamma(\cdot)}\left[\frac{v}{2}\right]$   
\n=  $\frac{\Gamma(\cdot)}{\Gamma(\cdot)}\left[\frac{v}{2}\right]$   
\n=  $\frac{\Gamma(\cdot)}{\Gamma(\cdot)}\left[\frac{v}{2}\right]$   
\n=  $\frac{\Gamma(\cdot)}{\Gamma(\cdot)}\left[\frac{v}{2}\right]$   
\n=  $\frac{\Gamma(\cdot)}{\Gamma(\cdot)}\left[\frac{v}{2}\right]$   
\n=

where Γ( • ) is the gamma function, *µ* is the location parameter, *σ* is the scale parameter, and *ν* is the shape parameter .

To compute the probability density function, use pdf. Alternatively, you can create a prob.tLocationScaleDistribution object using fitdist or makedist, then use the pdf method to work with the object.

## <span id="page-6830-0"></span>Cumulative Distribution Function

1 location Scale Distribution<br>  $\frac{\Gamma\left(\frac{V+1}{2}\right)}{V} \left\{\frac{V-\frac{V-1}{2}}{V}\right\}^{-\left(\frac{V-1}{2}\right)}$ <br>  $\sigma\sqrt{\frac{V-1}{2}}\sqrt{\frac{V-1}{V}}$ <br>  $\sigma\sqrt{\frac{V-1}{2}}\sqrt{\frac{V-1}{V}}$ <br>  $\sigma\sqrt{\frac{V-1}{2}}\sqrt{\frac{V-1}{V}}$ <br>  $\sigma\sqrt{\frac{V-1}{2}}\sqrt{\frac{V-1}{V}}$ <br>  $\sigma\sqrt{\frac{V-1}{2}}\sqrt{\frac$ To compute the probability density function, use cdf. Alternatively, you can create a prob.tLocationScaleDistribution object using fitdist or makedist, then use the cdf method to work with the object.

# <span id="page-6830-1"></span>Descriptive Statistics

The mean of the *t* location-scale distribution is

mean =  $\mu$ ,

where  $\mu$  is the location parameter. The mean is only defined for shape parameter values  $\nu$ > 1. For other values of *ν*, the mean is undefined.

The variance of the *t* location-scale distribution is

$$
var = \sigma^2 \frac{v}{v-2},
$$

where  $\mu$  is the location parameter and  $\nu$  is the shape parameter. The variance is only defined for values of  $\nu > 2$ . For other values of  $\nu$ , the variance is undefined.

To compute the mean and variance, create a prob.tLocationScaleDistribution object using fitdist or makedist. You can also use the Distribution Fitting app, disttool.

# <span id="page-6831-0"></span>Relationship to Other Distributions

If *x* has a *t* location-scale distribution, with parameters  $\mu$ ,  $\sigma$ , and  $\nu$ , then

 $x - \mu$  $\sigma$ 

has a Student's *t* distribution with *ν* degrees of freedom.

- Using tLocationScaleDistribution Objects
- ["Working with Probability Distributions" on page 5-3](#page-218-0)
- ["Supported Distributions" on page 5-17](#page-232-0)

# Triangular Distribution

#### In this section...

["Overview" on page B-157](#page-6832-0) ["Parameters" on page B-157](#page-6832-1) ["Probability Density Function" on page B-158](#page-6833-0) ["Cumulative Distribution Function" on page B-159](#page-6834-0) ["Descriptive Statistics" on page B-161](#page-6836-0)

### **Overview**

The triangular distribution provides a simplistic representation of the probability distribution when limited sample data is available. Its parameters are the minimum, maximum, and peak of the data. Common applications include business and economic simulations, project management planning, natural phenomena modeling, and audio dithering. "Probability Density Function" on page B-158<br>
"Cumulative Distribution Function" on page B-159<br>
"Descriptive Statistics" on page B-161<br> **Dverview**<br>
The triangular distribution provides a simplistic representation of the t **lar Distribution**<br> **In this section...**<br>
"Overview" on page B-157<br>
"Probability Density Function" on page B-158<br>
"Cumulative Distribution Function" on page B-159<br>
"Cumulative Distribution Function" on page B-159<br> **Descri** 

### <span id="page-6832-1"></span>**Parameters**

The triangular distribution uses the following parameters.

<span id="page-6832-0"></span>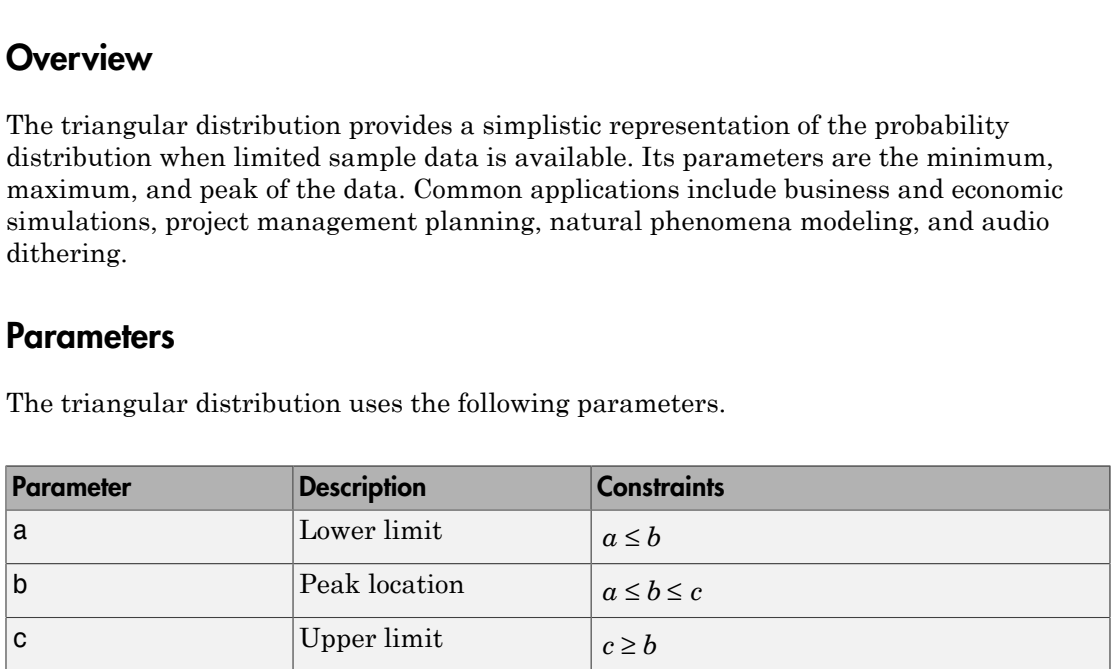

#### Parameter Estimation

Typically, you estimate triangular distribution parameters using subjectively reasonable values based on the sample data. You can estimate the lower and upper limit parameters *a* and *c* using the minimum and maximum values of the sample data, respectively. You can estimate the peak location parameter *b* using the sample mean, median, mode, or any other subjectively reasonable estimate of the population mode.

## <span id="page-6833-0"></span>Probability Density Function

The probability density function (pdf) of the triangular distribution is

$$
f(x | a, b, c) = \begin{cases} \frac{2(x-a)}{(c-a)(b-a)} & ; a \leq x \leq b \\ \frac{2(c-x)}{(c-a)(c-b)} & ; b < x \leq c \\ 0 & ; x < a, x > c \end{cases}
$$

This plot shows how changing the value of the parameters *a*, *b*, and *c* alters the shape of the pdf.

```
fibelion<br>
f (x | a, b, c) = \begin{cases} 2(x - a) & \text{if } a < x < b \\ \frac{(a - a)(b - a)}{(c - a)(b - a)} & \text{if } a < x < b \end{cases}<br>
\begin{cases} 2(x - a) & \text{if } a < x < b \\ \frac{2(c - a)}{(c - a)(c - b)} & \text{if } c \neq s \end{cases}<br>
f \begin{cases} 2(x - a) & \text{if } a < x < b \\ \frac{(c - a)(c - b)}{(c - a)(c - b)} & \text{if } b < x \le c \end{cases}<br>

                                           nction<br>
c<br>
\frac{x-a}{a}<br>
\frac{b}{b}<br>
\frac{a-x}{b}<br>
\frac{a-x}{b}<br>
\frac{a-x}{b}<br>
\frac{a-x}{b}<br>
\frac{a-x}{b}<br>
\frac{a-x}{c}<br>
i x < a, x > c<br>
in \frac{a-x}{b}<br>
is the value of the parameters a, b, and c atters the shape of<br>
\frac{1}{2}Function<br>
c_1 = 2<br>
\frac{2(x-a)}{(b-a)}; a \le x \le b<br>
\frac{2(-a)}{c-a\left[(b-a)\right]}; b \le x \le c<br>
c-a\left[(c-b)\right]; b \le x \le c<br>
0; x < a, x > c<br>
on x \le a, x > c<br>
cannot proper to the parameters a, b, and c alters the shape of<br>
thuttion objects with
                                                               the triangular distribution is<br>
a \le x \le b<br>
x < a, x > c<br>
of the parameters a, b, and c alters the shape of<br>
with different parameters<br>
\binom{b}{a} \binom{c}{a} \binom{c}{a} \binom{c}{b} \binom{c}{b} \binom{c}{c} \binom{c}{d} \binom{c}{d} \binom{c}{d} \binom{c}{d} \binom{cc x
                                     Function<br>
function (ndf) of the triangular distribution is<br>
\frac{2(x-a)}{-a/(b-a)}; a \le x \le b<br>
\frac{2(c-x)}{-a/(b-a)}; b < x \le c<br>
c-a/(c-b); x \le a, x > c<br>
canneign the value of the parameters a, b, and calters the shape of<br>
buttion ob
                                                               b x c
          both<br>
both thy Density Function (ad) of the triangular distribution is<br>
(x | a, b, c) = \begin{cases} \frac{2(x - a)}{(a - a)(b - a)}; & a \le x \le b \\ \frac{(a - a)(b - a)}{(c - a)(c - b)}; & b \le x \le c \end{cases}<br>
(cf | a, b, c \rangle = \begin{cases} \frac{2(c - x)}{(c - a)(c - b)}; & b \le x \le c \end{cases}<br>
(b) x \le a, x > c<br>
(
                                         nnction<br>
(a \pm a)<br>
(a \pm b)<br>
(a \pm b)<br>
(a \pm b)<br>
(a \pm b)<br>
(a \pm b)<br>
(a \pm b)<br>
(a \pm b)<br>
(a \pm b)<br>
(a \pm b)<br>
(a \pm b)<br>
(a \pm b)<br>
(a \pm b)<br>
(a \pm b)<br>
(a \pm b)<br>
(a \pm b)<br>
(a \pm b)<br>
(a \pm b)<br>
(a \pm b)<br>
(a \pm b)<br>
(a \pm b)<br>
(a \pm b)<br>
(a \pm b)<br>
(a \Function<br>
y function (pdf) of the triangular distribution is<br>
\frac{2(x-a)}{(c-a)(c-b)}; a \le x \le b<br>
\frac{2(c-x)}{(c-a)(c-b)}; b < x \le c<br>
0; x < a, x > c<br>
thanging the value of the parameters a, b, and catters the shape of<br>
distribution ob
                                                                  the triangular distribution is<br>
\leq x \leq b<br>
\leq x \leq c<br>
\leq a, x > c<br>
\leq b, x > c<br>
\leq b, 0, c^{\circ}, 1;<br>
\leq b^{\circ}, 0, c^{\circ}, 1;<br>
\leq b^{\circ}, 0, c^{\circ}, 1;<br>
\leq b, 0, c^{\circ}, 1;<br>
\leq b, 0, c^{\circ}, 1;<br>
\leq b = 0, c = 1^{\circ}, ...<br>
\leq b = 0, c = 1^nction<br>
\left(\frac{x-a}{a}\right)<br>
\frac{y}{a}\left(\frac{a}{b-a}\right); b \le x \le b<br>
\frac{a}{a}\left(\frac{b-a}{b-a}\right); b \le x \le c<br>
\frac{b}{a}\left(\frac{c-x}{b}\right); b \le x \le c<br>
\frac{b}{a}\left(\frac{c-x}{b-a}\right); x \le a, x > c<br>
\left(\frac{b}{b-a}\right); x \le a, x > c<br>
\left(\frac{b}{b-a}\right)<br>
\left(\frac{b}{b-a}\right); Function<br>
y function (pdf) of the triangular distribution is<br>
\frac{2(x-a)}{(c-a)(b-a)}; a \le x \le b<br>
\frac{2(-x)}{(c-a)(c-b)}; b \le x \le c<br>
0; x < a, x > c<br>
thanging the value of the parameters a, b, and calters the shape of<br>
thuttion obje
                                                                  the triangular distribution is<br>
\le x \le b<br>
\lt t \le c<br>
\lt a, x > c<br>
\approx a, x > c<br>
\text{if the parameters } a, b, \text{ and } c \text{ alters the shape of}<br>
\text{with different parameters}<br>
\text{with } b_0, b_0, c^*, 1\};<br>
\text{with } b_1, b_2, b_3, c^*, 1\};<br>
\text{with } b_1, b_2, c^*, 1\};<br>
\text{with } b_2, b_3, c^*, 1\};<br>
\text{with } bpdf) of the triangular distribution is<br>
\frac{1}{2}; a \le x \le b<br>
\frac{1}{2}; b < x \le c<br>
\therefore<br>
0 \le x \le a, x > c<br>
value of the parameters a, b, and c alters the shape of<br>
yests with different parameters<br>
a^1, \dots, b^1, 0^1, 0^1, c^1nsity Function<br>
\begin{bmatrix}\n\mathbf{z} & \mathbf{z} & \mathbf{z} \\
\mathbf{z} & \mathbf{z} & \mathbf{z} \\
\mathbf{z} & \mathbf{z} & \mathbf{z} \\
\mathbf{z} & \mathbf{z} & \mathbf{z} \\
\mathbf{z} & \mathbf{z} & \mathbf{z} \\
\mathbf{z} & \mathbf{z} & \mathbf{z} \\
\mathbf{z} & \mathbf{z} & \mathbf{z} \\
\mathbf{z} & \mathbf{z} & \mathbf{z} \\
\mathbf{z} & \mathbf{z} & \mathbf{z} \\
\mathbf{z}% Create four distribution objects with different parameters
pd1 = makedist('Triangular');
pd2 = makedist('Triangular','a',-1,'b',0,'c',1);
pd3 = makedist('Triangular','a',-.5,'b',0,'c',1);
pd4 = makedist('Triangular','a',0,'b',0,'c',1);
% Compute the pdfs
x = -2:01:2;pdf1 = pdf(pd1, x);pdf2 = pdf(pd2, x);pdf3 = pdf(pd3, x);pdf4 = pdf(pd4, x);
% Plot the pdfs
figure;
plot(x,pdf1,'r','LineWidth',2)
hold on;
plot(x,pdf2,'k:','LineWidth',2);
plot(x,pdf3,'b-.','LineWidth',2);
plot(x,pdf4,'g--','LineWidth',2);
legend({^{\{}}a = 0, b = 0.5, c = 1', 'a = -1, b = 0, c = 1', ...'a = -0.5, b = 0, c = 1', 'a = 0, b = 0, c = 1'}, 'Location', 'NW');
hold off;
```
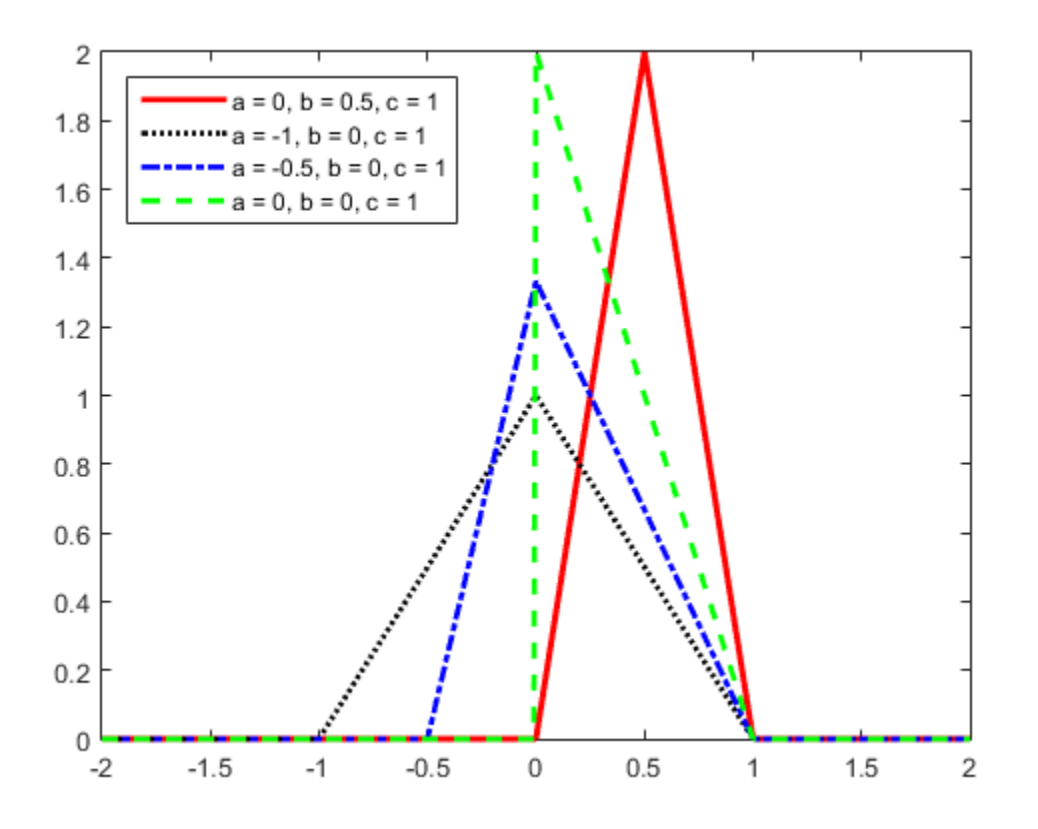

As the distance between *a* and *c* increases, the density at any particular value within the distribution boundaries decreases. Because the density function integrates to 1, the height of the pdf plot decreases as its width increases. The location of the peak parameter *b* determines whether the pdf skews right or left, or if it is symmetrical.

## <span id="page-6834-0"></span>Cumulative Distribution Function

The cumulative distribution function (cdf) of the triangular distribution is

$$
F(x | a, b, c) = \begin{cases} 0, & x < a \ \frac{(x-a)^2}{(c-a)(b-a)}, & a \le x \le b \\ 1 - \frac{(c-x)^2}{(c-a)(c-b)}, & b < x \le c \\ 1, & x > c \end{cases}
$$

This plot shows how changing the value of the parameters *a*, *b*, and *c* alters the shape of the cdf.

```
exists<br>
(x | a, b, c) = \begin{cases} 0, & x < a \ \frac{(x - a)^2}{(c - a)(b - a)}, & a \le x \le b \ \frac{(c - a)(b - a)}{1}, & a \le x \le b \end{cases}<br>
(x | a, b, c) = \begin{cases} \frac{(c - x)^2}{16 - a(c - a)(c - a)}, & b < x \le c \end{cases}<br>
of those how channent tho value of the narmowers a, b, and e altert the shape o
                                (x = 0)<br>
(x - a)^2<br>
-(x - a)^2<br>
-(a - b)^2<br>
-(a - b)^2<br>
-(a - b)^2<br>
-(a - b)^2<br>
-(a - b)^2<br>
-(a - b)^2<br>
-(a - b)^2<br>
-(a - b)^2<br>
-(a - b)^2<br>
-(a - b)^2<br>
-(a - b)^2<br>
-(a - b)^2<br>
-(a - b)^2<br>
-(a - b)^2<br>
-(a - b)^2<br>
-(a - b)^2<br>
-(a - b)^2<br>
-(a - b)^2<br>
-(a - b)^2<br>
-(\frac{(x-a)^2}{(c-a)(b-a)}, a \le x \le b<br>
\frac{(x-a)(b-a)}{(c-a)(c-b)}, b \le x \le c<br>
\frac{(c-x)^2}{(c-a)(c-b)}, b \le x \le c<br>
\frac{1}{x}, x > c<br>
contains the value of the parameters a, b, and calters the shape of<br>
fluition objects with different parameters
                                                      < a<br>
\leq x \leq b<br>
> c<br>
the parameters a, b, and c alters the shape of<br>
iith different parameters<br>
b^1, 0, 'c^1, 1);<br>
b^1, 0, 'c^1, 1);<br>
\cdot, 0, 'c^1, 1);<br>
\cdot, 0, 'c^1, 1);<br>
\cdot, 0, 'c^1, 1);<br>
\cdot, 0, c = 1^*, \dots<br>
b = ( ) -
                             \frac{(z-a)^2}{(e-a)(b-a)}, a \le x \le b<br>
\frac{(e-a)(b-a)}{(e-a)(b-a)}, b \le x \le c<br>
\frac{(e-a)^2}{1}, b \le x \le c<br>
anying the value of the parameters a, b, and caters the shape of<br>
thut ion objects with different parameters<br>
ingular ',' a', -1, b', 
                                                      < a<br>
< x \le b<br>
> c<br>
> c<br>
the parameters a, b, and c alters the shape of<br>
\begin{aligned} \text{with different parameters} \\ b^+, b^-, b^+, c^+, t^{\text{th}}; \\ b^+, b^+, c^+, t^{\text{th}}; \\ b^-, b^+, c^-, t^{\text{th}}; \end{aligned}0 , x < a<br>
\frac{1}{2}, a \le x \le b<br>
\frac{1}{3}, b < x \le c<br>
\frac{1}{3}, x > c<br>
value of the parameters a, b, and c alters the shape of<br>
signification in the parameters<br>
a^1, a^1, b^1, b^1, b^0, b^0, c^1, 1)
% Create four distribution objects with different parameters
pd1 = makedist('Triangular');
pd2 = makedist('Triangular','a',-1,'b',0,'c',1);
pd3 = makedist('Triangular','a',-.5,'b',0,'c',1);
pd4 = makedist('Triangular','a',0,'b',0,'c',1);
% Compute the cdfs
x = -1.2: .01:1.2;cdf1 = cdf(pd1, x);cdf2 = cdf(pd2, x);cdf3 = cdf(pd3, x);cdf4 = cdf(pd4, x);% Plot the cdfs
figure;
plot(x,cdf1,'r','LineWidth',2)
xlim([-1.2 1.2]);
ylim([0 1.1]);hold on;
plot(x,cdf2,'k:','LineWidth',2);
plot(x,cdf3,'b-.','LineWidth',2);
plot(x,cdf4,'g--','LineWidth',2);
legend({a = 0, b = 0.5, c = 1}', a = -1, b = 0, c = 1}',...'a = -0.5, b = 0, c = 1', 'a = 0, b = 0, c = 1', Location', 'NW');
hold off;
```
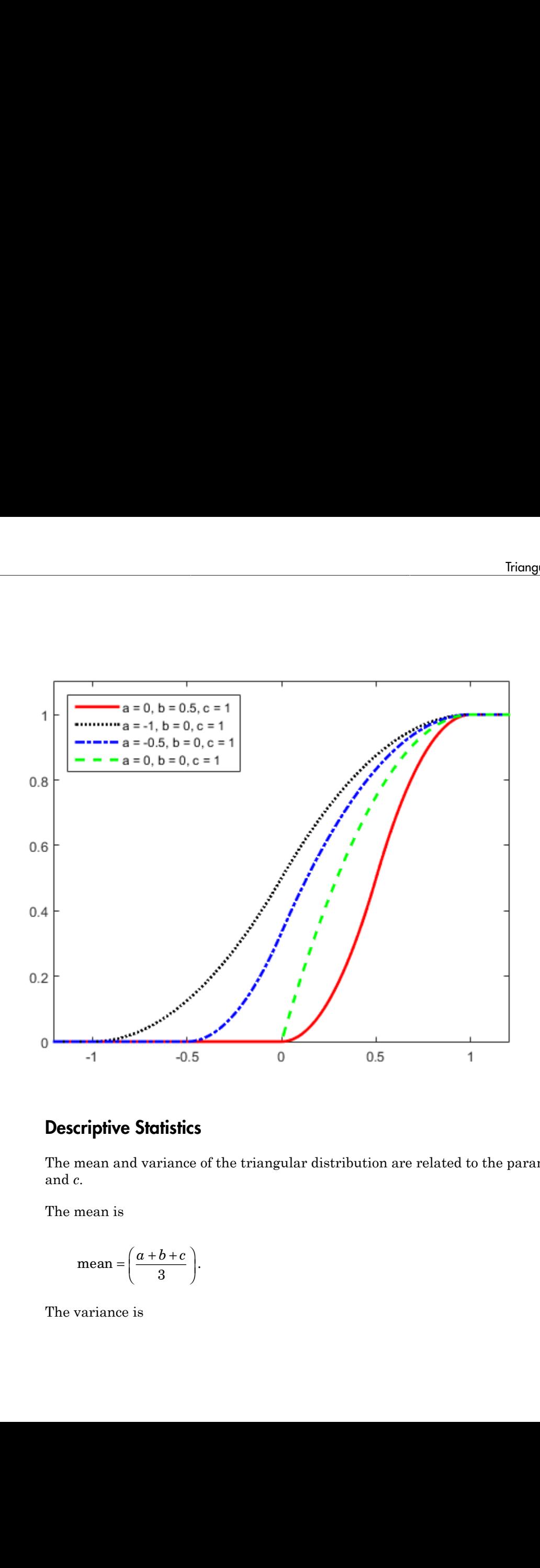

## <span id="page-6836-0"></span>Descriptive Statistics

The mean and variance of the triangular distribution are related to the parameters *a*, *b*, and *c*.

The mean is

$$
\text{mean} = \left(\frac{a+b+c}{3}\right).
$$

The variance is

$$
\text{var} = \left(\frac{a^2 + b^2 + c^2 - ab - ac - bc}{18}\right).
$$

# Related Examples

 $\left(\frac{a^2 + b^2 + c^2 - ab - ac - bc}{18}\right)$ .<br> **Examples**<br> **Examples**<br> **Examples**<br> **Examples**<br> **Examples**<br> **Examples**<br> **Examples**<br> **Examples**<br> **Examples**<br> **Examples**<br> **Examples**<br> **Examples**<br> **Examples**<br> **Examples**<br> **Examples**<br> **Example** • ["Generate Random Numbers Using the Triangular Distribution" on page 5-66](#page-281-0)

- Using TriangularDistribution Objects
- ["Working with Probability Distributions" on page 5-3](#page-218-0)
- ["Supported Distributions" on page 5-17](#page-232-0)

# Uniform Distribution (Continuous)

#### In this section...

["Overview" on page B-163](#page-6838-0) ["Parameters" on page B-163](#page-6838-1) ["Probability Density Function" on page B-163](#page-6838-2) ["Cumulative Distribution Function" on page B-165](#page-6840-0) ["Descriptive Statistics" on page B-167](#page-6842-0) ["Relationship to Other Distributions" on page B-168](#page-6843-0)

### <span id="page-6838-0"></span>**Overview**

The uniform distribution (also called the rectangular distribution) is notable because it has a constant probability distribution function (pdf) between its two bounding parameters. It is appropriate for representing the distribution of round-off errors in values tabulated to a particular number of decimal places, and is used in random number generating techniques such as the inversion method.

### <span id="page-6838-1"></span>**Parameters**

The uniform distribution uses the following parameters.

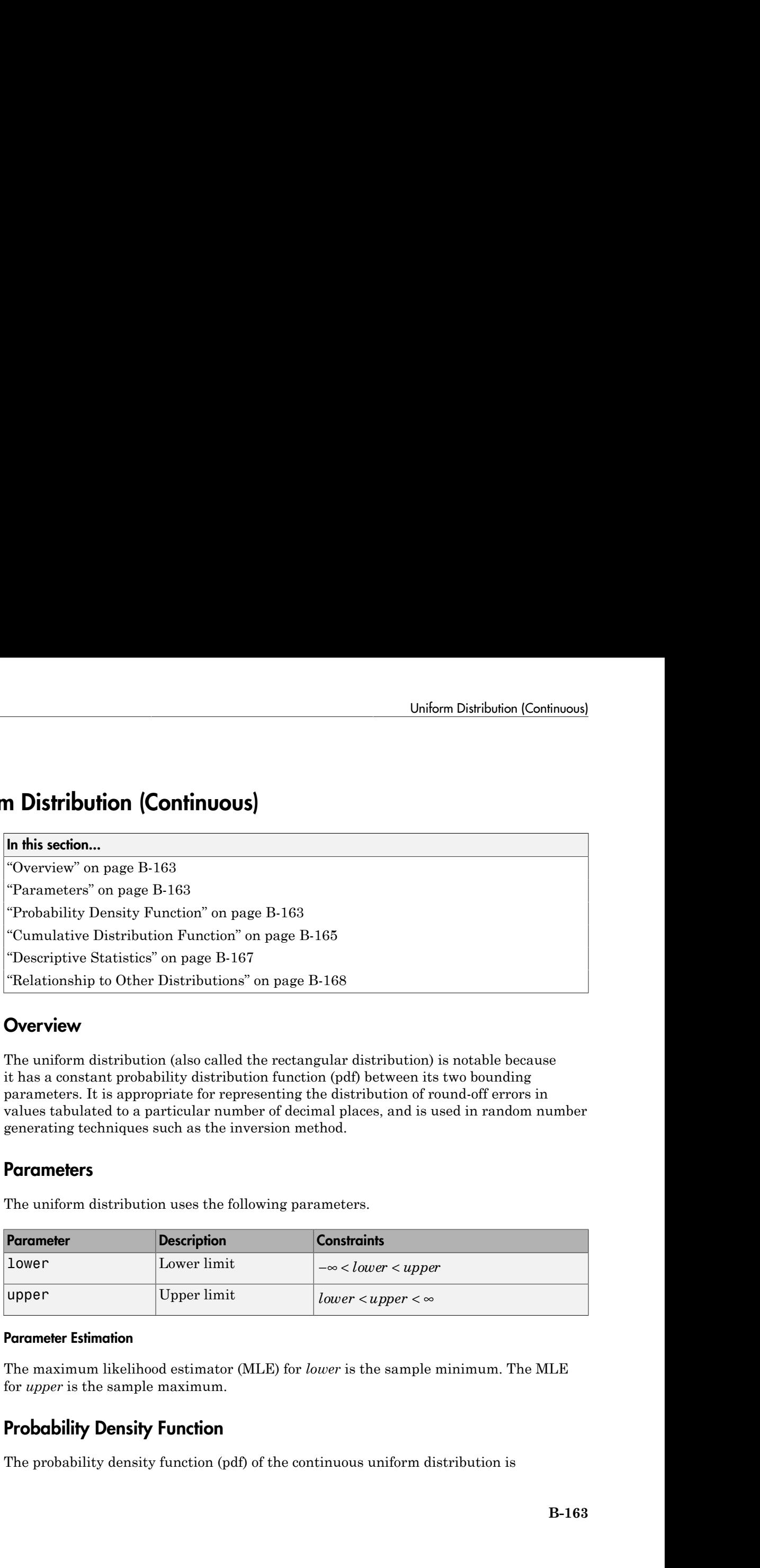

#### Parameter Estimation

The maximum likelihood estimator (MLE) for *lower* is the sample minimum. The MLE for *upper* is the sample maximum.

# <span id="page-6838-2"></span>Probability Density Function

The probability density function (pdf) of the continuous uniform distribution is

$$
f(x \mid lower, upper) = \begin{cases} \left(\frac{1}{upper - lower}\right) & ; & lower \leq x \leq upper \\ 0 & ; & otherwise \end{cases}
$$

The pdf is constant between *lower* and *upper*.

This plot illustrates how changing the value of the parameters *lower* and *upper* affects the shape of the pdf.

```
f(x | known, upper) = \left(\frac{1}{kppnr} - knewr\right)<br>
f(x | known, upper) = \left(\frac{1}{kppnr} - knewr\right)<br>
f(x | known, lower) = \frac{1}{kppnr}<br>
f(x | known, lower) = \frac{1}{kppnr}<br>
f(x | known, lower) = \frac{1}{kppnr}<br>
f(x | known, lower) = \frac{1}{kppnr}<br>
f(x | known, lower) = \frac{1}{kppnr} + \frac{1}{kppnr} + \frac{1}{kppnr} + \frac{1}{kppnr}<br>
f(x | known, lower) = \frac{1}{kppnr} + \frac{1}{kpplower ≤ x ≤ upper<br>
cherwise<br>
the parameters lower and upper affects<br>
different parameters<br>
er^1, 2;<br>
er^1, 2;<br>
er^2, 2;<br>
ver^2 = 2^1, ...<br>
e^2, 2;<br>
e^2, 2;<br>
e^2, 2; ...(x | loacer, upper) = \left(\frac{1}{upper-loopr} - \frac{1}{lower} \right) ; forer s x supper<br>
(x | loacer, upper) = \left(\frac{1}{upper-loopr} - \frac{1}{lower}\right) ; coheresies<br>
If is constant hetween fourer and upper.<br>
If is constant the vector fourer and upper.<br>
let ill
                                           \frac{1}{-lower} ; lower \leq x \leq upper<br>
\therefore and upper.<br>
\therefore and upper.<br>
\therefore and upper.<br>
\therefore and upper.<br>
\therefore and upper.<br>
\therefore and \therefore and \therefore and \therefore and \therefore and \therefore and \therefore and \therefore and \therefore and \therefore and \therefore and 
% Create three distribution objects with different parameters
pd1 = makedist('Uniform');
pd2 = makedist('Uniform','lower',-2,'upper',2);
pd3 = makedist('Uniform','lower',-2,'upper',1);
% Compute the pdfs
x = -3:01:3;pdf1 = pdf(pd1, x);pdf2 = pdf(pd2, x);pdf3 = pdf(pd3, x);
% Plot the pdfs
figure;
stairs(x,pdf1,'r','LineWidth',2);
hold on;
stairs(x,pdf2,'k:','LineWidth',2);
stairs(x,pdf3,'b-.','LineWidth',2);
ylim([0 1.1]);
legend({'lower = 0, upper = 1', 'lower = -2, upper = 2', ...}'lower = -2, upper = 1'}, 'Location', 'NW');
hold off;
```
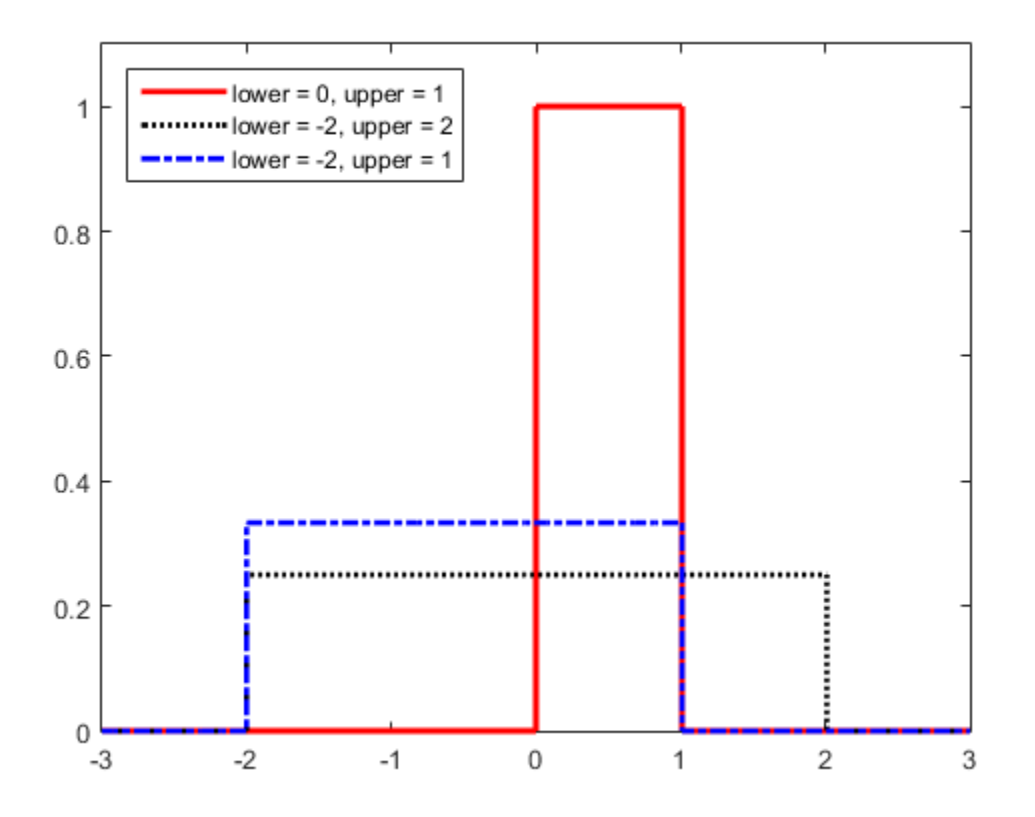

As the distance between *lower* and *upper* increases, the density at any particular value within the distribution boundaries decreases. Because the density function integrates to 1, the height of the pdf plot decreases as its width increases.

#### Cumulative Distribution Function

The cumulative distribution function (cdf) of the continuous uniform distribution is

```
\prec-
    -
             0
```
This plot illustrates how changing the value of the parameters *lower* and *upper* affects the shape of the cdf.

```
F(x \mid lower, upper) = \begin{cases} 0 & ; & x < lower \\ \frac{x - lower}{upper - lower} & ; & x lower < x < upper. \end{cases}<br>
pper \mid x \ge upper<br>
pper \mid x \ge upper<br>
pper \mid x \ge upper<br>
pper \mid x \ge upper<br>
toper of the contraction of the parameters forcer and upper affects<br>
toper of the contraction of the paramete
                                              x < lower<br>x = x x upper .<br>
upper<br>
fferent parameters<br>
l,2);<br>
l,2);<br>
l);<br>
<br>
upper = 2',...<br>
<br>
j);
                             x - long<br>
x - long<br>
x - long<br>
y - 2<br>
y - 3<br>
y - 4<br>
y - 5<br>
y - 6<br>
y - 7<br>
y - 8<br>
y - 7<br>
y - 2<br>
y - 1<br>
y - 2<br>
y - 1<br>
y - 1<br>
y - 1<br>
y - 1<br>
y - 1<br>
y - 1<br>
y - 1<br>
y - 2<br>
y - 1<br>
y - 1<br>
y - 2<br>
y - 1<br>
y - 1<br>
y - 1<br>

      upper lower ( ) | , = lower x upper
                                                 £ <
                                      ; x < lower \le x < upper<br>
\therefore i lower \le x < upper.<br>
1 ; x \ge upper<br>
we of the parameters lower and upper affects<br>
with different parameters<br>
"upper', 2);<br>
"upper', 1);<br>
\Gamma = -2, upper = 2',...<br>
on', 'NW');
% Create three distribution objects with different parameters
pd1 = makedist('Uniform');
pd2 = makedist('Uniform','lower',-2,'upper',2);
pd3 = makedist('Uniform','lower',-2,'upper',1);
% Compute the cdfs
x = -3:01:3;cdf1 = cdf(pd1, x);cdf2 = cdf(pd2, x);
cdf3 = cdf(pd3, x);
% Plot the cdfs
figure;
plot(x,cdf1,'r','LineWidth',2);
hold on;
plot(x,cdf2,'k:','LineWidth',2);
plot(x,cdf3,'b-.','LineWidth',2);
ylim([0 1.1]);
legend({'lower = 0, upper = 1', 'lower = -2, upper = 2', ...}'lower = -2, upper = 1'}, 'Location', 'NW');
hold off;
```
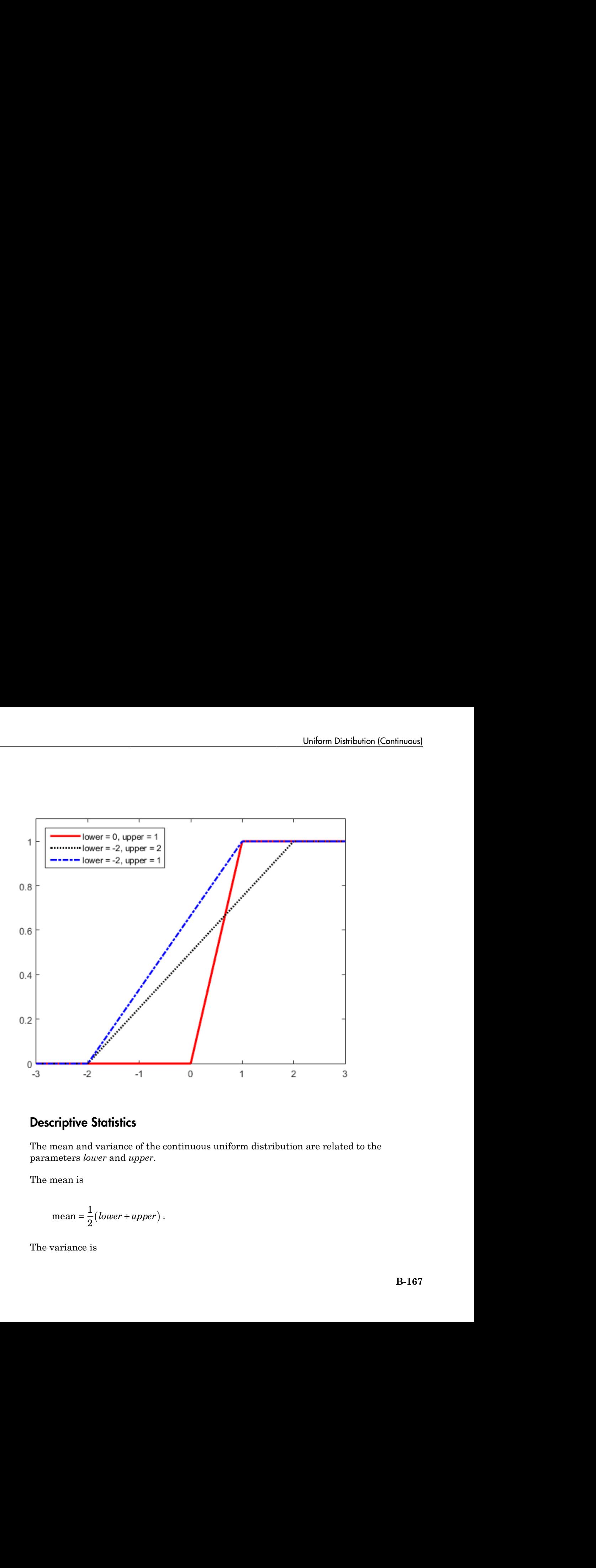

#### Descriptive Statistics

The mean and variance of the continuous uniform distribution are related to the parameters *lower* and *upper*.

The mean is

$$
mean = \frac{1}{2}(lower + upper).
$$

The variance is

$$
var = \frac{1}{12} (upper-lower)^2 .
$$

# Relationship to Other Distributions

The standard uniform distribution (lower = 0 and upper = 1) is a special case of the [beta distribution](#page-6679-0) obtained by setting the beta distribution parameters  $a = 1$  and  $b = 1$ .

var =  $\frac{1}{12} (upper - lower)^2$ .<br>
var =  $\frac{1}{12} (upper - lower)^2$ .<br> **tionship to Other Distributions**<br>
tiandard uniform distribution (Lower = 0 and upper = 1) is a special case of the<br>
distribution obtained by setting the beta distribution *upper – lower*<sup>2</sup><br> **to Other Distributions**<br> **uniform** distribution (lower = 0 and upper = 1) is a special case of the<br>
on obtained by setting the beta distribution parameters  $a = 1$  and  $b = 1$ .<br>
method uses the continuo The inversion method uses the continuous standard uniform distribution to generate random numbers for any other continuous distribution. The inversion method relies on the principle that continuous cumulative distribution functions (cdfs) range uniformly over the open interval (0,1). If *u* is a uniform random number on (0,1), then  $x = F^{-1}(u)$ generates a random number *x* from any continuous distribution with the specified cdf F.

# Related Examples

• ["Generate Random Numbers Using Uniform Distribution Inversion" on page 5-135](#page-350-0)

- Using UniformDistribution Objects
- ["Working with Probability Distributions" on page 5-3](#page-218-0)
- ["Supported Distributions" on page 5-17](#page-232-0)

# Uniform Distribution (Discrete)

In this section...

["Definition" on page B-169](#page-6844-0)

["Background" on page B-169](#page-6844-1)

<span id="page-6844-0"></span>["Examples" on page B-169](#page-6844-2)

## **Definition**

The discrete uniform pdf is

$$
y = f(x | N) = \frac{1}{N} I_{(1, ..., N)}(x)
$$

# <span id="page-6844-1"></span>Background

Uniform Distribution (Discrete)<br> *y* section...<br> **y** section...<br>  $\alpha$  page B-169<br>  $\alpha$  page B-169<br>  $\alpha$  page B-169<br> **intion**<br> **intion**<br> **intion**<br> **intered uniform page is the section of the section of the section of the** Uniform Distribution (Discrete)<br> **Discrete)**<br>  $B = 169$ <br>  $B = 169$ <br>  $M(t_{x,N})$  (x)<br>  $I(t_{x,N})$  (x)<br>  $I(t_{x,N})$  (x)<br>  $I(t_{x,N})$ <br>  $I(t_{x,N})$ <br>  $I(t_{x,N})$ <br>  $I(t_{x,N})$ <br>  $I(t_{x,N})$ <br>  $I(t_{x,N})$ <br>  $I(t_{x,N})$ <br>  $I(t_{x,N})$ <br>  $I(t_{x,N})$ <br>  $I(t_{x,N})$ <br>  $I(t_{x,N})$ <br>  $I(t_{$ Uniform Distribution (Discrete)<br> **tribution (Discrete)**<br>
sedion...<br>
sedion...<br>
sedion maps B-169<br>
plus<sup>2</sup> or maps B-169<br>
plus<sup>2</sup> or maps B-169<br>
form<br>
certate uniform plus in<br>
certate uniform plus in the striple distributi The discrete uniform distribution is a simple distribution that puts equal weight on the integers from one to *N*.

## <span id="page-6844-2"></span>Examples

#### Plot a Discrete Uniform Distribution cdf

As for all discrete distributions, the cdf is a step function. The plot shows the discrete uniform cdf for  $N = 10$ .

```
x = 0:10;y = unidcdf(x,10);
figure;
stairs(x,y)
h = gca;h.XLim = [0 11];
```
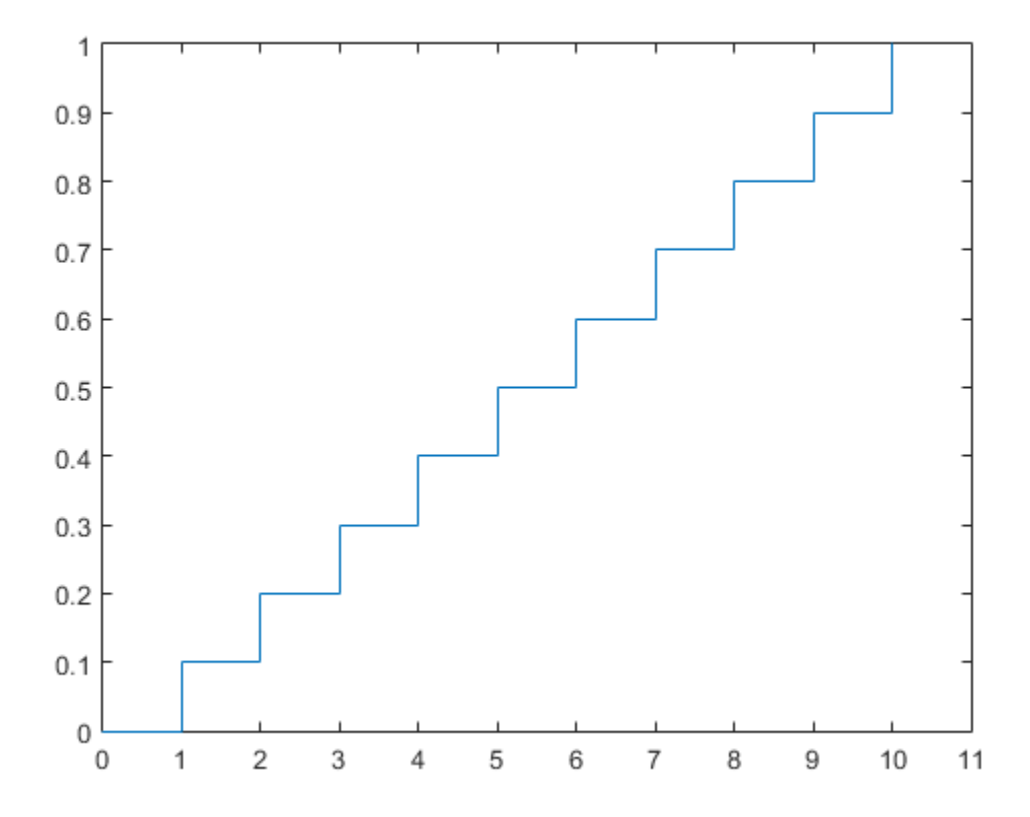

#### Generate Discrete Uniform Random Numbers

Pick a random sample of 10 from a list of 553 items.

```
rng default; % for reproducibility
numbers = unidrnd(553, 1, 10)numbers =
 451 501 71 506 350 54 155 303 530 534
```
- ["Working with Probability Distributions" on page 5-3](#page-218-0)
- ["Supported Distributions" on page 5-17](#page-232-0)

# Weibull Distribution

#### In this section...

["Definition" on page B-172](#page-6847-0)

["Background" on page B-172](#page-6847-1)

["Parameters" on page B-173](#page-6848-0)

<span id="page-6847-0"></span>["Example" on page B-173](#page-6848-1)

#### **Definition**

The Weibull pdf is positive only for positive values of *x*, and is zero otherwise. For strictly positive values of the shape parameter *b* and scale parameter *a*, the density is

$$
f(x | a, b) = \frac{b}{a} \left(\frac{x}{a}\right)^{b-1} e^{-(x/a)^b}
$$

## <span id="page-6847-1"></span>Background

**stribution**<br> **sterion...**<br> **f** *x x x x x x x x x x x x x x x x x x x x x x x x x x x x x x x x x a* **c**<br> **contained**<br> **contained** on page B-172<br>
and on page B-172<br>  $\cos^2 \theta = 1$  and  $\theta = 1/2$ <br>  $\theta = 1/2$ <br>  $\theta = 1/2$ <br>  $\theta = 1/2$ <br>  $\theta = 1/2$ <br>  $\theta = 1/2$ <br> **on**<br> **u** and  $\theta = 1/2$ <br> **c**  $\theta = 1/2$ <br> **on**<br> **u** and  $\theta = 1/2$ <br> **i**  $\theta = 1$ **Example 10**<br> **Example 10**<br> **Example 10**<br> **Example 10**<br> **Example 10**<br> **Example 10**<br> **Example 10**<br> **Example 10**<br> **Example 10**<br> **Example 10**<br> **Example 10**<br> **Example 10**<br> **Example 10**<br> **Example 10**<br> **Example 10**<br> **Example 10** -( ) Waloddi Weibull offered the distribution that bears his name as an appropriate analytical tool for modeling the breaking strength of materials. Current usage also includes reliability and lifetime modeling. The Weibull distribution is more flexible than the exponential for these purposes. **stribution**<br> **ssection...**<br> **http:** inition<sup>7</sup> on page B-172<br> **http:** inition<sup>7</sup> on page B-172<br> **ameters**" on page B-173<br> **nnition**<br> **weibull pdf is positive only for positive values<br>
<b>ive values of the shape parameter fion**<br> **i** m page B-172<br> *p* m page B-172<br> *i* m page B-172<br> **i** on page B-173<br> **i** page B-173<br> **i** page B-173<br> **i** page B-173<br> **i** page B-173<br> **i**  $\frac{b}{a} \left(\frac{x}{a}\right)^{b-1} e^{-(x/a)^b}$ .<br> **j**<br> **i** leftered the distribution th **On**<br> **Page B-172**<br>
page B-172<br>
page B-172<br>
page B-173<br>
page B-173<br> **F** is positive only for positive values of x, and<br>
of the shape parameter b and scale parameter<br>  $\frac{b}{a} \left(\frac{x}{a}\right)^{b-1} e^{-(x/a)^b}$ .<br>
<br>
Ill offered the di **tribution**<br> **continuity**<br> **continuity** on page B-172<br> **continuity** on page B-172<br> **continuity** on page B-173<br> **ifion**<br> **ifion**<br> **ifion**<br> **ifion**<br> **ifion**<br> **ifion**<br> **ifion**<br> **ifion**<br> **ifion**<br> **ifion**<br> **ifion**<br> **ifion**<br> **i On**<br> **on** page B-172<br>
on page B-172<br>
on page B-173<br>
on page B-173<br> **on** page B-173<br> **on** page B-173<br> **on**  $\frac{b}{a} \left( \frac{x}{a} \right)^{b-1} e^{-(x/a)^b}$ .<br> **on**  $\frac{b}{a} \left( \frac{x}{a} \right)^{b-1} e^{-(x/a)^b}$ .<br> **on**  $\frac{b}{a} \left( \frac{x}{a} \right)^{b-1} e^{-(x/a$ **Ution**<br>
<sup>n</sup><sub>n...</sub><br>
<sup>n</sup> on page B-172<br>
ra<sup>n</sup> on page B-172<br>
ran<sup>o</sup> page B-173<br>
on page B-173<br>
on page B-173<br>
on page B-173<br>
on page B-173<br>
on page B-173<br>
on page B-173<br>
on page B-173<br>  $\int_a \ln a^b = 173$ <br>  $\int_a \ln a^b = 173$ <br>  $\int$ 

To see why, consider the hazard rate function (instantaneous failure rate). If *f*(*t*) and *F*(*t*) are the pdf and cdf of a distribution, then the hazard rate is

$$
h(t) = \frac{f(t)}{1 - F(t)}
$$

Substituting the pdf and cdf of the exponential distribution for  $f(t)$  and  $F(t)$  above yields a constant. The example below shows that the hazard rate for the Weibull distribution can vary.

#### <span id="page-6848-0"></span>**Parameters**

Suppose you want to model the tensile strength of a thin filament using the Weibull distribution. The function wblfit gives maximum likelihood estimates and confidence intervals for the Weibull parameters.

```
rng('default'); % For reproducibility
strength = wb1rnd(0.5, 2, 100, 1); % Simulated strengths
[p, ci] = whIfit(strength)p = 0.4768 1.9622
c_i = 0.4291 1.6821
     0.5298 2.2890
```
<span id="page-6848-1"></span>The default 95% confidence interval for each parameter contains the true value.

## Example

The exponential distribution has a constant hazard function, which is not generally the case for the Weibull distribution. The plot shows the hazard function for exponential (dashed line) and Weibull (solid line) distributions having the same mean life. The Weibull hazard rate here increases with age (a reasonable assumption).

```
t = 0:0.1:4.5;h1 = exppdf(t, 0.8862) ./ (1-expcdf(t, 0.8862));
h2 = mblpdf(t, 1, 2) ./ (1-wblcdf(t, 1, 2));plot(t,h1,'--',t,h2,'-')
```
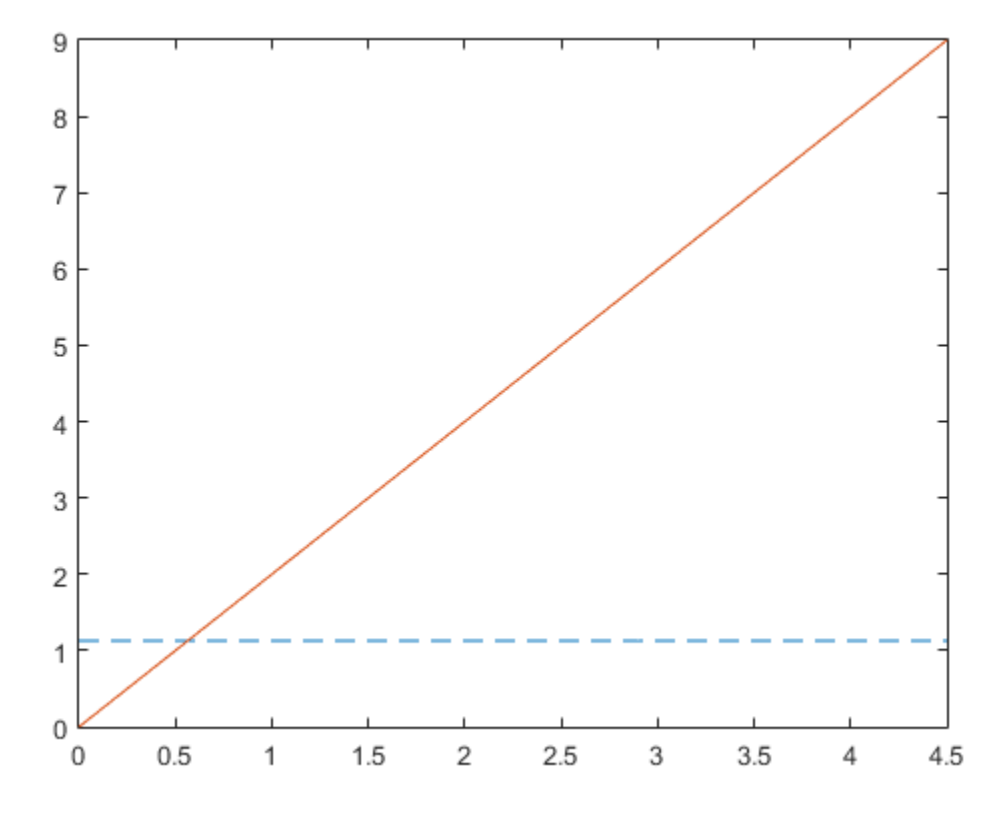

- Using WeibullDistribution Objects
- ["Working with Probability Distributions" on page 5-3](#page-218-0)
- ["Supported Distributions" on page 5-17](#page-232-0)

# Wishart Distribution

#### In this section...

["Overview" on page B-175](#page-6850-0)

["Parameters" on page B-175](#page-6850-1)

["Probability Density Function" on page B-175](#page-6850-2)

<span id="page-6850-0"></span>["Example" on page B-176](#page-6851-0)

#### **Overview**

The Wishart distribution is a generalization of the univariate chi-square distribution to two or more variables. It is a distribution for symmetric positive semidefinite matrices, typically covariance matrices, the diagonal elements of which are each chi-square random variables. In the same way as the chi-square distribution can be constructed by summing the squares of independent, identically distributed, zero-mean univariate normal random variables, the Wishart distribution can be constructed by summing the inner products of independent, identically distributed, zero-mean multivariate normal random vectors. The Wishart distribution is often used as a model for the distribution of the sample covariance matrix for multivariate normal random data, after scaling by the sample size.

Only random matrix generation is supported for the Wishart distribution, including both singular and nonsingular  $\Sigma$ .

#### <span id="page-6850-1"></span>**Parameters**

The Wishart distribution is parameterized with a symmetric, positive semidefinite matrix,  $\Sigma$ , and a positive scalar degrees of freedom parameter,  $\nu$ ,  $\nu$  is analogous to the degrees of freedom parameter of a univariate chi-square distribution, and Σν is the mean of the distribution.

#### <span id="page-6850-2"></span>Probability Density Function

The probability density function of the *d*-dimensional Wishart distribution is given by

subtion

\n
$$
y = f(X, \Sigma, v) = \frac{|X|^{((v-d-1)/2)} e^{\left(-\frac{1}{2}\text{trace}(\Sigma^{-1}X)\right)}}{2^{(vd)/2} \pi^{(d(d-1))/4} |\Sigma|^{v/2} \Gamma(v/2)... \Gamma(v-(d-1))/2}
$$
\nre X and Σ are d-by-d symmetric positive definite matrice *d* − 1. While it is possible to define the Wishart for singu, then as above.

\n**mple**

\nso a bivariate normal random vector with mean zero and

\n
$$
\Sigma = \begin{pmatrix} 1 & 5 \\ .5 & 2 \end{pmatrix}
$$

 $\frac{(\sqrt{d}-1)/2}{2} \left( \frac{1}{2} \text{trace}[\Sigma \cdot N] \right)$ <br>  $\frac{(\sqrt{d}-1)/2}{2} \Gamma(\sqrt{2}) \dots \Gamma(\sqrt{d}-1)/2$ <br>  $\frac{(\sqrt{d}-1)/2}{2} \Gamma(\sqrt{2}) \dots \Gamma(\sqrt{d}-1)/2$ <br>
to define the Wishart for singular  $\Sigma$ , the density cannot be<br>
m vector with mean zero and covariance ma  $\Sigma$ -'X)  $\Big)$ <br>  $\text{Lm}(V \cdot (d-1))/2$ <br>
finite matrices, and v is a scalar greater<br>
hart for singular  $\Sigma$ , the density cannot be<br>
ean zero and covariance matrix<br>
nerate a sample covariance matrix<br>
the sampling variability is  $\left[\left(\omega \pm 0.02\right)\int_{0}^{1-\frac{1}{2}} \tan \omega \left(\frac{y}{2} \times x\right)\right]$ <br>  $\left[\left(\omega \pm 0.22\right)\int_{0}^{1} \left[\left(\frac{y}{2}\right)^{2} - \left(\frac{y}{2}\right)^{2}\right] - \left(\frac{y}{2}\right)^{2}\right]$ <br>
metric positive definite matrices, and v is a scalar greater to define the Wishart for sin  $\left(\frac{1}{2}\text{trace}(\Sigma \text{ } ^{18}\text{X})\right)$ <br>  $\Gamma(\text{v}/2) \dots \Gamma(\text{v-}(d-1))/2$ <br>
iitive definite matrices, and v is a scalar greater<br>
the Wishart for singular  $\Sigma$ , the density cannot be<br>
with mean zero and covariance matrix<br>
on to generat  $\text{trace}[\Sigma \cdot \text{x}]$ <br>  $\text{v}/2$  ....(' $\text{v} \cdot (\text{d}-1)/2$ <br>
whishart for singular 2, the density cannot be<br>
th mean zero and covariance matrix<br>
o generate a sample covariance matrix<br>
o generate a sample covariance matrix<br>
o genera  $\frac{1}{2}$ traxe $[\Sigma^{-1}X]$ <br>  $\frac{1}{2}$ ( $\Gamma(v/2)$ )... $\Gamma(v-(d-1))/2$ <br>
titive definite matrices, and v is a scalar greater<br>
the Wishart for singular 2, the density cannot be<br>
with mean zero and covariance matrix<br>
no to generate a s where *X* and  $\Sigma$  are *d*-by-*d* symmetric positive definite matrices, and v is a scalar greater than  $d-1$ . While it is possible to define the Wishart for singular Σ, the density cannot be written as above.

#### <span id="page-6851-0"></span>Example

If *x* is a bivariate normal random vector with mean zero and covariance matrix

$$
\Sigma = \begin{pmatrix} 1 & .5 \\ .5 & 2 \end{pmatrix}
$$

then you can use the Wishart distribution to generate a sample covariance matrix without explicitly generating *x* itself. Notice how the sampling variability is quite large when the degrees of freedom is small.

```
y = f( , , ) = 
                                 X_1^{((\nu+4.1)/2)} e^{\left(\frac{1}{2}\text{trace}(Z^{-3}x)\right)}<br>
X_2^{((\nu+4.1)/2)} \left[\sum^{\nu/2} \Gamma(\nu/2) \dots \Gamma(\nu/(d-1))/2\right]<br>
\int Y^d aymmetric positive definite matrices, and v is a scalar greater<br>
possible to define the Wishart for singular 2, the densit
                X, Σ, v) = \frac{1}{20^{1/2}}\left[\frac{1}{2}(\text{max}(2\cdot 3\cdot 3))\right]<br>
X, Σ, v) = \frac{1}{20^{1/2}}\left[\frac{1}{2}(\text{max}(2\cdot 3\cdot 3))\right]<br>
ad Σ are d-by d symmetric positive definite matrices, and v is a settler geneter<br>
above,<br>
above,<br>
above,<br>
ab
                                          |\mathbf{x}|^{((\sqrt{4}-3)/2)}\left(\sqrt{\frac{1}{2} \text{trace}[\mathbf{\Sigma}^{-1}\mathbf{x}]} \right)|<br>
(did-1))<sup>2</sup> |\mathbf{x}|^{(\sqrt{2})} \Gamma(\sqrt{2})... (Tv-(d-1))/2<br>
symmetric positive definite matrices, and v is a scalar greater<br>
blu to define the Wishart for singular 2, the densit
        bution<br>
y = f(X, Σ, v) = \frac{|X|^{((v \cdot d \cdot 1)/2)} e}{2^{(v d)/2} \pi^{(d(d-1))/4} |\Sigma|^{v/2}}<br>
e X and Σ are d-by-d symmetric pos<br>
d – 1. While it is possible to define<br>
en as above.<br>
mple<br>
s a bivariate normal random vector<br>
\Sigma = \beginSigma = [1 \tcdot .5; \tcdot .5 \t2];df = 10; S1 = wishrnd(Sigma,df)/df
S1 = 1.7959 0.64107
           0.64107 1.5496
df = 1000; S2 = wishrnd(Sigma,df)/df
S2 = 0.9842 0.50158
           0.50158 2.1682
```
#### See Also

wishrnd

- "Inverse Wishart Distribution" on page B-78
- "Supported Distributions" on page 5-17

# Bibliography

- [1] Atkinson, A. C., and A. N. Donev. *Optimum Experimental Designs*. New York: Oxford University Press, 1992.
- [2] Bates, D. M., and D. G. Watts. *Nonlinear Regression Analysis and Its Applications*. Hoboken, NJ: John Wiley & Sons, Inc., 1988.
- [3] Belsley, D. A., E. Kuh, and R. E. Welsch. *Regression Diagnostics*. Hoboken, NJ: John Wiley & Sons, Inc., 1980.
- [4] Berry, M. W., et al. "Algorithms and Applications for Approximate Nonnegative Matrix Factorization." *Computational Statistics and Data Analysis*. Vol. 52, No. 1, 2007, pp. 155–173.
- [5] Bookstein, Fred L. *Morphometric Tools for Landmark Data*. Cambridge, UK: Cambridge University Press, 1991.
- [6] Bouye, E., V. Durrleman, A. Nikeghbali, G. Riboulet, and T. Roncalli. "Copulas for Finance: A Reading Guide and Some Applications." Working Paper. Groupe de Recherche Operationnelle, Credit Lyonnais, 2000.
- [7] Bowman, A. W., and A. Azzalini. *Applied Smoothing Techniques for Data Analysis*. New York: Oxford University Press, 1997.
- [8] Box, G. E. P., and N. R. Draper. *Empirical Model-Building and Response Surfaces*. Hoboken, NJ: John Wiley & Sons, Inc., 1987.
- [9] Box, G. E. P., W. G. Hunter, and J. S. Hunter. *Statistics for Experimenters*. Hoboken, NJ: Wiley-Interscience, 1978.
- [10] Bratley, P., and B. L. Fox. "ALGORITHM 659 Implementing Sobol's Quasirandom Sequence Generator." *ACM Transactions on Mathematical Software*. Vol. 14, No. 1, 1988, pp. 88–100.
- [11] Breiman, L., J. Friedman, R. Olshen, and C. Stone. *Classification and Regression Trees*. Boca Raton, FL: CRC Press, 1984.
- [12] Breiman, L., et al., *Classification and Regression Trees*, Chapman & Hall, Boca Raton, 1993.
- [13] Bulmer, M. G. *Principles of Statistics*. Mineola, NY: Dover Publications, Inc., 1979.
- [14] Bury, K.. *Statistical Distributions in Engineering*. Cambridge, UK: Cambridge University Press, 1999.
- [15] Chatterjee, S., and A. S. Hadi. "Influential Observations, High Leverage Points, and Outliers in Linear Regression." *Statistical Science*. Vol. 1, 1986, pp. 379–416.
- [16] Collett, D. *Modeling Binary Data*. New York: Chapman & Hall, 2002.
- [17] Conover, W. J. *Practical Nonparametric Statistics*. Hoboken, NJ: John Wiley & Sons, Inc., 1980.
- [18] Cook, R. D., and S. Weisberg. *Residuals and Influence in Regression*. New York: Chapman & Hall/CRC Press, 1983.
- [19] Cox, D. R., and D. Oakes. *Analysis of Survival Data*. London: Chapman & Hall, 1984.
- [20] Davidian, M., and D. M. Giltinan. *Nonlinear Models for Repeated Measurements Data*. New York: Chapman & Hall, 1995.
- [21] Deb, P., and M. Sefton. "The Distribution of a Lagrange Multiplier Test of Normality." *Economics Letters*. Vol. 51, 1996, pp. 123–130.
- [22] de Jong, S. "SIMPLS: An Alternative Approach to Partial Least Squares Regression." *Chemometrics and Intelligent Laboratory Systems*. Vol. 18, 1993, pp. 251–263.
- [23] Demidenko, E. *Mixed Models: Theory and Applications*. Hoboken, NJ: John Wiley & Sons, Inc., 2004.
- [24] Delyon, B., M. Lavielle, and E. Moulines, *Convergence of a stochastic approximation version of the EM algorithm*, Annals of Statistics, 27, 94-128, 1999.
- [25] Dempster, A. P., N. M. Laird, and D. B. Rubin. "Maximum Likelihood from Incomplete Data via the EM Algorithm." *Journal of the Royal Statistical Society*. Series B, Vol. 39, No. 1, 1977, pp. 1–37.
- [26] Devroye, L. *Non-Uniform Random Variate Generation*. New York: Springer-Verlag, 1986.
- [27] Dobson, A. J. *An Introduction to Generalized Linear Models*. New York: Chapman & Hall, 1990.
- [28] Draper, N. R., and H. Smith. *Applied Regression Analysis*. Hoboken, NJ: Wiley-Interscience, 1998.
- [29] Drezner, Z. "Computation of the Trivariate Normal Integral." *Mathematics of Computation*. Vol. 63, 1994, pp. 289–294.
- [30] Drezner, Z., and G. O. Wesolowsky. "On the Computation of the Bivariate Normal Integral." *Journal of Statistical Computation and Simulation*. Vol. 35, 1989, pp. 101–107.
- [31] DuMouchel, W. H., and F. L. O'Brien. "Integrating a Robust Option into a Multiple Regression Computing Environment." *Computer Science and Statistics*: *Proceedings of the 21st Symposium on the Interface*. Alexandria, VA: American Statistical Association, 1989.
- [32] Durbin, R., S. Eddy, A. Krogh, and G. Mitchison. *Biological Sequence Analysis*. Cambridge, UK: Cambridge University Press, 1998.
- [33] Efron, B., and R. J. Tibshirani. *An Introduction to the Bootstrap*. New York: Chapman & Hall, 1993.
- [34] Embrechts, P., C. Klüppelberg, and T. Mikosch. *Modelling Extremal Events for Insurance and Finance*. New York: Springer, 1997.
- [35] Evans, M., N. Hastings, and B. Peacock. *Statistical Distributions*. 2nd ed., Hoboken, NJ: John Wiley & Sons, Inc., 1993, pp. 50–52, 73–74, 102–105, 147, 148.
- [36] Genz, A. "Numerical Computation of Rectangular Bivariate and Trivariate Normal and t Probabilities." *Statistics and Computing*. Vol. 14, No. 3, 2004, pp. 251–260.
- [37] Genz, A., and F. Bretz. "Comparison of Methods for the Computation of Multivariate t Probabilities." *Journal of Computational and Graphical Statistics*. Vol. 11, No. 4, 2002, pp. 950–971.
- [38] Genz, A., and F. Bretz. "Numerical Computation of Multivariate t Probabilities with Application to Power Calculation of Multiple Contrasts." *Journal of Statistical Computation and Simulation*. Vol. 63, 1999, pp. 361–378.
- [39] Gibbons, J. D. *Nonparametric Statistical Inference*. New York: Marcel Dekker, 1985.
- [40] Goodall, C. R. "Computation Using the QR Decomposition." *Handbook in Statistics.* Vol. 9, Amsterdam: Elsevier/North-Holland, 1993.
- [41] Hahn, Gerald J., and S. S. Shapiro. *Statistical Models in Engineering*. Hoboken, NJ: John Wiley & Sons, Inc., 1994, p. 95.
- [42] Hald, A. *Statistical Theory with Engineering Applications*. Hoboken, NJ: John Wiley & Sons, Inc., 1960.
- [43] Harman, H. H. *Modern Factor Analysis*. 3rd Ed. Chicago: University of Chicago Press, 1976.
- [44] Hastie, T., R. Tibshirani, and J. Friedman. *The Elements of Statistical Learning*. New York: Springer, 2001.
- [45] Hochberg, Y., and A. C. Tamhane. *Multiple Comparison Procedures*. Hoboken, NJ: John Wiley & Sons, 1987.
- [46] Hoerl, A. E., and R. W. Kennard. "Ridge Regression: Applications to Nonorthogonal Problems." *Technometrics*. Vol. 12, No. 1, 1970, pp. 69–82.
- [47] Hoerl, A. E., and R. W. Kennard. "Ridge Regression: Biased Estimation for Nonorthogonal Problems." *Technometrics*. Vol. 12, No. 1, 1970, pp. 55–67.
- [48] Hogg, R. V., and J. Ledolter. *Engineering Statistics*. New York: MacMillan, 1987.
- [49] Holland, P. W., and R. E. Welsch. "Robust Regression Using Iteratively Reweighted Least-Squares." *Communications in Statistics: Theory and Methods*, *A6*, 1977, pp. 813–827.
- [50] Hollander, M., and D. A. Wolfe. *Nonparametric Statistical Methods*. Hoboken, NJ: John Wiley & Sons, Inc., 1999.
- [51] Hong, H. S., and F. J. Hickernell. "ALGORITHM 823: Implementing Scrambled Digital Sequences." *ACM Transactions on Mathematical Software*. Vol. 29, No. 2, 2003, pp. 95–109.
- [52] Huber, P. J. *Robust Statistics*. Hoboken, NJ: John Wiley & Sons, Inc., 1981.
- [53] Jackson, J. E. *A User's Guide to Principal Components*. Hoboken, NJ: John Wiley and Sons, 1991.
- [54] Jain, A., and R. Dubes. *Algorithms for Clustering Data*. Upper Saddle River, NJ: Prentice-Hall, 1988.
- [55] Jarque, C. M., and A. K. Bera. "A test for normality of observations and regression residuals." *International Statistical Review*. Vol. 55, No. 2, 1987, pp. 163–172.
- [56] Joe, S., and F. Y. Kuo. "Remark on Algorithm 659: Implementing Sobol's Quasirandom Sequence Generator." *ACM Transactions on Mathematical Software*. Vol. 29, No. 1, 2003, pp. 49–57.
- [57] Johnson, N., and S. Kotz. *Distributions in Statistics: Continuous Univariate Distributions-2.* Hoboken, NJ: John Wiley & Sons, Inc., 1970, pp. 130–148, 189– 200, 201–219.
- [58] Johnson, N. L., N. Balakrishnan, and S. Kotz. *Continuous Multivariate Distributions*. Vol. 1. Hoboken, NJ: Wiley-Interscience, 2000.
- [59] Johnson, N. L., S. Kotz, and N. Balakrishnan. *Continuous Univariate Distributions*. Vol. 1, Hoboken, NJ: Wiley-Interscience, 1993.
- [60] Johnson, N. L., S. Kotz, and N. Balakrishnan. *Continuous Univariate Distributions*. Vol. 2, Hoboken, NJ: Wiley-Interscience, 1994.
- [61] Johnson, N. L., S. Kotz, and N. Balakrishnan. *Discrete Multivariate Distributions*. Hoboken, NJ: Wiley-Interscience, 1997.
- [62] Johnson, N. L., S. Kotz, and A. W. Kemp. *Univariate Discrete Distributions*. Hoboken, NJ: Wiley-Interscience, 1993.
- [63] Jolliffe, I. T. *Principal Component Analysis*. 2nd ed., New York: Springer-Verlag, 2002.
- [64] Jöreskog, K. G. "Some Contributions to Maximum Likelihood Factor Analysis." *Psychometrika*. Vol. 32, 1967, pp. 443–482.
- [65] Kaufman L., and P. J. Rousseeuw. *Finding Groups in Data: An Introduction to Cluster Analysis*. Hoboken, NJ: John Wiley & Sons, Inc., 1990.
- [66] Kendall, David G. "A Survey of the Statistical Theory of Shape." *Statistical Science*. Vol. 4, No. 2, 1989, pp. 87–99.
- [67] Kocis, L., and W. J. Whiten. "Computational Investigations of Low-Discrepancy Sequences." *ACM Transactions on Mathematical Software*. Vol. 23, No. 2, 1997, pp. 266–294.
- [68] Kotz, S., and S. Nadarajah. *Extreme Value Distributions: Theory and Applications*. London: Imperial College Press, 2000.
- [69] Krzanowski, W. J. *Principles of Multivariate Analysis: A User's Perspective*. New York: Oxford University Press, 1988.
- [70] Lawless, J. F. *Statistical Models and Methods for Lifetime Data*. Hoboken, NJ: Wiley-Interscience, 2002.
- [71] Lawley, D. N., and A. E. Maxwell. *Factor Analysis as a Statistical Method*. 2nd ed. New York: American Elsevier Publishing, 1971.
- [72] Lilliefors, H. W. "On the Kolmogorov-Smirnov test for normality with mean and variance unknown." *Journal of the American Statistical Association*. Vol. 62, 1967, pp. 399–402.
- [73] Lilliefors, H. W. "On the Kolmogorov-Smirnov test for the exponential distribution with mean unknown." *Journal of the American Statistical Association*. Vol. 64, 1969, pp. 387–389.
- [74] Lindstrom, M. J., and D. M. Bates. "Nonlinear mixed-effects models for repeated measures data." *Biometrics*. Vol. 46, 1990, pp. 673–687.
- [75] Little, Roderick J. A., and Donald B. Rubin. *Statistical Analysis with Missing Data*. 2nd ed., Hoboken, NJ: John Wiley & Sons, Inc., 2002.
- [76] Mardia, K. V., J. T. Kent, and J. M. Bibby. *Multivariate Analysis*. Burlington, MA: Academic Press, 1980.
- [77] Marquardt, D.W. "Generalized Inverses, Ridge Regression, Biased Linear Estimation, and Nonlinear Estimation." *Technometrics*. Vol. 12, No. 3, 1970, pp. 591–612.
- [78] Marquardt, D. W., and R.D. Snee. "Ridge Regression in Practice." *The American Statistician*. Vol. 29, No. 1, 1975, pp. 3–20.
- [79] Marsaglia, G., and W. W. Tsang. "A Simple Method for Generating Gamma Variables." *ACM Transactions on Mathematical Software*. Vol. 26, 2000, pp. 363– 372.
- [80] Marsaglia, G., W. Tsang, and J. Wang. "Evaluating Kolmogorov's Distribution." *Journal of Statistical Software*. Vol. 8, Issue 18, 2003.
- [81] Martinez, W. L., and A. R. Martinez. *Computational Statistics with MATLAB*. New York: Chapman & Hall/CRC Press, 2002.
- [82] Massey, F. J. "The Kolmogorov-Smirnov Test for Goodness of Fit." *Journal of the American Statistical Association*. Vol. 46, No. 253, 1951, pp. 68–78.
- [83] Matousek, J. "On the L2-Discrepancy for Anchored Boxes." *Journal of Complexity*. Vol. 14, No. 4, 1998, pp. 527–556.
- [84] McLachlan, G., and D. Peel. *Finite Mixture Models*. Hoboken, NJ: John Wiley & Sons, Inc., 2000.
- [85] McCullagh, P., and J. A. Nelder. *Generalized Linear Models*. New York: Chapman & Hall, 1990.
- [86] McGill, R., J. W. Tukey, and W. A. Larsen. "Variations of Boxplots." *The American Statistician*. Vol. 32, No. 1, 1978, pp. 12–16.
- [87] Meeker, W. Q., and L. A. Escobar. *Statistical Methods for Reliability Data*. Hoboken, NJ: John Wiley & Sons, Inc., 1998.
- [88] Meng, Xiao-Li, and Donald B. Rubin. "Maximum Likelihood Estimation via the ECM Algorithm." *Biometrika*. Vol. 80, No. 2, 1993, pp. 267–278.
- [89] Meyers, R. H., and D.C. Montgomery. *Response Surface Methodology: Process and Product Optimization Using Designed Experiments*. Hoboken, NJ: John Wiley & Sons, Inc., 1995.
- [90] Miller, L. H. "Table of Percentage Points of Kolmogorov Statistics." *Journal of the American Statistical Association*. Vol. 51, No. 273, 1956, pp. 111–121.
- [91] Milliken, G. A., and D. E. Johnson. *Analysis of Messy Data, Volume 1: Designed Experiments*. Boca Raton, FL: Chapman & Hall/CRC Press, 1992.
- [92] Montgomery, D. *Introduction to Statistical Quality Control*. Hoboken, NJ: John Wiley & Sons, 1991, pp. 369–374.
- [93] Montgomery, D. C. *Design and Analysis of Experiments*. Hoboken, NJ: John Wiley & Sons, Inc., 2001.
- [94] Mood, A. M., F. A. Graybill, and D. C. Boes. *Introduction to the Theory of Statistics.* 3rd ed., New York: McGraw-Hill, 1974. pp. 540–541.
- [95] Moore, J. *Total Biochemical Oxygen Demand of Dairy Manures*. Ph.D. thesis. University of Minnesota, Department of Agricultural Engineering, 1975.
- [96] Mosteller, F., and J. Tukey. *Data Analysis and Regression*. Upper Saddle River, NJ: Addison-Wesley, 1977.
- [97] Nelson, L. S. "Evaluating Overlapping Confidence Intervals." *Journal of Quality Technology*. Vol. 21, 1989, pp. 140–141.
- [98] Patel, J. K., C. H. Kapadia, and D. B. Owen. *Handbook of Statistical Distributions*. New York: Marcel Dekker, 1976.
- [99] Pinheiro, J. C., and D. M. Bates. "Approximations to the log-likelihood function in the nonlinear mixed-effects model." *Journal of Computational and Graphical Statistics*. Vol. 4, 1995, pp. 12–35.
- [100] Rice, J. A. *Mathematical Statistics and Data Analysis*. Pacific Grove, CA: Duxbury Press, 1994.
- [101] Rosipal, R., and N. Kramer. "Overview and Recent Advances in Partial Least Squares." *Subspace, Latent Structure and Feature Selection: Statistical and Optimization Perspectives Workshop (SLSFS 2005), Revised Selected Papers (Lecture Notes in Computer Science 3940)*. Berlin, Germany: Springer-Verlag, 2006, pp. 34–51.
- [102] Sachs, L. *Applied Statistics: A Handbook of Techniques*. New York: Springer-Verlag, 1984, p. 253.
- [103] Searle, S. R., F. M. Speed, and G. A. Milliken. "Population marginal means in the linear model: an alternative to least-squares means." *American Statistician*. 1980, pp. 216–221.
- [104] Seber, G. A. F. *Linear Regression Analysis*. Hoboken, NJ: Wiley-Interscience, 2003.
- [105] Seber, G. A. F. *Multivariate Observations*. Hoboken, NJ: John Wiley & Sons, Inc., 1984.
- [106] Seber, G. A. F., and C. J. Wild. *Nonlinear Regression*. Hoboken, NJ: Wiley-Interscience, 2003.
- [107] Sexton, Joe, and A. R. Swensen. "ECM Algorithms that Converge at the Rate of EM." *Biometrika*. Vol. 87, No. 3, 2000, pp. 651–662.
- [108] Snedecor, G. W., and W. G. Cochran. *Statistical Methods*. Ames, IA: Iowa State Press, 1989.
- [109] Spath, H. *Cluster Dissection and Analysis: Theory, FORTRAN Programs, Examples*. Translated by J. Goldschmidt. New York: Halsted Press, 1985.
- [110] Stein, M. "Large sample properties of simulations using latin hypercube sampling." *Technometrics*. Vol. 29, No. 2, 1987, pp. 143–151. Correction, Vol. 32, p. 367.
- [111] Stephens, M. A. "Use of the Kolmogorov-Smirnov, Cramer-Von Mises and Related Statistics Without Extensive Tables." *Journal of the Royal Statistical Society*. Series B, Vol. 32, No. 1, 1970, pp. 115–122.
- [112] Street, J. O., R. J. Carroll, and D. Ruppert. "A Note on Computing Robust Regression Estimates via Iteratively Reweighted Least Squares." *The American Statistician*. Vol. 42, 1988, pp. 152–154.
- [113] Student. "On the Probable Error of the Mean." *Biometrika*. Vol. 6, No. 1, 1908, pp. 1–25.
- [114] Vellemen, P. F., and D. C. Hoaglin. *Application, Basics, and Computing of Exploratory Data Analysis*. Pacific Grove, CA: Duxbury Press, 1981.
- [115] Weibull, W. "A Statistical Theory of the Strength of Materials." *Ingeniors Vetenskaps Akademiens Handlingar*. Stockholm: Royal Swedish Institute for Engineering Research, No. 151, 1939.
- [116] Zahn, C. T. "Graph-theoretical methods for detecting and describing Gestalt clusters." *IEEE Transactions on Computers*. Vol. C-20, Issue 1, 1971, pp. 68–86.